## almlu cisco.

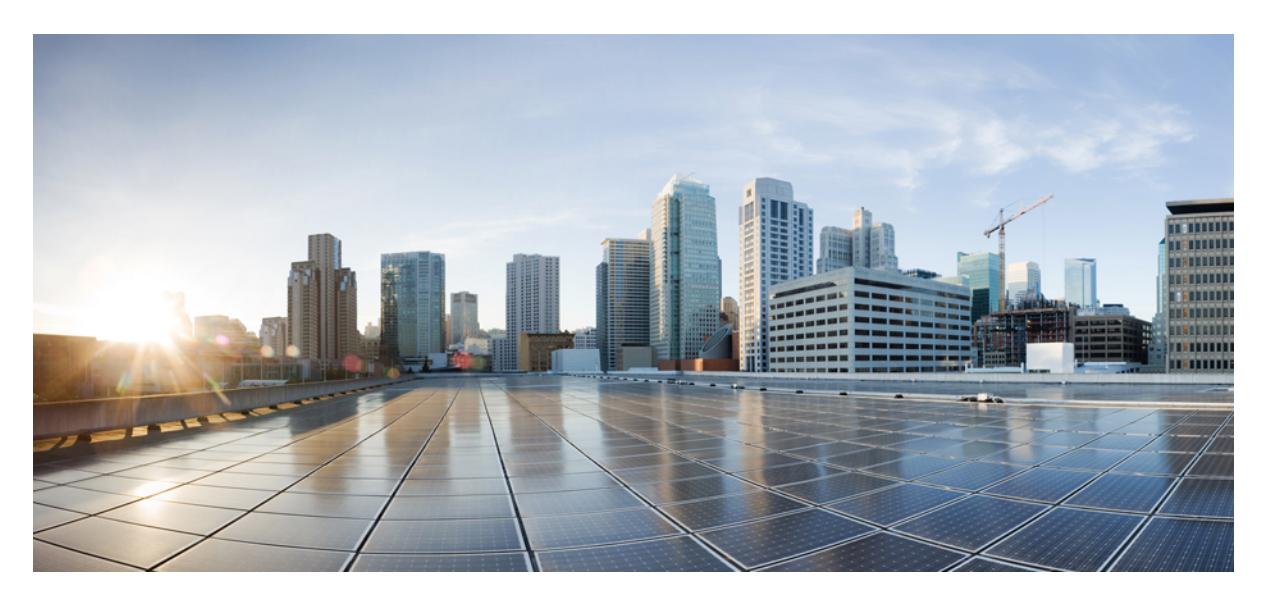

## **Cisco Nexus 9000 Series NX-OS Command Reference (Configuration Commands), Release 10.1(x)**

**First Published:** 2022-02-10

#### **Americas Headquarters**

Cisco Systems, Inc. 170 West Tasman Drive San Jose, CA 95134-1706 USA http://www.cisco.com Tel: 408 526-4000 800 553-NETS (6387) Fax: 408 527-0883

© 2022 Cisco Systems, Inc. All rights reserved.

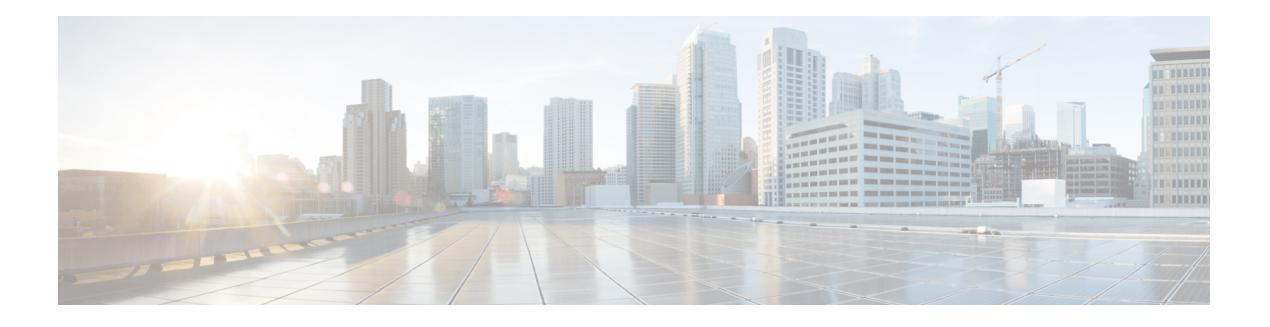

# <span id="page-2-0"></span>**Trademarks**

THE SPECIFICATIONS AND INFORMATION REGARDING THE PRODUCTS REFERENCED IN THIS DOCUMENTATION ARE SUBJECT TO CHANGE WITHOUT NOTICE. EXCEPT AS MAY OTHERWISE BE AGREED BY CISCO IN WRITING, ALL STATEMENTS, INFORMATION, AND RECOMMENDATIONS IN THIS DOCUMENTATION ARE PRESENTED WITHOUT WARRANTY OF ANY KIND, EXPRESS OR IMPLIED.

The Cisco End User License Agreement and any supplemental license terms govern your use of any Cisco software, including this product documentation, and are located at: [http://www.cisco.com/go/softwareterms.](http://www.cisco.com/go/softwareterms)Cisco product warranty information is available at [http://www.cisco.com/go/warranty.](http://www.cisco.com/go/warranty) US Federal Communications Commission Notices are found here

[http://www.cisco.com/c/en/us/products/us-fcc-notice.html.](http://www.cisco.com/c/en/us/products/us-fcc-notice.html)

IN NO EVENT SHALL CISCO OR ITS SUPPLIERS BE LIABLE FOR ANY INDIRECT, SPECIAL, CONSEQUENTIAL, OR INCIDENTAL DAMAGES, INCLUDING, WITHOUT LIMITATION, LOST PROFITS OR LOSS OR DAMAGE TO DATA ARISING OUT OF THE USE OR INABILITY TO USE THIS MANUAL, EVEN IF CISCO OR ITS SUPPLIERS HAVE BEEN ADVISED OF THE POSSIBILITY OF SUCH DAMAGES.

Any products and features described herein as in development or available at a future date remain in varying stages of development and will be offered on a when-and if-available basis. Any such product or feature roadmaps are subject to change at the sole discretion of Cisco and Cisco will have no liability for delay in the delivery or failure to deliver any products or feature roadmap items that may be set forth in this document.

Any Internet Protocol (IP) addresses and phone numbers used in this document are not intended to be actual addresses and phone numbers. Any examples, command display output, network topology diagrams, and other figuresincluded in the document are shown for illustrative purposes only. Any use of actual IPaddresses or phone numbers in illustrative content is unintentional and coincidental.

The documentation set for this product strives to use bias-free language. For the purposes of this documentation set, bias-free is defined as language that does not imply discrimination based on age, disability, gender, racial identity, ethnic identity, sexual orientation, socioeconomic status, and intersectionality. Exceptions may be present in the documentation due to language that is hardcoded in the user interfaces of the product software, language used based on RFP documentation, or language that is used by a referenced third-party product.

Cisco and the Cisco logo are trademarks or registered trademarks of Cisco and/or its affiliates in the U.S. and other countries. To view a list of Cisco trademarks, go to this URL: [www.cisco.com](https://www.cisco.com/c/en/us/about/legal/trademarks.html) go trademarks. Third-party trademarks mentioned are the property of their respective owners. The use of the word partner does not imply a partnership relationship between Cisco and any other company. (1721R)

 $\mathbf I$ 

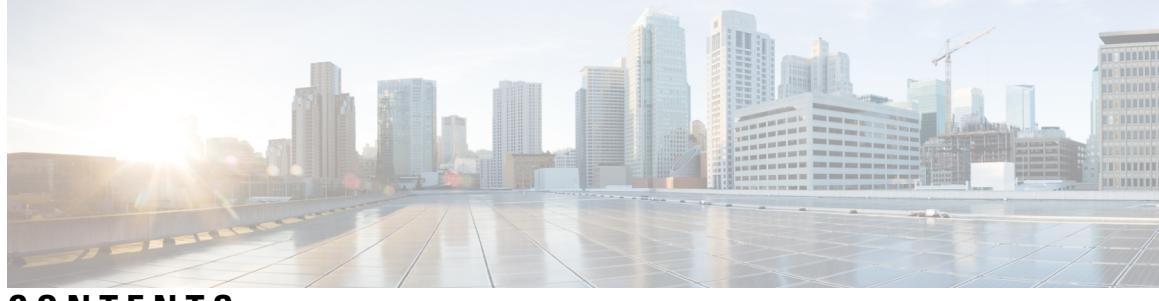

## **CONTENTS**

l.

I

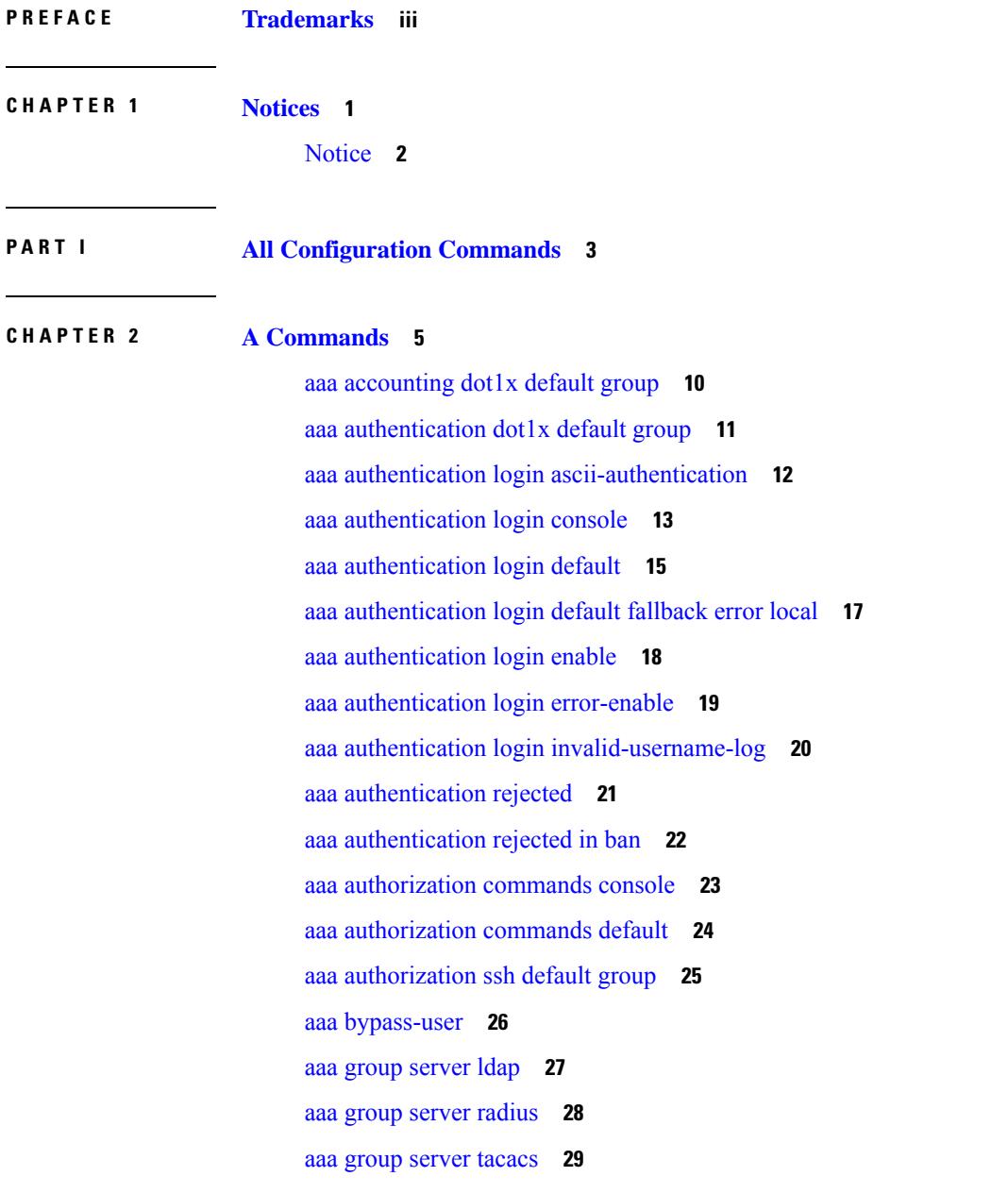

aaa server radius [dynamic-author](#page-179-0) **30** aaa user [default-role](#page-180-0) **31** [abort](#page-181-0) **32** [abort](#page-182-0) **33** [abort](#page-183-0) **34** [abort](#page-184-0) **35** [abort](#page-185-0) **36** [absolute-timeout](#page-186-0) **37** [absolute](#page-187-0) start **38** [accept-lifetime](#page-188-0) smonth a smonth b smonth c smonth d smonth e smonth f smonth g smonth h smonth\_i smonth\_j smonth\_k smonth\_l duration infinite emonth\_a [emonth\\_b](#page-188-0) emonth\_c emonth\_d emonth\_e emonth\_f [emonth\\_g](#page-188-0) emonth\_h emonth\_i emonth\_j emonth\_k emonth\_l **39** [access-class](#page-190-0) **41** [access-list](#page-191-0) **42** [access-list](#page-192-0) ipv6 **43** acllog [match-log-level](#page-193-0) **44** [action](#page-194-0) **45** [action](#page-195-0) **46** [action](#page-196-0) cli **47** action [collect](#page-197-0) **48** action [counter](#page-198-0) name value op **49** [action](#page-199-0) eem test **50** action [event-default](#page-200-0) **51** action forceshut [reset-reason](#page-201-0) **52** action [overbudgetshut](#page-202-0) **53** action [policy-default](#page-203-0) **54** action [reload](#page-204-0) force **55** action [snmp-trap](#page-205-0) **56** action [syslog](#page-206-0) msg **57** activate [mode-100M](#page-207-0) **58** [additional-paths](#page-208-0) install backup **59** [additional-paths](#page-209-0) receive **60** [additional-paths](#page-210-0) selection route-map **61** [additional-paths](#page-211-0) send **62**

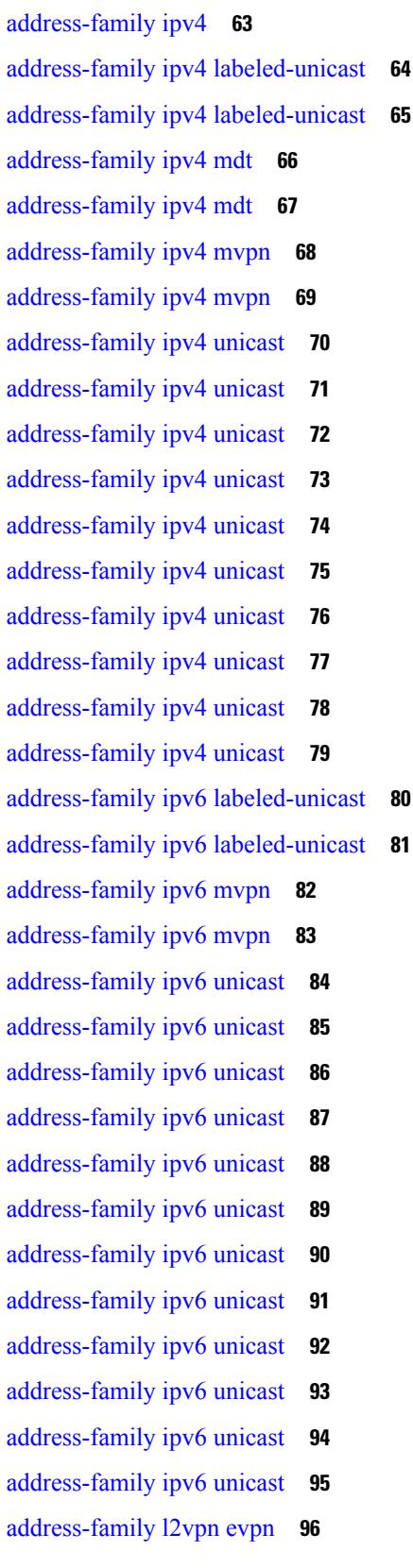

 $\blacksquare$ 

 $\mathbf{l}$ 

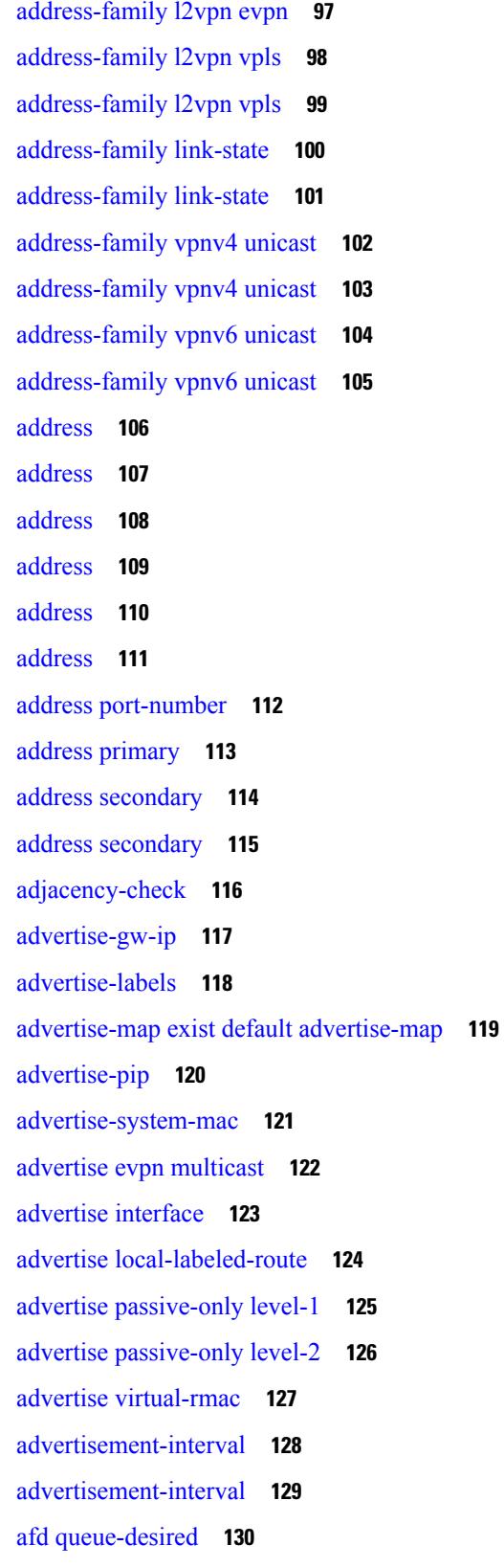

Г

 $\mathbf I$ 

**Cisco Nexus 9000 Series NX-OS Command Reference (Configuration Commands), Release 10.1(x)**

[affinity-group](#page-280-0) **131** [affinity-group](#page-281-0) activate **132** [affinity-map](#page-282-0) **133** [affinity](#page-283-0) **134** [affinity](#page-284-0) **135** [affinity](#page-285-0) **136** [age](#page-286-0) **137** [age](#page-287-0) **138** [aggregate-address](#page-288-0) **139** [aggregate-address](#page-289-0) **140** alert-group [user-def-cmd](#page-290-0) **141** alloc [mode](#page-291-0) **142** alloc [mode](#page-292-0) **143** [allocate-index](#page-293-0) **144** [allocate-label](#page-294-0) all **145** [allocate-label](#page-295-0) option-b **146** allocate1 [interface2](#page-296-0) **147** allocate2 [fcoe-vlan-range](#page-297-0) **148** allocate3 shared [interface3](#page-298-0) **149** [allow-vni-in-ethertag](#page-299-0) **150** allow [feature-set](#page-300-0) **151** [allowas-in](#page-301-0) **152** [allowas-in](#page-302-0) **153** [allowed-locators](#page-303-0) **154** [allowed-vlans](#page-304-0) **155** amt [flush-routes](#page-305-0) **156** amt [pseudo-interface](#page-306-0) **157** [analytics](#page-307-0) cluster **158** [anonymous-id](#page-308-0) **159** [anti-jam](#page-309-0) disable **160** apply [profile](#page-310-0) **161** area [authentication](#page-311-0) **162** area [authentication](#page-312-0) disable ipsec spi md5 **163** area [default-cost](#page-313-0) **164**

area [default-cost](#page-314-0) **165** area filter-list [route-map](#page-315-0) in **166** area filter-list [route-map](#page-316-0) in **167** area [nssa](#page-317-0) **168** area [nssa](#page-318-0) **169** area nssa translate type7 always never [supress-fa](#page-319-0) **170** area nssa translate type7 always never [supress-fa](#page-320-0) **171** area [range](#page-321-0) **172** area [range](#page-322-0) **173** area [segment-routing](#page-323-0) mpls **174** area [sham-link](#page-324-0) **175** area [stub](#page-325-0) **176** area [stub](#page-326-0) **177** area [virtual-link](#page-327-0) **178** area [virtual-link](#page-328-0) **179** area [virtual-link](#page-329-0) **180** area [virtual-link](#page-330-0) **181** arp [access-list](#page-331-0) **182** [as-format](#page-332-0) asdot **183** [as-override](#page-333-0) **184** [association-group](#page-334-0) **185** [association-group](#page-335-0) **186** attach [console](#page-336-0) module **187** attach [module](#page-337-0) **188** [attribute-group](#page-338-0) **189** [attribute-group](#page-339-0) **190** [attribute-group](#page-340-0) **191** [auth-mechanism](#page-341-0) plain **192** [authentication-check](#page-342-0) **193** [authentication-check](#page-343-0) **194** [authentication-check](#page-344-0) level-1 **195** [authentication-check](#page-345-0) level-2 **196** [authentication-key](#page-346-0) **197** [authentication-key](#page-347-0) **198**

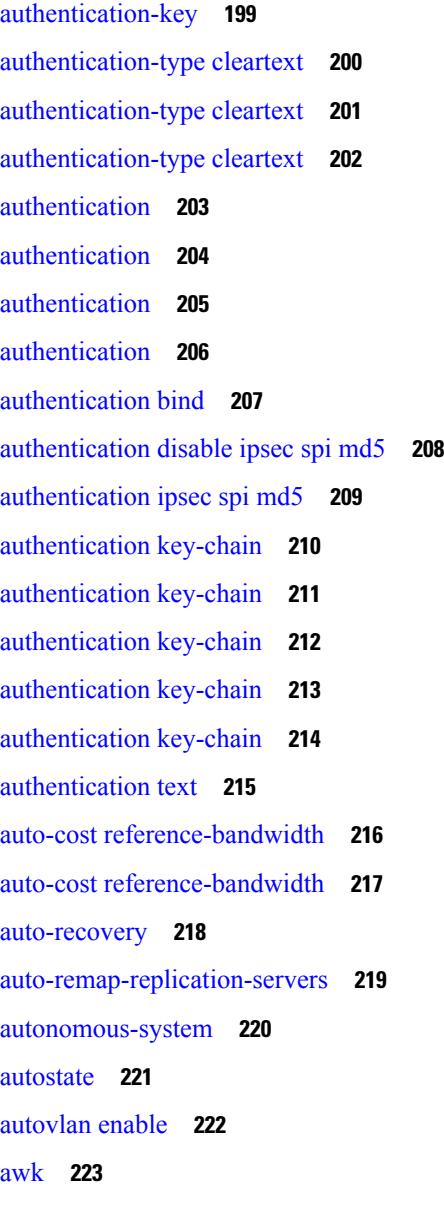

 $\overline{\phantom{a}}$ 

 $\mathbf I$ 

#### **CHAPTER 3 B [Commands](#page-374-0) 225**

[backoff](#page-377-0) **228** [bandwidth](#page-378-0) **229** [bandwidth](#page-379-0) **230** [bandwidth](#page-380-0) **231** [bandwidth](#page-381-0) **232** [bandwidth](#page-382-0) **233** [bandwidth](#page-383-0) **234**

[bandwidth](#page-384-0) kbps mbps gbps **235** [bandwidth](#page-385-0) kbps mbps gbps **236** [banner](#page-386-0) exec **237** [banner](#page-387-0) motd **238** [bcm-shell](#page-388-0) module **239** [bcm-shell](#page-389-0) module **240** [beacon](#page-390-0) **241** begin [exclude](#page-391-0) include end **242** [bestpath](#page-392-0) **243** [bfd](#page-393-0) **244** [bfd](#page-394-0) **245** [bfd](#page-395-0) **246** [bfd](#page-396-0) **247** [bfd](#page-397-0) **248** [bfd](#page-398-0) **249** bfd [authentication](#page-399-0) interop **250** bfd [authentication](#page-400-0) key-id key **251** bfd [echo-interface](#page-401-0) **252** bfd [echo-rx-interval](#page-402-0) **253** bfd [echo](#page-403-0) **254** bfd [interval](#page-404-0) **255** bfd [interval](#page-405-0) **256** bfd interval min\_rx [multiplier](#page-406-0) **257** bfd interval min\_rx [multiplier](#page-407-0) **258** bfd [local-address](#page-408-0) **259** bfd multihop [authentication](#page-409-0) key-id key **260** bfd [multihop](#page-410-0) interval **261** bfd multihop interval min\_rx [multiplier](#page-411-0) **262** bfd multihop interval min\_rx [multiplier](#page-412-0) **263** bfd optimize [subinterface](#page-413-0) **264** bfd [per-link](#page-414-0) **265** bfd [slow-timer](#page-415-0) **266** bfd [startup-timer](#page-416-0) bfd startup-timer **267** [bfshell](#page-417-0) **268**

[bfshell](#page-418-0) cmd **269** bfshell [module](#page-419-0) **270** bfshell [module](#page-420-0) cmd **271** [binary-location](#page-421-0) **272** bind [interface](#page-422-0) **273** bind [mac-address](#page-423-0) **274** [blink](#page-424-0) **275** [bloggerd](#page-425-0) clear evtlog stats **276** bloggerd [live-process-core](#page-426-0) sap **277** bloggerd [log-dump](#page-427-0) all **278** bloggerd log-dump once [log-buffer](#page-428-0) sap **279** bloggerd log-dump once log-buffer sap [event-history](#page-429-0) **280** bloggerd [log-dump](#page-430-0) once pss uuid **281** bloggerd [log-snapshot](#page-431-0) **282** bloggerd [log-throttle](#page-432-0) **283** bloggerd [log-transfer](#page-433-0) **284** bloggerd [log-transfer](#page-434-0) **285** bloggerd parse [log-buffer](#page-435-0) file **286** bloggerd parse [log-buffer](#page-436-0) file sap **287** [bloggerd](#page-437-0) parse pss file **288** [bmp-activate-server](#page-438-0) **289** [bmp-server](#page-439-0) **290** [boot-order](#page-440-0) **291** [boot](#page-441-0) **292** [boot](#page-442-0) aci **293** boot [auto-copy](#page-443-0) **294** [boot](#page-444-0) fex **295** boot [kickstart](#page-445-0) **296** boot mode [docker\\_cluster](#page-446-0) **297** boot [mode](#page-447-0) lxc **298** boot [nxos](#page-448-0) **299** boot nxos [sup-1](#page-449-0) **300** boot nxos [sup-1](#page-450-0) sup-2 **301** boot nxos [sup-2](#page-451-0) **302**

boot order [bootflash](#page-452-0) **303** boot [order](#page-453-0) pxe **304** boot poap [enable](#page-454-0) **305** boot [system](#page-455-0) **306** [broadcast](#page-456-0) **307** [broadcast](#page-457-0) **308** [buffer-boost](#page-458-0) **309** [buffer-delete](#page-459-0) **310** [buffer-drop](#page-460-0) collector **311** [buffer-drop](#page-461-0) monitor **312** [buffer-drop](#page-462-0) system monitor **313** [buffer-latency](#page-463-0) collector **314** [buffer-latency](#page-464-0) monitor **315** [buffer-latency](#page-465-0) record **316** [buffer-latency](#page-466-0) system monitor **317** [buffer-latency](#page-467-0) threshold **318** [buffer-move](#page-468-0) **319** [burst-detect](#page-469-0) enable **320** burst-detect [rise-threshold](#page-470-0) bytes fall-threshold bytes2 **321**

#### **CHAPTER 4 C [Commands](#page-472-0) 323**

cable-delay [compensation](#page-485-0) **336** [cabundle](#page-486-0) url **337** [callhome](#page-487-0) **338** callhome send [configuration](#page-488-0) **339** callhome send [diagnostic](#page-489-0) **340** [callhome](#page-490-0) test **341** callhome test [inventory](#page-491-0) **342** [candidate-paths](#page-492-0) **343** [candidate-paths](#page-493-0) **344** capability [additional-paths](#page-494-0) receive **345** capability [additional-paths](#page-495-0) send **346** [capability](#page-496-0) suppress 4-byte-as **347** [capability](#page-497-0) vrf-lite **348**

[capture](#page-498-0) **349** [capture](#page-499-0) **350** [capture](#page-500-0) rcv **351** [capture](#page-501-0) session **352** [carrier-delay](#page-502-0) **353** cd **[354](#page-503-0)** cdp [advertise](#page-504-0) v1 **355** cdp [enable](#page-505-0) **356** cdp [enable](#page-506-0) **357** cdp format [device-id](#page-507-0) **358** cdp [holdtime](#page-508-0) **359** cdp [timer](#page-509-0) **360** [certificate](#page-510-0) **361** [certificate](#page-511-0) **362** [certificate](#page-512-0) trustpoint **363** cfs [debug](#page-513-0) all **364** cfs [distribute](#page-514-0) **365** cfs eth [distribute](#page-515-0) **366** cfs ipv4 [distribute](#page-516-0) **367** cfs ipv4 [mcast-address](#page-517-0) **368** cfs ipv6 [distribute](#page-518-0) **369** cfs ipv6 [mcast-address](#page-519-0) **370** cfs refresh [static-peers](#page-520-0) **371** cfs [region](#page-521-0) **372** cfs [static-peers](#page-522-0) **373** [change-password](#page-523-0) **374** [channel-group](#page-524-0) **375** [channel-group](#page-525-0) **376** [channel-group](#page-526-0) **377** [channel-group](#page-527-0) **378** [channel-group](#page-528-0) auto **379** [channel-group](#page-529-0) force **380** [channel-group](#page-530-0) force **381** [channel](#page-531-0) mode active **382**

chassis associate chassis-serial [module-serial](#page-532-0) port-profile module-side left **383** chassis [management-instance](#page-533-0) fabric **384** [checkpoint](#page-534-0) **385** [checkpoint](#page-535-0) **386** [cipher-suite](#page-536-0) **387** [cipher-suite](#page-537-0) **388** [class-map](#page-538-0) **389** class-map type [control-plane](#page-539-0) **390** class-map type [network-qos](#page-540-0) **391** [class-map](#page-541-0) type queuing **392** [class-map](#page-542-0) type queuing **393** [class](#page-543-0) **394** [class](#page-544-0) **395** class [\\_\\_inline\\_\\_](#page-545-0) **396** class [class-default](#page-546-0) **397** class type [network-qos](#page-547-0) **398** class type network-qos [class-default](#page-548-0) **399** [class](#page-549-0) type psp **400** class type [queuing](#page-550-0) **401** [clear](#page-551-0) **402** [clear](#page-552-0) **403** [clear](#page-553-0) **404** clear aaa client radius [statistics](#page-554-0) **405** clear aaa local user blocked [username](#page-555-0) **406** clear aaa server radius [statistics](#page-556-0) **407** clear [access-list](#page-557-0) counters **408** clear [access-list](#page-558-0) dest-miss stats **409** clear [access-list](#page-559-0) hardware counters **410** clear [access-list](#page-560-0) ipsg stats **411** clear [accounting](#page-561-0) log **412** clear [aclqos](#page-562-0) cl-qos **413** clear [aclqos](#page-563-0) fab **414** clear [aclqos](#page-564-0) fc **415** clear [aclqos](#page-565-0) libdrv **416**

clear [aclqos](#page-566-0) map **417** clear [aclqos](#page-567-0) merge **418** clear [aclqos](#page-568-0) pl **419** clear aclqos [ppf-parse](#page-569-0) **420** clear [aclqos](#page-570-0) ppf **421** clear aclqos [qng-hw](#page-571-0) **422** clear [aclqos](#page-572-0) qng **423** clear [aclqos](#page-573-0) rl **424** clear [aclqos](#page-574-0) rm **425** clear [aclqos](#page-575-0) sch **426** clear [aclqos](#page-576-0) stats **427** clear [aclqos](#page-577-0) tbl **428** clear aclqos [trace-detail](#page-578-0) **429** clear [aclqos](#page-579-0) trace **430** clear [aclqos](#page-580-0) uf **431** clear bfd [statistics](#page-581-0) **432** [clear](#page-582-0) bgp **433** clear bgp bmp stats [server](#page-584-0) **435** clear [bootvar](#page-585-0) log **436** clear cdp [counters](#page-586-0) **437** clear [checkpoint](#page-587-0) database **438** clear cli [history](#page-588-0) **439** clear [configuration](#page-589-0) **440** clear controller [accounting](#page-590-0) log **441** clear copp [statistics](#page-591-0) **442** clear [cores](#page-592-0) **443** clear cores [archive](#page-593-0) **444** clear [counters](#page-594-0) **445** clear [counters](#page-595-0) buffers **446** clear counters [inn-buffers](#page-596-0) **447** clear counters [interface](#page-597-0) **448** clear counters [interface](#page-598-0) **449** clear counters [interface](#page-599-0) all **450** clear counters [interface](#page-600-0) all **451**

clear counters [interface](#page-601-0) snmp **452** clear [counters](#page-602-0) mpls strip **453** clear counters [tah-buffers](#page-603-0) **454** clear crypto ca [trustpool](#page-604-0) timer **455** clear debug [logfile](#page-605-0) **456** clear [device-alias](#page-606-0) database **457** clear [device-alias](#page-607-0) session **458** clear [device-alias](#page-608-0) statistics **459** clear [dot1x](#page-609-0) all **460** clear dot1x stats [interface](#page-610-0) **461** clear dpvm [auto-learn](#page-611-0) **462** clear dpvm merge [statistics](#page-612-0) **463** clear dpvm [session](#page-613-0) **464** clear ecp [statistics](#page-614-0) **465** clear epbr [statistics](#page-615-0) policy **466** clear esmc [counters](#page-616-0) **467** clear evb [hosts](#page-617-0) **468** clear evb [hosts](#page-618-0) **469** clear evb [statistics](#page-619-0) **470** clear [fabric-binding](#page-620-0) statistics vsan **471** clear fabric [database](#page-621-0) dci vrf node-id **472** clear fabric database host [statistics](#page-622-0) **473** clear fabric database [statistics](#page-623-0) **474** clear fabric database statistics type [server-proto](#page-624-0) radius group **475** clear fabric database statistics type [server-proto](#page-625-0) xmpp ip **476** clear [fabricpath](#page-626-0) isis adjacency **477** clear [fabricpath](#page-627-0) isis statistics **478** clear [fabricpath](#page-628-0) isis traffic **479** [clear](#page-629-0) fc2 **480** clear [fcdomain](#page-630-0) session vsan **481** clear fcns [statistics](#page-631-0) vsan **482** clear fcs [statistics](#page-632-0) vsan **483** clear fctimer [session](#page-633-0) **484** clear flow [cache](#page-634-0) **485**

clear flow [cache](#page-635-0) **486** clear flow [exporter](#page-636-0) **487** clear flow rtp [details](#page-637-0) **488** clear [forwarding](#page-638-0) adjacency mpls stats **489** clear [forwarding](#page-639-0) cumulative counter **490** clear forwarding [distribution](#page-640-0) lisp counters all **491** clear forwarding [events-history](#page-641-0) **492** clear forwarding [inconsistency](#page-642-0) **493** clear [forwarding](#page-643-0) ipv4 multicast counters **494** clear forwarding [ipv6-l3-route-history](#page-644-0) **495** clear [forwarding](#page-645-0) ipv6 adjacency mpls stats **496** clear forwarding ipv6 [inconsistency](#page-646-0) **497** clear [forwarding](#page-647-0) ipv6 multicast counters **498** clear [forwarding](#page-648-0) ipv6 route module **499** clear forwarding [l2-mc-route-history](#page-649-0) **500** clear forwarding [l2-oiflist-history](#page-650-0) **501** clear forwarding [l2-route-history](#page-651-0) **502** clear forwarding [l2\\_prime-oiflist-history](#page-652-0) **503** clear forwarding l2mcast info [l2-mc-route-history](#page-653-0) **504** clear forwarding l2mcast info [l2-oiflist-history](#page-654-0) **505** clear forwarding l2mcast info [l2-route-history](#page-655-0) **506** clear forwarding l2mcast info [l2-xbar-history](#page-656-0) **507** clear [forwarding](#page-657-0) l2mcast info statistics **508** clear forwarding [l2rib-route-history](#page-658-0) **509** clear forwarding l2vpn trace [member-history](#page-659-0) **510** clear forwarding [l3-route-history](#page-660-0) **511** clear [forwarding](#page-661-0) mpls drop-stats **512** clear [forwarding](#page-662-0) mpls stats **513** clear [forwarding](#page-663-0) mpls trace adj-history **514** clear forwarding mpls trace [ecmp-history](#page-664-0) **515** clear forwarding mpls trace [label-history](#page-665-0) **516** clear [forwarding](#page-666-0) mpls trace te-history **517** clear forwarding [oiflist-history](#page-667-0) **518** clear forwarding otv [oiflist-history](#page-668-0) **519**

clear [forwarding](#page-669-0) route module **520** clear forwarding trace [ecmp-history](#page-670-0) **521** clear forwarding trace mfib [mct-history](#page-671-0) **522** clear [forwarding](#page-672-0) trace mfib oif-history **523** clear forwarding trace mfib [oiflist-history](#page-673-0) **524** clear [forwarding](#page-674-0) trace mfib otv oif-history **525** clear forwarding trace mfib otv [oiflist-history](#page-675-0) **526** clear forwarding trace mfib otv [v4-route-history](#page-676-0) **527** clear forwarding trace mfib otv [v6-route-history](#page-677-0) **528** clear forwarding trace mfib platform [oiflist-history](#page-678-0) **529** clear forwarding trace mfib [v4-route-history](#page-679-0) **530** clear forwarding trace mfib [v6-route-history](#page-680-0) **531** clear forwarding trace [nve-ir-peer-history](#page-681-0) **532** clear forwarding trace [nve-l2-vni-history](#page-682-0) **533** clear forwarding trace [nve-l3-vni-history](#page-683-0) **534** clear forwarding trace [nve-peer-history](#page-684-0) **535** clear forwarding trace [otv-adj-history](#page-685-0) **536** clear forwarding trace [otv-vlan-history](#page-686-0) **537** clear forwarding trace [srv6-decap-history](#page-687-0) **538** clear forwarding trace [srv6-encap-history](#page-688-0) **539** clear forwarding trace [srv6-local-sid-history](#page-689-0) **540** clear forwarding trace [srv6-peer-history](#page-690-0) **541** clear forwarding trace [v4-adj-history](#page-691-0) **542** clear forwarding trace [v4-pfx-history](#page-692-0) **543** clear forwarding trace [v4-rnh-history](#page-693-0) **544** clear forwarding trace [v6-adj-history](#page-694-0) **545** clear forwarding trace [v6-pfx-history](#page-695-0) **546** clear forwarding trace [v6-rnh-history](#page-696-0) **547** clear forwarding trace [vobj-history](#page-697-0) **548** clear frame [traffic](#page-698-0) **549** clear [fs-daemon](#page-699-0) log **550** clear fspf [counters](#page-700-0) vsan **551** clear fspf counters vsan [interface](#page-701-0) **552** clear [hardware](#page-702-0) flow ip **553**

clear [hardware](#page-703-0) flow ipv6 **554** clear [hardware](#page-704-0) flow l2 **555** clear [hardware](#page-705-0) flow mpls **556** clear [hardware](#page-706-0) ip verify **557** clear [hardware](#page-708-0) profile buffer monitor **559** clear [hardware](#page-709-0) profile latency monitor **560** clear hardware profile packet-drop [file\\_instance](#page-710-0) **561** clear hardware [rate-limiter](#page-711-0) **562** clear hardware [rate-limiter](#page-712-0) **563** clear hsrp counters clear hsrp [state-history](#page-713-0) **564** clear icam [database](#page-714-0) **565** clear install all [failed-standby](#page-715-0) **566** clear install [failure-reason](#page-716-0) **567** clear install [log-history](#page-717-0) all **568** clear [install](#page-718-0) status **569** clear ip [adjacency](#page-719-0) statistics **570** clear ip amt [tunnel](#page-720-0) **571** [clear](#page-721-0) ip arp **572** clear ip arp [controller-statistics](#page-722-0) **573** clear ip arp [inspection](#page-723-0) log **574** clear ip arp [inspection](#page-724-0) statistics vlan **575** clear ip arp l2 statistics [interface](#page-725-0) **576** clear ip arp [multihoming-statistics](#page-726-0) **577** clear ip arp [statistics](#page-727-0) **578** clear ip arp [suppression-cache](#page-728-0) statistics **579** clear ip arp [tunnel-statistics](#page-729-0) **580** clear ip arp [vpc-statistics](#page-730-0) **581** clear ip dhcp global [statistics](#page-731-0) **582** clear ip dhcp relay [statistics](#page-732-0) **583** clear ip dhcp [snooping](#page-733-0) binding **584** clear ip dhcp [snooping](#page-734-0) statistics **585** clear ip eigrp [accounting](#page-735-0) **586** clear ip eigrp [redistribution](#page-736-0) **587** clear ip eigrp [traffic](#page-737-0) **588**

clear ip igmp [groups](#page-738-0) **589** clear ip igmp [interface](#page-739-0) statistics **590** clear ip igmp snooping [explicit-tracking](#page-740-0) **591** clear ip igmp [snooping](#page-741-0) groups **592** clear ip igmp [snooping](#page-742-0) proxy querier ports vlan **593** clear ip igmp [snooping](#page-743-0) report statistics **594** clear ip igmp [snooping](#page-744-0) statistics **595** clear ip [interface](#page-745-0) statistics **596** clear ip lisp [data-cache](#page-746-0) **597** clear ip lisp [map-cache](#page-747-0) **598** clear ip lisp [statistics](#page-748-0) **599** clear ip mbgp [dampening](#page-749-0) **600** clear ip mbgp [flap-statistics](#page-751-0) **602** clear ip mbgp [peer-template](#page-753-0) **604** clear ip [mroute](#page-755-0) **606** clear ip mroute [statistics](#page-756-0) **607** clear ip [msdp](#page-757-0) peer **608** clear ip msdp policy statistics [sa-policy](#page-758-0) in **609** clear ip [msdp](#page-759-0) sa **610** clear ip msdp [statistics](#page-760-0) **611** clear ip [nat-alias](#page-761-0) address **612** clear ip nat [statistics](#page-762-0) **613** clear ip nat [translation](#page-763-0) **614** clear ip ospf [neighbor](#page-765-0) **616** clear ip ospf [redistribution](#page-766-0) **617** clear ip ospf [statistics](#page-767-0) **618** clear ip ospf [traffic](#page-768-0) **619** clear ip pim [interface](#page-769-0) statistics **620** clear ip pim policy [statistics](#page-770-0) **621** clear ip pim policy [statistics](#page-771-0) jp **622** clear ip pim [route](#page-772-0) **623** clear ip pim [statistics](#page-773-0) **624** clear ip rip policy statistics [redistribute](#page-774-0) bgp **625** clear ip rip [statistics](#page-775-0) **626**

clear ip [traffic](#page-776-0) **627** clear ipv6 [adjacency](#page-777-0) statistics **628** clear ipv6 amt [tunnel](#page-778-0) **629** clear ipv6 dhcp relay [statistics](#page-779-0) **630** clear ipv6 [icmp](#page-780-0) **631** clear ipv6 icmp l2 statistics [interface](#page-781-0) **632** clear ipv6 icmp nd [local-proxy](#page-782-0) stats **633** clear ipv6 icmp [vpc-statistics](#page-783-0) **634** clear ipv6 [interface](#page-784-0) statistics **635** clear ipv6 lisp [data-cache](#page-785-0) **636** clear ipv6 lisp [statistics](#page-786-0) **637** clear ipv6 mld [groups](#page-787-0) **638** clear ipv6 mld [interface](#page-788-0) statistics **639** clear ipv6 mld snooping [explicit-tracking](#page-789-0) **640** clear ipv6 mld [snooping](#page-790-0) groups **641** clear ipv6 mld [snooping](#page-791-0) proxy querier ports vlan **642** clear ipv6 mld [snooping](#page-792-0) report statistics **643** clear ipv6 mld [snooping](#page-793-0) statistics **644** clear ipv6 [mroute](#page-794-0) **645** clear ipv6 mroute [statistics](#page-795-0) **646** clear ipv6 [neighbor](#page-796-0) **647** clear ipv6 [neighbor](#page-797-0) binding **648** clear ipv6 pim [interface](#page-798-0) statistics **649** clear ipv6 pim policy [statistics](#page-799-0) jp **650** clear ipv6 pim [route](#page-800-0) **651** clear ipv6 pim [statistics](#page-801-0) **652** clear ipv6 raguard [statistics](#page-802-0) **653** clear ipv6 rip policy statistics [redistribute](#page-803-0) bgp **654** clear ipv6 [snooping](#page-804-0) counters **655** clear ipv6 [snooping](#page-805-0) events **656** clear ipv6 snooping [messages](#page-806-0) **657** clear ipv6 [traffic](#page-807-0) **658** clear isis [adjacency](#page-808-0) **659** clear isis [redistribution](#page-809-0) **660**

clear isis [spf-log](#page-810-0) **661** clear isis [statistics](#page-811-0) **662** clear isis [traffic](#page-812-0) **663** clear itd [statistics](#page-813-0) **664** clear [l2dbg](#page-814-0) **665** clear lacp [counters](#page-815-0) **666** clear lcnd stats [interface](#page-816-0) **667** clear [ldap-server](#page-817-0) statistics **668** clear lim [counters](#page-819-0) **670** [clear](#page-820-0) line **671** clear lisp ddt [referral-cache](#page-821-0) **672** clear lisp [dynamic-eid](#page-822-0) **673** clear lisp [proxy-itr](#page-823-0) **674** [clear](#page-824-0) lisp site **675** clear lldp [counters](#page-825-0) **676** clear lldp counters [interface](#page-826-0) **677** clear logging [dropcount](#page-827-0) **678** clear logging ip [access-list](#page-828-0) cache **679** clear [logging](#page-829-0) logfile **680** clear [logging](#page-830-0) nvram **681** clear logging [onboard](#page-831-0) **682** clear logging [onboard](#page-832-0) **683** clear [logging](#page-833-0) session **684** clear mac [address-table](#page-834-0) dynamic **685** clear macsec mka [statistics](#page-835-0) **686** clear macsec secy [statistics](#page-836-0) **687** clear [monitor](#page-837-0) session drops **688** clear mpls [access-list](#page-838-0) counters **689** clear mpls [forwarding](#page-839-0) statistics **690** clear mpls [static](#page-840-0) trace **691** clear mpls [switching](#page-841-0) label statistics **692** clear mts dedup\_stats uuid [app\\_update\\_id](#page-842-0) **693** clear mts message [statistics](#page-843-0) **694** clear mvr [counters](#page-844-0) **695**

clear mvr counters [receiver-ports](#page-845-0) **696** clear mvr counters [source-ports](#page-846-0) **697** [clear](#page-847-0) nat itd all **698** clear nbm flows [statistics](#page-848-0) **699** clear [ngoam](#page-849-0) **700** clear [ngoam](#page-850-0) **701** clear [ngoam](#page-851-0) **702** clear ngoam [loop-detection](#page-852-0) statistics **703** clear ngoam [pathtrace](#page-853-0) **704** clear ntp [session](#page-854-0) **705** clear ntp [statistics](#page-855-0) **706** clear nve [peer-ip](#page-856-0) **707** clear nve peers [history-log](#page-857-0) **708** clear nve peers [interface](#page-858-0) counters **709** clear nve peers vni [interface](#page-859-0) counters **710** clear nve vni [counters](#page-860-0) **711** clear [nvram](#page-861-0) **712** clear [nxapi-server](#page-862-0) logs **713** clear openflow switch [controller](#page-863-0) all **714** clear ospfv3 [neighbor](#page-864-0) **715** clear ospfv3 [statistics](#page-865-0) **716** clear [ospfv3](#page-866-0) traffic **717** clear otv isis [adjacency](#page-867-0) **718** clear otv isis [route-map](#page-868-0) statistics **719** clear otv isis [statistics](#page-869-0) **720** clear otv isis [traffic](#page-870-0) **721** clear [peer-info](#page-871-0) interface vsan **722** clear [pktmgr](#page-872-0) client **723** clear pktmgr [interface](#page-873-0) **724** clear [port-security](#page-874-0) dynamic address vlan **725** clear [port-security](#page-875-0) dynamic interface **726** clear [processes](#page-876-0) log all **727** clear [processes](#page-877-0) log all vdc-all **728** clear [processes](#page-878-0) log archive **729**

clear [processes](#page-879-0) log pid **730** clear [processes](#page-880-0) vdc log all **731** clear [processes](#page-881-0) vdc log pid **732** clear ptp [corrections](#page-882-0) **733** clear ptp counters [interface](#page-883-0) **734** clear qos [mpls-snmp](#page-884-0) **735** clear qos [policies](#page-885-0) **736** clear qos [statistics](#page-886-0) **737** clear queuing [burst-detect](#page-887-0) **738** clear queuing [llfc-queue](#page-888-0) **739** clear queuing [pfc-queue](#page-889-0) **740** clear queuing [pfc-queue](#page-890-0) interface **741** clear queuing [tah-pfc-queue](#page-891-0) **742** clear [radius-server](#page-892-0) statistics **743** clear radius [session](#page-894-0) **745** clear [rmon](#page-895-0) **746** clear route-map [pbr-statistics](#page-896-0) **747** clear routing ip [multicast](#page-897-0) mfdm pending counters **748** clear routing ip multicast rpf-source [retry-cache](#page-898-0) **749** clear routing ipv6 [multicast](#page-899-0) **750** clear routing ipv6 [multicast](#page-900-0) mfdm pending counters **751** clear routing ipv6 multicast rpf-source [retry-cache](#page-901-0) **752** clear routing [multicast](#page-902-0) **753** clear rscn [session](#page-903-0) vsan **754** clear rscn [statistics](#page-904-0) vsan **755** clear [scheduler](#page-905-0) logfile **756** clear [screen](#page-906-0) **757** clear [session](#page-907-0) state name **758** clear sflow [statistics](#page-908-0) **759** clear snmp [counters](#page-909-0) **760** clear snmp [hostconfig](#page-910-0) **761** clear sockets [statistics](#page-911-0) **762** clear [spanning-tree](#page-912-0) counters **763** clear spanning-tree [detected-protocols](#page-913-0) **764**

clear [spanning-tree](#page-914-0) sps-hist **765** clear srv6 sid [counters](#page-915-0) **766** clear ssh [hosts](#page-916-0) **767** clear statistics [module-all](#page-917-0) **768** clear [statistics](#page-918-0) module **769** clear system login [failures](#page-919-0) **770** clear system [reset-reason](#page-920-0) **771** clear [tacacs-server](#page-921-0) statistics **772** clear [tech-support](#page-923-0) lock **774** clear [tech-support](#page-924-0) lock **775** clear [tunnel-encryption](#page-925-0) statistics **776** clear [upgrade](#page-926-0) history **777** [clear](#page-927-0) user **778** clear veobc [counters](#page-928-0) **779** clear vlan [access-list](#page-929-0) counters **780** clear vlan [counters](#page-930-0) **781** clear [vmtracker](#page-931-0) counters **782** clear vpc [statistics](#page-932-0) all **783** clear vpc statistics [peer-keepalive](#page-933-0) **784** clear vpc [statistics](#page-934-0) vpc **785** clear vpc [transport](#page-935-0) statistics **786** clear vrrp [statistics](#page-936-0) **787** clear vrrpv3 [statistics](#page-937-0) **788** clear vtp [counters](#page-938-0) **789** clear zone [database](#page-939-0) vsan1 **790** [clear](#page-940-0) zone lock vsan **791** clear zone [smart-zoning](#page-941-0) **792** clear zone [statistics](#page-942-0) vsan **793** cli alias [check](#page-943-0) strict **794** cli alias [name](#page-944-0) **795** cli var [name](#page-945-0) **796** cli var [name](#page-946-0) **797** cli var [name](#page-947-0) **798** [client-to-client](#page-948-0) reflection **799**

client vrf [management](#page-949-0) default **800** [clock-tolerance](#page-950-0) ntp oneway absolute **801** clock [format](#page-951-0) 12 **802** clock format [show-timezone](#page-952-0) debug **803** clock format [show-timezone](#page-953-0) syslog **804** clock [protocol](#page-954-0) **805** [clock](#page-955-0) set **806** clock [summer](#page-957-0) **808** [cluster-id](#page-958-0) **809** [cluster](#page-959-0) **810** [collect](#page-960-0) **811** [collect](#page-961-0) **812** [collect](#page-962-0) **813** [collect](#page-963-0) **814** [collect](#page-964-0) **815** collect [counter](#page-965-0) bytes **816** collect [counter](#page-966-0) bytes **817** collect [interval](#page-967-0) **818** collect ip [version](#page-968-0) **819** collect timestamp [sys-uptime](#page-969-0) first **820** collect timestamp [sys-uptime](#page-970-0) first **821** collect [transport](#page-971-0) tcp flags **822** collect [transport](#page-972-0) tcp flags **823** [collector](#page-973-0) **824** [collector](#page-974-0) **825** [collector](#page-975-0) **826** [color](#page-976-0) **827** [color](#page-977-0) **828** [color](#page-978-0) **829** [color](#page-979-0) **830** [color](#page-980-0) **831** [color](#page-981-0) **832** [color](#page-982-0) **833**

color [endpoint](#page-984-0) **835** [commit](#page-985-0) **836** [commit](#page-986-0) **837** [commit](#page-987-0) **838** [commit](#page-988-0) **839** commit [verbose](#page-989-0) **840** [conf-offset](#page-990-0) **841** [confederation](#page-991-0) identifier **842** [confederation](#page-992-0) peers **843** [configure](#page-993-0) **844** configure [dual-stage](#page-994-0) **845** configure [maintenance](#page-995-0) profile normal **846** [configure](#page-996-0) profile **847** [configure](#page-997-0) replace **848** [configure](#page-999-0) replace abort **850** [configure](#page-1000-0) replace commit **851** [configure](#page-1001-0) session **852** [configure](#page-1002-0) sync **853** [congestion-control](#page-1003-0) dctcp ecn-threshold bytes **854** [congestion-control](#page-1004-0) ecn **855** [congestion-control](#page-1005-0) random-detect **856** [congestion-control](#page-1006-0) random-detect forward-nonecn **857** congestion-control random-detect global-buffer minimum-threshold [maximum-threshold](#page-1007-0) **858** [congestion-control](#page-1008-0) tail-drop **859** [connect](#page-1009-0) **860** [connected-prefix-sid-map](#page-1010-0) **861** [constellation](#page-1011-0) **862** [constraints](#page-1012-0) **863** [constraints](#page-1013-0) **864** [continue](#page-1014-0) **865** [contract-id](#page-1015-0) **866** [control-plane](#page-1016-0) **867** [control-plane](#page-1017-0) dynamic **868** [control-word](#page-1018-0) **869**

[controller-credentials](#page-1019-0) username password 0 **870** [controller](#page-1020-0) ip vrf **871** [controller](#page-1021-0) ipv4 **872** [controller](#page-1022-0) ipv4 **873** copp copy [profile](#page-1023-0) prefix **874** copp [profile](#page-1024-0) **875** copp [profile](#page-1025-0) **876** copp [rate-limit](#page-1026-0) disable **877** [copy](#page-1027-0) **878** [copy](#page-1029-0) **880** copy [licenses](#page-1030-0) **881** copy [licenses](#page-1031-0) **882** copy [recursive](#page-1032-0) **883** copy [running](#page-1033-0) vdc-all **884** copy [vdc-all](#page-1034-0) **885** [cost](#page-1035-0) **886** [count](#page-1036-0) **887** [count](#page-1037-0) **888** crypto ca [authenticate](#page-1038-0) **889** crypto ca crl [request](#page-1039-0) **890** [crypto](#page-1040-0) ca enroll **891** crypto ca export [pkcs12](#page-1041-0) **892** crypto ca import [certificate](#page-1042-0) **893** crypto ca import [pkcs12](#page-1043-0) **894** crypto ca [lookup](#page-1044-0) **895** crypto ca [remote](#page-1045-0) ldap **896** crypto ca [trustpoint](#page-1046-0) **897** crypto ca [trustpool](#page-1047-0) import url **898** crypto ca [trustpool](#page-1048-0) import url clean **899** crypto ca [trustpool](#page-1049-0) policy **900** crypto cert [ssh-authorize](#page-1050-0) **901** crypto [certificatemap](#page-1051-0) mapname **902** crypto key [generate](#page-1052-0) rsa **903** crypto key [zeroize](#page-1053-0) rsa **904**

[cryptographic-algorithm](#page-1054-0) **905** [customer-id](#page-1055-0) **906** [cut](#page-1056-0) **907**

**CHAPTER 5 D [Commands](#page-1058-0) 909**

[dampen-igp-metric](#page-1065-0) **916** [dampening](#page-1066-0) **917** [dampening](#page-1067-0) **918** [dampening](#page-1068-0) **919** [data-pattern](#page-1069-0) **920** [data-pattern](#page-1070-0) pad **921** [data-source](#page-1071-0) **922** [database-mapping](#page-1072-0) **923** [databits](#page-1073-0) **924** [databits](#page-1074-0) **925** [datapath-id](#page-1075-0) **926** [datapath-id](#page-1076-0) **927** [dataplane](#page-1077-0) mpls **928** [dataplane](#page-1078-0) mpls **929** [db-jid](#page-1079-0) **930** [db-security](#page-1080-0) user password **931** [db-table](#page-1081-0) **932** dchal [module](#page-1082-0) **933** dchal [module](#page-1083-0) **934** [dci-advertise-pip](#page-1084-0) **935** [dead-interval](#page-1085-0) **936** [dead-interval](#page-1086-0) **937** [dead-interval](#page-1087-0) **938** [deadtime](#page-1088-0) **939** [deadtime](#page-1089-0) **940** [deadtime](#page-1090-0) **941** [default-information](#page-1091-0) originate **942** [default-information](#page-1092-0) originate **943** [default-information](#page-1093-0) originate **944**

[default-information](#page-1094-0) originate **945** [default-information](#page-1095-0) originate **946** [default-information](#page-1096-0) originate **947** [default-information](#page-1097-0) originate always rd route-target **948** [default-metric](#page-1098-0) **949** [default-metric](#page-1099-0) **950** [default-metric](#page-1100-0) **951** [default-metric](#page-1101-0) **952** [default-metric](#page-1102-0) **953** [default-miss](#page-1103-0) **954** [default-originate](#page-1104-0) **955** [default-route](#page-1105-0) nssa-abr pbit-clear **956** [default-route](#page-1106-0) nssa-abr pbit-clear **957** [default](#page-1107-0) permit **958** [default](#page-1108-0) permit **959** [default](#page-1109-0) permit **960** [default](#page-1110-0) permit **961** [default](#page-1111-0) permit **962** [default](#page-1112-0) permit **963** [define](#page-1113-0) **964** [delay-restore](#page-1114-0) time **965** [delay](#page-1115-0) **966** [delay](#page-1116-0) **967** [delay](#page-1117-0) **968** [delay](#page-1118-0) **969** delay [peer-link](#page-1119-0) **970** delay [restore](#page-1120-0) **971** delay restore [interface-vlan](#page-1121-0) **972** delay restore [orphan-port](#page-1122-0) **973** [delete](#page-1123-0) **974** delete [ca-certificate](#page-1124-0) **975** delete [certificate](#page-1125-0) **976** [delete](#page-1126-0) crl **977** [demand-circuit](#page-1127-0) **978**

### [depth](#page-1128-0) **979** [depth](#page-1129-0) **980** [description](#page-1130-0) **981** [description](#page-1131-0) **982** [description](#page-1132-0) **983** [description](#page-1133-0) **984** [description](#page-1134-0) **985** [description](#page-1135-0) **986** [description](#page-1136-0) **987** [description](#page-1137-0) **988** [description](#page-1138-0) **989** [description](#page-1139-0) **990** [description](#page-1140-0) **991** [description](#page-1141-0) **992** [description](#page-1142-0) **993** [description](#page-1143-0) **994** [description](#page-1144-0) **995** [description](#page-1145-0) **996** [description](#page-1146-0) **997** [description](#page-1147-0) **998** [description](#page-1148-0) **999** [description](#page-1149-0) **1000** [description](#page-1150-0) **1001** [description](#page-1151-0) **1002** [description](#page-1152-0) **1003** [description](#page-1153-0) **1004** [description](#page-1154-0) **1005** [description](#page-1155-0) **1006** [description](#page-1156-0) **1007** [description](#page-1157-0) **1008** [description](#page-1158-0) **1009** [description](#page-1159-0) **1010** [description](#page-1160-0) **1011** [description](#page-1161-0) **1012**

[description](#page-1162-0) **1013** [description](#page-1163-0) **1014** [description](#page-1164-0) **1015** [description](#page-1165-0) **1016** [description](#page-1166-0) **1017** [description](#page-1167-0) **1018** [description](#page-1168-0) **1019** [description](#page-1169-0) **1020** [description](#page-1170-0) **1021** [description](#page-1171-0) **1022** [description](#page-1172-0) **1023** [description](#page-1173-0) **1024** [description](#page-1174-0) **1025** [description](#page-1175-0) **1026** [description](#page-1176-0) **1027** [dest-ipaddr](#page-1177-0) **1028** [dest-ipaddr](#page-1178-0) **1029** [dest-port](#page-1179-0) **1030** dest **[1031](#page-1180-0)** [destination-group](#page-1181-0) **1032** [destination-profile](#page-1182-0) **1033** [destination-profile](#page-1183-0) **1034** [destination-profile](#page-1184-0) CiscoTAC-1 alert-group **1035** [destination-profile](#page-1185-0) CiscoTAC-1 email-addr **1036** [destination-profile](#page-1186-0) CiscoTAC-1 http **1037** [destination-profile](#page-1187-0) CiscoTAC-1 index email-addr **1038** [destination-profile](#page-1188-0) CiscoTAC-1 index http **1039** [destination-profile](#page-1189-0) CiscoTAC-1 transport-method email **1040** [destination-profile](#page-1190-0) CiscoTAC-1 transport-method http **1041** [destination-profile](#page-1191-0) alert-group **1042** [destination-profile](#page-1192-0) email-addr **1043** [destination-profile](#page-1193-0) format **1044** destination-profile [full-txt-destination](#page-1194-0) alert-group **1045** destination-profile [full-txt-destination](#page-1195-0) email-addr **1046**

destination-profile [full-txt-destination](#page-1196-0) http **1047** destination-profile [full-txt-destination](#page-1197-0) index email-addr **1048** destination-profile [full-txt-destination](#page-1198-0) index http **1049** destination-profile [full-txt-destination](#page-1199-0) message-size **1050** destination-profile [full-txt-destination](#page-1200-0) message-level **1051** destination-profile [full-txt-destination](#page-1201-0) transport-method http **1052** destination-profile [full-txt-destination](#page-1202-0) transport-method email **1053** [destination-profile](#page-1203-0) http **1054** [destination-profile](#page-1204-0) index email-addr **1055** [destination-profile](#page-1205-0) index http **1056** [destination-profile](#page-1206-0) message-level **1057** [destination-profile](#page-1207-0) message-size **1058** destination-profile [short-txt-destination](#page-1208-0) alert-group **1059** destination-profile [short-txt-destination](#page-1209-0) email-addr **1060** destination-profile [short-txt-destination](#page-1210-0) http **1061** destination-profile [short-txt-destination](#page-1211-0) index http **1062** destination-profile [short-txt-destination](#page-1212-0) index email-addr **1063** destination-profile [short-txt-destination](#page-1213-0) message-level **1064** destination-profile [short-txt-destination](#page-1214-0) message-size **1065** destination-profile [short-txt-destination](#page-1215-0) transport-method email **1066** destination-profile [short-txt-destination](#page-1216-0) transport-method http **1067** [destination-profile](#page-1217-0) transport-method email **1068** [destination-profile](#page-1218-0) transport-method http **1069** [destination-sup](#page-1219-0) interface **1070** [destination](#page-1220-0) **1071** [destination](#page-1221-0) **1072** [destination](#page-1222-0) **1073** [destination](#page-1223-0) **1074** [destination](#page-1224-0) **1075** [destination](#page-1225-0) **1076** [destination](#page-1226-0) any **1077** [destination](#page-1227-0) group **1078** destination [inband-interface](#page-1228-0) **1079** [destination](#page-1229-0) interface **1080**

[destination](#page-1230-0) ip **1081** [destination](#page-1231-0) ipv4 **1082** [destination](#page-1232-0) ipv6 **1083** [destination](#page-1233-0) sup-eth0 **1084** [destination](#page-1234-0) sup-eth0 **1085** [destination](#page-1235-0) sup-eth0 **1086** [device-alias](#page-1236-0) abort **1087** [device-alias](#page-1237-0) commit **1088** device-alias [confirm-commit](#page-1238-0) enable **1089** [device-alias](#page-1239-0) database **1090** [device-alias](#page-1240-0) distribute **1091** [device-alias](#page-1241-0) import fcalias vsan **1092** [device-alias](#page-1242-0) mode enhanced **1093** [device-alias](#page-1243-0) name **1094** [device-alias](#page-1244-0) name pwwn **1095** [device-alias](#page-1245-0) rename **1096** [device-alias](#page-1246-0) vsan **1097** [device-group](#page-1247-0) **1098** [device-role](#page-1248-0) **1099** [device-role](#page-1249-0) **1100** [device-role](#page-1250-0) **1101** [df-election](#page-1251-0) time **1102** [dfe-tuning-delay](#page-1252-0) **1103** [diagnostic](#page-1253-0) bootup level **1104** [diagnostic](#page-1254-0) bootup level **1105** diagnostic clear result module all [diagnostic](#page-1255-0) clear result module test **1106** [diagnostic](#page-1256-0) monitor interval module test all hour min second **1107** [diagnostic](#page-1257-0) monitor module test all **1108** [diagnostic](#page-1258-0) monitor syslog **1109** diagnostic ondemand action-on-failure continue failure-count diagnostic ondemand [action-on-failure](#page-1259-0) [stop](#page-1259-0) **1110** diagnostic [ondemand](#page-1260-0) iteration **1111** diagnostic ondemand [test-parameter](#page-1261-0) module test port\_lb packet-length **1112** [diagnostic](#page-1262-0) start module test **1113**
[diagnostic](#page-1263-0) stop module test all **1114** diagnostic test simulation module test diagnostic test [simulation](#page-1264-0) module test clear **1115** [diff-clean](#page-1265-0) **1116** [diff-clean](#page-1266-0) all-users **1117** diff **[1118](#page-1267-0)** dir **[1119](#page-1268-0)** [disable-connected-check](#page-1269-0) **1120** [disable-fka](#page-1270-0) **1121** [disable-peer-as-check](#page-1271-0) **1122** [disable-policy-batching](#page-1272-0) **1123** [disable-smart-zoning](#page-1273-0) **1124** [disable](#page-1274-0) vlan **1125** [discard-route](#page-1275-0) external **1126** [discard-route](#page-1276-0) external **1127** [disjoint](#page-1277-0) **1128** [disjoint](#page-1278-0) **1129** [distance](#page-1279-0) **1130** [distance](#page-1280-0) **1131** [distance](#page-1281-0) **1132** [distance](#page-1282-0) **1133** [distance](#page-1283-0) **1134** [distance](#page-1284-0) **1135** distribute into [route-map](#page-1285-0) all **1136** [distribute](#page-1286-0) link-state **1137** dns **[1138](#page-1287-0)** [domain-id](#page-1288-0) **1139** [domain-id](#page-1289-0) secondary **1140** [domain-tag](#page-1290-0) **1141** [dont-capability-negotiate](#page-1291-0) **1142** [dos2nxos](#page-1292-0) **1143** [dot1q](#page-1293-0) **1144** [dot1q](#page-1294-0) **1145** dot1q default [dynamic](#page-1295-0) **1146** dot1x [authentication](#page-1296-0) event server dead action authorize **1147**

dot1x [authentication](#page-1297-0) order **1148** dot1x [default](#page-1298-0) **1149** dot1x [default](#page-1299-0) **1150** dot1x [host-mode](#page-1300-0) **1151** dot1x [initialize](#page-1301-0) **1152** dot1x [mac-auth-bypass](#page-1302-0) **1153** dot1x [mac-move](#page-1303-0) **1154** dot1x [max-reauth-req](#page-1304-0) **1155** dot1x [max-req](#page-1305-0) **1156** [dot1x](#page-1306-0) pae **1157** dot1x [port-control](#page-1307-0) **1158** dot1x [radius-accounting](#page-1308-0) **1159** dot1x [re-authenticate](#page-1309-0) interface **1160** dot1x [re-authentication](#page-1310-0) **1161** dot1x show [credential](#page-1311-0) **1162** dot1x [system-auth-control](#page-1312-0) **1163** dot1x timeout [inactivity-period](#page-1313-0) **1164** dot1x timeout [quiet-period](#page-1314-0) **1165** dot1x timeout [ratelimit-period](#page-1315-0) **1166** dot1x timeout [re-authperiod](#page-1316-0) **1167** dot1x timeout [server-timeout](#page-1317-0) **1168** dot1x timeout [supp-timeout](#page-1318-0) **1169** dot1x timeout [tx-period](#page-1319-0) **1170** [down-bit-ignore](#page-1320-0) **1171** [downlink](#page-1321-0) delay **1172** dpp [set-qos-group](#page-1322-0) **1173** [dpvm](#page-1323-0) abort **1174** dpvm [activate](#page-1324-0) **1175** dpvm [auto-learn](#page-1325-0) **1176** dpvm [commit](#page-1326-0) **1177** dpvm [database](#page-1327-0) **1178** dpvm [database](#page-1328-0) copy active **1179** dpvm [database](#page-1329-0) diff **1180** dpvm [distribute](#page-1330-0) **1181**

dpvm fip [enable](#page-1331-0) **1182** dpvm [overwrite-duplicate-pwwn](#page-1332-0) **1183** dpvm [restart](#page-1333-0) **1184** [drop-trigger](#page-1334-0) **1185** [dscp](#page-1335-0) **1186** [dscp](#page-1336-0) **1187** [dscp](#page-1337-0) **1188** [dscp](#page-1338-0) **1189** [dscp](#page-1339-0) **1190** [dscp](#page-1340-0) **1191** [dst-grp](#page-1341-0) **1192** dual-active exclude [interface-vlan](#page-1342-0) **1193** [duplex](#page-1343-0) **1194** [duplex](#page-1344-0) **1195** [duplicate-message](#page-1345-0) throttle **1196** [dynamic-capability](#page-1346-0) **1197** [dynamic-med-interval](#page-1347-0) **1198** [dynamic](#page-1348-0) **1199** [dynamic](#page-1349-0) **1200**

### **CHAPTER 6 E [Commands](#page-1350-0) 1201**

eapol [mac-address](#page-1354-0) **1205** [ebgp-multihop](#page-1355-0) **1206** [echo](#page-1356-0) **1207** ecp [max-retries](#page-1357-0) **1208** ecp [mode](#page-1358-0) lan **1209** ecp [retransmission-timer-exponent](#page-1359-0) **1210** [eem](#page-1360-0) test **1211** eemtest [policy-add](#page-1361-0) **1212** eemtest [policy-remove](#page-1362-0) **1213** [egress-engineering](#page-1363-0) **1214** [egress-host](#page-1364-0) **1215** [egress-host](#page-1365-0) **1216** [egress-interface](#page-1366-0) **1217**

[egress-interface](#page-1367-0) **1218** [egress](#page-1368-0) **1219** [eid-prefix](#page-1369-0) **1220** elevation [threshold](#page-1370-0) **1221** [email-addr](#page-1371-0) **1222** [email-contact](#page-1372-0) **1223** [email](#page-1373-0) **1224** [email](#page-1374-0) **1225** [enable](#page-1375-0) **1226** [enable](#page-1376-0) Cert **1227** [encapsulation-type](#page-1377-0) **1228** [encapsulation](#page-1378-0) **1229** [encapsulation](#page-1379-0) dot1q **1230** [encapsulation](#page-1380-0) dot1q **1231** [encapsulation](#page-1381-0) dot1q provider-vlan **1232** [encapsulation](#page-1382-0) mpls **1233** [encapsulation](#page-1383-0) mpls **1234** [encapsulation](#page-1384-0) mpls source ipv4 **1235** encrypt [pause-frame](#page-1385-0) **1236** [encryption](#page-1386-0) decrypt type6 **1237** [encryption](#page-1387-0) delete type6 **1238** encryption re-encrypt [obfuscated](#page-1388-0) **1239** end **[1240](#page-1389-0)** [enforce-first-as](#page-1390-0) **1241** [enhanced-error](#page-1391-0) **1242** [enrollment](#page-1392-0) terminal **1243** epbr ip [policy](#page-1393-0) **1244** epbr ipv6 [policy](#page-1394-0) **1245** epbr [policy](#page-1395-0) **1246** epbr [policy](#page-1396-0) **1247** epbr [service](#page-1397-0) **1248** epbr [service](#page-1398-0) **1249** epbr [session](#page-1399-0) **1250** epbr session [access-list](#page-1400-0) refresh **1251**

[errdisable](#page-1401-0) **1252** [errdisable](#page-1403-0) detect cause **1254** errdisable detect cause [acl-exception](#page-1404-0) **1255** errdisable port detect cause [acl-exception](#page-1405-0) **1256** [errdisable](#page-1406-0) recovery interval **1257** [erspan-id](#page-1407-0) **1258** [ethanalyzer](#page-1408-0) local **1259** [ethanalyzer](#page-1409-0) local **1260** [ethernet-segment](#page-1410-0) **1261** [ethernet-segment](#page-1411-0) delay-restore time **1262** ethernet-tag [encapsulation](#page-1412-0) dot1q default static **1263** ethernet-tag [encapsulation](#page-1413-0) dot1q static **1264** ethernet-tag [encapsulation](#page-1414-0) vni default static **1265** ethernet-tag [encapsulation](#page-1415-0) vni static **1266** evb [mac](#page-1416-0) **1267** evb [reinit-keep-alive](#page-1417-0) **1268** evb [resource-wait-delay](#page-1418-0) **1269** [event](#page-1419-0) **1270** [event](#page-1420-0) **1271** [event](#page-1421-0) **1272** event cli [match](#page-1422-0) **1273** event counter name [entry-val](#page-1423-0) entry-op **1274** event [fanabsent](#page-1424-0) time **1275** event [fanbad](#page-1425-0) time **1276** event fcns entries [max-per-switch](#page-1426-0) **1277** event fib [adjacency](#page-1427-0) extra **1278** event fib [resource](#page-1428-0) tcam usage **1279** [event](#page-1429-0) fib route **1280** event flogi [intf-max](#page-1430-0) **1281** event flogi [switch-max](#page-1431-0) **1282** event gold module test testing-type scheduled [consecutive-failure](#page-1432-0) **1283** event [manager](#page-1433-0) applet **1284** event [manager](#page-1434-0) clear counter **1285** event [manager](#page-1435-0) clear history events **1286**

event manager [environment](#page-1436-0) **1287** event [manager](#page-1437-0) policy **1288** event [manager](#page-1438-0) run **1289** event [memory](#page-1439-0) **1290** event [module-failure](#page-1440-0) type module count **1291** event module status [module1](#page-1441-0) **1292** event [neighbor-discovery](#page-1442-0) **1293** [event](#page-1443-0) none **1294** [event](#page-1444-0) oir fan **1295** event oir [module](#page-1445-0) **1296** event oir [powersupply](#page-1446-0) **1297** event [policy-default](#page-1447-0) count **1298** event [poweroverbudget](#page-1448-0) **1299** event snmp oid get-type exact entry-op entry-val [poll-interval](#page-1449-0) **1300** event [storm-control](#page-1451-0) **1302** event syslog [pattern](#page-1452-0) **1303** event sysmgr [memory](#page-1453-0) major minor clear **1304** event sysmgr [switchover](#page-1454-0) count time **1305** event [temperature](#page-1455-0) threshold **1306** event test [match](#page-1456-0) **1307** [event](#page-1457-0) timer **1308** [event](#page-1458-0) track state **1309** event zone dbsize [max-per-vsan](#page-1459-0) **1310** event zone zonemembers [max-per-switch](#page-1460-0) **1311** event zone zones [max-per-switch](#page-1461-0) **1312** event zone zonesets [max-per-switch](#page-1462-0) **1313** events [transport](#page-1463-0) udp **1314** evi **[1315](#page-1464-0)** evi **[1316](#page-1465-0)** evi [auto](#page-1466-0) **1317** [evpn](#page-1467-0) **1318** evpn esi [multihoming](#page-1468-0) **1319** evpn multihoming [core-tracking](#page-1469-0) **1320** evpn multisite [border-gateway](#page-1470-0) **1321**

evpn multisite [dci-tracking](#page-1471-0) **1322** evpn multisite [fabric-tracking](#page-1472-0) **1323** evpn [storm-control](#page-1473-0) level **1324** [exclude-any](#page-1474-0) **1325** [exclude-any](#page-1475-0) **1326** exclude [access-list](#page-1476-0) **1327** [exec-timeout](#page-1477-0) **1328** [exec-timeout](#page-1478-0) **1329** exit **[1330](#page-1479-0)** exit **[1331](#page-1480-0)** [explicit-null](#page-1481-0) **1332** explicit [segment-list](#page-1482-0) **1333** explicit [segment-list](#page-1483-0) **1334** [export-gateway-ip](#page-1484-0) **1335** [export](#page-1485-0) map **1336** export vrf [allow-vpn](#page-1486-0) **1337** export vrf [default](#page-1487-0) map **1338** [exporter-bucket-id](#page-1488-0) **1339** [exporter-id](#page-1489-0) **1340** [exporter-id](#page-1490-0) **1341** [exporter](#page-1491-0) **1342** [exporter](#page-1492-0) **1343** [exporter](#page-1493-0) **1344** [exporter](#page-1494-0) **1345** [exporter](#page-1495-0) **1346** [exporter](#page-1496-0) **1347** [extension-header](#page-1497-0) **1348**

### **CHAPTER 7 F [Commands](#page-1498-0) 1349**

[fabric-binding](#page-1504-0) activate vsan **1355** [fabric-binding](#page-1505-0) database copy vsan **1356** [fabric-binding](#page-1506-0) database diff active vsan **1357** [fabric-binding](#page-1507-0) database diff config vsan **1358** [fabric-binding](#page-1508-0) database vsan **1359**

[fabric-binding](#page-1509-0) fip enable **1360** [fabric-binding](#page-1510-0) restart **1361** [fabric-soo](#page-1511-0) **1362** fabric database [auto-pull](#page-1512-0) dci node-id **1363** fabric database [auto-pull](#page-1513-0) dci vrf node-id **1364** fabric database [inherit-profile-map](#page-1514-0) **1365** fabric database [mobility-domain](#page-1515-0) **1366** fabric database [override-profile](#page-1516-0) **1367** fabric database [override-vrf-profile](#page-1517-0) **1368** fabric database [profile-map](#page-1518-0) **1369** fabric database [profile-map](#page-1519-0) global **1370** fabric [database](#page-1520-0) refresh dot1q **1371** fabric [database](#page-1521-0) refresh vni **1372** fabric database [static-host](#page-1522-0) **1373** fabric [database](#page-1523-0) type bl-dci **1374** fabric [database](#page-1524-0) type cabling **1375** fabric [database](#page-1525-0) type host **1376** fabric [database](#page-1526-0) type network **1377** fabric [database](#page-1527-0) type partition **1378** fabric [database](#page-1528-0) type profile **1379** fabric forwarding [admin-distance](#page-1529-0) **1380** fabric forwarding [anycast-gateway-mac](#page-1530-0) **1381** fabric forwarding [dup-host-ip-addr-detection](#page-1531-0) **1382** fabric forwarding [dup-host-recovery-timer](#page-1532-0) recover-count **1383** fabric forwarding [limit-vlan-mac](#page-1533-0) **1384** fabric forwarding mode [anycast-gateway](#page-1534-0) **1385** fabric forwarding [selective-host-probe](#page-1535-0) **1386** [fast-convergence](#page-1536-0) **1387** [fast-external-fallover](#page-1537-0) **1388** [fast-flood](#page-1538-0) enable **1389** [fast-flood](#page-1539-0) interval **1390** fast-reload [network-os](#page-1540-0) **1391** [fcalias](#page-1541-0) clone vsan **1392** [fcalias](#page-1542-0) name vsan **1393**

[fcdomain](#page-1544-0) abort vsan **1395** [fcdomain](#page-1545-0) allowed vsan **1396** [fcdomain](#page-1546-0) commit vsan **1397** fcdomain [contiguous-allocation](#page-1547-0) vsan **1398** [fcdomain](#page-1548-0) distribute **1399** [fcdomain](#page-1549-0) domain **1400** fcdomain [fabric-name](#page-1550-0) vsan **1401** [fcdomain](#page-1551-0) fcid database **1402** fcdomain fcid [persistent](#page-1552-0) vsan **1403** [fcdomain](#page-1553-0) free-fcid **1404** [fcdomain](#page-1554-0) optimize **1405** [fcdomain](#page-1555-0) priority vsan **1406** [fcdomain](#page-1556-0) rcf-reject vsan **1407** [fcdroplatency](#page-1557-0) network **1408** [fcid-allocation](#page-1558-0) area company-id **1409** fcinterop [fcid-allocation](#page-1559-0) **1410** fcinterop [loop-monitor](#page-1560-0) **1411** [fcoe](#page-1561-0) **1412** [fcoe](#page-1562-0) **1413** fcoe [enable-fex](#page-1563-0) **1414** fcoe [fcf-priority](#page-1564-0) **1415** fcoe [fcmap](#page-1565-0) **1416** fcoe [fka-adv-period](#page-1566-0) **1417** fcoe [veloopback](#page-1567-0) **1418** fcoe [vsan](#page-1568-0) **1419** [fcping](#page-1569-0) **1420** fcs [plat-check-global](#page-1571-0) vsan **1422** fcs [register](#page-1572-0) **1423** fcs [virtual-device-add](#page-1573-0) **1424** fctimer [D\\_S\\_TOV](#page-1574-0) **1425** fctimer [E\\_D\\_TOV](#page-1575-0) **1426** fctimer [R\\_A\\_TOV](#page-1576-0) **1427** [fctimer](#page-1577-0) abort **1428**

fcalias [rename](#page-1543-0) vsan **1394**

fctimer [commit](#page-1578-0) **1429** fctimer [distribute](#page-1579-0) **1430** [fctrace](#page-1580-0) **1431** fctrace [module](#page-1581-0) **1432** fdmi [suppress-updates](#page-1582-0) vsan **1433** [feature-set](#page-1583-0) **1434** [feature-set](#page-1584-0) **1435** [feature](#page-1585-0) **1436** feature [analytics](#page-1586-0) **1437** feature [bash-shell](#page-1587-0) **1438** [feature](#page-1588-0) bfd **1439** [feature](#page-1589-0) bgp **1440** feature [container-tracker](#page-1590-0) **1441** [feature](#page-1591-0) dhcp **1442** [feature](#page-1592-0) dot1x **1443** [feature](#page-1593-0) eigrp **1444** [feature](#page-1594-0) epbr **1445** [feature](#page-1595-0) evb **1446** [feature](#page-1596-0) evmed **1447** feature fabric [forwarding](#page-1597-0) **1448** feature [flexlink](#page-1598-0) **1449** feature [fport-channel-trunk](#page-1599-0) **1450** feature [frequency-synchronization](#page-1600-0) **1451** [feature](#page-1601-0) grpc **1452** feature [hardware-telemetry](#page-1602-0) **1453** [feature](#page-1603-0) hsrp **1454** [feature](#page-1604-0) imp **1455** feature [interface-vlan](#page-1605-0) **1456** [feature](#page-1606-0) isis **1457** [feature](#page-1607-0) itd **1458** [feature](#page-1608-0) lacp **1459** [feature](#page-1609-0) ldap **1460** feature [license](#page-1610-0) smart **1461** [feature](#page-1611-0) lldp **1462**

feature [macsec](#page-1612-0) **1463** [feature](#page-1613-0) mpls evpn **1464** [feature](#page-1614-0) mpls l3vpn **1465** [feature](#page-1615-0) mpls oam **1466** feature mpls [segment-routing](#page-1616-0) **1467** feature mpls segment-routing [traffic-engineering](#page-1617-0) **1468** [feature](#page-1618-0) mpls static **1469** [feature](#page-1619-0) msdp **1470** [feature](#page-1620-0) mvpn **1471** [feature](#page-1621-0) nat **1472** [feature](#page-1622-0) nbm **1473** feature [netconf](#page-1623-0) **1474** feature [netflow](#page-1624-0) **1475** feature [ngmvpn](#page-1625-0) **1476** [feature](#page-1626-0) ngoam **1477** [feature](#page-1627-0) ngoam **1478** [feature](#page-1628-0) npiv **1479** [feature](#page-1629-0) npiv **1480** [feature](#page-1630-0) ntp **1481** feature nv [overlay](#page-1631-0) **1482** [feature](#page-1632-0) nxapi **1483** [feature](#page-1633-0) nxsdk **1484** [feature](#page-1634-0) ofm **1485** feature [openflow](#page-1635-0) **1486** [feature](#page-1636-0) ospf **1487** [feature](#page-1637-0) ospfv3 **1488** feature password [encryption](#page-1638-0) aes **1489** [feature](#page-1639-0) pbr **1490** [feature](#page-1640-0) pim **1491** [feature](#page-1641-0) pim6 **1492** [feature](#page-1642-0) pnp **1493** [feature](#page-1643-0) poap **1494** [feature](#page-1644-0) poe **1495** [feature](#page-1645-0) pong **1496**

feature [port-security](#page-1646-0) **1497** feature [private-vlan](#page-1647-0) **1498** [feature](#page-1648-0) ptp **1499** feature [restconf](#page-1649-0) **1500** [feature](#page-1650-0) rip **1501** feature [scheduler](#page-1651-0) **1502** feature [scp-server](#page-1652-0) **1503** [feature](#page-1653-0) sflow **1504** feature [sftp-server](#page-1654-0) **1505** feature [signature-verification](#page-1655-0) **1506** feature sla [responder](#page-1656-0) **1507** [feature](#page-1657-0) sla sender **1508** feature sla [twamp-server](#page-1658-0) **1509** [feature](#page-1659-0) srv6 **1510** [feature](#page-1660-0) ssh **1511** [feature](#page-1661-0) tacacs **1512** feature [telemetry](#page-1662-0) **1513** [feature](#page-1663-0) telnet **1514** feature [tunnel-encryption](#page-1664-0) **1515** [feature](#page-1665-0) tunnel **1516** [feature](#page-1666-0) udld **1517** feature [vmtracker](#page-1667-0) **1518** feature [vn-segment-vlan-based](#page-1668-0) **1519** [feature](#page-1669-0) vpc **1520** [feature](#page-1670-0) vrrp **1521** [feature](#page-1671-0) vrrpv3 **1522** [feature](#page-1672-0) vtp **1523** fec **[1524](#page-1673-0)** fec **[1525](#page-1674-0)** fhrp delay [minimum](#page-1675-0) **1526** fhrp delay [reload](#page-1676-0) **1527** [filter](#page-1677-0) **1528** [filter](#page-1678-0) **1529** filter [access-group](#page-1679-0) **1530**

[filter](#page-1680-0) ip **1531** filter ip [access-list](#page-1681-0) **1532** filter ip [access-list](#page-1682-0) **1533** filter ip [access-list](#page-1683-0) **1534** filter ipv6 [access-group](#page-1684-0) **1535** filter ipv6 [access-list](#page-1685-0) **1536** filter ipv6 [access-list](#page-1686-0) **1537** filter ipv6 [access-list](#page-1687-0) **1538** [filter](#page-1688-0) out **1539** filter tx [control-packets](#page-1689-0) **1540** [filter](#page-1690-0) vlan **1541** filter vlan [include-untagged](#page-1691-0) **1542** [find](#page-1692-0) **1543** fips mode [enable](#page-1693-0) **1544** [flow-count](#page-1694-0) **1545** [flow-count](#page-1695-0) **1546** flow [event](#page-1696-0) **1547** flow [exporter](#page-1697-0) **1548** flow [exporter](#page-1698-0) **1549** flow [filter](#page-1699-0) **1550** flow [filter](#page-1700-0) **1551** flow [filter](#page-1701-0) **1552** flow [filter](#page-1702-0) **1553** flow [monitor](#page-1703-0) **1554** flow [monitor](#page-1704-0) **1555** flow [profile](#page-1705-0) **1556** flow [record](#page-1706-0) **1557** flow [record](#page-1707-0) **1558** flow rtp [history](#page-1708-0) **1559** flow rtp [timeout](#page-1709-0) **1560** flow [system](#page-1710-0) config **1561** flow [terminate](#page-1711-0) interface **1562** flow [timeout](#page-1712-0) **1563** [flowcontrol](#page-1713-0) hardware **1564**

[flowcontrol](#page-1714-0) receive **1565** [flush-routes](#page-1715-0) **1566** [flush-routes](#page-1716-0) **1567** [flush-routes](#page-1717-0) **1568** [flush-routes](#page-1718-0) **1569** [flush-routes](#page-1719-0) **1570** [flush-routes](#page-1720-0) **1571** [follow](#page-1721-0) **1572** [format](#page-1722-0) **1573** format [bootflash](#page-1723-0) **1574** format bootflash [check-filesystem](#page-1724-0) **1575** [format](#page-1725-0) usb1 **1576** [forward](#page-1726-0) **1577** [fragments](#page-1727-0) **1578** [frequency](#page-1728-0) **1579** frequency [milliseconds](#page-1729-0) **1580** frequency [synchronization](#page-1730-0) **1581** frequency [synchronization](#page-1731-0) **1582** frequency [synchronization](#page-1732-0) **1583** [from](#page-1733-0) to **1584** [from](#page-1734-0) to **1585** [fspf](#page-1735-0) **1586** fspf [config](#page-1736-0) vsan **1587** fspf [enable](#page-1737-0) vsan **1588** fsync [clock-identity](#page-1738-0) **1589** fsync esmc peer receive [timeout](#page-1739-0) **1590** fsync [quality](#page-1740-0) itu-t option **1591** fsync transmit dnu [lag-members](#page-1741-0) **1592** fte [event](#page-1742-0) **1593** fte [exporter](#page-1743-0) **1594** fte [monitor](#page-1744-0) **1595** fte [record](#page-1745-0) **1596** fte system [monitor](#page-1746-0) **1597** [ftrace](#page-1747-0) **1598**

### **CHAPTER 8 G [Commands](#page-1750-0) 1601**

 $\blacksquare$ 

 $\mathbf{l}$ 

| generate type7 encrypted secret 1603         |
|----------------------------------------------|
| global-block 1604                            |
| global ingress-replication protocol bgp 1605 |
| global meast-group L2<br>1606                |
| global suppress-arp 1607                     |
| gps-input tod-format pps-input 1608          |
| gps-output pps-output tod-format<br>1609     |
| graceful-restart-helper 1610                 |
| graceful-restart<br>1611                     |
| graceful-restart 1612                        |
| graceful-restart 1613                        |
| graceful-restart 1614                        |
| graceful-restart 1615                        |
| graceful-restart 1616                        |
| graceful-restart 1617                        |
| graceful-restart grace-period<br>1618        |
| graceful-restart grace-period 1619           |
| graceful-restart helper-disable 1620         |
| graceful-restart helper-disable 1621         |
| graceful-restart planned-only 1622           |
| graceful-restart planned-only 1623           |
| graceful-restart restart-time 1624           |
| graceful-restart stalepath-time 1625         |
| graceful-restart t3 manual<br>1626           |
| graceful-restart t3 manual<br>1627           |
| graceful-restart t3 manual<br>1628           |
| graceful-shutdown activate<br>1629           |
| graceful-shutdown activate<br>1630           |
| graceful-shutdown aware<br>1631              |
| graceful consistency-check<br>1632           |
| grep<br>1633                                 |
| 1634<br>grep                                 |

[grep](#page-1784-0) **1635** group [drop-events](#page-1785-0) **1636** group [drop-events](#page-1786-0) **1637** group [latency-events](#page-1787-0) **1638** group [latency-events](#page-1788-0) **1639** group [packet-events](#page-1789-0) **1640** [grpc-async](#page-1790-0) **1641** [guestshell](#page-1791-0) **1642** [gunzip](#page-1792-0) **1643** [gzip](#page-1793-0) **1644**

# **CHAPTER 9 H [Commands](#page-1794-0) 1645**

[ha-policy](#page-1798-0) single **1649** [hardware-telemetry](#page-1799-0) buffer-drop **1650** [hardware-telemetry](#page-1800-0) buffer-latency **1651** [hardware-telemetry](#page-1801-0) inband-telemetry **1652** [hardware-telemetry](#page-1802-0) int-clone-md **1653** [hardware-telemetry](#page-1803-0) postcard-telemetry **1654** [hardware-telemetry](#page-1804-0) ssx **1655** hardware N2232P [slow-port-error-disable-time](#page-1805-0) **1656** hardware N2232TM-E [slow-port-error-disable-time](#page-1806-0) **1657** hardware UCS2204XP [slow-port-error-disable-time](#page-1807-0) **1658** hardware UCS2208XP [slow-port-error-disable-time](#page-1808-0) **1659** hardware [access-list](#page-1809-0) lou resource threshold **1660** hardware access-list match [inner-header](#page-1810-0) **1661** hardware [access-list](#page-1811-0) tcam label ing-ifacl 6 **1662** hardware [access-list](#page-1812-0) tcam label ing-qos optimize **1663** hardware [access-list](#page-1813-0) tcam label ing-racl 9 **1664** hardware [access-list](#page-1814-0) tcam region **1665** hardware access-list tcam region [double-wide](#page-1815-0) **1666** hardware access-list tcam region [ing-flow-redirect](#page-1816-0) **1667** hardware [access-list](#page-1817-0) tcam region qualify udf **1668** hardware [access-list](#page-1818-0) tcam region tcp-nat **1669** hardware ecmp [hash-offset](#page-1819-0) **1670**

hardware ecmp [hash-polynomial](#page-1820-0) **1671** [hardware](#page-1821-0) ejector enable **1672** hardware [fan-sprom](#page-1822-0) **1673** hardware fan-zone [raise-speed](#page-1823-0) **1674** hardware [forwarding](#page-1824-0) ip statistics **1675** hardware forwarding l3 resource route [non-deterministic](#page-1825-0) **1676** hardware [forwarding](#page-1826-0) unicast trace **1677** [hardware](#page-1827-0) ip glean throttle **1678** hardware ip glean throttle [maximum](#page-1828-0) **1679** [hardware](#page-1829-0) ip glean throttle syslog **1680** [hardware](#page-1830-0) ip glean throttle timeout **1681** [hardware](#page-1831-0) ipv6 glean throttle **1682** hardware ipv6 glean throttle [maximum](#page-1832-0) **1683** [hardware](#page-1833-0) ipv6 glean throttle syslog **1684** [hardware](#page-1834-0) ipv6 glean throttle timeout **1685** hardware module [boot-order](#page-1835-0) reverse **1686** hardware multicast [global-tx-span](#page-1836-0) **1687** hardware profile buffer info [poll-interval](#page-1837-0) timer **1688** hardware profile buffer info [port-threshold](#page-1838-0) threshold **1689** hardware profile buffer info [syslog-interval](#page-1839-0) timer **1690** [hardware](#page-1840-0) profile buffer monitor unicast **1691** hardware profile buffer [qosgroup](#page-1841-0) threshold **1692** hardware profile buffer [span-threshold](#page-1842-0) **1693** hardware profile buffer stuck [reset-reload](#page-1843-0) lenient **1694** [hardware](#page-1844-0) profile disable parse-err **1695** hardware profile ecmp [auto-recovery](#page-1845-0) threshold **1696** [hardware](#page-1846-0) profile ecmp resilient **1697** [hardware](#page-1847-0) profile ecmp template module **1698** hardware profile [forwarding-mode](#page-1848-0) **1699** hardware profile front [portmode](#page-1849-0) **1700** hardware profile ipv6 alpm [carve-value](#page-1850-0) **1701** hardware profile ipv6 [lpm-entries](#page-1851-0) maximum **1702** [hardware](#page-1852-0) profile latency monitor **1703** [hardware](#page-1853-0) profile mdb module **1704**

[hardware](#page-1854-0) profile module **1705** hardware profile mpls [adjacency-stats](#page-1855-0) bytes **1706** hardware profile mpls [extended-ecmp](#page-1856-0) **1707** hardware profile multicast [flex-stats-enable](#page-1857-0) **1708** hardware profile multicast [max-limit](#page-1858-0) **1709** hardware profile multicast max-limit [lpm-entries](#page-1859-0) **1710** [hardware](#page-1860-0) profile multicast nlb **1711** hardware profile multicast [optimization](#page-1861-0) disable **1712** hardware profile multicast [rpf-check-optimization](#page-1862-0) **1713** hardware profile multicast [service-reflect](#page-1863-0) port **1714** hardware profile multicast [slow-receiver](#page-1864-0) port **1715** hardware profile multicast [syslog-threshold](#page-1865-0) **1716** hardware profile [openflow](#page-1866-0) **1717** hardware profile openflow [forward-pdu](#page-1867-0) **1718** hardware profile [packet-drop](#page-1868-0) **1719** [hardware](#page-1869-0) profile pbr ecmp paths **1720** hardware profile pbr next-hop [fast-convergence](#page-1870-0) **1721** hardware profile pbr [skip-selfip](#page-1871-0) **1722** hardware profile pfc mmu [buffer-reservation](#page-1872-0) **1723** hardware profile [portmode](#page-1873-0) **1724** [hardware](#page-1874-0) profile racl priority toggle **1725** [hardware](#page-1875-0) profile statistics pstat **1726** hardware profile [sub-interface](#page-1876-0) flex-stats **1727** hardware profile svi-and-si [flex-stats-enable](#page-1877-0) **1728** hardware profile svi [flex-stats-enable](#page-1878-0) **1729** hardware profile tcam [ipv6-sup-tcam](#page-1879-0) match-inner **1730** hardware profile tcam mcast [racl-bridge](#page-1880-0) **1731** [hardware](#page-1881-0) profile tcam region **1732** [hardware](#page-1882-0) profile tcam region span qualify udf **1733** hardware profile tcam region [spanv6-l2](#page-1883-0) qualify udf **1734** [hardware](#page-1884-0) profile tcam region spanv6 qualify udf **1735** hardware profile tcam resource [service-template](#page-1885-0) **1736** [hardware](#page-1886-0) profile tcam resource template **1737** hardware profile ucast6 [lpm-65-to-127-max-limit](#page-1887-0) **1738**

hardware profile ucast6 [max-limit](#page-1888-0) **1739** hardware profile unicast [enable-host-ecmp](#page-1889-0) **1740** hardware profile unicast [syslog-threshold](#page-1890-0) **1741** hardware qos [dynamic-buffer-sharing](#page-1891-0) **1742** hardware qos fc [rate-shaper](#page-1892-0) **1743** [hardware](#page-1893-0) qos pfc mc-drop **1744** hardware sample-redirect module [redirect-interface](#page-1894-0) **1745** hardware [switch-id](#page-1895-0) **1746** [head](#page-1896-0) **1747** [header-type](#page-1897-0) 2 **1748** [hello-interval](#page-1898-0) **1749** [hello-interval](#page-1899-0) **1750** [hello-interval](#page-1900-0) **1751** [history](#page-1901-0) **1752** [history](#page-1902-0) **1753** [history](#page-1903-0) **1754** [history](#page-1904-0) **1755** [history](#page-1905-0) **1756** [history](#page-1906-0) **1757** [holdtime](#page-1907-0) **1758** hop-limit [maximum](#page-1908-0) **1759** hop-limit [minimum](#page-1909-0) **1760** hop **[1761](#page-1910-0)** [host-reachability](#page-1911-0) protocol **1762** [host-reachability](#page-1912-0) protocol controller **1763** [host](#page-1913-0) **1764** host group [permit](#page-1914-0) **1765** host group [permit](#page-1915-0) **1766** [host](#page-1916-0) port **1767** host [source](#page-1917-0) group permit **1768** host [source](#page-1918-0) group permit **1769** [hostname](#page-1919-0) **1770** [hostname](#page-1920-0) dynamic **1771** [hostname](#page-1921-0) dynamic **1772**

[hostname](#page-1922-0) dynamic **1773** [hsrp](#page-1923-0) **1774** hsrp [anycast](#page-1924-0) **1775** [hsrp](#page-1925-0) bfd **1776** hsrp bfd [all-interfaces](#page-1926-0) **1777** hsrp delay [minimum](#page-1927-0) **1778** hsrp [force](#page-1928-0) state vlan **1779** hsrp [ipv6](#page-1929-0) **1780** hsrp [mac-refresh](#page-1930-0) **1781** hsrp timers [extended-hold](#page-1931-0) **1782** hsrp [use-bia](#page-1932-0) **1783** hsrp [version](#page-1933-0) 1 **1784** http get **[1785](#page-1934-0)** http proxy [server](#page-1935-0) **1786** [human](#page-1936-0) **1787** [human](#page-1937-0) **1788** [hw-module](#page-1938-0) logging onboard **1789** [hw-module](#page-1939-0) logging onboard **1790**

## **CHAPTER 1 0 I [Commands](#page-1940-0) 1791**

icam [monitor](#page-1956-0) entries acl **1807** icam [monitor](#page-1957-0) scale **1808** icam [monitor](#page-1958-0) system **1809** icam [monitor](#page-1959-0) system **1810** [icmp-echo](#page-1960-0) **1811** id **[1812](#page-1961-0)** id **[1813](#page-1962-0)** ignore [routable](#page-1963-0) **1814** [import](#page-1964-0) **1815** import [interface](#page-1965-0) **1816** [import](#page-1966-0) l2vpn evpn **1817** [import](#page-1967-0) map **1818** import [running-config](#page-1968-0) **1819** import vpn [unicast](#page-1969-0) **1820**

import vrf [advertise-vpn](#page-1970-0) **1821** import vrf [default](#page-1971-0) map **1822** in-label [allocate](#page-1972-0) **1823** [inband-telemetry](#page-1973-0) exporter **1824** [inband-telemetry](#page-1974-0) flow-profile **1825** [inband-telemetry](#page-1975-0) monitor **1826** [inband-telemetry](#page-1976-0) queue-profile **1827** [inband-telemetry](#page-1977-0) record **1828** [inband-telemetry](#page-1978-0) system monitor **1829** [inband-telemetry](#page-1979-0) watchlist ip **1830** [include-all](#page-1980-0) **1831** [include-all](#page-1981-0) **1832** [include-any](#page-1982-0) **1833** [include-any](#page-1983-0) **1834** [include-icv-indicator](#page-1984-0) **1835** [include](#page-1985-0) profile **1836** [include](#page-1986-0) profile any **1837** [index-limit](#page-1987-0) **1838** [index-limit](#page-1988-0) **1839** [index](#page-1989-0) **1840** [ingress-mtu](#page-1990-0) **1841** [ingress-replication](#page-1991-0) protocol bgp **1842** [ingress-replication](#page-1992-0) protocol static **1843** ingress [interface](#page-1993-0) **1844** inherit [peer-policy](#page-1994-0) **1845** inherit [peer-policy](#page-1995-0) **1846** inherit [peer-session](#page-1996-0) **1847** [inherit](#page-1997-0) peer **1848** inherit [port-profile](#page-1998-0) **1849** [initial-delay](#page-1999-0) **1850** [initial-refresh](#page-2000-0) skip **1851** [inject-map](#page-2001-0) exist-map **1852** [innoshell](#page-2002-0) **1853** [innoshell](#page-2003-0) cmd **1854**

[innoshell](#page-2004-0) module **1855** [innoshell](#page-2005-0) module cmd **1856** install [activate](#page-2006-0) **1857** [install](#page-2007-0) add **1858** [install](#page-2008-0) all **1859** install all [network-os](#page-2010-0) **1861** install [commit](#page-2011-0) **1862** install [deactivate](#page-2012-0) **1863** [install](#page-2013-0) epld **1864** install [feature-set](#page-2014-0) fcoe-npv **1865** install [feature-set](#page-2015-0) fcoe **1866** install [feature-set](#page-2016-0) mpls **1867** install [license](#page-2017-0) **1868** install [license](#page-2018-0) **1869** install [remove](#page-2019-0) **1870** [install](#page-2020-0) reset **1871** [install](#page-2021-0) verify **1872** [instance-id](#page-2022-0) **1873** [instance](#page-2023-0) **1874** [instance](#page-2024-0) **1875** [instance](#page-2025-0) vlan **1876** int-clone-md [probe-marker](#page-2026-0) **1877** [int-clone-md](#page-2027-0) sink collector **1878** [int-clone-md](#page-2028-0) sink monitor **1879** [int-clone-md](#page-2029-0) sink record **1880** [int-clone-md](#page-2030-0) source monitor **1881** [int-clone-md](#page-2031-0) source record **1882** [int-clone-md](#page-2032-0) system sink monitor **1883** [int-clone-md](#page-2033-0) system source monitor **1884** [interface](#page-2034-0) **1885** [interface](#page-2035-0) **1886** [interface](#page-2036-0) **1887** [interface](#page-2037-0) **1888**

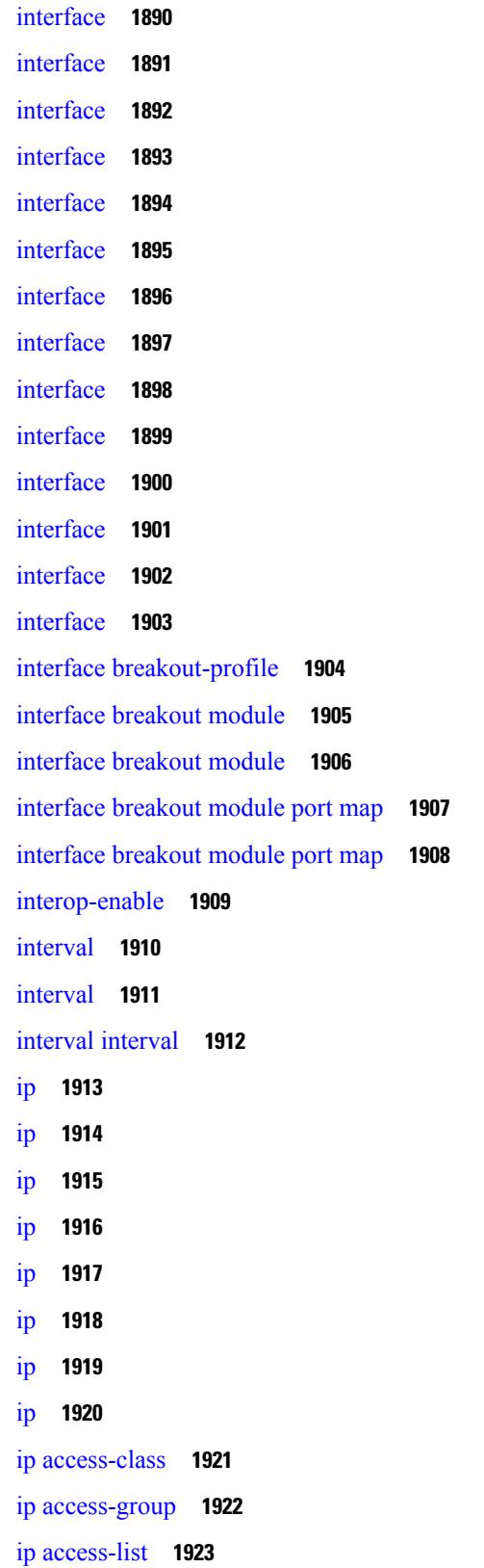

 $\blacksquare$ 

 $\mathbf{l}$ 

ip access-list [match-local-traffic](#page-2073-0) **1924** ip [address](#page-2074-0) **1925** ip [address](#page-2075-0) **1926** ip [address](#page-2076-0) dhcp **1927** ip [address](#page-2077-0) ipv6 address port **1928** ip address [secondary](#page-2078-0) **1929** ip [adjacency](#page-2079-0) route distance **1930** ip amt [anycast-relay-prefix](#page-2080-0) **1931** ip amt [gateway](#page-2081-0) **1932** ip amt [join-policy](#page-2082-0) **1933** ip amt [qqic](#page-2083-0) **1934** ip amt [relay-advertisement-address](#page-2084-0) **1935** ip amt [relay](#page-2085-0) **1936** ip amt [state-limit](#page-2086-0) **1937** ip amt [tunnel-limit](#page-2087-0) **1938** ip arp **[1939](#page-2088-0)** ip arp [allow-static-arp-outside-subnet](#page-2089-0) **1940** ip arp [cache](#page-2090-0) limit **1941** ip arp cos **[1942](#page-2091-0)** ip arp [delete](#page-2092-0) **1943** ip arp evpn [timeout](#page-2093-0) **1944** ip arp [gratuitous](#page-2094-0) hsrp duplicate **1945** ip arp [gratuitous](#page-2095-0) request **1946** ip arp [gratuitous](#page-2096-0) update **1947** ip arp [inspection](#page-2097-0) filter vlan **1948** ip arp [inspection](#page-2098-0) log-buffer entries **1949** ip arp [inspection](#page-2099-0) trust **1950** ip arp [inspection](#page-2100-0) validate **1951** ip arp [inspection](#page-2101-0) vlan **1952** ip arp off-list [timeout](#page-2102-0) **1953** ip arp rarp [fabric-forwarding](#page-2103-0) **1954** ip arp rarp [fabric-forwarding](#page-2104-0) **1955** ip arp rarp [fabric-forwarding](#page-2105-0) rate-limit **1956** ip arp [suppression-cache](#page-2106-0) **1957**

ip arp [suppression](#page-2107-0) timeout **1958** ip arp [synchronize](#page-2108-0) **1959** ip arp [timeout](#page-2109-0) **1960** ip arp [timeout](#page-2110-0) **1961** ip arp [unnum-svi-dup-ip-detection](#page-2111-0) **1962** ip arp [unnum-svi-sw-replication](#page-2112-0) **1963** ip as-path [access-list](#page-2113-0) deny **1964** ip as-path [access-list](#page-2114-0) seq deny **1965** ip [authentication](#page-2115-0) **1966** ip [auto-discard](#page-2116-0) **1967** ip [bandwidth-percent](#page-2117-0) eigrp **1968** ip [bandwidth](#page-2118-0) eigrp **1969** ip [community-list](#page-2119-0) expanded deny **1970** ip [community-list](#page-2120-0) expanded seq deny **1971** ip [delay](#page-2121-0) eigrp **1972** ip [destination](#page-2122-0) **1973** ip dhcp option82 [suboption](#page-2123-0) circuit-id **1974** ip dhcp packet [strict-validation](#page-2124-0) **1975** ip dhcp [relay](#page-2125-0) **1976** ip dhcp relay [address](#page-2126-0) **1977** ip dhcp [relay](#page-2127-0) dai **1978** ip dhcp relay [information](#page-2128-0) option **1979** ip dhcp relay information option [server-id-override-disable](#page-2129-0) **1980** ip dhcp relay [information](#page-2130-0) option trust **1981** ip dhcp relay [information](#page-2131-0) option vpn **1982** ip dhcp relay [information](#page-2132-0) trust-all **1983** ip dhcp relay [information](#page-2133-0) trusted **1984** ip dhcp relay [source](#page-2134-0) **1985** ip dhcp relay sub-option circuit-id [customized](#page-2135-0) **1986** ip dhcp relay sub-option circuit-id [format-type](#page-2136-0) string **1987** ip dhcp relay [sub-option](#page-2137-0) type cisco **1988** ip dhcp relay [subnet-selection](#page-2138-0) **1989** ip dhcp [smart-relay](#page-2139-0) **1990** ip dhcp [smart-relay](#page-2140-0) global **1991**

ip dhcp [snooping](#page-2141-0) **1992** ip dhcp snooping [information](#page-2142-0) option **1993** ip dhcp snooping [ipsg-excluded](#page-2143-0) vlan **1994** ip dhcp snooping sub-option circuit-id [format-type](#page-2144-0) string **1995** ip dhcp [snooping](#page-2145-0) trust **1996** ip dhcp snooping verify [mac-address](#page-2146-0) **1997** ip dhcp [snooping](#page-2147-0) vlan **1998** ip [directed-broadcast](#page-2148-0) **1999** ip [distribute-list](#page-2149-0) eigrp **2000** ip dns [source-interface](#page-2150-0) **2001** ip [domain-list](#page-2151-0) **2002** ip [domain-lookup](#page-2152-0) **2003** ip [domain-name](#page-2153-0) **2004** ip [drop-glean](#page-2154-0) **2005** ip [dscp-lop](#page-2155-0) **2006** ip [dscp](#page-2156-0) **2007** ip [eigrp](#page-2157-0) bfd **2008** ip eigrp [shutdown](#page-2158-0) **2009** ip [extcommunity-list](#page-2159-0) expanded deny **2010** ip [extcommunity-list](#page-2160-0) standard permit 4byteas-generic transitive **2011** ip flow [monitor](#page-2161-0) input **2012** ip flow [monitor](#page-2162-0) input **2013** ip flow [monitor](#page-2163-0) input **2014** ip [flow](#page-2164-0) rtp **2015** ip [forward](#page-2165-0) **2016** ip ftp [source-interface](#page-2166-0) **2017** ip [hello-interval](#page-2167-0) eigrp **2018** ip [hold-time](#page-2168-0) eigrp **2019** ip [host](#page-2169-0) **2020** ip http [source-interface](#page-2170-0) **2021** ip icmp-errors [source-interface](#page-2171-0) **2022** ip igmp [any-query-destination](#page-2172-0) **2023** ip igmp [enforce-router-alert](#page-2173-0) **2024** ip igmp [flush-routes](#page-2174-0) **2025**

ip igmp [group-timeout](#page-2175-0) **2026** ip igmp [heavy-template](#page-2176-0) **2027** ip igmp [host-proxy](#page-2177-0) **2028** ip igmp [immediate-leave](#page-2178-0) **2029** ip igmp [join-group](#page-2179-0) **2030** ip igmp [last-member-query-count](#page-2180-0) **2031** ip igmp [last-member-query-response-time](#page-2181-0) **2032** ip igmp [querier-elect](#page-2182-0) strict **2033** ip igmp [querier](#page-2183-0) **2034** ip igmp [query-interval](#page-2184-0) **2035** ip igmp [query-max-response-time](#page-2185-0) **2036** ip igmp [report-link-local-groups](#page-2186-0) **2037** ip igmp report [prefix-list](#page-2187-0) **2038** ip igmp [robustness-variable](#page-2188-0) **2039** ip igmp [snooping](#page-2189-0) **2040** ip igmp [snooping](#page-2190-0) **2041** ip igmp snooping [access-group](#page-2191-0) **2042** ip igmp snooping [disable-nve-static-router-port](#page-2192-0) **2043** ip igmp snooping [disable-nve-static-router-port](#page-2193-0) **2044** ip igmp snooping [explicit-tracking](#page-2194-0) **2045** ip igmp snooping [fast-leave](#page-2195-0) **2046** ip igmp snooping [group-timeout](#page-2196-0) **2047** ip igmp snooping [group-timeout](#page-2197-0) **2048** ip igmp snooping [last-member-query-interval](#page-2198-0) **2049** ip igmp snooping [link-local-groups-suppression](#page-2199-0) **2050** ip igmp snooping [link-local-groups-suppression](#page-2200-0) **2051** ip igmp snooping [many-to-one-enhance](#page-2201-0) **2052** ip igmp snooping [max-gq-miss](#page-2202-0) **2053** ip igmp [snooping](#page-2203-0) mrouter interface **2054** ip igmp snooping mrouter [vpc-peer-link](#page-2204-0) **2055** ip igmp snooping [optimise-multicast-flood](#page-2205-0) **2056** ip igmp snooping proxy-leave [use-group-address](#page-2206-0) **2057** ip igmp snooping proxy [general-queries](#page-2207-0) **2058** ip igmp snooping proxy [general-queries](#page-2208-0) **2059**

- ip igmp snooping [querier-timeout](#page-2209-0) **2060** ip igmp [snooping](#page-2210-0) querier **2061** ip igmp snooping [query-interval](#page-2211-0) **2062** ip igmp snooping [query-max-response-time](#page-2212-0) **2063** ip igmp snooping [report-flood](#page-2213-0) all **2064** ip igmp snooping [report-suppression](#page-2214-0) **2065** ip igmp snooping [report-suppression](#page-2215-0) **2066** ip igmp [snooping](#page-2216-0) report prefix interface **2067** ip igmp snooping [robustness-variable](#page-2217-0) **2068** ip igmp snooping [startup-query-count](#page-2218-0) **2069** ip igmp snooping [startup-query-interval](#page-2219-0) **2070** ip igmp snooping [static-group](#page-2220-0) interface **2071** ip igmp snooping [syslog-threshold](#page-2221-0) **2072** ip igmp snooping [v3-report-suppression](#page-2222-0) **2073** ip igmp snooping [v3-report-suppression](#page-2223-0) **2074** ip igmp [snooping](#page-2224-0) version **2075** ip igmp snooping [vxlan-umc](#page-2225-0) drop **2076** ip igmp [snooping](#page-2226-0) vxlan **2077** ip igmp [spoof-check](#page-2227-0) **2078** ip igmp [ssm-translate](#page-2228-0) **2079** ip igmp [startup-query-count](#page-2229-0) **2080** ip igmp [startup-query-interval](#page-2230-0) **2081** ip igmp [state-limit](#page-2231-0) **2082** ip igmp [suppress](#page-2232-0) v3-gsq **2083** ip igmp [syslog-threshold](#page-2233-0) **2084** ip igmp [version](#page-2234-0) **2085** ip lisp [alt-vrf](#page-2235-0) **2086**
- ip lisp [database-mapping](#page-2236-0) dynamic priority weight **2087**
- ip lisp etr **[2088](#page-2237-0)**
- ip lisp etr [accept-map-request-mapping](#page-2238-0) **2089**
- ip lisp etr [glean-mapping](#page-2239-0) **2090**
- ip lisp etr [map-cache-ttl](#page-2240-0) **2091**
- ip lisp etr [map-register-ttl](#page-2241-0) **2092**
- ip lisp etr [map-server](#page-2242-0) key **2093**

ip lisp [hardware-forwarding](#page-2243-0) **2094** ip lisp [itr-etr](#page-2244-0) **2095** ip lisp itr **[2096](#page-2245-0)** ip lisp itr [map-resolver](#page-2246-0) **2097** ip lisp itr [send-data-probe](#page-2247-0) **2098** ip lisp [locator-vrf](#page-2248-0) **2099** ip lisp [map-cache-limit](#page-2249-0) **2100** ip lisp map-cache drop [native-forward](#page-2250-0) map-request priority weight **2101** ip lisp [map-request-source](#page-2251-0) **2102** ip lisp [map-resolver](#page-2252-0) **2103** ip lisp [map-server](#page-2253-0) **2104** ip lisp [multicast](#page-2254-0) **2105** ip lisp [nat-traversal](#page-2255-0) **2106** ip lisp ntr **[2107](#page-2256-0)** ip lisp [proxy-etr](#page-2257-0) **2108** ip lisp [proxy-itr](#page-2258-0) **2109** ip lisp [shortest-eid-prefix-length](#page-2259-0) **2110** ip lisp [source-locator](#page-2260-0) **2111** ip lisp [translate](#page-2261-0) inside outside **2112** ip lisp [use-bgp-locators](#page-2262-0) **2113** ip lisp [use-petr](#page-2263-0) priority weight **2114** ip [load-sharing](#page-2264-0) address **2115** ip [local-proxy-arp](#page-2266-0) **2117** ip local policy [route-map](#page-2267-0) **2118** ip mfwd mstatic [register](#page-2268-0) **2119** ip [mroute](#page-2269-0) **2120** ip msdp [description](#page-2270-0) **2121** ip msdp [flush-routes](#page-2271-0) **2122** ip msdp [group-limit](#page-2272-0) source **2123** ip msdp [keepalive](#page-2273-0) **2124** ip msdp [mesh-group](#page-2274-0) **2125** ip msdp [originator-id](#page-2275-0) **2126** ip msdp [password](#page-2276-0) **2127** ip msdp peer [connect-source](#page-2277-0) **2128**

ip msdp [reconnect-interval](#page-2278-0) **2129** ip msdp [redistribute](#page-2279-0) **2130** ip msdp [sa-interval](#page-2280-0) **2131** ip msdp [sa-limit](#page-2281-0) **2132** ip msdp [sa-policy](#page-2282-0) in **2133** ip msdp [sa-policy](#page-2283-0) out **2134** ip msdp [shutdown](#page-2284-0) **2135** ip mtu [eigrp](#page-2285-0) **2136** ip multicast [multipath](#page-2286-0) **2137** ip multicast [multipath](#page-2287-0) resilient **2138** ip multicast [overlay-distributed-dr](#page-2288-0) **2139** ip multicast [overlay-spt-only](#page-2289-0) **2140** ip multicast rpf select vrf [group-list](#page-2290-0) **2141** ip [name-server](#page-2291-0) **2142** ip nat [inside](#page-2293-0) **2144** ip nat inside [source](#page-2294-0) **2145** ip nat [outside](#page-2296-0) source **2147** ip nat pool [netmask](#page-2298-0) **2149** ip nat pool [netmask](#page-2299-0) **2150** ip nat [translation](#page-2300-0) **2151** ip nat translation [creation-delay](#page-2301-0) **2152** ip nat translation [max-entries](#page-2302-0) **2153** ip nat translation [sampling-timeout](#page-2303-0) **2154** ip [next-hop-self](#page-2304-0) eigrp **2155** ip [offset-list](#page-2305-0) eigrp **2156** ip ospf [advertise-subnet](#page-2306-0) **2157** ip ospf [authentication-key](#page-2307-0) **2158** ip ospf [authentication](#page-2308-0) **2159** ip ospf [authentication](#page-2309-0) key-chain **2160** ip [ospf](#page-2310-0) bfd **2161** ip [ospf](#page-2311-0) cost **2162** ip ospf [dead-interval](#page-2312-0) **2163** ip ospf [hello-interval](#page-2313-0) **2164** ip ospf [message-digest-key](#page-2314-0) md5 **2165**

ip ospf network [broadcast](#page-2316-0) **2167** ip ospf network [point-to-point](#page-2317-0) **2168** ip ospf [passive-interface](#page-2318-0) **2169** ip ospf [prefix-attributes](#page-2319-0) n-flag-clear **2170** ip ospf [priority](#page-2320-0) **2171** ip ospf [retransmit-interval](#page-2321-0) **2172** ip ospf [shutdown](#page-2322-0) **2173** ip ospf [transmit-delay](#page-2323-0) **2174** ip [passive-interface](#page-2324-0) eigrp **2175** ip pim [anycast-rp](#page-2325-0) **2176** ip pim [assert-rate-limit](#page-2326-0) **2177** ip pim [auto-enable](#page-2327-0) **2178** ip pim [auto-rp](#page-2328-0) listen **2179** ip pim auto-rp [mapping-agent-policy](#page-2329-0) **2180** ip pim auto-rp mapping-agent [send-rp-discovery](#page-2330-0) **2181** ip pim auto-rp [rp-candidate-policy](#page-2331-0) **2182** ip pim auto-rp rp-candidate [send-rp-announce](#page-2332-0) group-list route-map prefix-list **2183** ip pim [bfd-instance](#page-2333-0) **2184** ip pim bfd **[2185](#page-2334-0)** ip pim [bidir-rp-limit](#page-2335-0) **2186** ip pim [border-router](#page-2336-0) **2187** ip pim [border](#page-2337-0) **2188** ip pim [bsr-candidate](#page-2338-0) **2189** ip pim bsr [bsr-policy](#page-2339-0) **2190** ip pim bsr [listen](#page-2340-0) **2191** ip pim bsr [rp-candidate-policy](#page-2341-0) **2192** ip pim [dr-delay](#page-2342-0) **2193** ip pim [dr-priority](#page-2343-0) **2194** ip pim [evpn-border-leaf](#page-2344-0) **2195** ip pim [extranet](#page-2345-0) **2196** ip pim [flush-routes](#page-2346-0) **2197** ip pim [group-list](#page-2347-0) **2198** ip pim [hello-authentication](#page-2348-0) ah-md5 **2199**

ip ospf [mtu-ignore](#page-2315-0) **2166**

ip pim [hello-interval](#page-2349-0) **2200** ip pim [isolate](#page-2350-0) **2201** ip pim [jp-policy](#page-2351-0) **2202** ip pim [log-neighbor-changes](#page-2352-0) **2203** ip [pim](#page-2353-0) mtu **2204** ip pim [neighbor-policy](#page-2354-0) prefix-list **2205** ip pim [passive](#page-2355-0) **2206** ip pim [pre-build-spt](#page-2356-0) **2207** ip pim [register-policy](#page-2357-0) **2208** ip pim [register-rate-limit](#page-2358-0) **2209** ip pim [register-source](#page-2359-0) **2210** ip pim [register-until-stop](#page-2360-0) **2211** ip pim [rp-address](#page-2361-0) **2212** ip pim [rp-candidate](#page-2362-0) group-list route-map prefix-list **2213** ip pim [sg-expiry-timer](#page-2363-0) infinity **2214** ip pim [sparse-mode](#page-2364-0) **2215** ip pim [spt-switch-graceful](#page-2365-0) **2216** ip pim [ssm](#page-2366-0) **2217** ip pim [state-limit](#page-2367-0) **2218** ip pim [strict-rfc-compliant](#page-2368-0) **2219** ip pim [strict-rfc-compliant](#page-2369-0) **2220** ip ping [source-interface](#page-2370-0) **2221** ip policy [route-map](#page-2371-0) **2222** ip [port-unreachable](#page-2372-0) **2223** ip port [access-group](#page-2373-0) **2224** ip port [access-group](#page-2374-0) **2225** ip pps threshold [unicast-forward](#page-2375-0) **2226** ip prefix-list [description](#page-2376-0) **2227** ip [prefix-list](#page-2377-0) permit **2228** ip [proxy-arp](#page-2378-0) **2229** ip radius [source-interface](#page-2379-0) **2230** ip [redirects](#page-2380-0) **2231** ip rip [authentication](#page-2381-0) key-chain **2232** ip rip [authentication](#page-2382-0) mode text **2233**

ip rip [metric](#page-2383-0) **2234** ip rip [passive-interface](#page-2384-0) **2235** ip rip [poison-reverse](#page-2385-0) **2236** ip rip [route-filter](#page-2386-0) route in **2237** ip rip [summary-address](#page-2387-0) **2238** ip [route](#page-2388-0) **2239** ip route [static](#page-2389-0) bfd **2240** ip [router](#page-2390-0) eigrp **2241** ip [router](#page-2391-0) isis **2242** ip [router](#page-2392-0) ospf area **2243** ip router ospf [multi-area](#page-2393-0) **2244** ip [router](#page-2394-0) rip **2245** ip routing multicast [holddown](#page-2395-0) **2246** ip routing multicast [mfdm-buffer-route-count](#page-2396-0) **2247** ip routing multicast [software-replicate](#page-2397-0) **2248** ip [secondary](#page-2398-0) **2249** ip [service-reflect](#page-2399-0) destination to mask-len source **2250** ip [service-reflect](#page-2400-0) mode ingress **2251** ip [service-reflect](#page-2401-0) mode regular **2252** ip service-reflect [source-interface](#page-2402-0) **2253** ip sla **[2254](#page-2403-0)** ip sla **[2255](#page-2404-0)** ip sla group [schedule](#page-2405-0) **2256** ip sla [logging](#page-2407-0) traps **2258** ip sla [reaction-configuration](#page-2408-0) react **2259** ip sla [reaction-trigger](#page-2409-0) **2260** ip sla [reset](#page-2410-0) **2261** ip sla [responder](#page-2411-0) **2262** ip sla [responder](#page-2412-0) twamp **2263** ip sla [restart](#page-2413-0) **2264** ip sla [schedule](#page-2414-0) **2265** ip sla server [twamp](#page-2416-0) **2267** ip [source-route](#page-2417-0) **2268** ip source binding vlan [interface](#page-2418-0) **2269**

ip [split-horizon](#page-2419-0) eigrp **2270** ip ssh [source-interface](#page-2420-0) **2271** ip summary-address eigrp ipv6 [summary-address](#page-2421-0) eigrp **2272** ip tacacs [source-interface](#page-2422-0) **2273** ip tcp [mss](#page-2423-0) **2274** ip tcp [path-mtu-discovery](#page-2424-0) **2275** ip tcp [synwait-time](#page-2425-0) **2276** ip telnet [source-interface](#page-2426-0) **2277** ip tftp [source-interface](#page-2427-0) **2278** ip traceroute [source-interface](#page-2428-0) **2279** ip ttl **[2280](#page-2429-0)** ip udp relay [addrgroup](#page-2430-0) **2281** ip udp relay [subnet-broadcast](#page-2431-0) **2282** ip [unnumbered](#page-2432-0) **2283** ip [unreachables](#page-2433-0) **2284** ip verify source [dhcp-snooping-vlan](#page-2434-0) **2285** ip verify unicast source [reachable-via](#page-2435-0) rx **2286** [ipv4](#page-2436-0) **2287** [ipv6](#page-2437-0) **2288** ipv6 [access-class](#page-2438-0) **2289** ipv6 [access-list](#page-2439-0) **2290** ipv6 access-list [match-local-traffic](#page-2440-0) **2291** ipv6 [address](#page-2441-0) **2292** ipv6 [address](#page-2442-0) dhcp **2293** ipv6 address [use-link-local-only](#page-2443-0) **2294** ipv6 [adjacency-stale-timer](#page-2444-0) **2295** ipv6 [adjacency](#page-2445-0) route distance **2296** ipv6 amt [gateway](#page-2446-0) **2297** ipv6 amt [relay](#page-2447-0) **2298** ipv6 [destination](#page-2448-0) **2299** ipv6 dhcp [guard](#page-2449-0) **2300** ipv6 dhcp [guard](#page-2450-0) **2301** ipv6 dhcp guard [policy](#page-2451-0) **2302** ipv6 dhcp [relay](#page-2452-0) **2303**

ipv6 dhcp relay [address](#page-2453-0) **2304** ipv6 dhcp relay [address](#page-2454-0) ipv6 dhcp relay address **2305** ipv6 dhcp relay [option79](#page-2455-0) **2306** ipv6 dhcp relay [option](#page-2456-0) type cisco **2307** ipv6 dhcp relay [option](#page-2457-0) vpn **2308** ipv6 dhcp relay [source-interface](#page-2458-0) **2309** ipv6 dhcp relay [source-interface](#page-2459-0) **2310** ipv6 dhcp [smart-relay](#page-2460-0) **2311** ipv6 dhcp [smart-relay](#page-2461-0) global **2312** ipv6 flow [monitor](#page-2462-0) input **2313** ipv6 flow [monitor](#page-2463-0) input **2314** ipv6 flow [monitor](#page-2464-0) input **2315** ipv6 [flow](#page-2465-0) rtp **2316** ipv6 [forward](#page-2466-0) **2317** [ipv6](#page-2467-0) host **2318** ipv6 [link-local](#page-2468-0) **2319** ipv6 [link-local](#page-2469-0) use-bia **2320** ipv6 local policy [route-map](#page-2470-0) **2321** ipv6 mfwd mstatic [register](#page-2471-0) **2322** ipv6 mld [group-timeout](#page-2472-0) **2323** ipv6 mld [immediate-leave](#page-2473-0) **2324** ipv6 mld [join-group](#page-2474-0) **2325** ipv6 mld [last-member-query-count](#page-2475-0) **2326** ipv6 mld [last-member-query-response-time](#page-2476-0) **2327** ipv6 mld [querier](#page-2477-0) **2328** ipv6 mld [query-interval](#page-2478-0) **2329** ipv6 mld [query-max-response-time](#page-2479-0) **2330** ipv6 mld [report-link-local-groups](#page-2480-0) **2331** ipv6 mld [report](#page-2481-0) **2332** ipv6 mld [robustness-variable](#page-2482-0) **2333** ipv6 mld [snooping](#page-2483-0) **2334** ipv6 mld [snooping](#page-2484-0) **2335** ipv6 mld snooping [access-group](#page-2485-0) **2336** ipv6 mld snooping [disable-nve-static-router-port](#page-2486-0) **2337** ipv6 mld snooping [disable-nve-static-router-port](#page-2487-0) **2338** ipv6 mld snooping [explicit-tracking](#page-2488-0) **2339** ipv6 mld snooping [fast-leave](#page-2489-0) **2340** ipv6 mld snooping [group-timeout](#page-2490-0) **2341** ipv6 mld snooping [group-timeout](#page-2491-0) **2342** ipv6 mld snooping [last-member-query-interval](#page-2492-0) **2343** ipv6 mld snooping [link-local-groups-suppression](#page-2493-0) **2344** ipv6 mld snooping [link-local-groups-suppression](#page-2494-0) **2345** ipv6 mld snooping [many-to-one-enhance](#page-2495-0) **2346** ipv6 mld snooping [max-gq-miss](#page-2496-0) **2347** ipv6 mld [snooping](#page-2497-0) mrouter interface **2348** ipv6 mld snooping mrouter [vpc-peer-link](#page-2498-0) **2349** ipv6 mld snooping [optimise-multicast-flood](#page-2499-0) **2350** ipv6 mld snooping proxy-leave [use-group-address](#page-2500-0) **2351** ipv6 mld snooping proxy [general-queries](#page-2501-0) **2352** ipv6 mld snooping proxy [general-queries](#page-2502-0) **2353** ipv6 mld snooping [querier-timeout](#page-2503-0) **2354** ipv6 mld [snooping](#page-2504-0) querier **2355** ipv6 mld snooping [query-interval](#page-2505-0) **2356** ipv6 mld snooping [query-max-response-time](#page-2506-0) **2357** ipv6 mld snooping [report-flood](#page-2507-0) all **2358** ipv6 mld snooping [report-suppression](#page-2508-0) **2359** ipv6 mld snooping [report-suppression](#page-2509-0) **2360** ipv6 mld [snooping](#page-2510-0) report prefix interface **2361** ipv6 mld snooping [robustness-variable](#page-2511-0) **2362** ipv6 mld snooping [startup-query-count](#page-2512-0) **2363** ipv6 mld snooping [startup-query-interval](#page-2513-0) **2364** ipv6 mld snooping [static-group](#page-2514-0) interface **2365** ipv6 mld snooping [syslog-threshold](#page-2515-0) **2366** ipv6 mld snooping [v2-report-suppression](#page-2516-0) **2367** ipv6 mld snooping [v2-report-suppression](#page-2517-0) **2368** ipv6 mld [snooping](#page-2518-0) version **2369** ipv6 mld snooping [vxlan-umc](#page-2519-0) drop **2370** ipv6 mld [ssm-translate](#page-2520-0) **2371**
ipv6 mld [startup-query-count](#page-2521-0) **2372** ipv6 mld [startup-query-interval](#page-2522-0) **2373** ipv6 mld [state-limit](#page-2523-0) **2374** ipv6 mld [syslog-threshold](#page-2524-0) **2375** ipv6 mld [version](#page-2525-0) **2376** ipv6 multicast [multipath](#page-2526-0) **2377** ipv6 multicast [multipath](#page-2527-0) resilient **2378** ipv6 nd [cache](#page-2528-0) limit **2379** ipv6 nd dad [attempts](#page-2529-0) **2380** ipv6 nd [dadns-discover](#page-2530-0) **2381** ipv6 nd [delete-adj-on-mac-delete](#page-2531-0) **2382** ipv6 nd [drop-fragments](#page-2532-0) **2383** ipv6 nd [hop-limit](#page-2533-0) **2384** ipv6 nd local-proxy [no-hw-flooding](#page-2534-0) **2385** ipv6 nd local-proxy [no-hw-flooding](#page-2535-0) **2386** ipv6 nd [mac-extract](#page-2536-0) **2387** ipv6 nd [managed-config-flag](#page-2537-0) **2388** [ipv6](#page-2538-0) nd mtu **2389** ipv6 nd [ns-interval](#page-2539-0) **2390** ipv6 nd off-list [timeout](#page-2540-0) **2391** ipv6 nd [other-config-flag](#page-2541-0) **2392** ipv6 nd [prefix](#page-2542-0) **2393** ipv6 nd prefix [default](#page-2543-0) **2394** ipv6 nd [ra-interval](#page-2544-0) **2395** ipv6 nd [ra-lifetime](#page-2545-0) **2396** ipv6 nd ra [bootfile-url](#page-2546-0) **2397** ipv6 nd ra dns [search-list](#page-2547-0) sequence **2398** ipv6 nd ra dns [search-list](#page-2548-0) suppress **2399** ipv6 nd ra dns server [sequence](#page-2549-0) **2400** ipv6 nd ra dns server [suppress](#page-2550-0) **2401** ipv6 nd ra route [suppress](#page-2551-0) **2402** ipv6 nd [raguard](#page-2552-0) **2403** ipv6 nd [raguard](#page-2553-0) **2404** ipv6 nd raguard [attach-policy](#page-2554-0) **2405**

ipv6 nd [raguard](#page-2555-0) policy **2406** ipv6 nd [reachable-time](#page-2556-0) **2407** ipv6 nd [retrans-timer](#page-2557-0) **2408** ipv6 nd route [route-preference](#page-2558-0) High Low Medium infinite **2409** ipv6 nd [router-preference](#page-2559-0) High Low Medium **2410** ipv6 nd [solicit-na](#page-2560-0) accept **2411** ipv6 nd [suppress-ra](#page-2561-0) **2412** ipv6 nd [synchronize](#page-2562-0) **2413** ipv6 [neighbor](#page-2563-0) **2414** ipv6 neighbor [allow-static-neighbor-outside-subnet](#page-2564-0) **2415** ipv6 [neighbor](#page-2565-0) binding **2416** ipv6 [neighbor](#page-2566-0) binding **2417** ipv6 [neighbor](#page-2567-0) binding logging **2418** ipv6 neighbor binding [max-entries](#page-2568-0) **2419** ipv6 [neighbor](#page-2569-0) tracking **2420** ipv6 pim [anycast-rp](#page-2570-0) **2421** ipv6 pim [assert-rate-limit](#page-2571-0) **2422** ipv6 pim [bidir-rp-limit](#page-2572-0) **2423** ipv6 pim [border-router](#page-2573-0) **2424** ipv6 pim [border](#page-2574-0) **2425** ipv6 pim [dr-priority](#page-2575-0) **2426** ipv6 pim [flush-routes](#page-2576-0) **2427** ipv6 pim [hello-interval](#page-2577-0) **2428** ipv6 pim [isolate](#page-2578-0) **2429** ipv6 pim [log-neighbor-changes](#page-2579-0) **2430** ipv6 pim [passive](#page-2580-0) **2431** ipv6 pim [register-rate-limit](#page-2581-0) **2432** ipv6 pim [rp-address](#page-2582-0) **2433** ipv6 pim [sparse-mode](#page-2583-0) **2434** ipv6 pim [spt-switch-graceful](#page-2584-0) **2435** ipv6 pim [state-limit](#page-2585-0) **2436** ipv6 policy [route-map](#page-2586-0) **2437** ipv6 port [traffic-filter](#page-2587-0) **2438** ipv6 prefix-list [description](#page-2588-0) **2439**

ipv6 [prefix-list](#page-2589-0) permit **2440** ipv6 [queue-packets](#page-2590-0) **2441** ipv6 [redirects](#page-2591-0) **2442** ipv6 [route](#page-2592-0) **2443** ipv6 route [static](#page-2593-0) bfd **2444** ipv6 [router](#page-2594-0) isis **2445** ipv6 router [ospfv3](#page-2595-0) area **2446** ipv6 router ospfv3 [multi-area](#page-2596-0) **2447** ipv6 routing multicast [holddown](#page-2597-0) **2448** ipv6 routing multicast [mfdm-buffer-route-count](#page-2598-0) **2449** ipv6 routing multicast [software-replicate](#page-2599-0) **2450** ipv6 [snooping](#page-2600-0) **2451** ipv6 [snooping](#page-2601-0) **2452** ipv6 [snooping](#page-2602-0) policy **2453** ipv6 [snooping](#page-2603-0) unit-test bt-add vlan **2454** ipv6 [switch-packets](#page-2604-0) **2455** ipv6 [traffic-filter](#page-2605-0) **2456** ipv6 [unreachables](#page-2606-0) **2457** ipv6 verify unicast source [reachable-via](#page-2607-0) rx **2458** [is-type](#page-2608-0) **2459** [ishow](#page-2609-0) cli find nodes **2460** ishow cli [modes](#page-2610-0) **2461** [ishow](#page-2611-0) cli nodes **2462** [ishow](#page-2612-0) cli paths **2463** [ishow](#page-2613-0) cli tags **2464** ishow core [backtrace](#page-2614-0) **2465** isis [authentication-check](#page-2615-0) **2466** isis [authentication-check](#page-2616-0) level-1 **2467** isis [authentication-check](#page-2617-0) level-2 **2468** isis [authentication-type](#page-2618-0) cleartext **2469** isis [authentication-type](#page-2619-0) cleartext level-1 **2470** isis [authentication-type](#page-2620-0) cleartext level-2 **2471** isis [authentication](#page-2621-0) key-chain **2472** isis [authentication](#page-2622-0) key-chain level-1 **2473**

isis [authentication](#page-2623-0) key-chain level-2 **2474** isis bfd **[2475](#page-2624-0)** isis [circuit-type](#page-2625-0) **2476** isis [csnp-interval](#page-2626-0) level **2477** isis [hello-interval](#page-2627-0) **2478** isis [hello-interval](#page-2628-0) level **2479** isis [hello-multiplier](#page-2629-0) **2480** isis [hello-multiplier](#page-2630-0) level **2481** isis [hello-padding](#page-2631-0) **2482** isis [ipv6](#page-2632-0) bfd **2483** isis ipv6 metric [level-1](#page-2633-0) **2484** isis ipv6 metric [level-2](#page-2634-0) **2485** isis [lsp-interval](#page-2635-0) **2486** isis [mesh-group](#page-2636-0) **2487** isis metric [level-1](#page-2637-0) **2488** isis metric [level-2](#page-2638-0) **2489** isis [mtu-check](#page-2639-0) **2490** isis [mtu-check](#page-2640-0) level-1 **2491** isis [mtu-check](#page-2641-0) level-2 **2492** isis network [point-to-point](#page-2642-0) **2493** isis [passive-interface](#page-2643-0) **2494** isis [prefix-attributes](#page-2644-0) n-flag-clear **2495** isis [priority](#page-2645-0) level **2496** isis [retransmit-interval](#page-2646-0) **2497** isis [retransmit-throttle-interval](#page-2647-0) **2498** isis [shutdown](#page-2648-0) **2499** isis [suppressed](#page-2649-0) **2500** [isolate](#page-2650-0) **2501** [isolate](#page-2651-0) **2502** [isolate](#page-2652-0) **2503** [isolate](#page-2653-0) **2504** [isolate](#page-2654-0) **2505** [isolate](#page-2655-0) **2506**

itd **[2507](#page-2656-0)**

itd [device-group](#page-2657-0) **2508** itd [port-group](#page-2658-0) **2509** itd session [access-list](#page-2659-0) refresh **2510** itd session [device-group](#page-2660-0) **2511** itd [statistics](#page-2661-0) **2512**

**CHAPTER 1 1 J [Commands](#page-2662-0) 2513**

job [name](#page-2663-0) **2514** [json-pretty](#page-2664-0) **2515** [json-pretty](#page-2665-0) **2516**

[json](#page-2666-0) **2517**

[json](#page-2667-0) **2518**

# **CHAPTER 1 2 K [Commands](#page-2668-0) 2519**

key-chain [macsec-psk](#page-2669-0) no-show **2520** key-chain [tunnelencrypt-psk](#page-2670-0) no-show **2521** key-octet-string 6 [cryptographic-algorithm](#page-2671-0) AES\_128\_CMAC **2522** key-octet-string 6 [cryptographic-algorithm](#page-2672-0) AES\_256\_CMAC **2523** key-octet-string 7 [cryptographic-algorithm](#page-2673-0) AES\_128\_CMAC **2524** key-octet-string 7 [cryptographic-algorithm](#page-2674-0) AES\_128\_CMAC **2525** key-octet-string 7 [cryptographic-algorithm](#page-2675-0) AES\_256\_CMAC **2526** key-octet-string 7 [cryptographic-algorithm](#page-2676-0) AES\_256\_CMAC **2527** key-octet-string [cryptographic-algorithm](#page-2677-0) AES\_128\_CMAC **2528** key-octet-string [cryptographic-algorithm](#page-2678-0) AES\_128\_CMAC **2529** key-octet-string [cryptographic-algorithm](#page-2679-0) AES\_256\_CMAC **2530** key-octet-string [cryptographic-algorithm](#page-2680-0) AES\_256\_CMAC **2531** [key-server-priority](#page-2681-0) **2532** [key-string](#page-2682-0) **2533** [key-string](#page-2683-0) 7 **2534** key **[2535](#page-2684-0)** key **[2536](#page-2685-0)** key **[2537](#page-2686-0)** key [chain](#page-2687-0) **2538**

key chain [macsec](#page-2688-0) **2539**

key chain [tunnel-encryption](#page-2689-0) **2540** [keychain](#page-2690-0) **2541** kill [background](#page-2691-0) **2542** [kubernetes](#page-2692-0) server ip-address port **2543 CHAPTER 1 3 L [Commands](#page-2694-0) 2545** l2rib [dup-host-mac-detection](#page-2703-0) **2554** l2rib [dup-host-mac-recovery](#page-2704-0) **2555** [label-allocation-mode](#page-2705-0) per-vrf **2556** label [allocate](#page-2706-0) global **2557** lacp [graceful-convergence](#page-2707-0) **2558** lacp [max-bundle](#page-2708-0) **2559** lacp [min-links](#page-2709-0) **2560** lacp [mode](#page-2710-0) delay **2561** lacp [mode](#page-2711-0) delay **2562** lacp [port-number](#page-2712-0) front-panel **2563** lacp [port-priority](#page-2713-0) **2564** [lacp](#page-2714-0) rate **2565** [lacp](#page-2715-0) rate **2566** lacp [suspend-individual](#page-2716-0) **2567** lacp [system-mac](#page-2717-0) **2568** lacp [system-priority](#page-2718-0) **2569** lacp [vpc-convergence](#page-2719-0) **2570** last **[2571](#page-2720-0)** [latency](#page-2721-0) **2572** [latency](#page-2722-0) **2573** latency [quantization](#page-2723-0) **2574** latency [quantization](#page-2724-0) **2575** layer-2 [multicast](#page-2725-0) lookup mac **2576** [layer2-switched](#page-2726-0) flow monitor input **2577** layer3 [peer-router](#page-2727-0) **2578** layer3 [peer-router](#page-2728-0) syslog **2579** lcnd [push\\_to\\_klm](#page-2729-0) address port vlan **2580** [ldap-search-map](#page-2730-0) **2581**

[ldap-search-map](#page-2731-0) **2582** [ldap-server](#page-2732-0) deadtime **2583** [ldap-server](#page-2733-0) host **2584** [ldap-server](#page-2734-0) host test rootDN **2585** [ldap-server](#page-2735-0) timeout **2586** ldap [search-map](#page-2736-0) **2587** less **[2588](#page-2737-0)** license smart [conversion](#page-2738-0) start **2589** license smart [deregister](#page-2739-0) **2590** [license](#page-2740-0) smart enable **2591** license smart mfg [reservation](#page-2741-0) install **2592** license smart mfg [reservation](#page-2742-0) request local **2593** license smart mfg [reservation](#page-2743-0) return all **2594** license smart register [idtoken](#page-2744-0) **2595** [license](#page-2745-0) smart renew auth **2596** license smart [reservation](#page-2746-0) **2597** license smart [reservation](#page-2747-0) cancel all **2598** license smart [reservation](#page-2748-0) install **2599** license smart [reservation](#page-2749-0) request local **2600** license smart [reservation](#page-2750-0) return all **2601** license smart reservation return [authorization](#page-2751-0) **2602** [limit-resource](#page-2752-0) module-type **2603** limit-resource [monitor-session-erspan-dst](#page-2753-0) minimum maximum equal-to-min **2604** limit-resource [monitor-session-inband-src](#page-2754-0) minimum maximum equal-to-min **2605** limit-resource [monitor-session](#page-2755-0) minimum maximum equal-to-min **2606** [limit-resource](#page-2756-0) port-channel minimum maximum **2607** [limit-resource](#page-2757-0) vlan minimum maximum equal-to-min **2608** [limit-resource](#page-2758-0) vrf minimum maximum equal-to-min **2609** limit [address-count](#page-2759-0) **2610** line [console](#page-2760-0) **2611** line [console](#page-2761-0) **2612** line vty **[2613](#page-2762-0)** [link-level-flow-control](#page-2763-0) watch-dog-interval on **2614** [link-state-trap](#page-2764-0) **2615**

link [debounce](#page-2765-0) **2616** link dfe [adaptive-tuning](#page-2766-0) **2617** link [loopback](#page-2767-0) **2618** link [mac-up](#page-2768-0) timer **2619** link transmit [reset-skip](#page-2769-0) **2620** lisp **[2621](#page-2770-0)** lisp ddt **[2622](#page-2771-0)** lisp ddt [authoritative-prefix](#page-2772-0) eid-prefix **2623** lisp ddt delegate [eid-prefix](#page-2773-0) **2624** lisp ddt [map-server-peer](#page-2774-0) eid-prefix **2625** lisp ddt [root](#page-2775-0) **2626** lisp [dynamic-eid](#page-2776-0) **2627** lisp [dynamic-eid](#page-2777-0) **2628** lisp [explicit-locator-path](#page-2778-0) **2629** lisp [explicit-locator-path](#page-2779-0) **2630** lisp [extended-subnet-mode](#page-2780-0) **2631** lisp [geo-coordinates](#page-2781-0) **2632** lisp [instance-id](#page-2782-0) **2633** lisp [loc-reach-algorithm](#page-2783-0) **2634** lisp [merge-registrations](#page-2784-0) site-id **2635** lisp [mobility](#page-2785-0) **2636** lisp mobility [test-liveness](#page-2786-0) **2637** lisp [security](#page-2787-0) **2638** lisp site **[2639](#page-2788-0)** lisp site **[2640](#page-2789-0)** lisp [smr-locators](#page-2790-0) **2641** lisp to **[2642](#page-2791-0)** [listobject-boolean](#page-2792-0) not **2643** listobject-weight weight [threshold-weight](#page-2793-0) **2644** [listobject](#page-2794-0) **2645** [liveness-detection](#page-2795-0) **2646** [liveness-detection](#page-2796-0) **2647** [liveness-detection](#page-2797-0) **2648** lldp **[2649](#page-2798-0)**

lldp dcbx [version](#page-2799-0) auto **2650** lldp dcbx [version](#page-2800-0) cee **2651** lldp [receive](#page-2801-0) **2652** lldp tlv-select [management-address](#page-2802-0) v4 **2653** lldp tlv-set [management-address](#page-2803-0) **2654** lldp tlv-set [management-address](#page-2804-0) ipv6 **2655** lldp [tlv-set](#page-2805-0) vlan **2656** lldp [transmit](#page-2806-0) **2657** [load-balance](#page-2807-0) **2658** [load-balance](#page-2808-0) **2659** [load-balance](#page-2809-0) **2660** [load-interval](#page-2810-0) **2661** [load-interval](#page-2811-0) **2662** [load-interval](#page-2812-0) counter **2663** [load-interval](#page-2813-0) counter **2664** [load](#page-2814-0) **2665** [load](#page-2815-0) **2666** [load](#page-2816-0) **2667** [local-as](#page-2817-0) **2668** [local-as](#page-2818-0) **2669** [local-label](#page-2819-0) prefix **2670** [local-label](#page-2820-0) prefix **2671** [locator-led](#page-2821-0) **2672** [locator](#page-2822-0) **2673** [locator](#page-2823-0) **2674** [locator](#page-2824-0) **2675** [locator](#page-2825-0) **2676** [locators](#page-2826-0) **2677** [locators](#page-2827-0) **2678** [log-adjacency-changes](#page-2828-0) **2679** [log-adjacency-changes](#page-2829-0) **2680** [log-adjacency-changes](#page-2830-0) **2681** [log-adjacency-changes](#page-2831-0) **2682** [log-adjacency-changes](#page-2832-0) **2683**

[log-neighbor-changes](#page-2833-0) **2684** [log-neighbor-changes](#page-2834-0) **2685** [log-neighbor-warnings](#page-2835-0) **2686** [logging](#page-2836-0) **2687** [logging](#page-2837-0) abort **2688** logging [console](#page-2838-0) **2689** logging [distribute](#page-2839-0) **2690** logging drop [threshold](#page-2840-0) **2691** logging drop [threshold](#page-2841-0) **2692** [logging](#page-2842-0) event link enable **2693** logging event port [link-status](#page-2843-0) **2694** logging event port [link-status](#page-2844-0) **2695** logging event port [link-status](#page-2845-0) **2696** logging event port [link-status](#page-2846-0) default **2697** logging event port [trunk-status](#page-2847-0) **2698** logging event port [trunk-status](#page-2848-0) **2699** logging event port [trunk-status](#page-2849-0) default **2700** logging [flow-mod](#page-2850-0) **2701** logging [flow-mod](#page-2851-0) **2702** [logging](#page-2852-0) history **2703** logging ip [access-list](#page-2853-0) cache **2704** logging ip [access-list](#page-2854-0) cache entries **2705** logging ip [access-list](#page-2855-0) detailed **2706** logging ip [access-list](#page-2856-0) include sgt **2707** [logging](#page-2857-0) level **2708** [logging](#page-2858-0) level **2709** [logging](#page-2860-0) level **2711** [logging](#page-2861-0) level **2712** [logging](#page-2862-0) level aaa **2713** [logging](#page-2863-0) level acl **2714** [logging](#page-2864-0) level acllog **2715** [logging](#page-2865-0) level aclmgr **2716** [logging](#page-2866-0) level adbm **2717** [logging](#page-2867-0) level adjmgr **2718**

[logging](#page-2868-0) level all **2719** [logging](#page-2869-0) level amt **2720** [logging](#page-2870-0) level arp **2721** logging level [ascii-cfg](#page-2871-0) **2722** logging level [assoc\\_mgr](#page-2872-0) **2723** [logging](#page-2873-0) level backup **2724** [logging](#page-2874-0) level bfd **2725** [logging](#page-2875-0) level bgp **2726** logging level [bloggerd](#page-2876-0) **2727** [logging](#page-2877-0) level bootvar **2728** logging level [callhome](#page-2878-0) **2729** logging level [capability](#page-2879-0) **2730** [logging](#page-2880-0) level cdp **2731** [logging](#page-2881-0) level cfs **2732** [logging](#page-2882-0) level clis **2733** logging level [clk\\_mgr](#page-2883-0) **2734** logging level [confcheck](#page-2884-0) **2735** [logging](#page-2885-0) level copp **2736** logging level [core-dmon](#page-2886-0) **2737** [logging](#page-2887-0) level cts **2738** logging level [device-alias](#page-2888-0) **2739** logging level [dhclient](#page-2889-0) **2740** logging level [dhcp\\_snoop](#page-2890-0) **2741** logging level [diagclient](#page-2891-0) **2742** logging level [diagmgr](#page-2892-0) **2743** [logging](#page-2893-0) level dot1x **2744** [logging](#page-2894-0) level dpvm **2745** [logging](#page-2895-0) level ecp **2746** [logging](#page-2896-0) level eigrp **2747** [logging](#page-2897-0) level eltm **2748** [logging](#page-2898-0) level epbr **2749** [logging](#page-2899-0) level epp **2750** [logging](#page-2900-0) level ethpm **2751** [logging](#page-2901-0) level ethpm link **2752**

[logging](#page-2902-0) level evb **2753** [logging](#page-2903-0) level evmc **2754** [logging](#page-2904-0) level evmed **2755** [logging](#page-2905-0) level evms **2756** logging level fabric [forwarding](#page-2906-0) **2757** logging level [fabricpath](#page-2907-0) switch-id **2758** [logging](#page-2908-0) level fc2d **2759** logging level [fcdomain](#page-2909-0) **2760** [logging](#page-2910-0) level fcns **2761** logging level [fcoe\\_mgr](#page-2911-0) **2762** [logging](#page-2912-0) level fcs **2763** [logging](#page-2913-0) level fdmi **2764** logging level [feature-mgr](#page-2914-0) **2765** [logging](#page-2915-0) level flogi **2766** logging level [fs-daemon](#page-2916-0) **2767** [logging](#page-2917-0) level fspf **2768** logging level [fsync\\_mgr](#page-2918-0) **2769** [logging](#page-2919-0) level gpixm **2770** logging level [hardware-telemetry](#page-2920-0) **2771** [logging](#page-2921-0) level hsrp **2772** [logging](#page-2922-0) level icam **2773** [logging](#page-2923-0) level igmp **2774** [logging](#page-2924-0) level imp **2775** logging level [interface-vlan](#page-2925-0) **2776** [logging](#page-2926-0) level ip pim **2777** logging level ip sla [responder](#page-2927-0) **2778** [logging](#page-2928-0) level ip sla sender **2779** logging level ip sla [twamp-server](#page-2929-0) **2780** [logging](#page-2930-0) level ipconf **2781** [logging](#page-2931-0) level ipfib **2782** [logging](#page-2932-0) level ipqos **2783** [logging](#page-2933-0) level ipv6 mld **2784** [logging](#page-2934-0) level ipv6 pim **2785** [logging](#page-2935-0) level iscm **2786**

[logging](#page-2936-0) level iscm **2787** [logging](#page-2937-0) level isis **2788** [logging](#page-2938-0) level l2fm **2789** [logging](#page-2939-0) level l2rib **2790** [logging](#page-2940-0) level l3vm **2791** [logging](#page-2941-0) level lacp **2792** [logging](#page-2942-0) level ldap **2793** logging level [lem-mgr](#page-2943-0) **2794** [logging](#page-2944-0) level lim **2795** [logging](#page-2945-0) level lisp **2796** [logging](#page-2946-0) level lldp **2797** [logging](#page-2947-0) level m2rib **2798** [logging](#page-2948-0) level mfdm **2799** [logging](#page-2949-0) level mfwd **2800** logging level [mfwdv6](#page-2950-0) **2801** [logging](#page-2951-0) level mmode **2802** [logging](#page-2952-0) level module **2803** logging level [monitor](#page-2953-0) **2804** logging level mpls [manager](#page-2954-0) **2805** [logging](#page-2955-0) level mpls static **2806** logging level mpls [switching](#page-2956-0) **2807** [logging](#page-2957-0) level msdp **2808** [logging](#page-2958-0) level mvsh **2809** [logging](#page-2959-0) level nat **2810** [logging](#page-2960-0) level nbm **2811** logging level [netstack](#page-2961-0) **2812** [logging](#page-2962-0) level nfm **2813** [logging](#page-2963-0) level nfm **2814** logging level [ngmvpn](#page-2964-0) **2815** [logging](#page-2965-0) level ngoam **2816** [logging](#page-2966-0) level npv **2817** [logging](#page-2967-0) level ntp **2818** [logging](#page-2968-0) level nve **2819** [logging](#page-2969-0) level nxsdk **2820**

[logging](#page-2970-0) level ofm **2821** logging level [openflow](#page-2971-0) **2822** [logging](#page-2972-0) level orib **2823** [logging](#page-2973-0) level ospf **2824** [logging](#page-2974-0) level ospfv3 **2825** [logging](#page-2975-0) level pfstat **2826** [logging](#page-2976-0) level pie **2827** [logging](#page-2977-0) level pim6 **2828** [logging](#page-2978-0) level pixm **2829** [logging](#page-2979-0) level pktmgr **2830** logging level [platform](#page-2980-0) **2831** [logging](#page-2981-0) level plcmgr **2832** logging level [pltfm\\_config](#page-2982-0) **2833** [logging](#page-2983-0) level plugin **2834** [logging](#page-2984-0) level poed **2835** logging level [port-profile](#page-2985-0) **2836** logging level [port-resources](#page-2986-0) **2837** logging level [port-security](#page-2987-0) **2838** [logging](#page-2988-0) level port **2839** logging level port [link-failure](#page-2989-0) **2840** logging level [private-vlan](#page-2990-0) **2841** [logging](#page-2991-0) level ptp **2842** [logging](#page-2992-0) level radius **2843** [logging](#page-2993-0) level rdl **2844** logging level [res\\_mgr](#page-2994-0) **2845** [logging](#page-2995-0) level rib **2846** [logging](#page-2996-0) level rip **2847** [logging](#page-2997-0) level rpm **2848** [logging](#page-2998-0) level rscn **2849** [logging](#page-2999-0) level sal **2850** logging level [scheduler](#page-3000-0) **2851** logging level [scsi-target](#page-3001-0) **2852** logging level [segment-routing](#page-3002-0) **2853** logging level [session-mgr](#page-3003-0) **2854**

[logging](#page-3004-0) level sflow **2855** [logging](#page-3005-0) level smm **2856** [logging](#page-3006-0) level snmpd **2857** logging level [snmpmib\\_proc](#page-3007-0) **2858** logging level [spanning](#page-3008-0) **2859** [logging](#page-3009-0) level spm **2860** [logging](#page-3010-0) level stripcl **2861** [logging](#page-3011-0) level syncc **2862** [logging](#page-3012-0) level sysmgr **2863** [logging](#page-3013-0) level tacacs **2864** logging level [telemetry](#page-3014-0) **2865** logging level [template\\_manager](#page-3015-0) **2866** [logging](#page-3016-0) level track **2867** logging level [tunnel-encryption](#page-3017-0) **2868** [logging](#page-3018-0) level tunnel **2869** [logging](#page-3019-0) level u2rib **2870** [logging](#page-3020-0) level u6rib **2871** [logging](#page-3021-0) level udld **2872** [logging](#page-3022-0) level ufdm **2873** [logging](#page-3023-0) level urib **2874** logging level [vdc\\_mgr](#page-3024-0) **2875** logging level [virtual-service](#page-3025-0) **2876** logging level [vlan\\_mgr](#page-3026-0) **2877** [logging](#page-3027-0) level vmm **2878** logging level [vmtracker](#page-3028-0) **2879** [logging](#page-3029-0) level vpc **2880** [logging](#page-3030-0) level vrrp **2881** [logging](#page-3031-0) level vrrpv3 **2882** [logging](#page-3032-0) level vsan **2883** [logging](#page-3033-0) level vshd **2884** [logging](#page-3034-0) level vtp **2885** [logging](#page-3035-0) level wwnm **2886** [logging](#page-3036-0) level xbar **2887** [logging](#page-3037-0) level zone **2888**

[logging](#page-3038-0) logfile **2889** logging message [interface](#page-3039-0) type ethernet **2890** [logging](#page-3040-0) module **2891** logging [monitor](#page-3041-0) **2892** logging [origin-id](#page-3042-0) **2893** logging [rate-limit](#page-3043-0) **2894** logging [rfc-strict](#page-3044-0) 5424 **2895** [logging](#page-3045-0) server **2896** logging server [dns-refresh-interval](#page-3047-0) **2898** logging [source-interface](#page-3048-0) **2899** logging [timestamp](#page-3049-0) **2900** login [on-failure](#page-3050-0) log **2901** login [on-success](#page-3051-0) log **2902** [logout-warning](#page-3052-0) **2903** [low-memory](#page-3053-0) exempt **2904** [lshow](#page-3054-0) **2905** [lsp-gen-interval](#page-3055-0) **2906** [lsp-gen-interval](#page-3056-0) **2907** [lsp-gen-interval](#page-3057-0) **2908** [lsp-mtu](#page-3058-0) **2909** [lsp-mtu](#page-3059-0) **2910** [lsp-mtu](#page-3060-0) **2911** lsp **[2912](#page-3061-0)** lsp **[2913](#page-3062-0)**

**CHAPTER 1 4 M [Commands](#page-3064-0) 2915**

m2rib debug log-size [transactions](#page-3070-0) **2921** [mac-addr](#page-3071-0) **2922** [mac-address-mtc](#page-3072-0) **2923** [mac-address-mtc](#page-3073-0) ipv6-extract-mtc **2924** [mac-address](#page-3074-0) **2925** [mac-address](#page-3075-0) **2926** [mac-address](#page-3076-0) **2927** [mac-address](#page-3077-0) bpdu source version 2 **2928** [mac-address](#page-3078-0) destination **2929** [mac-address](#page-3079-0) ipv6-extract **2930** [mac-learn](#page-3080-0) disable **2931** [mac-learn](#page-3081-0) disable **2932** [mac-list](#page-3082-0) permit **2933** mac [access-list](#page-3083-0) **2934** mac [address-table](#page-3084-0) aging-time **2935** mac address-table [guard-vpc-peergw-mac](#page-3085-0) **2936** mac [address-table](#page-3086-0) limit **2937** mac [address-table](#page-3087-0) limit user-defined **2938** mac [address-table](#page-3088-0) loop-detect nve port-down **2939** mac [address-table](#page-3089-0) loop-detect port-down **2940** mac [address-table](#page-3090-0) multicast vlan interface **2941** mac [address-table](#page-3091-0) notification mac-move **2942** mac [address-table](#page-3092-0) notification threshold **2943** mac [address-table](#page-3093-0) static clear **2944** mac [address-table](#page-3094-0) static vlan interface **2945** mac [address-table](#page-3095-0) static vni **2946** mac [address](#page-3096-0) **2947** mac [address](#page-3097-0) inherit **2948** mac advert [interval](#page-3098-0) **2949** mac [packet-classify](#page-3099-0) **2950** mac [packet-classify](#page-3100-0) **2951** mac port [access-group](#page-3101-0) **2952** mac [vsan](#page-3102-0) **2953** macsec [keychain](#page-3103-0) macsec keychain **2954** [macsec](#page-3104-0) policy **2955** macsec [shutdown](#page-3105-0) **2956** [managed-config-flag](#page-3106-0) **2957** [management](#page-3107-0) **2958** [map-notify-group](#page-3108-0) **2959** [map-server](#page-3109-0) key **2960** [marker-packet-n3500](#page-3110-0) **2961** [marker-packet](#page-3111-0) **2962**

[match-address](#page-3112-0) **2963** [match](#page-3113-0) **2964** [match](#page-3115-0) **2966** [match](#page-3116-0) **2967** match [access-group](#page-3120-0) name **2971** match [address](#page-3121-0) **2972** match [as-number](#page-3122-0) **2973** match as-number [as-path-list](#page-3123-0) **2974** match [as-path](#page-3124-0) **2975** match [class-map](#page-3125-0) **2976** match [community](#page-3126-0) **2977** [match](#page-3127-0) cos **2978** [match](#page-3128-0) cos **2979** match [datalink](#page-3129-0) **2980** match [datalink](#page-3130-0) **2981** [match](#page-3131-0) dscp **2982** [match](#page-3132-0) dscp **2983** match evpn [route-type](#page-3133-0) **2984** match [exception](#page-3134-0) **2985** match [extcommunity](#page-3136-0) **2987** match [interface](#page-3137-0) **2988** match ip [address](#page-3138-0) **2989** match ip [address](#page-3139-0) **2990** match ip [address](#page-3140-0) **2991** match ip address [prefix-list](#page-3141-0) **2992** match ip [multicast](#page-3142-0) rp **2993** match ip next-hop [prefix-list](#page-3143-0) **2994** match ip [protocol](#page-3144-0) **2995** match ip [protocol](#page-3145-0) **2996** match ip [route-source](#page-3146-0) prefix-list **2997** match ip source [address](#page-3147-0) **2998** match ipv4 [protocol](#page-3148-0) **2999** match ipv4 source [address](#page-3149-0) **3000** match ipv4 source [address](#page-3150-0) **3001**

match ipv4 transport [destination](#page-3151-0) **3002** [match](#page-3152-0) ipv6 **3003** [match](#page-3153-0) ipv6 **3004** match ipv6 [address](#page-3154-0) **3005** match ipv6 [address](#page-3155-0) **3006** match ipv6 [address](#page-3156-0) **3007** match ipv6 address [prefix-list](#page-3157-0) **3008** match ipv6 [multicast](#page-3158-0) rp **3009** match ipv6 next-hop [prefix-list](#page-3159-0) **3010** match ipv6 [protocol](#page-3160-0) **3011** match ipv6 [route-source](#page-3161-0) prefix-list **3012** match ipv6 transport [destination](#page-3162-0) **3013** match [mac-list](#page-3163-0) **3014** match [metric](#page-3164-0) **3015** match [ospf-area](#page-3165-0) **3016** match [protocol](#page-3166-0) arp **3017** match [qos-group](#page-3167-0) **3018** match [qos-group2](#page-3168-0) **3019** match [qos-group2](#page-3169-0) **3020** match [qos-group](#page-3170-0) **3021** match [redirect](#page-3171-0) **3022** match [route-type](#page-3172-0) **3023** match [source-protocol](#page-3173-0) **3024** [match](#page-3174-0) tag **3025** match transport [destination](#page-3175-0) **3026** match transport [destination](#page-3176-0) **3027** [max-backoff](#page-3177-0) **3028** [max-backoff](#page-3178-0) **3029** [max-lsa](#page-3179-0) **3030** [max-lsa](#page-3180-0) **3031** [max-lsp-lifetime](#page-3181-0) **3032** [max-lsp-lifetime](#page-3182-0) **3033** [max-lsp-lifetime](#page-3183-0) **3034** [max-metric](#page-3184-0) router-lsa **3035**

[max-metric](#page-3185-0) router-lsa **3036** [max-ports](#page-3186-0) **3037** [max-ports](#page-3187-0) **3038** [maxas-limit](#page-3188-0) **3039** [maximum-paths](#page-3189-0) **3040** [maximum-paths](#page-3190-0) **3041** [maximum-paths](#page-3191-0) **3042** [maximum-paths](#page-3192-0) **3043** [maximum-paths](#page-3193-0) **3044** [maximum-paths](#page-3194-0) **3045** [maximum-paths](#page-3195-0) **3046** [maximum-paths](#page-3196-0) eibgp **3047** [maximum-paths](#page-3197-0) local **3048** [maximum-paths](#page-3198-0) mixed **3049** [maximum-peers](#page-3199-0) **3050** [maximum-prefix](#page-3200-0) **3051** [maximum-prefix](#page-3201-0) **3052** [maximum](#page-3202-0) routes **3053** [mcast-group](#page-3203-0) **3054** mcast-routing override [source-interface](#page-3204-0) **3055** mcast root [lowest](#page-3205-0) vsan **3056** mcast root [principal](#page-3206-0) vsan **3057** [mdix](#page-3207-0) auto **3058** mdt [asm-use-shared-tree](#page-3208-0) **3059** mdt [data](#page-3209-0) **3060** mdt [default](#page-3210-0) **3061** mdt [enforce-bgp-mdt-safi](#page-3211-0) **3062** mdt mtu **[3063](#page-3212-0)** mdt pim [hello-interval](#page-3213-0) **3064** mdt pim [jp-interval](#page-3214-0) **3065** mdt [source](#page-3215-0) **3066** [media-type](#page-3216-0) **3067** [media-type](#page-3217-0) auto **3068** [media-type](#page-3218-0) rj45 **3069**

[media-type](#page-3219-0) sfp **3070** [media](#page-3220-0) **3071** [medium](#page-3221-0) **3072** medium [broadcast](#page-3222-0) **3073** medium [broadcast](#page-3223-0) **3074** [medium](#page-3224-0) p2p **3075** [medium](#page-3225-0) p2p **3076** [member](#page-3226-0) **3077** [member](#page-3228-0) **3079** [member](#page-3230-0) **3081** [member](#page-3232-0) **3083** [member](#page-3233-0) vlan **3084** [member](#page-3234-0) vni **3085** [member](#page-3235-0) vni **3086** member vni [associate-vrf](#page-3236-0) **3087** member vni [mcast-group](#page-3237-0) **3088** [message-digest-key](#page-3238-0) md5 **3089** [message-digest-key](#page-3239-0) md5 **3090** [metric-style](#page-3240-0) transition **3091** [metric](#page-3241-0) **3092** [metric](#page-3242-0) **3093** [metric](#page-3243-0) **3094** [metric](#page-3244-0) direct 0 **3095** metric [maximum-hops](#page-3245-0) **3096** metric [rib-scale](#page-3246-0) **3097** metric [version](#page-3247-0) 64bit **3098** metric [weights](#page-3248-0) **3099** [mgmt-addr](#page-3249-0) **3100** [min-ls-arrival](#page-3250-0) **3101** [min-ls-interval](#page-3251-0) **3102** [mkdir](#page-3252-0) **3103** [mode](#page-3253-0) **3104** [mode](#page-3254-0) **3105** [mode](#page-3255-0) **3106**

mode [tap-aggregation](#page-3256-0) **3107** module [transceiver-frequency](#page-3257-0) **3108** monitor erspan [granularity](#page-3258-0) **3109** monitor erspan origin [ip-address](#page-3259-0) **3110** monitor erspan origin [ipv6-address](#page-3260-0) **3111** [monitor](#page-3261-0) input **3112** [monitor](#page-3262-0) session **3113** [monitor](#page-3263-0) session shut **3114** monitor session type [acl-capture](#page-3264-0) **3115** monitor session type [erspan-destination](#page-3265-0) **3116** monitor session type [erspan-source](#page-3266-0) **3117** [monitor](#page-3267-0) session warp **3118** [monitor](#page-3268-0) session warp **3119** [mount](#page-3269-0) **3120** [mount](#page-3270-0) slot0 **3121** [move](#page-3271-0) **3122** [mpls](#page-3272-0) **3123** [mpls](#page-3273-0) **3124** [mpls](#page-3274-0) **3125** [mpls](#page-3275-0) **3126** mpls [access-list](#page-3276-0) **3127** [mpls](#page-3277-0) ip **3128** mpls ip [default-route](#page-3278-0) **3129** mpls ip [forwarding](#page-3279-0) **3130** mpls ip [propagate-ttl](#page-3280-0) **3131** mpls ip [ttl-expiration](#page-3281-0) pop **3132** mpls label [range](#page-3282-0) **3133** mpls [load-sharing](#page-3283-0) label-ip **3134** mpls [load-sharing](#page-3284-0) label-only **3135** mpls port [access-group](#page-3285-0) **3136** mpls static [configuration](#page-3286-0) **3137** [mpls](#page-3287-0) strip **3138** mpls strip [label](#page-3288-0) **3139** mpls [traffic-eng](#page-3289-0) **3140**

mpls [traffic-eng](#page-3290-0) area **3141** mpls traffic-eng [multicast-intact](#page-3291-0) **3142** mpls traffic-eng [multicast-intact](#page-3292-0) **3143** mpls [traffic-eng](#page-3293-0) router-id **3144** mpls [traffic-eng](#page-3294-0) router-id **3145** mpls [ttl-mode](#page-3295-0) php uniform **3146** mst [designated](#page-3296-0) priority **3147** mst root [priority](#page-3297-0) **3148** [mtrace](#page-3298-0) **3149** mts [callhome](#page-3299-0) age **3150** mts latency [threshold](#page-3300-0) sup **3151** [mtu](#page-3301-0) **3152** [mtu1](#page-3302-0) **3153** [mtu](#page-3303-0) **3154** [mtu](#page-3304-0) **3155** [mtu](#page-3305-0) **3156** mtu **[3157](#page-3306-0)** mtu **[3158](#page-3307-0)** mtu **[3159](#page-3308-0)** mtu **[3160](#page-3309-0)** [multi-topology](#page-3310-0) **3161** [multicast](#page-3311-0) **3162** multicast flow-path [disable-stats-table](#page-3312-0) **3163** multicast [flow-path](#page-3313-0) export **3164** multicast [service-reflect](#page-3314-0) interface map interface **3165** [multiplier](#page-3315-0) multiplier **3166** multisite [border-gateway](#page-3316-0) interface **3167** multisite [ingress-replication](#page-3317-0) **3168** [mvr-config](#page-3318-0) **3169** [mvr-group](#page-3319-0) **3170** [mvr-group](#page-3320-0) **3171** [mvr-group](#page-3321-0) **3172** [mvr-group](#page-3322-0) **3173** [mvr-suppress-query](#page-3323-0) vlan **3174**

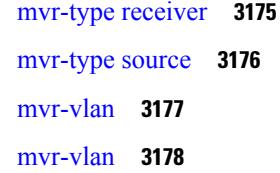

## **CHAPTER 1 5 N [Commands](#page-3328-0) 3179**

[name-lookup](#page-3331-0) **3182** [name-lookup](#page-3332-0) **3183** [name](#page-3333-0) **3184** [name](#page-3334-0) **3185** [name](#page-3335-0) **3186** nat [destination](#page-3336-0) **3187** nbm [bandwidth](#page-3337-0) unicast **3188** nbm [external-link](#page-3338-0) **3189** nbm [flow-definition](#page-3339-0) **3190** nbm [flow-definition](#page-3340-0) **3191** nbm [flow-policy](#page-3341-0) **3192** nbm [flow-policy](#page-3342-0) **3193** nbm flow asm [range](#page-3343-0) **3194** nbm flow asm [range](#page-3344-0) **3195** nbm flow bandwidth [immediate-recovery](#page-3345-0) **3196** nbm flow bandwidth [immediate-recovery](#page-3346-0) **3197** nbm flow [bandwidth](#page-3347-0) kbps mbps gbps **3198** nbm flow [bandwidth](#page-3348-0) kbps mbps gbps **3199** nbm [flow](#page-3349-0) dscp **3200** nbm [flow](#page-3350-0) dscp **3201** nbm flow [policer](#page-3351-0) **3202** nbm flow [policer](#page-3352-0) **3203** nbm flow [reserve-bandwidth](#page-3353-0) receiver-only **3204** nbm flow [reserve-bandwidth](#page-3354-0) receiver-only **3205** nbm [host-policy](#page-3355-0) **3206** nbm [host-policy](#page-3356-0) **3207**

nbm [mode](#page-3357-0) pim **3208**

nbm reserve unicast fabric [bandwidth](#page-3358-0) **3209**

[nbm](#page-3359-0) vrf **3210** nbm vrf [default](#page-3360-0) **3211** [negotiate](#page-3361-0) auto **3212** [negotiate](#page-3362-0) auto 25000 **3213** [neighbor-down](#page-3363-0) fib-accelerate **3214** [neighbor](#page-3364-0) **3215** [neighbor](#page-3365-0) **3216** [neighbor](#page-3366-0) **3217** [neighbor](#page-3367-0) **3218** [neighbor](#page-3368-0) **3219** [neighbor](#page-3369-0) **3220** [neighbor](#page-3370-0) **3221** nemo config address port [interval](#page-3371-0) **3222** net **[3223](#page-3372-0)** net **[3224](#page-3373-0)** [network](#page-3374-0) **3225** [network](#page-3375-0) **3226** [next-hop-self](#page-3376-0) **3227** [next-hop-third-party](#page-3377-0) **3228** nexthop [route-map](#page-3378-0) **3229** nexthop [suppress-default-resolution](#page-3379-0) **3230** nexthop [trigger-delay](#page-3380-0) critical non-critical **3231** ngoam [authentication-key](#page-3381-0) **3232** ngoam [connect-check](#page-3382-0) **3233** [ngoam](#page-3383-0) install acl **3234** ngoam [loop-detection](#page-3384-0) **3235** ngoam [loop-detection](#page-3385-0) bringup vlan **3236** ngoam [loop-detection](#page-3386-0) probe vlan **3237** [ngoam](#page-3387-0) profile **3238** ngoam xconnect [hb-interval](#page-3388-0) **3239** [no-more](#page-3389-0) **3240** no **[3241](#page-3390-0)** no **[3244](#page-3393-0)** no **[3245](#page-3394-0)**

no **[3246](#page-3395-0)** no **[3247](#page-3396-0)** no **[3248](#page-3397-0)** no **[3251](#page-3400-0)** no **[3256](#page-3405-0)** no **[3260](#page-3409-0)** no **[3263](#page-3412-0)** no **[3266](#page-3415-0)** no **[3270](#page-3419-0)** no **[3273](#page-3422-0)** no **[3276](#page-3425-0)** no **[3279](#page-3428-0)** no **[3280](#page-3429-0)** no **[3281](#page-3430-0)** no **[3282](#page-3431-0)** no **[3284](#page-3433-0)** no **[3285](#page-3434-0)** [node](#page-3435-0) ip **3286** [node](#page-3436-0) ip **3287** npv [auto-load-balance](#page-3437-0) disruptive **3288** npv traffic-map server-interface [external-interface](#page-3438-0) **3289** nsf [await-redist-proto-convergence](#page-3439-0) **3290** ntp [access-group](#page-3440-0) **3291** ntp [access-group](#page-3441-0) match-all **3292** ntp allow [private](#page-3442-0) **3293** ntp [authenticate](#page-3443-0) **3294** ntp [authentication-key](#page-3444-0) md5 **3295** ntp [logging](#page-3445-0) **3296** ntp [master](#page-3446-0) **3297** ntp [passive](#page-3447-0) **3298** ntp [peer](#page-3448-0) **3299** ntp [server](#page-3449-0) **3300** ntp [source-interface](#page-3450-0) **3301** ntp [source](#page-3451-0) **3302**

ntp [sync-retry](#page-3452-0) **3303** ntp [trusted-key](#page-3453-0) **3304** nv [overlay](#page-3454-0) evpn **3305** nve interface [remap-replication-servers](#page-3455-0) **3306** nve interface [replication-server](#page-3456-0) up **3307** nve oam mode [draft-pang](#page-3457-0) **3308** [nwwn](#page-3458-0) **3309** [nwwn](#page-3459-0) vsan **3310** nxapi [certificate](#page-3460-0) **3311** nxapi client certificate [authentication](#page-3461-0) **3312** [nxapi](#page-3462-0) http port **3313** nxapi [idle-timeout](#page-3463-0) **3314** nxapi ssl [ciphers](#page-3464-0) weak **3315** nxapi ssl [protocols](#page-3465-0) **3316** nxapi use-vrf [management](#page-3466-0) default **3317** nxsdk [profile](#page-3467-0) **3318** nxsdk [remote](#page-3468-0) port **3319** nxsdk [service-name](#page-3469-0) **3320**

# **CHAPTER 1 6 O [Commands](#page-3470-0) 3321**

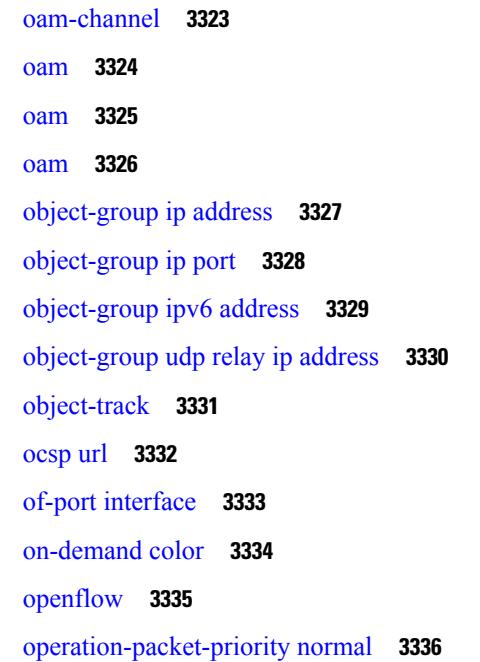

option [exporter-stats](#page-3486-0) timeout **3337** option [interface-table](#page-3487-0) timeout **3338** ospfv3 [authentication](#page-3488-0) disable ipsec spi md5 **3339** [ospfv3](#page-3489-0) bfd **3340** [ospfv3](#page-3490-0) cost **3341** ospfv3 [dead-interval](#page-3491-0) **3342** ospfv3 [hello-interval](#page-3492-0) **3343** ospfv3 [instance](#page-3493-0) **3344** ospfv3 [mtu-ignore](#page-3494-0) **3345** ospfv3 network [broadcast](#page-3495-0) **3346** ospfv3 network [point-to-point](#page-3496-0) **3347** ospfv3 [passive-interface](#page-3497-0) **3348** ospfv3 [priority](#page-3498-0) **3349** ospfv3 [retransmit-interval](#page-3499-0) **3350** ospfv3 [shutdown](#page-3500-0) **3351** ospfv3 [transmit-delay](#page-3501-0) **3352** [other-config-flag](#page-3502-0) **3353** [otv-isis](#page-3503-0) **3354** otv isis [authentication-check](#page-3504-0) **3355** otv isis [authentication-type](#page-3505-0) cleartext **3356** otv isis [authentication](#page-3506-0) key-chain **3357** otv isis [csnp-interval](#page-3507-0) **3358** otv isis [hello-interval](#page-3508-0) **3359** otv isis [hello-interval](#page-3509-0) **3360** otv isis [hello-multiplier](#page-3510-0) **3361** otv isis [hello-multiplier](#page-3511-0) **3362** otv isis [hello-padding](#page-3512-0) **3363** otv isis [lsp-interval](#page-3513-0) **3364** otv isis [metric](#page-3514-0) **3365** otv isis [priority](#page-3515-0) **3366** [overlay-encapsulation](#page-3516-0) **3367** [overwrite-vlan](#page-3517-0) **3368**

[owner](#page-3518-0) **3369**

### **CHAPTER 1 7 P [Commands](#page-3520-0) 3371**

[packet-size](#page-3526-0) **3377** [param-list](#page-3527-0) param-list **3378** [parity](#page-3528-0) **3379** [parity](#page-3529-0) **3380** [passive-interface](#page-3530-0) default **3381** [passive-interface](#page-3531-0) default **3382** [passive-interface](#page-3532-0) default **3383** [passive-interface](#page-3533-0) default **3384** [password](#page-3534-0) **3385** [password](#page-3535-0) **3386** [password](#page-3536-0) **3387** password prompt [username](#page-3537-0) **3388** password [secure-mode](#page-3538-0) **3389** password [strength-check](#page-3539-0) **3390** [path-attribute](#page-3540-0) discard in **3391** [path](#page-3541-0) **3392** path next-hop [out-label-stack](#page-3542-0) **3393** [pathtrace](#page-3543-0) **3394** [pathtrace](#page-3545-0) **3396** [pause](#page-3546-0) **3397** pause buffer-size2 pause-threshold2 [resume-threshold2](#page-3547-0) **3398** pause [priority](#page-3548-0) **3399** [payload](#page-3549-0) **3400** pcc **[3401](#page-3550-0)** [pce-address](#page-3551-0) ipv4 **3402** [pcep](#page-3552-0) **3403** [pcep](#page-3553-0) **3404** pdop [threshold](#page-3554-0) **3405** [peer-gateway](#page-3555-0) **3406** [peer-ip](#page-3556-0) **3407** [peer-keepalive](#page-3557-0) destination **3408** [peer-switch](#page-3559-0) **3410**

[peer-type](#page-3560-0) fabric **3411** [peer-vtep](#page-3561-0) **3412** peer local [service](#page-3562-0) **3413** [per-ingress-port-mtu-mode](#page-3563-0) **3414** [periodic-inventory](#page-3564-0) notification **3415** [periodic-inventory](#page-3565-0) notification interval **3416** [periodic-probe-interval](#page-3566-0) **3417** [periodic](#page-3567-0) to **3418** [periodic](#page-3568-0) to **3419** permit [interface](#page-3569-0) **3420** [permit](#page-3570-0) vlan **3421** [permit](#page-3571-0) vrf **3422** [permit](#page-3572-0) vsan **3423** [permitdeny\\_4613](#page-3573-0) **3424** [personality](#page-3574-0) **3425** [personality](#page-3575-0) backup **3426** [personality](#page-3576-0) restore **3427** [phone-contact](#page-3577-0) **3428** pim **[3429](#page-3578-0)** pim **[3430](#page-3579-0)** [ping](#page-3580-0) **3431** [ping6](#page-3582-0) **3433** [ping](#page-3583-0) **3434** ping [mpls](#page-3585-0) **3436** ping mpls monitor [session-id](#page-3589-0) nil-fec labels output ointerface nexthop **3440** ping [sr-mpls](#page-3590-0) **3441** [platform](#page-3593-0) insert module **3444** [platform](#page-3594-0) name vsan **3445** platform [proactive-cc](#page-3595-0) forwarding **3446** platform rate-limiter [span-egress](#page-3596-0) **3447** platform vnic scheme [sequential](#page-3597-0) **3448** pnp [startup-vlan](#page-3598-0) **3449** [police](#page-3599-0) **3450** [police](#page-3603-0) **3454**

[police](#page-3605-0) **3456** [police](#page-3607-0) **3458** [policer](#page-3611-0) **3462** [policer](#page-3612-0) **3463** [policy-map](#page-3613-0) **3464** policy-map type [control-plane](#page-3614-0) **3465** policy-map type [network-qos](#page-3615-0) **3466** [policy-map](#page-3616-0) type queuing **3467** [policy](#page-3617-0) **3468** [policy](#page-3618-0) **3469** [policy](#page-3619-0) **3470** [policy](#page-3620-0) **3471** pop **[3472](#page-3621-0)** [port-channel](#page-3622-0) bfd destination **3473** [port-channel](#page-3623-0) bfd start **3474** port-channel bfd [track-member-link](#page-3624-0) **3475** port-channel [fast-convergence](#page-3625-0) **3476** port-channel [hash-distribution](#page-3626-0) **3477** [port-channel](#page-3627-0) limit **3478** port-channel [load-balance](#page-3628-0) **3479** port-channel [load-balance1](#page-3629-0) ethernet **3480** port-channel [load-balance2](#page-3630-0) resilient **3481** port-channel [load-balance](#page-3631-0) **3482** [port-channel](#page-3632-0) load-defer **3483** port-channel port [hash-distribution](#page-3633-0) **3484** [port-channel](#page-3634-0) port load-defer **3485** [port-channel](#page-3635-0) scale-fanout **3486** [port-group](#page-3636-0) **3487** [port-license](#page-3637-0) **3488** [port-license](#page-3638-0) **3489** [port-parameters](#page-3639-0) **3490** [port-profile](#page-3640-0) **3491** [port-recovery-interval](#page-3641-0) **3492** [port-type](#page-3642-0) **3493**

port **[3494](#page-3643-0)** port **[3495](#page-3644-0)** [port](#page-3645-0) **3496** [port](#page-3646-0) **3497** port [destination](#page-3647-0) **3498** port type [ethernet](#page-3648-0) **3499** [postcard-telemetry](#page-3649-0) exporter **3500** [postcard-telemetry](#page-3650-0) flow-profile **3501** [postcard-telemetry](#page-3651-0) monitor **3502** [postcard-telemetry](#page-3652-0) queue-profile **3503** [postcard-telemetry](#page-3653-0) system monitor **3504** [postcard-telemetry](#page-3654-0) watchlist ip **3505** power [efficient-ethernet](#page-3655-0) auto **3506** power [efficient-ethernet](#page-3656-0) sleep threshold aggressive **3507** [power](#page-3657-0) inline **3508** power inline [default\\_consumption](#page-3658-0) **3509** [power](#page-3659-0) inline police action **3510** power inline port [priority](#page-3660-0) **3511** power [redundancy-mode](#page-3661-0) combined **3512** power [redundancy-mode](#page-3662-0) combined force **3513** power [redundancy-mode](#page-3663-0) insrc-redundant **3514** power [redundancy-mode](#page-3664-0) ps-redundant **3515** [poweroff](#page-3665-0) **3516** precision [milliseconds](#page-3666-0) **3517** [preempt](#page-3667-0) **3518** [preempt](#page-3668-0) **3519** preempt delay [minimum](#page-3669-0) **3520** preempt delay [minimum](#page-3670-0) reload sync preempt delay reload minimum sync preempt delay sync minimum

reload preempt delay reload sync [minimum](#page-3670-0) preempt delay sync reload minimum preempt delay minimum sync reload preempt delay reload sync preempt delay sync reload preempt delay [minimum](#page-3670-0) sync preempt delay sync minimum preempt delay minimum reload preempt delay reload [minimum](#page-3670-0) preempt delay [minimum](#page-3670-0) preempt delay reload preempt delay sync preempt **3521**

[preference](#page-3672-0) **3523** [preference](#page-3673-0) **3524** [preference](#page-3674-0) max **3525** [preference](#page-3675-0) min **3526** [prefix-priority](#page-3676-0) high **3527** [prefix](#page-3677-0) **3528** [prefix](#page-3678-0) out **3529** [priority-flow-control](#page-3679-0) auto-restore multiplier **3530** [priority-flow-control](#page-3680-0) fixed-restore multiplier **3531** [priority-flow-control](#page-3681-0) inn-recover interface **3532** [priority-flow-control](#page-3682-0) mode **3533** [priority-flow-control](#page-3683-0) override-interface mode off **3534** [priority-flow-control](#page-3684-0) recover interface **3535** [priority-flow-control](#page-3685-0) tah-recover interface **3536** [priority-flow-control](#page-3686-0) watch-dog-interval on **3537** [priority-flow-control](#page-3687-0) watch-dog-interval on **3538** [priority-flow-control](#page-3688-0) watch-dog forced on **3539** [priority-flow-control](#page-3689-0) watch-dog interval **3540** [priority-flow-control](#page-3690-0) watch-dog shutdown-multiplier **3541** [priority](#page-3691-0) **3542** [priority2](#page-3692-0) **3543** [priority](#page-3693-0) **3544** [priority](#page-3694-0) **3545** [priority](#page-3695-0) **3546** [priority](#page-3696-0) **3547** [priority](#page-3697-0) **3548** [priority](#page-3698-0) **3549** [priority](#page-3699-0) **3550** [priority](#page-3700-0) critical **3551** [priority](#page-3701-0) critical **3552** [private-vlan](#page-3702-0) **3553** [private-vlan](#page-3703-0) association **3554** [private-vlan](#page-3704-0) mapping **3555** private-vlan [synchronize](#page-3705-0) **3556** [probe-interval](#page-3706-0) **3557** [probe-interval](#page-3707-0) **3558** [probe](#page-3708-0) **3559**

[probe](#page-3709-0) **3560** [probe](#page-3711-0) **3562** [probe](#page-3713-0) **3564** [probe](#page-3714-0) **3565** [probe](#page-3715-0) get **3566** [probe](#page-3716-0) get **3567** [probe](#page-3717-0) get **3568** [probe](#page-3718-0) host **3569** [probe](#page-3719-0) host **3570** [probe](#page-3720-0) host **3571** [probe](#page-3721-0) port **3572** [probe](#page-3722-0) port **3573** [probe](#page-3723-0) port **3574** [probe](#page-3724-0) track **3575** [probe](#page-3725-0) track **3576** [probe](#page-3726-0) track **3577** [probe](#page-3727-0) track **3578** [probe](#page-3728-0) track **3579** [profile](#page-3729-0) **3580** [profile](#page-3730-0) **3581** [profile](#page-3731-0) **3582** [propagate-sgt](#page-3732-0) **3583** [protected](#page-3733-0) **3584** [protected](#page-3734-0) **3585** [proto](#page-3735-0) **3586** [protocol-version](#page-3736-0) **3587** [protocol-version](#page-3737-0) **3588** [protocol](#page-3738-0) **3589** [protocol](#page-3739-0) **3590** [proxy](#page-3740-0) **3591** ptp **[3592](#page-3741-0)** ptp [acl-redirect](#page-3742-0) **3593** ptp [announce](#page-3743-0) interval **3594** ptp [announce](#page-3744-0) interval **3595** I

ptp [announce](#page-3745-0) timeout **3596** ptp [asymmetric-delay](#page-3746-0) forward **3597** ptp [clock-identity](#page-3747-0) **3598** ptp [clock-sync](#page-3748-0) auto **3599** ptp [convergence-time](#page-3749-0) **3600** ptp [correction-range](#page-3750-0) **3601** ptp [correction-range](#page-3751-0) logging **3602** ptp [correction](#page-3752-0) hardware **3603** ptp [cost](#page-3753-0) **3604** ptp [delay-request](#page-3754-0) minimum interval **3605** ptp [delay-request](#page-3755-0) minimum interval **3606** ptp delay [tolerance](#page-3756-0) reverse **3607** ptp [destination-mac](#page-3757-0) forwardable rx-no-match **3608** ptp [device-type](#page-3758-0) boundary **3609** ptp [domain](#page-3759-0) **3610** ptp [domain](#page-3760-0) **3611** ptp domain [clock-accuracy-threshold](#page-3761-0) **3612** ptp domain [clock-class-threshold](#page-3762-0) **3613** ptp [domain](#page-3763-0) priority **3614** ptp [forward-version1](#page-3764-0) **3615** ptp [grandmaster-capable](#page-3765-0) **3616** ptp [management](#page-3766-0) **3617** ptp [master](#page-3767-0) **3618** ptp [mean-path-delay](#page-3768-0) **3619** ptp [multi-domain](#page-3769-0) **3620** ptp multi-domain [transition-attributes](#page-3770-0) priority1 **3621** ptp multi-domain [transition-attributes](#page-3771-0) priority2 **3622** ptp neighbor [propagation-delay-threshold](#page-3772-0) **3623** ptp [notification](#page-3773-0) type gm-change **3624** ptp notification type [high-correction](#page-3774-0) **3625** ptp notification type [parent-change](#page-3775-0) **3626** ptp notification type [port-state-change](#page-3776-0) **3627** ptp [offload](#page-3777-0) **3628** ptp [pdelay-req-interval](#page-3778-0) **3629**

ptp [priority1](#page-3779-0) **3630** ptp [priority2](#page-3780-0) **3631** ptp [profile-override](#page-3781-0) **3632** ptp [role](#page-3782-0) **3633** ptp [slave](#page-3783-0) **3634** ptp [source](#page-3784-0) **3635** ptp sync [interval](#page-3785-0) **3636** ptp sync [interval](#page-3786-0) **3637** ptp [transmission](#page-3787-0) multicast **3638** ptp [transport](#page-3788-0) ipv4 **3639** ptp [ucast-source](#page-3789-0) **3640** ptp [vlan](#page-3790-0) **3641** purge [fcdomain](#page-3791-0) fcid vsan **3642** purge module [running-config](#page-3792-0) **3643** [push](#page-3793-0) **3644** [pwd](#page-3794-0) **3645** [pwwn](#page-3795-0) vsan **3646** [python](#page-3796-0) **3647** [python3](#page-3797-0) **3648** python [instance](#page-3798-0) **3649**

## **CHAPTER 1 8 Q [Commands](#page-3800-0) 3651**

[qos-mode](#page-3801-0) pipe **3652** qos copy policy-map type [network-qos](#page-3802-0) prefix **3653** qos copy [policy-map](#page-3803-0) type queuing prefix **3654** qos [priority](#page-3804-0) **3655** qos [priority](#page-3805-0) **3656** qos [qos-policies](#page-3806-0) statistics **3657** qos [shared-policer](#page-3807-0) **3658** qos [statistics](#page-3811-0) **3662** [qualify](#page-3812-0) udf **3663** quality [receive](#page-3813-0) **3664** quality [receive](#page-3814-0) **3665** quality [receive](#page-3816-0) **3667**
quality [receive](#page-3818-0) **3669** quality [receive](#page-3819-0) **3670** quality [receive](#page-3821-0) **3672** quality [transmit](#page-3822-0) **3673** quality [transmit](#page-3823-0) **3674** quality [transmit](#page-3825-0) **3676** quality [transmit](#page-3826-0) **3677** quality [transmit](#page-3828-0) **3679** quality [transmit](#page-3829-0) **3680** [queue-limit](#page-3831-0) **3682** [queue-limit2](#page-3832-0) **3683** [queue-limit3](#page-3833-0) **3684** [queue-limit4](#page-3834-0) **3685** [queue-limit5](#page-3835-0) **3686** [queue-limit](#page-3836-0) bytes **3687** [queue-limit](#page-3837-0) retransmit **3688** [queue-limit](#page-3838-0) retransmit **3689** [queue](#page-3839-0) **3690** queue interface [latency-threshold](#page-3840-0) **3691**

### **CHAPTER 1 9 R [Commands](#page-3842-0) 3693**

[radius-server](#page-3847-0) deadtime **3698** radius-server [directed-request](#page-3848-0) **3699** [radius-server](#page-3849-0) host key 0 6 7 **3700** [radius-server](#page-3851-0) host test **3702** [radius-server](#page-3852-0) key 0 6 7 **3703** [radius-server](#page-3853-0) retransmit **3704** [radius-server](#page-3854-0) test **3705** [radius-server](#page-3855-0) timeout **3706** [random-detect](#page-3856-0) **3707** random-detect2 minimum-threshold2 [maximum-threshold2](#page-3858-0) **3709** random-detect2 non-ecn minimum-threshold2 [maximum-threshold2](#page-3859-0) drop **3710** [random-detect](#page-3860-0) **3711** [random-detect](#page-3862-0) cos-based **3713**

### **cix**

[rate-limit](#page-3864-0) **3715** [rate-limit](#page-3865-0) cpu direction input output both pps action log **3716** [rate-limit](#page-3866-0) cpu direction input output both pps action log **3717** rate-limit [packet\\_in](#page-3867-0) burst **3718** rate-limit [packet\\_in](#page-3868-0) burst **3719** rd **[3720](#page-3869-0)** rd [auto](#page-3870-0) **3721** rd [auto](#page-3871-0) **3722** rd [dual](#page-3872-0) **3723** [read-only](#page-3873-0) **3724** [read-only](#page-3874-0) **3725** [receiver](#page-3875-0) **3726** [receiver](#page-3876-0) **3727** [reconnect-interval](#page-3877-0) **3728** [record](#page-3878-0) **3729** [record](#page-3879-0) **3730** [record](#page-3880-0) **3731** [record](#page-3881-0) **3732** [record](#page-3882-0) **3733** [record](#page-3883-0) **3734** [record](#page-3884-0) **3735** [record](#page-3885-0) **3736** record [netflow-original](#page-3886-0) **3737** record [netflow](#page-3887-0) **3738** record [netflow](#page-3888-0) **3739** record [netflow](#page-3889-0) **3740** record netflow [protocol-port](#page-3890-0) **3741** [redistribute](#page-3891-0) filter route-map **3742** [redistribute](#page-3892-0) filter route-map **3743** redistribute [maximum-prefix](#page-3893-0) **3744** redistribute [maximum-prefix](#page-3894-0) **3745** redistribute [maximum-prefix](#page-3895-0) **3746** redistribute [maximum-prefix](#page-3896-0) **3747** redistribute [maximum-prefix](#page-3897-0) **3748**

[redistribute](#page-3898-0) route-map **3749** [redundancy-group](#page-3899-0) **3750** [reference-bandwidth](#page-3900-0) **3751** [reference-bandwidth](#page-3901-0) **3752** [region](#page-3902-0) **3753** [register-database-mapping](#page-3903-0) **3754** [register-route-notifications](#page-3904-0) **3755** [reload](#page-3905-0) **3756** reload [cancel](#page-3906-0) **3757** [reload](#page-3907-0) in **3758** reload [module](#page-3908-0) **3759** reload module [force-dnld](#page-3909-0) **3760** reload [non-interruptive](#page-3910-0) **3761** reload [sync-adjacency](#page-3911-0) **3762** [reload](#page-3912-0) timer **3763** [reload](#page-3913-0) vdc **3764** [reload](#page-3914-0) vdc **3765** [remark](#page-3915-0) **3766** [remark](#page-3916-0) **3767** [remark](#page-3917-0) **3768** [remote-as](#page-3918-0) **3769** [remote-span](#page-3919-0) **3770** [remove-private-as](#page-3920-0) **3771** [replay-protection](#page-3921-0) **3772** [report](#page-3922-0) **3773** [report](#page-3923-0) **3774** [report](#page-3924-0) **3775** [report](#page-3925-0) **3776** [report](#page-3926-0) **3777** [report](#page-3927-0) **3778** [report](#page-3928-0) **3779** [report](#page-3929-0) **3780** [report](#page-3930-0) **3781** [report](#page-3931-0) **3782**

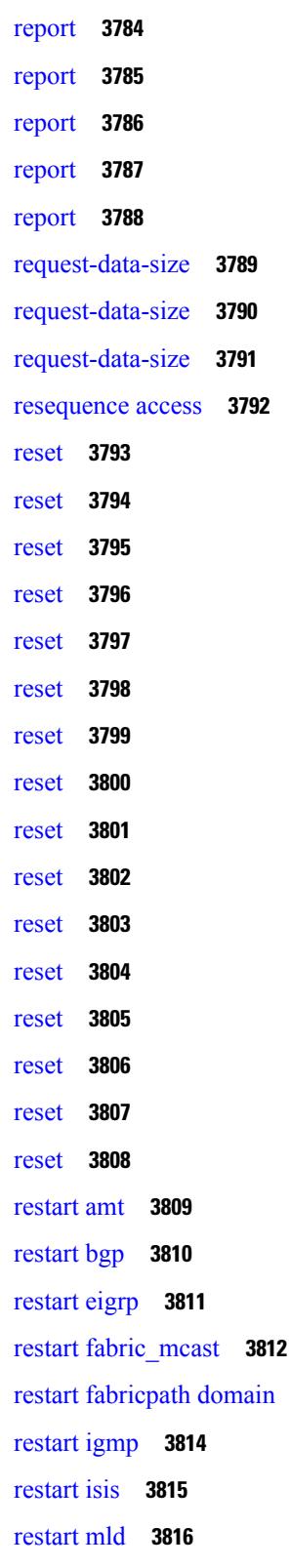

[report](#page-3932-0) **3783**

Г

 $\mathbf I$ 

restart [fabricpath](#page-3962-0) domain **3813**

[restart](#page-3966-0) msdp **3817** [restart](#page-3967-0) ospf **3818** restart [ospfv3](#page-3968-0) **3819** restart [otv-isis](#page-3969-0) **3820** [restart](#page-3970-0) pim **3821** [restart](#page-3971-0) pim6 **3822** [restart](#page-3972-0) rip **3823** [resync-database](#page-3973-0) **3824** retain [route-target](#page-3974-0) all **3825** retain [route-target](#page-3975-0) all **3826** [retransmit-interval](#page-3976-0) **3827** [retransmit-interval](#page-3977-0) **3828** [retransmit-interval](#page-3978-0) **3829** [reverse](#page-3979-0) **3830** [reverse](#page-3980-0) **3831** [revision](#page-3981-0) **3832** [revocation-check](#page-3982-0) **3833** [rewrite-evpn-rt-asn](#page-3983-0) **3834** [rewrite-rt-asn](#page-3984-0) **3835** [rfc1583compatibility](#page-3985-0) **3836** rib [verification-report](#page-3986-0) **3837** rip [shutdown](#page-3987-0) **3838** [rmdir](#page-3988-0) **3839** rmon alarm absolute rising-threshold [falling-threshold](#page-3989-0) **3840** rmon [event](#page-3990-0) **3841** rmon hcalarm absolute startupalarm rising-threshold [falling-threshold](#page-3991-0) owner **3842** [roaming-eid-prefix](#page-3992-0) **3843** role [feature-group](#page-3993-0) name **3844** role [name](#page-3994-0) **3845** role [priority](#page-3995-0) **3846** rollback [configuration](#page-3996-0) to **3847** rollback [running-config](#page-3997-0) checkpoint **3848** [root-priority](#page-3998-0) **3849** [route-map](#page-3999-0) **3850**

[route-map](#page-4000-0) **3851** [route-map](#page-4001-0) **3852** [route-map](#page-4002-0) **3853** [route-map](#page-4003-0) out **3854** route-map [pbr-statistics](#page-4004-0) **3855** [route-reflector-client](#page-4005-0) **3856** [route-reflector-client](#page-4006-0) **3857** [route-target](#page-4007-0) both **3858** [route-target](#page-4008-0) both auto **3859** [route-target](#page-4009-0) both auto **3860** [route-target](#page-4010-0) export **3861** [route-target](#page-4011-0) export **3862** [route-target](#page-4012-0) export auto **3863** [route-target](#page-4013-0) import **3864** [route-target](#page-4014-0) import **3865** [route-target](#page-4015-0) import auto **3866** [route](#page-4016-0) **3867** [router-guard](#page-4018-0) ip multicast **3869** [router-guard](#page-4019-0) ip multicast switchports **3870** [router-guard](#page-4020-0) ipv6 multicast **3871** [router-guard](#page-4021-0) ipv6 multicast switchports **3872** [router-id](#page-4022-0) **3873** [router-id](#page-4023-0) **3874** [router-id](#page-4024-0) **3875** [router-id](#page-4025-0) **3876** [router-id](#page-4026-0) **3877** [router-id](#page-4027-0) **3878** [router-preference](#page-4028-0) maximum **3879** [router](#page-4029-0) bgp **3880** [router](#page-4030-0) eigrp **3881** [router](#page-4031-0) isis **3882** [router](#page-4032-0) ospf **3883** router [ospfv3](#page-4033-0) **3884** [router](#page-4034-0) rip **3885**

[routing-context](#page-4035-0) vrf **3886** [rsakeypair](#page-4036-0) **3887** rtr etr eid **[3888](#page-4037-0)** [rule](#page-4038-0) **3889** rule [command](#page-4039-0) **3890** [rule](#page-4040-0) oid **3891** [run-script](#page-4041-0) **3892** run2 [guestshell](#page-4042-0) **3893** run [bash](#page-4043-0) **3894** run cid **[3895](#page-4044-0)**

## **CHAPTER 2 0 S [Commands](#page-4046-0) 3897**

[sak-expiry-time](#page-4061-0) **3912** [sak-rekey-time](#page-4062-0) **3913** [sampling-rate](#page-4063-0) prepost **3914** [sampling](#page-4064-0) **3915** [sampling](#page-4065-0) rate **3916** [sampling](#page-4066-0) rate **3917** [sampling](#page-4067-0) rate **3918** sap hash-algorithm [HMAC-SHA-1](#page-4068-0) **3919** sap [modelist](#page-4069-0) **3920** sap pmk sap pmk [use-dot1x](#page-4070-0) **3921** [save](#page-4071-0) **3922** save [configuration](#page-4072-0) load **3923** [scale-factor](#page-4073-0) module **3924** scheduler [aaa-authentication](#page-4074-0) **3925** [scheduler](#page-4075-0) job name **3926** [scheduler](#page-4076-0) logfile size **3927** [scheduler](#page-4077-0) schedule name **3928** [scheduler](#page-4078-0) transport email **3929** [scripting](#page-4079-0) tcl init **3930** scripting tcl [recursion-limit](#page-4080-0) **3931** [section](#page-4081-0) **3932** [secure-handoff](#page-4082-0) **3933**

[security-level](#page-4083-0) **3934** [security-policy](#page-4084-0) **3935** sed **[3936](#page-4085-0)** [segment-list](#page-4086-0) name **3937** [segment-routing](#page-4087-0) **3938** [segment-routing](#page-4088-0) **3939** [segment-routing](#page-4089-0) mpls **3940** [segment-routing](#page-4090-0) mpls **3941** [segment-routing](#page-4091-0) srv6 **3942** [segment-routing](#page-4092-0) srv6 **3943** [segment-routing](#page-4093-0) srv6 **3944** [segment-routing](#page-4094-0) srv6 **3945** [segment-routing](#page-4095-0) srv6 **3946** [segments](#page-4096-0) **3947** [segments](#page-4097-0) **3948** [selection](#page-4098-0) input **3949** [selection](#page-4099-0) input **3950** [selection](#page-4100-0) input **3951** [send-community](#page-4101-0) **3952** [send-community](#page-4102-0) **3953** [send-community](#page-4103-0) extended **3954**

- send-lifetime smonth\_a smonth\_b smonth\_c smonth\_d smonth\_e smonth\_f smonth\_g smonth\_h smonth\_i smonth  $\bar{z}$  ismonth  $\bar{k}$  smonth  $\bar{l}$  duration infinite emonth a emonth b emonth c emonth d emonth e emonth f emonth g emonth h emonth i emonth j emonth k emonth 1 **3955**
- send-lifetime smonth\_a smonth\_b smonth\_c smonth\_d smonth\_e smonth\_f smonth\_g smonth\_h smonth\_i smonth\_j smonth\_k smonth\_l duration infinite emonth\_a emonth\_b emonth\_c [emonth\\_d](#page-4106-0) emonth\_e emonth f emonth g emonth h emonth i emonth j emonth k emonth 1 **3957**
- send-lifetime smonth\_a smonth\_b smonth\_c smonth\_d smonth\_e smonth\_f smonth\_g smonth\_h smonth\_i smonth\_j smonth\_k smonth\_l duration infinite emonth\_a emonth\_b emonth\_c [emonth\\_d](#page-4108-0) emonth\_e emonth f emonth g emonth h emonth i emonth j emonth k emonth 1 **3959**

[send](#page-4110-0) **3961**

send [session](#page-4111-0) **3962**

[sender](#page-4112-0) **3963**

[sender](#page-4113-0) **3964**

[sensor-group](#page-4114-0) **3965**

[sequence](#page-4115-0) **3966** [sequence](#page-4116-0) **3967** [server-key](#page-4117-0) 0 7 **3968** [server](#page-4118-0) **3969** [server](#page-4119-0) **3970** [server](#page-4120-0) **3971** server [protocol](#page-4121-0) ldap **3972** server [protocol](#page-4122-0) radius group **3973** server [protocol](#page-4123-0) xmpp ip **3974** [service-end-point](#page-4124-0) ip **3975** [service-end-point](#page-4125-0) ip **3976** [service-interface](#page-4126-0) **3977** [service-name](#page-4127-0) **3978** [service-policy-dynamic](#page-4128-0) input **3979** [service-policy](#page-4129-0) **3980** [service-policy](#page-4130-0) **3981** [service-policy](#page-4131-0) input **3982** [service-policy](#page-4132-0) type network-qos **3983** [service-policy](#page-4133-0) type qos **3984** [service-policy](#page-4134-0) type queuing **3985** [service-policy](#page-4135-0) type queuing **3986** [service-policy](#page-4136-0) type queuing **3987** service [exclude-bootconfig](#page-4137-0) **3988** service [password-recovery](#page-4138-0) **3989** service [unsupported-transceiver](#page-4139-0) **3990** [session-limit](#page-4140-0) **3991** session [domain-lookup](#page-4141-0) **3992** session [protection](#page-4142-0) **3993** [set-attached-bit](#page-4143-0) **3994** [set-overload-bit](#page-4144-0) **3995** [set-overload-bit](#page-4145-0) **3996** set **[3997](#page-4146-0)** set **[3998](#page-4147-0)** set **[3999](#page-4148-0)**

set **[4000](#page-4149-0)** set **[4001](#page-4150-0)** set **[4002](#page-4151-0)** set as-path none [remote-as](#page-4154-0) local-as **4005** set as-path [prepend](#page-4155-0) last-as tag **4006** set as-path replace [private-as](#page-4156-0) **4007** set [comm-list](#page-4157-0) delete **4008** set cos **[4009](#page-4158-0)** set cos **[4010](#page-4159-0)** set [dampening](#page-4160-0) **4011** set [distance](#page-4161-0) **4012** set [drpvec](#page-4162-0) **4013** set [drpvec](#page-4168-0) **4019** set evpn [gateway-ip](#page-4174-0) **4025** set [extcomm-list](#page-4175-0) delete **4026** set extcommunity [4byteas-generic](#page-4176-0) transitive additive **4027** set [extcommunity](#page-4177-0) color **4028** set [extcommunity](#page-4178-0) cost **4029** set [extcommunity](#page-4179-0) evpn rmac **4030** set [extcommunity](#page-4180-0) rt additive **4031** set [forwarding-address](#page-4181-0) **4032** set [ieth](#page-4182-0) **4033** set ieth **[4036](#page-4185-0)** set [inner](#page-4188-0) arp **4039** set [inner](#page-4190-0) ipv4 **4041** set [inner](#page-4192-0) ipv4 **4043** set [inner](#page-4194-0) ipv4 **4045** set inner ipv6 [src\\_ip](#page-4196-0) **4047** set [inner](#page-4197-0) l2 **4048** set [inner](#page-4199-0) l2 **4050** set [inner](#page-4201-0) l2 **4052** set [inner](#page-4203-0) l2 hg2 **4054** set [inner](#page-4205-0) l2 hg2 **4056** set [inner](#page-4207-0) l4 **4058**

set [inner](#page-4208-0) l4 **4059** set [inner](#page-4211-0) l4 **4062** set [inner](#page-4212-0) mpls **4063** set [interface](#page-4214-0) **4065** set interval [find-new-host](#page-4215-0) **4066** set interval [sync-full-info](#page-4216-0) **4067** set ip address [prefix-list](#page-4217-0) **4068** set ip default [next-hop](#page-4218-0) **4069** set ip default next-hop [verify-availability](#page-4219-0) **4070** set ip [next-hop](#page-4220-0) **4071** set ip next-hop [peer-address](#page-4221-0) **4072** set ip next-hop [redist-unchanged](#page-4222-0) **4073** set ip next-hop [unchanged](#page-4223-0) **4074** set ip next-hop [verify-availability](#page-4224-0) **4075** set ip [precedence](#page-4225-0) **4076** set ipv6 address [prefix-list](#page-4226-0) **4077** set ipv6 default [next-hop](#page-4227-0) **4078** set ipv6 default next-hop [verify-availability](#page-4228-0) **4079** set ipv6 [next-hop](#page-4229-0) **4080** set ipv6 next-hop [peer-address](#page-4230-0) **4081** set ipv6 next-hop [redist-unchanged](#page-4231-0) **4082** set ipv6 next-hop [unchanged](#page-4232-0) **4083** set ipv6 next-hop [verify-availability](#page-4233-0) **4084** set ipv6 [precedence](#page-4234-0) **4085** set [label-index](#page-4235-0) **4086** set level level-1 [level-1-2](#page-4236-0) level-2 **4087** set [local-preference](#page-4237-0) **4088** set [metric](#page-4238-0) **4089** set [mpls-exp-topmost](#page-4239-0) cos table exp-cos-map **4090** set [nssa-only](#page-4240-0) **4091** set origin egp igp [incomplete](#page-4241-0) **4092** set [outer](#page-4242-0) arp **4093** set [outer](#page-4244-0) arp **4095** set [outer](#page-4246-0) fcoe **4097**

set [outer](#page-4248-0) ipv4 **4099** set [outer](#page-4250-0) ipv4 **4101** set [outer](#page-4252-0) ipv4 **4103** set outer ipv6 [src\\_ip](#page-4254-0) **4105** set outer ipv6 [src\\_ip](#page-4255-0) **4106** set [outer](#page-4256-0) l2 **4107** set [outer](#page-4258-0) l2 **4109** set [outer](#page-4260-0) l2 **4111** set [outer](#page-4262-0) l2 hg2 **4113** set [outer](#page-4264-0) l4 **4115** set [outer](#page-4267-0) l4 **4118** set [outer](#page-4270-0) l4 **4121** set [outer](#page-4271-0) mpls **4122** set [outer](#page-4273-0) mpls **4124** set [pktrw](#page-4275-0) **4126** set [pktrw](#page-4281-0) **4132** set [pktrw](#page-4288-0) **4139** set [sb\\_info](#page-4295-0) **4146** set [sb\\_info](#page-4298-0) **4149** set [service](#page-4301-0) **4152** set [service](#page-4302-0) **4153** set [sideband](#page-4303-0) **4154** set [sideband](#page-4306-0) **4157** set [sideband](#page-4308-0) **4159** set [sideband](#page-4310-0) **4161** set [stats](#page-4312-0) **4163** set tag **[4166](#page-4315-0)** set [weight](#page-4316-0) **4167** [setup](#page-4317-0) **4168** [sflow](#page-4318-0) **4169** [sflow](#page-4319-0) **4170** sflow [data-source](#page-4320-0) interface **4171** sflow [data-source](#page-4321-0) interface **4172** sflow [extended](#page-4322-0) switch **4173**

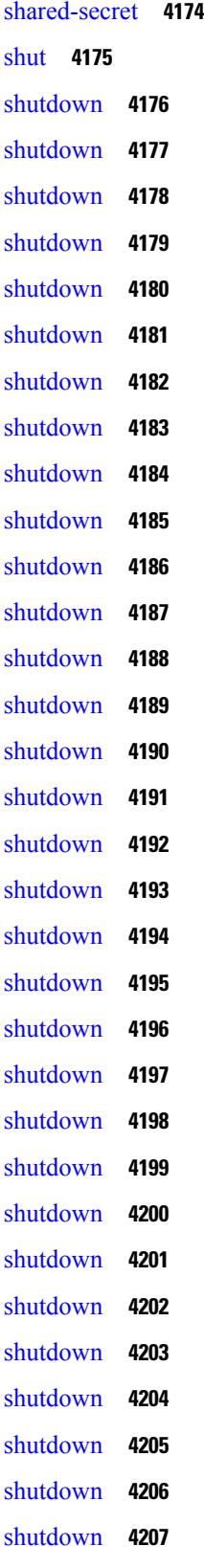

 $\blacksquare$ 

 $\mathbf{l}$ 

[shutdown](#page-4357-0) **4208** [shutdown](#page-4358-0) **4209** [shutdown](#page-4359-0) **4210** [shutdown](#page-4360-0) **4211** [shutdown](#page-4361-0) **4212** [shutdown](#page-4362-0) force **4213** [shutdown](#page-4363-0) lan **4214** [shutdown](#page-4364-0) lan **4215** [signing](#page-4365-0) level **4216** [site-id](#page-4366-0) **4217** [site-of-origin](#page-4367-0) **4218** [sleep](#page-4368-0) **4219** sleep [instance](#page-4369-0) **4220** slot **[4221](#page-4370-0)** slot **[4222](#page-4371-0)** [smtp-host](#page-4372-0) smtp-port reply-to from **4223** [snapshot](#page-4373-0) create **4224** [snapshot](#page-4374-0) delete **4225** [snapshot](#page-4375-0) delete ALL **4226** [snapshot](#page-4376-0) section add **4227** [snapshot](#page-4377-0) section delete **4228** snmp-server aaa-user [cache-timeout](#page-4378-0) **4229** [snmp-server](#page-4379-0) community **4230** [snmp-server](#page-4380-0) community **4231** [snmp-server](#page-4381-0) contact **4232** [snmp-server](#page-4382-0) context **4233** [snmp-server](#page-4383-0) counter cache enable **4234** [snmp-server](#page-4384-0) counter cache timeout **4235** [snmp-server](#page-4385-0) drop unknown **4236** [snmp-server](#page-4386-0) enable traps **4237** [snmp-server](#page-4387-0) enable traps bgp **4238** [snmp-server](#page-4388-0) enable traps bgp cbgp2 **4239** [snmp-server](#page-4389-0) enable traps bgp cbgp2 threshold prefix **4240** [snmp-server](#page-4390-0) enable traps bgp threshold prefix **4241**

[snmp-server](#page-4391-0) enable traps eigrp **4242** [snmp-server](#page-4392-0) enable traps ospf **4243** [snmp-server](#page-4393-0) enable traps ospf lsa **4244** [snmp-server](#page-4394-0) enable traps ospf rate-limit **4245** [snmp-server](#page-4395-0) enable traps ospfv3 **4246** [snmp-server](#page-4396-0) enable traps ospfv3 lsa **4247** [snmp-server](#page-4397-0) enable traps ospfv3 lsa **4248** [snmp-server](#page-4398-0) enable traps ospfv3 rate-limit **4249** snmp-server enable traps pim [pimNeighborLoss](#page-4399-0) **4250** snmp-server enable traps [storm-control](#page-4400-0) trap-rate **4251** [snmp-server](#page-4401-0) engineID local **4252** snmp-server [globalEnforcePriv](#page-4402-0) **4253** [snmp-server](#page-4403-0) host filter-vrf **4254** [snmp-server](#page-4404-0) host source **4255** [snmp-server](#page-4405-0) host use-vrf **4256** [snmp-server](#page-4406-0) location **4257** snmp-server mib [community-map](#page-4407-0) context **4258** [snmp-server](#page-4408-0) protocol enable **4259** snmp-server [source-interface](#page-4409-0) informs **4260** snmp-server [source-interface](#page-4410-0) traps **4261** snmp-server [system-shutdown](#page-4411-0) **4262** [snmp-server](#page-4412-0) tcp-session **4263** [snmp-server](#page-4413-0) user **4264** [snmp-server](#page-4415-0) user **4266** snmp ifmib [ifalias](#page-4416-0) long **4267** snmp trap [link-status](#page-4417-0) **4268** snmp trap [link-status](#page-4418-0) **4269** snmp trap [link-status](#page-4419-0) **4270** snmp trap [link-status](#page-4420-0) **4271** snmp trap [link-status](#page-4421-0) **4272** snr [threshold](#page-4422-0) **4273** snsr-grp [sample-interval](#page-4423-0) **4274** sockets [local-port-range](#page-4424-0) **4275** [soft-reconfiguration](#page-4425-0) inbound **4276**

soo [auto](#page-4426-0) **4277** sort **[4278](#page-4427-0)** [source-address](#page-4428-0) ipv4 **4279** [source-address](#page-4429-0) ipv6 **4280** [source-interface](#page-4430-0) **4281** [source-interface](#page-4431-0) **4282** [source-interface](#page-4432-0) **4283** [source-interface](#page-4433-0) **4284** [source-interface](#page-4434-0) **4285** [source-interface](#page-4435-0) **4286** [source-interface](#page-4436-0) **4287** [source-interface](#page-4437-0) **4288** source-interface [hold-down-time](#page-4438-0) **4289** [source](#page-4439-0) **4290** [source](#page-4440-0) **4291** [source](#page-4441-0) **4292** [source](#page-4442-0) **4293** [source](#page-4443-0) **4294** [source](#page-4444-0) **4295** [source](#page-4445-0) **4296** [source](#page-4446-0) **4297** [source](#page-4447-0) **4298** [source](#page-4448-0) **4299** [source](#page-4449-0) **4300** source [copy-sys](#page-4450-0) **4301** source [forward-drops](#page-4451-0) **4302** source group [permit](#page-4452-0) **4303** source group [permit](#page-4453-0) **4304** source [interface](#page-4454-0) **4305** source [interface](#page-4455-0) **4306** [source](#page-4456-0) ip **4307** [source](#page-4457-0) ipv4 **4308** [source](#page-4458-0) ipv6 **4309** [source](#page-4459-0) port **4310**

[source](#page-4460-0) vlan **4311** [source](#page-4461-0) vlan **4312** [spanning-tree](#page-4462-0) bpdufilter **4313** [spanning-tree](#page-4463-0) bpduguard **4314** spanning-tree [bridge-domain](#page-4464-0) **4315** [spanning-tree](#page-4465-0) bridge assurance **4316** [spanning-tree](#page-4466-0) cost **4317** [spanning-tree](#page-4467-0) cost auto **4318** [spanning-tree](#page-4468-0) domain **4319** [spanning-tree](#page-4469-0) domain clear statistics **4320** [spanning-tree](#page-4470-0) fcoe **4321** [spanning-tree](#page-4471-0) guard **4322** [spanning-tree](#page-4472-0) lc-issu **4323** [spanning-tree](#page-4473-0) lc-issu **4324** [spanning-tree](#page-4474-0) link-type **4325** [spanning-tree](#page-4475-0) loopguard default **4326** [spanning-tree](#page-4476-0) mode **4327** [spanning-tree](#page-4477-0) mst configuration **4328** [spanning-tree](#page-4478-0) mst configuration **4329** [spanning-tree](#page-4479-0) mst cost **4330** [spanning-tree](#page-4480-0) mst cost auto **4331** [spanning-tree](#page-4481-0) mst forward-time **4332** [spanning-tree](#page-4482-0) mst hello-time **4333** [spanning-tree](#page-4483-0) mst max-age **4334** [spanning-tree](#page-4484-0) mst max-hops **4335** [spanning-tree](#page-4485-0) mst port-priority **4336** [spanning-tree](#page-4486-0) mst pre-standard **4337** [spanning-tree](#page-4487-0) mst priority **4338** [spanning-tree](#page-4488-0) mst root **4339** [spanning-tree](#page-4489-0) mst simulate pvst **4340** [spanning-tree](#page-4490-0) mst simulate pvst global **4341** [spanning-tree](#page-4491-0) pathcost method **4342** [spanning-tree](#page-4492-0) port-priority **4343** [spanning-tree](#page-4493-0) port type **4344**

[spanning-tree](#page-4494-0) port type edge bpdufilter default **4345** [spanning-tree](#page-4495-0) port type edge bpduguard default **4346** [spanning-tree](#page-4496-0) port type edge default **4347** [spanning-tree](#page-4497-0) port type edge trunk **4348** [spanning-tree](#page-4498-0) port type network default **4349** spanning-tree [pseudo-information](#page-4499-0) **4350** [spanning-tree](#page-4500-0) vlan **4351** [spanning-tree](#page-4501-0) vlan forward-time **4352** [spanning-tree](#page-4502-0) vlan hello-time **4353** [spanning-tree](#page-4503-0) vlan max-age **4354** [spanning-tree](#page-4504-0) vlan priority **4355** [spanning-tree](#page-4505-0) vlan root **4356** [speed-group](#page-4506-0) **4357** [speed](#page-4507-0) **4358** [speed](#page-4508-0) **4359** [speed](#page-4509-0) **4360** [speed](#page-4510-0) **4361** [speed](#page-4511-0) **4362** [speed](#page-4512-0) **4363** [speed](#page-4513-0) **4364** [speed](#page-4514-0) **4365** [speed](#page-4515-0) auto **4366** [speed](#page-4516-0) auto 100 **4367** [speed](#page-4517-0) auto 100 1000 **4368** [speed](#page-4518-0) auto 100 1000 2500 5000 **4369** [speed](#page-4519-0) auto 100 1000 **4370** [speed](#page-4520-0) auto 100 **4371** speed auto 2500 5000 [10000](#page-4521-0) **4372** [speed](#page-4522-0) auto **4373** [spf-interval](#page-4523-0) **4374** [spf-interval](#page-4524-0) **4375** [spf-interval](#page-4525-0) **4376** spf [hold](#page-4526-0) **4377** [split-horizon](#page-4527-0) per-site **4378**

[sport](#page-4528-0) **4379** [sport](#page-4529-0) **4380** [src-intf](#page-4530-0) **4381** [srv6](#page-4531-0) **4382** [srv6](#page-4532-0) **4383** ssh **[4384](#page-4533-0)** [ssh6](#page-4534-0) **4385** ssh all **[4386](#page-4535-0)** ssh [cipher-mode](#page-4536-0) weak **4387** ssh ciphers [aes256-gcm](#page-4537-0) **4388** ssh idle **[4389](#page-4538-0)** ssh kexalgos [ecdh-sha2-nistp384](#page-4539-0) **4390** ssh key **[4391](#page-4540-0)** ssh [login-attempts](#page-4541-0) **4392** ssh [login-gracetime](#page-4542-0) **4393** ssh [port](#page-4543-0) **4394** ssh rekey max-data [max-time](#page-4544-0) **4395** ssm [disable](#page-4545-0) **4396** ssm [disable](#page-4546-0) **4397** ssm [disable](#page-4547-0) **4398** ssx [exporter](#page-4548-0) **4399** ssx [monitor](#page-4549-0) **4400** ssx [record](#page-4550-0) **4401** ssx system [monitor](#page-4551-0) **4402** ssx system [system-id](#page-4552-0) **4403** [stage-flow](#page-4553-0) **4404** [stage-flow](#page-4554-0) **4405** [standby](#page-4555-0) **4406** [start-threshold](#page-4556-0) **4407** [start](#page-4557-0) **4408** [start](#page-4558-0) **4409** [start](#page-4559-0) **4410** [start](#page-4560-0) **4411** [start](#page-4561-0) **4412**

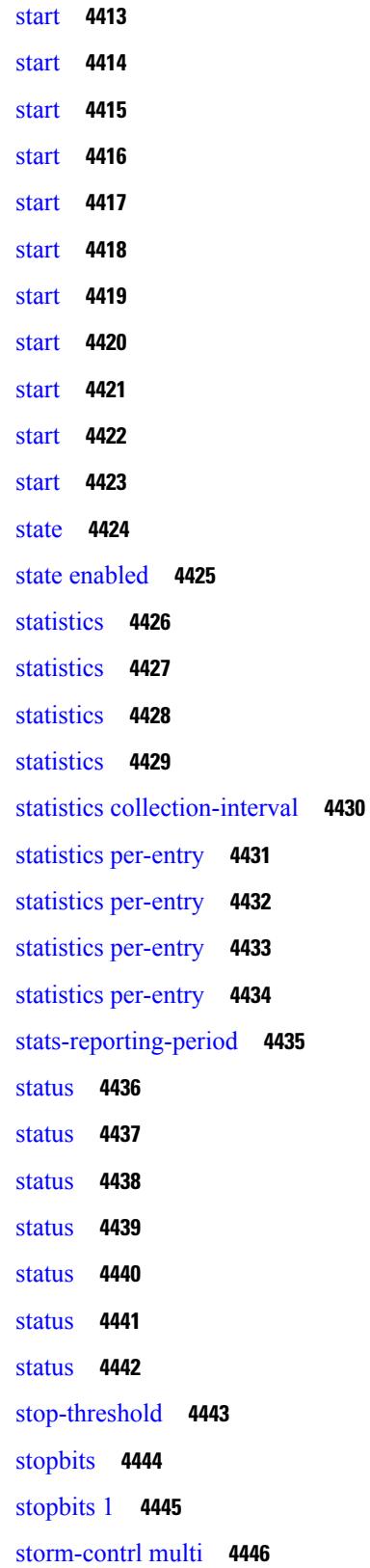

 $\mathbf I$ 

[storm-control-cpu](#page-4596-0) **4447** [storm-control](#page-4597-0) **4448** [streetaddress](#page-4598-0) **4449** [stub](#page-4599-0) **4450** [sub-switch](#page-4600-0) vlan **4451** [subscription](#page-4601-0) **4452** [summary-address](#page-4602-0) **4453** [summary-address](#page-4603-0) **4454** [summary-address](#page-4604-0) **4455** [summary-address](#page-4605-0) **4456** [suppress-arp](#page-4606-0) **4457** [suppress-fib-pending](#page-4607-0) **4458** [suppress-fib-pending](#page-4608-0) **4459** [suppress-inactive](#page-4609-0) **4460** [suppress-inactive](#page-4610-0) **4461** [suppress-signaling-protocol](#page-4611-0) ldp **4462** suppress [mac-route](#page-4612-0) **4463** [switch-id](#page-4613-0) **4464** [switch-priority](#page-4614-0) **4465** [switch-profile](#page-4615-0) **4466** [switch-profile](#page-4616-0) **4467** [switch-role](#page-4617-0) border-leaf **4468** switch [pipeline](#page-4618-0) **4469** [switchback](#page-4619-0) **4470** [switching-mode](#page-4620-0) fabric-speed 40g **4471** switching-mode [fast-to-slow-speed-cut-through](#page-4621-0) **4472** [switching-mode](#page-4622-0) store-forward **4473** [switchport](#page-4623-0) **4474** [switchport](#page-4624-0) **4475** [switchport](#page-4625-0) access vlan **4476** [switchport](#page-4626-0) access vlan **4477** [switchport](#page-4627-0) access vlan **4478** [switchport](#page-4628-0) access vlan **4479** [switchport](#page-4629-0) autostate exclude **4480**

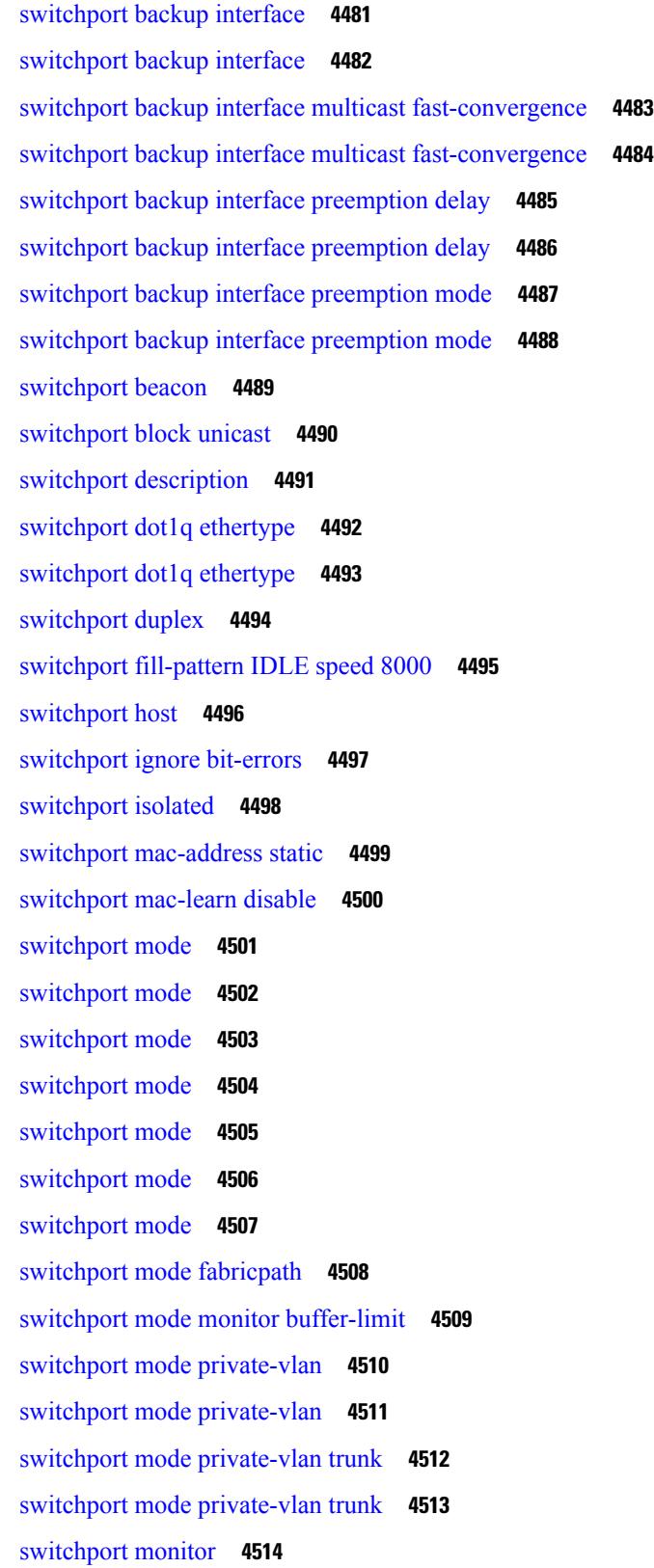

Г

 $\mathbf I$ 

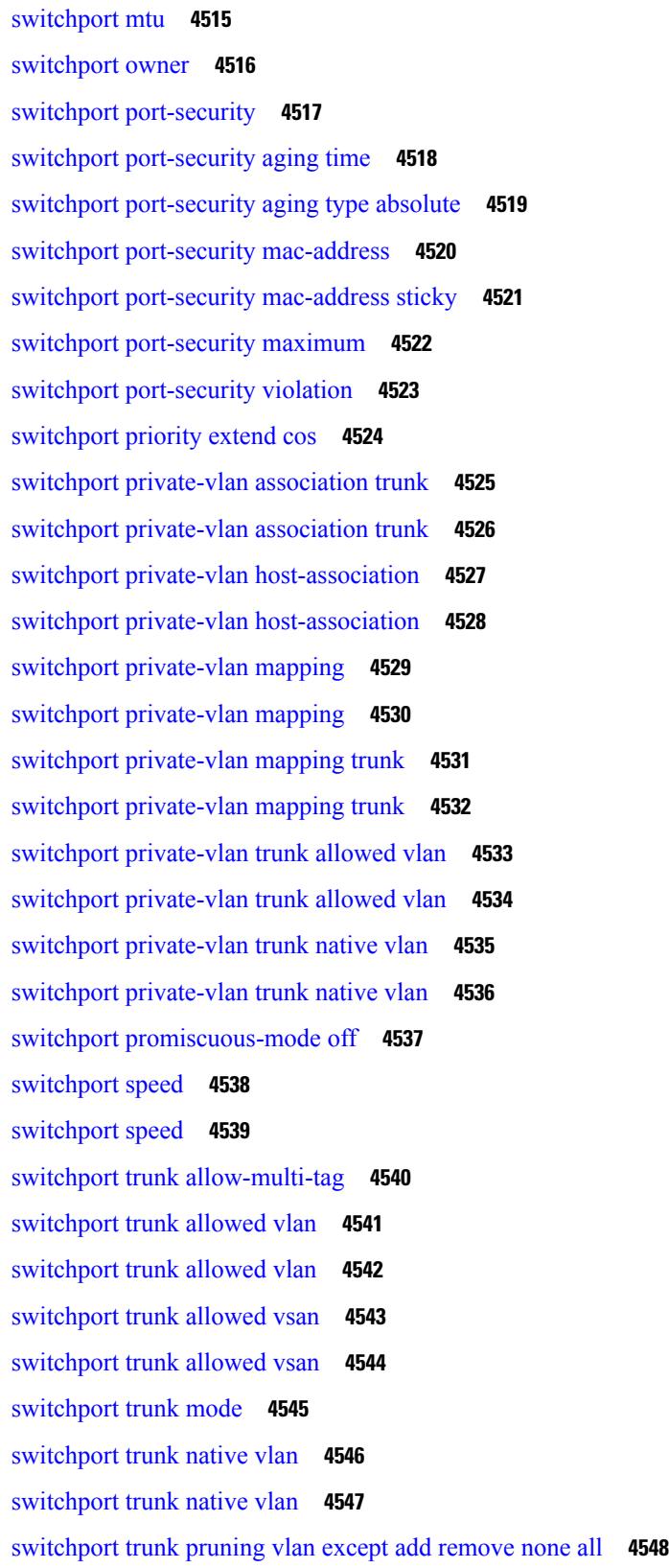

 $\blacksquare$ 

 $\mathbf{l}$ 

switchport [virtual-ethernet-bridge](#page-4698-0) **4549** [switchport](#page-4699-0) vlan mapping **4550** [switchport](#page-4700-0) vlan mapping all **4551** switchport vlan mapping all [dot1q-tunnel](#page-4701-0) **4552** switchport vlan mapping [dot1q-tunnel](#page-4702-0) **4553** switchport vlan mapping dot1q-tunnel [allowed-vlan](#page-4703-0) **4554** [switchport](#page-4704-0) vlan mapping enable **4555** [switchport](#page-4705-0) voice vlan **4556** [switchport](#page-4706-0) voice vlan **4557** [switchto](#page-4707-0) vdc **4558** [swwn](#page-4708-0) **4559** sync-peers [destination](#page-4709-0) **4560** [system-mac](#page-4710-0) **4561** [system-mac](#page-4711-0) **4562** [system-priority](#page-4712-0) **4563** [system](#page-4713-0) **4564** system [acl-adjacency-sharing](#page-4714-0) **4565** system [acl-adjacency-sharing](#page-4715-0) **4566** [system](#page-4716-0) acl **4567** system auto-collect [tech-support](#page-4717-0) **4568** [system](#page-4718-0) cores **4569** system default [interface-vlan](#page-4719-0) autostate **4570** system default [interface](#page-4720-0) **4571** system default [interface](#page-4721-0) **4572** system default [switchport](#page-4722-0) **4573** system default [switchport](#page-4723-0) fabricpath **4574** system default [switchport](#page-4724-0) shutdown **4575** system default tx-credit [double-queue](#page-4725-0) **4576** system [default](#page-4726-0) zone **4577** system [dot1q-tunnel](#page-4727-0) transit **4578** system [fabric-mode](#page-4728-0) full-rate **4579** system fabric [core-vlans](#page-4729-0) **4580** system fabric [dynamic-vlans](#page-4730-0) **4581** system fast-reload [stabilization-timer](#page-4731-0) **4582**

system [hap-reset](#page-4732-0) **4583** system [hap-reset](#page-4733-0) **4584** system health check [bootflash](#page-4734-0) **4585** system [heartbeat](#page-4735-0) **4586** system [heartbeat](#page-4736-0) **4587** system [high-multicast-priority](#page-4737-0) **4588** system inband cpu-mac log [threshold](#page-4738-0) **4589** system interface [shutdown](#page-4739-0) **4590** system [jumbomtu](#page-4740-0) **4591** system login [block-for](#page-4741-0) **4592** system login [block-for](#page-4742-0) attempts within **4593** system login [quiet-mode](#page-4743-0) **4594** system login quiet-mode [access-class](#page-4744-0) **4595** system [memory-thresholds](#page-4745-0) minor severe critical **4596** system mld [snooping](#page-4746-0) **4597** system mode [maintenance](#page-4747-0) **4598** system mode maintenance [always-use-custom-profile](#page-4748-0) **4599** system mode [maintenance](#page-4749-0) maint-delay **4600** system mode [maintenance](#page-4750-0) on-reload reset-reason **4601** system mode maintenance [snapshot-delay](#page-4751-0) **4602** system mode [maintenance](#page-4752-0) timeout **4603** system [modifications](#page-4753-0) throttle **4604** system module [failure-action](#page-4754-0) shutdown **4605** system module failure-action shutdown [multibit-parity](#page-4755-0) **4606** system [mrouting](#page-4756-0) **4607** system multicast [dcs-check](#page-4757-0) **4608** system nve [ecmp-reuse](#page-4758-0) **4609** system nve [infra-vlans](#page-4759-0) **4610** system nve [ingress-replication](#page-4760-0) round-robin **4611** system nve ipmc global [index-size](#page-4761-0) **4612** system nve [mac-nat-enable](#page-4762-0) **4613** system nve nat [peer-ip](#page-4763-0) **4614** system nve [peer-vni-counter](#page-4764-0) **4615** system nve [policy-install-all](#page-4765-0) **4616**

system [pic-core](#page-4766-0) **4617** [system](#page-4767-0) poap **4618** [system](#page-4768-0) poap **4619** system [private-vlan](#page-4769-0) fex trunk **4620** [system](#page-4770-0) pss shrink **4621** [system](#page-4771-0) qos **4622** system routing [l3-scale](#page-4772-0) **4623** system routing [unknown-unicast-flood](#page-4773-0) **4624** system routing [vrf-aware-nat](#page-4774-0) **4625** system security compliance [common-criteria](#page-4775-0) **4626** system security sudo [prompt-password](#page-4776-0) **4627** system shutdown [fan-direction](#page-4777-0) mismatch **4628** system simulate [fan-presence](#page-4778-0) **4629** system software allow [third-party](#page-4779-0) **4630** system standby [manual-boot](#page-4780-0) **4631** system standby [manual-boot](#page-4781-0) **4632** system [startup-config](#page-4782-0) init **4633** system [startup-config](#page-4783-0) unlock **4634** system [statistics](#page-4784-0) **4635** system [statistics](#page-4785-0) **4636** system storm-control [multi-threshold](#page-4786-0) **4637** system [switch-mode](#page-4787-0) **4638** system [switchover](#page-4788-0) **4639** system [timeout](#page-4789-0) **4640** [system](#page-4790-0) trace **4641** system urpf [disable](#page-4791-0) **4642** system vlan [long-name](#page-4792-0) **4643** system vlan [nve-overlay](#page-4793-0) id **4644** system vlan [reserve](#page-4794-0) **4645** system [vrf-member-change](#page-4795-0) retain-l3-config **4646** system [watchdog](#page-4796-0) **4647** system [watchdog](#page-4797-0) **4648** system [watchdog](#page-4798-0) kgdb **4649** system [watchdog](#page-4799-0) kgdb **4650**

# **CHAPTER 2 1 T [Commands](#page-4800-0) 4651**

 $\blacksquare$ 

 $\mathbf I$ 

[table-map](#page-4807-0) **4658**

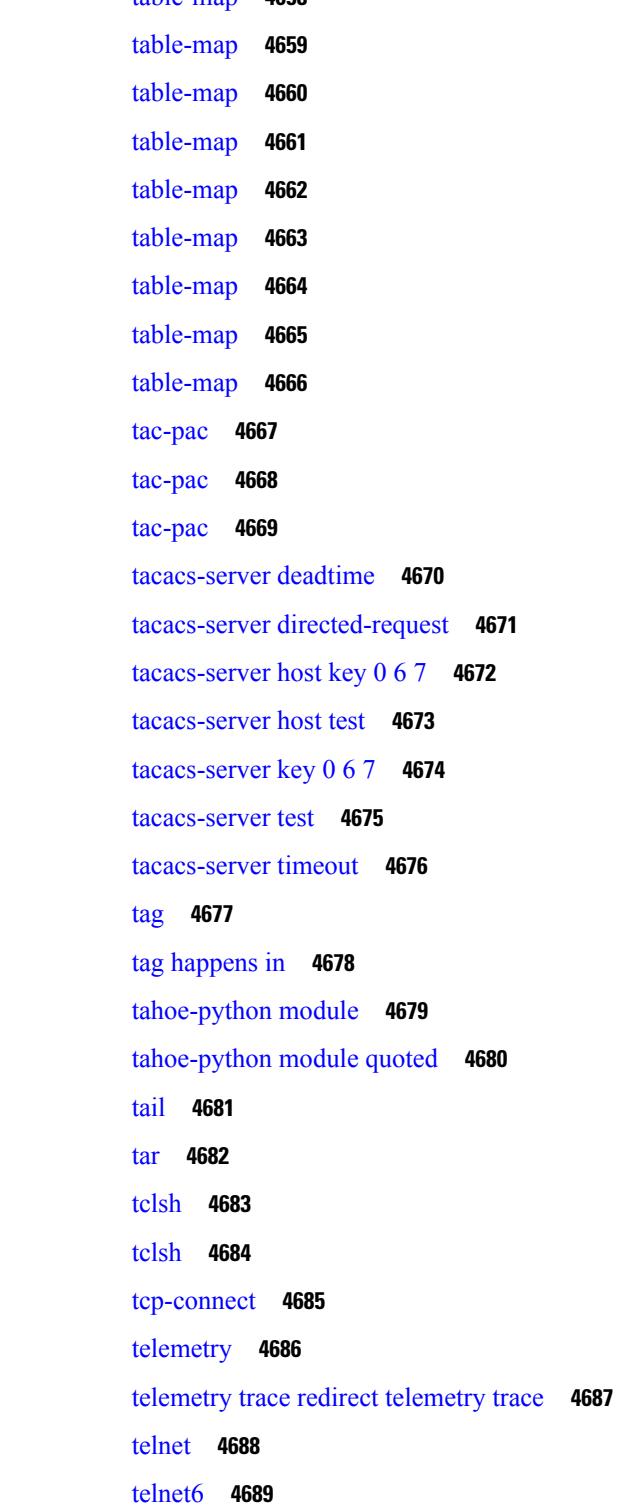

telnet [login-attempts](#page-4839-0) **4690** [template](#page-4840-0) **4691** [template](#page-4841-0) data timeout **4692** template [peer-policy](#page-4842-0) **4693** template [peer-session](#page-4843-0) **4694** [template](#page-4844-0) peer **4695** [terminal](#page-4845-0) alias **4696** terminal [ask-on-term](#page-4846-0) **4697** [terminal](#page-4847-0) color **4698** terminal context [management](#page-4848-0) **4699** terminal [deep-help](#page-4849-0) **4700** terminal [dont-ask](#page-4850-0) **4701** terminal [edit-mode](#page-4851-0) vi **4702** terminal [event-manager](#page-4852-0) bypass **4703** terminal history [no-exec-in-config](#page-4853-0) **4704** terminal history [no-exec-in-config](#page-4854-0) **4705** terminal history [no-exec-in-config](#page-4855-0) **4706** [terminal](#page-4856-0) home **4707** [terminal](#page-4857-0) length **4708** [terminal](#page-4858-0) length **4709** [terminal](#page-4859-0) log-all **4710** [terminal](#page-4860-0) no **4711** [terminal](#page-4861-0) output xml **4712** [terminal](#page-4862-0) output xml **4713** [terminal](#page-4863-0) output xml **4714** terminal [password](#page-4864-0) **4715** [terminal](#page-4865-0) prompt **4716** terminal [redirection-mode](#page-4866-0) **4717** terminal [session-timeout](#page-4867-0) **4718** terminal [sticky-mode](#page-4868-0) **4719** terminal [terminal-type](#page-4869-0) **4720** [terminal](#page-4870-0) time **4721** terminal [tree-update](#page-4871-0) **4722** terminal [verify-only](#page-4872-0) **4723**

[terminal](#page-4873-0) width **4724** [terminal](#page-4874-0) width **4725** [threshold-percent](#page-4875-0) **4726** [threshold](#page-4876-0) **4727** [time-range](#page-4877-0) **4728** [timeout](#page-4878-0) **4729** [timeout](#page-4879-0) **4730** [timeout](#page-4880-0) **4731** [timer](#page-4881-0) **4732** [timer](#page-4882-0) **4733** timer [inactivity](#page-4883-0) **4734** [timers](#page-4884-0) **4735** [timers](#page-4885-0) **4736** [timers](#page-4886-0) **4737** timers [advertise](#page-4887-0) **4738** [timers](#page-4888-0) basic **4739** timers [bestpath-defer](#page-4889-0) maximum **4740** timers [bestpath-limit](#page-4890-0) **4741** [timers](#page-4891-0) bgp **4742** timers [lsa-arrival](#page-4892-0) **4743** timers [lsa-arrival](#page-4893-0) **4744** timers [lsa-group-pacing](#page-4894-0) **4745** timers [lsa-group-pacing](#page-4895-0) **4746** timers [prefix-peer-timeout](#page-4896-0) **4747** timers [prefix-peer-wait](#page-4897-0) **4748** timers srgb [cleanup](#page-4898-0) **4749** [timers](#page-4899-0) srgb retry **4750** timers [throttle](#page-4900-0) lsa **4751** timers [throttle](#page-4901-0) lsa **4752** timers [throttle](#page-4902-0) spf **4753** timers [throttle](#page-4903-0) spf **4754** [timestamp](#page-4904-0) timestamp **4755** tls [trust-point](#page-4905-0) local remote **4756** tls [trust-point](#page-4906-0) local remote **4757**

[topology](#page-4907-0) **4758** tos **[4759](#page-4908-0)** tr **[4760](#page-4909-0)** trace [buffer](#page-4910-0) size **4761** [traceroute](#page-4911-0) **4762** [traceroute6](#page-4912-0) **4763** [traceroute](#page-4913-0) mpls **4764** [traceroute](#page-4916-0) nve **4767** [traceroute](#page-4918-0) sr-mpls **4769** [track-adjacency-nexthop](#page-4921-0) **4772** [track](#page-4922-0) **4773** [track](#page-4923-0) **4774** [track](#page-4924-0) **4775** [track](#page-4925-0) **4776** [track](#page-4926-0) **4777** [track](#page-4927-0) **4778** [track](#page-4928-0) **4779** [track](#page-4929-0) **4780** [track](#page-4930-0) **4781** [track](#page-4931-0) **4782** [track](#page-4932-0) data **4783** track [interface](#page-4933-0) **4784** track [interface](#page-4934-0) priority **4785** track [running-state](#page-4935-0) track startup-state **4786** [tracking](#page-4936-0) enable **4787** [traffic-class](#page-4937-0) **4788** [traffic-engineering](#page-4938-0) **4789** traim [threshold](#page-4939-0) **4790** [transmit-delay](#page-4940-0) **4791** [transmit-delay](#page-4941-0) **4792** [transmit-delay](#page-4942-0) **4793** transport [connection-mode](#page-4943-0) passive **4794** [transport](#page-4944-0) email **4795** transport email [mail-server](#page-4945-0) **4796**

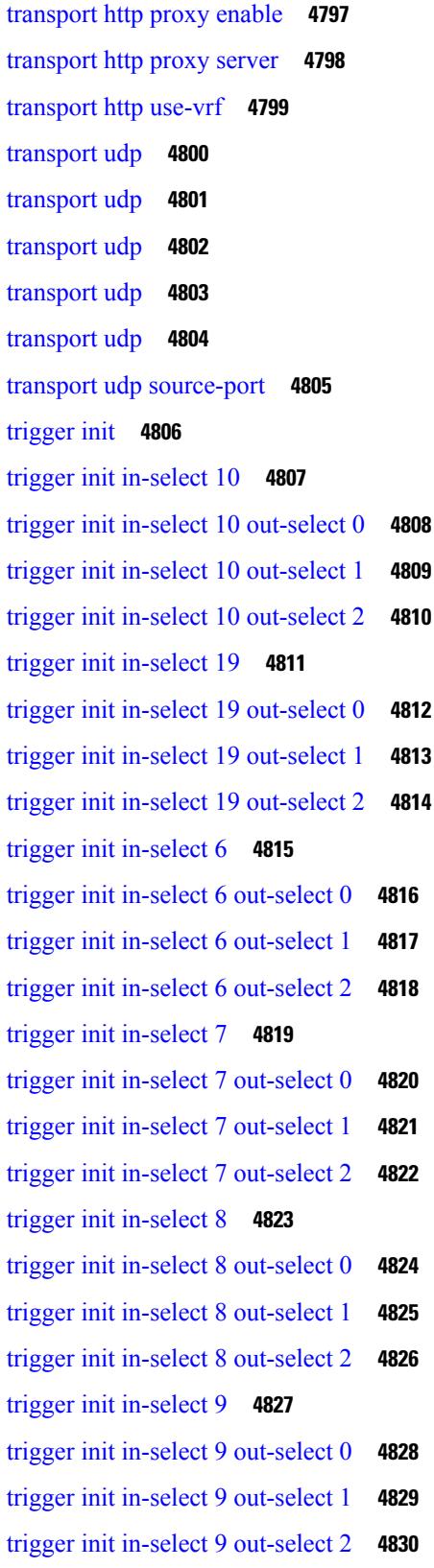

 $\blacksquare$ 

 $\mathbf I$ 

trigger init ingress in-select 3 [out-select](#page-4980-0) 0 **4831** trigger init ingress in-select 3 [out-select](#page-4981-0) 03 **4832** trigger init ingress in-select 3 [out-select](#page-4982-0) 0 reverse **4833** trigger init ingress in-select 3 [out-select](#page-4983-0) 1 **4834** trigger init ingress in-select 3 [out-select](#page-4984-0) 2 **4835** trigger init ingress in-select 3 [out-select](#page-4985-0) 4 **4836** trigger init ingress in-select 3 [out-select](#page-4986-0) 5 **4837** trigger init ingress in-select 3 [out-select](#page-4987-0) 5 reverse **4838** trigger init ingress in-select 4 [out-select](#page-4988-0) 0 **4839** trigger init ingress in-select 4 [out-select](#page-4989-0) 04 **4840** trigger init ingress in-select 4 [out-select](#page-4990-0) 0 reverse **4841** trigger init ingress in-select 4 [out-select](#page-4991-0) 1 **4842** trigger init ingress in-select 4 [out-select](#page-4992-0) 2 **4843** trigger init ingress in-select 4 [out-select](#page-4993-0) 3 **4844** trigger init ingress in-select 4 [out-select](#page-4994-0) 5 **4845** trigger init ingress in-select 4 [out-select](#page-4995-0) 5 reverse **4846** trigger init ingress in-select 5 [out-select](#page-4996-0) 0 **4847** trigger init ingress in-select 5 [out-select](#page-4997-0) 05 **4848** trigger init ingress in-select 5 [out-select](#page-4998-0) 05 reverse **4849** trigger init ingress in-select 5 [out-select](#page-4999-0) 0 reverse **4850** trigger init ingress in-select 5 [out-select](#page-5000-0) 1 **4851** trigger init ingress in-select 5 [out-select](#page-5001-0) 2 **4852** trigger init ingress in-select 5 [out-select](#page-5002-0) 3 **4853** trigger init ingress in-select 5 [out-select](#page-5003-0) 4 **4854** trigger init ingress in-select 6 [out-select](#page-5004-0) 0 **4855** trigger init ingress in-select 6 [out-select](#page-5005-0) 0 reverse **4856** trigger init ingress in-select 6 [out-select](#page-5006-0) 1 **4857** trigger init ingress in-select 6 [out-select](#page-5007-0) 2 **4858** trigger init ingress in-select 6 [out-select](#page-5008-0) 3 **4859** trigger init ingress in-select 6 [out-select](#page-5009-0) 4 **4860** trigger init ingress in-select 6 [out-select](#page-5010-0) 5 **4861** trigger init ingress in-select 6 [out-select](#page-5011-0) 5 reverse **4862** trigger init ingress in-select 7 [out-select](#page-5012-0) 0 **4863** trigger init ingress in-select 7 [out-select](#page-5013-0) 0 reverse **4864**

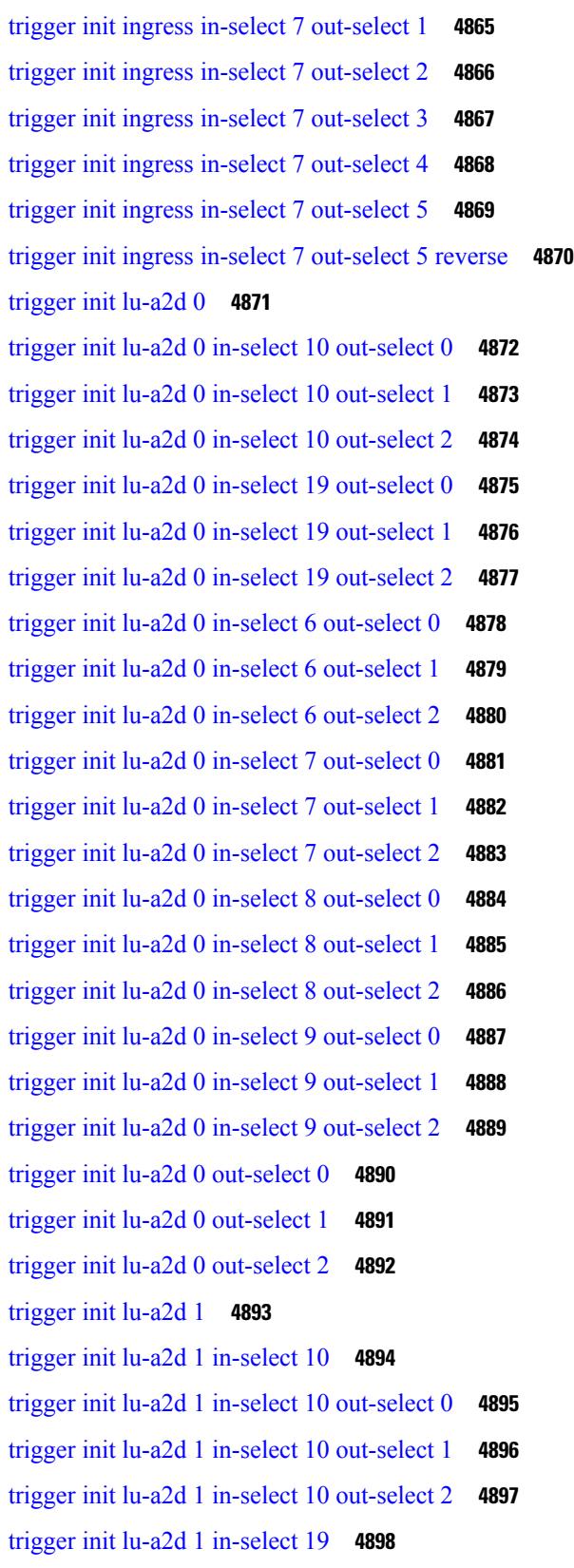

 $\blacksquare$ 

 $\mathbf{l}$ 

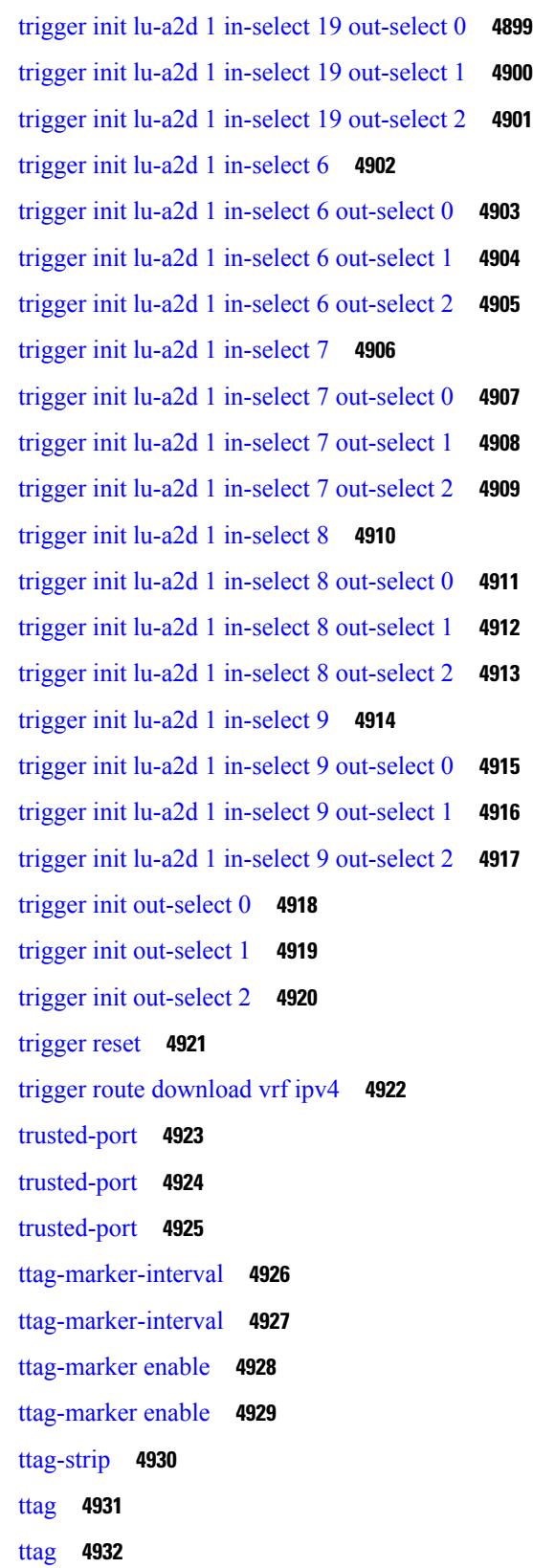

 $\mathbf I$ 

[ttl-security](#page-5082-0) hops **4933** ttl **[4934](#page-5083-0)** [tunnel-encryption](#page-5084-0) **4935** tunnel-encryption [must-secure-policy](#page-5085-0) **4936** [tunnel-encryption](#page-5086-0) peer-ip **4937** [tunnel-encryption](#page-5087-0) policy **4938** [tunnel-encryption](#page-5088-0) sak-rekey **4939** [tunnel-encryption](#page-5089-0) source-interface **4940** [tunnel-profile](#page-5090-0) **4941** tunnel [destination](#page-5091-0) **4942** [tunnel](#page-5092-0) mode **4943** tunnel [path-mtu-discovery](#page-5093-0) **4944** tunnel [path-mtu-discovery](#page-5094-0) age-timer **4945** tunnel [path-mtu-discovery](#page-5095-0) min-mtu **4946** tunnel [source](#page-5096-0) **4947** [tunnel](#page-5097-0) ttl **4948** tunnel [use-vrf](#page-5098-0) **4949** [type](#page-5099-0) **4950** [type](#page-5100-0) IGP **4951** [type](#page-5101-0) IGP **4952** [type](#page-5102-0) link **4953** [type](#page-5103-0) link **4954**

**CHAPTER 2 2 U [Commands](#page-5104-0) 4955**

ucs-infra [ipv6-mgmt-ip](#page-5106-0) **4957** udf **[4958](#page-5107-0)** udf [netflow-rtp](#page-5108-0) **4959** udld [aggressive](#page-5109-0) **4960** udld [aggressive](#page-5110-0) **4961** udld [aggressive](#page-5111-0) **4962** udld [aggressive](#page-5112-0) **4963** udld [disable](#page-5113-0) **4964** udld [disable](#page-5114-0) **4965** udld [enable](#page-5115-0) **4966**

udld [enable](#page-5116-0) **4967** udld [message-time](#page-5117-0) **4968** udld [reset](#page-5118-0) **4969** [udp-echo](#page-5119-0) **4970** [udp-jitter](#page-5120-0) **4971** [undebug](#page-5122-0) all **4973** [undebug](#page-5123-0) l2rib **4974** [unidirectional](#page-5124-0) send **4975** [uniq](#page-5125-0) **4976** [unmount](#page-5126-0) **4977** [unmount](#page-5127-0) slot0 **4978** [unsuppress-map](#page-5128-0) **4979** [untagged](#page-5129-0) cos **4980** [update-source](#page-5130-0) **4981** [update-source](#page-5131-0) **4982** update [license](#page-5132-0) **4983** update [license](#page-5133-0) **4984** [use-chunking](#page-5134-0) size **4985** [use-compression](#page-5135-0) gzip **4986** [use-compression](#page-5136-0) gzip **4987** [use-nodeid](#page-5137-0) **4988** [use-nodeid](#page-5138-0) **4989** [use-nodeid](#page-5139-0) **4990** [use-retry](#page-5140-0) size **4991** [use-vrf](#page-5141-0) **4992** [use-vrf](#page-5142-0) **4993** [use-vrf](#page-5143-0) **4994** [use-vrf](#page-5144-0) **4995** [use-vrf](#page-5145-0) **4996** user-jid [password](#page-5146-0) **4997** user [max-logins](#page-5147-0) **4998** user [max-logins](#page-5148-0) **4999** [username](#page-5149-0) **5000** [username](#page-5150-0) **5001**

I
[username](#page-5151-0) **5002** [username](#page-5152-0) **5003** [username](#page-5153-0) keypair export **5004** [username](#page-5154-0) keypair generate **5005** [username](#page-5155-0) keypair import **5006** username [passphrase](#page-5156-0) **5007** username [passphrase](#page-5157-0) **5008** [username](#page-5158-0) password **5009** username [ssh-cert-dn](#page-5159-0) dsa **5010** [username](#page-5160-0) sshkey **5011** [userpassphrase](#page-5161-0) **5012** [userpassphrase](#page-5162-0) **5013** [userpassphrase](#page-5163-0) **5014** [userpassphrase](#page-5164-0) min **5015** [userpassphrase](#page-5165-0) min **5016** userprofile trustedCert CRLLookup user-switch-bind user-certdn-match [user-pubkey-match](#page-5166-0) [attribute-name](#page-5166-0) search-filter base-DN **5017**

**CHAPTER 2 3 V [Commands](#page-5168-0) 5019**

vdc **[5022](#page-5171-0)** vdc **[5023](#page-5172-0)** vdc [combined-hostname](#page-5173-0) **5024** vdc resource [template](#page-5174-0) **5025** vdc [suspend](#page-5175-0) **5026** vdc [suspend](#page-5176-0) **5027** vdp dot1q [default](#page-5177-0) static **5028** vdp [dot1q](#page-5178-0) static **5029** vdp vni [default](#page-5179-0) static **5030** vdp vni [static](#page-5180-0) **5031** [verify-data](#page-5181-0) **5032** [verify-host](#page-5182-0) **5033** [verify](#page-5183-0) **5034** verify [profile](#page-5184-0) **5035** verify [verbose](#page-5185-0) **5036**

[version](#page-5186-0) 9 **5037** [virtual-rmac](#page-5187-0) **5038** [virtual-service](#page-5188-0) **5039** [virtual-service](#page-5189-0) move name log to **5040** [virtual-service](#page-5190-0) reset force **5041** [virtual](#page-5191-0) IPv6 **5042** [virtual](#page-5192-0) ip **5043** virtual peer-link [destination](#page-5193-0) source **5044** [vlan-consistency-check](#page-5194-0) **5045** [vlan-pruning](#page-5195-0) enable **5046** [vlan](#page-5196-0) **5047** [vlan2](#page-5197-0) **5048** vlan [access-map](#page-5198-0) **5049** [vlan](#page-5199-0) add **5050** vlan [configuration](#page-5200-0) **5051** vlan [designated](#page-5201-0) priority **5052** vlan root [priority](#page-5202-0) **5053** vmtracker [connection](#page-5203-0) **5054** vmtracker [connection](#page-5204-0) refresh **5055** [vmtracker](#page-5205-0) enable **5056** vmtracker fabric [auto-config](#page-5206-0) **5057** [vn-segment](#page-5207-0) **5058** vni **[5059](#page-5208-0)** vni **[5060](#page-5209-0)** vni **[5061](#page-5210-0)** vni default [dynamic](#page-5211-0) **5062** vni l2 **[5063](#page-5212-0)** [vp-group](#page-5213-0) **5064** vp add [interface](#page-5214-0) **5065** vp move [interface](#page-5215-0) group **5066** vpc **[5067](#page-5216-0)** vpc [domain](#page-5217-0) **5068** vpc [orphan-port](#page-5218-0) suspend **5069** vpc [peer-link](#page-5219-0) **5070**

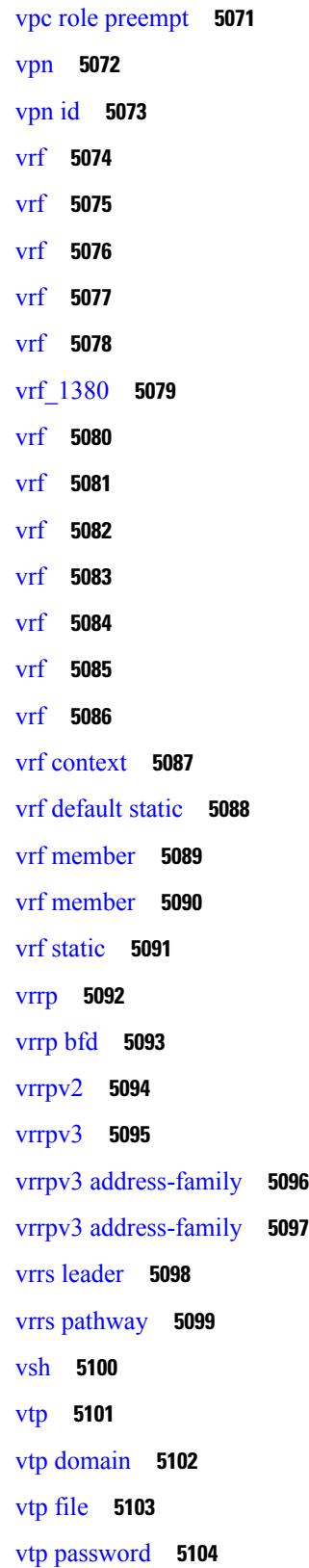

 $\blacksquare$ 

 $\mathbf{l}$ 

vtp [pruning](#page-5254-0) **5105** vtp [version](#page-5255-0) **5106 CHAPTER 2 4 W [Commands](#page-5256-0) 5107** [wait-igp-convergence](#page-5257-0) **5108** [wait-to-restore](#page-5258-0) **5109** [wait-to-restore](#page-5259-0) **5110** [wait-to-restore](#page-5260-0) **5111** [watch](#page-5261-0) **5112** watch service action [apply-acl](#page-5262-0) **5113** [watchlist](#page-5263-0) **5114** [watchlist](#page-5264-0) **5115** wc **[5116](#page-5265-0)** wedge bmc [ip-addr](#page-5266-0) **5117** [weight](#page-5267-0) **5118** [weight](#page-5268-0) **5119** [weight](#page-5269-0) **5120** [where](#page-5270-0) **5121** [where](#page-5271-0) detail **5122** [window-size](#page-5272-0) **5123** [window-size](#page-5273-0) **5124** wred-queue [qos-group-map](#page-5274-0) queue-only **5125** write [erase](#page-5275-0) **5126** write [erase](#page-5276-0) boot **5127** write erase [debug](#page-5277-0) **5128** write [erase](#page-5278-0) poap **5129** wrr-queue [qos-group-map](#page-5279-0) **5130** wrr [unicast-bandwidth](#page-5280-0) **5131** [wwn](#page-5281-0) oui **5132** wwn vsan [vsan-wwn](#page-5282-0) **5133**

### **CHAPTER 2 5 X [Commands](#page-5284-0) 5135**

[xconnect](#page-5285-0) **5136** [xml](#page-5286-0) **5137**

xml **[5138](#page-5287-0)** xml server [max-session](#page-5288-0) **5139** xml server [terminate](#page-5289-0) session **5140** xml server [timeout](#page-5290-0) **5141** xml server [validate](#page-5291-0) **5142** [xmlin](#page-5292-0) **5143** [xmlin](#page-5293-0) **5144** [xmlin](#page-5294-0) **5145** [xmlin](#page-5295-0) **5146** [xmlout](#page-5296-0) **5147**

### **CHAPTER 2 6 Z [Commands](#page-5298-0) 5149**

[zone-attribute-group](#page-5300-0) clone vsan **5151** [zone-attribute-group](#page-5301-0) name vsan **5152** [zone-attribute-group](#page-5302-0) rename vsan **5153** zone [broadcast](#page-5303-0) enable vsan **5154** zone [clone](#page-5304-0) vsan **5155** zone [commit](#page-5305-0) vsan **5156** zone [compact](#page-5306-0) vsan **5157** zone [confirm-commit](#page-5307-0) enable vsan **5158** zone convert [smart-zoning](#page-5308-0) **5159** zone [convert](#page-5309-0) vsan2 **5160** zone copy [active-zoneset](#page-5310-0) full-zoneset **5161** zone copy vsan [active-zoneset](#page-5311-0) **5162** zone copy vsan [active-zoneset](#page-5312-0) full-zoneset **5163** zone [default-zone](#page-5313-0) permit vsan **5164** zone [default-zone](#page-5314-0) vsan **5165** zone fc2 merge [throttle](#page-5315-0) enable **5166** [zone](#page-5316-0) gs **5167** zone [merge-control](#page-5317-0) restrict vsan **5168** zone mode [enhanced](#page-5318-0) vsan **5169** zone [name](#page-5319-0) **5170** zone [name](#page-5320-0) vsan **5171** zone rcs [enable](#page-5321-0) **5172**

zone [rename](#page-5322-0) vsan **5173** zone rscn [address-format](#page-5323-0) port **5174** zone [smart-zoning](#page-5324-0) enable vsan **5175** zoneset [activate](#page-5325-0) name vsan **5176** zoneset [activate](#page-5326-0) vsan **5177** zoneset capability [change-abort](#page-5327-0) **5178** zoneset [capability](#page-5328-0) distribute full **5179** [zoneset](#page-5329-0) clone vsan **5180** zoneset [distribute](#page-5330-0) full vsan **5181** zoneset [distribute](#page-5331-0) vsan **5182** [zoneset](#page-5332-0) export vsan **5183** zoneset import [interface](#page-5333-0) vsan **5184** [zoneset](#page-5334-0) name vsan **5185** zoneset [overwrite-control](#page-5335-0) vsan **5186**

[zoneset](#page-5336-0) rename vsan **5187**

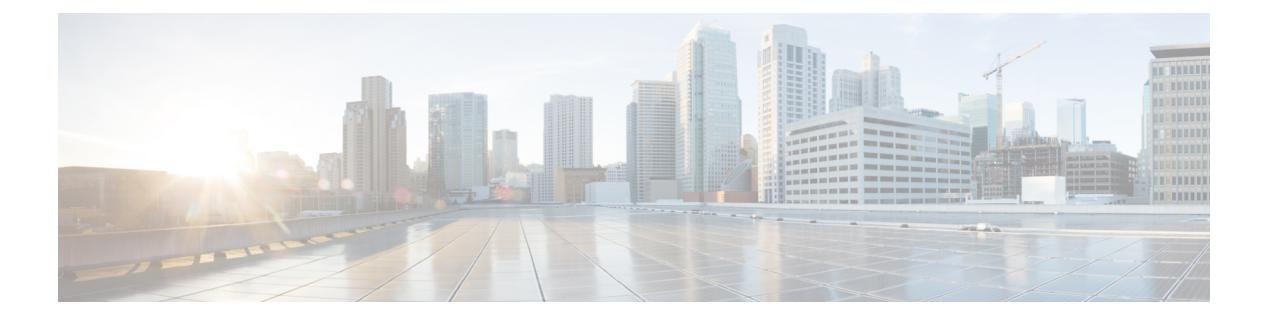

## **Notices**

 $\overline{\phantom{a}}$ 

• [Notice,](#page-151-0) on page 2

### <span id="page-151-0"></span>**Notice**

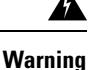

This document should be used only as a glossary reference for possible commands. The listing of a command in this document does not guarantee that the command is available orsupported for your platform or application.

The command information in this reference document is auto-generated from the NX-OS source code. While we attempt to manually remove unsupported, deprecated, or internal-use commands, such commands may occasionally appear in this document. Also, with the large variety of hardware platform combinations using NX-OS software, some listed commands may not be applicable or recommended for a specific platform. Platform-based dependency information is not provided in this command reference.

We strongly encourage you to refer to the configuration guides for appropriate commands to configure and operate a feature. Command limitations, restrictions, and recommendations are documented only in the configuration guides. When in doubt, please consult your Cisco representative.

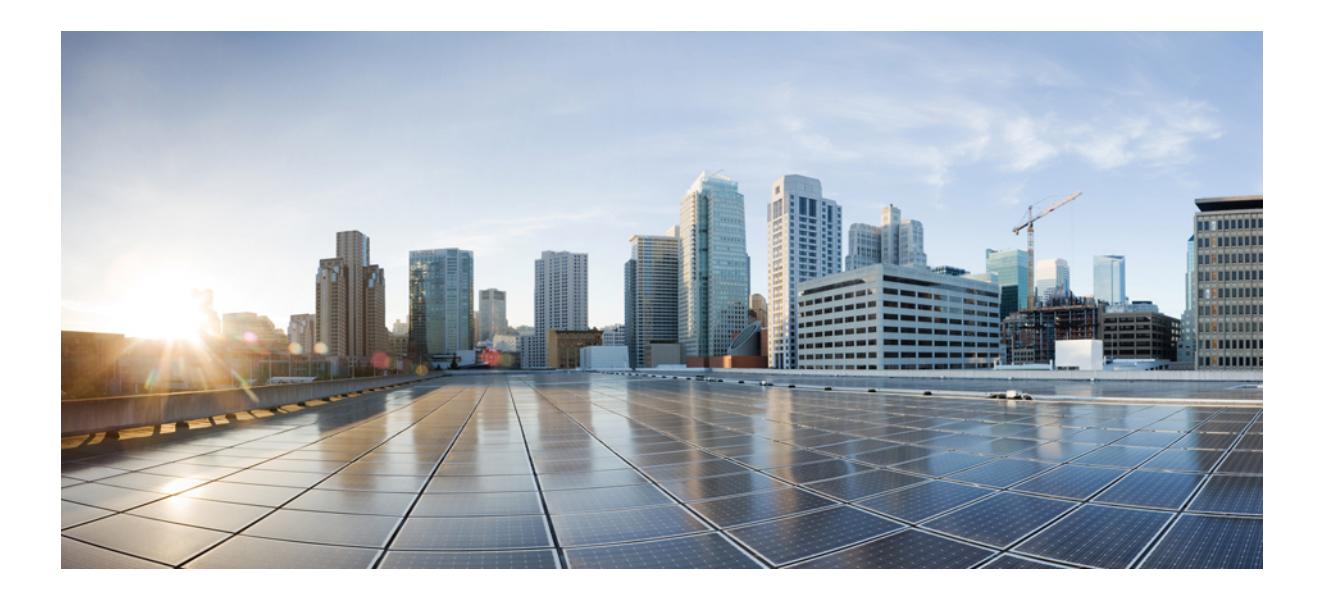

# **<sup>P</sup> ART I**

## **All Configuration Commands**

- A [Commands,](#page-154-0) on page 5
- B [Commands,](#page-374-0) on page 225
- C [Commands,](#page-472-0) on page 323
- D [Commands,](#page-1058-0) on page 909
- E [Commands,](#page-1350-0) on page 1201
- F [Commands,](#page-1498-0) on page 1349
- G [Commands,](#page-1750-0) on page 1601
- H [Commands,](#page-1794-0) on page 1645
- I [Commands,](#page-1940-0) on page 1791
- J [Commands,](#page-2662-0) on page 2513
- K [Commands,](#page-2668-0) on page 2519
- L [Commands,](#page-2694-0) on page 2545
- M [Commands,](#page-3064-0) on page 2915
- N [Commands,](#page-3328-0) on page 3179
- O [Commands,](#page-3470-0) on page 3321
- P [Commands,](#page-3520-0) on page 3371
- Q [Commands,](#page-3800-0) on page 3651
- R [Commands,](#page-3842-0) on page 3693
- S [Commands,](#page-4046-0) on page 3897
- T [Commands,](#page-4800-0) on page 4651
- U [Commands,](#page-5104-0) on page 4955
- V [Commands,](#page-5168-1) on page 5019
- W [Commands,](#page-5256-1) on page 5107
- X [Commands,](#page-5284-1) on page 5135

• Z [Commands,](#page-5298-1) on page 5149

<span id="page-154-0"></span>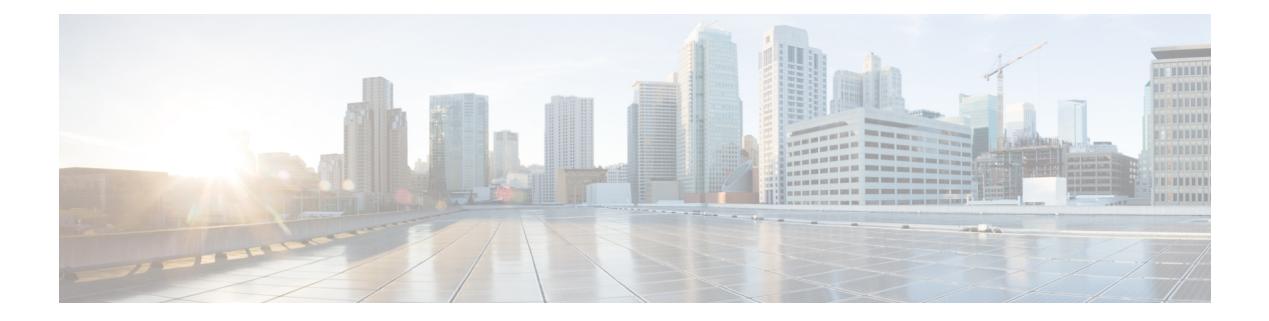

### **A Commands**

- aaa [accounting](#page-159-0) dot1x default group, on page 10
- aaa [authentication](#page-160-0) dot1x default group, on page 11
- aaa authentication login [ascii-authentication,](#page-161-0) on page 12
- aaa [authentication](#page-162-0) login console, on page 13
- aaa [authentication](#page-164-0) login default, on page 15
- aaa [authentication](#page-166-0) login default fallback error local, on page 17
- aaa [authentication](#page-167-0) login enable, on page 18
- aaa [authentication](#page-168-0) login error-enable, on page 19
- aaa authentication login [invalid-username-log,](#page-169-0) on page 20
- aaa [authentication](#page-170-0) rejected, on page 21
- aaa [authentication](#page-171-0) rejected in ban, on page 22
- aaa [authorization](#page-172-0) commands console, on page 23
- aaa [authorization](#page-173-0) commands default, on page 24
- aaa [authorization](#page-174-0) ssh default group, on page 25
- aaa [bypass-user,](#page-175-0) on page 26
- aaa group [server](#page-176-0) ldap, on page 27
- aaa group server [radius,](#page-177-0) on page 28
- aaa group server [tacacs,](#page-178-0) on page 29
- aaa server radius [dynamic-author,](#page-179-0) on page 30
- aaa user [default-role,](#page-180-0) on page 31
- [abort,](#page-181-0) on page 32
- [abort,](#page-182-0) on page 33
- [abort,](#page-183-0) on page 34
- [abort,](#page-184-0) on page 35
- [abort,](#page-185-0) on page 36
- [absolute-timeout,](#page-186-0) on page 37
- [absolute](#page-187-0) start, on page 38
- [accept-lifetime](#page-188-0) smonth\_a smonth\_b smonth\_c smonth\_d smonth\_e smonth\_f smonth\_g smonth\_h smonth\_i smonth\_j smonth\_k smonth\_l duration infinite emonth\_a [emonth\\_b](#page-188-0) emonth\_c emonth\_d emonth e emonth f emonth g emonth h emonth i emonth j emonth k emonth 1, on page 39
- [access-class,](#page-190-0) on page 41
- [access-list,](#page-191-0) on page 42
- [access-list](#page-192-0) ipv6, on page 43
- acllog [match-log-level,](#page-193-0) on page 44
- [action,](#page-194-0) on page 45
- [action,](#page-195-0) on page 46
- [action](#page-196-0) cli, on page 47
- action [collect,](#page-197-0) on page 48
- action [counter](#page-198-0) name value op, on page 49
- [action](#page-199-0) eem test, on page 50
- action [event-default,](#page-200-0) on page 51
- action forceshut [reset-reason,](#page-201-0) on page 52
- action [overbudgetshut,](#page-202-0) on page 53
- action [policy-default,](#page-203-0) on page 54
- action [reload](#page-204-0) force, on page 55
- action [snmp-trap,](#page-205-0) on page 56
- action [syslog](#page-206-0) msg, on page 57
- activate [mode-100M,](#page-207-0) on page 58
- [additional-paths](#page-208-0) install backup, on page 59
- [additional-paths](#page-209-0) receive, on page 60
- [additional-paths](#page-210-0) selection route-map, on page 61
- [additional-paths](#page-211-0) send, on page 62
- [address-family](#page-212-0) ipv4, on page 63
- address-family ipv4 [labeled-unicast,](#page-213-0) on page 64
- address-family ipv4 [labeled-unicast,](#page-214-0) on page 65
- [address-family](#page-215-0) ipv4 mdt, on page 66
- [address-family](#page-216-0) ipv4 mdt, on page 67
- [address-family](#page-217-0) ipv4 mvpn, on page 68
- [address-family](#page-218-0) ipv4 mvpn, on page 69
- [address-family](#page-219-0) ipv4 unicast, on page 70
- [address-family](#page-220-0) ipv4 unicast, on page 71
- [address-family](#page-221-0) ipv4 unicast, on page 72
- [address-family](#page-222-0) ipv4 unicast, on page 73
- [address-family](#page-223-0) ipv4 unicast, on page 74
- [address-family](#page-224-0) ipv4 unicast, on page 75
- [address-family](#page-225-0) ipv4 unicast, on page 76
- [address-family](#page-226-0) ipv4 unicast, on page 77
- [address-family](#page-227-0) ipv4 unicast, on page 78
- [address-family](#page-228-0) ipv4 unicast, on page 79
- address-family ipv6 [labeled-unicast,](#page-229-0) on page 80
- address-family ipv6 [labeled-unicast,](#page-230-0) on page 81
- [address-family](#page-231-0) ipv6 mvpn, on page 82
- [address-family](#page-232-0) ipv6 mvpn, on page 83
- [address-family](#page-233-0) ipv6 unicast, on page 84
- [address-family](#page-234-0) ipv6 unicast, on page 85
- [address-family](#page-235-0) ipv6 unicast, on page 86
- [address-family](#page-236-0) ipv6 unicast, on page 87
- [address-family](#page-237-0) ipv6 unicast, on page 88
- [address-family](#page-238-0) ipv6 unicast, on page 89
- [address-family](#page-239-0) ipv6 unicast, on page 90
- [address-family](#page-240-0) ipv6 unicast, on page 91
- [address-family](#page-241-0) ipv6 unicast, on page 92
- [address-family](#page-242-0) ipv6 unicast, on page 93
- [address-family](#page-243-0) ipv6 unicast, on page 94
- [address-family](#page-244-0) ipv6 unicast, on page 95
- [address-family](#page-245-0) l2vpn evpn, on page 96
- [address-family](#page-246-0) l2vpn evpn, on page 97
- [address-family](#page-247-0) l2vpn vpls, on page 98
- [address-family](#page-248-0) l2vpn vpls, on page 99
- [address-family](#page-249-0) link-state, on page 100
- [address-family](#page-250-0) link-state, on page 101
- [address-family](#page-251-0) vpnv4 unicast, on page 102
- [address-family](#page-252-0) vpnv4 unicast, on page 103
- [address-family](#page-253-0) vpnv6 unicast, on page 104
- [address-family](#page-254-0) vpnv6 unicast, on page 105
- [address,](#page-255-0) on page 106
- [address,](#page-256-0) on page 107
- [address,](#page-257-0) on page 108
- [address,](#page-258-0) on page 109
- [address,](#page-259-0) on page 110
- [address,](#page-260-0) on page 111
- address [port-number,](#page-261-0) on page 112
- address [primary,](#page-262-0) on page 113
- address [secondary,](#page-263-0) on page 114
- address [secondary,](#page-264-0) on page 115
- [adjacency-check,](#page-265-0) on page 116
- [advertise-gw-ip,](#page-266-0) on page 117
- [advertise-labels,](#page-267-0) on page 118
- advertise-map exist default [advertise-map,](#page-268-0) on page 119
- [advertise-pip,](#page-269-0) on page 120
- [advertise-system-mac,](#page-270-0) on page 121
- advertise evpn [multicast,](#page-271-0) on page 122
- advertise [interface,](#page-272-0) on page 123
- advertise [local-labeled-route,](#page-273-0) on page 124
- advertise [passive-only](#page-274-0) level-1, on page 125
- advertise [passive-only](#page-275-0) level-2, on page 126
- advertise [virtual-rmac,](#page-276-0) on page 127
- [advertisement-interval,](#page-277-0) on page 128
- [advertisement-interval,](#page-278-0) on page 129
- afd [queue-desired,](#page-279-0) on page 130
- [affinity-group,](#page-280-0) on page 131
- [affinity-group](#page-281-0) activate, on page 132
- [affinity-map,](#page-282-0) on page 133
- [affinity,](#page-283-0) on page 134
- [affinity,](#page-284-0) on page 135
- [affinity,](#page-285-0) on page 136
- age, on [page](#page-286-0) 137
- age, on [page](#page-287-0) 138
- [aggregate-address,](#page-288-0) on page 139
- [aggregate-address,](#page-289-0) on page 140
- alert-group [user-def-cmd,](#page-290-0) on page 141
- alloc [mode,](#page-291-0) on page 142
- alloc [mode,](#page-292-0) on page 143
- [allocate-index,](#page-293-0) on page 144
- [allocate-label](#page-294-0) all, on page 145
- [allocate-label](#page-295-0) option-b, on page 146
- allocate1 [interface2,](#page-296-0) on page 147
- allocate2 [fcoe-vlan-range,](#page-297-0) on page 148
- allocate3 shared [interface3,](#page-298-0) on page 149
- [allow-vni-in-ethertag,](#page-299-0) on page 150
- allow [feature-set,](#page-300-0) on page 151
- [allowas-in,](#page-301-0) on page 152
- [allowas-in,](#page-302-0) on page 153
- [allowed-locators,](#page-303-0) on page 154
- [allowed-vlans,](#page-304-0) on page 155
- amt [flush-routes,](#page-305-0) on page 156
- amt [pseudo-interface,](#page-306-0) on page 157
- [analytics](#page-307-0) cluster, on page 158
- [anonymous-id,](#page-308-0) on page 159
- [anti-jam](#page-309-0) disable, on page 160
- apply [profile,](#page-310-0) on page 161
- area [authentication,](#page-311-0) on page 162
- area [authentication](#page-312-0) disable ipsec spi md5, on page 163
- area [default-cost,](#page-313-0) on page 164
- area [default-cost,](#page-314-0) on page 165
- area filter-list [route-map](#page-315-0) in, on page 166
- area filter-list [route-map](#page-316-0) in, on page 167
- area [nssa,](#page-317-0) on page 168
- area [nssa,](#page-318-0) on page 169
- area nssa translate type7 always never [supress-fa,](#page-319-0) on page 170
- area nssa translate type7 always never [supress-fa,](#page-320-0) on page 171
- area [range,](#page-321-0) on page 172
- area [range,](#page-322-0) on page 173
- area [segment-routing](#page-323-0) mpls, on page 174
- area [sham-link,](#page-324-0) on page 175
- area [stub,](#page-325-0) on page 176
- area [stub,](#page-326-0) on page 177
- area [virtual-link,](#page-327-0) on page 178
- area [virtual-link,](#page-328-0) on page 179
- area [virtual-link,](#page-329-0) on page 180
- area [virtual-link,](#page-330-0) on page 181
- arp [access-list,](#page-331-0) on page 182

Ш

- [as-format](#page-332-0) asdot, on page 183
- [as-override,](#page-333-0) on page 184
- [association-group,](#page-334-0) on page 185
- [association-group,](#page-335-0) on page 186
- attach console [module,](#page-336-0) on page 187
- attach [module,](#page-337-0) on page 188
- [attribute-group,](#page-338-0) on page 189
- [attribute-group,](#page-339-0) on page 190
- [attribute-group,](#page-340-0) on page 191
- [auth-mechanism](#page-341-0) plain, on page 192
- [authentication-check,](#page-342-0) on page 193
- [authentication-check,](#page-343-0) on page 194
- [authentication-check](#page-344-0) level-1, on page 195
- [authentication-check](#page-345-0) level-2, on page 196
- [authentication-key,](#page-346-0) on page 197
- [authentication-key,](#page-347-0) on page 198
- [authentication-key,](#page-348-0) on page 199
- [authentication-type](#page-349-0) cleartext, on page 200
- [authentication-type](#page-350-0) cleartext, on page 201
- [authentication-type](#page-351-0) cleartext, on page 202
- [authentication,](#page-352-0) on page 203
- [authentication,](#page-353-0) on page 204
- [authentication,](#page-354-0) on page 205
- [authentication,](#page-355-0) on page 206
- [authentication](#page-356-0) bind, on page 207
- [authentication](#page-357-0) disable ipsec spi md5, on page 208
- [authentication](#page-358-0) ipsec spi md5, on page 209
- [authentication](#page-359-0) key-chain, on page 210
- [authentication](#page-360-0) key-chain, on page 211
- [authentication](#page-361-0) key-chain, on page 212
- [authentication](#page-362-0) key-chain, on page 213
- [authentication](#page-363-0) key-chain, on page 214
- [authentication](#page-364-0) text, on page 215
- auto-cost [reference-bandwidth,](#page-365-0) on page 216
- auto-cost [reference-bandwidth,](#page-366-0) on page 217
- [auto-recovery,](#page-367-0) on page 218
- [auto-remap-replication-servers,](#page-368-0) on page 219
- [autonomous-system,](#page-369-0) on page 220
- [autostate,](#page-370-0) on page 221
- [autovlan](#page-371-0) enable, on page 222
- [awk,](#page-372-0) on page 223

### <span id="page-159-0"></span>**aaa accounting dot1x default group**

[no] aaa accounting dot1x default group <grp\_name> +

### **Syntax Description**

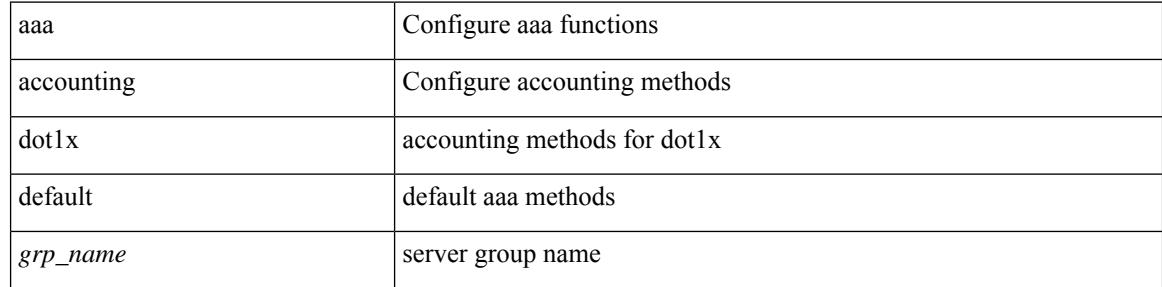

#### **Command Mode**

### <span id="page-160-0"></span>**aaa authentication dot1x default group**

[no] aaa authentication dot1x default group <grp\_name> +

### **Syntax Description**

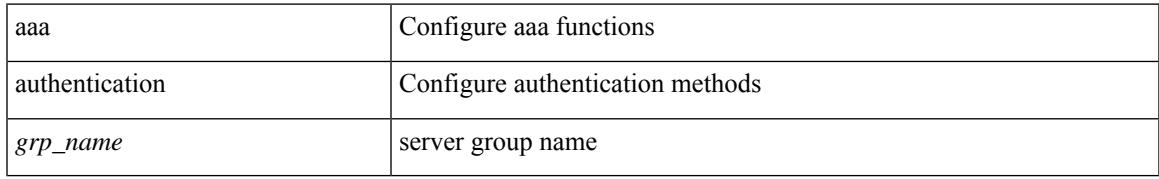

#### **Command Mode**

### <span id="page-161-0"></span>**aaa authentication login ascii-authentication**

[no] aaa authentication login ascii-authentication

#### **Syntax Description**

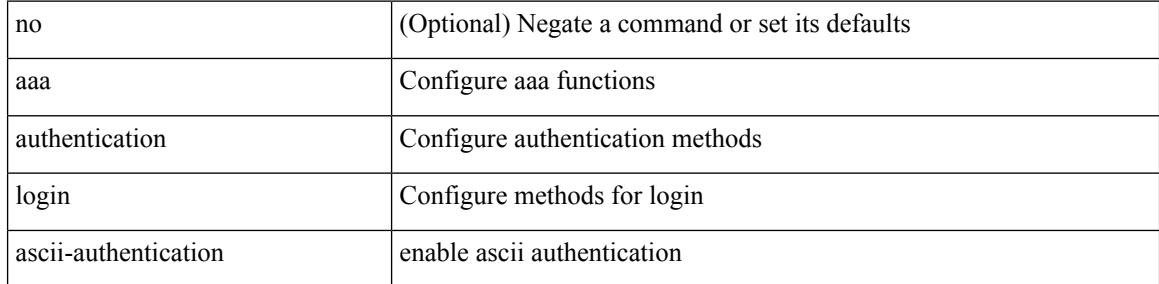

#### **Command Mode**

### <span id="page-162-0"></span>**aaa authentication login console**

[no] aaa authentication login console { group <s0> [ { local1 | none | <s1> [ { local1 | none | <s2> [ { local1 | none | <s3> [ { local1 | none | <s4> [ { local1 | none | <s5> [ { local1 | none | <s6> [ { local1 | none | <s7> [ { local1 | none } ] } ] } ] } ] } ] } ] } ] } ] | local | none }

### **Syntax Description**

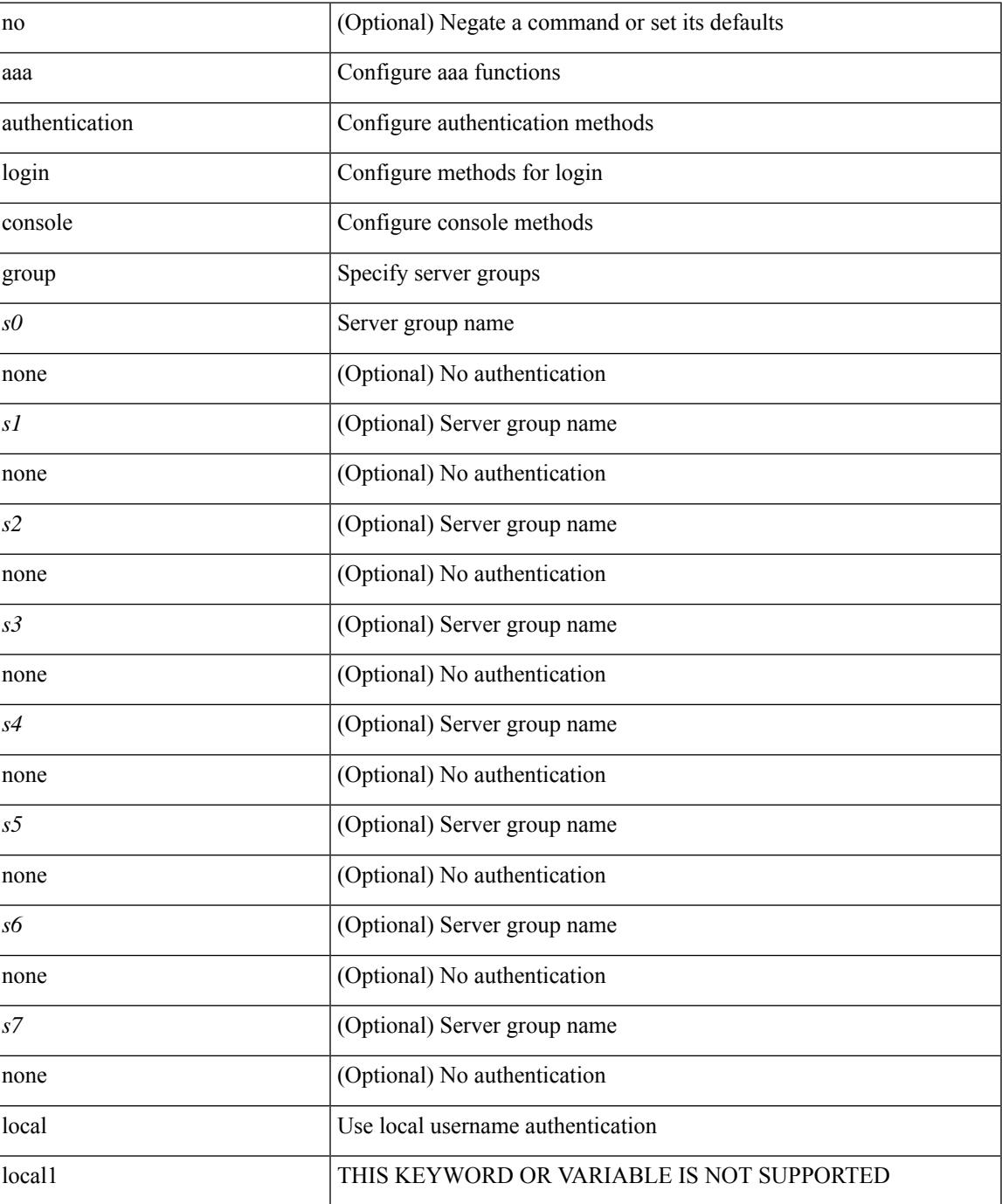

I

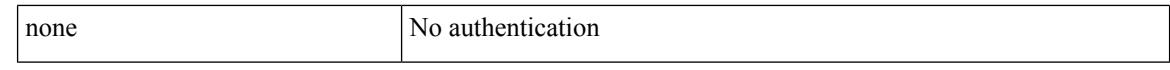

#### **Command Mode**

### <span id="page-164-0"></span>**aaa authentication login default**

[no] aaa authentication login default { group <s0> [ { local1 | none | <s1> [ { local1 | none | <s2> [ { local1 | none  $|\leq s$  {  $\leq$  {  $\leq$  {  $\leq$  {  $\leq$  {  $\leq$  {  $\leq$  {  $\leq$  {  $\leq$  {  $\leq$  {  $\leq$  {  $\leq$  {  $\leq$  {  $\leq$  {  $\leq$  {  $\leq$   $\leq$   $\leq$   $\leq$   $\leq$   $\leq$   $\leq$   $\leq$   $\leq$   $\leq$   $\leq$   $\leq$   $\leq$   $\leq$   $\leq$   $\leq$  local1 | none } ] } ] } ] } ] } ] } ] } ] } ] | local | none }

### **Syntax Description**

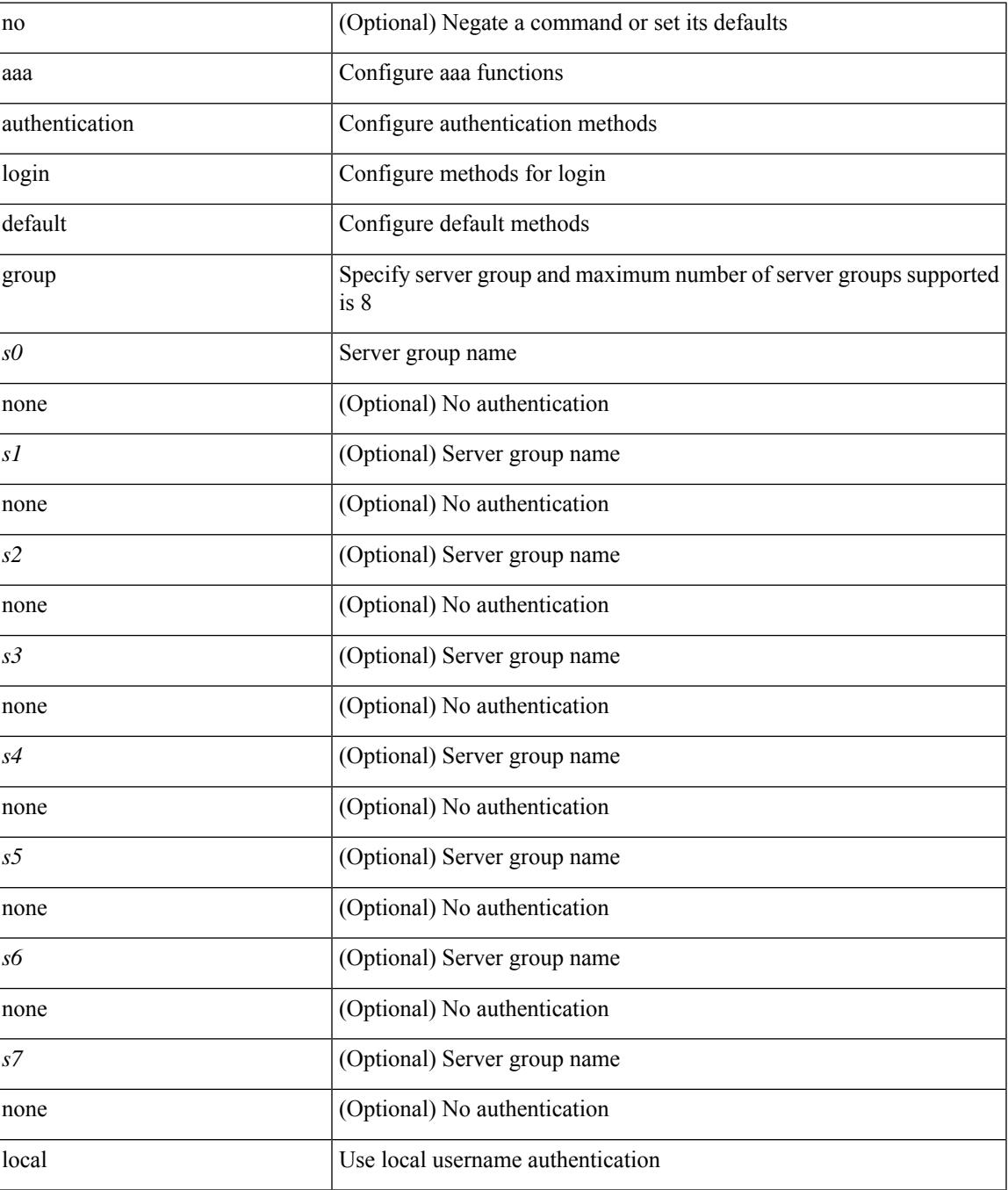

 $\mathbf I$ 

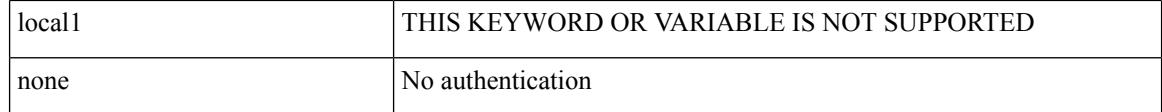

### **Command Mode**

### <span id="page-166-0"></span>**aaa authentication login default fallback error local**

[no] aaa authentication login { default | console } fallback error local

### **Syntax Description**

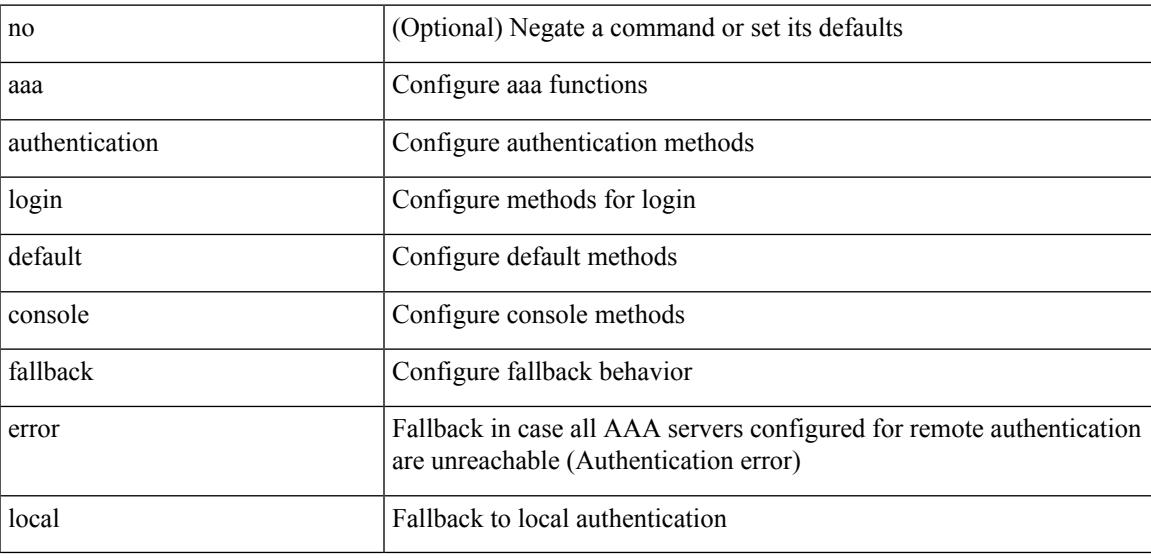

#### **Command Mode**

### <span id="page-167-0"></span>**aaa authentication login enable**

[no] aaa authentication login { mschap | mschapv2 | chap } enable

#### **Syntax Description**

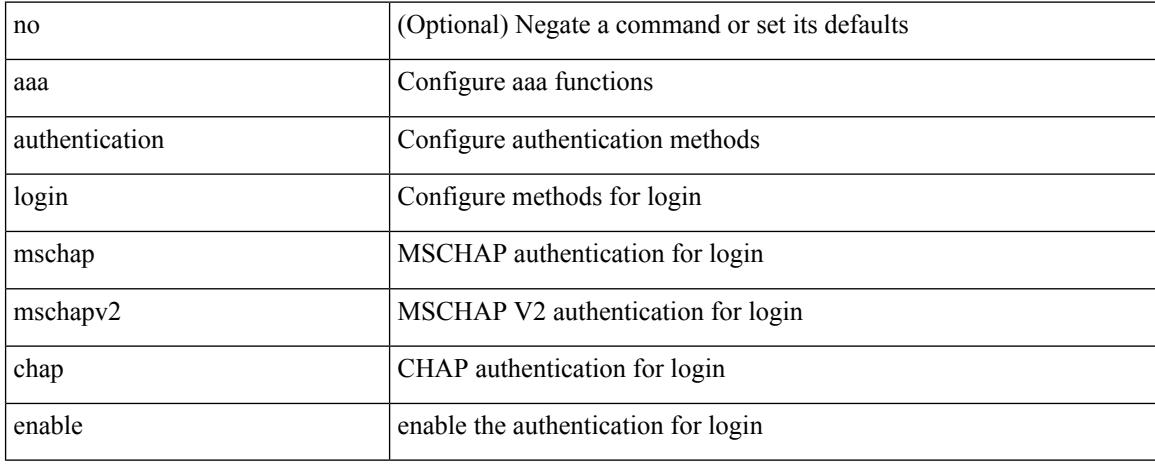

#### **Command Mode**

### <span id="page-168-0"></span>**aaa authentication login error-enable**

[no] aaa authentication login error-enable

### **Syntax Description**

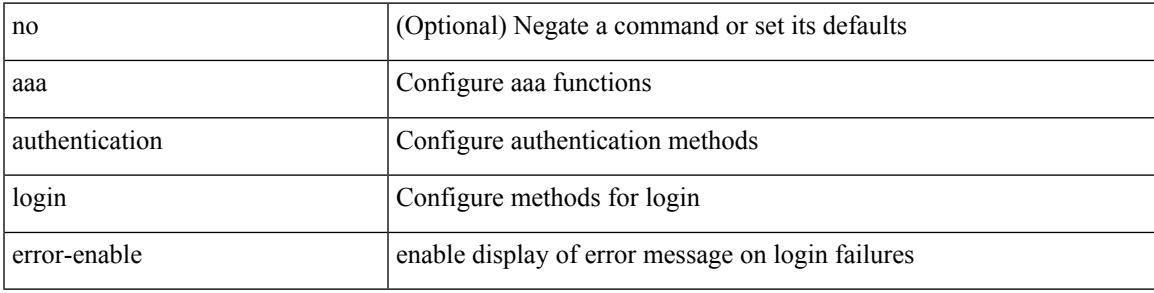

### **Command Mode**

### <span id="page-169-0"></span>**aaa authentication login invalid-username-log**

[no] aaa authentication login invalid-username-log

#### **Syntax Description**

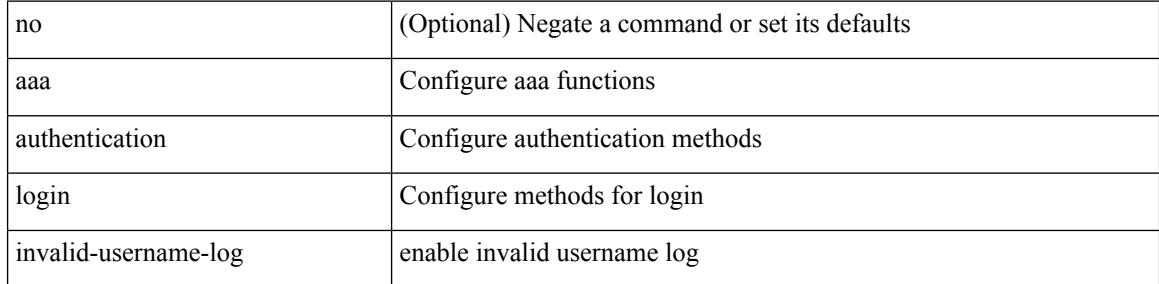

#### **Command Mode**

### <span id="page-170-0"></span>**aaa authentication rejected**

[no] aaa authentication rejected

### **Syntax Description**

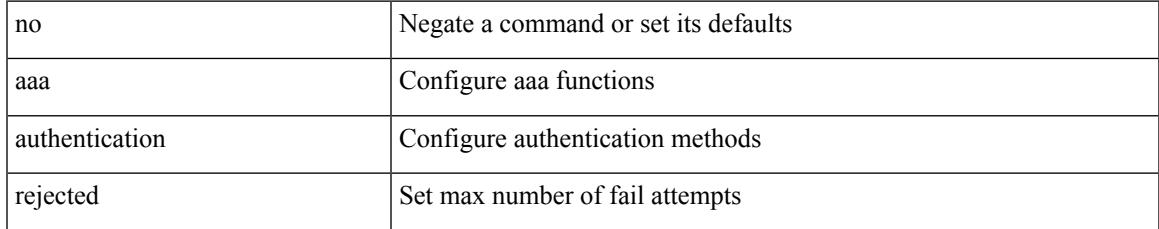

### **Command Mode**

### <span id="page-171-0"></span>**aaa authentication rejected in ban**

aaa authentication rejected <i1> in <i2> ban <i3>

#### **Syntax Description**

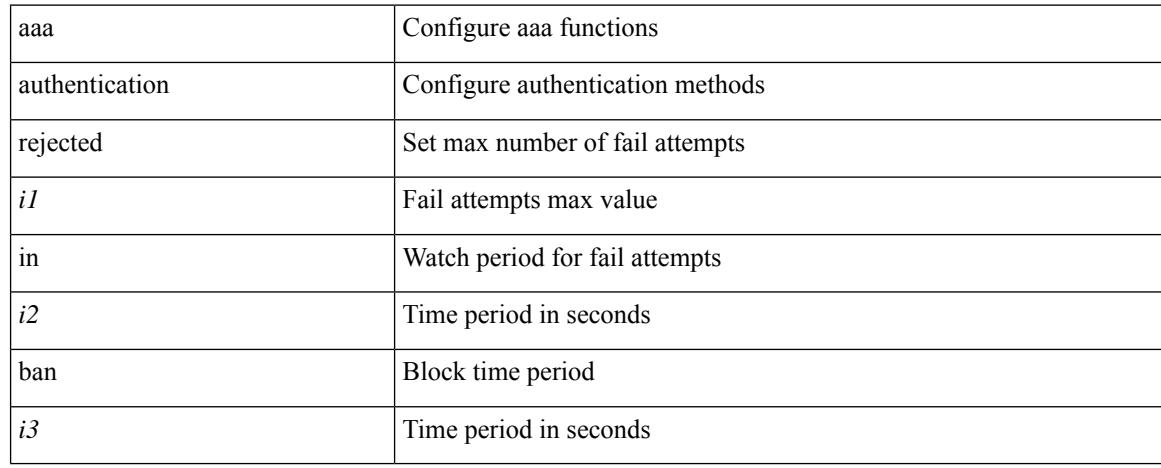

#### **Command Mode**

### <span id="page-172-0"></span>**aaa authorization commands console**

[no] aaa authorization { commands | config-commands } console { group  $\leq$  s0> [ { local | none  $|\leq$ s1> [ { local | none  $|\leq s2\rangle$  [ { local | none  $|\leq s3\rangle$  [ { local | none  $|\leq s4\rangle$  [ { local | none  $|\leq s5\rangle$  [ { local | none  $|\leq s6\rangle$  [ { local | none | <s7> [ { local | none } ] } ] } ] } ] } ] } ] } ] } ] | local | none }

### **Syntax Description**

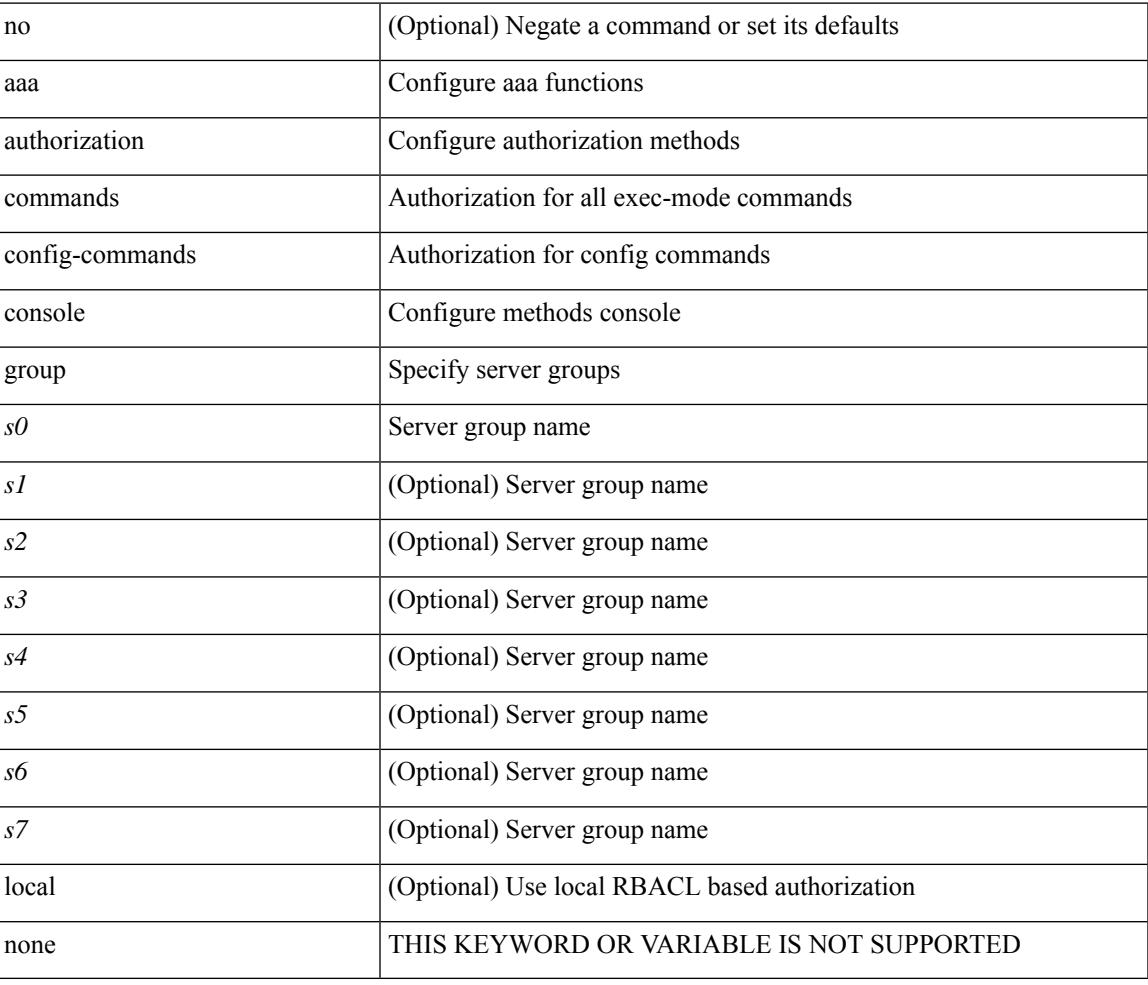

#### **Command Mode**

### <span id="page-173-0"></span>**aaa authorization commands default**

[no] aaa authorization { commands | config-commands } default { group <s0> [ { local | none  $|\langle s_1 \rangle|$  { local | none  $|\leq s2\rangle$  [ { local | none  $|\leq s3\rangle$  [ { local | none  $|\leq s4\rangle$  [ { local | none  $|\leq s5\rangle$  [ { local | none  $|\leq s6\rangle$  [ { local | none | <s7> [ { local | none } ] } ] } ] } ] } ] } ] } ] } ] | local | none }

#### **Syntax Description**

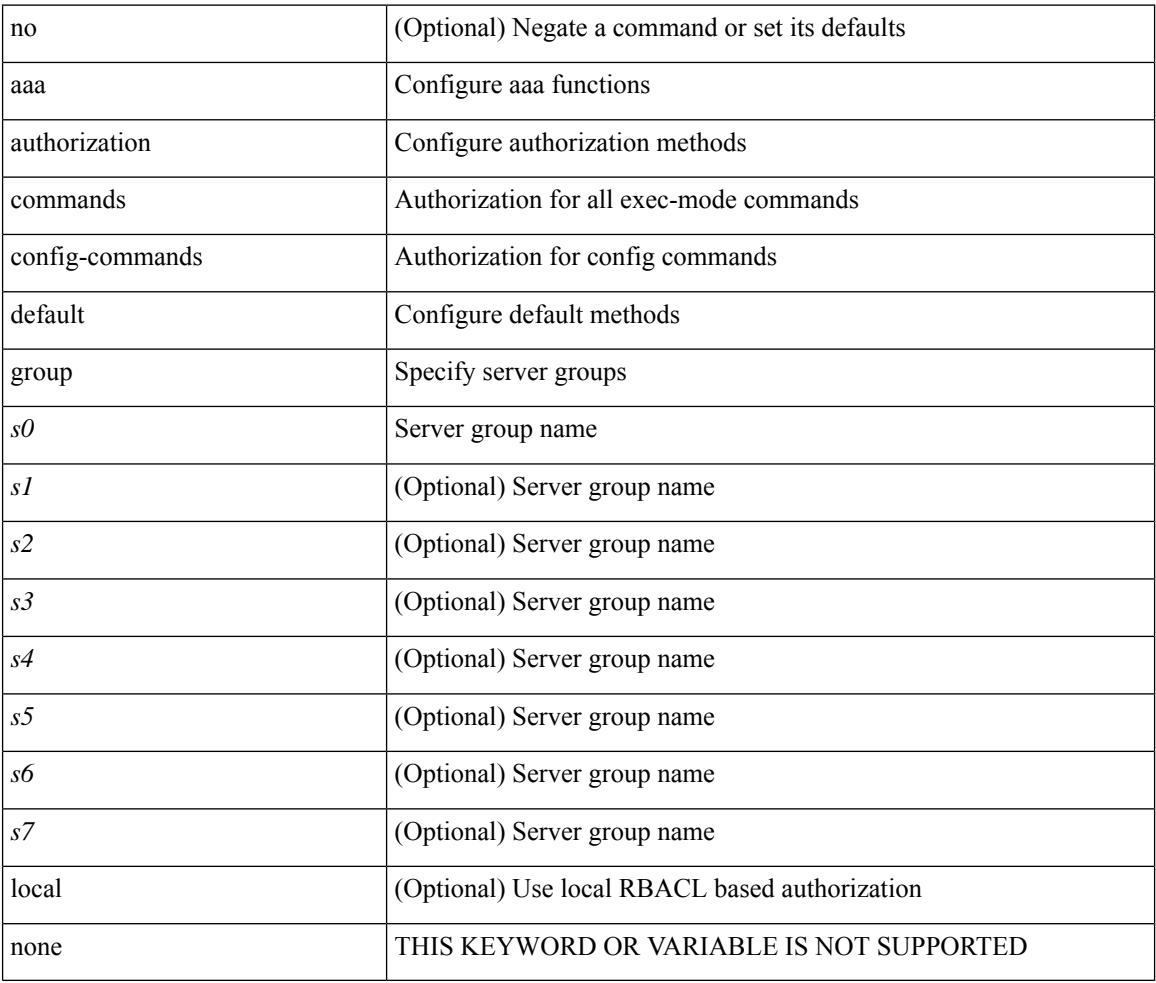

#### **Command Mode**

### <span id="page-174-0"></span>**aaa authorization ssh default group**

[no] aaa authorization { ssh-publickey | ssh-certificate } default { group <s0> [ { local1 | <s1> [ { local1 |  $\langle s2 \rangle$  [ { local1  $|\langle s3 \rangle$  [ { local1  $|\langle s4 \rangle$  [ { local1  $|\langle s5 \rangle$  [ { local1  $|\langle s6 \rangle$  [ { local1  $|\langle s7 \rangle$  [ { local1 } ] } ] } ] } ] } ] } ] } ] } ] | local }

#### **Syntax Description**

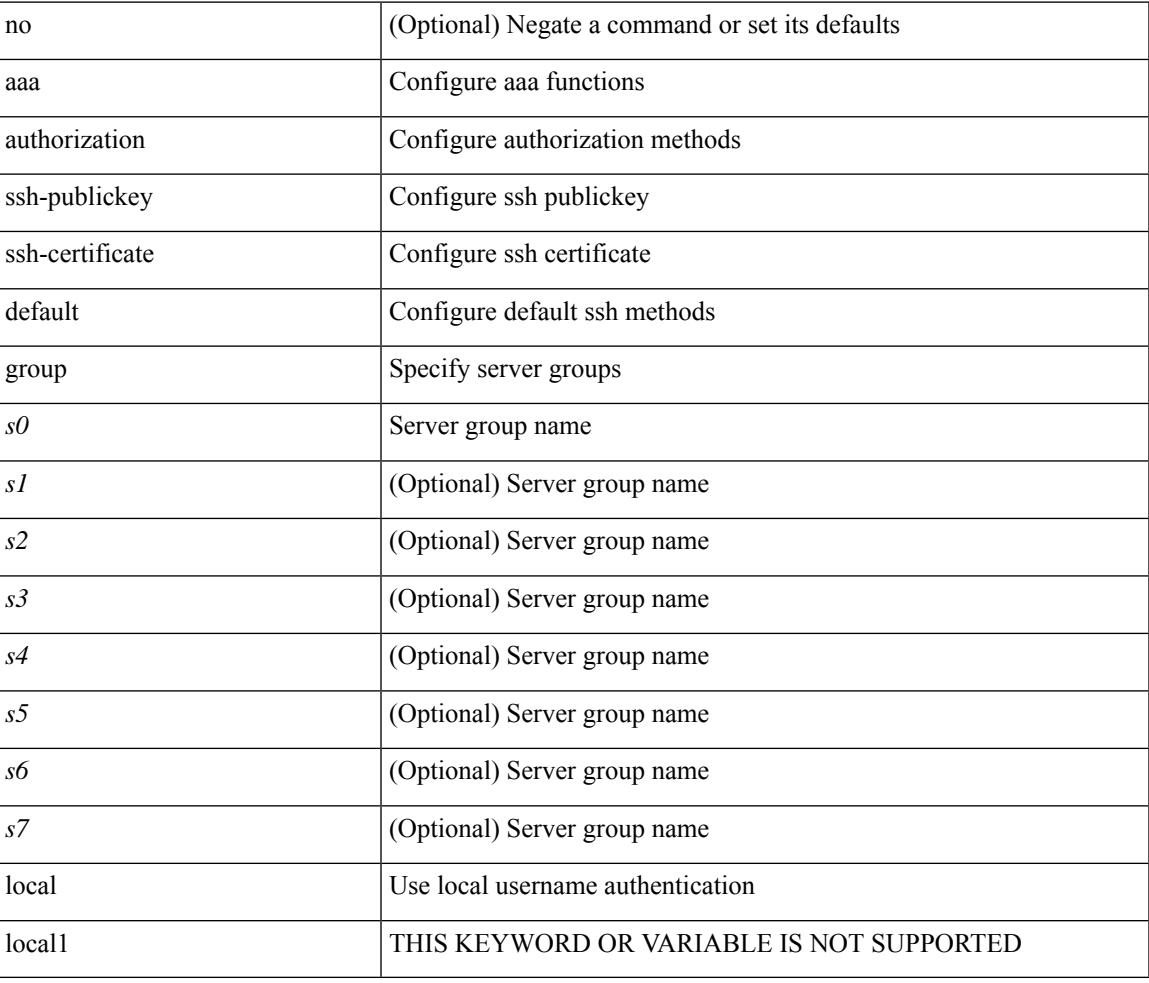

#### **Command Mode**

### <span id="page-175-0"></span>**aaa bypass-user**

[no] aaa bypass-user <s0> { [ accounting ] [ authorization ] | [ authorization ] [ accounting ] }

### **Syntax Description**

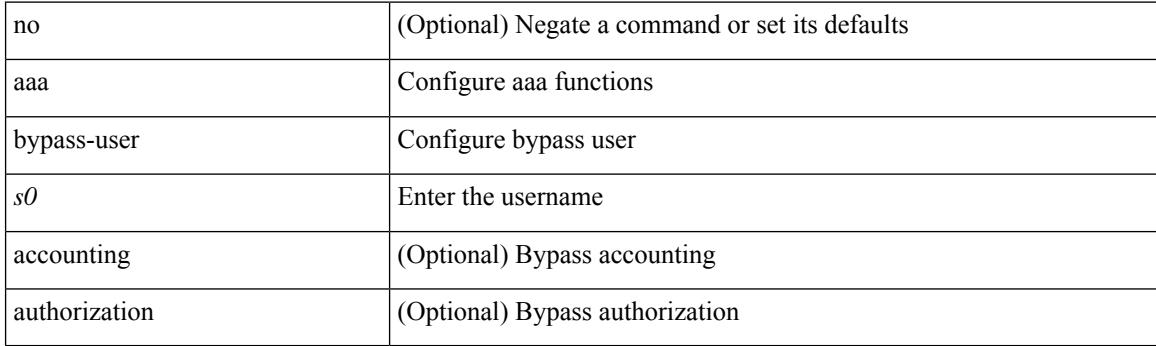

### **Command Mode**

 $\overline{\phantom{a}}$ 

### <span id="page-176-0"></span>**aaa group server ldap**

[no] aaa group server ldap <s0>

### **Syntax Description**

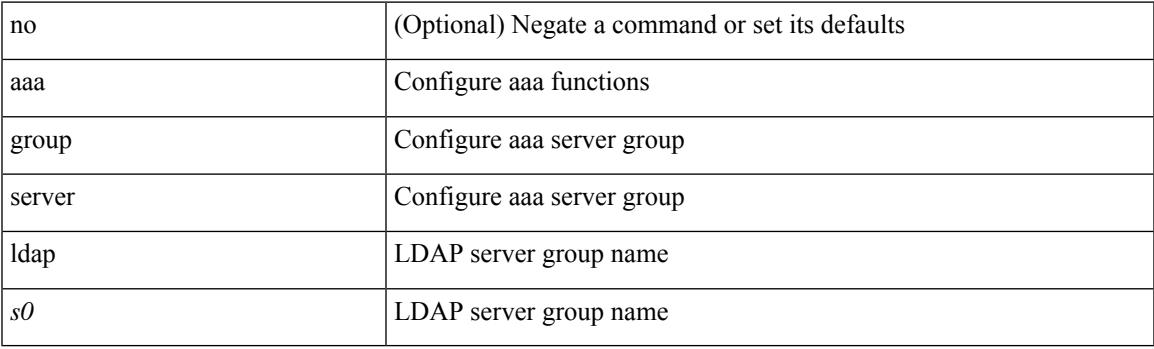

### **Command Mode**

### <span id="page-177-0"></span>**aaa group server radius**

[no] aaa group server radius <s0>

### **Syntax Description**

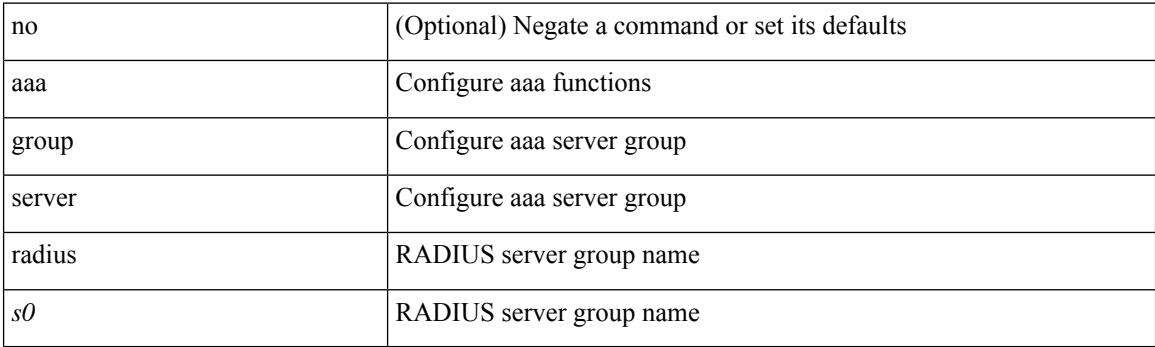

### **Command Mode**

 $\overline{\phantom{a}}$ 

### <span id="page-178-0"></span>**aaa group server tacacs**

[no] aaa group server tacacs <s0>

### **Syntax Description**

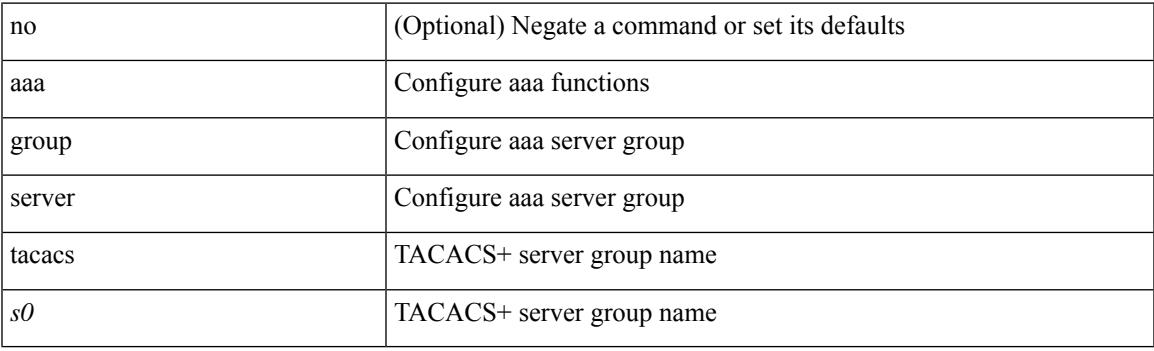

### **Command Mode**

### <span id="page-179-0"></span>**aaa server radius dynamic-author**

[no] aaa server radius dynamic-author

#### **Syntax Description**

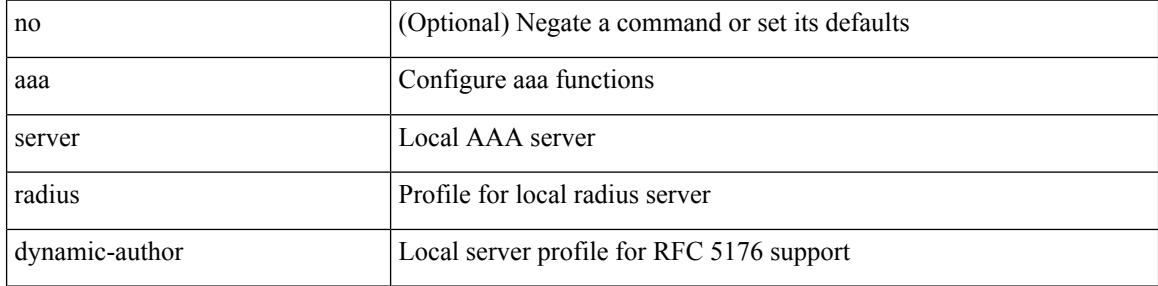

#### **Command Mode**
## **aaa user default-role**

[no] aaa user default-role

### **Syntax Description**

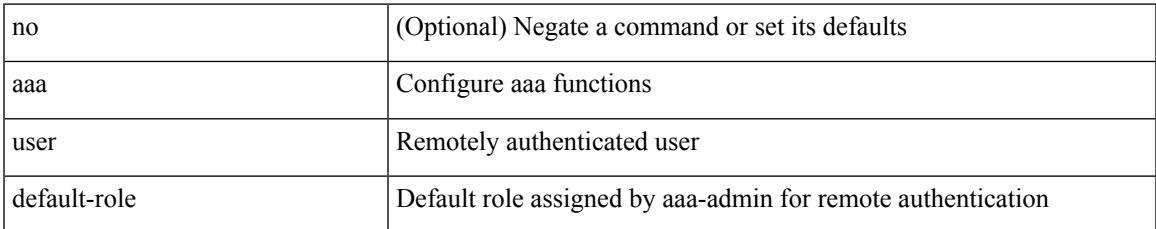

#### **Command Mode**

• /exec/configure

# **abort**

## abort

## **Syntax Description**

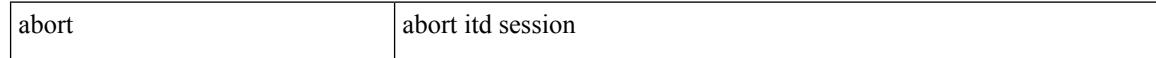

#### **Command Mode**

• /exec/configure/itd-session-device-group

#### **Syntax Description**

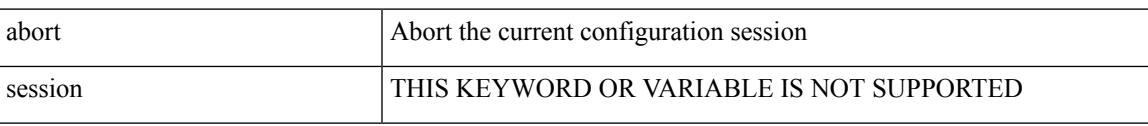

### **Command Mode**

• /exec/configure

# **abort**

## abort

## **Syntax Description**

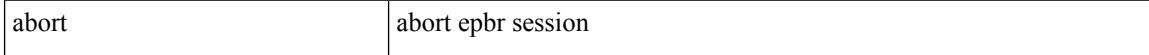

### **Command Mode**

• /exec/configure/epbr-sess

#### abort

## **Syntax Description**

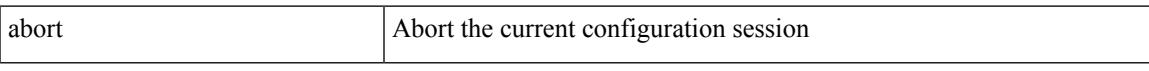

## **Command Mode**

• /exec/configure

# **abort**

## abort

## **Syntax Description**

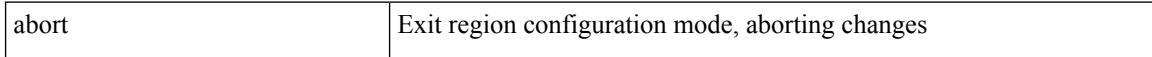

## **Command Mode**

• /exec/configure/spanning-tree/mst/configuration

## **absolute-timeout**

{ absolute-timeout <i0> | no absolute-timeout [ <i0> ] }

## **Syntax Description**

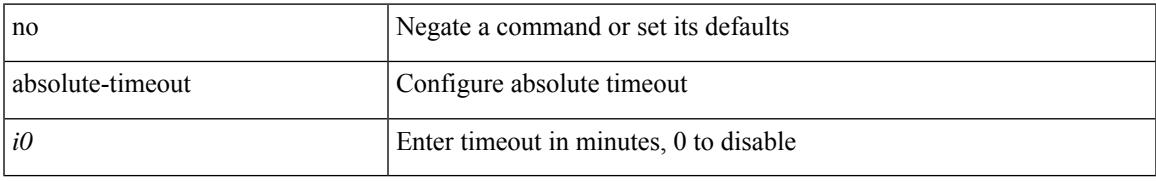

### **Command Mode**

• /exec/configure/line

## **absolute start**

{ [ <seqno> ] | no } absolute { start <stime> <sday> <smonth> <syear> [ end <etime> <eday> <emonth> <eyear> ] | end <etime> <eday> <emonth> <eyear> }

## **Syntax Description**

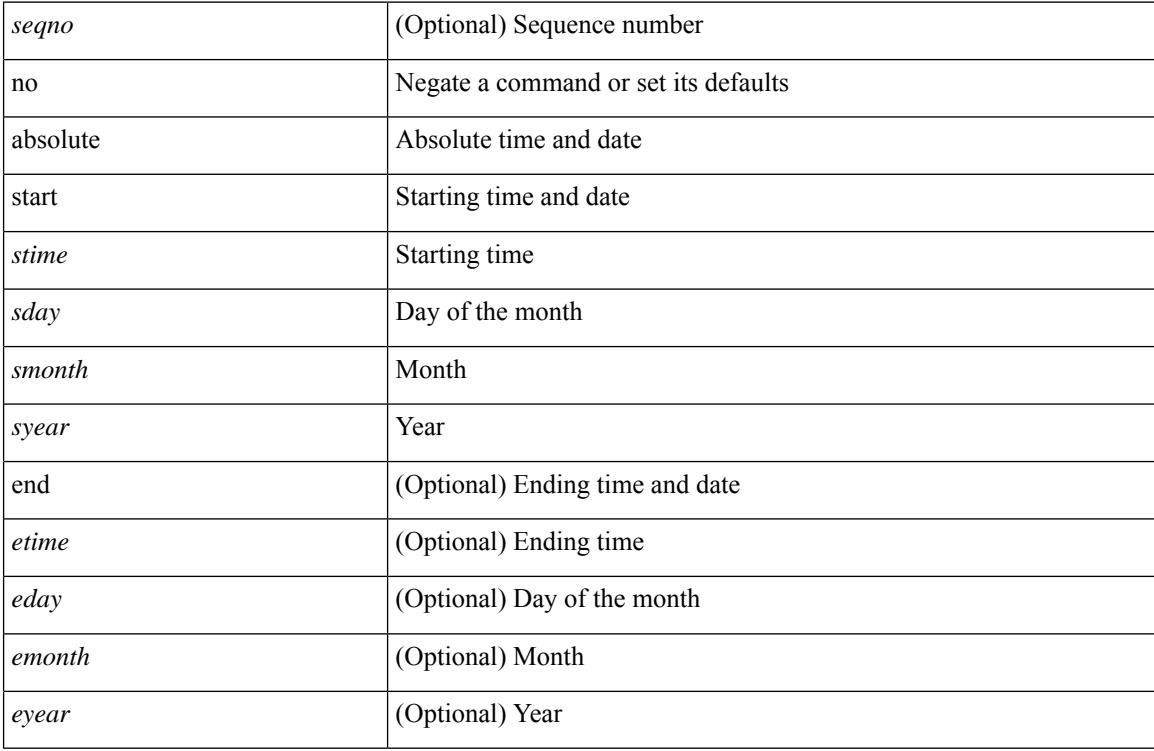

## **Command Mode**

• /exec/configure/timerange

# **accept-lifetime smonth\_a smonth\_b smonth\_c smonth\_d smonth\_e smonth\_f smonth\_g smonth\_h smonth\_i smonth\_j smonth\_k smonth\_l duration infinite emonth\_a emonth\_b emonth\_c emonth\_d emonth\_e emonth\_f emonth\_g emonth\_h emonth\_i emonth\_j emonth\_k emonth\_l**

 $\{\}$  accept-lifetime [ local ]  $\le$ stime>  $\{\$  smonth a | smonth b | smonth c | smonth d | smonth e | smonth f | smonth\_g | smonth\_i | smonth\_j | smonth\_k | smonth\_l } <sday> <syear> { duration <dsec> | infinite  $|\leq$  = { emonth a | emonth b | emonth c | emonth e | emonth e | emonth f | emonth g | emonth h | emonth\_i | emonth\_j | emonth\_k | emonth\_l } <eday> <eyear> } } | { no accept-lifetime  $\lceil$  [ local ] <stime>  $\{$  smonth  $a$  | smonth  $b$  | smonth  $c$  | smonth  $d$  | smonth  $e$  | smonth  $g$  | smonth  $h$  | smonth  $i$  | smonth  $|i|$  |smonth  $|k|$  |smonth  $|l|$   $\leq$   $\leq$   $\leq$   $\leq$   $\leq$   $\leq$   $\leq$   $\leq$   $\leq$   $\leq$   $\leq$   $\leq$   $\leq$   $\leq$   $\leq$   $\leq$   $\leq$   $\leq$   $\leq$   $\leq$   $\leq$   $\leq$   $\leq$   $\leq$   $\leq$   $\leq$   $\leq$   $\leq$   $\leq$   $\leq$   $|$  emonth c  $|$  emonth d  $|$  emonth c  $|$  emonth f  $|$  emonth  $g |$  emonth i  $|$  emonth i  $|$  emonth  $k |$ emonth  $1$  } <eday> <eyear>  ${}$  }  $]$  } }

#### **Syntax Description**

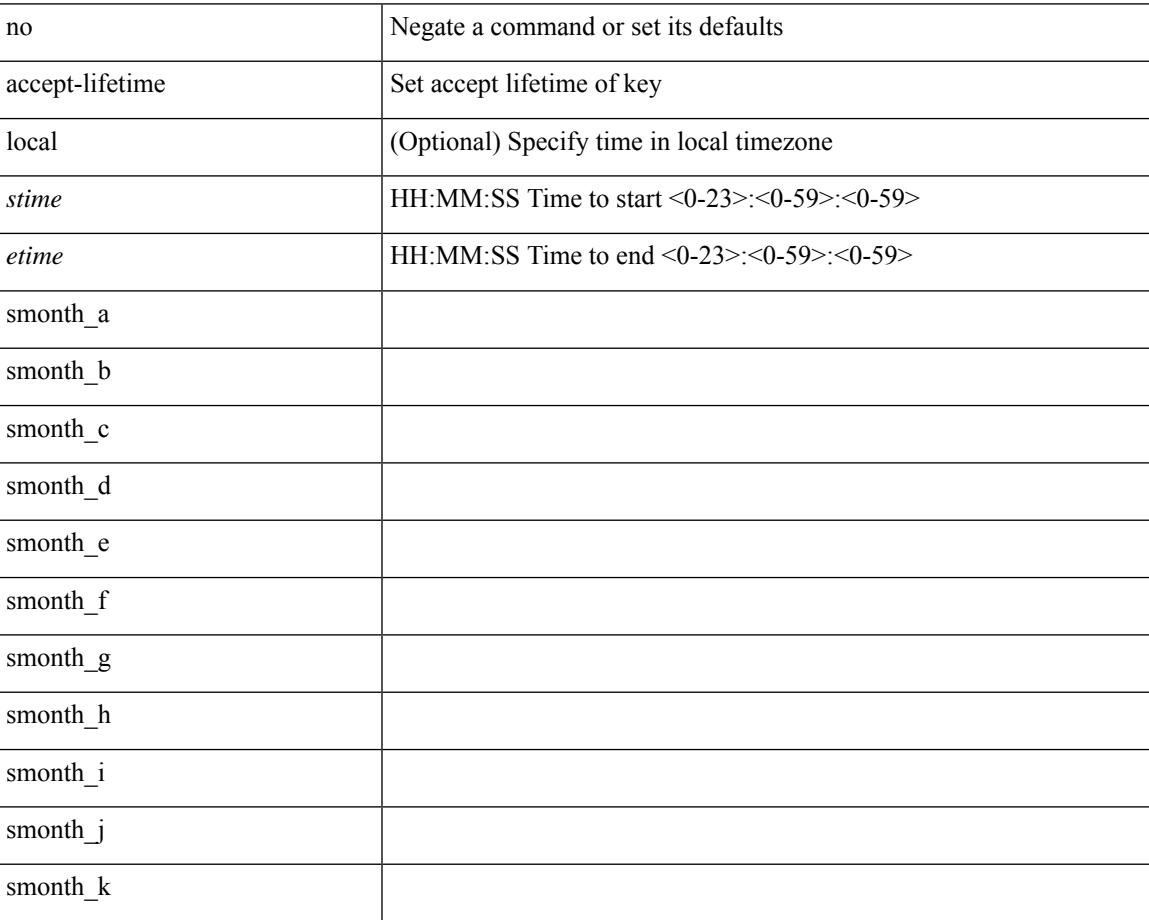

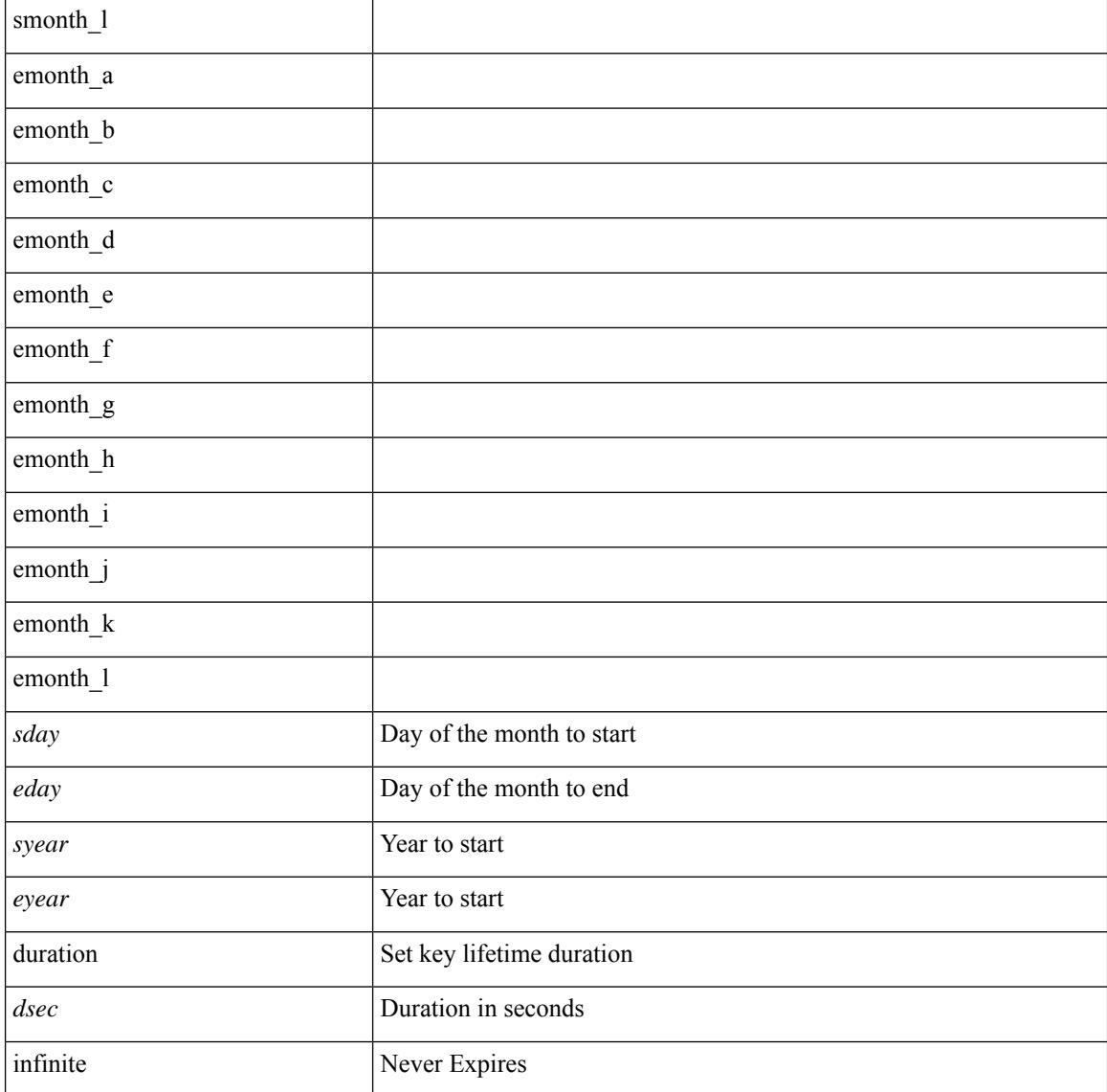

#### **Command Mode**

• /exec/configure/keychain-key

## **access-class**

[no] access-class <name> <inout>

## **Syntax Description**

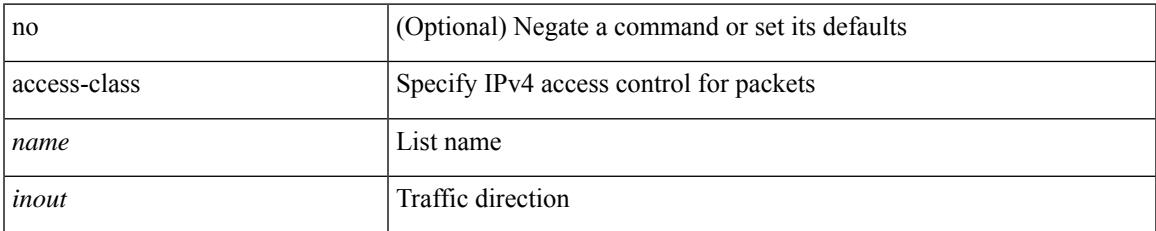

#### **Command Mode**

• /exec/configure/line

## **access-list**

[no] access-list <acl-name> [ device-group <dgrp\_name> ]

## **Syntax Description**

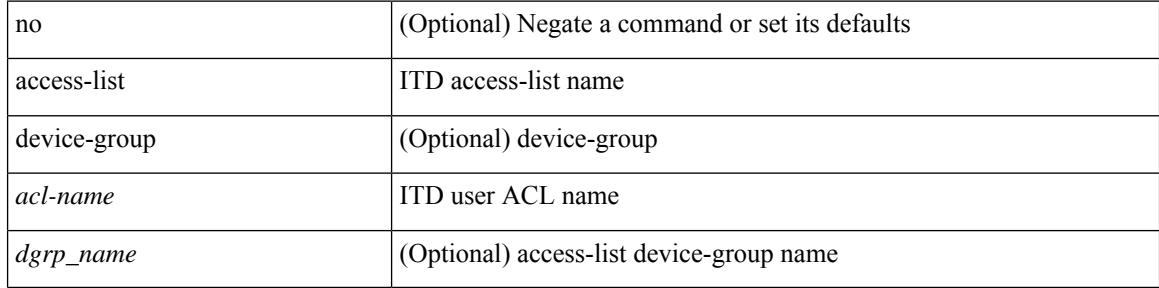

### **Command Mode**

• /exec/configure/itd

# **access-list ipv6**

[no] access-list ipv6 <acl-name> [ device-group <dgrp\_name> ]

## **Syntax Description**

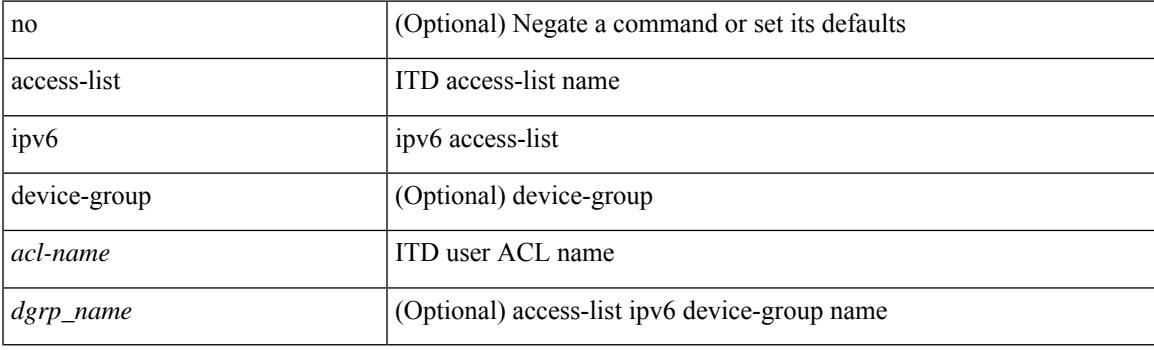

## **Command Mode**

• /exec/configure/itd

# **acllog match-log-level**

[no] acllog match-log-level <level>

### **Syntax Description**

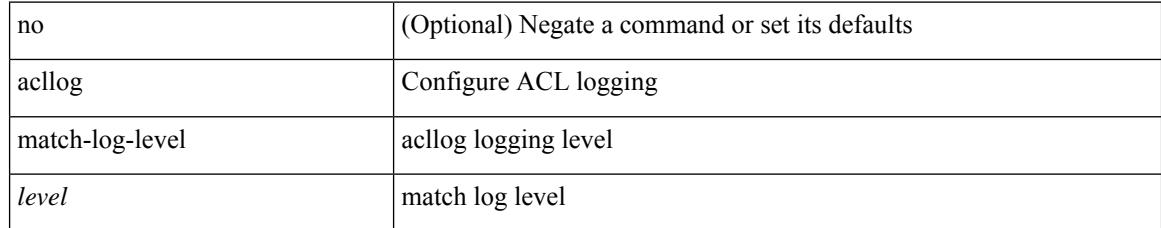

#### **Command Mode**

• /exec/configure

# **action**

I

[no] action <label>

### **Syntax Description**

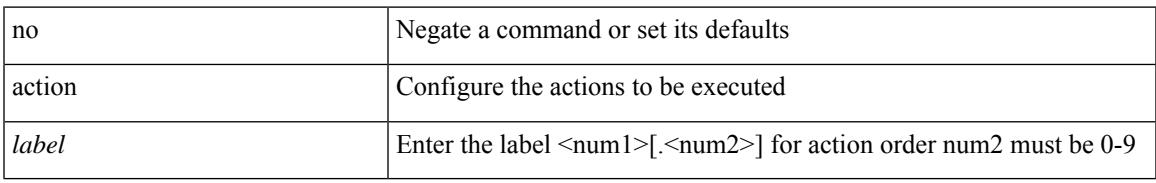

### **Command Mode**

# **action**

[no] action { drop [ log ] | forward | redirect <intf> }

## **Syntax Description**

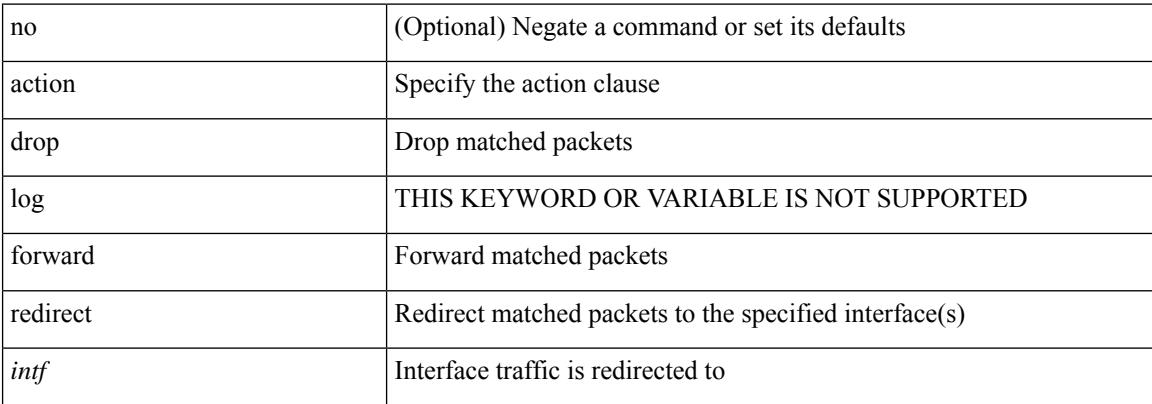

### **Command Mode**

• /exec/configure/vacl

## **action cli**

action <label> cli [ local ] <vsh\_cmd>

## **Syntax Description**

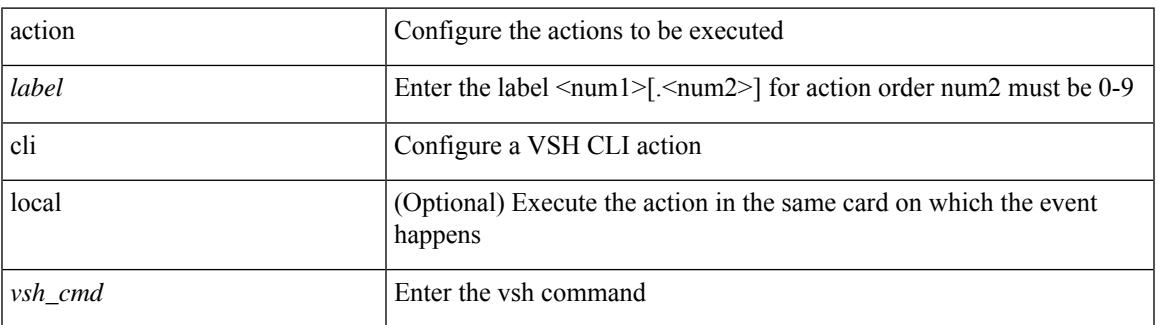

#### **Command Mode**

# **action collect**

action <label> collect { { <yaml\_file> [ max-triggers <m\_value> | rate-limit <value> | purge-time <p\_value> ] + <component> } | disable }

## **Syntax Description**

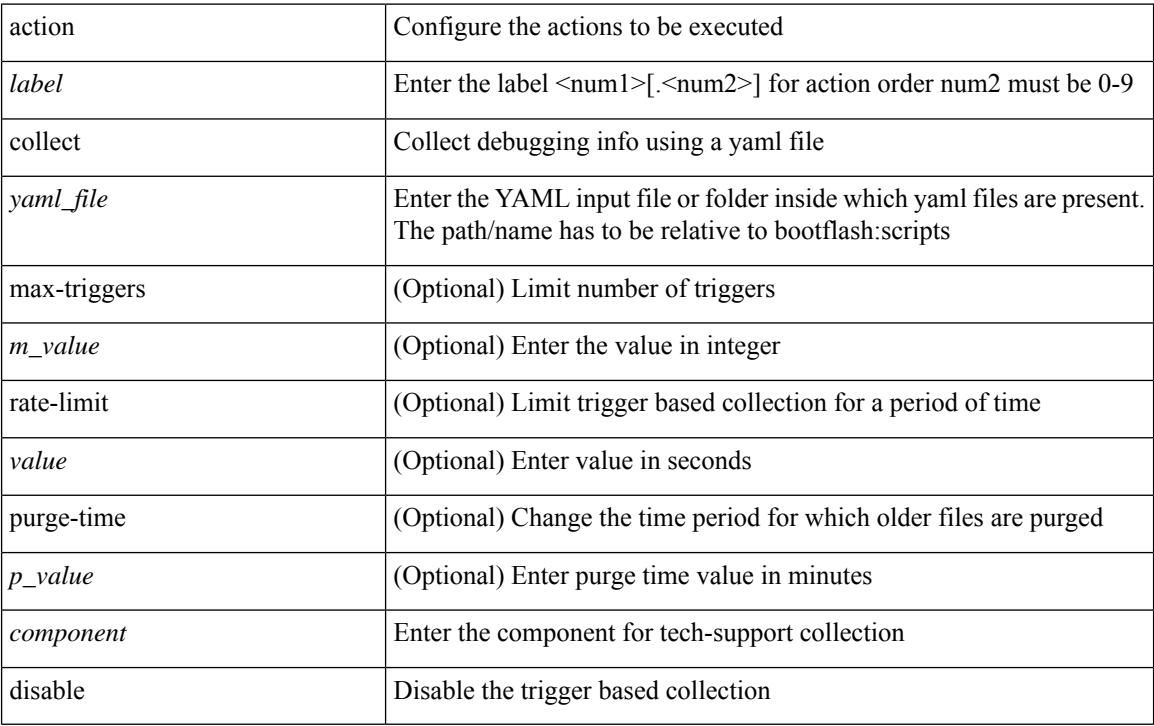

#### **Command Mode**

# **action counter name value op**

action <label> counter name <counter-name> value <counter-value> op <op-val>

#### **Syntax Description**

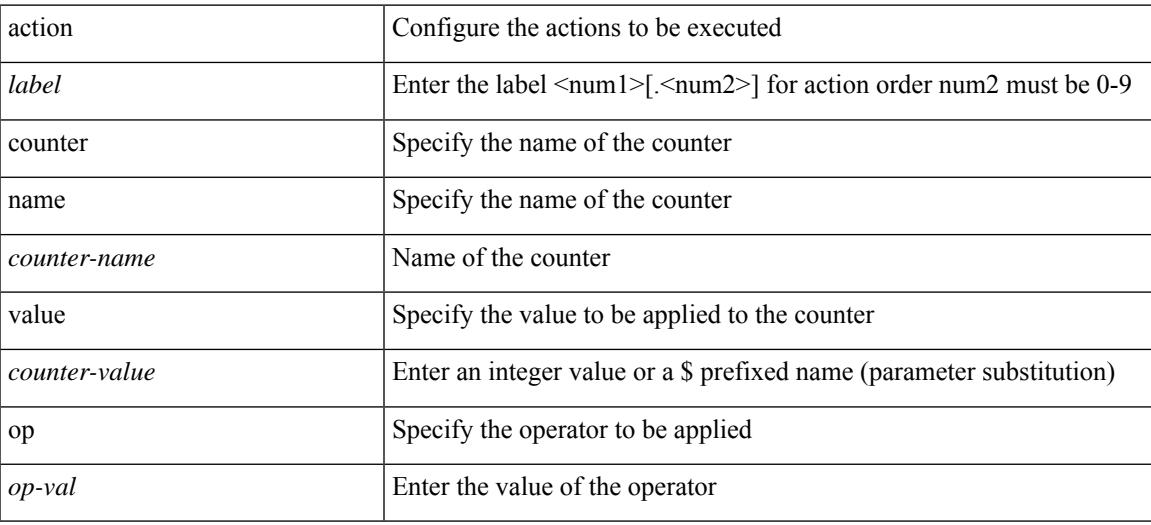

#### **Command Mode**

## **action eem test**

action <label> eem test <param>

#### **Syntax Description**

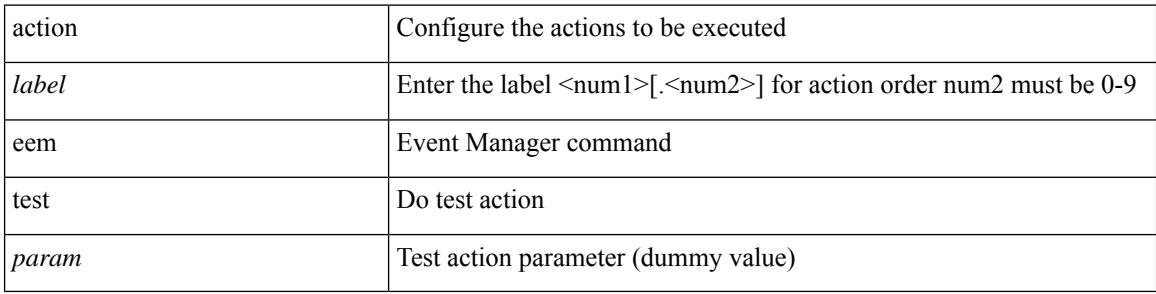

## **Command Mode**

## **action event-default**

action <label> event-default

### **Syntax Description**

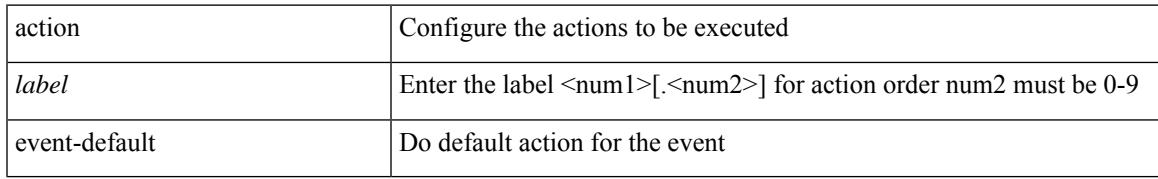

#### **Command Mode**

# **action forceshut reset-reason**

[no] action <label2> forceshut [ { module { <module> | <mod-str> } | <s0> { <santa-cruz-range> | <santa-cruz-string> } } ] reset-reason <reset\_reason\_string>

### **Syntax Description**

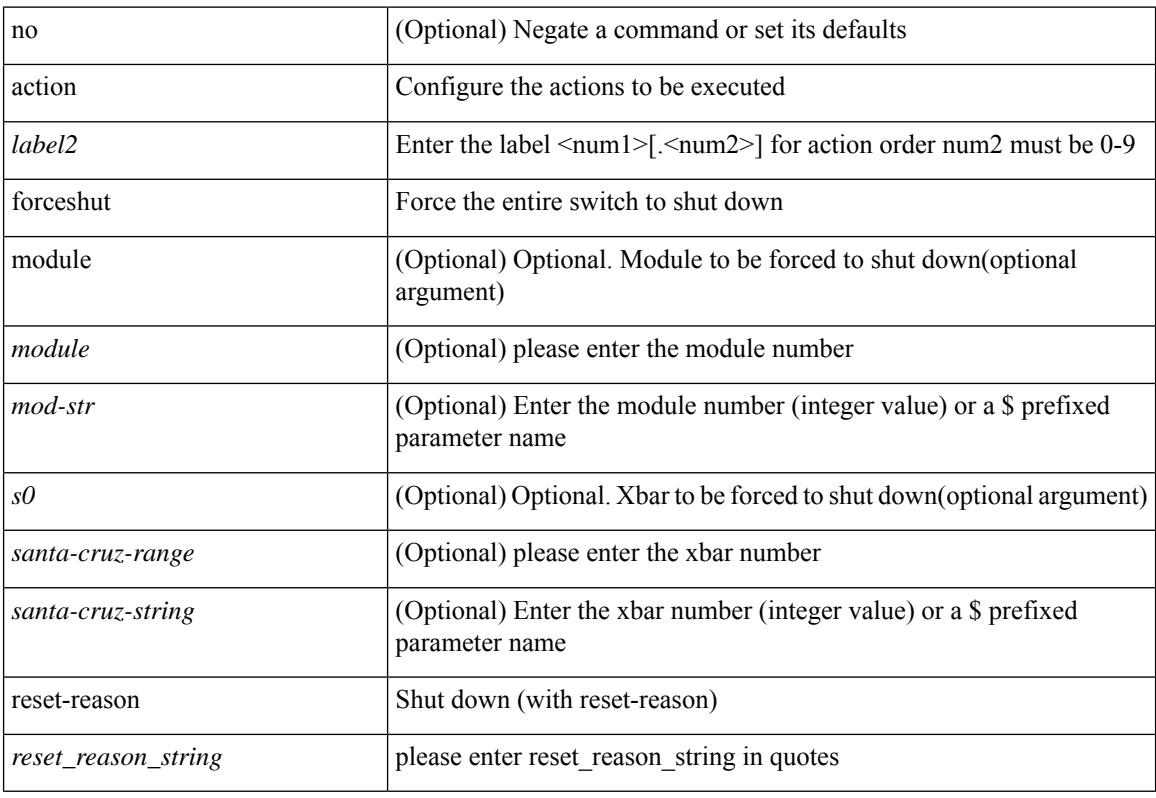

#### **Command Mode**

# **action overbudgetshut**

[no] action <label> overbudgetshut [ module  $\{$  <module> $|$  <mod-str>  $\}$  ]

#### **Syntax Description**

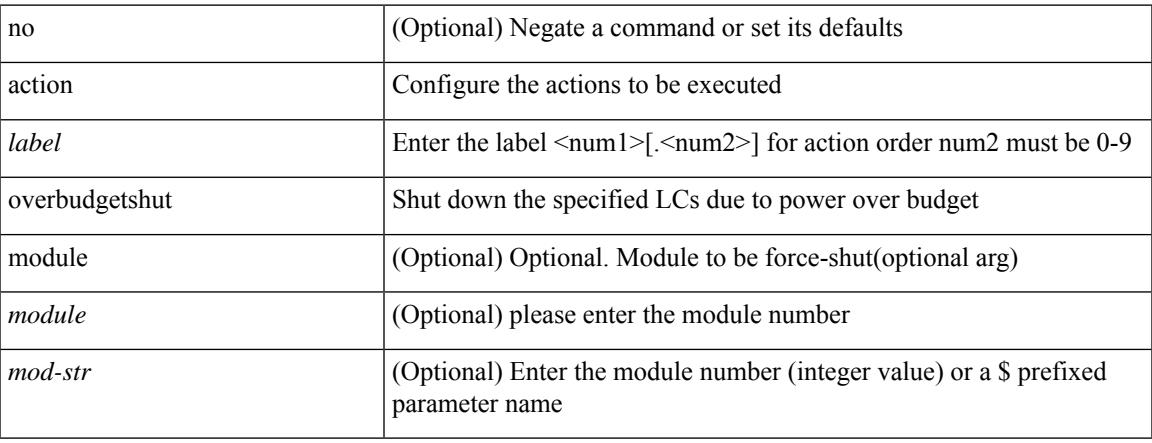

### **Command Mode**

# **action policy-default**

action <label> policy-default

#### **Syntax Description**

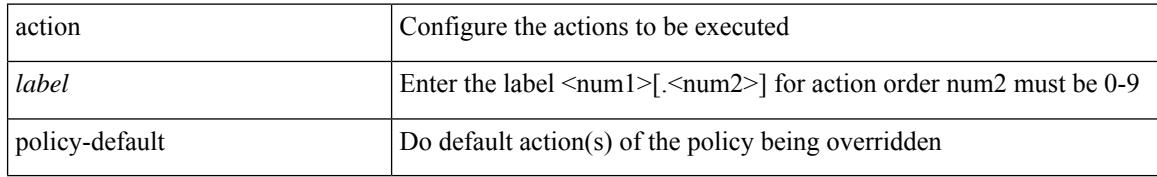

#### **Command Mode**

# **action reload force**

[no] action <label> reload [ module  $\{$  <module> $|$  <mod-str>  $\}$  ] force

## **Syntax Description**

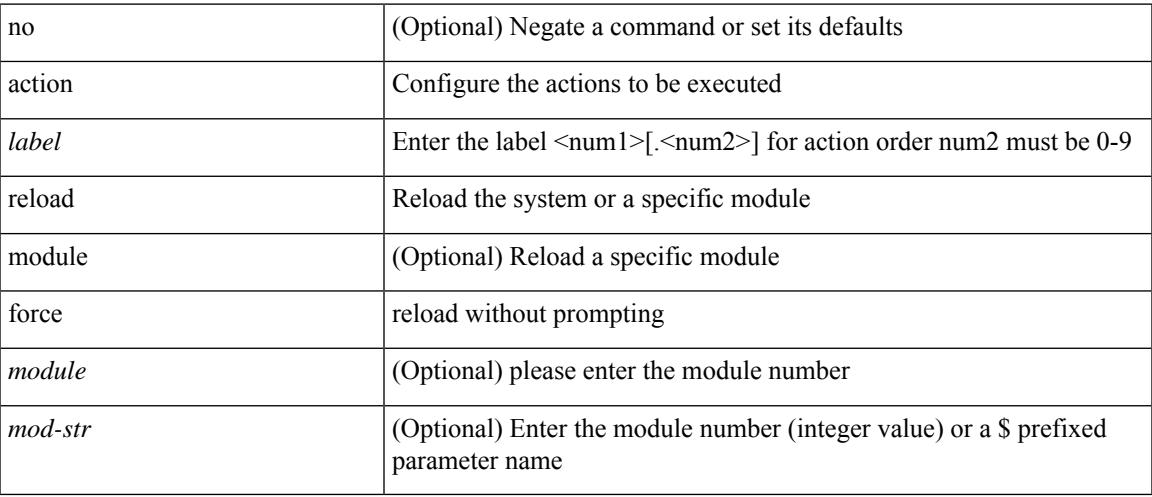

## **Command Mode**

# **action snmp-trap**

action <label> snmp-trap [ intdata1 <integer-data1> ] [ intdata2 <integer-data2> ] [ strdata <string-data> ]

#### **Syntax Description**

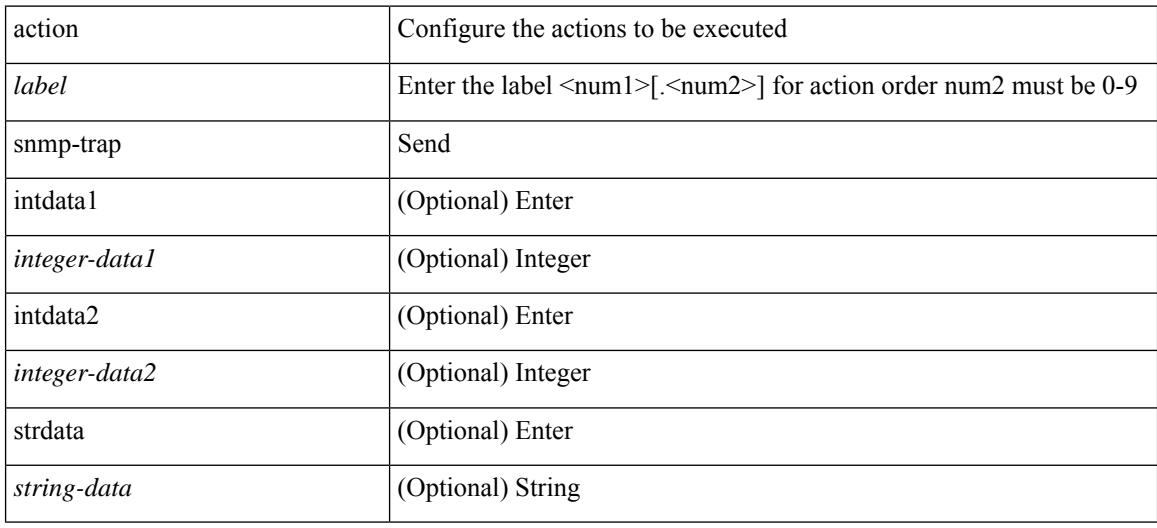

### **Command Mode**

# **action syslog msg**

action <label> syslog [ priority { <prio> | <prio-str> } ] msg <msg-text>

## **Syntax Description**

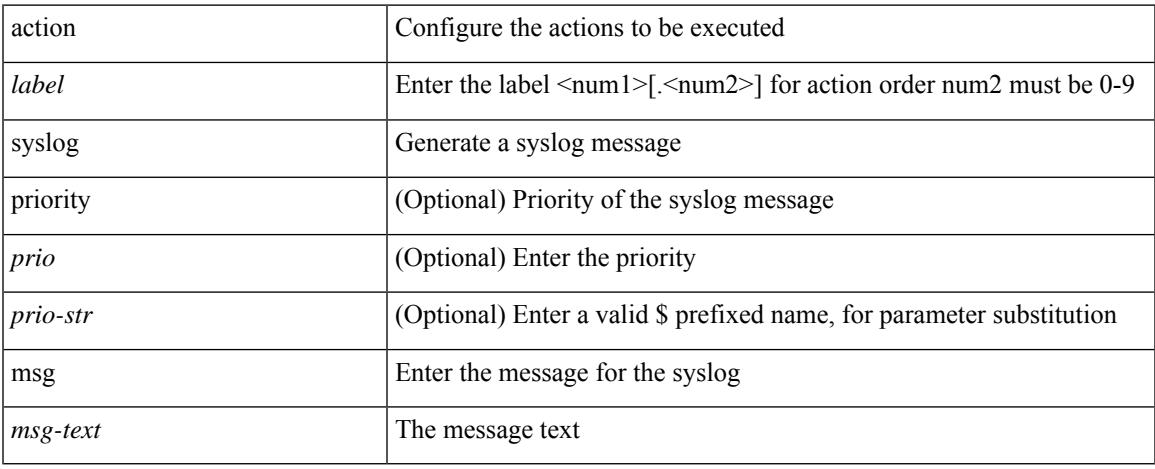

#### **Command Mode**

## **activate mode-100M**

[no] activate mode-100M

## **Syntax Description**

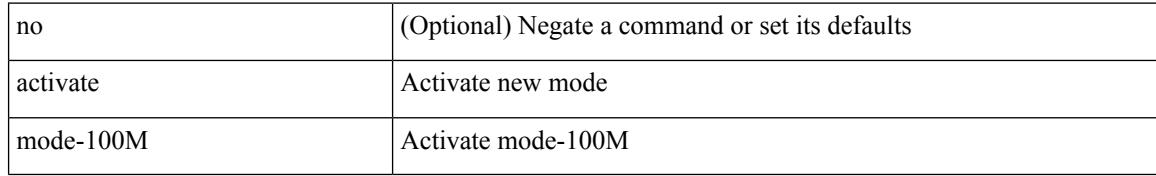

#### **Command Mode**

• /exec/configure

## **additional-paths install backup**

[no] additional-paths install backup

#### **Syntax Description**

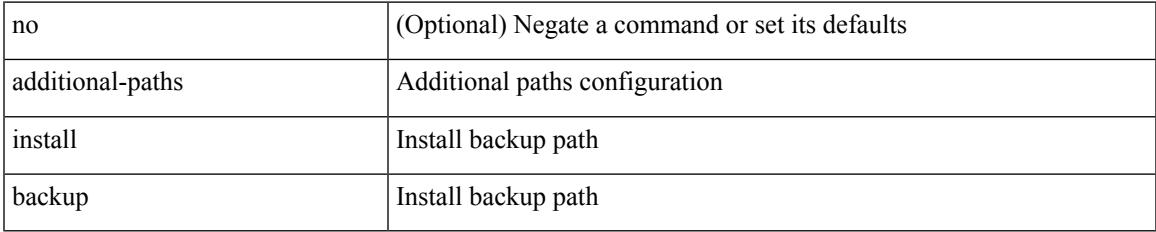

#### **Command Mode**

• /exec/configure/router-bgp/router-bgp-af-ipv6 /exec/configure/router-bgp/router-bgp-vrf-af-ipv6 /exec/configure/router-bgp/router-bgp-af-ipv4 /exec/configure/router-bgp/router-bgp-vrf-af-ipv4

## **additional-paths receive**

[no] additional-paths receive

#### **Syntax Description**

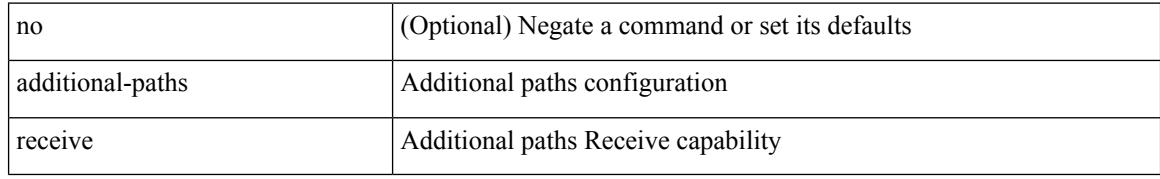

#### **Command Mode**

• /exec/configure/router-bgp/router-bgp-af /exec/configure/router-bgp/router-bgp-af-ipv4-mvpn /exec/configure/router-bgp/router-bgp-af-ipv6-mvpn /exec/configure/router-bgp/router-bgp-af-vpnv4 /exec/configure/router-bgp/router-bgp-af-vpnv6 /exec/configure/router-bgp/router-bgp-af-ipv4-label /exec/configure/router-bgp/router-bgp-af-ipv6-label /exec/configure/router-bgp/router-bgp-af-l2vpn-evpn

## **additional-paths selection route-map**

[no] additional-paths selection route-map <rmap-name>

#### **Syntax Description**

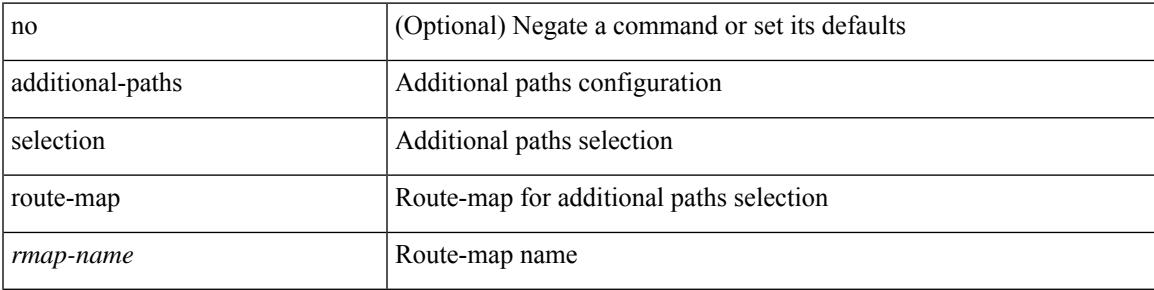

#### **Command Mode**

• /exec/configure/router-bgp/router-bgp-af /exec/configure/router-bgp/router-bgp-af-vpnv4 /exec/configure/router-bgp/router-bgp-af-vpnv6 /exec/configure/router-bgp/router-bgp-af-ipv6-label /exec/configure/router-bgp/router-bgp-af-ipv4-mvpn /exec/configure/router-bgp/router-bgp-af-ipv6-mvpn /exec/configure/router-bgp/router-bgp-af-ipv4-label /exec/configure/router-bgp/router-bgp-af-l2vpn-evpn

## **additional-paths send**

[no] additional-paths send

#### **Syntax Description**

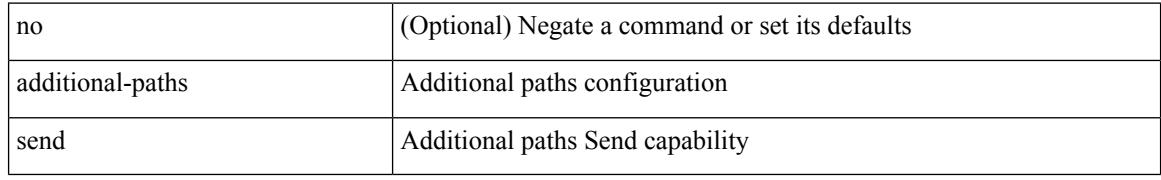

#### **Command Mode**

• /exec/configure/router-bgp/router-bgp-af /exec/configure/router-bgp/router-bgp-af-vpnv4 /exec/configure/router-bgp/router-bgp-af-vpnv6 /exec/configure/router-bgp/router-bgp-af-ipv6-label /exec/configure/router-bgp/router-bgp-af-ipv4-mvpn /exec/configure/router-bgp/router-bgp-af-ipv6-mvpn /exec/configure/router-bgp/router-bgp-af-ipv4-label /exec/configure/router-bgp/router-bgp-af-l2vpn-evpn

# **address-family ipv4**

[no] address-family ipv4

## **Syntax Description**

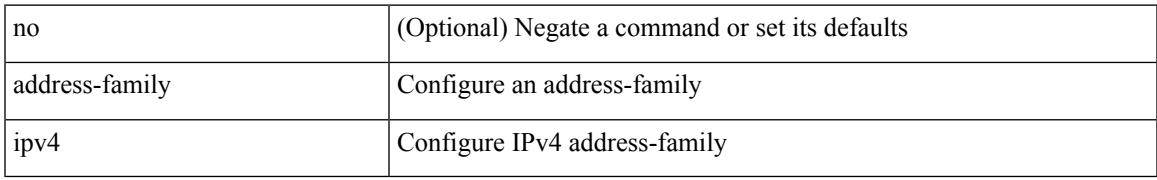

### **Command Mode**

• /exec/configure/config-sr-mpls/config-sr-mpls-conn-pfxsid

## **address-family ipv4 labeled-unicast**

{ [ no | default ] } address-family ipv4 labeled-unicast

#### **Syntax Description**

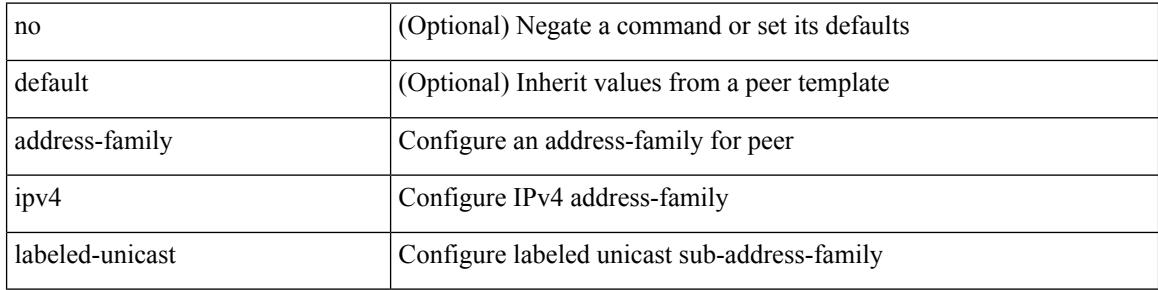

#### **Command Mode**

• /exec/configure/router-bgp/router-bgp-neighbor /exec/configure/router-bgp/router-bgp-template-neighbor /exec/configure/router-bgp/router-bgp-prefixneighbor

# **address-family ipv4 labeled-unicast**

[no] address-family ipv4 labeled-unicast

## **Syntax Description**

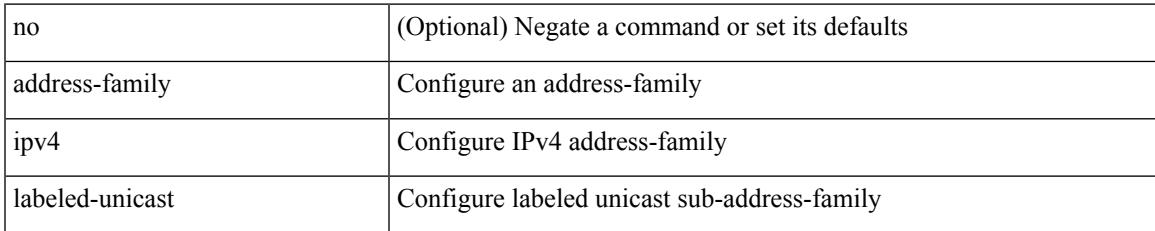

#### **Command Mode**

• /exec/configure/router-bgp

# **address-family ipv4 mdt**

{ [ no | default ] } address-family ipv4 mdt

#### **Syntax Description**

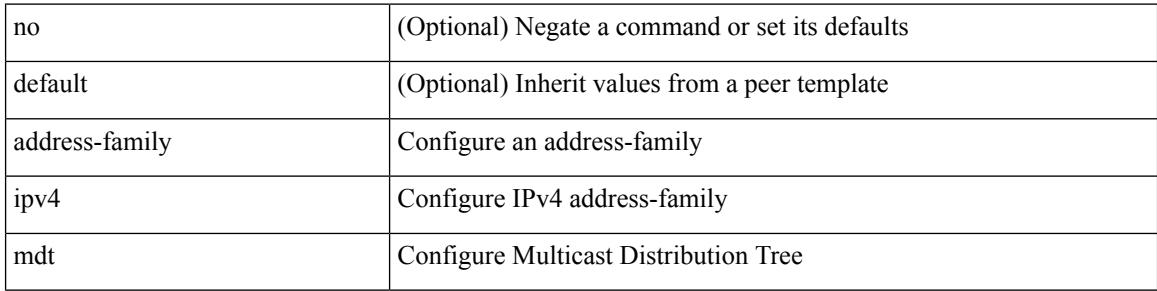

#### **Command Mode**

• /exec/configure/router-bgp/router-bgp-neighbor /exec/configure/router-bgp/router-bgp-template-neighbor /exec/configure/router-bgp/router-bgp-prefixneighbor
$\overline{\phantom{a}}$ 

# **address-family ipv4 mdt**

[no] address-family ipv4 mdt

### **Syntax Description**

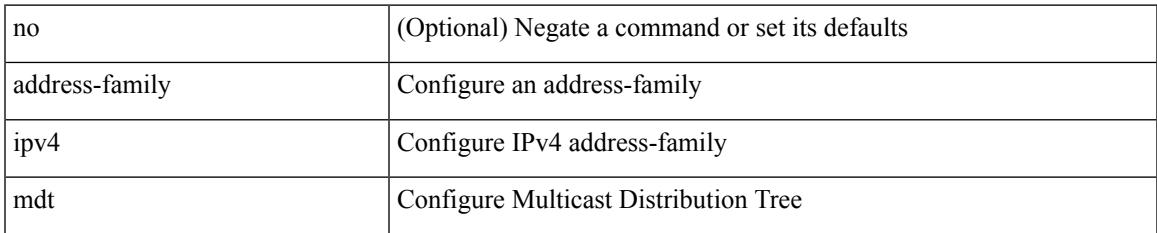

#### **Command Mode**

# **address-family ipv4 mvpn**

[no] address-family ipv4 mvpn

### **Syntax Description**

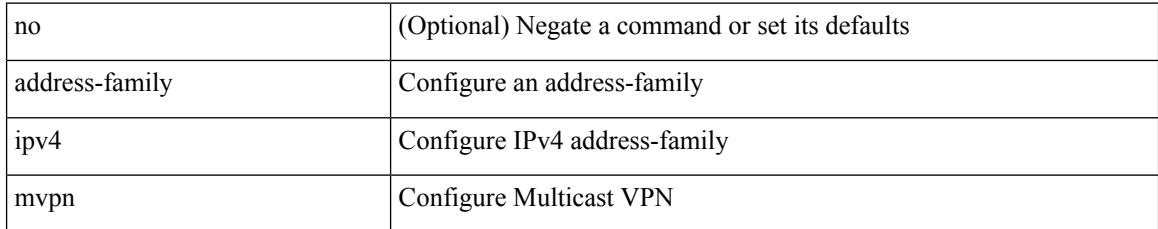

#### **Command Mode**

## **address-family ipv4 mvpn**

{ [ no | default ] } address-family ipv4 mvpn

#### **Syntax Description**

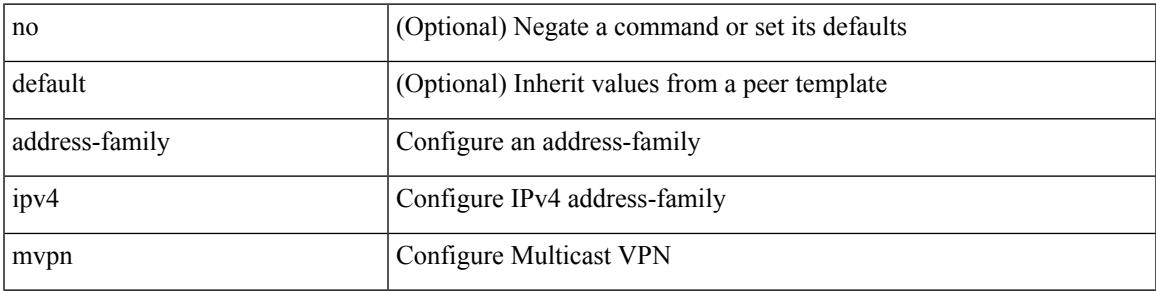

#### **Command Mode**

[ no | default ] address-family ipv4 { unicast | multicast }

#### **Syntax Description**

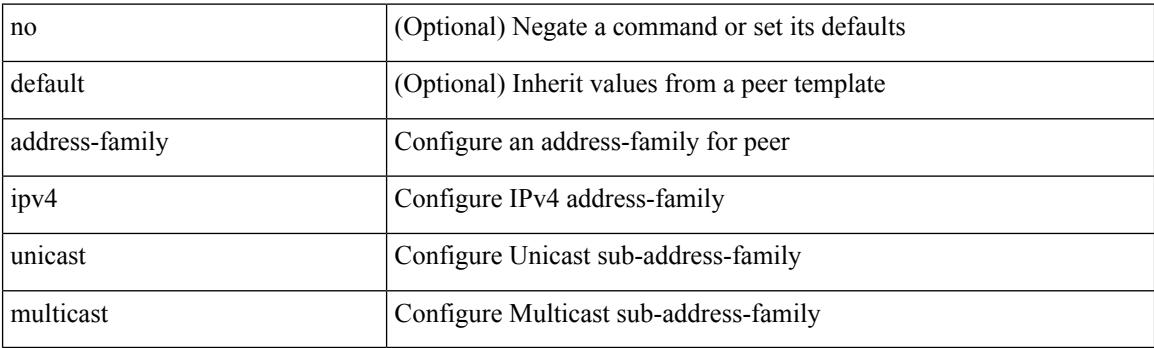

### **Command Mode**

• /exec/configure/router-bgp/router-bgp-vrf-neighbor /exec/configure/router-bgp/router-bgp-vrf-prefixneighbor

# **address-family ipv4 unicast**

[no] address-family ipv4 unicast

### **Syntax Description**

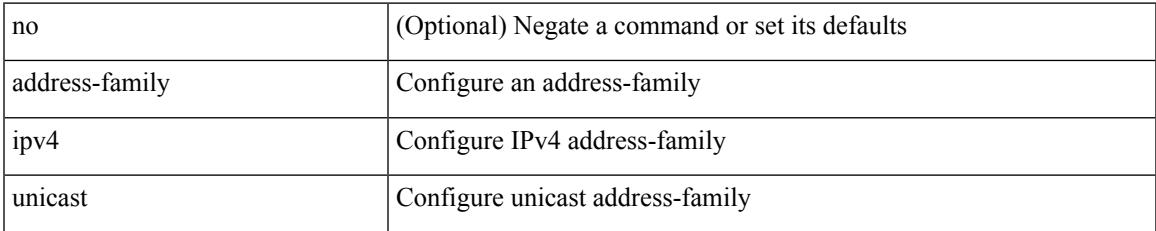

#### **Command Mode**

[no] address-family ipv4 unicast

### **Syntax Description**

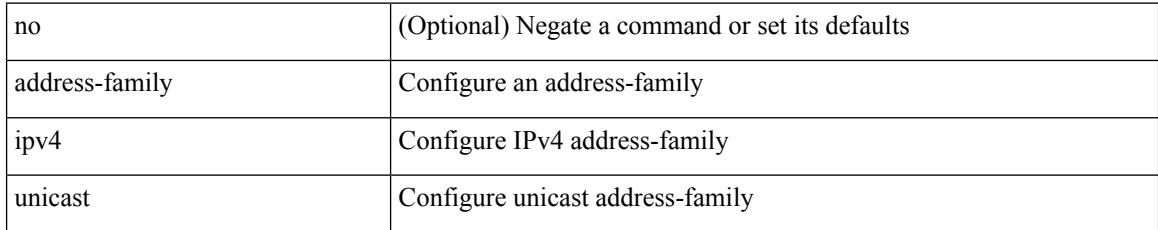

#### **Command Mode**

• /exec/configure/router-rip/router-rip-vrf

[no] address-family ipv4 unicast

### **Syntax Description**

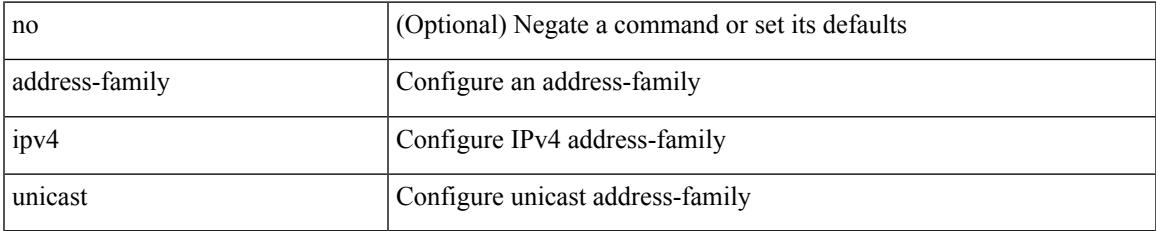

#### **Command Mode**

• /exec/configure/router-isis/router-isis-vrf-common

[no] address-family ipv4 unicast

### **Syntax Description**

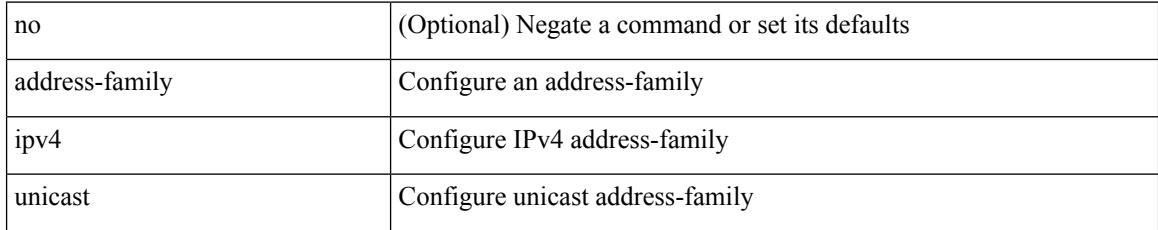

#### **Command Mode**

• /exec/configure/router-eigrp/router-eigrp-vrf-common

[no] { address-family ipv4 unicast }

### **Syntax Description**

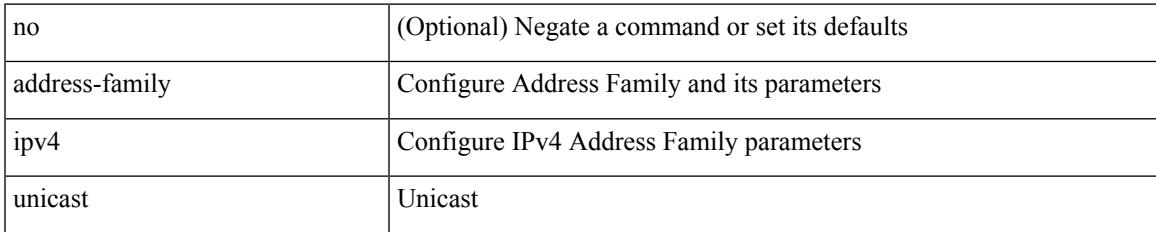

#### **Command Mode**

• /exec/configure/mpls\_static

[no] address-family ipv4 unicast

### **Syntax Description**

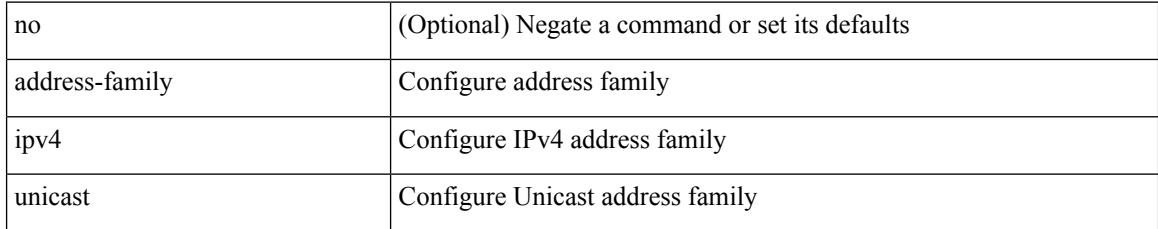

#### **Command Mode**

• /exec/configure/vrf

[no] address-family ipv4 { unicast | multicast }

## **Syntax Description**

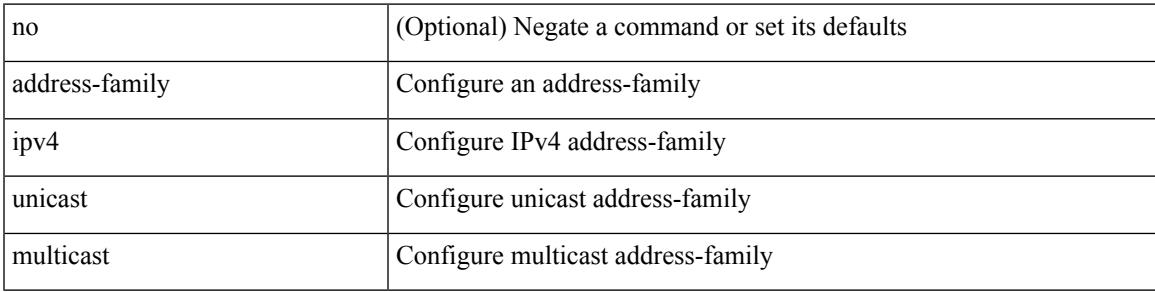

### **Command Mode**

[no] address-family ipv4 { unicast | multicast }

### **Syntax Description**

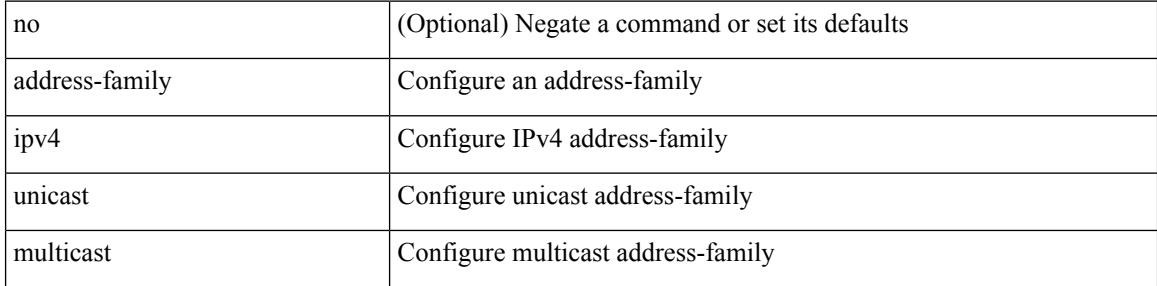

### **Command Mode**

• /exec/configure/router-bgp/router-bgp-vrf

{ [ no | default ] } address-family ipv4 { unicast | multicast }

#### **Syntax Description**

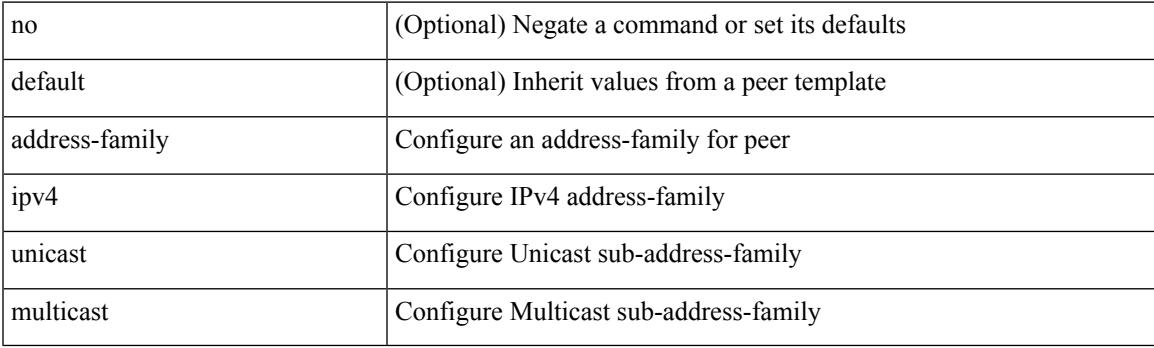

## **Command Mode**

## **address-family ipv6 labeled-unicast**

{ [ no | default ] } address-family ipv6 labeled-unicast

#### **Syntax Description**

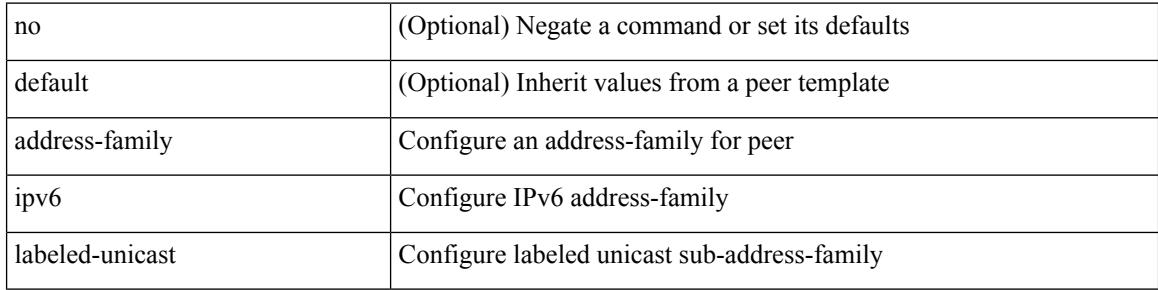

#### **Command Mode**

# **address-family ipv6 labeled-unicast**

[no] address-family ipv6 labeled-unicast

## **Syntax Description**

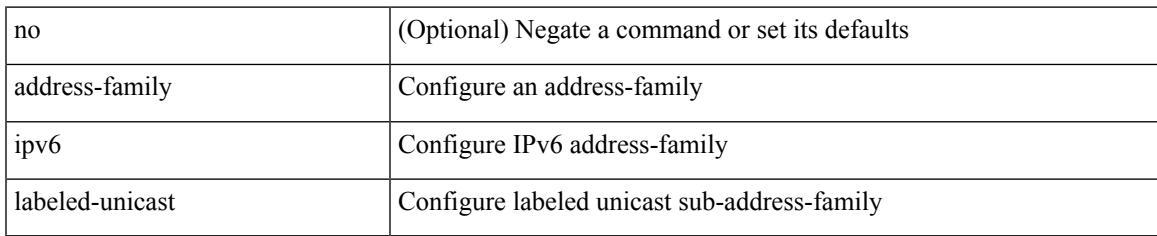

#### **Command Mode**

# **address-family ipv6 mvpn**

[no] address-family ipv6 mvpn

### **Syntax Description**

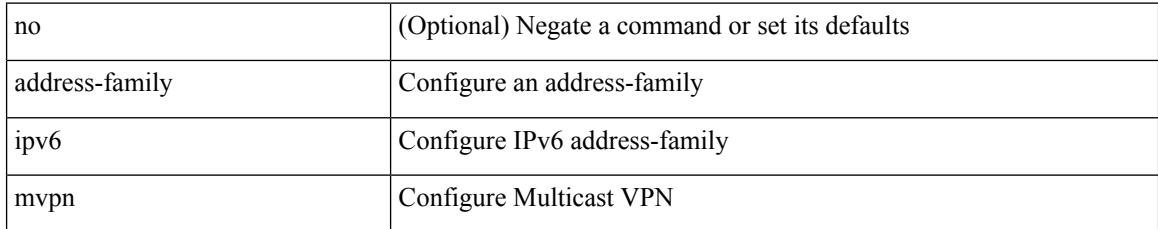

#### **Command Mode**

# **address-family ipv6 mvpn**

{ [ no | default ] } address-family ipv6 mvpn

#### **Syntax Description**

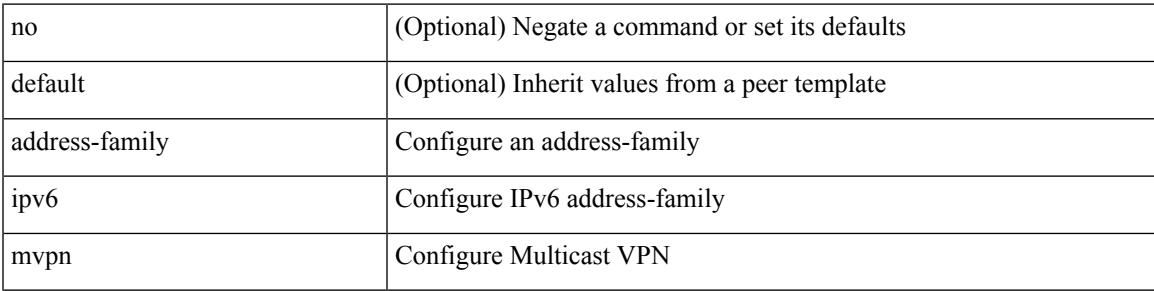

#### **Command Mode**

[no] address-family ipv6 unicast

### **Syntax Description**

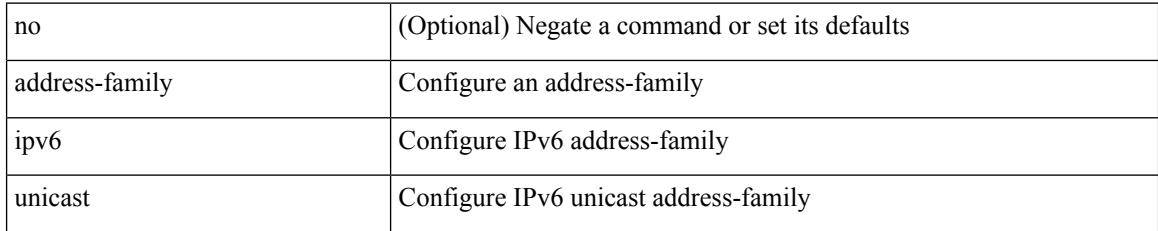

#### **Command Mode**

 $\overline{\phantom{a}}$ 

# **address-family ipv6 unicast**

[no] address-family ipv6 unicast

### **Syntax Description**

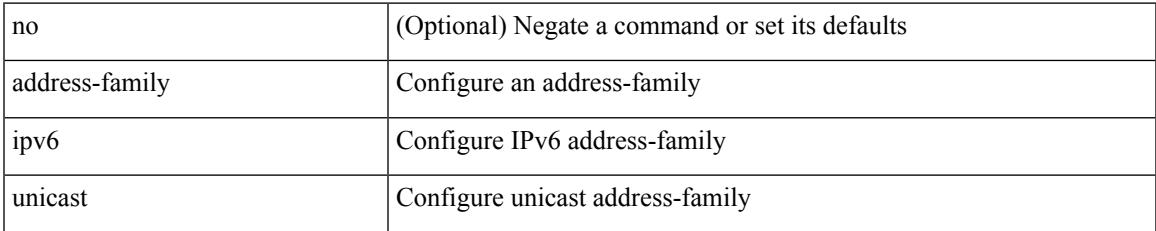

#### **Command Mode**

[no] address-family ipv6 unicast

### **Syntax Description**

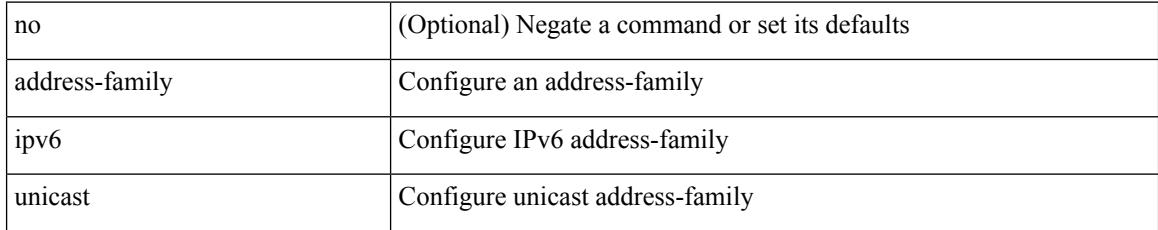

### **Command Mode**

• /exec/configure/router-rip/router-rip-vrf

[no] address-family ipv6 unicast

### **Syntax Description**

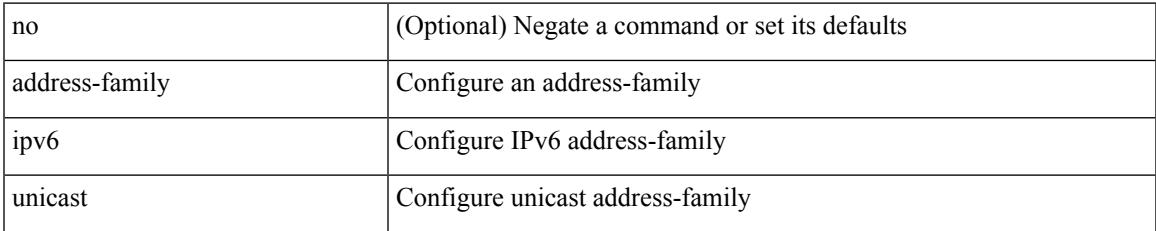

#### **Command Mode**

• /exec/configure/router-isis/router-isis-vrf-common

[no] address-family ipv6 unicast

### **Syntax Description**

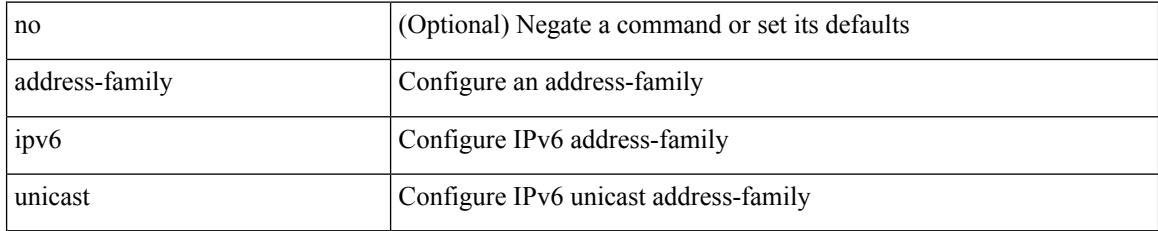

#### **Command Mode**

• /exec/configure/router-ospf3/vrf

# **address-family ipv6 unicast**

[no] address-family ipv6 unicast

### **Syntax Description**

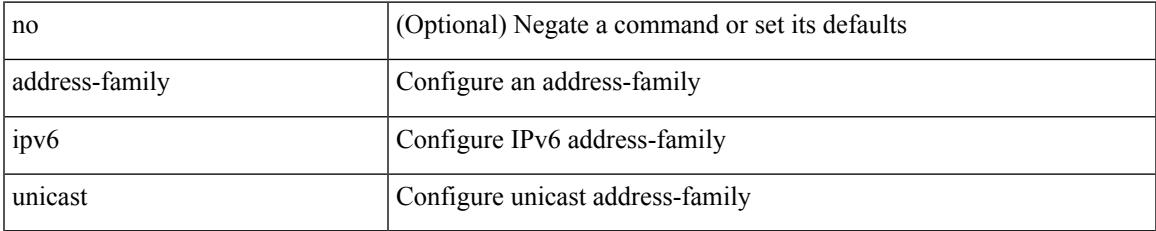

#### **Command Mode**

• /exec/configure/router-eigrp/router-eigrp-vrf-common

[no] { address-family ipv6 unicast }

### **Syntax Description**

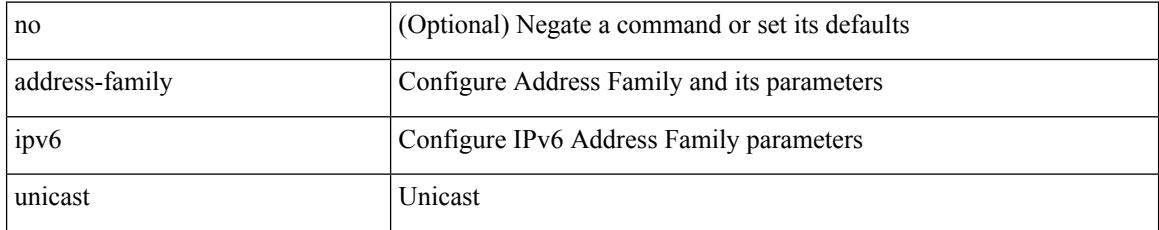

### **Command Mode**

• /exec/configure/mpls\_static

[no] address-family ipv6 unicast

### **Syntax Description**

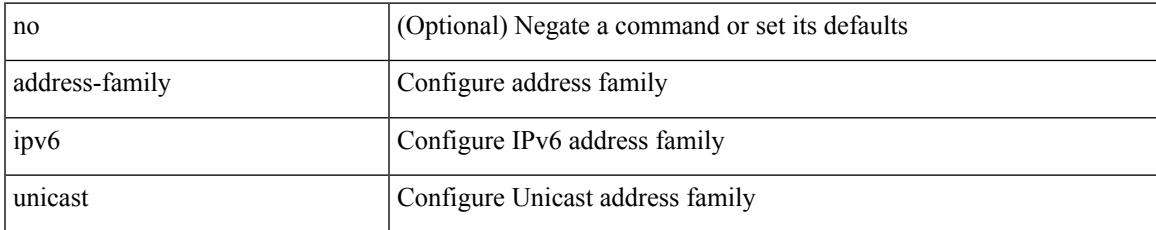

#### **Command Mode**

• /exec/configure/vrf

[no] address-family ipv6 { unicast | multicast }

### **Syntax Description**

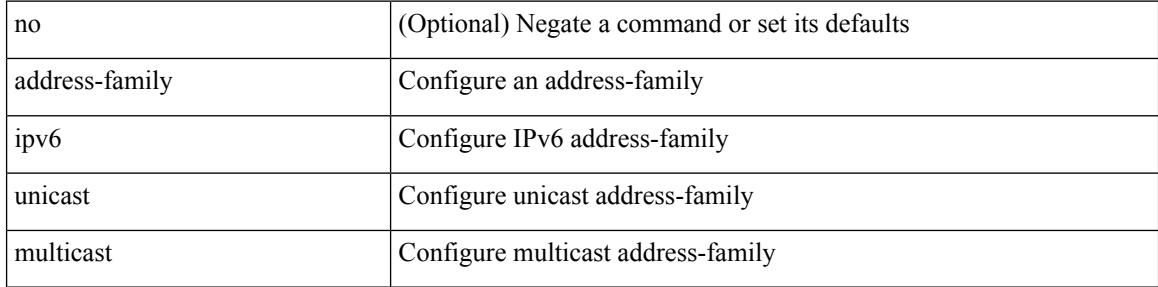

#### **Command Mode**

[no] address-family ipv6 { unicast | multicast }

### **Syntax Description**

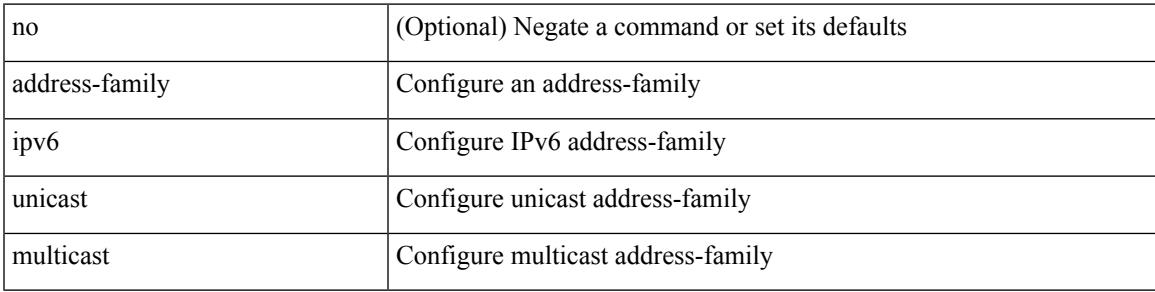

### **Command Mode**

• /exec/configure/router-bgp/router-bgp-vrf

{ [ no | default ] } address-family ipv6 { unicast | multicast }

#### **Syntax Description**

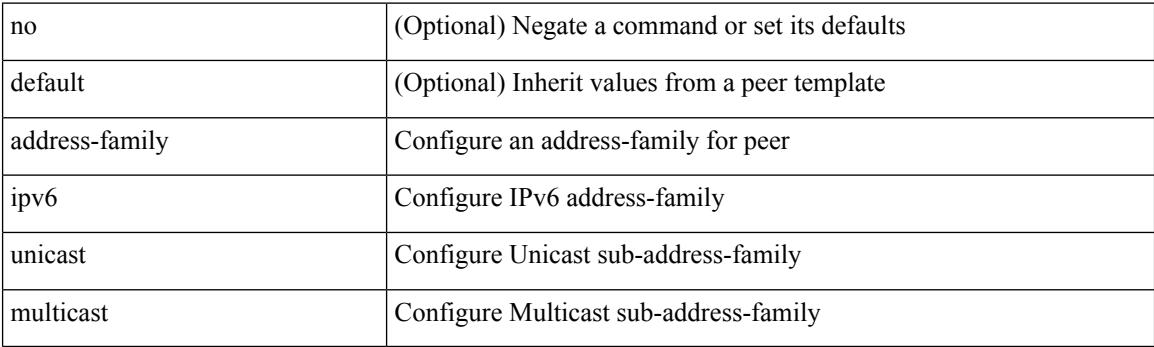

#### **Command Mode**

[ no | default ] address-family ipv6 { unicast | multicast }

#### **Syntax Description**

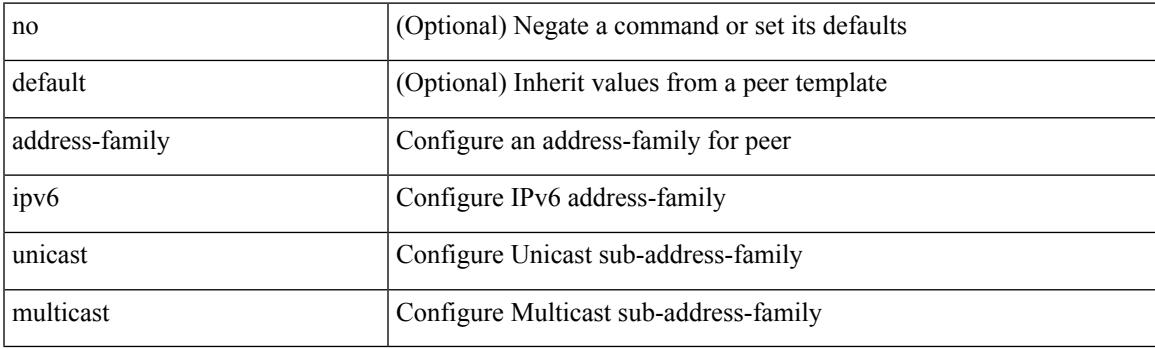

### **Command Mode**

• /exec/configure/router-bgp/router-bgp-vrf-neighbor /exec/configure/router-bgp/router-bgp-vrf-prefixneighbor

## **address-family l2vpn evpn**

{ [ no | default ] } address-family l2vpn evpn

#### **Syntax Description**

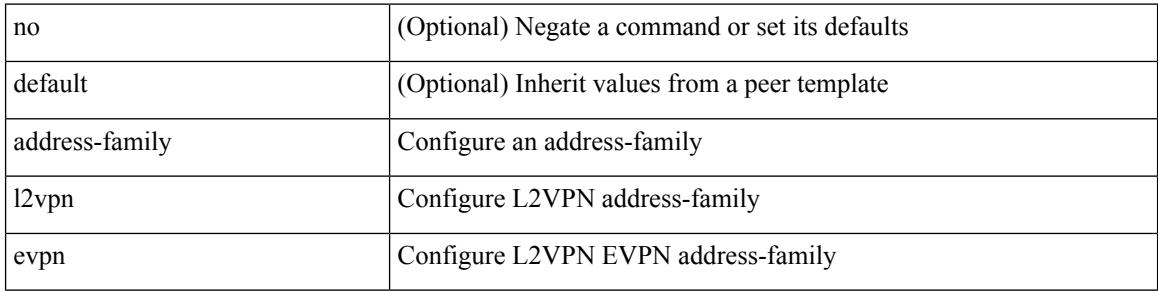

#### **Command Mode**

# **address-family l2vpn evpn**

[no] address-family l2vpn evpn

### **Syntax Description**

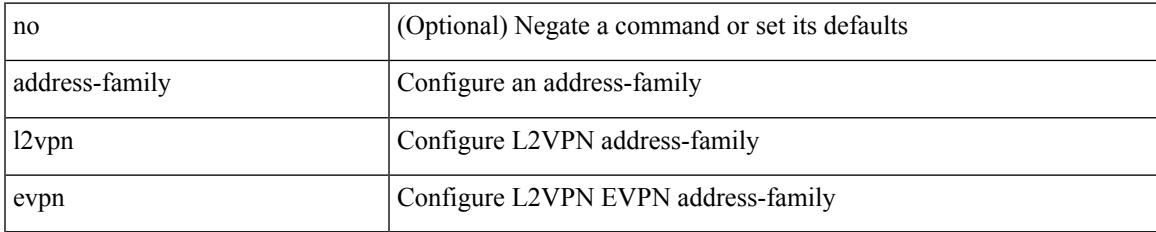

#### **Command Mode**

# **address-family l2vpn vpls**

{ [ no | default ] } address-family l2vpn vpls

#### **Syntax Description**

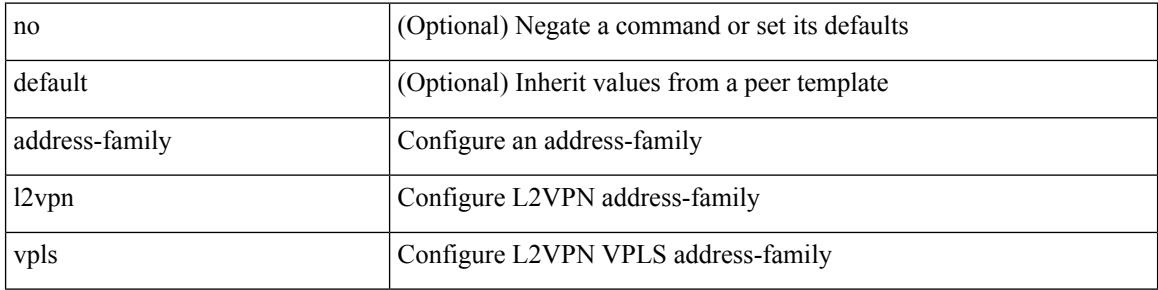

#### **Command Mode**

# **address-family l2vpn vpls**

[no] address-family l2vpn vpls

### **Syntax Description**

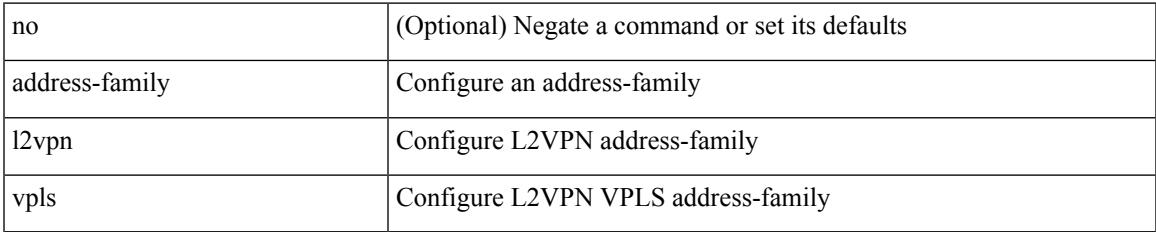

#### **Command Mode**

# **address-family link-state**

{ [ no | default ] } address-family link-state

#### **Syntax Description**

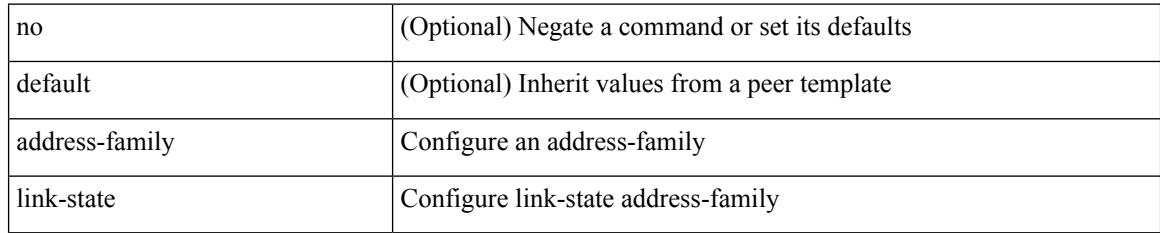

#### **Command Mode**

# **address-family link-state**

[no] address-family link-state

### **Syntax Description**

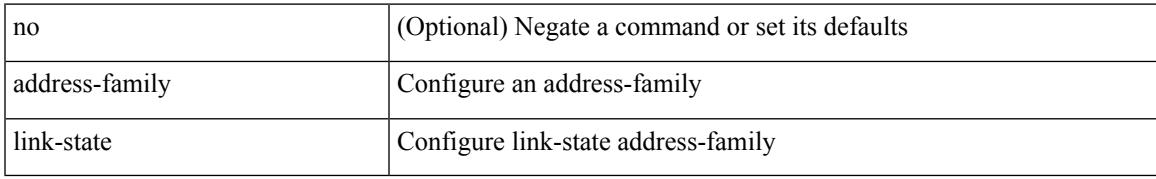

### **Command Mode**

[no] address-family vpnv4 unicast

### **Syntax Description**

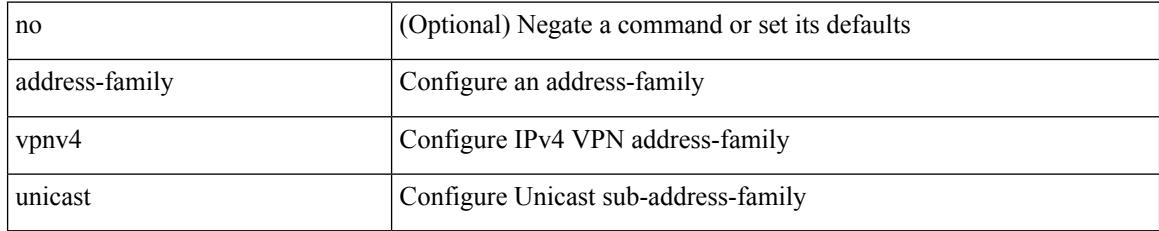

#### **Command Mode**
## **address-family vpnv4 unicast**

{ [ no | default ] } address-family vpnv4 unicast

#### **Syntax Description**

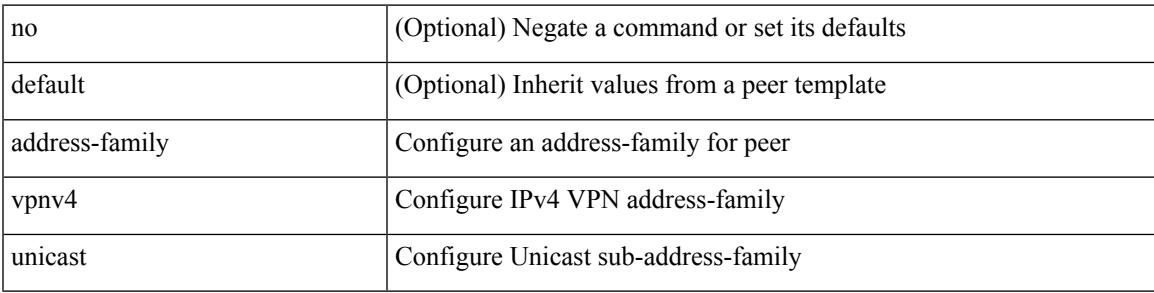

#### **Command Mode**

• /exec/configure/router-bgp/router-bgp-neighbor /exec/configure/router-bgp/router-bgp-template-neighbor /exec/configure/router-bgp/router-bgp-prefixneighbor

## **address-family vpnv6 unicast**

[no] address-family vpnv6 unicast

### **Syntax Description**

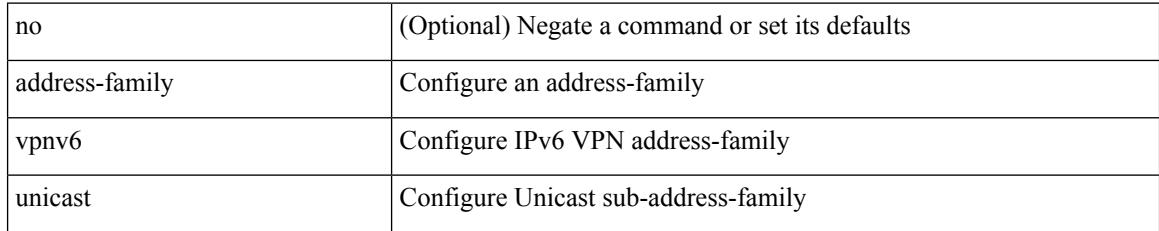

#### **Command Mode**

• /exec/configure/router-bgp

## **address-family vpnv6 unicast**

{ [ no | default ] } address-family vpnv6 unicast

#### **Syntax Description**

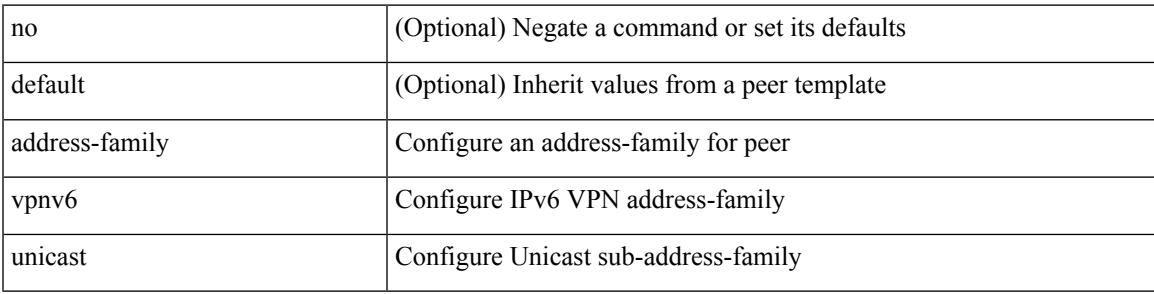

#### **Command Mode**

• /exec/configure/router-bgp/router-bgp-neighbor /exec/configure/router-bgp/router-bgp-template-neighbor /exec/configure/router-bgp/router-bgp-prefixneighbor

[no] address <start-ip> <end-ip>

### **Syntax Description**

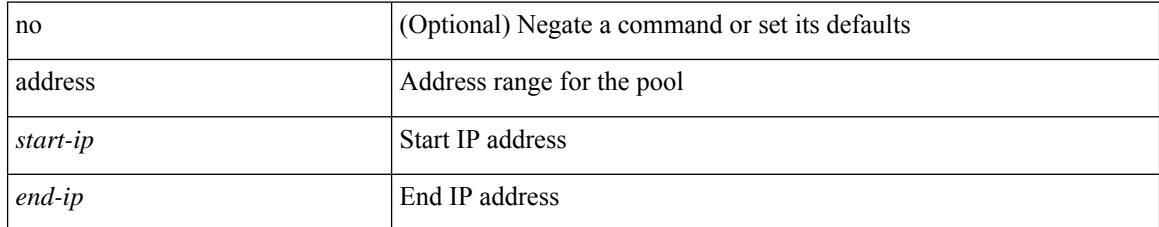

#### **Command Mode**

• /exec/configure/ipnat-pool

I

{ address <ip\_address> | no address [ <ip\_address> ] }

### **Syntax Description**

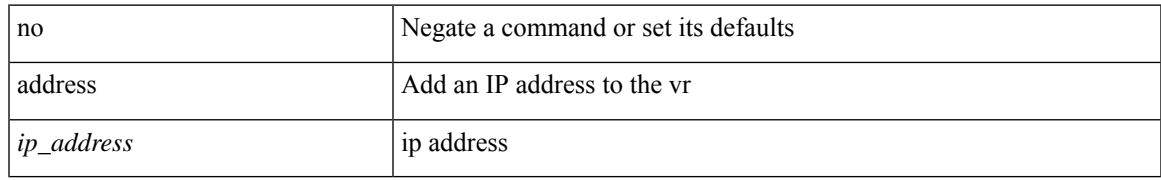

#### **Command Mode**

• /exec/configure/if-eth-any/vrrp

[no] address <ip\_addr> [ primary ]

### **Syntax Description**

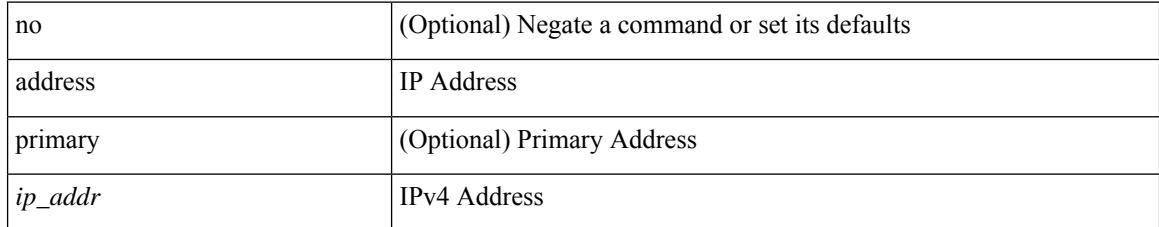

#### **Command Mode**

• /exec/configure/if-eth-any/vrrpv3\_ipv4

[no] address <ipv6\_addr>

### **Syntax Description**

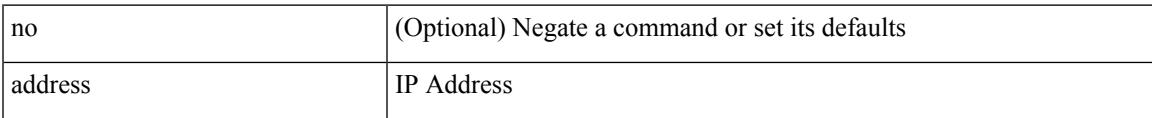

### **Command Mode**

• /exec/configure/if-eth-any/vrrpv3\_ipv6

[no] address <ip\_addr>

### **Syntax Description**

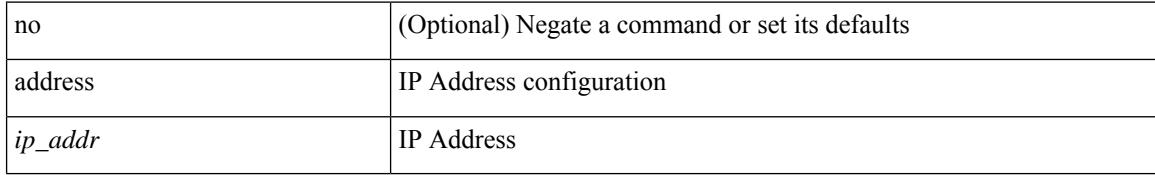

#### **Command Mode**

• /exec/configure/if-eth-any/vrrs

[no] address <ipv6\_addr>

### **Syntax Description**

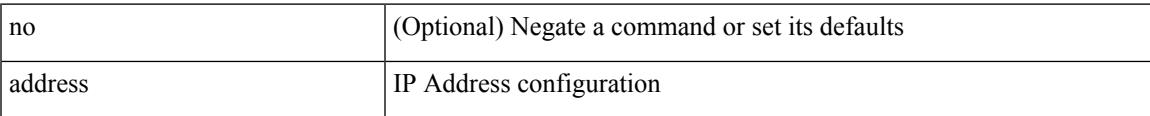

### **Command Mode**

• /exec/configure/if-eth-any/vrrs

## **address port-number**

address { <ipv4-addr> | <ipv6-addr> } port-number <port-number> | no address

### **Syntax Description**

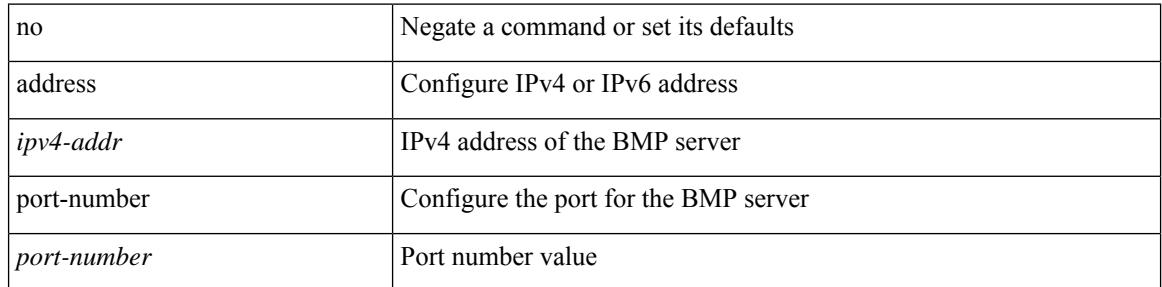

#### **Command Mode**

• /exec/configure/router-bgp/router-bgp-bmp-server

## **address primary**

[no] address <ipv6\_addr> primary

### **Syntax Description**

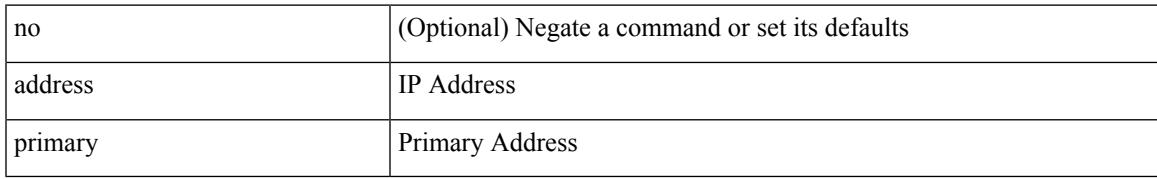

#### **Command Mode**

• /exec/configure/if-eth-any/vrrpv3\_ipv6

# **address secondary**

[no] address <ip\_addr> secondary

#### **Syntax Description**

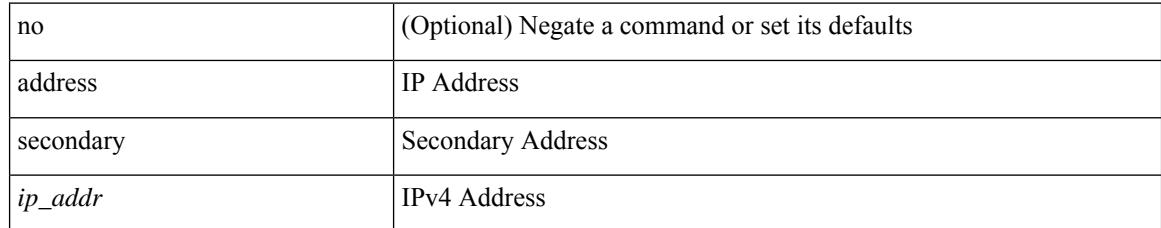

#### **Command Mode**

• /exec/configure/if-eth-any/vrrpv3\_ipv4

## **address secondary**

{ address <ip\_address> secondary | no address <ip\_address> secondary }

#### **Syntax Description**

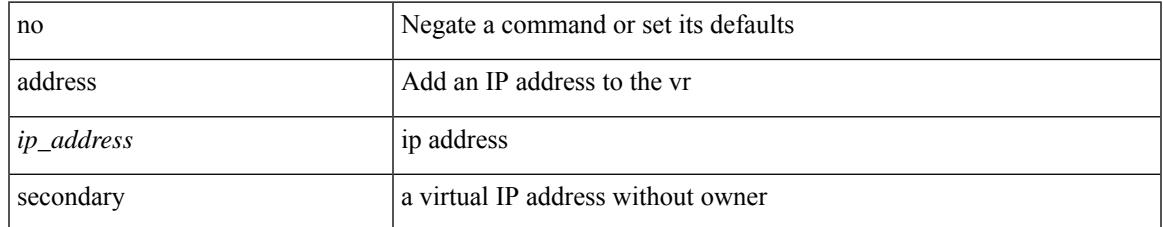

#### **Command Mode**

• /exec/configure/if-eth-any/vrrp

## **adjacency-check**

[no] adjacency-check

#### **Syntax Description**

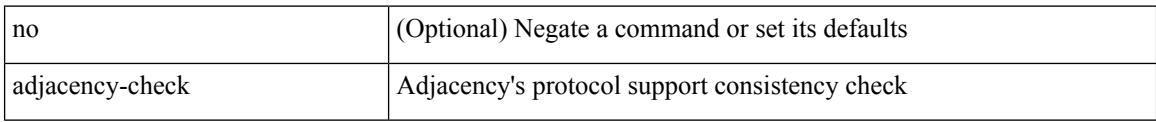

### **Command Mode**

• /exec/configure/router-isis/router-isis-af-ipv4 /exec/configure/router-isis/router-isis-af-ipv6

## **advertise-gw-ip**

[ no | default ] advertise-gw-ip

### **Syntax Description**

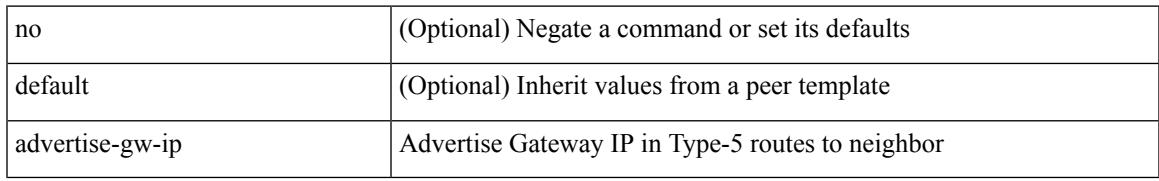

### **Command Mode**

• /exec/configure/router-bgp/router-bgp-neighbor/router-bgp-neighbor-af-l2vpn-evpn

## **advertise-labels**

[no] advertise-labels [ vrf { <vrf-name> | <vrf-known-name> } ] [ [ for <pfx-list> [ to <peer-pfx-list> ] ] | [ interface <intf>]]

### **Syntax Description**

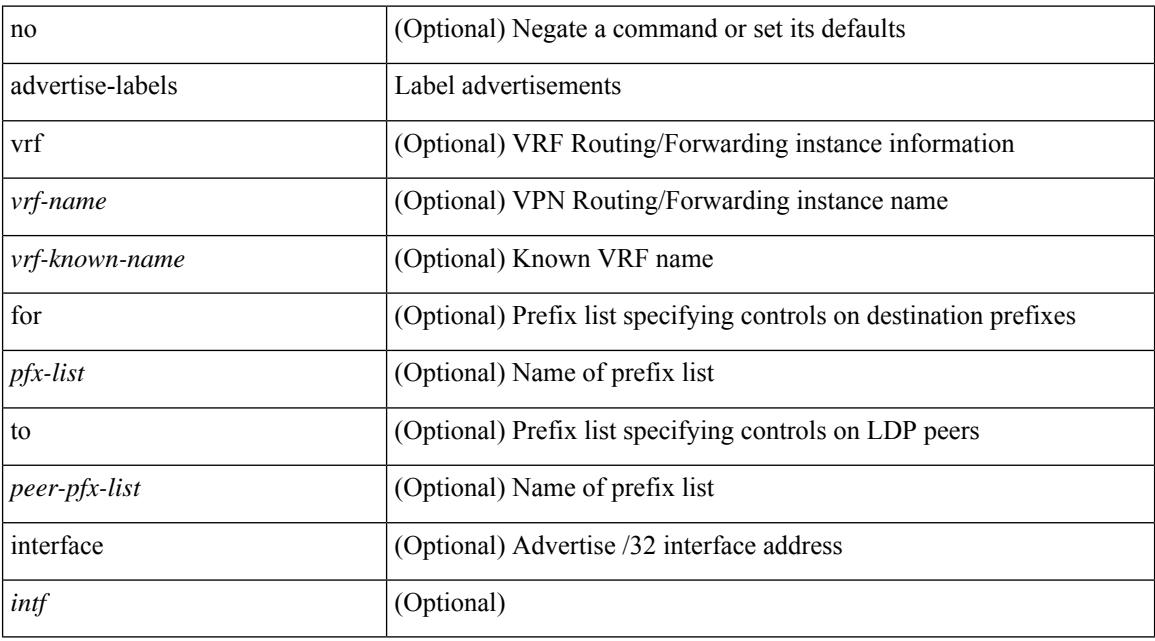

#### **Command Mode**

• /exec/configure/ldp

## **advertise-map exist default advertise-map**

{ [ no ] advertise-map <advt-rmap-name> { exist-map | non-exist-map } <cond-rmap-name> } | default advertise-map

#### **Syntax Description**

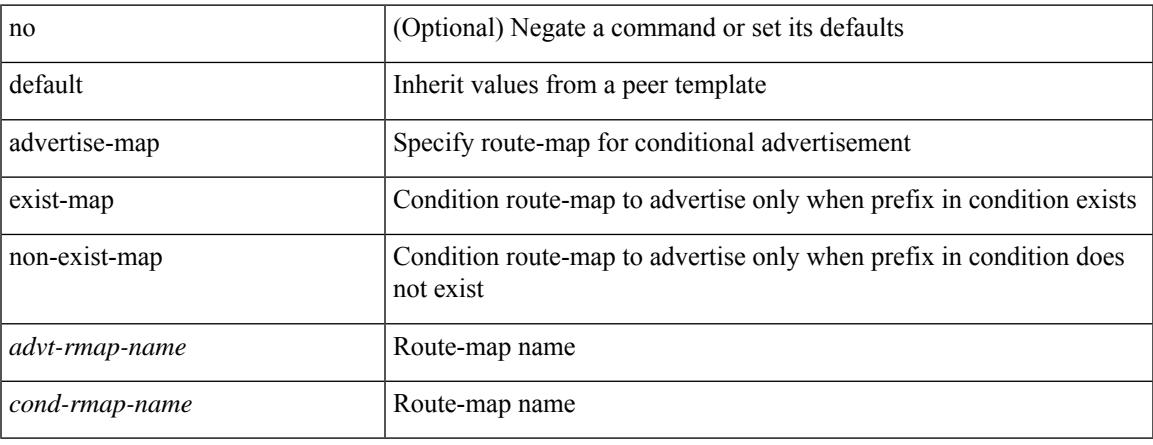

#### **Command Mode**

• /exec/configure/router-bgp/router-bgp-neighbor/router-bgp-neighbor-af /exec/configure/router-bgp/router-bgp-neighbor/router-bgp-neighbor-af-ipv4-label /exec/configure/router-bgp/router-bgp-neighbor/router-bgp-neighbor-af-ipv6-label

# **advertise-pip**

[no] advertise-pip

#### **Syntax Description**

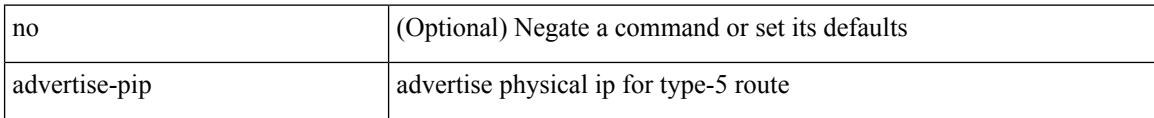

#### **Command Mode**

• /exec/configure/router-bgp/router-bgp-af-l2vpn-evpn

## **advertise-system-mac**

[no] advertise-system-mac

#### **Syntax Description**

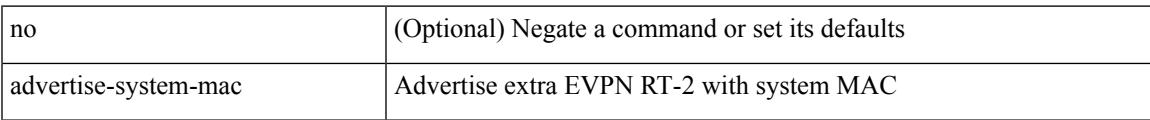

### **Command Mode**

• /exec/configure/router-bgp/router-bgp-af-l2vpn-evpn

# **advertise evpn multicast**

[no] advertise evpn multicast

### **Syntax Description**

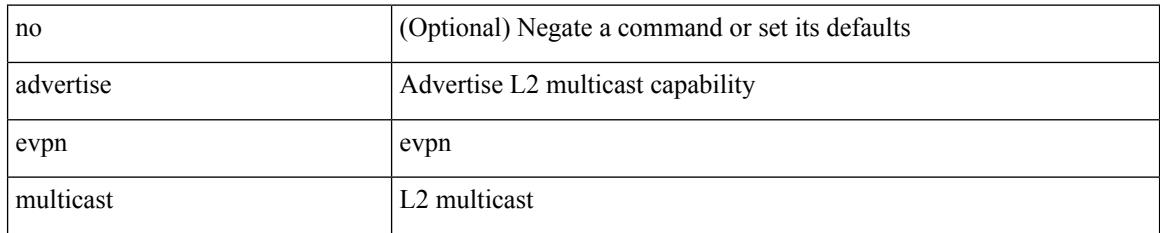

#### **Command Mode**

• /exec/configure

## **advertise interface**

[no] advertise interface <interface> [ <level> ]

### **Syntax Description**

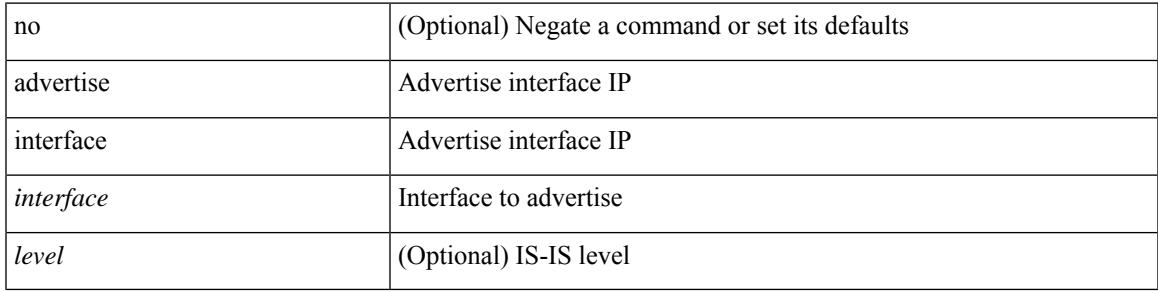

### **Command Mode**

• /exec/configure/router-isis/router-isis-af-ipv4 /exec/configure/router-isis/router-isis-af-ipv6

## **advertise local-labeled-route**

[ no | default ] advertise local-labeled-route

### **Syntax Description**

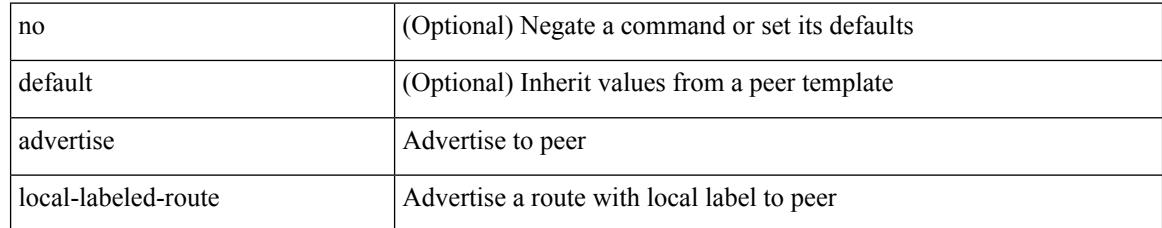

#### **Command Mode**

• /exec/configure/router-bgp/router-bgp-neighbor/router-bgp-neighbor-af

## **advertise passive-only level-1**

[no] advertise passive-only level-1

### **Syntax Description**

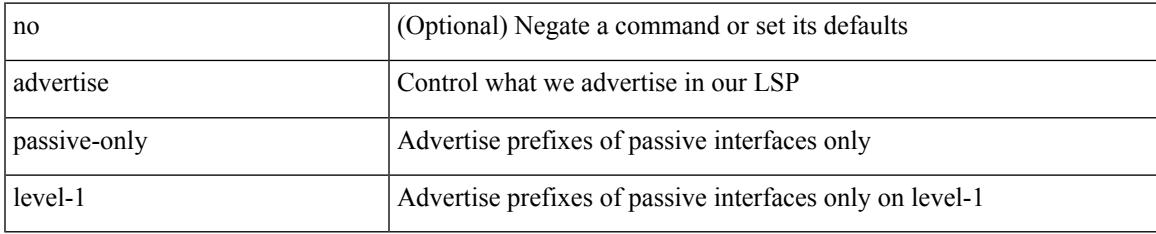

#### **Command Mode**

• /exec/configure/router-isis/router-isis-af-ipv4 /exec/configure/router-isis/router-isis-af-ipv6

## **advertise passive-only level-2**

[no] advertise passive-only level-2

#### **Syntax Description**

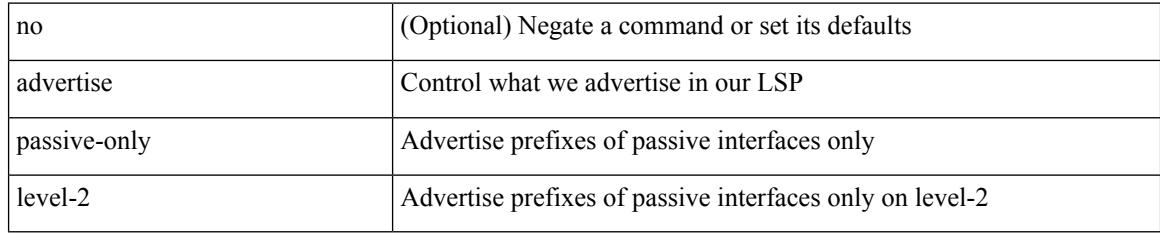

### **Command Mode**

• /exec/configure/router-isis/router-isis-af-ipv4 /exec/configure/router-isis/router-isis-af-ipv6

## **advertise virtual-rmac**

[no] advertise virtual-rmac

### **Syntax Description**

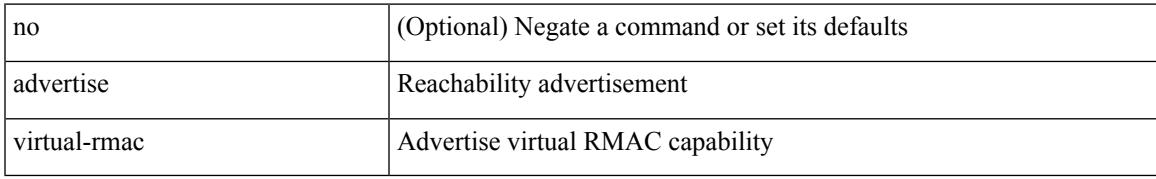

#### **Command Mode**

• /exec/configure/if-nve

## **advertisement-interval**

{ advertisement-interval <interval\_time> | no advertisement-interval [ <interval\_time> ] }

#### **Syntax Description**

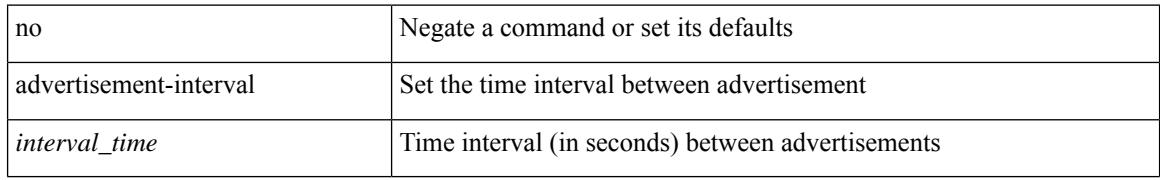

#### **Command Mode**

• /exec/configure/if-eth-any/vrrp

## **advertisement-interval**

advertisement-interval <adv-sec> | { no | default } advertisement-interval [ <adv-sec> ]

#### **Syntax Description**

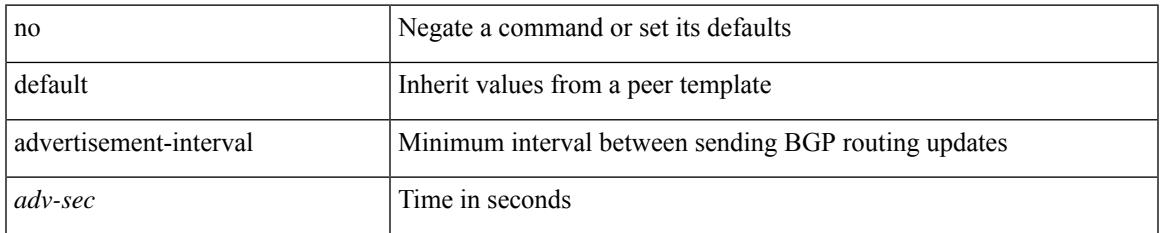

#### **Command Mode**

• /exec/configure/router-bgp/router-bgp-neighbor/router-bgp-neighbor-af /exec/configure/router-bgp/router-bgp-neighbor/router-bgp-neighbor-af-vpnv4 /exec/configure/router-bgp/router-bgp-neighbor/router-bgp-neighbor-af-vpnv6

## **afd queue-desired**

[no] afd queue-desired <q-desired> { bytes | kbytes | mbytes } [ ecn ]

### **Syntax Description**

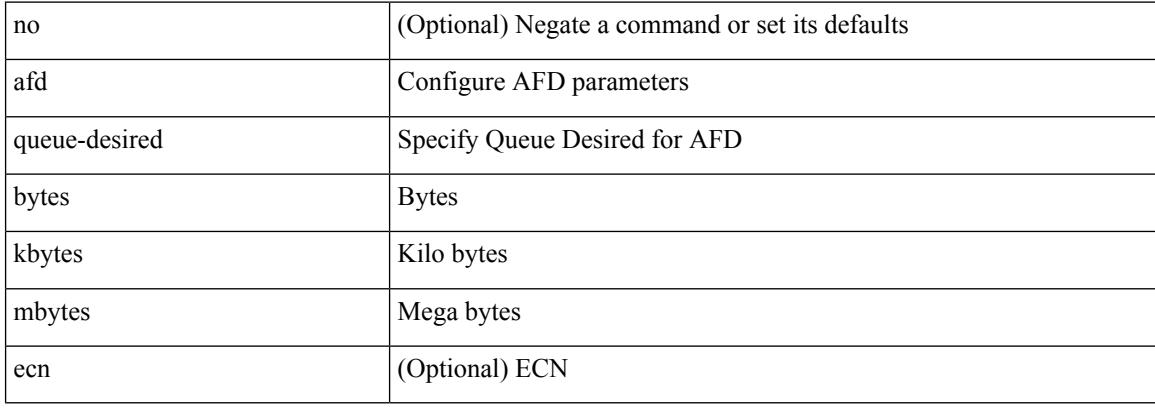

#### **Command Mode**

• /exec/configure/policy-map/type/queuing/class

## **affinity-group**

{ affinity-group <affinity\_group\_id> } | { { no | default } affinity-group [ <affinity\_group\_id> ] }

### **Syntax Description**

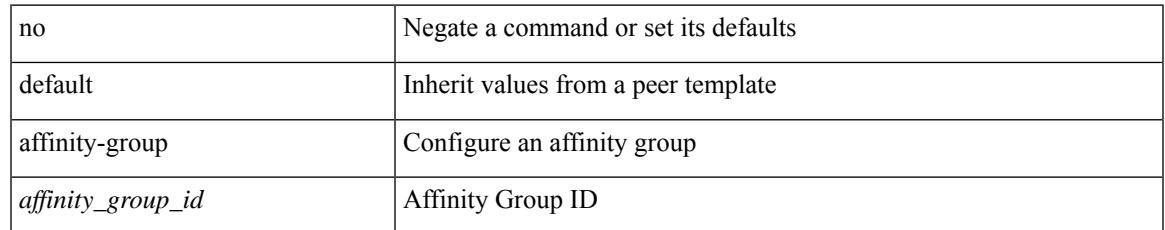

#### **Command Mode**

• /exec/configure/router-bgp/router-bgp-neighbor-sess

## **affinity-group activate**

affinity-group activate <affinity\_group\_id> | no affinity-group activate [<affinity\_group\_id> ]

#### **Syntax Description**

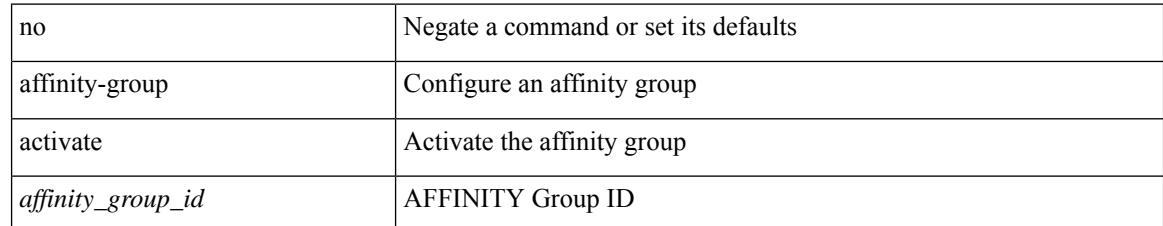

#### **Command Mode**

• /exec/configure/router-bgp

## **affinity-map**

 $\overline{\phantom{a}}$ 

[no] affinity-map

#### **Syntax Description**

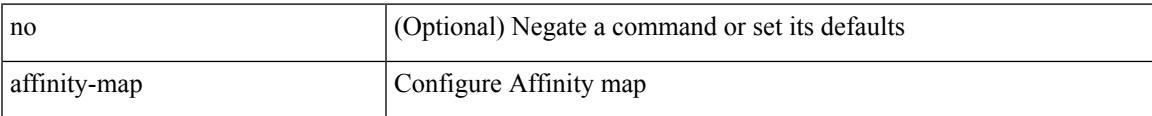

### **Command Mode**

• /exec/configure/sr/te

## **affinity**

[no] affinity

### **Syntax Description**

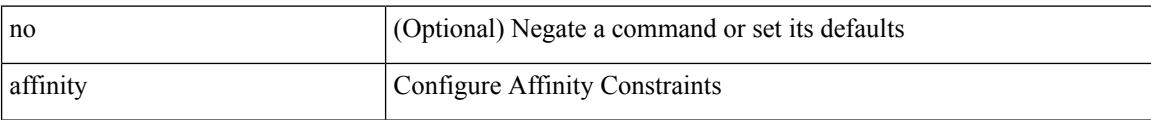

### **Command Mode**

• /exec/configure/sr/te/color/cndpaths/pref/constraint

## **affinity**

 $\overline{\phantom{a}}$ 

[no] affinity

### **Syntax Description**

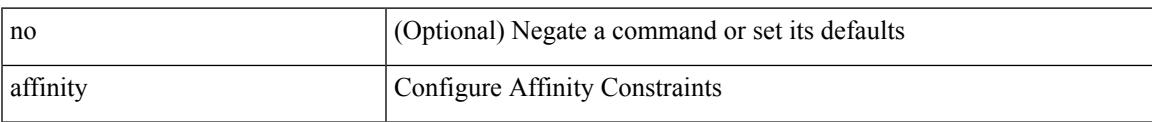

### **Command Mode**

• /exec/configure/sr/te/pol/cndpaths/pref/constraint

I

# **affinity**

[no] affinity

### **Syntax Description**

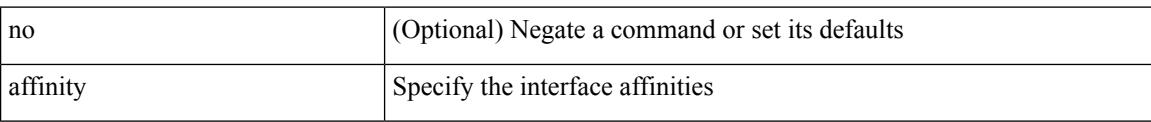

### **Command Mode**

• /exec/configure/sr/te/if

### **age**

I

 $\{$  [ no ] age  $\leq$  age $>$  | no age  $\}$ 

### **Syntax Description**

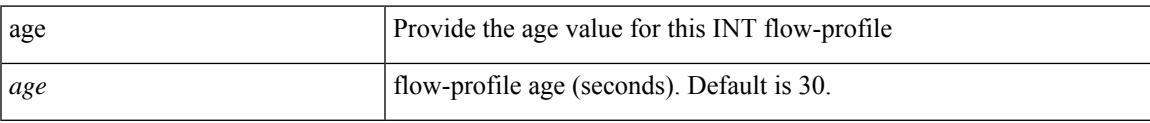

### **Command Mode**

• /exec/configure/config-int-flow-prof

### **age**

 $\{$  [ no ] age  $\leq$  age $>$  | no age  $\}$ 

### **Syntax Description**

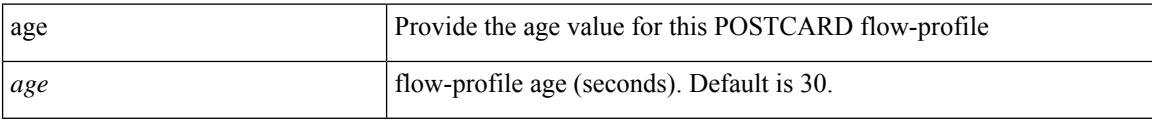

### **Command Mode**

• /exec/configure/config-postcard-flow-prof

**age**
## **aggregate-address**

[no] aggregate-address { <ip-addr> <ip-mask> | <ip-prefix> } [ as-set | summary-only | suppress-map <suppress-rmap> | advertise-map <advertise-rmap> | attribute-map <attribute-rmap> ] +

#### **Syntax Description**

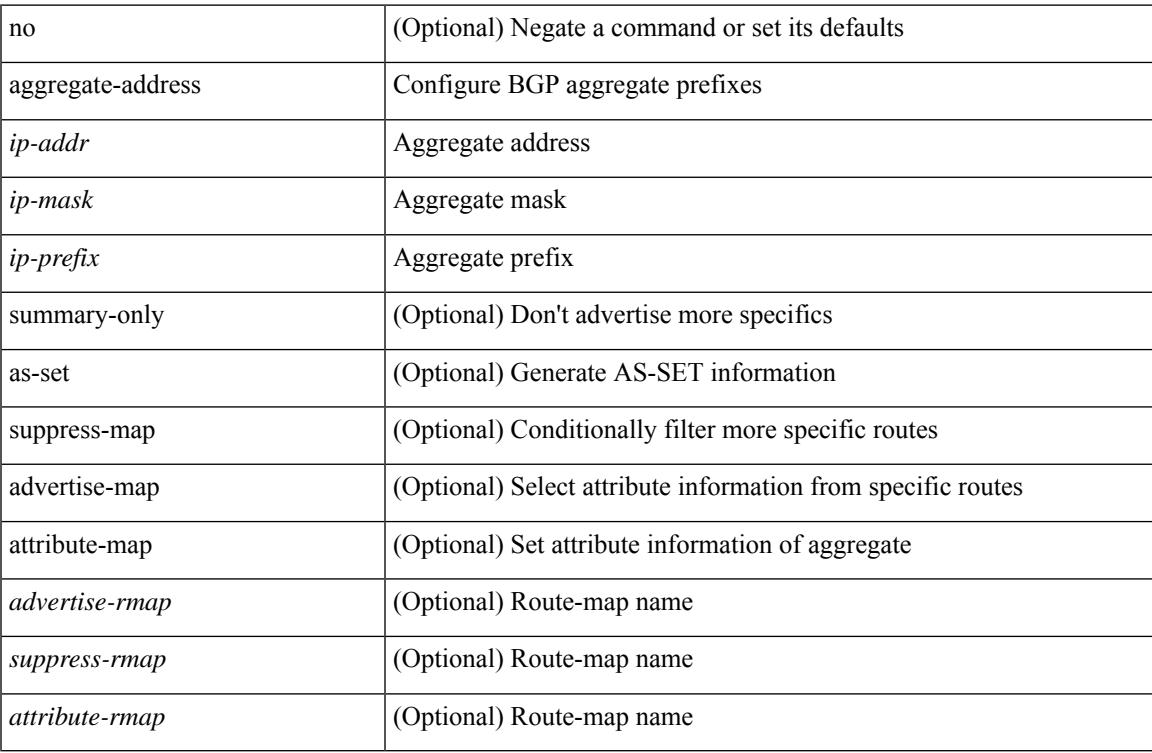

#### **Command Mode**

• /exec/configure/router-bgp/router-bgp-af-ipv4 /exec/configure/router-bgp/router-bgp-vrf-af-ipv4

### **aggregate-address**

[no] aggregate-address <ipv6-prefix> [as-set | summary-only | suppress-map <suppress-rmap> | advertise-map <advertise-rmap> | attribute-map <attribute-rmap> ] +

#### **Syntax Description**

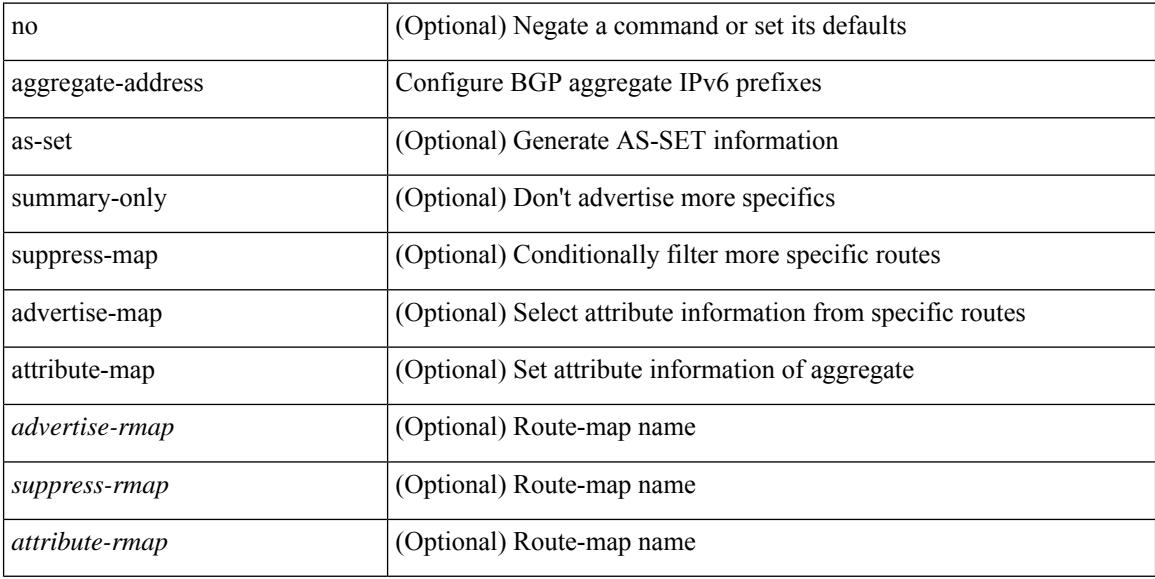

#### **Command Mode**

• /exec/configure/router-bgp/router-bgp-af-ipv6 /exec/configure/router-bgp/router-bgp-vrf-af-ipv6

### **alert-group user-def-cmd**

{ alert-group { Configuration | Diagnostic | Environmental | Inventory | License | Linecard-Hardware | Supervisor-Hardware | Syslog-group-port | System | Test } [index <i0> ] user-def-cmd <s0> | no alert-group { Configuration | Diagnostic | Environmental | Inventory | License | Linecard-Hardware |Supervisor-Hardware | Syslog-group-port | System | Test } index <i0> }

#### **Syntax Description**

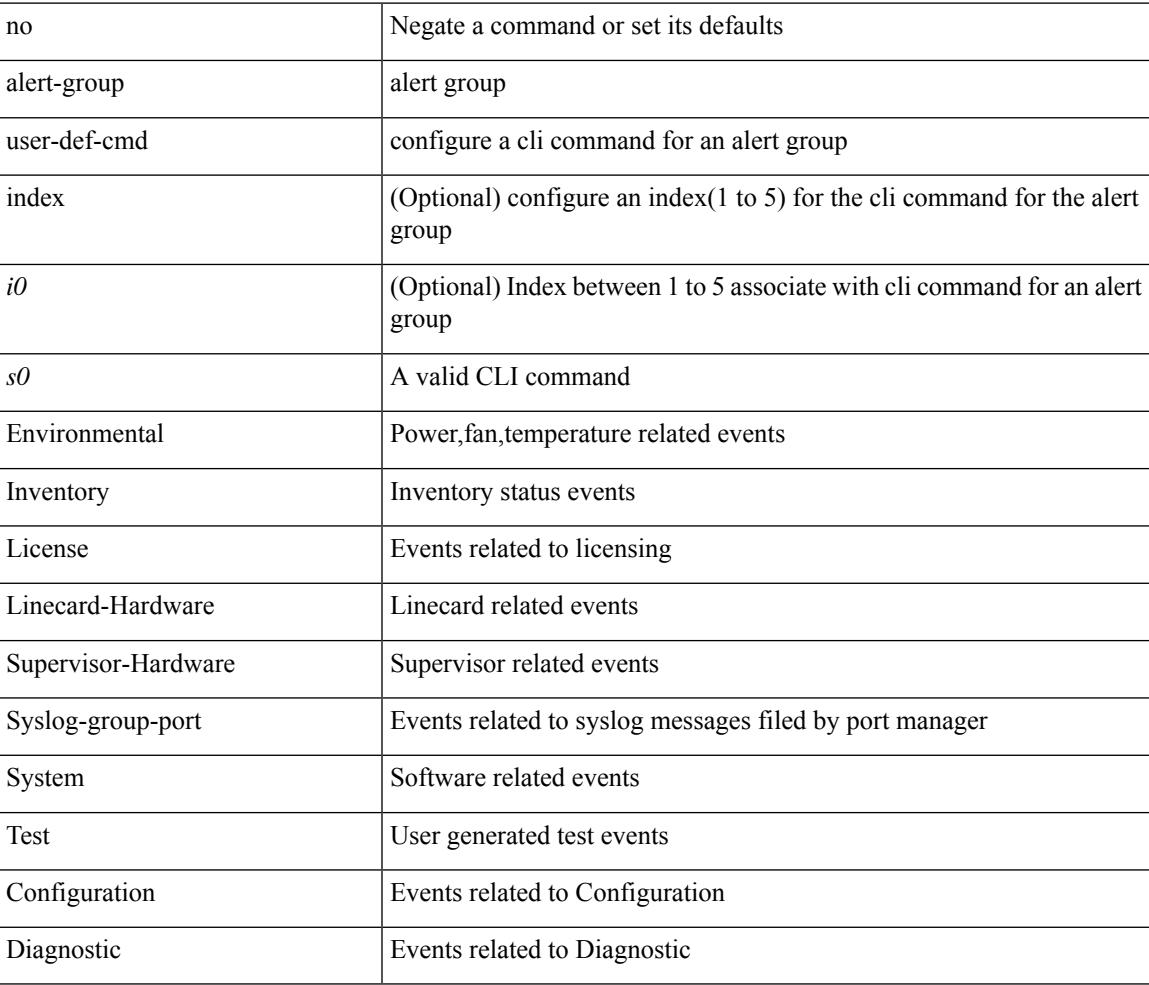

#### **Command Mode**

• /exec/configure/callhome

### **alloc mode**

[no] alloc mode <sid-alloc-mode>

#### **Syntax Description**

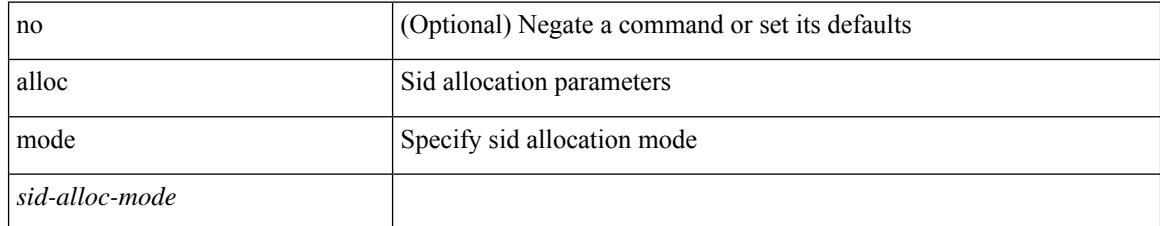

#### **Command Mode**

• /exec/configure/router-bgp/router-bgp-vrf-af/router-bgp-vrf-af-srv6 /exec/configure/router-bgp/router-bgp-af/router-bgp-af-srv6

### **alloc mode**

 $\overline{\phantom{a}}$ 

[no] alloc mode <sid-alloc-mode>

#### **Syntax Description**

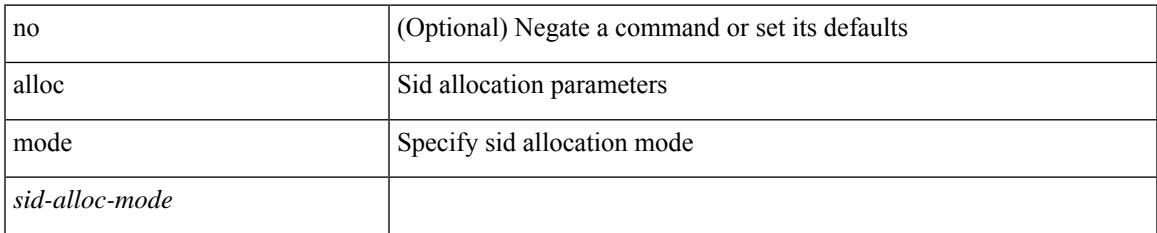

#### **Command Mode**

• /exec/configure/router-bgp/router-bgp-vrf/router-bgp-vrf-srv6 /exec/configure/router-bgp/router-bgp-srv6

### **allocate-index**

{ allocate-index  $\langle id \rangle$  } | { no allocate-index [ $\langle id \rangle$ ] }

#### **Syntax Description**

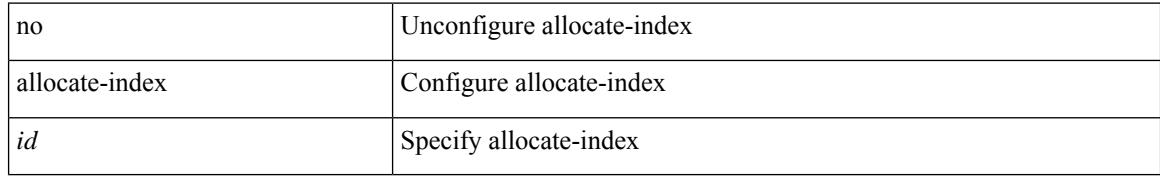

#### **Command Mode**

• /exec/configure/router-bgp/router-bgp-vrf

 $\overline{\phantom{a}}$ 

## **allocate-label all**

[no] allocate-label { all | route-map <rmap-name> }

#### **Syntax Description**

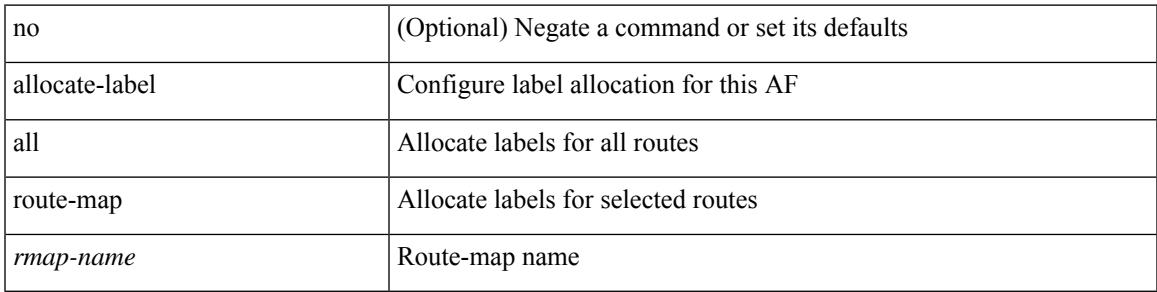

#### **Command Mode**

• /exec/configure/router-bgp/router-bgp-af-ipv6 /exec/configure/router-bgp/router-bgp-af-ipv4

## **allocate-label option-b**

[no] allocate-label option-b

#### **Syntax Description**

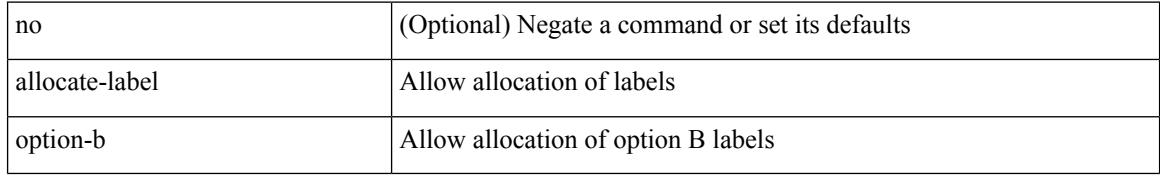

#### **Command Mode**

• /exec/configure/router-bgp/router-bgp-af-vpnv4 /exec/configure/router-bgp/router-bgp-af-vpnv6

### **allocate1 interface2**

allocate1 interface2 { <interface-id> [ force ] | unallocated-interfaces }

#### **Syntax Description**

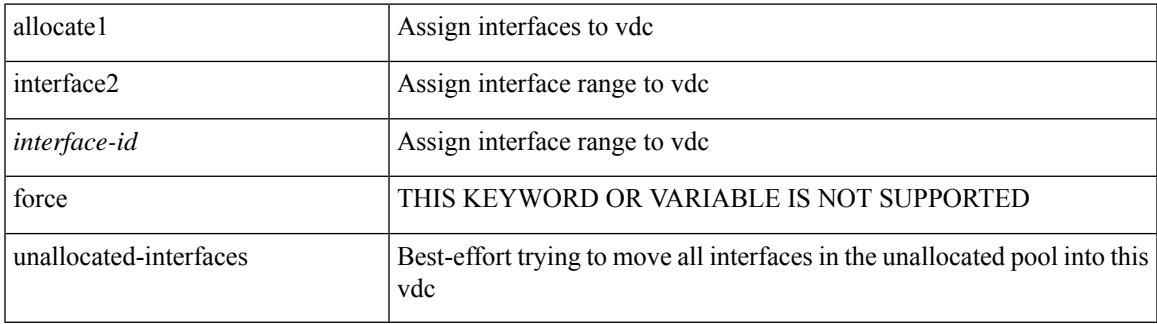

#### **Command Mode**

## **allocate2 fcoe-vlan-range**

{ allocate2 fcoe-vlan-range [ <vlan\_range> ] [ from vdcs <vdc\_names> ] } | { no allocate2 fcoe-vlan-range [  $\{ \langle \text{vlan\_range} \rangle \mid \{ \text{from vdes} \langle \text{vdc\_names} \rangle \} \}$ 

#### **Syntax Description**

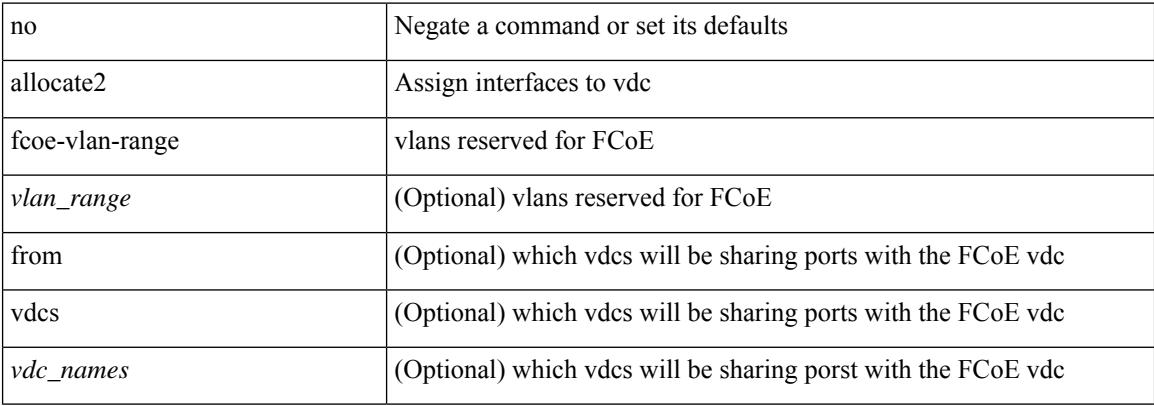

#### **Command Mode**

### **allocate3 shared interface3**

[no] allocate3 shared interface3 <sinterface-id>

#### **Syntax Description**

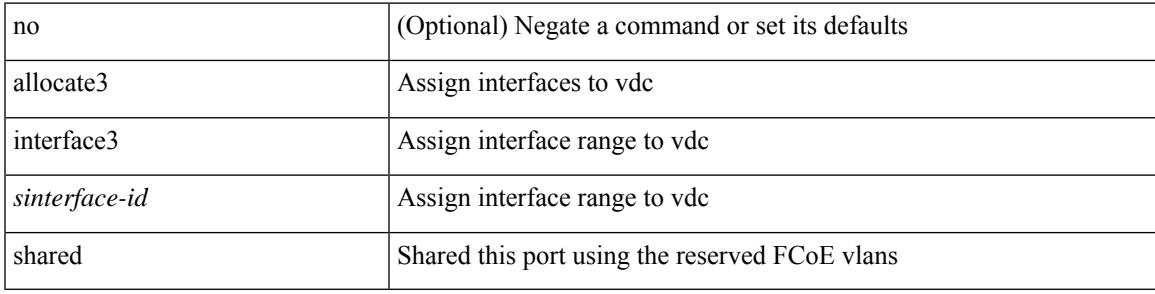

#### **Command Mode**

## **allow-vni-in-ethertag**

[no] allow-vni-in-ethertag

#### **Syntax Description**

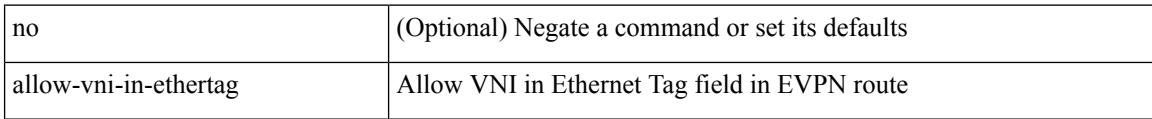

#### **Command Mode**

• /exec/configure/router-bgp/router-bgp-af-l2vpn-evpn

 $\overline{\phantom{a}}$ 

### **allow feature-set**

[no] allow feature-set <fs>

#### **Syntax Description**

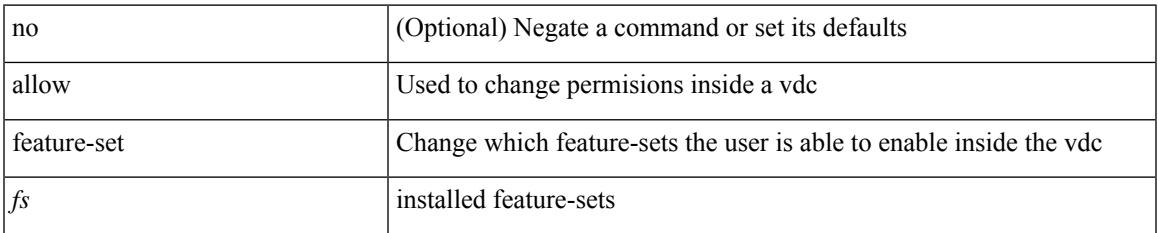

#### **Command Mode**

## **allowas-in**

[ no | default ] allowas-in [ <allowas-in-cnt> ]

#### **Syntax Description**

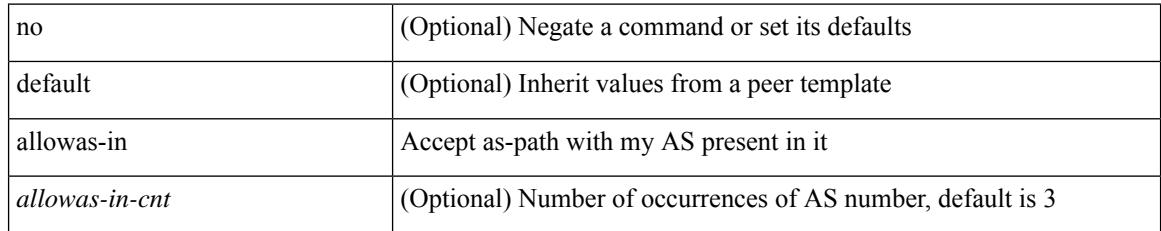

#### **Command Mode**

• /exec/configure/router-bgp/router-bgp-neighbor/router-bgp-neighbor-af-l2vpn-vpls

### **allowas-in**

 $\lceil$  no  $\lceil$  default  $\lceil$  allowas-in  $\lceil$  <allowas-in-cnt>  $\lceil$ 

#### **Syntax Description**

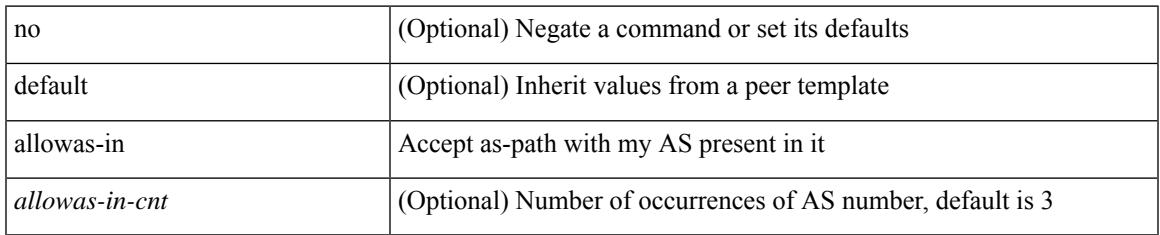

#### **Command Mode**

• /exec/configure/router-bgp/router-bgp-neighbor/router-bgp-neighbor-af /exec/configure/router-bgp/router-bgp-neighbor/router-bgp-neighbor-af-vpnv4 /exec/configure/router-bgp/router-bgp-neighbor/router-bgp-neighbor-af-vpnv6 /exec/configure/router-bgp/router-bgp-vrf-neighbor/router-bgp-vrf-neighbor-af-ipv4 /exec/configure/router-bgp/router-bgp-vrf-neighbor/router-bgp-vrf-neighbor-af-ipv6 /exec/configure/router-bgp/router-bgp-neighbor/router-bgp-neighbor-af-l2vpn-evpn /exec/configure/router-bgp/router-bgp-neighbor/router-bgp-neighbor-af-ipv4-label /exec/configure/router-bgp/router-bgp-neighbor/router-bgp-neighbor-af-ipv6-label /exec/configure/router-bgp/router-bgp-neighbor/router-bgp-neighbor-af-link-state /exec/configure/router-bgp/router-bgp-neighbor/router-bgp-neighbor-af-ipv4-mvpn /exec/configure/router-bgp/router-bgp-neighbor/router-bgp-neighbor-af-ipv6-mvpn /exec/configure/router-bgp/router-bgp-neighbor/router-bgp-neighbor-af-ipv4-mdt

### **allowed-locators**

 $\{$  [ no ] allowed-locators  $\{$  <rloc $>$  | <rloc $6$ >  $\}$  +  $\}$ 

#### **Syntax Description**

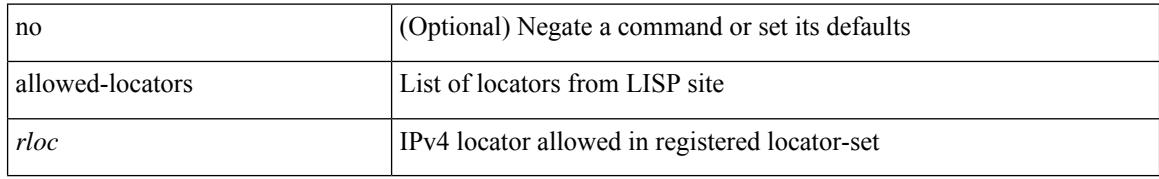

#### **Command Mode**

• /exec/configure/lisp-site /exec/configure/vrf/lisp-site

### **allowed-vlans**

allowed-vlans { <allow-vlans> | add <add-vlans> | except <except-vlans> | remove <remove-vlans> | all }

#### **Syntax Description**

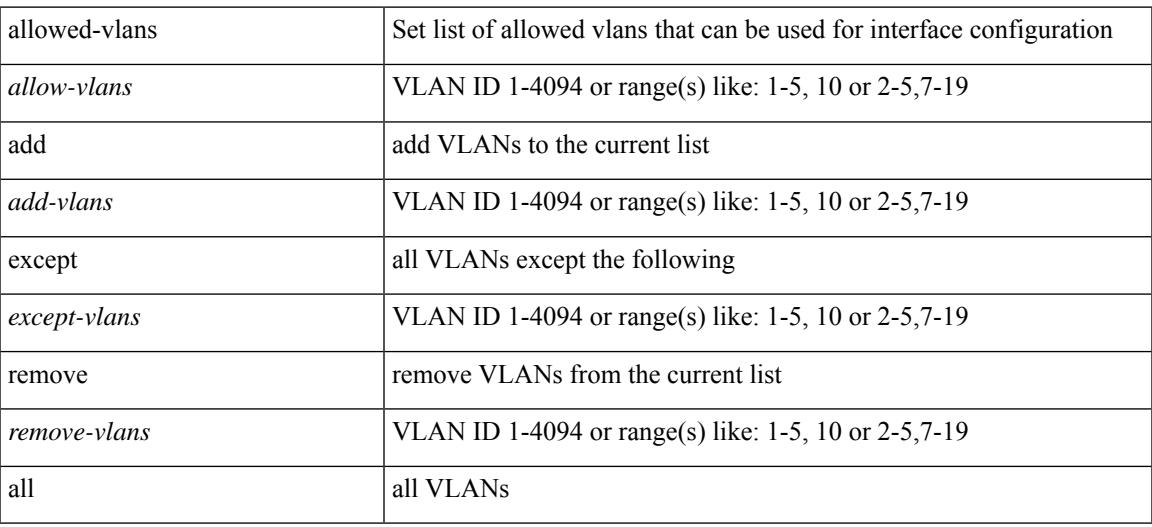

#### **Command Mode**

• /exec/configure/vmt-conn

### **amt flush-routes**

[no] amt flush-routes

#### **Syntax Description**

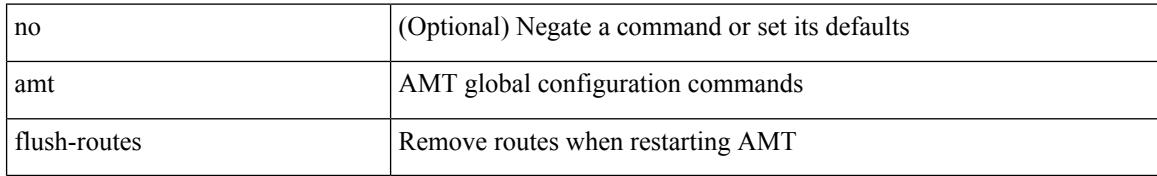

#### **Command Mode**

• /exec/configure /exec/configure/vrf

## **amt pseudo-interface**

{ { amt pseudo-interface <interface> } | { no amt pseudo-interface [ <interface> ] } }

#### **Syntax Description**

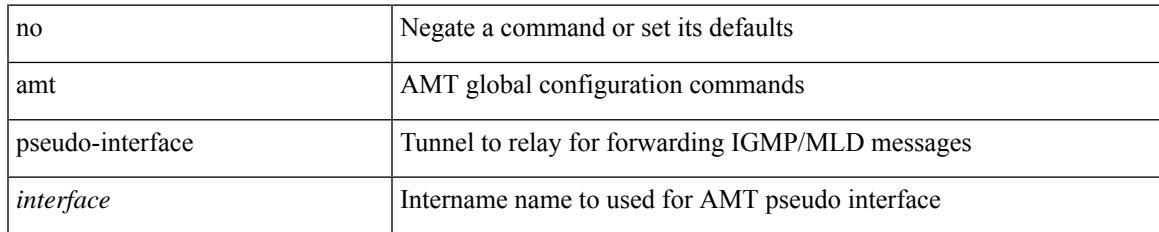

#### **Command Mode**

• /exec/configure /exec/configure/vrf

## **analytics cluster**

[no] analytics cluster <clustername> [ vrf <vrfName> ] [ srcIf <src\_intf> ]

#### **Syntax Description**

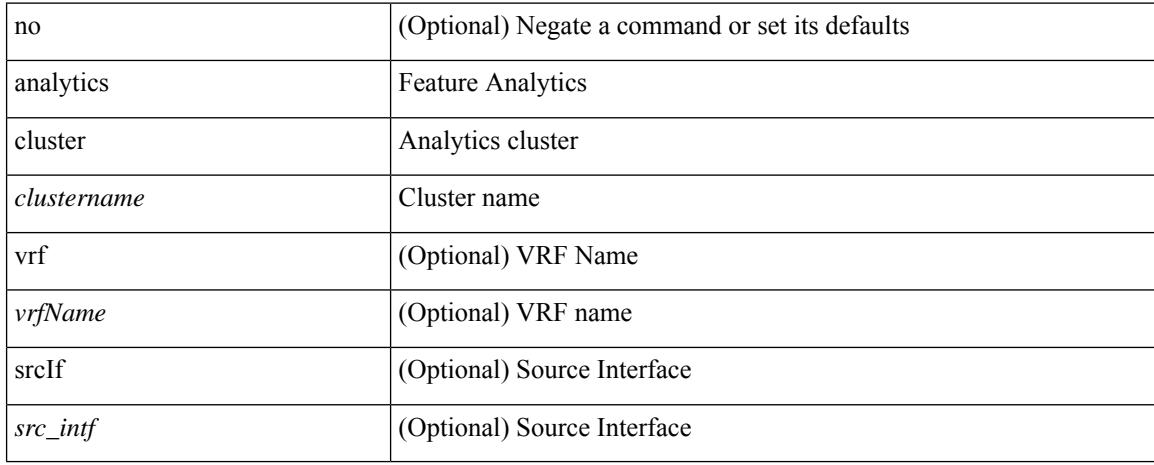

#### **Command Mode**

• /exec/configure

# **anonymous-id**

 $\{$  [ no ] anonymous-id  $\langle$ id $\rangle$  }

#### **Syntax Description**

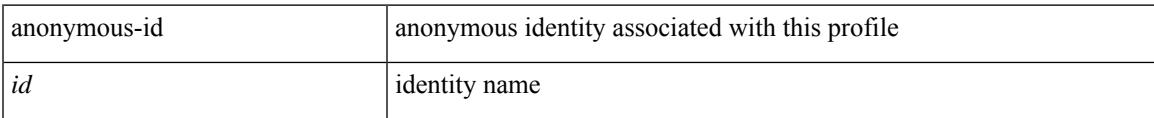

#### **Command Mode**

• /exec/configure/dot1x-cred

I

## **anti-jam disable**

[no] anti-jam disable

#### **Syntax Description**

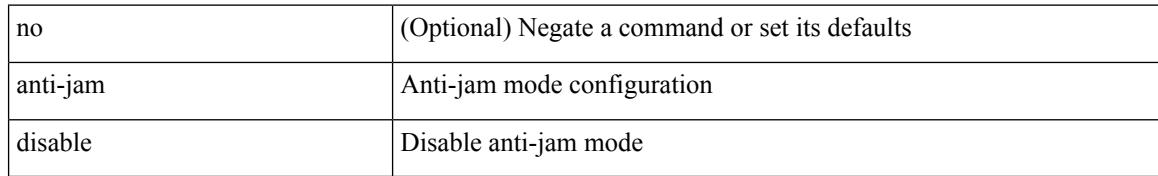

#### **Command Mode**

• /exec/configure/gnss-if

## **apply profile**

[no] apply profile { <all\_conf\_profile\_name> } [ include-profile <include-profile> ] [ { param-instance <plistinst> | include-instance <plistinst> } + ]

#### **Syntax Description**

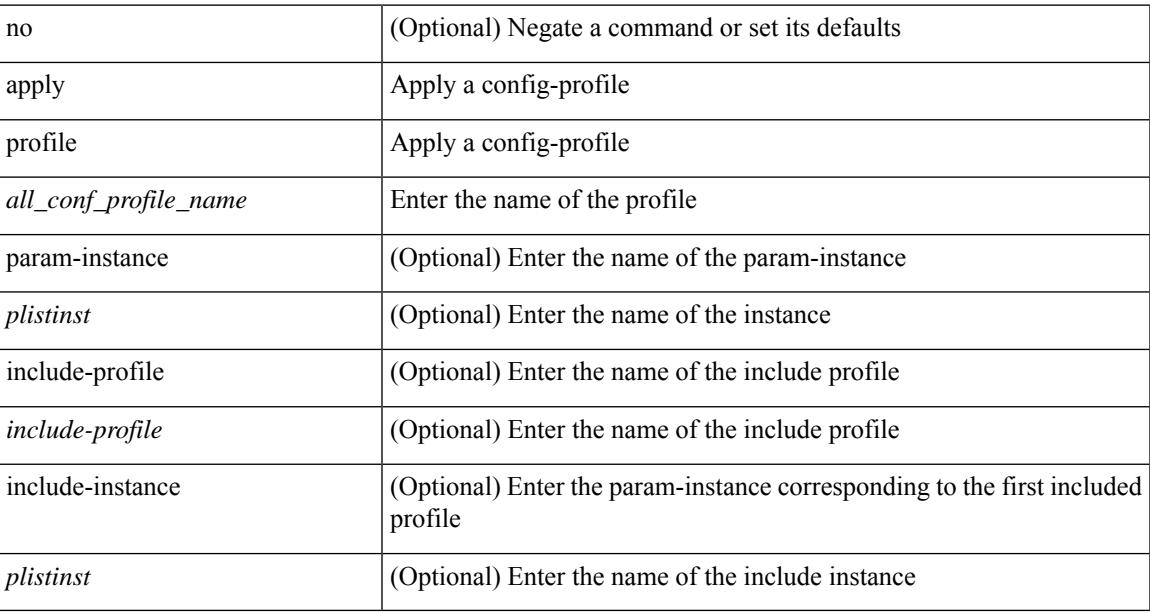

#### **Command Mode**

• /exec/configure

### **area authentication**

[no] area <area-id-ip> authentication [ message-digest ]

#### **Syntax Description**

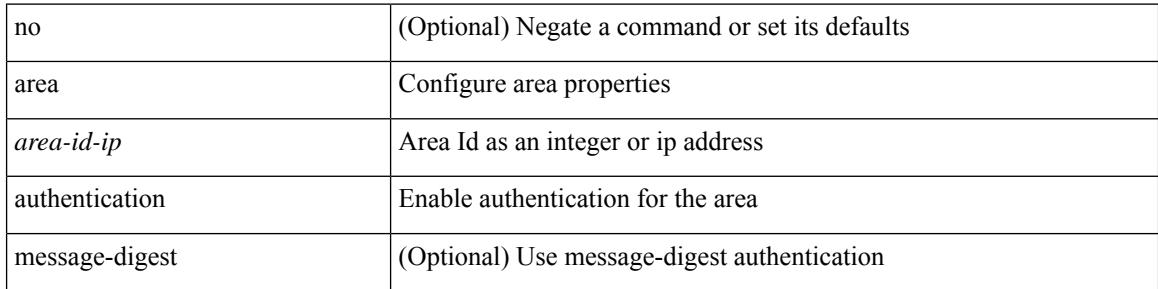

#### **Command Mode**

• /exec/configure/router-ospf /exec/configure/router-ospf/vrf

## **area authentication disable ipsec spi md5**

{ [ no ] area <area-id-ip> authentication { disable | ipsec spi <spi\_id> { md5 <akey> | sha1 <akey> } } } | { no area <area-id-ip> authentication { disable | ipsec spi <spi\_id> } }

#### **Syntax Description**

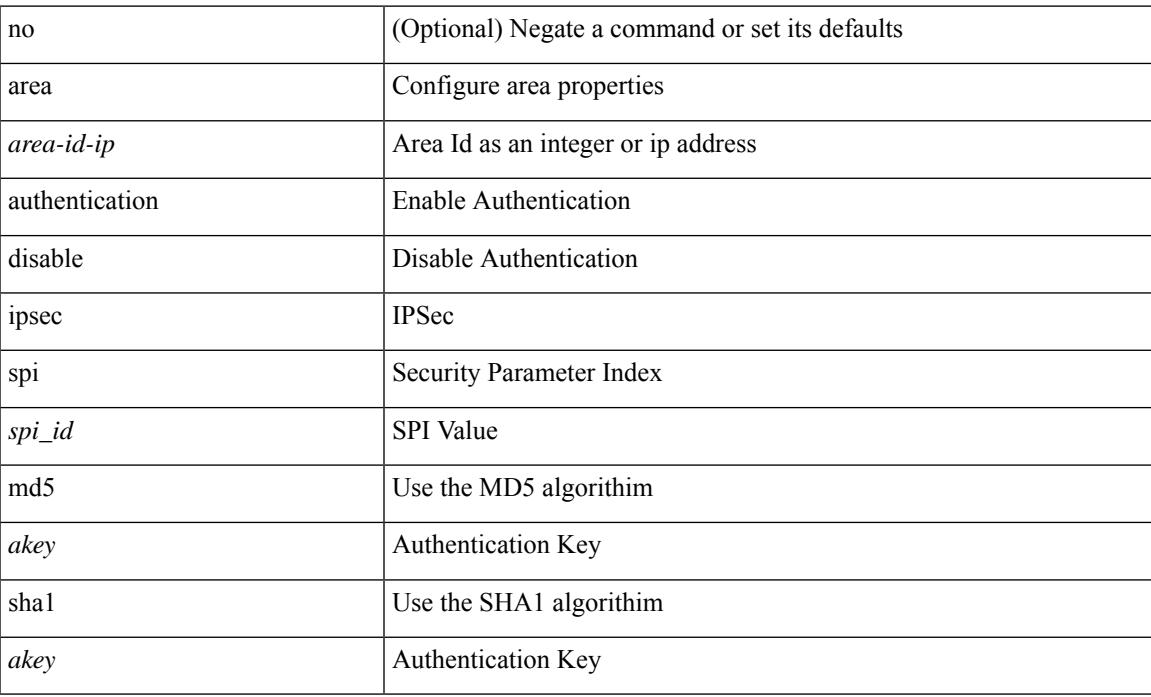

#### **Command Mode**

• /exec/configure/router-ospf3 /exec/configure/router-ospf3/vrf

### **area default-cost**

{ { area <area-id-ip> default-cost <cost> } | { no area <area-id-ip> default-cost [ <cost> ] } }

#### **Syntax Description**

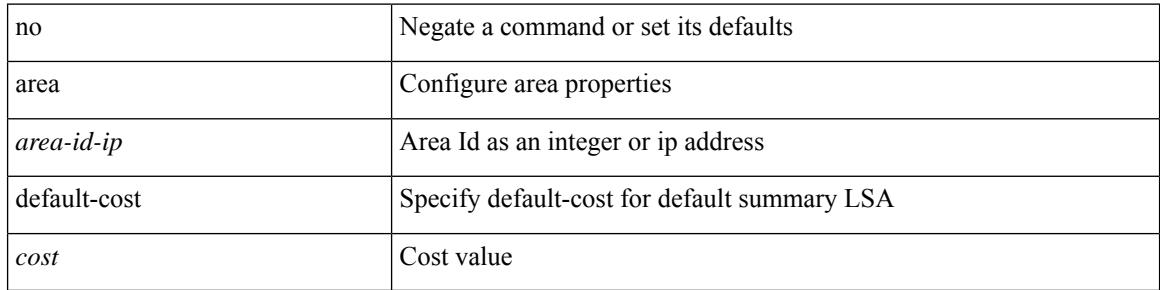

#### **Command Mode**

• /exec/configure/router-ospf /exec/configure/router-ospf/vrf

### **area default-cost**

{  $\{ \text{area} \leq \text{area-id} - \text{ip} \geq \text{default-cost} \leq \text{cost} \geq \} | \{ \text{no area} \leq \text{area-id} - \text{ip} \geq \text{default-cost} \leq \text{cost} \geq \} \}$ 

#### **Syntax Description**

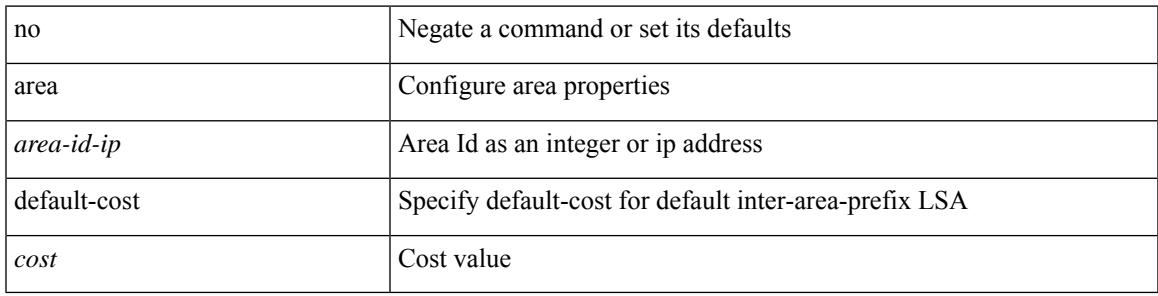

#### **Command Mode**

• /exec/configure/router-ospf3/router-ospf3-af-ipv6 /exec/configure/router-ospf3/vrf/router-ospf3-af-ipv6

### **area filter-list route-map in**

{ area <area-id-ip> filter-list route-map { <policy-name> | <rtr\_pol\_name> } { in | out } } | { no area <area-id-ip> filter-list route-map { <policy-name>  $|$  <rtr\_pol\_name> } [ in | out ] }

#### **Syntax Description**

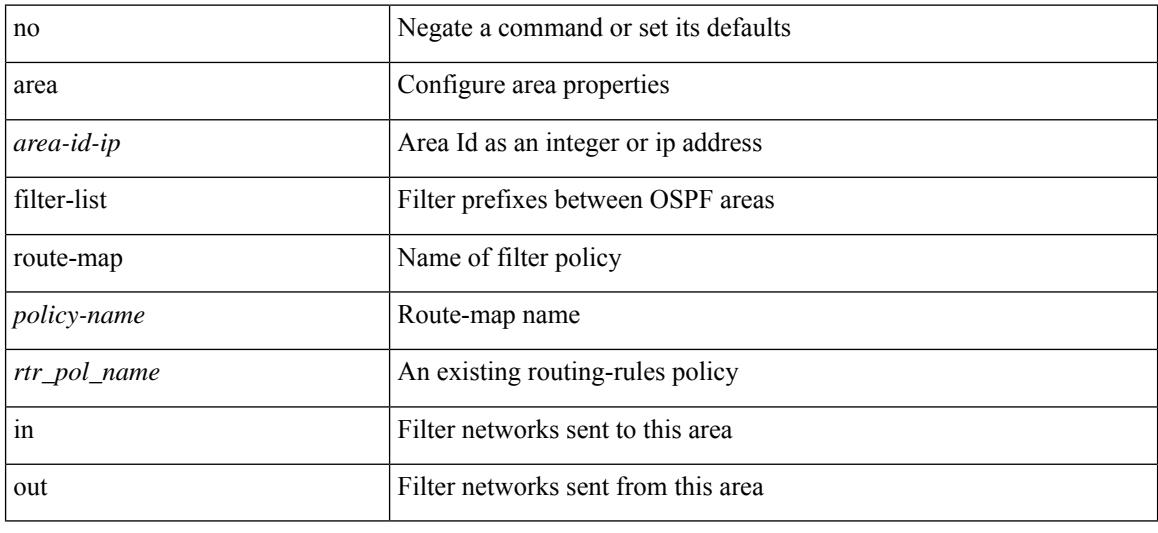

#### **Command Mode**

• /exec/configure/router-ospf3/router-ospf3-af-ipv6 /exec/configure/router-ospf3/vrf/router-ospf3-af-ipv6

### **area filter-list route-map in**

 $\{ \text{area} \leq \text{area} - \text{id} - \text{ip} \}$  filter-list route-map  $\{ \leq \text{policy-name} \}$   $\{ \text{true} \geq \}$   $\{ \text{in} \mid \text{out} \}$   $\}$   $\{ \text{no area} \geq \}$ <area-id-ip> filter-list route-map { <policy-name>  $|$  <rtr\_pol\_name> } [ in | out ] }

#### **Syntax Description**

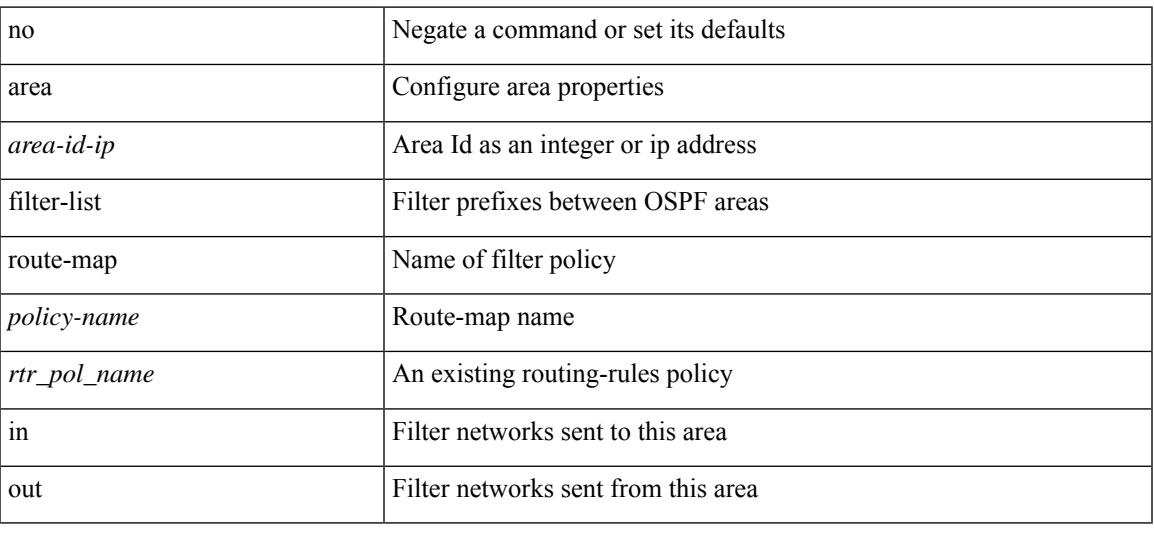

#### **Command Mode**

• /exec/configure/router-ospf /exec/configure/router-ospf/vrf

### **area nssa**

[no] area <area-id-ip> nssa { [ no-summary ] [ no-redistribution ] [ default-information-originate [ route-map <policy-name> ] ] } +

#### **Syntax Description**

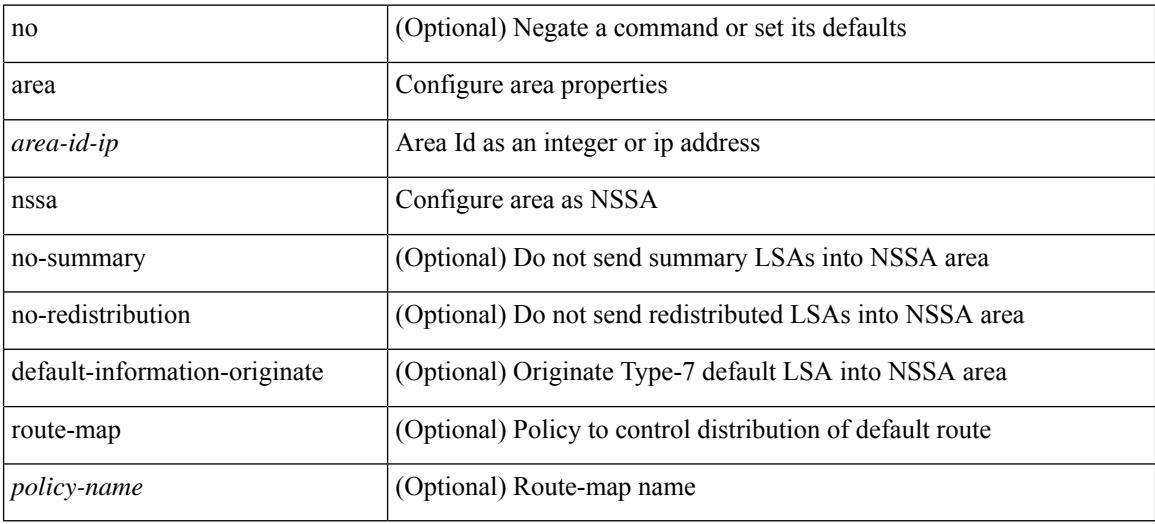

#### **Command Mode**

• /exec/configure/router-ospf3 /exec/configure/router-ospf3/vrf

### **area nssa**

[no] area <area-id-ip> nssa { [ no-summary ] [ no-redistribution ] [ default-information-originate [ route-map <policy-name>  $]$  } +

#### **Syntax Description**

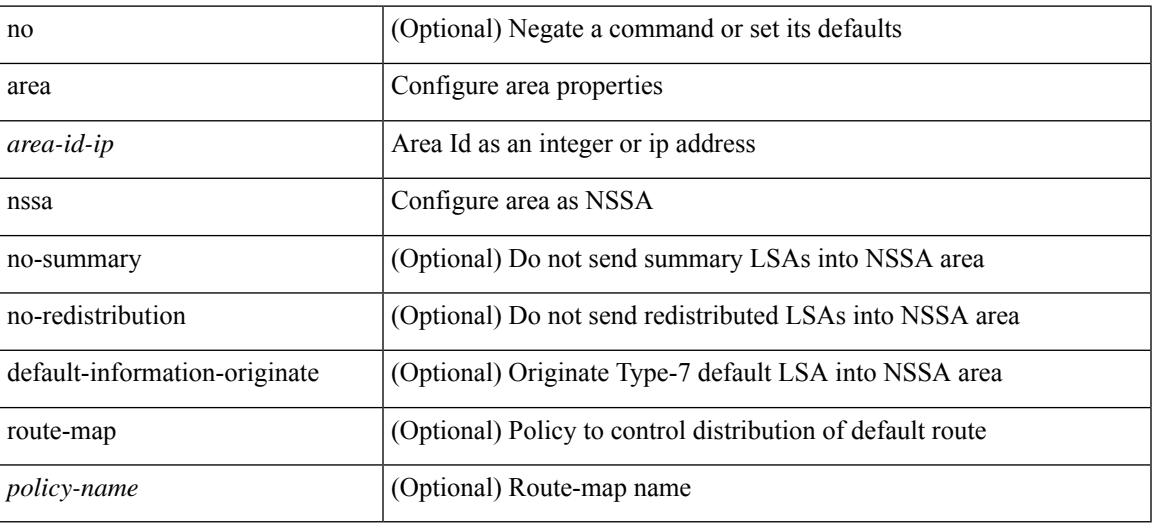

#### **Command Mode**

• /exec/configure/router-ospf /exec/configure/router-ospf/vrf

## **area nssa translate type7 always never supress-fa**

{ area <area-id-ip> nssa translate type7 { always [ supress-fa ] | never | supress-fa } } | { no area <area-id-ip> nssa translate type7 [ always [ supress-fa ] | never | supress-fa ] }

#### **Syntax Description**

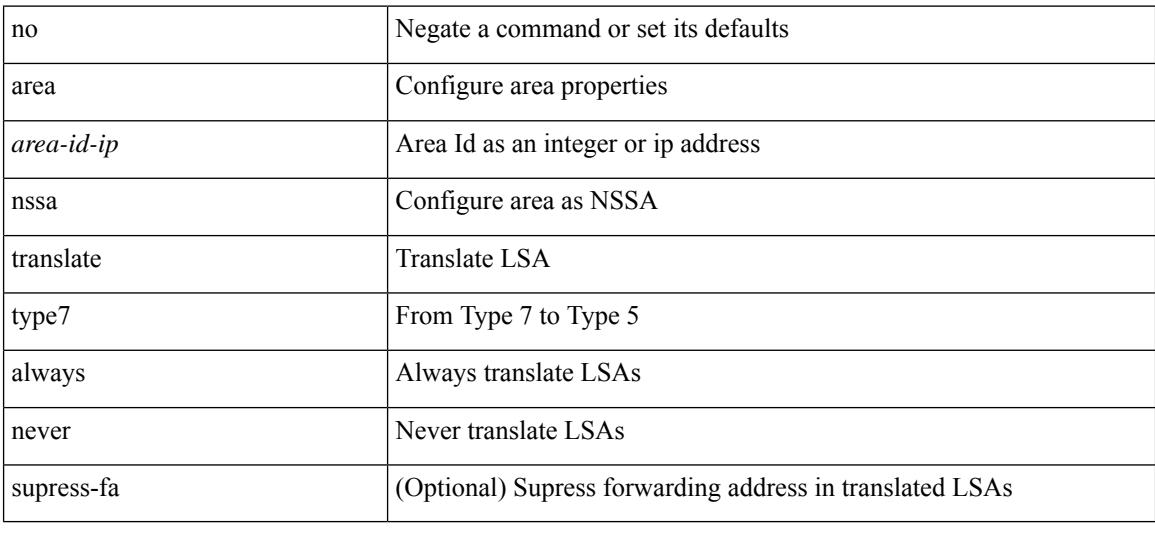

#### **Command Mode**

• /exec/configure/router-ospf /exec/configure/router-ospf/vrf

### **area nssa translate type7 always never supress-fa**

{ area <area-id-ip> nssa translate type7 { always [ supress-fa ] | never | supress-fa } } | { no area <area-id-ip> nssa translate type7 [ always [ supress-fa ] | never | supress-fa ] }

#### **Syntax Description**

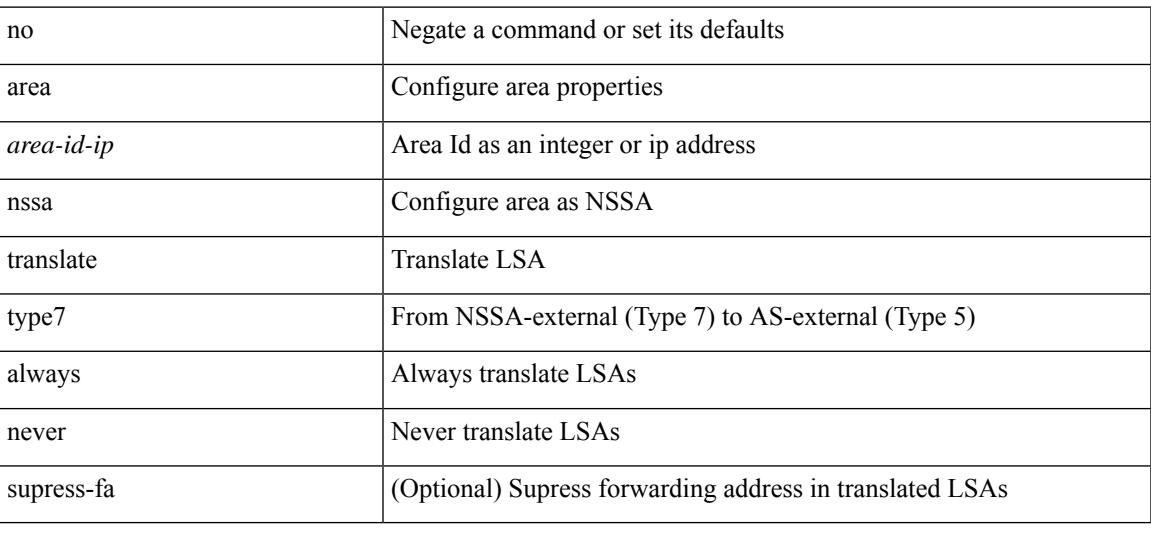

#### **Command Mode**

• /exec/configure/router-ospf3 /exec/configure/router-ospf3/vrf

### **area range**

[no] area <area-id-ip> range { <ip-dest> <ip-mask> | <ip-prefix> } { [ not-advertise ] [ cost <conf-cost> ] }  $^{+}$ 

#### **Syntax Description**

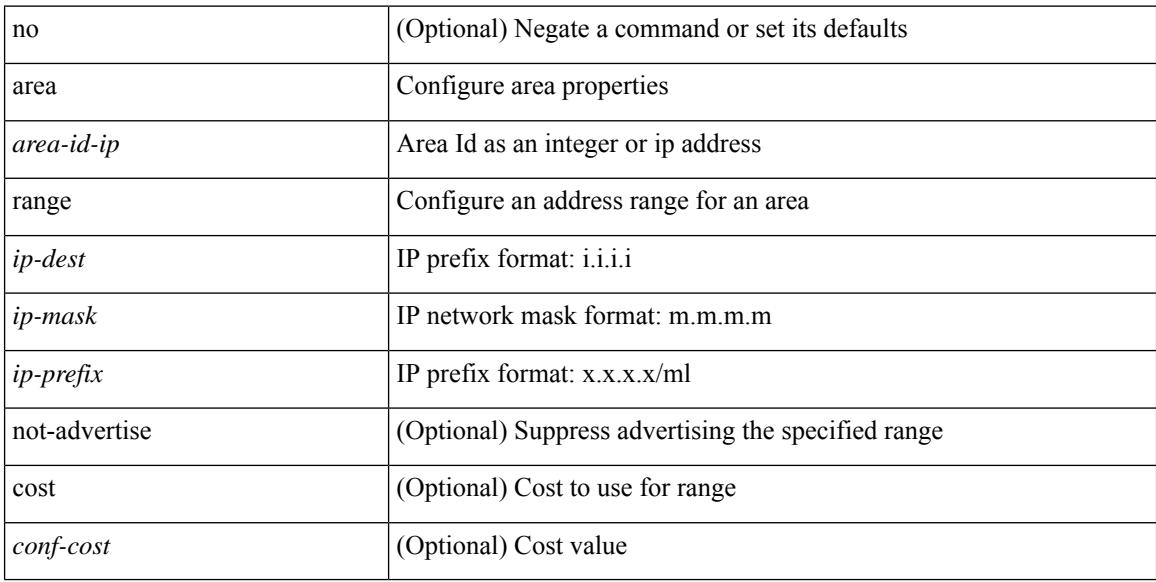

#### **Command Mode**

• /exec/configure/router-ospf /exec/configure/router-ospf/vrf

### **area range**

[no] area <area-id-ip> range <ipv6-prefix> { [ not-advertise ] [  $cost$  < $cont$ - $cost$  } } +

#### **Syntax Description**

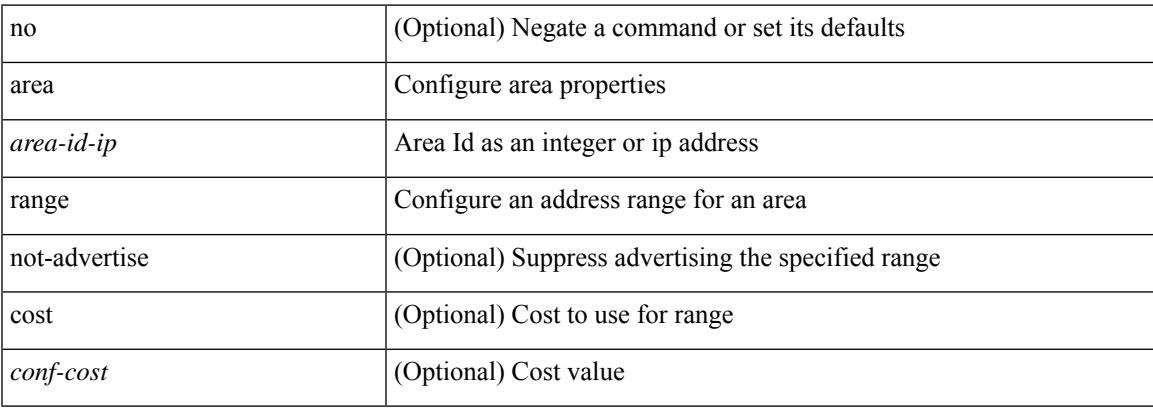

#### **Command Mode**

• /exec/configure/router-ospf3/router-ospf3-af-ipv6 /exec/configure/router-ospf3/vrf/router-ospf3-af-ipv6

# **area segment-routing mpls**

[no] area <area-id-ip> segment-routing { mpls | disable }

#### **Syntax Description**

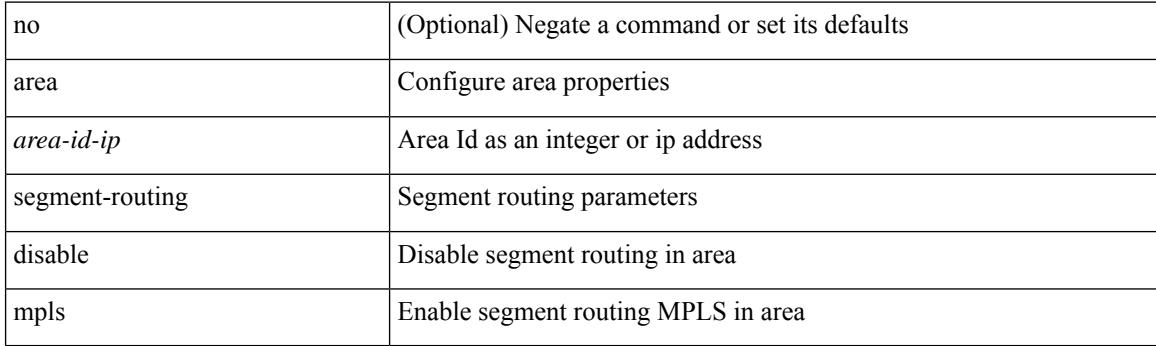

#### **Command Mode**

• /exec/configure/router-ospf
# **area sham-link**

[no] area <area-id-ip> sham-link <source-address> <dest-address>

## **Syntax Description**

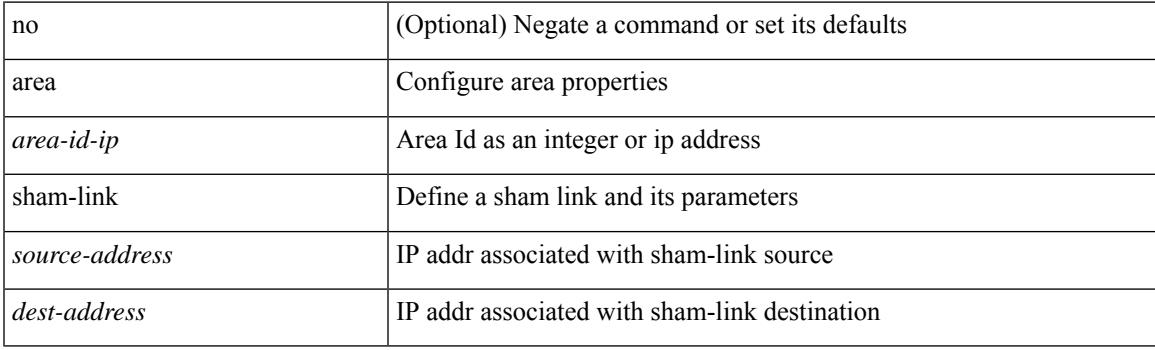

## **Command Mode**

• /exec/configure/router-ospf/vrf

# **area stub**

[no] area <area-id-ip> stub [ no-summary ]

## **Syntax Description**

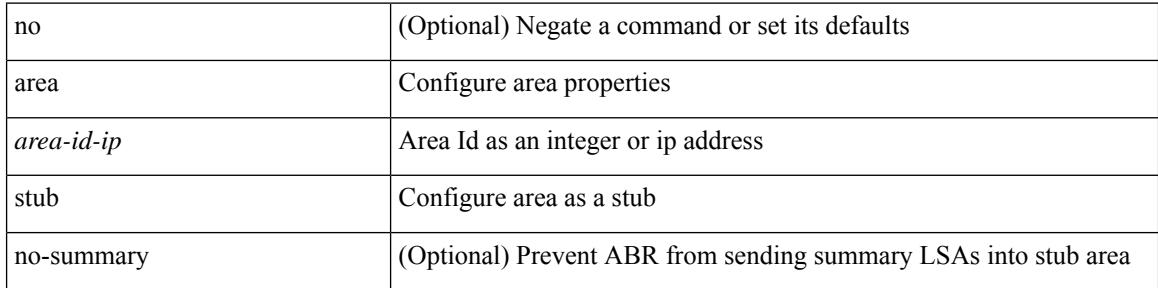

### **Command Mode**

• /exec/configure/router-ospf3 /exec/configure/router-ospf3/vrf

# **area stub**

 $\overline{\phantom{a}}$ 

[no] area <area-id-ip> stub [ no-summary ]

## **Syntax Description**

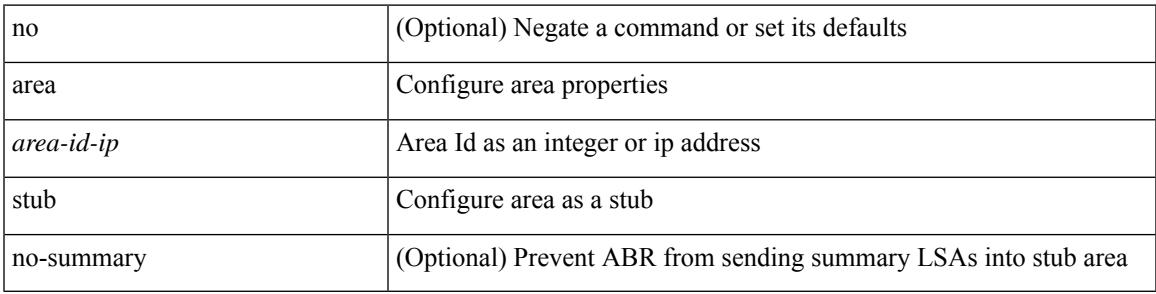

**Command Mode**

• /exec/configure/router-ospf /exec/configure/router-ospf/vrf

[no] area <area-id-ip> virtual-link <routerid>

### **Syntax Description**

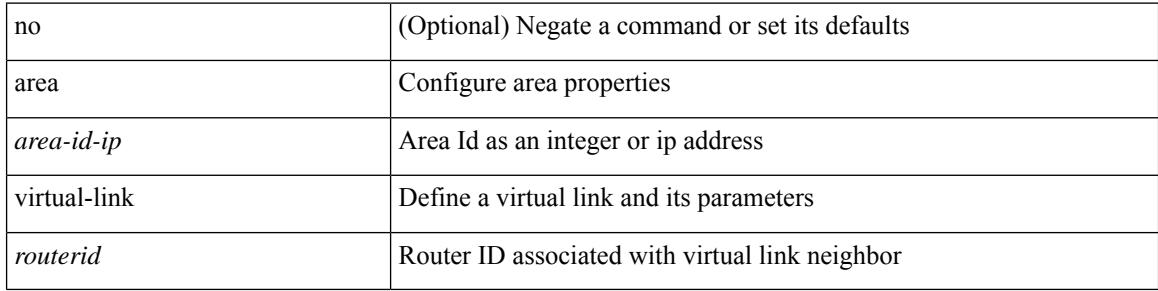

### **Command Mode**

• /exec/configure/router-ospf

[no] area <area-id-ip> virtual-link <routerid>

## **Syntax Description**

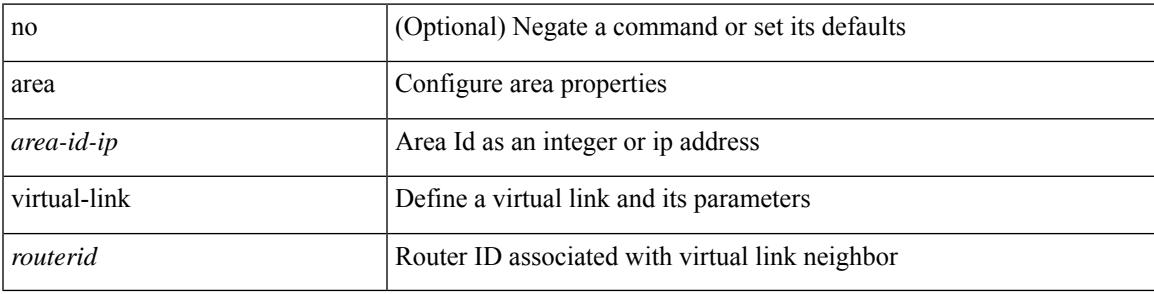

### **Command Mode**

• /exec/configure/router-ospf3

[no] area <area-id-ip> virtual-link <routerid>

## **Syntax Description**

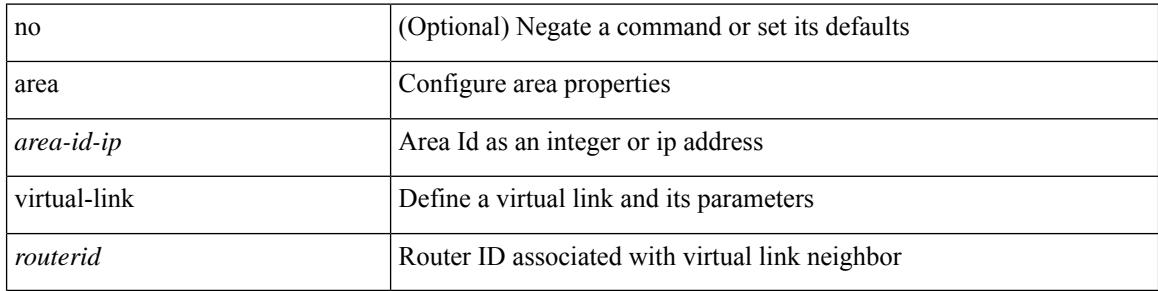

### **Command Mode**

• /exec/configure/router-ospf3/vrf

[no] area <area-id-ip> virtual-link <routerid>

## **Syntax Description**

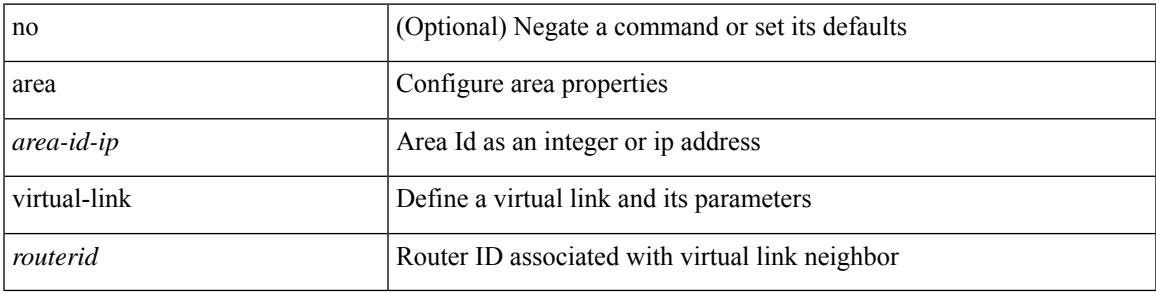

### **Command Mode**

• /exec/configure/router-ospf/vrf

# **arp access-list**

[no] arp access-list <name>

### **Syntax Description**

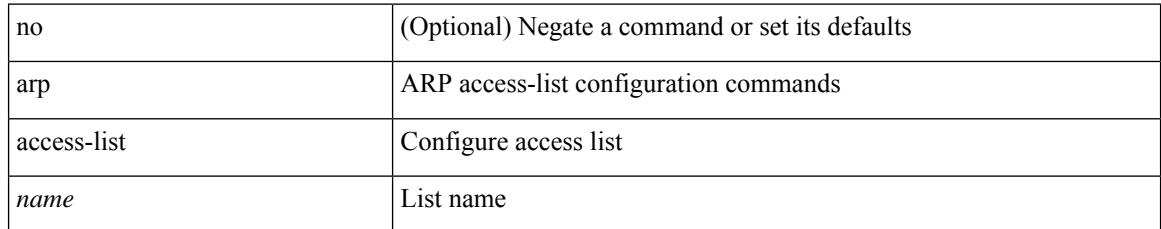

#### **Command Mode**

• /exec/configure

# **as-format asdot**

 $\overline{\phantom{a}}$ 

as-format asdot | no as-format

## **Syntax Description**

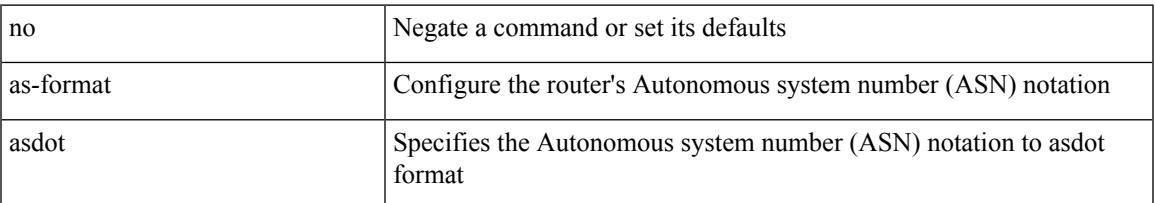

#### **Command Mode**

• /exec/configure

## **as-override**

[ no | default ] as-override

#### **Syntax Description**

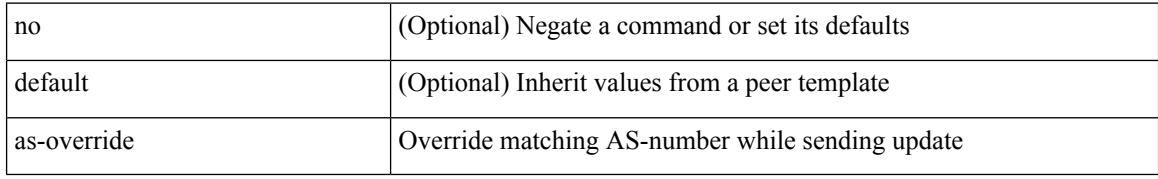

#### **Command Mode**

• /exec/configure/router-bgp/router-bgp-neighbor/router-bgp-neighbor-af /exec/configure/router-bgp/router-bgp-vrf-neighbor/router-bgp-vrf-neighbor-af-ipv4 /exec/configure/router-bgp/router-bgp-vrf-neighbor/router-bgp-vrf-neighbor-af-ipv6 /exec/configure/router-bgp/router-bgp-neighbor/router-bgp-neighbor-af-ipv4-label /exec/configure/router-bgp/router-bgp-neighbor/router-bgp-neighbor-af-ipv6-label /exec/configure/router-bgp/router-bgp-neighbor/router-bgp-neighbor-af-l2vpn-evpn

# **association-group**

[no] association-group

### **Syntax Description**

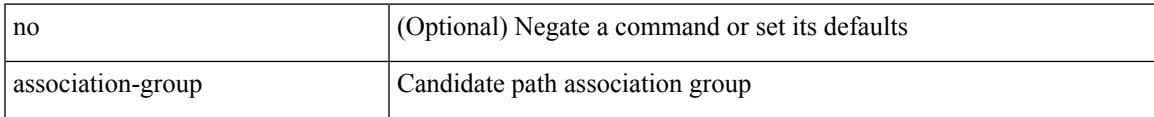

## **Command Mode**

• /exec/configure/sr/te/color/cndpaths/pref/constraint

# **association-group**

[no] association-group

## **Syntax Description**

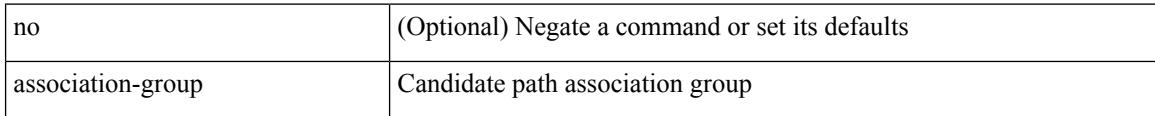

### **Command Mode**

• /exec/configure/sr/te/pol/cndpaths/pref/constraint

# **attach console module**

attach console module <module>

### **Syntax Description**

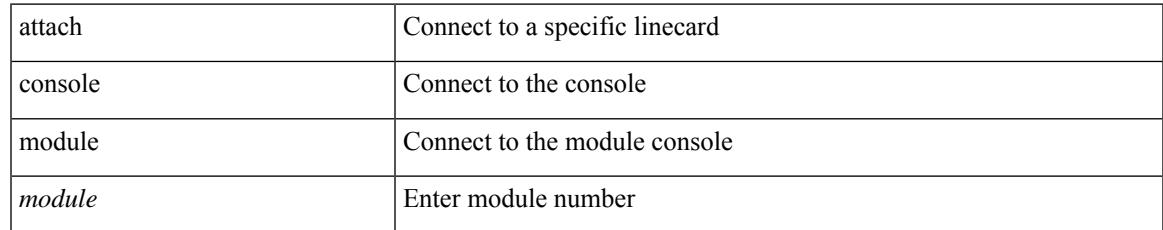

#### **Command Mode**

• /exec

# **attach module**

attach module <module>

### **Syntax Description**

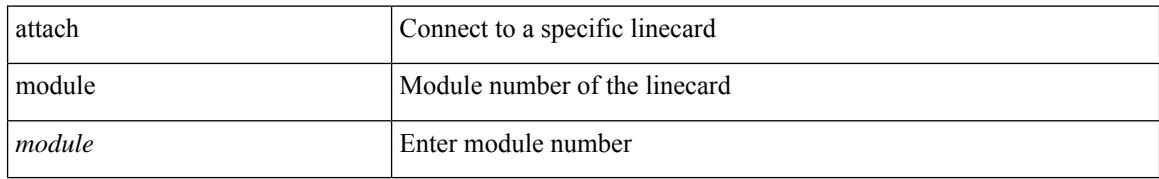

#### **Command Mode**

• /exec

# **attribute-group**

[no] attribute-group

### **Syntax Description**

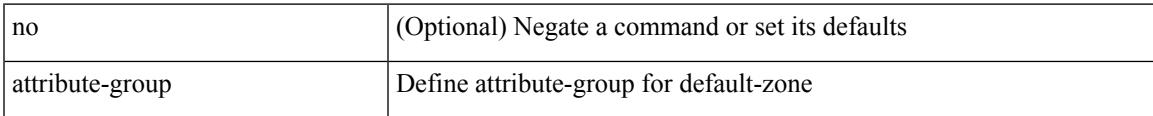

## **Command Mode**

• /exec/configure/default-zone

# **attribute-group**

[no] attribute-group <s0>

## **Syntax Description**

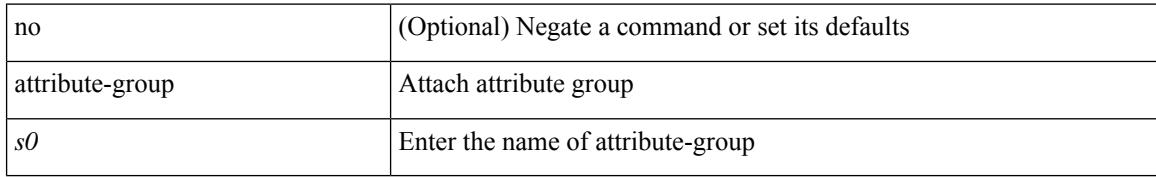

#### **Command Mode**

• /exec/configure/zone

# **attribute-group**

 $\overline{\phantom{a}}$ 

[no] attribute-group <s0>

## **Syntax Description**

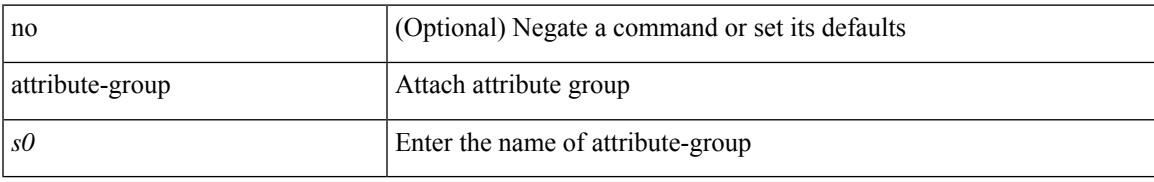

### **Command Mode**

• /exec/configure/zoneset/zone

# **auth-mechanism plain**

[no] auth-mechanism { plain }

### **Syntax Description**

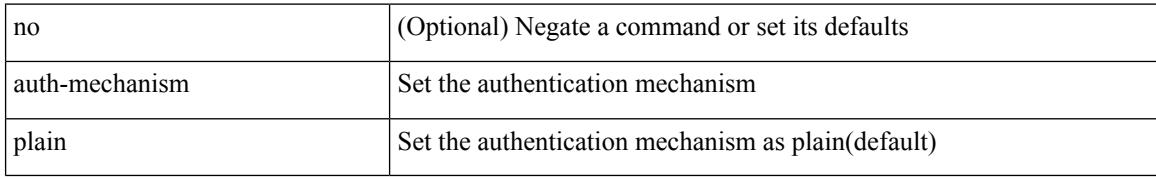

#### **Command Mode**

• /exec/configure/ldap

# **authentication-check**

[no] authentication-check

### **Syntax Description**

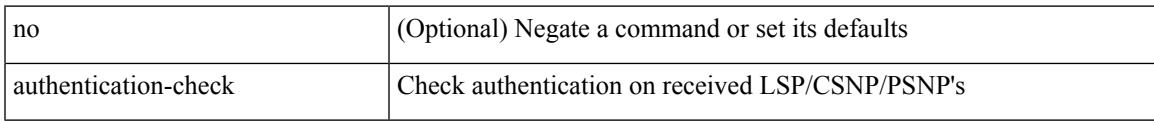

### **Command Mode**

• /exec/configure/otv-isis/otv-isis-vrf-common

# **authentication-check**

[no] authentication-check

### **Syntax Description**

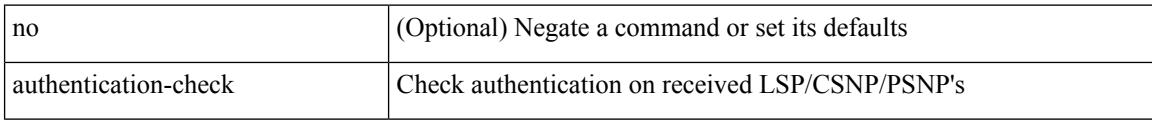

#### **Command Mode**

• /exec/configure/l2mp-isis/l2mp-isis-vrf-common

# **authentication-check level-1**

[no] authentication-check level-1

### **Syntax Description**

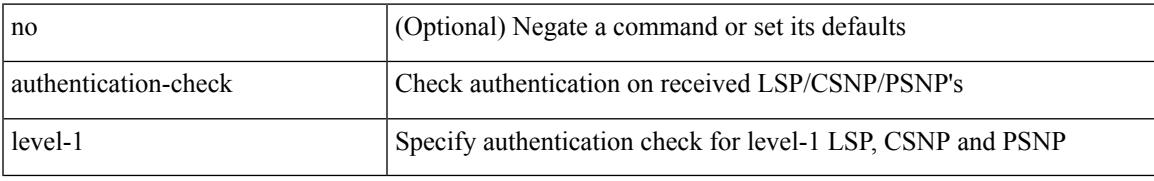

### **Command Mode**

• /exec/configure/router-isis/router-isis-vrf-common

# **authentication-check level-2**

[no] authentication-check level-2

#### **Syntax Description**

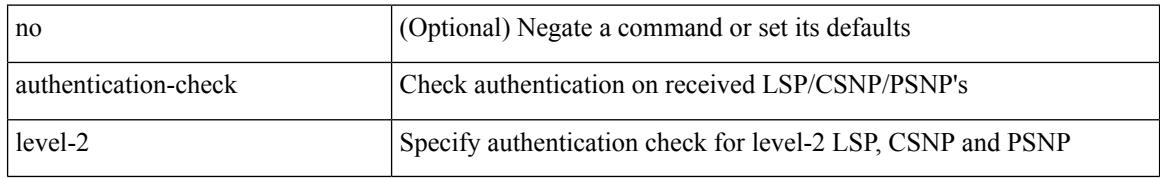

#### **Command Mode**

• /exec/configure/router-isis/router-isis-vrf-common

 $\overline{\phantom{a}}$ 

# **authentication-key**

{ { authentication-key <key> } | { no authentication-key [ <key> ] } }

## **Syntax Description**

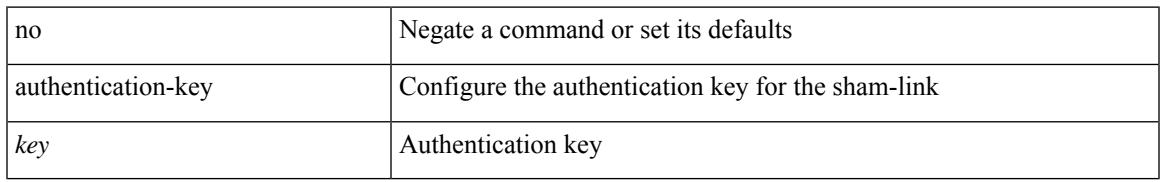

### **Command Mode**

• /exec/configure/router-ospf/vrf/router-ospf-slink

# **authentication-key**

{ { authentication-key <key> } | { no authentication-key [ <key> ] } }

#### **Syntax Description**

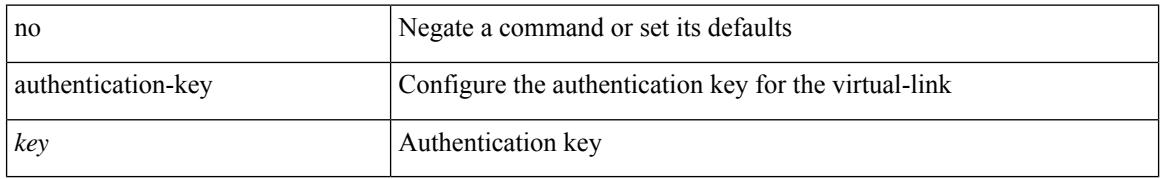

#### **Command Mode**

• /exec/configure/router-ospf/router-ospf-vlink /exec/configure/router-ospf/vrf/router-ospf-vlink

 $\overline{\phantom{a}}$ 

# **authentication-key**

{ [ no ] authentication-key <key> }

## **Syntax Description**

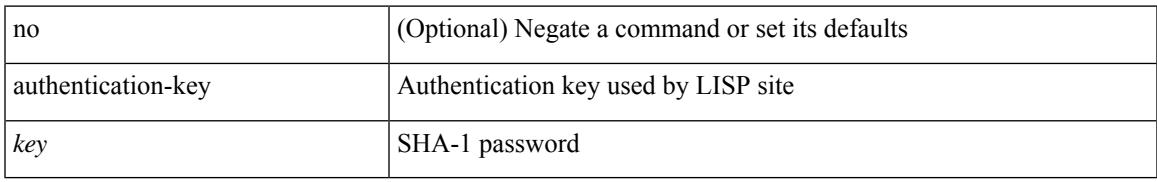

### **Command Mode**

• /exec/configure/lisp-site /exec/configure/vrf/lisp-site

# **authentication-type cleartext**

{ authentication-type { cleartext | md5 } | no authentication-type [ { cleartext | md5 } ] }

#### **Syntax Description**

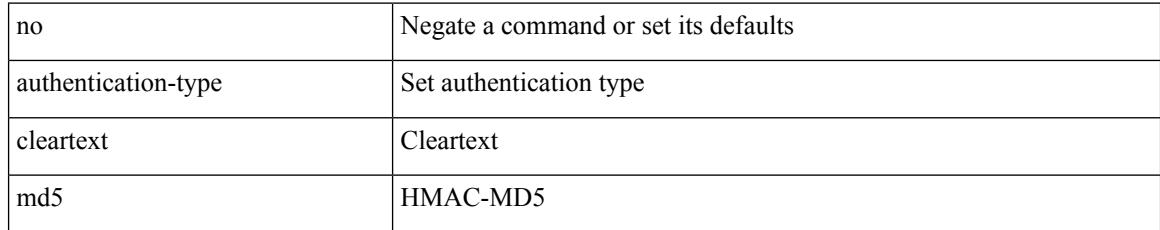

#### **Command Mode**

• /exec/configure/l2mp-isis/l2mp-isis-vrf-common

# **authentication-type cleartext**

{ authentication-type { cleartext | md5 } <level> | no authentication-type [ { cleartext | md5 } ] <level> }

#### **Syntax Description**

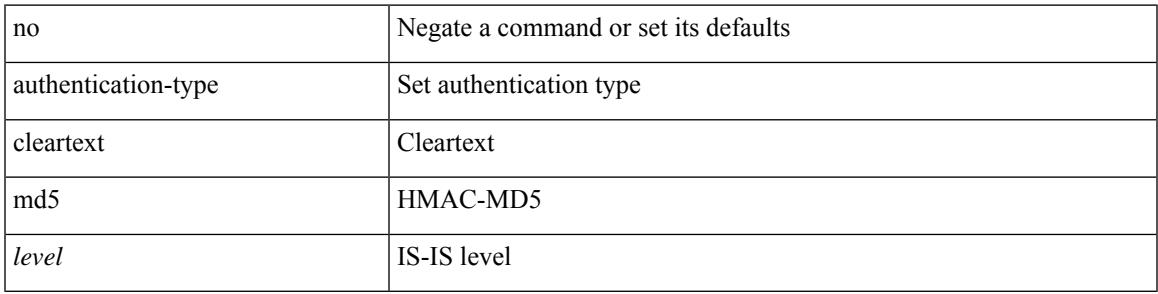

#### **Command Mode**

• /exec/configure/router-isis/router-isis-vrf-common

# **authentication-type cleartext**

{ authentication-type { cleartext | md5 } | no authentication-type [ { cleartext | md5 } ] }

#### **Syntax Description**

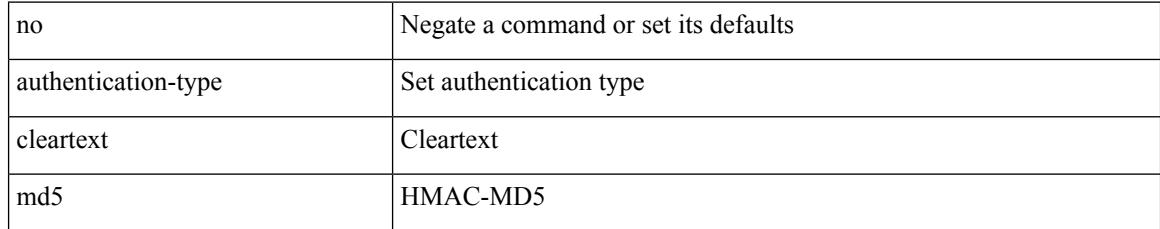

#### **Command Mode**

• /exec/configure/otv-isis/otv-isis-vrf-common

 $\overline{\phantom{a}}$ 

[no] authentication [ message-digest | null ]

## **Syntax Description**

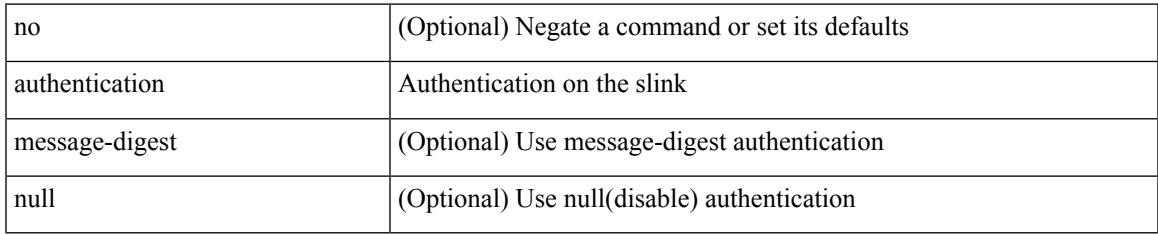

#### **Command Mode**

• /exec/configure/router-ospf/vrf/router-ospf-slink

authentication { [ text ] <secret> | md5 { key-chain <chain-name> | key-string [ 0 | 7 ] <key-name> [ compatibility ] [ timeout <sec> ] } } | no authentication

## **Syntax Description**

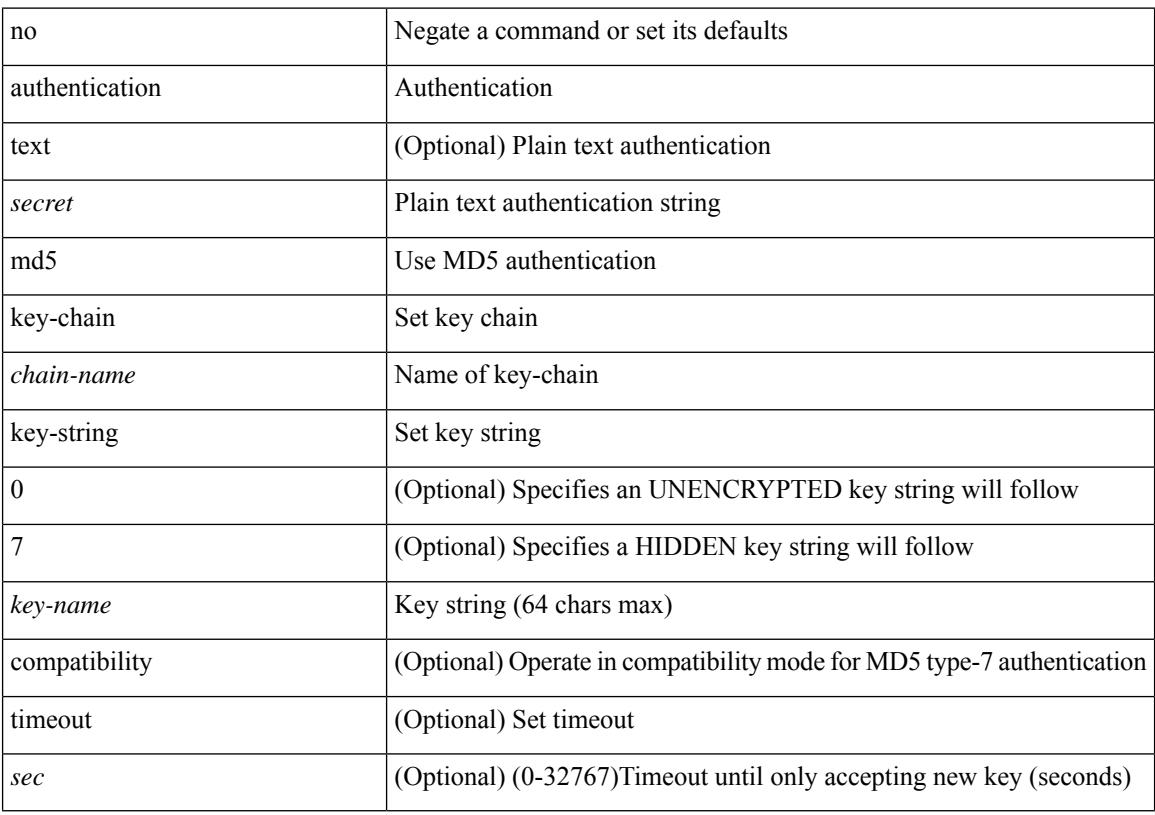

## **Command Mode**

• /exec/configure/if-eth-any/hsrp\_ipv4 /exec/configure/if-eth-any/hsrp\_ipv6

[no] authentication { { key-chain <chain> } | { mode md5 } }

## **Syntax Description**

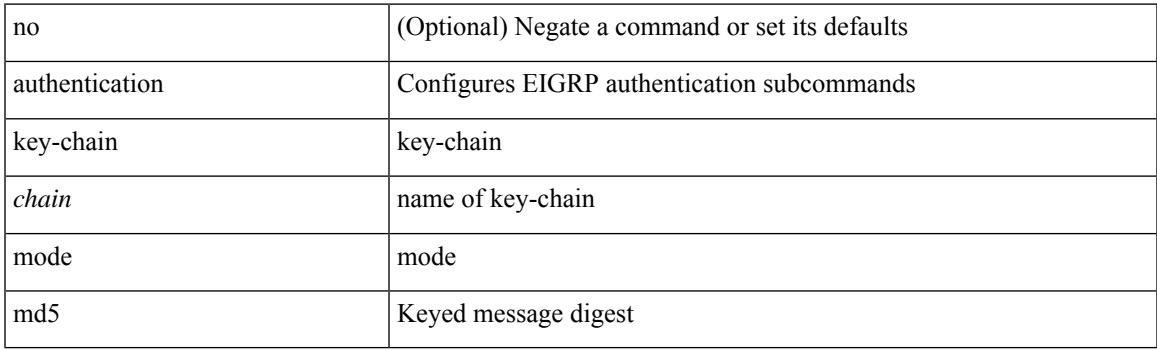

## **Command Mode**

• /exec/configure/router-eigrp/router-eigrp-vrf-common /exec/configure/router-eigrp/router-eigrp-af-common

[no] authentication [ message-digest | null ]

## **Syntax Description**

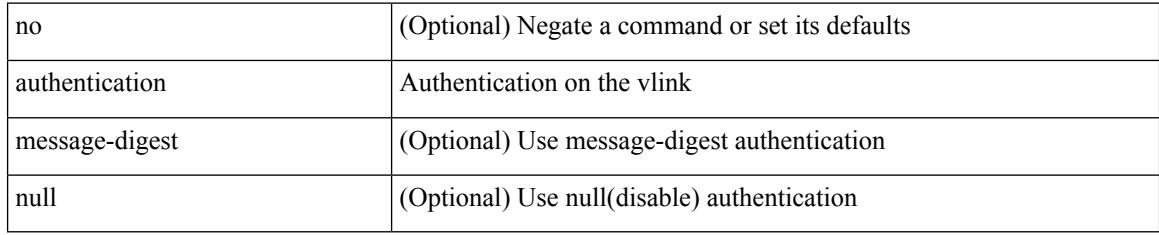

### **Command Mode**

• /exec/configure/router-ospf/router-ospf-vlink /exec/configure/router-ospf/vrf/router-ospf-vlink

# **authentication bind**

[no] authentication { bind-first [ append-with-basedn <s1>] | compare [ password-attribute <s0>] }

#### **Syntax Description**

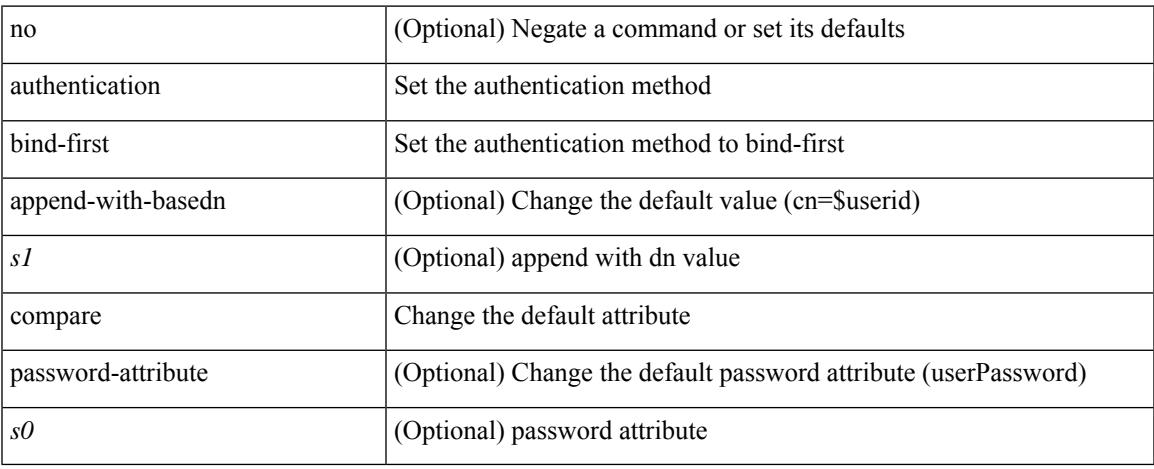

#### **Command Mode**

• /exec/configure/ldap

# **authentication disable ipsec spi md5**

{ [ no ] authentication { disable | ipsec spi <spi\_id> { md5 <akey> | sha1 <akey> } } } | { no authentication { disable | ipsec spi  $\langle$ spi\_id $\rangle$  } }

## **Syntax Description**

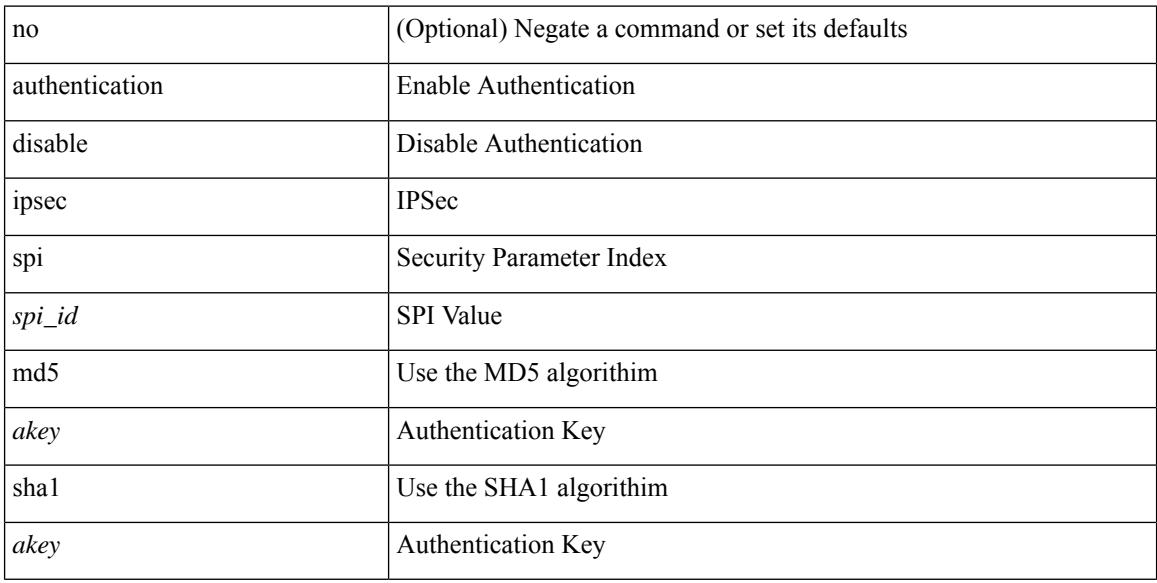

#### **Command Mode**

• /exec/configure/router-ospf3/router-ospf3-vlink /exec/configure/router-ospf3/vrf/router-ospf3-vlink

# **authentication ipsec spi md5**

{ [ no ] authentication { ipsec spi <spi\_id> { md5 <akey> | sha1 <akey> } } } | { no authentication ipsec spi  $\langle$ spi\_id $\rangle$ }

### **Syntax Description**

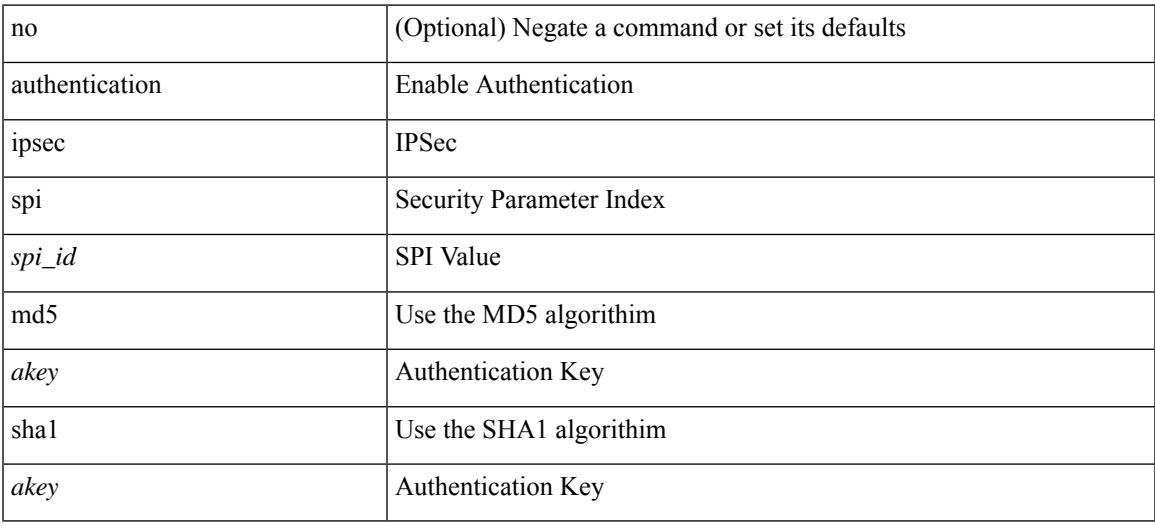

### **Command Mode**

• /exec/configure/router-ospf3 /exec/configure/router-ospf3/vrf

# **authentication key-chain**

{ authentication key-chain <auth-keychain> <level> | no authentication key-chain [ <auth-keychain> ] <level> }

### **Syntax Description**

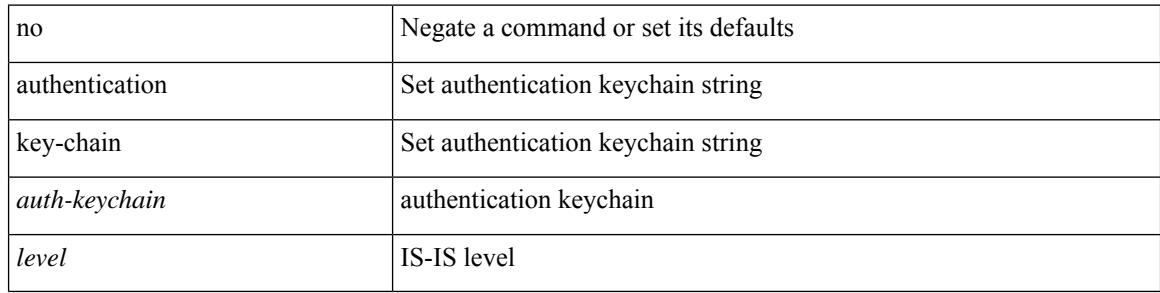

#### **Command Mode**

• /exec/configure/router-isis/router-isis-vrf-common
{ authentication key-chain <keychain> } | { no authentication key-chain [ <keychain> ] }

#### **Syntax Description**

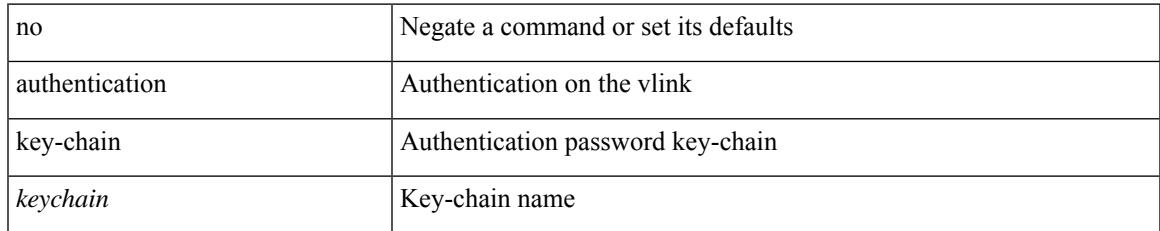

#### **Command Mode**

• /exec/configure/router-ospf/router-ospf-vlink /exec/configure/router-ospf/vrf/router-ospf-vlink

{ authentication key-chain <keychain> } | { no authentication key-chain [ <keychain> ] }

#### **Syntax Description**

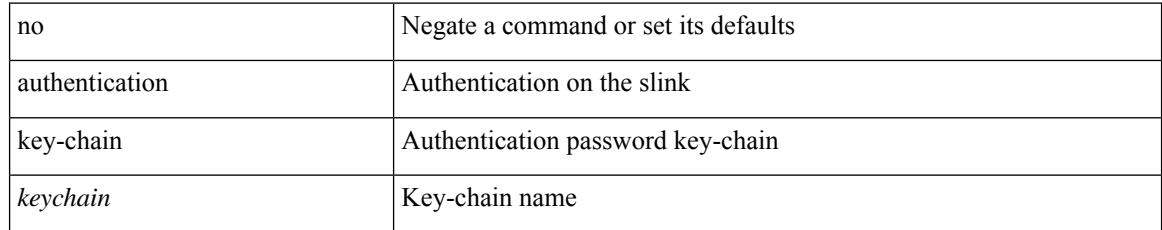

#### **Command Mode**

• /exec/configure/router-ospf/vrf/router-ospf-slink

# **authentication key-chain**

{ authentication key-chain <auth-keychain> | no authentication key-chain [ <auth-keychain> ] }

#### **Syntax Description**

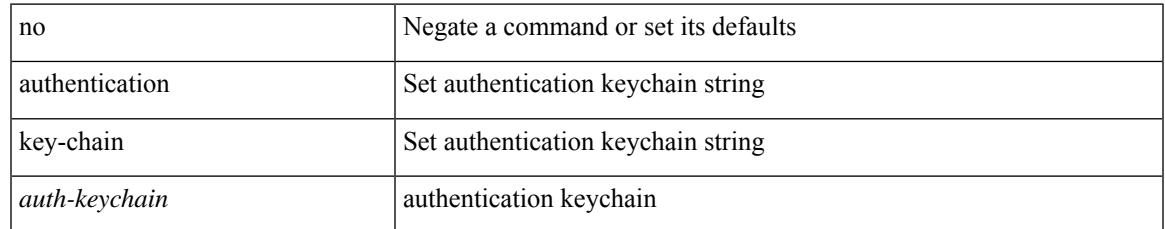

#### **Command Mode**

• /exec/configure/otv-isis/otv-isis-vrf-common

{ authentication key-chain <auth-keychain> | no authentication key-chain [ <auth-keychain> ] }

#### **Syntax Description**

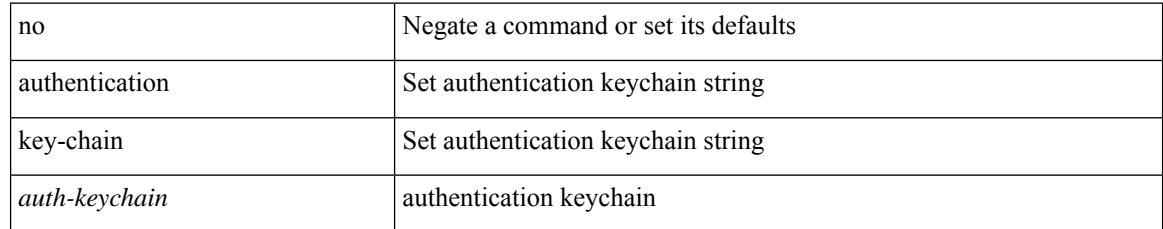

#### **Command Mode**

• /exec/configure/l2mp-isis/l2mp-isis-vrf-common

## **authentication text**

{ authentication text <authentication\_pwd> | no authentication [ text <authentication\_pwd> ] }

#### **Syntax Description**

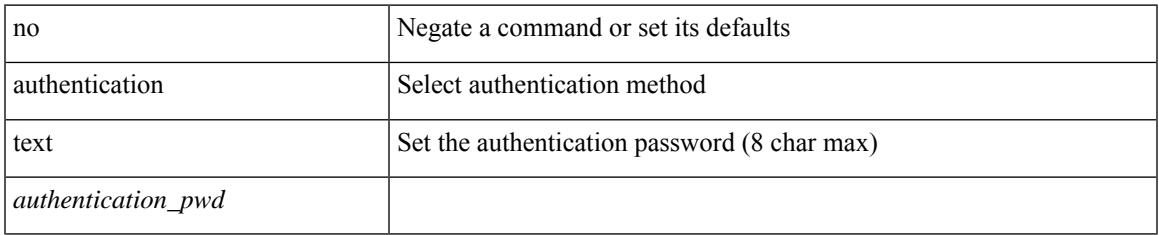

#### **Command Mode**

• /exec/configure/if-eth-any/vrrp

## **auto-cost reference-bandwidth**

auto-cost reference-bandwidth { <ref-bw-mbps> [ Mbps ] | <ref-bw-gbps> Gbps } | no auto-cost reference-bandwidth [ <ref-bw-mbps> [ Mbps ] | <ref-bw-gbps> Gbps ]

#### **Syntax Description**

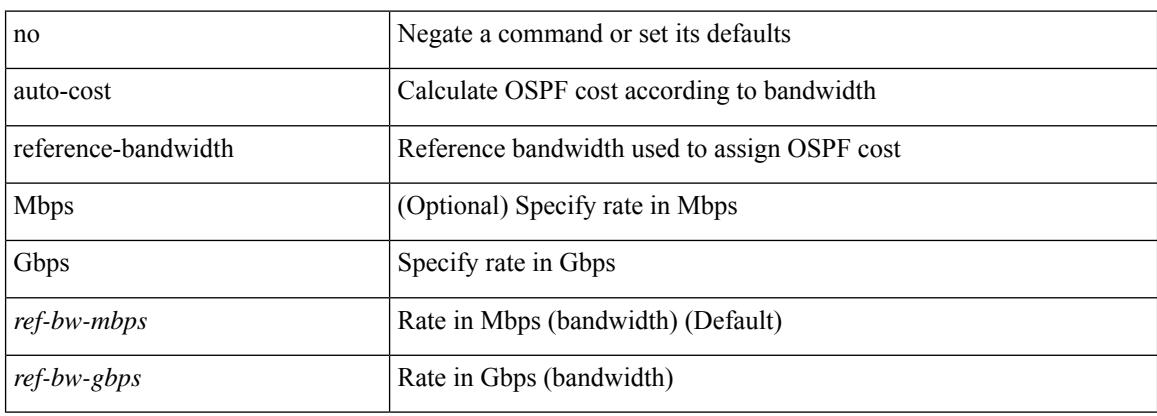

#### **Command Mode**

• /exec/configure/router-ospf /exec/configure/router-ospf/vrf

### **auto-cost reference-bandwidth**

auto-cost reference-bandwidth { <ref-bw-mbps> [ Mbps ] | <ref-bw-gbps> Gbps } | no auto-cost reference-bandwidth [ <ref-bw-mbps> [ Mbps ] | <ref-bw-gbps> Gbps ]

#### **Syntax Description**

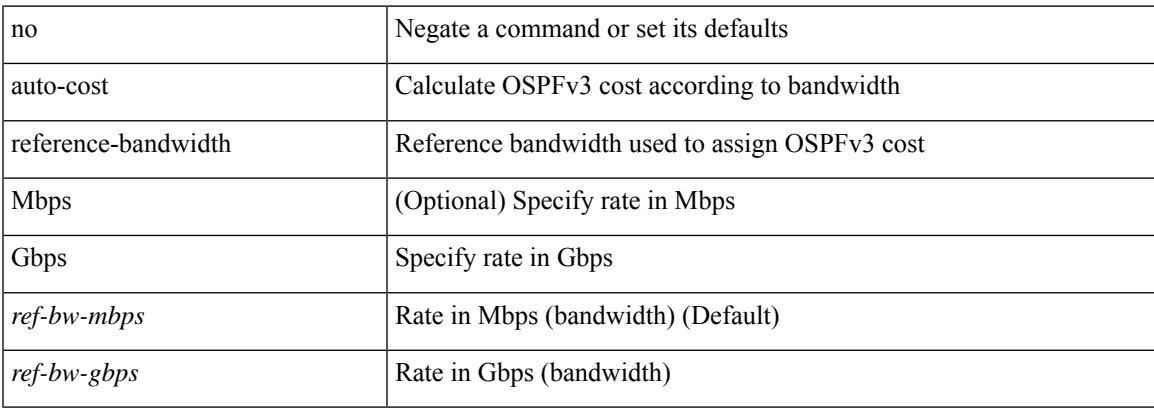

#### **Command Mode**

• /exec/configure/router-ospf3 /exec/configure/router-ospf3/vrf

### **auto-recovery**

auto-recovery [ reload-delay <time-out> ] | no auto-recovery [ reload-delay <time-out> ]

#### **Syntax Description**

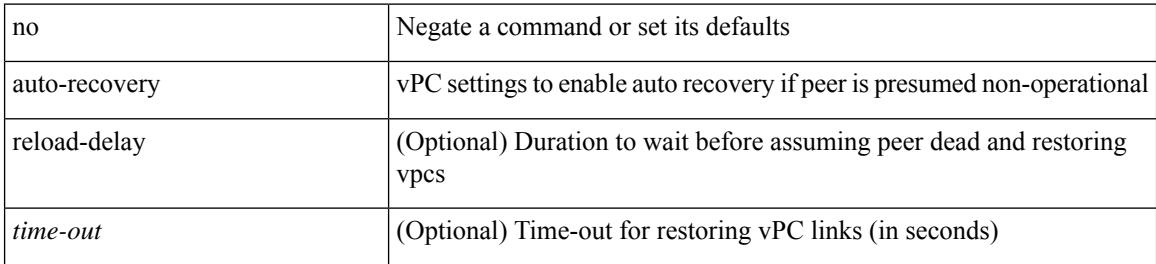

#### **Command Mode**

• /exec/configure/vpc-domain

# **auto-remap-replication-servers**

[no] auto-remap-replication-servers

#### **Syntax Description**

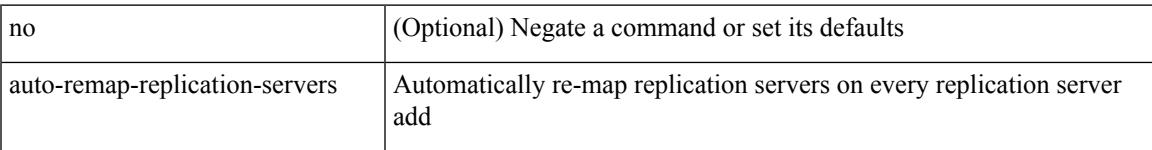

#### **Command Mode**

• /exec/configure/if-nve

### **autonomous-system**

{ { autonomous-system <local-as> } | { no autonomous-system [ <local-as> ] } }

#### **Syntax Description**

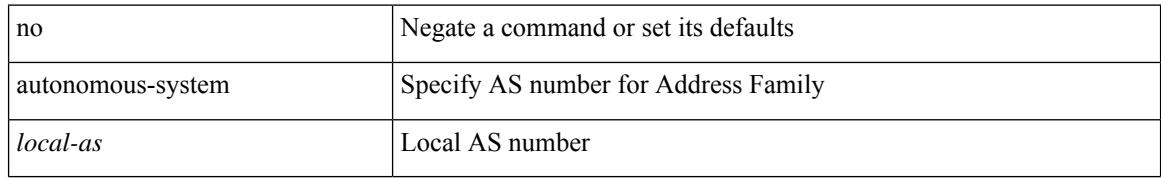

#### **Command Mode**

• /exec/configure/router-eigrp/router-eigrp-vrf-common /exec/configure/router-eigrp/router-eigrp-af-common

### **autostate**

I

[no] autostate

#### **Syntax Description**

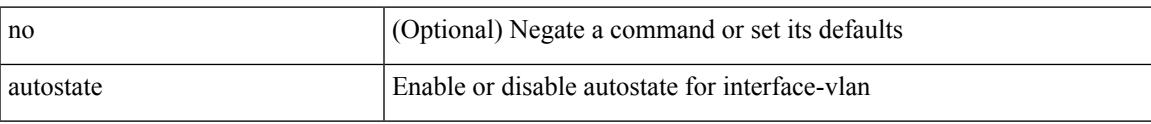

#### **Command Mode**

• /exec/configure/if-vlan

I

## **autovlan enable**

[no] autovlan enable

#### **Syntax Description**

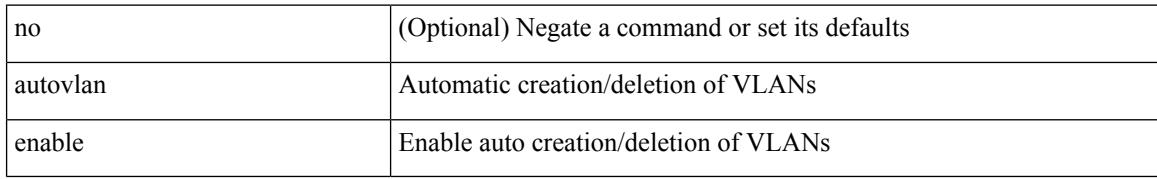

#### **Command Mode**

• /exec/configure/vmt-conn

## **awk**

 $\mathbf{l}$ 

| awk <expr>

#### **Syntax Description**

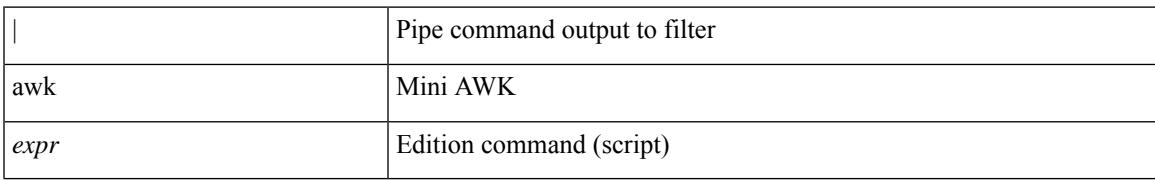

**Command Mode**

• /output

 $\mathbf I$ 

ш

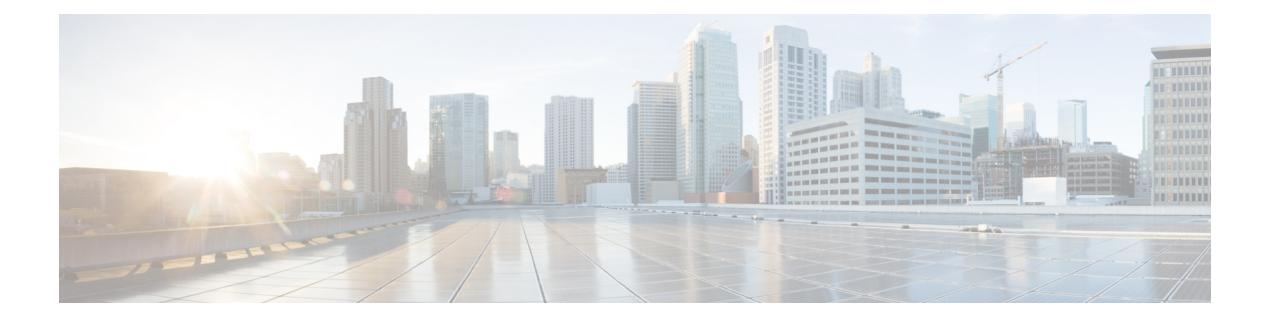

# **B Commands**

- [backoff,](#page-377-0) on page 228
- [bandwidth,](#page-378-0) on page 229
- [bandwidth,](#page-379-0) on page 230
- [bandwidth,](#page-380-0) on page 231
- [bandwidth,](#page-381-0) on page 232
- [bandwidth,](#page-382-0) on page 233
- [bandwidth,](#page-383-0) on page 234
- [bandwidth](#page-384-0) kbps mbps gbps, on page 235
- [bandwidth](#page-385-0) kbps mbps gbps, on page 236
- [banner](#page-386-0) exec, on page 237
- [banner](#page-387-0) motd, on page 238
- [bcm-shell](#page-388-0) module, on page 239
- [bcm-shell](#page-389-0) module, on page 240
- [beacon,](#page-390-0) on page 241
- begin [exclude](#page-391-0) include end, on page 242
- [bestpath,](#page-392-0) on page 243
- bfd, on [page](#page-393-0) 244
- bfd, on [page](#page-394-0) 245
- bfd, on [page](#page-395-0) 246
- bfd, on [page](#page-396-0) 247
- bfd, on [page](#page-397-0) 248
- bfd, on [page](#page-398-0) 249
- bfd [authentication](#page-399-0) interop, on page 250
- bfd [authentication](#page-400-0) key-id key, on page 251
- bfd [echo-interface,](#page-401-0) on page 252
- bfd [echo-rx-interval,](#page-402-0) on page 253
- bfd [echo,](#page-403-0) on page 254
- bfd [interval,](#page-404-0) on page 255
- bfd [interval,](#page-405-0) on page 256
- bfd interval min\_rx [multiplier,](#page-406-0) on page 257
- bfd interval min\_rx [multiplier,](#page-407-0) on page 258
- bfd [local-address,](#page-408-0) on page 259
- bfd multihop [authentication](#page-409-0) key-id key, on page 260
- bfd [multihop](#page-410-0) interval, on page 261
- bfd multihop interval min\_rx [multiplier,](#page-411-0) on page 262
- bfd multihop interval min\_rx [multiplier,](#page-412-0) on page 263
- bfd optimize [subinterface,](#page-413-0) on page 264
- bfd [per-link,](#page-414-0) on page 265
- bfd [slow-timer,](#page-415-0) on page 266
- bfd startup-timer bfd [startup-timer,](#page-416-0) on page 267
- [bfshell,](#page-417-0) on page 268
- [bfshell](#page-418-0) cmd, on page 269
- bfshell [module,](#page-419-0) on page 270
- bfshell [module](#page-420-0) cmd, on page 271
- [binary-location,](#page-421-0) on page 272
- bind [interface,](#page-422-0) on page 273
- bind [mac-address,](#page-423-0) on page 274
- [blink,](#page-424-0) on page 275
- [bloggerd](#page-425-0) clear evtlog stats, on page 276
- bloggerd [live-process-core](#page-426-0) sap, on page 277
- bloggerd [log-dump](#page-427-0) all, on page 278
- bloggerd log-dump once [log-buffer](#page-428-0) sap, on page 279
- bloggerd log-dump once log-buffer sap [event-history,](#page-429-0) on page 280
- bloggerd [log-dump](#page-430-0) once pss uuid, on page 281
- bloggerd [log-snapshot,](#page-431-0) on page 282
- bloggerd [log-throttle,](#page-432-0) on page 283
- bloggerd [log-transfer,](#page-433-0) on page 284
- bloggerd [log-transfer,](#page-434-0) on page 285
- bloggerd parse [log-buffer](#page-435-0) file, on page 286
- bloggerd parse [log-buffer](#page-436-0) file sap, on page 287
- [bloggerd](#page-437-0) parse pss file, on page 288
- [bmp-activate-server,](#page-438-0) on page 289
- [bmp-server,](#page-439-0) on page 290
- [boot-order,](#page-440-0) on page 291
- [boot,](#page-441-0) on page 292
- boot aci, on [page](#page-442-0) 293
- boot [auto-copy,](#page-443-0) on page 294
- boot fex, on [page](#page-444-0) 295
- boot [kickstart,](#page-445-0) on page 296
- boot mode [docker\\_cluster,](#page-446-0) on page 297
- boot [mode](#page-447-0) lxc, on page 298
- boot [nxos,](#page-448-0) on page 299
- boot nxos [sup-1,](#page-449-0) on page 300
- boot nxos sup-1 [sup-2,](#page-450-0) on page 301
- boot nxos [sup-2,](#page-451-0) on page 302
- boot order [bootflash,](#page-452-0) on page 303
- boot [order](#page-453-0) pxe, on page 304
- boot poap [enable,](#page-454-0) on page 305
- boot [system,](#page-455-0) on page 306
- [broadcast,](#page-456-0) on page 307
- [broadcast,](#page-457-0) on page 308
- [buffer-boost,](#page-458-0) on page 309
- [buffer-delete,](#page-459-0) on page 310
- [buffer-drop](#page-460-0) collector, on page 311
- [buffer-drop](#page-461-0) monitor, on page 312
- [buffer-drop](#page-462-0) system monitor, on page 313
- [buffer-latency](#page-463-0) collector, on page 314
- [buffer-latency](#page-464-0) monitor, on page 315
- [buffer-latency](#page-465-0) record, on page 316
- [buffer-latency](#page-466-0) system monitor, on page 317
- [buffer-latency](#page-467-0) threshold, on page 318
- [buffer-move,](#page-468-0) on page 319
- [burst-detect](#page-469-0) enable, on page 320
- burst-detect [rise-threshold](#page-470-0) bytes fall-threshold bytes2, on page 321

# <span id="page-377-0"></span>**backoff**

backoff <initial-backoff> <maximum-backoff> | no backoff

#### **Syntax Description**

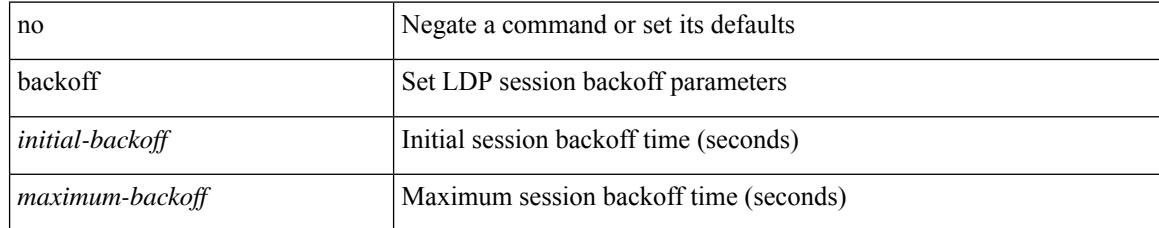

#### **Command Mode**

• /exec/configure/ldp

<span id="page-378-0"></span>bandwidth { <bandwidth\_val> | inherit [ <inherit\_val> ] } | no bandwidth { [ <bandwidth\_val> ] | inherit [ <inherit\_val> ] }

#### **Syntax Description**

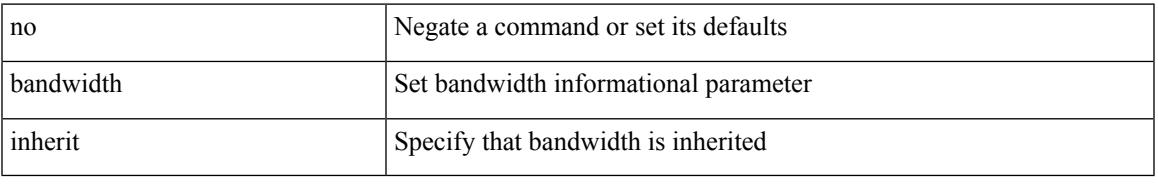

#### **Command Mode**

• /exec/configure/if-eth-port-channel /exec/configure/if-port-channel-range /exec/configure/if-port-channel-sub /exec/configure/if-eth-port-channel-switch /exec/configure/if-eth-port-channel-p2p

<span id="page-379-0"></span>bandwidth <bandwidth\_val> | no bandwidth

#### **Syntax Description**

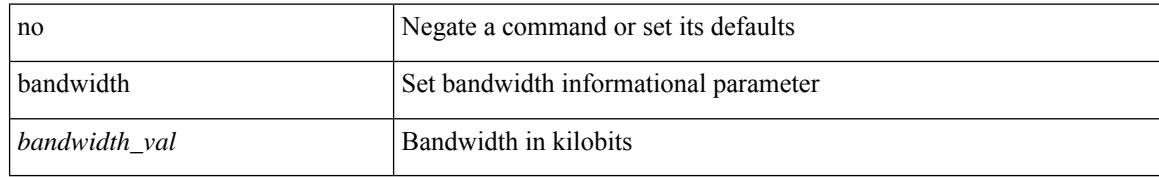

#### **Command Mode**

• /exec/configure/if-any-tunnel

<span id="page-380-0"></span>[no] bandwidth { { xxx <bw-value> [ bps | kbps | mbps | gbps ] | percent <percentage> } | { remaining percent <rem-perc> } }

#### **Syntax Description**

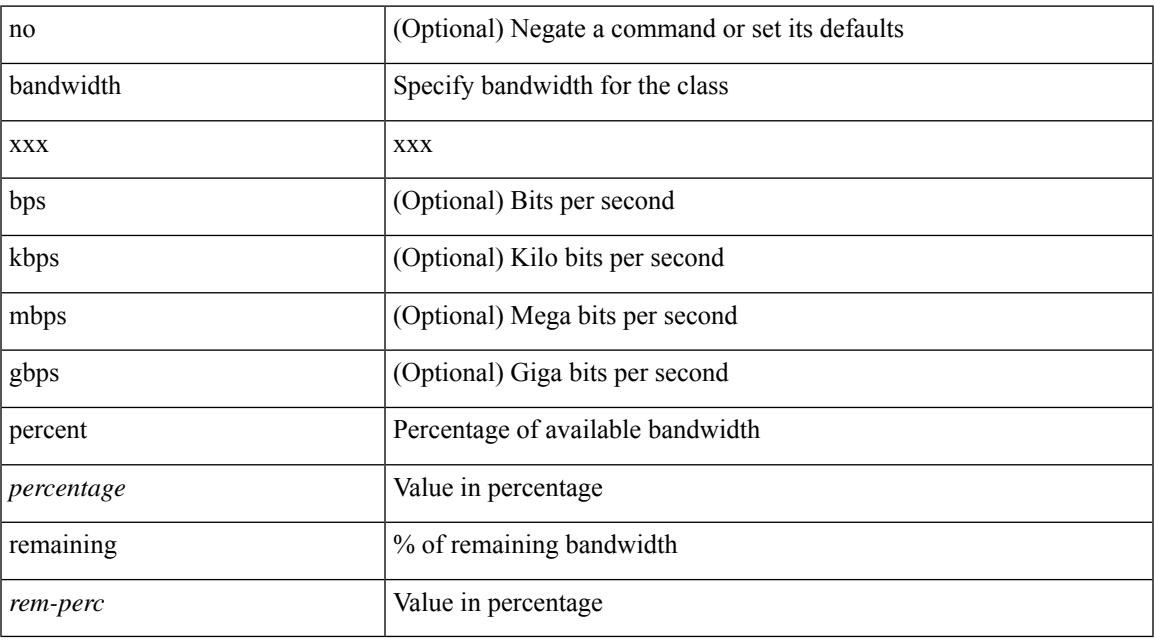

#### **Command Mode**

• /exec/configure/policy-map/type/queuing/class

<span id="page-381-0"></span>bandwidth <bandwidth\_val> | no bandwidth

#### **Syntax Description**

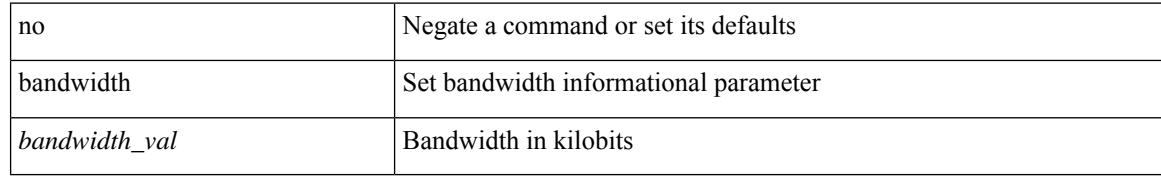

#### **Command Mode**

• /exec/configure/if-vlan-common

<span id="page-382-0"></span>bandwidth { <bandwidth\_val> | inherit [ <inherit\_val> ] } | no bandwidth { [ <bandwidth\_val> ] | inherit [ <inherit\_val> ] }

#### **Syntax Description**

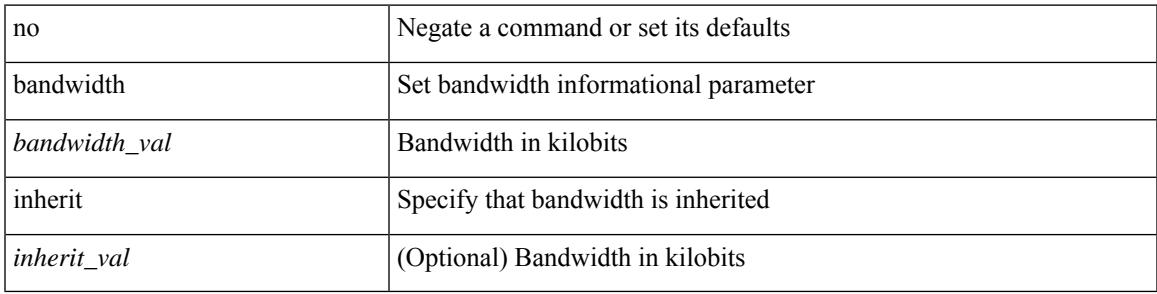

#### **Command Mode**

• /exec/configure/if-ether-sub /exec/configure/if-ether-sub-p2p /exec/configure/if-ethernet-p2p /exec/configure/if-ethernet-all /exec/configure/if-eth-non-member /exec/configure/if-remote-ethernet-sub

<span id="page-383-0"></span>[no] bandwidth { { <bw-value> [ bps | kbps | mbps | gbps ] | percent <percentage> } | { remaining percent <rem-perc> } }

#### **Syntax Description**

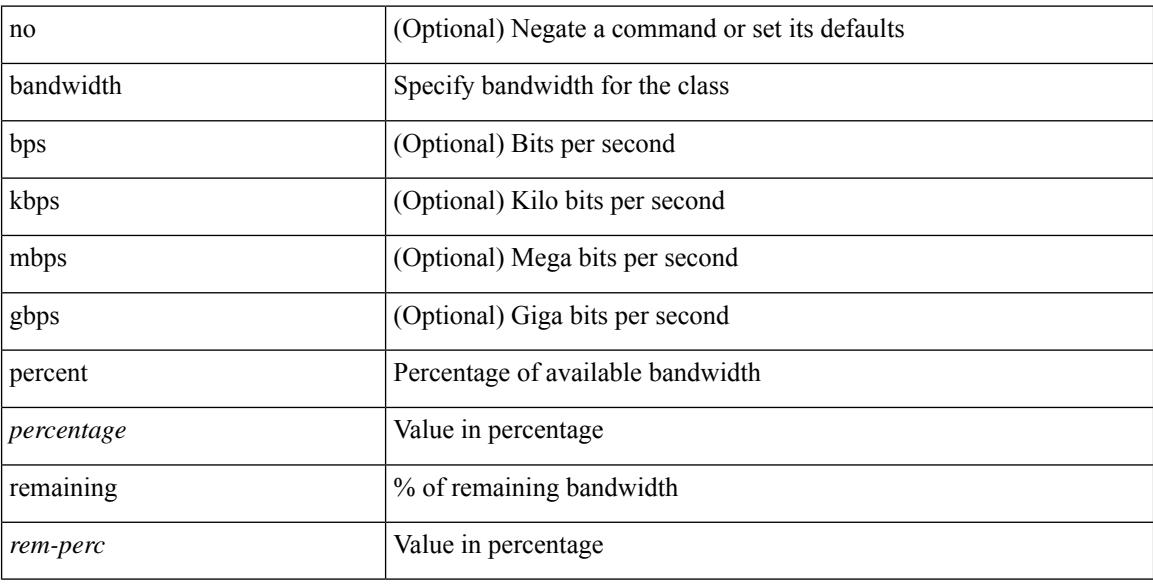

#### **Command Mode**

• /exec/configure/policy-map/type/plc/class

# <span id="page-384-0"></span>**bandwidth kbps mbps gbps**

{ { bandwidth { <val\_kbps> kbps | <val\_mbps> mbps | <val\_gbps> gbps } } | { dscp <dscp\_val> } } | { no { bandwidth | dscp } }

#### **Syntax Description**

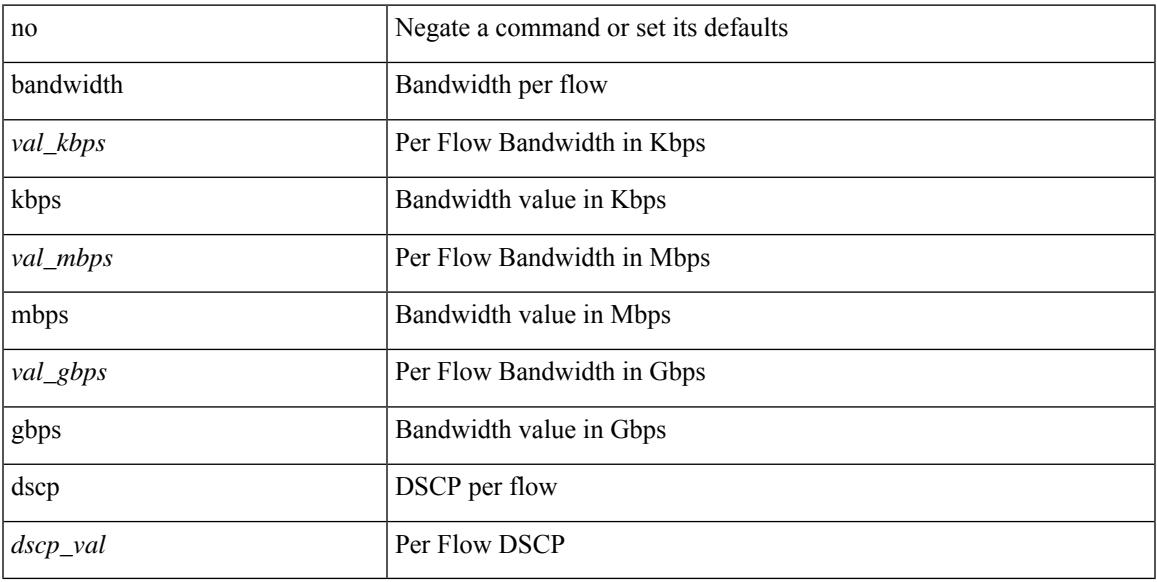

#### **Command Mode**

• /exec/configure/nbm-flow-policy/attr

# <span id="page-385-0"></span>**bandwidth kbps mbps gbps**

{ { bandwidth { <val\_kbps> kbps | <val\_mbps> mbps | <val\_gbps> gbps } } | { dscp <dscp\_val> } } | { no { bandwidth | dscp } }

#### **Syntax Description**

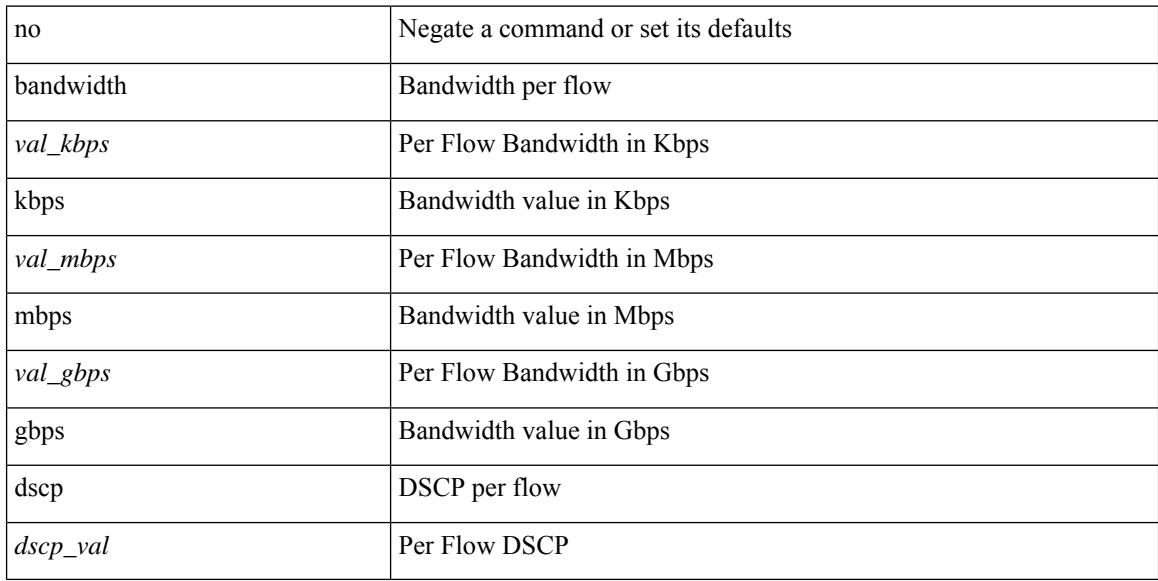

#### **Command Mode**

• /exec/configure/nbm-vrf/nbm-flow-policy/attr

## <span id="page-386-0"></span>**banner exec**

{ banner exec <lineNo> } | { no banner exec }

#### **Syntax Description**

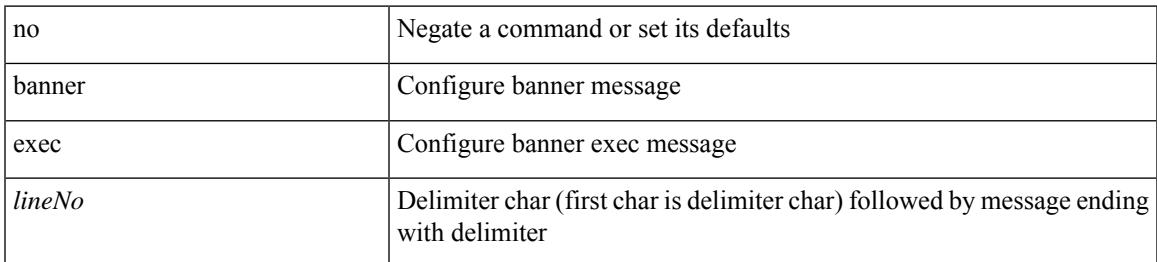

#### **Command Mode**

• /exec/configure

## <span id="page-387-0"></span>**banner motd**

{ banner motd <line> } | { no banner motd }

#### **Syntax Description**

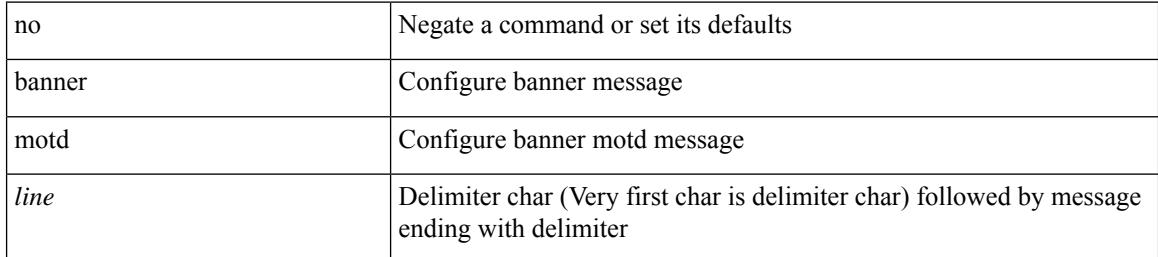

#### **Command Mode**

• /exec/configure

Ι

# <span id="page-388-0"></span>**bcm-shell module**

bcm-shell module <module>

#### **Syntax Description**

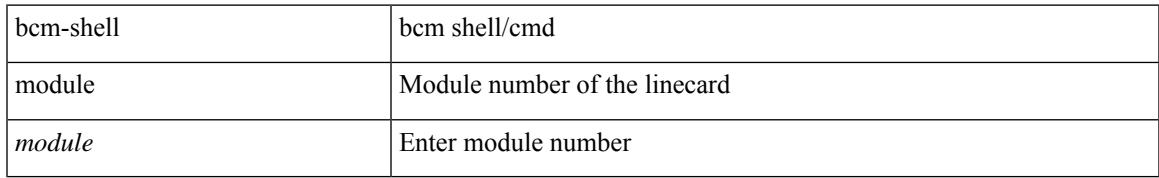

#### **Command Mode**

• /exec

# <span id="page-389-0"></span>**bcm-shell module**

bcm-shell module <module> <quoted-cmd>

#### **Syntax Description**

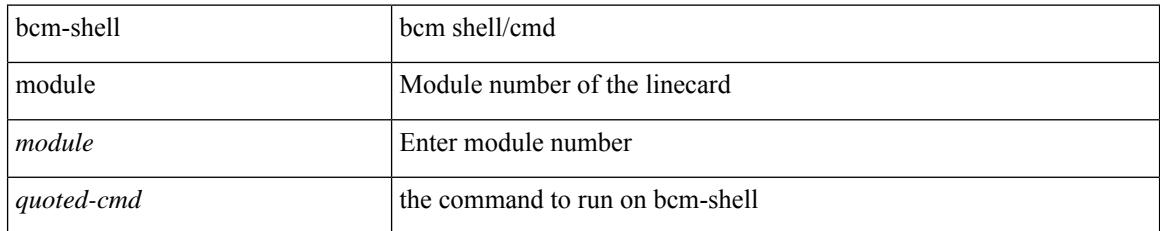

#### **Command Mode**

• /exec

## <span id="page-390-0"></span>**beacon**

 $\overline{\phantom{a}}$ 

[no] beacon

#### **Syntax Description**

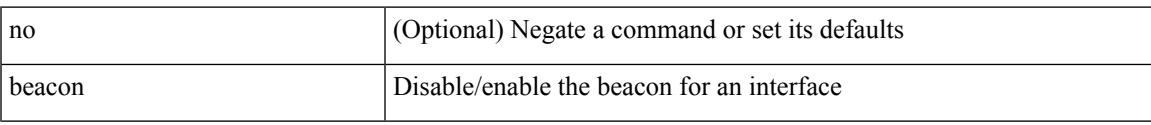

#### **Command Mode**

• /exec/configure/if-ethernet-all /exec/configure/if-eth-base

# <span id="page-391-0"></span>**begin exclude include end**

| { begin | exclude | include | end } [ -i | -x ] + <expr> [ next <num> | prev <num> ] +

#### **Syntax Description**

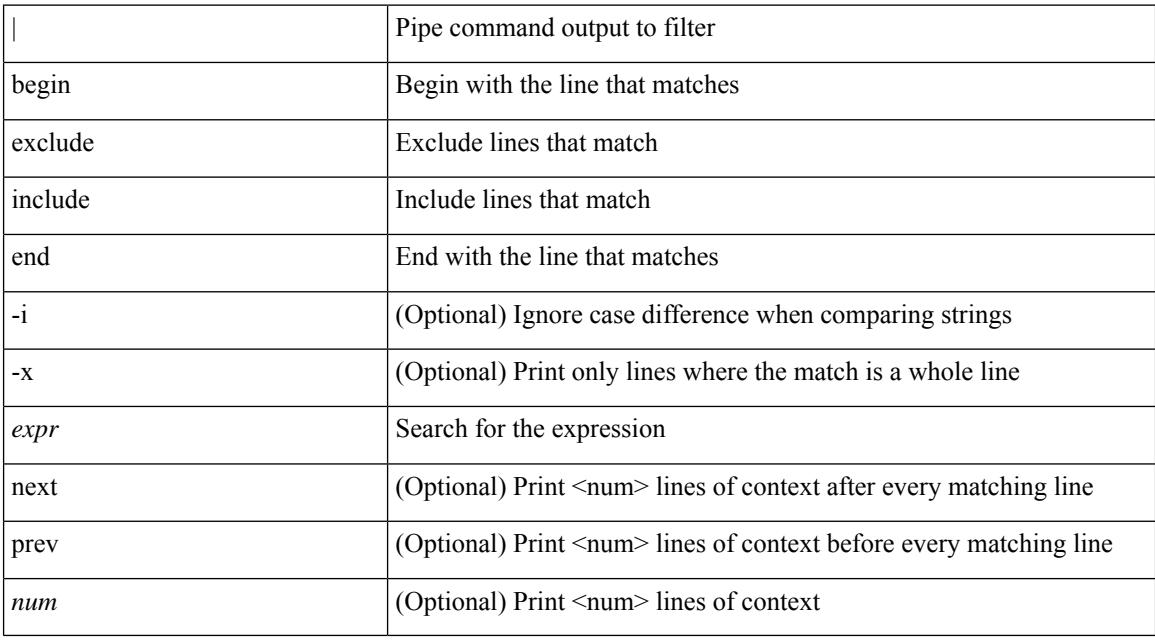

#### **Command Mode**

• /output

## <span id="page-392-0"></span>**bestpath**

[no] bestpath { always-compare-med | med { missing-as-worst | non-deterministic | confed } | compare-routerid | compare-neighborid | cost-community ignore | as-path { multipath-relax | ignore } | igp-metric ignore }

#### **Syntax Description**

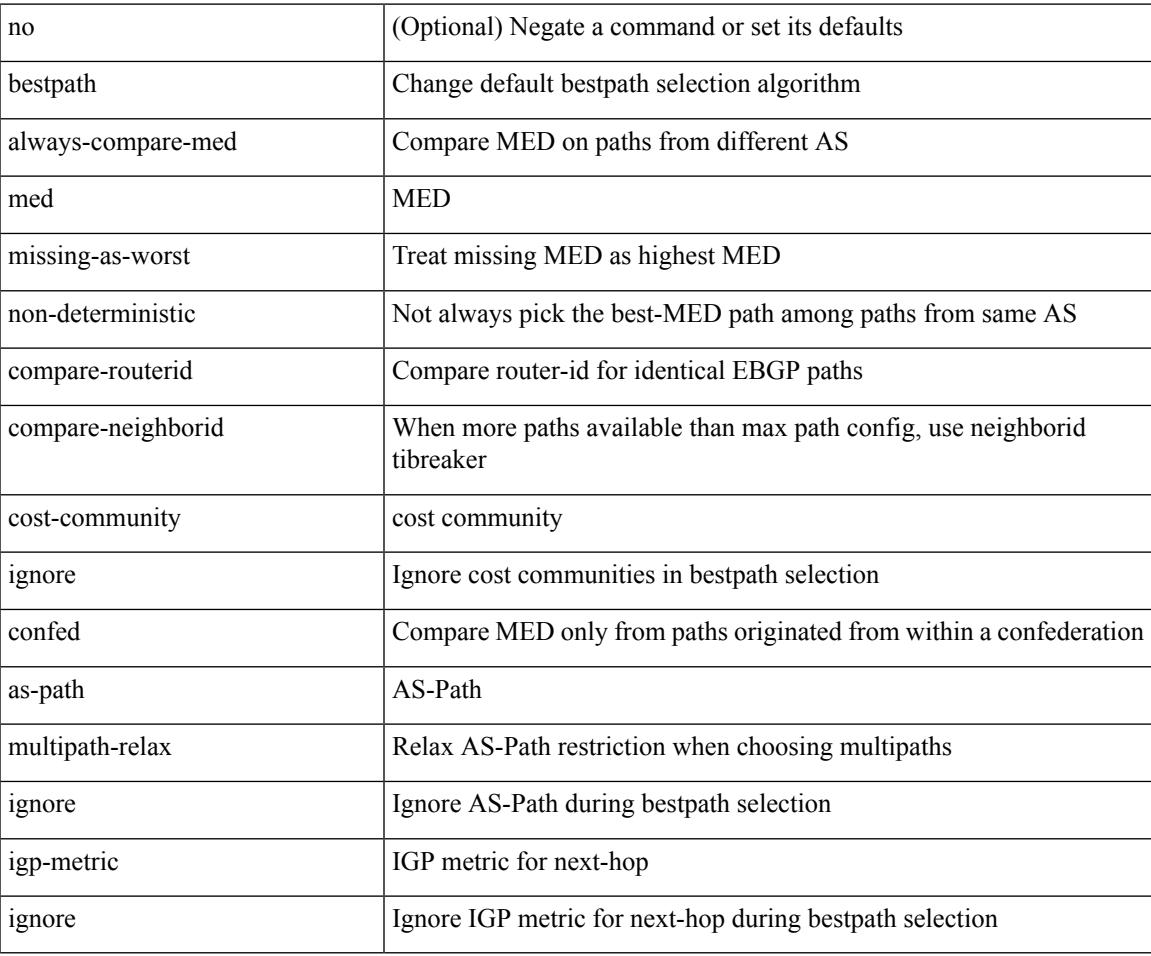

#### **Command Mode**

• /exec/configure/router-bgp/vrf-cmds

# <span id="page-393-0"></span>**bfd**

[no] bfd

#### **Syntax Description**

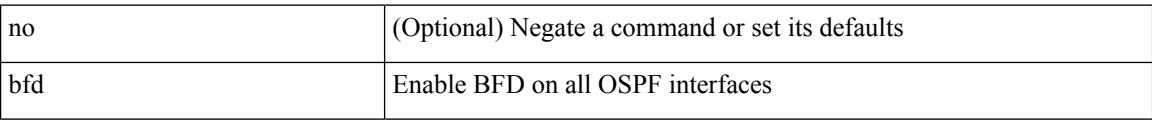

#### **Command Mode**

• /exec/configure/router-ospf3 /exec/configure/router-ospf3/vrf

# <span id="page-394-0"></span>**bfd**

I

[ no | default ] bfd [ multihop | singlehop ]

#### **Syntax Description**

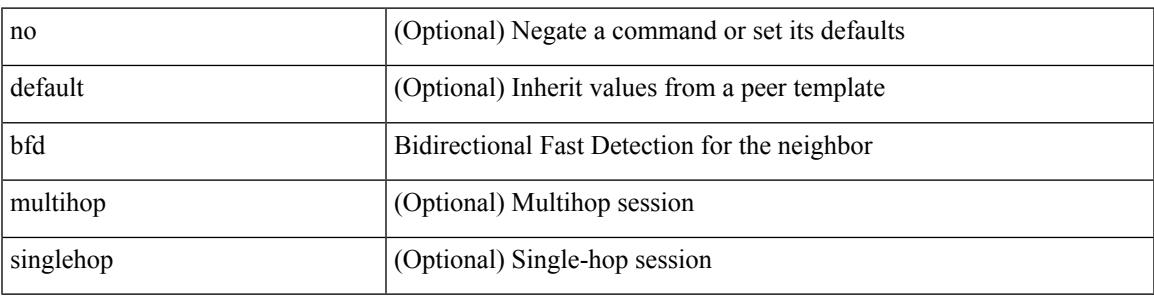

#### **Command Mode**

• /exec/configure/router-bgp/router-bgp-neighbor-sess

I

# <span id="page-395-0"></span>**bfd**

[no] bfd

#### **Syntax Description**

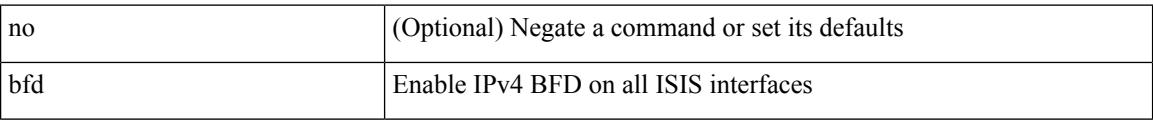

#### **Command Mode**

• /exec/configure/router-isis/router-isis-af-ipv4 /exec/configure/router-isis/router-isis-af-ipv6
# **bfd**

I

### [no] bfd [ ipv4 | ipv6 ]

### **Syntax Description**

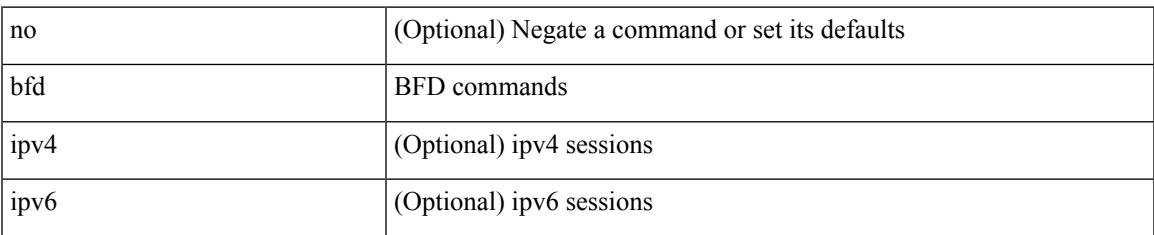

#### **Command Mode**

• /exec/configure/if-ma /exec/configure/if-vlan /exec/configure/if-ma-p2p

# **bfd**

**bfd**

[no] bfd

### **Syntax Description**

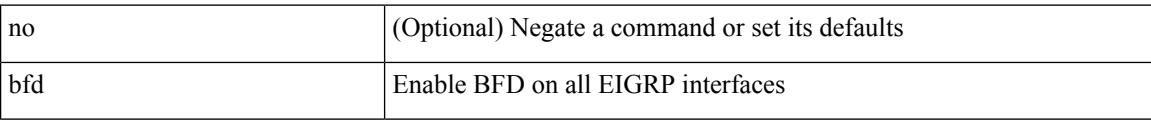

### **Command Mode**

• /exec/configure/router-eigrp /exec/configure/router-eigrp/router-eigrp-vrf /exec/configure/router-eigrp/router-eigrp-af-common

**248**

## **bfd**

I

### [no] bfd

### **Syntax Description**

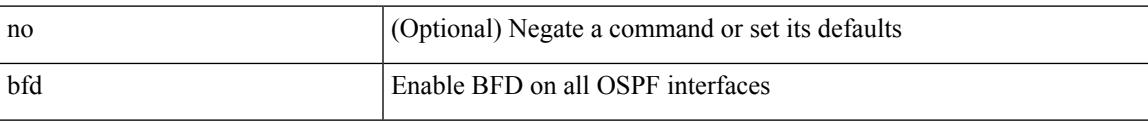

### **Command Mode**

• /exec/configure/router-ospf /exec/configure/router-ospf/vrf

# **bfd authentication interop**

bfd authentication interop | no bfd authentication interop

#### **Syntax Description**

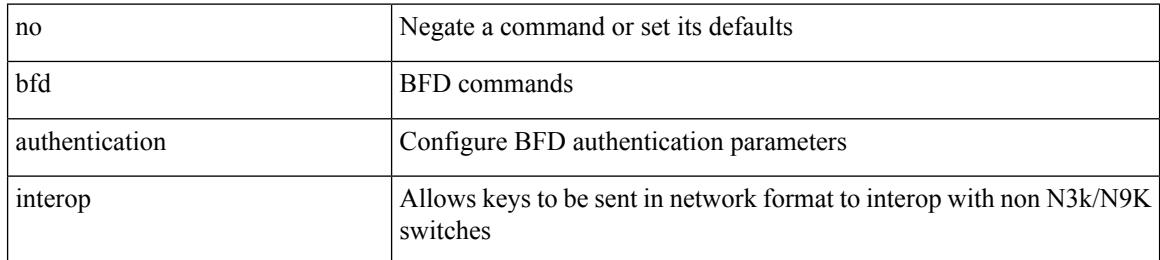

#### **Command Mode**

• /exec/configure/if-ma /exec/configure/if-vlan /exec/configure/if-ma-p2p

## **bfd authentication key-id key**

bfd [ { ipv4 | ipv6 } ] authentication <auth\_name> key-id <key\_id\_val> { key <key\_val> | hex-key <h\_key\_val> } | no bfd [ { ipv4 | ipv6 } ] authentication

### **Syntax Description**

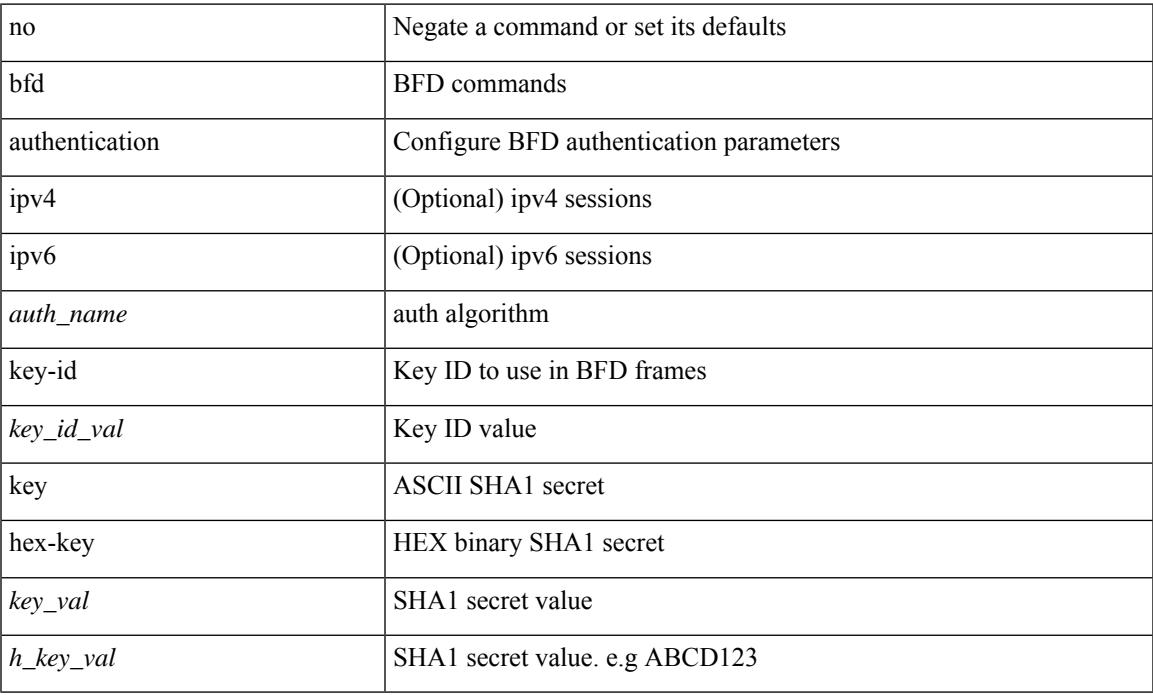

#### **Command Mode**

• /exec/configure/if-ma /exec/configure/if-vlan /exec/configure/if-ma-p2p

## **bfd echo-interface**

[no] bfd echo-interface <ifindex>

### **Syntax Description**

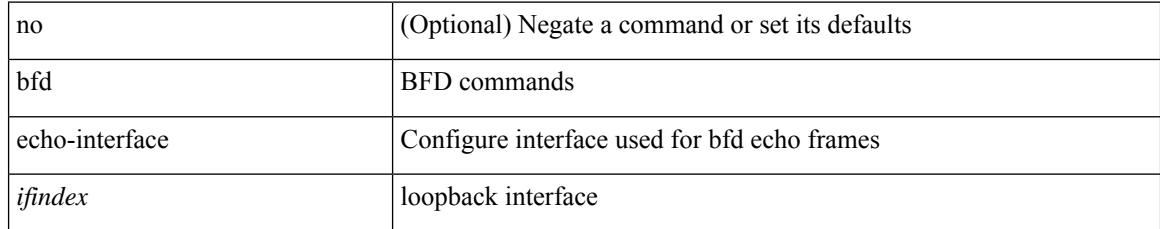

#### **Command Mode**

## **bfd echo-rx-interval**

bfd [ ipv4 | ipv6 ] echo-rx-interval <intv> | no bfd [ ipv4 | ipv6 ] echo-rx-interval

#### **Syntax Description**

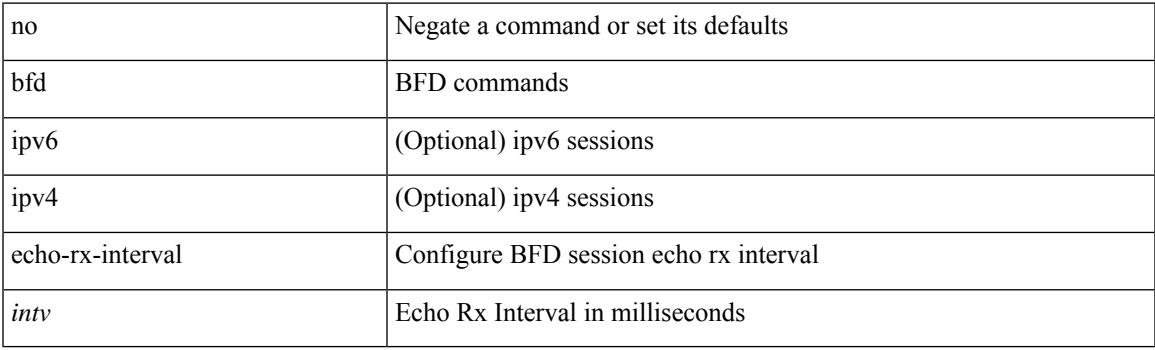

### **Command Mode**

• /exec/configure /exec/configure/if-ma /exec/configure/if-ma-p2p

## **bfd echo**

[no] bfd [ { ipv4 | ipv6 } ] echo

### **Syntax Description**

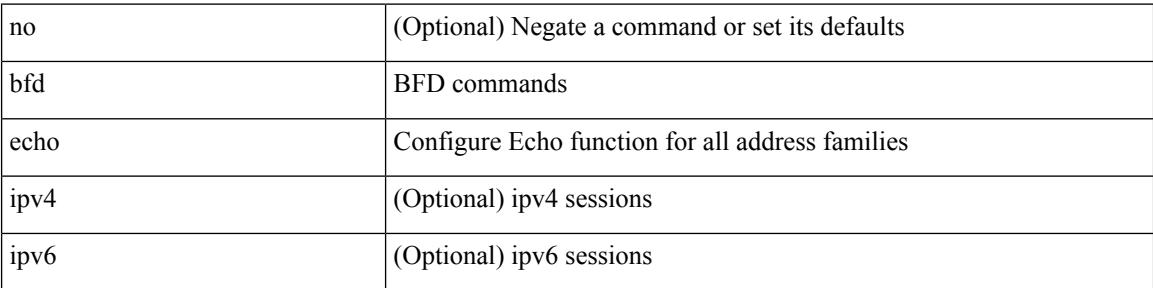

### **Command Mode**

• /exec/configure/if-ma /exec/configure/if-vlan /exec/configure/if-ma-p2p

## **bfd interval**

 $\overline{\phantom{a}}$ 

[no] bfd [ ipv4 | ipv6 ] interval [ <min\_tx\_mills> min\_rx <min\_rx\_mills> multiplier <int\_mult> ]

### **Syntax Description**

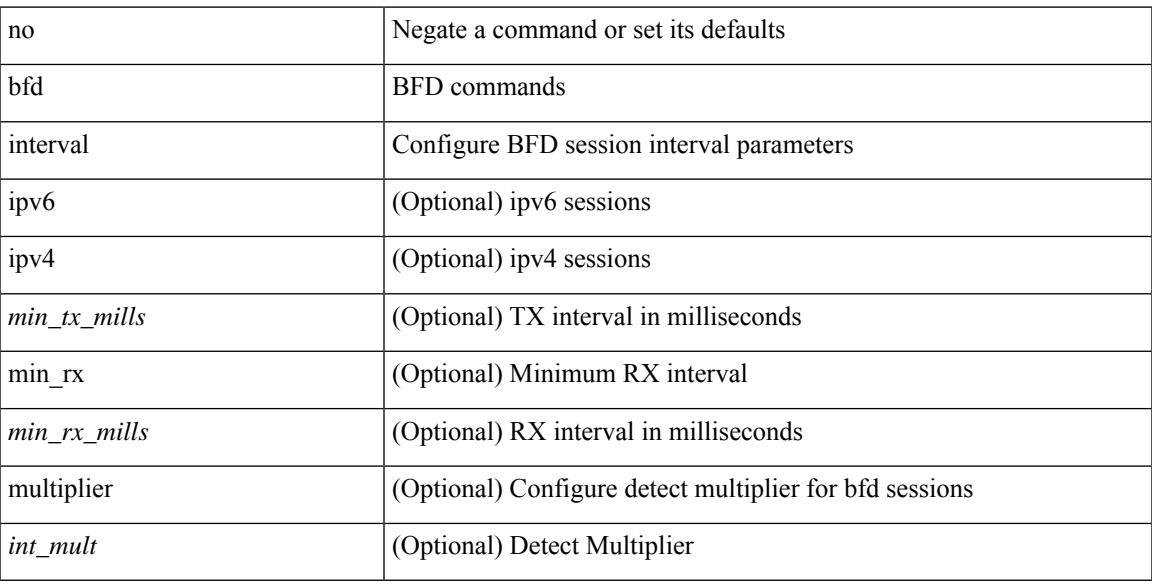

### **Command Mode**

## **bfd interval**

[no] bfd [ ipv4 | ipv6 ] interval [ <min\_tx\_mills> min\_rx <min\_rx\_mills> multiplier <int\_mult> ]

#### **Syntax Description**

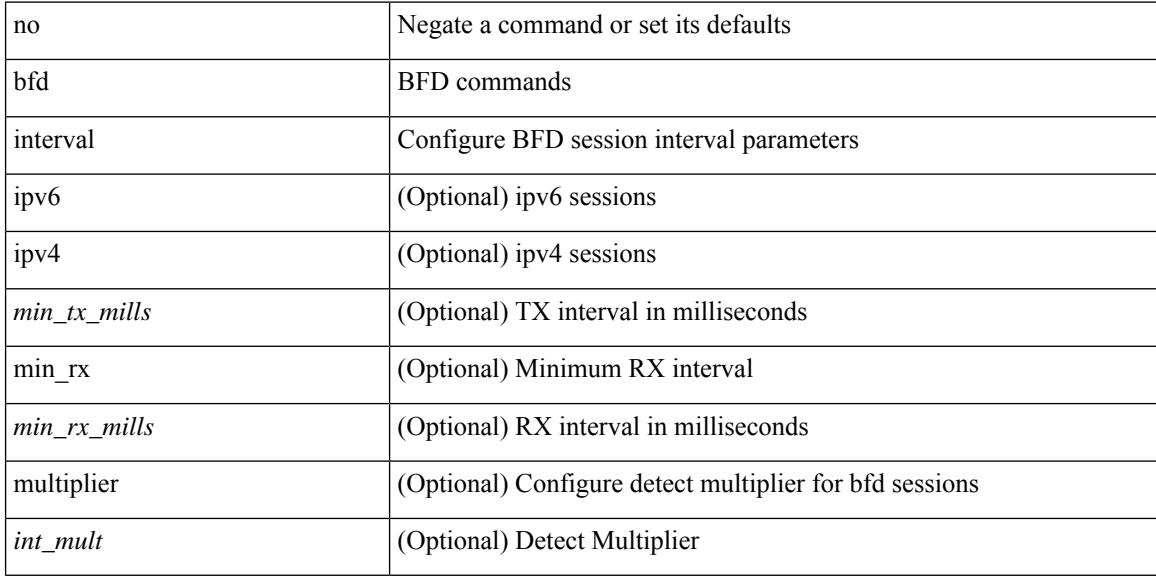

### **Command Mode**

• /exec/configure/if-ethernet-all /exec/configure/if-eth-base /exec/configure/if-port-channel /exec/configure/if-ma /exec/configure/if-vlan /exec/configure/if-ma-p2p

## **bfd interval min\_rx multiplier**

bfd [ ipv6 | ipv4 ] interval <min\_tx\_mills> min\_rx <min\_rx\_mills> multiplier <int\_mult>

#### **Syntax Description**

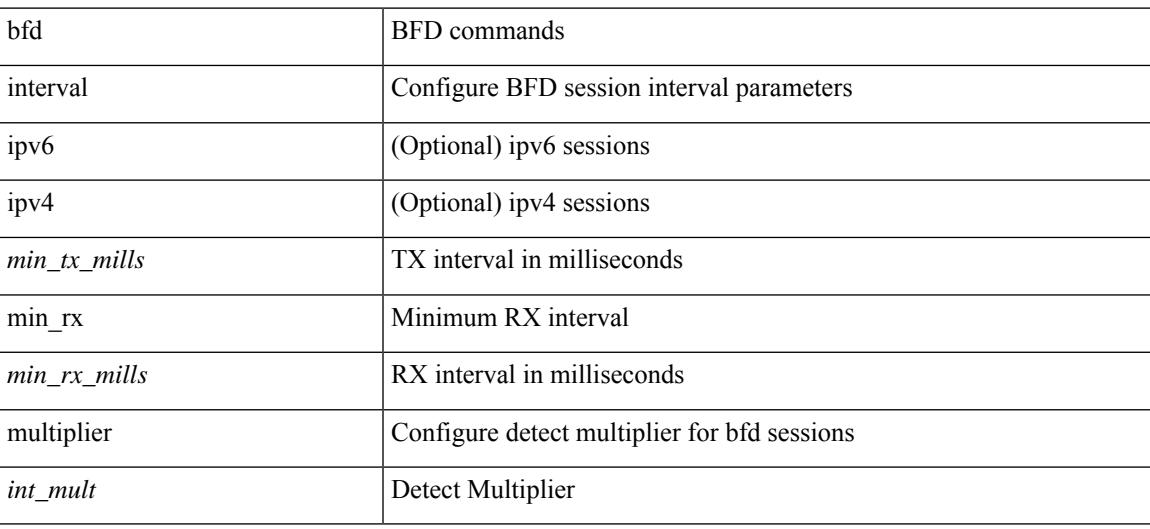

### **Command Mode**

• /exec/configure/if-ethernet-all /exec/configure/if-eth-base /exec/configure/if-port-channel /exec/configure/if-ma /exec/configure/if-vlan /exec/configure/if-ma-p2p

## **bfd interval min\_rx multiplier**

bfd [ ipv6 | ipv4 ] interval <min\_tx\_mills> min\_rx <min\_rx\_mills> multiplier <int\_mult>

#### **Syntax Description**

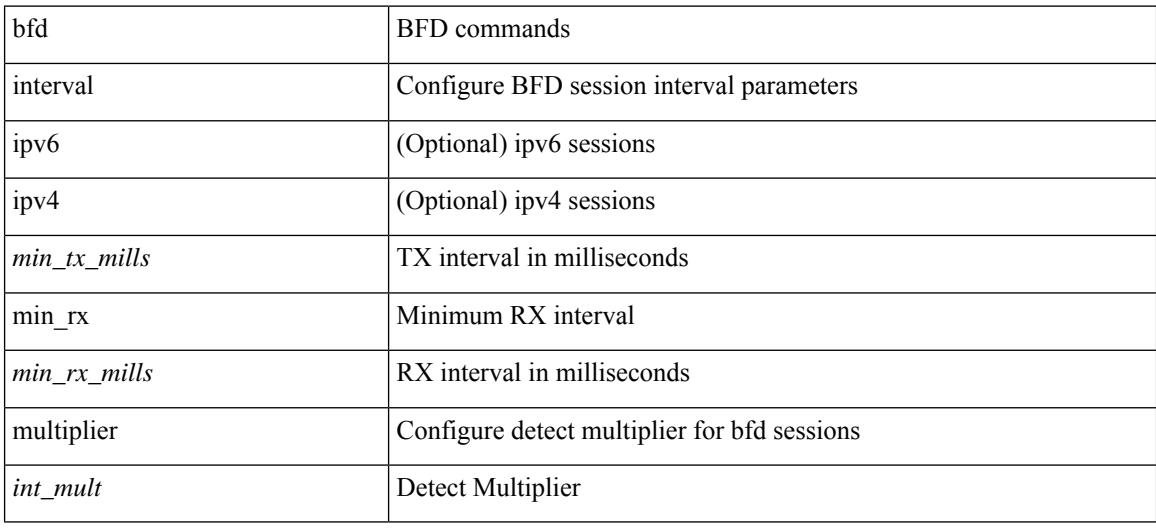

#### **Command Mode**

## **bfd local-address**

bfd local-address { <src\_ip> | <src\_ipv6> } | no bfd local-address

### **Syntax Description**

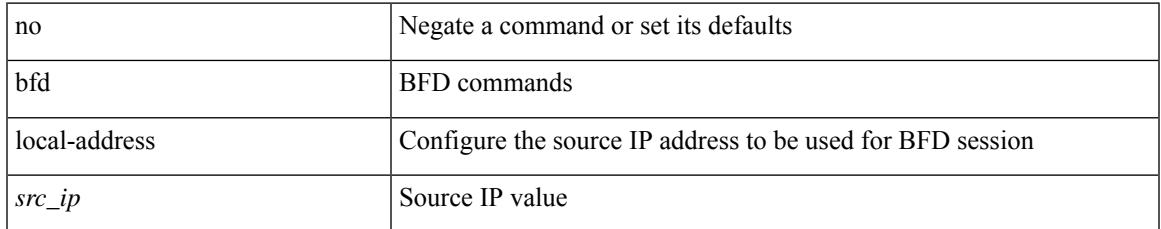

### **Command Mode**

• /exec/configure/if-ma /exec/configure/if-vlan /exec/configure/if-ma-p2p

## **bfd multihop authentication key-id key**

bfd multihop authentication <auth name> key-id <key id val> { key <key val> | hex-key <h key val> } | { no | default } bfd multihop authentication [ <auth\_name> key-id <key\_id\_val> { key <key\_val> | hex-key  $\langle h_{\text{key}_\text{val}} \rangle$  } ]

### **Syntax Description**

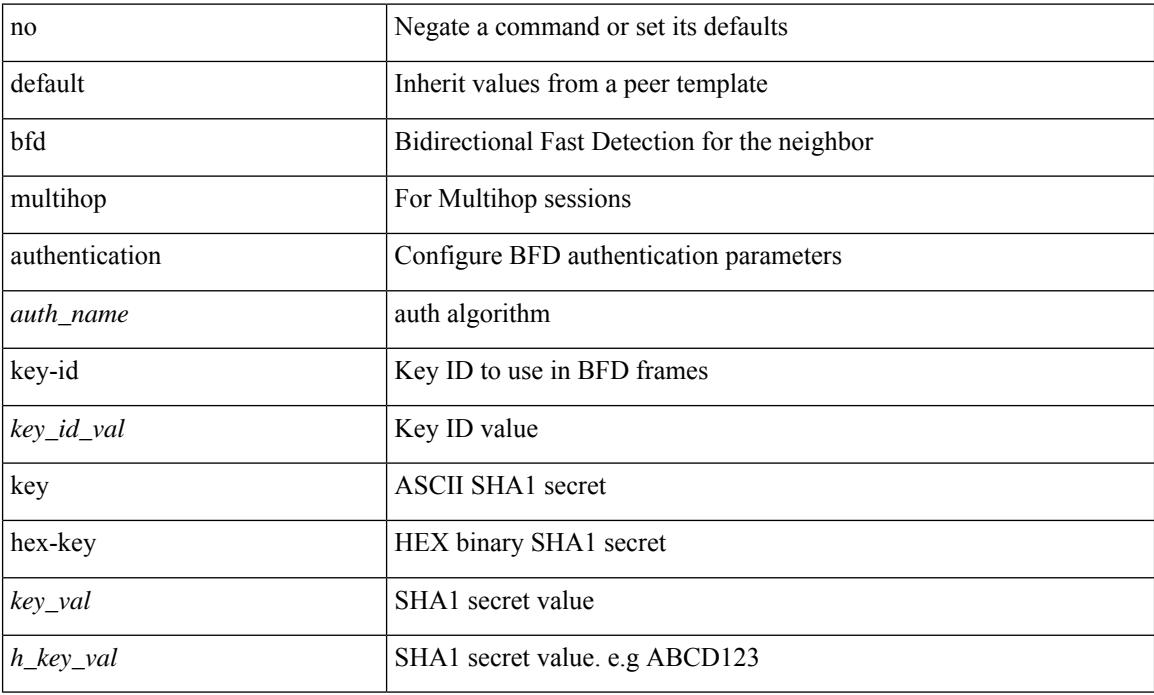

#### **Command Mode**

• /exec/configure/router-bgp/router-bgp-neighbor-sess

## **bfd multihop interval**

[no] bfd multihop interval [ <min\_tx\_mills> min\_rx <min\_rx\_mills> multiplier <int\_mult> ]

#### **Syntax Description**

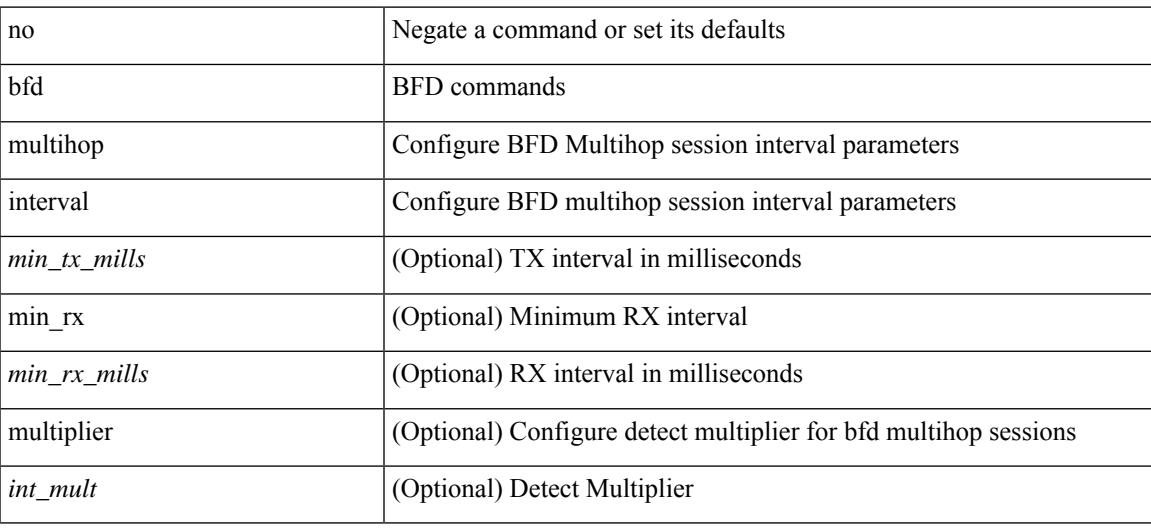

#### **Command Mode**

## **bfd multihop interval min\_rx multiplier**

bfd multihop interval <min\_tx\_mills> min\_rx <min\_rx\_mills> multiplier <int\_mult>

#### **Syntax Description**

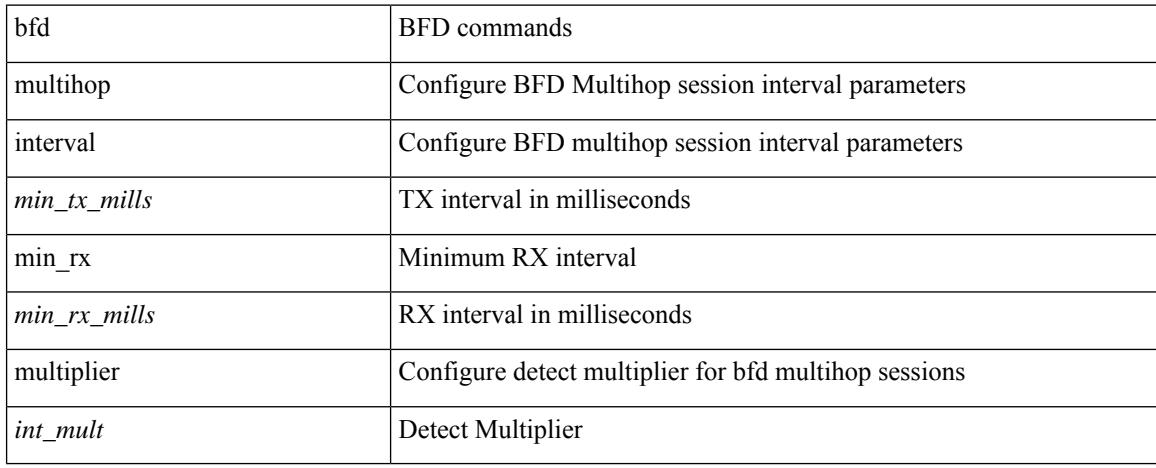

#### **Command Mode**

## **bfd multihop interval min\_rx multiplier**

bfd multihop interval <min\_tx\_mills> min\_rx <min\_rx\_mills> multiplier <int\_mult> | { no | default } bfd multihop interval [  $\leq$  min\_tx\_mills> min\_rx  $\leq$  min\_rx\_mills> multiplier  $\leq$  int\_mult> ]

### **Syntax Description**

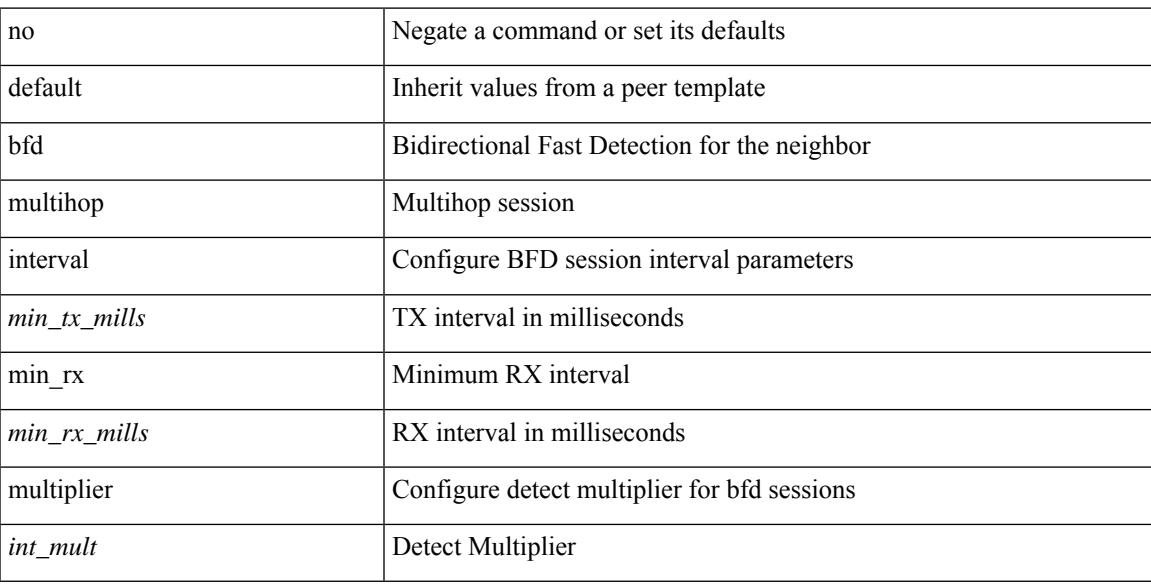

#### **Command Mode**

• /exec/configure/router-bgp/router-bgp-neighbor-sess

## **bfd optimize subinterface**

[no] bfd [ ipv4 ] optimize subinterface

### **Syntax Description**

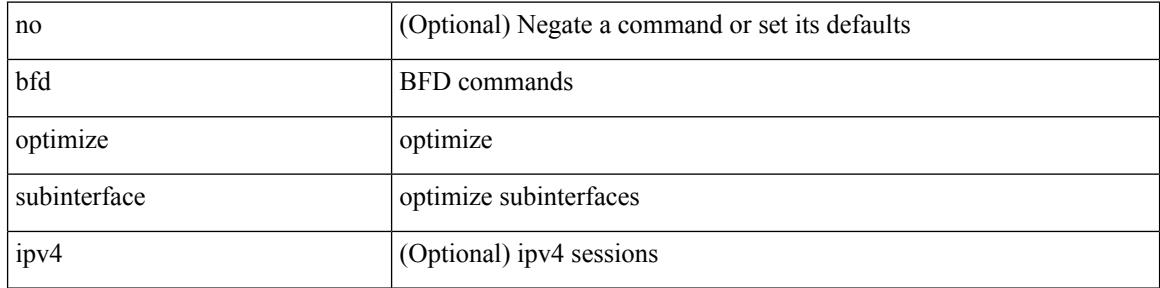

#### **Command Mode**

• /exec/configure/if-ma /exec/configure/if-ma-p2p

## **bfd per-link**

[no] bfd [ { ipv4 | ipv6 } ] per-link

### **Syntax Description**

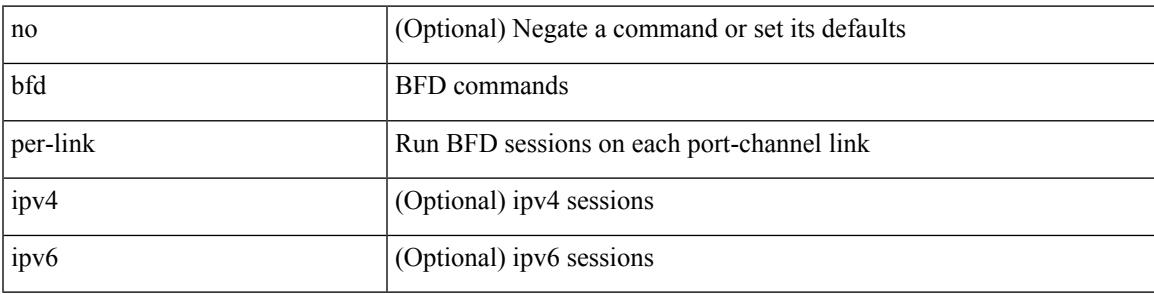

### **Command Mode**

• /exec/configure/if-eth-port-channel /exec/configure/if-port-channel-sub /exec/configure/if-eth-port-channel-p2p

## **bfd slow-timer**

bfd [ { ipv4 | ipv6 } ] slow-timer <int\_slow\_timer> | no bfd [ { ipv4 | ipv6 } ] slow-timer

#### **Syntax Description**

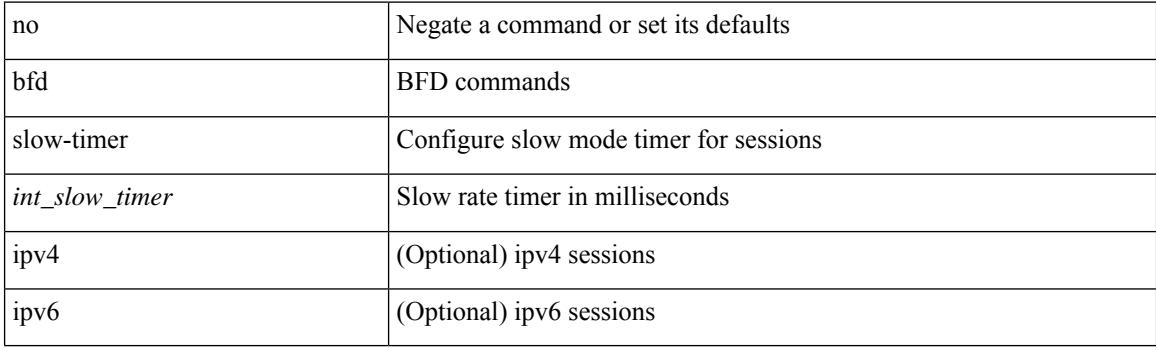

### **Command Mode**

## **bfd startup-timer bfd startup-timer**

bfd startup-timer <int\_startup\_timer> | [ no ] bfd startup-timer

#### **Syntax Description**

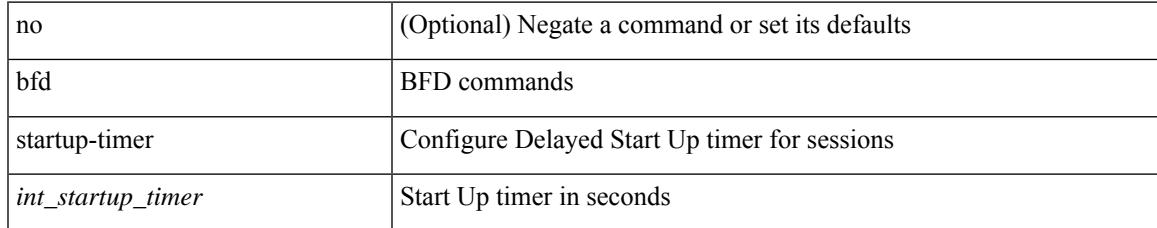

#### **Command Mode**

# **bfshell**

### bfshell

**Syntax Description**

bfshell bfshell

### **Command Mode**

## **bfshell cmd**

I

bfshell cmd <cmd>

#### **Syntax Description**

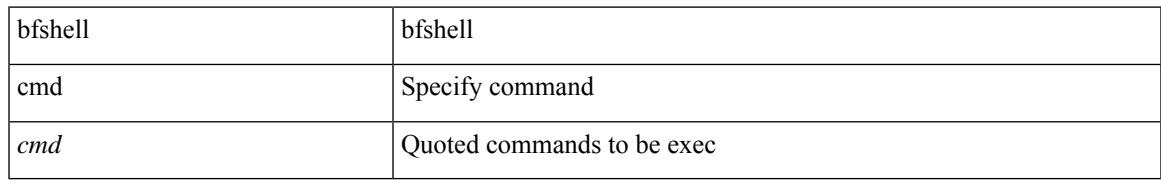

#### **Command Mode**

## **bfshell module**

bfshell module <module>

### **Syntax Description**

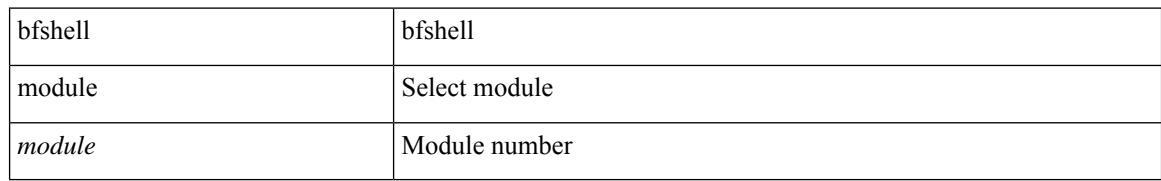

#### **Command Mode**

Ι

## **bfshell module cmd**

bfshell module <module> cmd <cmd>

### **Syntax Description**

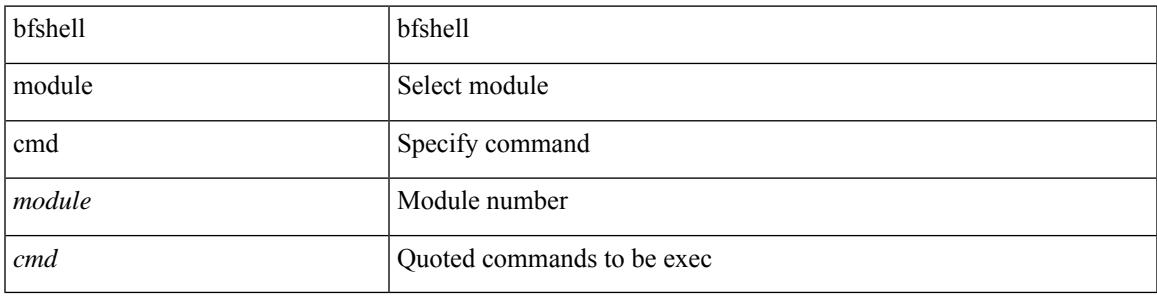

### **Command Mode**

# **binary-location**

[no] binary-location <source-uri>

### **Syntax Description**

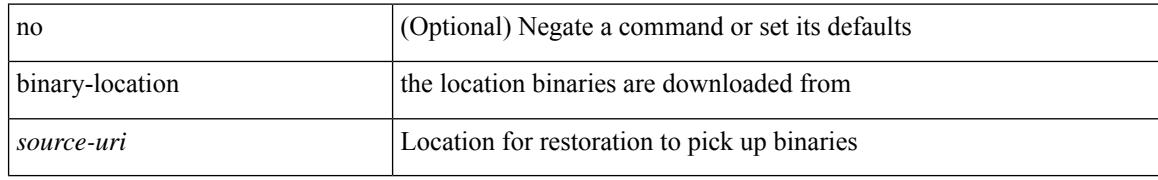

### **Command Mode**

• /exec/configure/personality

## **bind interface**

 $\overline{\phantom{a}}$ 

[no] bind interface <interface-name>

### **Syntax Description**

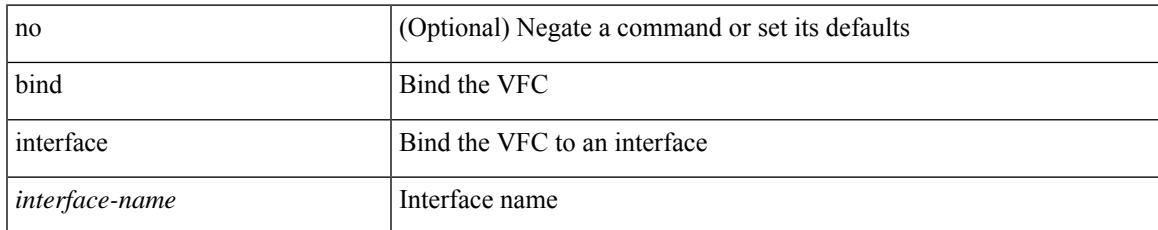

#### **Command Mode**

• /exec/configure/if-vfc

## **bind mac-address**

[no] bind mac-address <mac0>

### **Syntax Description**

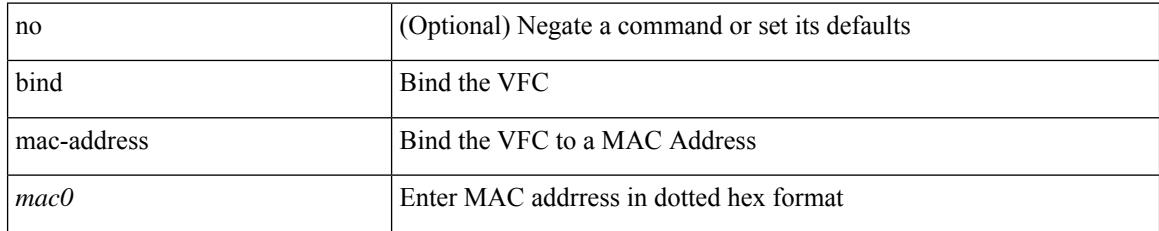

#### **Command Mode**

• /exec/configure/if-vfc

## **blink**

 $\overline{\phantom{a}}$ 

[no] blink { module <module> | <s0> <santa-cruz-range> | chassis | powersupply <psnum> | fan <fan\_num> }

### **Syntax Description**

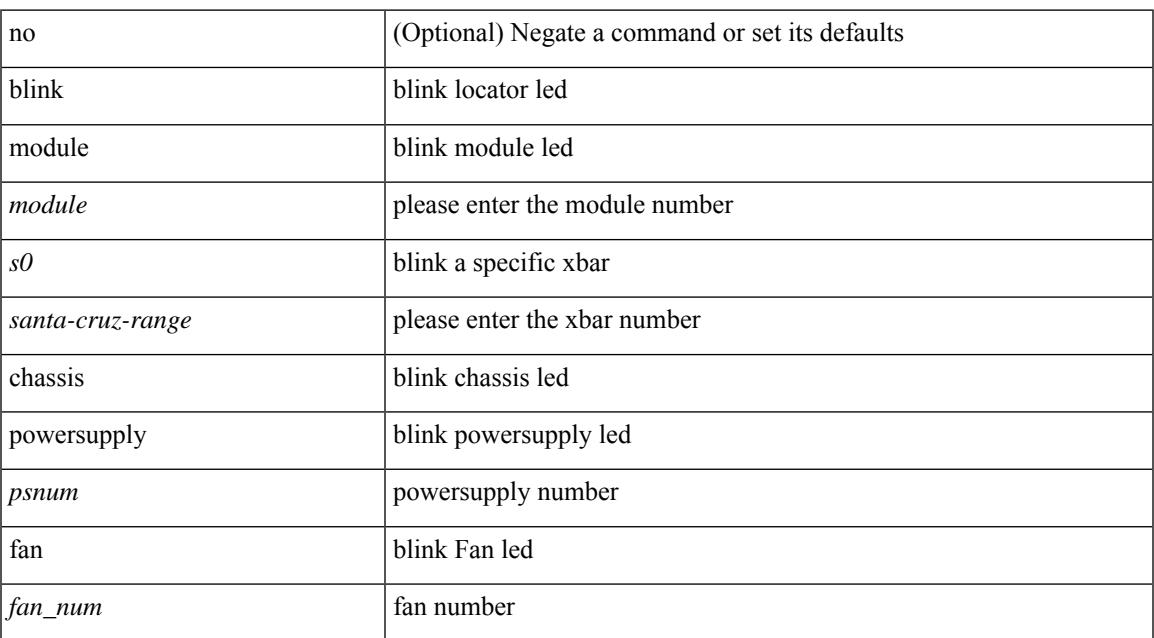

#### **Command Mode**

# **bloggerd clear evtlog stats**

bloggerd clear evtlog stats

### **Syntax Description**

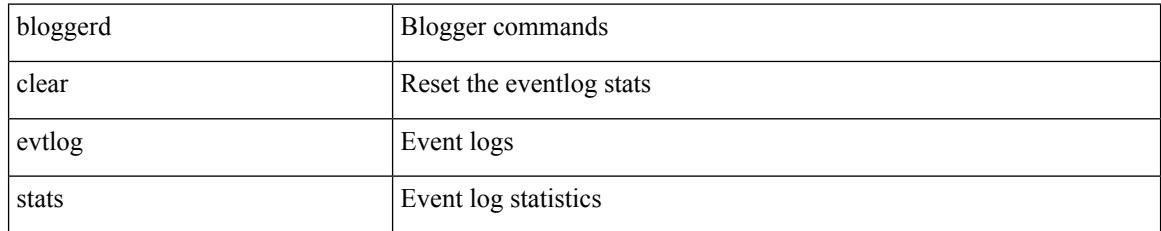

#### **Command Mode**

# **bloggerd live-process-core sap**

bloggerd live-process-core sap <sap>

### **Syntax Description**

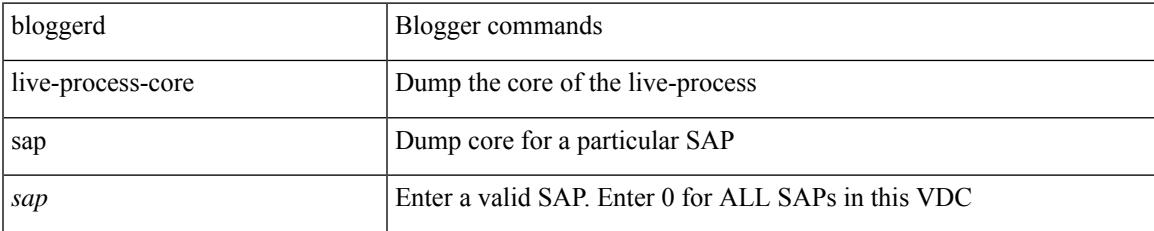

#### **Command Mode**

I

# **bloggerd log-dump all**

[no] bloggerd log-dump { all | [ module <module> ] sap <sap\_num> [ vdc <new\_id> | vdc-all ] }

### **Syntax Description**

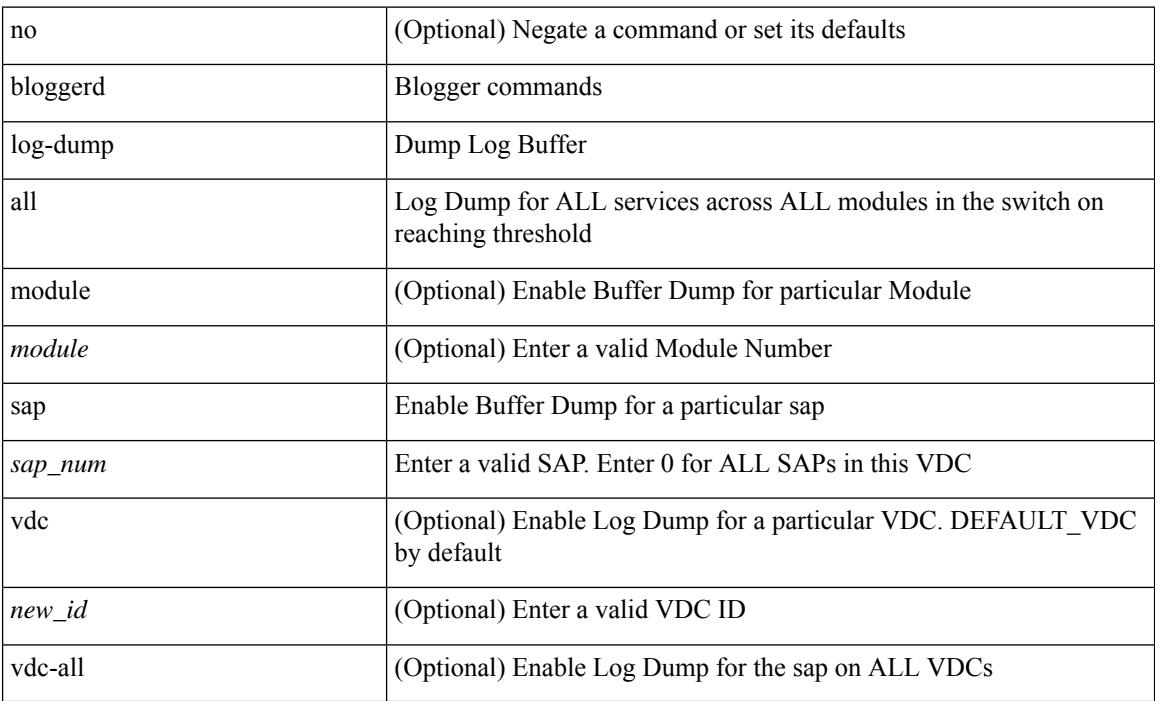

### **Command Mode**

## **bloggerd log-dump once log-buffer sap**

bloggerd log-dump once log-buffer sap <sap>

### **Syntax Description**

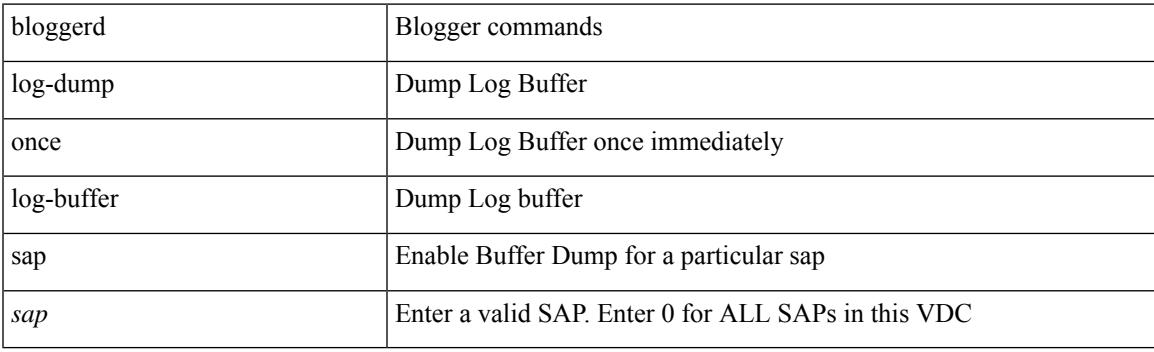

**Command Mode**

## **bloggerd log-dump once log-buffer sap event-history**

bloggerd log-dump once log-buffer sap <sap> event-history { errors | msgs | { app-specific <uuid> instance <buffer-instance> } }

### **Syntax Description**

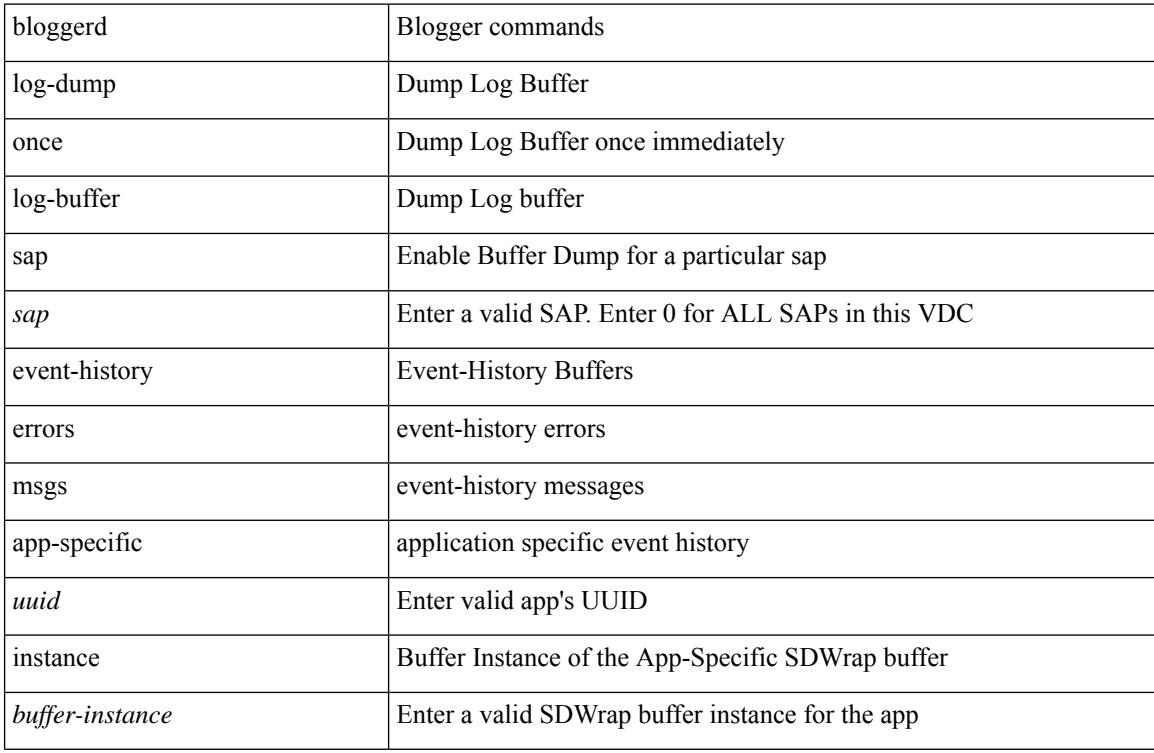

#### **Command Mode**

## **bloggerd log-dump once pss uuid**

bloggerd log-dump once pss uuid <uuid>

### **Syntax Description**

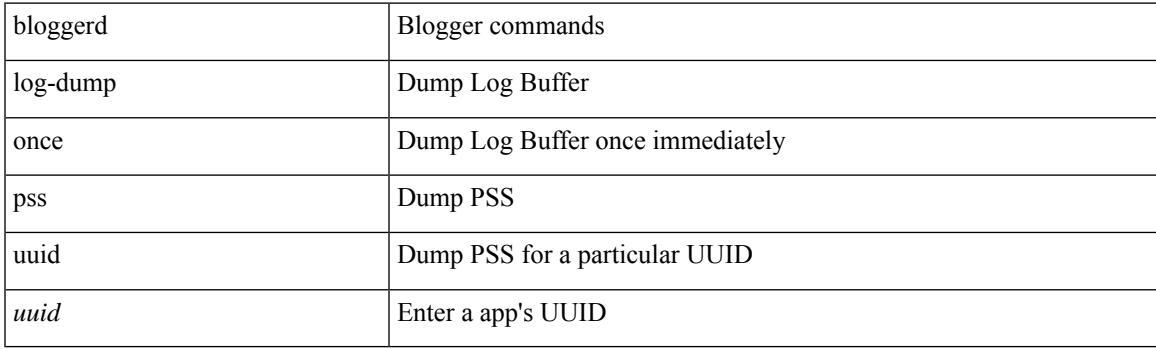

**Command Mode**

# **bloggerd log-snapshot**

bloggerd log-snapshot [ <identifier> | time <i0> | size <i1> | [ purge threshold <i2> ] | [ all ] | [ storage { bootflash | logflash | usb1 | usb2 } ] ] +

### **Syntax Description**

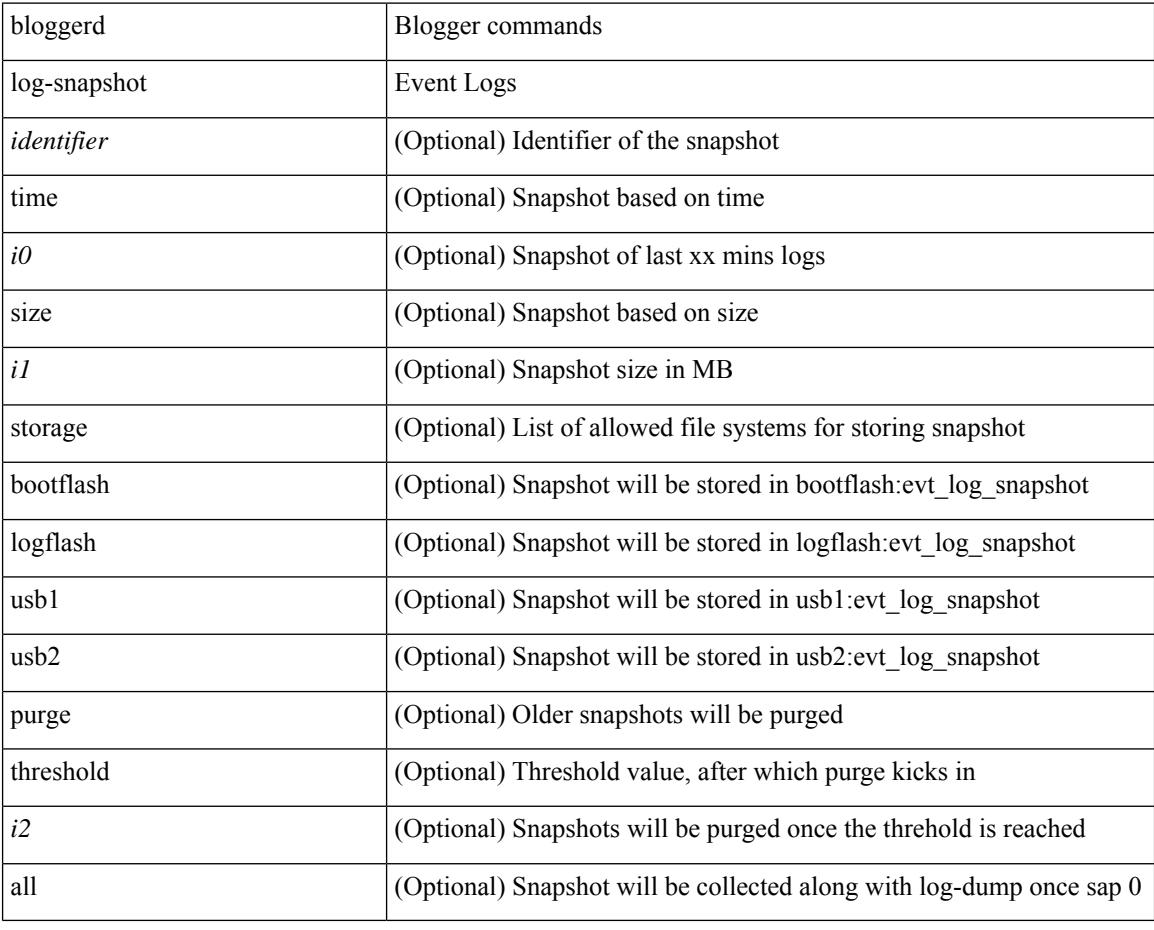

#### **Command Mode**
# **bloggerd log-throttle**

[no] bloggerd log-throttle [min-rollover <min-rollover> max-rollover-per-minute <max-rollover-per-minute> ]

### **Syntax Description**

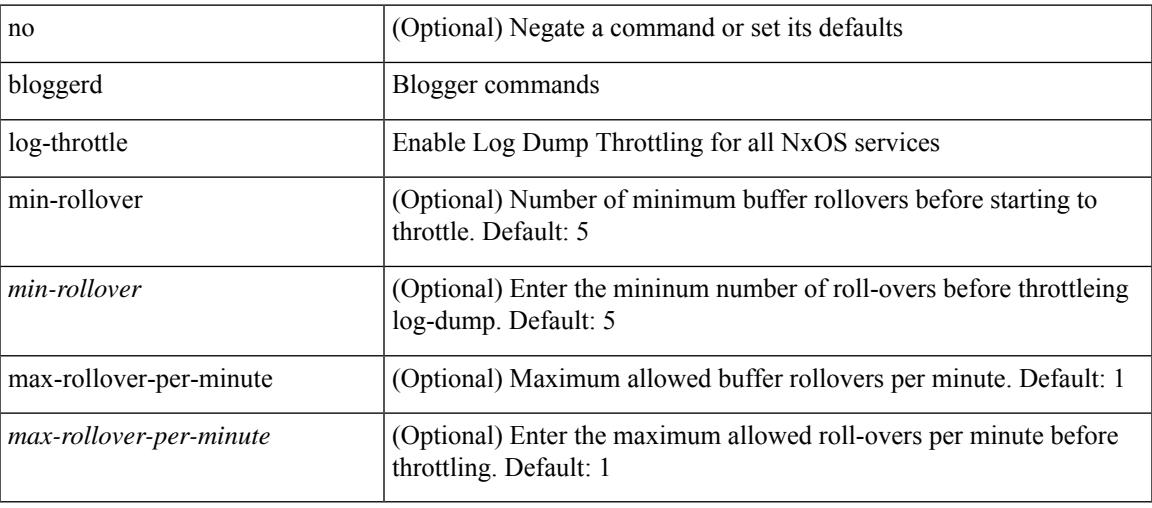

#### **Command Mode**

# **bloggerd log-transfer**

[no] bloggerd log-transfer

### **Syntax Description**

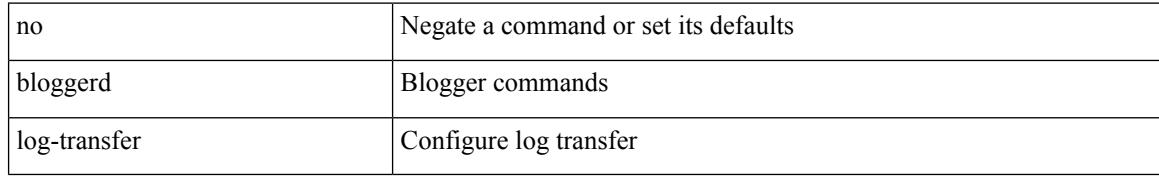

#### **Command Mode**

 $\overline{\phantom{a}}$ 

# **bloggerd log-transfer**

bloggerd log-transfer { <ip-addr> <path> | logflash }

### **Syntax Description**

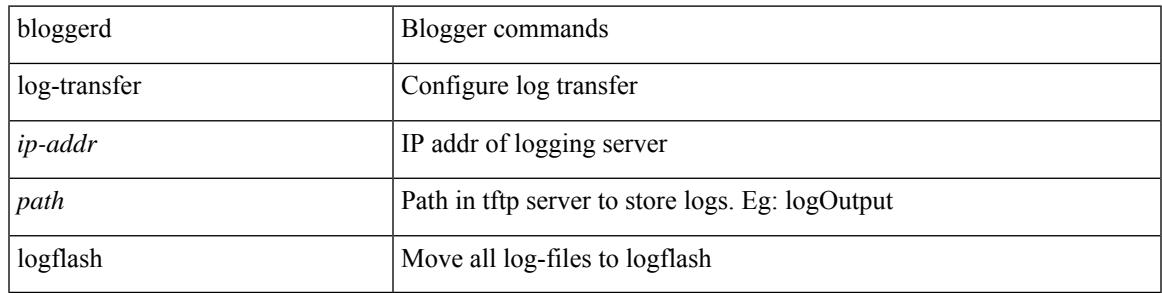

#### **Command Mode**

# **bloggerd parse log-buffer file**

bloggerd parse log-buffer { file | directory } <uri0> [ dsf\_table <uri1> ]

### **Syntax Description**

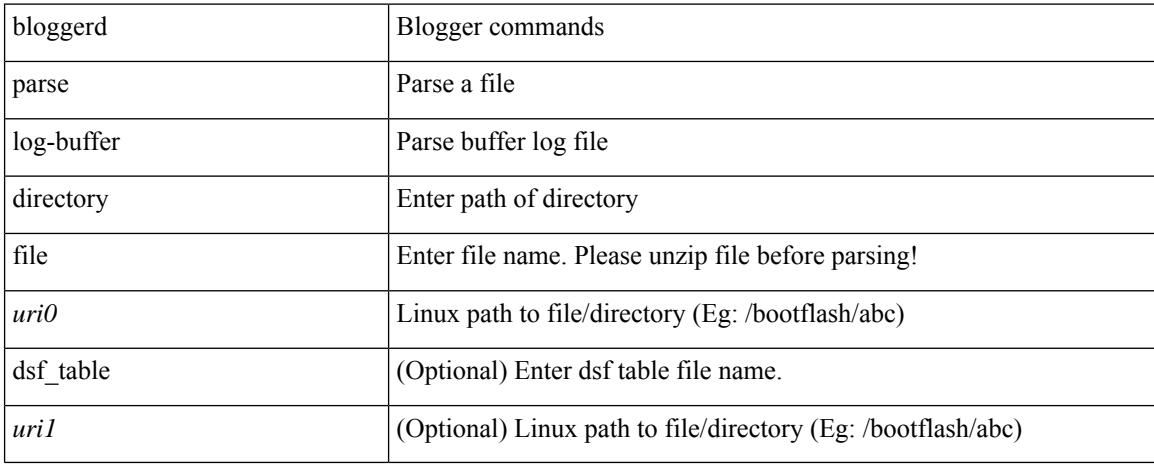

#### **Command Mode**

• /exec

# **bloggerd parse log-buffer file sap**

bloggerd parse log-buffer file <uri0> sap <sap-num>

### **Syntax Description**

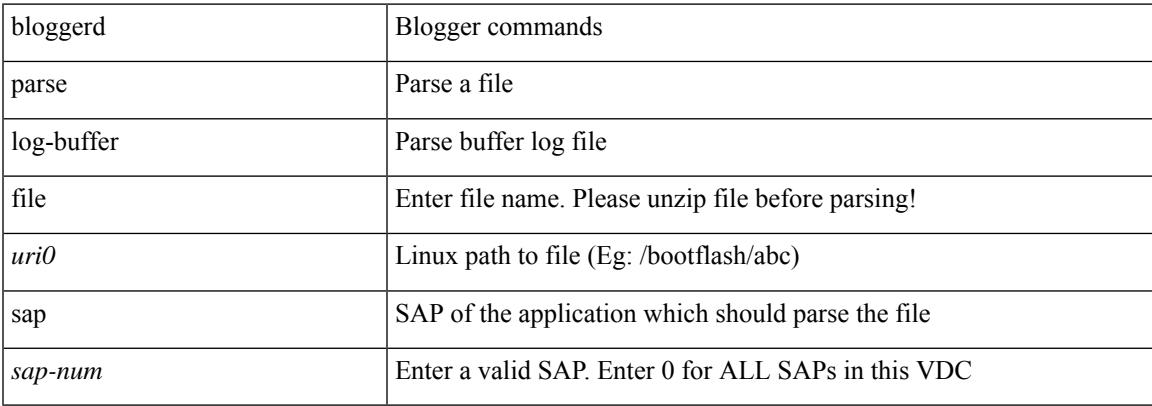

#### **Command Mode**

• /exec

# **bloggerd parse pss file**

bloggerd parse pss file <uri0>

### **Syntax Description**

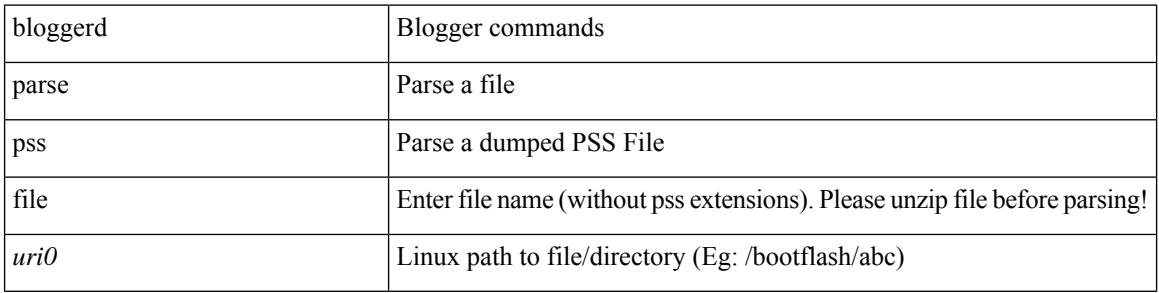

#### **Command Mode**

• /exec

# **bmp-activate-server**

bmp-activate-server <server-number> | { no | default } bmp-activate-server <server-number>

#### **Syntax Description**

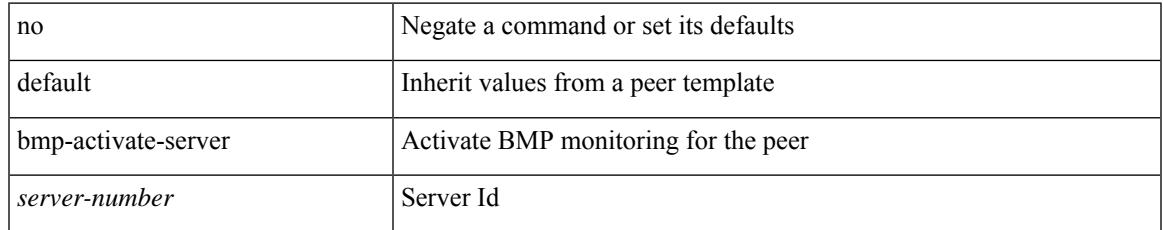

### **Command Mode**

• /exec/configure/router-bgp/router-bgp-neighbor-sess

# **bmp-server**

[no] bmp-server <server-number>

### **Syntax Description**

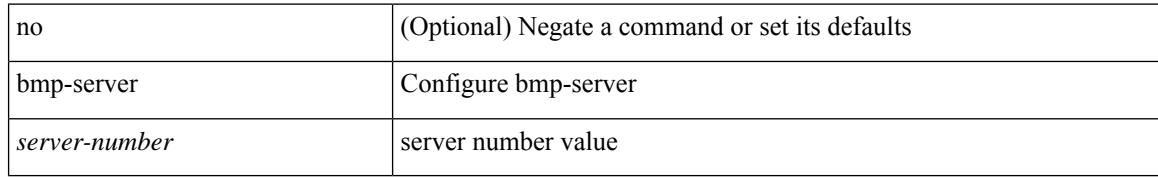

#### **Command Mode**

• /exec/configure/router-bgp

# **boot-order**

 $\overline{\phantom{a}}$ 

boot-order <new\_id>

### **Syntax Description**

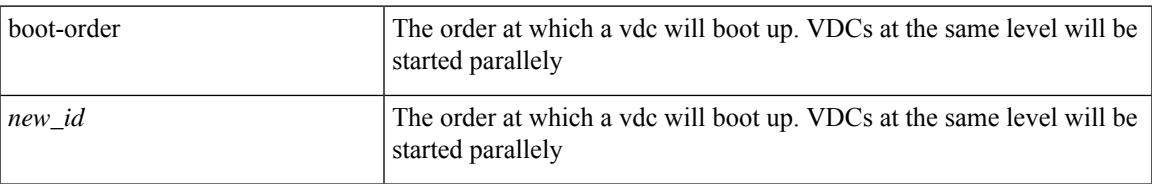

### **Command Mode**

• /exec/configure/vdc

# **boot**

{ boot <s0> <uri0> [ module [ <module> ] ] | no boot <s0> [ <uri0> [ module [ <module> ] ] ] }

## **Syntax Description**

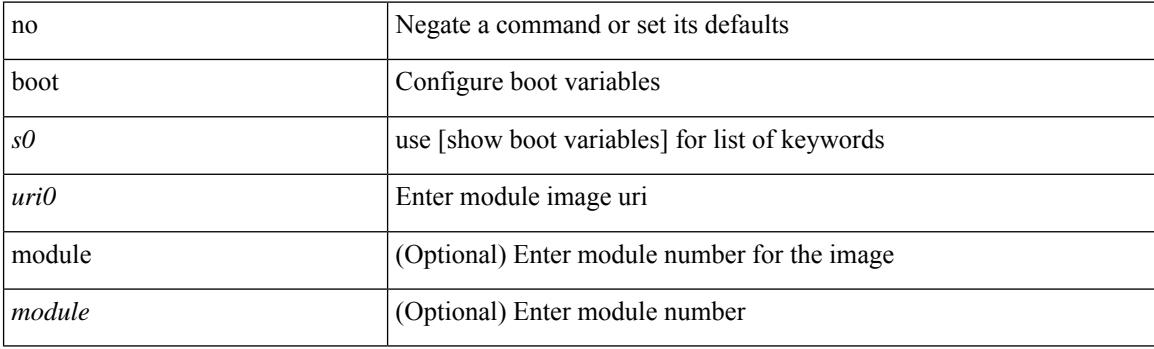

## **Command Mode**

# **boot aci**

Ι

 $\{$  boot aci  $\langle \text{uri0>} |$  no boot aci  $[ \langle \text{uri0>} |$   $\rangle$ 

## **Syntax Description**

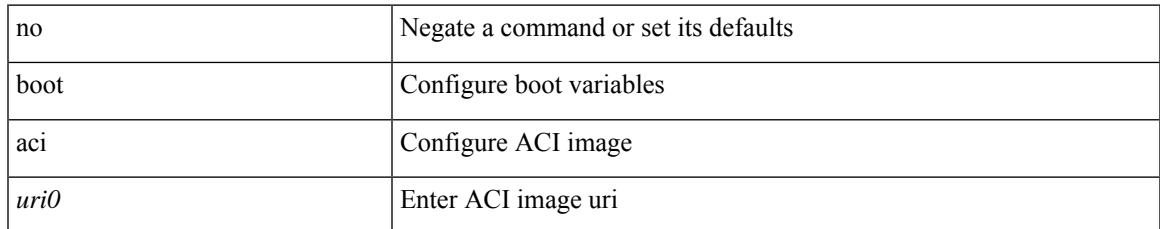

#### **Command Mode**

# **boot auto-copy**

[no] boot auto-copy

#### **Syntax Description**

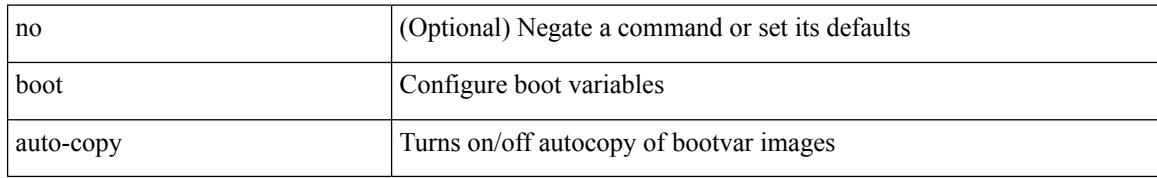

#### **Command Mode**

# **boot fex**

Ι

 $\{$  boot fex  $[$  <uri0> $]$  | no boot fex  $[$  <uri0> $]$   $\}$ 

### **Syntax Description**

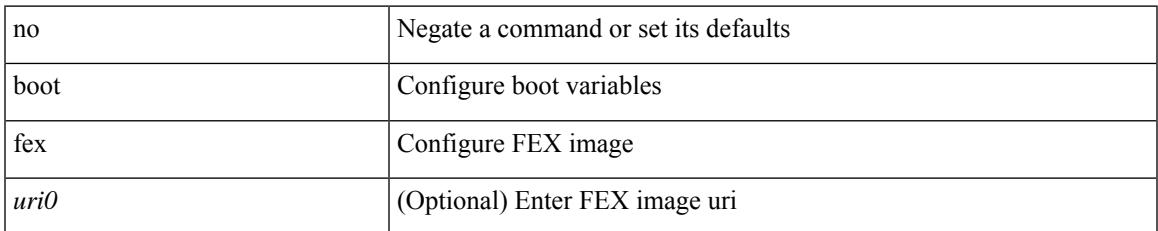

#### **Command Mode**

# **boot kickstart**

{ boot kickstart <uri0> | no boot kickstart [ <uri0> ] }

### **Syntax Description**

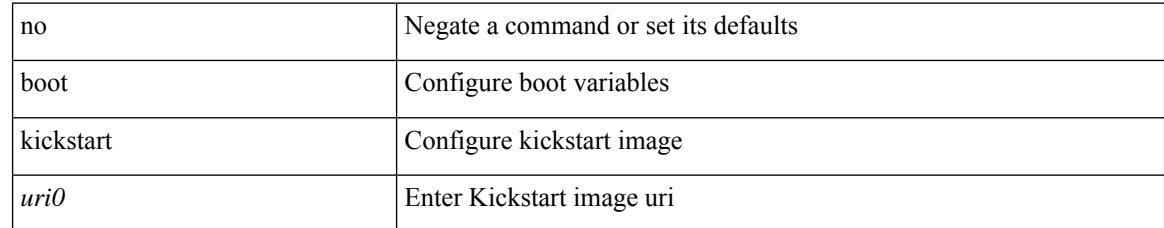

#### **Command Mode**

 $\overline{\phantom{a}}$ 

# **boot mode docker\_cluster**

[no] boot mode docker\_cluster [ dhcp <option> ]

#### **Syntax Description**

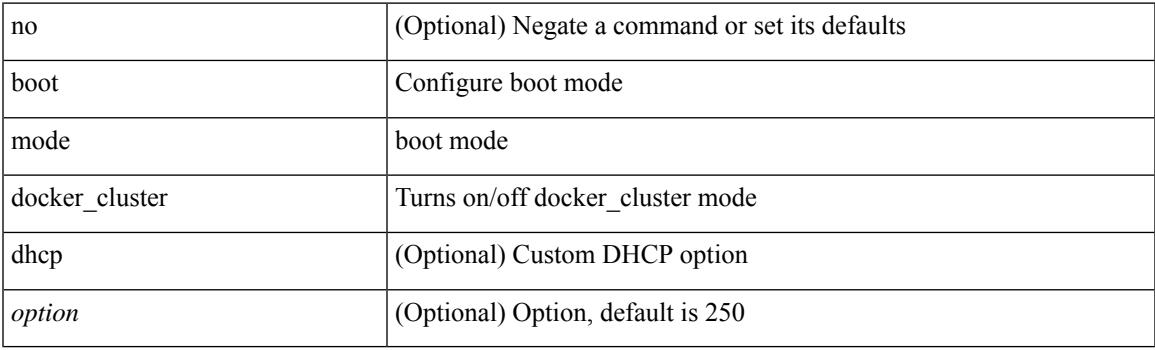

### **Command Mode**

# **boot mode lxc**

[no] boot mode lxc

#### **Syntax Description**

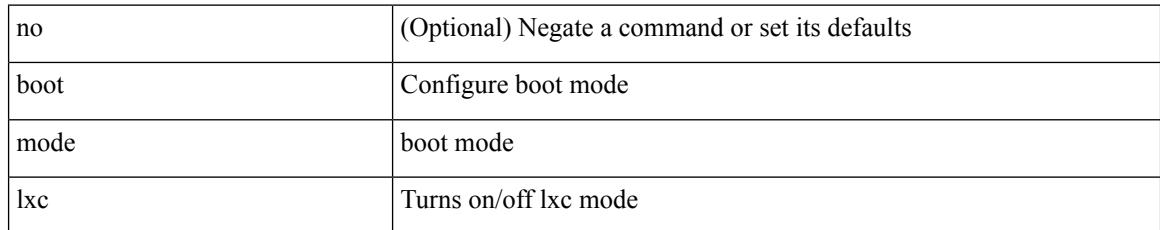

#### **Command Mode**

# **boot nxos**

 $\overline{\phantom{a}}$ 

 $\{$  boot nxos  $\langle \text{uri0} \rangle$  | no boot nxos  $\{ \langle \text{uri0} \rangle \}$ 

### **Syntax Description**

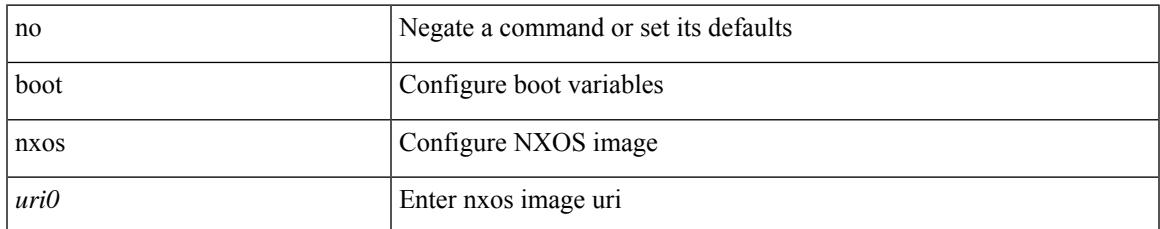

#### **Command Mode**

# **boot nxos sup-1**

{ boot nxos <uri0> sup-1 | no boot nxos <uri0> sup-1 }

### **Syntax Description**

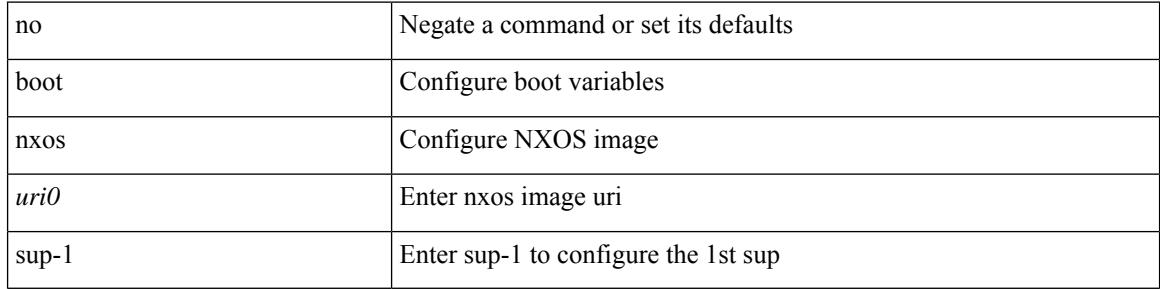

#### **Command Mode**

# **boot nxos sup-1 sup-2**

 $\{$  boot nxos <uri0> sup-1 sup-2  $|$  no boot nxos <uri0> sup-1 sup-2  $\}$ 

### **Syntax Description**

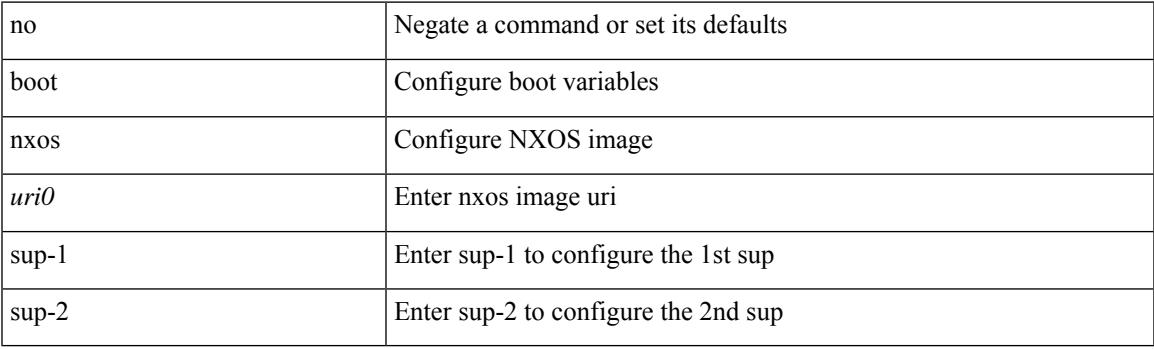

### **Command Mode**

# **boot nxos sup-2**

{ boot nxos <uri0> sup-2 | no boot nxos <uri0> sup-2 }

### **Syntax Description**

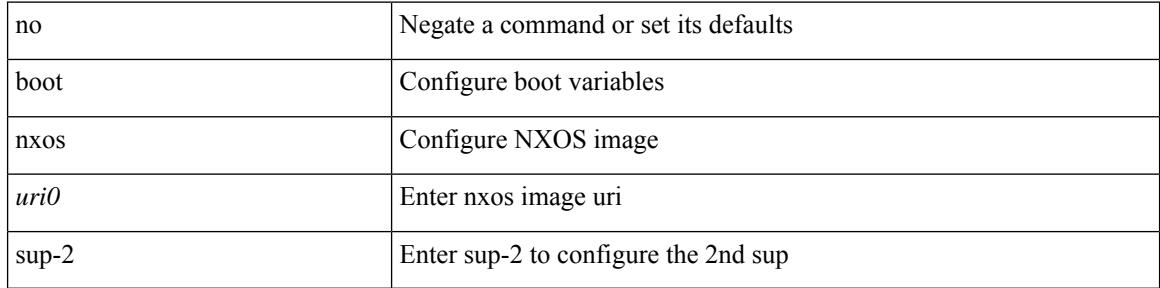

#### **Command Mode**

 $\overline{\phantom{a}}$ 

# **boot order bootflash**

{ boot order bootflash [ pxe ] | no boot order bootflash [ pxe ] }

### **Syntax Description**

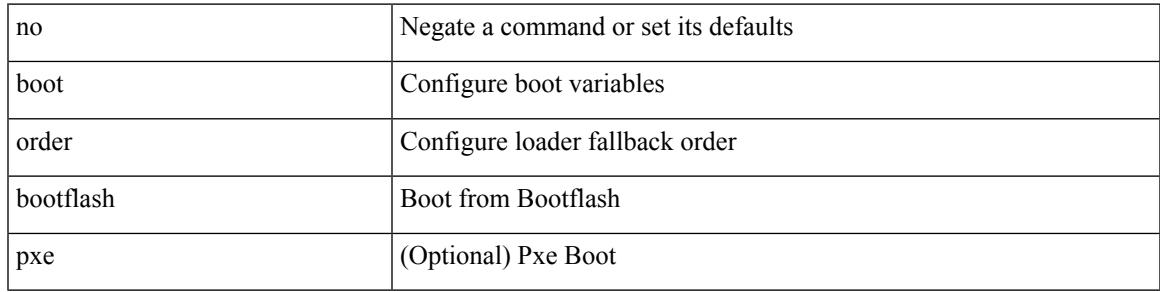

### **Command Mode**

# **boot order pxe**

{ boot order pxe [ bootflash ] | no boot order pxe [ bootflash ] }

## **Syntax Description**

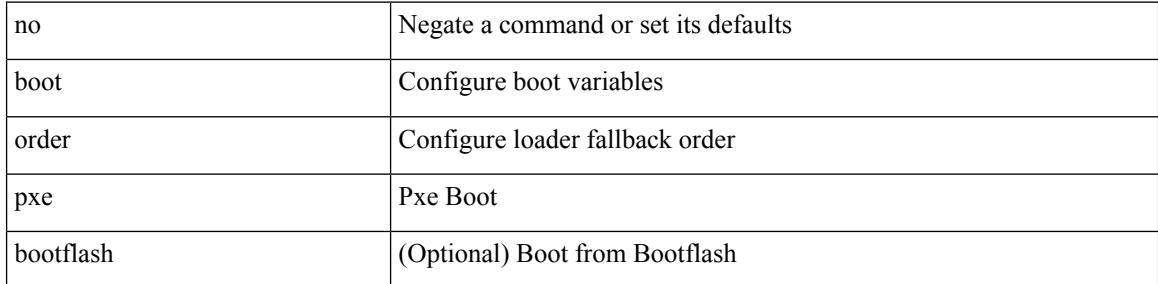

#### **Command Mode**

 $\overline{\phantom{a}}$ 

# **boot poap enable**

{ boot poap enable | no boot poap enable }

## **Syntax Description**

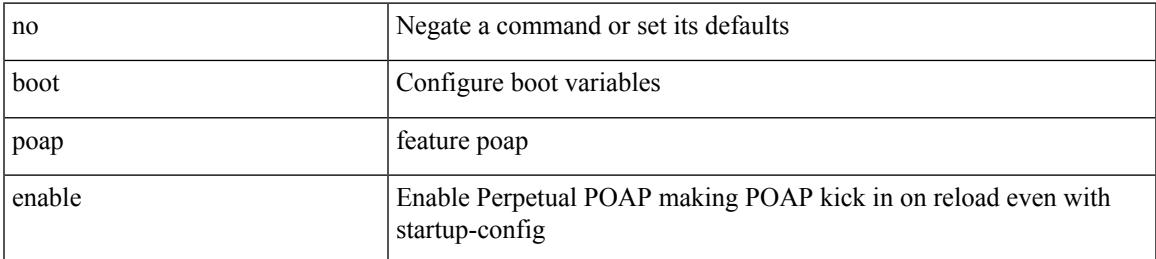

#### **Command Mode**

# **boot system**

{ boot system <uri0> | no boot system [ <uri0> ] }

### **Syntax Description**

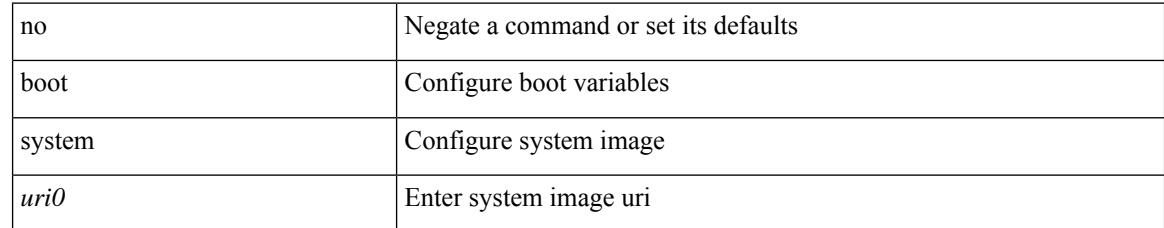

#### **Command Mode**

# **broadcast**

 $\overline{\phantom{a}}$ 

[no] broadcast

#### **Syntax Description**

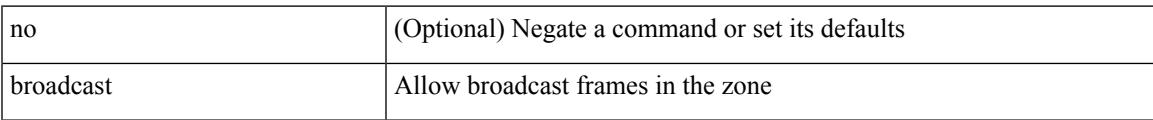

## **Command Mode**

• /exec/configure/attribute-group

# **broadcast**

[no] broadcast

#### **Syntax Description**

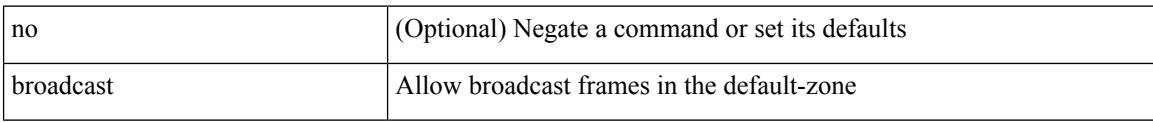

## **Command Mode**

• /exec/configure/default-zone/attribute-group

# **buffer-boost**

[no] buffer-boost

#### **Syntax Description**

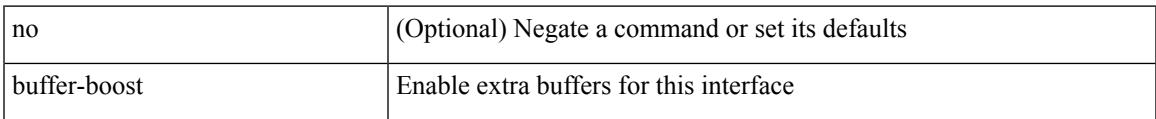

### **Command Mode**

• /exec/configure/if-ethernet-all /exec/configure/if-eth-non-member /exec/configure/if-port-channel

# **buffer-delete**

buffer-delete  $\{\leq id$ -range>  $|\leq id$ >  $|$  all  $\}$ 

### **Syntax Description**

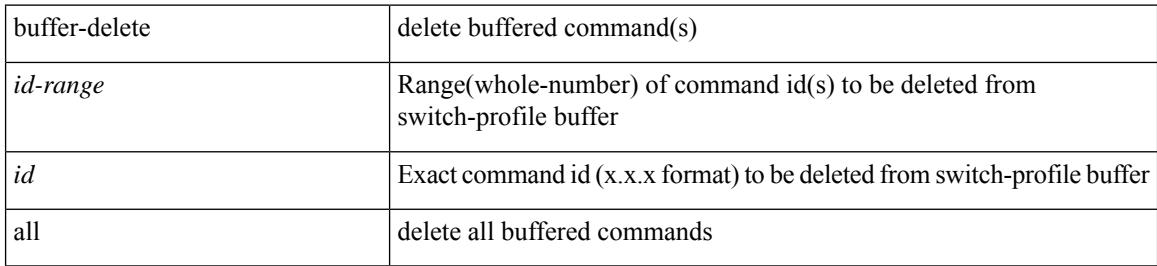

#### **Command Mode**

# **buffer-drop collector**

[no] buffer-drop collector <collectorname>

### **Syntax Description**

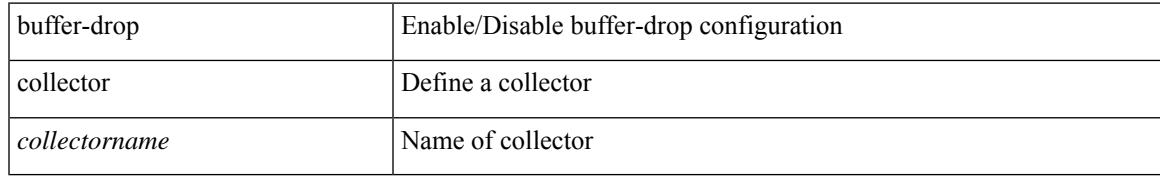

### **Command Mode**

• /exec/configure/config-buffer-drop

# **buffer-drop monitor**

[no] buffer-drop monitor <monitorname>

### **Syntax Description**

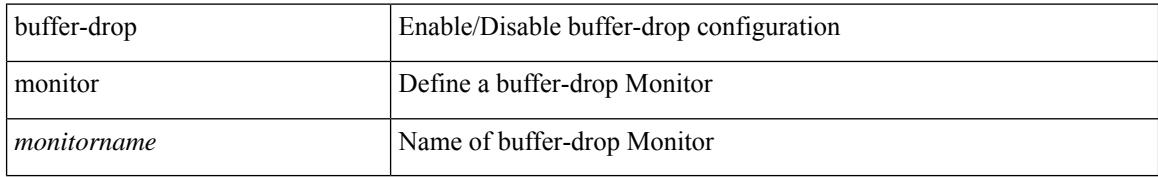

#### **Command Mode**

• /exec/configure/config-buffer-drop

# **buffer-drop system monitor**

[no] buffer-drop system monitor <monitorname>

### **Syntax Description**

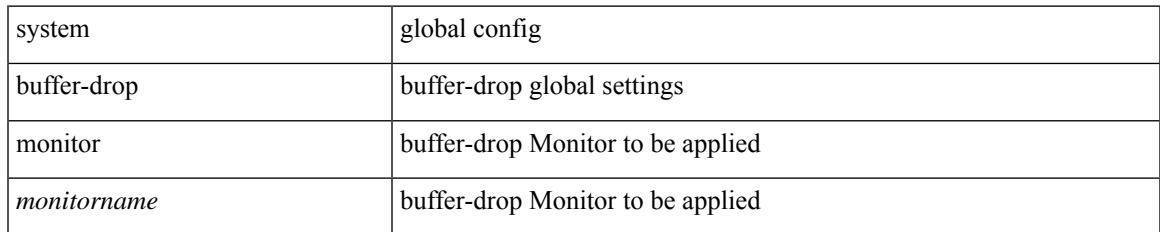

#### **Command Mode**

• /exec/configure/config-buffer-drop

# **buffer-latency collector**

[no] buffer-latency collector <collectorname>

### **Syntax Description**

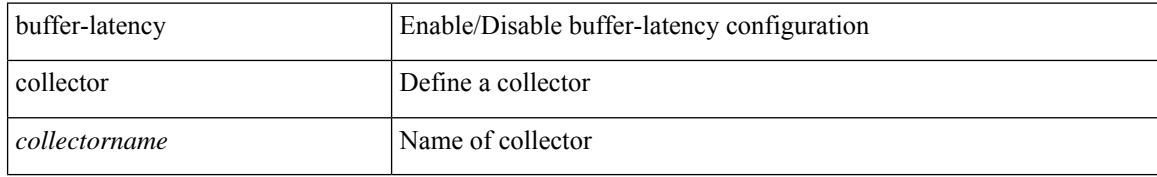

### **Command Mode**

# **buffer-latency monitor**

[no] buffer-latency monitor <monitorname>

### **Syntax Description**

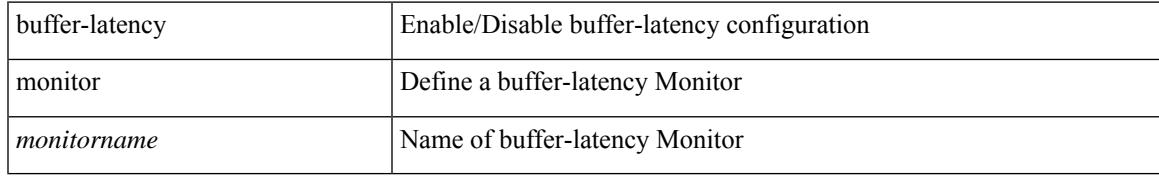

### **Command Mode**

# **buffer-latency record**

[no] buffer-latency record <recordname>

#### **Syntax Description**

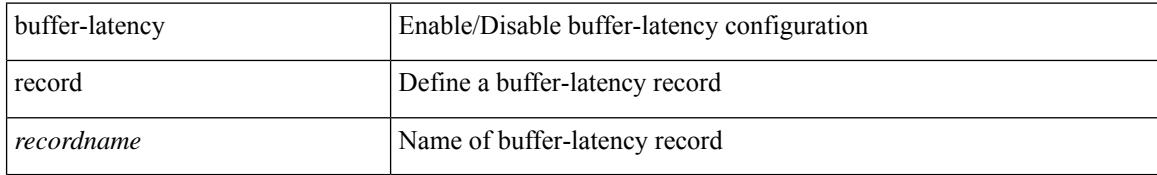

#### **Command Mode**

# **buffer-latency system monitor**

[no] buffer-latency system monitor <monitorname>

### **Syntax Description**

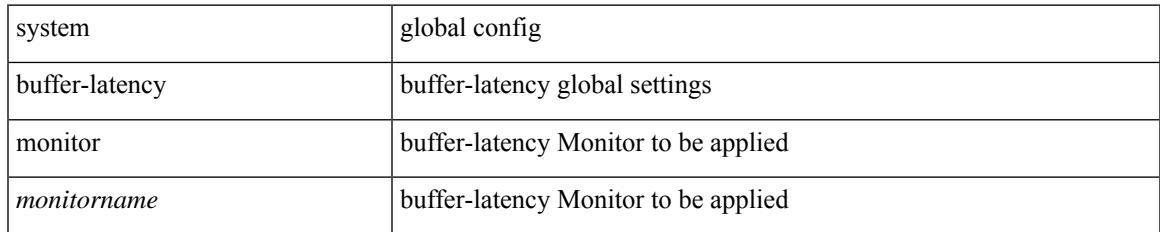

#### **Command Mode**

# **buffer-latency threshold**

[no] buffer-latency threshold <thresholdname> <thresholdvalue>

#### **Syntax Description**

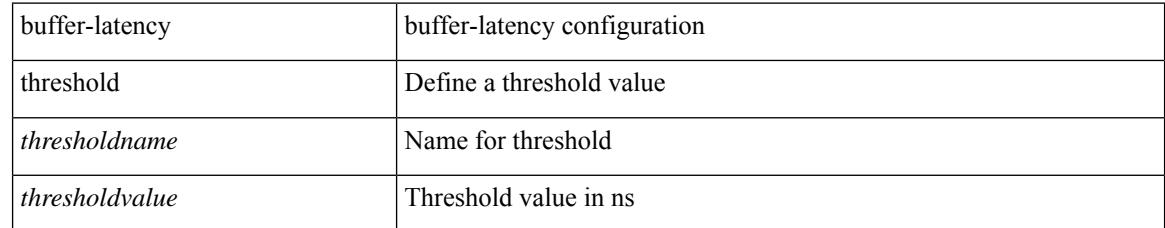

#### **Command Mode**
### **buffer-move**

I

buffer-move <fromid> <toid>

#### **Syntax Description**

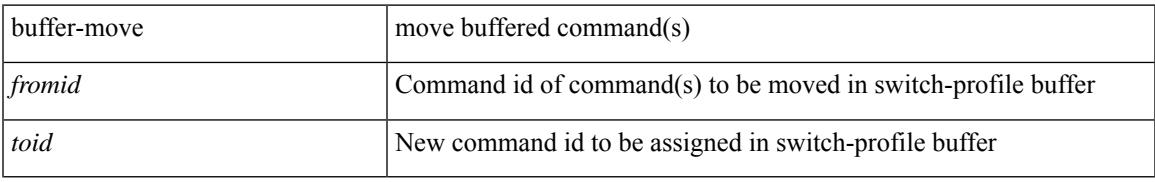

#### **Command Mode**

• /exec/configure

### **burst-detect enable**

[no] burst-detect enable

#### **Syntax Description**

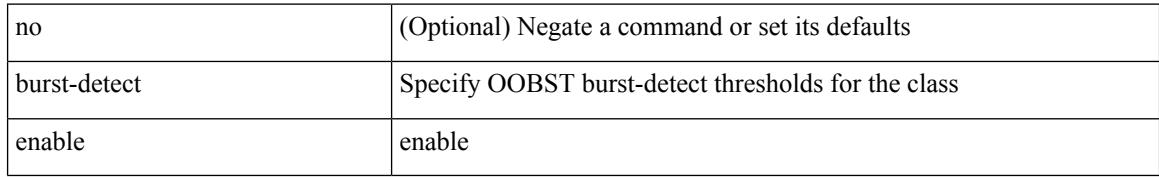

#### **Command Mode**

• /exec/configure/policy-map/type/queuing/class

### **burst-detect rise-threshold bytes fall-threshold bytes2**

[no] burst-detect rise-threshold <value-in-bytes> bytes fall-threshold <value-in-bytes> bytes2

#### **Syntax Description**

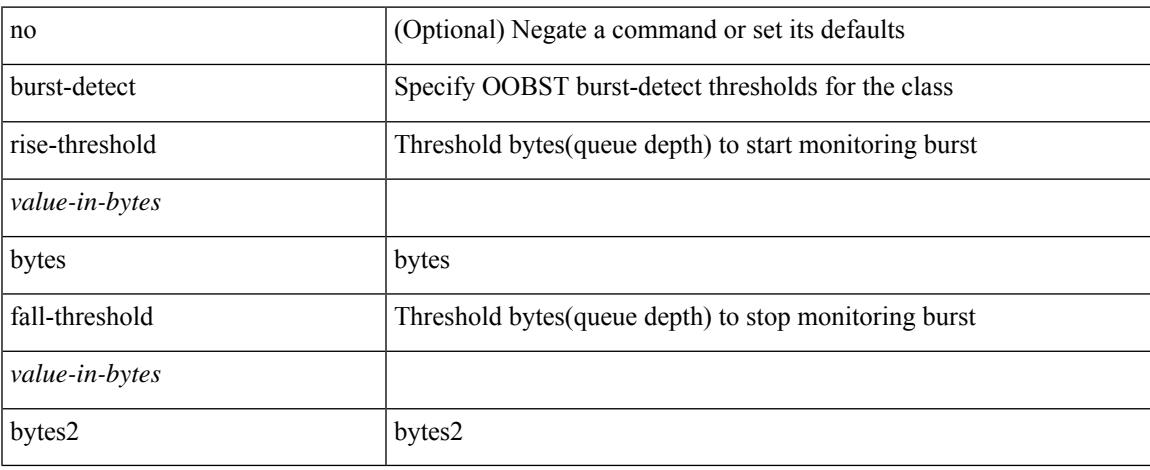

#### **Command Mode**

• /exec/configure/policy-map/type/queuing/class

I

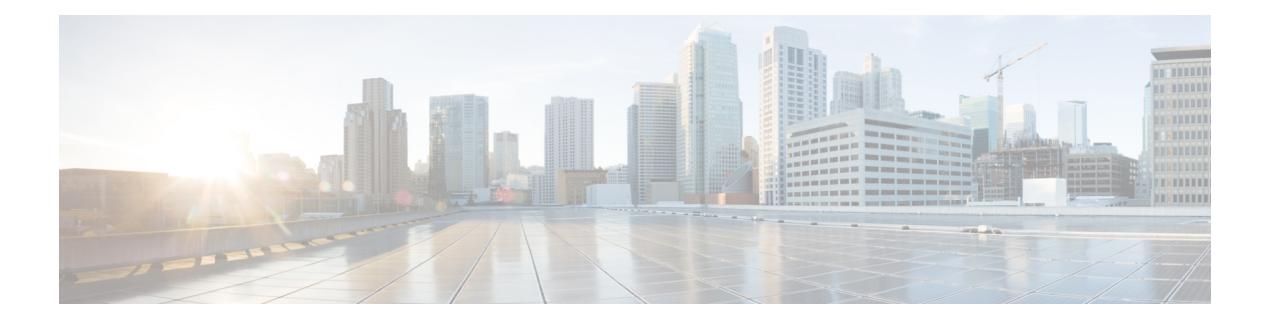

# **C Commands**

- cable-delay [compensation,](#page-485-0) on page 336
- [cabundle](#page-486-0) url, on page 337
- [callhome,](#page-487-0) on page 338
- callhome send [configuration,](#page-488-0) on page 339
- callhome send [diagnostic,](#page-489-0) on page 340
- [callhome](#page-490-0) test, on page 341
- callhome test [inventory,](#page-491-0) on page 342
- [candidate-paths,](#page-492-0) on page 343
- [candidate-paths,](#page-493-0) on page 344
- capability [additional-paths](#page-494-0) receive, on page 345
- capability [additional-paths](#page-495-0) send, on page 346
- capability suppress [4-byte-as,](#page-496-0) on page 347
- [capability](#page-497-0) vrf-lite, on page 348
- [capture,](#page-498-0) on page 349
- [capture,](#page-499-0) on page 350
- [capture](#page-500-0) rcv, on page 351
- capture [session,](#page-501-0) on page 352
- [carrier-delay,](#page-502-0) on page 353
- cd, on [page](#page-503-0) 354
- cdp [advertise](#page-504-0) v1, on page 355
- cdp [enable,](#page-505-0) on page 356
- cdp [enable,](#page-506-0) on page 357
- cdp format [device-id,](#page-507-0) on page 358
- cdp [holdtime,](#page-508-0) on page 359
- cdp [timer,](#page-509-0) on page 360
- [certificate,](#page-510-0) on page 361
- [certificate,](#page-511-0) on page 362
- certificate [trustpoint,](#page-512-0) on page 363
- cfs [debug](#page-513-0) all, on page 364
- cfs [distribute,](#page-514-0) on page 365
- cfs eth [distribute,](#page-515-0) on page 366
- cfs ipv4 [distribute,](#page-516-0) on page 367
- cfs ipv4 [mcast-address,](#page-517-0) on page 368
- cfs ipv6 [distribute,](#page-518-0) on page 369
- cfs ipv6 [mcast-address,](#page-519-0) on page 370
- cfs refresh [static-peers,](#page-520-0) on page 371
- cfs [region,](#page-521-0) on page 372
- cfs [static-peers,](#page-522-0) on page 373
- [change-password,](#page-523-0) on page 374
- [channel-group,](#page-524-0) on page 375
- [channel-group,](#page-525-0) on page 376
- [channel-group,](#page-526-0) on page 377
- [channel-group,](#page-527-0) on page 378
- [channel-group](#page-528-0) auto, on page 379
- [channel-group](#page-529-0) force, on page 380
- [channel-group](#page-530-0) force, on page 381
- [channel](#page-531-0) mode active, on page 382
- chassis associate chassis-serial [module-serial](#page-532-0) port-profile module-side left, on page 383
- chassis [management-instance](#page-533-0) fabric, on page 384
- [checkpoint,](#page-534-0) on page 385
- [checkpoint,](#page-535-0) on page 386
- [cipher-suite,](#page-536-0) on page 387
- [cipher-suite,](#page-537-0) on page 388
- [class-map,](#page-538-0) on page 389
- class-map type [control-plane,](#page-539-0) on page 390
- class-map type [network-qos,](#page-540-0) on page 391
- [class-map](#page-541-0) type queuing, on page 392
- [class-map](#page-542-0) type queuing, on page 393
- [class,](#page-543-0) on page 394
- [class,](#page-544-0) on page 395
- class \_\_inline \_\_, on page 396
- class [class-default,](#page-546-0) on page 397
- class type [network-qos,](#page-547-0) on page 398
- class type network-qos [class-default,](#page-548-0) on page 399
- [class](#page-549-0) type psp, on page 400
- class type [queuing,](#page-550-0) on page 401
- [clear,](#page-551-0) on page 402
- [clear,](#page-552-0) on page 403
- [clear,](#page-553-0) on page 404
- clear aaa client radius [statistics,](#page-554-0) on page 405
- clear aaa local user blocked [username,](#page-555-0) on page 406
- clear aaa server radius [statistics,](#page-556-0) on page 407
- clear [access-list](#page-557-0) counters, on page 408
- clear [access-list](#page-558-0) dest-miss stats, on page 409
- clear [access-list](#page-559-0) hardware counters, on page 410
- clear [access-list](#page-560-0) ipsg stats, on page 411
- clear [accounting](#page-561-0) log, on page 412
- clear aclqos [cl-qos,](#page-562-0) on page 413
- clear [aclqos](#page-563-0) fab, on page 414
- clear [aclqos](#page-564-0) fc, on page 415
- clear aclqos [libdrv,](#page-565-0) on page 416
- clear [aclqos](#page-566-0) map, on page 417
- clear aclqos [merge,](#page-567-0) on page 418
- clear aclgos pl, on page 419
- clear aclqos [ppf-parse,](#page-569-0) on page 420
- clear aclgos ppf, on page 421
- clear aclqos [qng-hw,](#page-571-0) on page 422
- clear [aclqos](#page-572-0) qng, on page 423
- clear [aclqos](#page-573-0) rl, on page 424
- clear [aclqos](#page-574-0) rm, on page 425
- clear [aclqos](#page-575-0) sch, on page 426
- clear [aclqos](#page-576-0) stats, on page 427
- clear aclgos tbl, on page 428
- clear aclqos [trace-detail,](#page-578-0) on page 429
- clear [aclqos](#page-579-0) trace, on page 430
- clear [aclqos](#page-580-0) uf, on page 431
- clear bfd [statistics,](#page-581-0) on page 432
- [clear](#page-582-0) bgp, on page 433
- clear bgp bmp stats [server,](#page-584-0) on page 435
- clear [bootvar](#page-585-0) log, on page 436
- clear cdp [counters,](#page-586-0) on page 437
- clear [checkpoint](#page-587-0) database, on page 438
- clear cli [history,](#page-588-0) on page 439
- clear [configuration,](#page-589-0) on page 440
- clear controller [accounting](#page-590-0) log, on page 441
- clear copp [statistics,](#page-591-0) on page 442
- clear [cores,](#page-592-0) on page 443
- clear cores [archive,](#page-593-0) on page 444
- clear [counters,](#page-594-0) on page 445
- clear [counters](#page-595-0) buffers, on page 446
- clear counters [inn-buffers,](#page-596-0) on page 447
- clear counters [interface,](#page-597-0) on page 448
- clear counters [interface,](#page-598-0) on page 449
- clear counters [interface](#page-599-0) all, on page 450
- clear counters [interface](#page-600-0) all, on page 451
- clear counters [interface](#page-601-0) snmp, on page 452
- clear [counters](#page-602-0) mpls strip, on page 453
- clear counters [tah-buffers,](#page-603-0) on page 454
- clear crypto ca [trustpool](#page-604-0) timer, on page 455
- clear debug [logfile,](#page-605-0) on page 456
- clear [device-alias](#page-606-0) database, on page 457
- clear [device-alias](#page-607-0) session, on page 458
- clear [device-alias](#page-608-0) statistics, on page 459
- clear [dot1x](#page-609-0) all, on page 460
- clear dot1x stats [interface,](#page-610-0) on page 461
- clear dpvm [auto-learn,](#page-611-0) on page 462
- clear dpvm merge [statistics,](#page-612-0) on page 463
- clear dpvm [session,](#page-613-0) on page 464
- clear ecp [statistics,](#page-614-0) on page 465
- clear epbr [statistics](#page-615-0) policy, on page 466
- clear esmc [counters,](#page-616-0) on page 467
- clear evb [hosts,](#page-617-0) on page 468
- clear evb [hosts,](#page-618-0) on page 469
- clear evb [statistics,](#page-619-0) on page 470
- clear [fabric-binding](#page-620-0) statistics vsan, on page 471
- clear fabric [database](#page-621-0) dci vrf node-id, on page 472
- clear fabric database host [statistics,](#page-622-0) on page 473
- clear fabric database [statistics,](#page-623-0) on page 474
- clear fabric database statistics type [server-proto](#page-624-0) radius group, on page 475
- clear fabric database statistics type [server-proto](#page-625-0) xmpp ip, on page 476
- clear fabricpath isis [adjacency,](#page-626-0) on page 477
- clear [fabricpath](#page-627-0) isis statistics, on page 478
- clear [fabricpath](#page-628-0) isis traffic, on page 479
- [clear](#page-629-0) fc2, on page 480
- clear [fcdomain](#page-630-0) session vsan, on page 481
- clear fcns [statistics](#page-631-0) vsan, on page 482
- clear fcs [statistics](#page-632-0) vsan, on page 483
- clear fctimer [session,](#page-633-0) on page 484
- clear flow [cache,](#page-634-0) on page 485
- clear flow [cache,](#page-635-0) on page 486
- clear flow [exporter,](#page-636-0) on page 487
- clear flow rtp [details,](#page-637-0) on page 488
- clear [forwarding](#page-638-0) adjacency mpls stats, on page 489
- clear [forwarding](#page-639-0) cumulative counter, on page 490
- clear forwarding [distribution](#page-640-0) lisp counters all, on page 491
- clear forwarding [events-history,](#page-641-0) on page 492
- clear forwarding [inconsistency,](#page-642-0) on page 493
- clear [forwarding](#page-643-0) ipv4 multicast counters, on page 494
- clear forwarding [ipv6-l3-route-history,](#page-644-0) on page 495
- clear [forwarding](#page-645-0) ipv6 adjacency mpls stats, on page 496
- clear forwarding ipv6 [inconsistency,](#page-646-0) on page 497
- clear [forwarding](#page-647-0) ipv6 multicast counters, on page 498
- clear [forwarding](#page-648-0) ipv6 route module, on page 499
- clear forwarding [l2-mc-route-history,](#page-649-0) on page 500
- clear forwarding [l2-oiflist-history,](#page-650-0) on page 501
- clear forwarding [l2-route-history,](#page-651-0) on page 502
- clear forwarding [l2\\_prime-oiflist-history,](#page-652-0) on page 503
- clear forwarding l2mcast info [l2-mc-route-history,](#page-653-0) on page 504
- clear forwarding l2mcast info [l2-oiflist-history,](#page-654-0) on page 505
- clear forwarding l2mcast info [l2-route-history,](#page-655-0) on page 506
- clear forwarding l2mcast info [l2-xbar-history,](#page-656-0) on page 507
- clear [forwarding](#page-657-0) l2mcast info statistics, on page 508
- clear forwarding [l2rib-route-history,](#page-658-0) on page 509
- clear forwarding l2vpn trace [member-history,](#page-659-0) on page 510
- clear forwarding [l3-route-history,](#page-660-0) on page 511
- clear [forwarding](#page-661-0) mpls drop-stats, on page 512
- clear [forwarding](#page-662-0) mpls stats, on page 513
- clear forwarding mpls trace [adj-history,](#page-663-0) on page 514
- clear forwarding mpls trace [ecmp-history,](#page-664-0) on page 515
- clear forwarding mpls trace [label-history,](#page-665-0) on page 516
- clear [forwarding](#page-666-0) mpls trace te-history, on page 517
- clear forwarding [oiflist-history,](#page-667-0) on page 518
- clear forwarding otv [oiflist-history,](#page-668-0) on page 519
- clear [forwarding](#page-669-0) route module, on page 520
- clear forwarding trace [ecmp-history,](#page-670-0) on page 521
- clear forwarding trace mfib [mct-history,](#page-671-0) on page 522
- clear forwarding trace mfib [oif-history,](#page-672-0) on page 523
- clear forwarding trace mfib [oiflist-history,](#page-673-0) on page 524
- clear forwarding trace mfib otv [oif-history,](#page-674-0) on page 525
- clear forwarding trace mfib otv [oiflist-history,](#page-675-0) on page 526
- clear forwarding trace mfib otv [v4-route-history,](#page-676-0) on page 527
- clear forwarding trace mfib otv [v6-route-history,](#page-677-0) on page 528
- clear forwarding trace mfib platform [oiflist-history,](#page-678-0) on page 529
- clear forwarding trace mfib [v4-route-history,](#page-679-0) on page 530
- clear forwarding trace mfib [v6-route-history,](#page-680-0) on page 531
- clear forwarding trace [nve-ir-peer-history,](#page-681-0) on page 532
- clear forwarding trace [nve-l2-vni-history,](#page-682-0) on page 533
- clear forwarding trace [nve-l3-vni-history,](#page-683-0) on page 534
- clear forwarding trace [nve-peer-history,](#page-684-0) on page 535
- clear forwarding trace [otv-adj-history,](#page-685-0) on page 536
- clear forwarding trace [otv-vlan-history,](#page-686-0) on page 537
- clear forwarding trace [srv6-decap-history,](#page-687-0) on page 538
- clear forwarding trace [srv6-encap-history,](#page-688-0) on page 539
- clear forwarding trace [srv6-local-sid-history,](#page-689-0) on page 540
- clear forwarding trace [srv6-peer-history,](#page-690-0) on page 541
- clear forwarding trace [v4-adj-history,](#page-691-0) on page 542
- clear forwarding trace [v4-pfx-history,](#page-692-0) on page 543
- clear forwarding trace [v4-rnh-history,](#page-693-0) on page 544
- clear forwarding trace [v6-adj-history,](#page-694-0) on page 545
- clear forwarding trace [v6-pfx-history,](#page-695-0) on page 546
- clear forwarding trace [v6-rnh-history,](#page-696-0) on page 547
- clear forwarding trace [vobj-history,](#page-697-0) on page 548
- clear frame [traffic,](#page-698-0) on page 549
- clear [fs-daemon](#page-699-0) log, on page 550
- clear fspf [counters](#page-700-0) vsan, on page 551
- clear fspf counters vsan [interface,](#page-701-0) on page 552
- clear [hardware](#page-702-0) flow ip, on page 553
- clear [hardware](#page-703-0) flow ipv6, on page 554
- clear [hardware](#page-704-0) flow l2, on page 555
- clear [hardware](#page-705-0) flow mpls, on page 556
- clear [hardware](#page-706-0) ip verify, on page 557
- clear [hardware](#page-708-0) profile buffer monitor, on page 559
- clear [hardware](#page-709-0) profile latency monitor, on page 560
- clear hardware profile packet-drop file instance, on page 561
- clear hardware [rate-limiter,](#page-711-0) on page 562
- clear hardware [rate-limiter,](#page-712-0) on page 563
- clear hsrp counters clear hsrp [state-history,](#page-713-0) on page 564
- clear icam [database,](#page-714-0) on page 565
- clear install all [failed-standby,](#page-715-0) on page 566
- clear install [failure-reason,](#page-716-0) on page 567
- clear install [log-history](#page-717-0) all, on page 568
- clear install [status,](#page-718-0) on page 569
- clear ip [adjacency](#page-719-0) statistics, on page 570
- clear ip amt [tunnel,](#page-720-0) on page 571
- [clear](#page-721-0) ip arp, on page 572
- clear ip arp [controller-statistics,](#page-722-0) on page 573
- clear ip arp [inspection](#page-723-0) log, on page 574
- clear ip arp [inspection](#page-724-0) statistics vlan, on page 575
- clear ip arp l2 statistics [interface,](#page-725-0) on page 576
- clear ip arp [multihoming-statistics,](#page-726-0) on page 577
- clear ip arp [statistics,](#page-727-0) on page 578
- clear ip arp [suppression-cache](#page-728-0) statistics, on page 579
- clear ip arp [tunnel-statistics,](#page-729-0) on page 580
- clear ip arp [vpc-statistics,](#page-730-0) on page 581
- clear ip dhcp global [statistics,](#page-731-0) on page 582
- clear ip dhcp relay [statistics,](#page-732-0) on page 583
- clear ip dhcp [snooping](#page-733-0) binding, on page 584
- clear ip dhcp snooping [statistics,](#page-734-0) on page 585
- clear ip eigrp [accounting,](#page-735-0) on page 586
- clear ip eigrp [redistribution,](#page-736-0) on page 587
- clear ip eigrp [traffic,](#page-737-0) on page 588
- clear ip igmp [groups,](#page-738-0) on page 589
- clear ip igmp interface [statistics,](#page-739-0) on page 590
- clear ip igmp snooping [explicit-tracking,](#page-740-0) on page 591
- clear ip igmp [snooping](#page-741-0) groups, on page 592
- clear ip igmp [snooping](#page-742-0) proxy querier ports vlan, on page 593
- clear ip igmp snooping report [statistics,](#page-743-0) on page 594
- clear ip igmp snooping [statistics,](#page-744-0) on page 595
- clear ip interface [statistics,](#page-745-0) on page 596
- clear ip lisp [data-cache,](#page-746-0) on page 597
- clear ip lisp [map-cache,](#page-747-0) on page 598
- clear ip lisp [statistics,](#page-748-0) on page 599
- clear ip mbgp [dampening,](#page-749-0) on page 600
- clear ip mbgp [flap-statistics,](#page-751-0) on page 602
- clear ip mbgp [peer-template,](#page-753-0) on page 604
- clear ip [mroute,](#page-755-0) on page 606
- clear ip mroute [statistics,](#page-756-0) on page 607
- clear ip [msdp](#page-757-0) peer, on page 608
- clear ip msdp policy statistics [sa-policy](#page-758-0) in, on page 609
- clear ip [msdp](#page-759-0) sa, on page 610
- clear ip msdp [statistics,](#page-760-0) on page 611
- clear ip [nat-alias](#page-761-0) address, on page 612
- clear ip nat [statistics,](#page-762-0) on page 613
- clear ip nat [translation,](#page-763-0) on page 614
- clear ip ospf [neighbor,](#page-765-0) on page 616
- clear ip ospf [redistribution,](#page-766-0) on page 617
- clear ip ospf [statistics,](#page-767-0) on page 618
- clear ip ospf [traffic,](#page-768-0) on page 619
- clear ip pim interface [statistics,](#page-769-0) on page 620
- clear ip pim policy [statistics,](#page-770-0) on page 621
- clear ip pim policy [statistics](#page-771-0) jp, on page 622
- clear ip pim [route,](#page-772-0) on page 623
- clear ip pim [statistics,](#page-773-0) on page 624
- clear ip rip policy statistics [redistribute](#page-774-0) bgp, on page 625
- clear ip rip [statistics,](#page-775-0) on page 626
- clear ip [traffic,](#page-776-0) on page 627
- clear ipv6 [adjacency](#page-777-0) statistics, on page 628
- clear ipv6 amt [tunnel,](#page-778-0) on page 629
- clear ipv6 dhcp relay [statistics,](#page-779-0) on page 630
- clear ipv6 [icmp,](#page-780-0) on page 631
- clear ipv6 icmp l2 statistics [interface,](#page-781-0) on page 632
- clear ipv6 icmp nd [local-proxy](#page-782-0) stats, on page 633
- clear ipv6 icmp [vpc-statistics,](#page-783-0) on page 634
- clear ipv6 interface [statistics,](#page-784-0) on page 635
- clear ipv6 lisp [data-cache,](#page-785-0) on page 636
- clear ipv6 lisp [statistics,](#page-786-0) on page 637
- clear ipv6 mld [groups,](#page-787-0) on page 638
- clear ipv6 mld interface [statistics,](#page-788-0) on page 639
- clear ipv6 mld snooping [explicit-tracking,](#page-789-0) on page 640
- clear ipv6 mld [snooping](#page-790-0) groups, on page 641
- clear ipv6 mld [snooping](#page-791-0) proxy querier ports vlan, on page 642
- clear ipv6 mld snooping report [statistics,](#page-792-0) on page 643
- clear ipv6 mld snooping [statistics,](#page-793-0) on page 644
- clear ipv6 [mroute,](#page-794-0) on page 645
- clear ipv6 mroute [statistics,](#page-795-0) on page 646
- clear ipv6 [neighbor,](#page-796-0) on page 647
- clear ipv6 [neighbor](#page-797-0) binding, on page 648
- clear ipv6 pim interface [statistics,](#page-798-0) on page 649
- clear ipv6 pim policy [statistics](#page-799-0) jp, on page 650
- clear ipv6 pim [route,](#page-800-0) on page 651
- clear ipv6 pim [statistics,](#page-801-0) on page 652
- clear ipv6 raguard [statistics,](#page-802-0) on page 653
- clear ipv6 rip policy statistics [redistribute](#page-803-0) bgp, on page 654
- clear ipv6 [snooping](#page-804-0) counters, on page 655
- clear ipv6 [snooping](#page-805-0) events, on page 656
- clear ipv6 snooping [messages,](#page-806-0) on page 657
- clear ipv6 [traffic,](#page-807-0) on page 658
- clear isis [adjacency,](#page-808-0) on page 659
- clear isis [redistribution,](#page-809-0) on page 660
- clear isis [spf-log,](#page-810-0) on page 661
- clear isis [statistics,](#page-811-0) on page 662
- clear isis [traffic,](#page-812-0) on page 663
- clear itd [statistics,](#page-813-0) on page 664
- clear [l2dbg,](#page-814-0) on page 665
- clear lacp [counters,](#page-815-0) on page 666
- clear lcnd stats [interface,](#page-816-0) on page 667
- clear [ldap-server](#page-817-0) statistics, on page 668
- clear lim [counters,](#page-819-0) on page 670
- [clear](#page-820-0) line, on page 671
- clear lisp ddt [referral-cache,](#page-821-0) on page 672
- clear lisp [dynamic-eid,](#page-822-0) on page 673
- clear lisp [proxy-itr,](#page-823-0) on page 674
- [clear](#page-824-0) lisp site, on page 675
- clear lldp [counters,](#page-825-0) on page 676
- clear lldp counters [interface,](#page-826-0) on page 677
- clear logging [dropcount,](#page-827-0) on page 678
- clear logging ip [access-list](#page-828-0) cache, on page 679
- clear [logging](#page-829-0) logfile, on page 680
- clear [logging](#page-830-0) nvram, on page 681
- clear logging [onboard,](#page-831-0) on page 682
- clear logging [onboard,](#page-832-0) on page 683
- clear logging [session,](#page-833-0) on page 684
- clear mac [address-table](#page-834-0) dynamic, on page 685
- clear macsec mka [statistics,](#page-835-0) on page 686
- clear macsec secy [statistics,](#page-836-0) on page 687
- clear [monitor](#page-837-0) session drops, on page 688
- clear mpls [access-list](#page-838-0) counters, on page 689
- clear mpls [forwarding](#page-839-0) statistics, on page 690
- clear mpls static [trace,](#page-840-0) on page 691
- clear mpls [switching](#page-841-0) label statistics, on page 692
- clear mts dedup\_stats uuid [app\\_update\\_id,](#page-842-0) on page 693
- clear mts message [statistics,](#page-843-0) on page 694
- clear mvr [counters,](#page-844-0) on page 695
- clear mvr counters [receiver-ports,](#page-845-0) on page 696
- clear mvr counters [source-ports,](#page-846-0) on page 697
- [clear](#page-847-0) nat itd all, on page 698
- clear nbm flows [statistics,](#page-848-0) on page 699
- clear [ngoam,](#page-849-0) on page 700
- clear [ngoam,](#page-850-0) on page 701
- clear [ngoam,](#page-851-0) on page 702
- clear ngoam [loop-detection](#page-852-0) statistics, on page 703
- clear ngoam [pathtrace,](#page-853-0) on page 704
- clear ntp [session,](#page-854-0) on page 705
- clear ntp [statistics,](#page-855-0) on page 706
- clear nve [peer-ip,](#page-856-0) on page 707
- clear nve peers [history-log,](#page-857-0) on page 708
- clear nve peers interface [counters,](#page-858-0) on page 709
- clear nve peers vni interface [counters,](#page-859-0) on page 710
- clear nve vni [counters,](#page-860-0) on page 711
- clear nyram, on page 712
- clear [nxapi-server](#page-862-0) logs, on page 713
- clear openflow switch [controller](#page-863-0) all, on page 714
- clear ospfv3 [neighbor,](#page-864-0) on page 715
- clear ospfv3 [statistics,](#page-865-0) on page 716
- clear [ospfv3](#page-866-0) traffic, on page 717
- clear otv isis [adjacency,](#page-867-0) on page 718
- clear otv isis [route-map](#page-868-0) statistics, on page 719
- clear oty is is [statistics,](#page-869-0) on page 720
- clear otv isis [traffic,](#page-870-0) on page 721
- clear [peer-info](#page-871-0) interface vsan, on page 722
- clear [pktmgr](#page-872-0) client, on page 723
- clear pktmgr [interface,](#page-873-0) on page 724
- clear [port-security](#page-874-0) dynamic address vlan, on page 725
- clear [port-security](#page-875-0) dynamic interface, on page 726
- clear [processes](#page-876-0) log all, on page 727
- clear [processes](#page-877-0) log all vdc-all, on page 728
- clear [processes](#page-878-0) log archive, on page 729
- clear [processes](#page-879-0) log pid, on page 730
- clear [processes](#page-880-0) vdc log all, on page 731
- clear [processes](#page-881-0) vdc log pid, on page 732
- clear ptp [corrections,](#page-882-0) on page 733
- clear ptp counters [interface,](#page-883-0) on page 734
- clear qos [mpls-snmp,](#page-884-0) on page 735
- clear qos [policies,](#page-885-0) on page 736
- clear qos [statistics,](#page-886-0) on page 737
- clear queuing [burst-detect,](#page-887-0) on page 738
- clear queuing [llfc-queue,](#page-888-0) on page 739
- clear queuing [pfc-queue,](#page-889-0) on page 740
- clear queuing [pfc-queue](#page-890-0) interface, on page 741
- clear queuing [tah-pfc-queue,](#page-891-0) on page 742
- clear [radius-server](#page-892-0) statistics, on page 743
- clear radius [session,](#page-894-0) on page 745
- clear [rmon,](#page-895-0) on page 746
- clear route-map [pbr-statistics,](#page-896-0) on page 747
- clear routing ip [multicast](#page-897-0) mfdm pending counters, on page 748
- clear routing ip multicast rpf-source [retry-cache,](#page-898-0) on page 749
- clear routing ipv6 [multicast,](#page-899-0) on page 750
- clear routing ipv6 [multicast](#page-900-0) mfdm pending counters, on page 751
- clear routing ipv6 multicast rpf-source [retry-cache,](#page-901-0) on page 752
- clear routing [multicast,](#page-902-0) on page 753
- clear rscn [session](#page-903-0) vsan, on page 754
- clear rscn [statistics](#page-904-0) vsan, on page 755
- clear [scheduler](#page-905-0) logfile, on page 756
- clear [screen,](#page-906-0) on page 757
- clear [session](#page-907-0) state name, on page 758
- clear sflow [statistics,](#page-908-0) on page 759
- clear snmp [counters,](#page-909-0) on page 760
- clear snmp [hostconfig,](#page-910-0) on page 761
- clear sockets [statistics,](#page-911-0) on page 762
- clear [spanning-tree](#page-912-0) counters, on page 763
- clear spanning-tree [detected-protocols,](#page-913-0) on page 764
- clear [spanning-tree](#page-914-0) sps-hist, on page 765
- clear srv6 sid [counters,](#page-915-0) on page 766
- clear ssh [hosts,](#page-916-0) on page 767
- clear statistics [module-all,](#page-917-0) on page 768
- clear [statistics](#page-918-0) module, on page 769
- clear system login [failures,](#page-919-0) on page 770
- clear system [reset-reason,](#page-920-0) on page 771
- clear [tacacs-server](#page-921-0) statistics, on page 772
- clear [tech-support](#page-923-0) lock, on page 774
- clear [tech-support](#page-924-0) lock, on page 775
- clear [tunnel-encryption](#page-925-0) statistics, on page 776
- clear [upgrade](#page-926-0) history, on page 777
- [clear](#page-927-0) user, on page 778
- clear veobc [counters,](#page-928-0) on page 779
- clear vlan [access-list](#page-929-0) counters, on page 780
- clear vlan [counters,](#page-930-0) on page 781
- clear [vmtracker](#page-931-0) counters, on page 782
- clear vpc [statistics](#page-932-0) all, on page 783
- clear vpc statistics [peer-keepalive,](#page-933-0) on page 784
- clear vpc [statistics](#page-934-0) vpc, on page 785
- clear vpc transport [statistics,](#page-935-0) on page 786
- clear vrrp [statistics,](#page-936-0) on page 787
- clear vrrpv3 [statistics,](#page-937-0) on page 788
- clear vtp [counters,](#page-938-0) on page 789
- clear zone [database](#page-939-0) vsan1, on page 790
- clear zone lock [vsan,](#page-940-0) on page 791
- clear zone [smart-zoning,](#page-941-0) on page 792
- clear zone [statistics](#page-942-0) vsan, on page 793
- cli alias [check](#page-943-0) strict, on page 794
- cli alias [name,](#page-944-0) on page 795
- cli var [name,](#page-945-0) on page 796
- cli var [name,](#page-946-0) on page 797
- cli var [name,](#page-947-0) on page 798
- [client-to-client](#page-948-0) reflection, on page 799
- client vrf [management](#page-949-0) default, on page 800
- [clock-tolerance](#page-950-0) ntp oneway absolute, on page 801
- clock [format](#page-951-0) 12, on page 802
- clock format [show-timezone](#page-952-0) debug, on page 803
- clock format [show-timezone](#page-953-0) syslog, on page 804
- clock [protocol,](#page-954-0) on page 805
- [clock](#page-955-0) set, on page 806
- clock [summer,](#page-957-0) on page 808
- [cluster-id,](#page-958-0) on page 809
- [cluster,](#page-959-0) on page 810
- [collect,](#page-960-0) on page 811
- [collect,](#page-961-0) on page 812
- [collect,](#page-962-0) on page 813
- [collect,](#page-963-0) on page 814
- [collect,](#page-964-0) on page 815
- collect [counter](#page-965-0) bytes, on page 816
- collect [counter](#page-966-0) bytes, on page 817
- collect [interval,](#page-967-0) on page 818
- collect ip [version,](#page-968-0) on page 819
- collect timestamp [sys-uptime](#page-969-0) first, on page 820
- collect timestamp [sys-uptime](#page-970-0) first, on page 821
- collect [transport](#page-971-0) tcp flags, on page 822
- collect [transport](#page-972-0) tcp flags, on page 823
- [collector,](#page-973-0) on page 824
- [collector,](#page-974-0) on page 825
- [collector,](#page-975-0) on page 826
- [color,](#page-976-0) on page 827
- [color,](#page-977-0) on page 828
- [color,](#page-978-0) on page 829
- [color,](#page-979-0) on page 830
- [color,](#page-980-0) on page 831
- [color,](#page-981-0) on page 832
- [color,](#page-982-0) on page 833
- [color,](#page-983-0) on page 834
- color [endpoint,](#page-984-0) on page 835
- [commit,](#page-985-0) on page 836
- [commit,](#page-986-0) on page 837
- [commit,](#page-987-0) on page 838
- [commit,](#page-988-0) on page 839
- commit [verbose,](#page-989-0) on page 840
- [conf-offset,](#page-990-0) on page 841
- [confederation](#page-991-0) identifier, on page 842
- [confederation](#page-992-0) peers, on page 843
- [configure,](#page-993-0) on page 844
- configure [dual-stage,](#page-994-0) on page 845
- configure [maintenance](#page-995-0) profile normal, on page 846
- [configure](#page-996-0) profile, on page 847
- [configure](#page-997-0) replace, on page 848
- [configure](#page-999-0) replace abort, on page 850
- [configure](#page-1000-0) replace commit, on page 851
- [configure](#page-1001-0) session, on page 852
- [configure](#page-1002-0) sync, on page 853
- [congestion-control](#page-1003-0) dctcp ecn-threshold bytes, on page 854
- [congestion-control](#page-1004-0) ecn, on page 855
- [congestion-control](#page-1005-0) random-detect, on page 856
- [congestion-control](#page-1006-0) random-detect forward-nonecn, on page 857
- congestion-control random-detect global-buffer minimum-threshold [maximum-threshold,](#page-1007-0) on page 858
- [congestion-control](#page-1008-0) tail-drop, on page 859
- [connect,](#page-1009-0) on page 860
- [connected-prefix-sid-map,](#page-1010-0) on page 861
- [constellation,](#page-1011-0) on page 862
- [constraints,](#page-1012-0) on page 863
- [constraints,](#page-1013-0) on page 864
- [continue,](#page-1014-0) on page 865
- [contract-id,](#page-1015-0) on page 866
- [control-plane,](#page-1016-0) on page 867
- [control-plane](#page-1017-0) dynamic, on page 868
- [control-word,](#page-1018-0) on page 869
- [controller-credentials](#page-1019-0) username password 0, on page 870
- [controller](#page-1020-0) ip vrf, on page 871
- [controller](#page-1021-0) ipv4, on page 872
- [controller](#page-1022-0) ipv4, on page 873
- copp copy [profile](#page-1023-0) prefix, on page 874
- copp [profile,](#page-1024-0) on page 875
- copp [profile,](#page-1025-0) on page 876
- copp [rate-limit](#page-1026-0) disable, on page 877
- [copy,](#page-1027-0) on page 878
- [copy,](#page-1029-0) on page 880
- copy [licenses,](#page-1030-0) on page 881
- copy [licenses,](#page-1031-0) on page 882
- copy [recursive,](#page-1032-0) on page 883
- copy [running](#page-1033-0) vdc-all, on page 884
- copy [vdc-all,](#page-1034-0) on page 885
- cost, on [page](#page-1035-0) 886
- [count,](#page-1036-0) on page 887
- [count,](#page-1037-0) on page 888
- crypto ca [authenticate,](#page-1038-0) on page 889
- crypto ca crl [request,](#page-1039-0) on page 890
- crypto ca [enroll,](#page-1040-0) on page 891
- crypto ca export [pkcs12,](#page-1041-0) on page 892
- crypto ca import [certificate,](#page-1042-0) on page 893
- crypto ca import [pkcs12,](#page-1043-0) on page 894
- crypto ca [lookup,](#page-1044-0) on page 895
- crypto ca [remote](#page-1045-0) ldap, on page 896
- crypto ca [trustpoint,](#page-1046-0) on page 897
- crypto ca [trustpool](#page-1047-0) import url, on page 898
- crypto ca [trustpool](#page-1048-0) import url clean, on page 899
- crypto ca [trustpool](#page-1049-0) policy, on page 900
- crypto cert [ssh-authorize,](#page-1050-0) on page 901
- crypto [certificatemap](#page-1051-0) mapname, on page 902
- crypto key [generate](#page-1052-0) rsa, on page 903
- crypto key [zeroize](#page-1053-0) rsa, on page 904
- [cryptographic-algorithm,](#page-1054-0) on page 905
- [customer-id,](#page-1055-0) on page 906
- cut, on [page](#page-1056-0) 907

# <span id="page-485-0"></span>**cable-delay compensation**

[no] cable-delay compensation <compens>

#### **Syntax Description**

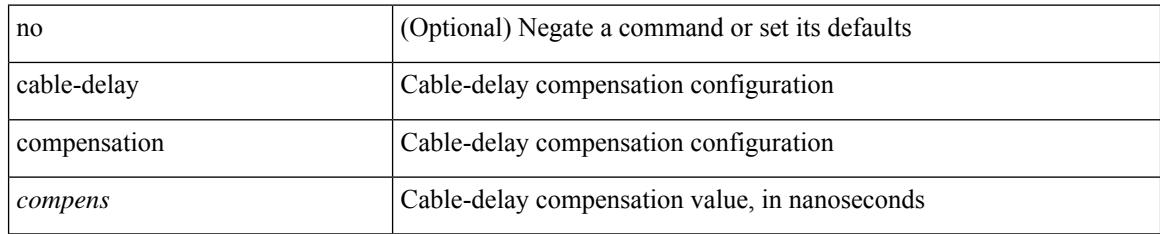

#### **Command Mode**

• /exec/configure/gnss-if

### <span id="page-486-0"></span>**cabundle url**

[no] cabundle url <source\_uri>

#### **Syntax Description**

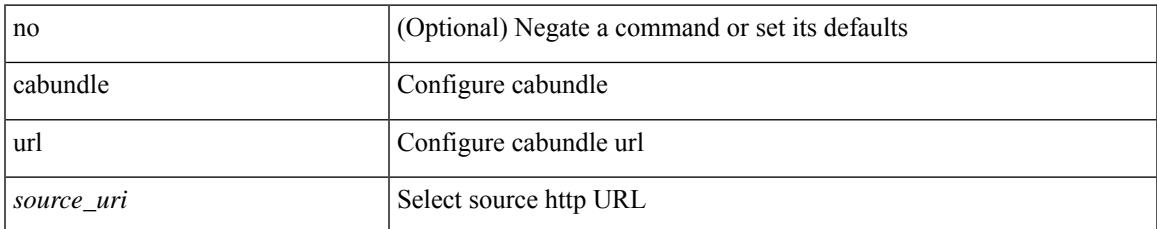

#### **Command Mode**

• /exec/configure/trustpool

## <span id="page-487-0"></span>**callhome**

callhome

#### **Syntax Description**

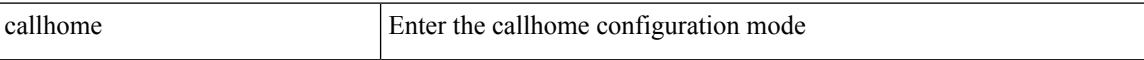

#### **Command Mode**

• /exec/configure

### <span id="page-488-0"></span>**callhome send configuration**

callhome send configuration

#### **Syntax Description**

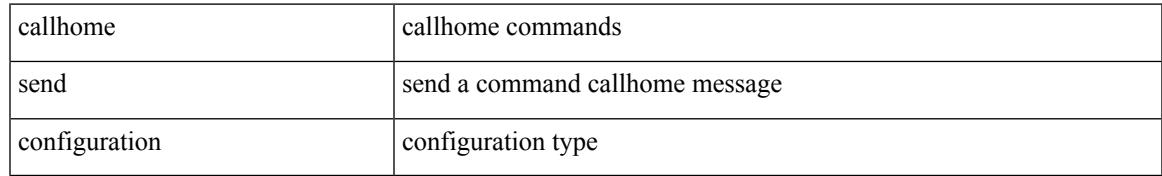

#### **Command Mode**

### <span id="page-489-0"></span>**callhome send diagnostic**

callhome send diagnostic

#### **Syntax Description**

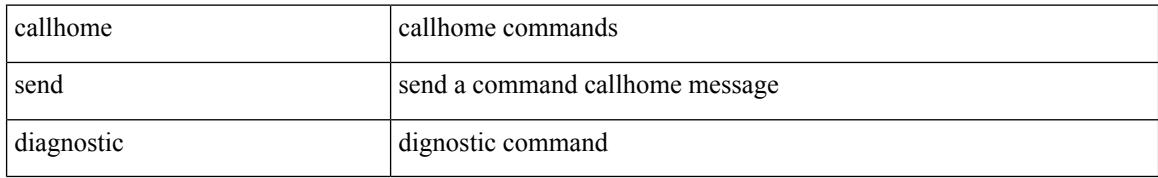

#### **Command Mode**

### <span id="page-490-0"></span>**callhome test**

I

#### callhome test

#### **Syntax Description**

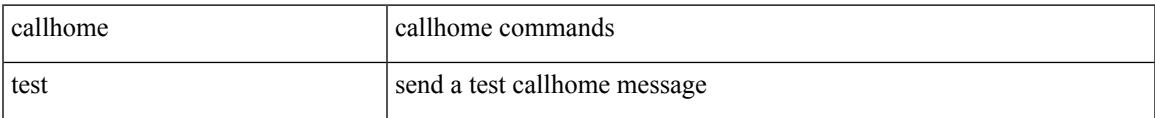

#### **Command Mode**

# <span id="page-491-0"></span>**callhome test inventory**

callhome test inventory

#### **Syntax Description**

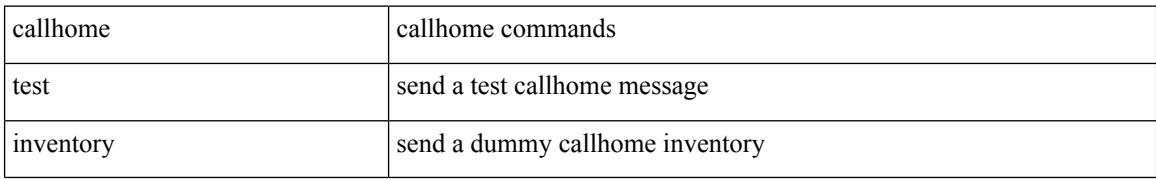

#### **Command Mode**

# <span id="page-492-0"></span>**candidate-paths**

[no] candidate-paths

#### **Syntax Description**

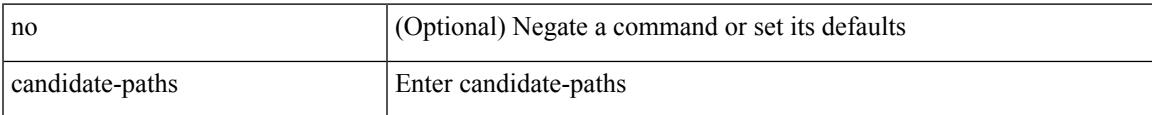

#### **Command Mode**

• /exec/configure/sr/te/pol

# <span id="page-493-0"></span>**candidate-paths**

[no] candidate-paths

#### **Syntax Description**

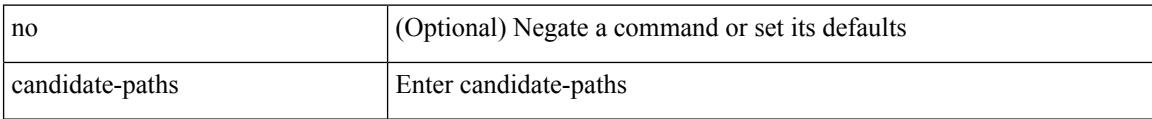

#### **Command Mode**

• /exec/configure/sr/te/color

### <span id="page-494-0"></span>**capability additional-paths receive**

[ no | default ] capability additional-paths receive [ disable ]

#### **Syntax Description**

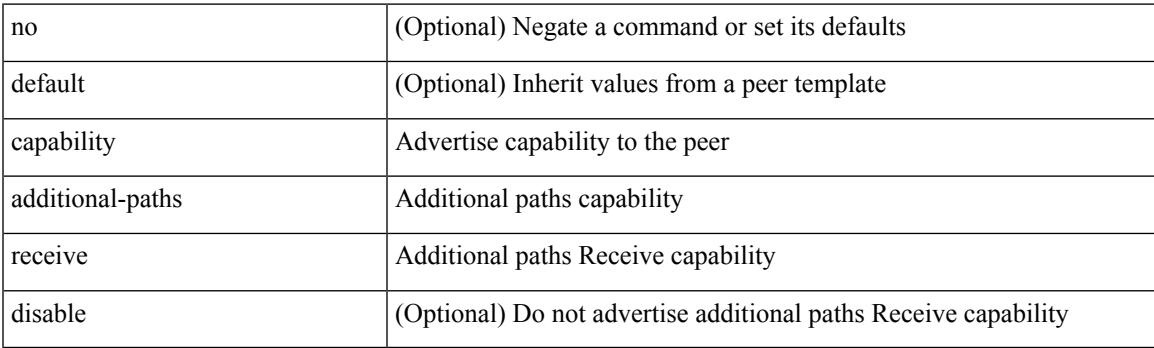

#### **Command Mode**

• /exec/configure/router-bgp/router-bgp-neighbor/router-bgp-neighbor-af /exec/configure/router-bgp/router-bgp-neighbor/router-bgp-neighbor-af-ipv4-label /exec/configure/router-bgp/router-bgp-neighbor/router-bgp-neighbor-af-ipv6-label /exec/configure/router-bgp/router-bgp-neighbor/router-bgp-neighbor-af-vpnv4 /exec/configure/router-bgp/router-bgp-neighbor/router-bgp-neighbor-af-vpnv6 /exec/configure/router-bgp/router-bgp-neighbor/router-bgp-neighbor-af-ipv4-mvpn /exec/configure/router-bgp/router-bgp-neighbor/router-bgp-neighbor-af-ipv6-mvpn

### <span id="page-495-0"></span>**capability additional-paths send**

[ no | default ] capability additional-paths send [ disable ]

#### **Syntax Description**

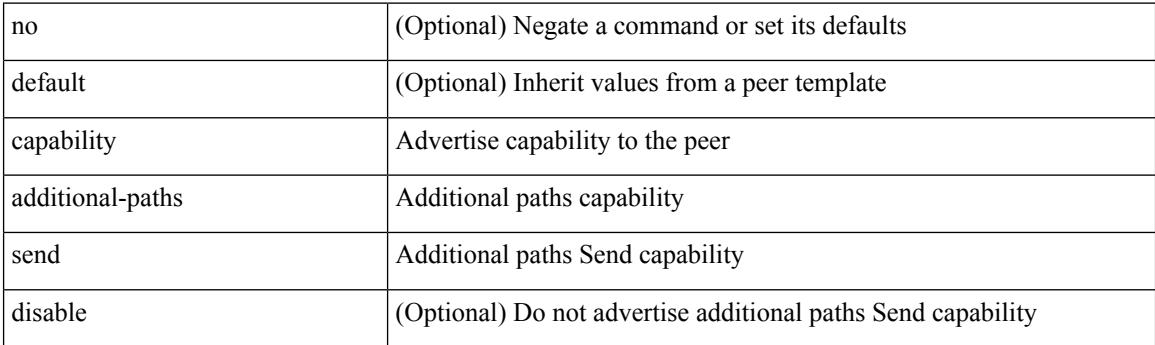

#### **Command Mode**

• /exec/configure/router-bgp/router-bgp-neighbor/router-bgp-neighbor-af /exec/configure/router-bgp/router-bgp-neighbor/router-bgp-neighbor-af-vpnv4 /exec/configure/router-bgp/router-bgp-neighbor/router-bgp-neighbor-af-vpnv6 /exec/configure/router-bgp/router-bgp-neighbor/router-bgp-neighbor-af-ipv4-mvpn /exec/configure/router-bgp/router-bgp-neighbor/router-bgp-neighbor-af-ipv6-mvpn

### <span id="page-496-0"></span>**capability suppress 4-byte-as**

[ no | default ] capability suppress 4-byte-as

#### **Syntax Description**

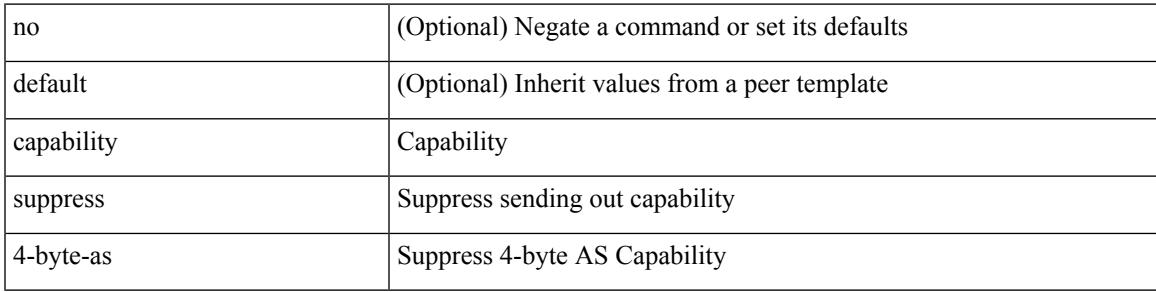

#### **Command Mode**

• /exec/configure/router-bgp/router-bgp-neighbor-sess

# <span id="page-497-0"></span>**capability vrf-lite**

[no] capability vrf-lite [ evpn ]

#### **Syntax Description**

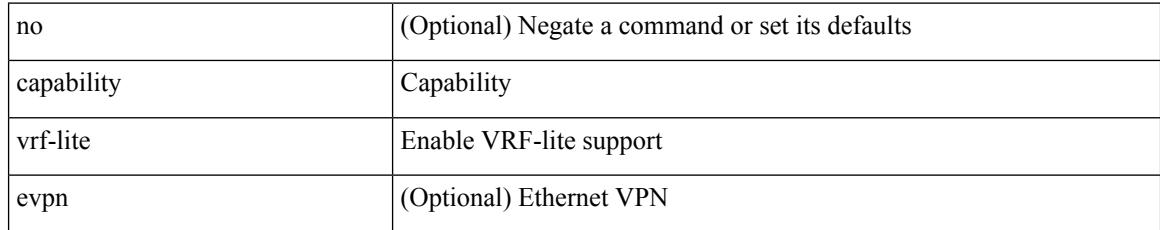

#### **Command Mode**

• /exec/configure/router-ospf/vrf

### <span id="page-498-0"></span>**capture**

[no] capture { latency exceeding-threshold <time> { micro-sec | milli-sec } }

#### **Syntax Description**

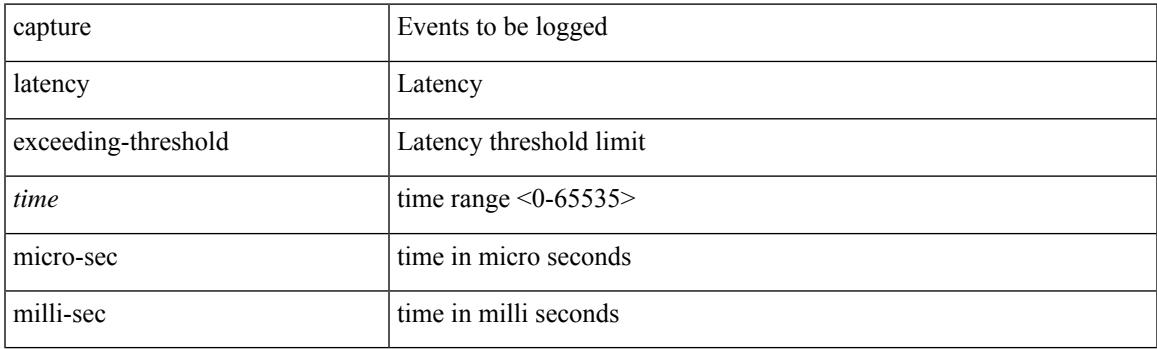

#### **Command Mode**

• /exec/configure/nfm-event/group-latency-events

### <span id="page-499-0"></span>**capture**

[no] capture { latency exceeding-threshold <time> { micro-sec | milli-sec } }

#### **Syntax Description**

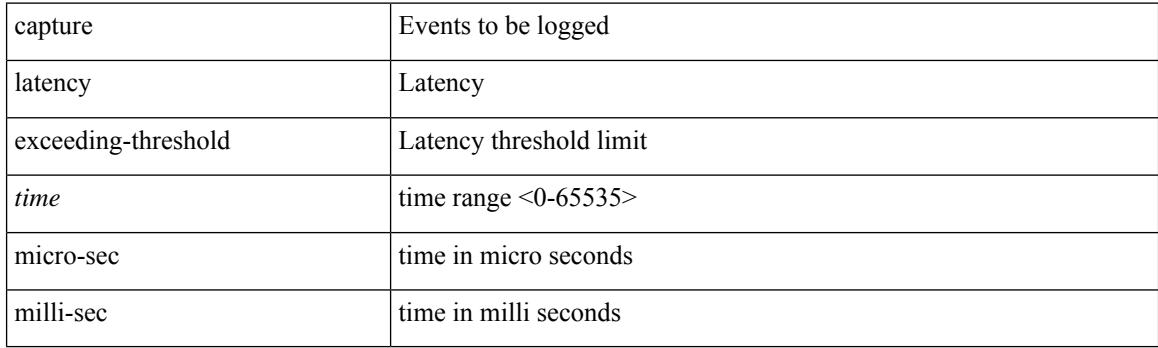

#### **Command Mode**

• /exec/configure/config-fte-event/group-latency-events

### <span id="page-500-0"></span>**capture rcv**

[no] capture { rcv-window-zero | ip-df }

#### **Syntax Description**

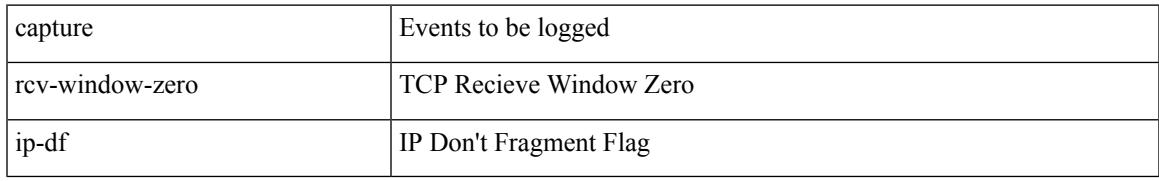

#### **Command Mode**

• /exec/configure/nfm-event/group-packet-events

# <span id="page-501-0"></span>**capture session**

[no] capture session <session-id>

#### **Syntax Description**

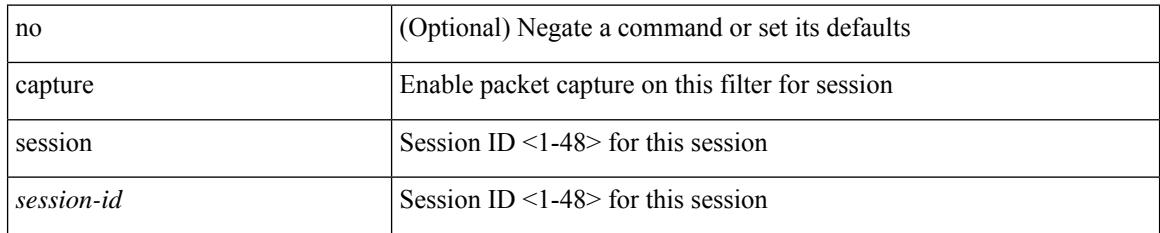

#### **Command Mode**

• /exec/configure/ipacl /exec/configure/ipv6acl /exec/configure/macacl /exec/configure/arpacl

### <span id="page-502-0"></span>**carrier-delay**

carrier-delay { <sec\_val> | msec <msec\_val> } | no carrier-delay

#### **Syntax Description**

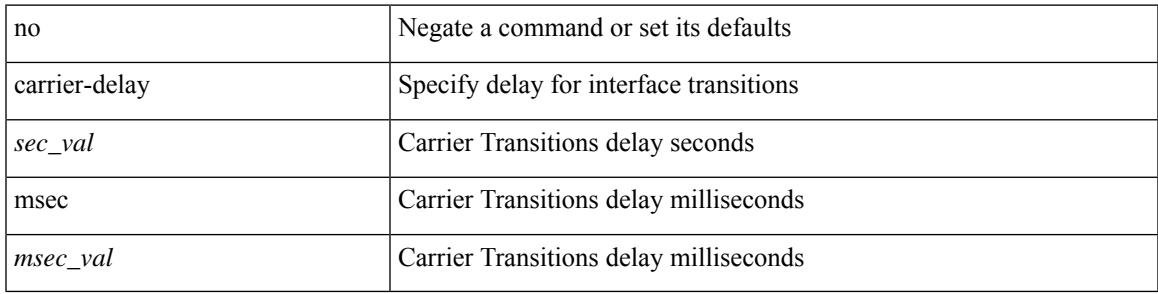

#### **Command Mode**

• /exec/configure/if-vlan-common

I

### <span id="page-503-0"></span>**cd**

cd <uri0>

#### **Syntax Description**

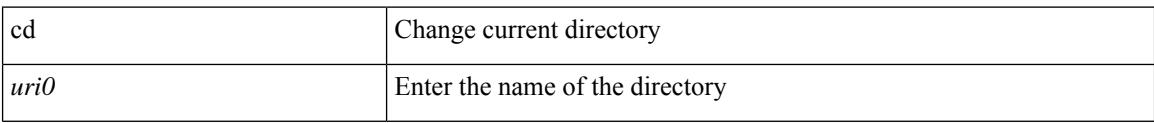

#### **Command Mode**
# **cdp advertise v1**

 $\overline{\phantom{a}}$ 

cdp advertise { v1 | v2 } | no cdp advertise [ v1 | v2 ]

## **Syntax Description**

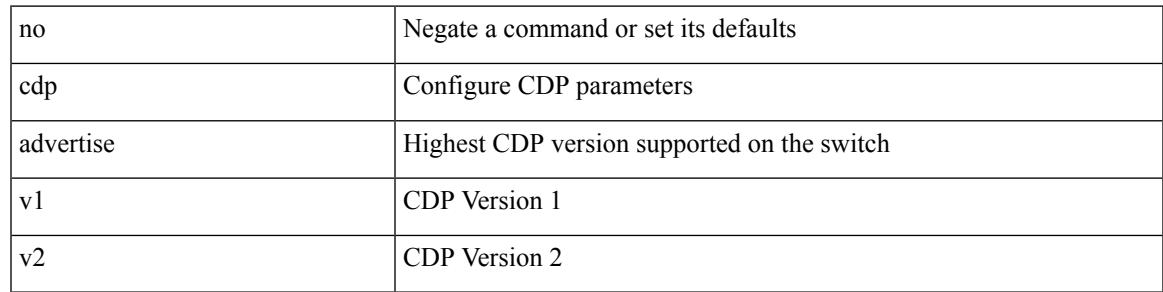

## **Command Mode**

I

# **cdp enable**

[no] cdp enable

### **Syntax Description**

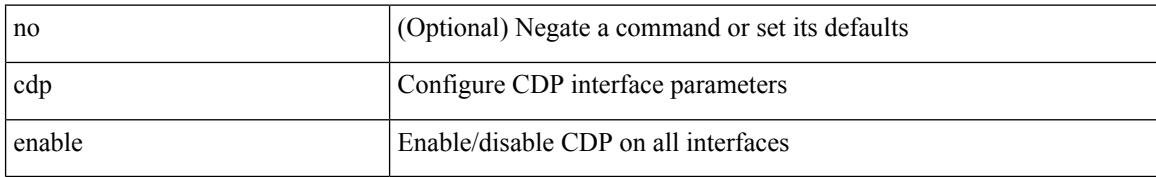

### **Command Mode**

## **cdp enable**

[no] cdp enable

#### **Syntax Description**

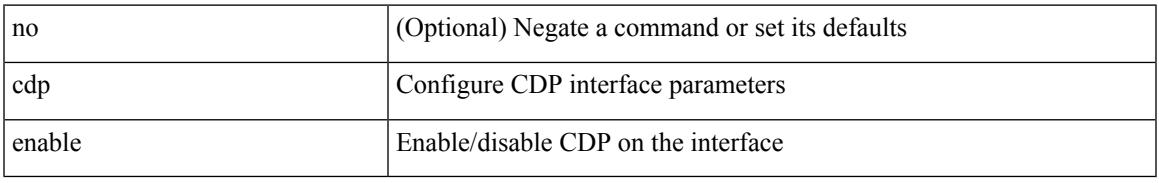

#### **Command Mode**

• /exec/configure/if-ethernet-all /exec/configure/if-gig-ether-all /exec/configure/if-gig-ether /exec/configure/if-eth-base /exec/configure/if-mgmt-ether /exec/configure/if-vethernet /exec/configure/if-veth /exec/configure/if-veth-any /exec/configure/if-veth-all

# **cdp format device-id**

[no] cdp format device-id { mac-address | serial-number | system-name }

### **Syntax Description**

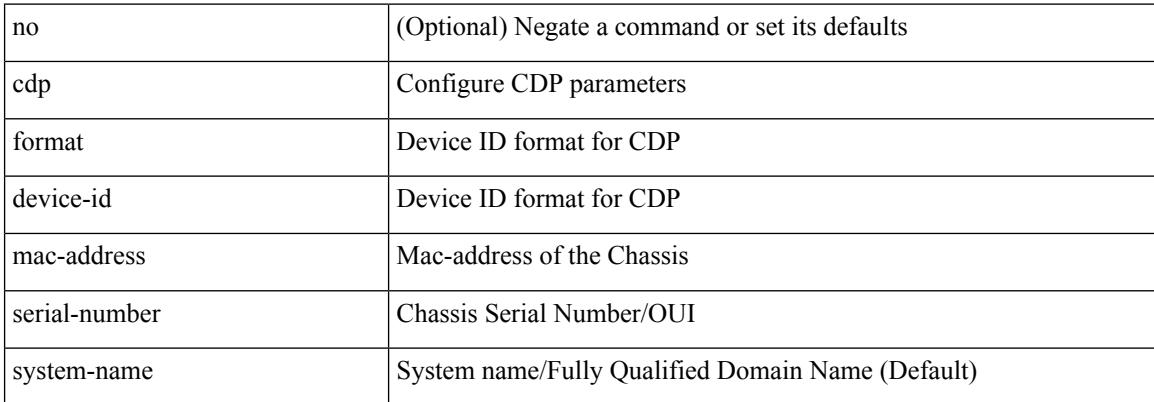

#### **Command Mode**

# **cdp holdtime**

I

[no] cdp holdtime <i0>

## **Syntax Description**

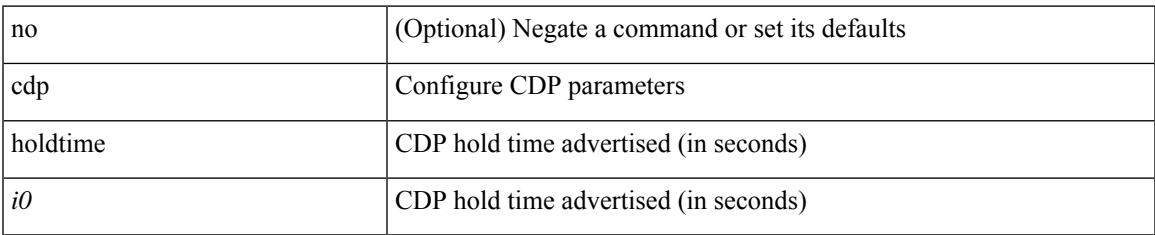

### **Command Mode**

I

# **cdp timer**

[no] cdp timer <i1>

## **Syntax Description**

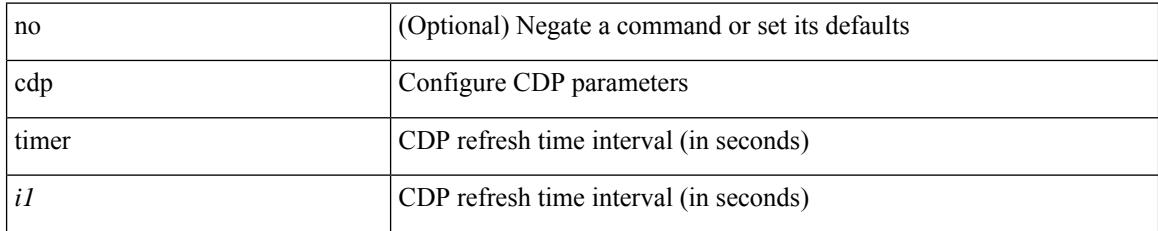

#### **Command Mode**

## **certificate**

certificate <file-name> <host-name> | no certificate

## **Syntax Description**

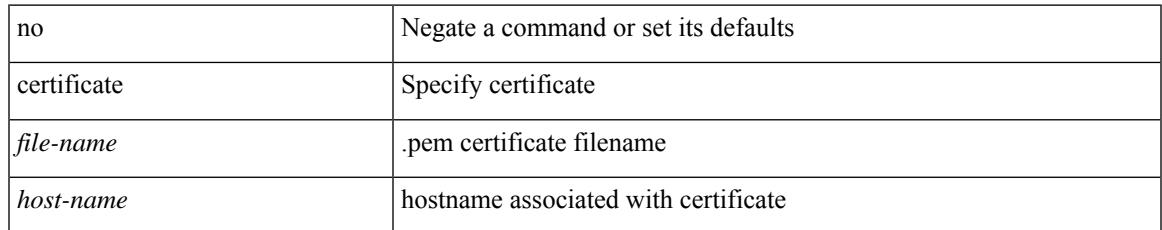

### **Command Mode**

• /exec/configure/telemetry/destination-group

# **certificate**

certificate { { trustpoint <trustpoint-label> } | { <file-name> } } <host-name> | no certificate

#### **Syntax Description**

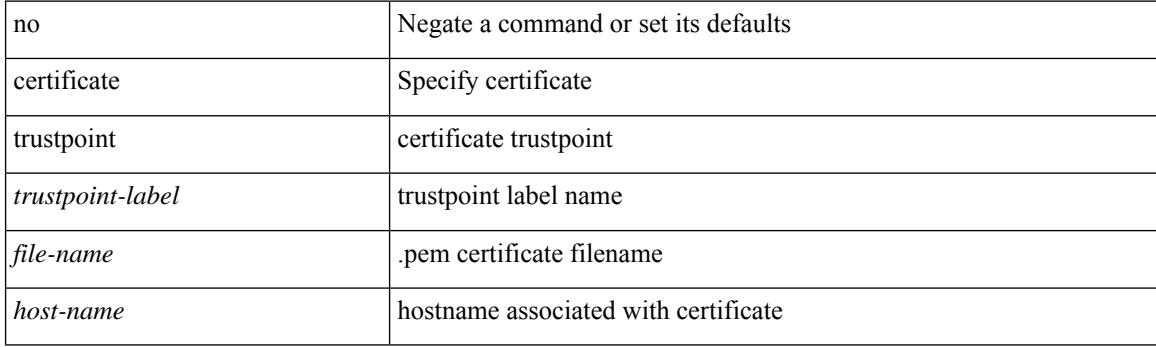

## **Command Mode**

• /exec/configure/telemetry

# **certificate trustpoint**

certificate trustpoint <trustpoint-label> [ <host-name> ] | no certificate

#### **Syntax Description**

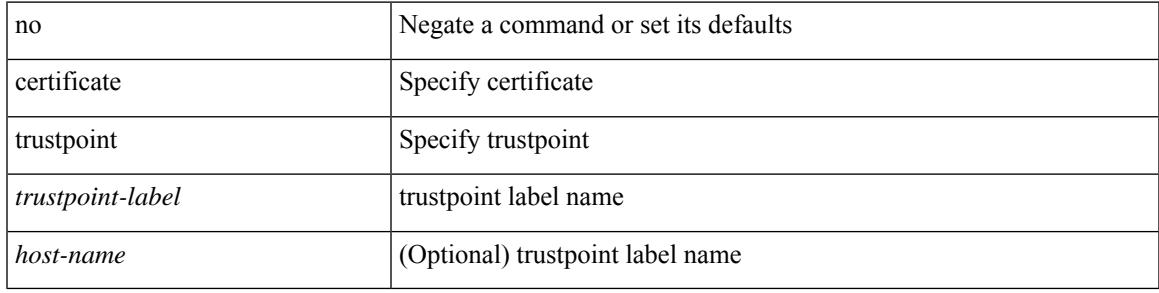

## **Command Mode**

• /exec/configure/telemetry/destination-group/host

I

# **cfs debug all**

cfs debug all

### **Syntax Description**

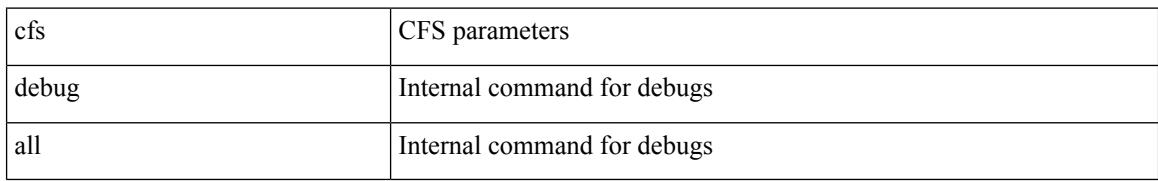

#### **Command Mode**

• /exec

## **cfs distribute**

[no] cfs distribute

## **Syntax Description**

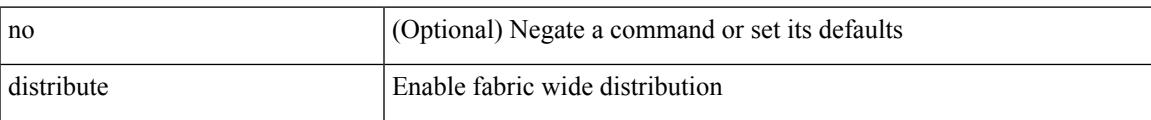

### **Command Mode**

I

## **cfs eth distribute**

[no] cfs eth distribute

### **Syntax Description**

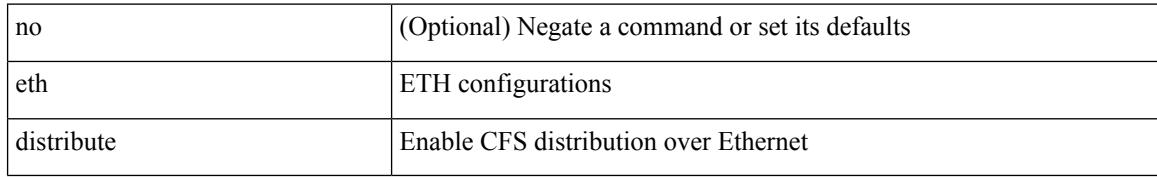

### **Command Mode**

# **cfs ipv4 distribute**

[no] cfs ipv4 distribute

## **Syntax Description**

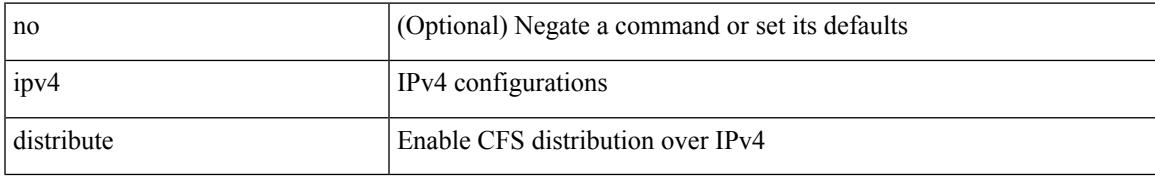

#### **Command Mode**

# **cfs ipv4 mcast-address**

{ cfs ipv4 mcast-address <ip0> | no cfs ipv4 mcast-address [ <ip0> ] }

### **Syntax Description**

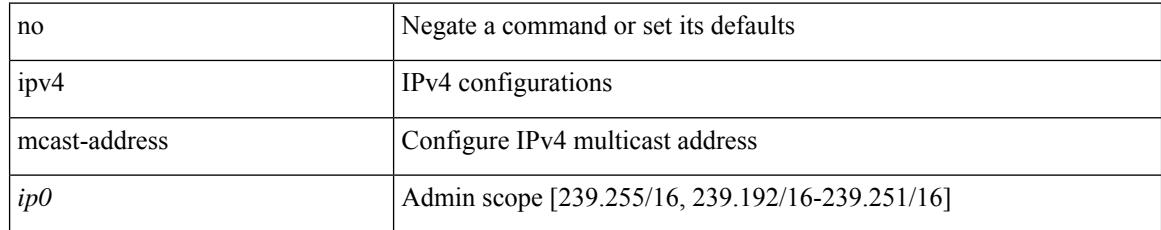

### **Command Mode**

 $\overline{\phantom{a}}$ 

# **cfs ipv6 distribute**

[no] cfs ipv6 distribute

## **Syntax Description**

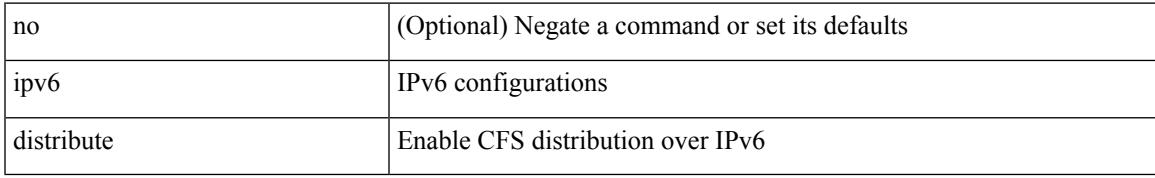

### **Command Mode**

# **cfs ipv6 mcast-address**

{ cfs ipv6 mcast-address <ipv60> | no cfs ipv6 mcast-address [ <ipv60> ] }

#### **Syntax Description**

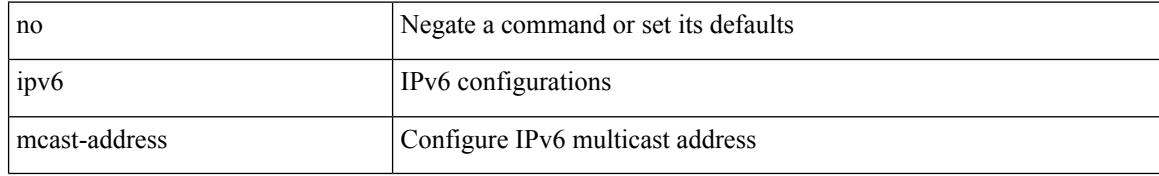

#### **Command Mode**

# **cfs refresh static-peers**

cfs refresh static-peers

## **Syntax Description**

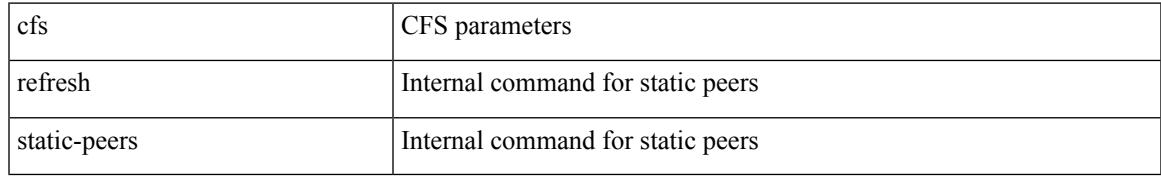

#### **Command Mode**

• /exec

# **cfs region**

[no] cfs region <i0>

## **Syntax Description**

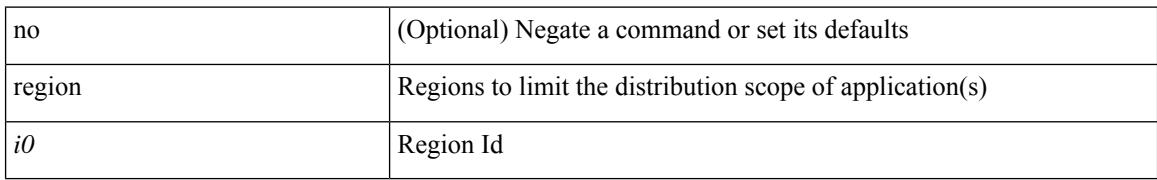

## **Command Mode**

# **cfs static-peers**

[no] cfs static-peers

### **Syntax Description**

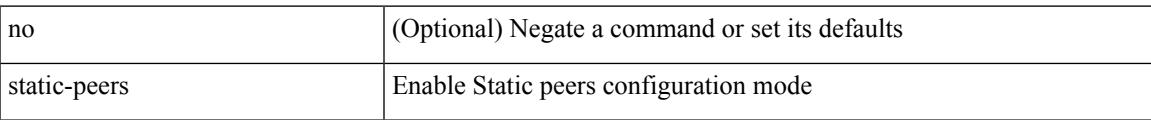

### **Command Mode**

# **change-password**

change-password [ old-password <s1> new-password <s2> ]

## **Syntax Description**

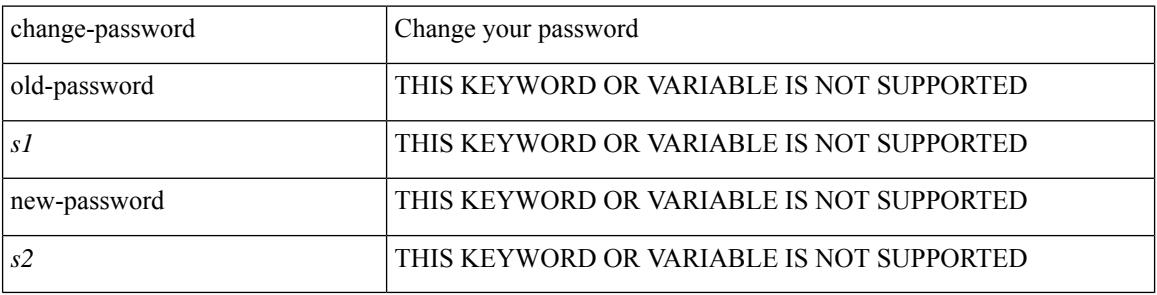

**Command Mode**

• /exec

[no] channel-group

### **Syntax Description**

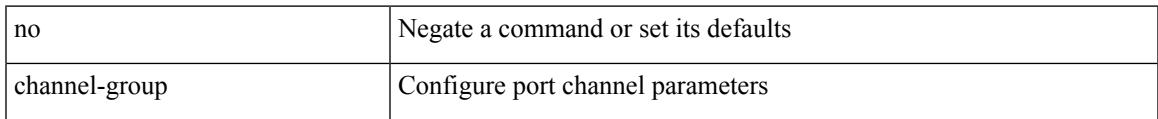

## **Command Mode**

channel-group <channel-id> [ mode { active | passive | on } ]

### **Syntax Description**

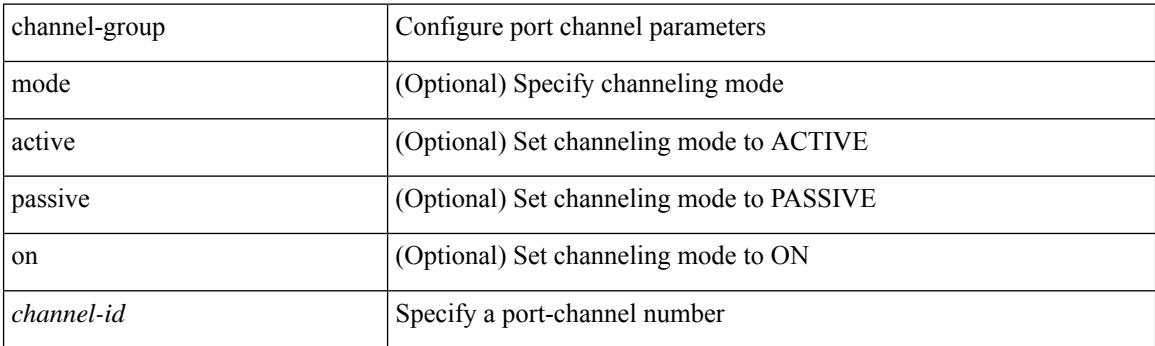

## **Command Mode**

[no] channel-group [ <channel-id> [ mode { active | passive | on } ] ]

## **Syntax Description**

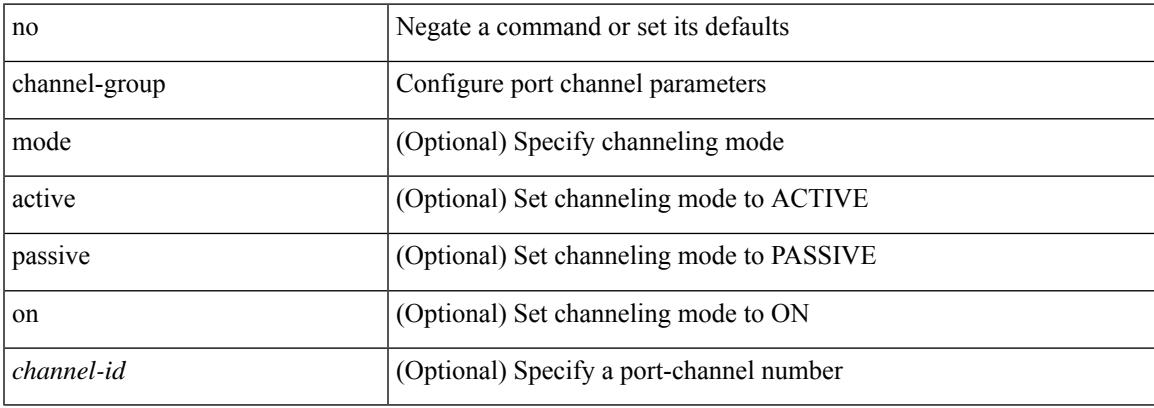

## **Command Mode**

channel-group <channel-id> | no channel-group

#### **Syntax Description**

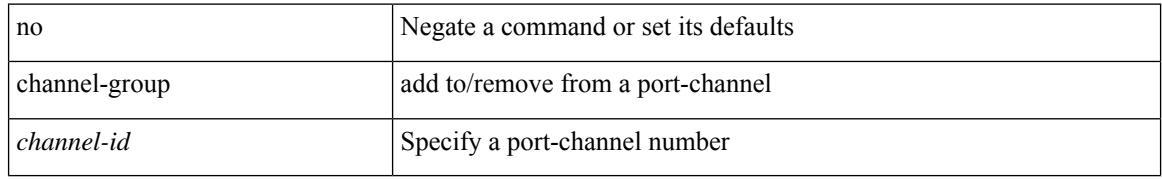

### **Command Mode**

• /exec/configure/if-fc /exec/configure/if-bay /exec/configure/if-ext /exec/configure/if-gig-ether /exec/configure/if-fcip

# **channel-group auto**

channel-group auto | no channel-group auto

#### **Syntax Description**

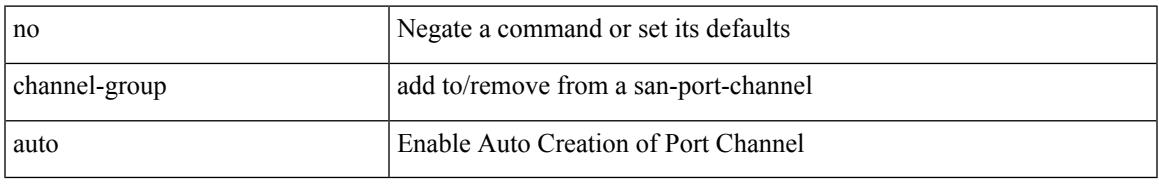

## **Command Mode**

• /exec/configure/if-fc /exec/configure/if-gig-ether /exec/configure/if-fcip

# **channel-group force**

channel-group <channel-id> force

#### **Syntax Description**

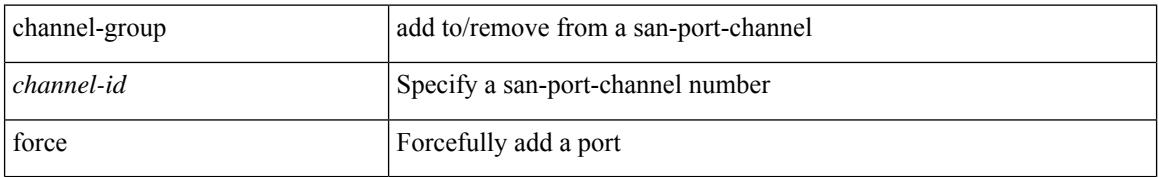

#### **Command Mode**

• /exec/configure/if-fc /exec/configure/if-gig-ether /exec/configure/if-fcip

## **channel-group force**

channel-group <channel-id> force [ mode { active | passive | on } ] | no channel-group <channel-id> force [ mode { active | passive | on } ]

## **Syntax Description**

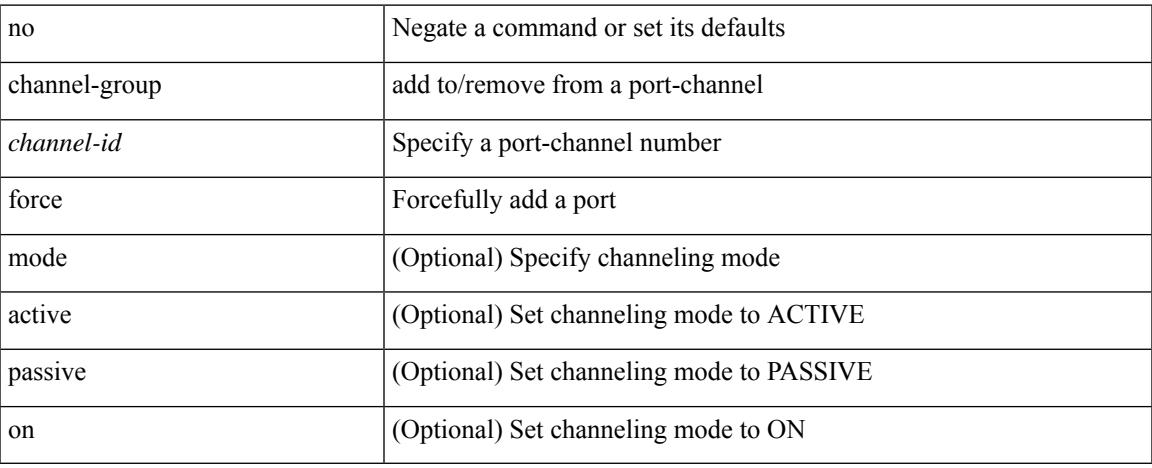

### **Command Mode**

# **channel mode active**

channel mode active | no channel mode active

## **Syntax Description**

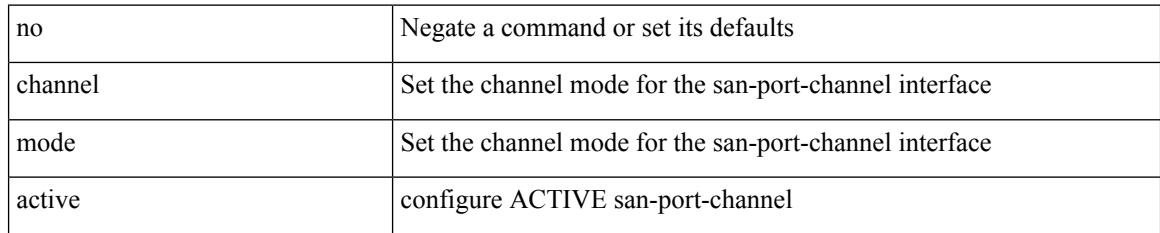

### **Command Mode**

• /exec/configure/if-san-port-channel

# **chassis associate chassis-serial module-serial port-profile module-side left**

chassis associate <chassis\_no> chassis-serial <serial\_no> module-serial <mod\_serial> port-profile <profile\_name> module-side { left | right } | no chassis associate [ <chassis\_no> ]

#### **Syntax Description**

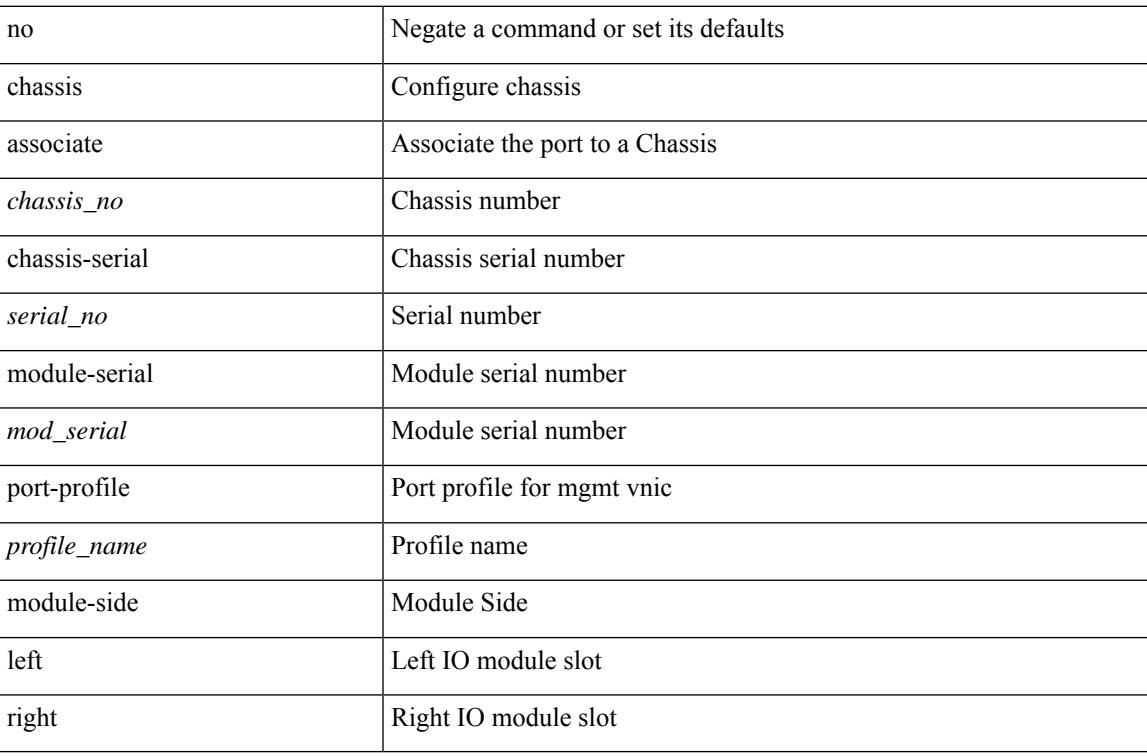

#### **Command Mode**

• /exec/configure/if-eth-l2-non-member /exec/configure/if-eth-port-channel-switch

## **chassis management-instance fabric**

chassis management-instance <inst> fabric <fabric\_no> | no chassis management-instance

#### **Syntax Description**

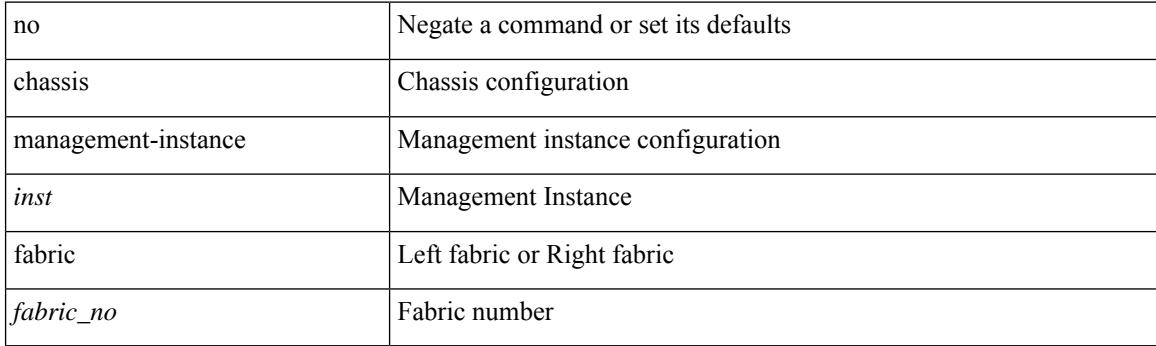

## **Command Mode**

# **checkpoint**

 $\overline{\phantom{a}}$ 

[no] checkpoint <chkpoint\_name>

## **Syntax Description**

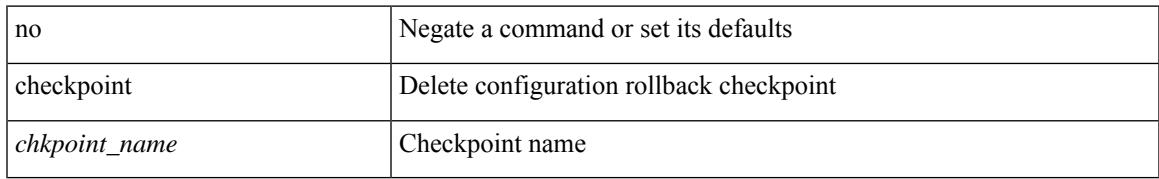

### **Command Mode**

• /exec

# **checkpoint**

checkpoint { [ <name> ] [ description <descr\_str> ] | file <file\_uri> }

## **Syntax Description**

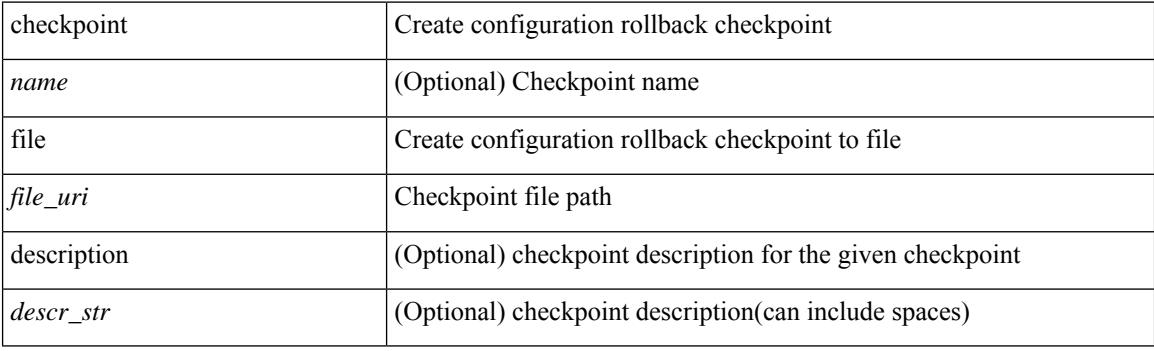

**Command Mode**

• /exec

# **cipher-suite**

 $\overline{\phantom{a}}$ 

[no] cipher-suite <suite>

## **Syntax Description**

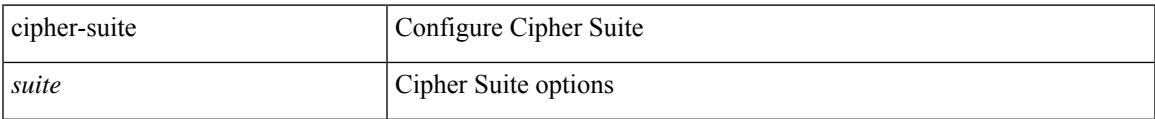

## **Command Mode**

• /exec/configure/macsec-policy

# **cipher-suite**

[no] cipher-suite <suite>

## **Syntax Description**

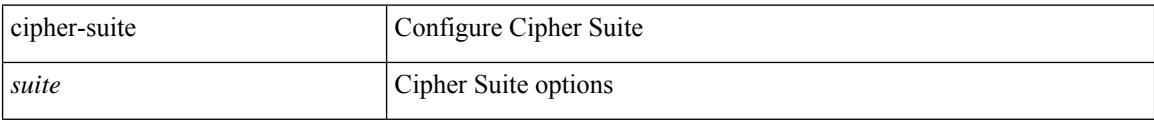

### **Command Mode**

• /exec/configure/tunenc-policy

## **class-map**

 $\overline{\phantom{a}}$ 

[no] class-map [ type qos ] [ <any\_or\_all> ] <cmap-name>

## **Syntax Description**

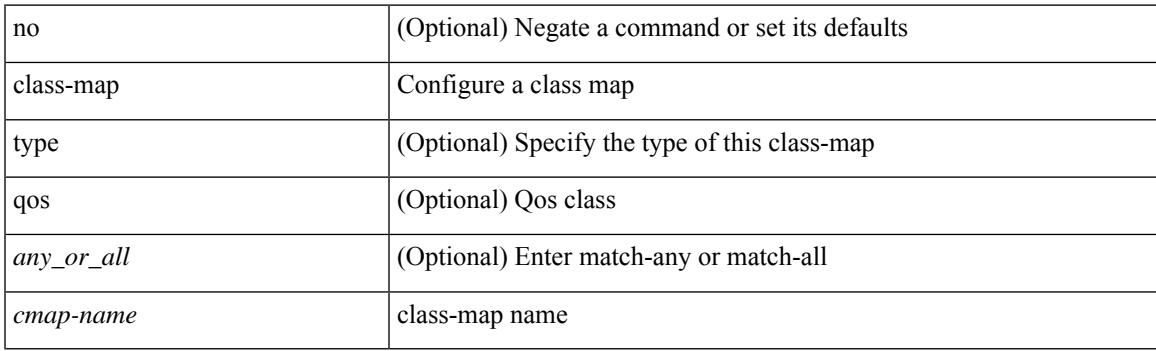

## **Command Mode**

# **class-map type control-plane**

[no] class-map type control-plane [  $\leq$  opt\_any\_or\_all> ]  $\leq$  cmap-name>

## **Syntax Description**

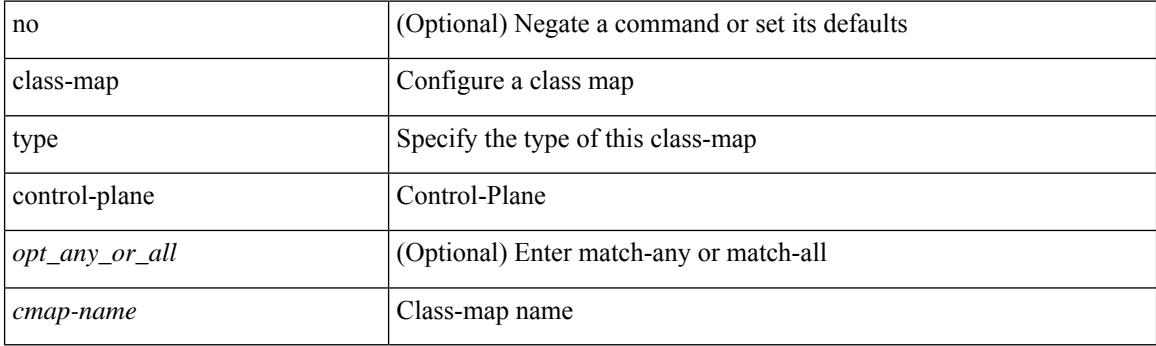

## **Command Mode**
# **class-map type network-qos**

[no] class-map type network-qos [ match-any ] <cmap-name-nq>

### **Syntax Description**

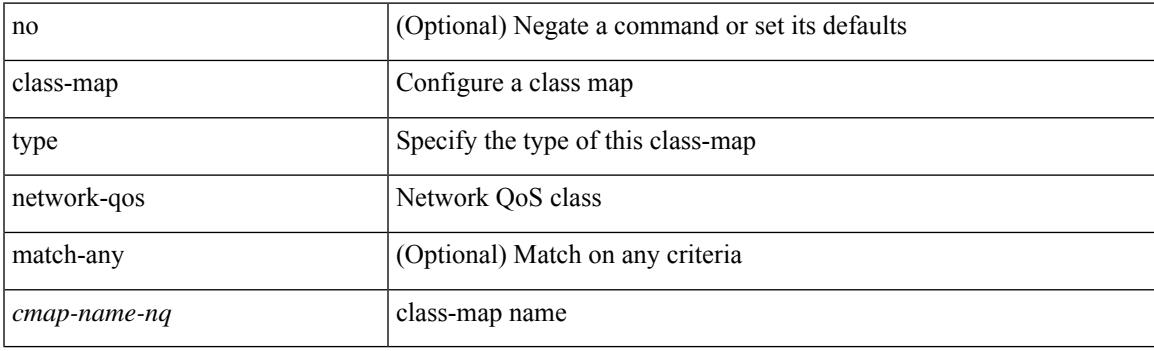

### **Command Mode**

• /exec/configure

# **class-map type queuing**

[no] class-map type queuing  $\lfloor \langle \text{any\_or\_all} \rangle \rfloor \{ \text{xxx} \langle \text{cmap-enume} \rangle \cdot \langle \text{cmap-de-name} \rangle \cdot \text{zzz}$ <cmap-name-hque> }

### **Syntax Description**

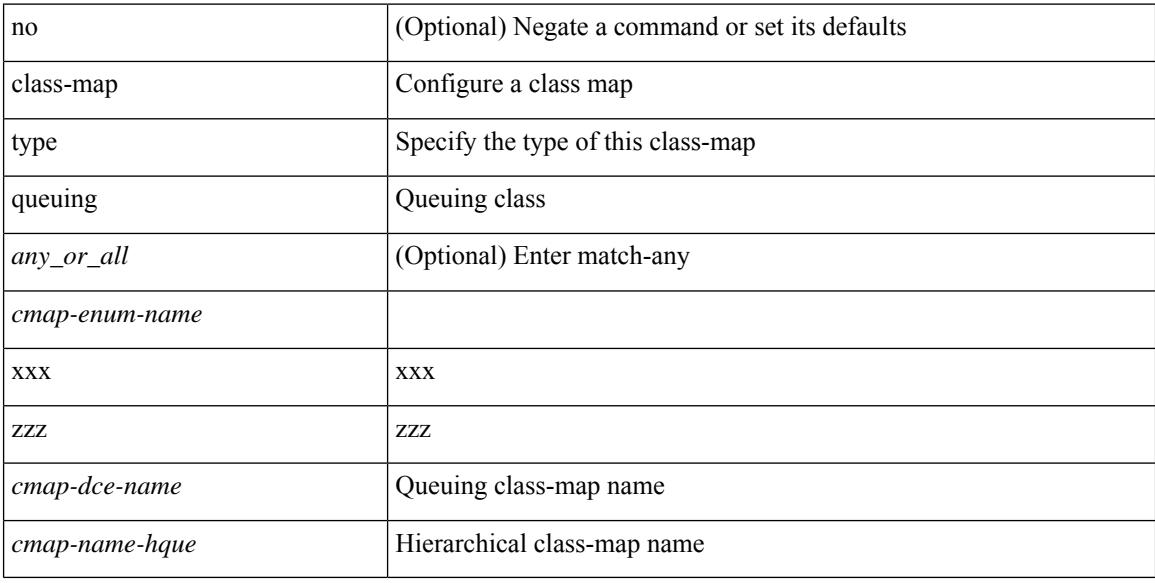

### **Command Mode**

• /exec/configure

## **class-map type queuing**

[no] class-map type queuing { <cmap-dce-name> }

### **Syntax Description**

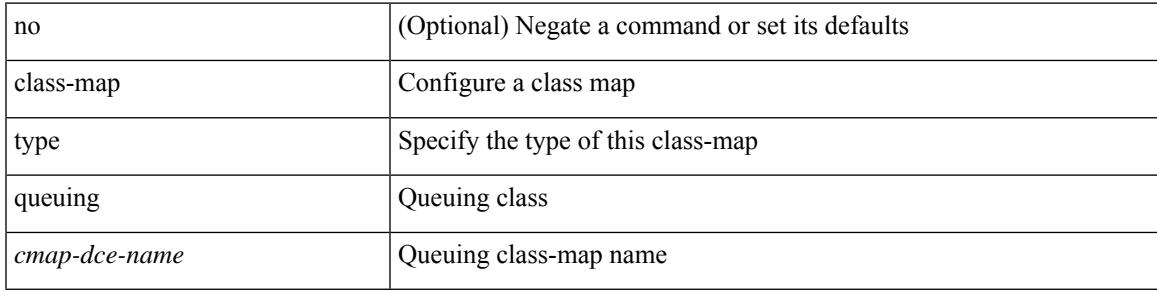

### **Command Mode**

• /exec/configure

### **class**

class { <cmap-name> [ insert-before <cmap-name2> ] | class-default } | no class { <cmap-name> | class-default }

### **Syntax Description**

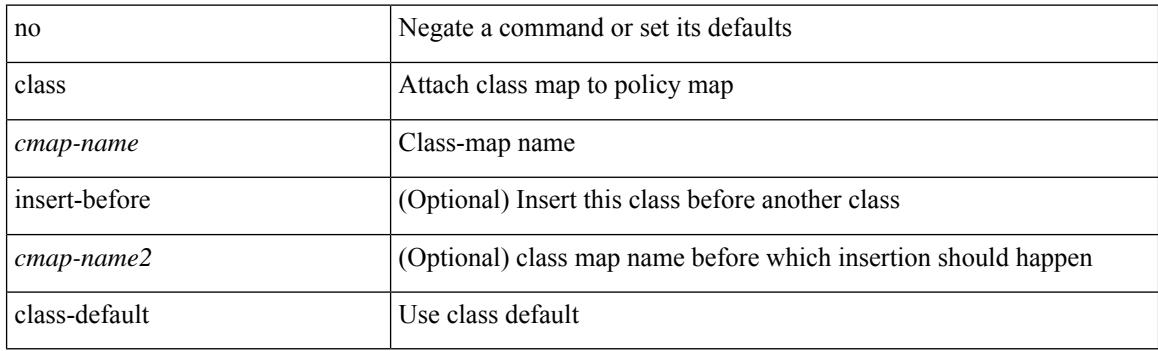

### **Command Mode**

• /exec/configure/pmap

### **class**

[no] class [ type qos ] <cmap-name> [ insert-before [ type qos1 ] <cmap-name2> ]

### **Syntax Description**

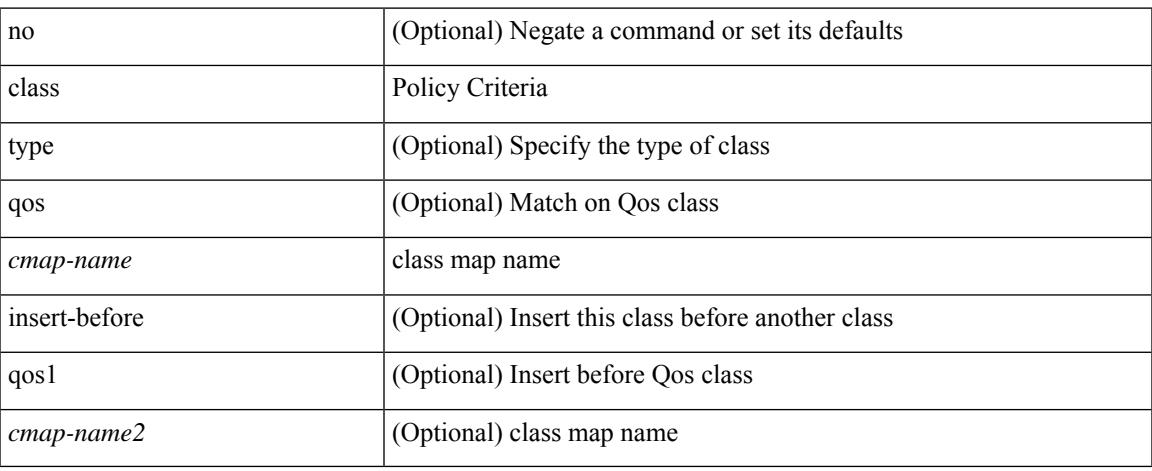

### **Command Mode**

• /exec/configure/policy-map

### **class \_\_inline\_\_**

[no] class \_\_inline\_\_ [ type psp ] <cmap-name-plc> [ insert-before <cmap-name2> ]

### **Syntax Description**

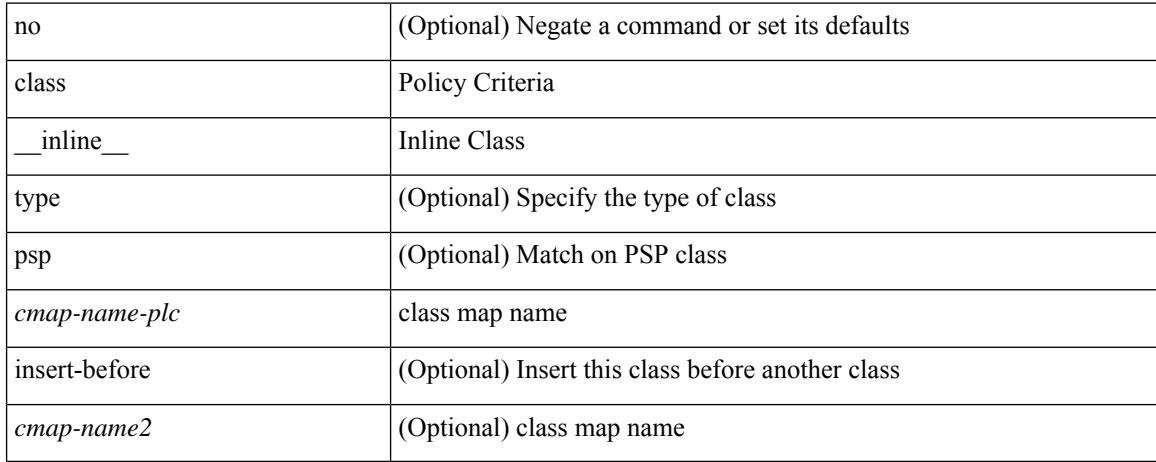

### **Command Mode**

• /exec/configure/policy-map/type/plc

### **class class-default**

[no] class class-default

### **Syntax Description**

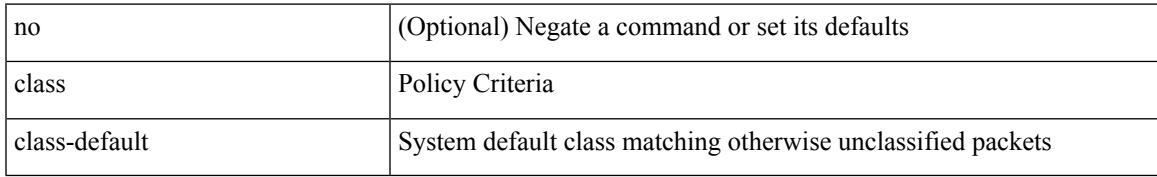

### **Command Mode**

• /exec/configure/policy-map

## **class type network-qos**

[no] class type network-qos <cmap-name-nq>

### **Syntax Description**

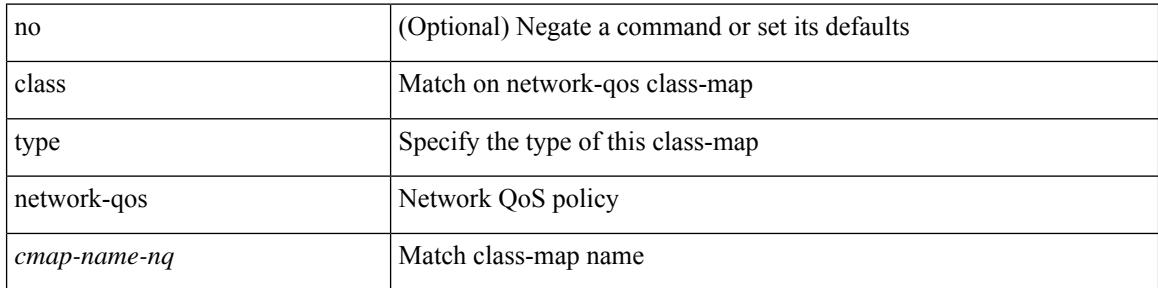

### **Command Mode**

• /exec/configure/policy-map/type/uf

### **class type network-qos class-default**

[no] class type network-qos class-default

### **Syntax Description**

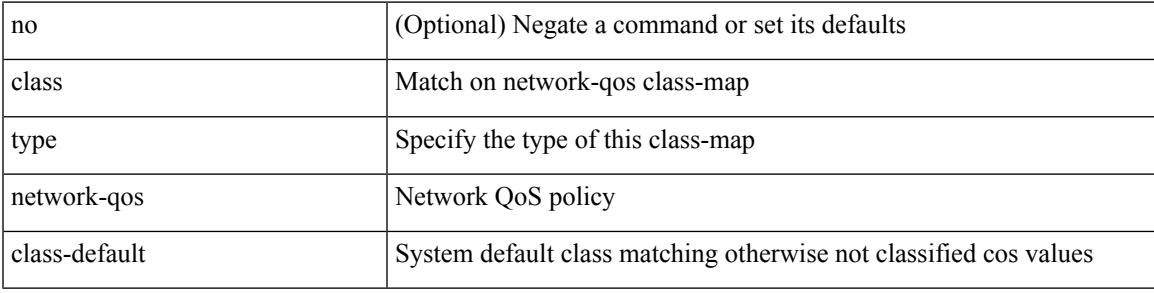

### **Command Mode**

• /exec/configure/policy-map/type/uf

# **class type psp**

[no] class type psp  $\{\leq map\text{-name-plc}\geq |\}$  [handle1  $\leq ppf_idl>\}$ ] [insert-before  $\{\leq map\text{-name}2>\text{|} \}$  [handle2  $\{$ ppf\_id2>\} ]

### **Syntax Description**

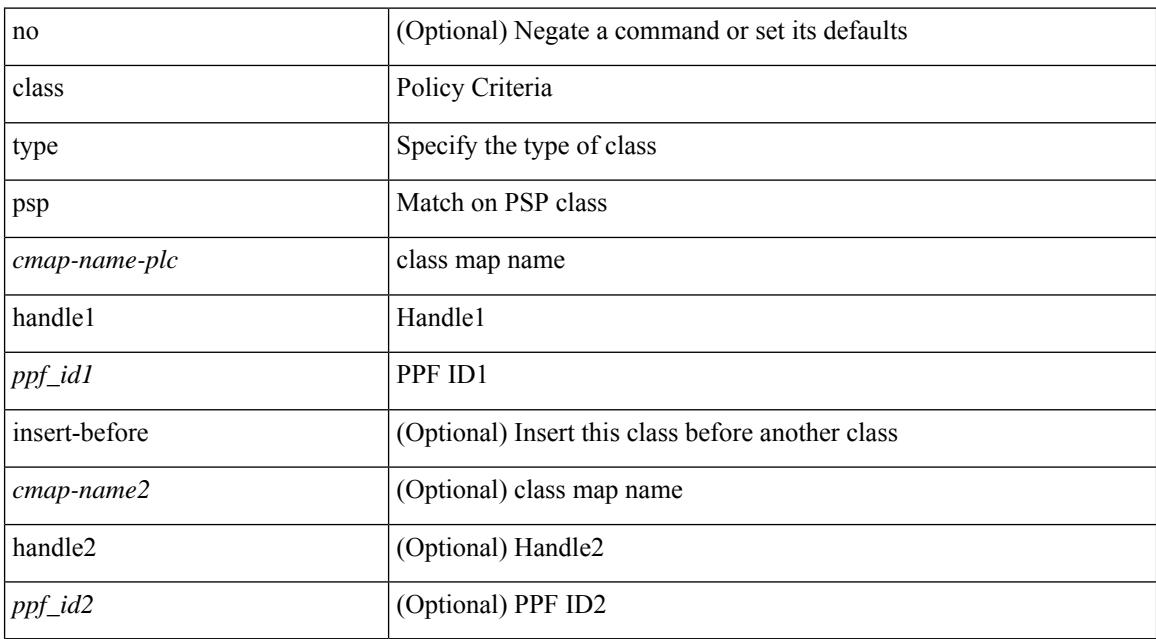

### **Command Mode**

• /exec/configure/policy-map/type/plc

### **class type queuing**

[no] class type queuing { xxx < cmap-enum-name> | < cmap-dce-name> | zzz < cmap-name-hque> } [ insert-before type queuing1 yyy <xcmap-enum-name> ]

### **Syntax Description**

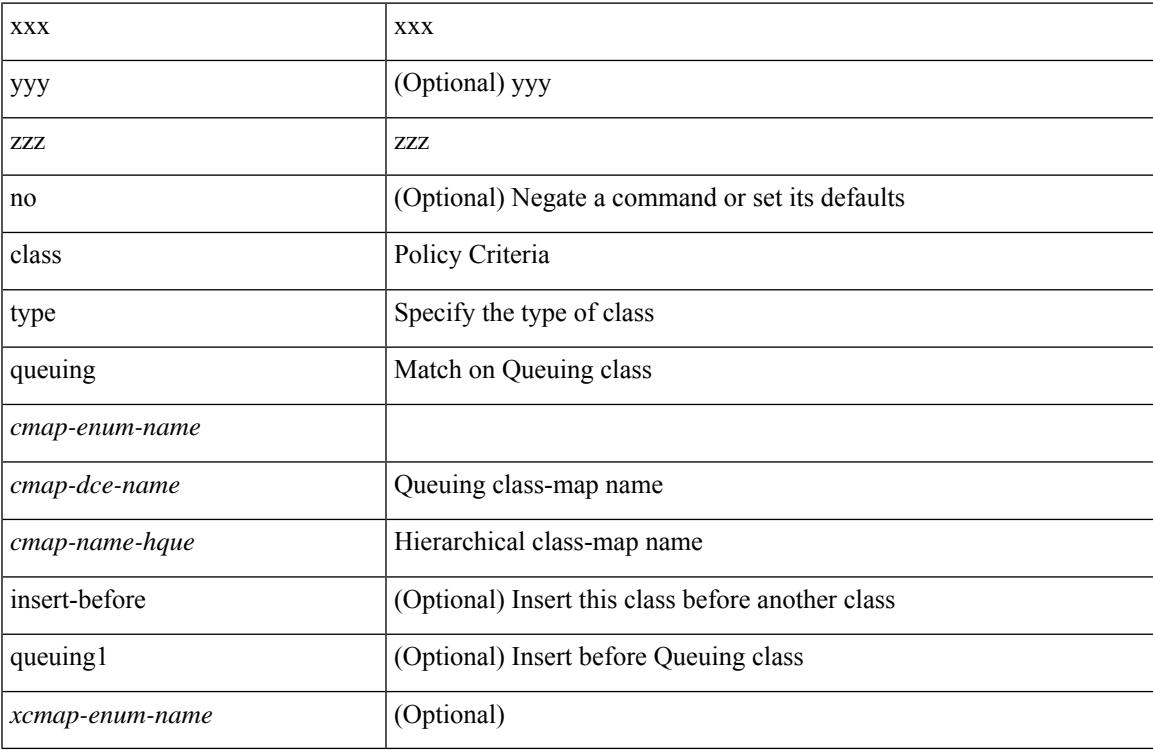

### **Command Mode**

• /exec/configure/policy-map/type/queuing

### **clear**

clear { { ipv6 route [ vrf { <vrf-name> | <vrf-known-name> | <vrf-all> } ] } | { routing [ vrf { <vrf-name> | <vrf-known-name> } ] ipv6 [ unicast ] [ topology <topology-name> ] } } { <all> | { { <ipv6-addr> |  $\langle$ ipv6-prefix> } [ {  $[$   $\langle$ nh-addr>  $]$   $[$   $\langle$ nh-interface>  $]$  }  $|$   $\langle$   $\rangle$   $\langle$   $\rangle$   $|$   $\rangle$   $\langle$   $\rangle$   $]$   $\langle$   $\rangle$   $|$   $\rangle$   $\langle$   $\rangle$   $|$   $\rangle$   $\langle$   $\rangle$   $\langle$   $\rangle$   $\langle$   $\rangle$   $\langle$   $\rangle$   $\langle$   $\rangle$   $\langle$   $\rangle$   $\langle$ 

### **Syntax Description**

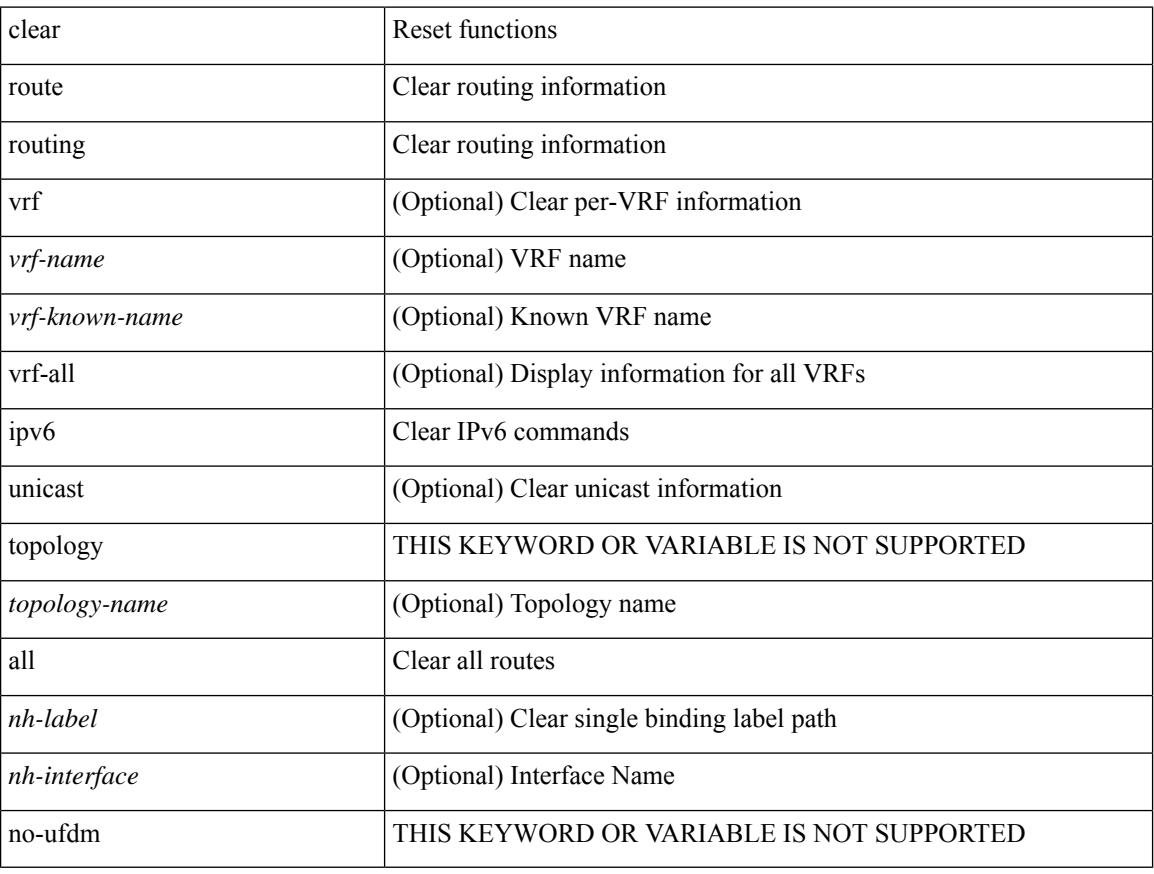

### **Command Mode**

### **clear**

clear { { ip eigrp [ <eigrp-ptag> ] neighbors { \* | <address> | <interface> } [ soft ] [ no-goodbye ] [ vrf { <vrf-name> | <vrf-known-name> | all } ] } | { ipv6 eigrp [ <eigrp-ptag> ] neighbors { \* | <ipv6-addr> | <interface> } [ soft ] [ no-goodbye ] [ vrf { <vrf-name> | <vrf-known-name> | all } ] } }

### **Syntax Description**

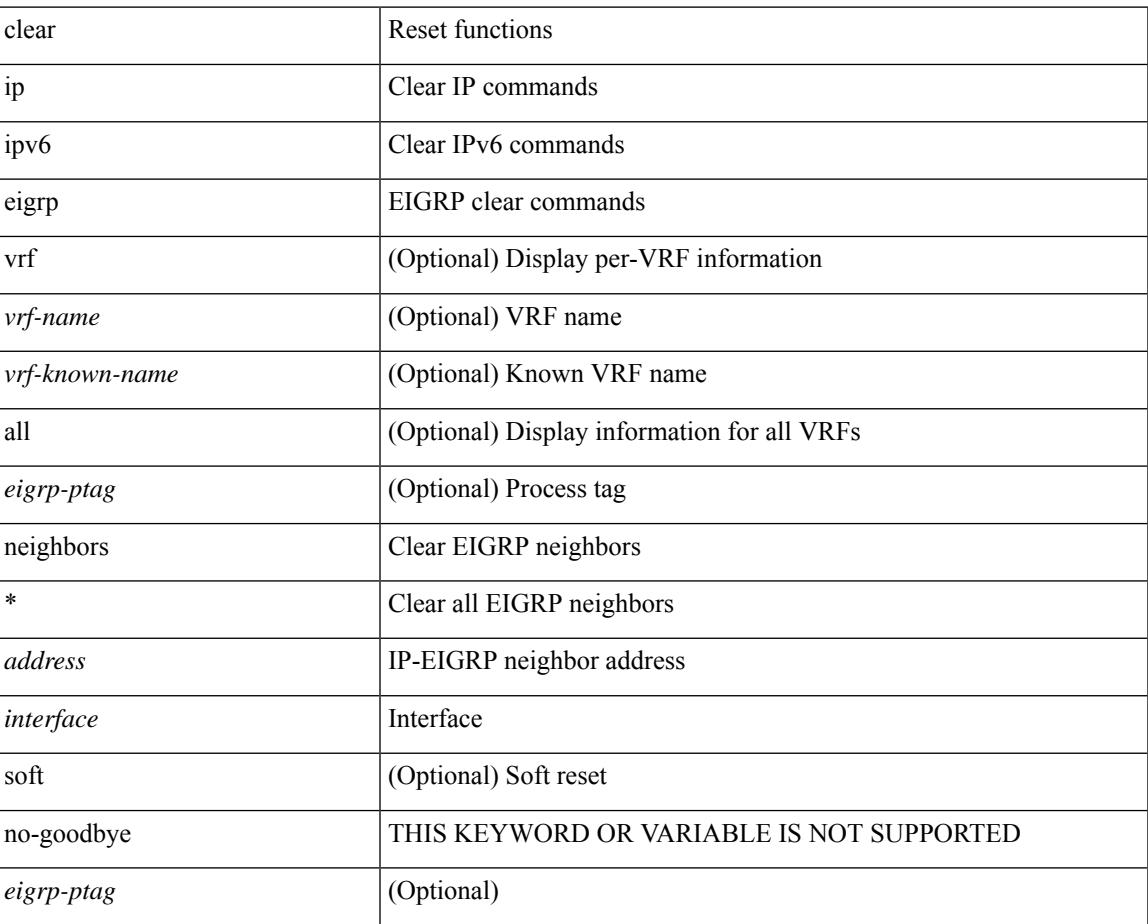

#### **Command Mode**

### **clear**

clear { { ip route [ vrf { <vrf-name> | <vrf-known-name> | <vrf-all> } ] } | { routing [ vrf { <vrf-name> | <vrf-known-name> } ] [ ip | ipv4 ] [ unicast ] [ topology <topology-name> ] } } { <all> | { { <ip-addr> |  $\{$  =  $\{$   $\{$   $\}$   $\}$   $\}$   $\{$   $\{$   $\{$   $\{$   $\}$   $\}$   $\{$   $\}$   $\{$   $\}$   $\{$   $\}$   $\{$   $\{$   $\}$   $\{$   $\}$   $\{$   $\}$   $\{$   $\}$   $\{$   $\{$   $\{$   $\{$   $\}$   $\{$   $\}$   $\{$   $\}$   $\{$   $\{$   $\{$   $\{$   $\{$   $\{$   $\}$   $\{$ 

### **Syntax Description**

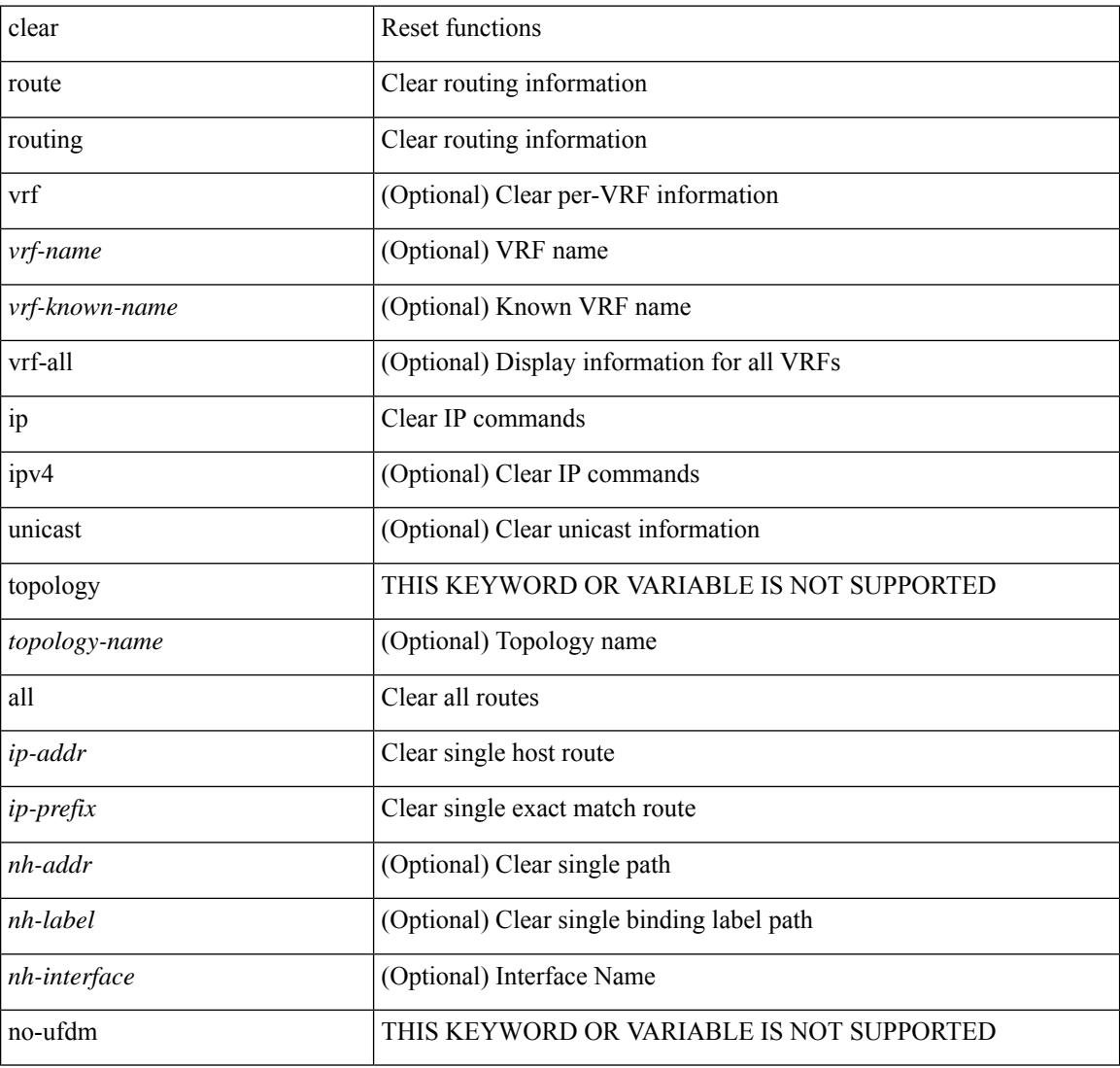

### **Command Mode**

### **clear aaa client radius statistics**

clear aaa client radius statistics <hostipname>

### **Syntax Description**

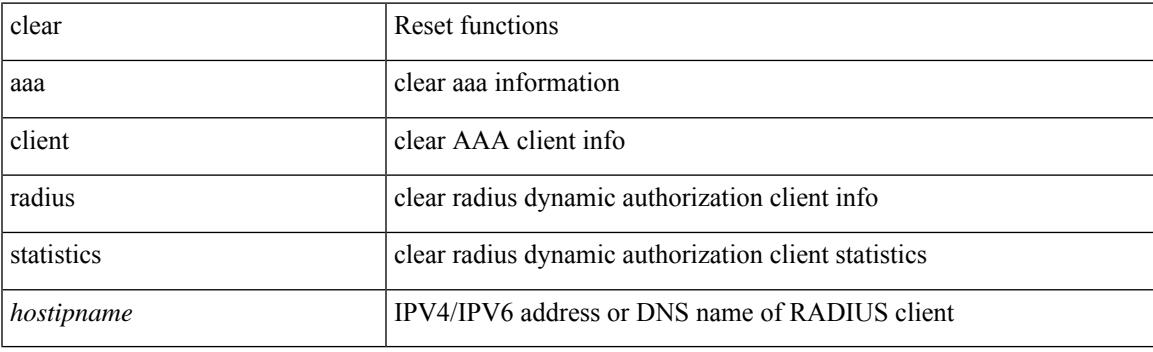

**Command Mode**

### **clear aaa local user blocked username**

clear aaa local user blocked { username <s0> | all }

### **Syntax Description**

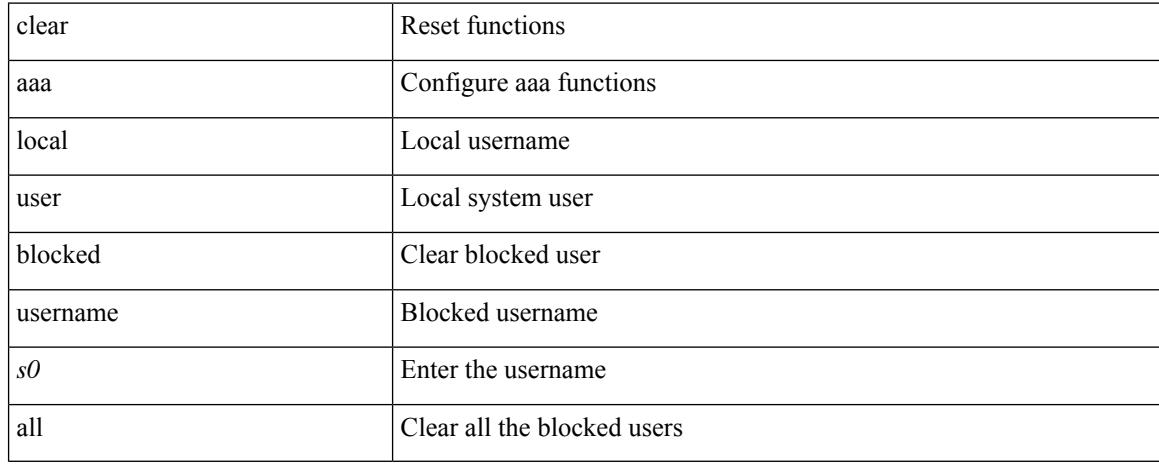

### **Command Mode**

### **clear aaa server radius statistics**

clear aaa server radius statistics

### **Syntax Description**

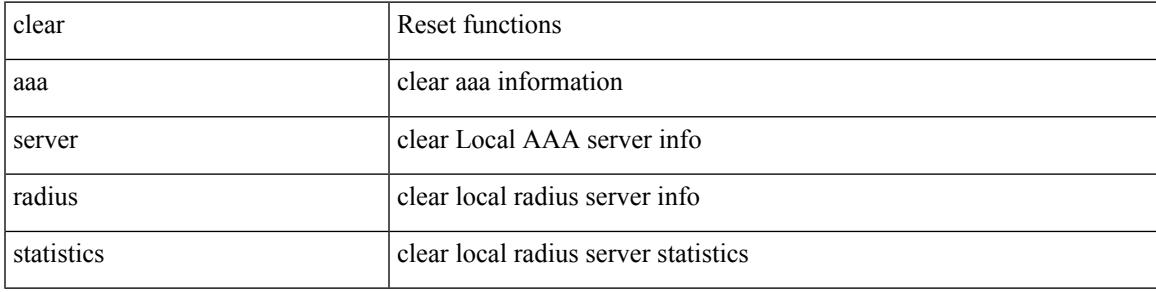

### **Command Mode**

## **clear access-list counters**

clear [  $\leq$ ipv6\_mac> ] access-list counters [  $\leq$ name> ]

### **Syntax Description**

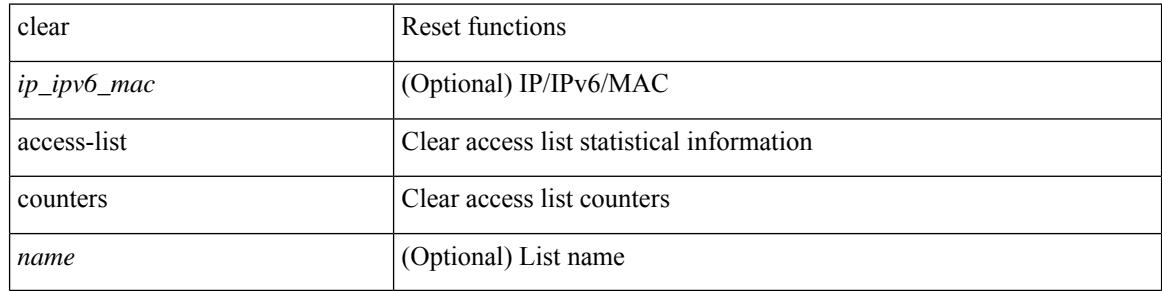

#### **Command Mode**

### **clear access-list dest-miss stats**

clear access-list dest-miss stats [ module <module>]

### **Syntax Description**

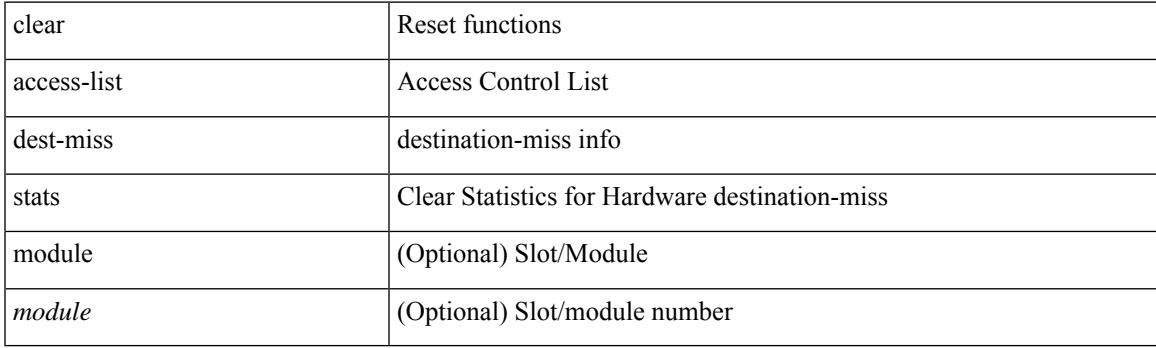

**Command Mode**

### **clear access-list hardware counters**

clear access-list hardware counters [ module <module> ]

#### **Syntax Description**

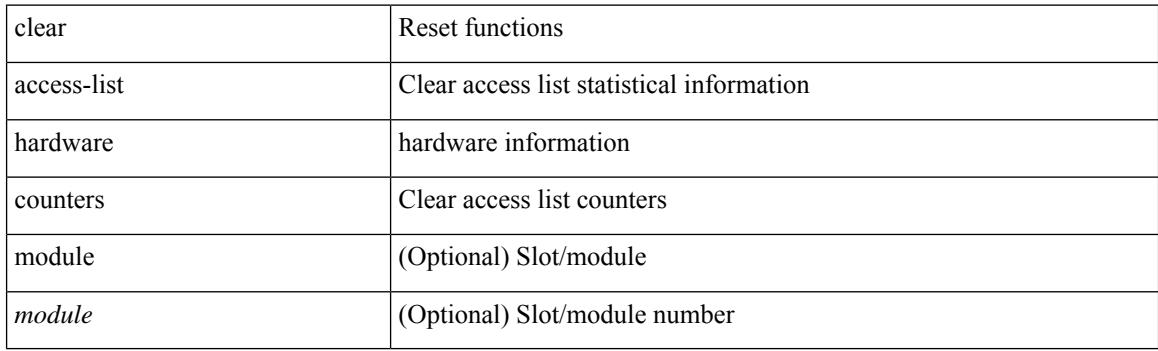

**Command Mode**

## **clear access-list ipsg stats**

clear access-list ipsg stats [ module <module> ] [ instance <instance\_number> ]

### **Syntax Description**

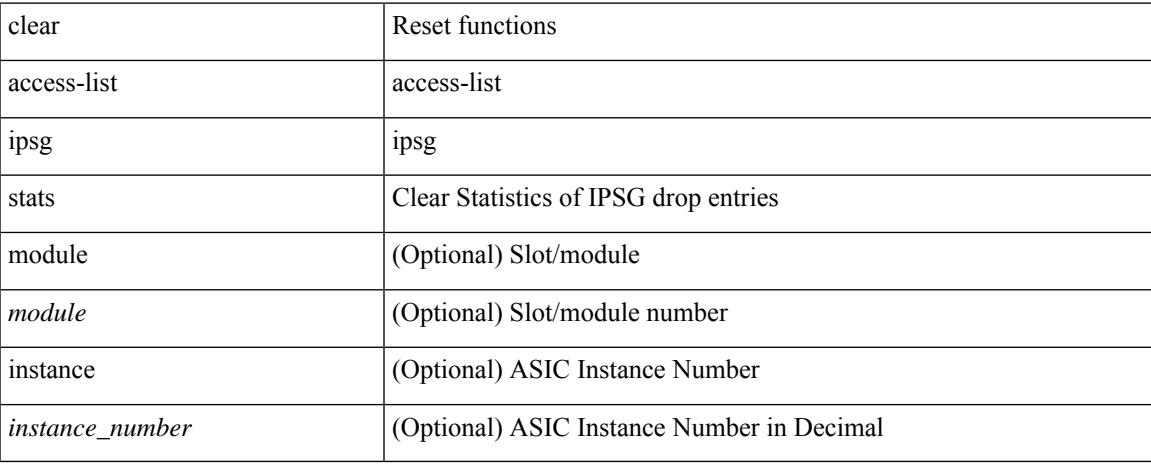

### **Command Mode**

# **clear accounting log**

clear accounting log

### **Syntax Description**

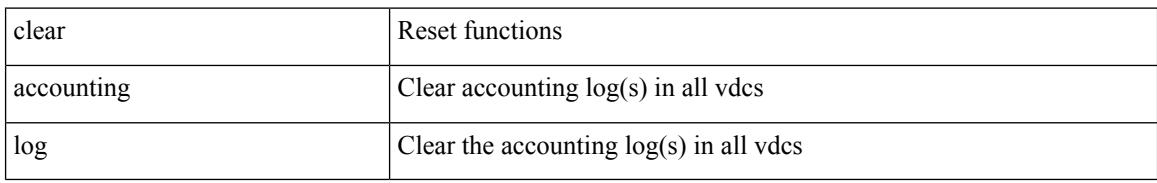

#### **Command Mode**

# **clear aclqos cl-qos**

clear aclqos cl-qos

### **Syntax Description**

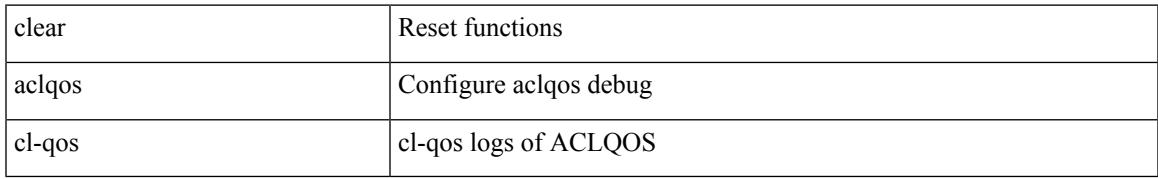

### **Command Mode**

I

# **clear aclqos fab**

clear aclqos fab

### **Syntax Description**

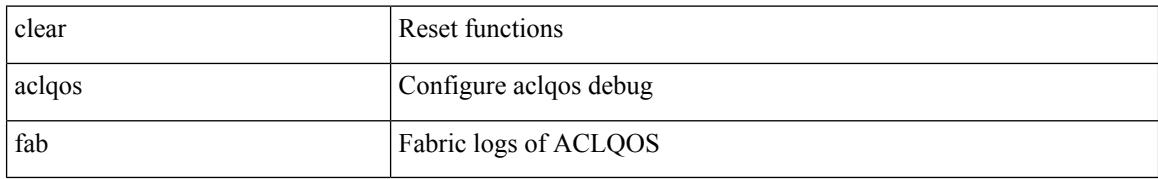

### **Command Mode**

# **clear aclqos fc**

I

clear aclqos fc

### **Syntax Description**

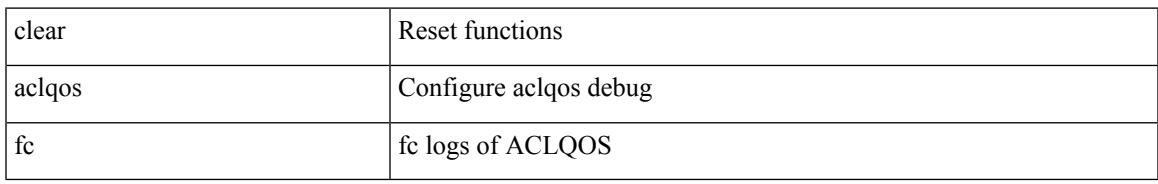

### **Command Mode**

I

# **clear aclqos libdrv**

clear aclqos libdrv

### **Syntax Description**

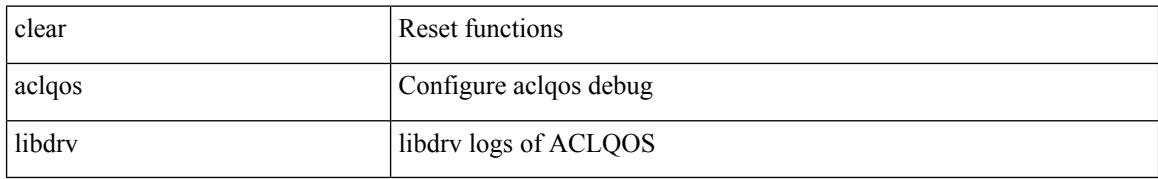

#### **Command Mode**

I

# **clear aclqos map**

clear aclqos map

### **Syntax Description**

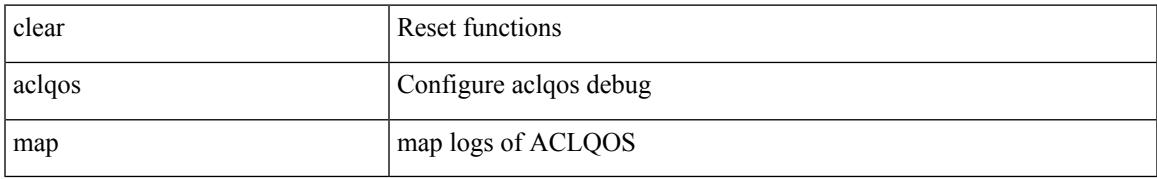

### **Command Mode**

# **clear aclqos merge**

clear aclqos merge

### **Syntax Description**

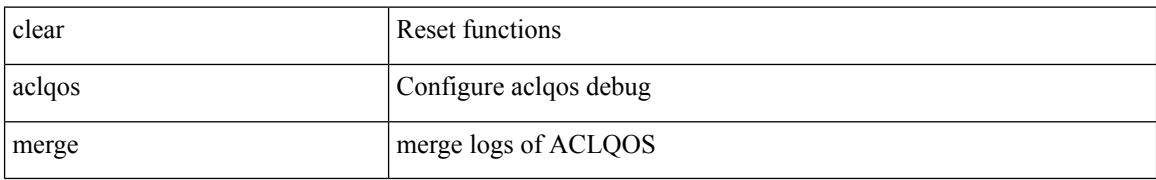

#### **Command Mode**

# **clear aclqos pl**

I

clear aclqos pl

### **Syntax Description**

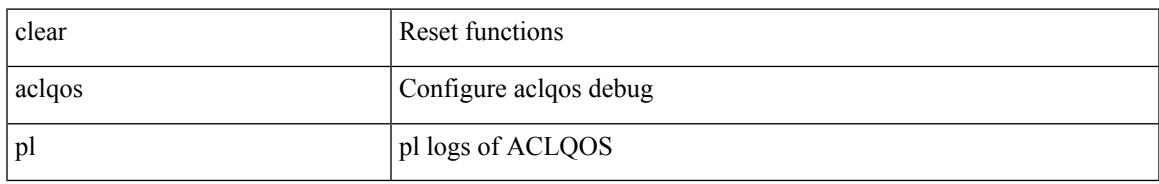

### **Command Mode**

# **clear aclqos ppf-parse**

clear aclqos ppf-parse

### **Syntax Description**

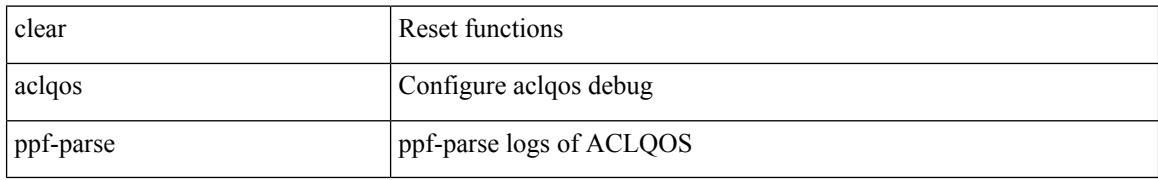

### **Command Mode**

# **clear aclqos ppf**

I

clear aclqos ppf

### **Syntax Description**

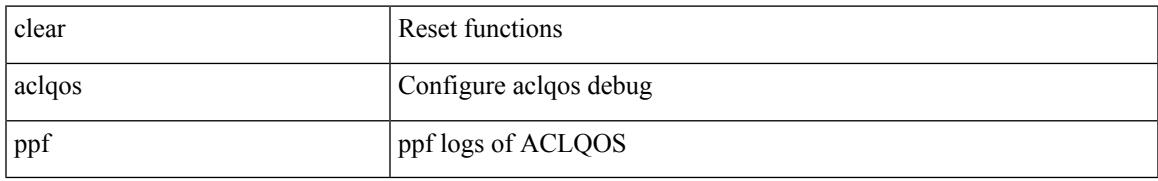

### **Command Mode**

# **clear aclqos qng-hw**

clear aclqos qng-hw

### **Syntax Description**

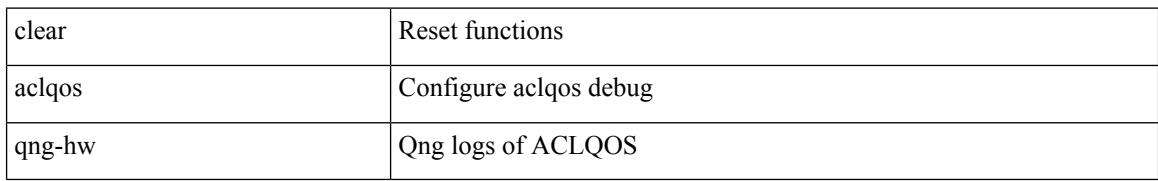

### **Command Mode**

I

# **clear aclqos qng**

clear aclqos qng

### **Syntax Description**

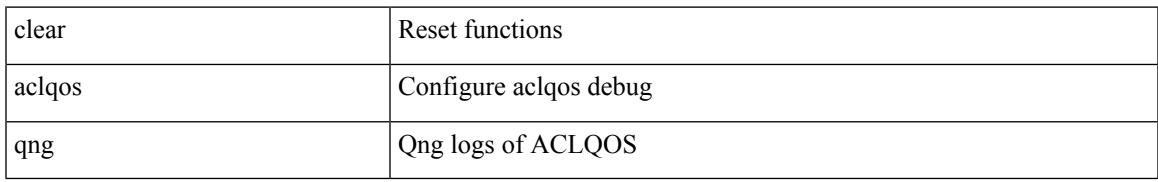

### **Command Mode**

I

# **clear aclqos rl**

clear aclqos rl

### **Syntax Description**

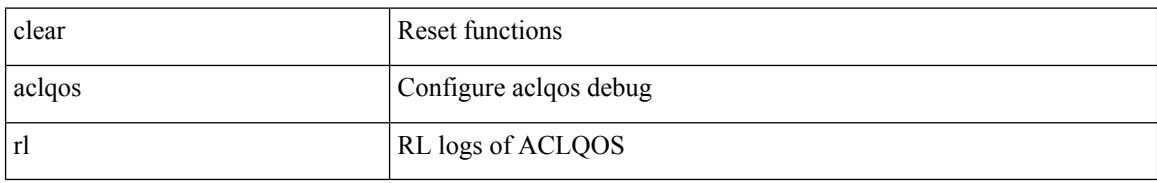

### **Command Mode**

# **clear aclqos rm**

I

clear aclqos rm

### **Syntax Description**

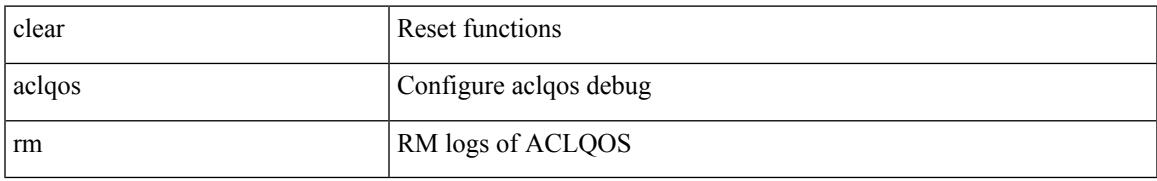

#### **Command Mode**

I

# **clear aclqos sch**

clear aclqos sch

### **Syntax Description**

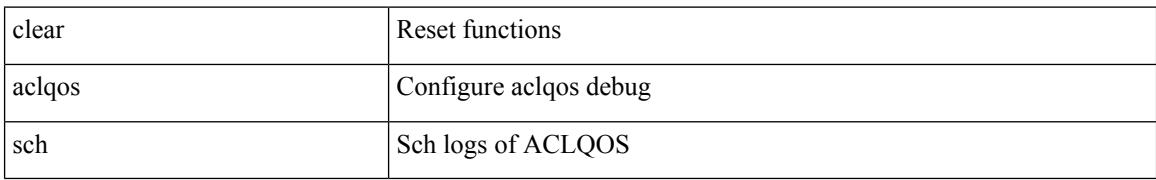

#### **Command Mode**
$\overline{\phantom{a}}$ 

# **clear aclqos stats**

clear aclqos stats

#### **Syntax Description**

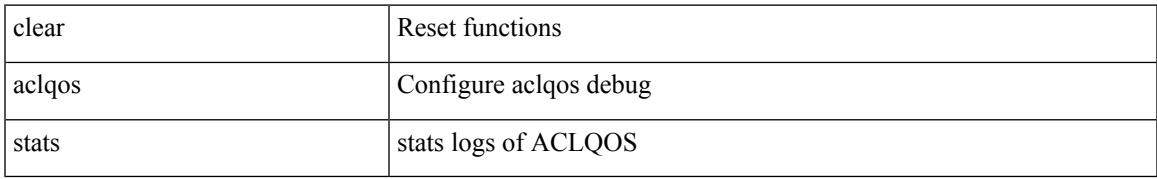

#### **Command Mode**

I

# **clear aclqos tbl**

clear aclqos tbl

#### **Syntax Description**

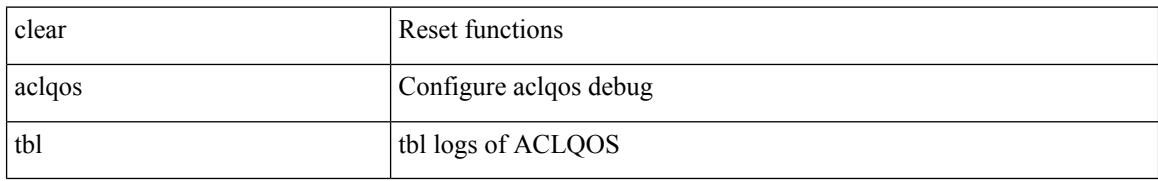

#### **Command Mode**

# **clear aclqos trace-detail**

clear aclqos trace-detail

#### **Syntax Description**

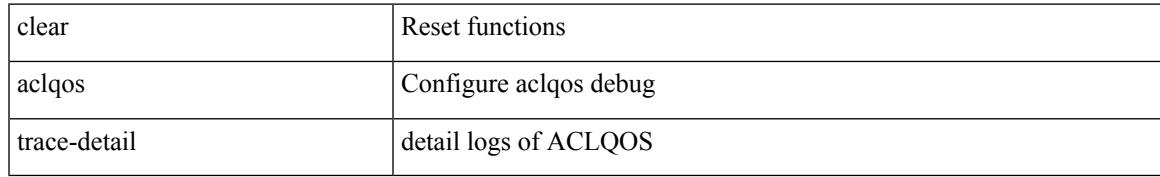

#### **Command Mode**

# **clear aclqos trace**

clear aclqos trace

#### **Syntax Description**

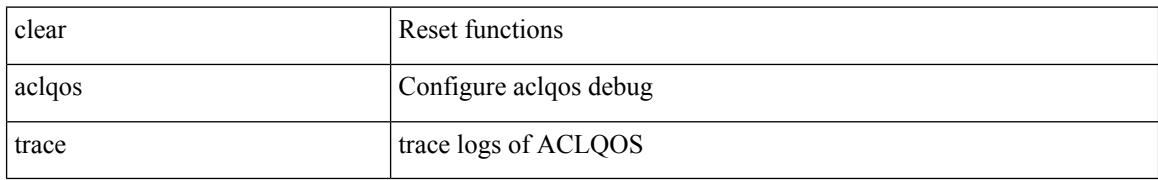

#### **Command Mode**

# **clear aclqos uf**

I

clear aclqos uf

#### **Syntax Description**

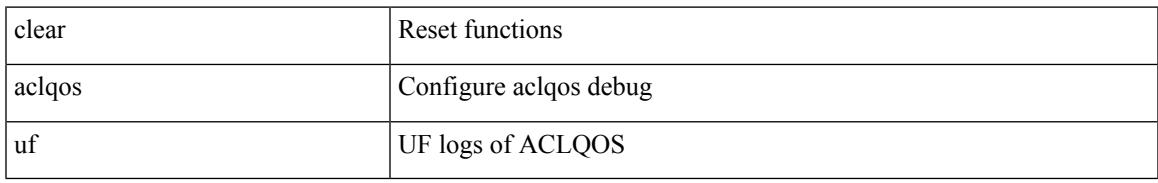

#### **Command Mode**

# **clear bfd statistics**

clear bfd statistics

#### **Syntax Description**

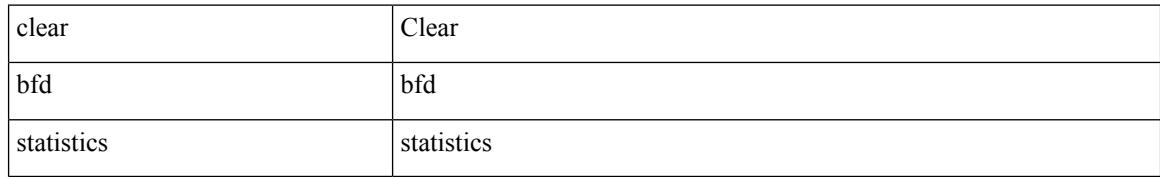

**Command Mode**

### **clear bgp**

clear bgp { ipv4 { unicast | multicast } policy statistics { { redistribute  $\lceil$  { { eigrp | isis | ospf | rip } <tag> } | static | direct | amt | lisp | hmm | am ] } | { neighbor <neighbor-id> [ default-originate | { route-map | filter-list | prefix-list } { in | out } ] } | { dampening } | { network {  $\langle$  <ip-addr> mask  $\langle$  ip-mask> |  $\langle$  \ip-prefix> } } | { aggregate-address { <ip-addr> <ip-mask> | <ip-prefix> } { suppress-map | advertise-map } } } | { vpnv4 | vpnv6 } unicast policy statistics { neighbor <neighbor-id>  $\int$  { route-map | filter-list | prefix-list } { in | out } ] } | ipv6 { unicast | multicast } policy statistics { { redistribute [ { { eigrp | isis | ospfv3 | rip } <tag> } | static | direct | amt | lisp | hmm | am ] } | { neighbor { <neighbor-id> | <ipv6-neighbor-id> } [ default-originate | { route-map | filter-list | prefix-list } { in | out } ] } | { dampening } | { network  $\langle$ ipv6-prefix $\rangle$  } | { aggregate-address <ipv6-prefix> { suppress-map | advertise-map } } } }

#### **Syntax Description**

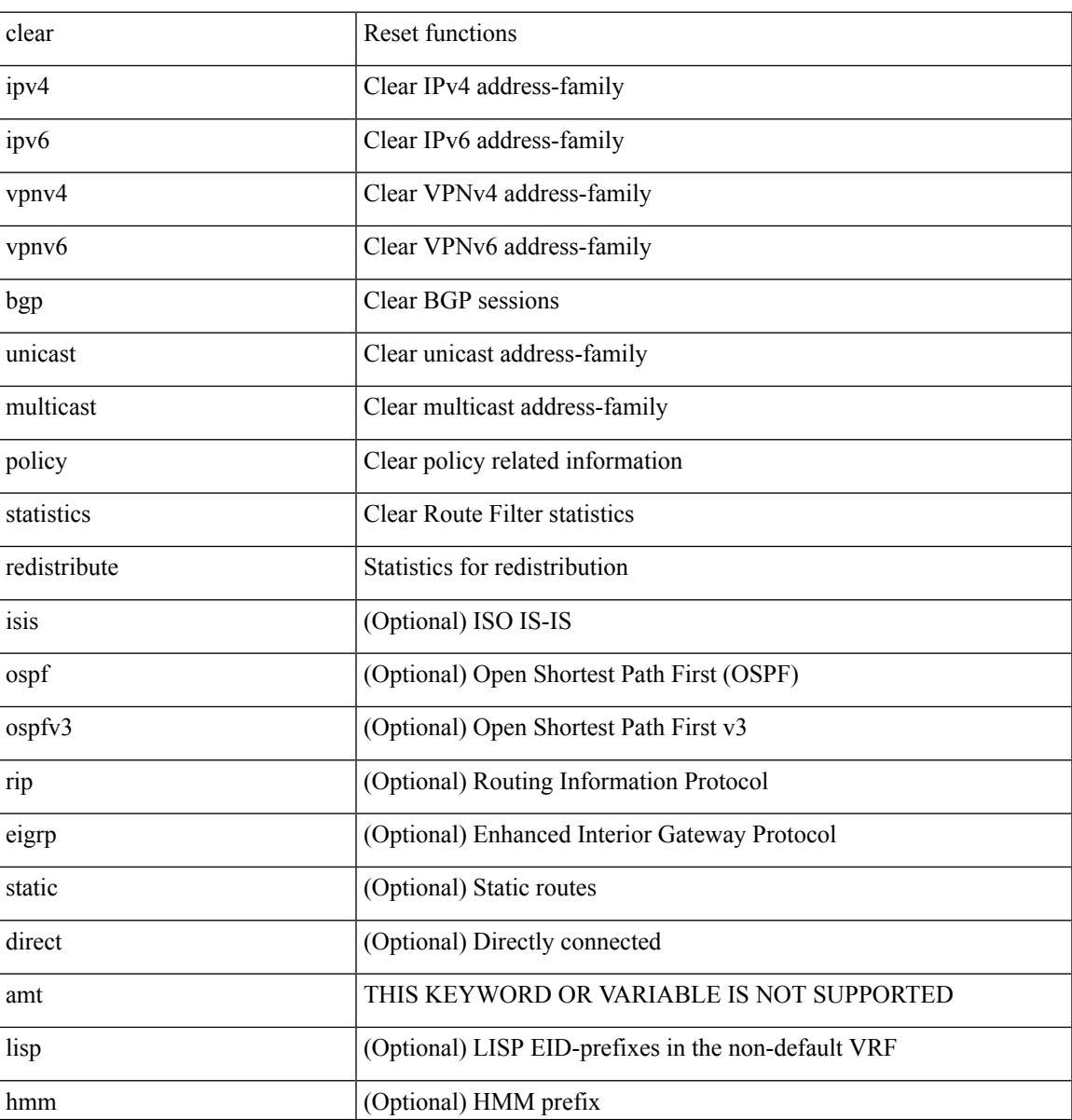

I

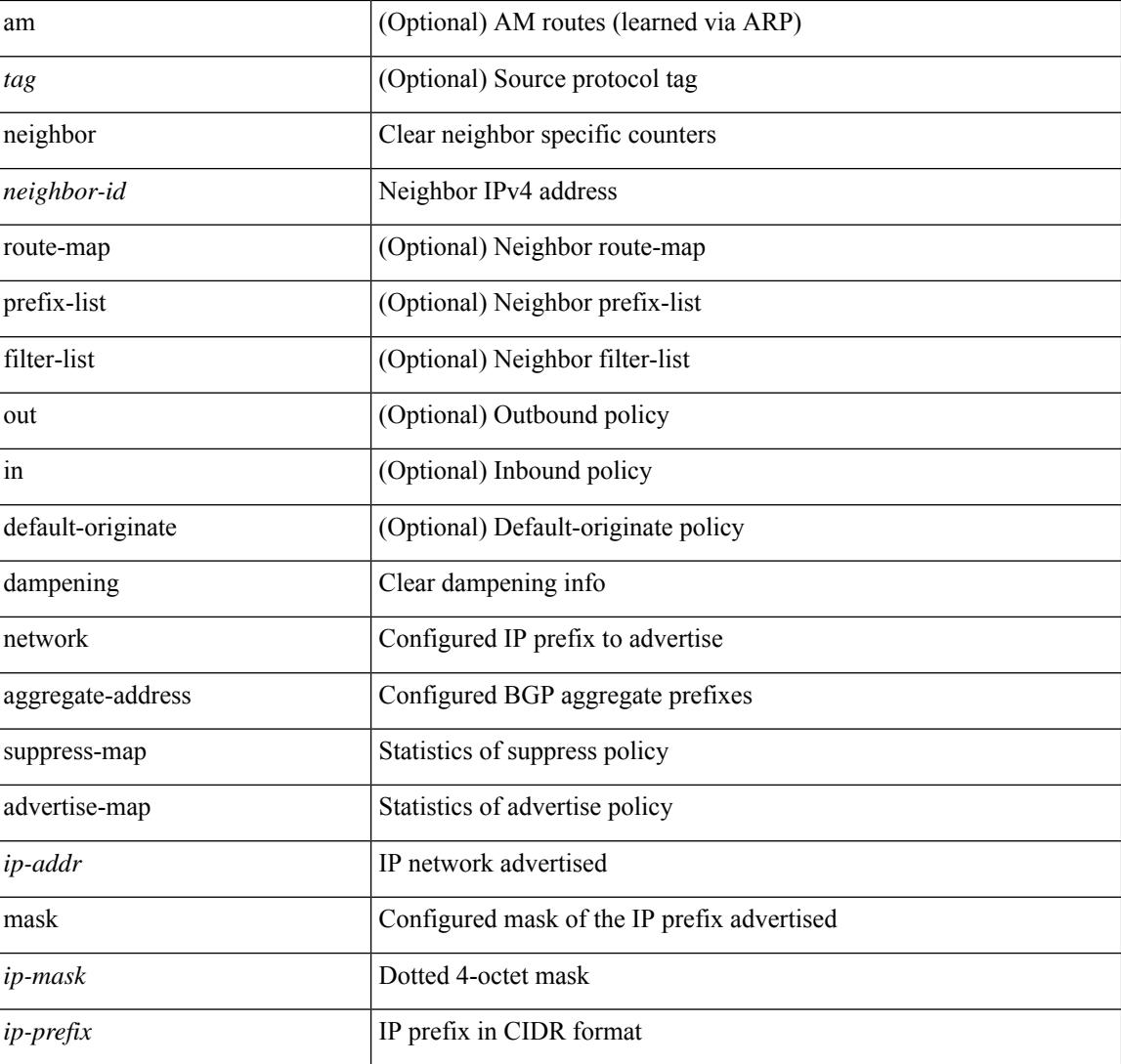

#### **Command Mode**

# **clear bgp bmp stats server**

clear bgp bmp stats server { <server-id> | all }

#### **Syntax Description**

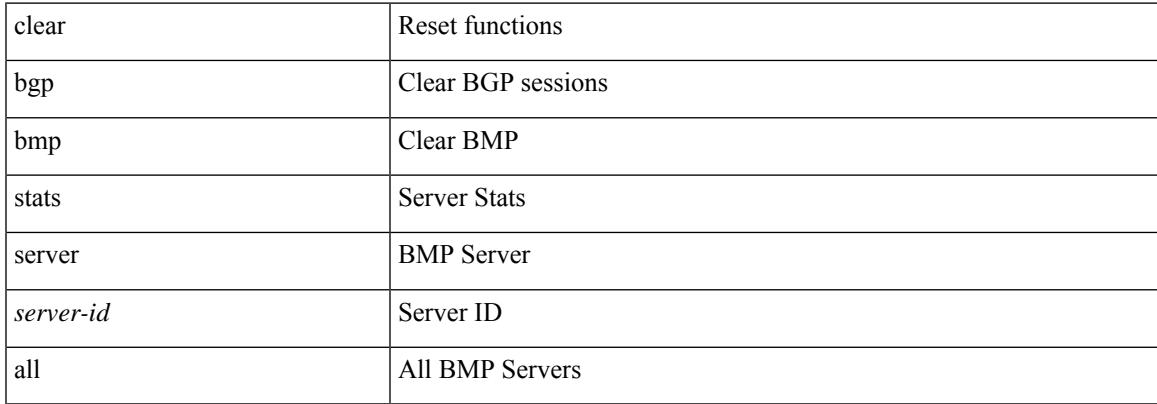

#### **Command Mode**

# **clear bootvar log**

clear bootvar log

#### **Syntax Description**

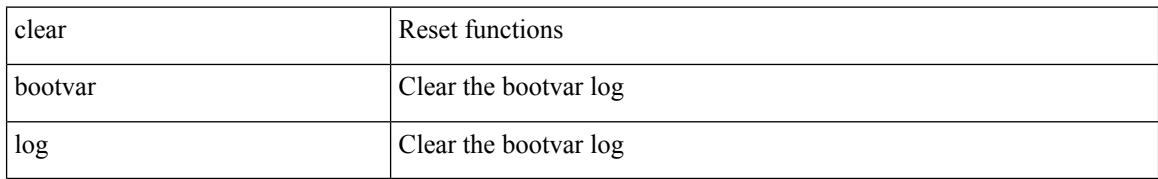

#### **Command Mode**

# **clear cdp counters**

clear cdp { counters [ interface <if0> ] | table [ interface1 <if1> ] }

#### **Syntax Description**

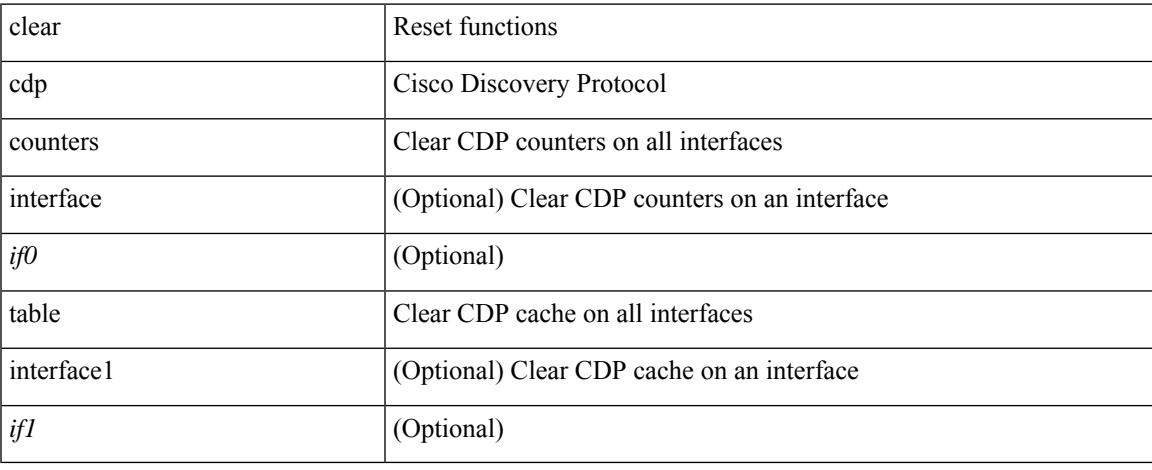

#### **Command Mode**

 $\bullet$  /exec

# **clear checkpoint database**

clear checkpoint database [ user | system ]

#### **Syntax Description**

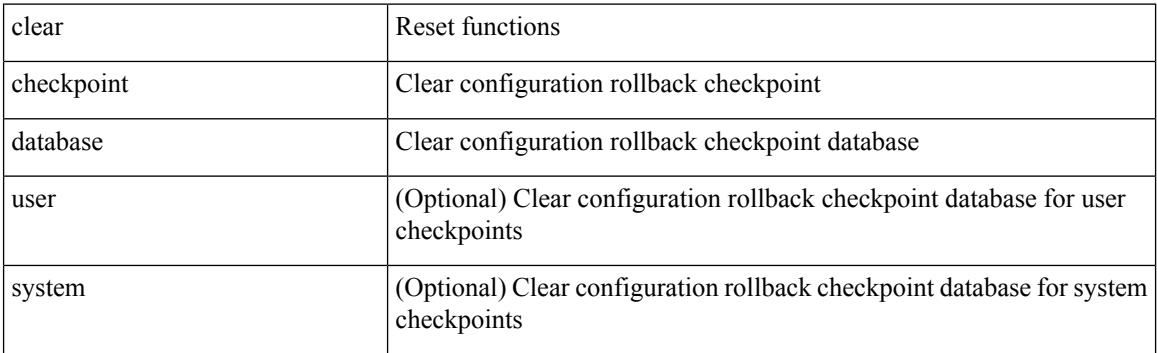

#### **Command Mode**

# **clear cli history**

I

clear cli history

#### **Syntax Description**

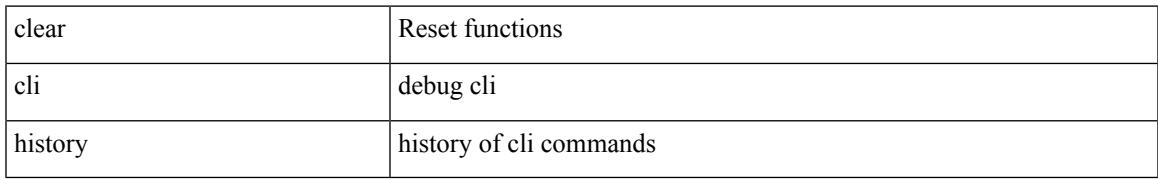

#### **Command Mode**

I

# **clear configuration**

clear configuration

#### **Syntax Description**

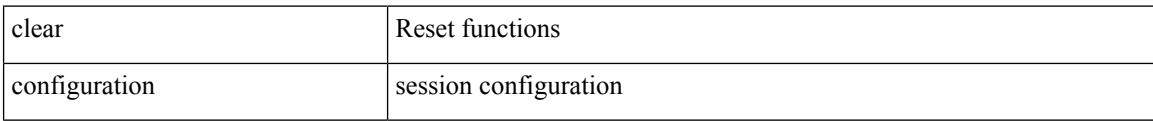

#### **Command Mode**

• /exec/configure

**Cisco Nexus 9000 Series NX-OS Command Reference (Configuration Commands), Release 10.1(x)**

 $\overline{\phantom{a}}$ 

# **clear controller accounting log**

clear controller <ctrl-id> accounting log

#### **Syntax Description**

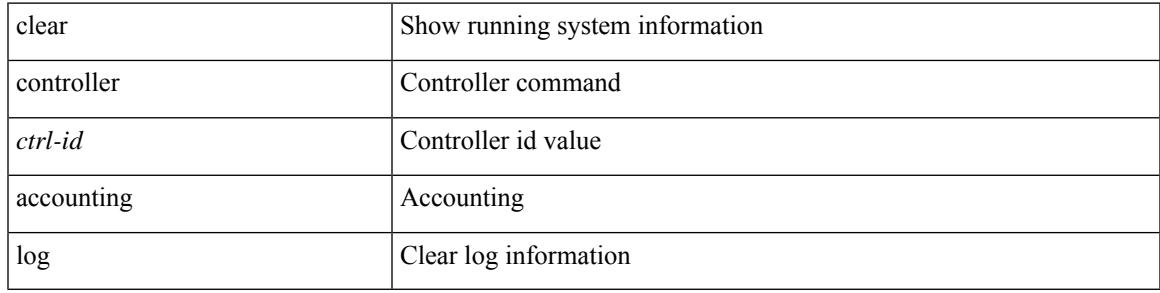

#### **Command Mode**

# **clear copp statistics**

clear copp statistics

#### **Syntax Description**

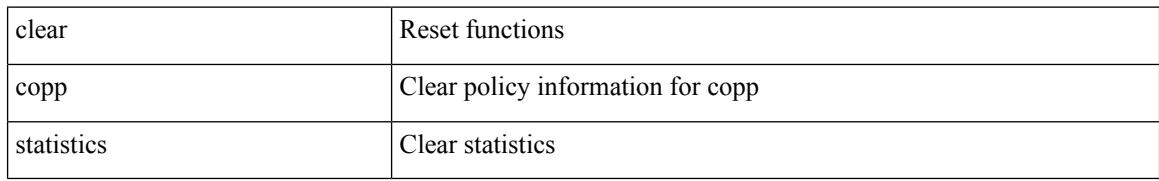

#### **Command Mode**

### **clear cores**

I

clear cores

#### **Syntax Description**

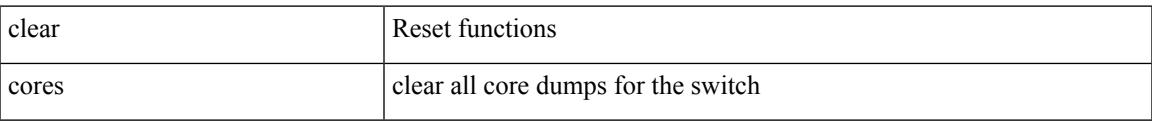

#### **Command Mode**

I

### **clear cores archive**

clear cores archive [ file <s0>]

#### **Syntax Description**

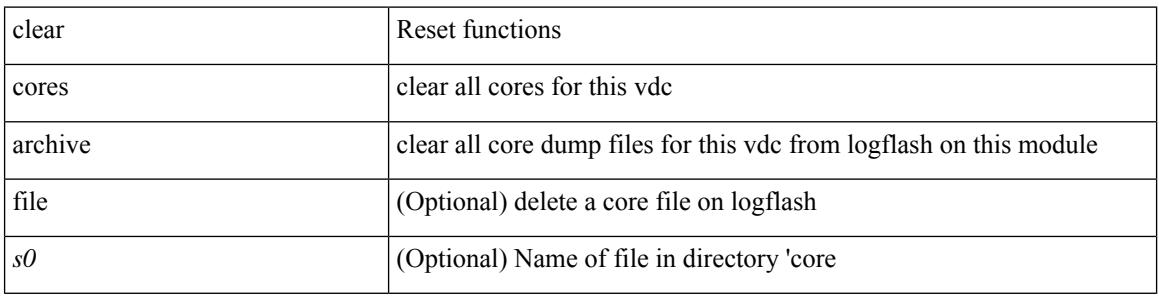

#### **Command Mode**

### **clear counters**

I

#### clear counters

#### **Syntax Description**

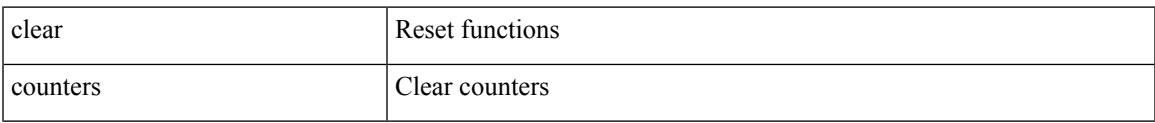

#### **Command Mode**

### **clear counters buffers**

clear counters buffers [ module <module> [ instance <instance> ] ] [ \_readonly \_<clear\_valid> ]

#### **Syntax Description**

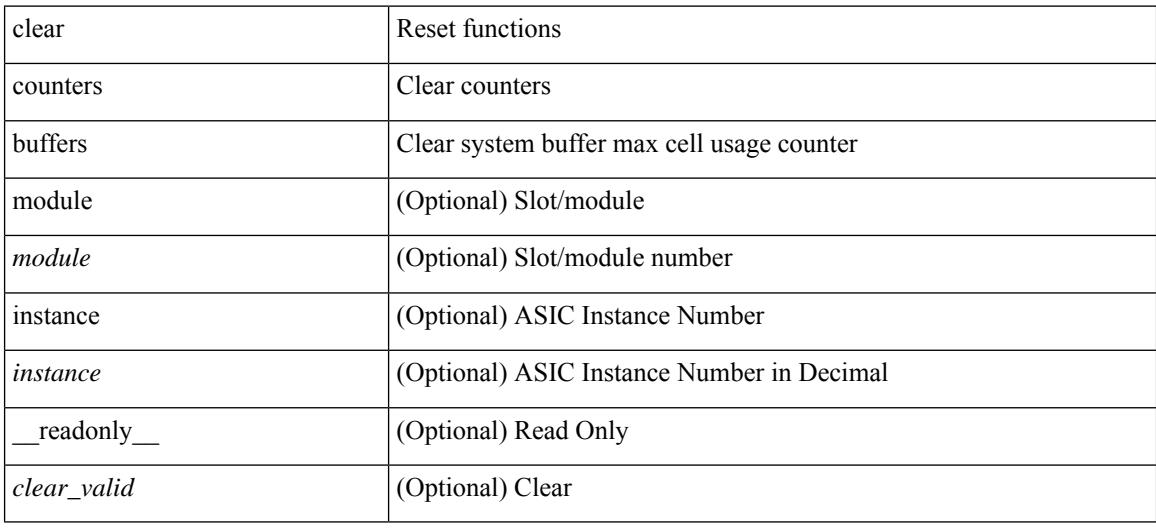

#### **Command Mode**

### **clear counters inn-buffers**

clear counters inn-buffers [ module <module> ] [ { instance <instance> | { unit <unit> slice <slice> } } ]

#### **Syntax Description**

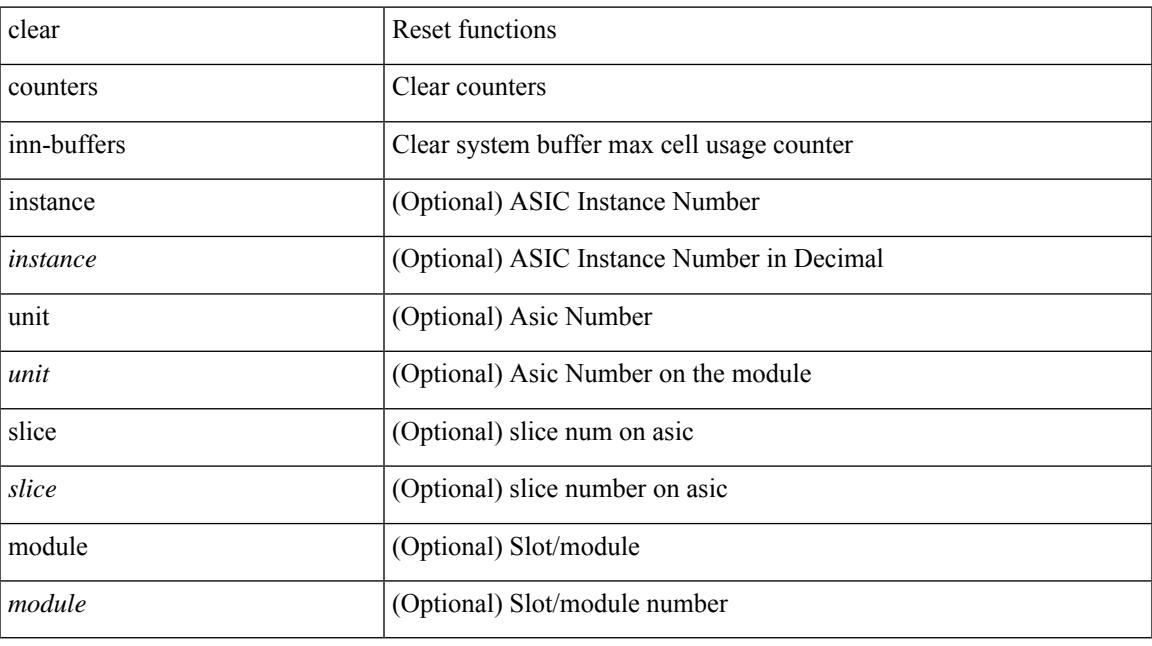

#### **Command Mode**

### **clear counters interface**

clear counters interface <ifindex>

#### **Syntax Description**

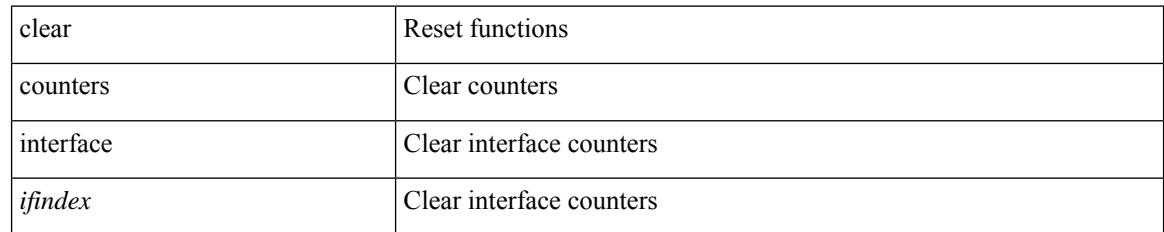

#### **Command Mode**

 $\overline{\phantom{a}}$ 

### **clear counters interface**

clear counters interface <ifindex1> [snmp]

#### **Syntax Description**

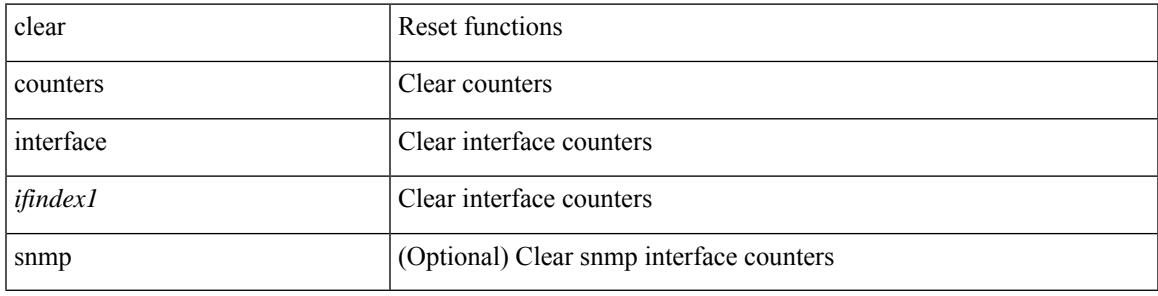

**Command Mode**

### **clear counters interface all**

clear counters interface all

#### **Syntax Description**

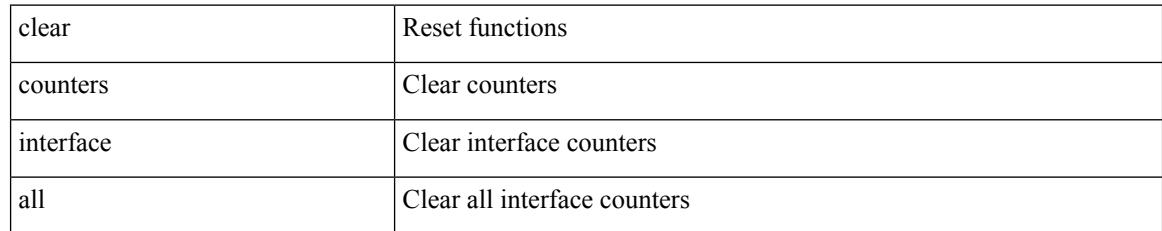

#### **Command Mode**

### **clear counters interface all**

clear counters interface all

#### **Syntax Description**

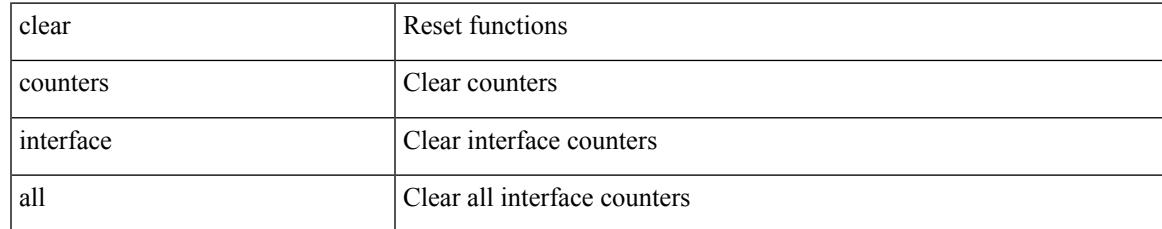

#### **Command Mode**

### **clear counters interface snmp**

clear counters interface <ifindex> snmp

#### **Syntax Description**

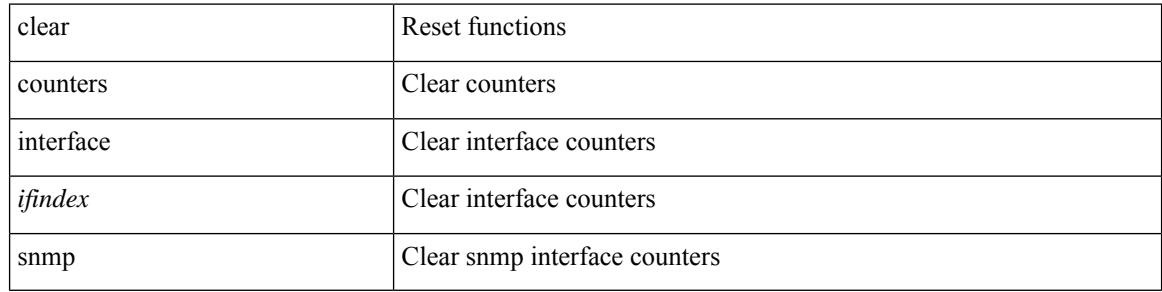

#### **Command Mode**

# **clear counters mpls strip**

clear counters mpls strip

#### **Syntax Description**

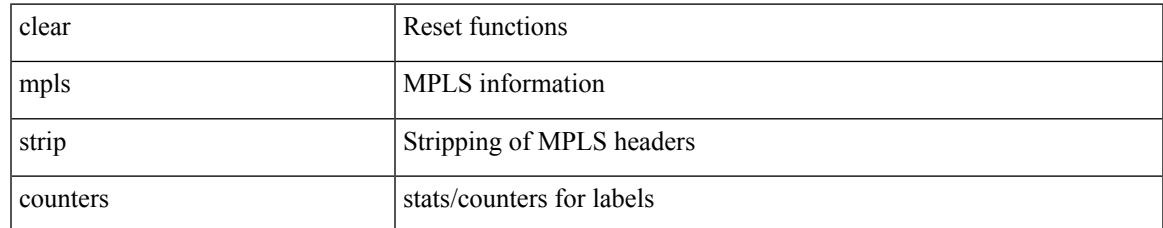

#### **Command Mode**

### **clear counters tah-buffers**

clear counters tah-buffers [ module <module> ] [ { instance <instance> | { unit <unit> slice <slice> } } ]

#### **Syntax Description**

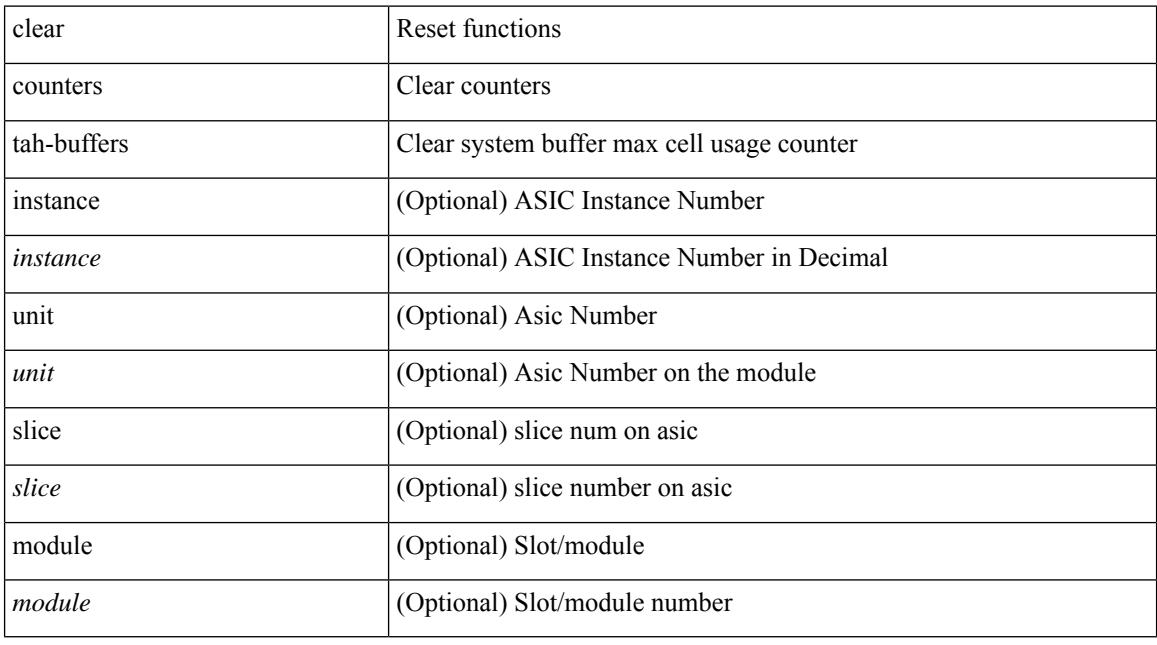

#### **Command Mode**

### **clear crypto ca trustpool timer**

clear crypto ca trustpool timer

#### **Syntax Description**

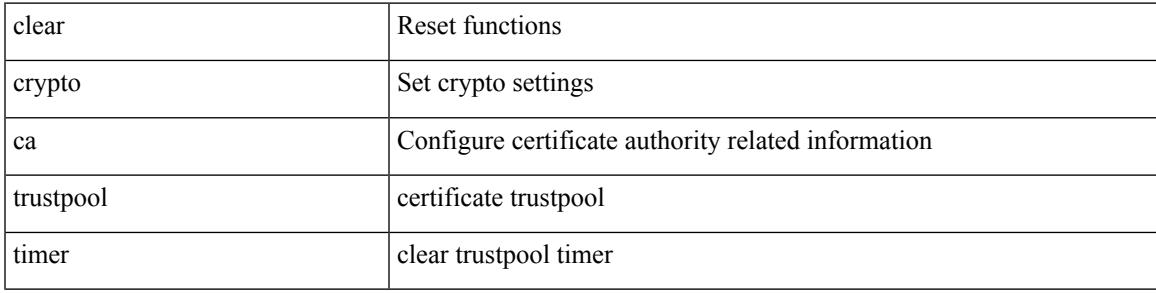

#### **Command Mode**

# **clear debug logfile**

clear debug logfile <s0>

#### **Syntax Description**

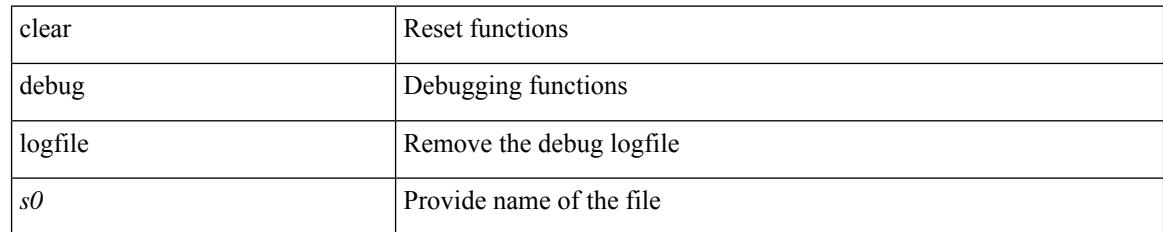

#### **Command Mode**

### **clear device-alias database**

clear device-alias database

#### **Syntax Description**

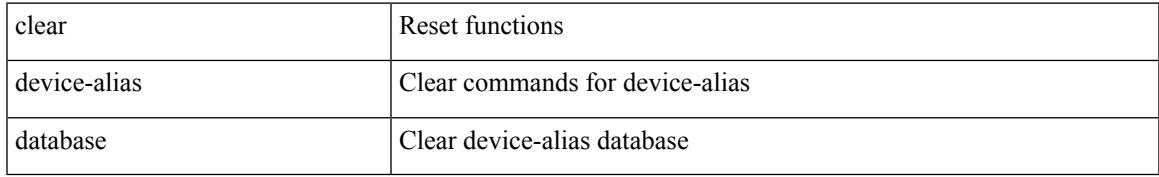

#### **Command Mode**

# **clear device-alias session**

clear device-alias session

#### **Syntax Description**

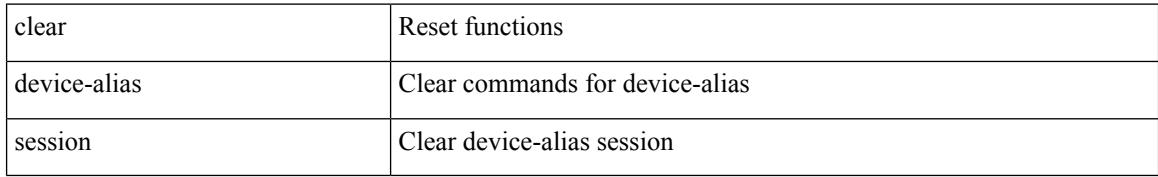

#### **Command Mode**

### **clear device-alias statistics**

clear device-alias statistics

#### **Syntax Description**

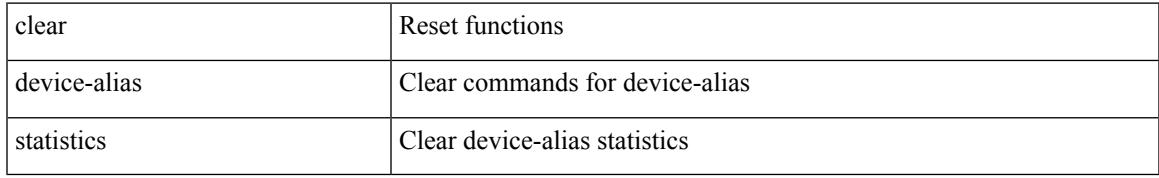

#### **Command Mode**

### **clear dot1x all**

{ clear dot1x all } | { clear dot1x interface  $\langle i \rangle$  } | { clear dot1x mac  $\langle \langle i \rangle$  } | { clear dot1x dacl-clients }

#### **Syntax Description**

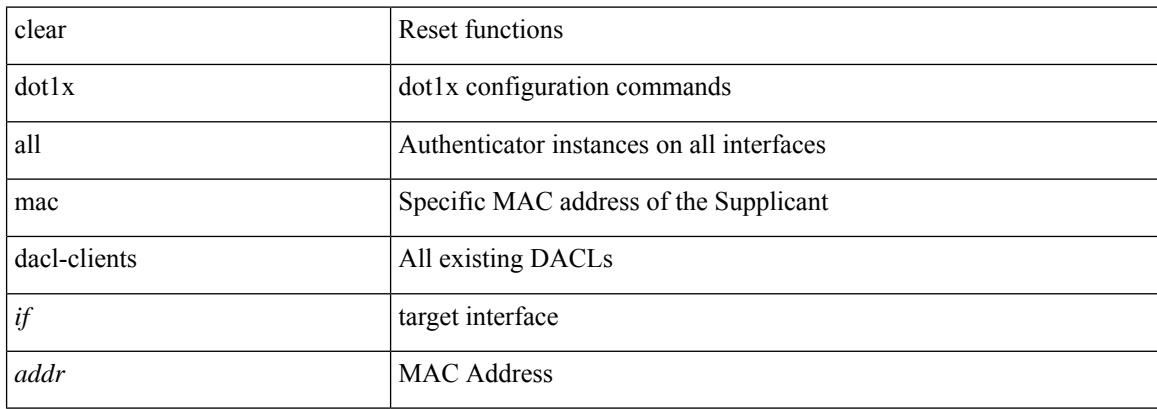

#### **Command Mode**

### **clear dot1x stats interface**

 $\{ clear dot1x stats interface *if* > \} | \{ clear dot1x stats mac *addr* > \}$ 

#### **Syntax Description**

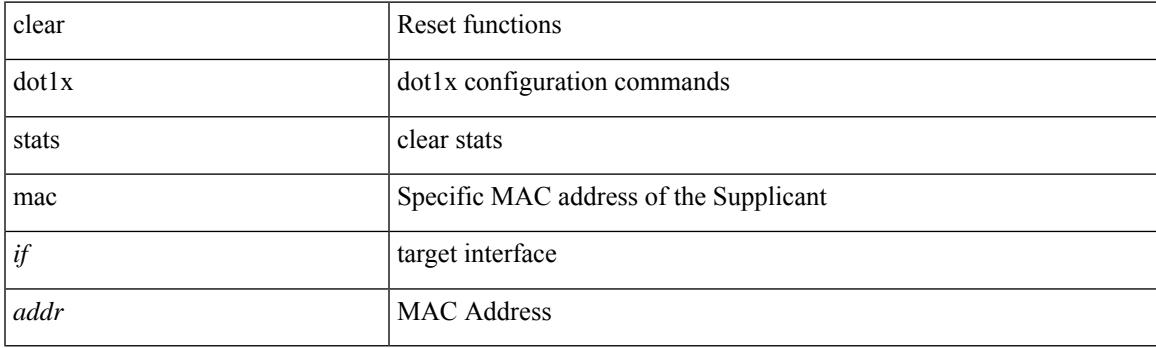

**Command Mode**

# **clear dpvm auto-learn**

clear dpvm auto-learn [ pwwn <wwn0> ] [ mac <mac0> ]

#### **Syntax Description**

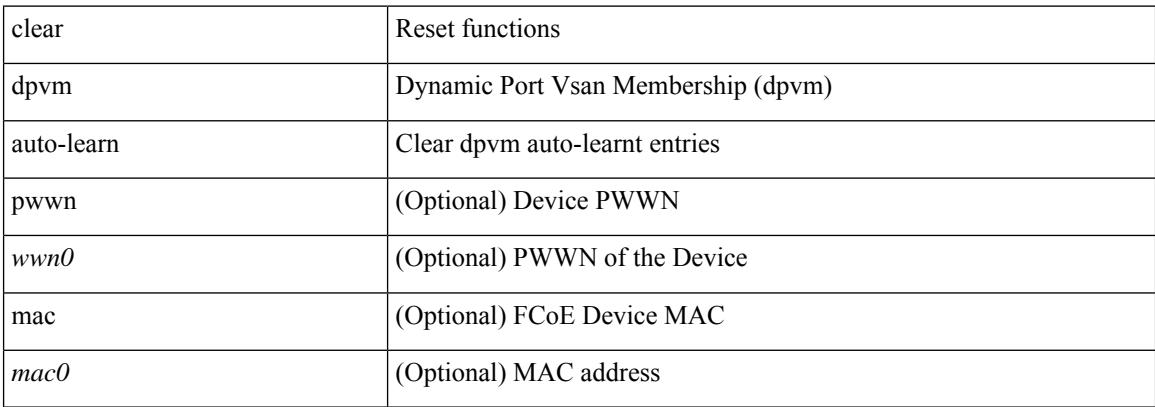

#### **Command Mode**
# **clear dpvm merge statistics**

clear dpvm merge statistics

### **Syntax Description**

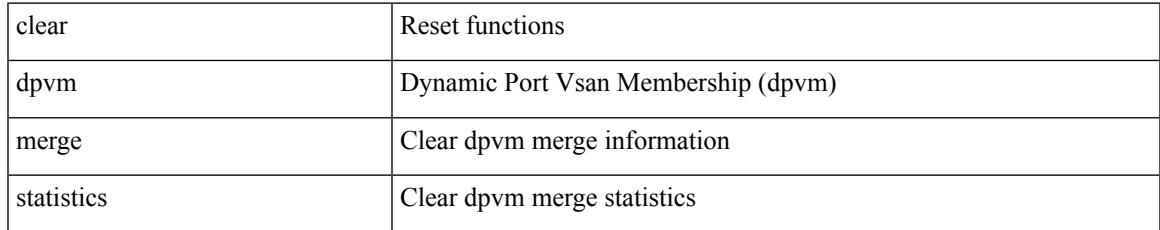

#### **Command Mode**

I

# **clear dpvm session**

clear dpvm session

#### **Syntax Description**

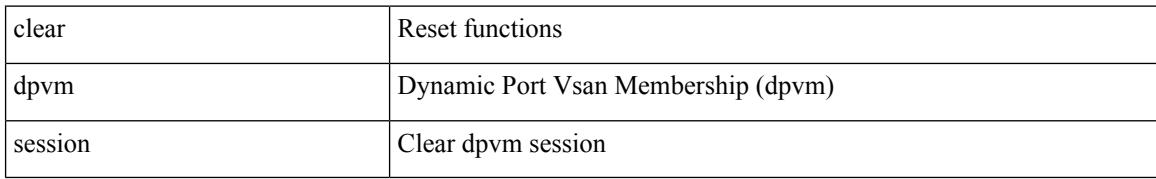

#### **Command Mode**

# **clear ecp statistics**

clear ecp statistics

#### **Syntax Description**

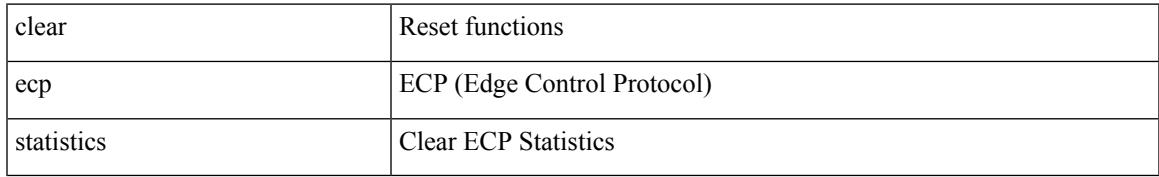

#### **Command Mode**

# **clear epbr statistics policy**

clear epbr statistics policy <policy-name>

### **Syntax Description**

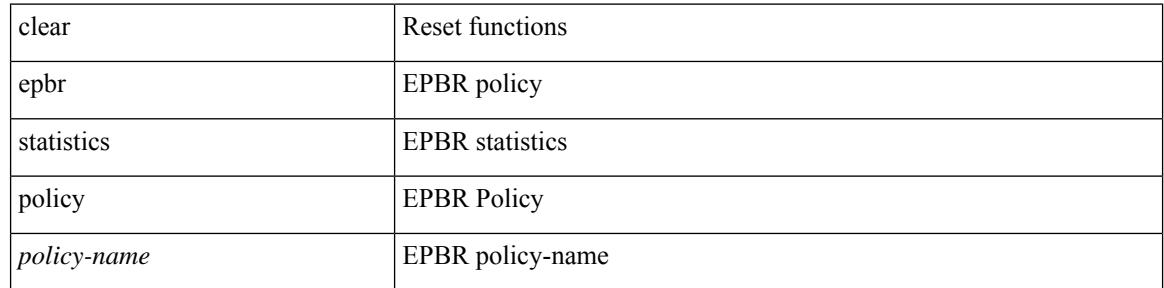

#### **Command Mode**

 $\overline{\phantom{a}}$ 

### **clear esmc counters**

clear esmc counters [ interface <if0>]

### **Syntax Description**

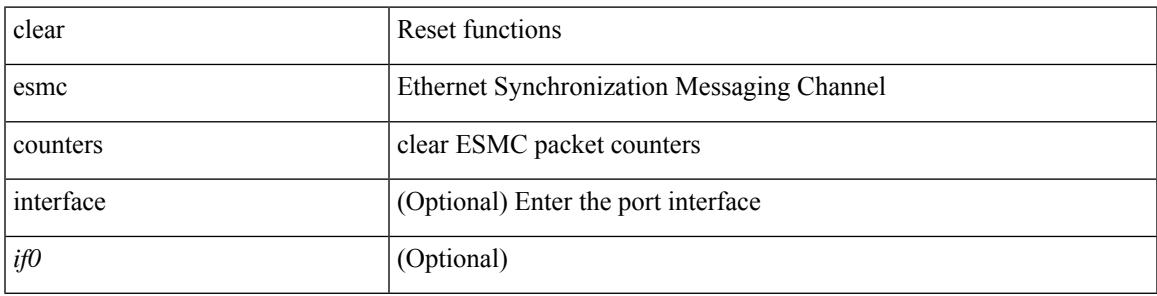

**Command Mode**

### **clear evb hosts**

clear evb { hosts | vsi } [ force-standby ] [ { [ mac <mac-addr> | interface <intf-name> | vlan <vlan-id> | vni  $\langle \text{vni-id}\rangle$  | ip  $\langle \text{ip-addr}\rangle$  | ipv6  $\langle \text{ipv6-addr}\rangle$  ] + } ]

### **Syntax Description**

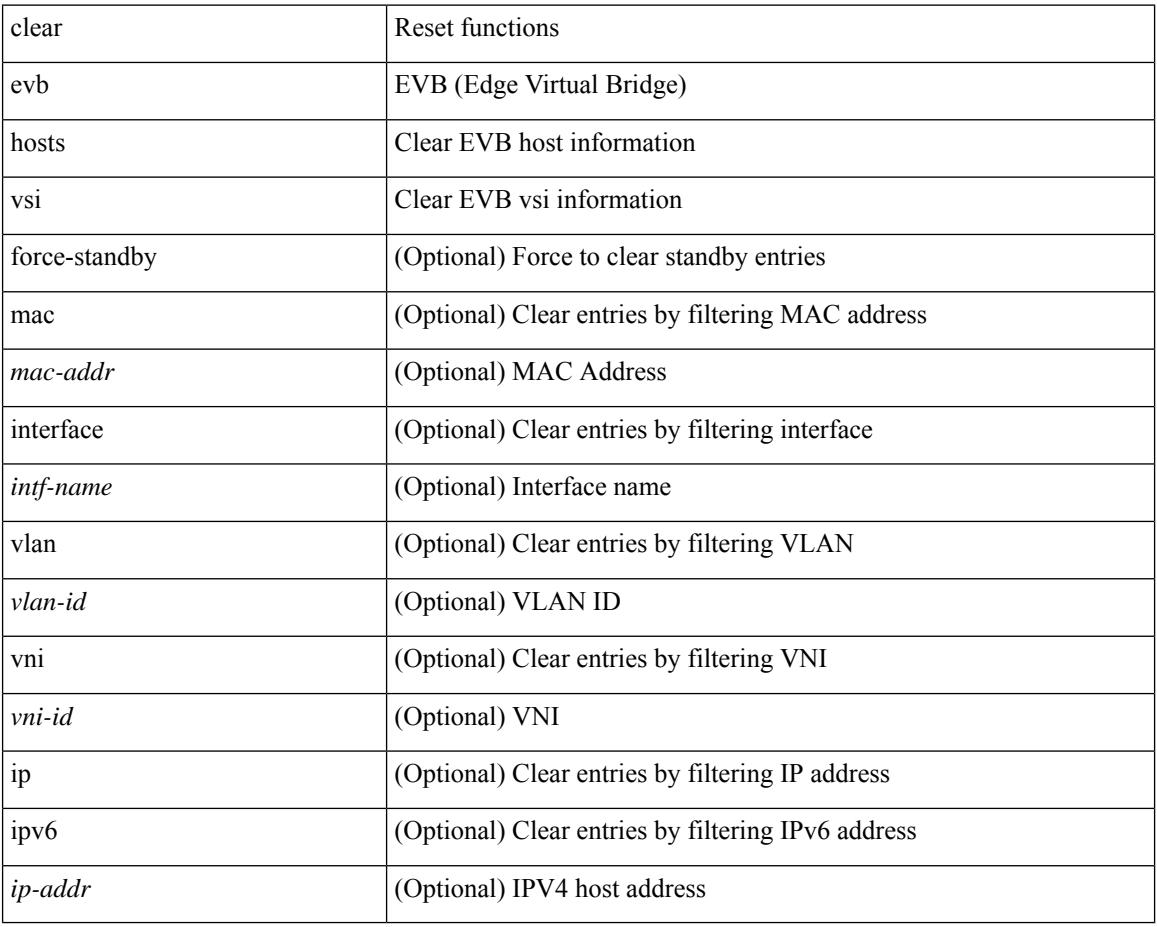

#### **Command Mode**

## **clear evb hosts**

I

clear evb { hosts | vsi } [ force-standby ] \*

### **Syntax Description**

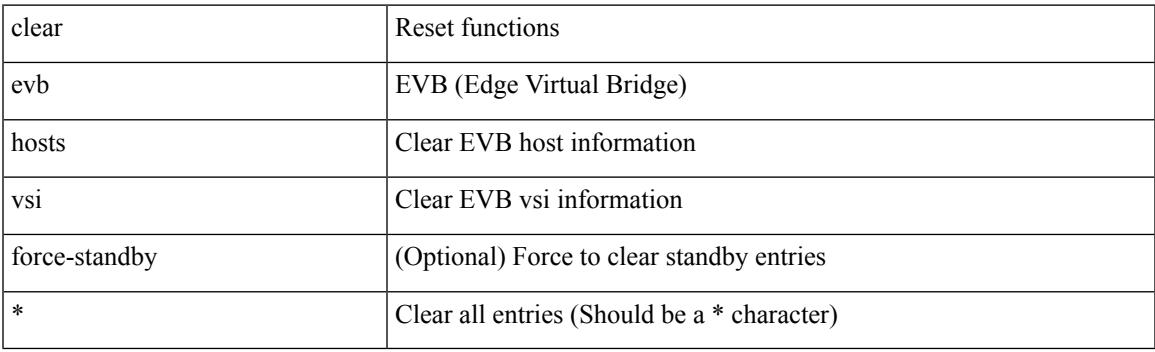

**Command Mode**

# **clear evb statistics**

clear evb statistics

#### **Syntax Description**

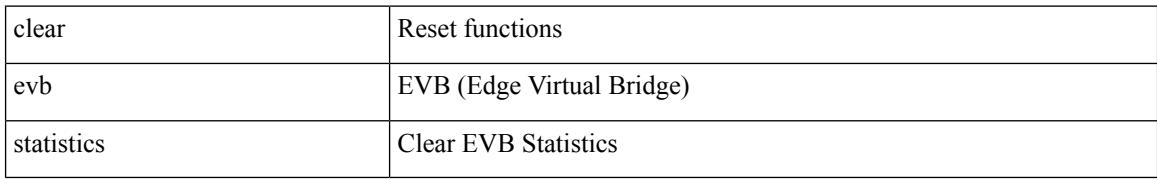

#### **Command Mode**

# **clear fabric-binding statistics vsan**

clear fabric-binding statistics vsan <i0>

### **Syntax Description**

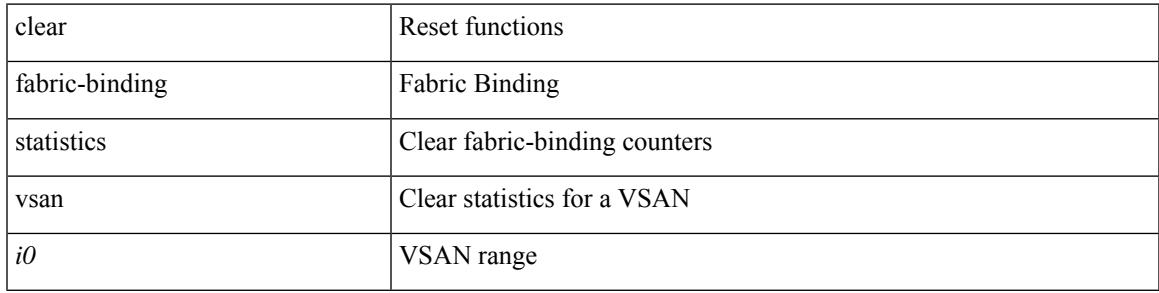

#### **Command Mode**

## **clear fabric database dci vrf node-id**

clear fabric database dci vrf { <vrf-name> | <vrf-known-name> } node-id <mgmt-ip-address> [ peer-id <peer-ip-address> ]

### **Syntax Description**

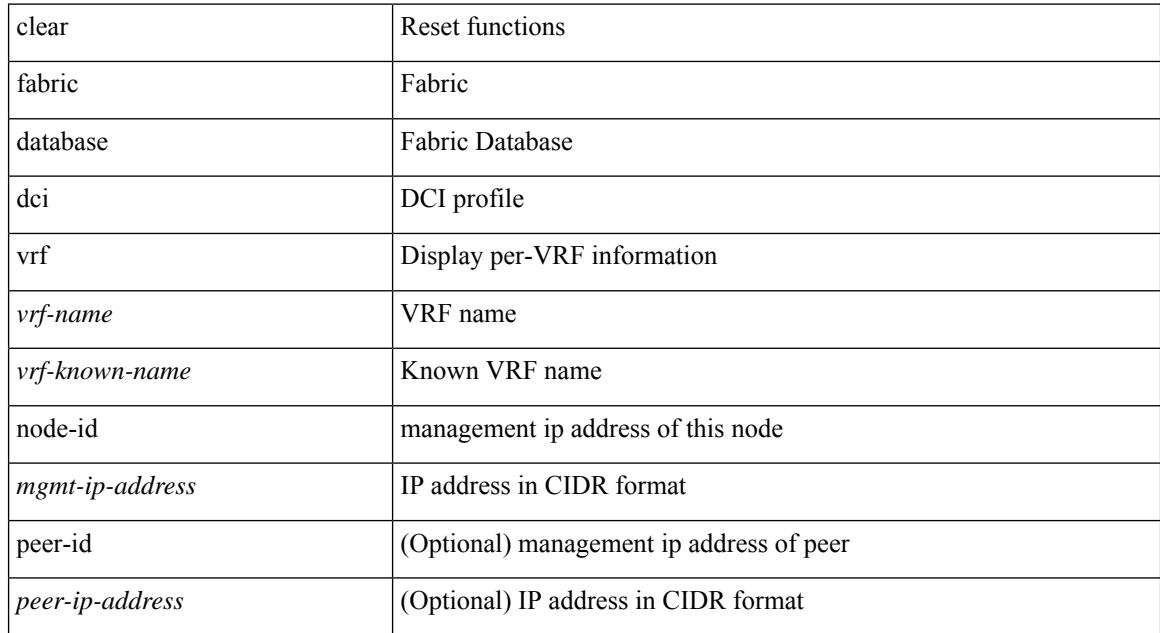

#### **Command Mode**

### **clear fabric database host statistics**

clear fabric database host statistics

### **Syntax Description**

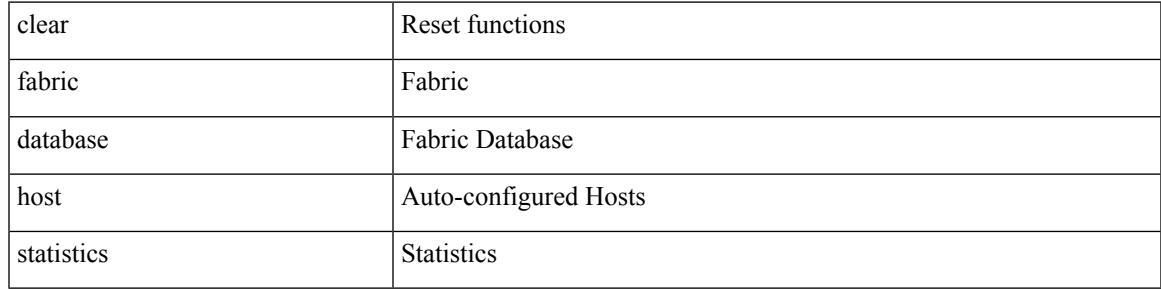

### **Command Mode**

### **clear fabric database statistics**

clear fabric database statistics [ type { network | profile | cabling | partition | bl-dci } [ server-proto ldap { ipv6 <ipv6addr> | ip <ipaddr> | host <hostname> } [ port <portnum> ] [ vrf { <vrf-name> | <vrf-known-name> } ] ] ]

### **Syntax Description**

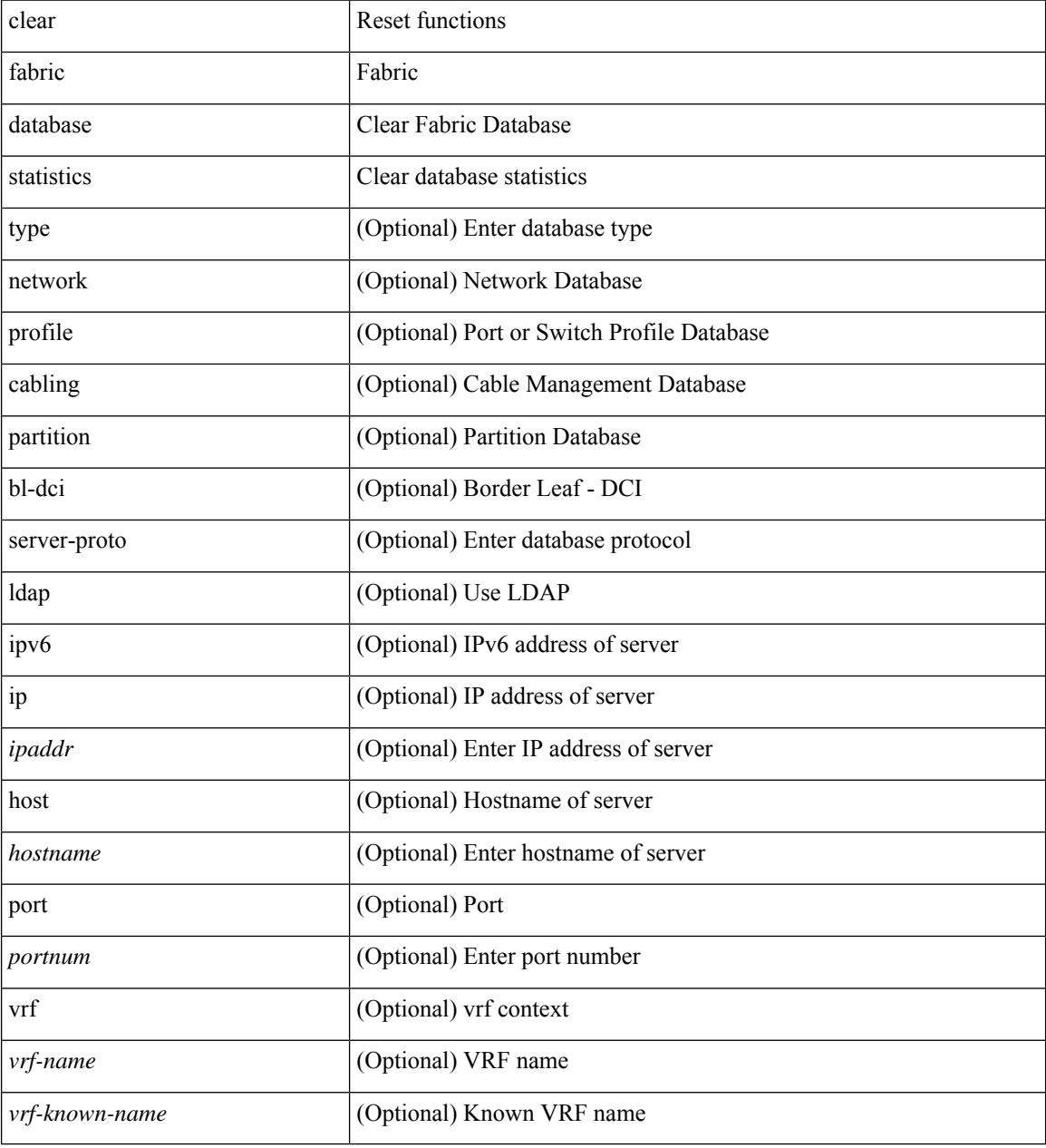

#### **Command Mode**

# **clear fabric database statistics type server-proto radius group**

clear fabric database statistics type { network | profile | cabling | partition | bl-dci } server-proto radius group <groupname>

#### **Syntax Description**

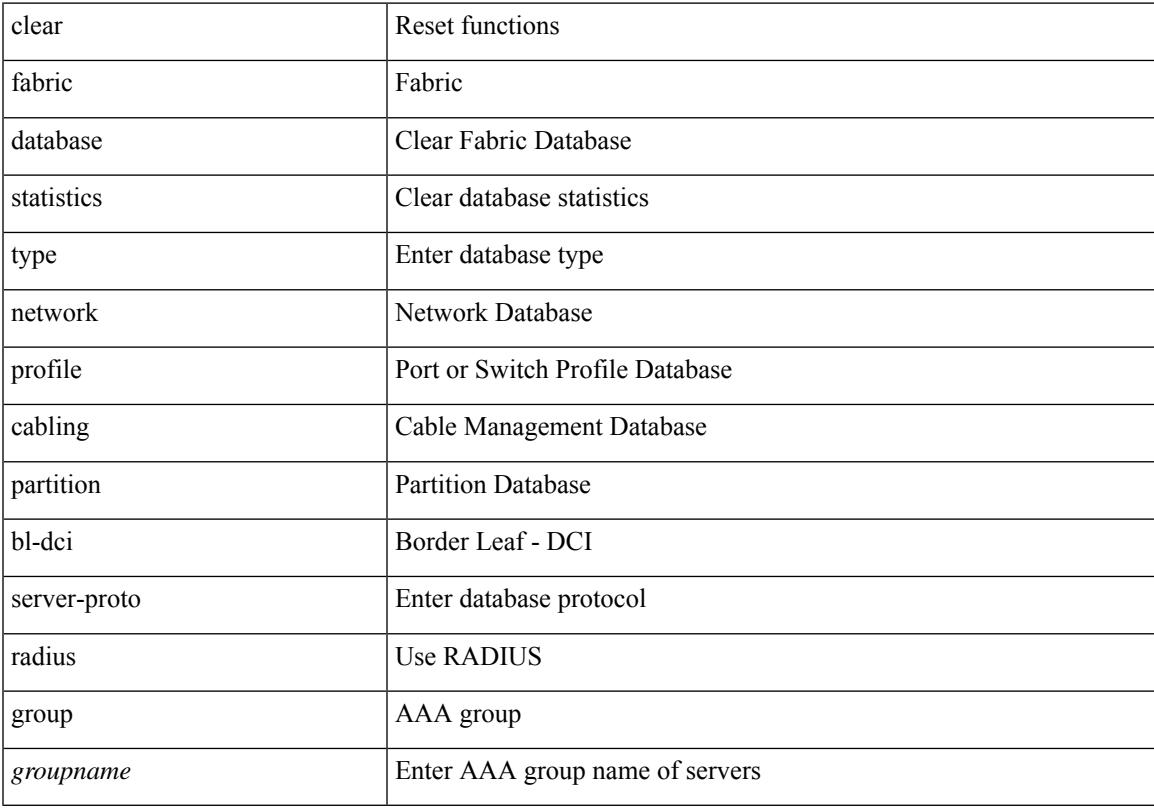

### **Command Mode**

# **clear fabric database statistics type server-proto xmpp ip**

clear fabric database statistics type { network | profile | cabling | partition | bl-dci } server-proto xmpp { ip <ipaddr> | host <hostname> } [ port <portnum> ] [ vrf { <vrf-name> | <vrf-known-name> } ]

### **Syntax Description**

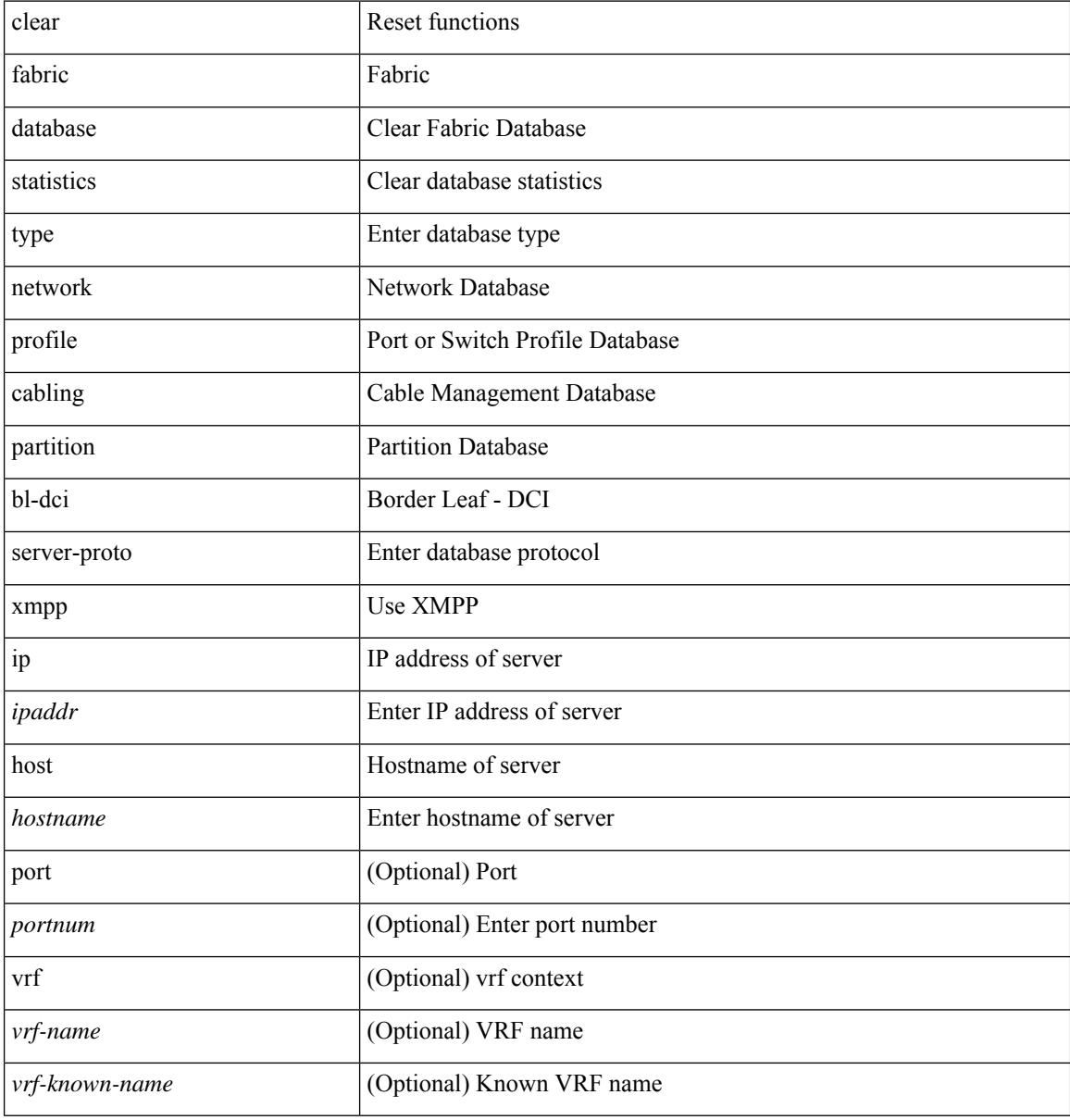

#### **Command Mode**

# **clear fabricpath isis adjacency**

clear fabricpath isis [ <l2mp-isis-tag> ] adjacency { \* | { <interface> | system-id <sid> } + }

### **Syntax Description**

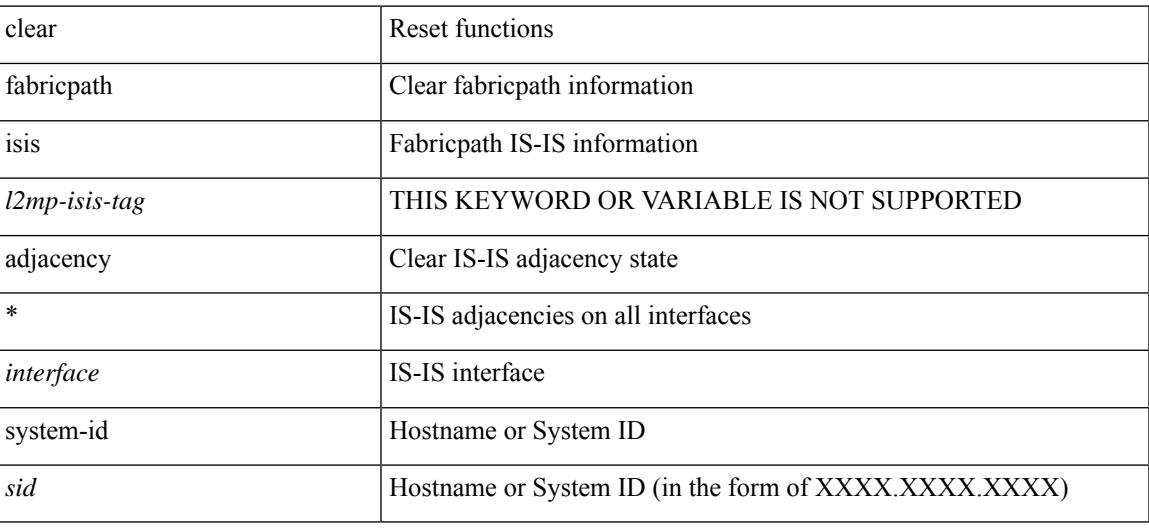

#### **Command Mode**

# **clear fabricpath isis statistics**

clear fabricpath isis [ <l2mp-isis-tag> ] statistics \*

### **Syntax Description**

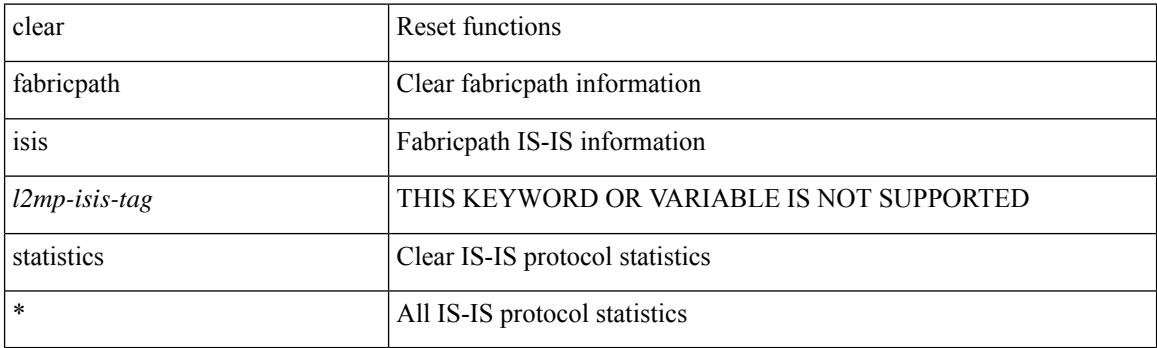

**Command Mode**

# **clear fabricpath isis traffic**

clear fabricpath isis [ <l2mp-isis-tag> ] traffic { \* | <interface> }

### **Syntax Description**

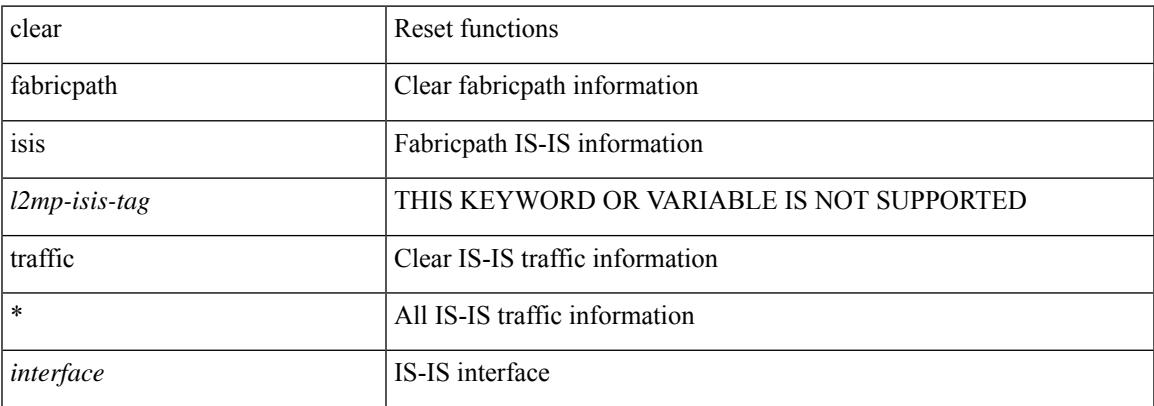

#### **Command Mode**

## **clear fc2**

clear fc2 [ counters ]

### **Syntax Description**

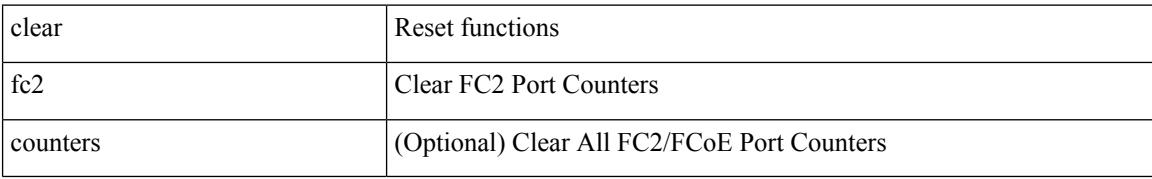

**Command Mode**

# **clear fcdomain session vsan**

clear fcdomain session vsan <i0>

### **Syntax Description**

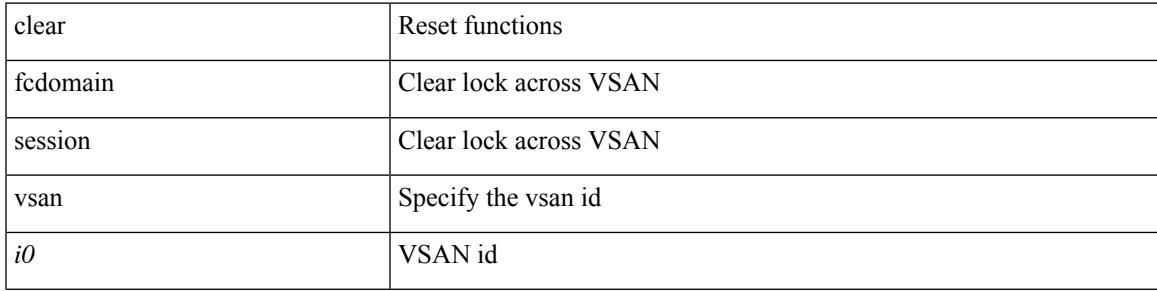

### **Command Mode**

I

# **clear fcns statistics vsan**

clear fcns statistics vsan <i0>

### **Syntax Description**

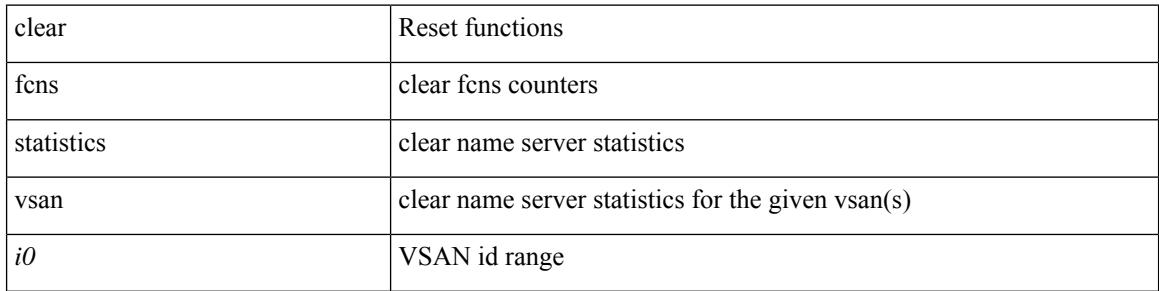

#### **Command Mode**

## **clear fcs statistics vsan**

clear fcs statistics vsan <i0>

### **Syntax Description**

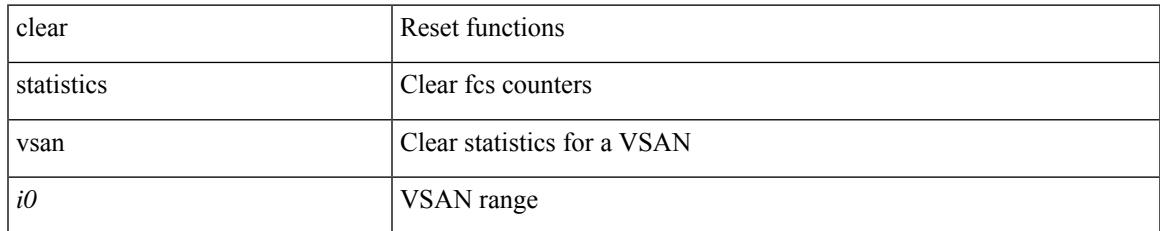

#### **Command Mode**

# **clear fctimer session**

clear fctimer session

#### **Syntax Description**

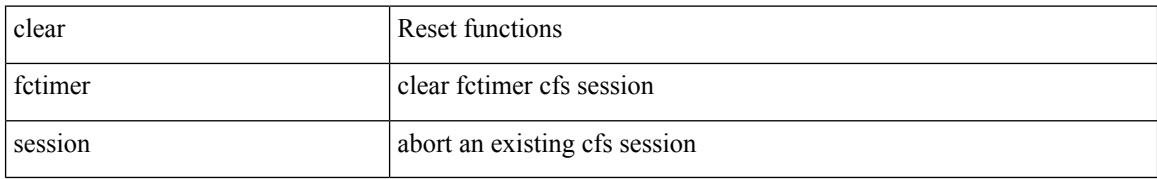

#### **Command Mode**

## **clear flow cache**

clear flow cache [ ipv4 | ipv6 | ce ] [ force-export ]

### **Syntax Description**

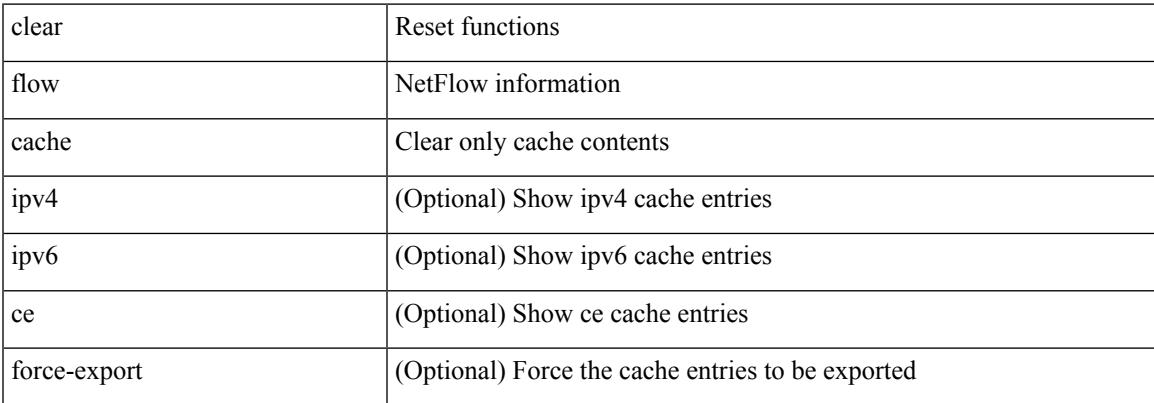

#### **Command Mode**

# **clear flow cache**

clear flow cache [ ipv4 | ipv6 | ce ] [ force-export ]

### **Syntax Description**

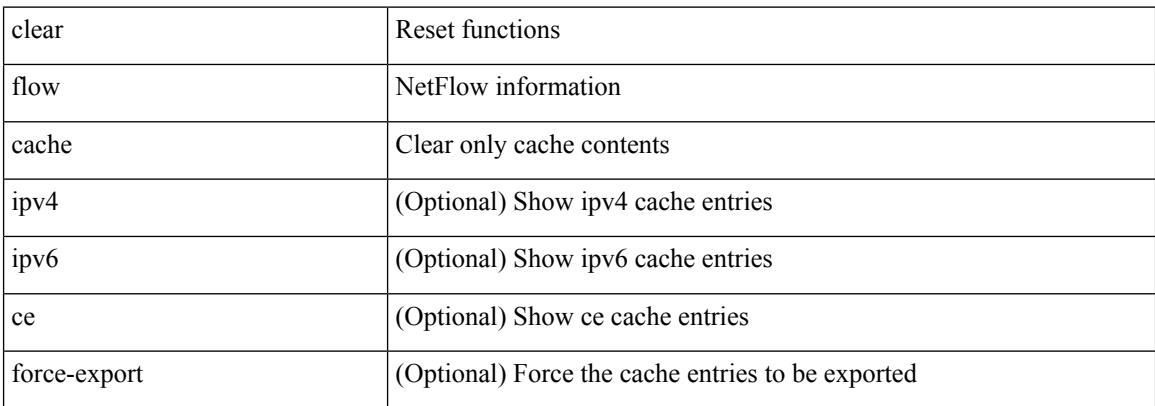

#### **Command Mode**

# **clear flow exporter**

clear flow exporter { [ name ] <exportername> | all }

### **Syntax Description**

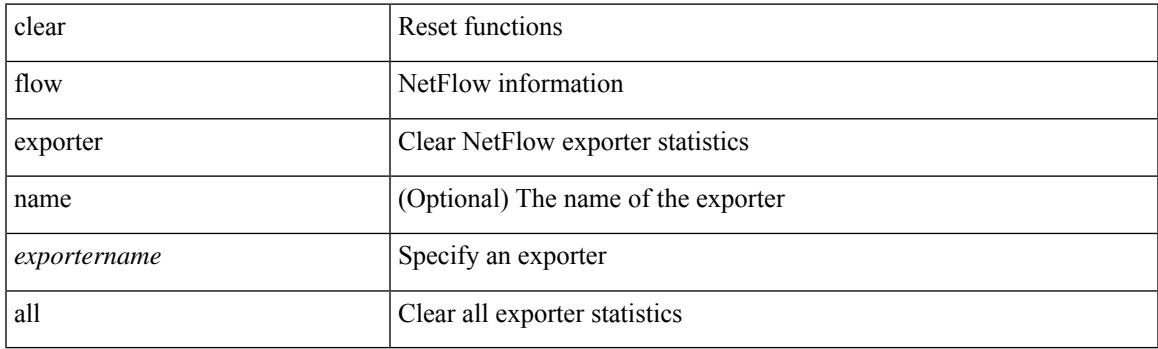

**Command Mode**

# **clear flow rtp details**

clear flow rtp { details | history } [ ipv4 | ipv6 ]

### **Syntax Description**

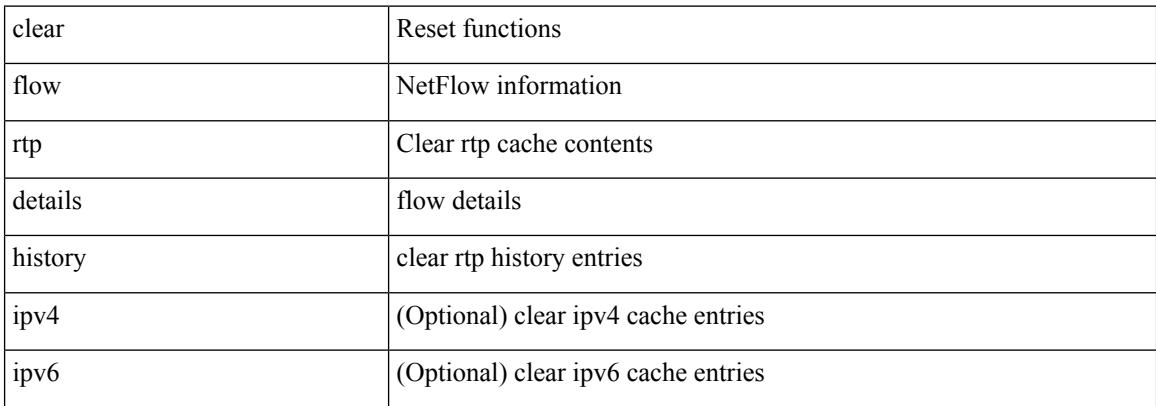

#### **Command Mode**

# **clear forwarding adjacency mpls stats**

clear forwarding [ ipv4 ] adjacency mpls stats [ vrf { <vrf-name> | <vrf-known-name> | <vrf-all> } ] [ <aif> ] [ <anh> ] [ module <module> ]

### **Syntax Description**

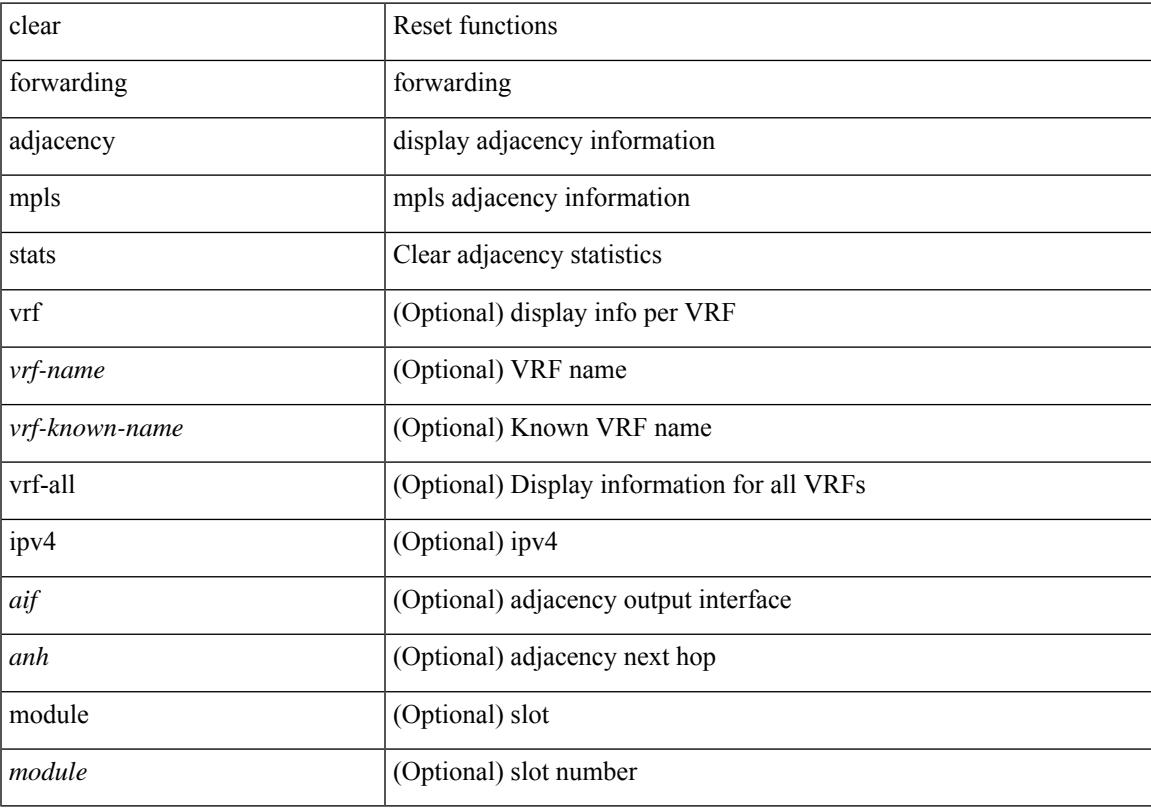

### **Command Mode**

# **clear forwarding cumulative counter**

clear forwarding cumulative counter [ all | v4\_ucast\_add | v4\_ucast\_del | v6\_ucast\_add | v6\_ucast\_del ] [ module <module>]

### **Syntax Description**

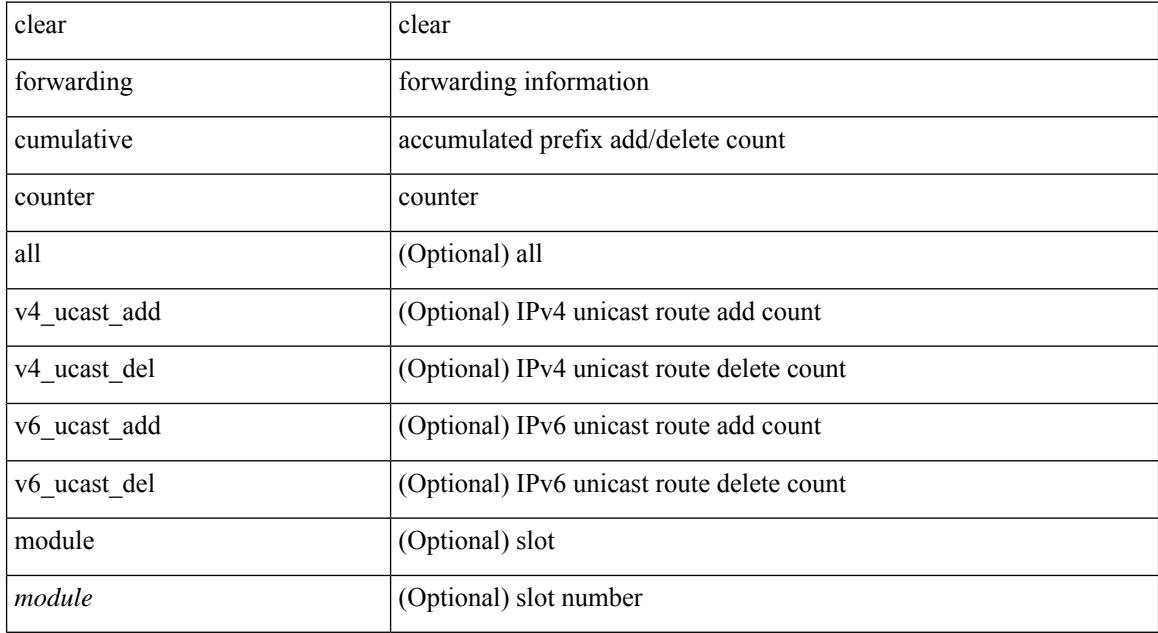

#### **Command Mode**

# **clear forwarding distribution lisp counters all**

clear forwarding distribution lisp counters all

### **Syntax Description**

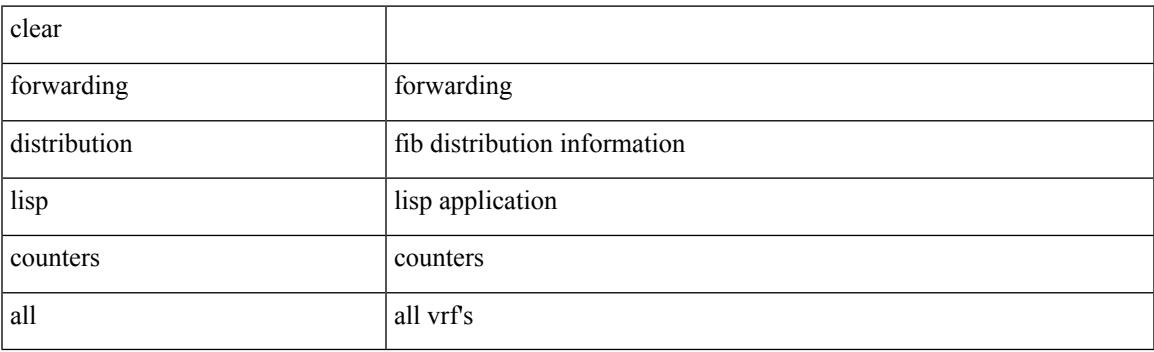

**Command Mode**

# **clear forwarding events-history**

clear forwarding events-history

### **Syntax Description**

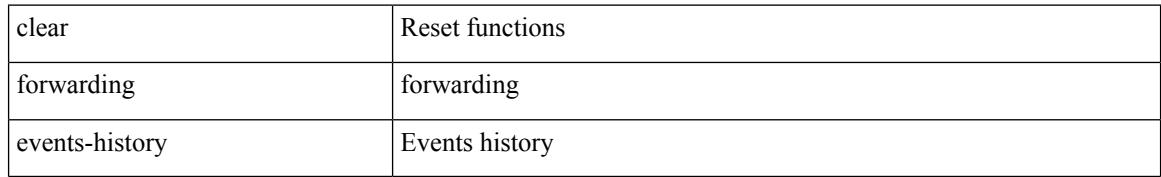

#### **Command Mode**

# **clear forwarding inconsistency**

clear forwarding [ ipv4 | ip ] [ unicast ] inconsistency

### **Syntax Description**

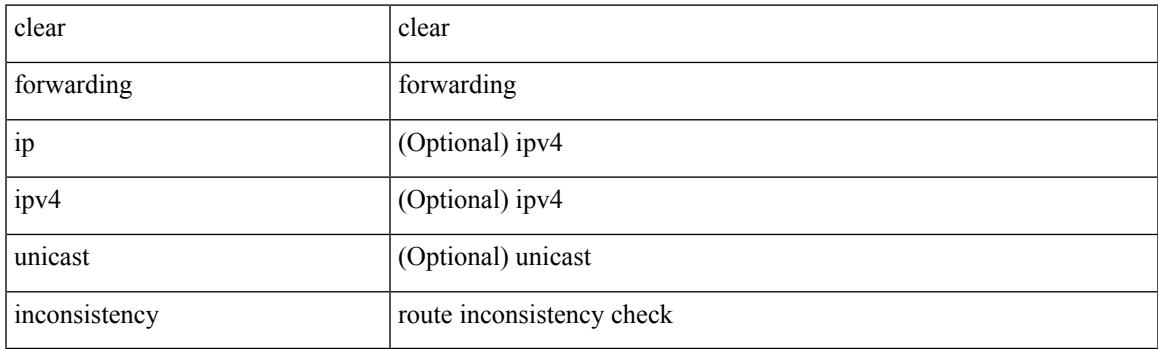

**Command Mode**

# **clear forwarding ipv4 multicast counters**

clear forwarding ipv4 multicast counters [ vrf { <vrf-name> | <vrf-known-name> | all } ] { [ group <gaddr> [ source <saddr> ] ] | [ source <saddr> [ group <gaddr> ] ] } [ module <module> ]

### **Syntax Description**

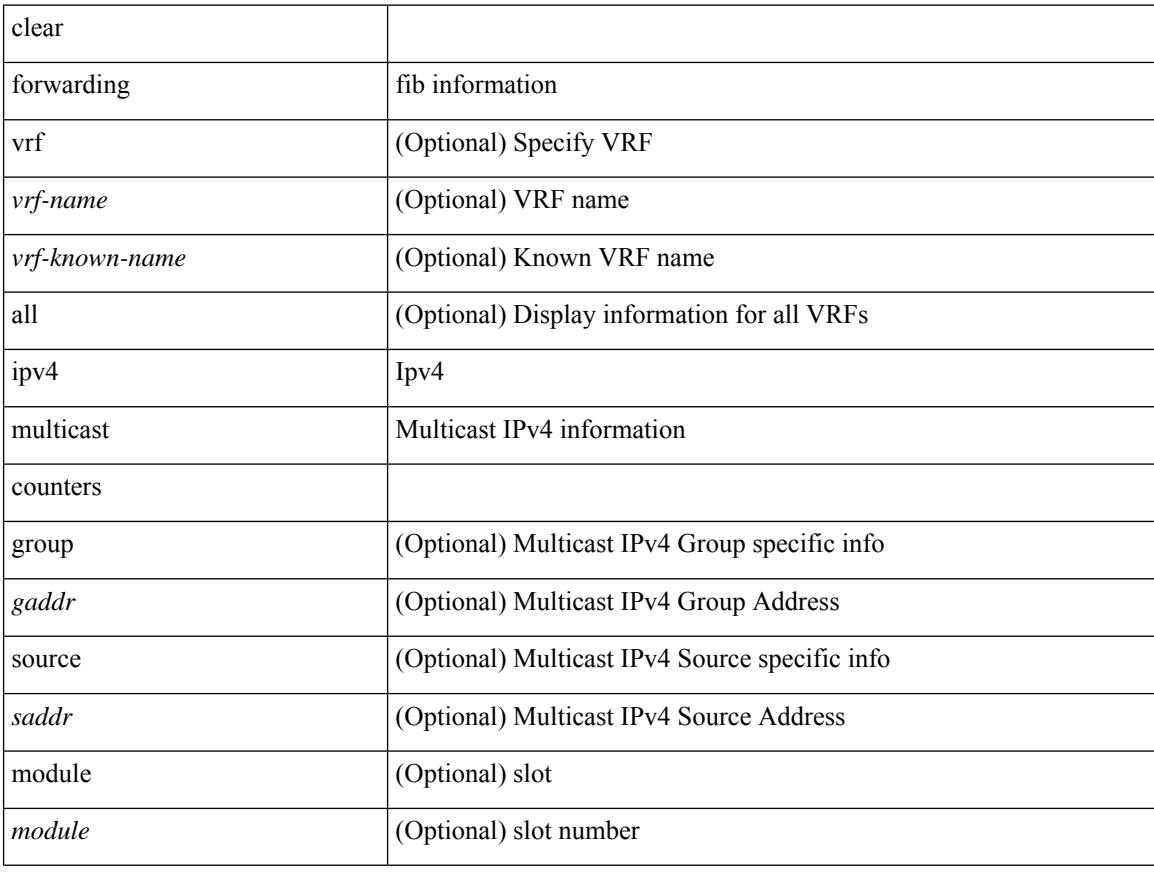

#### **Command Mode**

# **clear forwarding ipv6-l3-route-history**

clear forwarding ipv6-l3-route-history

### **Syntax Description**

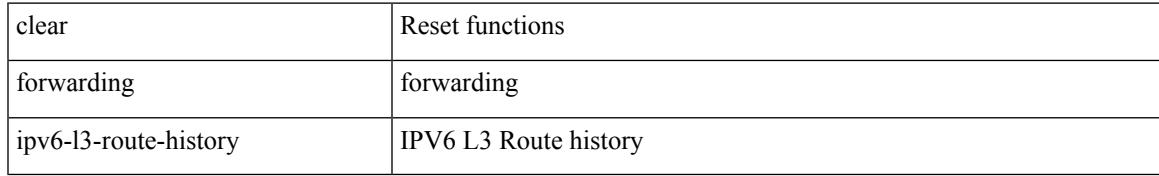

#### **Command Mode**

# **clear forwarding ipv6 adjacency mpls stats**

clear forwarding ipv6 adjacency mpls stats [ vrf { <vrf-name> | <vrf-known-name> | <vrf-all> } ] [ <aif> ] [ <anh> ] [ module <module> ]

### **Syntax Description**

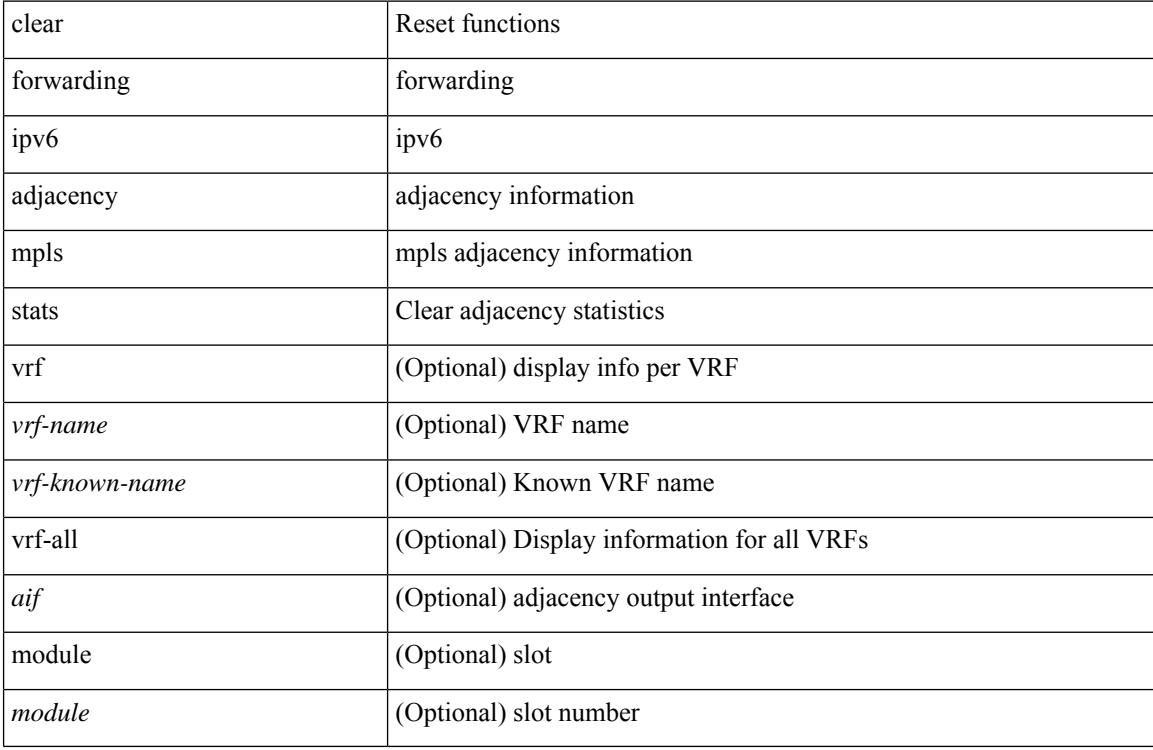

#### **Command Mode**

# **clear forwarding ipv6 inconsistency**

clear forwarding ipv6 [ unicast ] inconsistency

### **Syntax Description**

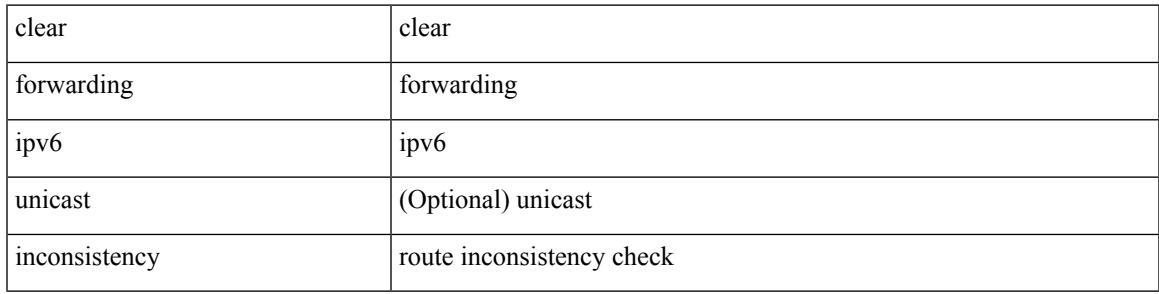

**Command Mode**

# **clear forwarding ipv6 multicast counters**

clear forwarding ipv6 multicast counters [ vrf { <vrf-name> | <vrf-known-name> | all } ] { [ group <gaddr> [ source <saddr> ] ] | [ source <saddr> [ group <gaddr> ] ] } [ module <module> ]

### **Syntax Description**

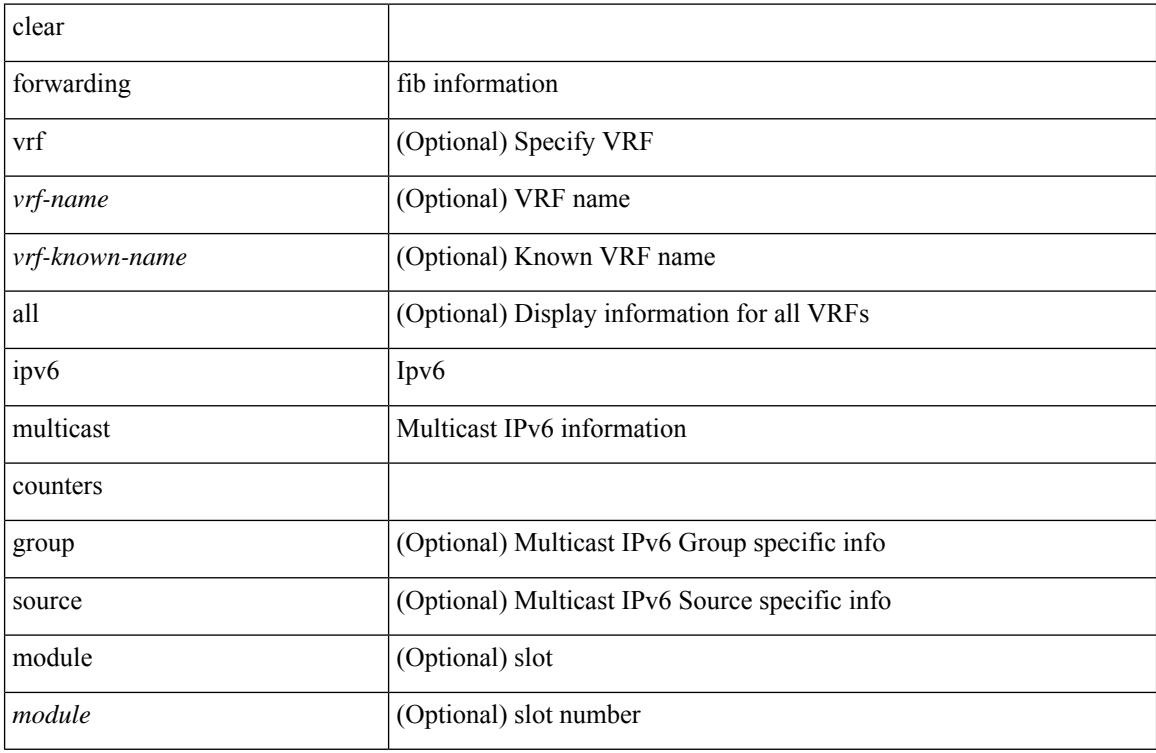

#### **Command Mode**
## **clear forwarding ipv6 route module**

clear forwarding ipv6 { route } [ vrf <vrf-name>] { <prefix> | all\_routes } module { all\_modules | <module> } [ no-urib ]

### **Syntax Description**

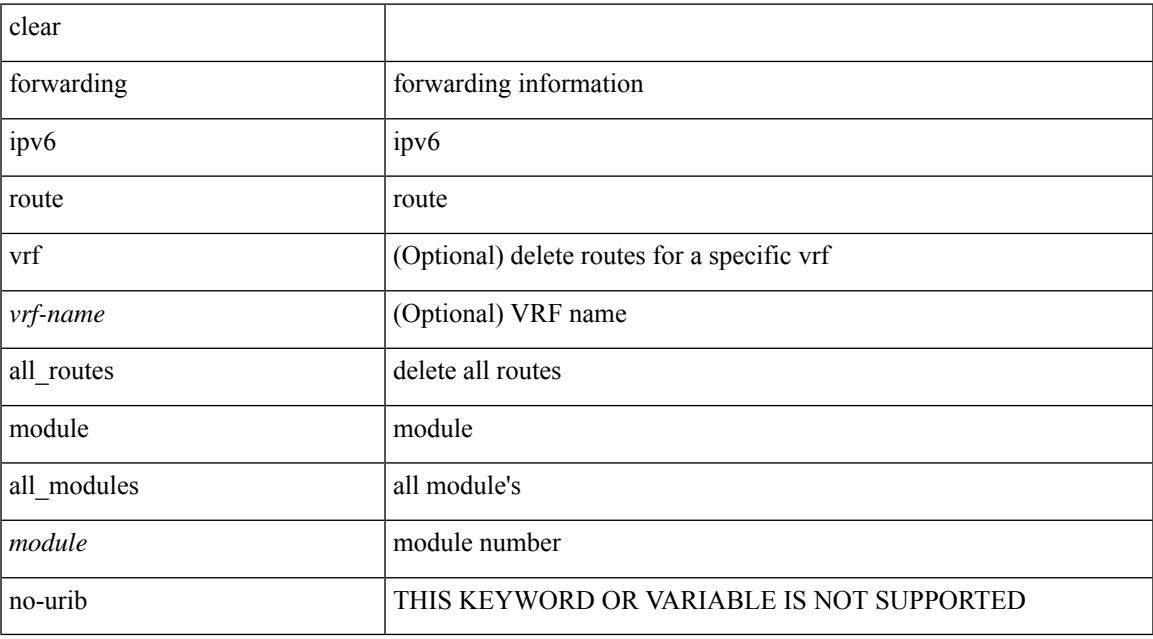

### **Command Mode**

# **clear forwarding l2-mc-route-history**

clear forwarding l2-mc-route-history

### **Syntax Description**

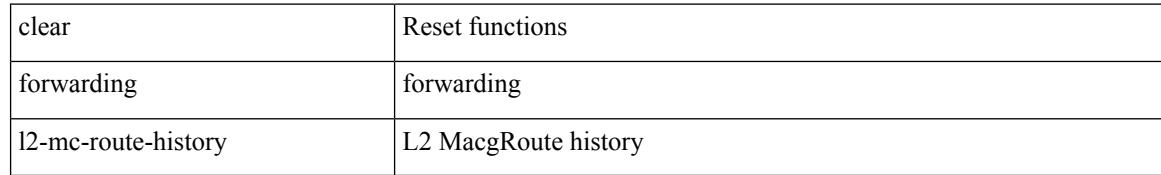

#### **Command Mode**

## **clear forwarding l2-oiflist-history**

clear forwarding l2-oiflist-history

### **Syntax Description**

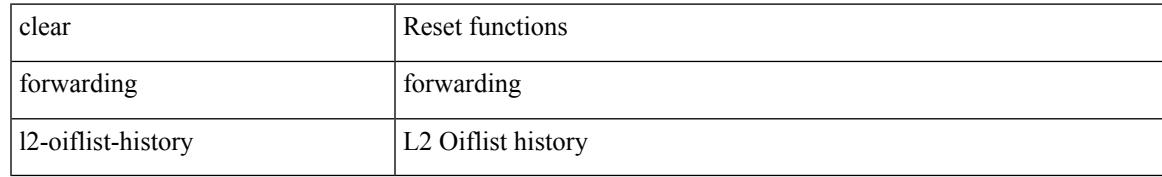

#### **Command Mode**

## **clear forwarding l2-route-history**

clear forwarding l2-route-history

### **Syntax Description**

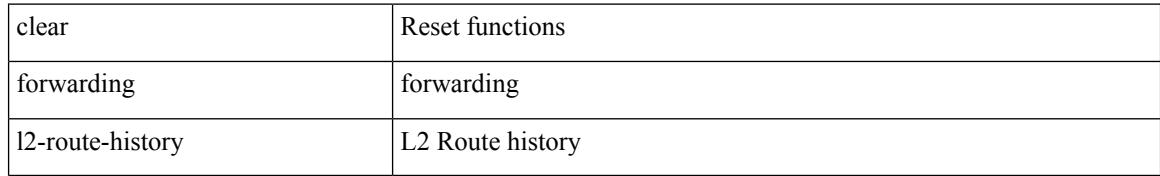

#### **Command Mode**

## **clear forwarding l2\_prime-oiflist-history**

clear forwarding l2\_prime-oiflist-history

### **Syntax Description**

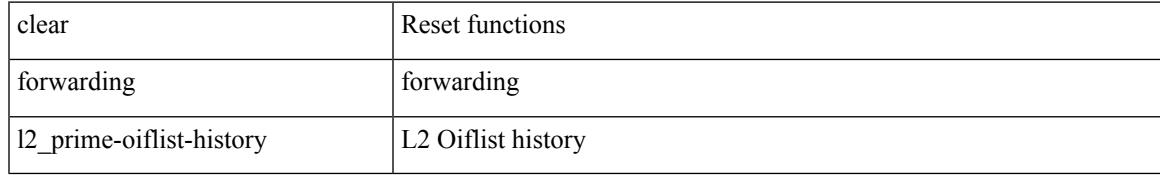

#### **Command Mode**

## **clear forwarding l2mcast info l2-mc-route-history**

clear forwarding l2mcast info l2-mc-route-history [ module <num>]

### **Syntax Description**

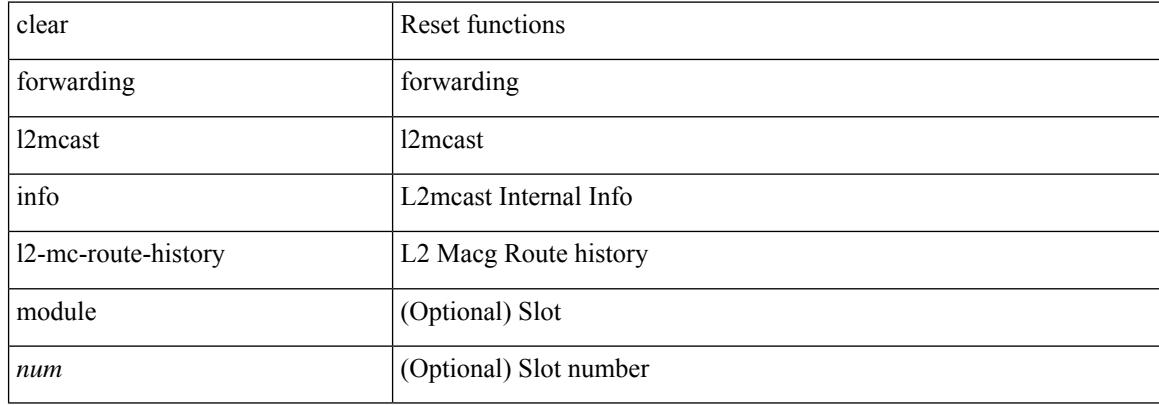

#### **Command Mode**

## **clear forwarding l2mcast info l2-oiflist-history**

clear forwarding l2mcast info l2-oiflist-history [ module <num>]

### **Syntax Description**

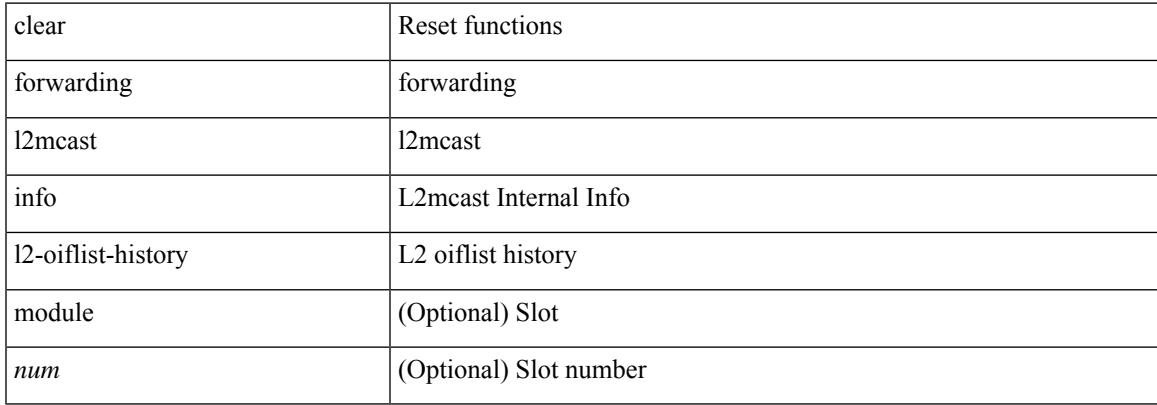

#### **Command Mode**

 $\bullet$  /exec

## **clear forwarding l2mcast info l2-route-history**

clear forwarding l2mcast info l2-route-history [ module <num>]

### **Syntax Description**

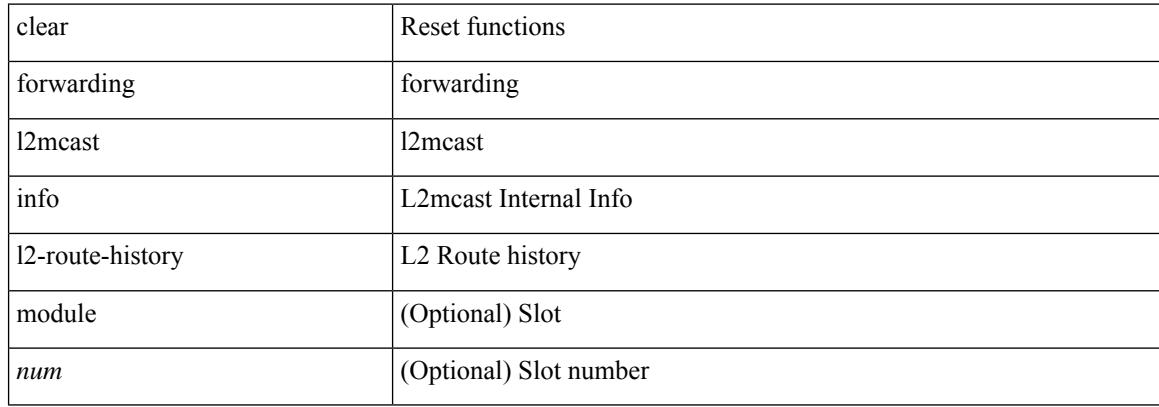

#### **Command Mode**

## **clear forwarding l2mcast info l2-xbar-history**

clear forwarding l2mcast info l2-xbar-history [ module <num>]

### **Syntax Description**

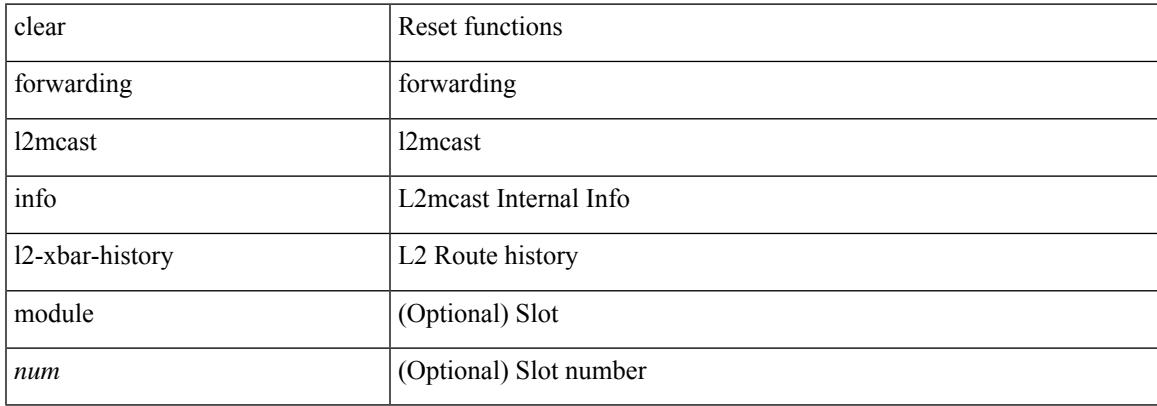

#### **Command Mode**

 $\bullet$  /exec

## **clear forwarding l2mcast info statistics**

clear forwarding l2mcast info statistics [ module <num>]

### **Syntax Description**

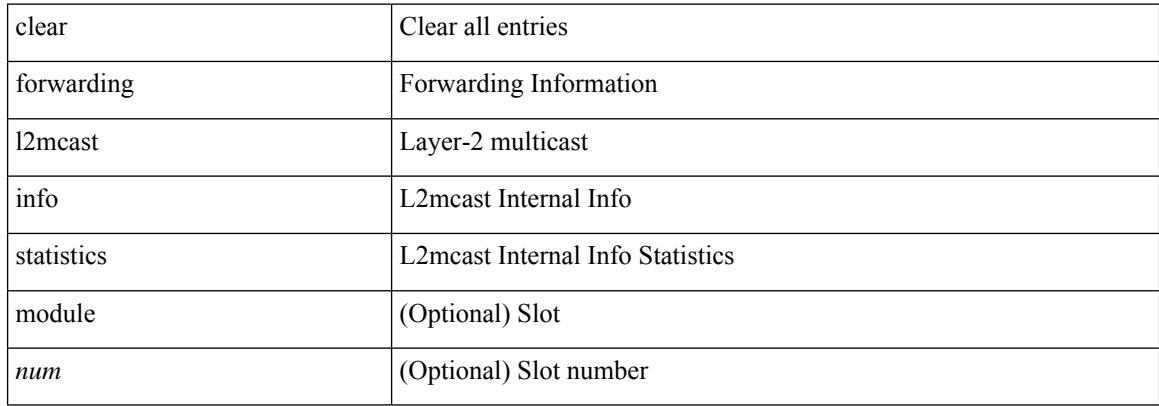

#### **Command Mode**

## **clear forwarding l2rib-route-history**

clear forwarding l2rib-route-history

### **Syntax Description**

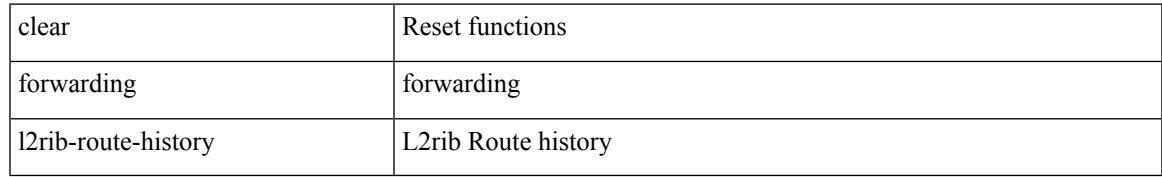

#### **Command Mode**

## **clear forwarding l2vpn trace member-history**

clear forwarding l2vpn trace member-history

### **Syntax Description**

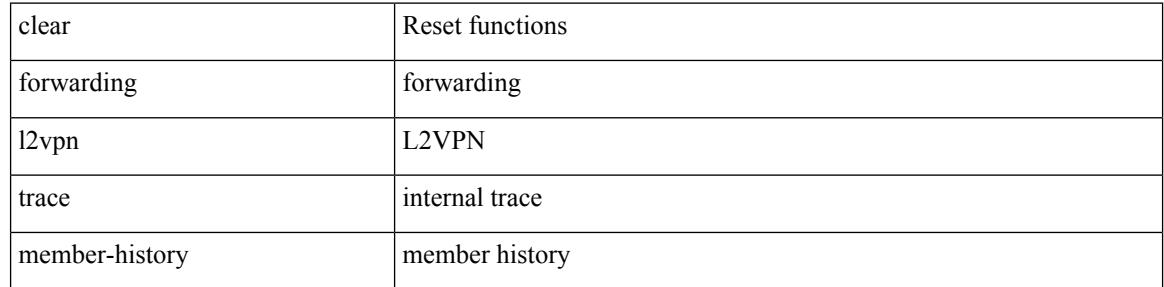

#### **Command Mode**

## **clear forwarding l3-route-history**

clear forwarding l3-route-history

### **Syntax Description**

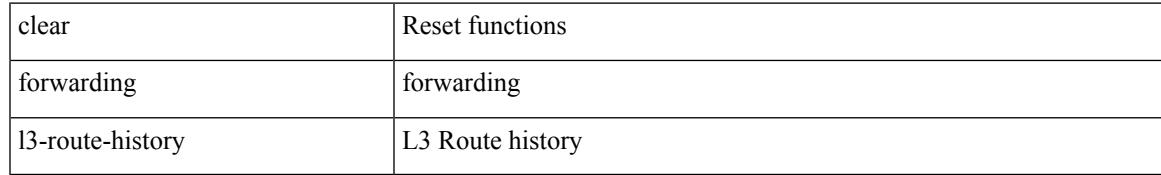

#### **Command Mode**

## **clear forwarding mpls drop-stats**

clear forwarding mpls drop-stats

### **Syntax Description**

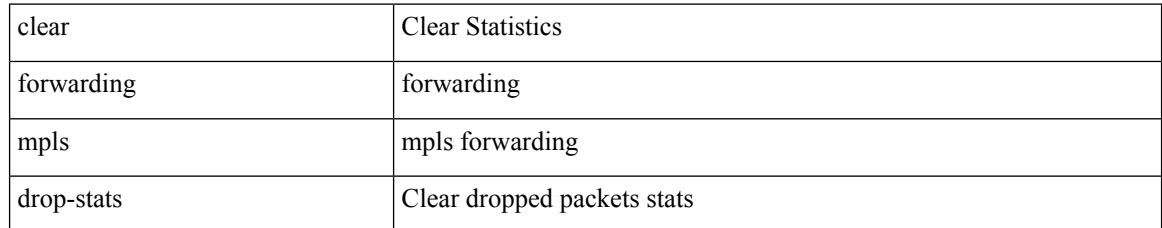

### **Command Mode**

## **clear forwarding mpls stats**

clear forwarding mpls stats [ vrf { <vrf-name> | <vrf-known-name> | <vrf-all> } ] [ table <table\_id> ] [ [ label <label> | <prefix> | <v6prefix> ] | [ label-space <label-space-id> ] ] [ module <module> ]

### **Syntax Description**

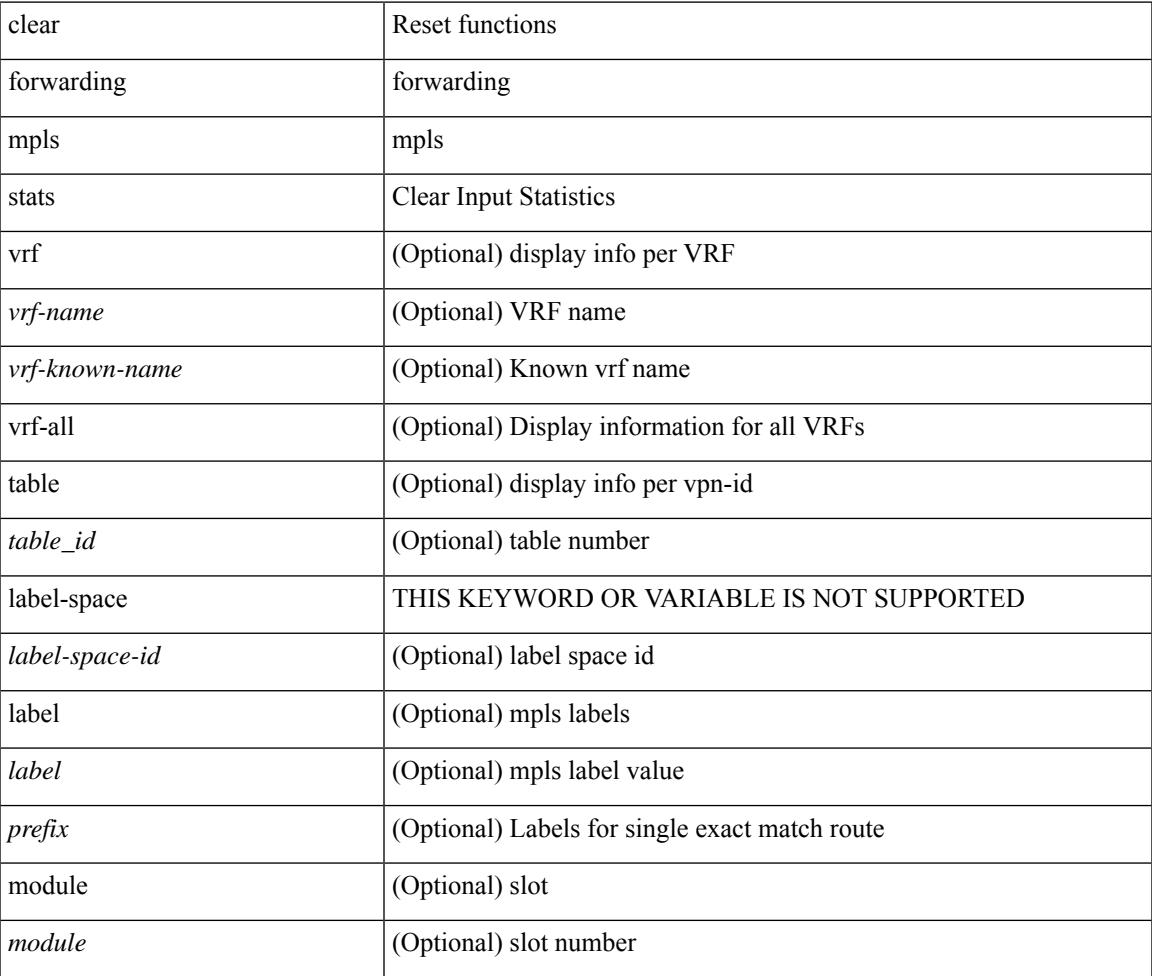

**Command Mode**

## **clear forwarding mpls trace adj-history**

clear forwarding mpls trace adj-history [ module <module> ]

#### **Syntax Description**

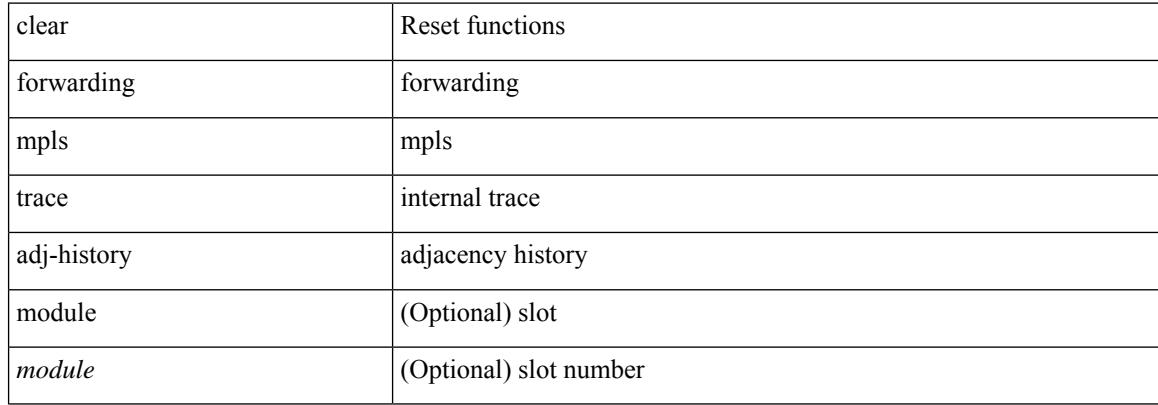

#### **Command Mode**

## **clear forwarding mpls trace ecmp-history**

clear forwarding mpls trace ecmp-history [ module <module> ]

### **Syntax Description**

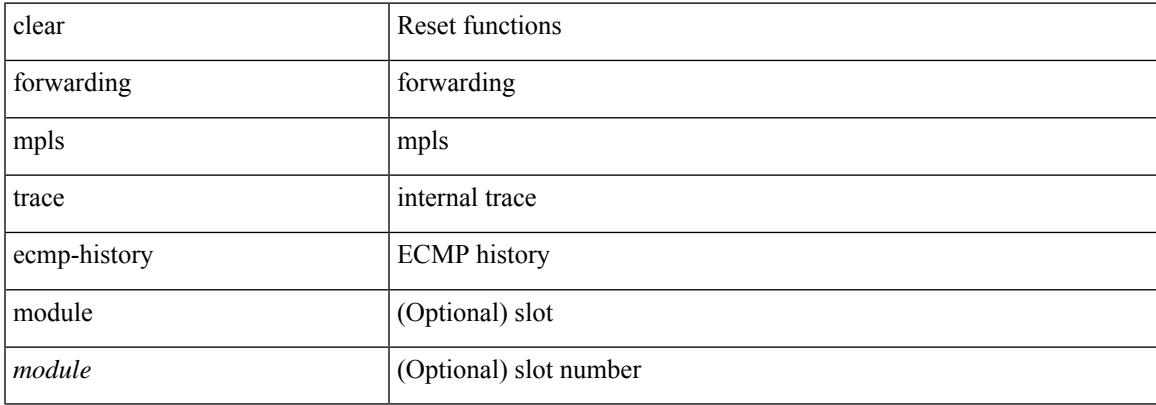

#### **Command Mode**

 $\bullet$  /exec

## **clear forwarding mpls trace label-history**

clear forwarding mpls trace label-history [ module <module> ]

### **Syntax Description**

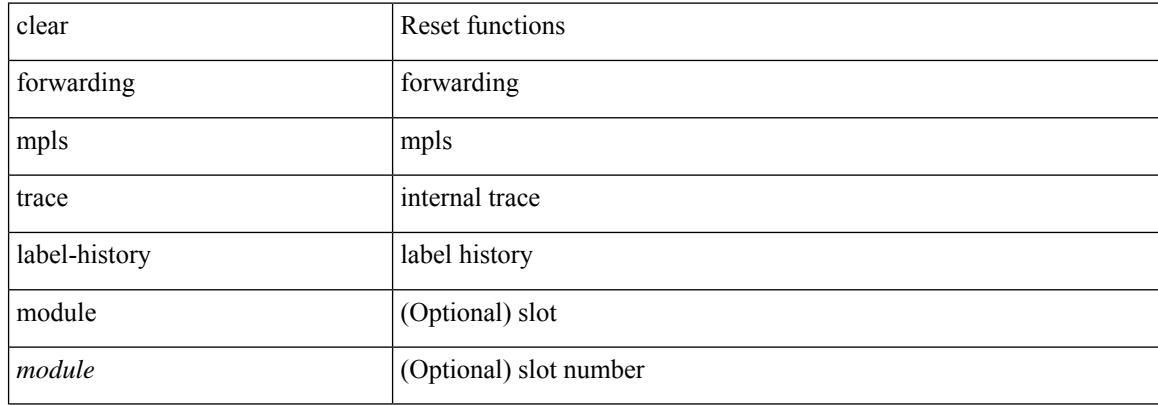

#### **Command Mode**

## **clear forwarding mpls trace te-history**

clear forwarding mpls trace te-history [ module <module> ]

### **Syntax Description**

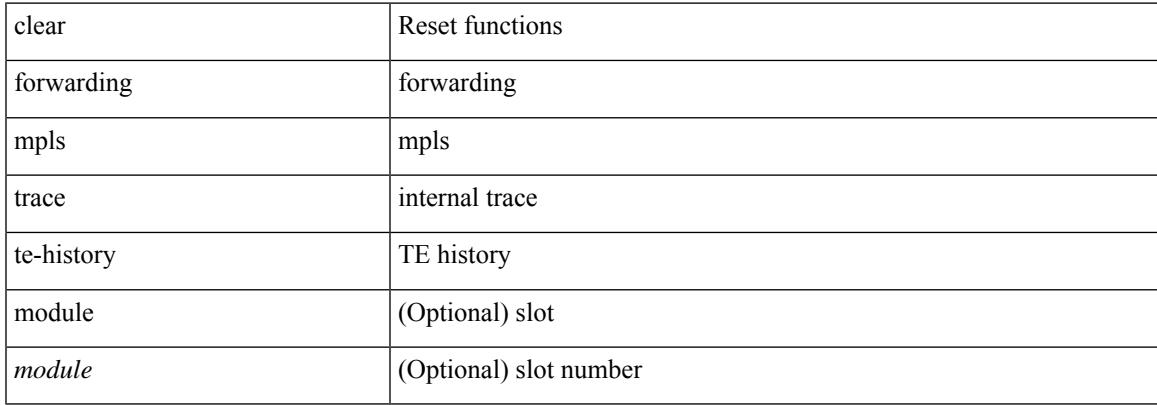

#### **Command Mode**

## **clear forwarding oiflist-history**

clear forwarding oiflist-history

### **Syntax Description**

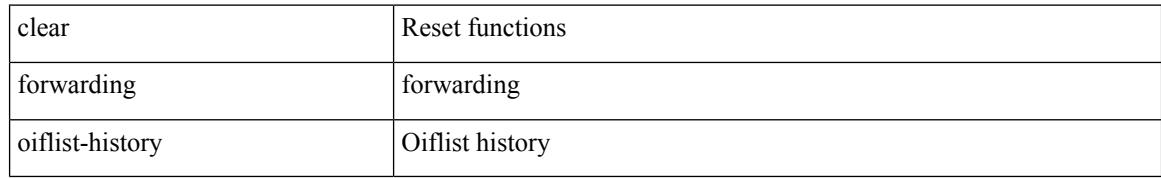

#### **Command Mode**

## **clear forwarding otv oiflist-history**

clear forwarding otv oiflist-history

### **Syntax Description**

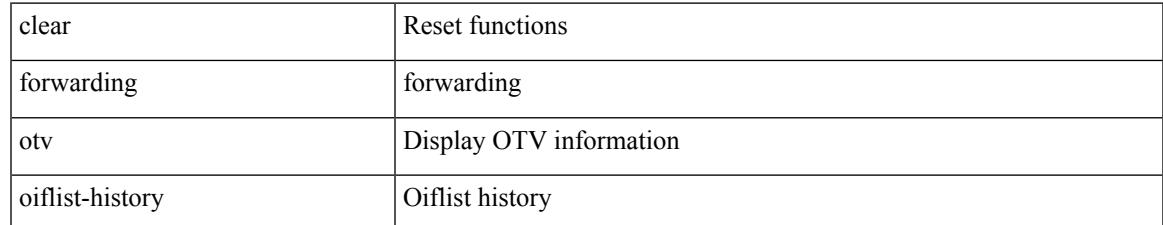

### **Command Mode**

## **clear forwarding route module**

clear forwarding [ ip | ipv4 ] { route } [ vrf <vrf-name> ] { <prefix> | all\_routes } module { all\_modules | <module> } [ no-urib ]

### **Syntax Description**

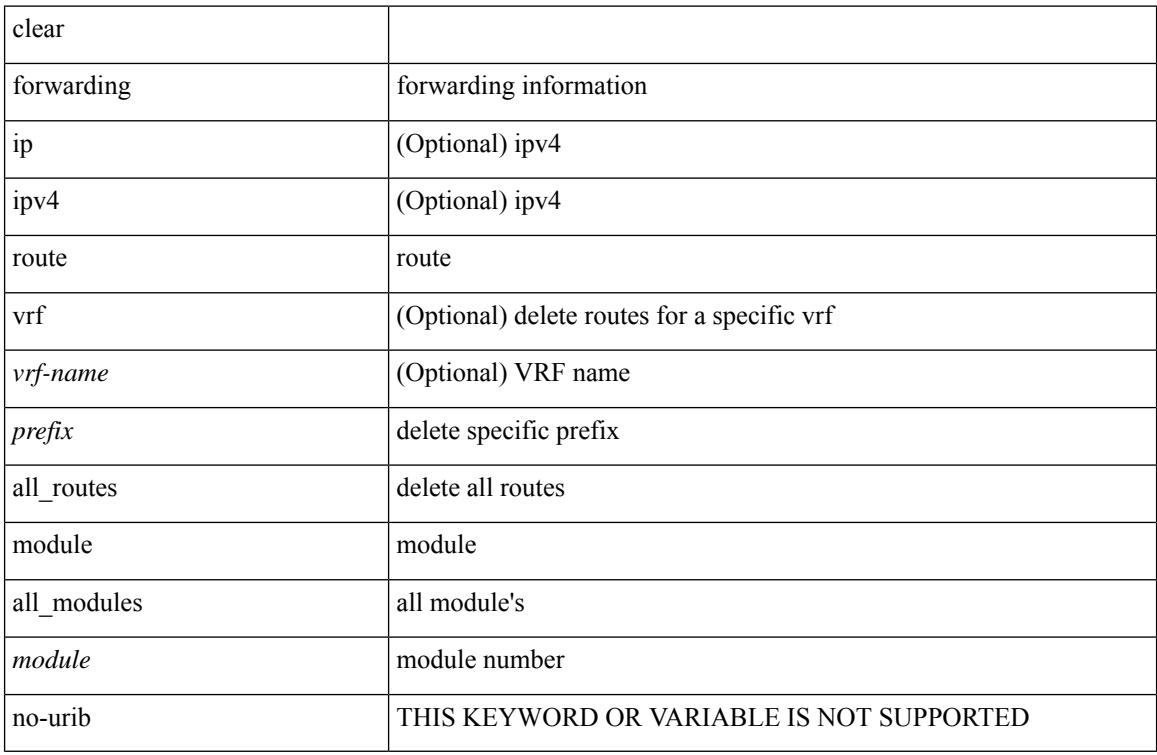

### **Command Mode**

## **clear forwarding trace ecmp-history**

clear forwarding trace ecmp-history [ module <module> ]

### **Syntax Description**

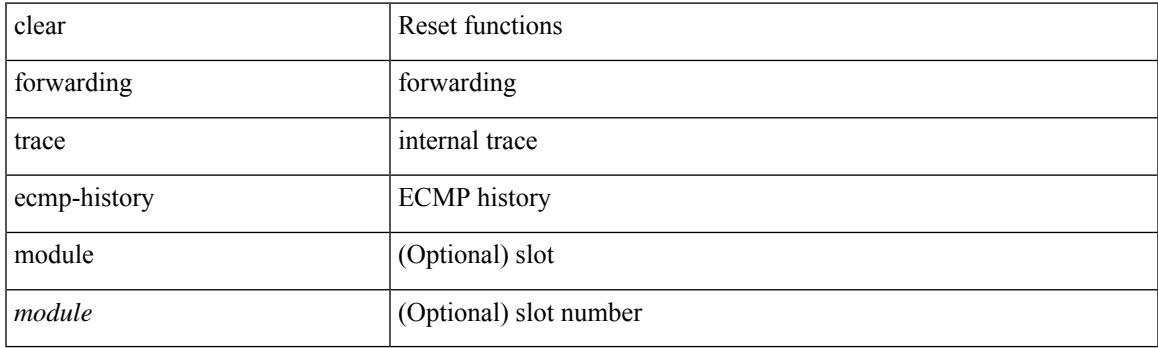

**Command Mode**

## **clear forwarding trace mfib mct-history**

clear forwarding trace mfib mct-history

#### **Syntax Description**

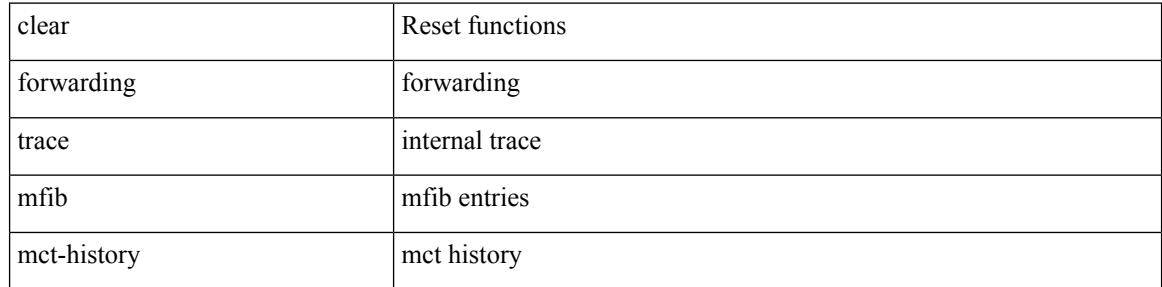

#### **Command Mode**

## **clear forwarding trace mfib oif-history**

clear forwarding trace mfib oif-history

### **Syntax Description**

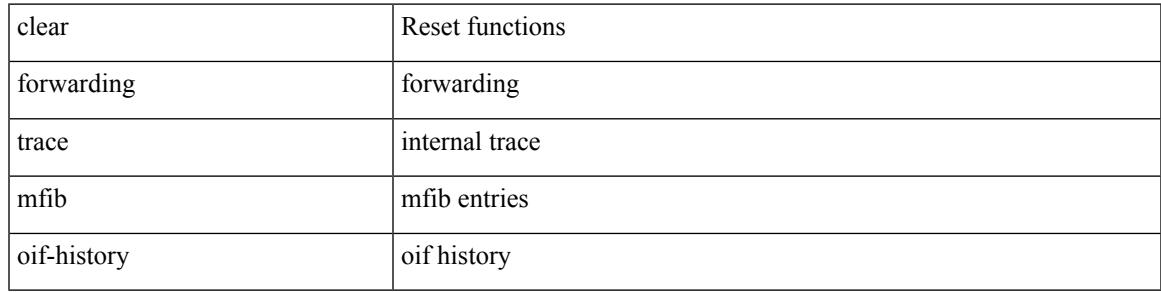

### **Command Mode**

## **clear forwarding trace mfib oiflist-history**

clear forwarding trace mfib oiflist-history

#### **Syntax Description**

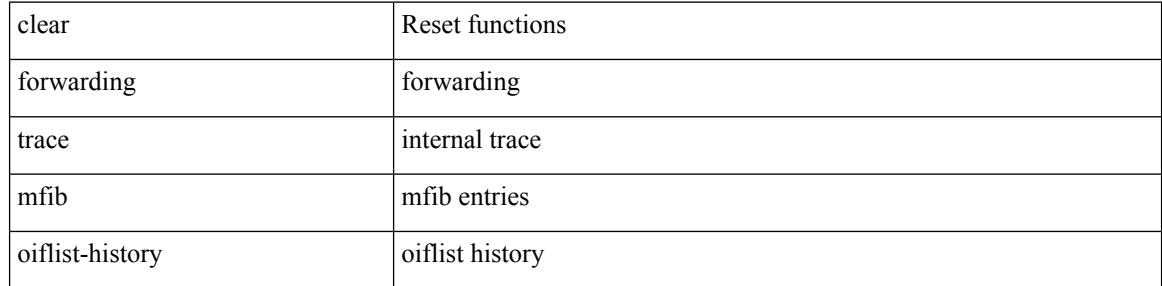

#### **Command Mode**

## **clear forwarding trace mfib otv oif-history**

clear forwarding trace mfib otv oif-history

### **Syntax Description**

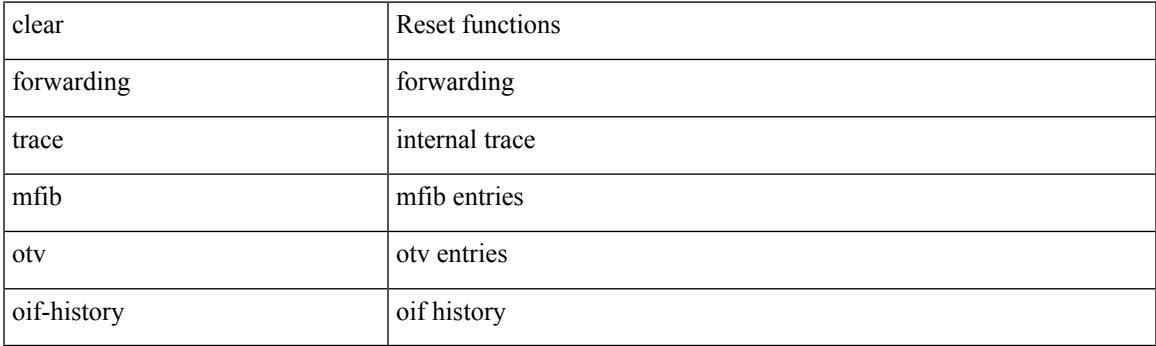

**Command Mode**

# **clear forwarding trace mfib otv oiflist-history**

clear forwarding trace mfib otv oiflist-history

#### **Syntax Description**

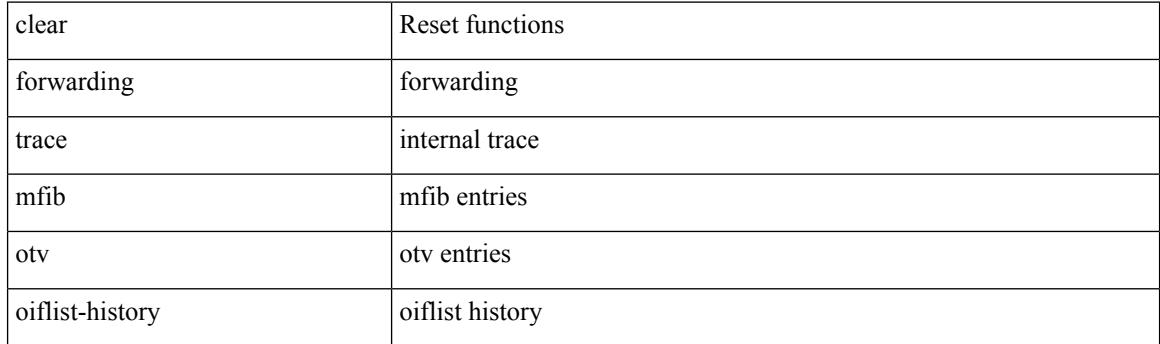

**Command Mode**

# **clear forwarding trace mfib otv v4-route-history**

clear forwarding trace mfib otv v4-route-history

#### **Syntax Description**

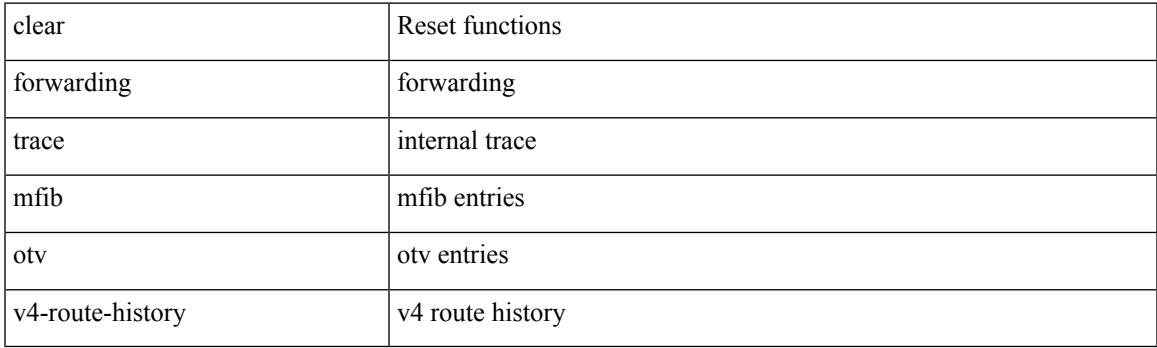

**Command Mode**

# **clear forwarding trace mfib otv v6-route-history**

clear forwarding trace mfib otv v6-route-history

### **Syntax Description**

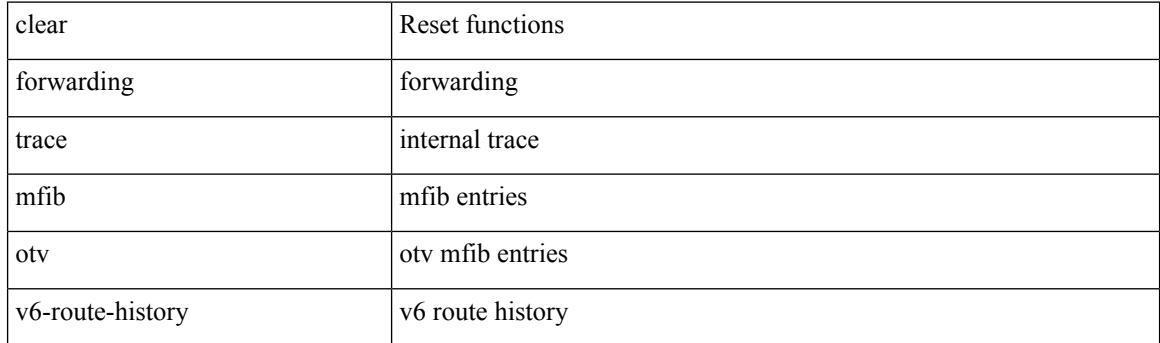

**Command Mode**

## **clear forwarding trace mfib platform oiflist-history**

clear forwarding trace mfib platform oiflist-history

### **Syntax Description**

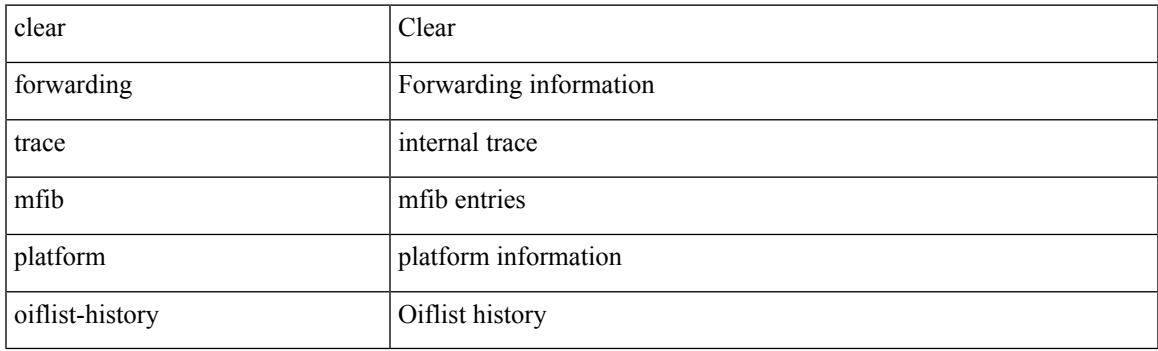

**Command Mode**

## **clear forwarding trace mfib v4-route-history**

clear forwarding trace mfib v4-route-history

#### **Syntax Description**

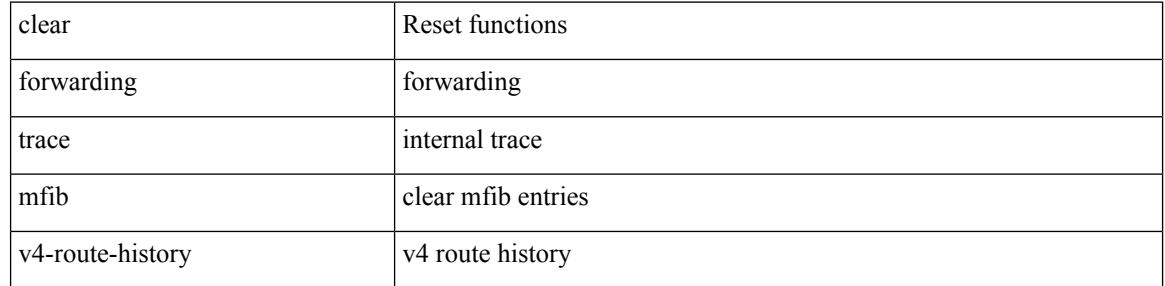

#### **Command Mode**

## **clear forwarding trace mfib v6-route-history**

clear forwarding trace mfib v6-route-history

### **Syntax Description**

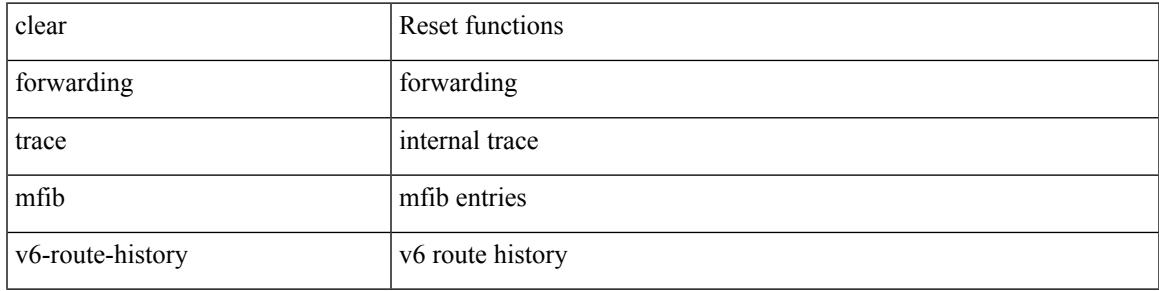

#### **Command Mode**

 $\bullet$  /exec

# **clear forwarding trace nve-ir-peer-history**

clear forwarding trace nve-ir-peer-history [ module <module> ]

### **Syntax Description**

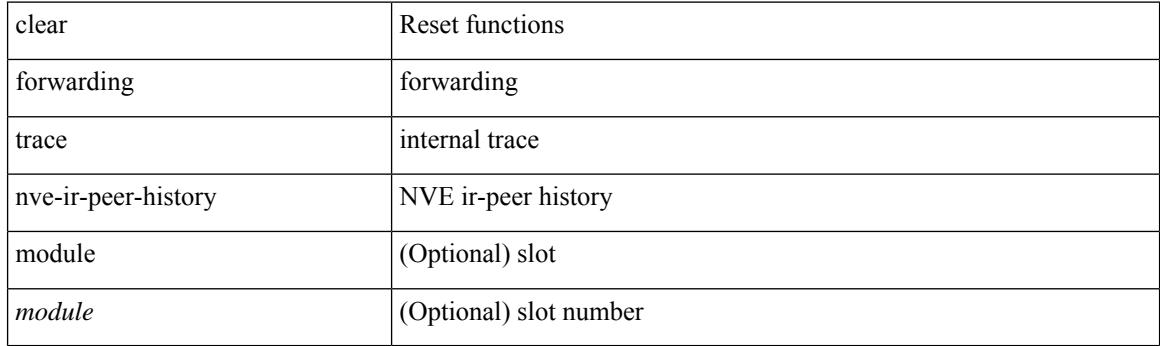

**Command Mode**

## **clear forwarding trace nve-l2-vni-history**

clear forwarding trace nve-l2-vni-history [ module <module> ]

### **Syntax Description**

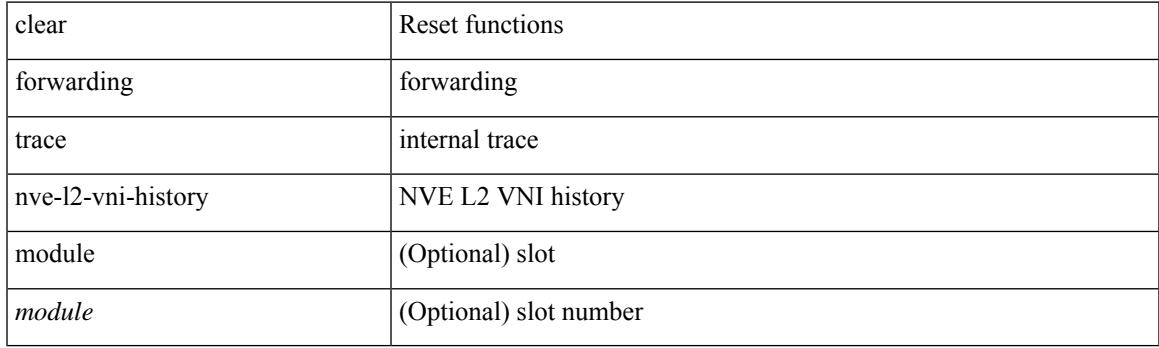

**Command Mode**

## **clear forwarding trace nve-l3-vni-history**

clear forwarding trace nve-l3-vni-history [ module <module> ]

### **Syntax Description**

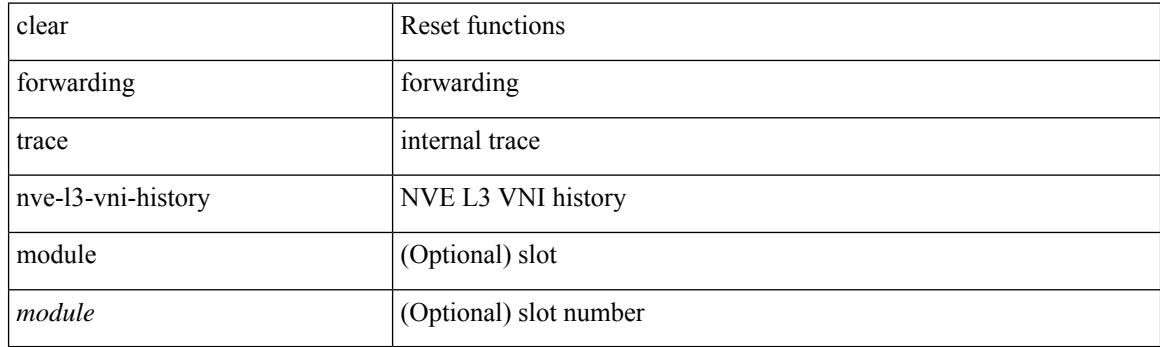

**Command Mode**
## **clear forwarding trace nve-peer-history**

clear forwarding trace nve-peer-history [ module <module> ]

#### **Syntax Description**

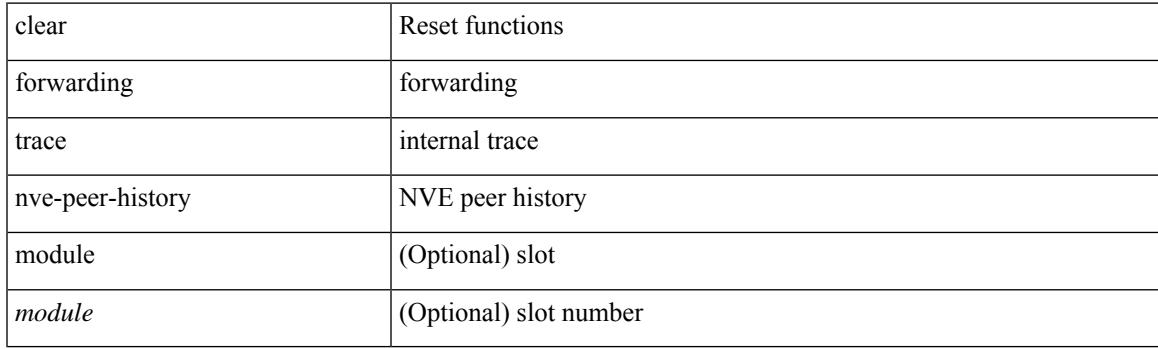

**Command Mode**

## **clear forwarding trace otv-adj-history**

clear forwarding trace otv-adj-history [ module <module> ]

#### **Syntax Description**

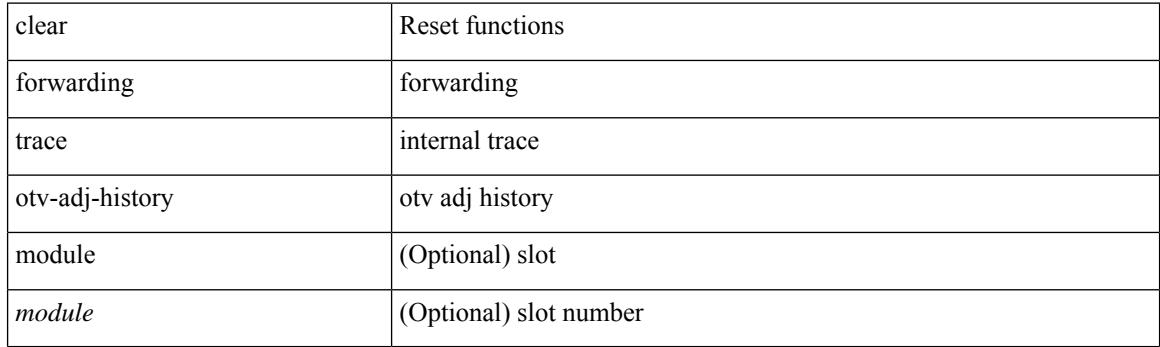

**Command Mode**

## **clear forwarding trace otv-vlan-history**

clear forwarding trace otv-vlan-history [ module <module> ]

### **Syntax Description**

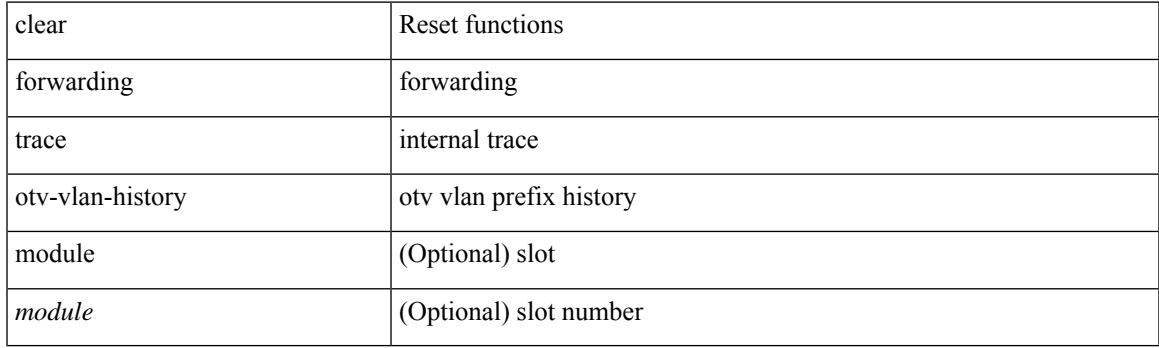

**Command Mode**

## **clear forwarding trace srv6-decap-history**

clear forwarding trace srv6-decap-history [ module <module> ]

### **Syntax Description**

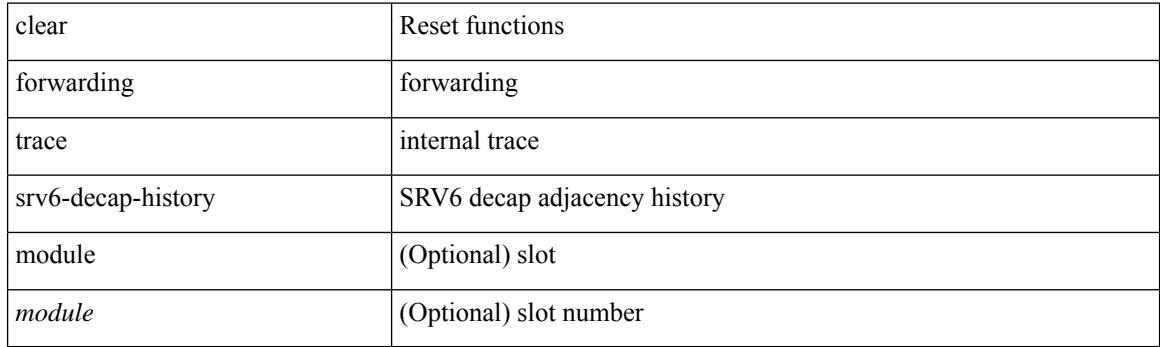

**Command Mode**

## **clear forwarding trace srv6-encap-history**

clear forwarding trace srv6-encap-history [ module <module> ]

#### **Syntax Description**

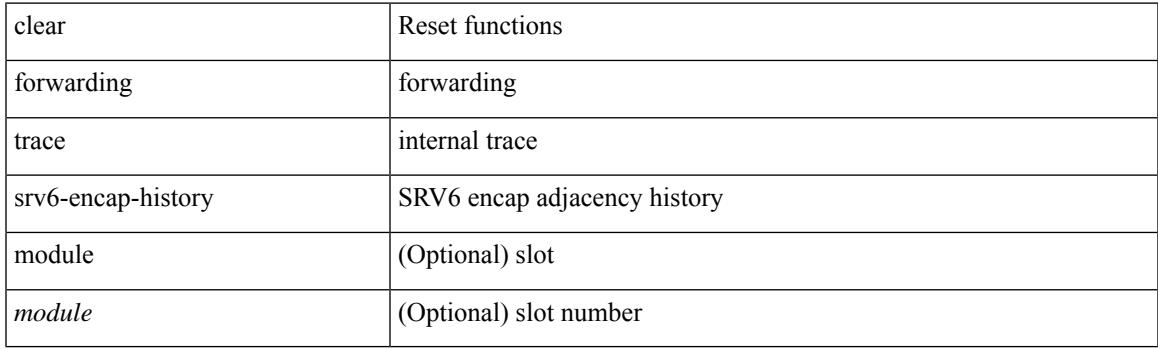

**Command Mode**

# **clear forwarding trace srv6-local-sid-history**

clear forwarding trace srv6-local-sid-history [ module <module> ]

### **Syntax Description**

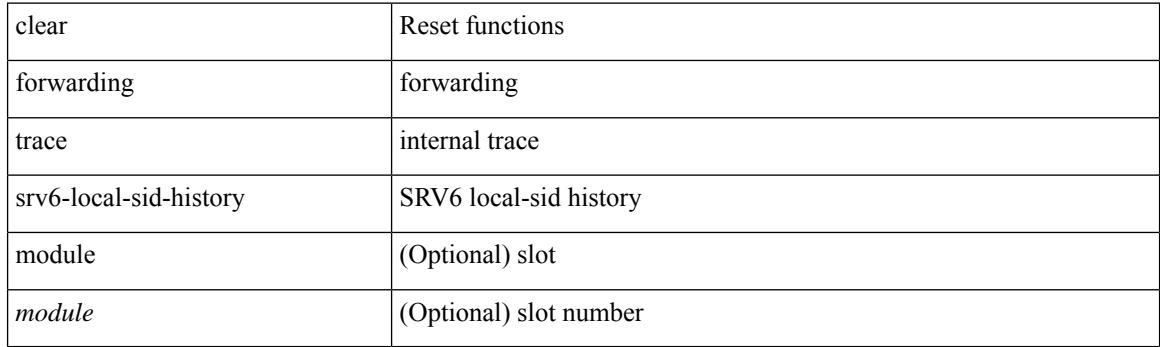

**Command Mode**

## **clear forwarding trace srv6-peer-history**

clear forwarding trace srv6-peer-history [ module <module> ]

#### **Syntax Description**

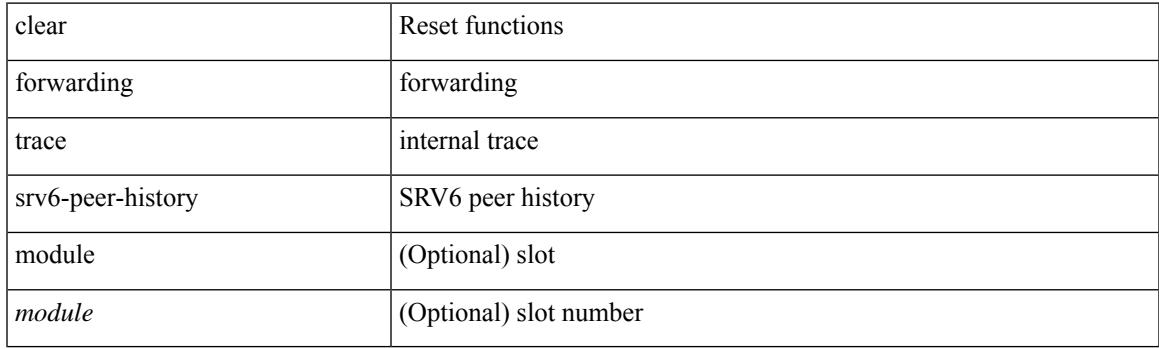

**Command Mode**

## **clear forwarding trace v4-adj-history**

clear forwarding trace v4-adj-history [ module <module> ]

### **Syntax Description**

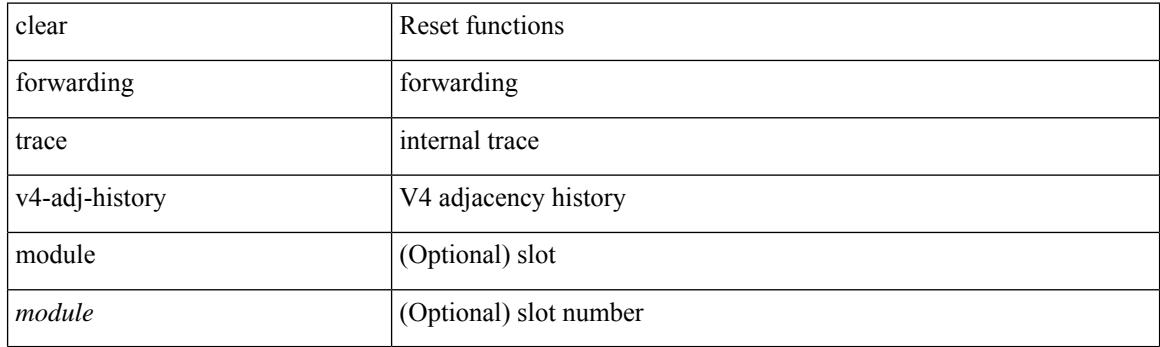

**Command Mode**

## **clear forwarding trace v4-pfx-history**

clear forwarding trace v4-pfx-history [ module <module> ]

### **Syntax Description**

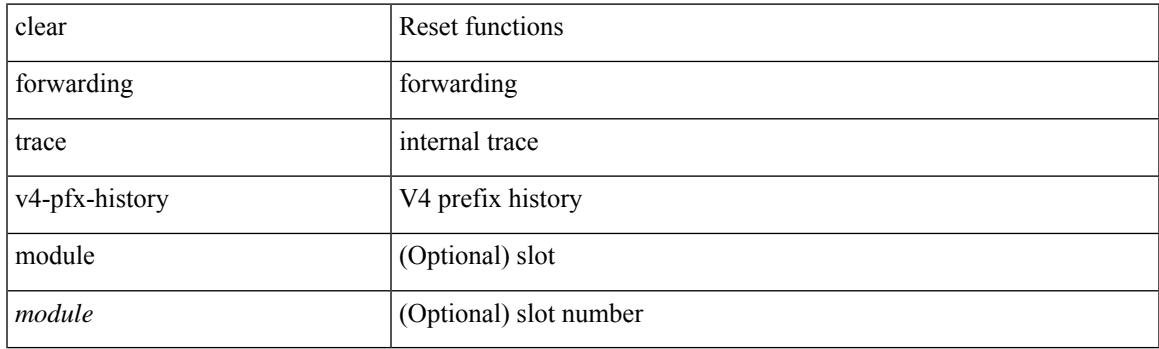

**Command Mode**

## **clear forwarding trace v4-rnh-history**

clear forwarding trace v4-rnh-history [ module <module> ]

#### **Syntax Description**

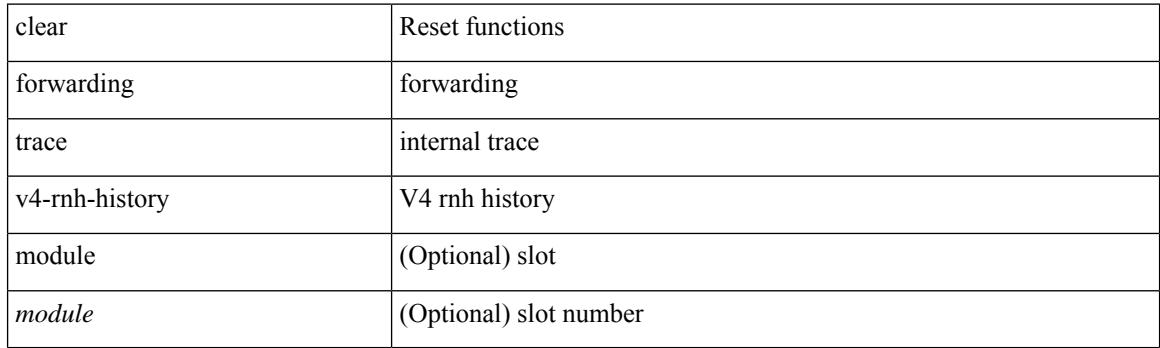

**Command Mode**

## **clear forwarding trace v6-adj-history**

clear forwarding trace v6-adj-history [ module <module> ]

### **Syntax Description**

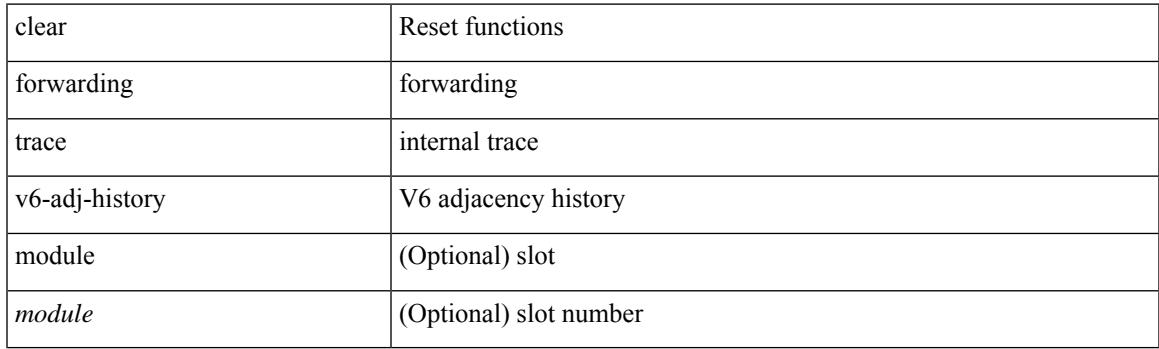

**Command Mode**

## **clear forwarding trace v6-pfx-history**

clear forwarding trace v6-pfx-history [ module <module> ]

### **Syntax Description**

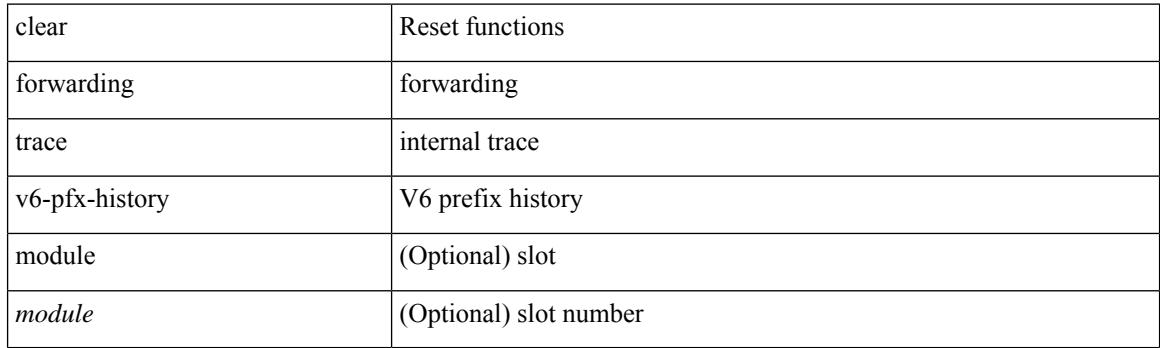

**Command Mode**

## **clear forwarding trace v6-rnh-history**

clear forwarding trace v6-rnh-history [ module <module> ]

#### **Syntax Description**

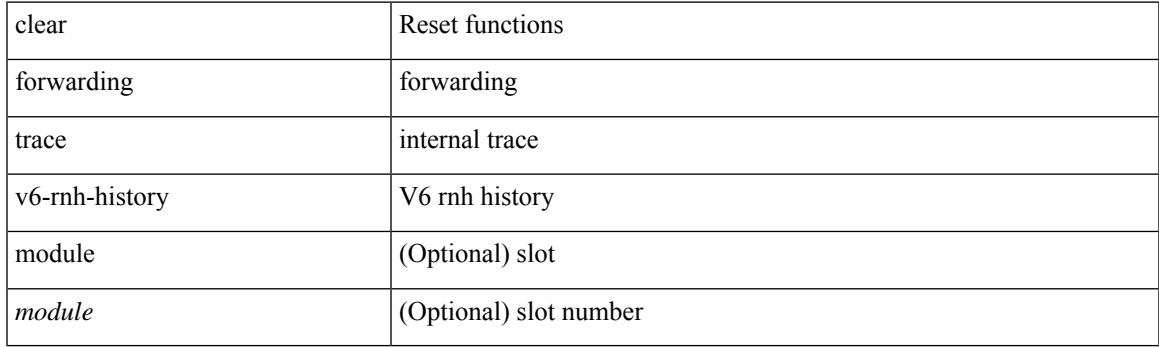

**Command Mode**

## **clear forwarding trace vobj-history**

clear forwarding trace vobj-history [ module <module> ]

### **Syntax Description**

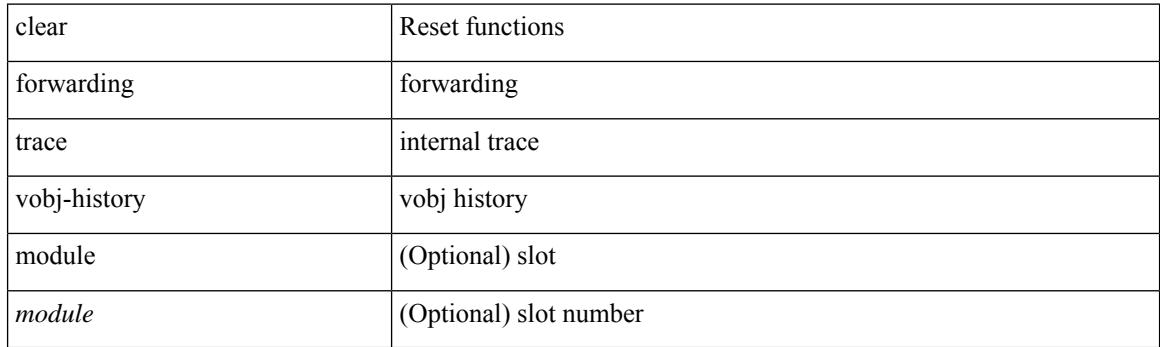

**Command Mode**

 $\overline{\phantom{a}}$ 

## **clear frame traffic**

clear frame traffic

### **Syntax Description**

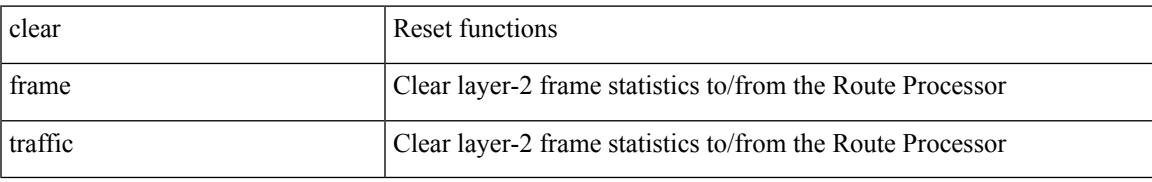

### **Command Mode**

# **clear fs-daemon log**

clear fs-daemon log

### **Syntax Description**

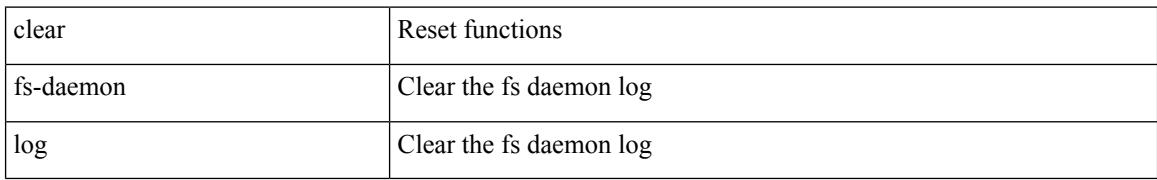

### **Command Mode**

# **clear fspf counters vsan**

clear fspf counters vsan  $\langle i0 \rangle$ 

## **Syntax Description**

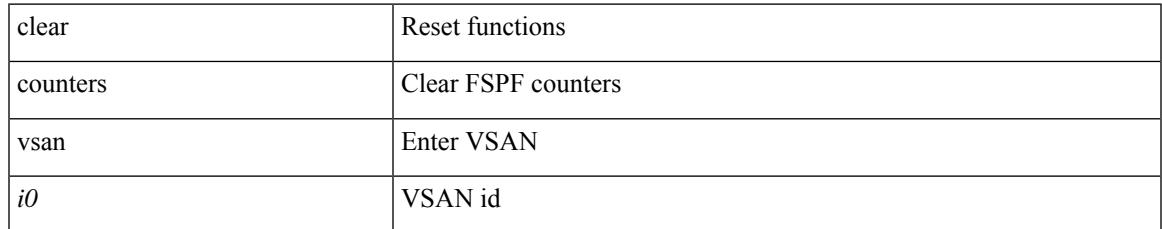

### **Command Mode**

# **clear fspf counters vsan interface**

clear fspf counters vsan <i0> interface <if0>

### **Syntax Description**

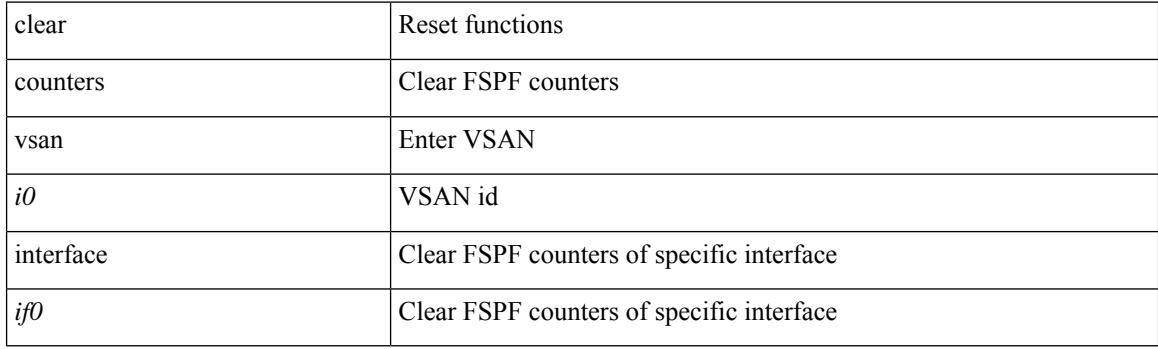

**Command Mode**

## **clear hardware flow ip**

clear hardware flow ip [ { { monitor <mname> } | { profile <prof\_id> } | { vlan <vlan\_id> } | { interface <interface> } } ] [ instance <inst> ] [ force-export ] [ module <num> ]

## **Syntax Description**

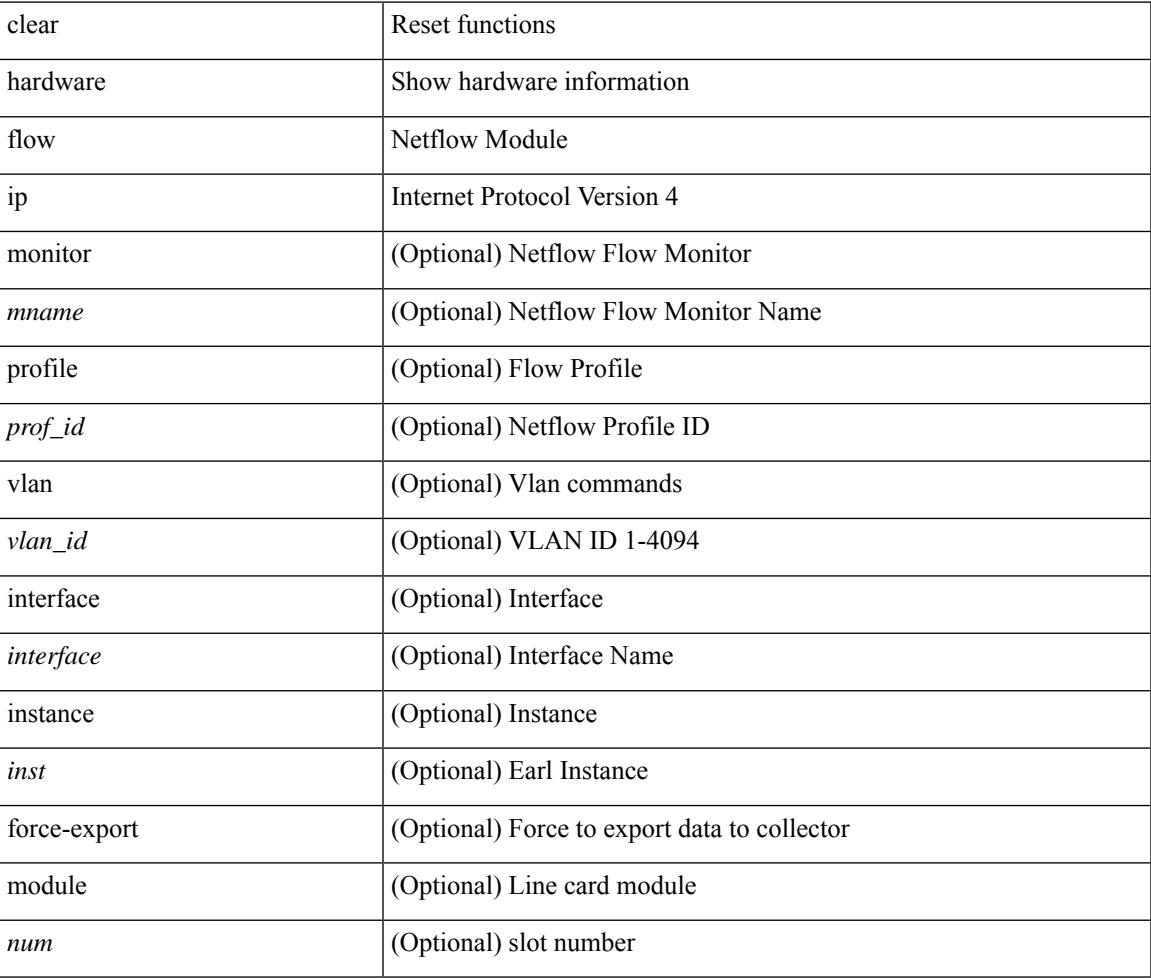

### **Command Mode**

## **clear hardware flow ipv6**

clear hardware flow ipv6 [ { { monitor <mname> } | { profile <prof\_id> } | { vlan <vlan\_id> } | { interface <interface> } } ] [ instance <inst> ] [ force-export ] [ module <num> ]

## **Syntax Description**

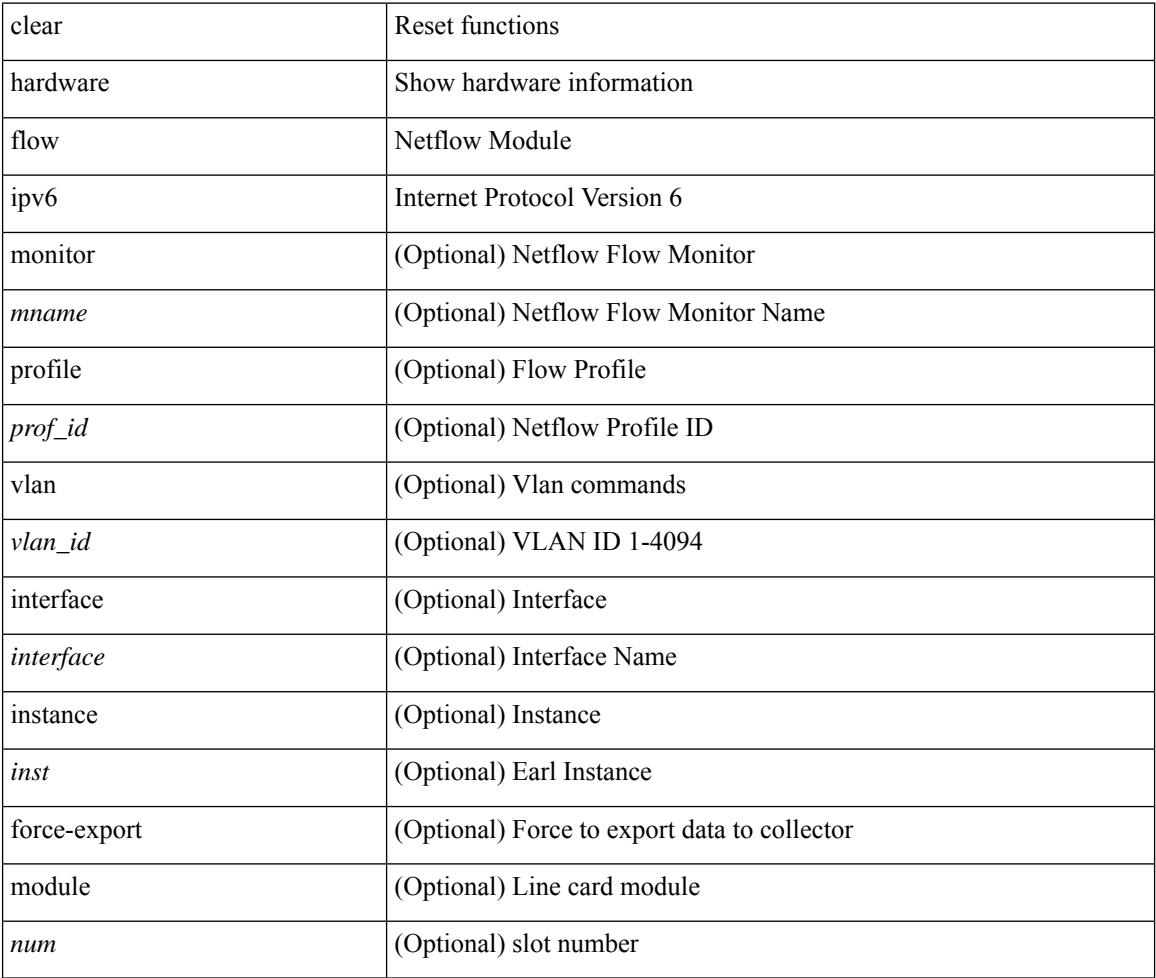

### **Command Mode**

## **clear hardware flow l2**

clear hardware flow  $12$  [ { { monitor <mname> } | { profile <prof\_id> } | { vlan <vlan\_id> } } ] [ instance <inst> ] [ force-export ] [ module <num> ]

## **Syntax Description**

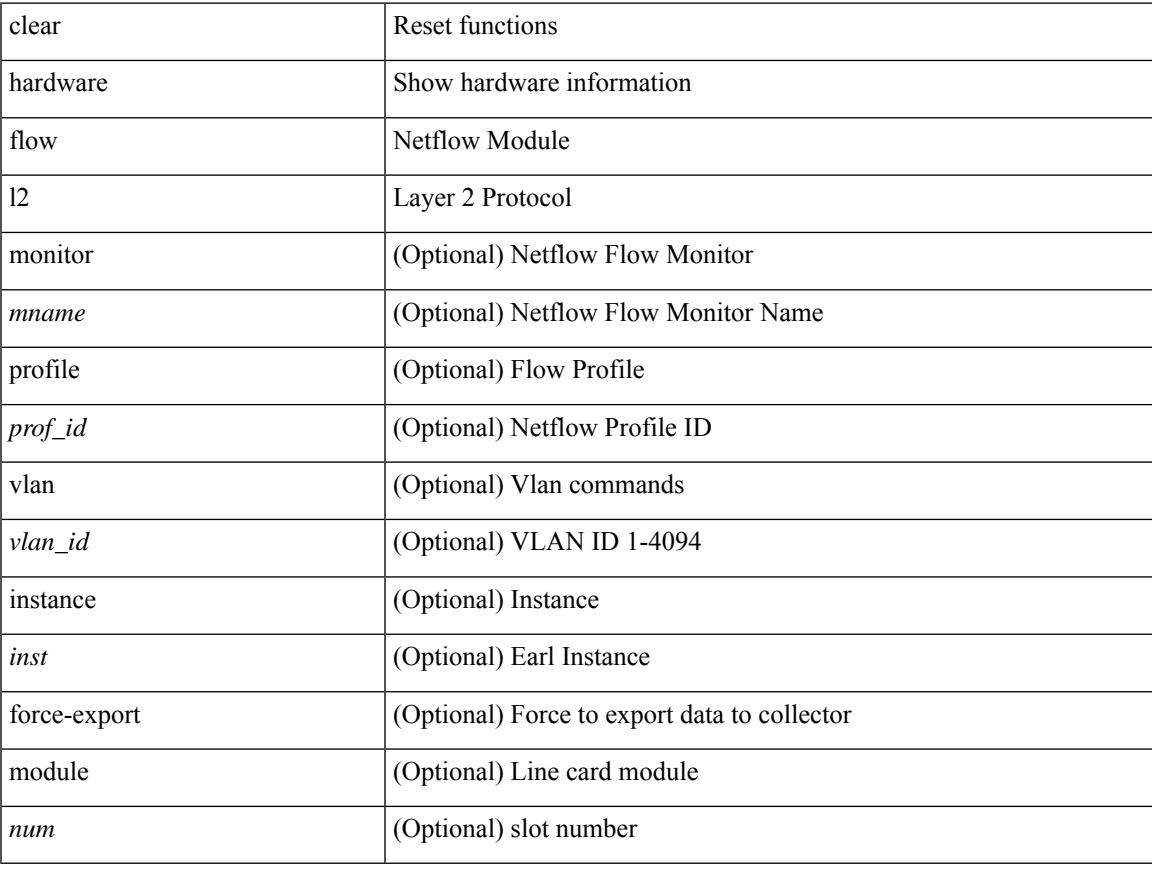

## **Command Mode**

## **clear hardware flow mpls**

clear hardware flow mpls [ { { monitor <mname> } | { profile <prof\_id> } | { vlan <vlan\_id> } | { interface <interface> } } ] [ instance <inst> ] [ force-export ] [ module <num> ]

## **Syntax Description**

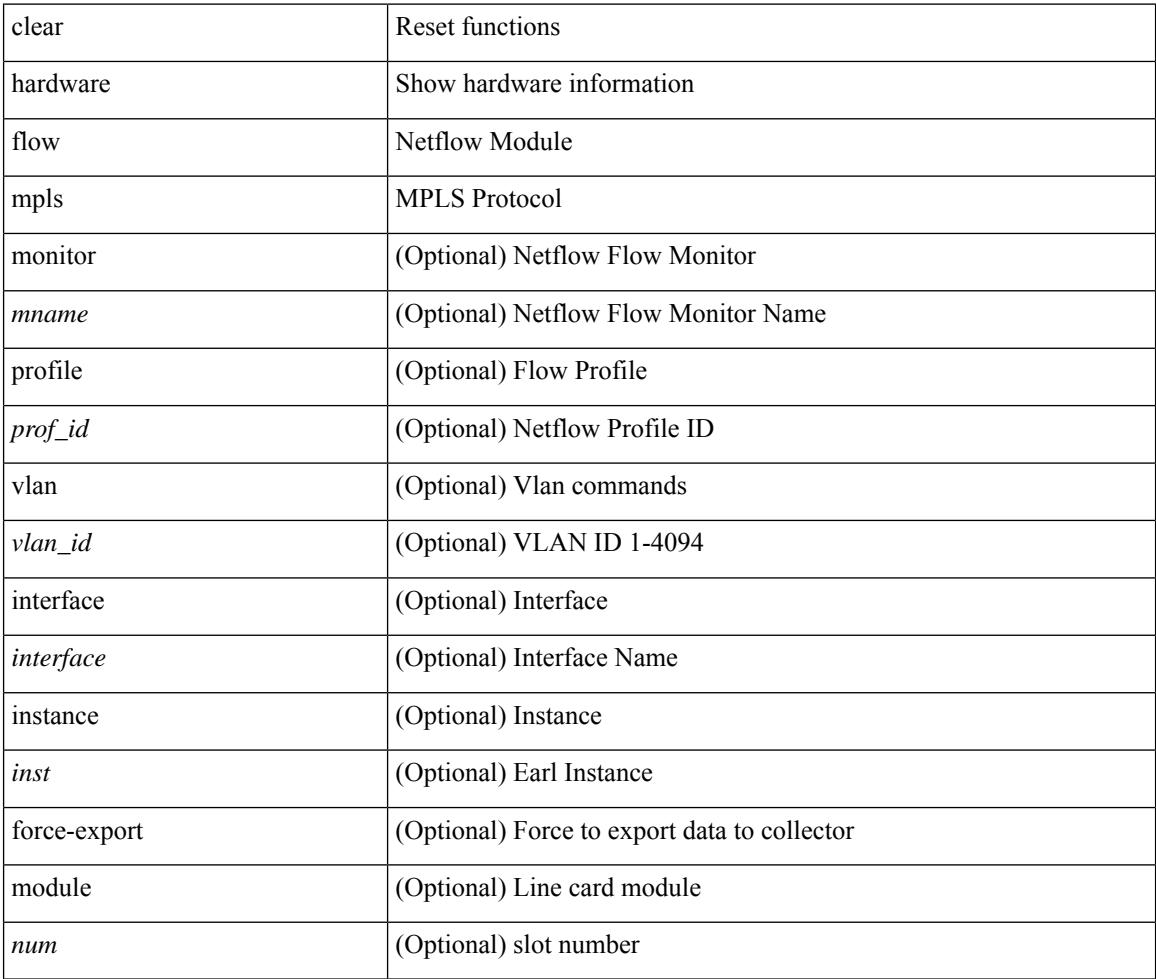

### **Command Mode**

## **clear hardware ip verify**

clear hardware [ forwarding ] ip verify { all | address { source { broadcast | multicast } | class-e | destination { zero } | identical | reserved } | checksum | protocol | fragment | length { minimum | consistent | maximum { max-frag | udp | max-tcp } } | tcp { tiny-frag } | version } [ module  $\le$  module  $>$  ]

### **Syntax Description**

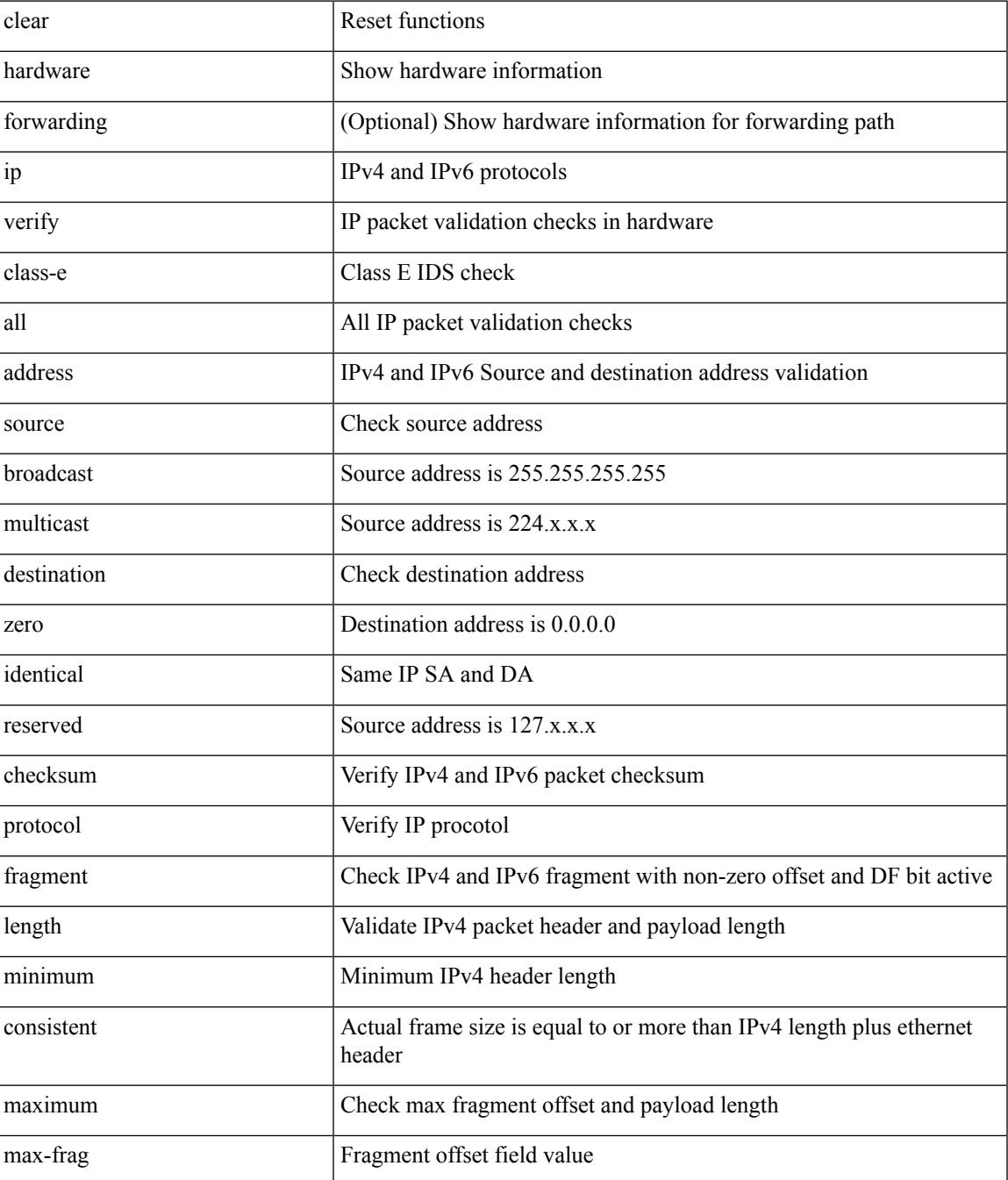

 $\mathbf I$ 

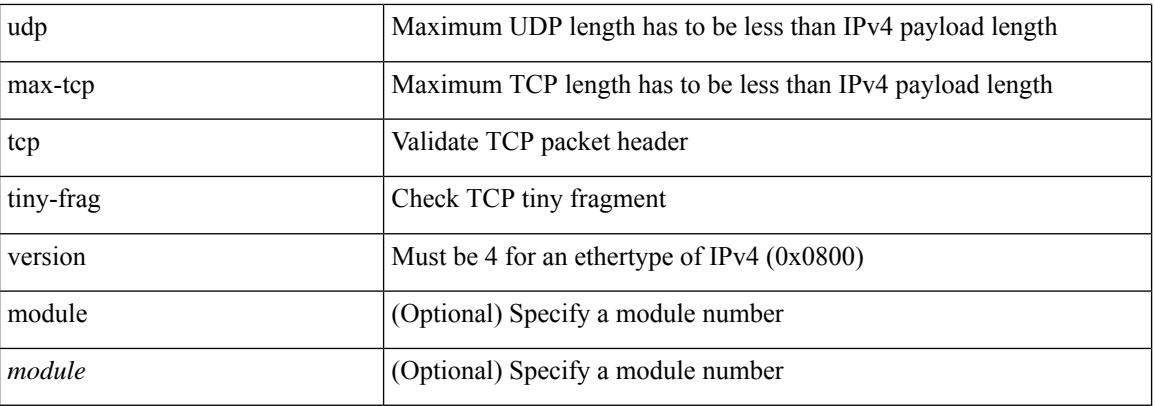

## **Command Mode**

• /exec

i.

# **clear hardware profile buffer monitor**

clear hardware profile buffer monitor

### **Syntax Description**

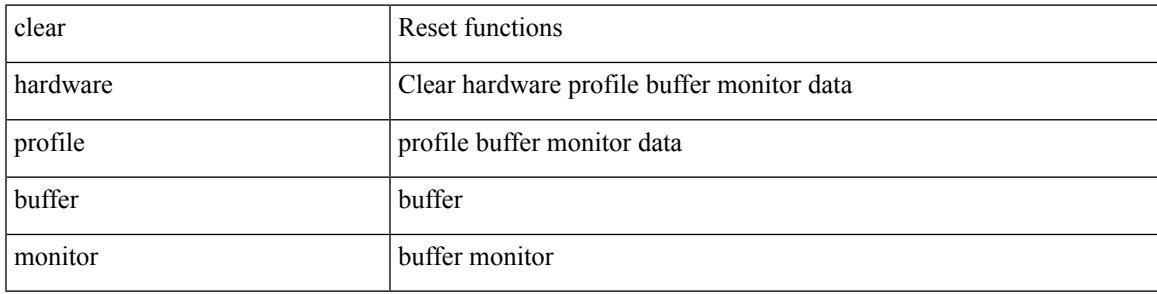

**Command Mode**

## **clear hardware profile latency monitor**

clear hardware profile latency monitor [ interface <intf-num> ]

### **Syntax Description**

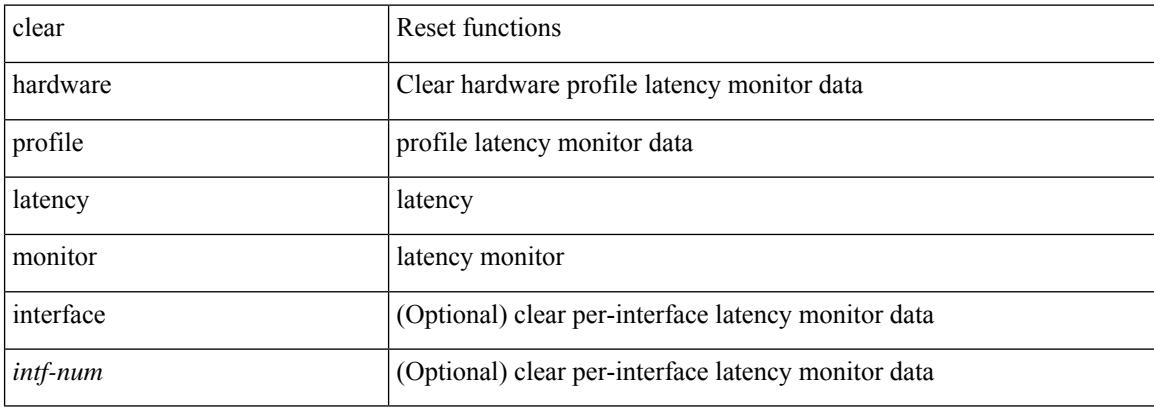

#### **Command Mode**

## **clear hardware profile packet-drop file\_instance**

clear hardware profile packet-drop file\_instance

### **Syntax Description**

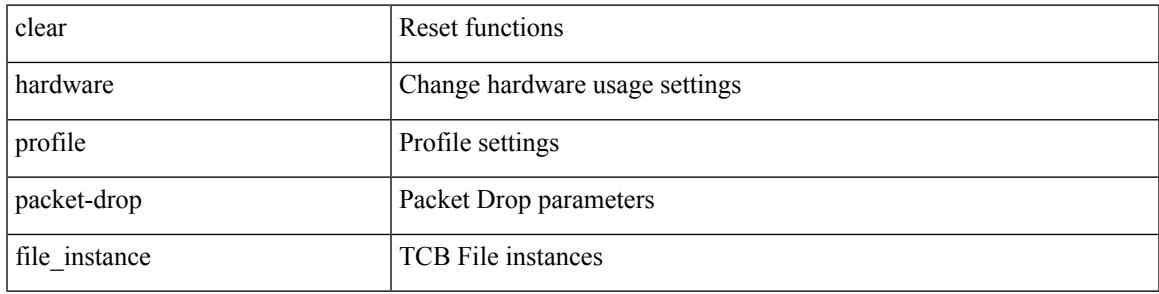

**Command Mode**

## **clear hardware rate-limiter**

clear hardware rate-limiter { all | layer-3 { <l3-opts> | multicast <mcast-opts> } | layer-2 <l2-opts> | <opts> | f1 <f1-opts> | span-egress | urpf-fail } [ module <module> ]

## **Syntax Description**

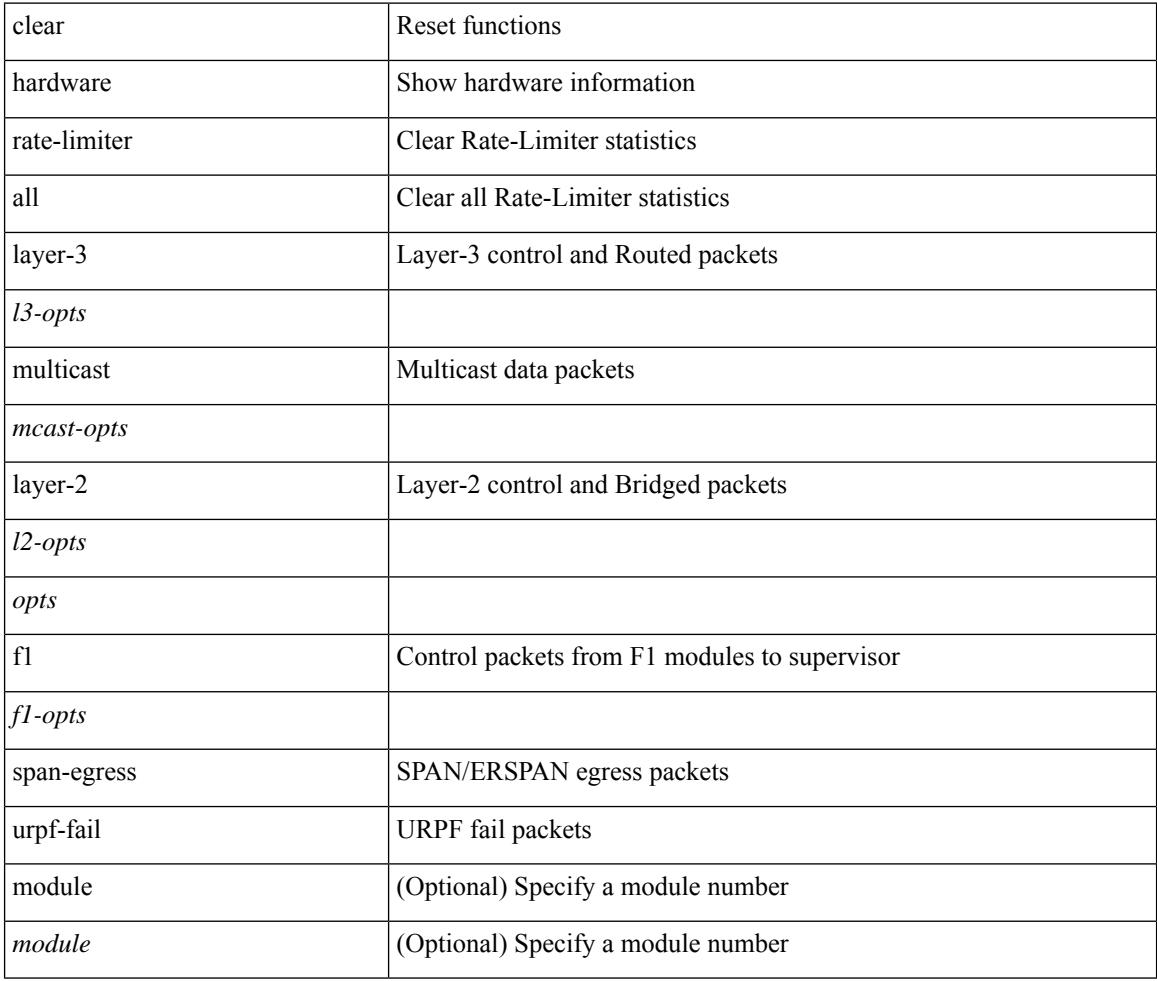

### **Command Mode**

## **clear hardware rate-limiter**

clear hardware rate-limiter { all | layer-3 { <l3-opts> | multicast <mcast-opts> } | layer-2 <l2-opts> | <opts> | f1 <f1-opts> | span-egress | urpf-fail } [ module <module>]

### **Syntax Description**

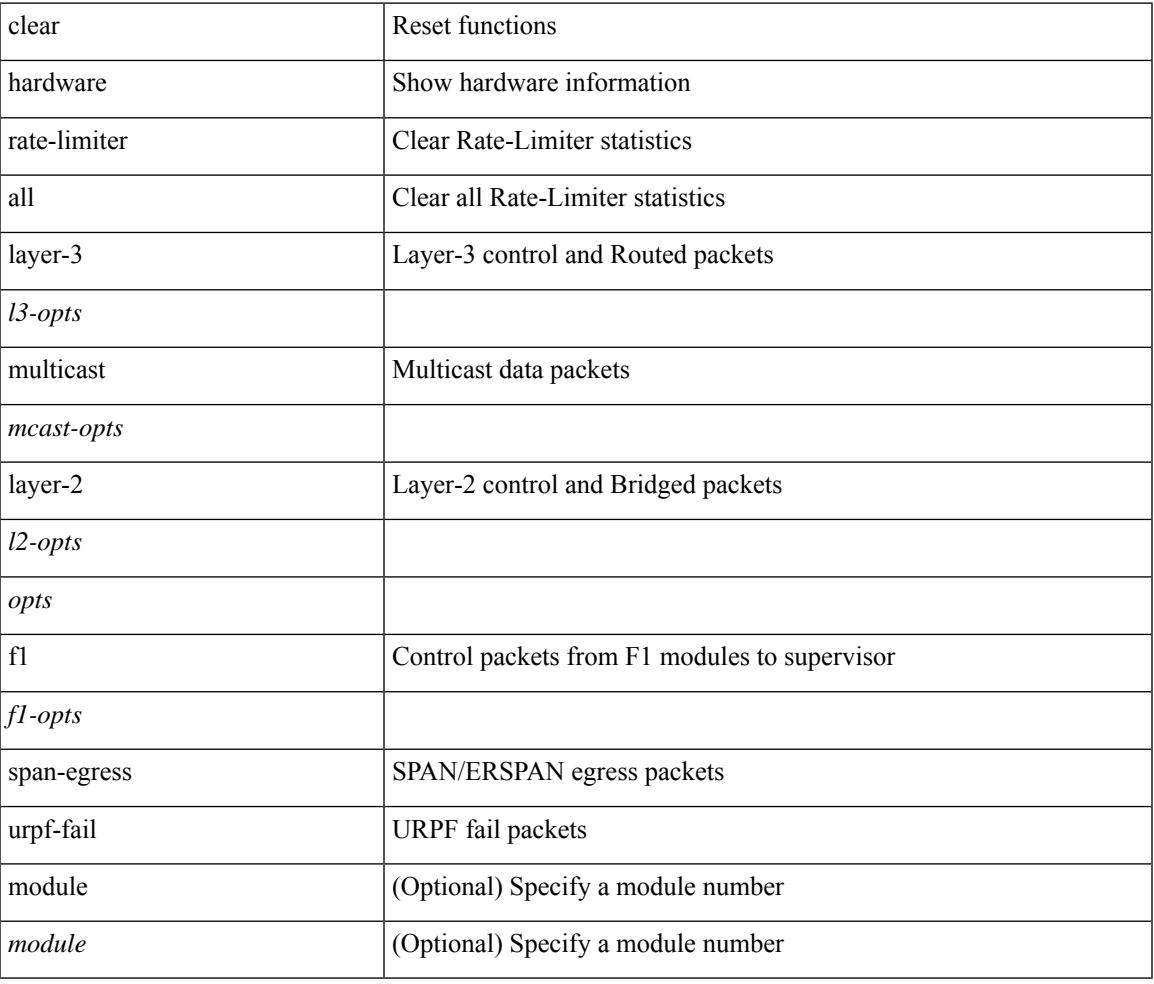

**Command Mode**

## **clear hsrp counters clear hsrp state-history**

clear hsrp counters [ <value> ] | clear hsrp state-history [ interface <interface-id> ] [ group <group-id> ]

### **Syntax Description**

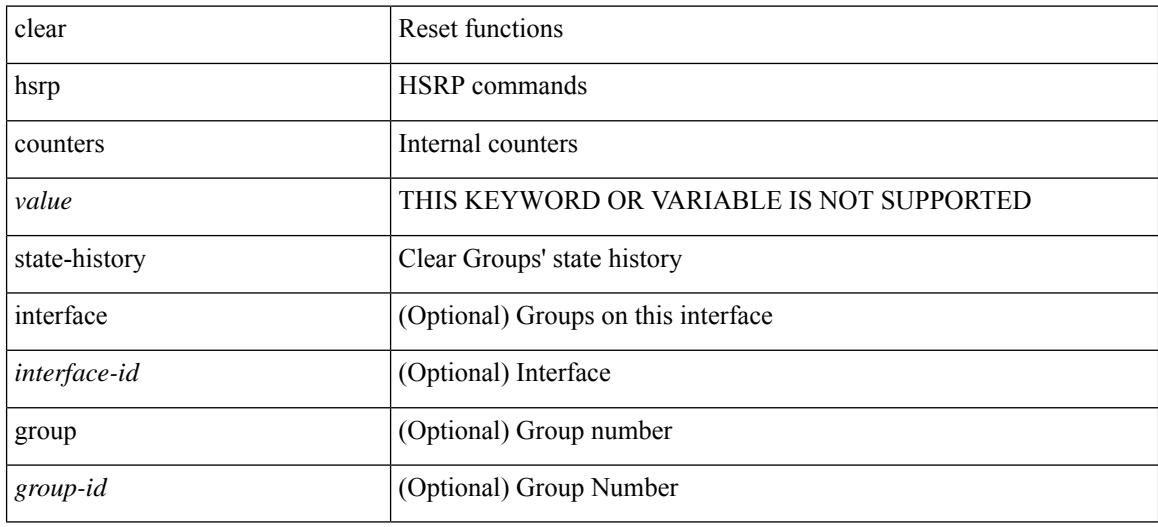

#### **Command Mode**

 $\overline{\phantom{a}}$ 

## **clear icam database**

clear icam database

### **Syntax Description**

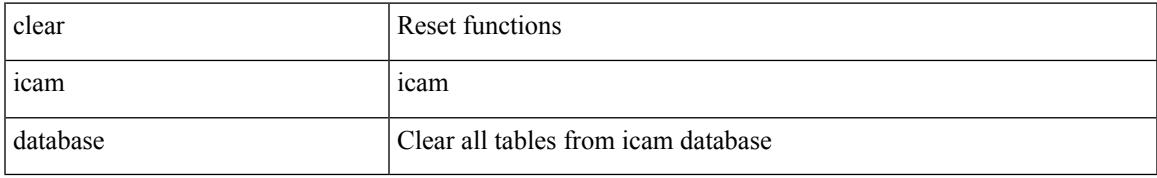

### **Command Mode**

# **clear install all failed-standby**

clear install all failed-standby

### **Syntax Description**

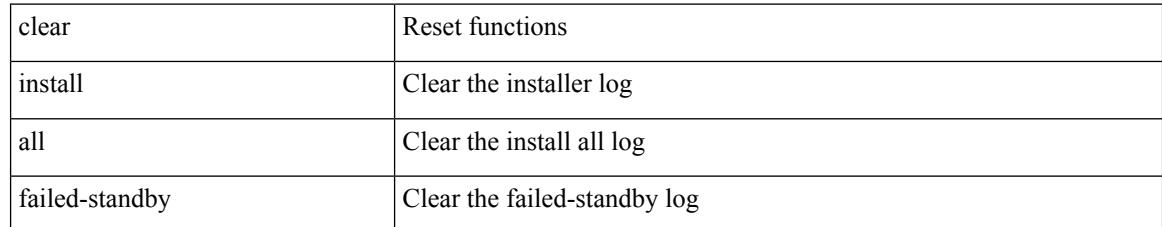

### **Command Mode**

## **clear install failure-reason**

clear install failure-reason

## **Syntax Description**

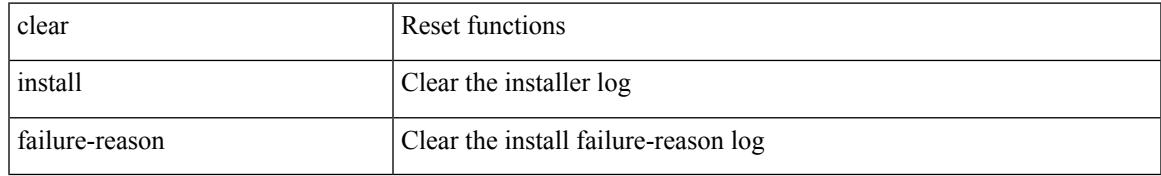

### **Command Mode**

# **clear install log-history all**

clear install log-history { all | oldest <i0> }

### **Syntax Description**

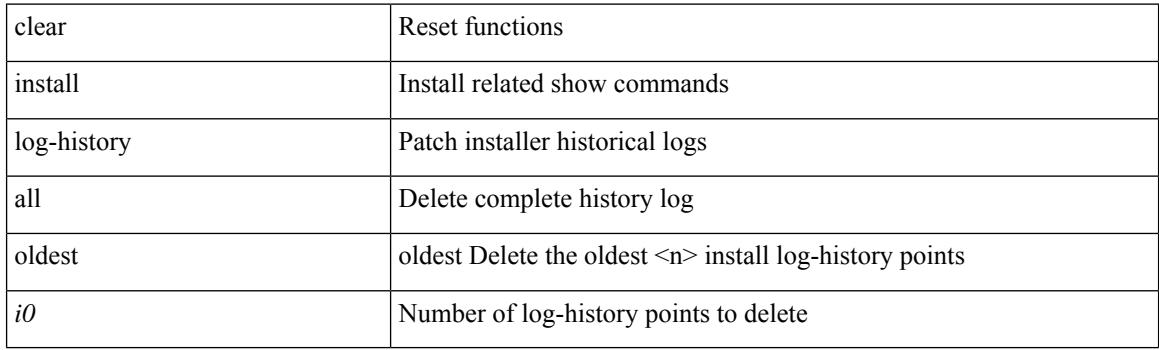

**Command Mode**

I

## **clear install status**

clear install status

### **Syntax Description**

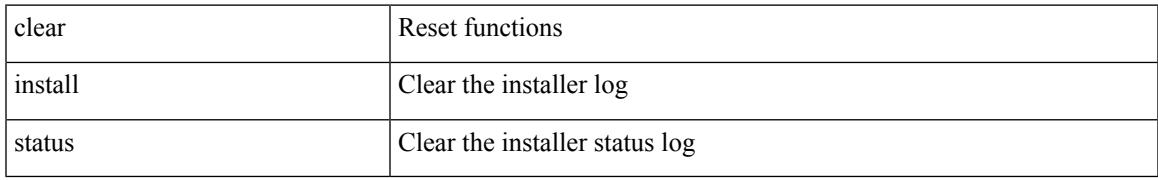

### **Command Mode**

# **clear ip adjacency statistics**

clear ip adjacency statistics

## **Syntax Description**

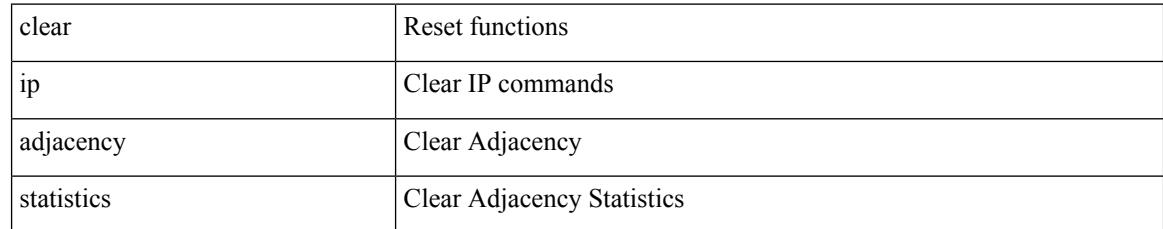

### **Command Mode**
# **clear ip amt tunnel**

clear ip amt tunnel [ <address4> <port> ] [ vrf { <vrf-name> | <vrf-known-name> } ]

#### **Syntax Description**

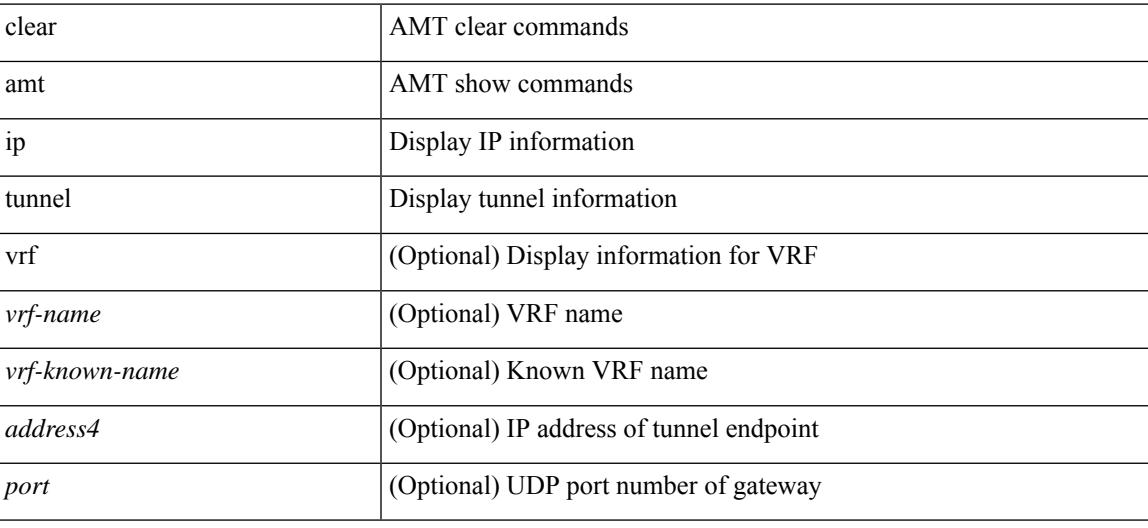

#### **Command Mode**

## **clear ip arp**

clear ip arp [ <interface> | <ip-address> ] [ vrf { <vrf-name> | <vrf-known-name> | all } ] [ force-delete ]

#### **Syntax Description**

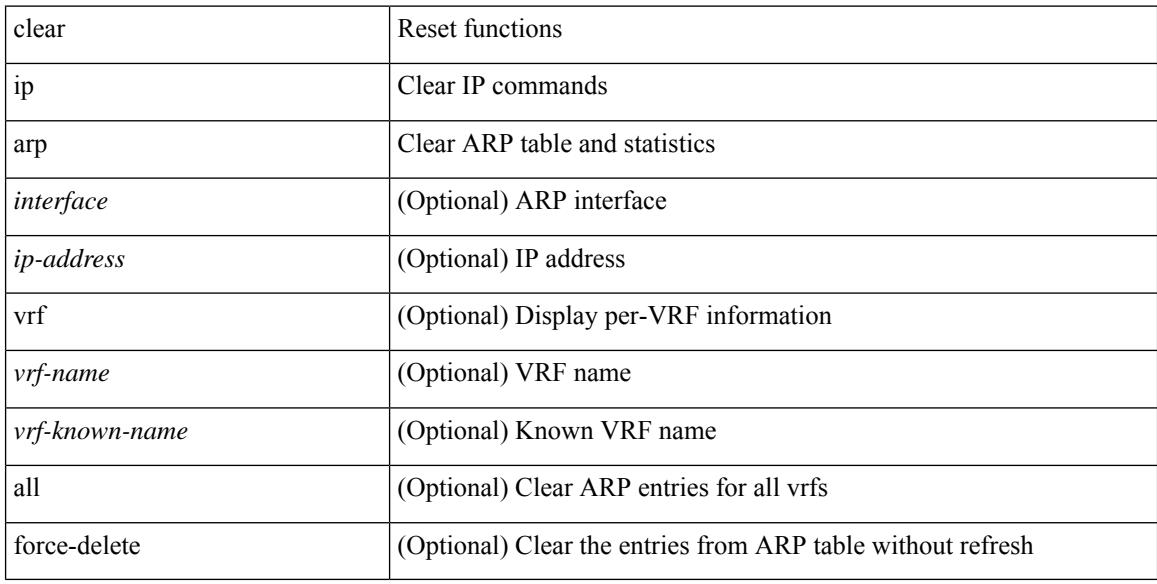

#### **Command Mode**

# **clear ip arp controller-statistics**

clear ip arp controller-statistics

#### **Syntax Description**

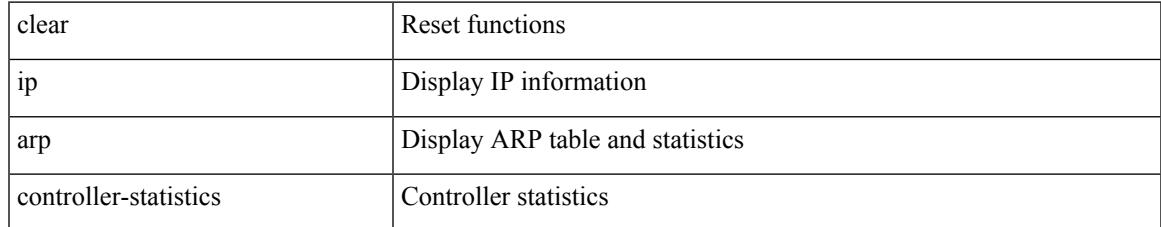

#### **Command Mode**

# **clear ip arp inspection log**

clear ip arp inspection log

#### **Syntax Description**

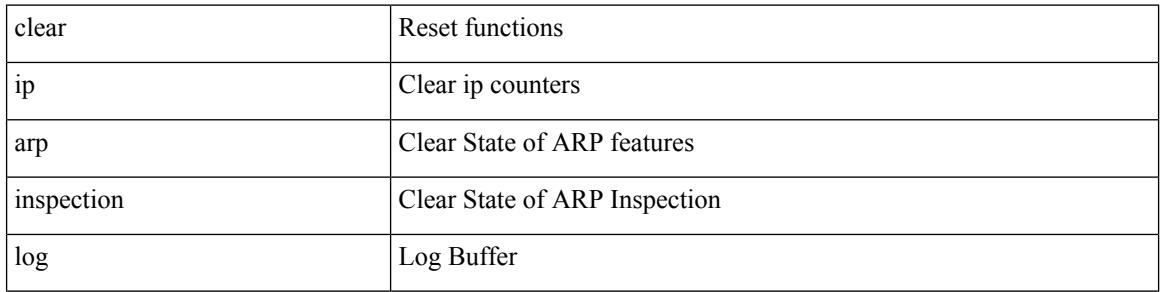

#### **Command Mode**

## **clear ip arp inspection statistics vlan**

clear ip arp inspection statistics vlan <vlan-id>

#### **Syntax Description**

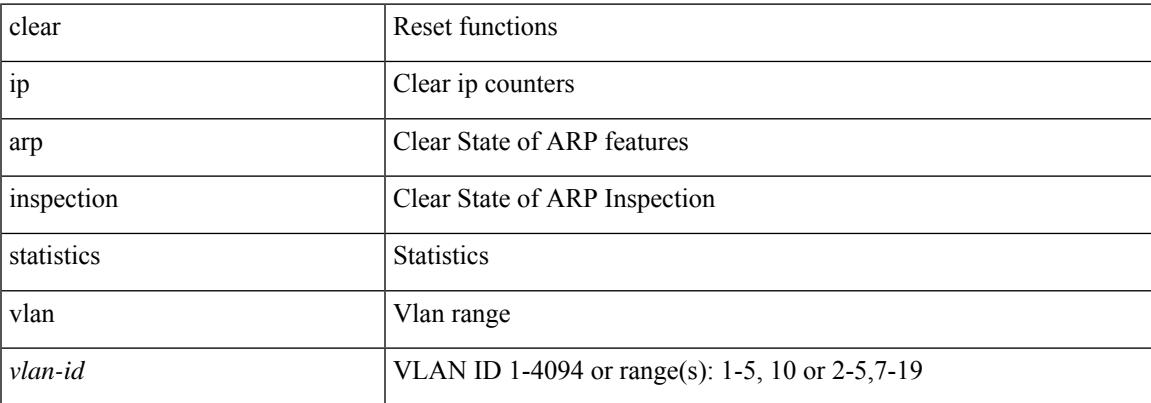

#### **Command Mode**

## **clear ip arp l2 statistics interface**

clear ip arp l2 statistics interface { <interface> | all }

#### **Syntax Description**

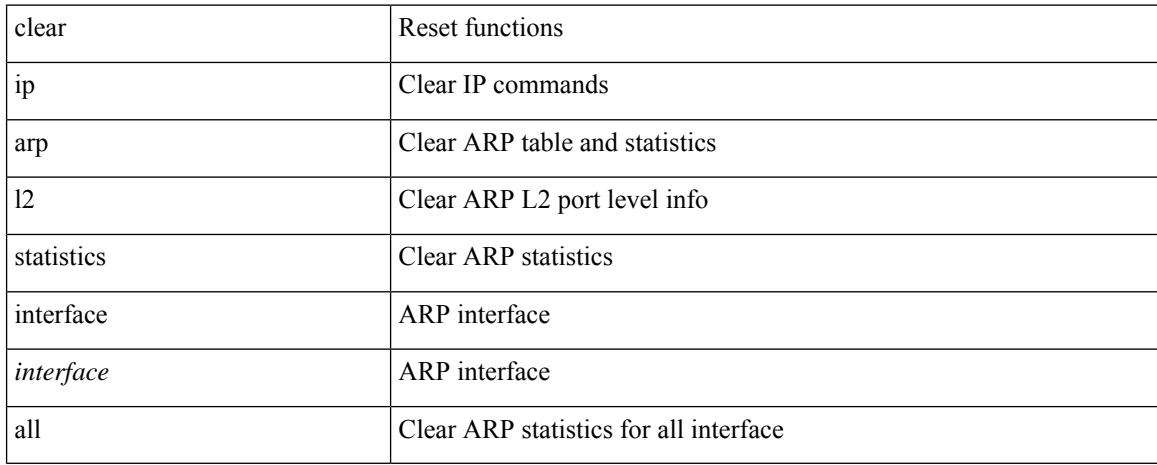

#### **Command Mode**

## **clear ip arp multihoming-statistics**

clear ip arp multihoming-statistics [ <interface> ] [ vrf { <vrf-name> | <vrf-known-name> | all } ]

#### **Syntax Description**

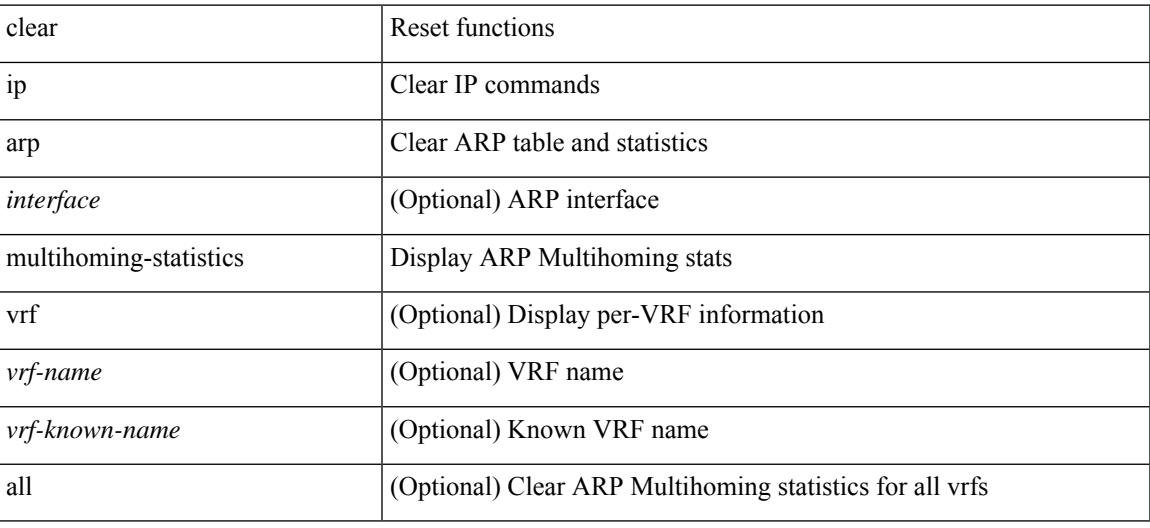

#### **Command Mode**

## **clear ip arp statistics**

clear ip arp statistics [ <interface> ] [ vrf { <vrf-name> | <vrf-known-name> | all } ]

#### **Syntax Description**

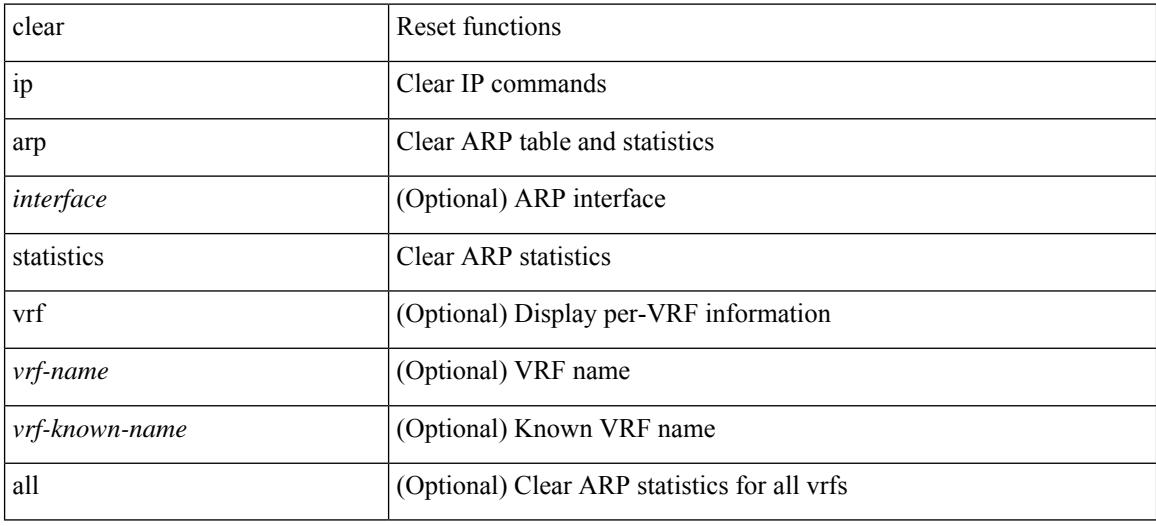

#### **Command Mode**

# **clear ip arp suppression-cache statistics**

clear ip arp suppression-cache statistics

#### **Syntax Description**

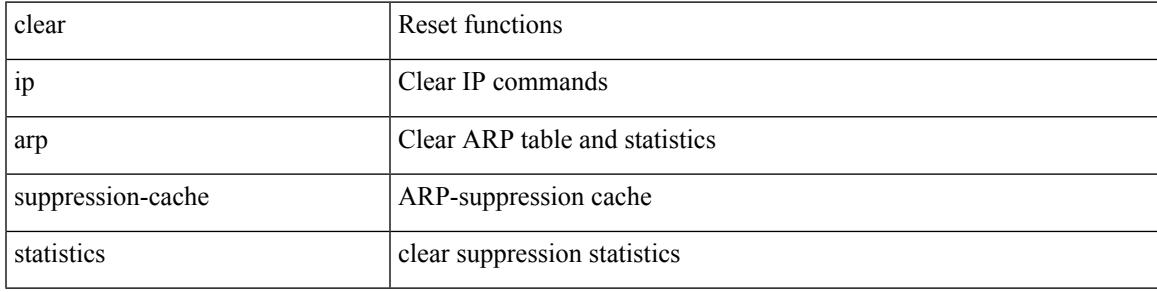

#### **Command Mode**

# **clear ip arp tunnel-statistics**

clear ip arp tunnel-statistics

#### **Syntax Description**

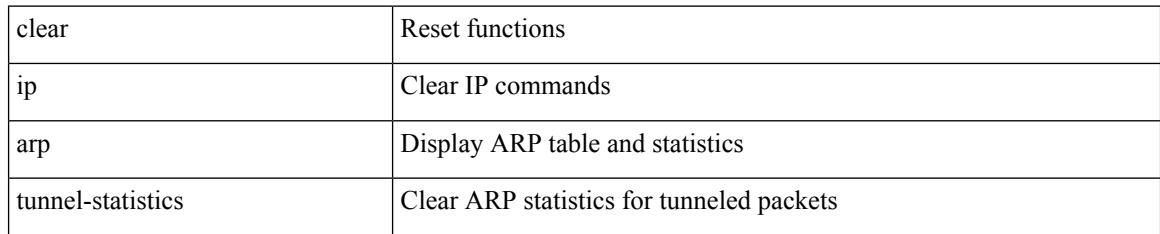

#### **Command Mode**

# **clear ip arp vpc-statistics**

clear ip arp vpc-statistics

#### **Syntax Description**

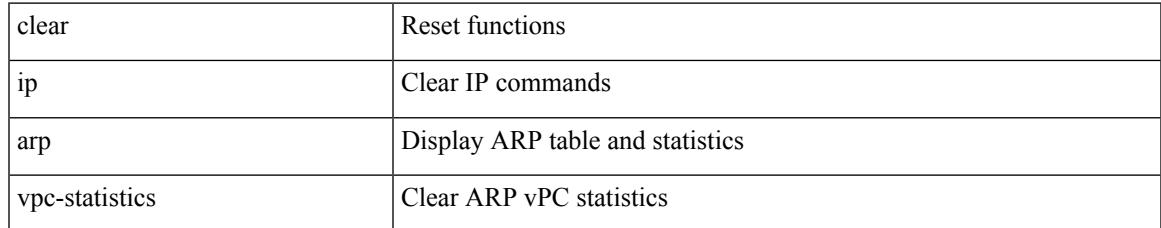

#### **Command Mode**

# **clear ip dhcp global statistics**

clear ip dhcp global statistics

#### **Syntax Description**

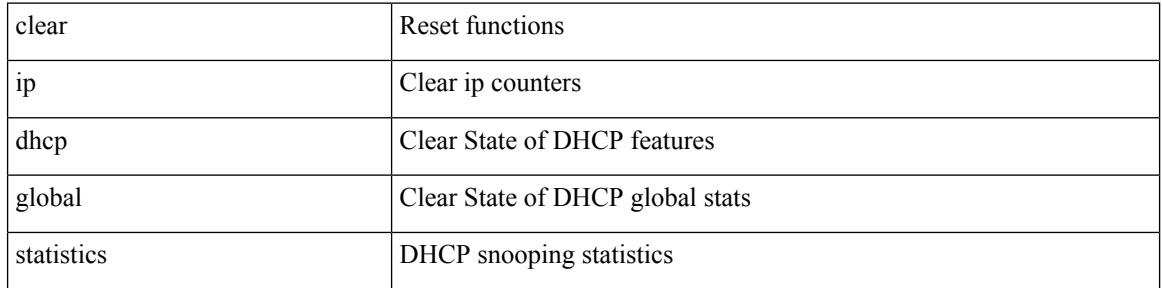

#### **Command Mode**

## **clear ip dhcp relay statistics**

clear ip dhcp relay statistics [interface <intf> | {interface <intf> serverip <ip-addr-val> [use-vrf <vrf-name> ] } ]

#### **Syntax Description**

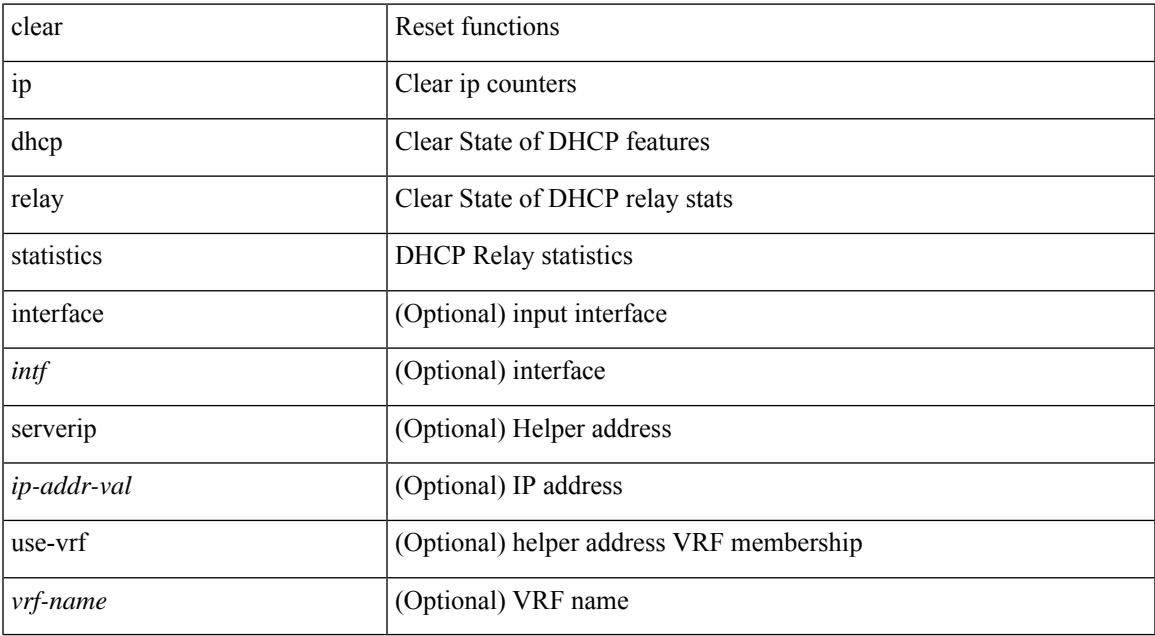

#### **Command Mode**

## **clear ip dhcp snooping binding**

clear ip dhcp snooping binding [ { vlan <vlan-id> mac <mac-addr> ip <ip-addr> interface <interface-id> } |

#### **Syntax Description**

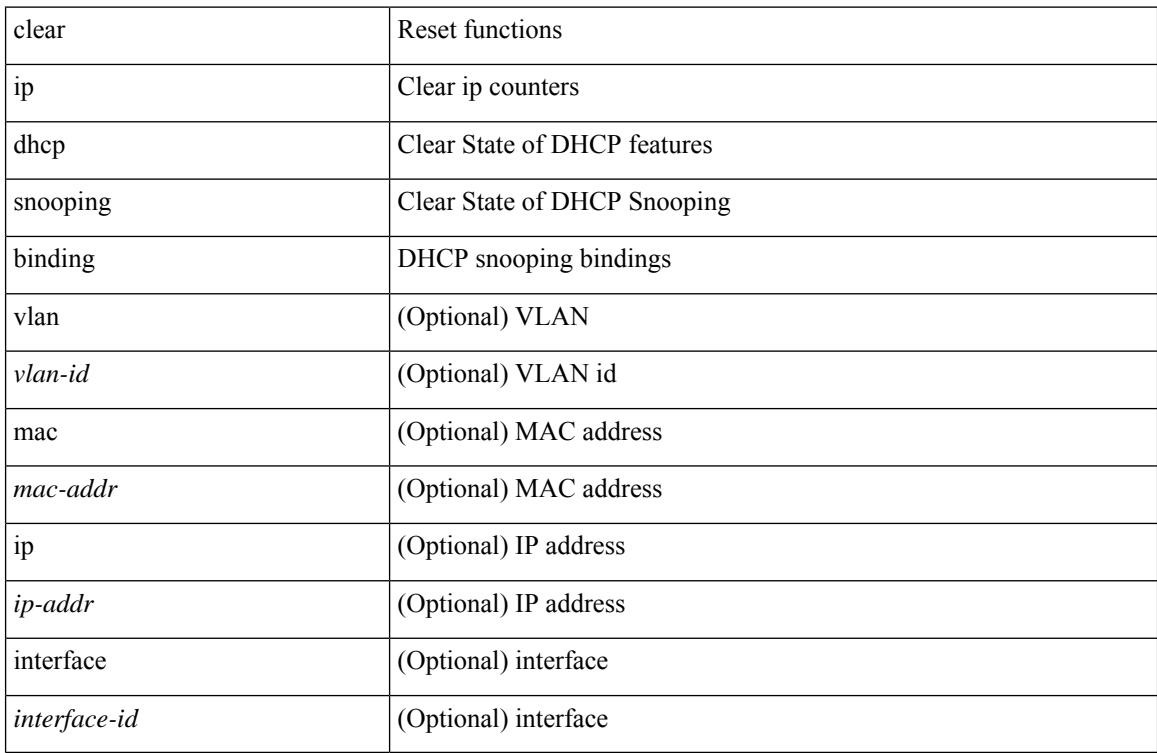

#### **Command Mode**

# **clear ip dhcp snooping statistics**

clear ip dhcp snooping statistics [ { vlan <vlan-id> interface <intf> } |

#### **Syntax Description**

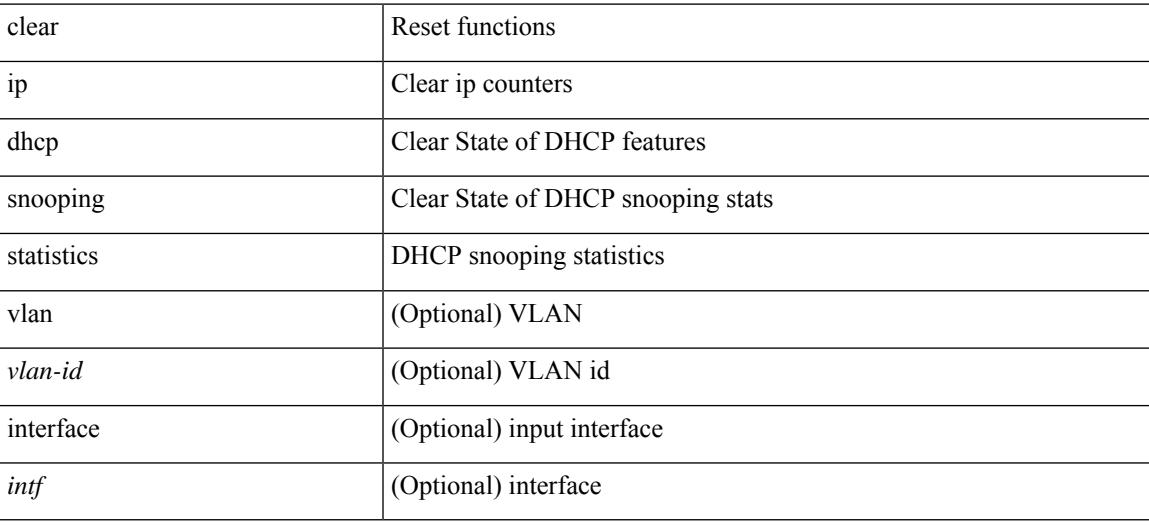

#### **Command Mode**

## **clear ip eigrp accounting**

clear { ip | ipv6 } eigrp [ <eigrp-ptag> ] accounting [ vrf { <vrf-name> | <vrf-known-name> | all } ]

#### **Syntax Description**

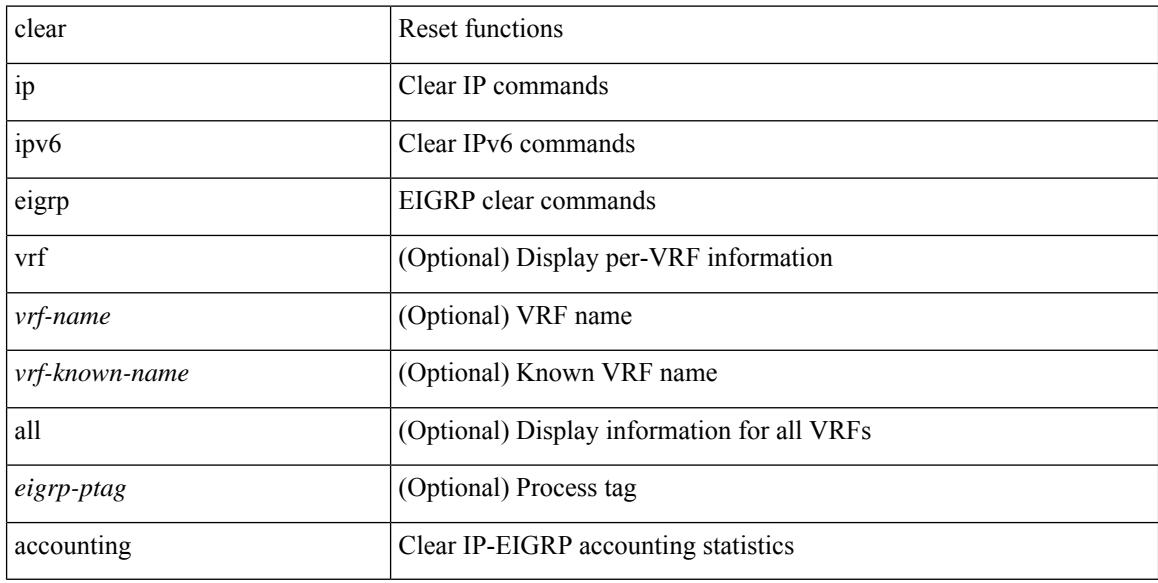

#### **Command Mode**

## **clear ip eigrp redistribution**

clear { ip | ipv6 } eigrp [ <eigrp-ptag> ] redistribution [ vrf { <vrf-name> | <vrf-known-name> | all } ]

#### **Syntax Description**

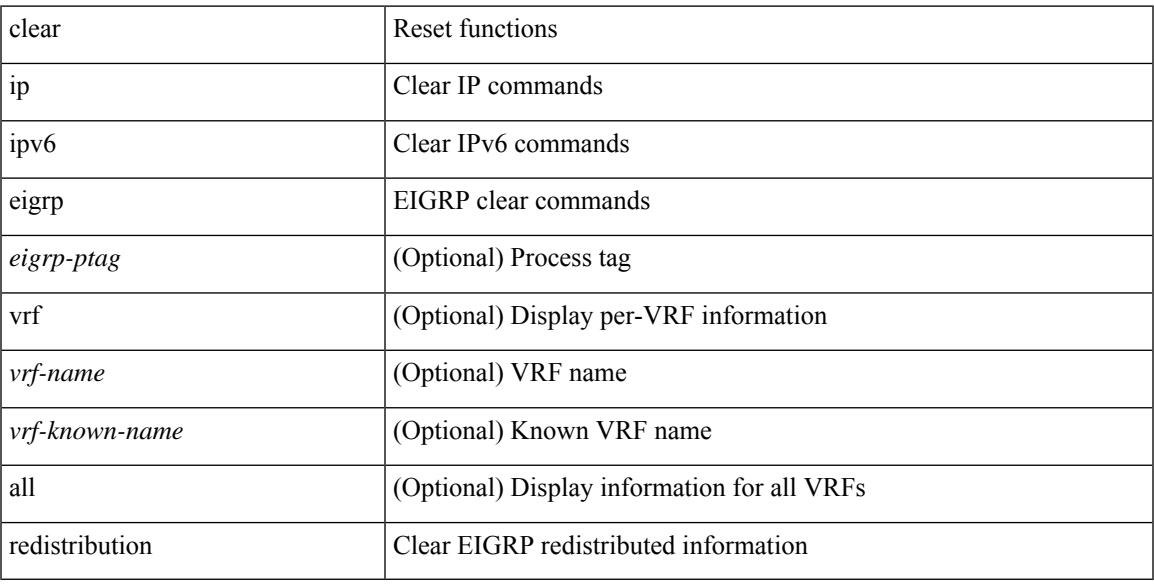

#### **Command Mode**

• /exec

## **clear ip eigrp traffic**

clear { ip | ipv6 } eigrp [ <eigrp-ptag> ] traffic [ vrf { <vrf-name> | <vrf-known-name> | all } ]

#### **Syntax Description**

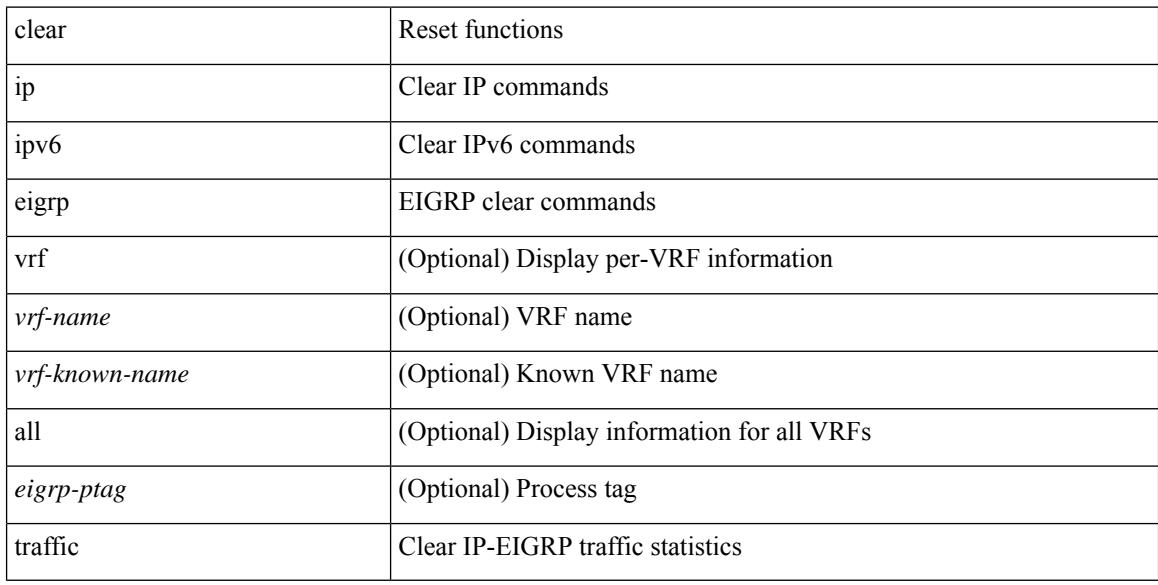

#### **Command Mode**

# **clear ip igmp groups**

clear ip igmp { groups | route } {  $\langle$  all>  $|$   $\langle$   $\langle$   $\rangle$  =  $\langle$   $\rangle$   $\langle$   $\rangle$   $\langle$  <vrf-known-name> | all } ]

#### **Syntax Description**

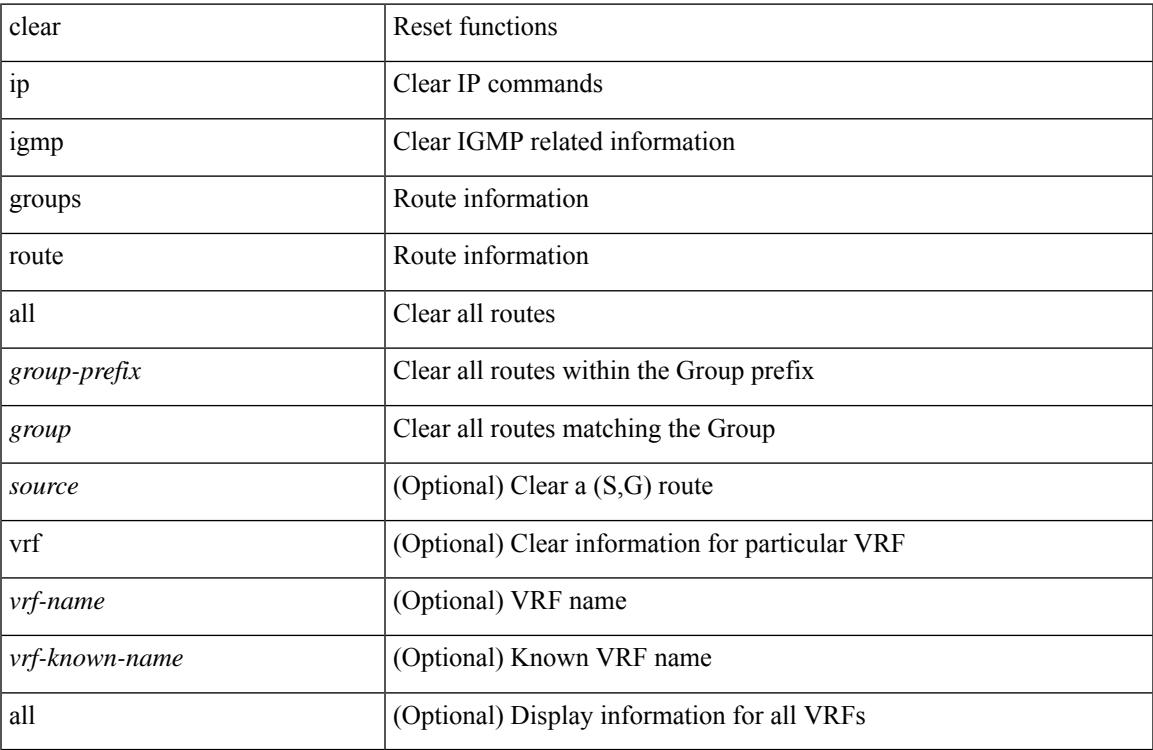

#### **Command Mode**

## **clear ip igmp interface statistics**

clear ip igmp interface statistics [ <interface> ]

#### **Syntax Description**

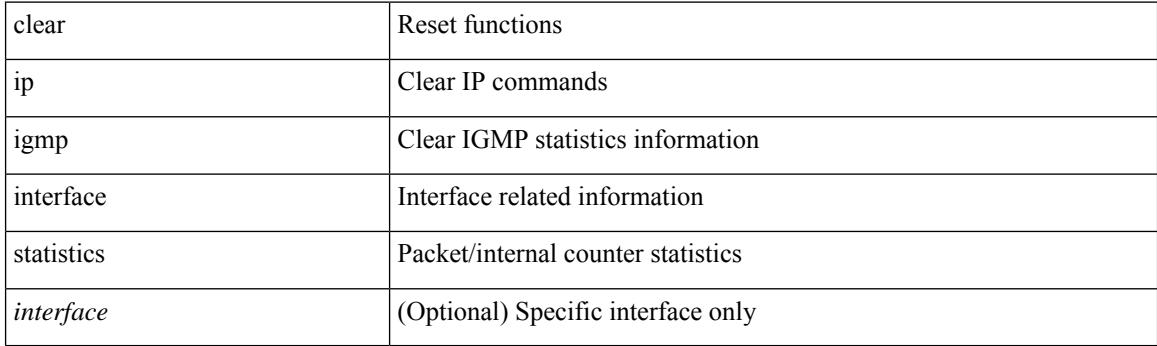

**Command Mode**

## **clear ip igmp snooping explicit-tracking**

clear ip igmp snooping explicit-tracking { vlan {  $\langle$  vlan > | all } | bridge-domain {  $\langle$  bdid > | all } }

#### **Syntax Description**

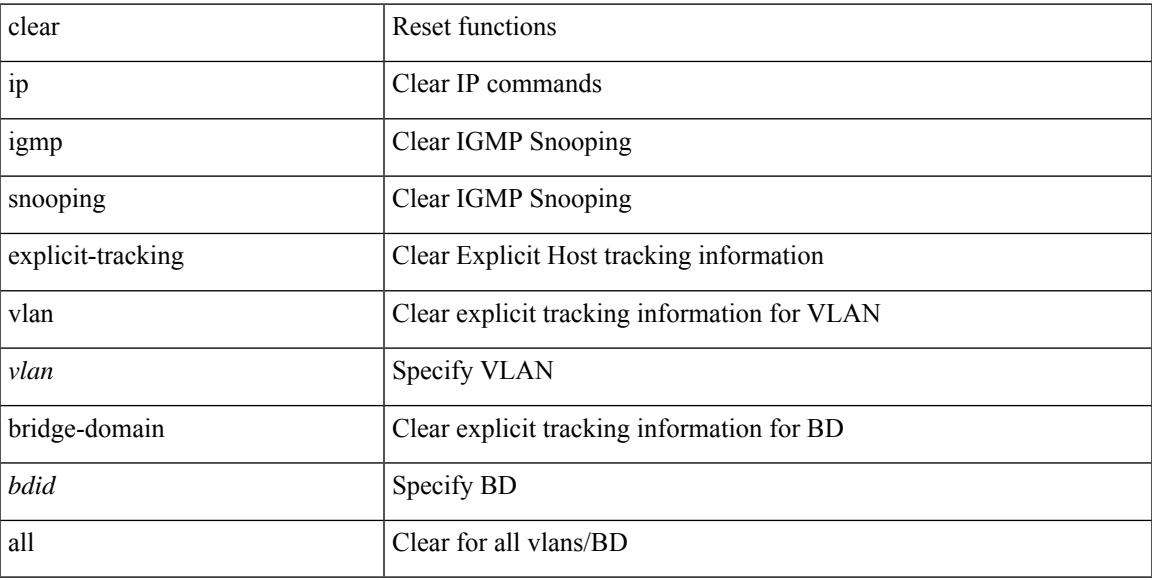

#### **Command Mode**

# **clear ip igmp snooping groups**

clear ip igmp snooping groups {  $\langle$  <all>  $|$  {  $\langle$  <group-prefix>  $|$  <group>  $|$  {  $\langle$  <source>  $]$  } [ interface  $\langle$  if-name> ] { $vlan {$  <vlan > | all } | bridge-domain { <br/>bdid > | all } }

#### **Syntax Description**

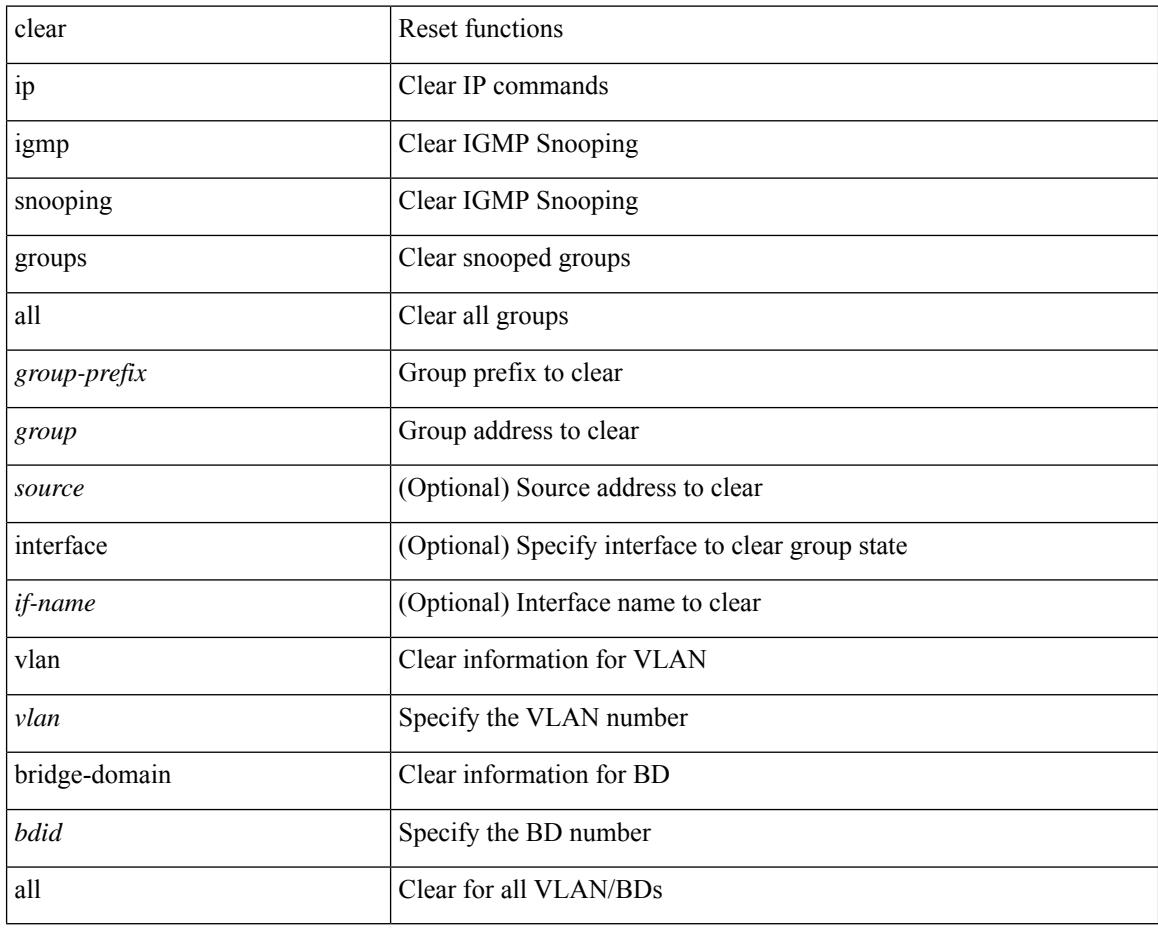

#### **Command Mode**

### **clear ip igmp snooping proxy querier ports vlan**

clear ip igmp snooping proxy querier ports { vlan <vlan> | bridge-domain <br/> <br/> <br/> <br/> </a> <id->f-name> [ purge ]

#### **Syntax Description**

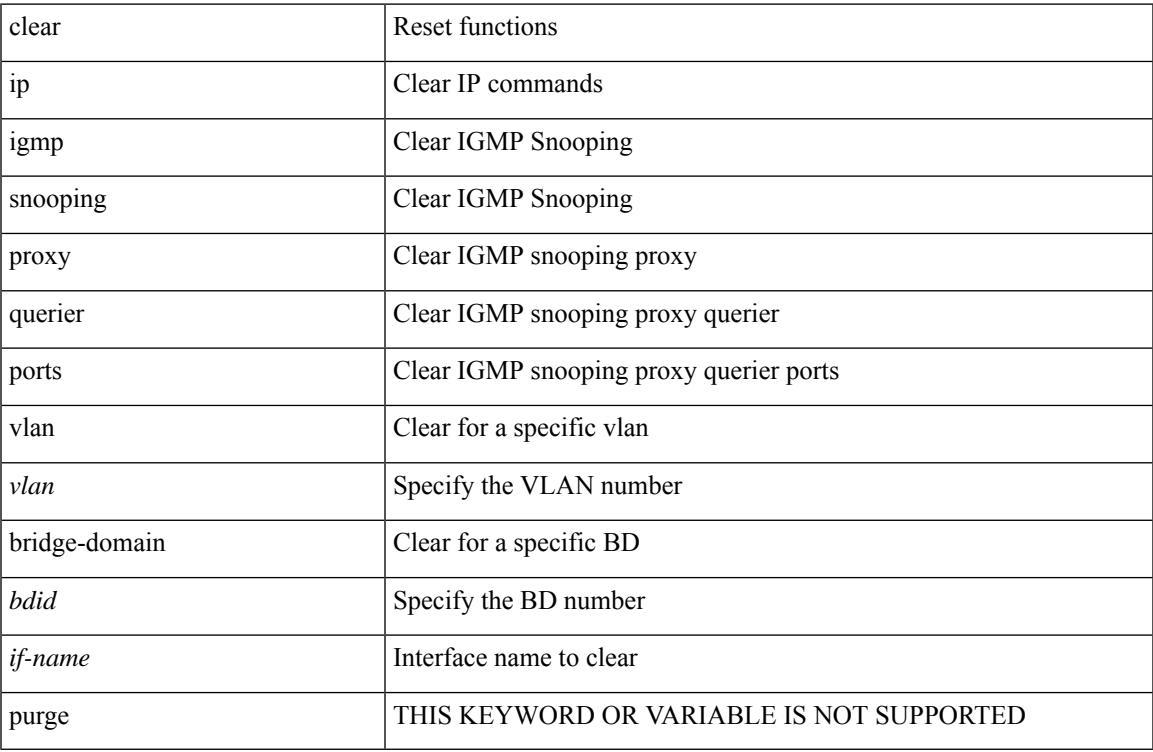

#### **Command Mode**

## **clear ip igmp snooping report statistics**

clear ip igmp snooping { report-policy | access-group } statistics [ vlan <vlan> ]

#### **Syntax Description**

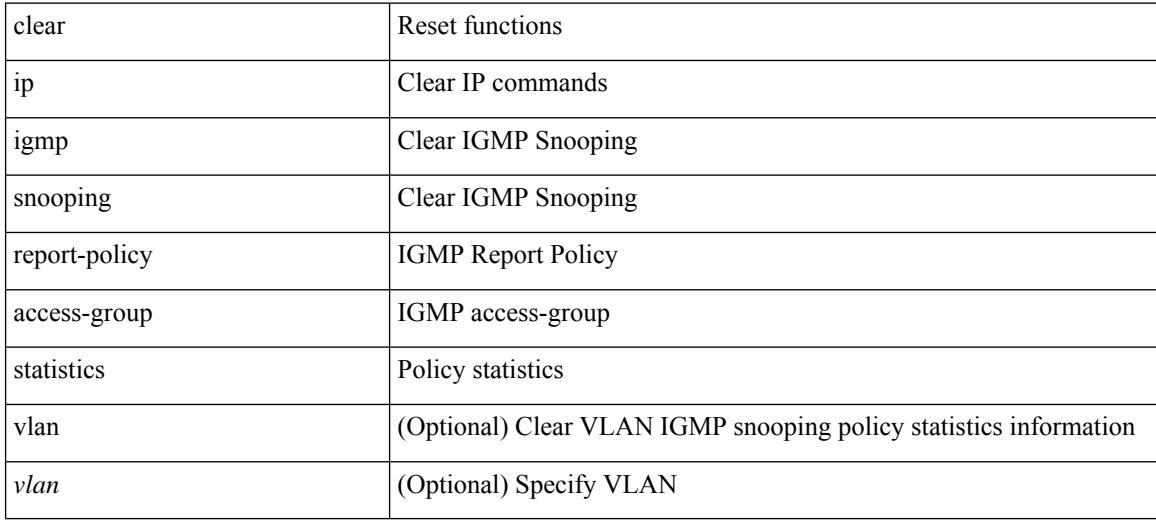

#### **Command Mode**

# **clear ip igmp snooping statistics**

clear ip igmp snooping statistics { vlan <vlan> | bridge-domain <br/> <br/> <br/> <br/> <br/> <br/> <br/> <br/> <br/> </a> <br/> bridge-domain <br/><br/> <br/> <br/> <br/> <br/><br/> $\leq$  <br/> $\leq$  <br/> $\leq$ 

#### **Syntax Description**

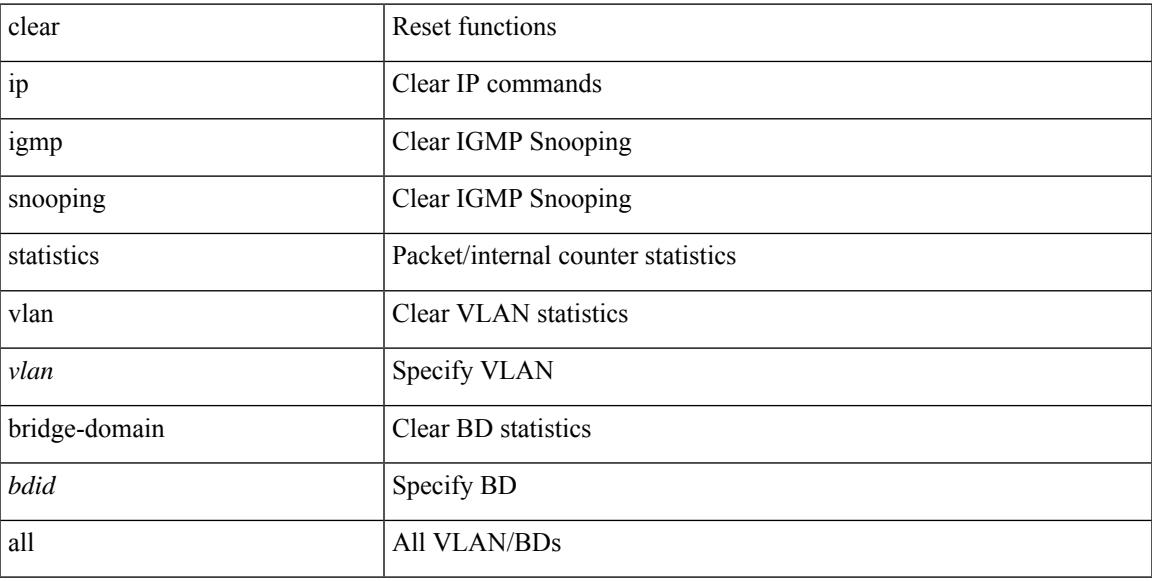

#### **Command Mode**

## **clear ip interface statistics**

clear ip interface statistics [ <interface> ]

#### **Syntax Description**

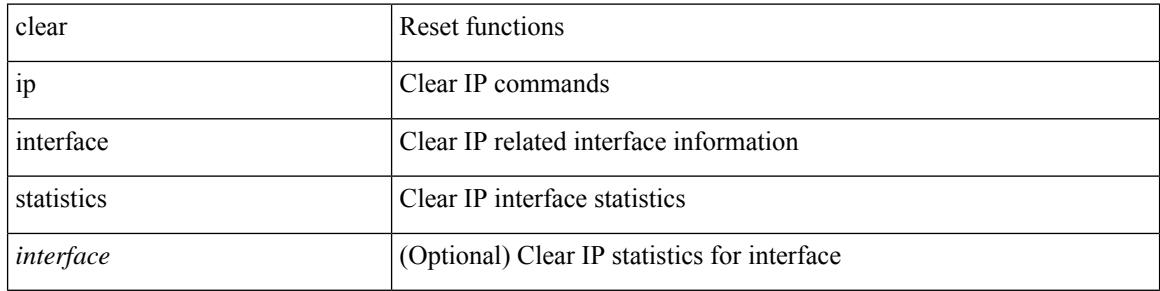

#### **Command Mode**

# **clear ip lisp data-cache**

clear ip lisp data-cache [ <eid> ] [ vrf { <vrf-name> | <vrf-known-name> } ]

#### **Syntax Description**

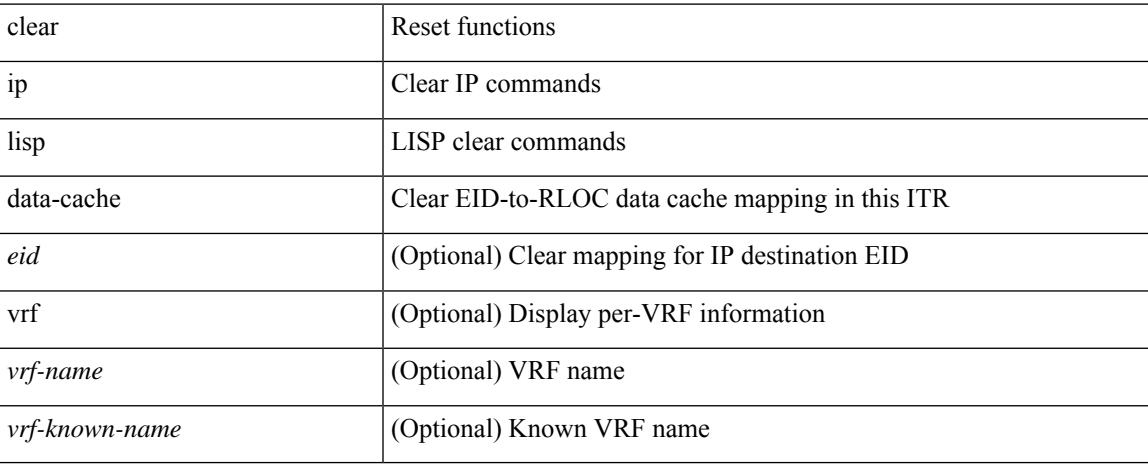

#### **Command Mode**

### **clear ip lisp map-cache**

{ { clear ip lisp map-cache [ <eid-prefix> ] [ vrf { <vrf-name> | <vrf-known-name> } ] } | { clear ipv6 lisp map-cache [ <eid-prefix6> ] [ vrf { <vrf-name> | <vrf-known-name> } ] } }

#### **Syntax Description**

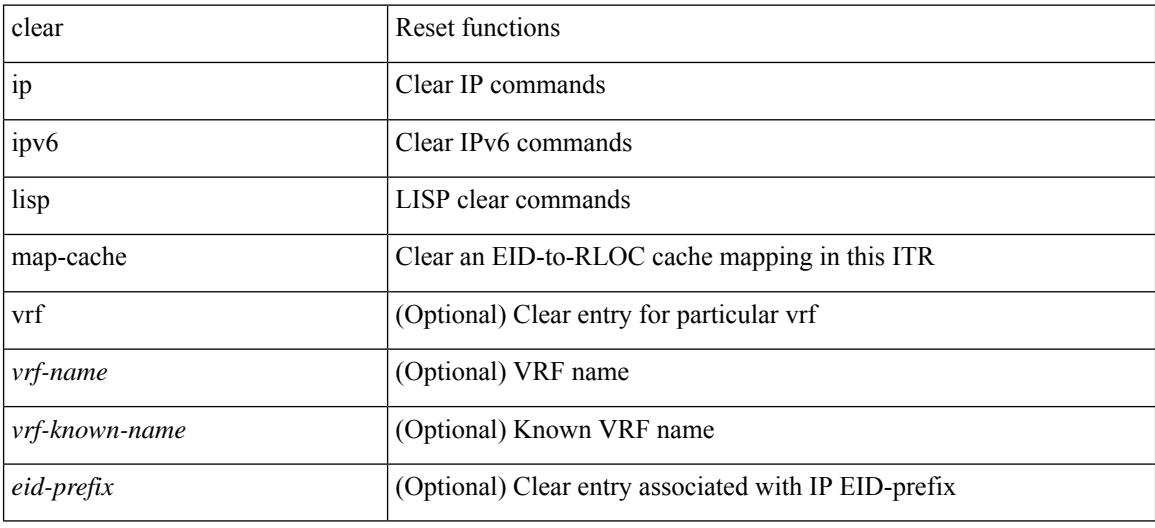

#### **Command Mode**

# **clear ip lisp statistics**

clear ip lisp statistics [ vrf { <vrf-name> | <vrf-known-name> } ]

#### **Syntax Description**

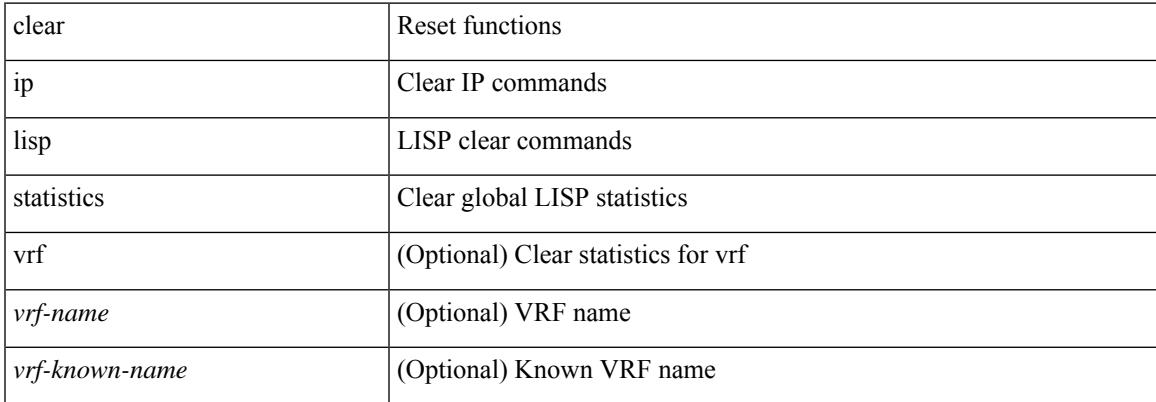

#### **Command Mode**

### **clear ip mbgp dampening**

 $\{\}$  (clear ip mbgp  $\lceil$  vrf  $\{\leq v$ rf-name $>$   $\vert$   $\leq v$ rf-known-name $>$   $\vert$  ALL\_VRFS\_012345678901234  $\}$  ] dampening  $\lceil$  <ip-prefix>  $\lceil$  <ip-addr> $\lceil$  <ip-mask>  $\rceil$   $\rceil$   $\rceil$   $\lceil$   $\lceil$   $\rceil$  clear ip bgp  $\lceil$  vrf  $\lceil$  <vrf-name>  $\lceil$  <vrf-known-name>  $\rceil$ ALL\_VRFS\_012345678901234 } ] dampening [ <ip-prefix> | <ip-addr> [ <ip-mask> ] ] } | { clear ip bgp [ vrf { <vrf-name> | <vrf-known-name> | ALL\_VRFS\_012345678901234 } ] ipv4 { unicast | multicast } dampening  $\lceil$  <ip-prefix>  $\rceil$  <ip-addr> $\lceil$  <ip-mask>  $\rceil$   $\rceil$   $\rceil$   $\lceil$   $\rceil$  clear ip bgp  $\lceil$  vrf  $\rceil$  <vrf-name> $\rceil$  <vrf-known-name> | ALL\_VRFS\_012345678901234 } ] all dampening } | { clear bgp [ vrf { <vrf-name> | <vrf-known-name> | ALL\_VRFS\_012345678901234 } ] { ipv4 { unicast | multicast } | vpnv4 unicast } dampening [  $\leq$  ip-prefix> | <ip-addr> [ <ip-mask> ] ] } | { clear bgp [ vrf { <vrf-name> | <vrf-known-name> | ALL\_VRFS\_012345678901234 } ] { ipv6 { unicast | multicast } | vpnv6 unicast } dampening [ <ipv6-prefix> ] } | { clear bgp [ vrf { <vrf-name> | <vrf-known-name> | ALL\_VRFS\_012345678901234 } ] all dampening } } [ vrf { <vrf-name> | <vrf-known-name> | ALL\_VRFS\_012345678901234 } ]

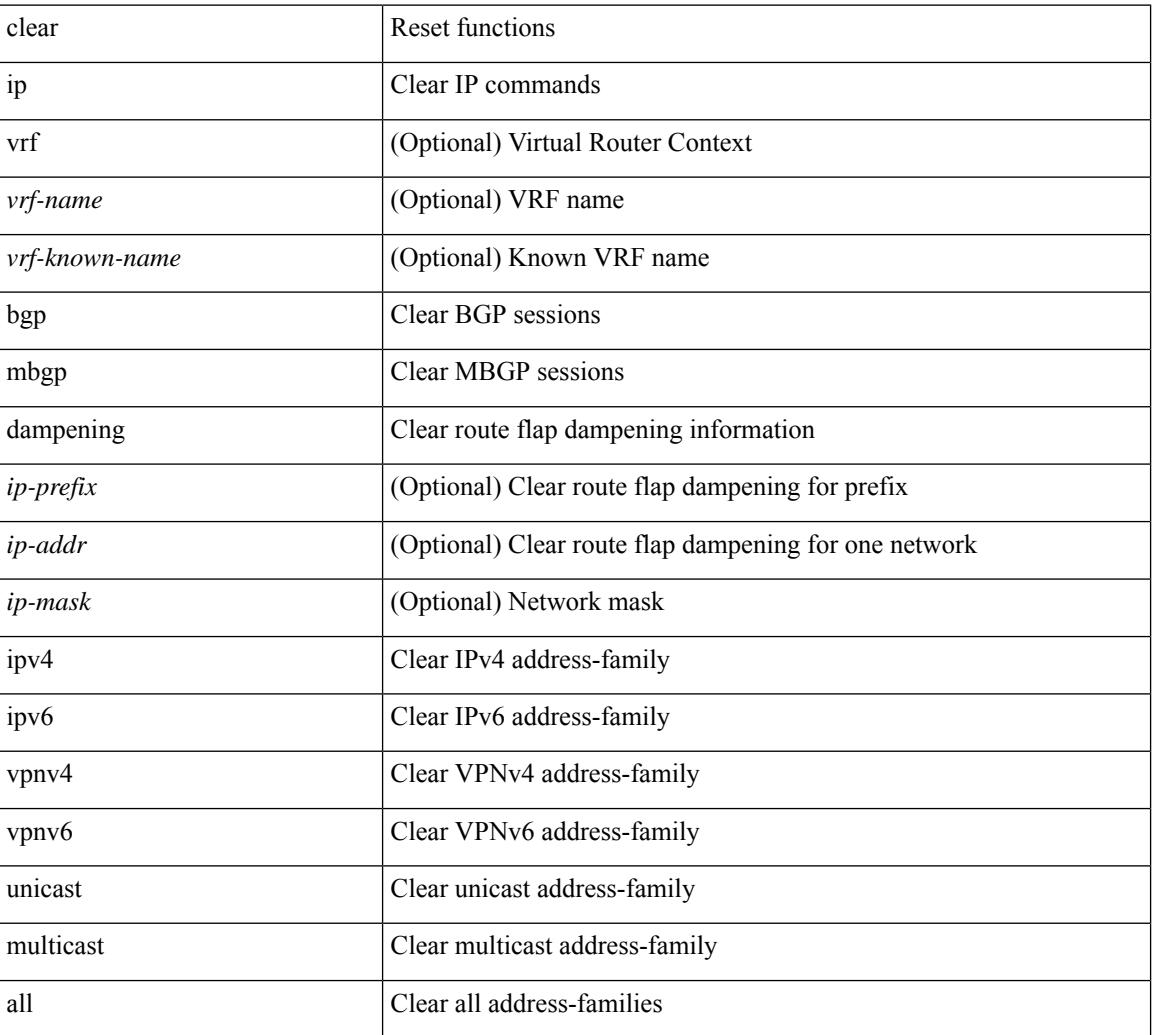

#### **Syntax Description**

**Command Mode**

 $\mathbf{l}$ 

 $\bullet$  /exec

### **clear ip mbgp flap-statistics**

 $\{\}$  clear ip mbgp  $\lceil$  vrf  $\{\leq v\text{rf-name}\}\rceil$   $\leq v\text{rf-known-name}\geq |\text{ALL VRFS}012345678901234 \}\rceil$  flap-statistics  $\lceil$  <ip-prefix>  $\lceil$  <ip-addr> $\lceil$  <ip-mask>  $\rceil$   $\rceil$   $\rceil$   $\lceil$   $\rceil$  ( clear ip bgp  $\lceil$  vrf  $\lceil$  <vrf-name>  $\lceil$  <vrf-known-name>  $\rceil$ ALL\_VRFS\_012345678901234 } ] flap-statistics  $\vert \langle \text{ip-prefix} \rangle \vert \langle \text{ip-addr} \rangle$   $\vert \langle \text{ip-mask} \rangle \vert$   $\vert \rangle$   $\vert \langle \text{clear ip bgp} \rangle$ [ vrf { <vrf-name> | <vrf-known-name> | ALL\_VRFS\_012345678901234 } ] ipv4 { unicast | multicast } flap-statistics  $\lceil$  <ip-prefix>  $\rceil$  <ip-addr>  $\lceil$  <ip-mask>  $\rceil$   $\rceil$   $\rceil$   $\rceil$   $\lceil$   $\langle$  clear ip bgp  $\lceil$  vrf  $\rceil$  <vrf-name>  $\rceil$  <vrf-known-name> | ALL\_VRFS\_012345678901234 } ] all flap-statistics } | { clear bgp [ vrf { <vrf-name> | <vrf-known-name> | ALL\_VRFS\_012345678901234 } ] { ipv4 { unicast | multicast } | vpnv4 unicast } flap-statistics [ <ip-prefix> | <ip-addr> [ <ip-mask> ] | regexp <regexp-str> ] } | { clear bgp [ vrf { <vrf-name> | <vrf-known-name> | ALL\_VRFS\_012345678901234 } ] { ipv6 { unicast | multicast } | vpnv6 unicast } flap-statistics[ <ipv6-prefix> | regexp <regexp-str> ] } | { clear bgp [ vrf { <vrf-name> | <vrf-known-name> | ALL\_VRFS\_012345678901234 } ] all flap-statistics } } [ vrf { <vrf-name> | <vrf-known-name> | ALL\_VRFS\_012345678901234 } ]

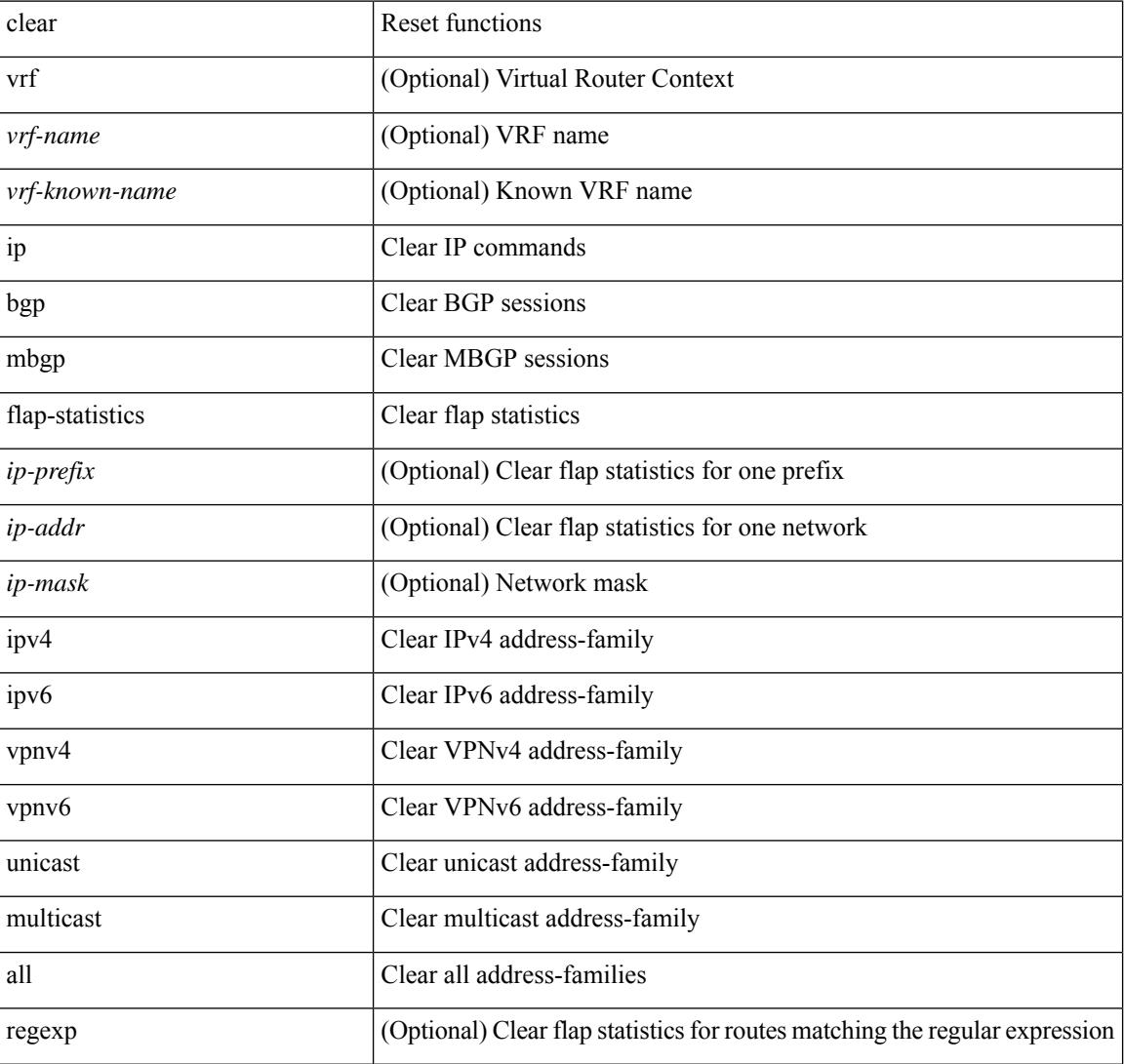

#### **Syntax Description**

 $\mathbf{l}$ 

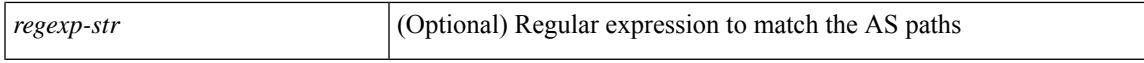

#### **Command Mode**

### **clear ip mbgp peer-template**

 $\{ \}$  clear ip mbgp  $\lceil \text{vrf} \rceil$  <vrf-name>  $| \text{curl} \rangle$  <vrf-known-name>  $\lceil \text{ALL VRFS} \rceil$  012345678901234  $\rceil$   $\}$  < neighbor-id> | \*  $|\times|$  <asn> | <prefix-id> peer-template <peer-template-name> } [soft [ in | out ] | dampened-paths | flap-statistics | no-notify ] } | { clear ip bgp [ vrf { <vrf-name> | <vrf-known-name> | ALL\_VRFS\_012345678901234 } ] { <neighbor-id> | \* | <asn> | <prefix-id> | <neighbor-interface> | peer-template <peer-template-name> } [ soft  $\lceil \ln | \text{out} | \rceil$  dampened-paths  $\lceil \text{fap-statistics} \rceil$  no-notify  $\lceil \lceil \text{ipv4} \rceil$  { unicast  $\lceil \ln | \text{uniticast} \rceil$  { vpnv4 | vpnv6 } unicast | all }  $\{ \text{soft} \mid \text{in} \mid \text{out} \mid \text{damped-paths} \mid \text{flap-statistics} \mid \text{no-noify} \} \} \{ \{ \text{clear bgp} \mid \text{vrf} \{ \text{sym-name}} \}$ | <vrf-known-name> | ALL\_VRFS\_012345678901234 } ] { ipv4 { unicast | multicast | mvpn | labeled-unicast } | ipv6 { unicast | multicast | mvpn | labeled-unicast } | { vpnv4 | vpnv6 } unicast | l2vpn vpls | l2vpn evpn | link-state | all } { <neighbor-id> | <ipv6-neighbor-id> | \* | <asn> | peer-template <peer-template-name> |  $\langle$ neighbor-interface>  $|$  $\langle$ prefix-id>  $|$  $\langle$ ipv6-prefix-id>  $|$  [ soft [ in | out ] | dampened-paths | flap-statistics | no-notify  $\}$  } [ vrf { <vrf-name> | <vrf-known-name> | ALL\_VRFS\_012345678901234 } ]

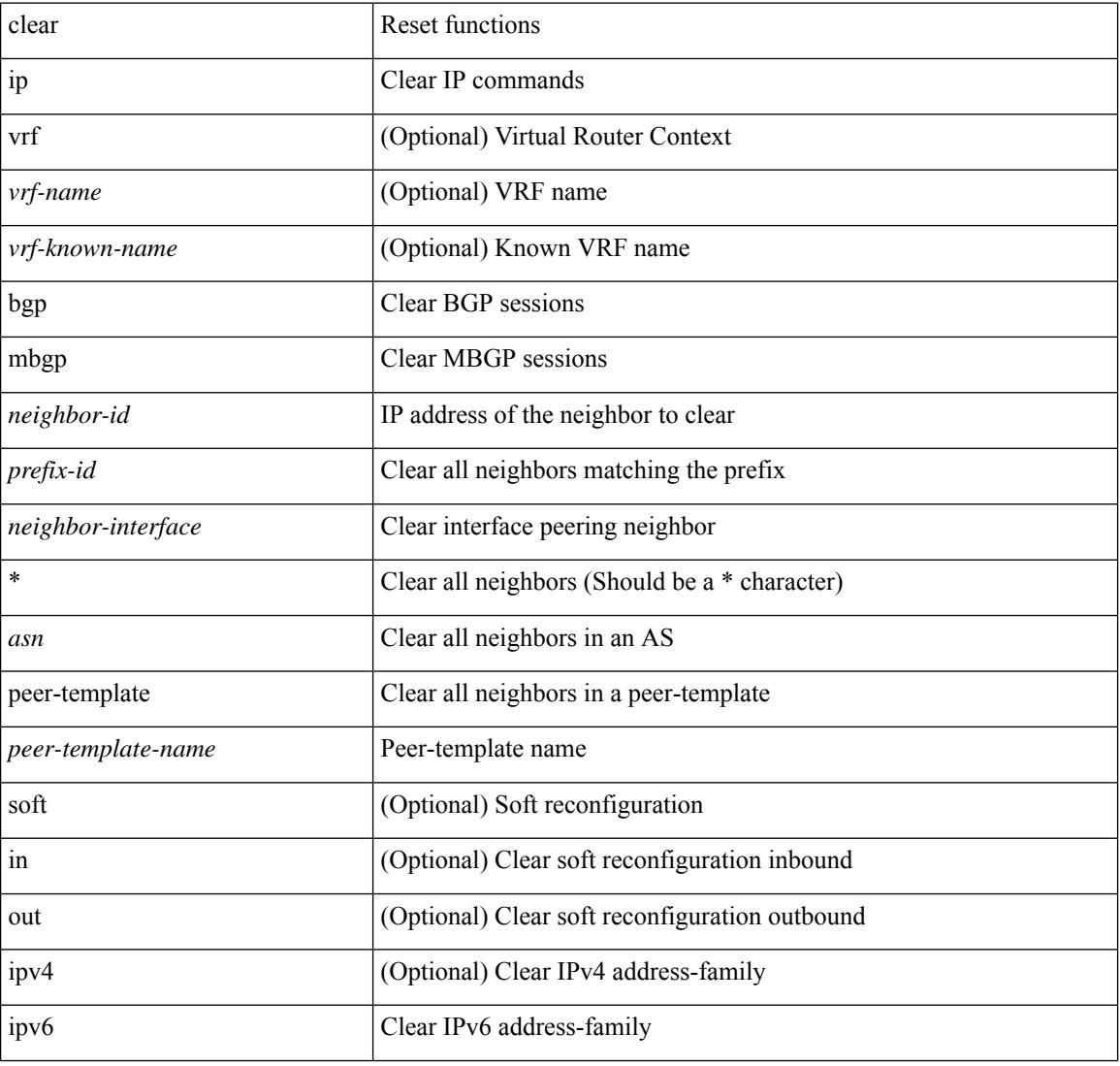

#### **Syntax Description**

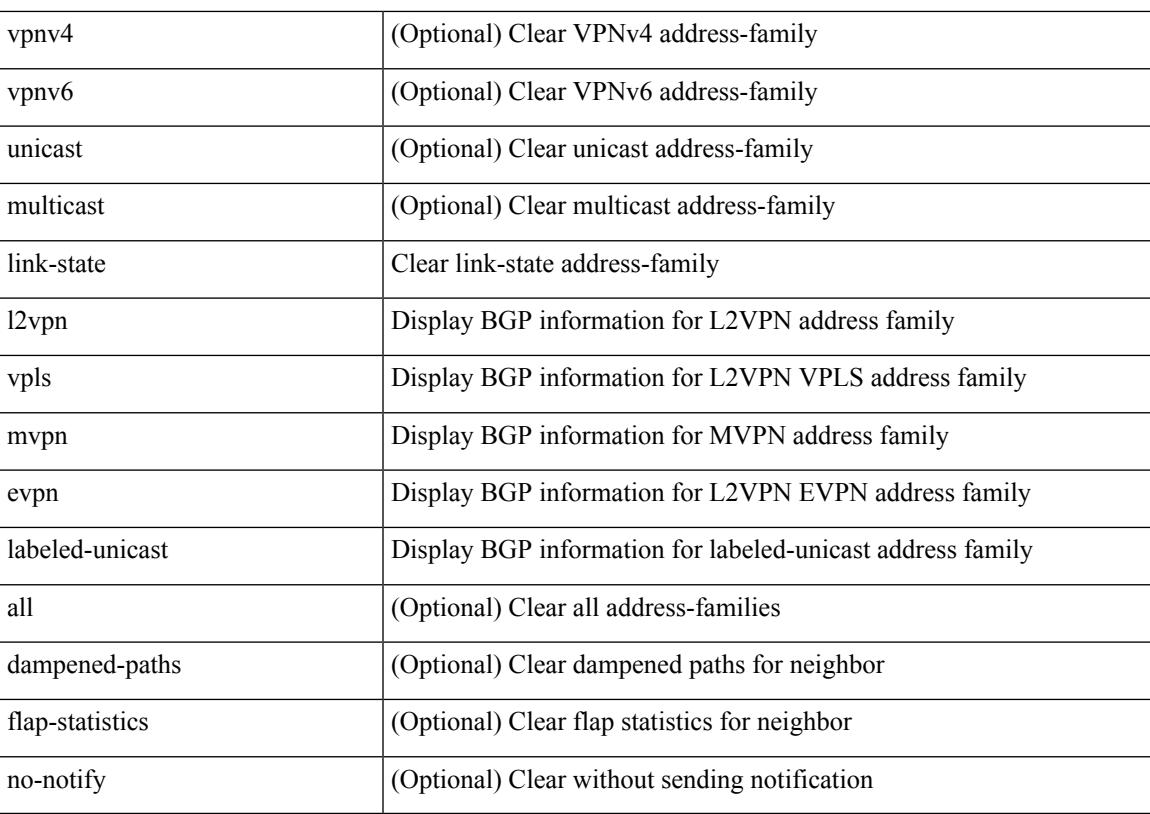

#### **Command Mode**

• /exec

I

# **clear ip mroute**

clear ip mroute [ repopulate ]  $\{ \{ \text{ } \leq al \geq 0 \}$  [ shared-tree ]  $\}$  |  $\{ \text{ } \leq g$ roup-prefix> [ shared-tree | source-tree ] } | { <group> [ <source> | shared-tree | source-tree ] } | { sr [ ingress | egress ] } } [ vrf { <vrf-name> |  $\langle \text{vrf-known-name} \rangle | \text{all} \rangle$ ]

#### **Syntax Description**

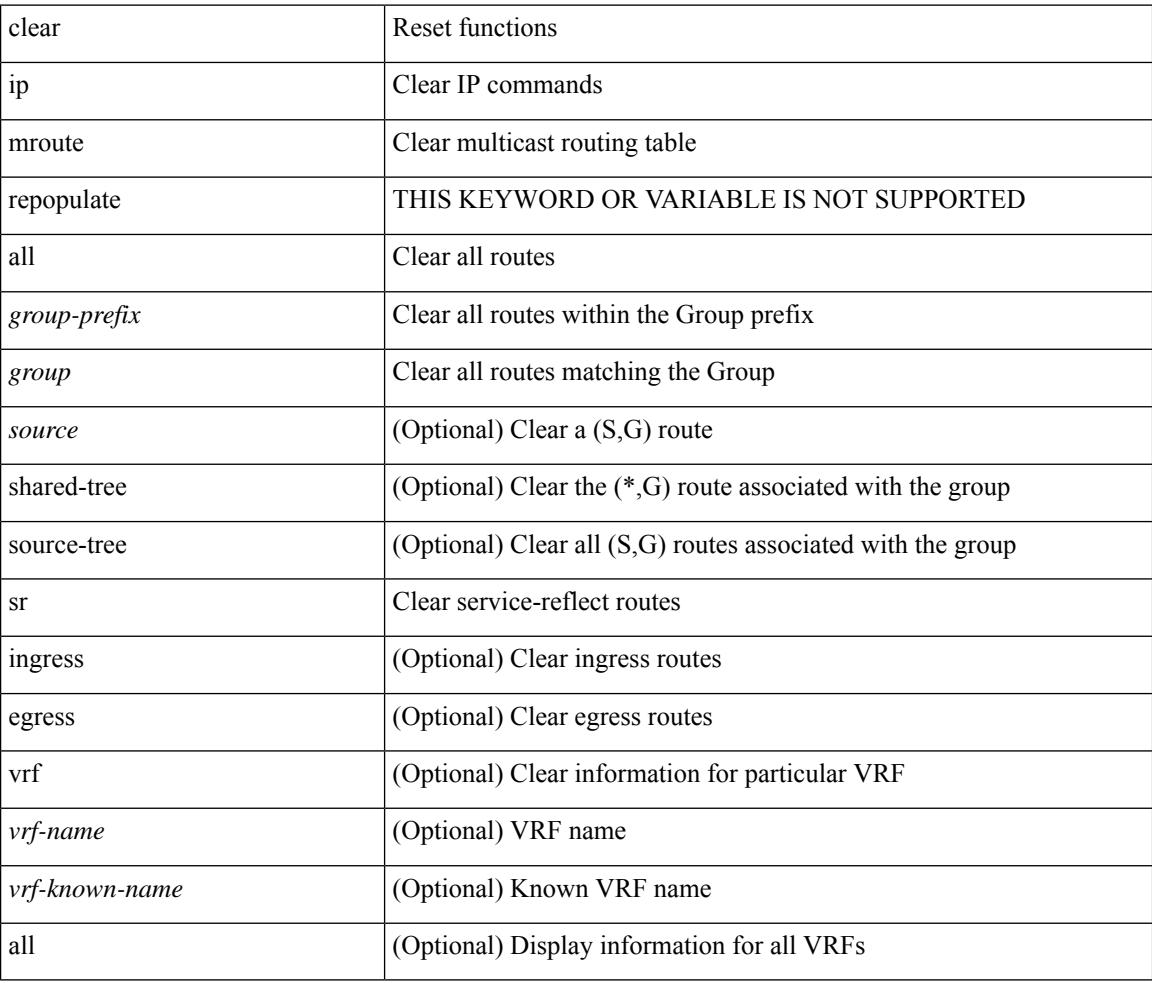

#### **Command Mode**
### **clear ip mroute statistics**

clear ip mroute statistics { <all> | <group-prefix> | <group> [ <source> ] } [ vrf { <vrf-name> | <vrf-known-name> | all } ]

### **Syntax Description**

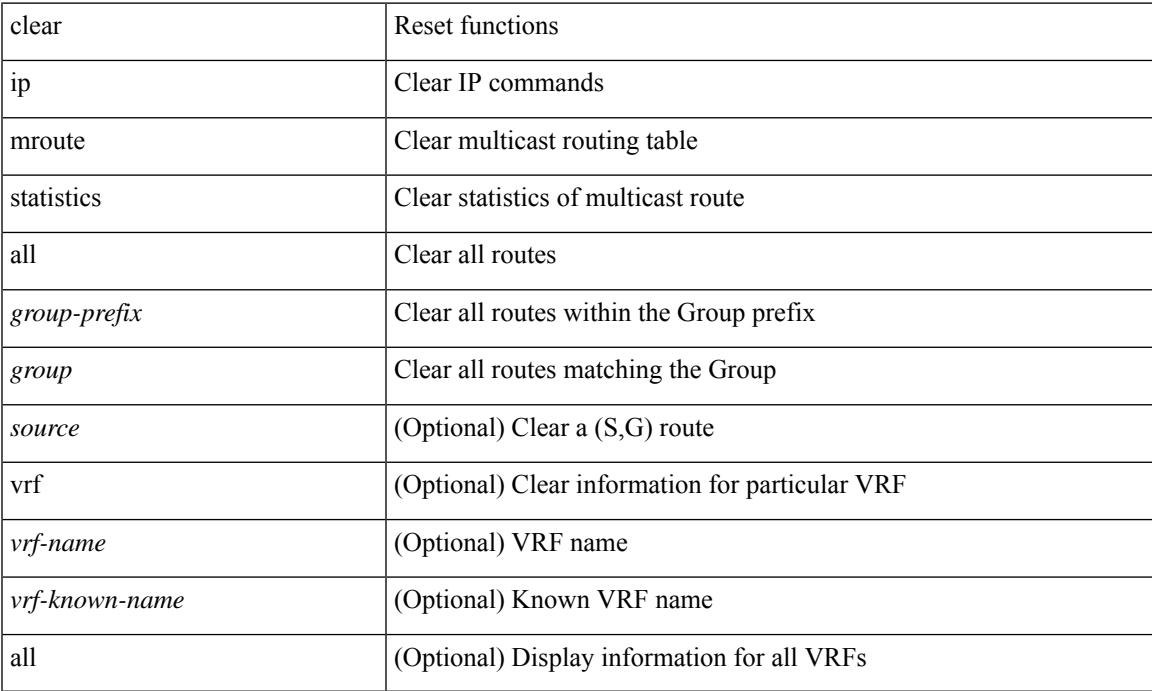

### **Command Mode**

# **clear ip msdp peer**

clear ip msdp peer <peer-address> [ vrf { <vrf-name> | <vrf-known-name> } ]

#### **Syntax Description**

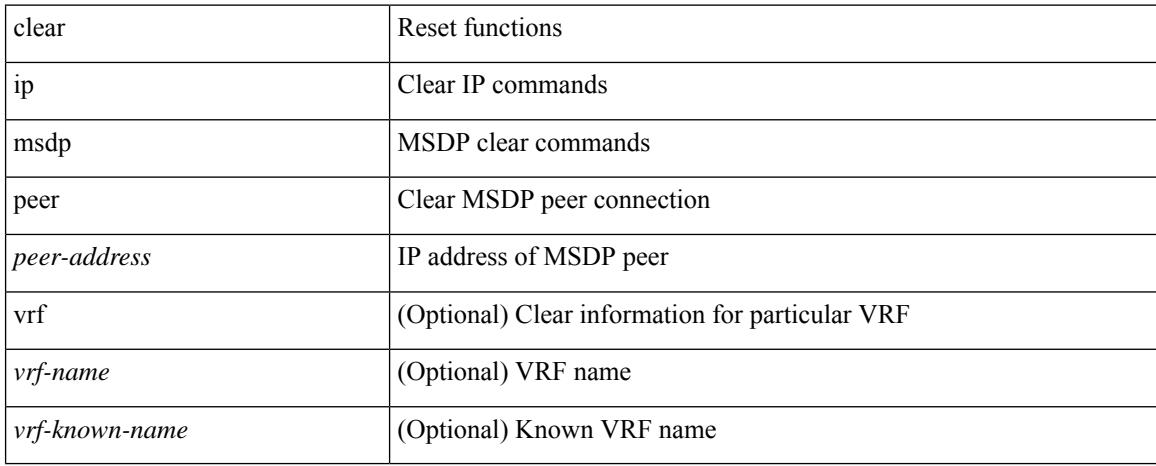

#### **Command Mode**

# **clear ip msdp policy statistics sa-policy in**

clear ip msdp policy statistics sa-policy <peer-address> { in | out } [ vrf { <vrf-name> | <vrf-known-name> } ]

### **Syntax Description**

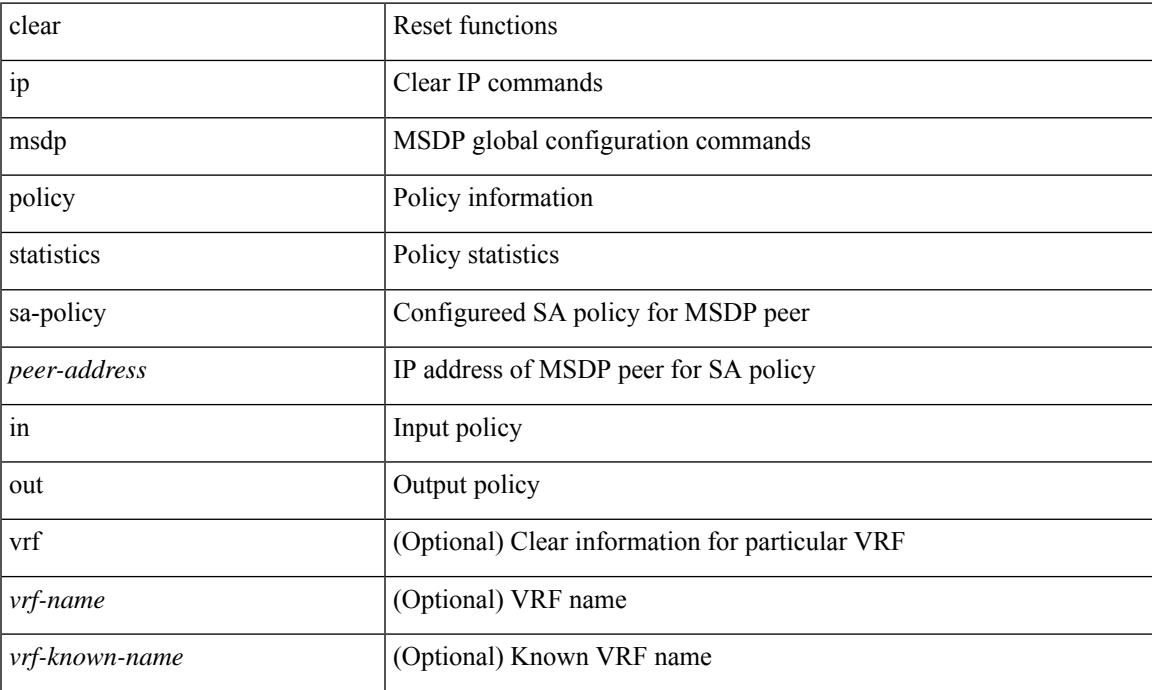

### **Command Mode**

# **clear ip msdp sa**

clear ip msdp { sa-cache | route } { <all> | <group-prefix> | <group> [ <source> ] } [ vrf { <vrf-name> | <vrf-known-name> | all } ]

### **Syntax Description**

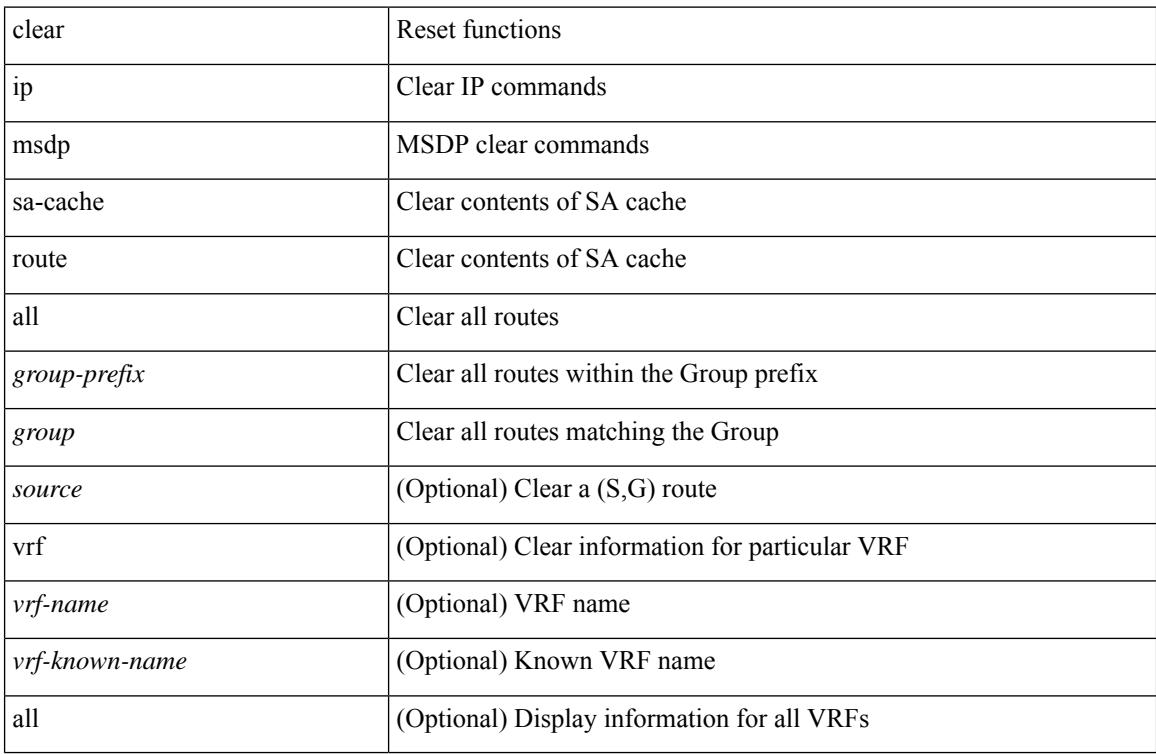

#### **Command Mode**

# **clear ip msdp statistics**

clear ip msdp statistics [ <peer-address> ] [ vrf { <vrf-name> | <vrf-known-name> } ]

#### **Syntax Description**

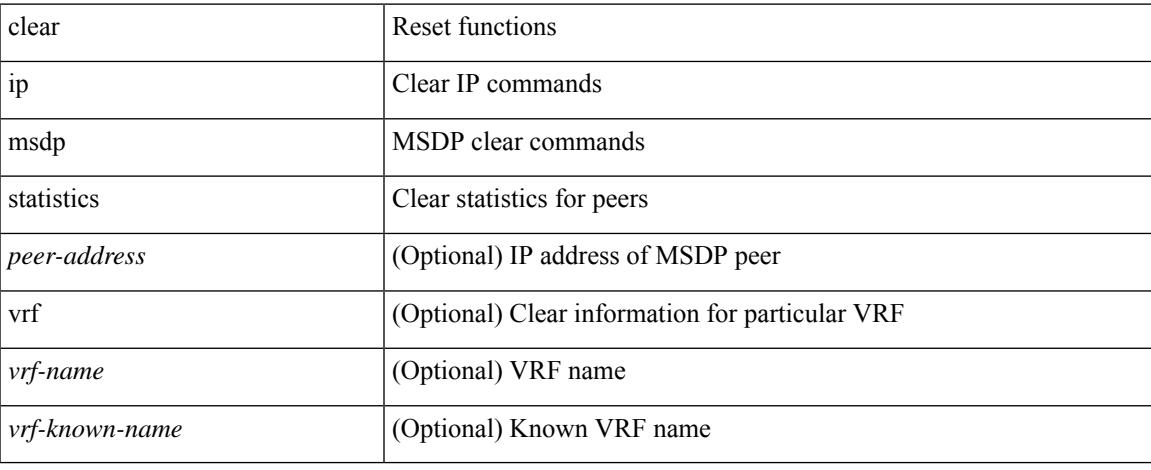

#### **Command Mode**

# **clear ip nat-alias address**

clear ip nat-alias { address <ipaddress> | all }

### **Syntax Description**

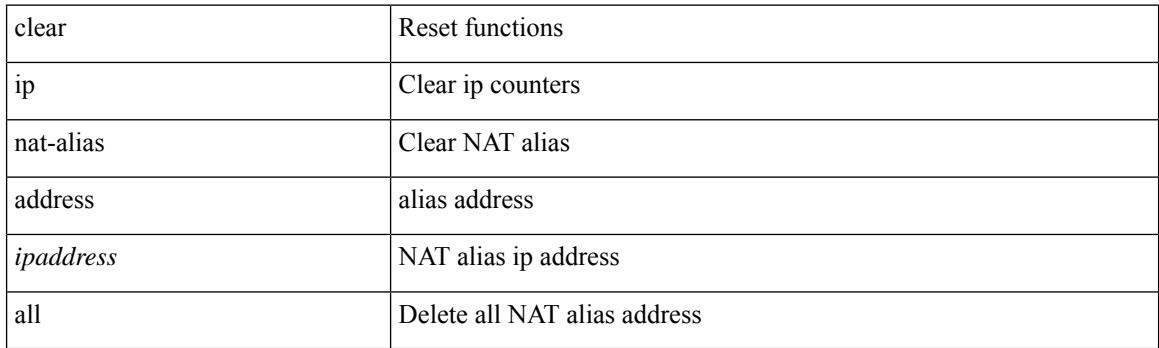

**Command Mode**

# **clear ip nat statistics**

clear ip nat statistics

### **Syntax Description**

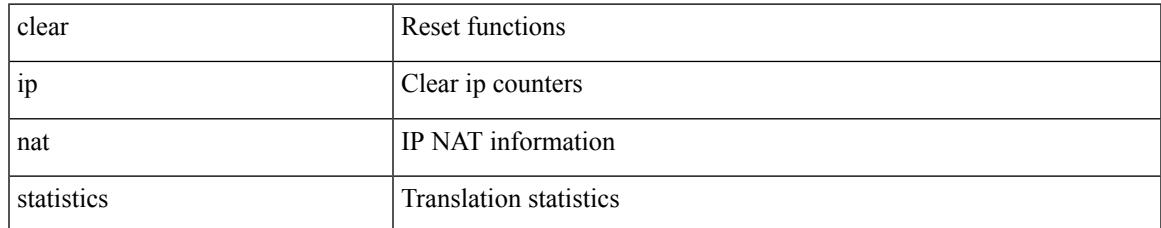

#### **Command Mode**

### **clear ip nat translation**

clear ip nat translation { entry-id  $\le$ xlation  $id$  > | all | [ vrf  $\le$ vrf-name> ] | { inside  $\le$ insideGlobalIP> <insideLocalIP> [ outside <outsideLocalIP> <outsideGlobalIP> ] | outside <outsideLocalIP> <outsideGlobalIP> | tcp { inside <insideGlobalIP> <insideGlobal-port> <insideLocalIP> <insideLocal-port> outside <outsideLocalIP> <outsideLocal-port> <outsideGlobalIP> <outsideGlobal-port> } | udp { inside <insideGlobalIP> <insideGlobal-port> <insideLocalIP> <insideLocal-port> outside <outsideLocalIP> <outsideLocal-port> <outsideGlobalIP> <outsideGlobal-port> } | icmp { inside <insideGlobalIP> <insideGlobal-port> <insideLocalIP> <insideLocal-port> outside <outsideLocalIP> <outsideLocal-port> <outsideGlobalIP> <outsideGlobal-port> } } [ vrf <vrf-name> ] }

#### **Syntax Description**

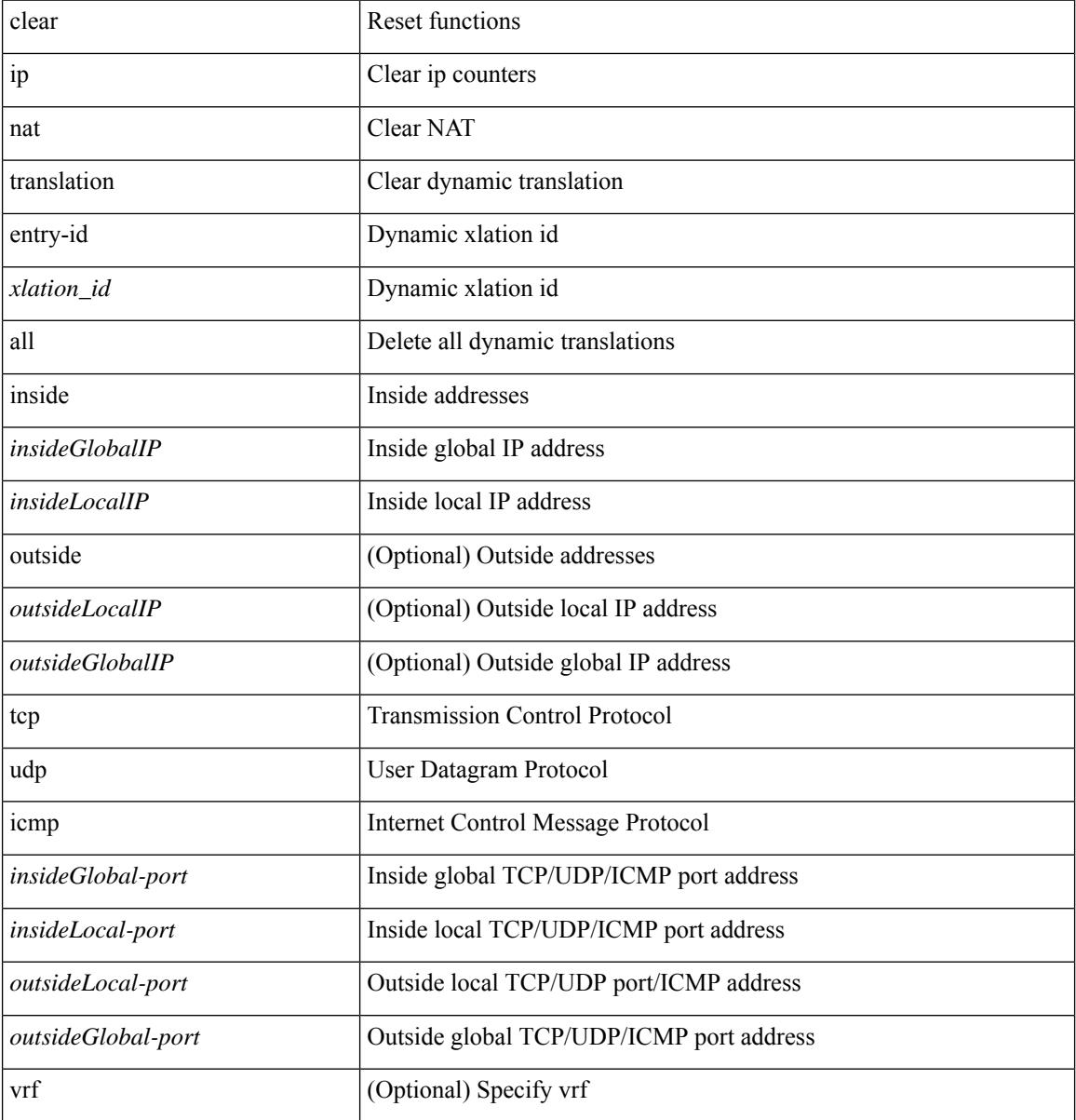

 $\mathbf{l}$ 

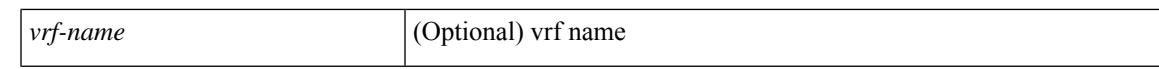

#### **Command Mode**

 $\bullet$  /exec

# **clear ip ospf neighbor**

clear ip ospf [ <tag> ] neighbor { { { \* | <neighborid> } [ vrf { <vrf-name> | <vrf-known-name> | all } ] } |  $\{$  <interface> $\}$ }

### **Syntax Description**

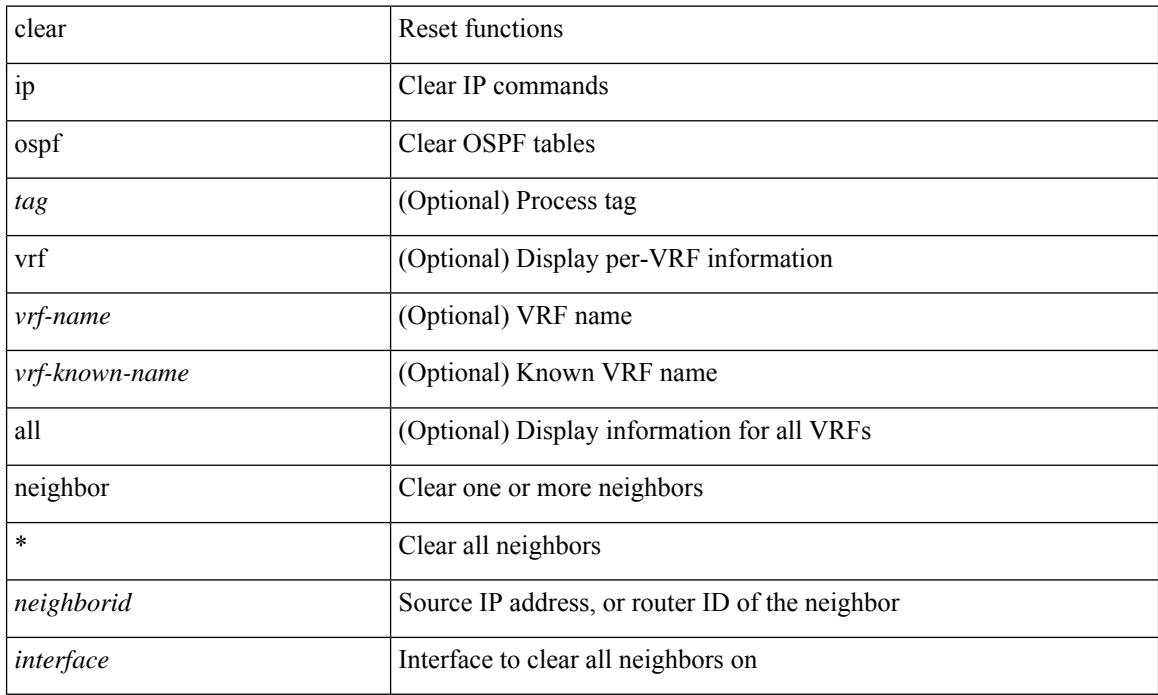

### **Command Mode**

# **clear ip ospf redistribution**

clear ip ospf [ <tag> ] redistribution [ vrf { <vrf-name> | <vrf-known-name> | all } ]

#### **Syntax Description**

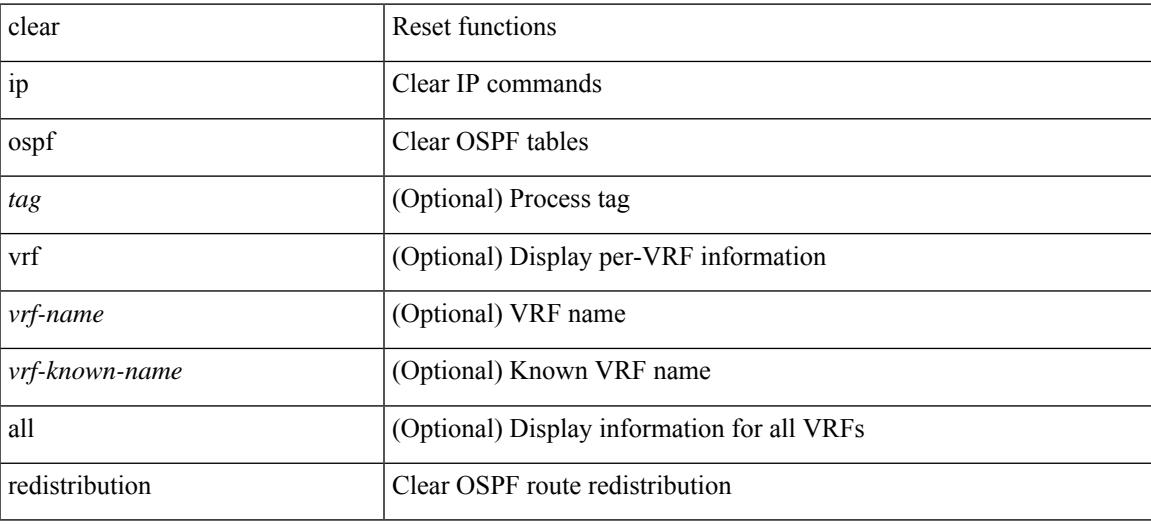

**Command Mode**

# **clear ip ospf statistics**

clear ip ospf [ <tag> ] statistics [ vrf { <vrf-name> | <vrf-known-name> | all } ]

### **Syntax Description**

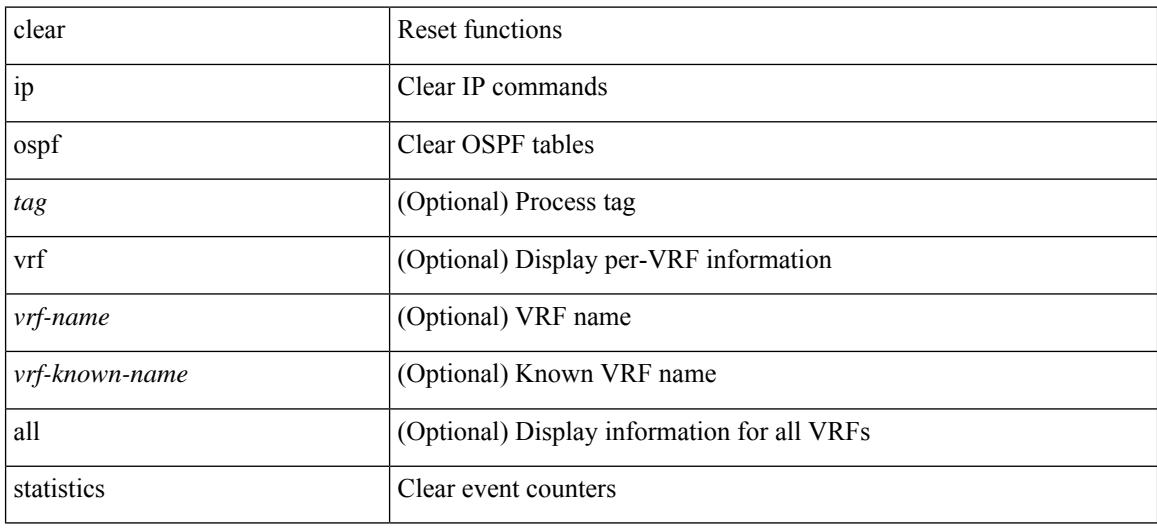

#### **Command Mode**

# **clear ip ospf traffic**

clear ip ospf [ <tag> ] traffic [ <interface> ] [ vrf { <vrf-name> | <vrf-known-name> | all } ]

### **Syntax Description**

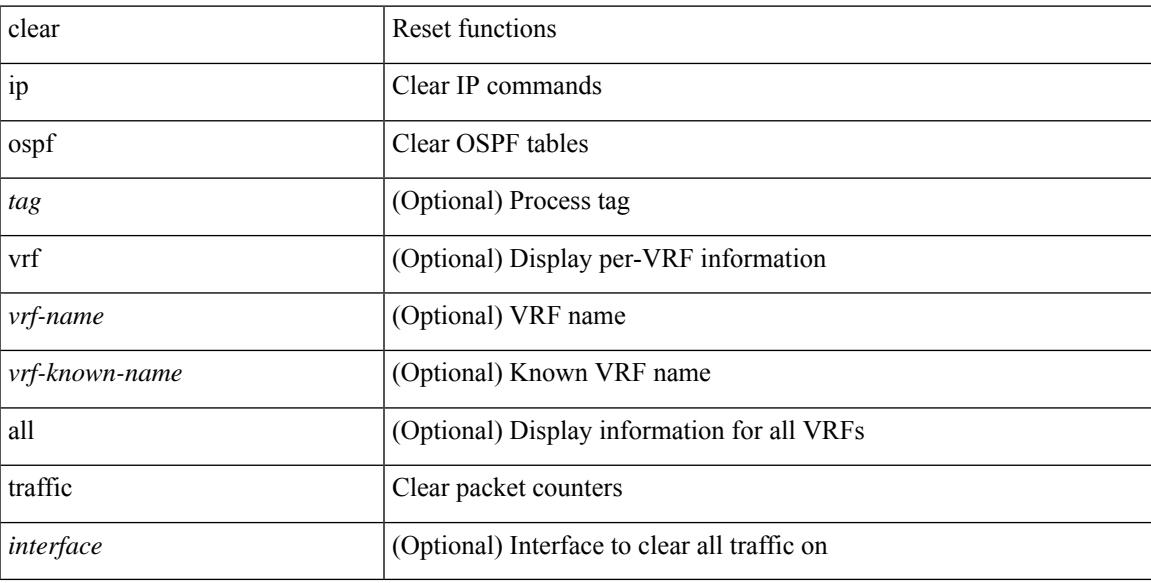

### **Command Mode**

# **clear ip pim interface statistics**

clear ip pim interface statistics [ <interface> | vrf { <vrf-name> | <vrf-known-name> | all } ]

### **Syntax Description**

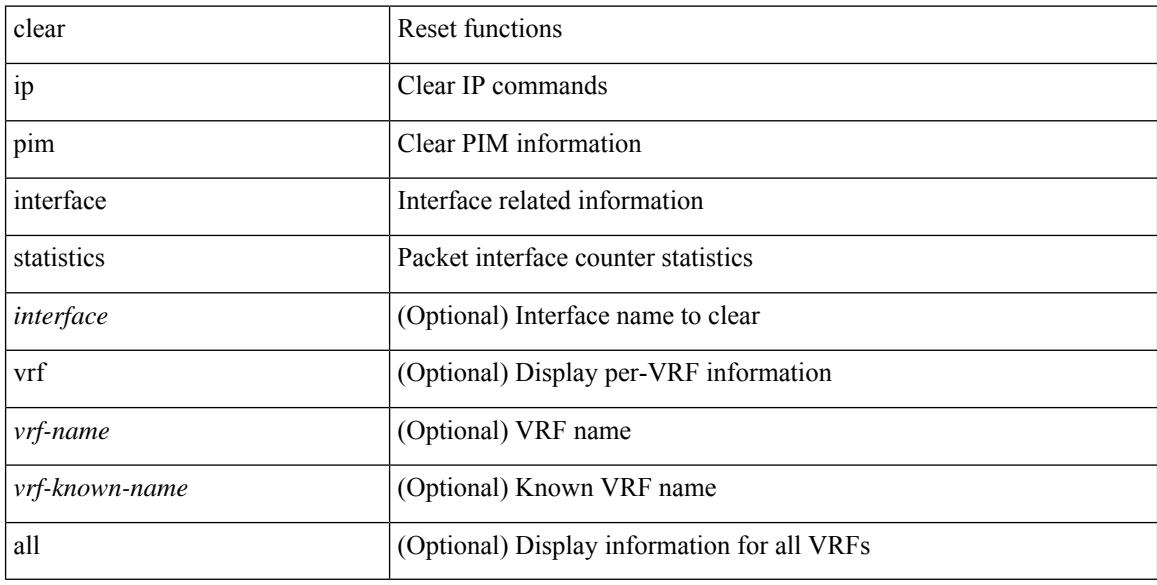

### **Command Mode**

# **clear ip pim policy statistics**

clear ip pim policy statistics { register-policy | bsr { bsr-policy | rp-candidate-policy } | auto-rp { rp-candidate-policy | mapping-agent-policy } } [ vrf { <vrf-name> | <vrf-known-name> | all } ]

### **Syntax Description**

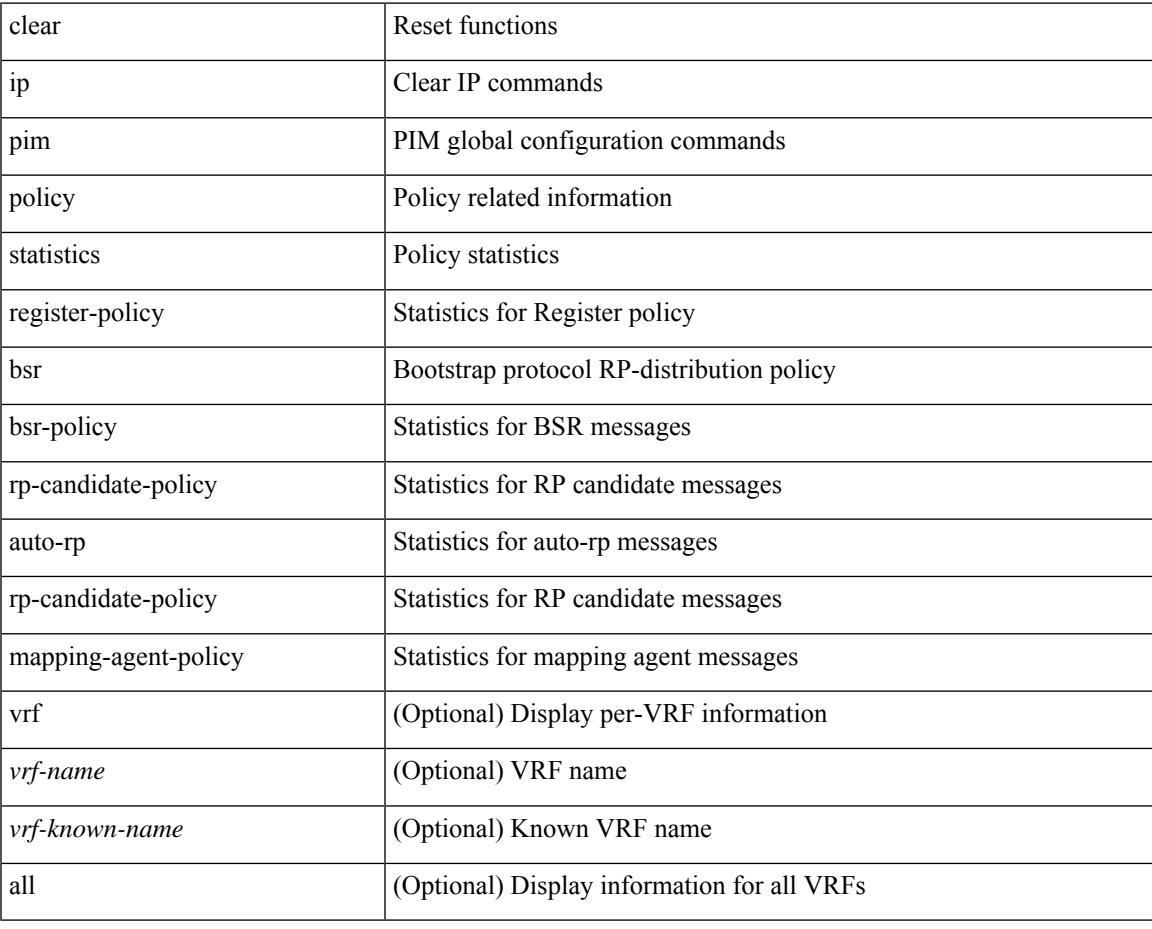

**Command Mode**

# **clear ip pim policy statistics jp**

clear ip pim policy statistics { jp-policy | neighbor-policy } <interface>

### **Syntax Description**

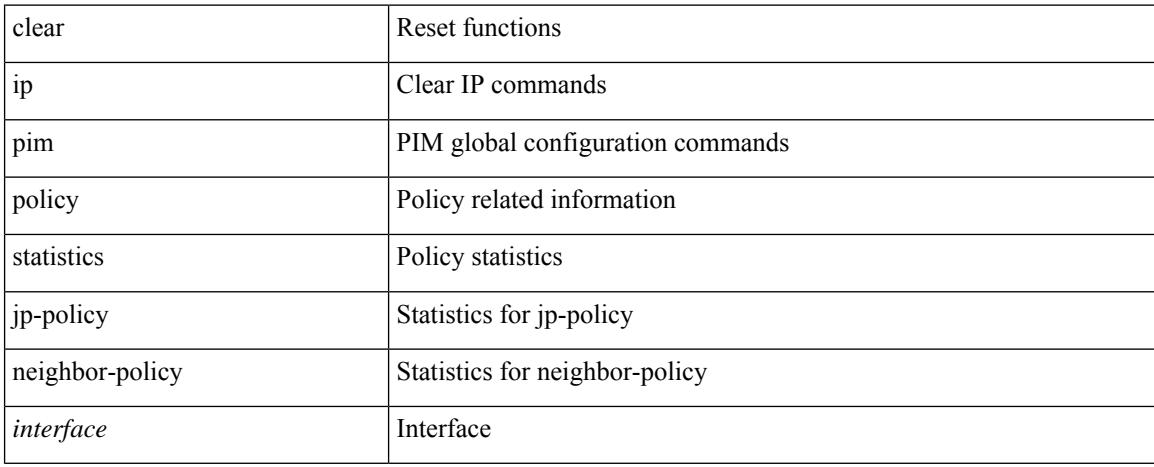

### **Command Mode**

# **clear ip pim route**

clear ip pim route { <all> | <group-prefix> | <group> [ <source> ] } [ vrf { <vrf-name> | <vrf-known-name> | all } ]

### **Syntax Description**

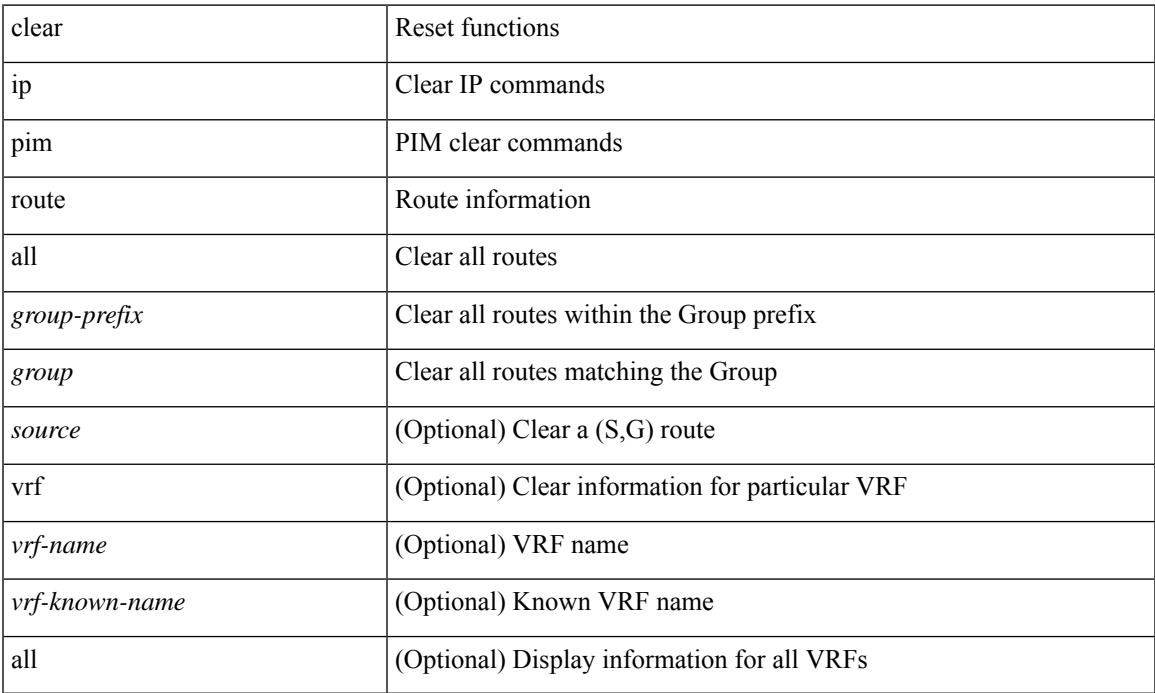

### **Command Mode**

• /exec

# **clear ip pim statistics**

clear ip pim statistics [ vrf { <vrf-name> | <vrf-known-name> | all } ]

#### **Syntax Description**

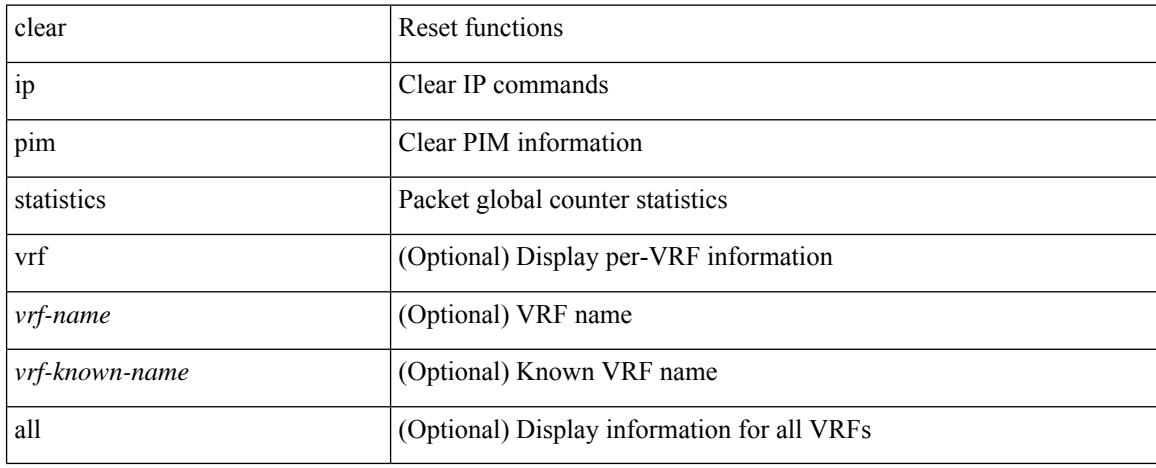

### **Command Mode**

### **clear ip rip policy statistics redistribute bgp**

 $\{\}$  clear ip rip policy statistics redistribute bgp  $\langle$ as> $\rangle$  |  $\{$  clear ip rip policy statistics redistribute eigrp  $\langle$ tag> } | { clear ip rip policy statistics redistribute isis <tag> } | { clear ip rip policy statistics redistribute rip <tag> } | { clear ip rip policy statistics redistribute ospf <tag> } | { clear ip rip policy statistics redistribute direct } | { clear ip rip policy statistics redistribute static } } [ vrf { <vrf-name> | <vrf-known-name> | all } ]

#### **Syntax Description**

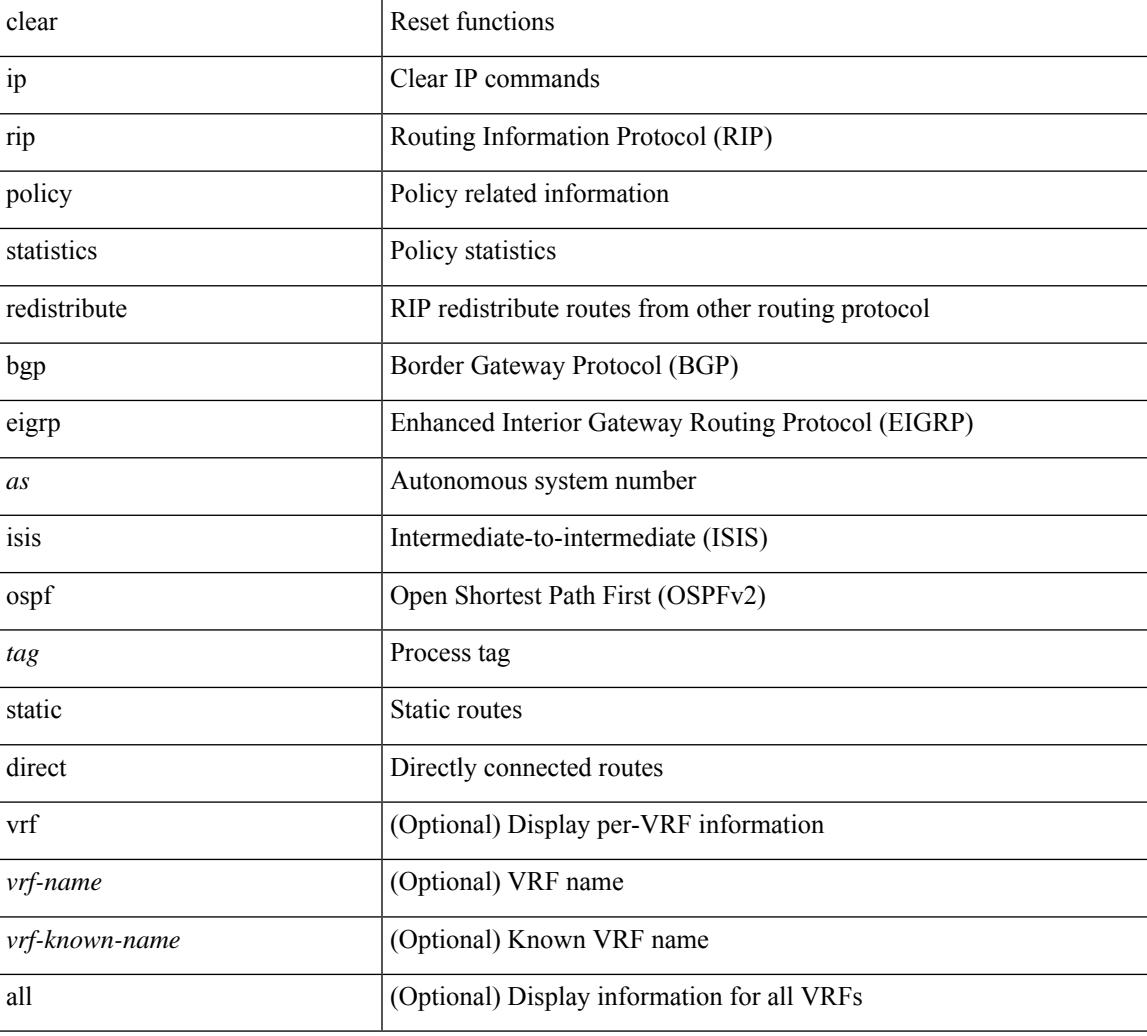

#### **Command Mode**

# **clear ip rip statistics**

clear { ipv6 | ip } rip statistics [ \* | <interface> ] [ vrf { <vrf-name> | <vrf-known-name> | all } ]

#### **Syntax Description**

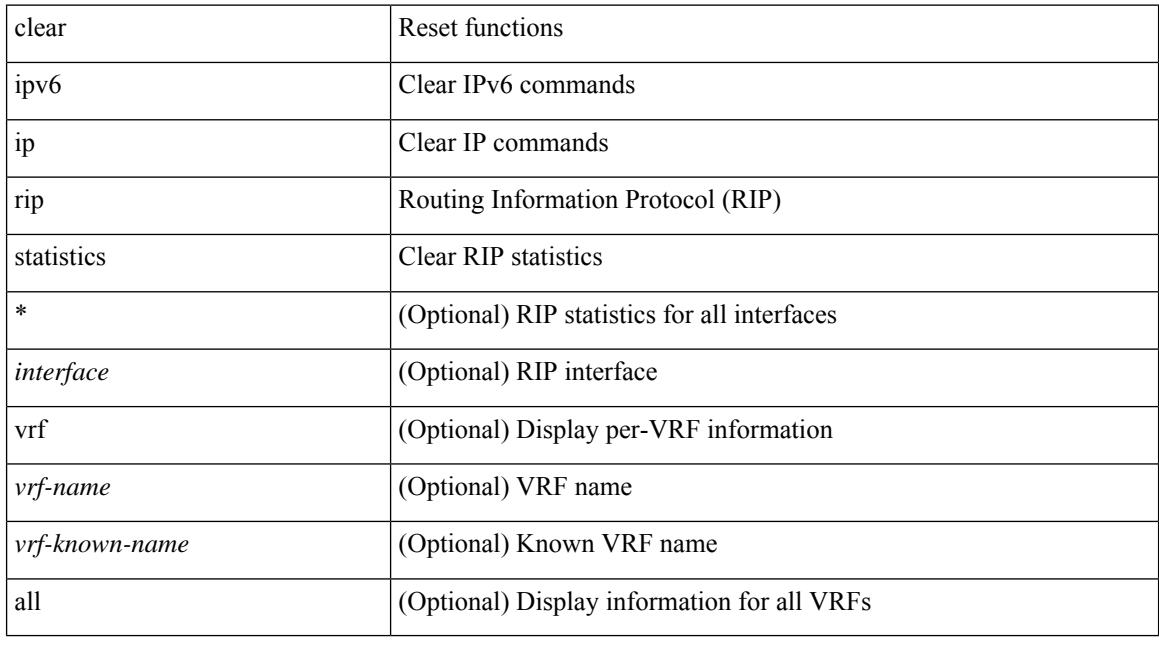

### **Command Mode**

# **clear ip traffic**

 $\overline{\phantom{a}}$ 

clear ip traffic [ vrf { <vrf-name> | <vrf-known-name> } ]

### **Syntax Description**

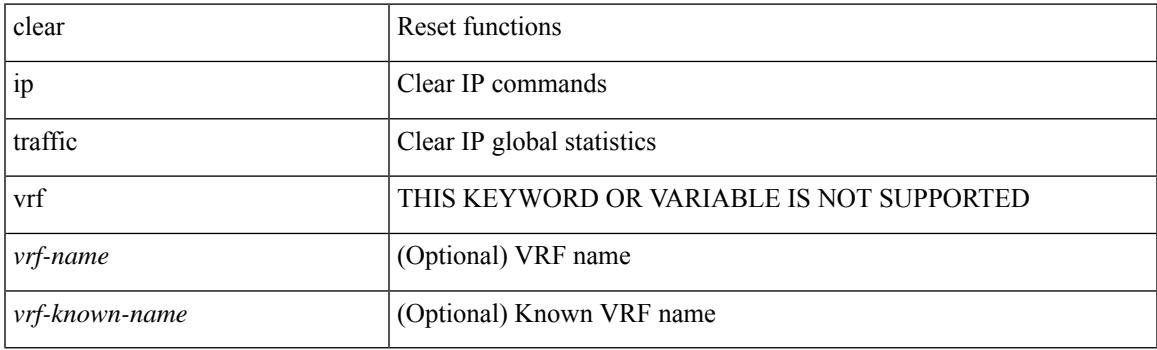

**Command Mode**

# **clear ipv6 adjacency statistics**

clear ipv6 adjacency statistics

### **Syntax Description**

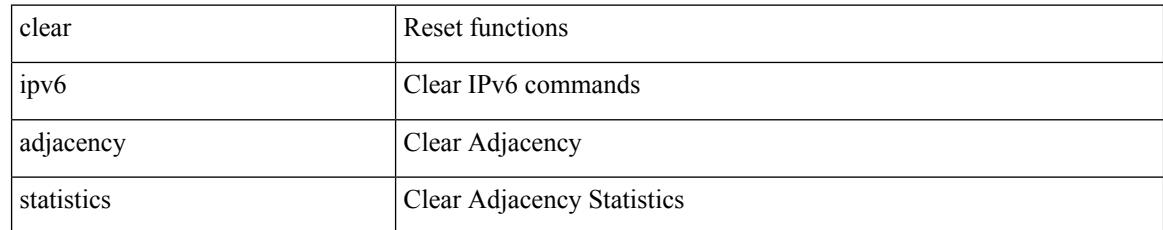

### **Command Mode**

# **clear ipv6 amt tunnel**

clear ipv6 amt tunnel [ <address6> <port> ] [ vrf { <vrf-name> | <vrf-known-name> } ]

### **Syntax Description**

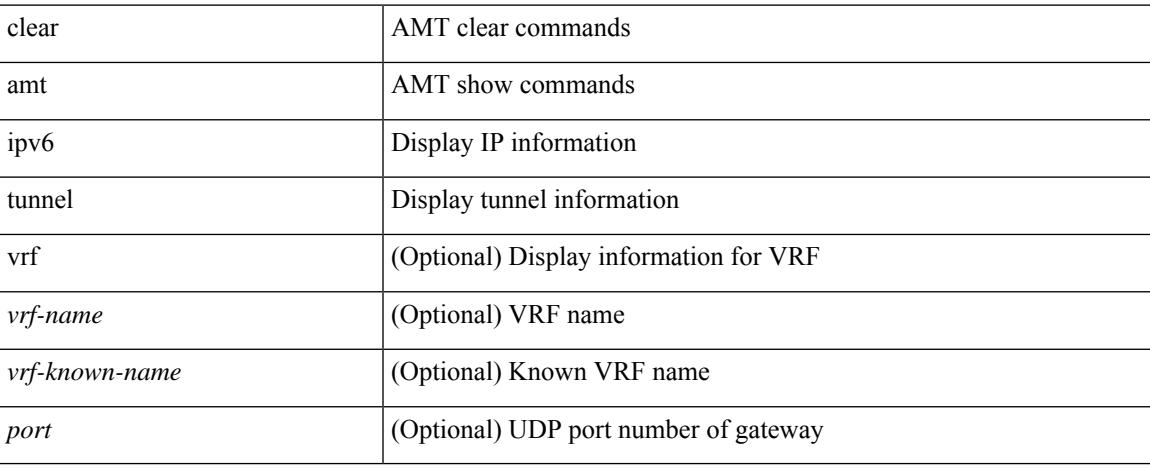

### **Command Mode**

# **clear ipv6 dhcp relay statistics**

clear ipv6 dhcp relay statistics [interface <intf> [[server-ip <ip-addr-val> [use-vrf <vrf-name> ] [interface <dest-interface> ] ] | [ server-ip <ip-addr-val> [ interface <dest-interface> ] [ use-vrf <vrf-name> ] ] ] ]

### **Syntax Description**

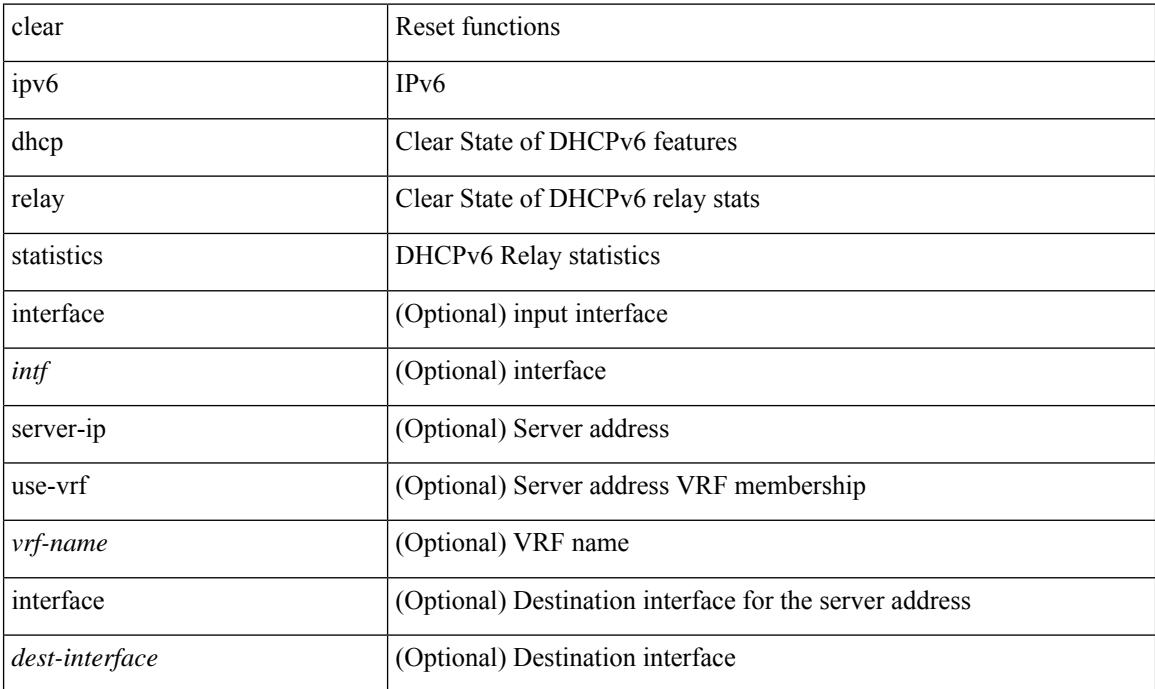

#### **Command Mode**

# **clear ipv6 icmp**

clear ipv6 { icmp | nd } { interface statistics [ <interface> ] | global statistics }

### **Syntax Description**

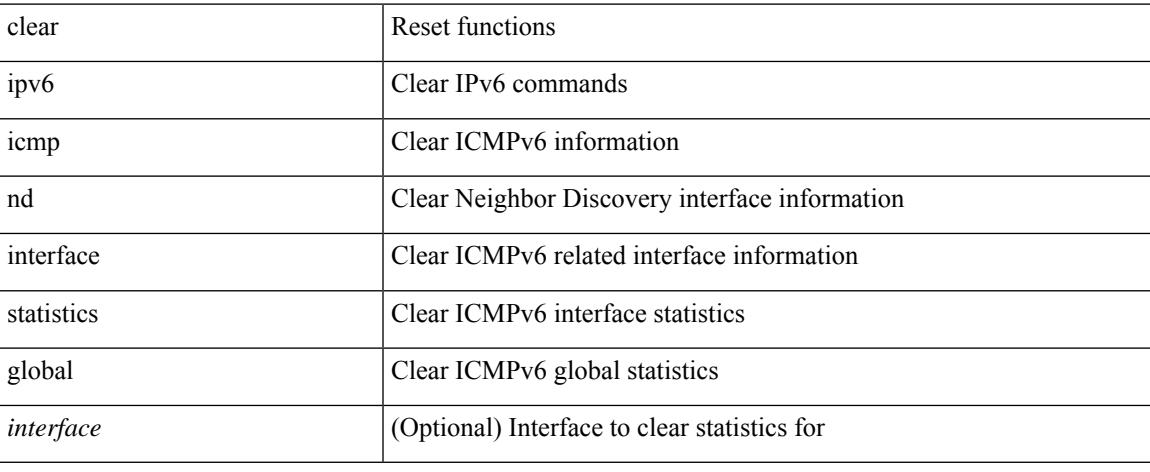

### **Command Mode**

 $\bullet$  /exec

# **clear ipv6 icmp l2 statistics interface**

clear ipv6 { icmp | nd } 12 statistics interface { <interface > | all }

#### **Syntax Description**

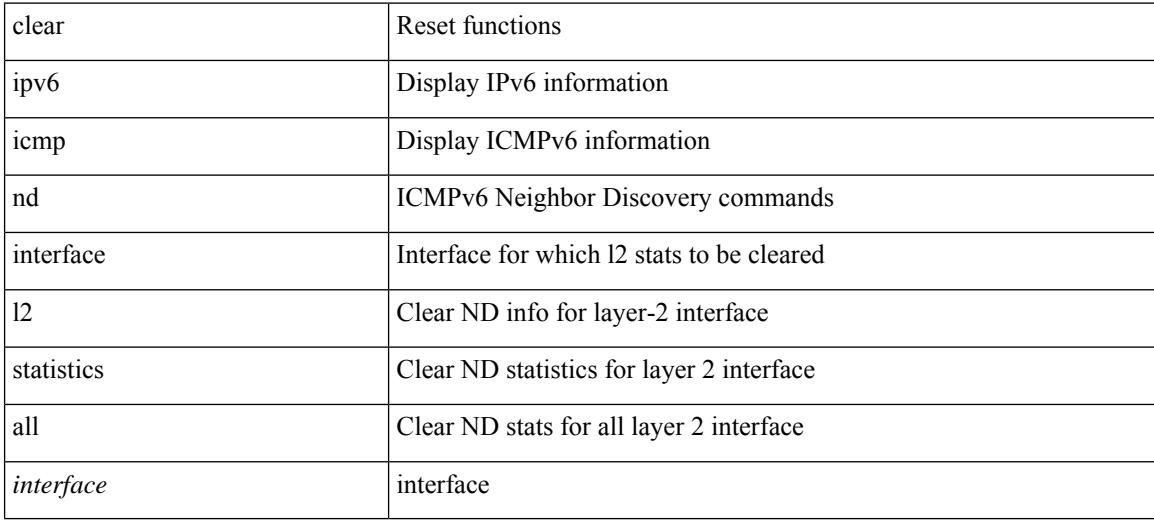

#### **Command Mode**

# **clear ipv6 icmp nd local-proxy stats**

clear ipv6 icmp nd local-proxy stats { all | { { <vlan-interface> } [ <interface> ] } }

#### **Syntax Description**

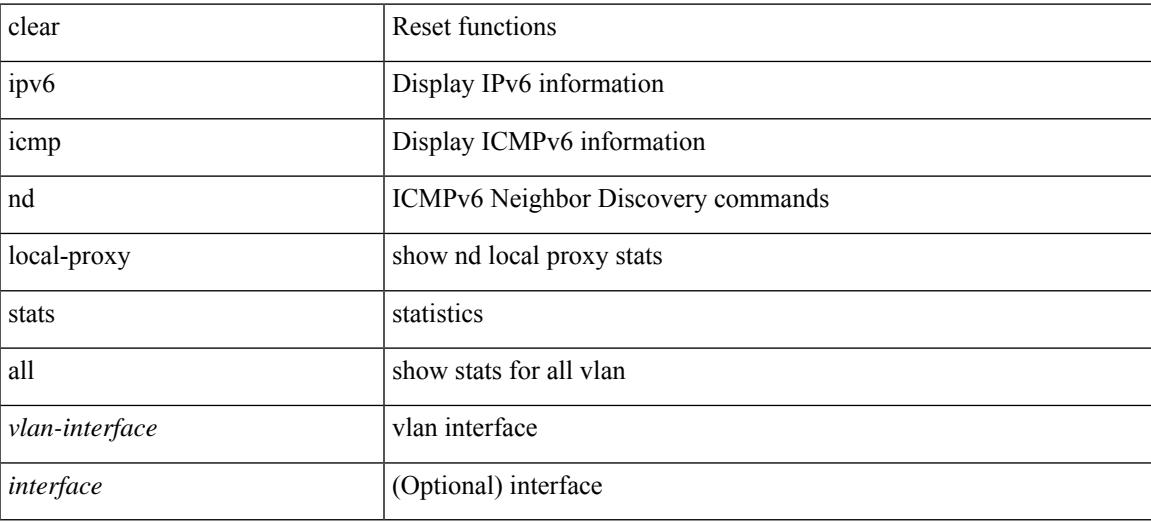

#### **Command Mode**

# **clear ipv6 icmp vpc-statistics**

clear ipv6 icmp vpc-statistics

### **Syntax Description**

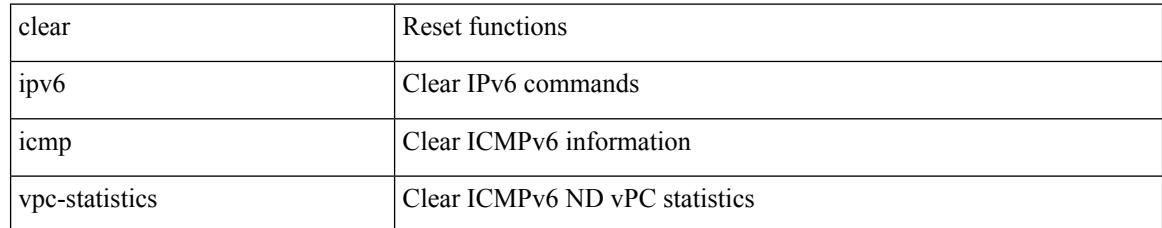

### **Command Mode**

# **clear ipv6 interface statistics**

clear ipv6 interface statistics [ <interface> ]

### **Syntax Description**

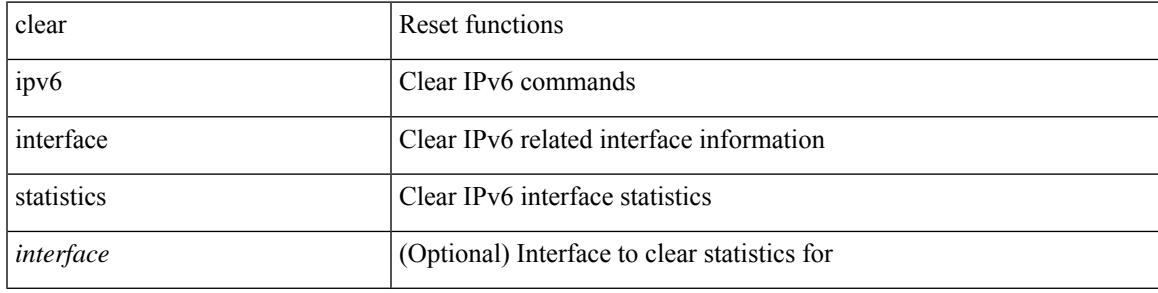

**Command Mode**

# **clear ipv6 lisp data-cache**

clear ipv6 lisp data-cache [ <eid6> ] [ vrf { <vrf-name> | <vrf-known-name> } ]

### **Syntax Description**

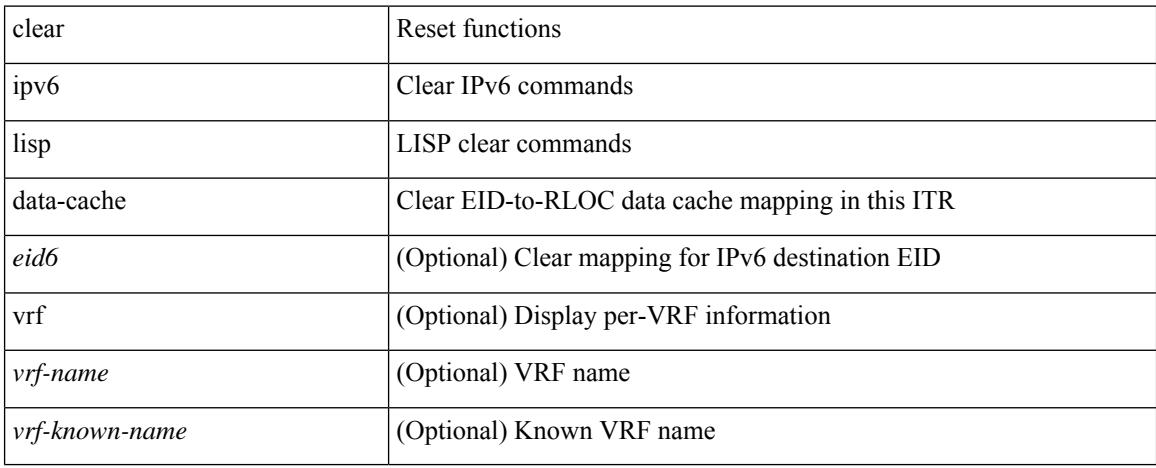

#### **Command Mode**

# **clear ipv6 lisp statistics**

clear ipv6 lisp statistics [ vrf { <vrf-name> | <vrf-known-name> } ]

#### **Syntax Description**

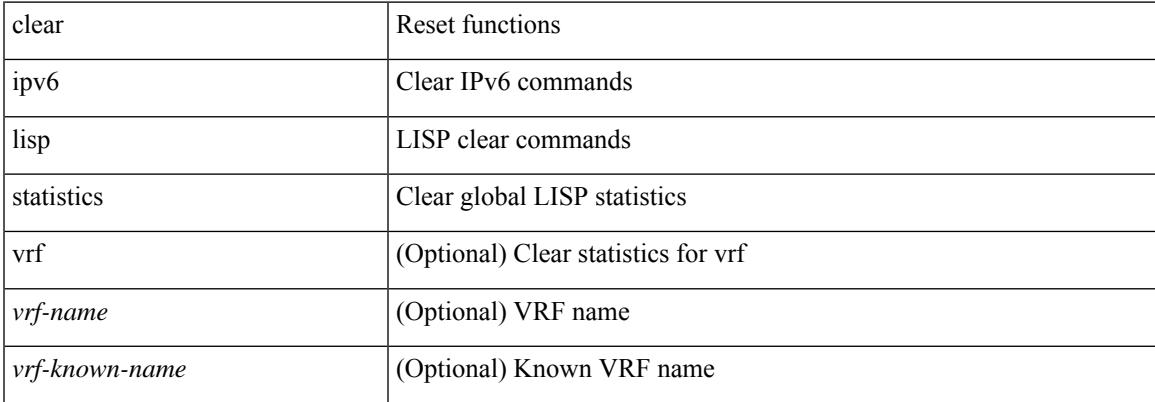

#### **Command Mode**

# **clear ipv6 mld groups**

clear ipv6 [ icmp ] mld { groups | route } { <all> | <group-prefix> | <group> [ <source> ] } [ vrf { <vrf-name> | <vrf-known-name> | all } ]

### **Syntax Description**

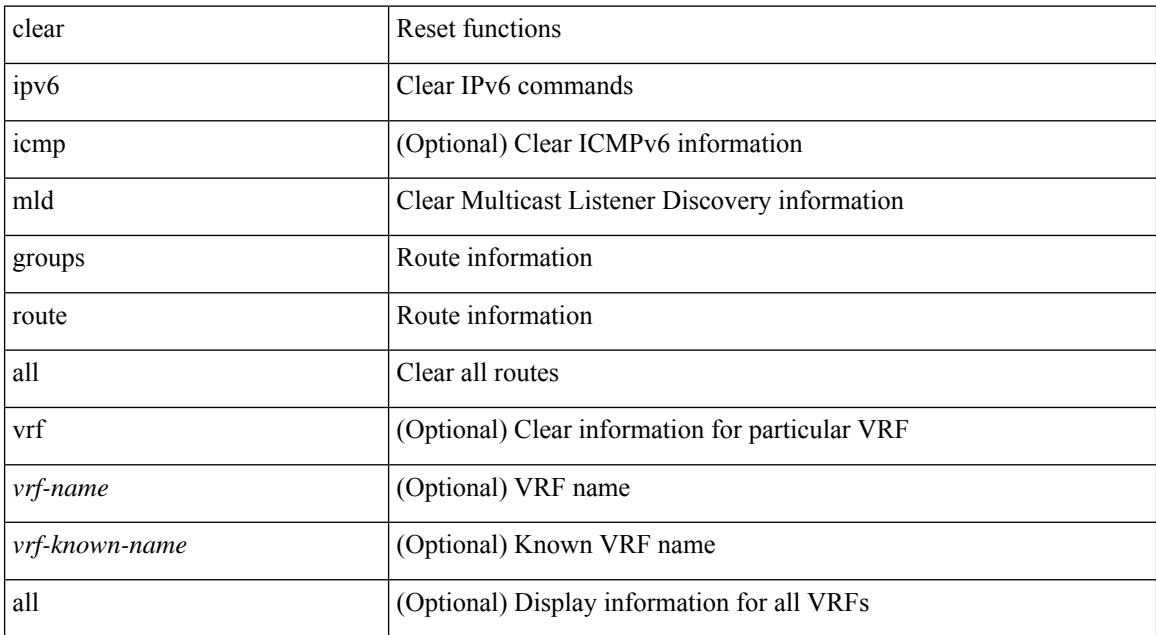

#### **Command Mode**

# **clear ipv6 mld interface statistics**

clear ipv6 mld interface statistics [ <interface> ]

### **Syntax Description**

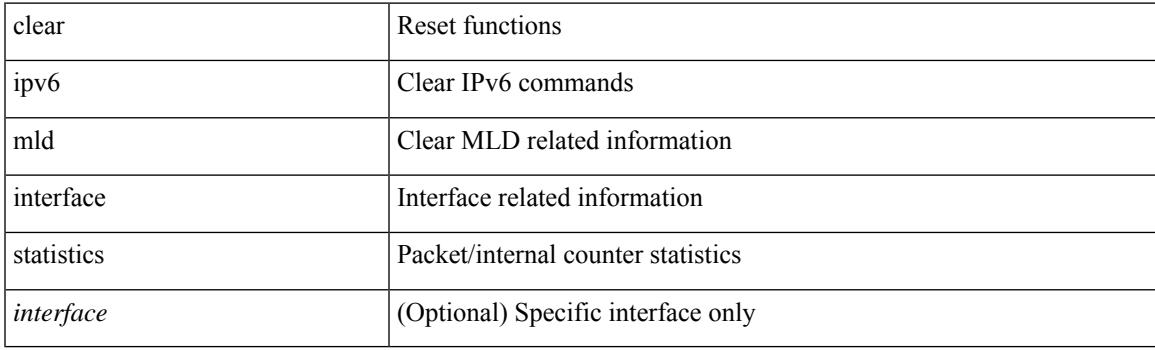

**Command Mode**

# **clear ipv6 mld snooping explicit-tracking**

clear ipv6 mld snooping explicit-tracking { vlan {  $\langle$  vlan > | all } | bridge-domain {  $\langle$  bdid > | all } }

### **Syntax Description**

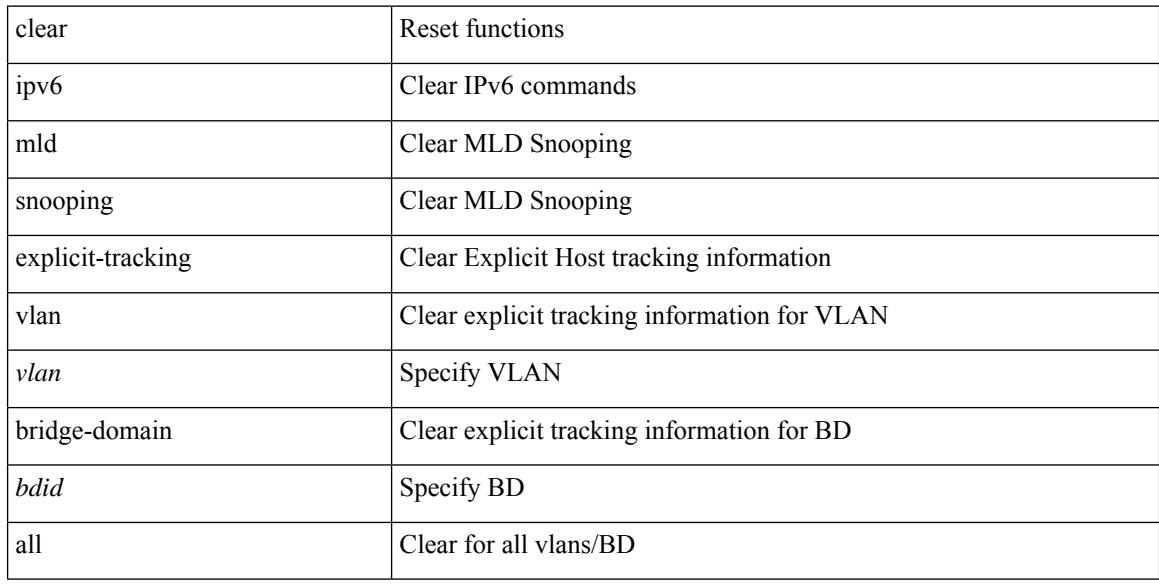

#### **Command Mode**

# **clear ipv6 mld snooping groups**

clear ipv6 mld snooping groups { <all> | { <group-prefix> | <group> } [ <source> ] } [ interface <if-name> ] { vlan { <vlan> | all } | bridge-domain { <bdid> | all } }

### **Syntax Description**

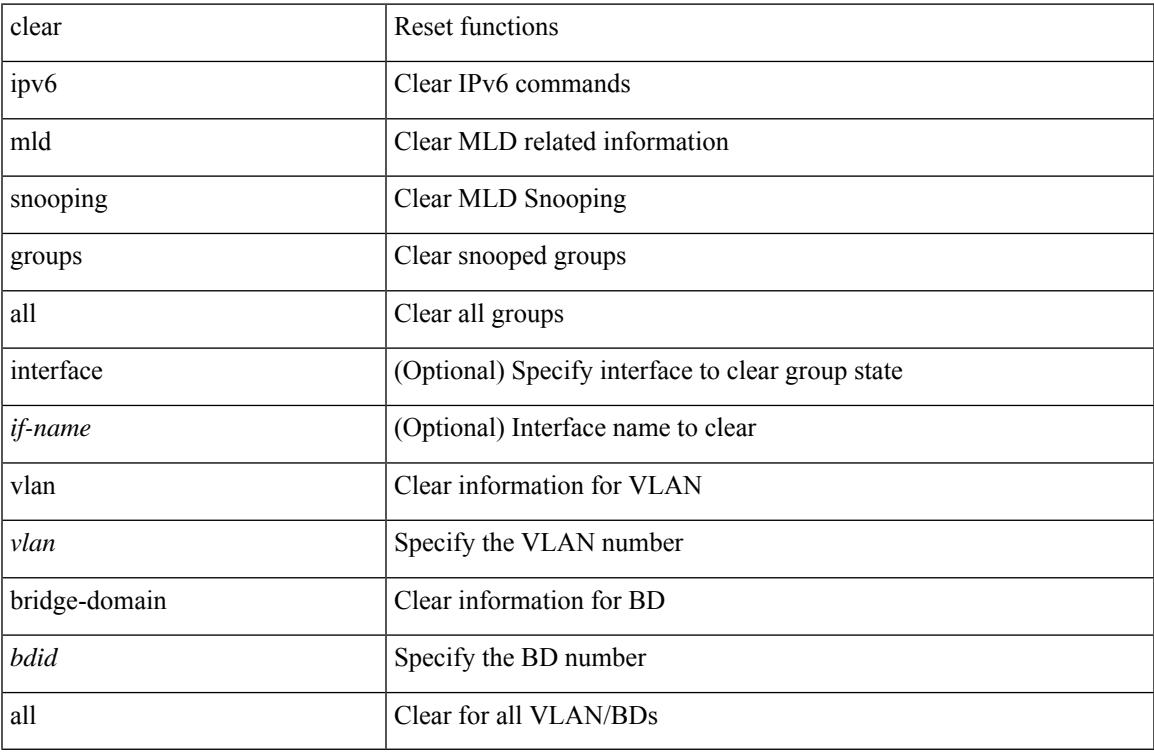

#### **Command Mode**

# **clear ipv6 mld snooping proxy querier ports vlan**

clear ipv6 mld snooping proxy querier ports { vlan <vlan> | bridge-domain <bdid> } <if-name> [ purge ]

### **Syntax Description**

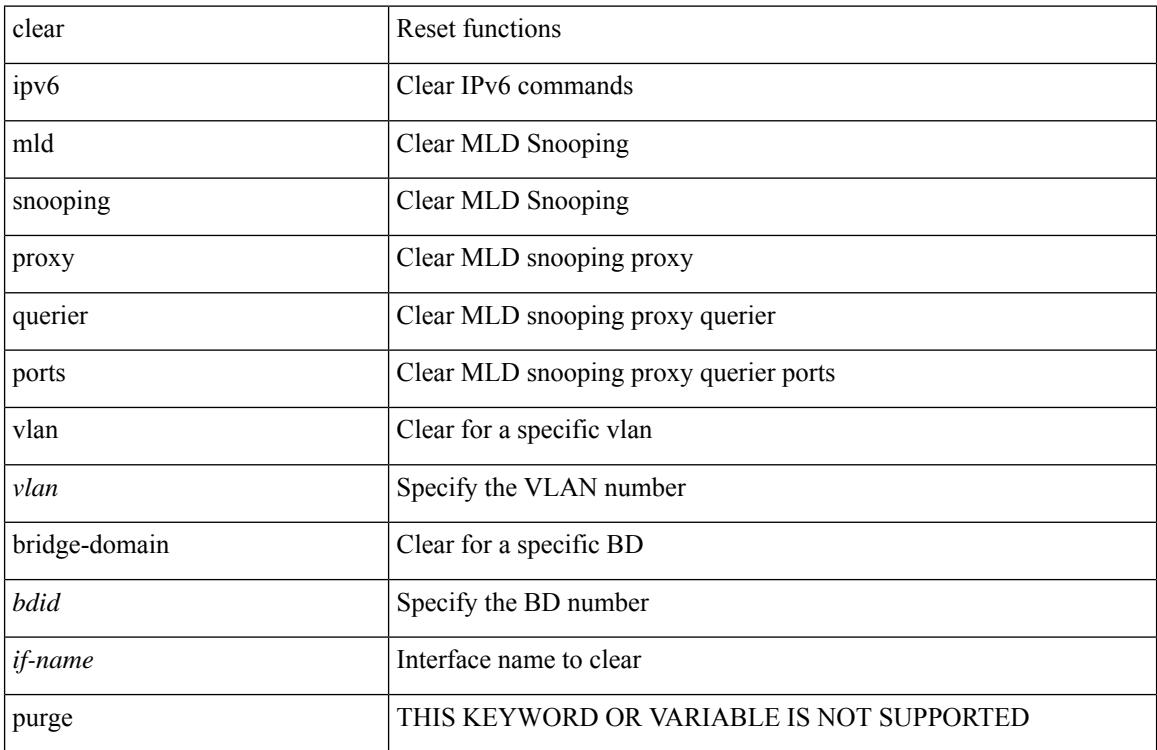

#### **Command Mode**
## **clear ipv6 mld snooping report statistics**

clear ipv6 mld snooping { report-policy | access-group } statistics [ vlan <vlan> ]

#### **Syntax Description**

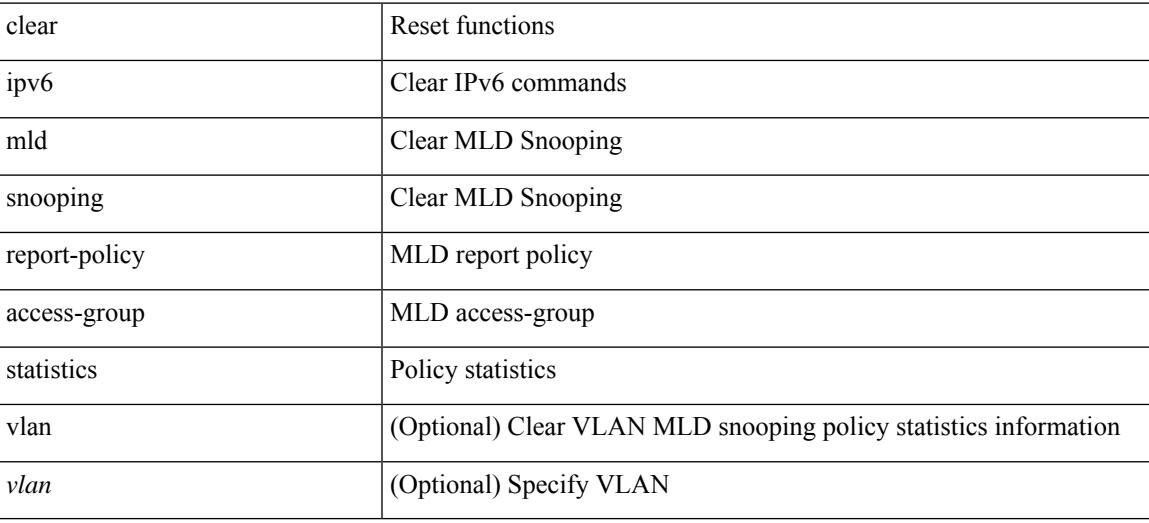

### **Command Mode**

## **clear ipv6 mld snooping statistics**

clear ipv6 mld snooping statistics { vlan <vlan> | bridge-domain <bdid> | all }

#### **Syntax Description**

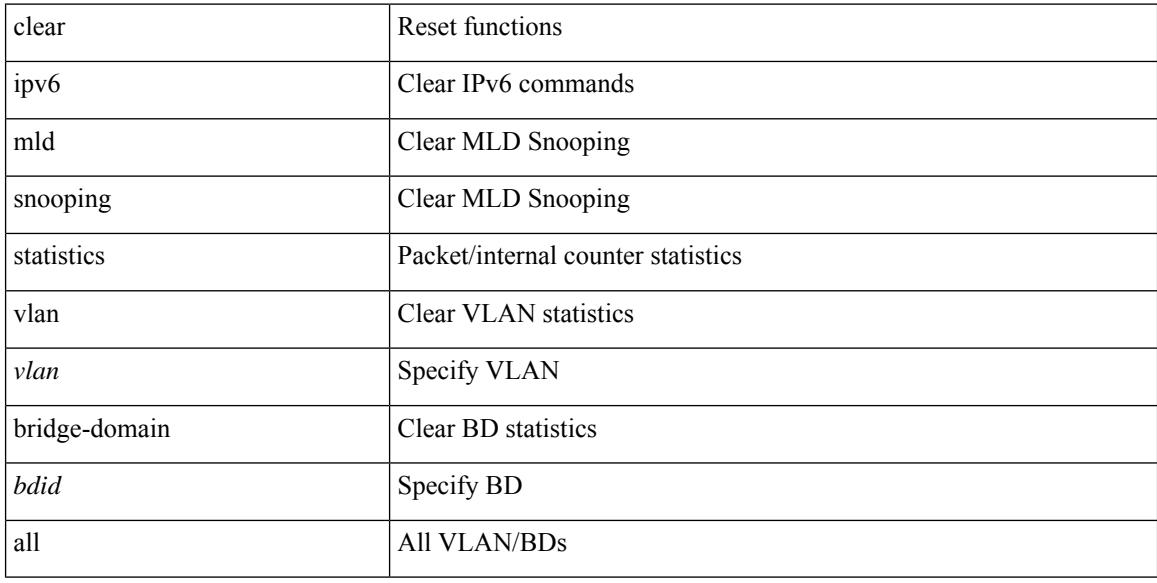

#### **Command Mode**

## **clear ipv6 mroute**

clear ipv6 mroute [ repopulate ]  $\{ \{ \text{ } \leq a \le 1 \} \}$  [ shared-tree | source-tree ]  $\}$  |  $\{ \text{ } \leq g$ roup-prefix> [ shared-tree | source-tree ] }  $| {\langle \text{spoup} \rangle}$  [  $\text{ssource>}$  | shared-tree | source-tree ] } } [ vrf  $\{\text{swf-name}\rangle$  |  $\text{swf-known-name}\rangle$ | all } ]

## **Syntax Description**

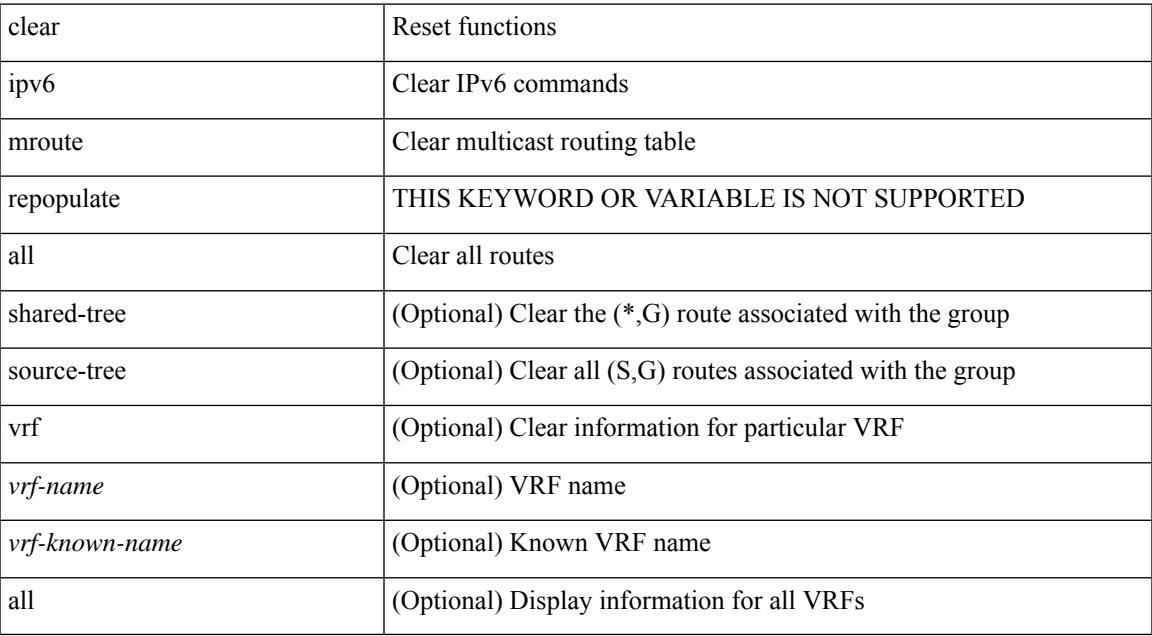

#### **Command Mode**

## **clear ipv6 mroute statistics**

clear ipv6 mroute statistics { <all> | <group-prefix> | <group> [ <source> ] } [ vrf { <vrf-name> | <vrf-known-name> | all } ]

## **Syntax Description**

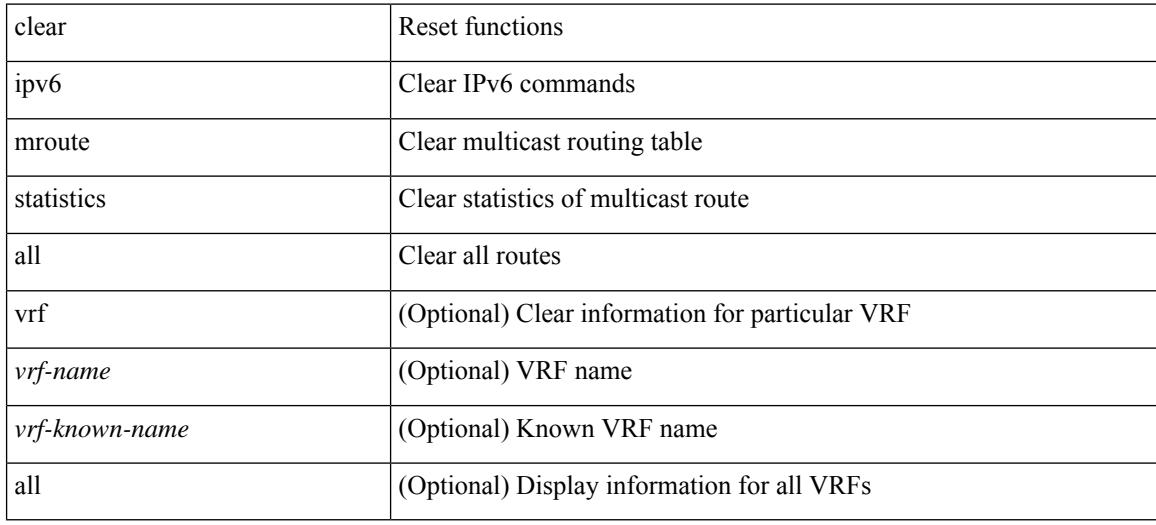

#### **Command Mode**

## **clear ipv6 neighbor**

clear ipv6 neighbor  $[$  [ <nbr-addr> [ <intf> ] ] [ vrf { <vrf-name> | <vrf-known-name> | all } ] | vrf { <vrf-name> | <vrf-known-name> | all } | <interface> ] [ force-delete ]

## **Syntax Description**

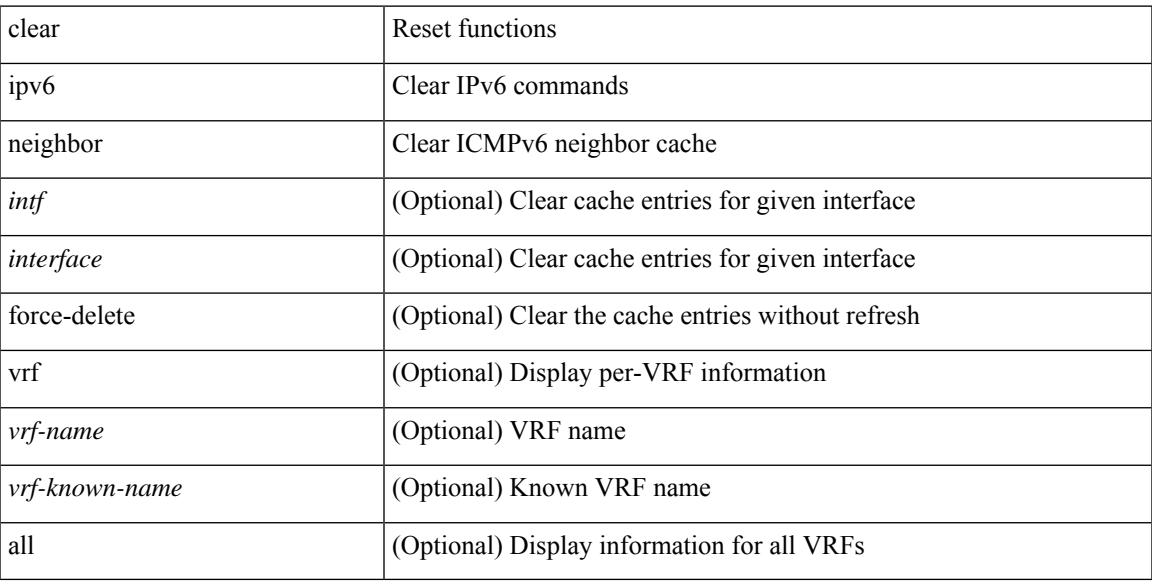

### **Command Mode**

## **clear ipv6 neighbor binding**

clear ipv6 neighbor binding [ mac <macaddr> | address { <ipv6-addr> | all } | policy <policy-name> |

#### **Syntax Description**

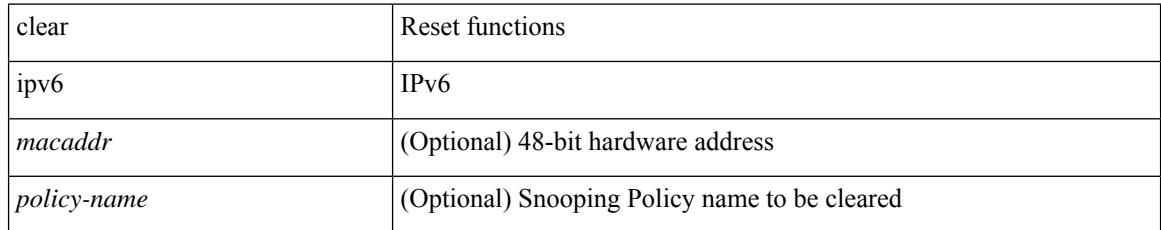

### **Command Mode**

## **clear ipv6 pim interface statistics**

clear ipv6 pim interface statistics [ <interface> | vrf { <vrf-name> | <vrf-known-name> | all } ]

#### **Syntax Description**

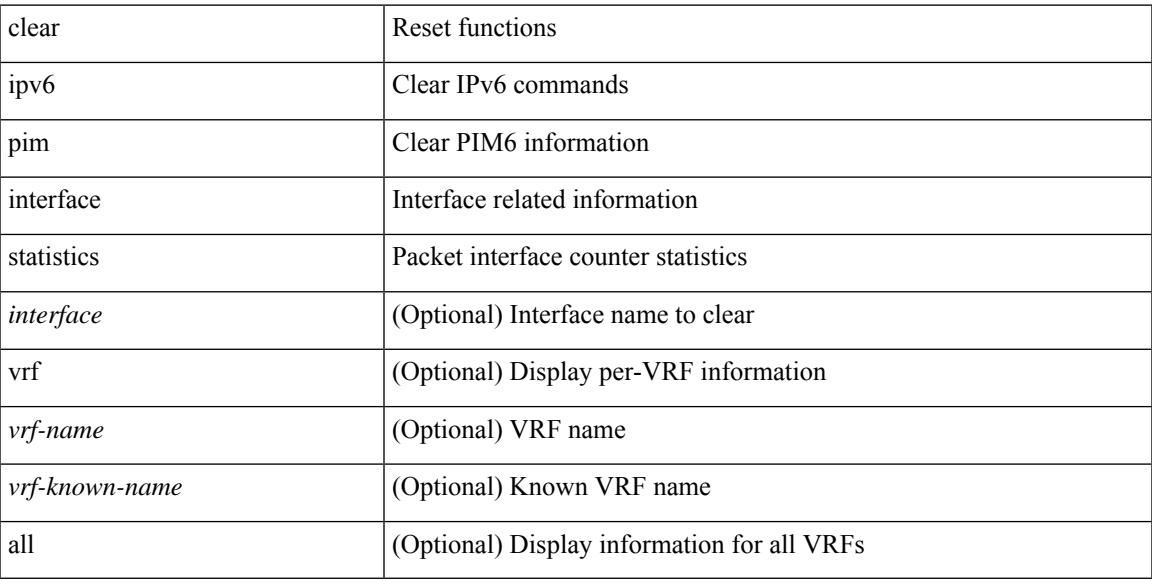

### **Command Mode**

## **clear ipv6 pim policy statistics jp**

clear ipv6 pim policy statistics { jp-policy | neighbor-policy } <interface>

#### **Syntax Description**

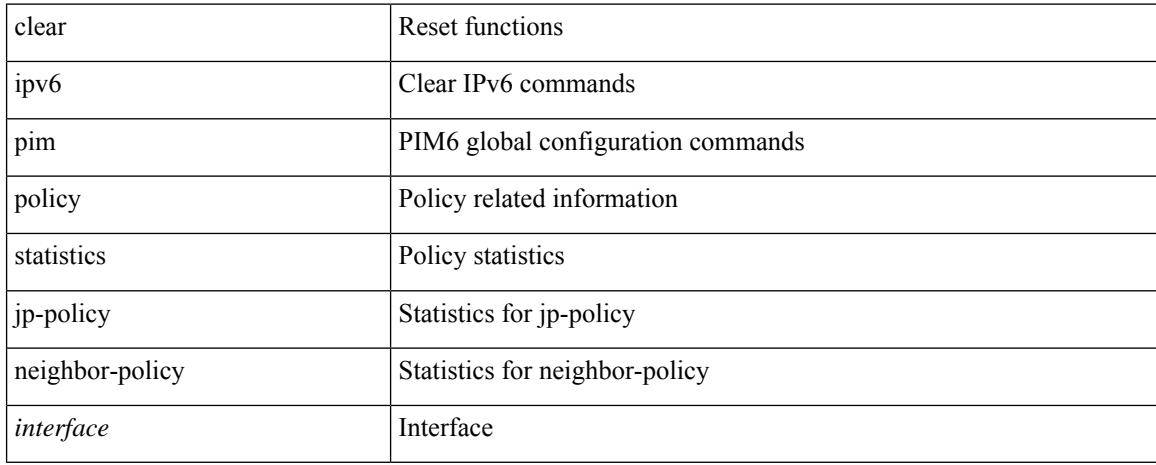

### **Command Mode**

## **clear ipv6 pim route**

clear ipv6 pim route { <all> | <group-prefix> | <group> [ <source> ] } [ vrf { <vrf-name> | <vrf-known-name> | all } ]

### **Syntax Description**

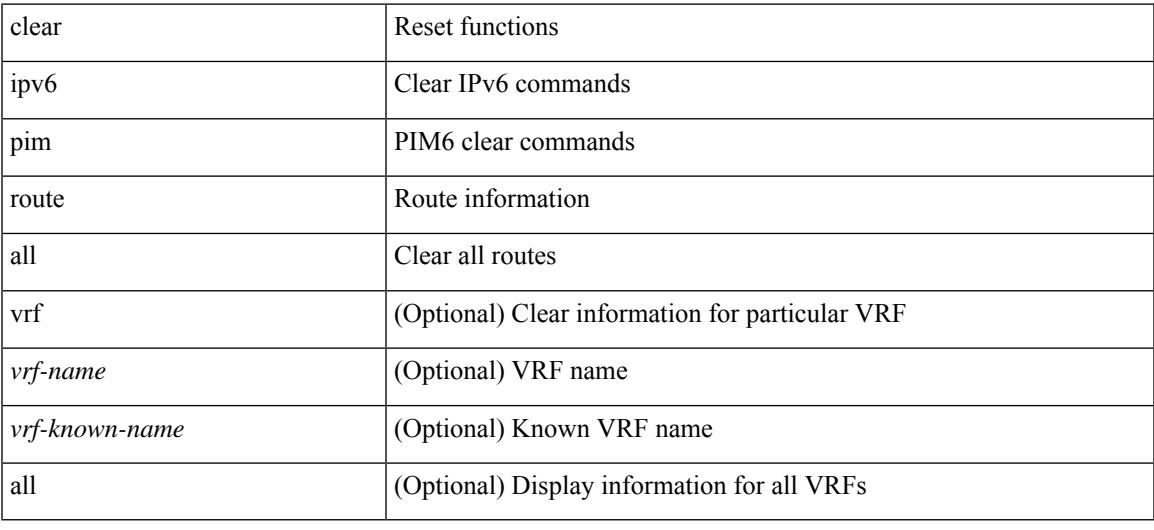

### **Command Mode**

• /exec

## **clear ipv6 pim statistics**

clear ipv6 pim statistics [ vrf { <vrf-name> | <vrf-known-name> | all } ]

### **Syntax Description**

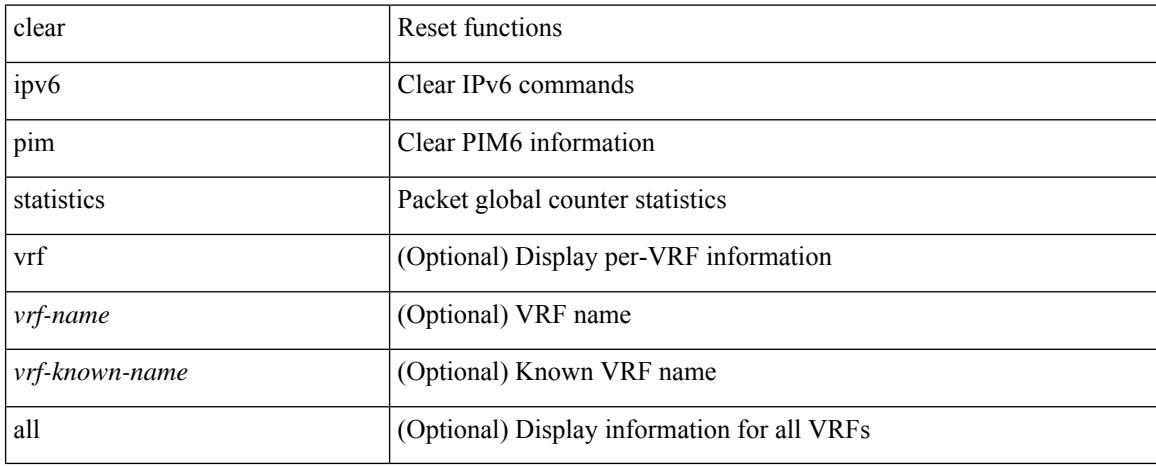

### **Command Mode**

## **clear ipv6 raguard statistics**

clear ipv6 raguard statistics

### **Syntax Description**

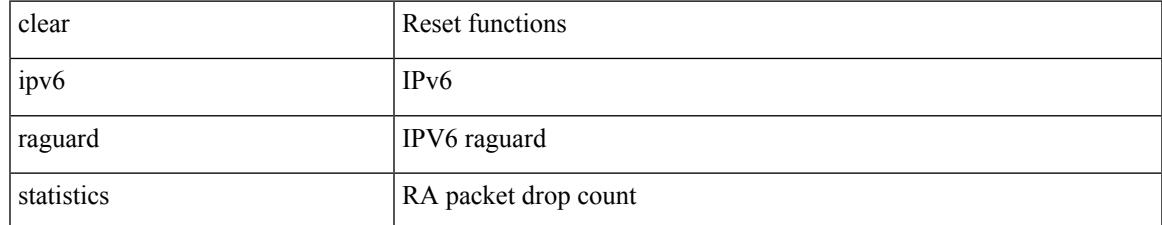

#### **Command Mode**

## **clear ipv6 rip policy statistics redistribute bgp**

{ { clear ipv6 rip policy statistics redistribute bgp <as> } | { clear ipv6 rip policy statistics redistribute eigrp  $\langle \text{tag}> \rangle$  | { clear ipv6 rip policy statistics redistribute isis  $\langle \text{tag}> \rangle$  | { clear ipv6 rip policy statistics redistribute rip <tag> } | { clear ipv6 rip policy statistics redistribute ospfv3 <tag> } | { clear ipv6 rip policy statistics redistribute direct } | { clear ipv6 rip policy statistics redistribute static } } [ vrf { <vrf-name> | <vrf-known-name> | all } ]

#### **Syntax Description**

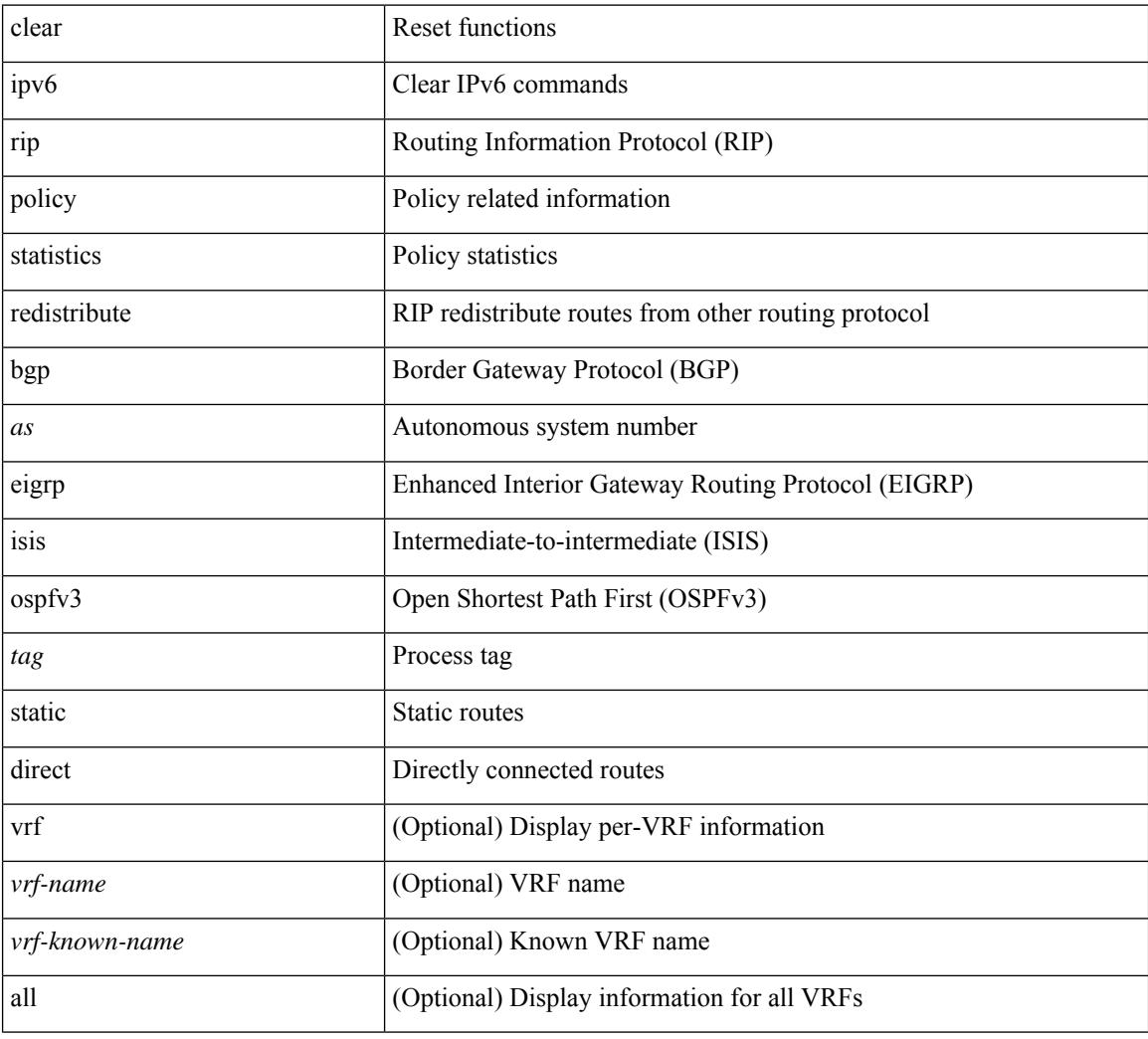

#### **Command Mode**

## **clear ipv6 snooping counters**

clear ipv6 snooping counters [ { interface <intf> | vlan <vlanid> } ]

### **Syntax Description**

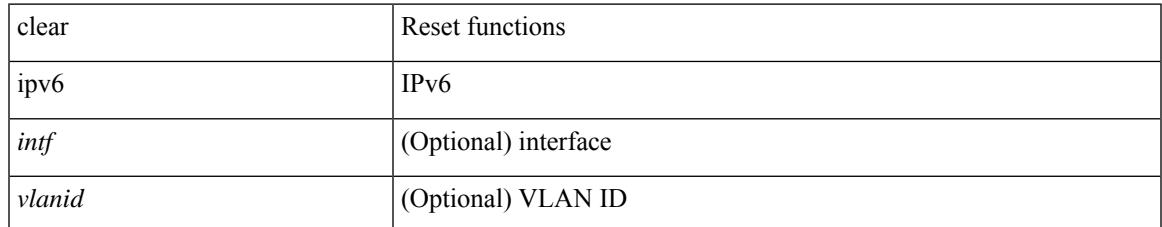

#### **Command Mode**

# **clear ipv6 snooping events**

clear ipv6 snooping events

## **Syntax Description**

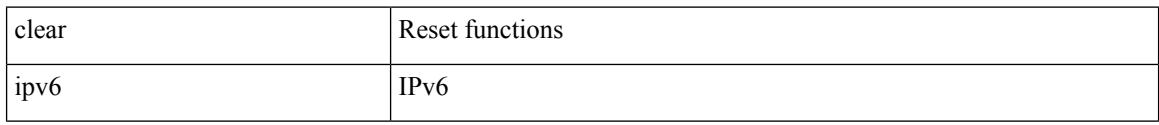

### **Command Mode**

# **clear ipv6 snooping messages**

clear ipv6 snooping messages

#### **Syntax Description**

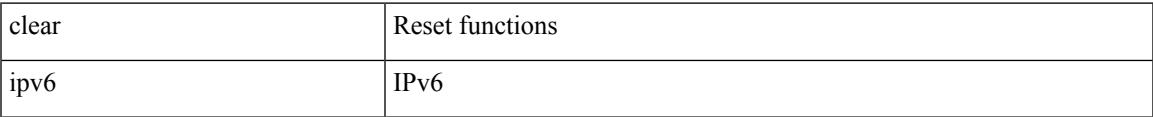

#### **Command Mode**

## **clear ipv6 traffic**

clear ipv6 traffic [ vrf { <vrf-name> | <vrf-known-name> } ]

## **Syntax Description**

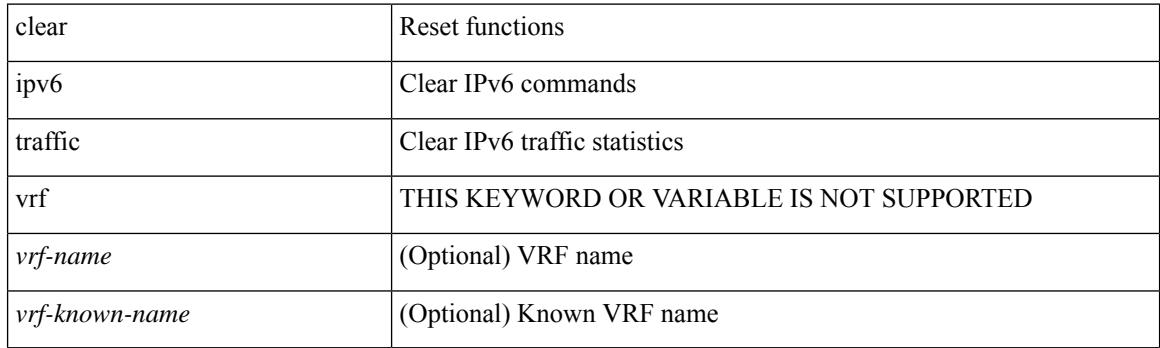

**Command Mode**

## **clear isis adjacency**

clear isis [<isis-tag> ] [ vrf { <vrf-name> | <vrf-known-name> | all } ] adjacency { \* | { <interface> | system-id  $\langle \text{sid} \rangle$  + } [ vrf  $\langle \text{vrf-name} \rangle$   $|\langle \text{vrf-known-name} \rangle$  | all } ]

## **Syntax Description**

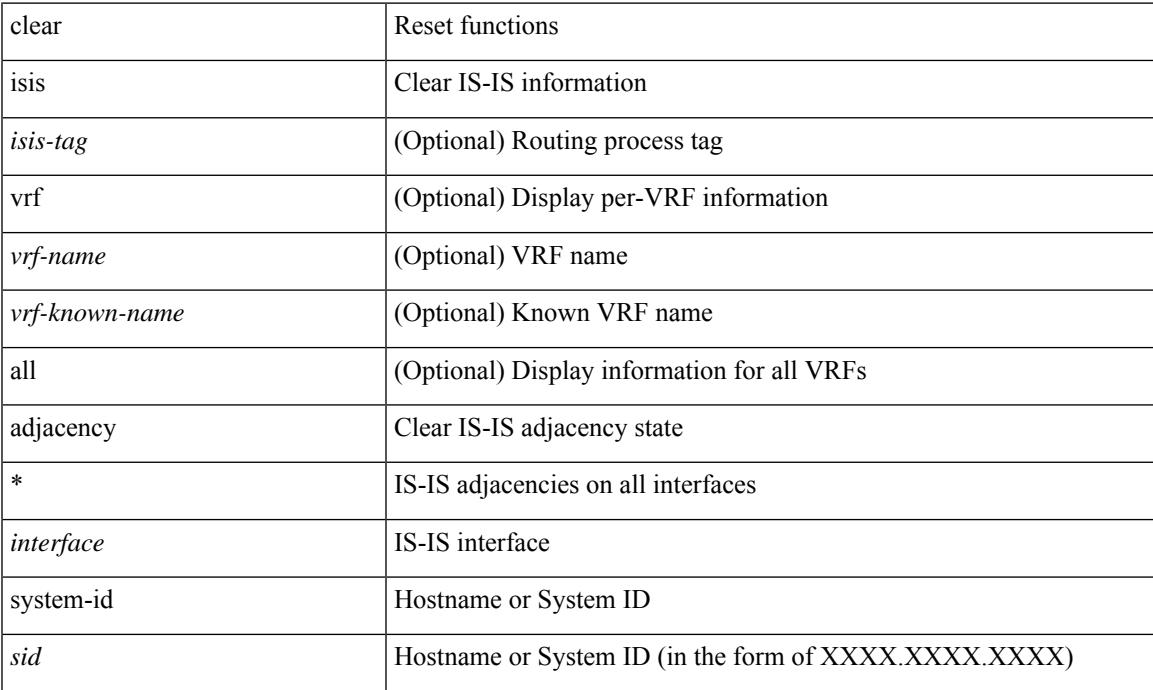

### **Command Mode**

## **clear isis redistribution**

clear isis [ <isis-tag> ] redistribution [ vrf { <vrf-name> | <vrf-known-name> | all } ]

### **Syntax Description**

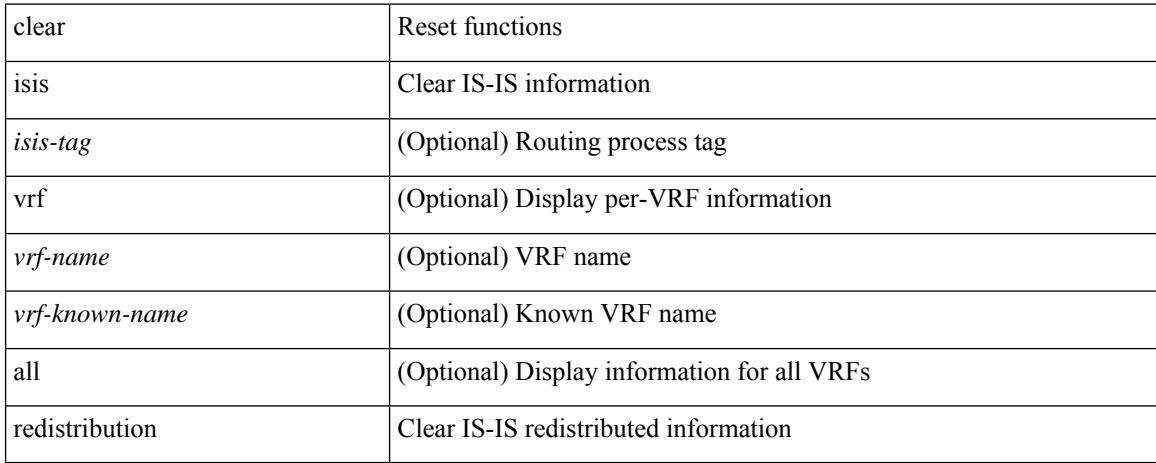

#### **Command Mode**

# **clear isis spf-log**

clear isis [ <isis-tag> ] [ vrf { <vrf-name> | <vrf-known-name> | all } ] spf-log [ vrf { <vrf-name> | <vrf-known-name> | all } ]

## **Syntax Description**

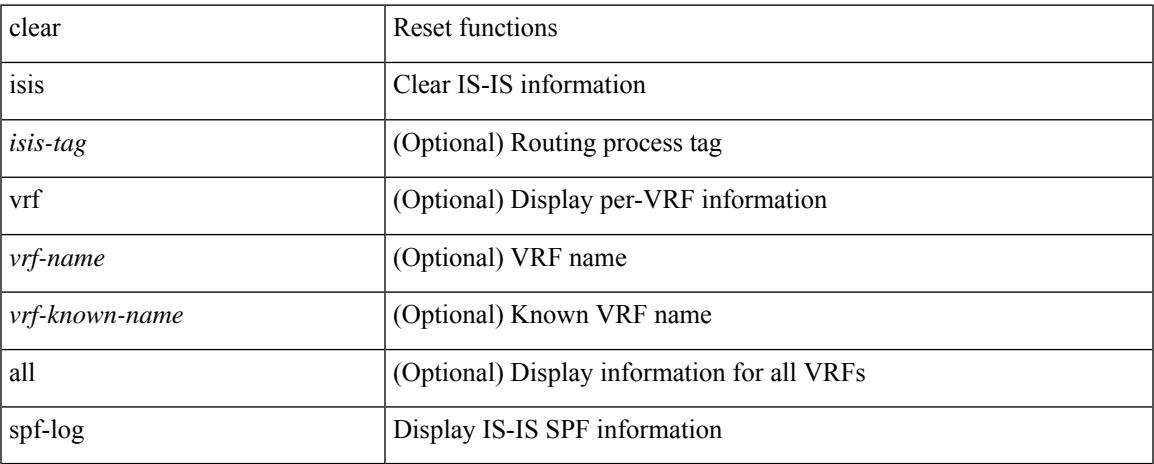

### **Command Mode**

• /exec

## **clear isis statistics**

clear isis [ <isis-tag> ] [ vrf { <vrf-name> | <vrf-known-name> | all } ] statistics { \* | <interface> } [ vrf { <vrf-name> | <vrf-known-name> | all } ]

## **Syntax Description**

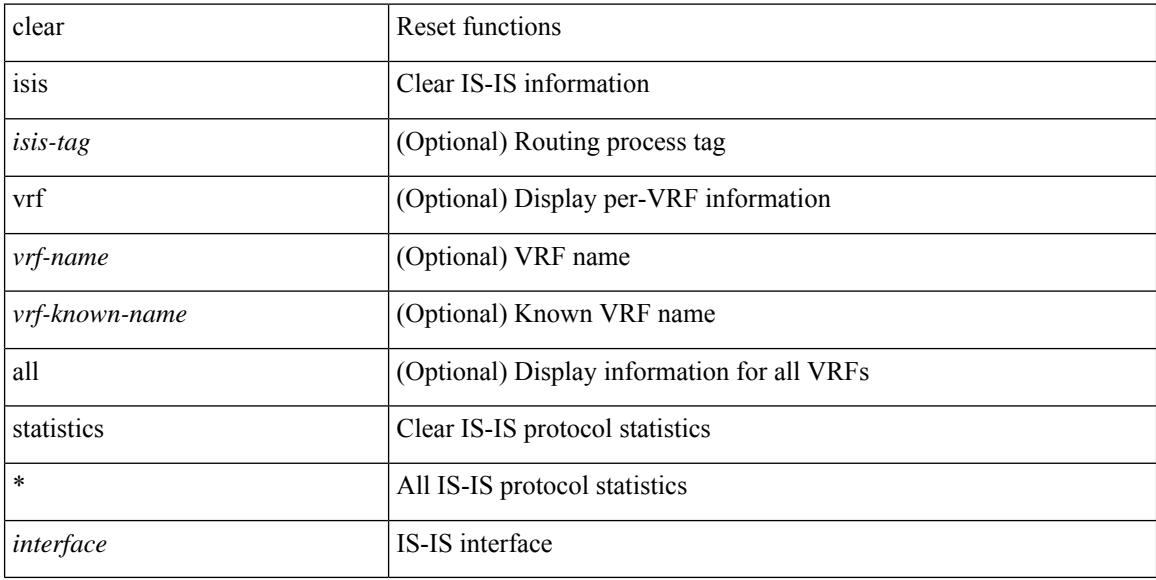

### **Command Mode**

## **clear isis traffic**

clear isis [ <isis-tag> ] [ vrf { <vrf-name> | <vrf-known-name> | all } ] traffic { \* | <interface> } [ vrf { <vrf-name> | <vrf-known-name> | all } ]

## **Syntax Description**

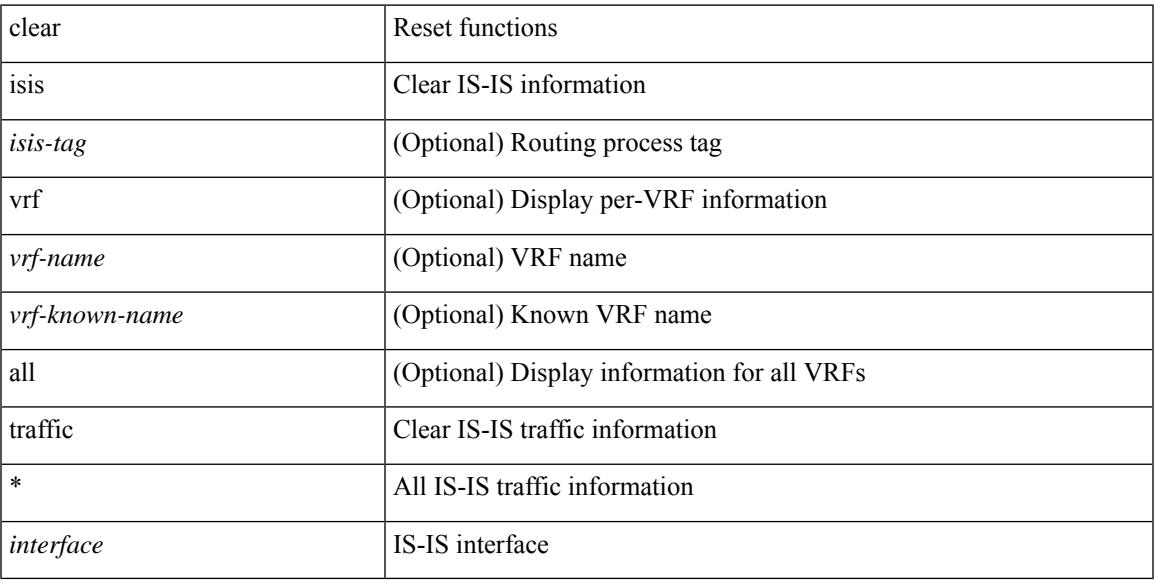

## **Command Mode**

• /exec

# **clear itd statistics**

clear itd statistics <service-name>

## **Syntax Description**

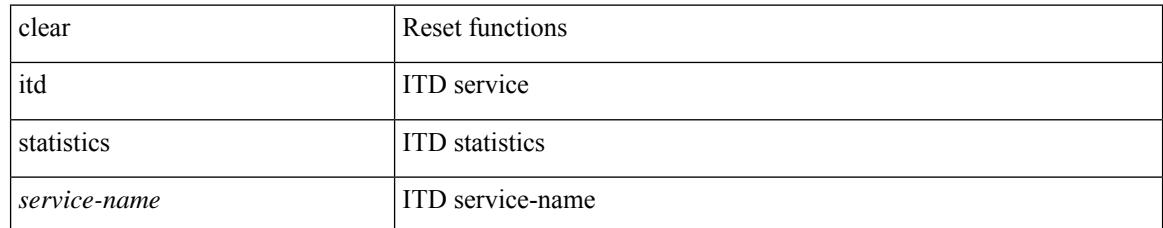

### **Command Mode**

## **clear l2dbg**

I

clear l2dbg { macdb | portdb | rvtepdb | dme-events }

## **Syntax Description**

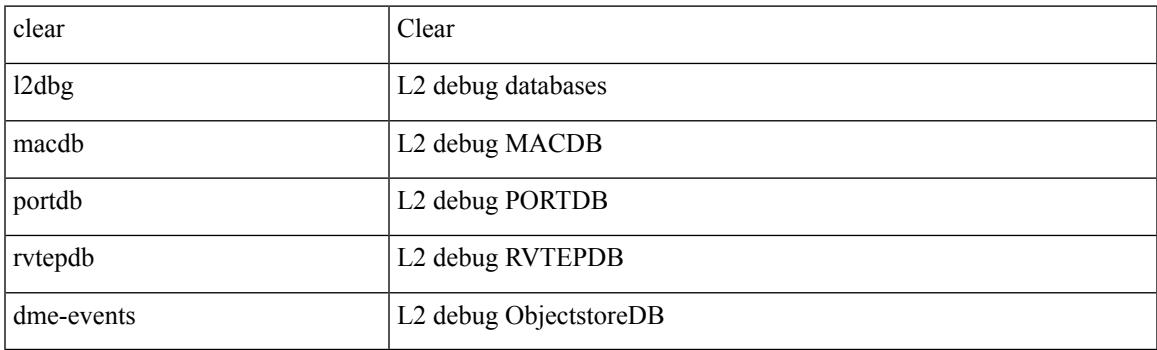

**Command Mode**

# **clear lacp counters**

clear lacp counters [ interface <if0>]

## **Syntax Description**

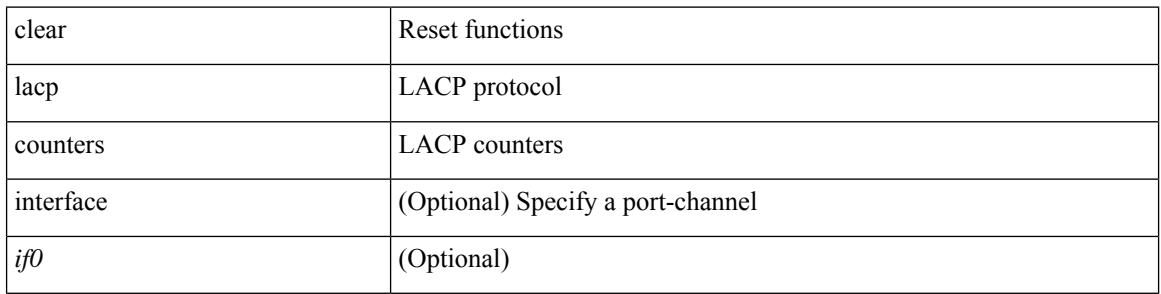

#### **Command Mode**

## **clear lcnd stats interface**

clear lcnd stats interface <interface>

### **Syntax Description**

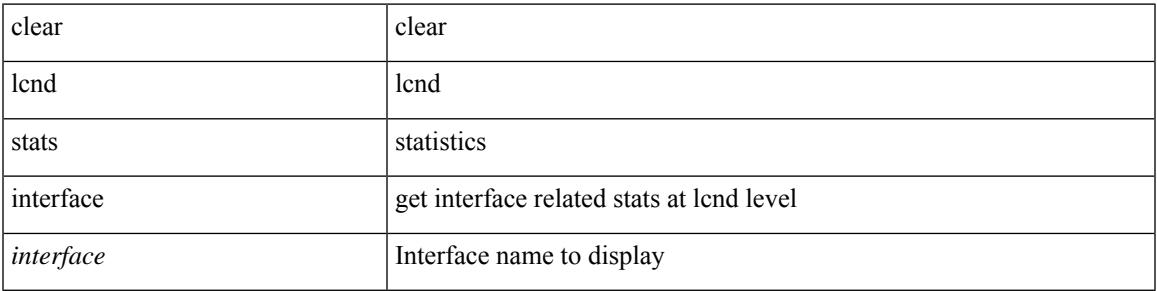

**Command Mode**

## **clear ldap-server statistics**

clear ldap-server statistics <host0> [ \_readonly \_{ <server\_state> [ <clock\_time> { monitoring\_statistics <time\_in\_pstate> <ndead> <tt\_in\_dstate> } ] } { { auth\_statistics <auth\_failed\_transactions> <auth\_succ\_transactions> <auth\_req\_sent> <auth\_req\_timedout> <auth\_resp\_no\_match> <auth\_resp\_not\_processed> <auth\_resp\_error> } { acct\_statistics <acct\_failed\_transactions> <acct\_succ\_transactions> <acct\_req\_sent> <acct\_req\_timedout> <acct\_resp\_no\_match>  $\langle \text{accct resp not processed} \rangle \langle \text{accct resp error} \rangle \}$  ]

#### **Syntax Description**

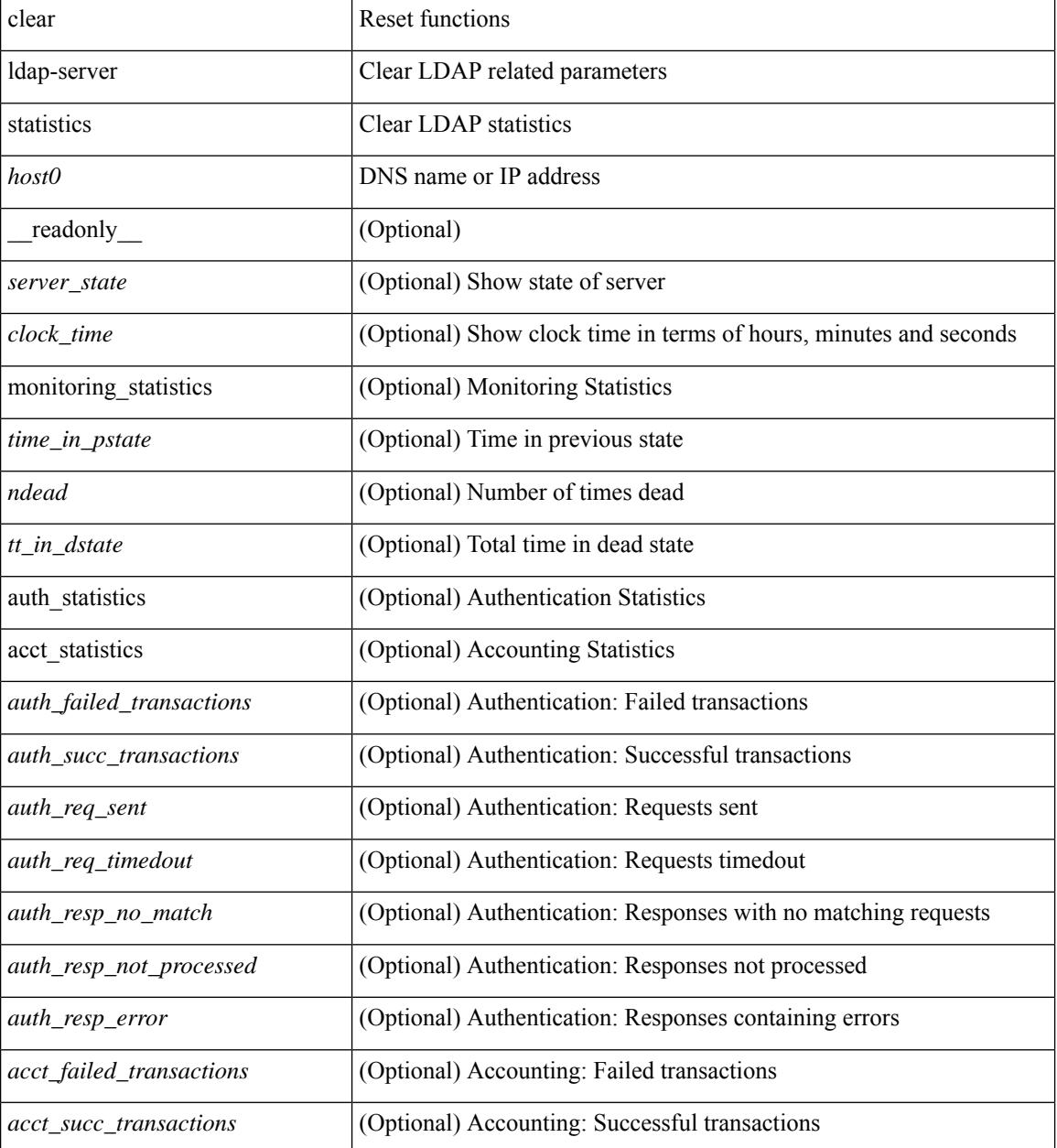

 $\mathbf l$ 

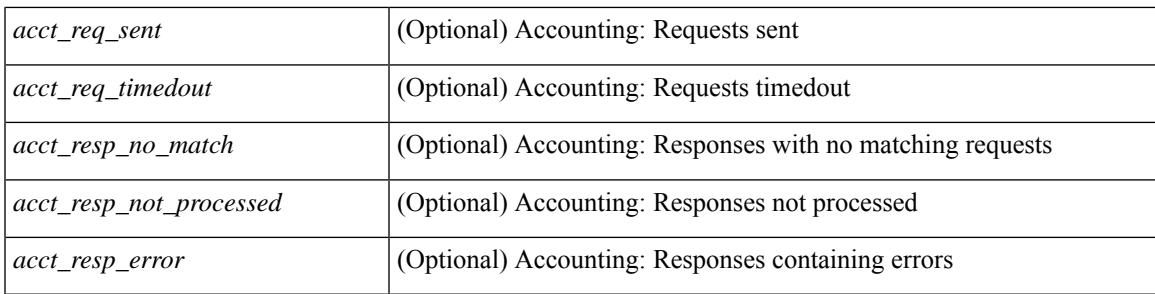

## **Command Mode**

## **clear lim counters**

clear lim counters [ timeline ]

## **Syntax Description**

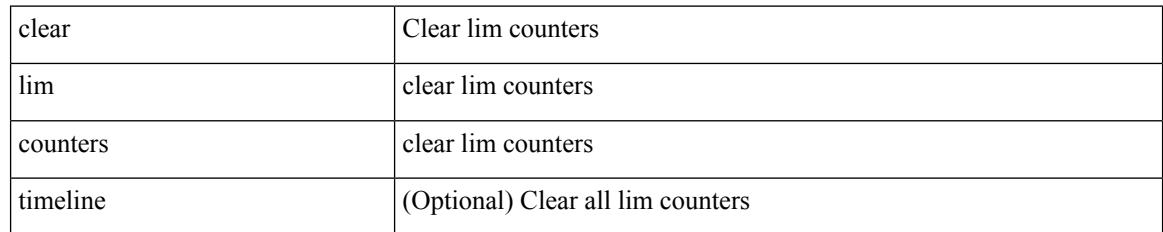

### **Command Mode**

## **clear line**

 $\mathbf{l}$ 

clear line <s0>

### **Syntax Description**

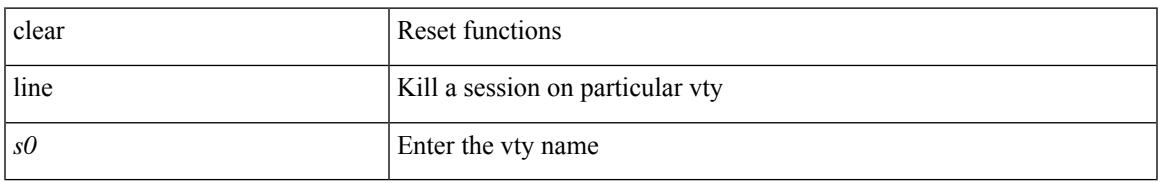

### **Command Mode**

## **clear lisp ddt referral-cache**

clear lisp ddt referral-cache [ instance-id <iid> ] [ <eid-prefix> | <eid-prefix6> ] [ vrf { <vrf-name> | <vrf-known-name> } ]

### **Syntax Description**

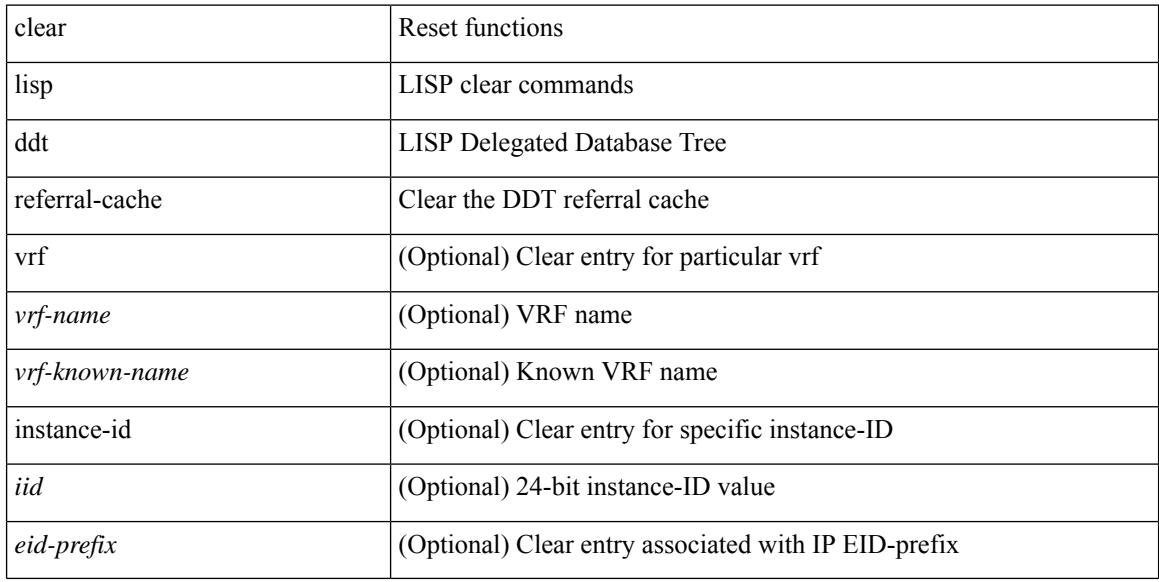

#### **Command Mode**

# **clear lisp dynamic-eid**

clear lisp dynamic-eid { <dyn-eid-name> | <dyn-eid> } [ vrf { <vrf-name> | <vrf-known-name> } ]

#### **Syntax Description**

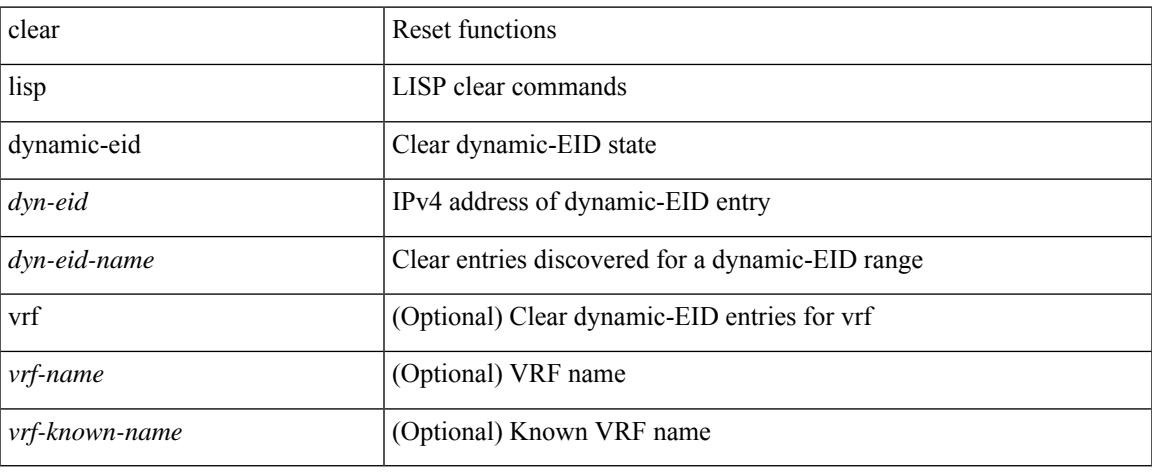

#### **Command Mode**

# **clear lisp proxy-itr**

clear lisp proxy-itr [ <addr> | <addr6> ] [ vrf { <vrf-name> | <vrf-known-name> } ]

### **Syntax Description**

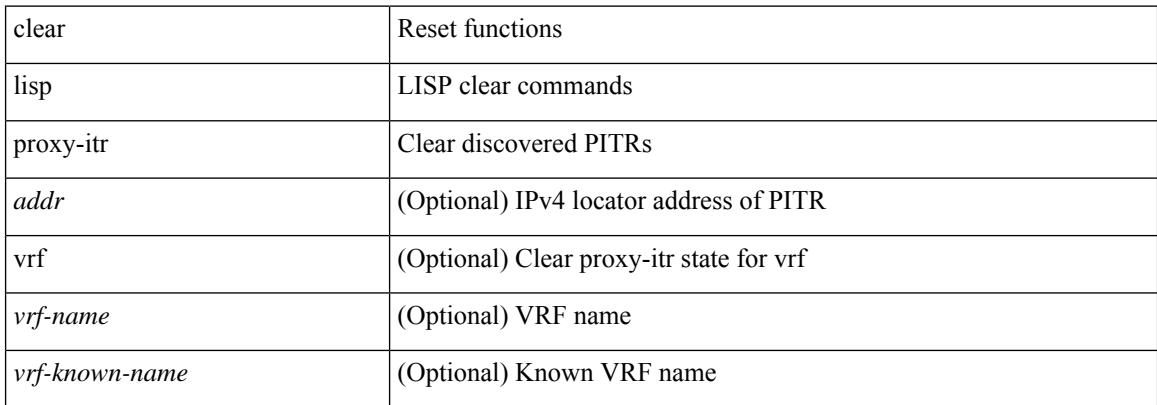

#### **Command Mode**

# **clear lisp site**

clear lisp site <site-name> [ instance-id <iid> ] [ vrf { <vrf-name> | <vrf-known-name> } ]

## **Syntax Description**

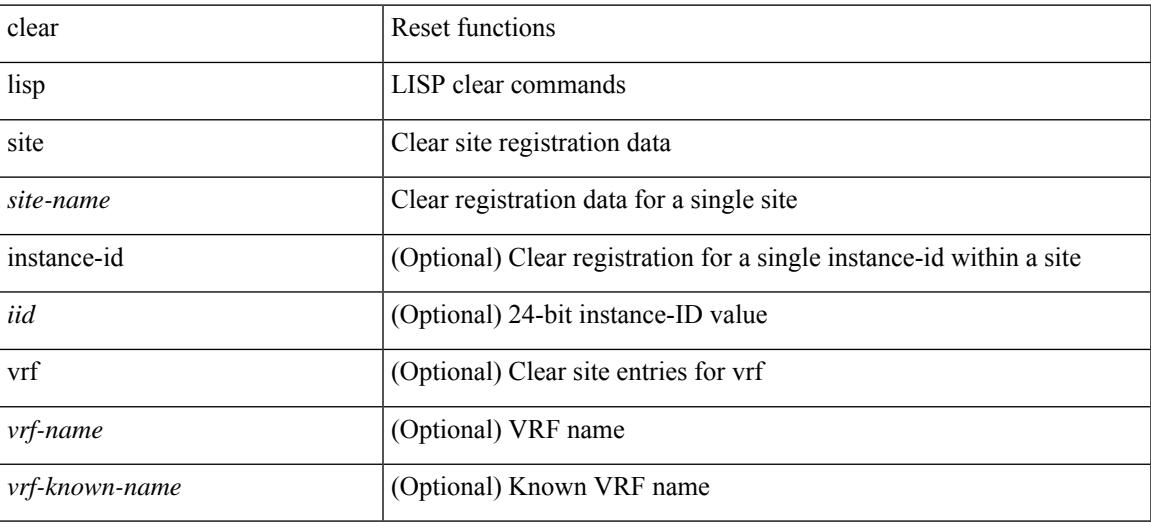

#### **Command Mode**

I

# **clear lldp counters**

clear lldp counters

### **Syntax Description**

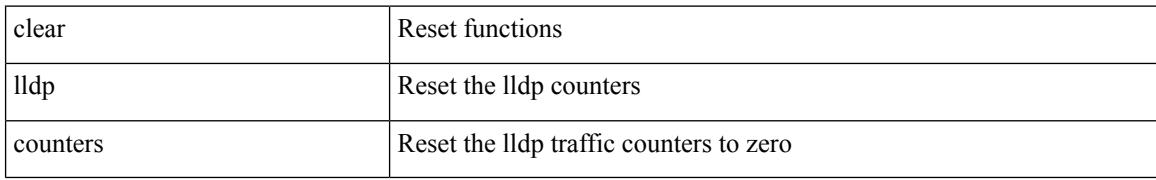

#### **Command Mode**

# **clear lldp counters interface**

clear lldp counters interface <if0>

### **Syntax Description**

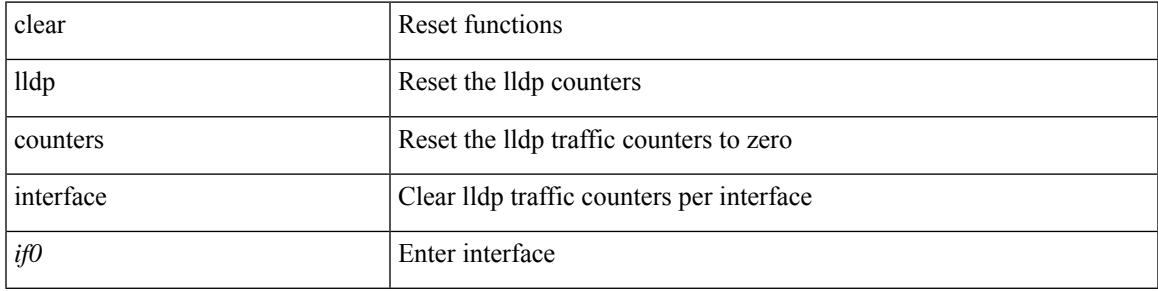

### **Command Mode**

# **clear logging dropcount**

clear logging dropcount

## **Syntax Description**

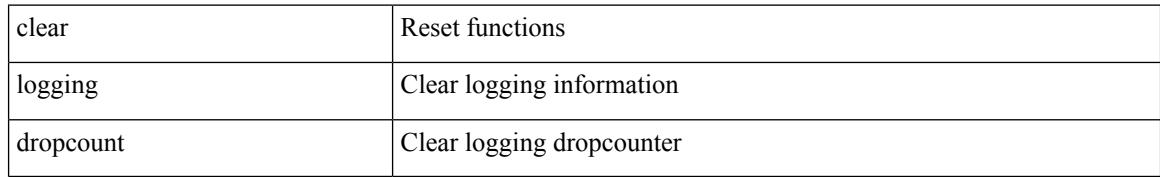

### **Command Mode**
# **clear logging ip access-list cache**

clear logging ip access-list cache

### **Syntax Description**

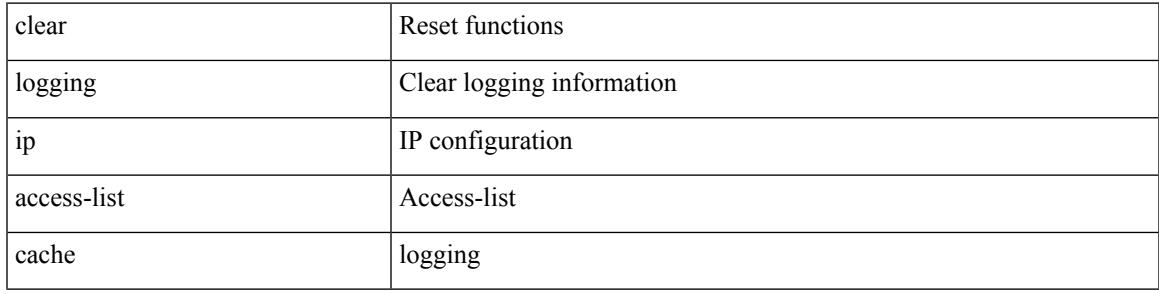

### **Command Mode**

# **clear logging logfile**

clear logging logfile [ persistent ]

## **Syntax Description**

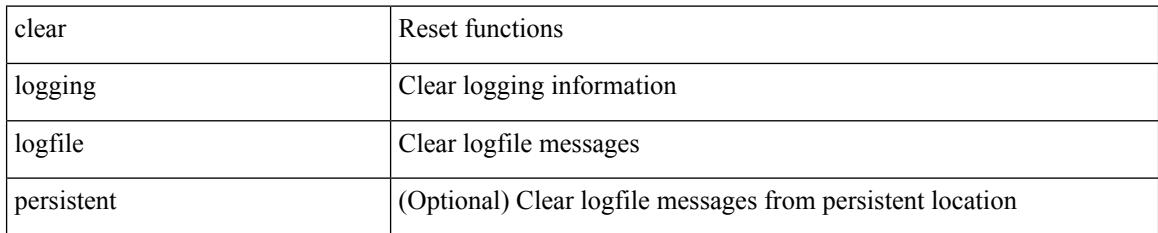

**Command Mode**

# **clear logging nvram**

clear logging nvram

### **Syntax Description**

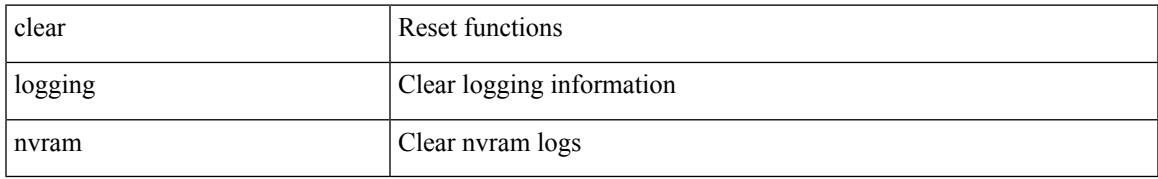

### **Command Mode**

# **clear logging onboard**

clear logging onboard [ { counter-stats | epld-log | internal { <dc3\_options> } | module <module> [ { counter-stats | internal { <dc3\_options> } } ] } ]

## **Syntax Description**

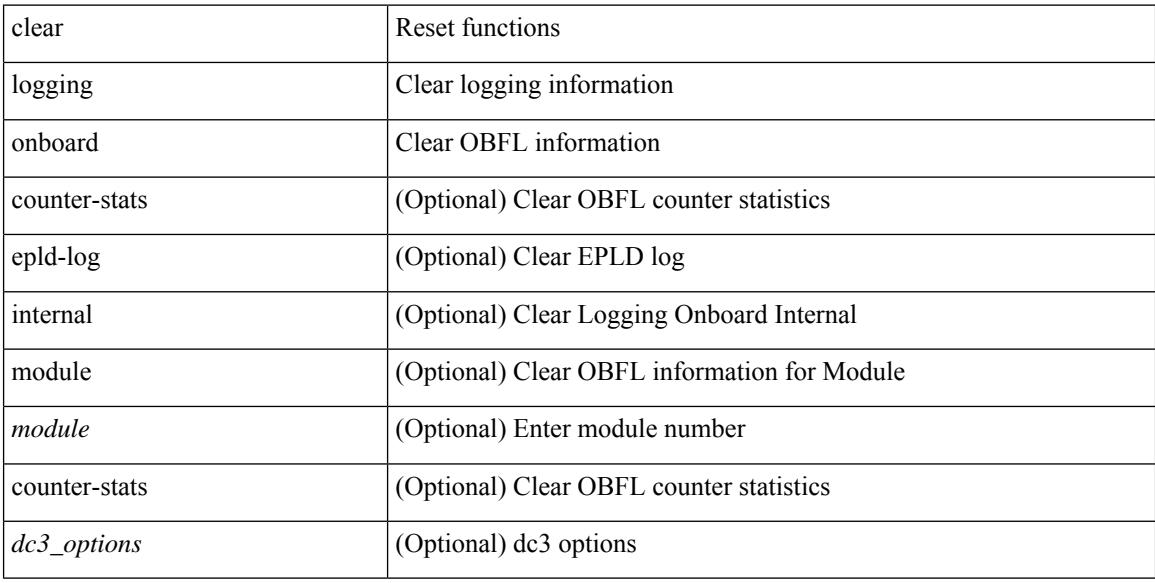

#### **Command Mode**

# **clear logging onboard**

clear logging onboard [ { card-boot-history | card-first-power-on | environmental-history | error-stats | exception-log | interrupt-stats | module <module> [ { environmental-history | error-stats | exception-log | interrupt-stats | obfl-logs | stack-trace | card-boot-history | card-first-power-on } ] | obfl-logs | stack-trace } ]

### **Syntax Description**

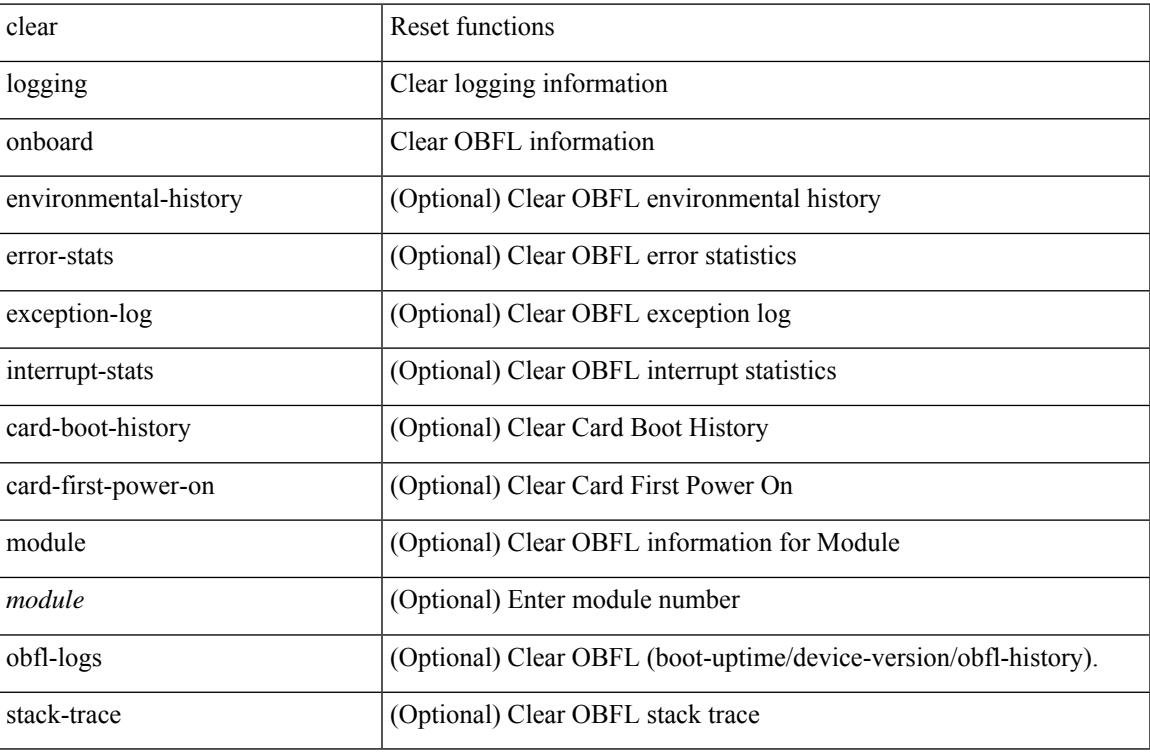

#### **Command Mode**

# **clear logging session**

clear logging session

### **Syntax Description**

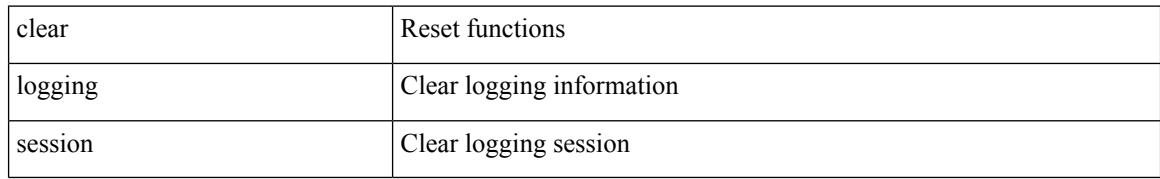

#### **Command Mode**

# **clear mac address-table dynamic**

clear mac address-table dynamic [ local ] [ address <mac-addr> | interface <interface-name> ] [ multicast-entries [not-notified ] ] [ vlan <vlan-id> | vni <vni-id> | peer-ip <peer-ipv4> ] [ instance <instance> ] [ \_readonly\_  $\leq$ info\_str>]

## **Syntax Description**

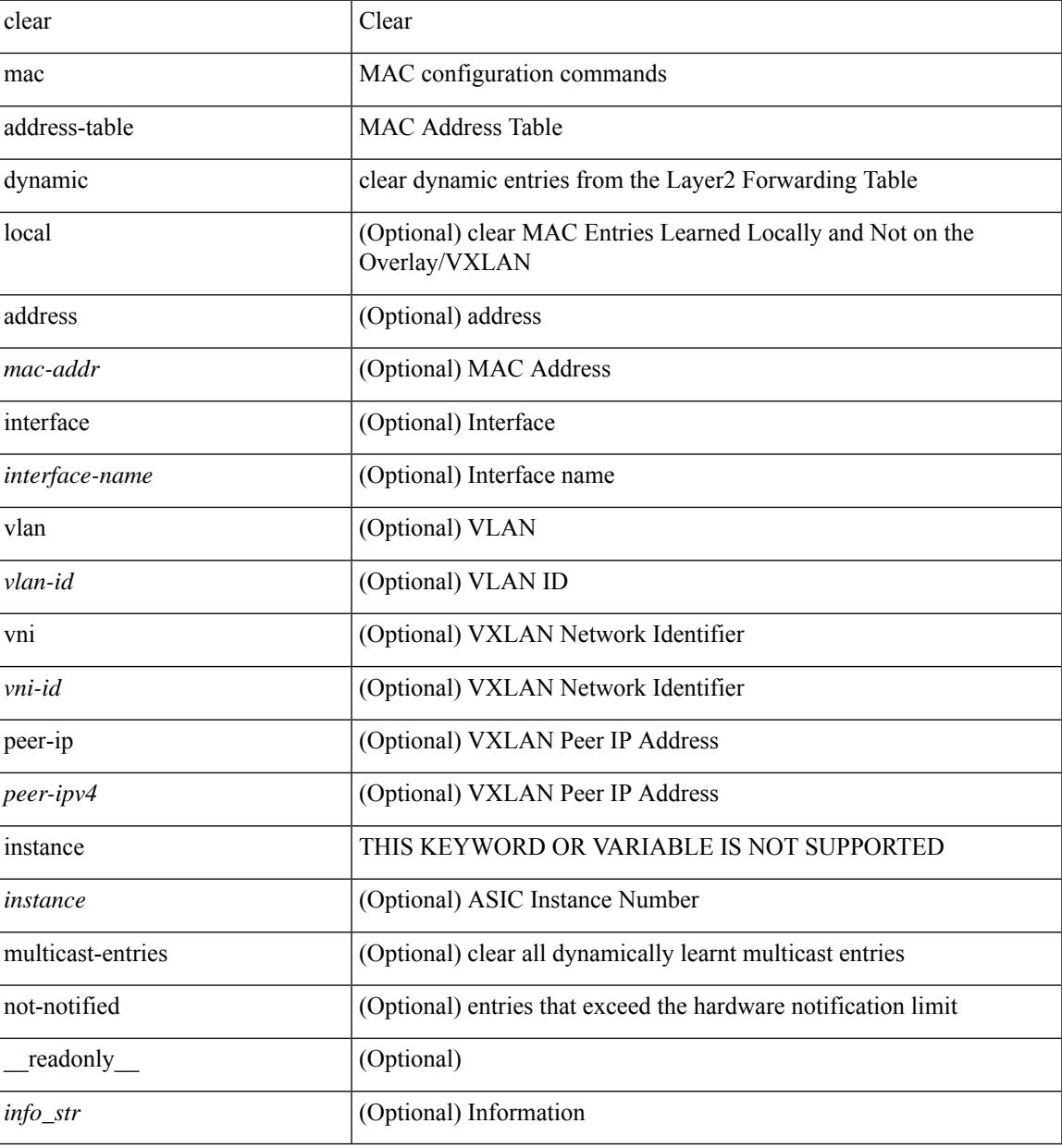

#### **Command Mode**

# **clear macsec mka statistics**

clear macsec mka statistics [ interface <ifname> ]

## **Syntax Description**

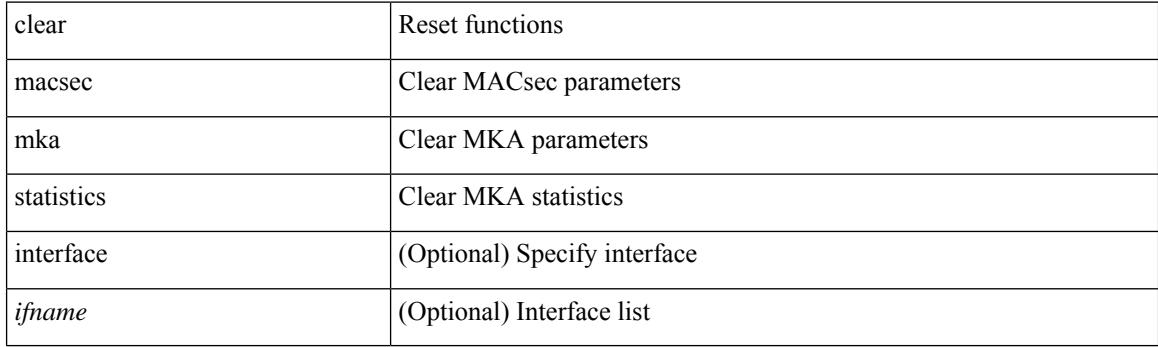

**Command Mode**

# **clear macsec secy statistics**

clear macsec secy statistics [interface <ifname>]

## **Syntax Description**

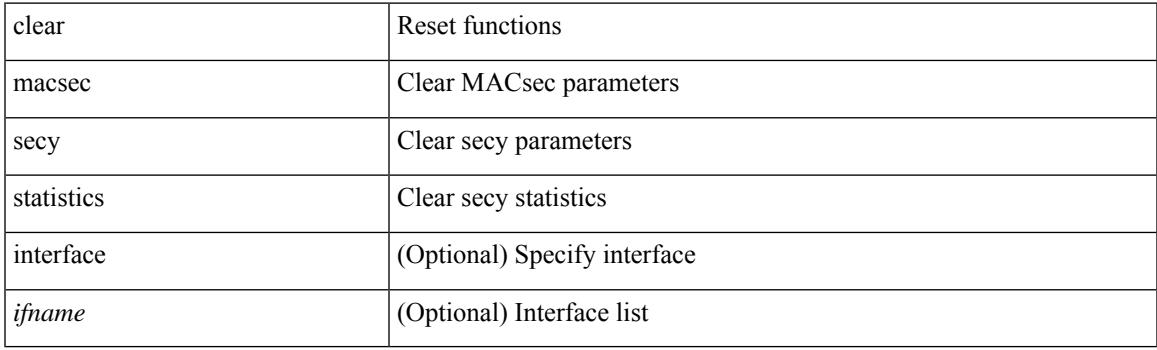

**Command Mode**

# **clear monitor session drops**

clear monitor session <session\_number> drops

#### **Syntax Description**

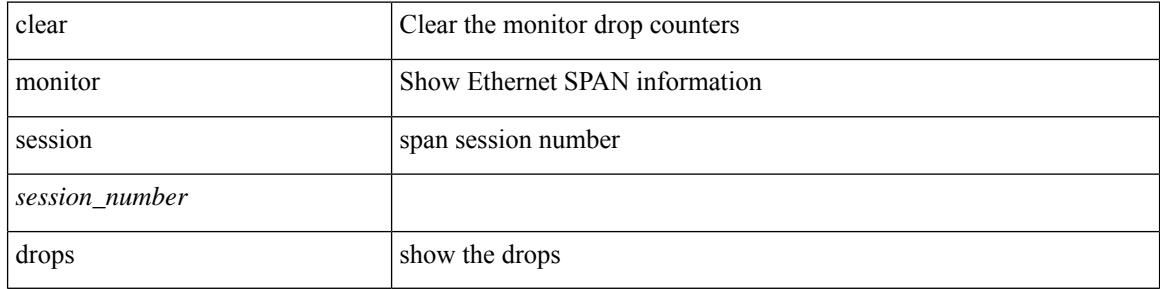

#### **Command Mode**

# **clear mpls access-list counters**

clear mpls access-list counters [ <name> ]

## **Syntax Description**

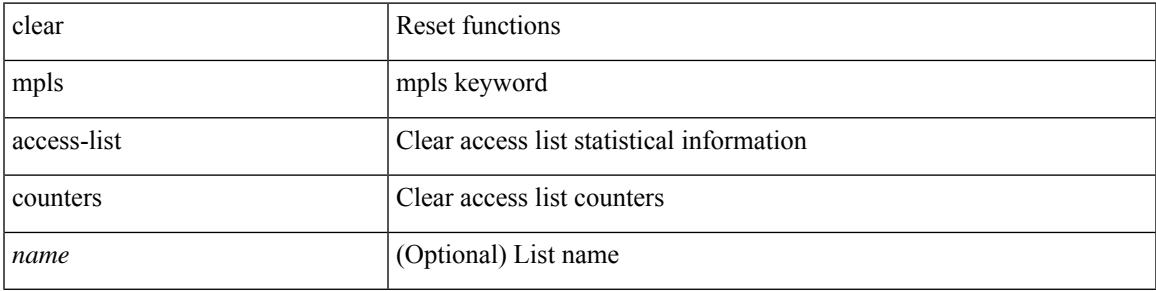

#### **Command Mode**

# **clear mpls forwarding statistics**

clear mpls forwarding statistics [ interface  $\{\n\$  <interface > | all } ]

#### **Syntax Description**

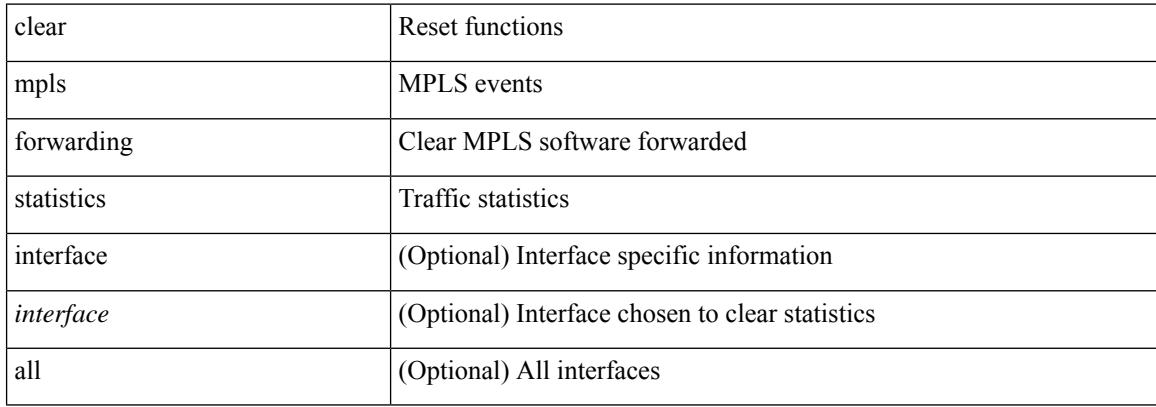

#### **Command Mode**

# **clear mpls static trace**

clear mpls static trace { error | warning | event }

## **Syntax Description**

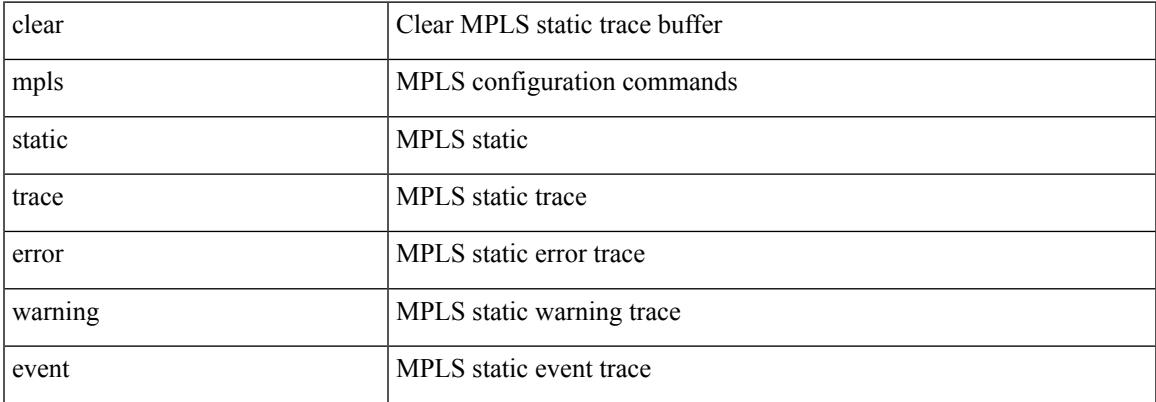

### **Command Mode**

# **clear mpls switching label statistics**

clear mpls switching label statistics { all | <label-value> }

#### **Syntax Description**

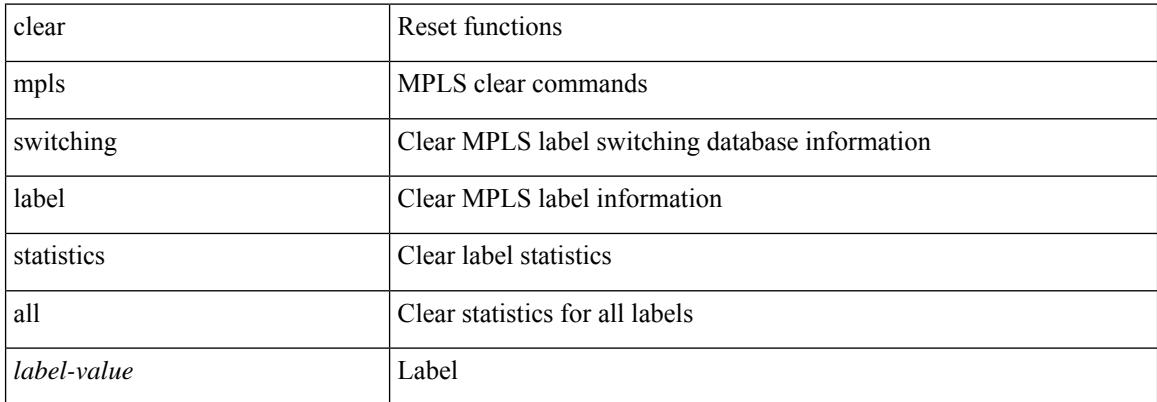

#### **Command Mode**

# **clear mts dedup\_stats uuid app\_update\_id**

clear mts dedup\_stats uuid <i0> app\_update\_id <update\_id>

## **Syntax Description**

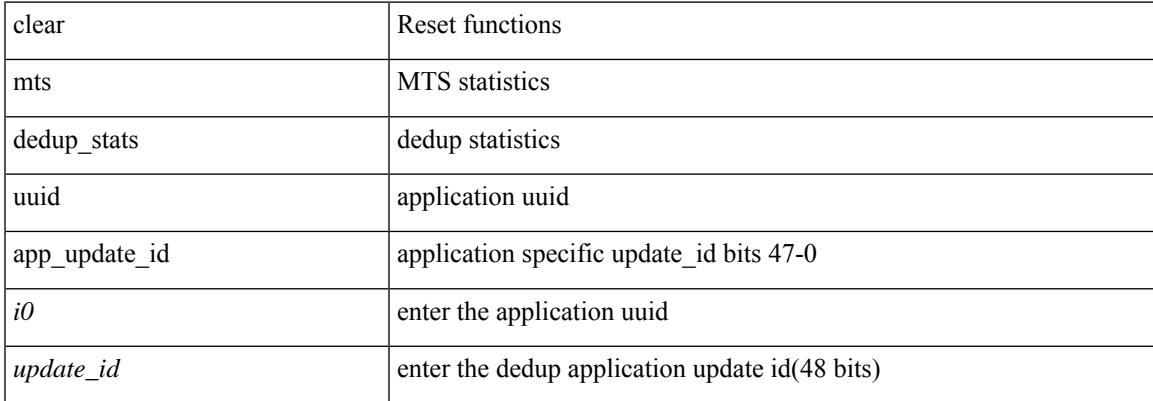

#### **Command Mode**

# **clear mts message statistics**

clear mts message statistics

### **Syntax Description**

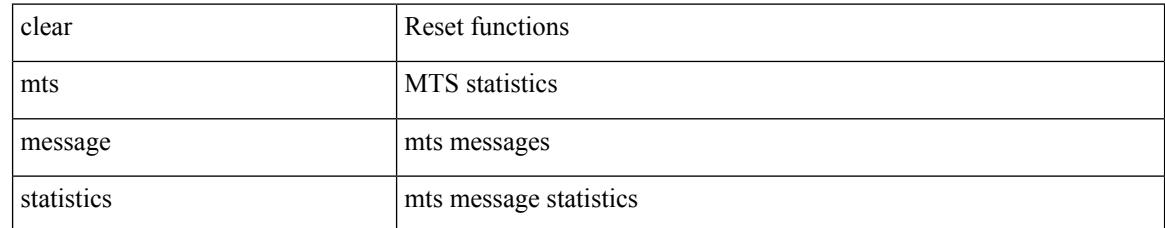

#### **Command Mode**

# **clear mvr counters**

clear mvr counters

### **Syntax Description**

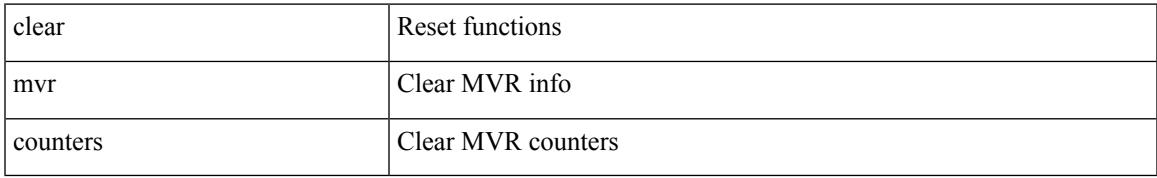

#### **Command Mode**

# **clear mvr counters receiver-ports**

clear mvr counters receiver-ports [  $\leq$  if 0 > ]

### **Syntax Description**

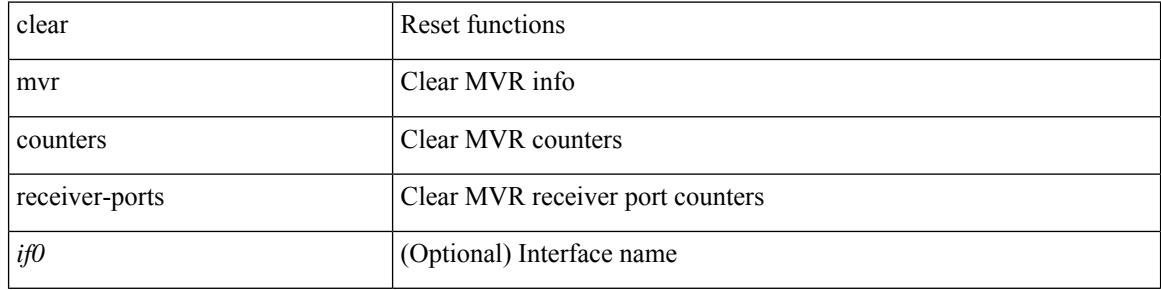

#### **Command Mode**

# **clear mvr counters source-ports**

clear mvr counters source-ports [  $\leq$  if<br>0> ]

### **Syntax Description**

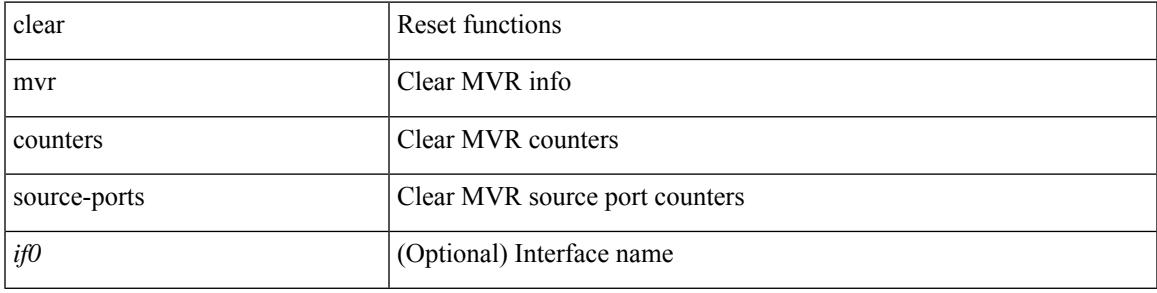

### **Command Mode**

I

# **clear nat itd all**

clear nat itd { all | acl-name <name> }

## **Syntax Description**

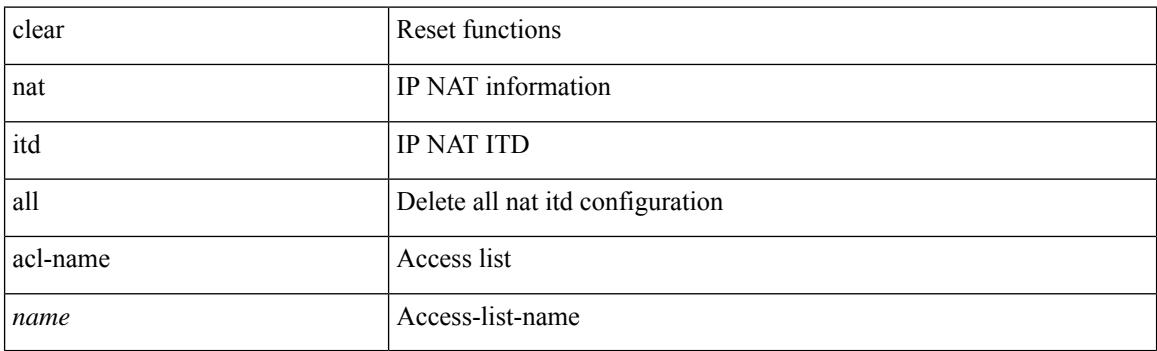

**Command Mode**

# **clear nbm flows statistics**

clear nbm flows statistics [ source <source-ip> [ group <group-ip> ] | group <group-ip> [ source <source-ip> ]  $]$  [ vrf  $\{\leq v$  = name  $>$   $| \leq$  nbm-vrf-known-name  $>$   $|$  all  $\}$  ]

## **Syntax Description**

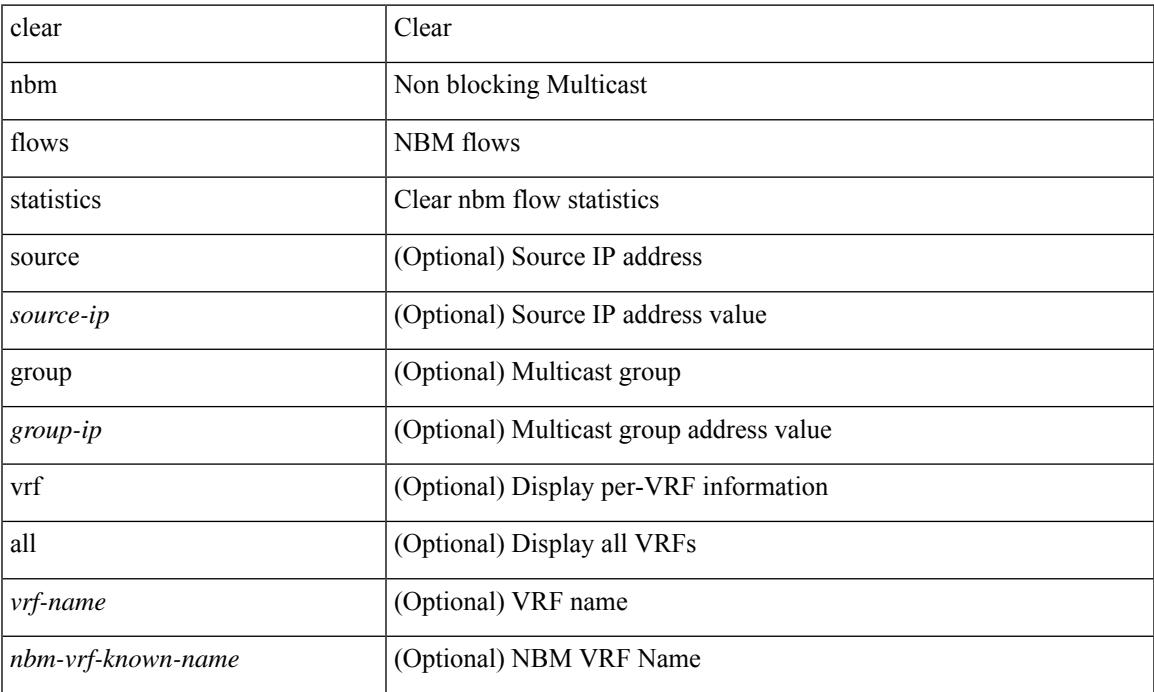

### **Command Mode**

• /exec

# **clear ngoam**

clear ngoam { probe { statistics { summary | { session {  $\langle$  \thandle \there | all } } } } }

## **Syntax Description**

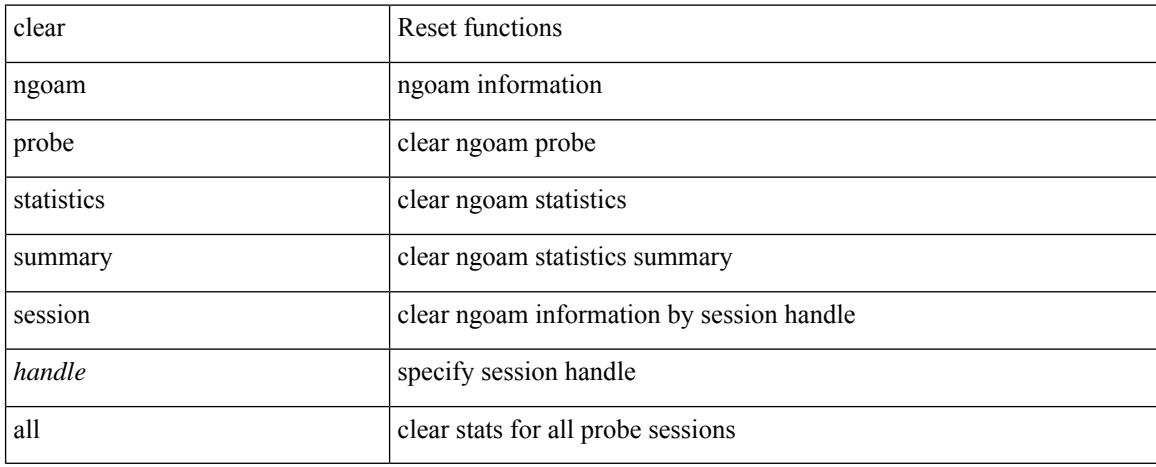

### **Command Mode**

# **clear ngoam**

 $\overline{\phantom{a}}$ 

clear ngoam { traceroute { { session { <handle> | all } } | { statistics { summary | { session { <handle> | all } } } } } [ force ] }

## **Syntax Description**

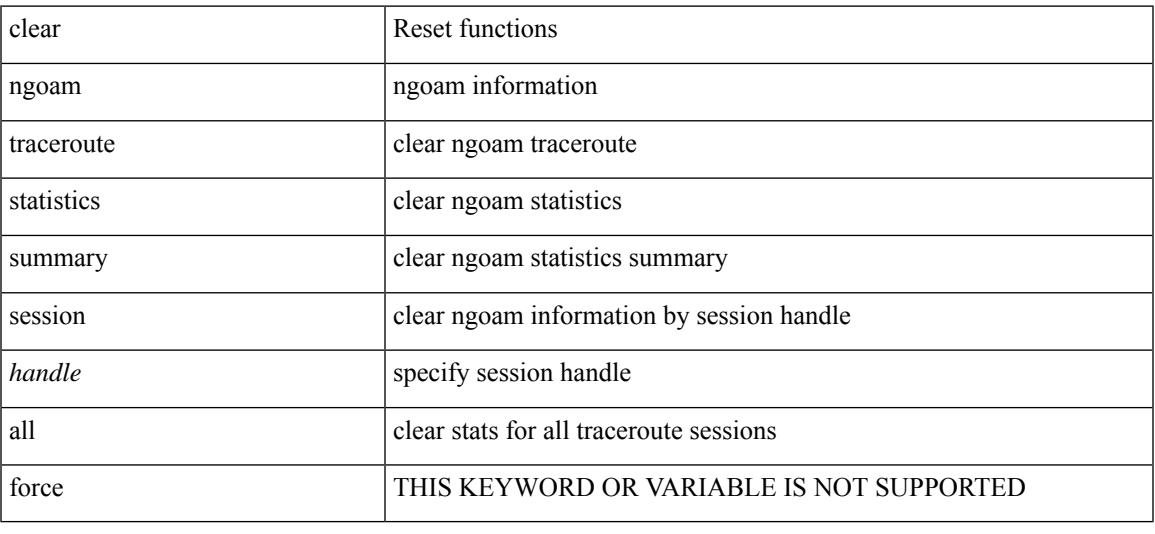

## **Command Mode**

# **clear ngoam**

clear ngoam { { interface statistics } }

## **Syntax Description**

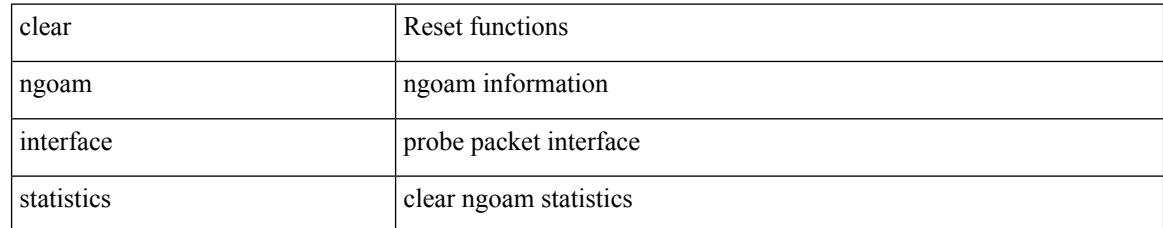

### **Command Mode**

# **clear ngoam loop-detection statistics**

clear ngoam loop-detection statistics

## **Syntax Description**

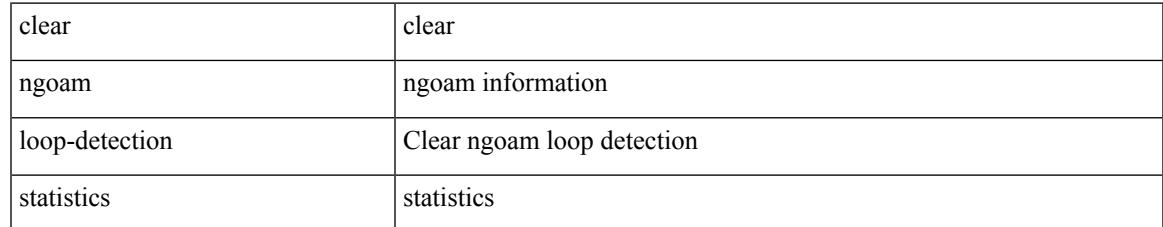

#### **Command Mode**

# **clear ngoam pathtrace**

clear ngoam pathtrace { { statistics { summary | { session { <handle> | all } } } } | { database { session {  $\{$  \thandle  $>$  | all  $\}$  }  $\}$   $\{$  [ force ]

## **Syntax Description**

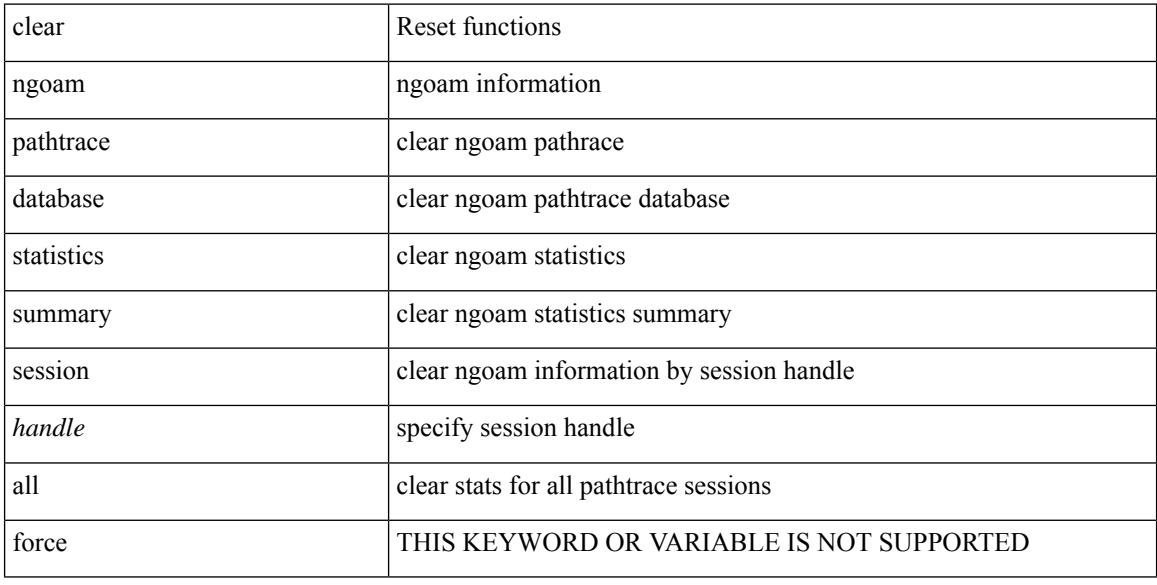

#### **Command Mode**

# **clear ntp session**

clear ntp session

### **Syntax Description**

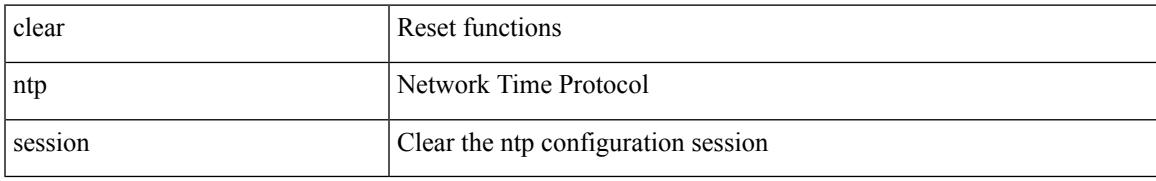

#### **Command Mode**

# **clear ntp statistics**

clear ntp statistics { all-peers | io | local | memory }

## **Syntax Description**

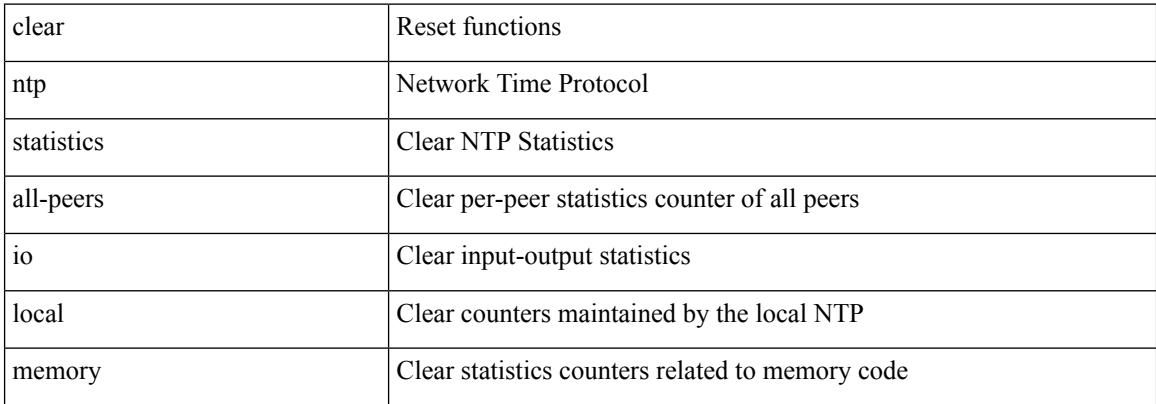

#### **Command Mode**

# **clear nve peer-ip**

clear nve peer-ip <peer\_ipv4>

## **Syntax Description**

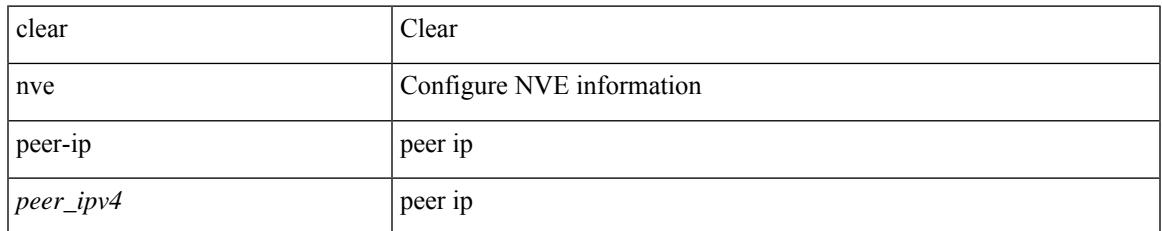

#### **Command Mode**

# **clear nve peers history-log**

clear nve peers history-log

### **Syntax Description**

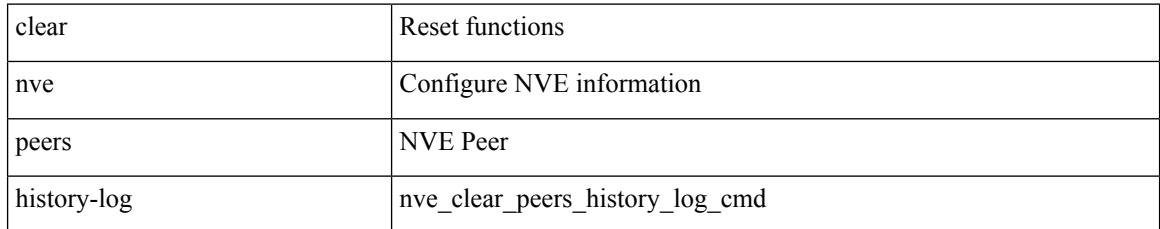

### **Command Mode**

# **clear nve peers interface counters**

clear nve peers { <addr> | <addr-v6> } interface <nve-if> counters

#### **Syntax Description**

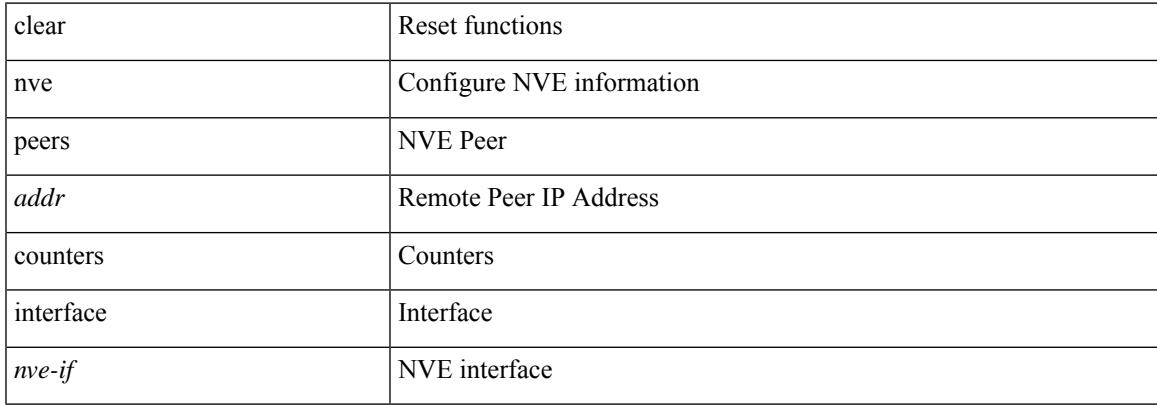

#### **Command Mode**

# **clear nve peers vni interface counters**

clear nve peers {  $\{ \langle \text{caddr} \rangle | \langle \text{caddr} \rangle \} | \text{all } \}$  vni  $\{ \langle \text{vni-id} \rangle | \text{all } \}$  interface  $\langle \text{nve-if} \rangle$  counters

#### **Syntax Description**

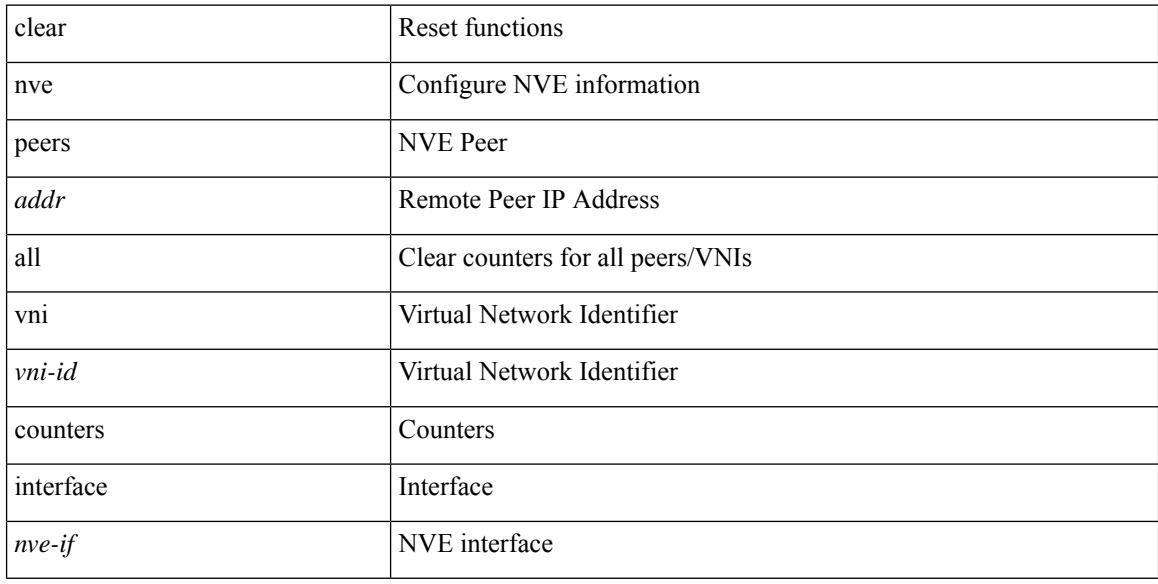

#### **Command Mode**

# **clear nve vni counters**

clear nve vni { <vni-id> | all } counters

## **Syntax Description**

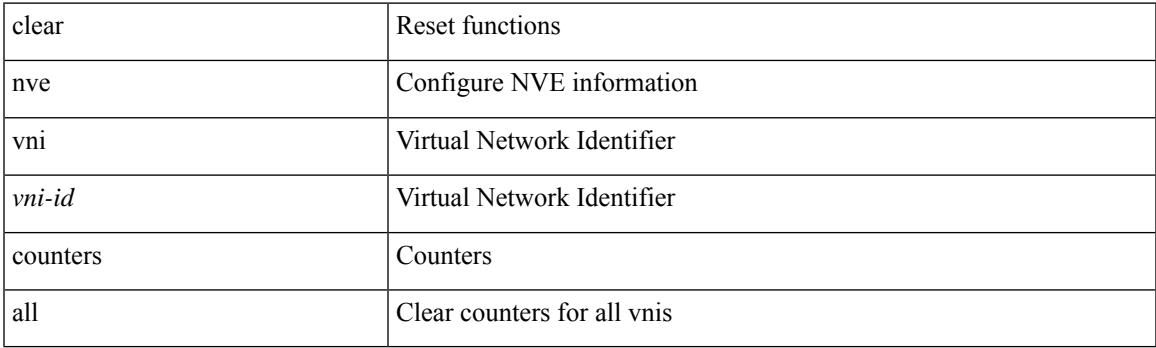

**Command Mode**

I

# **clear nvram**

clear nvram

## **Syntax Description**

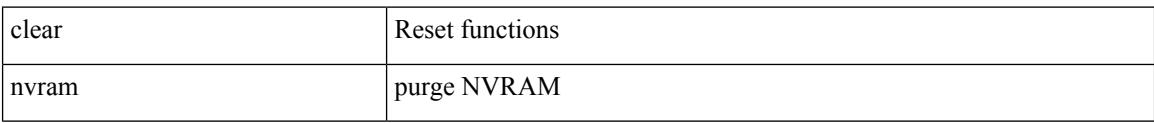

#### **Command Mode**

# **clear nxapi-server logs**

clear nxapi-server logs

## **Syntax Description**

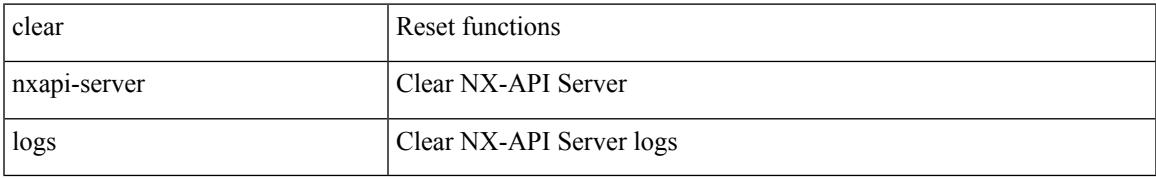

#### **Command Mode**

# **clear openflow switch controller all**

clear openflow switch <switch-id> controller all

### **Syntax Description**

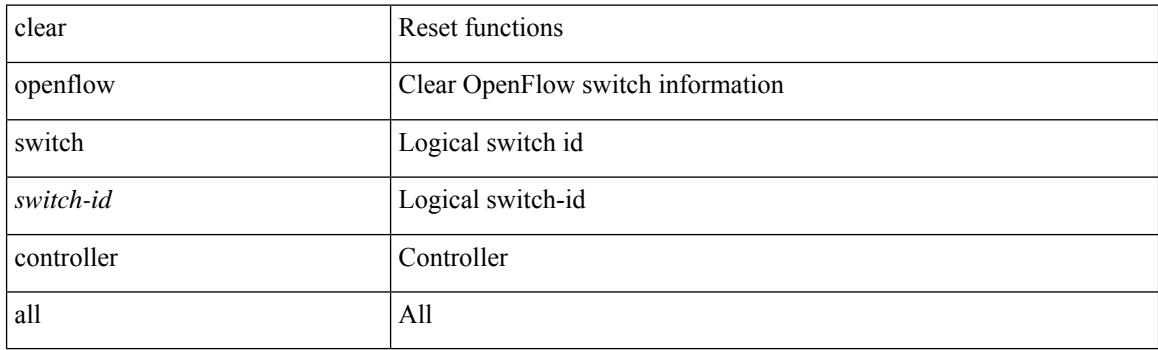

**Command Mode**
# **clear ospfv3 neighbor**

clear ospfv3 [ <tag> ] [ vrf { <vrf-name> | <vrf-known-name> | all } ] neighbor { \* | <neighborid> | <interface> } [ vrf { <vrf-name> | <vrf-known-name> | all } ]

## **Syntax Description**

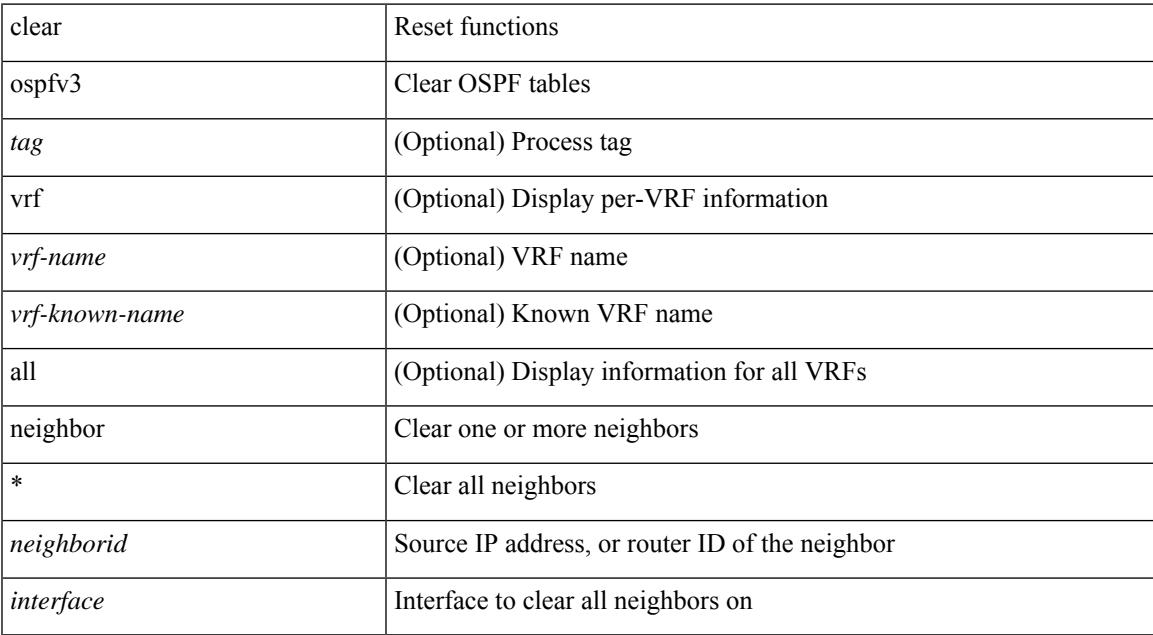

### **Command Mode**

# **clear ospfv3 statistics**

clear ospfv3 [ <tag> ] [ vrf { <vrf-name> | <vrf-known-name> | all } ] statistics [ vrf { <vrf-name> | <vrf-known-name> | all } ]

## **Syntax Description**

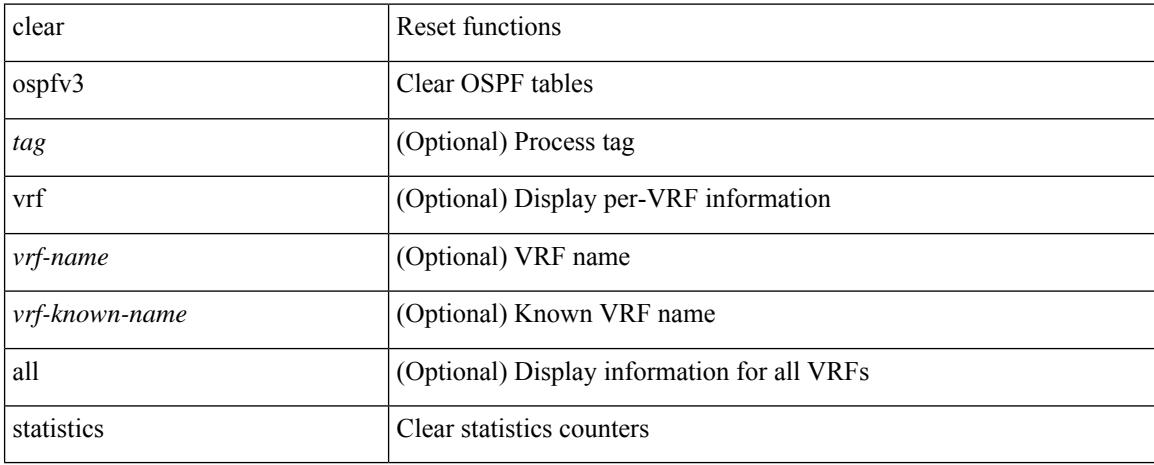

### **Command Mode**

# **clear ospfv3 traffic**

clear ospfv3 [ <tag> ] [ vrf { <vrf-name> | <vrf-known-name> | all } ] traffic [ <interface> ] [ vrf { <vrf-name> | <vrf-known-name> | all } ]

## **Syntax Description**

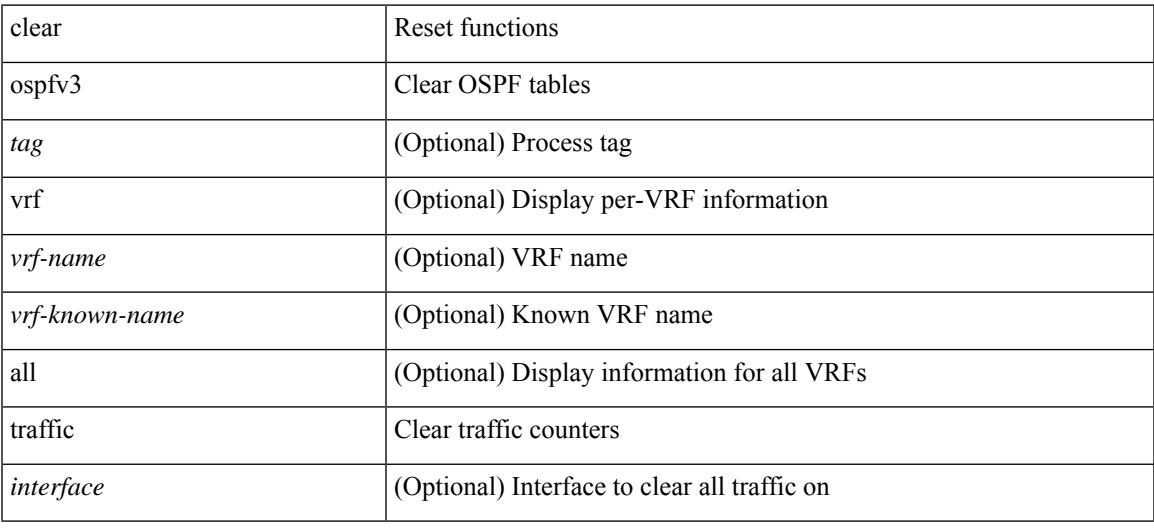

#### **Command Mode**

• /exec

# **clear otv isis adjacency**

clear otv isis [ <otv-isis-tag> ] adjacency { \* | { <interface> | system-id <sid> } } [ vpn { <vrf-name> | all } ]

### **Syntax Description**

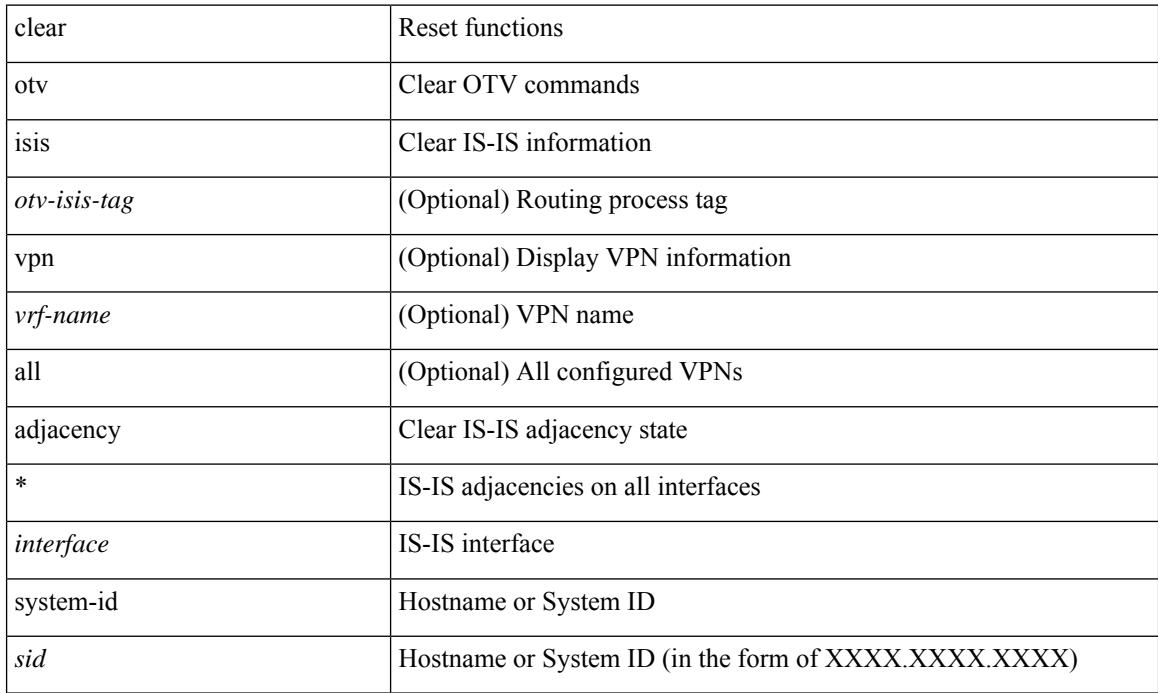

### **Command Mode**

# **clear otv isis route-map statistics**

clear otv isis [ <otv-isis-tag> ] [ ip ] route-map statistics [ vpn { <vrf-name> | all } ]

#### **Syntax Description**

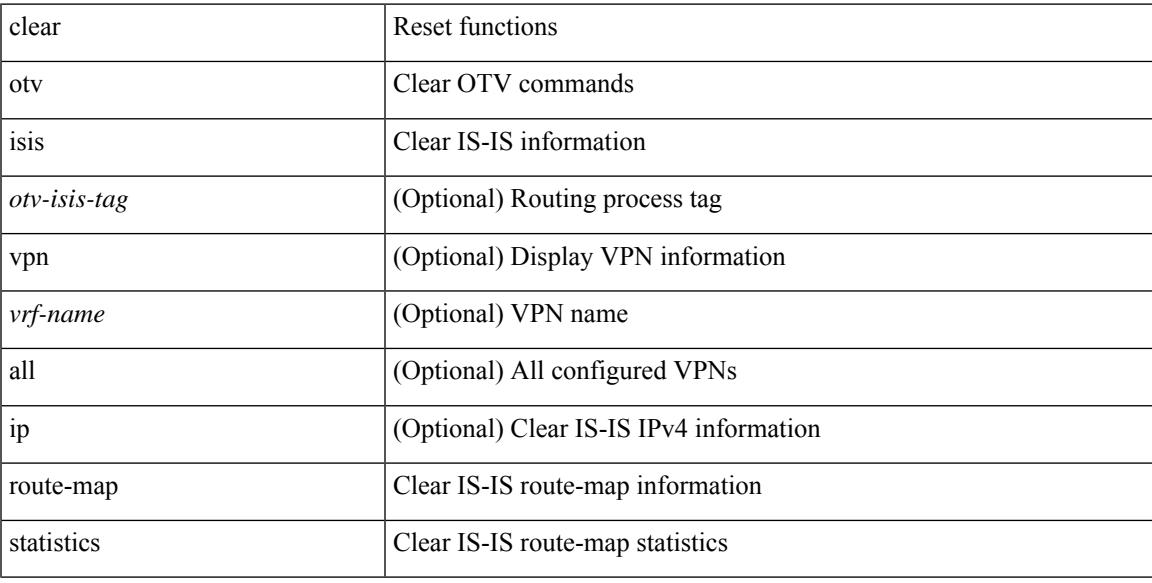

#### **Command Mode**

# **clear otv isis statistics**

clear otv isis [ <otv-isis-tag> ] statistics { \* | <interface> } [ vpn { <vrf-name> | all } ]

## **Syntax Description**

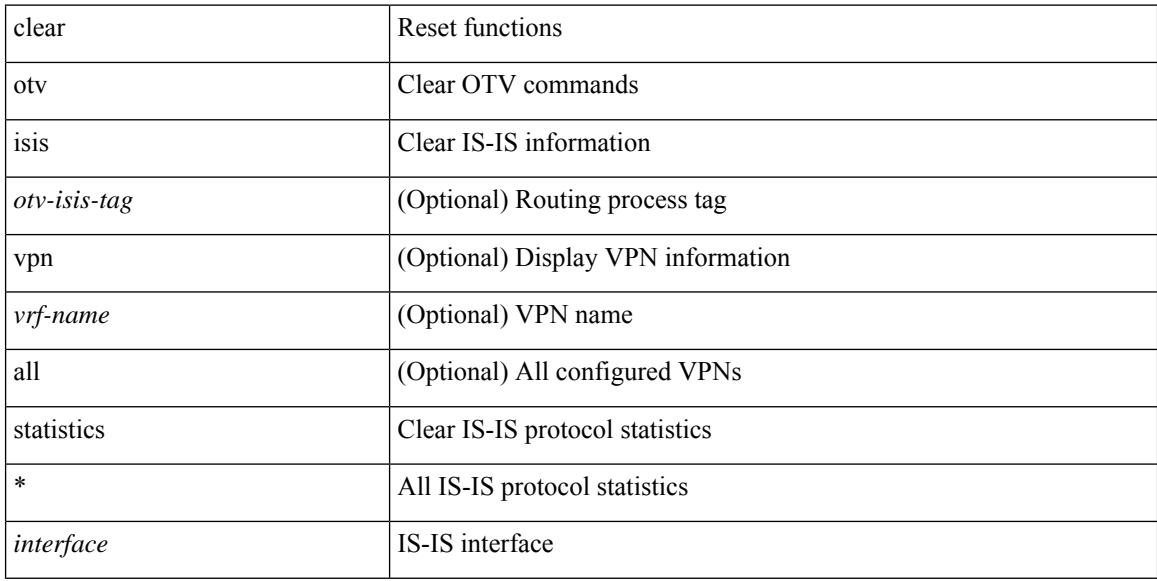

### **Command Mode**

# **clear otv isis traffic**

clear otv isis [ <otv-isis-tag> ] traffic { \* | <interface> } [ vpn { <vrf-name> | all } ]

## **Syntax Description**

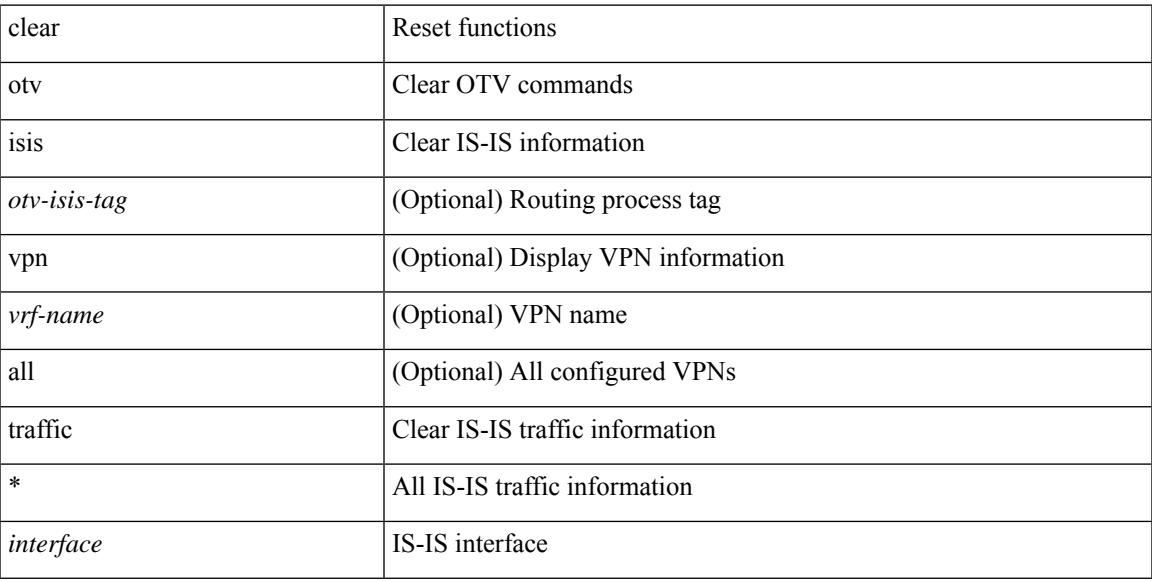

#### **Command Mode**

• /exec

# **clear peer-info interface vsan**

clear peer-info interface <iface> vsan <vsan\_id>

### **Syntax Description**

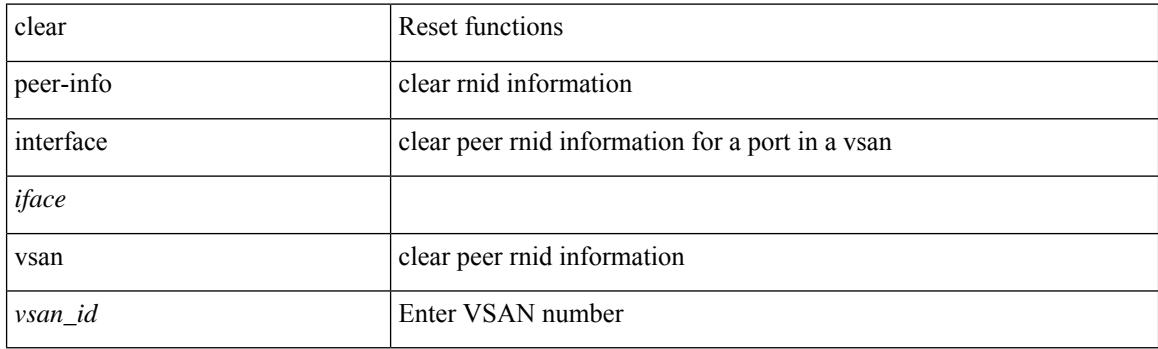

**Command Mode**

 $\overline{\phantom{a}}$ 

# **clear pktmgr client**

clear pktmgr client [ <uuid> ]

## **Syntax Description**

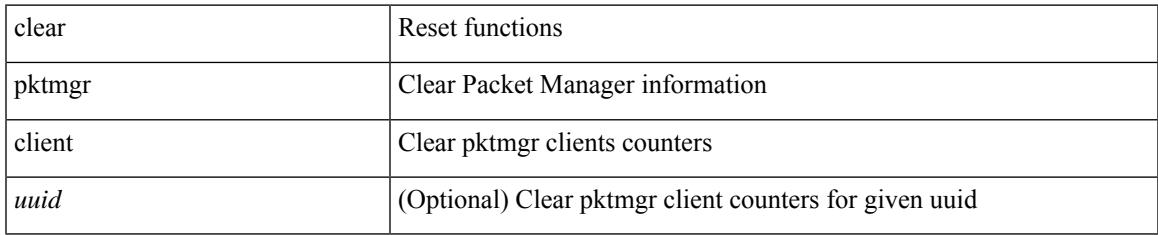

#### **Command Mode**

# **clear pktmgr interface**

clear pktmgr interface [ <interface> ]

### **Syntax Description**

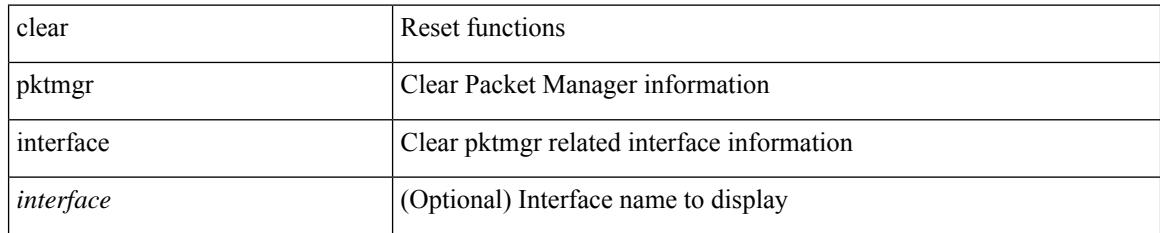

**Command Mode**

# **clear port-security dynamic address vlan**

clear port-security dynamic address <mac-address> vlan <vlanid>

### **Syntax Description**

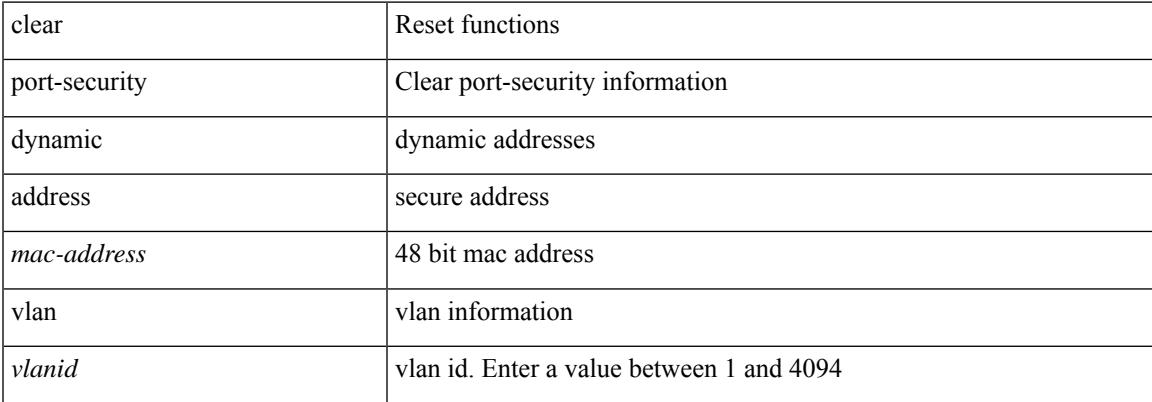

#### **Command Mode**

# **clear port-security dynamic interface**

clear port-security dynamic interface <if\_index> [vlan <vlanid>]

### **Syntax Description**

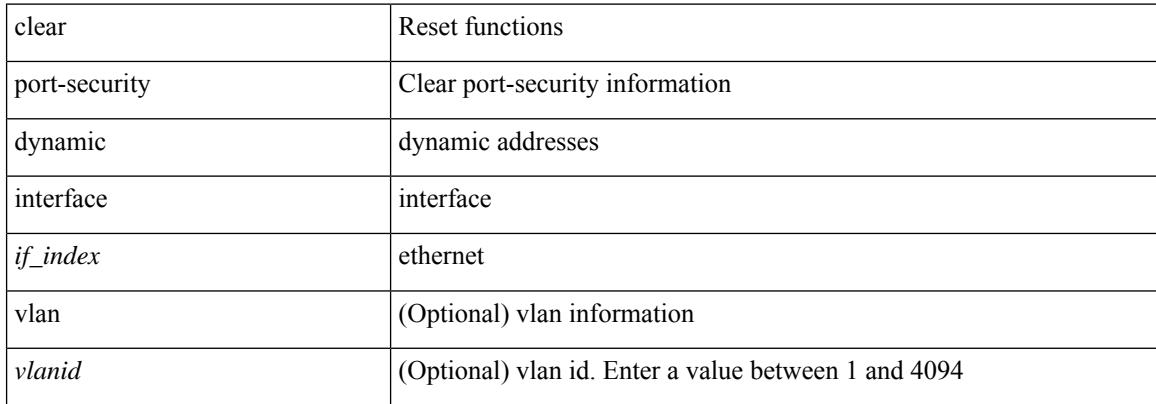

### **Command Mode**

# **clear processes log all**

clear processes log all

### **Syntax Description**

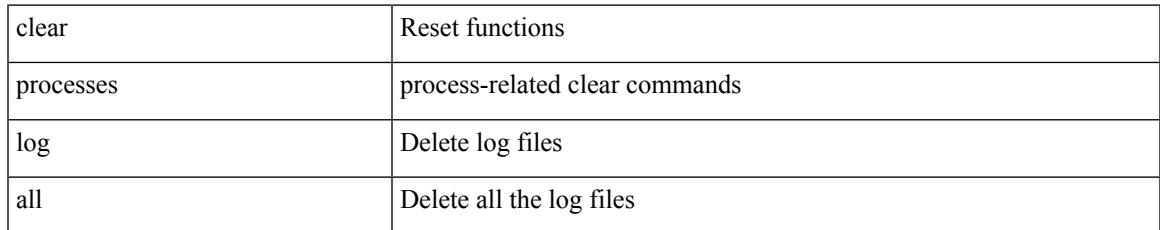

#### **Command Mode**

# **clear processes log all vdc-all**

clear processes log all vdc-all

### **Syntax Description**

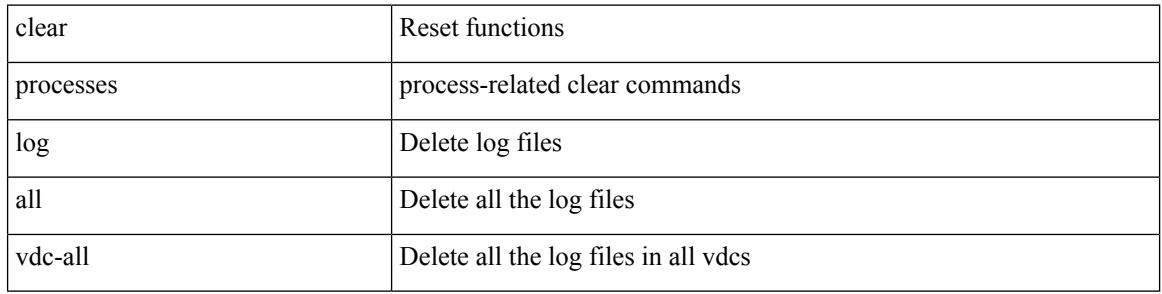

#### **Command Mode**

# **clear processes log archive**

clear processes log archive [ file <s0>]

### **Syntax Description**

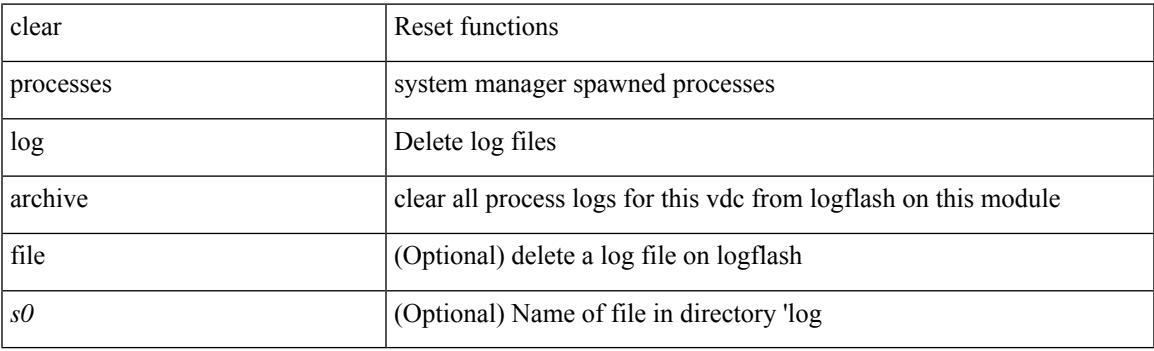

**Command Mode**

# **clear processes log pid**

clear processes log pid <i0>

### **Syntax Description**

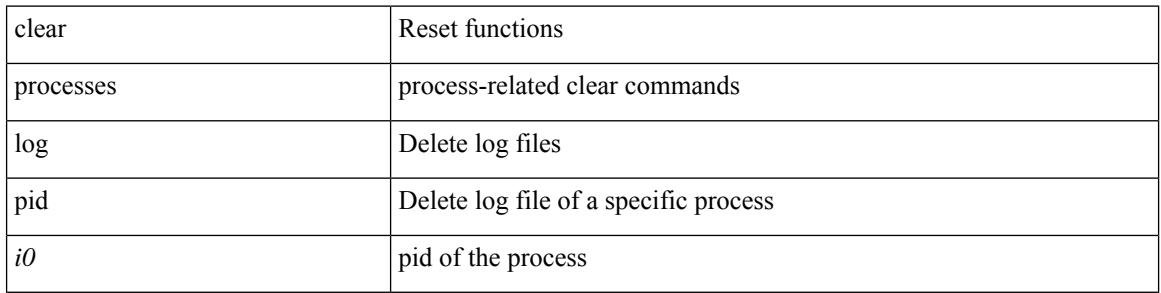

#### **Command Mode**

# **clear processes vdc log all**

clear processes vdc <e-vdc2> log all

### **Syntax Description**

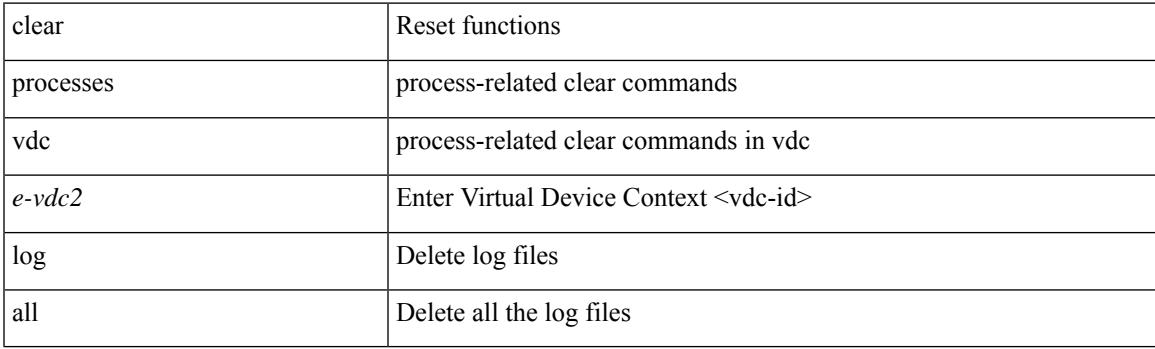

**Command Mode**

# **clear processes vdc log pid**

clear processes vdc <e-vdc2> log pid <i1>

### **Syntax Description**

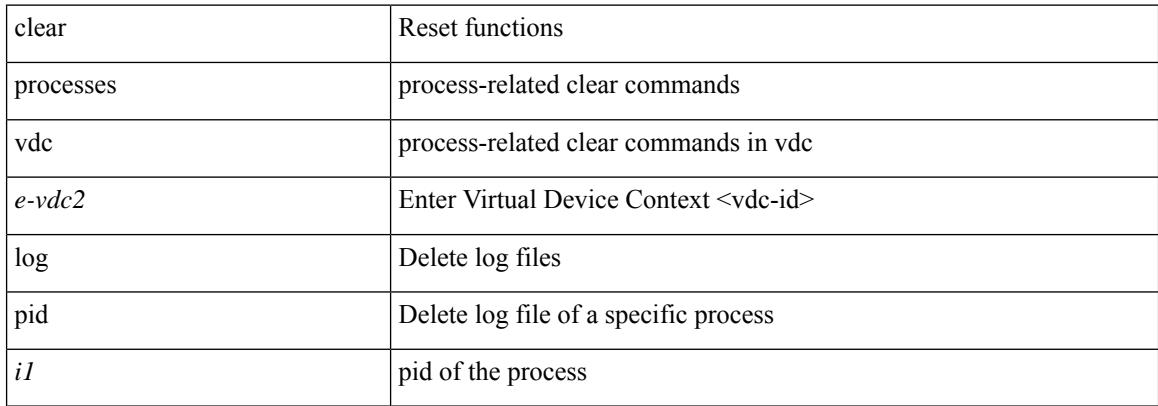

#### **Command Mode**

 $\bullet$  /exec

# **clear ptp corrections**

clear ptp corrections

### **Syntax Description**

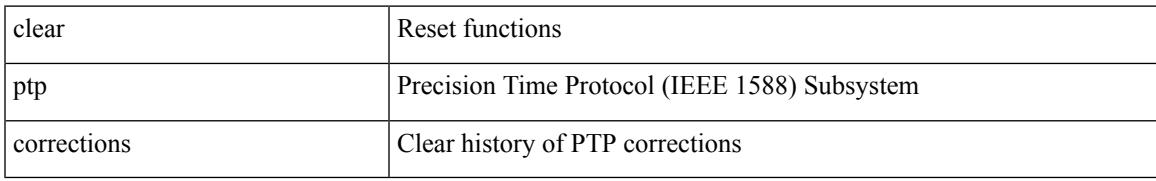

### **Command Mode**

# **clear ptp counters interface**

clear ptp counters { interface  $\langle$  if 0> | all }

### **Syntax Description**

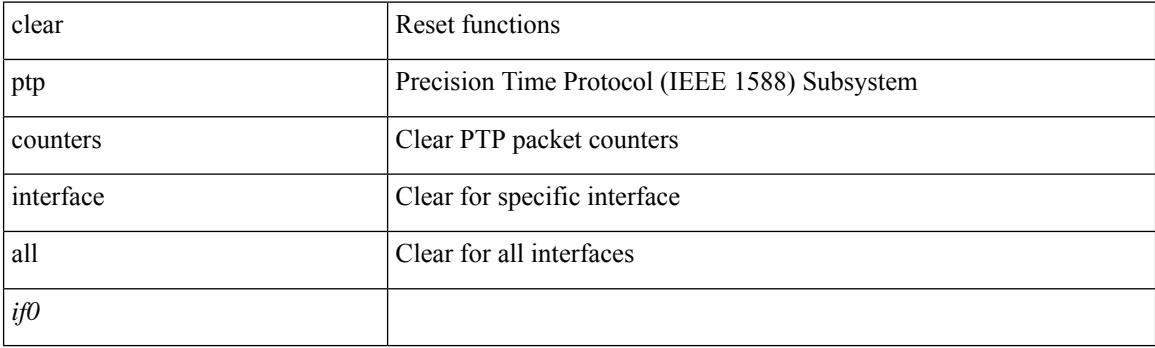

**Command Mode**

# **clear qos mpls-snmp**

clear qos mpls-snmp

### **Syntax Description**

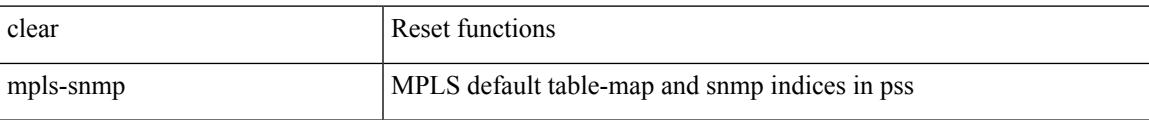

#### **Command Mode**

# **clear qos policies**

clear qos policies

### **Syntax Description**

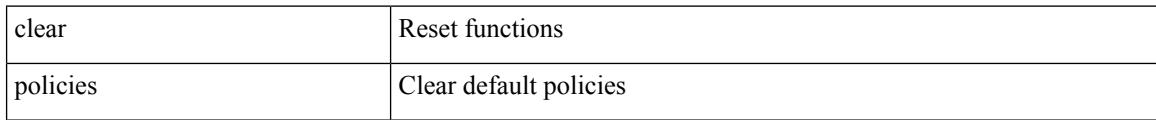

#### **Command Mode**

# **clear qos statistics**

clear qos statistics [ { interface [ <iface-list> ] | vlan [ <vlan-list> ] } [ input | output ] [ type <qos-or-q> ] ]

### **Syntax Description**

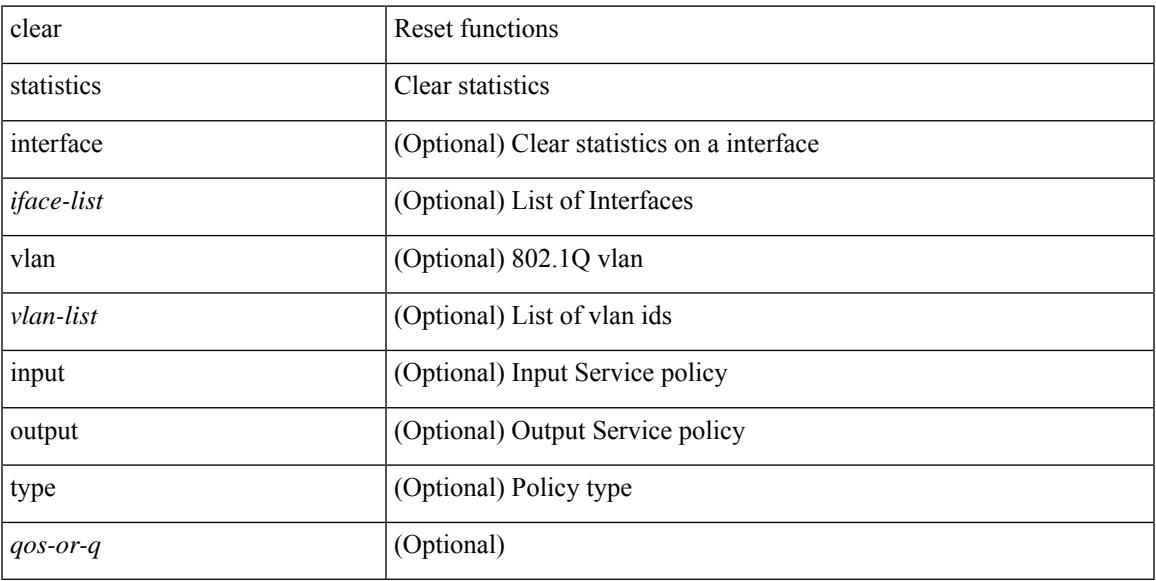

## **Command Mode**

• /exec

 $\overline{\phantom{a}}$ 

# **clear queuing burst-detect**

clear queuing burst-detect [ interface <if\_name> [ queue <queue\_num> ] ] [ module <module> ]

#### **Syntax Description**

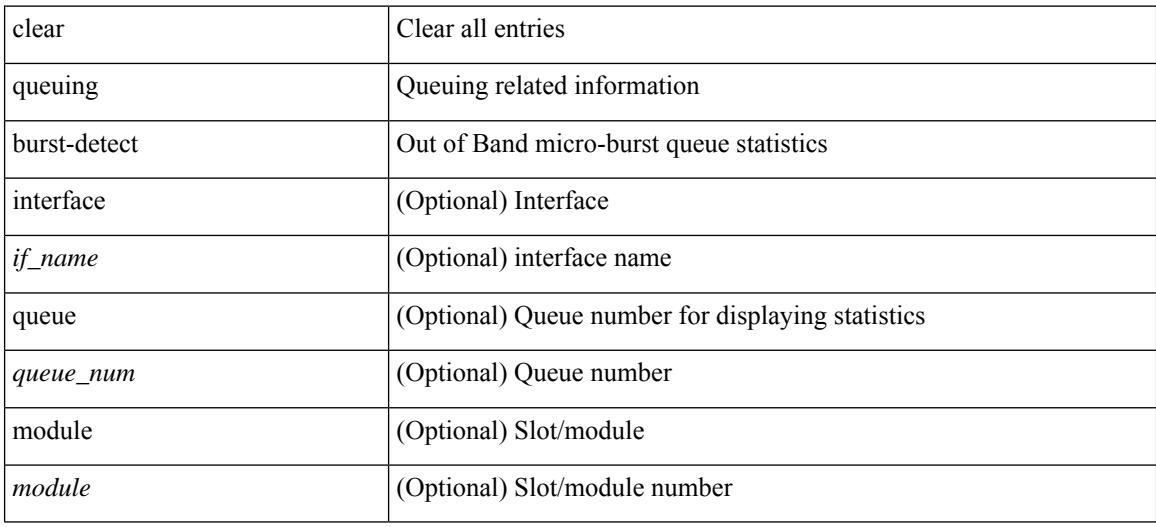

#### **Command Mode**

# **clear queuing llfc-queue**

clear queuing llfc-queue [ interface <if\_list> ] [ module <module> ]

## **Syntax Description**

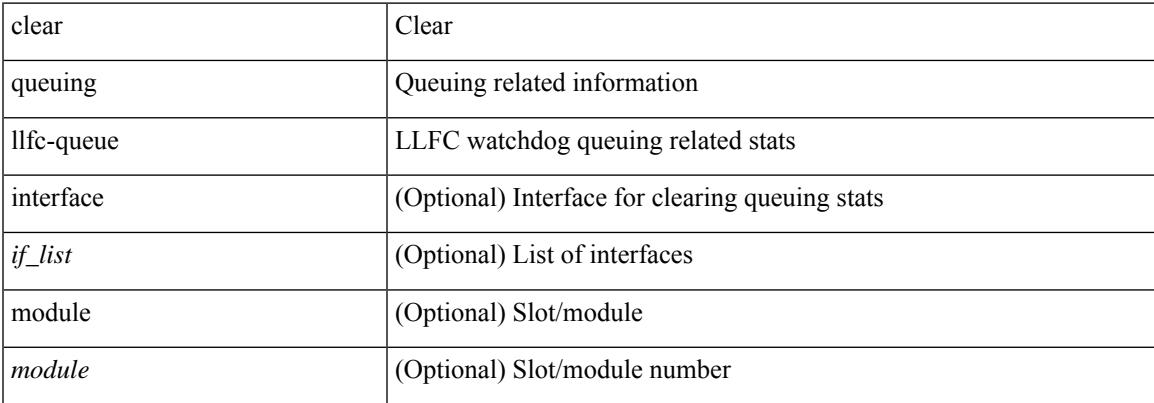

#### **Command Mode**

# **clear queuing pfc-queue**

clear queuing pfc-queue [ interface <if\_list> ]

## **Syntax Description**

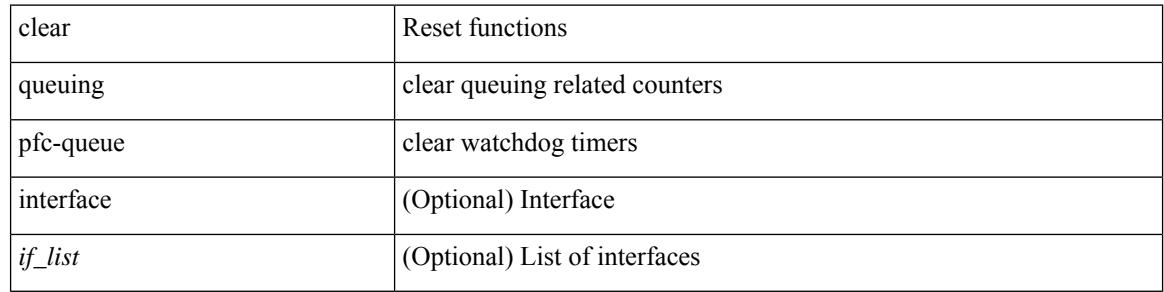

**Command Mode**

# **clear queuing pfc-queue interface**

clear queuing pfc-queue interface <if\_list>

### **Syntax Description**

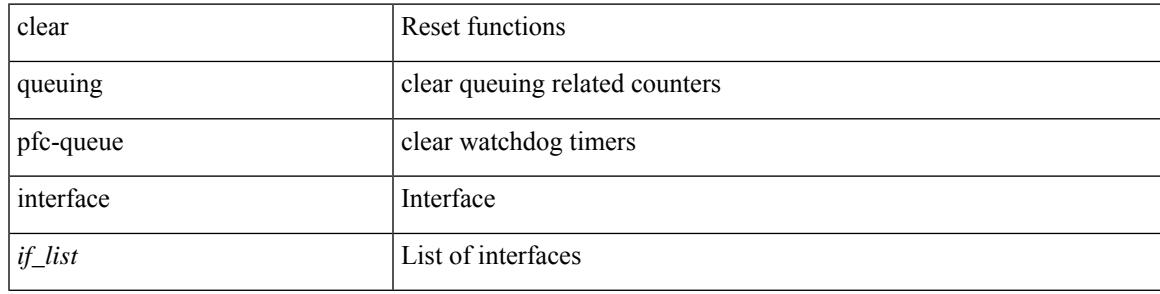

#### **Command Mode**

# **clear queuing tah-pfc-queue**

clear queuing tah-pfc-queue [ interface <if\_list> ] [ module <module> ]

## **Syntax Description**

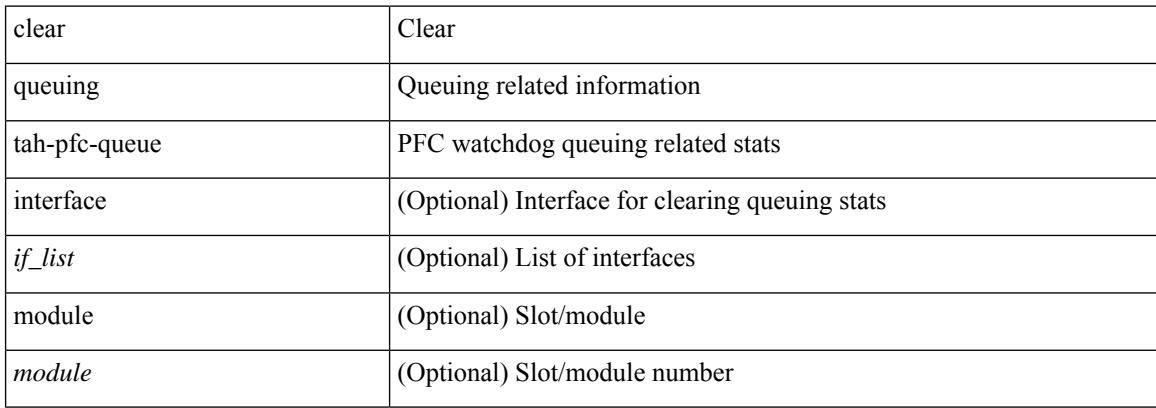

#### **Command Mode**

# **clear radius-server statistics**

clear radius-server statistics <host0> [ \_\_readonly\_\_ { <server\_state> [ <clock\_time> { monitoring\_statistics <time\_in\_pstate> <ndead> <tt\_in\_dstate> } ] } { { auth\_statistics <auth\_failed\_transactions> <auth\_succ\_transactions> <auth\_req\_sent> <auth\_req\_timedout> <auth\_resp\_no\_match> <auth\_resp\_not\_processed> <auth\_resp\_error> } { acct\_statistics <acct\_failed\_transactions> <acct\_succ\_transactions> <acct\_req\_sent> <acct\_req\_timedout> <acct\_resp\_no\_match>  $\le$  acct resp\_not\_processed  $\ge$   $\le$  acct resp\_error  $>$  } } ]

#### **Syntax Description**

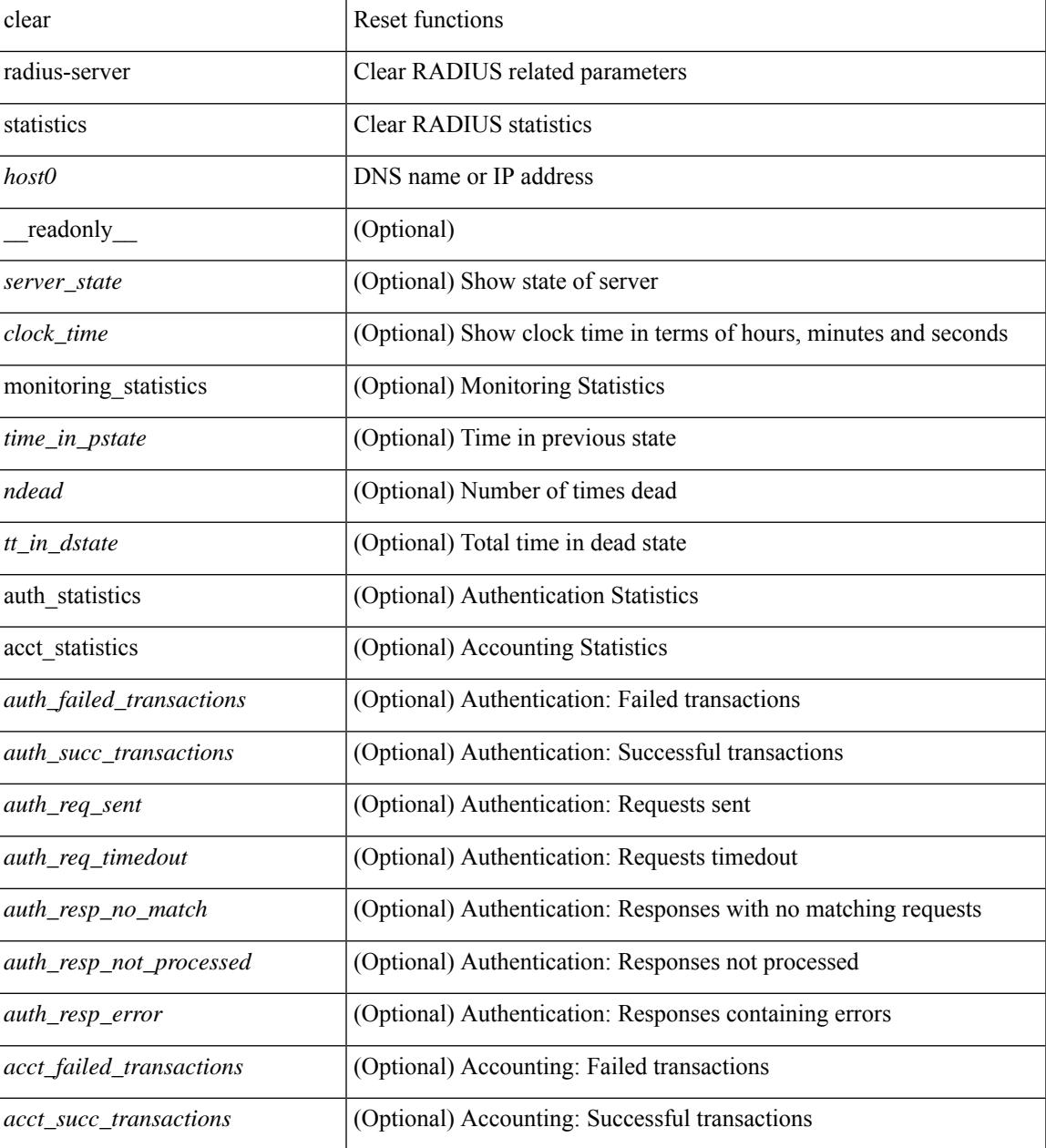

 $\mathbf I$ 

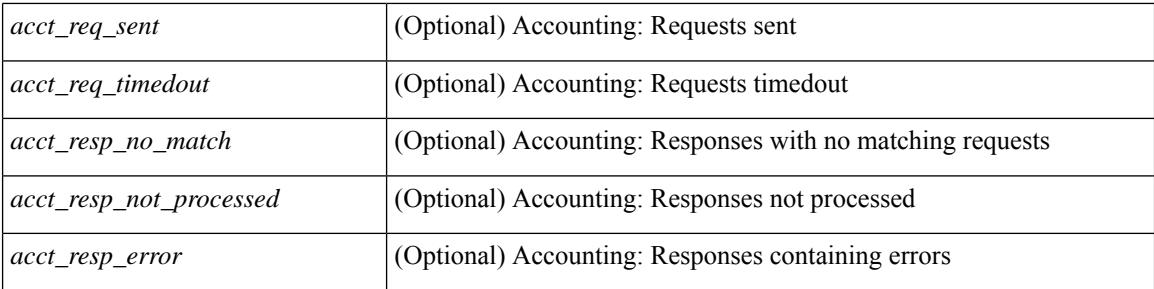

### **Command Mode**

 $\overline{\phantom{a}}$ 

# **clear radius session**

clear radius session

### **Syntax Description**

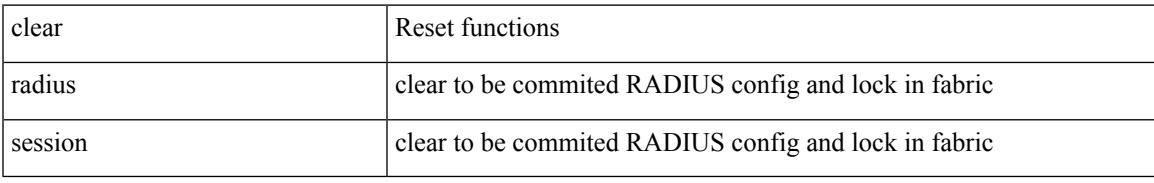

### **Command Mode**

## **clear rmon**

clear rmon { alarms | events | logs | hcalarms | all-alarms }

## **Syntax Description**

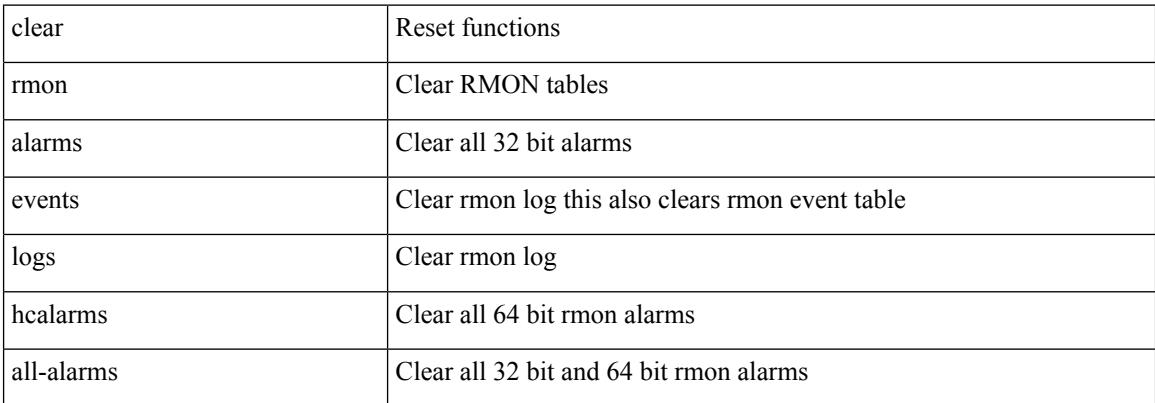

#### **Command Mode**

# **clear route-map pbr-statistics**

clear route-map { < route-map-name > | < route-map-cfg-name > } pbr-statistics

#### **Syntax Description**

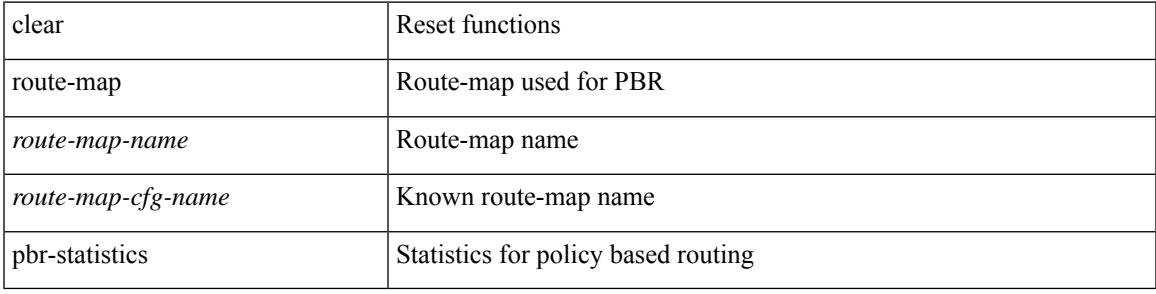

#### **Command Mode**

# **clear routing ip multicast mfdm pending counters**

clear routing ip multicast mfdm pending counters [ vrf { <vrf-name> | <vrf-known-name> | all } ]

#### **Syntax Description**

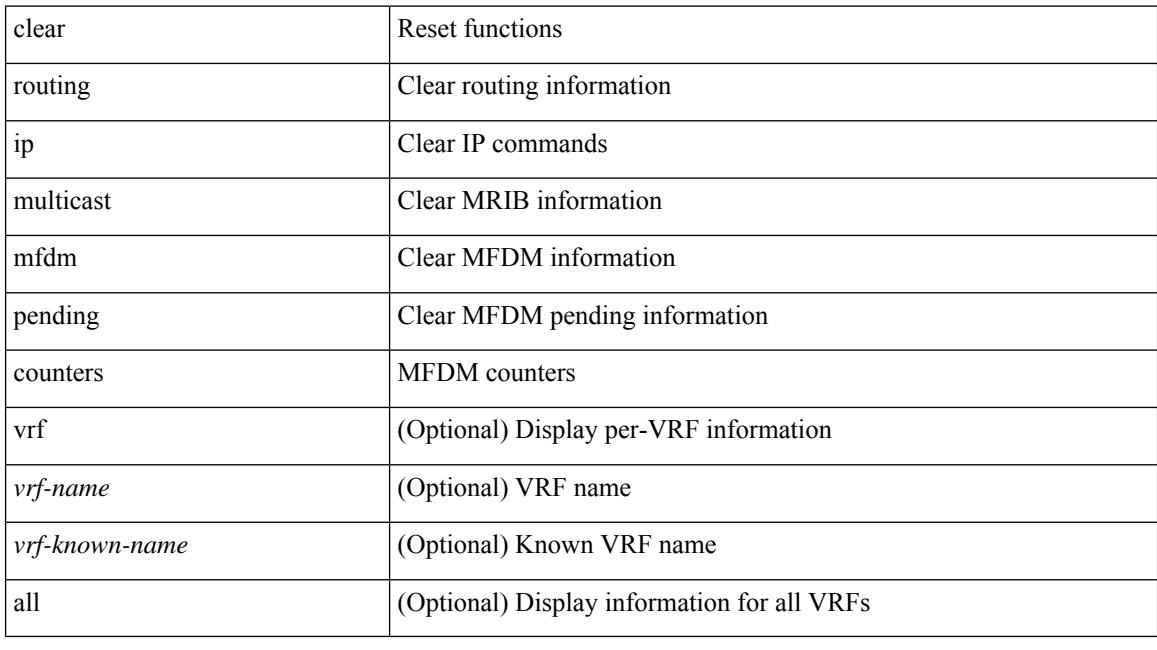

## **Command Mode**

# **clear routing ip multicast rpf-source retry-cache**

clear routing ip multicast rpf-source retry-cache [ vrf { <vrf-name> | <vrf-known-name> | all } ]

#### **Syntax Description**

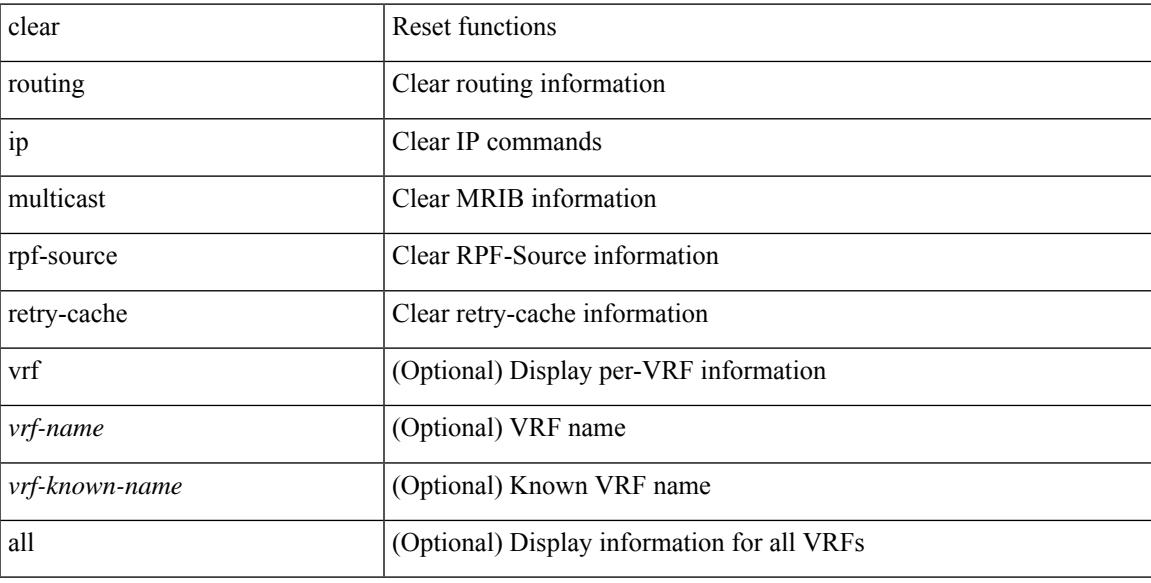

#### **Command Mode**

# **clear routing ipv6 multicast**

clear routing ipv6 multicast { <all> | <group-prefix> | <group> [ <source> ] } [ vrf { <vrf-name> | <vrf-known-name> | all } ]

### **Syntax Description**

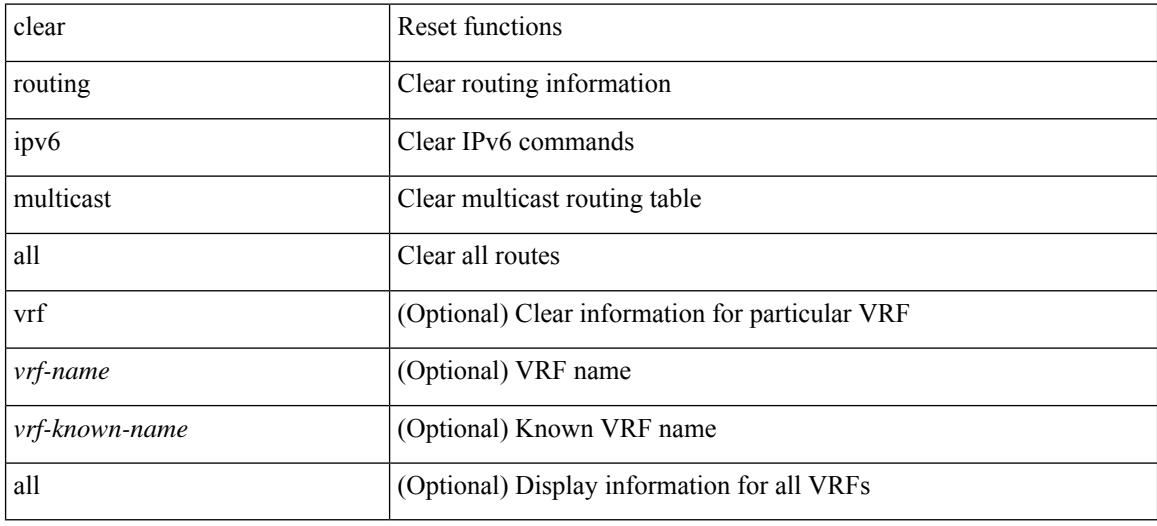

### **Command Mode**
# **clear routing ipv6 multicast mfdm pending counters**

clear routing ipv6 multicast mfdm pending counters [ vrf { <vrf-name> | <vrf-known-name> | all } ]

#### **Syntax Description**

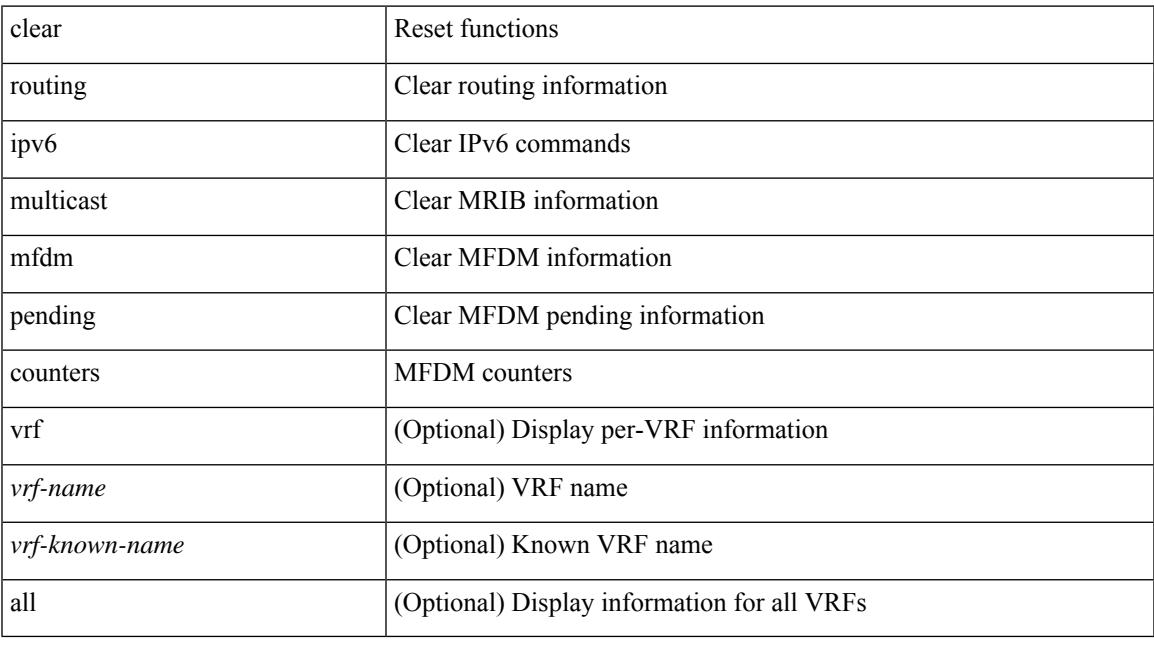

**Command Mode**

# **clear routing ipv6 multicast rpf-source retry-cache**

clear routing ipv6 multicast rpf-source retry-cache [ vrf { <vrf-name> | <vrf-known-name> | all } ]

#### **Syntax Description**

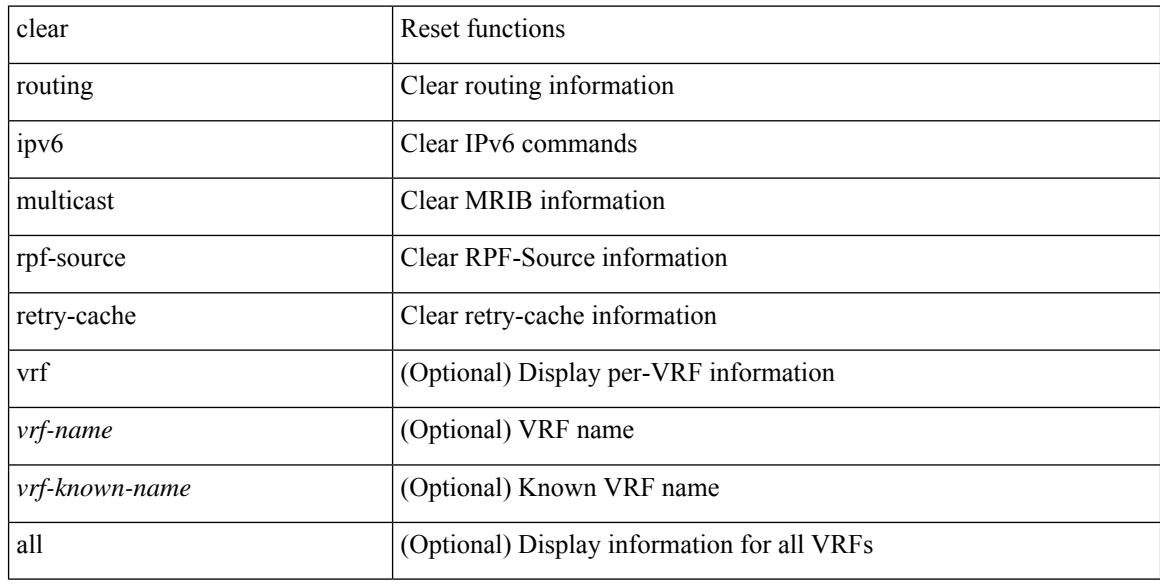

#### **Command Mode**

# **clear routing multicast**

clear routing [ ip | ipv4 ] multicast {  $\langle$  <all>  $|$   $\langle$   $|$   $\langle$   $|$   $\rangle$   $\langle$   $|$   $\langle$   $|$   $\rangle$   $\langle$   $|$   $\langle$   $|$   $\rangle$   $\langle$   $|$   $\rangle$   $\langle$   $|$   $\rangle$   $\langle$   $|$   $\rangle$   $\langle$   $|$   $|$   $\langle$   $|$   $|$   $|$   $|$   $|$   $\langle$   $|$   $|$   $|$  <vrf-known-name> | all } ]

# **Syntax Description**

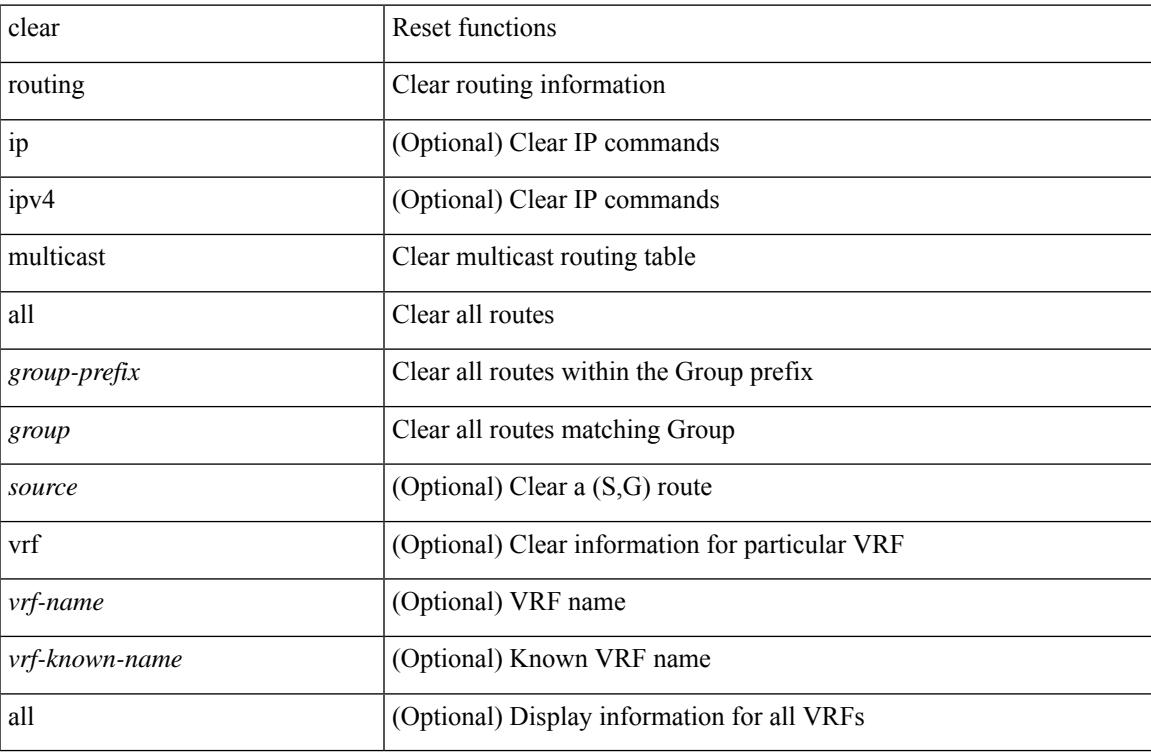

#### **Command Mode**

# **clear rscn session vsan**

clear rscn session vsan <i0>

# **Syntax Description**

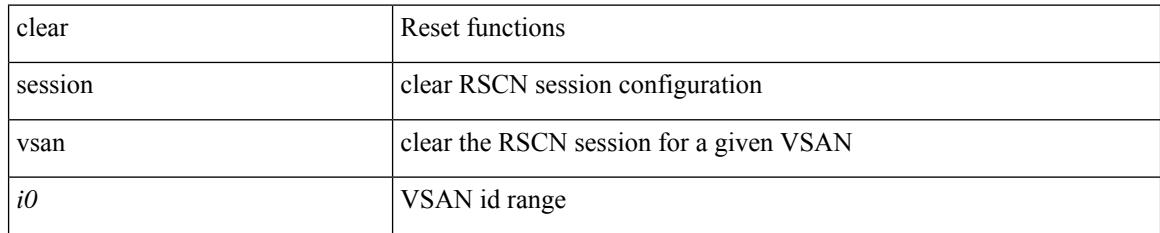

### **Command Mode**

# **clear rscn statistics vsan**

clear rscn statistics vsan <i0>

## **Syntax Description**

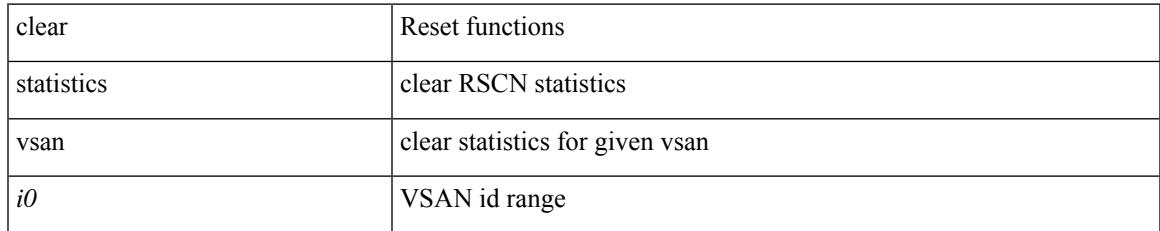

#### **Command Mode**

# **clear scheduler logfile**

clear scheduler logfile

# **Syntax Description**

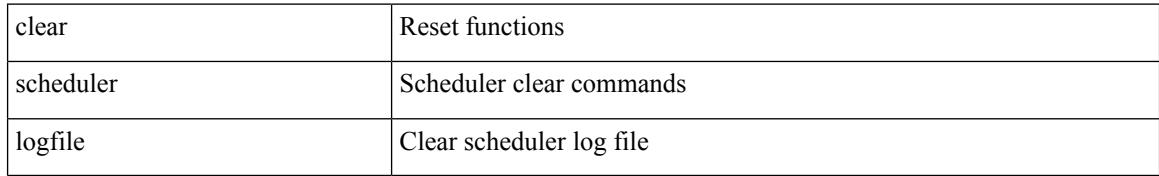

#### **Command Mode**

# **clear screen**

Ι

#### clear screen

### **Syntax Description**

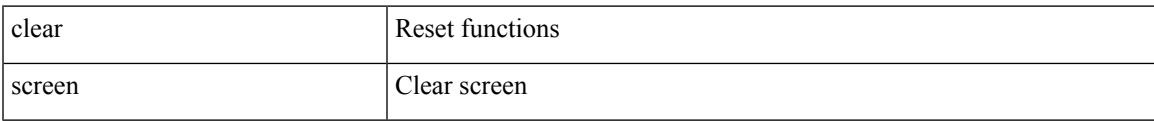

#### **Command Mode**

# **clear session state name**

clear session state name <s4>

## **Syntax Description**

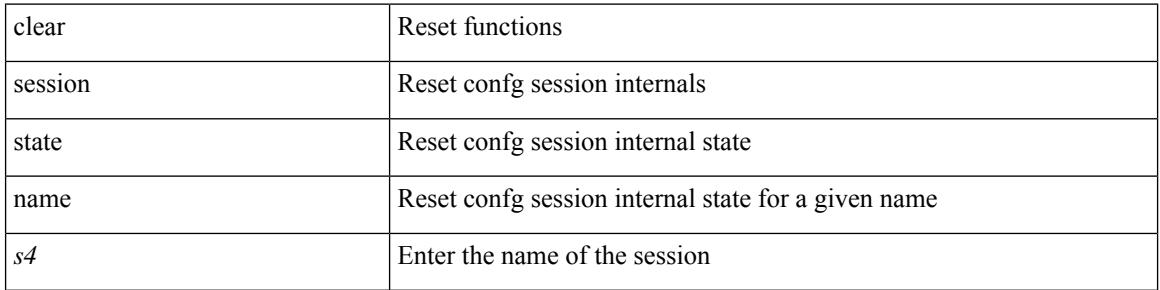

#### **Command Mode**

# **clear sflow statistics**

clear sflow statistics

### **Syntax Description**

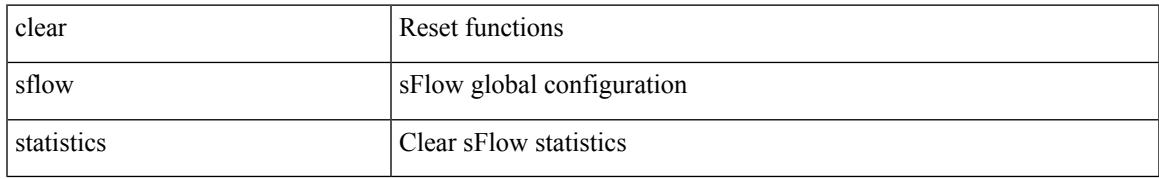

### **Command Mode**

# **clear snmp counters**

clear snmp counters

### **Syntax Description**

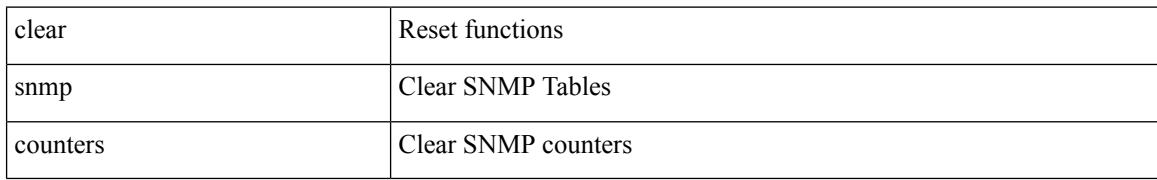

#### **Command Mode**

# **clear snmp hostconfig**

clear snmp hostconfig

## **Syntax Description**

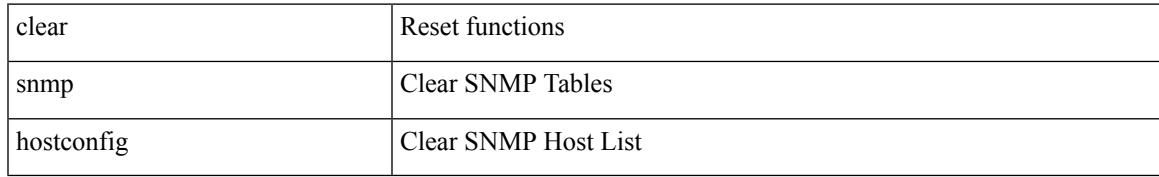

### **Command Mode**

# **clear sockets statistics**

clear sockets statistics { all | tcp | tcp6 | udp | udp6 | raw | raw6 }

# **Syntax Description**

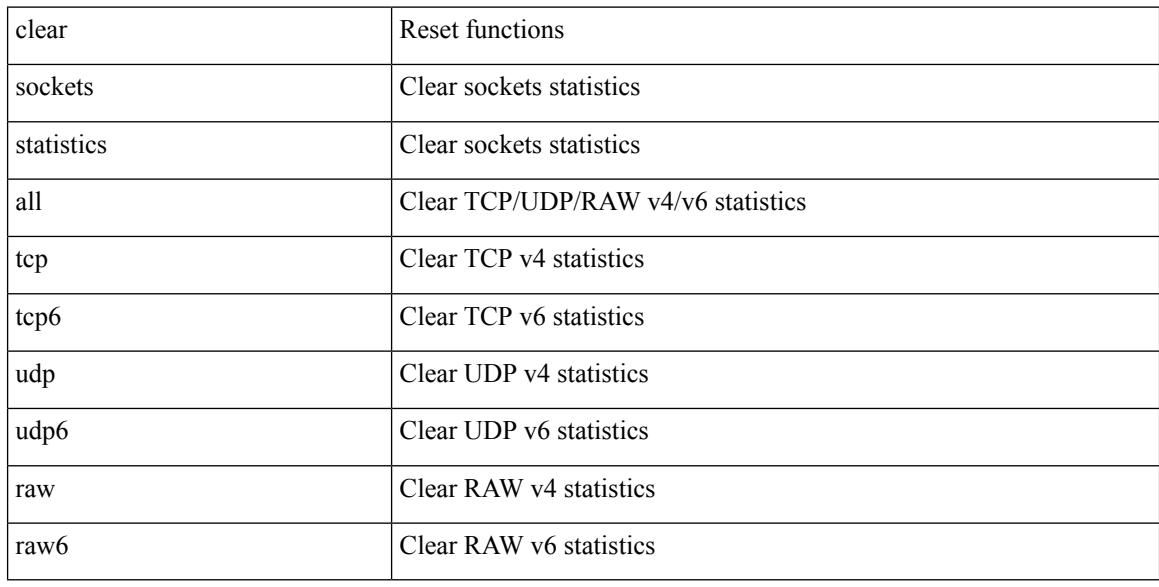

## **Command Mode**

# **clear spanning-tree counters**

clear spanning-tree counters [interface <interface-id> | vlan <vlan-id> | bridge-domain <br/> <br/> <br/> <br/> <br/> </a> <br/> vlan-id> | bridge-domain <br/> <br/> <br/> <br/> <br/> <br/> <br/> <br/> <br/> <br/> <br/> <b

### **Syntax Description**

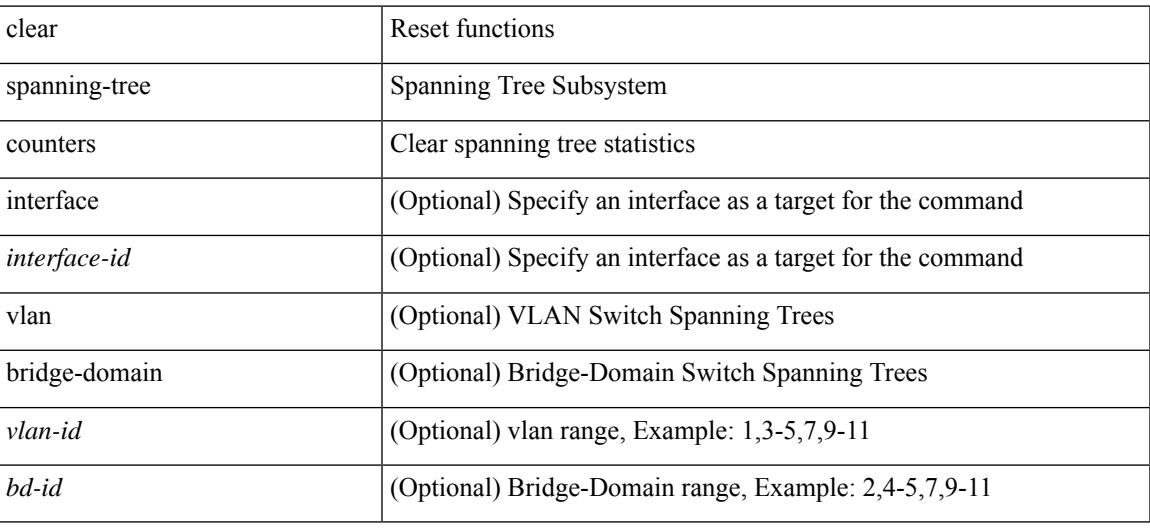

#### **Command Mode**

# **clear spanning-tree detected-protocols**

clear spanning-tree detected-protocols [ interface <interface-id> ]

### **Syntax Description**

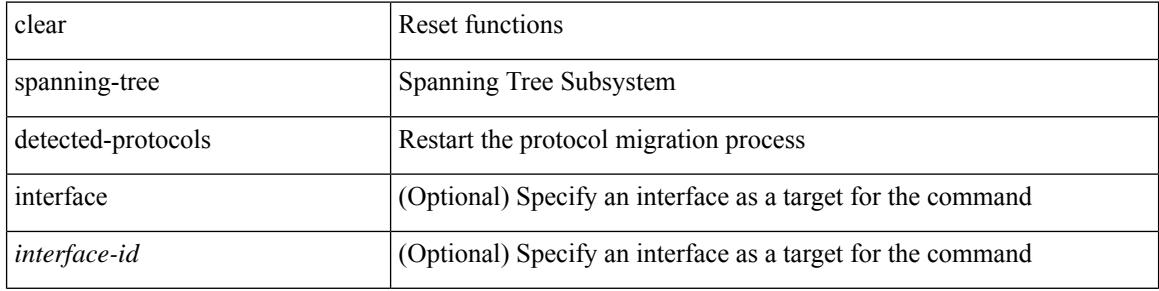

#### **Command Mode**

# **clear spanning-tree sps-hist**

clear spanning-tree sps-hist

## **Syntax Description**

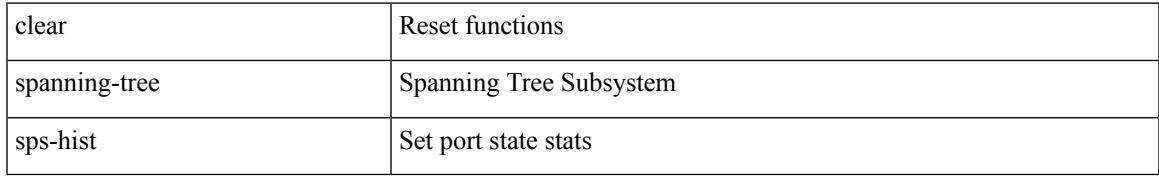

## **Command Mode**

# **clear srv6 sid counters**

clear srv6 sid <ipv6-addr> counters

## **Syntax Description**

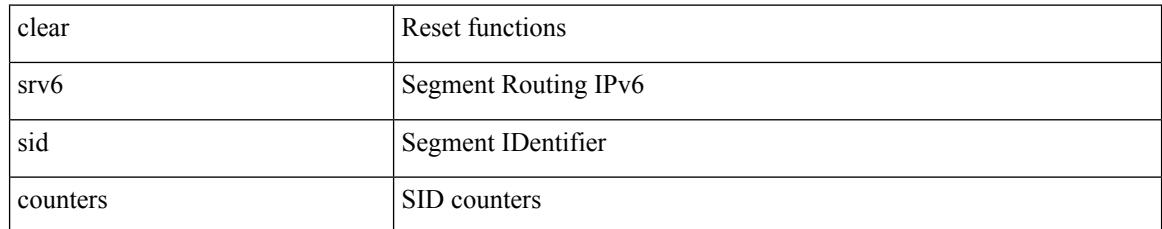

## **Command Mode**

# **clear ssh hosts**

I

clear ssh hosts

### **Syntax Description**

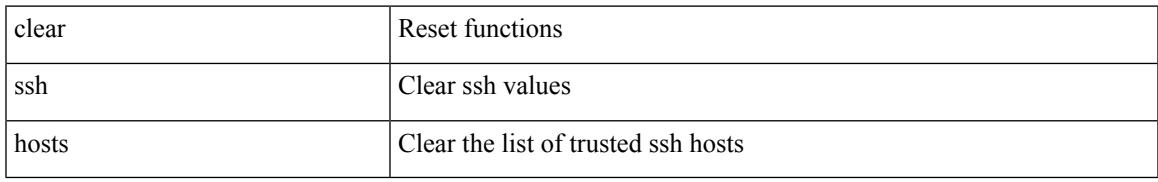

## **Command Mode**

# **clear statistics module-all**

clear statistics module-all

# **Syntax Description**

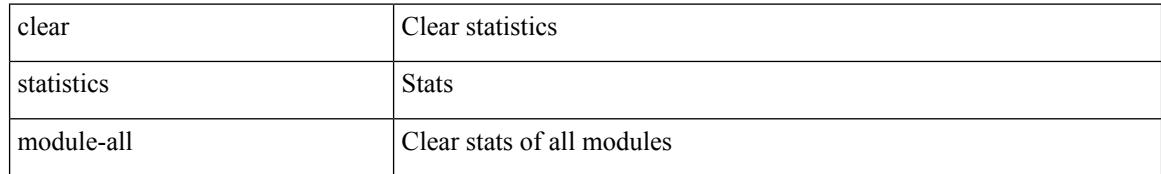

### **Command Mode**

# **clear statistics module**

clear statistics module <module>

## **Syntax Description**

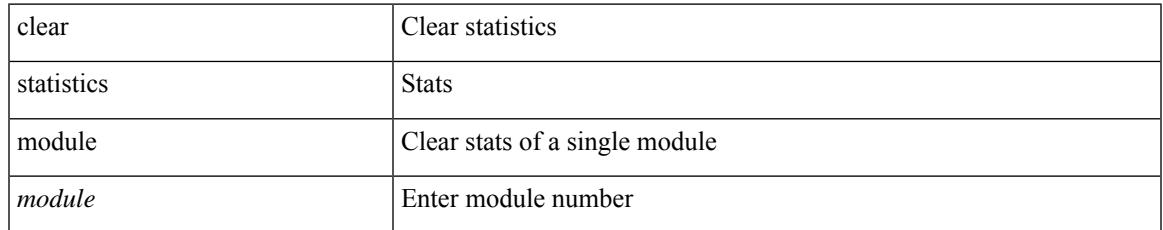

#### **Command Mode**

# **clear system login failures**

clear system login failures

## **Syntax Description**

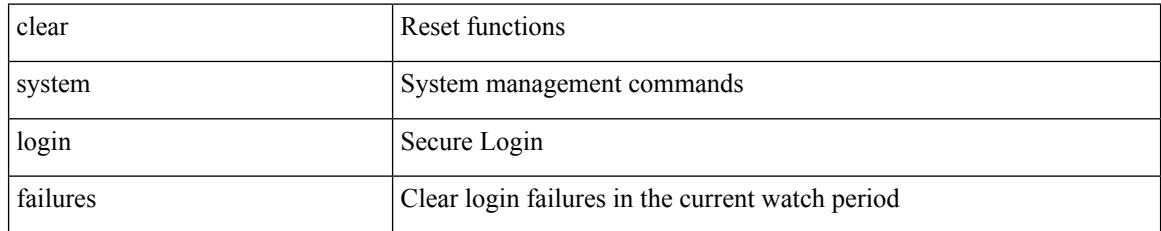

### **Command Mode**

# **clear system reset-reason**

clear system reset-reason

## **Syntax Description**

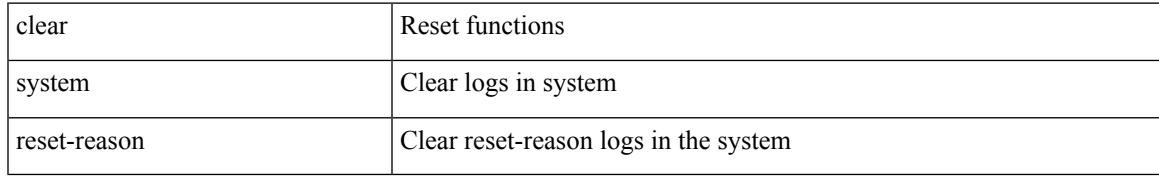

### **Command Mode**

# **clear tacacs-server statistics**

clear tacacs-server statistics <host0> [ \_\_readonly \_\_{ <server\_state> [ <clock\_time> { monitoring\_statistics <time\_in\_pstate> <ndead> <tt\_in\_dstate> } ] } { auth\_statistics <auth\_failed\_transactions>  $\leq$  auth succ transactions $\geq$   $\leq$  auth req sent $\geq$   $\leq$  auth req timedout $\geq$   $\leq$  auth resp no match $\geq$ <auth\_resp\_not\_processed> <auth\_resp\_error> } { autho\_statistics <autho\_failed\_transactions> <autho\_succ\_transactions> <autho\_req\_sent> <autho\_req\_timedout> <autho\_resp\_no\_match>  $\leq$ autho\_resp\_not\_processed>  $\leq$ autho\_resp\_error $\geq$  { acct\_statistics  $\leq$ act\_failed\_transactions> <acct\_succ\_transactions> <acct\_req\_sent> <acct\_req\_timedout> <acct\_resp\_no\_match> <acct\_resp\_not\_processed> <acct\_resp\_error> } ]

#### **Syntax Description**

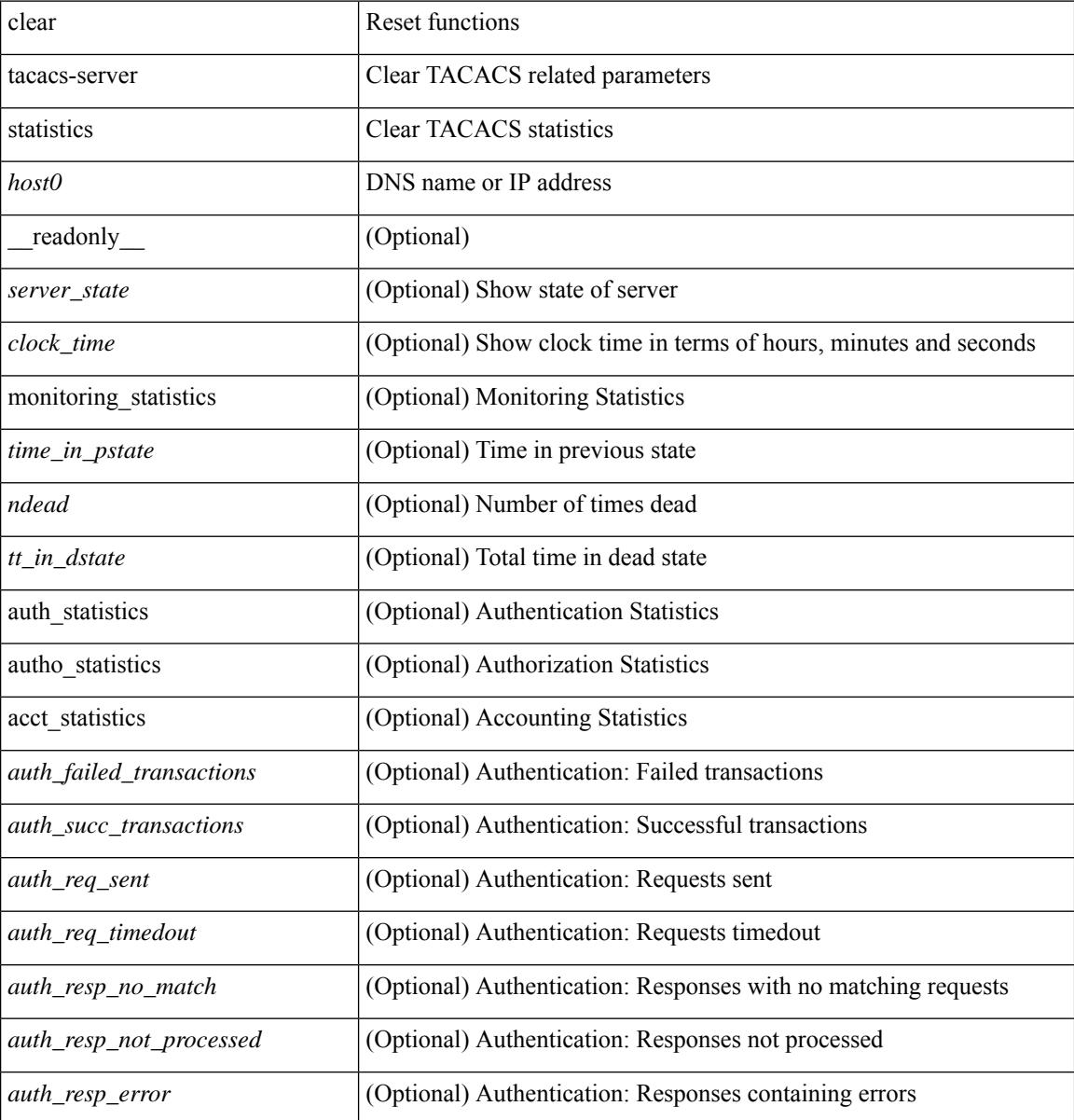

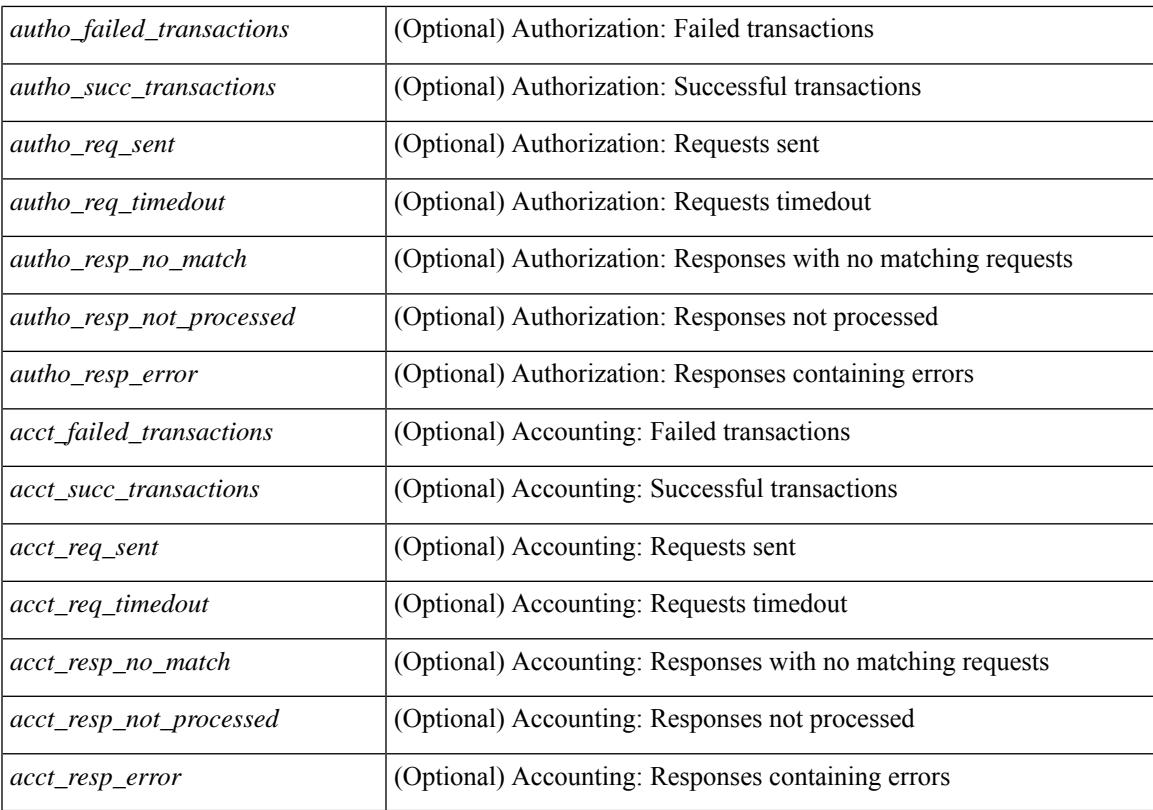

## **Command Mode**

• /exec

I

# **clear tech-support lock**

clear tech-support lock

## **Syntax Description**

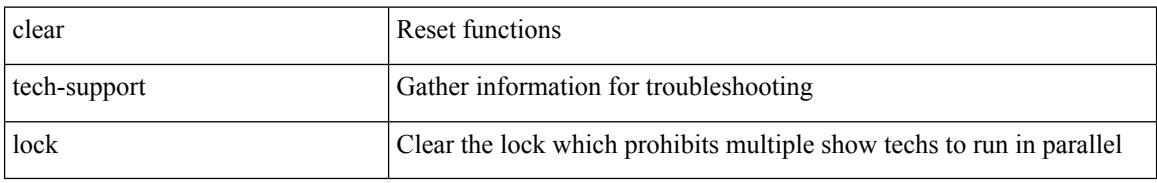

### **Command Mode**

# **clear tech-support lock**

clear tech-support lock

# **Syntax Description**

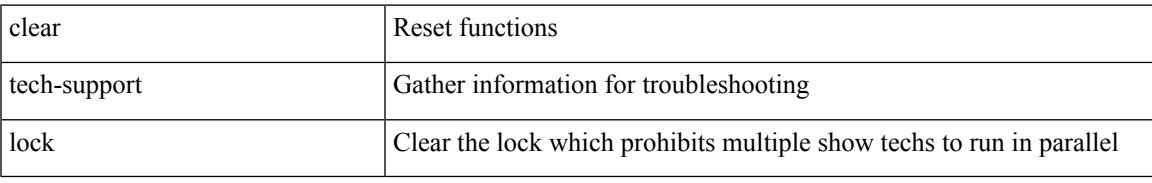

## **Command Mode**

# **clear tunnel-encryption statistics**

clear tunnel-encryption statistics [ peer-ip <peer\_ipaddress\_v4> ]

#### **Syntax Description**

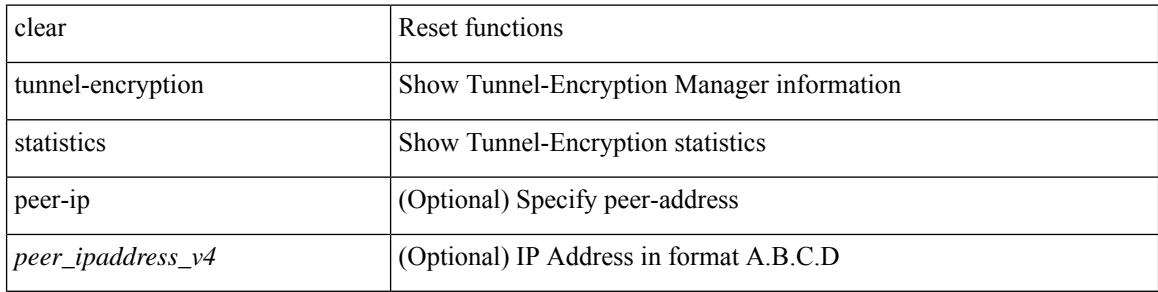

#### **Command Mode**

# **clear upgrade history**

clear upgrade history

# **Syntax Description**

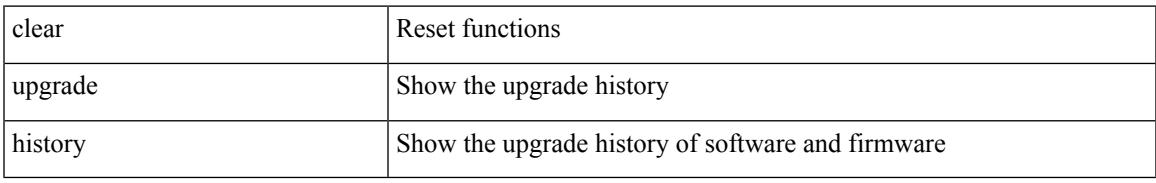

## **Command Mode**

# **clear user**

clear user <s0>

### **Syntax Description**

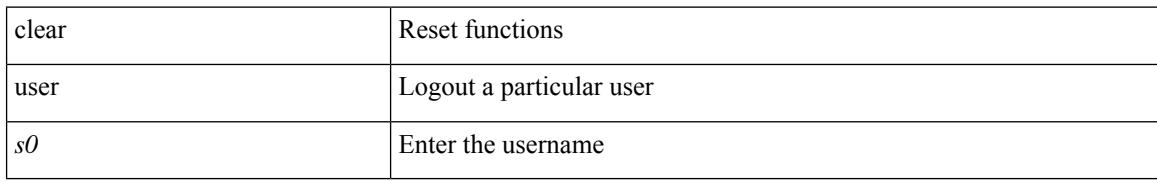

### **Command Mode**

# **clear veobc counters**

clear veobc counters

### **Syntax Description**

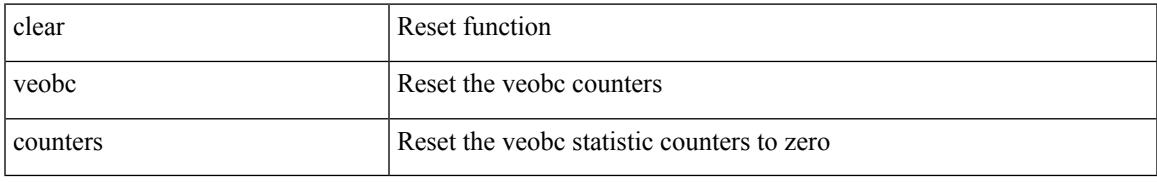

## **Command Mode**

# **clear vlan access-list counters**

clear vlan access-list counters [ <name> ]

## **Syntax Description**

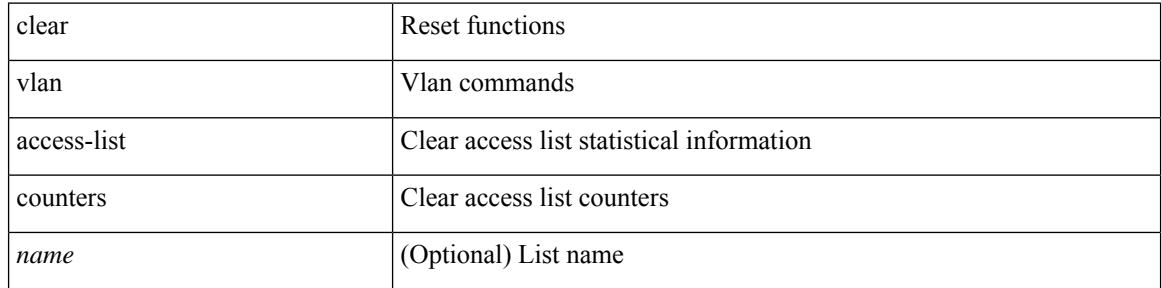

#### **Command Mode**

Ι

# **clear vlan counters**

clear vlan [ id <vlan-id> ] counters

# **Syntax Description**

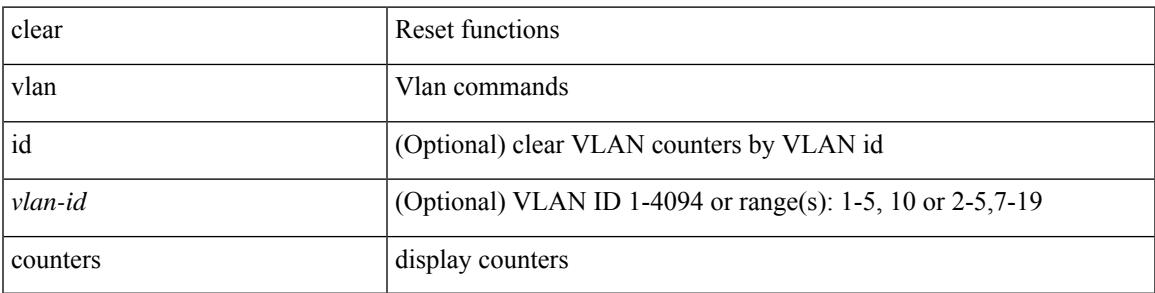

**Command Mode**

# **clear vmtracker counters**

clear vmtracker counters

## **Syntax Description**

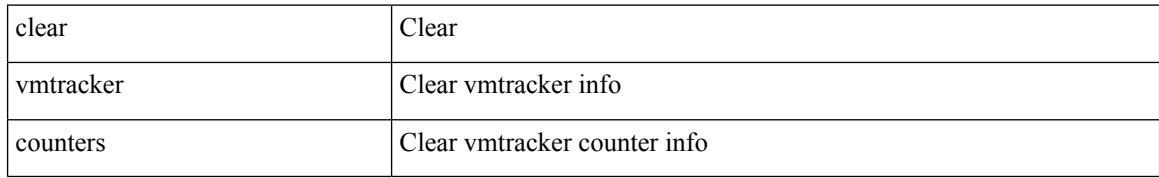

### **Command Mode**

# **clear vpc statistics all**

clear vpc statistics all

### **Syntax Description**

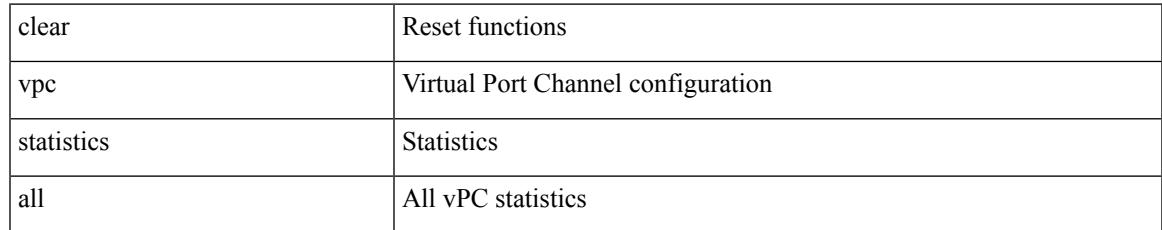

#### **Command Mode**

# **clear vpc statistics peer-keepalive**

clear vpc statistics peer-keepalive

## **Syntax Description**

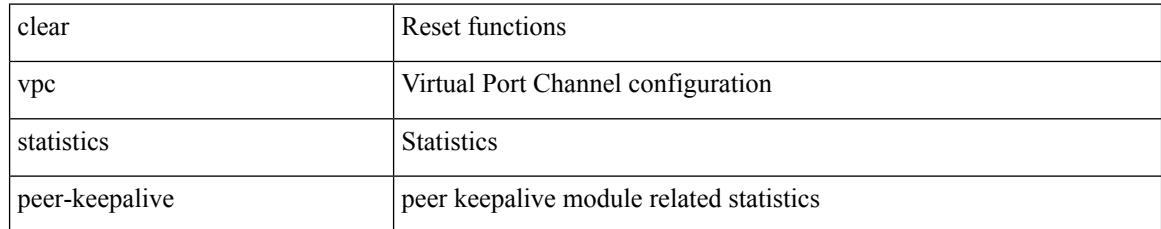

#### **Command Mode**

# **clear vpc statistics vpc**

clear vpc statistics { vpc <vpc\_num> | peer-link }

# **Syntax Description**

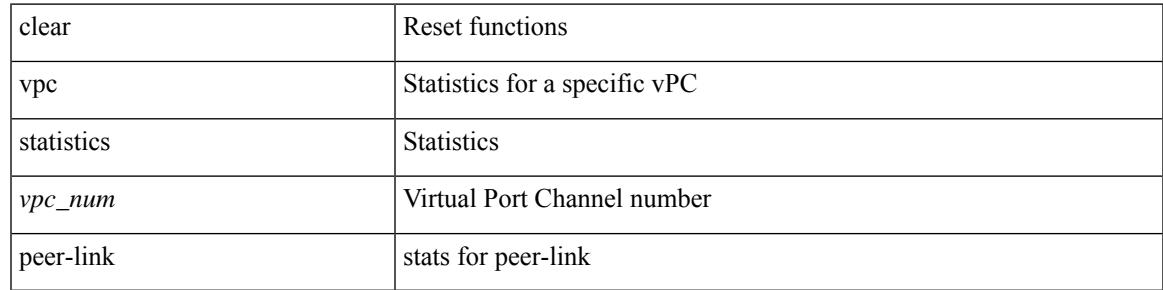

**Command Mode**

# **clear vpc transport statistics**

clear vpc transport statistics [ \_\_readonly\_\_ <last-clear-time> ]

### **Syntax Description**

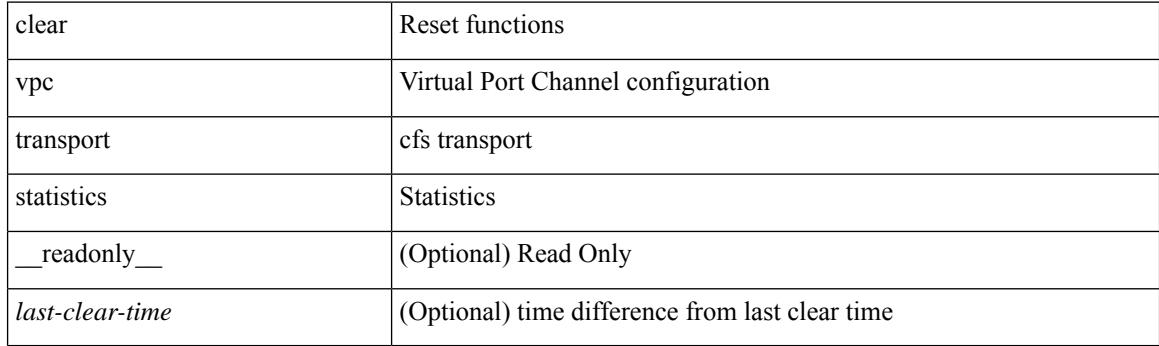

**Command Mode**
# **clear vrrp statistics**

clear vrrp statistics [ interface <intf\_num> ] [ vr <vr\_id> ]

### **Syntax Description**

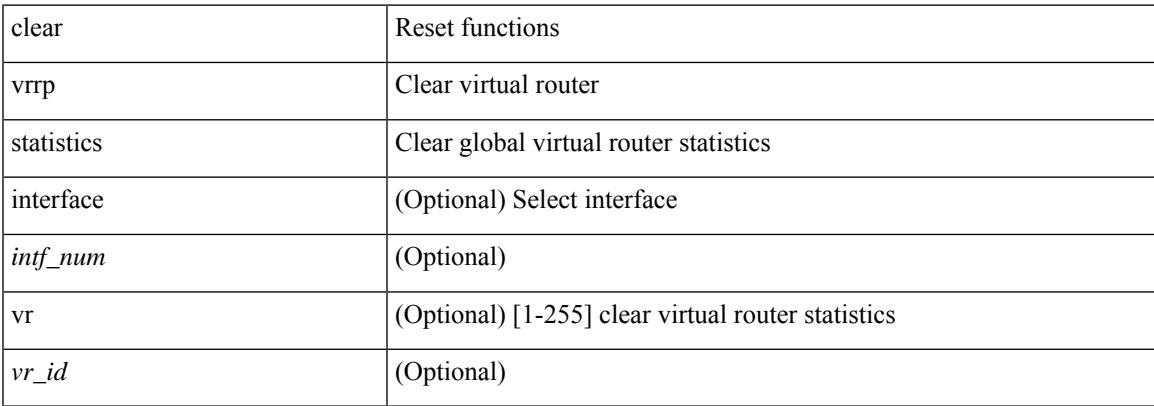

#### **Command Mode**

# **clear vrrpv3 statistics**

clear vrrpv3 statistics [ <interface\_num> [ <group\_num> ] ] [ <opt\_v4\_or\_v6> ]

#### **Syntax Description**

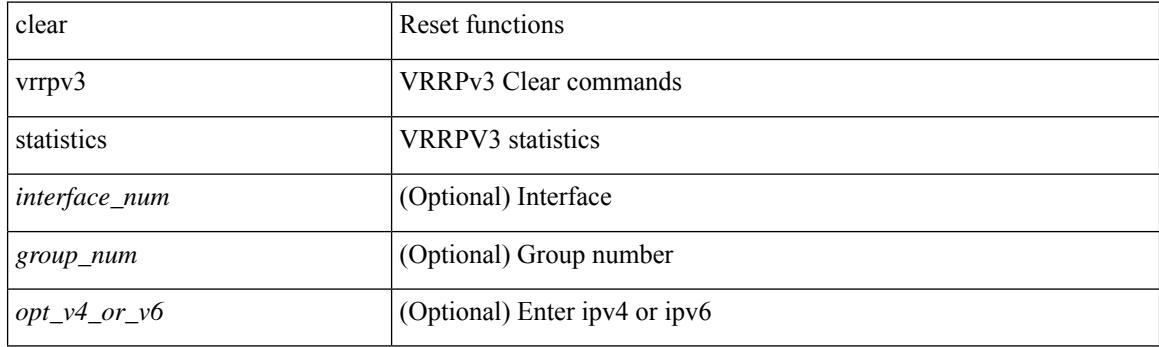

**Command Mode**

I

# **clear vtp counters**

clear vtp counters

#### **Syntax Description**

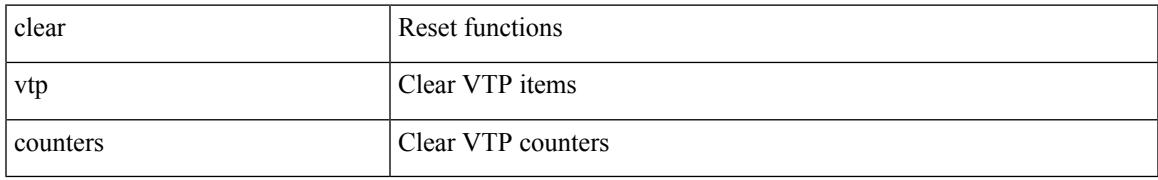

#### **Command Mode**

# **clear zone database vsan1**

clear zone database vsan1 <i1>

#### **Syntax Description**

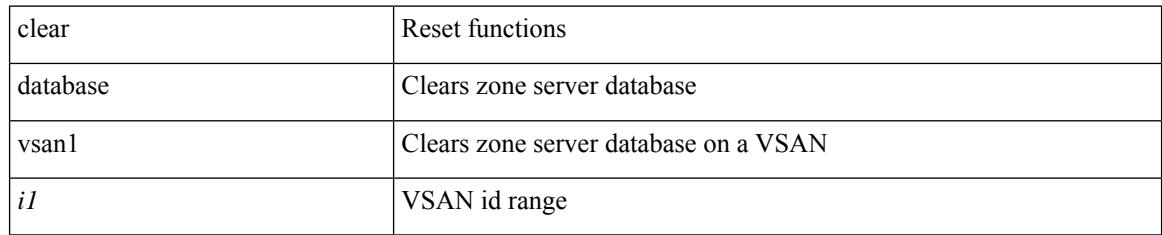

#### **Command Mode**

# **clear zone lock vsan**

clear zone lock vsan <i0>

### **Syntax Description**

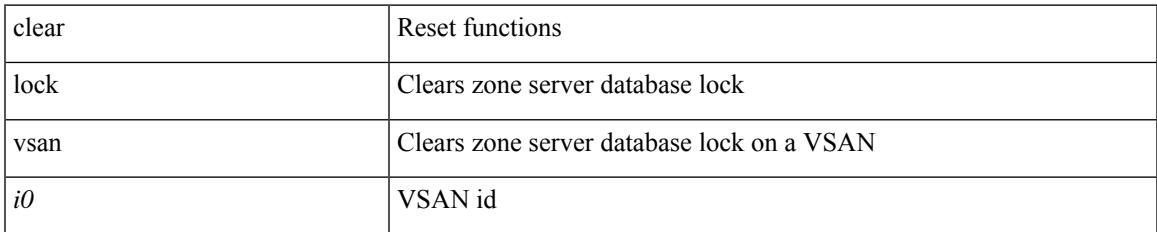

#### **Command Mode**

# **clear zone smart-zoning**

clear zone smart-zoning { { vsan1 <vsan\_id> } | { fcalias name <fcalias\_name> vsan2 <vsan\_id> | zone name1 <zone\_name> vsan2 <vsan\_id> | zoneset name2 <zs\_name> vsan2 <vsan\_id> } }

#### **Syntax Description**

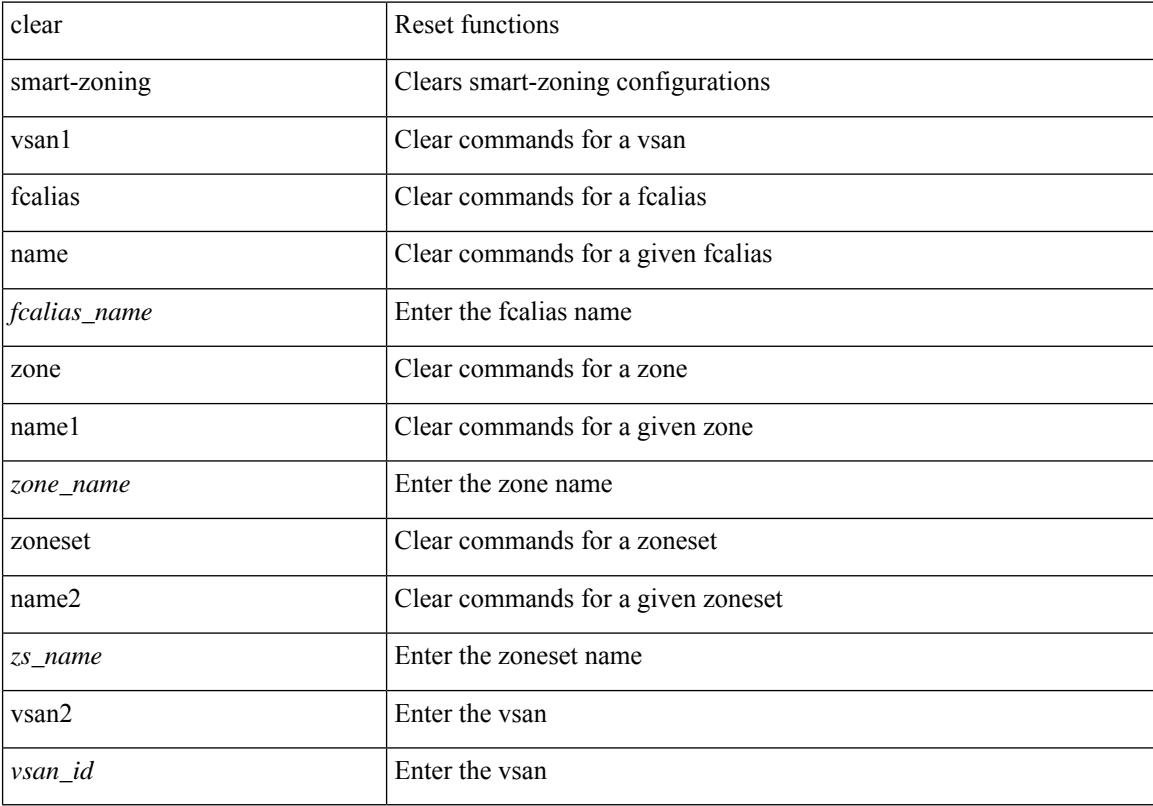

### **Command Mode**

# **clear zone statistics vsan**

clear zone statistics vsan <i0>

#### **Syntax Description**

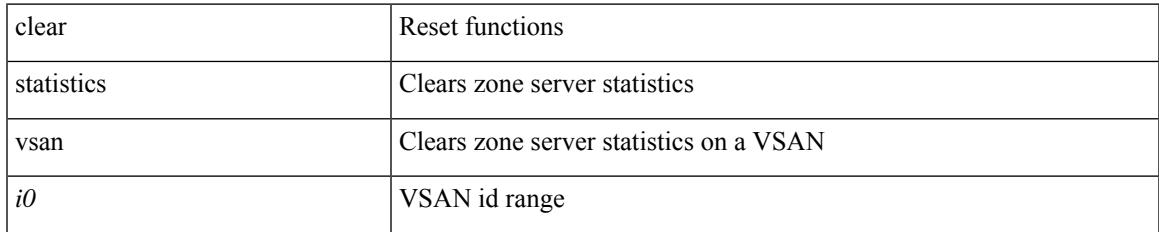

#### **Command Mode**

I

# **cli alias check strict**

{ cli alias check { strict | loose } | no cli alias check }

### **Syntax Description**

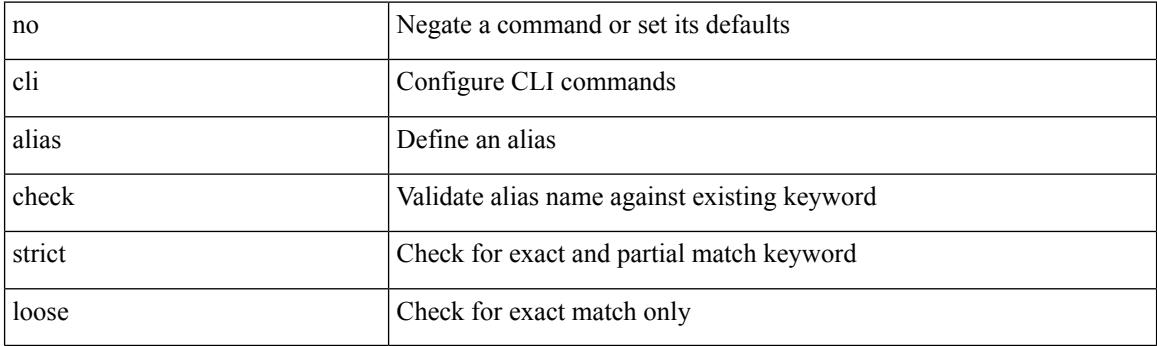

### **Command Mode**

# **cli alias name**

 $\overline{\phantom{a}}$ 

{ cli alias name <s0> <line> | no cli alias name <s0> [ <line> ] }

### **Syntax Description**

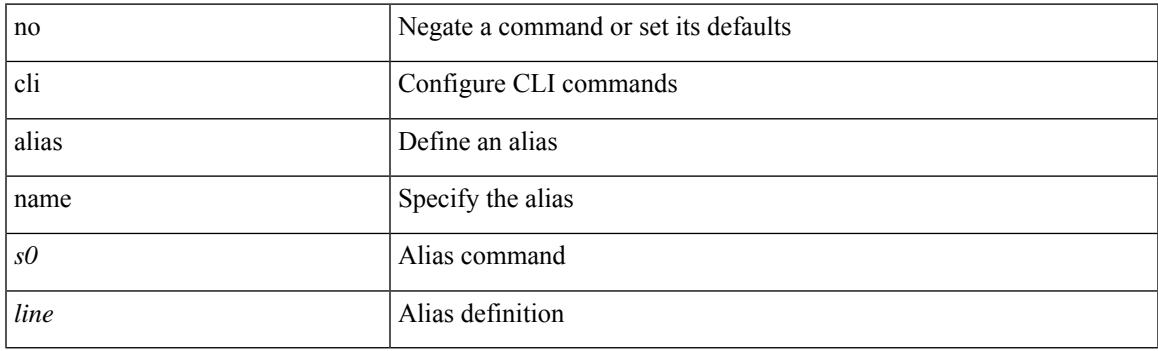

### **Command Mode**

I

# **cli var name**

cli var name <s0> <line>

### **Syntax Description**

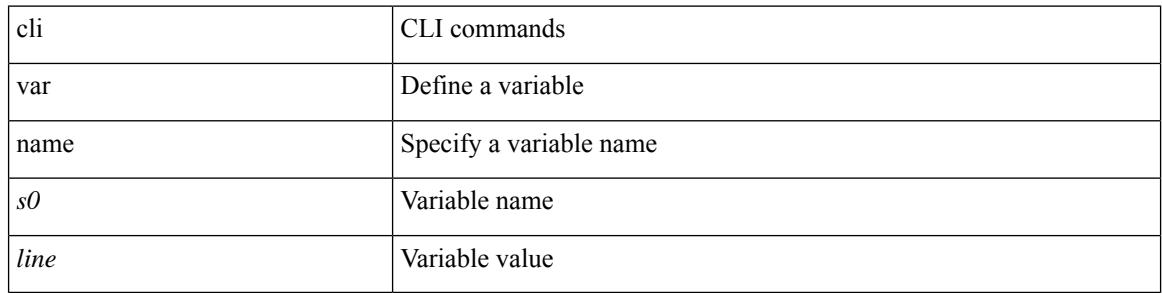

### **Command Mode**

# **cli var name**

Ι

{ cli var name  $\langle s0 \rangle$   $\langle s0 \rangle$  | no cli var name  $\langle s0 \rangle$  [ $\langle s0 \rangle$ ] }

### **Syntax Description**

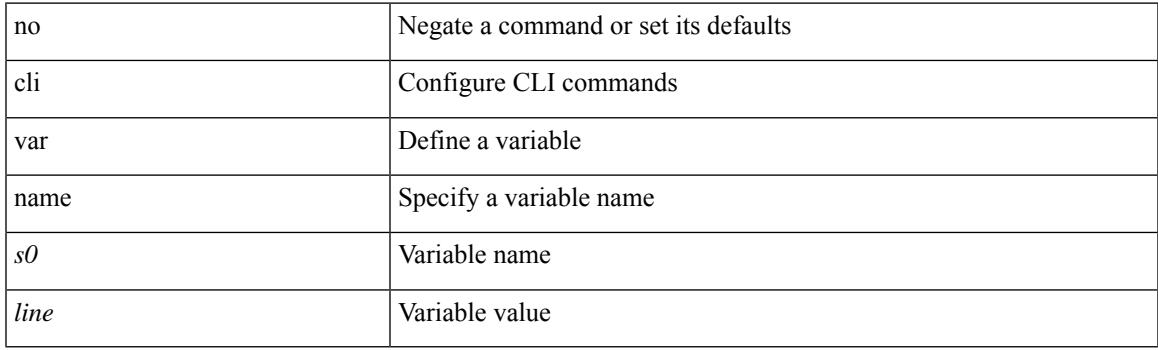

### **Command Mode**

I

# **cli var name**

[no] cli var name <s0>

### **Syntax Description**

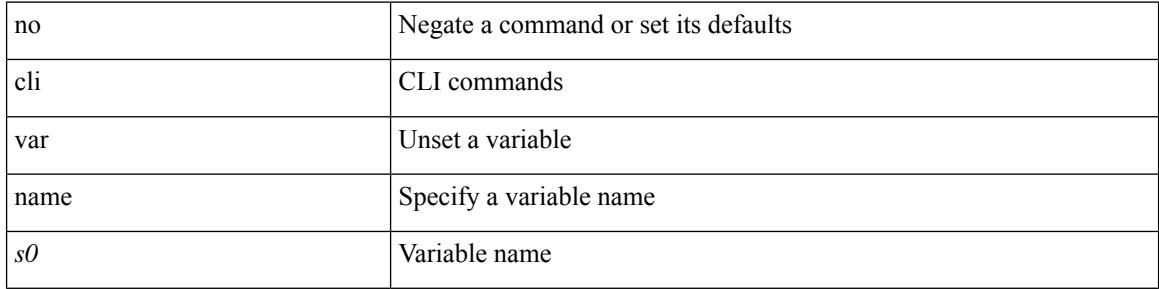

### **Command Mode**

# **client-to-client reflection**

[no] client-to-client reflection

### **Syntax Description**

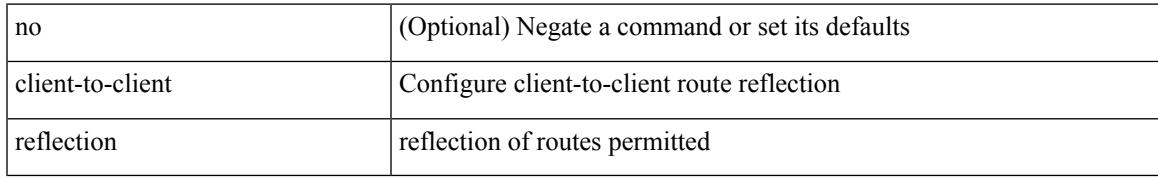

#### **Command Mode**

• /exec/configure/router-bgp/router-bgp-af

## **client vrf management default**

 $\{ \{ \text{ [ no } \} \text{ client } \leq \text{ bottom} \}$  {  $\{ \text{ vrf } \}$  management | default |  $\leq \text{ vrf\_name>}$  [ server-key  $\{ 0 \leq s0 > | 7 \leq s1 > s1 \}$  $|\langle s2\rangle \rangle$ ] }  $|\{ \text{server-key } \{ 0 \langle s0\rangle | 7 \langle s1\rangle | \langle s2\rangle \} | \text{vrf } \{ \text{ management} | \text{default} | \langle \text{vrf\_name}\rangle \} \} |\}$ no client <hostipname> } | { no client <hostipname> vrf } | { no client <hostipname> server-key } }

#### **Syntax Description**

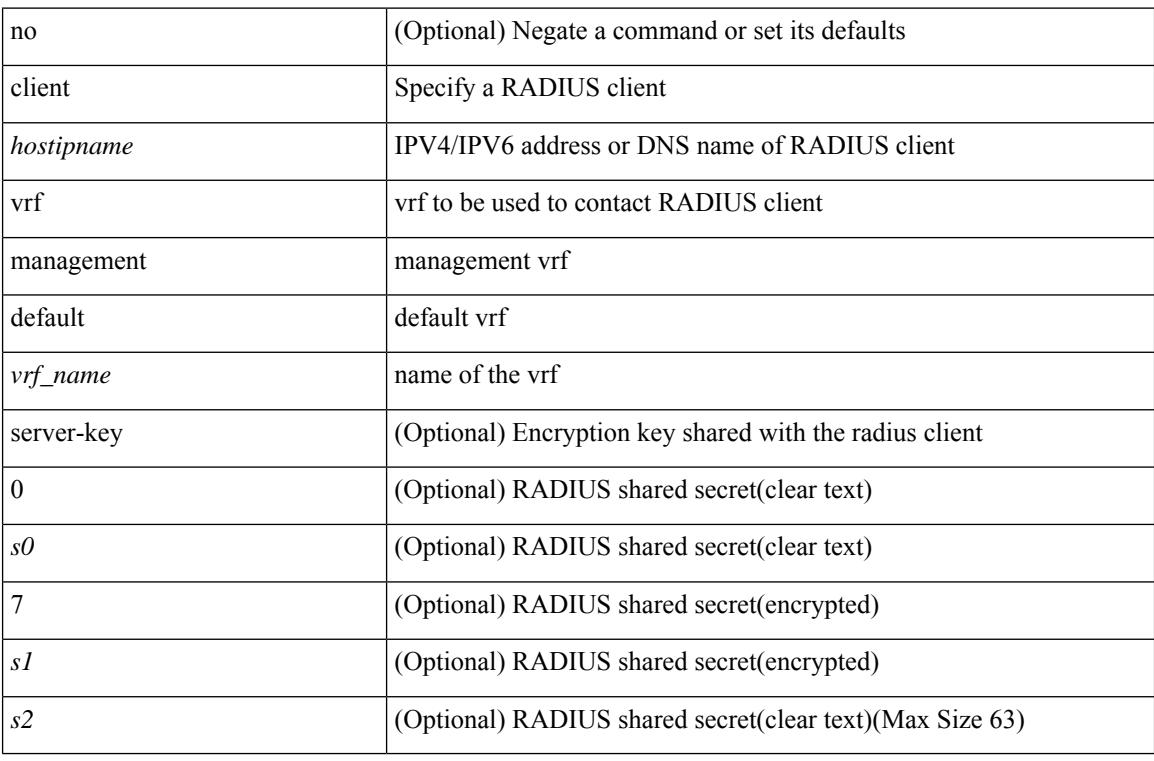

#### **Command Mode**

• /exec/configure/locsvr-da-radius

# **clock-tolerance ntp oneway absolute**

{ { no | default } clock-tolerance | clock-tolerance ntp oneway { absolute <abs-value> | percent <percentage> } }

#### **Syntax Description**

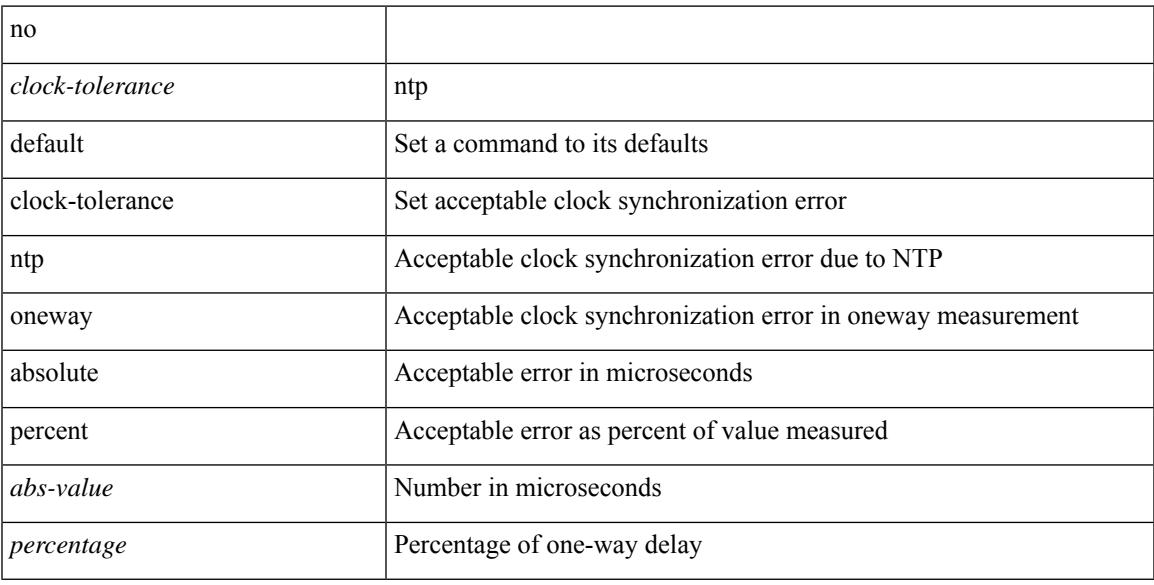

#### **Command Mode**

• /exec/configure/ip-sla/jitter

I

# **clock format 12**

[no] clock format { 12-hours | 24-hours }

### **Syntax Description**

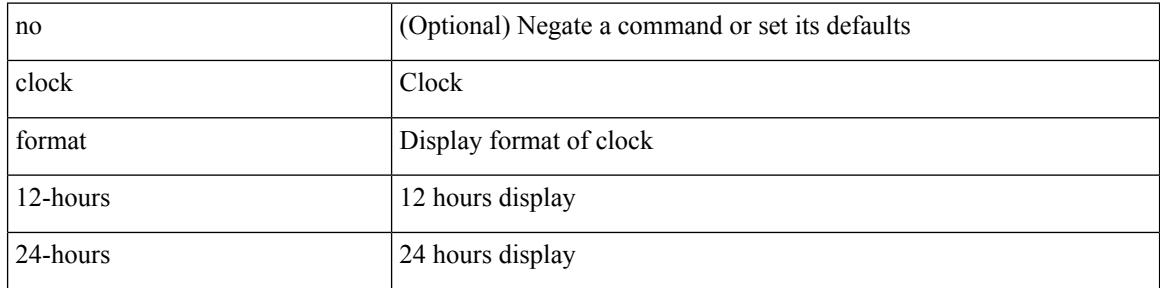

#### **Command Mode**

# **clock format show-timezone debug**

[no] clock format show-timezone debug

### **Syntax Description**

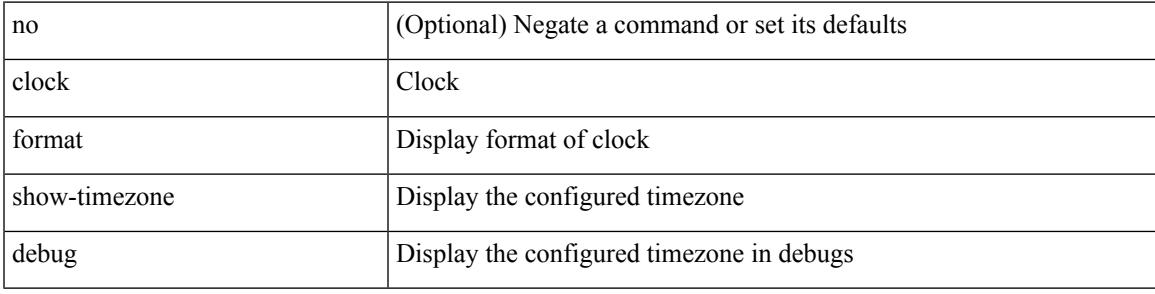

#### **Command Mode**

# **clock format show-timezone syslog**

[no] clock format show-timezone syslog

#### **Syntax Description**

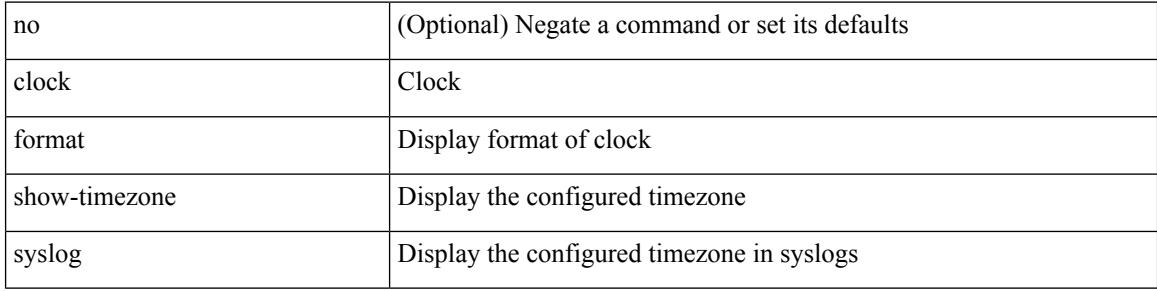

#### **Command Mode**

# **clock protocol**

[no] clock protocol { ntp | ptp | none } [ vdc <vdc-id> ]

### **Syntax Description**

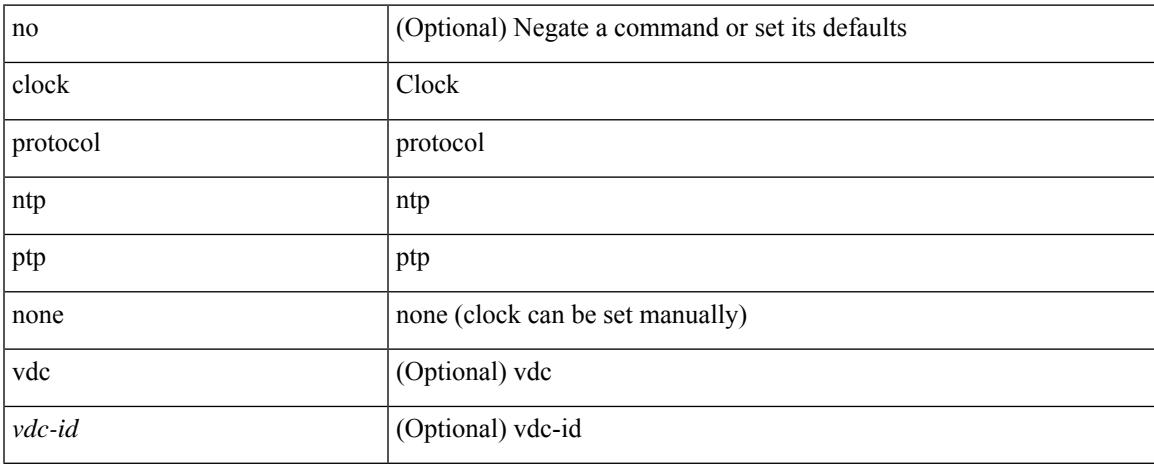

### **Command Mode**

# **clock set**

clock set <s0> <i0> { April <i1> | August <i2> | December <i3> | February <i4> | January <i5> | July <i6> | June <i7> | March <i8> | May <i9> | November <i10> | October <i11> | September <i12> }

### **Syntax Description**

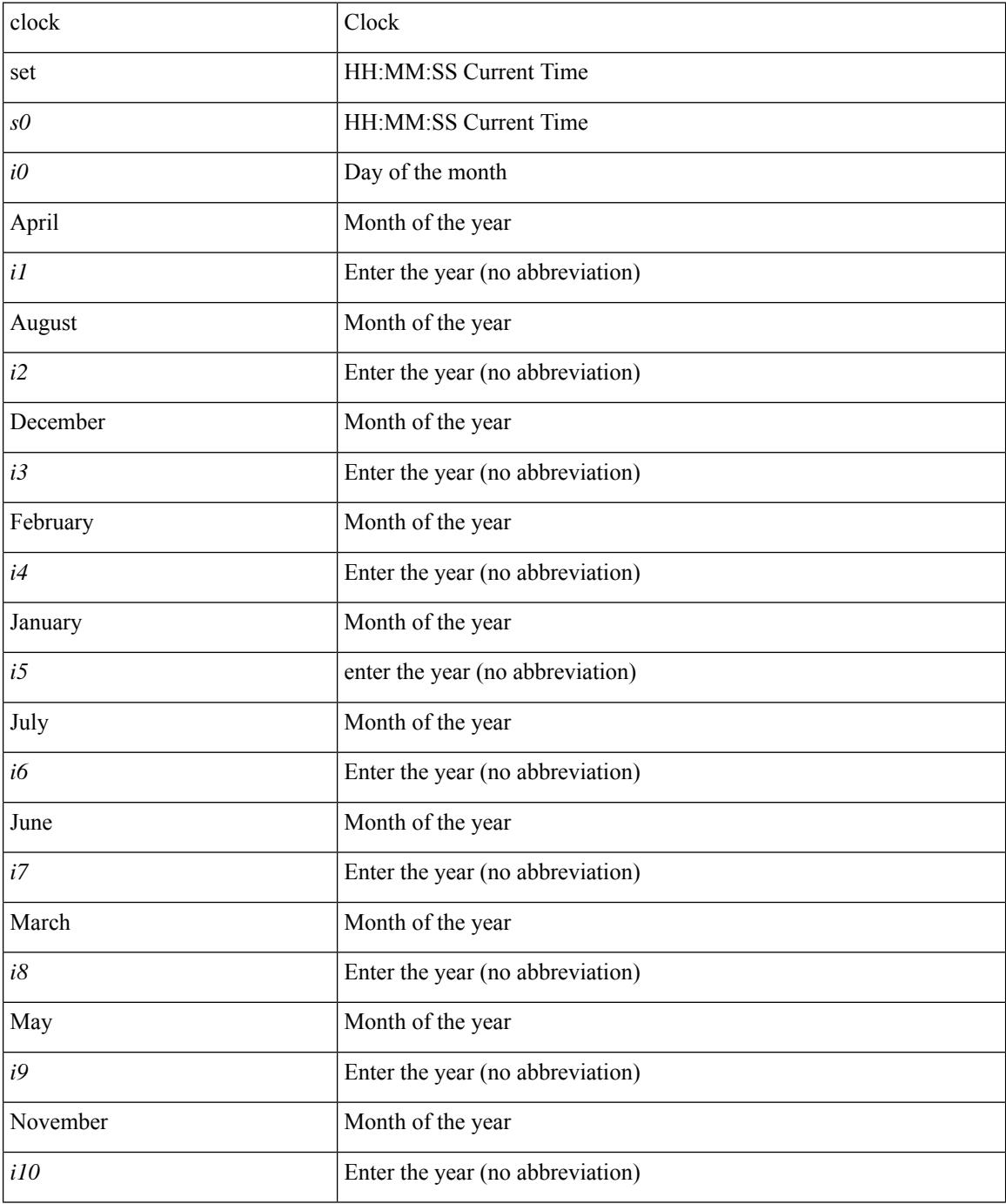

 $\mathbf l$ 

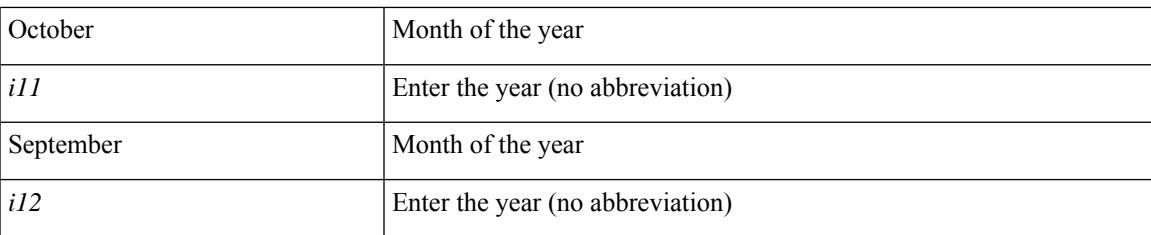

#### **Command Mode**

## **clock summer**

{ clock { summer-time <s0> [ <i0> <s1> <s1> <s2> <s3> <i1> <s4> <s5> <s6> [ <i2> ] ] | timezone <s7> <i3>  $\langle i4 \rangle$  } | no clock { summer-time [ $\langle s0 \rangle \langle i0 \rangle \langle s1 \rangle \langle s2 \rangle \langle s3 \rangle \langle i1 \rangle \langle s4 \rangle \langle s5 \rangle \langle s6 \rangle \langle i2 \rangle$  ] | timezone [ $\langle s7 \rangle$  $\{3 > 14 > 1\}$ }

## **Syntax Description**

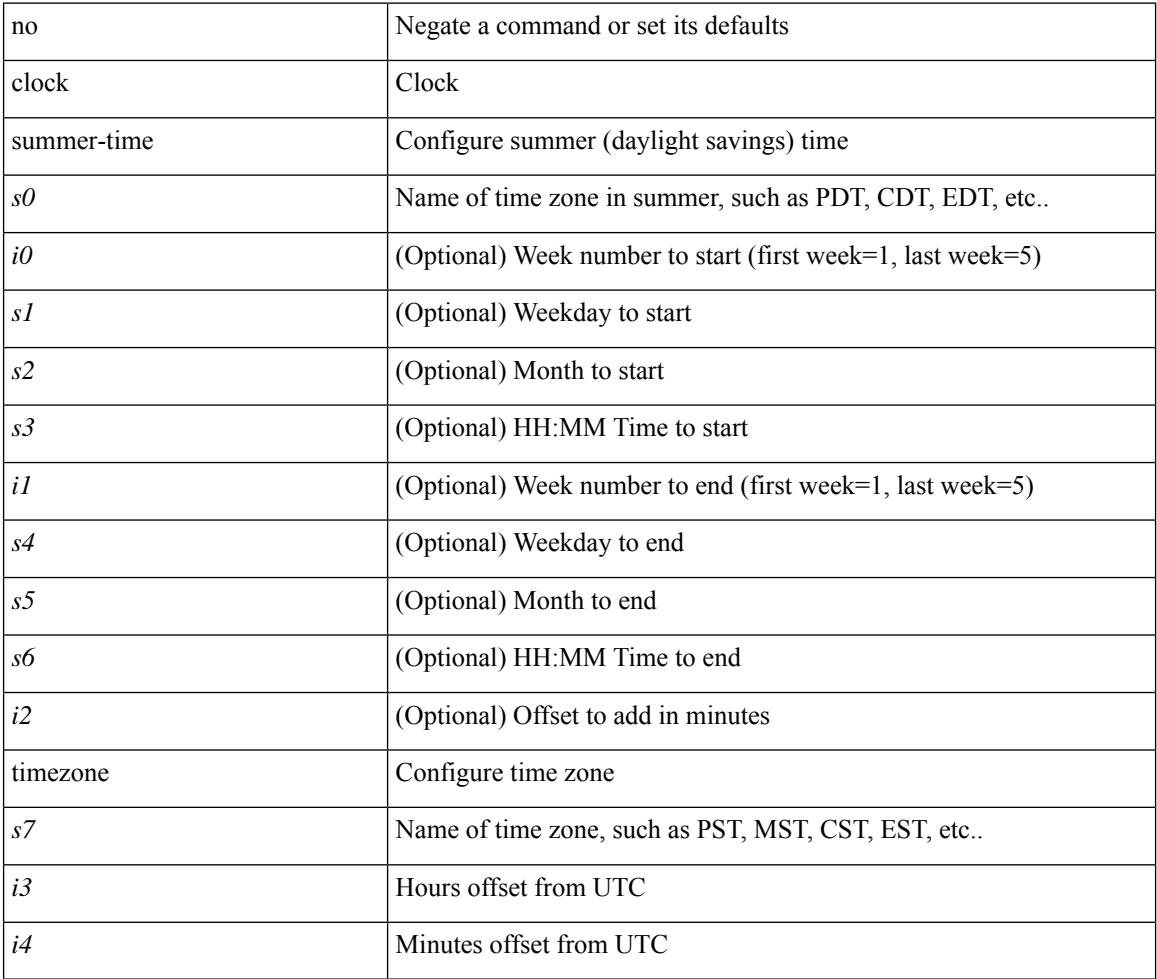

#### **Command Mode**

# **cluster-id**

[no] cluster-id { <ip-cluster-id> | <int-cluster-id> }

### **Syntax Description**

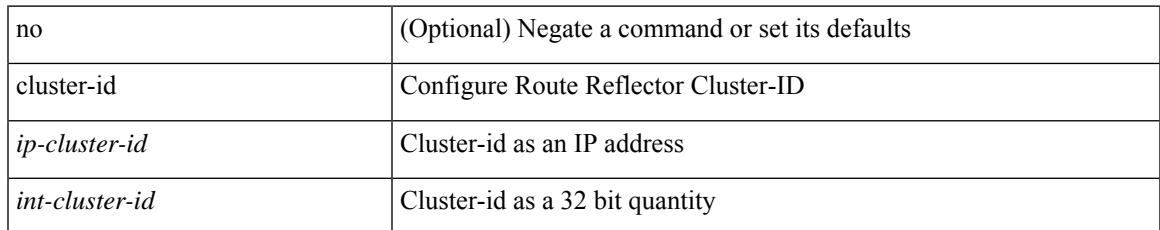

#### **Command Mode**

• /exec/configure/router-bgp/vrf-cmds

## **cluster**

[no] cluster <id> [ description <desc>]

### **Syntax Description**

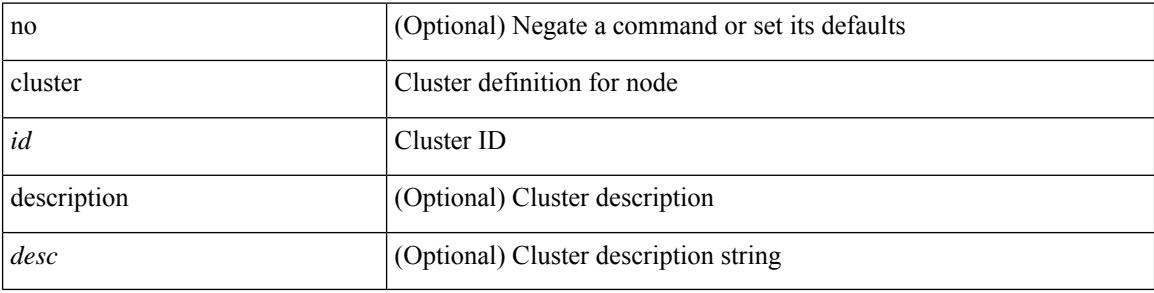

### **Command Mode**

• /exec/configure/itd-dg-node /exec/configure/itd-session-dg-node

 $\overline{\phantom{a}}$ 

[no] collect { egress buffer depth }

### **Syntax Description**

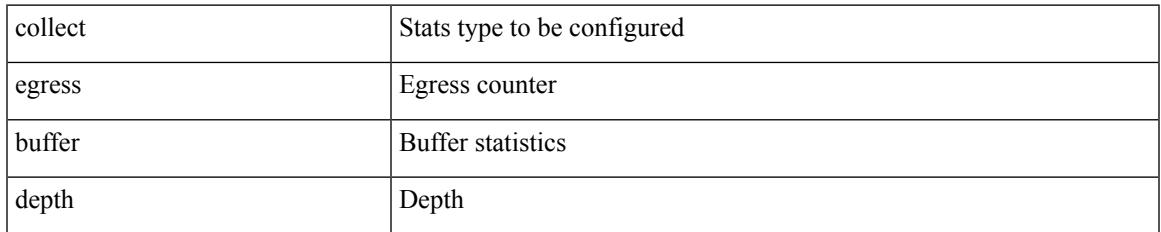

### **Command Mode**

[no] collect { egress queue depth | egress queue drops | egress queue microburst | egress queue peak }

### **Syntax Description**

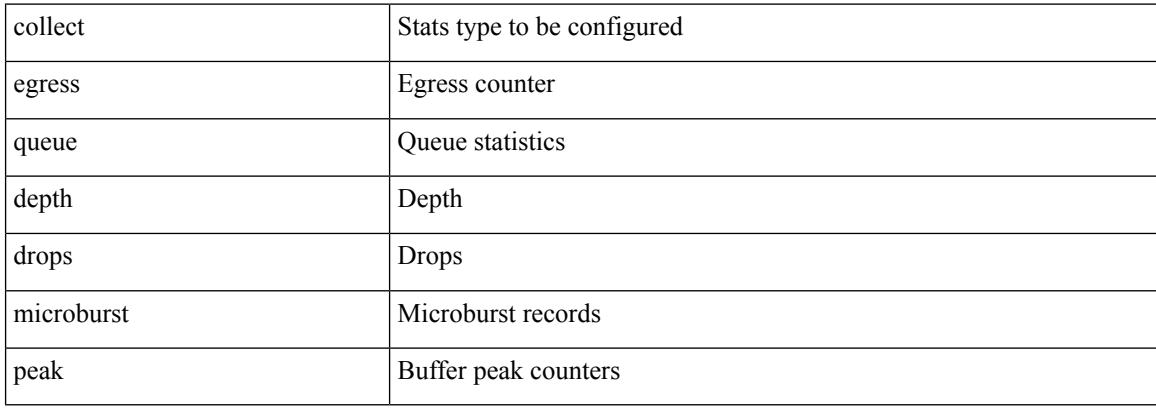

### **Command Mode**

 $\overline{\phantom{a}}$ 

[no] collect { egress pool-group depth }

### **Syntax Description**

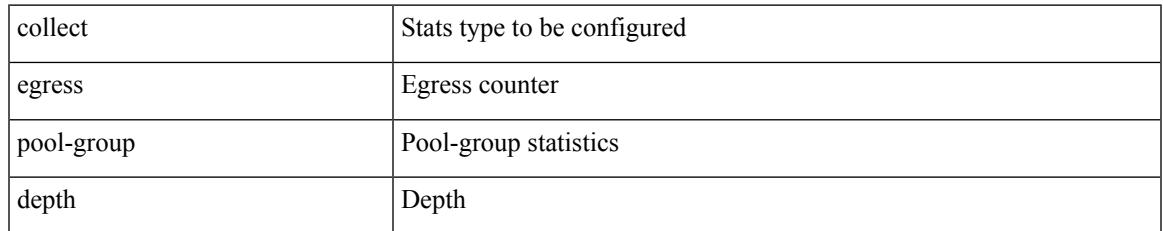

#### **Command Mode**

I

# **collect**

[no] collect { ingress queue depth | ingress queue drops }

### **Syntax Description**

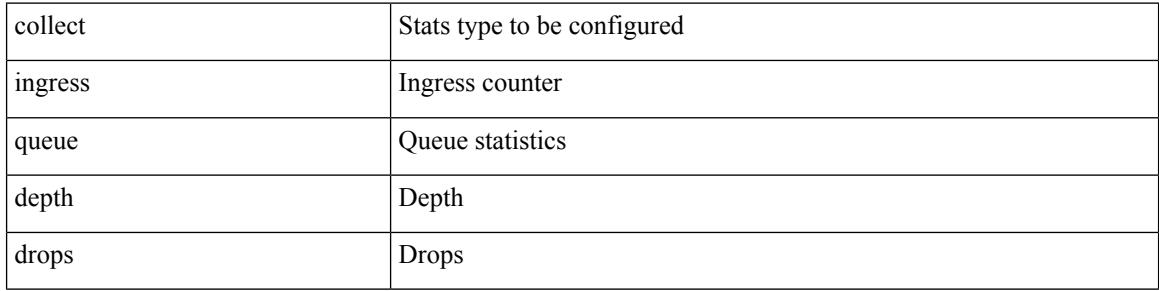

### **Command Mode**

 $\overline{\phantom{a}}$ 

[no] collect { ethernet counters }

### **Syntax Description**

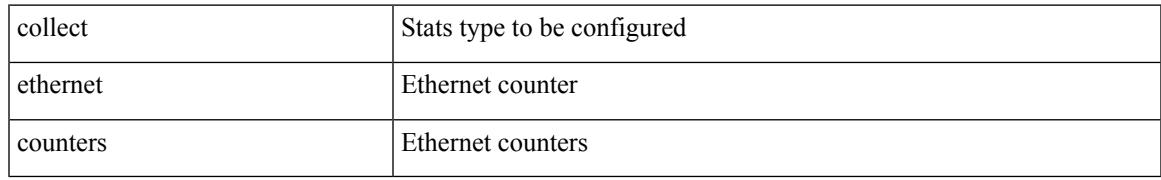

#### **Command Mode**

# **collect counter bytes**

[no] collect counter { bytes | packets } [ long ]

### **Syntax Description**

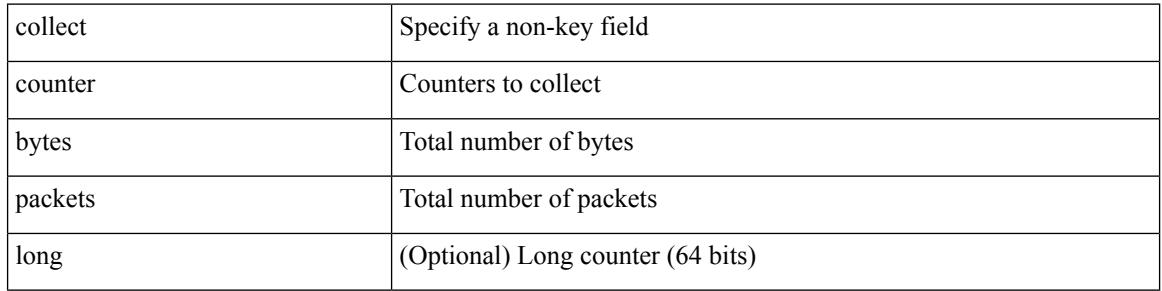

#### **Command Mode**

# **collect counter bytes**

[no] collect counter { bytes | packets } [ long ]

### **Syntax Description**

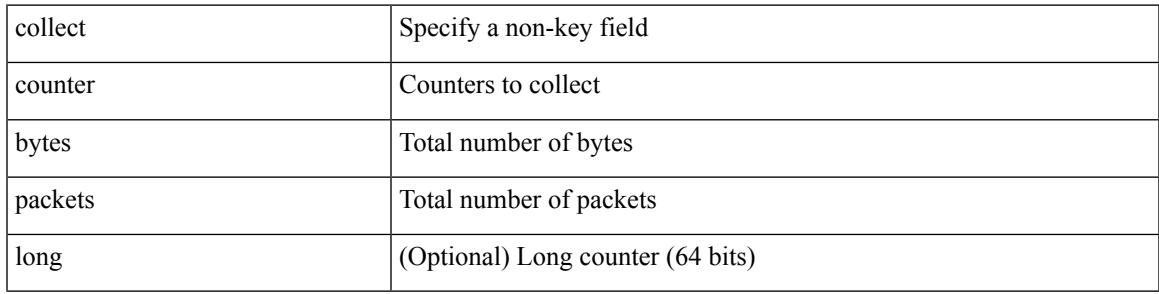

### **Command Mode**

# **collect interval**

[no] collect interval <interval>

### **Syntax Description**

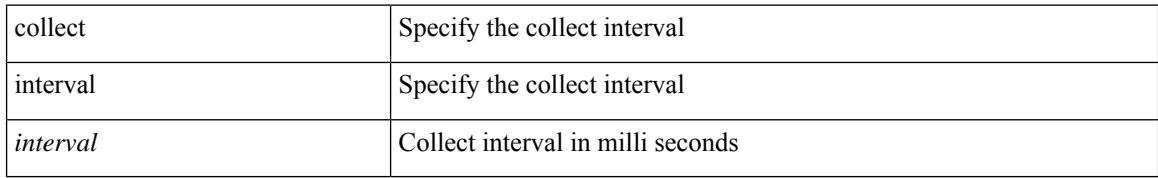

#### **Command Mode**

• /exec/configure/nfm-profile

 $\overline{\phantom{a}}$ 

# **collect ip version**

[no] collect ip version

### **Syntax Description**

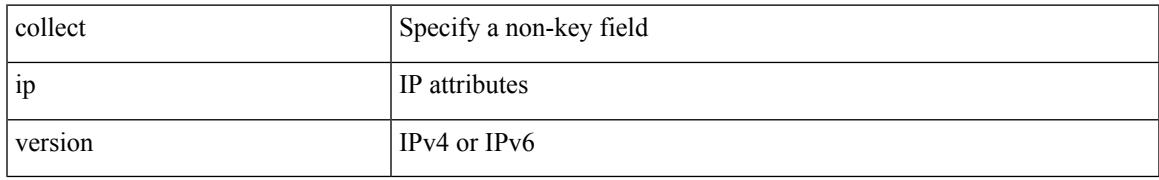

#### **Command Mode**

# **collect timestamp sys-uptime first**

[no] collect timestamp sys-uptime { first | last }

#### **Syntax Description**

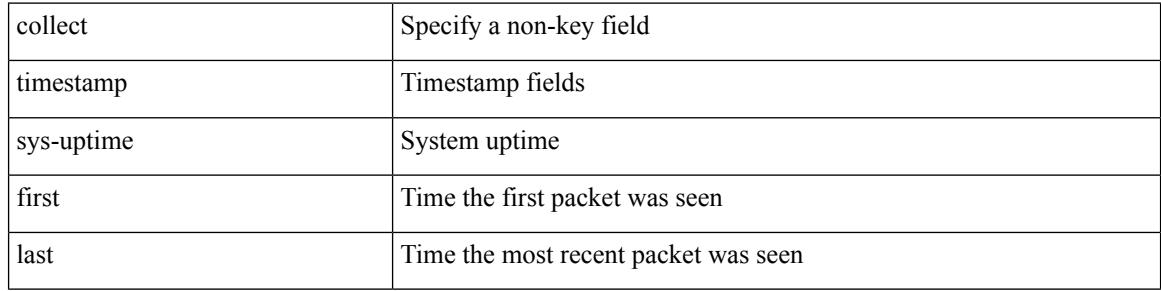

#### **Command Mode**

# **collect timestamp sys-uptime first**

[no] collect timestamp sys-uptime { first | last }

### **Syntax Description**

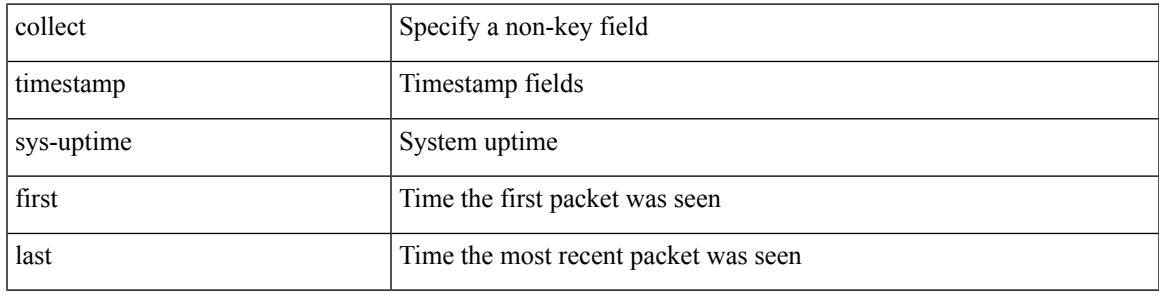

### **Command Mode**

# **collect transport tcp flags**

[no] collect transport tcp flags

### **Syntax Description**

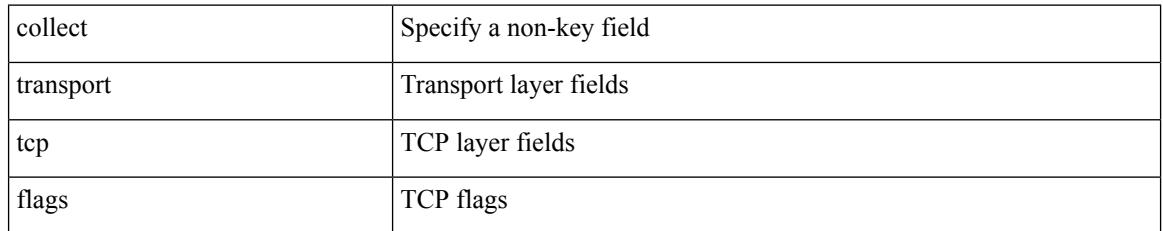

#### **Command Mode**
$\overline{\phantom{a}}$ 

# **collect transport tcp flags**

[no] collect transport tcp flags

### **Syntax Description**

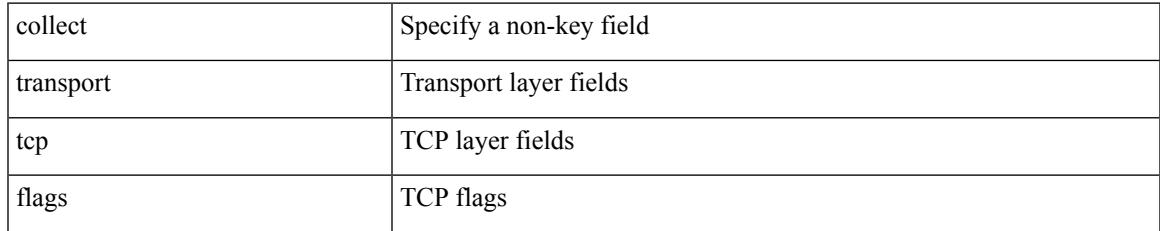

### **Command Mode**

• /exec/configure/nfm-record

# **collector**

[no] collector <collectorname>

### **Syntax Description**

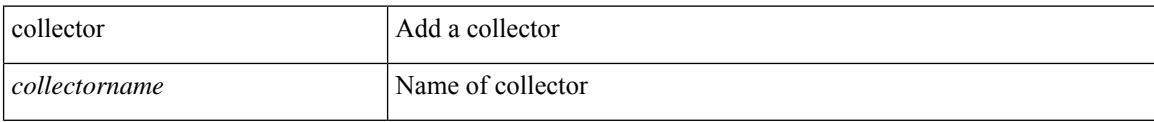

# **Command Mode**

• /exec/configure/config-int-clone-md-sink-monitor

# **collector**

 $\overline{\phantom{a}}$ 

[no] collector <collectorname>

## **Syntax Description**

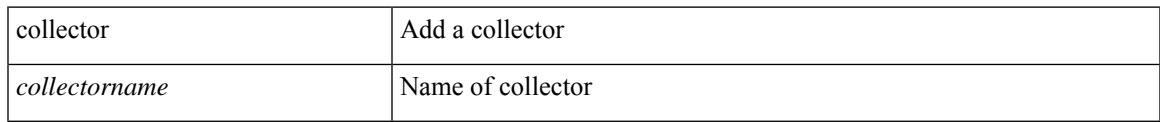

# **Command Mode**

• /exec/configure/config-buffer-latency-monitor

# **collector**

[no] collector <collectorname>

### **Syntax Description**

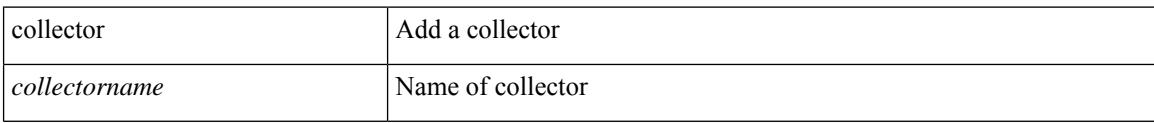

# **Command Mode**

• /exec/configure/config-buffer-drop-monitor

 $\overline{\phantom{a}}$ 

[no] color <color-name>

## **Syntax Description**

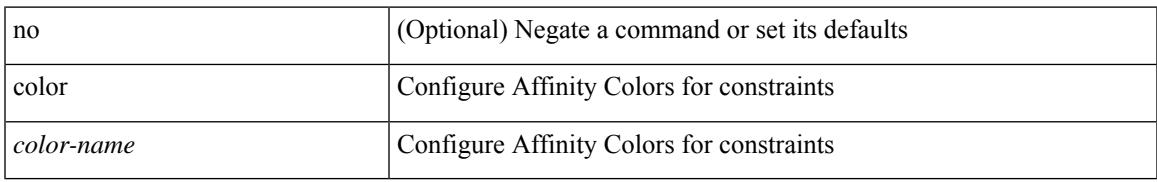

### **Command Mode**

• /exec/configure/sr/te/color/cndpaths/pref/constraint/aff/inclany

# **color**

[no] color <color-name>

# **Syntax Description**

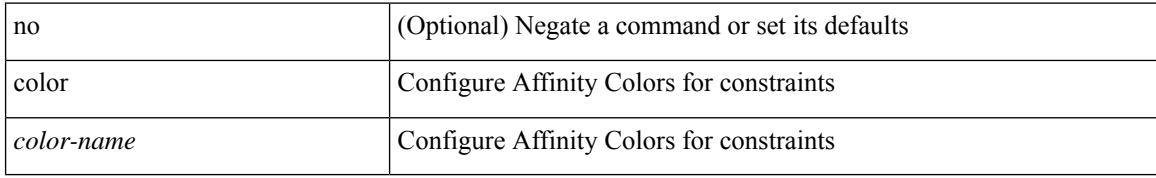

### **Command Mode**

• /exec/configure/sr/te/color/cndpaths/pref/constraint/aff/inclall

I

[no] color <color-name>

## **Syntax Description**

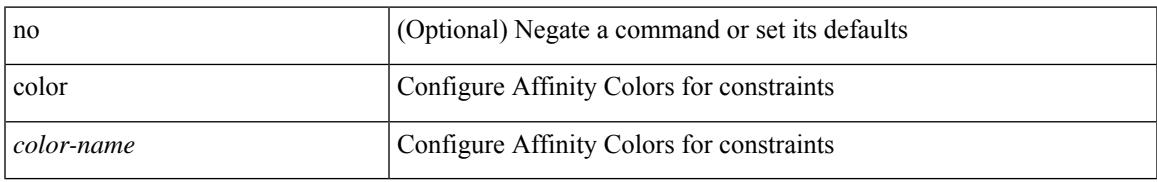

### **Command Mode**

• /exec/configure/sr/te/color/cndpaths/pref/constraint/aff/exclany

# **color**

[no] color <color-name>

## **Syntax Description**

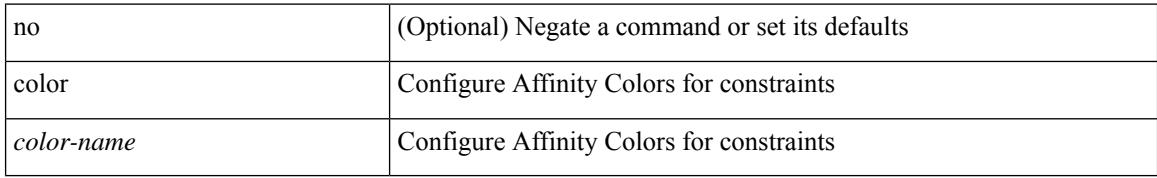

### **Command Mode**

• /exec/configure/sr/te/pol/cndpaths/pref/constraint/aff/inclall

 $\overline{\phantom{a}}$ 

[no] color <color-name>

## **Syntax Description**

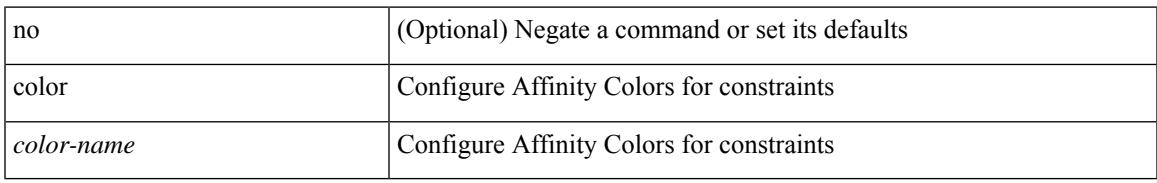

### **Command Mode**

• /exec/configure/sr/te/pol/cndpaths/pref/constraint/aff/inclany

# **color**

[no] color <color-name>

## **Syntax Description**

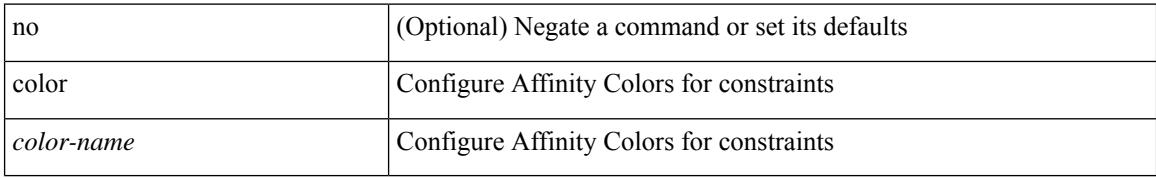

### **Command Mode**

• /exec/configure/sr/te/pol/cndpaths/pref/constraint/aff/exclany

I

{ no color <color\_name> } | { color <color\_name> bit-position <position> }

## **Syntax Description**

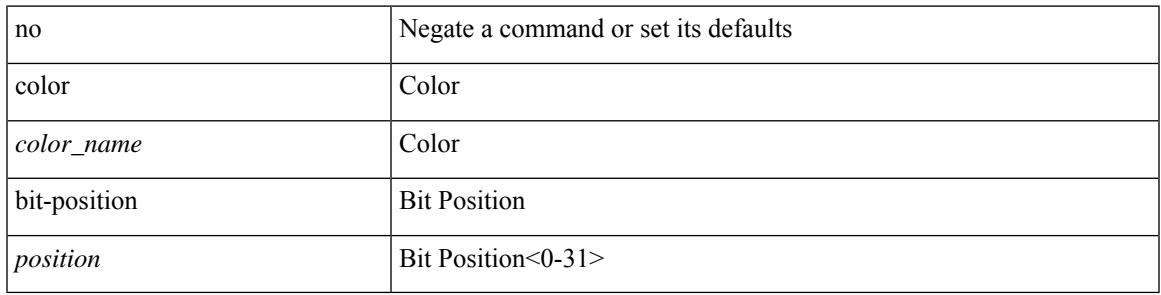

### **Command Mode**

• /exec/configure/sr/te/affmap

# **color**

{ no color <color\_name> } | { color <color\_name> }

# **Syntax Description**

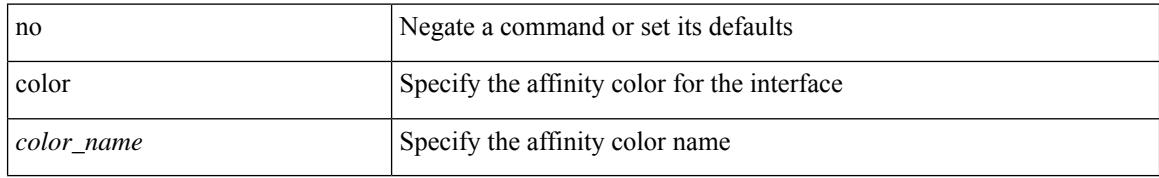

### **Command Mode**

• /exec/configure/sr/te/if/aff

# **color endpoint**

 $\overline{\phantom{a}}$ 

[no] color < color > endpoint { <pfx> | <ipv6-addr > }

# **Syntax Description**

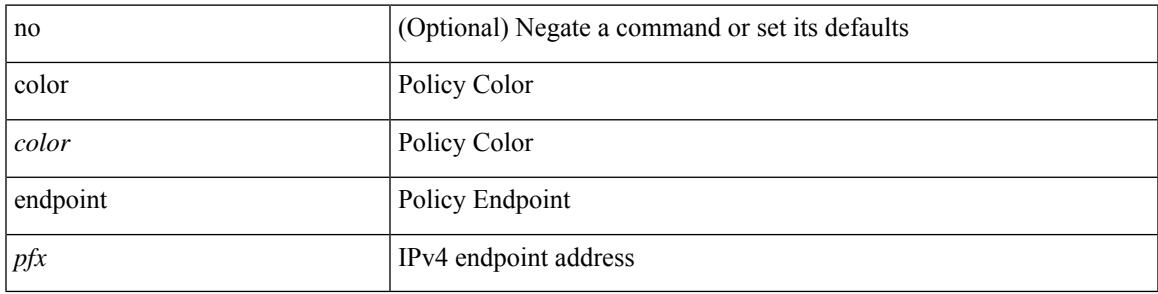

### **Command Mode**

• /exec/configure/sr/te/pol

#### commit

# **Syntax Description**

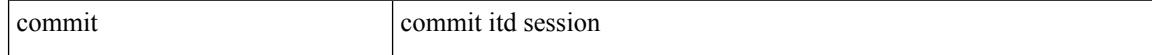

### **Command Mode**

• /exec/configure/itd-session-device-group

I

commit [ confirmed <commit-timer> ]

# **Syntax Description**

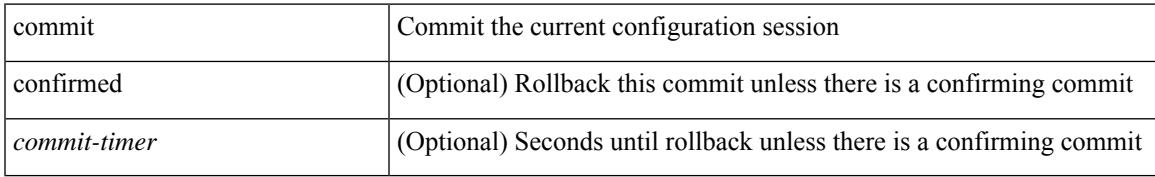

### **Command Mode**

• /exec/configure

#### commit

# **Syntax Description**

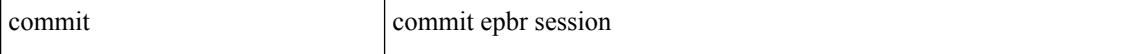

### **Command Mode**

• /exec/configure/epbr-sess

 $\mathbf I$ 

#### commit

# **Syntax Description**

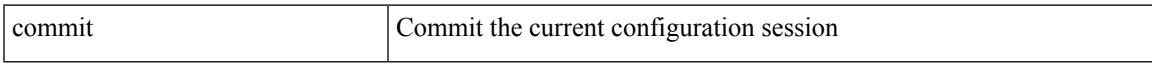

# **Command Mode**

• /exec/configure

I

# **commit verbose**

commit verbose

### **Syntax Description**

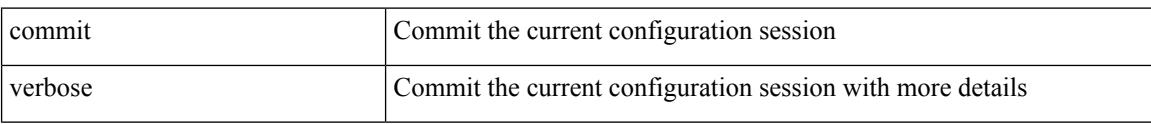

### **Command Mode**

• /exec/configure

# **conf-offset**

 $\overline{\phantom{a}}$ 

[no] conf-offset <offset>

## **Syntax Description**

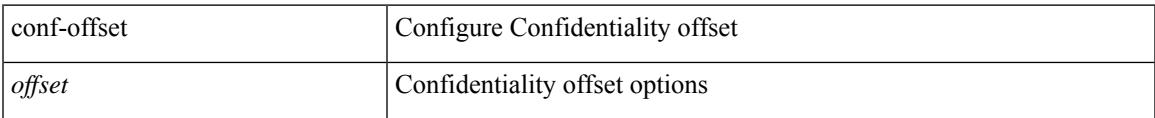

## **Command Mode**

• /exec/configure/macsec-policy

# **confederation identifier**

[no] confederation identifier <confed-id>

## **Syntax Description**

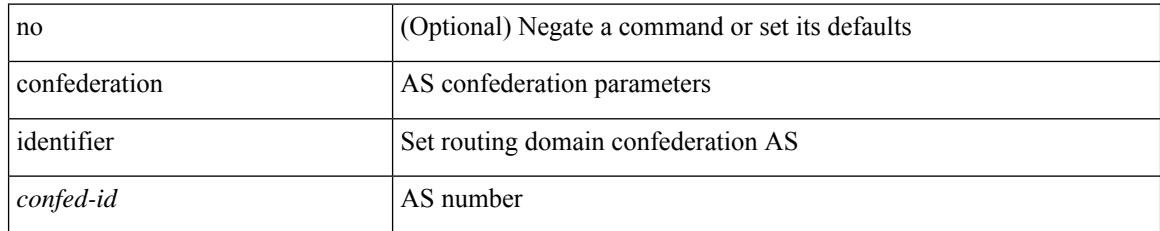

### **Command Mode**

• /exec/configure/router-bgp/vrf-cmds

# **confederation peers**

[no] confederation peers <confed-id>

# **Syntax Description**

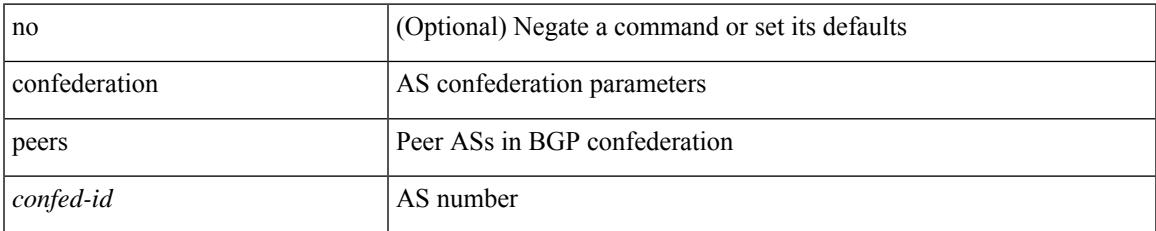

### **Command Mode**

• /exec/configure/router-bgp/vrf-cmds

I

# **configure**

configure [ terminal ]

# **Syntax Description**

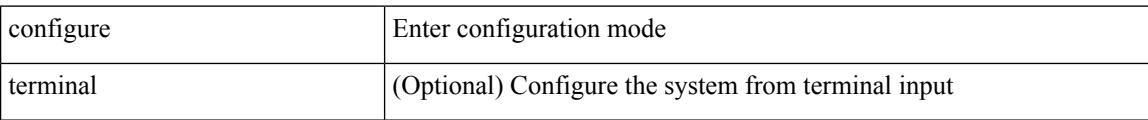

### **Command Mode**

 $\overline{\phantom{a}}$ 

# **configure dual-stage**

# configure dual-stage

### **Syntax Description**

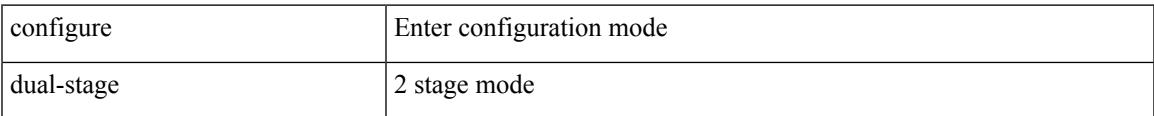

#### **Command Mode**

# **configure maintenance profile normal**

[no] configure maintenance profile { normal-mode | maintenance-mode }

### **Syntax Description**

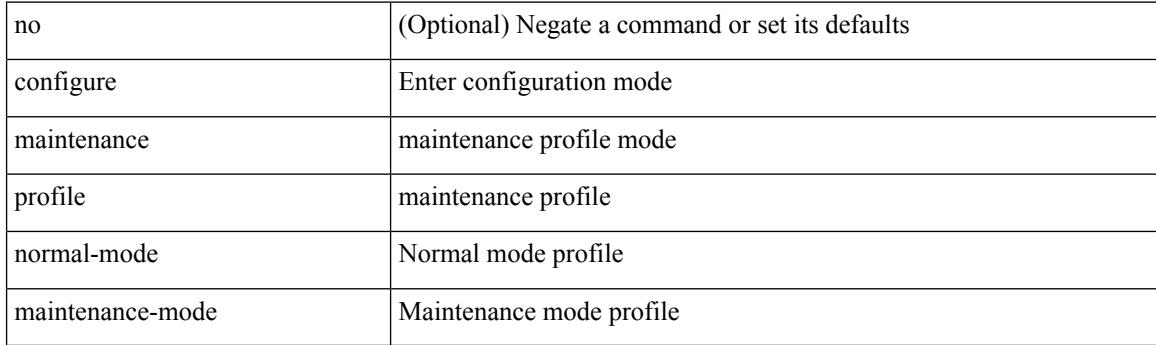

**Command Mode**

 $\overline{\phantom{a}}$ 

# **configure profile**

[no] configure profile <all\_conf\_profile\_name> [ type admin ]

# **Syntax Description**

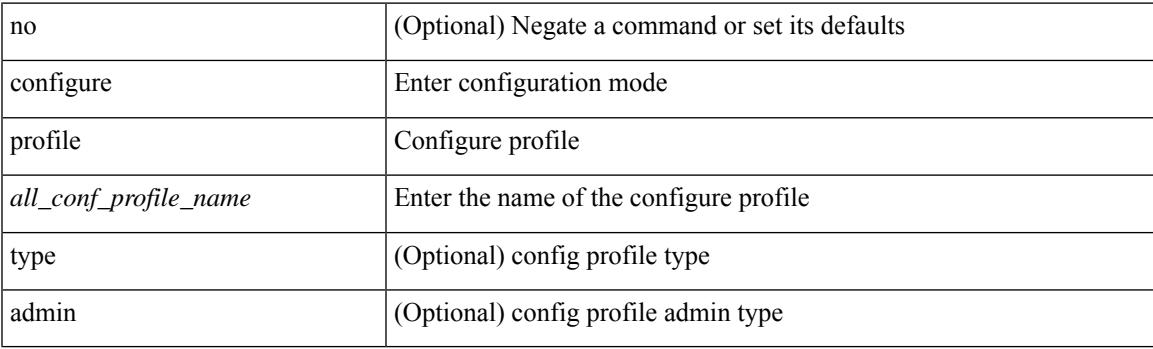

**Command Mode**

# **configure replace**

configure replace {  $\langle \text{uri\_local}\rangle$  |  $\langle \text{uri\_remote}\rangle$  [ source-interface  $\langle \text{intf}\rangle$  | vrf  $\langle \text{vrf\_known-name}\rangle$  ] } [ [ verbose ] [ debug | stop-at-first-failure | best-effort ] [ commit-timeout <time> ] [ non-interactive ] [ verify-and-commit ] ] +  $\vert$  [ show-patch | verify-only ]  $\vert$  [ [ verbose ] [ on-failure reload [ save-startup-cfg ] ] [ commit-timeout <time> ] [ non-interactive ] [ verify-and-commit ] ] + ]

#### **Syntax Description**

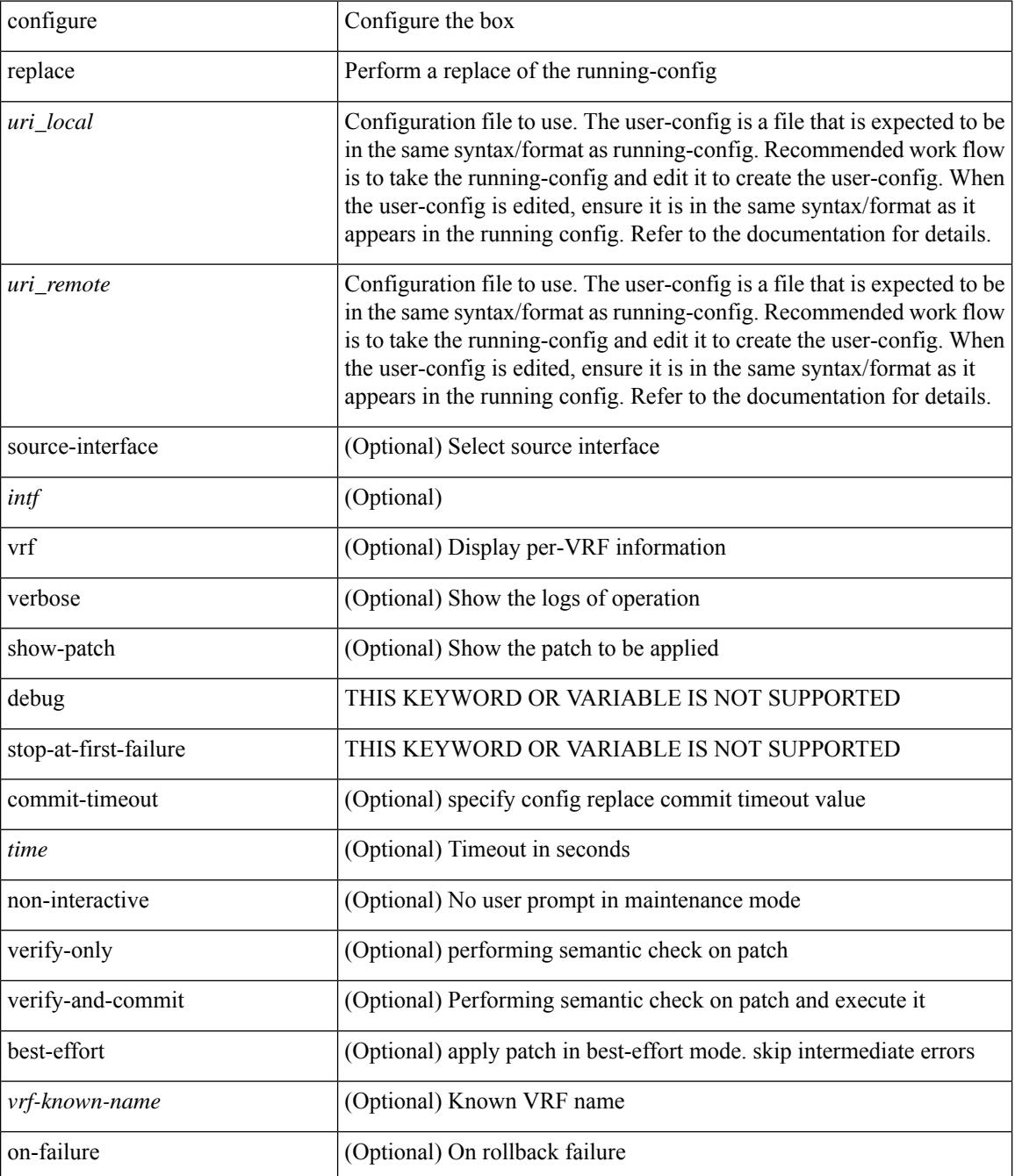

**Cisco Nexus 9000 Series NX-OS Command Reference (Configuration Commands), Release 10.1(x)**

 $\mathbf{l}$ 

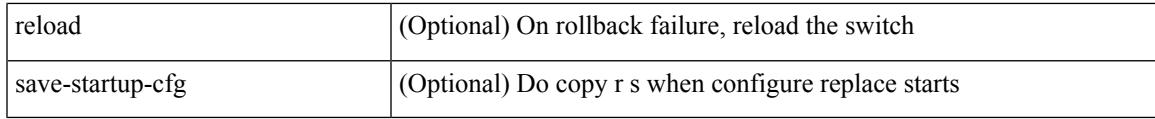

**Command Mode**

I

# **configure replace abort**

configure replace abort

### **Syntax Description**

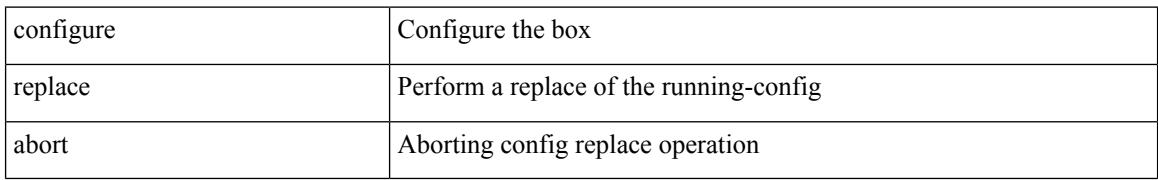

#### **Command Mode**

 $\overline{\phantom{a}}$ 

# **configure replace commit**

configure replace commit

### **Syntax Description**

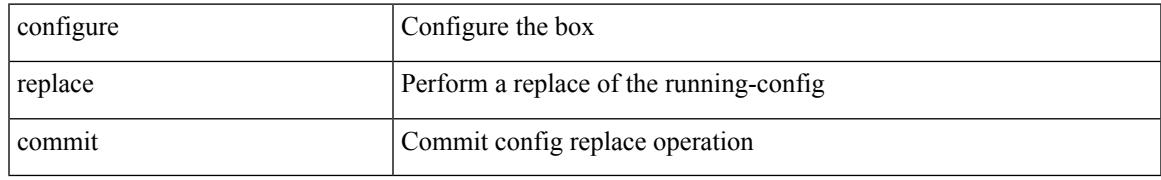

### **Command Mode**

# **configure session**

configure session <s0>

### **Syntax Description**

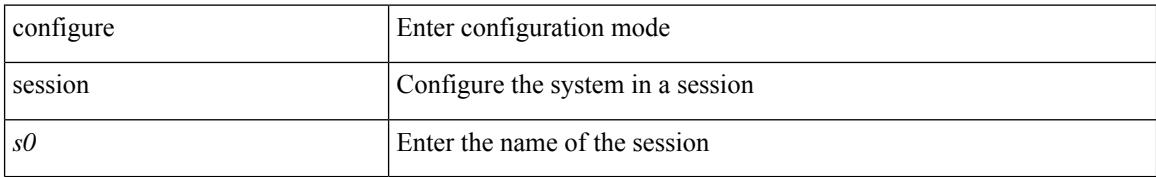

#### **Command Mode**

# **configure sync**

I

# configure sync

### **Syntax Description**

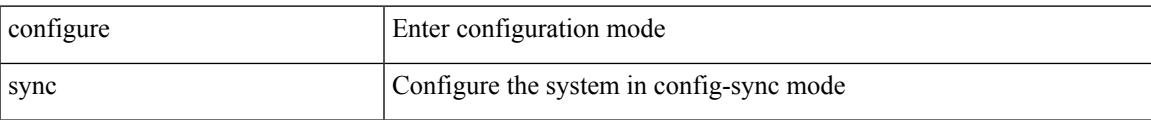

#### **Command Mode**

# **congestion-control dctcp ecn-threshold bytes**

[no] congestion-control dctcp ecn-threshold <threshold> { bytes }

#### **Syntax Description**

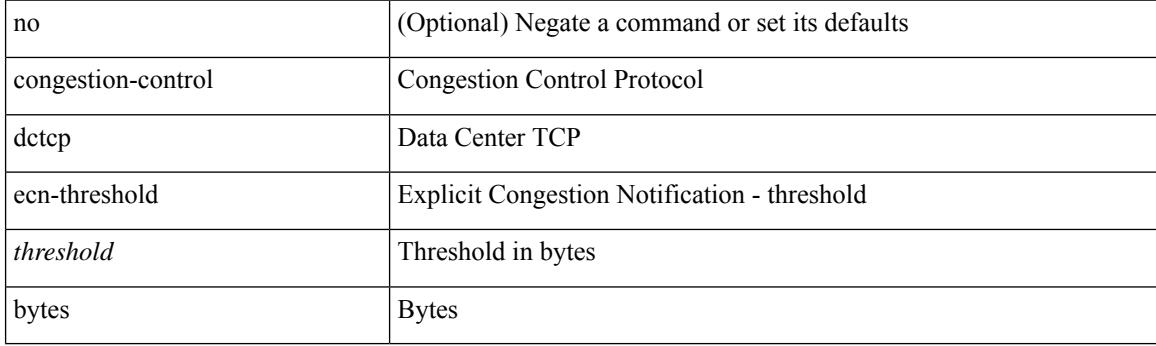

#### **Command Mode**

• /exec/configure/policy-map/type/uf/class

 $\overline{\phantom{a}}$ 

# **congestion-control ecn**

[no] congestion-control ecn

### **Syntax Description**

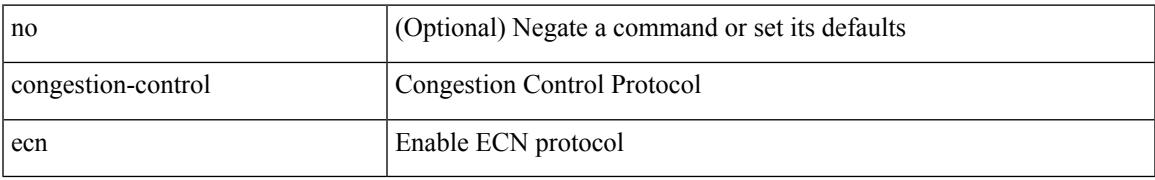

### **Command Mode**

• /exec/configure/policy-map/type/uf/class

# **congestion-control random-detect**

[no] congestion-control random-detect { [ threshold { burst-optimized | mesh-optimized } ] | { minimum-threshold <min-thresh> [ packets | bytes | kbytes | mbytes ] maximum-threshold <max-thresh> [ packets1 | bytes1 | kbytes1 | mbytes1 ] drop-probability <drop-prob> } } { [ ecn ] }

#### **Syntax Description**

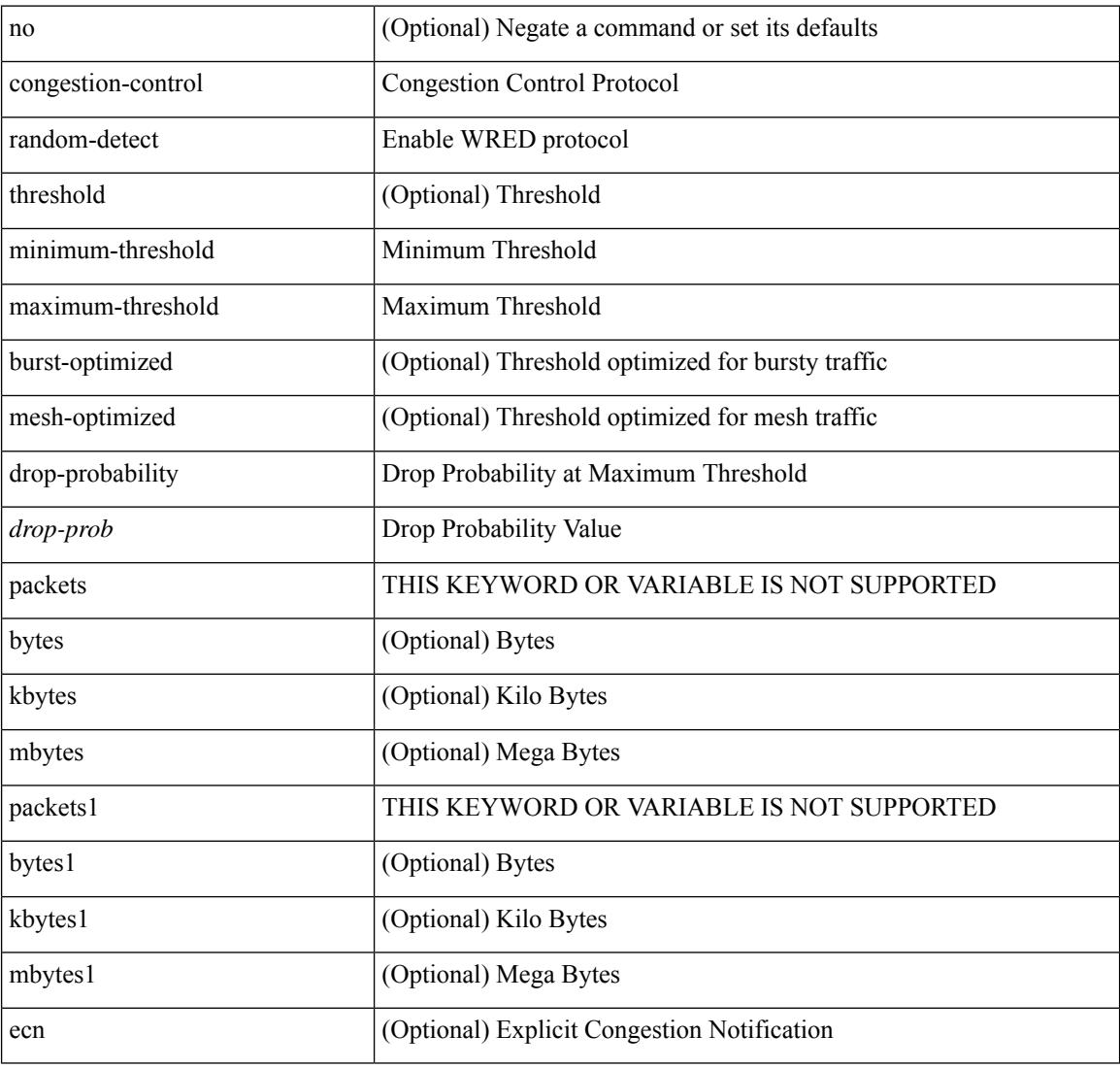

#### **Command Mode**

• /exec/configure/policy-map/type/uf/class

# **congestion-control random-detect forward-nonecn**

[no] congestion-control random-detect forward-nonecn

#### **Syntax Description**

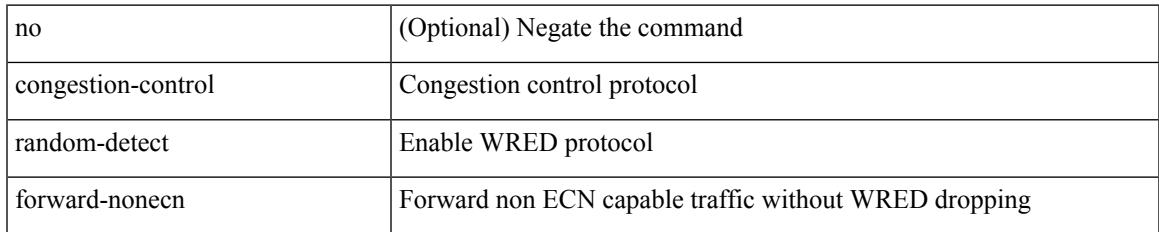

#### **Command Mode**

• /exec/configure

# **congestion-control random-detect global-buffer minimum-threshold maximum-threshold**

[no] congestion-control random-detect global-buffer minimum-threshold { <min-thresh> [ packets | bytes | kbytes | mbytes ] } maximum-threshold { <max-thresh> [ packets1 | bytes1 | kbytes1 | mbytes1 ] }

#### **Syntax Description**

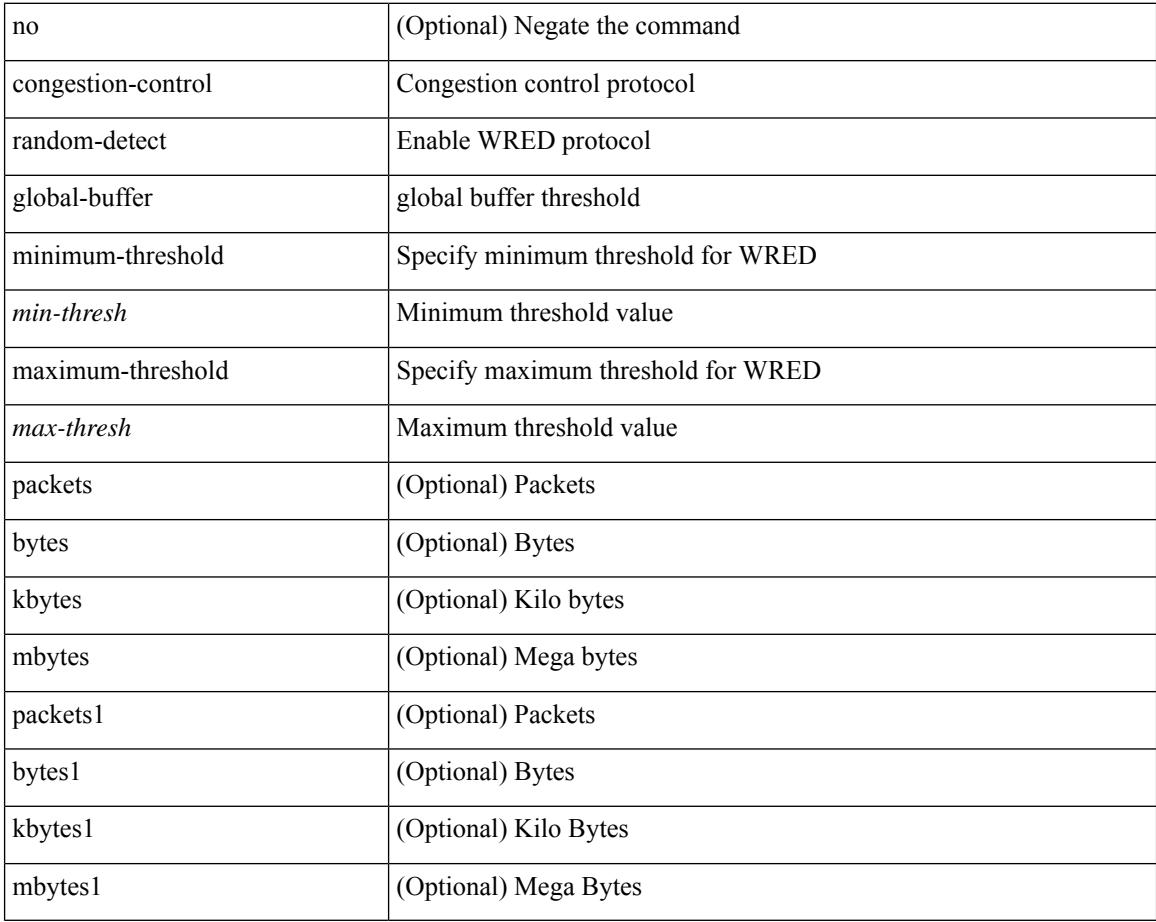

#### **Command Mode**

• /exec/configure
## **congestion-control tail-drop**

[no] congestion-control tail-drop [ threshold { burst-optimized | mesh-optimized } ]

#### **Syntax Description**

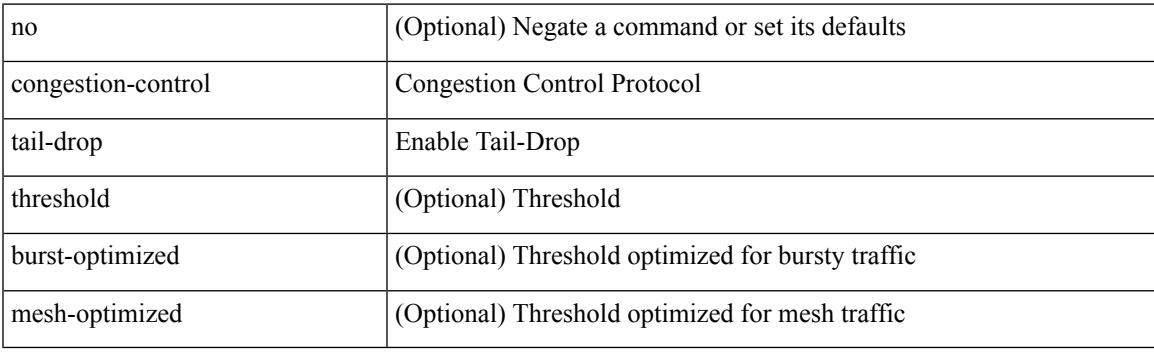

#### **Command Mode**

• /exec/configure/policy-map/type/uf/class

I

### **connect**

[no] connect

#### **Syntax Description**

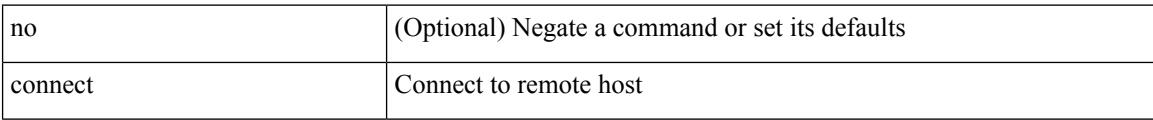

#### **Command Mode**

• /exec/configure/vmt-conn

## **connected-prefix-sid-map**

[no] connected-prefix-sid-map

#### **Syntax Description**

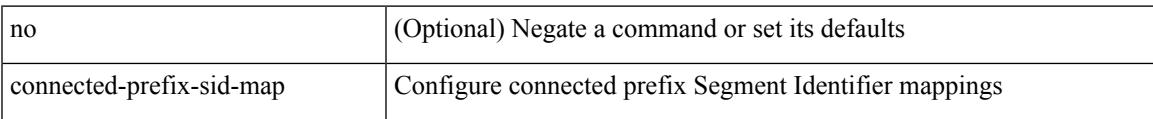

#### **Command Mode**

• /exec/configure/config-sr-mpls

### **constellation**

[no] constellation <constellation>

#### **Syntax Description**

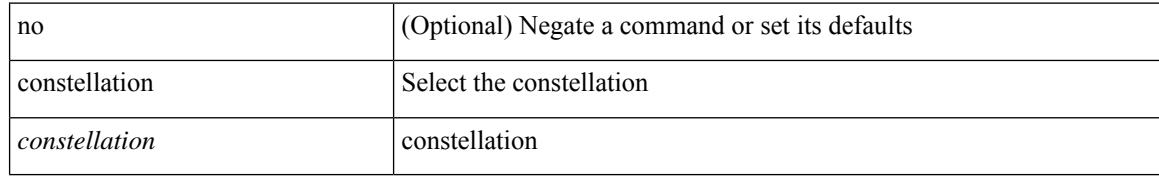

#### **Command Mode**

• /exec/configure/gnss-if

## **constraints**

[no] constraints

#### **Syntax Description**

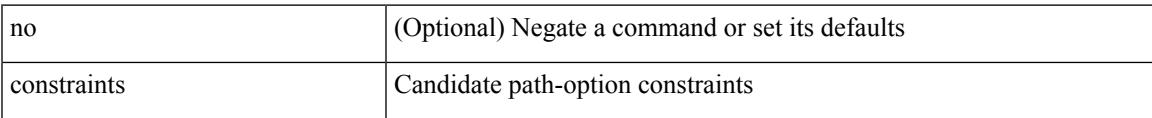

#### **Command Mode**

• /exec/configure/sr/te/color/cndpaths/pref

## **constraints**

[no] constraints

#### **Syntax Description**

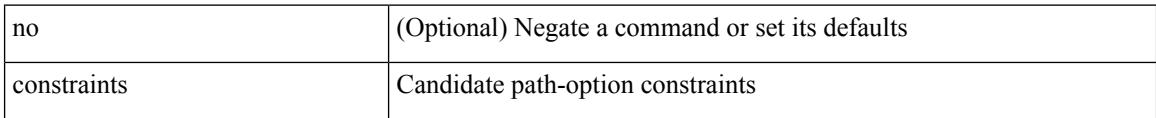

#### **Command Mode**

• /exec/configure/sr/te/pol/cndpaths/pref

### **continue**

I

{ continue <value> } | { no continue [ <value> ] }

#### **Syntax Description**

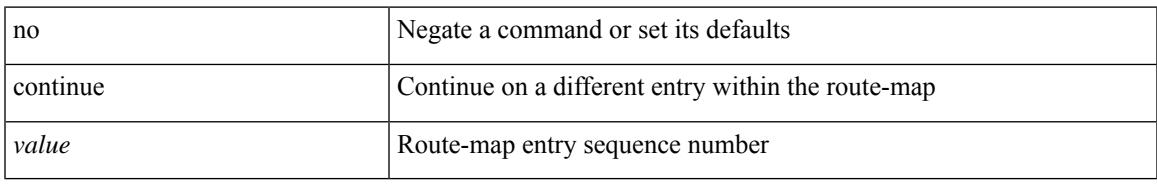

#### **Command Mode**

• /exec/configure/route-map

### **contract-id**

{ contract-id <s0> | no contract-id }

#### **Syntax Description**

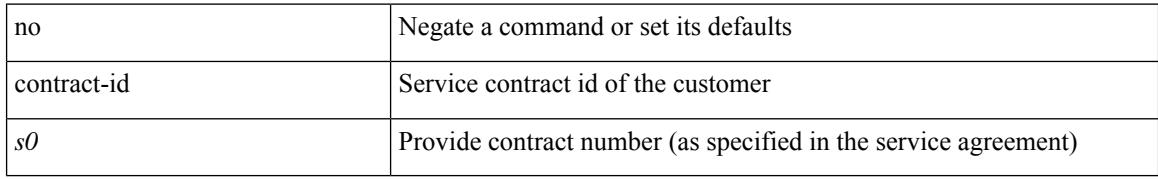

#### **Command Mode**

• /exec/configure/callhome

## **control-plane**

 $\overline{\phantom{a}}$ 

control-plane

#### **Syntax Description**

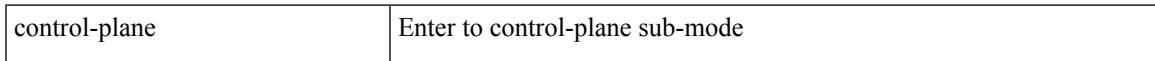

#### **Command Mode**

## **control-plane dynamic**

control-plane dynamic

#### **Syntax Description**

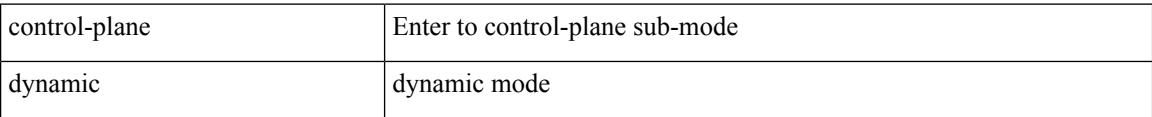

#### **Command Mode**

• /exec/configure

**Cisco Nexus 9000 Series NX-OS Command Reference (Configuration Commands), Release 10.1(x)**

### **control-word**

[no] control-word

#### **Syntax Description**

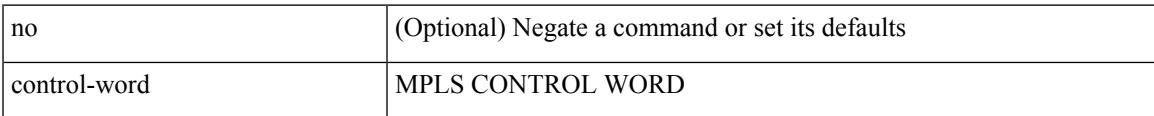

#### **Command Mode**

• /exec/configure/nve-encap

## **controller-credentials username password 0**

[no] controller-credentials username <user> password { 0 <clear> | 7 <encrypted> }

#### **Syntax Description**

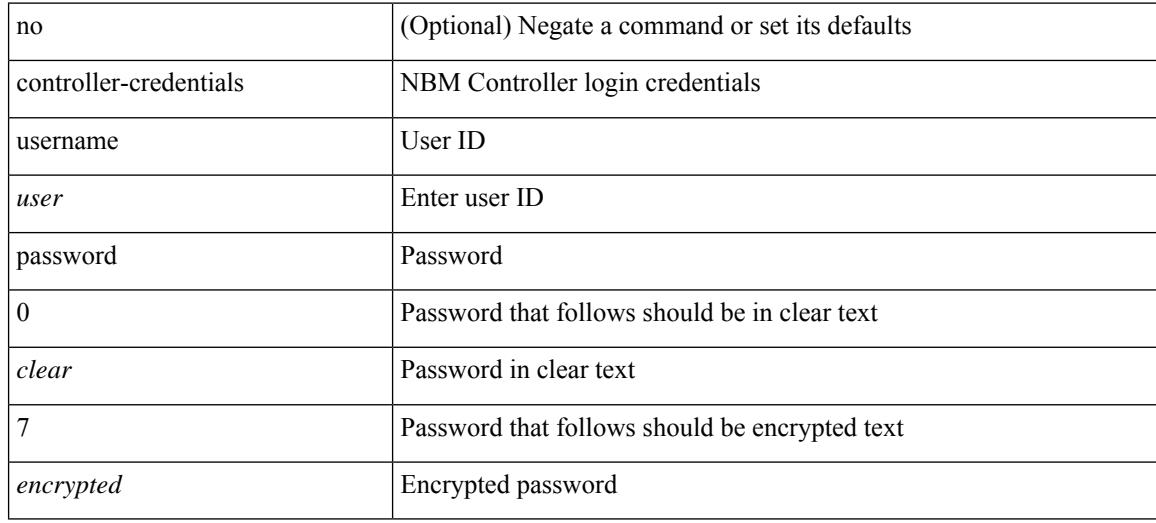

#### **Command Mode**

• /exec/configure/nbm-controller

## **controller ip vrf**

[no] controller ip <cntlr-ip> vrf { <vrf-name> | <vrf-known-name> }

#### **Syntax Description**

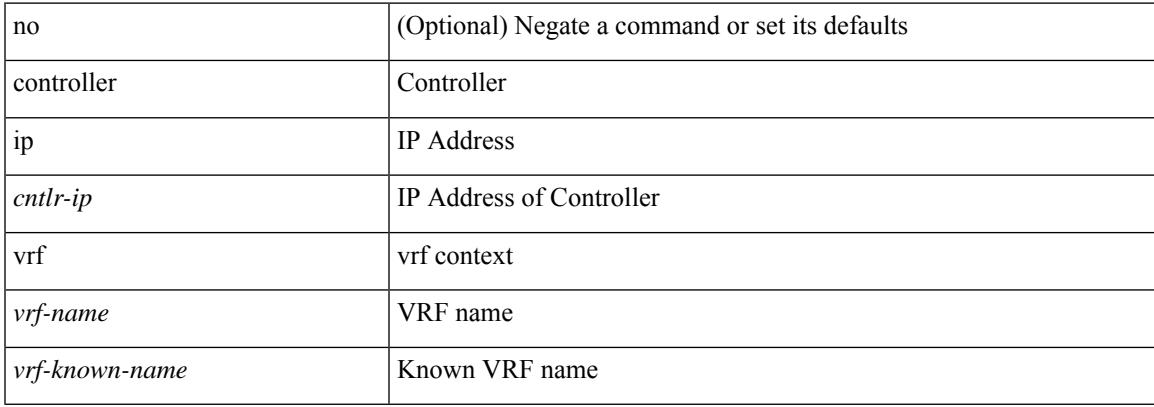

#### **Command Mode**

• /exec/configure/nbm-controller

## **controller ipv4**

[no] controller ipv4 <ipv4> [ port <tcpport> ] [ vrf { <vrf-name> | <vrf-known-name> } ] [ security { none | tls } ]

#### **Syntax Description**

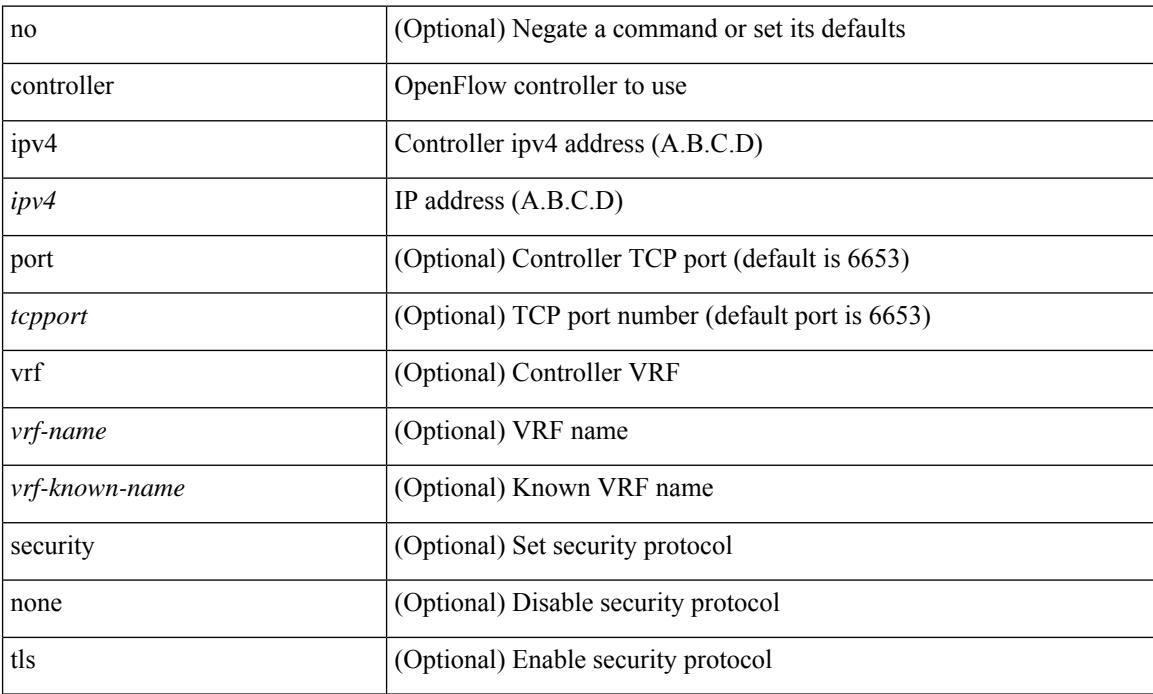

#### **Command Mode**

• /exec/configure/openflow/switch/sub-switch

## **controller ipv4**

[no] controller ipv4 <ipv4> [ port <tcpport> ] [ vrf { <vrf-name> | <vrf-known-name> } ] [ security { none | tls } ]

#### **Syntax Description**

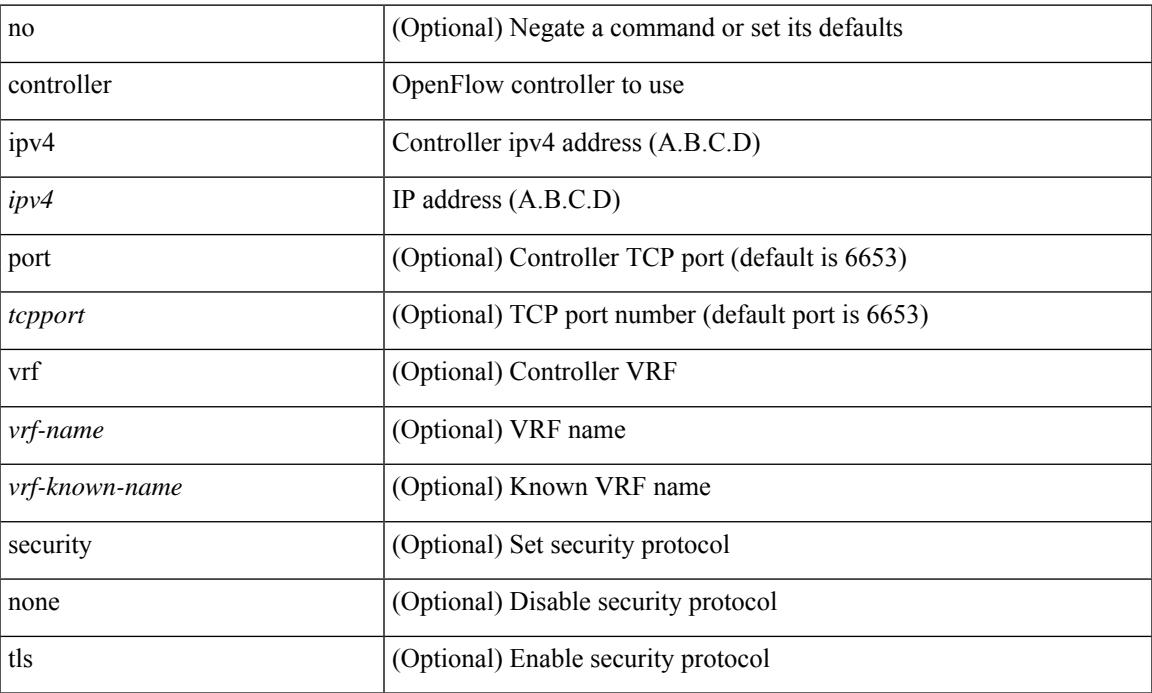

#### **Command Mode**

• /exec/configure/openflow/switch

# **copp copy profile prefix**

copp copy profile <profile\_type> { prefix | suffix } <user\_string>

#### **Syntax Description**

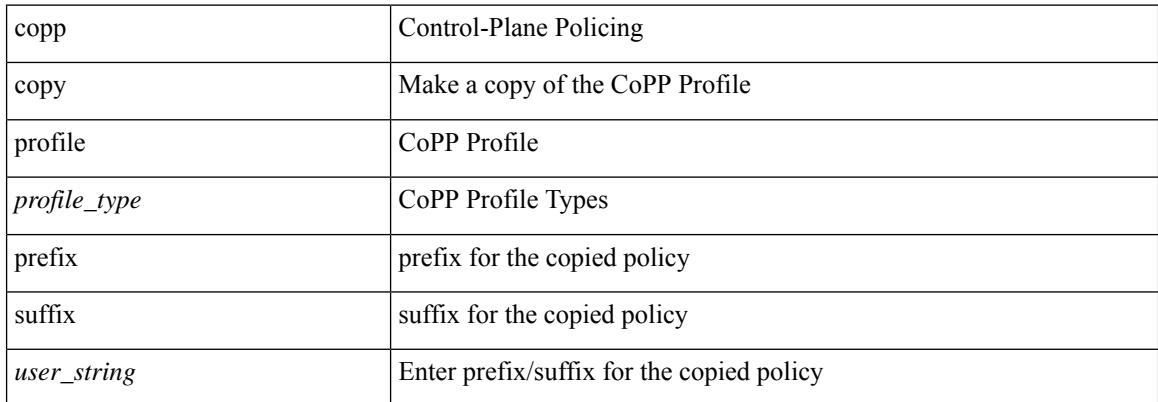

#### **Command Mode**

• /exec

# **copp profile**

[no] copp profile [ <profile\_type> ]

#### **Syntax Description**

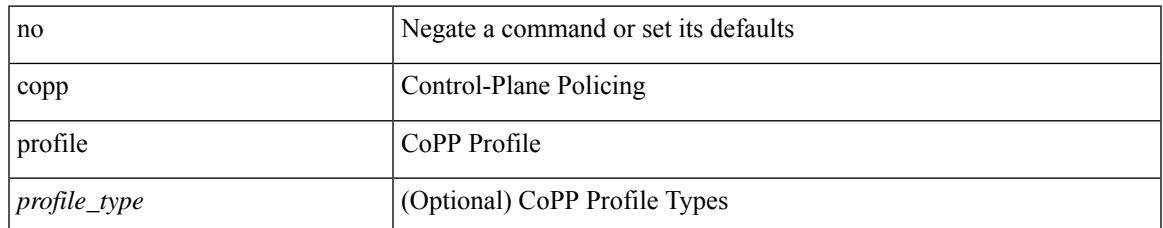

#### **Command Mode**

# **copp profile**

copp profile <profile\_type>

#### **Syntax Description**

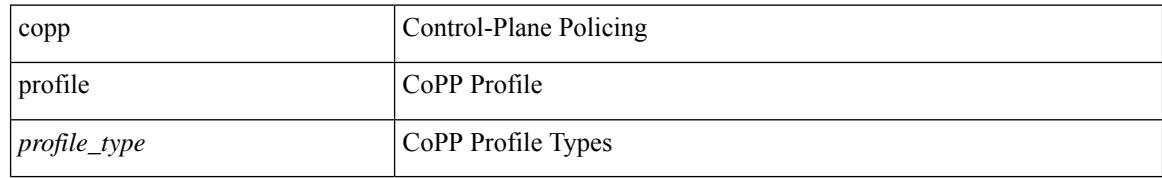

#### **Command Mode**

# **copp rate-limit disable**

[no] copp rate-limit disable

#### **Syntax Description**

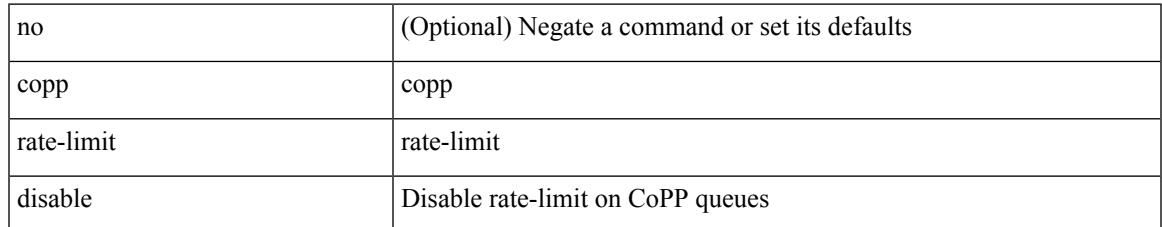

#### **Command Mode**

### **copy**

copy {  $\{\leq$  src local>  $\leq$  <dest remote> [ ignore-certificate ] [ use-tls1.0 ] [ source-interface  $\leq$  int $\geq$  | vrf <vrf-known-name> ] } } [ use-kstack ] | { <src\_remote> { <dest\_local> [ compact ] | running-config [ echo-commands ] [stop-at-first-failure ] | startup-config } } [ ignore-certificate ] [ use-tls1.0 ] [ source-interface <intf> | vrf <vrf-known-name> ] [ use-kstack ] | { <src\_core> { <dest\_remote> [ source-interface <intf> | vrf <vrf-known-name> ] } } [ use-kstack ] | { running-config-src { <dest\_remote> [ source-interface <intf> | vrf <vrf-known-name> ] } } [ use-kstack ] | { startup-config-src { <dest\_remote> [ source-interface <intf> | vrf <vrf-known-name> ] } } [ use-kstack ] }

#### **Syntax Description**

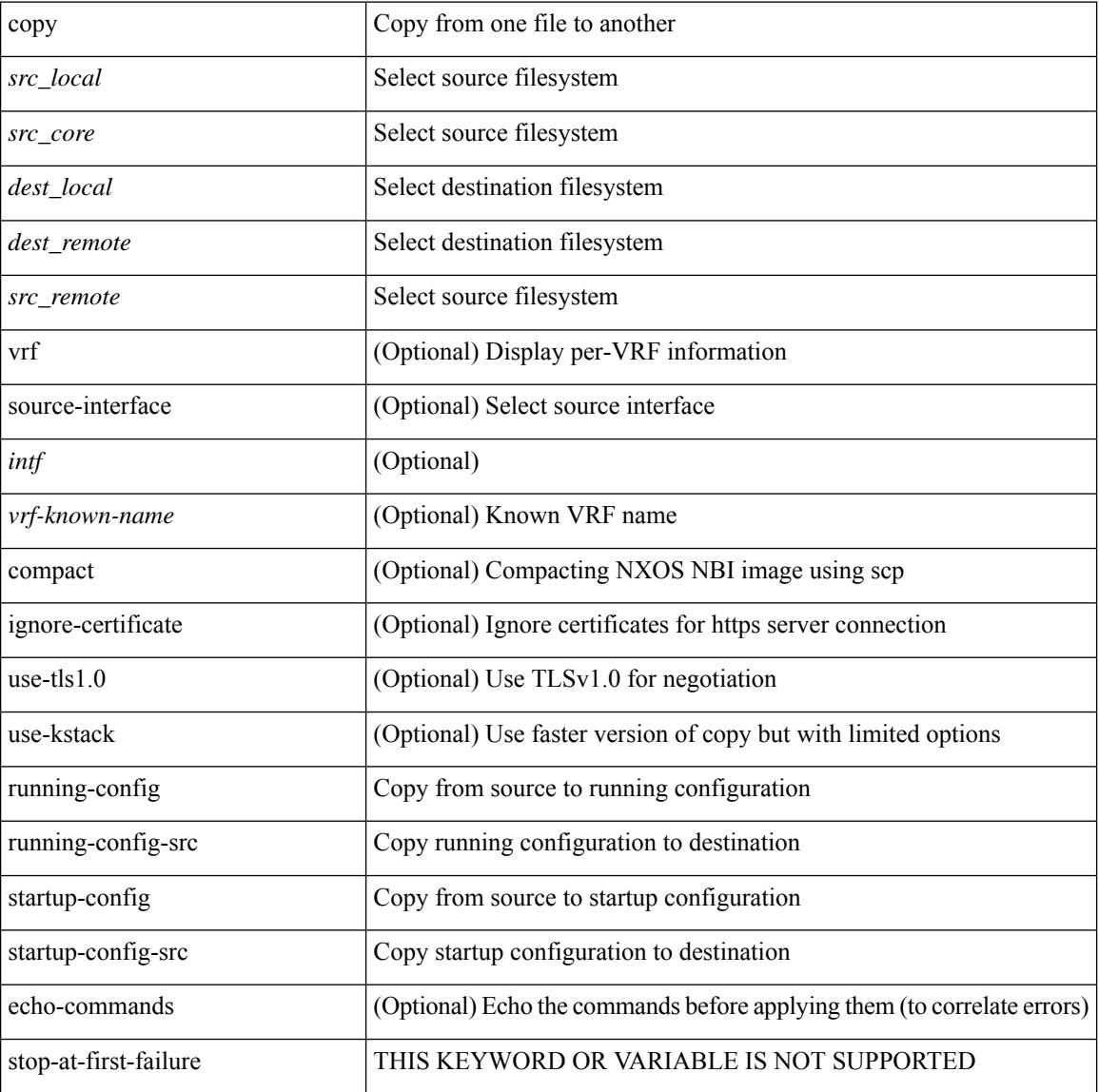

#### **Command Mode**

• /exec

#### **Usage Guidelines**

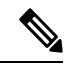

When a source or destination URI contains a reserved character such as '!' or '#', the reserved character must be entered as its percent-encoded ascii value, as described in RFC 3986. For example, the URI !pa##word@example.com must be entered as %21pa%23%23word@example.com. In this example, the reserved characters '!' (ascii 0x21) and '#' (ascii 0x23) are represented as '%21' and '%23'. **Note**

### **copy**

copy { { <src\_local> { <dest\_local> | running-config [ echo-commands] [stop-at-first-failure ] |startup-config | scheduled-config } } | { <src\_core> <dest\_local\_core> } | { running-config-src { startup-config [ fabric ] | <dest\_local\_config> } } | { startup-config-src { running-config [ echo-commands ] [ stop-at-first-failure ] | <dest\_local\_config> } } | { switch-profile-cfg <dest\_local\_config> } }

#### **Syntax Description**

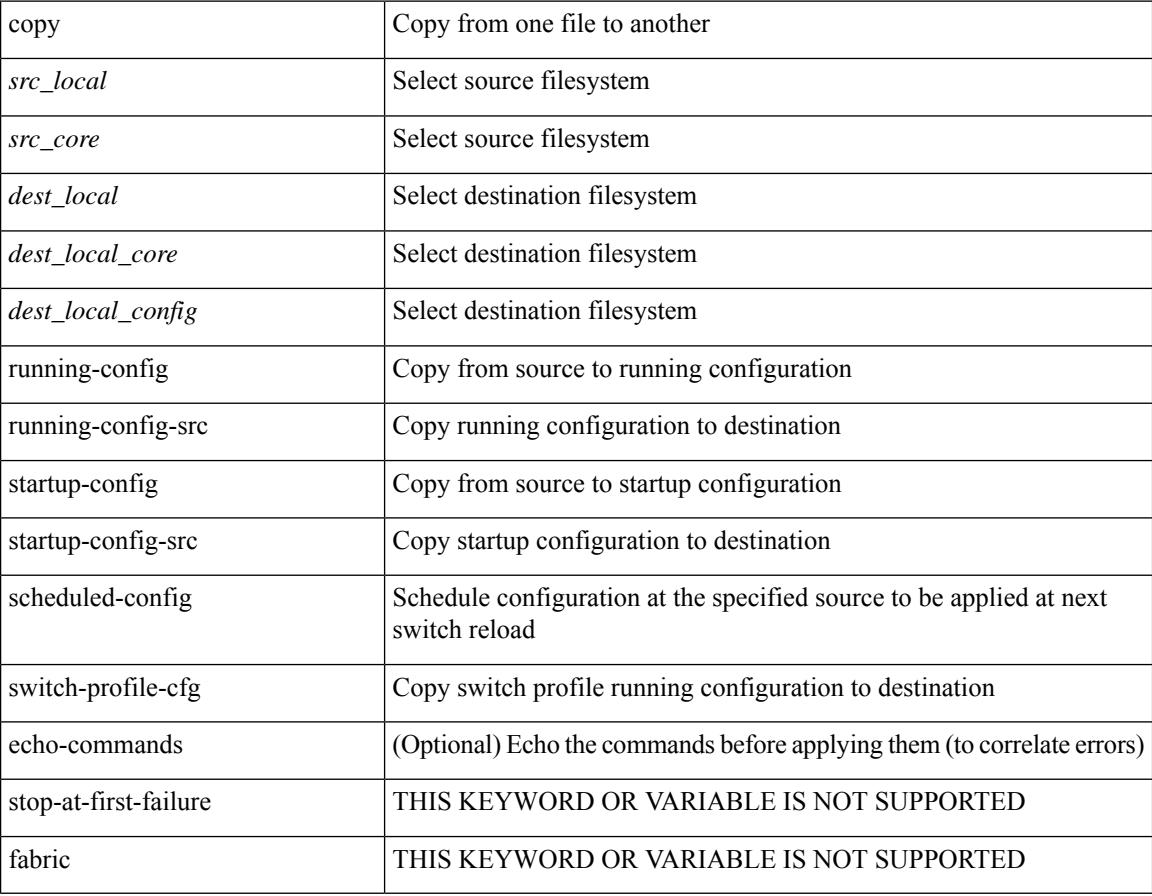

#### **Command Mode**

• /exec

#### **Usage Guidelines**

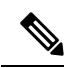

When a source or destination URI contains a reserved character such as '!' or '#', the reserved character must be entered as its percent-encoded ascii value, as described in RFC 3986. For example, the URI !pa##word@example.com must be entered as %21pa%23%23word@example.com. In this example, the reserved characters '!' (ascii 0x21) and '#' (ascii 0x23) are represented as '%21' and '%23'. **Note**

## **copy licenses**

I

copy licenses <uri0>

#### **Syntax Description**

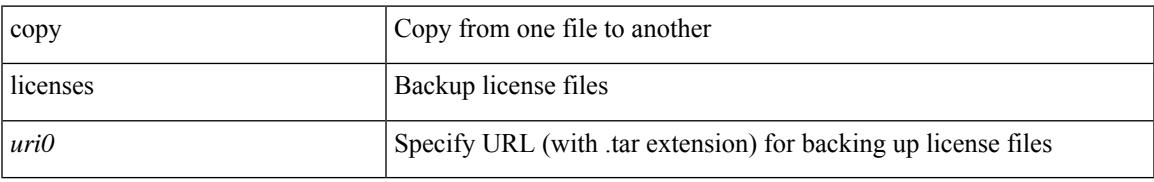

#### **Command Mode**

• /exec

# **copy licenses**

copy licenses <uri0>

#### **Syntax Description**

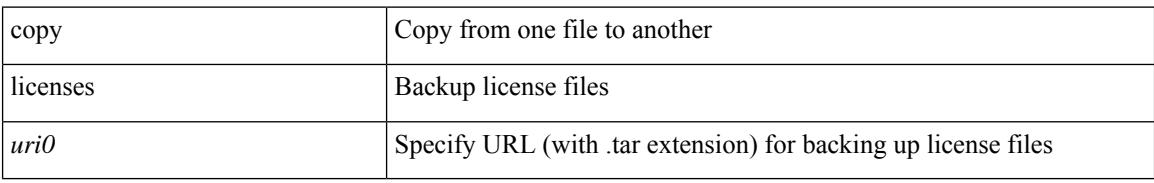

#### **Command Mode**

• /exec

## **copy recursive**

copy <source> <destination> recursive [ vrf <vrf-known-name> ] [ use-kstack ]

#### **Syntax Description**

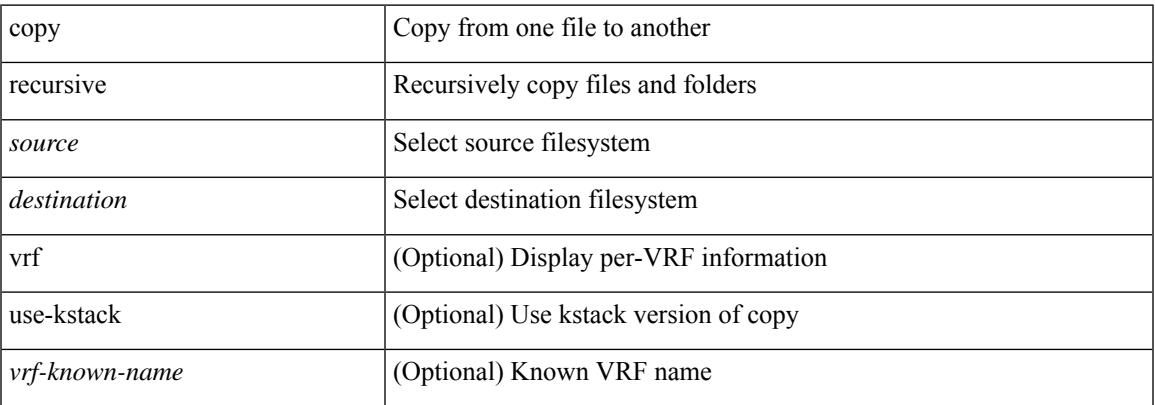

#### **Command Mode**

• /exec

#### **Usage Guidelines**

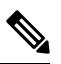

**Note**

When a source or destination URI contains a reserved character such as '!' or '#', the reserved character must be entered as its percent-encoded ascii value, as described in RFC 3986. For example, the URI !pa##word@example.com must be entered as %21pa%23%23word@example.com. In this example, the reserved characters '!' (ascii 0x21) and '#' (ascii 0x23) are represented as '%21' and '%23'.

## **copy running vdc-all**

copy { running-config-src { <dest remote> [ source-interface <intf> | vrf <vrf-known-name> ] } | startup-config-src { <dest\_remote> [ source-interface <intf> | vrf <vrf-known-name> ] } } vdc-all [ use-kstack ]

#### **Syntax Description**

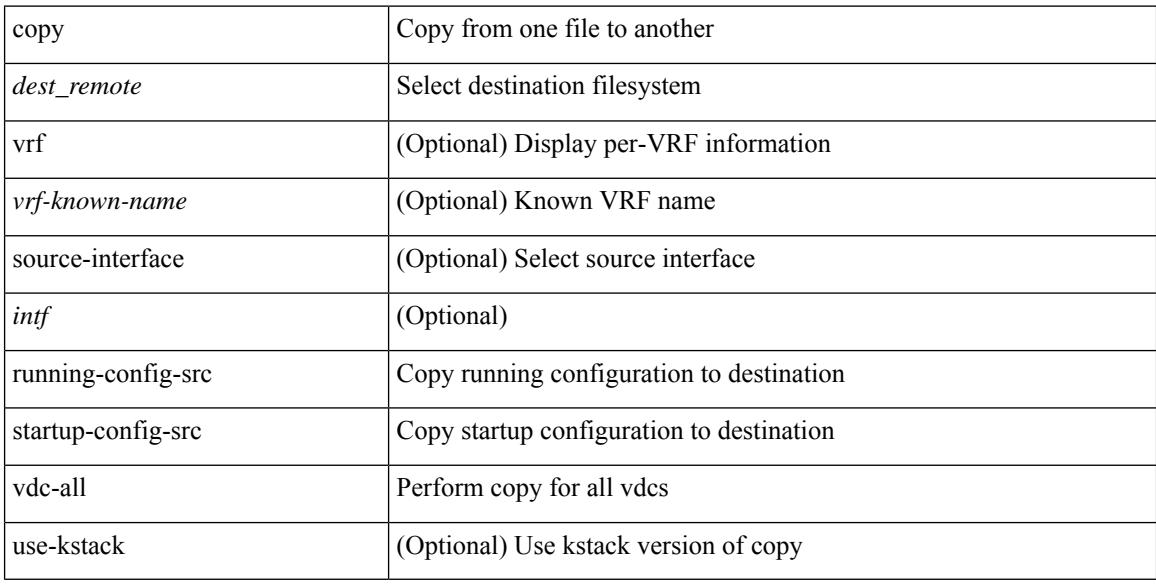

#### **Command Mode**

• /exec

#### **Usage Guidelines**

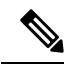

**Note**

When a source or destination URI contains a reserved character such as '!' or '#', the reserved character must be entered as its percent-encoded ascii value, as described in RFC 3986. For example, the URI !pa##word@example.com must be entered as %21pa%23%23word@example.com. In this example, the reserved characters '!' (ascii 0x21) and '#' (ascii 0x23) are represented as '%21' and '%23'.

### **copy vdc-all**

copy { running-config-src { startup-config  $|$  <dest local config> } | startup-config-src { running-config | <dest\_local\_config> } } vdc-all

#### **Syntax Description**

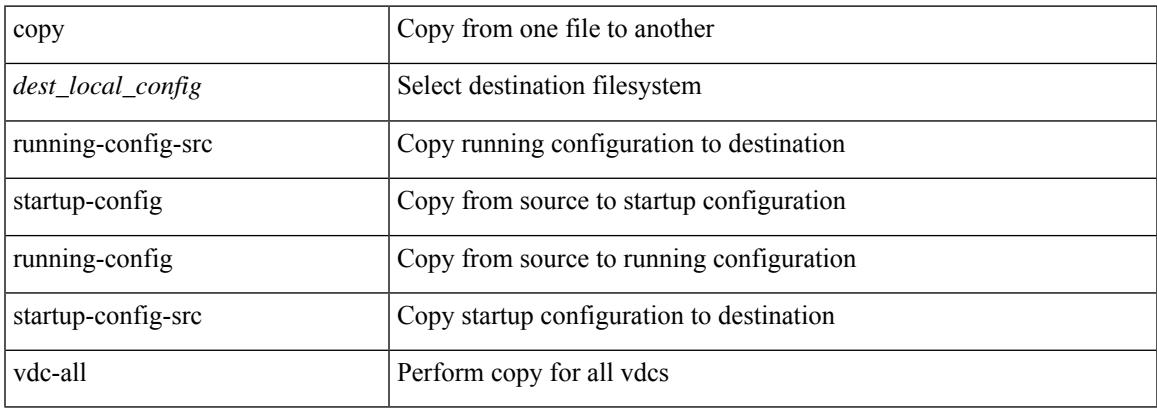

#### **Command Mode**

• /exec

#### **Usage Guidelines**

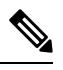

**Note**

When a source or destination URI contains a reserved character such as '!' or '#', the reserved character must be entered as its percent-encoded ascii value, as described in RFC 3986. For example, the URI !pa##word@example.com must be entered as %21pa%23%23word@example.com. In this example, the reserved characters '!' (ascii 0x21) and '#' (ascii 0x23) are represented as '%21' and '%23'.

### **cost**

 $\{ cost < cost> \} \}$  { no cost [  $< cost>$  ] }

#### **Syntax Description**

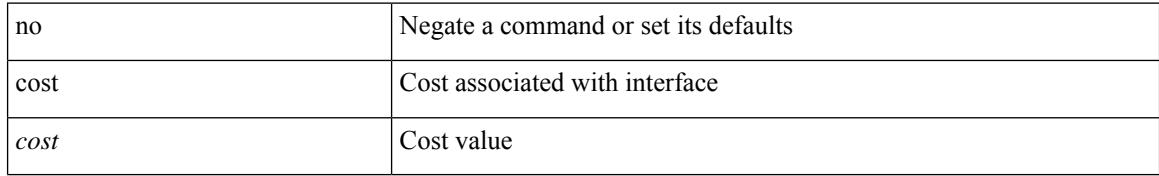

#### **Command Mode**

• /exec/configure/router-ospf/vrf/router-ospf-slink

### **count**

 $\mathbf{l}$ 

#### | count

#### **Syntax Description**

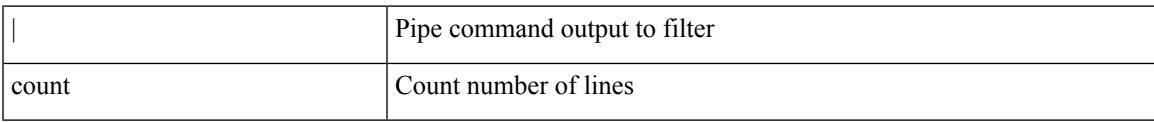

#### **Command Mode**

• /output

I

### **count**

[no] count <cap-count>

#### **Syntax Description**

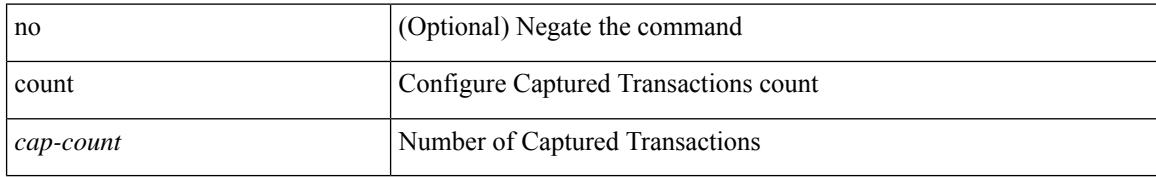

#### **Command Mode**

• /exec/configure/pkt-drop

## **crypto ca authenticate**

[no] crypto ca authenticate <s0> [ accept ]

#### **Syntax Description**

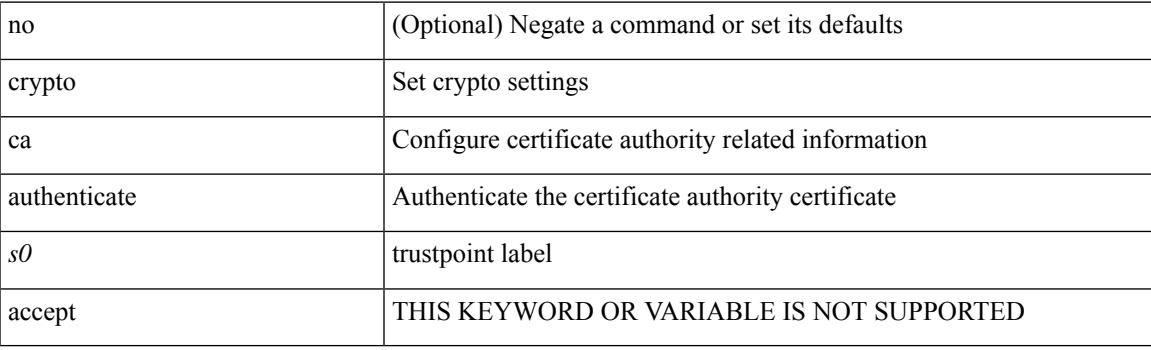

#### **Command Mode**

## **crypto ca crl request**

[no] crypto ca crl request <s0> <uri0>

#### **Syntax Description**

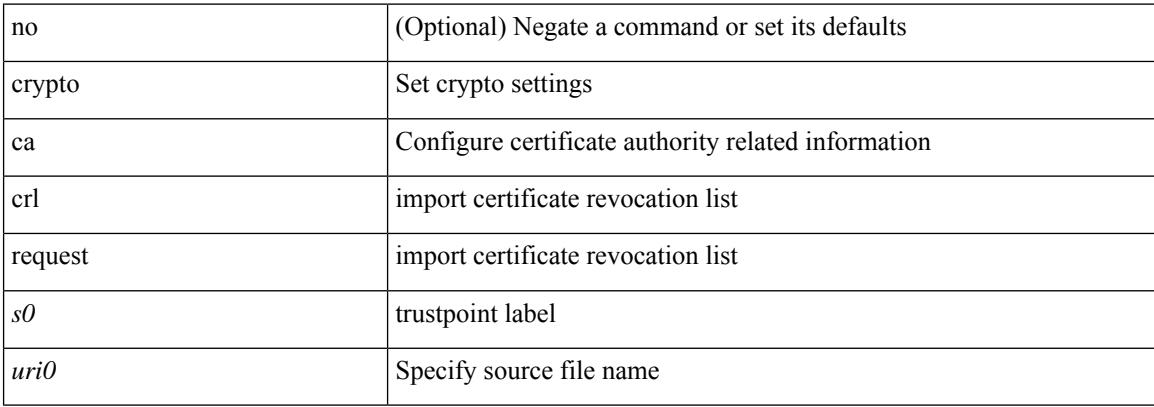

#### **Command Mode**

# **crypto ca enroll**

I

[no] crypto ca enroll <s0>

#### **Syntax Description**

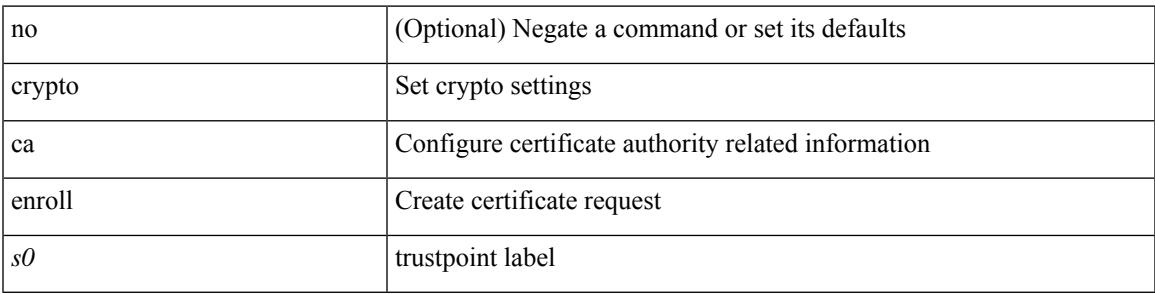

#### **Command Mode**

# **crypto ca export pkcs12**

[no] crypto ca export <s0> pkcs12 <uri0> <s1>

#### **Syntax Description**

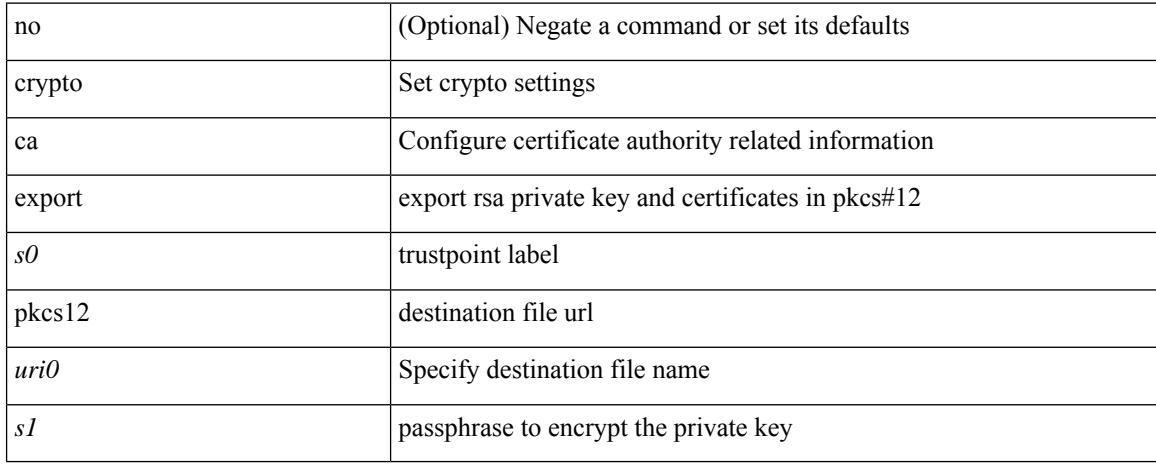

#### **Command Mode**

# **crypto ca import certificate**

[no] crypto ca import <s0> certificate

#### **Syntax Description**

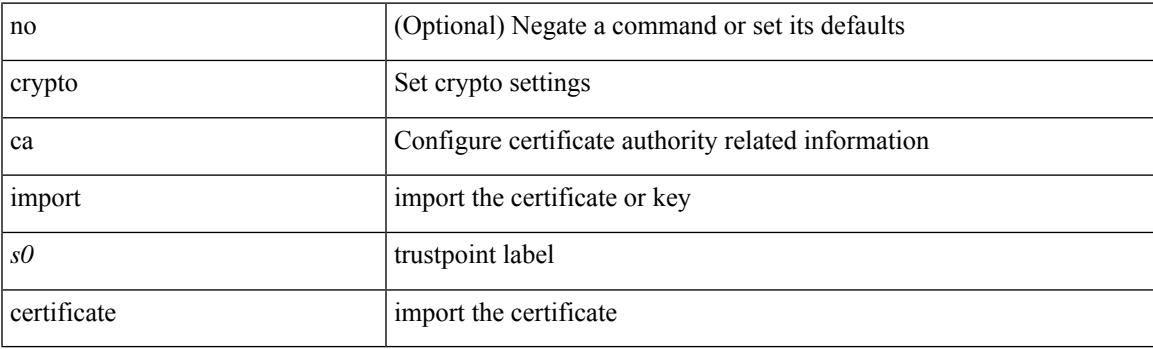

#### **Command Mode**

# **crypto ca import pkcs12**

crypto ca import <s0> pkcs12 <uri0> <s1>

#### **Syntax Description**

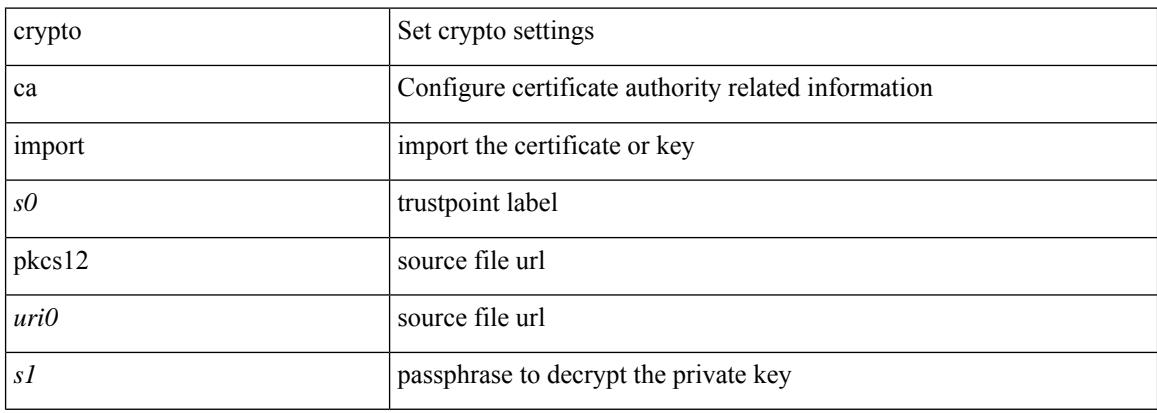

#### **Command Mode**
### **crypto ca lookup**

[no] crypto ca lookup { remote | local | both }

#### **Syntax Description**

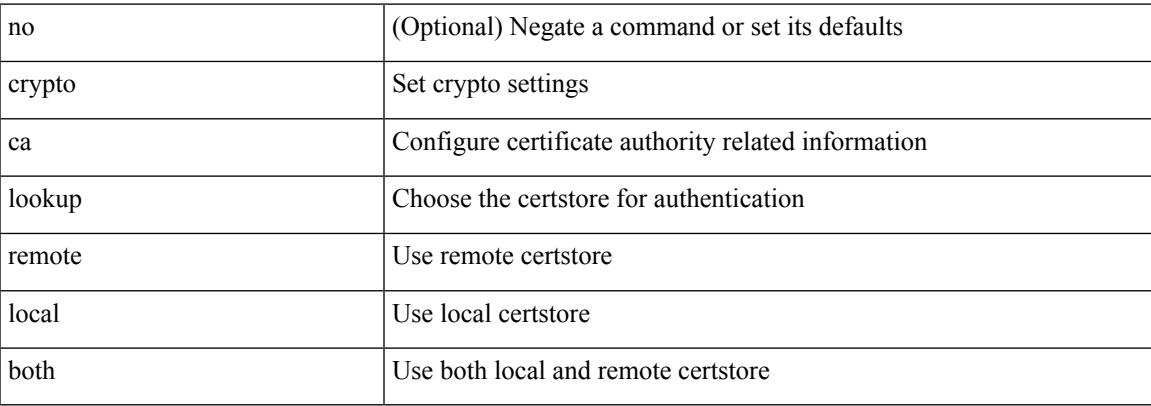

#### **Command Mode**

# **crypto ca remote ldap**

[no] crypto ca remote ldap { server-group <s0> | [ crl-refresh-time <i0> ] }

#### **Syntax Description**

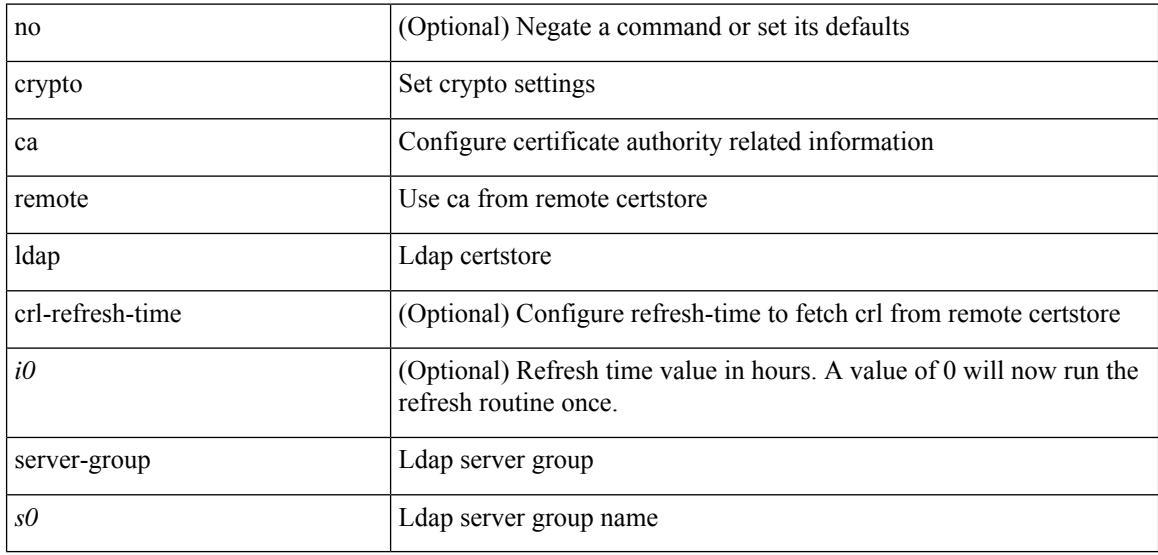

#### **Command Mode**

 $\overline{\phantom{a}}$ 

# **crypto ca trustpoint**

[no] crypto ca trustpoint <s0>

#### **Syntax Description**

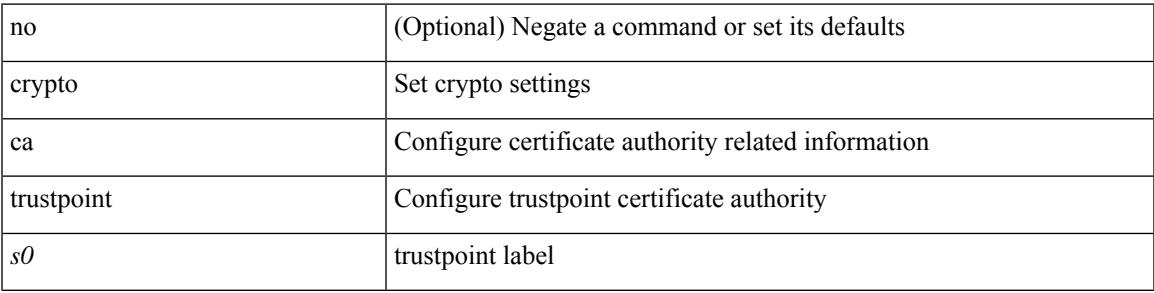

#### **Command Mode**

### **crypto ca trustpool import url**

crypto ca trustpool import url <source\_uri>

#### **Syntax Description**

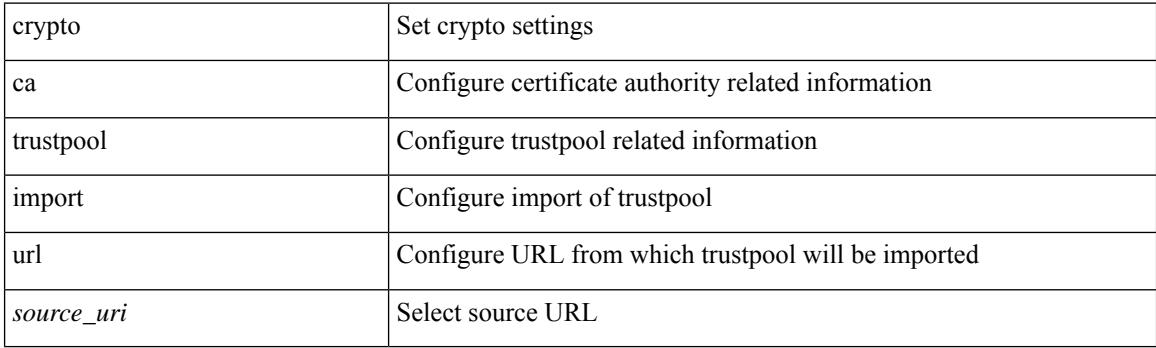

**Command Mode**

• /exec

### **crypto ca trustpool import url clean**

crypto ca trustpool import url clean

#### **Syntax Description**

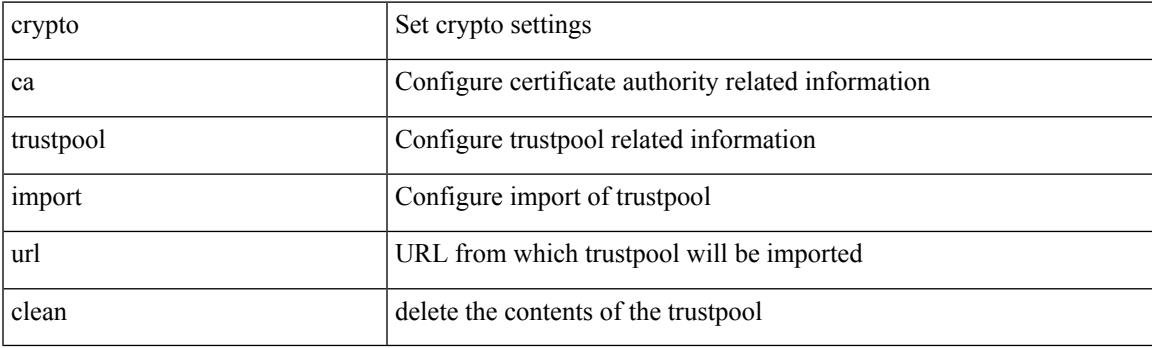

**Command Mode**

• /exec

### **crypto ca trustpool policy**

crypto ca trustpool policy

#### **Syntax Description**

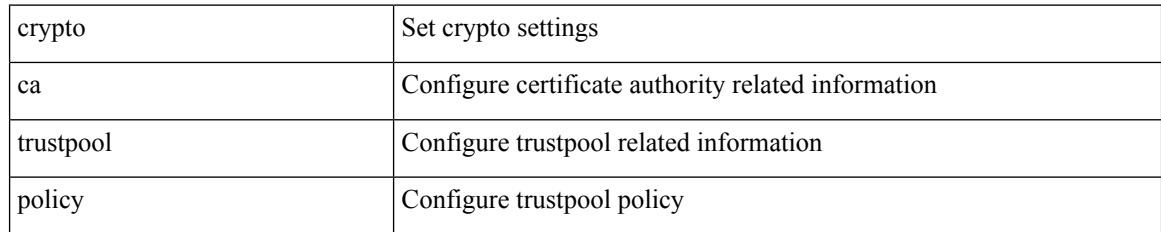

#### **Command Mode**

# **crypto cert ssh-authorize**

[no] crypto cert ssh-authorize [ <s0> map <s1> [ <s2> ] | default map <s3> ]

#### **Syntax Description**

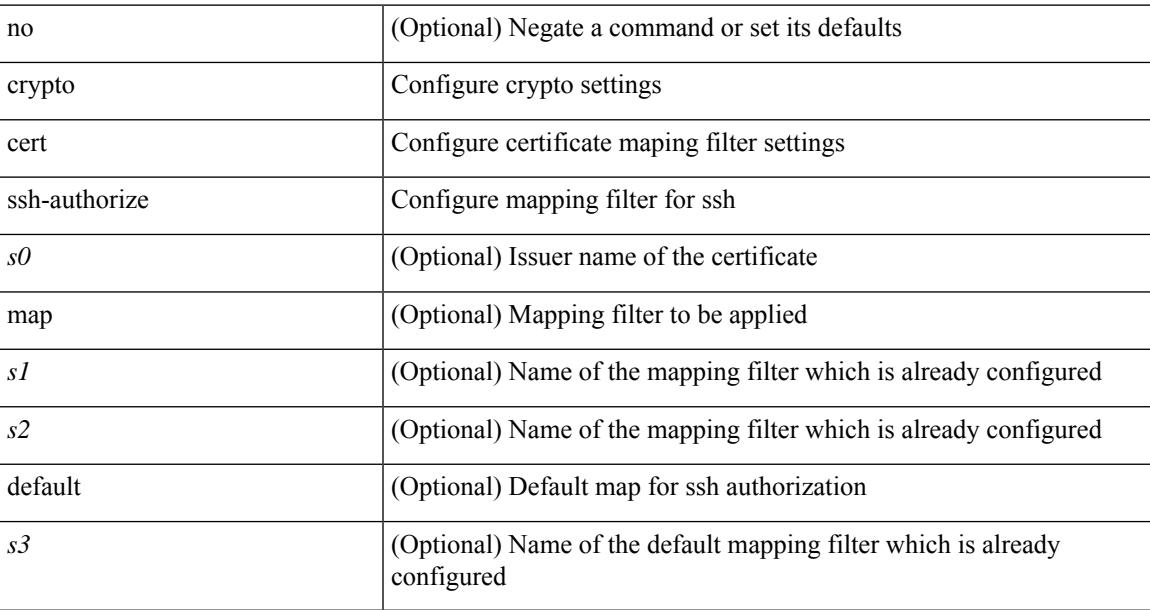

#### **Command Mode**

# **crypto certificatemap mapname**

[no] crypto certificatemap mapname <s0>

#### **Syntax Description**

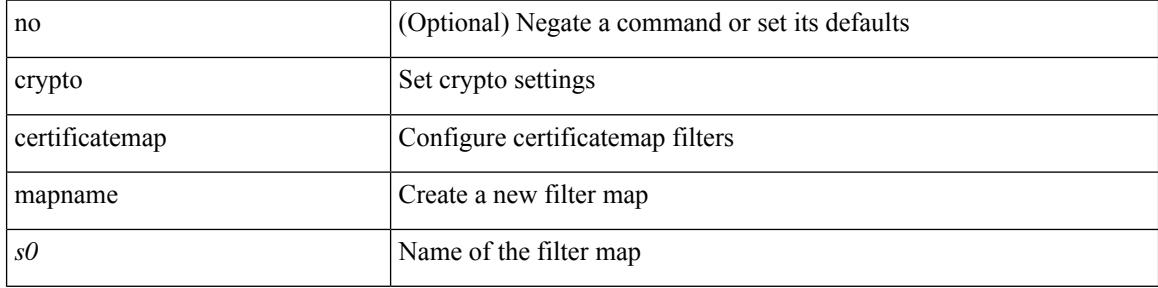

#### **Command Mode**

### **crypto key generate rsa**

[no] crypto key generate rsa [ { [ exportable ] [ modulus <i0> ] | [ label <s0> ] [ [ exportable ] [ modulus1  $\langle i1>$ ] | modulus2  $\langle i2>$  } ]

#### **Syntax Description**

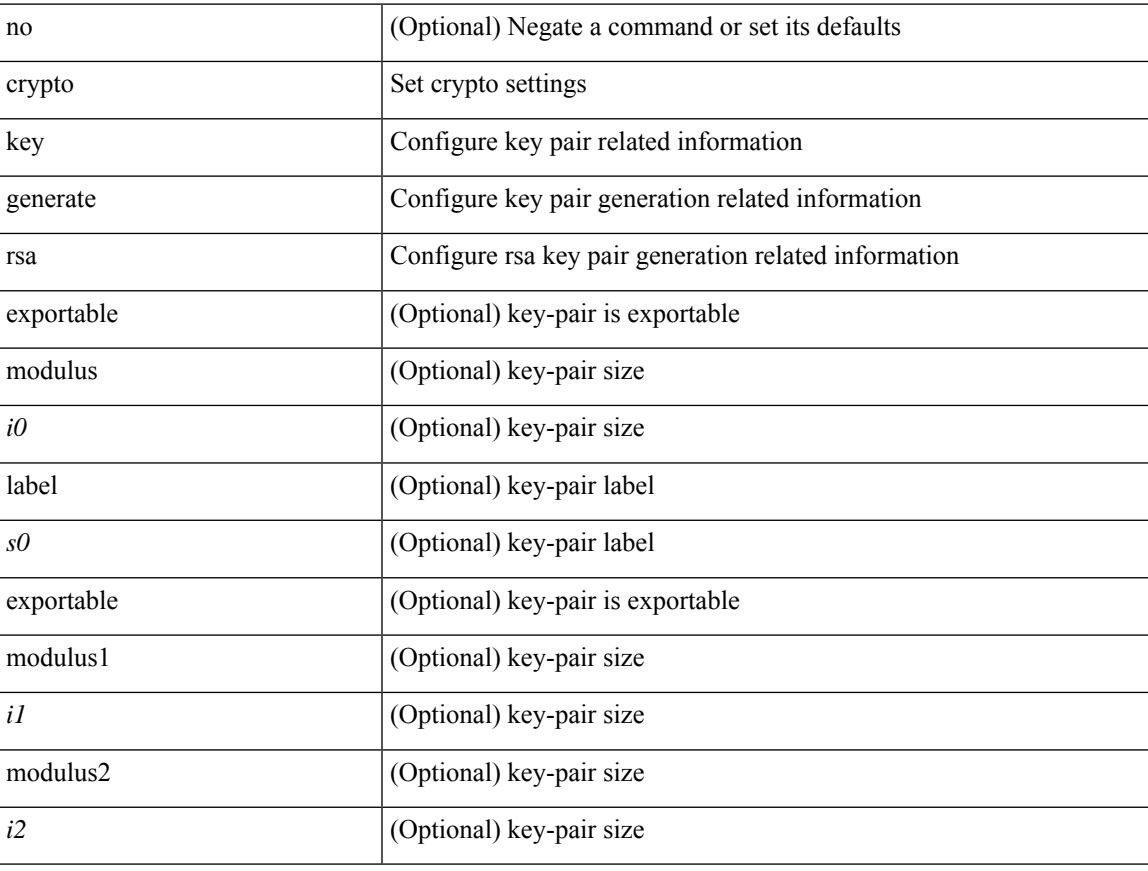

#### **Command Mode**

# **crypto key zeroize rsa**

[no] crypto key zeroize rsa <s0>

#### **Syntax Description**

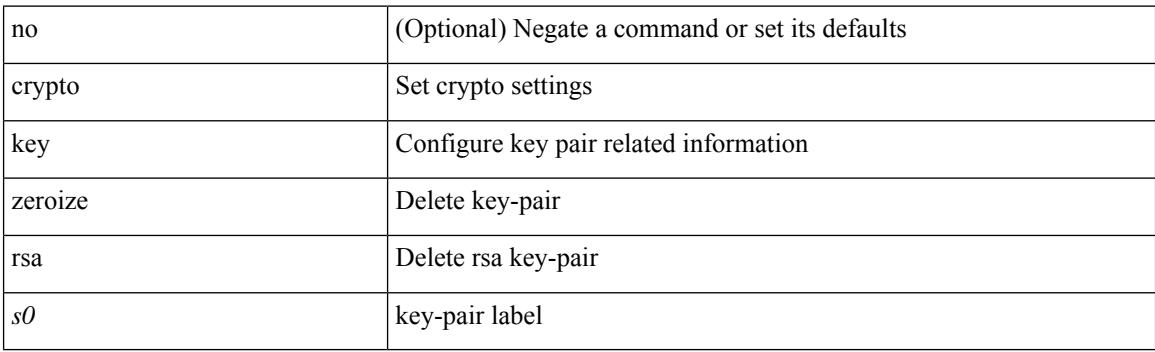

#### **Command Mode**

# **cryptographic-algorithm**

[no] cryptographic-algorithm <algo>

#### **Syntax Description**

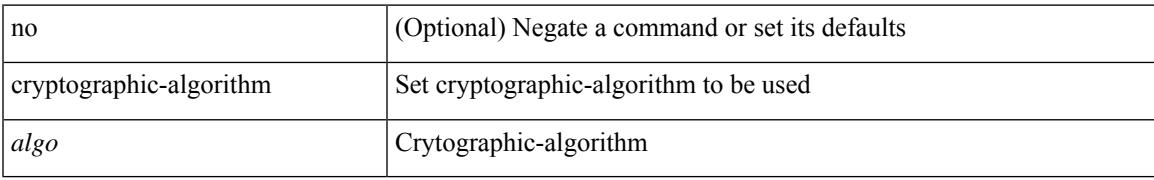

#### **Command Mode**

• /exec/configure/keychain-key

### **customer-id**

{ customer-id <s0> | no customer-id }

#### **Syntax Description**

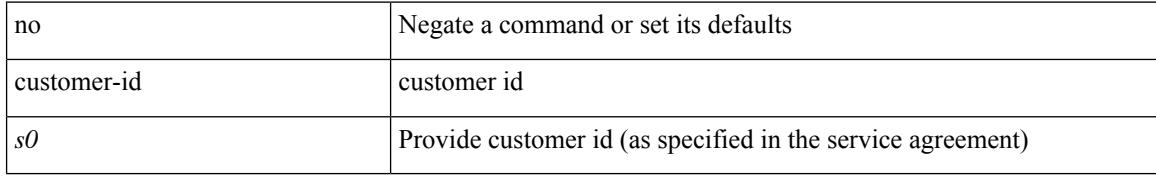

#### **Command Mode**

• /exec/configure/callhome

### **cut**

I

#### $|\ cut\ \{-b\\n
$$
| -c\\n\n<\text{fields}> \ | \ -d\\n~~delim> | \ -s\ | \ -help\ | \ +~~
$$$

#### **Syntax Description**

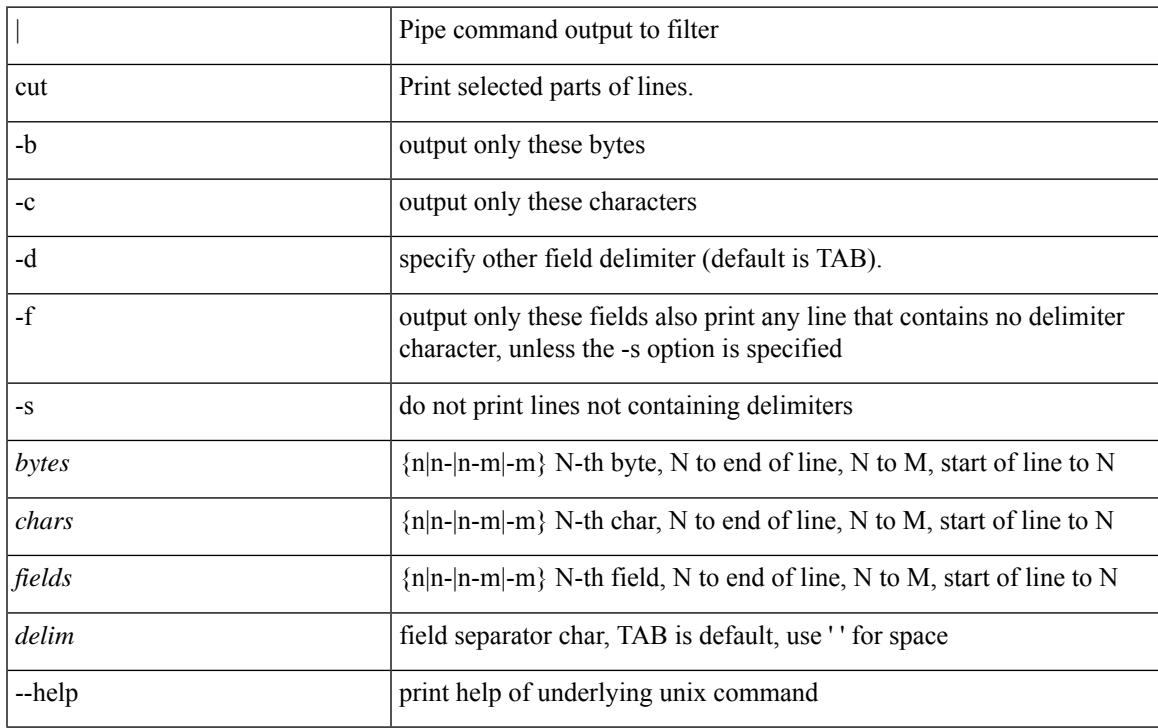

#### **Command Mode**

• /output

 $\mathbf I$ 

∎

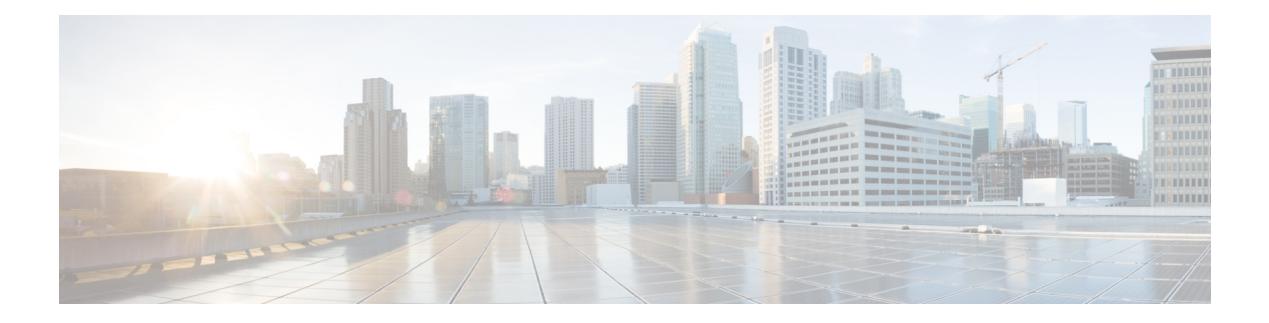

### **D Commands**

- [dampen-igp-metric,](#page-1065-0) on page 916
- [dampening,](#page-1066-0) on page 917
- [dampening,](#page-1067-0) on page 918
- [dampening,](#page-1068-0) on page 919
- [data-pattern,](#page-1069-0) on page 920
- [data-pattern](#page-1070-0) pad, on page 921
- [data-source,](#page-1071-0) on page 922
- [database-mapping,](#page-1072-0) on page 923
- [databits,](#page-1073-0) on page 924
- [databits,](#page-1074-0) on page 925
- [datapath-id,](#page-1075-0) on page 926
- [datapath-id,](#page-1076-0) on page 927
- [dataplane](#page-1077-0) mpls, on page 928
- [dataplane](#page-1078-0) mpls, on page 929
- [db-jid,](#page-1079-0) on page 930
- [db-security](#page-1080-0) user password, on page 931
- [db-table,](#page-1081-0) on page 932
- dchal [module,](#page-1082-0) on page 933
- dchal [module,](#page-1083-0) on page 934
- [dci-advertise-pip,](#page-1084-0) on page 935
- [dead-interval,](#page-1085-0) on page 936
- [dead-interval,](#page-1086-0) on page 937
- [dead-interval,](#page-1087-0) on page 938
- [deadtime,](#page-1088-0) on page 939
- [deadtime,](#page-1089-0) on page 940
- [deadtime,](#page-1090-0) on page 941
- [default-information](#page-1091-0) originate, on page 942
- [default-information](#page-1092-0) originate, on page 943
- [default-information](#page-1093-0) originate, on page 944
- [default-information](#page-1094-0) originate, on page 945
- [default-information](#page-1095-0) originate, on page 946
- [default-information](#page-1096-0) originate, on page 947
- [default-information](#page-1097-0) originate always rd route-target, on page 948
- [default-metric,](#page-1098-0) on page 949
- [default-metric,](#page-1099-0) on page 950
- [default-metric,](#page-1100-0) on page 951
- [default-metric,](#page-1101-0) on page 952
- [default-metric,](#page-1102-0) on page 953
- [default-miss,](#page-1103-0) on page 954
- [default-originate,](#page-1104-0) on page 955
- [default-route](#page-1105-0) nssa-abr pbit-clear, on page 956
- [default-route](#page-1106-0) nssa-abr pbit-clear, on page 957
- default [permit,](#page-1107-0) on page 958
- default [permit,](#page-1108-0) on page 959
- default [permit,](#page-1109-0) on page 960
- default [permit,](#page-1110-0) on page 961
- default [permit,](#page-1111-0) on page 962
- default [permit,](#page-1112-0) on page 963
- [define,](#page-1113-0) on page 964
- [delay-restore](#page-1114-0) time, on page 965
- [delay,](#page-1115-0) on page 966
- [delay,](#page-1116-0) on page 967
- [delay,](#page-1117-0) on page 968
- [delay,](#page-1118-0) on page 969
- delay [peer-link,](#page-1119-0) on page 970
- delay [restore,](#page-1120-0) on page 971
- delay restore [interface-vlan,](#page-1121-0) on page 972
- delay restore [orphan-port,](#page-1122-0) on page 973
- [delete,](#page-1123-0) on page 974
- delete [ca-certificate,](#page-1124-0) on page 975
- delete [certificate,](#page-1125-0) on page 976
- [delete](#page-1126-0) crl, on page 977
- [demand-circuit,](#page-1127-0) on page 978
- [depth,](#page-1128-0) on page 979
- [depth,](#page-1129-0) on page 980
- [description,](#page-1130-0) on page 981
- [description,](#page-1131-0) on page 982
- [description,](#page-1132-0) on page 983
- [description,](#page-1133-0) on page 984
- [description,](#page-1134-0) on page 985
- [description,](#page-1135-0) on page 986
- [description,](#page-1136-0) on page 987
- [description,](#page-1137-0) on page 988
- [description,](#page-1138-0) on page 989
- [description,](#page-1139-0) on page 990
- [description,](#page-1140-0) on page 991
- [description,](#page-1141-0) on page 992
- [description,](#page-1142-0) on page 993
- [description,](#page-1143-0) on page 994

Ш

- [description,](#page-1144-0) on page 995
- [description,](#page-1145-0) on page 996
- [description,](#page-1146-0) on page 997
- [description,](#page-1147-0) on page 998
- [description,](#page-1148-0) on page 999
- [description,](#page-1149-0) on page 1000
- [description,](#page-1150-0) on page 1001
- [description,](#page-1151-0) on page 1002
- [description,](#page-1152-0) on page 1003
- [description,](#page-1153-0) on page 1004
- [description,](#page-1154-0) on page 1005
- [description,](#page-1155-0) on page 1006
- [description,](#page-1156-0) on page 1007
- [description,](#page-1157-0) on page 1008
- [description,](#page-1158-0) on page 1009
- [description,](#page-1159-0) on page 1010
- [description,](#page-1160-0) on page 1011
- [description,](#page-1161-0) on page 1012
- [description,](#page-1162-0) on page 1013
- [description,](#page-1163-0) on page 1014
- [description,](#page-1164-0) on page 1015
- [description,](#page-1165-0) on page 1016 • [description,](#page-1166-0) on page 1017
- [description,](#page-1167-0) on page 1018
- [description,](#page-1168-0) on page 1019
- [description,](#page-1169-0) on page 1020
- [description,](#page-1170-0) on page 1021
- [description,](#page-1171-0) on page 1022
- [description,](#page-1172-0) on page 1023
- [description,](#page-1173-0) on page 1024
- [description,](#page-1174-0) on page 1025
- [description,](#page-1175-0) on page 1026
- [description,](#page-1176-0) on page 1027
- [dest-ipaddr,](#page-1177-0) on page 1028
- [dest-ipaddr,](#page-1178-0) on page 1029
- [dest-port,](#page-1179-0) on page 1030
- dest, on page [1031](#page-1180-0)
- [destination-group,](#page-1181-0) on page 1032
- [destination-profile,](#page-1182-0) on page 1033
- [destination-profile,](#page-1183-0) on page 1034
- [destination-profile](#page-1184-0) CiscoTAC-1 alert-group, on page 1035
- [destination-profile](#page-1185-0) CiscoTAC-1 email-addr, on page 1036
- [destination-profile](#page-1186-0) CiscoTAC-1 http, on page 1037
- [destination-profile](#page-1187-0) CiscoTAC-1 index email-addr, on page 1038
- [destination-profile](#page-1188-0) CiscoTAC-1 index http, on page 1039
- [destination-profile](#page-1189-0) CiscoTAC-1 transport-method email, on page 1040
- [destination-profile](#page-1190-0) CiscoTAC-1 transport-method http, on page 1041
- [destination-profile](#page-1191-0) alert-group, on page 1042
- [destination-profile](#page-1192-0) email-addr, on page 1043
- [destination-profile](#page-1193-0) format, on page 1044
- destination-profile [full-txt-destination](#page-1194-0) alert-group, on page 1045
- destination-profile [full-txt-destination](#page-1195-0) email-addr, on page 1046
- destination-profile [full-txt-destination](#page-1196-0) http, on page 1047
- destination-profile [full-txt-destination](#page-1197-0) index email-addr, on page 1048
- destination-profile [full-txt-destination](#page-1198-0) index http, on page 1049
- destination-profile [full-txt-destination](#page-1199-0) message-size, on page 1050
- destination-profile [full-txt-destination](#page-1200-0) message-level, on page 1051
- destination-profile [full-txt-destination](#page-1201-0) transport-method http, on page 1052
- destination-profile [full-txt-destination](#page-1202-0) transport-method email, on page 1053
- [destination-profile](#page-1203-0) http, on page 1054
- [destination-profile](#page-1204-0) index email-addr, on page 1055
- [destination-profile](#page-1205-0) index http, on page 1056
- [destination-profile](#page-1206-0) message-level, on page 1057
- [destination-profile](#page-1207-0) message-size, on page 1058
- destination-profile [short-txt-destination](#page-1208-0) alert-group, on page 1059
- destination-profile [short-txt-destination](#page-1209-0) email-addr, on page 1060
- destination-profile [short-txt-destination](#page-1210-0) http, on page 1061
- destination-profile [short-txt-destination](#page-1211-0) index http, on page 1062
- destination-profile [short-txt-destination](#page-1212-0) index email-addr, on page 1063
- destination-profile [short-txt-destination](#page-1213-0) message-level, on page 1064
- destination-profile [short-txt-destination](#page-1214-0) message-size, on page 1065
- destination-profile [short-txt-destination](#page-1215-0) transport-method email, on page 1066
- destination-profile [short-txt-destination](#page-1216-0) transport-method http, on page 1067
- [destination-profile](#page-1217-0) transport-method email, on page 1068
- [destination-profile](#page-1218-0) transport-method http, on page 1069
- [destination-sup](#page-1219-0) interface, on page 1070
- [destination,](#page-1220-0) on page 1071
- [destination,](#page-1221-0) on page 1072
- [destination,](#page-1222-0) on page 1073
- [destination,](#page-1223-0) on page 1074
- [destination,](#page-1224-0) on page 1075
- [destination,](#page-1225-0) on page 1076
- [destination](#page-1226-0) any, on page 1077
- [destination](#page-1227-0) group, on page 1078
- destination [inband-interface,](#page-1228-0) on page 1079
- [destination](#page-1229-0) interface, on page 1080
- [destination](#page-1230-0) ip, on page 1081
- [destination](#page-1231-0) ipv4, on page 1082
- [destination](#page-1232-0) ipv6, on page 1083
- [destination](#page-1233-0) sup-eth0, on page 1084
- [destination](#page-1234-0) sup-eth0, on page 1085
- [destination](#page-1235-0) sup-eth0, on page 1086
- [device-alias](#page-1236-0) abort, on page 1087
- [device-alias](#page-1237-0) commit, on page 1088
- device-alias [confirm-commit](#page-1238-0) enable, on page 1089
- [device-alias](#page-1239-0) database, on page 1090
- [device-alias](#page-1240-0) distribute, on page 1091
- [device-alias](#page-1241-0) import fcalias vsan, on page 1092
- [device-alias](#page-1242-0) mode enhanced, on page 1093
- [device-alias](#page-1243-0) name, on page 1094
- [device-alias](#page-1244-0) name pwwn, on page 1095
- [device-alias](#page-1245-0) rename, on page 1096
- [device-alias](#page-1246-0) vsan, on page 1097
- [device-group,](#page-1247-0) on page 1098
- [device-role,](#page-1248-0) on page 1099
- [device-role,](#page-1249-0) on page 1100
- [device-role,](#page-1250-0) on page 1101
- [df-election](#page-1251-0) time, on page 1102
- [dfe-tuning-delay,](#page-1252-0) on page 1103
- [diagnostic](#page-1253-0) bootup level, on page 1104
- [diagnostic](#page-1254-0) bootup level, on page 1105
- diagnostic clear result module all [diagnostic](#page-1255-0) clear result module test, on page 1106
- [diagnostic](#page-1256-0) monitor interval module test all hour min second, on page 1107
- [diagnostic](#page-1257-0) monitor module test all, on page 1108
- [diagnostic](#page-1258-0) monitor syslog, on page 1109
- diagnostic ondemand [action-on-failure](#page-1259-0) continue failure-count diagnostic ondemand action-on-failure stop, on page [1110](#page-1259-0)
- diagnostic [ondemand](#page-1260-0) iteration, on page 1111
- diagnostic ondemand [test-parameter](#page-1261-0) module test port\_lb packet-length, on page 1112
- [diagnostic](#page-1262-0) start module test, on page 1113
- [diagnostic](#page-1263-0) stop module test all, on page 1114
- diagnostic test [simulation](#page-1264-0) module test diagnostic test simulation module test clear, on page 1115
- [diff-clean,](#page-1265-0) on page 1116
- [diff-clean](#page-1266-0) all-users, on page 1117
- diff, on page [1118](#page-1267-0)
- dir, on page [1119](#page-1268-0)
- [disable-connected-check,](#page-1269-0) on page 1120
- [disable-fka,](#page-1270-0) on page 1121
- [disable-peer-as-check,](#page-1271-0) on page 1122
- [disable-policy-batching,](#page-1272-0) on page 1123
- [disable-smart-zoning,](#page-1273-0) on page 1124
- [disable](#page-1274-0) vlan, on page 1125
- [discard-route](#page-1275-0) external, on page 1126
- [discard-route](#page-1276-0) external, on page 1127
- [disjoint,](#page-1277-0) on page 1128
- [disjoint,](#page-1278-0) on page 1129
- [distance,](#page-1279-0) on page 1130
- [distance,](#page-1280-0) on page 1131
- [distance,](#page-1281-0) on page 1132
- [distance,](#page-1282-0) on page 1133
- [distance,](#page-1283-0) on page 1134
- [distance,](#page-1284-0) on page 1135
- distribute into [route-map](#page-1285-0) all, on page 1136
- distribute [link-state,](#page-1286-0) on page 1137
- dns, on page [1138](#page-1287-0)
- [domain-id,](#page-1288-0) on page 1139
- domain-id [secondary,](#page-1289-0) on page 1140
- [domain-tag,](#page-1290-0) on page 1141
- [dont-capability-negotiate,](#page-1291-0) on page 1142
- [dos2nxos,](#page-1292-0) on page 1143
- [dot1q,](#page-1293-0) on page 1144
- [dot1q,](#page-1294-0) on page 1145
- dot1q default [dynamic,](#page-1295-0) on page 1146
- dot1x [authentication](#page-1296-0) event server dead action authorize, on page 1147
- dot1x [authentication](#page-1297-0) order, on page 1148
- dot1x [default,](#page-1298-0) on page 1149
- dot1x [default,](#page-1299-0) on page 1150
- dot1x [host-mode,](#page-1300-0) on page 1151
- dot1x [initialize,](#page-1301-0) on page 1152
- dot1x [mac-auth-bypass,](#page-1302-0) on page 1153
- dot1x [mac-move,](#page-1303-0) on page 1154
- dot1x [max-reauth-req,](#page-1304-0) on page 1155
- dot1x [max-req,](#page-1305-0) on page 1156
- [dot1x](#page-1306-0) pae, on page 1157
- dot1x [port-control,](#page-1307-0) on page 1158
- dot1x [radius-accounting,](#page-1308-0) on page 1159
- dot1x [re-authenticate](#page-1309-0) interface, on page 1160
- dot1x [re-authentication,](#page-1310-0) on page 1161
- dot1x show [credential,](#page-1311-0) on page 1162
- dot1x [system-auth-control,](#page-1312-0) on page 1163
- dot1x timeout [inactivity-period,](#page-1313-0) on page 1164
- dot1x timeout [quiet-period,](#page-1314-0) on page 1165
- dot1x timeout [ratelimit-period,](#page-1315-0) on page 1166
- dot1x timeout [re-authperiod,](#page-1316-0) on page 1167
- dot1x timeout [server-timeout,](#page-1317-0) on page 1168
- dot1x timeout [supp-timeout,](#page-1318-0) on page 1169
- dot1x timeout [tx-period,](#page-1319-0) on page 1170
- [down-bit-ignore,](#page-1320-0) on page 1171
- [downlink](#page-1321-0) delay, on page 1172
- dpp [set-qos-group,](#page-1322-0) on page 1173
- dpvm [abort,](#page-1323-0) on page 1174
- dpvm [activate,](#page-1324-0) on page 1175
- dpvm [auto-learn,](#page-1325-0) on page 1176
- dpvm [commit,](#page-1326-0) on page 1177
- dpvm [database,](#page-1327-0) on page 1178
- dpvm [database](#page-1328-0) copy active, on page 1179
- dpvm [database](#page-1329-0) diff, on page 1180
- dpvm [distribute,](#page-1330-0) on page 1181
- dpvm fip [enable,](#page-1331-0) on page 1182
- dpvm [overwrite-duplicate-pwwn,](#page-1332-0) on page 1183
- dpvm [restart,](#page-1333-0) on page 1184
- [drop-trigger,](#page-1334-0) on page 1185
- [dscp,](#page-1335-0) on page 1186
- [dscp,](#page-1336-0) on page 1187
- [dscp,](#page-1337-0) on page 1188
- [dscp,](#page-1338-0) on page 1189
- [dscp,](#page-1339-0) on page 1190
- [dscp,](#page-1340-0) on page 1191
- [dst-grp,](#page-1341-0) on page 1192
- dual-active exclude [interface-vlan,](#page-1342-0) on page 1193
- [duplex,](#page-1343-0) on page 1194
- [duplex,](#page-1344-0) on page 1195
- [duplicate-message](#page-1345-0) throttle, on page 1196
- [dynamic-capability,](#page-1346-0) on page 1197
- [dynamic-med-interval,](#page-1347-0) on page 1198
- [dynamic,](#page-1348-0) on page 1199
- [dynamic,](#page-1349-0) on page 1200

### <span id="page-1065-0"></span>**dampen-igp-metric**

dampen-igp-metric <sec> | no dampen-igp-metric

#### **Syntax Description**

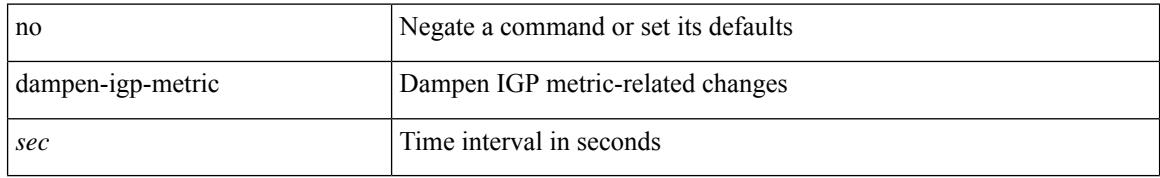

#### **Command Mode**

• /exec/configure/router-bgp/router-bgp-af

### <span id="page-1066-0"></span>**dampening**

 $\overline{\phantom{a}}$ 

[no] dampening | dampening [  $\{ \text{~\leq} n = 1 \}$  {  $\{ \text{~\leq} n = 2 \}$  {  $\{ \text{~\leq} n = 3 \}$  [  $\{ \text{~\leq} n = 1 \}$ ] [  $\{ \text{~\leq} n = 3 \}$ ] [  $\{ \text{~\leq} n = 1 \}$ ] ] ] ] } ]

#### **Syntax Description**

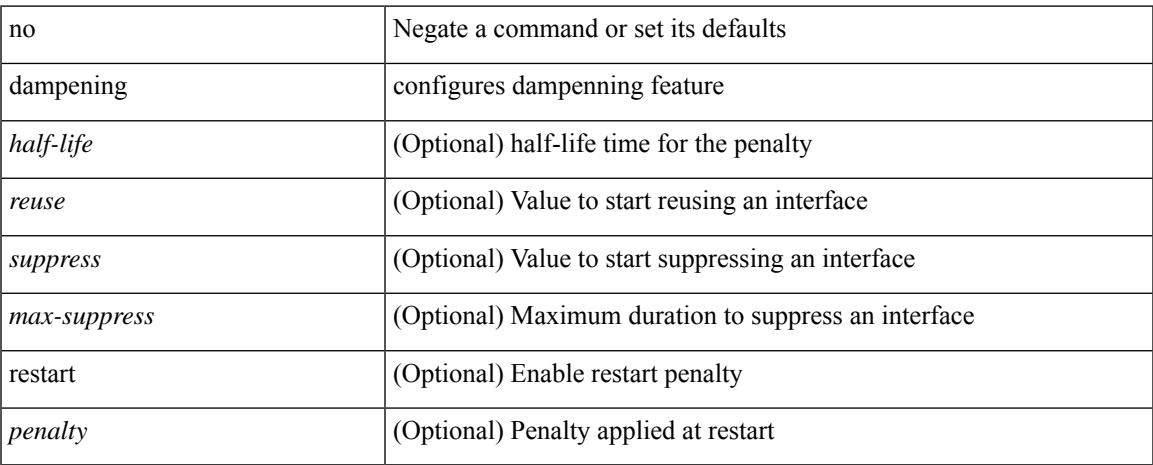

#### **Command Mode**

• /exec/configure/if-igp

### <span id="page-1067-0"></span>**dampening**

[no] dampening  $\left[ \ \ \left\{ \ \text{ half-life} \right\} \ \text{ 4} \right]$  <treuse-limit>  $\leq$  suppress-limit>  $\leq$  max-suppress-time>  $\left\{ \ \right\}$  { route-map <rmap-name> } ]

#### **Syntax Description**

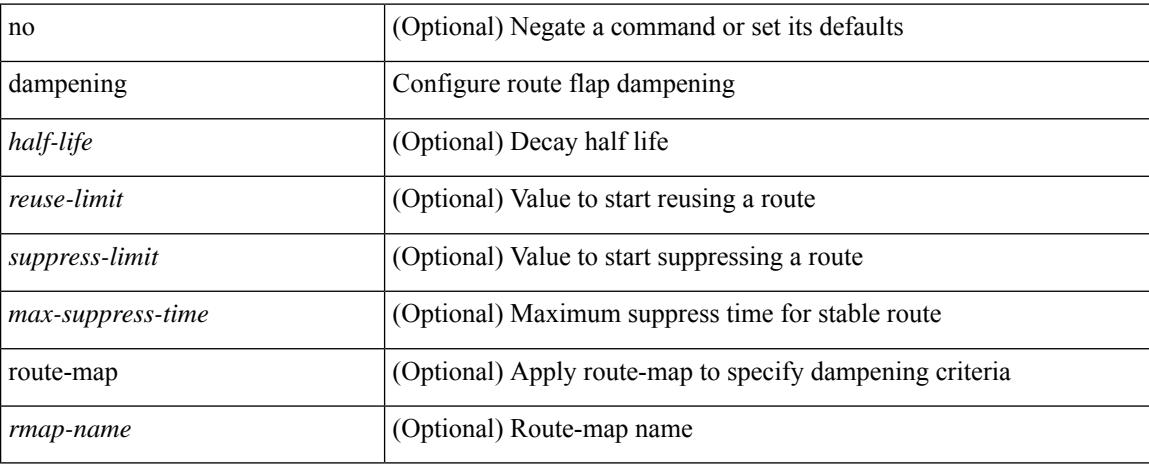

#### **Command Mode**

• /exec/configure/router-bgp/router-bgp-af /exec/configure/router-bgp/router-bgp-af-vpnv4 /exec/configure/router-bgp/router-bgp-af-vpnv6 /exec/configure/router-bgp/router-bgp-af-link-state /exec/configure/router-bgp/router-bgp-af-l2vpn-evpn /exec/configure/router-bgp/router-bgp-af-ipv4-mvpn /exec/configure/router-bgp/router-bgp-af-ipv6-mvpn /exec/configure/router-bgp/router-bgp-af-ipv4-mdt

### <span id="page-1068-0"></span>**dampening**

 $\overline{\phantom{a}}$ 

[no] dampening [  $\{\text{} \text{ \\ \times\:\:\missamptess-limit> \\ \times\:\max-suppress-time>  $\}$  |  $\{\text{route-map}\}$$ <rmap-name> } ]

#### **Syntax Description**

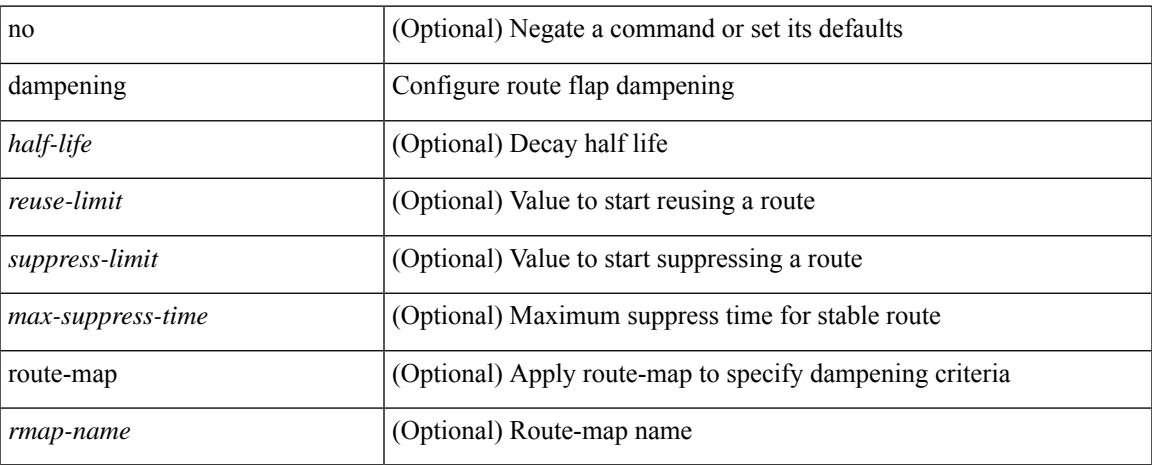

#### **Command Mode**

• /exec/configure/router-bgp/router-bgp-af-l2vpn-vpls

### <span id="page-1069-0"></span>**data-pattern**

{ { no | default } data-pattern | data-pattern <hex-pattern> }

#### **Syntax Description**

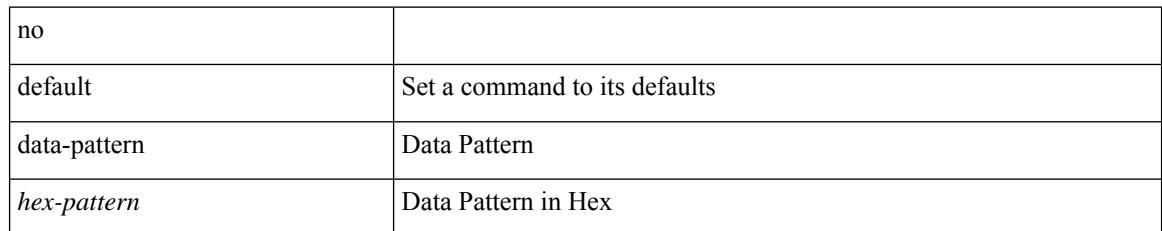

#### **Command Mode**

• /exec/configure/ip-sla/udp

### <span id="page-1070-0"></span>**data-pattern pad**

{ data-pattern pad <pad-val> }

#### **Syntax Description**

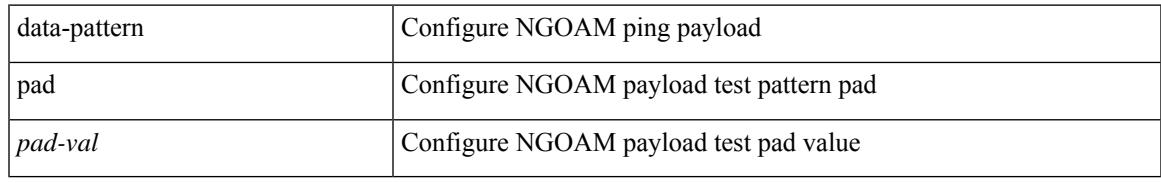

#### **Command Mode**

• /exec/configure/configngoamconnectcheck

### <span id="page-1071-0"></span>**data-source**

{ data-source <type> } | { no data-source [ <type> ] }

#### **Syntax Description**

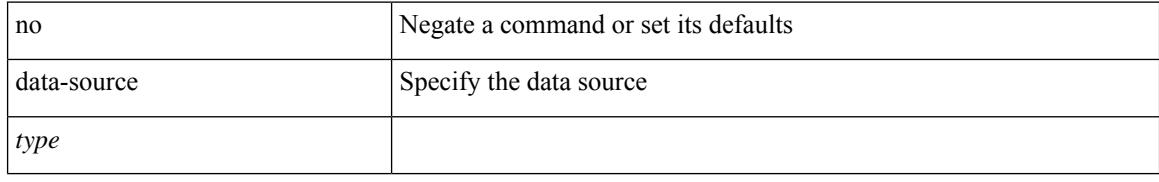

#### **Command Mode**

• /exec/configure/telemetry/sensor-group

### <span id="page-1072-0"></span>**database-mapping**

{ [ no ] database-mapping { <eid-prefix> | <eid-prefix6> } { redistribute | { { <locator> | <locator6> } priority <priority> weight <weight> } } }

#### **Syntax Description**

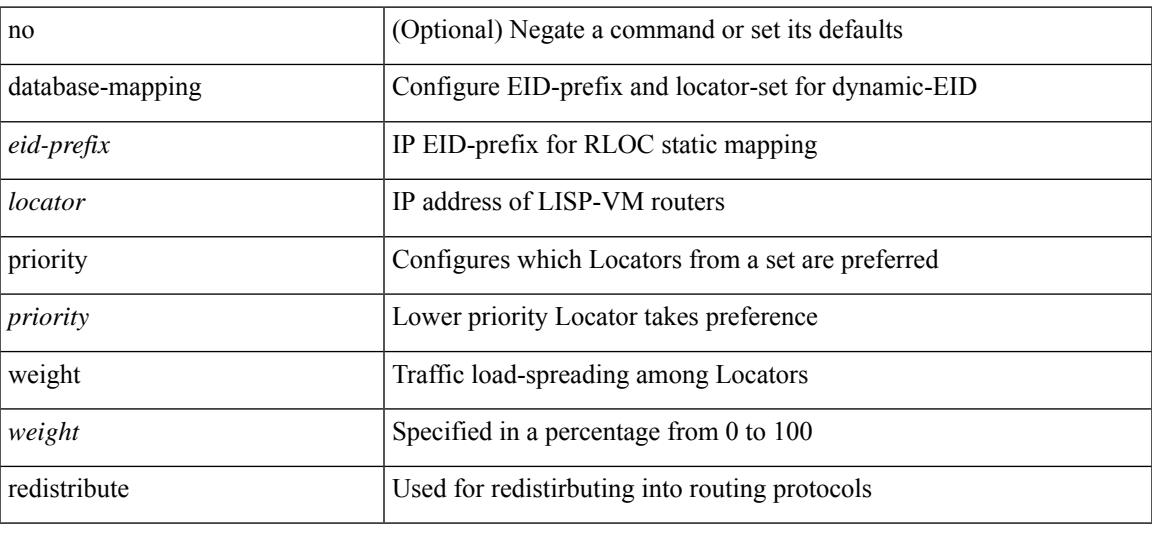

#### **Command Mode**

• /exec/configure/lisp-dynamic-eid /exec/configure/vrf/lisp-dynamic-eid

I

### <span id="page-1073-0"></span>**databits**

[no] databits  $\langle i0 \rangle$ 

#### **Syntax Description**

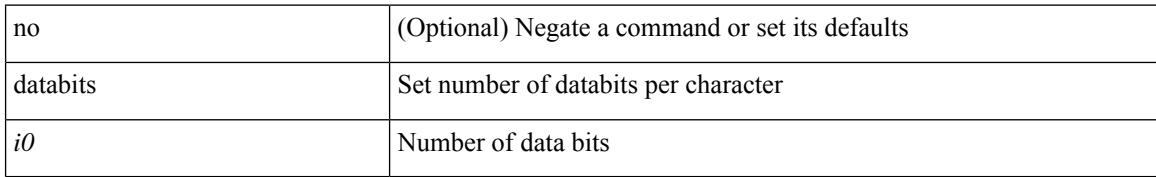

#### **Command Mode**

• /exec/configure/console

### <span id="page-1074-0"></span>**databits**

I

[no] databits  $\leq i$ 0>

#### **Syntax Description**

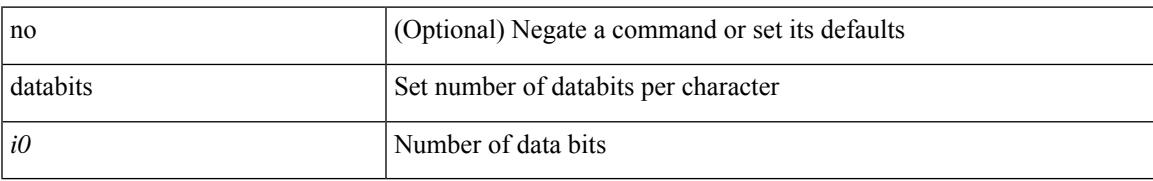

#### **Command Mode**

• /exec/configure/com1

# <span id="page-1075-0"></span>**datapath-id**

datapath-id <datapathid-val> | no datapath-id

#### **Syntax Description**

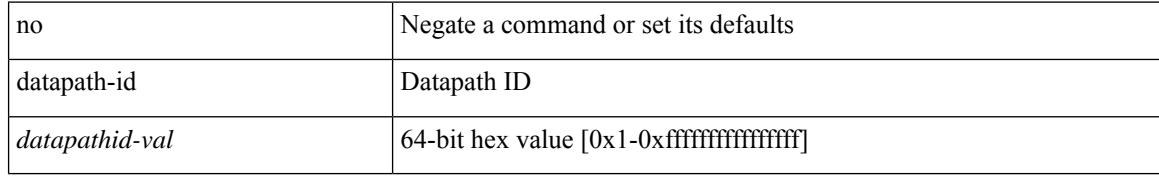

#### **Command Mode**

• /exec/configure/openflow/switch/sub-switch

# <span id="page-1076-0"></span>**datapath-id**

 $\overline{\phantom{a}}$ 

datapath-id <datapathid-val> | no datapath-id

#### **Syntax Description**

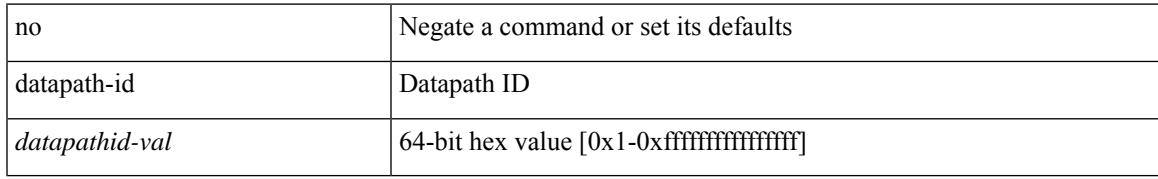

#### **Command Mode**

• /exec/configure/openflow/switch

### <span id="page-1077-0"></span>**dataplane mpls**

[no] dataplane mpls

#### **Syntax Description**

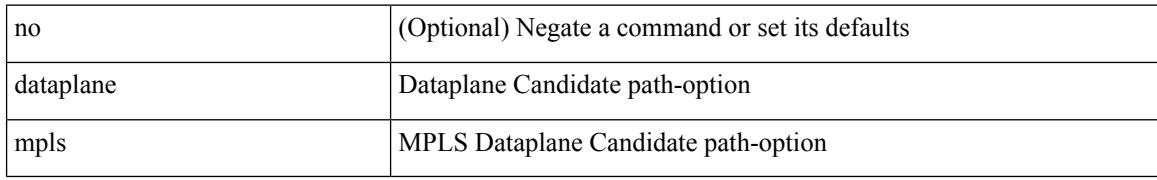

#### **Command Mode**

• /exec/configure/sr/te/color/cndpaths/pref/constraint/sgmnt

### <span id="page-1078-0"></span>**dataplane mpls**

 $\overline{\phantom{a}}$ 

[no] dataplane mpls

#### **Syntax Description**

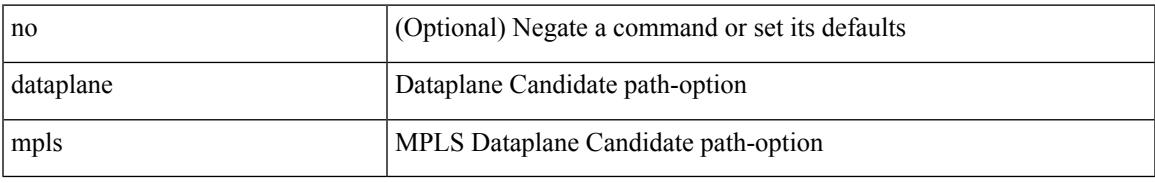

#### **Command Mode**

• /exec/configure/sr/te/pol/cndpaths/pref/constraint/sgmnt

## <span id="page-1079-0"></span>**db-jid**

[no] db-jid <jid> [ key-type <key-type> ]

#### **Syntax Description**

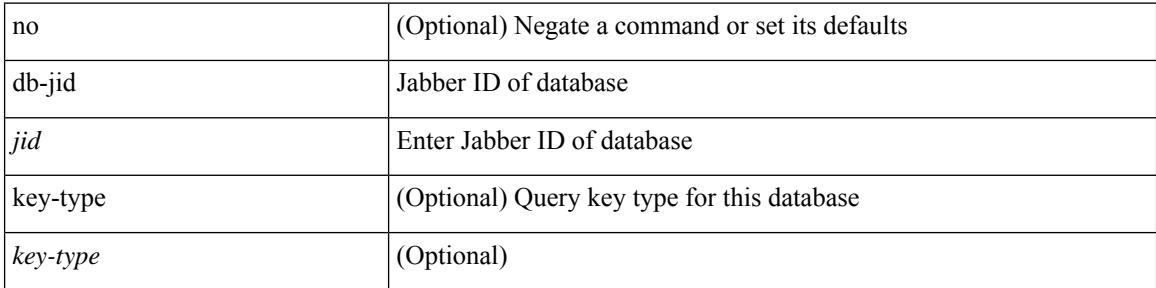

#### **Command Mode**

• /exec/configure/fabric-db/server-xmpp
# **db-security user password**

[no] db-security user <user> password {  $0$  <clear> | 7 <encrypted> | <password> } [ shared-secret {  $10$  <clear> | 7 <encrypted> | <secret> } ]

### **Syntax Description**

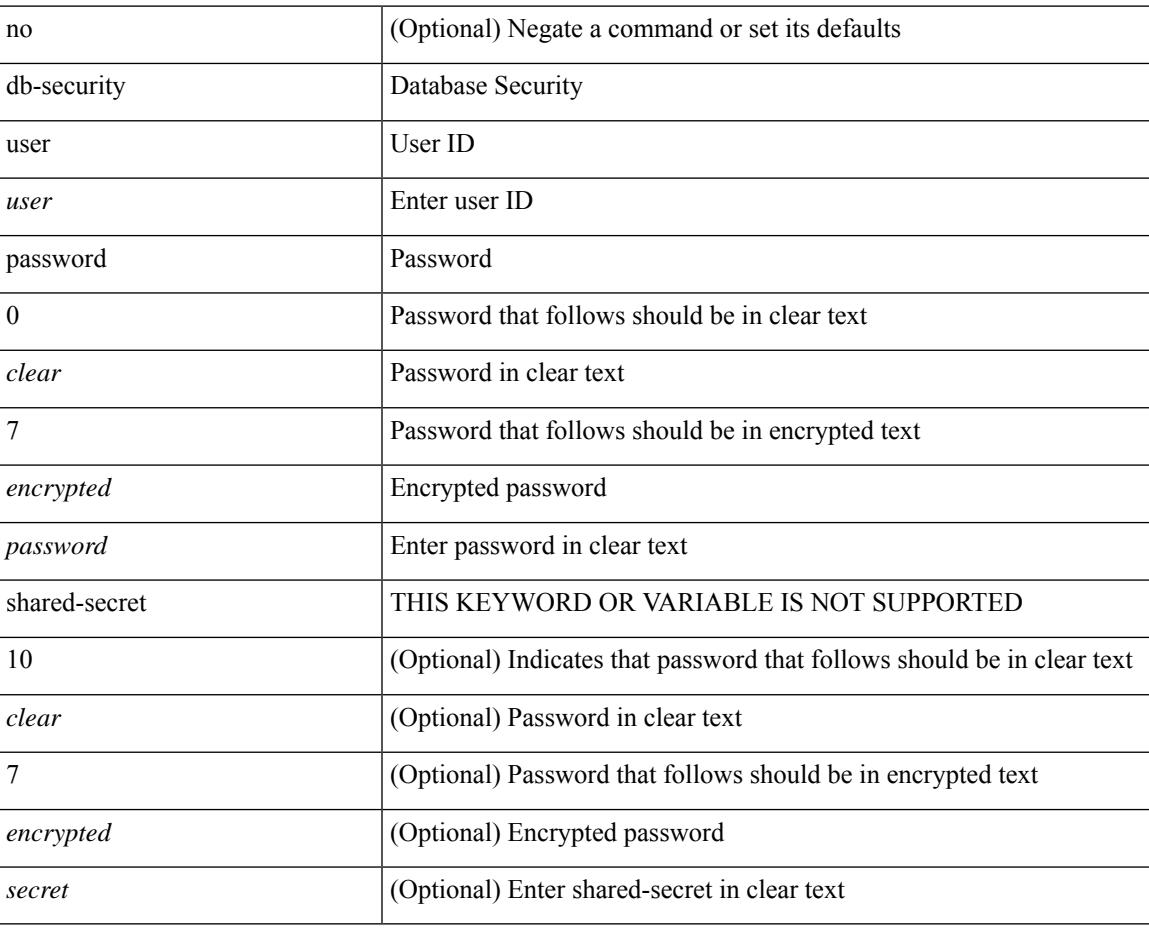

#### **Command Mode**

• /exec/configure/fabric-db/server-ldap

# **db-table**

[no] db-table <tablename> [ key-type <key-type> ]

### **Syntax Description**

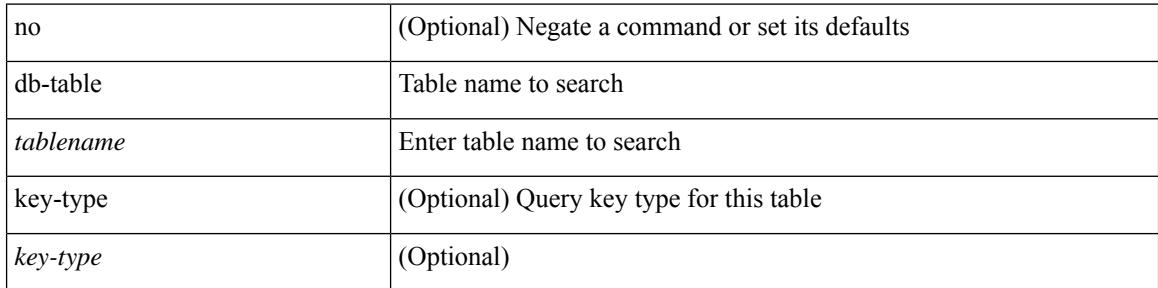

### **Command Mode**

• /exec/configure/fabric-db/server-ldap

# **dchal module**

I

dchal module <module>

## **Syntax Description**

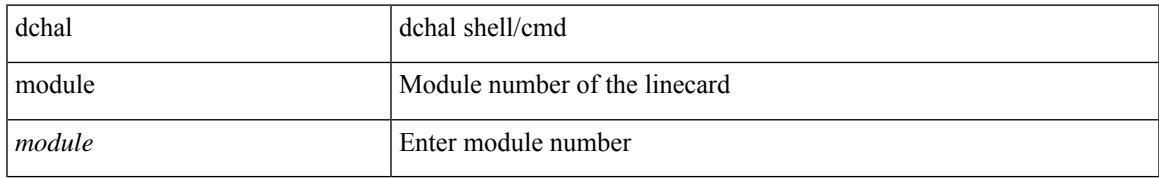

#### **Command Mode**

• /exec

# **dchal module**

dchal module <module> <quoted-cmd>

### **Syntax Description**

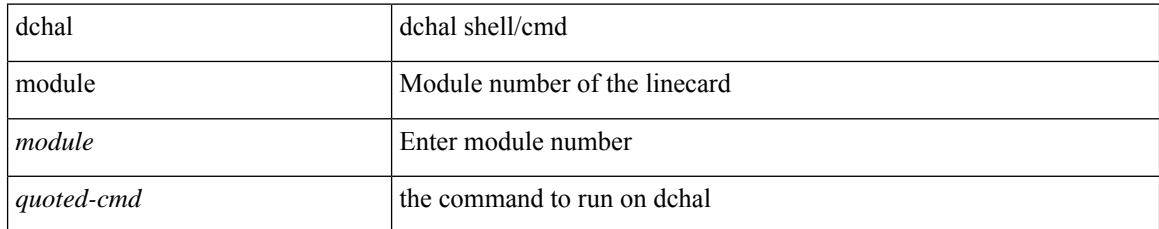

#### **Command Mode**

• /exec

# **dci-advertise-pip**

[no] dci-advertise-pip

### **Syntax Description**

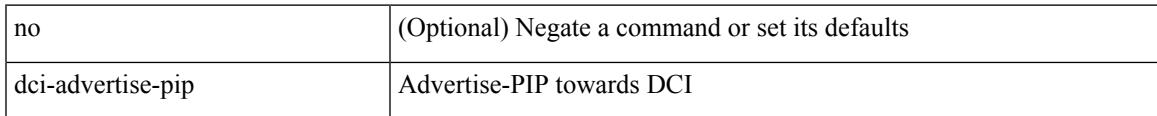

### **Command Mode**

• /exec/configure/config-evpn-msite-bgw

# **dead-interval**

 $\{ \{ dead\text{-interval} \leq interval \} \}$  {  $\{ no\ dead\text{-interval} \leq interval \}$  } }

## **Syntax Description**

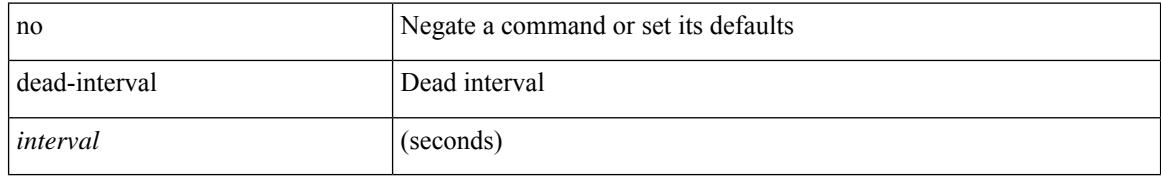

#### **Command Mode**

• /exec/configure/router-ospf/router-ospf-vlink /exec/configure/router-ospf/vrf/router-ospf-vlink

# **dead-interval**

 $\{ \{ dead\text{-interval} \leq interval \} \}$  {  $\{ no\ dead\text{-interval} \leq interval \}$  } }

## **Syntax Description**

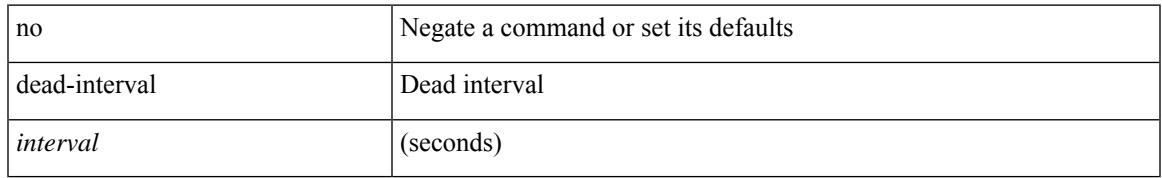

### **Command Mode**

• /exec/configure/router-ospf3/router-ospf3-vlink /exec/configure/router-ospf3/vrf/router-ospf3-vlink

# **dead-interval**

{  $\{$  dead-interval <interval>  $\}$  |  $\{$  no dead-interval [ <interval> ]  $\}$  }

## **Syntax Description**

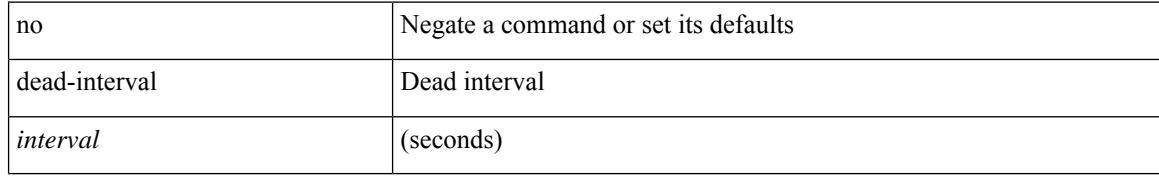

#### **Command Mode**

• /exec/configure/router-ospf/vrf/router-ospf-slink

# **deadtime**

I

[no] deadtime <i0>

### **Syntax Description**

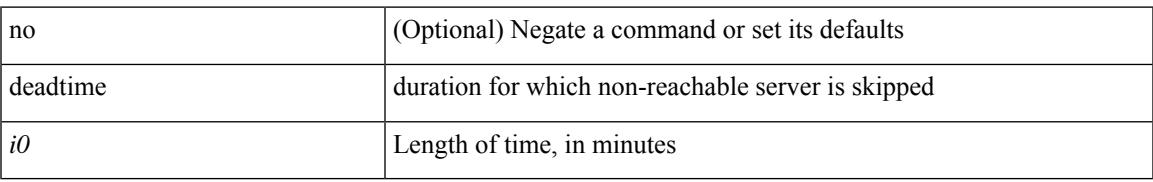

### **Command Mode**

• /exec/configure/ldap

I

# **deadtime**

[no] deadtime <i0>

## **Syntax Description**

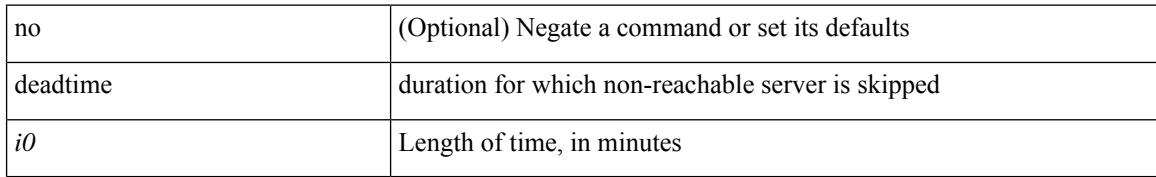

#### **Command Mode**

• /exec/configure/radius

# **deadtime**

I

[no] deadtime <i0>

#### **Syntax Description**

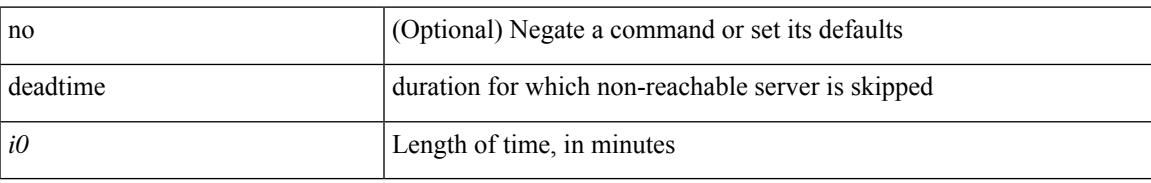

### **Command Mode**

• /exec/configure/tacacs+

[no] default-information originate [ always ] [ route-map <map-name> ]

#### **Syntax Description**

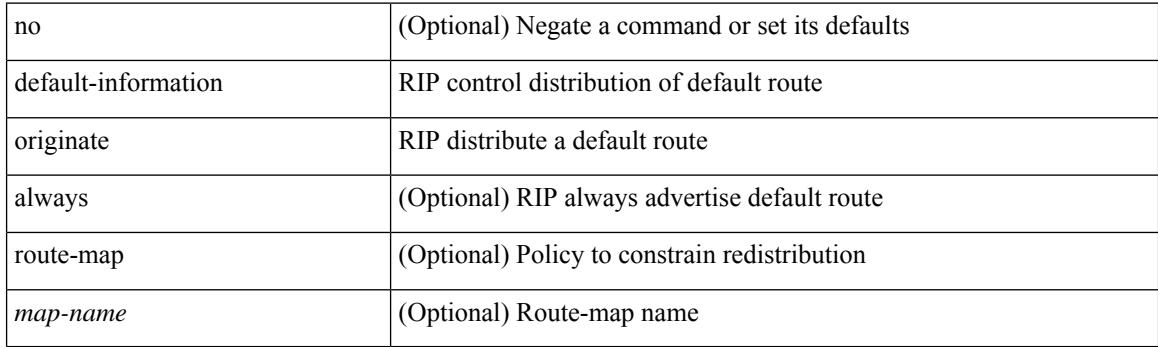

### **Command Mode**

• /exec/configure/router-rip/router-rip-af-common /exec/configure/router-rip/router-rip-vrf-af-common

[no] default-information originate [ always ] [ route-map <map-name> ]

#### **Syntax Description**

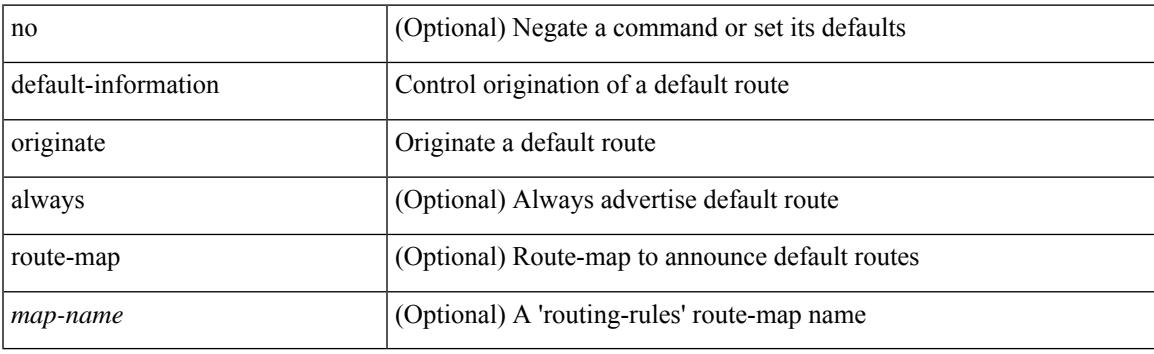

### **Command Mode**

• /exec/configure/router-isis/router-isis-af-ipv4 /exec/configure/router-isis/router-isis-af-ipv6

[no] default-information originate [ always ] [ route-map <policy-name> ]

#### **Syntax Description**

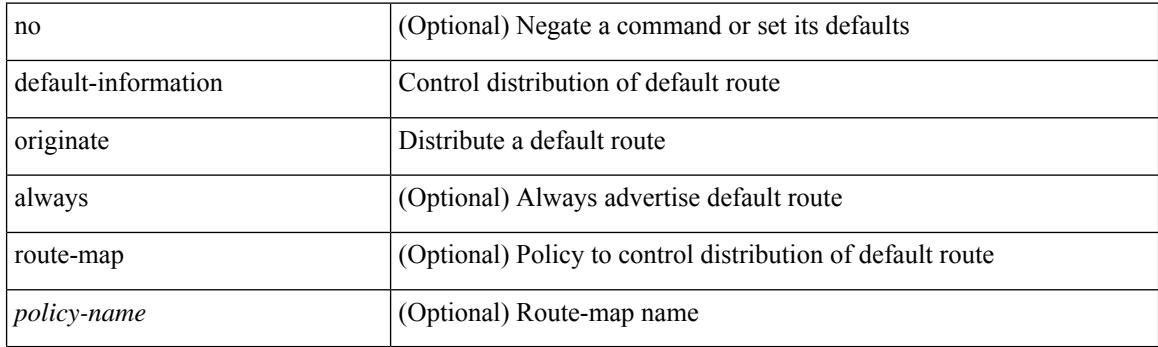

### **Command Mode**

• /exec/configure/router-ospf3/router-ospf3-af-ipv6 /exec/configure/router-ospf3/vrf/router-ospf3-af-ipv6

[no] default-information originate [ always ] [ route-map <map>]

#### **Syntax Description**

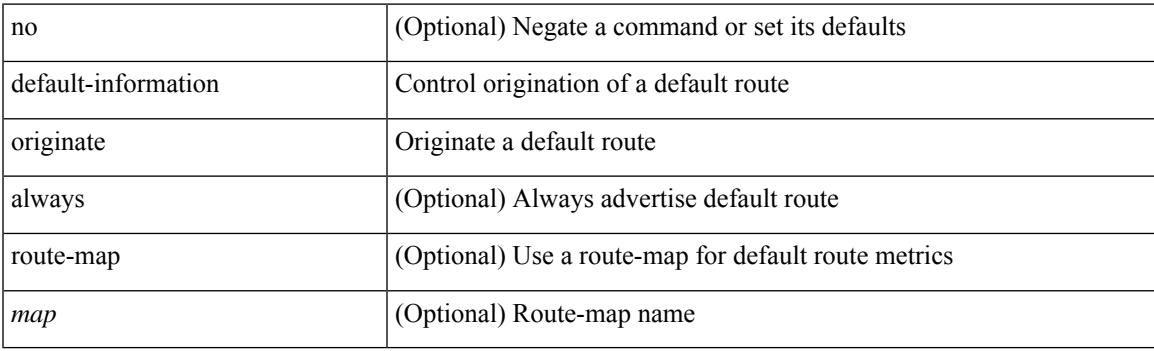

### **Command Mode**

• /exec/configure/router-eigrp/router-eigrp-vrf-common /exec/configure/router-eigrp/router-eigrp-af-common

[no] default-information originate [ always ] [ route-map <policy-name> ]

#### **Syntax Description**

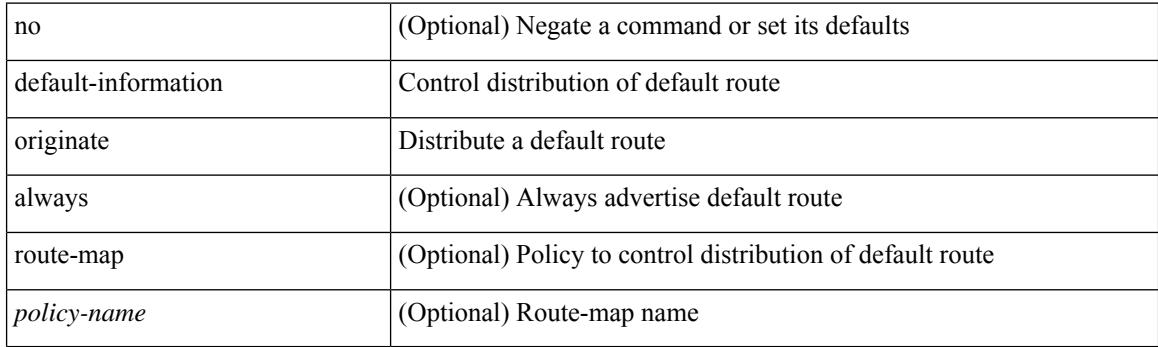

## **Command Mode**

• /exec/configure/router-ospf /exec/configure/router-ospf/vrf

[no] default-information originate

#### **Syntax Description**

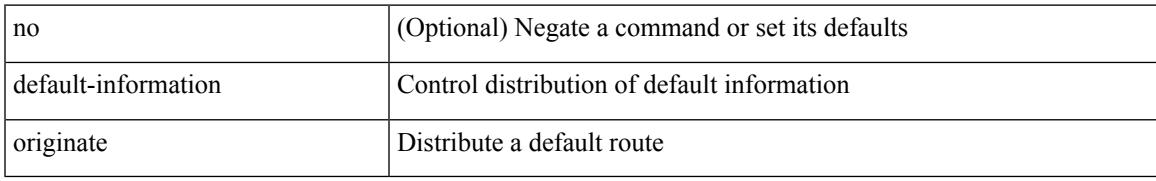

#### **Command Mode**

• /exec/configure/router-bgp/router-bgp-af /exec/configure/router-bgp/router-bgp-af-ipv6-label /exec/configure/router-bgp/router-bgp-af-ipv4-label

# **default-information originate always rd route-target**

[no] default-information originate always rd {  $\leq$ xt-comm-rd-aa2nn4>  $|\leq$ xt-comm-rd-aa4nn2> } route-target { <ext-comm-rt-aa2nn4> | <ext-comm-rt-aa4nn2> }

### **Syntax Description**

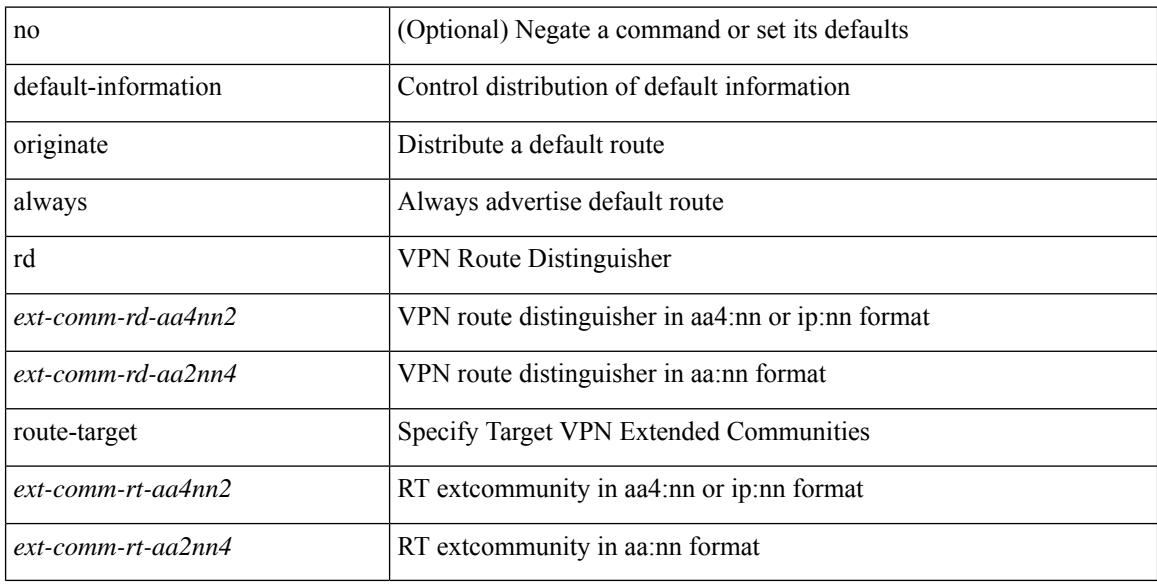

#### **Command Mode**

• /exec/configure/router-bgp/router-bgp-af-vpnv4 /exec/configure/router-bgp/router-bgp-af-vpnv6

{ default-metric <cost> } | { no default-metric [ <cost> ] }

## **Syntax Description**

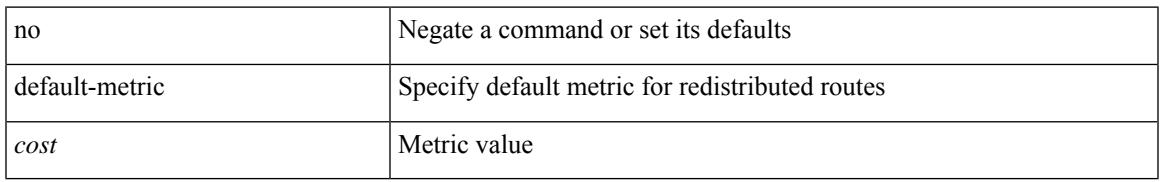

### **Command Mode**

• /exec/configure/router-ospf /exec/configure/router-ospf/vrf

default-metric <metric> | no default-metric [ <metric> ]

#### **Syntax Description**

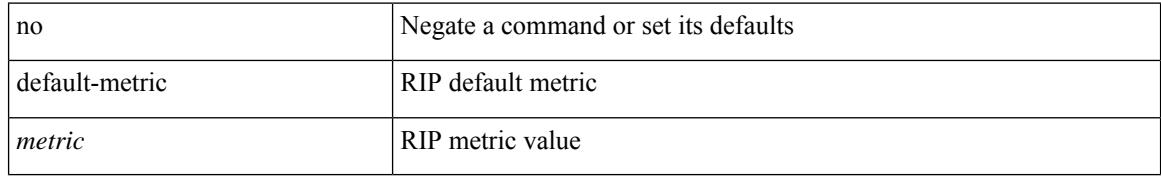

#### **Command Mode**

• /exec/configure/router-rip/router-rip-af-common /exec/configure/router-rip/router-rip-vrf-af-common

{ default-metric <cost> } | { no default-metric [ <cost> ] }

## **Syntax Description**

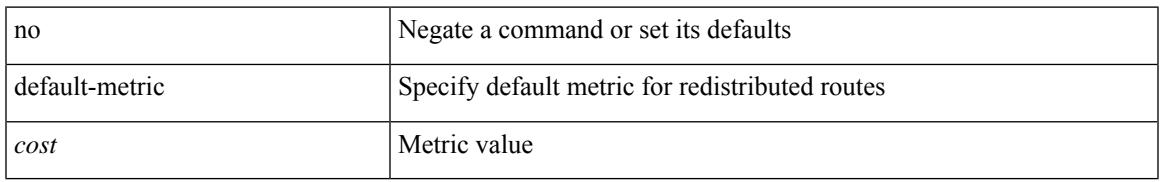

### **Command Mode**

• /exec/configure/router-ospf3/router-ospf3-af-ipv6 /exec/configure/router-ospf3/vrf/router-ospf3-af-ipv6

{ { default-metric <bw> <delay> <rel> <load> <mtu> } | { no default-metric [ <bw> <delay> <rel> <load>  $\text{~}(t)$ 

## **Syntax Description**

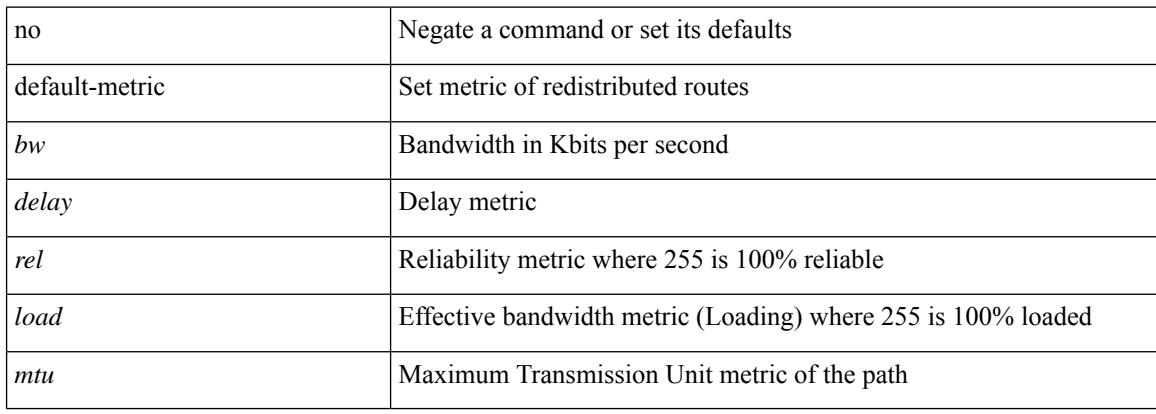

#### **Command Mode**

• /exec/configure/router-eigrp/router-eigrp-vrf-common /exec/configure/router-eigrp/router-eigrp-af-common

[no] default-metric <metric>

### **Syntax Description**

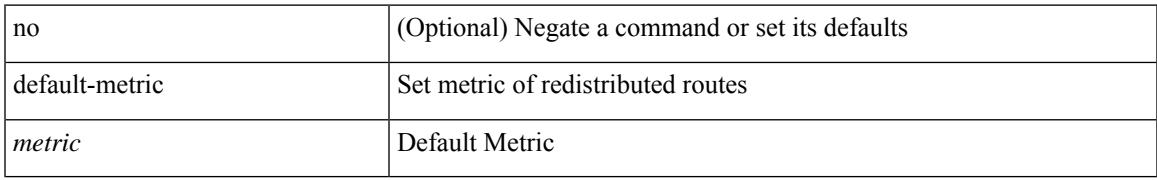

#### **Command Mode**

• /exec/configure/router-bgp/router-bgp-af

# **default-miss**

default-miss { continue-drop | continue-normal | continue-controller | drop | normal | controller } | no default-miss

#### **Syntax Description**

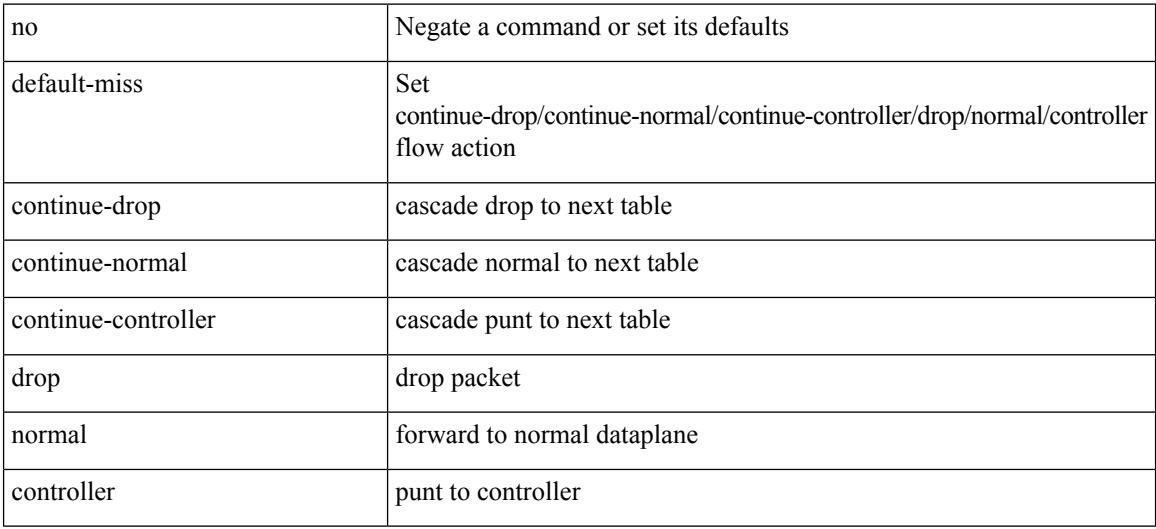

#### **Command Mode**

• /exec/configure/openflow/switch

# **default-originate**

[ no | default ] default-originate [ route-map <rmap-name> ]

#### **Syntax Description**

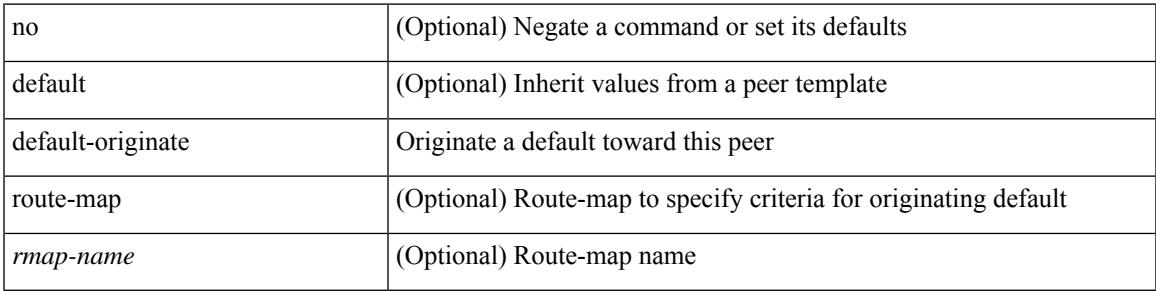

#### **Command Mode**

• /exec/configure/router-bgp/router-bgp-neighbor/router-bgp-neighbor-af /exec/configure/router-bgp/router-bgp-neighbor/router-bgp-neighbor-af-ipv4-label /exec/configure/router-bgp/router-bgp-neighbor/router-bgp-neighbor-af-ipv6-label

# **default-route nssa-abr pbit-clear**

[no] default-route nssa-abr pbit-clear

#### **Syntax Description**

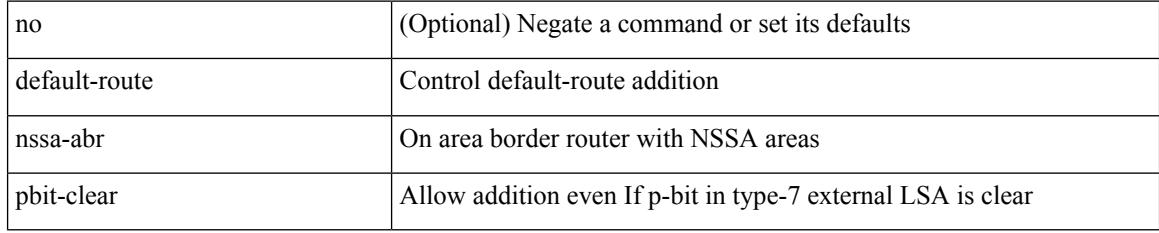

#### **Command Mode**

• /exec/configure/router-ospf3/router-ospf3-af-ipv6 /exec/configure/router-ospf3/vrf/router-ospf3-af-ipv6

# **default-route nssa-abr pbit-clear**

[no] default-route nssa-abr pbit-clear

### **Syntax Description**

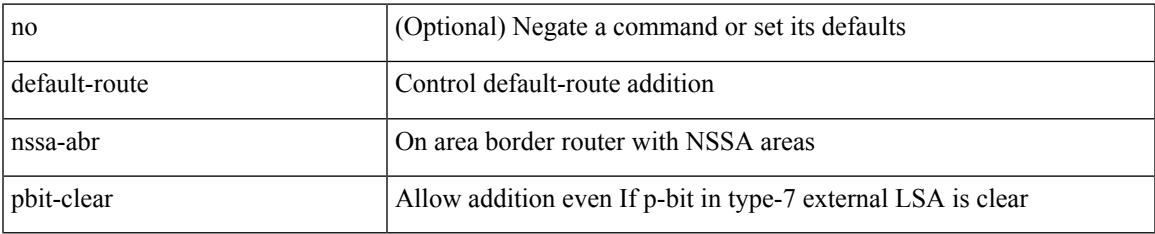

#### **Command Mode**

• /exec/configure/router-ospf /exec/configure/router-ospf/vrf

[no] default { permit | deny }

## **Syntax Description**

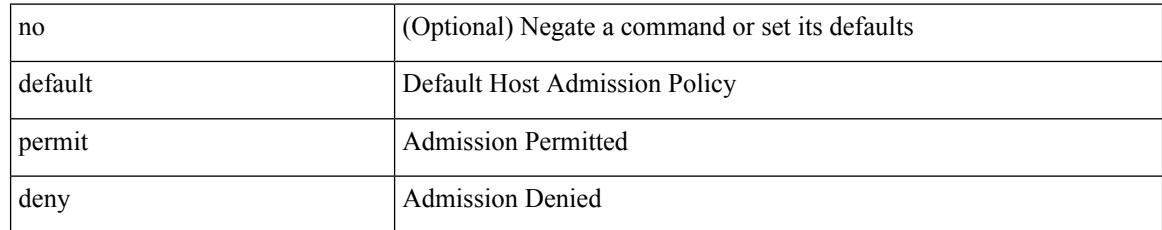

#### **Command Mode**

• /exec/configure/nbm-vrf/nbm-host-policy/pim

[no] default { permit | deny }

## **Syntax Description**

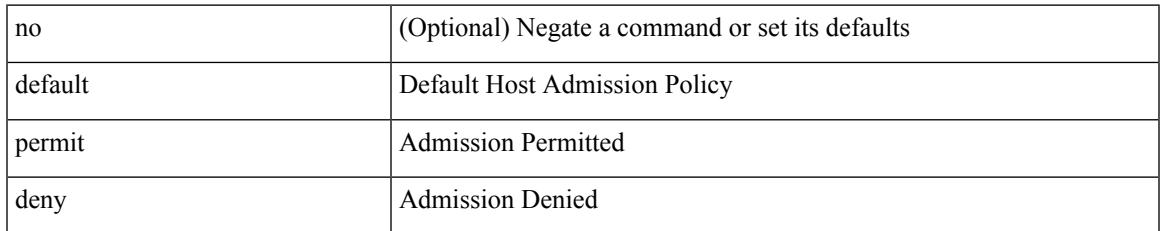

#### **Command Mode**

• /exec/configure/nbm-host-policy/sender

[no] default { permit | deny }

## **Syntax Description**

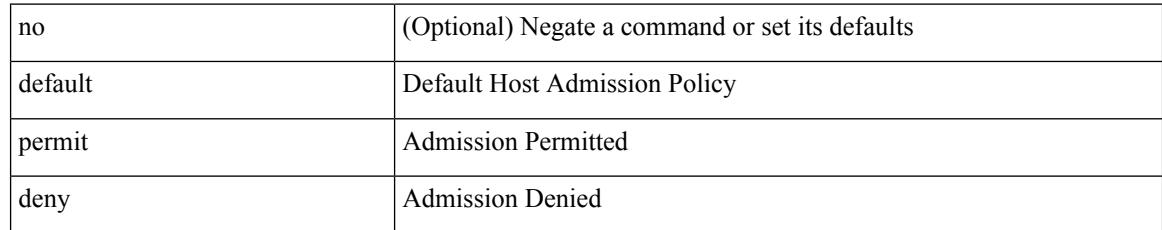

### **Command Mode**

• /exec/configure/nbm-vrf/nbm-host-policy/sender

[no] default { permit | deny }

## **Syntax Description**

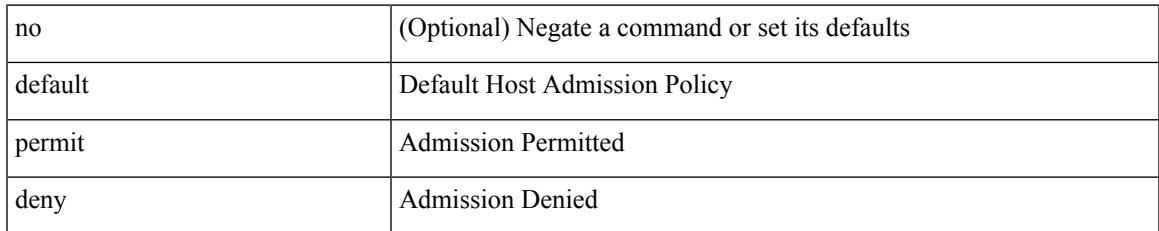

#### **Command Mode**

• /exec/configure/nbm-host-policy/receiver

[no] default { permit | deny }

## **Syntax Description**

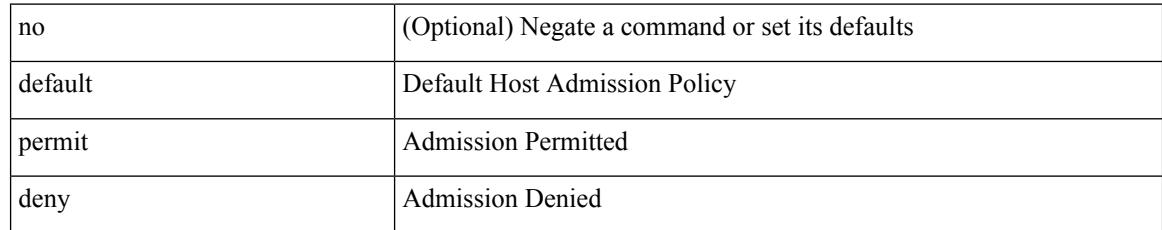

#### **Command Mode**

• /exec/configure/nbm-vrf/nbm-host-policy/receiver

[no] default { permit | deny }

## **Syntax Description**

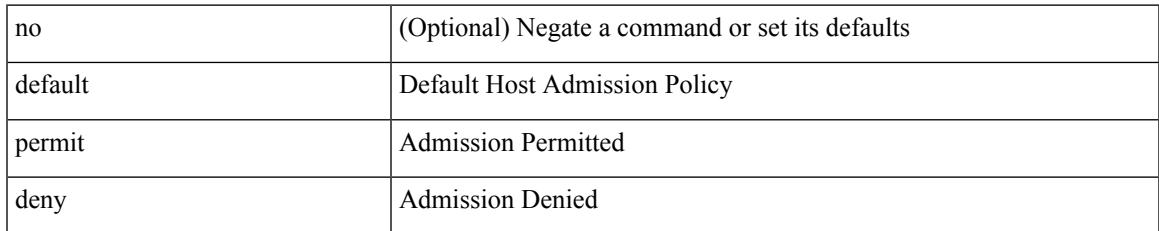

### **Command Mode**

• /exec/configure/nbm-host-policy/pim

# **define**

[no] define <paramname> [ <paramtype> ] [ <paramdesc> ]

## **Syntax Description**

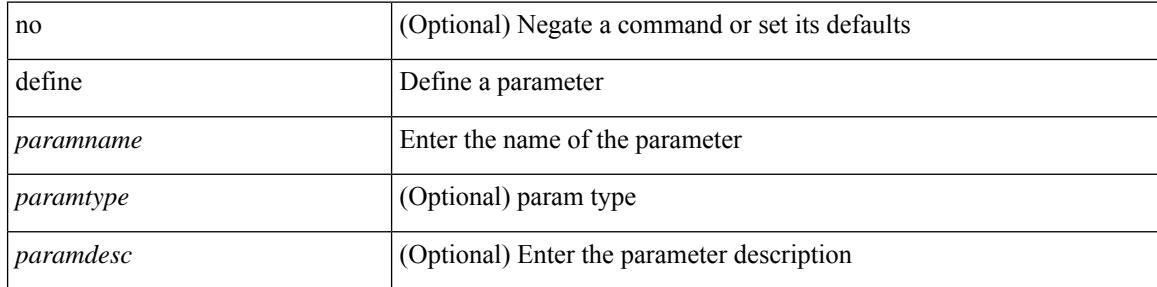

### **Command Mode**

• /exec/configure/param-list

# **delay-restore time**

[no] delay-restore time <sec>

## **Syntax Description**

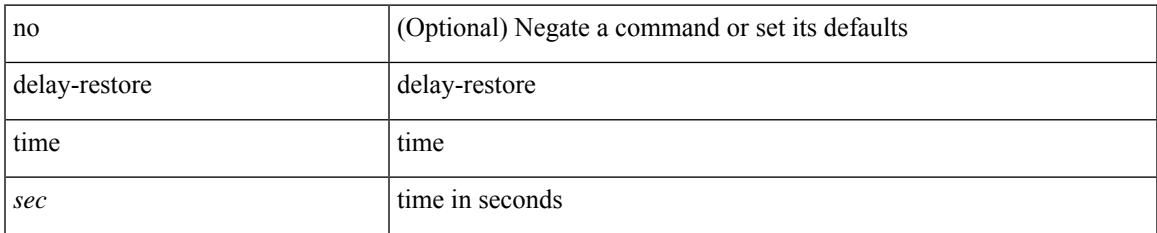

#### **Command Mode**

• /exec/configure/config-evpn-msite-bgw

# **delay**

delay <delay\_val> | no delay [ <delay\_val> ]

## **Syntax Description**

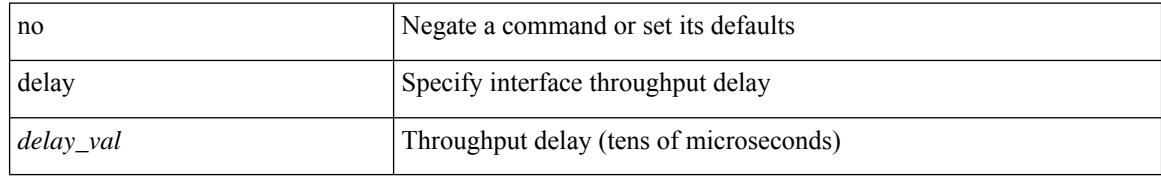

#### **Command Mode**

• /exec/configure/if-ether-sub /exec/configure/if-ether-sub-p2p /exec/configure/if-port-channel-sub
### **delay**

 $\overline{\phantom{a}}$ 

delay <microseconds> | no delay

#### **Syntax Description**

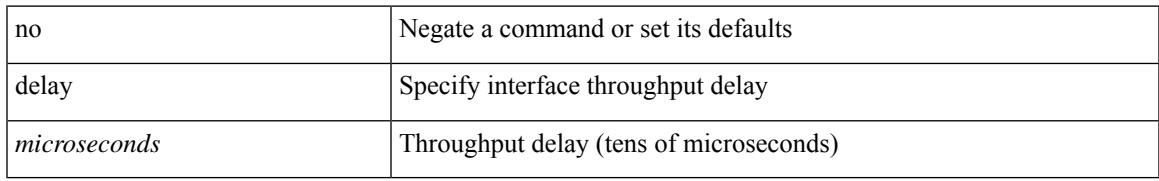

#### **Command Mode**

• /exec/configure/if-vlan-common

### **delay**

delay <delay\_val> | no delay [ <delay\_val> ]

#### **Syntax Description**

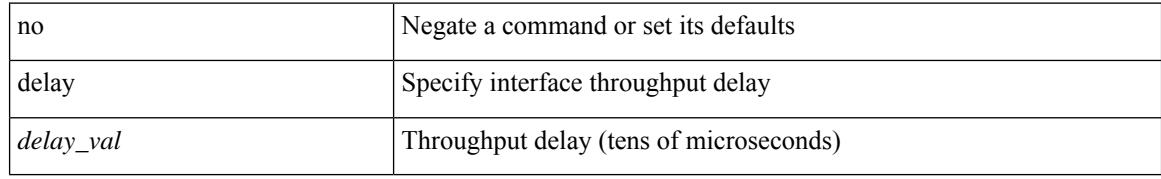

#### **Command Mode**

• /exec/configure/if-ethernet-all /exec/configure/if-eth-non-member /exec/configure/if-port-channel /exec/configure/if-ethernet-all /exec/configure/if-ethernet-p2p /exec/configure/if-remote-ethernet-sub /exec/configure/if-port-channel-range

### **delay**

delay  $\{ \{ \uparrow \psi \} \}$   $\{ \text{millisecons} \}$  and  $\{ \downarrow \psi \}$  and  $\{ \downarrow \psi \}$  and  $\{ \downarrow \psi \}$  and  $\{ \downarrow \psi \}$  and  $\{ \downarrow \psi \}$  and  $\{ \downarrow \psi \}$  and  $\{ \downarrow \psi \}$  and  $\{ \downarrow \psi \}$  and  $\{ \downarrow \psi \}$  and  $\{ \downarrow \psi \}$  and  $\{ \downarrow \psi \}$  and  $\{ \$ <down\_delay\_ms> } } ] } | { { down { <down\_delay> | { milliseconds <down\_delay\_ms> } } } [ up { <up\_delay> | { milliseconds <up\_delay\_ms> } } ] } } | no delay [ { { up { <up\_delay> | { milliseconds <up\_delay\_ms> } } } [ down { <down\_delay> | { milliseconds <down\_delay\_ms> } } ] } | { { down { <down\_delay> | { milliseconds <down\_delay\_ms> } } } [ up { <up\_delay> | { milliseconds <up\_delay\_ms>  $\{\}\}]$ ]

#### **Syntax Description**

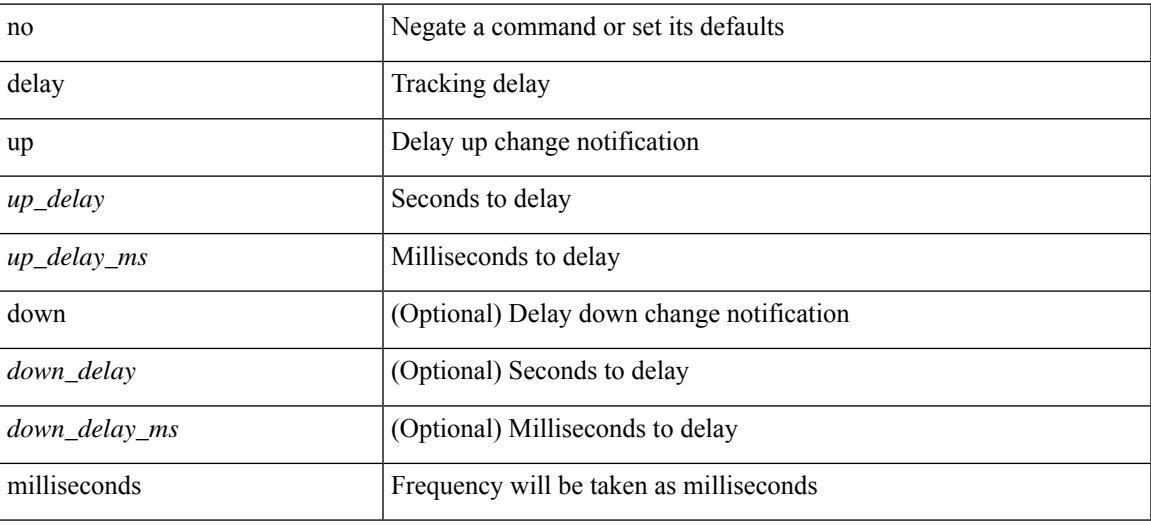

#### **Command Mode**

• /exec/configure/track /exec/configure/tr-list-bool /exec/configure/tr-list-thrp /exec/configure/tr-list-thrw

# **delay peer-link**

delay peer-link <time> | no delay peer-link

#### **Syntax Description**

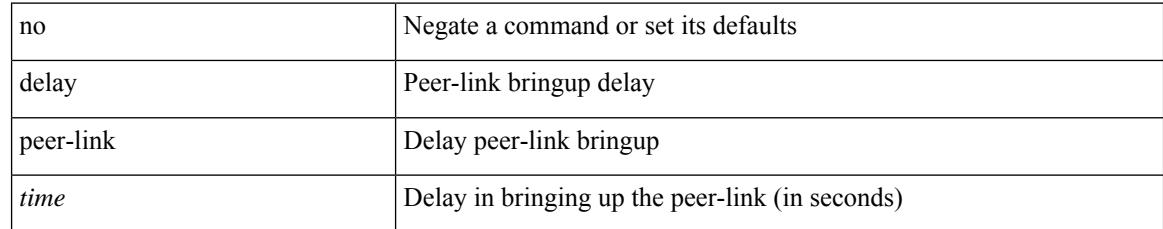

#### **Command Mode**

### **delay restore**

 $\overline{\phantom{a}}$ 

delay restore <time-out> | no delay restore

#### **Syntax Description**

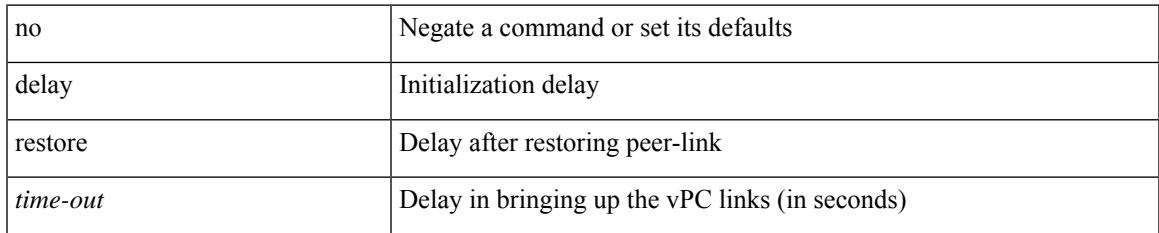

#### **Command Mode**

### **delay restore interface-vlan**

delay restore interface-vlan <time-out> | no delay restore interface-vlan

#### **Syntax Description**

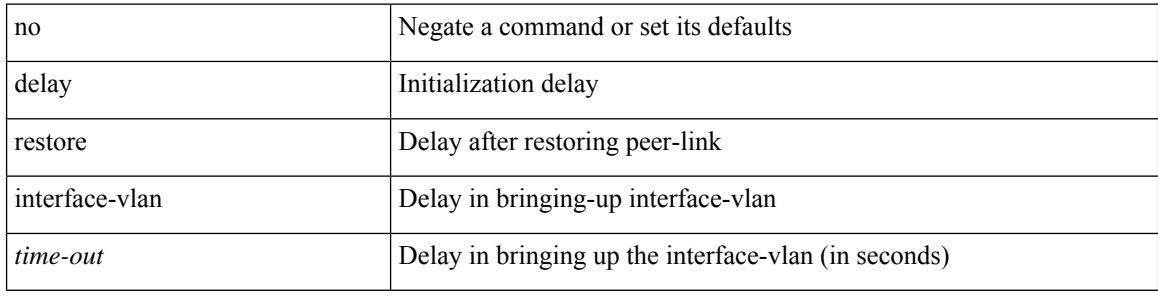

#### **Command Mode**

### **delay restore orphan-port**

delay restore orphan-port <delay\_time> | no delay restore orphan-port

#### **Syntax Description**

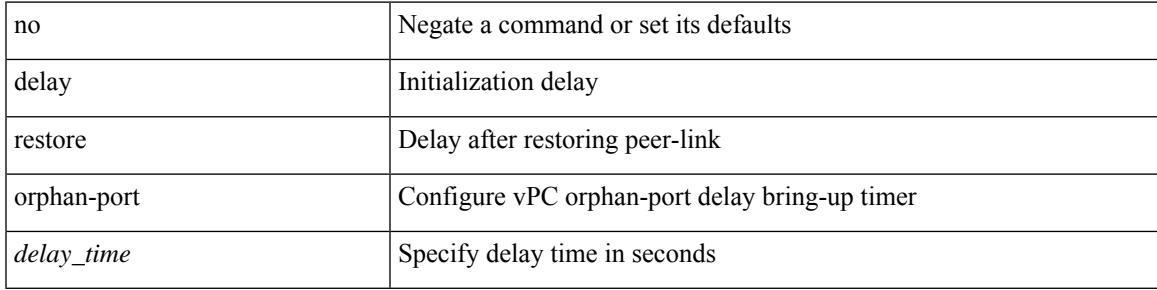

#### **Command Mode**

### **delete**

delete { <uri0> | <uri1> | <uri2> } [ no-prompt ]

#### **Syntax Description**

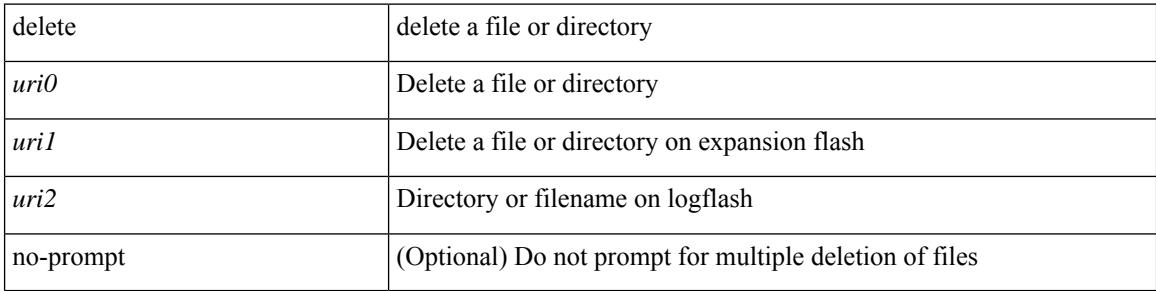

#### **Command Mode**

• /exec

 $\overline{\phantom{a}}$ 

### **delete ca-certificate**

delete ca-certificate

#### **Syntax Description**

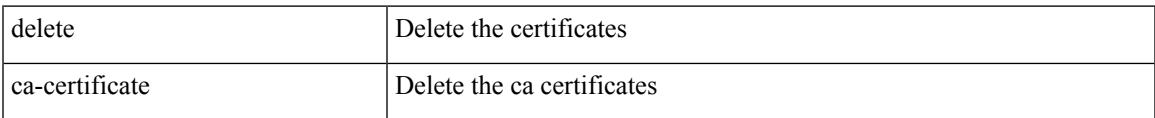

#### **Command Mode**

• /exec/configure/trustpoint

### **delete certificate**

delete certificate [ force ]

#### **Syntax Description**

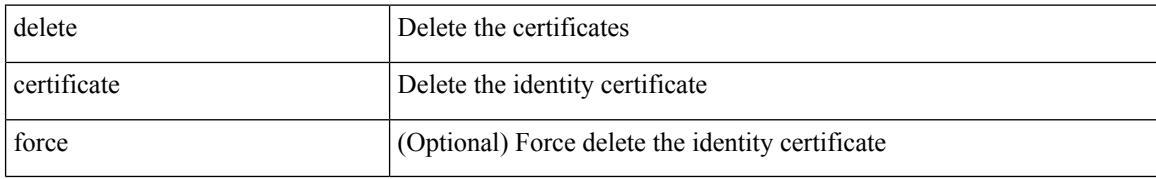

#### **Command Mode**

• /exec/configure/trustpoint

### **delete crl**

I

#### delete crl

#### **Syntax Description**

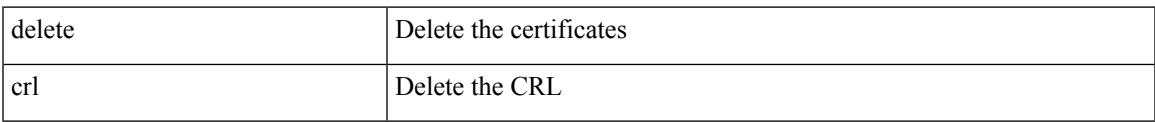

#### **Command Mode**

• /exec/configure/trustpoint

### **demand-circuit**

[no] demand-circuit

#### **Syntax Description**

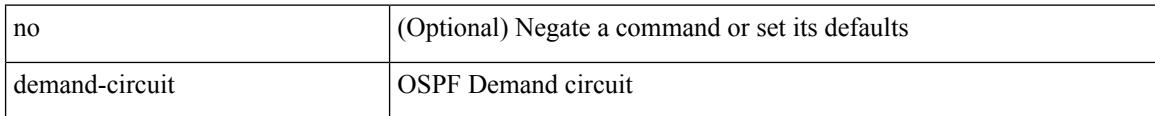

#### **Command Mode**

• /exec/configure/router-ospf/vrf/router-ospf-slink

## **depth**

 $\overline{\phantom{a}}$ 

{ [ no ] depth <cells> | no depth }

#### **Syntax Description**

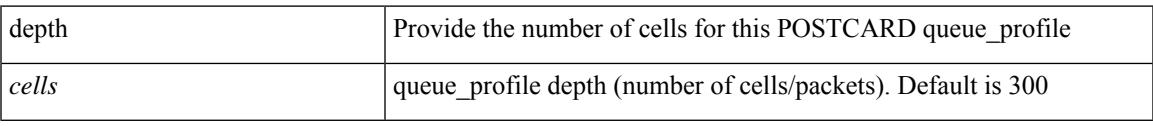

#### **Command Mode**

• /exec/configure/config-postcard-q-prof

## **depth**

{ [ no ] depth <cells> | no depth }

#### **Syntax Description**

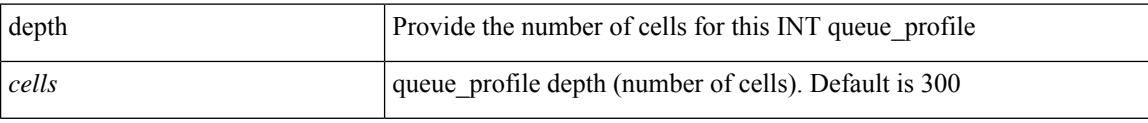

#### **Command Mode**

• /exec/configure/config-int-q-prof

 $\overline{\phantom{a}}$ 

{ description <descr> } | { no description }

#### **Syntax Description**

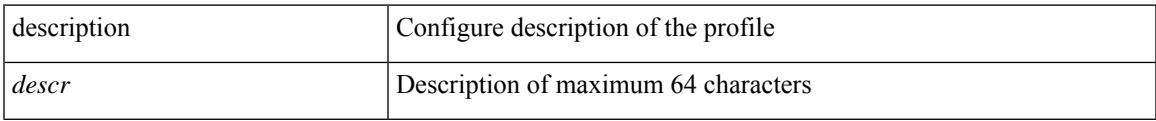

#### **Command Mode**

• /exec/configure/configngoamprofile

{ [ no ] description <line> | no description }

#### **Syntax Description**

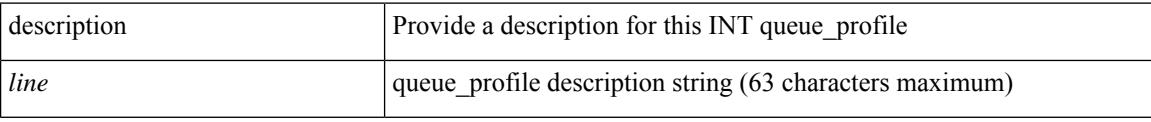

#### **Command Mode**

• /exec/configure/config-int-q-prof

 $\overline{\phantom{a}}$ 

{ [ no ] description <line> | no description }

#### **Syntax Description**

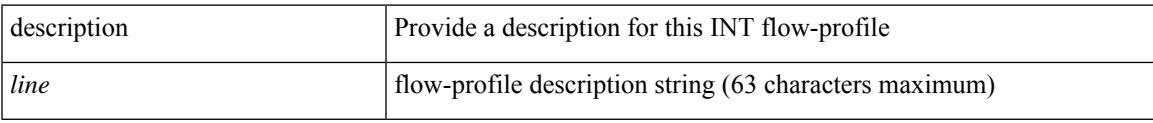

#### **Command Mode**

• /exec/configure/config-int-flow-prof

{ [ no ] description <line> | no description }

#### **Syntax Description**

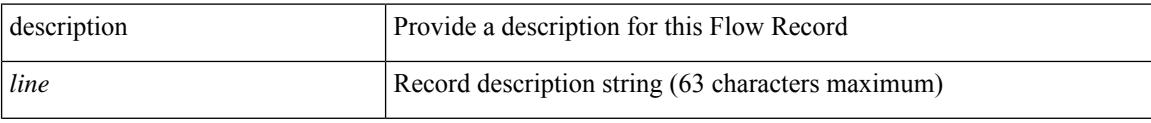

#### **Command Mode**

• /exec/configure/config-fte-record

 $\overline{\phantom{a}}$ 

{ [ no ] description <line> | no description }

#### **Syntax Description**

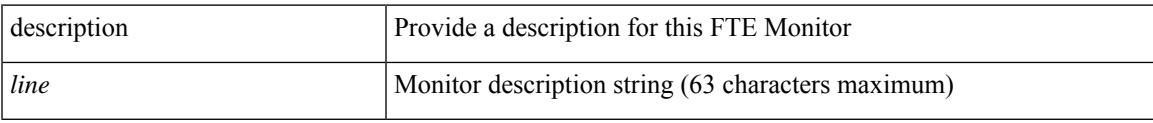

#### **Command Mode**

• /exec/configure/config-fte-monitor

{ [ no ] description <line> | no description }

#### **Syntax Description**

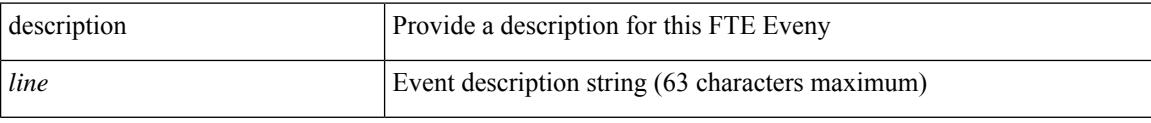

#### **Command Mode**

• /exec/configure/config-fte-event

I

{ [ no ] description <text> }

#### **Syntax Description**

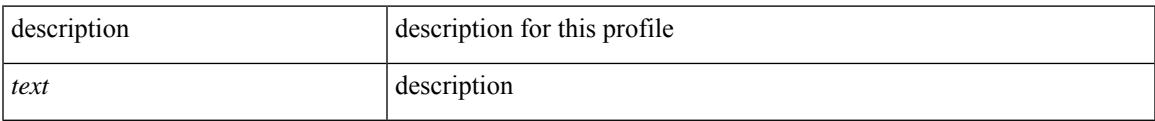

#### **Command Mode**

• /exec/configure/dot1x-cred

description <descr> | no description

#### **Syntax Description**

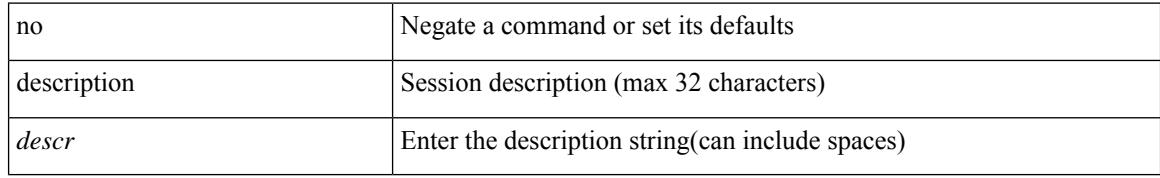

#### **Command Mode**

• /exec/configure/monitor-common

 $\overline{\phantom{a}}$ 

description <desc\_line> | no description [ <desc\_line> ]

#### **Syntax Description**

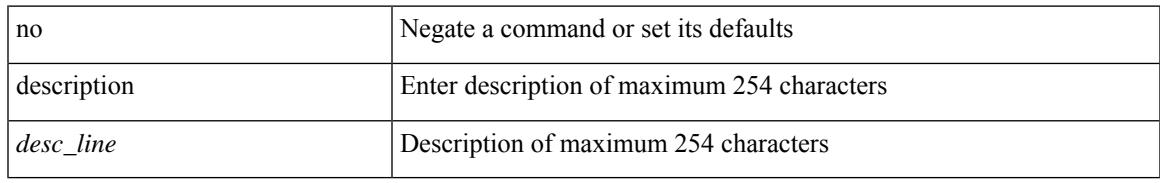

#### **Command Mode**

• /exec/configure/if-any-tunnel

{ description <desc-str> | no description [ <desc-str> ] }

#### **Syntax Description**

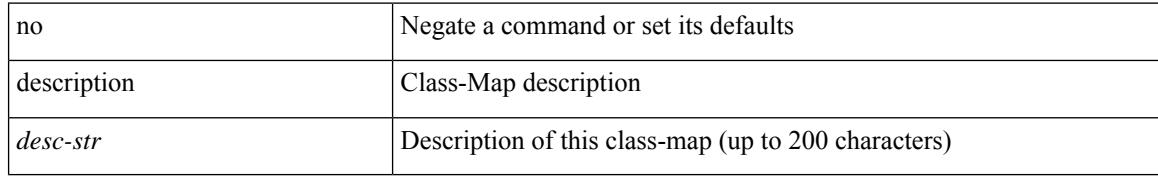

#### **Command Mode**

• /exec/configure/class-map

 $\overline{\phantom{a}}$ 

[no] description <desc-str>

#### **Syntax Description**

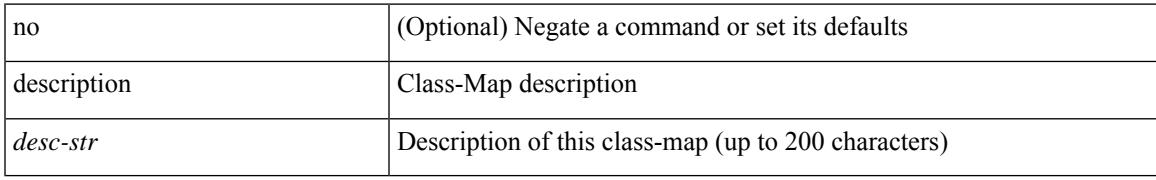

#### **Command Mode**

• /exec/configure/class-map/type/queuing

{ description <desc-str> | no description [ <desc-str> ] }

#### **Syntax Description**

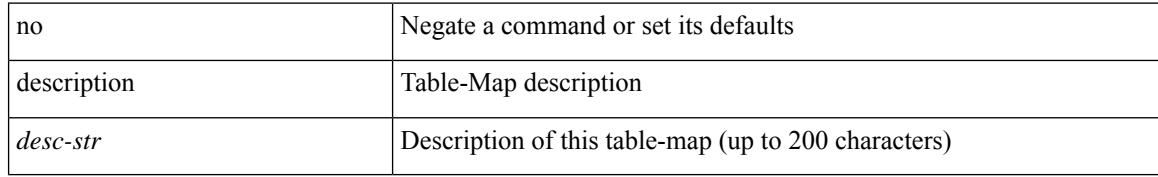

#### **Command Mode**

• /exec/configure/table-map

 $\overline{\phantom{a}}$ 

{ description <desc-str> | no description [ <desc-str> ] }

#### **Syntax Description**

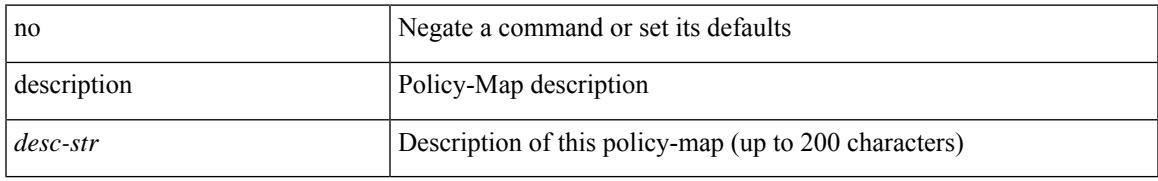

#### **Command Mode**

• /exec/configure/policy-map

{ description <desc-str> | no description [ <desc-str> ] }

#### **Syntax Description**

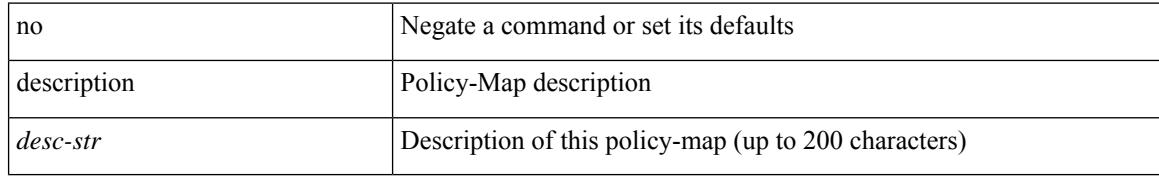

#### **Command Mode**

• /exec/configure/policy-map/type/queuing

 $\overline{\phantom{a}}$ 

{ [ no ] description <line> | no description }

#### **Syntax Description**

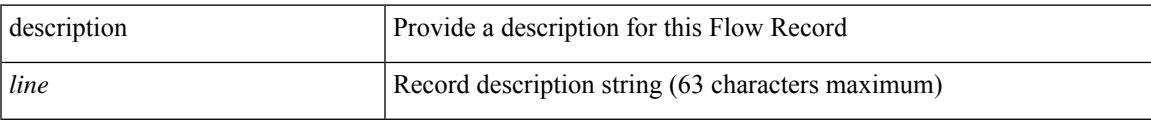

#### **Command Mode**

• /exec/configure/nfm-record

{ [ no ] description <line> | no description }

#### **Syntax Description**

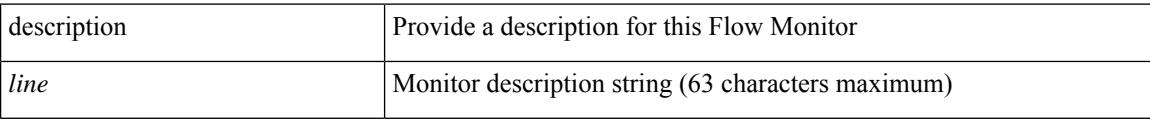

#### **Command Mode**

• /exec/configure/nfm-monitor

 $\overline{\phantom{a}}$ 

{ [ no ] description <line> | no description }

#### **Syntax Description**

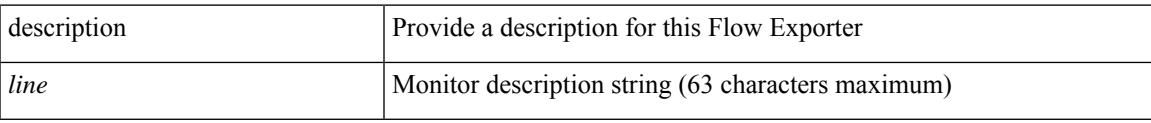

#### **Command Mode**

• /exec/configure/nfm-exporter

description [ port-profile ] <desc\_line> | no description [ port-profile ] [ <desc\_line> ]

#### **Syntax Description**

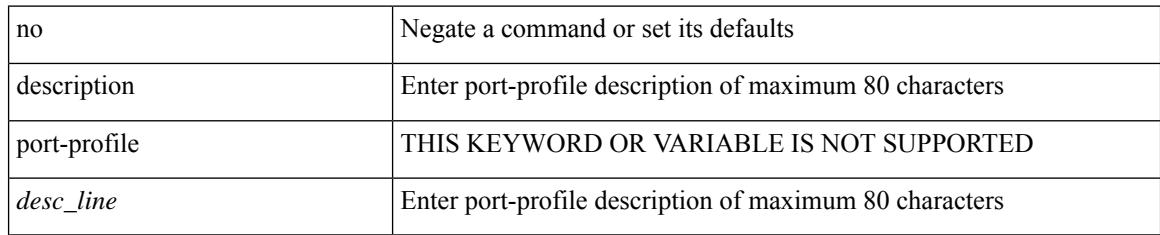

#### **Command Mode**

• /exec/configure/port-profile

 $\overline{\phantom{a}}$ 

{ description <desc-str> | no description [ <desc-str> ] }

#### **Syntax Description**

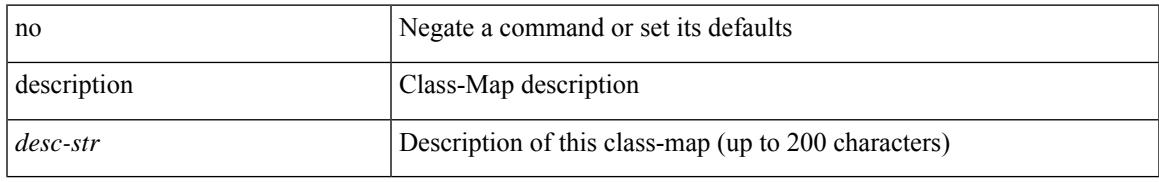

#### **Command Mode**

• /exec/configure/class-map/type/uf

{ description <desc-str> | no description [ <desc-str> ] }

#### **Syntax Description**

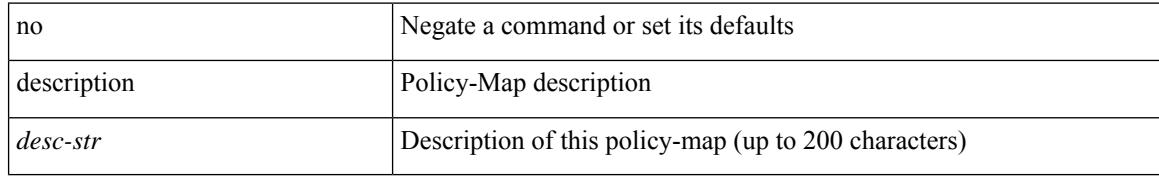

#### **Command Mode**

• /exec/configure/policy-map/type/uf

 $\overline{\phantom{a}}$ 

description <desc> | no description

#### **Syntax Description**

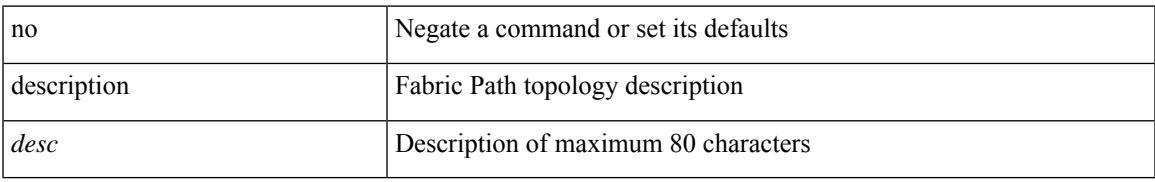

#### **Command Mode**

• /exec/configure/fp-topology

{ [ no ] description <line> | no description }

#### **Syntax Description**

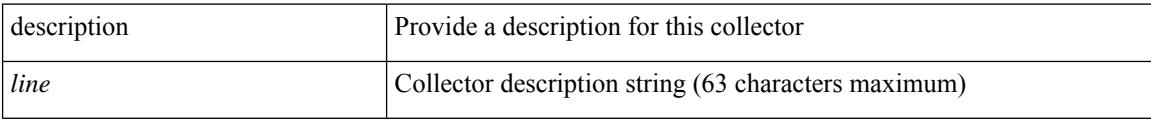

#### **Command Mode**

• /exec/configure/config-buffer-latency-collector
{ [ no ] description <line> | no description }

## **Syntax Description**

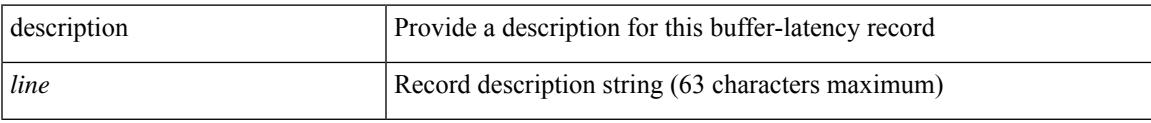

### **Command Mode**

• /exec/configure/config-buffer-latency-record

{ [ no ] description <line> | no description }

### **Syntax Description**

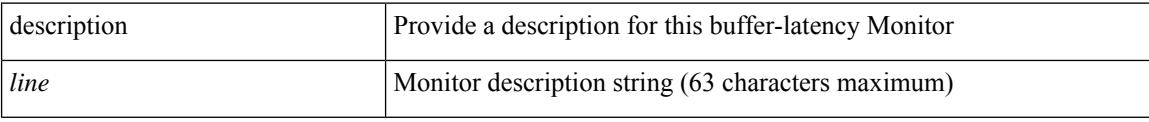

## **Command Mode**

• /exec/configure/config-buffer-latency-monitor

[no] description <description>

### **Syntax Description**

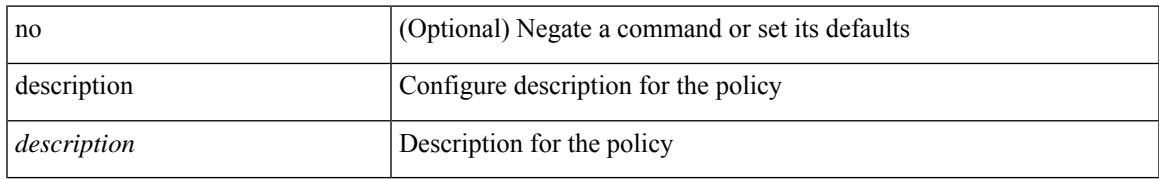

### **Command Mode**

• /exec/configure/event-manager-applet

[no] description

#### **Syntax Description**

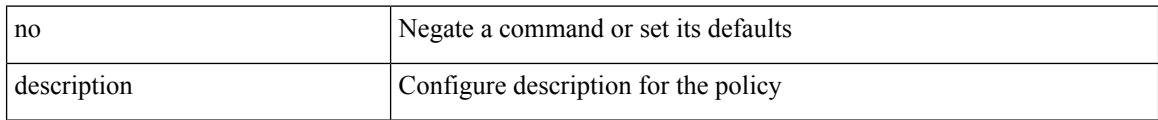

### **Command Mode**

• /exec/configure/event-manager-applet

{ [ no ] description <line> | no description }

## **Syntax Description**

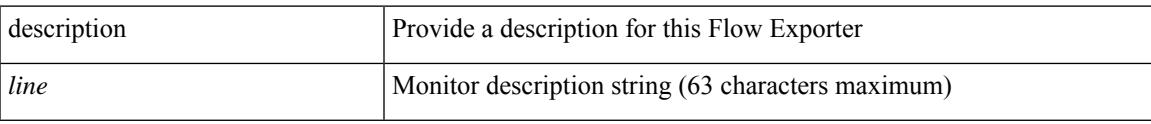

### **Command Mode**

• /exec/configure/nfm-exporter

{ [ no ] description <line> | no description }

### **Syntax Description**

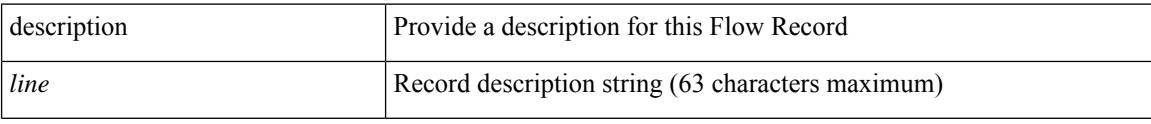

## **Command Mode**

• /exec/configure/nfm-record

{ [ no ] description <line> | no description }

## **Syntax Description**

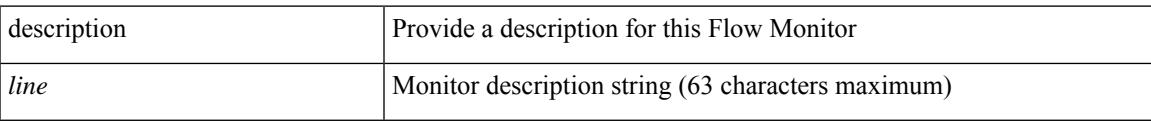

## **Command Mode**

• /exec/configure/nfm-monitor

{ [ no ] description <line> | no description }

### **Syntax Description**

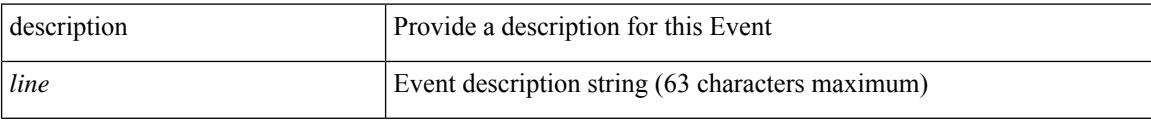

### **Command Mode**

• /exec/configure/nfm-event

 $\overline{\phantom{a}}$ 

description <desc\_line> | no description

## **Syntax Description**

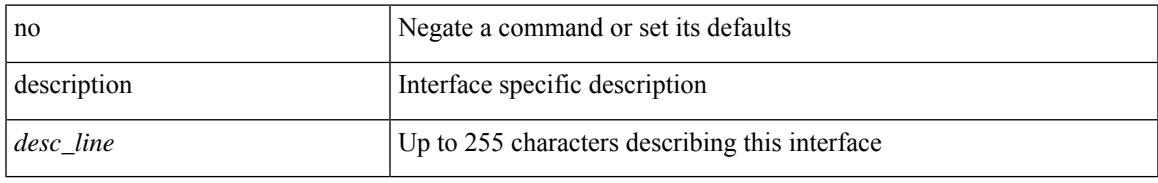

### **Command Mode**

• /exec/configure/if-vlan-common

{ [ no ] description <line> | no description }

### **Syntax Description**

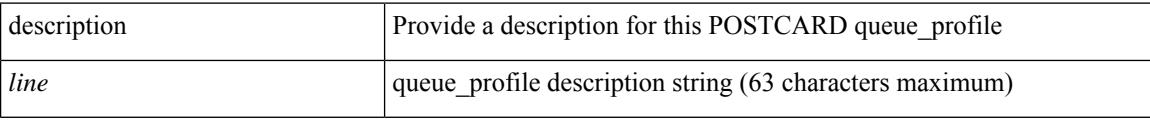

## **Command Mode**

• /exec/configure/config-postcard-q-prof

{ [ no ] description <line> | no description }

## **Syntax Description**

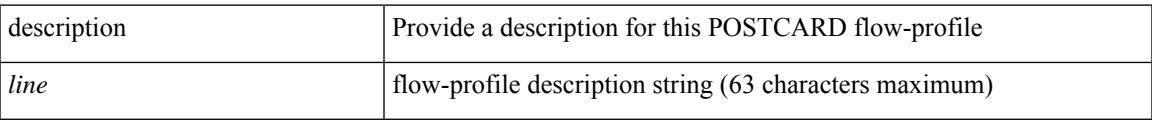

## **Command Mode**

• /exec/configure/config-postcard-flow-prof

description <line> | no description

### **Syntax Description**

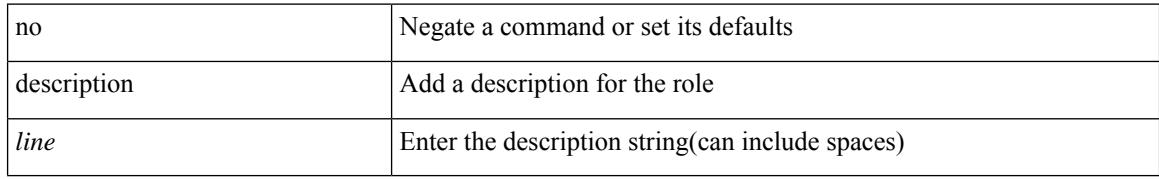

#### **Command Mode**

• /exec/configure/role

 $\overline{\phantom{a}}$ 

{ description <line> | no description }

## **Syntax Description**

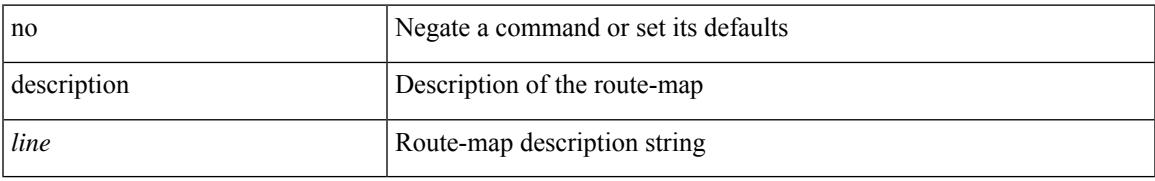

#### **Command Mode**

• /exec/configure/route-map

[no] description [ <desc> ] | description <desc>

## **Syntax Description**

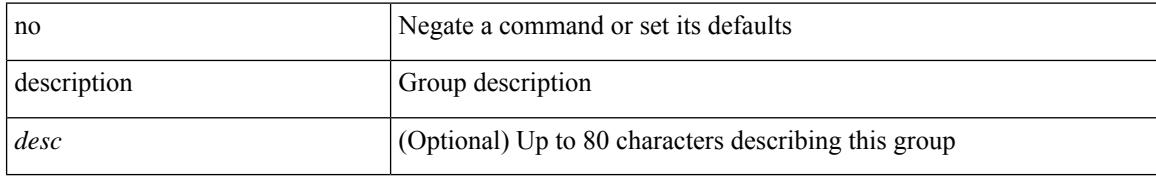

#### **Command Mode**

• /exec/configure/if-eth-any/vrrpv3

[no] description [ <desc> ] | description <desc>

## **Syntax Description**

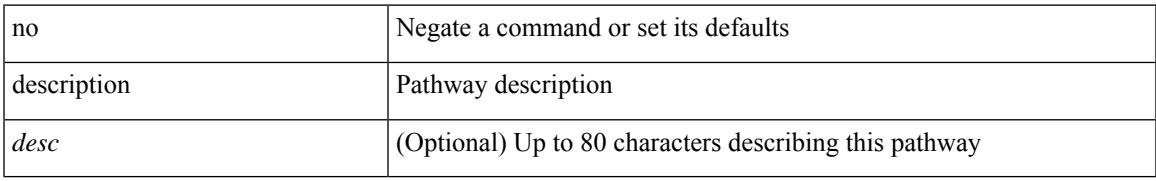

### **Command Mode**

• /exec/configure/if-eth-any/vrrs

description <desc\_line> | no description [ <desc\_line> ]

#### **Syntax Description**

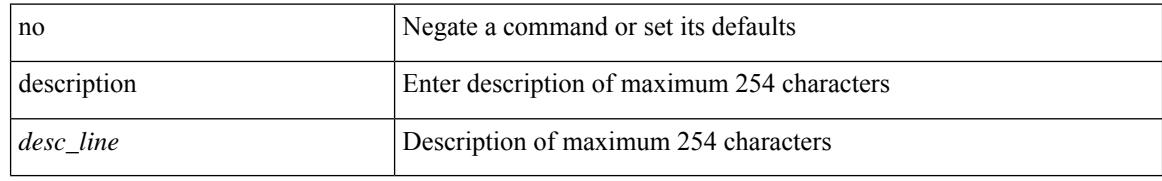

#### **Command Mode**

• /exec/configure/if-eth-base /exec/configure/if-port-channel /exec/configure/if-eth-port-channel /exec/configure/if-ether-sub /exec/configure/if-port-channel-sub /exec/configure/if-ether-sub-switch /exec/configure/if-port-channel-sub-switch /exec/configure/if-ethernet-p2p /exec/configure/if-ether-sub-p2p /exec/configure/if-loopback /exec/configure/if-ethernet-all /exec/configure/if-remote-ethernet-sub /exec/configure/if-port-channel-range

 $\overline{\phantom{a}}$ 

description <desc\_line> | no description [ <desc\_line> ]

## **Syntax Description**

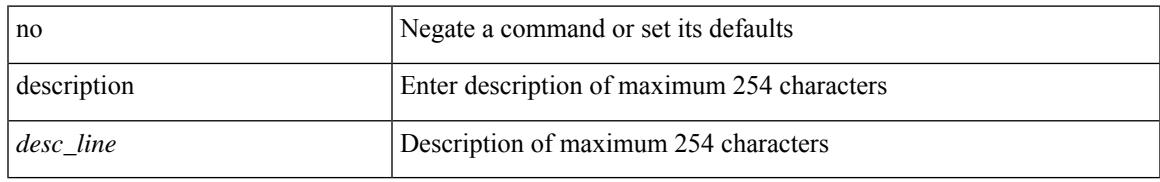

### **Command Mode**

• /exec/configure/if-mgmt-ether

description <desc\_line> | no description [ <desc\_line> ]

## **Syntax Description**

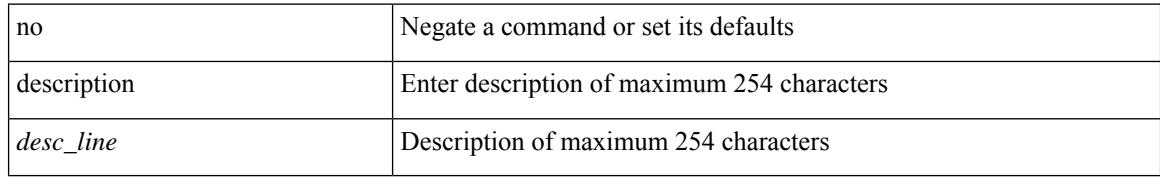

#### **Command Mode**

• /exec/configure/if-nve

description <desc\_line> | no description [ <desc\_line> ]

## **Syntax Description**

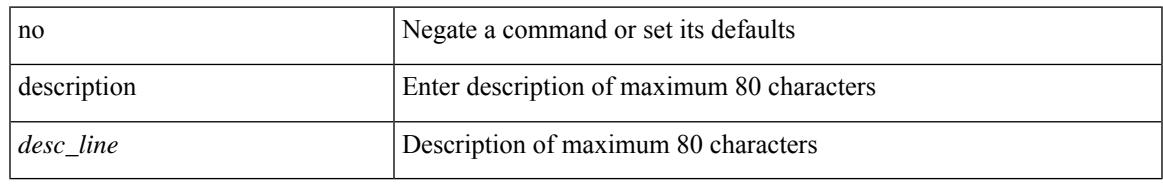

#### **Command Mode**

• /exec/configure/if-overlay /exec/configure/if-te

{ description <line> } | { no description }

### **Syntax Description**

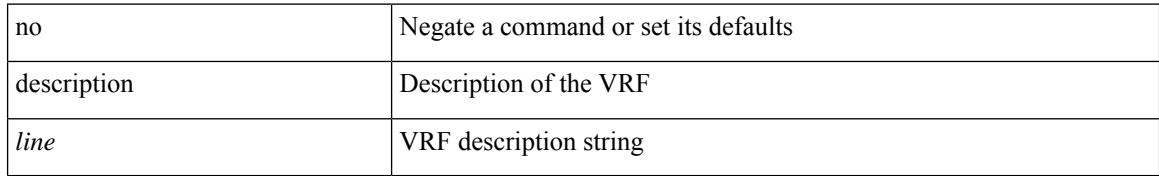

#### **Command Mode**

• /exec/configure/vrf

{ [ no ] description <descrip-string> }

## **Syntax Description**

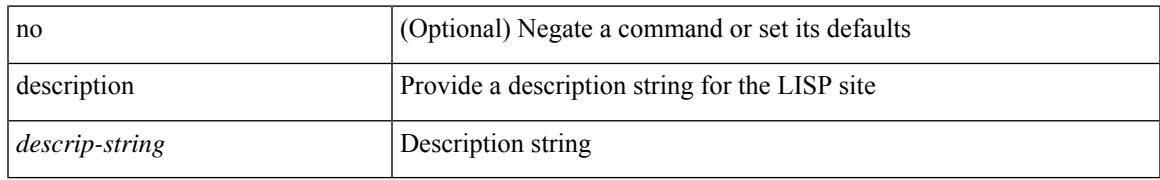

#### **Command Mode**

• /exec/configure/lisp-site /exec/configure/vrf/lisp-site

{ [ no ] description <line> | no description }

### **Syntax Description**

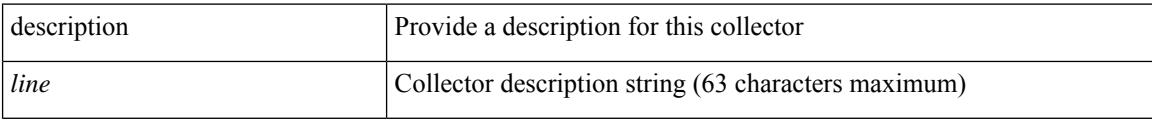

### **Command Mode**

• /exec/configure/config-buffer-drop-collector

{ [ no ] description <line> | no description }

## **Syntax Description**

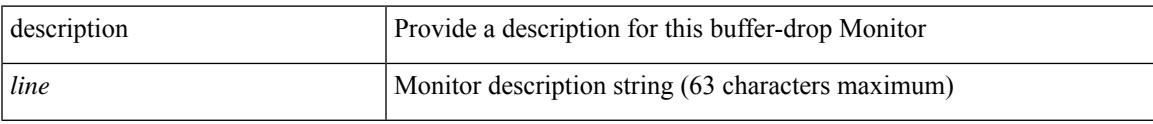

## **Command Mode**

• /exec/configure/config-buffer-drop-monitor

description <describe> | no description

### **Syntax Description**

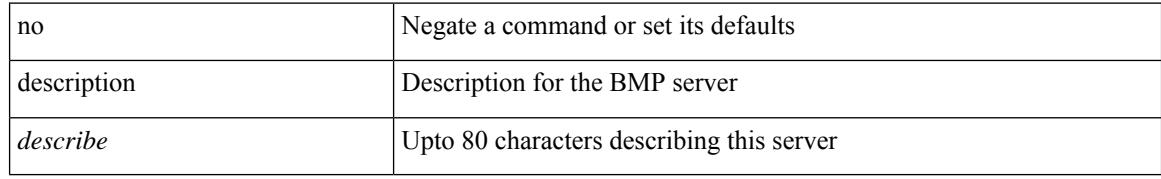

#### **Command Mode**

• /exec/configure/router-bgp/router-bgp-bmp-server

description <describe> | { no | default } description [ <describe> ]

## **Syntax Description**

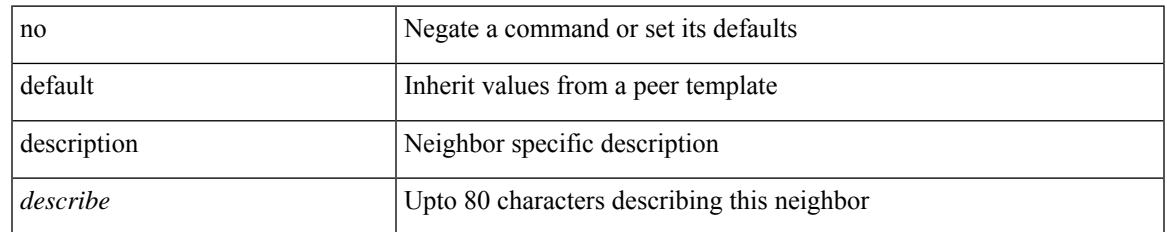

### **Command Mode**

• /exec/configure/router-bgp/router-bgp-neighbor-sess

## **dest-ipaddr**

{ dest-ipaddr { <ip-address> | <hostname> } }

## **Syntax Description**

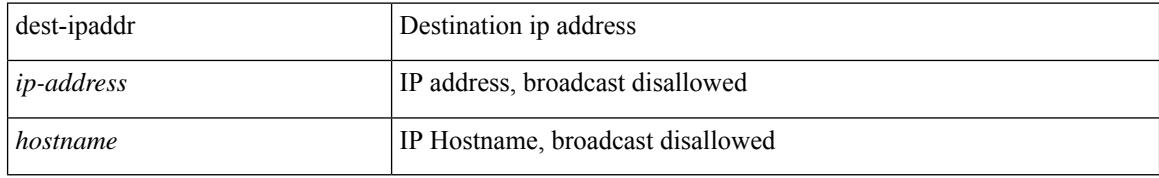

#### **Command Mode**

• /exec/configure/ip-sla/udp /exec/configure/ip-sla/jitter

## **dest-ipaddr**

 $\overline{\phantom{a}}$ 

{ dest-ipaddr { <ip-address> | <hostname> | <ipv6-address> } }

## **Syntax Description**

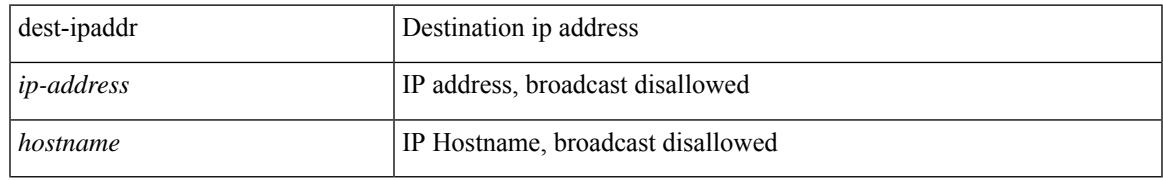

#### **Command Mode**

• /exec/configure/ip-sla/tcp

## **dest-port**

{ dest-port <port> }

#### **Syntax Description**

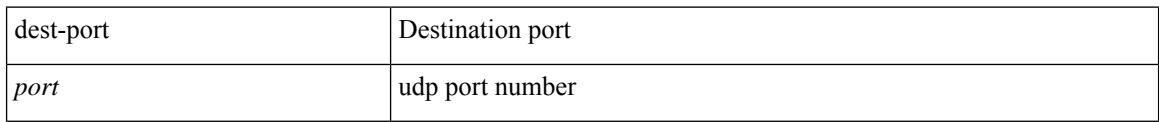

### **Command Mode**

• /exec/configure/ip-sla/udp /exec/configure/ip-sla/jitter /exec/configure/ip-sla/tcp

## **dest**

 $\overline{\phantom{a}}$ 

{ dest { { ip { <numeric10> | <numeric11> | unknown } } | { mac <dmac> <dot1qid> [ <intfid> ] } } }

## **Syntax Description**

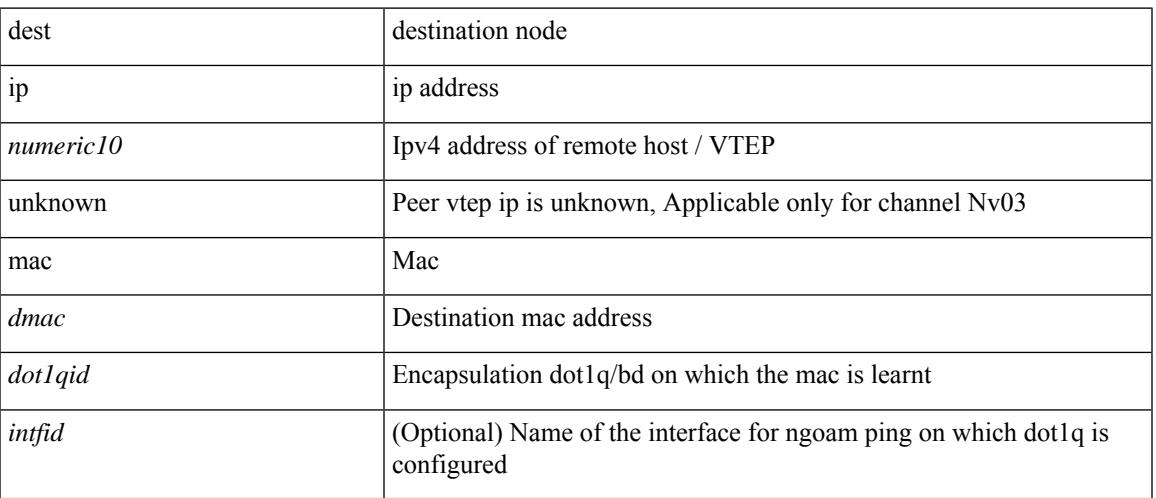

## **Command Mode**

• /exec/configure/configngoamconnectcheck

# **destination-group**

[no] destination-group <dgrp-id>

### **Syntax Description**

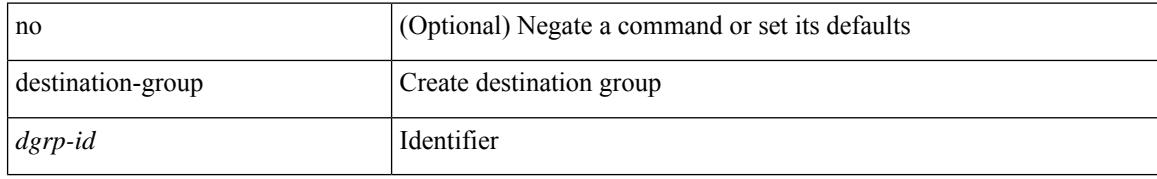

### **Command Mode**

• /exec/configure/telemetry

# **destination-profile**

[no] destination-profile

### **Syntax Description**

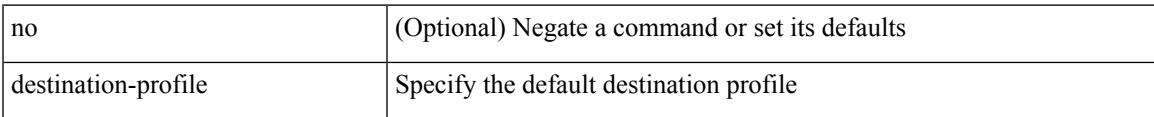

### **Command Mode**

• /exec/configure/telemetry

# **destination-profile**

[no] destination-profile <s0>

### **Syntax Description**

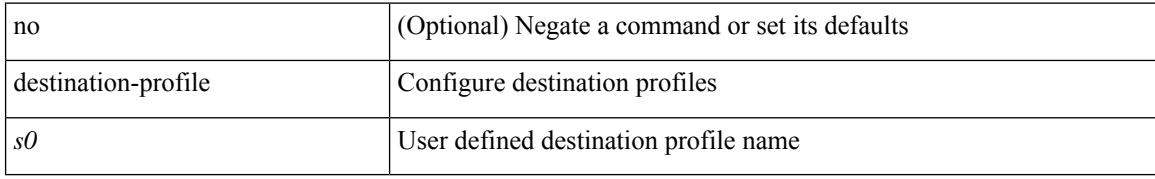

### **Command Mode**

## **destination-profile CiscoTAC-1 alert-group**

[no] destination-profile CiscoTAC-1 alert-group { All | Configuration | Diagnostic | EEM | Cisco-TAC | Environmental | Inventory | License | Linecard-Hardware |Supervisor-Hardware |Syslog-group-port |System | Test }

#### **Syntax Description**

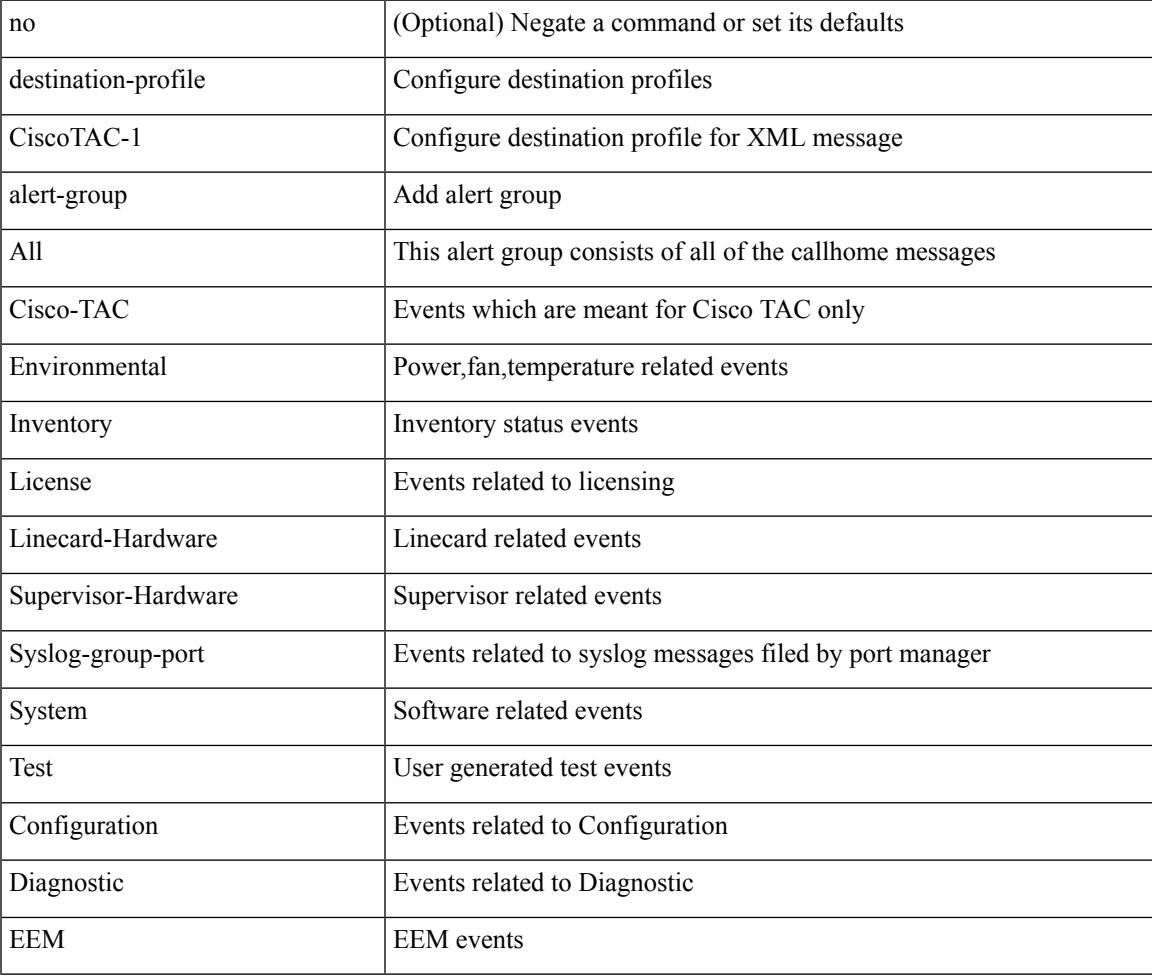

#### **Command Mode**

# **destination-profile CiscoTAC-1 email-addr**

destination-profile CiscoTAC-1 [index <i0>] email-addr <s0>

#### **Syntax Description**

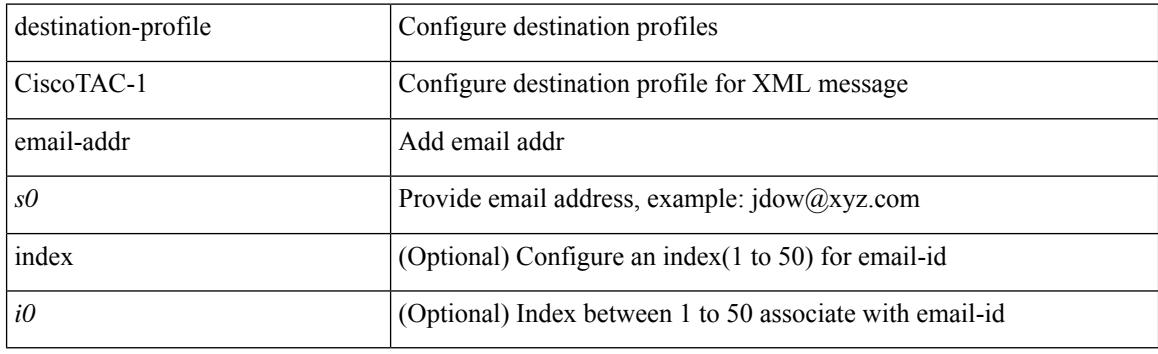

#### **Command Mode**

# **destination-profile CiscoTAC-1 http**

destination-profile CiscoTAC-1 [index <i0>] http <s0>

## **Syntax Description**

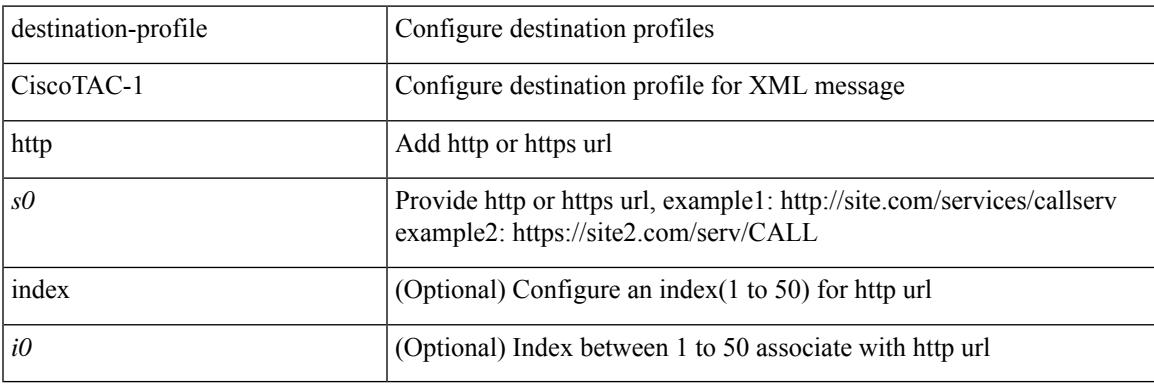

### **Command Mode**

## **destination-profile CiscoTAC-1 index email-addr**

[no] destination-profile CiscoTAC-1 index <i0> email-addr

#### **Syntax Description**

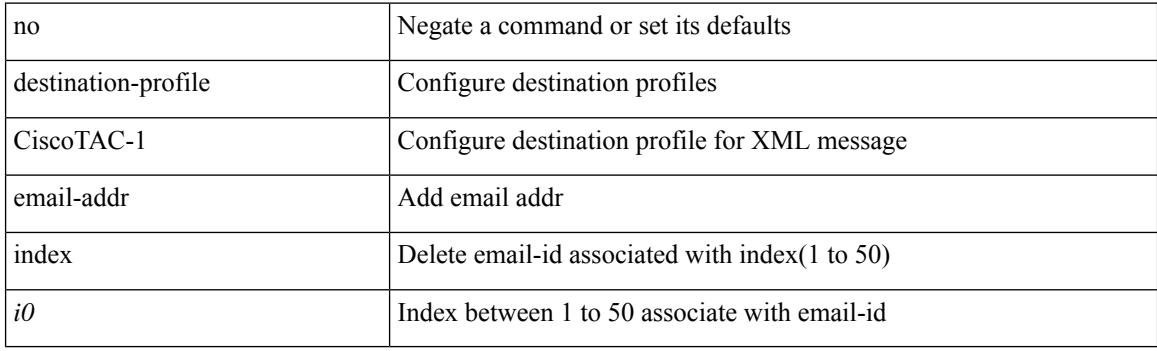

#### **Command Mode**
## **destination-profile CiscoTAC-1 index http**

[no] destination-profile CiscoTAC-1 index <i0> http

#### **Syntax Description**

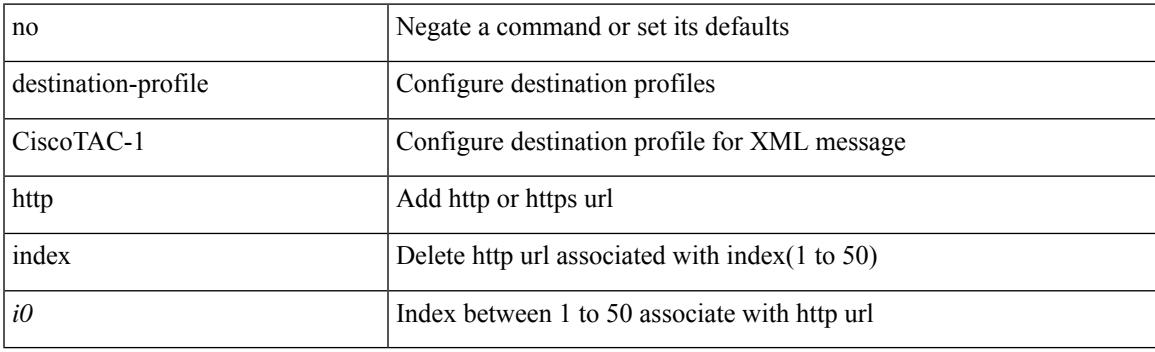

### **Command Mode**

## **destination-profile CiscoTAC-1 transport-method email**

[no] destination-profile CiscoTAC-1 transport-method email

#### **Syntax Description**

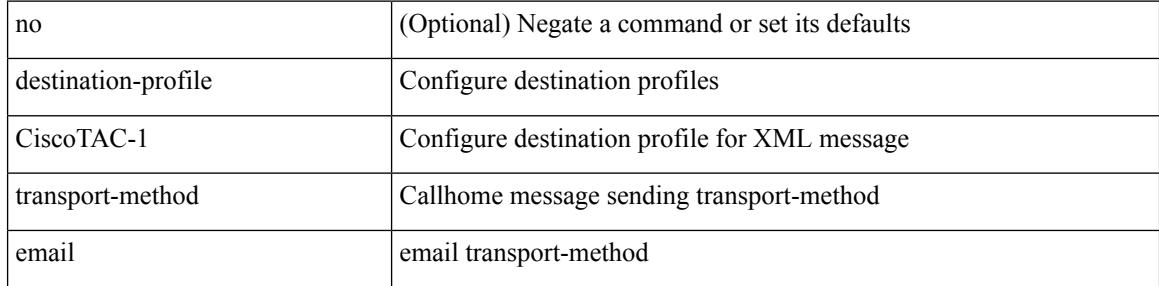

#### **Command Mode**

# **destination-profile CiscoTAC-1 transport-method http**

[no] destination-profile CiscoTAC-1 transport-method http

#### **Syntax Description**

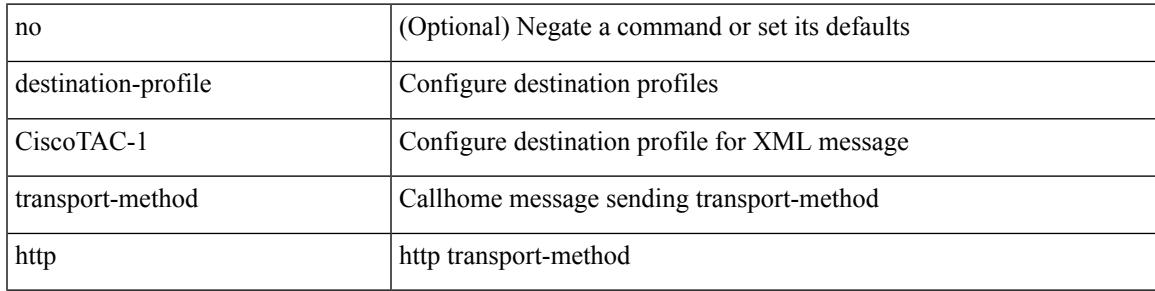

#### **Command Mode**

## **destination-profile alert-group**

[no] destination-profile <s0> alert-group { All | Configuration | Diagnostic | EEM | Cisco-TAC | Environmental | Inventory | License | Linecard-Hardware | Supervisor-Hardware | Syslog-group-port | System | Test }

### **Syntax Description**

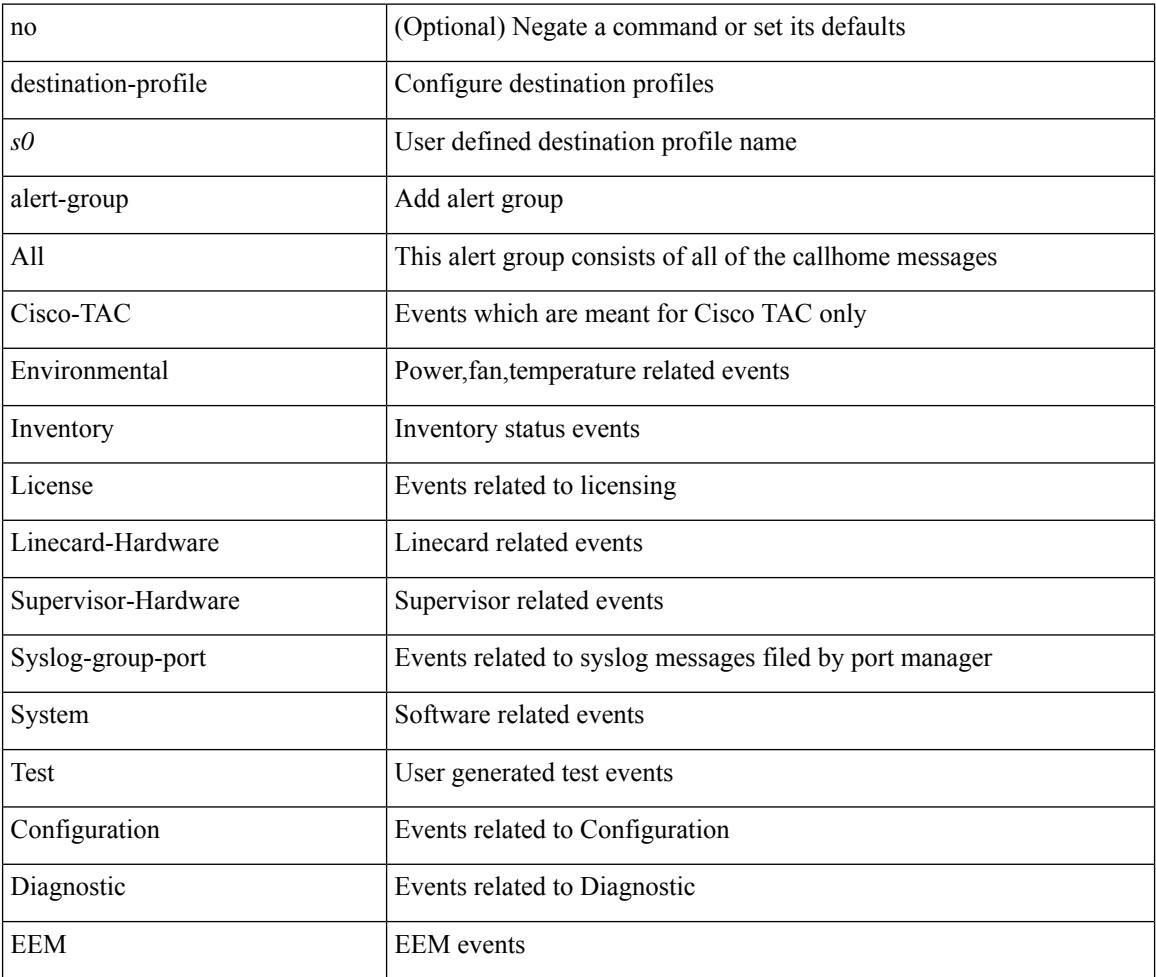

#### **Command Mode**

# **destination-profile email-addr**

destination-profile <s0> [ index <i0> ] email-addr <s1>

### **Syntax Description**

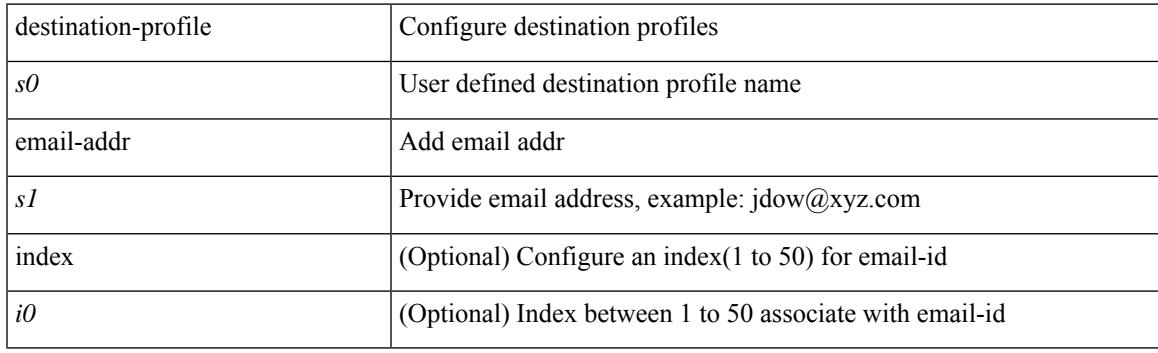

### **Command Mode**

# **destination-profile format**

destination-profile <s0> format { full-txt | short-txt | XML }

### **Syntax Description**

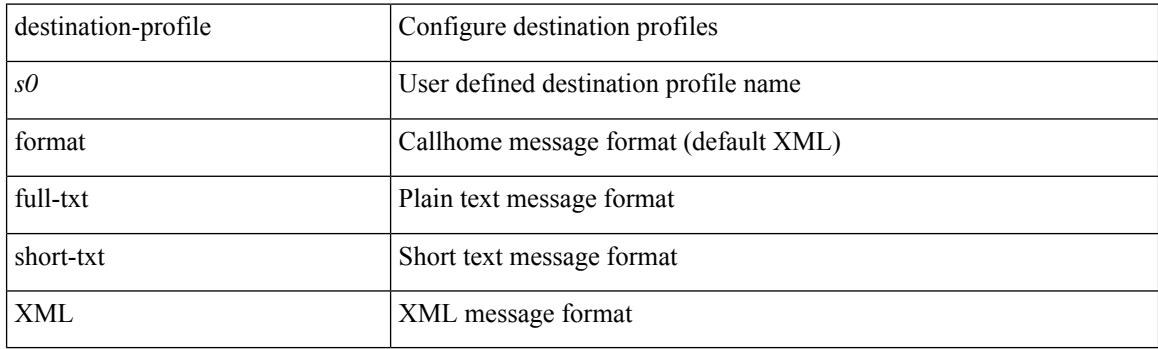

### **Command Mode**

## **destination-profile full-txt-destination alert-group**

[no] destination-profile full-txt-destination alert-group { All | Configuration | Diagnostic | EEM | Cisco-TAC | Environmental | Inventory | License | Linecard-Hardware |Supervisor-Hardware |Syslog-group-port |System | Test }

### **Syntax Description**

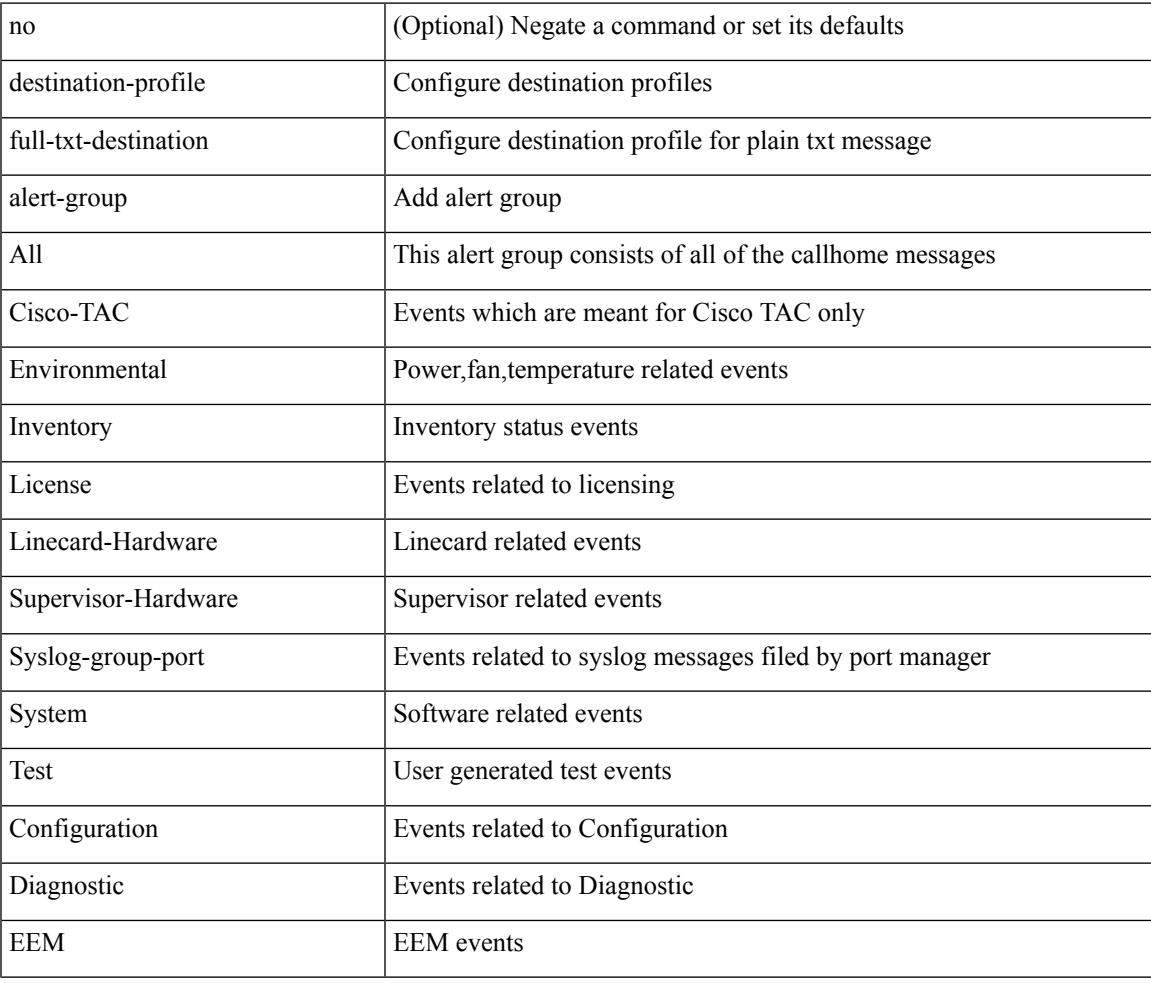

#### **Command Mode**

# **destination-profile full-txt-destination email-addr**

destination-profile full-txt-destination [index <i0>] email-addr <s0>

#### **Syntax Description**

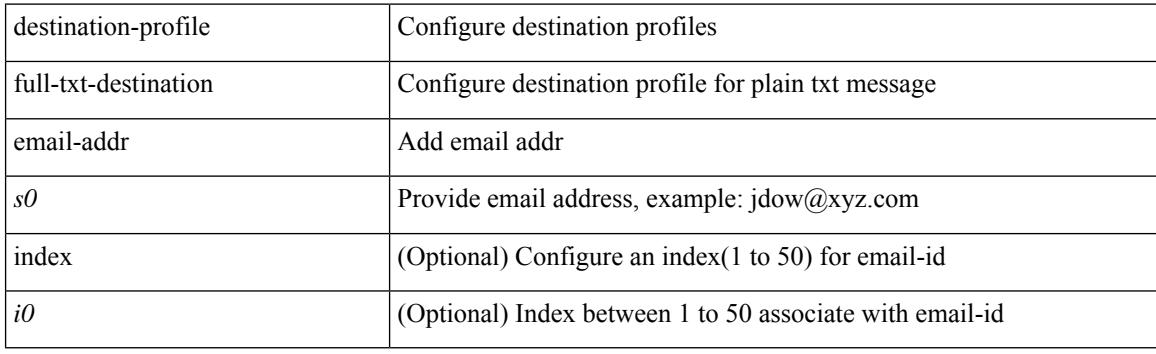

#### **Command Mode**

## **destination-profile full-txt-destination http**

destination-profile full-txt-destination [index <i0>] http <s0>

#### **Syntax Description**

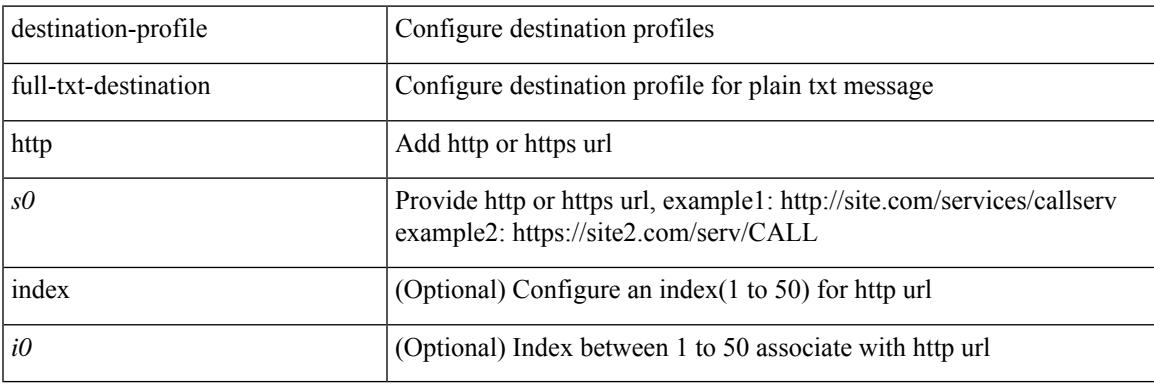

### **Command Mode**

## **destination-profile full-txt-destination index email-addr**

[no] destination-profile full-txt-destination index <i0> email-addr

#### **Syntax Description**

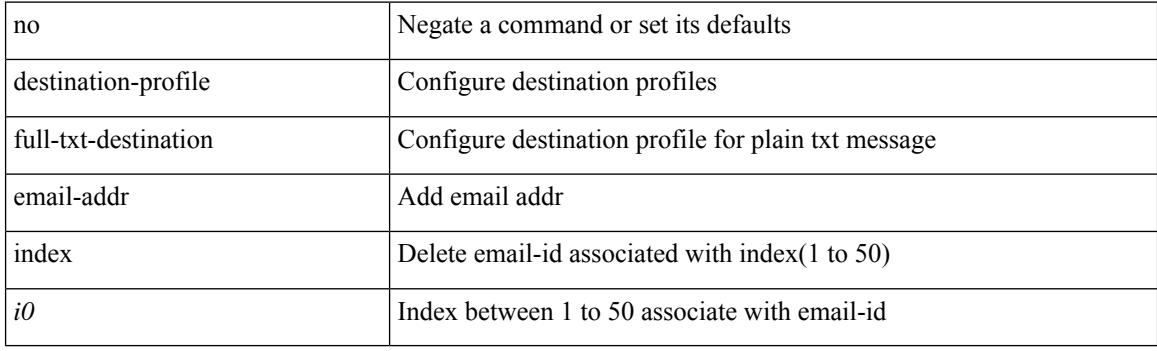

#### **Command Mode**

# **destination-profile full-txt-destination index http**

[no] destination-profile full-txt-destination index <i0> http

#### **Syntax Description**

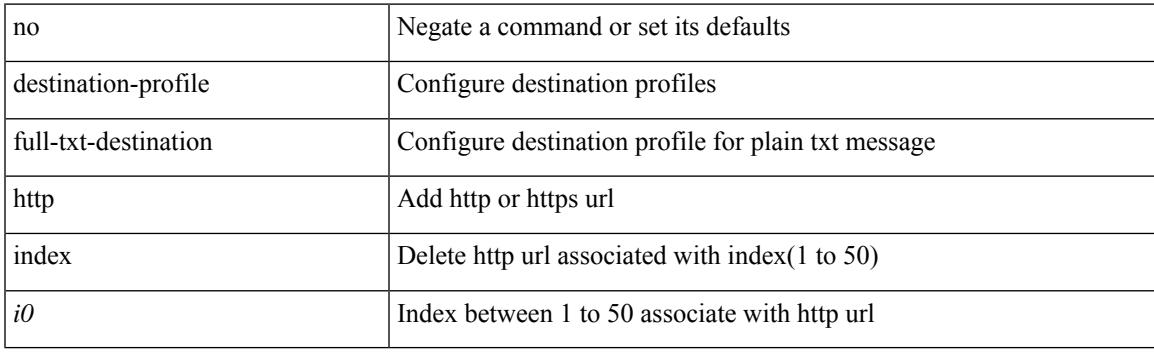

### **Command Mode**

## **destination-profile full-txt-destination message-size**

[no] destination-profile full-txt-destination message-size <i0>

#### **Syntax Description**

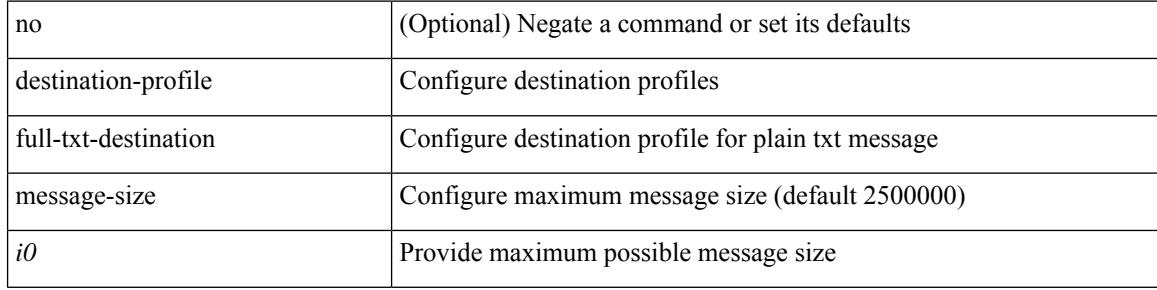

#### **Command Mode**

## **destination-profile full-txt-destination message-level**

[no] destination-profile full-txt-destination message-level <i0>

#### **Syntax Description**

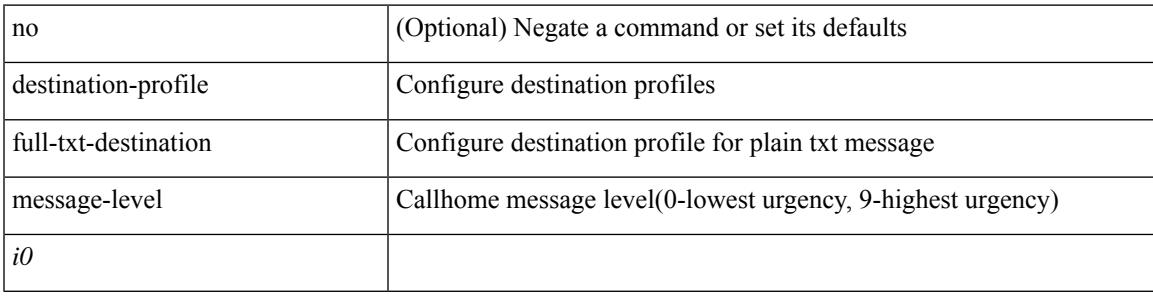

#### **Command Mode**

## **destination-profile full-txt-destination transport-method http**

[no] destination-profile full-txt-destination transport-method http

#### **Syntax Description**

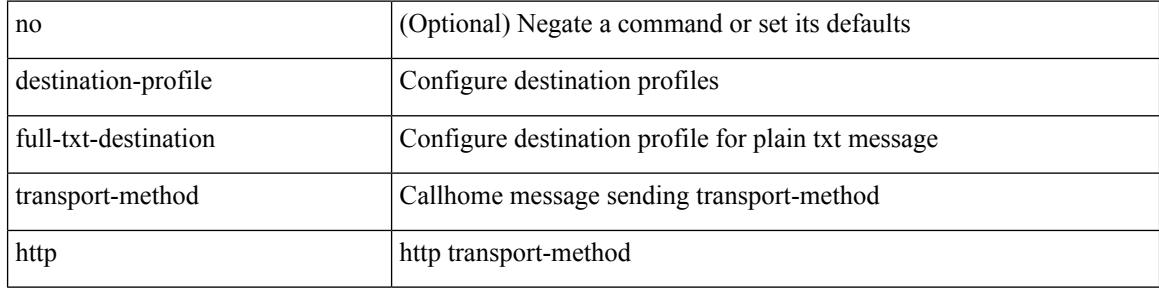

#### **Command Mode**

## **destination-profile full-txt-destination transport-method email**

[no] destination-profile full-txt-destination transport-method email

#### **Syntax Description**

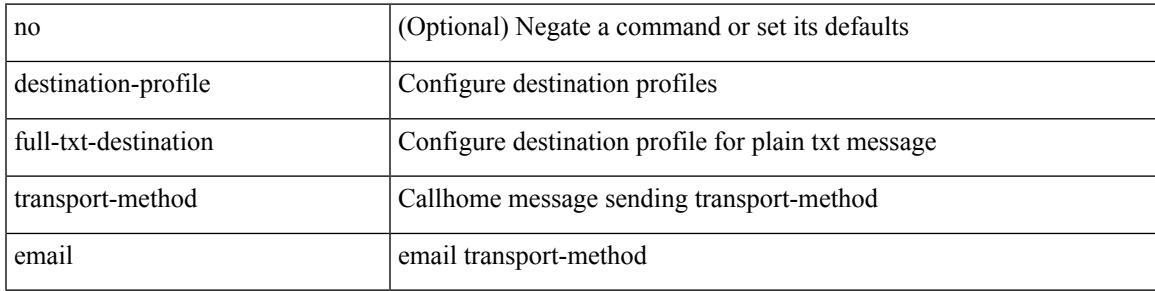

#### **Command Mode**

# **destination-profile http**

destination-profile <s4> [ index <i0> ] { http <s2> }

### **Syntax Description**

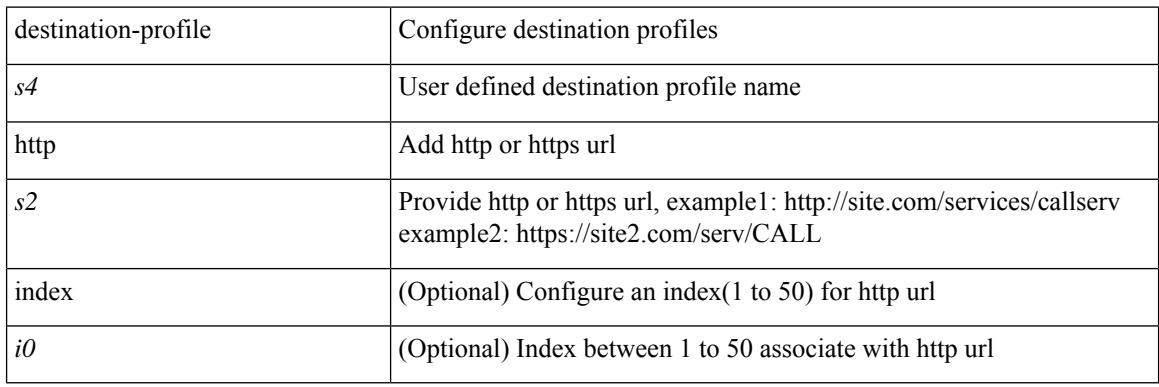

### **Command Mode**

## **destination-profile index email-addr**

[no] destination-profile <s0> index <i0> email-addr | no destination-profile <s0> email-addr

#### **Syntax Description**

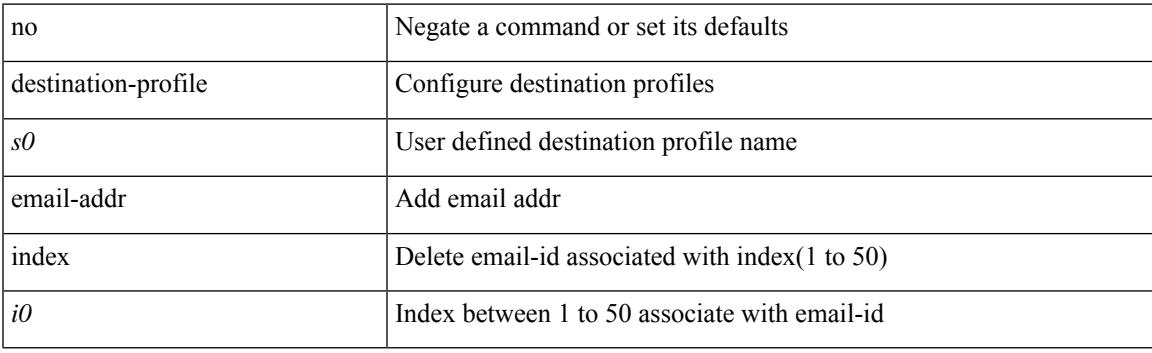

### **Command Mode**

# **destination-profile index http**

[no] destination-profile <s4> index <i0> http | no destination-profile <s4> http

### **Syntax Description**

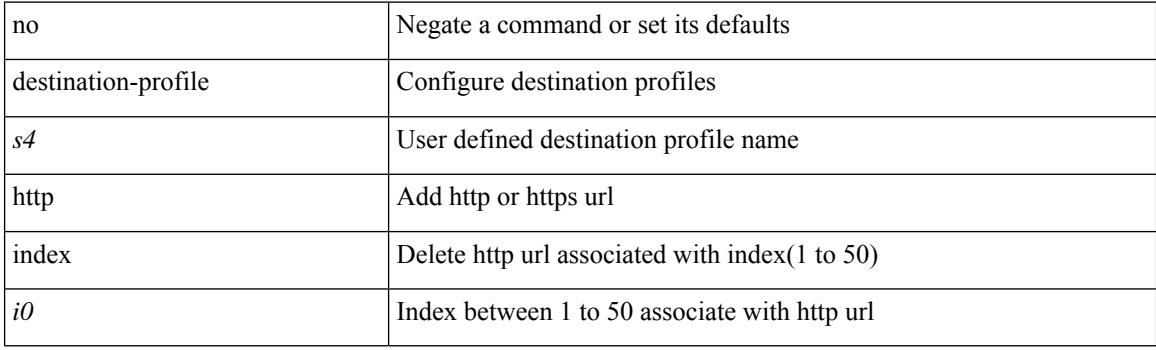

#### **Command Mode**

# **destination-profile message-level**

[no] destination-profile <s0> message-level <i0>

### **Syntax Description**

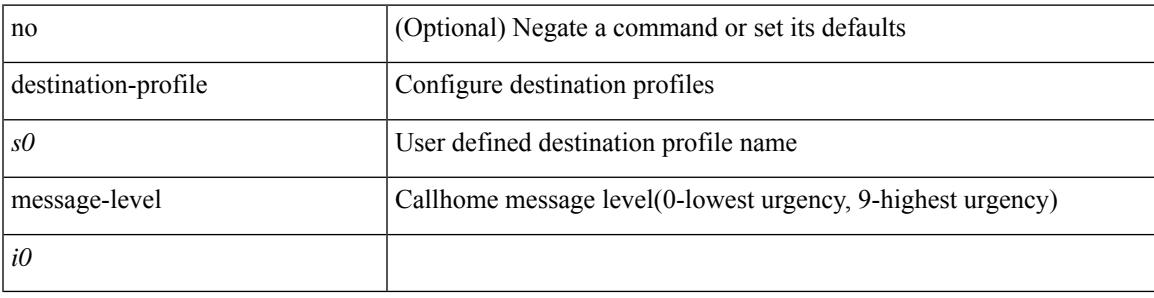

### **Command Mode**

# **destination-profile message-size**

[no] destination-profile <s0> message-size <i0>

#### **Syntax Description**

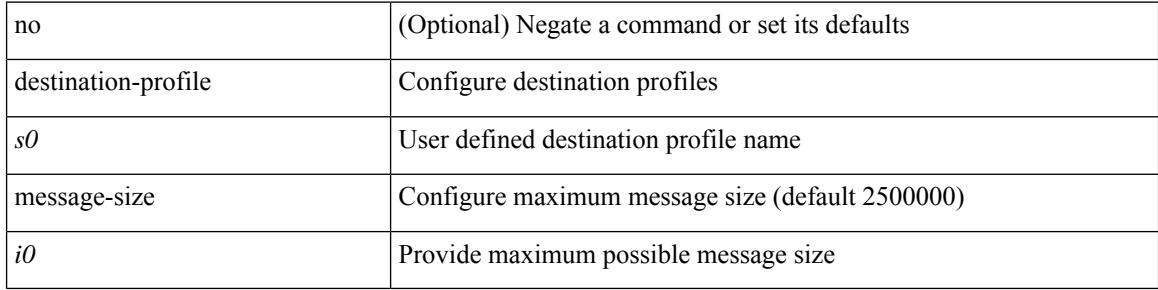

#### **Command Mode**

## **destination-profile short-txt-destination alert-group**

[no] destination-profile short-txt-destination alert-group { All | Configuration | Diagnostic | EEM | Cisco-TAC | Environmental | Inventory | License | Linecard-Hardware |Supervisor-Hardware |Syslog-group-port |System | Test }

### **Syntax Description**

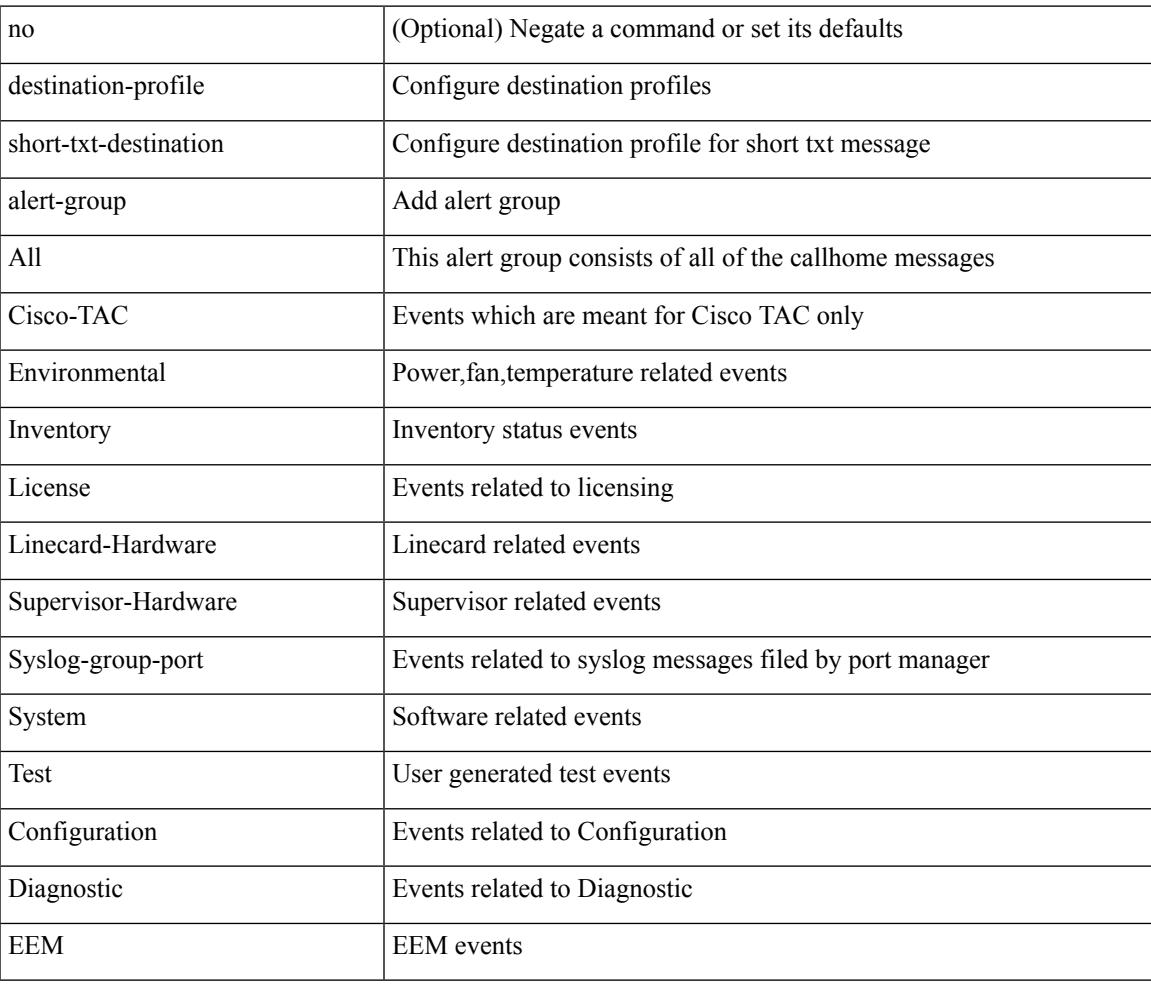

#### **Command Mode**

# **destination-profile short-txt-destination email-addr**

destination-profile short-txt-destination [ index <i0> ] email-addr <s0>

#### **Syntax Description**

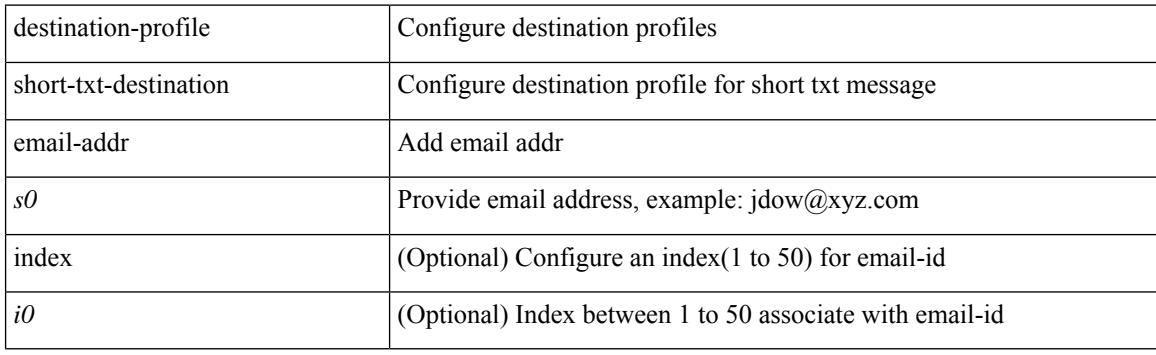

#### **Command Mode**

## **destination-profile short-txt-destination http**

destination-profile short-txt-destination [index <i0>] http <s0>

#### **Syntax Description**

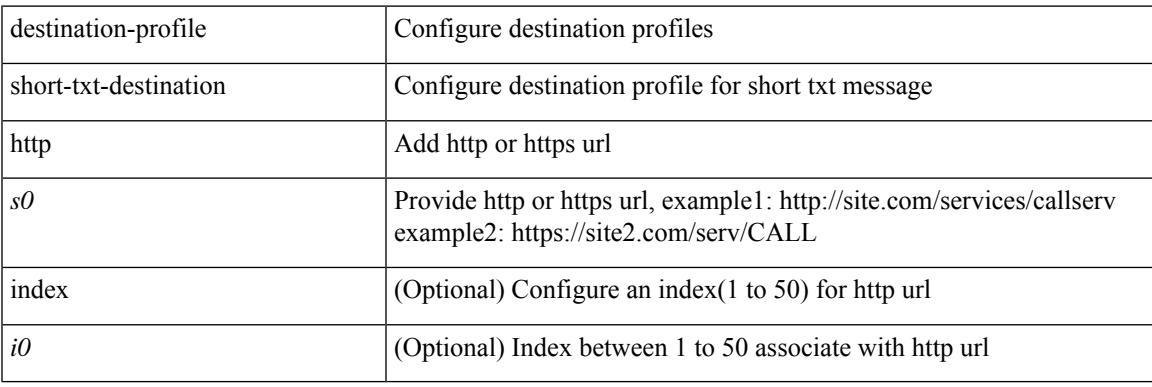

### **Command Mode**

## **destination-profile short-txt-destination index http**

[no] destination-profile short-txt-destination index <i0> http

#### **Syntax Description**

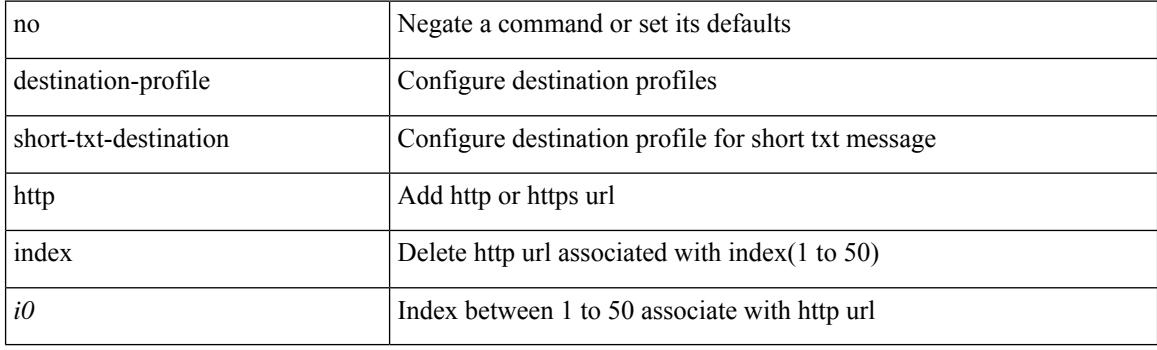

#### **Command Mode**

# **destination-profile short-txt-destination index email-addr**

[no] destination-profile short-txt-destination index <i0> email-addr

#### **Syntax Description**

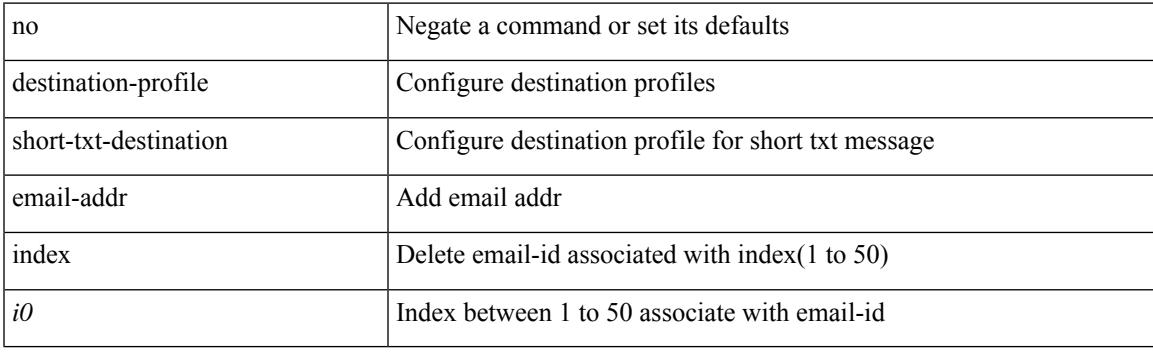

### **Command Mode**

## **destination-profile short-txt-destination message-level**

[no] destination-profile short-txt-destination message-level <i0>

#### **Syntax Description**

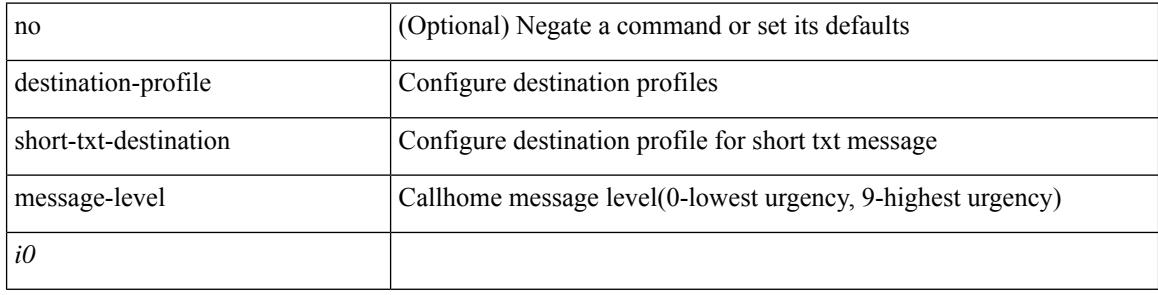

#### **Command Mode**

## **destination-profile short-txt-destination message-size**

[no] destination-profile short-txt-destination message-size <i0>

#### **Syntax Description**

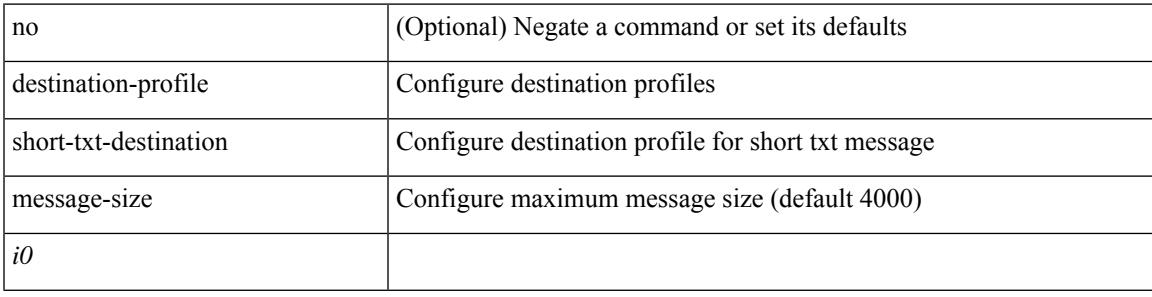

#### **Command Mode**

## **destination-profile short-txt-destination transport-method email**

[no] destination-profile short-txt-destination transport-method email

#### **Syntax Description**

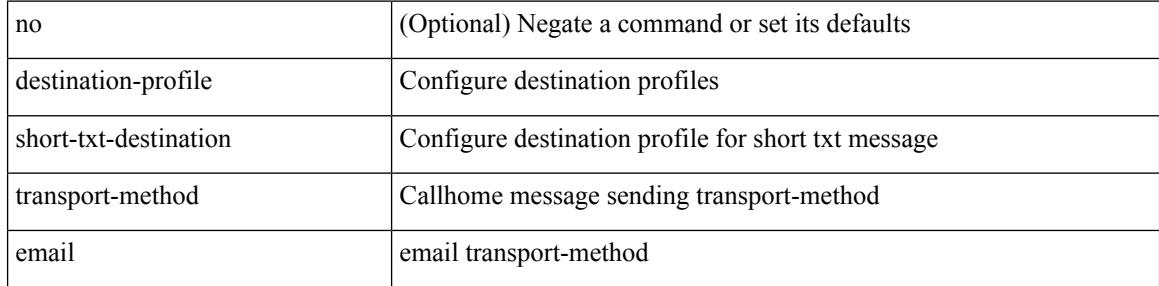

#### **Command Mode**

## **destination-profile short-txt-destination transport-method http**

[no] destination-profile short-txt-destination transport-method http

#### **Syntax Description**

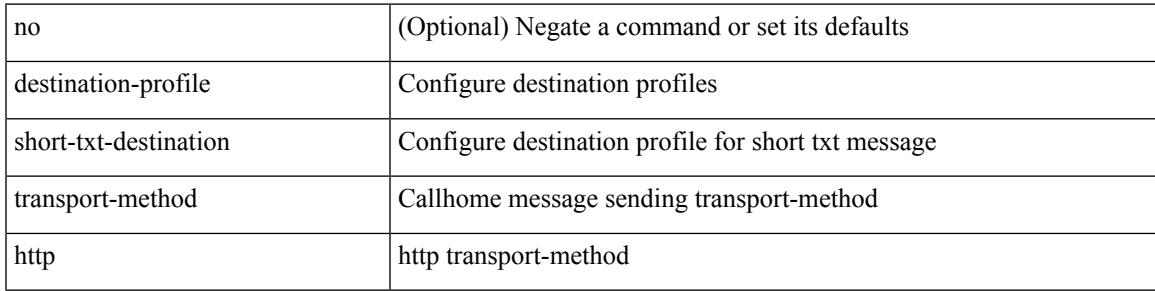

#### **Command Mode**

# **destination-profile transport-method email**

[no] destination-profile <s5> transport-method email

#### **Syntax Description**

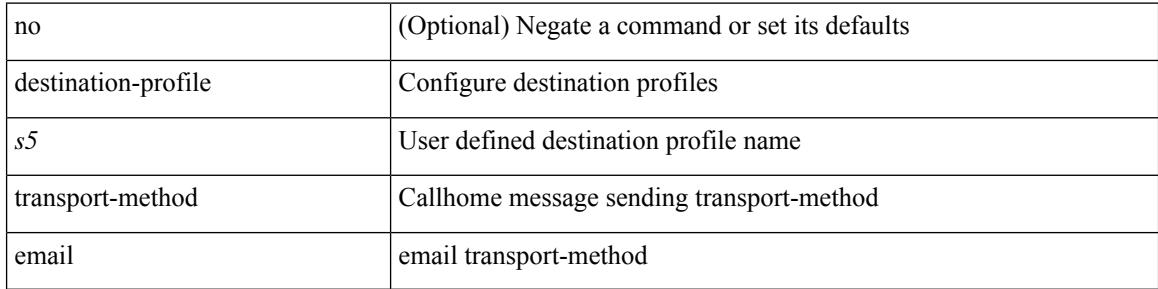

#### **Command Mode**

# **destination-profile transport-method http**

[no] destination-profile <s6> transport-method http

### **Syntax Description**

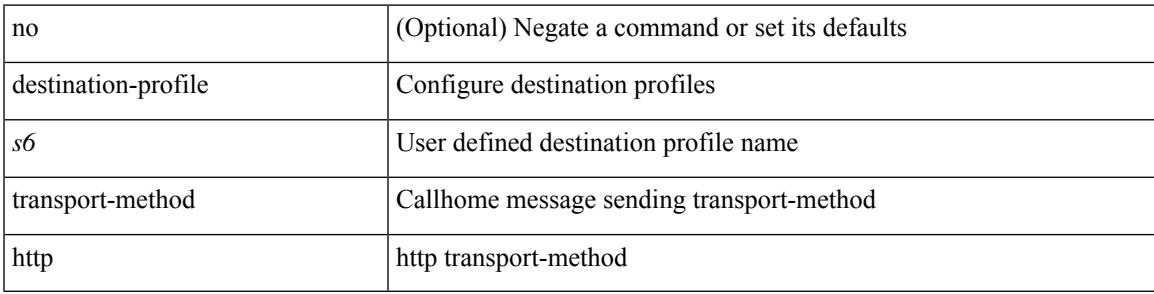

## **Command Mode**

## **destination-sup interface**

[no] destination-sup interface <interface>

#### **Syntax Description**

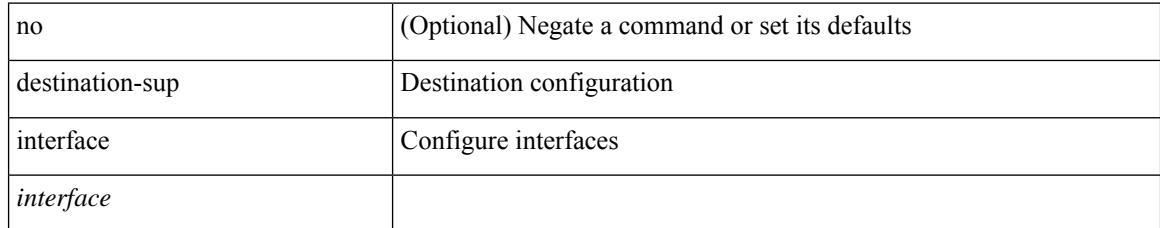

### **Command Mode**

• /exec/configure/monitor-local-src /exec/configure/config-monitor /exec/configure/config-monitor-erspan-src

{ [ no ] destination { <ipaddr> | <ipv6addr> } [ use-vrf { <vrf\_name> | <vrf-known-name> } ] | no destination }

### **Syntax Description**

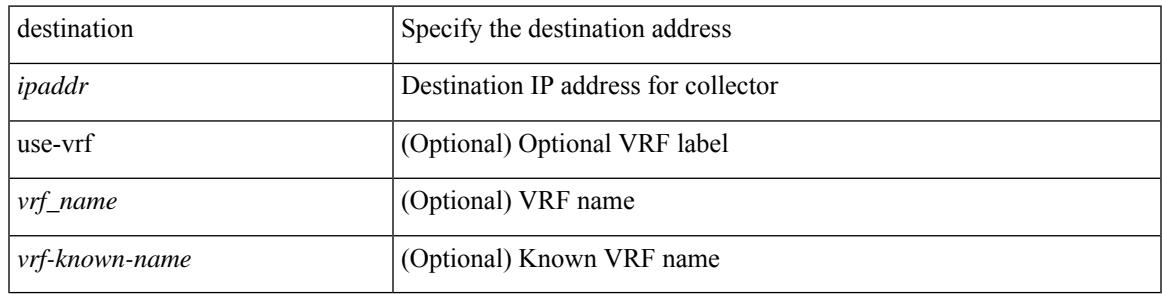

### **Command Mode**

• /exec/configure/config-fte-exporter

{ [ no ] destination { <ipaddr> } [ use-vrf { <vrf\_name> | <vrf-known-name> } ] | no destination }

### **Syntax Description**

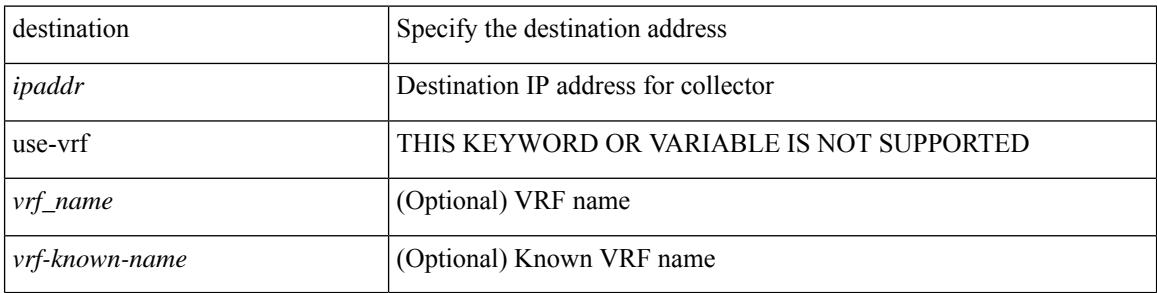

#### **Command Mode**

• /exec/configure/config-int-exporter

{ [ no ] destination { <ipaddr> | <ipv6addr> } [ use-vrf { <vrf\_name> | <vrf-known-name> } ] | no destination }

### **Syntax Description**

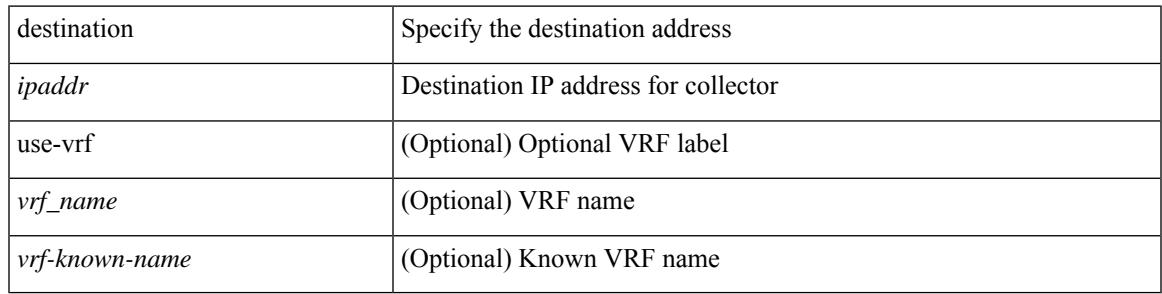

### **Command Mode**

• /exec/configure/nfm-exporter

{ [ no ] destination <ipaddr> } [ use-vrf { <vrf-name> | <vrf-known-name> } ]

### **Syntax Description**

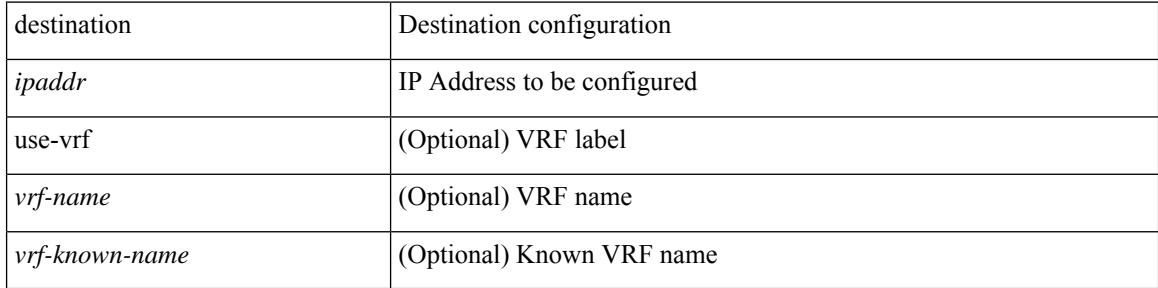

### **Command Mode**

• /exec/configure/config-ssx-exporter
## **destination**

{ [ no ] destination { <ipaddr> | <ipv6addr> } [ use-vrf { <vrf-name> | <vrf-known-name> } ] | no destination }

### **Syntax Description**

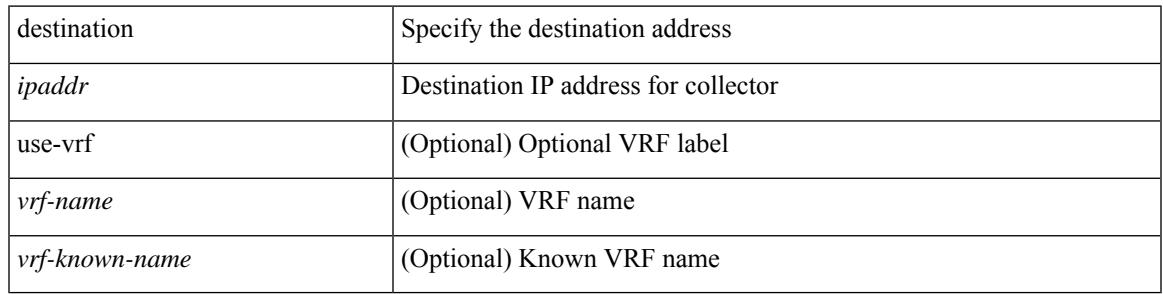

#### **Command Mode**

• /exec/configure/nfm-exporter

# **destination**

{ [ no ] destination { <ipaddr> } [ use-vrf { <vrf\_name> | <vrf-known-name> } ] | no destination }

### **Syntax Description**

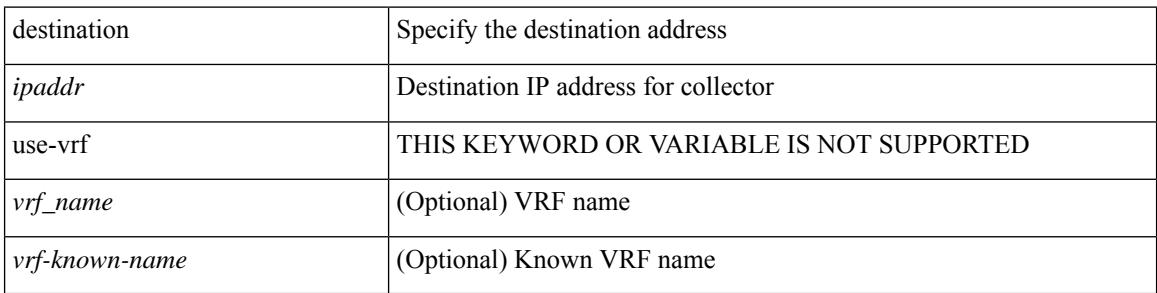

#### **Command Mode**

• /exec/configure/config-postcard-exporter

# **destination any**

 $\overline{\phantom{a}}$ 

[no] destination any

#### **Syntax Description**

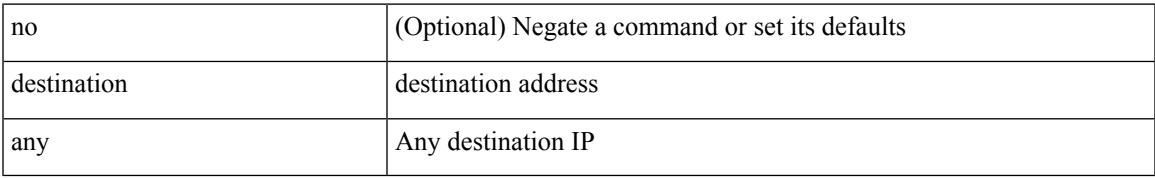

#### **Command Mode**

• /exec/configure/tunnel-profile

# **destination group**

[no] destination group <group\_number>

#### **Syntax Description**

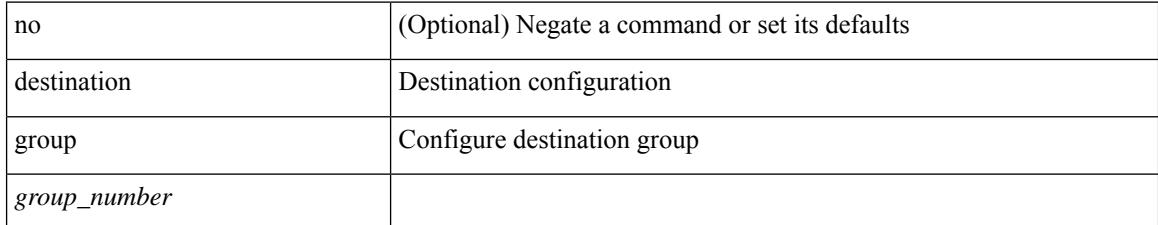

#### **Command Mode**

• /exec/configure/monitor-local-dst

## **destination inband-interface**

[no] destination inband-interface

#### **Syntax Description**

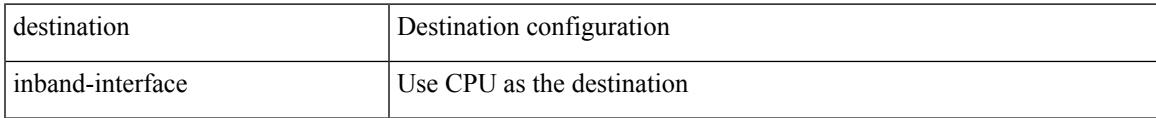

#### **Command Mode**

• /exec/configure/config-ssx-exporter

# **destination interface**

[no] destination interface <interface\_range>

### **Syntax Description**

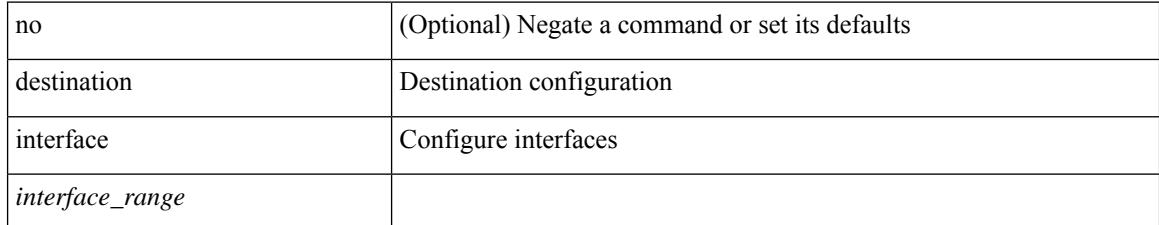

#### **Command Mode**

• /exec/configure/monitor-local-dst

# **destination ip**

[no] destination ip <ipaddress>

### **Syntax Description**

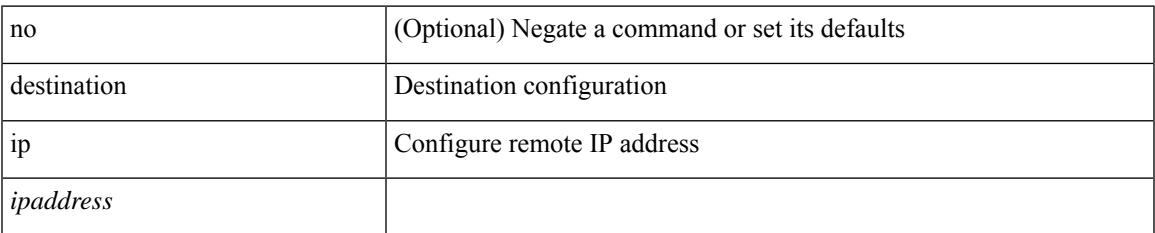

#### **Command Mode**

• /exec/configure/config-monitor-erspan-src

# **destination ipv4**

{ [ no ] destination ipv4 <ipaddr> }

#### **Syntax Description**

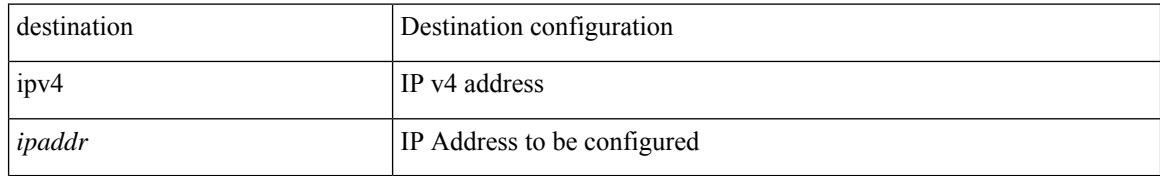

#### **Command Mode**

• /exec/configure/config-int-clone-md-sink-collector

# **destination ipv6**

[no] destination ipv6 <ipv6-address>

### **Syntax Description**

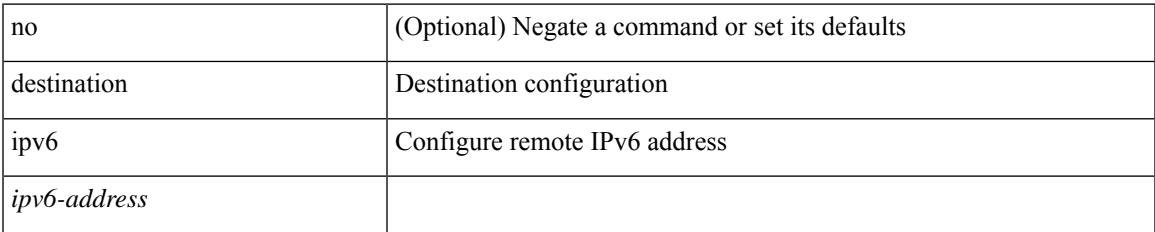

#### **Command Mode**

• /exec/configure/config-monitor-erspan-src

# **destination sup-eth0**

{ [ no ] destination sup-eth0 | no destination }

#### **Syntax Description**

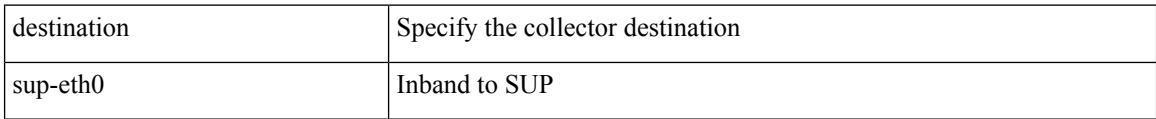

#### **Command Mode**

• /exec/configure/config-int-clone-md-sink-collector

# **destination sup-eth0**

{ [ no ] destination sup-eth0 | no destination }

#### **Syntax Description**

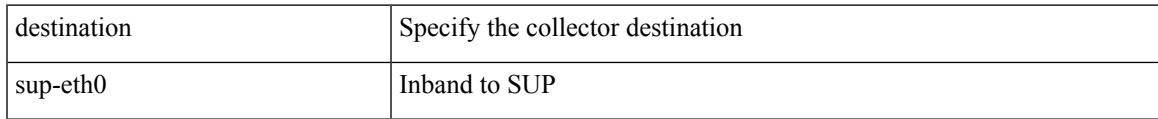

#### **Command Mode**

• /exec/configure/config-buffer-latency-collector

# **destination sup-eth0**

{ [ no ] destination sup-eth0 | no destination }

#### **Syntax Description**

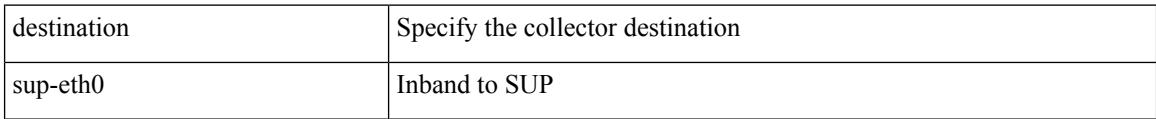

#### **Command Mode**

• /exec/configure/config-buffer-drop-collector

# **device-alias abort**

[no] device-alias abort

### **Syntax Description**

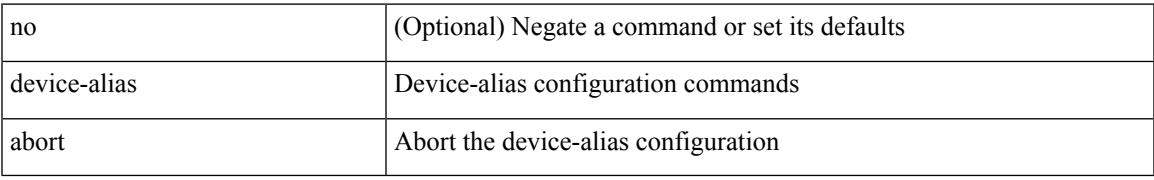

#### **Command Mode**

I

# **device-alias commit**

[no] device-alias commit

#### **Syntax Description**

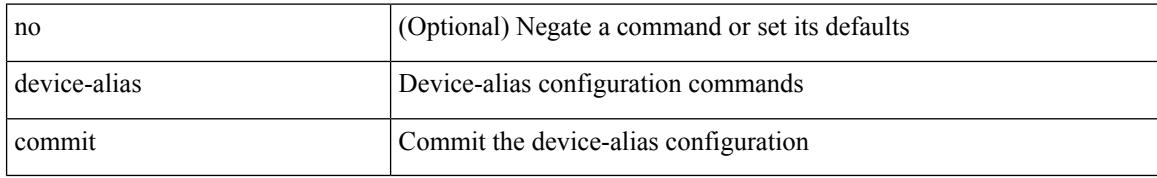

#### **Command Mode**

## **device-alias confirm-commit enable**

[no] device-alias confirm-commit enable

#### **Syntax Description**

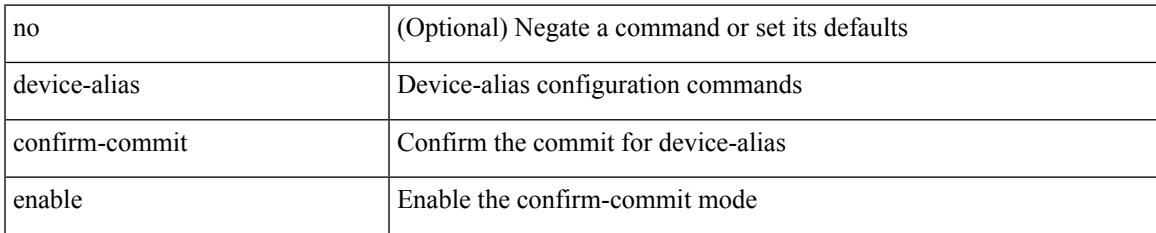

#### **Command Mode**

# **device-alias database**

[no] device-alias database

### **Syntax Description**

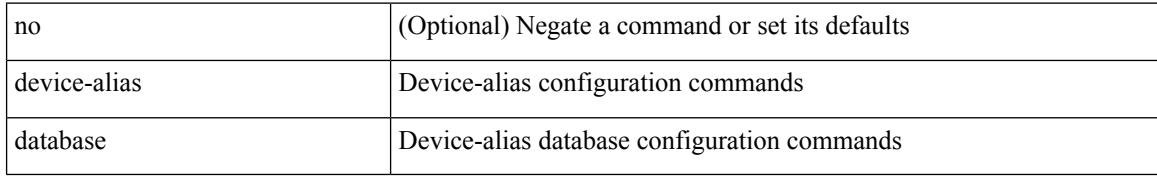

#### **Command Mode**

# **device-alias distribute**

[no] device-alias distribute

### **Syntax Description**

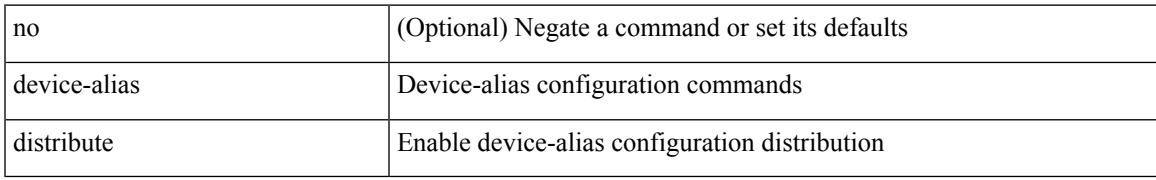

#### **Command Mode**

# **device-alias import fcalias vsan**

[no] device-alias import fcalias vsan <i0>

#### **Syntax Description**

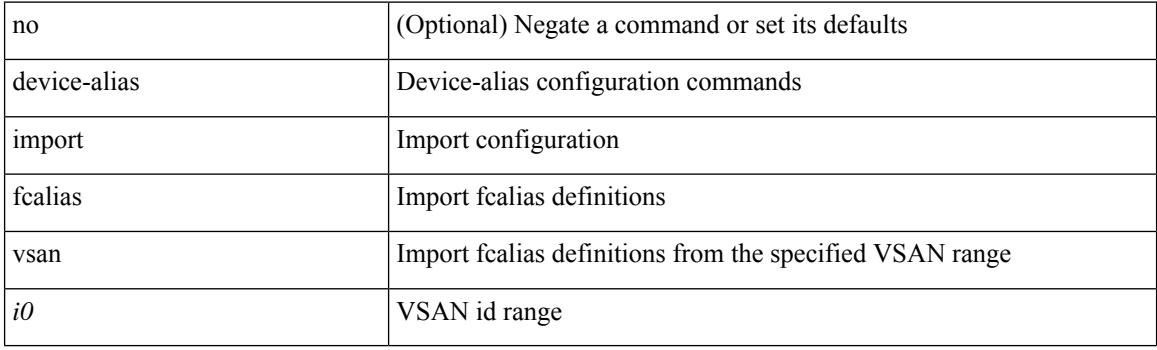

### **Command Mode**

## **device-alias mode enhanced**

[no] device-alias mode enhanced

#### **Syntax Description**

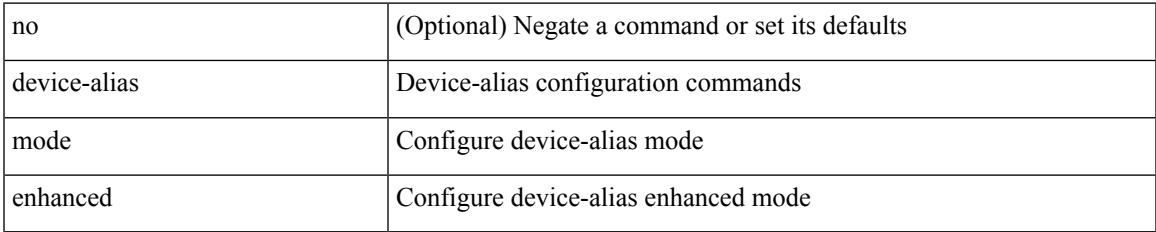

#### **Command Mode**

# **device-alias name**

[no] device-alias name <s0>

### **Syntax Description**

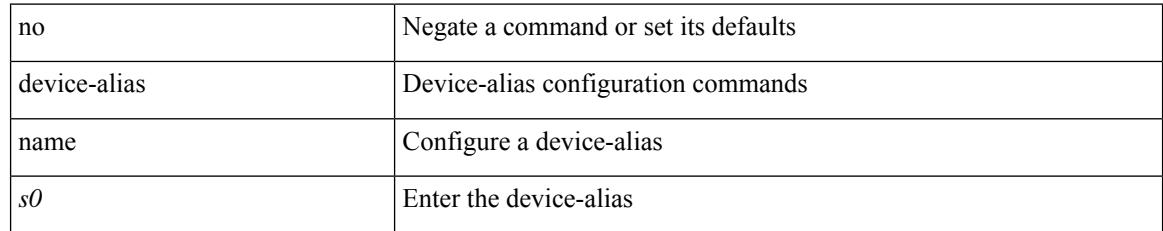

#### **Command Mode**

• /exec/configure/device-alias-db

# **device-alias name pwwn**

device-alias name <s0> pwwn <wwn0> [ force ]

#### **Syntax Description**

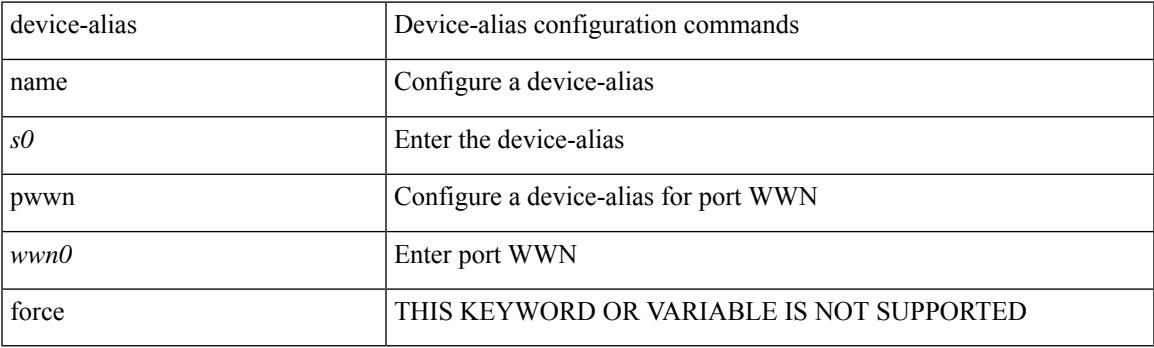

### **Command Mode**

• /exec/configure/device-alias-db

# **device-alias rename**

[no] device-alias rename <s0> <s1>

#### **Syntax Description**

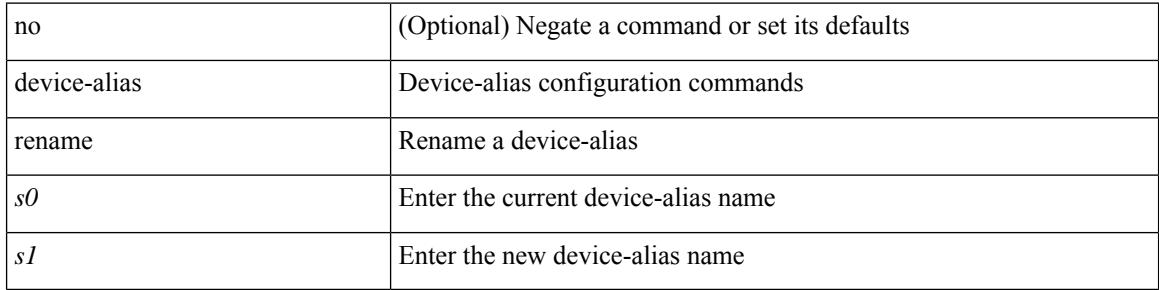

#### **Command Mode**

• /exec/configure/device-alias-db

# **device-alias vsan**

[no] device-alias  $\leq$ s0> vsan  $\leq$ i0>

### **Syntax Description**

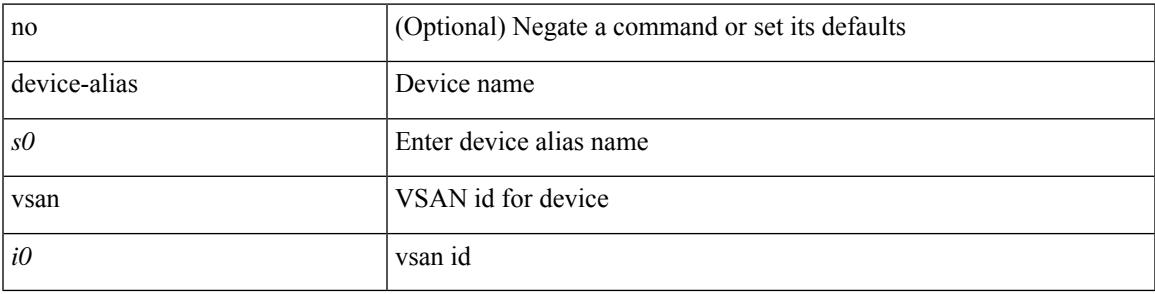

### **Command Mode**

• /exec/configure/dpvm-db

# **device-group**

{ device-group <name> } | { no device-group <name> }

### **Syntax Description**

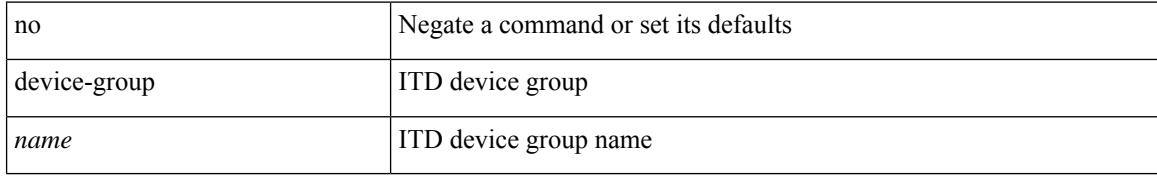

#### **Command Mode**

• /exec/configure/itd

## **device-role**

[no] device-role <dev\_role>

### **Syntax Description**

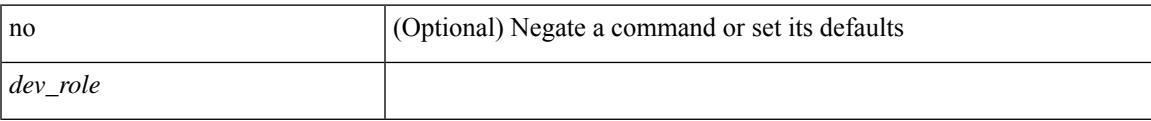

### **Command Mode**

• /exec/configure/config-snoop-policy

## **device-role**

[no] device-role <devrole>

### **Syntax Description**

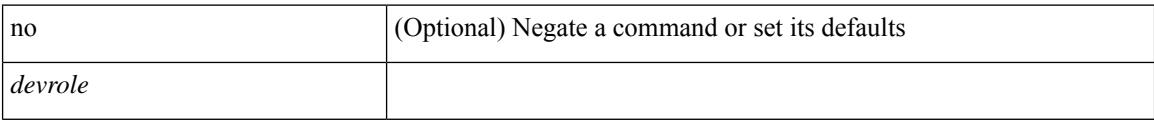

### **Command Mode**

• /exec/configure/config-dhcp-guard

## **device-role**

[no] device-role <dev\_role>

### **Syntax Description**

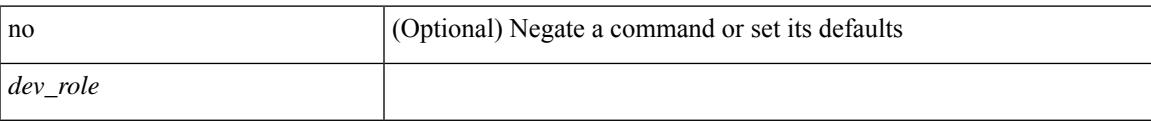

### **Command Mode**

• /exec/configure/config-ra-guard

# **df-election time**

df-election time <sec> | no df-election time

### **Syntax Description**

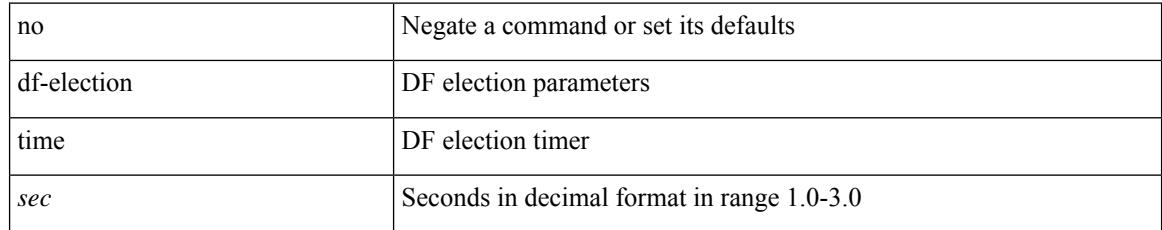

#### **Command Mode**

• /exec/configure/config-evpn-msite-bgw

# **dfe-tuning-delay**

{ dfe-tuning-delay <delay-val> | no dfe-tuning-delay [ <delay-val> ] }

### **Syntax Description**

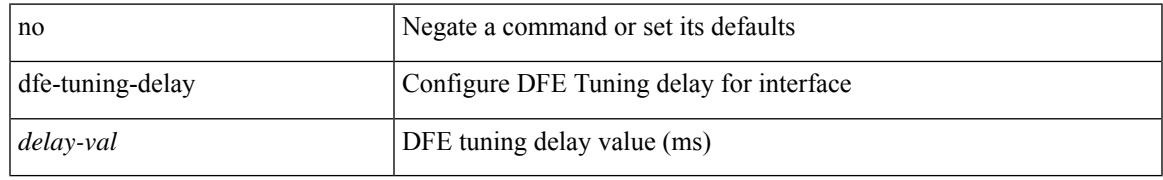

#### **Command Mode**

• /exec/configure/if-ethernet-all /exec/configure/if-eth-base

# **diagnostic bootup level**

diagnostic bootup level { bypass | complete | minimal }

#### **Syntax Description**

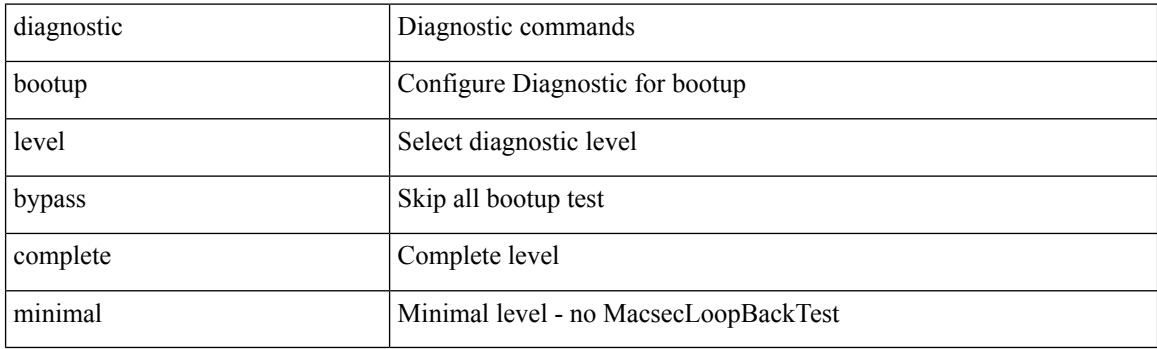

### **Command Mode**

# **diagnostic bootup level**

[no] diagnostic bootup level

### **Syntax Description**

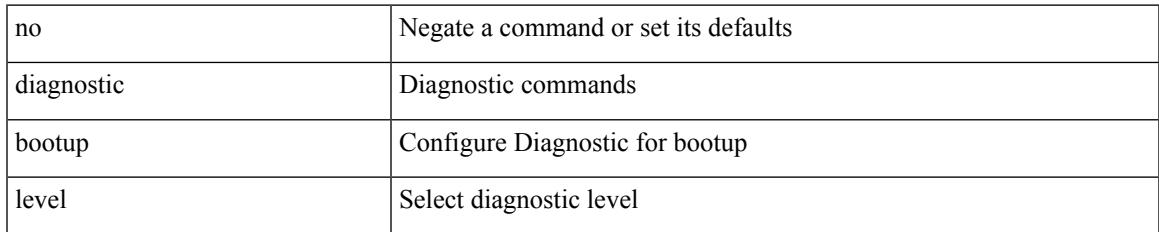

#### **Command Mode**

# **diagnostic clearresult module all diagnostic clearresult module test**

diagnostic clear result module all | diagnostic clear result module <module> test { <test-id> | all }

#### **Syntax Description**

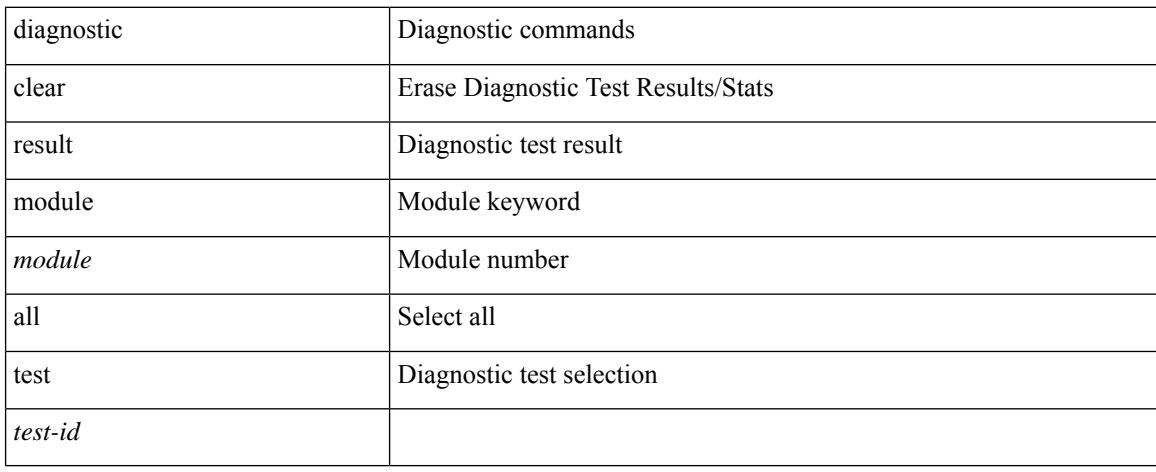

#### **Command Mode**

• /exec

# **diagnostic monitor interval module test all hour min second**

diagnostic monitor interval module <module> test { all | <name> | <test-id> } hour <hour-cntr> min <min-cntr> second <sec-cntr> | no diagnostic monitor interval module <module> test { all | <name> | <test-id> }

#### **Syntax Description**

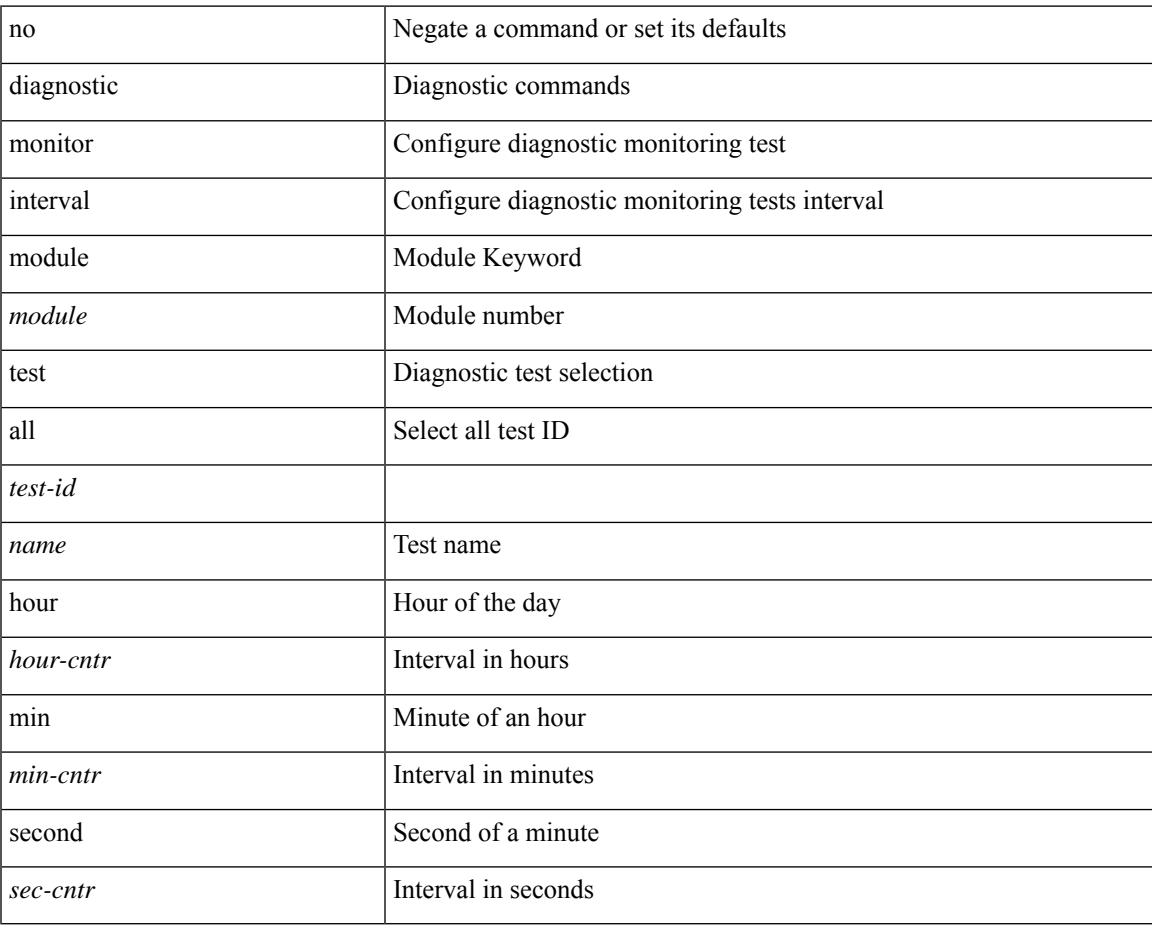

#### **Command Mode**

# **diagnostic monitor module test all**

diagnostic monitor module <module> test { all | <name> | <test-id> } | no diagnostic monitor module <module> test { all | <name> | <test-id> }

### **Syntax Description**

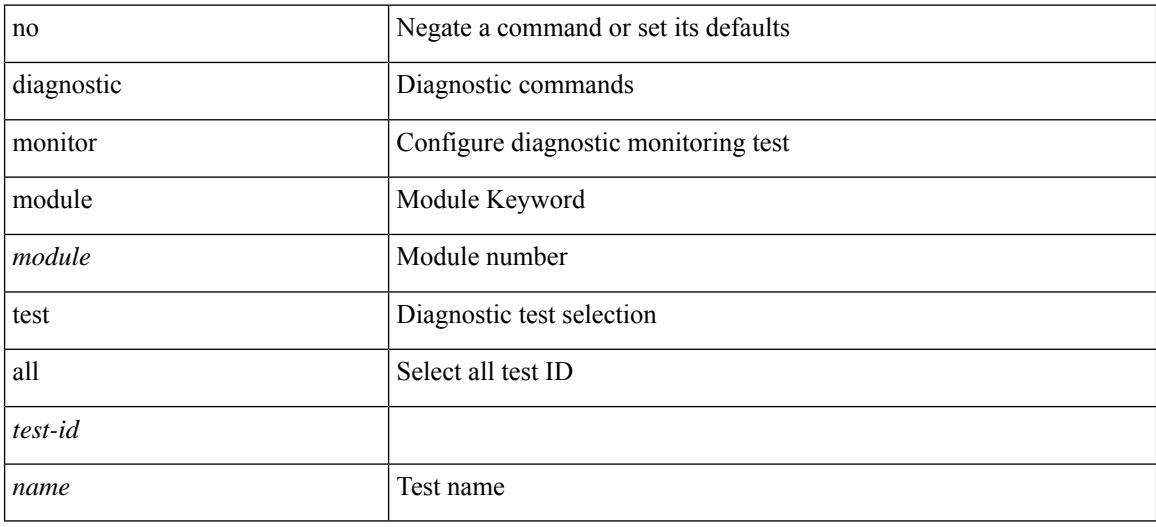

#### **Command Mode**

# **diagnostic monitor syslog**

[no] diagnostic monitor syslog

### **Syntax Description**

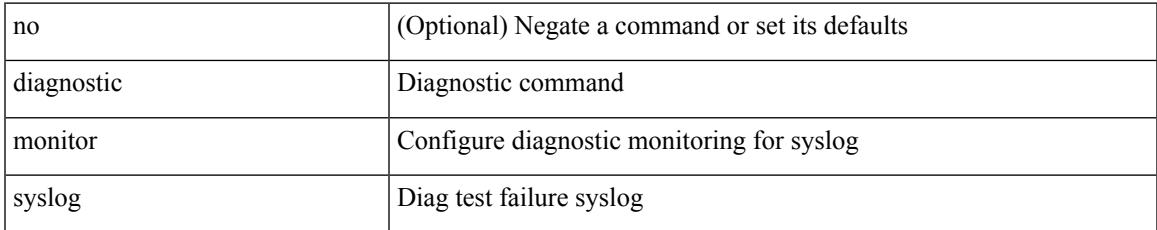

#### **Command Mode**

# **diagnostic ondemand action-on-failure continue failure-count diagnostic ondemand action-on-failure stop**

diagnostic ondemand action-on-failure continue failure-count <failure-cnt> | diagnostic ondemand action-on-failure stop

#### **Syntax Description**

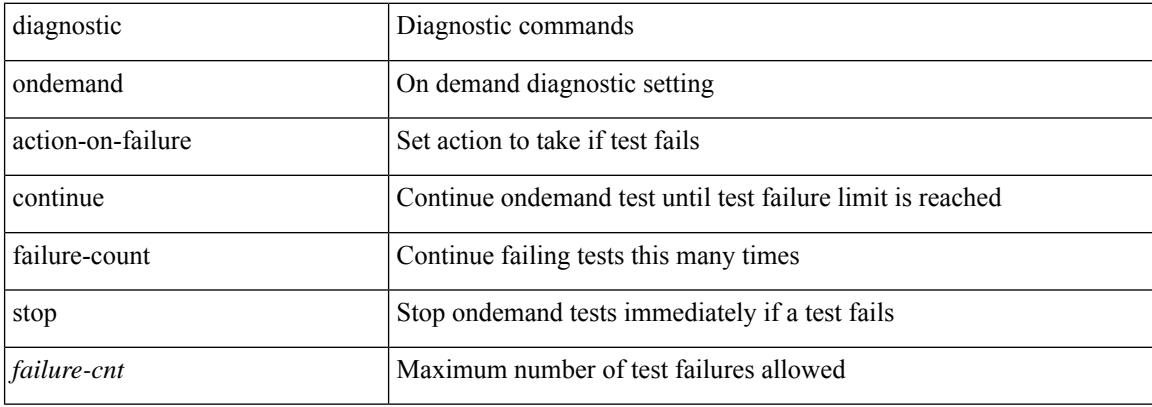

#### **Command Mode**

• /exec
# **diagnostic ondemand iteration**

diagnostic ondemand iteration <iteration-count>

### **Syntax Description**

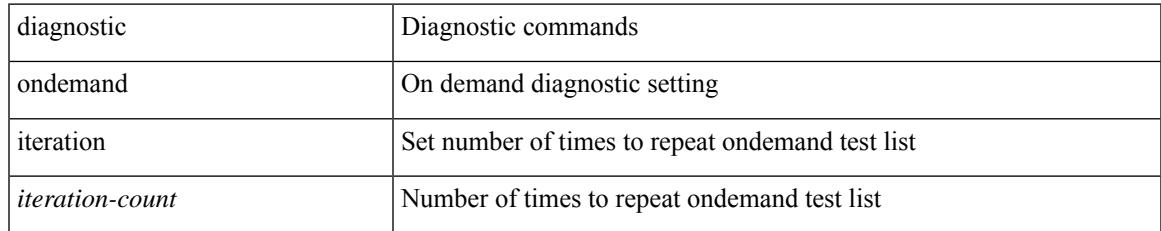

#### **Command Mode**

# **diagnostic ondemand test-parameter module test port\_lb packet-length**

diagnostic ondemand test-parameter module <module> test port\_lb packet-length <size>

### **Syntax Description**

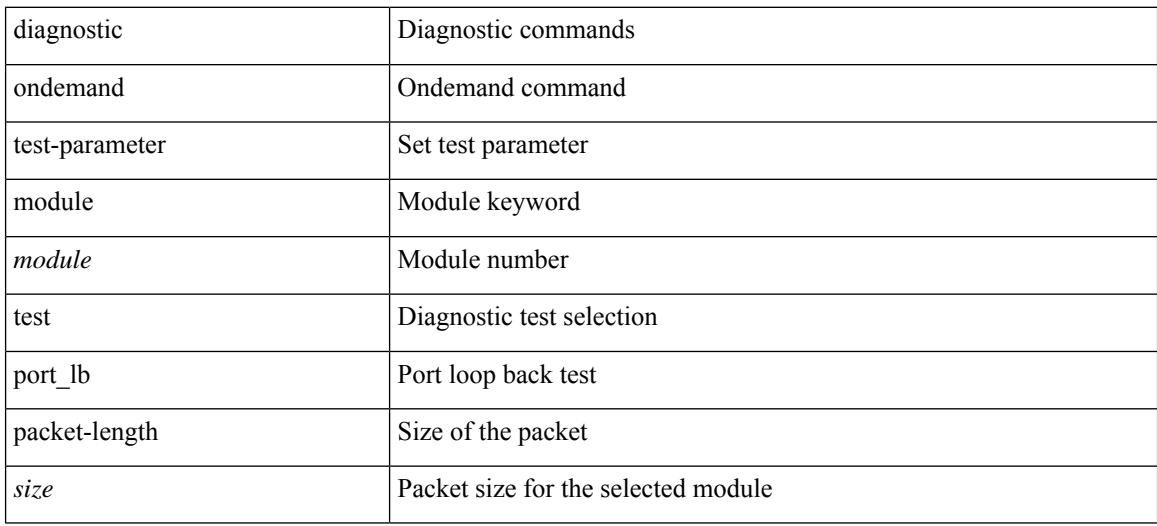

#### **Command Mode**

# **diagnostic start module test**

diagnostic start module <module> test { all | <name> | <test-id> | non-disruptive | per-port } [ port { iall |  $\left\{$  <port-id>  $\right\}$ ]

## **Syntax Description**

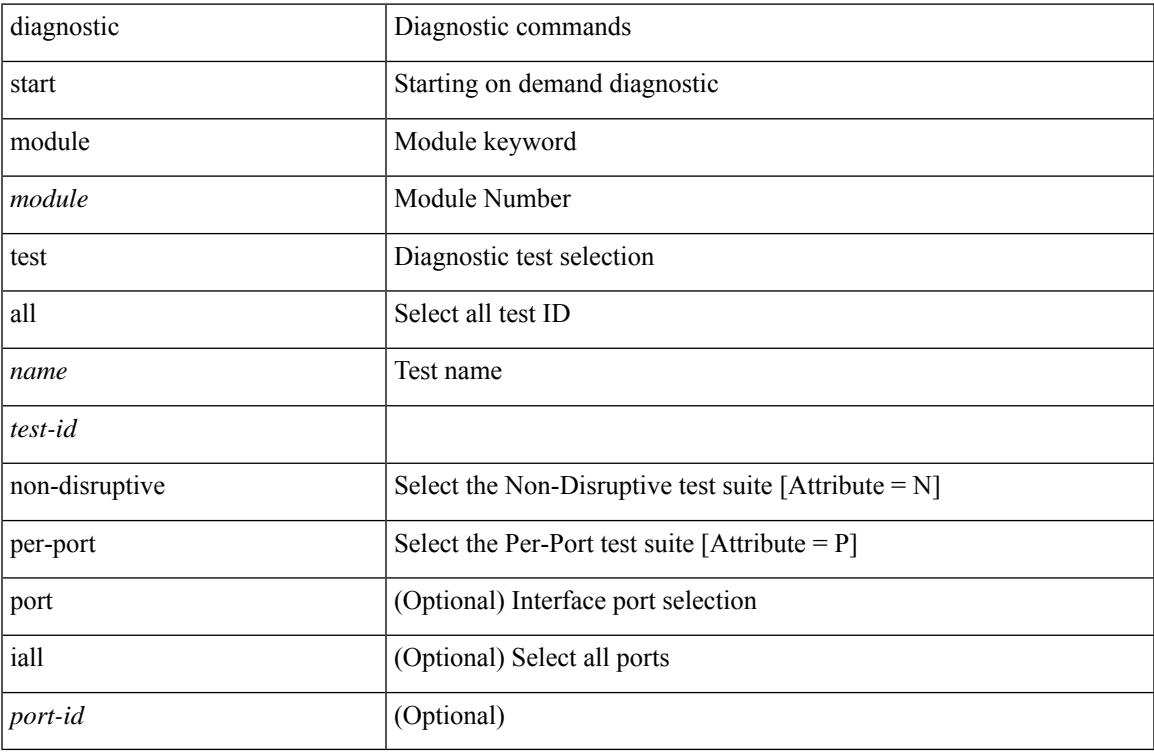

#### **Command Mode**

• /exec

# **diagnostic stop module test all**

diagnostic stop module <module> test { all | <name> | <test-id> }

#### **Syntax Description**

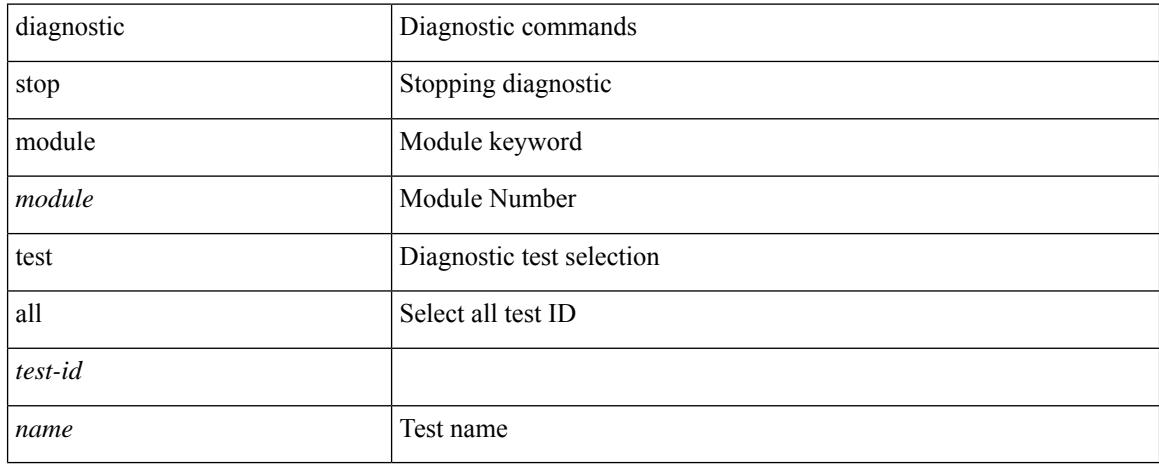

#### **Command Mode**

# **diagnostic test simulation module test diagnostic test simulation module test clear**

diagnostic test simulation module <module> test <test-id> [ port { <port-id> | all } ] { success | fail | random-fail } | diagnostic test simulation module <module> test <test-id> clear

#### **Syntax Description**

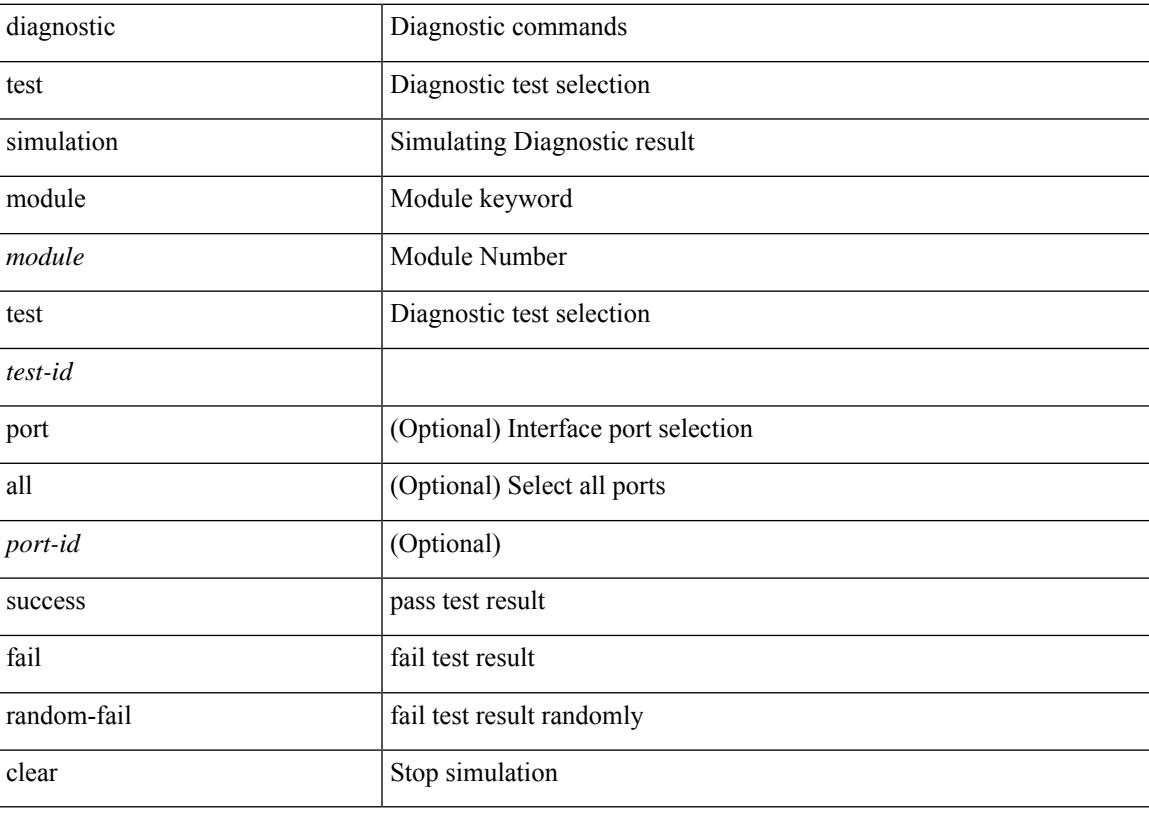

#### **Command Mode**

# **diff-clean**

diff-clean [ all-sessions ]

# **Syntax Description**

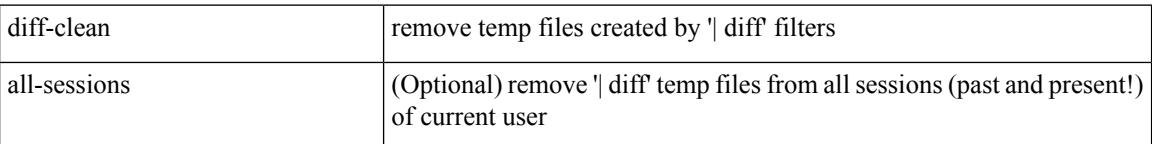

## **Command Mode**

# **diff-clean all-users**

diff-clean all-users

#### **Syntax Description**

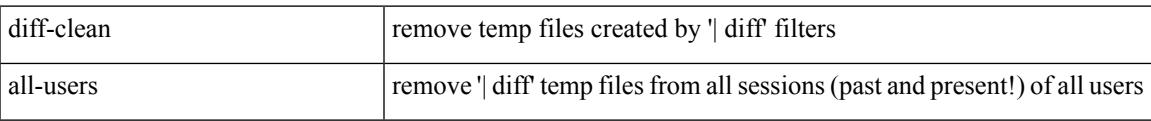

#### **Command Mode**

I

# **diff**

| diff [ again | echo | -c [ <lines> ] | -b | -B | -i | -I <regexp> | -y | --left-column | -W <columns> | -q | -s ] + **Syntax Description**

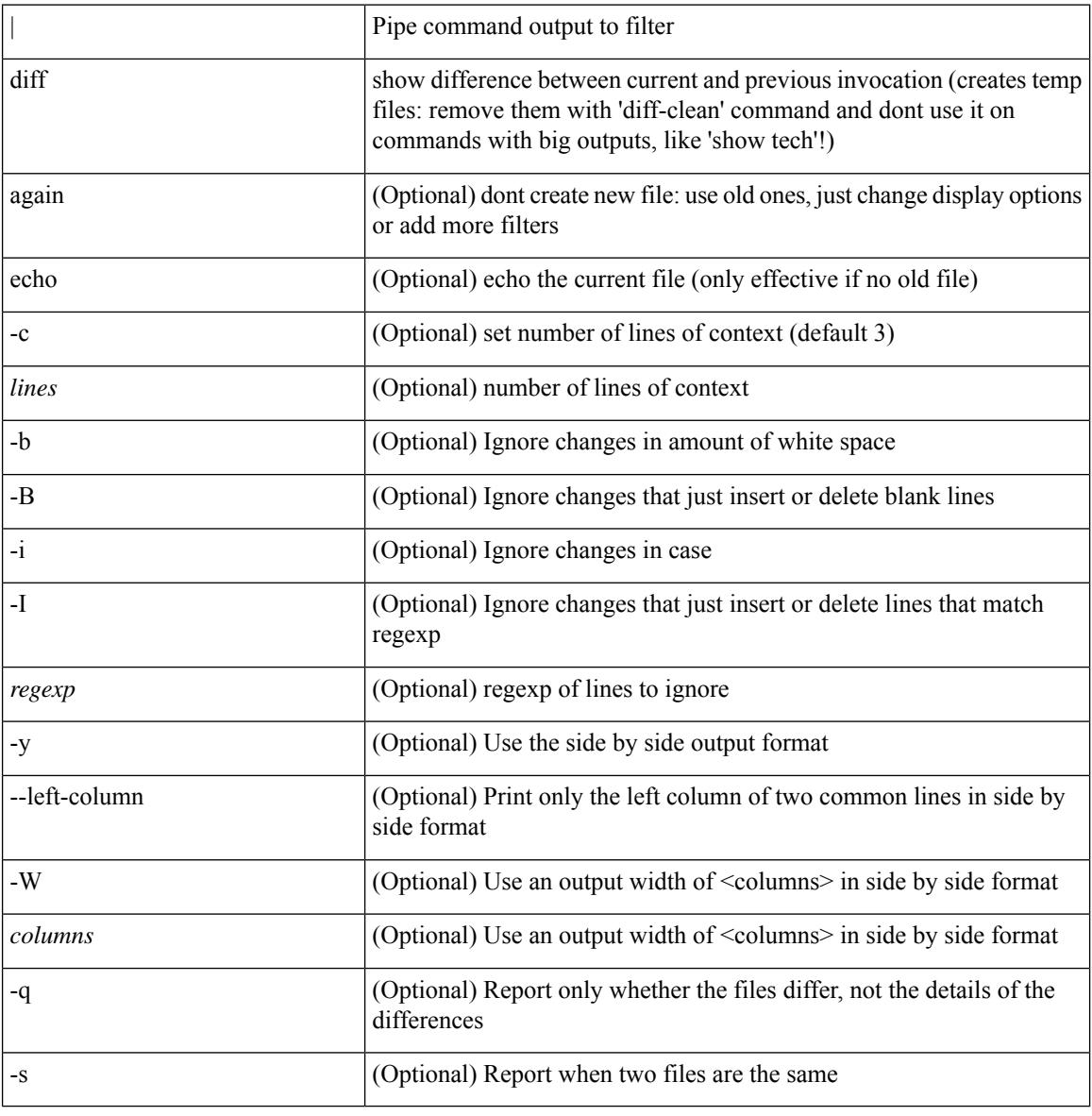

#### **Command Mode**

• /output

# **dir**

dir [ <uri0> | <uri1> | <uri2> ] [ \_readonly\_ { TABLE\_dir <fsize> <timestring> <fname> } { <usage> <br/>bytesused> <br/> <br/> <br/> <br/>bytestotal>  $\}$  ]

## **Syntax Description**

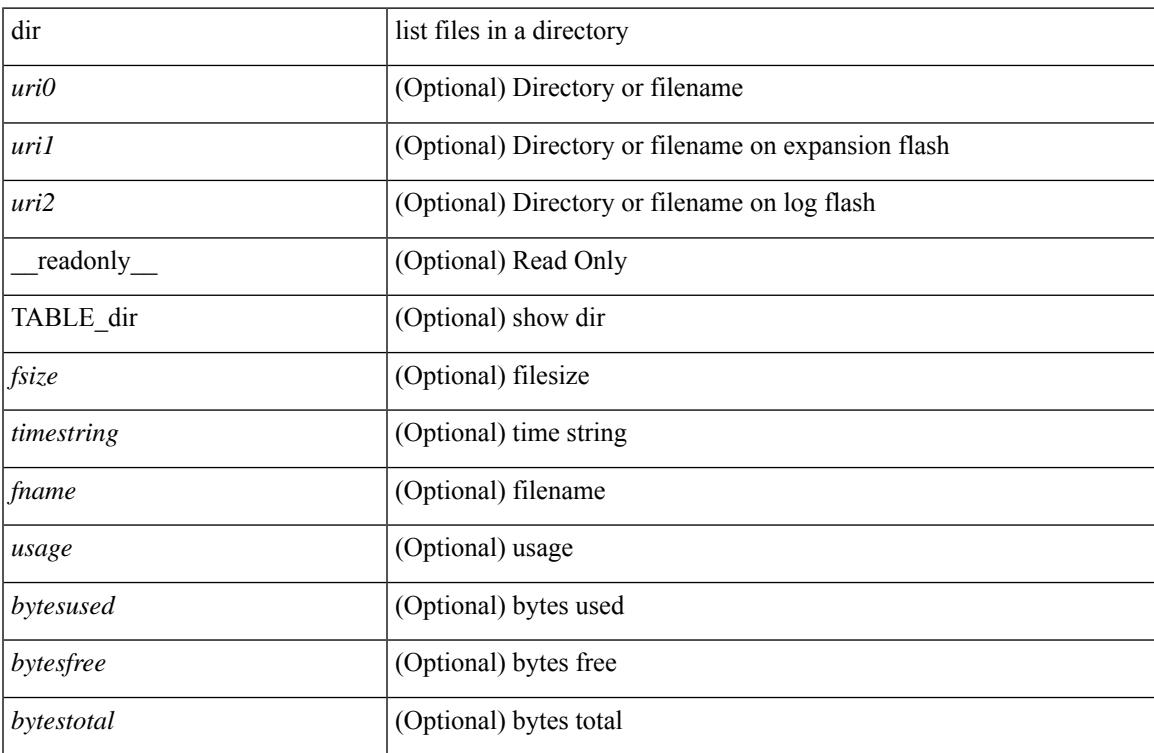

# **Command Mode**

# **disable-connected-check**

[ no | default ] disable-connected-check

## **Syntax Description**

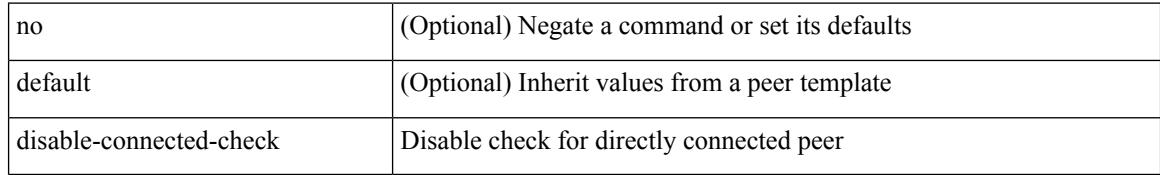

#### **Command Mode**

• /exec/configure/router-bgp/router-bgp-neighbor-sess

# **disable-fka**

[no] disable-fka

### **Syntax Description**

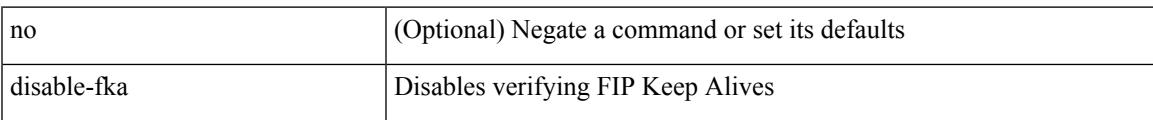

### **Command Mode**

• /exec/configure/if-vfc

# **disable-peer-as-check**

[ no | default ] disable-peer-as-check

#### **Syntax Description**

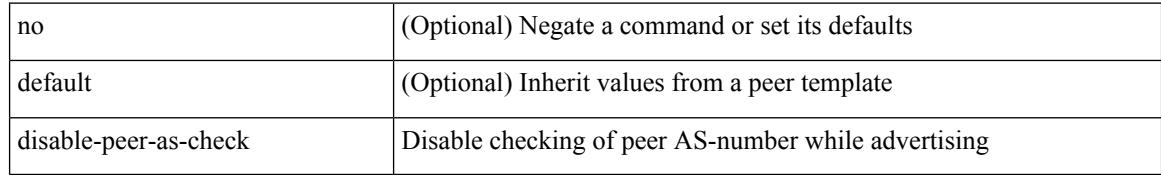

#### **Command Mode**

• /exec/configure/router-bgp/router-bgp-vrf-neighbor/router-bgp-vrf-neighbor-af-ipv4 /exec/configure/router-bgp/router-bgp-vrf-neighbor/router-bgp-vrf-neighbor-af-ipv6 /exec/configure/router-bgp/router-bgp-neighbor/router-bgp-neighbor-af /exec/configure/router-bgp/router-bgp-neighbor/router-bgp-neighbor-af-l2vpn-evpn /exec/configure/router-bgp/router-bgp-neighbor/router-bgp-neighbor-af-ipv4-label /exec/configure/router-bgp/router-bgp-neighbor/router-bgp-neighbor-af-ipv6-label /exec/configure/router-bgp/router-bgp-neighbor/router-bgp-neighbor-af-ipv4-mvpn /exec/configure/router-bgp/router-bgp-neighbor/router-bgp-neighbor-af-ipv6-mvpn

# **disable-policy-batching**

[no] disable-policy-batching [ nexthop  $\vert$  { { ipv4 | ipv6 } prefix-list <prfxlist-name> } ]

## **Syntax Description**

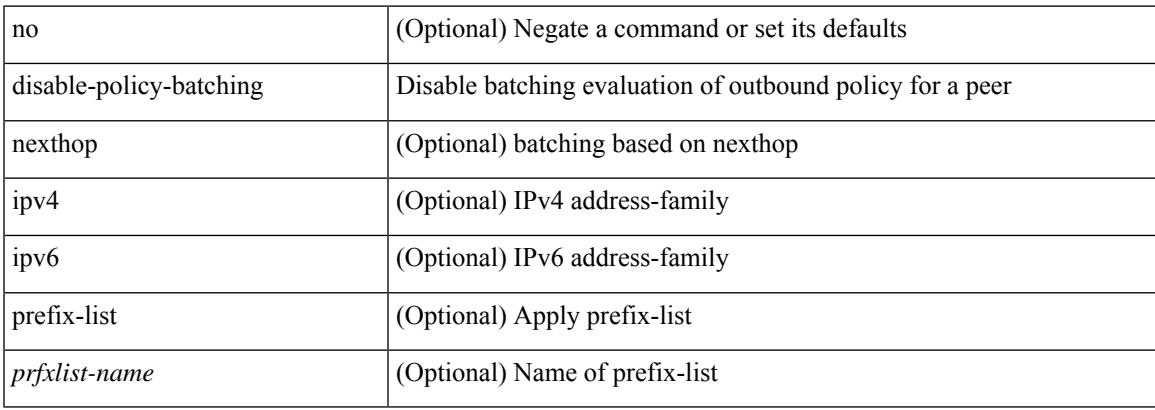

### **Command Mode**

• /exec/configure/router-bgp

# **disable-smart-zoning**

[no] disable-smart-zoning

## **Syntax Description**

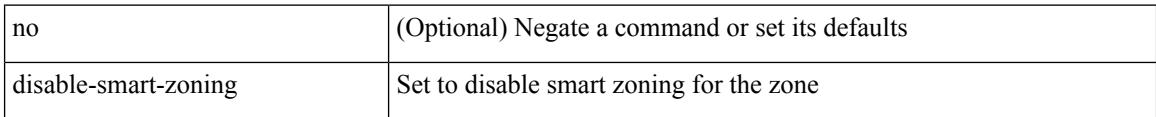

#### **Command Mode**

• /exec/configure/attribute-group

# **disable vlan**

 $[{\rm no}]$  disable  $\{$  vlan <br/> <br/> <br/> <br/> <br/> <br/> $\{$  port <port-range>  $]$ 

# **Syntax Description**

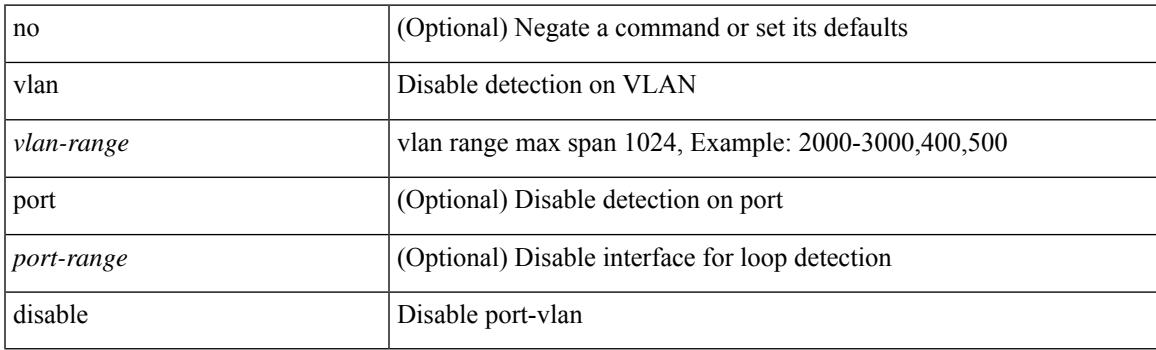

# **Command Mode**

• /exec/configure/configngoamloopdetection

# **discard-route external**

[no] discard-route { external | internal }

## **Syntax Description**

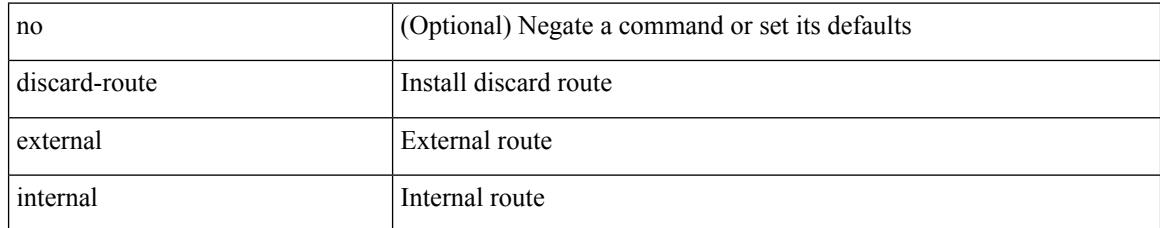

## **Command Mode**

• /exec/configure/router-ospf3 /exec/configure/router-ospf3/vrf

# **discard-route external**

[no] discard-route { external | internal }

## **Syntax Description**

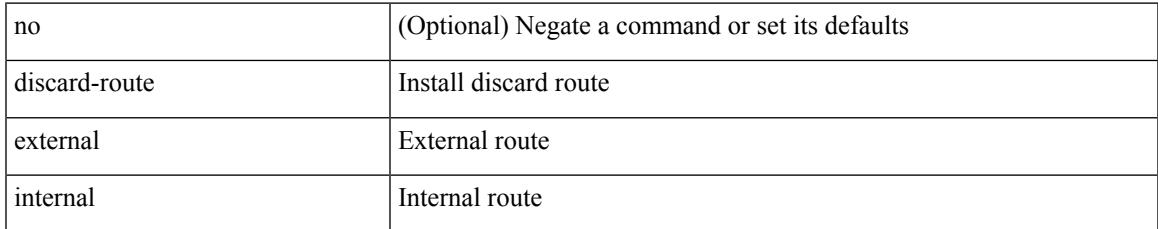

#### **Command Mode**

• /exec/configure/router-ospf /exec/configure/router-ospf/vrf

# **disjoint**

[no] disjoint

## **Syntax Description**

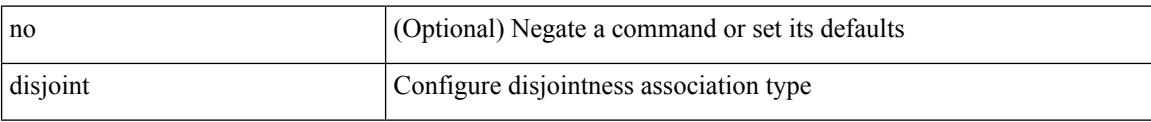

## **Command Mode**

• /exec/configure/sr/te/pol/cndpaths/pref/constraint/assoc

# **disjoint**

[no] disjoint

### **Syntax Description**

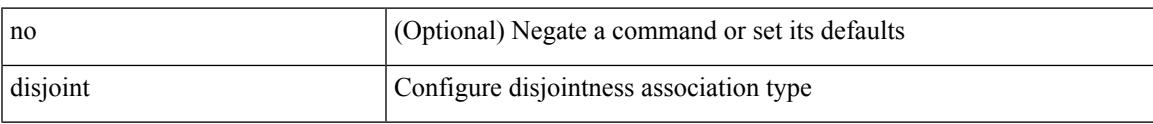

# **Command Mode**

• /exec/configure/sr/te/color/cndpaths/pref/constraint/assoc

distance <admin-dist> | no distance [ <admin-dist> ]

#### **Syntax Description**

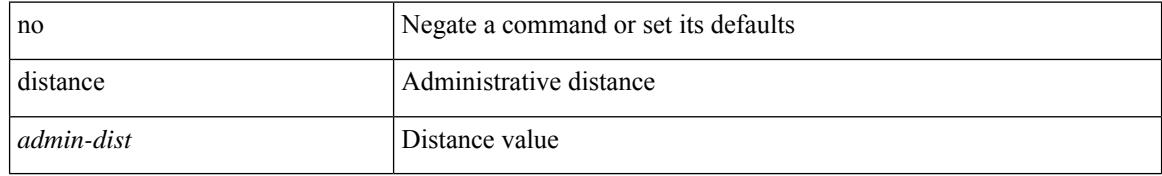

#### **Command Mode**

• /exec/configure/router-isis/router-isis-af-ipv4 /exec/configure/router-isis/router-isis-af-ipv6

distance <distance | no distance [ <distance > ]

## **Syntax Description**

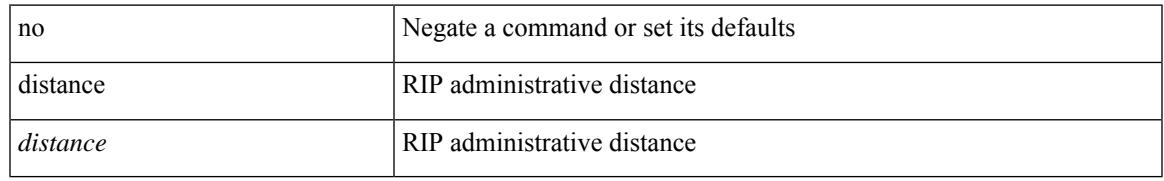

#### **Command Mode**

• /exec/configure/router-rip/router-rip-af-common /exec/configure/router-rip/router-rip-vrf-af-common

distance <admin-dist> | no distance [ <admin-dist> ]

#### **Syntax Description**

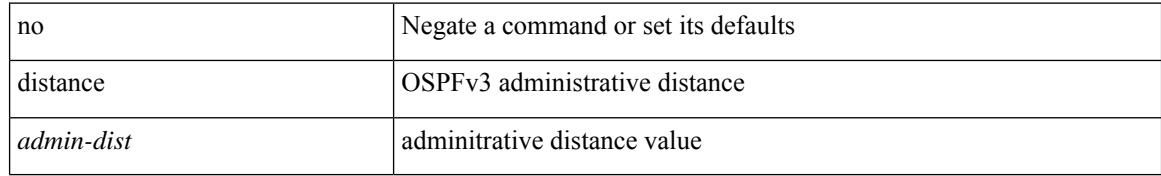

### **Command Mode**

• /exec/configure/router-ospf3/router-ospf3-af-ipv6 /exec/configure/router-ospf3/vrf/router-ospf3-af-ipv6

{ { distance <int-distance > <ext-distance > } | { no distance [ <int-distance > <ext-distance > ] } }

## **Syntax Description**

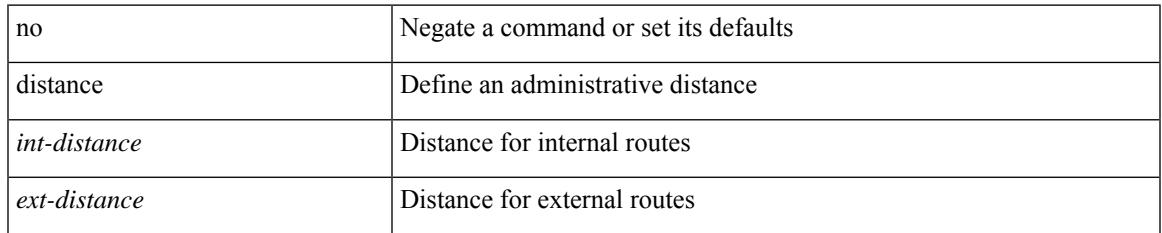

### **Command Mode**

• /exec/configure/router-eigrp/router-eigrp-vrf-common /exec/configure/router-eigrp/router-eigrp-af-common

distance <admin-dist> | no distance [ <admin-dist> ]

## **Syntax Description**

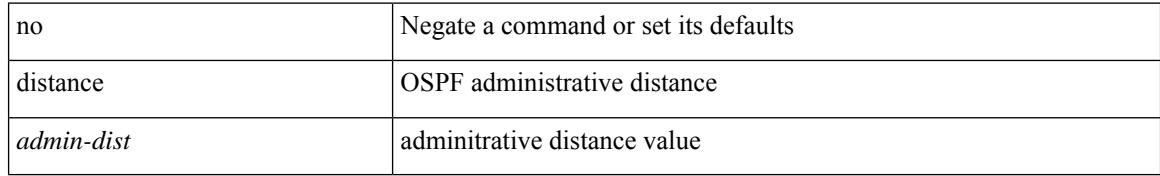

#### **Command Mode**

• /exec/configure/router-ospf /exec/configure/router-ospf/vrf

distance <ebgp-dist> <ibgp-dist> <local-dist> | no distance [ <ebgp-dist> <ibgp-dist> <local-dist> ]

# **Syntax Description**

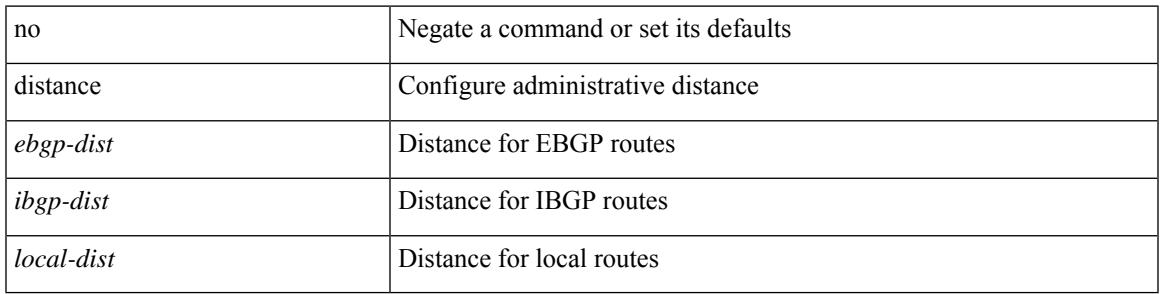

## **Command Mode**

• /exec/configure/router-bgp/router-bgp-af

# **distribute into route-map all**

 $\{$  { distribute <src-level> into <dst-level>  $\{$  { route-map  $\{$  <map-name>  $|$  <rtr\_pol\_name>  $\}$  }  $\{$  all  $\}$  }  $\{$  no distribute <src-level> into <dst-level> [ { route-map { <map-name> | <rtr\_pol\_name> } } | all ] } }

### **Syntax Description**

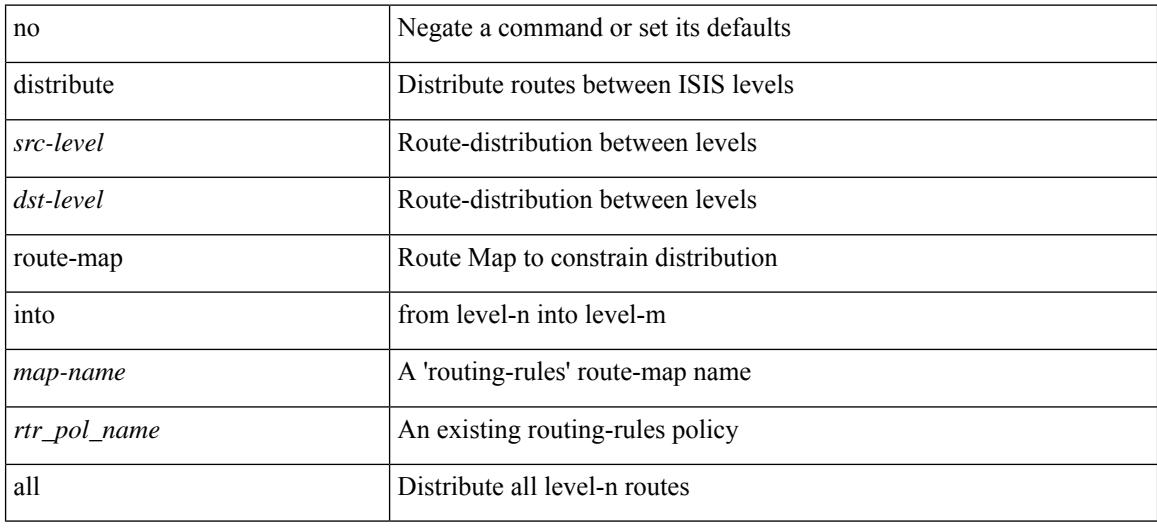

#### **Command Mode**

• /exec/configure/router-isis/router-isis-af-ipv4 /exec/configure/router-isis/router-isis-af-ipv6

# **distribute link-state**

[no] distribute link-state [ instance-id <instid> ] [ level <level> ] [ throttle <seconds> ]

# **Syntax Description**

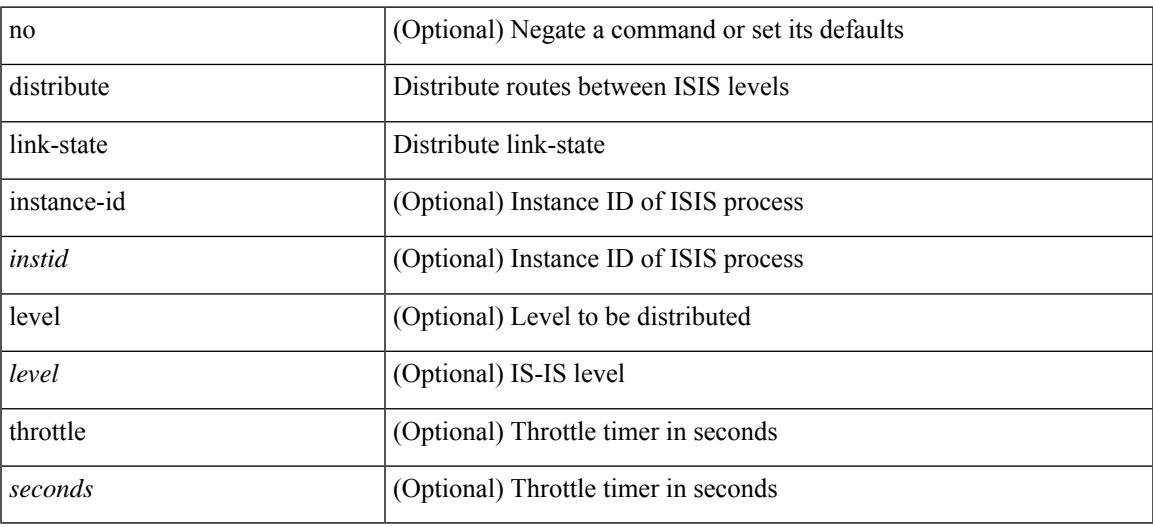

### **Command Mode**

• /exec/configure/router-isis

# **dns**

[no] dns { <WORD> } { name-server { <hostname> | <ip-address> } } { [ source-ip { <source-ip-hostname> | <source-ip-address> } ] | [ source-port <src-port> ] } +

## **Syntax Description**

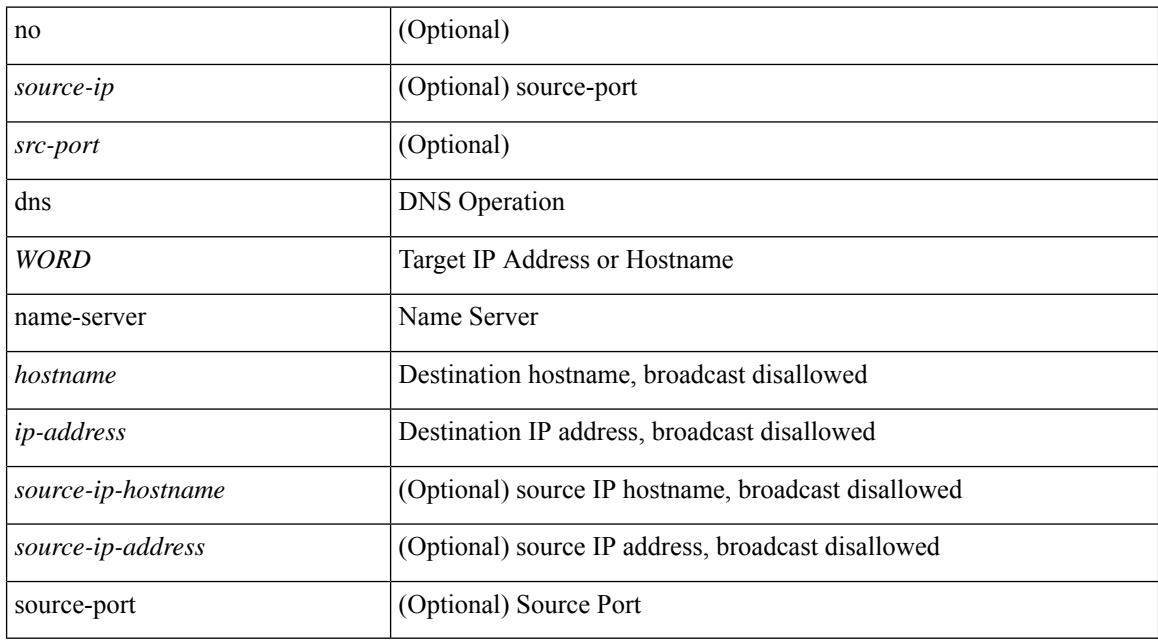

### **Command Mode**

• /exec/configure/ip-sla

# **domain-id**

domain-id {  $\leq$ id> | { type  $\leq$ dtype> value  $\leq$ dvalue> } | Null } | no domain-id [  $\leq$ id> | { type  $\leq$ dtype> value <dvalue> } | Null ]

## **Syntax Description**

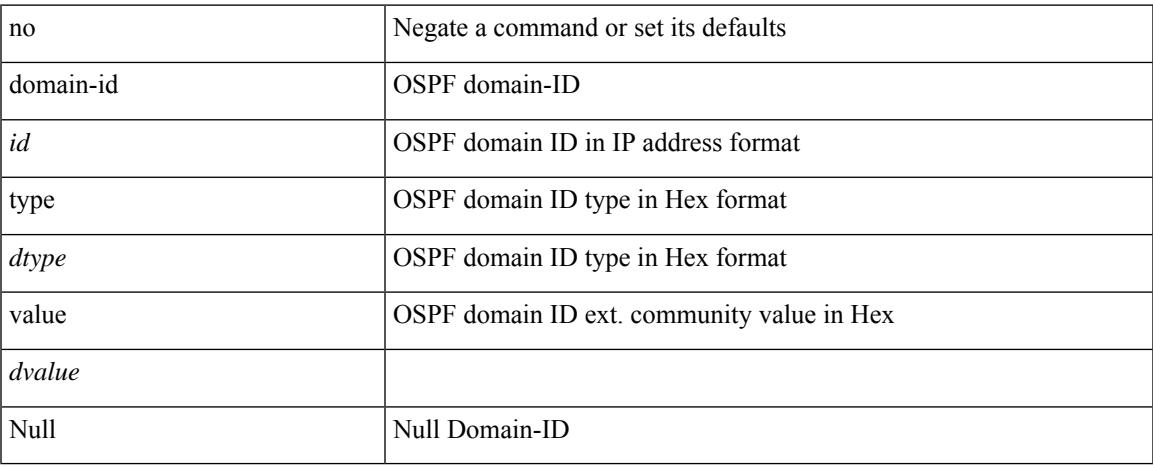

# **Command Mode**

• /exec/configure/router-ospf/vrf

# **domain-id secondary**

domain-id {  $\langle$  <id>  $|$  { type  $\langle$  <dtype> value  $\langle$  \avalue  $\rangle$  | Null } secondary | no domain-id [  $\langle$  \alphabit \text{ if ype  $\langle$  \alphabit \text{ if ype \text{ if ype \text{ if ype \text{ if ype \text{ if ype \t value <dvalue> } | Null ] secondary

# **Syntax Description**

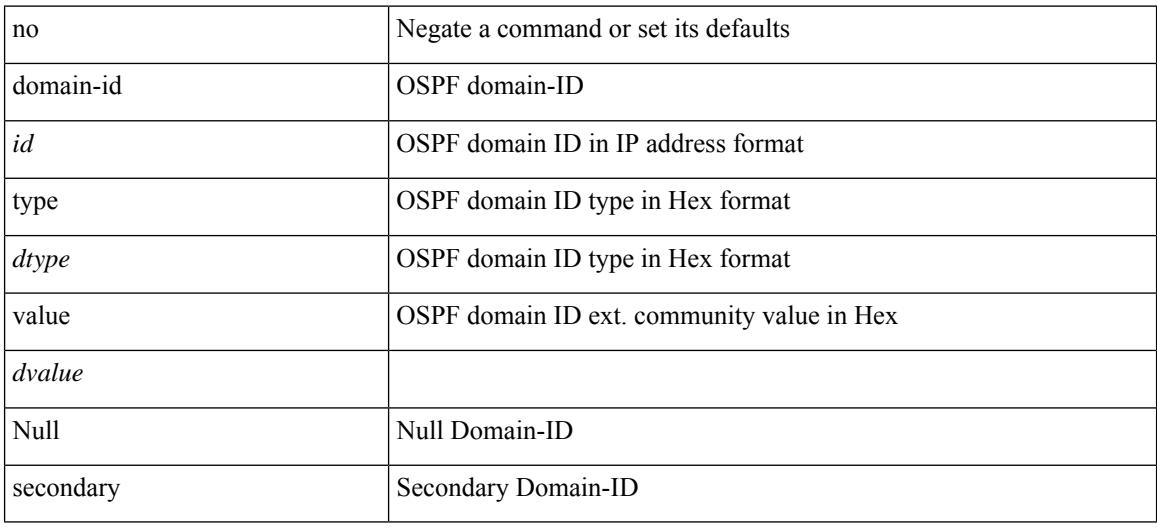

#### **Command Mode**

• /exec/configure/router-ospf/vrf

# **domain-tag**

[no] domain-tag <as-number>

## **Syntax Description**

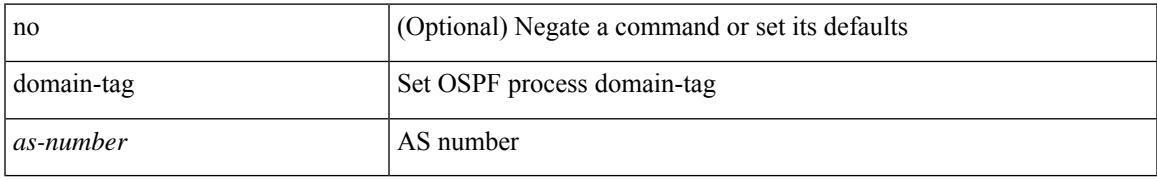

### **Command Mode**

• /exec/configure/router-ospf/vrf

# **dont-capability-negotiate**

[ no | default ] dont-capability-negotiate

## **Syntax Description**

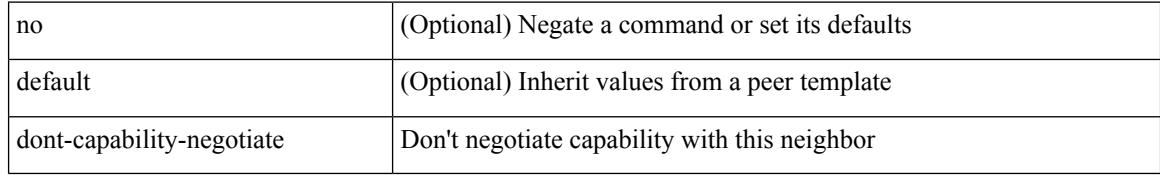

#### **Command Mode**

• /exec/configure/router-bgp/router-bgp-neighbor-sess

# **dos2nxos**

dos2nxos <uri0>

#### **Syntax Description**

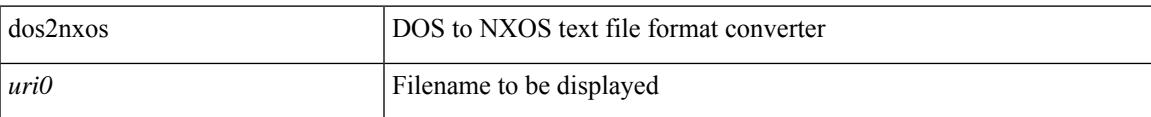

## **Command Mode**

# **dot1q**

 $\{ \dot{a} \otimes b \otimes c \otimes d \otimes d \}$  <br> [  $\langle \dot{a} \dot{b} \otimes d \otimes d \otimes d \otimes d \rangle$  ]  $\}$  |  $\{ \dot{a} \otimes d \otimes d \otimes d \}$ 

# **Syntax Description**

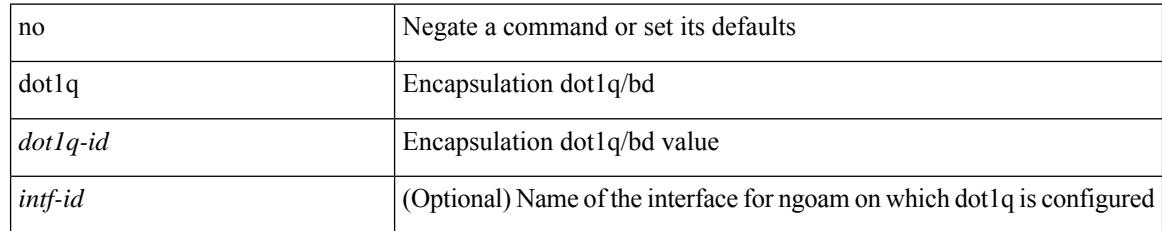

## **Command Mode**

• /exec/configure/configngoamprofile

I

 $\{ \text{dot1q} > \text{d} \}$   $\{ \cos \cos \theta \}$   $\} | \{ \text{no dot1q} \}$ 

# **Syntax Description**

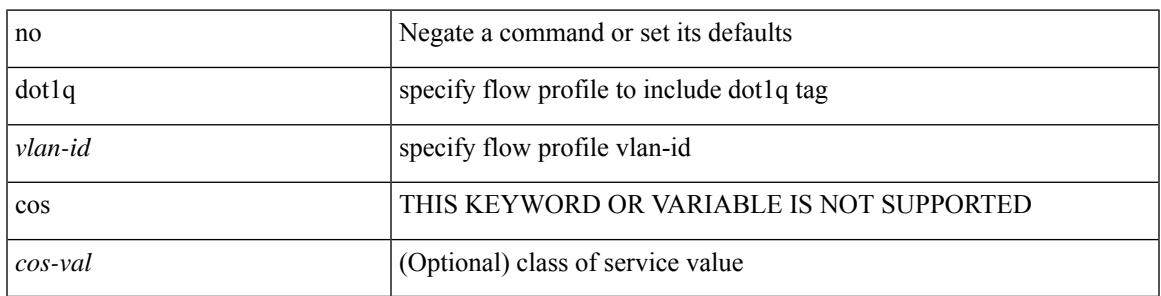

**Command Mode**

• /exec/configure/configngoamprofileflow

# **dot1q default dynamic**

{ dot1q default dynamic } | { no dot1q default }

### **Syntax Description**

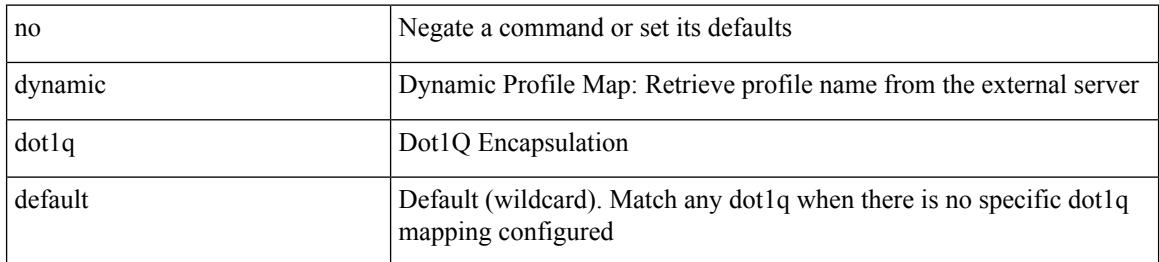

#### **Command Mode**

• /exec/configure/profile-map /exec/configure/profile-map-global
### **dot1x authentication event server dead action authorize**

[no] dot1x authentication event server dead action authorize

#### **Syntax Description**

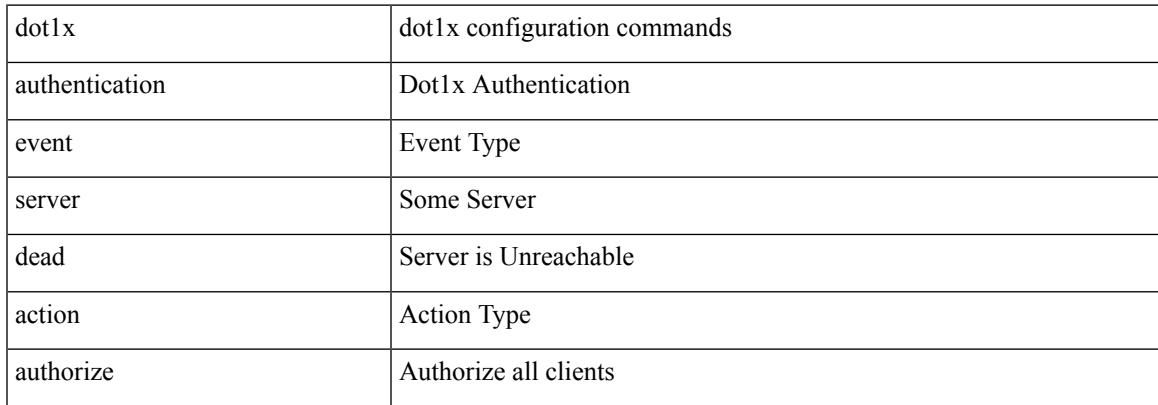

#### **Command Mode**

# **dot1x authentication order**

[no] dot1x authentication order <auth\_order>

#### **Syntax Description**

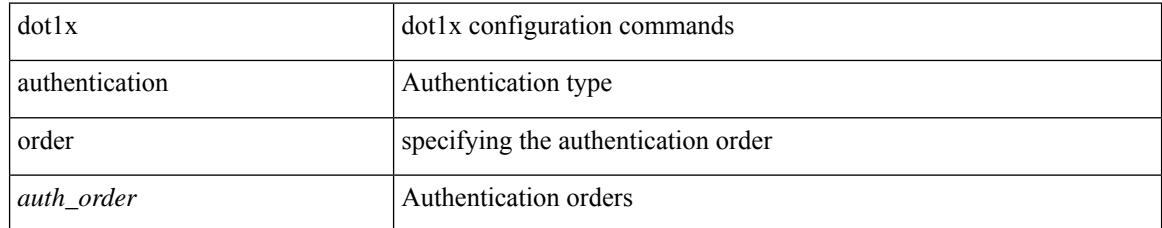

#### **Command Mode**

### **dot1x default**

dot1x default

**Syntax Description**

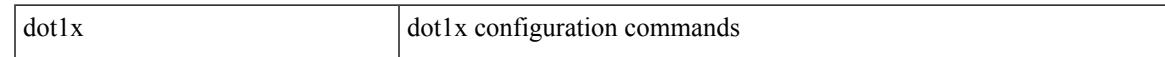

#### **Command Mode**

# **dot1x default**

dot1x default

#### **Syntax Description**

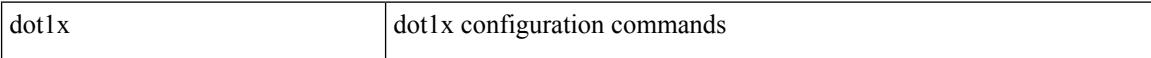

#### **Command Mode**

## **dot1x host-mode**

dot1x host-mode <host\_mode> | no dot1x host-mode

### **Syntax Description**

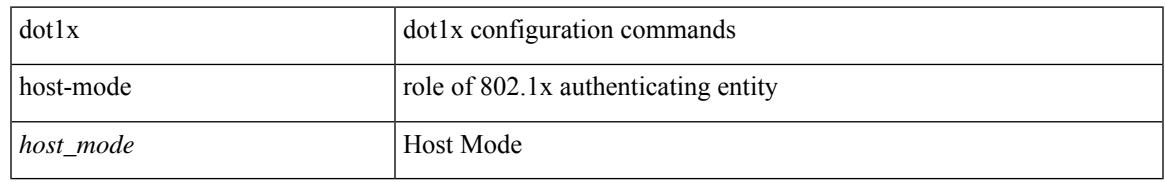

### **Command Mode**

## **dot1x initialize**

{ dot1x initialize } | { dot1x initialize interface  $\langle i \rangle$  }

### **Syntax Description**

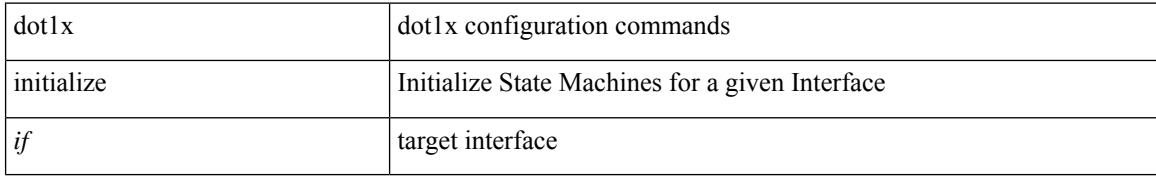

### **Command Mode**

• /exec

# **dot1x mac-auth-bypass**

dot1x mac-auth-bypass [ eap ] | no dot1x mac-auth-bypass

#### **Syntax Description**

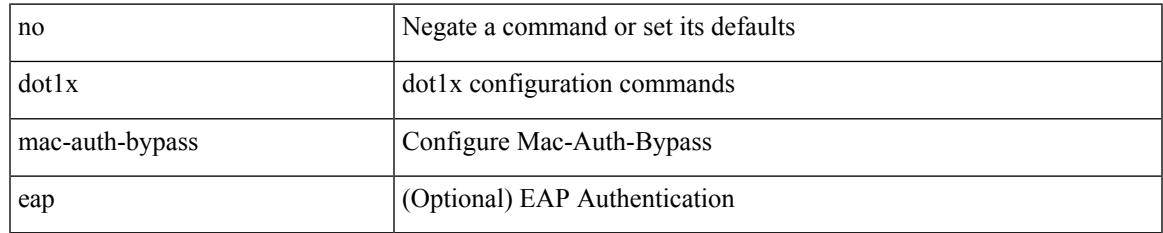

#### **Command Mode**

### **dot1x mac-move**

dot1x mac-move <value> | no dot1x mac-move <value>

#### **Syntax Description**

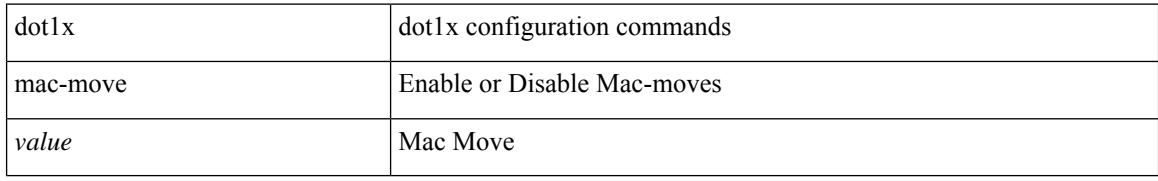

#### **Command Mode**

# **dot1x max-reauth-req**

dot1x max-reauth-req <count> | no dot1x max-reauth-req

#### **Syntax Description**

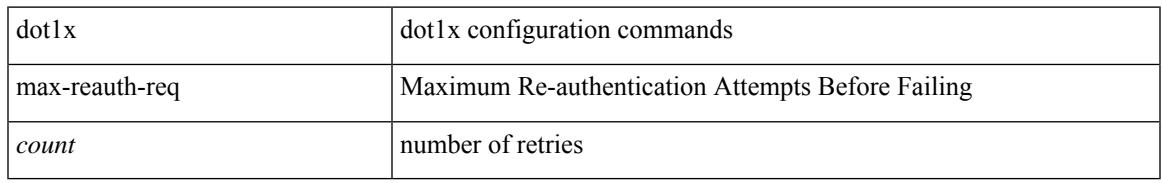

### **Command Mode**

# **dot1x max-req**

dot1x max-req <count> | no dot1x max-req

#### **Syntax Description**

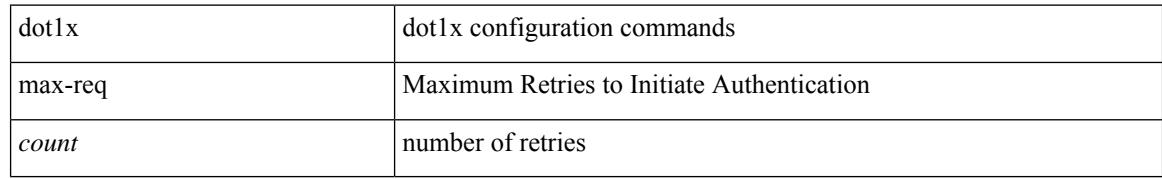

#### **Command Mode**

# **dot1x pae**

 $\overline{\phantom{a}}$ 

[no] dot1x pae <pae-value>

### **Syntax Description**

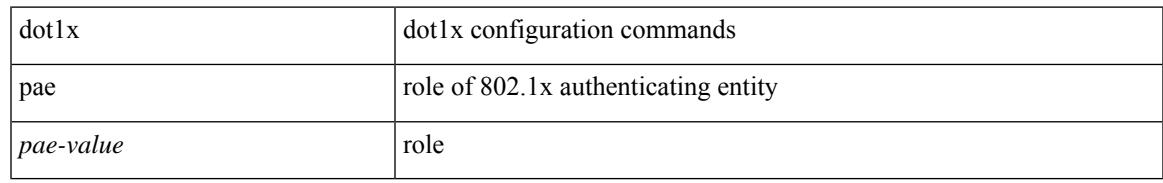

#### **Command Mode**

## **dot1x port-control**

 $\lceil$  lood  $\lceil$  lood  $\lceil$  lood  $\lceil$  lood  $\lceil$  lood  $\lceil$ 

### **Syntax Description**

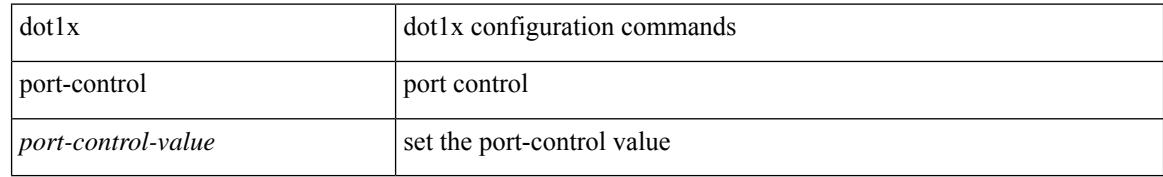

#### **Command Mode**

 $\overline{\phantom{a}}$ 

# **dot1x radius-accounting**

[no] dot1x radius-accounting

### **Syntax Description**

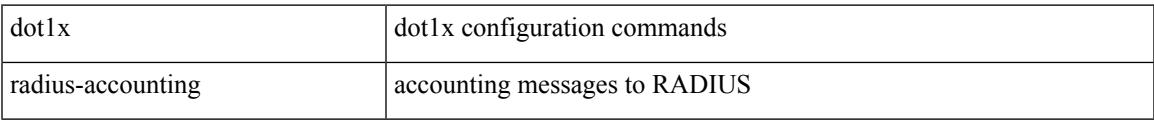

#### **Command Mode**

### **dot1x re-authenticate interface**

dot1x re-authenticate interface <if>

#### **Syntax Description**

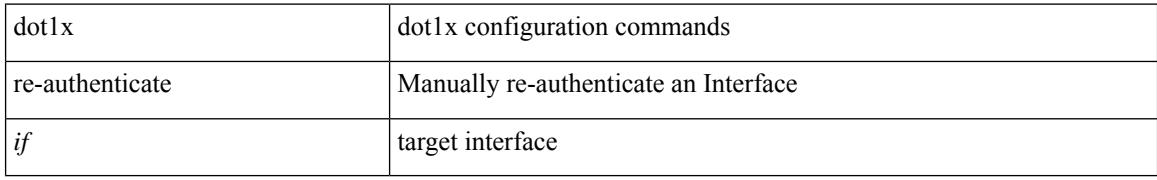

#### **Command Mode**

• /exec

## **dot1x re-authentication**

[no] dot1x re-authentication

### **Syntax Description**

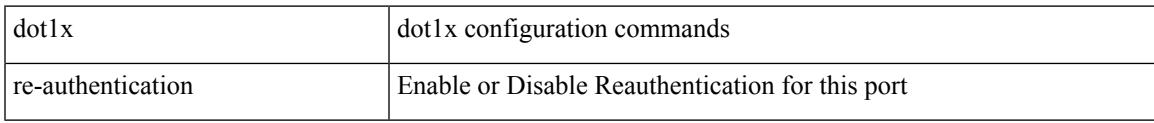

### **Command Mode**

## **dot1x show credential**

dot1x show credential <name>

### **Syntax Description**

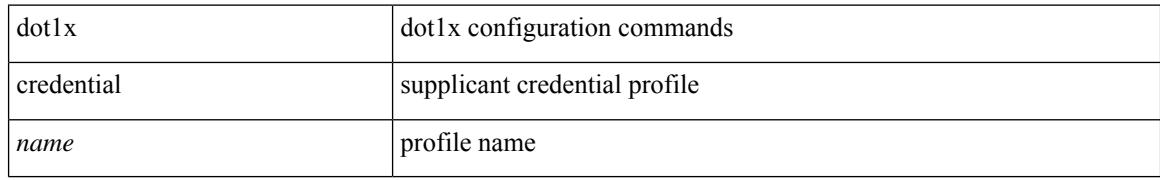

#### **Command Mode**

• /exec/configure/dot1x-cred

 $\overline{\phantom{a}}$ 

# **dot1x system-auth-control**

[no] dot1x system-auth-control

### **Syntax Description**

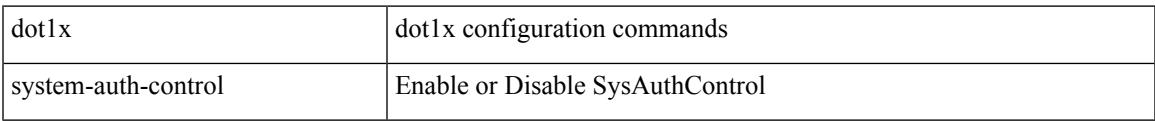

#### **Command Mode**

# **dot1x timeout inactivity-period**

dot1x timeout inactivity-period <value> | no dot1x timeout inactivity-period

#### **Syntax Description**

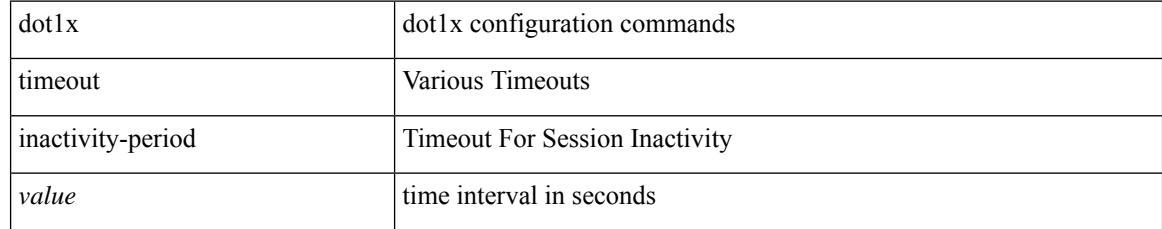

#### **Command Mode**

# **dot1x timeout quiet-period**

dot1x timeout quiet-period <value> | no dot1x timeout quiet-period

#### **Syntax Description**

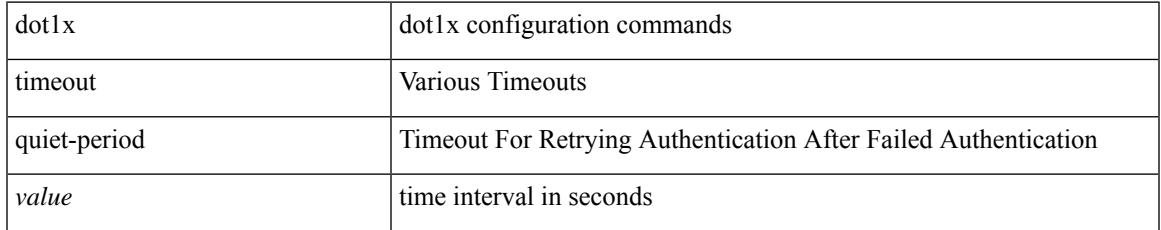

#### **Command Mode**

# **dot1x timeout ratelimit-period**

dot1x timeout ratelimit-period <value> | no dot1x timeout ratelimit-period

#### **Syntax Description**

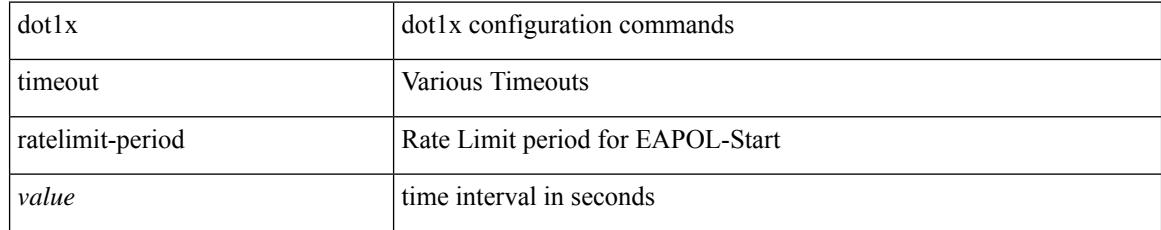

#### **Command Mode**

### **dot1x timeout re-authperiod**

dot1x timeout re-authperiod <value> | no dot1x timeout re-authperiod

#### **Syntax Description**

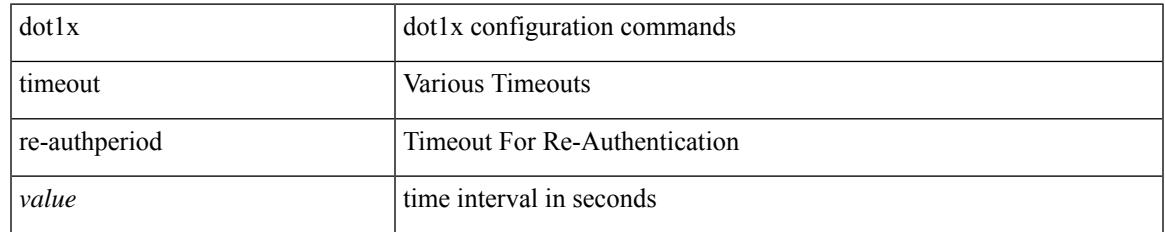

#### **Command Mode**

### **dot1x timeout server-timeout**

dot1x timeout server-timeout <value> | no dot1x timeout server-timeout

#### **Syntax Description**

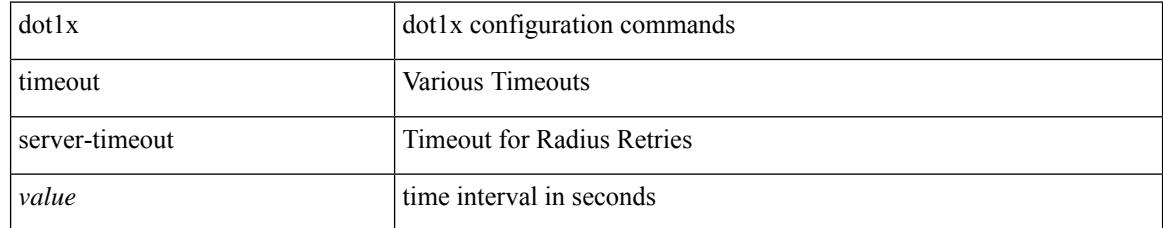

### **Command Mode**

### **dot1x timeout supp-timeout**

dot1x timeout supp-timeout <value> | no dot1x timeout supp-timeout

#### **Syntax Description**

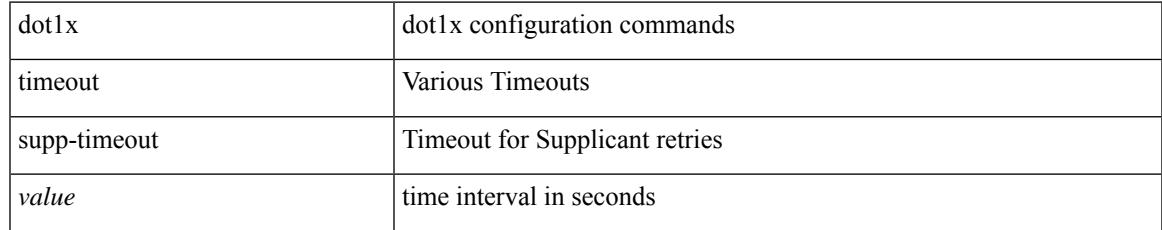

#### **Command Mode**

# **dot1x timeout tx-period**

dot1x timeout tx-period <value> | no dot1x timeout tx-period

### **Syntax Description**

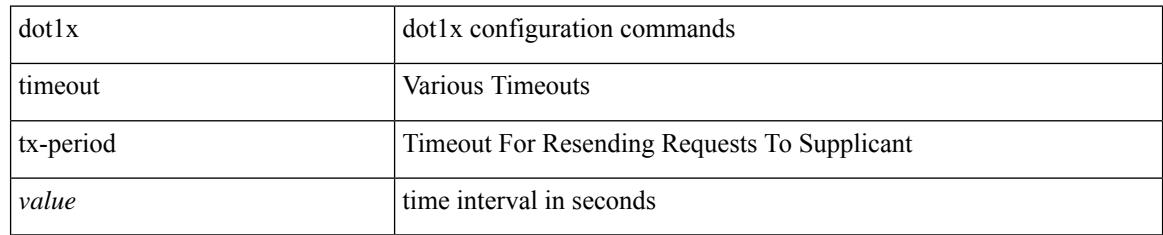

#### **Command Mode**

# **down-bit-ignore**

{ down-bit-ignore } | { no down-bit-ignore }

### **Syntax Description**

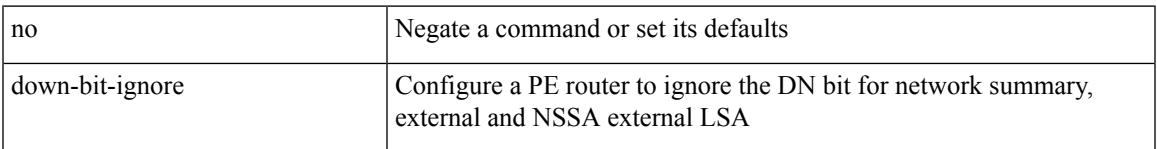

### **Command Mode**

• /exec/configure/router-ospf/vrf

# **downlink delay**

downlink delay <ena-dis-flg> [ timeout <time-out> ] | no downlink delay

### **Syntax Description**

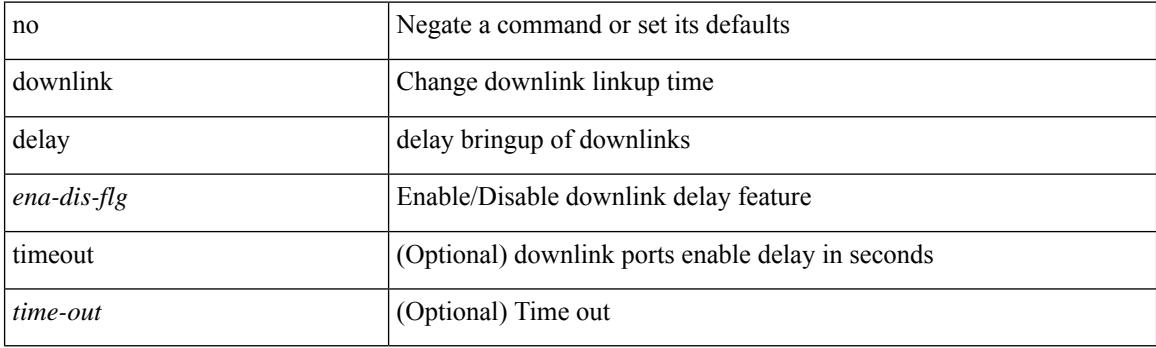

### **Command Mode**

# **dpp set-qos-group**

[no] dpp set-qos-group <qos-group>

### **Syntax Description**

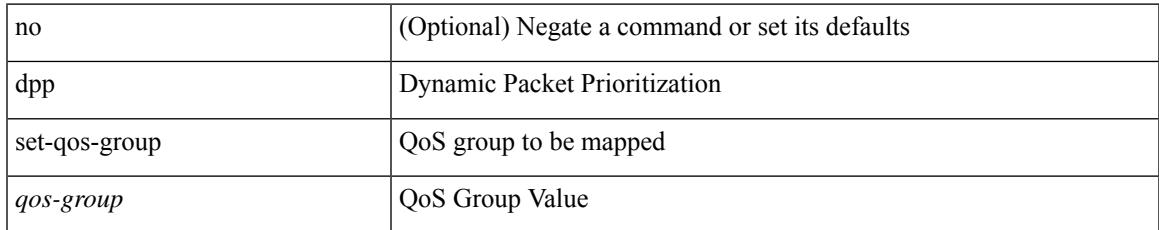

#### **Command Mode**

• /exec/configure/policy-map/type/uf/class

I

# **dpvm abort**

[no] dpvm abort

#### **Syntax Description**

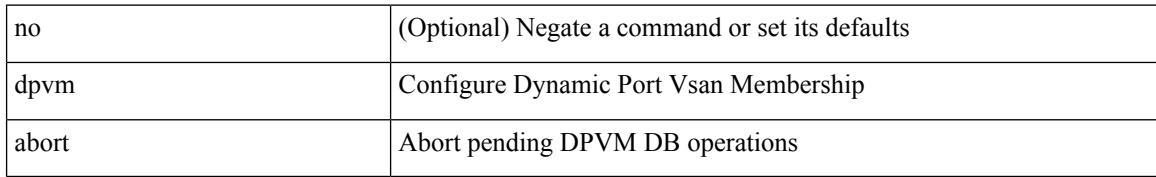

#### **Command Mode**

# **dpvm activate**

 $\overline{\phantom{a}}$ 

[no] dpvm activate [ force ]

### **Syntax Description**

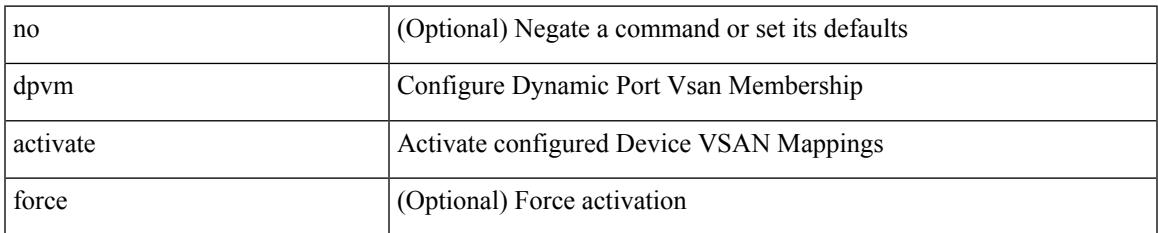

#### **Command Mode**

I

# **dpvm auto-learn**

[no] dpvm auto-learn

#### **Syntax Description**

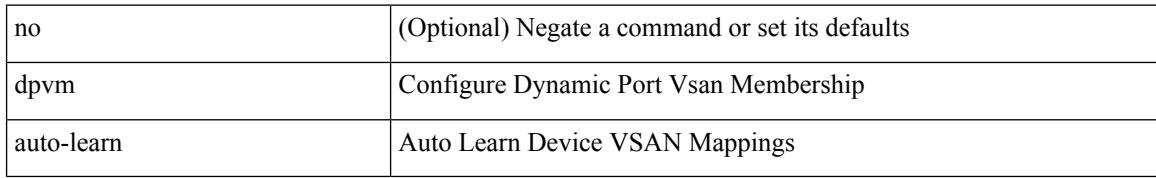

#### **Command Mode**

# **dpvm commit**

Ι

[no] dpvm commit

#### **Syntax Description**

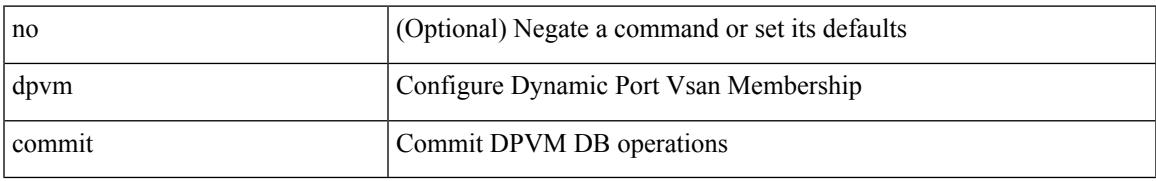

#### **Command Mode**

I

# **dpvm database**

[no] dpvm database

#### **Syntax Description**

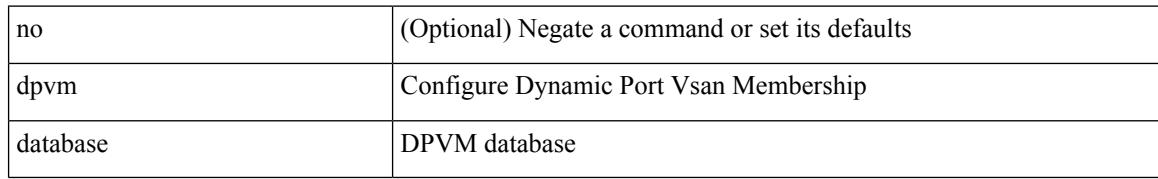

#### **Command Mode**

# **dpvm database copy active**

dpvm database copy active

### **Syntax Description**

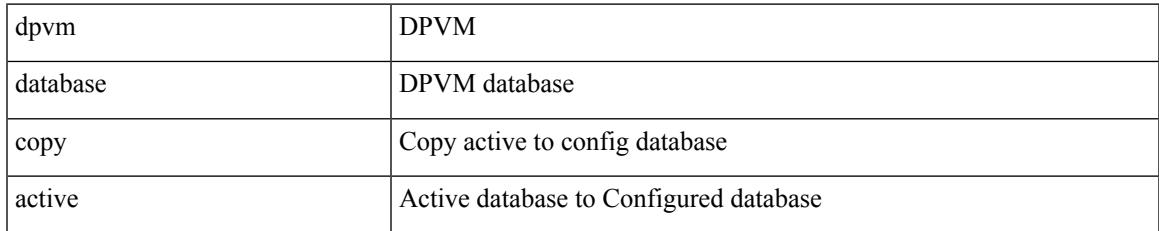

#### **Command Mode**

• /exec

# **dpvm database diff**

dpvm database diff { active [ { config | pending } ] | config1 | pending1 active1 }

### **Syntax Description**

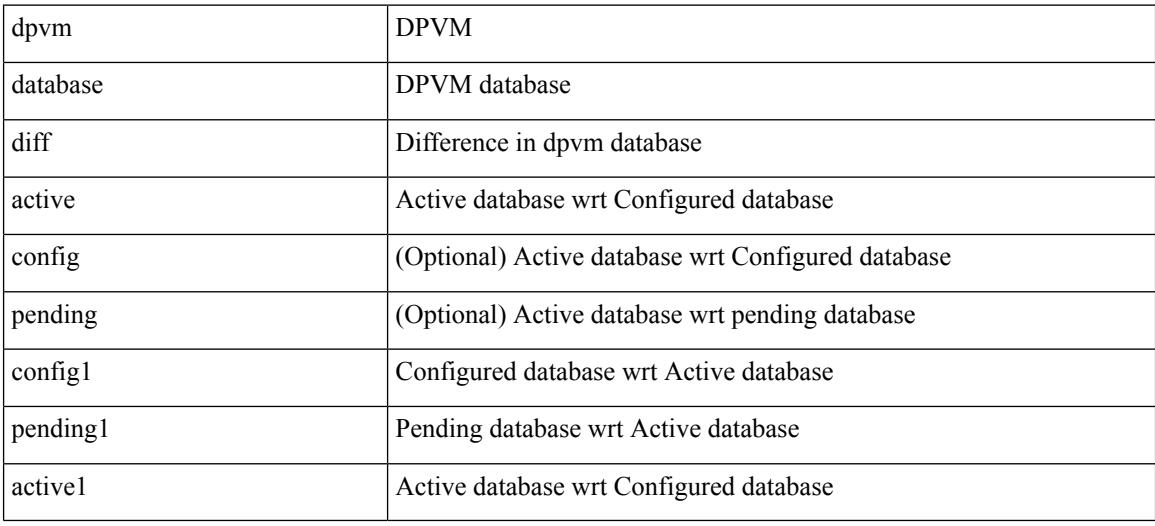

#### **Command Mode**

• /exec

# **dpvm distribute**

 $\overline{\phantom{a}}$ 

[no] dpvm distribute

#### **Syntax Description**

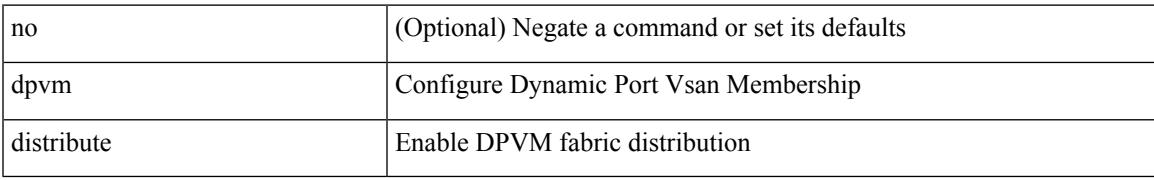

#### **Command Mode**

# **dpvm fip enable**

[no] dpvm fip enable <fip\_id> <fip\_action\_id>

### **Syntax Description**

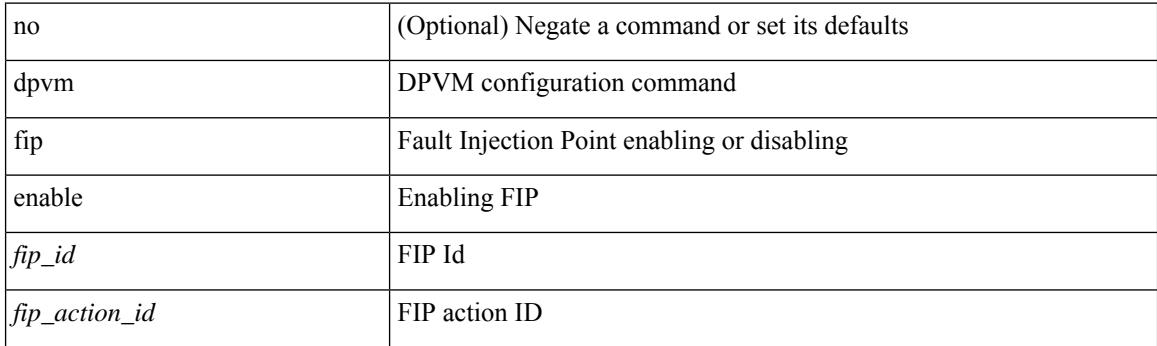

### **Command Mode**
## **dpvm overwrite-duplicate-pwwn**

[no] dpvm overwrite-duplicate-pwwn

### **Syntax Description**

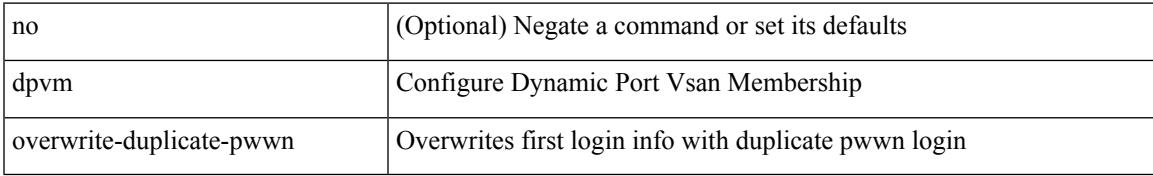

#### **Command Mode**

I

### **dpvm restart**

dpvm restart

#### **Syntax Description**

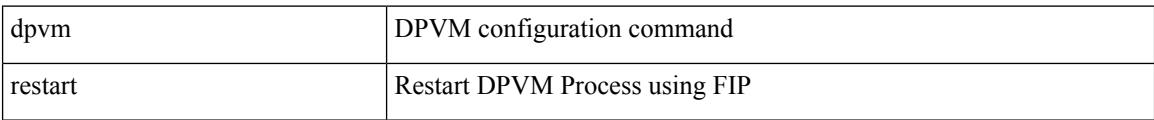

#### **Command Mode**

### **drop-trigger**

 $\overline{\phantom{a}}$ 

[no] drop-trigger { ingress-admission | egress-admission | wred }

### **Syntax Description**

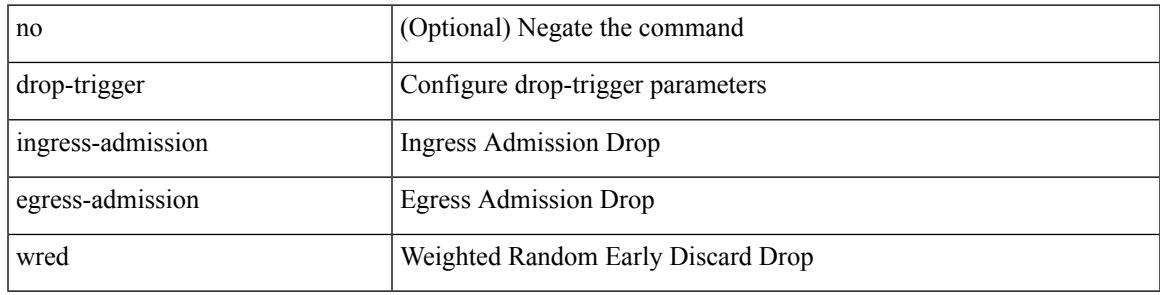

### **Command Mode**

• /exec/configure/pkt-drop

{ [ no ] dscp <dscp> | no dscp }

### **Syntax Description**

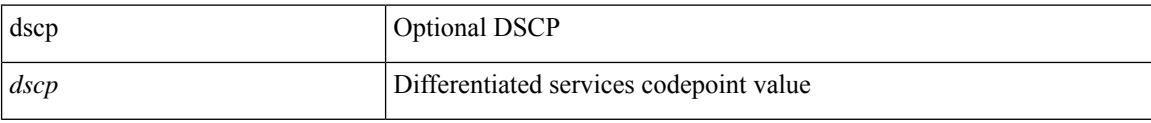

### **Command Mode**

• /exec/configure/nfm-exporter

{ [ no ] dscp <dscp> | no dscp }

### **Syntax Description**

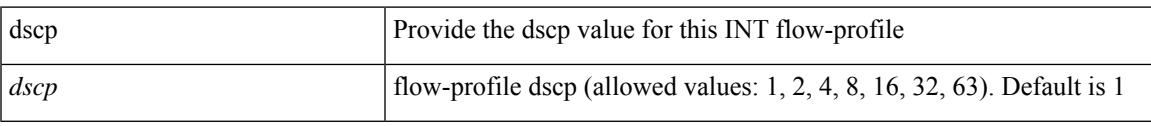

### **Command Mode**

• /exec/configure/config-int-flow-prof

{ [ no ] dscp <dscp> | no dscp }

### **Syntax Description**

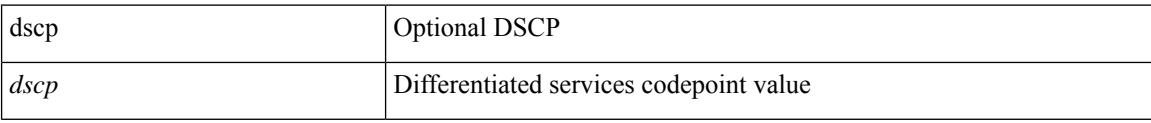

### **Command Mode**

• /exec/configure/nfm-exporter

[no] dscp <dscp>

### **Syntax Description**

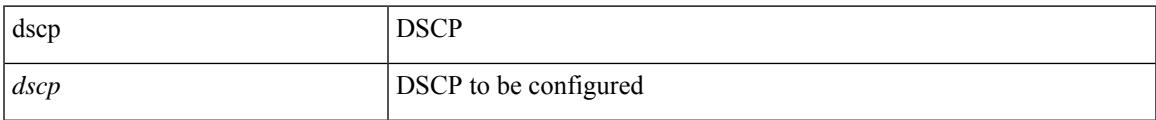

### **Command Mode**

• /exec/configure/config-ssx-exporter

{ [ no ] dscp <dscp> }

### **Syntax Description**

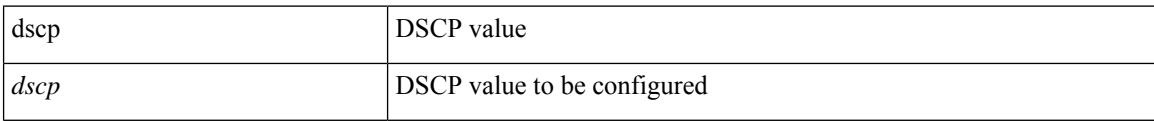

### **Command Mode**

• /exec/configure/config-int-clone-md-sink-collector

I

dscp { <dscp-enum> | <dscp-val> } | { no | default } dscp [ { <dscp-enum> | <dscp-val> } ]

### **Syntax Description**

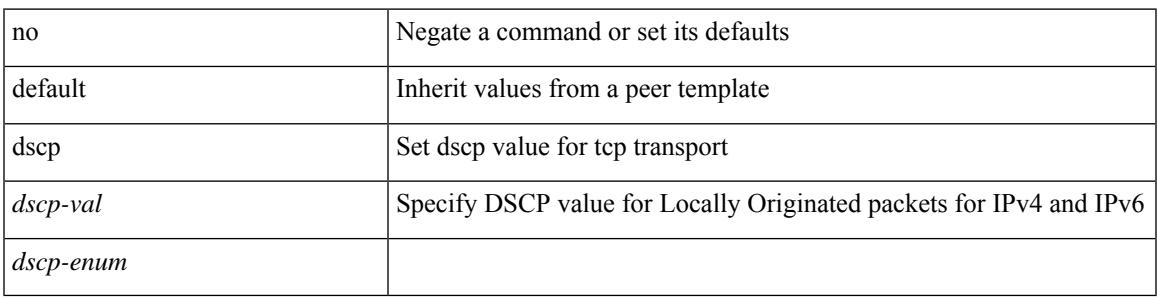

**Command Mode**

• /exec/configure/router-bgp/router-bgp-neighbor-sess

## **dst-grp**

[no] dst-grp <d-grp-id>

### **Syntax Description**

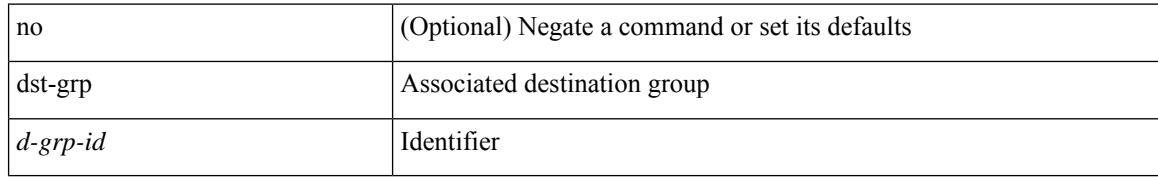

#### **Command Mode**

• /exec/configure/telemetry/subscription

### **dual-active exclude interface-vlan**

dual-active exclude interface-vlan <allow-vlans> | no dual-active exclude interface-vlan

#### **Syntax Description**

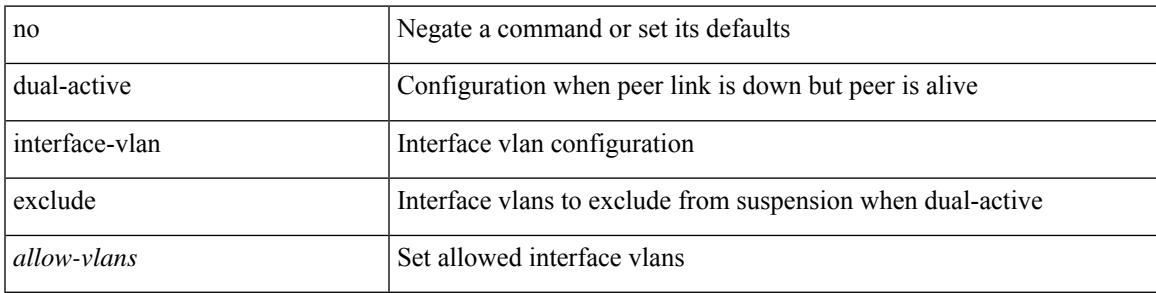

### **Command Mode**

• /exec/configure/vpc-domain

### **duplex**

duplex <duplex\_mode> | no duplex [ <duplex\_mode> ]

### **Syntax Description**

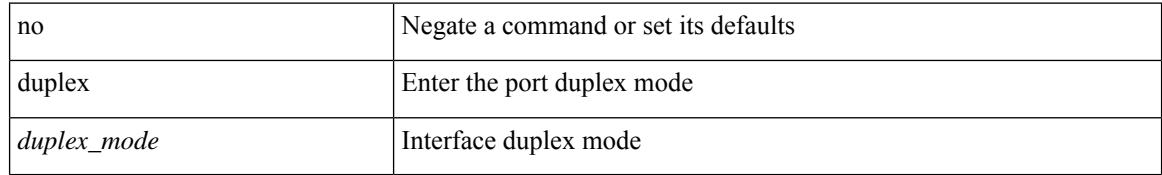

### **Command Mode**

• /exec/configure/if-ethernet-all /exec/configure/if-eth-non-member /exec/configure/if-port-channel

## **duplex**

duplex <duplex\_mode> | no duplex [ <duplex\_mode> ]

### **Syntax Description**

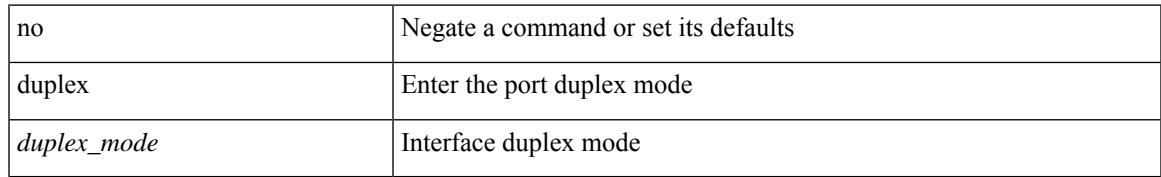

### **Command Mode**

• /exec/configure/if-mgmt-ether

## **duplicate-message throttle**

[no] duplicate-message throttle

### **Syntax Description**

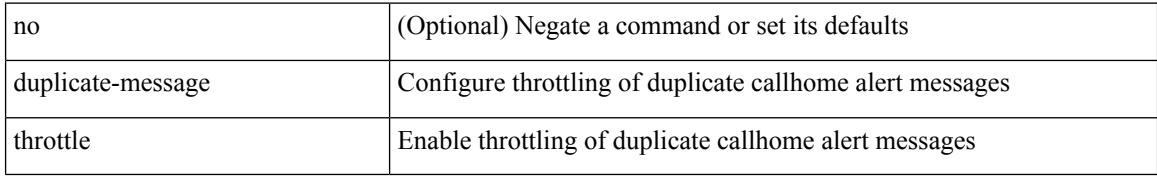

#### **Command Mode**

• /exec/configure/callhome

## **dynamic-capability**

[ no | default ] dynamic-capability

### **Syntax Description**

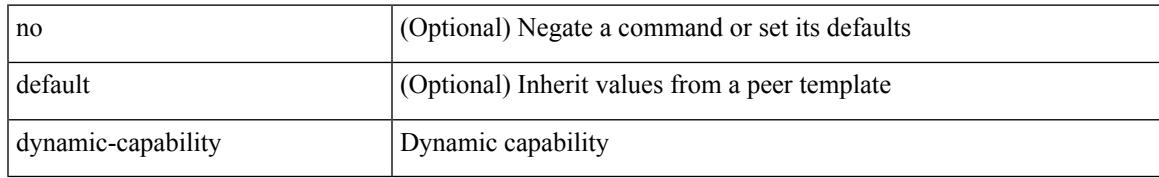

### **Command Mode**

• /exec/configure/router-bgp/router-bgp-neighbor-sess

## **dynamic-med-interval**

[no] dynamic-med-interval <sec>

### **Syntax Description**

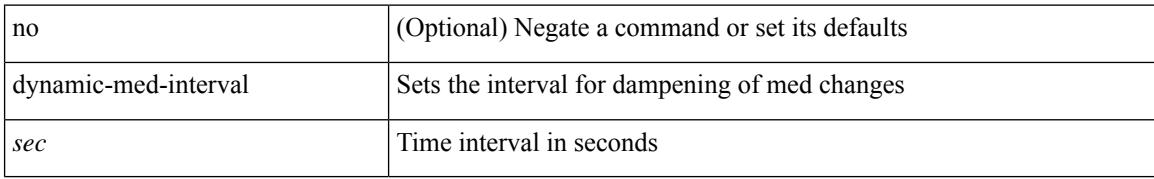

#### **Command Mode**

• /exec/configure/router-bgp

## **dynamic**

[no] dynamic

### **Syntax Description**

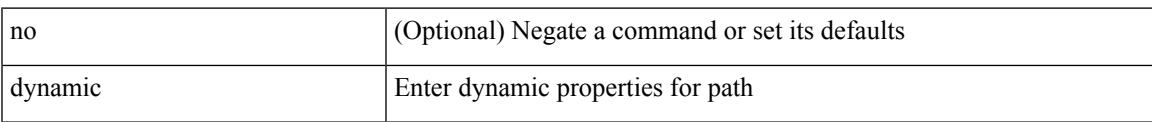

### **Command Mode**

• /exec/configure/sr/te/pol/cndpaths/pref

### **dynamic**

[no] dynamic

### **Syntax Description**

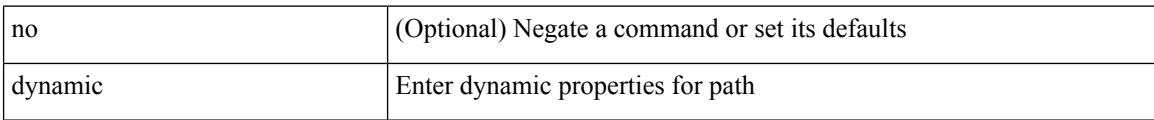

### **Command Mode**

• /exec/configure/sr/te/color/cndpaths/pref

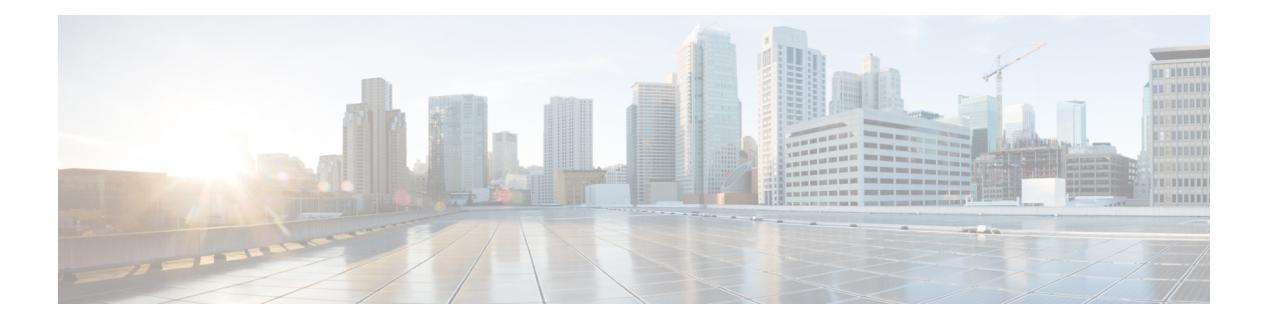

## **E Commands**

- eapol [mac-address,](#page-1354-0) on page 1205
- [ebgp-multihop,](#page-1355-0) on page 1206
- [echo,](#page-1356-0) on page 1207
- ecp [max-retries,](#page-1357-0) on page 1208
- ecp [mode](#page-1358-0) lan, on page 1209
- ecp [retransmission-timer-exponent,](#page-1359-0) on page 1210
- eem test, on page [1211](#page-1360-0)
- eemtest [policy-add,](#page-1361-0) on page 1212
- eemtest [policy-remove,](#page-1362-0) on page 1213
- [egress-engineering,](#page-1363-0) on page 1214
- [egress-host,](#page-1364-0) on page 1215
- [egress-host,](#page-1365-0) on page 1216
- [egress-interface,](#page-1366-0) on page 1217
- [egress-interface,](#page-1367-0) on page 1218
- [egress,](#page-1368-0) on page 1219
- [eid-prefix,](#page-1369-0) on page 1220
- elevation [threshold,](#page-1370-0) on page 1221
- [email-addr,](#page-1371-0) on page 1222
- [email-contact,](#page-1372-0) on page 1223
- [email,](#page-1373-0) on page 1224
- [email,](#page-1374-0) on page 1225
- [enable,](#page-1375-0) on page 1226
- [enable](#page-1376-0) Cert, on page 1227
- [encapsulation-type,](#page-1377-0) on page 1228
- [encapsulation,](#page-1378-0) on page 1229
- [encapsulation](#page-1379-0) dot1q, on page 1230
- [encapsulation](#page-1380-0) dot1q, on page 1231
- encapsulation dot1q [provider-vlan,](#page-1381-0) on page 1232
- [encapsulation](#page-1382-0) mpls, on page 1233
- [encapsulation](#page-1383-0) mpls, on page 1234
- [encapsulation](#page-1384-0) mpls source ipv4, on page 1235
- encrypt [pause-frame,](#page-1385-0) on page 1236
- [encryption](#page-1386-0) decrypt type6, on page 1237
- [encryption](#page-1387-0) delete type6, on page 1238
- encryption re-encrypt [obfuscated,](#page-1388-0) on page 1239
- end, on page [1240](#page-1389-0)
- [enforce-first-as,](#page-1390-0) on page 1241
- [enhanced-error,](#page-1391-0) on page 1242
- [enrollment](#page-1392-0) terminal, on page 1243
- epbr ip [policy,](#page-1393-0) on page 1244
- epbr ipv6 [policy,](#page-1394-0) on page 1245
- epbr [policy,](#page-1395-0) on page 1246
- epbr [policy,](#page-1396-0) on page 1247
- epbr [service,](#page-1397-0) on page 1248
- epbr [service,](#page-1398-0) on page 1249
- epbr [session,](#page-1399-0) on page 1250
- epbr session [access-list](#page-1400-0) refresh, on page 1251
- [errdisable,](#page-1401-0) on page 1252
- [errdisable](#page-1403-0) detect cause, on page 1254
- errdisable detect cause [acl-exception,](#page-1404-0) on page 1255
- errdisable port detect cause [acl-exception,](#page-1405-0) on page 1256
- [errdisable](#page-1406-0) recovery interval, on page 1257
- [erspan-id,](#page-1407-0) on page 1258
- [ethanalyzer](#page-1408-0) local, on page 1259
- [ethanalyzer](#page-1409-0) local, on page 1260
- [ethernet-segment,](#page-1410-0) on page 1261
- [ethernet-segment](#page-1411-0) delay-restore time, on page 1262
- ethernet-tag [encapsulation](#page-1412-0) dot1q default static, on page 1263
- ethernet-tag [encapsulation](#page-1413-0) dot1q static, on page 1264
- ethernet-tag [encapsulation](#page-1414-0) vni default static, on page 1265
- ethernet-tag [encapsulation](#page-1415-0) vni static, on page 1266
- evb mac, on page [1267](#page-1416-0)
- evb [reinit-keep-alive,](#page-1417-0) on page 1268
- evb [resource-wait-delay,](#page-1418-0) on page 1269
- [event,](#page-1419-0) on page 1270
- [event,](#page-1420-0) on page 1271
- [event,](#page-1421-0) on page 1272
- event cli [match,](#page-1422-0) on page 1273
- event counter name entry-val [entry-op,](#page-1423-0) on page 1274
- event [fanabsent](#page-1424-0) time, on page 1275
- event [fanbad](#page-1425-0) time, on page 1276
- event fcns entries [max-per-switch,](#page-1426-0) on page 1277
- event fib [adjacency](#page-1427-0) extra, on page 1278
- event fib [resource](#page-1428-0) tcam usage, on page 1279
- event fib [route,](#page-1429-0) on page 1280
- event flogi [intf-max,](#page-1430-0) on page 1281
- event flogi [switch-max,](#page-1431-0) on page 1282
- event gold module test testing-type scheduled [consecutive-failure,](#page-1432-0) on page 1283
- event [manager](#page-1433-0) applet, on page 1284
- event [manager](#page-1434-0) clear counter, on page 1285
- event [manager](#page-1435-0) clear history events, on page 1286
- event manager [environment,](#page-1436-0) on page 1287
- event [manager](#page-1437-0) policy, on page 1288
- event [manager](#page-1438-0) run, on page 1289
- event [memory,](#page-1439-0) on page 1290
- event [module-failure](#page-1440-0) type module count, on page 1291
- event module status [module1,](#page-1441-0) on page 1292
- event [neighbor-discovery,](#page-1442-0) on page 1293
- event [none,](#page-1443-0) on page 1294
- [event](#page-1444-0) oir fan, on page 1295
- event oir [module,](#page-1445-0) on page 1296
- event oir [powersupply,](#page-1446-0) on page 1297
- event [policy-default](#page-1447-0) count, on page 1298
- event [poweroverbudget,](#page-1448-0) on page 1299
- event snmp oid get-type exact entry-op entry-val [poll-interval,](#page-1449-0) on page 1300
- event [storm-control,](#page-1451-0) on page 1302
- event syslog [pattern,](#page-1452-0) on page 1303
- event sysmgr [memory](#page-1453-0) major minor clear, on page 1304
- event sysmgr [switchover](#page-1454-0) count time, on page 1305
- event [temperature](#page-1455-0) threshold, on page 1306
- event test [match,](#page-1456-0) on page 1307
- event [timer,](#page-1457-0) on page 1308
- [event](#page-1458-0) track state, on page 1309
- event zone dbsize [max-per-vsan,](#page-1459-0) on page 1310
- event zone zonemembers [max-per-switch,](#page-1460-0) on page 1311
- event zone zones [max-per-switch,](#page-1461-0) on page 1312
- event zone zonesets [max-per-switch,](#page-1462-0) on page 1313
- events [transport](#page-1463-0) udp, on page 1314
- evi, on page [1315](#page-1464-0)
- evi, on page [1316](#page-1465-0)
- evi auto, on page [1317](#page-1466-0)
- [evpn,](#page-1467-0) on page 1318
- evpn esi [multihoming,](#page-1468-0) on page 1319
- evpn multihoming [core-tracking,](#page-1469-0) on page 1320
- evpn multisite [border-gateway,](#page-1470-0) on page 1321
- evpn multisite [dci-tracking,](#page-1471-0) on page 1322
- evpn multisite [fabric-tracking,](#page-1472-0) on page 1323
- evpn [storm-control](#page-1473-0) level, on page 1324
- [exclude-any,](#page-1474-0) on page 1325
- [exclude-any,](#page-1475-0) on page 1326
- exclude [access-list,](#page-1476-0) on page 1327
- [exec-timeout,](#page-1477-0) on page 1328
- [exec-timeout,](#page-1478-0) on page 1329
- exit, on page [1330](#page-1479-0)
- exit, on page [1331](#page-1480-0)
- [explicit-null,](#page-1481-0) on page 1332
- explicit [segment-list,](#page-1482-0) on page 1333
- explicit [segment-list,](#page-1483-0) on page 1334
- [export-gateway-ip,](#page-1484-0) on page 1335
- [export](#page-1485-0) map, on page 1336
- export vrf [allow-vpn,](#page-1486-0) on page 1337
- export vrf [default](#page-1487-0) map, on page 1338
- [exporter-bucket-id,](#page-1488-0) on page 1339
- [exporter-id,](#page-1489-0) on page 1340
- [exporter-id,](#page-1490-0) on page 1341
- [exporter,](#page-1491-0) on page 1342
- [exporter,](#page-1492-0) on page 1343
- [exporter,](#page-1493-0) on page 1344
- [exporter,](#page-1494-0) on page 1345
- [exporter,](#page-1495-0) on page 1346
- [exporter,](#page-1496-0) on page 1347
- [extension-header,](#page-1497-0) on page 1348

### <span id="page-1354-0"></span>**eapol mac-address**

[no] eapol mac-address { <mac\_addr> | broadcast-address } [ ethertype <eth\_type> ]

#### **Syntax Description**

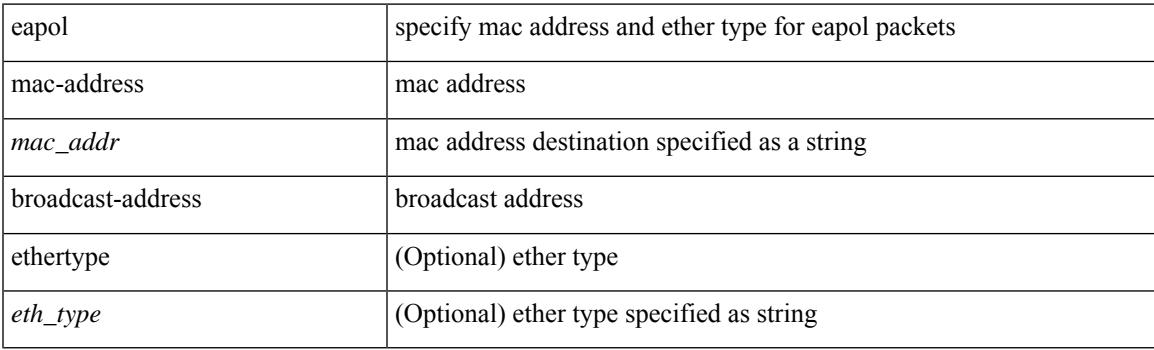

### **Command Mode**

• /exec/configure/if-ethernet-all /exec/configure/if-ethernet-p2p /exec/configure/if-eth-base

# <span id="page-1355-0"></span>**ebgp-multihop**

ebgp-multihop <ebgp-ttl> | { no | default } ebgp-multihop [ <ebgp-ttl> ]

### **Syntax Description**

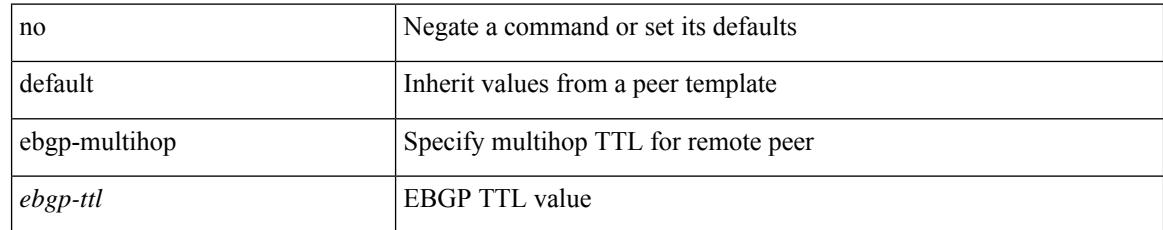

### **Command Mode**

• /exec/configure/router-bgp/router-bgp-neighbor-sess

### <span id="page-1356-0"></span>**echo**

I

echo [ -e ] [ <line> ]

### **Syntax Description**

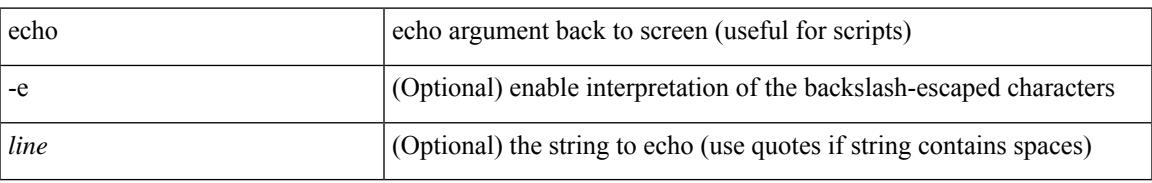

#### **Command Mode**

### <span id="page-1357-0"></span>**ecp max-retries**

ecp max-retries <cnt> | no ecp max-retries [ <cnt> ]

### **Syntax Description**

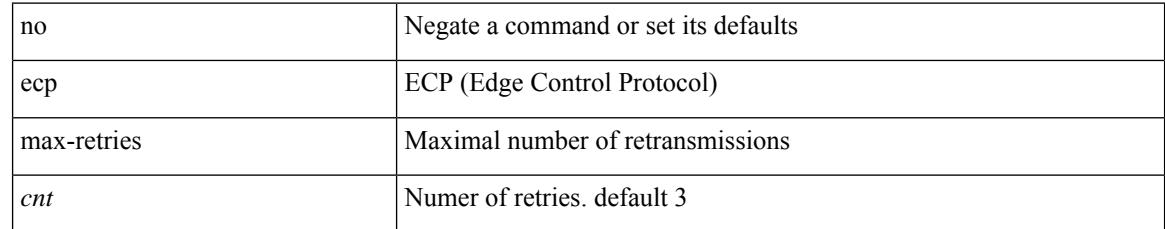

#### **Command Mode**

# <span id="page-1358-0"></span>**ecp mode lan**

I

[no] ecp mode lan

### **Syntax Description**

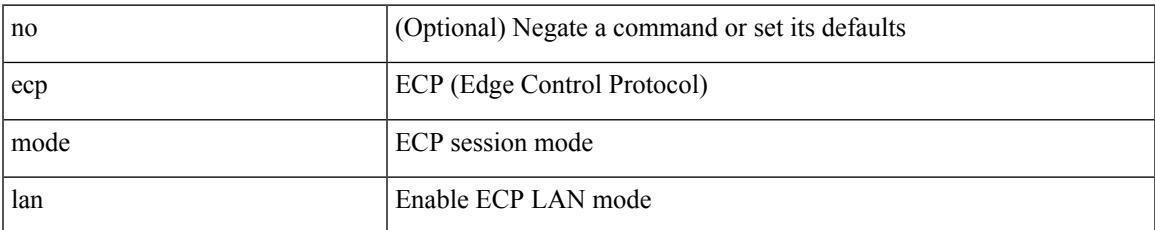

#### **Command Mode**

### <span id="page-1359-0"></span>**ecp retransmission-timer-exponent**

ecp retransmission-timer-exponent <exp> | no ecp retransmission-timer-exponent [ <exp> ]

#### **Syntax Description**

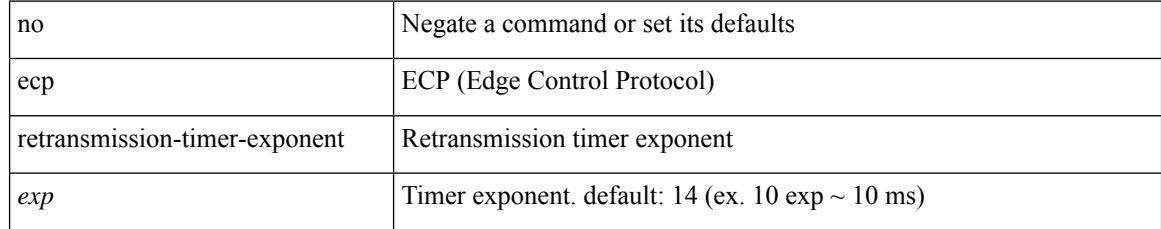

### **Command Mode**

### <span id="page-1360-0"></span>**eem test**

I

eem test <param>

#### **Syntax Description**

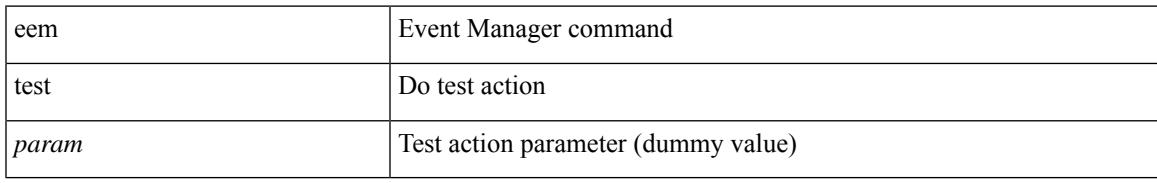

#### **Command Mode**

# <span id="page-1361-0"></span>**eemtest policy-add**

eemtest policy-add <name> [ override <override-name> ]

### **Syntax Description**

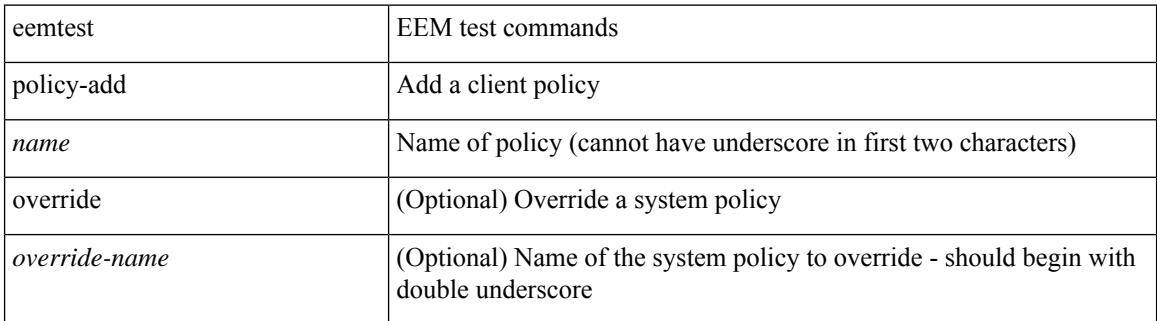

#### **Command Mode**

## <span id="page-1362-0"></span>**eemtest policy-remove**

eemtest policy-remove <name> [ override <override-name> ]

#### **Syntax Description**

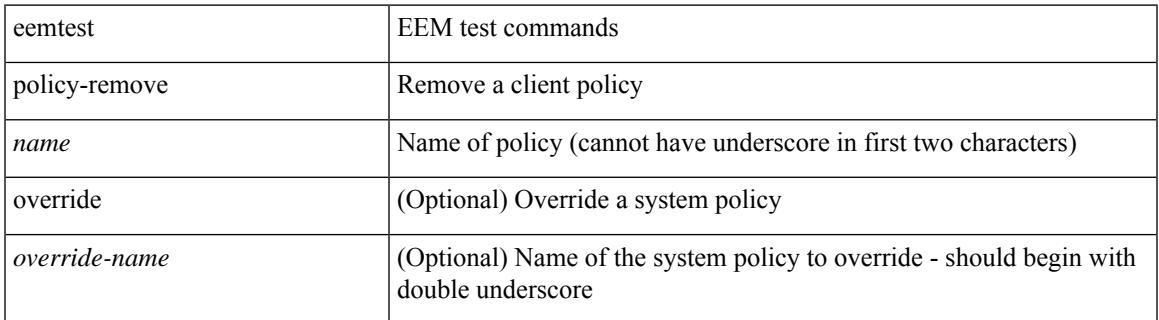

#### **Command Mode**

### <span id="page-1363-0"></span>**egress-engineering**

[ no | default ] egress-engineering [ peer-set <peer-set-name> ]

#### **Syntax Description**

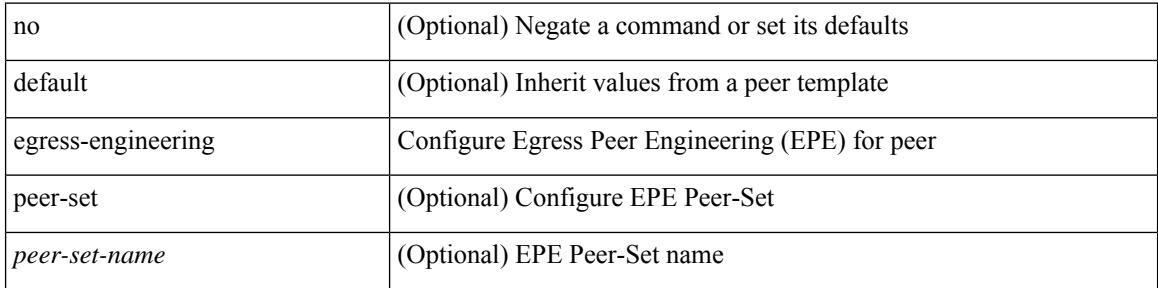

#### **Command Mode**

• /exec/configure/router-bgp/router-bgp-template-neighbor /exec/configure/router-bgp/router-bgp-neighbor-stmp /exec/configure/router-bgp/router-bgp-neighbor /exec/configure/router-bgp/router-bgp-prefixneighbor

### <span id="page-1364-0"></span>**egress-host**

[no] egress-host <hostip>

### **Syntax Description**

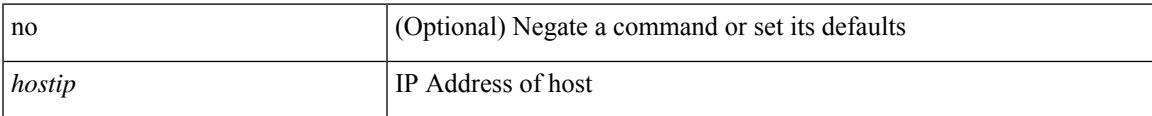

### **Command Mode**

• /exec/configure/nbm-vrf/nbm-flow-def

# <span id="page-1365-0"></span>**egress-host**

[no] egress-host <hostip>

### **Syntax Description**

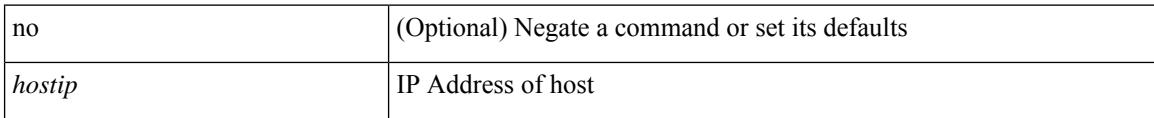

### **Command Mode**

• /exec/configure/nbm-flow-def

### <span id="page-1366-0"></span>**egress-interface**

[no] egress-interface <interface>

### **Syntax Description**

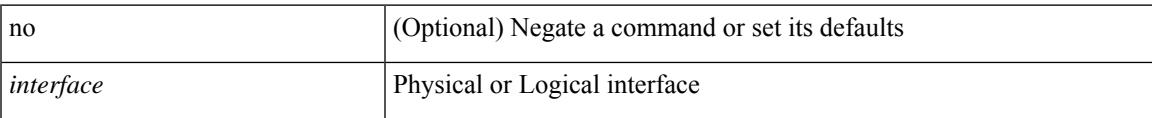

### **Command Mode**

• /exec/configure/nbm-vrf/nbm-flow-def

### <span id="page-1367-0"></span>**egress-interface**

[no] egress-interface <interface>

### **Syntax Description**

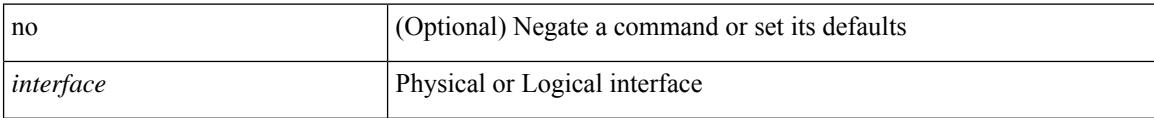

### **Command Mode**

• /exec/configure/nbm-flow-def
### **egress**

I

{ egress <eid> | no egress }

#### **Syntax Description**

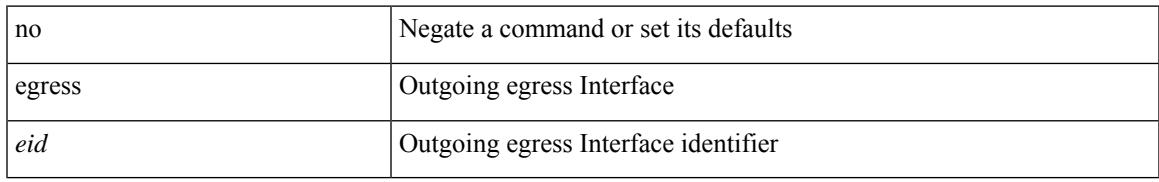

#### **Command Mode**

• /exec/configure/configngoamconnectcheck

## **eid-prefix**

{ [ no ] eid-prefix { <eid-prefix> | <eid-prefix6> } [ instance-id <iid> ] [ route-tag <tag> ] [ accept-more-specifics ] }

#### **Syntax Description**

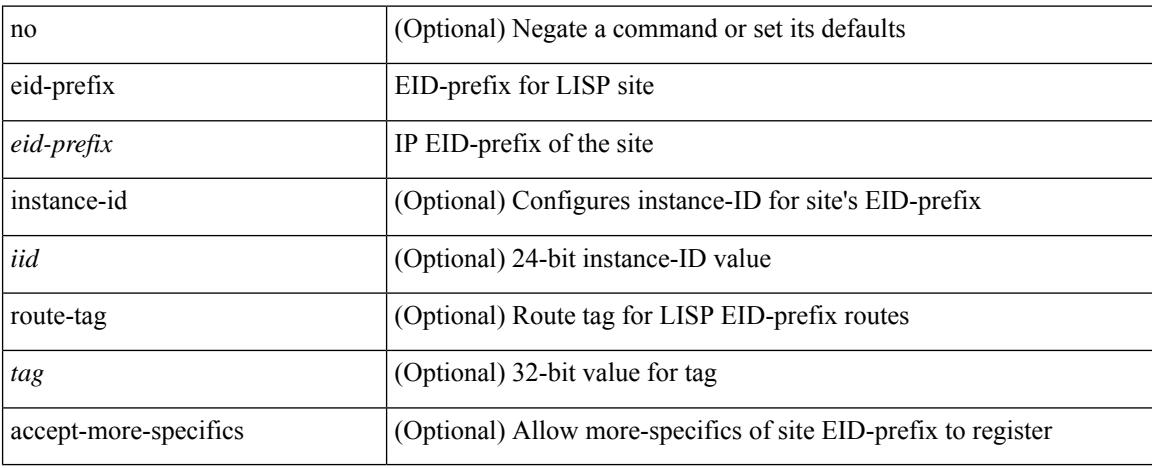

#### **Command Mode**

• /exec/configure/lisp-site /exec/configure/vrf/lisp-site

## **elevation threshold**

[no] elevation threshold <thres>

#### **Syntax Description**

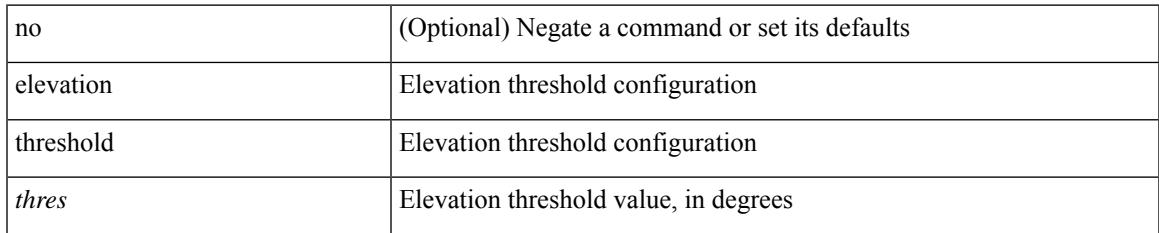

#### **Command Mode**

• /exec/configure/gnss-if

## **email-addr**

[no] email-addr <s0>

#### **Syntax Description**

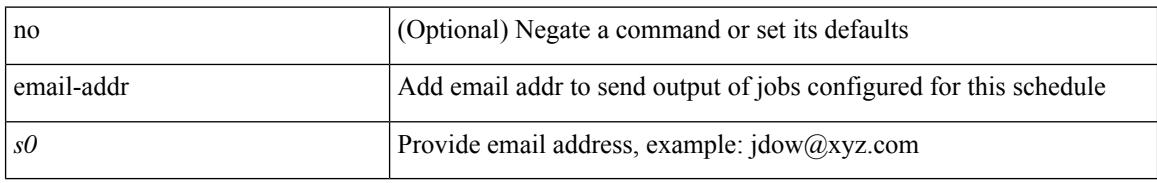

#### **Command Mode**

• /exec/configure/schedule

## **email-contact**

 $\overline{\phantom{a}}$ 

{ email-contact <s0> | no email-contact }

#### **Syntax Description**

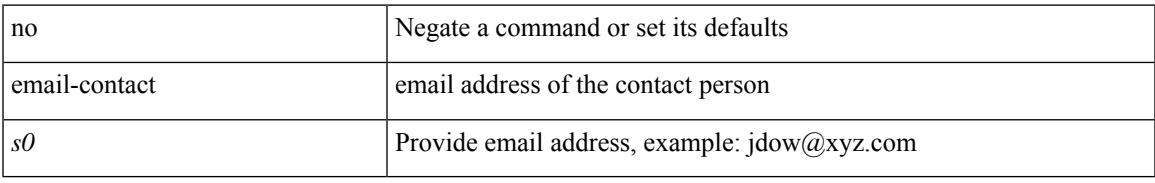

#### **Command Mode**

• /exec/configure/callhome

### **email**

| email [ -f <fromemail> | -r <replytoemail> | -S <smtphost> | -P <smtpport> | -s <subject> | -c <vrf-known-name> ] + <toemail>

#### **Syntax Description**

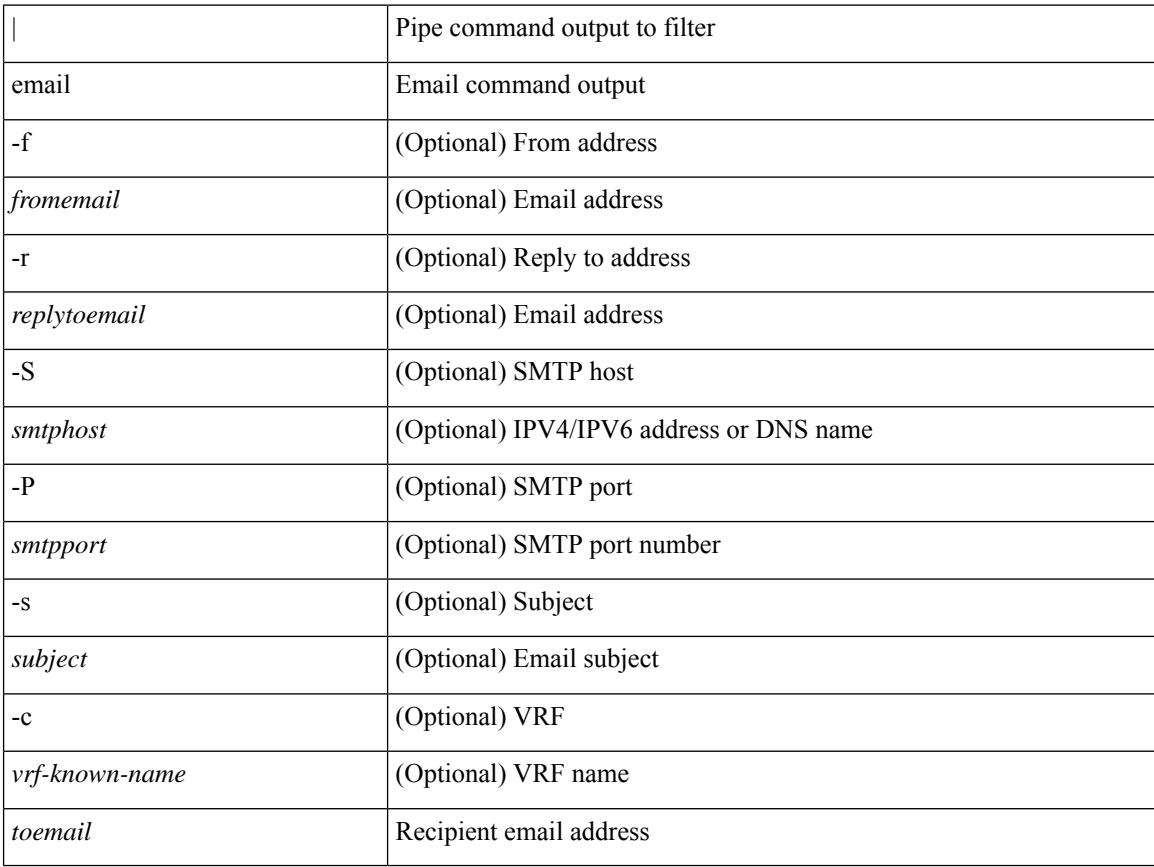

#### **Command Mode**

• /output

## **email**

 $\mathbf{l}$ 

[no] email

#### **Syntax Description**

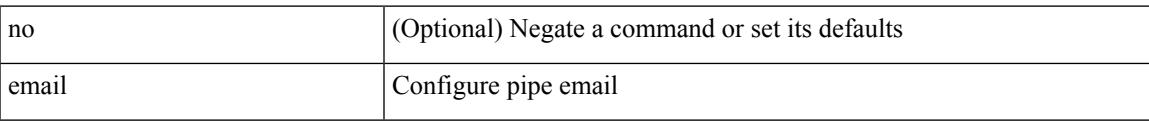

#### **Command Mode**

I

## **enable**

[no] enable

#### **Syntax Description**

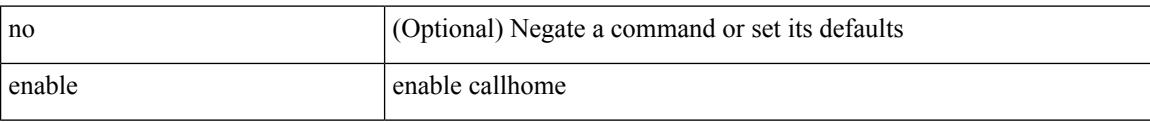

#### **Command Mode**

• /exec/configure/callhome

## **enable Cert**

[no] enable { Cert-DN-match | user-server-group }

#### **Syntax Description**

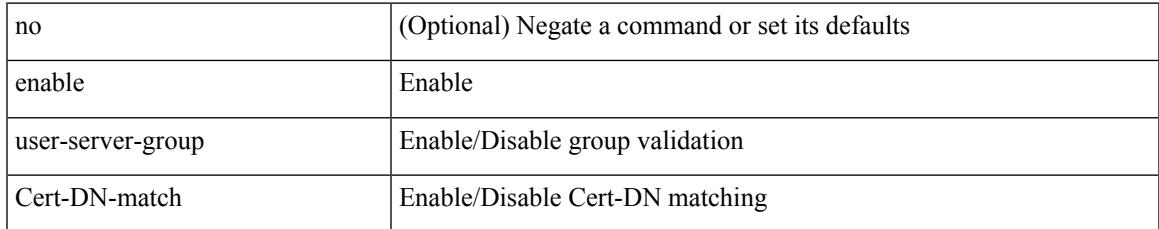

#### **Command Mode**

• /exec/configure/ldap

# **encapsulation-type**

encapsulation-type <encaptype>

#### **Syntax Description**

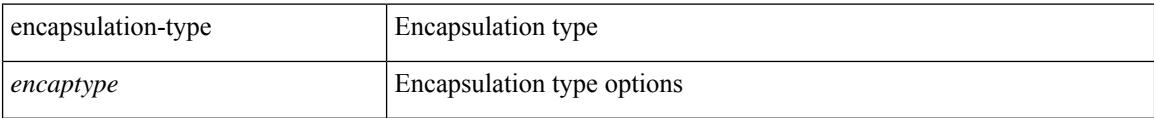

#### **Command Mode**

• /exec/configure/tunenc-policy

# **encapsulation**

[no] encapsulation

#### **Syntax Description**

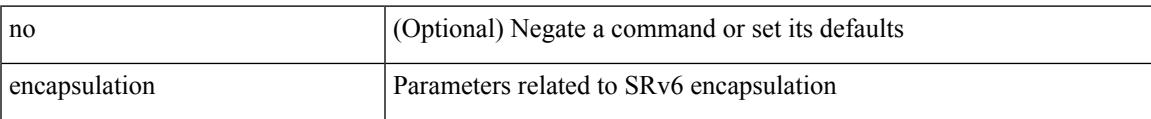

#### **Command Mode**

• /exec/configure/sr/srv6

## **encapsulation dot1q**

encapsulation dot1q <vlan\_id> | no encapsulation dot1q [ <vlan\_id> ]

#### **Syntax Description**

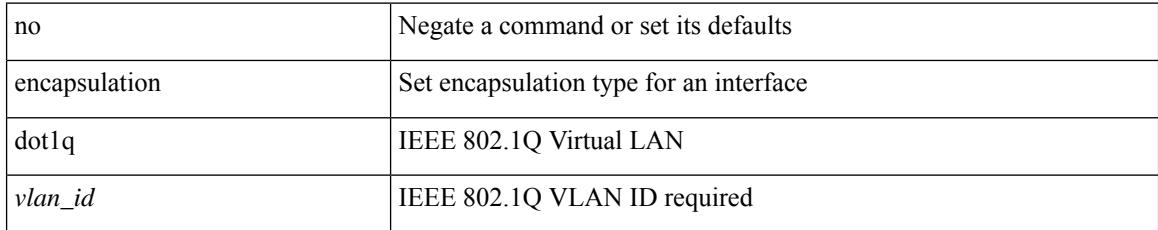

#### **Command Mode**

• /exec/configure/if-ether-sub /exec/configure/if-port-channel-sub /exec/configure/if-ether-sub-p2p

## **encapsulation dot1q**

encapsulation dot1q <vlan\_id> | no encapsulation dot1q [ <vlan\_id> ]

#### **Syntax Description**

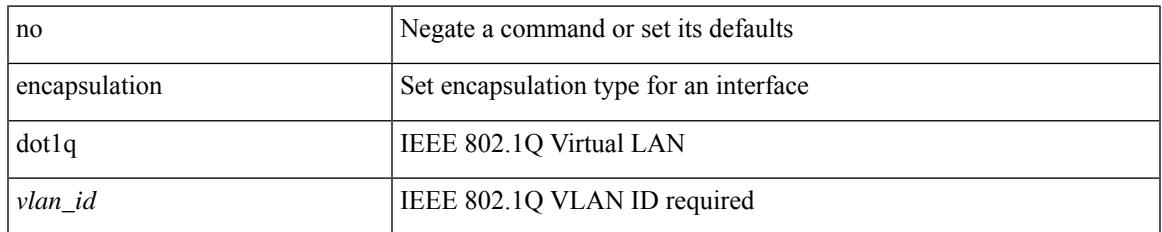

#### **Command Mode**

• /exec/configure/if-remote-ethernet-sub

## **encapsulation dot1q provider-vlan**

encapsulation dot1q <c\_vlan\_id> provider-vlan <s\_vlan\_id> | no encapsulation dot1q [ <c\_vlan\_id> [ provider-vlan <s\_vlan\_id> ] ]

#### **Syntax Description**

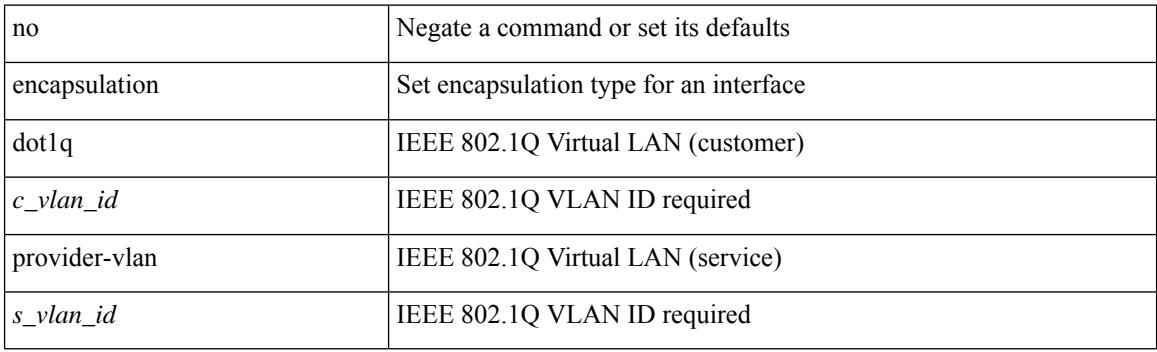

#### **Command Mode**

• /exec/configure/if-ether-sub-switch /exec/configure/if-port-channel-sub-switch

# **encapsulation mpls**

[no] encapsulation mpls

#### **Syntax Description**

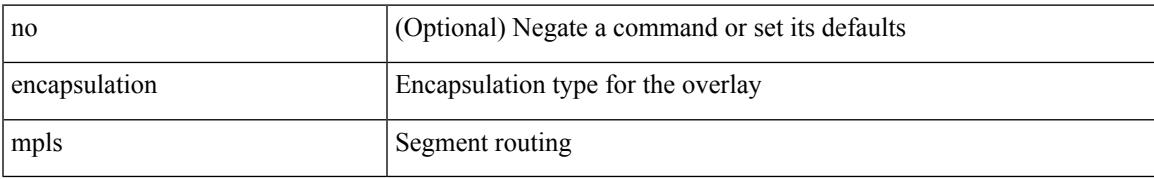

#### **Command Mode**

• /exec/configure/evpn

# **encapsulation mpls**

[ no | default ] encapsulation mpls

#### **Syntax Description**

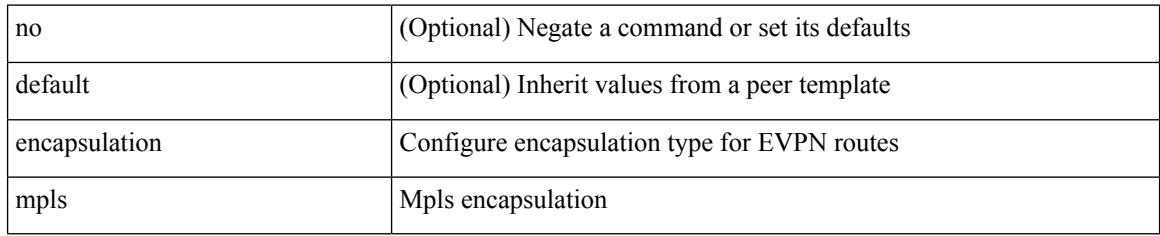

#### **Command Mode**

• /exec/configure/router-bgp/router-bgp-neighbor/router-bgp-neighbor-af-l2vpn-evpn

# **encapsulation mpls source ipv4**

[no] encapsulation mpls source ipv4 <ip-address>

#### **Syntax Description**

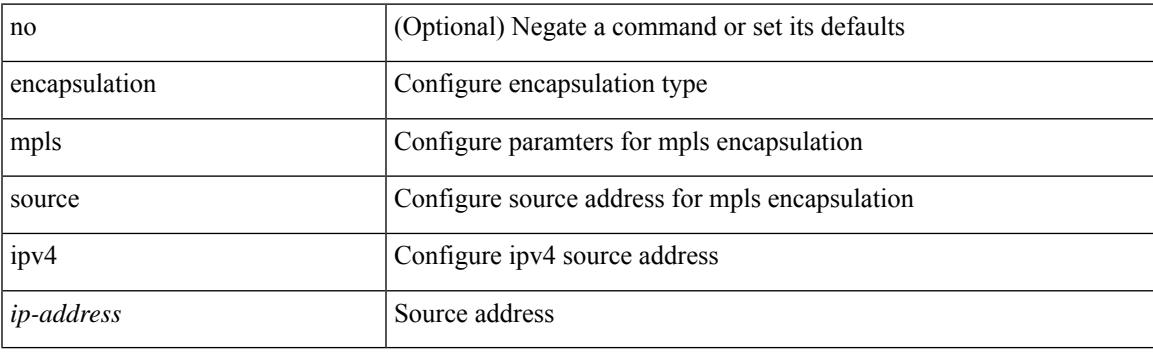

#### **Command Mode**

• /exec/configure/sr/te

# **encrypt pause-frame**

[no] encrypt pause-frame

#### **Syntax Description**

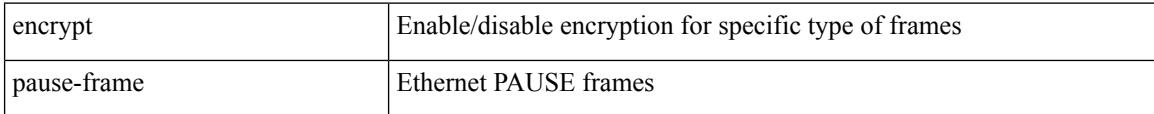

#### **Command Mode**

• /exec/configure/cts-dot1x /exec/configure/cts-manual

# **encryption decrypt type6**

encryption decrypt type6

#### **Syntax Description**

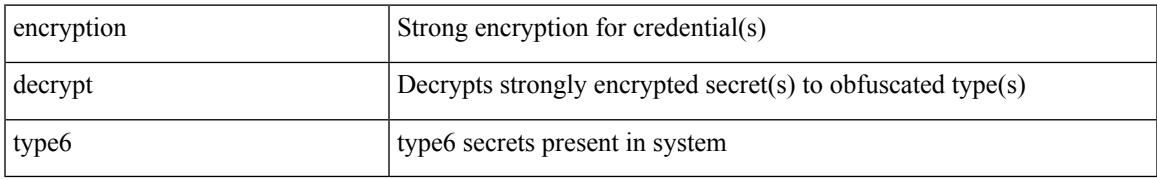

#### **Command Mode**

• /exec

# **encryption delete type6**

encryption delete type6 [ <uuid> | <name> ]

#### **Syntax Description**

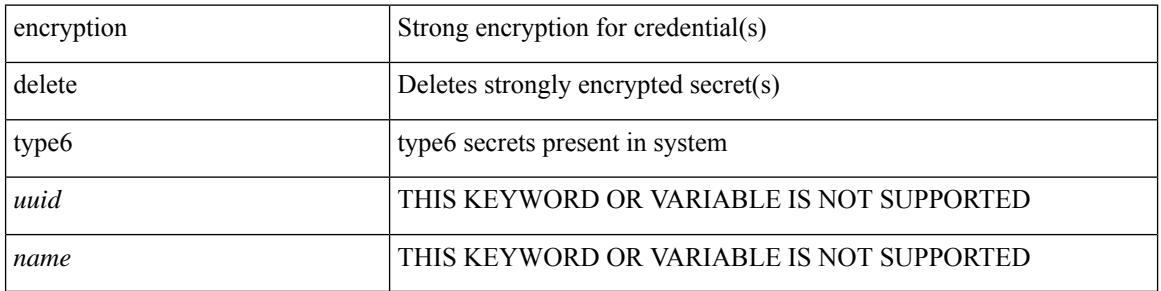

#### **Command Mode**

• /exec

## **encryption re-encrypt obfuscated**

encryption re-encrypt obfuscated

#### **Syntax Description**

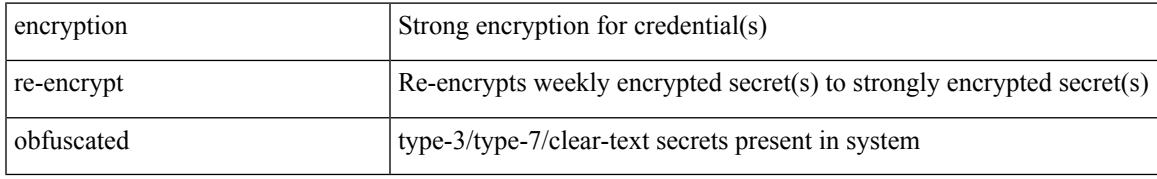

#### **Command Mode**

• /exec

I

### **end**

#### end

#### **Syntax Description**

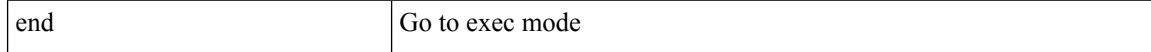

#### **Command Mode**

• /global

**Cisco Nexus 9000 Series NX-OS Command Reference (Configuration Commands), Release 10.1(x)**

## **enforce-first-as**

 $\overline{\phantom{a}}$ 

[no] enforce-first-as

#### **Syntax Description**

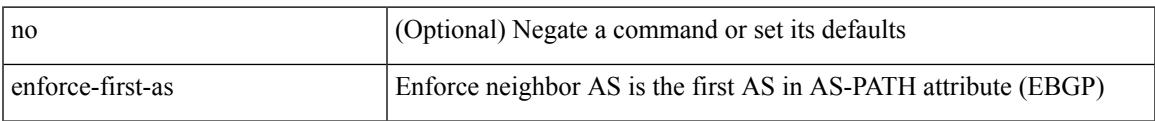

#### **Command Mode**

• /exec/configure/router-bgp

### **enhanced-error**

[no] enhanced-error

#### **Syntax Description**

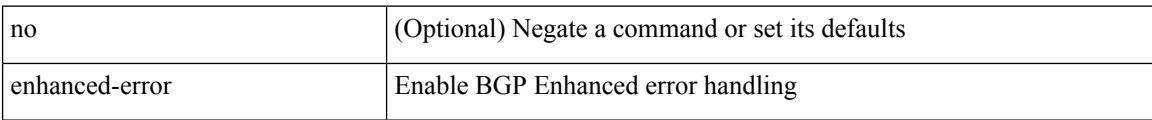

#### **Command Mode**

• /exec/configure/router-bgp

### **enrollment terminal**

[no] enrollment terminal

#### **Syntax Description**

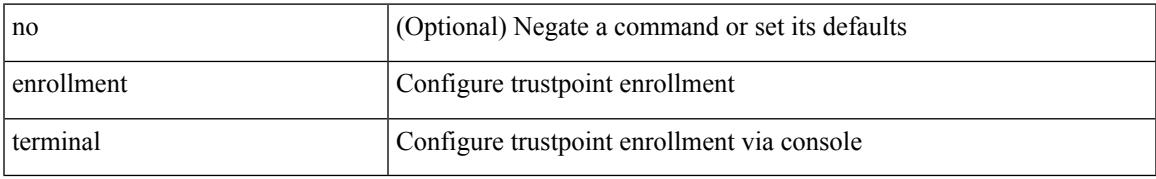

#### **Command Mode**

• /exec/configure/trustpoint

## **epbr ip policy**

{ epbr ip policy <policy-name> } [ reverse ] | { no epbr ip policy <policy-name> [ reverse ] }

#### **Syntax Description**

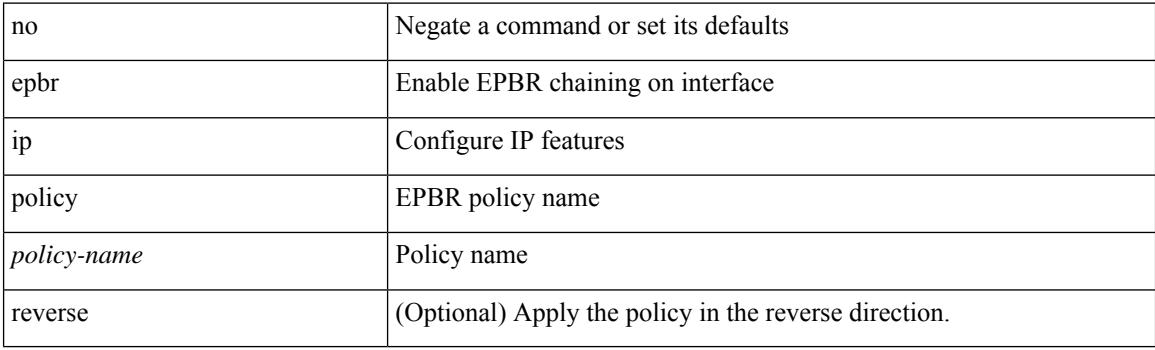

#### **Command Mode**

• /exec/configure/if-igp

## **epbr ipv6 policy**

{ epbr ipv6 policy <policy-name> } [ reverse ] | { no epbr ipv6 policy <policy-name> [ reverse ] }

#### **Syntax Description**

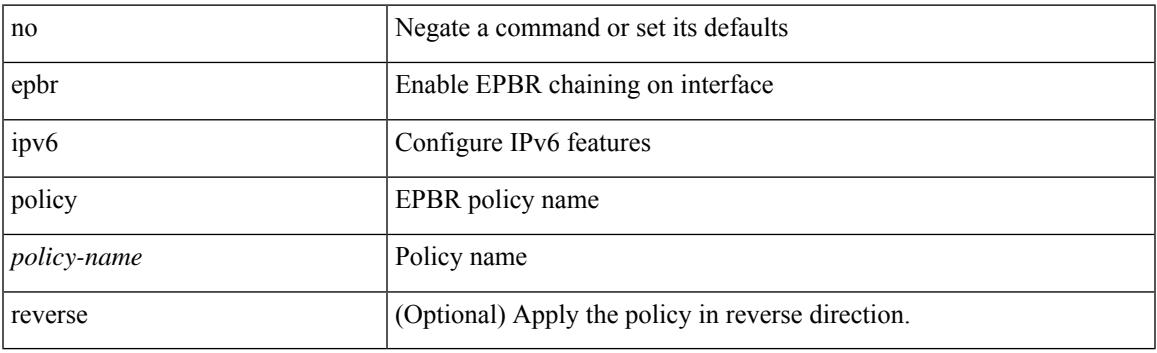

#### **Command Mode**

• /exec/configure/if-igp

# **epbr policy**

[no] epbr policy <policy-name>

#### **Syntax Description**

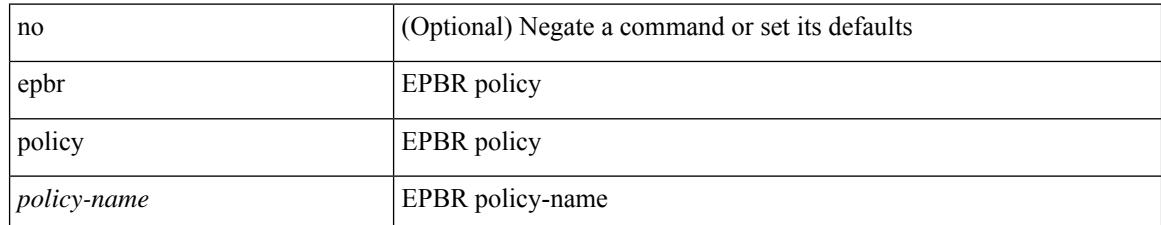

#### **Command Mode**

# **epbr policy**

[no] epbr policy <policy-name>

#### **Syntax Description**

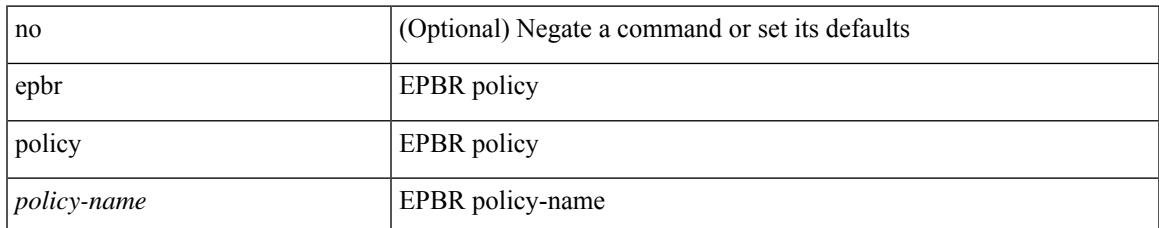

#### **Command Mode**

• /exec/configure/epbr-sess

# **epbr service**

[no] epbr service <service-name>

#### **Syntax Description**

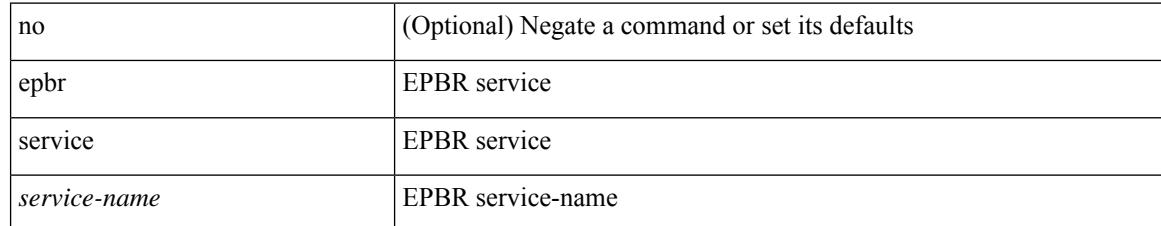

#### **Command Mode**

• /exec/configure/epbr-sess

# **epbr service**

[no] epbr service <service-name>

#### **Syntax Description**

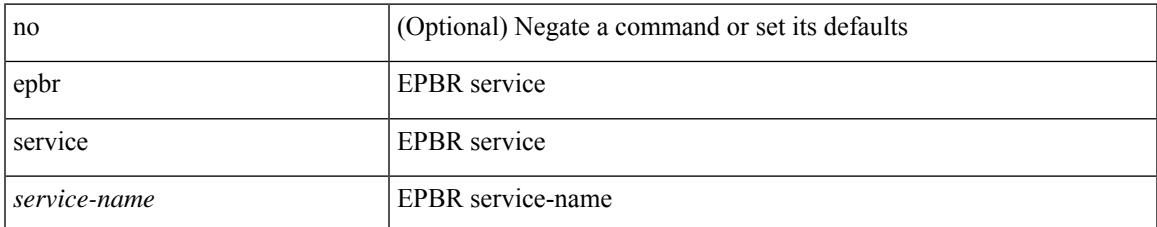

#### **Command Mode**

# **epbr session**

epbr session

#### **Syntax Description**

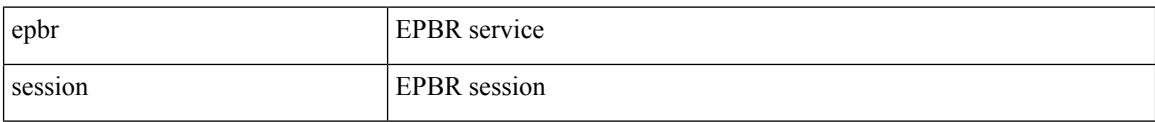

#### **Command Mode**

# **epbr session access-list refresh**

epbr session access-list <acl-name> refresh

#### **Syntax Description**

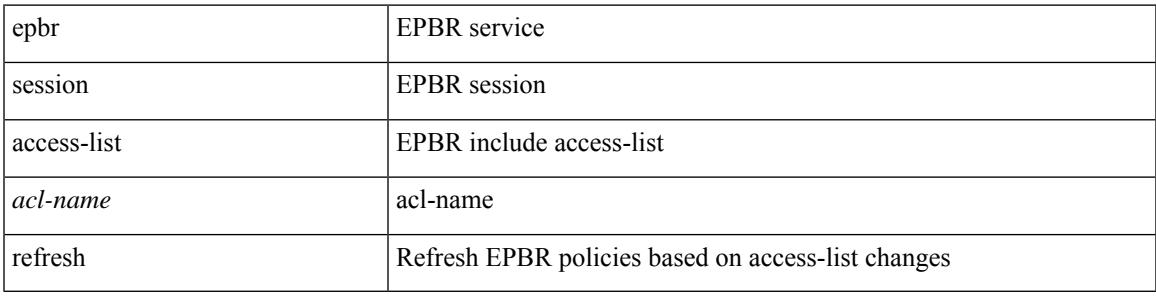

#### **Command Mode**

### **errdisable**

errdisable { detect cause detect { all cause | link-flap cause | loopback cause } | recovery { cause recovery { all\_recovery | udld | loopback\_recovery | bpduguard |security-violation | psecure-violation | link-flap-recovery | storm-control | dcbx-no-ack | vpc-peerlink | failed-port-state | vlan-membership | pause-rate-limit } } } | no errdisable { detect cause\_detect { all\_cause | link-flap\_cause | loopback\_cause } | recovery { cause\_recovery { all\_recovery | udld | loopback\_recovery | bpduguard |security-violation | psecure-violation | link-flap-recovery | storm-control | dcbx-no-ack | vpc-peerlink | failed-port-state | vlan-membership | pause-rate-limit } } }

#### **Syntax Description**

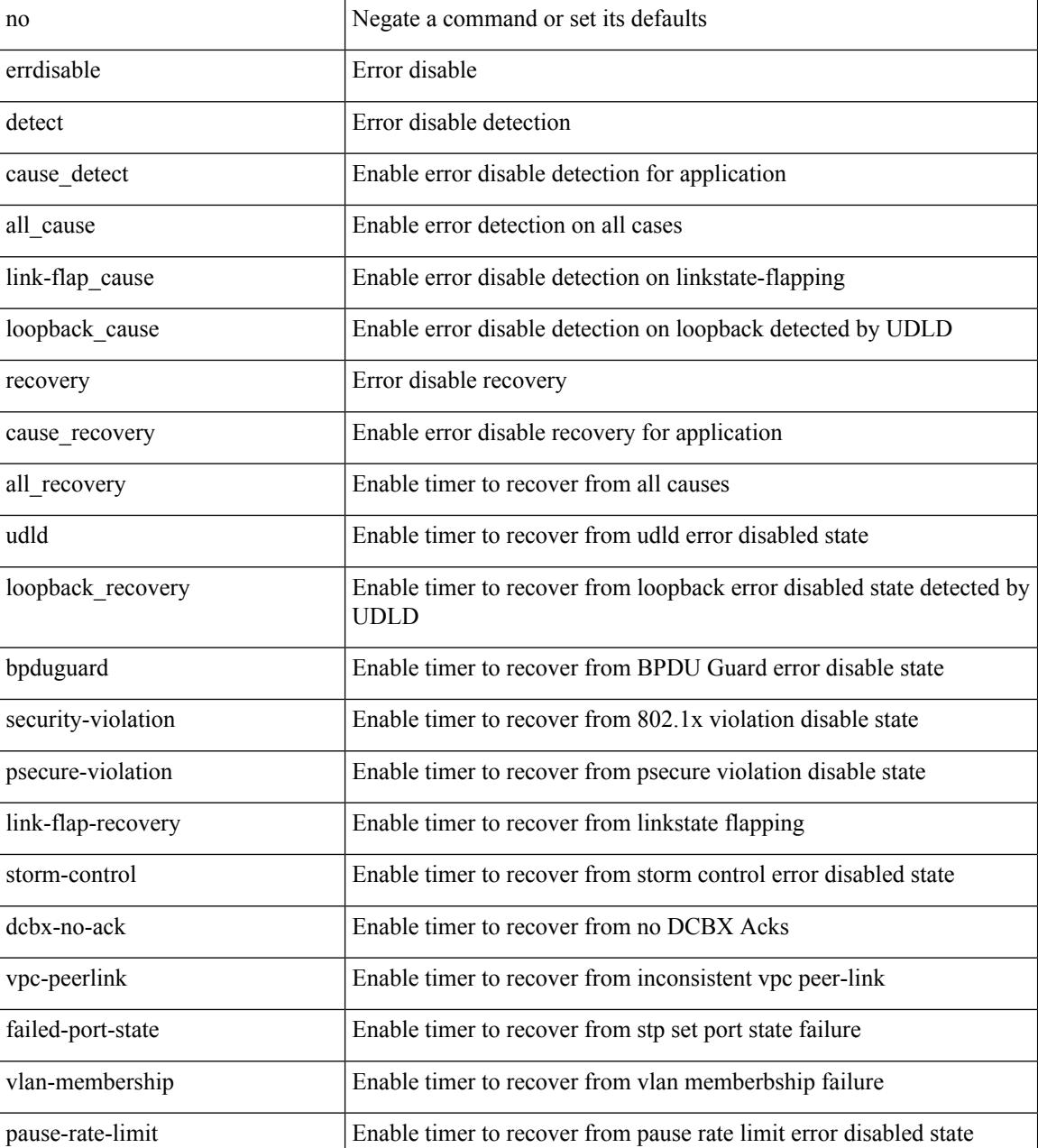

 $\mathbf{l}$ 

#### **Command Mode**

### **errdisable detect cause**

[no] errdisable detect cause { link-down [ num-times <i0> duration <i1> ] | trustsec-violation [ num-times <i0> duration <i1> ] | bit-errors [ num-times <i0> duration <i1> ] | signal-loss [ num-times <i0> duration <i1> ] | sync-loss [ num-times <i0> duration <i1> ] | link-reset [ num-times <i0> duration <i1> ] | credit-loss  $[$  num-times  $\le i0$  duration  $\le i1$   $]$ }

#### **Syntax Description**

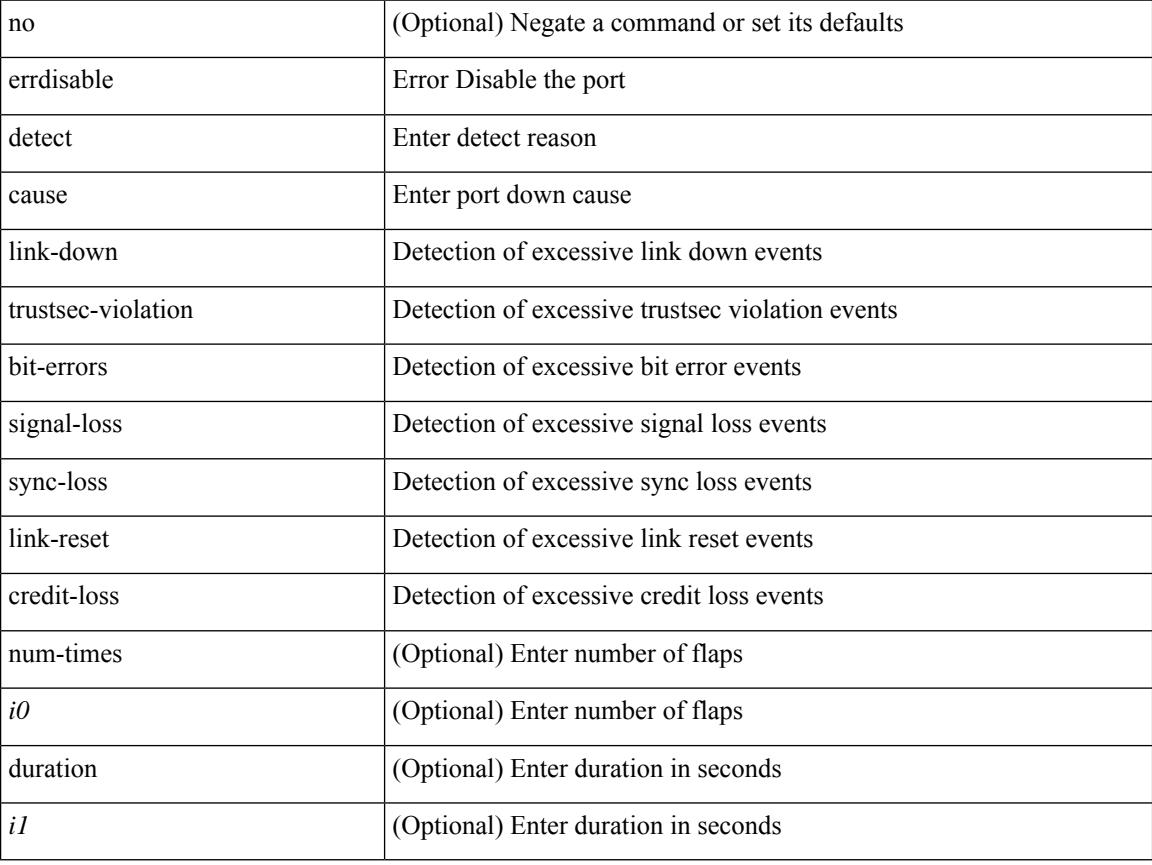

#### **Command Mode**

• /exec/configure/if-fc /exec/configure/if-bay /exec/configure/if-ext
# **errdisable detect cause acl-exception**

[no] errdisable detect cause acl-exception

### **Syntax Description**

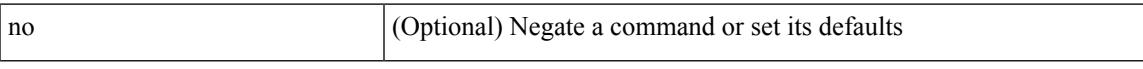

#### **Command Mode**

# **errdisable port detect cause acl-exception**

[no] errdisable port detect cause acl-exception

#### **Syntax Description**

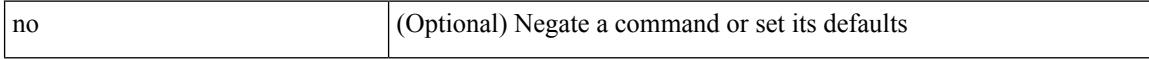

#### **Command Mode**

• /exec/configure/if-ethernet /exec/configure/if-ethernet-switch

# **errdisable recovery interval**

errdisable recovery interval <val> | no errdisable recovery interval [ <val> ]

#### **Syntax Description**

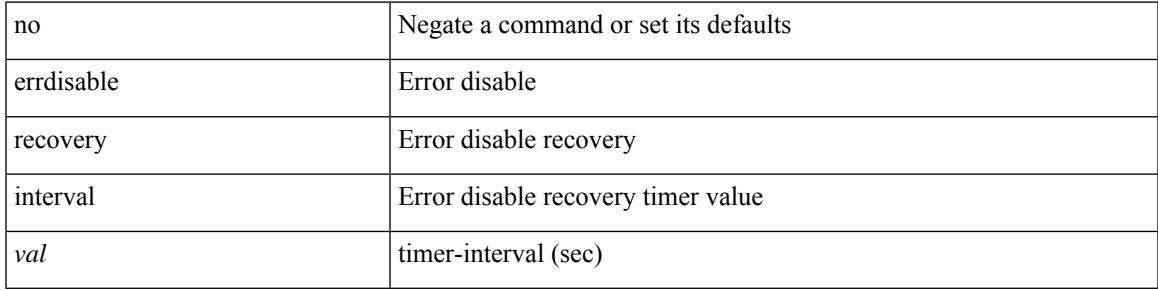

#### **Command Mode**

# **erspan-id**

[no] erspan-id <flow\_id>

## **Syntax Description**

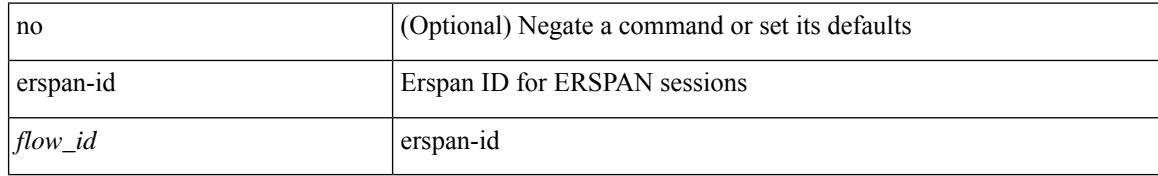

#### **Command Mode**

• /exec/configure/monitor-erspan

 $\overline{\phantom{a}}$ 

# **ethanalyzer local**

[no] ethanalyzer local [  $\{$  { {

### **Syntax Description**

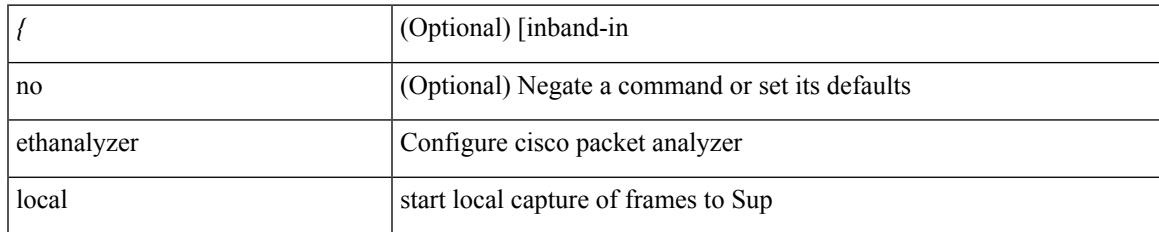

#### **Command Mode**

• /exec

# **ethanalyzer local**

[no] ethanalyzer local [  $\{$  { {

## **Syntax Description**

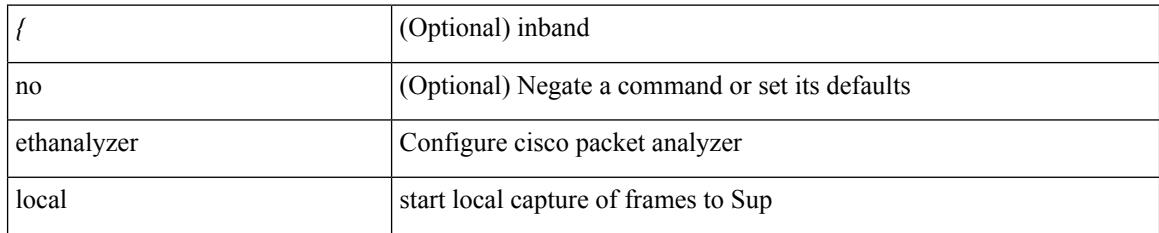

**Command Mode**

• /exec

# **ethernet-segment**

[no] ethernet-segment <es-num>

### **Syntax Description**

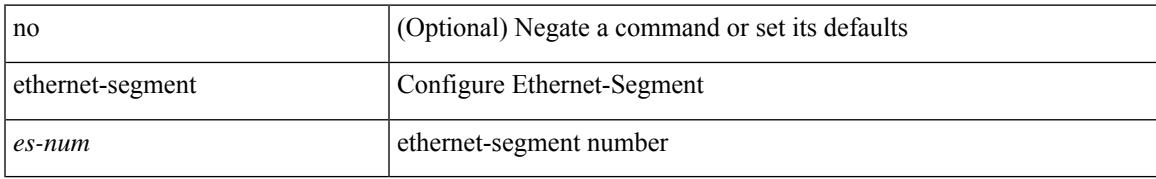

#### **Command Mode**

• /exec/configure/if-eth-port-channel-switch

# **ethernet-segment delay-restore time**

[no] ethernet-segment delay-restore time <sec>

#### **Syntax Description**

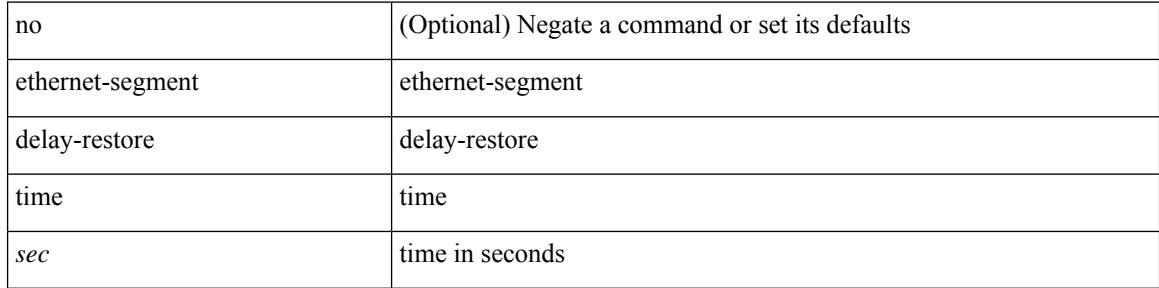

#### **Command Mode**

• /exec/configure/evpn-esi-mh

# **ethernet-tag encapsulation dot1q default static**

{ ethernet-tag encapsulation dot1q default { static <profile-name> | dynamic } } | { no ethernet-tag encapsulation dot1q default }

#### **Syntax Description**

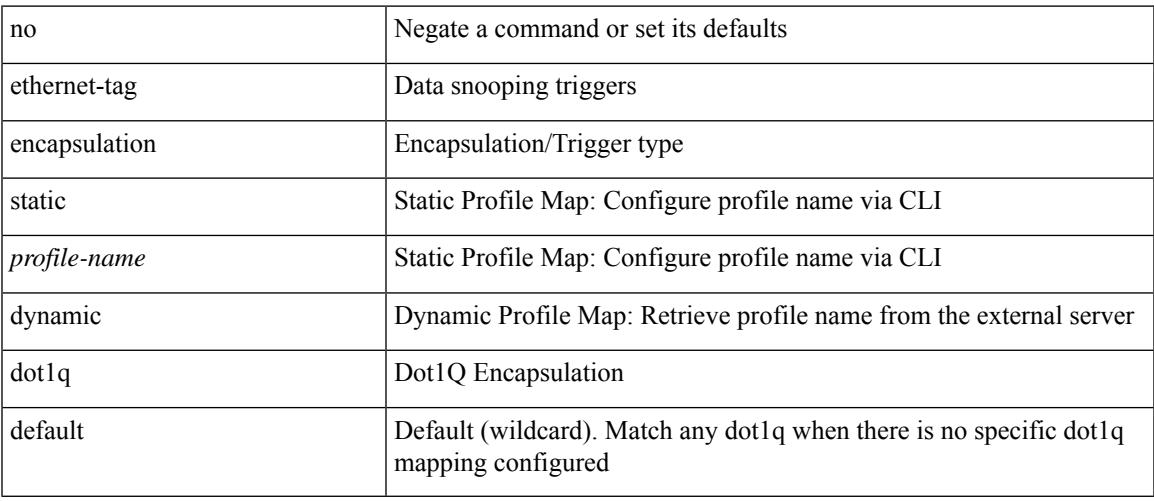

#### **Command Mode**

# **ethernet-tag encapsulation dot1q static**

{ ethernet-tag encapsulation dot1q <vlan-id> { static <profile-name> | dynamic } } | { no ethernet-tag encapsulation dot1q <vlan-id> }

### **Syntax Description**

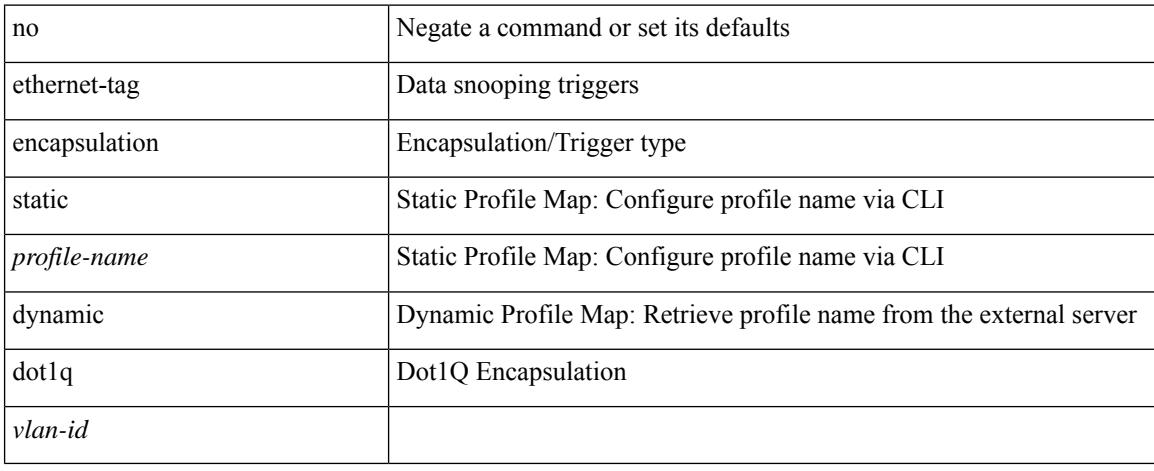

#### **Command Mode**

# **ethernet-tag encapsulation vni default static**

{ ethernet-tag encapsulation vni default { static <profile-name> | dynamic } } | { no ethernet-tag encapsulation vni default }

### **Syntax Description**

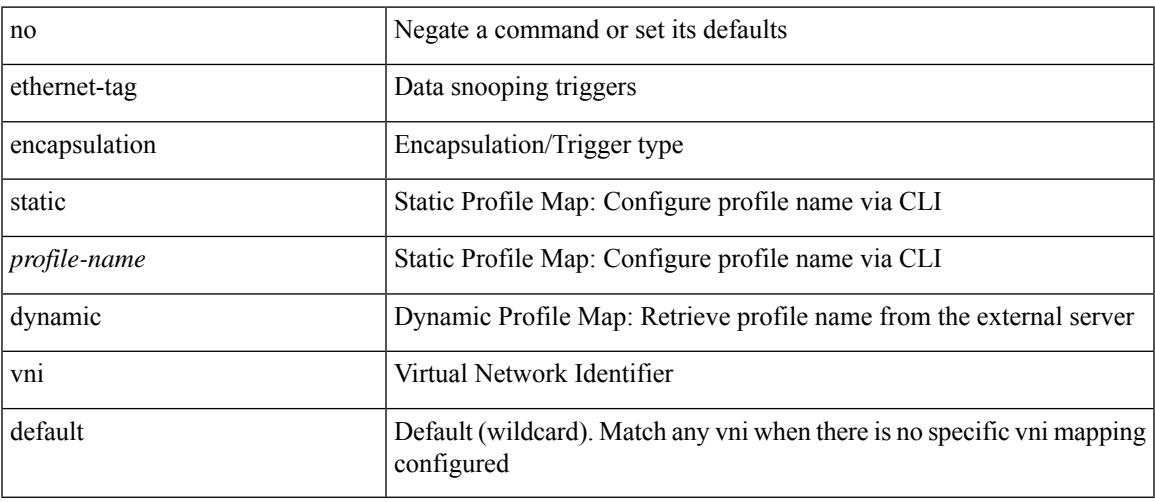

#### **Command Mode**

# **ethernet-tag encapsulation vni static**

{ ethernet-tag encapsulation vni <vni-id> { static <profile-name> | dynamic } } | { no ethernet-tag encapsulation vni <vni-id> }

#### **Syntax Description**

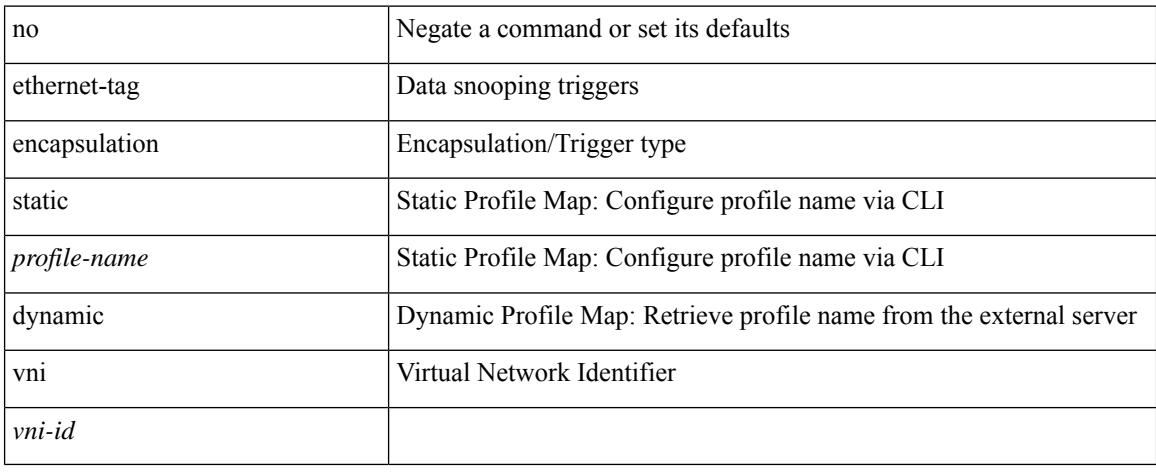

#### **Command Mode**

# **evb mac**

 $\overline{\phantom{a}}$ 

{ evb mac <mac-addr> } | { no evb mac [ <mac-addr> ] }

### **Syntax Description**

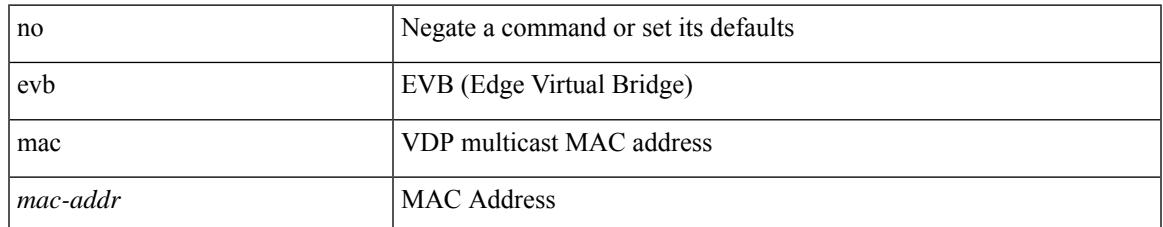

#### **Command Mode**

# **evb reinit-keep-alive**

{ evb reinit-keep-alive <exp> } | { no evb reinit-keep-alive [ <exp> ] }

### **Syntax Description**

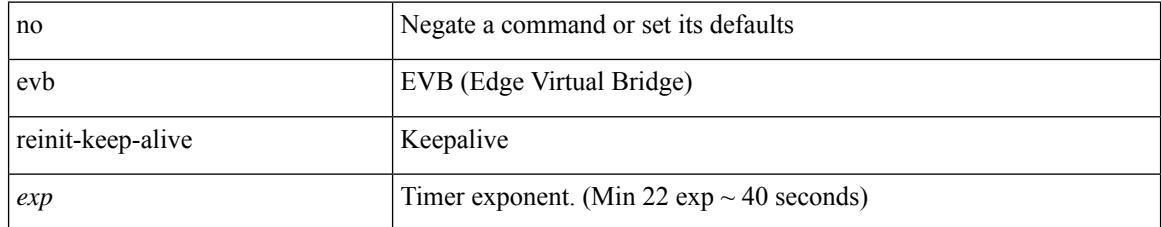

#### **Command Mode**

# **evb resource-wait-delay**

{ evb resource-wait-delay <exp> } | { no evb resource-wait-delay [ <exp> ] }

### **Syntax Description**

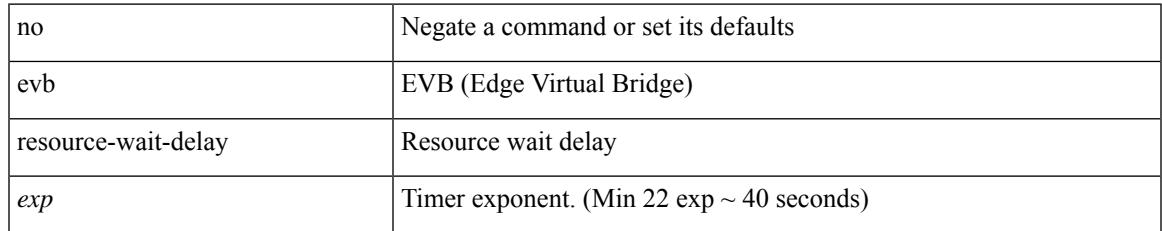

#### **Command Mode**

## **event**

[no] event

### **Syntax Description**

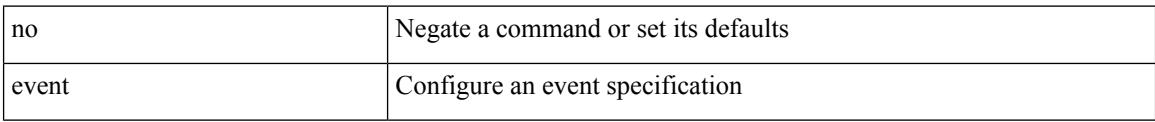

### **Command Mode**

## **event**

I

[no] event <eventname>

### **Syntax Description**

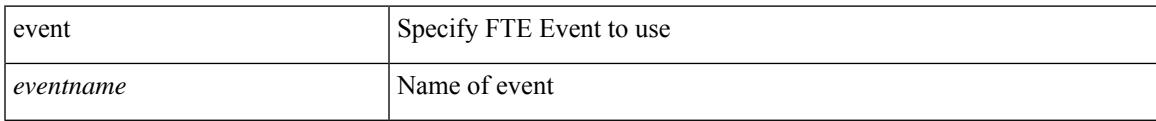

### **Command Mode**

• /exec/configure/config-fte-monitor

## **event**

[no] event <eventname>

### **Syntax Description**

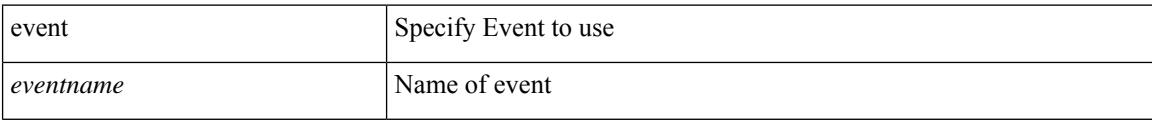

#### **Command Mode**

• /exec/configure/nfm-system

# **event cli match**

[no] event cli [ tag <tag\_id> ] match <regex> [ count <countnum> [ time <interval> ] ]

### **Syntax Description**

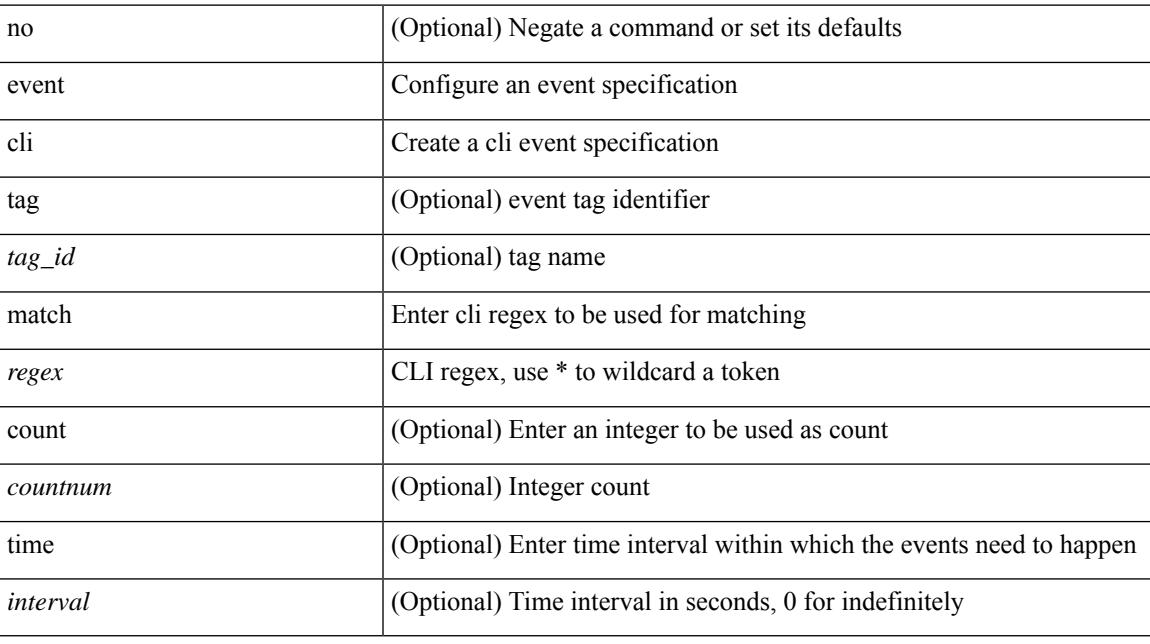

## **Command Mode**

# **event counter name entry-val entry-op**

[no] event counter [ tag <tag\_id> ] name <counter-name> entry-val <entry-val> entry-op <entry-op> [ exit-val <exit-val> exit-op <exit-op> ]

### **Syntax Description**

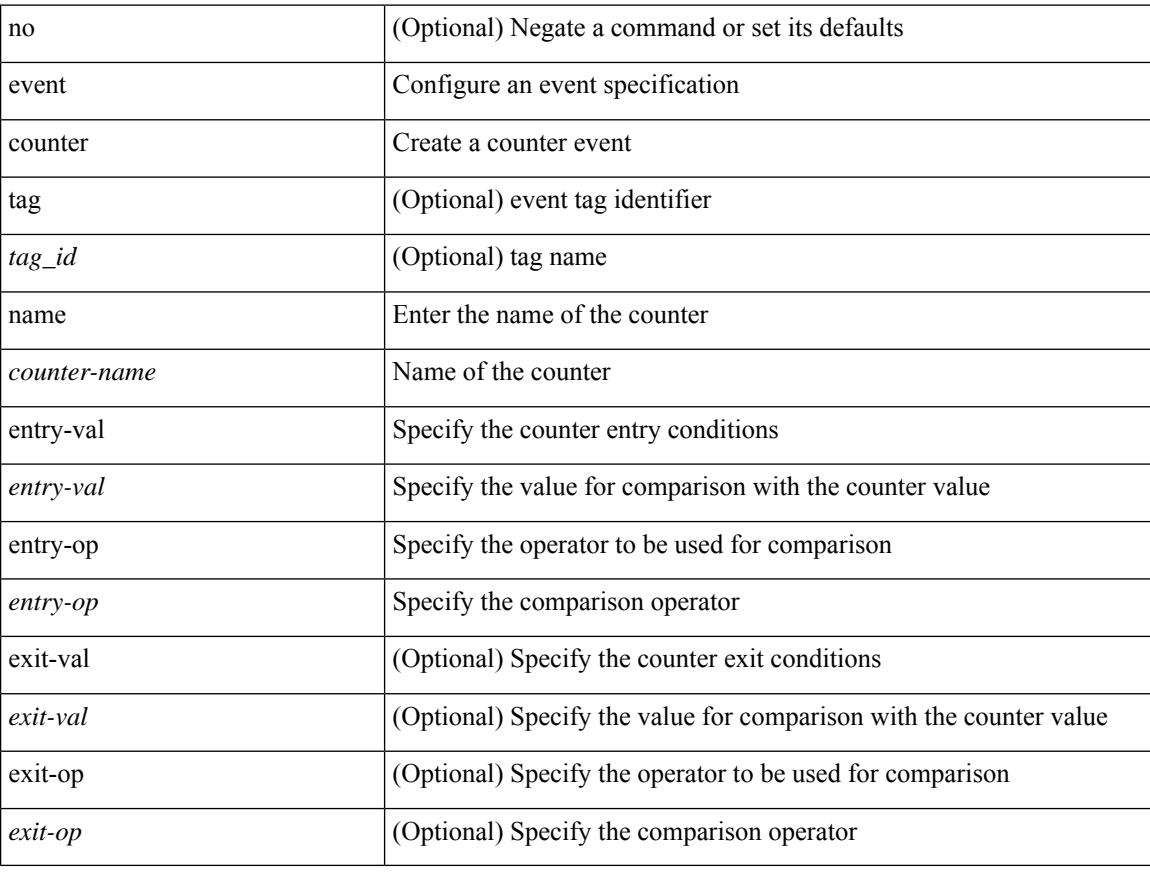

## **Command Mode**

# **event fanabsent time**

[no] event fanabsent [ fan <fan-number> ] time <time-interval>

### **Syntax Description**

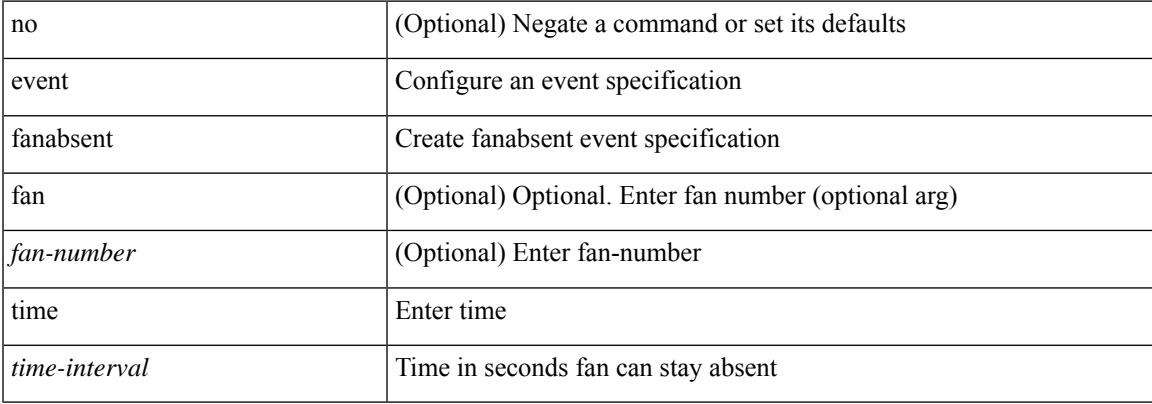

#### **Command Mode**

# **event fanbad time**

[no] event fanbad [ fan <fan-number> ] time <time-interval>

### **Syntax Description**

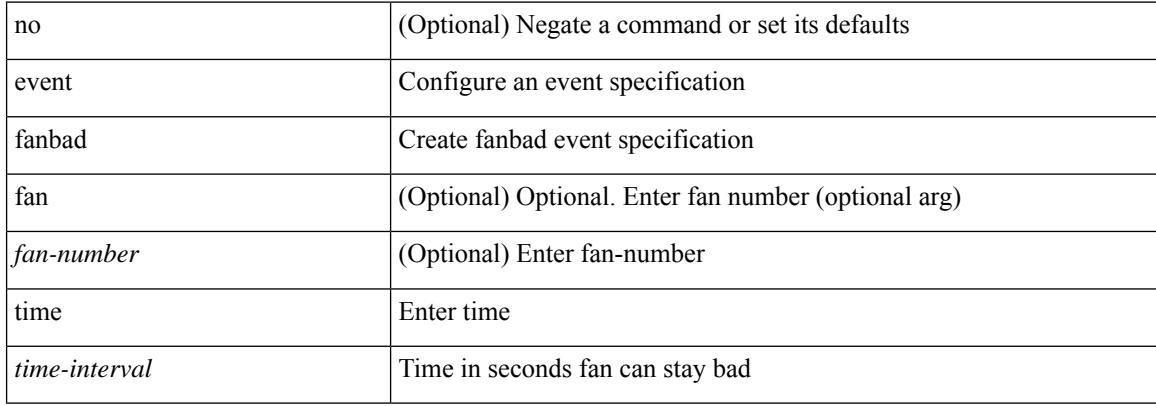

#### **Command Mode**

# **event fcns entries max-per-switch**

[no] event fcns entries max-per-switch <i0>

#### **Syntax Description**

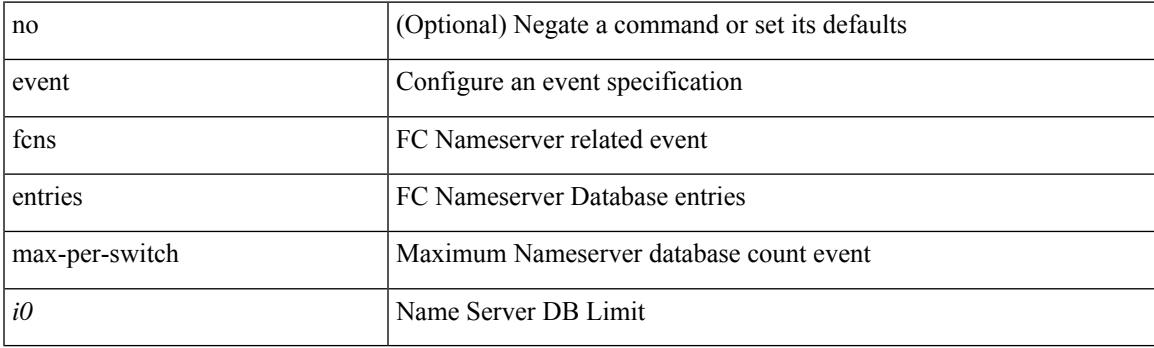

### **Command Mode**

# **event fib adjacency extra**

[no] event fib adjacency extra

### **Syntax Description**

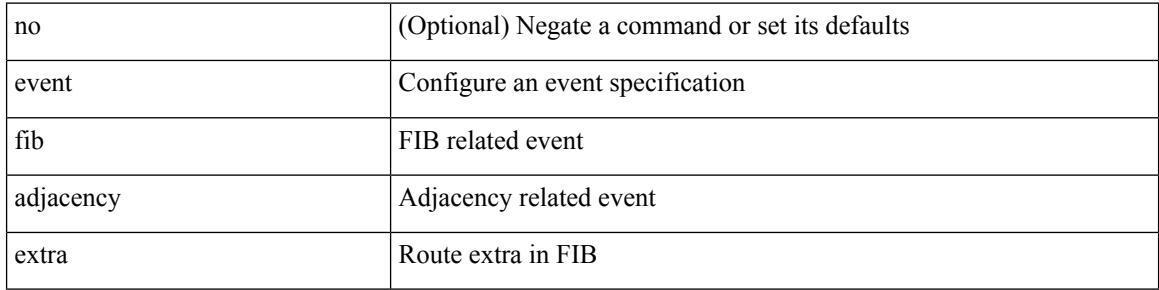

#### **Command Mode**

# **event fib resource tcam usage**

[no] event fib resource tcam usage

### **Syntax Description**

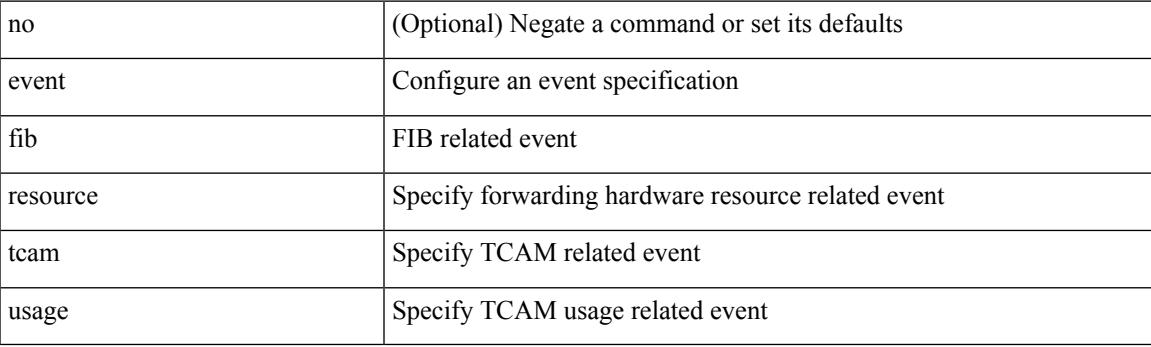

### **Command Mode**

# **event fib route**

[no] event fib route { inconsistent | missing | extra }

### **Syntax Description**

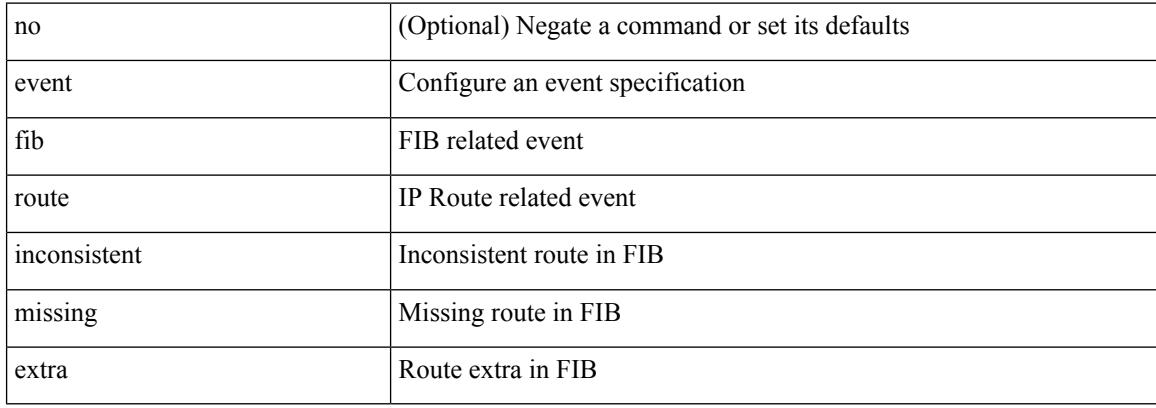

#### **Command Mode**

 $\overline{\phantom{a}}$ 

# **event flogi intf-max**

[no] event flogi intf-max <intf-flogi-max>

### **Syntax Description**

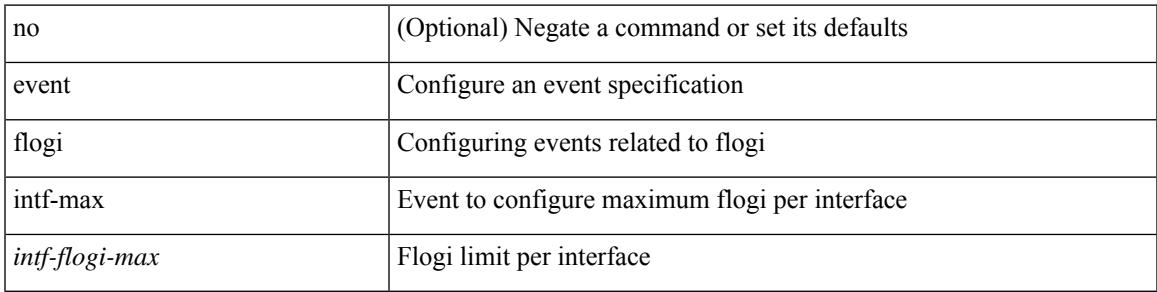

### **Command Mode**

# **event flogi switch-max**

[no] event flogi switch-max <switch-flogi-max>

#### **Syntax Description**

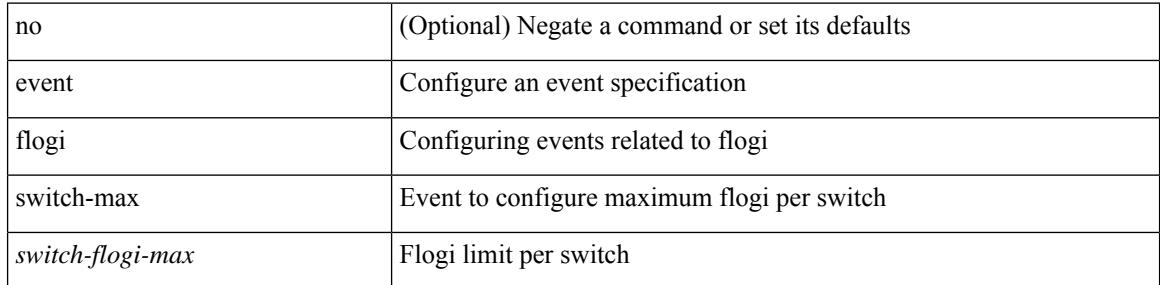

### **Command Mode**

# **event gold module test testing-type scheduled consecutive-failure**

event gold module  $\{\langle \text{module}\rangle | \text{ all } \}$  test  $\{\langle \text{name}\rangle\}$  [ severity  $\{\text{minor} \mid \text{moderate} | \text{ major } \}$  ] testing-type  $\{\langle \text{model}\rangle | \text{ all } \}$ scheduled | monitoring } consecutive-failure  $\langle$ cnt $\rangle$  | no event gold module  $\langle$   $\langle$ module $\rangle$  | all } test  $\langle$   $\langle$ name $\rangle$ }

#### **Syntax Description**

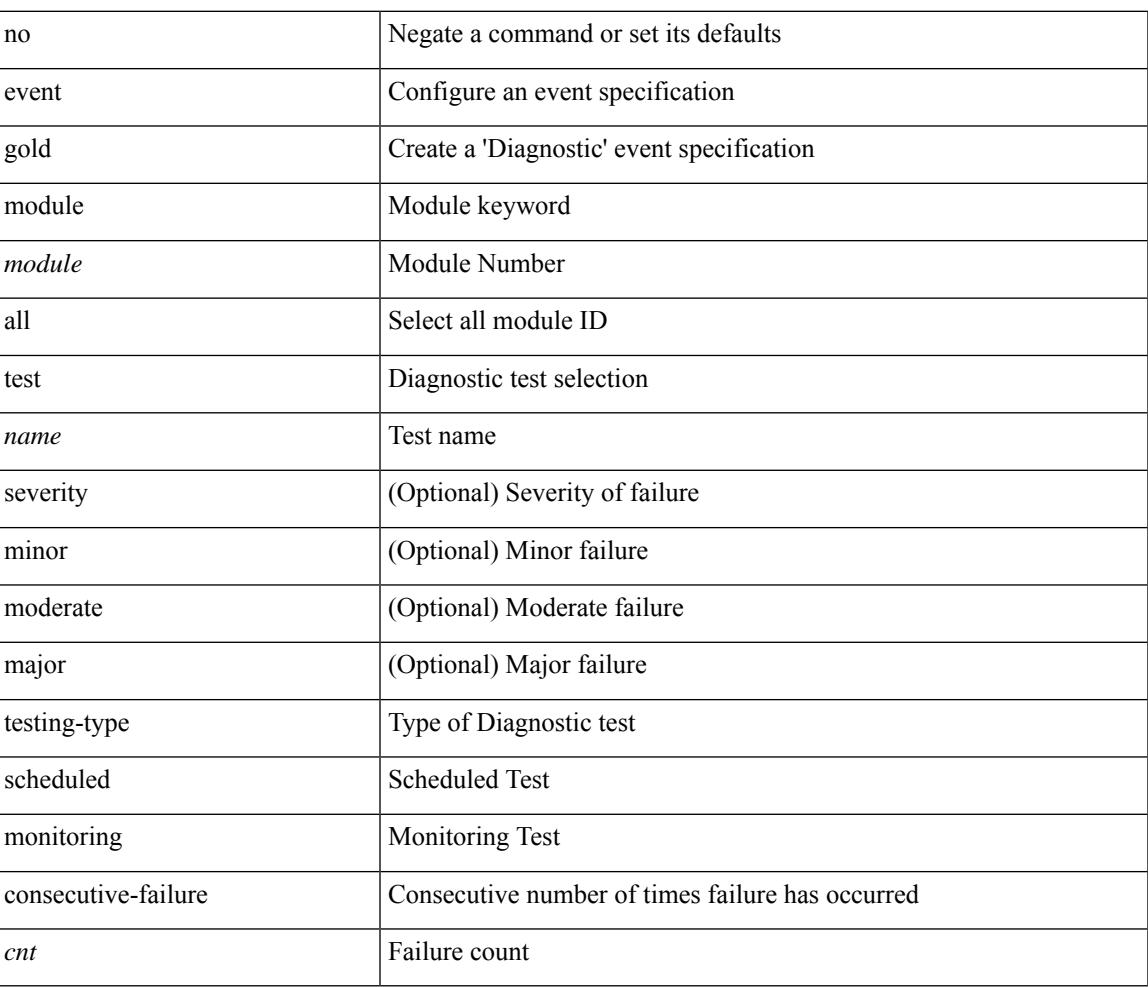

#### **Command Mode**

# **event manager applet**

[no] event manager applet <name> [ module <module-id> ] [ override <override-name> ]

#### **Syntax Description**

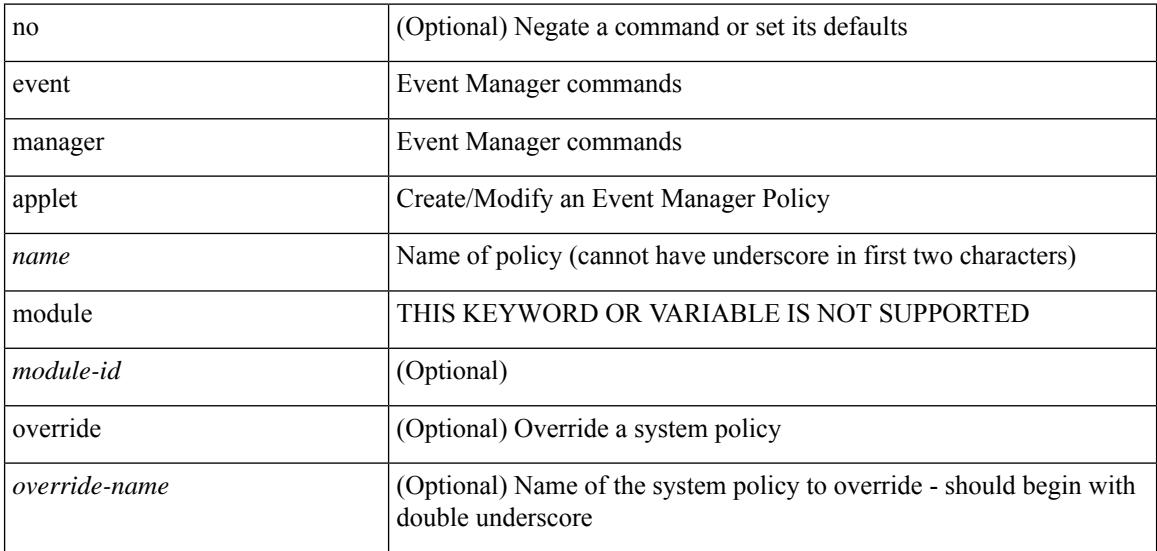

### **Command Mode**

# **event manager clear counter**

event manager clear counter <counter-name>

### **Syntax Description**

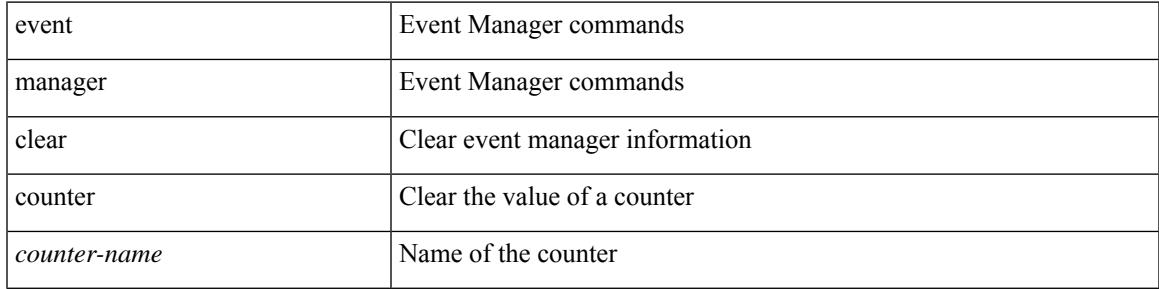

### **Command Mode**

• /exec

# **event manager clear history events**

event manager clear history events

#### **Syntax Description**

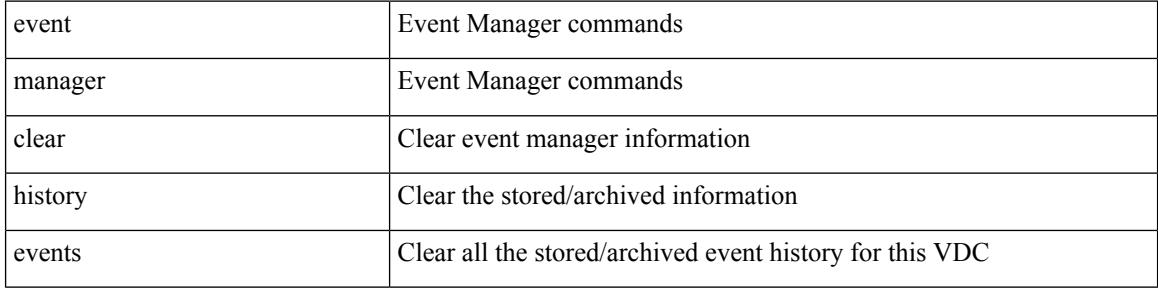

#### **Command Mode**

• /exec

# **event manager environment**

event manager environment <varname> <varvalue> | no event manager environment <varname>

#### **Syntax Description**

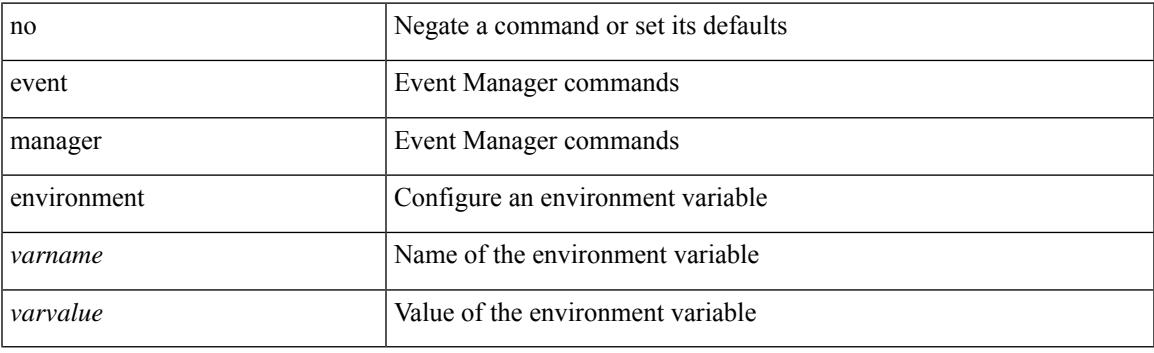

### **Command Mode**

# **event manager policy**

event manager policy <name>

### **Syntax Description**

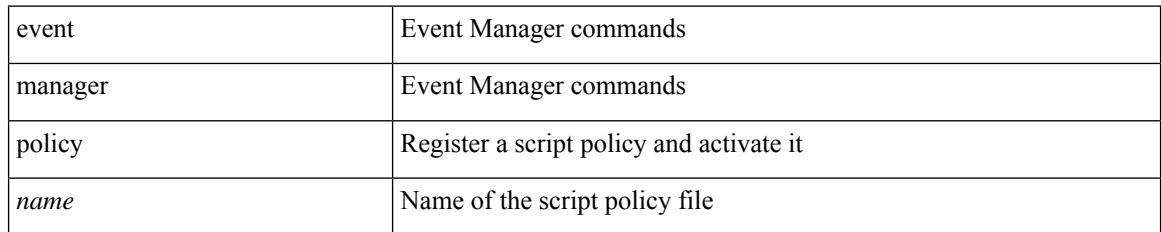

#### **Command Mode**

# **event manager run**

event manager run <policy-name> [ <arg1> [ <arg2> [ <arg3> [ <arg4> [ <arg5> [ <arg6> [ <arg7> [ <arg8>  $[ \langle arg9 \rangle [ \langle arg10 \rangle ] ] ] ] ] ] ] ] ]$ 

### **Syntax Description**

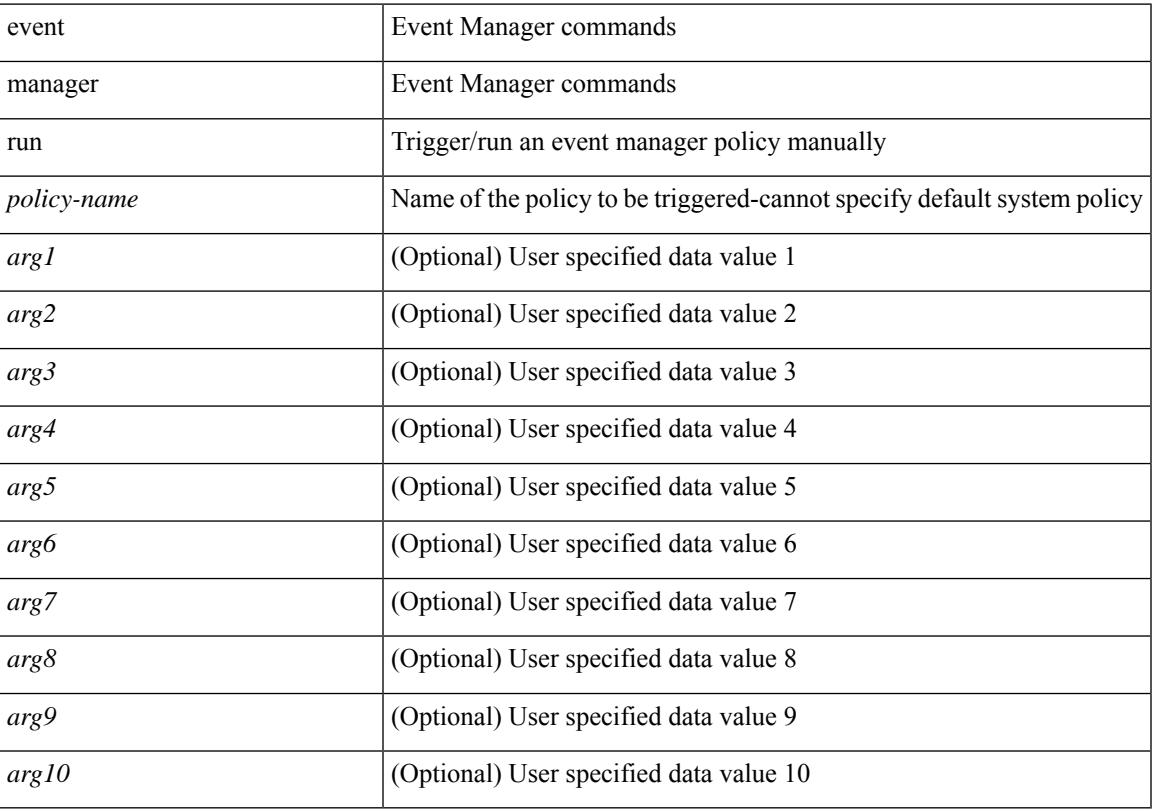

## **Command Mode**

 $\bullet$  /exec

# **event memory**

[no] event memory { minor | severe | critical }

### **Syntax Description**

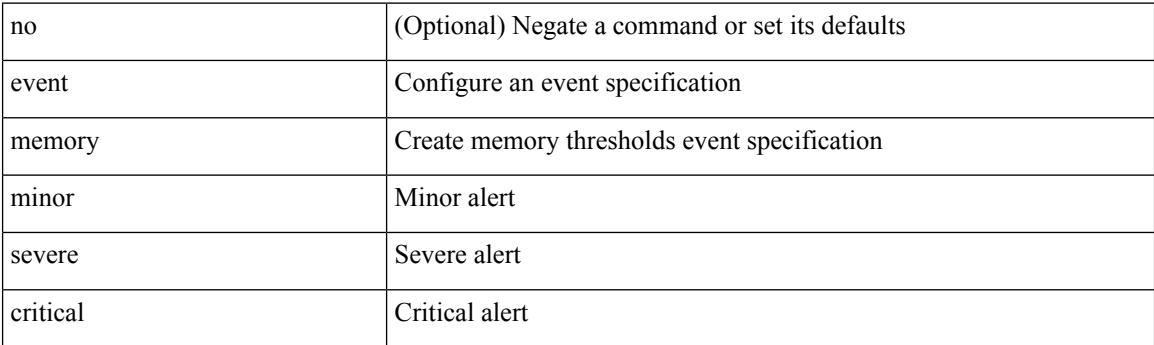

### **Command Mode**
# **event module-failure type module count**

[no] event module-failure [tag <tag\_id>] type <err-name> module { all | <module> } count <countnum> [ time <interval>]

### **Syntax Description**

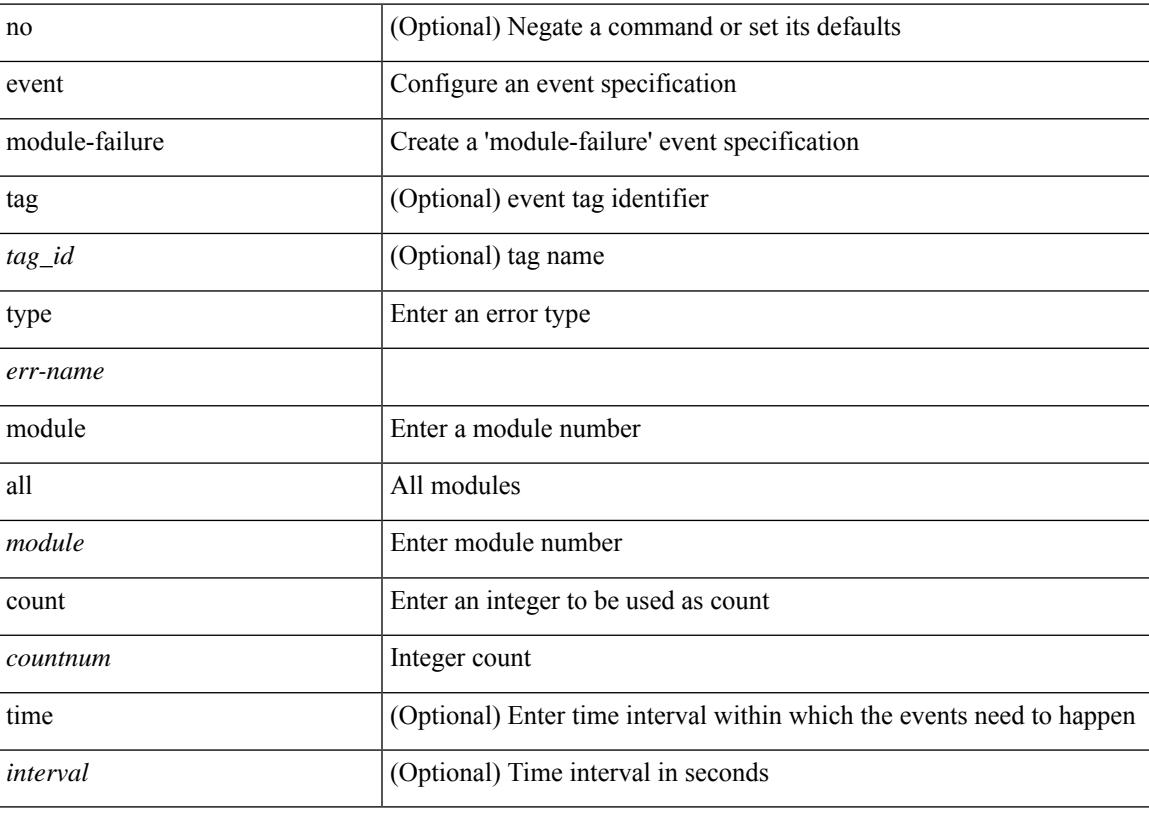

### **Command Mode**

### **event module status module1**

[no] event module [ tag <tag\_id> ] status { online | offline | any } module1 { all | <module> }

### **Syntax Description**

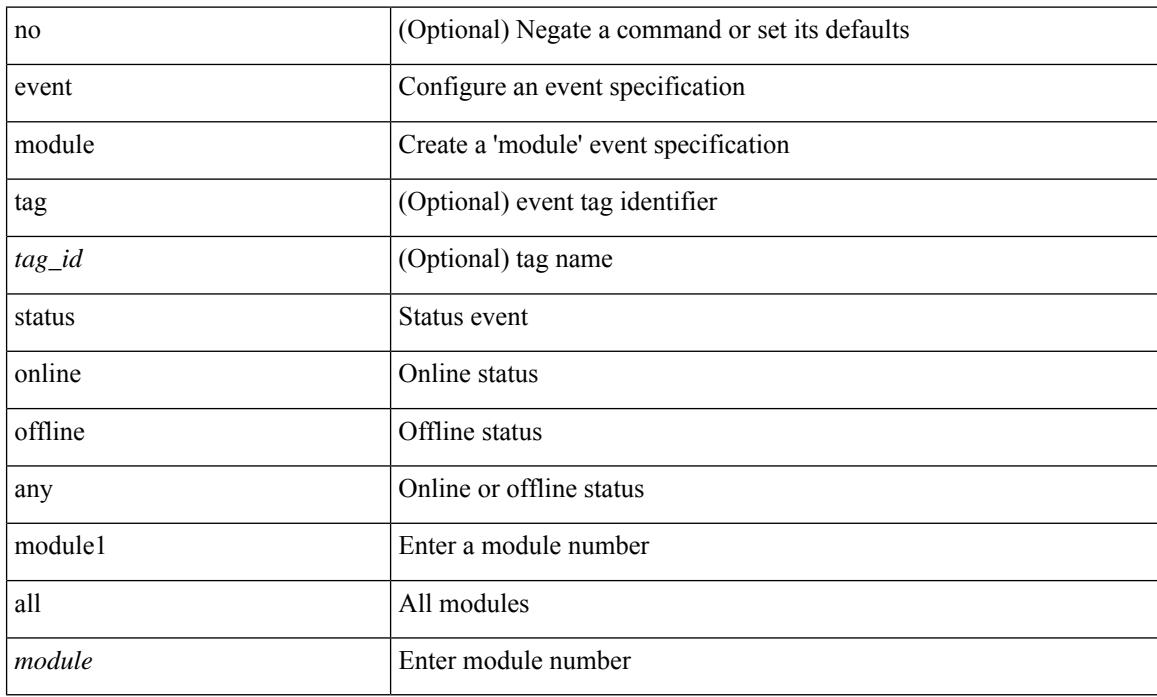

#### **Command Mode**

# **event neighbor-discovery**

[no] event [ tag <tag\_id> ] neighbor-discovery

### **Syntax Description**

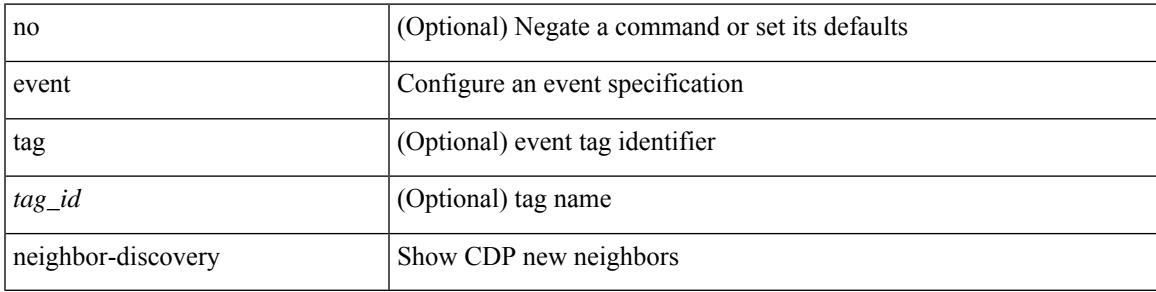

### **Command Mode**

### **event none**

[no] event none [ tag <tag\_id> ]

### **Syntax Description**

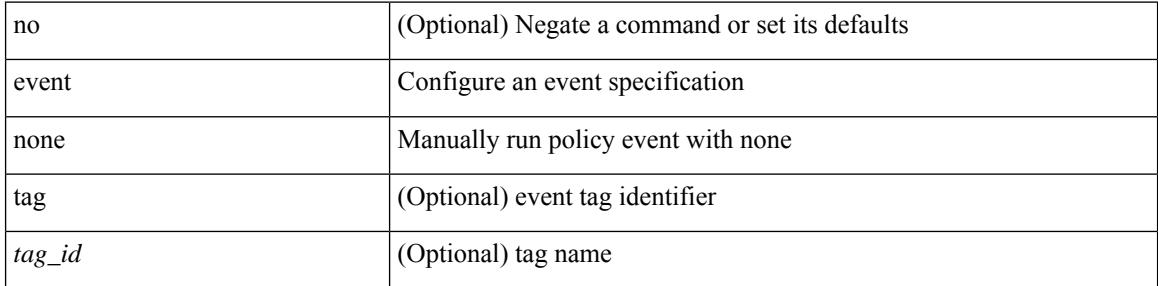

### **Command Mode**

### **event oir fan**

[no] event oir [ tag <tag\_id> ] fan { insert | remove | anyoir } [ <fannum> ]

### **Syntax Description**

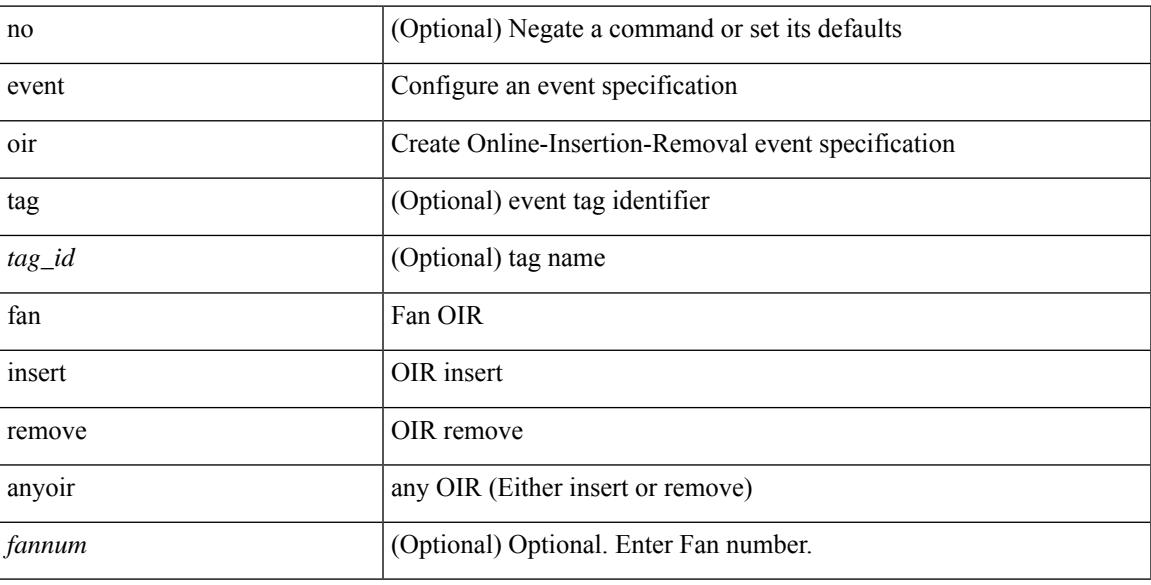

### **Command Mode**

# **event oir module**

[no] event oir [ tag <tag\_id> ] module { insert | remove | anyoir } [ <module> ]

### **Syntax Description**

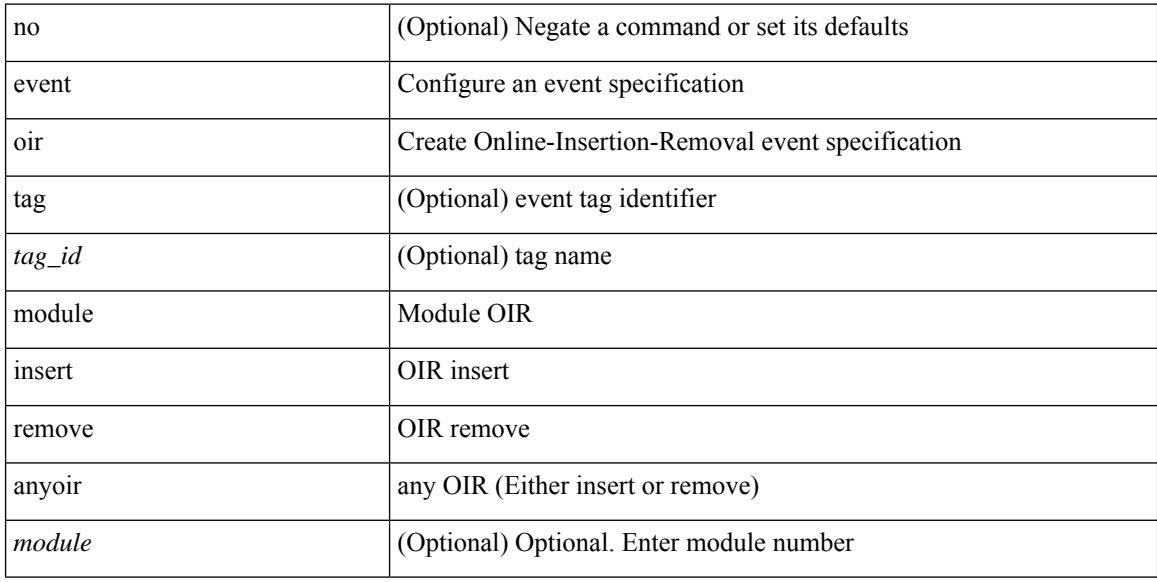

### **Command Mode**

### **event oir powersupply**

[no] event oir [ tag <tag\_id> ] powersupply { insert | remove | anyoir } [ <powersupnum> ]

### **Syntax Description**

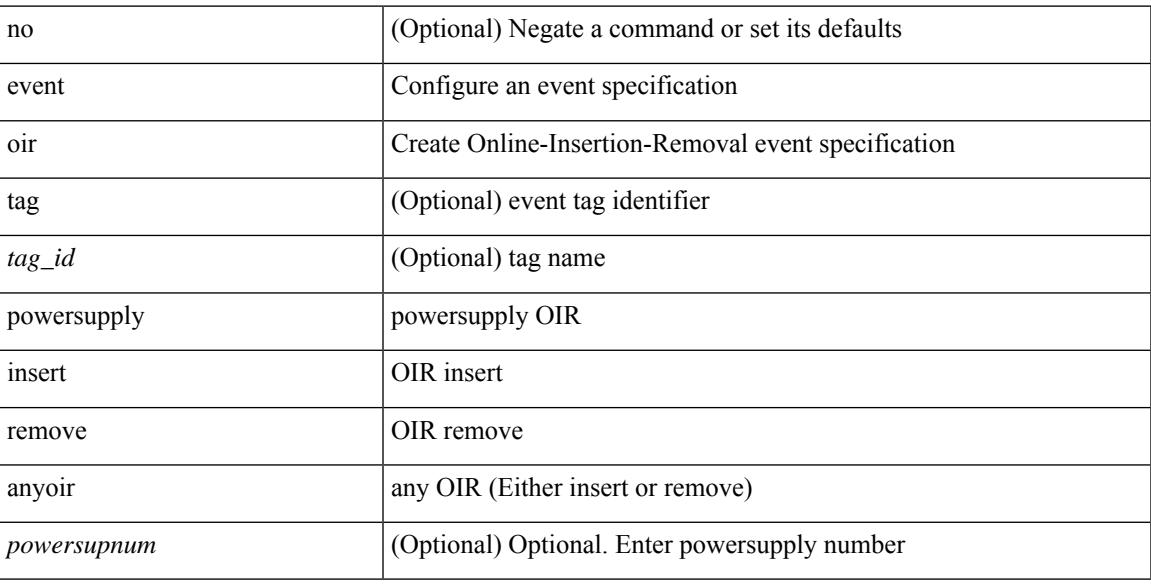

### **Command Mode**

# **event policy-default count**

[no] event policy-default count <countnum> [time <interval>]

### **Syntax Description**

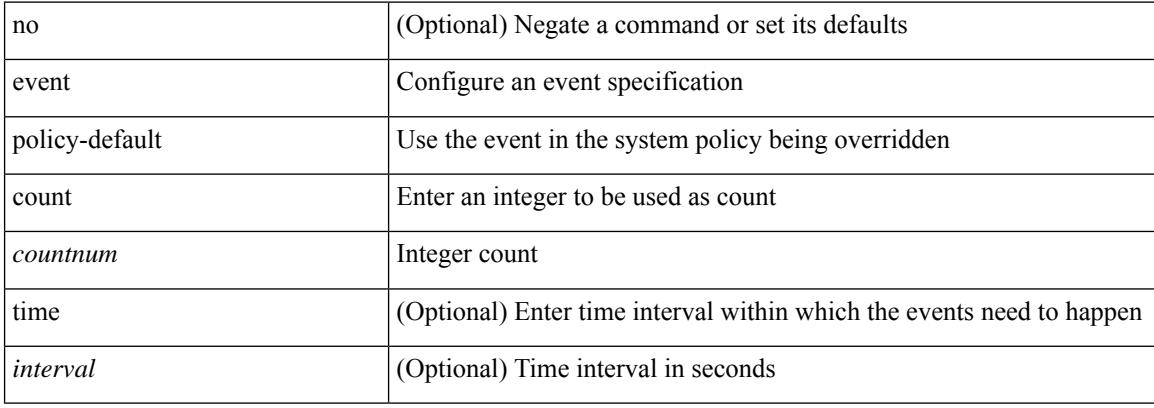

#### **Command Mode**

# **event poweroverbudget**

[no] event poweroverbudget

### **Syntax Description**

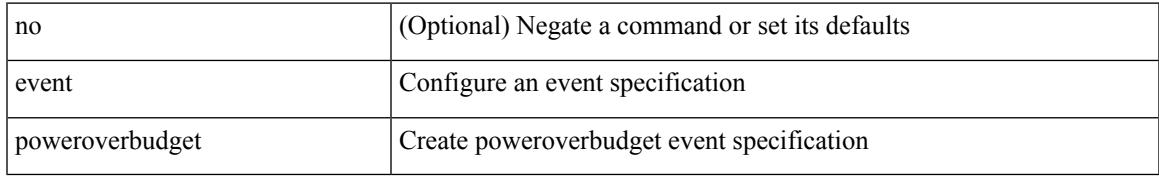

### **Command Mode**

### **event snmp oid get-type exact entry-op entry-val poll-interval**

[no] event snmp [ tag <tag \ id > ] oid <oid-val > get-type { exact | next } entry-op { ent \_gt | ent\_ge | ent\_eq | ent\_ne | ent\_lt | ent\_le } entry-val <entry-val> [ { exit-comb { or | and } exit-op { ex\_gt | ex\_ge | ex\_eq | ex\_ne | ex\_lt | ex\_le } exit-val <exit-val> exit-time <exit-time-val> } | { exit-op1 { ex\_gt1 | ex\_ge1 | ex\_eq1 | ex\_ne1 | ex\_lt1 | ex\_le1 } exit-val1 <exit-val1> } ] poll-interval <poll-int-val>

### **Syntax Description**

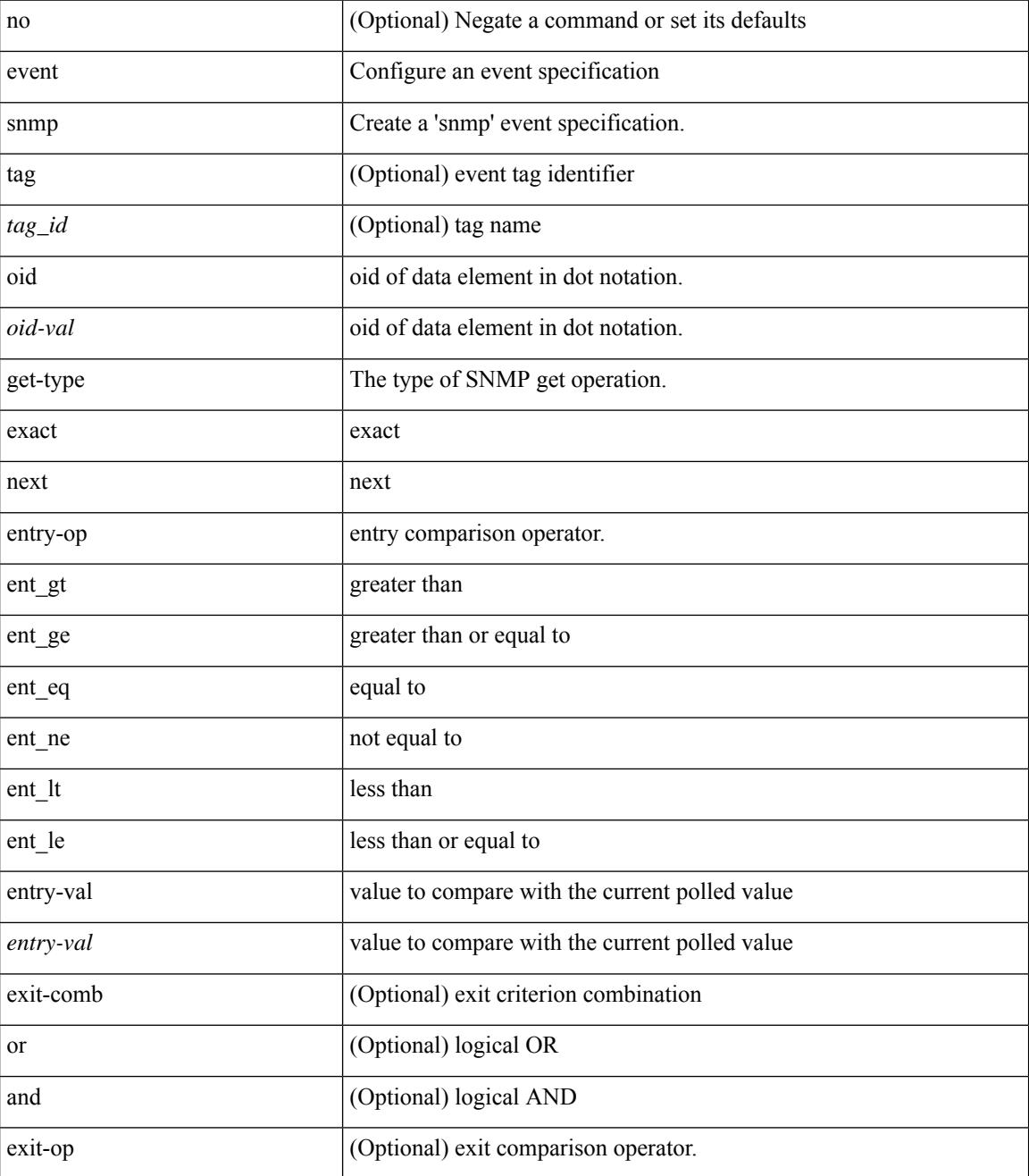

**Cisco Nexus 9000 Series NX-OS Command Reference (Configuration Commands), Release 10.1(x)**

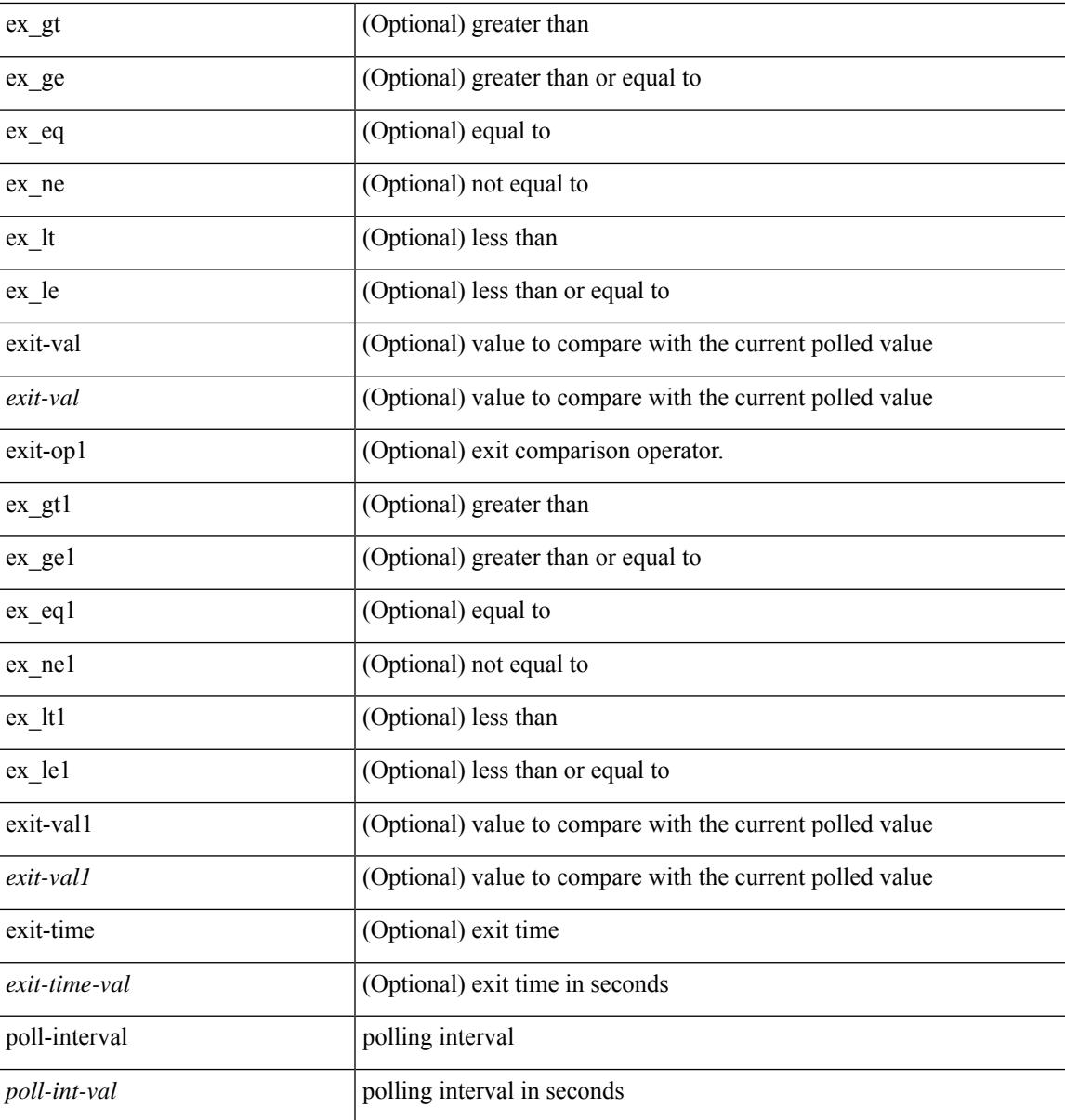

### **Command Mode**

### **event storm-control**

[no] event storm-control

### **Syntax Description**

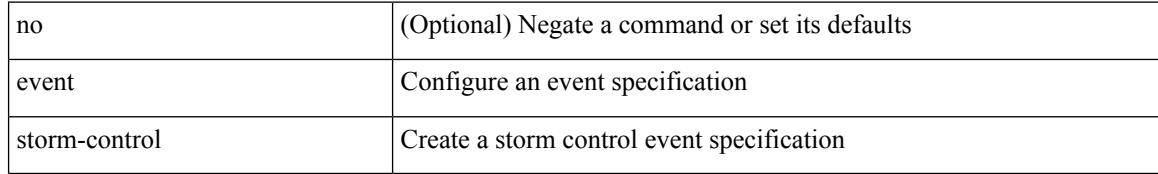

### **Command Mode**

### **event syslog pattern**

[no] event syslog [ tag <tag\_id> ] [ occurs <num-occurences> ] [ period <period-value> ] [ priority [  $\le$  i0> | alerts | critical | debugging | emergencies | errors | informational | notifications | warnings ] ] pattern <regex>

### **Syntax Description**

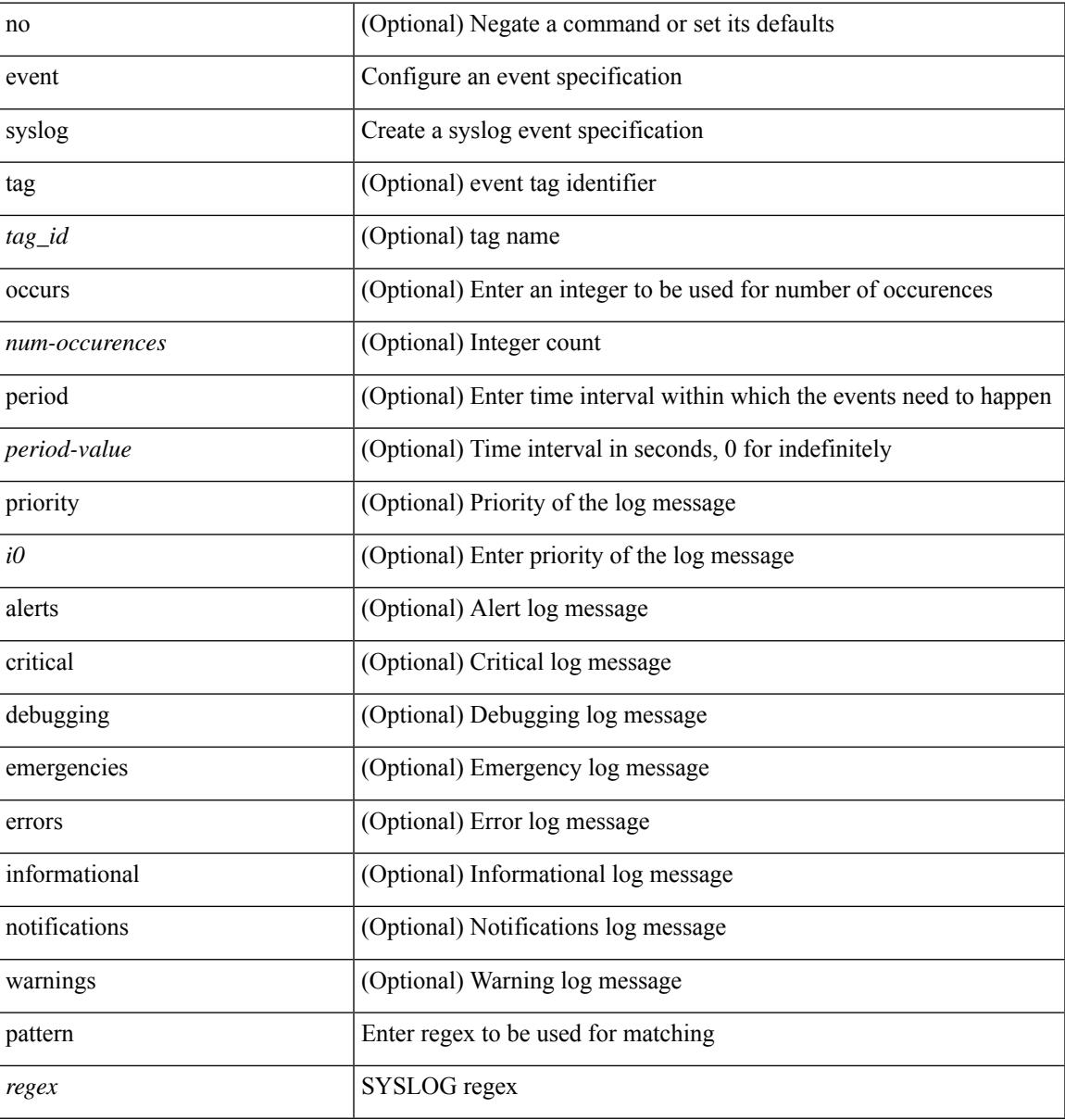

### **Command Mode**

### **event sysmgr memory major minor clear**

{ { event sysmgr memory [ module <module> ] major <i0> minor <i1> clear <i2> } | { no event sysmgr memory [ [ module <module > ] major <i0 > minor <i1 > clear <i2 > ] } }

### **Syntax Description**

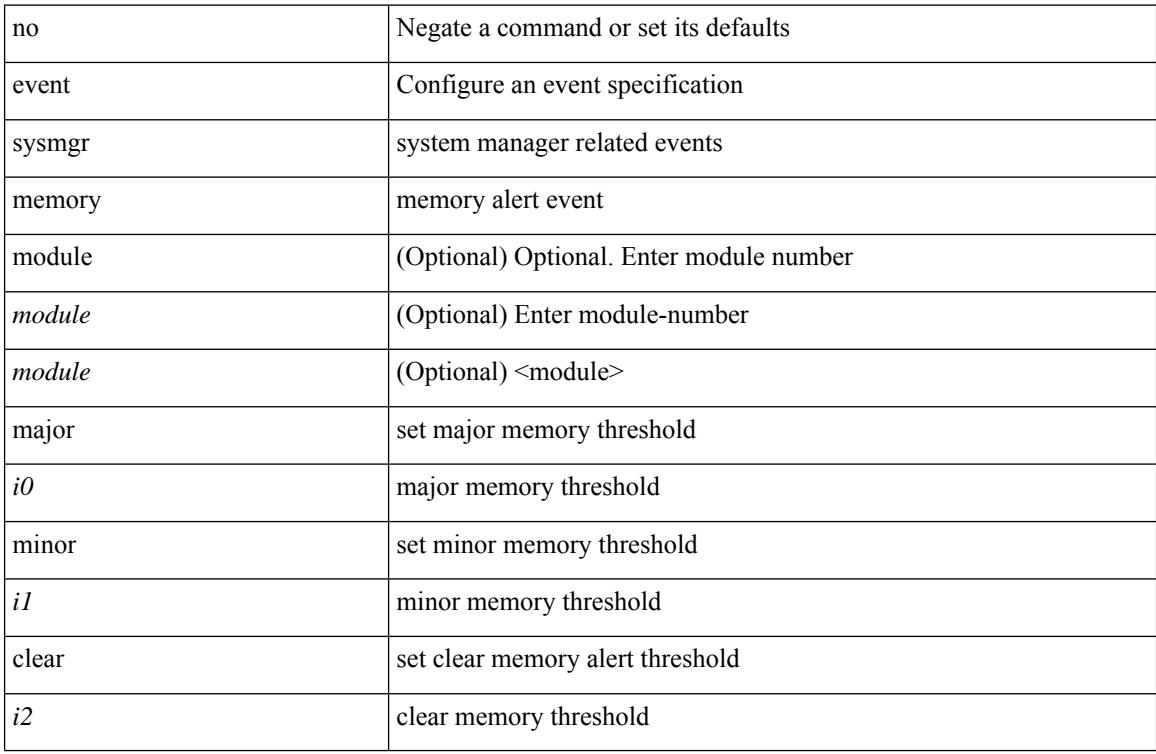

#### **Command Mode**

# **event sysmgr switchover count time**

{ { event sysmgr switchover count <countnum> time <interval> } | { no event sysmgr switchover [ count <countnum> time <interval> ] } }

### **Syntax Description**

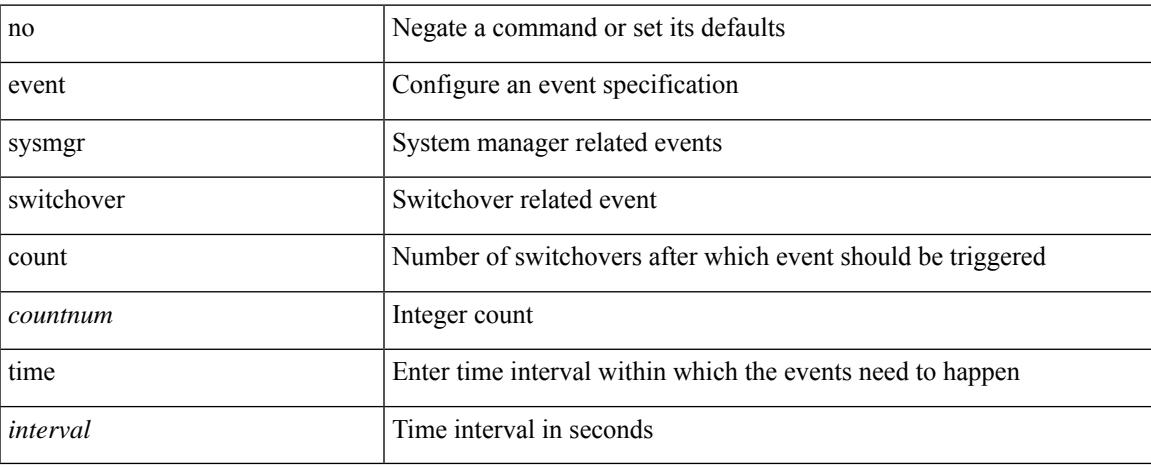

### **Command Mode**

### **event temperature threshold**

[no] event temperature [ module <module> ] [ sensor <sensornum> ] threshold { major | minor | any }

### **Syntax Description**

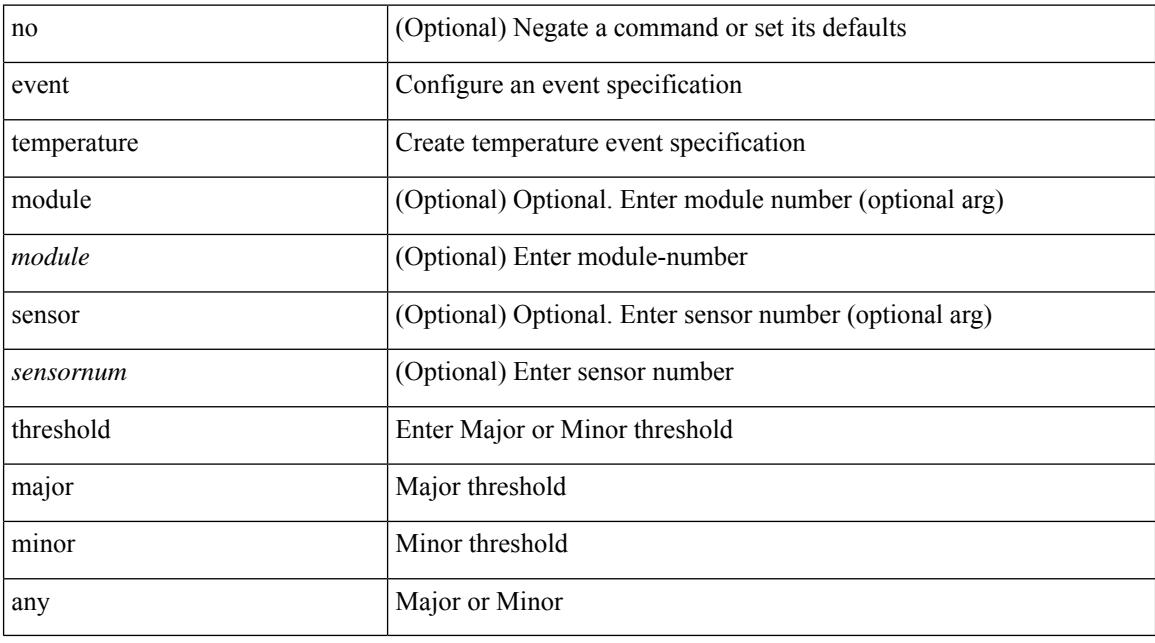

### **Command Mode**

### **event test match**

[no] event test [ tag <tag\_id> ] match <num> [ count <countnum> ] [ time <interval> ]

### **Syntax Description**

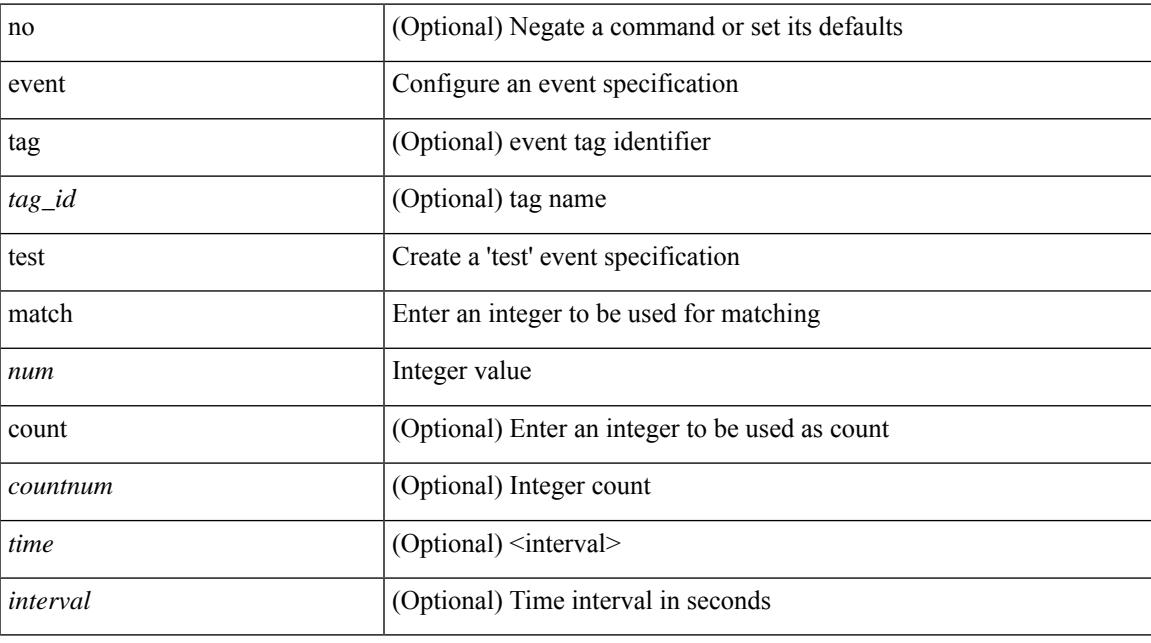

### **Command Mode**

### **event timer**

[no] event timer [ tag <tag\_id> ] { watchdog wtime <watchdog-time> | absolute atime <absolute-time> | countdown ctime <countdown-time> | cron cron-entry <cron-time> } [ name <timer\_name> ]

### **Syntax Description**

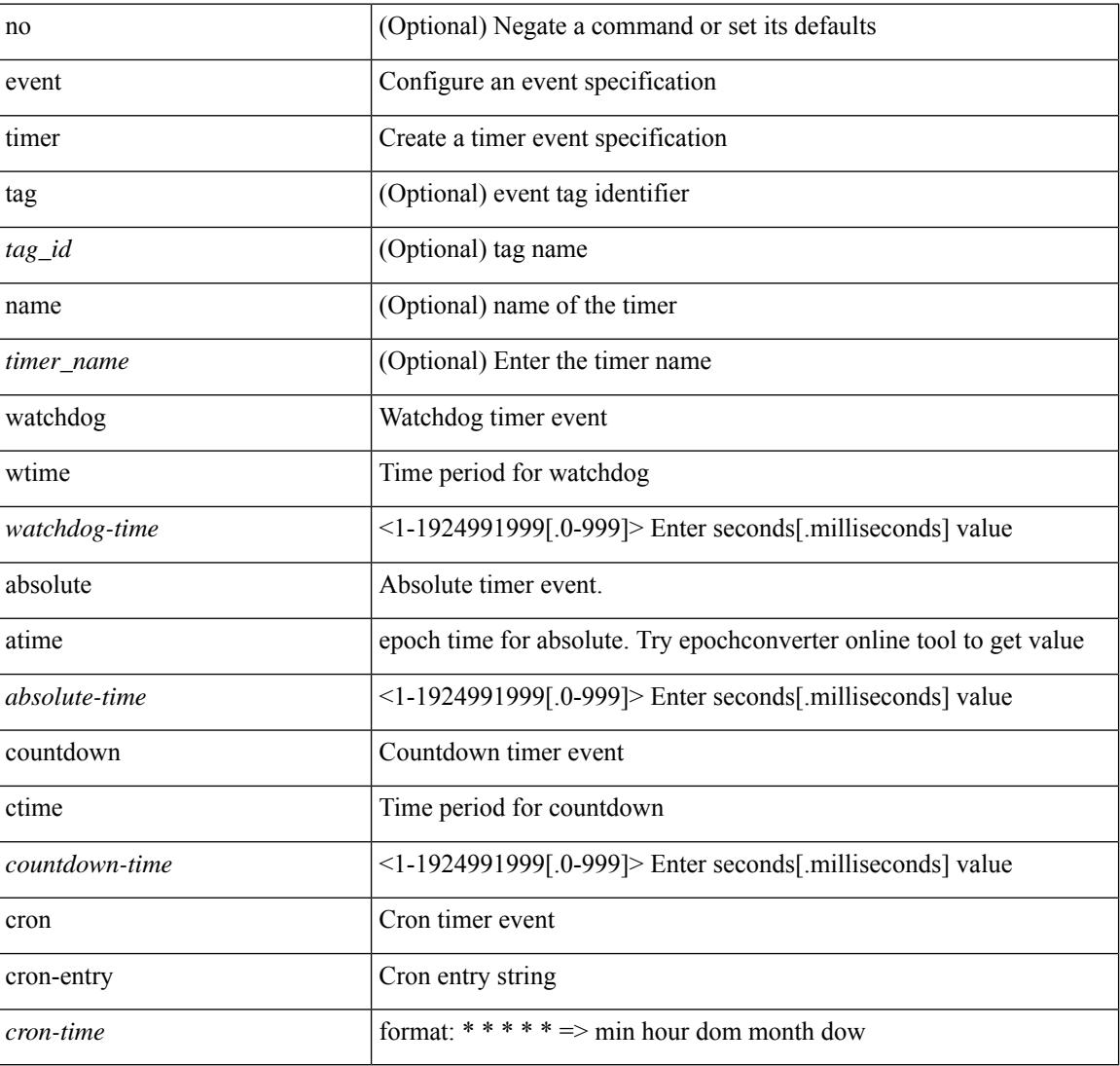

#### **Command Mode**

 $\overline{\phantom{a}}$ 

### **event track state**

event track [ tag <tag\_id> ] <object-id> state { any | up | down } | no event track [ tag <tag\_id> ] [ <object-id> ]

### **Syntax Description**

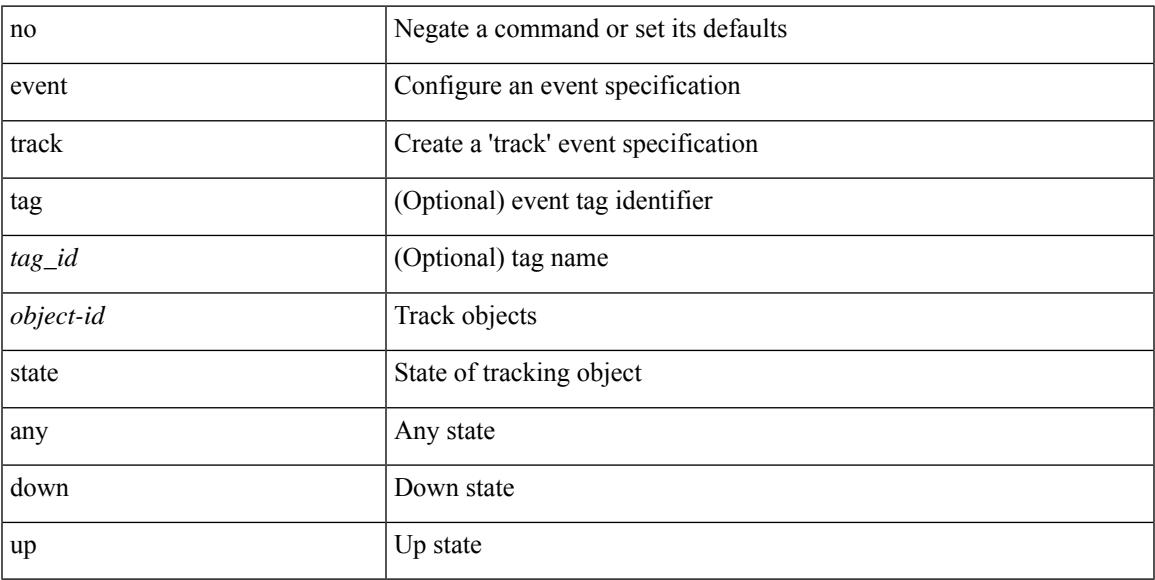

### **Command Mode**

### **event zone dbsize max-per-vsan**

[no] event zone dbsize max-per-vsan <countnum>

#### **Syntax Description**

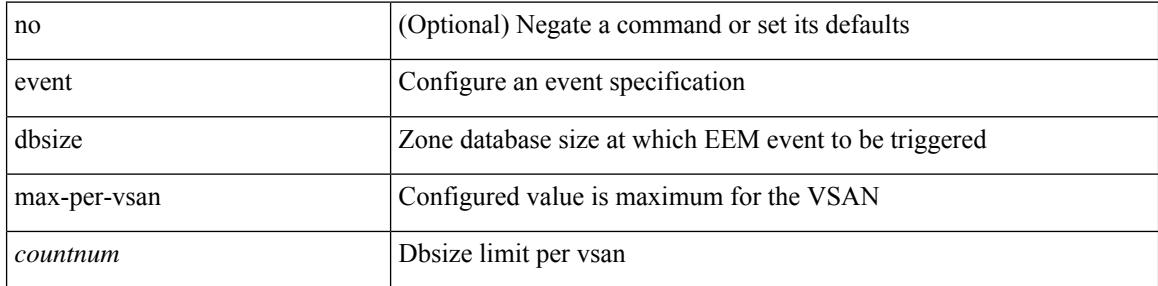

#### **Command Mode**

### **event zone zonemembers max-per-switch**

[no] event zone zonemembers max-per-switch <countnum>

### **Syntax Description**

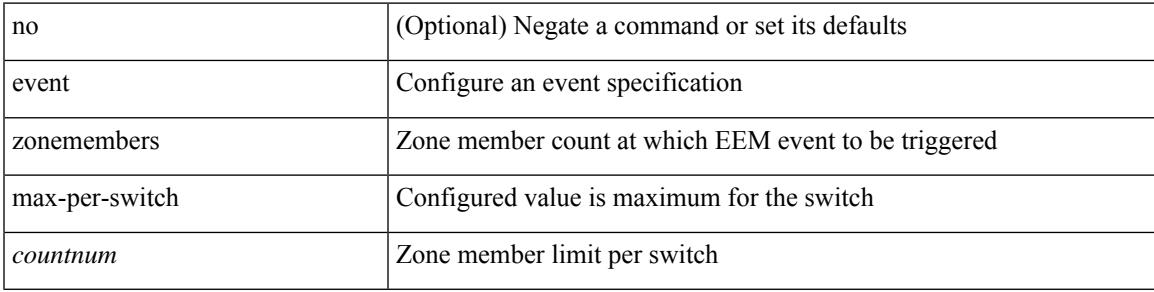

### **Command Mode**

# **event zone zones max-per-switch**

[no] event zone zones max-per-switch <countnum>

#### **Syntax Description**

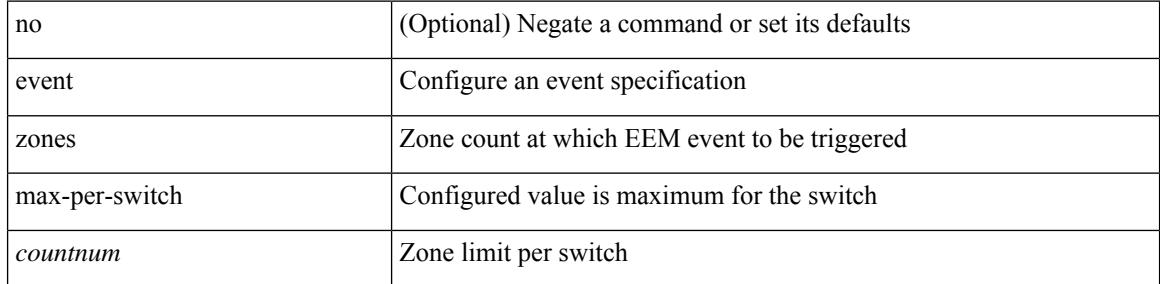

### **Command Mode**

# **event zone zonesets max-per-switch**

[no] event zone zonesets max-per-switch <countnum>

#### **Syntax Description**

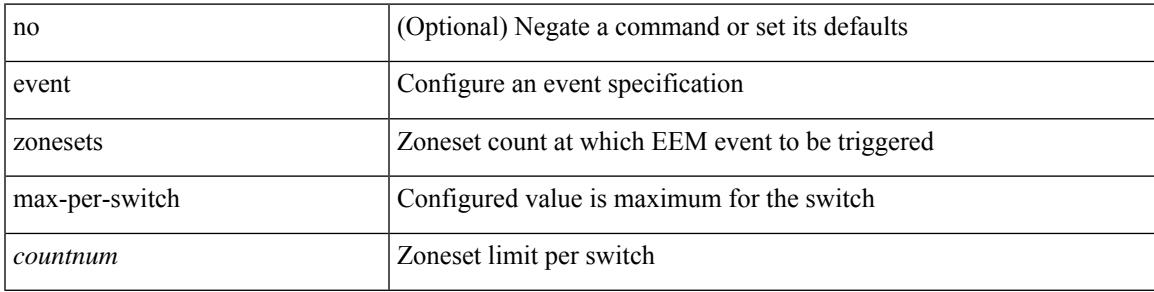

### **Command Mode**

# **events transport udp**

 $\{$  [ no ] events transport udp  $\leq$  portnumber $\geq$  | no events transport udp  $\}$ 

#### **Syntax Description**

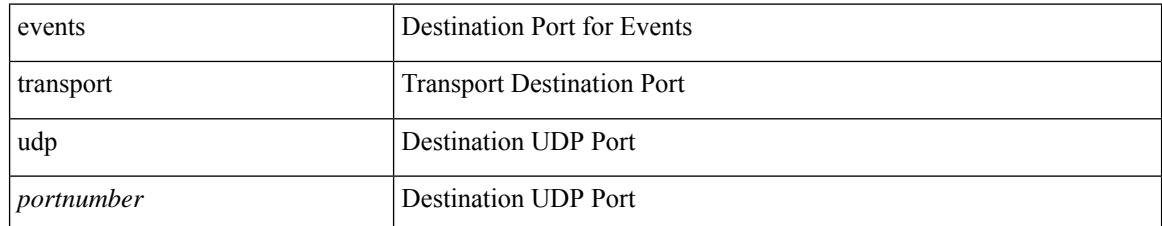

### **Command Mode**

• /exec/configure/nfm-exporter

### **evi**

I

 $\{$  evi  $\leq id$   $\}$   $\{$  no evi  $\}$ 

### **Syntax Description**

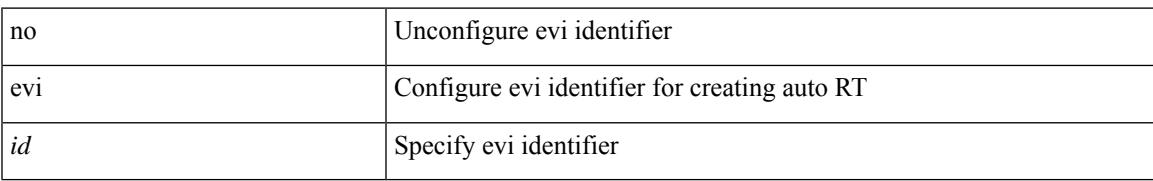

### **Command Mode**

• /exec/configure/vrf

I

### **evi**

**evi**

[no] evi <evi\_id>

### **Syntax Description**

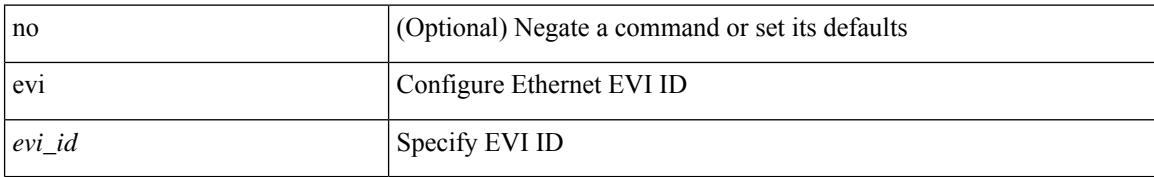

### **Command Mode**

• /exec/configure/evpn

## **evi auto**

 $\mathbf I$ 

[no] evi { auto }

### **Syntax Description**

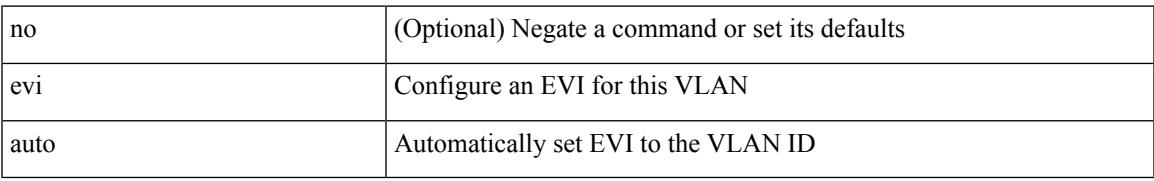

### **Command Mode**

• /exec/configure/vlan

I

### **evpn**

[no] evpn

### **Syntax Description**

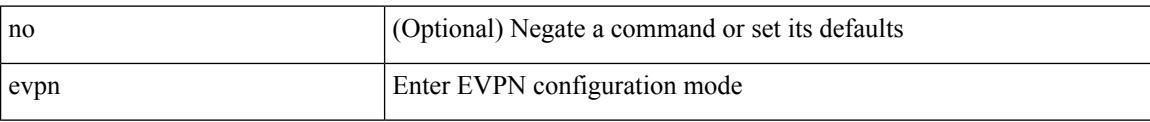

### **Command Mode**

• /exec/configure

# **evpn esi multihoming**

[no] evpn esi multihoming

### **Syntax Description**

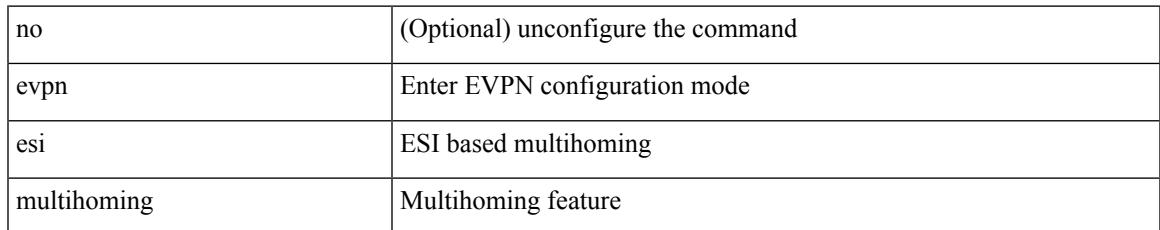

### **Command Mode**

• /exec/configure/evpn-esi-multihoming

# **evpn multihoming core-tracking**

[no] evpn multihoming core-tracking

#### **Syntax Description**

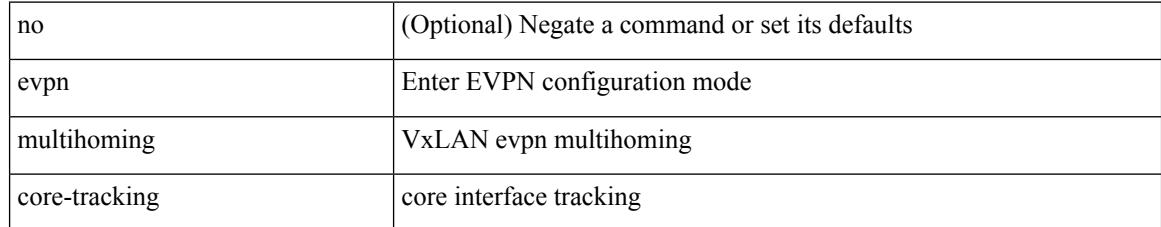

#### **Command Mode**

• /exec/configure/if-port-channel /exec/configure/if-routing /exec/configure/if-vlan

# **evpn multisite border-gateway**

evpn multisite border-gateway <site-id> | no evpn multisite border-gateway

#### **Syntax Description**

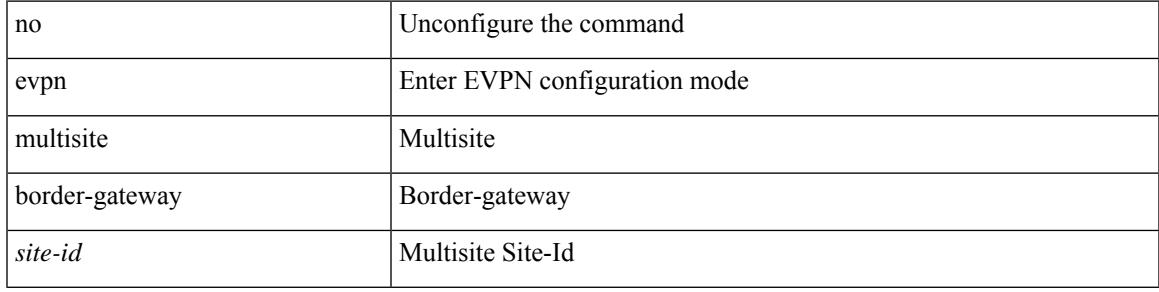

### **Command Mode**

• /exec/configure

# **evpn multisite dci-tracking**

[no] evpn multisite dci-tracking

#### **Syntax Description**

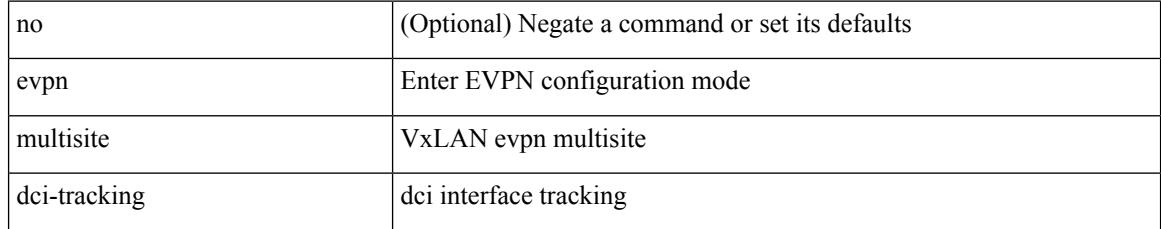

### **Command Mode**

• /exec/configure/if-port-channel /exec/configure/if-routing /exec/configure/if-vlan /exec/configure/if-ethernet /exec/configure/if-range

### **evpn multisite fabric-tracking**

[no] evpn multisite fabric-tracking

#### **Syntax Description**

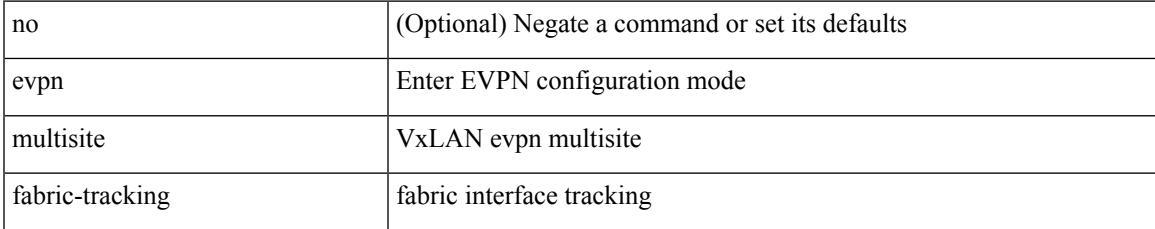

### **Command Mode**

• /exec/configure/if-port-channel /exec/configure/if-routing /exec/configure/if-vlan /exec/configure/if-ethernet /exec/configure/if-range

# **evpn storm-control level**

[no] evpn storm-control { broadcast | multicast | unicast } level <lev>

### **Syntax Description**

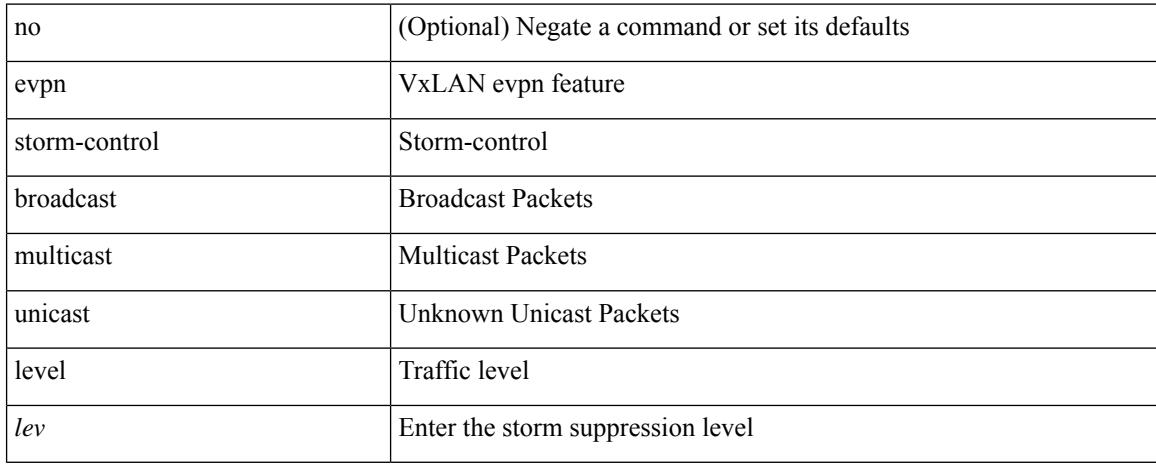

#### **Command Mode**

• /exec/configure

# **exclude-any**

[no] exclude-any

### **Syntax Description**

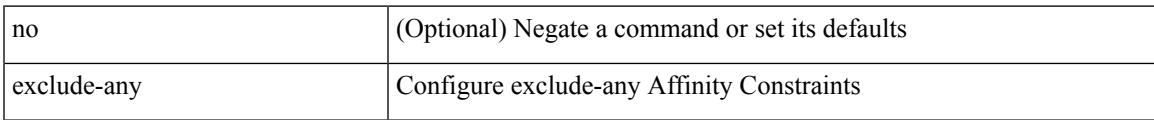

### **Command Mode**

• /exec/configure/sr/te/pol/cndpaths/pref/constraint/aff

# **exclude-any**

[no] exclude-any

### **Syntax Description**

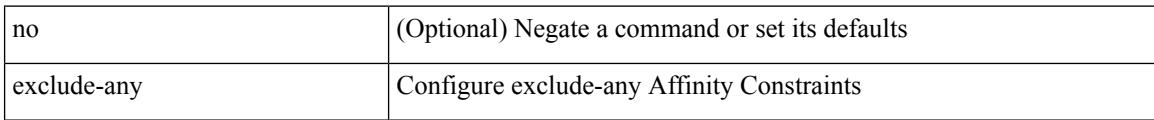

### **Command Mode**

• /exec/configure/sr/te/color/cndpaths/pref/constraint/aff
# **exclude access-list**

[no] exclude access-list <acl-name>

### **Syntax Description**

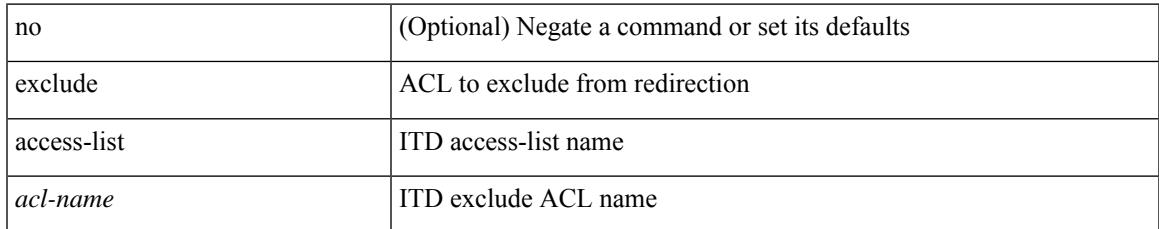

#### **Command Mode**

• /exec/configure/itd

### **exec-timeout**

 $\{$  exec-timeout  $\langle i0 \rangle$  | no exec-timeout  $[\langle i0 \rangle]$ }

### **Syntax Description**

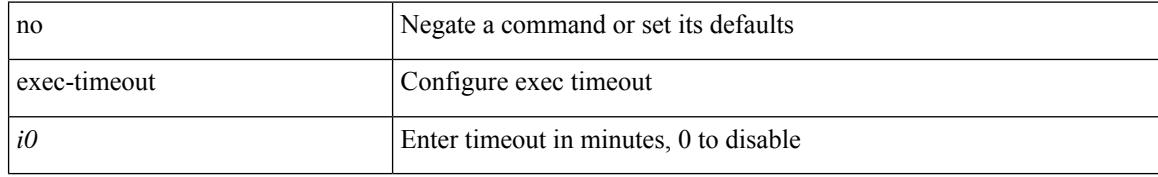

#### **Command Mode**

• /exec/configure/line

### **exec-timeout**

 $\{$  exec-timeout  $\langle i0 \rangle$  | no exec-timeout  $[\langle i0 \rangle]$ }

### **Syntax Description**

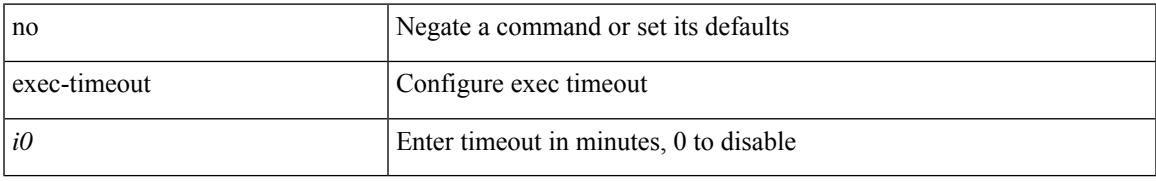

### **Command Mode**

• /exec/configure/console

### **exit**

#### exit

#### **Syntax Description**

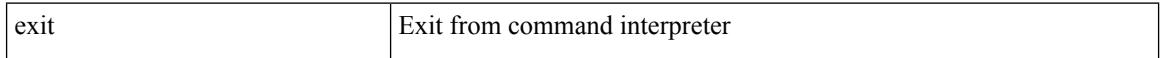

### **Command Mode**

• /exec/configure/ip-sla/udp /exec/configure/ip-sla/jitter /exec/configure/ip-sla/tcp /exec/configure/ip-sla/icmpEcho /exec/configure/ip-sla/dns /exec/configure/ip-sla/fabricPathEcho /exec/configure/ip-sla/http

### **exit**

 $\mathbf{l}$ 

exit

**Syntax Description**

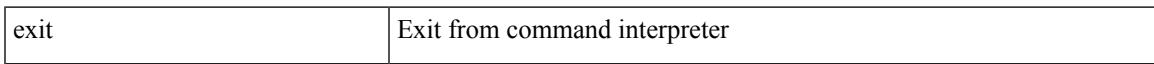

### **Command Mode**

• /global

I

## **explicit-null**

explicit-null [ for <pfx-list> ] [ to <peer-pfx-list> ] | no explicit-null

### **Syntax Description**

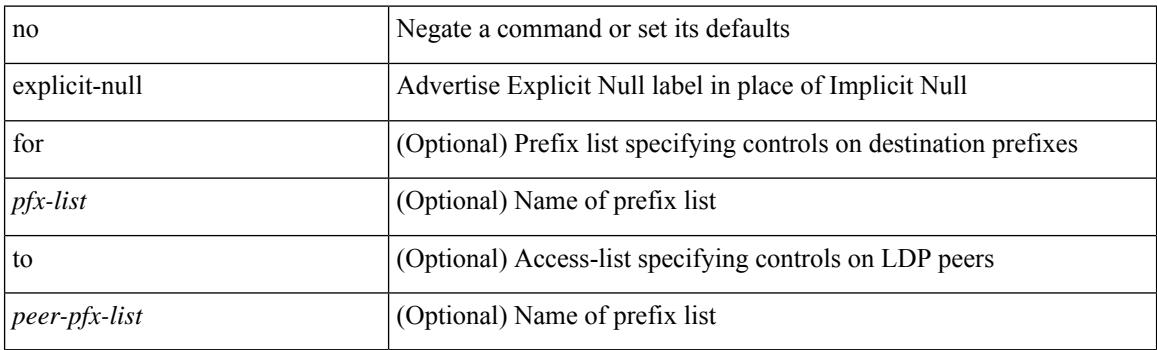

### **Command Mode**

• /exec/configure/ldp

## **explicit segment-list**

[no] explicit segment-list <seg-list-name> [ weight <weight> ]

### **Syntax Description**

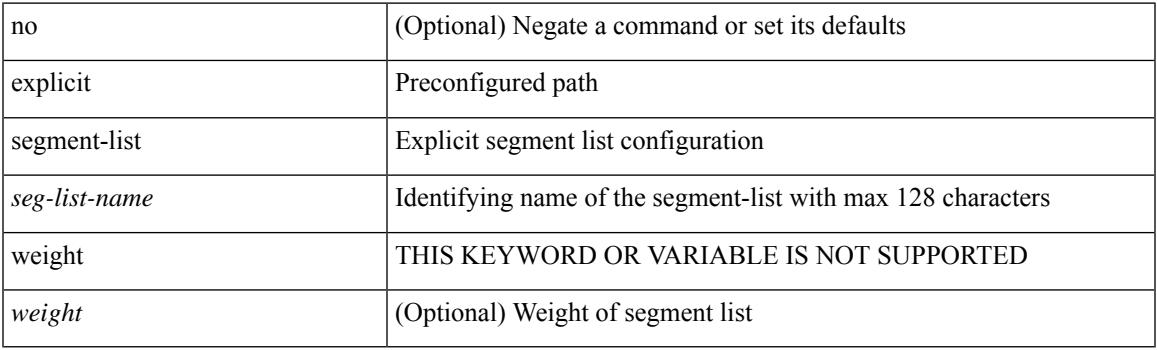

### **Command Mode**

• /exec/configure/sr/te/color/cndpaths/pref

### **explicit segment-list**

[no] explicit segment-list <seg-list-name> [ weight <weight>]

### **Syntax Description**

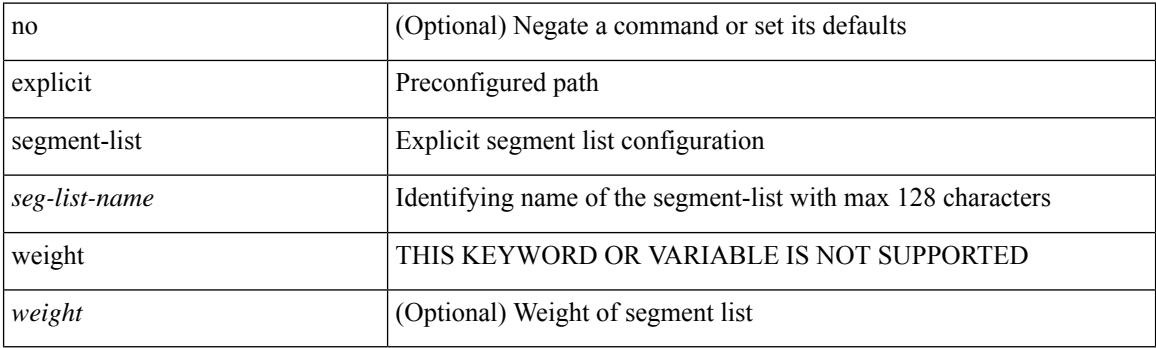

### **Command Mode**

• /exec/configure/sr/te/pol/cndpaths/pref

## **export-gateway-ip**

[no] export-gateway-ip

#### **Syntax Description**

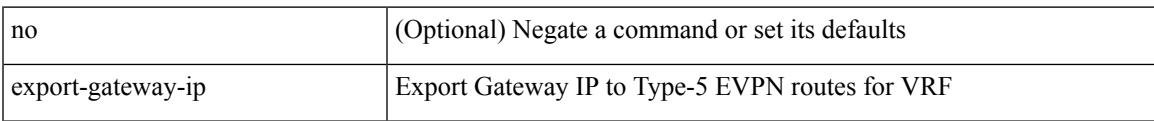

#### **Command Mode**

• /exec/configure/router-bgp/router-bgp-vrf-af-ipv4 /exec/configure/router-bgp/router-bgp-vrf-af-ipv6

### **export map**

[no] export map <rmap-name>

### **Syntax Description**

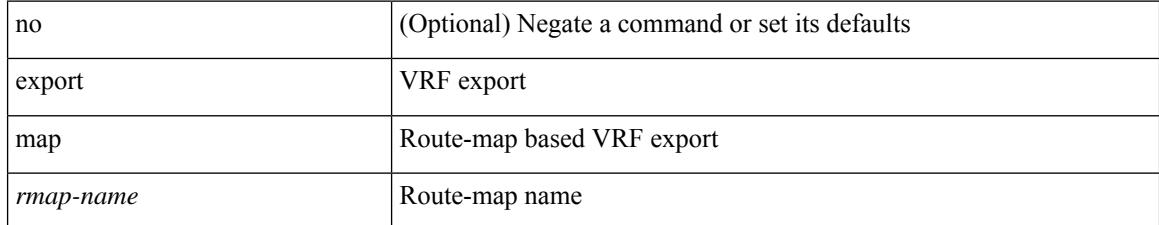

#### **Command Mode**

• /exec/configure/vrf-af-ipv4 /exec/configure/vrf-af-ipv6

# **export vrf allow-vpn**

[no] export vrf allow-vpn

### **Syntax Description**

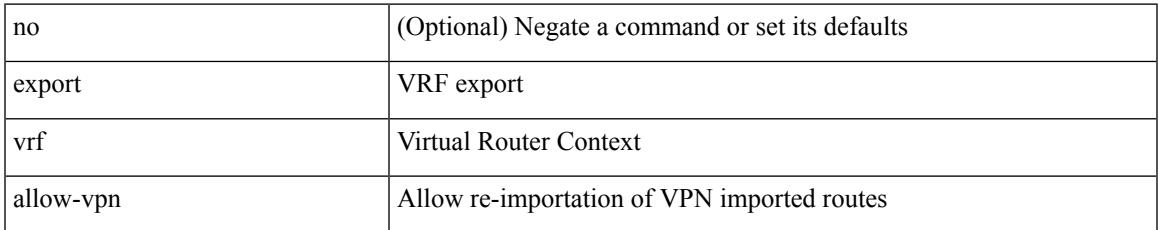

### **Command Mode**

• /exec/configure/vrf-af-ipv4 /exec/configure/vrf-af-ipv6

## **export vrf default map**

[no] export vrf default [ <prefix-limit> ] map <rmap-name> [ allow-vpn ]

### **Syntax Description**

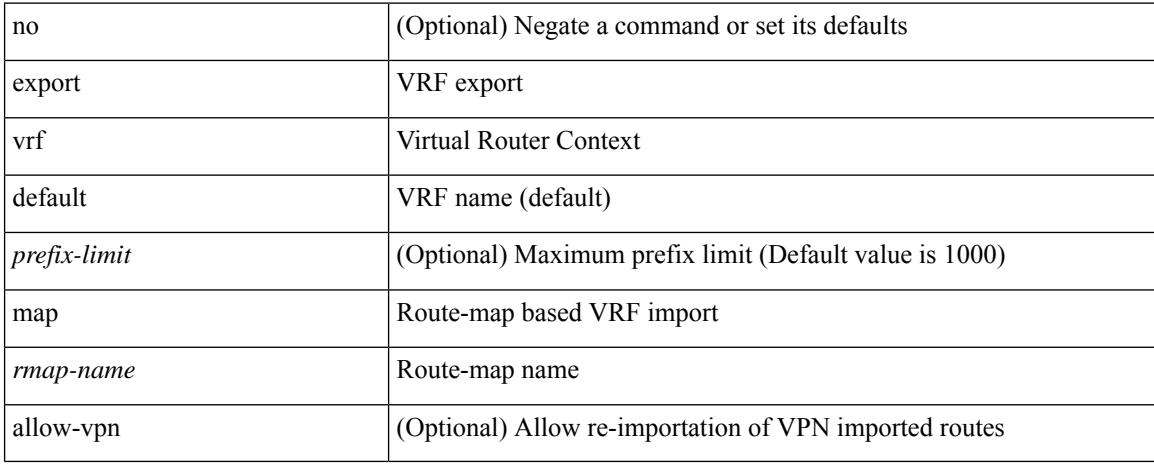

#### **Command Mode**

• /exec/configure/vrf-af-ipv4 /exec/configure/vrf-af-ipv6

## **exporter-bucket-id**

[no] exporter-bucket-id <eb-id> <hash-lo> <hash-hi>

### **Syntax Description**

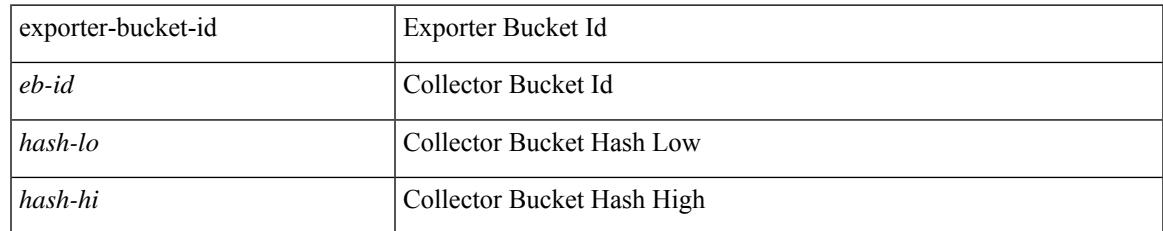

#### **Command Mode**

• /exec/configure/nfm-monitor

# **exporter-id**

[no] exporter-id <exporter-id>

### **Syntax Description**

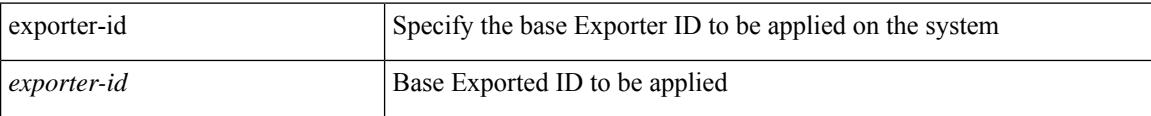

### **Command Mode**

• /exec/configure/nfm-system

# **exporter-id**

 $\{$  [ no ] exporter-id  $\langle$ id $>$  }

### **Syntax Description**

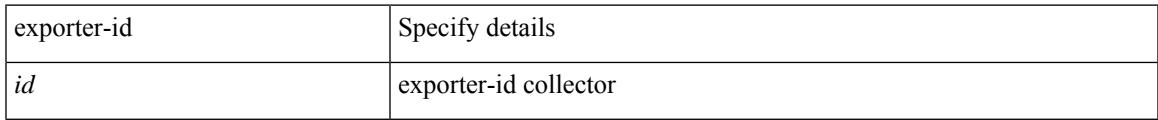

### **Command Mode**

• /exec/configure/config-fte-exporter

[no] exporter <exportername>

### **Syntax Description**

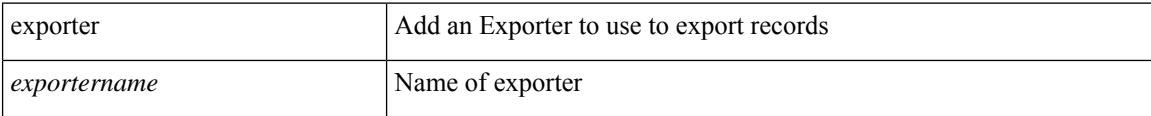

### **Command Mode**

• /exec/configure/config-postcard-monitor

[no] exporter <exportername>

### **Syntax Description**

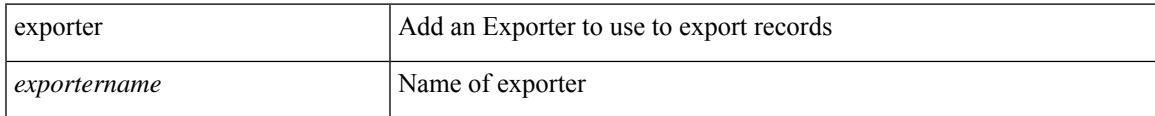

### **Command Mode**

• /exec/configure/config-int-monitor

[no] exporter <exportername>

### **Syntax Description**

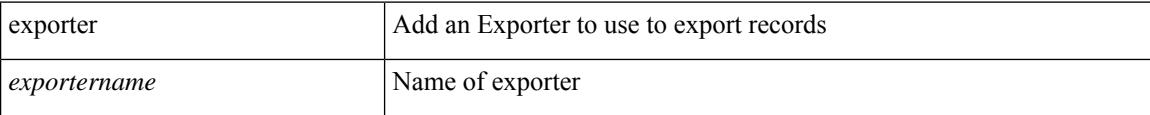

### **Command Mode**

• /exec/configure/config-fte-monitor

[no] exporter <exportername> [ collector-bucket-id <cb-id> ]

### **Syntax Description**

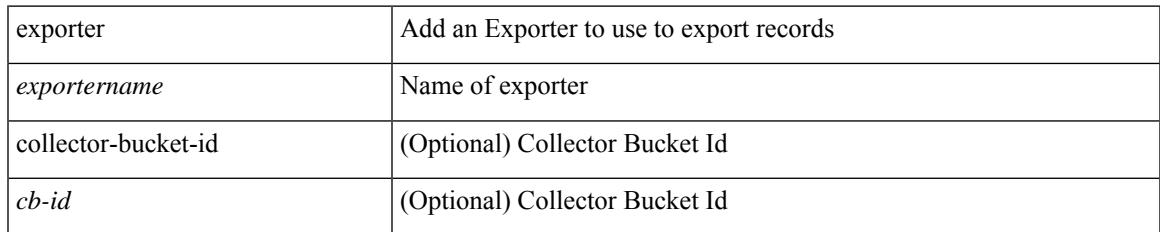

### **Command Mode**

• /exec/configure/nfm-monitor

[no] exporter <exportername>

### **Syntax Description**

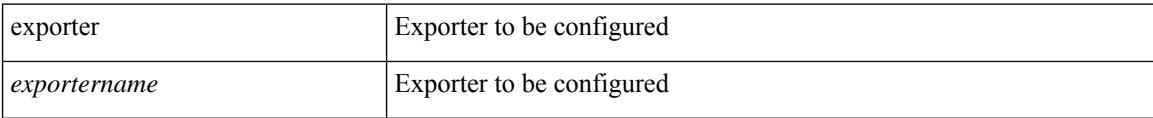

### **Command Mode**

• /exec/configure/config-ssx-monitor

[no] exporter <exportername>

### **Syntax Description**

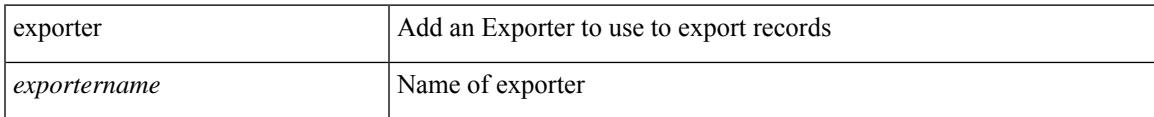

### **Command Mode**

• /exec/configure/nfm-monitor-eb

### **extension-header**

[no] extension-header <hdr\_op\_type>

### **Syntax Description**

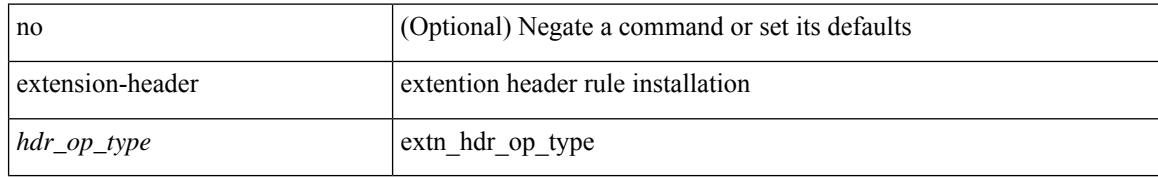

#### **Command Mode**

• /exec/configure/ipv6acl

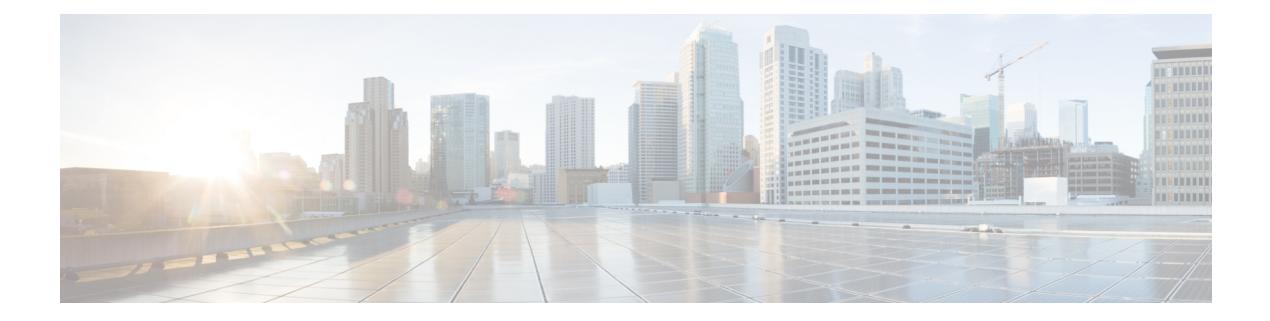

# **F Commands**

- [fabric-binding](#page-1504-0) activate vsan, on page 1355
- [fabric-binding](#page-1505-0) database copy vsan, on page 1356
- [fabric-binding](#page-1506-0) database diff active vsan, on page 1357
- [fabric-binding](#page-1507-0) database diff config vsan, on page 1358
- [fabric-binding](#page-1508-0) database vsan, on page 1359
- [fabric-binding](#page-1509-0) fip enable, on page 1360
- [fabric-binding](#page-1510-0) restart, on page 1361
- [fabric-soo,](#page-1511-0) on page 1362
- fabric database [auto-pull](#page-1512-0) dci node-id, on page 1363
- fabric database [auto-pull](#page-1513-0) dci vrf node-id, on page 1364
- fabric database [inherit-profile-map,](#page-1514-0) on page 1365
- fabric database [mobility-domain,](#page-1515-0) on page 1366
- fabric database [override-profile,](#page-1516-0) on page 1367
- fabric database [override-vrf-profile,](#page-1517-0) on page 1368
- fabric database [profile-map,](#page-1518-0) on page 1369
- fabric database [profile-map](#page-1519-0) global, on page 1370
- fabric [database](#page-1520-0) refresh dot1q, on page 1371
- fabric [database](#page-1521-0) refresh vni, on page 1372
- fabric database [static-host,](#page-1522-0) on page 1373
- fabric [database](#page-1523-0) type bl-dci, on page 1374
- fabric [database](#page-1524-0) type cabling, on page 1375
- fabric [database](#page-1525-0) type host, on page 1376
- fabric database type [network,](#page-1526-0) on page 1377
- fabric database type [partition,](#page-1527-0) on page 1378
- fabric [database](#page-1528-0) type profile, on page 1379
- fabric forwarding [admin-distance,](#page-1529-0) on page 1380
- fabric forwarding [anycast-gateway-mac,](#page-1530-0) on page 1381
- fabric forwarding [dup-host-ip-addr-detection,](#page-1531-0) on page 1382
- fabric forwarding [dup-host-recovery-timer](#page-1532-0) recover-count, on page 1383
- fabric forwarding [limit-vlan-mac,](#page-1533-0) on page 1384
- fabric forwarding mode [anycast-gateway,](#page-1534-0) on page 1385
- fabric forwarding [selective-host-probe,](#page-1535-0) on page 1386
- [fast-convergence,](#page-1536-0) on page 1387
- [fast-external-fallover,](#page-1537-0) on page 1388
- [fast-flood](#page-1538-0) enable, on page 1389
- [fast-flood](#page-1539-0) interval, on page 1390
- fast-reload [network-os,](#page-1540-0) on page 1391
- [fcalias](#page-1541-0) clone vsan, on page 1392
- [fcalias](#page-1542-0) name vsan, on page 1393
- fcalias [rename](#page-1543-0) vsan, on page 1394
- [fcdomain](#page-1544-0) abort vsan, on page 1395
- [fcdomain](#page-1545-0) allowed vsan, on page 1396
- [fcdomain](#page-1546-0) commit vsan, on page 1397
- fcdomain [contiguous-allocation](#page-1547-0) vsan, on page 1398
- fcdomain [distribute,](#page-1548-0) on page 1399
- [fcdomain](#page-1549-0) domain, on page 1400
- fcdomain [fabric-name](#page-1550-0) vsan, on page 1401
- [fcdomain](#page-1551-0) fcid database, on page 1402
- fcdomain fcid [persistent](#page-1552-0) vsan, on page 1403
- [fcdomain](#page-1553-0) free-fcid, on page 1404
- [fcdomain](#page-1554-0) optimize, on page 1405
- [fcdomain](#page-1555-0) priority vsan, on page 1406
- [fcdomain](#page-1556-0) rcf-reject vsan, on page 1407
- [fcdroplatency](#page-1557-0) network, on page 1408
- [fcid-allocation](#page-1558-0) area company-id, on page 1409
- fcinterop [fcid-allocation,](#page-1559-0) on page 1410
- fcinterop [loop-monitor,](#page-1560-0) on page 1411
- [fcoe,](#page-1561-0) on page 1412
- [fcoe,](#page-1562-0) on page 1413
- fcoe [enable-fex,](#page-1563-0) on page 1414
- fcoe [fcf-priority,](#page-1564-0) on page 1415
- fcoe [fcmap,](#page-1565-0) on page 1416
- fcoe [fka-adv-period,](#page-1566-0) on page 1417
- fcoe [veloopback,](#page-1567-0) on page 1418
- fcoe [vsan,](#page-1568-0) on page 1419
- [fcping,](#page-1569-0) on page 1420
- fcs [plat-check-global](#page-1571-0) vsan, on page 1422
- fcs [register,](#page-1572-0) on page 1423
- fcs [virtual-device-add,](#page-1573-0) on page 1424
- fctimer [D\\_S\\_TOV,](#page-1574-0) on page 1425
- fctimer [E\\_D\\_TOV,](#page-1575-0) on page 1426
- fctimer R<sub>\_A</sub>\_TOV, on page 1427
- [fctimer](#page-1577-0) abort, on page 1428
- fctimer [commit,](#page-1578-0) on page 1429
- fctimer [distribute,](#page-1579-0) on page 1430
- [fctrace,](#page-1580-0) on page 1431
- fctrace [module,](#page-1581-0) on page 1432
- fdmi [suppress-updates](#page-1582-0) vsan, on page 1433
- [feature-set,](#page-1583-0) on page 1434
- [feature-set,](#page-1584-0) on page 1435
- [feature,](#page-1585-0) on page 1436
- feature [analytics,](#page-1586-0) on page 1437
- feature [bash-shell,](#page-1587-0) on page 1438
- [feature](#page-1588-0) bfd, on page 1439
- [feature](#page-1589-0) bgp, on page 1440
- feature [container-tracker,](#page-1590-0) on page 1441
- [feature](#page-1591-0) dhcp, on page 1442
- [feature](#page-1592-0) dot1x, on page 1443
- [feature](#page-1593-0) eigrp, on page 1444
- [feature](#page-1594-0) epbr, on page 1445
- [feature](#page-1595-0) evb, on page 1446
- feature [evmed,](#page-1596-0) on page 1447
- feature fabric [forwarding,](#page-1597-0) on page 1448
- feature [flexlink,](#page-1598-0) on page 1449
- feature [fport-channel-trunk,](#page-1599-0) on page 1450
- feature [frequency-synchronization,](#page-1600-0) on page 1451
- [feature](#page-1601-0) grpc, on page 1452
- feature [hardware-telemetry,](#page-1602-0) on page 1453
- [feature](#page-1603-0) hsrp, on page 1454
- [feature](#page-1604-0) imp, on page 1455
- feature [interface-vlan,](#page-1605-0) on page 1456
- [feature](#page-1606-0) isis, on page 1457
- [feature](#page-1607-0) itd, on page 1458
- [feature](#page-1608-0) lacp, on page 1459
- [feature](#page-1609-0) ldap, on page 1460
- feature [license](#page-1610-0) smart, on page 1461
- [feature](#page-1611-0) lldp, on page 1462
- feature [macsec,](#page-1612-0) on page 1463
- [feature](#page-1613-0) mpls evpn, on page 1464
- [feature](#page-1614-0) mpls l3vpn, on page 1465
- [feature](#page-1615-0) mpls oam, on page 1466
- feature mpls [segment-routing,](#page-1616-0) on page 1467
- feature mpls segment-routing [traffic-engineering,](#page-1617-0) on page 1468
- [feature](#page-1618-0) mpls static, on page 1469
- [feature](#page-1619-0) msdp, on page 1470
- [feature](#page-1620-0) mvpn, on page 1471
- [feature](#page-1621-0) nat, on page 1472
- [feature](#page-1622-0) nbm, on page 1473
- feature [netconf,](#page-1623-0) on page 1474
- feature [netflow,](#page-1624-0) on page 1475
- feature [ngmvpn,](#page-1625-0) on page 1476
- feature [ngoam,](#page-1626-0) on page 1477
- feature [ngoam,](#page-1627-0) on page 1478
- [feature](#page-1628-0) npiv, on page 1479
- [feature](#page-1629-0) npiv, on page 1480
- [feature](#page-1630-0) ntp, on page 1481
- feature nv [overlay,](#page-1631-0) on page 1482
- [feature](#page-1632-0) nxapi, on page 1483
- [feature](#page-1633-0) nxsdk, on page 1484
- [feature](#page-1634-0) ofm, on page 1485
- feature [openflow,](#page-1635-0) on page 1486
- [feature](#page-1636-0) ospf, on page 1487
- feature [ospfv3,](#page-1637-0) on page 1488
- feature password [encryption](#page-1638-0) aes, on page 1489
- [feature](#page-1639-0) pbr, on page 1490
- [feature](#page-1640-0) pim, on page 1491
- [feature](#page-1641-0) pim6, on page 1492
- [feature](#page-1642-0) pnp, on page 1493
- [feature](#page-1643-0) poap, on page 1494
- [feature](#page-1644-0) poe, on page 1495
- [feature](#page-1645-0) pong, on page 1496
- feature [port-security,](#page-1646-0) on page 1497
- feature [private-vlan,](#page-1647-0) on page 1498
- [feature](#page-1648-0) ptp, on page 1499
- feature [restconf,](#page-1649-0) on page 1500
- [feature](#page-1650-0) rip, on page 1501
- feature [scheduler,](#page-1651-0) on page 1502
- feature [scp-server,](#page-1652-0) on page 1503
- [feature](#page-1653-0) sflow, on page 1504
- feature [sftp-server,](#page-1654-0) on page 1505
- feature [signature-verification,](#page-1655-0) on page 1506
- feature sla [responder,](#page-1656-0) on page 1507
- feature sla [sender,](#page-1657-0) on page 1508
- feature sla [twamp-server,](#page-1658-0) on page 1509
- [feature](#page-1659-0) srv6, on page 1510
- [feature](#page-1660-0) ssh, on page 1511
- [feature](#page-1661-0) tacacs, on page 1512
- feature [telemetry,](#page-1662-0) on page 1513
- [feature](#page-1663-0) telnet, on page 1514
- feature [tunnel-encryption,](#page-1664-0) on page 1515
- [feature](#page-1665-0) tunnel, on page 1516
- [feature](#page-1666-0) udld, on page 1517
- feature [vmtracker,](#page-1667-0) on page 1518
- feature [vn-segment-vlan-based,](#page-1668-0) on page 1519
- [feature](#page-1669-0) vpc, on page 1520
- [feature](#page-1670-0) vrrp, on page 1521
- feature [vrrpv3,](#page-1671-0) on page 1522
- [feature](#page-1672-0) vtp, on page 1523
- fec, on page [1524](#page-1673-0)
- fec, on page [1525](#page-1674-0)
- fhrp delay [minimum,](#page-1675-0) on page 1526

Ш

- fhrp delay [reload,](#page-1676-0) on page 1527
- [filter,](#page-1677-0) on page 1528
- [filter,](#page-1678-0) on page 1529
- filter [access-group,](#page-1679-0) on page 1530
- filter ip, on page [1531](#page-1680-0)
- filter ip [access-list,](#page-1681-0) on page 1532
- filter ip [access-list,](#page-1682-0) on page 1533
- filter ip [access-list,](#page-1683-0) on page 1534
- filter ipv6 [access-group,](#page-1684-0) on page 1535
- filter ipv6 [access-list,](#page-1685-0) on page 1536
- filter ipv6 [access-list,](#page-1686-0) on page 1537
- filter ipv6 [access-list,](#page-1687-0) on page 1538
- filter out, on page [1539](#page-1688-0)
- filter tx [control-packets,](#page-1689-0) on page 1540
- filter vlan, on page [1541](#page-1690-0)
- filter vlan [include-untagged,](#page-1691-0) on page 1542
- find, on page [1543](#page-1692-0)
- fips mode [enable,](#page-1693-0) on page 1544
- [flow-count,](#page-1694-0) on page 1545
- [flow-count,](#page-1695-0) on page 1546
- flow [event,](#page-1696-0) on page 1547
- flow [exporter,](#page-1697-0) on page 1548
- flow [exporter,](#page-1698-0) on page 1549
- flow [filter,](#page-1699-0) on page 1550
- flow [filter,](#page-1700-0) on page 1551
- flow [filter,](#page-1701-0) on page 1552
- flow [filter,](#page-1702-0) on page 1553
- flow [monitor,](#page-1703-0) on page 1554
- flow [monitor,](#page-1704-0) on page 1555
- flow [profile,](#page-1705-0) on page 1556
- flow [record,](#page-1706-0) on page 1557
- flow [record,](#page-1707-0) on page 1558
- flow rtp [history,](#page-1708-0) on page 1559
- flow rtp [timeout,](#page-1709-0) on page 1560
- flow system [config,](#page-1710-0) on page 1561
- flow [terminate](#page-1711-0) interface, on page 1562
- flow [timeout,](#page-1712-0) on page 1563
- [flowcontrol](#page-1713-0) hardware, on page 1564
- [flowcontrol](#page-1714-0) receive, on page 1565
- [flush-routes,](#page-1715-0) on page 1566
- [flush-routes,](#page-1716-0) on page 1567
- [flush-routes,](#page-1717-0) on page 1568
- [flush-routes,](#page-1718-0) on page 1569
- [flush-routes,](#page-1719-0) on page 1570
- [flush-routes,](#page-1720-0) on page 1571
- [follow,](#page-1721-0) on page 1572
- [format,](#page-1722-0) on page 1573
- format [bootflash,](#page-1723-0) on page 1574
- format bootflash [check-filesystem,](#page-1724-0) on page 1575
- [format](#page-1725-0) usb1, on page 1576
- [forward,](#page-1726-0) on page 1577
- [fragments,](#page-1727-0) on page 1578
- [frequency,](#page-1728-0) on page 1579
- frequency [milliseconds,](#page-1729-0) on page 1580
- frequency [synchronization,](#page-1730-0) on page 1581
- frequency [synchronization,](#page-1731-0) on page 1582
- frequency [synchronization,](#page-1732-0) on page 1583
- from to, on page [1584](#page-1733-0)
- from to, on page [1585](#page-1734-0)
- fspf, on page [1586](#page-1735-0)
- fspf [config](#page-1736-0) vsan, on page 1587
- fspf [enable](#page-1737-0) vsan, on page 1588
- fsync [clock-identity,](#page-1738-0) on page 1589
- fsync esmc peer receive [timeout,](#page-1739-0) on page 1590
- fsync quality itu-t [option,](#page-1740-0) on page 1591
- fsync transmit dnu [lag-members,](#page-1741-0) on page 1592
- fte [event,](#page-1742-0) on page 1593
- fte [exporter,](#page-1743-0) on page 1594
- fte [monitor,](#page-1744-0) on page 1595
- fte [record,](#page-1745-0) on page 1596
- fte system [monitor,](#page-1746-0) on page 1597
- [ftrace,](#page-1747-0) on page 1598

## <span id="page-1504-0"></span>**fabric-binding activate vsan**

[no] fabric-binding activate vsan <i0> [ [ force ] [ no-auto-learn ] ]

#### **Syntax Description**

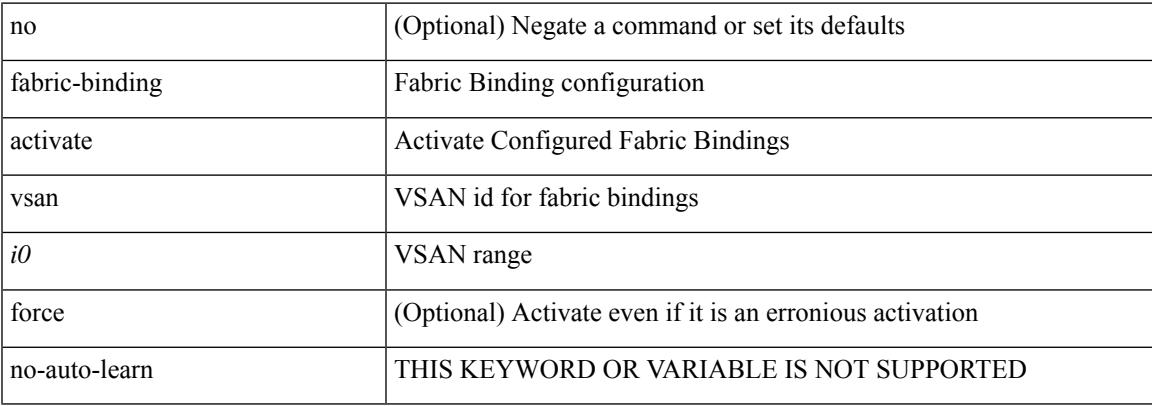

#### **Command Mode**

• /exec/configure

## <span id="page-1505-0"></span>**fabric-binding database copy vsan**

fabric-binding database copy vsan <i0>

### **Syntax Description**

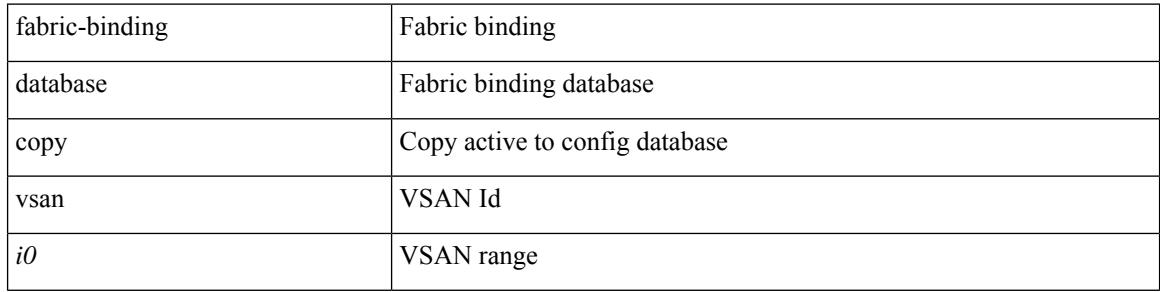

#### **Command Mode**

## <span id="page-1506-0"></span>**fabric-binding database diff active vsan**

fabric-binding database diff active vsan <i0>

### **Syntax Description**

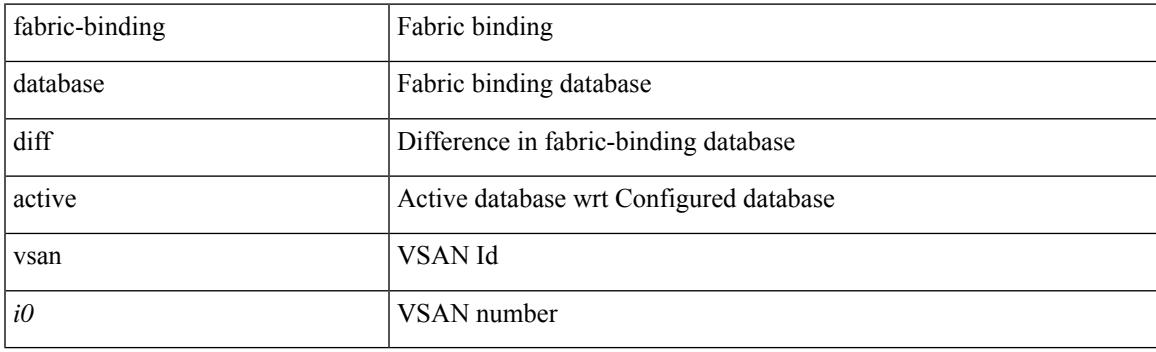

**Command Mode**

## <span id="page-1507-0"></span>**fabric-binding database diff config vsan**

fabric-binding database diff config vsan <i0>

#### **Syntax Description**

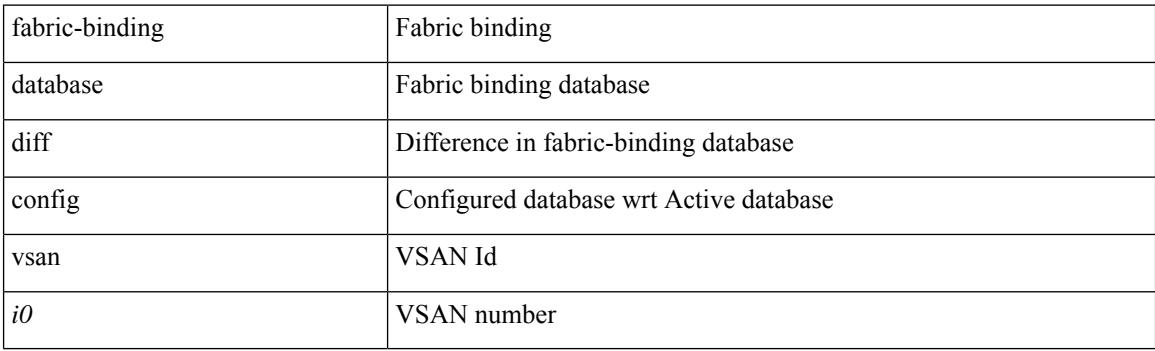

**Command Mode**

## <span id="page-1508-0"></span>**fabric-binding database vsan**

[no] fabric-binding database vsan <i0>

### **Syntax Description**

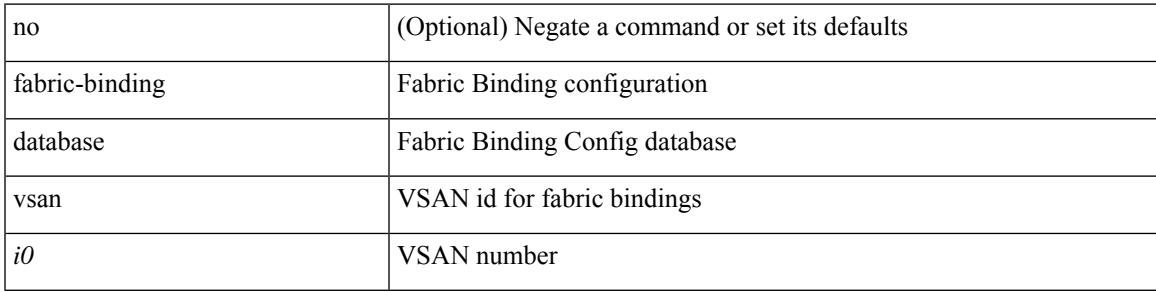

### **Command Mode**

• /exec/configure

# <span id="page-1509-0"></span>**fabric-binding fip enable**

[no] fabric-binding fip enable <fip\_id> <fip\_action\_id>

### **Syntax Description**

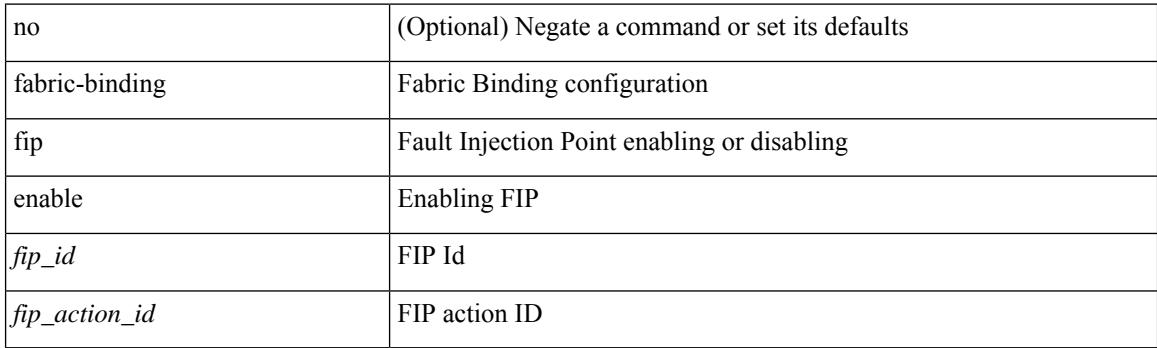

### **Command Mode**

• /exec/configure

# <span id="page-1510-0"></span>**fabric-binding restart**

fabric-binding restart

### **Syntax Description**

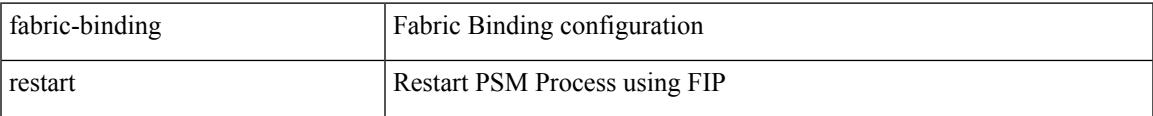

#### **Command Mode**

### <span id="page-1511-0"></span>**fabric-soo**

[no] fabric-soo { <ext-comm-soo-aa2nn4> | <ext-comm-soo-aa4nn2> }

### **Syntax Description**

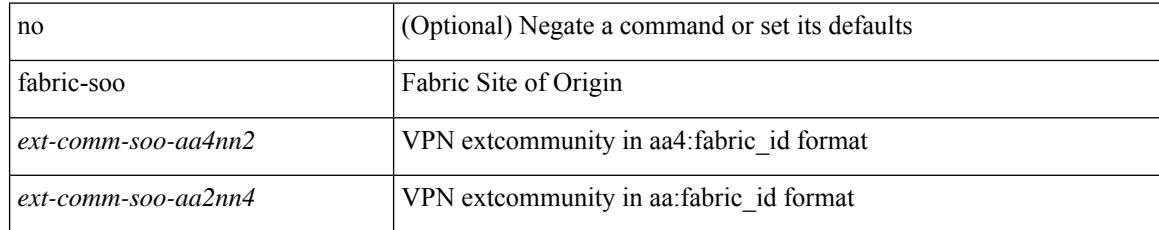

### **Command Mode**

• /exec/configure/router-bgp
### **fabric database auto-pull dci node-id**

fabric database auto-pull dci node-id <mgmt-ip-address>

### **Syntax Description**

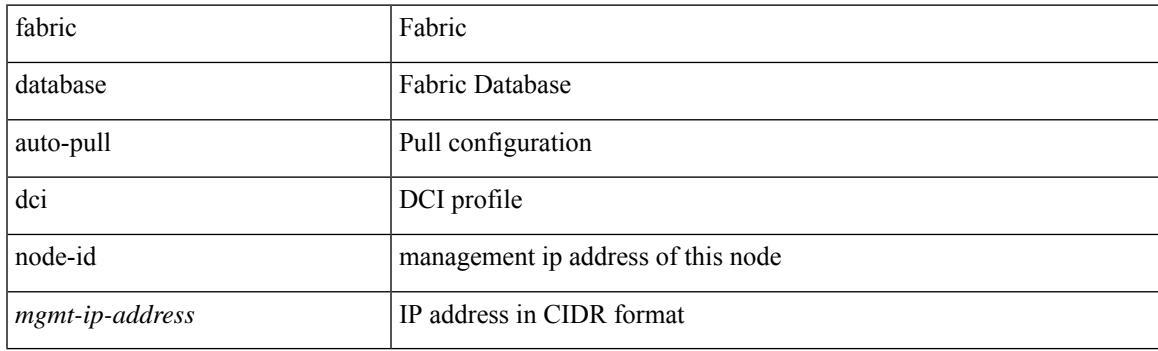

**Command Mode**

• /exec

### **fabric database auto-pull dci vrf node-id**

fabric database auto-pull dci vrf <vrf-name> node-id <mgmt-ip-address> [ peer-id <peer-ip-address> ]

### **Syntax Description**

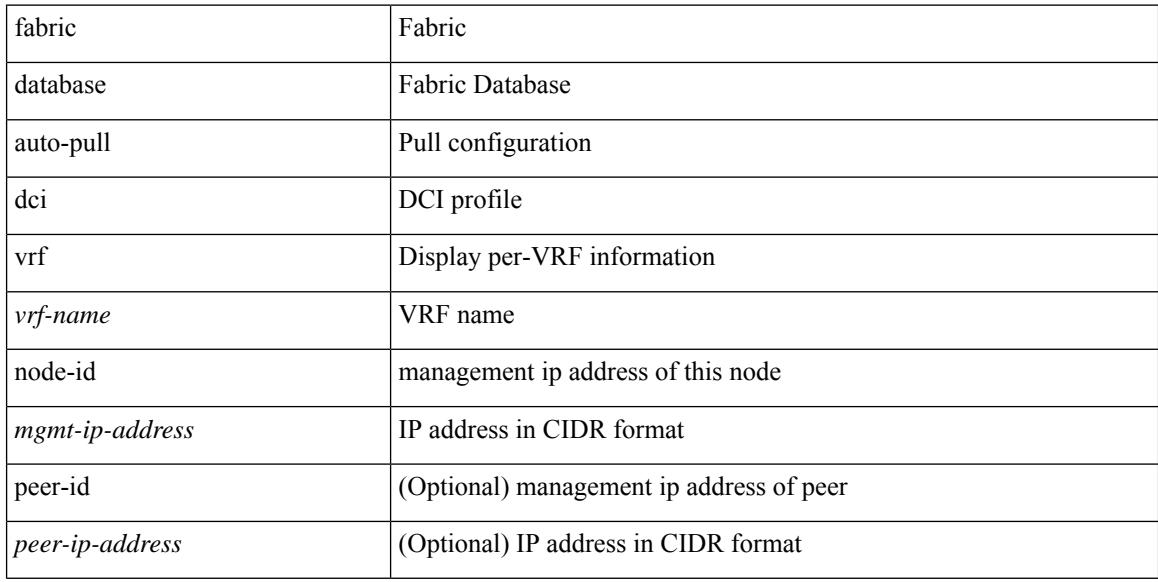

#### **Command Mode**

• /exec

### **fabric database inherit-profile-map**

{ fabric database inherit-profile-map <id> } | { no fabric database inherit-profile-map }

### **Syntax Description**

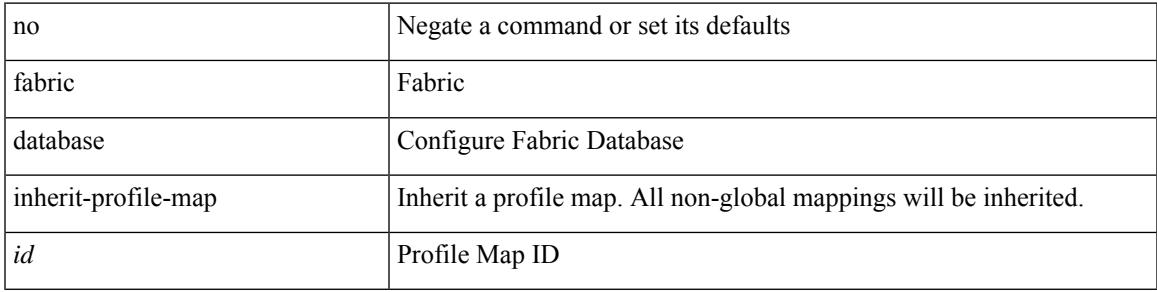

### **Command Mode**

• /exec/configure/if-eth-any /exec/configure/if-port-channel

## **fabric database mobility-domain**

[no] fabric database mobility-domain <name>

#### **Syntax Description**

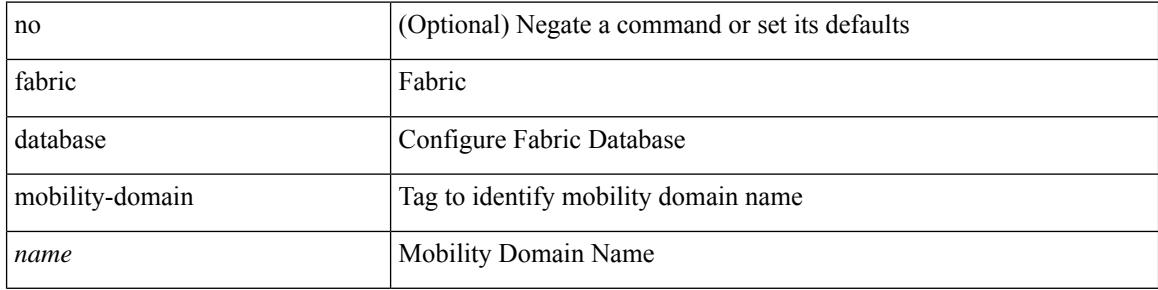

#### **Command Mode**

## **fabric database override-profile**

[no] fabric database override-profile <profilename>

### **Syntax Description**

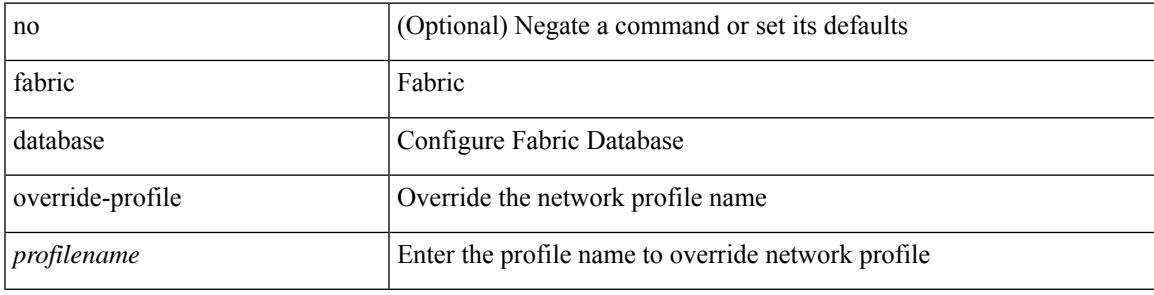

### **Command Mode**

## **fabric database override-vrf-profile**

[no] fabric database override-vrf-profile <profilename>

#### **Syntax Description**

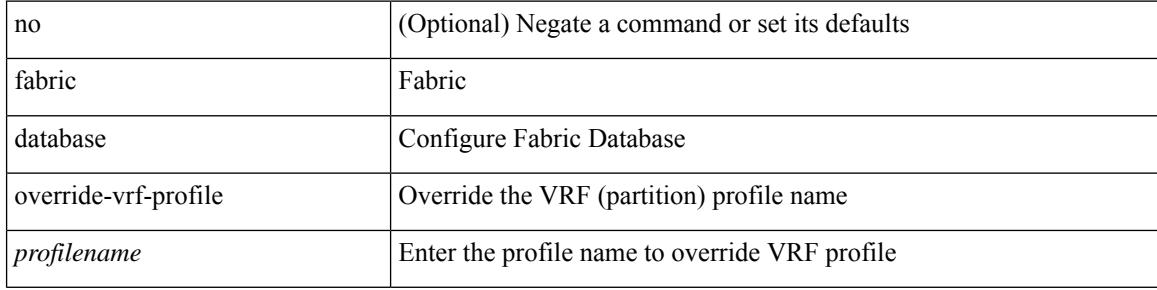

#### **Command Mode**

# **fabric database profile-map**

[no] fabric database profile-map <id>

### **Syntax Description**

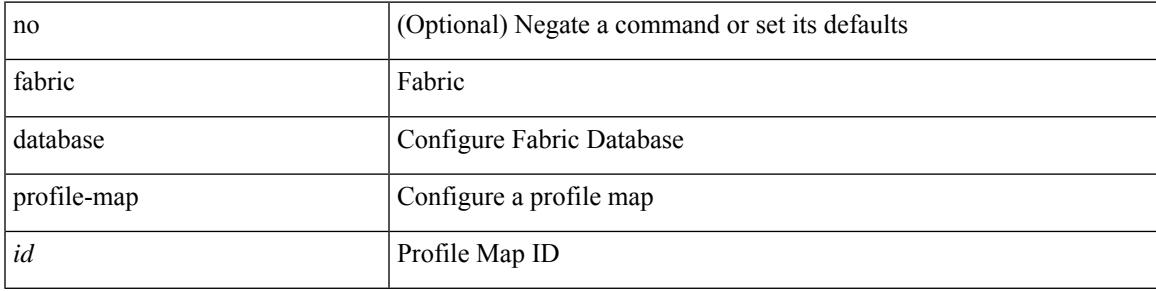

### **Command Mode**

## **fabric database profile-map global**

[no] fabric database profile-map global

### **Syntax Description**

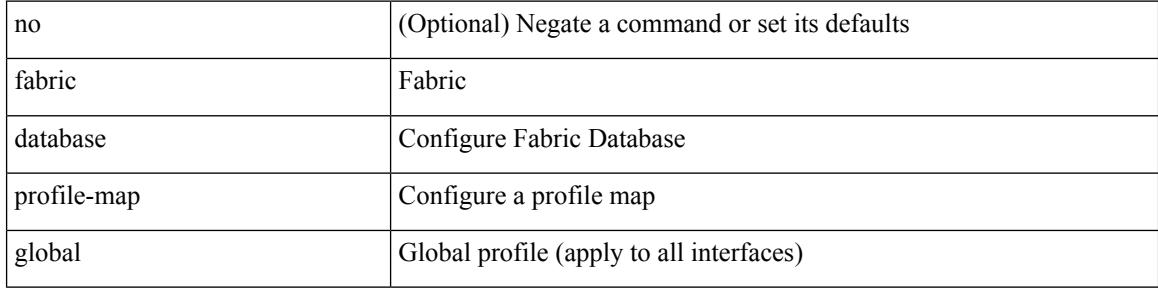

#### **Command Mode**

### **fabric database refresh dot1q**

fabric database refresh dot1q <vlan-id> [ { mobility-domain <name> | interface <interface-id> } ]

#### **Syntax Description**

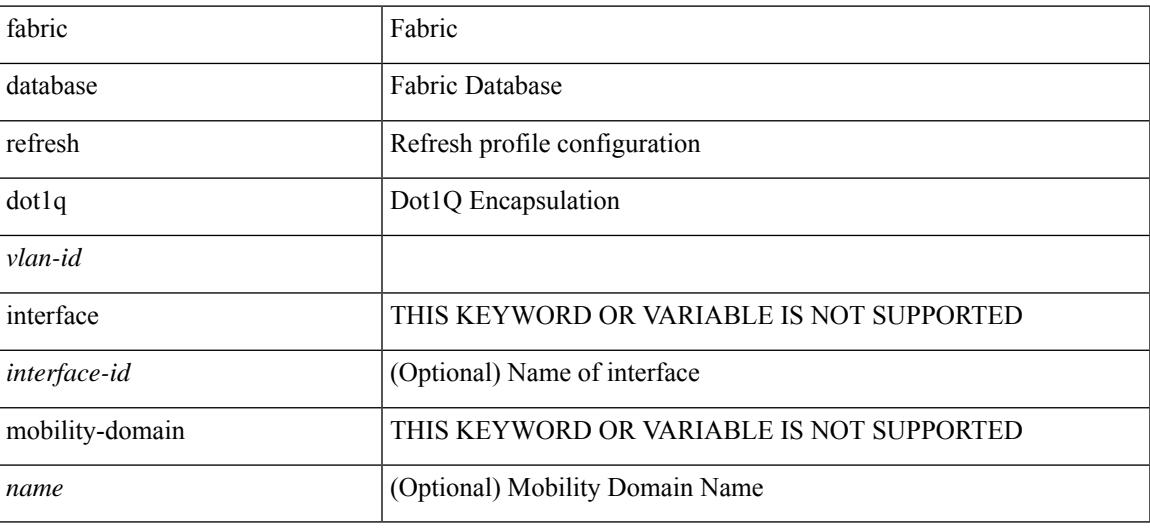

**Command Mode**

• /exec

### **fabric database refresh vni**

fabric database refresh { vni <vni-id> | include-vrf { <vrf-name> } }

### **Syntax Description**

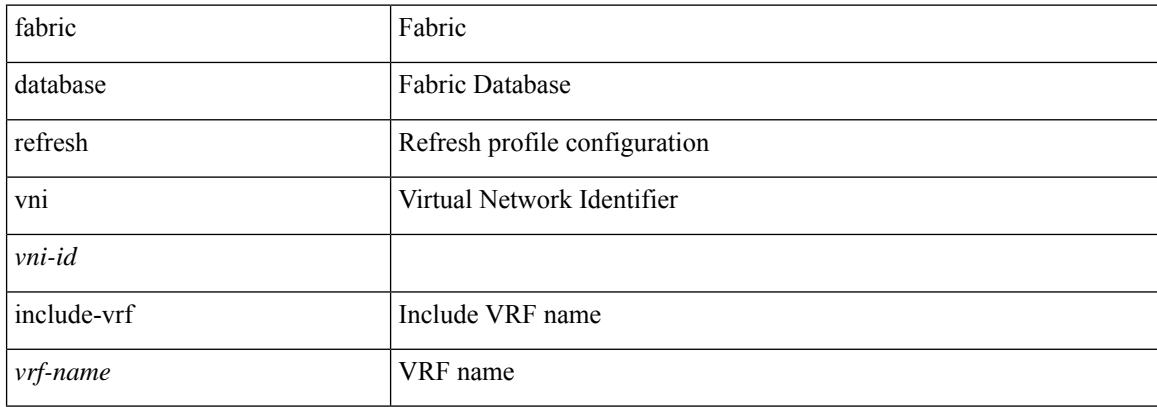

#### **Command Mode**

• /exec

### **fabric database static-host**

[no] fabric database static-host

### **Syntax Description**

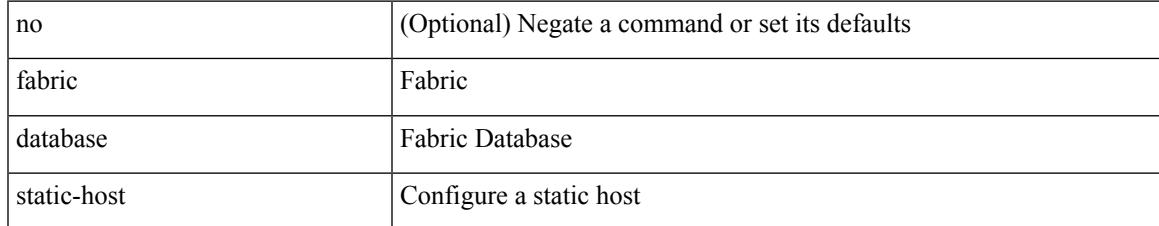

### **Command Mode**

# **fabric database type bl-dci**

[no] fabric database type bl-dci

### **Syntax Description**

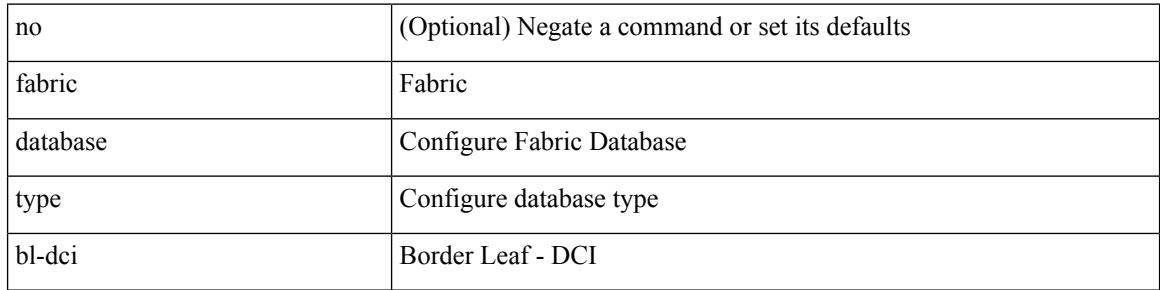

### **Command Mode**

### **fabric database type cabling**

[no] fabric database type cabling

### **Syntax Description**

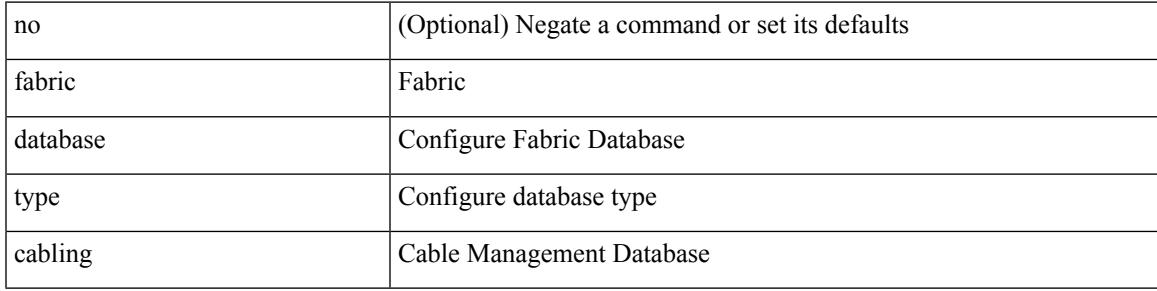

### **Command Mode**

# **fabric database type host**

[no] fabric database type host

### **Syntax Description**

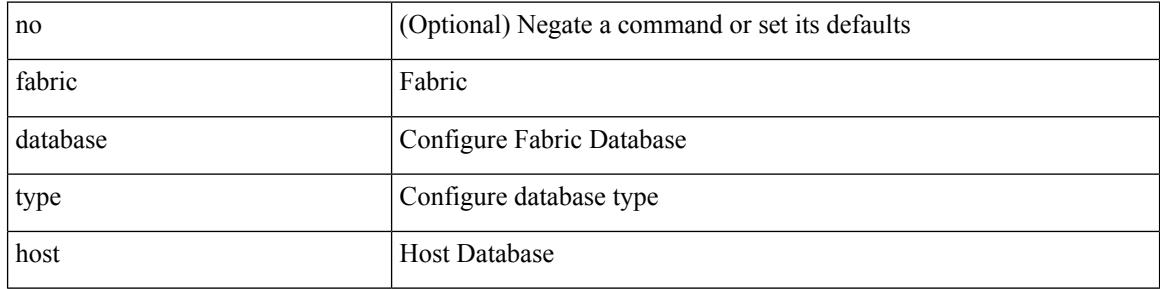

### **Command Mode**

### **fabric database type network**

[no] fabric database type network

### **Syntax Description**

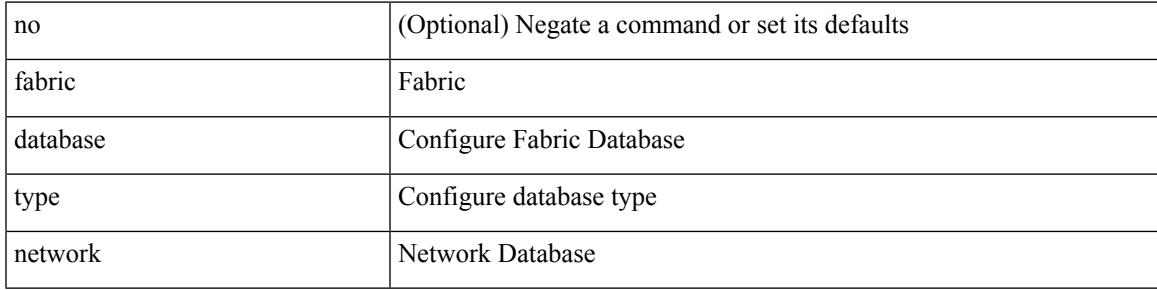

### **Command Mode**

## **fabric database type partition**

[no] fabric database type partition

### **Syntax Description**

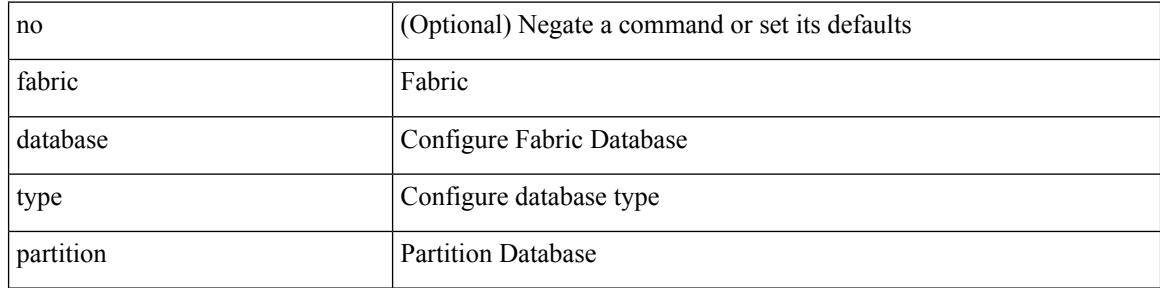

### **Command Mode**

# **fabric database type profile**

[no] fabric database type profile

### **Syntax Description**

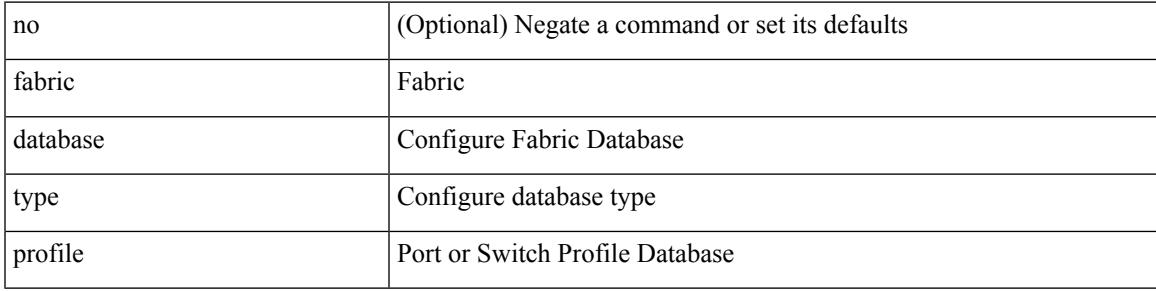

### **Command Mode**

### **fabric forwarding admin-distance**

{ fabric forwarding admin-distance <distance> } | { no fabric forwarding admin-distance }

### **Syntax Description**

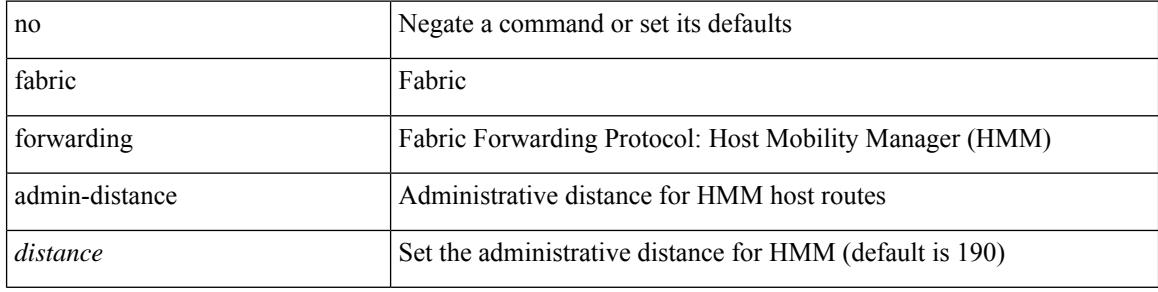

### **Command Mode**

### **fabric forwarding anycast-gateway-mac**

{ fabric forwarding anycast-gateway-mac <mac-addr> } | { no fabric forwarding anycast-gateway-mac }

#### **Syntax Description**

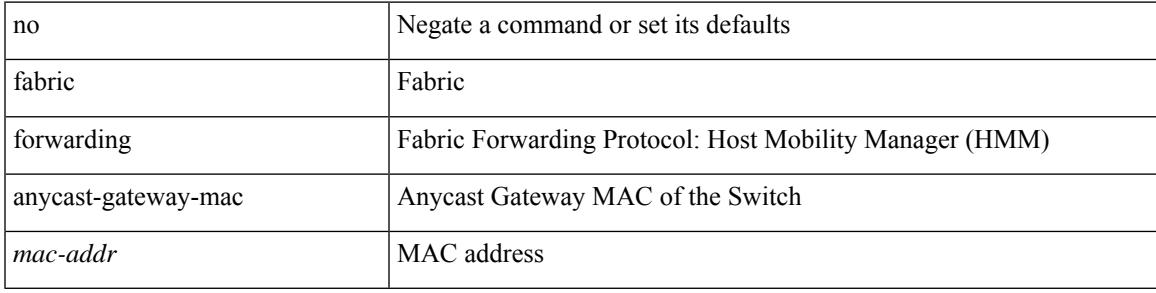

#### **Command Mode**

## **fabric forwarding dup-host-ip-addr-detection**

{ fabric forwarding dup-host-ip-addr-detection <mmoves> <nsecs> | no fabric forwarding dup-host-ip-addr-detection }

### **Syntax Description**

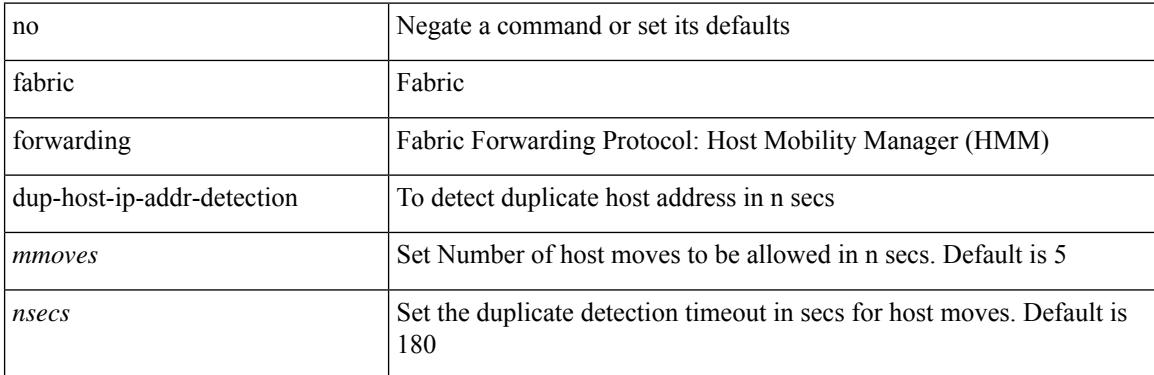

#### **Command Mode**

## **fabric forwarding dup-host-recovery-timer recover-count**

{ fabric forwarding dup-host-recovery-timer <timeout> recover-count <count> | no fabric forwarding dup-host-recovery-timer }

### **Syntax Description**

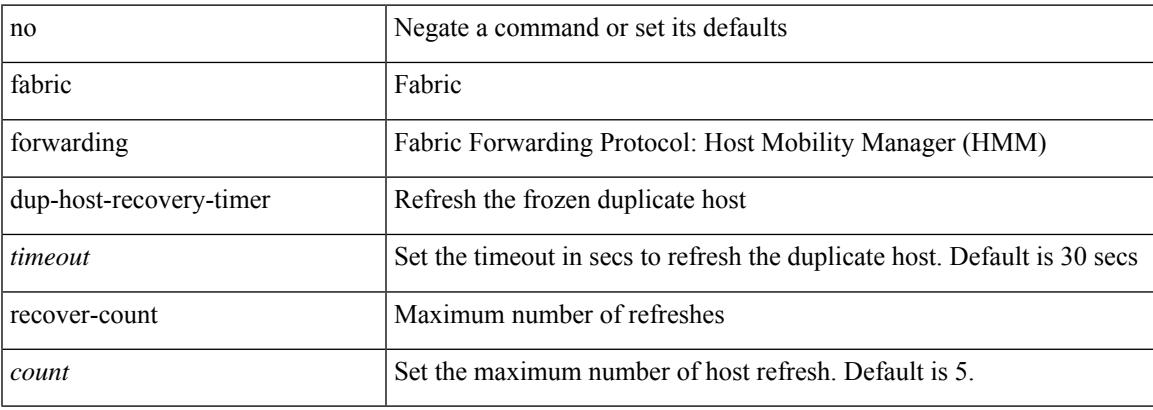

### **Command Mode**

### **fabric forwarding limit-vlan-mac**

[no] fabric forwarding limit-vlan-mac <max-limit>

### **Syntax Description**

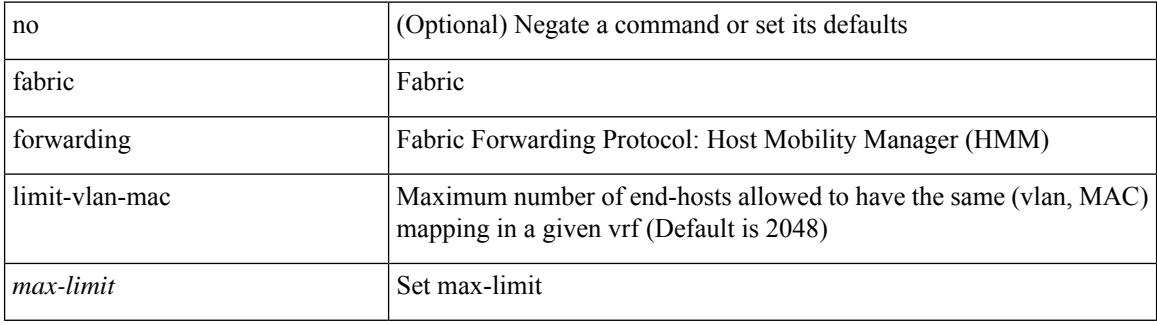

### **Command Mode**

### **fabric forwarding mode anycast-gateway**

{ fabric forwarding mode anycast-gateway } | { no fabric forwarding mode [ anycast-gateway ] }

#### **Syntax Description**

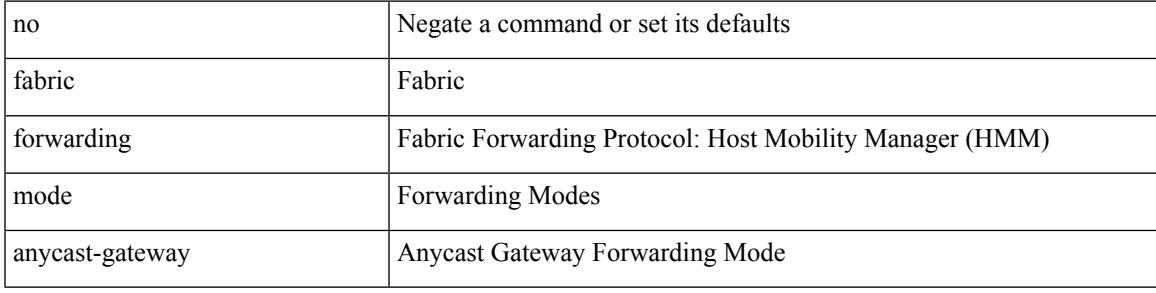

### **Command Mode**

• /exec/configure/if-vlan /exec/configure/if-vlan-range

## **fabric forwarding selective-host-probe**

[no] fabric forwarding selective-host-probe

### **Syntax Description**

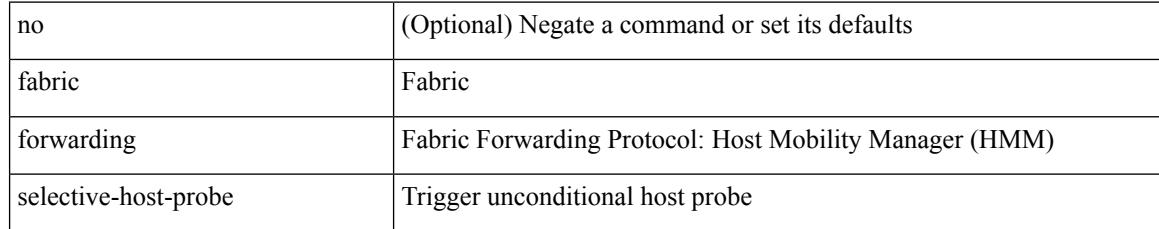

### **Command Mode**

### **fast-convergence**

fast-convergence | no fast-convergence

### **Syntax Description**

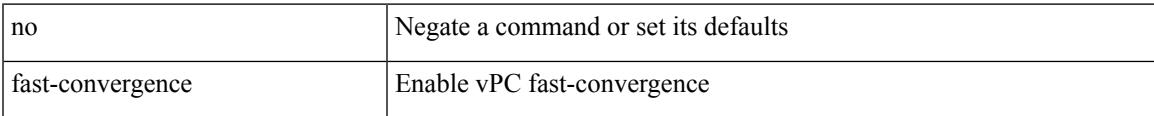

### **Command Mode**

• /exec/configure/vpc-domain

### **fast-external-fallover**

[no] fast-external-fallover

### **Syntax Description**

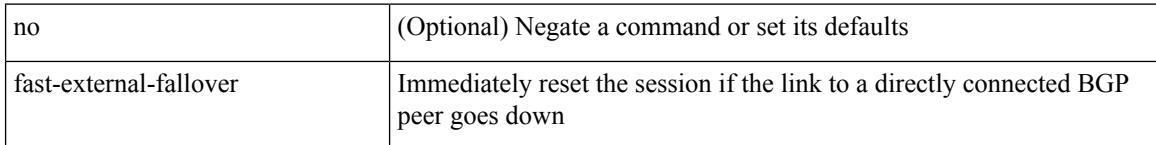

### **Command Mode**

• /exec/configure/router-bgp

### **fast-flood enable**

[no] fast-flood enable

### **Syntax Description**

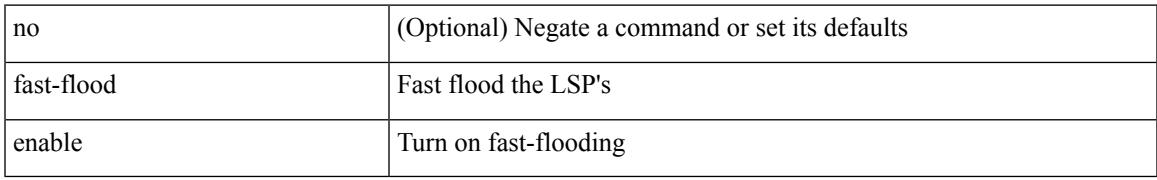

### **Command Mode**

• /exec/configure/otv-isis/otv-isis-vrf-common

### **fast-flood interval**

[no] fast-flood interval <interval>

### **Syntax Description**

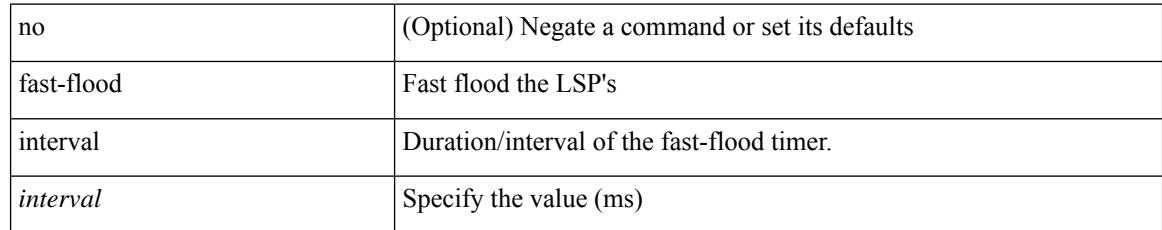

### **Command Mode**

• /exec/configure/otv-isis/otv-isis-vrf-common

### **fast-reload network-os**

fast-reload network-os <uri>

### **Syntax Description**

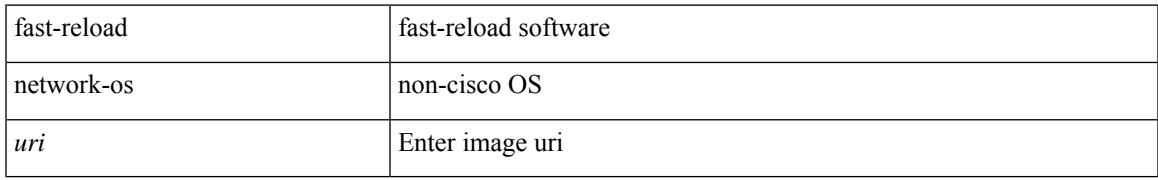

### **Command Mode**

• /exec

## **fcalias clone vsan**

fcalias clone  $\langle s0 \rangle \langle s1 \rangle$  vsan  $\langle i0 \rangle$ 

### **Syntax Description**

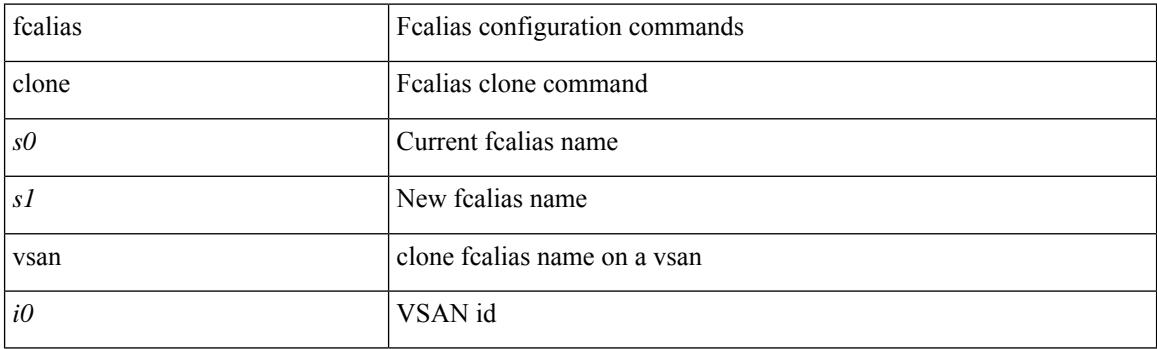

### **Command Mode**

Ι

### **fcalias name vsan**

[no] fcalias name  $\leq$ s0> vsan  $\leq$ i0>

### **Syntax Description**

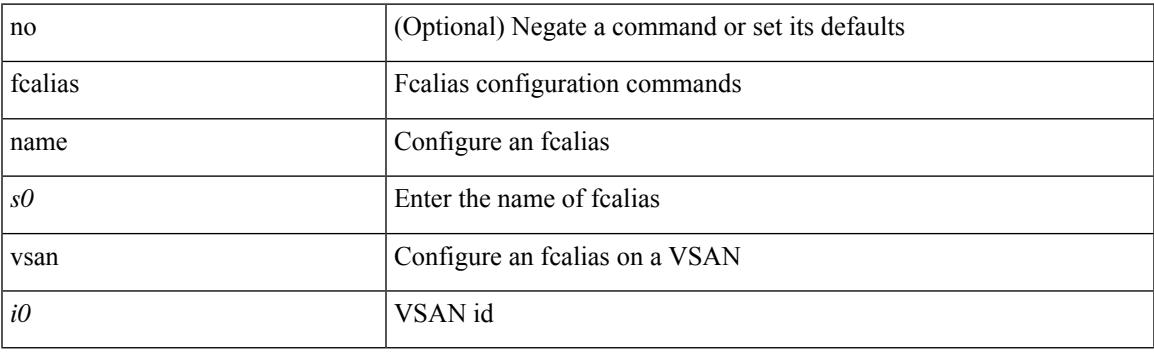

### **Command Mode**

### **fcalias rename vsan**

fcalias rename  $\langle s0 \rangle \langle s1 \rangle$  vsan  $\langle i0 \rangle$ 

#### **Syntax Description**

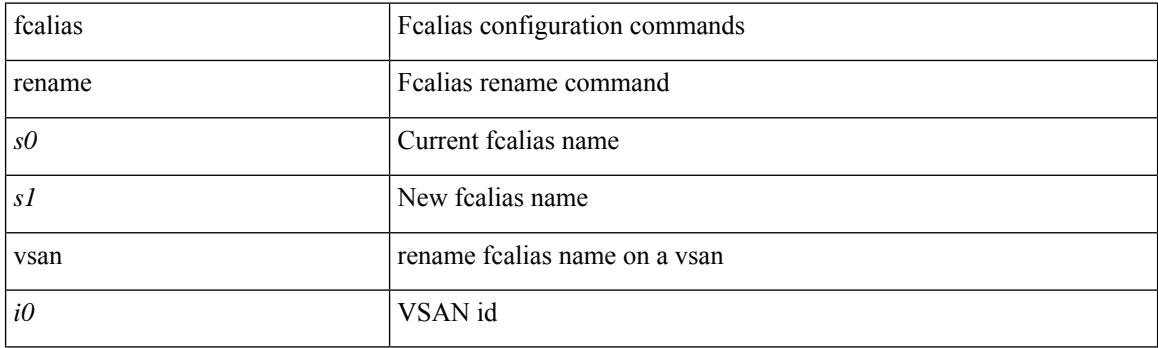

### **Command Mode**

### **fcdomain abort vsan**

[no] fcdomain abort vsan <i0>

### **Syntax Description**

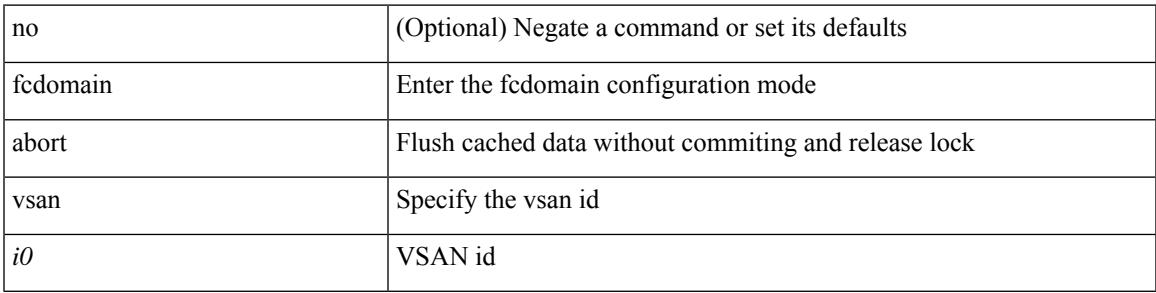

### **Command Mode**

## **fcdomain allowed vsan**

[no] fcdomain allowed <i0> vsan <i1>

### **Syntax Description**

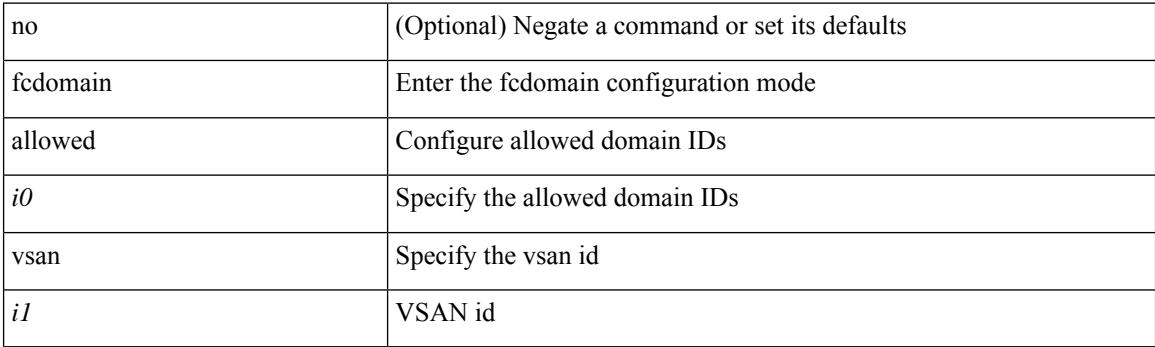

### **Command Mode**

## **fcdomain commit vsan**

[no] fcdomain commit vsan <i0>

### **Syntax Description**

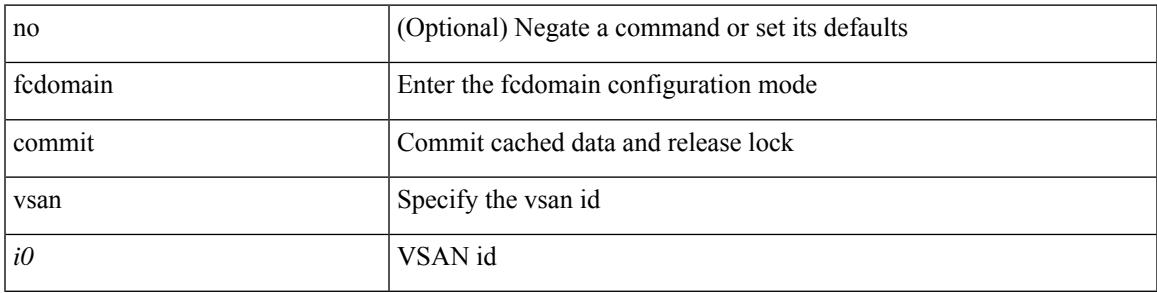

### **Command Mode**

### **fcdomain contiguous-allocation vsan**

[no] fcdomain contiguous-allocation vsan  $\leq i$ 0>

### **Syntax Description**

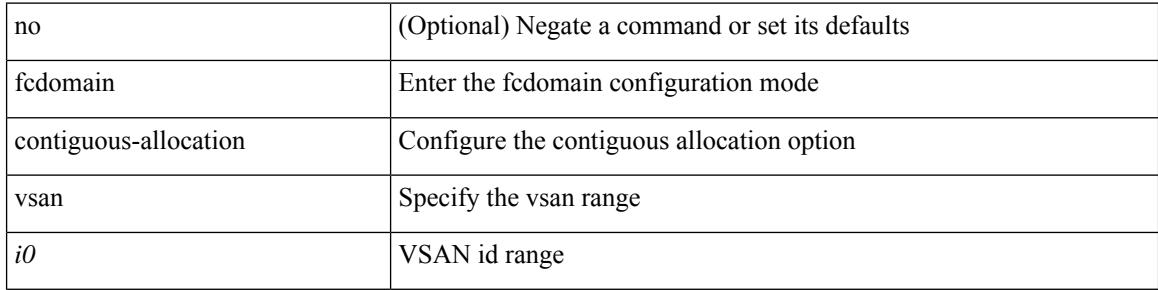

#### **Command Mode**
$\overline{\phantom{a}}$ 

## **fcdomain distribute**

[no] fcdomain distribute

### **Syntax Description**

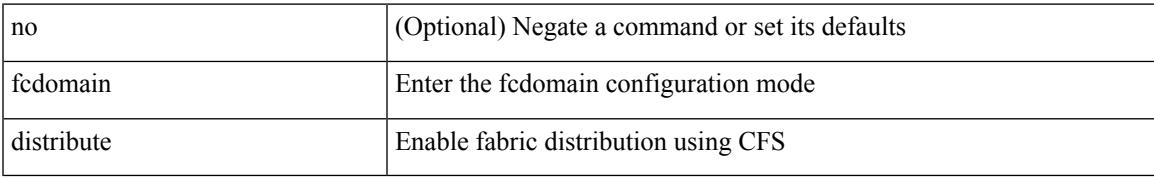

#### **Command Mode**

## **fcdomain domain**

[no] fcdomain domain { <i0> { preferred vsan <i1> | static vsan1 <i2> } | <i3> { preferred vsan2 <i4> | static  $vsan3 < i5$  } }

### **Syntax Description**

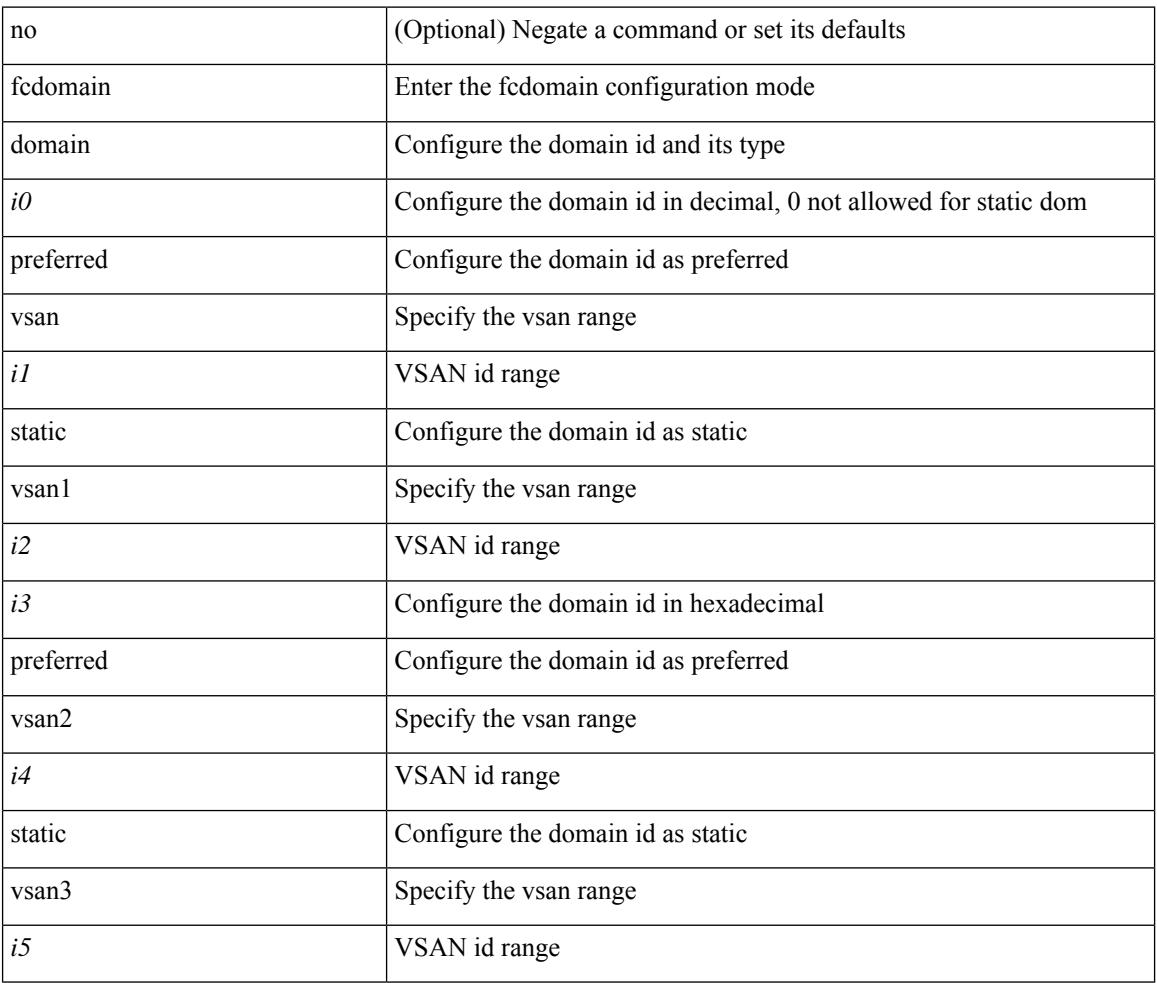

#### **Command Mode**

### **fcdomain fabric-name vsan**

[no] fcdomain fabric-name <wwn0> vsan <i1>

### **Syntax Description**

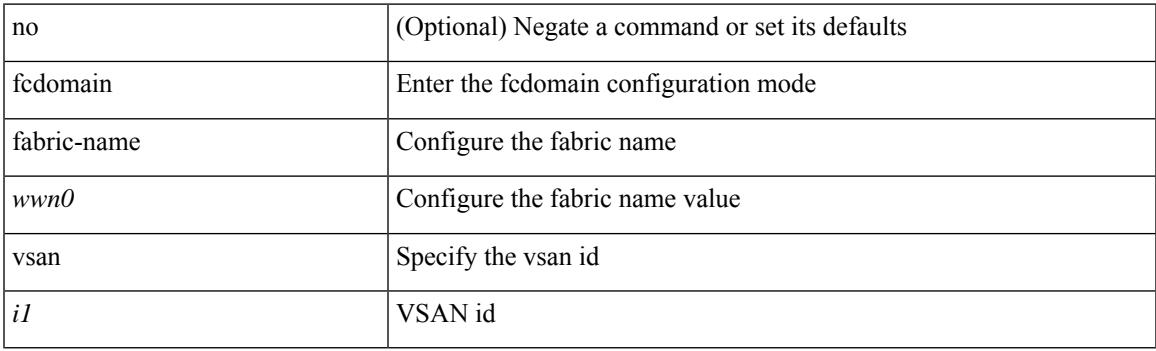

### **Command Mode**

I

### **fcdomain fcid database**

[no] fcdomain fcid database

### **Syntax Description**

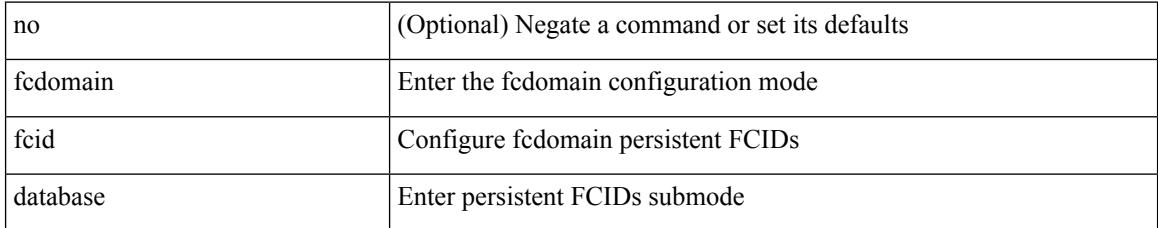

#### **Command Mode**

### **fcdomain fcid persistent vsan**

[no] fcdomain fcid persistent vsan <i0>

### **Syntax Description**

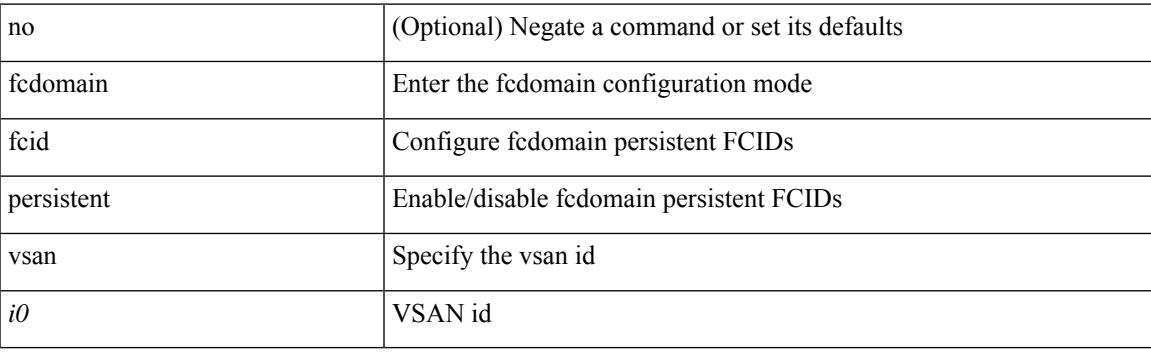

### **Command Mode**

### **fcdomain free-fcid**

fcdomain free-fcid [ [ uuid <i0> ] [ [ fcid <i1> ] [ [ whole-area ] [ [ wwn <wwn2> ] [ vsan <i3> ] ] ] ]

### **Syntax Description**

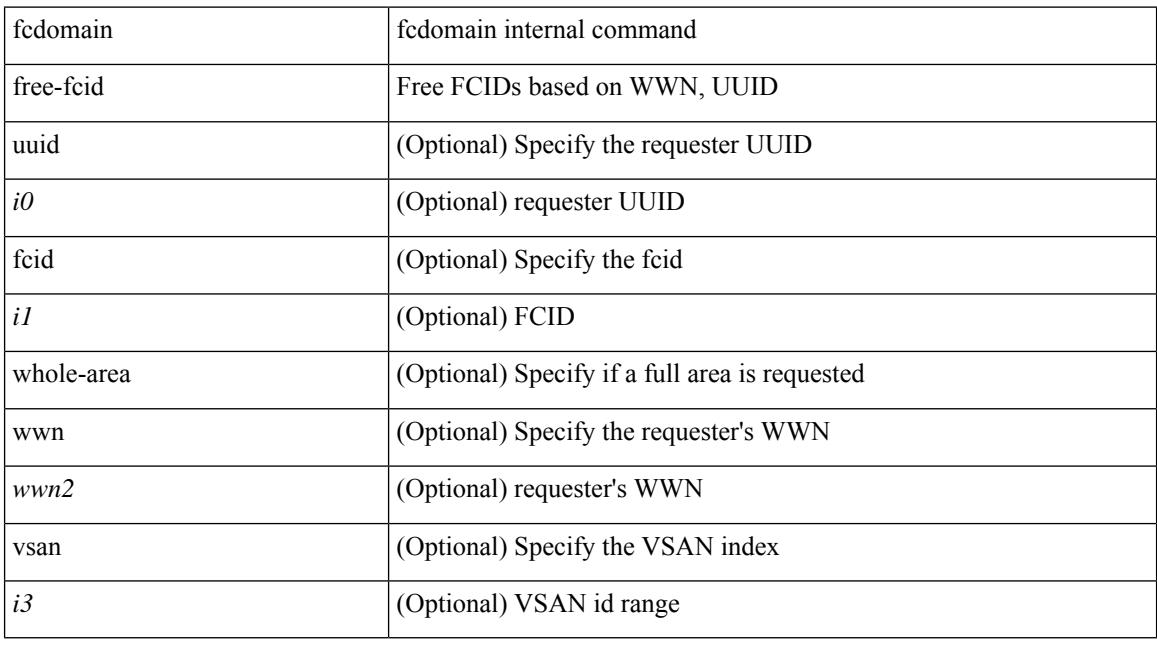

### **Command Mode**

• /exec

## **fcdomain optimize**

[no] fcdomain optimize { fast-restart vsan <i0> | selective-restart vsan1 <i1> | scale-restart vsan2 <i2> | all vsan $3 \le i3$ > }

### **Syntax Description**

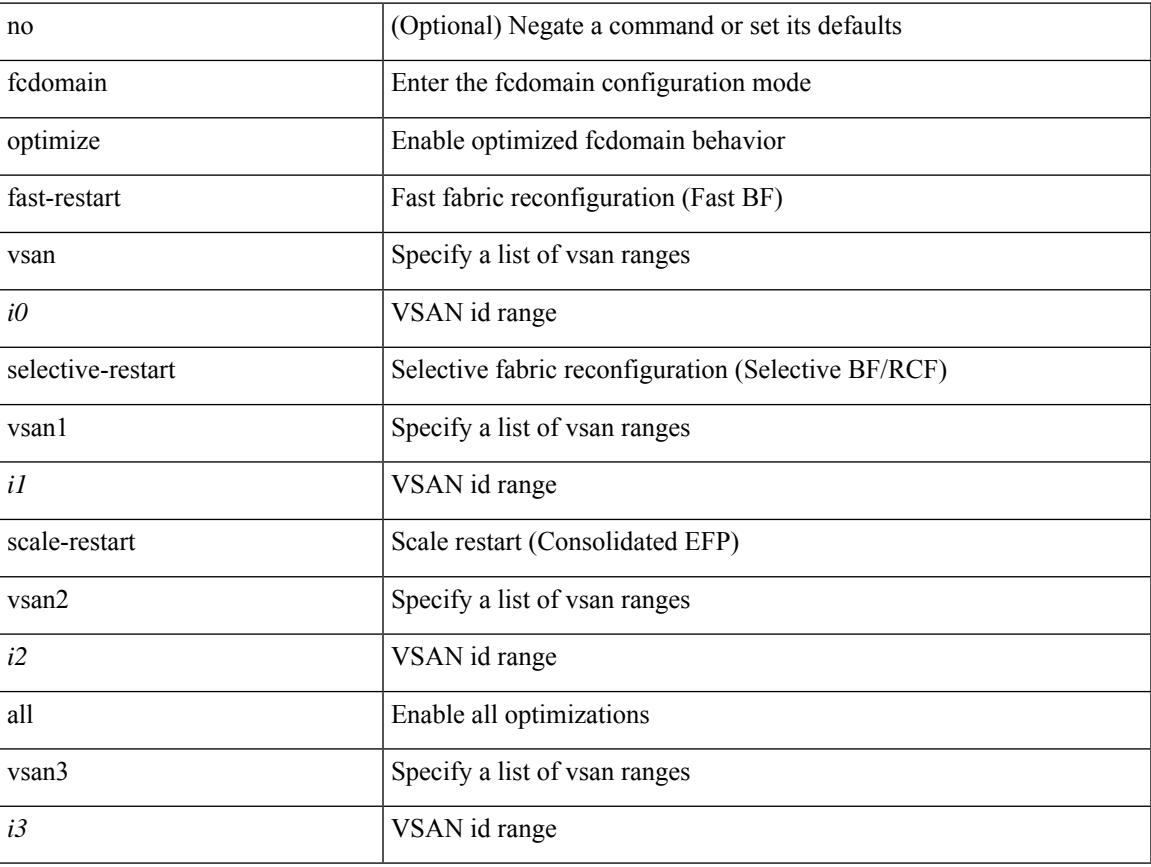

### **Command Mode**

## **fcdomain priority vsan**

[no] fcdomain priority <i0> vsan <i1>

### **Syntax Description**

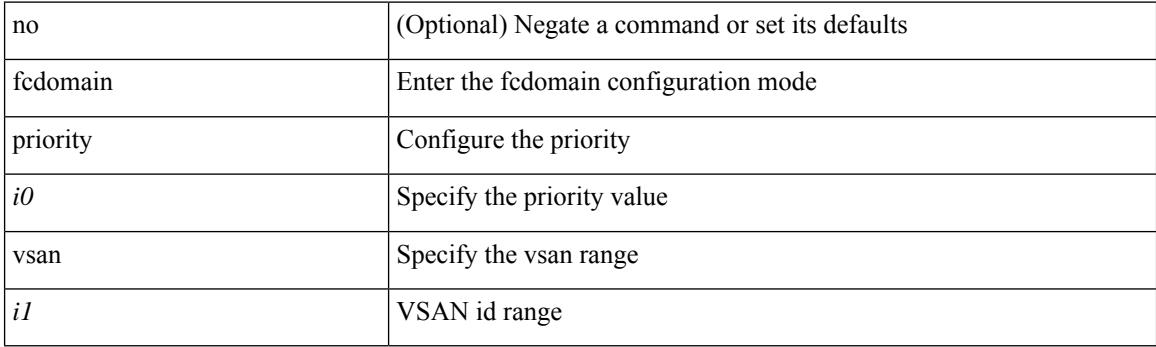

### **Command Mode**

### **fcdomain rcf-reject vsan**

[no] fcdomain rcf-reject vsan <i0>

#### **Syntax Description**

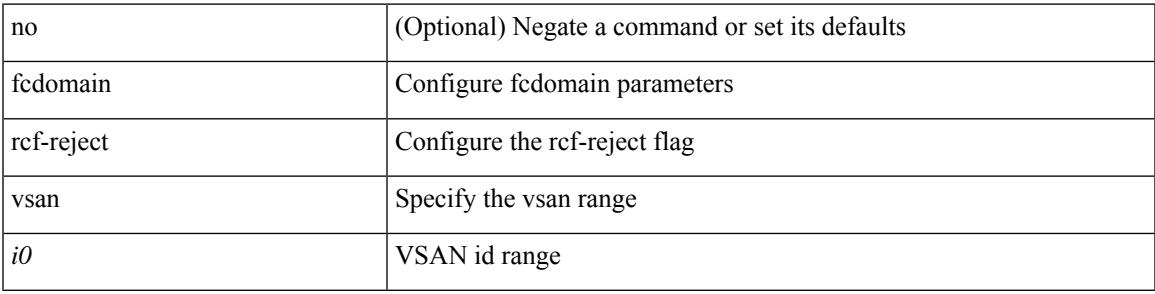

#### **Command Mode**

• /exec/configure/if-fc /exec/configure/if-san-port-channel /exec/configure/if-fcip /exec/configure/if-tunnel /exec/configure/if-bay /exec/configure/if-ext /exec/configure/if-vfc

### **fcdroplatency network**

[no] fcdroplatency { network <i0> [ vsan <i1> ] | switch <i2> }

### **Syntax Description**

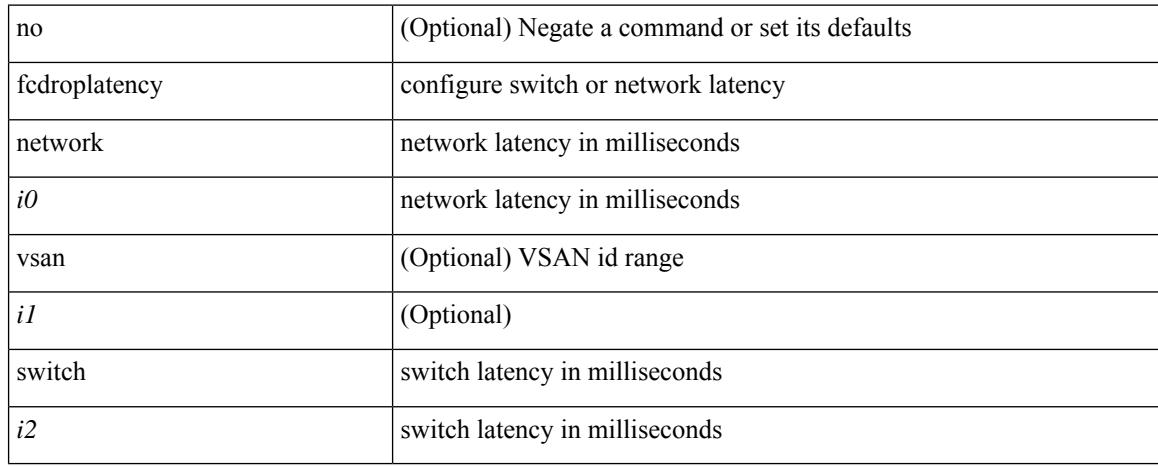

#### **Command Mode**

# **fcid-allocation area company-id**

[no] fcid-allocation area company-id <i0>

### **Syntax Description**

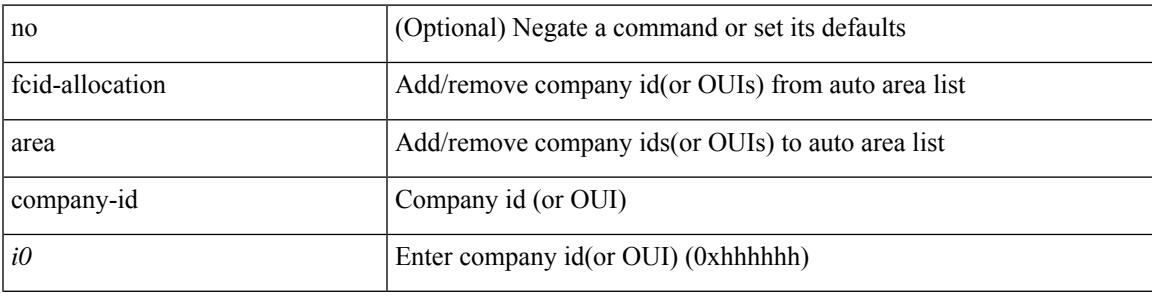

### **Command Mode**

# **fcinterop fcid-allocation**

[no] fcinterop fcid-allocation { auto | flat | none }

### **Syntax Description**

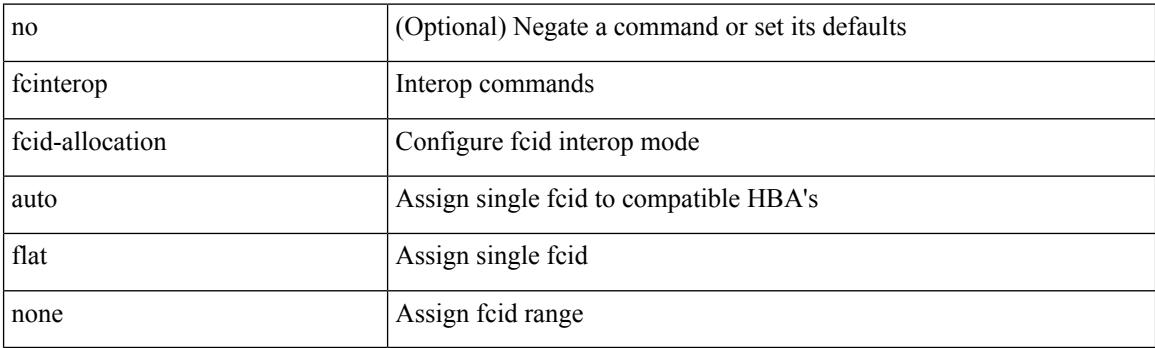

### **Command Mode**

 $\overline{\phantom{a}}$ 

## **fcinterop loop-monitor**

[no] fcinterop loop-monitor

### **Syntax Description**

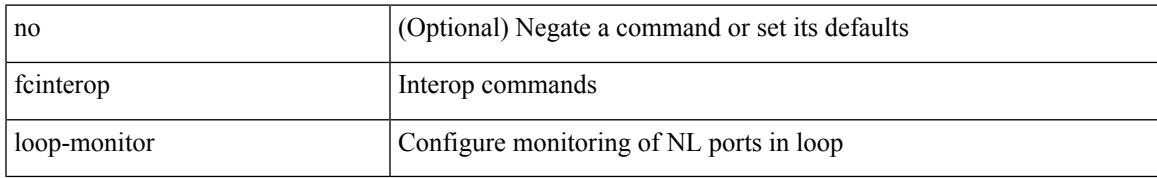

#### **Command Mode**

### **fcoe**

[no] fcoe

### **Syntax Description**

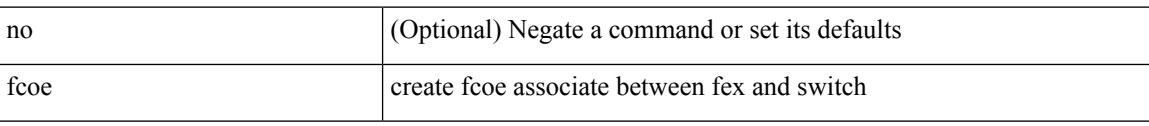

### **Command Mode**

• /exec/configure/fex

### **fcoe**

I

[no] fcoe

### **Syntax Description**

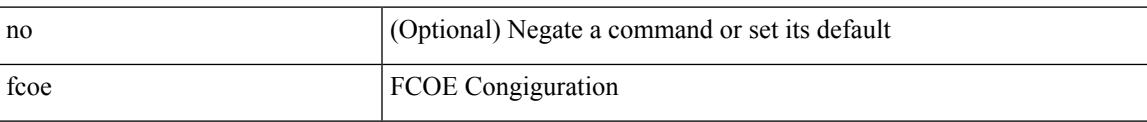

### **Command Mode**

• /exec/configure/vlan

### **fcoe enable-fex**

[no] fcoe enable-fex

#### **Syntax Description**

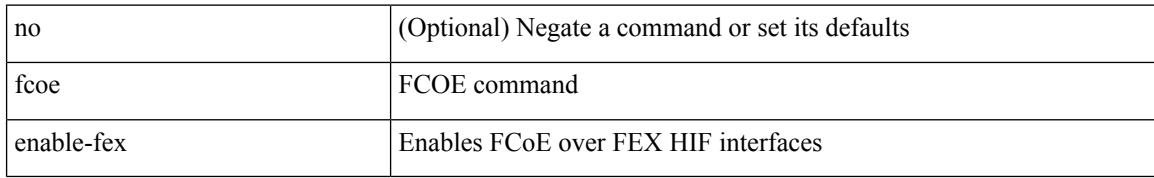

#### **Command Mode**

## **fcoe fcf-priority**

 $\overline{\phantom{a}}$ 

fcoe fcf-priority <i0> | no fcoe fcf-priority

### **Syntax Description**

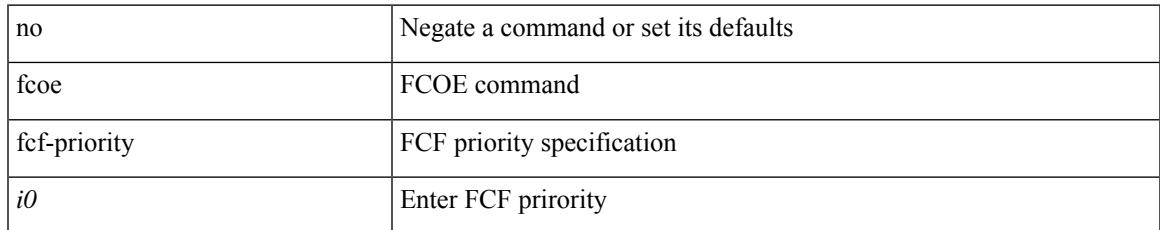

#### **Command Mode**

## **fcoe fcmap**

fcoe fcmap <i0> | no fcoe fcmap

### **Syntax Description**

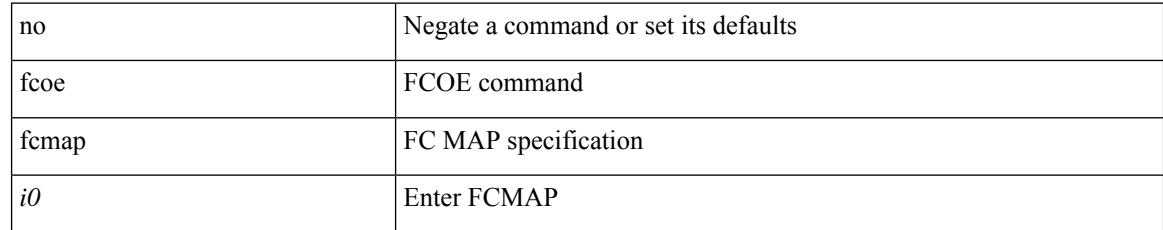

#### **Command Mode**

## **fcoe fka-adv-period**

fcoe fka-adv-period <i0> | no fcoe fka-adv-period

### **Syntax Description**

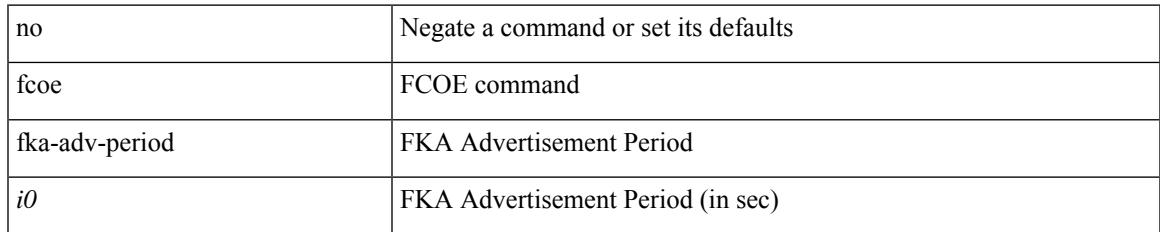

#### **Command Mode**

## **fcoe veloopback**

fcoe veloopback | no fcoe veloopback

### **Syntax Description**

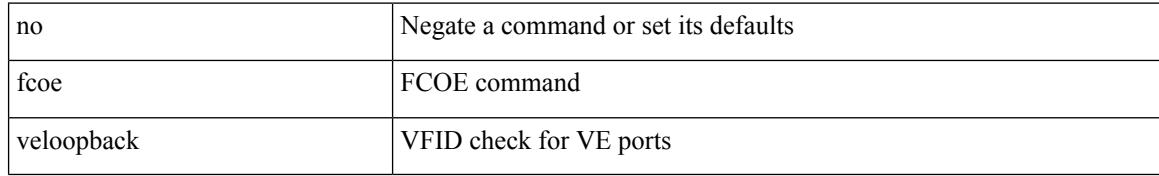

### **Command Mode**

### **fcoe vsan**

 $\overline{\phantom{a}}$ 

fcoe vsan <tran-id> | no fcoe vsan

### **Syntax Description**

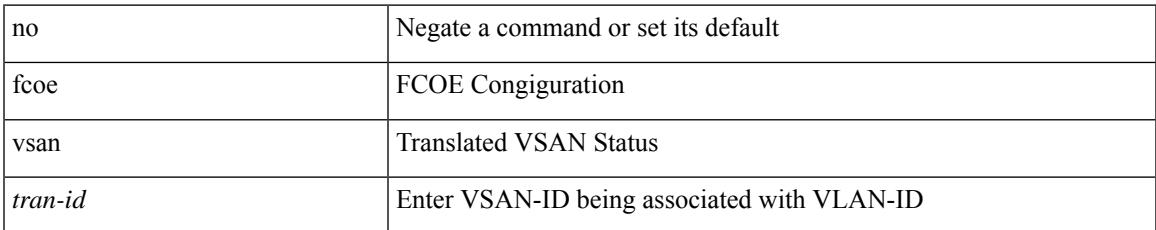

#### **Command Mode**

• /exec/configure/vlan

## **fcping**

fcping { device-alias <s0> vsan <i0> [ [ count <i1> ] [ [ timeout <i2> ] [ usr-priority <i3> ] ] ] | fcid <i4> vsan1 <i5> [ [ count1 <i6> ] [ [ timeout1 <i7> ] [ usr-priority1 <i8> ] ] ] | pwwn <wwn9> vsan2 <i10> [ [ count2  $\langle 11 \rangle$  [ [ timeout2  $\langle 112 \rangle$  ] [ usr-priority2  $\langle 113 \rangle$  ] ] }

#### **Syntax Description**

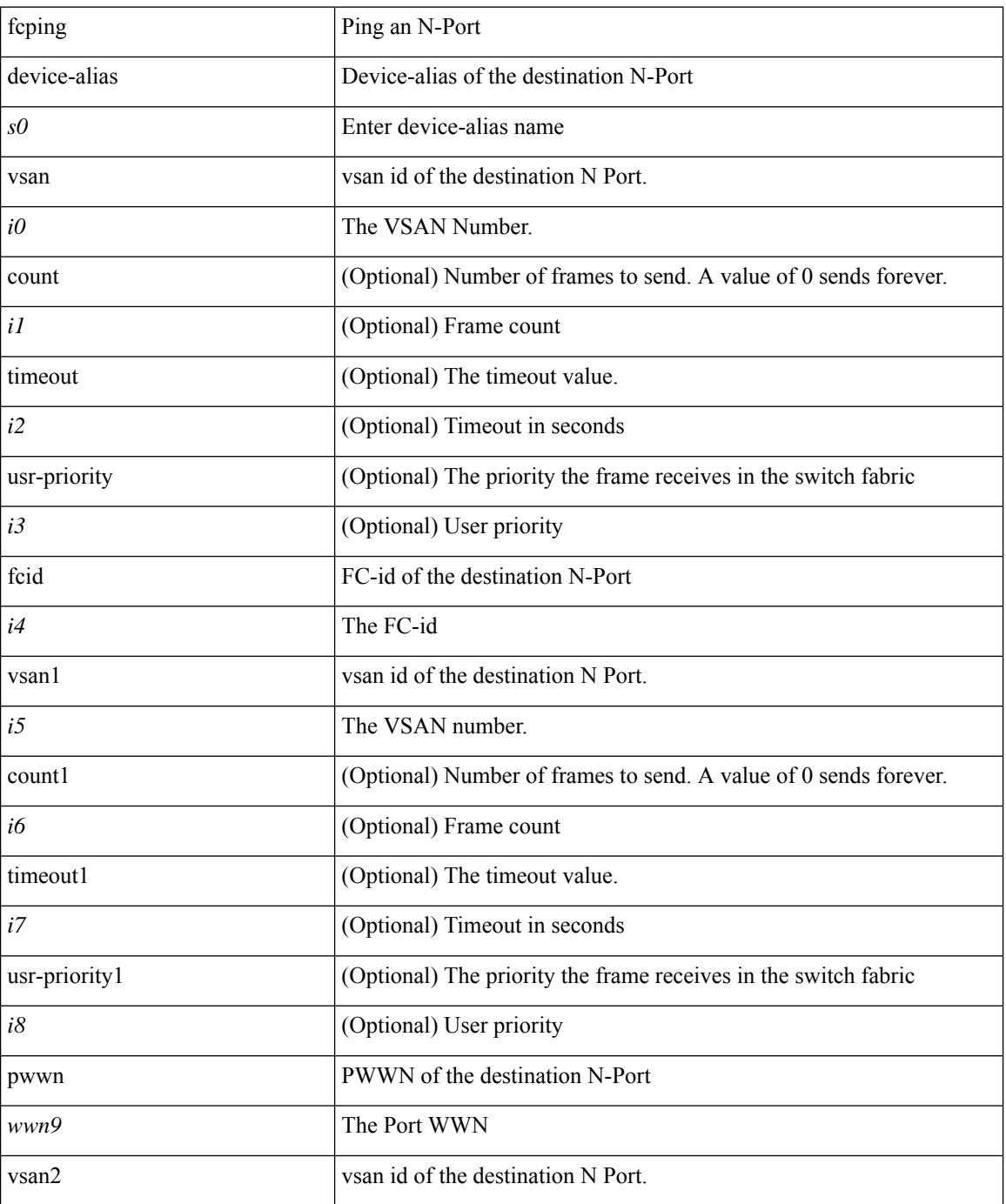

 $\mathbf{l}$ 

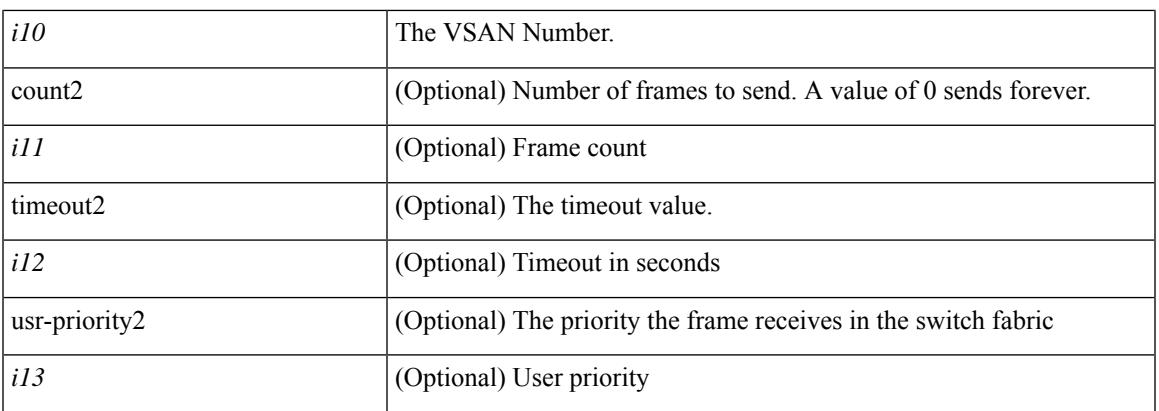

### **Command Mode**

• /exec

### **fcs plat-check-global vsan**

[no] fcs plat-check-global vsan <i0>

### **Syntax Description**

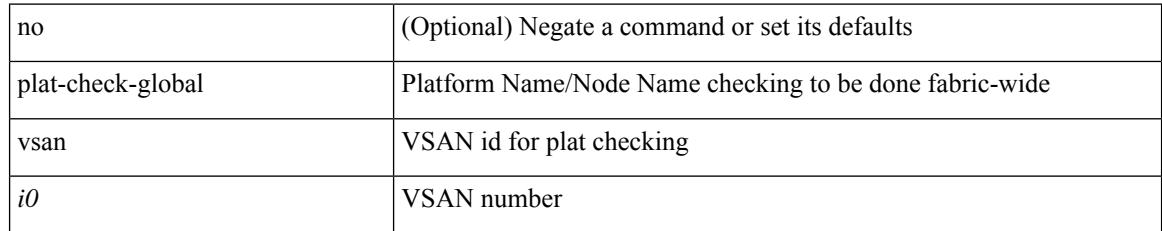

#### **Command Mode**

# **fcs register**

 $\overline{\phantom{a}}$ 

[no] fcs register

### **Syntax Description**

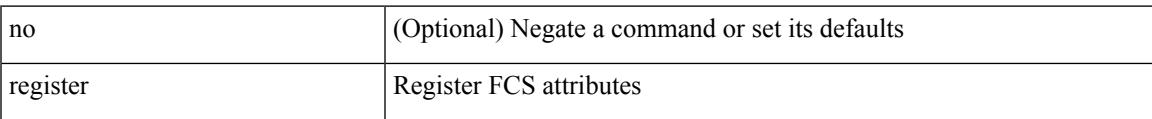

### **Command Mode**

## **fcs virtual-device-add**

[no] fcs virtual-device-add [ vsan-ranges <i0>]

### **Syntax Description**

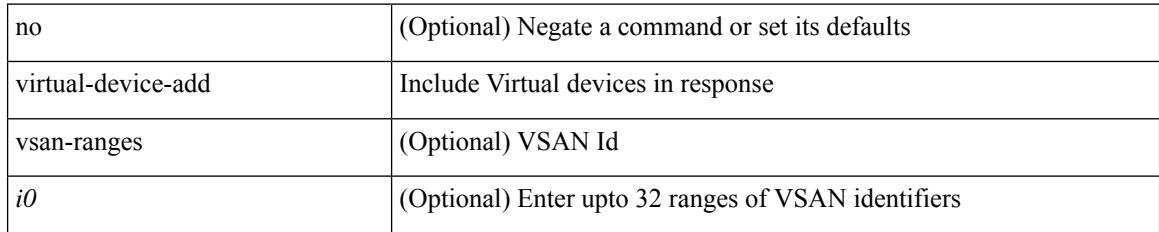

#### **Command Mode**

## **fctimer D\_S\_TOV**

[no] fctimer D\_S\_TOV <i0> [ vsan <i1>]

### **Syntax Description**

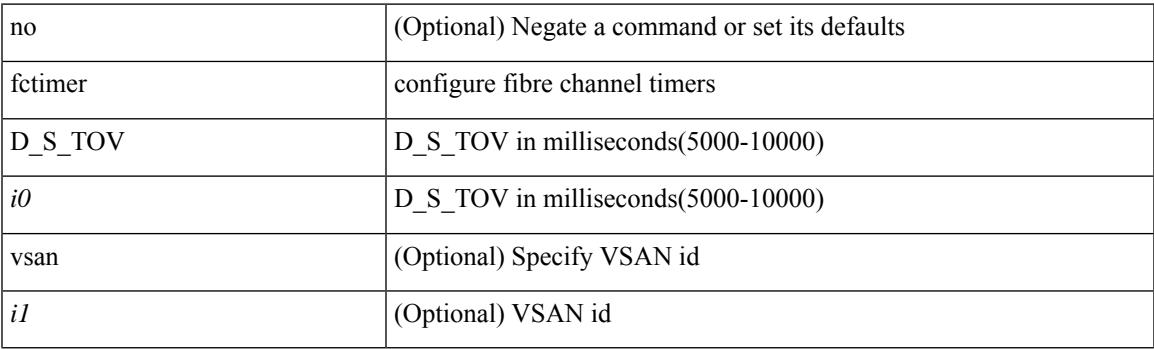

### **Command Mode**

# **fctimer E\_D\_TOV**

[no] fctimer E\_D\_TOV <i0> [ vsan <i1>]

### **Syntax Description**

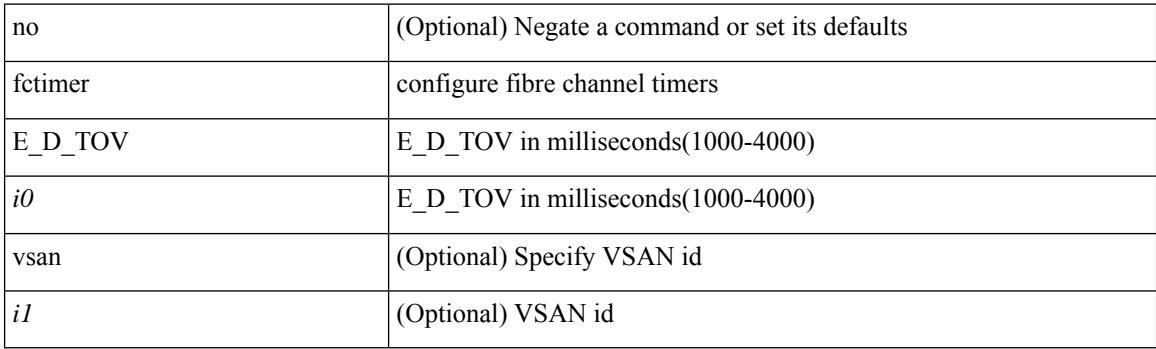

### **Command Mode**

### **fctimer R\_A\_TOV**

[no] fctimer R\_A\_TOV <i0> [ vsan <i1>]

### **Syntax Description**

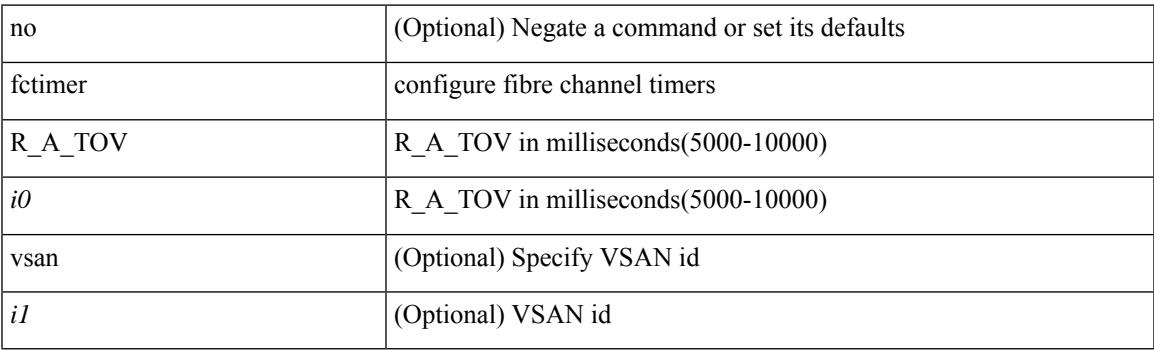

### **Command Mode**

I

### **fctimer abort**

[no] fctimer abort

### **Syntax Description**

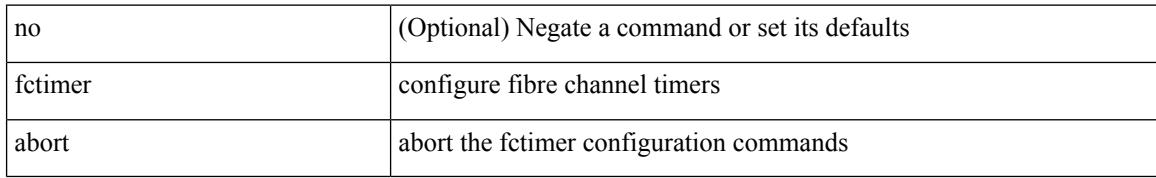

### **Command Mode**

### **fctimer commit**

 $\overline{\phantom{a}}$ 

[no] fctimer commit

#### **Syntax Description**

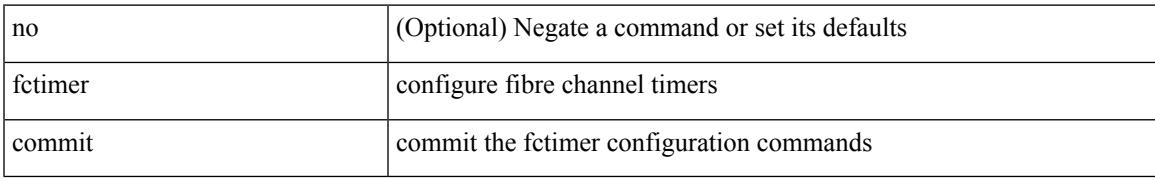

#### **Command Mode**

I

### **fctimer distribute**

[no] fctimer distribute

### **Syntax Description**

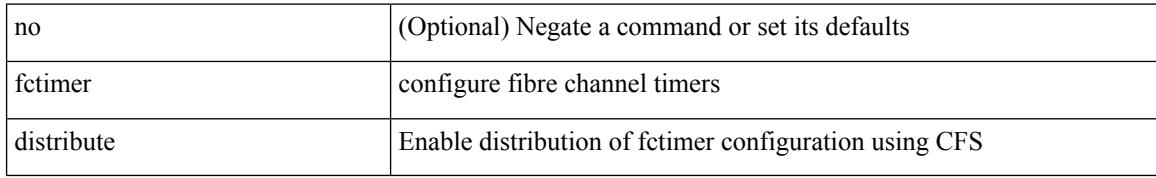

#### **Command Mode**

### **fctrace**

fctrace { device-alias <s0> vsan <i0> [ timeout <i1> ] | fcid <fcid2> vsan1 <i3> [ timeout1 <i4> ] | pwwn  $\langle \text{www5} \rangle \text{ vsan2} \langle 16 \rangle$  [ timeout 2  $\langle 17 \rangle$  ] }

### **Syntax Description**

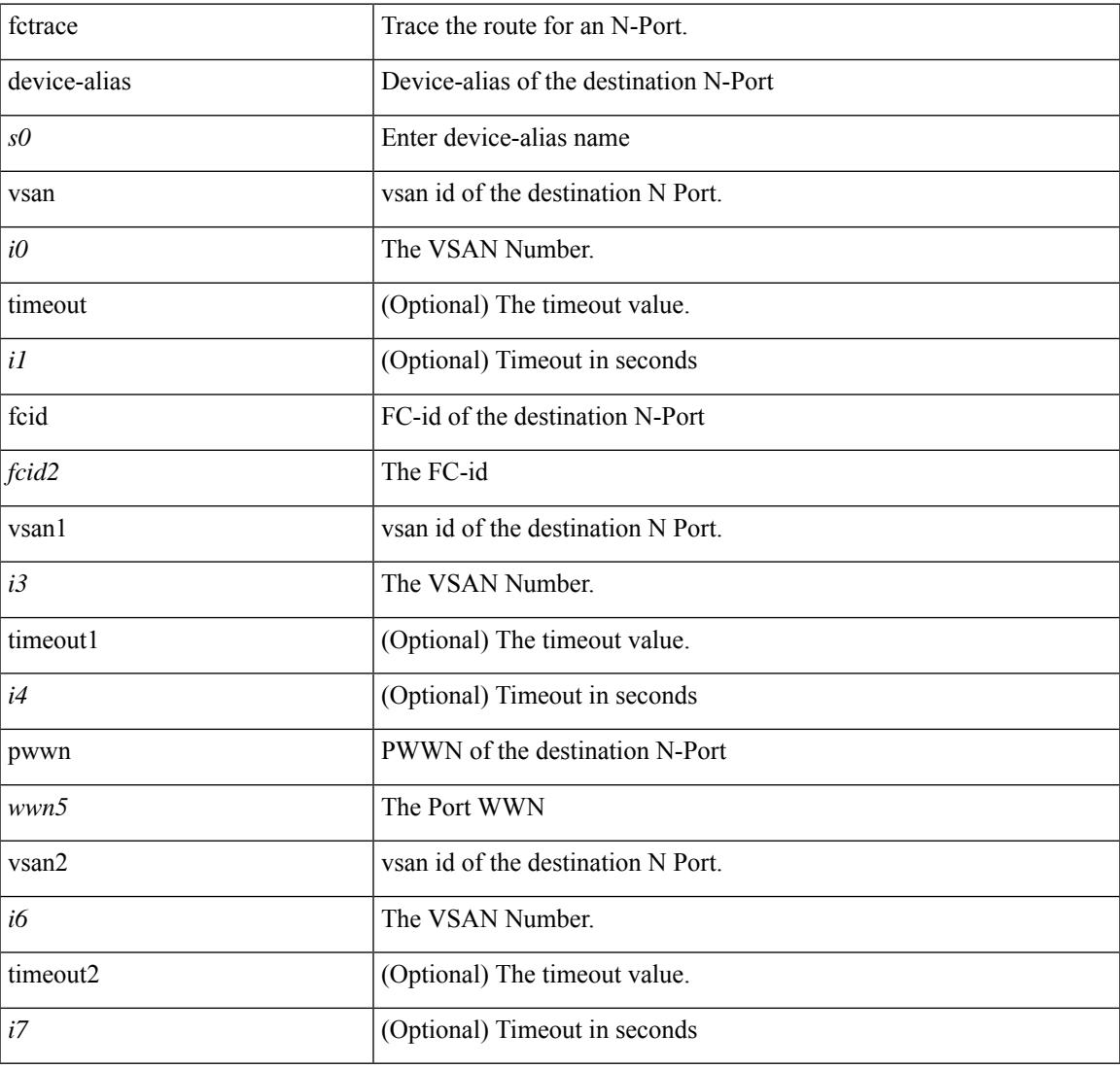

#### **Command Mode**

• /exec

 $\overline{\phantom{a}}$ 

I

### **fctrace module**

[no] fctrace module  $\{ \text{ all } | \leq i0 \geq \}$ 

### **Syntax Description**

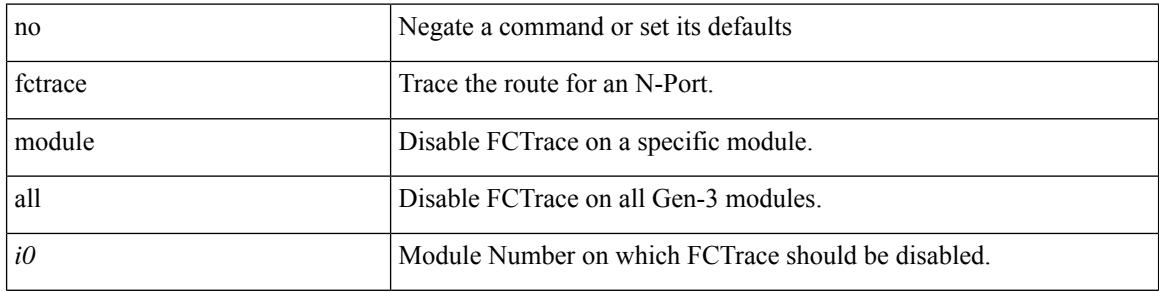

### **Command Mode**

## **fdmi suppress-updates vsan**

[no] fdmi suppress-updates vsan <i0>

### **Syntax Description**

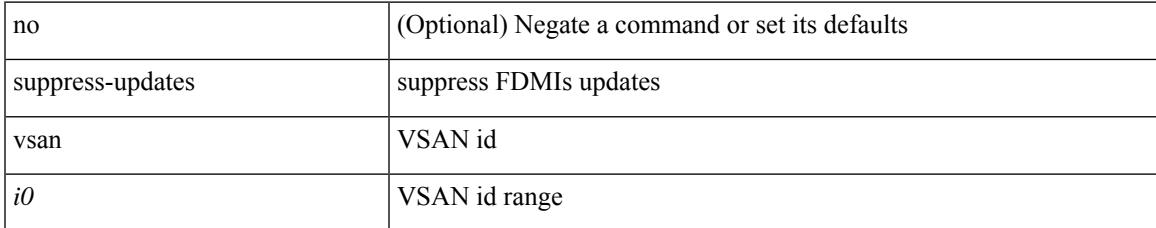

#### **Command Mode**

### **feature-set**

[no] feature-set <fs>

### **Syntax Description**

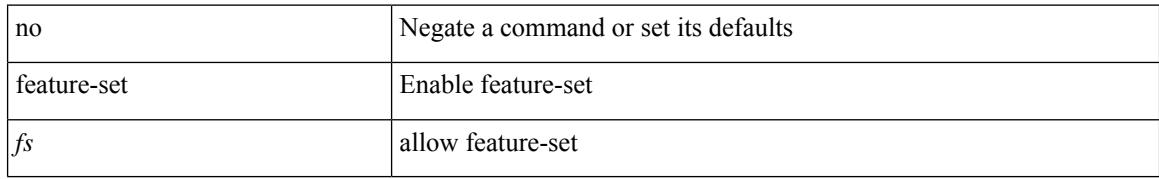

### **Command Mode**
### **feature-set**

 $\overline{\phantom{a}}$ 

feature-set <fs>

#### **Syntax Description**

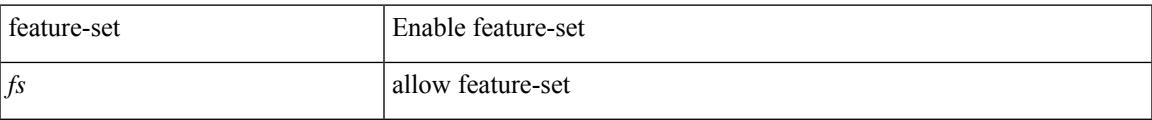

#### **Command Mode**

### **feature**

[no] feature <arg1>

#### **Syntax Description**

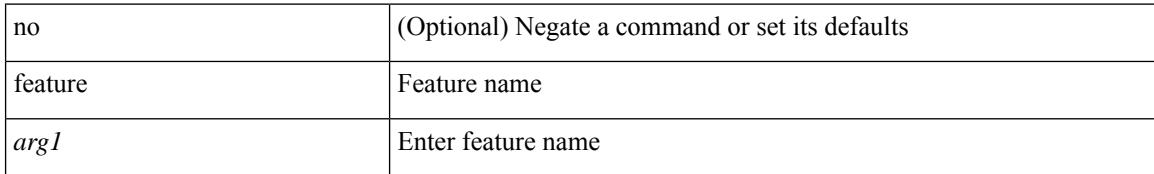

#### **Command Mode**

• /exec/configure/rolefeaturegrp

 $\overline{\phantom{a}}$ 

## **feature analytics**

[no] feature analytics

#### **Syntax Description**

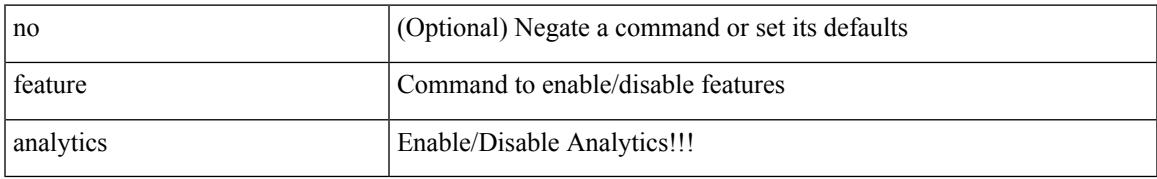

#### **Command Mode**

I

### **feature bash-shell**

[no] feature bash-shell

#### **Syntax Description**

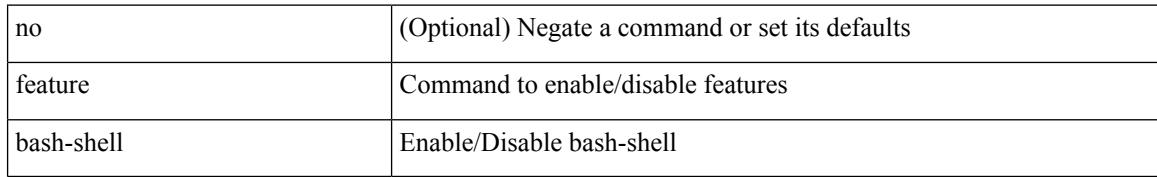

#### **Command Mode**

### **feature bfd**

I

[no] feature bfd

#### **Syntax Description**

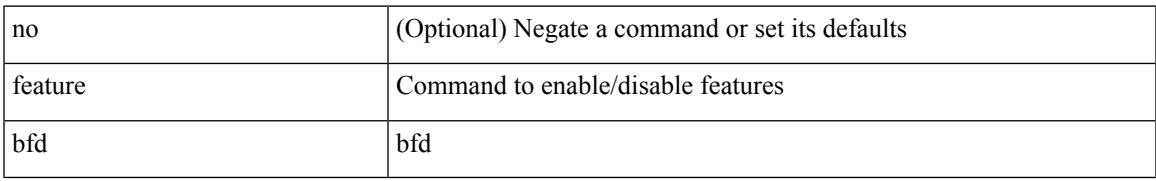

#### **Command Mode**

## **feature bgp**

[no] feature bgp

#### **Syntax Description**

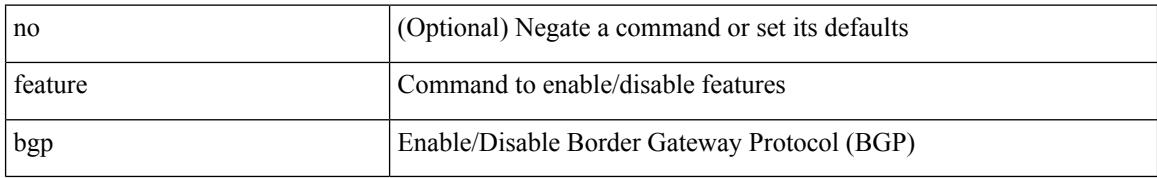

#### **Command Mode**

## **feature container-tracker**

[no] feature container-tracker

#### **Syntax Description**

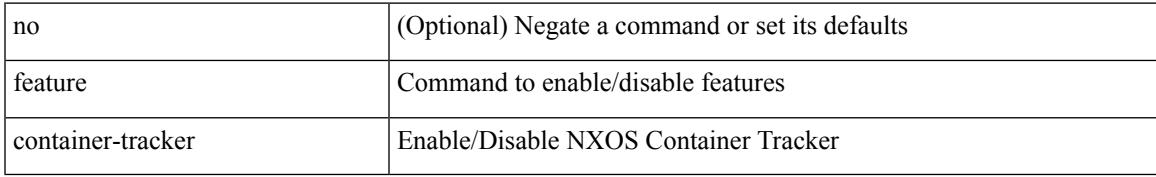

#### **Command Mode**

## **feature dhcp**

[no] feature dhcp

#### **Syntax Description**

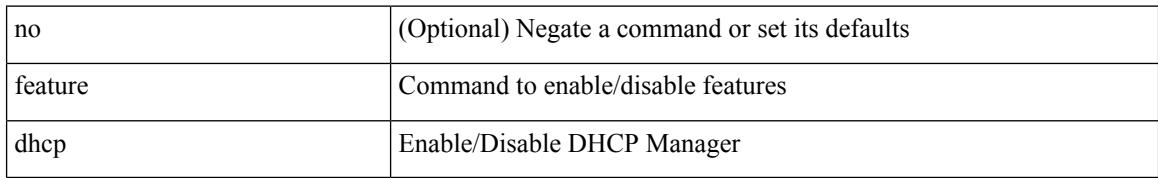

#### **Command Mode**

### **feature dot1x**

Ι

[no] feature dot1x

#### **Syntax Description**

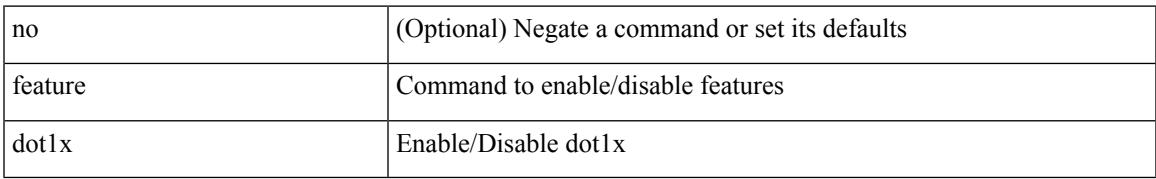

#### **Command Mode**

# **feature eigrp**

[no] feature eigrp

#### **Syntax Description**

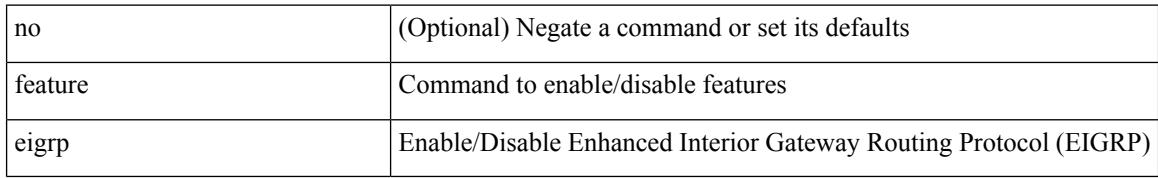

#### **Command Mode**

# **feature epbr**

 $\overline{\phantom{a}}$ 

[no] feature epbr

#### **Syntax Description**

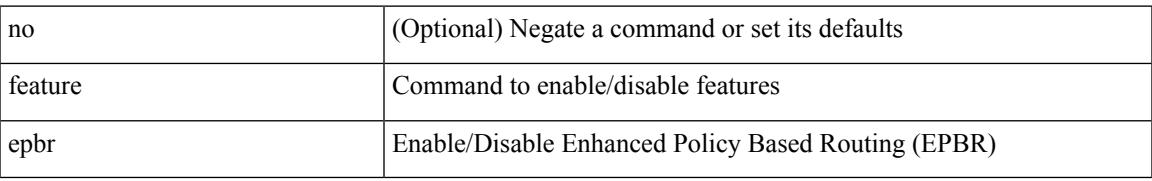

#### **Command Mode**

I

### **feature evb**

[no] feature evb

#### **Syntax Description**

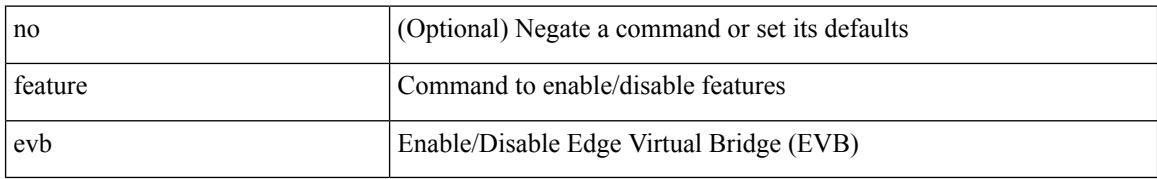

#### **Command Mode**

### **feature evmed**

Ι

[no] feature evmed

#### **Syntax Description**

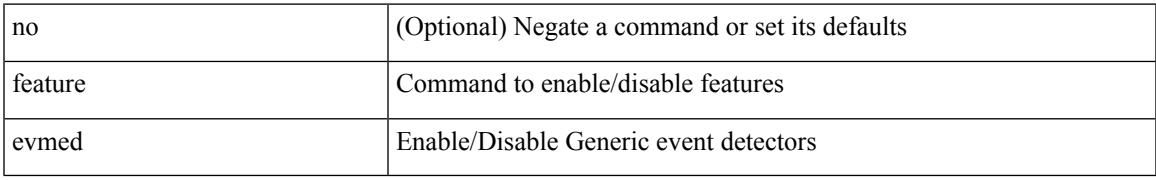

#### **Command Mode**

## **feature fabric forwarding**

[no] feature fabric forwarding

#### **Syntax Description**

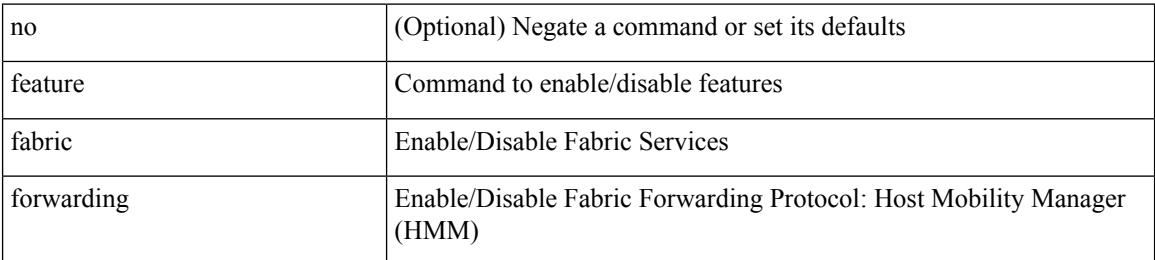

#### **Command Mode**

### **feature flexlink**

 $\overline{\phantom{a}}$ 

[no] feature flexlink

#### **Syntax Description**

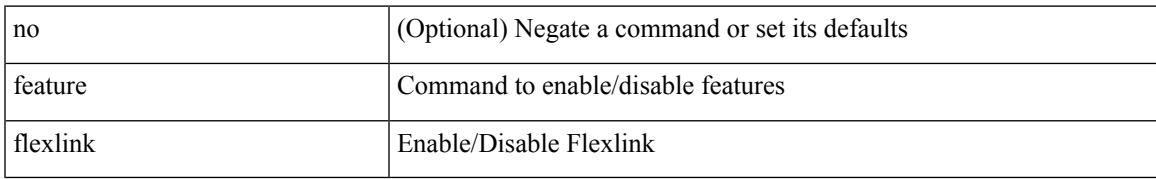

#### **Command Mode**

### **feature fport-channel-trunk**

[no] feature fport-channel-trunk

#### **Syntax Description**

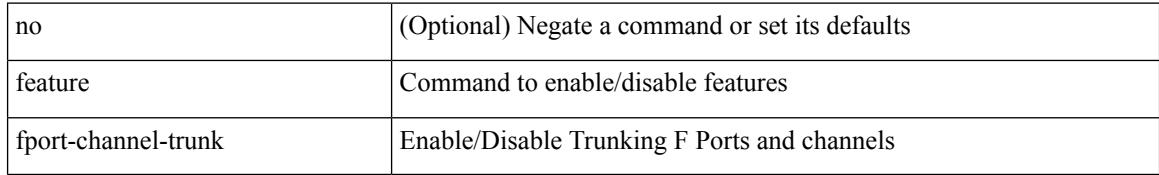

#### **Command Mode**

## **feature frequency-synchronization**

[no] feature frequency-synchronization

#### **Syntax Description**

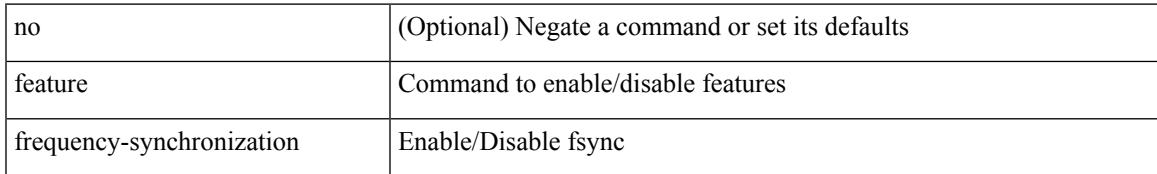

#### **Command Mode**

### **feature grpc**

[no] feature grpc

#### **Syntax Description**

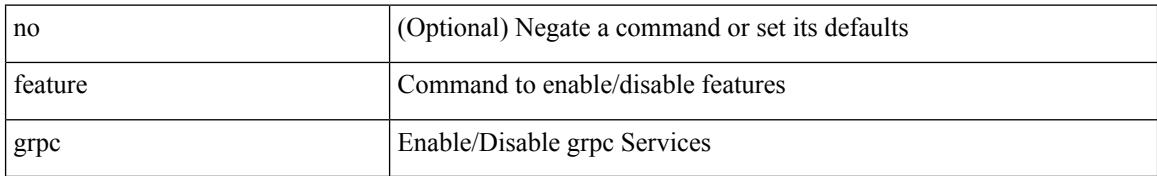

#### **Command Mode**

### **feature hardware-telemetry**

[no] feature hardware-telemetry

#### **Syntax Description**

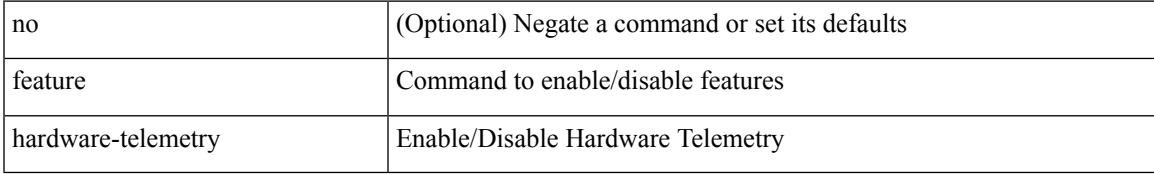

#### **Command Mode**

## **feature hsrp**

[no] feature hsrp

#### **Syntax Description**

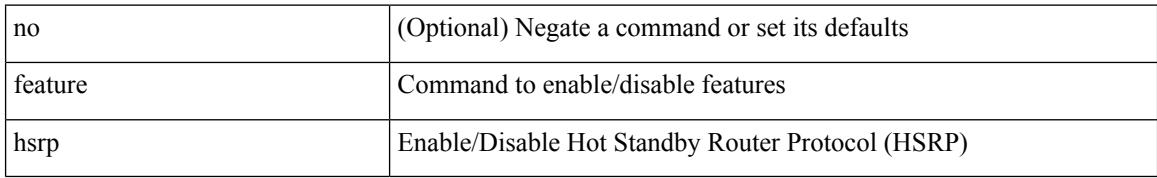

#### **Command Mode**

## **feature imp**

Ι

[no] feature imp

#### **Syntax Description**

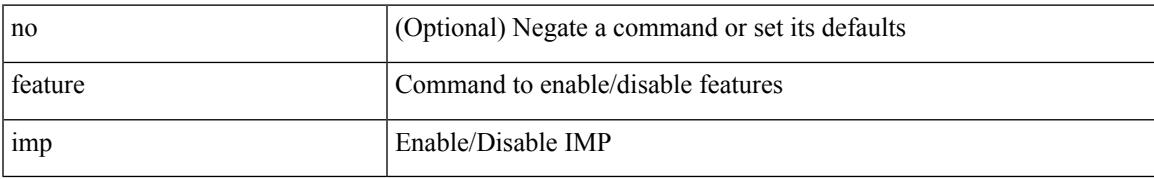

#### **Command Mode**

### **feature interface-vlan**

[no] feature interface-vlan

#### **Syntax Description**

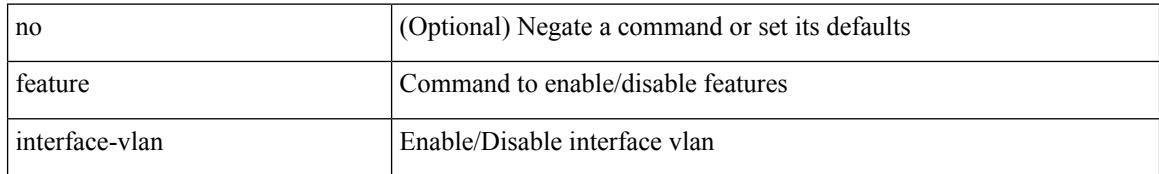

#### **Command Mode**

### **feature isis**

I

[no] feature isis

#### **Syntax Description**

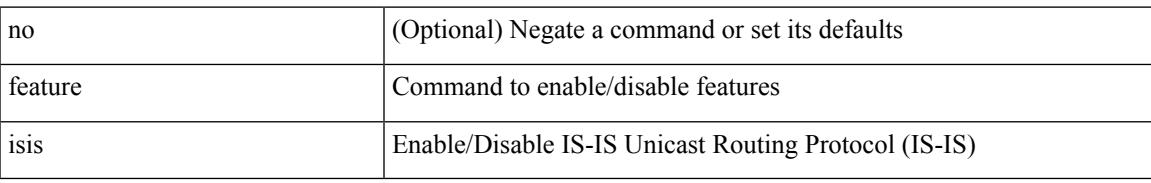

#### **Command Mode**

### **feature itd**

[no] feature itd

#### **Syntax Description**

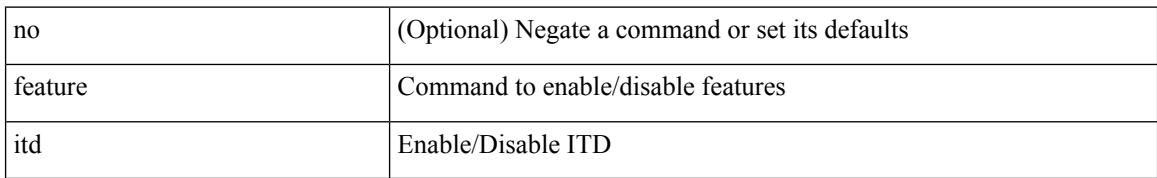

#### **Command Mode**

## **feature lacp**

 $\overline{\phantom{a}}$ 

[no] feature lacp

#### **Syntax Description**

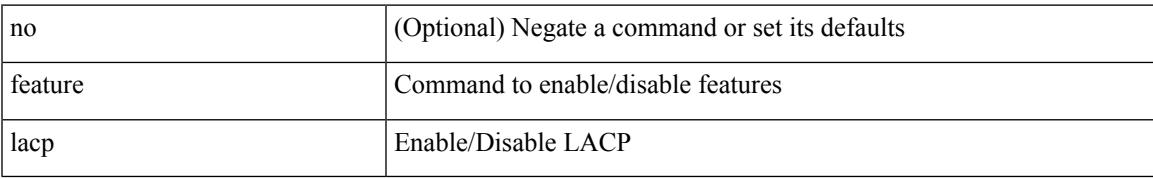

#### **Command Mode**

I

## **feature ldap**

[no] feature ldap

#### **Syntax Description**

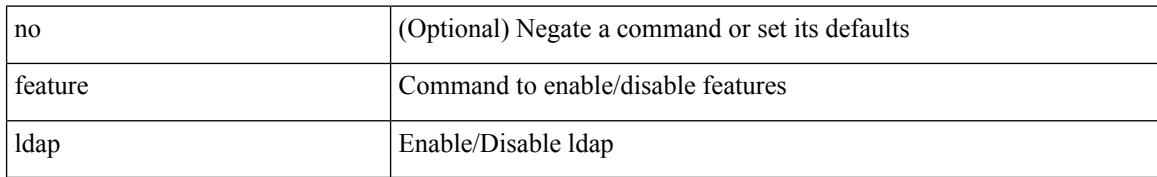

#### **Command Mode**

 $\overline{\phantom{a}}$ 

### **feature license smart**

[no] feature license smart

#### **Syntax Description**

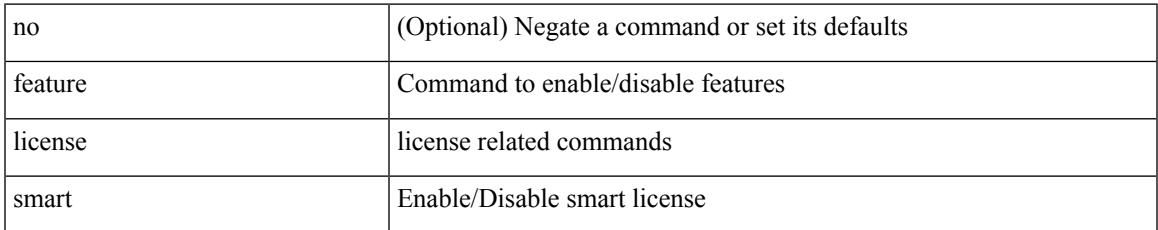

#### **Command Mode**

I

## **feature lldp**

[no] feature lldp

#### **Syntax Description**

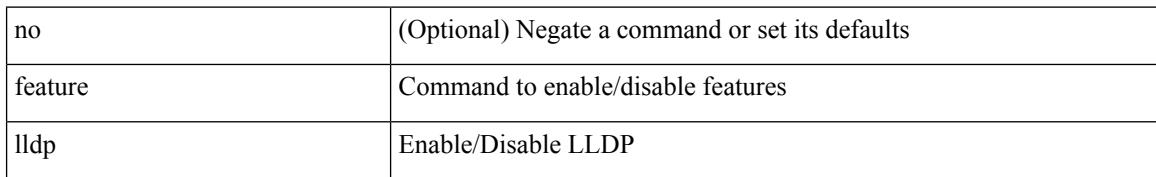

#### **Command Mode**

### **feature macsec**

 $\overline{\phantom{a}}$ 

[no] feature macsec

#### **Syntax Description**

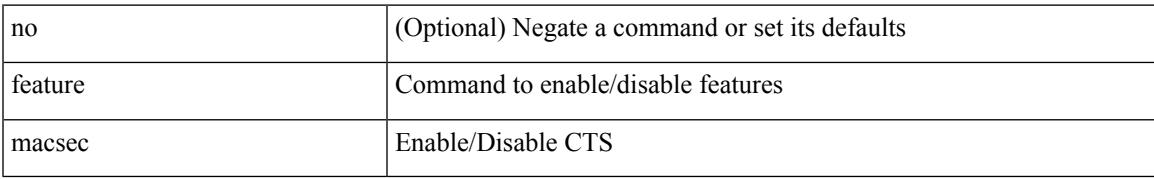

#### **Command Mode**

## **feature mpls evpn**

[no] feature mpls evpn

#### **Syntax Description**

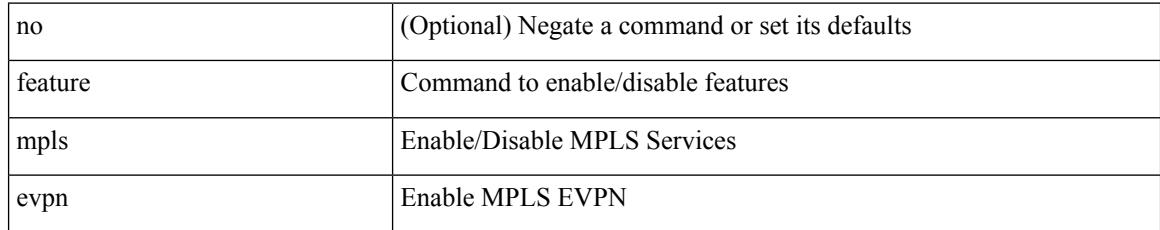

#### **Command Mode**

 $\overline{\phantom{a}}$ 

## **feature mpls l3vpn**

[no] feature mpls l3vpn

#### **Syntax Description**

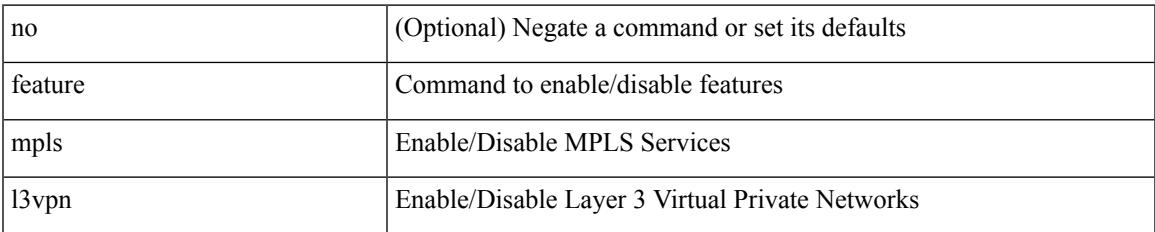

#### **Command Mode**

# **feature mpls oam**

[no] feature mpls oam

#### **Syntax Description**

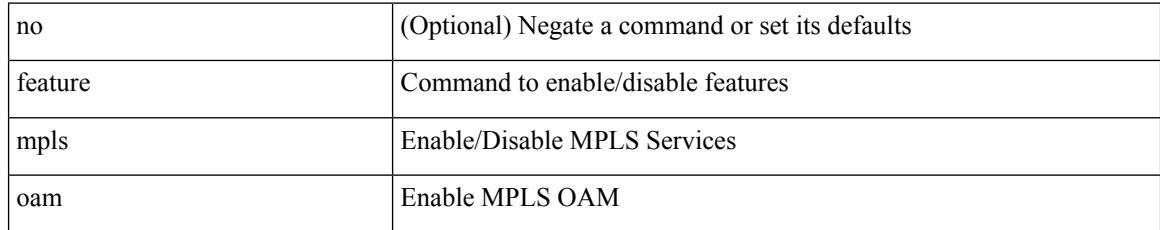

#### **Command Mode**

### **feature mpls segment-routing**

[no] feature mpls segment-routing

#### **Syntax Description**

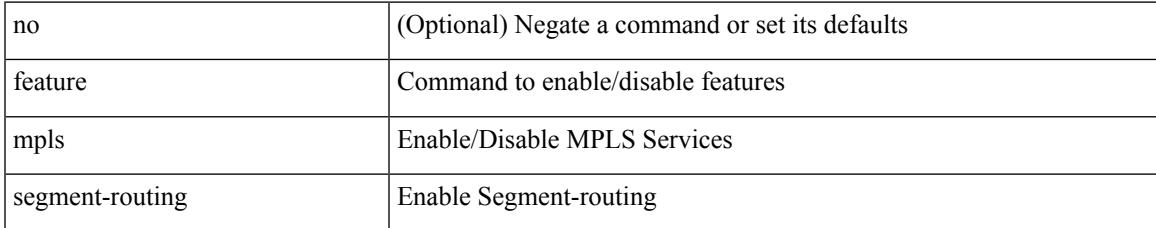

#### **Command Mode**

### **feature mpls segment-routing traffic-engineering**

[no] feature mpls segment-routing traffic-engineering

#### **Syntax Description**

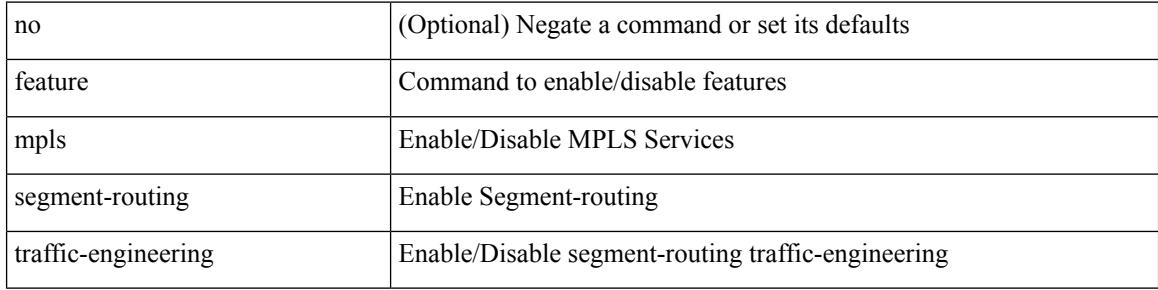

#### **Command Mode**

 $\overline{\phantom{a}}$ 

# **feature mpls static**

[no] feature mpls static

#### **Syntax Description**

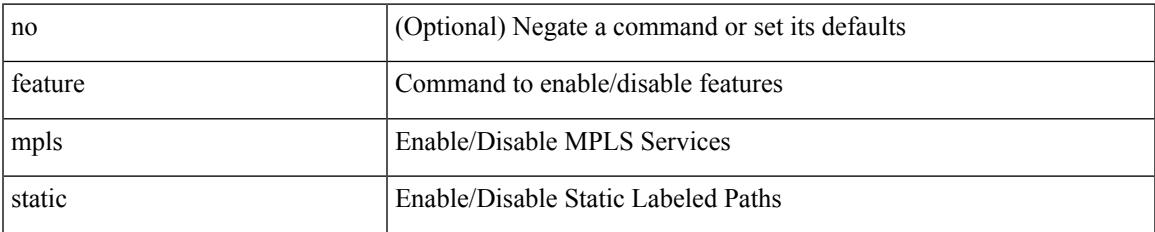

#### **Command Mode**

## **feature msdp**

[no] feature msdp

#### **Syntax Description**

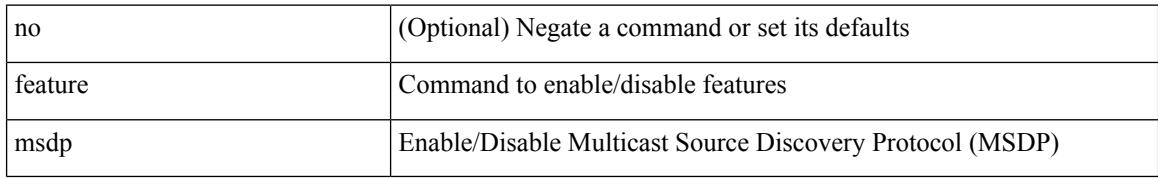

#### **Command Mode**
## **feature mvpn**

I

[no] feature mvpn

#### **Syntax Description**

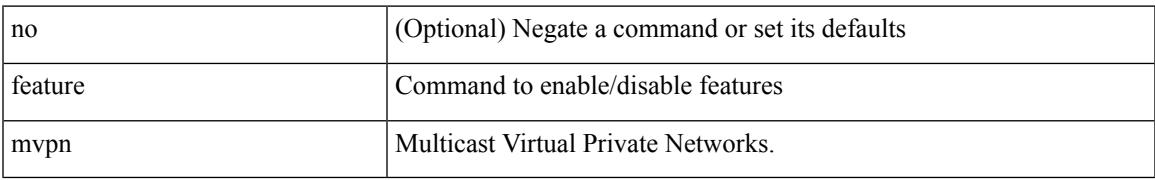

#### **Command Mode**

I

### **feature nat**

[no] feature nat

### **Syntax Description**

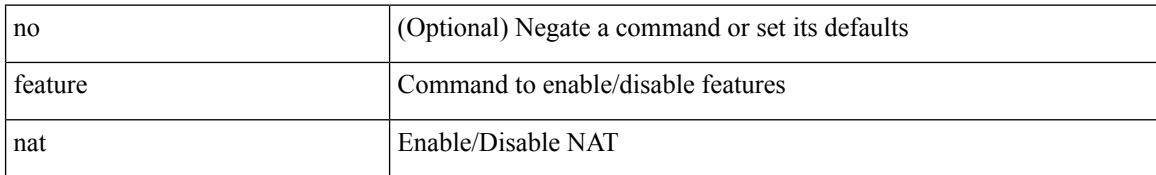

#### **Command Mode**

### **feature nbm**

I

[no] feature nbm

#### **Syntax Description**

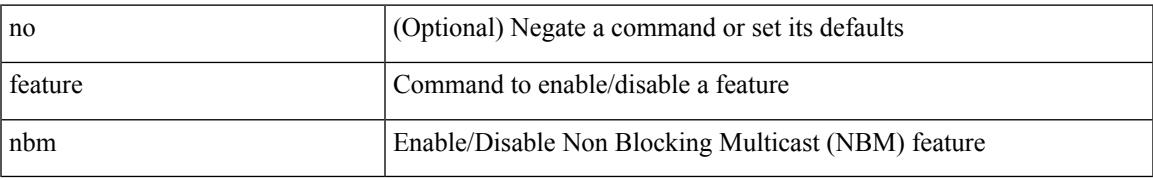

#### **Command Mode**

I

### **feature netconf**

[no] feature netconf

#### **Syntax Description**

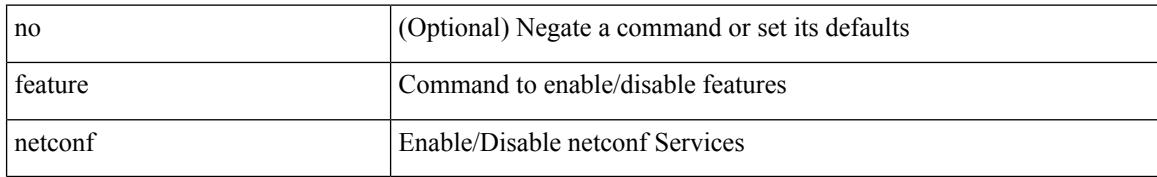

#### **Command Mode**

### **feature netflow**

 $\overline{\phantom{a}}$ 

[no] feature netflow

#### **Syntax Description**

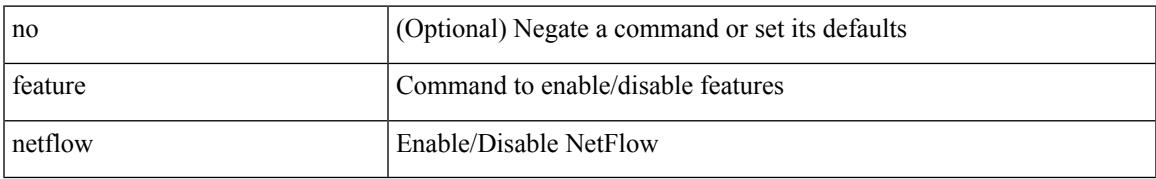

#### **Command Mode**

# **feature ngmvpn**

[no] feature ngmvpn

### **Syntax Description**

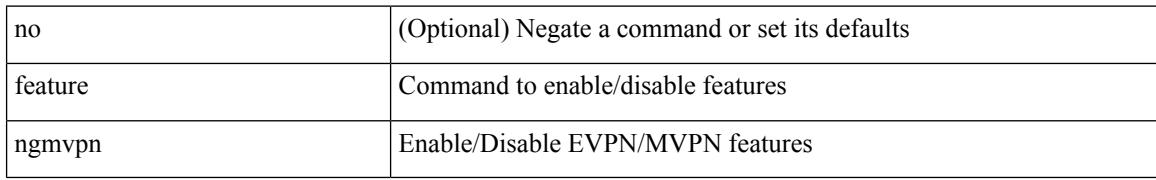

#### **Command Mode**

## **feature ngoam**

I

[no] feature ngoam

#### **Syntax Description**

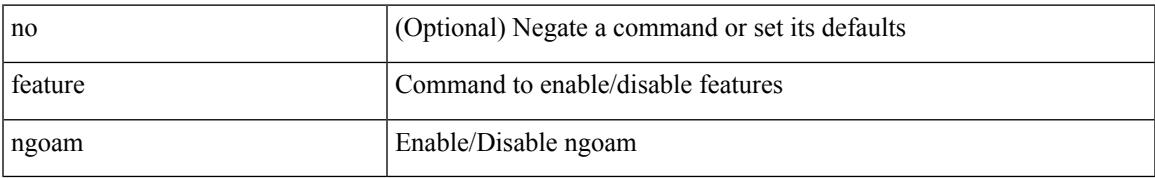

#### **Command Mode**

# **feature ngoam**

[no] feature ngoam

### **Syntax Description**

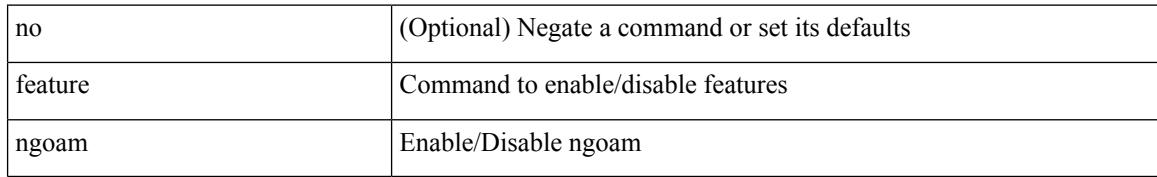

#### **Command Mode**

# **feature npiv**

 $\overline{\phantom{a}}$ 

[no] feature npiv

#### **Syntax Description**

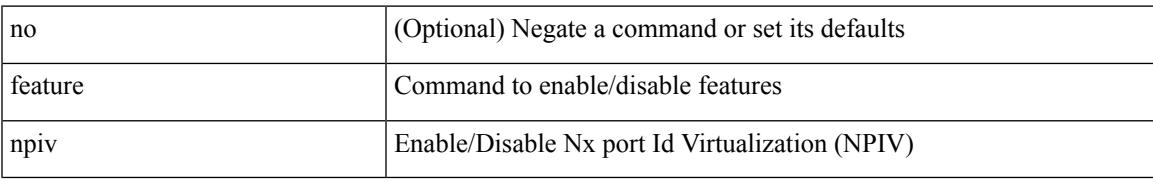

#### **Command Mode**

# **feature npiv**

[no] feature npiv

#### **Syntax Description**

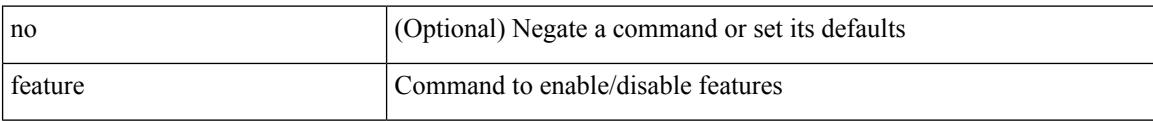

#### **Command Mode**

# **feature ntp**

I

[no] feature ntp

### **Syntax Description**

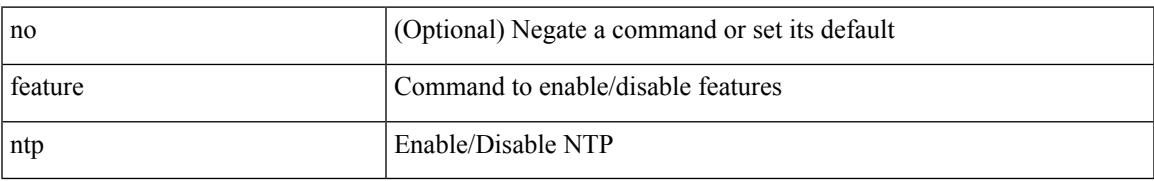

#### **Command Mode**

### **feature nv overlay**

[no] feature nv overlay

### **Syntax Description**

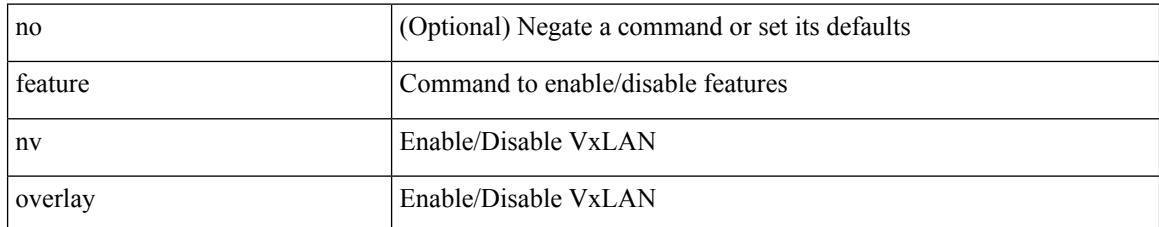

#### **Command Mode**

# **feature nxapi**

 $\overline{\phantom{a}}$ 

[no] feature nxapi

#### **Syntax Description**

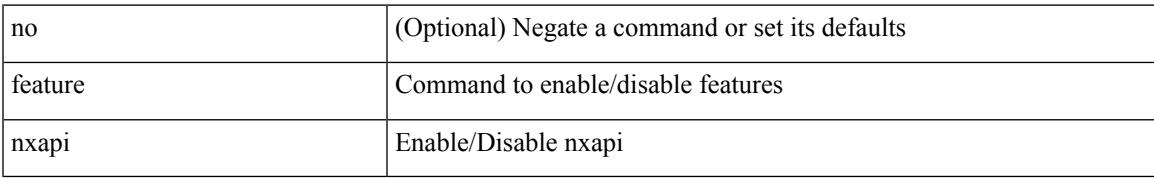

#### **Command Mode**

I

### **feature nxsdk**

[no] feature nxsdk

### **Syntax Description**

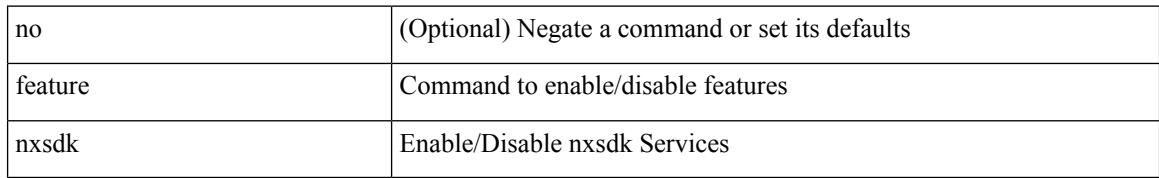

#### **Command Mode**

### **feature ofm**

I

[no] feature ofm

#### **Syntax Description**

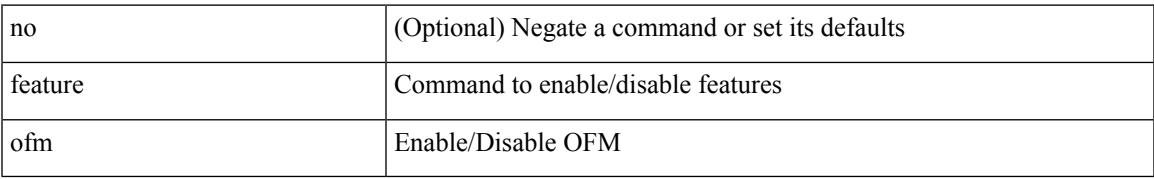

#### **Command Mode**

# **feature openflow**

[no] feature openflow

#### **Syntax Description**

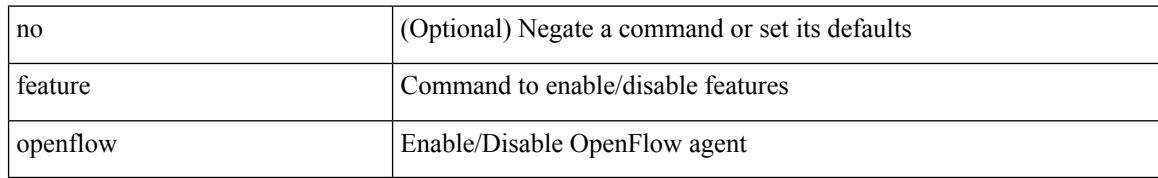

#### **Command Mode**

# **feature ospf**

I

[no] feature ospf

#### **Syntax Description**

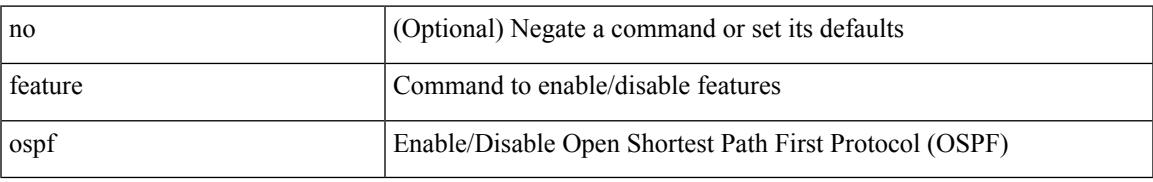

#### **Command Mode**

# **feature ospfv3**

[no] feature ospfv3

### **Syntax Description**

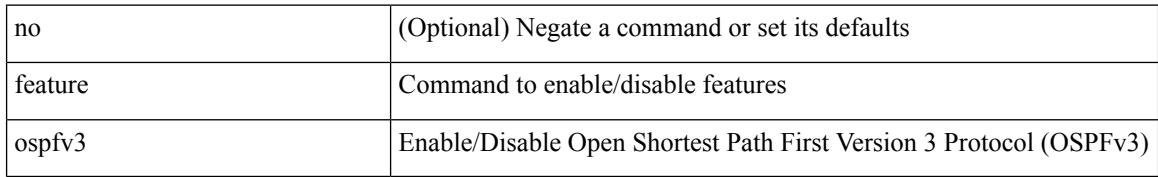

#### **Command Mode**

# **feature password encryption aes**

[no] feature password encryption aes

#### **Syntax Description**

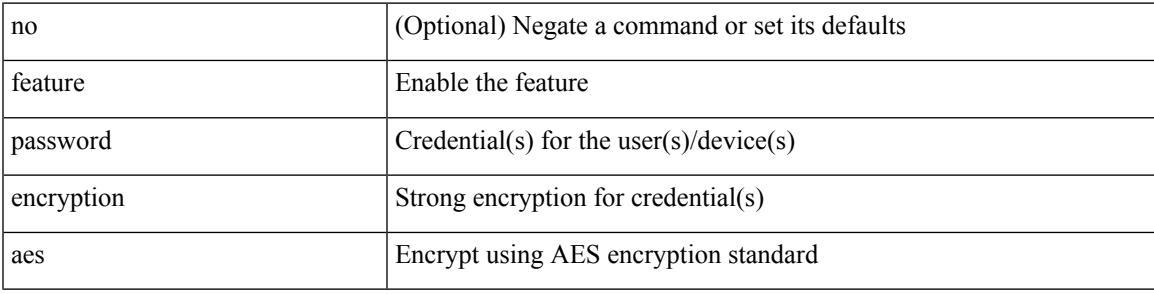

#### **Command Mode**

# **feature pbr**

[no] feature pbr

#### **Syntax Description**

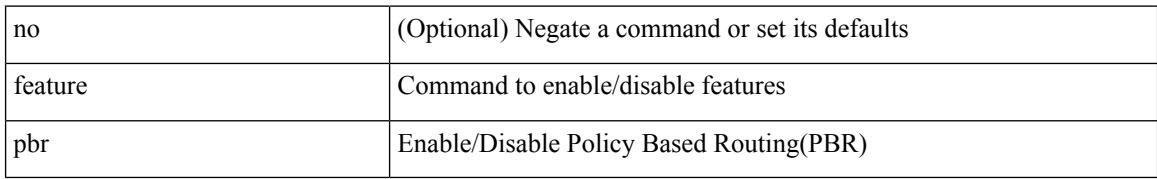

#### **Command Mode**

# **feature pim**

Ι

[no] feature pim

#### **Syntax Description**

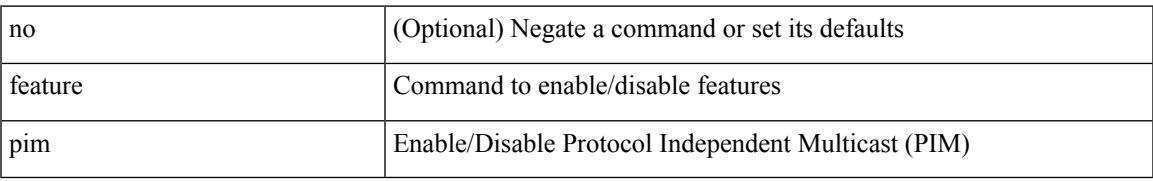

#### **Command Mode**

# **feature pim6**

[no] feature pim6

#### **Syntax Description**

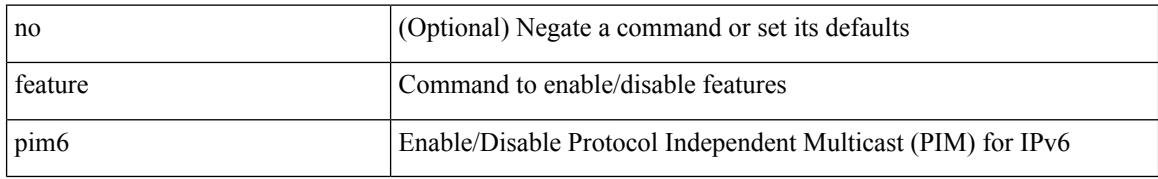

#### **Command Mode**

## **feature pnp**

I

[no] feature pnp

### **Syntax Description**

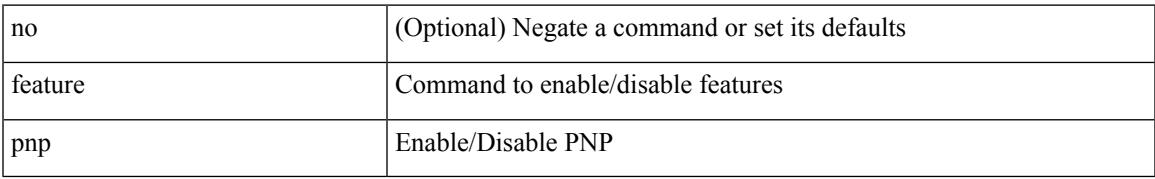

#### **Command Mode**

# **feature poap**

[no] feature poap

### **Syntax Description**

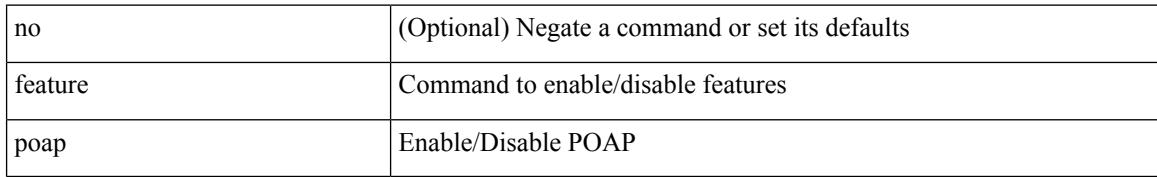

#### **Command Mode**

## **feature poe**

 $\overline{\phantom{a}}$ 

[no] feature poe

#### **Syntax Description**

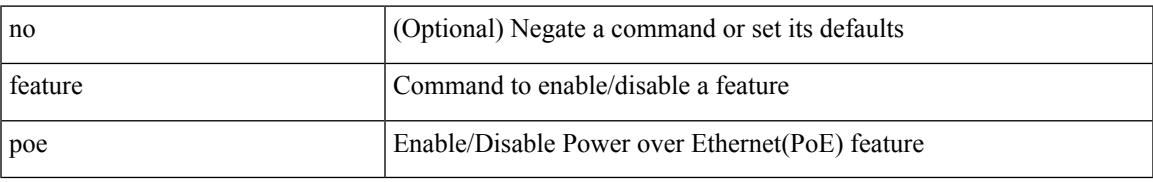

#### **Command Mode**

# **feature pong**

[no] feature pong

### **Syntax Description**

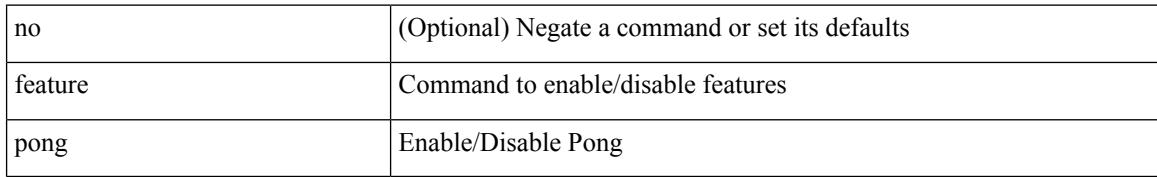

#### **Command Mode**

## **feature port-security**

[no] feature port-security

### **Syntax Description**

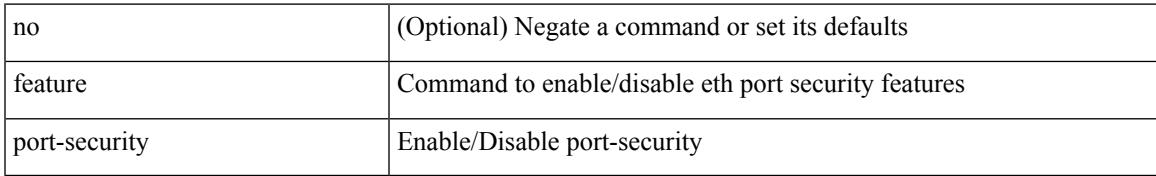

#### **Command Mode**

# **feature private-vlan**

[no] feature private-vlan

### **Syntax Description**

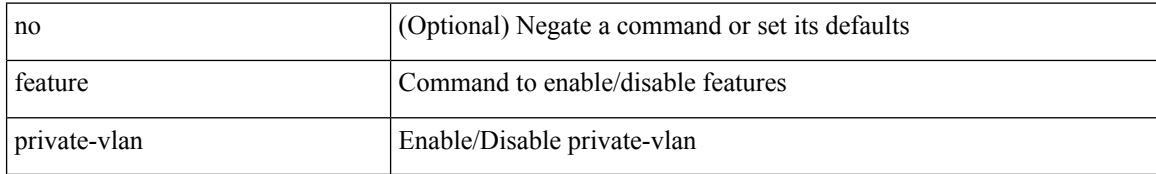

#### **Command Mode**

# **feature ptp**

Ι

[no] feature ptp

### **Syntax Description**

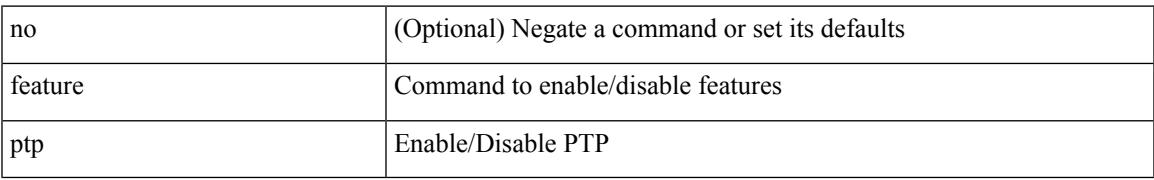

#### **Command Mode**

I

### **feature restconf**

[no] feature restconf

#### **Syntax Description**

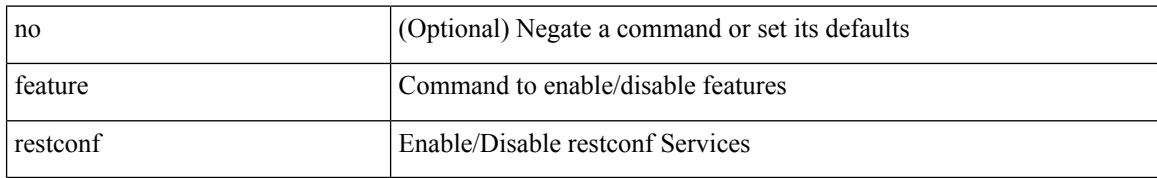

#### **Command Mode**

# **feature rip**

Ι

[no] feature rip

#### **Syntax Description**

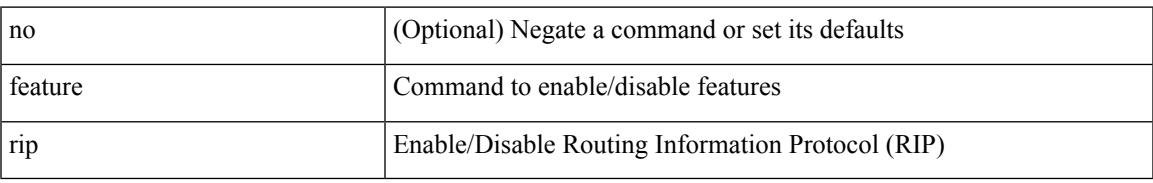

#### **Command Mode**

## **feature scheduler**

[no] feature scheduler

#### **Syntax Description**

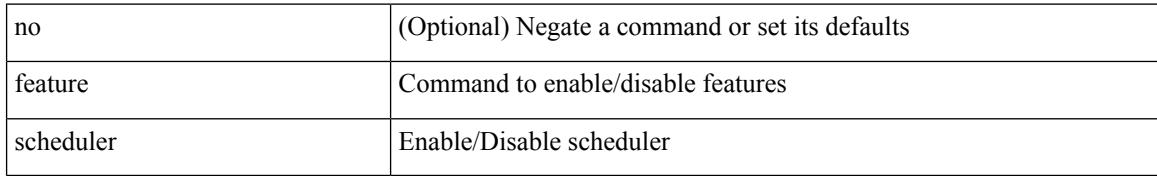

#### **Command Mode**

 $\overline{\phantom{a}}$ 

# **feature scp-server**

[no] feature scp-server

### **Syntax Description**

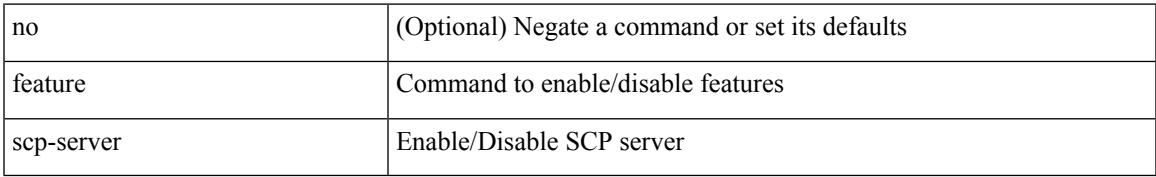

#### **Command Mode**

I

### **feature sflow**

[no] feature sflow

### **Syntax Description**

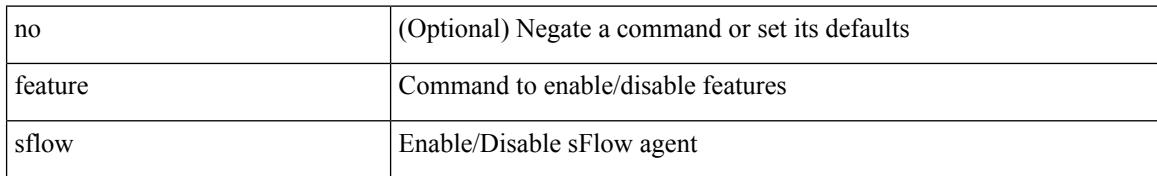

#### **Command Mode**

 $\overline{\phantom{a}}$ 

# **feature sftp-server**

[no] feature sftp-server

### **Syntax Description**

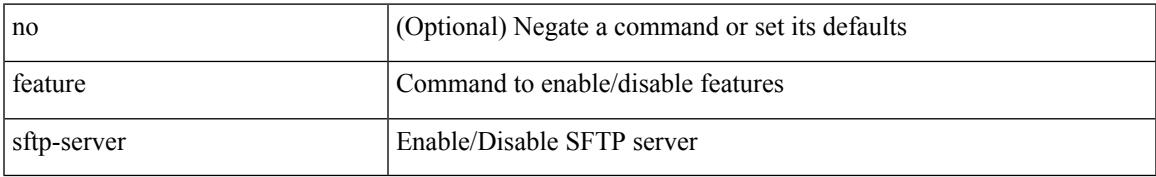

#### **Command Mode**

## **feature signature-verification**

[no] feature signature-verification

#### **Syntax Description**

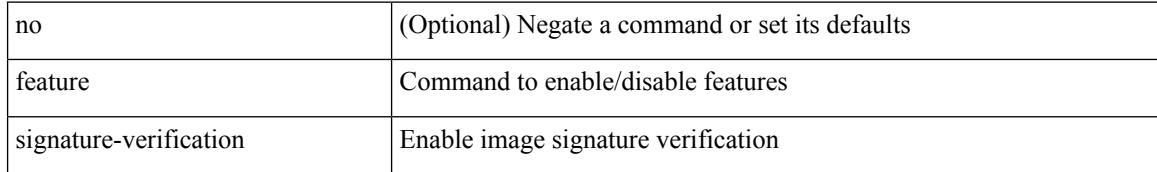

#### **Command Mode**
# **feature sla responder**

[no] feature sla responder

#### **Syntax Description**

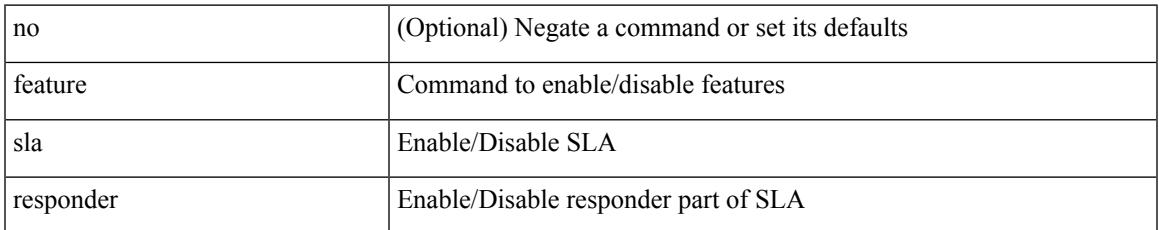

#### **Command Mode**

## **feature sla sender**

[no] feature sla sender

#### **Syntax Description**

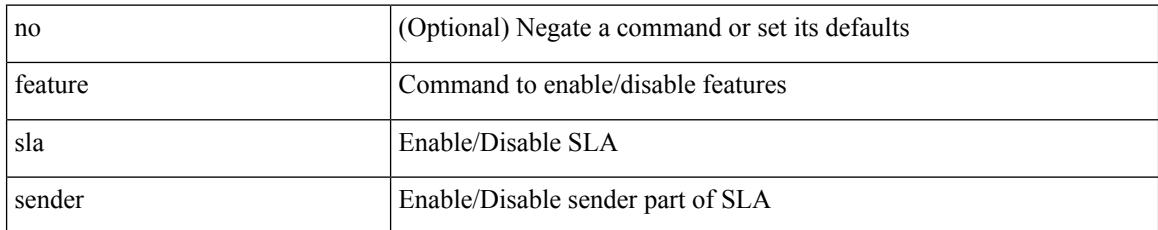

#### **Command Mode**

# **feature sla twamp-server**

[no] feature sla twamp-server

#### **Syntax Description**

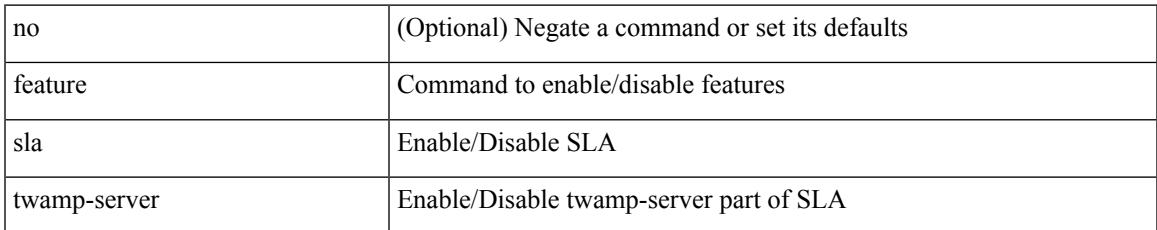

#### **Command Mode**

I

### **feature srv6**

[no] feature srv6

#### **Syntax Description**

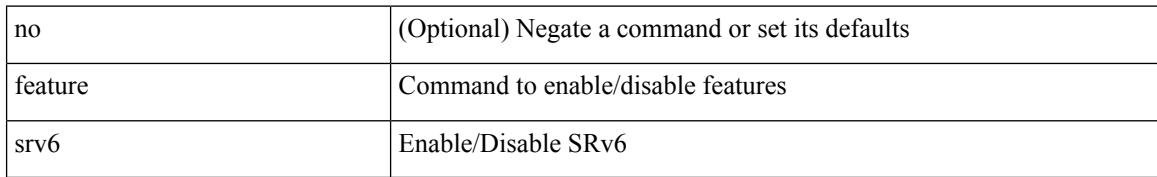

#### **Command Mode**

### **feature ssh**

I

[no] feature ssh

#### **Syntax Description**

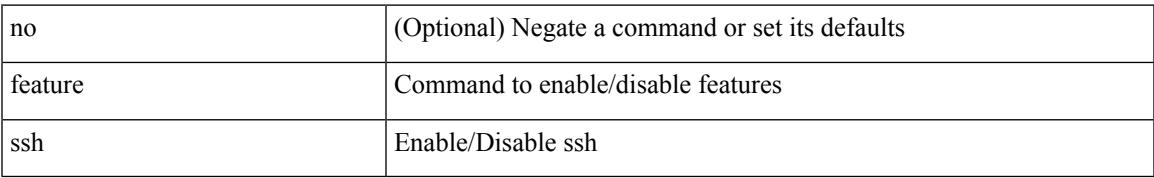

#### **Command Mode**

### **feature tacacs**

[no] feature tacacs +

#### **Syntax Description**

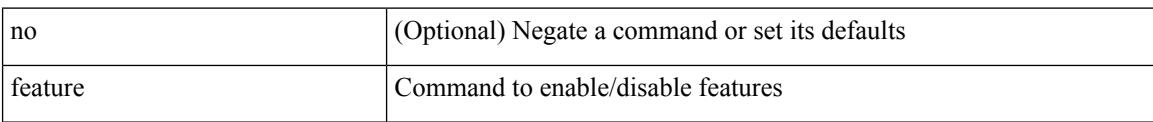

#### **Command Mode**

# **feature telemetry**

[no] feature telemetry

#### **Syntax Description**

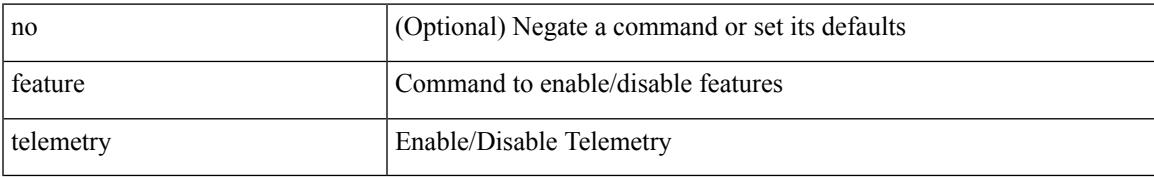

#### **Command Mode**

I

### **feature telnet**

[no] feature telnet

#### **Syntax Description**

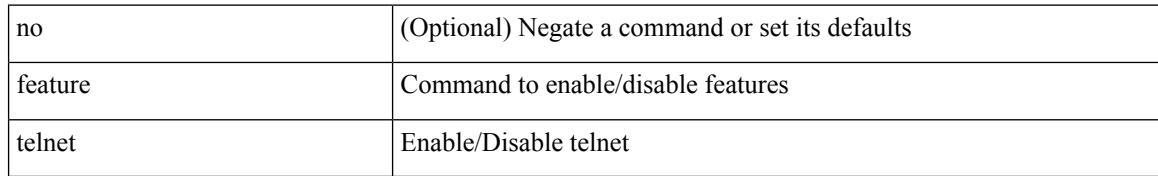

#### **Command Mode**

# **feature tunnel-encryption**

[no] feature tunnel-encryption

#### **Syntax Description**

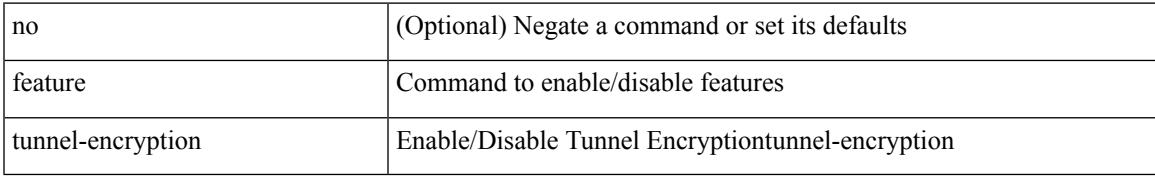

#### **Command Mode**

I

### **feature tunnel**

[no] feature tunnel

#### **Syntax Description**

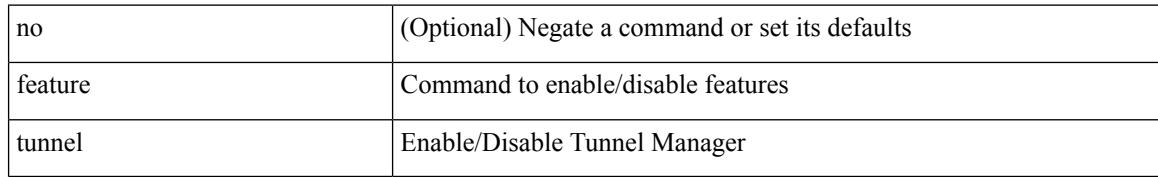

#### **Command Mode**

### **feature udld**

I

[no] feature udld

#### **Syntax Description**

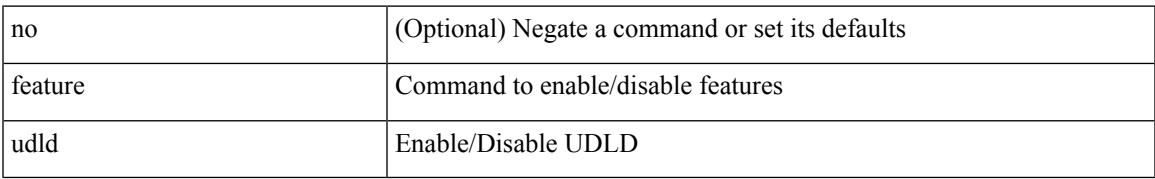

#### **Command Mode**

### **feature vmtracker**

[no] feature vmtracker

#### **Syntax Description**

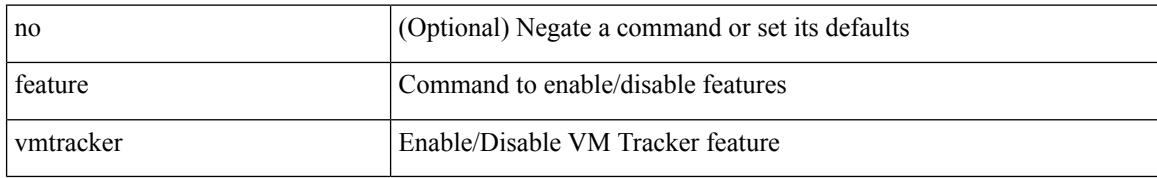

#### **Command Mode**

### **feature vn-segment-vlan-based**

[no] feature vn-segment-vlan-based

#### **Syntax Description**

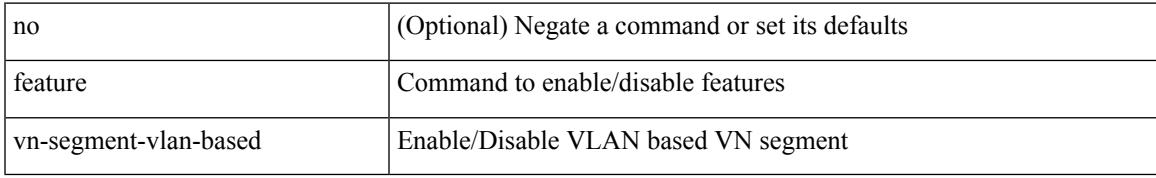

#### **Command Mode**

## **feature vpc**

[no] feature vpc

#### **Syntax Description**

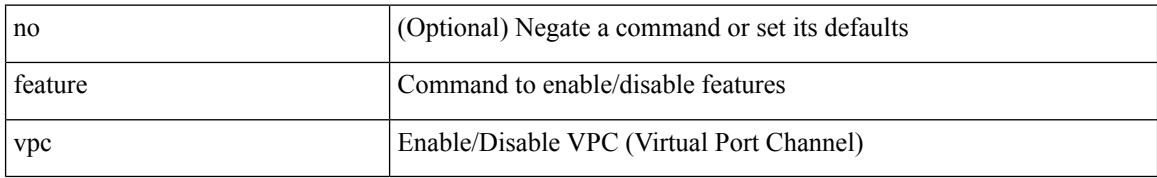

#### **Command Mode**

## **feature vrrp**

 $\overline{\phantom{a}}$ 

[no] feature vrrp

#### **Syntax Description**

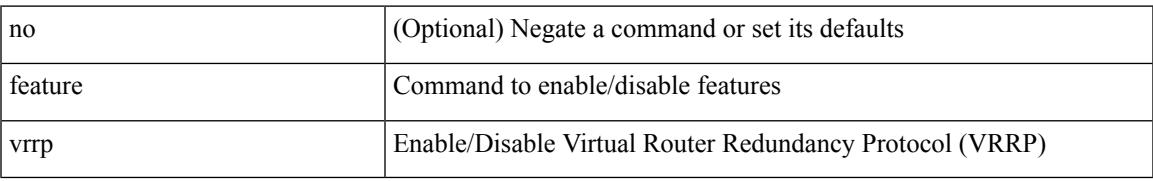

#### **Command Mode**

## **feature vrrpv3**

[no] feature vrrpv3

#### **Syntax Description**

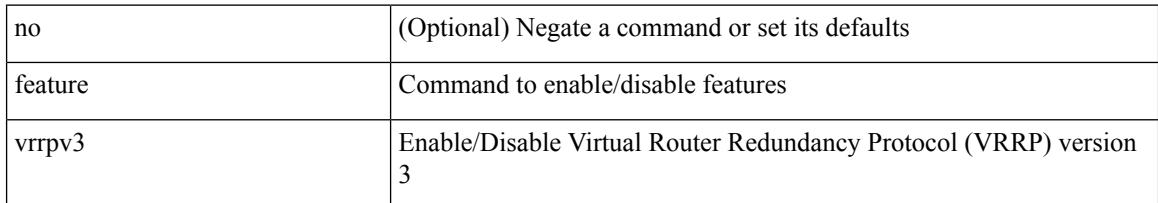

#### **Command Mode**

# **feature vtp**

I

[no] feature vtp

#### **Syntax Description**

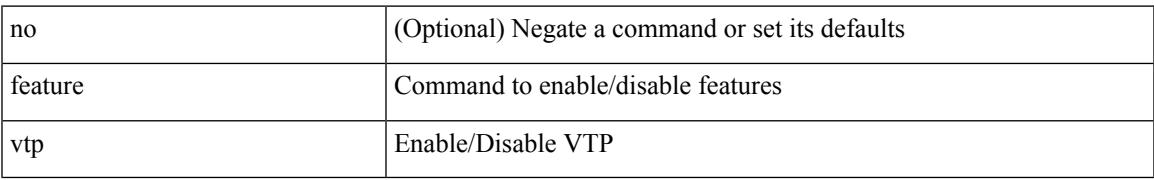

#### **Command Mode**

### **fec**

fec <fec\_val> | no fec [ <fec\_val> ]

#### **Syntax Description**

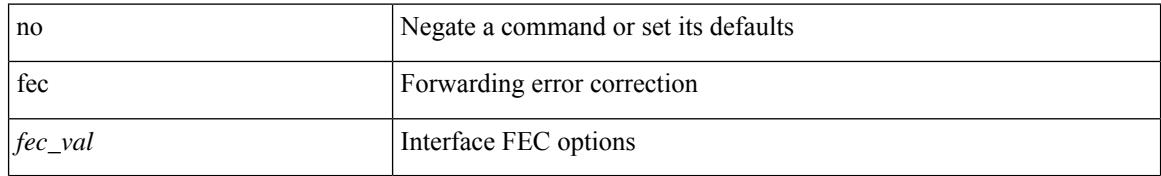

#### **Command Mode**

• /exec/configure/if-ethernet-all /exec/configure/if-eth-base

I

fec <fec\_val> | no fec [ <fec\_val> ]

#### **Syntax Description**

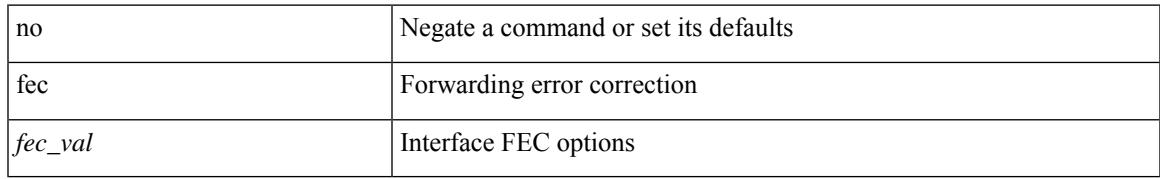

#### **Command Mode**

• /exec/configure/if-ethernet-all /exec/configure/if-eth-base

# **fhrp delay minimum**

[no] fhrp delay minimum | fhrp delay minimum <delay>

#### **Syntax Description**

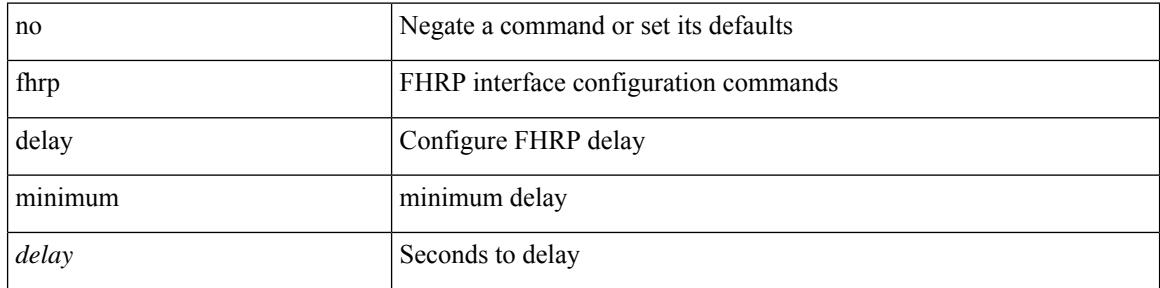

#### **Command Mode**

• /exec/configure/if-eth-any /exec/configure/if-vlan

## **fhrp delay reload**

[no] fhrp delay reload | fhrp delay reload <delay>

#### **Syntax Description**

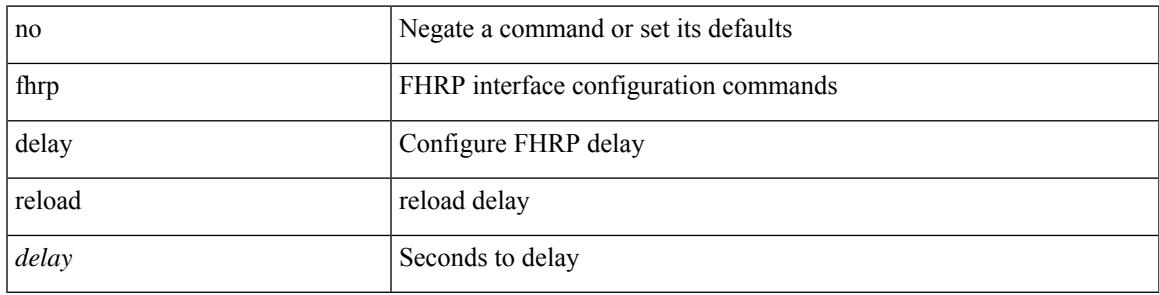

#### **Command Mode**

• /exec/configure/if-eth-any /exec/configure/if-vlan

# **filter**

[no] filter <filtername>

#### **Syntax Description**

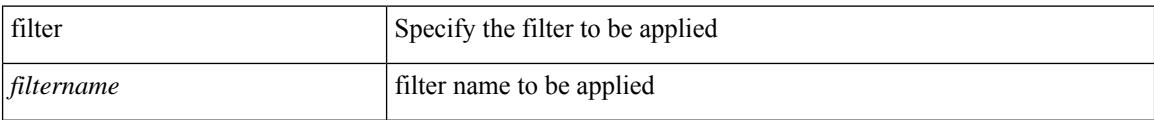

#### **Command Mode**

• /exec/configure/nfm-system

### **filter**

 $\overline{\phantom{a}}$ 

[no] filter [ subject-name <s0> | altname-email <s1> | altname-upn <s2> ]

#### **Syntax Description**

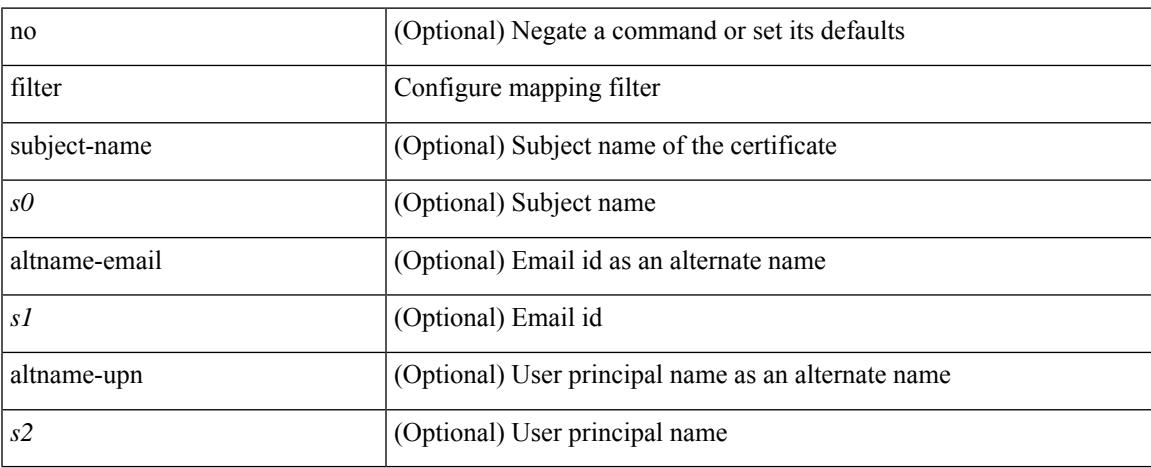

#### **Command Mode**

• /exec/configure/certmap-filter

# **filter access-group**

[no] filter access-group <acl-name> [ allow-sharing ]

#### **Syntax Description**

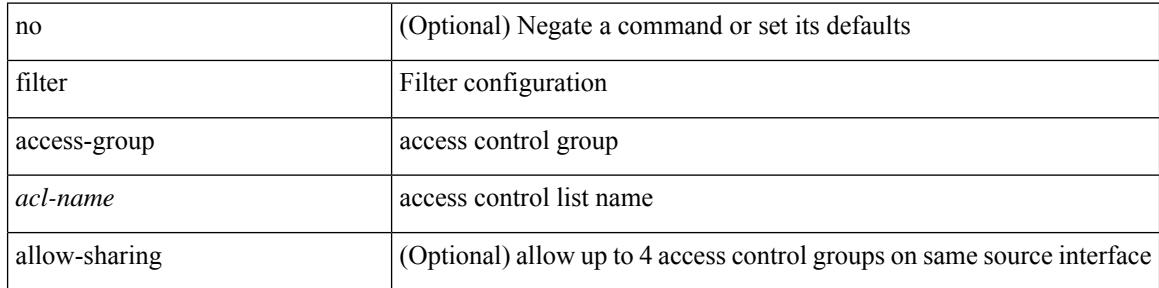

#### **Command Mode**

• /exec/configure/monitor-local-src /exec/configure/config-monitor /exec/configure/config-monitor-erspan-src

## **filter ip**

[no] filter ip <src\_ip> <src\_mask> <dst\_ip> <dst\_mask>

#### **Syntax Description**

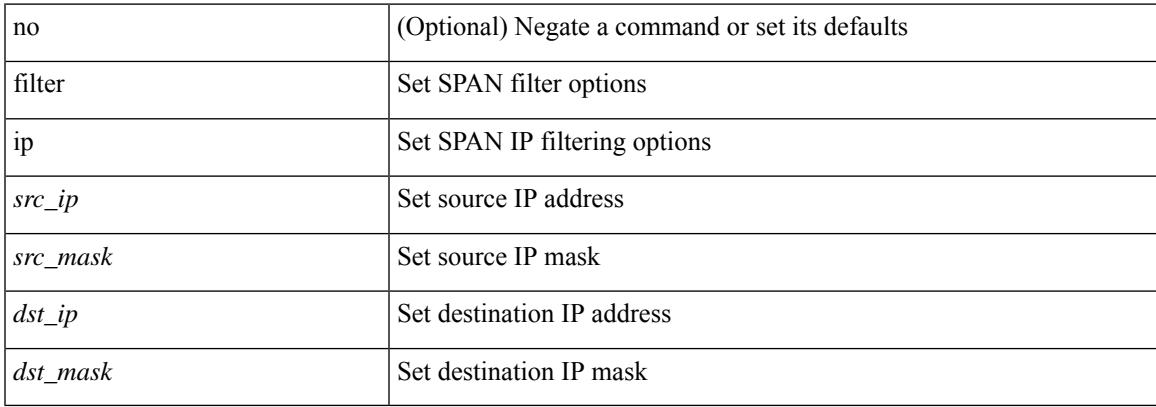

#### **Command Mode**

• /exec/configure/monitor-local-src /exec/configure/config-monitor /exec/configure/config-monitor-erspan-src

# **filter ip access-list**

[no] filter ip access-list <aclname>

#### **Syntax Description**

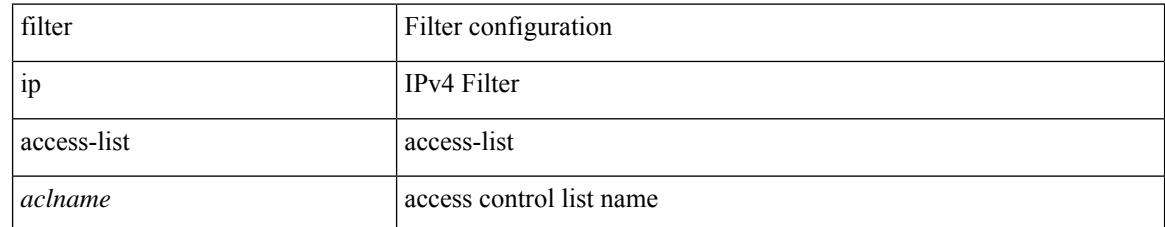

#### **Command Mode**

• /exec/configure/config-int-clone-md-source-monitor

# **filter ip access-list**

[no] filter ip access-list <aclname>

#### **Syntax Description**

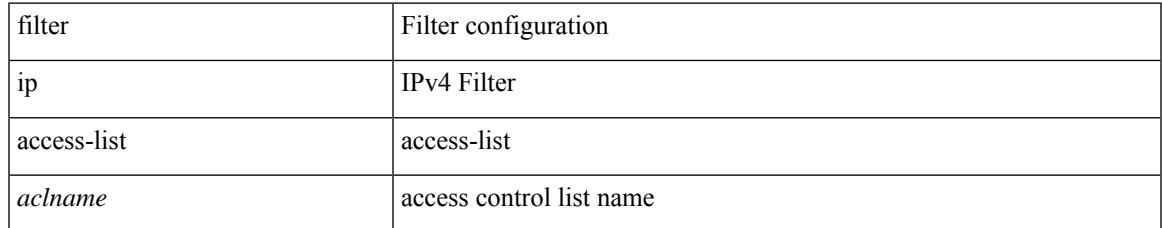

#### **Command Mode**

• /exec/configure/config-buffer-latency-monitor

# **filter ip access-list**

[no] filter ip access-list <aclname>

#### **Syntax Description**

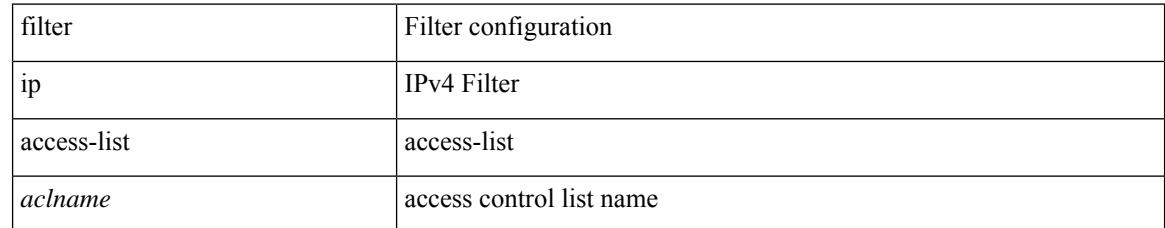

#### **Command Mode**

• /exec/configure/config-buffer-drop-monitor

### **filter ipv6 access-group**

[no] filter ipv6 access-group <acl-name> [ allow-sharing ]

#### **Syntax Description**

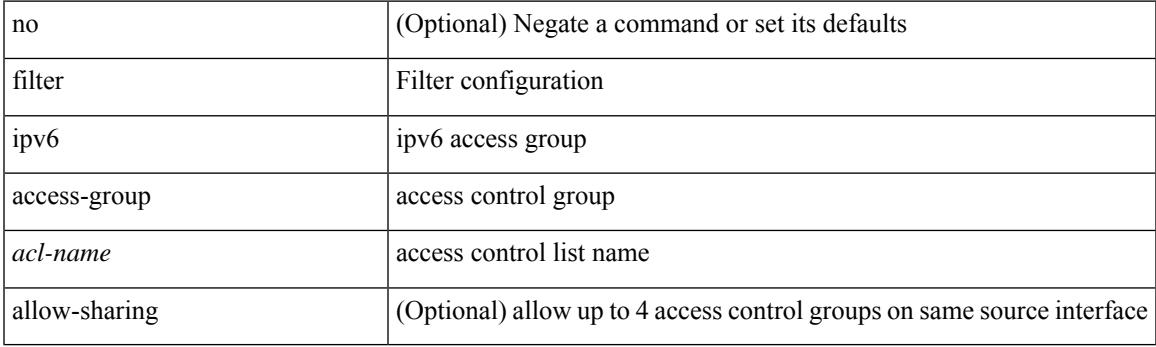

#### **Command Mode**

• /exec/configure/monitor-local-src /exec/configure/config-monitor /exec/configure/config-monitor-erspan-src

# **filter ipv6 access-list**

[no] filter ipv6 access-list <aclname>

#### **Syntax Description**

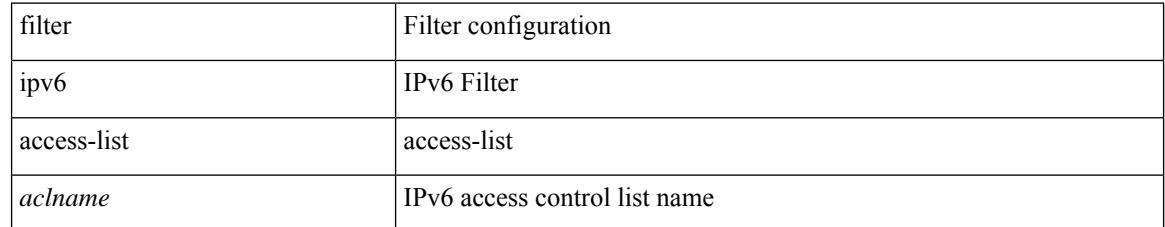

#### **Command Mode**

• /exec/configure/config-int-clone-md-source-monitor

# **filter ipv6 access-list**

[no] filter ipv6 access-list <aclname>

#### **Syntax Description**

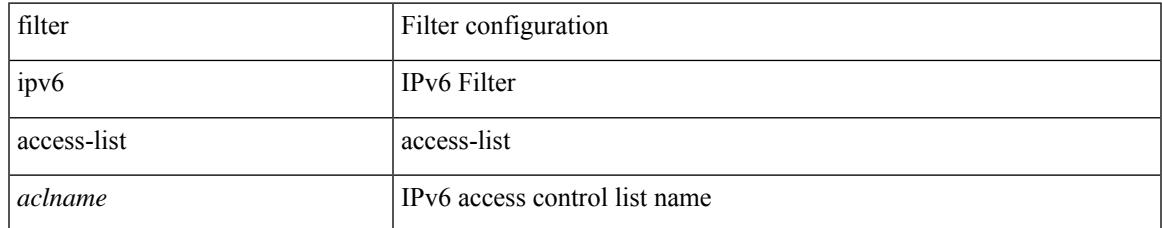

#### **Command Mode**

• /exec/configure/config-buffer-latency-monitor

# **filter ipv6 access-list**

[no] filter ipv6 access-list <aclname>

#### **Syntax Description**

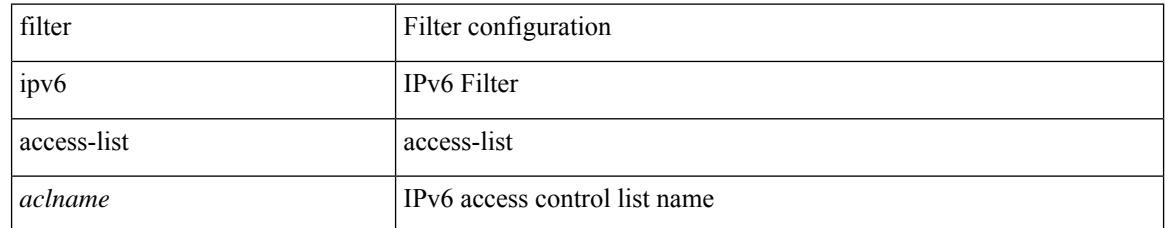

#### **Command Mode**

• /exec/configure/config-buffer-drop-monitor

### **filter out**

[ no | default ] { filter-list <fltrlist-name> } { out | in }

#### **Syntax Description**

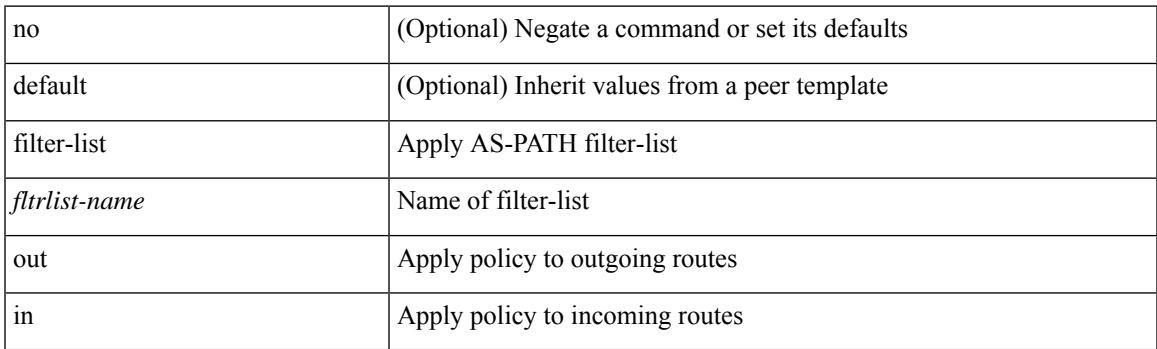

#### **Command Mode**

• /exec/configure/router-bgp/router-bgp-neighbor/router-bgp-neighbor-af /exec/configure/router-bgp/router-bgp-neighbor/router-bgp-neighbor-af-vpnv4 /exec/configure/router-bgp/router-bgp-neighbor/router-bgp-neighbor-af-ipv4-mdt /exec/configure/router-bgp/router-bgp-neighbor/router-bgp-neighbor-af-vpnv6 /exec/configure/router-bgp/router-bgp-neighbor/router-bgp-neighbor-af-l2vpn-vpls /exec/configure/router-bgp/router-bgp-neighbor/router-bgp-neighbor-af-ipv4-mvpn /exec/configure/router-bgp/router-bgp-neighbor/router-bgp-neighbor-af-ipv6-mvpn /exec/configure/router-bgp/router-bgp-neighbor/router-bgp-neighbor-af-l2vpn-evpn /exec/configure/router-bgp/router-bgp-neighbor/router-bgp-neighbor-af-ipv4-label /exec/configure/router-bgp/router-bgp-neighbor/router-bgp-neighbor-af-ipv6-label

## **filter tx control-packets**

[no] filter tx control-packets

#### **Syntax Description**

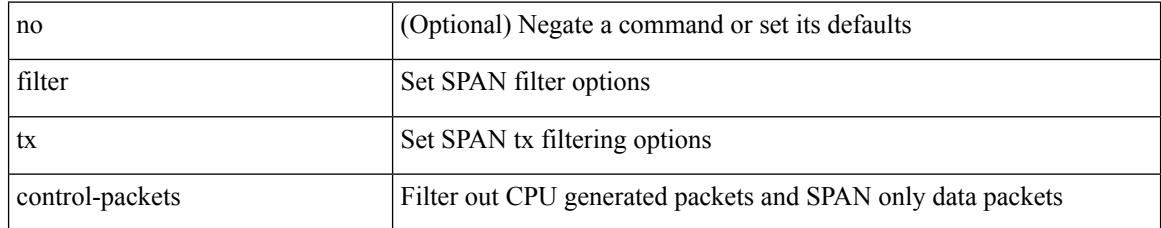

#### **Command Mode**

• /exec/configure/monitor-local-src /exec/configure/config-monitor /exec/configure/config-monitor-erspan-src

### **filter vlan**

[no] filter vlan <vlan\_mrange> [ include-untagged ]

#### **Syntax Description**

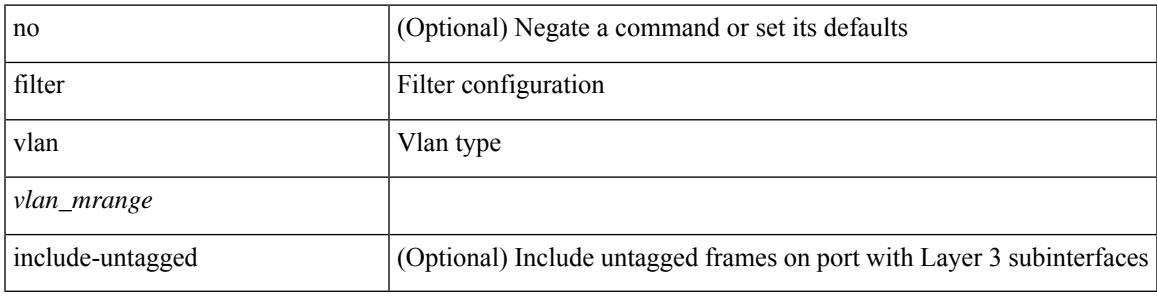

#### **Command Mode**

• /exec/configure/monitor-local-src /exec/configure/config-monitor /exec/configure/config-monitor-erspan-src

## **filter vlan include-untagged**

[no] filter vlan include-untagged

#### **Syntax Description**

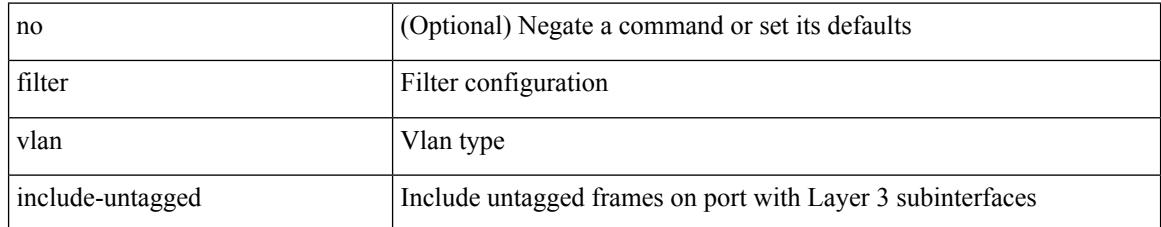

#### **Command Mode**

• /exec/configure/config-monitor
# **find**

 $\mathbf{l}$ 

find  $\leq s0$ 

## **Syntax Description**

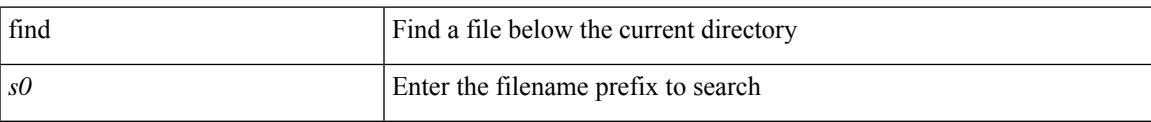

#### **Command Mode**

# **fips mode enable**

[no] fips mode enable

#### **Syntax Description**

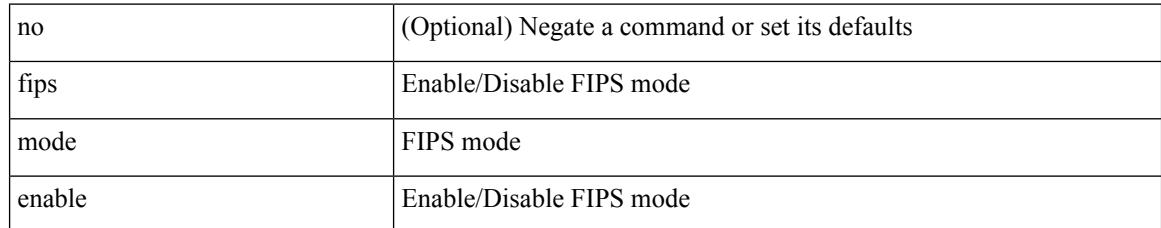

#### **Command Mode**

## **flow-count**

[no] flow-count <count>

### **Syntax Description**

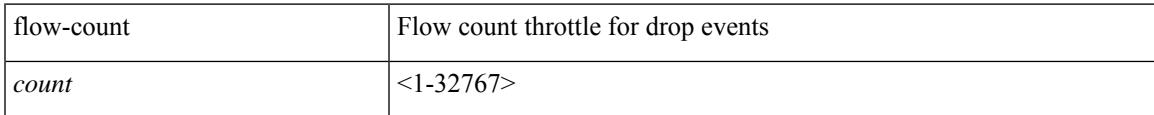

## **Command Mode**

• /exec/configure/config-fte-event/group-drop-events

## **flow-count**

[no] flow-count <count>

### **Syntax Description**

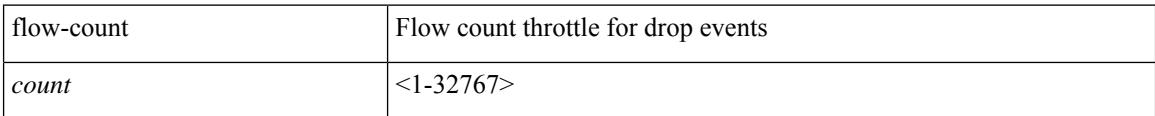

## **Command Mode**

• /exec/configure/config-fte-event/group-latency-events

## **flow event**

Ι

[no] flow event <eventname>

### **Syntax Description**

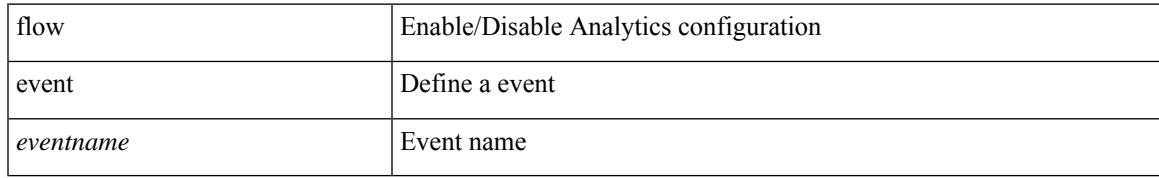

#### **Command Mode**

# **flow exporter**

[no] flow exporter <exportername>

### **Syntax Description**

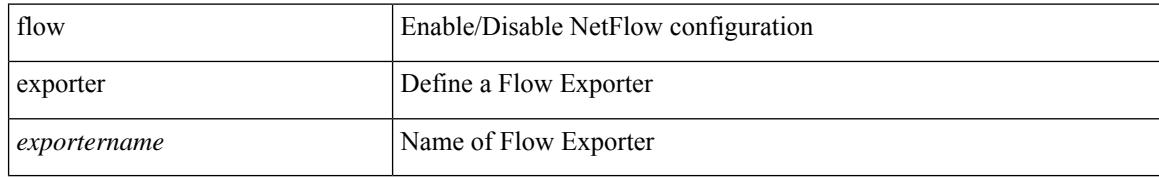

#### **Command Mode**

# **flow exporter**

[no] flow exporter <exportername>

### **Syntax Description**

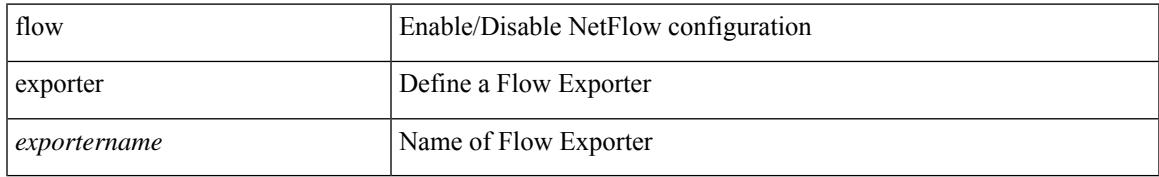

#### **Command Mode**

[no] flow filter <filtername>

### **Syntax Description**

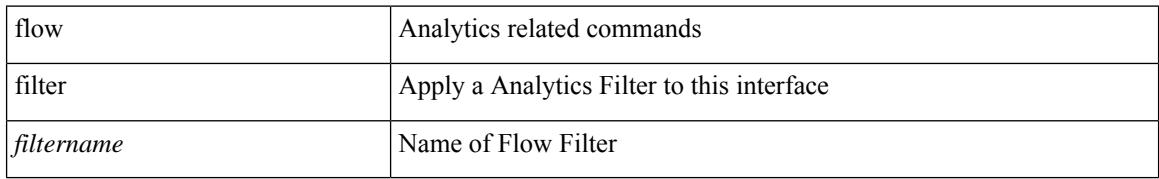

#### **Command Mode**

• /exec/configure/if-vlan /exec/configure/if-eth-port-channel /exec/configure/if-igp

I

[no] flow filter <filtername>

### **Syntax Description**

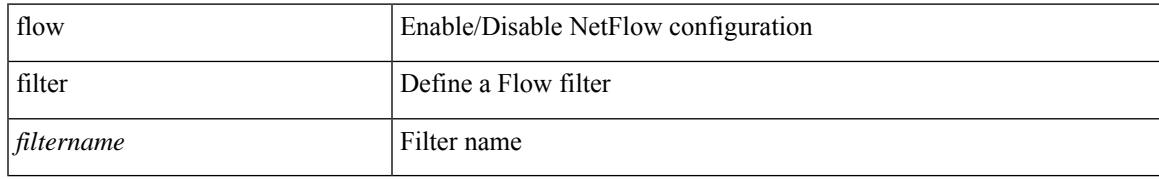

#### **Command Mode**

[no] flow filter <filtername>

### **Syntax Description**

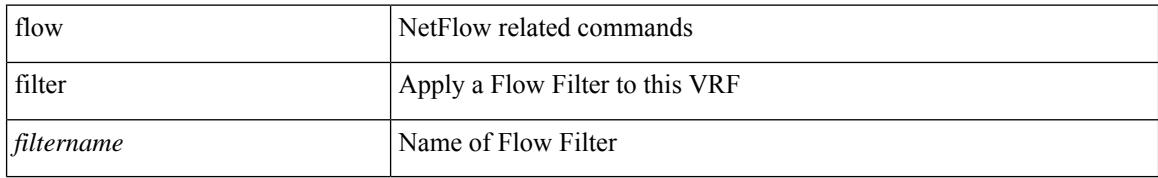

#### **Command Mode**

• /exec/configure/vrf

I

[no] flow filter <filtername>

### **Syntax Description**

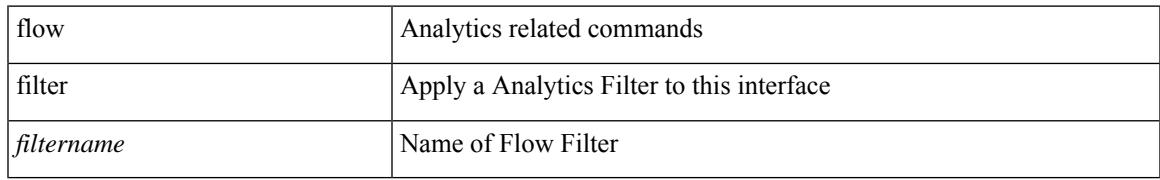

#### **Command Mode**

• /exec/configure/vlan-config

## **flow monitor**

[no] flow monitor <monitorname>

### **Syntax Description**

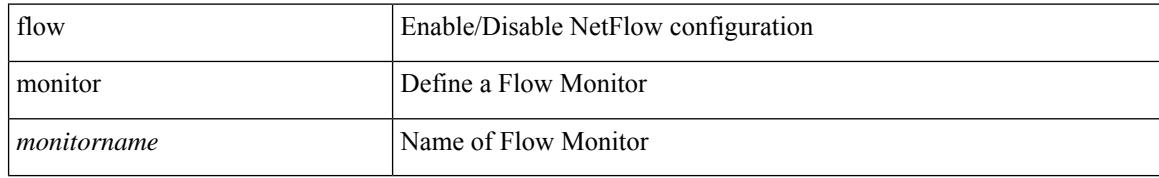

#### **Command Mode**

## **flow monitor**

[no] flow monitor <monitorname>

### **Syntax Description**

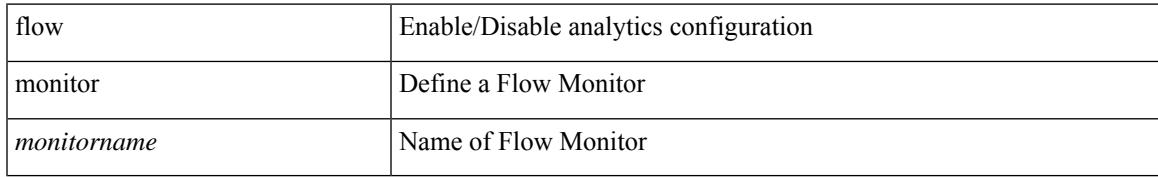

#### **Command Mode**

I

# **flow profile**

[no] flow profile <profilename>

### **Syntax Description**

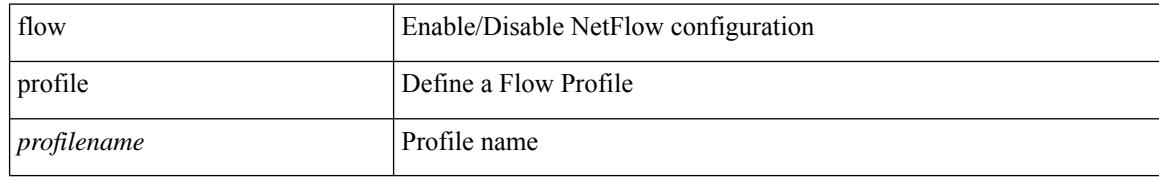

#### **Command Mode**

## **flow record**

[no] flow record <recordname>

### **Syntax Description**

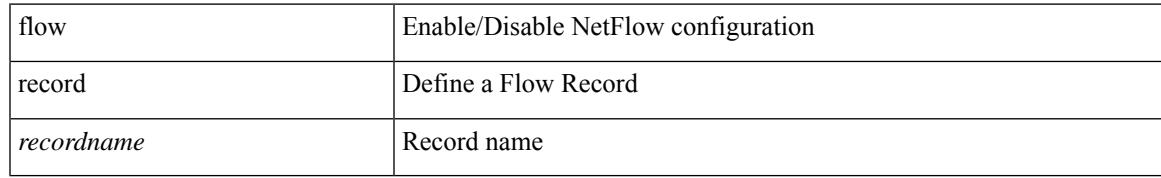

#### **Command Mode**

## **flow record**

[no] flow record <recordname>

#### **Syntax Description**

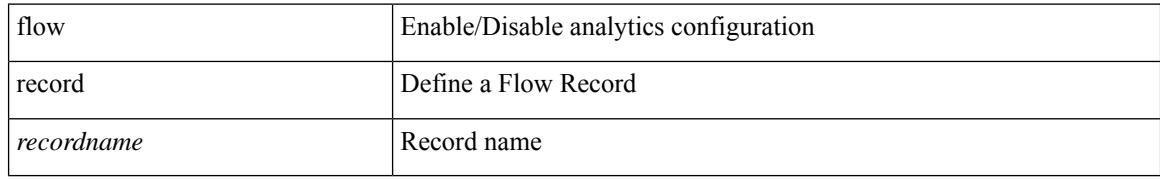

#### **Command Mode**

# **flow rtp history**

{ [ no ] flow rtp history <size> | no flow rtp history }

### **Syntax Description**

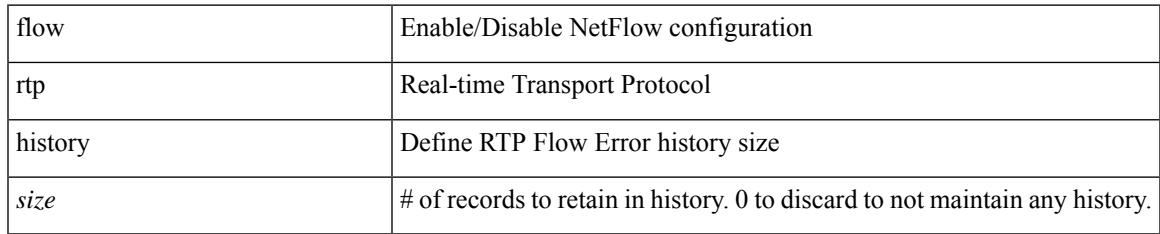

#### **Command Mode**

I

# **flow rtp timeout**

{ [ no ] flow rtp timeout <time> | no flow rtp timeout }

### **Syntax Description**

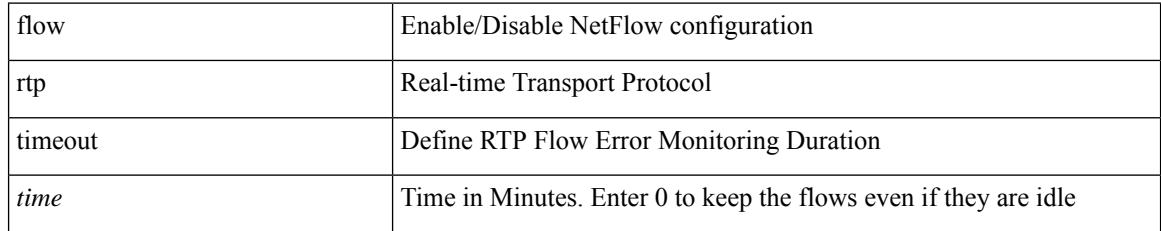

#### **Command Mode**

# **flow system config**

[no] flow system config

### **Syntax Description**

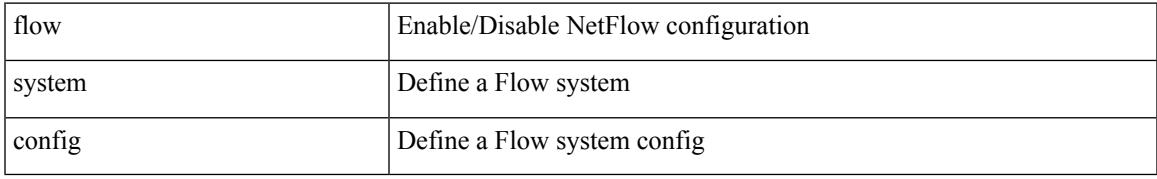

#### **Command Mode**

## **flow terminate interface**

flow terminate interface { <interface-list> | add <add-interface-list> | remove <remove-interface-list> } | no flow terminate interface

### **Syntax Description**

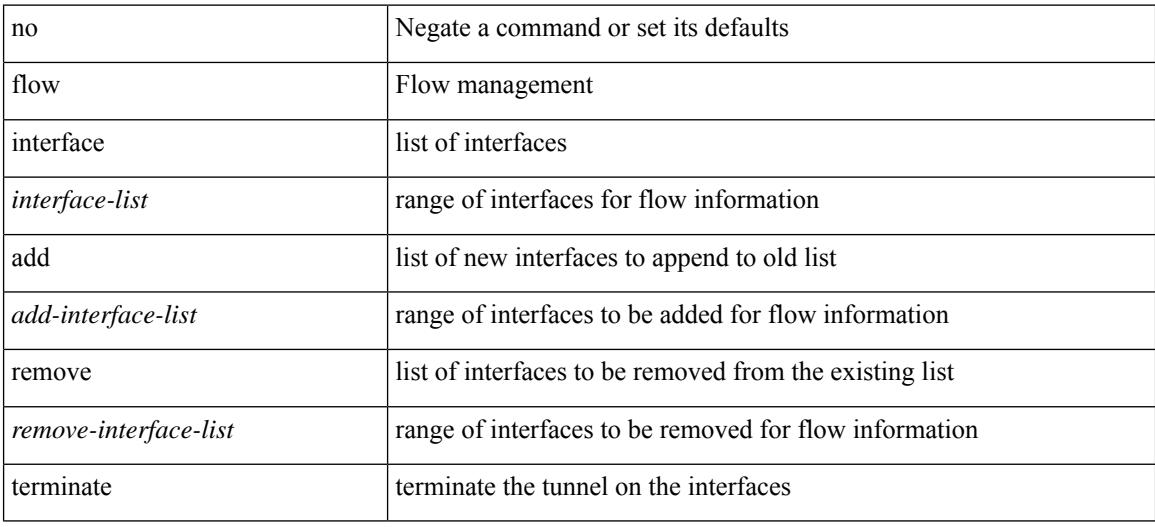

#### **Command Mode**

• /exec/configure/tunnel-profile

## **flow timeout**

I

{ [ no ] flow timeout <time> | no flow timeout }

### **Syntax Description**

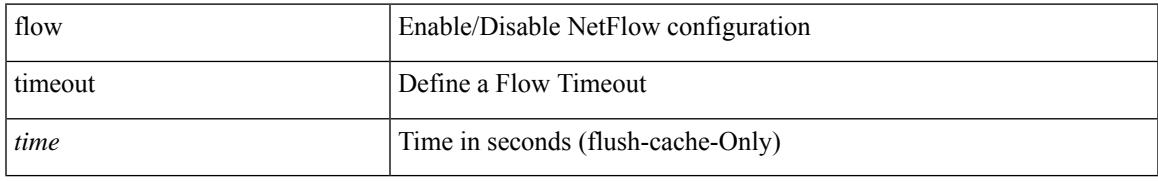

#### **Command Mode**

I

# **flowcontrol hardware**

[no] flowcontrol hardware

### **Syntax Description**

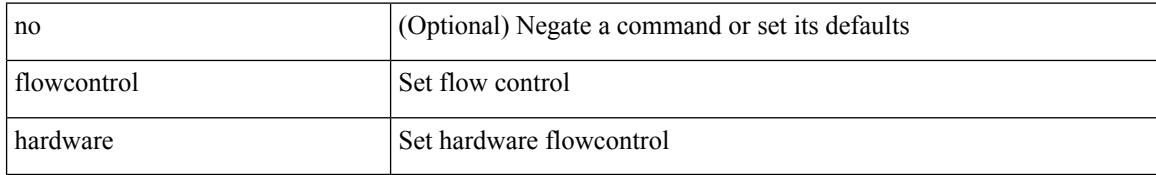

#### **Command Mode**

• /exec/configure/com1

## **flowcontrol receive**

flowcontrol { receive  $\{\langle x \rangle \}$  | send  $\{\langle x \rangle \}$  | no flowcontrol { receive  $\{\langle x \rangle \}$  | no flowcontrol { receive  $\{\langle x \rangle \}$  | send  $\{\langle x \rangle \}$  | no flowcontrol { receive  $\{\langle x \rangle \}$  | send  $\{\langle x \rangle \}$ } ] | send [ { <tx\_flowctrl> } ] }

### **Syntax Description**

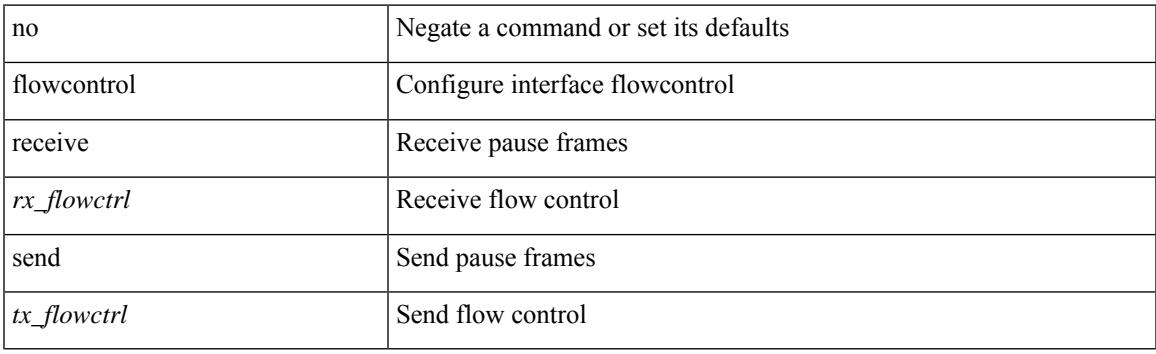

#### **Command Mode**

• /exec/configure/if-ethernet-all /exec/configure/if-eth-non-member /exec/configure/if-port-channel

[no] flush-routes

#### **Syntax Description**

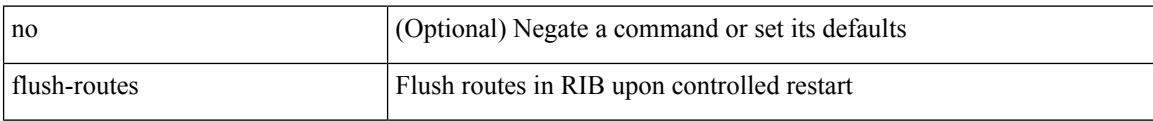

## **Command Mode**

• /exec/configure/router-bgp

[no] flush-routes

#### **Syntax Description**

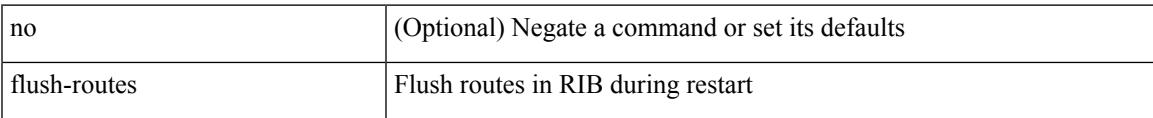

## **Command Mode**

• /exec/configure/router-rip

I

# **flush-routes**

[no] flush-routes

#### **Syntax Description**

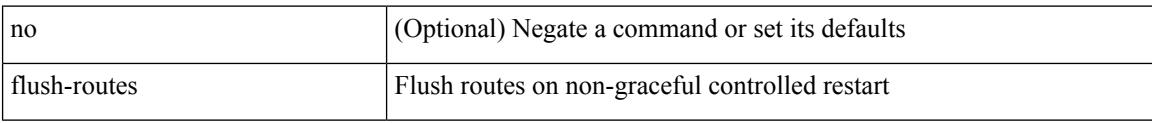

## **Command Mode**

• /exec/configure/router-isis

I

[no] flush-routes

#### **Syntax Description**

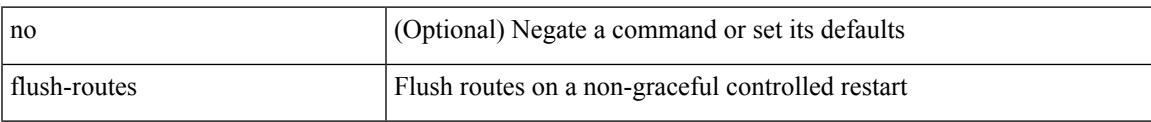

### **Command Mode**

• /exec/configure/router-ospf3

[no] flush-routes

### **Syntax Description**

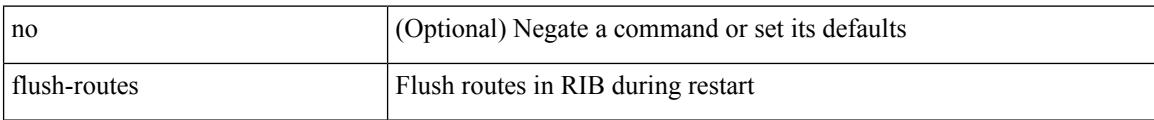

## **Command Mode**

• /exec/configure/router-eigrp

I

[no] flush-routes

#### **Syntax Description**

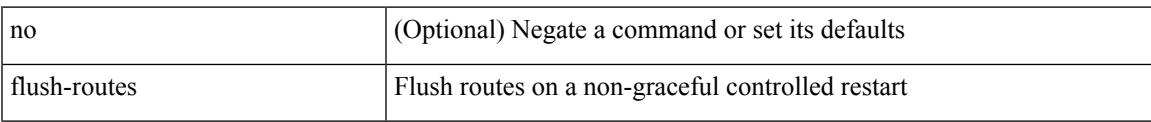

## **Command Mode**

• /exec/configure/router-ospf

## **follow**

follow <name> | no follow

## **Syntax Description**

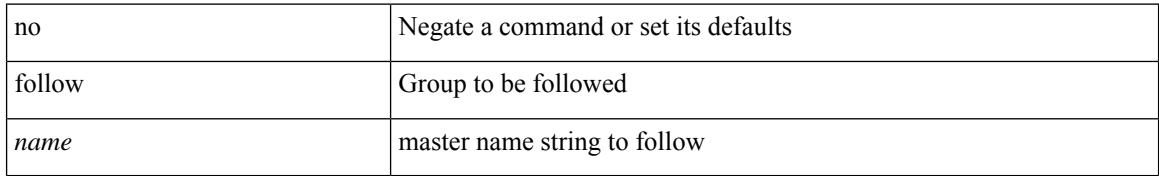

#### **Command Mode**

• /exec/configure/if-eth-any/hsrp\_ipv4 /exec/configure/if-eth-any/hsrp\_ipv6

## **format**

 $\mathbf{l}$ 

format <uri1>

### **Syntax Description**

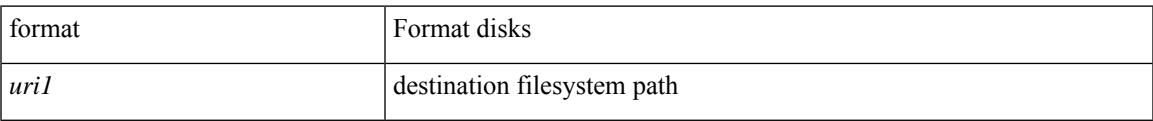

### **Command Mode**

I

## **format bootflash**

format bootflash:

#### **Syntax Description**

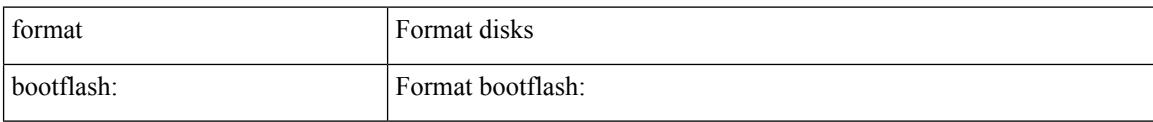

#### **Command Mode**

# **format bootflash check-filesystem**

format bootflash: check-filesystem

### **Syntax Description**

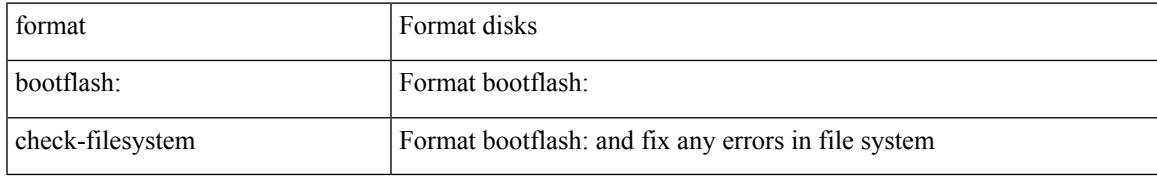

#### **Command Mode**

I

## **format usb1**

format usb1:

#### **Syntax Description**

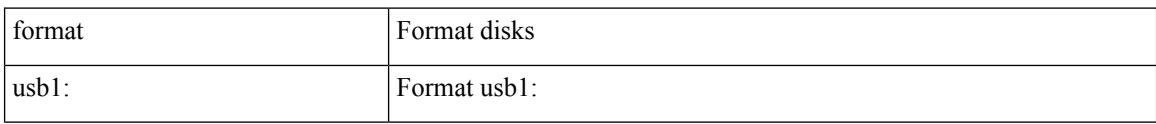

#### **Command Mode**

## **forward**

[no] forward

### **Syntax Description**

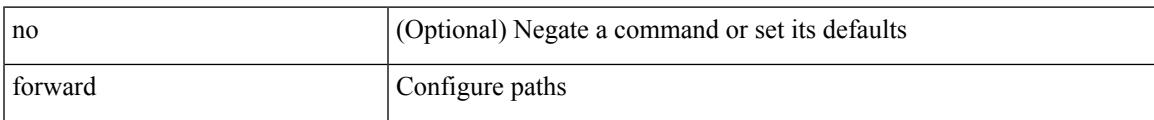

### **Command Mode**

• /exec/configure/mpls\_static/ipv4/lsp/inlabel

## **fragments**

[no] fragments <opt\_type>

### **Syntax Description**

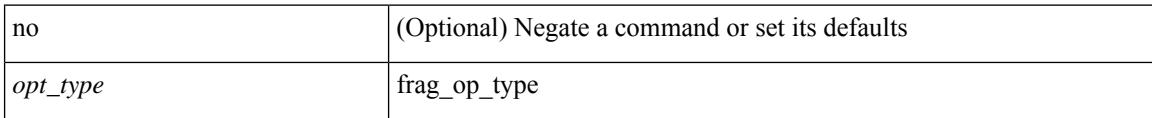

## **Command Mode**

• /exec/configure/ipacl /exec/configure/ipv6acl
## **frequency**

{ { no | default } frequency | frequency <seconds> }

#### **Syntax Description**

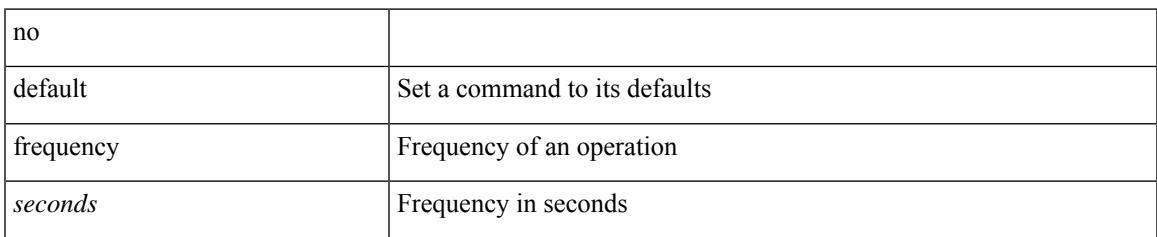

### **Command Mode**

• /exec/configure/ip-sla/udp /exec/configure/ip-sla/jitter /exec/configure/ip-sla/tcp /exec/configure/ip-sla/icmpEcho /exec/configure/ip-sla/dns /exec/configure/ip-sla/fabricPathEcho /exec/configure/ip-sla/http

## **frequency milliseconds**

frequency milliseconds <milliseconds>

#### **Syntax Description**

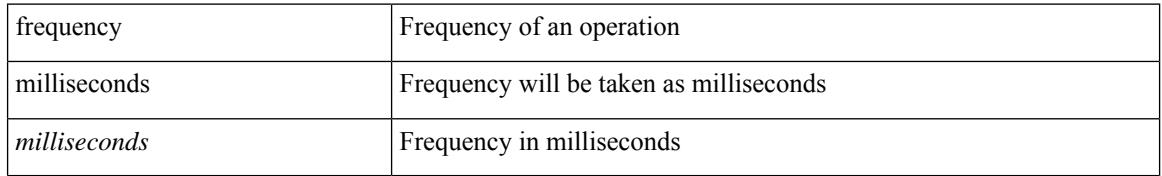

#### **Command Mode**

• /exec/configure/ip-sla/udp /exec/configure/ip-sla/tcp /exec/configure/ip-sla/icmpEcho

# **frequency synchronization**

[no] frequency synchronization

### **Syntax Description**

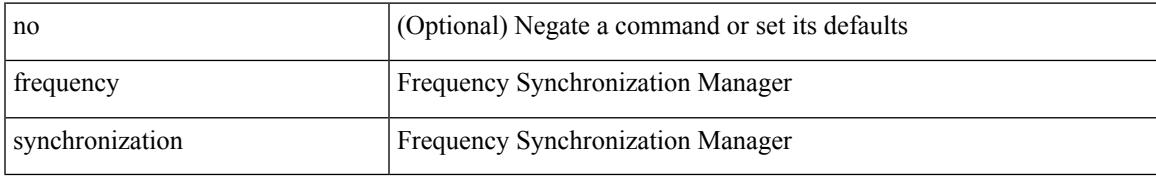

#### **Command Mode**

• /exec/configure/gnss-if

# **frequency synchronization**

[no] frequency synchronization

### **Syntax Description**

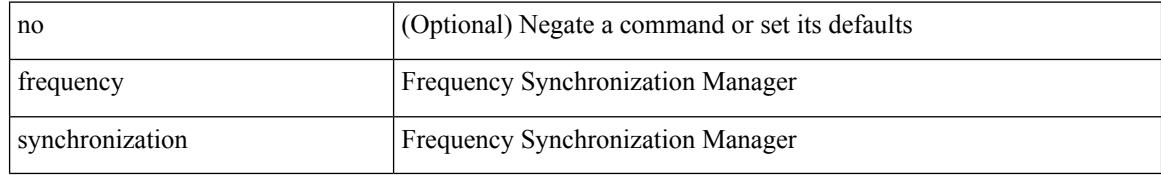

### **Command Mode**

• /exec/configure/if-eth-base /exec/configure/if-ethernet-all

# **frequency synchronization**

[no] frequency synchronization

### **Syntax Description**

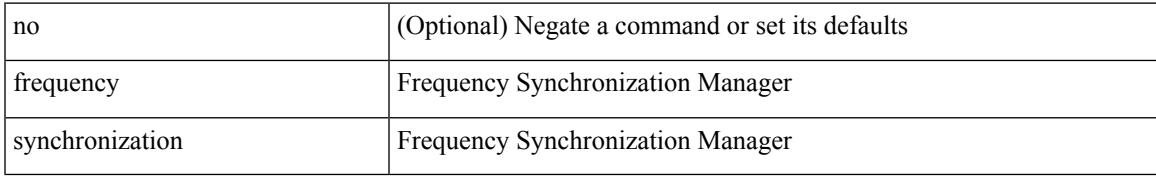

### **Command Mode**

• /exec/configure/clock-if

## **from to**

[no] { { from <frm-list> to <to-val> } | { default { <value> | copy | ignore } } }

## **Syntax Description**

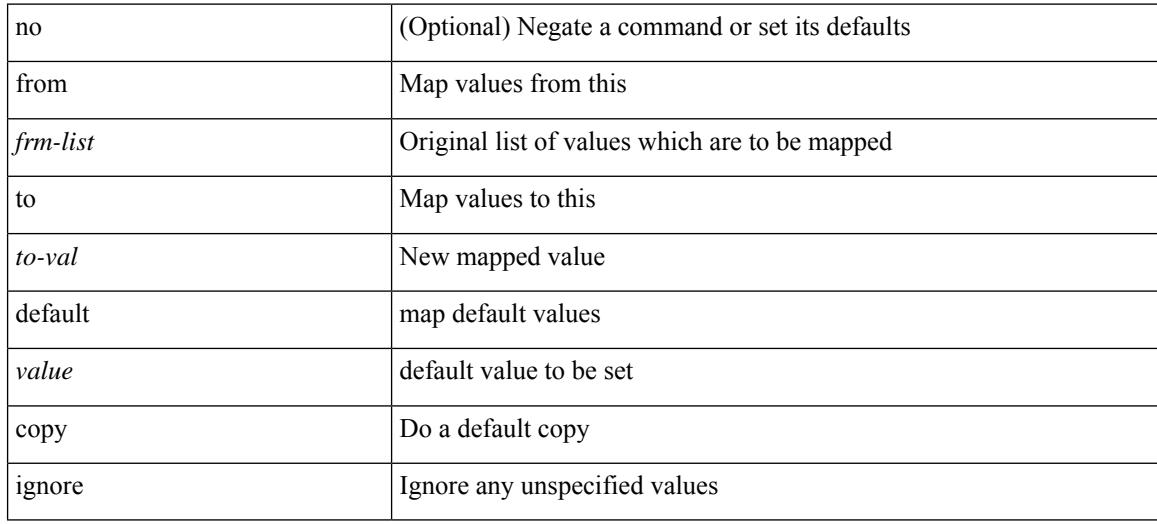

### **Command Mode**

• /exec/configure/table-map

## **from to**

 $\overline{\phantom{a}}$ 

{ [ no ] { { from <frm-list> to <to-val> } | { default <value> } } } | default copy

## **Syntax Description**

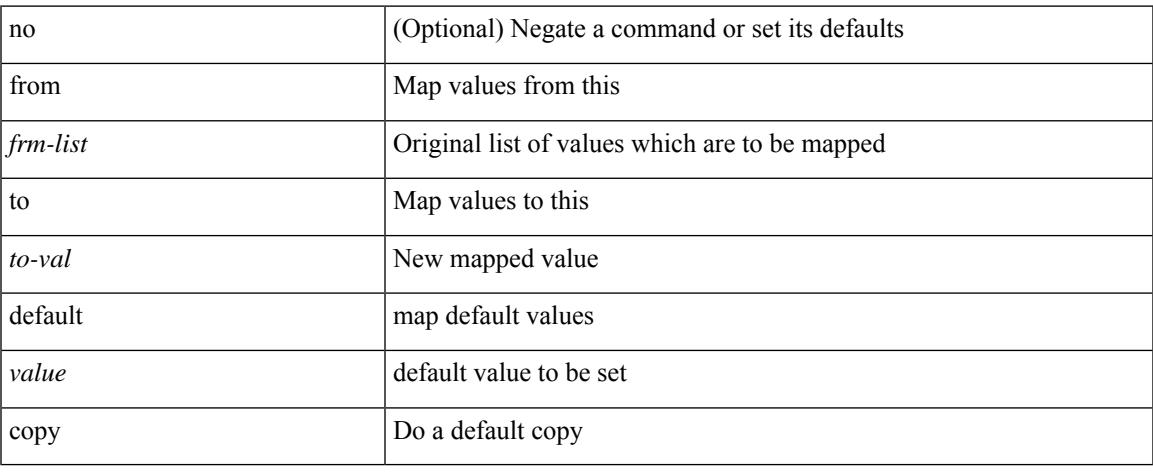

### **Command Mode**

• /exec/configure/def-tmap

## **fspf**

[no] fspf { cost <i0> vsan <i1> | dead-interval <i2> vsan1 <i3> | hello-interval <i4> vsan2 <i5> | passive vsan $3 \le i6$  | retransmit-interval  $\le i7$  vsan $4 \le i8$  }

## no (Optional) Negate a command or set its defaults cost Configure FSPF link cost *i0* FSPF link cost vsan Enter VSAN *i1* VSAN id range dead-interval Configure FSPF dead interval *i2* dead interval (in sec) vsan1 Enter VSAN *i3* VSAN id range hello-interval <br> Configure FSPF hello-interval *i4* hello interval (in sec) vsan2 Enter VSAN *i5* VSAN id range passive Enable/disable FSPF on the interface vsan3 Enter VSAN *i6* VSAN id range retransmit-interval Configure FSPF retransmit interval *i7* retransmit interval (in sec) vsan4 Enter VSAN *i8* VSAN id range

### **Syntax Description**

#### **Command Mode**

• /exec/configure/if-fc /exec/configure/if-san-port-channel /exec/configure/if-fcip /exec/configure/if-bay /exec/configure/if-ext /exec/configure/if-vfc

# **fspf config vsan**

 $\overline{\phantom{a}}$ 

[no] fspf config vsan  $\leq i$ 0>

## **Syntax Description**

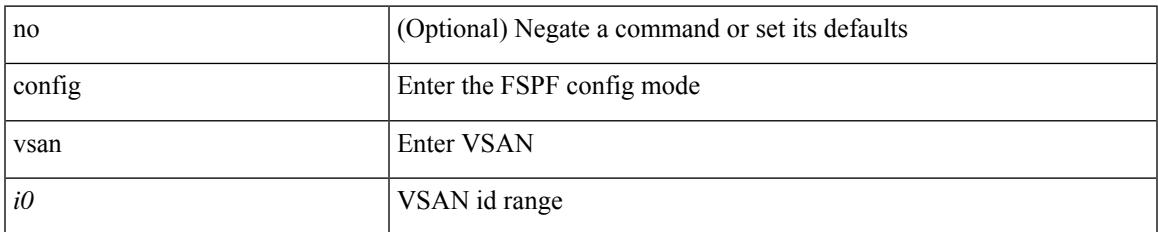

### **Command Mode**

# **fspf enable vsan**

[no] fspf enable vsan <i0>

## **Syntax Description**

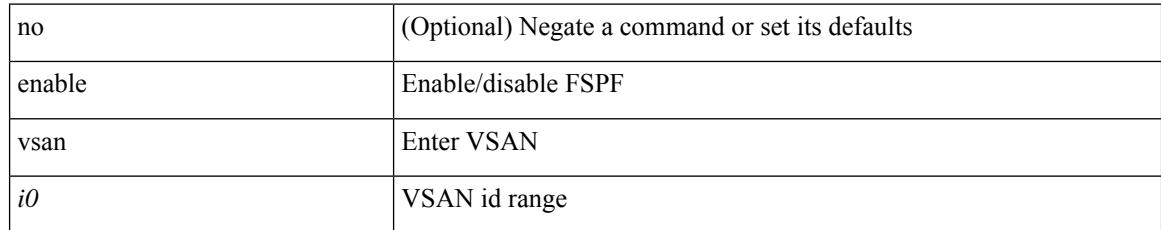

### **Command Mode**

## **fsync clock-identity**

fsync clock-identity <mac-address> | no fsync clock-identity

## **Syntax Description**

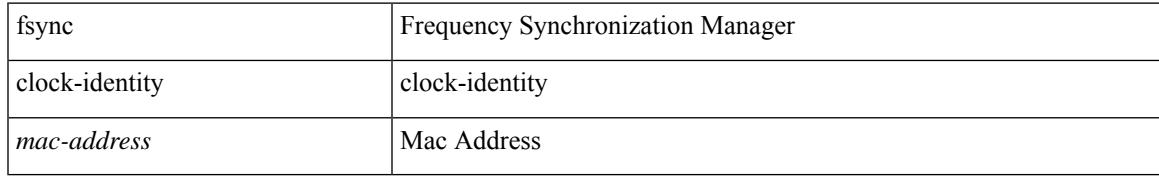

#### **Command Mode**

## **fsync esmc peer receive timeout**

fsync esmc peer receive timeout { 0 | <value> } | no fsync esmc peer receive timeout [ [ 0 | <value> ] ]

### **Syntax Description**

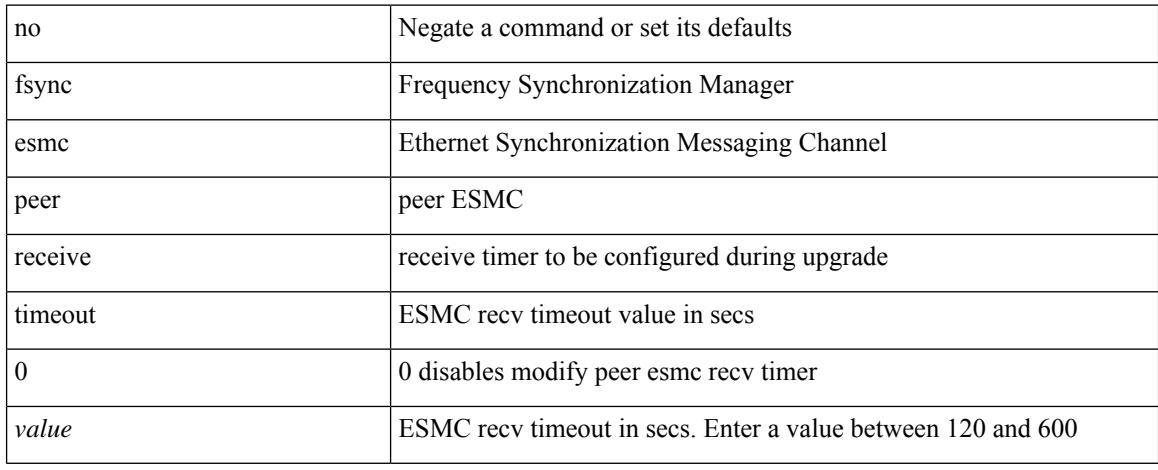

#### **Command Mode**

# **fsync quality itu-t option**

[no] fsync quality itu-t option  $\{ 1 | 2$  generation  $\{ 1 | 2 \}$ }

## **Syntax Description**

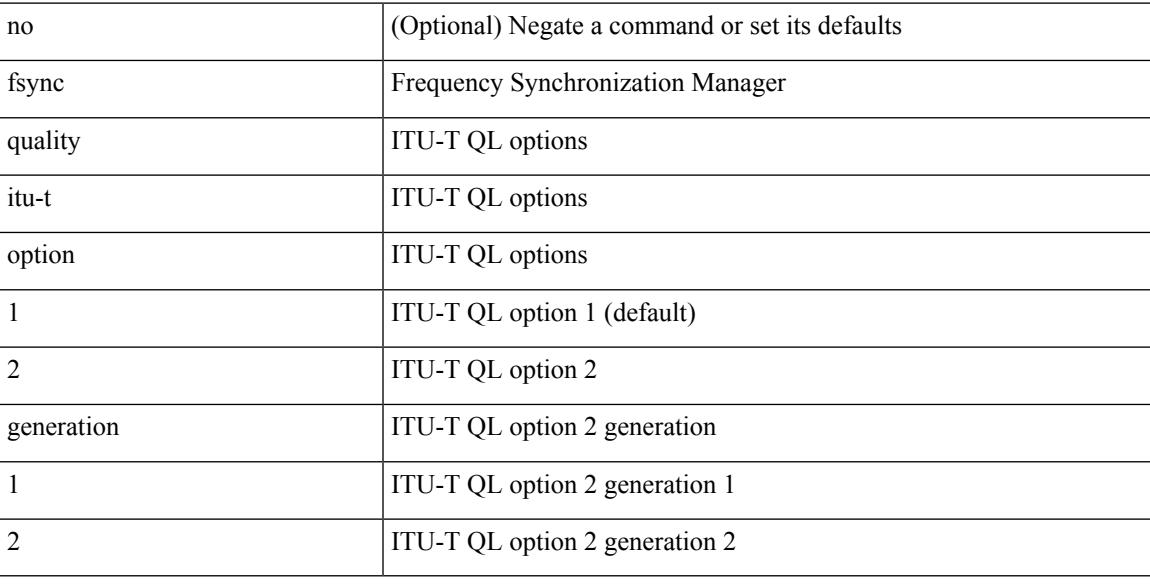

### **Command Mode**

# **fsync transmit dnu lag-members**

[no] fsync transmit dnu lag-members

### **Syntax Description**

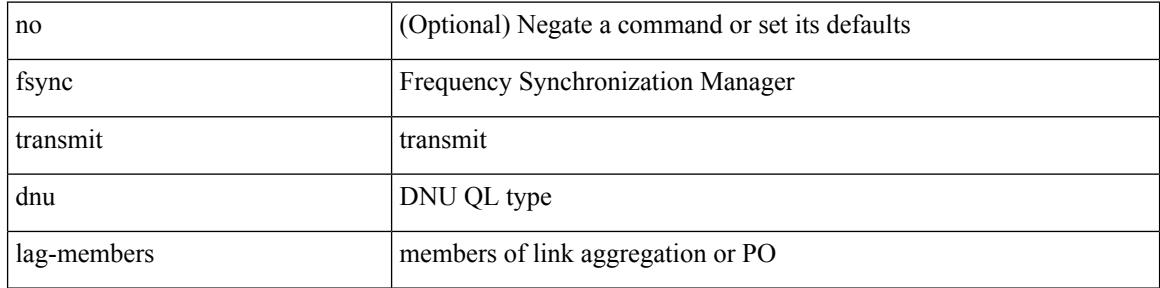

#### **Command Mode**

## **fte event**

I

[no] fte event <eventname>

## **Syntax Description**

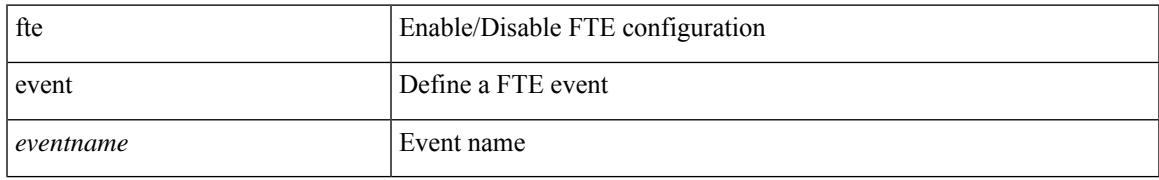

### **Command Mode**

## **fte exporter**

[no] fte exporter <exportername>

### **Syntax Description**

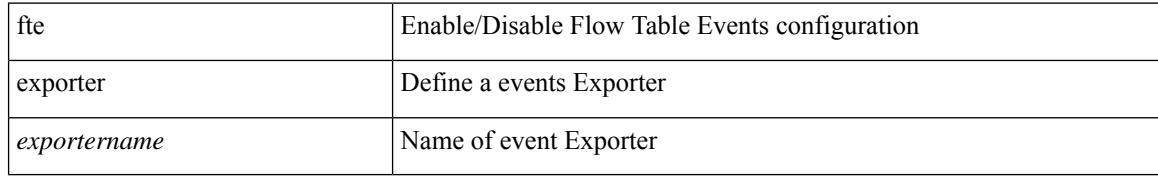

### **Command Mode**

## **fte monitor**

 $\overline{\phantom{a}}$ 

[no] fte monitor <monitorname>

### **Syntax Description**

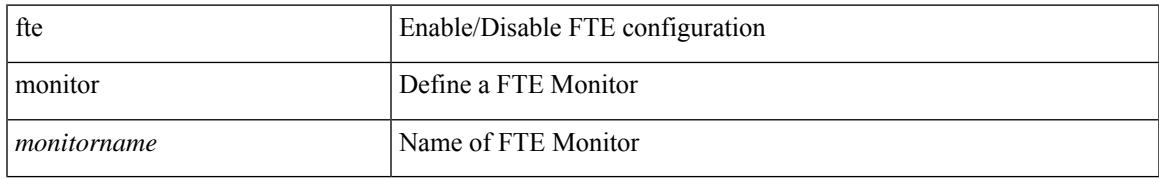

### **Command Mode**

## **fte record**

[no] fte record <recordname>

## **Syntax Description**

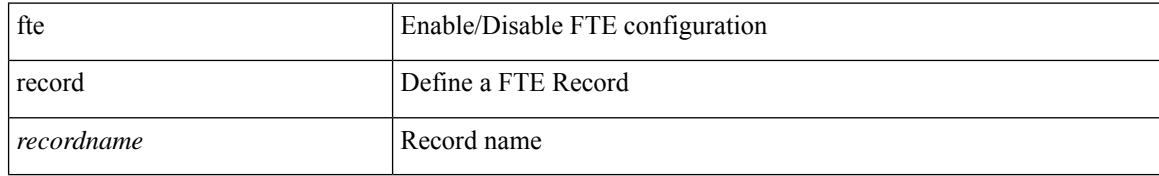

#### **Command Mode**

## **fte system monitor**

[no] fte system monitor <monitorname>

## **Syntax Description**

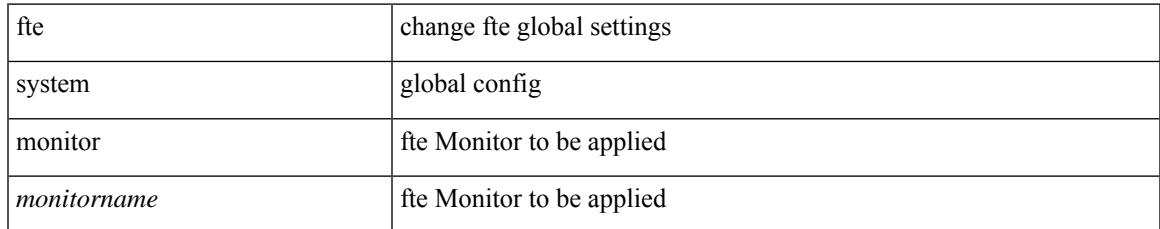

### **Command Mode**

## **ftrace**

ftrace [ { set-opt { option <n0> <v0> | filter <f0> <v0> } { proc <p0> | buf\_size <b0> } [ <s0> ] } | { reset { all | filter <f0> | trace | <s0> } } | { enable { inband | kernel | lcnd <i0> | process <i0> | trace } } | { list { filters  $\langle f0 \rangle$  | curr\_tracer | all } } | { debug { on | off } } | { dump { all | traces } } ]

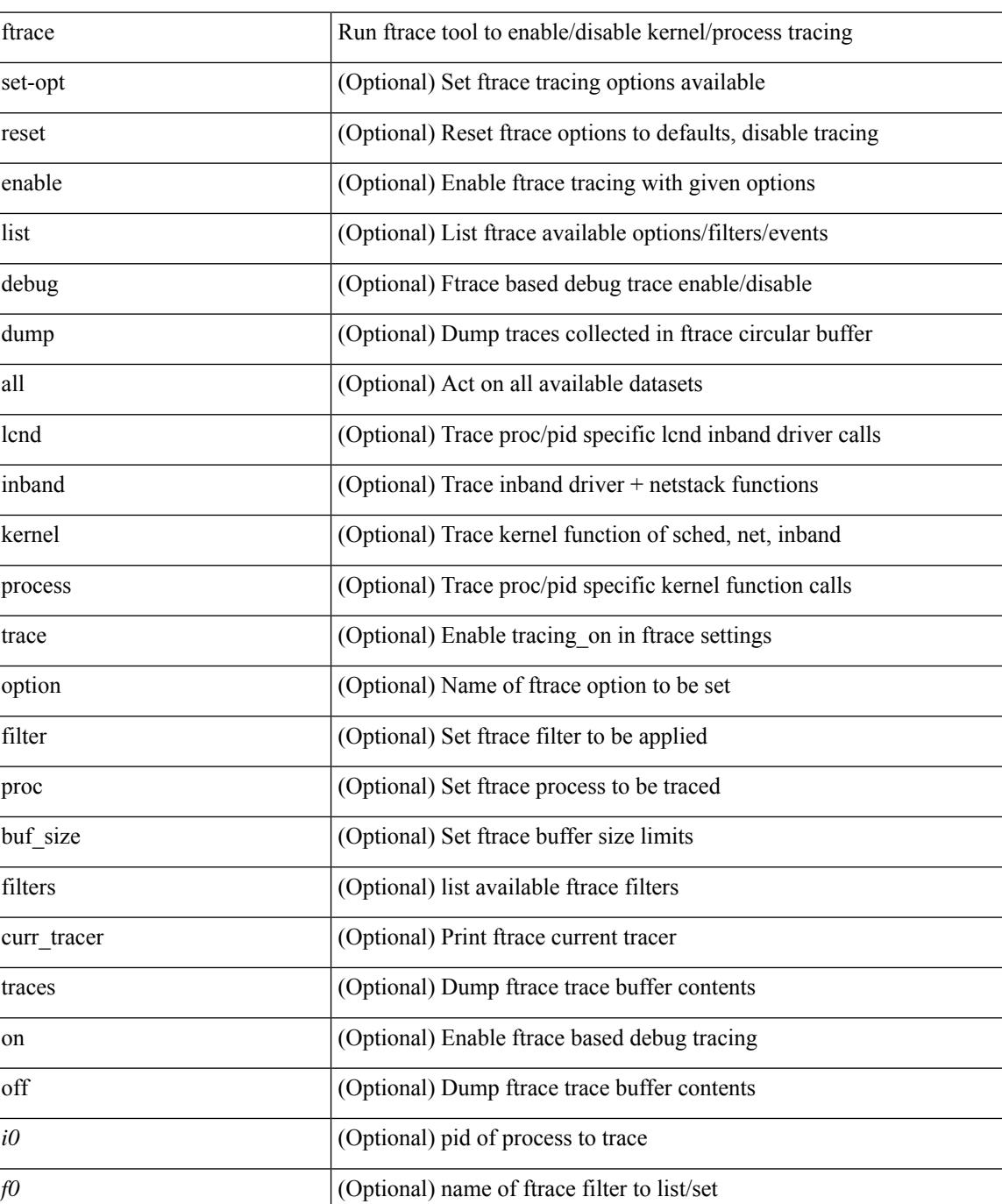

#### **Syntax Description**

I

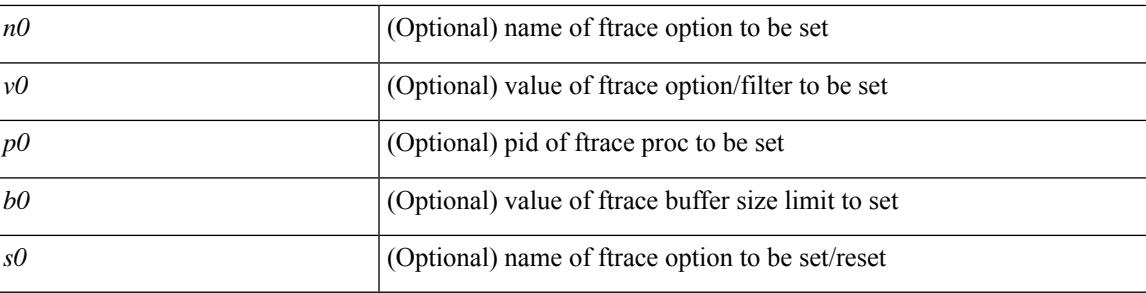

## **Command Mode**

• /exec

 $\mathbf I$ 

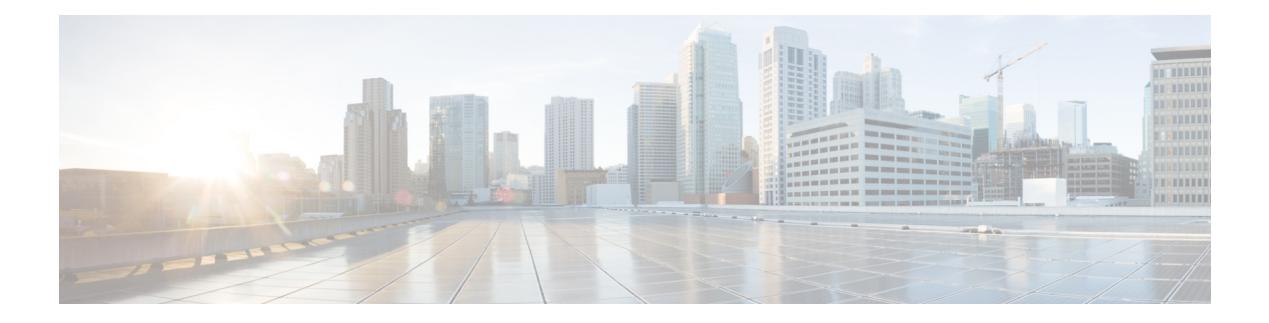

## **G Commands**

- generate type7 encrypted secret, on page 1603
- [global-block,](#page-1753-0) on page 1604
- global [ingress-replication](#page-1754-0) protocol bgp, on page 1605
- global meast-group L2, on page 1606
- global [suppress-arp,](#page-1756-0) on page 1607
- gps-input [tod-format](#page-1757-0) pps-input, on page 1608
- gps-output pps-output [tod-format,](#page-1758-0) on page 1609
- [graceful-restart-helper,](#page-1759-0) on page 1610
- [graceful-restart,](#page-1760-0) on page 1611
- [graceful-restart,](#page-1761-0) on page 1612
- [graceful-restart,](#page-1762-0) on page 1613
- [graceful-restart,](#page-1763-0) on page 1614
- [graceful-restart,](#page-1764-0) on page 1615
- [graceful-restart,](#page-1765-0) on page 1616
- [graceful-restart,](#page-1766-0) on page 1617
- [graceful-restart](#page-1767-0) grace-period, on page 1618
- [graceful-restart](#page-1768-0) grace-period, on page 1619
- [graceful-restart](#page-1769-0) helper-disable, on page 1620
- [graceful-restart](#page-1770-0) helper-disable, on page 1621
- [graceful-restart](#page-1771-0) planned-only, on page 1622
- [graceful-restart](#page-1772-0) planned-only, on page 1623
- [graceful-restart](#page-1773-0) restart-time, on page 1624
- [graceful-restart](#page-1774-0) stalepath-time, on page 1625
- [graceful-restart](#page-1775-0) t3 manual, on page 1626
- [graceful-restart](#page-1776-0) t3 manual, on page 1627
- [graceful-restart](#page-1777-0) t3 manual, on page 1628
- [graceful-shutdown](#page-1778-0) activate, on page 1629
- [graceful-shutdown](#page-1779-0) activate, on page 1630
- [graceful-shutdown](#page-1780-0) aware, on page 1631
- graceful [consistency-check,](#page-1781-0) on page 1632
- [grep,](#page-1782-0) on page 1633
- [grep,](#page-1783-0) on page 1634
- [grep,](#page-1784-0) on page 1635
- group [drop-events,](#page-1785-0) on page 1636
- group [drop-events,](#page-1786-0) on page 1637
- group [latency-events,](#page-1787-0) on page 1638
- group [latency-events,](#page-1788-0) on page 1639
- group [packet-events,](#page-1789-0) on page 1640
- [grpc-async,](#page-1790-0) on page 1641
- [guestshell,](#page-1791-0) on page 1642
- [gunzip,](#page-1792-0) on page 1643
- gzip, on page [1644](#page-1793-0)

# <span id="page-1752-0"></span>**generate type7\_encrypted\_secret**

generate type7\_encrypted\_secret

#### **Syntax Description**

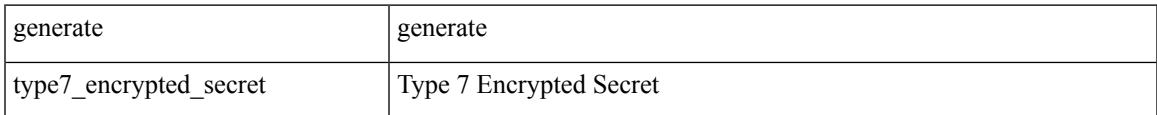

#### **Command Mode**

• /exec

## <span id="page-1753-0"></span>**global-block**

{ { global-block <min-srgb-label> <max-srgb-label> } | { no global-block } }

## **Syntax Description**

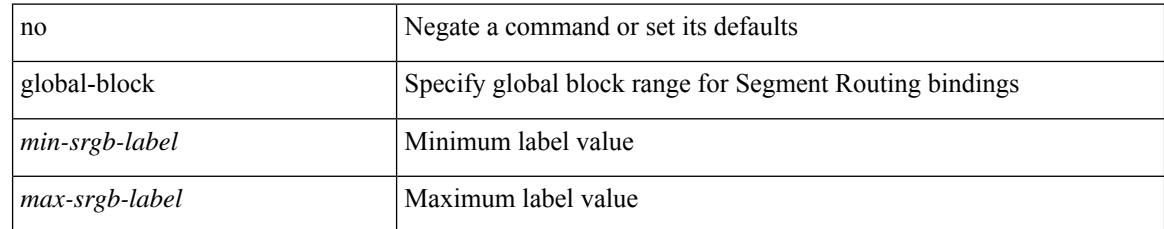

### **Command Mode**

• /exec/configure/config-sr-mpls

## <span id="page-1754-0"></span>**global ingress-replication protocol bgp**

[no] global ingress-replication protocol bgp

### **Syntax Description**

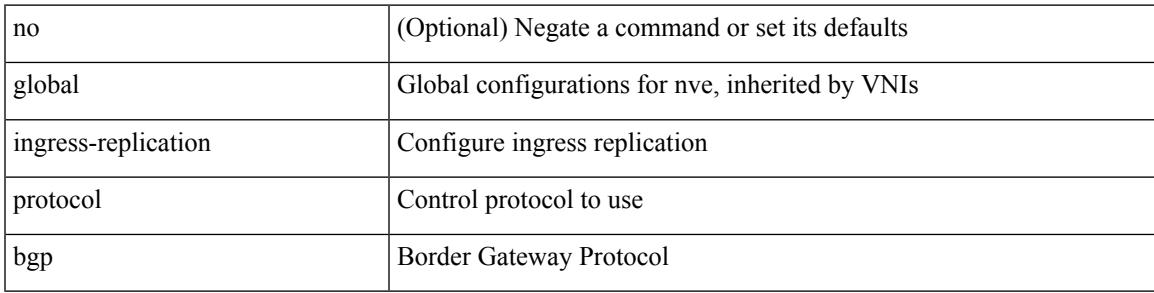

### **Command Mode**

• /exec/configure/if-nve

## <span id="page-1755-0"></span>**global mcast-group L2**

global mcast-group  $\{$  <maddr>  $\}$   $\{$  L2 | L3  $\}$  | no global mcast-group  $\{$  L2 | L3  $\}$ 

### **Syntax Description**

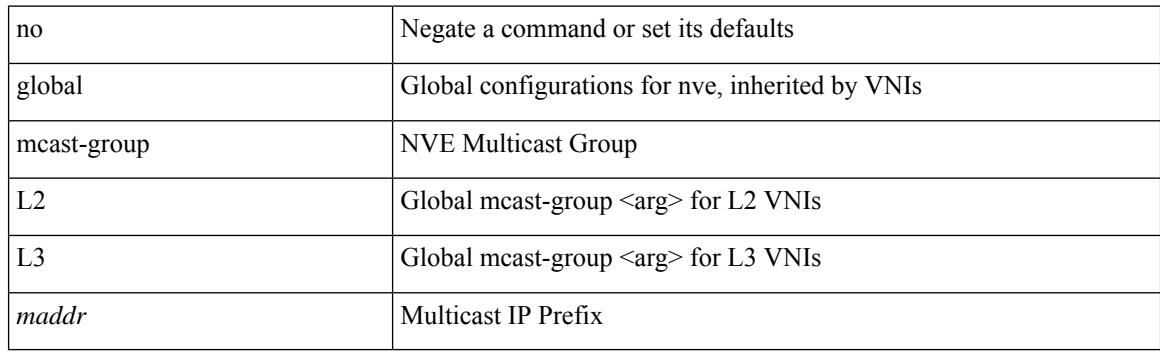

## **Command Mode**

• /exec/configure/if-nve

# <span id="page-1756-0"></span>**global suppress-arp**

[no] global suppress-arp

## **Syntax Description**

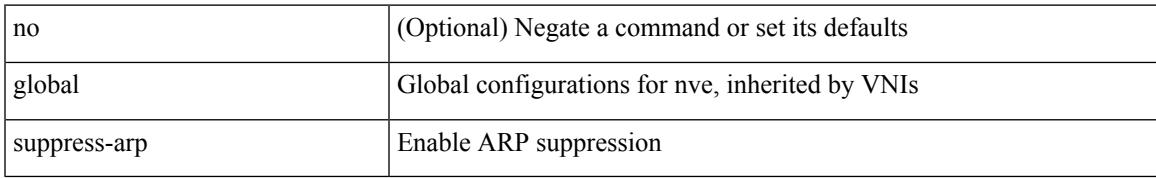

### **Command Mode**

• /exec/configure/if-nve

## <span id="page-1757-0"></span>**gps-input tod-format pps-input**

[no] gps-input tod-format <tod-format-enum> pps-input <pps-input> [ offset <offset> ] [ baud-rate <baudrate> ]

## **Syntax Description**

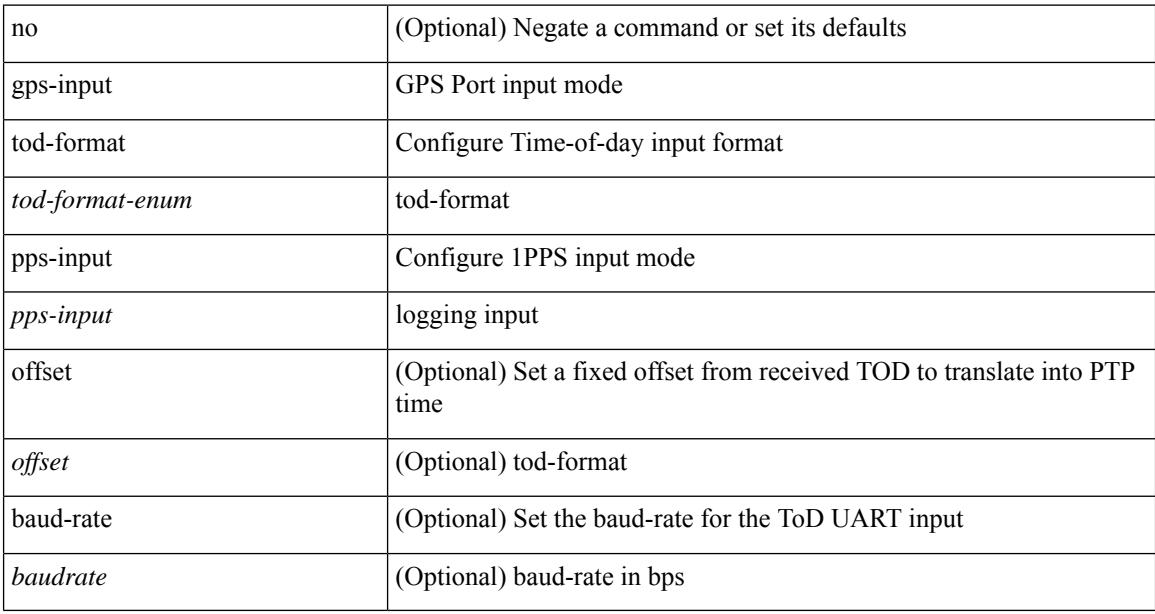

#### **Command Mode**

• /exec/configure/clock-if/port-params

# <span id="page-1758-0"></span>**gps-output pps-output tod-format**

[no] gps-output pps-output <pps-output> tod-format <tod-format-enum> [ baud-rate <baudrate> ]

#### **Syntax Description**

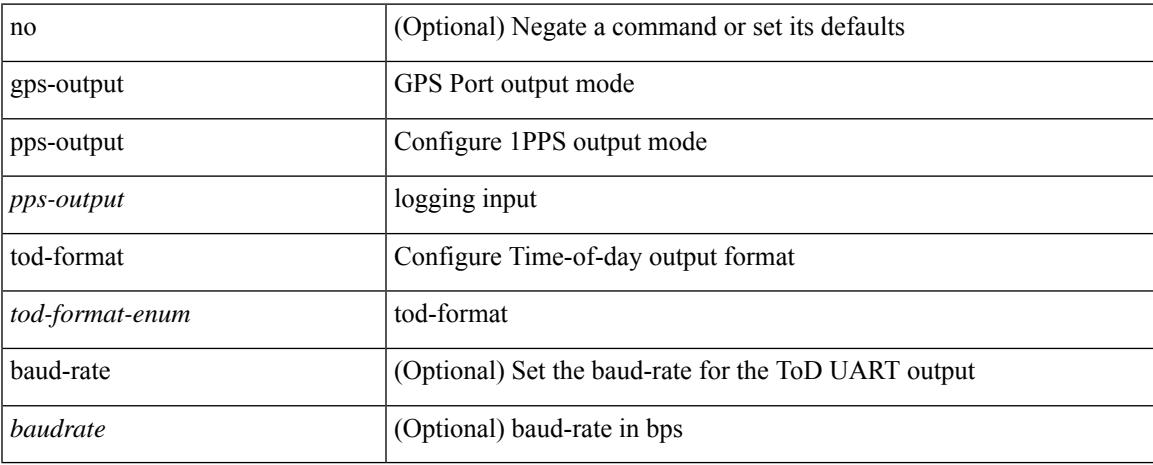

### **Command Mode**

• /exec/configure/clock-if/port-params

# <span id="page-1759-0"></span>**graceful-restart-helper**

[no] graceful-restart-helper

### **Syntax Description**

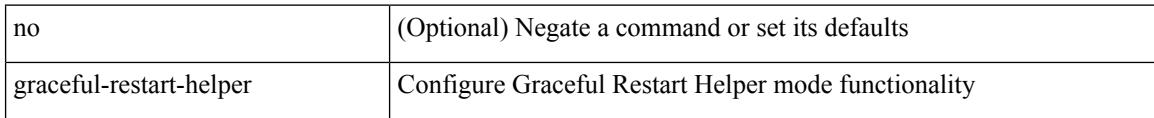

### **Command Mode**

• /exec/configure/router-bgp/vrf-cmds

<span id="page-1760-0"></span>[no] graceful-restart

### **Syntax Description**

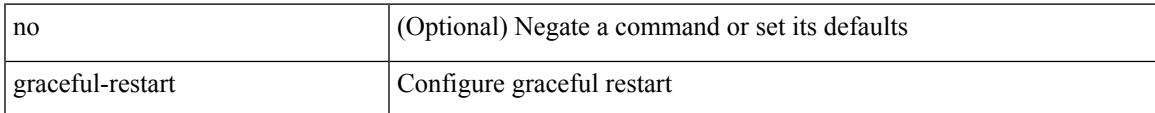

### **Command Mode**

• /exec/configure/router-ospf3 /exec/configure/router-ospf3/vrf

<span id="page-1761-0"></span>[no] graceful-restart

#### **Syntax Description**

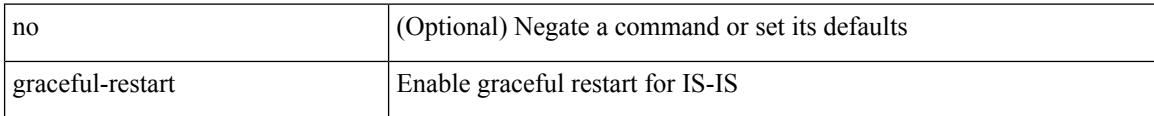

### **Command Mode**

• /exec/configure/router-isis/router-isis-vrf-common

<span id="page-1762-0"></span>[no] graceful-restart

### **Syntax Description**

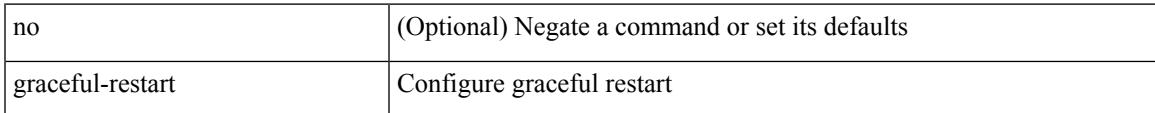

#### **Command Mode**

• /exec/configure/router-ospf /exec/configure/router-ospf/vrf

<span id="page-1763-0"></span>graceful-restart [ timers { forwarding-holding <fwdg-holdtime> | max-recovery <recovery-time> | neighbor-liveness <peer-liveness-time> } ] | no graceful-restart [ timers { forwarding-holding | max-recovery | neighbor-liveness } ]

#### **Syntax Description**

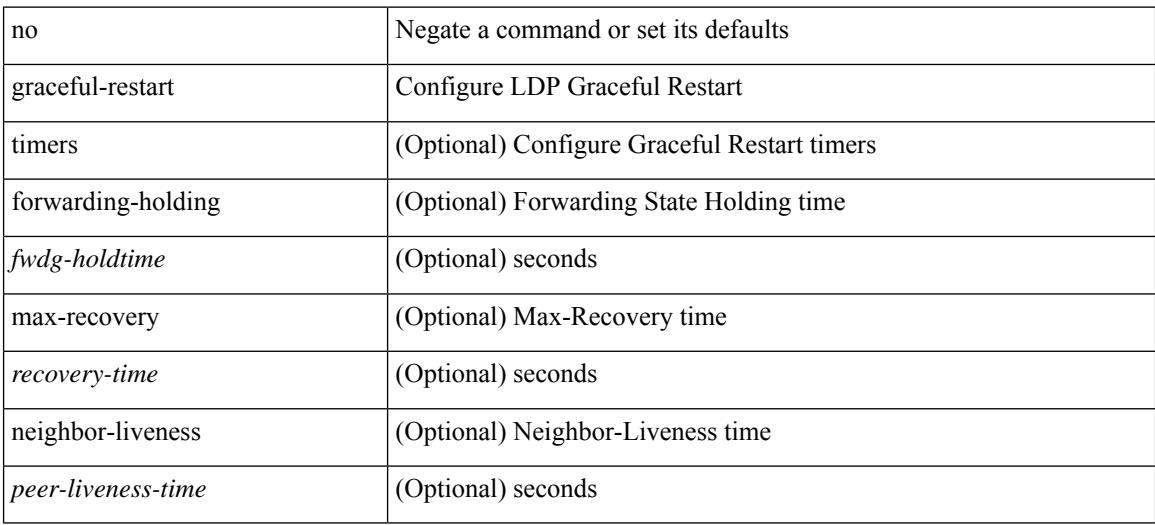

#### **Command Mode**

• /exec/configure/ldp
## **graceful-restart**

[no] graceful-restart

### **Syntax Description**

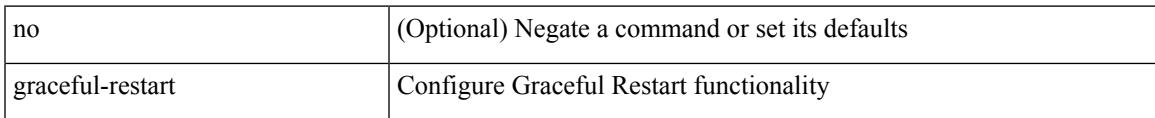

## **Command Mode**

• /exec/configure/router-bgp/vrf-cmds

## **graceful-restart**

[no] graceful-restart

### **Syntax Description**

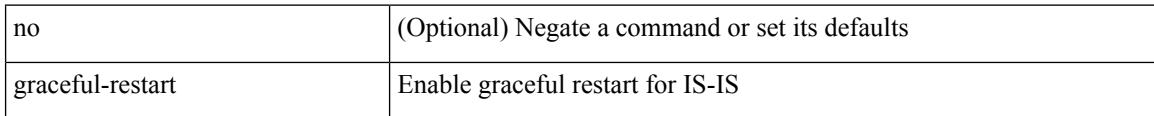

## **Command Mode**

• /exec/configure/otv-isis/otv-isis-vrf-common

## **graceful-restart**

[no] graceful-restart

### **Syntax Description**

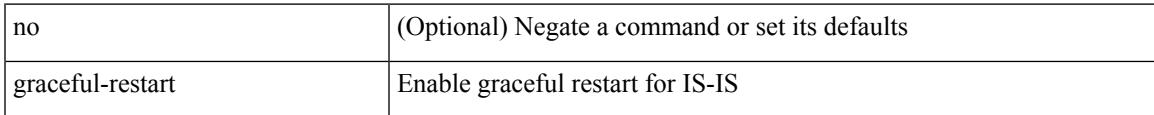

## **Command Mode**

• /exec/configure/l2mp-isis/l2mp-isis-vrf-common

## **graceful-restart grace-period**

[no] graceful-restart grace-period <grace-period>

#### **Syntax Description**

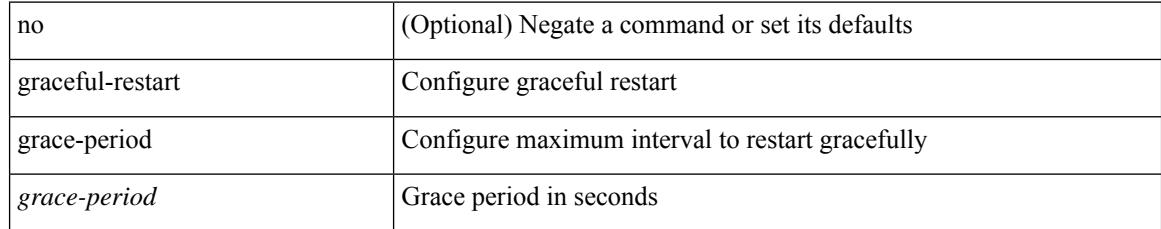

### **Command Mode**

• /exec/configure/router-ospf /exec/configure/router-ospf/vrf

## **graceful-restart grace-period**

[no] graceful-restart grace-period <grace-period>

## **Syntax Description**

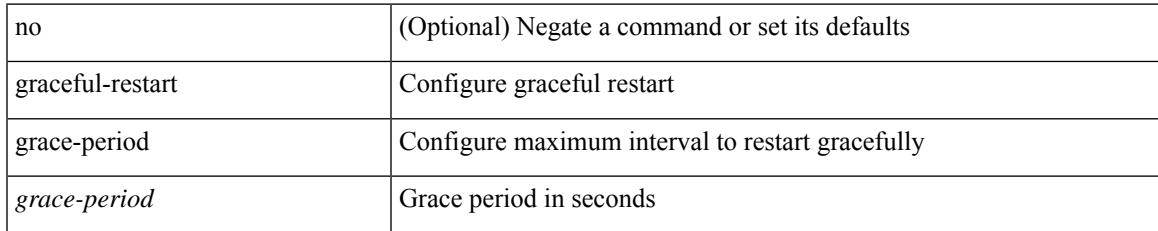

### **Command Mode**

• /exec/configure/router-ospf3 /exec/configure/router-ospf3/vrf

## **graceful-restart helper-disable**

[no] graceful-restart helper-disable

## **Syntax Description**

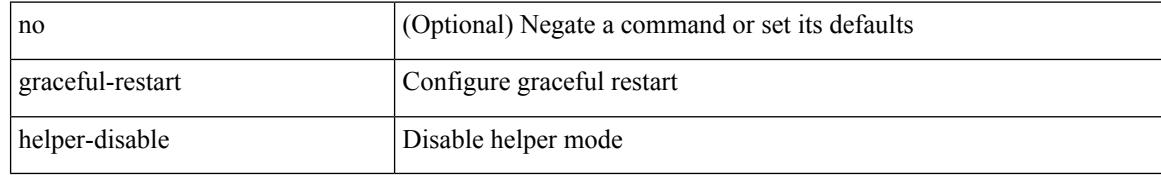

### **Command Mode**

• /exec/configure/router-ospf /exec/configure/router-ospf/vrf

# **graceful-restart helper-disable**

[no] graceful-restart helper-disable

### **Syntax Description**

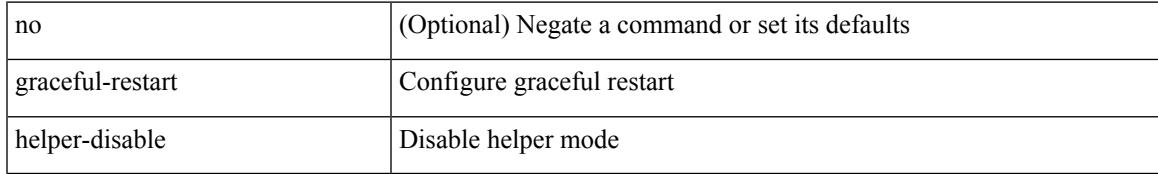

### **Command Mode**

• /exec/configure/router-ospf3 /exec/configure/router-ospf3/vrf

## **graceful-restart planned-only**

[no] graceful-restart planned-only

### **Syntax Description**

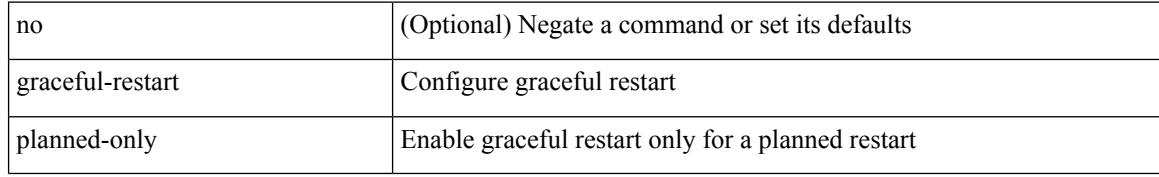

#### **Command Mode**

• /exec/configure/router-ospf3 /exec/configure/router-ospf3/vrf

## **graceful-restart planned-only**

[no] graceful-restart planned-only

### **Syntax Description**

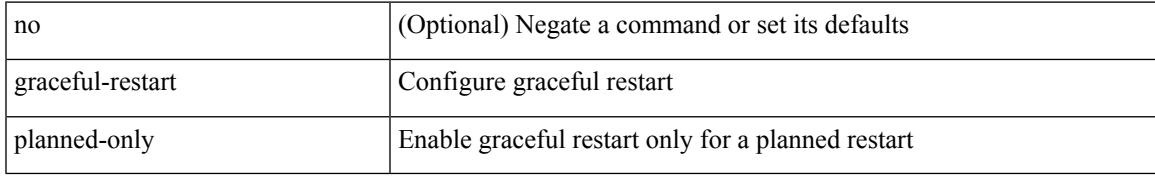

### **Command Mode**

• /exec/configure/router-ospf /exec/configure/router-ospf/vrf

## **graceful-restart restart-time**

graceful-restart restart-time <restart-time> | no graceful-restart restart-time [ <restart-time> ]

#### **Syntax Description**

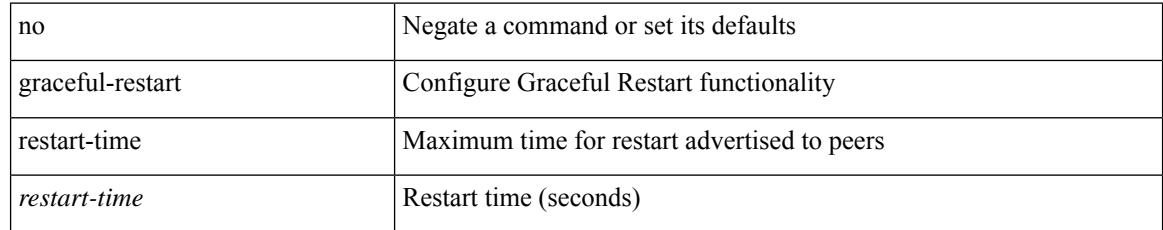

### **Command Mode**

• /exec/configure/router-bgp/vrf-cmds

## **graceful-restart stalepath-time**

graceful-restart stalepath-time <stalepath-time> | no graceful-restart stalepath-time [ <stalepath-time> ]

#### **Syntax Description**

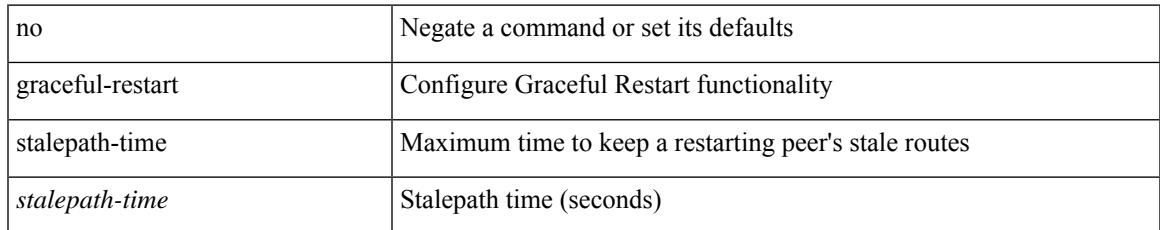

### **Command Mode**

• /exec/configure/router-bgp/vrf-cmds

## **graceful-restart t3 manual**

graceful-restart t3 manual <sec> | no graceful-restart t3 manual [ <sec> ]

### **Syntax Description**

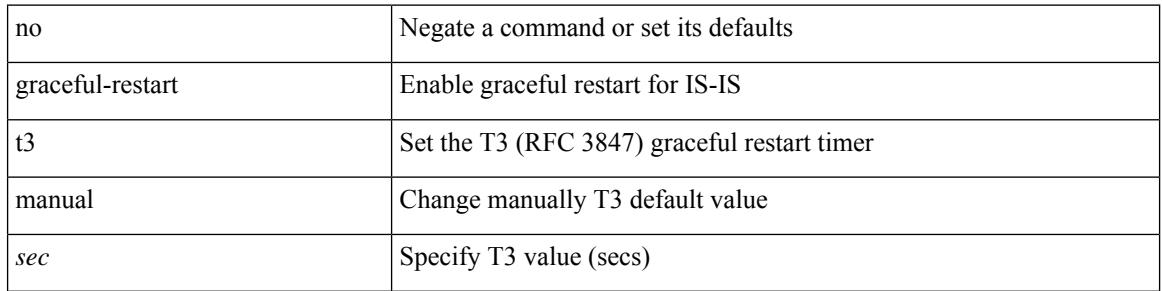

#### **Command Mode**

• /exec/configure/otv-isis/otv-isis-vrf-common

## **graceful-restart t3 manual**

graceful-restart t3 manual <sec> | no graceful-restart t3 manual [ <sec> ]

#### **Syntax Description**

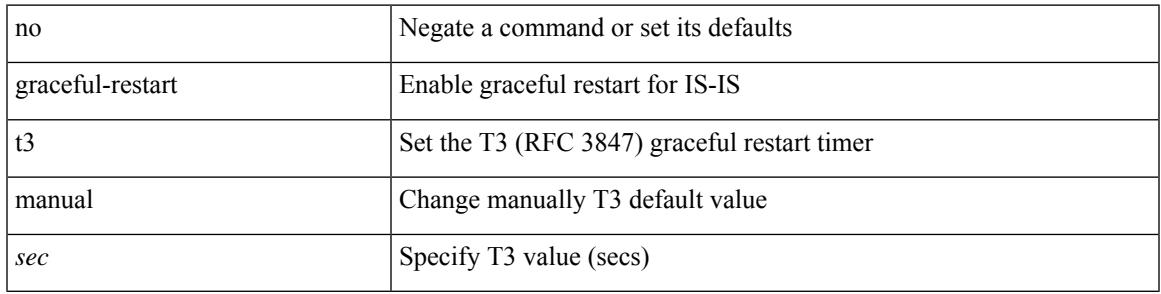

## **Command Mode**

• /exec/configure/router-isis/router-isis-vrf-common

## **graceful-restart t3 manual**

graceful-restart t3 manual <sec> | no graceful-restart t3 manual [ <sec> ]

### **Syntax Description**

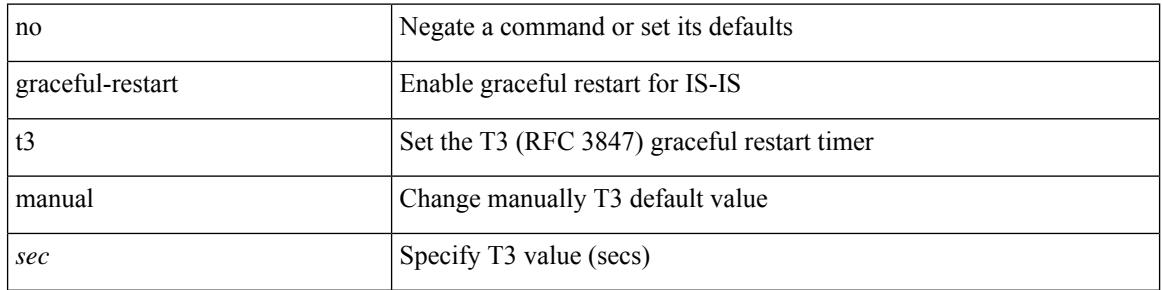

#### **Command Mode**

• /exec/configure/l2mp-isis/l2mp-isis-vrf-common

# **graceful-shutdown activate**

[ no | default ] graceful-shutdown activate [ route-map <rmap-name> ]

## **Syntax Description**

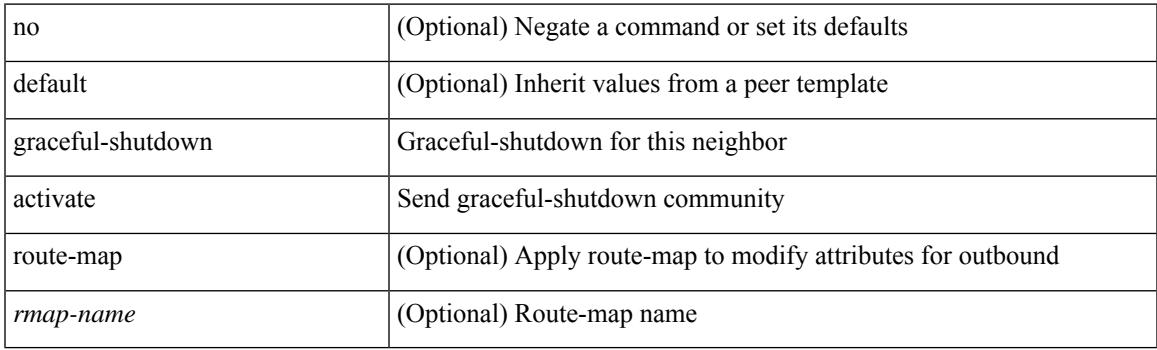

## **Command Mode**

• /exec/configure/router-bgp/router-bgp-neighbor-sess

## **graceful-shutdown activate**

[no] graceful-shutdown activate [ route-map <rmap-name> ]

#### **Syntax Description**

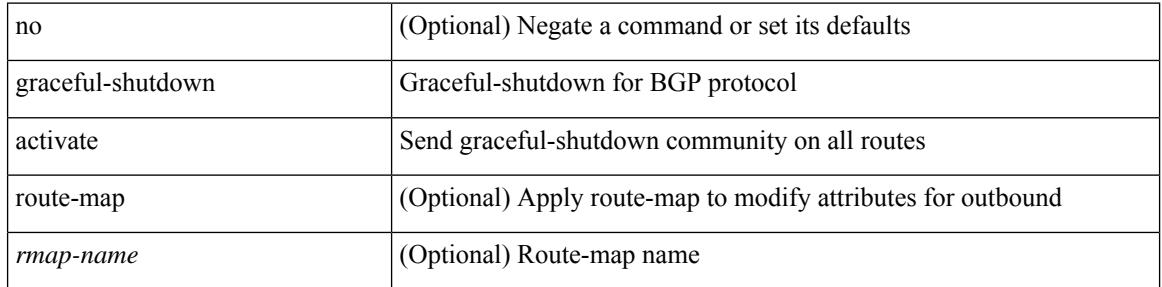

### **Command Mode**

• /exec/configure/router-bgp

 $\overline{\phantom{a}}$ 

## **graceful-shutdown aware**

[no] graceful-shutdown aware

## **Syntax Description**

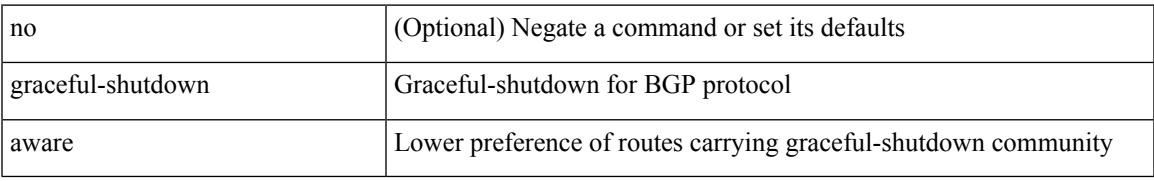

### **Command Mode**

• /exec/configure/router-bgp

## **graceful consistency-check**

[no] graceful consistency-check

## **Syntax Description**

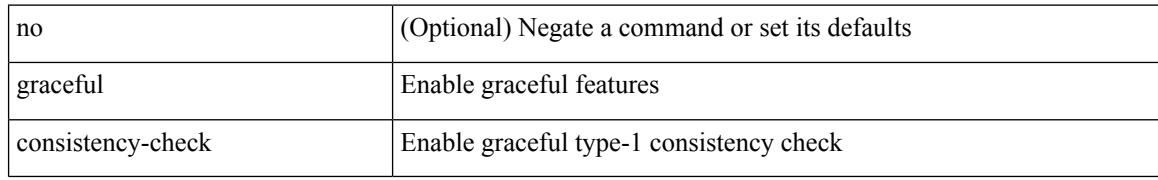

## **Command Mode**

• /exec/configure/vpc-domain

## **grep**

 $\overline{\phantom{a}}$ 

| { grep | egrep } [ count | ignore-case | line-number | invert-match | word-exp | line-exp | <ctx> | next <num>  $|$  prev  $\le$ num $>$ ] +  $\le$ expr $>$ 

## **Syntax Description**

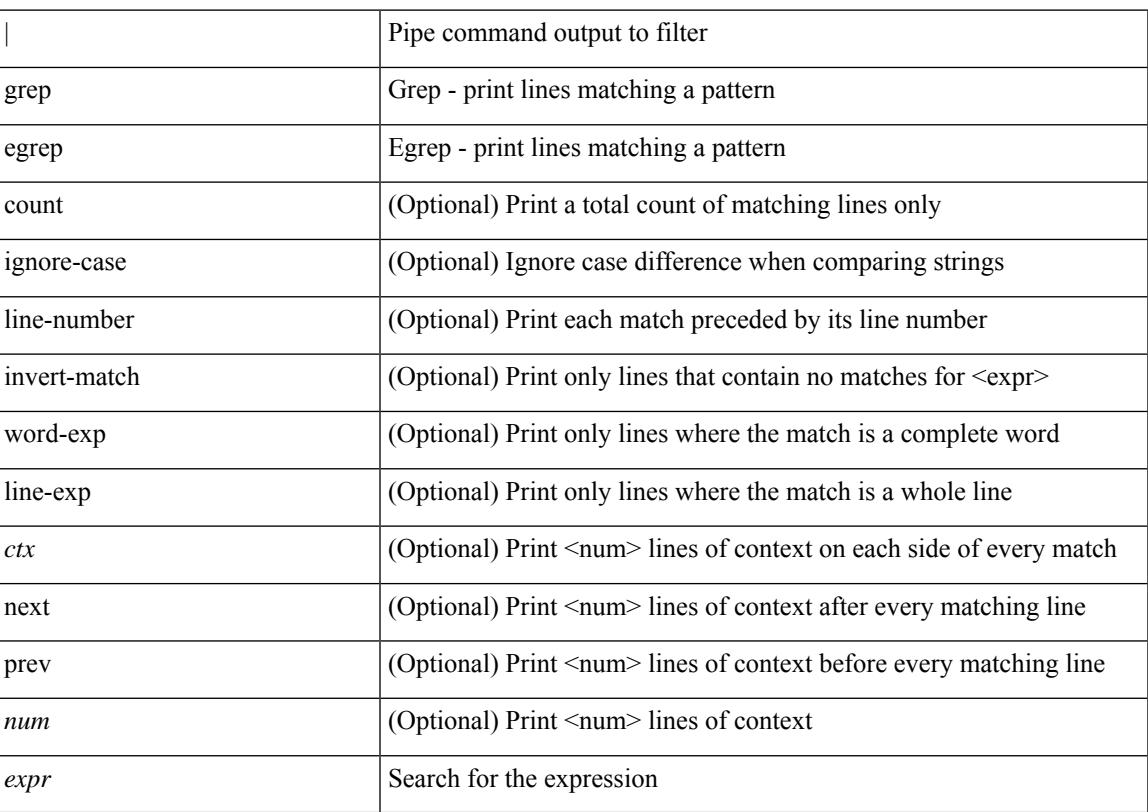

## **Command Mode**

• /output

## **grep**

| { grep | egrep } [ -c | -i | -n | -v | -w | -x | <ctx> | -A <num> | -B <num> ] + <expr>

## **Syntax Description**

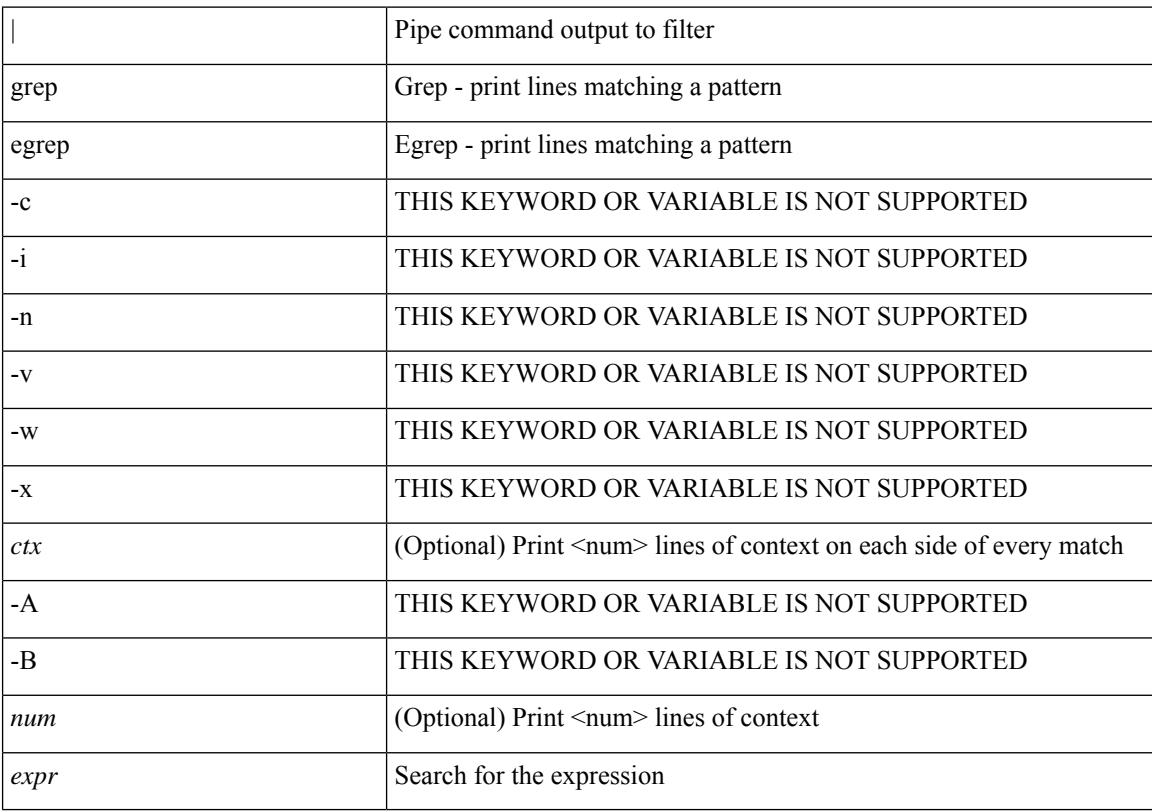

### **Command Mode**

• /output

## **grep**

Ι

| { grep | egrep } [ -c | -i | -n | -v | -w | -x | <ctx> | -A <num> | -B <num> ] + [ -- ] <expr>

## **Syntax Description**

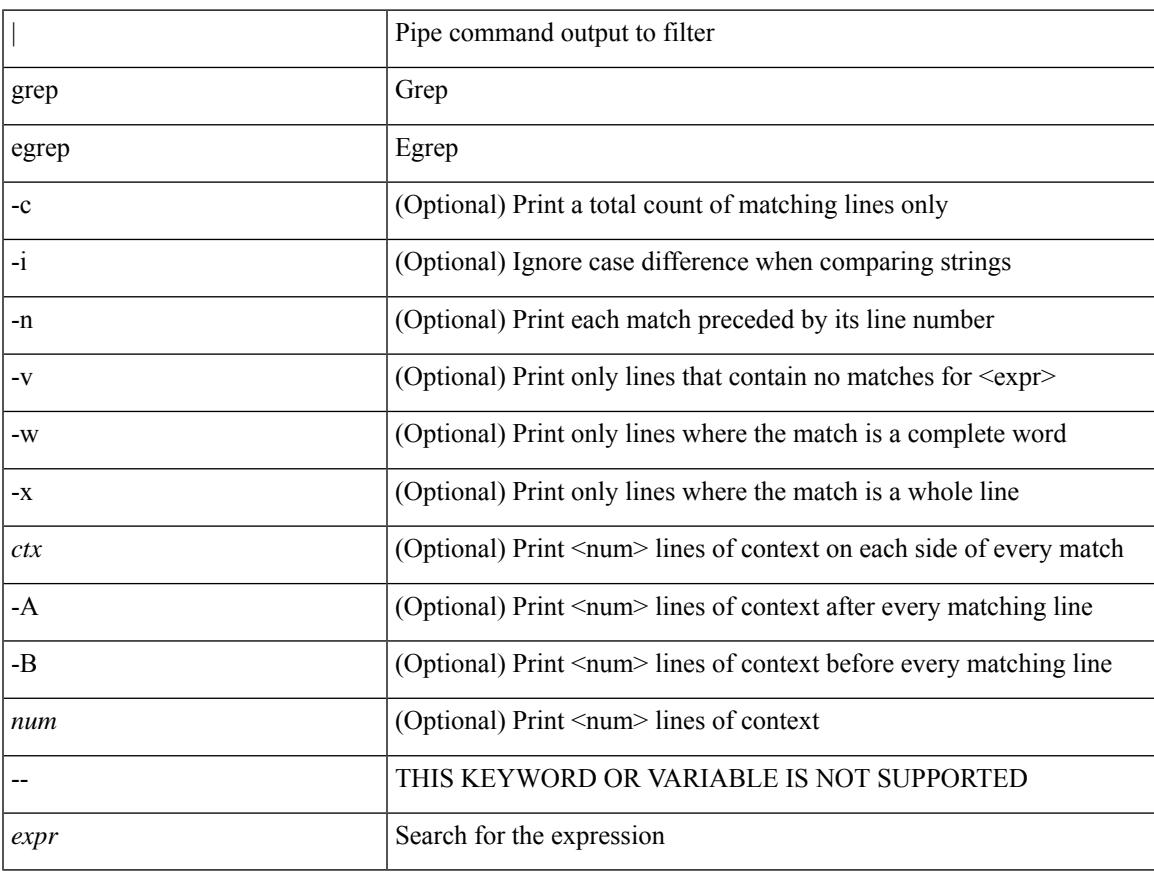

### **Command Mode**

• /output

## **group drop-events**

[no] group drop-events

## **Syntax Description**

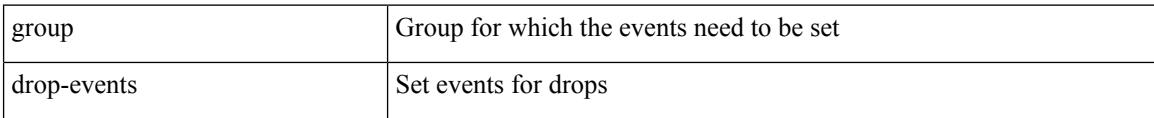

## **Command Mode**

• /exec/configure/nfm-event

## **group drop-events**

[no] group drop-events

## **Syntax Description**

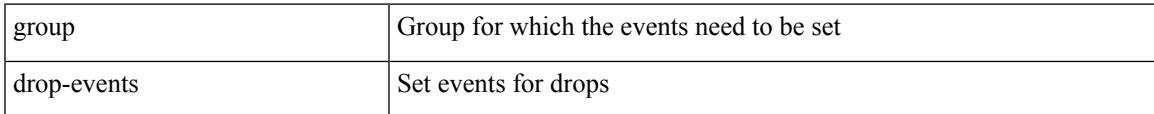

### **Command Mode**

• /exec/configure/config-fte-event

## **group latency-events**

[no] group latency-events

### **Syntax Description**

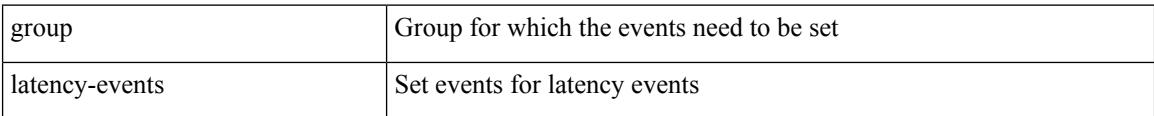

### **Command Mode**

• /exec/configure/config-fte-event

## **group latency-events**

[no] group latency-events

## **Syntax Description**

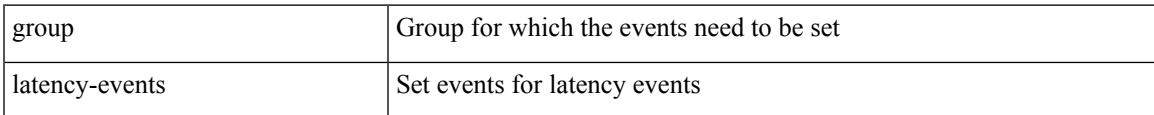

#### **Command Mode**

• /exec/configure/nfm-event

# **group packet-events**

[no] group packet-events

## **Syntax Description**

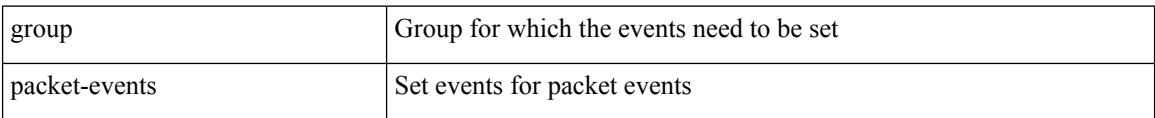

### **Command Mode**

• /exec/configure/nfm-event

## **grpc-async**

[no] grpc-async

### **Syntax Description**

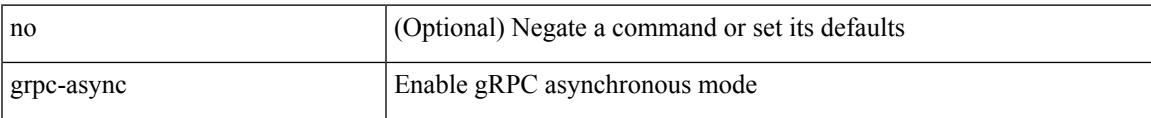

### **Command Mode**

• /exec/configure/telemetry/destination-group/host

## **guestshell**

guestshell [ { enable [ { package <enable\_uri> } ] } | { upgrade [ { package <upgrade\_uri> } ] } | { export { rootfs package <export\_uri> } } | { disable } | { destroy } | { reboot } | <sync\_cmd\_name> | { resize { rootfs <gsh\_rootfs> | cpu <gsh\_cpu> | memory <gsh\_memory> } } | { run { <cmd\_args> } } ]

## **Syntax Description**

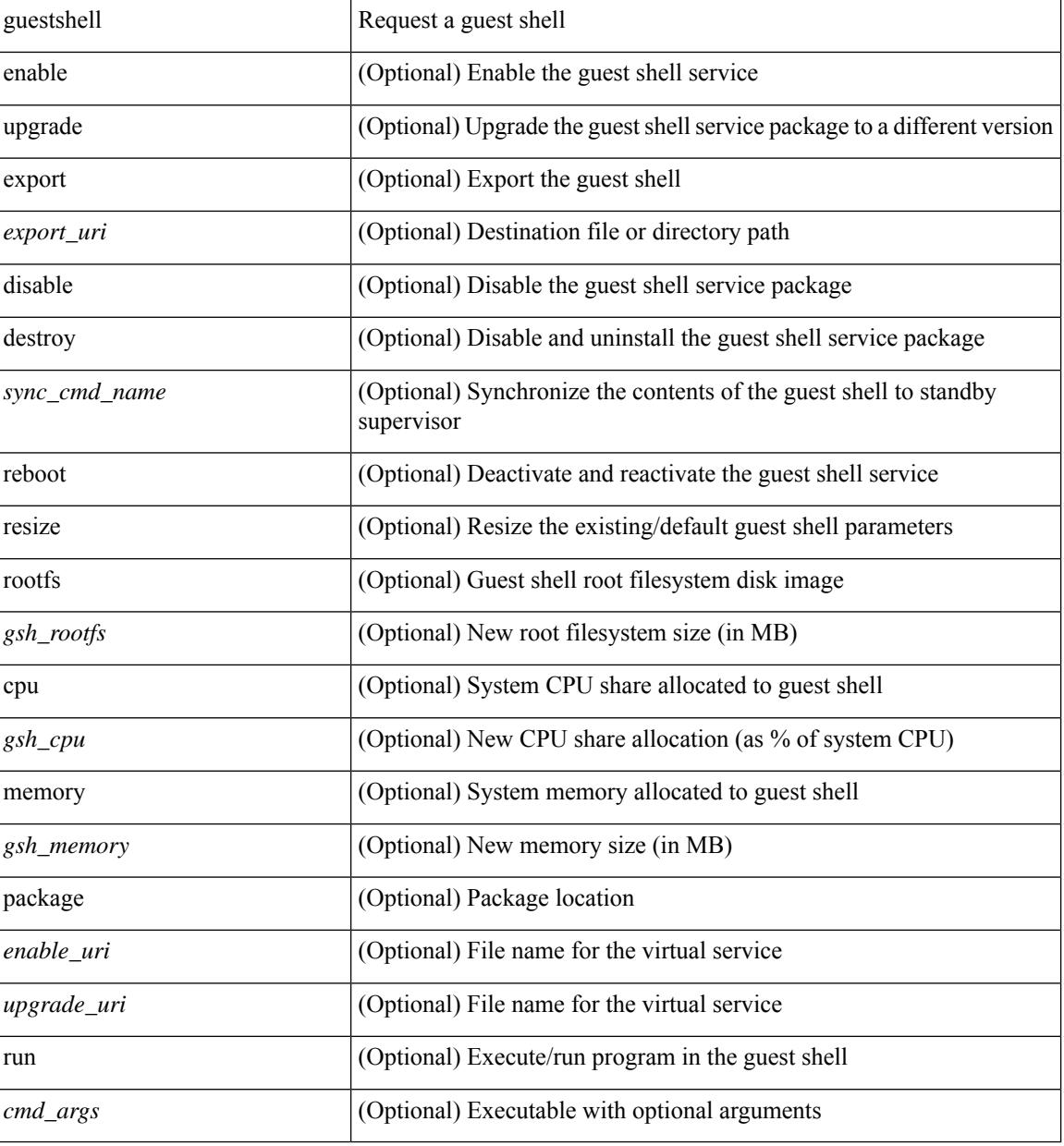

#### **Command Mode**

• /exec

## **gunzip**

I

gunzip <uri0>

## **Syntax Description**

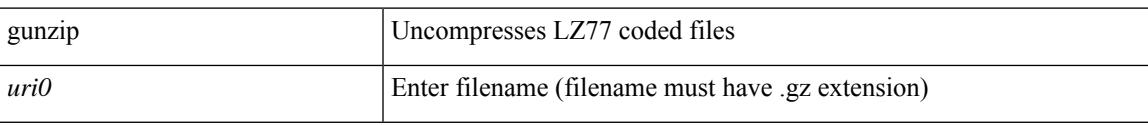

## **Command Mode**

• /exec

I

# **gzip**

gzip <uri0>

## **Syntax Description**

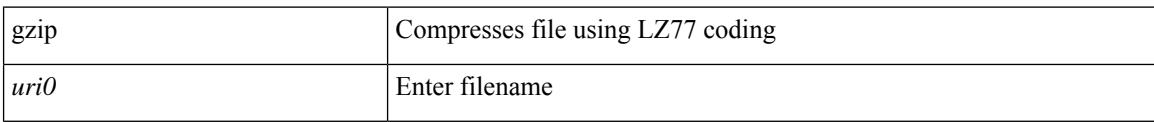

### **Command Mode**

• /exec

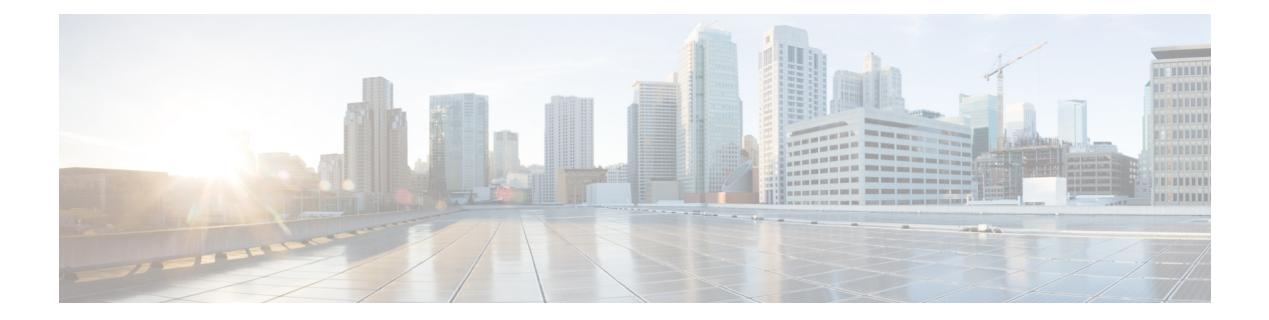

## **H Commands**

- [ha-policy](#page-1798-0) single, on page 1649
- [hardware-telemetry](#page-1799-0) buffer-drop, on page 1650
- [hardware-telemetry](#page-1800-0) buffer-latency, on page 1651
- [hardware-telemetry](#page-1801-0) inband-telemetry, on page 1652
- [hardware-telemetry](#page-1802-0) int-clone-md, on page 1653
- [hardware-telemetry](#page-1803-0) postcard-telemetry, on page 1654
- [hardware-telemetry](#page-1804-0) ssx, on page 1655
- hardware N2232P [slow-port-error-disable-time,](#page-1805-0) on page 1656
- hardware N2232TM-E [slow-port-error-disable-time,](#page-1806-0) on page 1657
- hardware UCS2204XP [slow-port-error-disable-time,](#page-1807-0) on page 1658
- hardware UCS2208XP [slow-port-error-disable-time,](#page-1808-0) on page 1659
- hardware [access-list](#page-1809-0) lou resource threshold, on page 1660
- hardware access-list match [inner-header,](#page-1810-0) on page 1661
- hardware [access-list](#page-1811-0) tcam label ing-ifacl 6, on page 1662
- hardware [access-list](#page-1812-0) tcam label ing-qos optimize, on page 1663
- hardware [access-list](#page-1813-0) tcam label ing-racl 9, on page 1664
- hardware [access-list](#page-1814-0) tcam region, on page 1665
- hardware access-list tcam region [double-wide,](#page-1815-0) on page 1666
- hardware access-list tcam region [ing-flow-redirect,](#page-1816-0) on page 1667
- hardware [access-list](#page-1817-0) tcam region qualify udf, on page 1668
- hardware [access-list](#page-1818-0) tcam region tcp-nat, on page 1669
- hardware ecmp [hash-offset,](#page-1819-0) on page 1670
- hardware ecmp [hash-polynomial,](#page-1820-0) on page 1671
- [hardware](#page-1821-0) ejector enable, on page 1672
- hardware [fan-sprom,](#page-1822-0) on page 1673
- hardware fan-zone [raise-speed,](#page-1823-0) on page 1674
- hardware [forwarding](#page-1824-0) ip statistics, on page 1675
- hardware forwarding l3 resource route [non-deterministic,](#page-1825-0) on page 1676
- hardware [forwarding](#page-1826-0) unicast trace, on page 1677
- [hardware](#page-1827-0) ip glean throttle, on page 1678
- hardware ip glean throttle [maximum,](#page-1828-0) on page 1679
- [hardware](#page-1829-0) ip glean throttle syslog, on page 1680
- [hardware](#page-1830-0) ip glean throttle timeout, on page 1681
- [hardware](#page-1831-0) ipv6 glean throttle, on page 1682
- hardware ipv6 glean throttle [maximum,](#page-1832-0) on page 1683
- [hardware](#page-1833-0) ipv6 glean throttle syslog, on page 1684
- [hardware](#page-1834-0) ipv6 glean throttle timeout, on page 1685
- hardware module [boot-order](#page-1835-0) reverse, on page 1686
- hardware multicast [global-tx-span,](#page-1836-0) on page 1687
- hardware profile buffer info [poll-interval](#page-1837-0) timer, on page 1688
- hardware profile buffer info [port-threshold](#page-1838-0) threshold, on page 1689
- hardware profile buffer info [syslog-interval](#page-1839-0) timer, on page 1690
- [hardware](#page-1840-0) profile buffer monitor unicast, on page 1691
- hardware profile buffer qosgroup [threshold,](#page-1841-0) on page 1692
- hardware profile buffer [span-threshold,](#page-1842-0) on page 1693
- hardware profile buffer stuck [reset-reload](#page-1843-0) lenient, on page 1694
- hardware profile disable [parse-err,](#page-1844-0) on page 1695
- hardware profile ecmp [auto-recovery](#page-1845-0) threshold, on page 1696
- [hardware](#page-1846-0) profile ecmp resilient, on page 1697
- [hardware](#page-1847-0) profile ecmp template module, on page 1698
- hardware profile [forwarding-mode,](#page-1848-0) on page 1699
- hardware profile front [portmode,](#page-1849-0) on page 1700
- hardware profile ipv6 alpm [carve-value,](#page-1850-0) on page 1701
- hardware profile ipv6 [lpm-entries](#page-1851-0) maximum, on page 1702
- [hardware](#page-1852-0) profile latency monitor, on page 1703
- [hardware](#page-1853-0) profile mdb module, on page 1704
- [hardware](#page-1854-0) profile module, on page 1705
- hardware profile mpls [adjacency-stats](#page-1855-0) bytes, on page 1706
- hardware profile mpls [extended-ecmp,](#page-1856-0) on page 1707
- hardware profile multicast [flex-stats-enable,](#page-1857-0) on page 1708
- hardware profile multicast [max-limit,](#page-1858-0) on page 1709
- hardware profile multicast max-limit [lpm-entries,](#page-1859-0) on page 1710
- [hardware](#page-1860-0) profile multicast nlb, on page 1711
- hardware profile multicast [optimization](#page-1861-0) disable, on page 1712
- hardware profile multicast [rpf-check-optimization,](#page-1862-0) on page 1713
- hardware profile multicast [service-reflect](#page-1863-0) port, on page 1714
- hardware profile multicast [slow-receiver](#page-1864-0) port, on page 1715
- hardware profile multicast [syslog-threshold,](#page-1865-0) on page 1716
- hardware profile [openflow,](#page-1866-0) on page 1717
- hardware profile openflow [forward-pdu,](#page-1867-0) on page 1718
- hardware profile [packet-drop,](#page-1868-0) on page 1719
- [hardware](#page-1869-0) profile pbr ecmp paths, on page 1720
- hardware profile pbr next-hop [fast-convergence,](#page-1870-0) on page 1721
- hardware profile pbr [skip-selfip,](#page-1871-0) on page 1722
- hardware profile pfc mmu [buffer-reservation,](#page-1872-0) on page 1723
- hardware profile [portmode,](#page-1873-0) on page 1724
- [hardware](#page-1874-0) profile racl priority toggle, on page 1725
- [hardware](#page-1875-0) profile statistics pstat, on page 1726
- hardware profile [sub-interface](#page-1876-0) flex-stats, on page 1727
- hardware profile svi-and-si [flex-stats-enable,](#page-1877-0) on page 1728
- hardware profile svi [flex-stats-enable,](#page-1878-0) on page 1729
- hardware profile tcam [ipv6-sup-tcam](#page-1879-0) match-inner, on page 1730
- hardware profile tcam mcast [racl-bridge,](#page-1880-0) on page 1731
- [hardware](#page-1881-0) profile tcam region, on page 1732
- [hardware](#page-1882-0) profile tcam region span qualify udf, on page 1733
- hardware profile tcam region [spanv6-l2](#page-1883-0) qualify udf, on page 1734
- [hardware](#page-1884-0) profile tcam region spanv6 qualify udf, on page 1735
- hardware profile tcam resource [service-template,](#page-1885-0) on page 1736
- [hardware](#page-1886-0) profile tcam resource template, on page 1737
- hardware profile ucast6 [lpm-65-to-127-max-limit,](#page-1887-0) on page 1738
- hardware profile ucast6 [max-limit,](#page-1888-0) on page 1739
- hardware profile unicast [enable-host-ecmp,](#page-1889-0) on page 1740
- hardware profile unicast [syslog-threshold,](#page-1890-0) on page 1741
- hardware qos [dynamic-buffer-sharing,](#page-1891-0) on page 1742
- hardware qos fc [rate-shaper,](#page-1892-0) on page 1743
- [hardware](#page-1893-0) qos pfc mc-drop, on page 1744
- hardware sample-redirect module [redirect-interface,](#page-1894-0) on page 1745
- hardware [switch-id,](#page-1895-0) on page 1746
- [head,](#page-1896-0) on page 1747
- [header-type](#page-1897-0) 2, on page 1748
- [hello-interval,](#page-1898-0) on page 1749
- [hello-interval,](#page-1899-0) on page 1750
- [hello-interval,](#page-1900-0) on page 1751
- [history,](#page-1901-0) on page 1752
- [history,](#page-1902-0) on page 1753
- [history,](#page-1903-0) on page 1754
- [history,](#page-1904-0) on page 1755
- [history,](#page-1905-0) on page 1756
- [history,](#page-1906-0) on page 1757
- [holdtime,](#page-1907-0) on page 1758
- hop-limit [maximum,](#page-1908-0) on page 1759
- hop-limit [minimum,](#page-1909-0) on page 1760
- hop, on page [1761](#page-1910-0)
- [host-reachability](#page-1911-0) protocol, on page 1762
- [host-reachability](#page-1912-0) protocol controller, on page 1763
- host, on page [1764](#page-1913-0)
- host group [permit,](#page-1914-0) on page 1765
- host group [permit,](#page-1915-0) on page 1766
- host port, on page [1767](#page-1916-0)
- host source group [permit,](#page-1917-0) on page 1768
- host source group [permit,](#page-1918-0) on page 1769
- [hostname,](#page-1919-0) on page 1770
- [hostname](#page-1920-0) dynamic, on page 1771
- [hostname](#page-1921-0) dynamic, on page 1772
- [hostname](#page-1922-0) dynamic, on page 1773
- hsrp, on page [1774](#page-1923-0)
- hsrp [anycast,](#page-1924-0) on page 1775
- hsrp bfd, on page [1776](#page-1925-0)
- hsrp bfd [all-interfaces,](#page-1926-0) on page 1777
- hsrp delay [minimum,](#page-1927-0) on page 1778
- hsrp [force](#page-1928-0) state vlan, on page 1779
- hsrp [ipv6,](#page-1929-0) on page 1780
- hsrp [mac-refresh,](#page-1930-0) on page 1781
- hsrp timers [extended-hold,](#page-1931-0) on page 1782
- hsrp [use-bia,](#page-1932-0) on page 1783
- hsrp [version](#page-1933-0) 1, on page 1784
- http get, on page [1785](#page-1934-0)
- http proxy [server,](#page-1935-0) on page 1786
- [human,](#page-1936-0) on page 1787
- [human,](#page-1937-0) on page 1788
- [hw-module](#page-1938-0) logging onboard, on page 1789
- [hw-module](#page-1939-0) logging onboard, on page 1790

## <span id="page-1798-0"></span>**ha-policy single**

 $\overline{\phantom{a}}$ 

ha-policy { single-sup <hap-change> | dual-sup <sw-change> } +

## **Syntax Description**

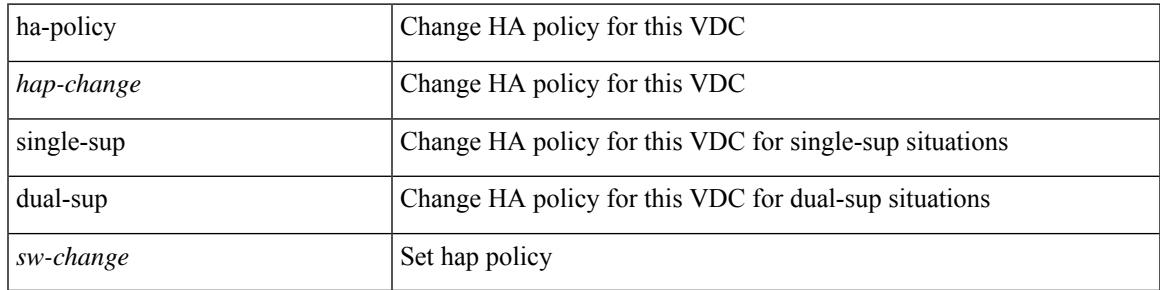

## **Command Mode**

• /exec/configure/vdc

## <span id="page-1799-0"></span>**hardware-telemetry buffer-drop**

[no] hardware-telemetry buffer-drop

### **Syntax Description**

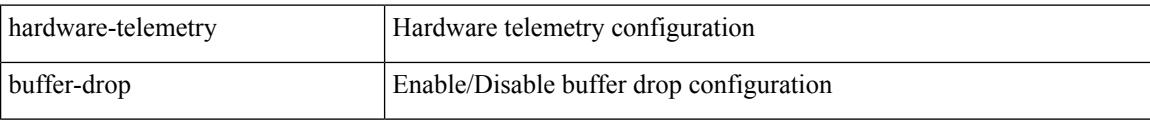

### **Command Mode**

• /exec/configure
### **hardware-telemetry buffer-latency**

[no] hardware-telemetry buffer-latency

#### **Syntax Description**

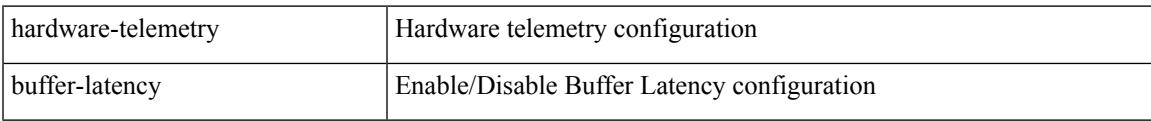

#### **Command Mode**

### **hardware-telemetry inband-telemetry**

[no] hardware-telemetry inband-telemetry

#### **Syntax Description**

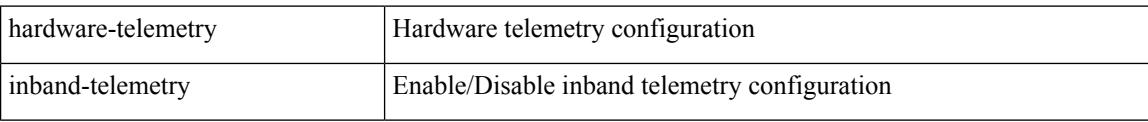

#### **Command Mode**

### **hardware-telemetry int-clone-md**

[no] hardware-telemetry int-clone-md

#### **Syntax Description**

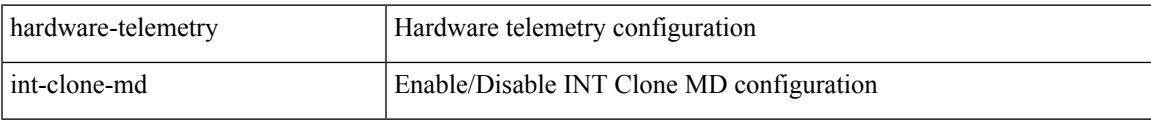

#### **Command Mode**

### **hardware-telemetry postcard-telemetry**

[no] hardware-telemetry postcard-telemetry

#### **Syntax Description**

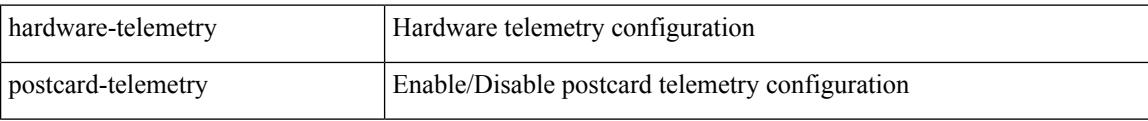

#### **Command Mode**

### **hardware-telemetry ssx**

[no] hardware-telemetry ssx

#### **Syntax Description**

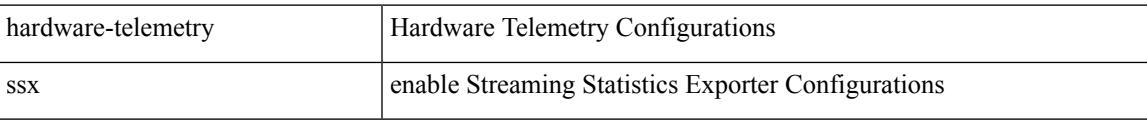

#### **Command Mode**

## **hardware N2232P slow-port-error-disable-time**

hardware N2232P slow-port-error-disable-time <val> | no hardware N2232P slow-port-error-disable-time

#### **Syntax Description**

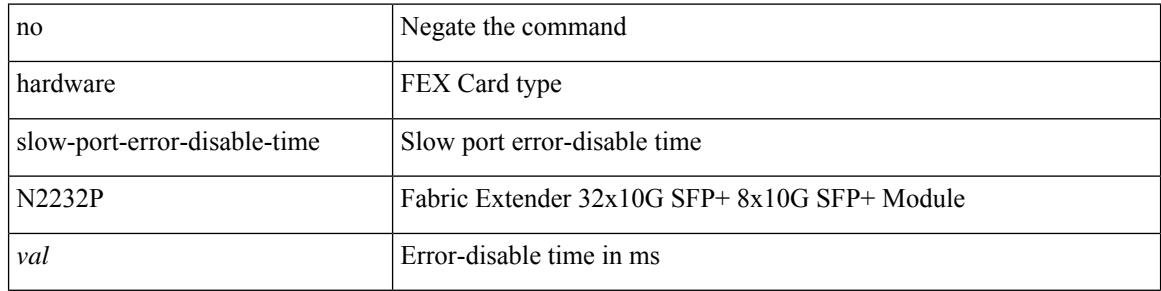

#### **Command Mode**

## **hardware N2232TM-E slow-port-error-disable-time**

hardware N2232TM-E slow-port-error-disable-time <val> | no hardware N2232TM-E slow-port-error-disable-time

#### **Syntax Description**

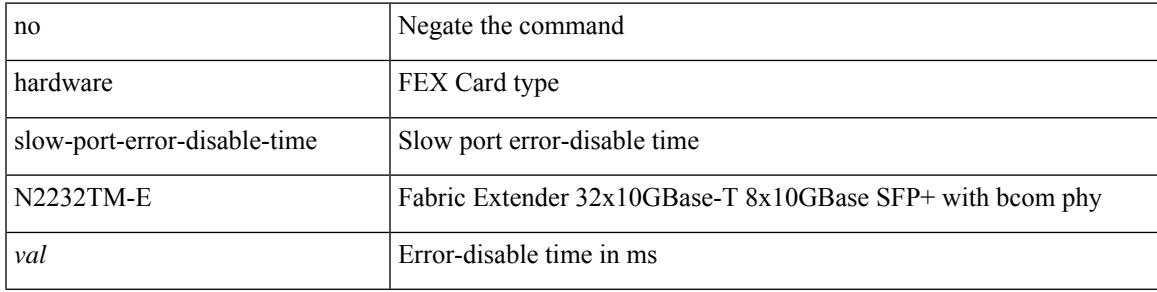

#### **Command Mode**

### **hardware UCS2204XP slow-port-error-disable-time**

hardware UCS2204XP slow-port-error-disable-time <val> | no hardware UCS2204XP slow-port-error-disable-time

#### **Syntax Description**

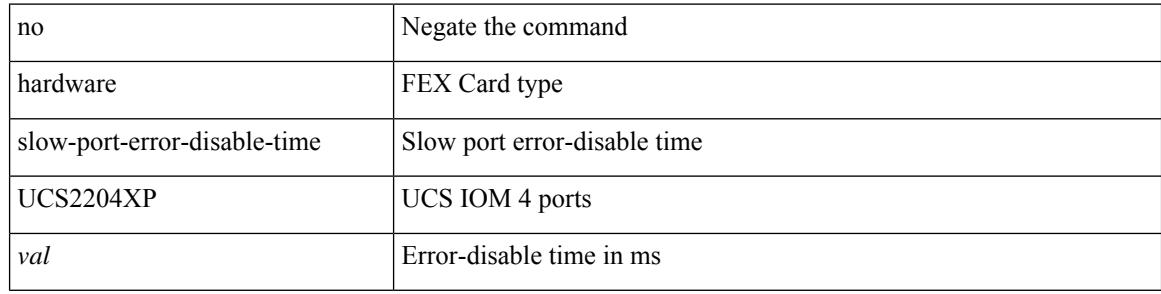

#### **Command Mode**

### **hardware UCS2208XP slow-port-error-disable-time**

hardware UCS2208XP slow-port-error-disable-time <val> | no hardware UCS2208XP slow-port-error-disable-time

#### **Syntax Description**

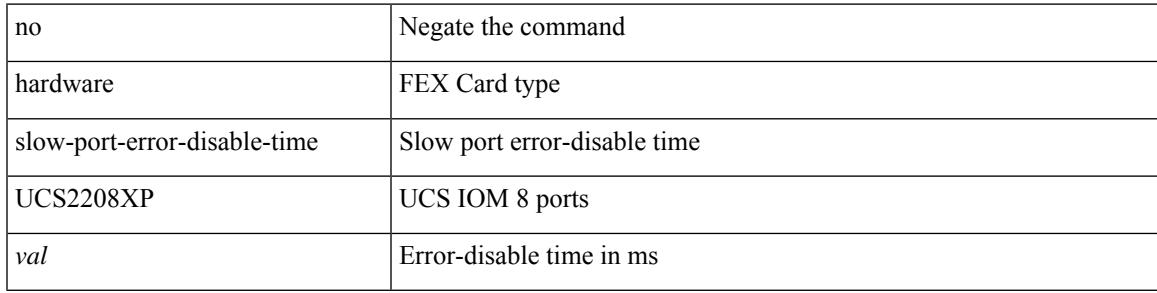

#### **Command Mode**

### **hardware access-list lou resource threshold**

[no] hardware access-list lou resource threshold <threshold>

#### **Syntax Description**

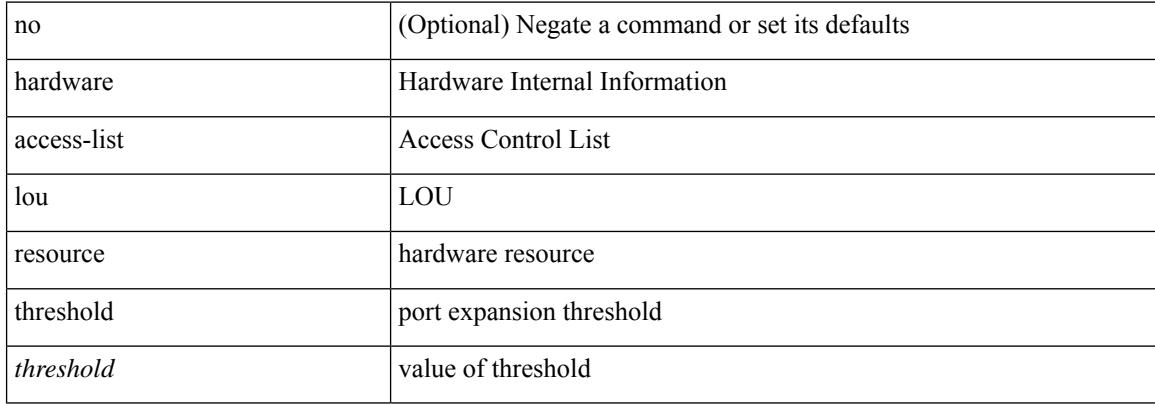

#### **Command Mode**

### **hardware access-list match inner-header**

[no] hardware access-list match inner-header

#### **Syntax Description**

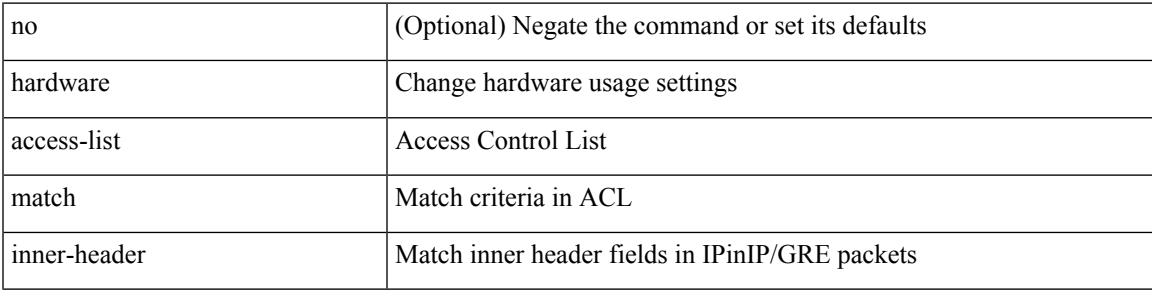

#### **Command Mode**

# **hardware access-list tcam label ing-ifacl 6**

[no] hardware access-list tcam label ing-ifacl 6

#### **Syntax Description**

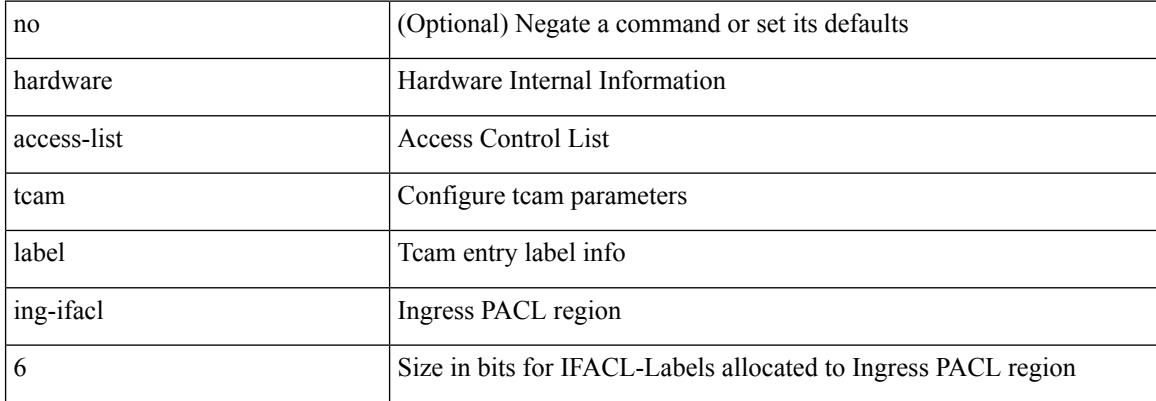

#### **Command Mode**

# **hardware access-list tcam label ing-qos optimize**

[no] hardware access-list tcam label ing-qos optimize

#### **Syntax Description**

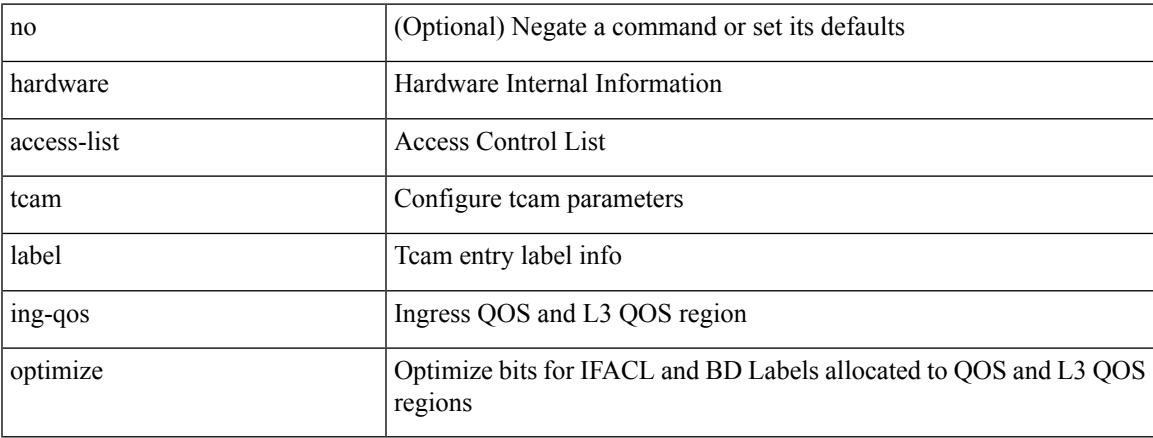

#### **Command Mode**

# **hardware access-list tcam label ing-racl 9**

[no] hardware access-list tcam label ing-racl 9

#### **Syntax Description**

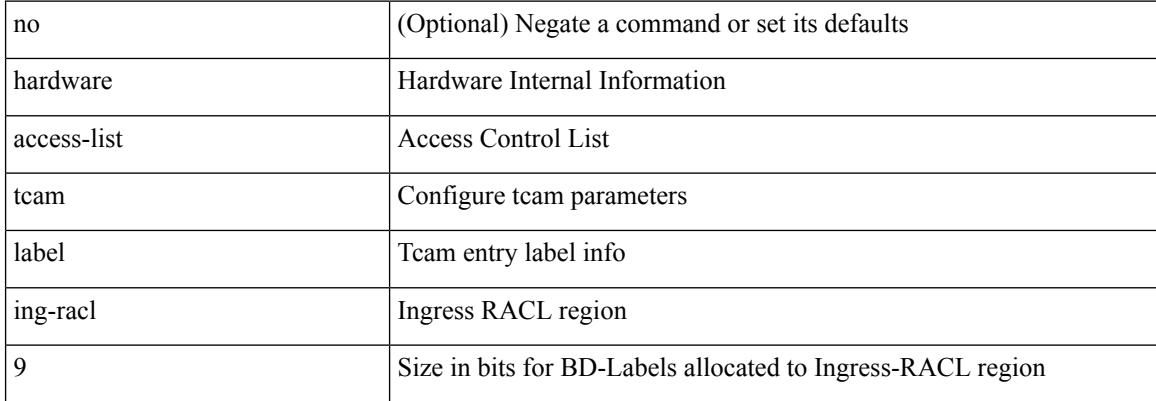

#### **Command Mode**

### **hardware access-list tcam region**

[no] hardware access-list tcam region <type> <tcam\_size> [ match-profile <match-profile-num> ] [ per-port-stats ]

#### **Syntax Description**

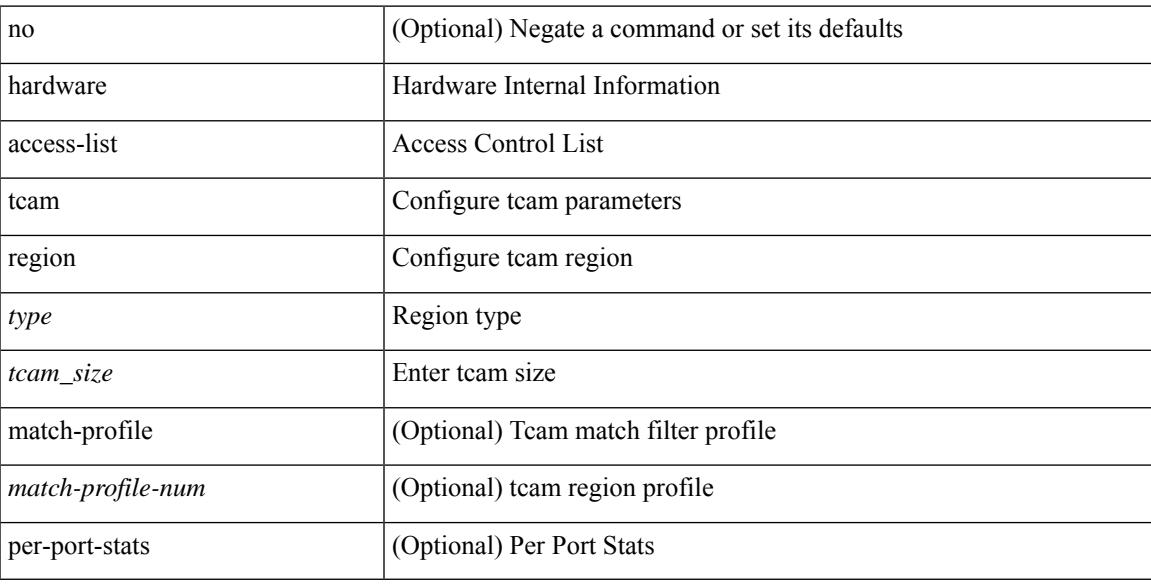

#### **Command Mode**

# **hardware access-list tcam region double-wide**

[no] hardware access-list tcam region <double-wide-region> <tcam\_size> double-wide

#### **Syntax Description**

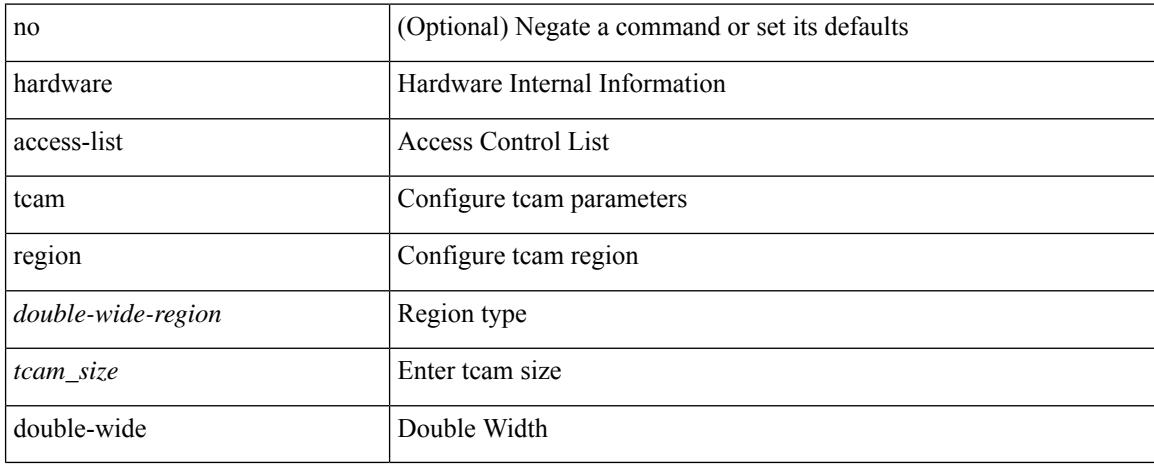

#### **Command Mode**

# **hardware access-list tcam region ing-flow-redirect**

[no] hardware access-list tcam region ing-flow-redirect <tcam\_size>

#### **Syntax Description**

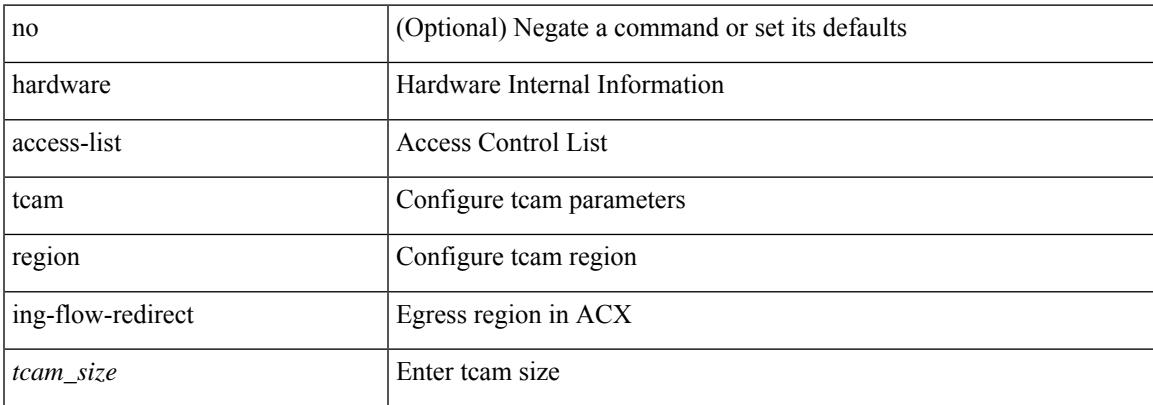

#### **Command Mode**

### **hardware access-list tcam region qualify udf**

[no] hardware access-list tcam region  $\langle \text{udf\_tcam\_type}\rangle$  qualify { udf | v6udf } {  $\langle \text{udf\_name}\rangle$  } +

#### **Syntax Description**

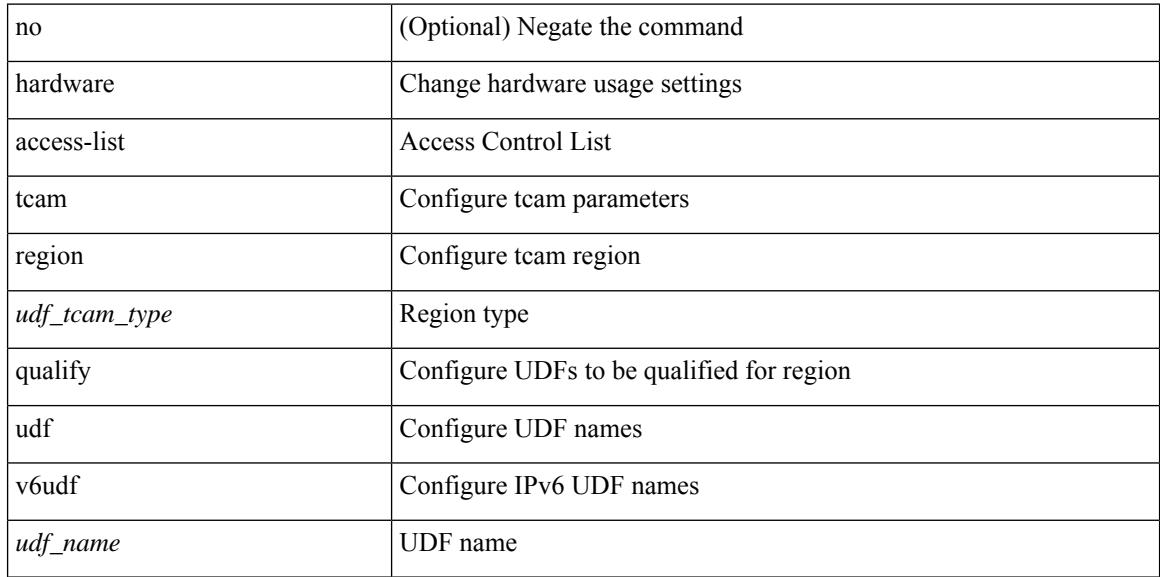

#### **Command Mode**

### **hardware access-list tcam region tcp-nat**

[no] hardware access-list tcam region tcp-nat <tcam\_size>

#### **Syntax Description**

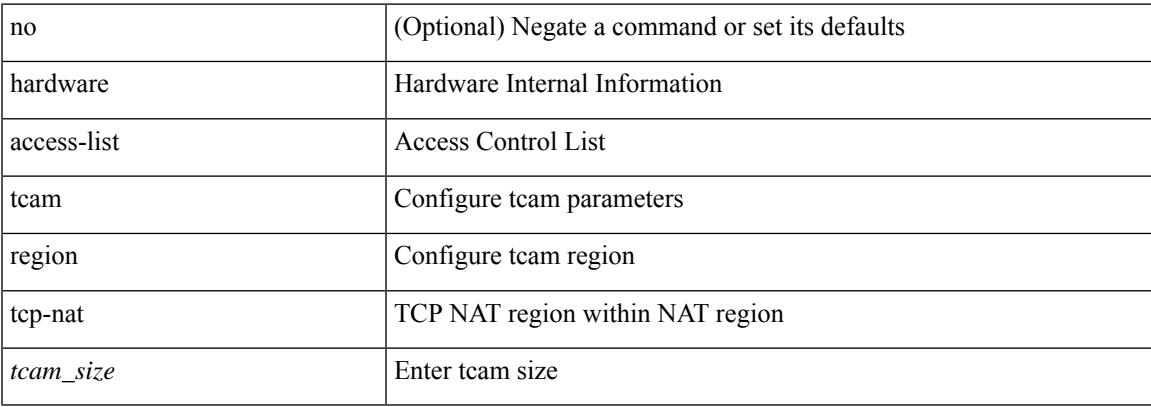

#### **Command Mode**

### **hardware ecmp hash-offset**

[no] hardware ecmp hash-offset <value> [ concatenation ] | no hardware ecmp hash-offset

#### **Syntax Description**

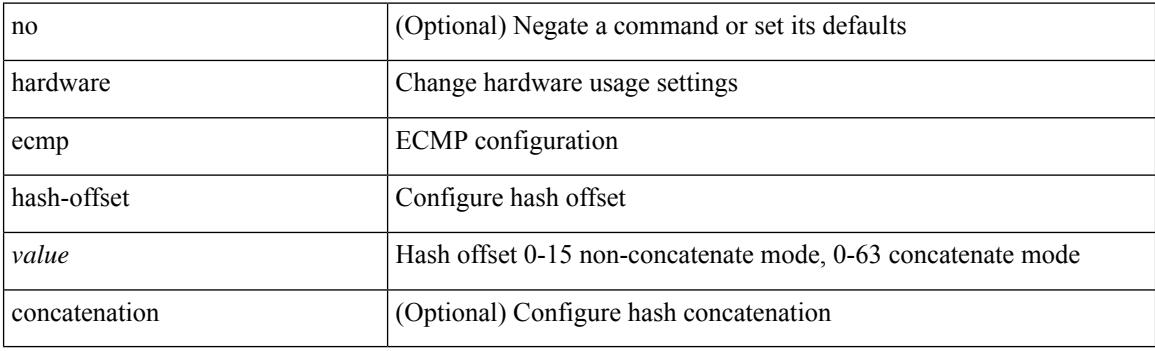

#### **Command Mode**

### **hardware ecmp hash-polynomial**

hardware ecmp hash-polynomial <poly-type> | no hardware ecmp hash-polynomial

#### **Syntax Description**

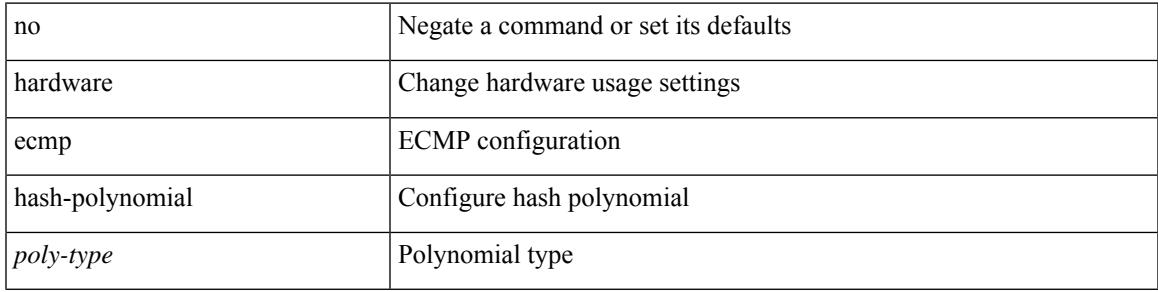

#### **Command Mode**

### **hardware ejector enable**

[no] hardware ejector enable

#### **Syntax Description**

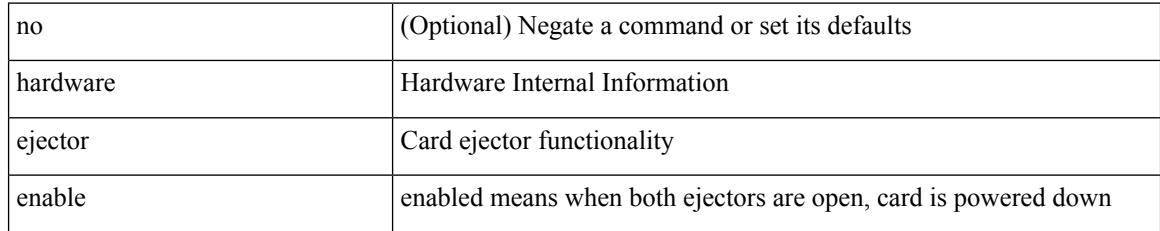

#### **Command Mode**

# **hardware fan-sprom**

[no] hardware fan-sprom

#### **Syntax Description**

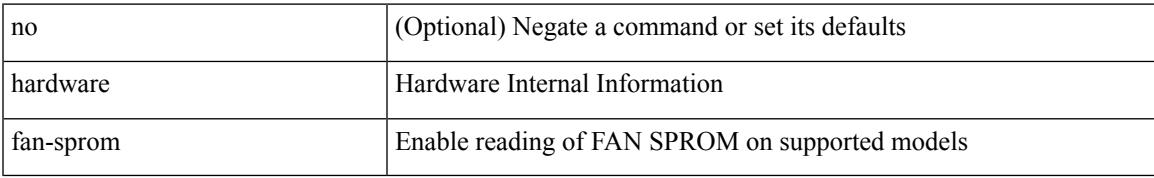

#### **Command Mode**

## **hardware fan-zone raise-speed**

[no] hardware fan-zone <fan\_zone\_id> raise-speed <speed-to-raise>

#### **Syntax Description**

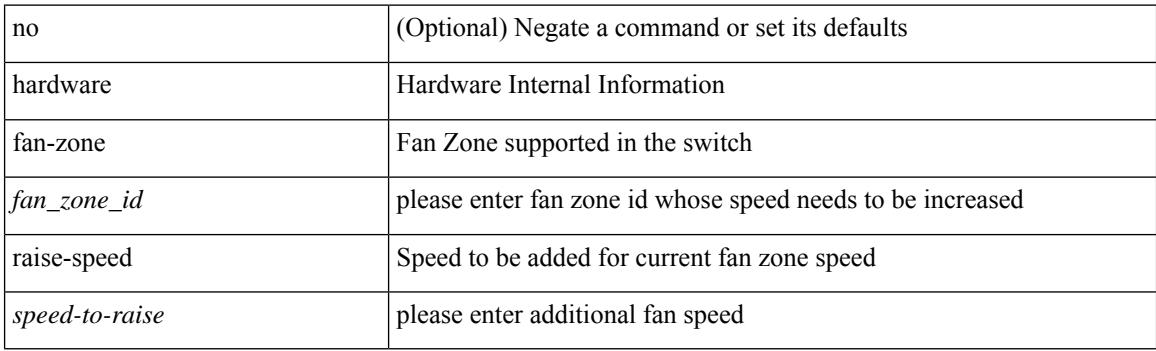

#### **Command Mode**

### **hardware forwarding ip statistics**

[no] hardware forwarding ip statistics

#### **Syntax Description**

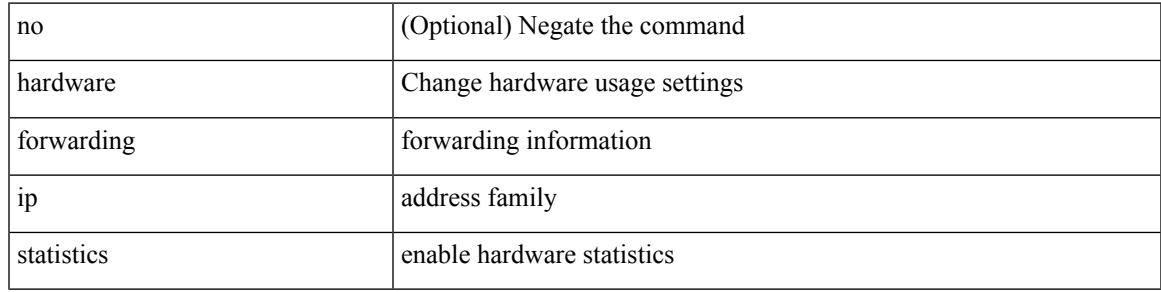

#### **Command Mode**

### **hardware forwarding l3 resource route non-deterministic**

[no] hardware forwarding l3 resource route non-deterministic

#### **Syntax Description**

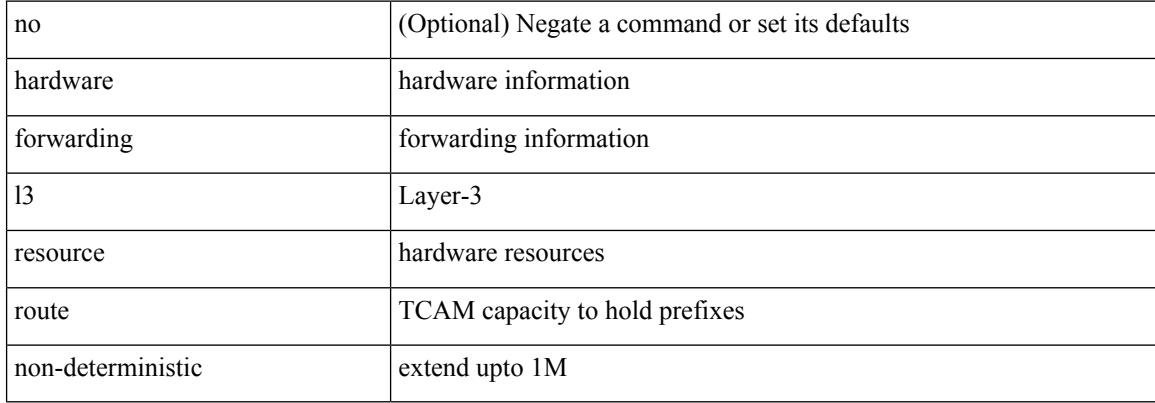

#### **Command Mode**

### **hardware forwarding unicast trace**

[no] hardware forwarding unicast trace

#### **Syntax Description**

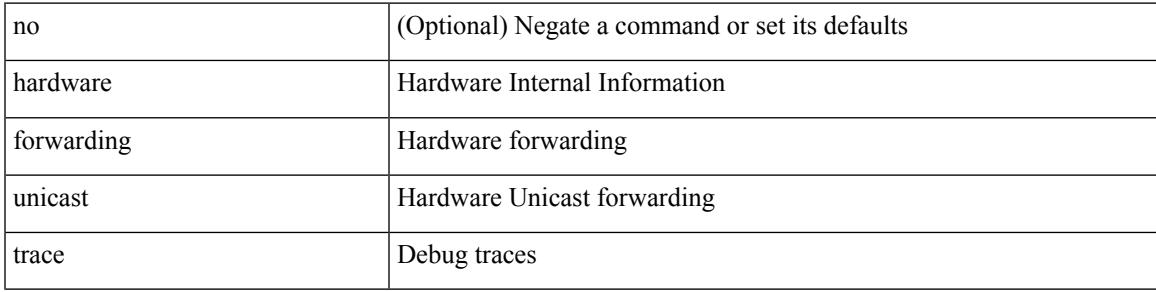

#### **Command Mode**

I

## **hardware ip glean throttle**

[no] hardware ip glean throttle

#### **Syntax Description**

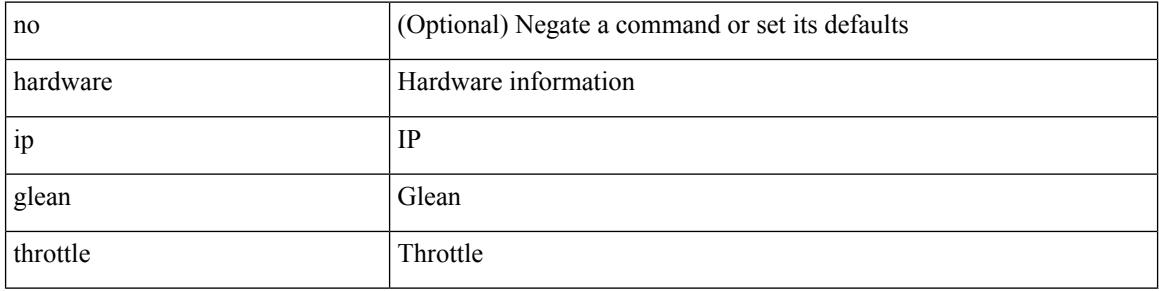

#### **Command Mode**

### **hardware ip glean throttle maximum**

{ hardware ip glean throttle maximum <count> } | { no hardware ip glean throttle maximum }

#### **Syntax Description**

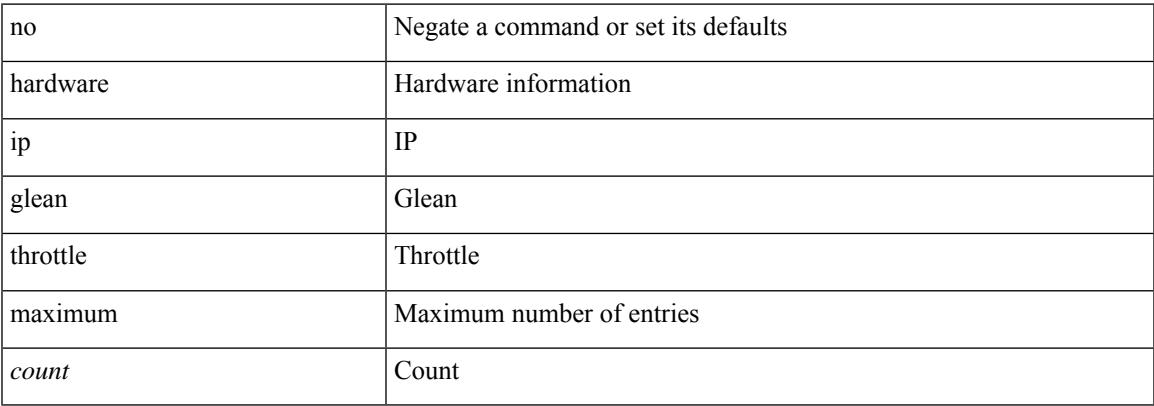

#### **Command Mode**

### **hardware ip glean throttle syslog**

{ hardware ip glean throttle syslog <pkt-count> }  $|$  { no hardware ip glean throttle syslog }

#### **Syntax Description**

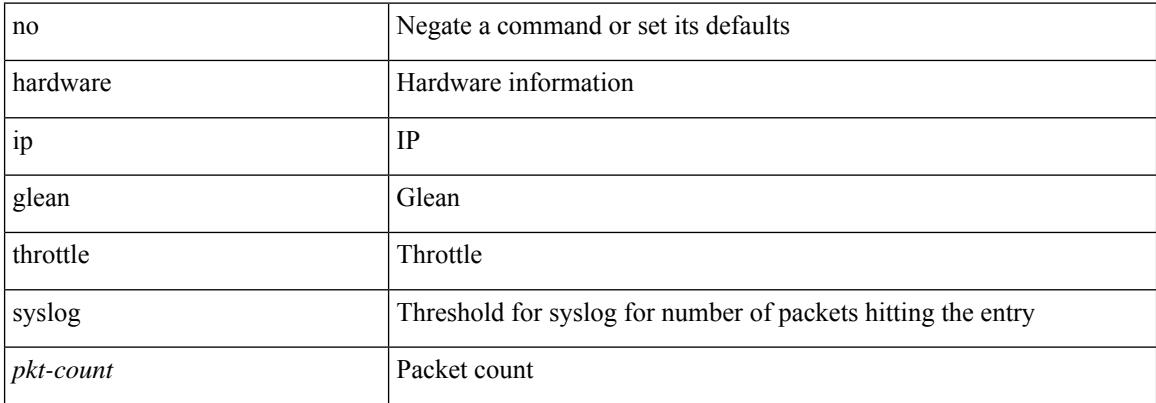

#### **Command Mode**

### **hardware ip glean throttle timeout**

{ hardware ip glean throttle timeout <timeout-in-sec> } | { no hardware ip glean throttle timeout }

#### **Syntax Description**

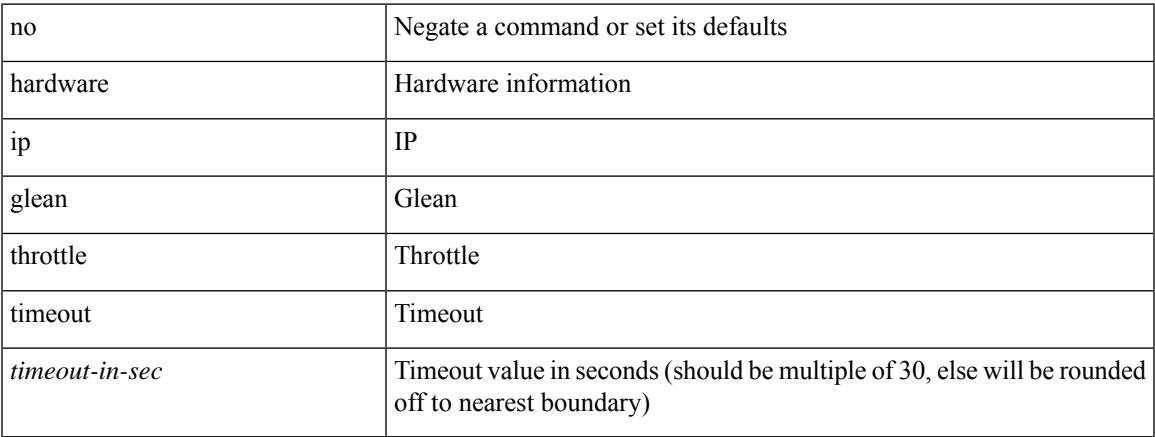

#### **Command Mode**

## **hardware ipv6 glean throttle**

[no] hardware ipv6 glean throttle

#### **Syntax Description**

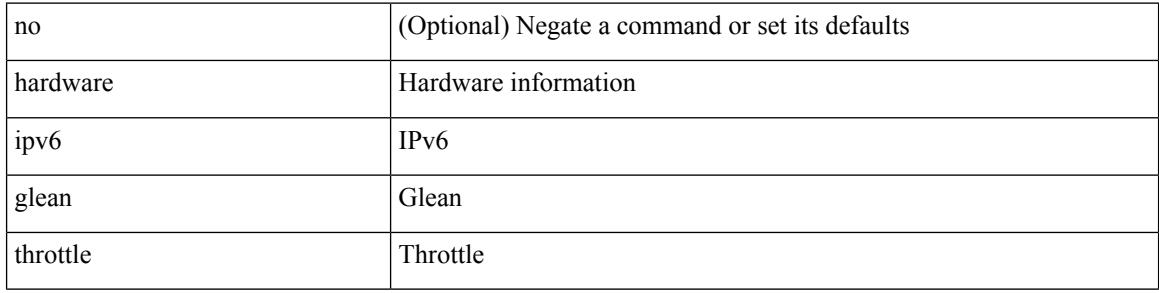

#### **Command Mode**

### **hardware ipv6 glean throttle maximum**

{ hardware ipv6 glean throttle maximum <count> } | { no hardware ipv6 glean throttle maximum }

#### **Syntax Description**

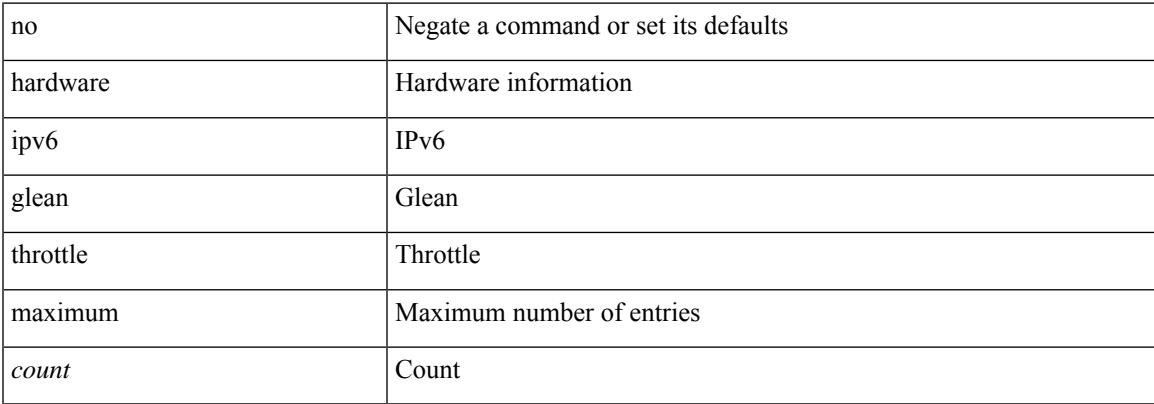

#### **Command Mode**

### **hardware ipv6 glean throttle syslog**

{ hardware ipv6 glean throttle syslog <pkt-count> } | { no hardware ipv6 glean throttle syslog }

#### **Syntax Description**

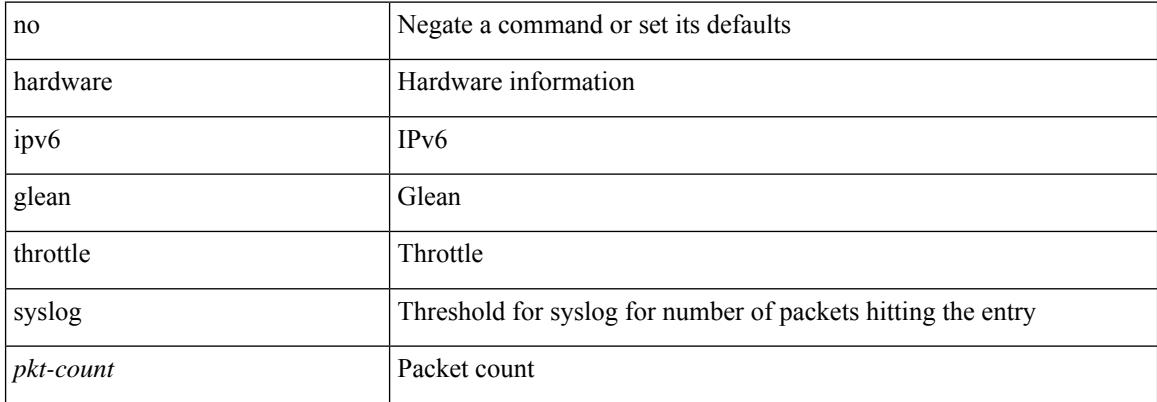

#### **Command Mode**

### **hardware ipv6 glean throttle timeout**

{ hardware ipv6 glean throttle timeout <timeout-in-sec> } | { no hardware ipv6 glean throttle timeout }

#### **Syntax Description**

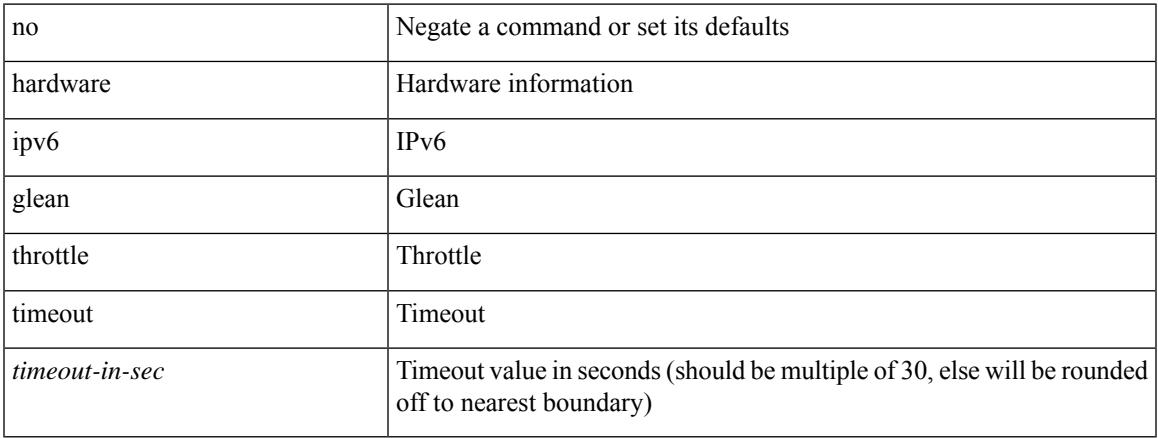

#### **Command Mode**

### **hardware module boot-order reverse**

[no] hardware module boot-order reverse

#### **Syntax Description**

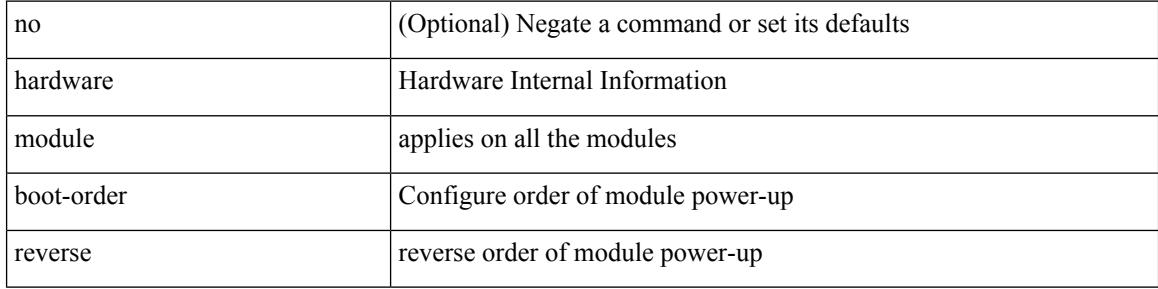

#### **Command Mode**
## **hardware multicast global-tx-span**

[no] hardware multicast global-tx-span

### **Syntax Description**

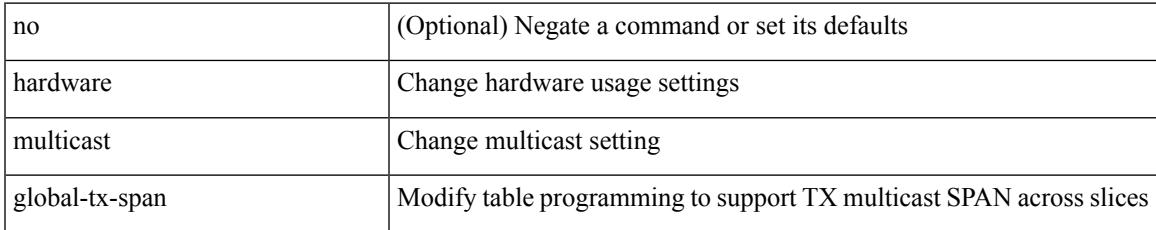

### **Command Mode**

## **hardware profile buffer info poll-interval timer**

[no] hardware profile buffer info poll-interval [ module <module>] timer <msec>

#### **Syntax Description**

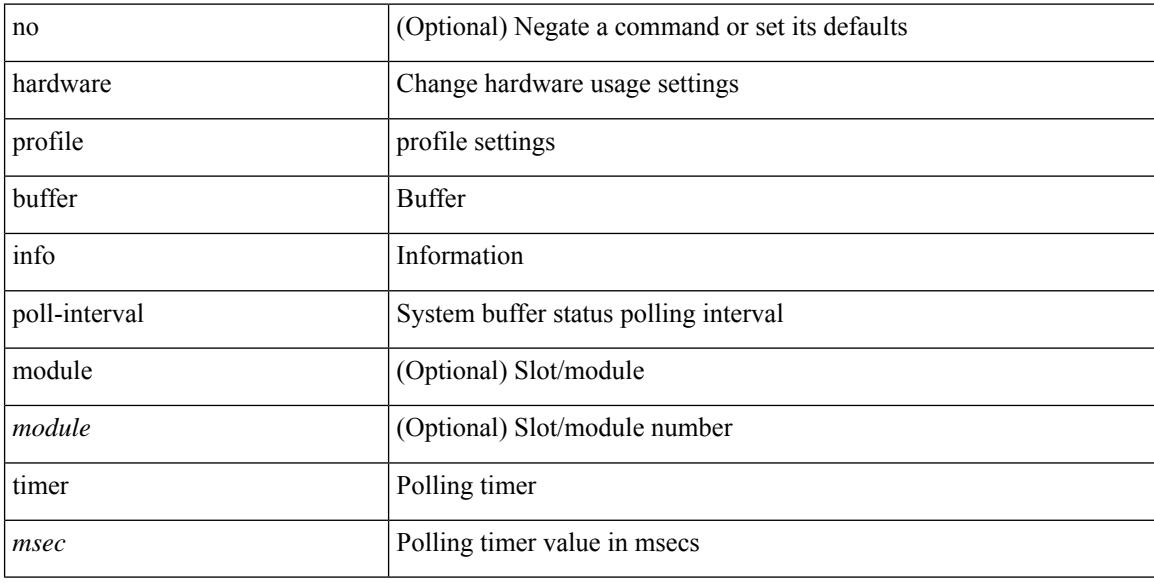

#### **Command Mode**

## **hardware profile buffer info port-threshold threshold**

[no] hardware profile buffer info port-threshold [ module <module>] threshold <value>

#### **Syntax Description**

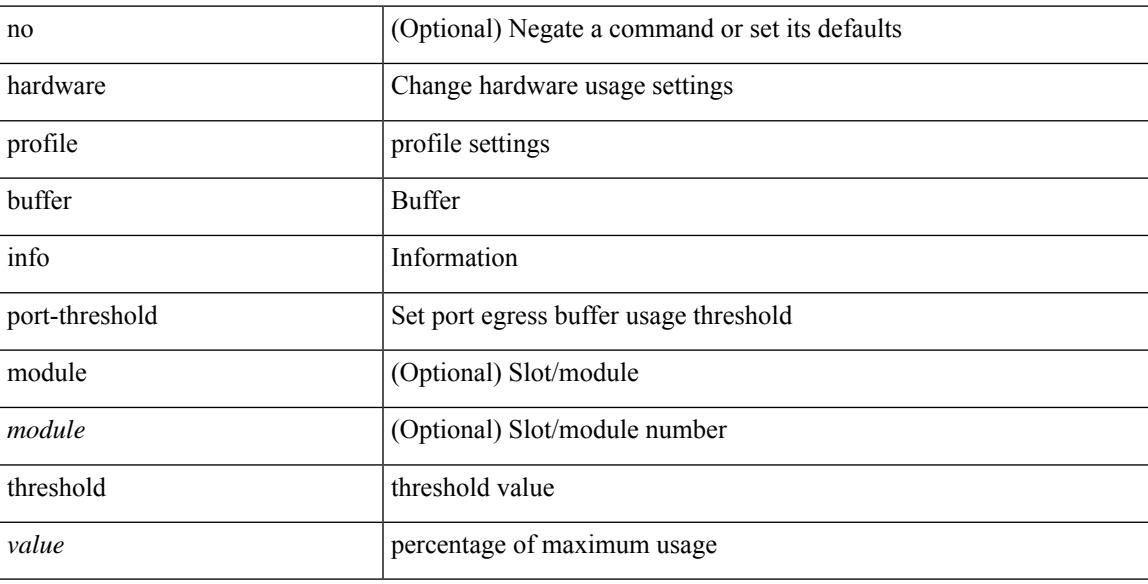

#### **Command Mode**

# **hardware profile buffer info syslog-interval timer**

[no] hardware profile buffer info syslog-interval timer <sec>

#### **Syntax Description**

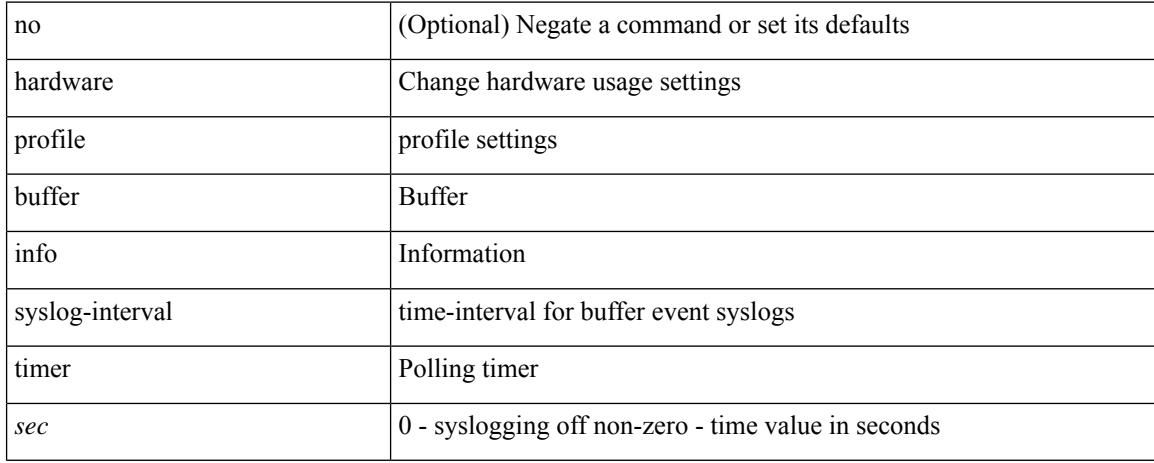

#### **Command Mode**

# **hardware profile buffer monitor unicast**

hardware profile buffer monitor { unicast | multicast } [ internal ] [ sampling <sampling> ] [ threshold <threshold> ] [ interface <intf-num> | sclass <sclass> ] | no hardware profile buffer monitor

## **Syntax Description**

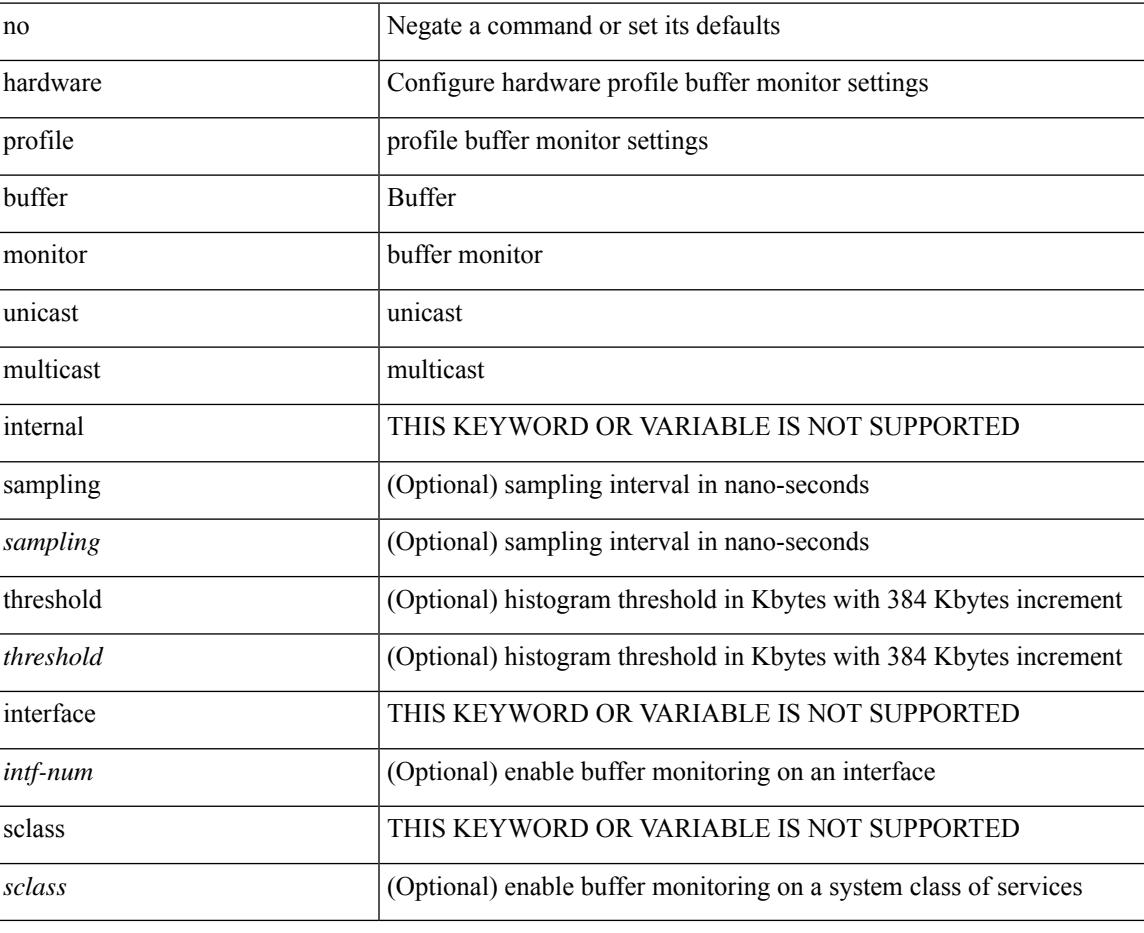

#### **Command Mode**

## **hardware profile buffer qosgroup threshold**

[no] hardware profile buffer qosgroup <groupid> threshold <percentage>

#### **Syntax Description**

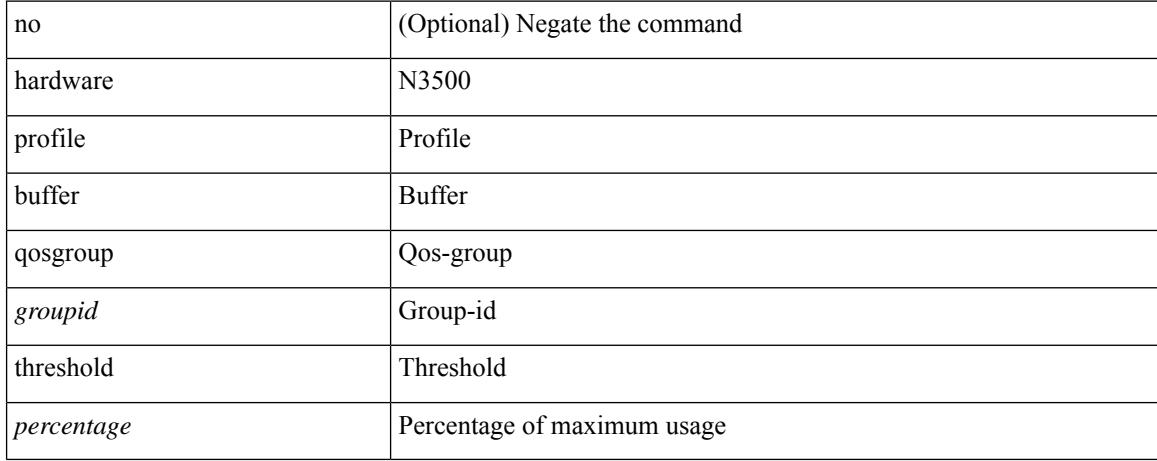

#### **Command Mode**

## **hardware profile buffer span-threshold**

[no] hardware profile buffer span-threshold <percentage>

### **Syntax Description**

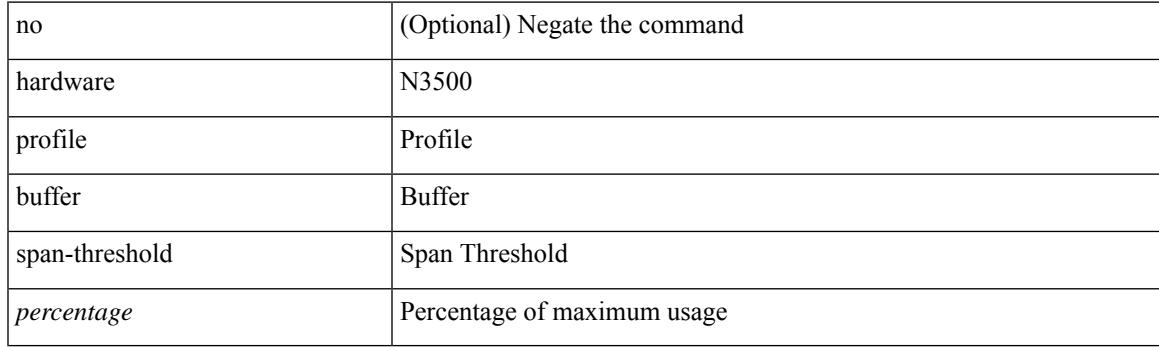

## **Command Mode**

## **hardware profile buffer stuck reset-reload lenient**

hardware profile buffer stuck reset-reload { lenient | aggressive } | no hardware profile buffer stuck reset-reload

### **Syntax Description**

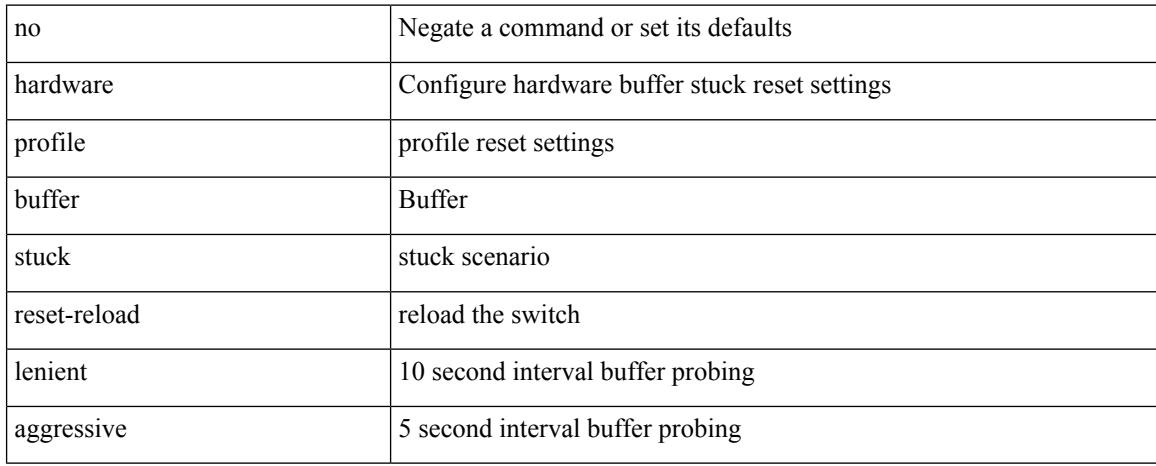

#### **Command Mode**

## **hardware profile disable parse-err**

[no] hardware profile disable parse-err

### **Syntax Description**

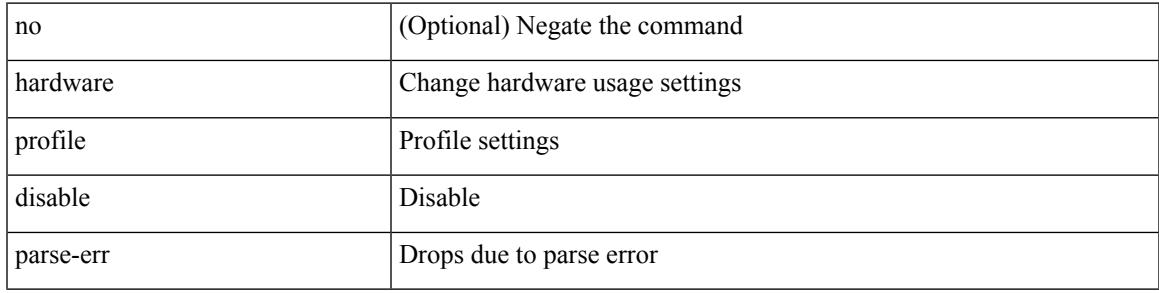

### **Command Mode**

## **hardware profile ecmp auto-recovery threshold**

hardware profile ecmp auto-recovery threshold <percentage> | no hardware profile ecmp auto-recovery threshold

### **Syntax Description**

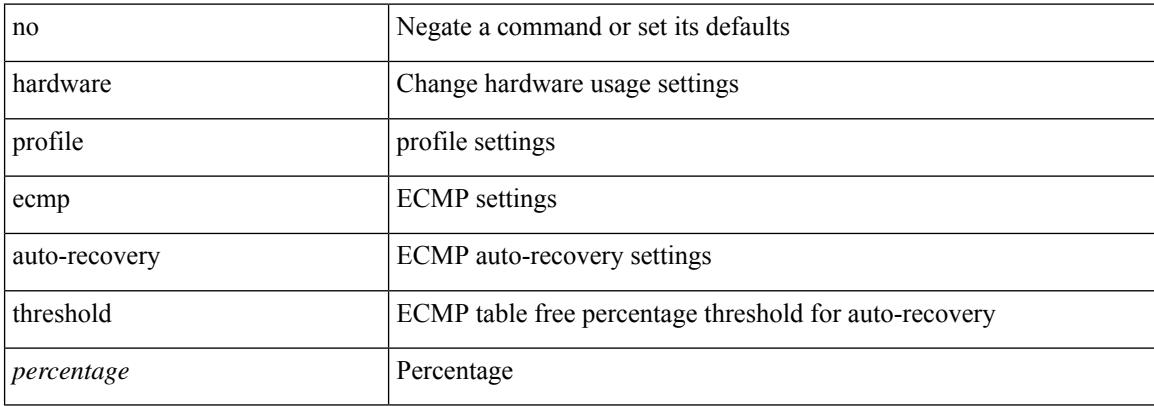

#### **Command Mode**

# **hardware profile ecmp resilient**

[no] hardware profile ecmp resilient

### **Syntax Description**

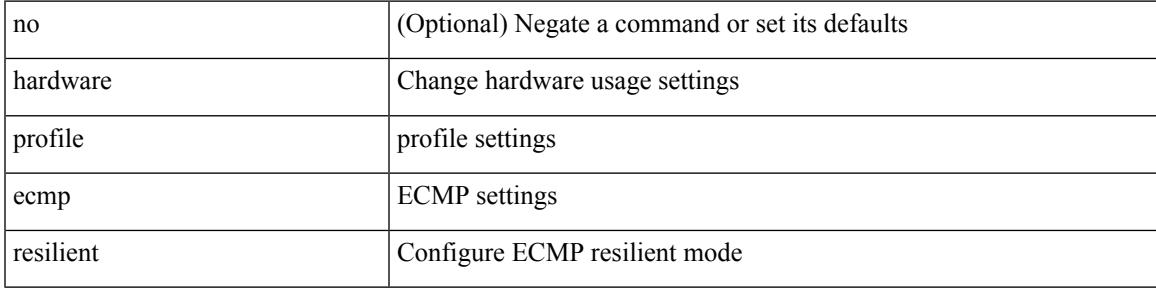

### **Command Mode**

## **hardware profile ecmp template module**

[no] hardware profile ecmp template [  $13vpn$  ] module <module>

#### **Syntax Description**

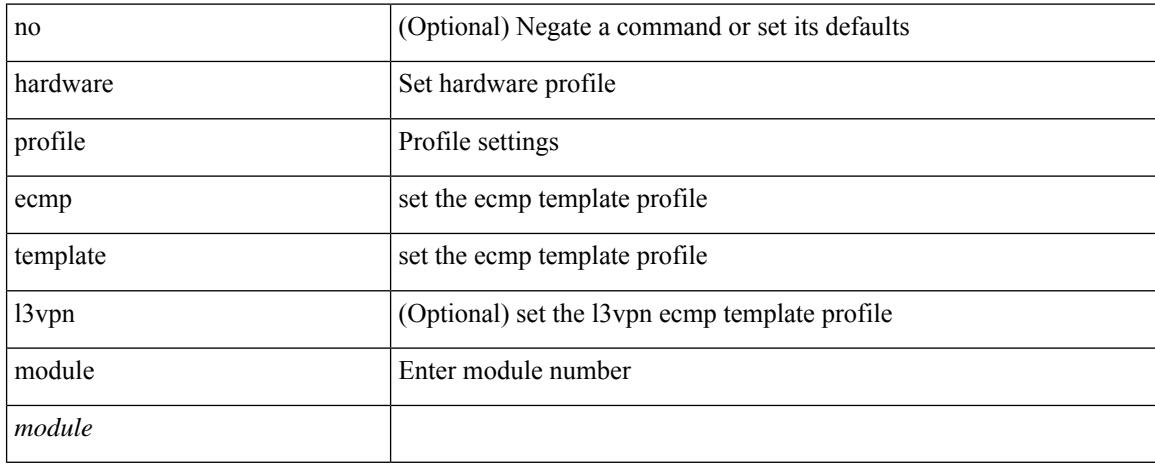

#### **Command Mode**

## **hardware profile forwarding-mode**

[no] hardware profile forwarding-mode { warp [ lpm-entry <lpm\_warp> host-entry <host> l2-entry <l2> mcast-entry <mcst\_warp> ] | openflow-hybrid | openflow-only | normal [ lpm-entry <ipv4> mcast-entry  $\text{<}$ mcst $\text{>}$ ] }

### **Syntax Description**

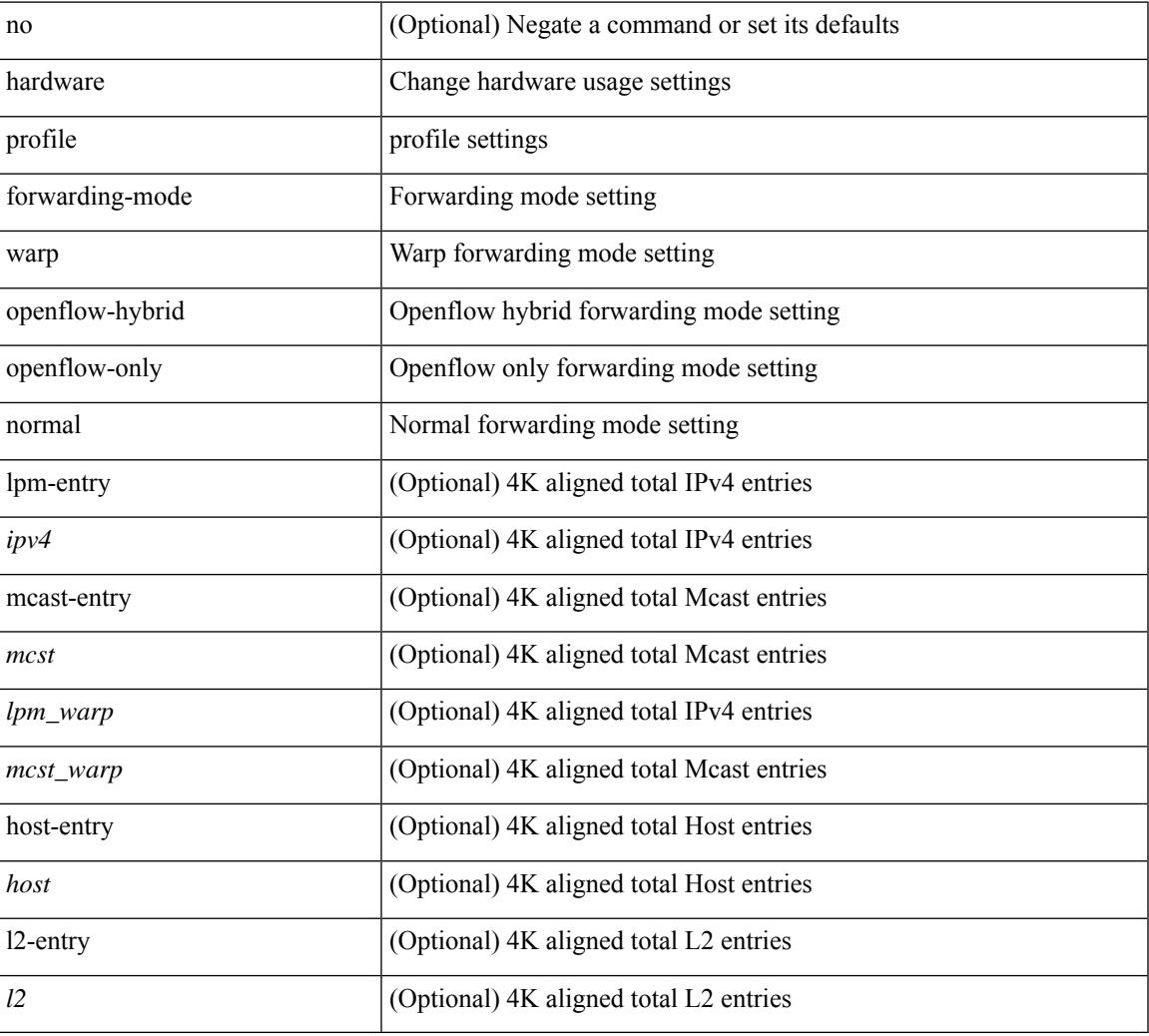

#### **Command Mode**

# **hardware profile front portmode**

hardware profile front portmode <port-mode> | no hardware profile front portmode

### **Syntax Description**

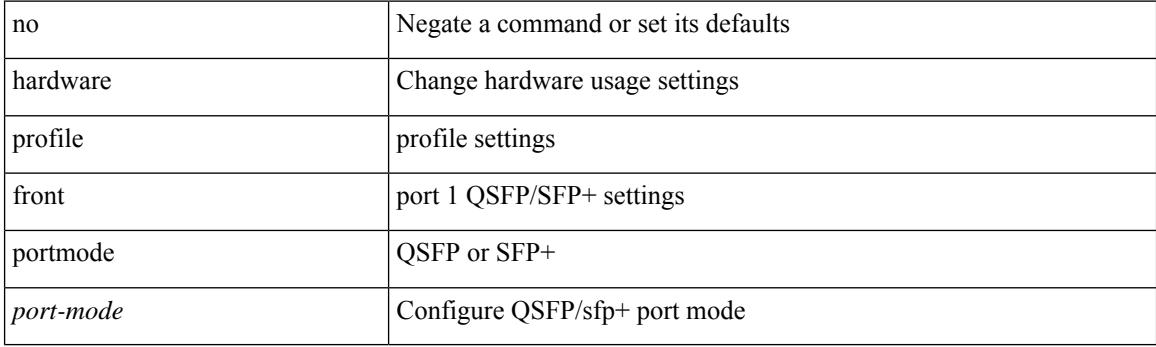

### **Command Mode**

## **hardware profile ipv6 alpm carve-value**

[no] hardware profile ipv6 alpm carve-value <ipv6\_alpm\_carve\_value>

## **Syntax Description**

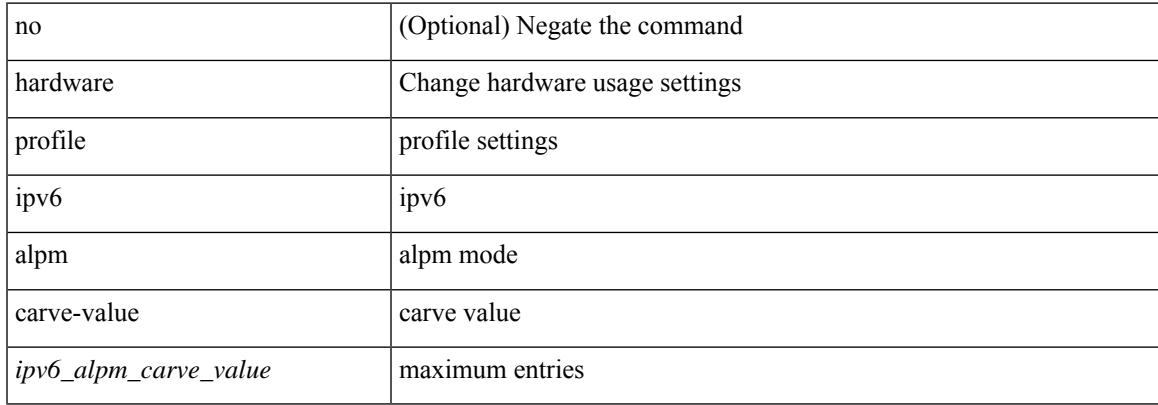

#### **Command Mode**

## **hardware profile ipv6 lpm-entries maximum**

[no] hardware profile ipv6 lpm-entries maximum <ipv6\_lpm\_max\_entry>

#### **Syntax Description**

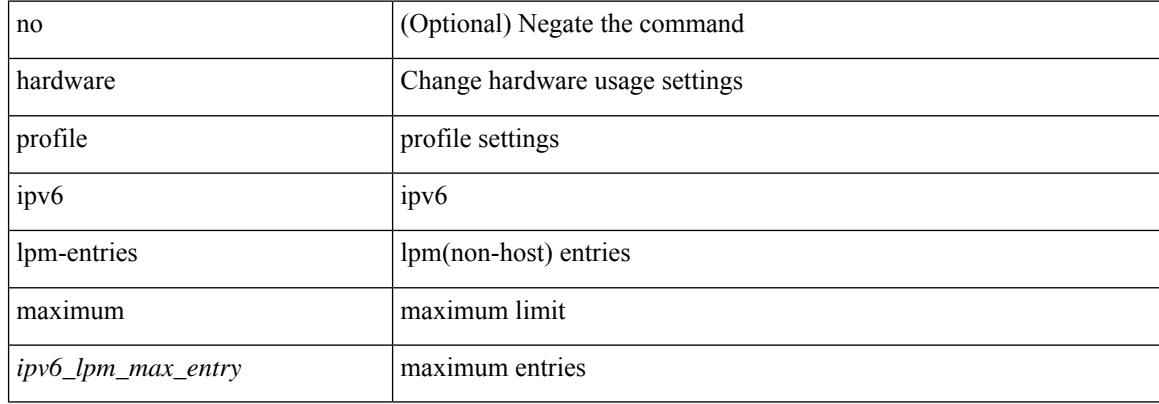

#### **Command Mode**

## **hardware profile latency monitor**

hardware profile latency monitor [ threshold-avg <threshold-avg> ] [ threshold-max <threshold-max> ] [ sampling <sampling> ] | no hardware profile latency monitor

## **Syntax Description**

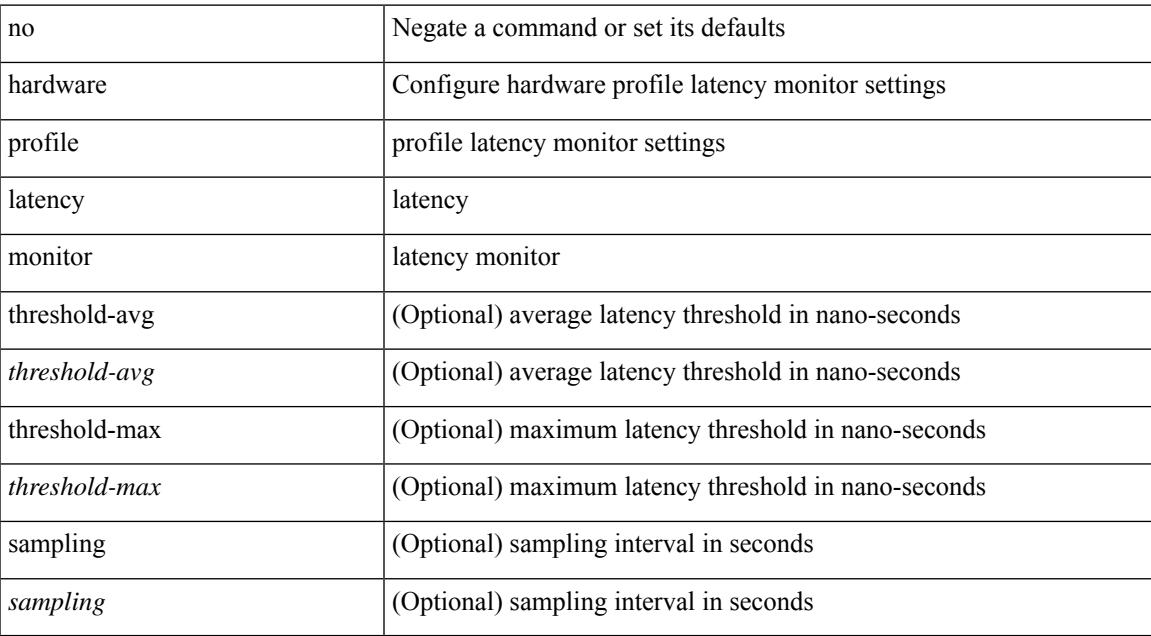

### **Command Mode**

# **hardware profile mdb module**

[no] hardware profile { mdb-balanced | mdb-balanced-exem } module <module>

### **Syntax Description**

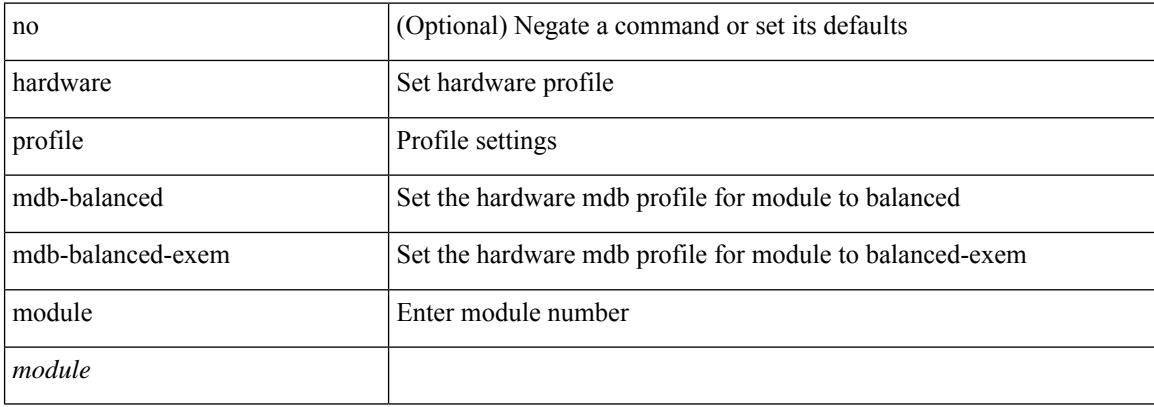

#### **Command Mode**

## **hardware profile module**

[no] hardware profile { vxlan | mpls | mvpn-stats | acl-stats | acl-eg-ext } module { all |  $\langle$  module > }

#### **Syntax Description**

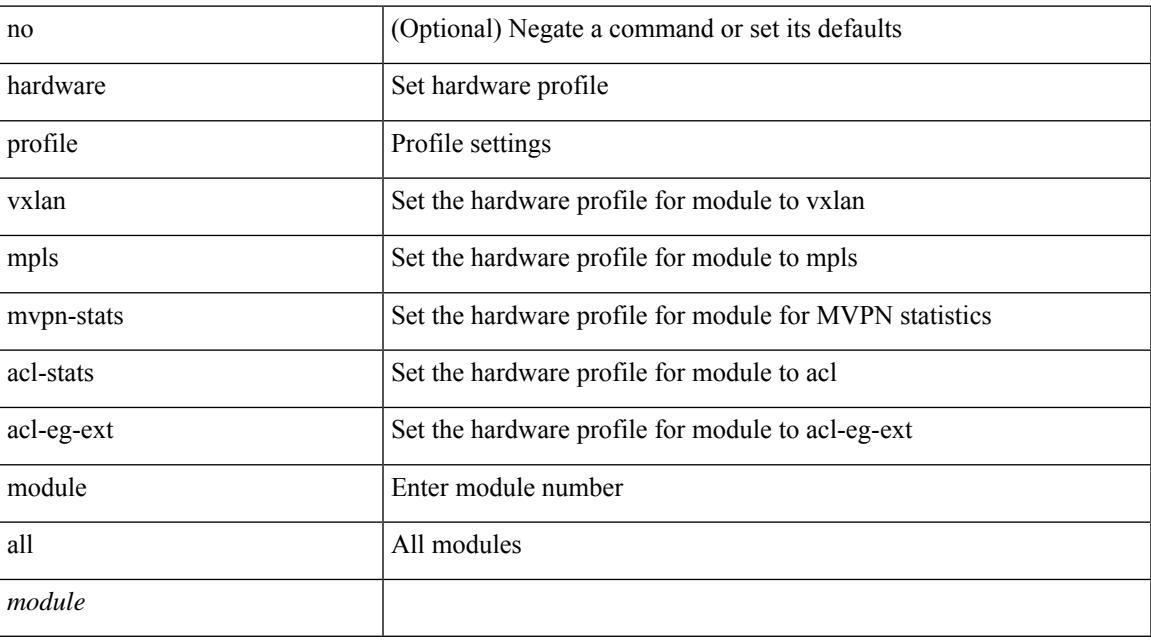

## **Command Mode**

## **hardware profile mpls adjacency-stats bytes**

[no] hardware profile mpls adjacency-stats bytes

#### **Syntax Description**

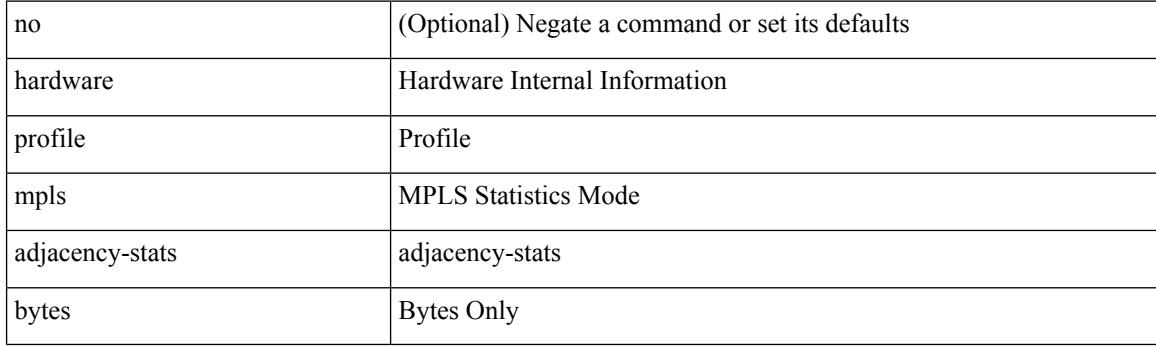

#### **Command Mode**

# **hardware profile mpls extended-ecmp**

[no] hardware profile mpls extended-ecmp

## **Syntax Description**

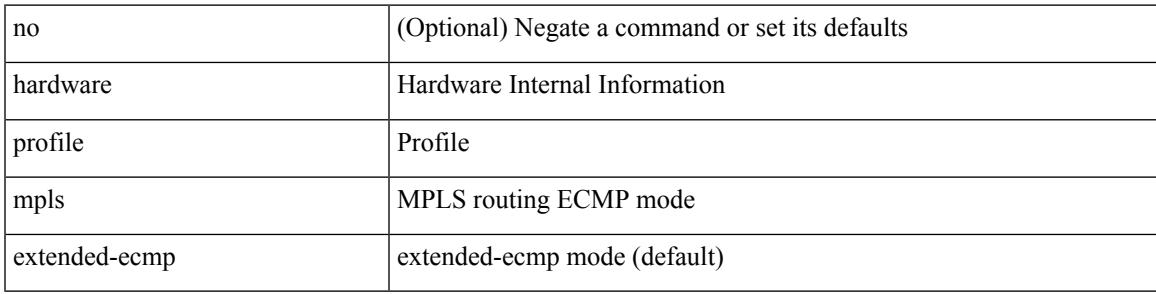

#### **Command Mode**

## **hardware profile multicast flex-stats-enable**

[no] hardware profile multicast flex-stats-enable

#### **Syntax Description**

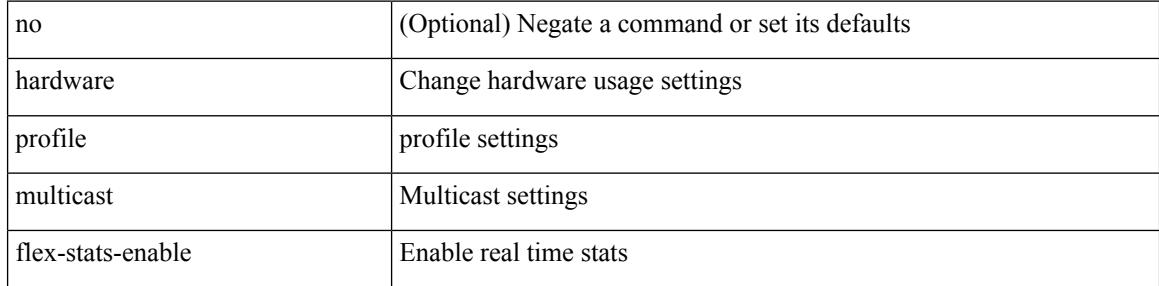

#### **Command Mode**

## **hardware profile multicast max-limit**

{ hardware profile multicast max-limit <mcast-ent> } | { no hardware profile multicast max-limit }

#### **Syntax Description**

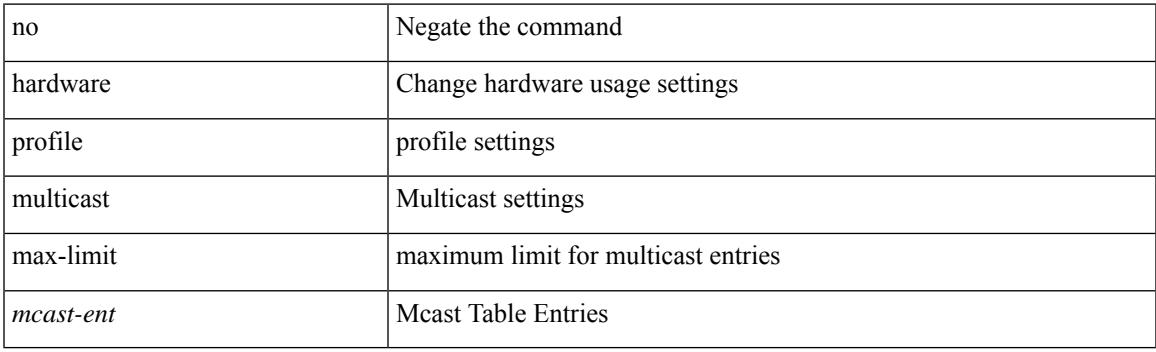

## **Command Mode**

# **hardware profile multicast max-limit lpm-entries**

[no] hardware profile multicast max-limit lpm-entries <ipv4\_mcast\_lpm\_max\_entry>

### **Syntax Description**

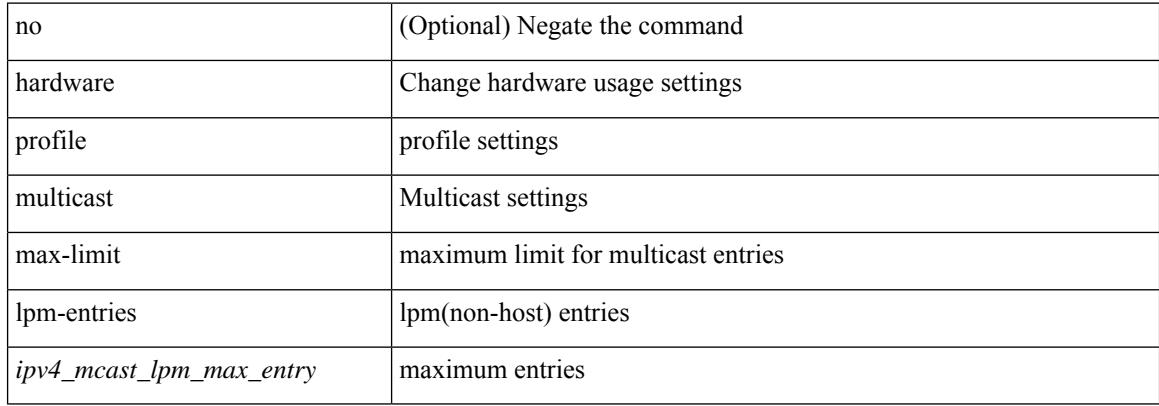

#### **Command Mode**

## **hardware profile multicast nlb**

[no] hardware profile multicast nlb

### **Syntax Description**

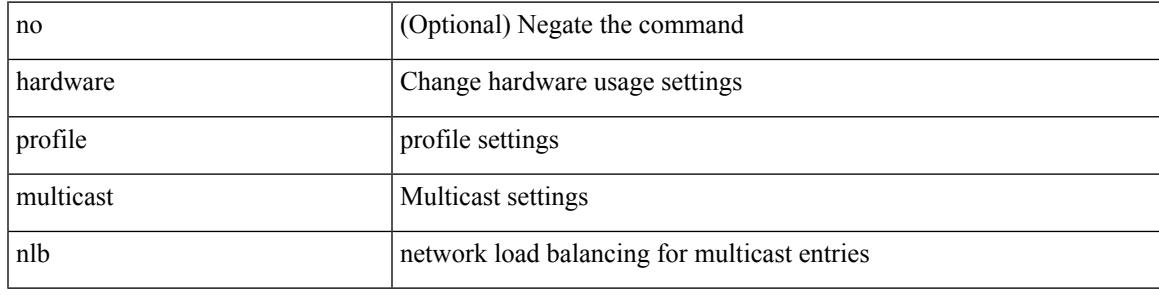

### **Command Mode**

# **hardware profile multicast optimization disable**

[no] hardware profile multicast optimization disable

#### **Syntax Description**

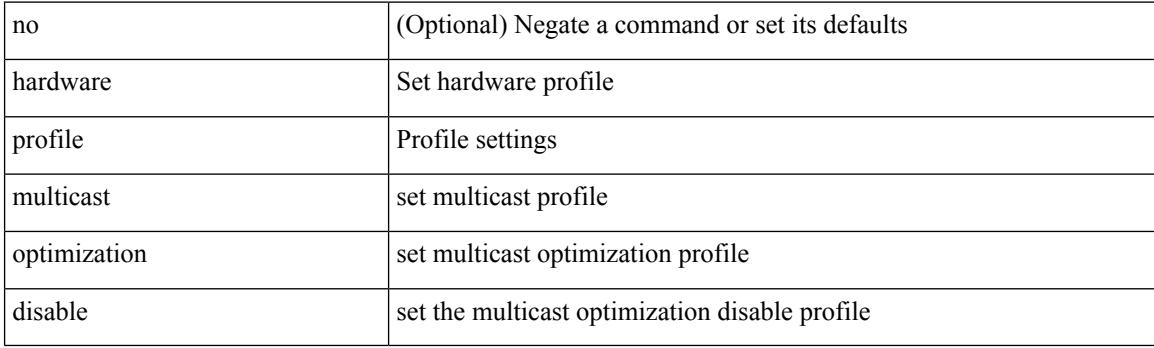

#### **Command Mode**

# **hardware profile multicast rpf-check-optimization**

{ hardware profile multicast rpf-check-optimization } | { no hardware profile multicast rpf-check-optimization }

## **Syntax Description**

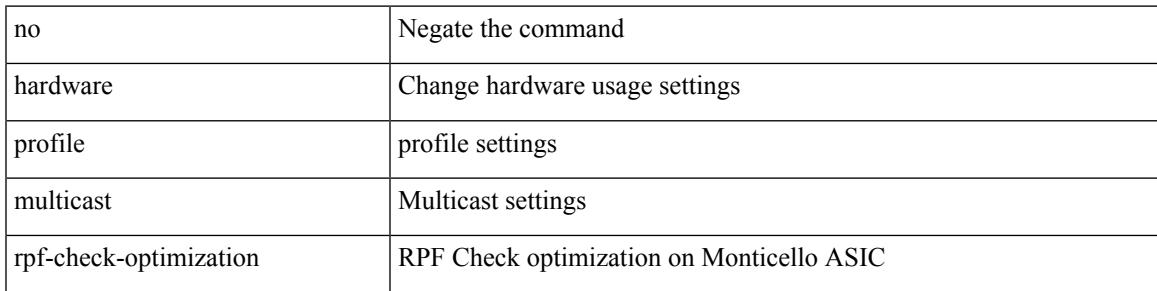

#### **Command Mode**

# **hardware profile multicast service-reflect port**

{ hardware profile multicast service-reflect port <port-num> } | { no hardware profile multicast service-reflect }

### **Syntax Description**

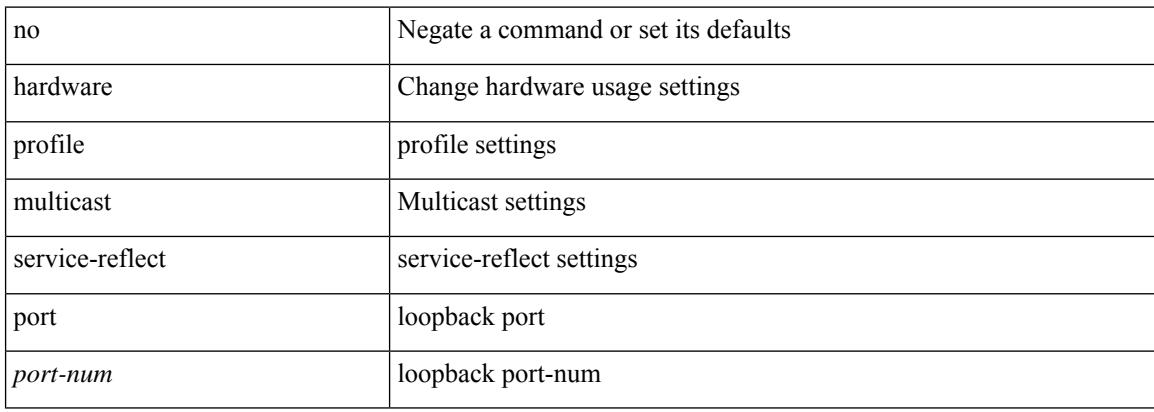

#### **Command Mode**

## **hardware profile multicast slow-receiver port**

hardware profile multicast slow-receiver port <port> | no hardware profile multicast slow-receiver port <port>

#### **Syntax Description**

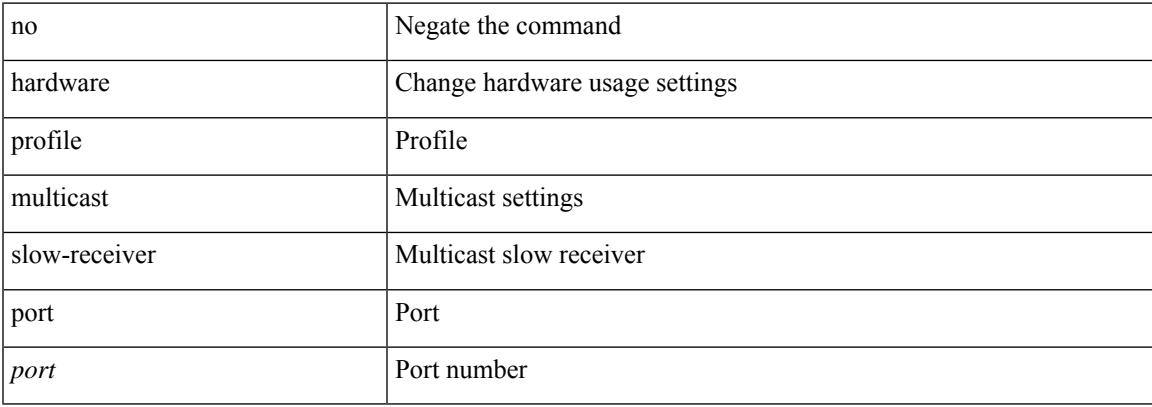

#### **Command Mode**

## **hardware profile multicast syslog-threshold**

[no] hardware profile multicast syslog-threshold <percentage>

#### **Syntax Description**

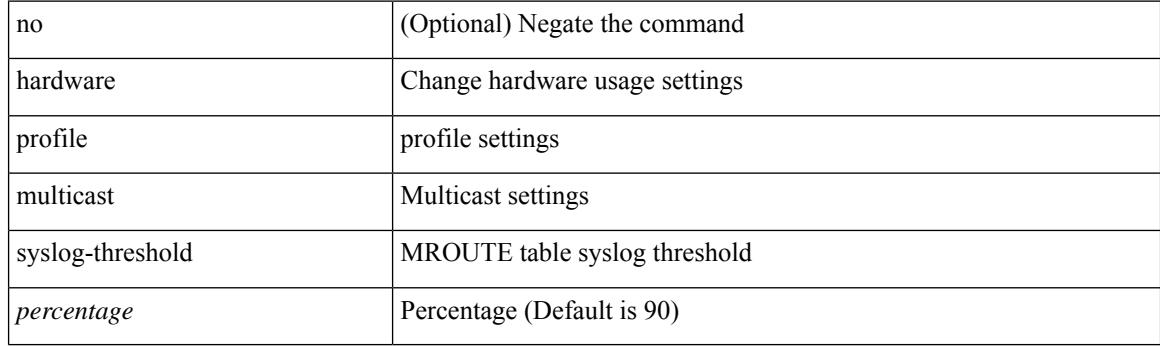

#### **Command Mode**

## **hardware profile openflow**

[no] hardware profile { openflow [ agent default { drop | normal } ] | { tap-aggregation [ l2drop ] } }

## **Syntax Description**

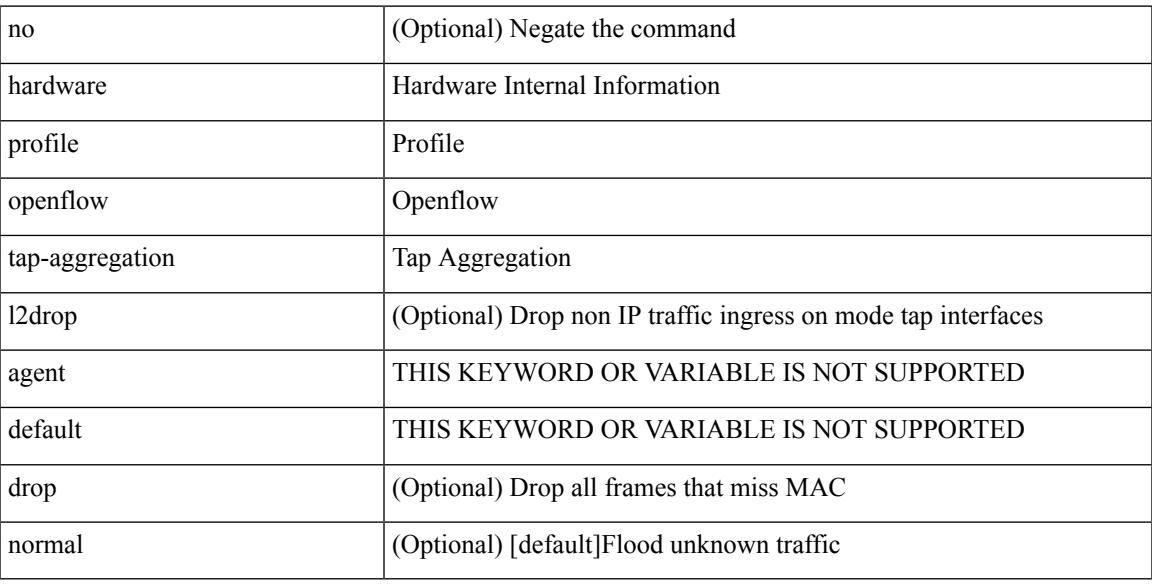

## **Command Mode**

# **hardware profile openflow forward-pdu**

[no] hardware profile openflow forward-pdu

#### **Syntax Description**

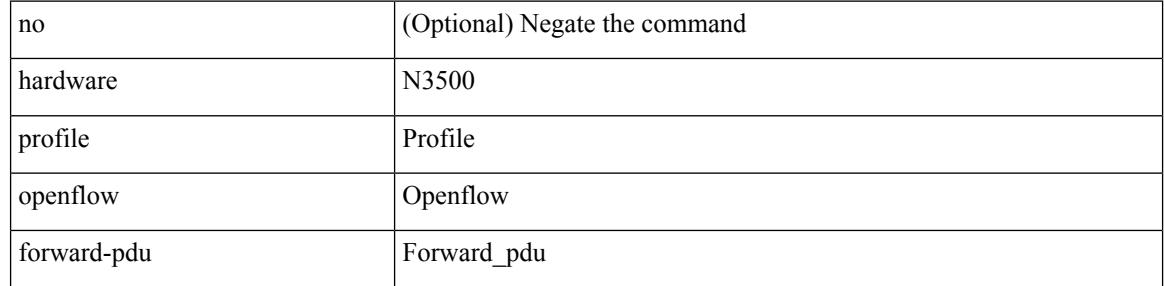

#### **Command Mode**

## **hardware profile packet-drop**

[no] hardware profile packet-drop

### **Syntax Description**

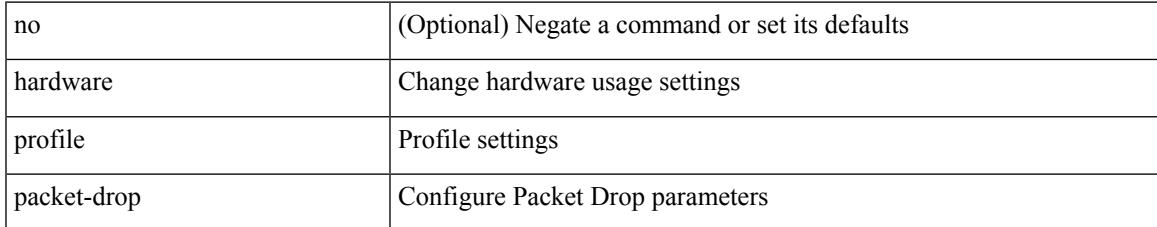

#### **Command Mode**

## **hardware profile pbr ecmp paths**

[no] hardware profile pbr ecmp paths <maxpath>

### **Syntax Description**

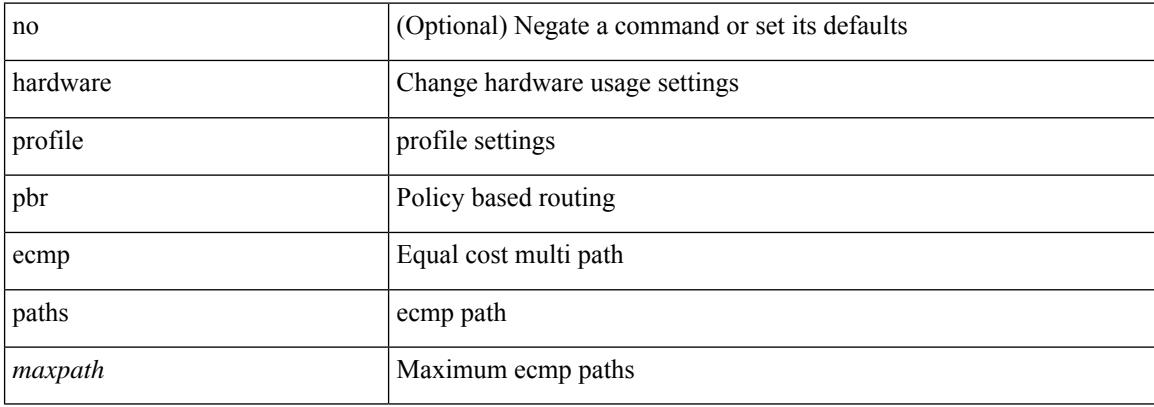

#### **Command Mode**

# **hardware profile pbr next-hop fast-convergence**

[no] hardware profile pbr next-hop fast-convergence

#### **Syntax Description**

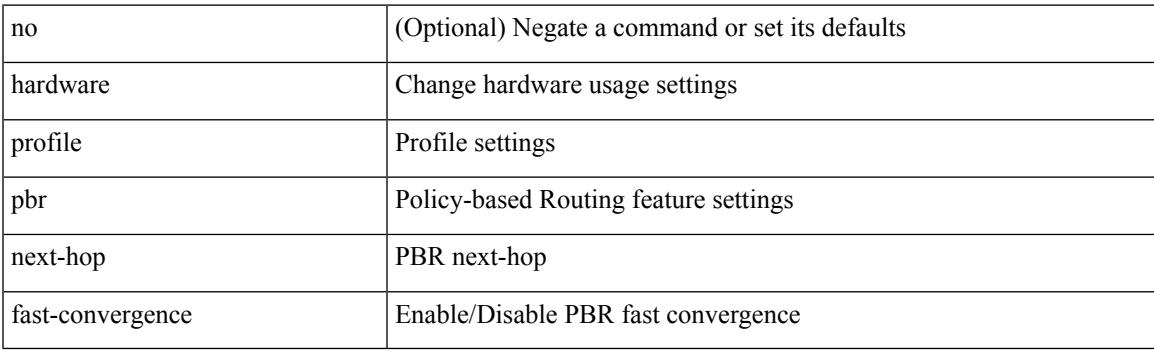

### **Command Mode**

# **hardware profile pbr skip-selfip**

[no] hardware profile pbr skip-selfip

### **Syntax Description**

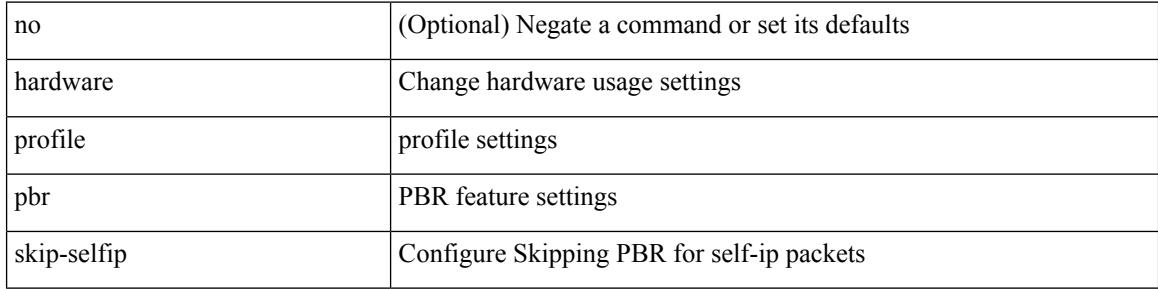

#### **Command Mode**
# **hardware profile pfc mmu buffer-reservation**

[no] hardware profile pfc mmu buffer-reservation <percentage>

#### **Syntax Description**

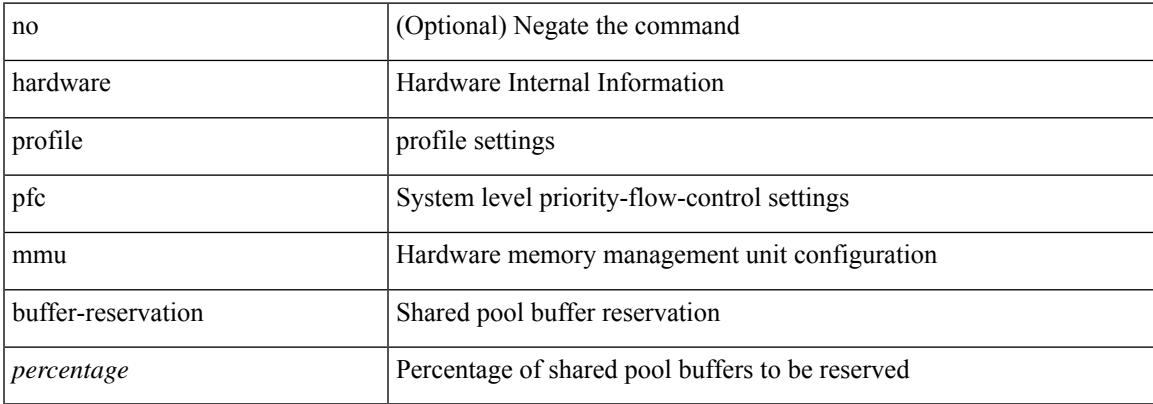

#### **Command Mode**

# **hardware profile portmode**

{ hardware profile portmode <port-mode> [ 2-tuple ] } | no hardware profile portmode

### **Syntax Description**

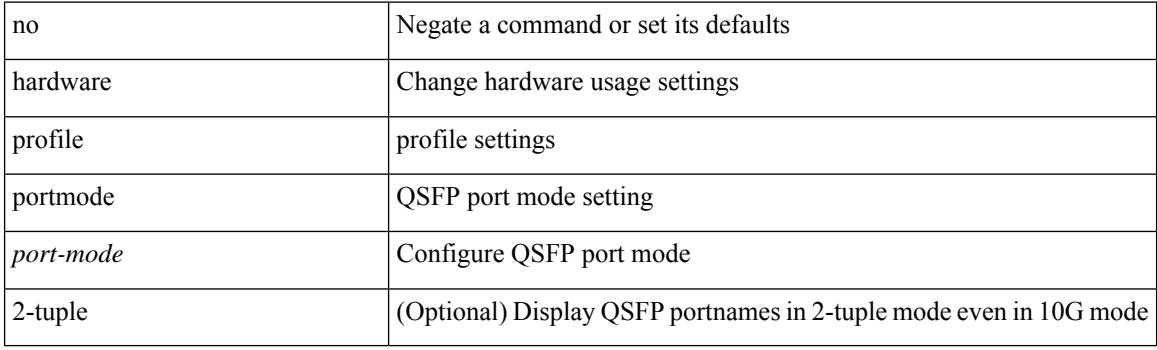

## **Command Mode**

# **hardware profile racl priority toggle**

[no] hardware profile racl priority toggle

## **Syntax Description**

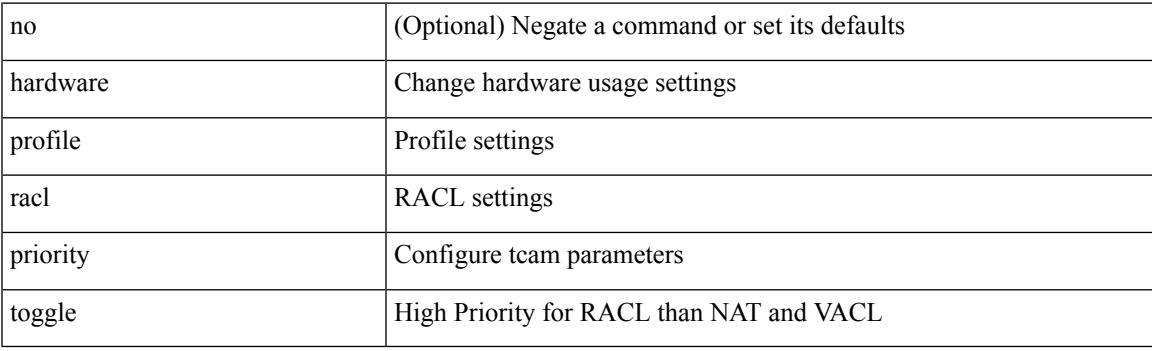

## **Command Mode**

# **hardware profile statistics pstat**

[no] hardware profile statistics pstat [ peak ]

## **Syntax Description**

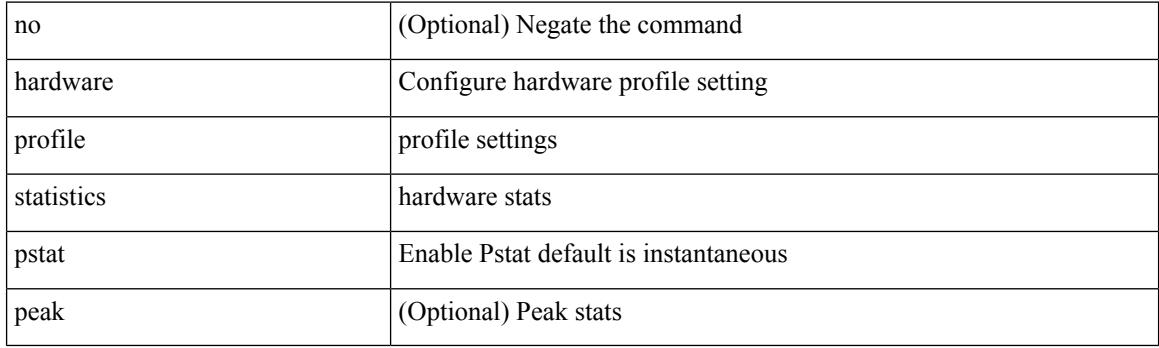

## **Command Mode**

# **hardware profile sub-interface flex-stats**

[no] hardware profile sub-interface flex-stats

## **Syntax Description**

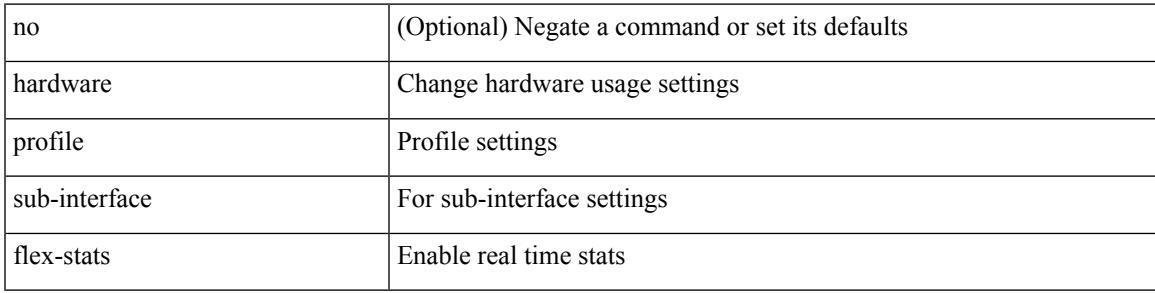

### **Command Mode**

# **hardware profile svi-and-si flex-stats-enable**

[no] hardware profile svi-and-si flex-stats-enable

#### **Syntax Description**

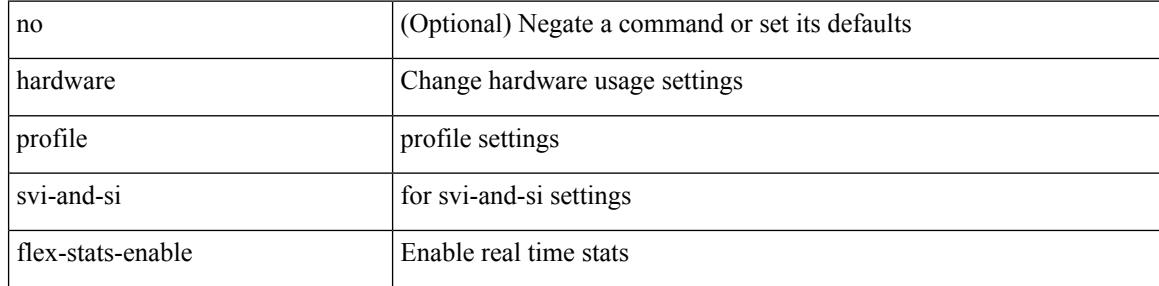

#### **Command Mode**

# **hardware profile svi flex-stats-enable**

[no] hardware profile svi flex-stats-enable

### **Syntax Description**

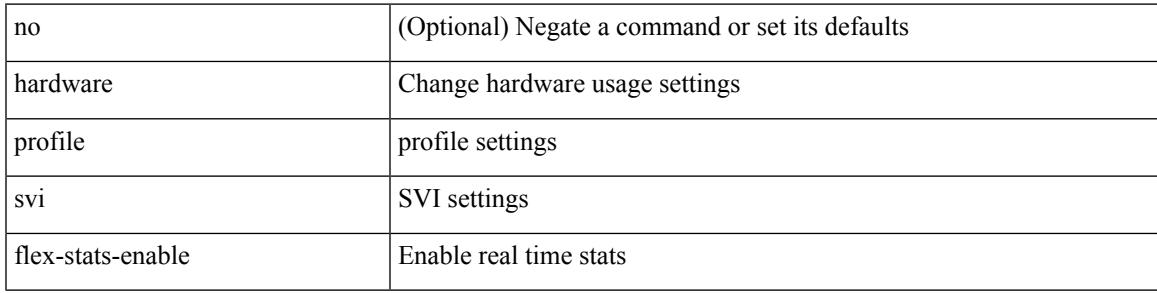

## **Command Mode**

# **hardware profile tcam ipv6-sup-tcam match-inner**

{ hardware profile tcam ipv6-sup-tcam match-inner } | { no hardware profile tcam ipv6-sup-tcam match-inner }

### **Syntax Description**

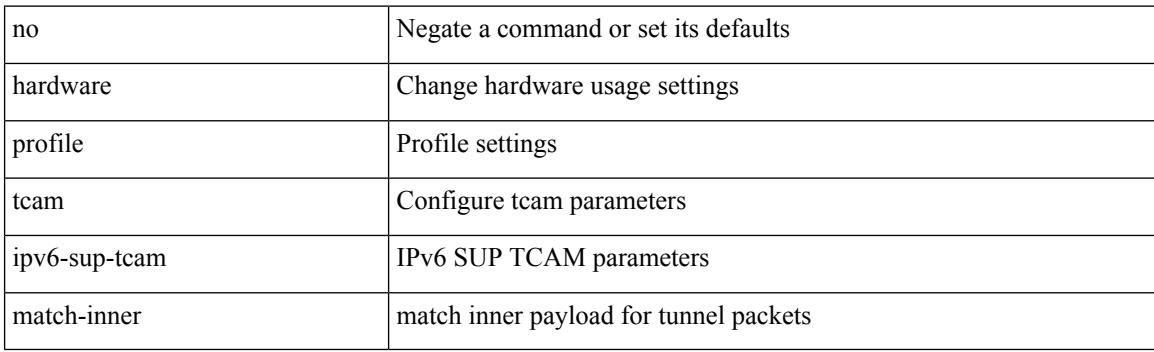

#### **Command Mode**

## **hardware profile tcam mcast racl-bridge**

{ hardware profile tcam mcast racl-bridge } | { no hardware profile tcam mcast racl-bridge }

#### **Syntax Description**

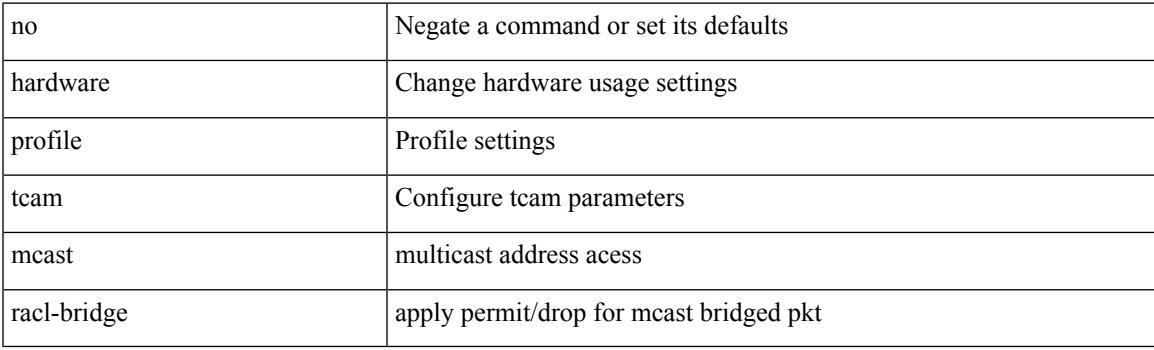

## **Command Mode**

# **hardware profile tcam region**

[no] hardware profile tcam region { <tcam\_compat\_type> <tcam\_compat\_size> | ifacl <tcam\_compat\_size> [ double-wide ] | nat <tcam\_compat\_size> }

## **Syntax Description**

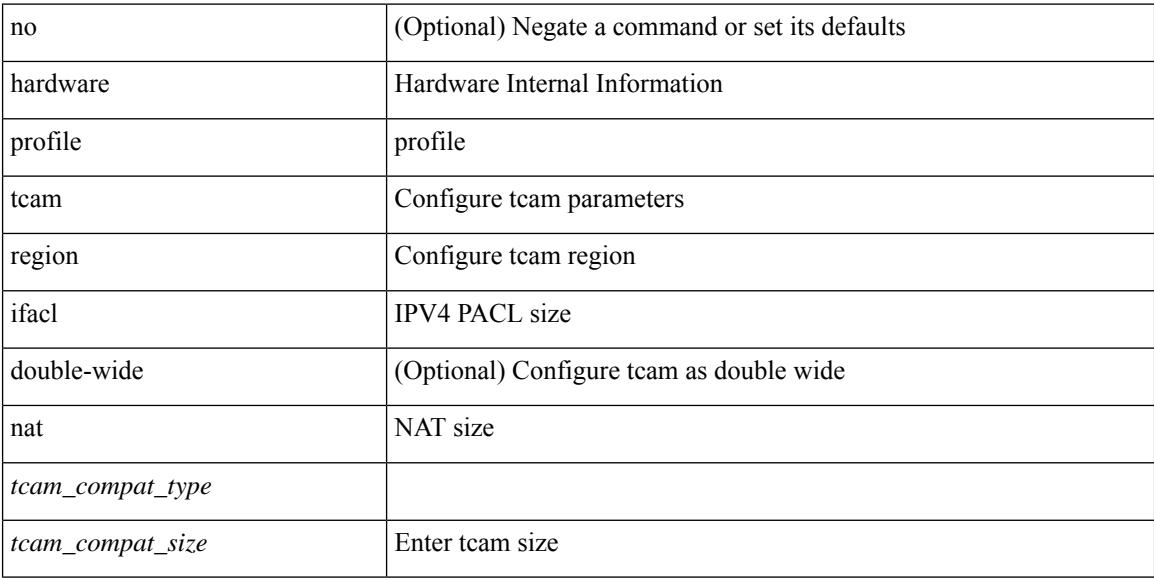

#### **Command Mode**

## **hardware profile tcam region span qualify udf**

[no] hardware profile tcam region span qualify udf  $\{\leq \text{udf\_name}\geq \}$  +

## **Syntax Description**

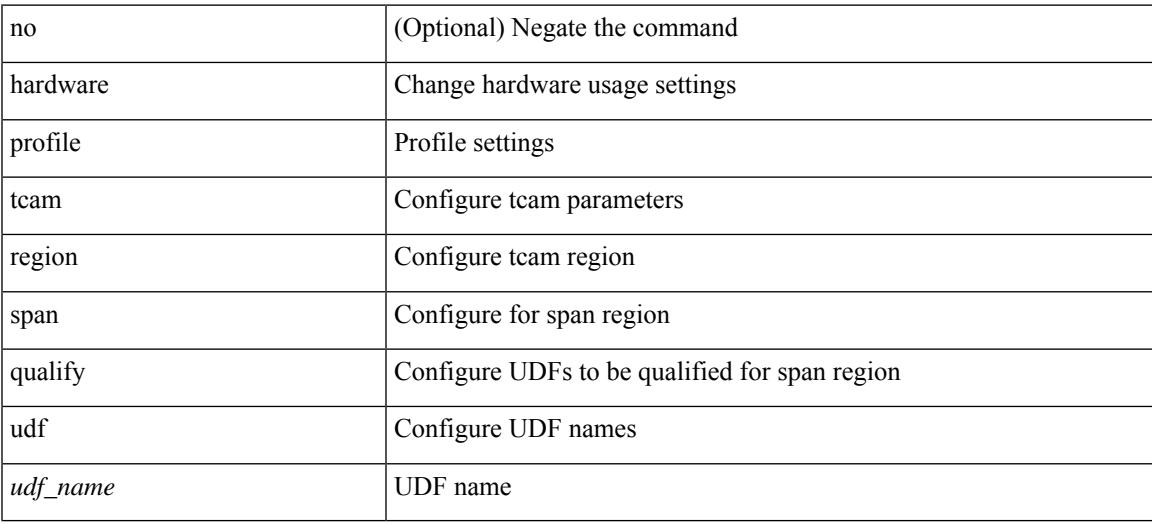

#### **Command Mode**

# **hardware profile tcam region spanv6-l2 qualify udf**

[no] hardware profile tcam region spanv6-l2 qualify udf  $\{$  <udf\_name> $\}$  +

#### **Syntax Description**

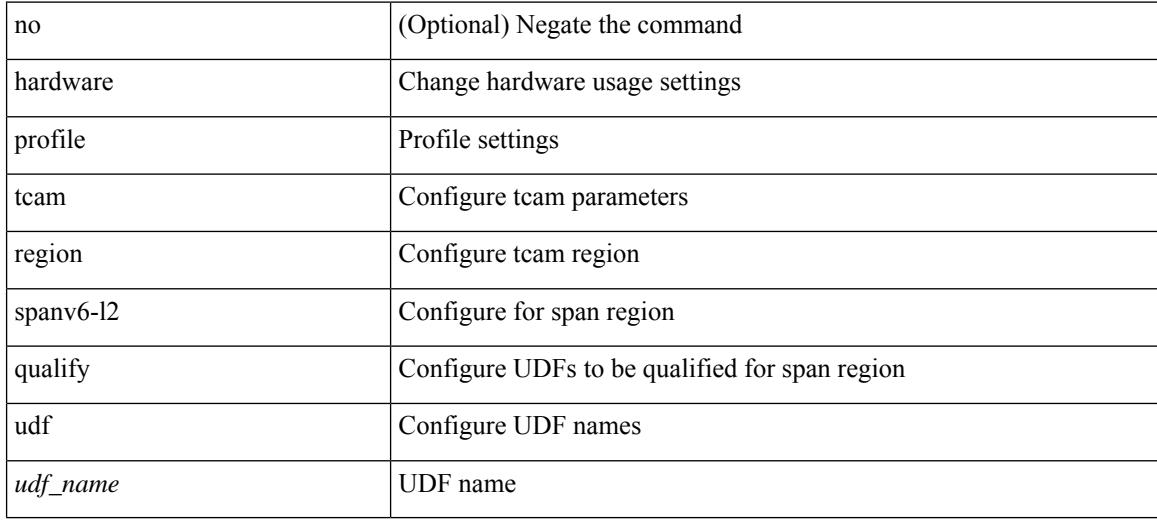

#### **Command Mode**

## **hardware profile tcam region spanv6 qualify udf**

[no] hardware profile tcam region spanv6 qualify udf  $\{$  <udf\_name> $\}$  +

#### **Syntax Description**

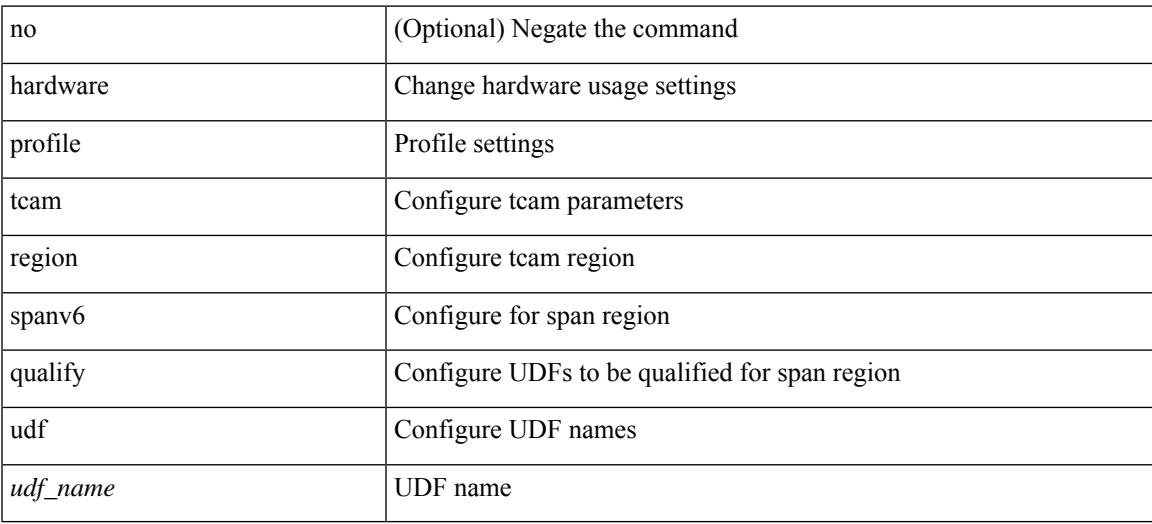

#### **Command Mode**

# **hardware profile tcam resource service-template**

[no] hardware profile tcam resource service-template {  $\langle$  -name> } [ module {  $\langle$  -lc>  $|$  -fm> } ]

### **Syntax Description**

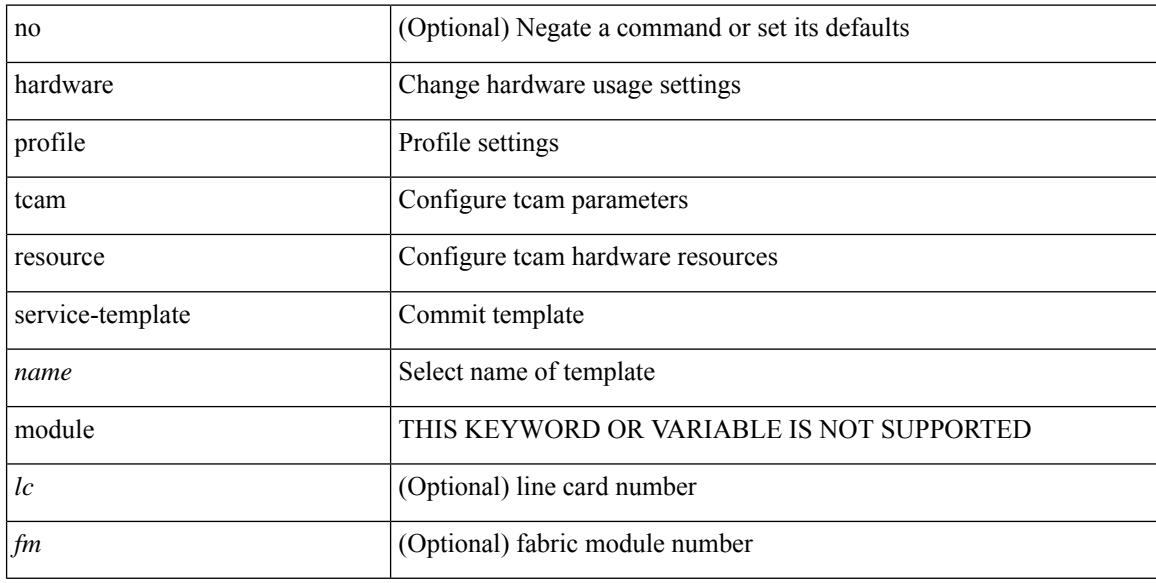

#### **Command Mode**

• /exec/configure handle auto 424

## **hardware profile tcam resource template**

[no] hardware profile tcam resource template { <name> { ref-template <temp-nontahoe> | ref-template-tahoe <temp-tahoe> } }

### **Syntax Description**

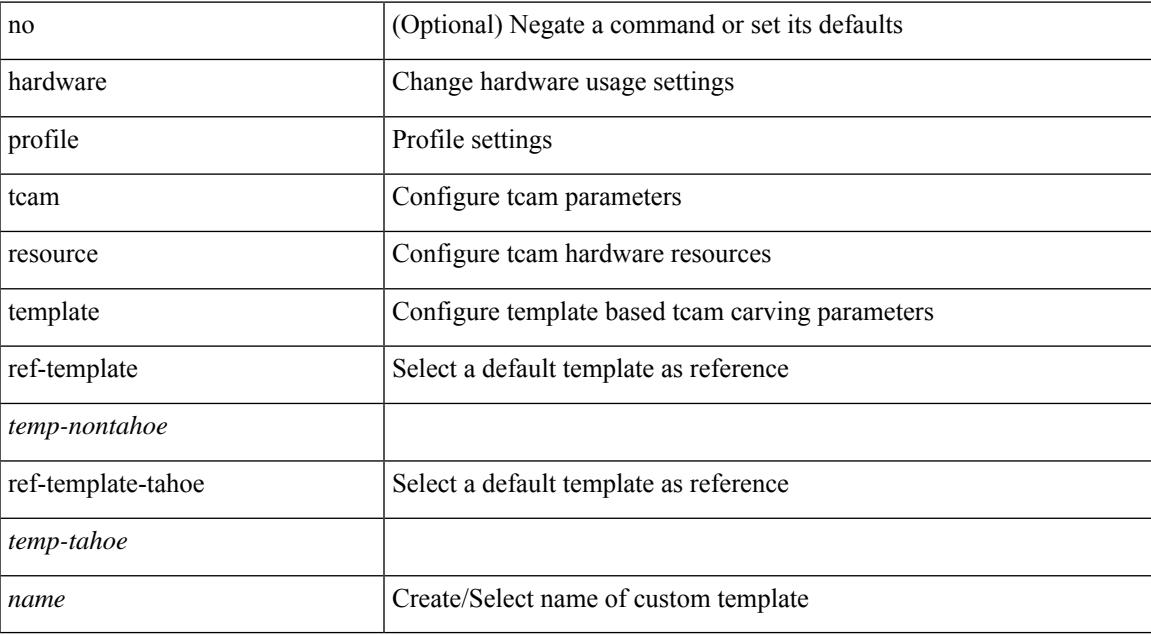

### **Command Mode**

# **hardware profile ucast6 lpm-65-to-127-max-limit**

 $\{$  hardware profile ucast6 lpm-65-to-127-max-limit  $\langle$ unicast-ent $\rangle$   $\}$   $\{$  no hardware profile ucast6 lpm-65-to-127-max-limit }

## **Syntax Description**

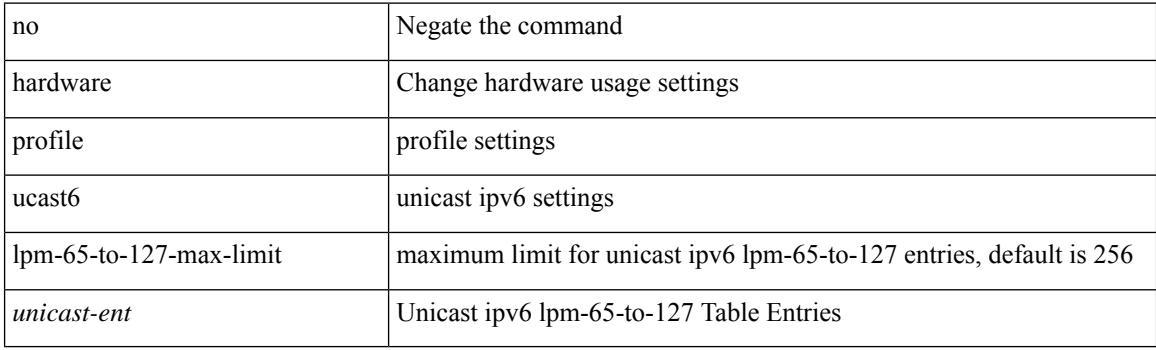

#### **Command Mode**

# **hardware profile ucast6 max-limit**

{ hardware profile ucast6 max-limit <unicast-ent> } | { no hardware profile ucast6 max-limit }

#### **Syntax Description**

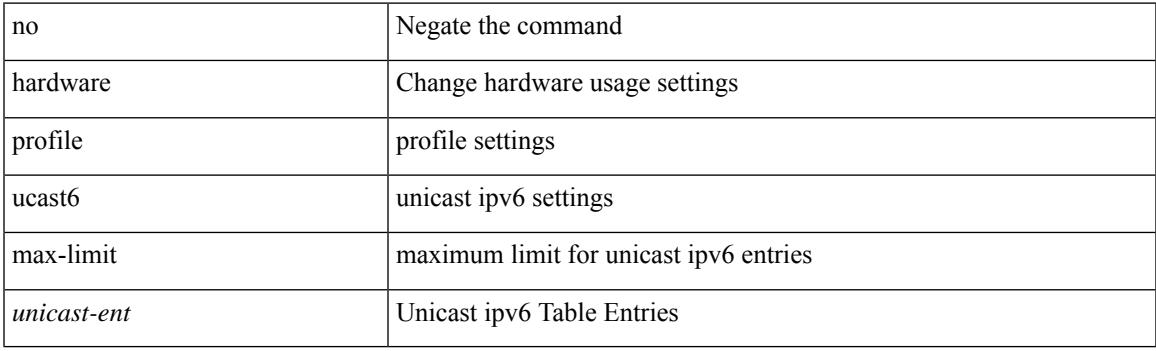

## **Command Mode**

## **hardware profile unicast enable-host-ecmp**

[no] hardware profile unicast enable-host-ecmp [ arp-nd | [ ipv4 [ arp ] ] | [ ipv6 [ nd ] ] ]

#### **Syntax Description**

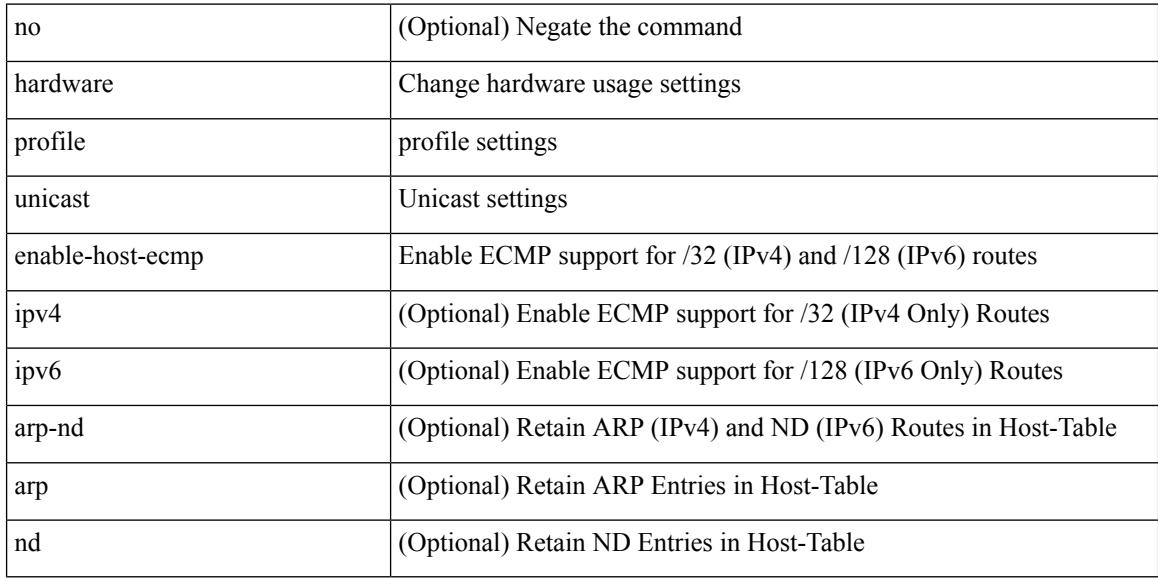

### **Command Mode**

# **hardware profile unicast syslog-threshold**

{ hardware profile unicast syslog-threshold <percentage> } | { no hardware profile unicast syslog-threshold

### **Syntax Description**

}

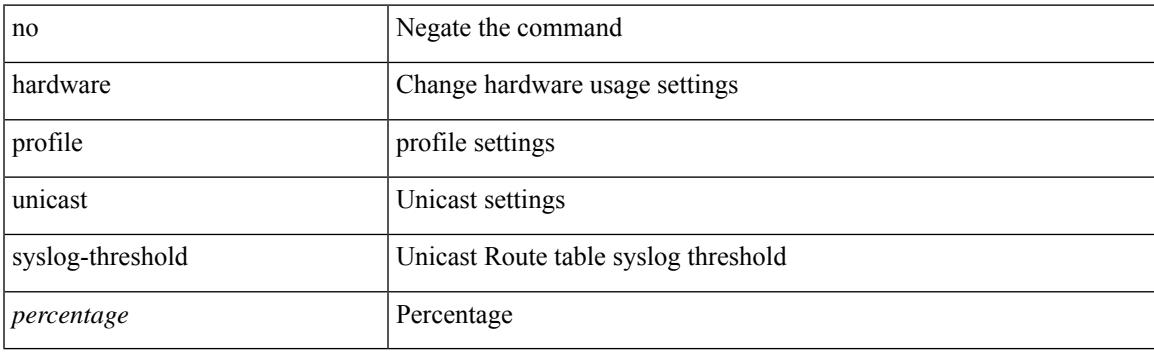

**Command Mode**

# **hardware qos dynamic-buffer-sharing**

[no] hardware qos dynamic-buffer-sharing

#### **Syntax Description**

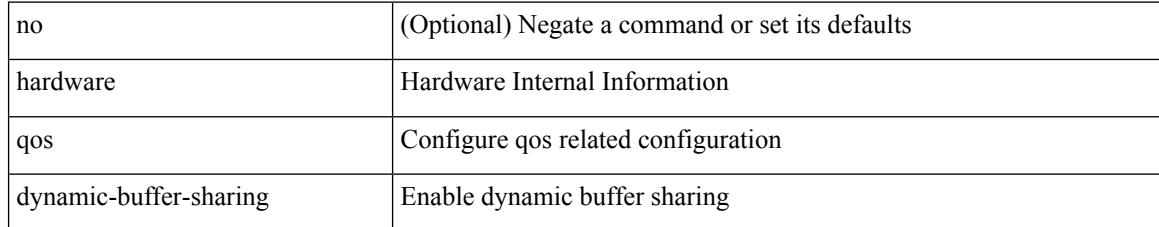

#### **Command Mode**

# **hardware qos fc rate-shaper**

[no] hardware qos fc rate-shaper [ low ]

## **Syntax Description**

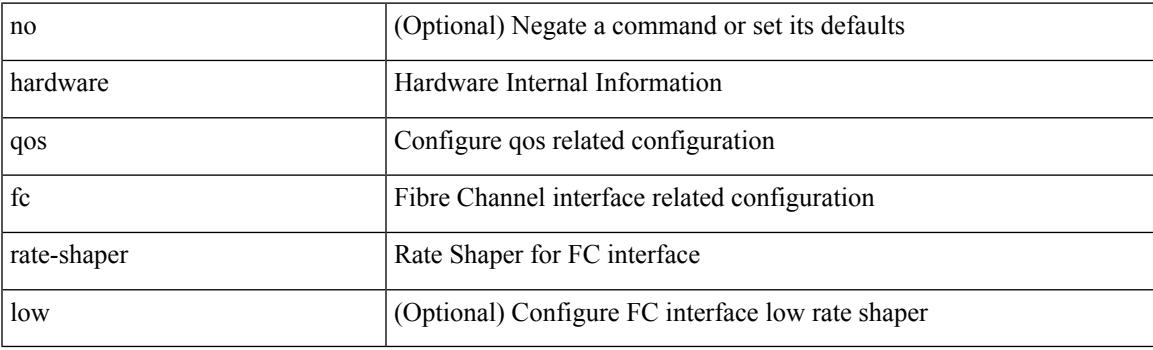

## **Command Mode**

# **hardware qos pfc mc-drop**

[no] hardware qos pfc mc-drop

## **Syntax Description**

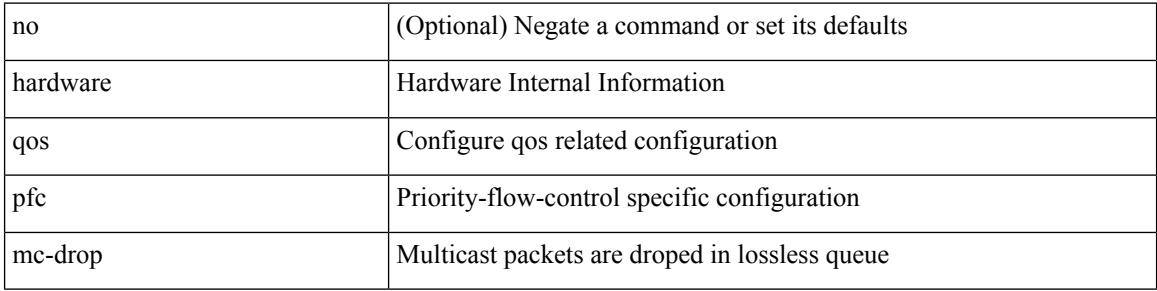

#### **Command Mode**

# **hardware sample-redirect module redirect-interface**

hardware sample-redirect module <num> redirect-interface <interface>

#### **Syntax Description**

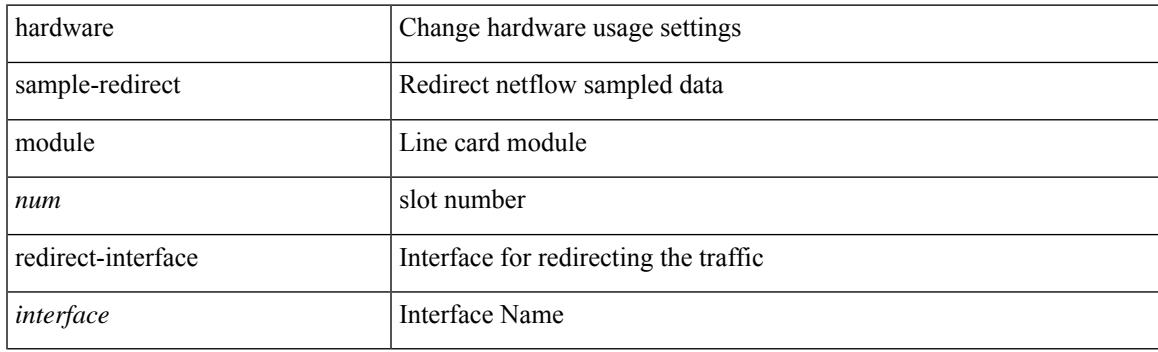

**Command Mode**

• /exec

# **hardware switch-id**

[no] hardware switch-id <id-val>

## **Syntax Description**

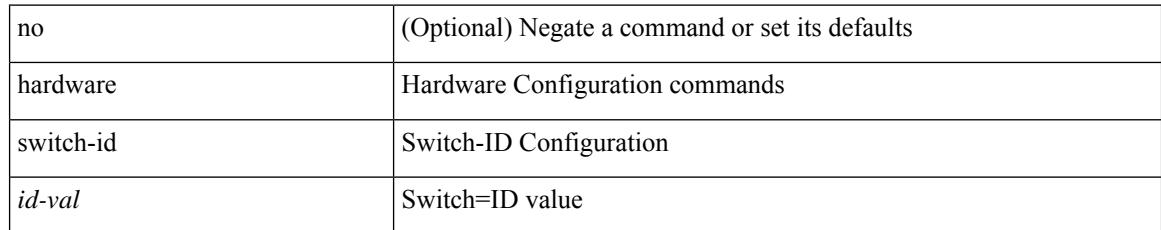

#### **Command Mode**

 $\mathbf l$ 

| head [ -n <lines>]

## **Syntax Description**

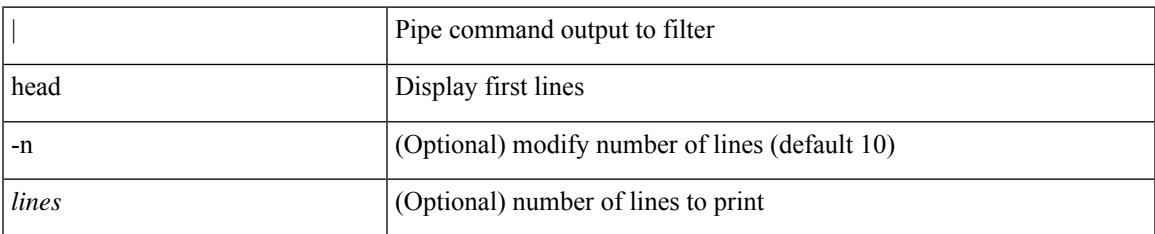

#### **Command Mode**

• /output

# **header-type 2**

[no] header-type { 2 | 3 [ rfc-compliant ] }

## **Syntax Description**

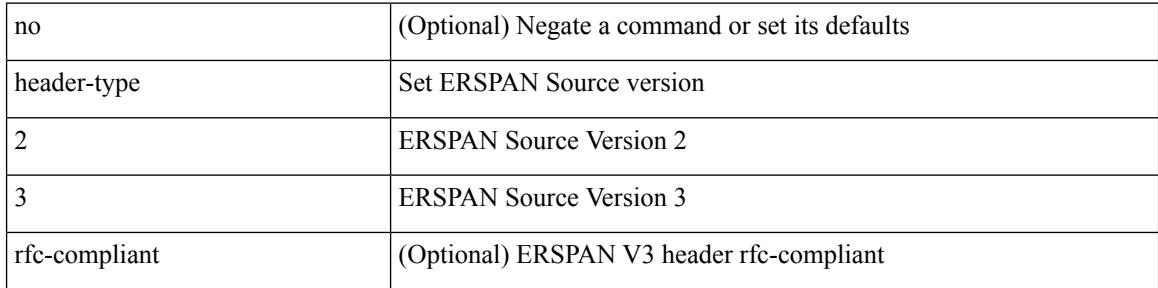

## **Command Mode**

• /exec/configure/config-monitor-erspan-src

## **hello-interval**

 $\{ \{ \text{hello-interval} \leq \text{interval} > \} | \{ \text{no hello-interval} \leq \text{interval} > \} \}$ 

## **Syntax Description**

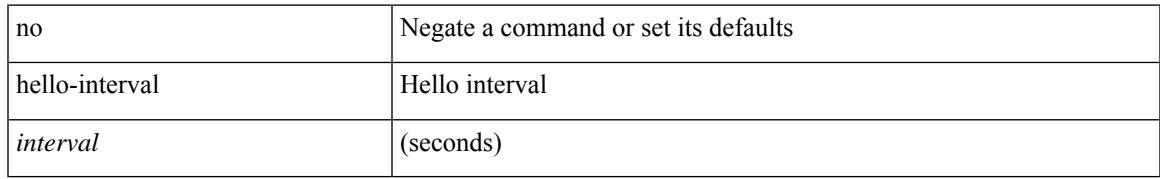

### **Command Mode**

• /exec/configure/router-ospf/vrf/router-ospf-slink

## **hello-interval**

 $\{ \{ \text{hello-interval} \leq \text{interval} \} \}$  { no hello-interval [  $\{ \text{interval} >$  ]  $\}$  }

### **Syntax Description**

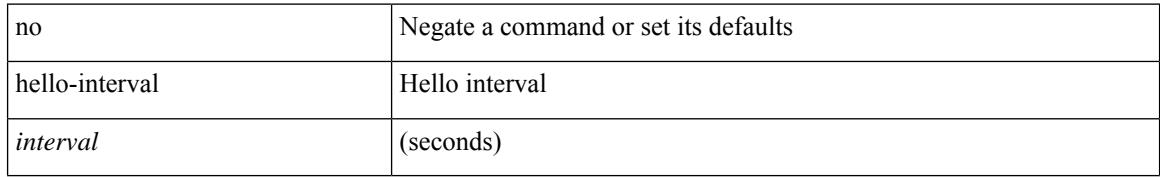

### **Command Mode**

• /exec/configure/router-ospf3/router-ospf3-vlink /exec/configure/router-ospf3/vrf/router-ospf3-vlink

## **hello-interval**

 $\{ \{ \text{hello-interval} \leq \text{interval} > \} | \{ \text{no hello-interval} \leq \text{interval} > \} \}$ 

## **Syntax Description**

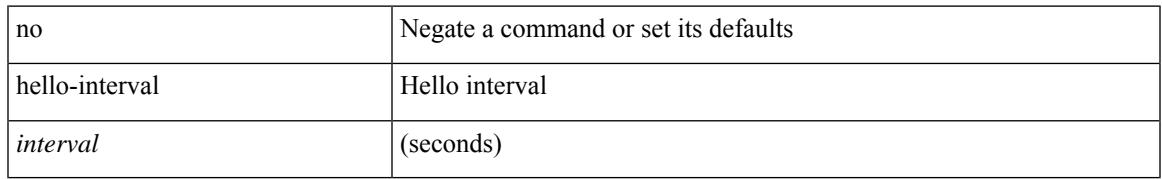

### **Command Mode**

• /exec/configure/router-ospf/router-ospf-vlink /exec/configure/router-ospf/vrf/router-ospf-vlink

history { { distributions-of-statistics-kept <num-dist-stats> } | { enhanced [ interval [ <interval-seconds> [ buckets [ <num-buckets> ] ] ] ] } | { hours-of-statistics-kept <num-hours-of-stats> } | { statistics-distribution-interval <dist-interval>  $}$ 

#### **Syntax Description**

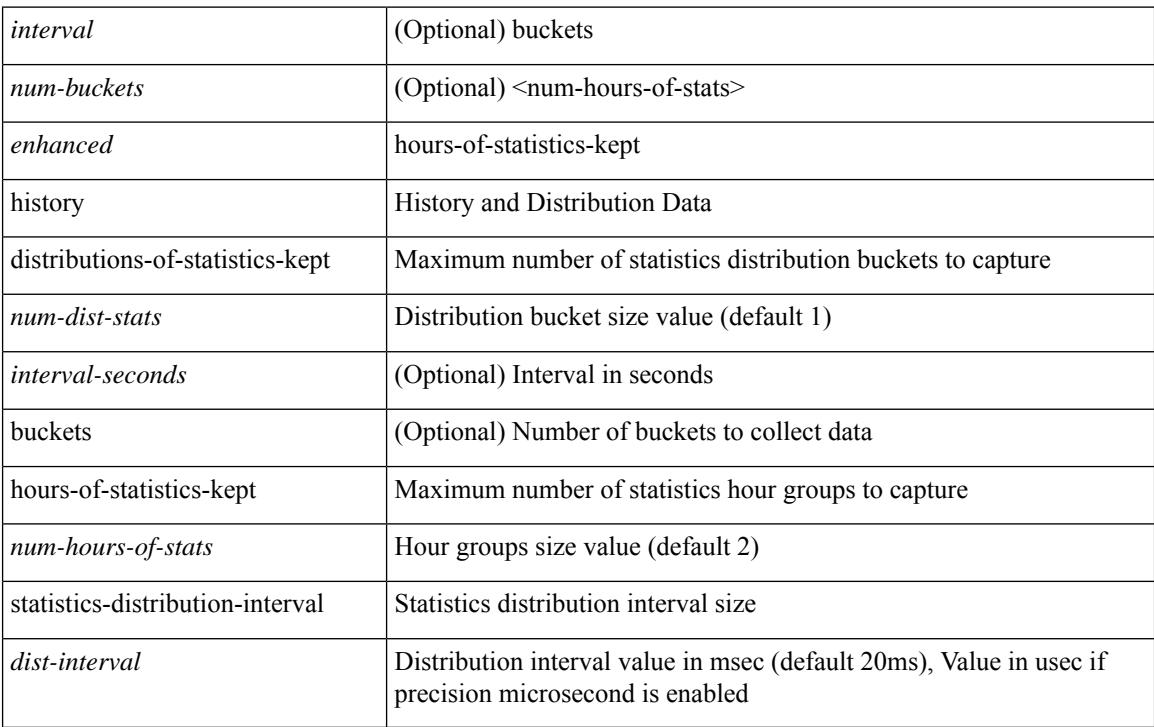

### **Command Mode**

• /exec/configure/ip-sla/jitter

{ no | default } history { { buckets-kept } | { distributions-of-statistics-kept } | { enhanced [ interval [ <interval-seconds> [ buckets [ <num-buckets> ] ] ] } | { filter } | { hours-of-statistics-kept } | { lives-kept } | { statistics-distribution-interval } }

#### **Syntax Description**

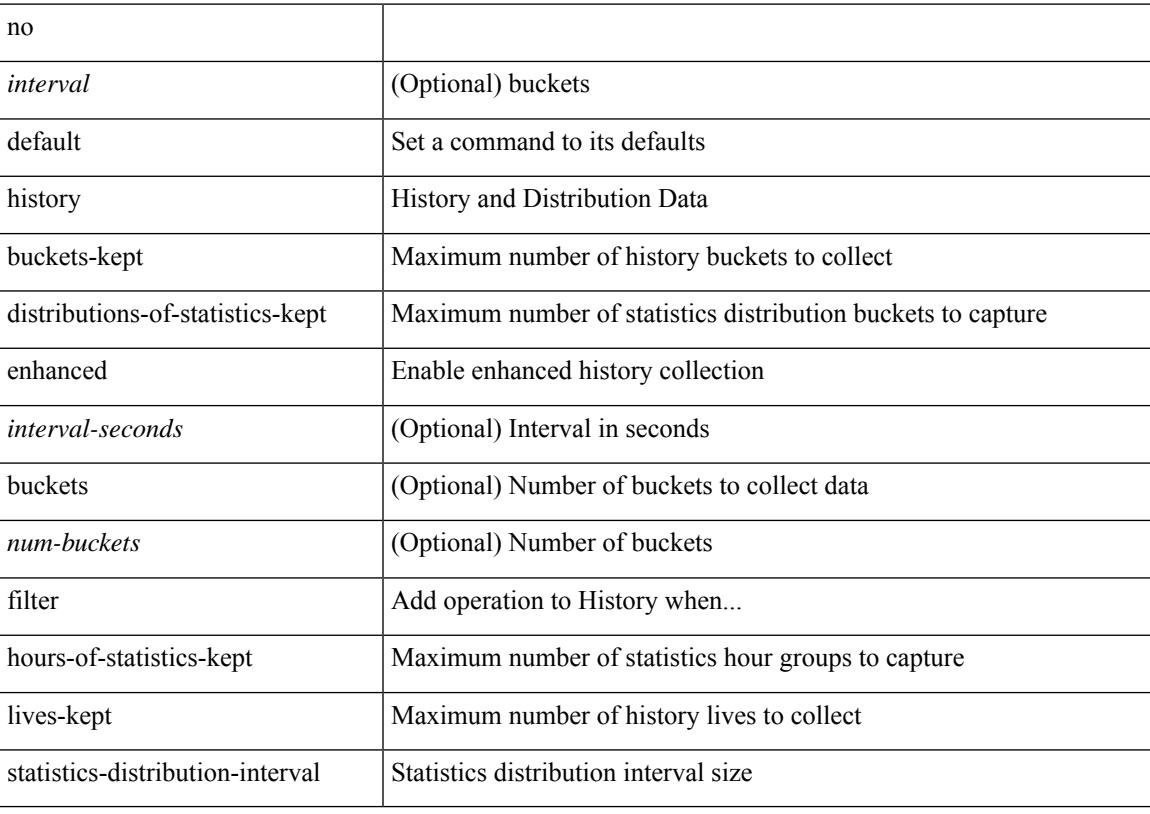

### **Command Mode**

• /exec/configure/ip-sla/udp /exec/configure/ip-sla/tcp /exec/configure/ip-sla/icmpEcho

history { { buckets-kept <num-buckets-kept> } | { distributions-of-statistics-kept <num-dist-stats> } | { enhanced [interval [<interval-seconds> [buckets [<num-buckets> ] ] ] } | { filter { all | failures | none | overThreshold } } | { hours-of-statistics-kept <num-hours-of-stats> } | { lives-kept <life-size-value> } | { statistics-distribution-interval <dist-interval>  $}$ 

#### **Syntax Description**

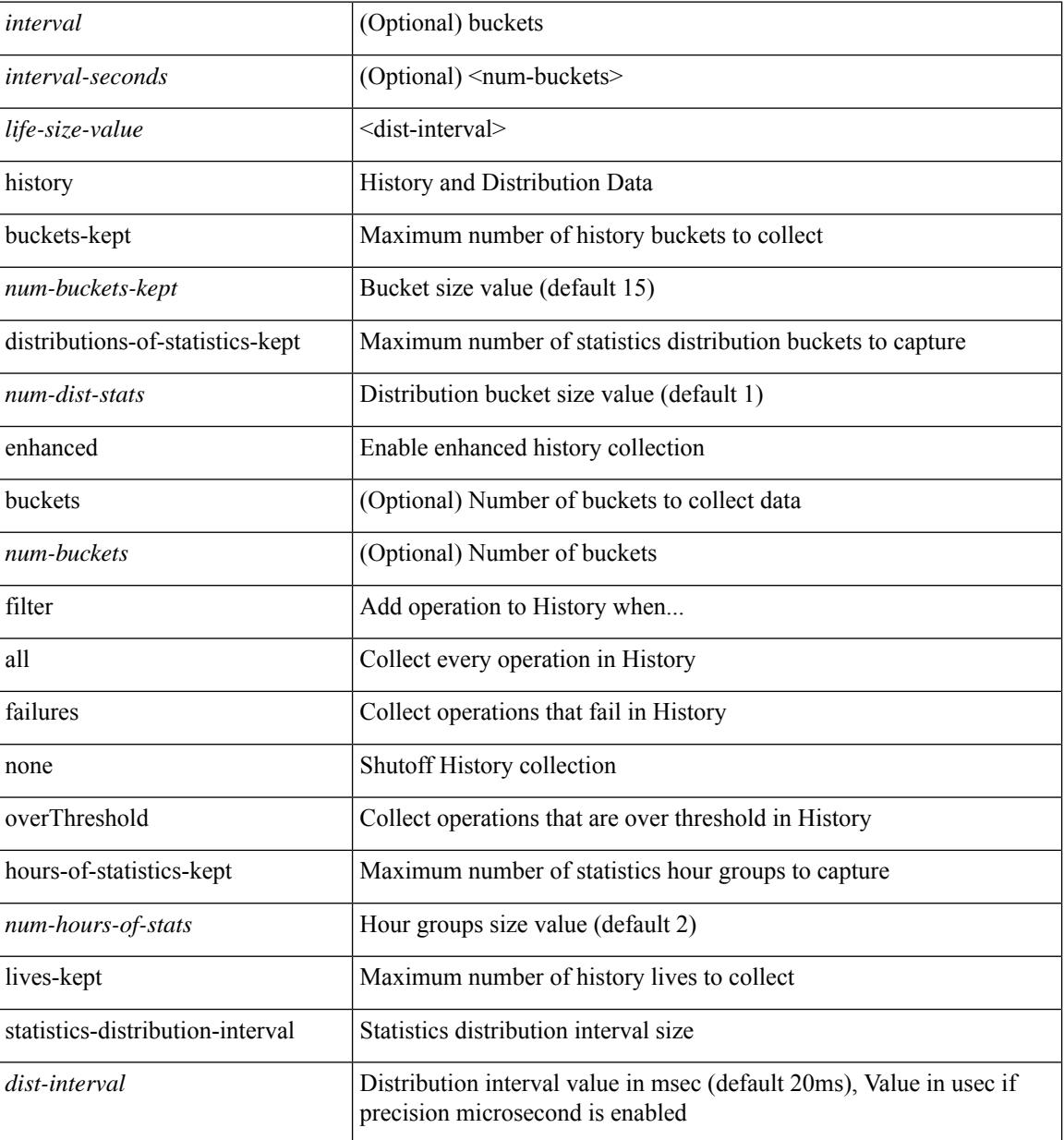

#### **Command Mode**

• /exec/configure/ip-sla/udp /exec/configure/ip-sla/tcp /exec/configure/ip-sla/icmpEcho

{ no | default } history { { buckets-kept } | { distributions-of-statistics-kept } | { filter } | { hours-of-statistics-kept } | { lives-kept } | { statistics-distribution-interval } }

## **Syntax Description**

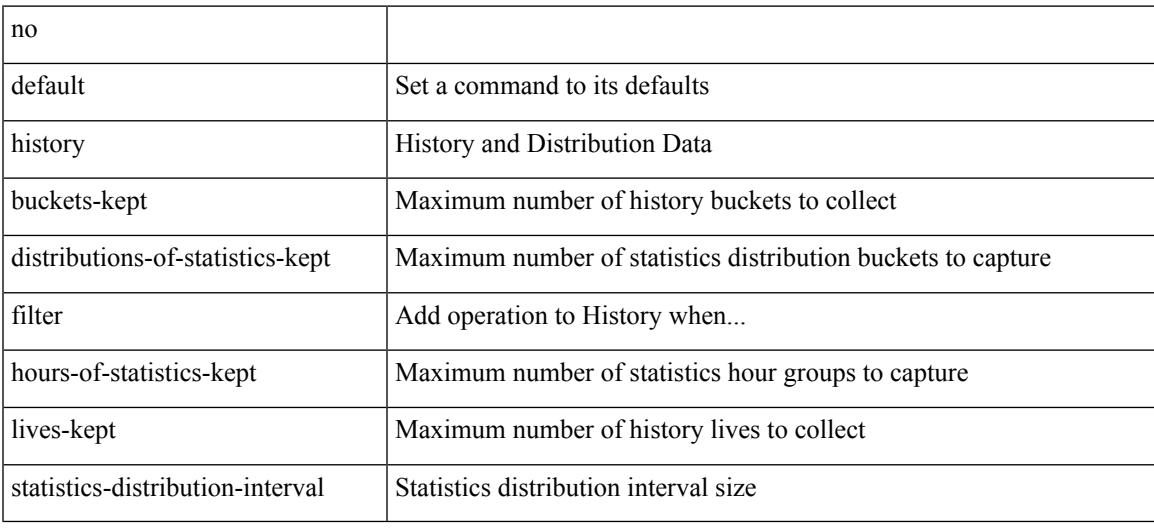

## **Command Mode**

• /exec/configure/ip-sla/dns /exec/configure/ip-sla/fabricPathEcho /exec/configure/ip-sla/http

history { { buckets-kept <num-buckets-kept> } | { distributions-of-statistics-kept <num-dist-stats> } | { filter { all | failures | none | overThreshold } } | { hours-of-statistics-kept <num-hours-of-stats> } | { lives-kept <life-size-value> } | { statistics-distribution-interval <dist-interval> } }

#### **Syntax Description**

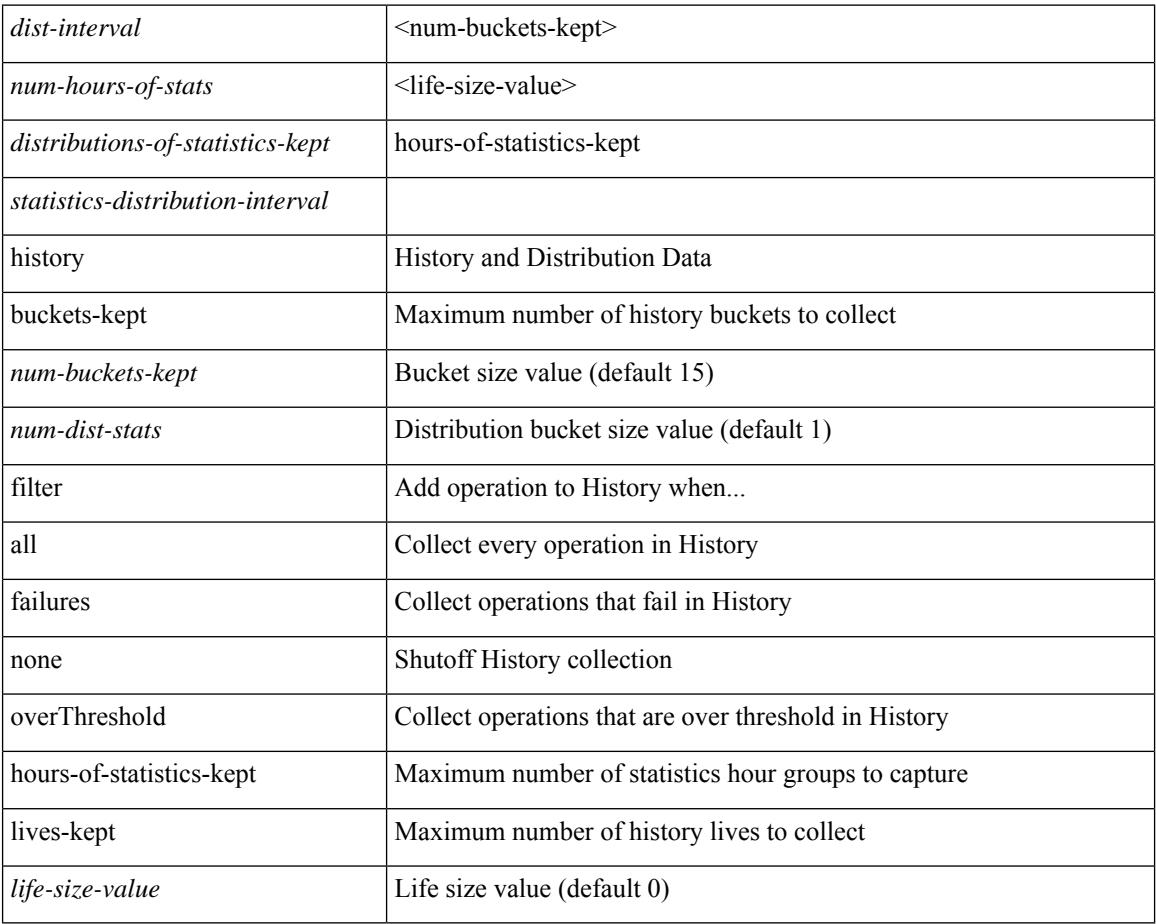

### **Command Mode**

• /exec/configure/ip-sla/dns /exec/configure/ip-sla/fabricPathEcho /exec/configure/ip-sla/http

 $\overline{\phantom{a}}$ 

{ no | default } history { { distributions-of-statistics-kept } | { enhanced [ interval [ <interval-seconds> [ buckets [ <num-buckets> ] ] ] ] } | { hours-of-statistics-kept } | { statistics-distribution-interval } }

## **Syntax Description**

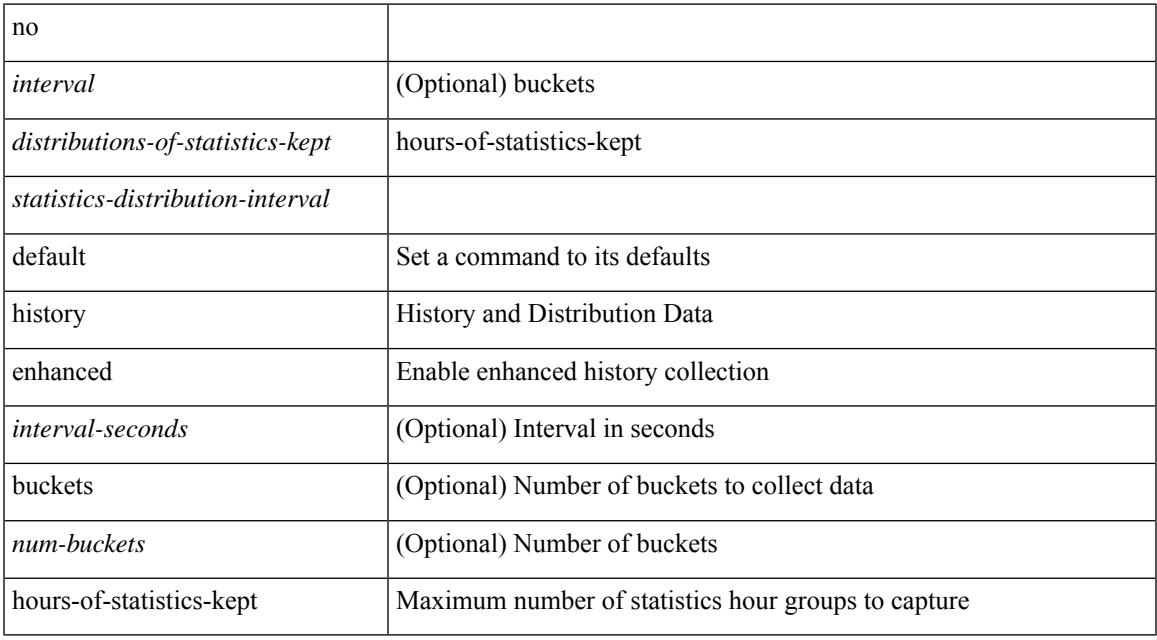

#### **Command Mode**

• /exec/configure/ip-sla/jitter

# **holdtime**

holdtime { infinite | <secs> } | no holdtime

## **Syntax Description**

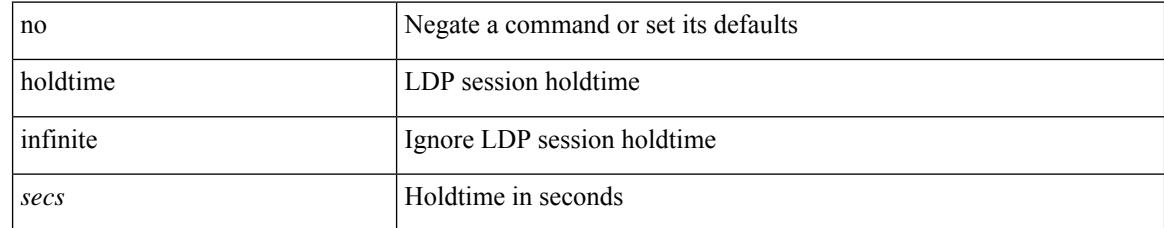

### **Command Mode**

• /exec/configure/ldp
# **hop-limit maximum**

[no] hop-limit maximum <limit>

### **Syntax Description**

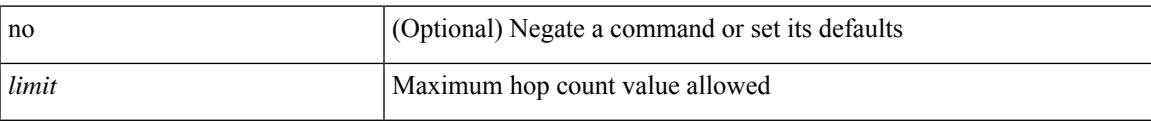

## **Command Mode**

• /exec/configure/config-ra-guard

# **hop-limit minimum**

[no] hop-limit minimum <limit>

### **Syntax Description**

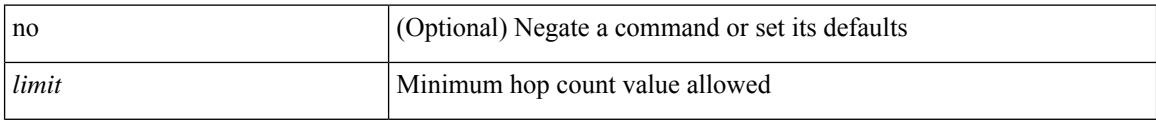

## **Command Mode**

• /exec/configure/config-ra-guard

## **hop**

I

{ hop <val> } | { no hop }

### **Syntax Description**

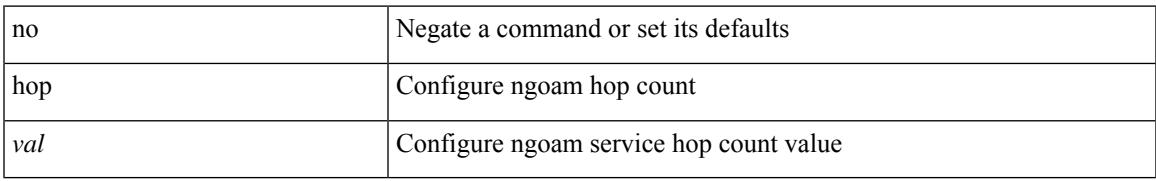

#### **Command Mode**

• /exec/configure/configngoamprofile

# **host-reachability protocol**

[no] host-reachability protocol { bgp | openflow | openflow-ir }

## **Syntax Description**

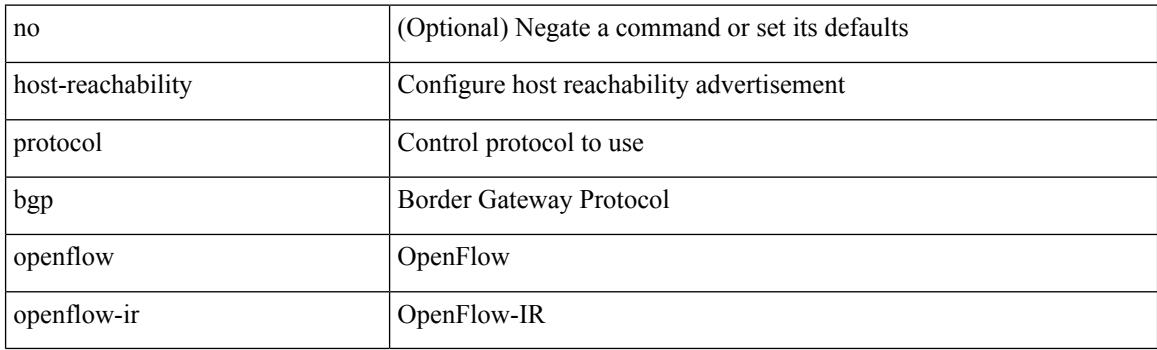

### **Command Mode**

• /exec/configure/if-nve

## **host-reachability protocol controller**

[no] host-reachability protocol controller <controller-id>

### **Syntax Description**

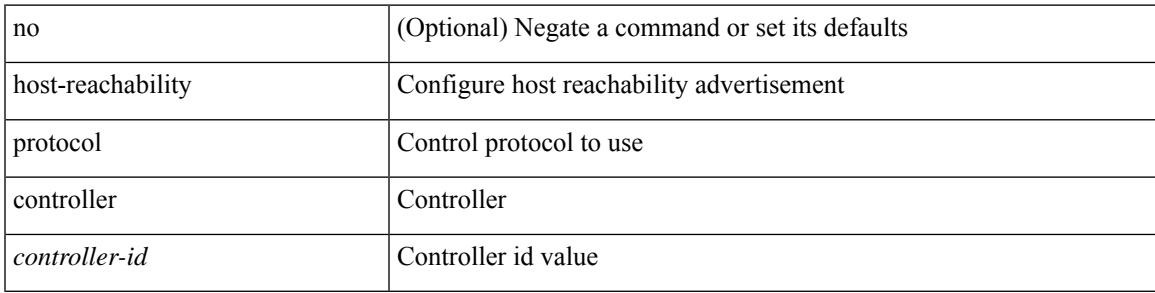

### **Command Mode**

• /exec/configure/if-nve

## **host**

[no] { host <hostaddr> | <prefix> | <addr> <mask> }

### **Syntax Description**

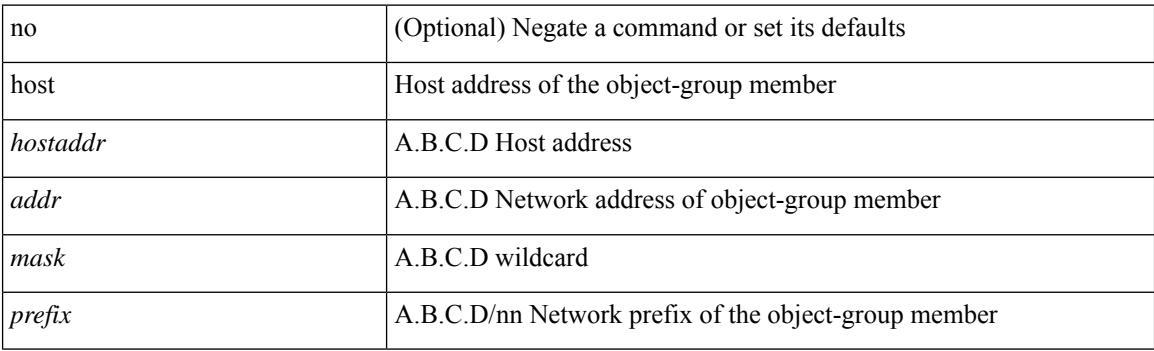

#### **Command Mode**

• /exec/configure/objgroup

## **host group permit**

{ <seq> host <hostip> group <range> { permit | deny } } | { no <seq> [ host <hostip> group <range> { permit | deny } ] }

### **Syntax Description**

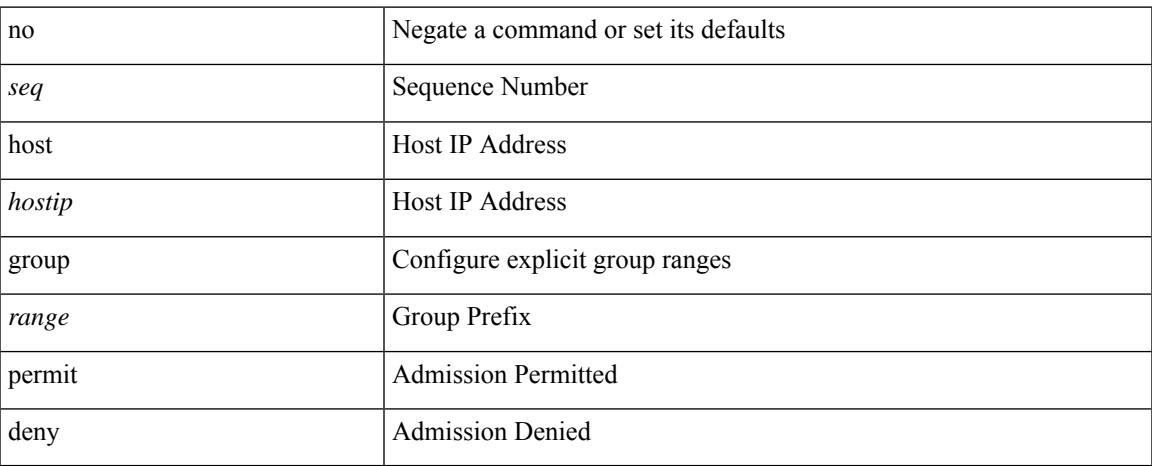

### **Command Mode**

• /exec/configure/nbm-host-policy/sender

## **host group permit**

{ <seq> host <hostip> group <range> { permit | deny } } | { no <seq> [ host <hostip> group <range> { permit | deny } ] }

### **Syntax Description**

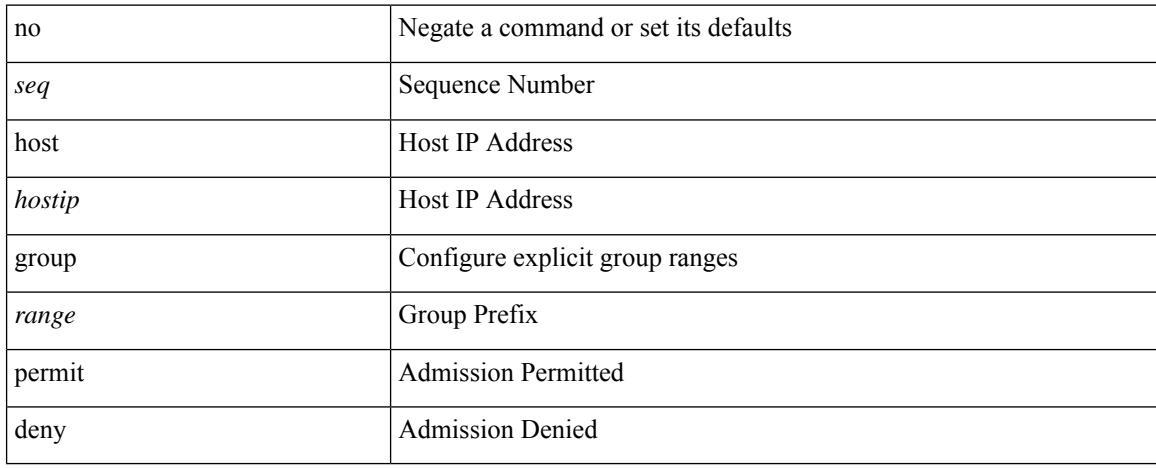

### **Command Mode**

• /exec/configure/nbm-vrf/nbm-host-policy/sender

## **host port**

[no] host <name-or-ip> port <portnum> [ protocol <proto> encoding <encoder> ]

### **Syntax Description**

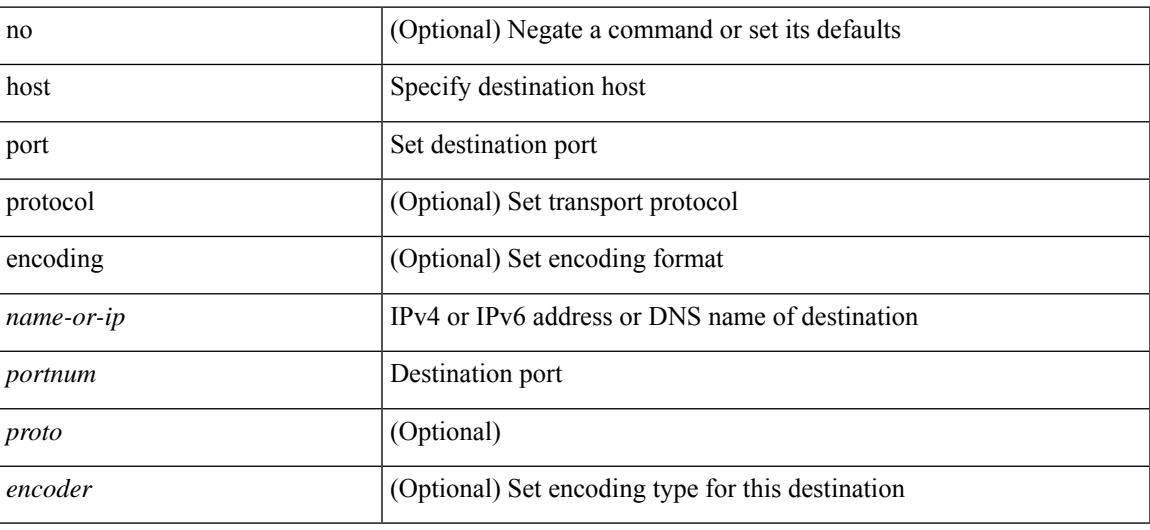

### **Command Mode**

• /exec/configure/telemetry/destination-group

## **host source group permit**

{ <seq> host <hostip> source <sourceip> group <range> { permit | deny } } | { no <seq> [ host <hostip> source <sourceip> group <range> { permit | deny } ] }

### **Syntax Description**

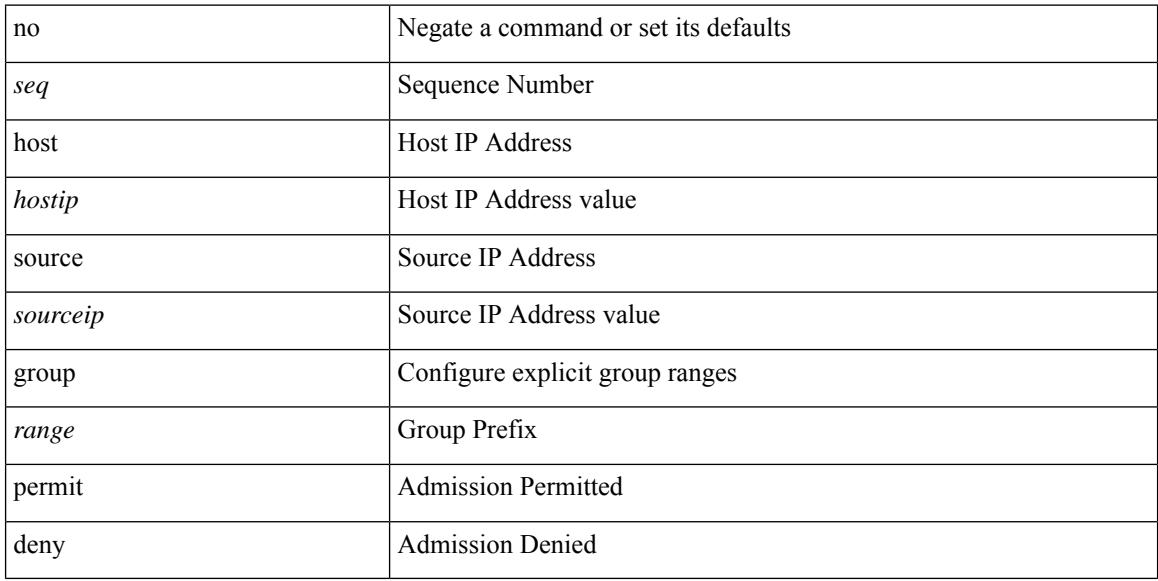

#### **Command Mode**

• /exec/configure/nbm-host-policy/receiver

## **host source group permit**

{ <seq> host <hostip> source <sourceip> group <range> { permit | deny } } | { no <seq> [ host <hostip> source <sourceip> group <range> { permit | deny } ] }

### **Syntax Description**

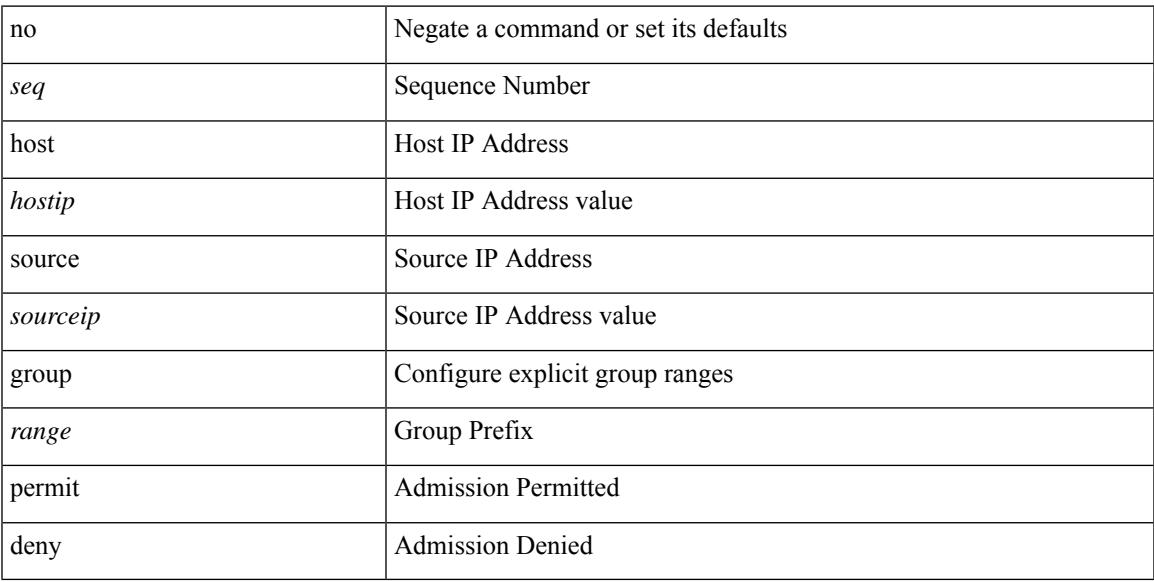

### **Command Mode**

• /exec/configure/nbm-vrf/nbm-host-policy/receiver

## **hostname**

{ hostname | switchname } <name> | no { hostname | switchname }

### **Syntax Description**

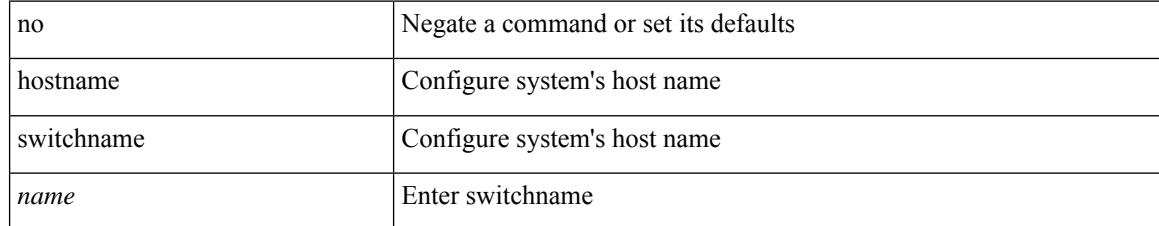

#### **Command Mode**

• /exec/configure

## **hostname dynamic**

[no] hostname dynamic

### **Syntax Description**

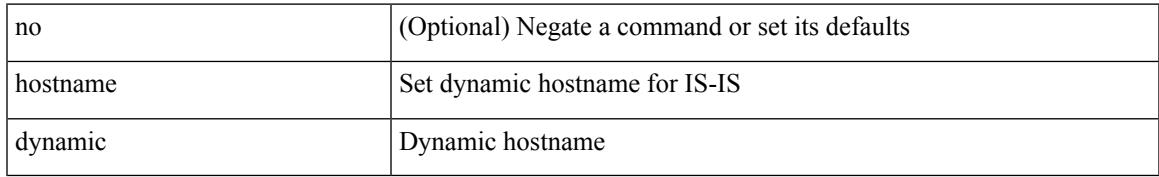

#### **Command Mode**

• /exec/configure/l2mp-isis/l2mp-isis-vrf-common

## **hostname dynamic**

[no] hostname dynamic

### **Syntax Description**

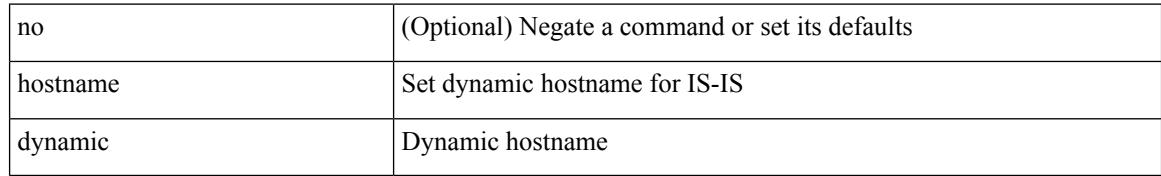

#### **Command Mode**

• /exec/configure/router-isis/router-isis-vrf-common

## **hostname dynamic**

[no] hostname dynamic

### **Syntax Description**

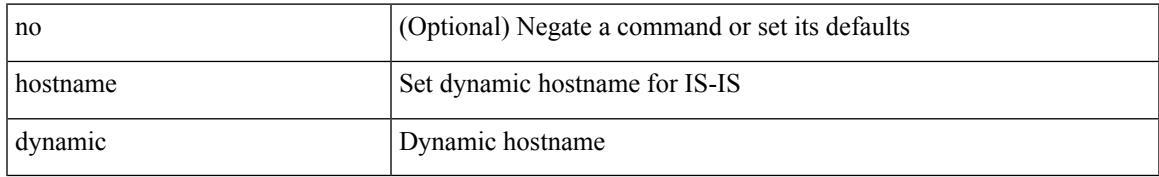

#### **Command Mode**

• /exec/configure/otv-isis/otv-isis-vrf-common

## **hsrp**

[no] hsrp <group-id> [ ipv4 ]

### **Syntax Description**

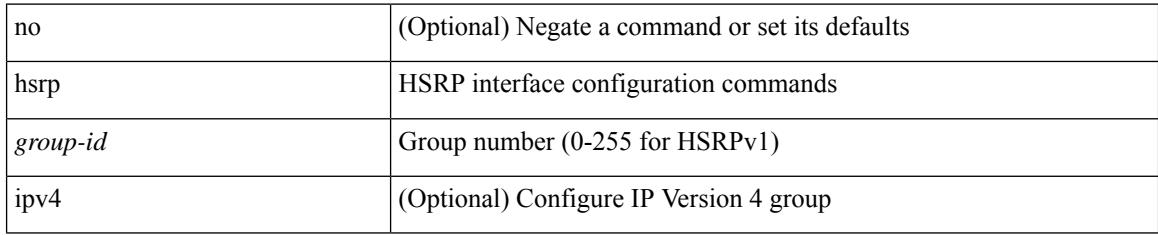

### **Command Mode**

## **hsrp anycast**

 $\overline{\phantom{a}}$ 

[no] hsrp anycast <id> { ipv4 | ipv6 | both }

### **Syntax Description**

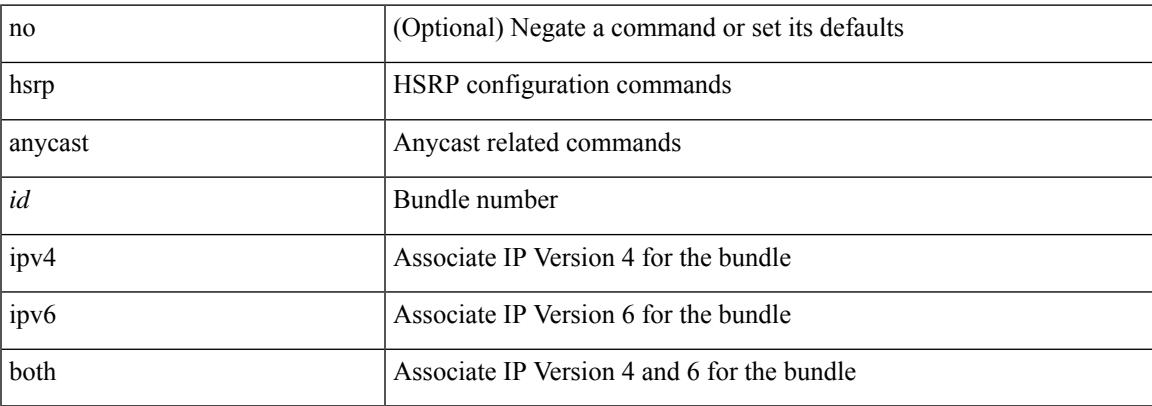

### **Command Mode**

• /exec/configure

## **hsrp bfd**

[no] hsrp bfd

#### **Syntax Description**

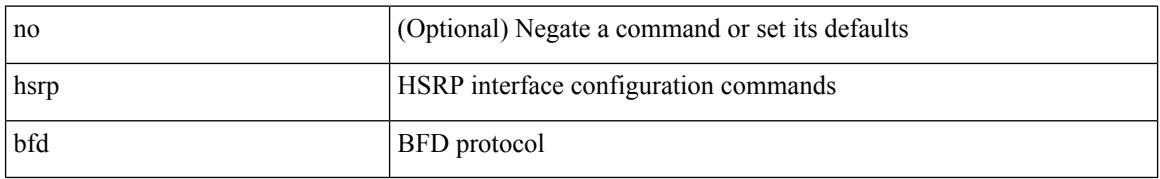

### **Command Mode**

 $\overline{\phantom{a}}$ 

## **hsrp bfd all-interfaces**

[no] hsrp bfd all-interfaces

### **Syntax Description**

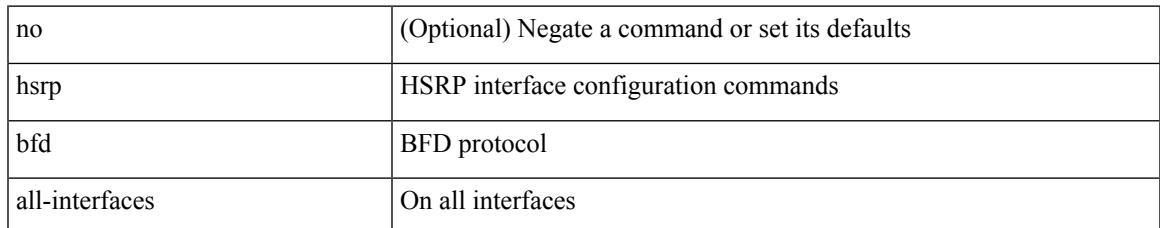

#### **Command Mode**

• /exec/configure

## **hsrp delay minimum**

hsrp delay { minimum <min-delay> | reload <reload-delay> } + | no hsrp delay [ minimum [ <min-delay> ] | reload [ <reload-delay> ] ] +

### **Syntax Description**

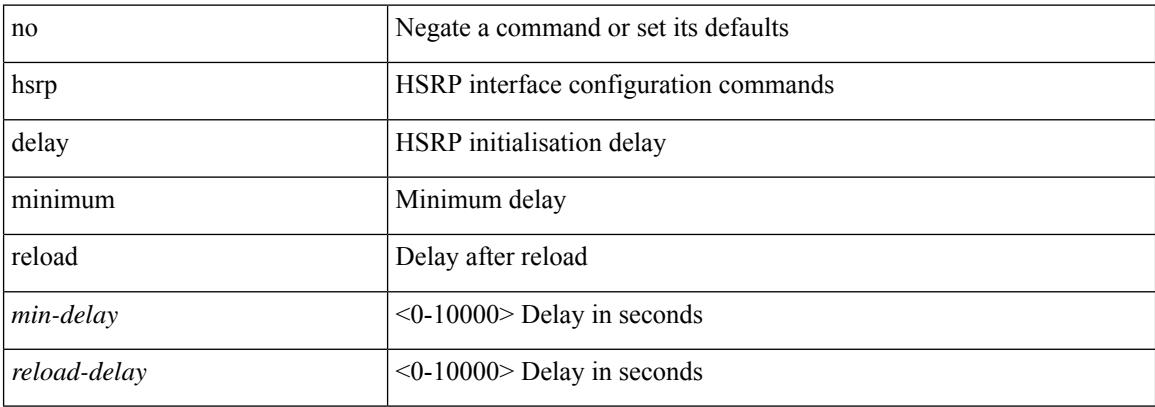

### **Command Mode**

 $\overline{\phantom{a}}$ 

## **hsrp force state vlan**

hsrp force state vlan {  $\langle \text{vlans} \rangle$  | all }

### **Syntax Description**

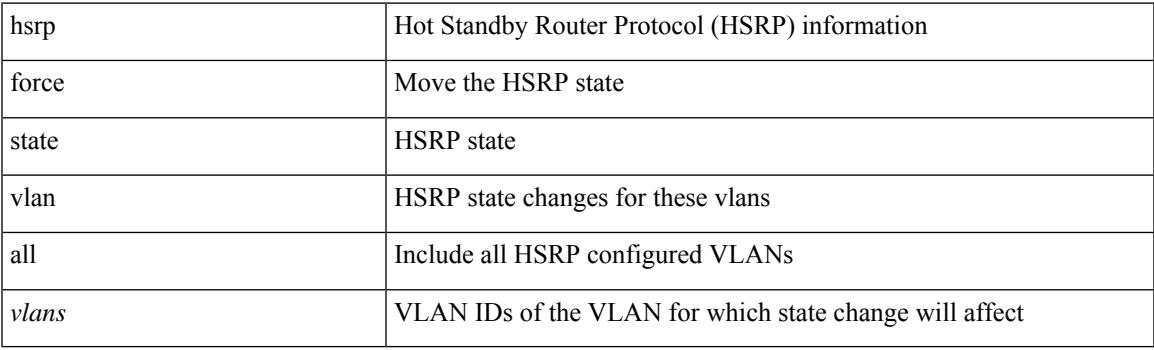

**Command Mode**

• /exec

## **hsrp ipv6**

[no] hsrp <group-id> ipv6

#### **Syntax Description**

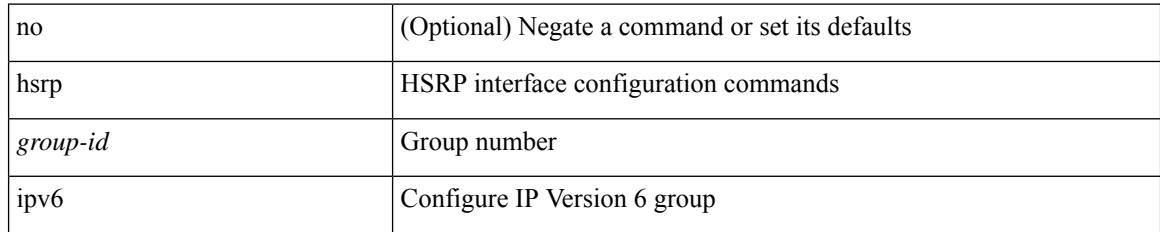

### **Command Mode**

## **hsrp mac-refresh**

hsrp mac-refresh [  $\langle$  time> ] | no hsrp mac-refresh

#### **Syntax Description**

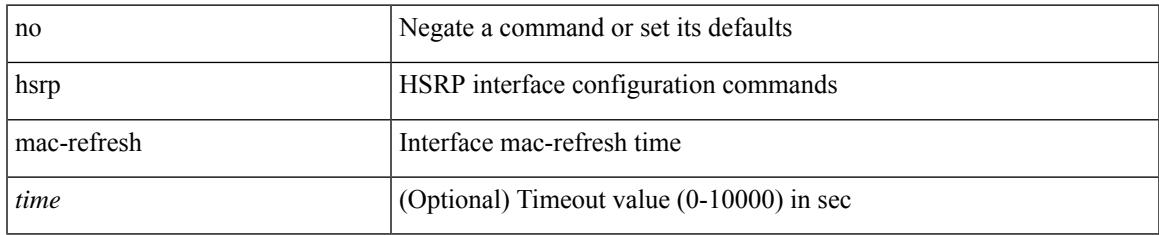

#### **Command Mode**

## **hsrp timers extended-hold**

[no] hsrp timers extended-hold [ <extended-hold> ]

#### **Syntax Description**

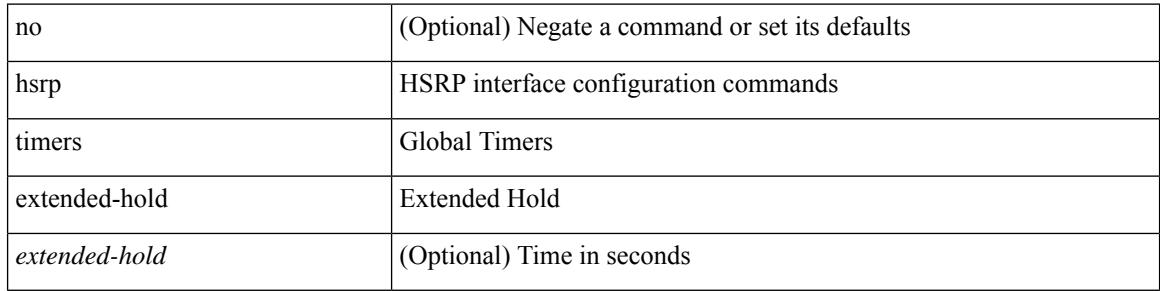

#### **Command Mode**

• /exec/configure

## **hsrp use-bia**

[no] hsrp use-bia [ scope interface ]

#### **Syntax Description**

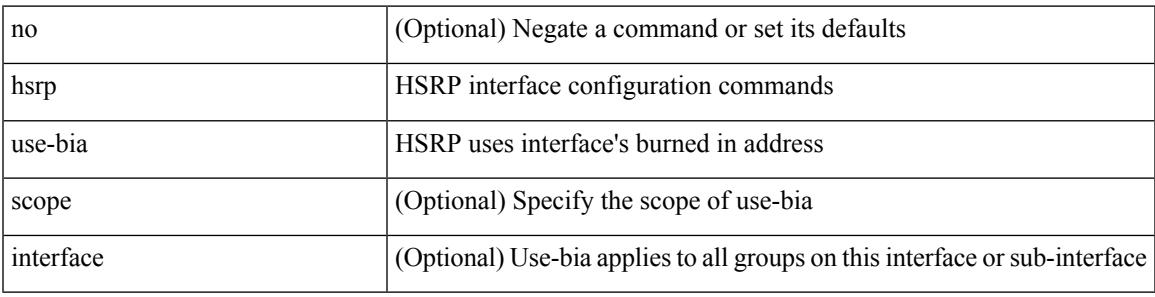

### **Command Mode**

## **hsrp version 1**

hsrp version  $\{ 1 | 2 \}$  | no hsrp version

#### **Syntax Description**

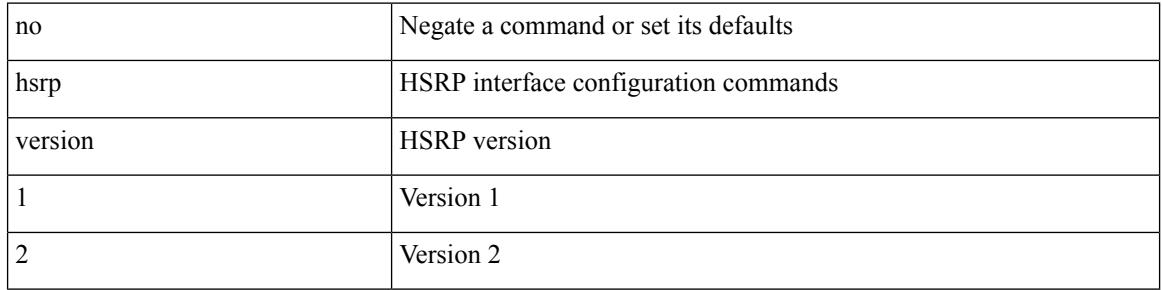

#### **Command Mode**

## **http get**

[no] http { get } <WORD> { [ cache { disable | enable } ] [ proxy <proxy-info> ] [ source-ip { <source-ip-hostname> | <source-ip-address> } ] [ source-port <src-port> ] [ version <http-version> ] } +

### **Syntax Description**

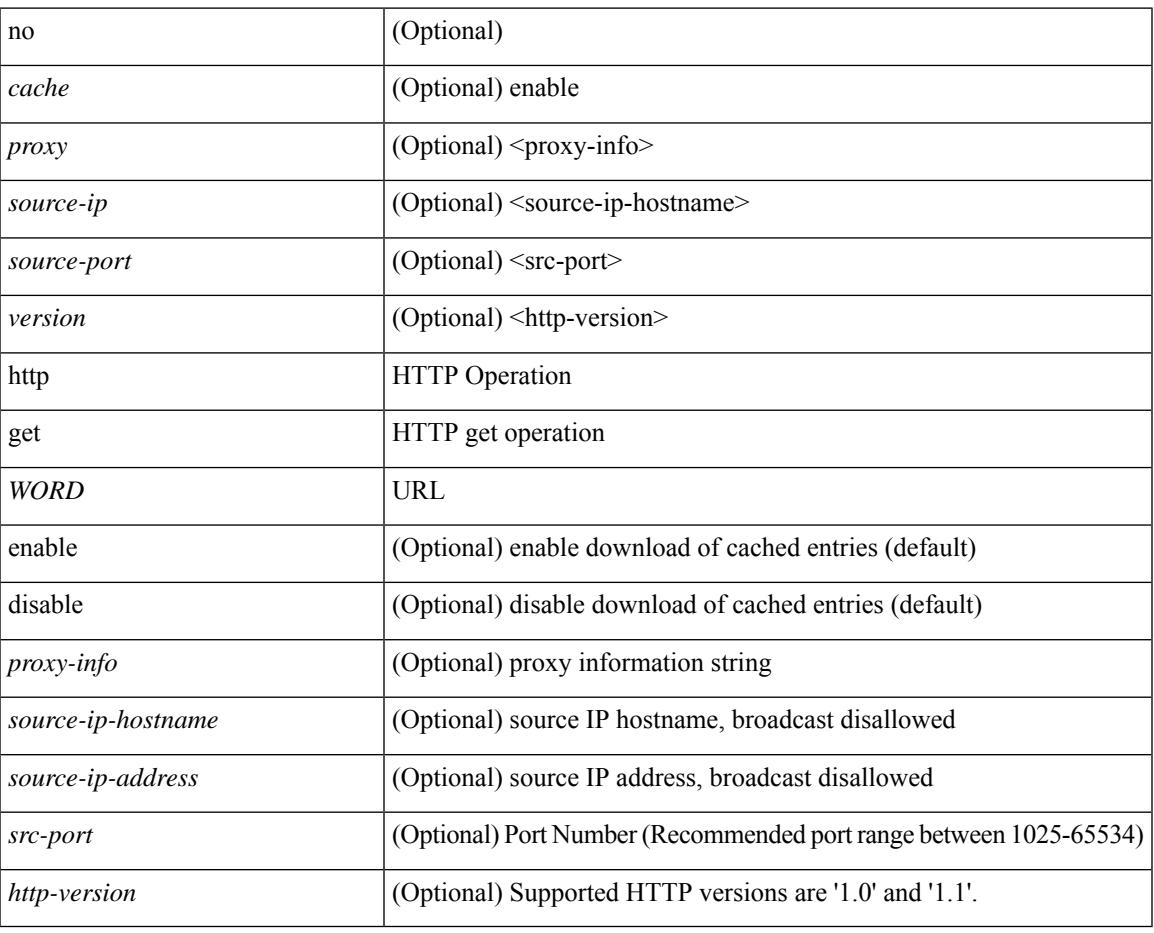

#### **Command Mode**

• /exec/configure/ip-sla

## **http proxy server**

[no] http proxy server <hostipname> [ port <port-num> ]

### **Syntax Description**

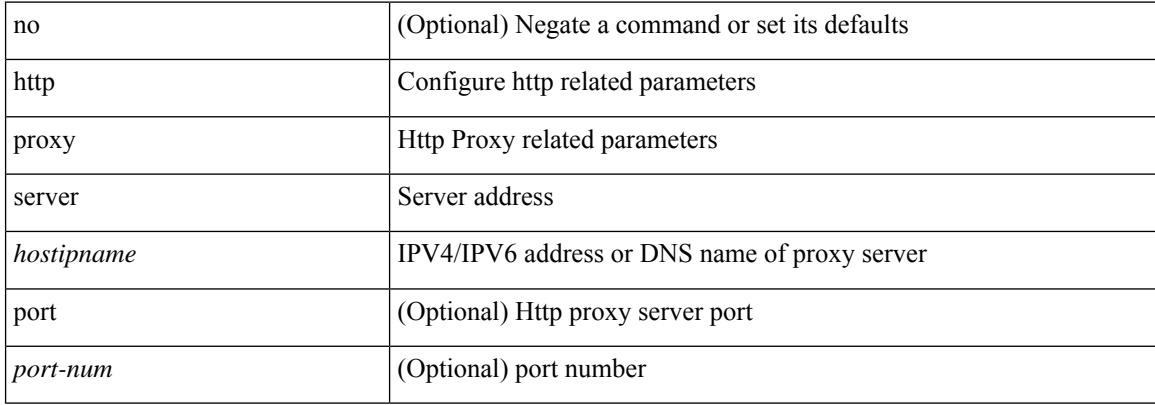

#### **Command Mode**

• /exec/configure/trustpool

## **human**

 $\mathbf I$ 

### | human

## **Syntax Description**

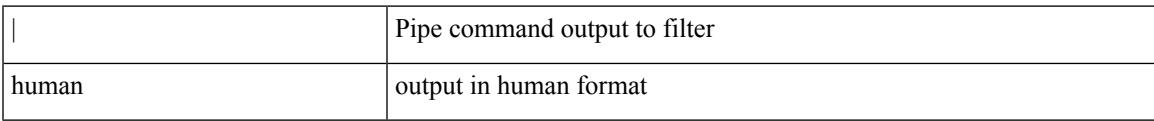

#### **Command Mode**

• /output

I

## **human**

| human

### **Syntax Description**

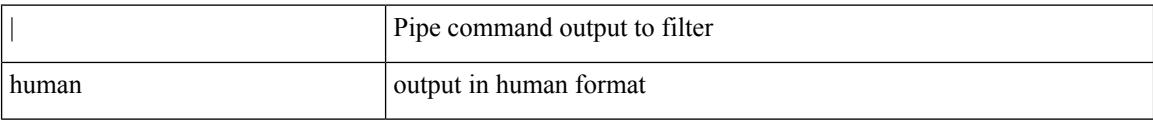

#### **Command Mode**

• /output

## **hw-module logging onboard**

[no] hw-module logging onboard [ { environmental-history | error-stats | interrupt-stats | module <module> [ { environmental-history | error-stats | interrupt-stats | obfl-logs | cpuhog } ] | obfl-logs | cpuhog } ]

### **Syntax Description**

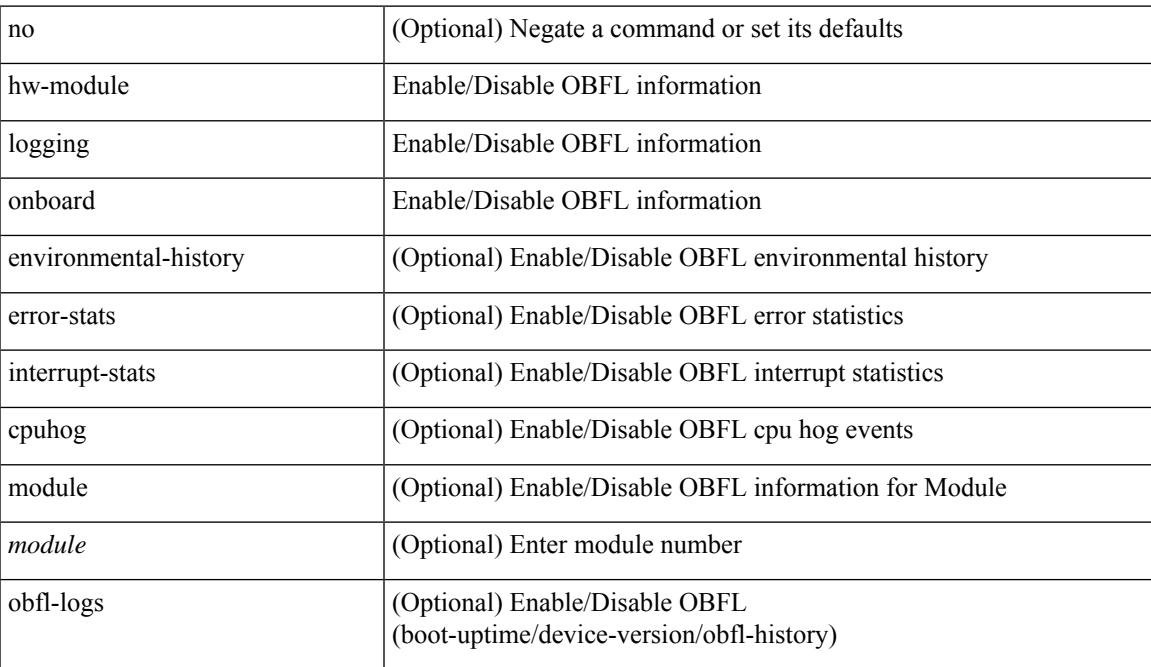

#### **Command Mode**

• /exec/configure

## **hw-module logging onboard**

[no] hw-module logging onboard [ { counter-stats | module <module> [ { counter-stats } ] } ]

#### **Syntax Description**

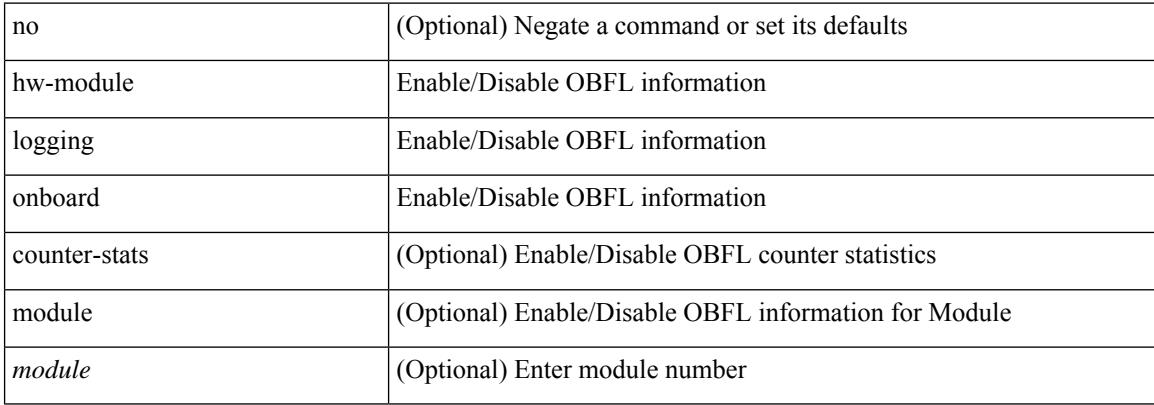

#### **Command Mode**

• /exec/configure

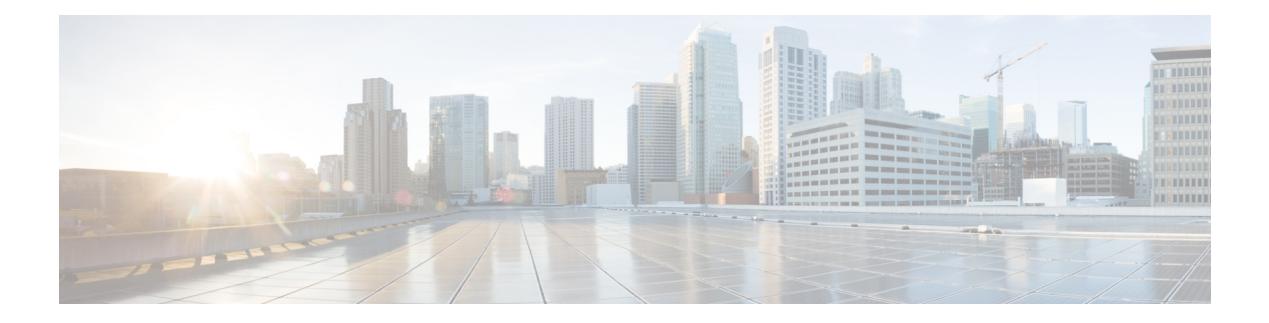

## **I Commands**

- icam [monitor](#page-1956-0) entries acl, on page 1807
- icam [monitor](#page-1957-0) scale, on page 1808
- icam [monitor](#page-1958-0) system, on page 1809
- icam [monitor](#page-1959-0) system, on page 1810
- [icmp-echo,](#page-1960-0) on page 1811
- id, on page [1812](#page-1961-0)
- id, on page [1813](#page-1962-0)
- ignore [routable,](#page-1963-0) on page 1814
- [import,](#page-1964-0) on page 1815
- import [interface,](#page-1965-0) on page 1816
- [import](#page-1966-0) l2vpn evpn, on page 1817
- [import](#page-1967-0) map, on page 1818
- import [running-config,](#page-1968-0) on page 1819
- import vpn [unicast,](#page-1969-0) on page 1820
- import vrf [advertise-vpn,](#page-1970-0) on page 1821
- import vrf [default](#page-1971-0) map, on page 1822
- in-label [allocate,](#page-1972-0) on page 1823
- [inband-telemetry](#page-1973-0) exporter, on page 1824
- [inband-telemetry](#page-1974-0) flow-profile, on page 1825
- [inband-telemetry](#page-1975-0) monitor, on page 1826
- [inband-telemetry](#page-1976-0) queue-profile, on page 1827
- [inband-telemetry](#page-1977-0) record, on page 1828
- [inband-telemetry](#page-1978-0) system monitor, on page 1829
- [inband-telemetry](#page-1979-0) watchlist ip, on page 1830
- [include-all,](#page-1980-0) on page 1831
- [include-all,](#page-1981-0) on page 1832
- [include-any,](#page-1982-0) on page 1833
- [include-any,](#page-1983-0) on page 1834
- [include-icv-indicator,](#page-1984-0) on page 1835
- [include](#page-1985-0) profile, on page 1836
- [include](#page-1986-0) profile any, on page 1837
- [index-limit,](#page-1987-0) on page 1838
- [index-limit,](#page-1988-0) on page 1839
- [index,](#page-1989-0) on page 1840
- [ingress-mtu,](#page-1990-0) on page 1841
- [ingress-replication](#page-1991-0) protocol bgp, on page 1842
- [ingress-replication](#page-1992-0) protocol static, on page 1843
- ingress [interface,](#page-1993-0) on page 1844
- inherit [peer-policy,](#page-1994-0) on page 1845
- inherit [peer-policy,](#page-1995-0) on page 1846
- inherit [peer-session,](#page-1996-0) on page 1847
- [inherit](#page-1997-0) peer, on page 1848
- inherit [port-profile,](#page-1998-0) on page 1849
- [initial-delay,](#page-1999-0) on page 1850
- [initial-refresh](#page-2000-0) skip, on page 1851
- [inject-map](#page-2001-0) exist-map, on page 1852
- [innoshell,](#page-2002-0) on page 1853
- [innoshell](#page-2003-0) cmd, on page 1854
- [innoshell](#page-2004-0) module, on page 1855
- [innoshell](#page-2005-0) module cmd, on page 1856
- install [activate,](#page-2006-0) on page 1857
- [install](#page-2007-0) add, on page 1858
- [install](#page-2008-0) all, on page 1859
- install all [network-os,](#page-2010-0) on page 1861
- install [commit,](#page-2011-0) on page 1862
- install [deactivate,](#page-2012-0) on page 1863
- [install](#page-2013-0) epld, on page 1864
- install [feature-set](#page-2014-0) fcoe-npv, on page 1865
- install [feature-set](#page-2015-0) fcoe, on page 1866
- install [feature-set](#page-2016-0) mpls, on page 1867
- install [license,](#page-2017-0) on page 1868
- install [license,](#page-2018-0) on page 1869
- install [remove,](#page-2019-0) on page 1870
- [install](#page-2020-0) reset, on page 1871
- install [verify,](#page-2021-0) on page 1872
- [instance-id,](#page-2022-0) on page 1873
- [instance,](#page-2023-0) on page 1874
- [instance,](#page-2024-0) on page 1875
- [instance](#page-2025-0) vlan, on page 1876
- int-clone-md [probe-marker,](#page-2026-0) on page 1877
- [int-clone-md](#page-2027-0) sink collector, on page 1878
- [int-clone-md](#page-2028-0) sink monitor, on page 1879
- [int-clone-md](#page-2029-0) sink record, on page 1880
- [int-clone-md](#page-2030-0) source monitor, on page 1881
- [int-clone-md](#page-2031-0) source record, on page 1882
- [int-clone-md](#page-2032-0) system sink monitor, on page 1883
- [int-clone-md](#page-2033-0) system source monitor, on page 1884
- [interface,](#page-2034-0) on page 1885
- [interface,](#page-2035-0) on page 1886
- [interface,](#page-2036-0) on page 1887
- [interface,](#page-2037-0) on page 1888
- [interface,](#page-2038-0) on page 1889
- [interface,](#page-2039-0) on page 1890
- [interface,](#page-2040-0) on page 1891
- [interface,](#page-2041-0) on page 1892
- [interface,](#page-2042-0) on page 1893
- [interface,](#page-2043-0) on page 1894
- [interface,](#page-2044-0) on page 1895
- [interface,](#page-2045-0) on page 1896
- [interface,](#page-2046-0) on page 1897
- [interface,](#page-2047-0) on page 1898
- [interface,](#page-2048-0) on page 1899
- [interface,](#page-2049-0) on page 1900
- [interface,](#page-2050-0) on page 1901
- [interface,](#page-2051-0) on page 1902
- [interface,](#page-2052-0) on page 1903
- interface [breakout-profile,](#page-2053-0) on page 1904
- interface [breakout](#page-2054-0) module, on page 1905
- interface [breakout](#page-2055-0) module, on page 1906
- interface [breakout](#page-2056-0) module port map, on page 1907
- interface [breakout](#page-2057-0) module port map, on page 1908
- [interop-enable,](#page-2058-0) on page 1909
- [interval,](#page-2059-0) on page 1910
- [interval,](#page-2060-0) on page 1911
- interval [interval,](#page-2061-0) on page 1912
- ip, on page [1913](#page-2062-0)
- ip, on page [1914](#page-2063-0)
- ip, on page [1915](#page-2064-0)
- ip, on page [1916](#page-2065-0)
- ip, on page [1917](#page-2066-0)
- ip, on page [1918](#page-2067-0)
- ip, on page [1919](#page-2068-0)
- ip, on page [1920](#page-2069-0)
- ip [access-class,](#page-2070-0) on page 1921
- ip [access-group,](#page-2071-0) on page 1922
- ip [access-list,](#page-2072-0) on page 1923
- ip access-list [match-local-traffic,](#page-2073-0) on page 1924
- ip [address,](#page-2074-0) on page 1925
- ip [address,](#page-2075-0) on page 1926
- ip [address](#page-2076-0) dhcp, on page 1927
- ip address ipv6 [address](#page-2077-0) port, on page 1928
- ip address [secondary,](#page-2078-0) on page 1929
- ip [adjacency](#page-2079-0) route distance, on page 1930
- ip amt [anycast-relay-prefix,](#page-2080-0) on page 1931
- ip amt [gateway,](#page-2081-0) on page 1932
- ip amt [join-policy,](#page-2082-0) on page 1933
- ip amt qqic, on page [1934](#page-2083-0)
- ip amt [relay-advertisement-address,](#page-2084-0) on page 1935
- ip amt [relay,](#page-2085-0) on page 1936
- ip amt [state-limit,](#page-2086-0) on page 1937
- ip amt [tunnel-limit,](#page-2087-0) on page 1938
- ip arp, on page [1939](#page-2088-0)
- ip arp [allow-static-arp-outside-subnet,](#page-2089-0) on page 1940
- ip arp [cache](#page-2090-0) limit, on page 1941
- ip arp cos, on page [1942](#page-2091-0)
- ip arp [delete,](#page-2092-0) on page 1943
- ip arp evpn [timeout,](#page-2093-0) on page 1944
- ip arp [gratuitous](#page-2094-0) hsrp duplicate, on page 1945
- ip arp [gratuitous](#page-2095-0) request, on page 1946
- ip arp [gratuitous](#page-2096-0) update, on page 1947
- ip arp [inspection](#page-2097-0) filter vlan, on page 1948
- ip arp [inspection](#page-2098-0) log-buffer entries, on page 1949
- ip arp [inspection](#page-2099-0) trust, on page 1950
- ip arp [inspection](#page-2100-0) validate, on page 1951
- ip arp [inspection](#page-2101-0) vlan, on page 1952
- ip arp off-list [timeout,](#page-2102-0) on page 1953
- ip arp rarp [fabric-forwarding,](#page-2103-0) on page 1954
- ip arp rarp [fabric-forwarding,](#page-2104-0) on page 1955
- ip arp rarp [fabric-forwarding](#page-2105-0) rate-limit, on page 1956
- ip arp [suppression-cache,](#page-2106-0) on page 1957
- ip arp [suppression](#page-2107-0) timeout, on page 1958
- ip arp [synchronize,](#page-2108-0) on page 1959
- ip arp [timeout,](#page-2109-0) on page 1960
- ip arp [timeout,](#page-2110-0) on page 1961
- ip arp [unnum-svi-dup-ip-detection,](#page-2111-0) on page 1962
- ip arp [unnum-svi-sw-replication,](#page-2112-0) on page 1963
- ip as-path [access-list](#page-2113-0) deny, on page 1964
- ip as-path [access-list](#page-2114-0) seq deny, on page 1965
- ip [authentication,](#page-2115-0) on page 1966
- ip [auto-discard,](#page-2116-0) on page 1967
- ip [bandwidth-percent](#page-2117-0) eigrp, on page 1968
- ip [bandwidth](#page-2118-0) eigrp, on page 1969
- ip [community-list](#page-2119-0) expanded deny, on page 1970
- ip [community-list](#page-2120-0) expanded seq deny, on page 1971
- ip delay [eigrp,](#page-2121-0) on page 1972
- ip [destination,](#page-2122-0) on page 1973
- ip dhcp option82 [suboption](#page-2123-0) circuit-id, on page 1974
- ip dhcp packet [strict-validation,](#page-2124-0) on page 1975
- ip dhcp [relay,](#page-2125-0) on page 1976
- ip dhcp relay [address,](#page-2126-0) on page 1977
- ip dhcp [relay](#page-2127-0) dai, on page 1978
- ip dhep relay [information](#page-2128-0) option, on page 1979
- ip dhcp relay information option [server-id-override-disable,](#page-2129-0) on page 1980
- ip dhcp relay [information](#page-2130-0) option trust, on page 1981
- ip dhcp relay [information](#page-2131-0) option vpn, on page 1982
- ip dhep relay [information](#page-2132-0) trust-all, on page 1983
- ip dhep relay [information](#page-2133-0) trusted, on page 1984
- ip dhcp relay [source,](#page-2134-0) on page 1985
- ip dhcp relay sub-option circuit-id [customized,](#page-2135-0) on page 1986
- ip dhcp relay sub-option circuit-id [format-type](#page-2136-0) string, on page 1987
- ip dhcp relay [sub-option](#page-2137-0) type cisco, on page 1988
- ip dhcp relay [subnet-selection,](#page-2138-0) on page 1989
- ip dhcp [smart-relay,](#page-2139-0) on page 1990
- ip dhcp [smart-relay](#page-2140-0) global, on page 1991
- ip dhep [snooping,](#page-2141-0) on page 1992
- ip dhcp snooping [information](#page-2142-0) option, on page 1993
- ip dhcp snooping [ipsg-excluded](#page-2143-0) vlan, on page 1994
- ip dhcp snooping sub-option circuit-id [format-type](#page-2144-0) string, on page 1995
- ip dhcp [snooping](#page-2145-0) trust, on page 1996
- ip dhcp snooping verify [mac-address,](#page-2146-0) on page 1997
- ip dhcp [snooping](#page-2147-0) vlan, on page 1998
- ip [directed-broadcast,](#page-2148-0) on page 1999
- ip [distribute-list](#page-2149-0) eigrp, on page 2000
- ip dns [source-interface,](#page-2150-0) on page 2001
- ip [domain-list,](#page-2151-0) on page 2002
- ip [domain-lookup,](#page-2152-0) on page 2003
- ip [domain-name,](#page-2153-0) on page 2004
- ip [drop-glean,](#page-2154-0) on page 2005
- ip [dscp-lop,](#page-2155-0) on page 2006
- ip [dscp,](#page-2156-0) on page 2007
- ip [eigrp](#page-2157-0) bfd, on page 2008
- ip eigrp [shutdown,](#page-2158-0) on page 2009
- ip [extcommunity-list](#page-2159-0) expanded deny, on page 2010
- ip [extcommunity-list](#page-2160-0) standard permit 4byteas-generic transitive, on page 2011
- ip flow [monitor](#page-2161-0) input, on page 2012
- ip flow [monitor](#page-2162-0) input, on page 2013
- ip flow [monitor](#page-2163-0) input, on page 2014
- ip flow rtp, on page [2015](#page-2164-0)
- ip [forward,](#page-2165-0) on page 2016
- ip ftp [source-interface,](#page-2166-0) on page 2017
- ip [hello-interval](#page-2167-0) eigrp, on page 2018
- ip [hold-time](#page-2168-0) eigrp, on page 2019
- ip host, on page [2020](#page-2169-0)
- ip http [source-interface,](#page-2170-0) on page 2021
- ip icmp-errors [source-interface,](#page-2171-0) on page 2022
- ip igmp [any-query-destination,](#page-2172-0) on page 2023
- ip igmp [enforce-router-alert,](#page-2173-0) on page 2024
- ip igmp [flush-routes,](#page-2174-0) on page 2025
- ip igmp [group-timeout,](#page-2175-0) on page 2026
- ip igmp [heavy-template,](#page-2176-0) on page 2027
- ip igmp [host-proxy,](#page-2177-0) on page 2028
- ip igmp [immediate-leave,](#page-2178-0) on page 2029
- ip igmp [join-group,](#page-2179-0) on page 2030
- ip igmp [last-member-query-count,](#page-2180-0) on page 2031
- ip igmp [last-member-query-response-time,](#page-2181-0) on page 2032
- ip igmp [querier-elect](#page-2182-0) strict, on page 2033
- ip igmp [querier,](#page-2183-0) on page 2034
- ip igmp [query-interval,](#page-2184-0) on page 2035
- ip igmp [query-max-response-time,](#page-2185-0) on page 2036
- ip igmp [report-link-local-groups,](#page-2186-0) on page 2037
- ip igmp report [prefix-list,](#page-2187-0) on page 2038
- ip igmp [robustness-variable,](#page-2188-0) on page 2039
- ip igmp [snooping,](#page-2189-0) on page 2040
- ip igmp [snooping,](#page-2190-0) on page 2041
- ip igmp snooping [access-group,](#page-2191-0) on page 2042
- ip igmp snooping [disable-nve-static-router-port,](#page-2192-0) on page 2043
- ip igmp snooping [disable-nve-static-router-port,](#page-2193-0) on page 2044
- ip igmp snooping [explicit-tracking,](#page-2194-0) on page 2045
- ip igmp snooping [fast-leave,](#page-2195-0) on page 2046
- ip igmp snooping [group-timeout,](#page-2196-0) on page 2047
- ip igmp snooping [group-timeout,](#page-2197-0) on page 2048
- ip igmp snooping [last-member-query-interval,](#page-2198-0) on page 2049
- ip igmp snooping [link-local-groups-suppression,](#page-2199-0) on page 2050
- ip igmp snooping [link-local-groups-suppression,](#page-2200-0) on page 2051
- ip igmp snooping [many-to-one-enhance,](#page-2201-0) on page 2052
- ip igmp snooping [max-gq-miss,](#page-2202-0) on page 2053
- ip igmp snooping mrouter [interface,](#page-2203-0) on page 2054
- ip igmp snooping mrouter [vpc-peer-link,](#page-2204-0) on page 2055
- ip igmp snooping [optimise-multicast-flood,](#page-2205-0) on page 2056
- ip igmp snooping proxy-leave [use-group-address,](#page-2206-0) on page 2057
- ip igmp snooping proxy [general-queries,](#page-2207-0) on page 2058
- ip igmp snooping proxy [general-queries,](#page-2208-0) on page 2059
- ip igmp snooping [querier-timeout,](#page-2209-0) on page 2060
- ip igmp [snooping](#page-2210-0) querier, on page 2061
- ip igmp snooping [query-interval,](#page-2211-0) on page 2062
- ip igmp snooping [query-max-response-time,](#page-2212-0) on page 2063
- ip igmp snooping [report-flood](#page-2213-0) all, on page 2064
- ip igmp snooping [report-suppression,](#page-2214-0) on page 2065
- ip igmp snooping [report-suppression,](#page-2215-0) on page 2066
- ip igmp snooping report prefix [interface,](#page-2216-0) on page 2067
- ip igmp snooping [robustness-variable,](#page-2217-0) on page 2068
- ip igmp snooping [startup-query-count,](#page-2218-0) on page 2069
- ip igmp snooping [startup-query-interval,](#page-2219-0) on page 2070
- ip igmp snooping [static-group](#page-2220-0) interface, on page 2071
- ip igmp snooping [syslog-threshold,](#page-2221-0) on page 2072
- ip igmp snooping [v3-report-suppression,](#page-2222-0) on page 2073
- ip igmp snooping [v3-report-suppression,](#page-2223-0) on page 2074
- ip igmp [snooping](#page-2224-0) version, on page 2075
- ip igmp snooping [vxlan-umc](#page-2225-0) drop, on page 2076
- ip igmp [snooping](#page-2226-0) vxlan, on page 2077
- ip igmp [spoof-check,](#page-2227-0) on page 2078
- ip igmp [ssm-translate,](#page-2228-0) on page 2079
- ip igmp [startup-query-count,](#page-2229-0) on page 2080
- ip igmp [startup-query-interval,](#page-2230-0) on page 2081
- ip igmp [state-limit,](#page-2231-0) on page 2082
- ip igmp [suppress](#page-2232-0) v3-gsq, on page 2083
- ip igmp [syslog-threshold,](#page-2233-0) on page 2084
- ip igmp [version,](#page-2234-0) on page 2085
- ip lisp [alt-vrf,](#page-2235-0) on page 2086
- ip lisp [database-mapping](#page-2236-0) dynamic priority weight, on page 2087
- ip lisp etr, on page [2088](#page-2237-0)
- ip lisp etr [accept-map-request-mapping,](#page-2238-0) on page 2089
- ip lisp etr [glean-mapping,](#page-2239-0) on page 2090
- ip lisp etr [map-cache-ttl,](#page-2240-0) on page 2091
- ip lisp etr [map-register-ttl,](#page-2241-0) on page 2092
- ip lisp etr [map-server](#page-2242-0) key, on page 2093
- ip lisp [hardware-forwarding,](#page-2243-0) on page 2094
- ip lisp it r-etr, on page 2095
- ip lisp itr, on page [2096](#page-2245-0)
- ip lisp itr [map-resolver,](#page-2246-0) on page 2097
- ip lisp itr [send-data-probe,](#page-2247-0) on page 2098
- ip lisp [locator-vrf,](#page-2248-0) on page 2099
- ip lisp [map-cache-limit,](#page-2249-0) on page 2100
- ip lisp map-cache drop [native-forward](#page-2250-0) map-request priority weight, on page 2101
- ip lisp [map-request-source,](#page-2251-0) on page 2102
- ip lisp [map-resolver,](#page-2252-0) on page 2103
- ip lisp [map-server,](#page-2253-0) on page 2104
- ip lisp [multicast,](#page-2254-0) on page 2105
- ip lisp [nat-traversal,](#page-2255-0) on page 2106
- ip lisp ntr, on page [2107](#page-2256-0)
- ip lisp [proxy-etr,](#page-2257-0) on page 2108
- ip lisp [proxy-itr,](#page-2258-0) on page 2109
- ip lisp [shortest-eid-prefix-length,](#page-2259-0) on page 2110
- ip lisp [source-locator,](#page-2260-0) on page 2111
- ip lisp [translate](#page-2261-0) inside outside, on page 2112
- ip lisp [use-bgp-locators,](#page-2262-0) on page 2113
- ip lisp [use-petr](#page-2263-0) priority weight, on page 2114
- ip [load-sharing](#page-2264-0) address, on page 2115
- ip [local-proxy-arp,](#page-2266-0) on page 2117
- ip local policy [route-map,](#page-2267-0) on page 2118
- ip mfwd mstatic [register,](#page-2268-0) on page 2119
- ip [mroute,](#page-2269-0) on page 2120
- ip msdp [description,](#page-2270-0) on page 2121
- ip msdp [flush-routes,](#page-2271-0) on page 2122
- ip msdp [group-limit](#page-2272-0) source, on page 2123
- ip msdp [keepalive,](#page-2273-0) on page 2124
- ip msdp [mesh-group,](#page-2274-0) on page 2125
- ip msdp [originator-id,](#page-2275-0) on page 2126
- ip msdp [password,](#page-2276-0) on page 2127
- ip msdp peer [connect-source,](#page-2277-0) on page 2128
- ip msdp [reconnect-interval,](#page-2278-0) on page 2129
- ip msdp [redistribute,](#page-2279-0) on page 2130
- ip msdp [sa-interval,](#page-2280-0) on page 2131
- ip msdp [sa-limit,](#page-2281-0) on page 2132
- ip msdp [sa-policy](#page-2282-0) in, on page 2133
- ip msdp [sa-policy](#page-2283-0) out, on page 2134
- ip msdp [shutdown,](#page-2284-0) on page 2135
- ip mtu [eigrp,](#page-2285-0) on page 2136
- ip multicast [multipath,](#page-2286-0) on page 2137
- ip multicast [multipath](#page-2287-0) resilient, on page 2138
- ip multicast [overlay-distributed-dr,](#page-2288-0) on page 2139
- ip multicast [overlay-spt-only,](#page-2289-0) on page 2140
- ip multicast rpf select vrf [group-list,](#page-2290-0) on page 2141
- ip [name-server,](#page-2291-0) on page 2142
- ip nat [inside,](#page-2293-0) on page 2144
- ip nat inside [source,](#page-2294-0) on page 2145
- ip nat [outside](#page-2296-0) source, on page 2147
- ip nat pool [netmask,](#page-2298-0) on page 2149
- ip nat pool [netmask,](#page-2299-0) on page 2150
- ip nat [translation,](#page-2300-0) on page 2151
- ip nat translation [creation-delay,](#page-2301-0) on page 2152
- ip nat translation [max-entries,](#page-2302-0) on page 2153
- ip nat translation [sampling-timeout,](#page-2303-0) on page 2154
- ip [next-hop-self](#page-2304-0) eigrp, on page 2155
- ip [offset-list](#page-2305-0) eigrp, on page 2156
- ip ospf [advertise-subnet,](#page-2306-0) on page 2157
- ip ospf [authentication-key,](#page-2307-0) on page 2158
- ip ospf [authentication,](#page-2308-0) on page 2159
- ip ospf [authentication](#page-2309-0) key-chain, on page 2160
- ip ospf bfd, on page [2161](#page-2310-0)
- ip ospf cost, on page [2162](#page-2311-0)
- ip ospf [dead-interval,](#page-2312-0) on page 2163
- ip ospf [hello-interval,](#page-2313-0) on page 2164
- ip ospf [message-digest-key](#page-2314-0) md5, on page 2165
- ip ospf [mtu-ignore,](#page-2315-0) on page 2166
- ip ospf network [broadcast,](#page-2316-0) on page 2167
- ip ospf network [point-to-point,](#page-2317-0) on page 2168
- ip ospf [passive-interface,](#page-2318-0) on page 2169
- ip ospf [prefix-attributes](#page-2319-0) n-flag-clear, on page 2170
- ip ospf [priority,](#page-2320-0) on page 2171
- ip ospf [retransmit-interval,](#page-2321-0) on page 2172
- ip ospf [shutdown,](#page-2322-0) on page 2173
- ip ospf [transmit-delay,](#page-2323-0) on page 2174
- ip [passive-interface](#page-2324-0) eigrp, on page 2175
- ip pim [anycast-rp,](#page-2325-0) on page 2176
- ip pim [assert-rate-limit,](#page-2326-0) on page 2177
- ip pim [auto-enable,](#page-2327-0) on page 2178
- ip pim [auto-rp](#page-2328-0) listen, on page 2179
- ip pim auto-rp [mapping-agent-policy,](#page-2329-0) on page 2180
- ip pim auto-rp mapping-agent [send-rp-discovery,](#page-2330-0) on page 2181
- ip pim auto-rp [rp-candidate-policy,](#page-2331-0) on page 2182
- ip pim auto-rp rp-candidate [send-rp-announce](#page-2332-0) group-list route-map prefix-list, on page 2183
- ip pim [bfd-instance,](#page-2333-0) on page 2184
- ip pim bfd, on page [2185](#page-2334-0)
- ip pim [bidir-rp-limit,](#page-2335-0) on page 2186
- ip pim [border-router,](#page-2336-0) on page 2187
- ip pim [border,](#page-2337-0) on page 2188
- ip pim [bsr-candidate,](#page-2338-0) on page 2189
- ip pim bsr [bsr-policy,](#page-2339-0) on page 2190
- ip pim bsr [listen,](#page-2340-0) on page 2191
- ip pim bsr [rp-candidate-policy,](#page-2341-0) on page 2192
- ip pim [dr-delay,](#page-2342-0) on page 2193
- ip pim [dr-priority,](#page-2343-0) on page 2194
- ip pim [evpn-border-leaf,](#page-2344-0) on page 2195
- ip pim [extranet,](#page-2345-0) on page 2196
- ip pim [flush-routes,](#page-2346-0) on page 2197
- ip pim [group-list,](#page-2347-0) on page 2198
- ip pim [hello-authentication](#page-2348-0) ah-md5, on page 2199
- ip pim [hello-interval,](#page-2349-0) on page 2200
- ip pim [isolate,](#page-2350-0) on page 2201
- ip pim [jp-policy,](#page-2351-0) on page 2202
- ip pim [log-neighbor-changes,](#page-2352-0) on page 2203
- ip pim mtu, on page [2204](#page-2353-0)
- ip pim [neighbor-policy](#page-2354-0) prefix-list, on page 2205
- ip pim [passive,](#page-2355-0) on page 2206
- ip pim [pre-build-spt,](#page-2356-0) on page 2207
- ip pim [register-policy,](#page-2357-0) on page 2208
- ip pim [register-rate-limit,](#page-2358-0) on page 2209
- ip pim [register-source,](#page-2359-0) on page 2210
- ip pim [register-until-stop,](#page-2360-0) on page 2211
- ip pim [rp-address,](#page-2361-0) on page 2212
- ip pim [rp-candidate](#page-2362-0) group-list route-map prefix-list, on page 2213
- ip pim [sg-expiry-timer](#page-2363-0) infinity, on page 2214
- ip pim [sparse-mode,](#page-2364-0) on page 2215
- ip pim [spt-switch-graceful,](#page-2365-0) on page 2216
- ip pim ssm, on page [2217](#page-2366-0)
- ip pim [state-limit,](#page-2367-0) on page 2218
- ip pim [strict-rfc-compliant,](#page-2368-0) on page 2219
- ip pim [strict-rfc-compliant,](#page-2369-0) on page 2220
- ip ping [source-interface,](#page-2370-0) on page 2221
- ip policy [route-map,](#page-2371-0) on page 2222
- ip [port-unreachable,](#page-2372-0) on page 2223
- ip port [access-group,](#page-2373-0) on page 2224
- ip port [access-group,](#page-2374-0) on page 2225
- ip pps threshold [unicast-forward,](#page-2375-0) on page 2226
- ip prefix-list [description,](#page-2376-0) on page 2227
- ip [prefix-list](#page-2377-0) permit, on page 2228
- ip [proxy-arp,](#page-2378-0) on page 2229
- ip radius [source-interface,](#page-2379-0) on page 2230
- ip [redirects,](#page-2380-0) on page 2231
- ip rip [authentication](#page-2381-0) key-chain, on page 2232
- ip rip [authentication](#page-2382-0) mode text, on page 2233
- ip rip [metric,](#page-2383-0) on page 2234
- ip rip [passive-interface,](#page-2384-0) on page 2235
- ip rip [poison-reverse,](#page-2385-0) on page 2236
- ip rip [route-filter](#page-2386-0) route in, on page 2237
- ip rip [summary-address,](#page-2387-0) on page 2238
- ip [route,](#page-2388-0) on page 2239
- ip route [static](#page-2389-0) bfd, on page 2240
- ip [router](#page-2390-0) eigrp, on page 2241
- ip [router](#page-2391-0) isis, on page 2242
- ip [router](#page-2392-0) ospf area, on page 2243
- ip router ospf [multi-area,](#page-2393-0) on page 2244
- ip [router](#page-2394-0) rip, on page 2245
- ip routing multicast [holddown,](#page-2395-0) on page 2246
- ip routing multicast [mfdm-buffer-route-count,](#page-2396-0) on page 2247
- ip routing multicast [software-replicate,](#page-2397-0) on page 2248
- ip [secondary,](#page-2398-0) on page 2249
- ip [service-reflect](#page-2399-0) destination to mask-len source, on page 2250
- ip [service-reflect](#page-2400-0) mode ingress, on page 2251
- ip [service-reflect](#page-2401-0) mode regular, on page 2252
- ip service-reflect [source-interface,](#page-2402-0) on page 2253
- ip sla, on page [2254](#page-2403-0)
- ip sla, on page [2255](#page-2404-0)
- ip sla group [schedule,](#page-2405-0) on page 2256
- ip sla [logging](#page-2407-0) traps, on page 2258
- ip sla [reaction-configuration](#page-2408-0) react, on page 2259
- ip sla [reaction-trigger,](#page-2409-0) on page 2260
- ip sla [reset,](#page-2410-0) on page 2261
- ip sla [responder,](#page-2411-0) on page 2262
- ip sla [responder](#page-2412-0) twamp, on page 2263
- ip sla [restart,](#page-2413-0) on page 2264
- ip sla [schedule,](#page-2414-0) on page 2265
- ip sla server [twamp,](#page-2416-0) on page 2267
- ip [source-route,](#page-2417-0) on page 2268
- ip source binding vlan [interface,](#page-2418-0) on page 2269
- ip [split-horizon](#page-2419-0) eigrp, on page 2270
- ip ssh [source-interface,](#page-2420-0) on page 2271
- ip summary-address eigrp ipv6 [summary-address](#page-2421-0) eigrp, on page 2272
- ip tacacs [source-interface,](#page-2422-0) on page 2273
- ip tcp mss, on page [2274](#page-2423-0)
- ip tcp [path-mtu-discovery,](#page-2424-0) on page 2275
- ip tcp [synwait-time,](#page-2425-0) on page 2276
- ip telnet [source-interface,](#page-2426-0) on page 2277
- ip tftp [source-interface,](#page-2427-0) on page 2278
- ip traceroute [source-interface,](#page-2428-0) on page 2279
- ip ttl, on page [2280](#page-2429-0)
- ip udp relay [addrgroup,](#page-2430-0) on page 2281
- ip udp relay [subnet-broadcast,](#page-2431-0) on page 2282
- ip [unnumbered,](#page-2432-0) on page 2283
- ip [unreachables,](#page-2433-0) on page 2284
- ip verify source [dhcp-snooping-vlan,](#page-2434-0) on page 2285
- ip verify unicast source [reachable-via](#page-2435-0) rx, on page 2286
- [ipv4,](#page-2436-0) on page 2287
- [ipv6,](#page-2437-0) on page 2288
- ipv6 [access-class,](#page-2438-0) on page 2289
- ipv6 [access-list,](#page-2439-0) on page 2290
- ipv6 access-list [match-local-traffic,](#page-2440-0) on page 2291
- ipv6 [address,](#page-2441-0) on page 2292
- ipv6 [address](#page-2442-0) dhcp, on page 2293
- ipv6 address [use-link-local-only,](#page-2443-0) on page 2294
- ipv6 [adjacency-stale-timer,](#page-2444-0) on page 2295
- ipv6 [adjacency](#page-2445-0) route distance, on page 2296
- ipv6 amt [gateway,](#page-2446-0) on page 2297
- ipv6 amt [relay,](#page-2447-0) on page 2298
- ipv6 [destination,](#page-2448-0) on page 2299
- ipv6 dhcp [guard,](#page-2449-0) on page 2300
- ipv6 dhep [guard,](#page-2450-0) on page 2301
- ipv6 dhcp guard [policy,](#page-2451-0) on page 2302
- ipv6 dhcp [relay,](#page-2452-0) on page 2303
- ipv6 dhcp relay [address,](#page-2453-0) on page 2304
- ipv6 dhcp relay address ipv6 dhcp relay [address,](#page-2454-0) on page 2305
- ipv6 dhcp relay [option79,](#page-2455-0) on page 2306
- ipv6 dhcp relay [option](#page-2456-0) type cisco, on page 2307
- ipv6 dhcp relay [option](#page-2457-0) vpn, on page 2308
- ipv6 dhcp relay [source-interface,](#page-2458-0) on page 2309
- ipv6 dhcp relay [source-interface,](#page-2459-0) on page 2310
- ipv6 dhcp [smart-relay,](#page-2460-0) on page 2311
- ipv6 dhcp [smart-relay](#page-2461-0) global, on page 2312
- ipv6 flow [monitor](#page-2462-0) input, on page 2313
- ipv6 flow [monitor](#page-2463-0) input, on page 2314
- ipv6 flow [monitor](#page-2464-0) input, on page 2315
- ipv6 flow rtp, on page [2316](#page-2465-0)
- ipv6 [forward,](#page-2466-0) on page 2317
- ipv6 host, on page [2318](#page-2467-0)
- ipv6 [link-local,](#page-2468-0) on page 2319
- ipv6 [link-local](#page-2469-0) use-bia, on page 2320
- ipv6 local policy [route-map,](#page-2470-0) on page 2321
- ipv6 mfwd mstatic [register,](#page-2471-0) on page 2322
- ipv6 mld [group-timeout,](#page-2472-0) on page 2323
- ipv6 mld [immediate-leave,](#page-2473-0) on page 2324
- ipv6 mld [join-group,](#page-2474-0) on page 2325
- ipv6 mld [last-member-query-count,](#page-2475-0) on page 2326
- ipv6 mld [last-member-query-response-time,](#page-2476-0) on page 2327
- ipv6 mld [querier,](#page-2477-0) on page 2328
- ipv6 mld [query-interval,](#page-2478-0) on page 2329
- ipv6 mld [query-max-response-time,](#page-2479-0) on page 2330
- ipv6 mld [report-link-local-groups,](#page-2480-0) on page 2331
- ipv6 mld [report,](#page-2481-0) on page 2332
- ipv6 mld [robustness-variable,](#page-2482-0) on page 2333
- ipv6 mld [snooping,](#page-2483-0) on page 2334
- ipv6 mld [snooping,](#page-2484-0) on page 2335
- ipv6 mld snooping [access-group,](#page-2485-0) on page 2336
- ipv6 mld snooping [disable-nve-static-router-port,](#page-2486-0) on page 2337
- ipv6 mld snooping [disable-nve-static-router-port,](#page-2487-0) on page 2338
- ipv6 mld snooping [explicit-tracking,](#page-2488-0) on page 2339
- ipv6 mld snooping [fast-leave,](#page-2489-0) on page 2340
- ipv6 mld snooping [group-timeout,](#page-2490-0) on page 2341
- ipv6 mld snooping [group-timeout,](#page-2491-0) on page 2342
- ipv6 mld snooping [last-member-query-interval,](#page-2492-0) on page 2343
- ipv6 mld snooping [link-local-groups-suppression,](#page-2493-0) on page 2344
- ipv6 mld snooping [link-local-groups-suppression,](#page-2494-0) on page 2345
- ipv6 mld snooping [many-to-one-enhance,](#page-2495-0) on page 2346
- ipv6 mld snooping [max-gq-miss,](#page-2496-0) on page 2347
- ipv6 mld snooping mrouter [interface,](#page-2497-0) on page 2348
- ipv6 mld snooping mrouter [vpc-peer-link,](#page-2498-0) on page 2349
- ipv6 mld snooping [optimise-multicast-flood,](#page-2499-0) on page 2350
- ipv6 mld snooping proxy-leave [use-group-address,](#page-2500-0) on page 2351
- ipv6 mld snooping proxy [general-queries,](#page-2501-0) on page 2352
- ipv6 mld snooping proxy [general-queries,](#page-2502-0) on page 2353
- ipv6 mld snooping [querier-timeout,](#page-2503-0) on page 2354
- ipv6 mld [snooping](#page-2504-0) querier, on page 2355
- ipv6 mld snooping [query-interval,](#page-2505-0) on page 2356
- ipv6 mld snooping [query-max-response-time,](#page-2506-0) on page 2357
- ipv6 mld snooping [report-flood](#page-2507-0) all, on page 2358
- ipv6 mld snooping [report-suppression,](#page-2508-0) on page 2359
- ipv6 mld snooping [report-suppression,](#page-2509-0) on page 2360
- ipv6 mld snooping report prefix [interface,](#page-2510-0) on page 2361
- ipv6 mld snooping [robustness-variable,](#page-2511-0) on page 2362
- ipv6 mld snooping [startup-query-count,](#page-2512-0) on page 2363
- ipv6 mld snooping [startup-query-interval,](#page-2513-0) on page 2364
- ipv6 mld snooping [static-group](#page-2514-0) interface, on page 2365
- ipv6 mld snooping [syslog-threshold,](#page-2515-0) on page 2366
- ipv6 mld snooping [v2-report-suppression,](#page-2516-0) on page 2367
- ipv6 mld snooping [v2-report-suppression,](#page-2517-0) on page 2368
- ipv6 mld [snooping](#page-2518-0) version, on page 2369
- ipv6 mld snooping [vxlan-umc](#page-2519-0) drop, on page 2370
- ipv6 mld [ssm-translate,](#page-2520-0) on page 2371
- ipv6 mld [startup-query-count,](#page-2521-0) on page 2372
- ipv6 mld [startup-query-interval,](#page-2522-0) on page 2373
- ipv6 mld [state-limit,](#page-2523-0) on page 2374
- ipv6 mld [syslog-threshold,](#page-2524-0) on page 2375
- ipv6 mld [version,](#page-2525-0) on page 2376
- ipv6 multicast [multipath,](#page-2526-0) on page 2377
- ipv6 multicast [multipath](#page-2527-0) resilient, on page 2378
- ipv6 nd [cache](#page-2528-0) limit, on page 2379
- ipv6 nd dad [attempts,](#page-2529-0) on page 2380
- ipv6 nd [dadns-discover,](#page-2530-0) on page 2381
- ipv6 nd [delete-adj-on-mac-delete,](#page-2531-0) on page 2382
- ipv6 nd [drop-fragments,](#page-2532-0) on page 2383
- ipv6 nd [hop-limit,](#page-2533-0) on page 2384
- ipv6 nd local-proxy [no-hw-flooding,](#page-2534-0) on page 2385
- ipv6 nd local-proxy [no-hw-flooding,](#page-2535-0) on page 2386
- ipv6 nd [mac-extract,](#page-2536-0) on page 2387
- ipv6 nd [managed-config-flag,](#page-2537-0) on page 2388
- ipv6 nd mtu, on page [2389](#page-2538-0)
- ipv6 nd [ns-interval,](#page-2539-0) on page 2390
- ipv6 nd off-list [timeout,](#page-2540-0) on page 2391
- ipv6 nd [other-config-flag,](#page-2541-0) on page 2392
- ipv6 nd [prefix,](#page-2542-0) on page 2393
- ipv6 nd prefix [default,](#page-2543-0) on page 2394
- ipv6 nd [ra-interval,](#page-2544-0) on page 2395
- ipv6 nd [ra-lifetime,](#page-2545-0) on page 2396
- ipv6 nd ra [bootfile-url,](#page-2546-0) on page 2397
- ipv6 nd ra dns [search-list](#page-2547-0) sequence, on page 2398
- ipv6 nd ra dns [search-list](#page-2548-0) suppress, on page 2399
- ipv6 nd ra dns server [sequence,](#page-2549-0) on page 2400
- ipv6 nd ra dns server [suppress,](#page-2550-0) on page 2401
- ipv6 nd ra route [suppress,](#page-2551-0) on page 2402
- ipv6 nd [raguard,](#page-2552-0) on page 2403
- ipv6 nd [raguard,](#page-2553-0) on page 2404
- ipv6 nd raguard [attach-policy,](#page-2554-0) on page 2405
- ipv6 nd [raguard](#page-2555-0) policy, on page 2406
- ipv6 nd [reachable-time,](#page-2556-0) on page 2407
- ipv6 nd [retrans-timer,](#page-2557-0) on page 2408
- ipv6 nd route [route-preference](#page-2558-0) High Low Medium infinite, on page 2409
- ipv6 nd [router-preference](#page-2559-0) High Low Medium, on page 2410
- ipv6 nd [solicit-na](#page-2560-0) accept, on page 2411
- ipv6 nd [suppress-ra,](#page-2561-0) on page 2412
- ipv6 nd [synchronize,](#page-2562-0) on page 2413
- ipv6 [neighbor,](#page-2563-0) on page 2414
- ipv6 neighbor [allow-static-neighbor-outside-subnet,](#page-2564-0) on page 2415
- ipv6 [neighbor](#page-2565-0) binding, on page 2416
- ipv6 [neighbor](#page-2566-0) binding, on page 2417
- ipv6 [neighbor](#page-2567-0) binding logging, on page 2418
- ipv6 neighbor binding [max-entries,](#page-2568-0) on page 2419
- ipv6 [neighbor](#page-2569-0) tracking, on page 2420
- ipv6 pim [anycast-rp,](#page-2570-0) on page 2421
- ipv6 pim [assert-rate-limit,](#page-2571-0) on page 2422
- ipv6 pim [bidir-rp-limit,](#page-2572-0) on page 2423
- ipv6 pim [border-router,](#page-2573-0) on page 2424
- ipv6 pim [border,](#page-2574-0) on page 2425
- ipv6 pim [dr-priority,](#page-2575-0) on page 2426
- ipv6 pim [flush-routes,](#page-2576-0) on page 2427
- ipv6 pim [hello-interval,](#page-2577-0) on page 2428
- ipv6 pim [isolate,](#page-2578-0) on page 2429
- ipv6 pim [log-neighbor-changes,](#page-2579-0) on page 2430
- ipv6 pim [passive,](#page-2580-0) on page 2431
- ipv6 pim [register-rate-limit,](#page-2581-0) on page 2432
- ipv6 pim [rp-address,](#page-2582-0) on page 2433
- ipv6 pim [sparse-mode,](#page-2583-0) on page 2434
- ipv6 pim [spt-switch-graceful,](#page-2584-0) on page 2435
- ipv6 pim [state-limit,](#page-2585-0) on page 2436
- ipv6 policy [route-map,](#page-2586-0) on page 2437
- ipv6 port [traffic-filter,](#page-2587-0) on page 2438
- ipv6 prefix-list [description,](#page-2588-0) on page 2439
- ipv6 [prefix-list](#page-2589-0) permit, on page 2440
- ipv6 [queue-packets,](#page-2590-0) on page 2441
- ipv6 [redirects,](#page-2591-0) on page 2442
- ipv6 [route,](#page-2592-0) on page 2443
- ipv6 route [static](#page-2593-0) bfd, on page 2444
- ipv6 [router](#page-2594-0) isis, on page 2445
- ipv6 router [ospfv3](#page-2595-0) area, on page 2446
- ipv6 router ospfv3 [multi-area,](#page-2596-0) on page 2447
- ipv6 routing multicast [holddown,](#page-2597-0) on page 2448
- ipv6 routing multicast [mfdm-buffer-route-count,](#page-2598-0) on page 2449
- ipv6 routing multicast [software-replicate,](#page-2599-0) on page 2450
- ipv6 [snooping,](#page-2600-0) on page 2451
- ipv6 [snooping,](#page-2601-0) on page 2452
- ipv6 [snooping](#page-2602-0) policy, on page 2453
- ipv6 [snooping](#page-2603-0) unit-test bt-add vlan, on page 2454
- ipv6 [switch-packets,](#page-2604-0) on page 2455
- ipv6 [traffic-filter,](#page-2605-0) on page 2456
- ipv6 [unreachables,](#page-2606-0) on page 2457
- ipv6 verify unicast source [reachable-via](#page-2607-0) rx, on page 2458
- [is-type,](#page-2608-0) on page 2459
- ishow cli find [nodes,](#page-2609-0) on page 2460
- ishow cli [modes,](#page-2610-0) on page 2461
- ishow cli [nodes,](#page-2611-0) on page 2462
- [ishow](#page-2612-0) cli paths, on page 2463
- [ishow](#page-2613-0) cli tags, on page 2464
- ishow core [backtrace,](#page-2614-0) on page 2465
- isis [authentication-check,](#page-2615-0) on page 2466
- isis [authentication-check](#page-2616-0) level-1, on page 2467
- isis [authentication-check](#page-2617-0) level-2, on page 2468
- isis [authentication-type](#page-2618-0) cleartext, on page 2469
- isis [authentication-type](#page-2619-0) cleartext level-1, on page 2470
- isis [authentication-type](#page-2620-0) cleartext level-2, on page 2471
- isis [authentication](#page-2621-0) key-chain, on page 2472
- isis [authentication](#page-2622-0) key-chain level-1, on page 2473
- isis [authentication](#page-2623-0) key-chain level-2, on page 2474
- isis bfd, on page [2475](#page-2624-0)
- isis [circuit-type,](#page-2625-0) on page 2476
- isis [csnp-interval](#page-2626-0) level, on page 2477
- isis [hello-interval,](#page-2627-0) on page 2478
- isis [hello-interval](#page-2628-0) level, on page 2479
- isis [hello-multiplier,](#page-2629-0) on page 2480
- isis [hello-multiplier](#page-2630-0) level, on page 2481
- isis [hello-padding,](#page-2631-0) on page 2482
- isis ipv6 bfd, on page [2483](#page-2632-0)
- isis ipv6 metric [level-1,](#page-2633-0) on page 2484
- isis ipv6 metric [level-2,](#page-2634-0) on page 2485
- isis [lsp-interval,](#page-2635-0) on page 2486
- isis [mesh-group,](#page-2636-0) on page 2487
- isis metric [level-1,](#page-2637-0) on page 2488
- isis metric [level-2,](#page-2638-0) on page 2489
- isis [mtu-check,](#page-2639-0) on page 2490
- isis [mtu-check](#page-2640-0) level-1, on page 2491
- isis [mtu-check](#page-2641-0) level-2, on page 2492
- isis network [point-to-point,](#page-2642-0) on page 2493
- isis [passive-interface,](#page-2643-0) on page 2494
- isis [prefix-attributes](#page-2644-0) n-flag-clear, on page 2495
- isis [priority](#page-2645-0) level, on page 2496
- isis [retransmit-interval,](#page-2646-0) on page 2497
- isis [retransmit-throttle-interval,](#page-2647-0) on page 2498
- isis [shutdown,](#page-2648-0) on page 2499
- isis [suppressed,](#page-2649-0) on page 2500
- [isolate,](#page-2650-0) on page 2501
- [isolate,](#page-2651-0) on page 2502
- [isolate,](#page-2652-0) on page 2503
- [isolate,](#page-2653-0) on page 2504
- [isolate,](#page-2654-0) on page 2505
- [isolate,](#page-2655-0) on page 2506
- itd, on page [2507](#page-2656-0)
- itd [device-group,](#page-2657-0) on page 2508
- itd [port-group,](#page-2658-0) on page 2509
- itd session [access-list](#page-2659-0) refresh, on page 2510
- itd session [device-group,](#page-2660-0) on page 2511
- itd [statistics,](#page-2661-0) on page 2512

## **icam monitor entries acl**

[no] icam monitor entries acl [ module <module> [ inst <inst>] ]

## **Syntax Description**

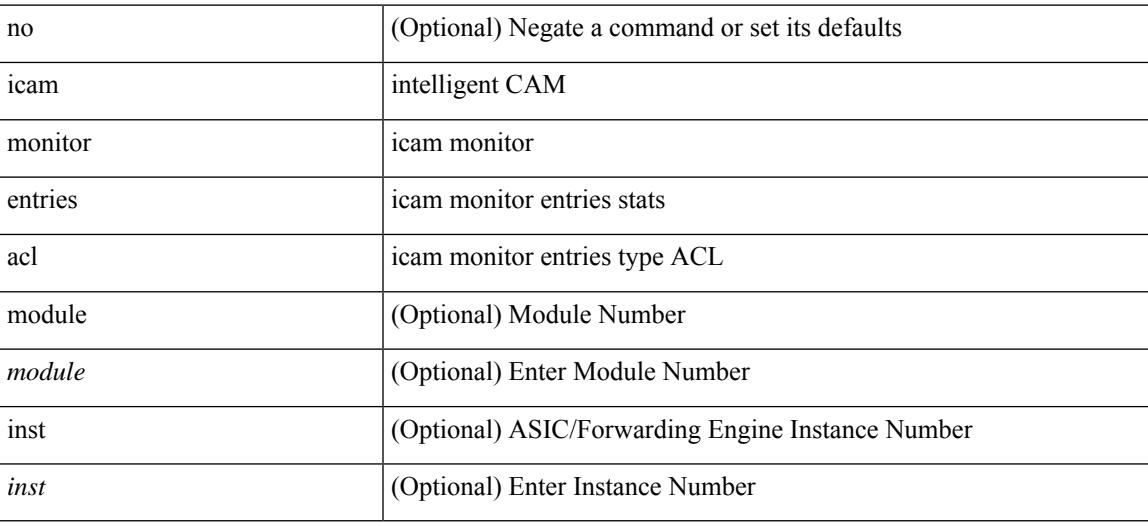

### **Command Mode**

# **icam monitor scale**

[no] icam monitor scale

## **Syntax Description**

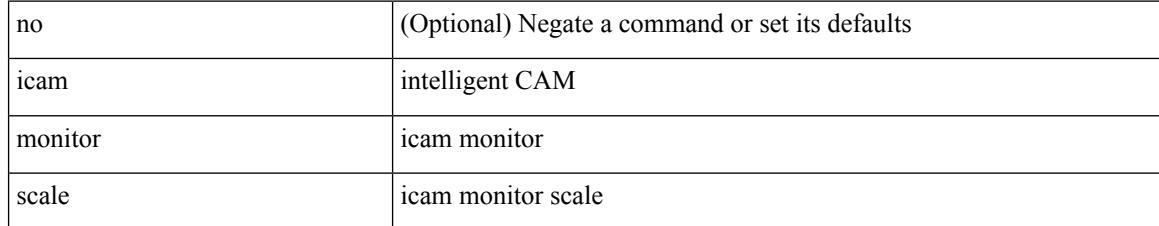

### **Command Mode**

# **icam monitor system**

[no] icam monitor system { { threshold info <ithres> warning <wthres> critical <cthres> } }

### **Syntax Description**

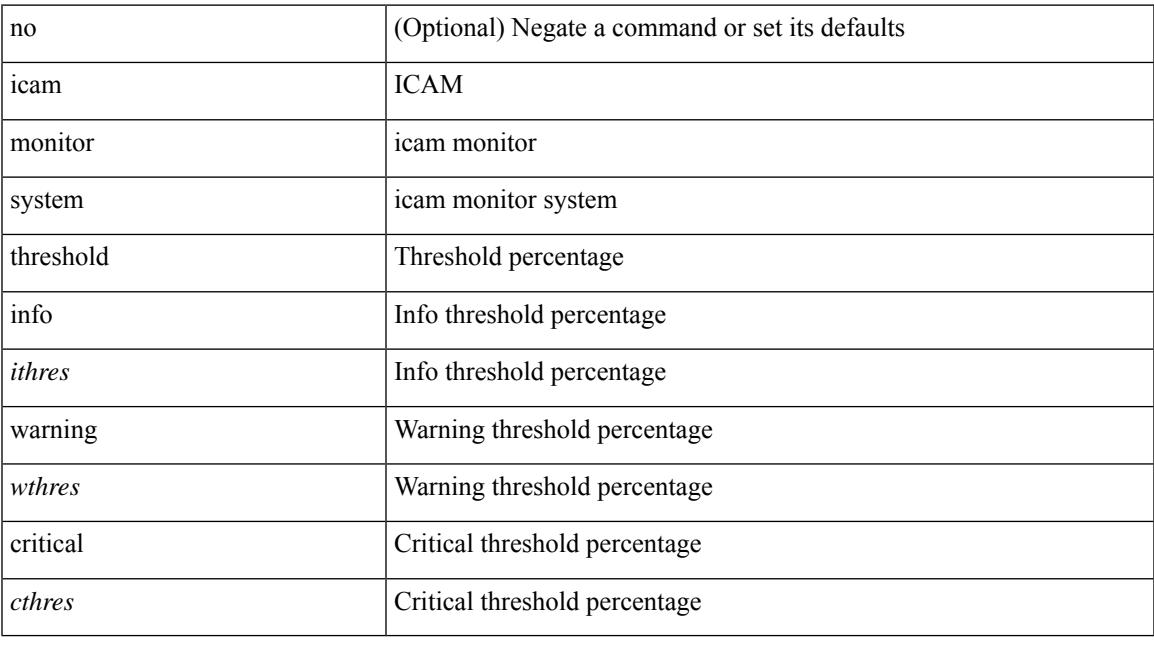

## **Command Mode**

# **icam monitor system**

[no] icam monitor system

## **Syntax Description**

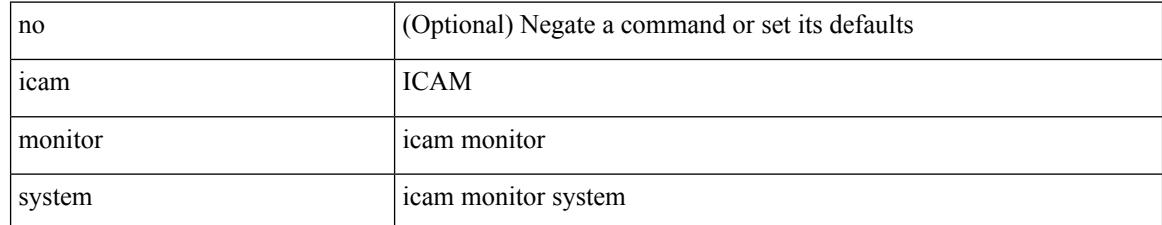

#### **Command Mode**

# **icmp-echo**

[no] icmp-echo { <hostname> | <ip-address> | <ipv6-address> } { [ source-ip { <source-ip-hostname> | <source-ip-address> | <source-ipv6-address> } ] | [ source-interface <interface> ] }

## **Syntax Description**

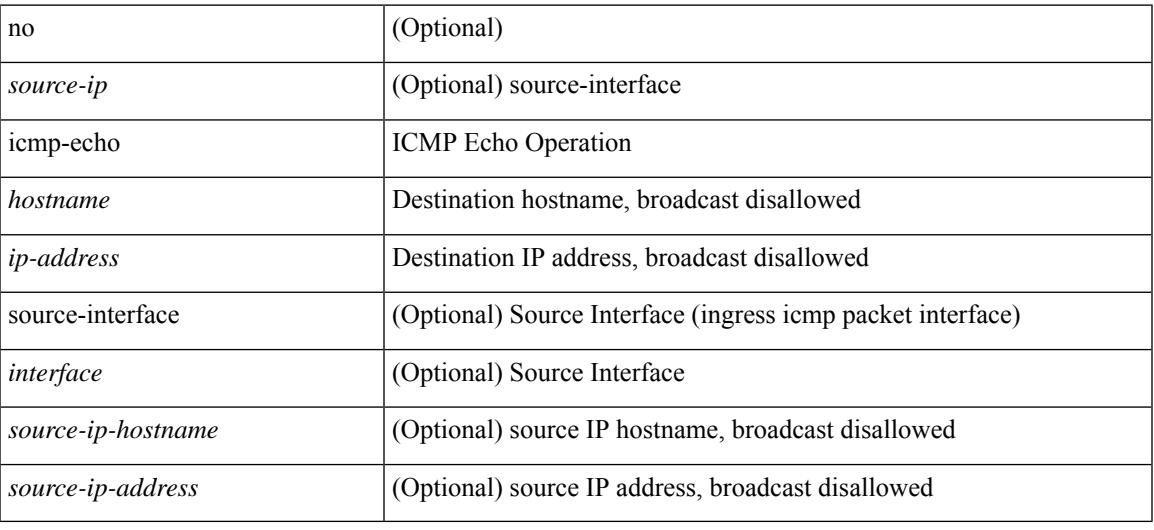

#### **Command Mode**

• /exec/configure/ip-sla

I

# **id**

[no]  $id < id$ 

## **Syntax Description**

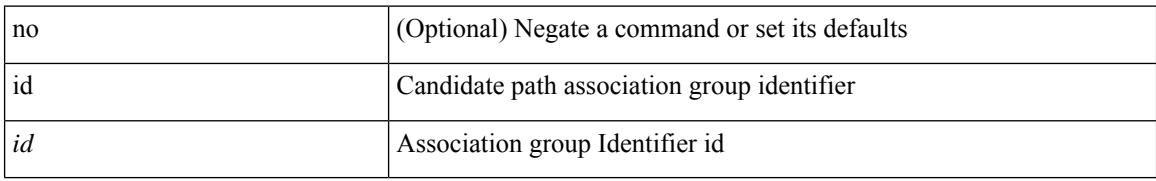

### **Command Mode**

• /exec/configure/sr/te/pol/cndpaths/pref/constraint/assoc/type-disj

# **id**

I

[no]  $id < id$ 

### **Syntax Description**

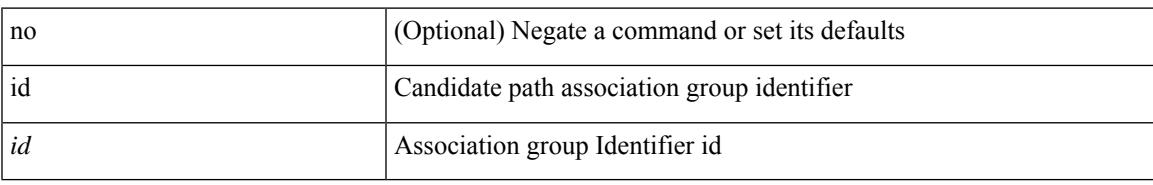

### **Command Mode**

• /exec/configure/sr/te/color/cndpaths/pref/constraint/assoc/type-disj

# **ignore routable**

[no] ignore routable

### **Syntax Description**

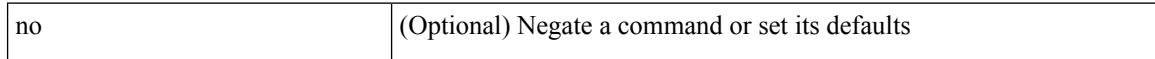

## **Command Mode**

• /exec/configure/ipacl /exec/configure/ipv6acl

# **import**

 $\mathbf l$ 

## import

## **Syntax Description**

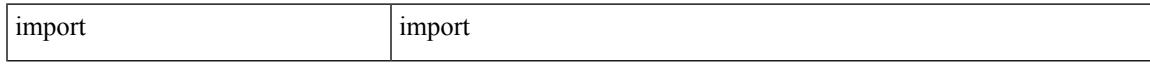

## **Command Mode**

# **import interface**

import interface <if0>

## **Syntax Description**

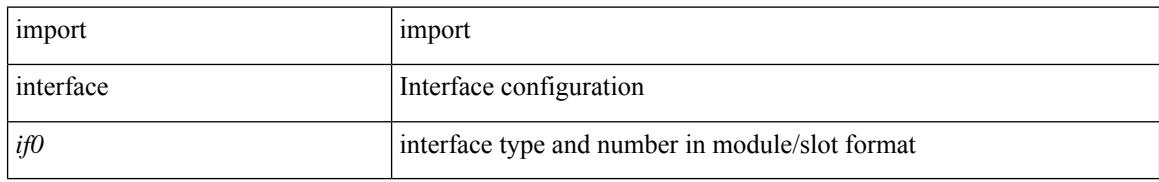

### **Command Mode**

# **import l2vpn evpn**

[ no | default ] import l2vpn evpn [ route-map <import-map> ] [ reoriginate ]

### **Syntax Description**

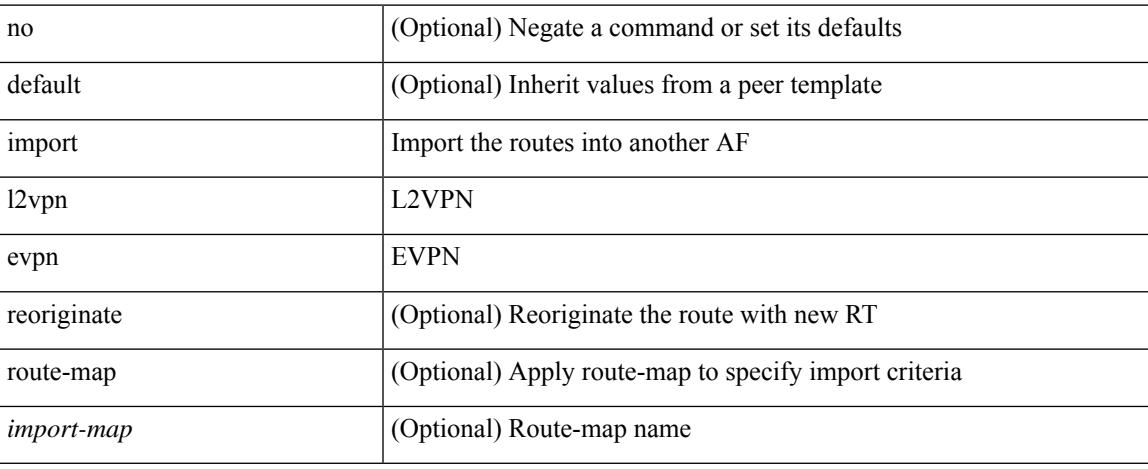

### **Command Mode**

• /exec/configure/router-bgp/router-bgp-neighbor/router-bgp-neighbor-af-vpnv4 /exec/configure/router-bgp/router-bgp-neighbor/router-bgp-neighbor-af-vpnv6 /exec/configure/router-bgp/router-bgp-neighbor-ptmp

# **import map**

[no] import map <rmap-name> [ evpn ]

### **Syntax Description**

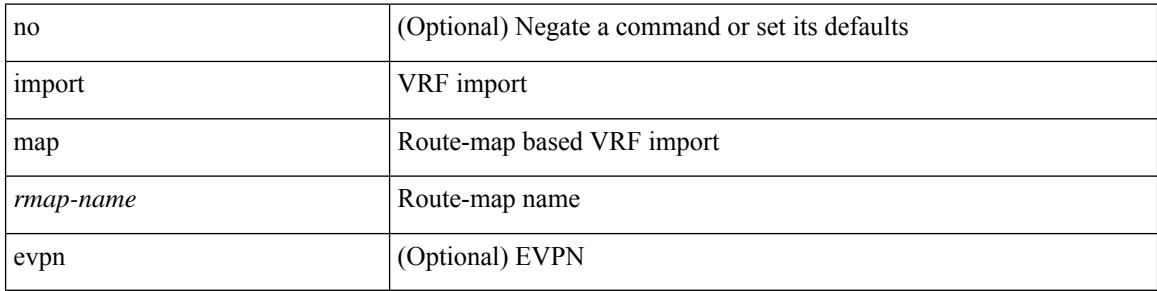

## **Command Mode**

• /exec/configure/vrf-af-ipv4 /exec/configure/vrf-af-ipv6

# **import running-config**

import running-config [ exclude interface ethernet ]

## **Syntax Description**

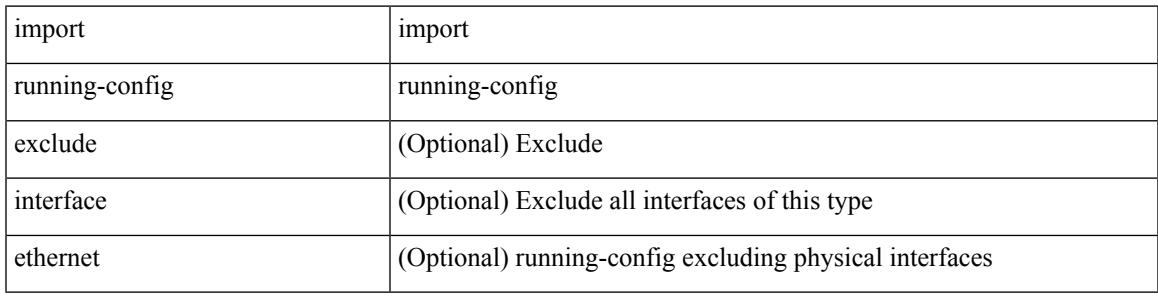

### **Command Mode**

# **import vpn unicast**

[ no | default ] import vpn unicast [ route-map <import-map> ] [ reoriginate ]

### **Syntax Description**

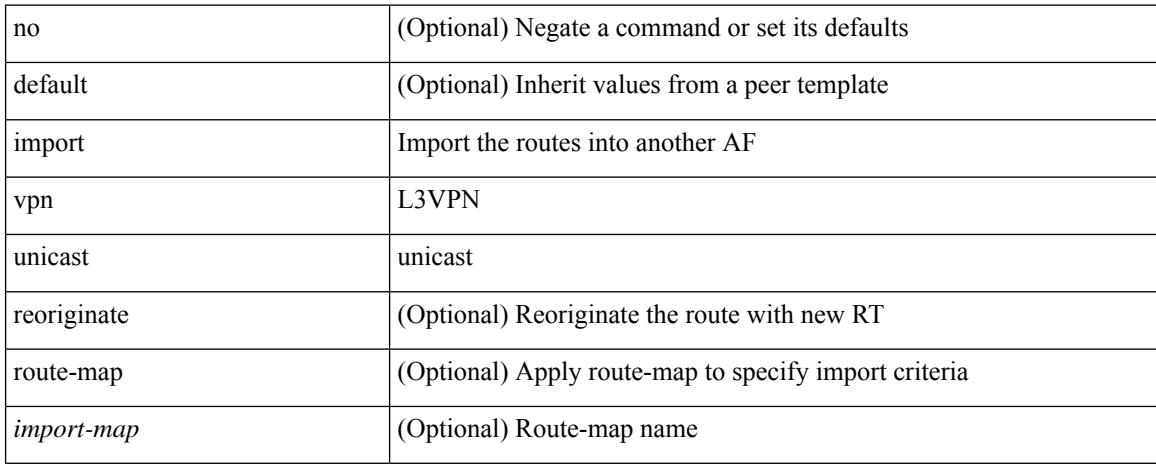

### **Command Mode**

• /exec/configure/router-bgp/router-bgp-neighbor/router-bgp-neighbor-af-l2vpn-evpn /exec/configure/router-bgp/router-bgp-neighbor-ptmp

# **import vrf advertise-vpn**

[no] import vrf advertise-vpn

## **Syntax Description**

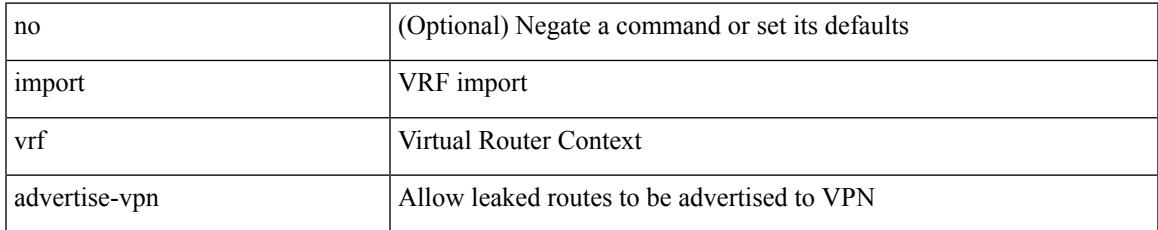

### **Command Mode**

• /exec/configure/vrf-af-ipv4 /exec/configure/vrf-af-ipv6

# **import vrf default map**

[no] import vrf default [ <prefix-limit> ] map <rmap-name> [ advertise-vpn ]

### **Syntax Description**

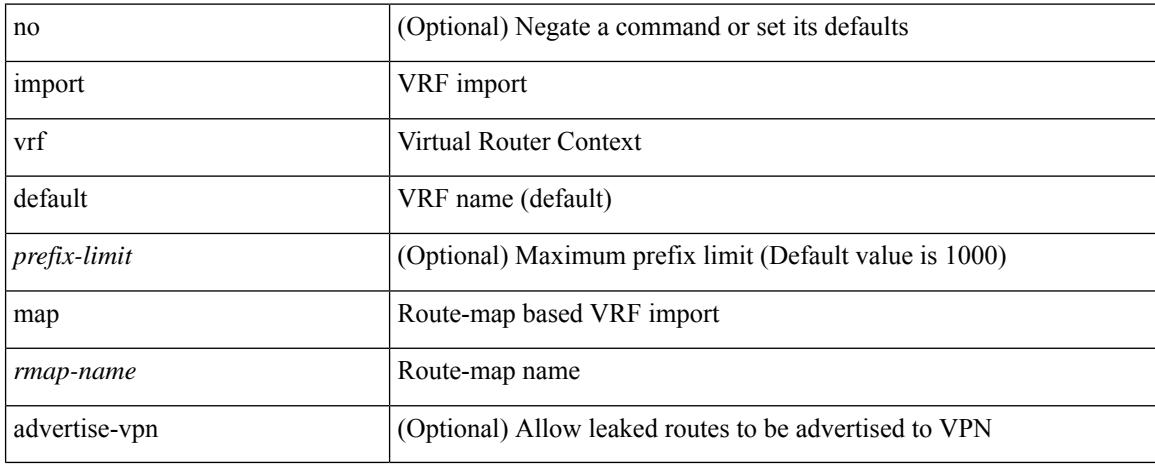

### **Command Mode**

• /exec/configure/vrf-af-ipv4 /exec/configure/vrf-af-ipv6

# **in-label allocate**

[no] in-label <static-inlabel> allocate [ policy { <prefix> <mask> | <prefix-mask> } ]

## **Syntax Description**

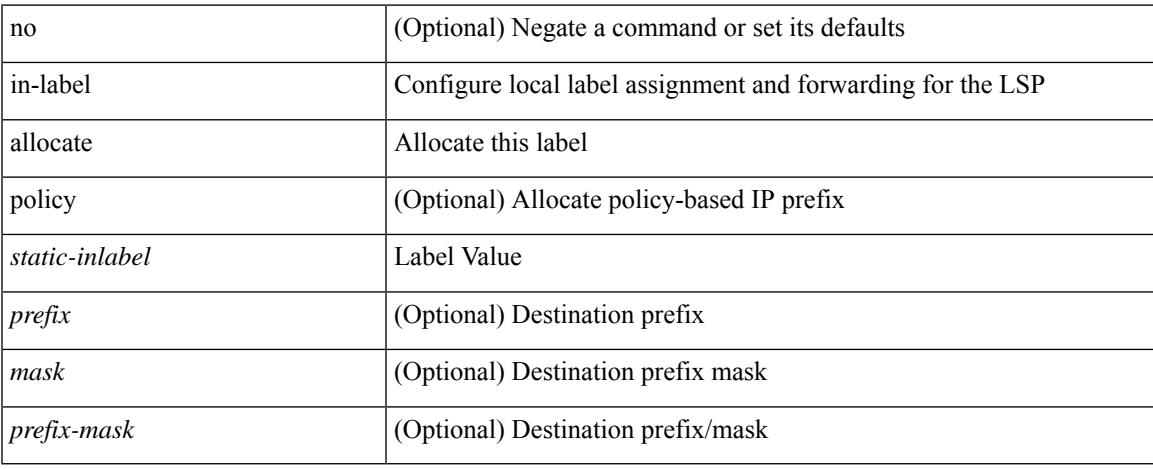

### **Command Mode**

• /exec/configure/mpls\_static/ipv4/lsp

# **inband-telemetry exporter**

[no] inband-telemetry exporter <exportername>

#### **Syntax Description**

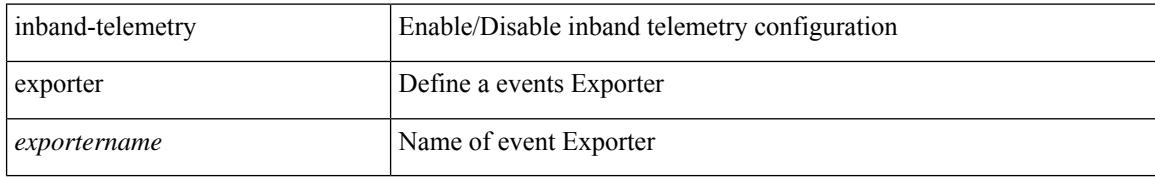

#### **Command Mode**

# **inband-telemetry flow-profile**

[no] inband-telemetry flow-profile

### **Syntax Description**

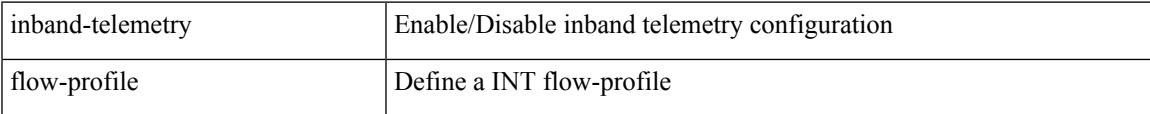

### **Command Mode**

# **inband-telemetry monitor**

[no] inband-telemetry monitor <monitorname>

### **Syntax Description**

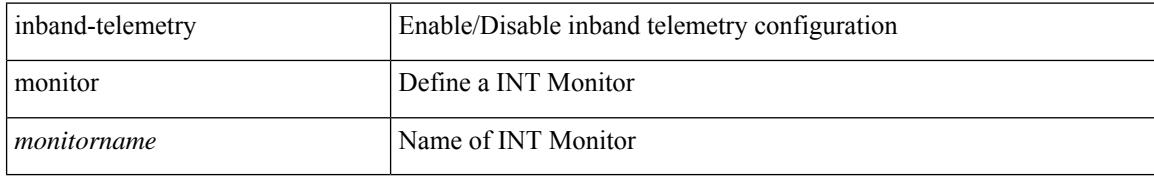

#### **Command Mode**

# **inband-telemetry queue-profile**

[no] inband-telemetry queue-profile [ <queue\_profilename> | queue-profile-default ]

### **Syntax Description**

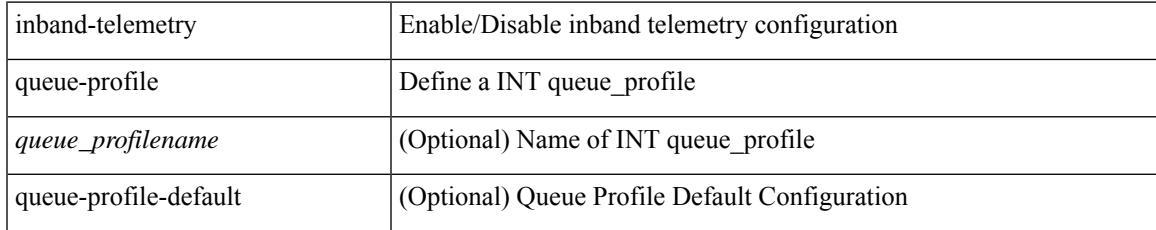

### **Command Mode**

# **inband-telemetry record**

[no] inband-telemetry record <recordname>

### **Syntax Description**

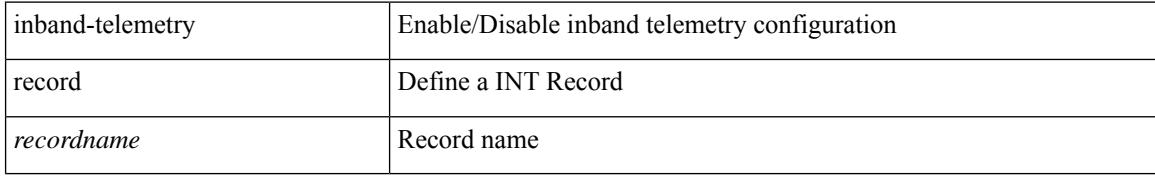

### **Command Mode**

# **inband-telemetry system monitor**

[no] inband-telemetry system monitor <monitorname>

## **Syntax Description**

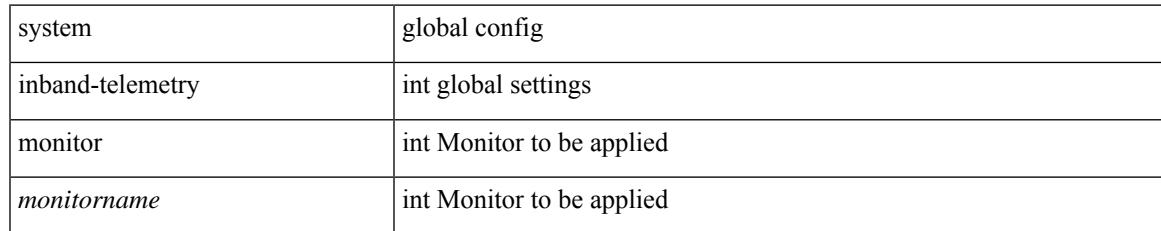

### **Command Mode**

# **inband-telemetry watchlist ip**

[no] inband-telemetry watchlist ip <watchlistname>

### **Syntax Description**

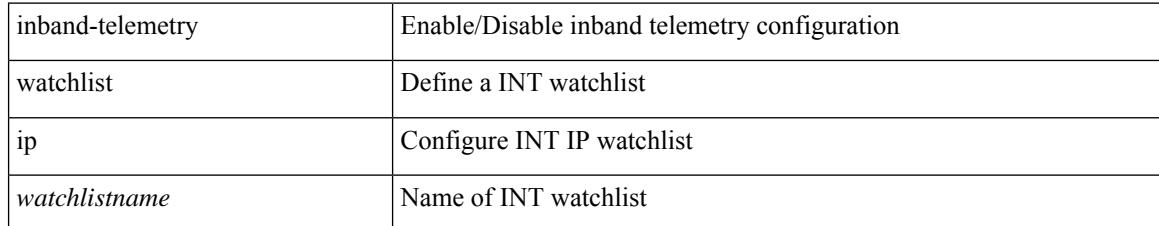

### **Command Mode**
# **include-all**

[no] include-all

### **Syntax Description**

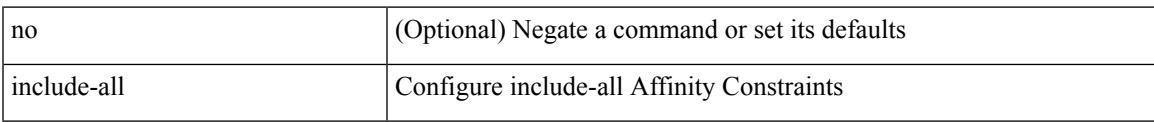

## **Command Mode**

• /exec/configure/sr/te/color/cndpaths/pref/constraint/aff

# **include-all**

[no] include-all

### **Syntax Description**

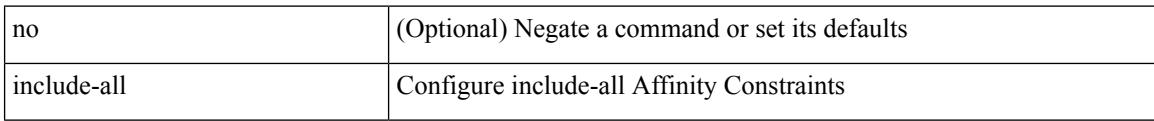

## **Command Mode**

• /exec/configure/sr/te/pol/cndpaths/pref/constraint/aff

# **include-any**

[no] include-any

### **Syntax Description**

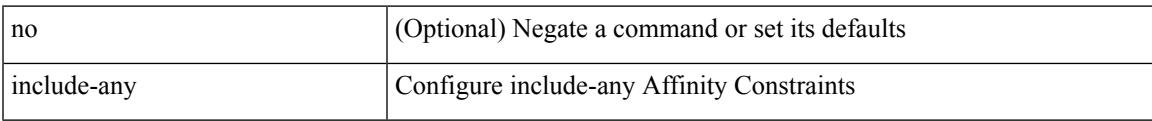

## **Command Mode**

• /exec/configure/sr/te/color/cndpaths/pref/constraint/aff

# **include-any**

[no] include-any

### **Syntax Description**

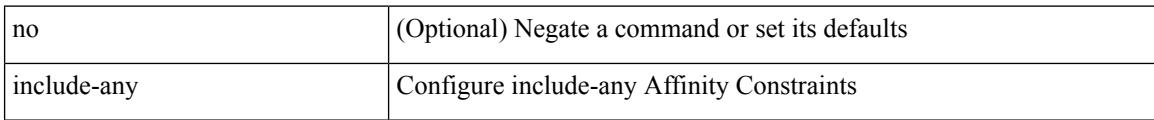

## **Command Mode**

• /exec/configure/sr/te/pol/cndpaths/pref/constraint/aff

# **include-icv-indicator**

[no] include-icv-indicator

### **Syntax Description**

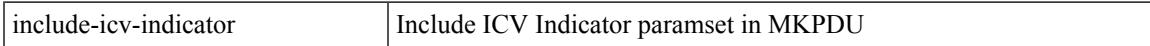

### **Command Mode**

• /exec/configure/macsec-policy

# **include profile**

[no] include profile  $\{$  <all\_conf\_profile\_name>  $\}$ 

## **Syntax Description**

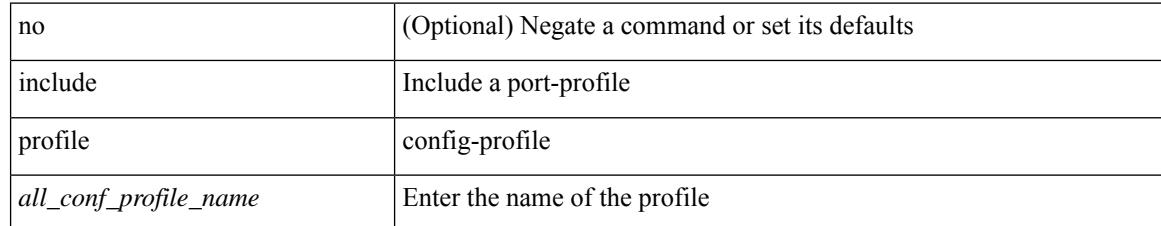

### **Command Mode**

• /exec/configure

# **include profile any**

[no] include profile any

## **Syntax Description**

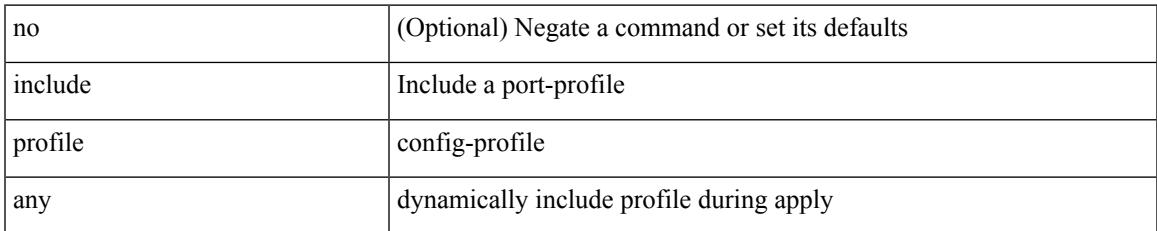

#### **Command Mode**

• /exec/configure

# **index-limit**

[no] index-limit <index>

### **Syntax Description**

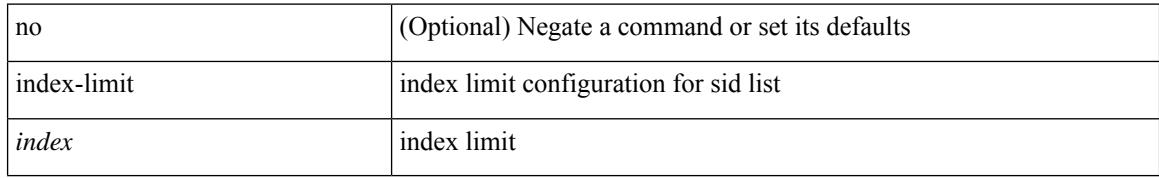

### **Command Mode**

• /exec/configure/sr/te/color/live-det

# **index-limit**

[no] index-limit <index>

### **Syntax Description**

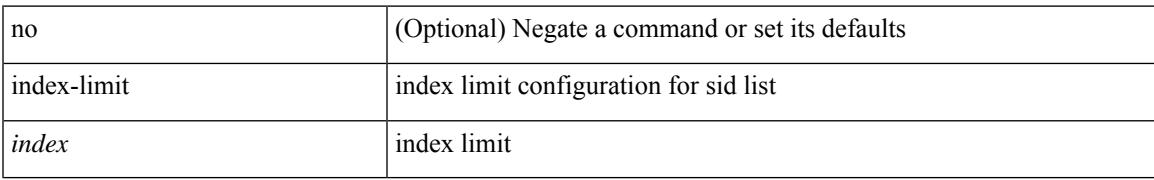

### **Command Mode**

• /exec/configure/sr/te/pol/live-det

# **index**

{ no index <idx> | index <idx> { mpls label <lbl> | segment-routing srv6 <end-sid> | policy-endpoint } }

## **Syntax Description**

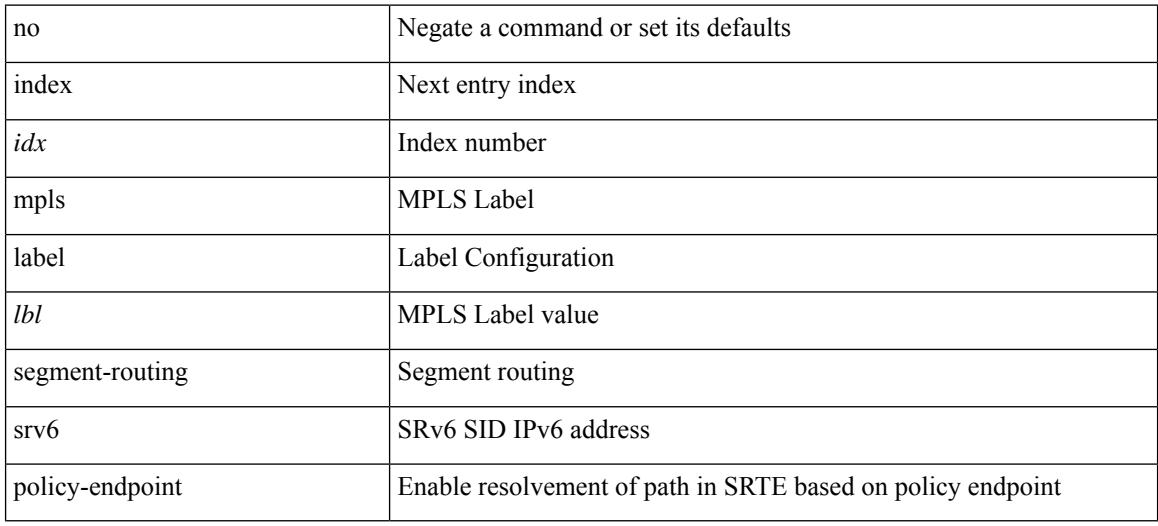

### **Command Mode**

• /exec/configure/sr/te/exp\_seg\_list

# **ingress-mtu**

ingress-mtu <mtu\_value> | no ingress-mtu

### **Syntax Description**

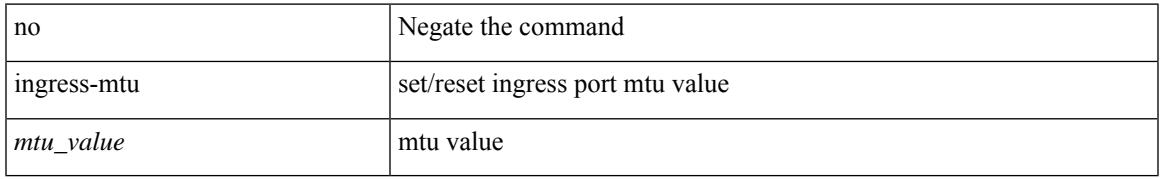

### **Command Mode**

• /exec/configure/if-eth-base /exec/configure/if-ethernet handle auto 424

# **ingress-replication protocol bgp**

[no] ingress-replication protocol bgp

### **Syntax Description**

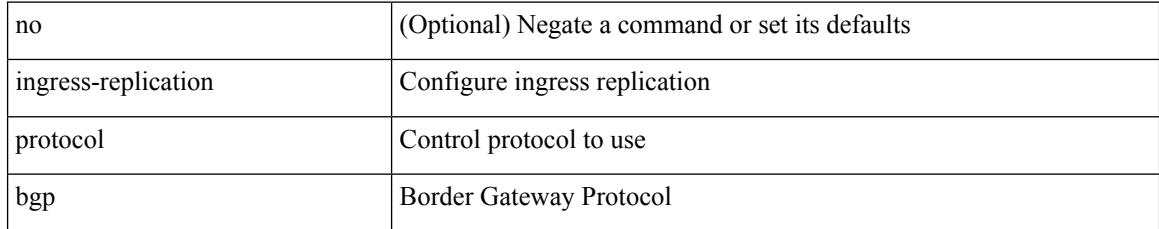

### **Command Mode**

• /exec/configure/if-nve/vni

# **ingress-replication protocol static**

[no] ingress-replication protocol static

### **Syntax Description**

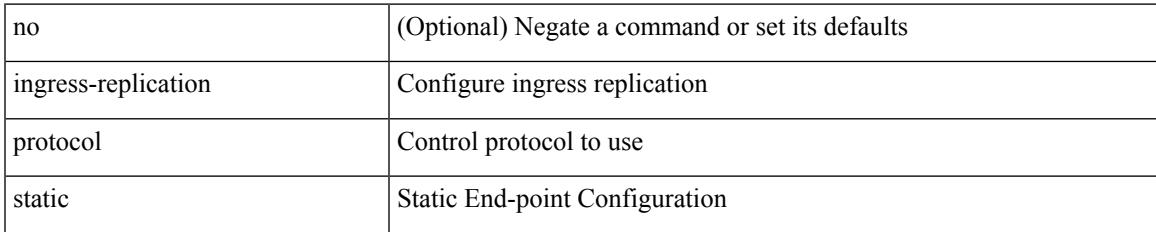

### **Command Mode**

• /exec/configure/if-nve/vni

# **ingress interface**

[no] ingress interface <interface-ref> [ next-hop <ip-addr> ]

## **Syntax Description**

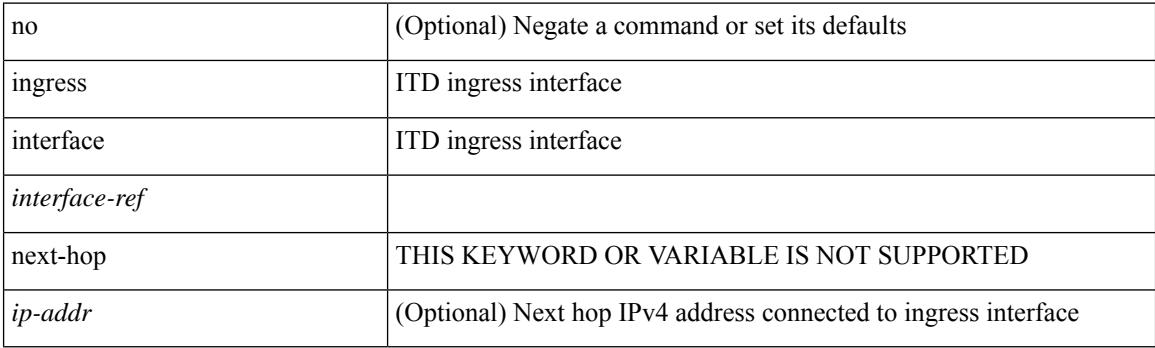

### **Command Mode**

• /exec/configure/itd /exec/configure/itd-inout

# **inherit peer-policy**

[no] inherit peer-policy <peer-policy-template-name> <policy-preference>

### **Syntax Description**

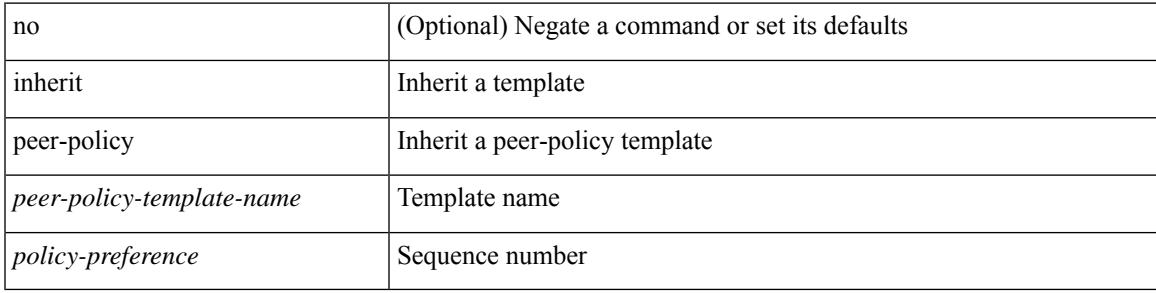

### **Command Mode**

• /exec/configure/router-bgp/router-bgp-neighbor/router-bgp-neighbor-af-l2vpn-vpls

# **inherit peer-policy**

[no] inherit peer-policy <peer-policy-template-name> <policy-preference>

#### **Syntax Description**

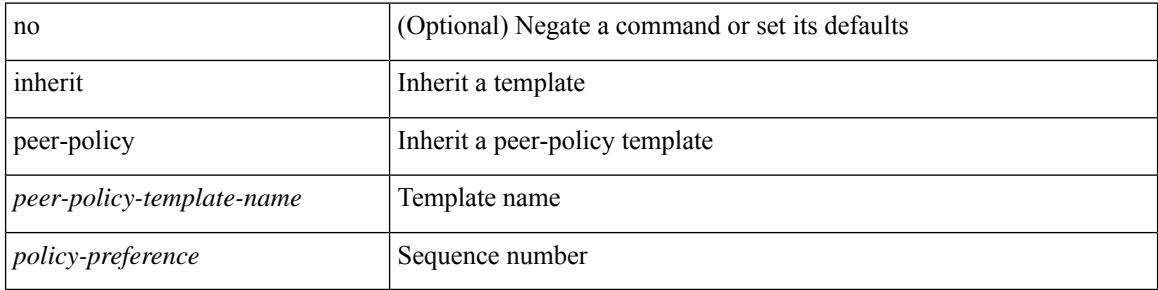

#### **Command Mode**

• /exec/configure/router-bgp/router-bgp-neighbor/router-bgp-neighbor-af /exec/configure/router-bgp/router-bgp-neighbor/router-bgp-neighbor-af-l2vpn-evpn /exec/configure/router-bgp/router-bgp-neighbor/router-bgp-neighbor-af-vpnv4 /exec/configure/router-bgp/router-bgp-neighbor/router-bgp-neighbor-af-vpnv6 /exec/configure/router-bgp/router-bgp-neighbor/router-bgp-neighbor-af-ipv4-mvpn /exec/configure/router-bgp/router-bgp-neighbor/router-bgp-neighbor-af-ipv6-mvpn /exec/configure/router-bgp/router-bgp-neighbor/router-bgp-neighbor-af-link-state /exec/configure/router-bgp/router-bgp-neighbor/router-bgp-neighbor-af-ipv4-label /exec/configure/router-bgp/router-bgp-neighbor/router-bgp-neighbor-af-ipv6-label /exec/configure/router-bgp/router-bgp-neighbor/router-bgp-neighbor-af-ipv4-mdt

# **inherit peer-session**

[no] inherit peer-session <peer-session-template-name>

### **Syntax Description**

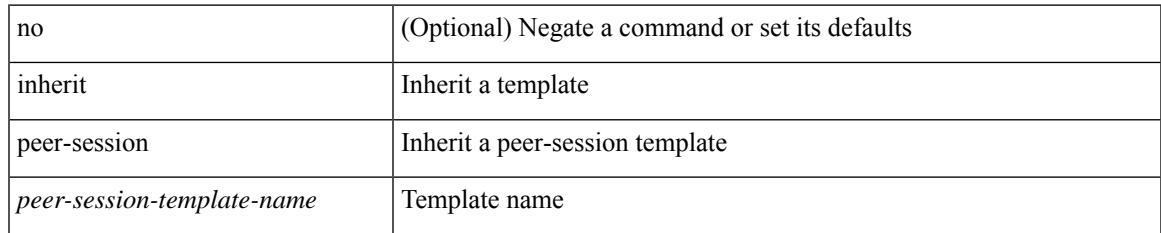

### **Command Mode**

• /exec/configure/router-bgp/router-bgp-neighbor-sess

# **inherit peer**

[no] inherit peer <peer-template-name>

#### **Syntax Description**

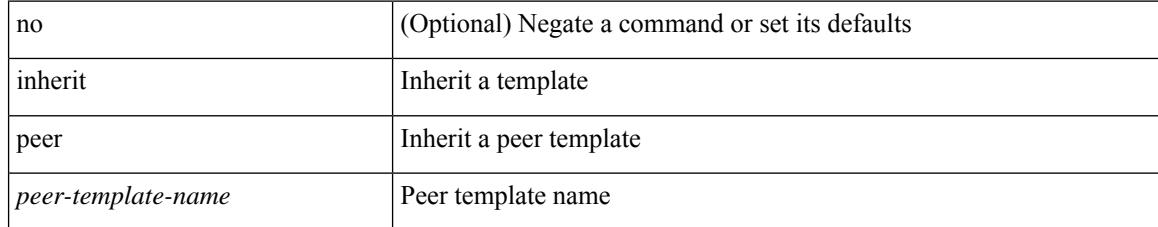

### **Command Mode**

• /exec/configure/router-bgp/router-bgp-neighbor /exec/configure/router-bgp/router-bgp-vrf-neighbor /exec/configure/router-bgp/router-bgp-prefixneighbor /exec/configure/router-bgp/router-bgp-vrf-prefixneighbor

# **inherit port-profile**

[no] inherit port-profile  $\{ \le s0 > | \le s1 \ge \}$ 

### **Syntax Description**

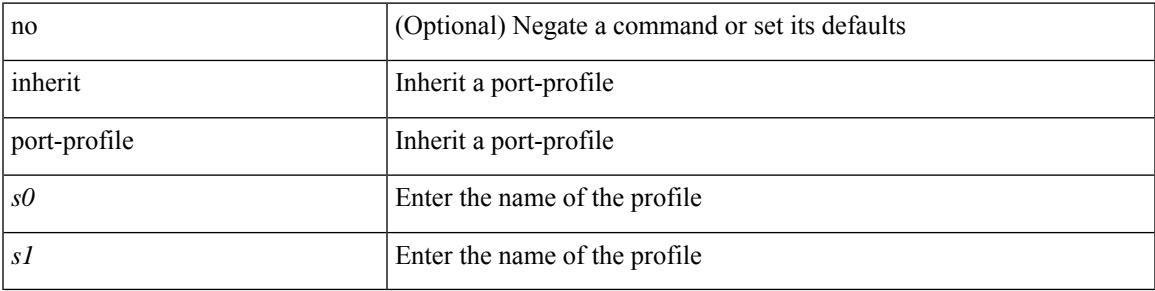

### **Command Mode**

• /exec/configure/if-any /exec/configure/if-port-channel exec/configure/if-port-channel-range /exec/configure/if-ethernet-m /exec/configure/if-ethernet-switch-m /exec/configure/if-te /exec/configure/if-pseudowire

# **initial-delay**

[no] initial-delay <time-in-sec>

### **Syntax Description**

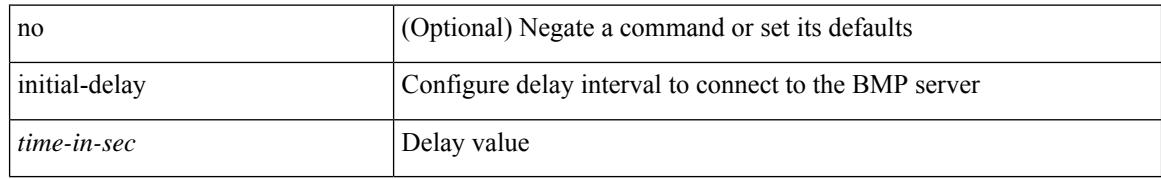

### **Command Mode**

• /exec/configure/router-bgp/router-bgp-bmp-server

# **initial-refresh skip**

[no] initial-refresh { skip | delay <time-in-sec> }

## **Syntax Description**

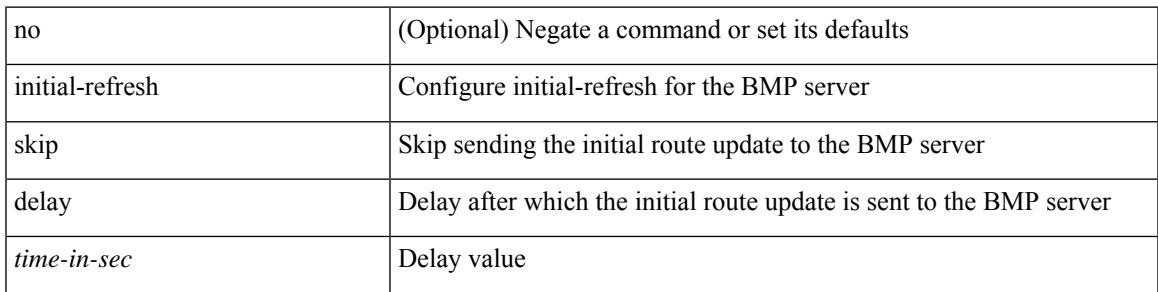

### **Command Mode**

• /exec/configure/router-bgp/router-bgp-bmp-server

# **inject-map exist-map**

[no] inject-map <inject-map-name> exist-map <exist-map-name> [ copy-attributes ]

#### **Syntax Description**

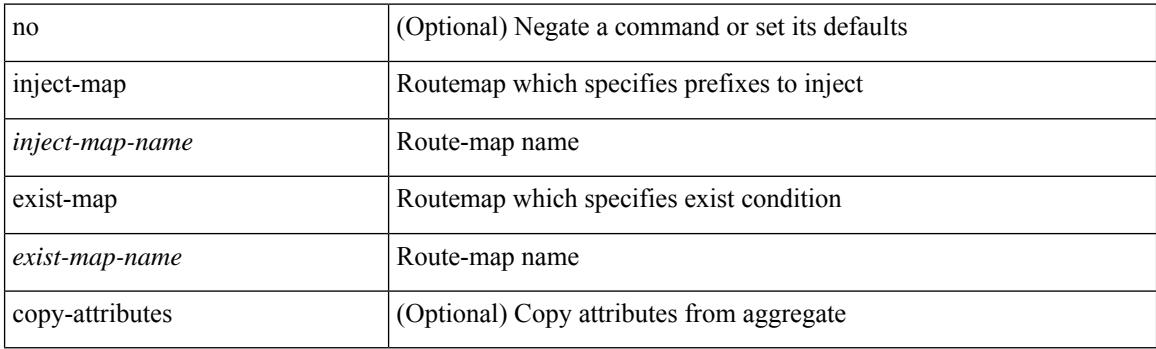

### **Command Mode**

• /exec/configure/router-bgp/router-bgp-af

# **innoshell**

I

innoshell

**Syntax Description**

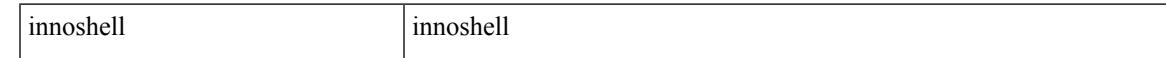

### **Command Mode**

I

# **innoshell cmd**

innoshell cmd <cmd>

### **Syntax Description**

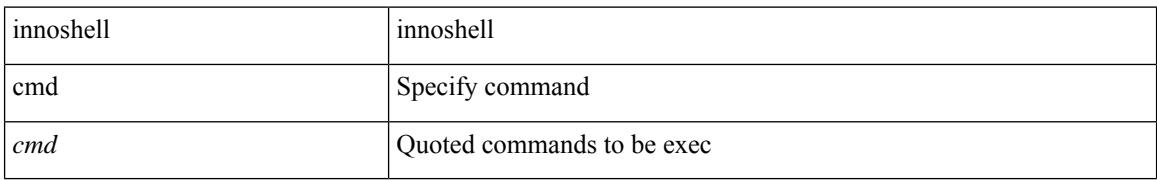

### **Command Mode**

I

# **innoshell module**

innoshell module <module>

## **Syntax Description**

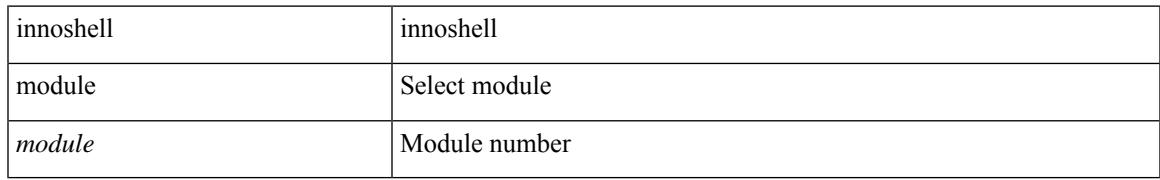

### **Command Mode**

# **innoshell module cmd**

innoshell module <module> cmd <cmd>

### **Syntax Description**

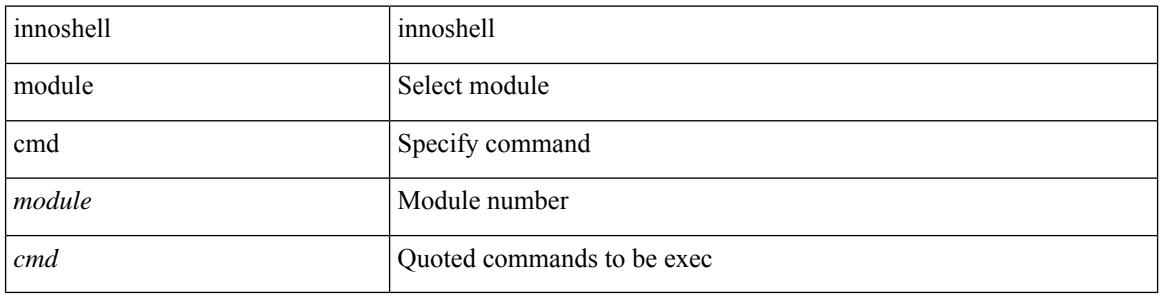

### **Command Mode**

# **install activate**

 $\overline{\phantom{a}}$ 

install activate <patch> + [ forced ]

## **Syntax Description**

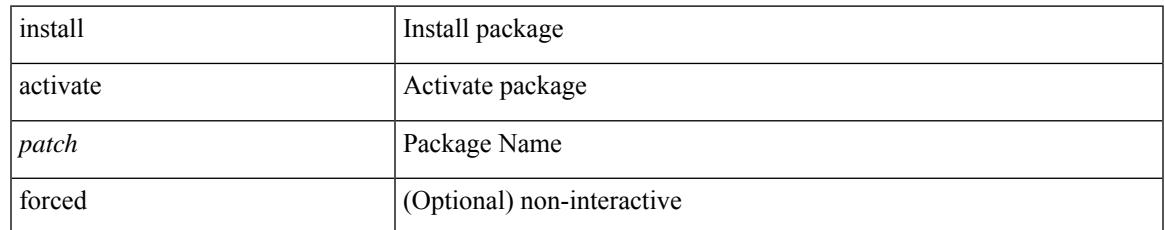

#### **Command Mode**

# **install add**

install add { <package-name> | <uri1> } [ vrf <vrf-known-name> ] [ { gpg-key | [ activate [ upgrade | downgrade ] ] [ forced ] } ]

## **Syntax Description**

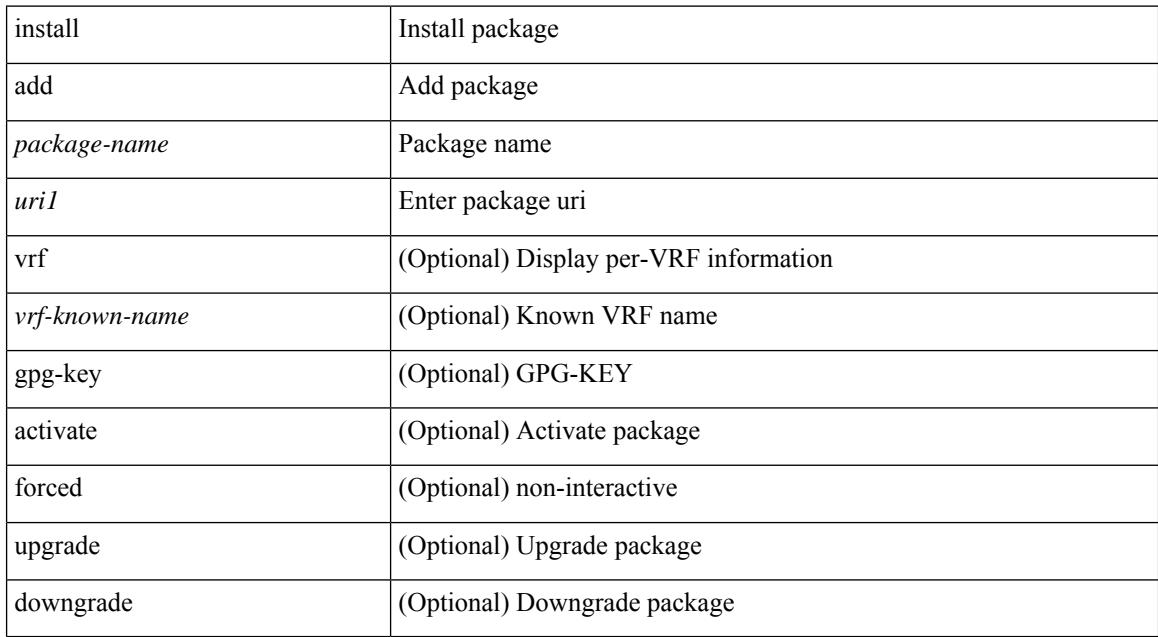

#### **Command Mode**

# **install all**

install { all [ nxos <uri> | kickstart <uri1> | system <uri3> | package <uri4> | serial | ignore-script-errors ] + [ force ] [ non-disruptive | no-reload | noswitchover | maintenance-mode ] [ bios | no-save ] [ bios-force ] [ non-interruptive ] [ compact ] [ override ] | force-all [ nxos <uri> | serial | ignore-script-errors ] + [ non-disruptive ] [ force ] }

### **Syntax Description**

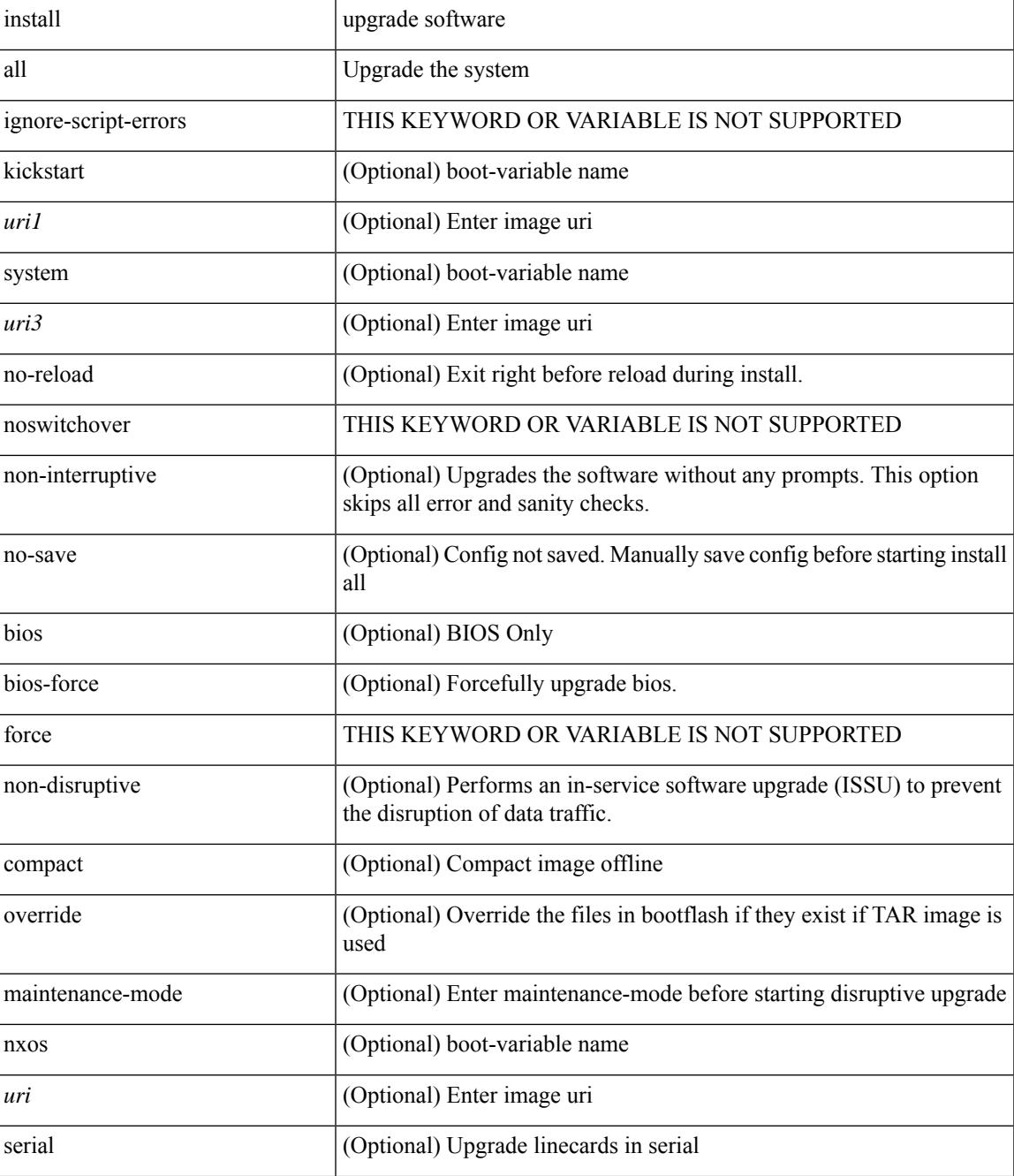

I

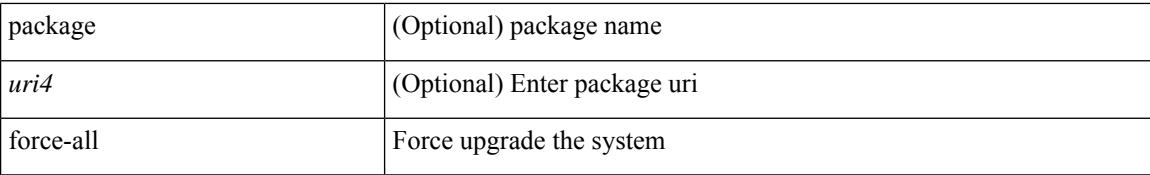

#### **Command Mode**

# **install all network-os**

install all network-os <uri>

### **Syntax Description**

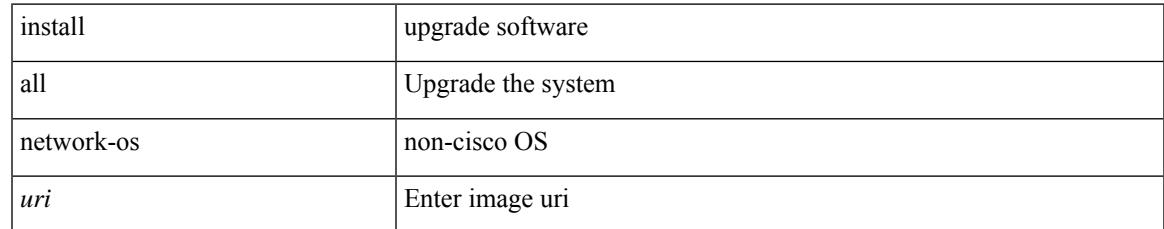

#### **Command Mode**

# **install commit**

install commit [ <patch> ]

### **Syntax Description**

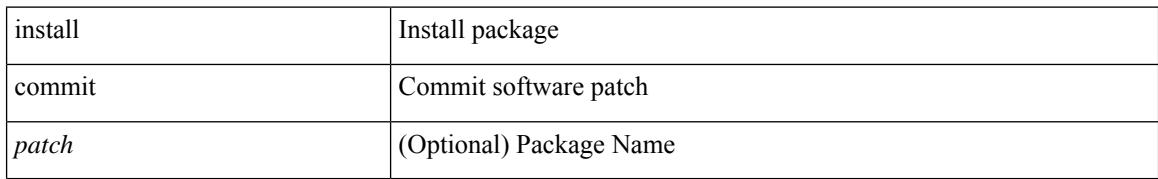

### **Command Mode**

# **install deactivate**

install deactivate <patch> + [ forced ]

## **Syntax Description**

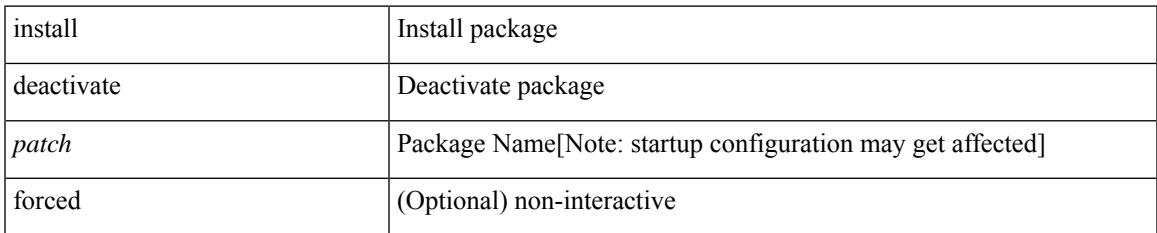

### **Command Mode**

# **install epld**

install epld  $\langle \text{uril}\rangle$  { { module {  $\langle \text{module}\rangle$  | all } [ force ] } }

## **Syntax Description**

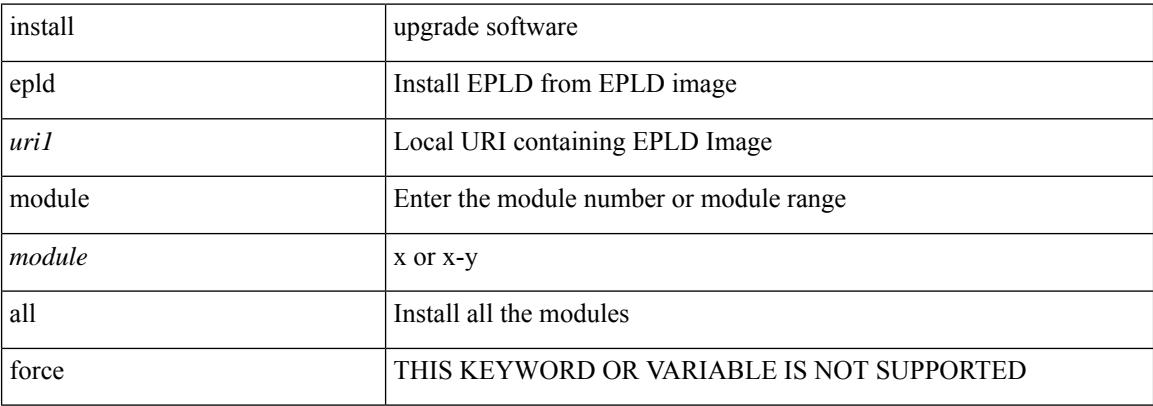

#### **Command Mode**

# **install feature-set fcoe-npv**

[no] install feature-set fcoe-npv

### **Syntax Description**

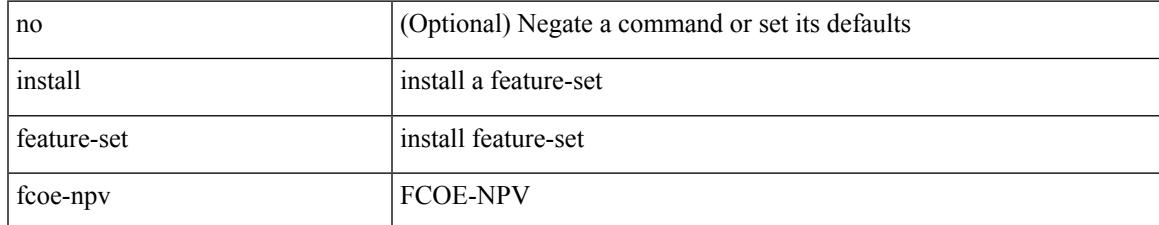

#### **Command Mode**

• /exec/configure

# **install feature-set fcoe**

[no] install feature-set fcoe

### **Syntax Description**

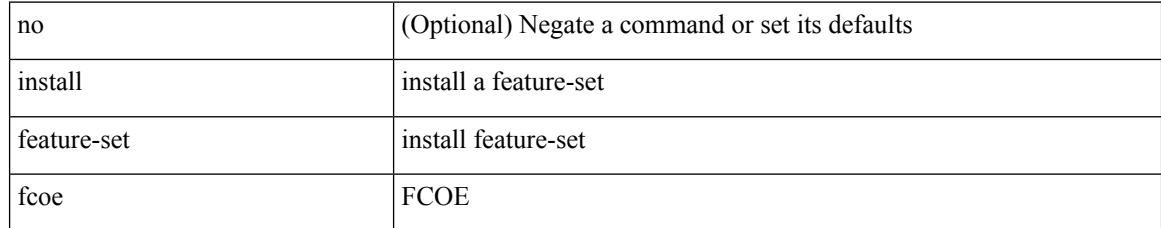

#### **Command Mode**

• /exec/configure
# **install feature-set mpls**

[no] install feature-set mpls

## **Syntax Description**

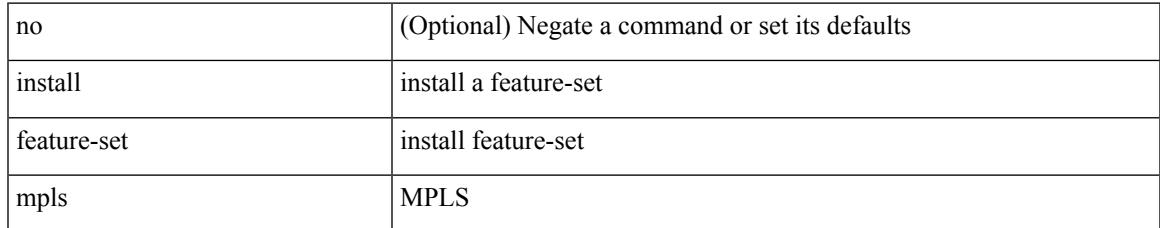

#### **Command Mode**

# **install license**

install license <uri0> [ <s0> ] [ format ]

### **Syntax Description**

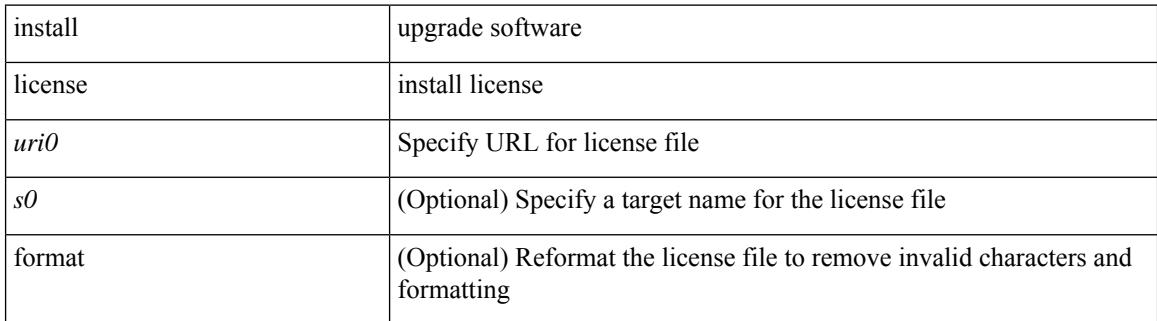

**Command Mode**

# **install license**

I

install license <uri0> [ <s0> ]

### **Syntax Description**

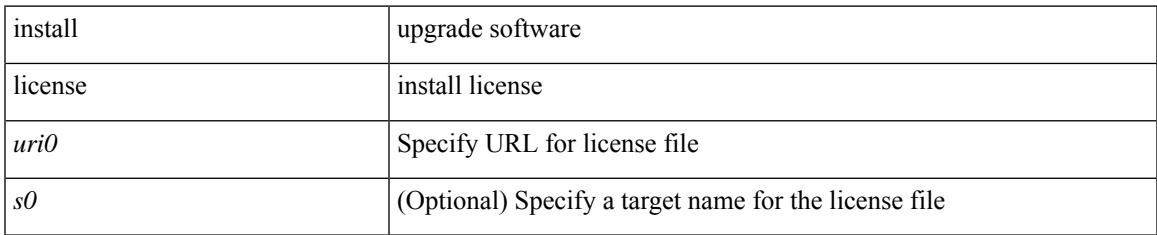

#### **Command Mode**

# **install remove**

install remove { <patch> | inactive } [ forced ]

## **Syntax Description**

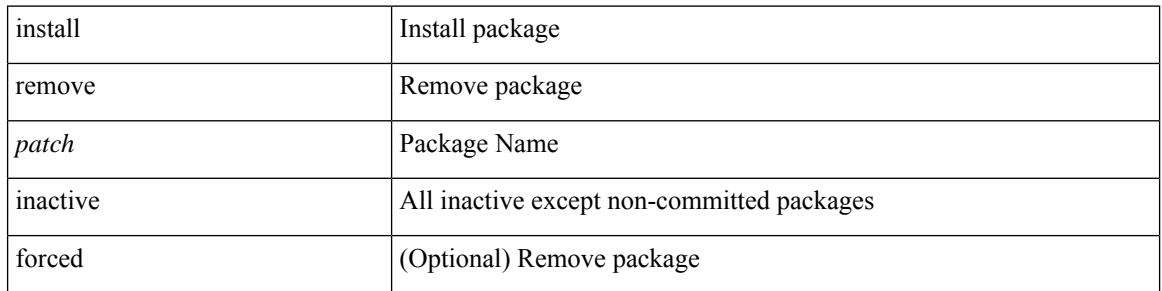

### **Command Mode**

# **install reset**

I

install reset [ nxos { base | full } ]

## **Syntax Description**

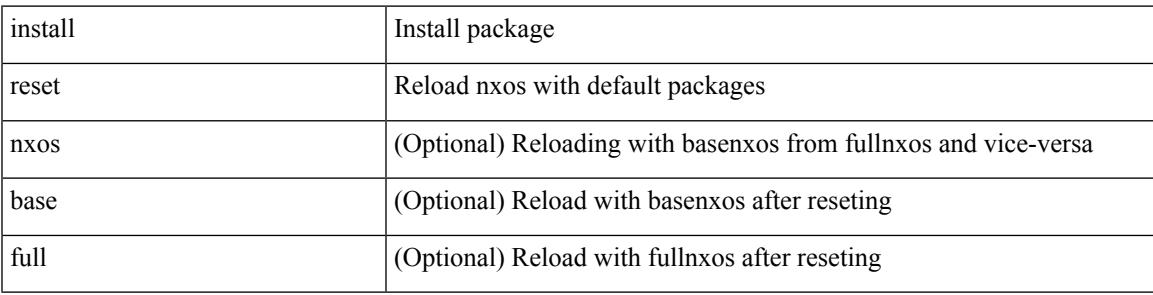

**Command Mode**

# **install verify**

install verify { <uri1> | package <patch> }

## **Syntax Description**

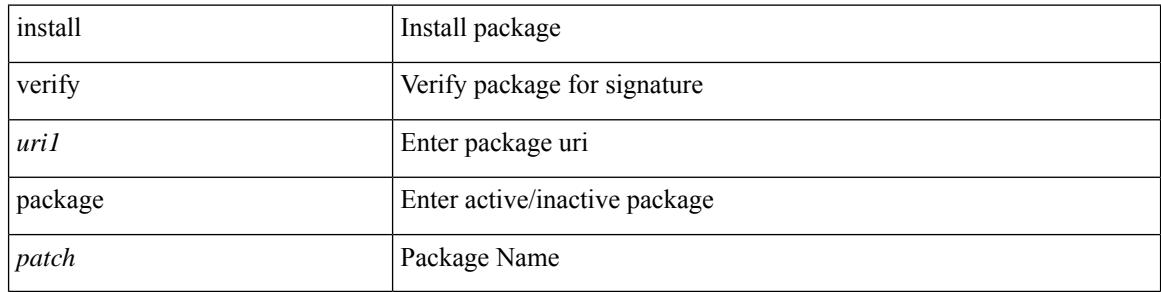

#### **Command Mode**

 $\bullet$  /exec

## **instance-id**

 $\overline{\phantom{a}}$ 

[no] instance-id <iid>

### **Syntax Description**

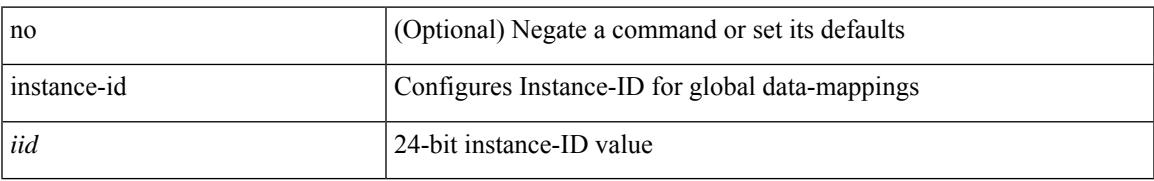

### **Command Mode**

• /exec/configure/lisp-dynamic-eid /exec/configure/vrf/lisp-dynamic-eid

## **instance**

[no] instance <instance-id> [ vlan <vlan-list> ]

## **Syntax Description**

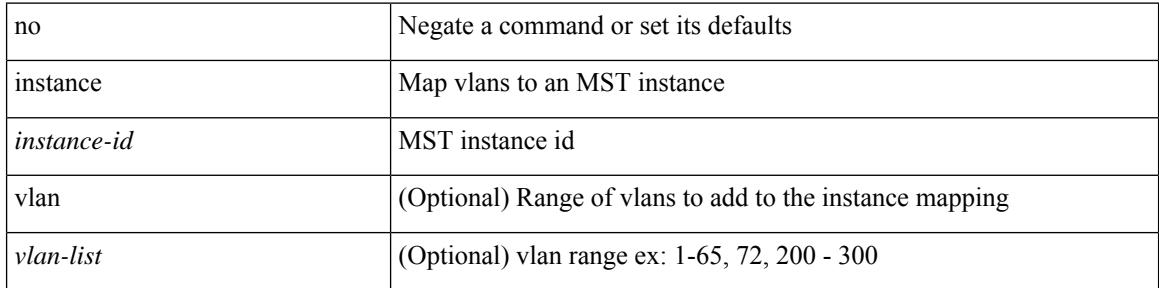

### **Command Mode**

• /exec/configure/spanning-tree/mst/configuration

## **instance**

 $\overline{\phantom{a}}$ 

[no] instance <plistinst> [ cross-check ] | instance <plistinst>

## **Syntax Description**

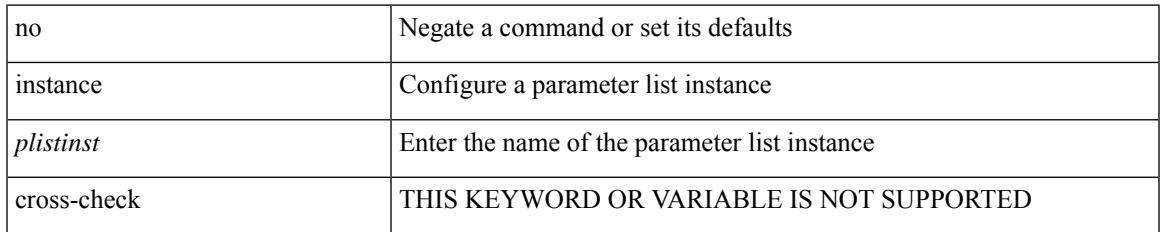

### **Command Mode**

• /exec/configure/param-list

## **instance vlan**

instance <instance-id> vlan <vlan-list>

### **Syntax Description**

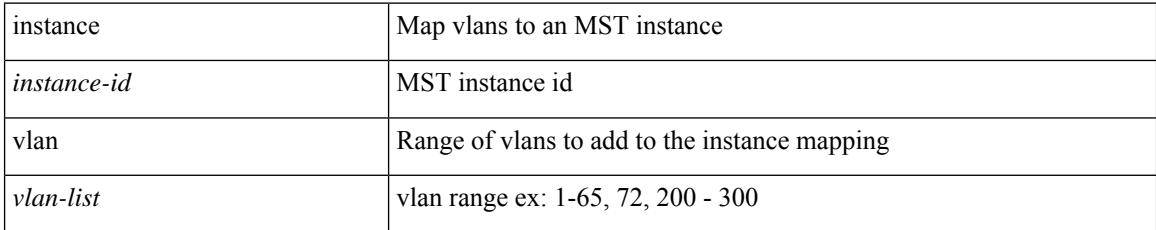

### **Command Mode**

• /exec/configure/spanning-tree/mst/configuration

# **int-clone-md probe-marker**

[no] int-clone-md probe-marker <marker>

### **Syntax Description**

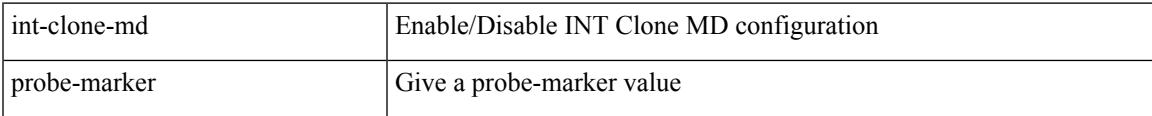

### **Command Mode**

# **int-clone-md sink collector**

[no] int-clone-md sink collector <collectorname>

### **Syntax Description**

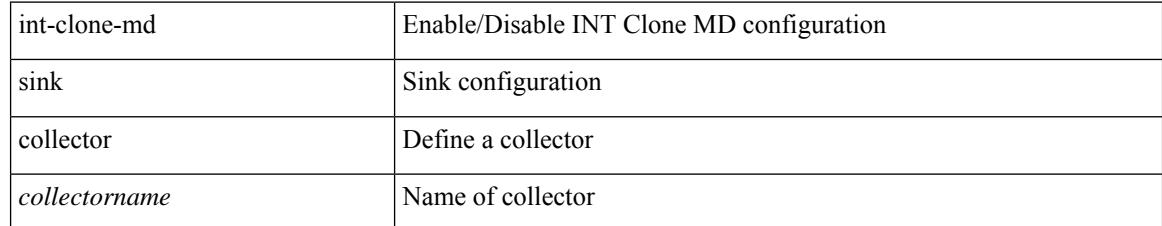

### **Command Mode**

# **int-clone-md sink monitor**

[no] int-clone-md sink monitor <monitorname>

### **Syntax Description**

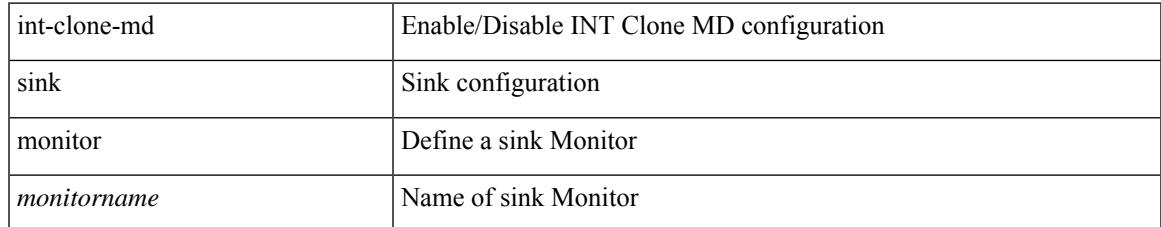

### **Command Mode**

# **int-clone-md sink record**

[no] int-clone-md sink record <recordname>

## **Syntax Description**

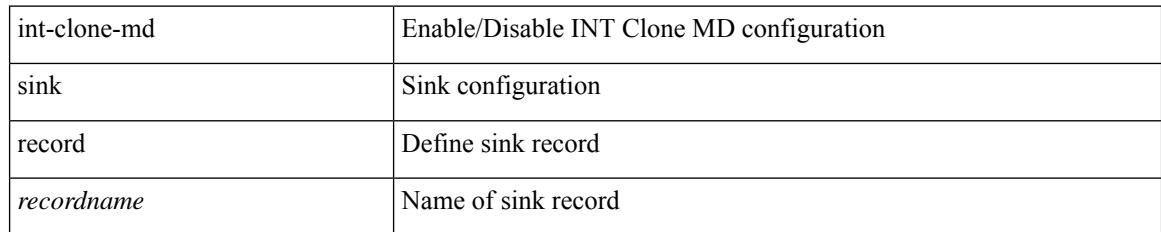

### **Command Mode**

# **int-clone-md source monitor**

[no] int-clone-md source monitor <monitorname>

### **Syntax Description**

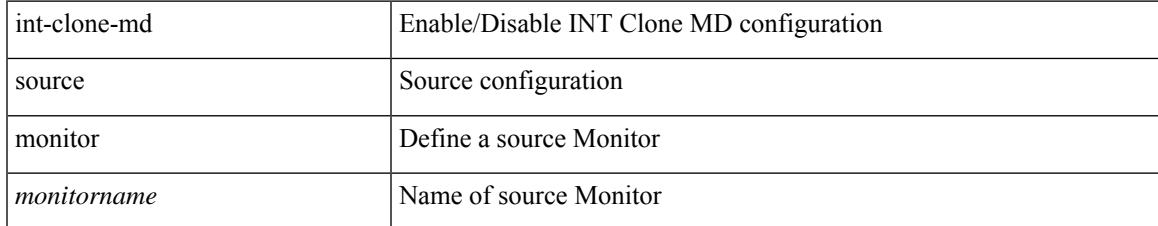

### **Command Mode**

# **int-clone-md source record**

[no] int-clone-md source record <recordname>

### **Syntax Description**

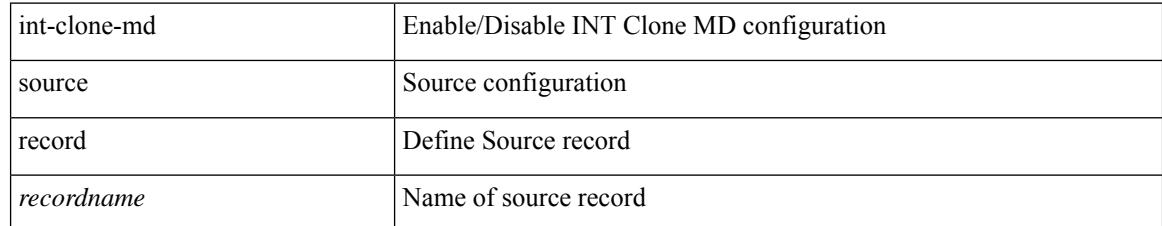

#### **Command Mode**

# **int-clone-md system sink monitor**

[no] int-clone-md system sink monitor <monitorname>

### **Syntax Description**

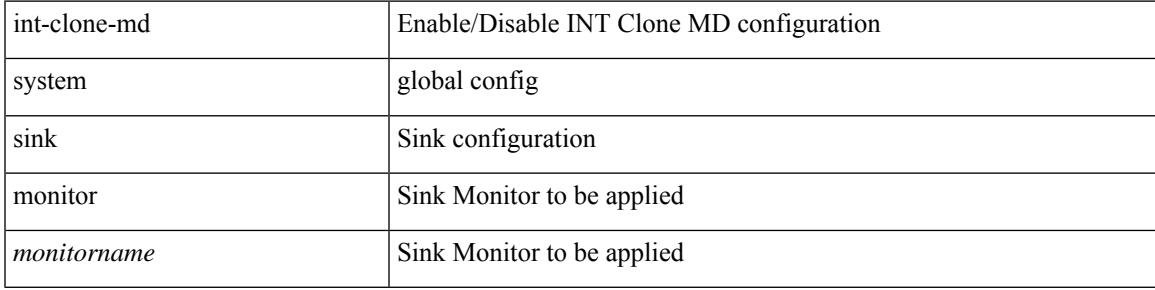

### **Command Mode**

# **int-clone-md system source monitor**

[no] int-clone-md system source monitor <monitorname>

#### **Syntax Description**

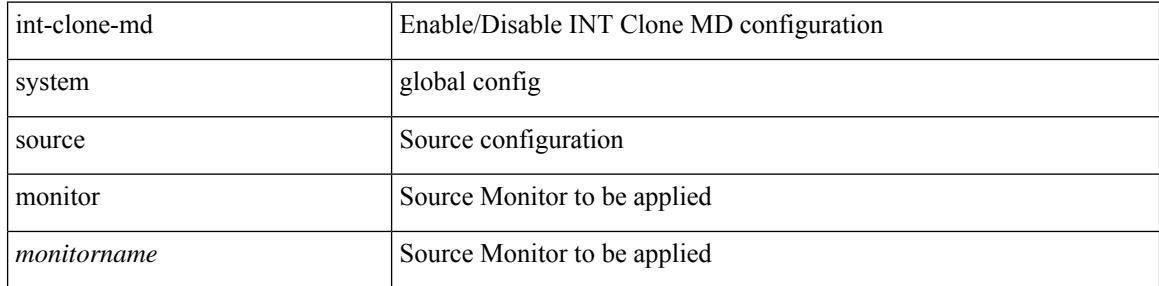

#### **Command Mode**

I

[no] interface <interface>

## **Syntax Description**

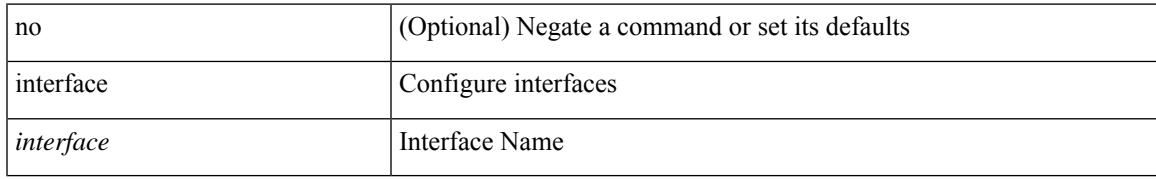

### **Command Mode**

{ interface <eid> } | { no interface }

### **Syntax Description**

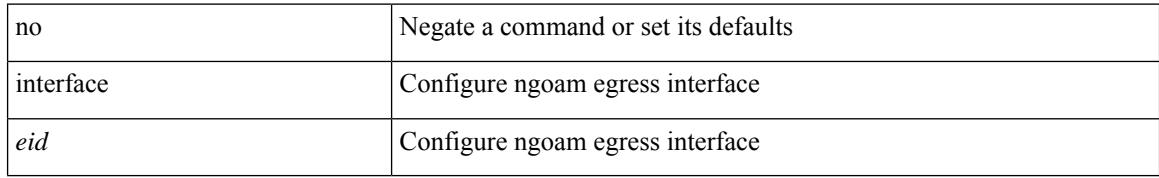

### **Command Mode**

• /exec/configure/configngoamprofile

[no] interface <interface-id>

### **Syntax Description**

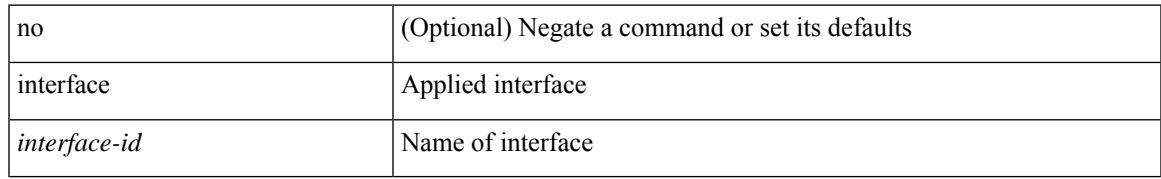

### **Command Mode**

• /exec/configure/static-host/dot1q /exec/configure/static-host/vni

[no] interface <interface>

## **Syntax Description**

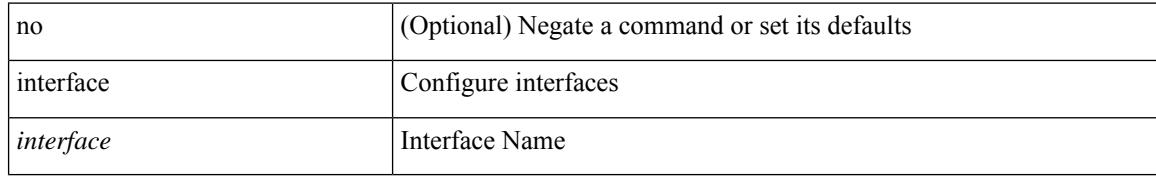

### **Command Mode**

I

[no] interface <interface>

## **Syntax Description**

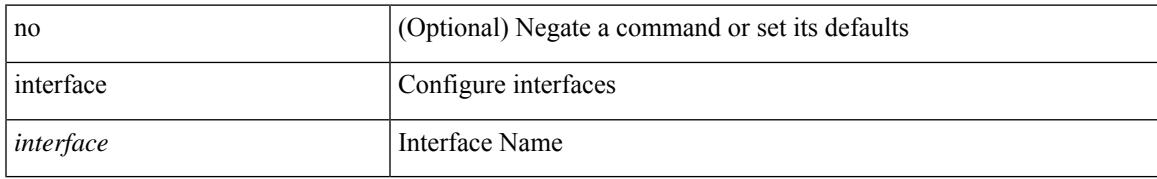

### **Command Mode**

[no] interface <interface>

## **Syntax Description**

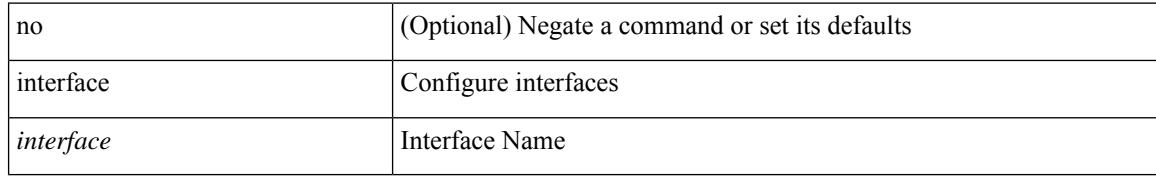

### **Command Mode**

I

[no] interface <interface>

## **Syntax Description**

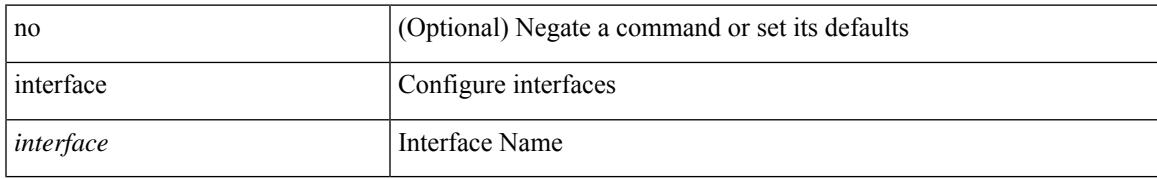

### **Command Mode**

[no] interface <interface>

## **Syntax Description**

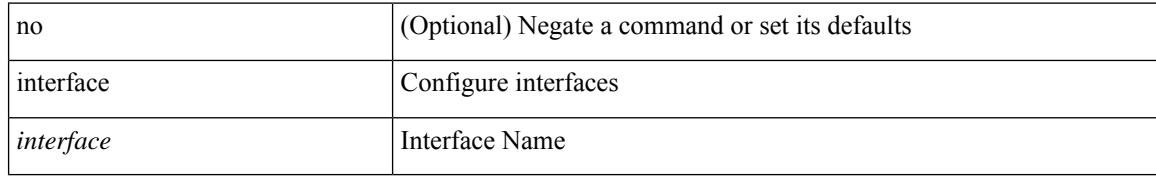

### **Command Mode**

I

[no] interface <interface>

## **Syntax Description**

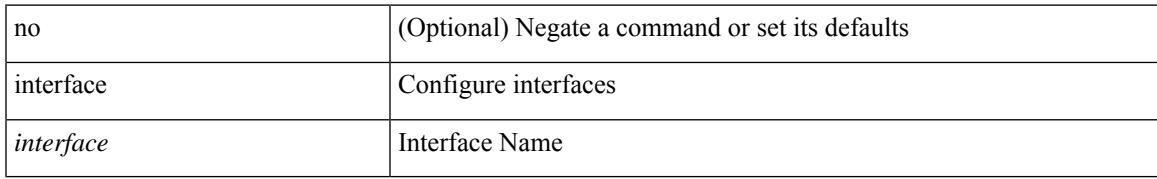

### **Command Mode**

[no] interface <interface>

## **Syntax Description**

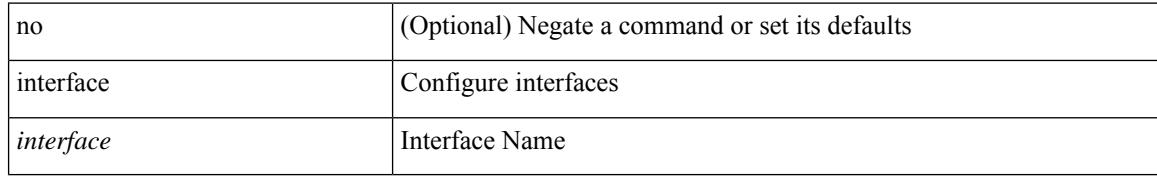

### **Command Mode**

I

interface <interface>

### **Syntax Description**

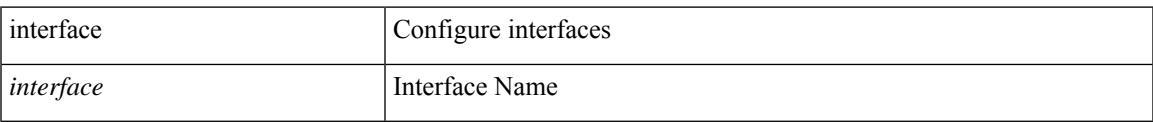

### **Command Mode**

[no] interface <interface>

## **Syntax Description**

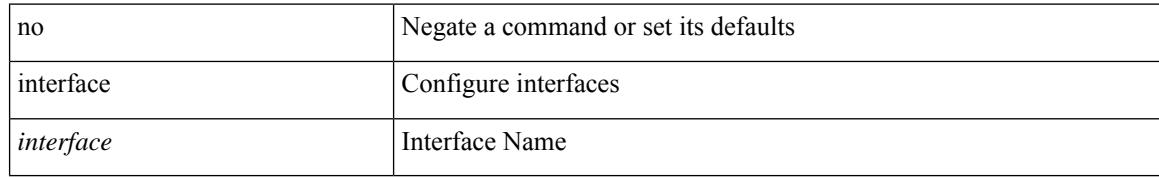

### **Command Mode**

I

[no] interface <interface>

## **Syntax Description**

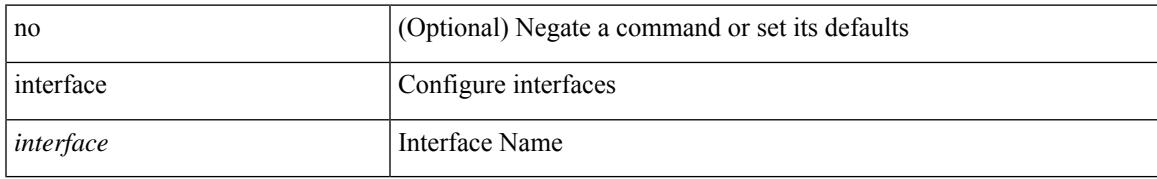

### **Command Mode**

[no] interface <interface>

## **Syntax Description**

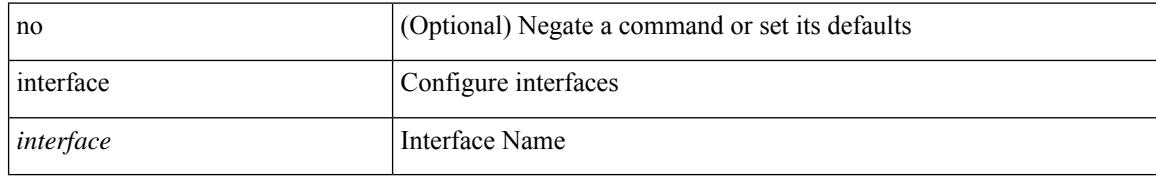

### **Command Mode**

I

[no] interface <if\_list> { [ qos-group <ucastqos-grp> ] }

## **Syntax Description**

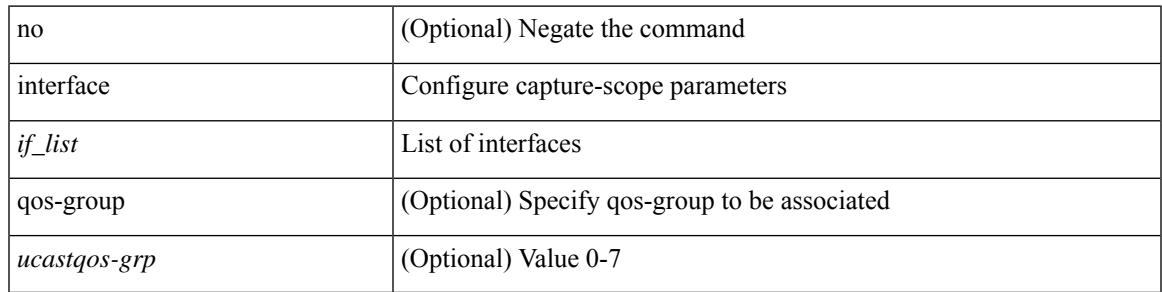

### **Command Mode**

• /exec/configure/pkt-drop/profile

[no] interface <interface\_range>

### **Syntax Description**

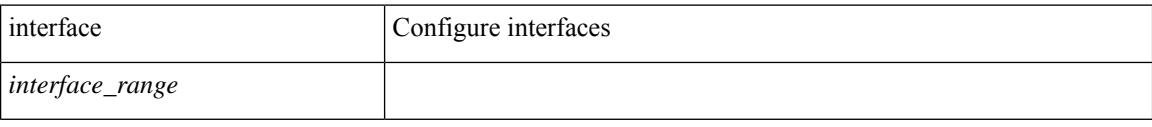

### **Command Mode**

• /exec/configure/config-int-clone-md-source-record

 $\overline{\phantom{a}}$ 

[no] interface <interface\_range>

### **Syntax Description**

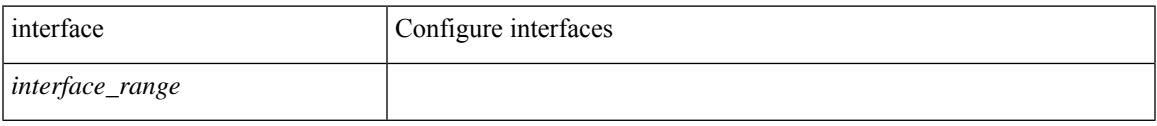

## **Command Mode**

• /exec/configure/config-int-clone-md-sink-record

[no] interface <interface-ref>

## **Syntax Description**

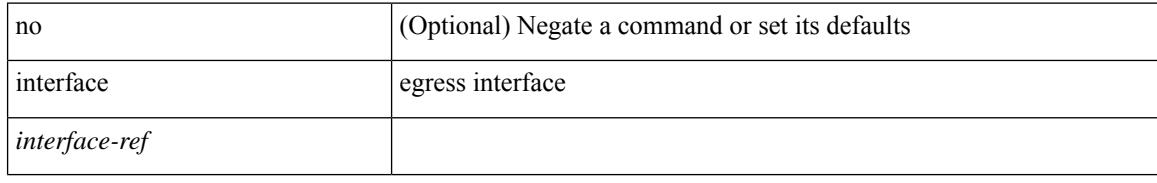

### **Command Mode**

• /exec/configure/itd-port-grp
### **interface**

I

[no] interface <intf>

#### **Syntax Description**

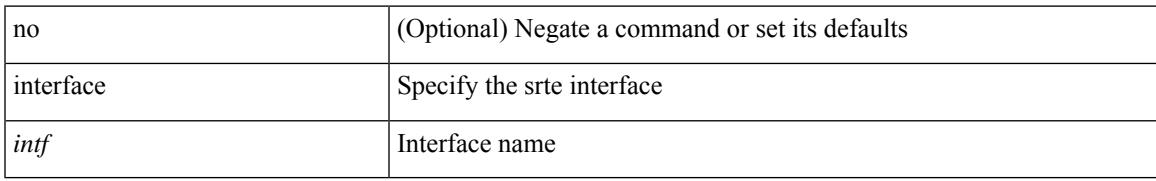

#### **Command Mode**

• /exec/configure/sr/te

## **interface breakout-profile**

interface breakout-profile <profile>  $\mid$  no interface breakout-profile [ <profile>  $\mid$ 

#### **Syntax Description**

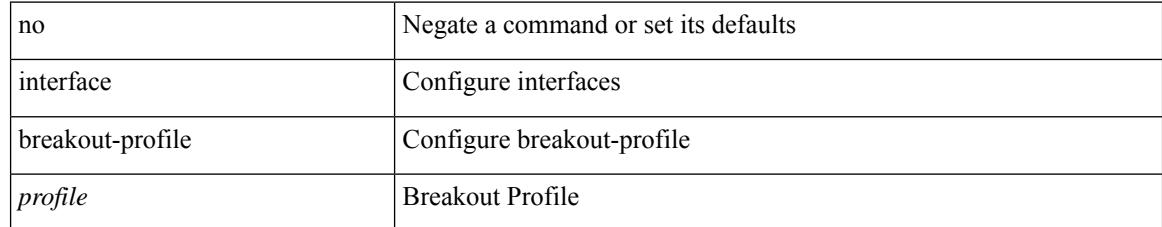

#### **Command Mode**

### **interface breakout module**

[no] interface breakout module <lem-aware-module> [ map <br/> <br/>breakout\_map> ]

#### **Syntax Description**

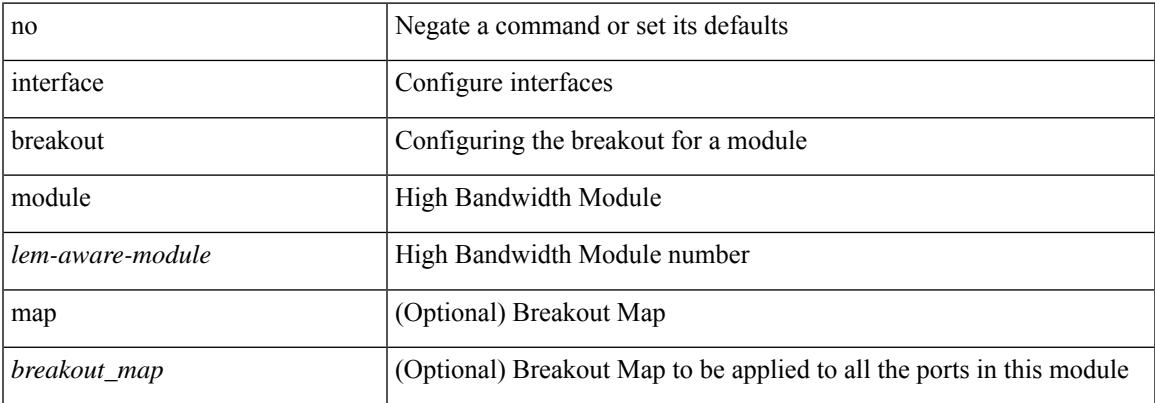

#### **Command Mode**

### **interface breakout module**

interface breakout module <lem-aware-module> [ map <br/> <br/> <br/> <br/> <br/> <br/> <br/> <br/> <br/> <br/> <br/> <br/> <br/> <br/> <br/> <br/> <br/> <br/> <br/> <br/> <br/> <br/> <br/> <br/> <br/><br/> $\leq$  <br/> $\leq$ 

#### **Syntax Description**

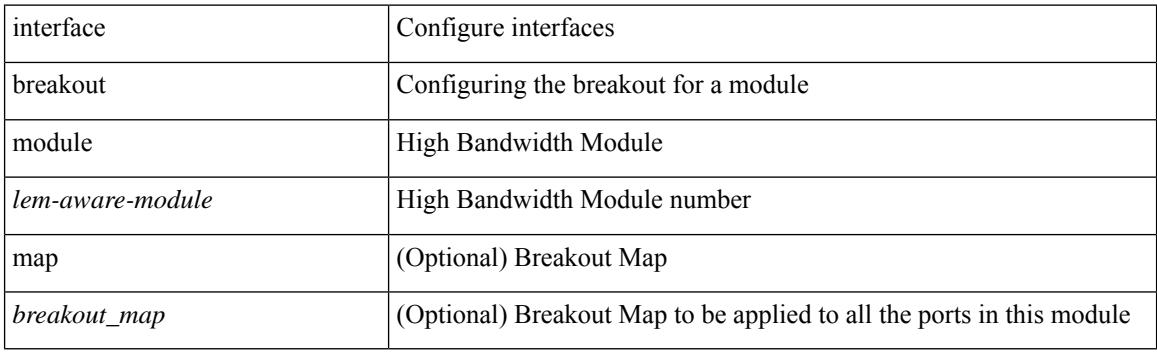

#### **Command Mode**

### **interface breakout module port map**

[no] interface breakout module <lem-aware-module> port <port\_num> map <br/>breakout\_map>

#### **Syntax Description**

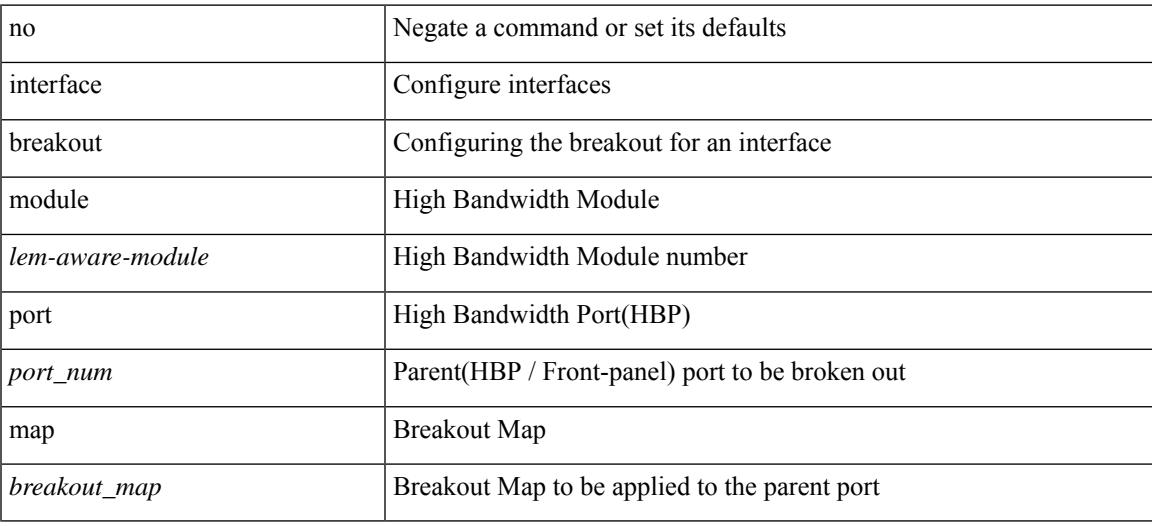

#### **Command Mode**

# **interface breakout module port map**

interface breakout module <lem-aware-module> port <port\_num> map <br/> <br/>breakout\_map>

#### **Syntax Description**

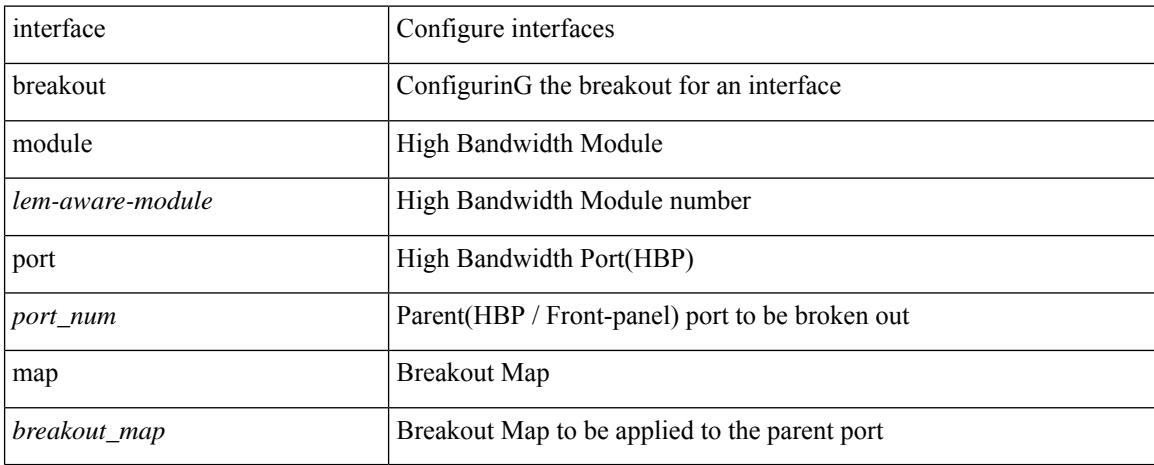

#### **Command Mode**

# **interop-enable**

 $\overline{\phantom{a}}$ 

[no] interop-enable

#### **Syntax Description**

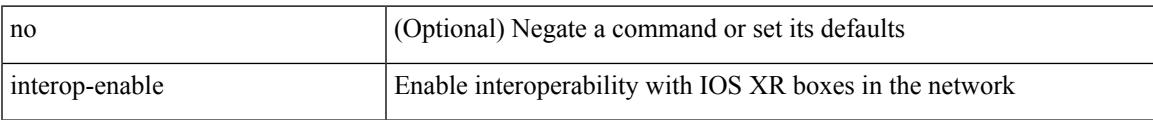

#### **Command Mode**

• /exec/configure/otv-isis

### **interval**

[no] interval <timeinterval>

#### **Syntax Description**

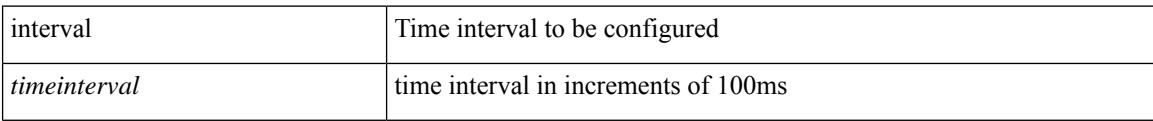

#### **Command Mode**

• /exec/configure/config-ssx-record

### **interval**

I

 $\{$  interval  $\le$ interval $\ge$ }

#### **Syntax Description**

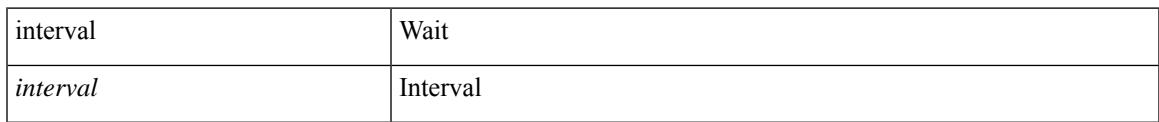

#### **Command Mode**

• /exec/configure/configngoamconnectcheck

### **interval interval**

{ [ no ] interval | interval <interval> }

#### **Syntax Description**

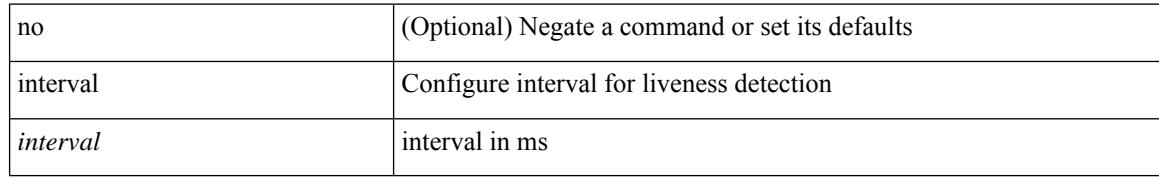

#### **Command Mode**

• /exec/configure/sr/te/live-det

 $\overline{\phantom{a}}$ 

ip [ <ipaddress> | <ipprefix> ] | no ip [ <ipaddress> | <ipprefix> ]

#### **Syntax Description**

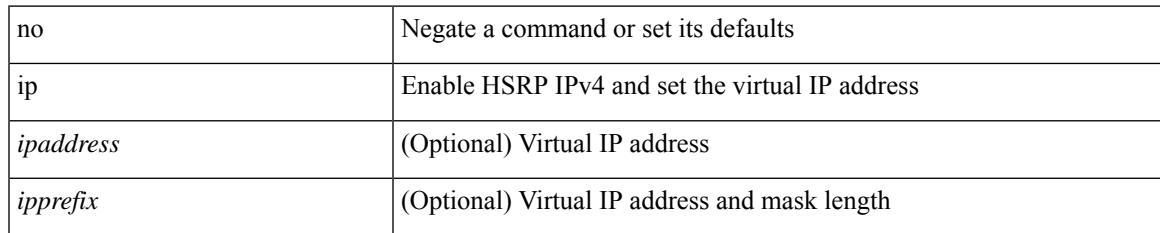

#### **Command Mode**

• /exec/configure/if-eth-any/hsrp\_ipv4

**ip**

 ${\rm |[no]<}$   $\leq$   $\leq$  <seqnum> }

#### **Syntax Description**

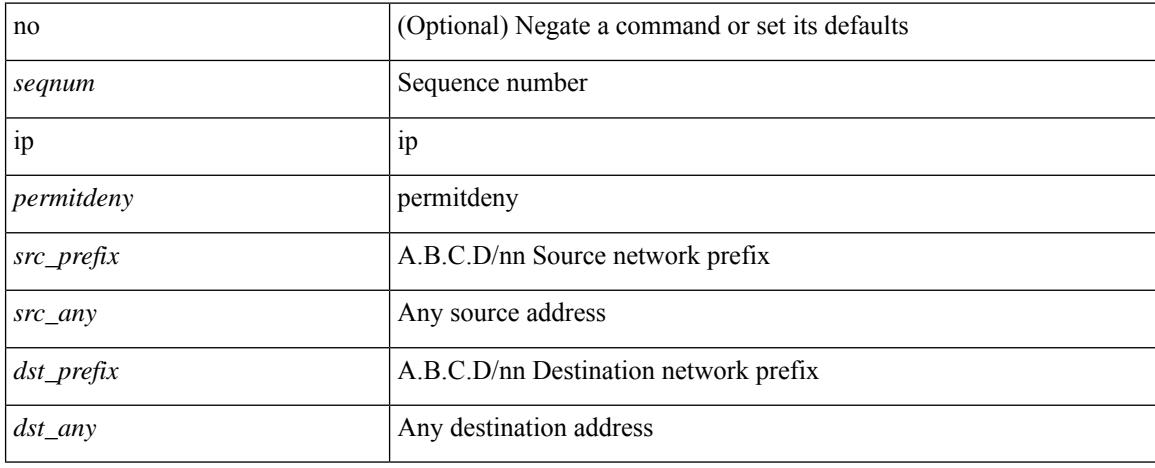

#### **Command Mode**

• /exec/configure/config-int-watchlist

**Cisco Nexus 9000 Series NX-OS Command Reference (Configuration Commands), Release 10.1(x)**

I

{ { ip <dstip> <srcip> | ipv6 <dstipv6> <srcipv6> } }

#### **Syntax Description**

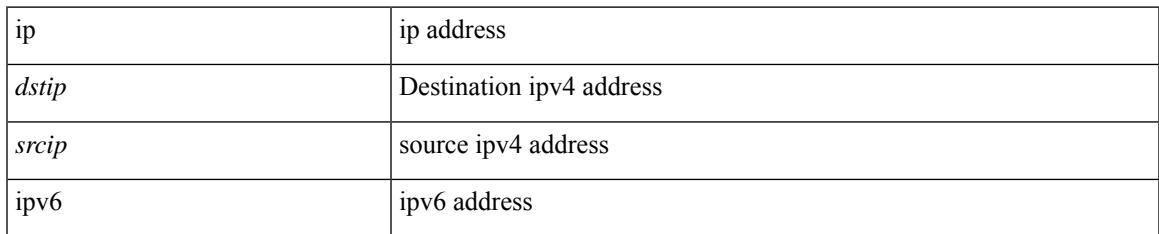

#### **Command Mode**

• /exec/configure/configngoamccpayload

I

# **ip**

[no] ip <ipaddr>

#### **Syntax Description**

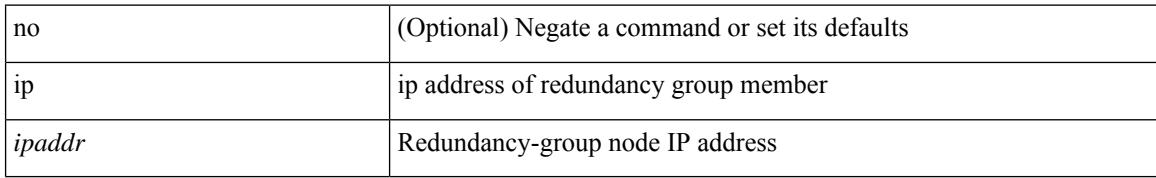

#### **Command Mode**

• /exec/configure/if-nve/rgrp

**ip**

Ι

ip { <ipv6address> | autoconfig } | no ip [  $\{$  <ipv6address> | autoconfig } ]

#### **Syntax Description**

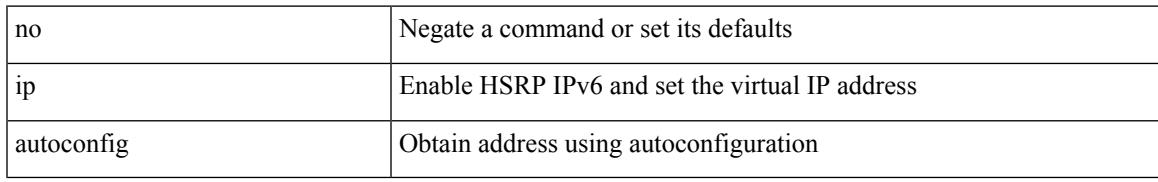

#### **Command Mode**

• /exec/configure/if-eth-any/hsrp\_ipv6

**ip**

 ${\rm |[no]<}$   $\leq$   $\leq$  <seqnum> }

#### **Syntax Description**

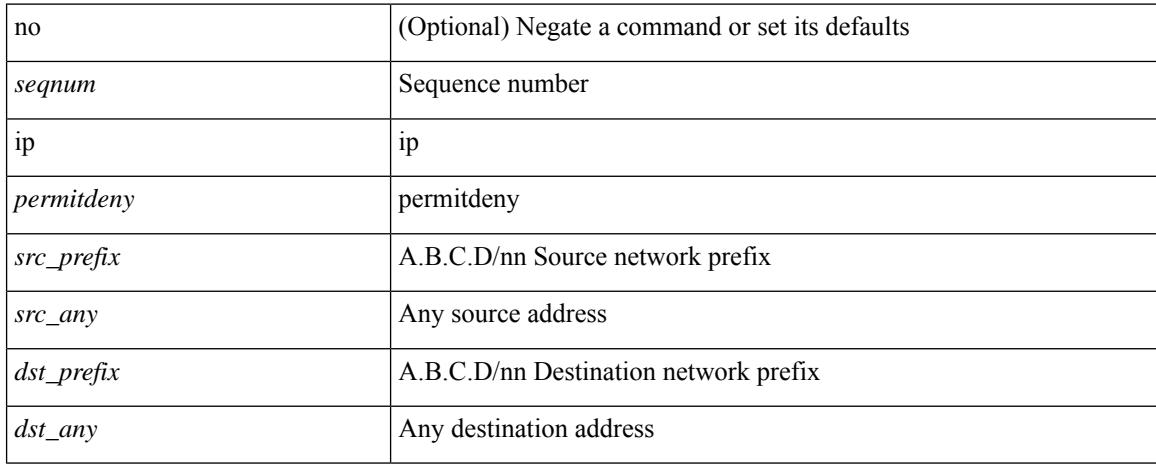

#### **Command Mode**

• /exec/configure/config-postcard-watchlist

**Cisco Nexus 9000 Series NX-OS Command Reference (Configuration Commands), Release 10.1(x)**

 $\overline{\phantom{a}}$ 

[no] ip { { group <gaddr> } | { group-range <gaddr\_start> to <gaddr\_end> } }

#### **Syntax Description**

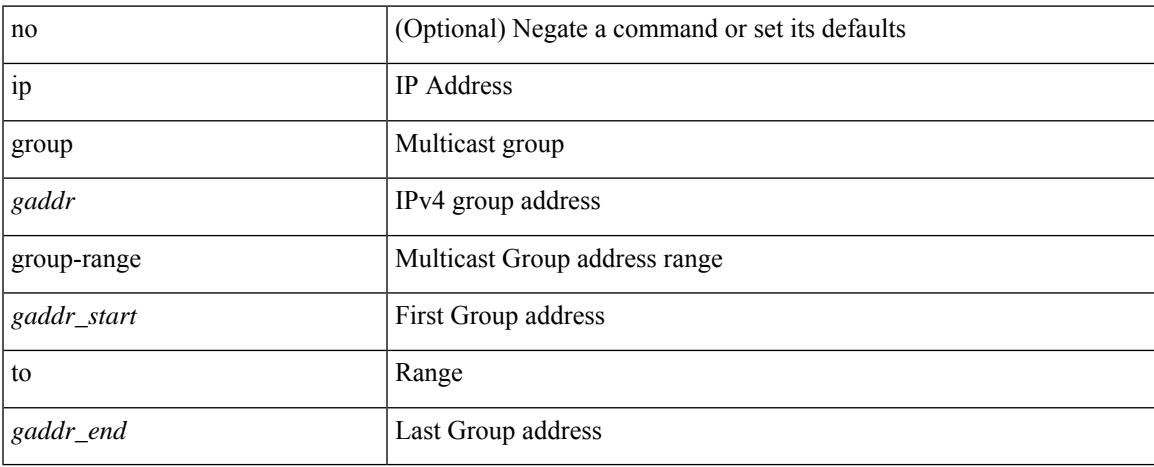

#### **Command Mode**

• /exec/configure/nbm-flow-policy/attr

**ip**

[no] ip { { group <gaddr> } | { group-range <gaddr\_start> to <gaddr\_end> } }

#### **Syntax Description**

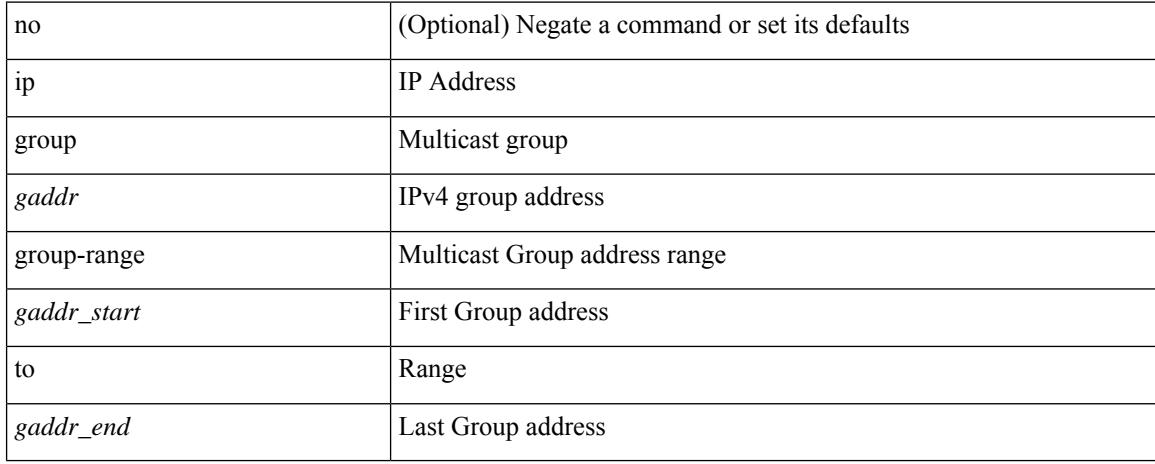

#### **Command Mode**

• /exec/configure/nbm-vrf/nbm-flow-policy/attr

# **ip access-class**

[no] ip access-class <name> <inout>

#### **Syntax Description**

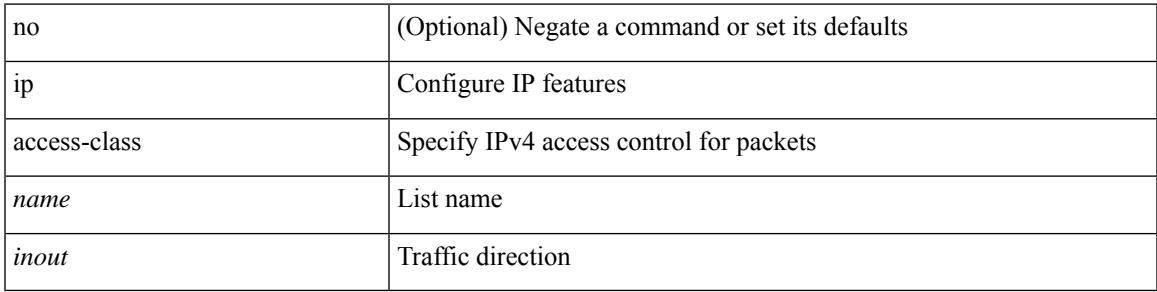

#### **Command Mode**

• /exec/configure/line

### **ip access-group**

[no] ip access-group <name> <inout>

#### **Syntax Description**

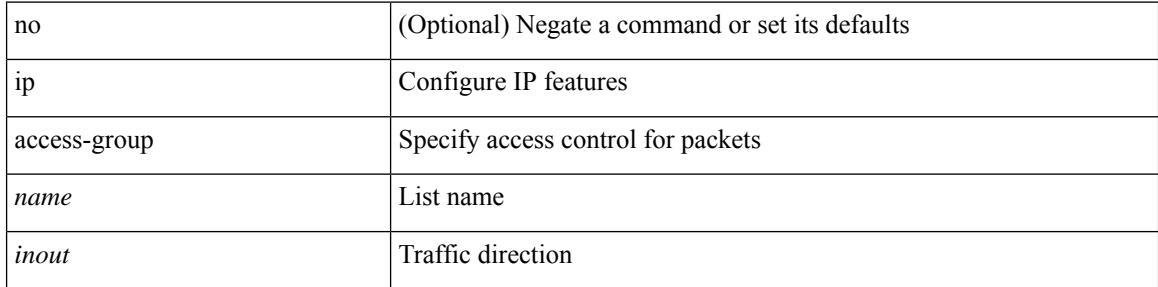

#### **Command Mode**

• /exec/configure/if-set-acl-l3

## **ip access-list**

[no] ip access-list <name> [ client <clienttype> <clientID>]

#### **Syntax Description**

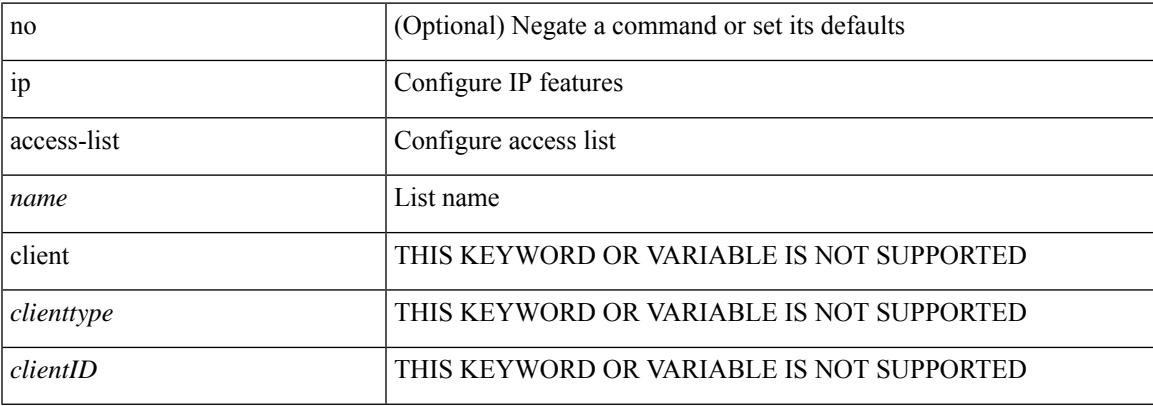

#### **Command Mode**

# **ip access-list match-local-traffic**

[no] ip access-list match-local-traffic | ip access-list match-local-traffic

#### **Syntax Description**

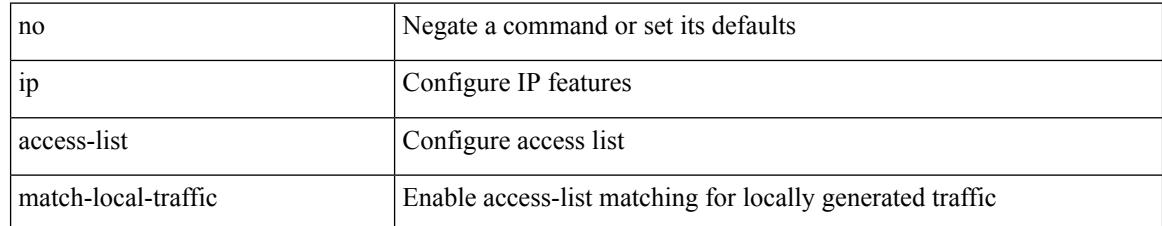

#### **Command Mode**

# **ip address**

 $\overline{\phantom{a}}$ 

[no] ip address <ip0>

#### **Syntax Description**

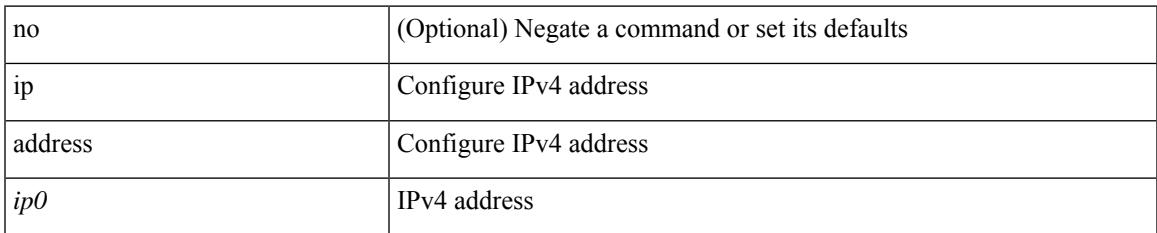

#### **Command Mode**

• /exec/configure/cfs-static

### **ip address**

[no] ip address [  $\{\langle ip\text{-}addr\rangle \langle ip\text{-}mask\rangle | \langle ip\text{-}prefix\rangle \}$  [ route-preference  $\langle pref\rangle$  ] [ tag  $\langle tag\rangle$  ] ] | ip address { <ip-addr> <ip-mask> | <ip-prefix> } [ route-preference <pref> ] [ tag <tag> ]

#### **Syntax Description**

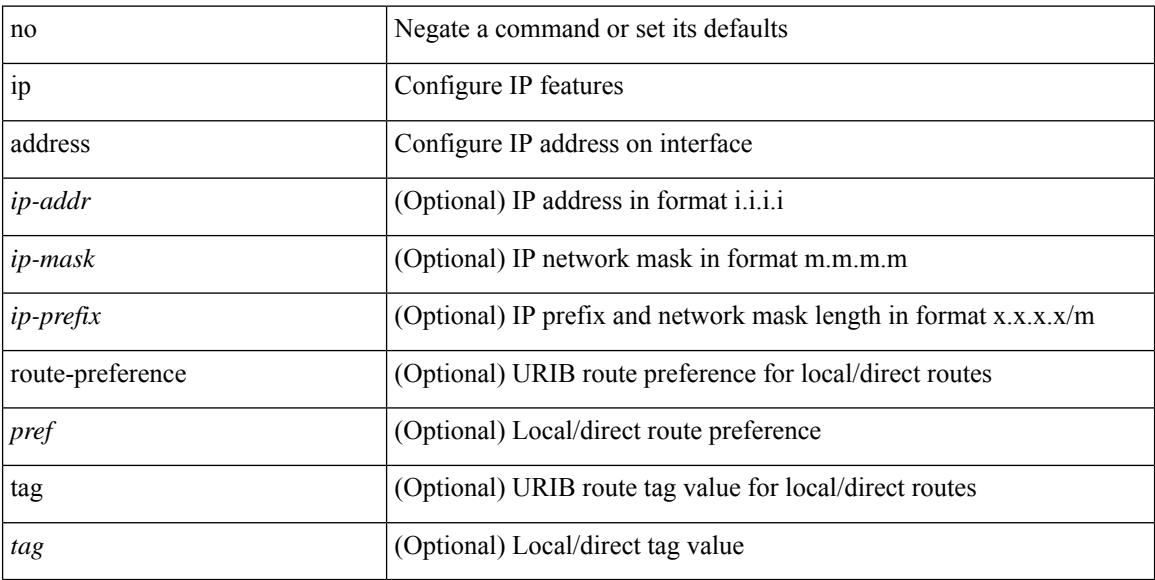

#### **Command Mode**

• /exec/configure/if-igp /exec/configure/if-mgmt-config /exec/configure/if-mpls-tunnel /exec/configure/if-gre-tunnel /exec/configure/if-vsan /exec/configure/if-cpp

### **ip address dhcp**

[no] ip address dhcp

#### **Syntax Description**

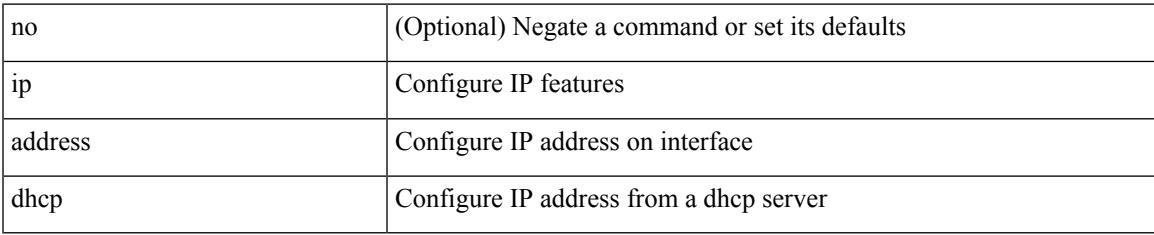

#### **Command Mode**

• /exec/configure/if-vlan /exec/configure/if-ethernet /exec/configure/if-mgmt-config /exec/configure/if-ethernet-all /exec/configure/if-sub

### **ip address ipv6 address port**

[no] { ip address <ip4> | ipv6 address <ip6> } port <portnum> [ protocol <proto> encoding <encoder> ]

#### **Syntax Description**

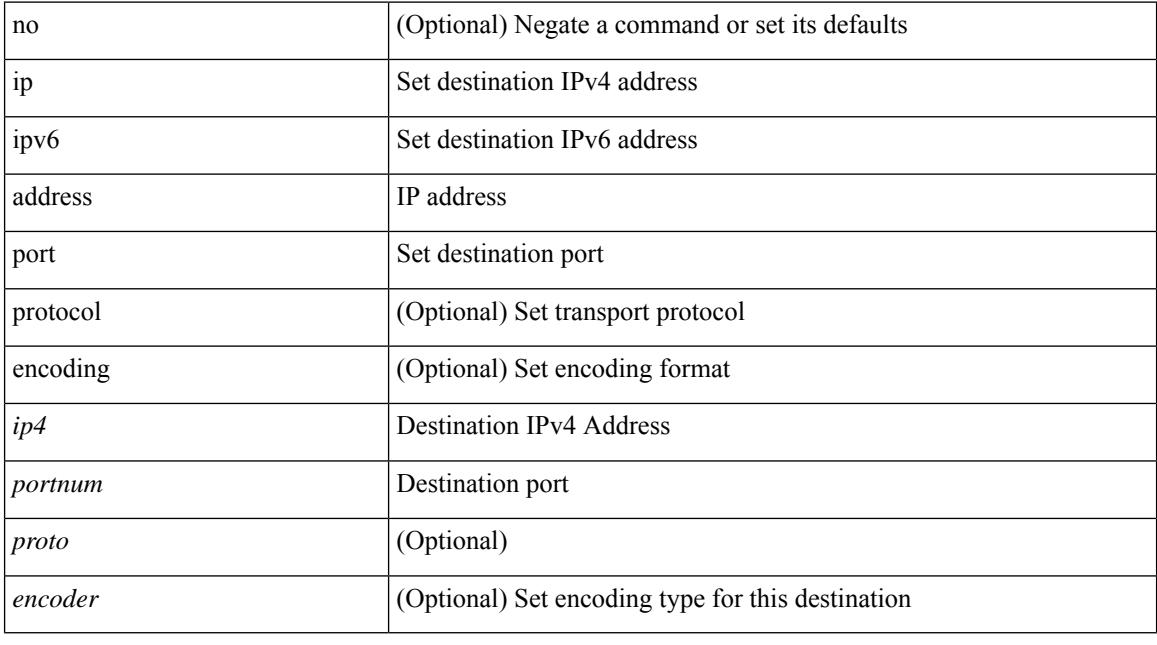

#### **Command Mode**

• /exec/configure/telemetry/destination-group

### **ip address secondary**

[no] ip address { <ip-addr> <ip-mask> | <ip-prefix> } secondary [ route-preference <pref> ] [ tag <tag> ] | ip address { <ip-addr> <ip-mask> | <ip-prefix> } secondary [ route-preference <pref> ] [ tag <tag> ]

#### **Syntax Description**

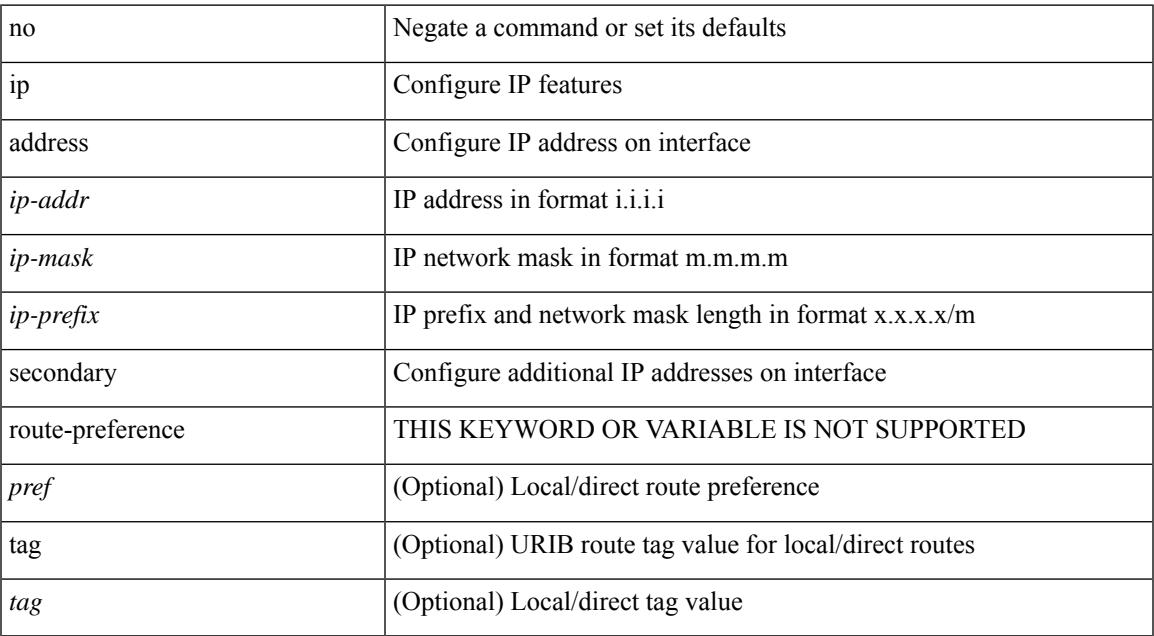

#### **Command Mode**

• /exec/configure/if-igp /exec/configure/if-mpls-tunnel /exec/configure/if-mgmt-config /exec/configure/if-gre-tunnel /exec/configure/if-6to4-tunnel /exec/configure/if-vsan /exec/configure/if-cpp

# **ip adjacency route distance**

{ ip adjacency route distance <pref> } | { no ip adjacency route distance }

#### **Syntax Description**

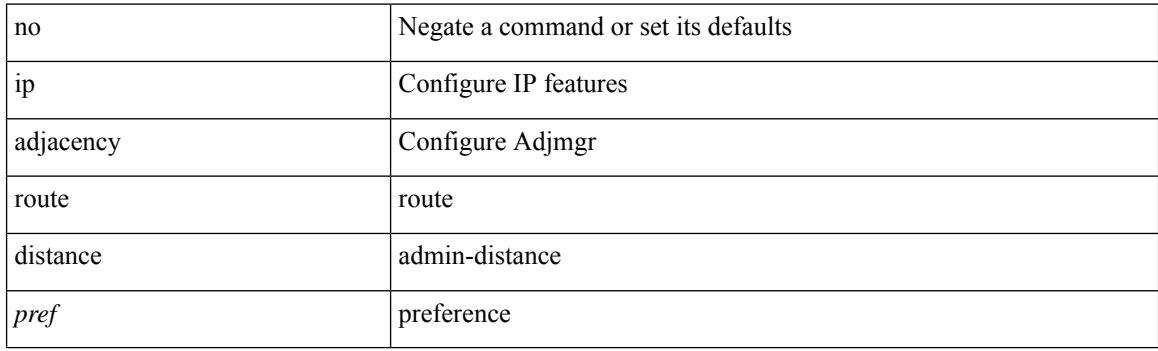

#### **Command Mode**

## **ip amt anycast-relay-prefix**

{ { ip amt anycast-relay-prefix <prefix> } | { no ip amt anycast-relay-prefix [ <prefix> ] } | { ipv6 amt anycast-relay-prefix  $\langle\text{prefix}(5) |$  { no ipv6 amt anycast-relay-prefix [ $\langle\text{prefix}(5) |$  } }

#### **Syntax Description**

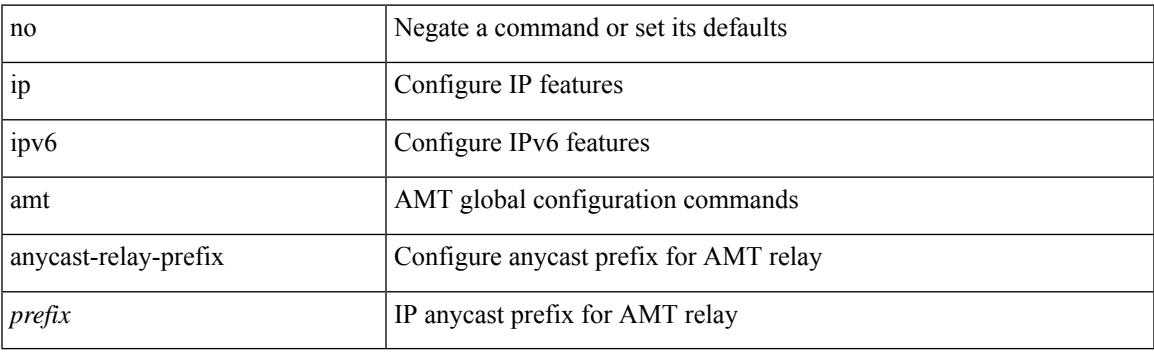

#### **Command Mode**

## **ip amt gateway**

[no] ip amt gateway

#### **Syntax Description**

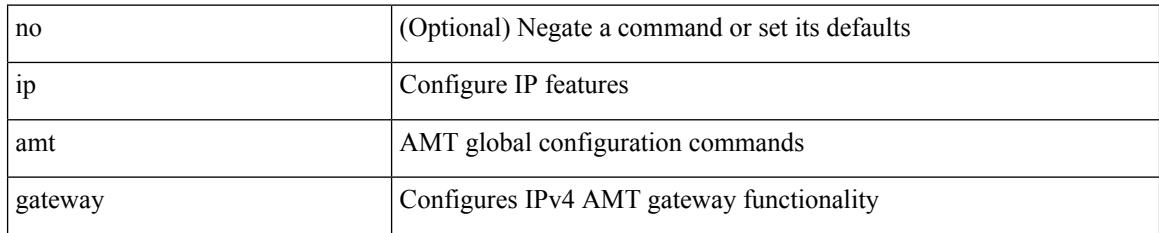

#### **Command Mode**

## **ip amt join-policy**

{ [ no ] { ip | ipv6 } amt join-policy <jroute-map> [ gateway <groute-map> ] }

#### **Syntax Description**

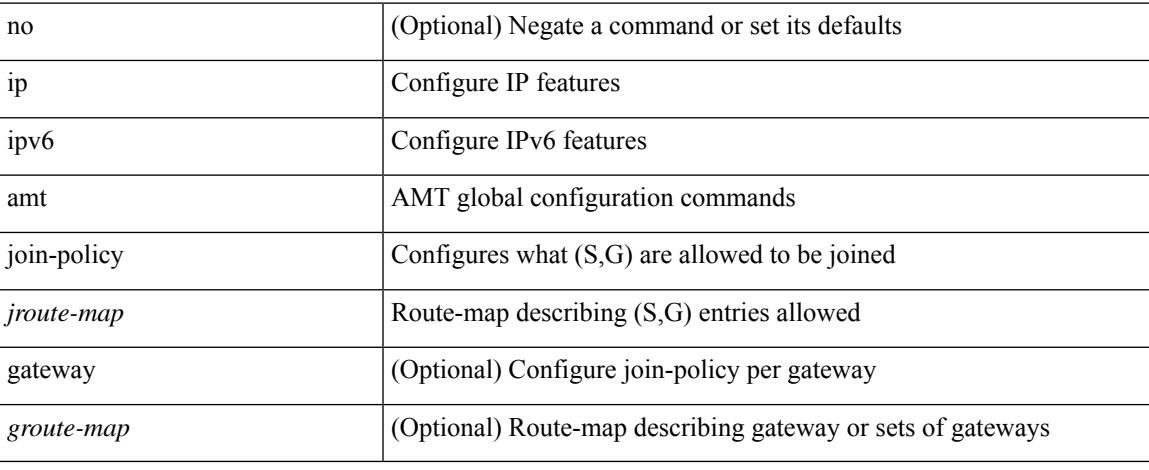

#### **Command Mode**

## **ip amt qqic**

[no]  $\{$  ip  $|$  ipv6  $\}$  amt qqic <qqic-value>

#### **Syntax Description**

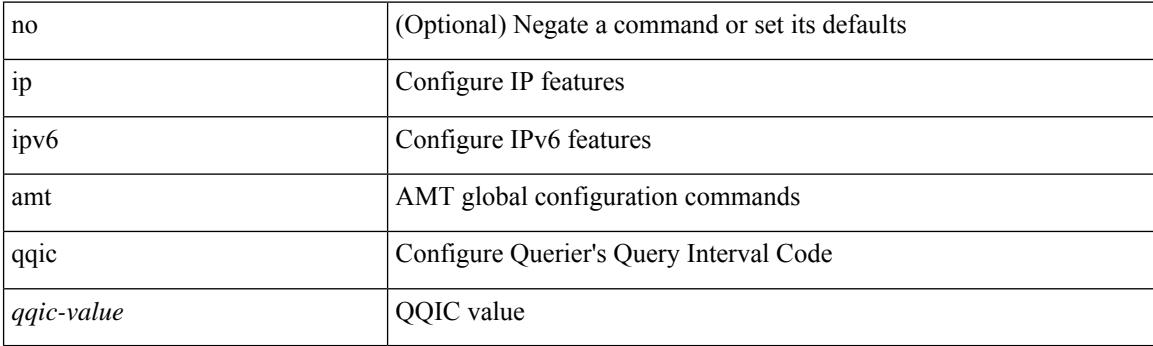

#### **Command Mode**

# **ip amt relay-advertisement-address**

{ { ip amt relay-advertisement-address <address> } | { no ip amt relay-advertisement-address [ <address> ] } | { ipv6 amt relay-advertisement-address <address6> } | { no ipv6 amt relay-advertisement-address [  $\leq$ address6>] } }

#### **Syntax Description**

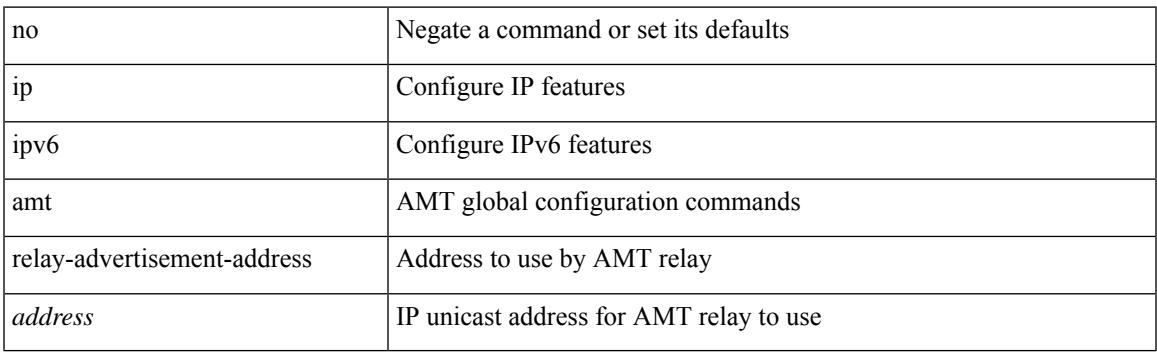

#### **Command Mode**

# **ip amt relay**

[no] ip amt relay

#### **Syntax Description**

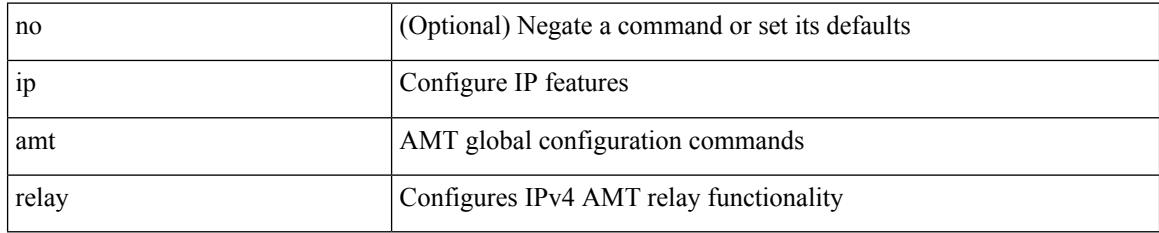

#### **Command Mode**

## **ip amt state-limit**

{ [ no ] { ip | ipv6 } amt state-limit <limit> [ gateway <route-map> ] }

#### **Syntax Description**

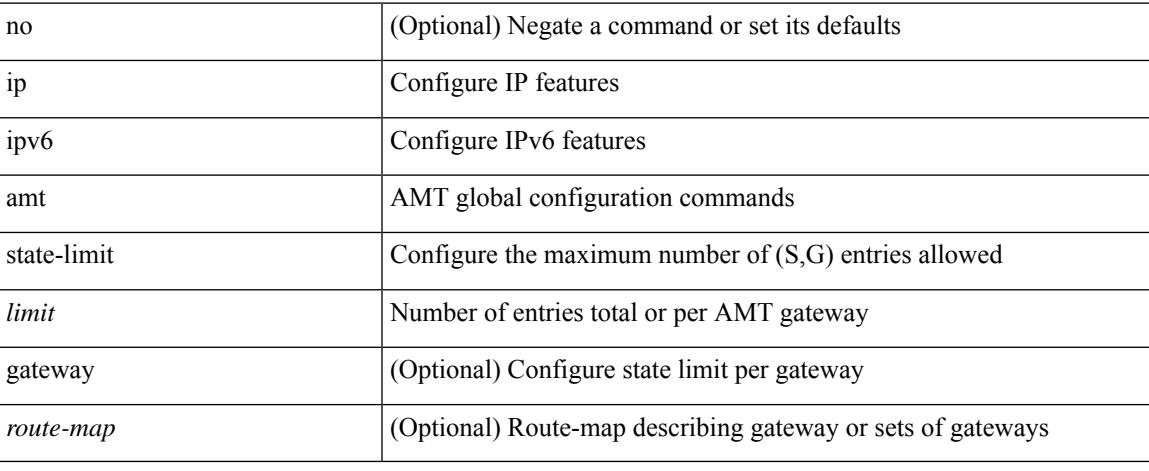

#### **Command Mode**

## **ip amt tunnel-limit**

 $\{ \{ \{ip \mid ipv6 \} \}$  amt tunnel-limit  $\langle$ limit $\rangle \}$  |  $\{ no \{ ip \mid ipv6 \}$  amt tunnel-limit  $[ \langle$ limit $\rangle \}$  }

#### **Syntax Description**

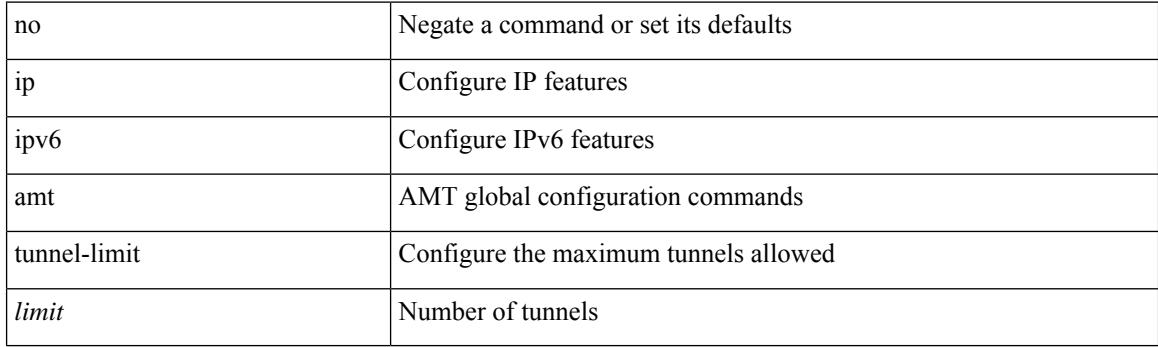

#### **Command Mode**
## **ip arp**

{ ip arp <ip-address> <mac-address> | no ip arp <ip-address> [ <mac-address> ] }

### **Syntax Description**

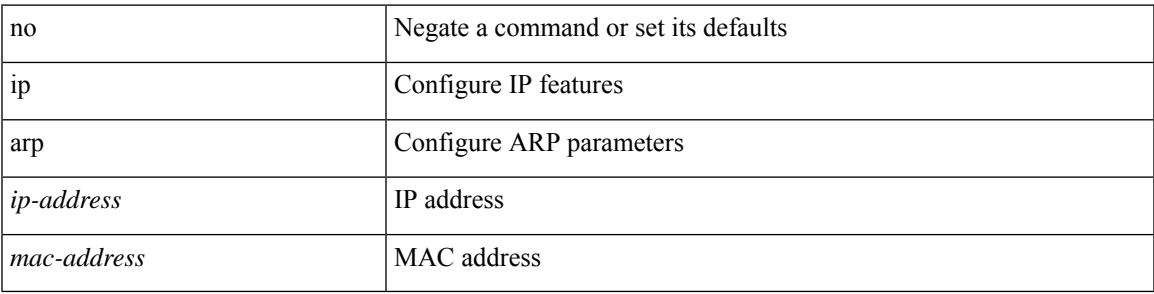

### **Command Mode**

• /exec/configure/if-igp /exec/configure/if-mgmt-config /exec/configure/if-vlan-common

## **ip arp allow-static-arp-outside-subnet**

[no] ip arp allow-static-arp-outside-subnet

#### **Syntax Description**

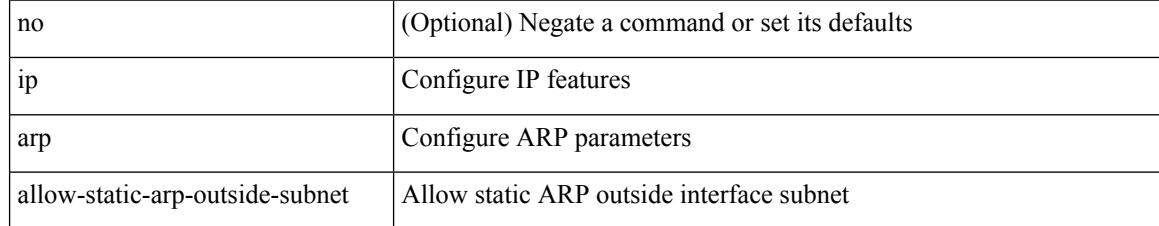

#### **Command Mode**

## **ip arp cache limit**

{ { ip arp cache limit <max> } | { no ip arp cache limit } } [ syslog <rate> ]

### **Syntax Description**

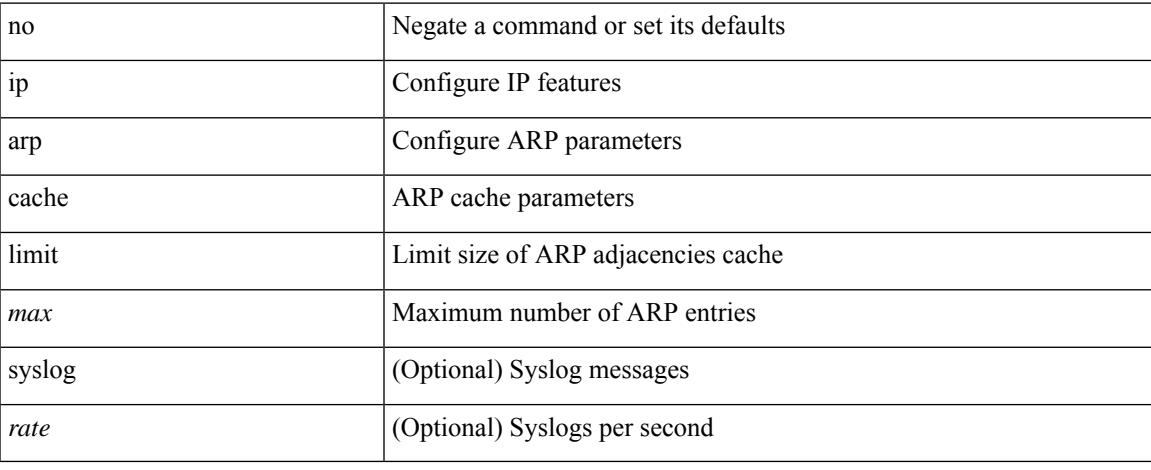

#### **Command Mode**

I

## **ip arp cos**

{ ip arp cos <cosval> } | { no ip arp cos }

### **Syntax Description**

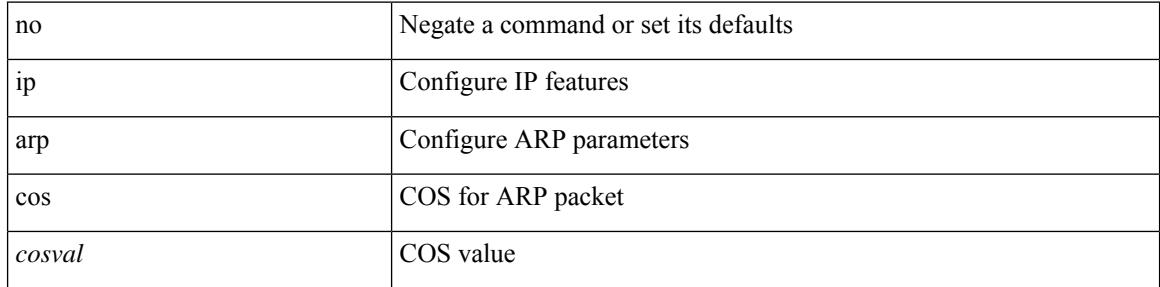

### **Command Mode**

## **ip arp delete**

{ ip arp { delete-adj-on-mac-delete | refresh-adj-on-mac-delete <time-out> } | no ip arp { delete-adj-on-mac-delete | refresh-adj-on-mac-delete } }

### **Syntax Description**

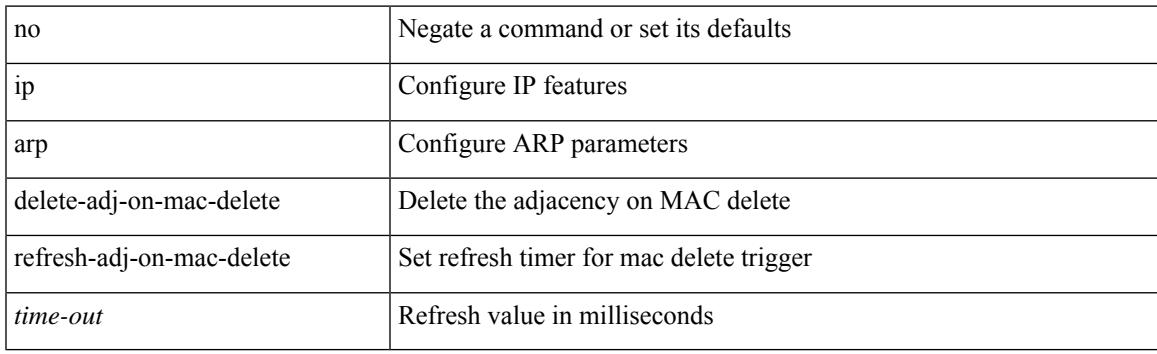

### **Command Mode**

• /exec/configure/if-vlan-common

# **ip arp evpn timeout**

{ ip arp evpn timeout <time-out> } | { no ip arp evpn timeout }

### **Syntax Description**

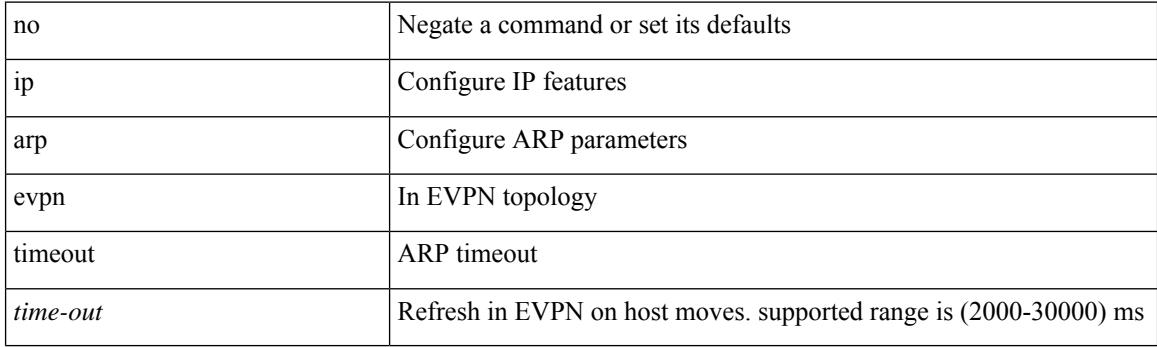

### **Command Mode**

## **ip arp gratuitous hsrp duplicate**

{ ip arp gratuitous hsrp duplicate | no ip arp gratuitous hsrp duplicate }

#### **Syntax Description**

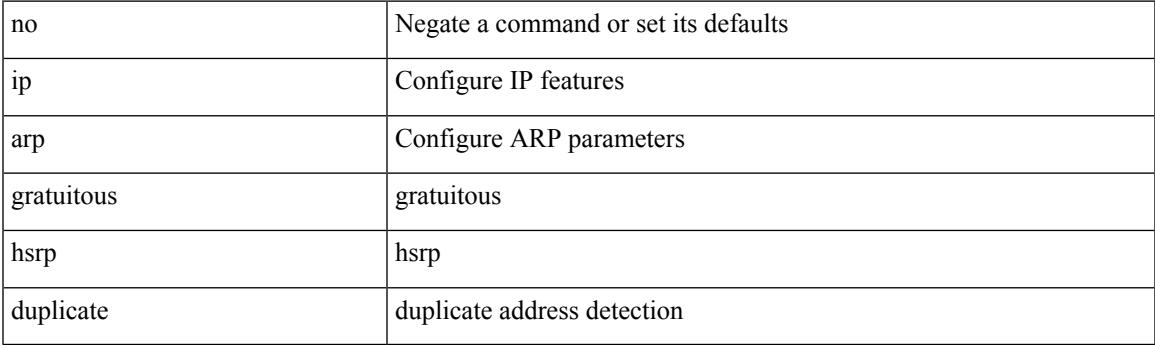

**Command Mode**

• /exec/configure/if-igp /exec/configure/if-mgmt-config /exec/configure/if-vlan-common

## **ip arp gratuitous request**

{ ip arp gratuitous request | no ip arp gratuitous request }

#### **Syntax Description**

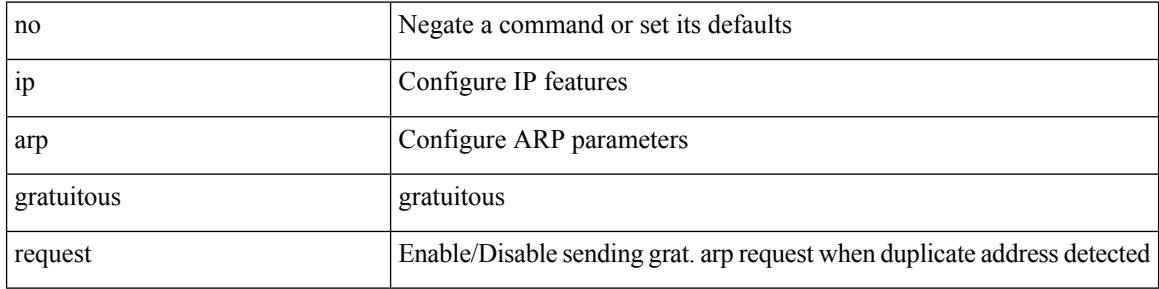

#### **Command Mode**

• /exec/configure/if-igp /exec/configure/if-mgmt-config /exec/configure/if-vlan

## **ip arp gratuitous update**

{ ip arp gratuitous update | no ip arp gratuitous update }

#### **Syntax Description**

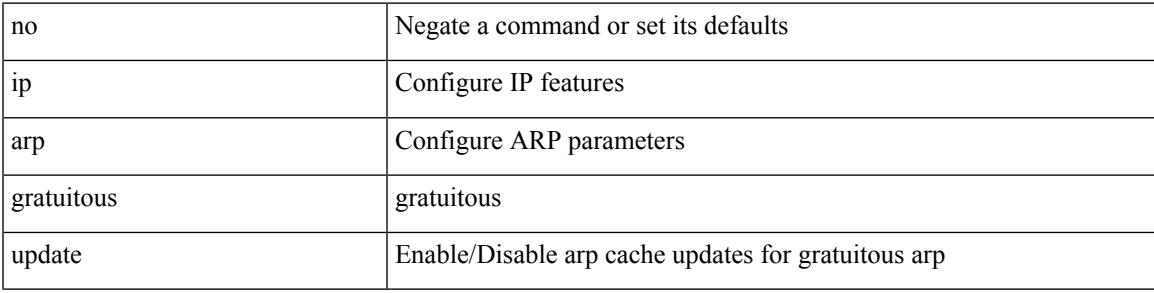

### **Command Mode**

• /exec/configure/if-igp /exec/configure/if-mgmt-config /exec/configure/if-vlan-common

## **ip arp inspection filter vlan**

[no] ip arp inspection filter <arp-acl-name> vlan <vlan-range>

#### **Syntax Description**

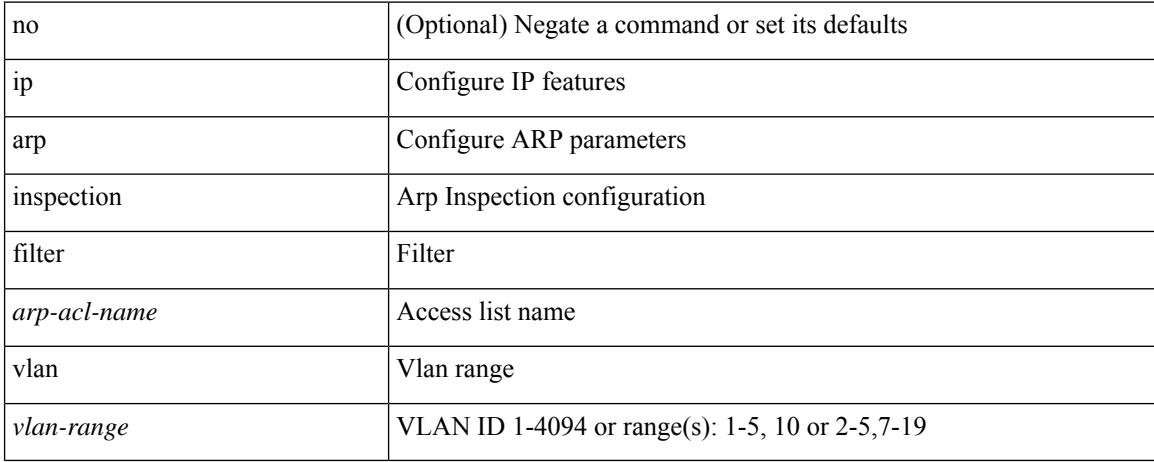

#### **Command Mode**

## **ip arp inspection log-buffer entries**

[no] ip arp inspection log-buffer { entries <number1> }

#### **Syntax Description**

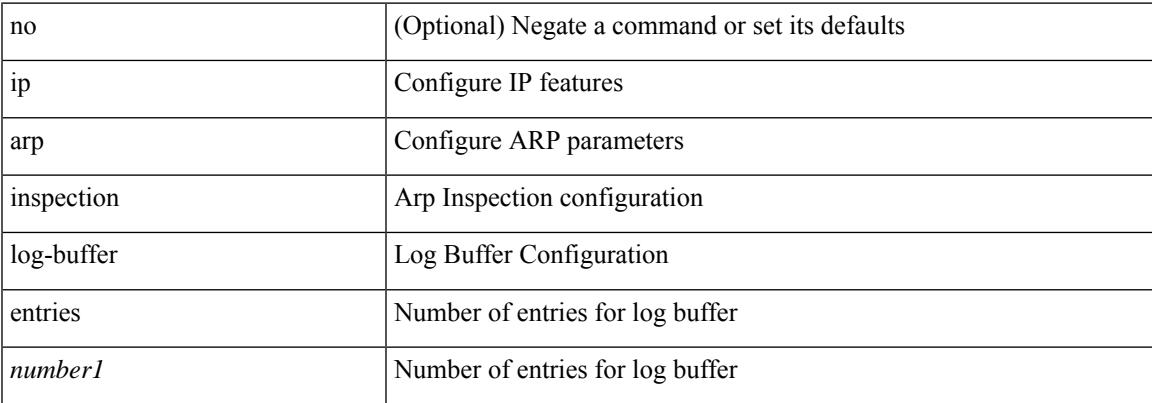

#### **Command Mode**

I

# **ip arp inspection trust**

[no] ip arp inspection trust

### **Syntax Description**

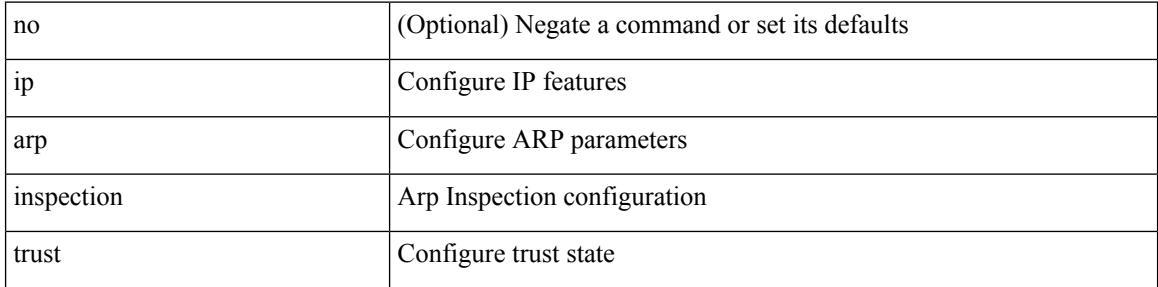

### **Command Mode**

• /exec/configure/if-switching

# **ip arp inspection validate**

[no] ip arp inspection validate { src-mac | dst-mac | ip1 } +

#### **Syntax Description**

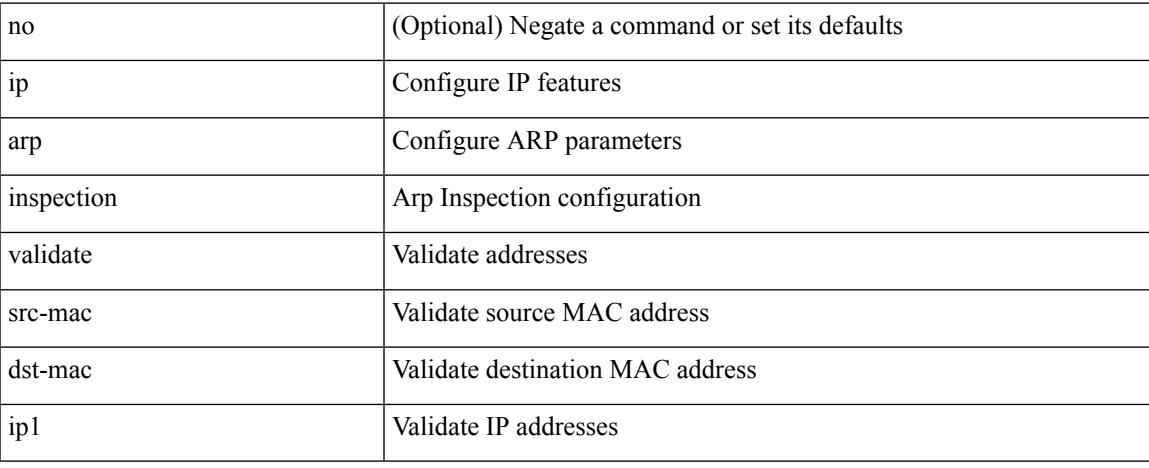

#### **Command Mode**

## **ip arp inspection vlan**

[no] ip arp inspection vlan <vlan-id> [ logging { dhcp-bindings { permit | all | inone } } ]

### **Syntax Description**

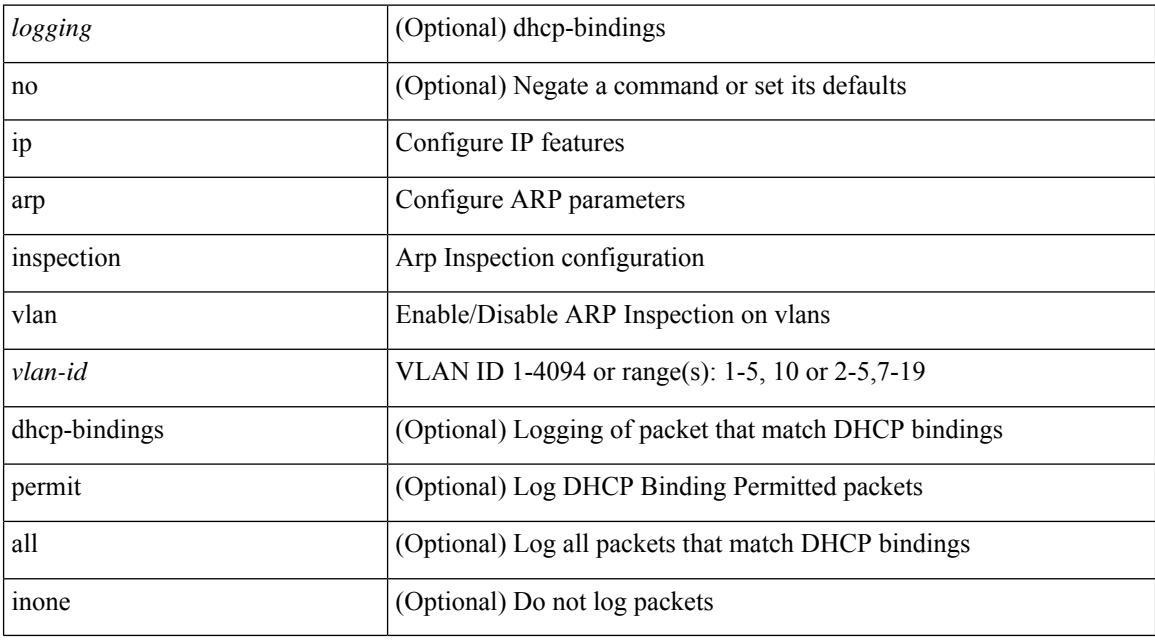

#### **Command Mode**

## **ip arp off-list timeout**

{ ip arp off-list timeout <time> } | { no ip arp off-list timeout }

### **Syntax Description**

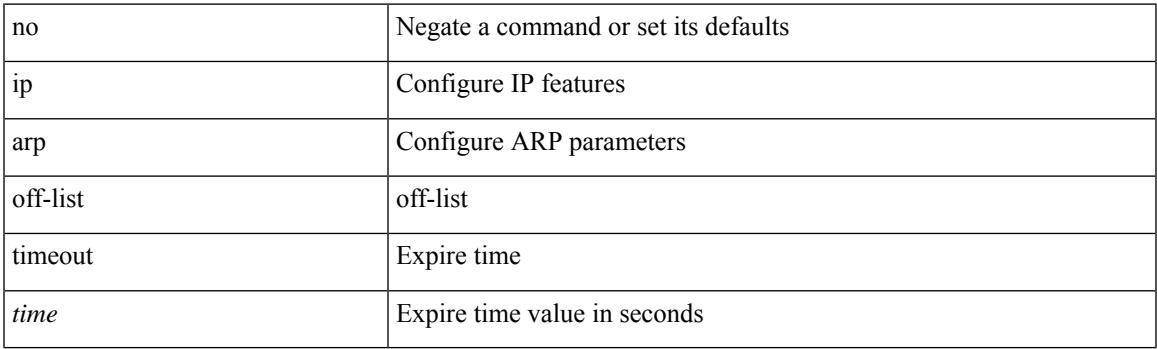

### **Command Mode**

# **ip arp rarp fabric-forwarding**

[no] ip arp rarp fabric-forwarding

#### **Syntax Description**

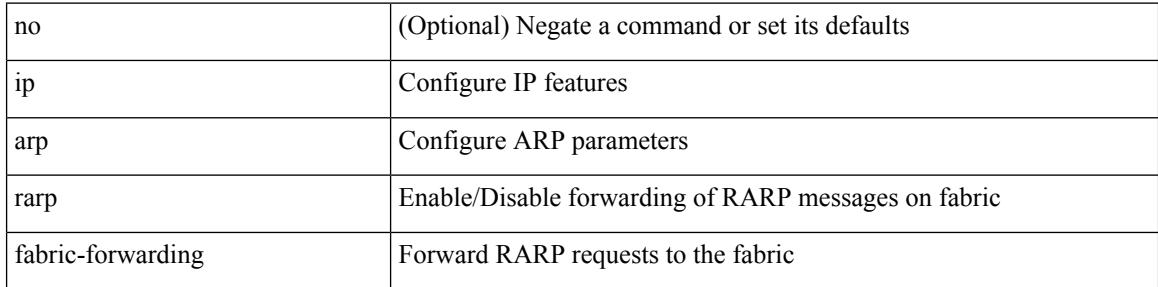

#### **Command Mode**

# **ip arp rarp fabric-forwarding**

[no] ip arp rarp fabric-forwarding

#### **Syntax Description**

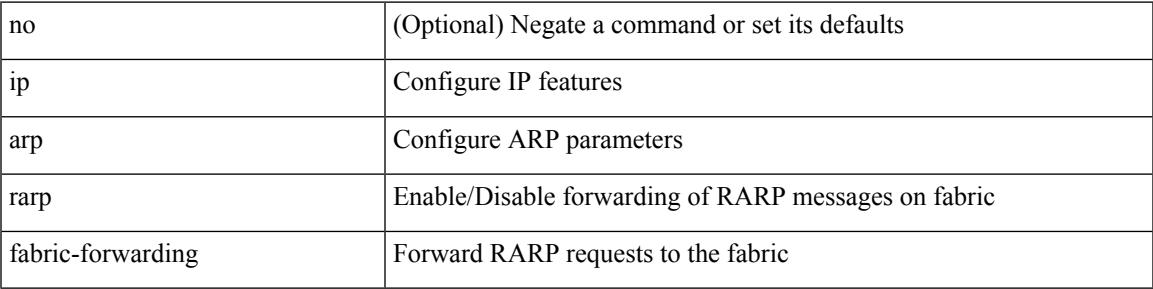

### **Command Mode**

## **ip arp rarp fabric-forwarding rate-limit**

[no] ip arp rarp fabric-forwarding rate-limit <rate>

#### **Syntax Description**

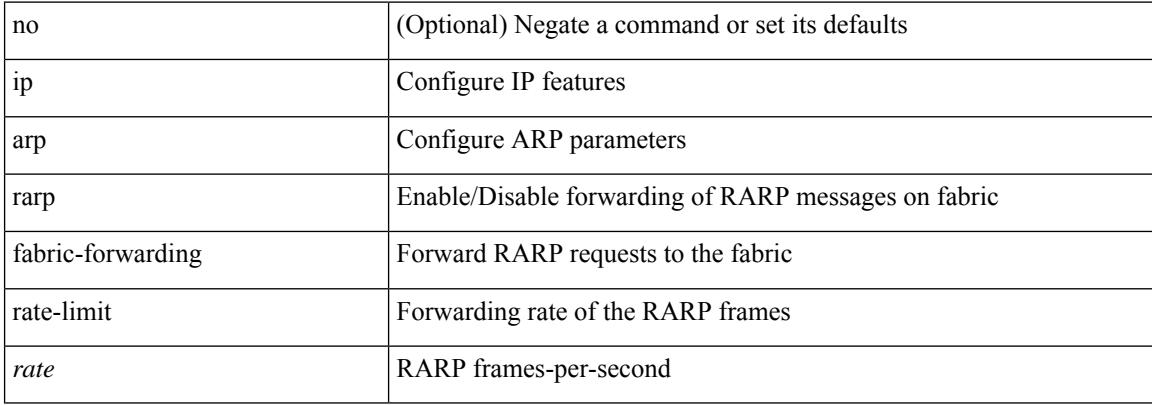

#### **Command Mode**

## **ip arp suppression-cache**

ip arp suppression-cache { [ clear { local | remote } vlan <vlan-id> [ <ip-address> ] ] | [ download remote vlan <vlan-id> [ <ip-address> ] ] }

### **Syntax Description**

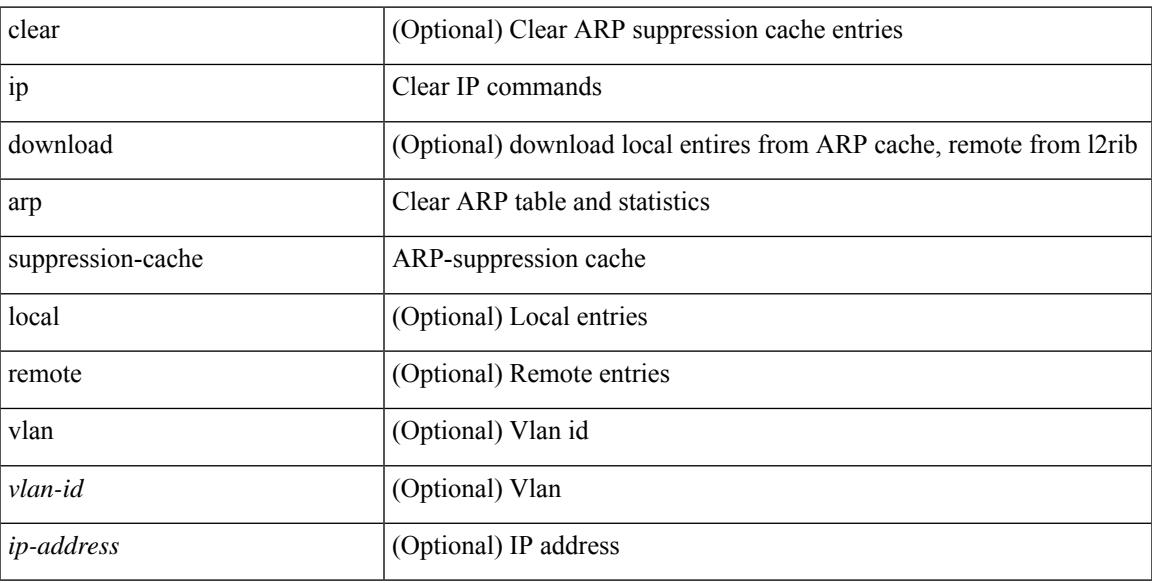

#### **Command Mode**

• /exec

## **ip arp suppression timeout**

{ ip arp suppression timeout <time-out> } | { no ip arp suppression timeout }

#### **Syntax Description**

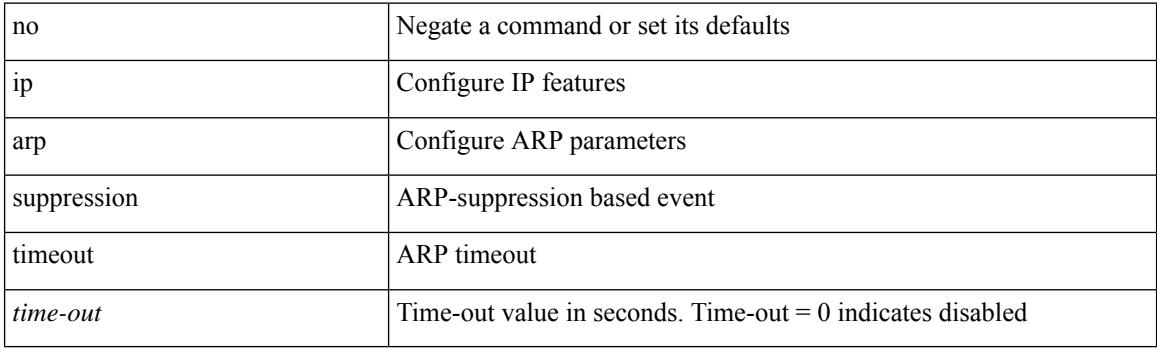

### **Command Mode**

# **ip arp synchronize**

[no] ip arp synchronize

### **Syntax Description**

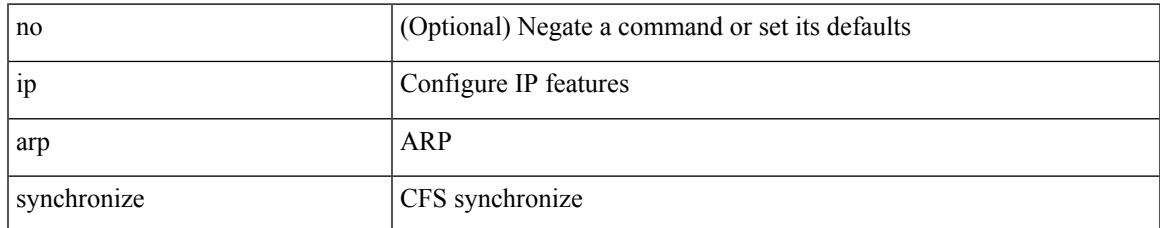

#### **Command Mode**

• /exec/configure/vpc-domain

## **ip arp timeout**

{ ip arp timeout <time-out> } | { no ip arp timeout }

### **Syntax Description**

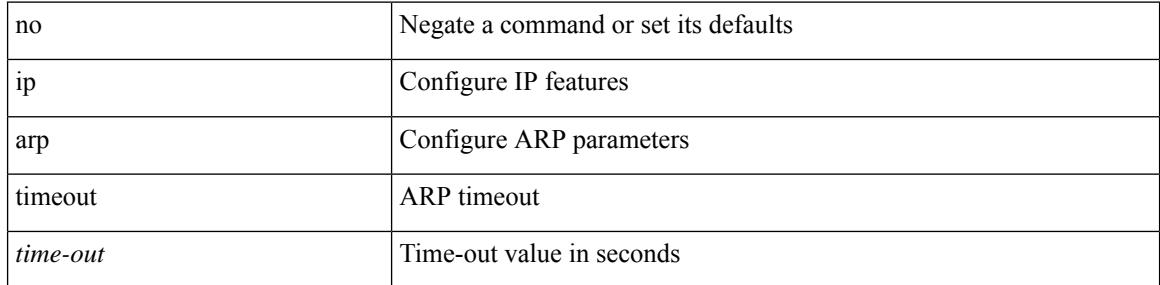

#### **Command Mode**

• /exec/configure/config-mgmt /exec/configure/if-igp

# **ip arp timeout**

I

{ ip arp timeout <time-out> } | { no ip arp timeout }

### **Syntax Description**

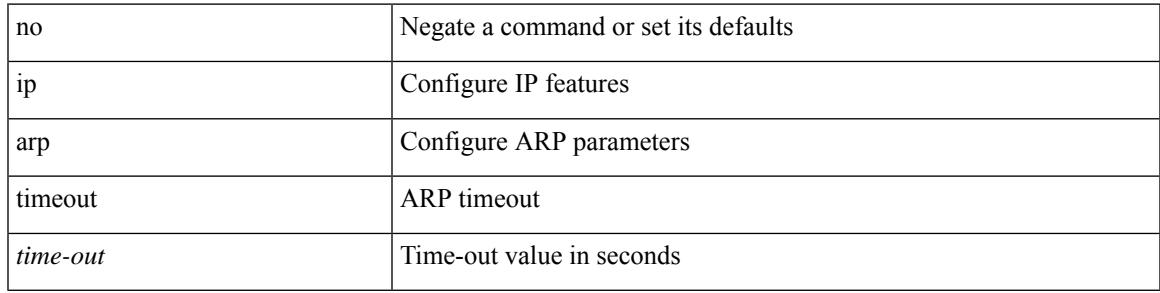

#### **Command Mode**

# **ip arp unnum-svi-dup-ip-detection**

[no] ip arp unnum-svi-dup-ip-detection

#### **Syntax Description**

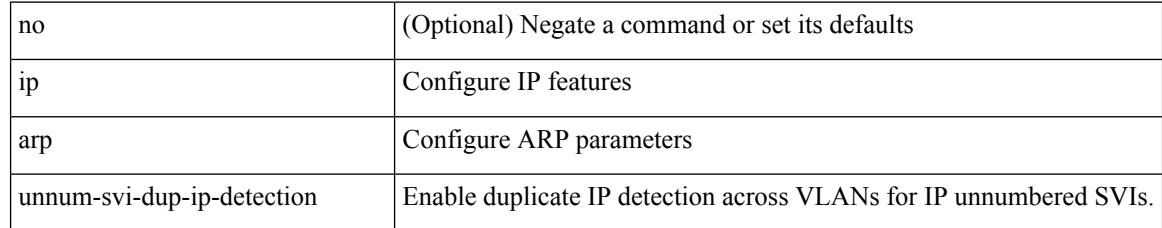

#### **Command Mode**

• /exec/configure/if-vlan-common

# **ip arp unnum-svi-sw-replication**

[no] ip arp unnum-svi-sw-replication

#### **Syntax Description**

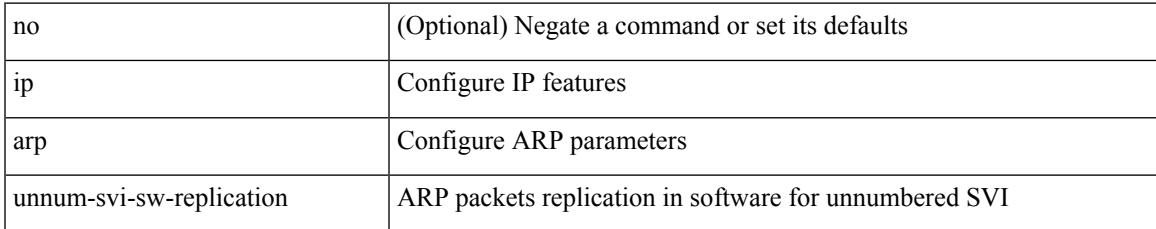

#### **Command Mode**

## **ip as-path access-list deny**

{ ip as-path access-list <aspl-name> [ timeout <sec> ] { { deny | permit } <line> } } | { no ip as-path access-list <aspl-name> [ timeout <sec> ] [ { deny | permit } <line> ] }

### **Syntax Description**

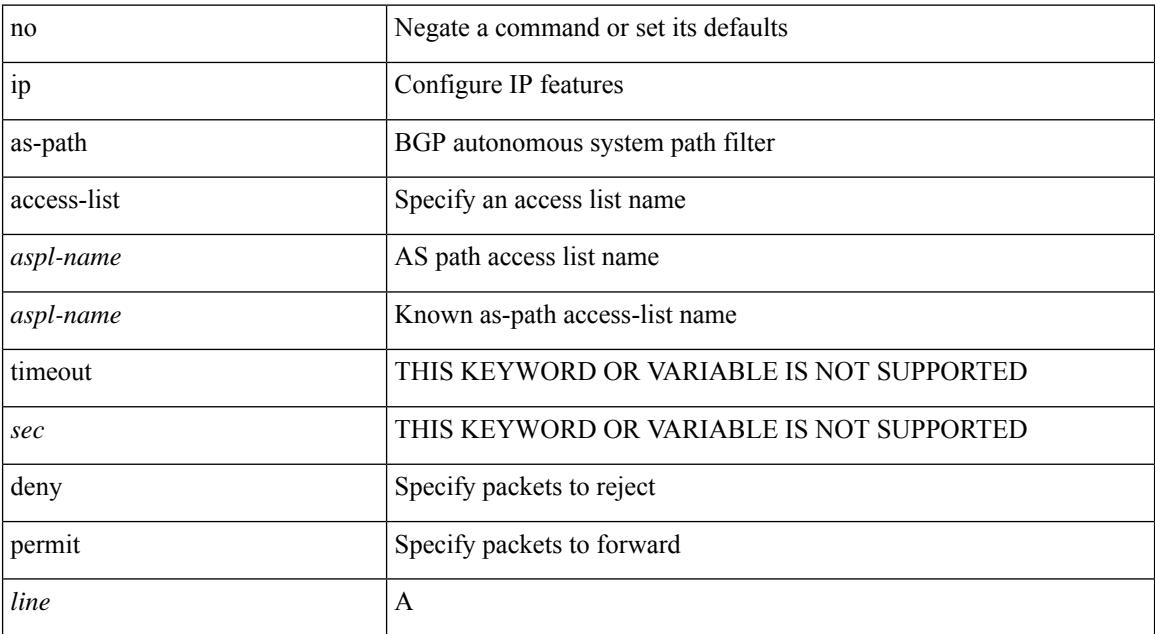

#### **Command Mode**

## **ip as-path access-list seq deny**

{ ip as-path access-list <aspl-name> seq <seq> [ timeout <sec> ] { { deny | permit } <line> } } | { no ip as-path access-list <aspl-name> seq <seq> [ timeout <sec> ] [  $\{$  deny | permit  $\}$  <line> ]  $\}$ 

### **Syntax Description**

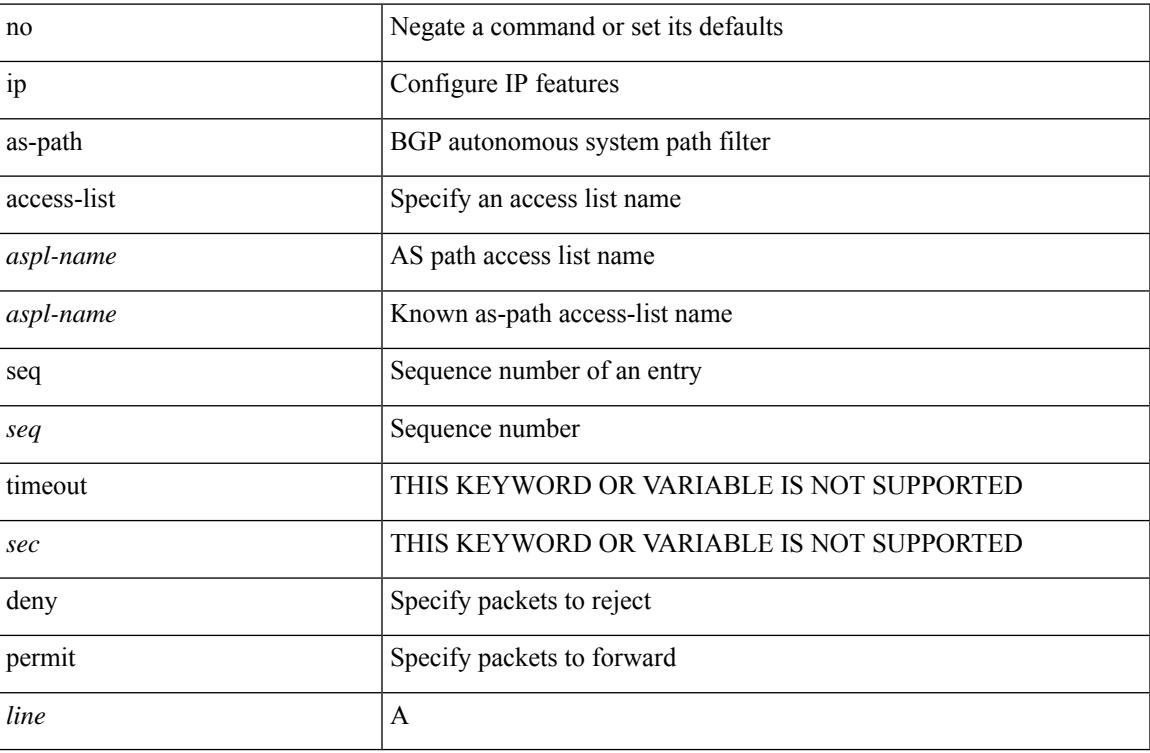

#### **Command Mode**

## **ip authentication**

[no] { ip | ipv6 } authentication { { key-chain eigrp <eigrp-ptag> <chain> } | { mode eigrp <eigrp-ptag> md5 } }

### **Syntax Description**

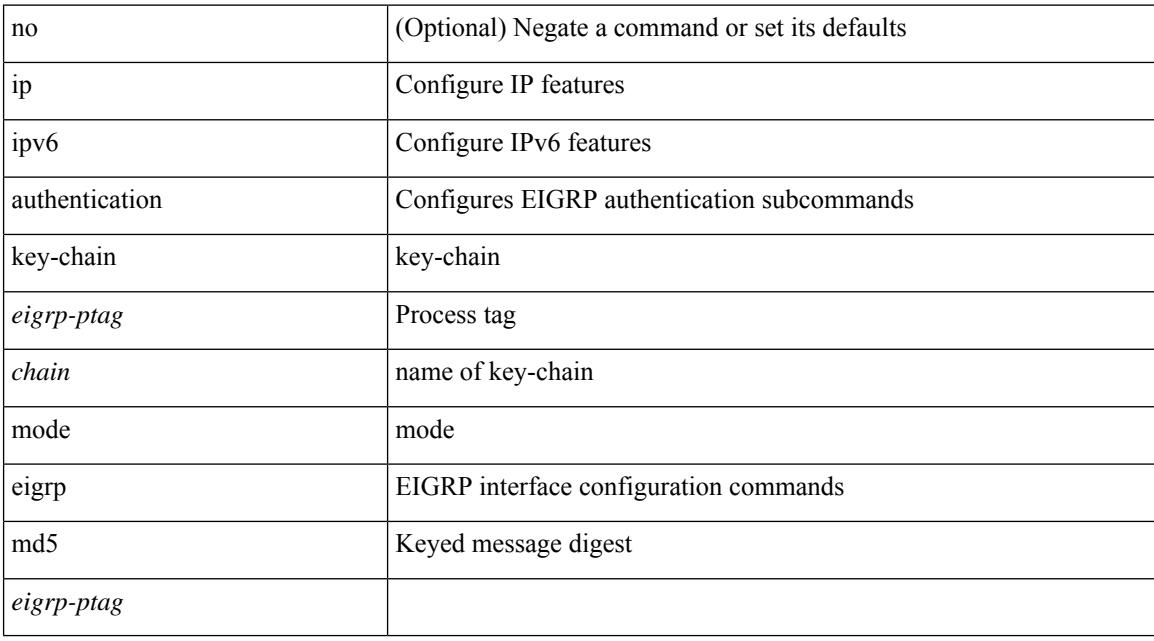

#### **Command Mode**

• /exec/configure/if-igp

## **ip auto-discard**

[no] ip auto-discard

### **Syntax Description**

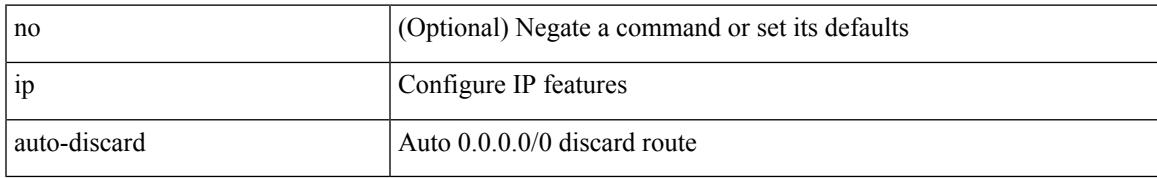

#### **Command Mode**

• /exec/configure /exec/configure/vrf

## **ip bandwidth-percent eigrp**

{ { { ip | ipv6 } bandwidth-percent eigrp <eigrp-ptag> <percent> } | { no { ip | ipv6 } bandwidth-percent eigrp <eigrp-ptag> [ <percent> ] } }

### **Syntax Description**

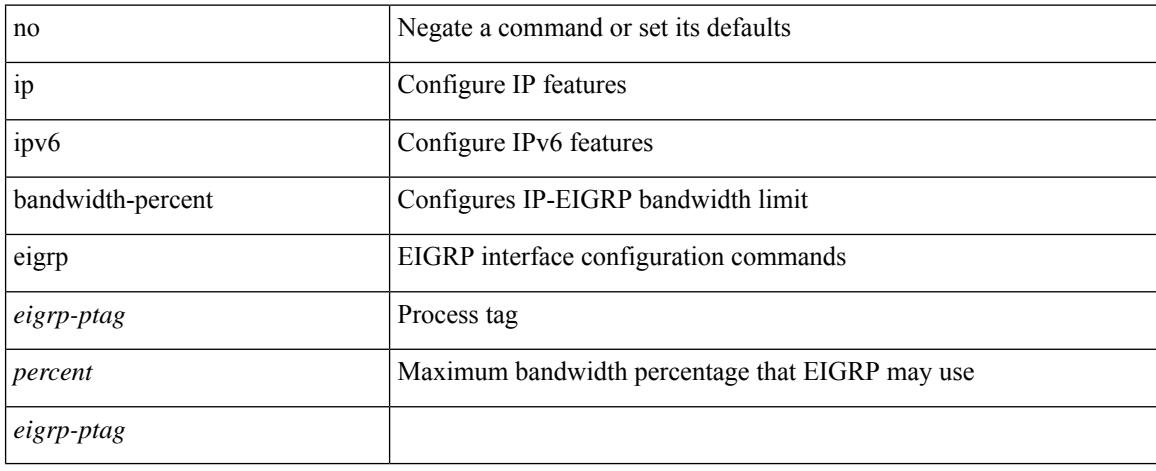

#### **Command Mode**

• /exec/configure/if-igp

## **ip bandwidth eigrp**

 $\{ \{ \{ip \mid ipv6 \} \}$  bandwidth eigrp <eigrp-ptag> <br/> <br/>  $\{ | no \{ ip \mid ipv6 \} \}$  bandwidth eigrp <eigrp-ptag> [ <bw> ] } }

### **Syntax Description**

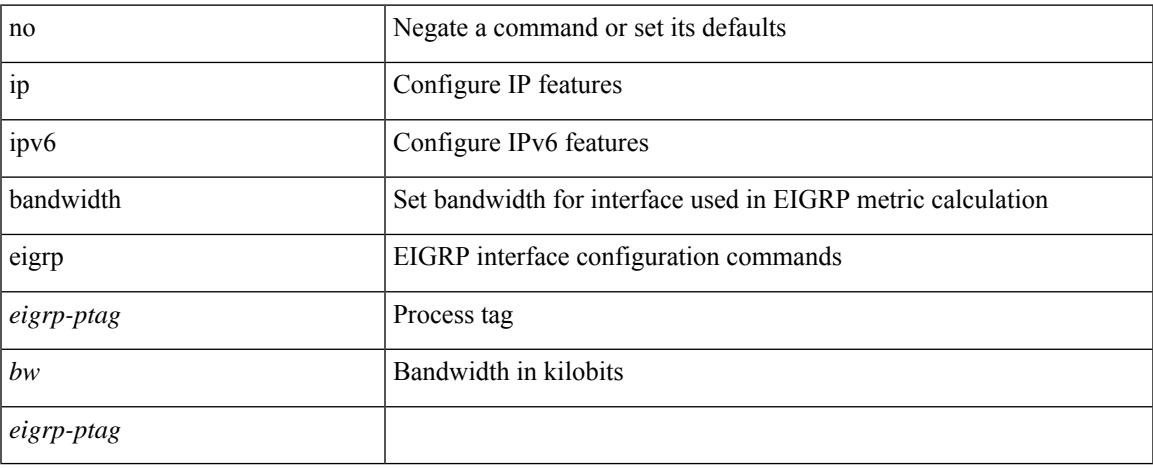

### **Command Mode**

• /exec/configure/if-igp

## **ip community-list expanded deny**

{ ip community-list expanded <name> [ timeout <sec> ] { deny | permit } <line> } | { no ip community-list expanded <name> [ timeout <sec> ] [ { deny | permit } <line> ] }

### **Syntax Description**

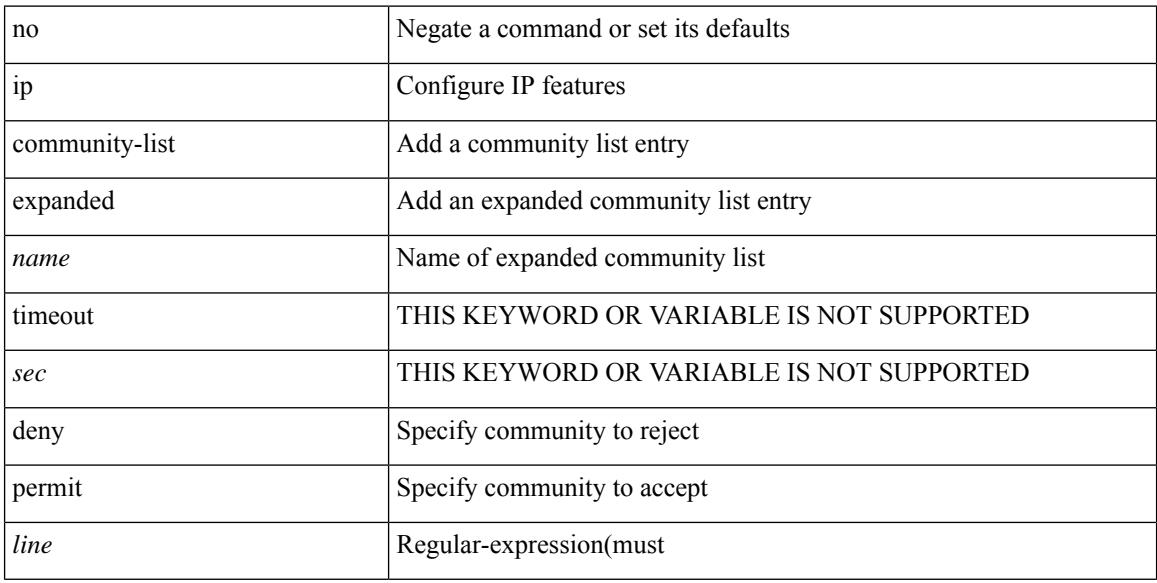

#### **Command Mode**

## **ip community-list expanded seq deny**

{ ip community-list expanded <name> seq <seq> [ timeout <sec> ] { deny | permit } <line> } | { no ip community-list expanded <name> seq <seq> [ timeout <sec> ] [ { deny | permit } <line>] }

### **Syntax Description**

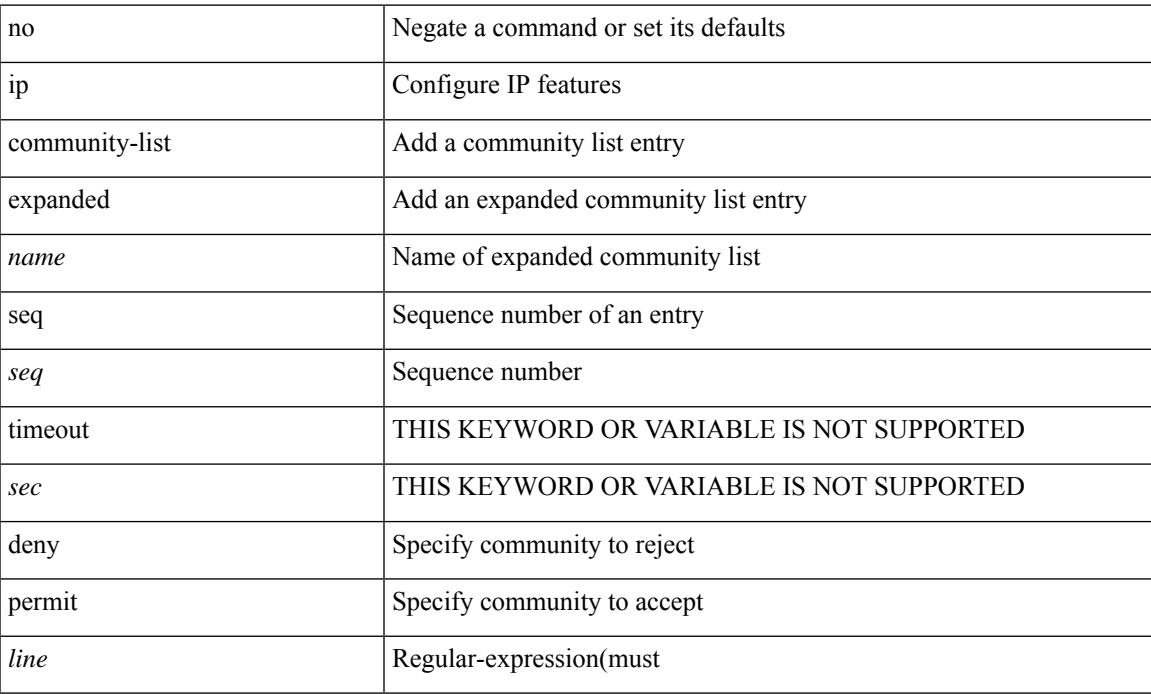

#### **Command Mode**

## **ip delay eigrp**

 $\{ \{ \{ip \mid ipv6 \} \}$  delay eigrp <eigrp-ptag> <delay> [ picoseconds ]  $\}$  |  $\{ no \{ ip \mid ipv6 \}$  delay eigrp <eigrp-ptag> [ <delay> ] [ picoseconds ] } }

### **Syntax Description**

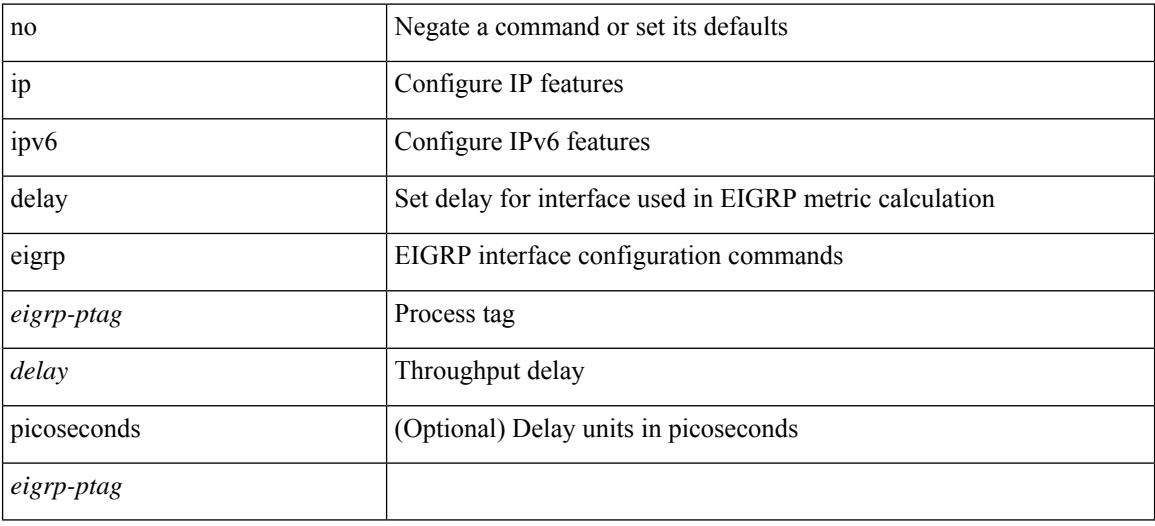

### **Command Mode**

• /exec/configure/if-igp

## **ip destination**

{ ip { destination | source } <addr> } | { no ip { destination | source } }

### **Syntax Description**

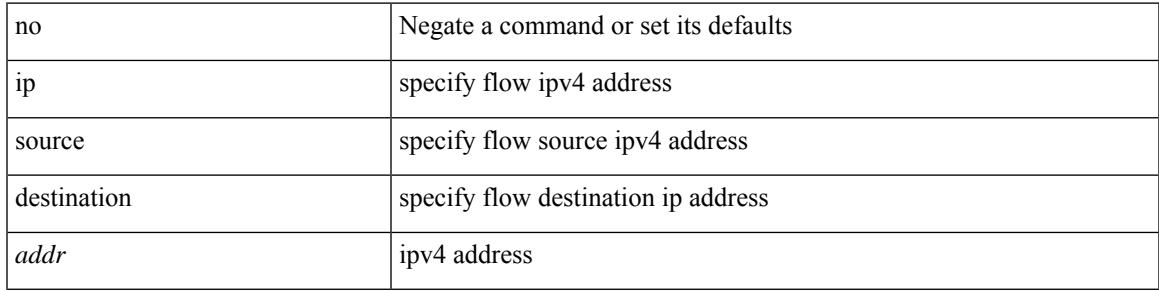

### **Command Mode**

• /exec/configure/configngoamprofileflow

# **ip dhcp option82 suboption circuit-id**

[no] ip dhcp option82 suboption circuit-id <format-string>

#### **Syntax Description**

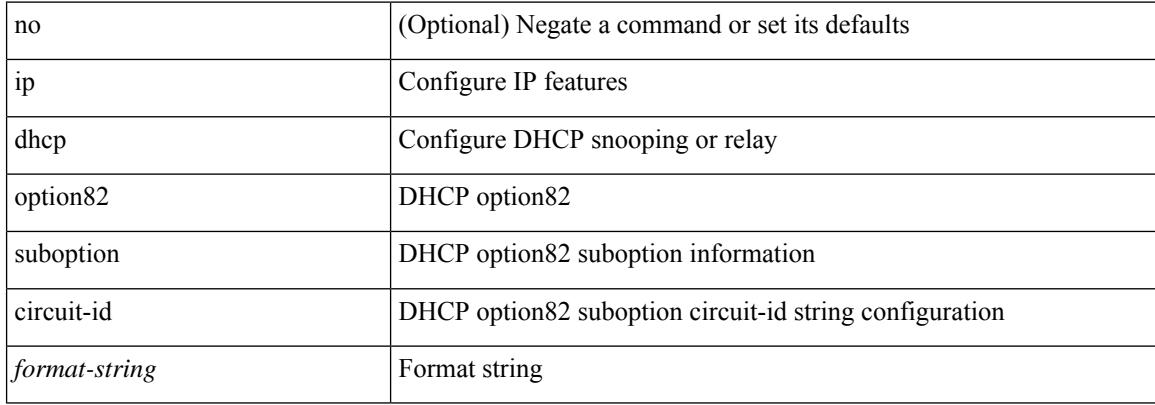

#### **Command Mode**

• /exec/configure/if-eth-phy /exec/configure/if-eth-port-channel
## **ip dhcp packet strict-validation**

[no] ip dhcp packet strict-validation

## **Syntax Description**

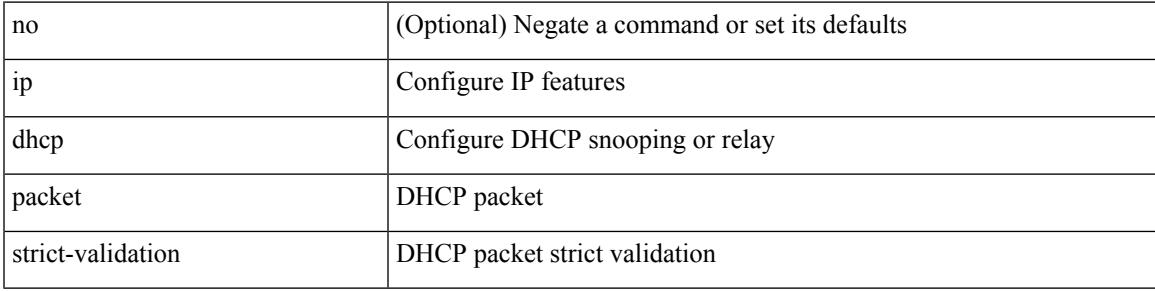

### **Command Mode**

## **ip dhcp relay**

[no] ip dhcp relay

## **Syntax Description**

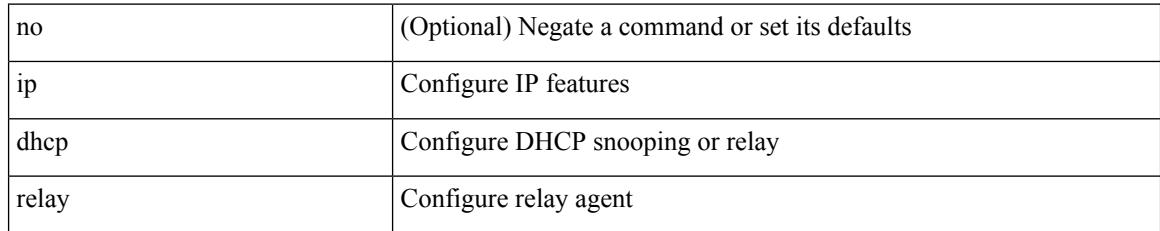

#### **Command Mode**

## **ip dhcp relay address**

[no] ip dhcp relay address [ <ip-addr-val> [ use-vrf <vrf-name> ] ]

## **Syntax Description**

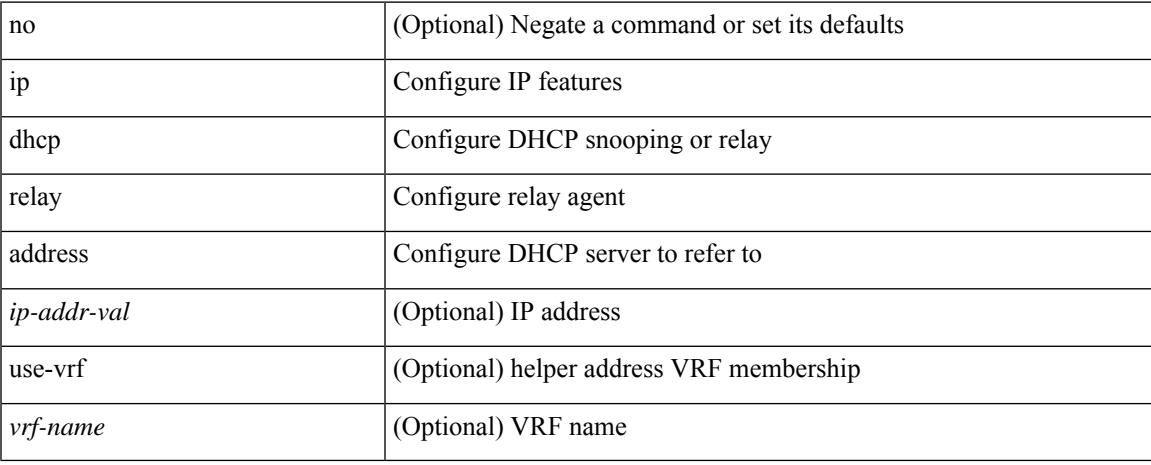

#### **Command Mode**

• /exec/configure/if-igp /exec/configure/ppm-ethernet-switch /exec/configure/ppm-port-channel-switch

# **ip dhcp relay dai**

[no] ip dhcp relay dai

### **Syntax Description**

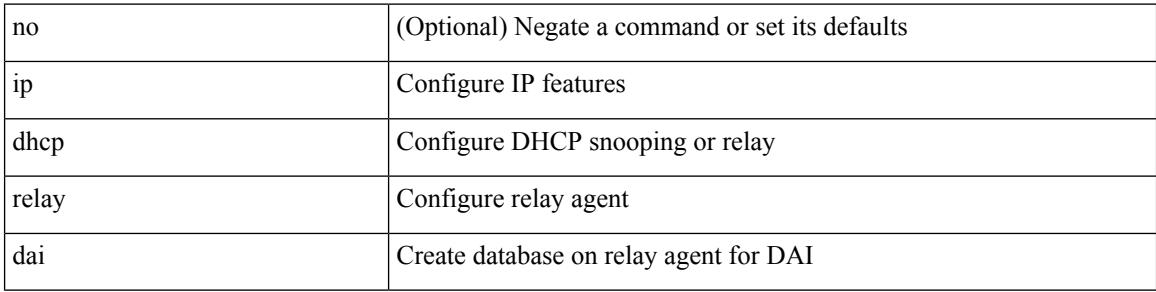

## **Command Mode**

## **ip dhcp relay information option**

[no] ip dhcp relay information option

### **Syntax Description**

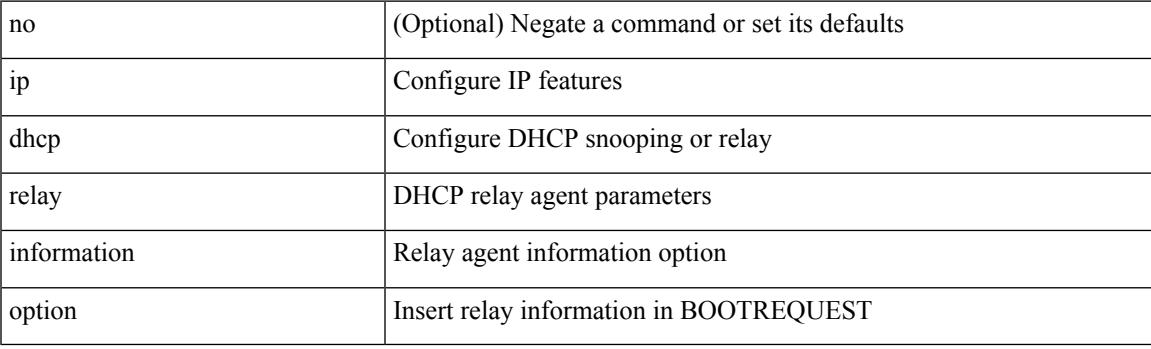

### **Command Mode**

## **ip dhcp relay information option server-id-override-disable**

[no] ip dhcp relay information option server-id-override-disable

#### **Syntax Description**

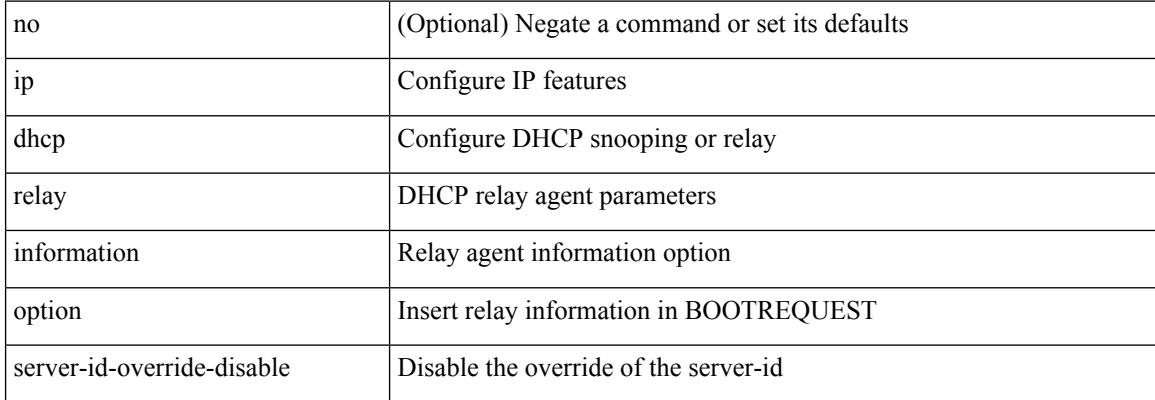

#### **Command Mode**

## **ip dhcp relay information option trust**

[no] ip dhcp relay information option trust

### **Syntax Description**

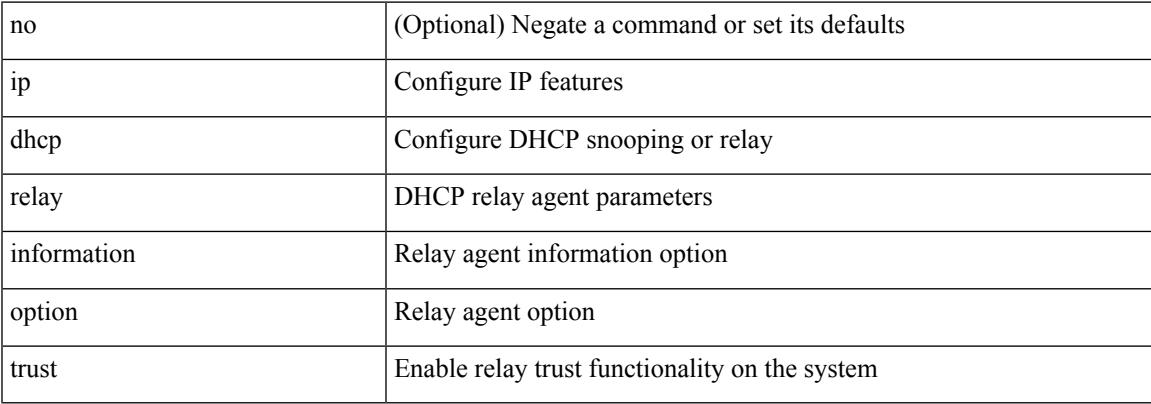

#### **Command Mode**

## **ip dhcp relay information option vpn**

[no] ip dhcp relay information option vpn

### **Syntax Description**

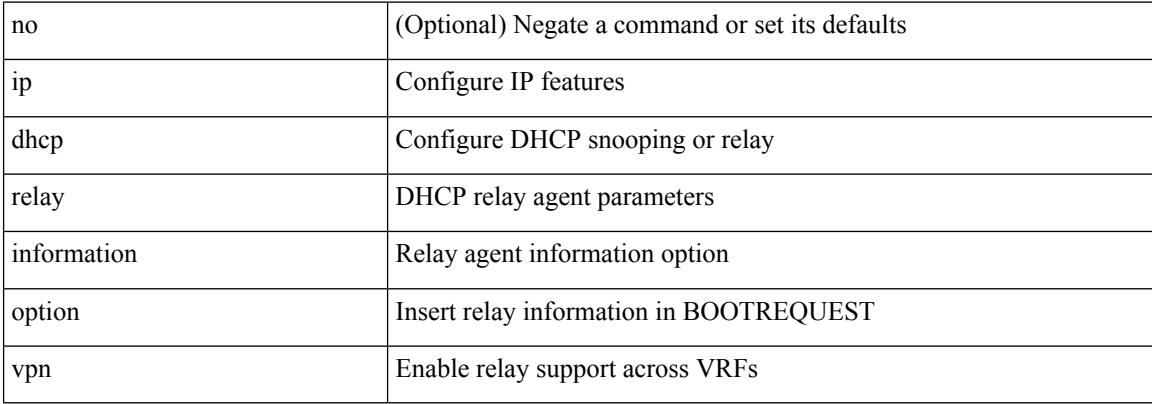

#### **Command Mode**

## **ip dhcp relay information trust-all**

[no] ip dhcp relay information trust-all

### **Syntax Description**

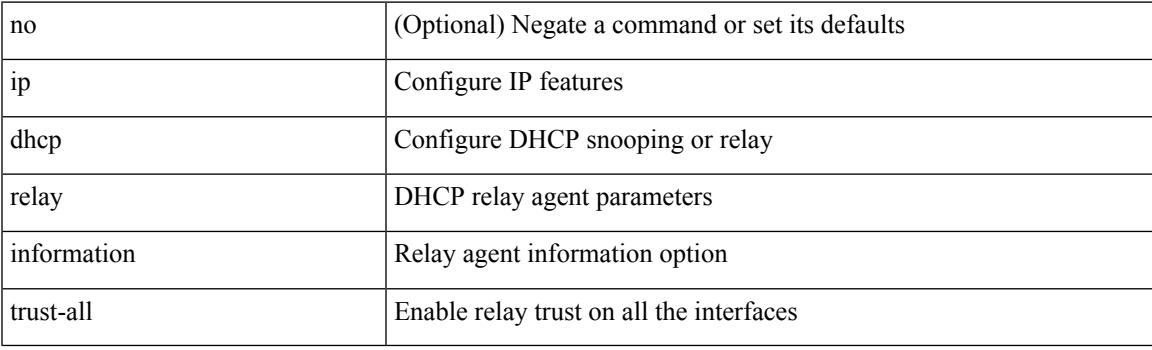

### **Command Mode**

## **ip dhcp relay information trusted**

[no] ip dhcp relay information trusted

### **Syntax Description**

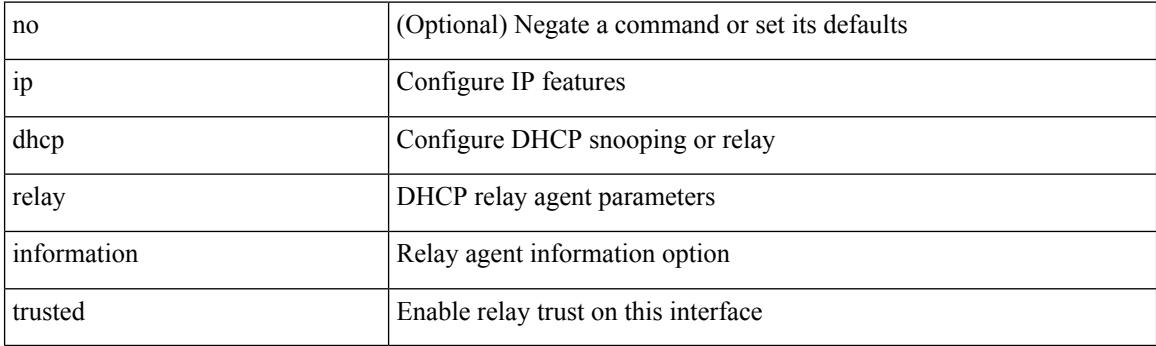

### **Command Mode**

• /exec/configure/if-igp

## **ip dhcp relay source**

ip dhcp relay { source-interface <interface name> } | no ip dhcp relay { source-interface [ <interface-name> ] }

### **Syntax Description**

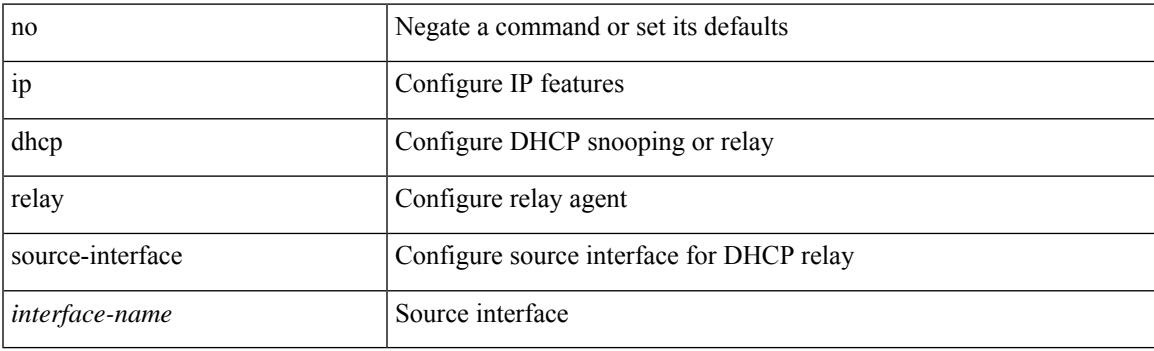

### **Command Mode**

• /exec/configure /exec/configure/if-igp

## **ip dhcp relay sub-option circuit-id customized**

[no] ip dhcp relay sub-option circuit-id customized

#### **Syntax Description**

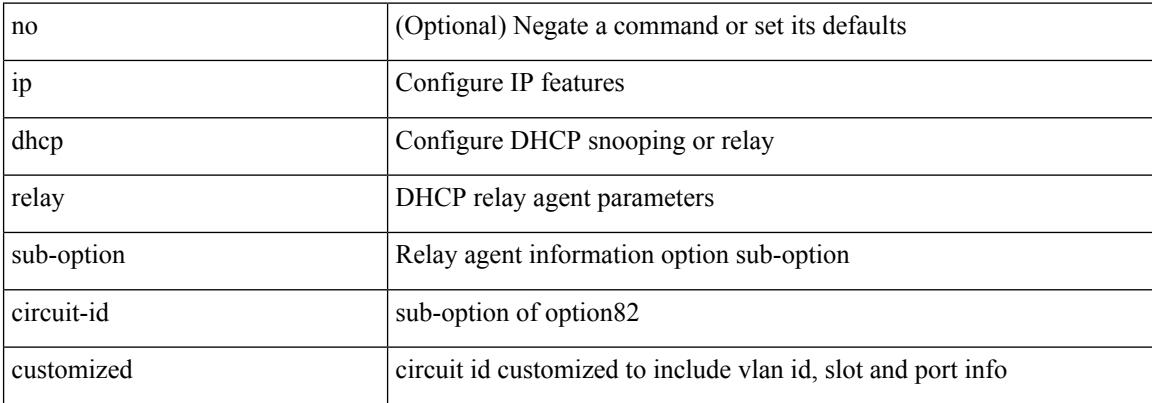

#### **Command Mode**

## **ip dhcp relay sub-option circuit-id format-type string**

[no] ip dhep relay sub-option circuit-id format-type string [format <format-string>]

#### **Syntax Description**

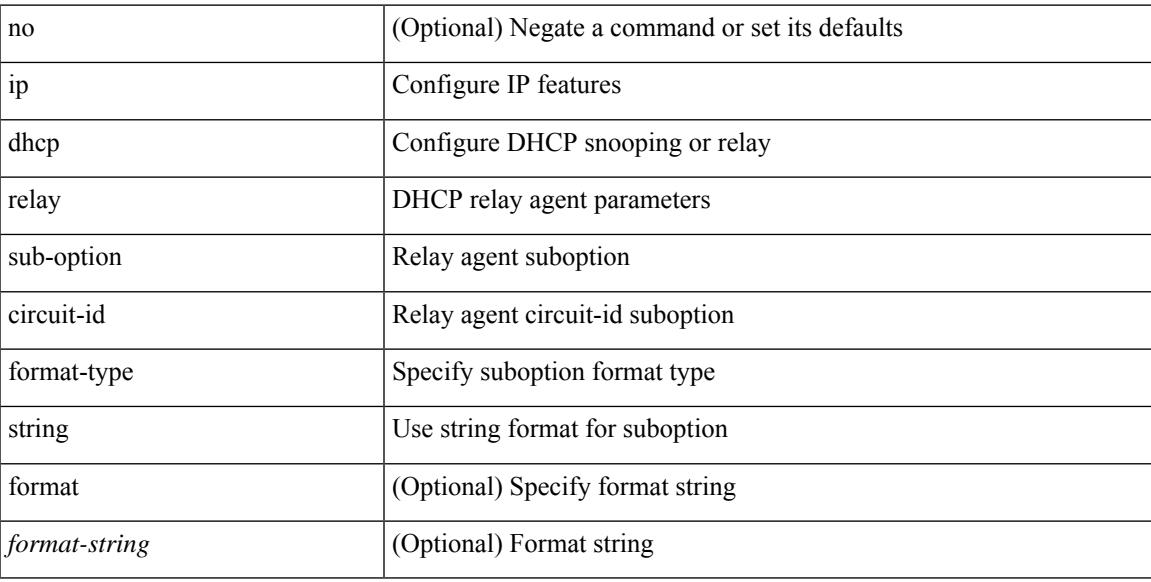

#### **Command Mode**

## **ip dhcp relay sub-option type cisco**

[no] ip dhcp relay sub-option type cisco

### **Syntax Description**

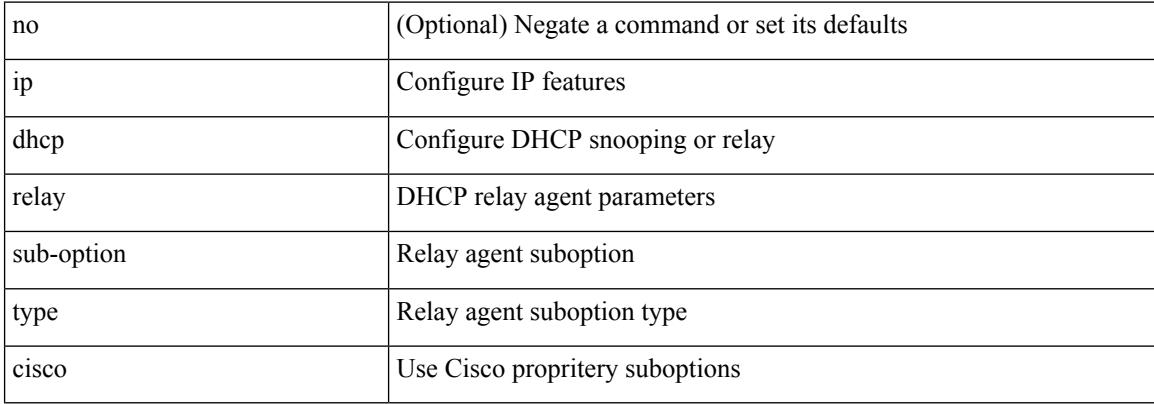

#### **Command Mode**

## **ip dhcp relay subnet-selection**

{ ip dhcp relay subnet-selection <ip-addr> } | { no ip dhcp relay subnet-selection }

#### **Syntax Description**

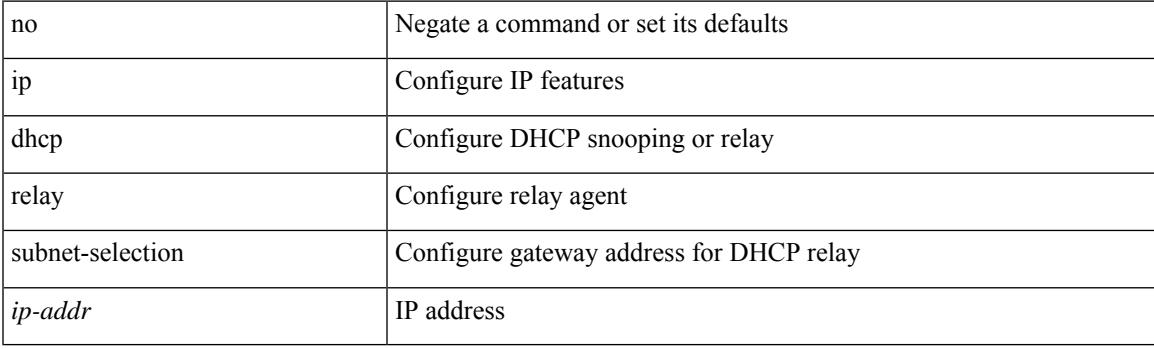

## **Command Mode**

• /exec/configure/if-igp

# **ip dhcp smart-relay**

[no] ip dhcp smart-relay

## **Syntax Description**

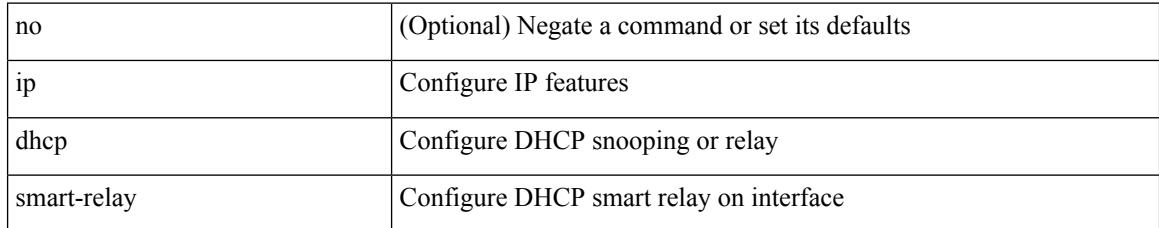

#### **Command Mode**

• /exec/configure/if-igp

## **ip dhcp smart-relay global**

[no] ip dhcp smart-relay global

### **Syntax Description**

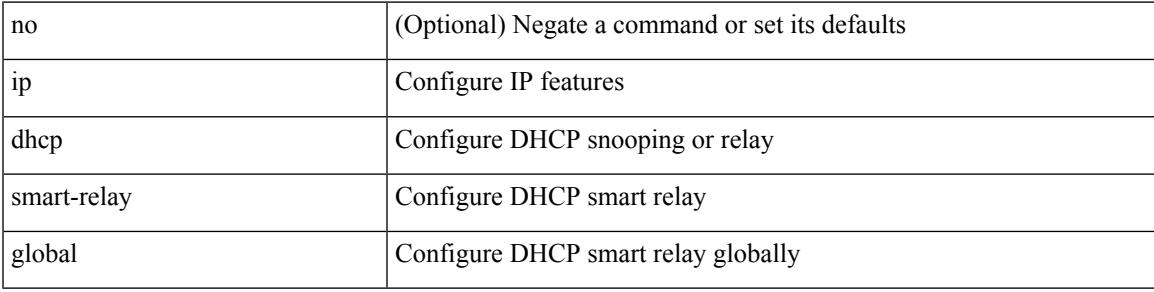

### **Command Mode**

## **ip dhcp snooping**

[no] ip dhcp snooping

## **Syntax Description**

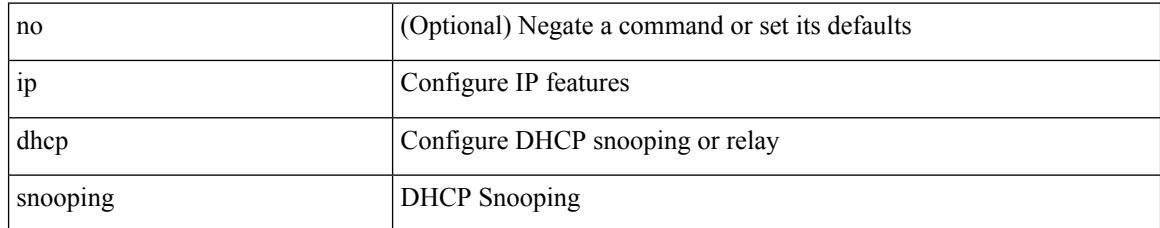

#### **Command Mode**

## **ip dhcp snooping information option**

[no] ip dhcp snooping information option

### **Syntax Description**

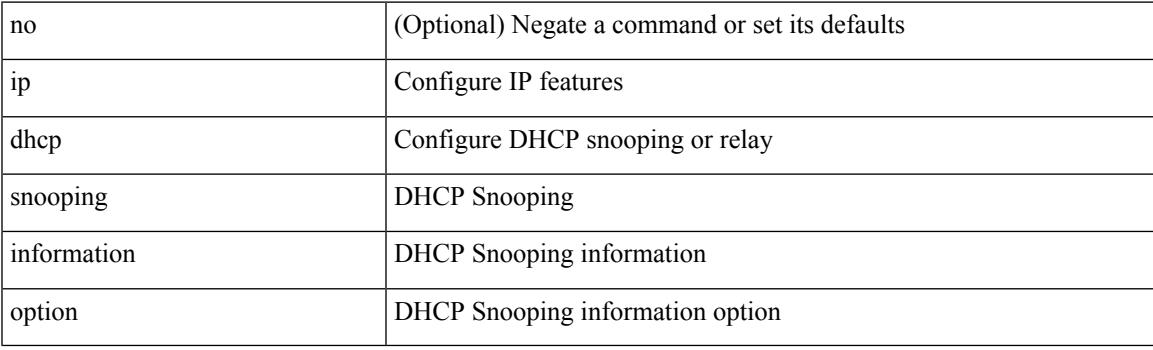

## **Command Mode**

## **ip dhcp snooping ipsg-excluded vlan**

[no] ip dhcp snooping ipsg-excluded vlan <vlan-id10>

### **Syntax Description**

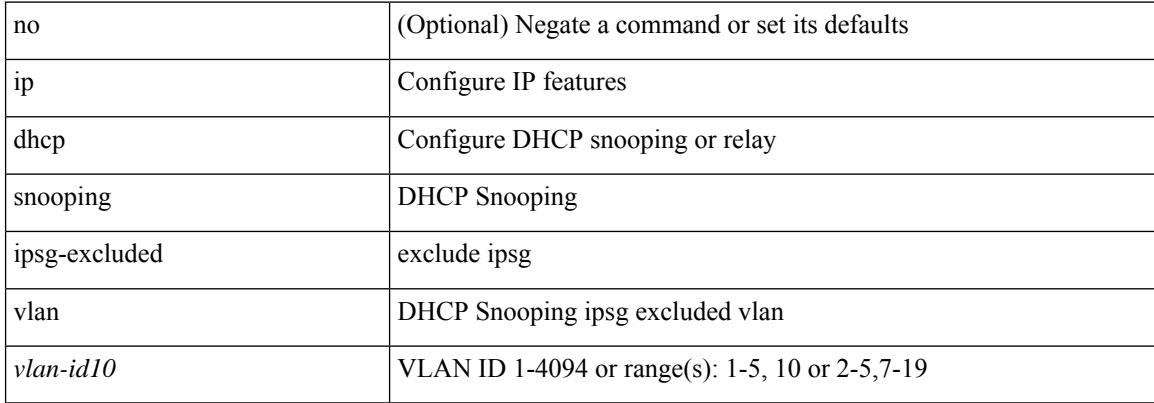

#### **Command Mode**

## **ip dhcp snooping sub-option circuit-id format-type string**

[no] ip dhcp snooping sub-option circuit-id format-type string [format <format-string>]

#### **Syntax Description**

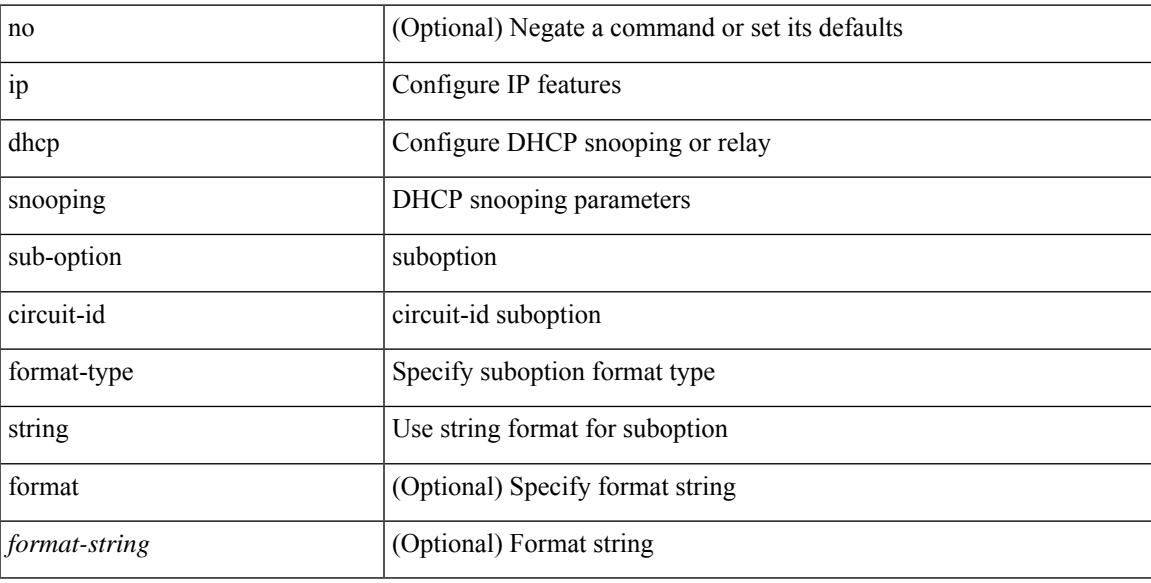

#### **Command Mode**

## **ip dhcp snooping trust**

[no] ip dhcp snooping trust

## **Syntax Description**

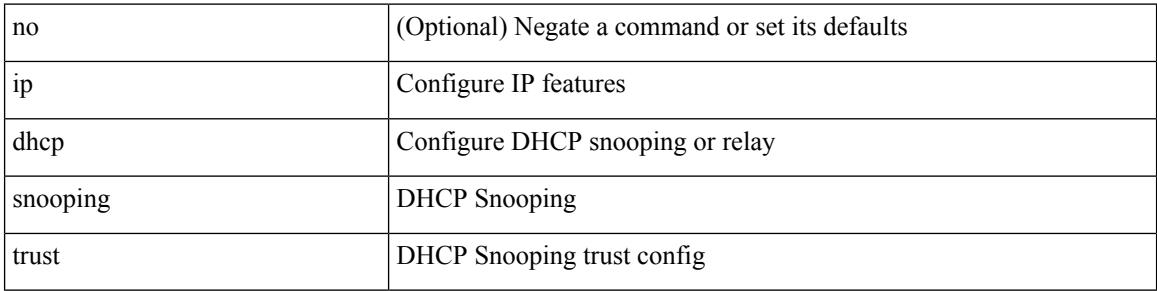

#### **Command Mode**

• /exec/configure/if-switching

## **ip dhcp snooping verify mac-address**

[no] ip dhcp snooping verify mac-address

### **Syntax Description**

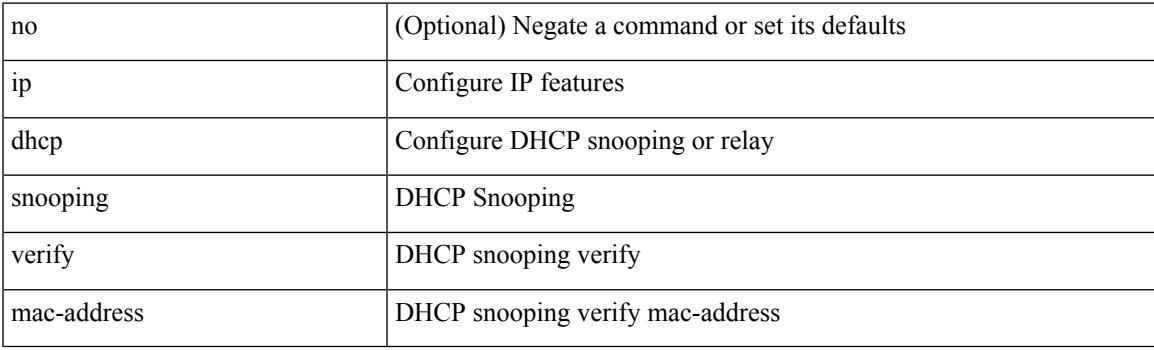

## **Command Mode**

## **ip dhcp snooping vlan**

[no] ip dhcp snooping vlan <vlan-id10>

### **Syntax Description**

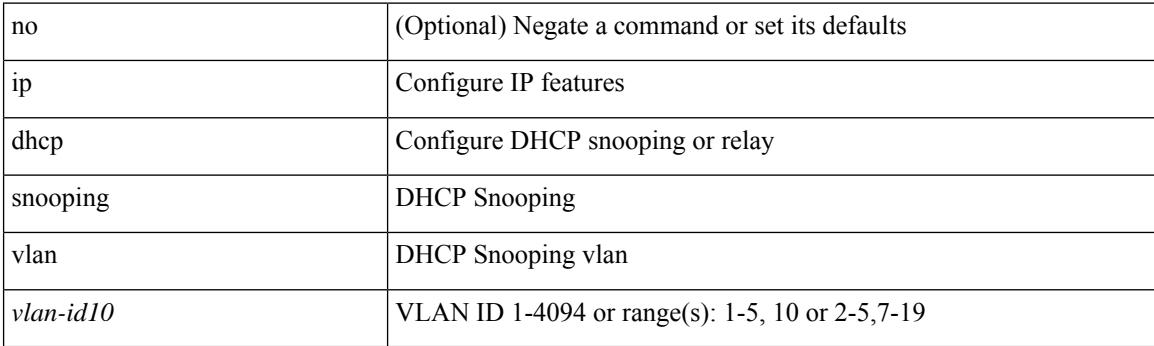

## **Command Mode**

## **ip directed-broadcast**

[no] ip directed-broadcast [ <acl-name> ]

## **Syntax Description**

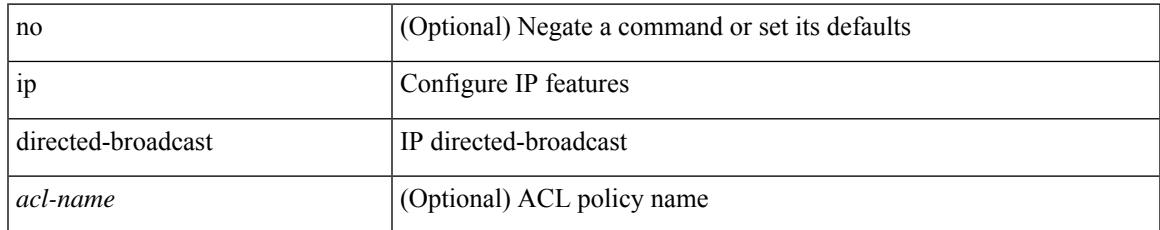

### **Command Mode**

• /exec/configure/if-igp /exec/configure/if-mgmt-config

## **ip distribute-list eigrp**

[no] { ip | ipv6 } distribute-list eigrp <eigrp-ptag> { { route-map <map> } | { prefix-list <list> } } { in | out }

### **Syntax Description**

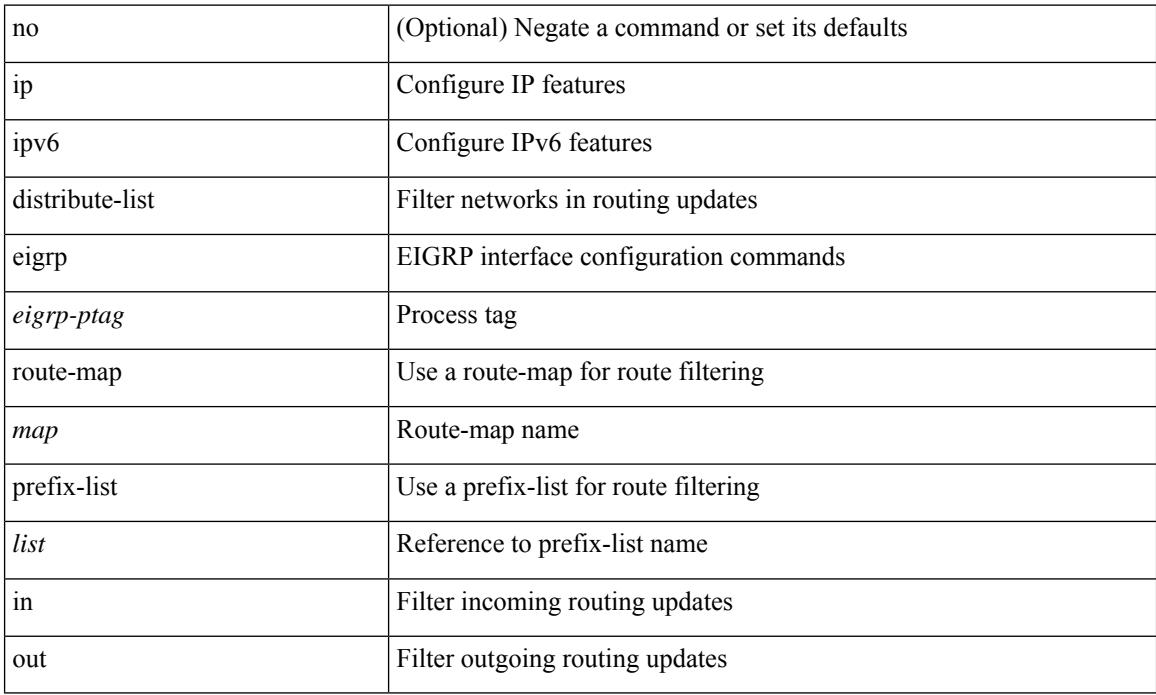

### **Command Mode**

• /exec/configure/if-igp

## **ip dns source-interface**

[no] ip dns source-interface <ifnum> [ vrf { <vrf-name> | <vrf-known-name> } ]

#### **Syntax Description**

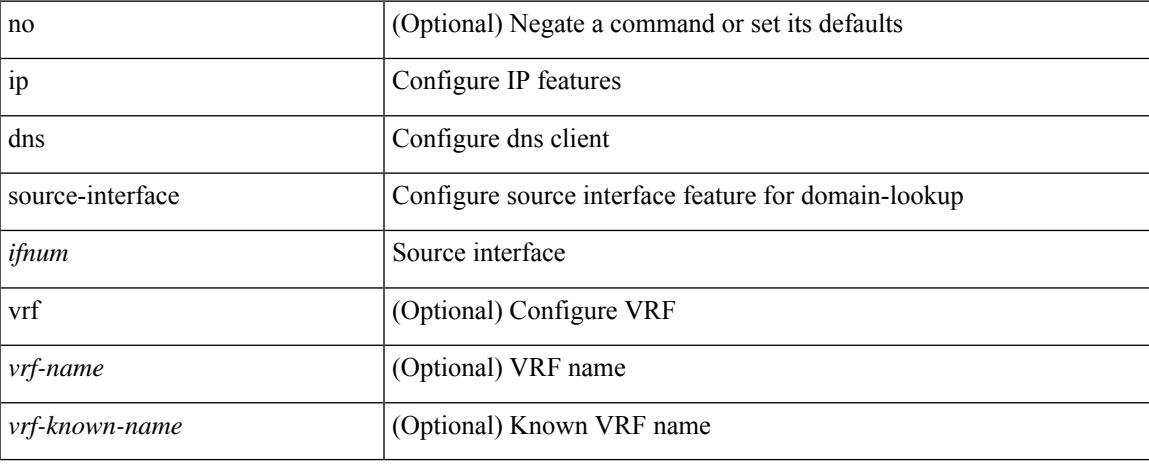

#### **Command Mode**

# **ip domain-list**

[no] ip domain-list  $\{ \langle s0 \rangle | \langle s1 \rangle$  [ use-vrf  $\{ \langle vrf$ -name>  $| \langle vrf$ -known-name>  $\rangle \}$ ]

## **Syntax Description**

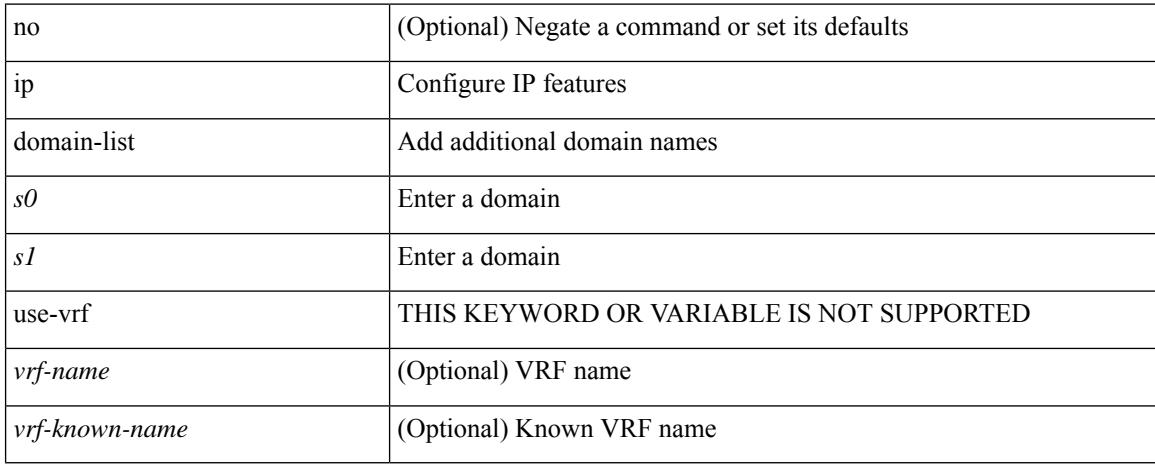

#### **Command Mode**

• /exec/configure /exec/configure/vrf

# **ip domain-lookup**

[no] ip domain-lookup

### **Syntax Description**

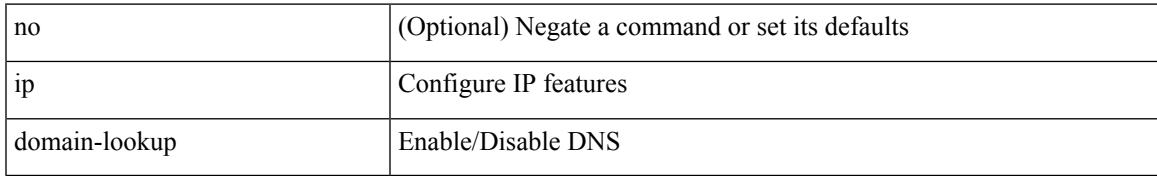

#### **Command Mode**

## **ip domain-name**

[no] ip domain-name {  $\langle$  <s0>  $|$  <s1> [ use-vrf {  $\langle$  <vrf-name>  $|$  <vrf-known-name> } ] }

## **Syntax Description**

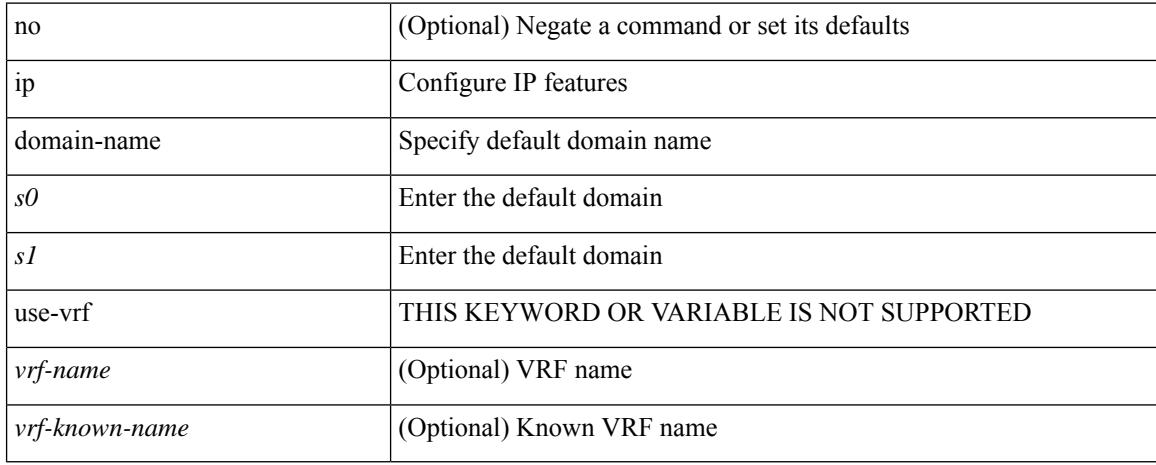

#### **Command Mode**

• /exec/configure /exec/configure/vrf

## **ip drop-glean**

[no] ip drop-glean

### **Syntax Description**

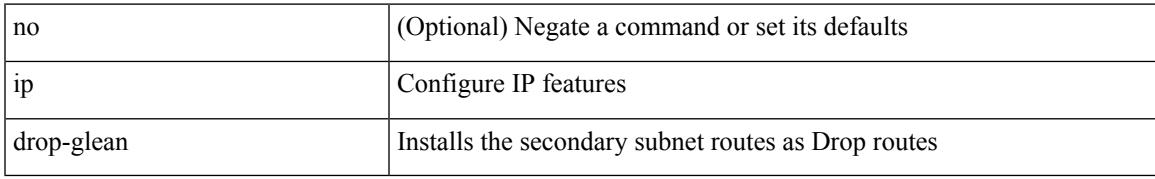

#### **Command Mode**

• /exec/configure/if-vlan-common

## **ip dscp-lop**

[no] ip dscp-lop | ip dscp-lop { <dscp-val> | <dscp-enum> }

## **Syntax Description**

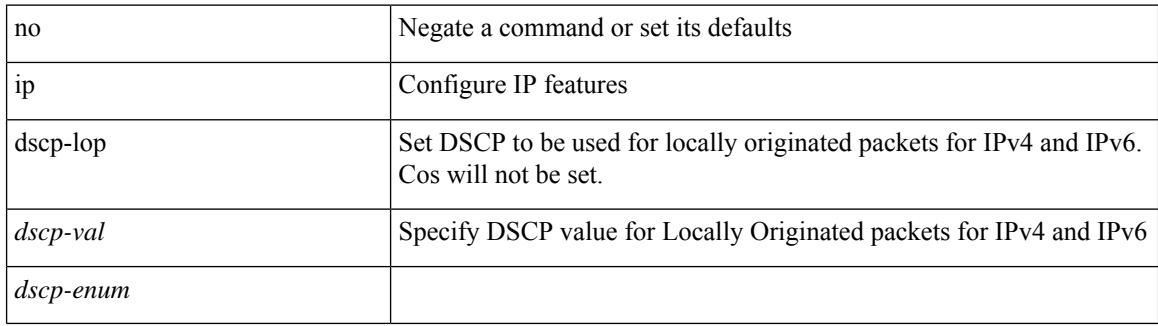

#### **Command Mode**

## **ip dscp**

 $\overline{\phantom{a}}$ 

[no] ip dscp <dscp\_value>

## **Syntax Description**

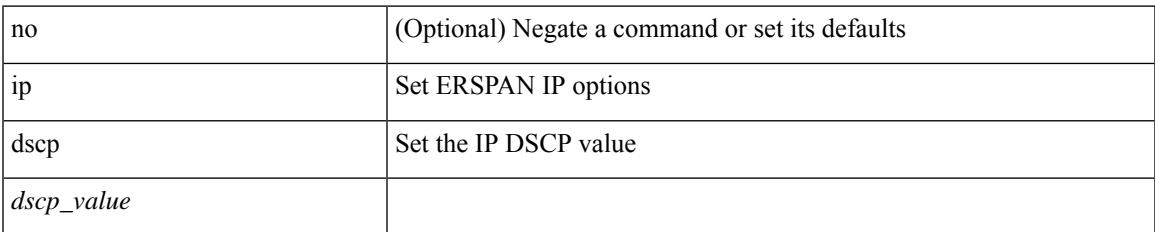

### **Command Mode**

• /exec/configure/config-monitor-erspan-src

## **ip eigrp bfd**

[no] ip eigrp <eigrp-tag> bfd [ disable ]

### **Syntax Description**

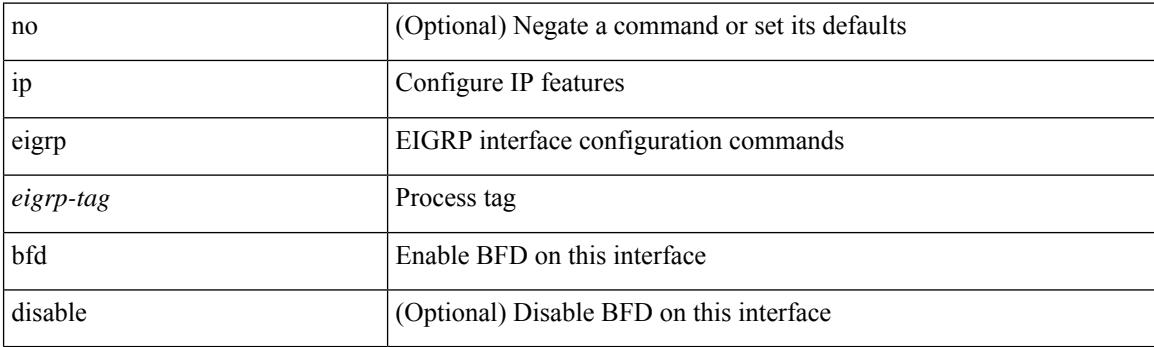

## **Command Mode**

• /exec/configure/if-igp

# **ip eigrp shutdown**

[no] { ip | ipv6 } eigrp <eigrp-ptag> shutdown

## **Syntax Description**

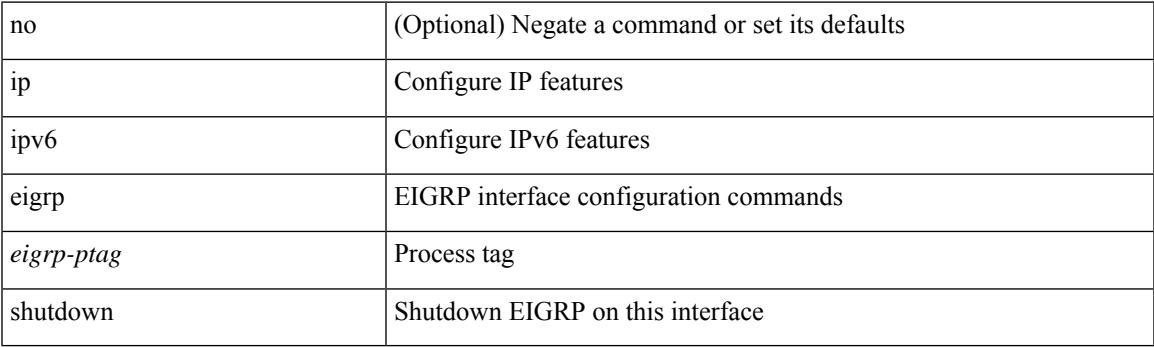

## **Command Mode**

• /exec/configure/if-igp

## **ip extcommunity-list expanded deny**

{ ip extcommunity-list expanded <name> { deny | permit } <line> } | { no ip extcommunity-list expanded  $\langle$  <name  $\{ \{ \text{ deny} \} \}$   $\langle$  line  $\rangle$   $\}$ 

## **Syntax Description**

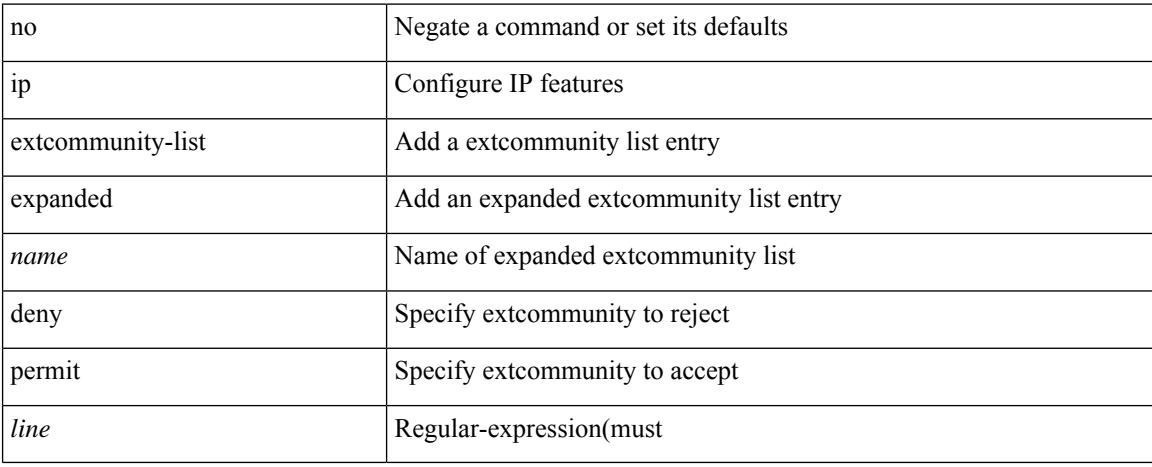

### **Command Mode**

• /exec/configure

**Cisco Nexus 9000 Series NX-OS Command Reference (Configuration Commands), Release 10.1(x)**
## **ip extcommunity-list standard permit 4byteas-generic transitive**

 $\{\}$  ip extcommunity-list standard  $\langle$ name $\rangle$  { permit | deny }  $\{\}$  { 4byteas-generic { transitive  $\{\text{ext-comm-gen-trans}\}\$  non-transitive  $\{\text{ext-comm-gen-nontrans}\}\$  | { rmac  $\{\text{mac-anddr}\}\$  | { rt {  $\text{~text>cent-comm-rt-aa2nn4>}$  |  $\text{~text-cent-conm-rt-aa4nn2>}$  | { soo {  $\text{~text-comm-so-aa2nn4>}$  |  $\text{~text } } + } | { no ip extcommunity-list standard  $\text{~text}$  [ permit | deny ] [ {$ 4byteas-generic { transitive <ext-comm-gen-trans> | non-transitive <ext-comm-gen-nontrans> } } | { rmac  $\langle \text{mac-addr} \rangle$  | {  $\text{rt}$  {  $\langle \text{ext-comm-rt-aa2nn4}\rangle$   $\langle \text{ext-comm-rt-aa4nn2}\rangle$  } | { soo {  $\langle \text{ext-comm-soo-aa2nn4}\rangle$  $|\langle \text{ext-comm-soo-aa4nn2}\rangle \rangle | + | \rangle$ 

#### **Syntax Description**

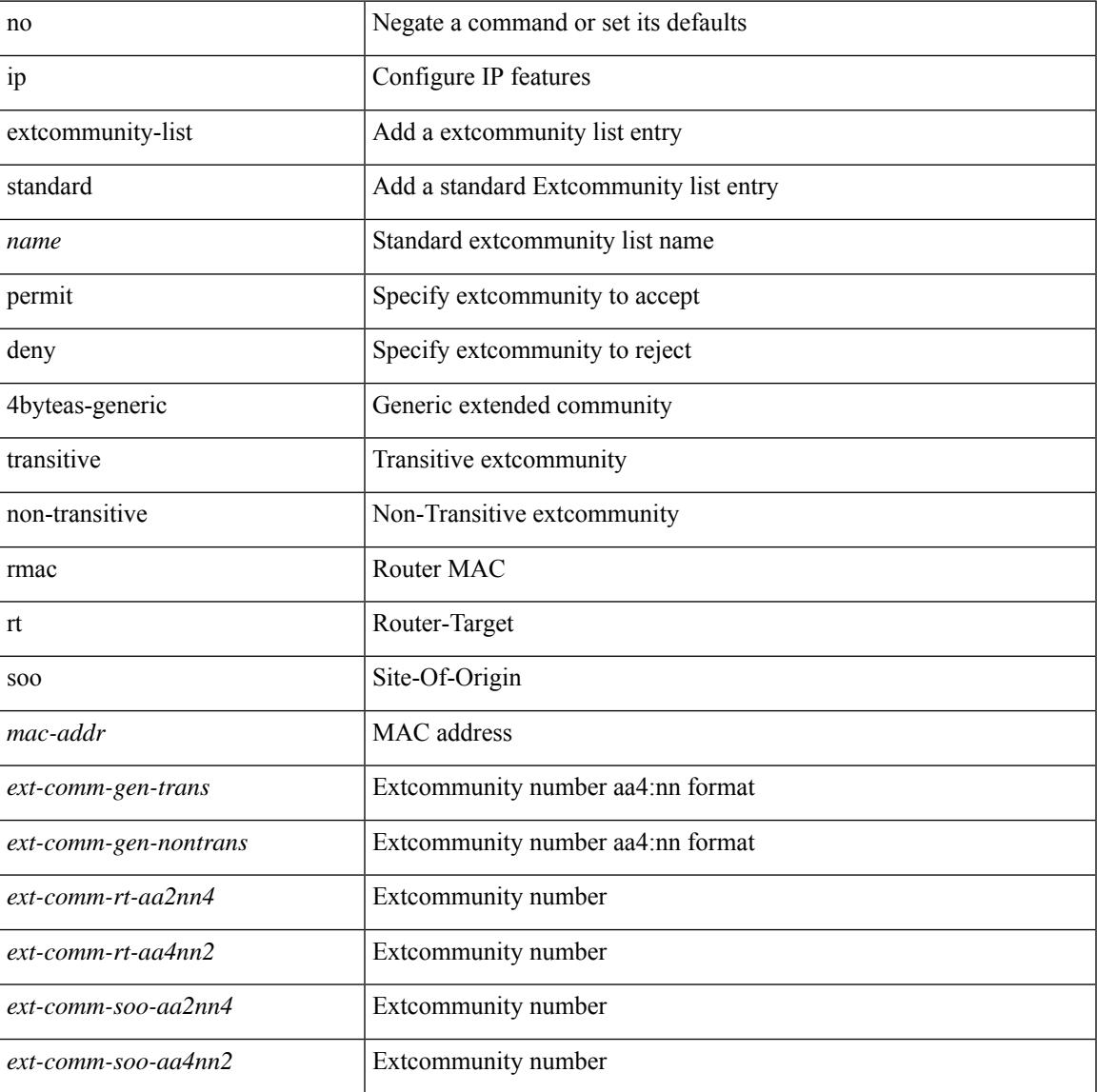

#### **Command Mode**

# **ip flow monitor input**

[no] ip flow monitor <monitorname> input

#### **Syntax Description**

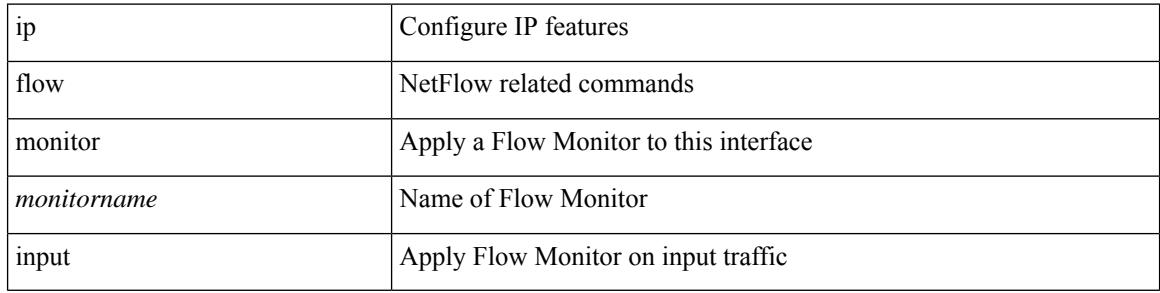

#### **Command Mode**

• /exec/configure/vlan-config

# **ip flow monitor input**

[no] ip flow monitor <monitorname> input

#### **Syntax Description**

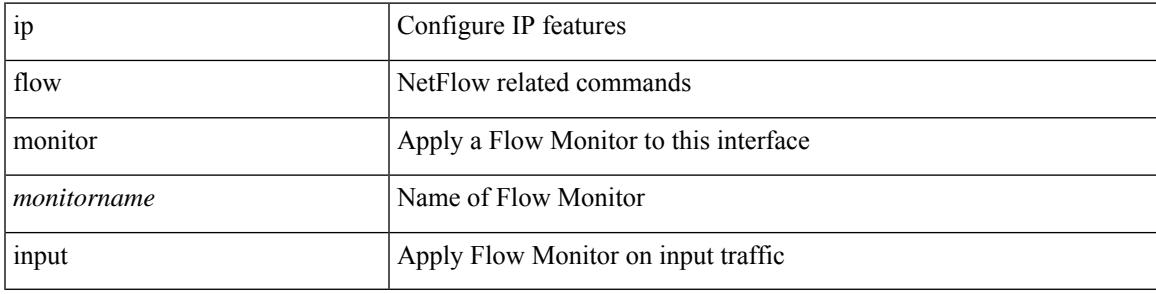

### **Command Mode**

• /exec/configure/if-routing /exec/configure/if-eth-port-channel /exec/configure/if-eth-port-channel-p2p

# **ip flow monitor input**

[no] ip flow monitor <monitorname> input

#### **Syntax Description**

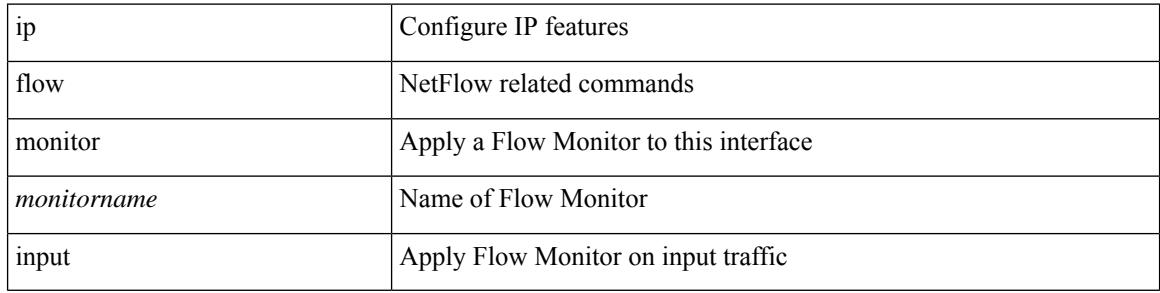

#### **Command Mode**

• /exec/configure/if-vlan-common

# **ip flow rtp**

Ι

[no] ip flow rtp [ <ipv4-acl> ]

### **Syntax Description**

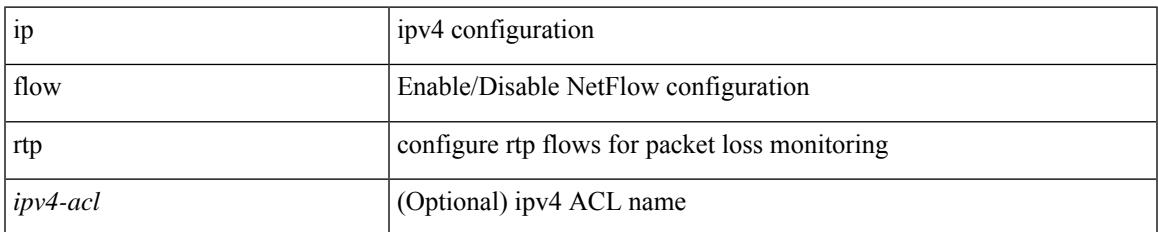

### **Command Mode**

# **ip forward**

ip forward | no ip forward

### **Syntax Description**

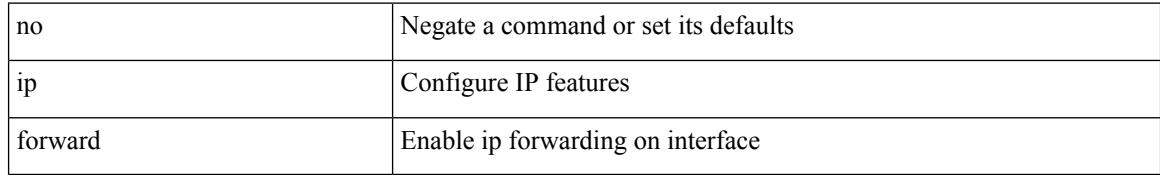

### **Command Mode**

• /exec/configure/if-vlan /exec/configure/if-vlan-range /exec/configure/if-igp

# **ip ftp source-interface**

[no] ip ftp source-interface <ifnum> [ vrf { <vrf-name> | <vrf-known-name> } ]

#### **Syntax Description**

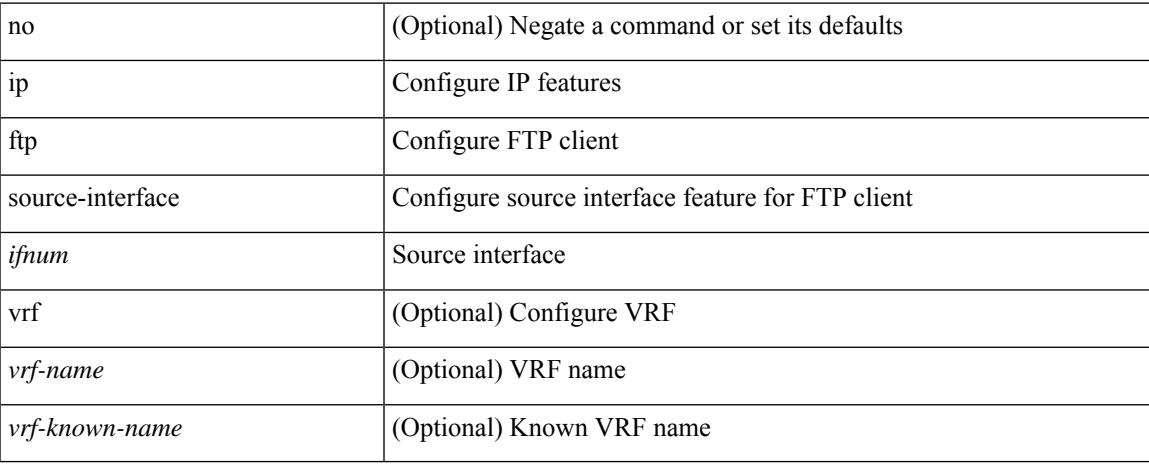

#### **Command Mode**

# **ip hello-interval eigrp**

{ { { ip | ipv6 } hello-interval eigrp <eigrp-ptag> <hello-interval> } | { no { ip | ipv6 } hello-interval eigrp <eigrp-ptag> [ <hello-interval> ] } }

## **Syntax Description**

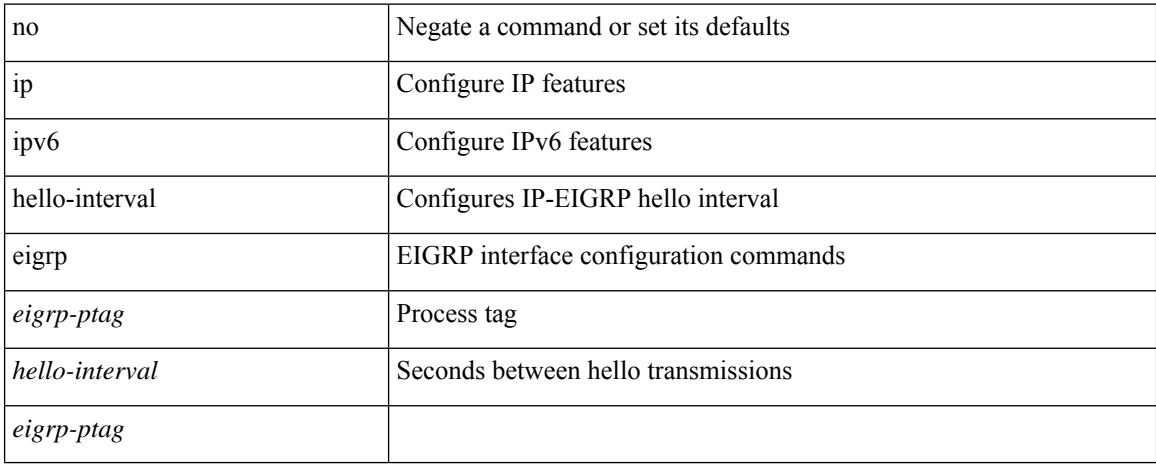

### **Command Mode**

# **ip hold-time eigrp**

{ { { ip | ipv6 } hold-time eigrp <eigrp-ptag> <holdtime> } | { no { ip | ipv6 } hold-time eigrp <eigrp-ptag> [ <holdtime> ] } }

## **Syntax Description**

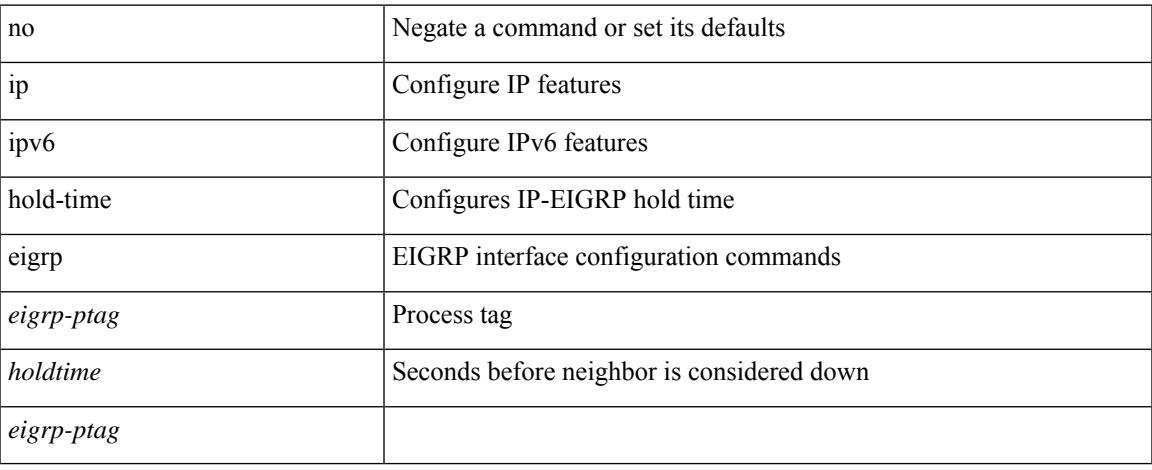

### **Command Mode**

# **ip host**

[no] ip host <s0> [ <ipv4\_0> ] | ip host <s0> <ipv4\_0>

### **Syntax Description**

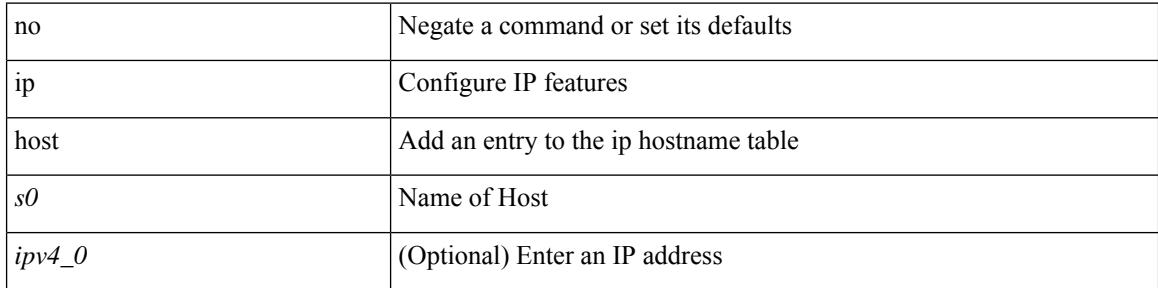

### **Command Mode**

# **ip http source-interface**

[no] ip http source-interface <ifnum> [ vrf { <vrf-name> | <vrf-known-name> } ]

#### **Syntax Description**

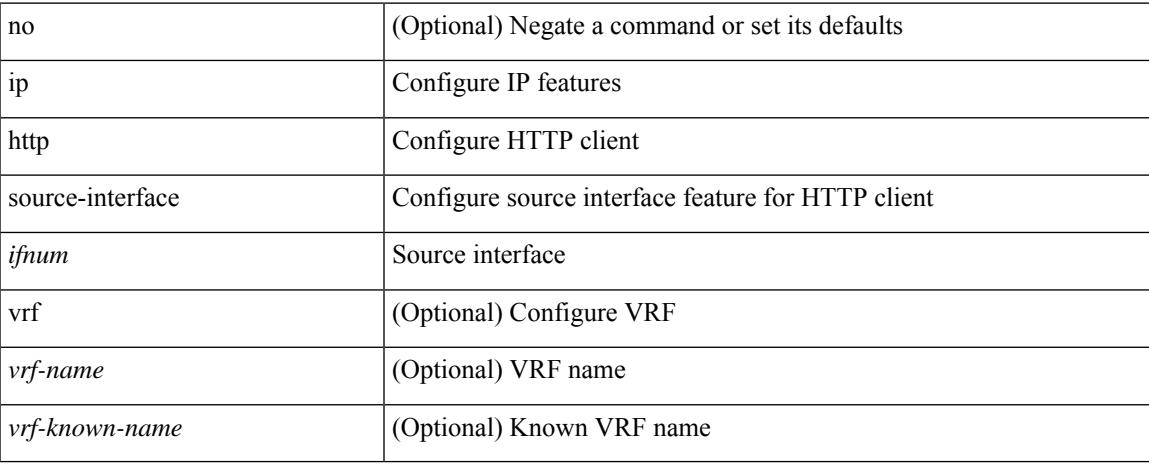

#### **Command Mode**

# **ip icmp-errors source-interface**

ip icmp-errors source-interface <interface>[<icmp\_type>] | no ip icmp-errors source-interface [<interface> <icmp\_type> ]

### **Syntax Description**

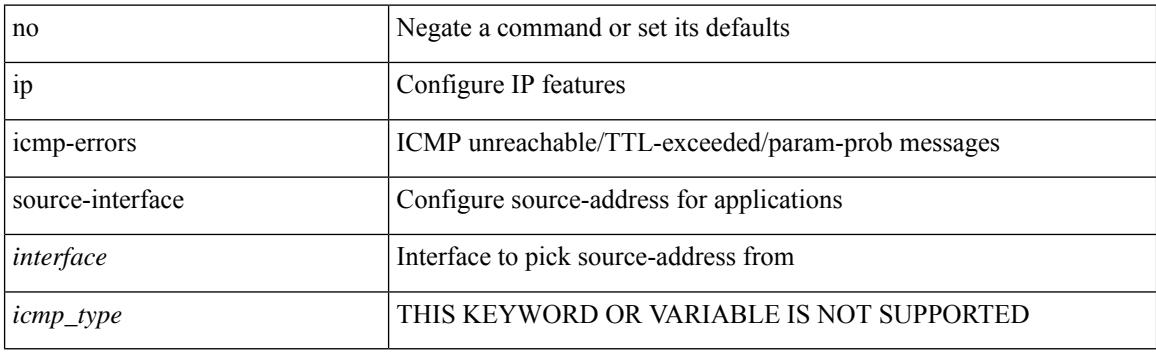

#### **Command Mode**

• /exec/configure /exec/configure/vrf

# **ip igmp any-query-destination**

[no] ip igmp any-query-destination

### **Syntax Description**

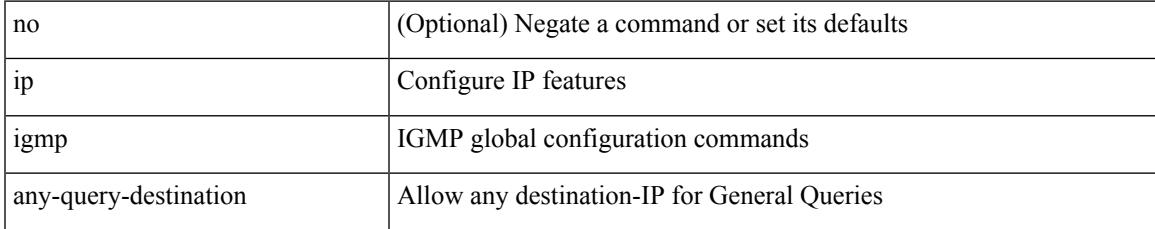

#### **Command Mode**

# **ip igmp enforce-router-alert**

[no] ip igmp enforce-router-alert

## **Syntax Description**

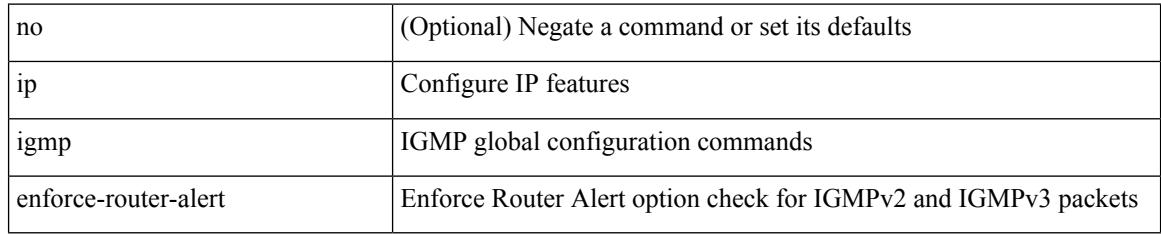

#### **Command Mode**

 $\overline{\phantom{a}}$ 

# **ip igmp flush-routes**

[no] ip igmp flush-routes

### **Syntax Description**

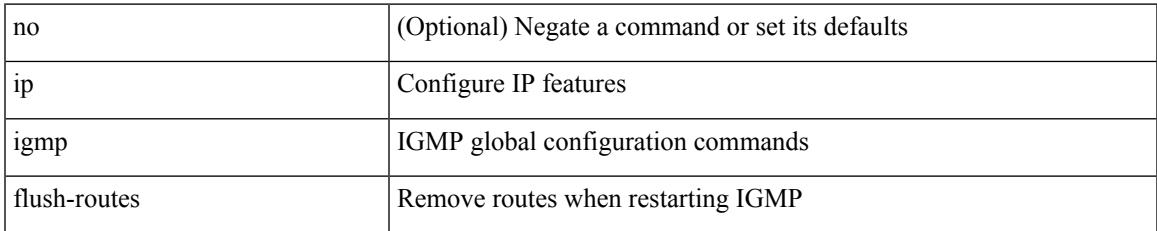

#### **Command Mode**

# **ip igmp group-timeout**

{ { no ip igmp group-timeout [ <time> ] } | { ip igmp group-timeout <time> } }

### **Syntax Description**

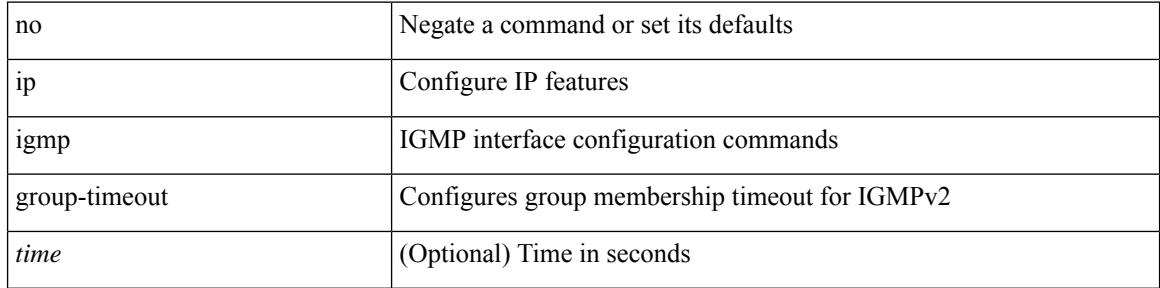

### **Command Mode**

 $\overline{\phantom{a}}$ 

# **ip igmp heavy-template**

[no] ip igmp heavy-template

### **Syntax Description**

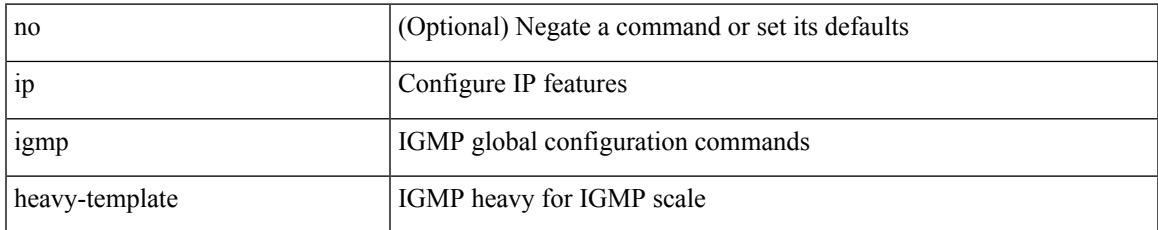

#### **Command Mode**

# **ip igmp host-proxy**

[no] ip igmp host-proxy [ unsolicited <time> | route-map <route-map-name> [ unsolicited <time> ] | prefix-list <prefix-list-name> [ unsolicited <time> ] ]

### **Syntax Description**

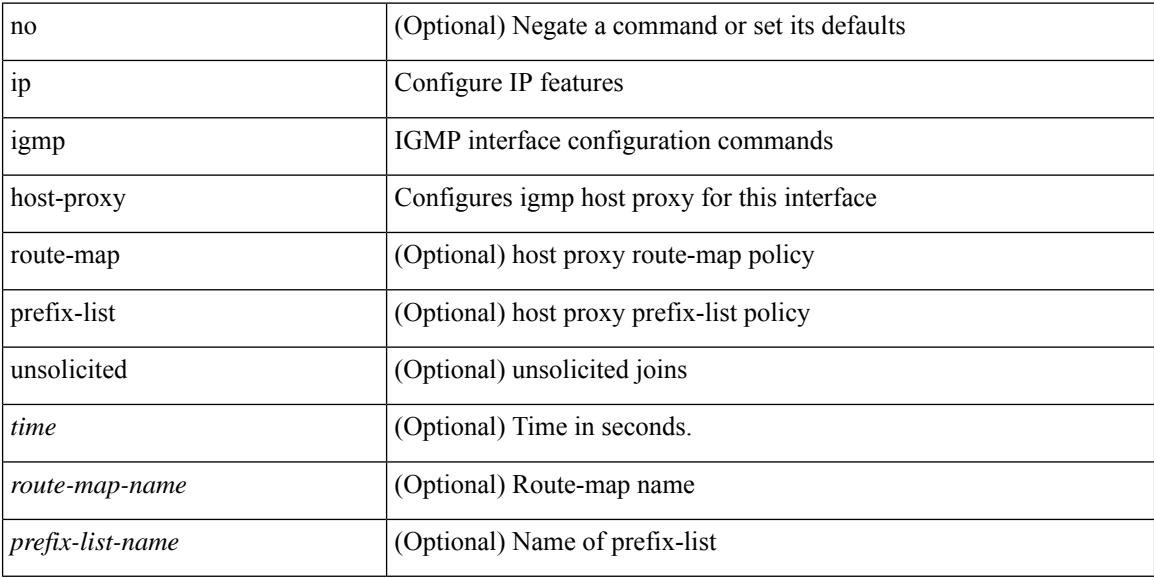

#### **Command Mode**

# **ip igmp immediate-leave**

[no] ip igmp immediate-leave

### **Syntax Description**

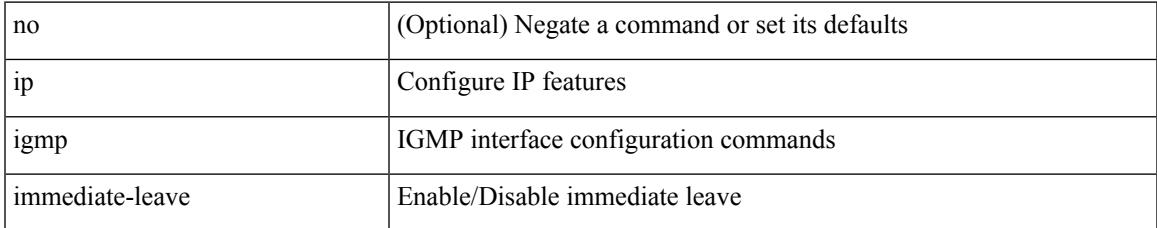

#### **Command Mode**

# **ip igmp join-group**

[no] ip igmp join-group {  $\{ \langle \text{group} \rangle \}$  [ source  $\langle \text{source} \rangle$  ]  $\}$  |  $\{ \text{route-map} \langle \text{value-map} \rangle \}$  }

### **Syntax Description**

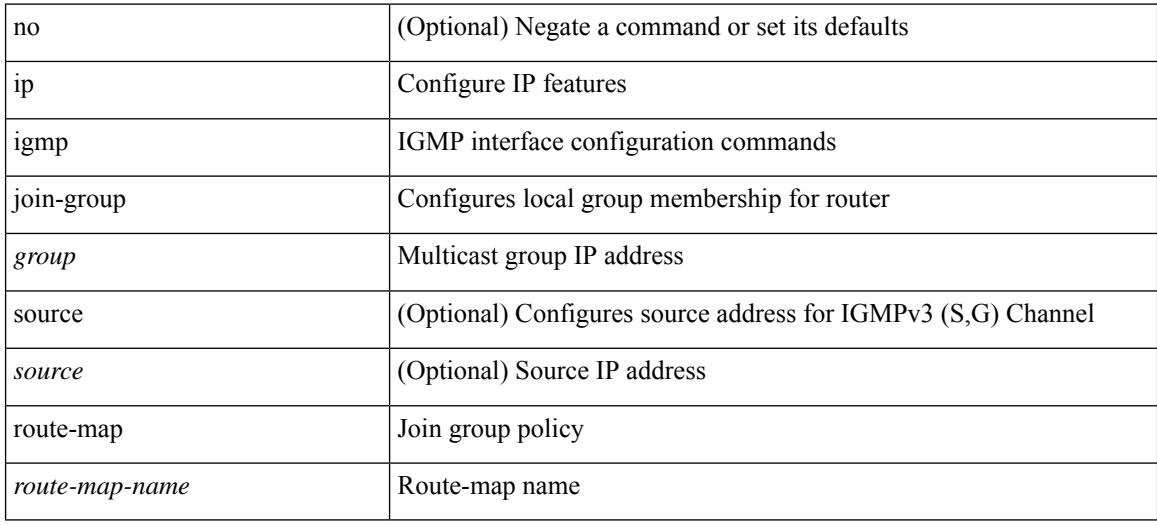

#### **Command Mode**

# **ip igmp last-member-query-count**

{ { no ip igmp last-member-query-count [ <count> ] } | { ip igmp last-member-query-count <count> } }

#### **Syntax Description**

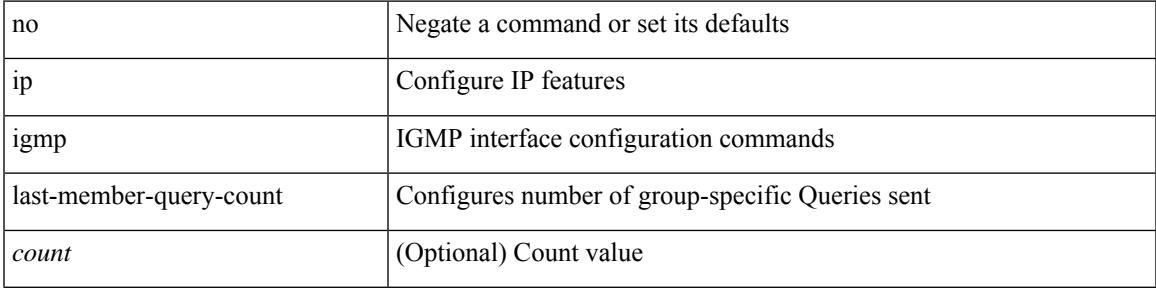

### **Command Mode**

# **ip igmp last-member-query-response-time**

{ { no ip igmp last-member-query-response-time [ <interval> ] } | { ip igmp last-member-query-response-time  $\langle$ interval $>\}$ }

#### **Syntax Description**

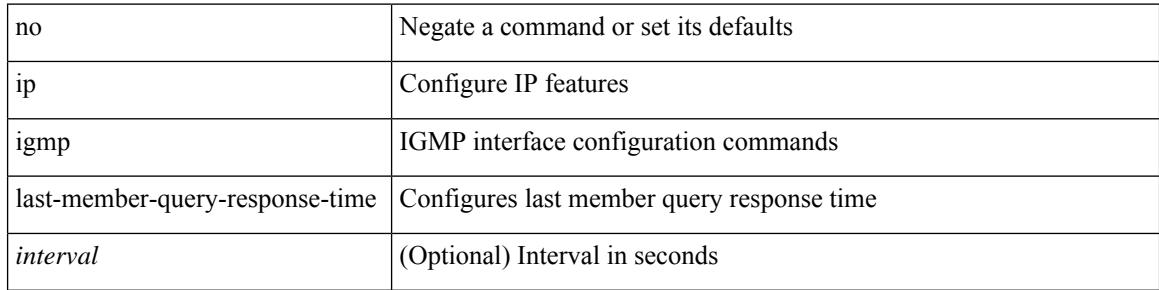

#### **Command Mode**

# **ip igmp querier-elect strict**

[no] ip igmp querier-elect strict

### **Syntax Description**

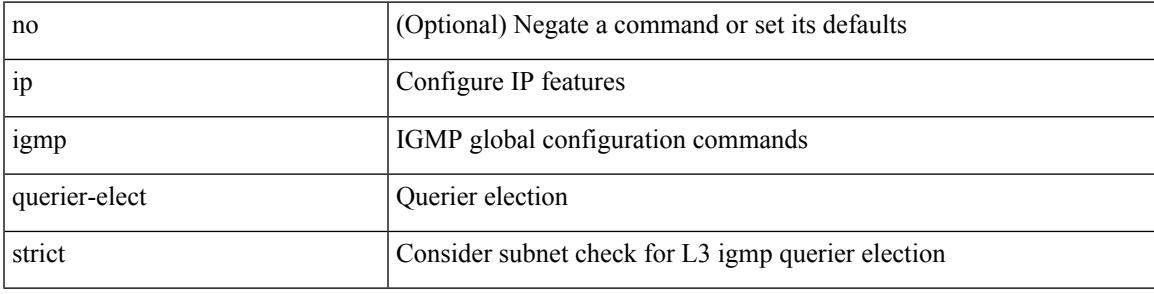

### **Command Mode**

# **ip igmp querier**

{ { no ip igmp { querier-timeout | query-timeout } [ <time> ] } | { ip igmp { querier-timeout | query-timeout  $\{ \text{time} > \}$ 

### **Syntax Description**

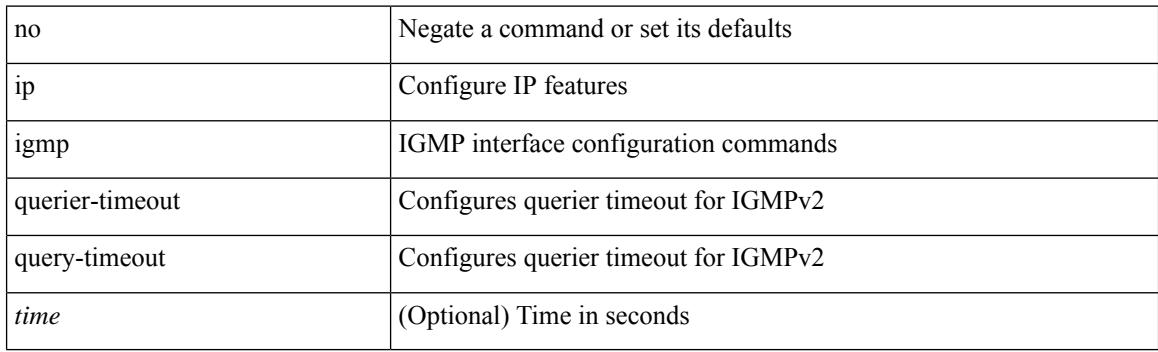

#### **Command Mode**

# **ip igmp query-interval**

{ { no ip igmp query-interval [ <interval> ] } | { ip igmp query-interval <interval> } }

## **Syntax Description**

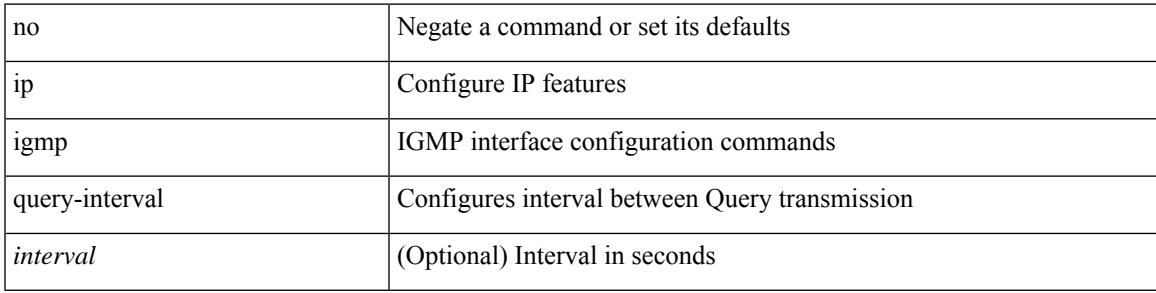

### **Command Mode**

## **ip igmp query-max-response-time**

{ { no ip igmp query-max-response-time [ <time> ] } | { ip igmp query-max-response-time <time> } }

### **Syntax Description**

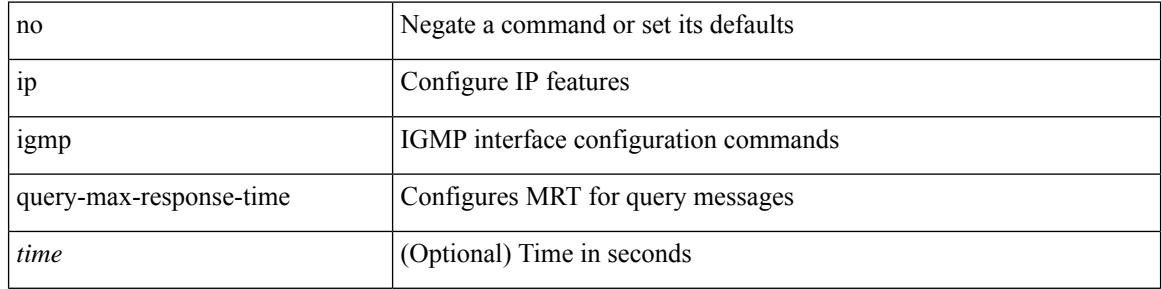

#### **Command Mode**

# **ip igmp report-link-local-groups**

[no] ip igmp report-link-local-groups

### **Syntax Description**

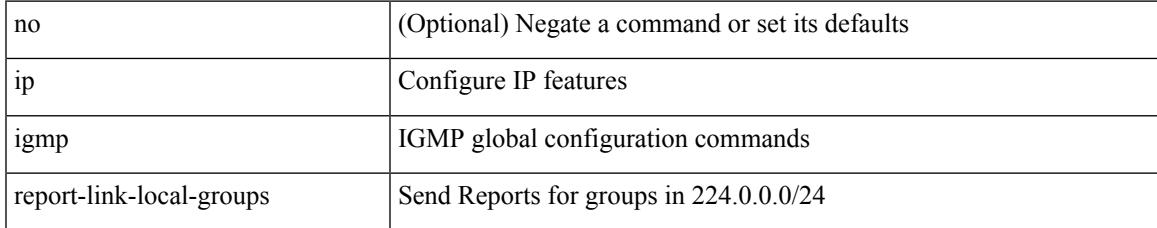

#### **Command Mode**

# **ip igmp report prefix-list**

{ { ip igmp { report-policy | access-group } { <route-map-name> | prefix-list <prefix-list-name> } } | { no ip igmp { report-policy | access-group } [ < route-map-name > | prefix-list < prefix-list-name > ] } }

### **Syntax Description**

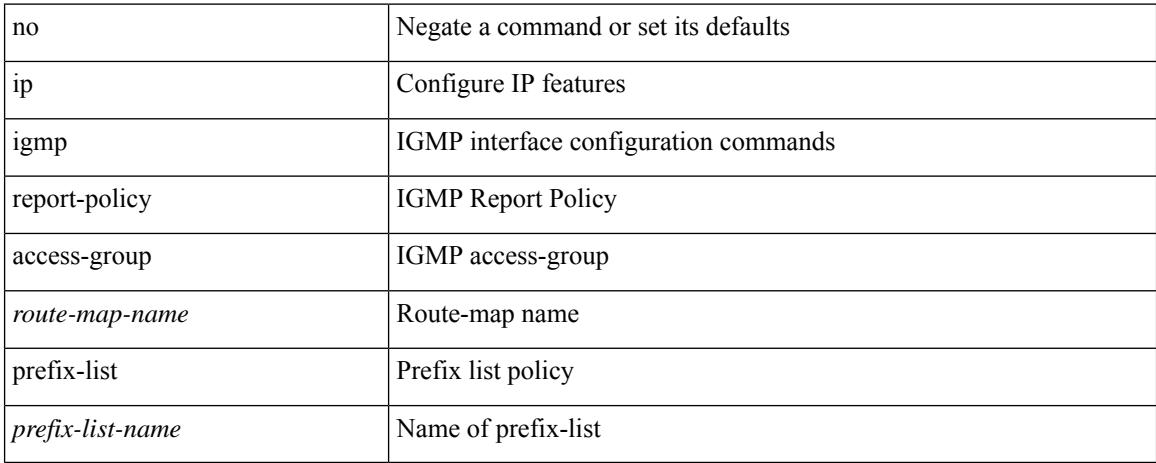

#### **Command Mode**

• /exec/configure/if-igp

**Cisco Nexus 9000 Series NX-OS Command Reference (Configuration Commands), Release 10.1(x)**

# **ip igmp robustness-variable**

{ { no ip igmp robustness-variable [ <value> ] } | { ip igmp robustness-variable <value> } }

#### **Syntax Description**

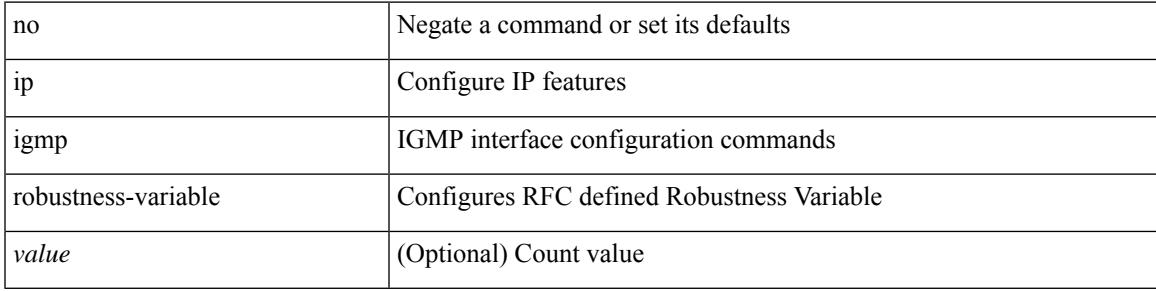

### **Command Mode**

# **ip igmp snooping**

 $\{ \{ \text{no ip igmp snooping } \} | \{ \text{ip igmp snooping } \}$ 

## **Syntax Description**

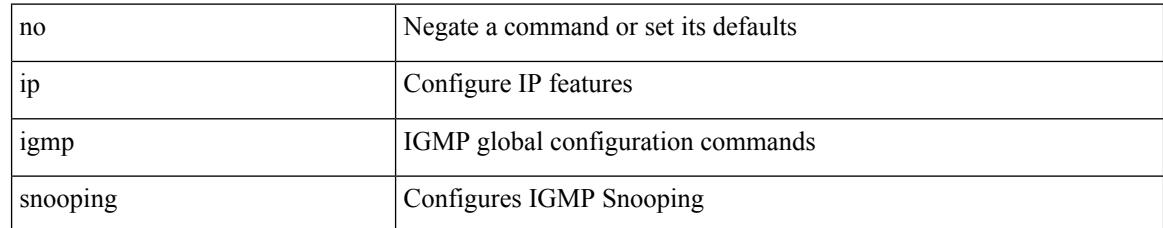

#### **Command Mode**

# **ip igmp snooping**

 $\{ \{ \text{no ip igmp smoothing } \} | \{ \text{ip igmp smoothing } \} \}$ 

## **Syntax Description**

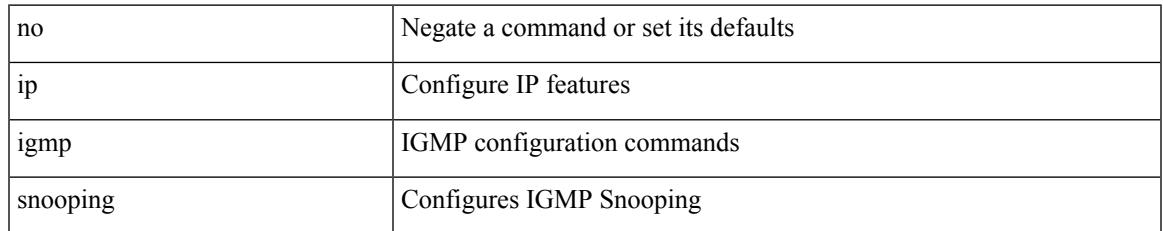

### **Command Mode**

• /exec/configure/vlan-config /exec/configure/bdomain

# **ip igmp snooping access-group**

[no] ip igmp snooping access-group <route-map-name>

#### **Syntax Description**

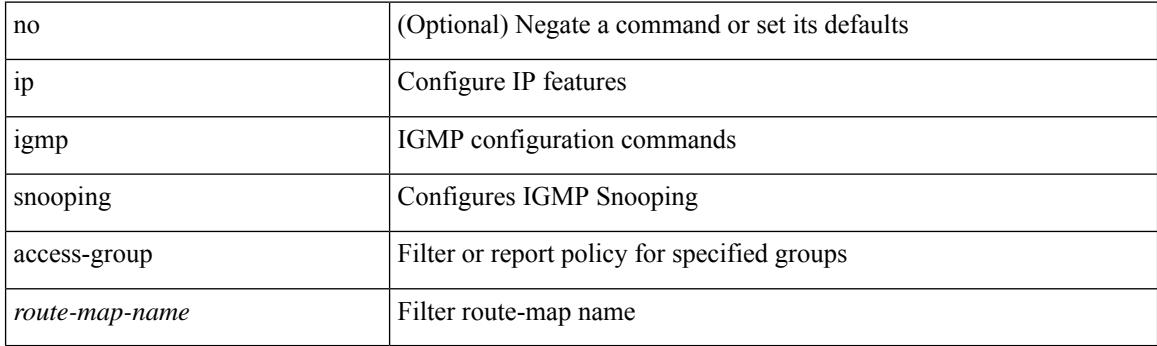

### **Command Mode**

• /exec/configure/vlan-config

# **ip igmp snooping disable-nve-static-router-port**

[no] ip igmp snooping disable-nve-static-router-port

#### **Syntax Description**

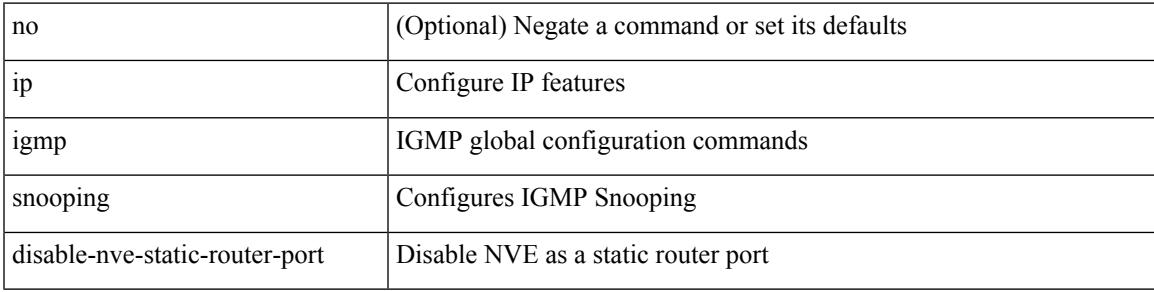

#### **Command Mode**

# **ip igmp snooping disable-nve-static-router-port**

[no] ip igmp snooping disable-nve-static-router-port

## **Syntax Description**

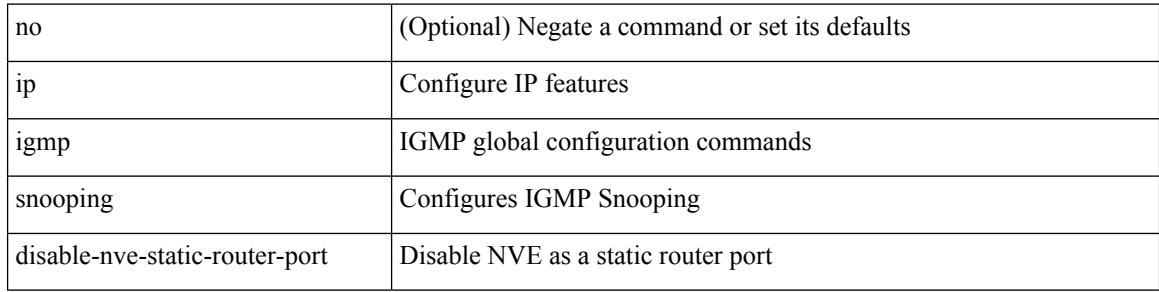

#### **Command Mode**

# **ip igmp snooping explicit-tracking**

{ { no ip igmp snooping explicit-tracking } | { ip igmp snooping explicit-tracking } }

#### **Syntax Description**

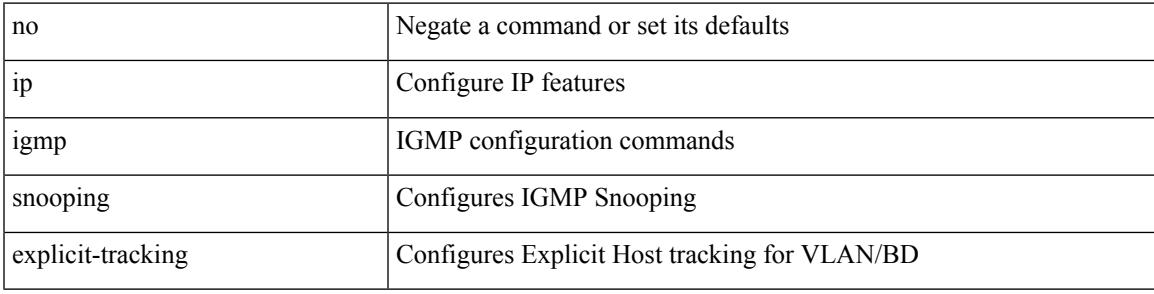

#### **Command Mode**

• /exec/configure/vlan-config /exec/configure/bdomain

# **ip igmp snooping fast-leave**

{ { no ip igmp snooping fast-leave } | { ip igmp snooping fast-leave } }

#### **Syntax Description**

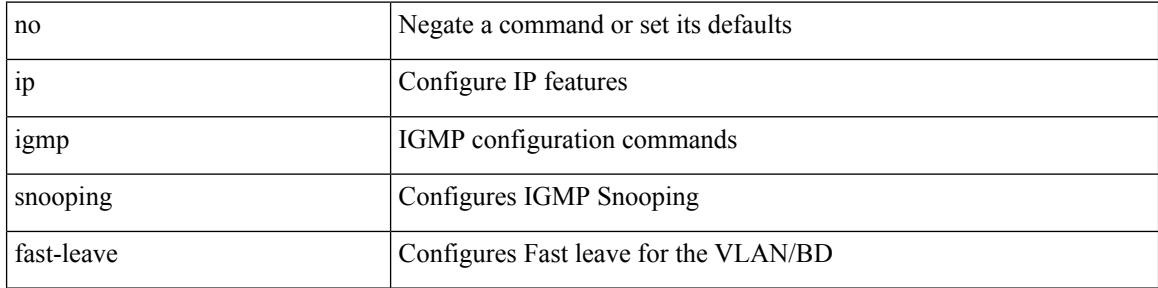

#### **Command Mode**

• /exec/configure/vlan-config /exec/configure/bdomain
## **ip igmp snooping group-timeout**

[no] ip igmp snooping group-timeout {  $\langle$  <timeout> | never }

### **Syntax Description**

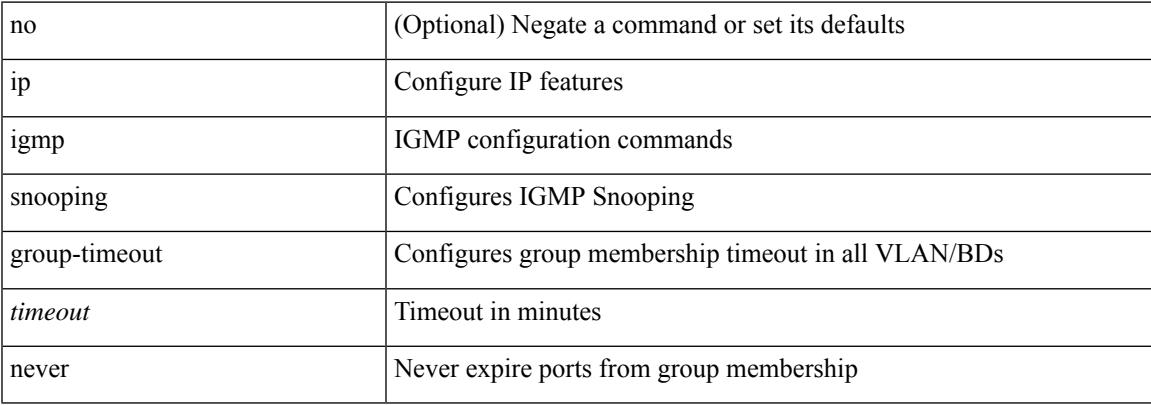

### **Command Mode**

## **ip igmp snooping group-timeout**

[no] ip igmp snooping group-timeout {  $\langle$  <timeout> | never }

#### **Syntax Description**

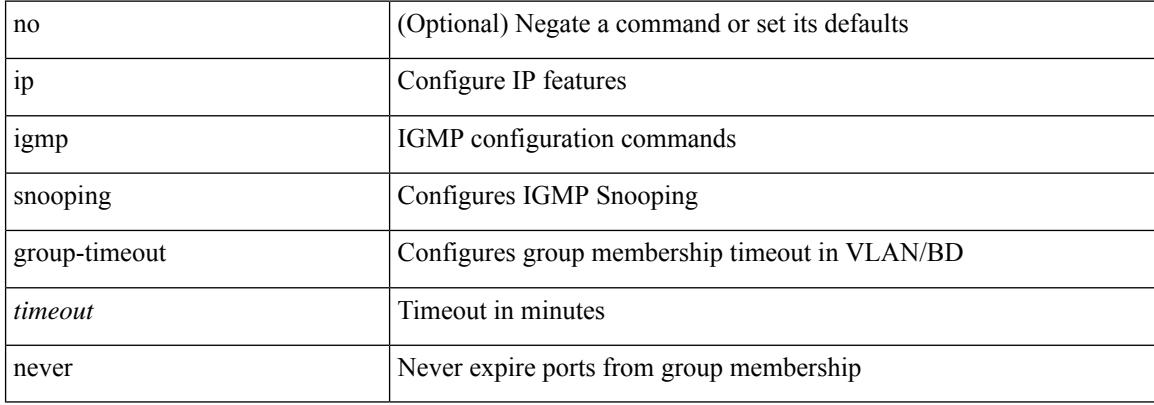

#### **Command Mode**

## **ip igmp snooping last-member-query-interval**

{ { no ip igmp snooping last-member-query-interval [ <interval> ] } | { ip igmp snooping last-member-query-interval <interval>  $}$ 

### **Syntax Description**

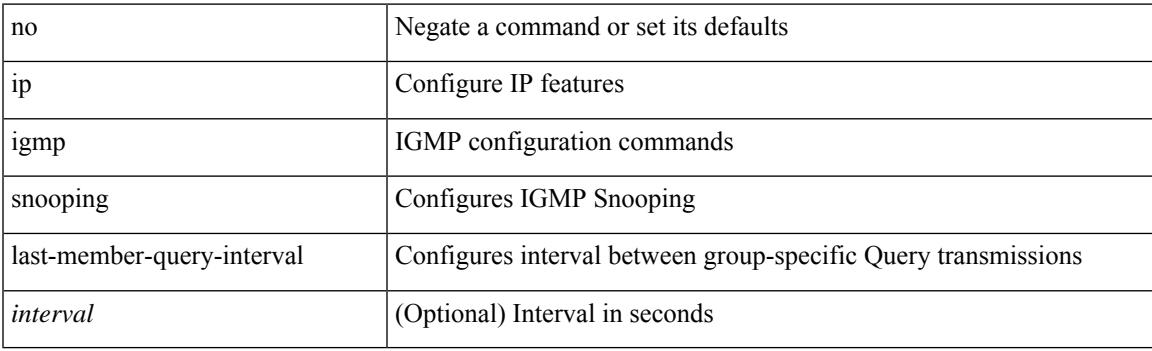

#### **Command Mode**

## **ip igmp snooping link-local-groups-suppression**

[no] ip igmp snooping link-local-groups-suppression

## **Syntax Description**

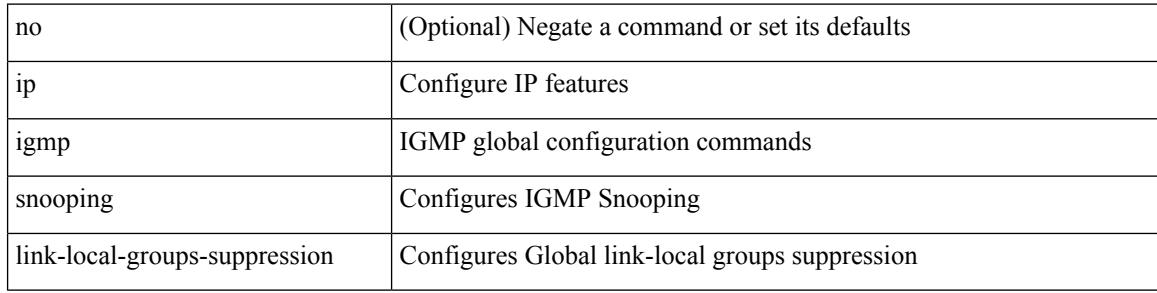

#### **Command Mode**

## **ip igmp snooping link-local-groups-suppression**

[no] ip igmp snooping link-local-groups-suppression

#### **Syntax Description**

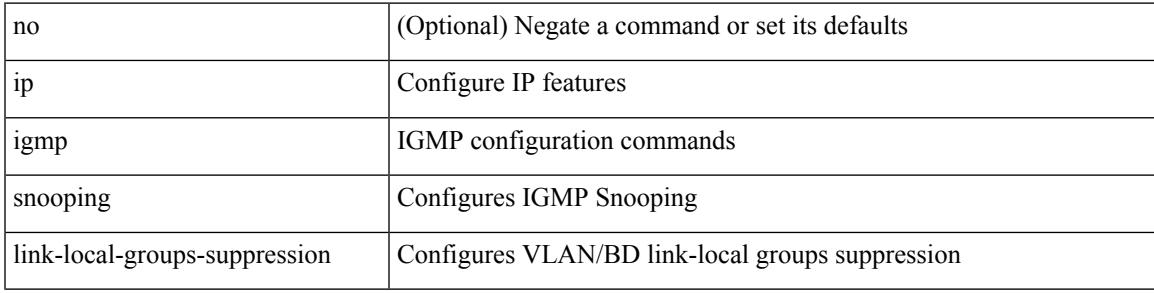

#### **Command Mode**

## **ip igmp snooping many-to-one-enhance**

[no] ip igmp snooping many-to-one-enhance

#### **Syntax Description**

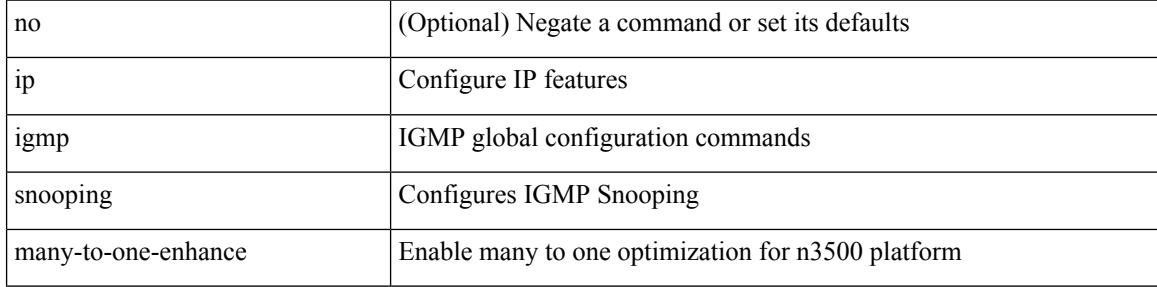

#### **Command Mode**

## **ip igmp snooping max-gq-miss**

{ { no ip igmp snooping max-gq-miss } | { ip igmp snooping max-gq-miss <count> } }

### **Syntax Description**

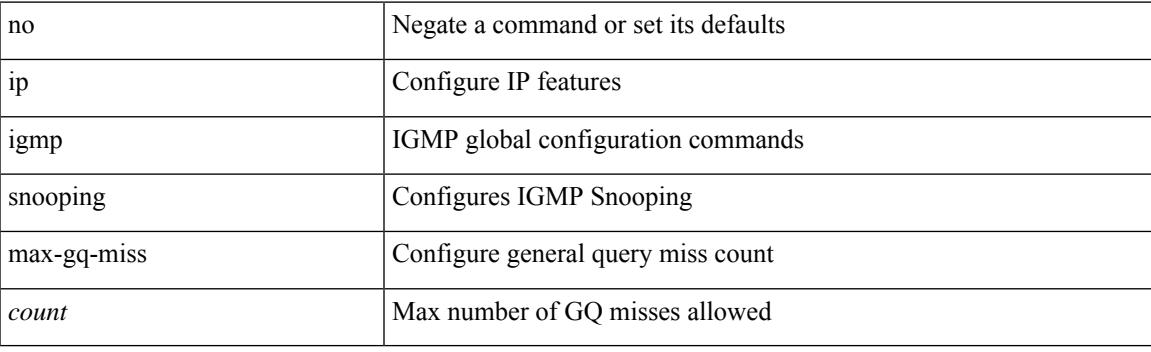

## **Command Mode**

## **ip igmp snooping mrouter interface**

{ [ no ] ip igmp snooping mrouter interface [ vsi ] <interface> }

#### **Syntax Description**

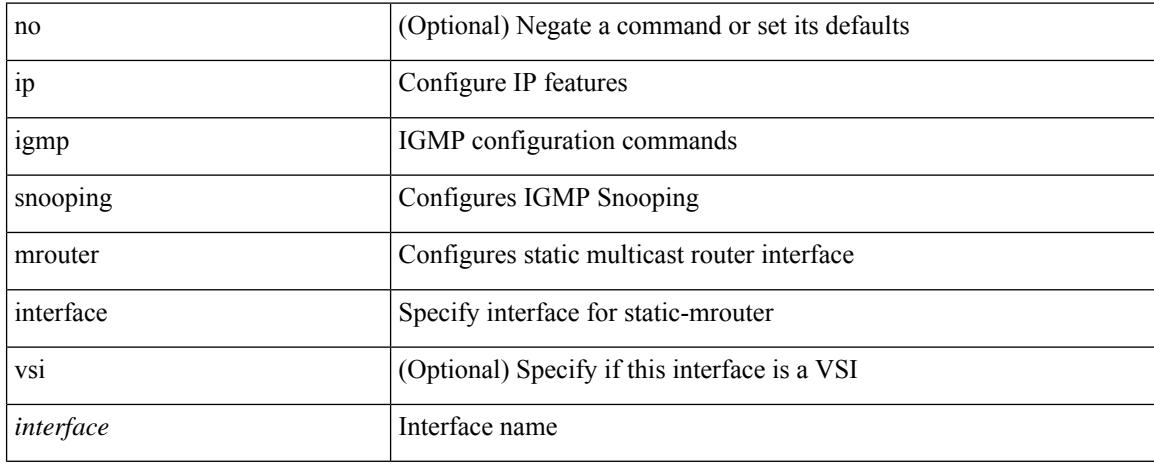

#### **Command Mode**

## **ip igmp snooping mrouter vpc-peer-link**

[no] ip igmp snooping mrouter vpc-peer-link

### **Syntax Description**

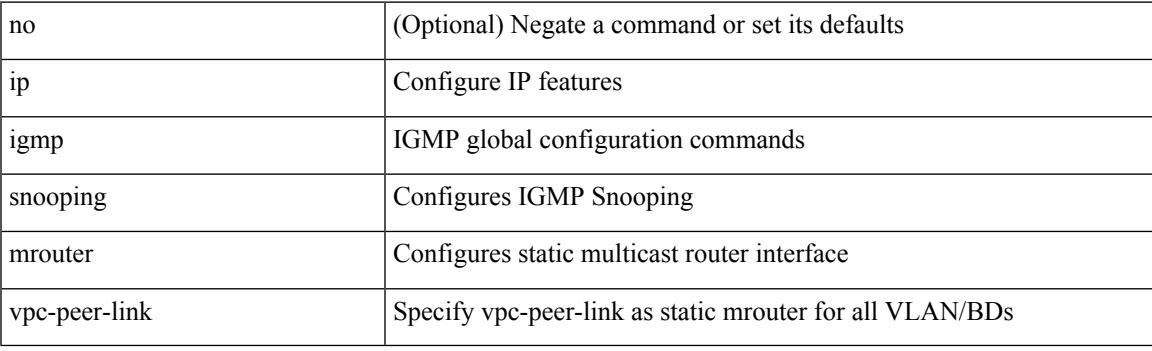

### **Command Mode**

## **ip igmp snooping optimise-multicast-flood**

[no] ip igmp snooping optimise-multicast-flood

### **Syntax Description**

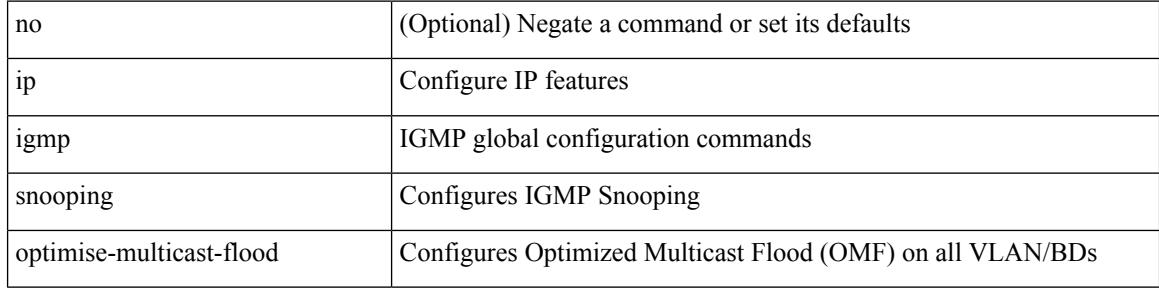

#### **Command Mode**

## **ip igmp snooping proxy-leave use-group-address**

{ { ip igmp snooping proxy-leave use-group-address } | { no ip igmp snooping proxy-leave use-group-address } }

### **Syntax Description**

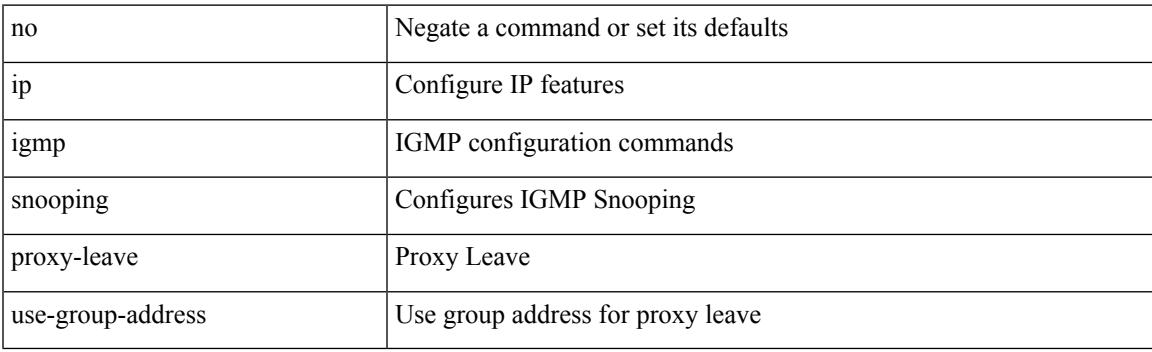

#### **Command Mode**

## **ip igmp snooping proxy general-queries**

[no] ip igmp snooping proxy general-queries [ mrt <mrt> ]

### **Syntax Description**

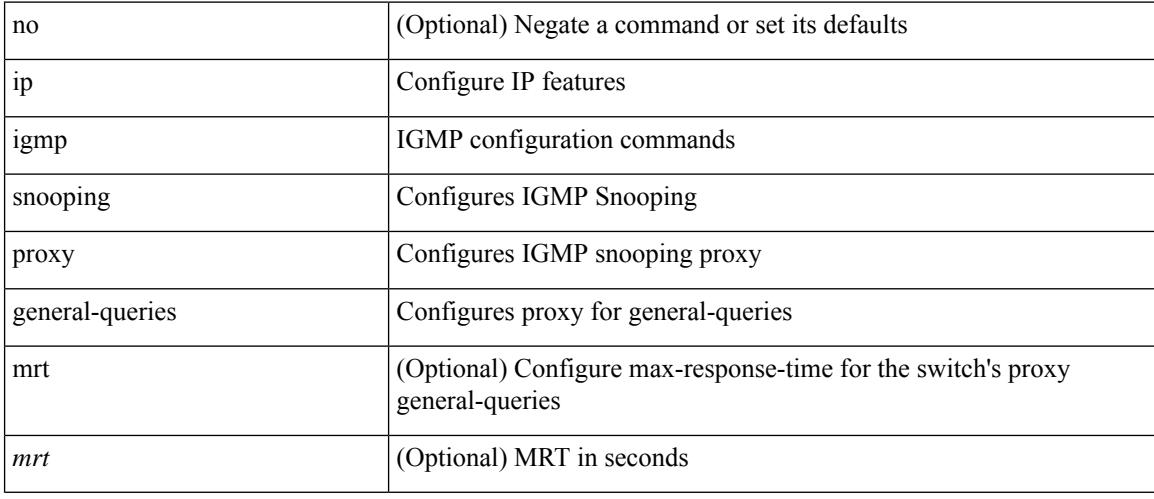

### **Command Mode**

## **ip igmp snooping proxy general-queries**

[no] ip igmp snooping proxy general-queries [ mrt <mrt>]

### **Syntax Description**

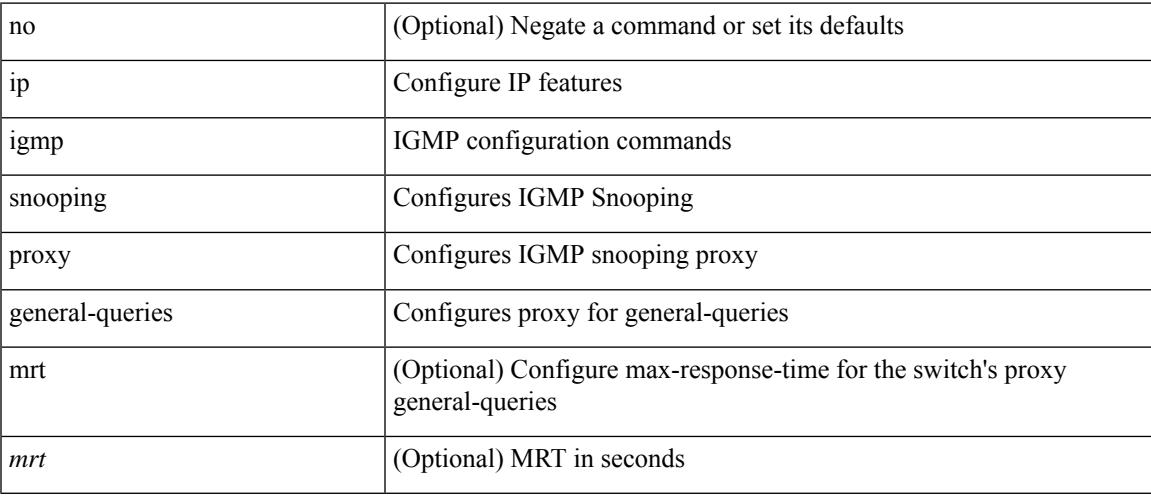

## **Command Mode**

## **ip igmp snooping querier-timeout**

{ { no ip igmp snooping querier-timeout [ <time> ] } | { ip igmp snooping querier-timeout <time> } }

#### **Syntax Description**

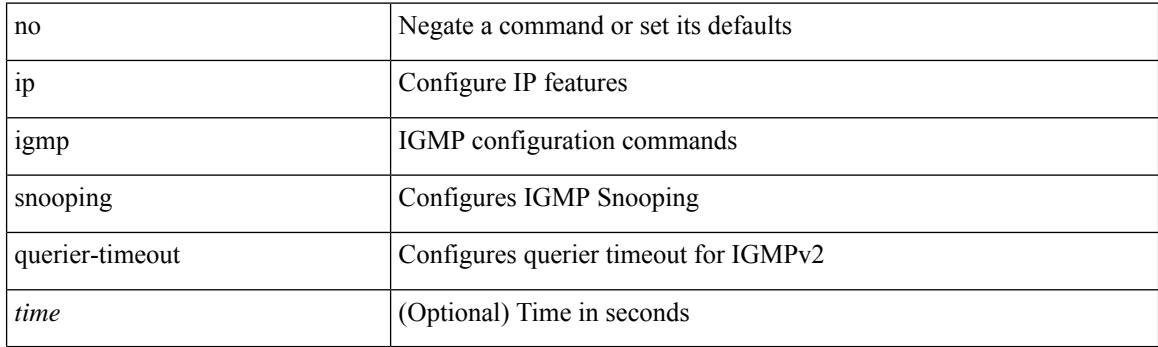

#### **Command Mode**

## **ip igmp snooping querier**

{ { no ip igmp snooping querier [ <querier> ] } | { ip igmp snooping querier <querier> } }

### **Syntax Description**

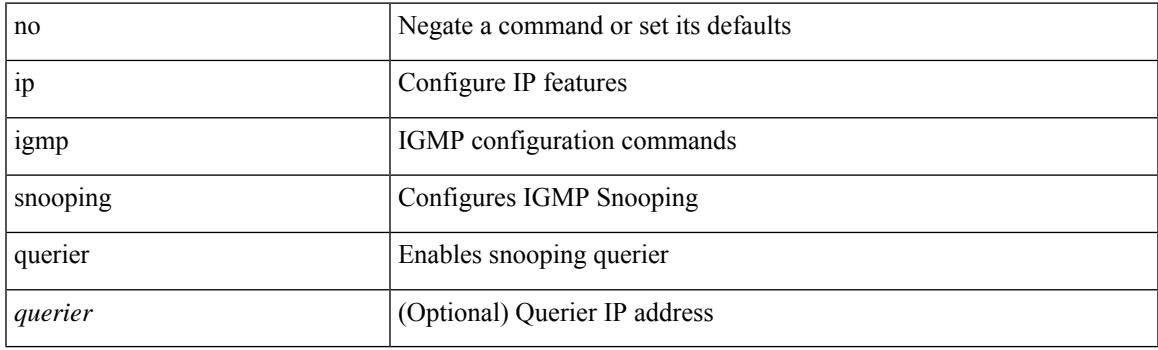

### **Command Mode**

## **ip igmp snooping query-interval**

{ { no ip igmp snooping query-interval [ <interval> ] } | { ip igmp snooping query-interval <interval> } }

#### **Syntax Description**

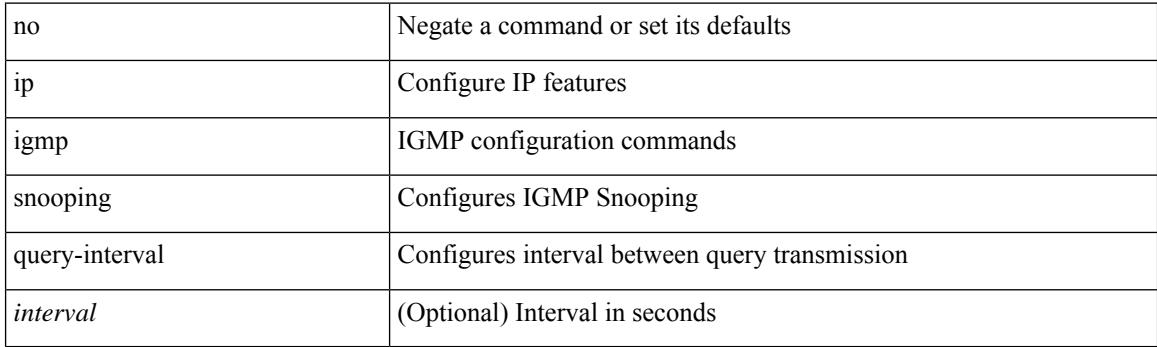

### **Command Mode**

## **ip igmp snooping query-max-response-time**

{ { no ip igmp snooping query-max-response-time [ <time> ] } | { ip igmp snooping query-max-response-time  $\langle time \rangle \}$ 

### **Syntax Description**

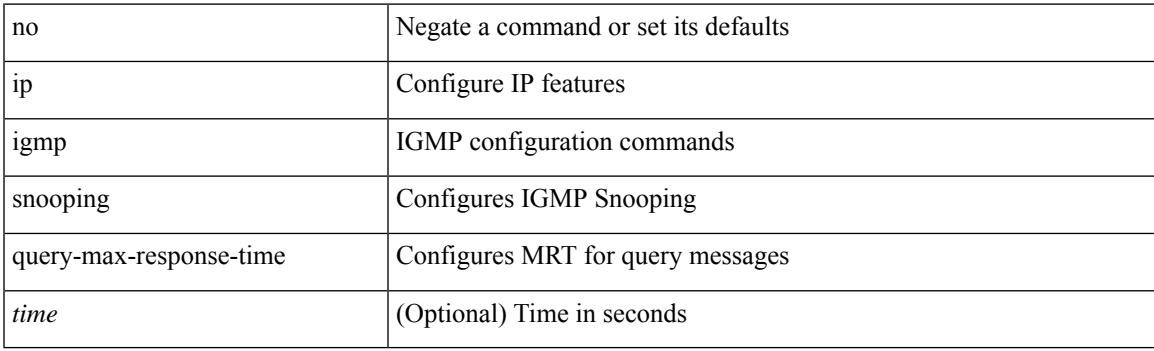

#### **Command Mode**

## **ip igmp snooping report-flood all**

{ { ip igmp snooping report-flood { all | interface <interface> } } | { no ip igmp snooping report-flood { all | interface <interface>  $\} \}$ 

### **Syntax Description**

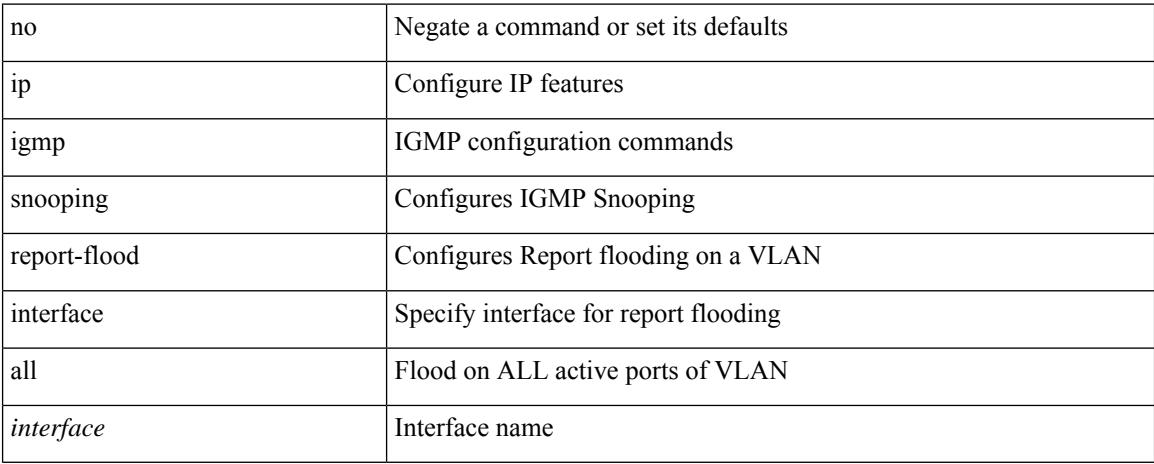

### **Command Mode**

## **ip igmp snooping report-suppression**

{ { no ip igmp snooping report-suppression } | { ip igmp snooping report-suppression } }

#### **Syntax Description**

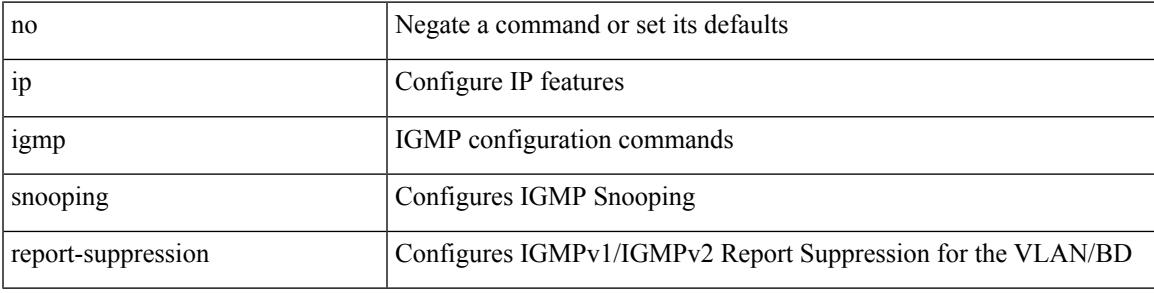

## **Command Mode**

## **ip igmp snooping report-suppression**

{ { no ip igmp snooping report-suppression } | { ip igmp snooping report-suppression } }

### **Syntax Description**

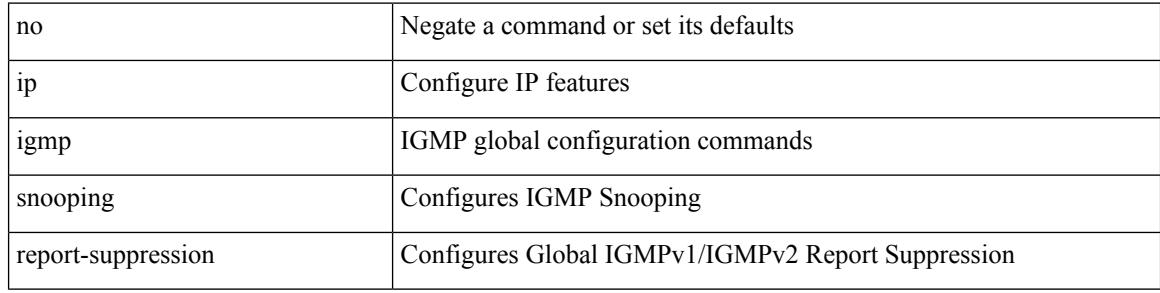

#### **Command Mode**

## **ip igmp snooping report prefix interface**

{ [ no ] ip igmp snooping { report-policy | access-group } { prefix-list | route-map } <pname> interface <interface> }

### **Syntax Description**

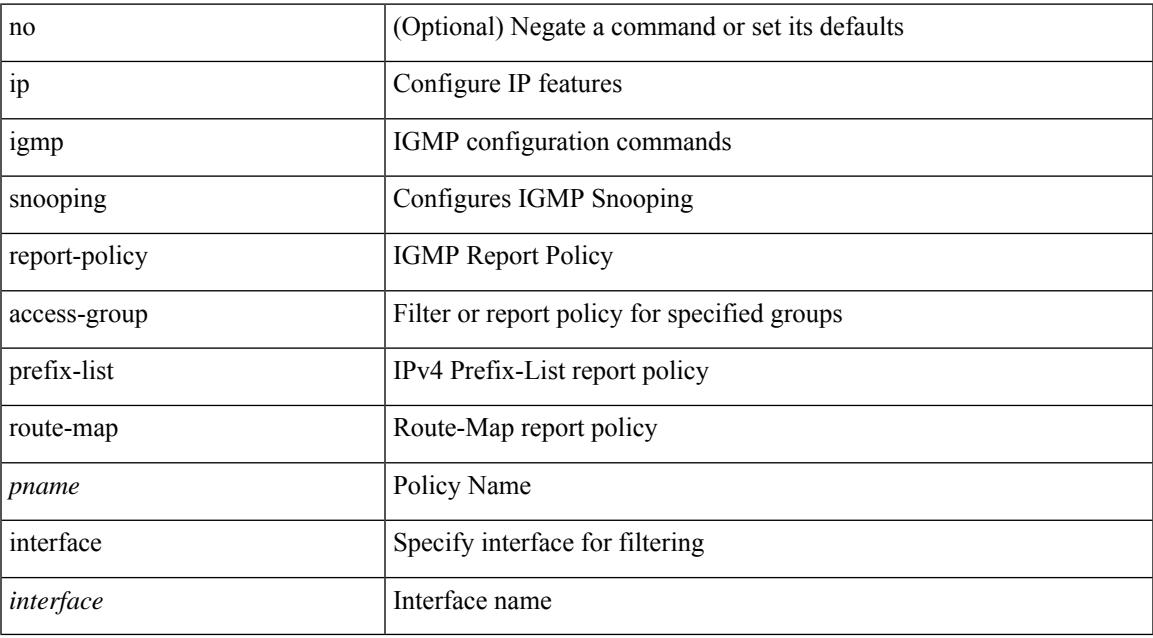

#### **Command Mode**

## **ip igmp snooping robustness-variable**

{ { no ip igmp snooping robustness-variable [ <value> ] } | { ip igmp snooping robustness-variable <value> } }

### **Syntax Description**

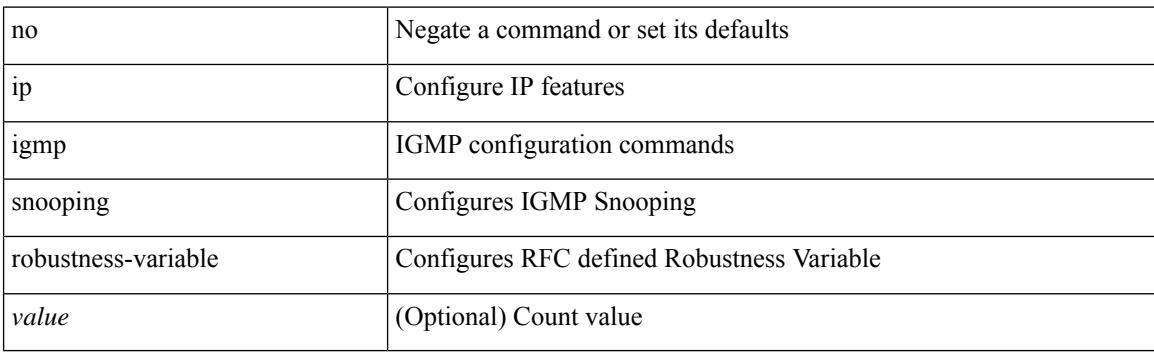

#### **Command Mode**

## **ip igmp snooping startup-query-count**

{ { no ip igmp snooping startup-query-count [ <count> ] } | { ip igmp snooping startup-query-count <count> } }

### **Syntax Description**

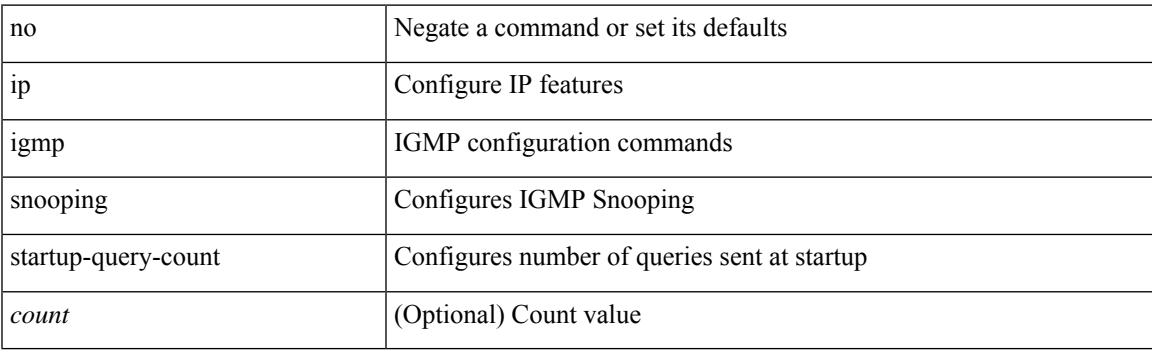

### **Command Mode**

## **ip igmp snooping startup-query-interval**

{ { no ip igmp snooping startup-query-interval [ <interval> ] } | { ip igmp snooping startup-query-interval  $\langle$ interval $>$ } }

### **Syntax Description**

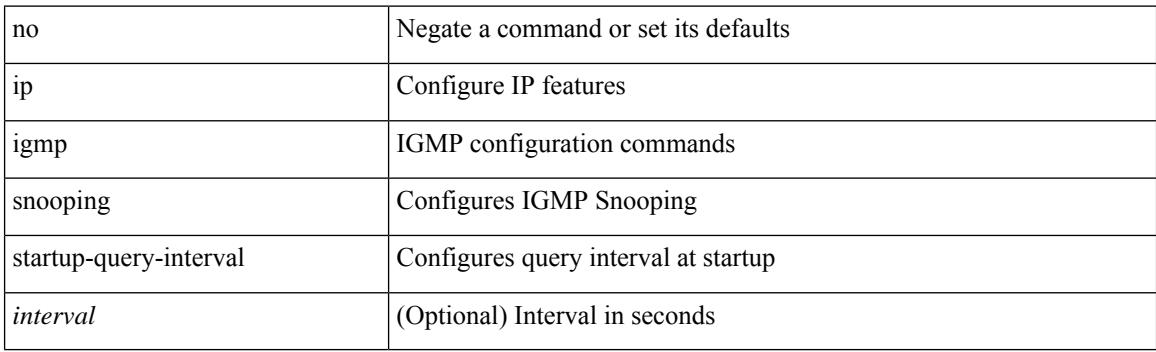

#### **Command Mode**

## **ip igmp snooping static-group interface**

{ [ no ] ip igmp snooping static-group <group> [ source <source> ] interface [ vsi ] <interface> }

#### **Syntax Description**

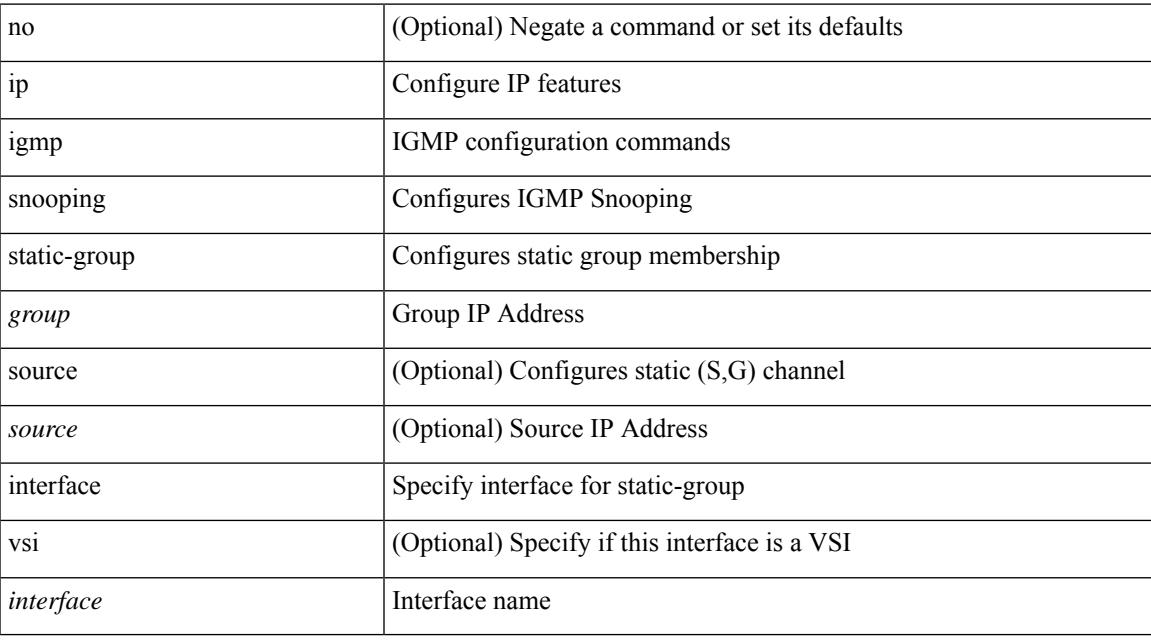

### **Command Mode**

## **ip igmp snooping syslog-threshold**

{ ip igmp snooping syslog-threshold <percentage> } | { no ip igmp snooping syslog-threshold }

### **Syntax Description**

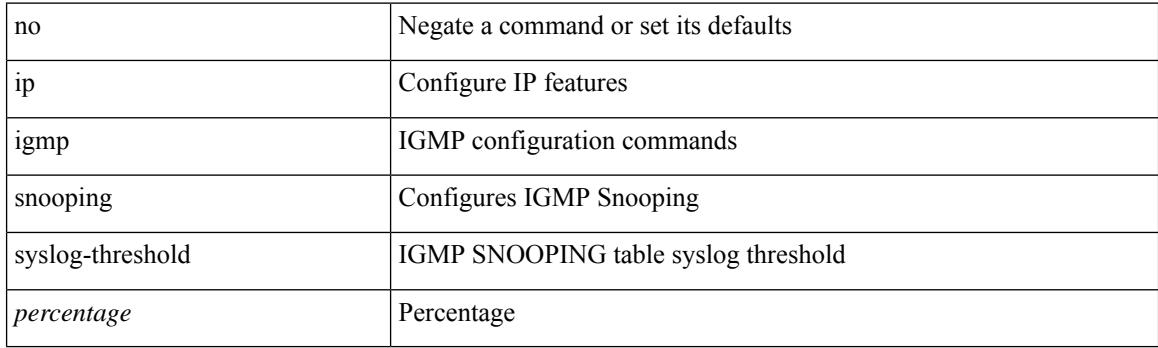

### **Command Mode**

## **ip igmp snooping v3-report-suppression**

{ { no ip igmp snooping v3-report-suppression } | { ip igmp snooping v3-report-suppression } }

### **Syntax Description**

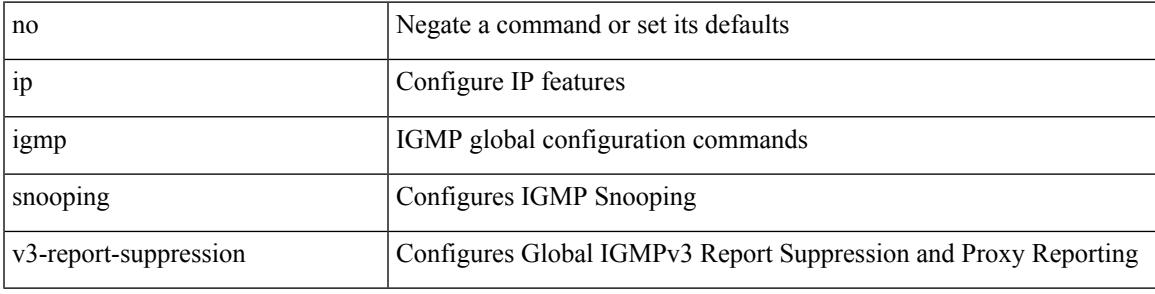

#### **Command Mode**

## **ip igmp snooping v3-report-suppression**

{ { no ip igmp snooping v3-report-suppression } | { ip igmp snooping v3-report-suppression } }

#### **Syntax Description**

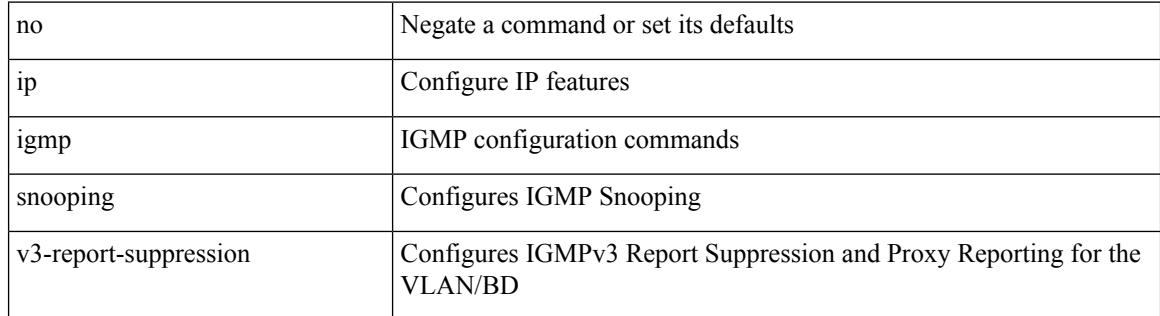

#### **Command Mode**

## **ip igmp snooping version**

{ { no ip igmp snooping version [ <version> ] } | { ip igmp snooping version <version> } }

#### **Syntax Description**

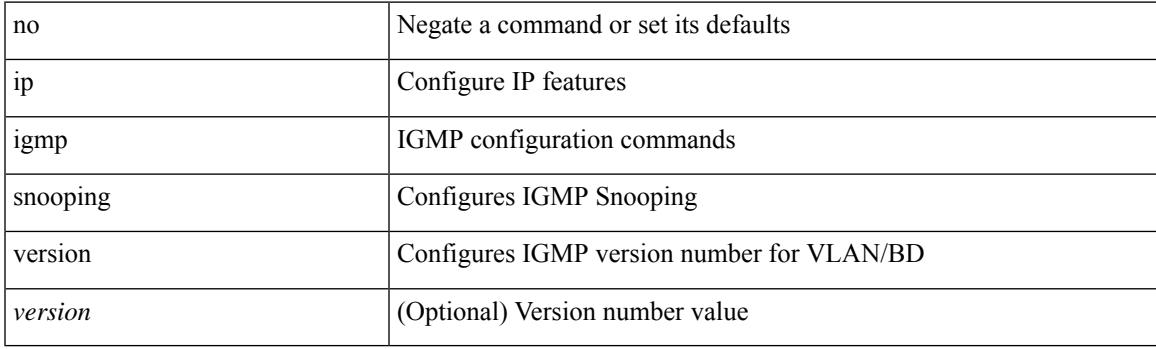

### **Command Mode**

## **ip igmp snooping vxlan-umc drop**

[no] ip igmp snooping vxlan-umc drop [ vlan <vlans-range> ]

#### **Syntax Description**

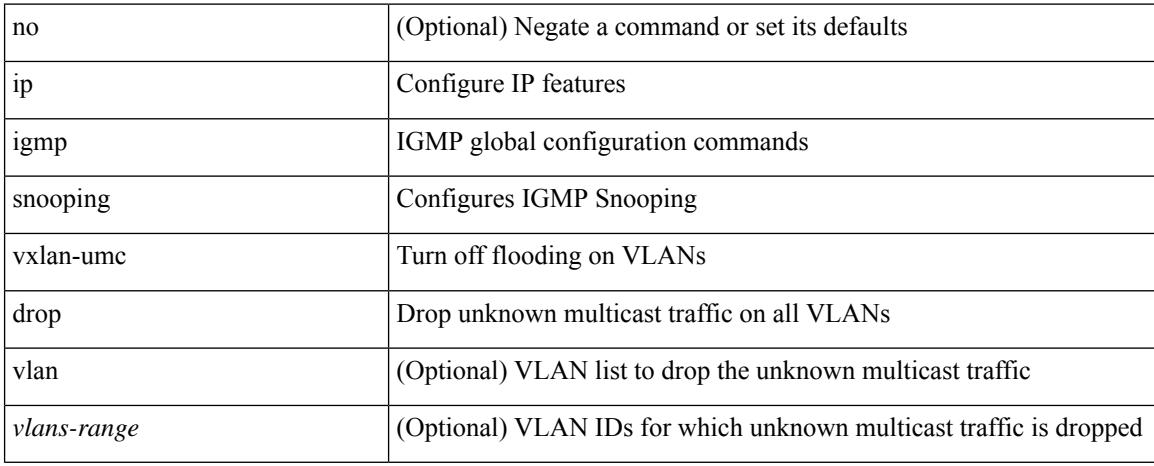

#### **Command Mode**

# **ip igmp snooping vxlan**

{ { no ip igmp snooping vxlan } | { ip igmp snooping vxlan } }

## **Syntax Description**

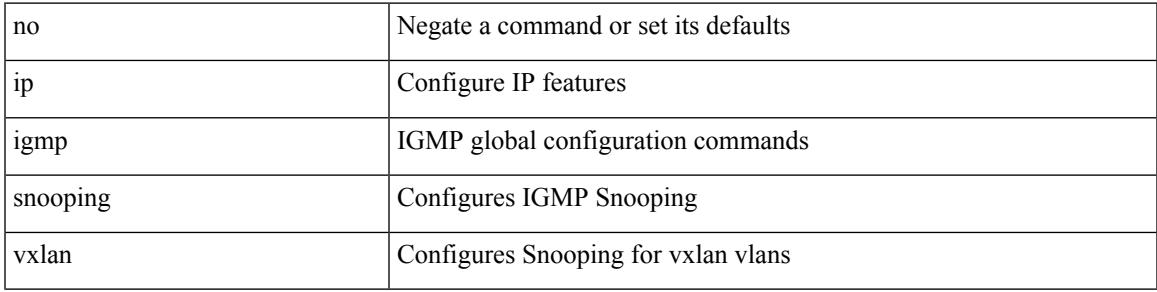

### **Command Mode**

# **ip igmp spoof-check**

[no] ip igmp spoof-check

## **Syntax Description**

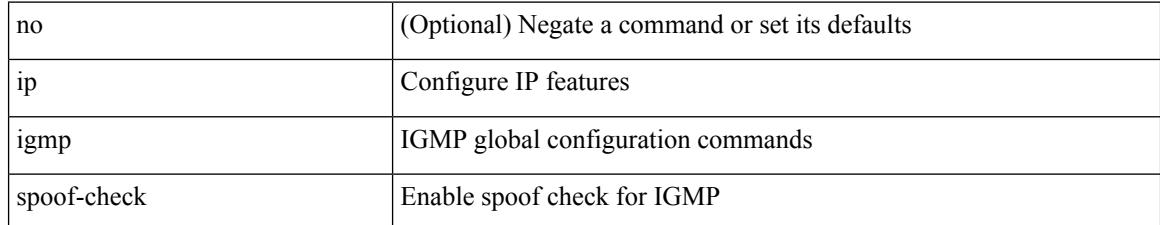

#### **Command Mode**

## **ip igmp ssm-translate**

[no] ip igmp ssm-translate <group> <source>

### **Syntax Description**

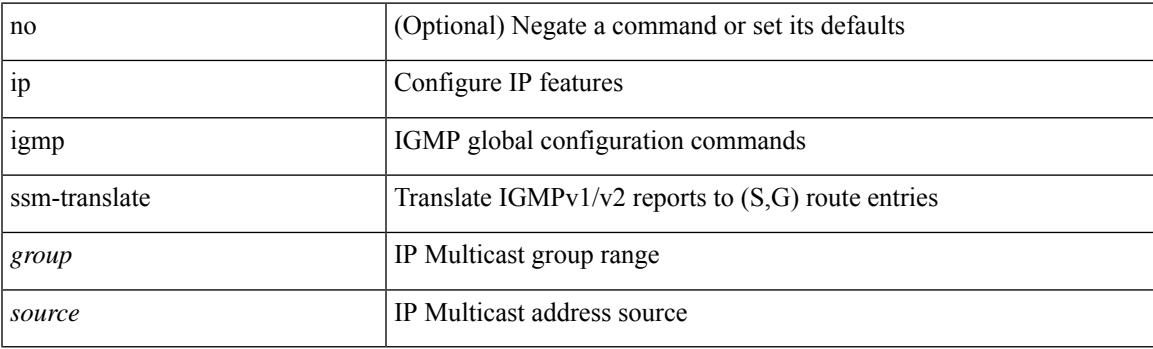

### **Command Mode**

• /exec/configure /exec/configure/vrf

## **ip igmp startup-query-count**

{ { no ip igmp startup-query-count [ <count> ] } | { ip igmp startup-query-count <count> } }

## **Syntax Description**

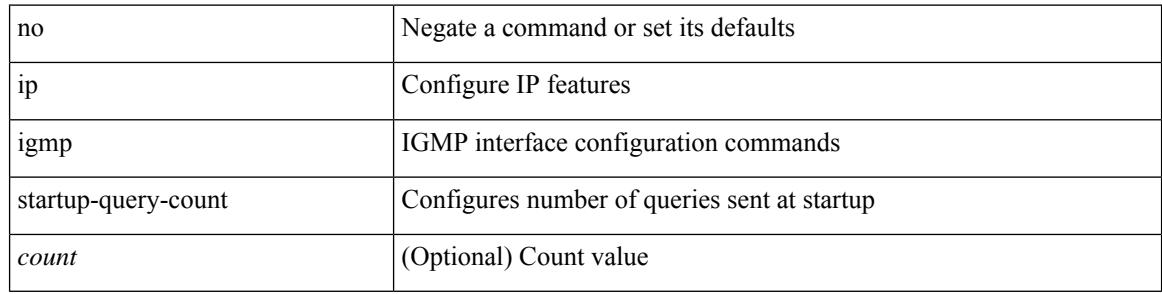

### **Command Mode**

• /exec/configure/if-igp

 $\overline{\phantom{a}}$ 

## **ip igmp startup-query-interval**

{ { no ip igmp startup-query-interval [ <interval> ] } | { ip igmp startup-query-interval <interval> } }

### **Syntax Description**

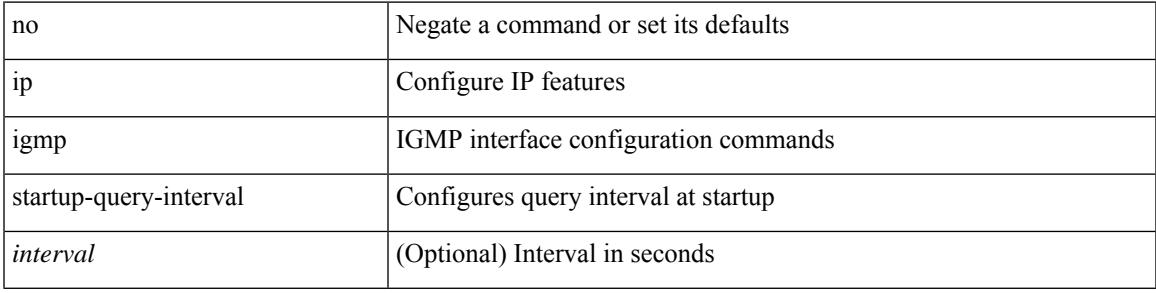

### **Command Mode**

• /exec/configure/if-igp

## **ip igmp state-limit**

{ { ip igmp state-limit <max-states> [ reserved <route-map-name> <max-reserved> ] } | { no ip igmp state-limit [ <max-states> [ reserved <route-map-name> <max-reserved> ] ] } }

### **Syntax Description**

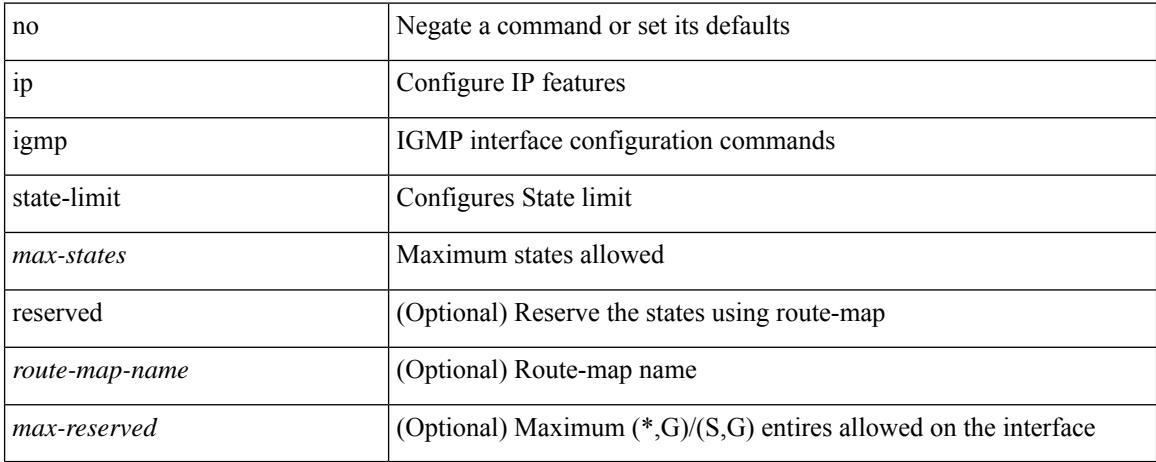

#### **Command Mode**

• /exec/configure/if-igp
# **ip igmp suppress v3-gsq**

[no] ip igmp suppress v3-gsq

### **Syntax Description**

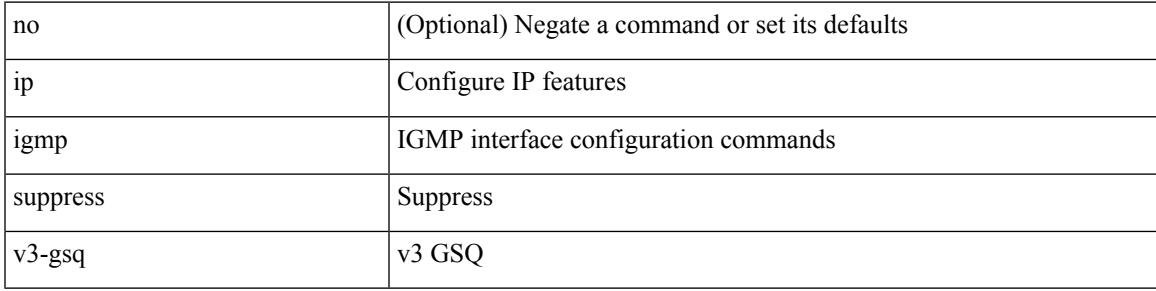

### **Command Mode**

• /exec/configure/if-igp

# **ip igmp syslog-threshold**

{ ip igmp syslog-threshold <percentage> } | { no ip igmp syslog-threshold }

### **Syntax Description**

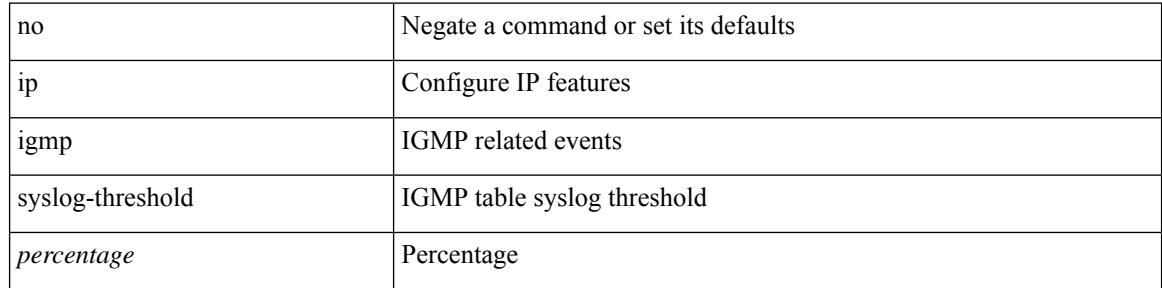

### **Command Mode**

• /exec/configure

# **ip igmp version**

 $\overline{\phantom{a}}$ 

{ { no ip igmp version [  $\le$  version > ] } | { ip igmp version  $\le$  version > } }

### **Syntax Description**

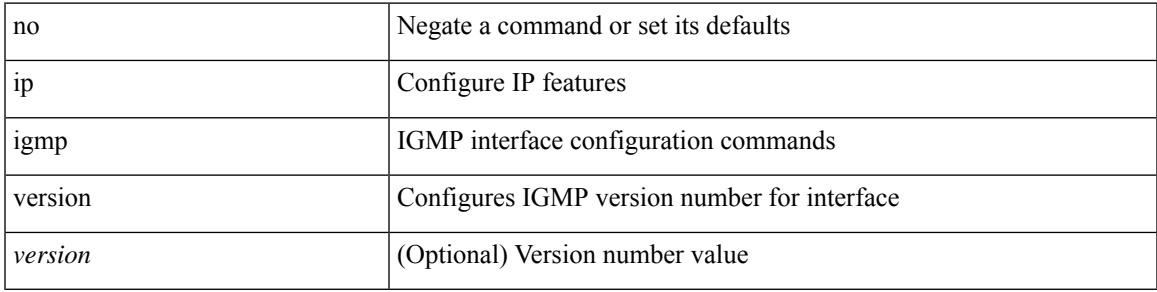

### **Command Mode**

• /exec/configure/if-igp

# **ip lisp alt-vrf**

 $\{ \{ [ no ] in the line  $]$  ip lisp alt-vrf  $\{ \leq v$ rf-name $> | \leq v$ rf-known-name $> \}$   $\} | \{ [ \text{ no } ]$  ipv6 lisp alt-vrf  $\{ \leq v$ rf-name $> | \leq v$$ <vrf-known-name> } } }

### **Syntax Description**

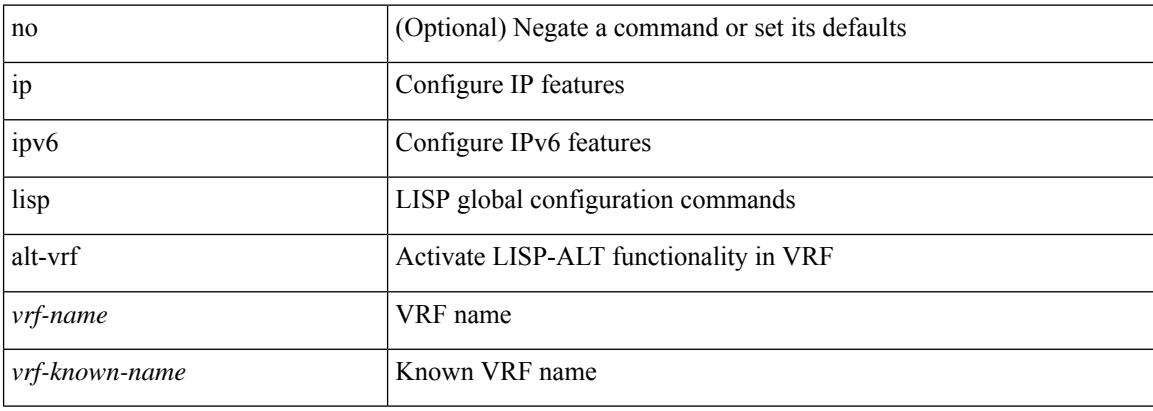

### **Command Mode**

### **ip lisp database-mapping dynamic priority weight**

{ [ no ] ip lisp database-mapping <eid-prefix> { <locator> | <locator6> | { dynamic <interface> } } priority <priority> weight <weight> } | { no ip lisp database-mapping <eid-prefix> { <locator> | <locator6> | { dynamic  $\langle$ interface>  $\rangle$   $\rangle$   $\rangle$   $\langle$   $\vert$   $\langle$   $\vert$  no  $\rangle$  ipv6 lisp database-mapping  $\langle$ eid-prefix6>  $\rangle$   $\langle$   $\langle$ locator6>  $\rangle$   $\rangle$   $\langle$  dynamic <interface> } } priority <priority> weight <weight> } | { no ipv6 lisp database-mapping <eid-prefix6> { <locator> | <locator6> | { dynamic <interface> } } }

#### **Syntax Description**

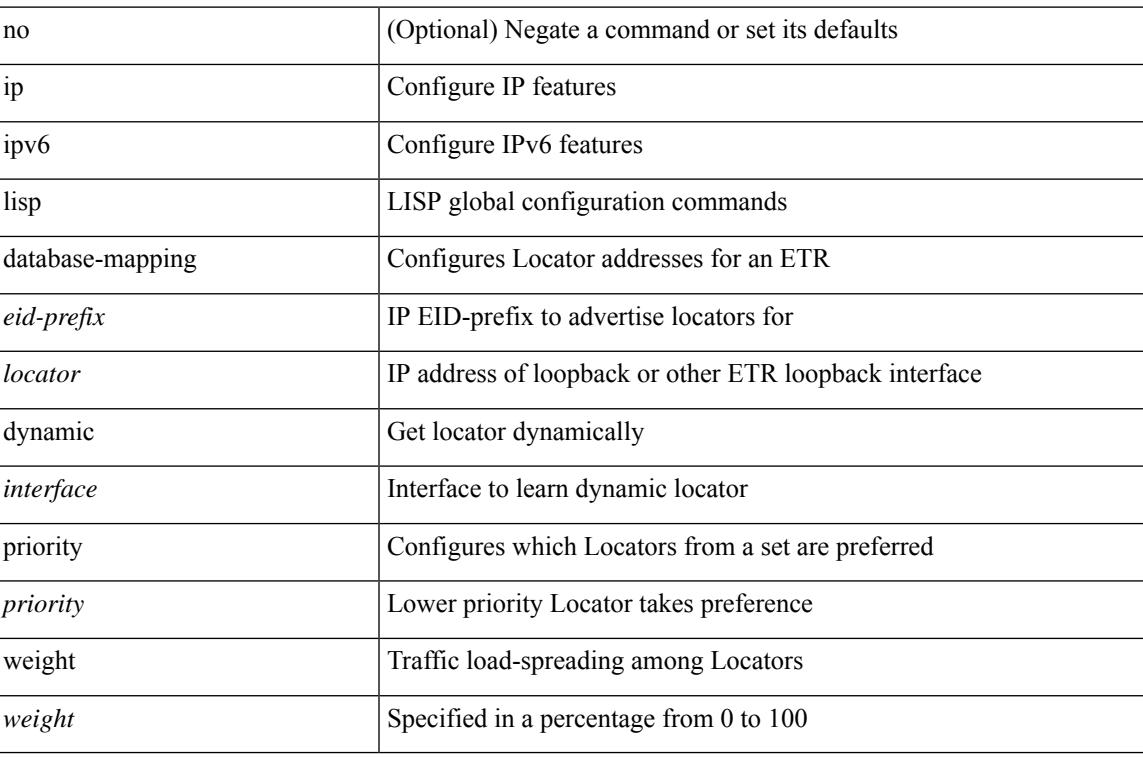

#### **Command Mode**

## **ip lisp etr**

[no] { ip | ipv6 } lisp etr

### **Syntax Description**

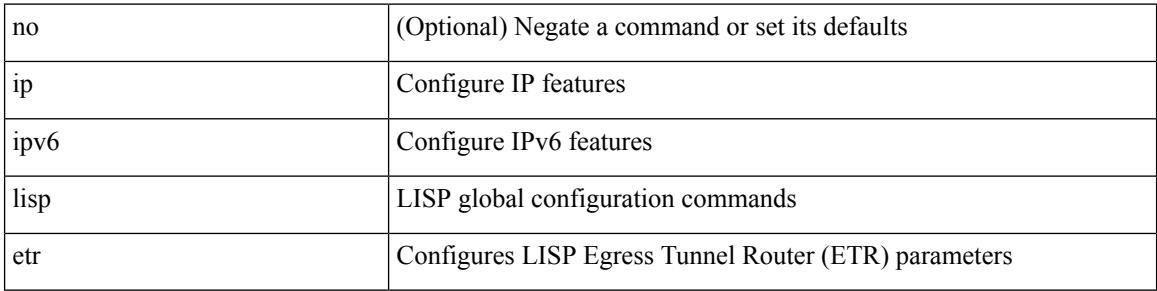

### **Command Mode**

### **ip lisp etr accept-map-request-mapping**

{ { [ no ] ip lisp etr accept-map-request-mapping [ verify ] } | { [ no ] ipv6 lisp etr accept-map-request-mapping [ verify ] } }

### **Syntax Description**

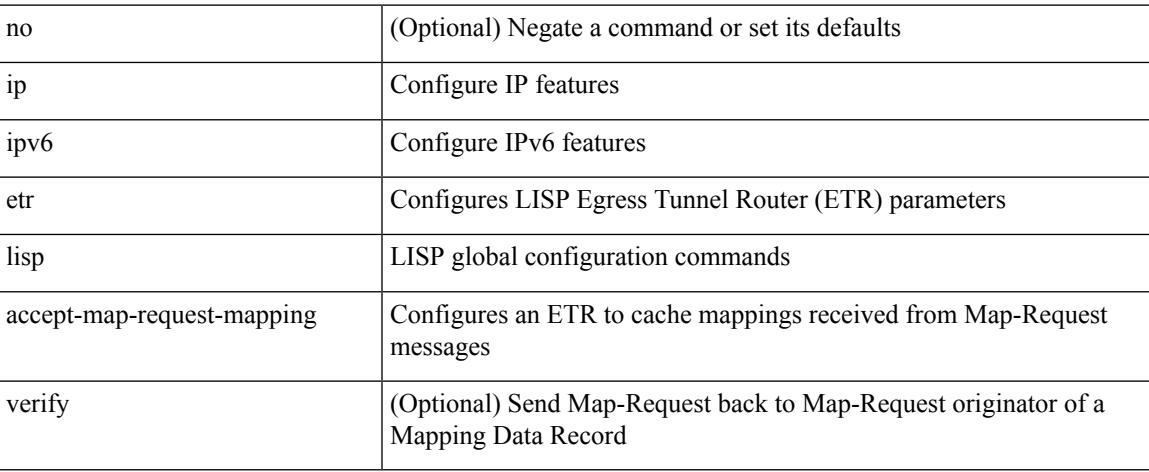

### **Command Mode**

# **ip lisp etr glean-mapping**

{ { [ no ] ip lisp etr glean-mapping [ verify ] } | { [ no ] ipv6 lisp etr glean-mapping } }

### **Syntax Description**

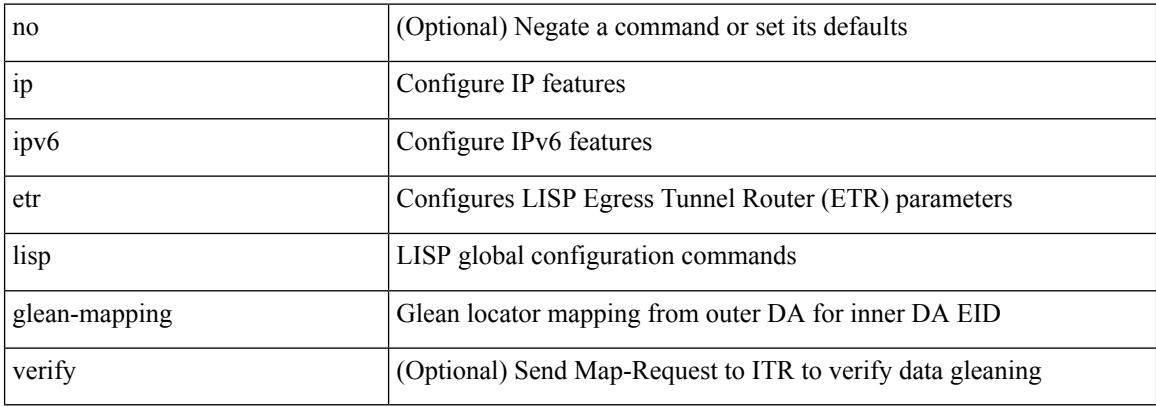

### **Command Mode**

### **ip lisp etr map-cache-ttl**

 $\{ \lceil \text{no } \rceil \text{ in } \mathbb{N} \}$  |  $\{ \text{no } \text{ in } \mathbb{N} \}$  |  $\{ \text{ no } \text{ in } \mathbb{N} \}$  |  $\{ \lceil \text{no } \rceil \text{ in } \mathbb{N} \}$  |  $\{ \lceil \text{ no } \rceil \text{ in } \mathbb{N} \}$  |  $\{ \lceil \text{ no } \rceil \text{ in } \mathbb{N} \}$  |  $\{ \lceil \text{ no } \rceil \text{ in } \mathbb{N} \}$  |  $\{ \lceil \text{ no } \rceil \text$ <minutes> } | { no ipv6 lisp etr map-cache-ttl }

### **Syntax Description**

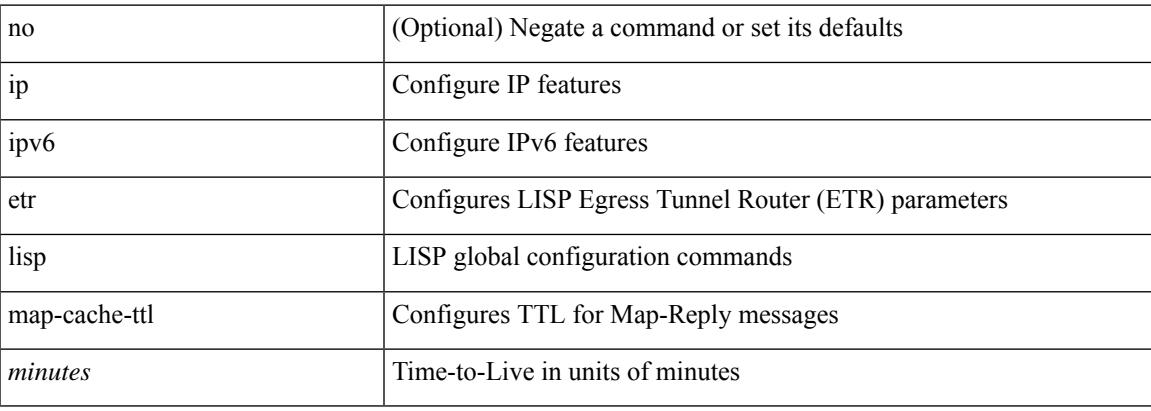

### **Command Mode**

# **ip lisp etr map-register-ttl**

{ [ no ] ip lisp etr map-register-ttl <minutes> } | { no ip lisp etr map-register-ttl } | { [ no ] ipv6 lisp etr map-register-ttl <minutes>  $\}$  | { no ipv6 lisp etr map-register-ttl }

### **Syntax Description**

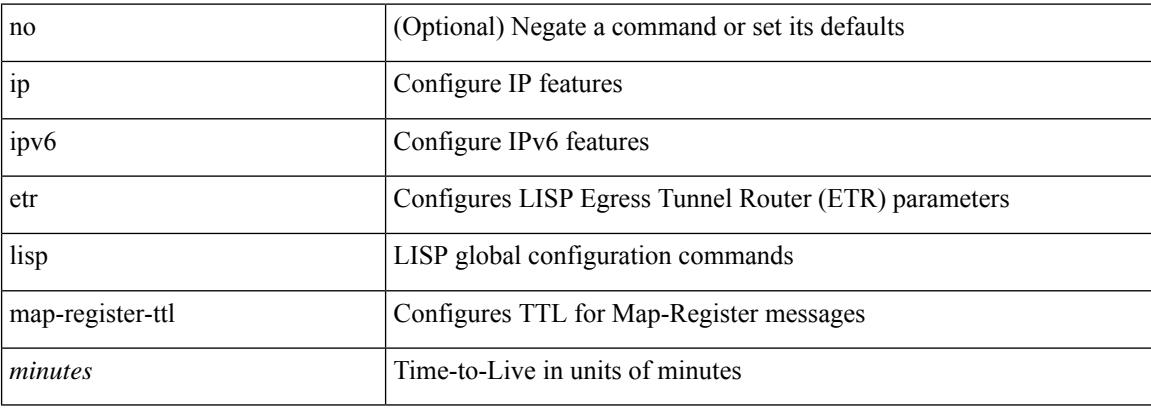

### **Command Mode**

# **ip lisp etr map-server key**

 $\{ \{ [no] in the image of the image is a set of the image. \}$  {  $\{ [no] in the image of the image is a set of the image. \}$  {  $\{ [no] in the image of the image is a set of the image. \}$  {  $\{ [no] in the image of the image is a set of the image. \}$ } etr map-server { <ms> | <ms6> } [ key-type { sha1 | sha2 } ] key <key> } | { [ no ] ip lisp etr map-server { <ms> | <ms6> } proxy-reply } | { [ no ] ipv6 lisp etr map-server { <ms> | <ms6> } proxy-reply } }

### **Syntax Description**

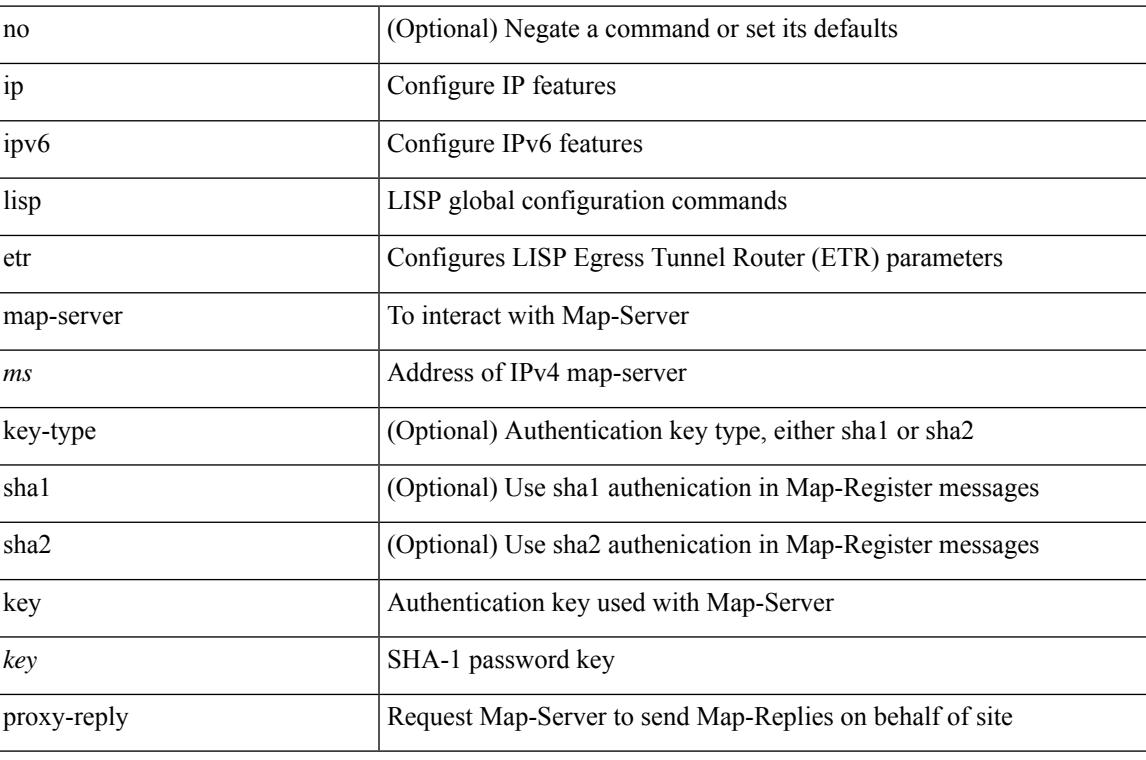

#### **Command Mode**

# **ip lisp hardware-forwarding**

[no] { ip | ipv6 } lisp hardware-forwarding

### **Syntax Description**

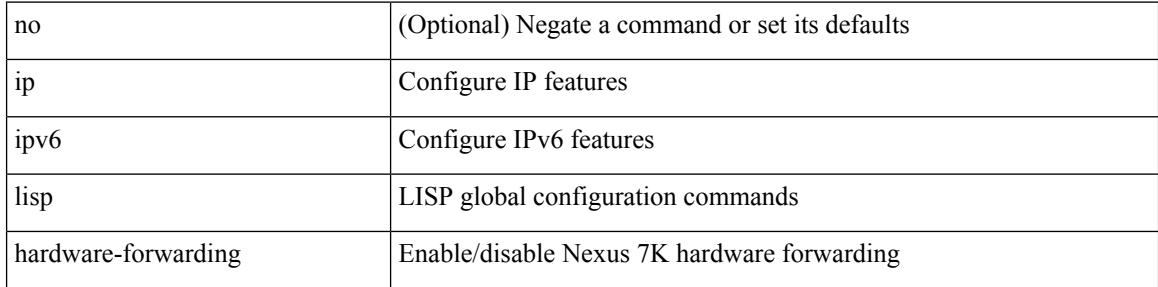

### **Command Mode**

# **ip lisp itr-etr**

I

[no] { ip | ipv6 } lisp itr-etr

### **Syntax Description**

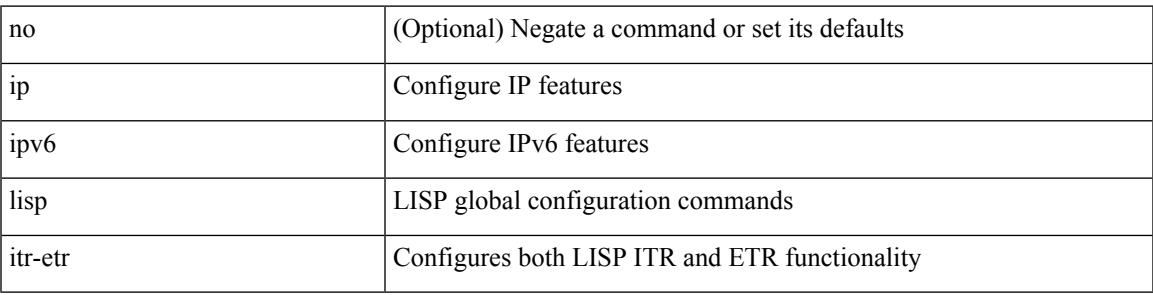

### **Command Mode**

# **ip lisp itr**

[no] { ip | ipv6 } lisp itr

### **Syntax Description**

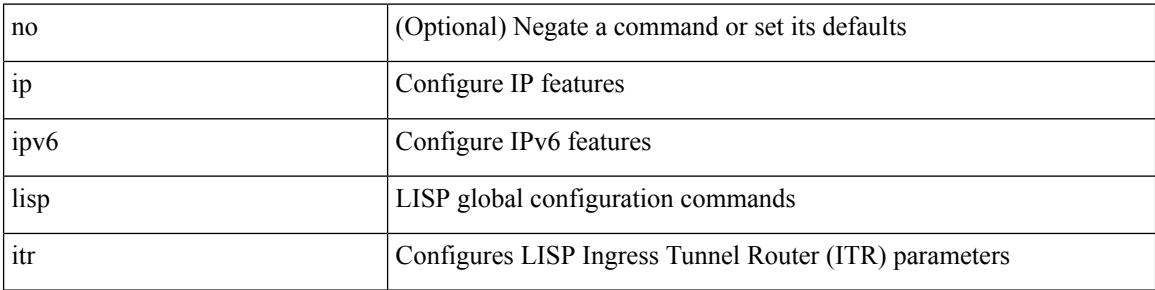

### **Command Mode**

### **ip lisp itr map-resolver**

{  $[$  no  $]$   $\{$  ip  $|$  ipv6  $\}$  lisp itr map-resolver  $\{$  <mr> $|$  <mr> $\{$  \simplexer  $\}$  }

### **Syntax Description**

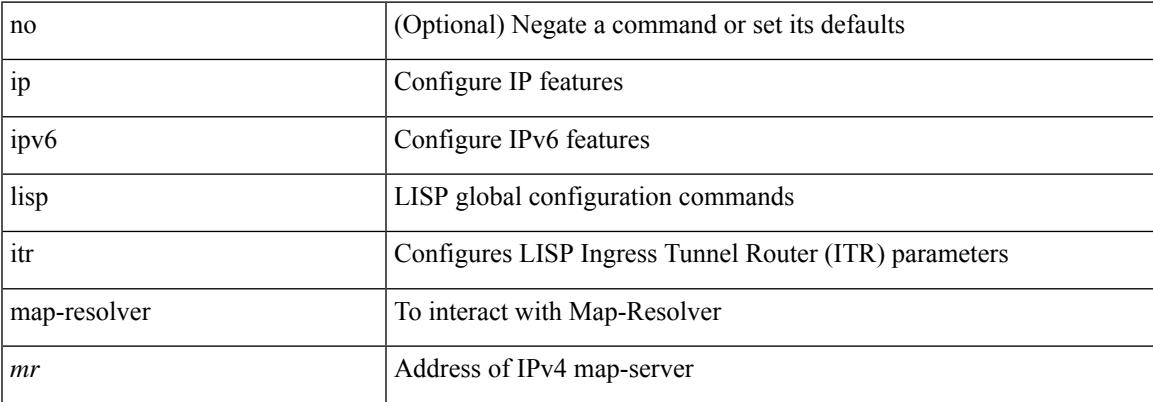

### **Command Mode**

# **ip lisp itr send-data-probe**

{ { [ no ] ip lisp itr send-data-probe } | { [ no ] ipv6 lisp itr send-data-probe } }

### **Syntax Description**

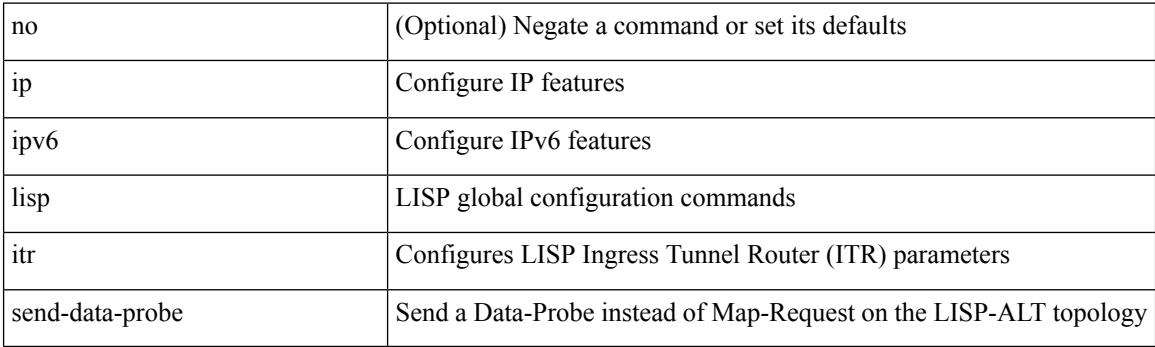

### **Command Mode**

# **ip lisp locator-vrf**

{ { [ no ] ip lisp locator-vrf { <vrf-name> | <vrf-known-name> } } | { [ no ] ipv6 lisp locator-vrf { <vrf-name> | <vrf-known-name> } } }

### **Syntax Description**

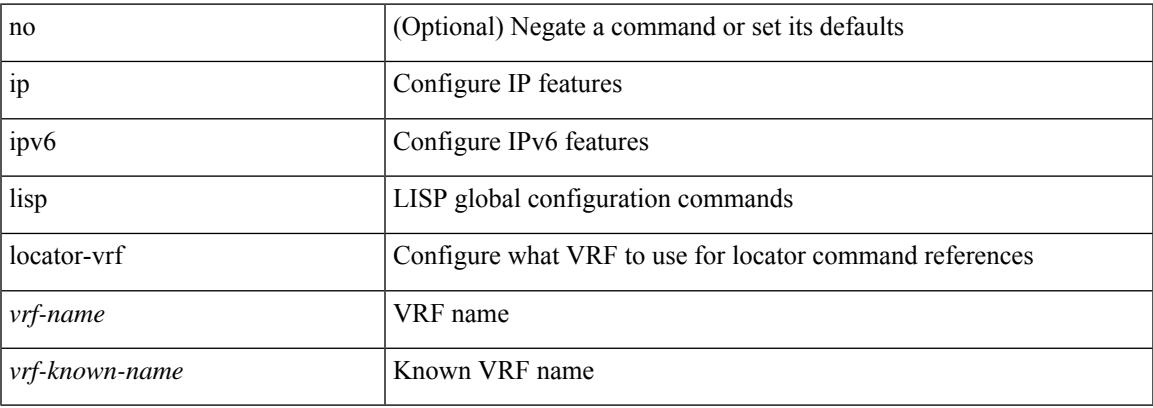

### **Command Mode**

# **ip lisp map-cache-limit**

[no] { ip | ipv6 } lisp map-cache-limit <limit> [ reserve-list <prefix-list> ]

### **Syntax Description**

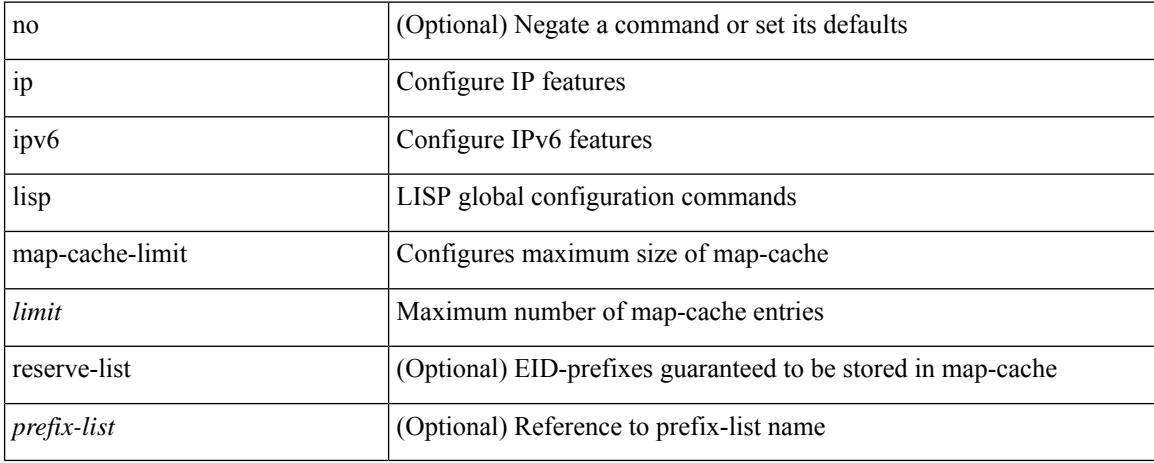

### **Command Mode**

# **ip lisp map-cache drop native-forward map-request priority weight**

 $\{ \{ \}$  no ] ip lisp map-cache <eid-prefix>  $\{ \text{drop} \mid \text{native-forward} \mid \text{map-request} \mid \{ \{ \text{} \mid \text{$ priority <priority> weight <weight>  $\{\downarrow\}$   $\{\$   $\}$   $\{\$   $\}$  no  $\]$  ipv6 lisp map-cache <eid-prefix6>  $\{\text{drop}\}$ native-forward | map-request | { { <locator6> | <locator> } priority <priority> weight <weight> [ down ] } } } }

### **Syntax Description**

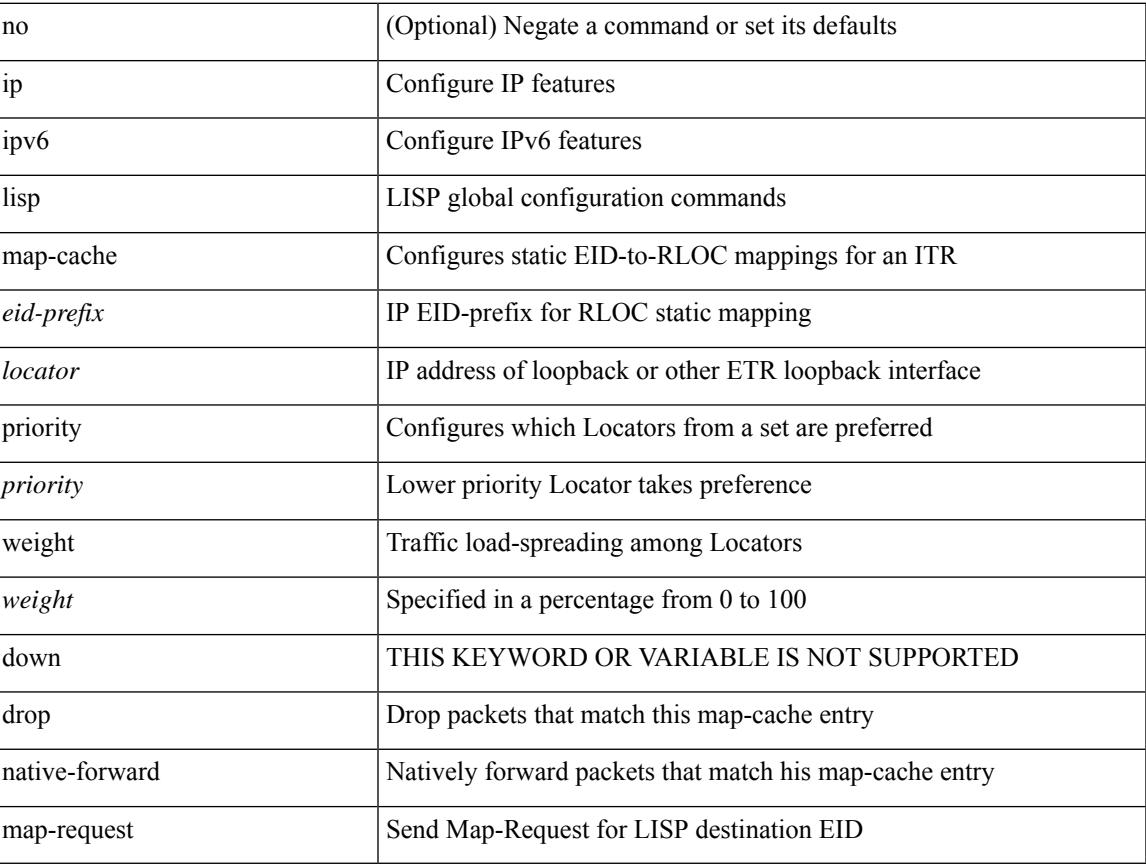

### **Command Mode**

### **ip lisp map-request-source**

{ [ no ] ip lisp map-request-source <source> } | { no ip lisp map-request-source } | { [ no ] ipv6 lisp map-request-source <source6> } | { no ipv6 lisp map-request-source }

### **Syntax Description**

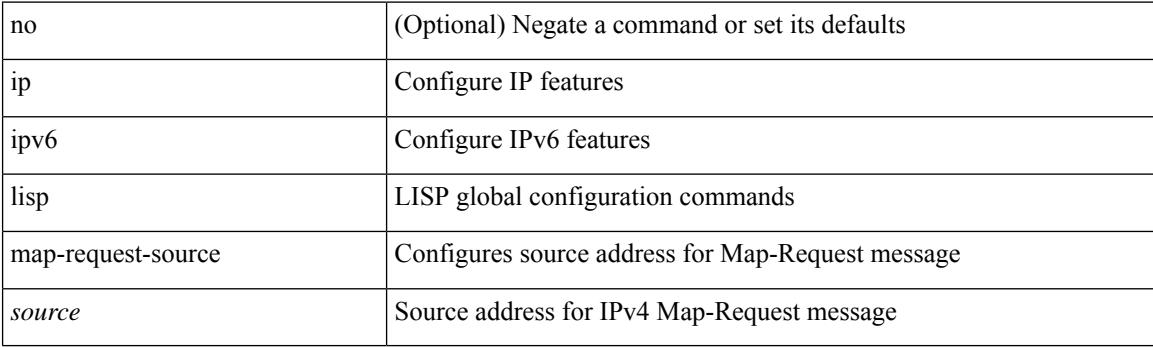

#### **Command Mode**

# **ip lisp map-resolver**

{ [ no ] { ip | ipv6 } lisp map-resolver }

### **Syntax Description**

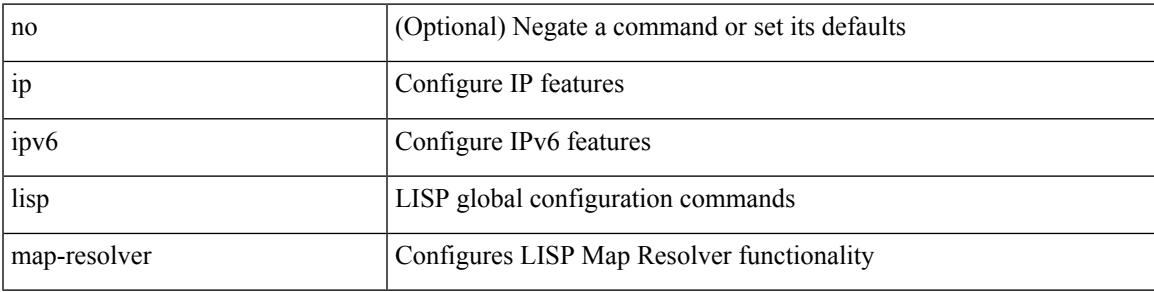

### **Command Mode**

# **ip lisp map-server**

{ [ no ] { ip | ipv6 } lisp map-server }

### **Syntax Description**

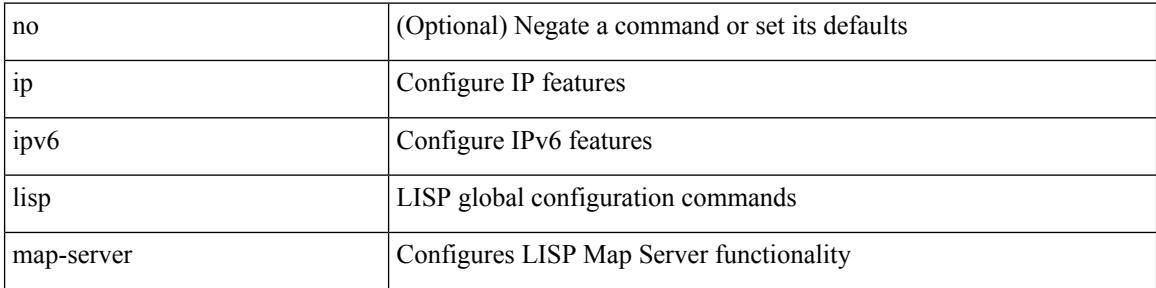

### **Command Mode**

# **ip lisp multicast**

[no] ip lisp multicast

### **Syntax Description**

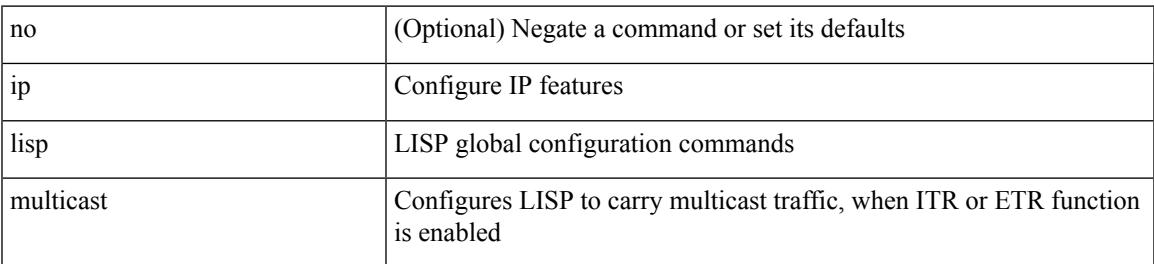

### **Command Mode**

## **ip lisp nat-traversal**

[no] { ip | ipv6 } lisp nat-traversal

### **Syntax Description**

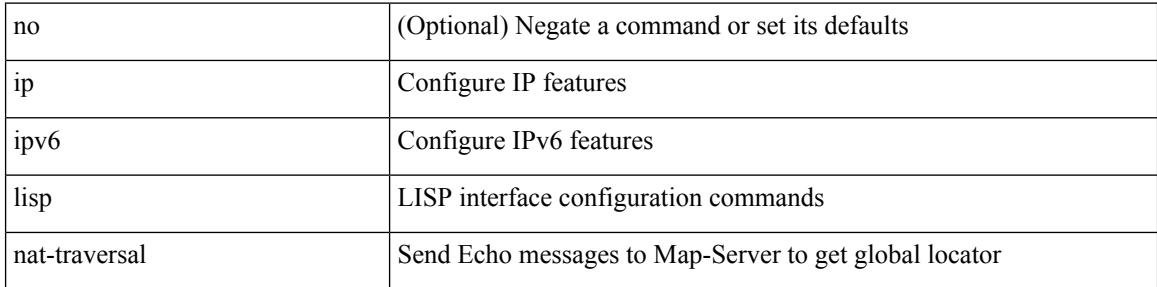

### **Command Mode**

• /exec/configure/if-igp

# **ip lisp ntr**

 $\overline{\phantom{a}}$ 

[no] ip lisp ntr <locator>

### **Syntax Description**

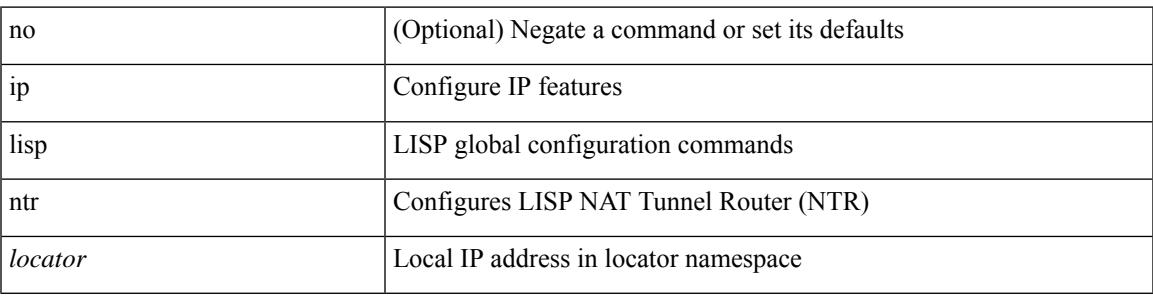

### **Command Mode**

# **ip lisp proxy-etr**

{ { [ no ] ip lisp proxy-etr } | { [ no ] ipv6 lisp proxy-etr } }

### **Syntax Description**

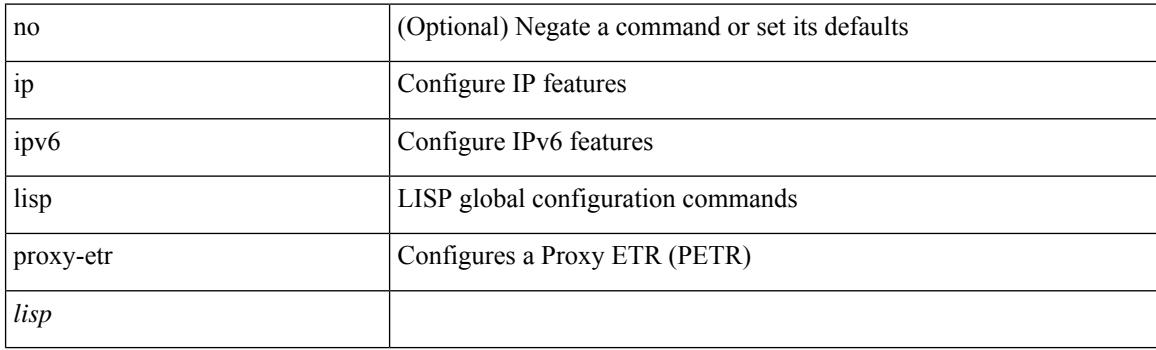

### **Command Mode**

## **ip lisp proxy-itr**

{  $\{ \text{ [ no ] ip lisp proxy-itr } \leq \text{local-rloc} \}$   $\leq$   $\text{local-rloc}$   $\geq$   $+ \}$   $\{ \text{ [ no ] ipv6 lisp proxy-itr } \leq \text{local-rloc} \}$  $\{local-rloc6>\}$  +  $\}$  }

### **Syntax Description**

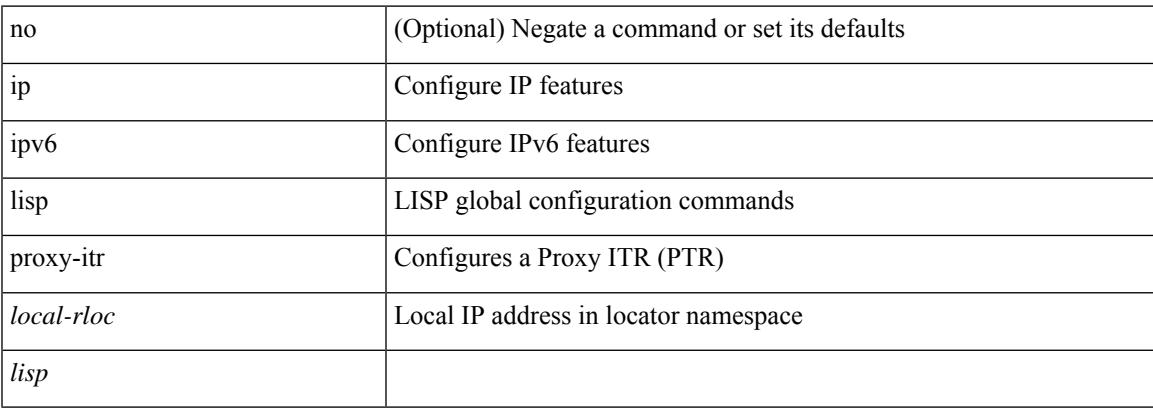

### **Command Mode**

# **ip lisp shortest-eid-prefix-length**

{ { [ no ] ip lisp shortest-eid-prefix-length <pl> } | { [ no ] ipv6 lisp shortest-eid-prefix-length <pl6> } }

### **Syntax Description**

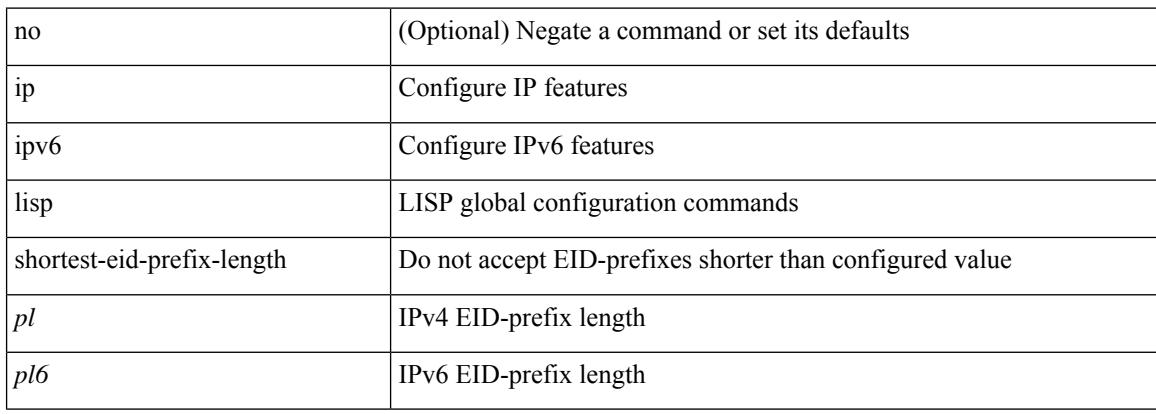

### **Command Mode**

# **ip lisp source-locator**

{ [ no ] { ip | ipv6 } lisp source-locator <interface> [ secondary ] }

### **Syntax Description**

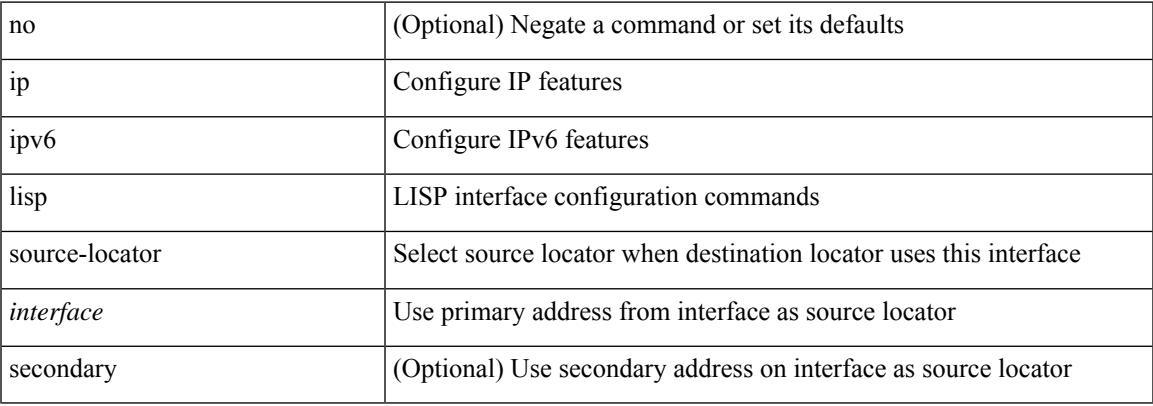

### **Command Mode**

• /exec/configure/if-igp

# **ip lisp translate inside outside**

{ { [ no ] ip lisp translate inside <nrEID> outside <rEID> } | { [ no ] ipv6 lisp translate inside <nrEID6> outside <rEID6> } }

### **Syntax Description**

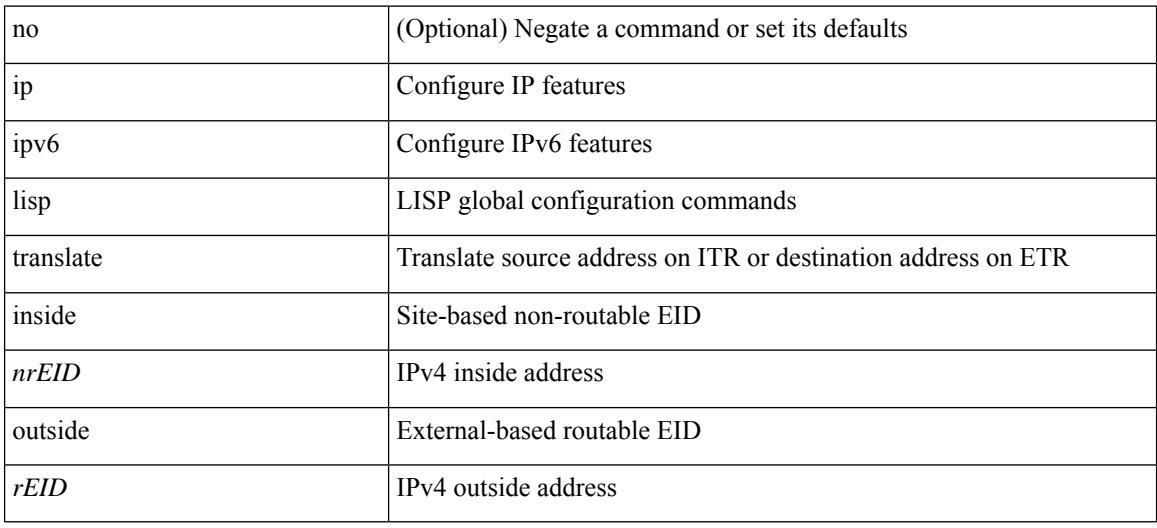

#### **Command Mode**

# **ip lisp use-bgp-locators**

[no] { ip | ipv6 } lisp use-bgp-locators [ route-map <rmap-name> ]

### **Syntax Description**

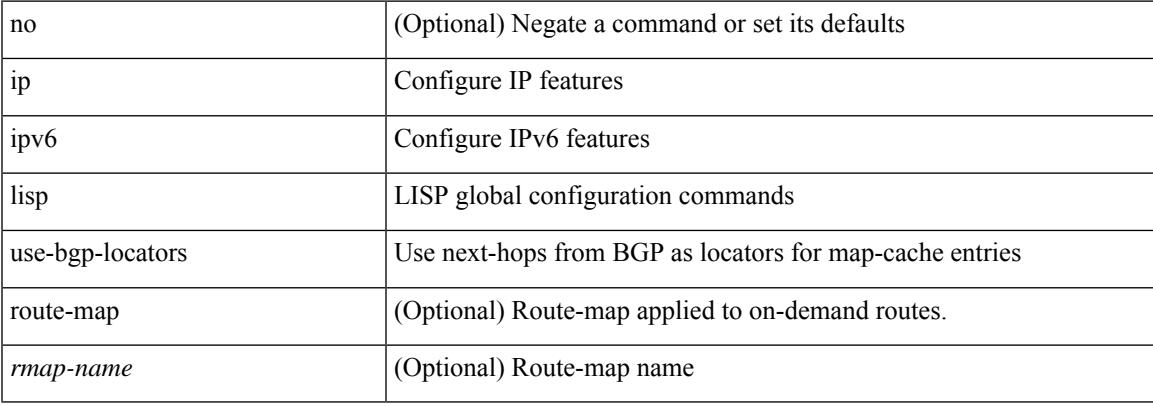

### **Command Mode**

# **ip lisp use-petr priority weight**

[no] { ip | ipv6 } lisp use-petr { <petr> | <petr> <br/> <petro > } priority <priority> weight <weight>

### **Syntax Description**

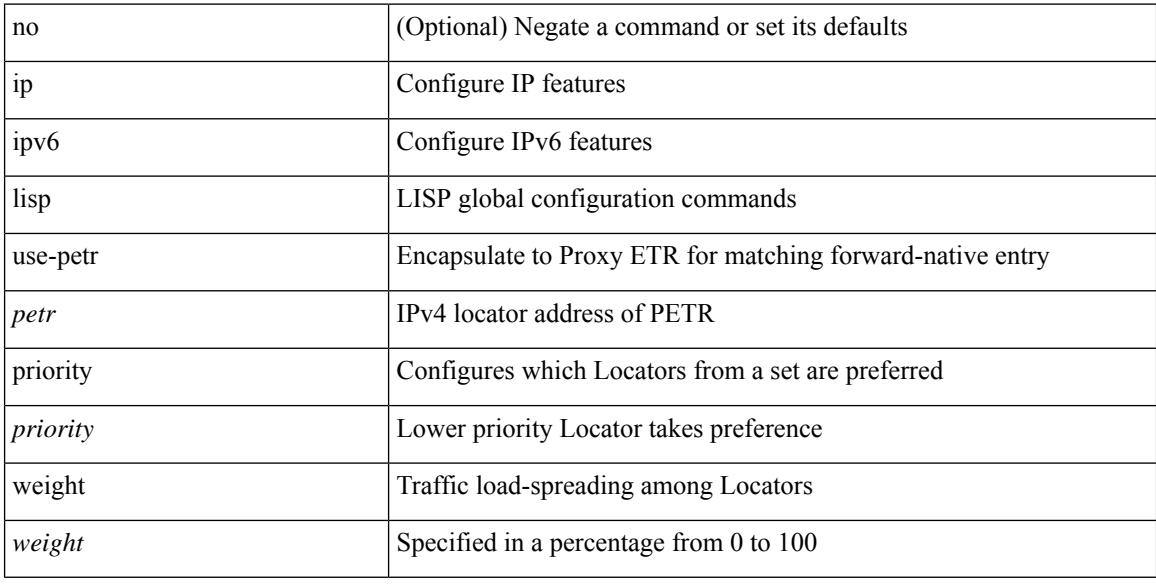

### **Command Mode**

### **ip load-sharing address**

[no] ip load-sharing address { source-destination [ port source-destination 2 [ symmetric | inner { all [ infra-mode ] | greheader [ symmetric ] } ] | gre | gre-outer | gtpu | ipv6-flowlabel | ttl | { [ udf offset <offset> length <length> ] } ] | destination port2 destination2 | source } { [ rotate <rotate> ] | [ concatenation ] } + [ universal-id <random-seed> ] | no ip load-sharing address

### **Syntax Description**

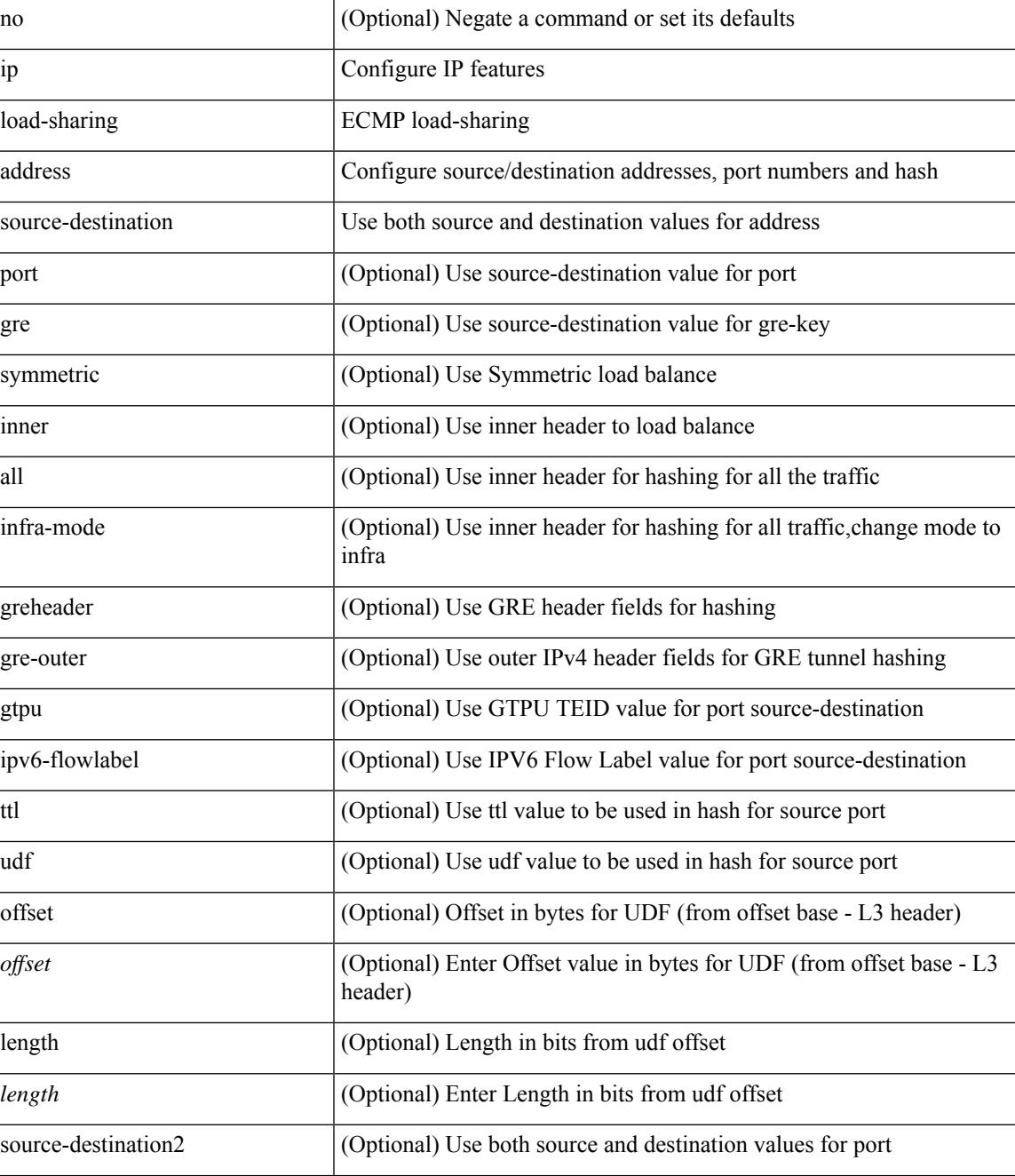

 $\mathbf I$ 

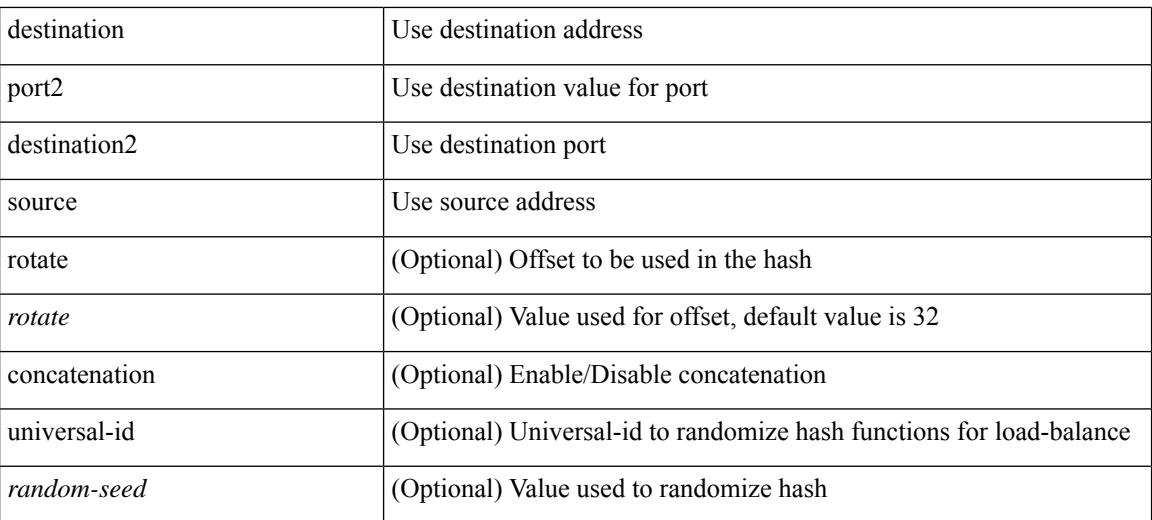

### **Command Mode**

• /exec/configure

## **ip local-proxy-arp**

{ ip local-proxy-arp [ no-hw-flooding ] | no ip local-proxy-arp [ no-hw-flooding ] }

### **Syntax Description**

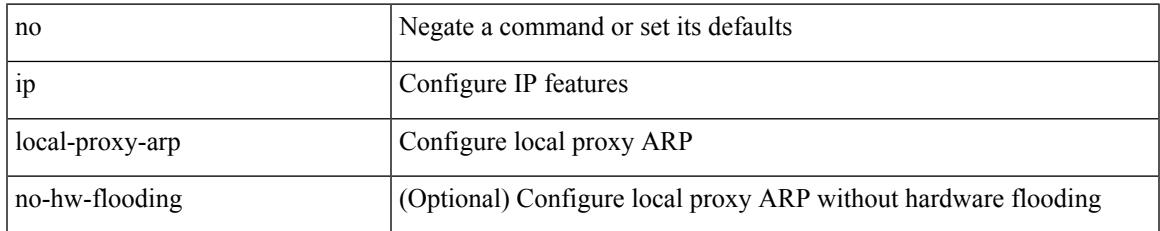

### **Command Mode**

• /exec/configure/if-igp /exec/configure/if-vlan-common

# **ip local policy route-map**

ip local policy route-map <route-map-name> | no ip local policy route-map [ <route-map-name> | <route-map-name>]

### **Syntax Description**

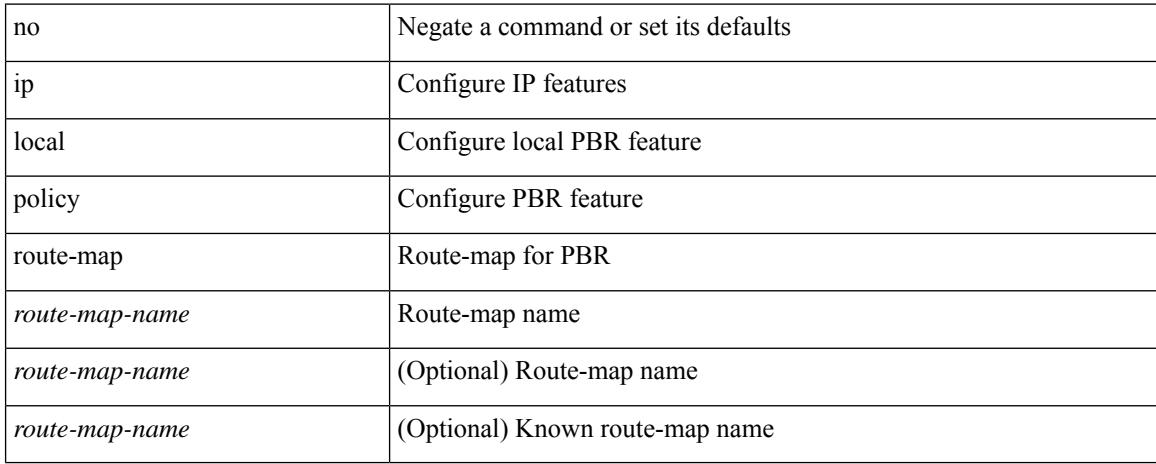

### **Command Mode**

• /exec/configure /exec/configure/vrf

**Cisco Nexus 9000 Series NX-OS Command Reference (Configuration Commands), Release 10.1(x)**
## **ip mfwd mstatic register**

[no] ip mfwd mstatic register

### **Syntax Description**

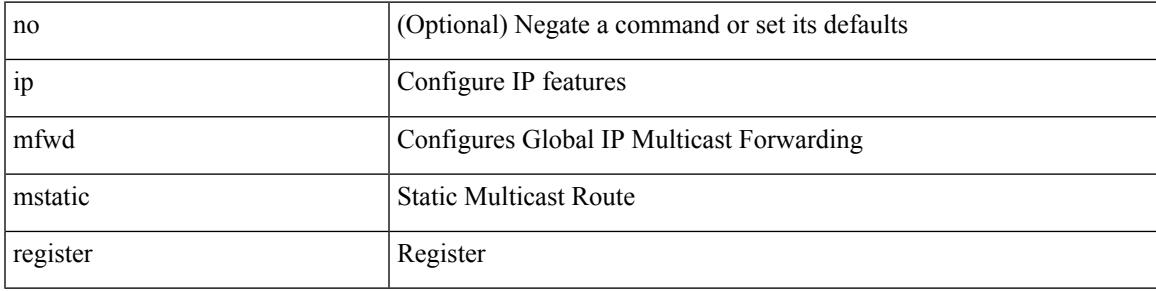

### **Command Mode**

### **ip mroute**

[no] ip mroute {  $\langle$ ip-addr> $\langle$ ip-mask>  $|$   $\langle$ ip-prefix> } {  $\langle$   $\rangle$   $\langle$   $\rangle$   $\langle$   $\r$ ] [ vrf { <vrf-name> | <vrf-known-name> } ]

### **Syntax Description**

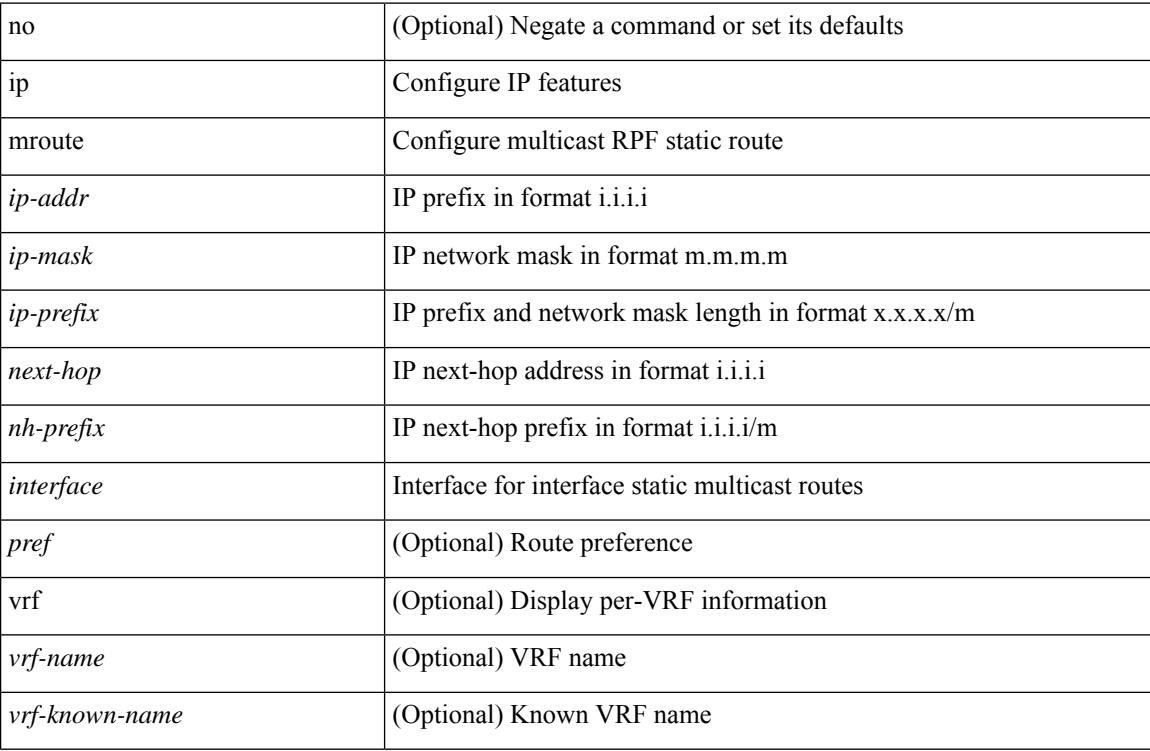

### **Command Mode**

# **ip msdp description**

ip msdp description <peer-address> <text> | no ip msdp description <peer-address> [ <text> ]

### **Syntax Description**

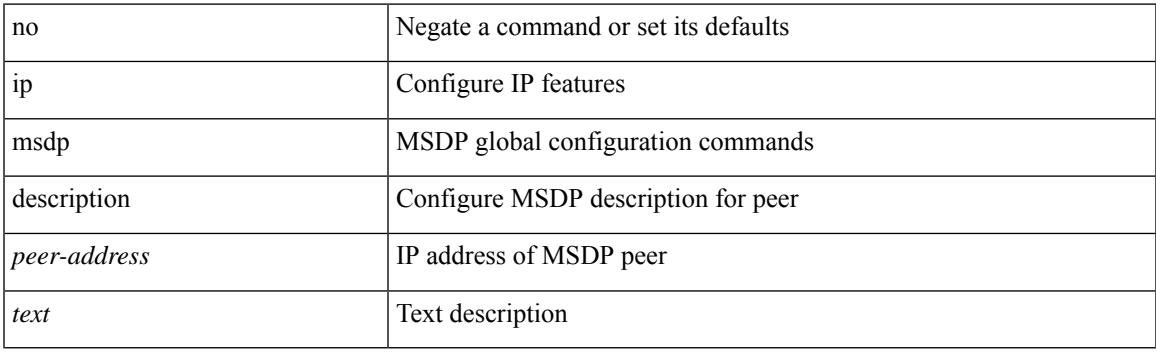

### **Command Mode**

# **ip msdp flush-routes**

[no] ip msdp flush-routes

### **Syntax Description**

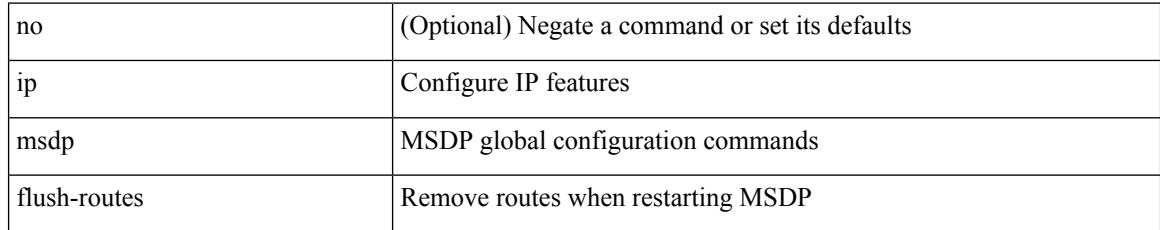

### **Command Mode**

# **ip msdp group-limit source**

[no] ip msdp group-limit <limit> source <sprefix>

### **Syntax Description**

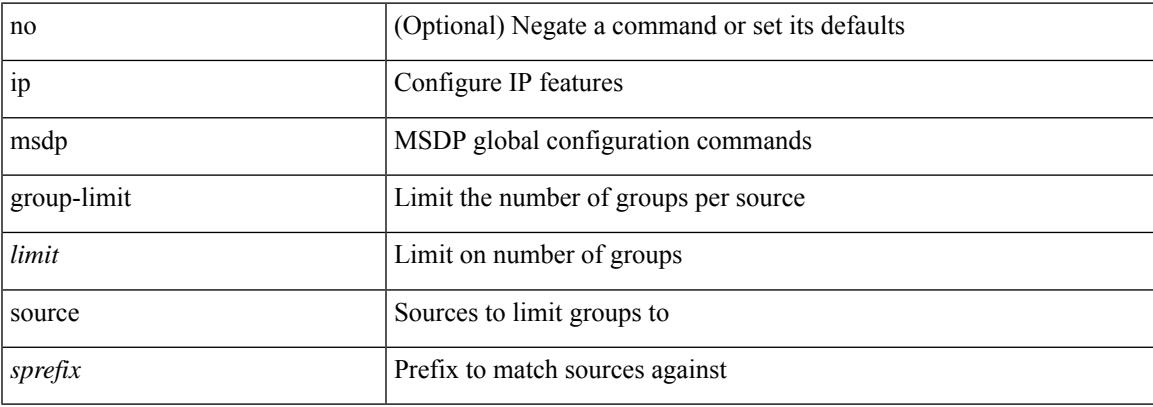

### **Command Mode**

# **ip msdp keepalive**

ip msdp keepalive <peer-address> <interval> <timeout> | no ip msdp keepalive <peer-address> [<interval> <timeout> ]

### **Syntax Description**

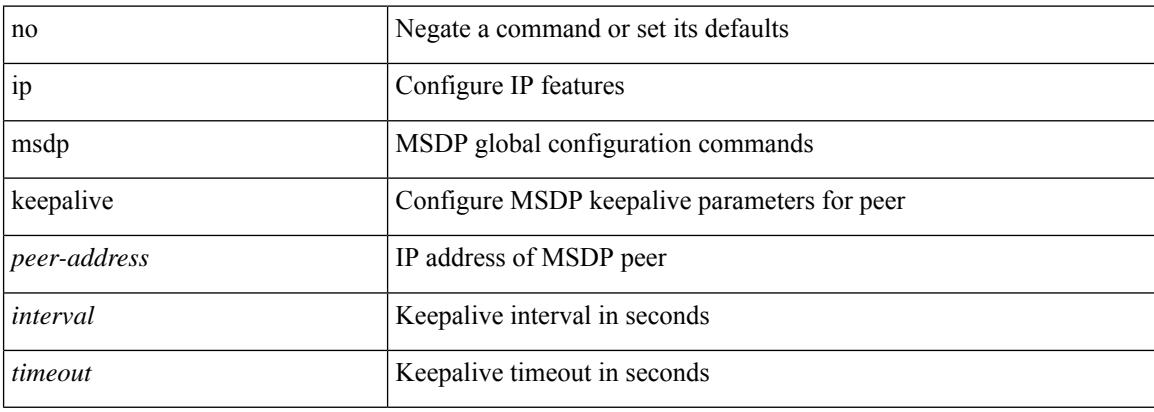

### **Command Mode**

# **ip msdp mesh-group**

ip msdp mesh-group <peer-address> <name> | no ip msdp mesh-group <peer-address> [ <name> ]

### **Syntax Description**

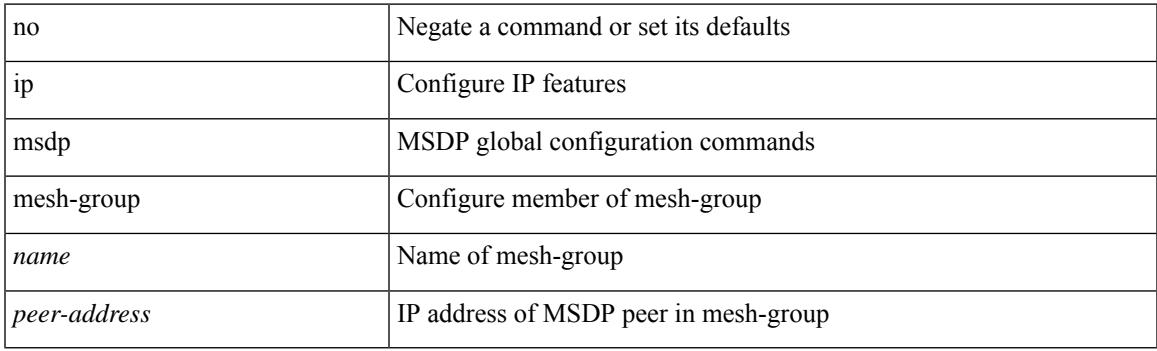

### **Command Mode**

# **ip msdp originator-id**

ip msdp originator-id <interface> | no ip msdp originator-id [ <interface> ]

### **Syntax Description**

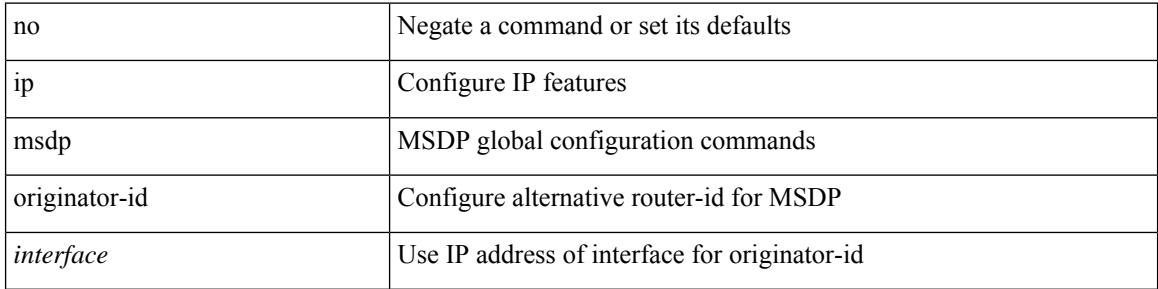

#### **Command Mode**

### **ip msdp password**

ip msdp password <peer-address> <password> | no ip msdp password <peer-address> [ <password> ]

### **Syntax Description**

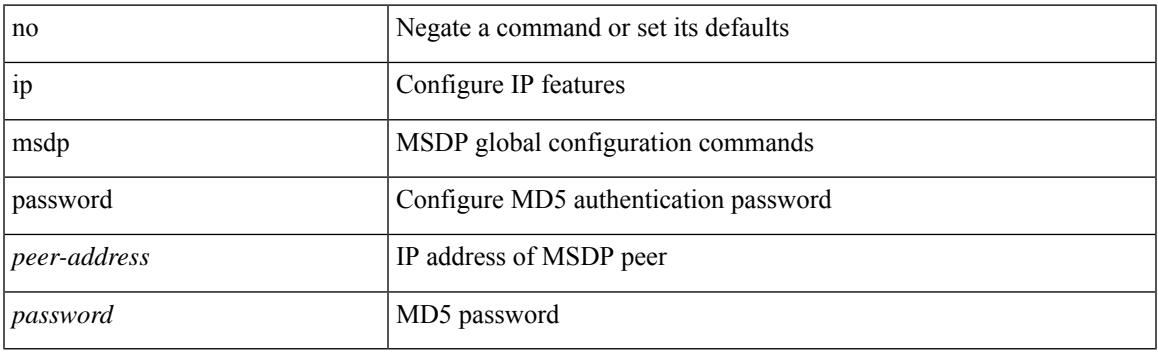

### **Command Mode**

### **ip msdp peer connect-source**

{ { ip msdp peer <peer-address> connect-source <interface> [ remote-as <asn> ] } | { no ip msdp peer <peer-address> [ connect-source <interface> ] [ remote-as <asn> ] } }

### **Syntax Description**

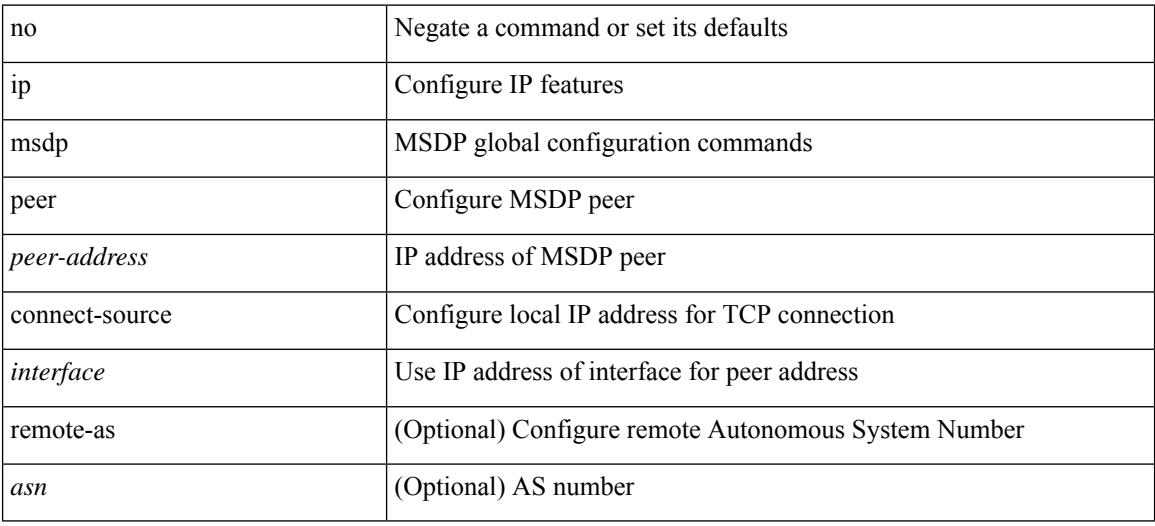

#### **Command Mode**

# **ip msdp reconnect-interval**

ip msdp reconnect-interval <interval> | no ip msdp reconnect-interval [ <interval> ]

### **Syntax Description**

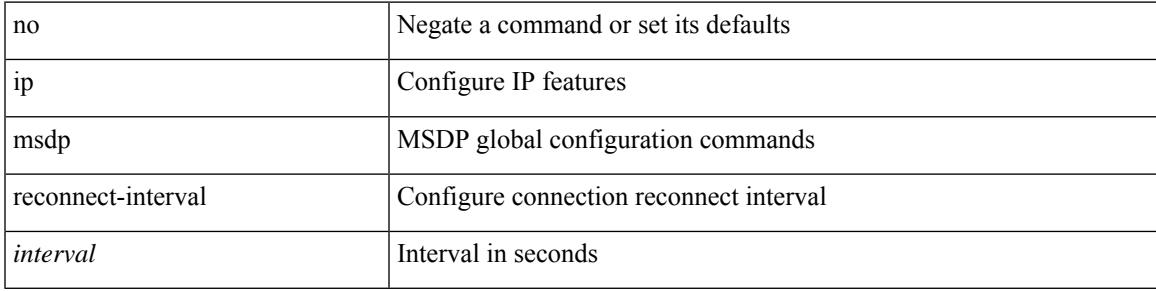

### **Command Mode**

### **ip msdp redistribute**

[no] ip msdp redistribute [ route-map <route-map-name> | prefix-list <prefix-list-name> ]

### **Syntax Description**

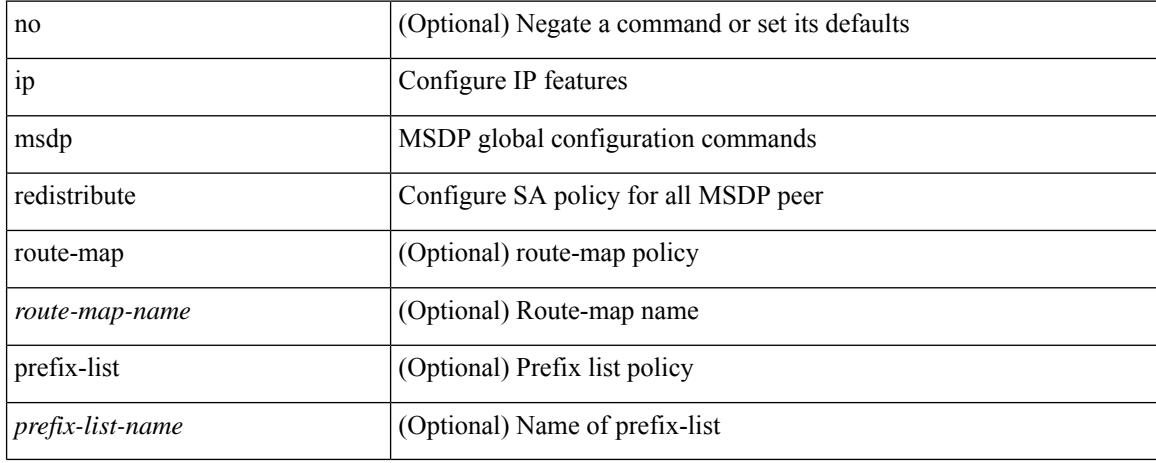

### **Command Mode**

## **ip msdp sa-interval**

ip msdp sa-interval <interval> | no ip msdp sa-interval [ <interval> ]

### **Syntax Description**

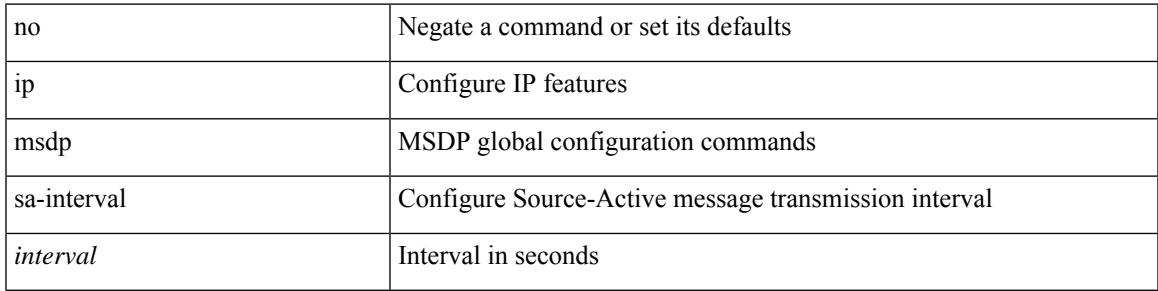

### **Command Mode**

# **ip msdp sa-limit**

ip msdp sa-limit <peer-address> <limit> | no ip msdp sa-limit <peer-address> [<limit> ]

### **Syntax Description**

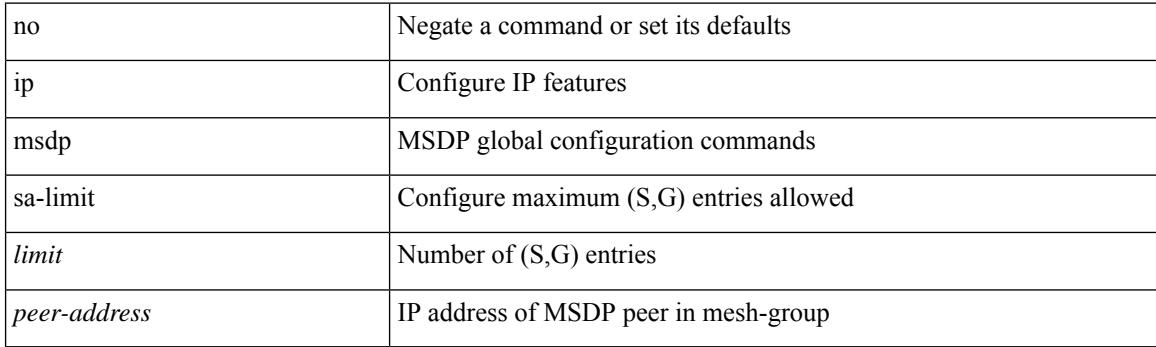

### **Command Mode**

# **ip msdp sa-policy in**

[no] ip msdp sa-policy <peer-address> { <route-map-name> | prefix-list <prefix-list-name> | <rtr\_pol\_name> } in

### **Syntax Description**

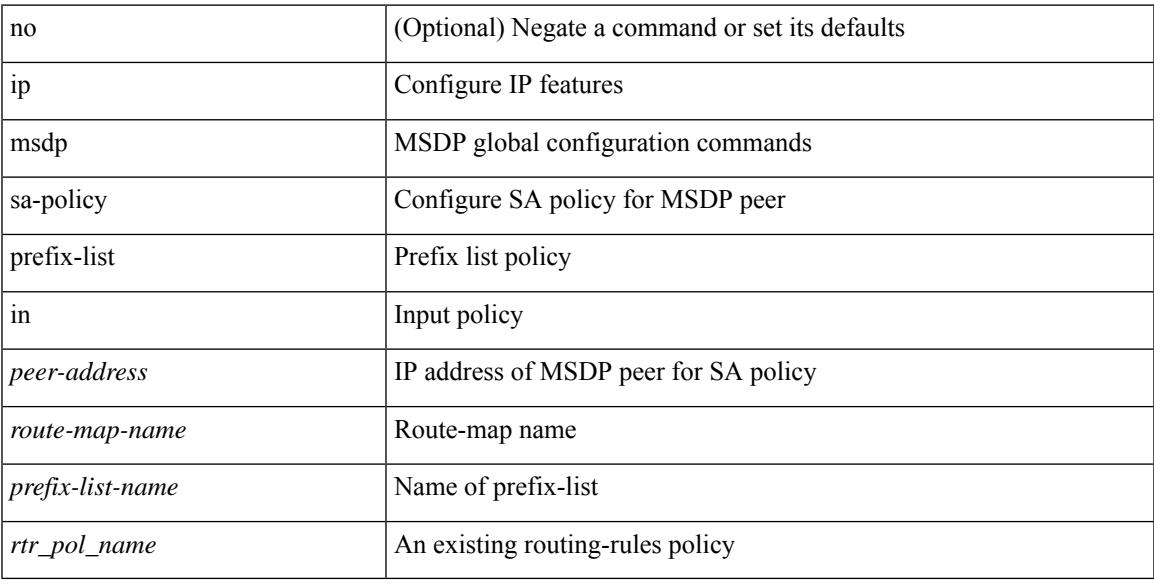

### **Command Mode**

# **ip msdp sa-policy out**

[no] ip msdp sa-policy <peer-address> { <route-map-name> | prefix-list <prefix-list-name> | <rtr\_pol\_name> } out

### **Syntax Description**

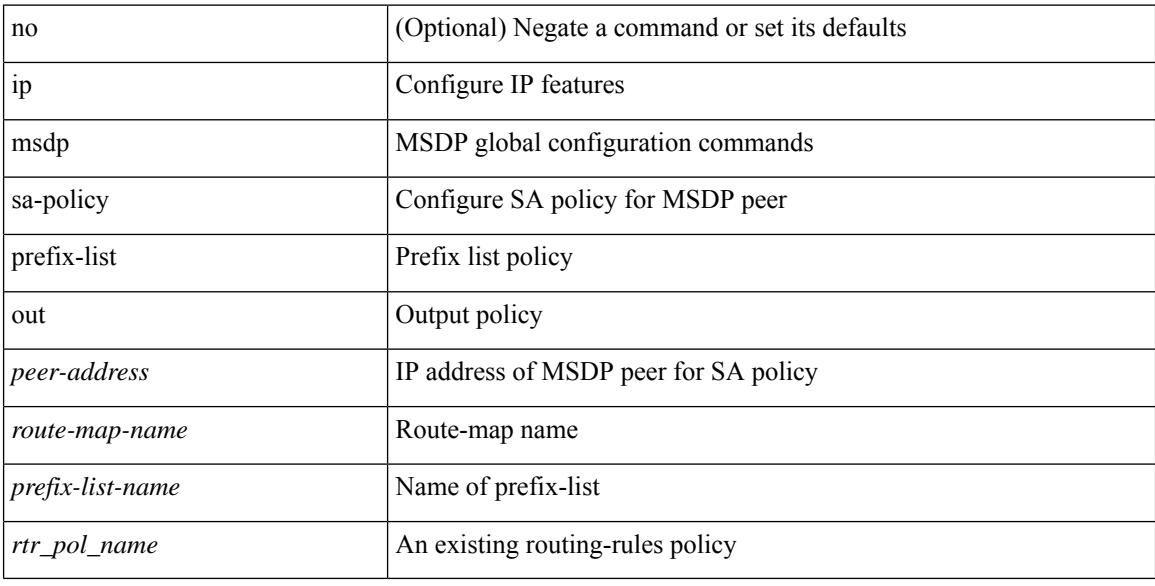

### **Command Mode**

# **ip msdp shutdown**

ip msdp shutdown <peer-address> | no ip msdp shutdown <peer-address>

### **Syntax Description**

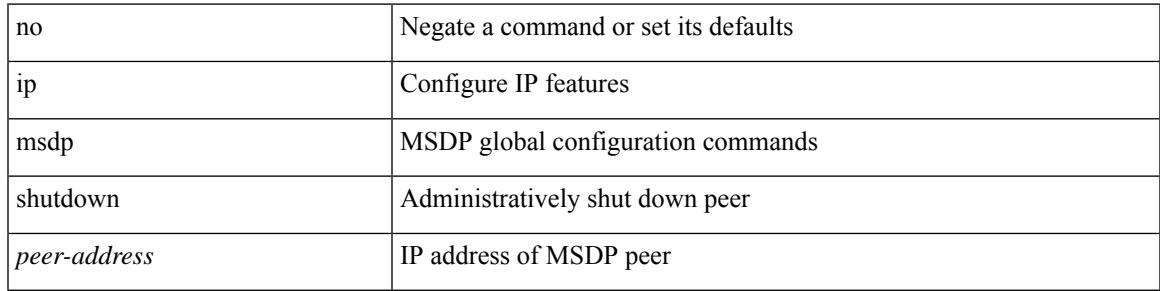

### **Command Mode**

# **ip mtu eigrp**

{  $\{ \{ \{ip \mid ipv6 \} \text{ mtu} \text{ eigrp} \text{ -} \text{etagrp} \text{ -} \text{ptag} \}$  |  $\{ no \{ ip \mid ipv6 \} \text{ mtu} \text{ eigrp} \text{ -} \text{etag} \text{ -} \text{ptag} \text{ -} \text{ptag} \}$  }

### **Syntax Description**

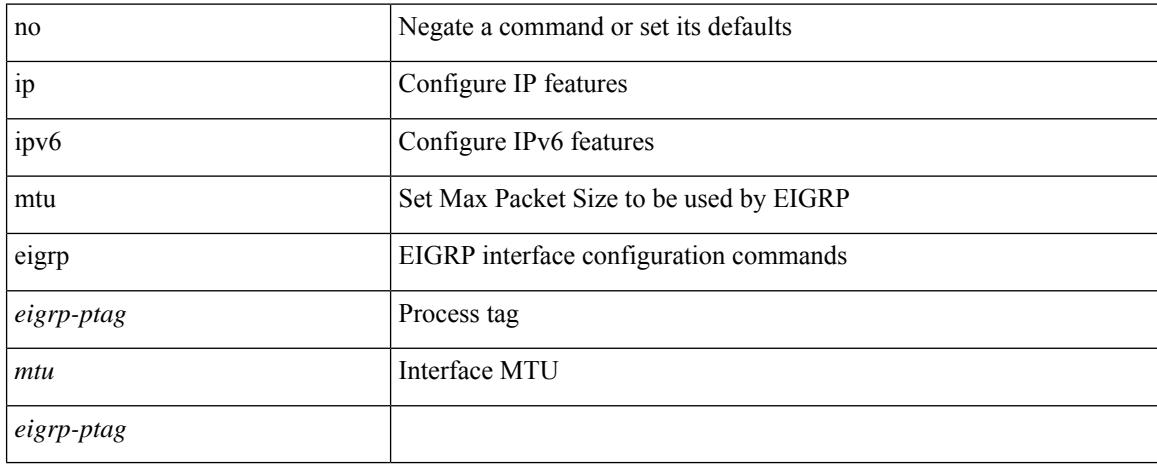

### **Command Mode**

• /exec/configure/if-igp

## **ip multicast multipath**

[no] ip multicast multipath { none | legacy | s-g-hash [ next-hop-based ] | nbm }

### **Syntax Description**

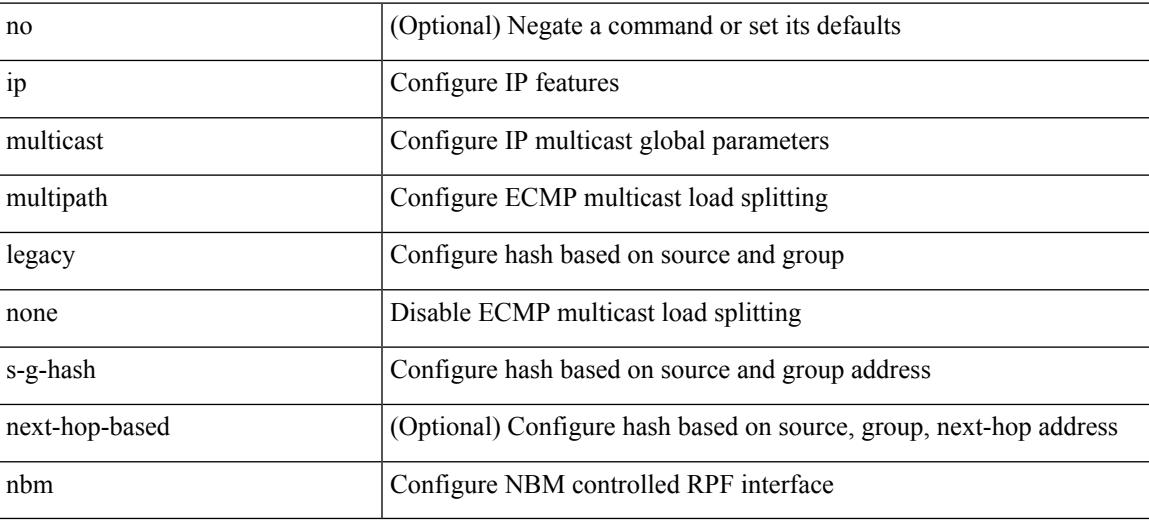

### **Command Mode**

### **ip multicast multipath resilient**

[no] ip multicast multipath resilient

### **Syntax Description**

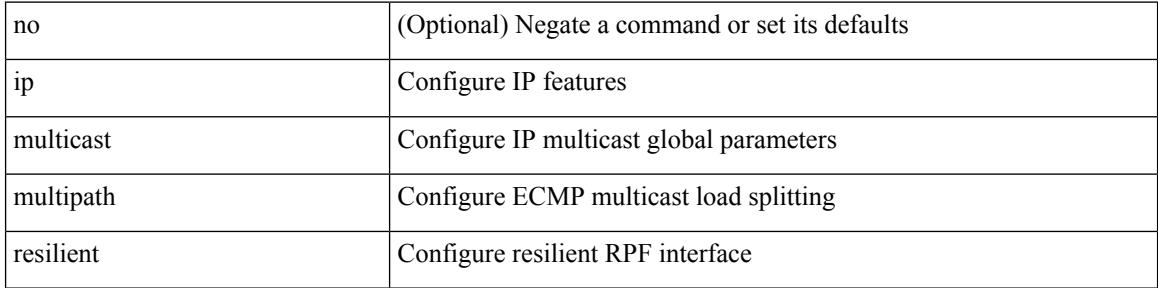

#### **Command Mode**

### **ip multicast overlay-distributed-dr**

[no] ip multicast overlay-distributed-dr

### **Syntax Description**

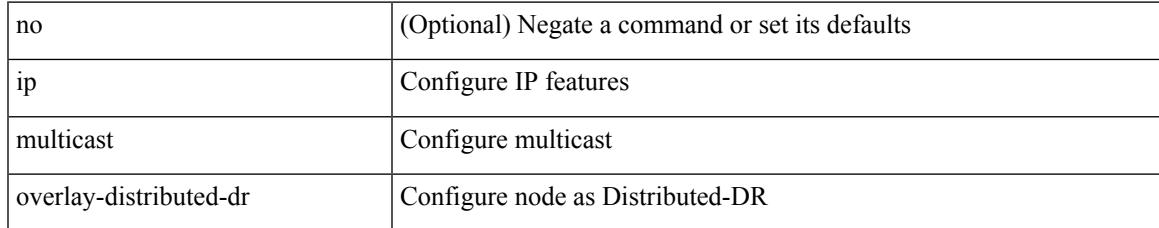

#### **Command Mode**

# **ip multicast overlay-spt-only**

[no] ip multicast overlay-spt-only

### **Syntax Description**

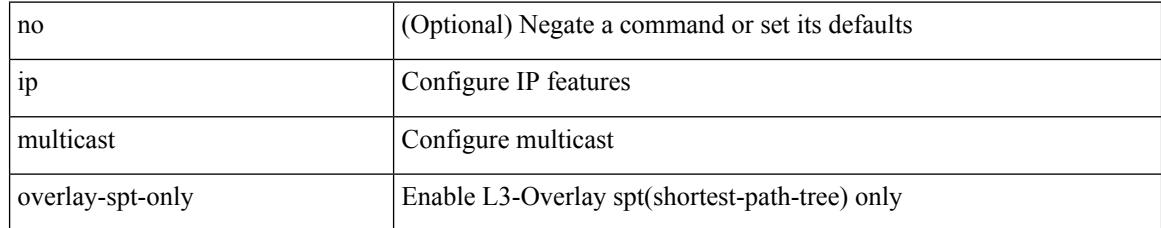

#### **Command Mode**

### **ip multicast rpf select vrf group-list**

{ { ip multicast rpf select { vrf { <vrf-name> | <vrf-known-name> } group-list <prefix> } } | { no ip multicast rpf select { vrf { <vrf-name> | <vrf-known-name> } group-list <prefix> } } }

### **Syntax Description**

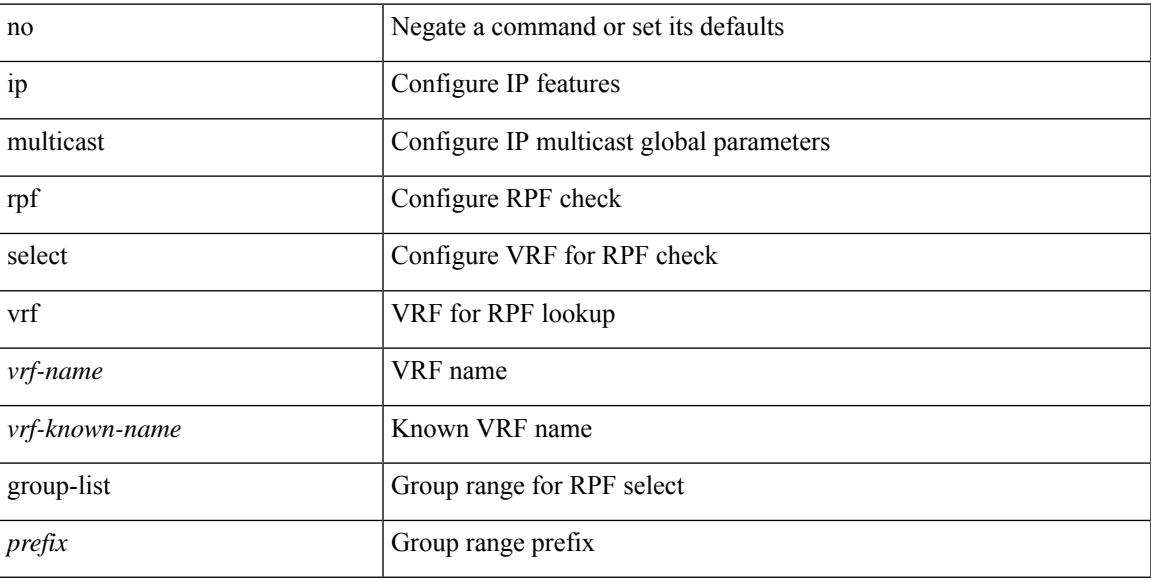

#### **Command Mode**

### **ip name-server**

[no] ip name-server  $\{ \{ \text{[]{ipy4 0>} | {siy6 1>} \}$   $\{ \text{[]{ipy4 2>} | {siy6 3>} \}$   $\{ \text{[]{ipy4 4>} | {siy6 5>} \}$   $\}$  $\langle$ ipv4\_6>  $|$  <ipv6\_7> } [  $\langle$  <ipv4\_8>  $|$  <ipv6\_9> } [  $\langle$  <ipv4\_10>  $|$  <ipv6\_11> } ] ] ] ]  $|$   $\langle$  <ipv4\_12>  $|$  $\langle$ ipv6\_13> } [ use-vrf  $\langle$  <vrf-name>  $|$  <vrf-known-name>  $\rangle$  ]  $|\langle$  <ipv4\_14>  $|$  <ipv6\_15>  $\rangle$  [ $\langle$  <ipv4\_16>  $|$ <ipv6\_17> } [ use-vrf { <vrf-name> | <vrf-known-name> } ] ] | { <ipv4\_18> | <ipv6\_19> } [ { <ipv4\_20> |  $\langle$ ipv6\_21> } [  $\langle$  <ipv4\_22>  $|$  <ipv6\_23> } [ use-vrf  $\langle$  <vrf-name>  $|$  <vrf-known-name> } ] ]  $|$   $\langle$  <ipv4\_24>  $|\langle \text{pvo } 25 \rangle|$  {  $\langle \text{pvo } 25 \rangle$  {  $\langle \text{pvo } 26 \rangle$  |  $\langle \text{pvo } 27 \rangle$  } [  $\langle \text{pvo } 29 \rangle$  |  $\langle \text{pvo } 31 \rangle$  |  $\langle \text{pvo } 31 \rangle$  } [ use-vrf { <vrf-name> | <vrf-known-name> } ] ] ] ] | { <ipv4\_32> | <ipv6\_33> } [ { <ipv4\_34> | <ipv6\_35>  $\{\{\text{kipd4 10}\}\}\$  [  $\{\text{kipd4 10}\}\$  |  $\{\text{kipd4 10}\}\$  |  $\{\text{kipd4 10}\}\$  | use-vrf  $\{\text{kipd4 11}\}\$ | <vrf-known-name> } ] ] ] ] ] | { <ipv4\_42> | <ipv6\_43> } [ { <ipv4\_44> | <ipv6\_45> } [ { <ipv4\_46> | <ipv6\_47> } [ { <ipv4\_48> | <ipv6\_49> } [ { <ipv4\_50> | <ipv6\_51> } [ { <ipv4\_52> | <ipv6\_53> } [ use-vrf  $\{ \langle \text{vrf-name} \rangle | \langle \text{vrf-known-name} \rangle | ] ] ] ]$ 

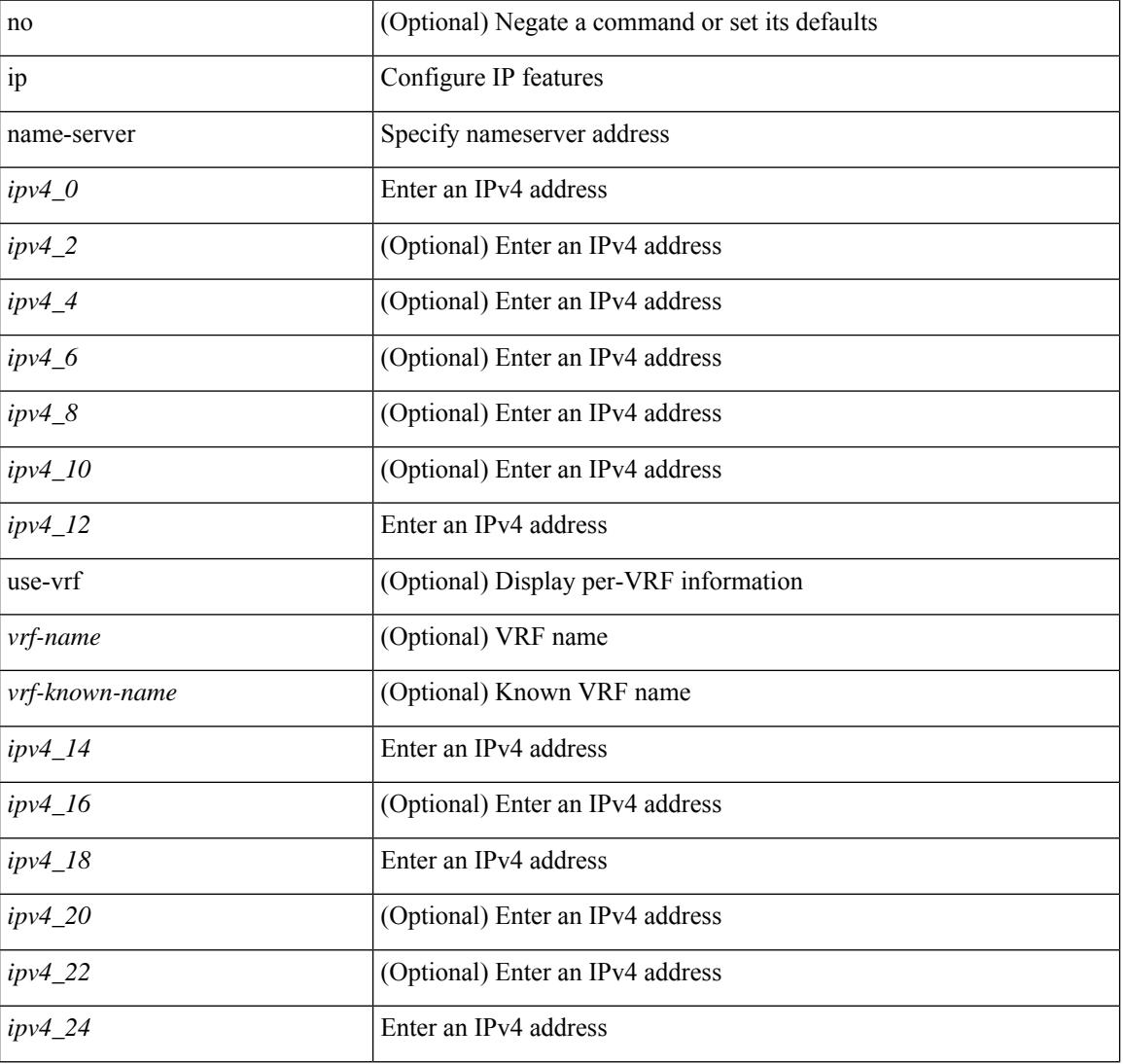

#### **Syntax Description**

 $\mathbf I$ 

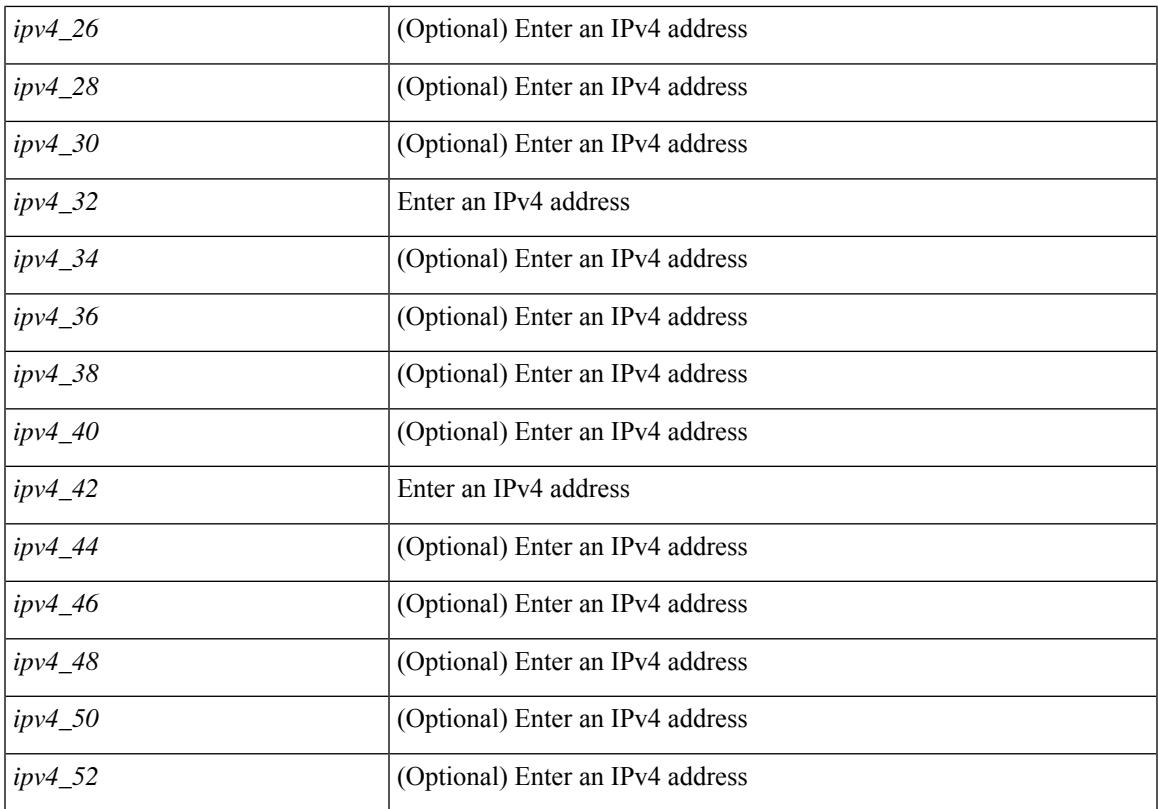

### **Command Mode**

### **ip nat inside**

[no] ip nat { inside | outside }

### **Syntax Description**

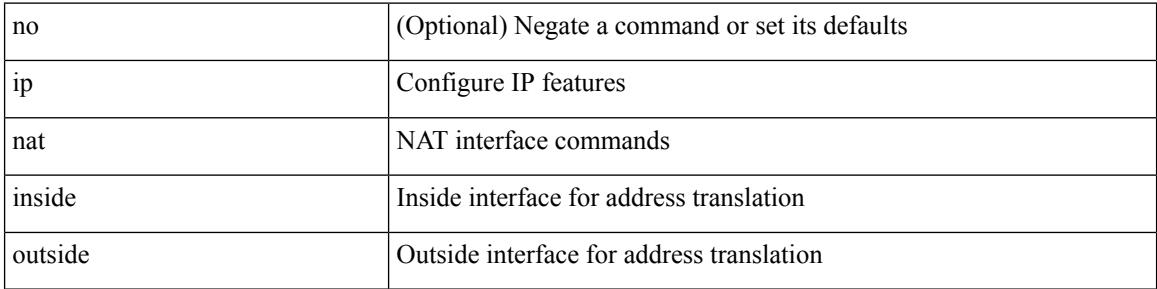

#### **Command Mode**

• /exec/configure/if-port-channel /exec/configure/if-vlan /exec/configure/if-remote-ethernet /exec/configure/if-igp /exec/configure/if-routing

### **ip nat inside source**

[no] ip nat inside source { { static <insideLocalIP> <insideGlobalIP> [ vrf <vrf-name> [ match-in-vrf ] ] [ group <group-id> [ dynamic ] ] [ no-alias ] [ add-route ] } | { static { tcp | udp } <insideLocalIP> <insideLocalPort> <insideGlobalIP> <insideGlobalPort> [ vrf <vrf-name> [ match-in-vrf ] ] [ group <group-id> [ dynamic ] ] [ no-alias ] [ add-route ] } | { list <acl-name> } { pool <pool-name> [ vrf <vrf-name> [ match-in-vrf ] ] [ overload ] | interface <globalAddrInterface> [ vrf <vrf-name> [ match-in-vrf ] ] overload } [ group <group-id> dynamic ] [ add-route ] }

#### **Syntax Description**

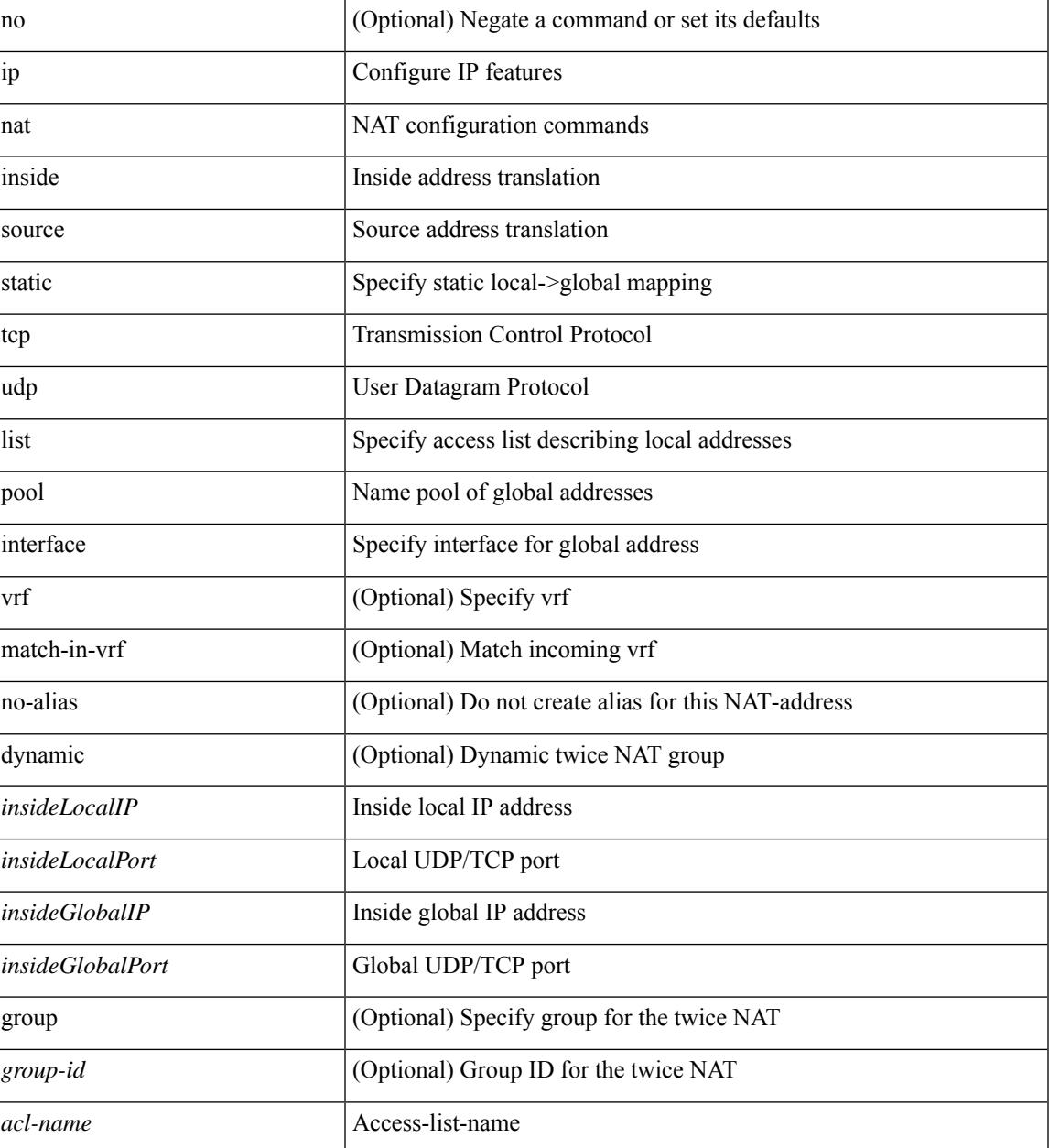

 $\mathbf I$ 

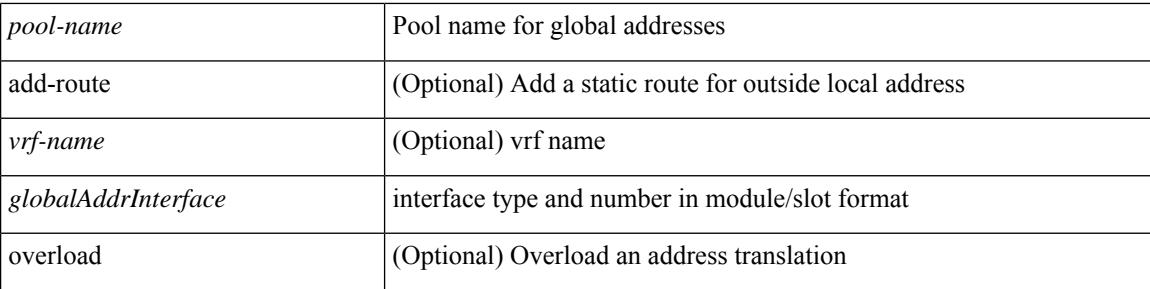

### **Command Mode**

### **ip nat outside source**

[no] ip nat outside source { static <outsideGlobalIP> <outsideLocalIP> [ vrf <vrf-name> [ match-in-vrf ] ] [ group <group-id> [ dynamic ] ] [ no-alias ] [ add-route ] | static { tcp | udp } < outsideGlobalIP> <outsideGlobalPort> <outsideLocalIP> <outsideLocalPort> [ vrf <vrf-name> [ match-in-vrf ] ] [ group <group-id> [ dynamic ] ] [ no-alias ] [ add-route ] | list <acl-name> pool <pool-name> [ vrf <vrf-name> [ match-in-vrf ] ] [ group <group-id> dynamic ] } [ add-route ]

#### **Syntax Description**

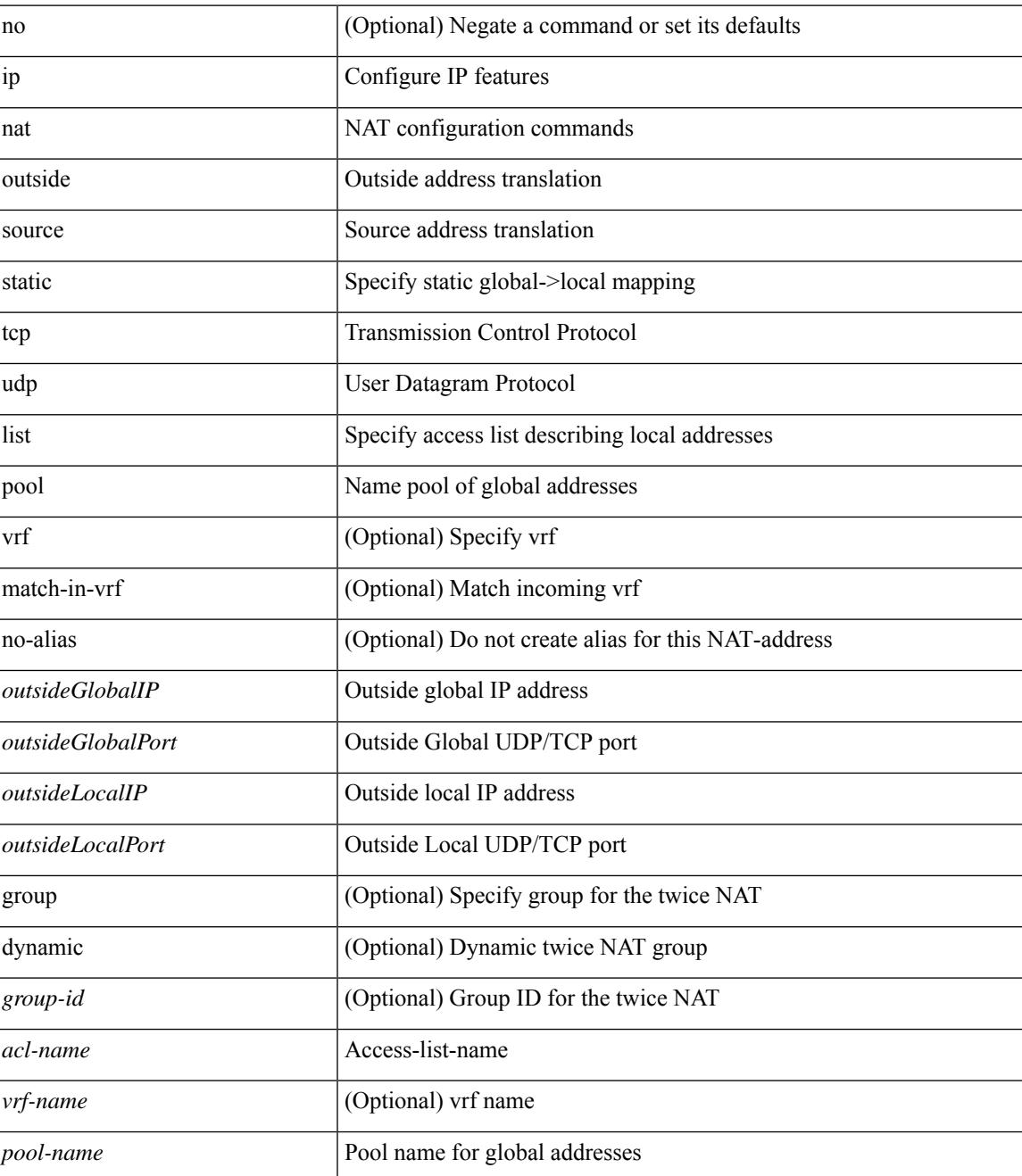

I

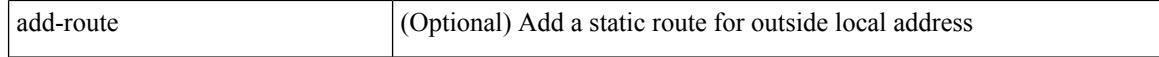

#### **Command Mode**

### **ip nat pool netmask**

ip nat pool <pool-name> <start-ip> <end-ip> { netmask <netmask> | prefix-length <prefix-length> } [ no-alias ] | no ip nat pool <pool-name> [ <start-ip> <end-ip> { netmask <netmask> | prefix-length <prefix-length> } ]

### **Syntax Description**

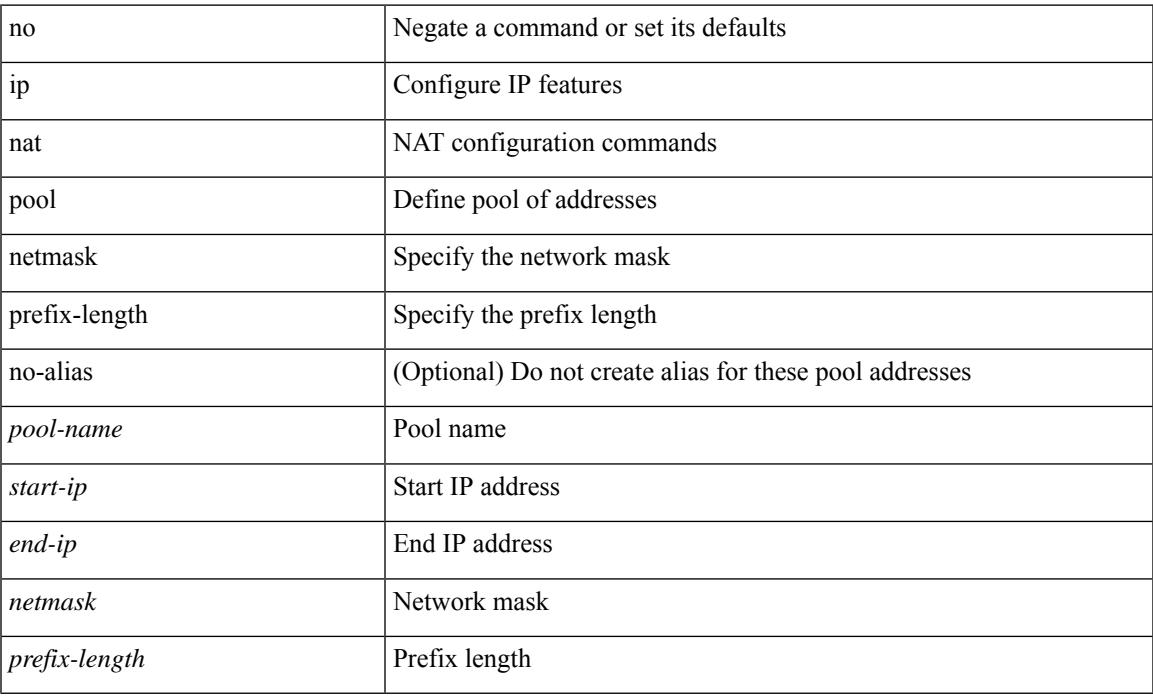

#### **Command Mode**

### **ip nat pool netmask**

ip nat pool <pool-name> { netmask <netmask> | prefix-length <prefix-length> } [ no-alias ]

#### **Syntax Description**

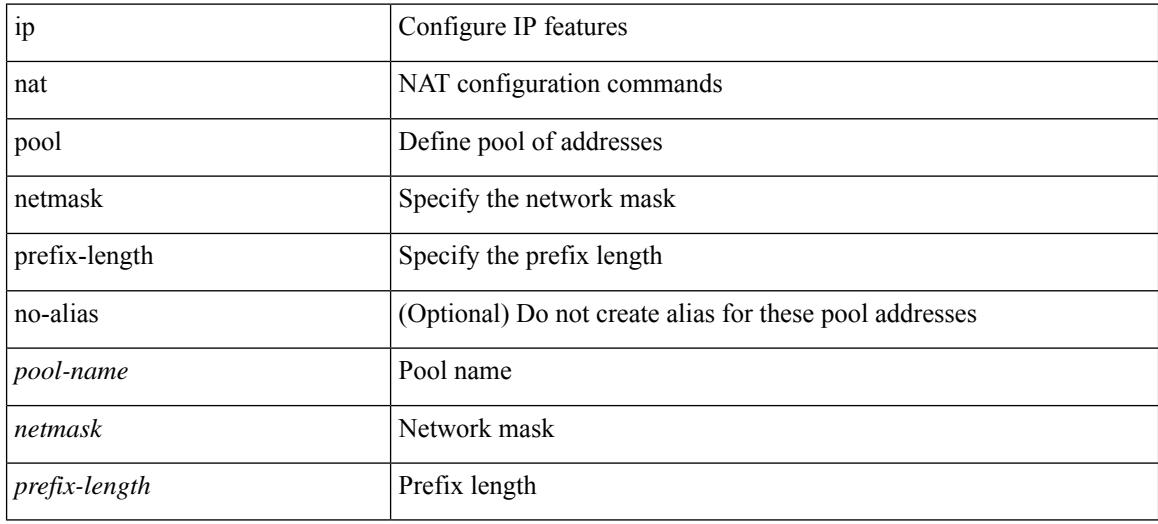

### **Command Mode**

### **ip nat translation**

ip nat translation { { { tcp-timeout | udp-timeout | icmp-timeout | timeout } <timeout > } | { finrst-timeout { <fin\_timeout> | never } | syn-timeout { <syn\_timeout> | never } | timeout <timeout> } } | no ip nat translation { { { tcp-timeout | udp-timeout | icmp-timeout | timeout } <timeout> } | { finrst-timeout { <fin\_timeout> | never } | syn-timeout {  $\langle$  <syn\_timeout > | never } | timeout } }

### **Syntax Description**

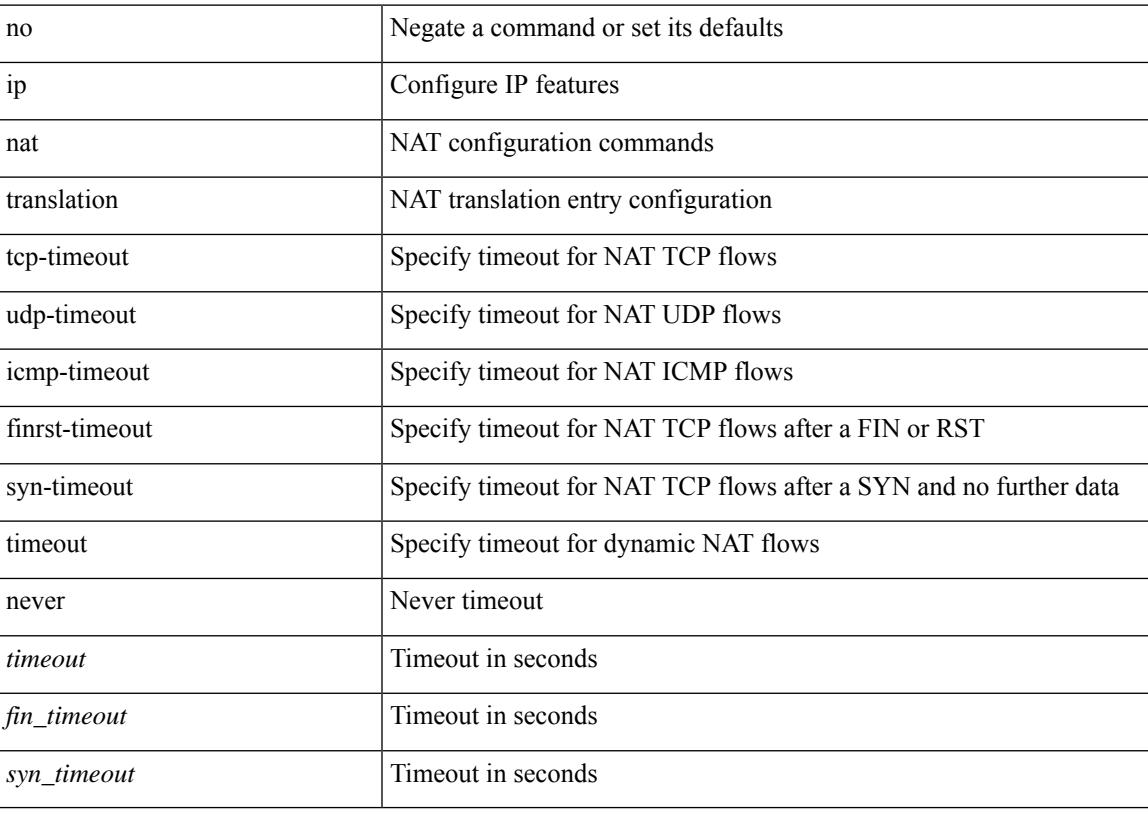

#### **Command Mode**

### **ip nat translation creation-delay**

{ ip nat translation creation-delay <batch-timeout> } | { no ip nat translation creation-delay }

### **Syntax Description**

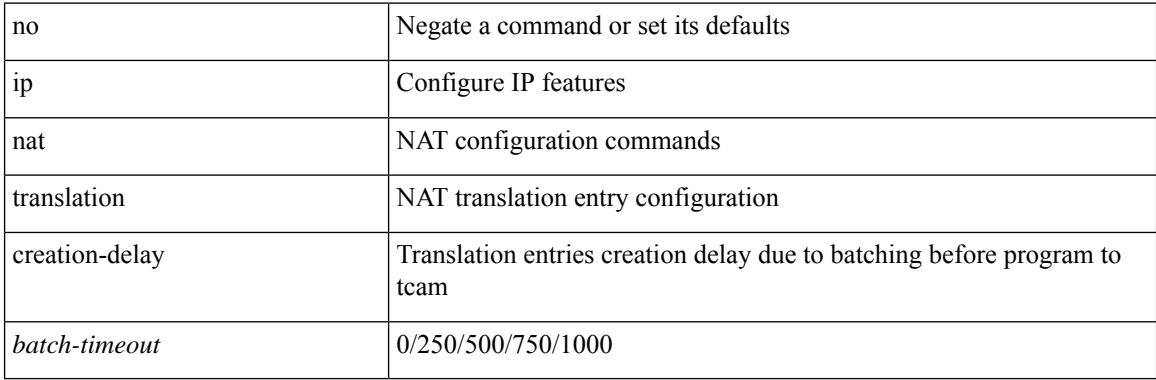

### **Command Mode**

### **ip nat translation max-entries**

ip nat translation max-entries  $[$  all-host  $]$  <max>  $|$  no ip nat translation max-entries  $[$  all-host  $]$ 

#### **Syntax Description**

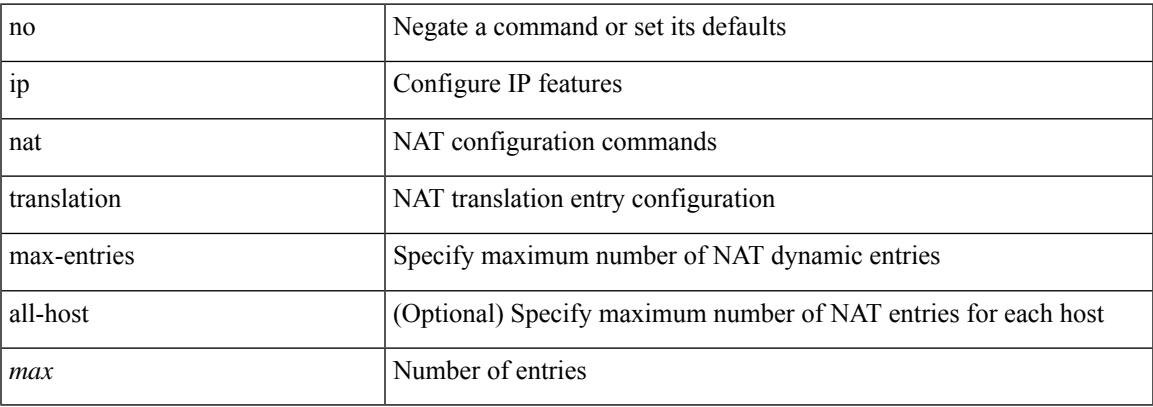

#### **Command Mode**

## **ip nat translation sampling-timeout**

[no] ip nat translation sampling-timeout <timeout>

### **Syntax Description**

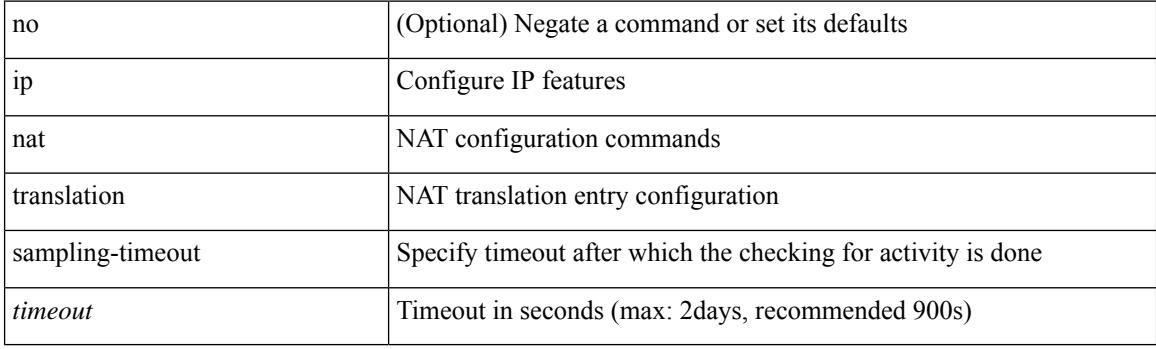

### **Command Mode**
## **ip next-hop-self eigrp**

[no]  $\{ ip \mid ipv6 \}$  next-hop-self eigrp <eigrp-ptag>

### **Syntax Description**

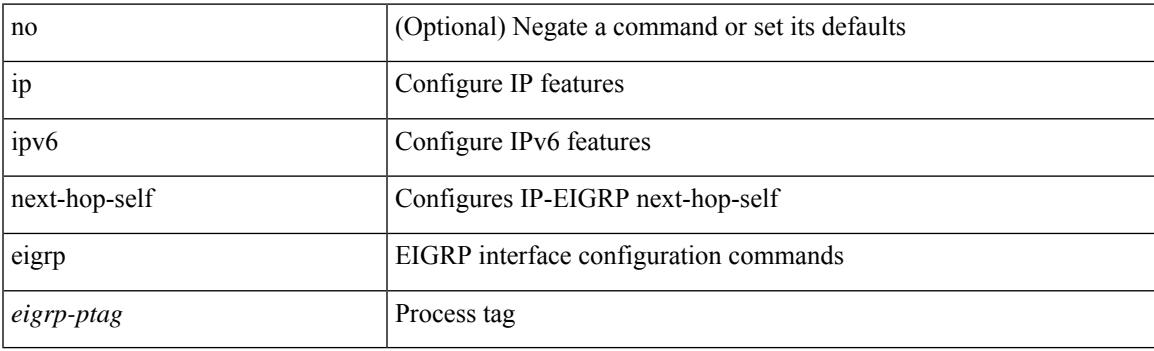

## **Command Mode**

• /exec/configure/if-igp

## **ip offset-list eigrp**

[no]  $\{ip \mid ipv6 \}$  offset-list eigrp <eigrp-ptag>  $\{ \{ route-map \le map \} \}$   $\{ prefix-list \le list> \}$   $\{ in \mid out \}$ <offset>

### **Syntax Description**

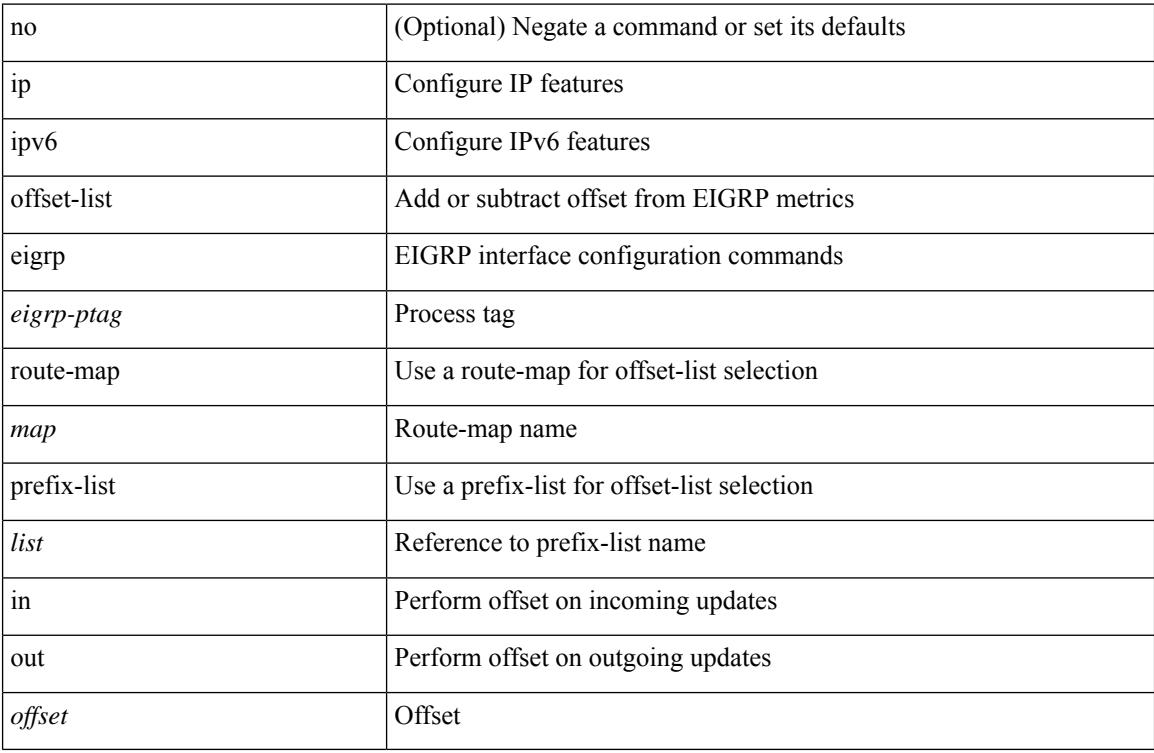

## **Command Mode**

• /exec/configure/if-igp

## **ip ospf advertise-subnet**

[no] ip ospf advertise-subnet

### **Syntax Description**

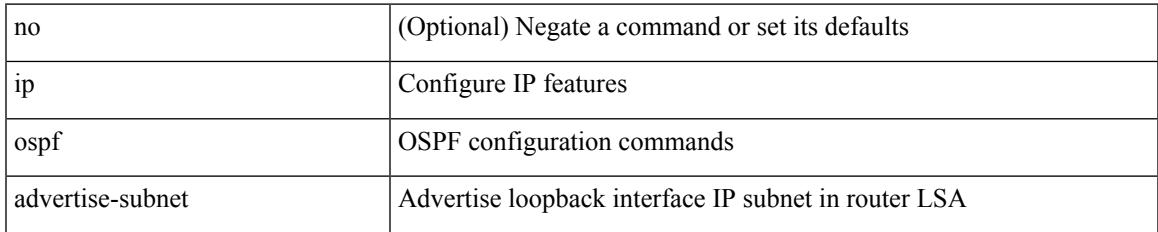

#### **Command Mode**

• /exec/configure/if-loopback

## **ip ospf authentication-key**

{ { ip ospf authentication-key <key> } | { no ip ospf authentication-key [ <key> ] } }

#### **Syntax Description**

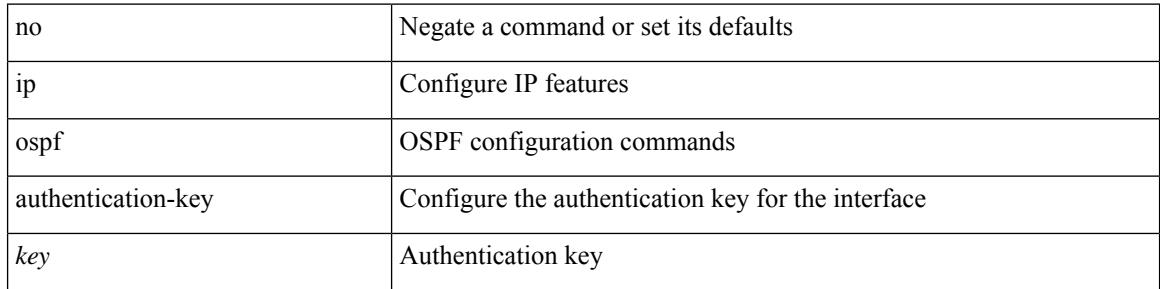

#### **Command Mode**

## **ip ospf authentication**

[no] ip ospf authentication [ message-digest | null ]

#### **Syntax Description**

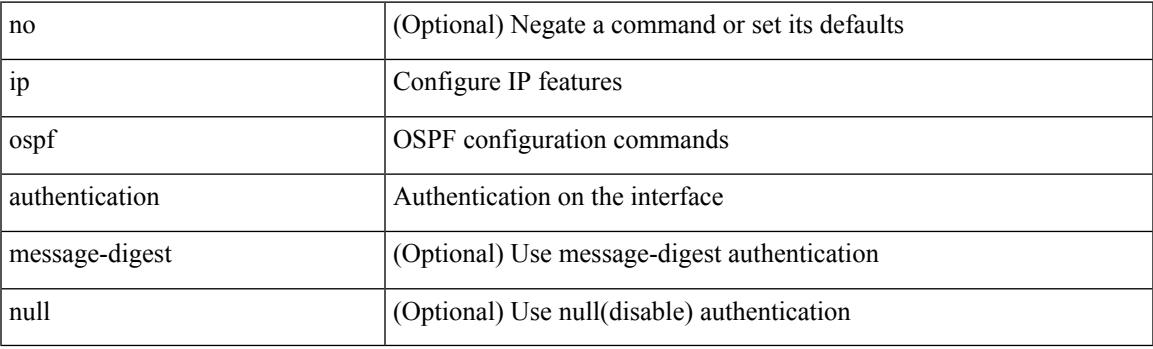

## **Command Mode**

## **ip ospf authentication key-chain**

{ ip ospf authentication key-chain <keychain> } | { no ip ospf authentication key-chain [ <keychain> ] }

#### **Syntax Description**

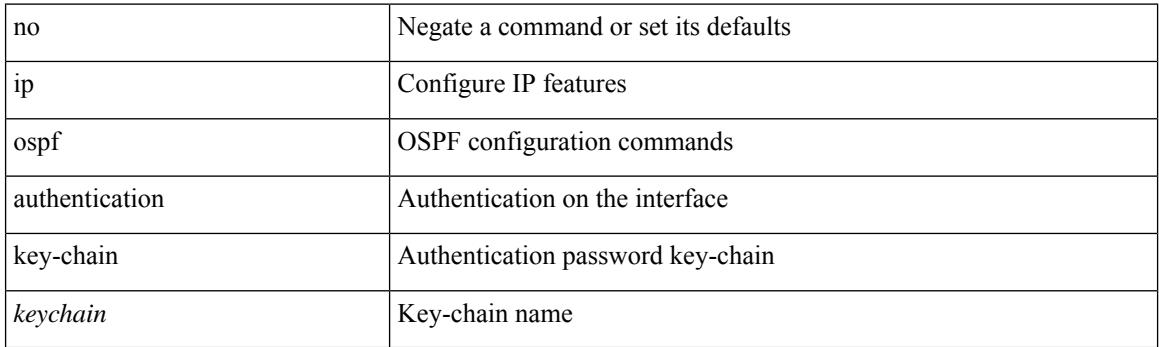

### **Command Mode**

## **ip ospf bfd**

 $\overline{\phantom{a}}$ 

[no] ip ospf bfd [ disable ]

## **Syntax Description**

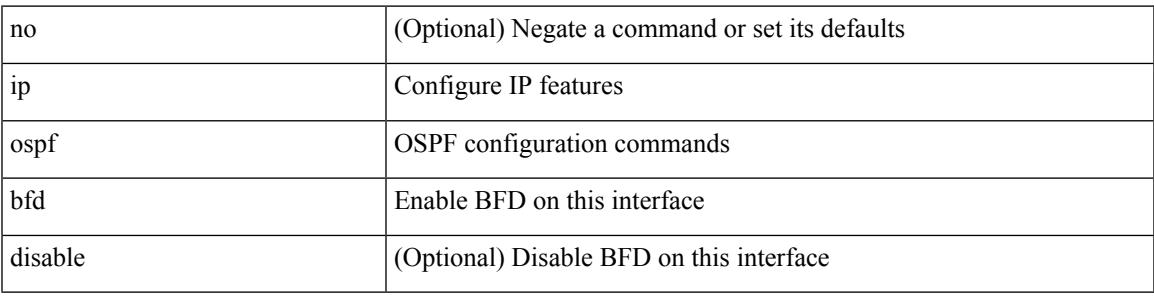

## **Command Mode**

• /exec/configure/if-igp /exec/configure/if-gre-tunnel /exec/configure/if-mgmt-config

## **ip ospf cost**

{ ip ospf cost <cost> } | { no ip ospf cost [ <cost> ] }

### **Syntax Description**

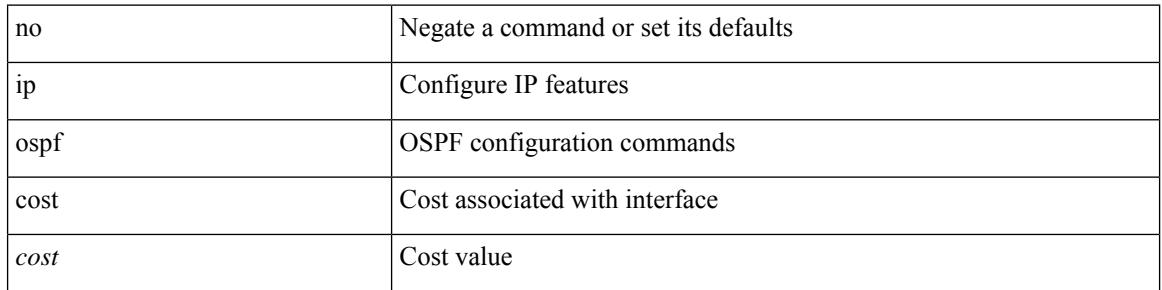

### **Command Mode**

## **ip ospf dead-interval**

{ ip ospf dead-interval <interval> } | { no ip ospf dead-interval [ <interval> ] }

#### **Syntax Description**

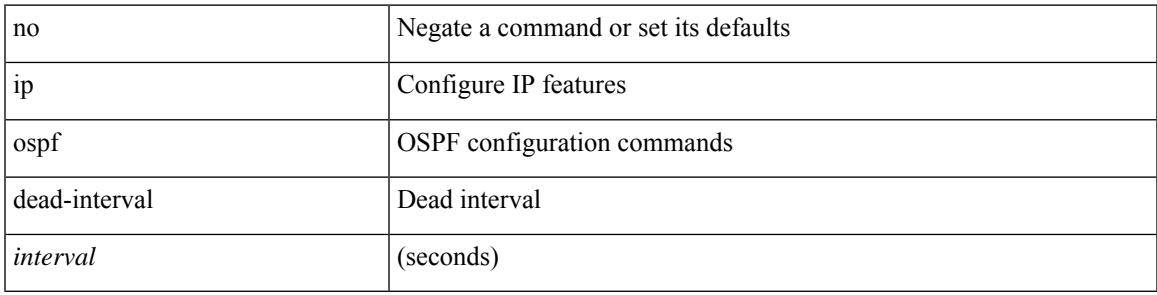

#### **Command Mode**

## **ip ospf hello-interval**

{ ip ospf hello-interval <interval> } | { no ip ospf hello-interval [ <interval> ] }

### **Syntax Description**

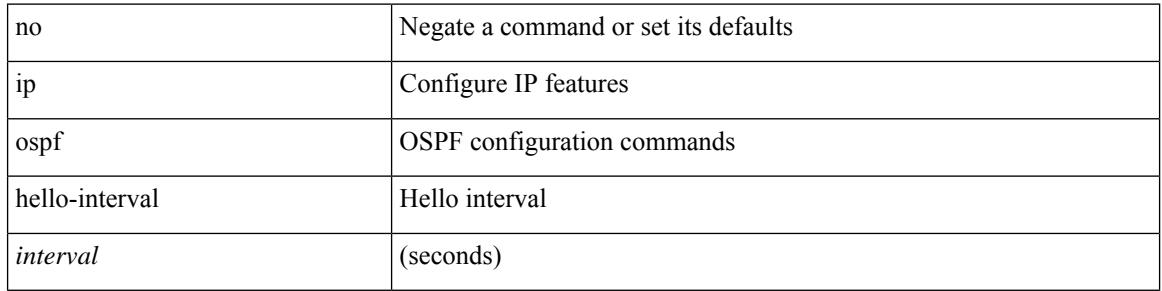

#### **Command Mode**

## **ip ospf message-digest-key md5**

{ { ip ospf message-digest-key <keyid> md5 <key> } | { no ip ospf message-digest-key <keyid> [ md5 <key> ] } }

### **Syntax Description**

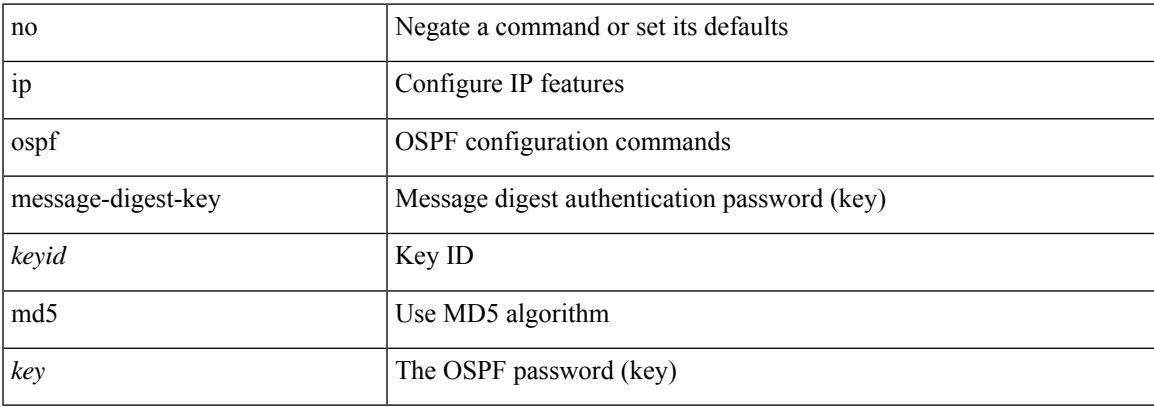

#### **Command Mode**

## **ip ospf mtu-ignore**

[no] ip ospf mtu-ignore

#### **Syntax Description**

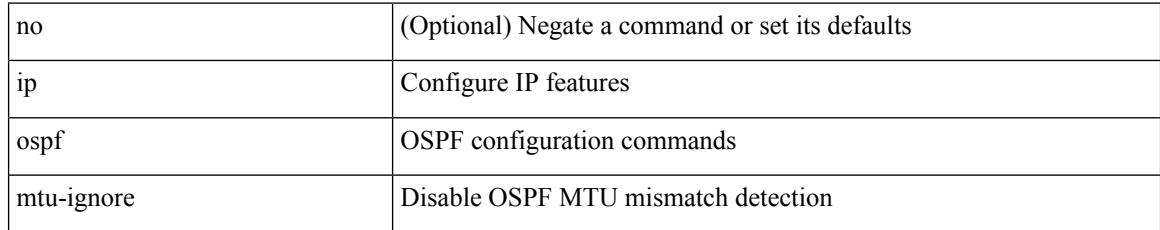

#### **Command Mode**

## **ip ospf network broadcast**

{ ip ospf network { broadcast | point-to-point } } | { no ip ospf network [ { broadcast | point-to-point } ] }

#### **Syntax Description**

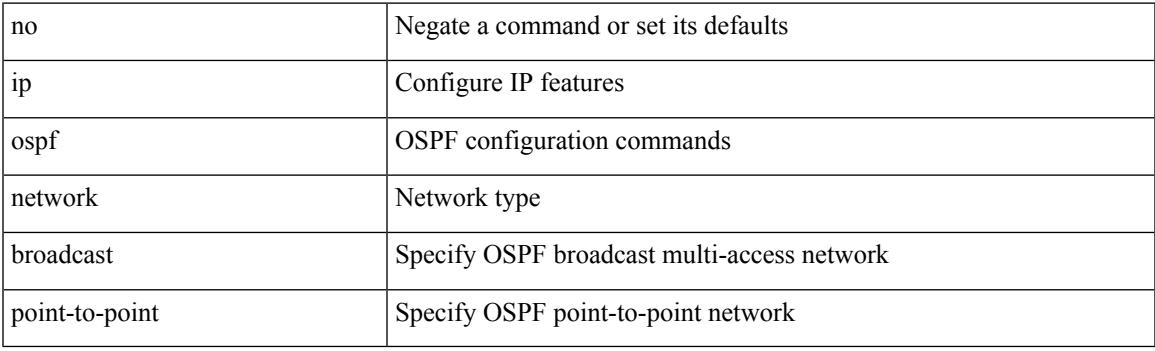

### **Command Mode**

• /exec/configure/if-broadcast /exec/configure/if-p2p /exec/configure/if-mgmt-config

## **ip ospf network point-to-point**

{ ip ospf network point-to-point } | { no ip ospf network [ point-to-point ] }

### **Syntax Description**

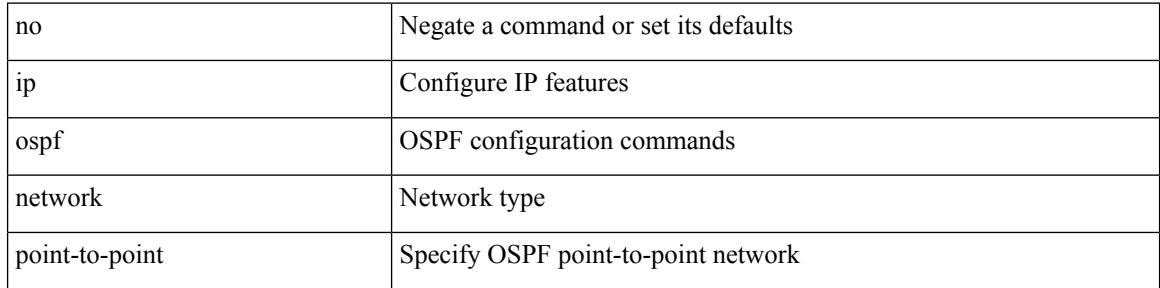

#### **Command Mode**

• /exec/configure/if-loopback

## **ip ospf passive-interface**

[ default | no ] ip ospf passive-interface

### **Syntax Description**

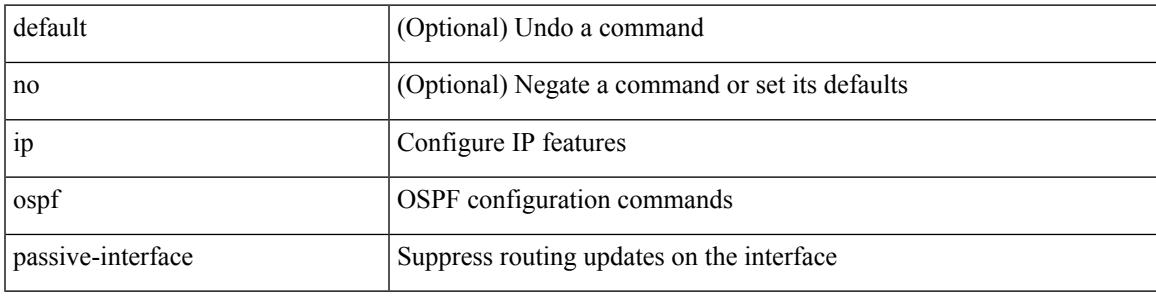

### **Command Mode**

• /exec/configure/if-broadcast /exec/configure/if-p2p /exec/configure/if-mgmt-config

## **ip ospf prefix-attributes n-flag-clear**

[no] ip ospf prefix-attributes n-flag-clear

#### **Syntax Description**

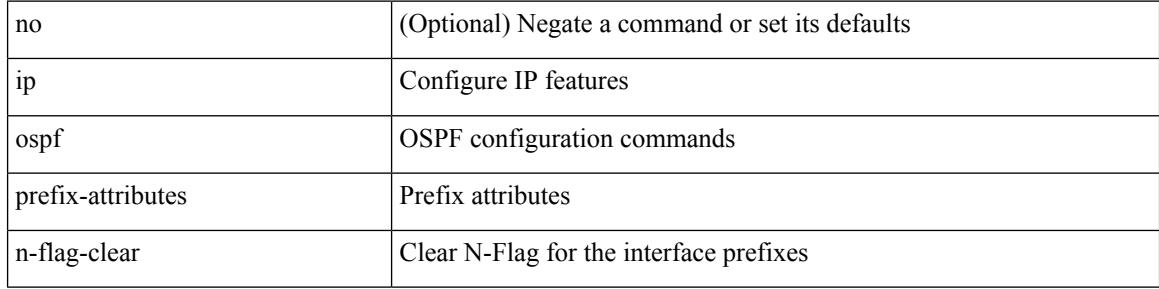

#### **Command Mode**

• /exec/configure/if-loopback

# **ip ospf priority**

 $\{$  ip ospf priority  $\langle$ prio $\rangle$   $\}$   $|$   $\{$  no ip ospf priority  $[$   $\langle$ prio $\rangle$   $]$   $\}$ 

## **Syntax Description**

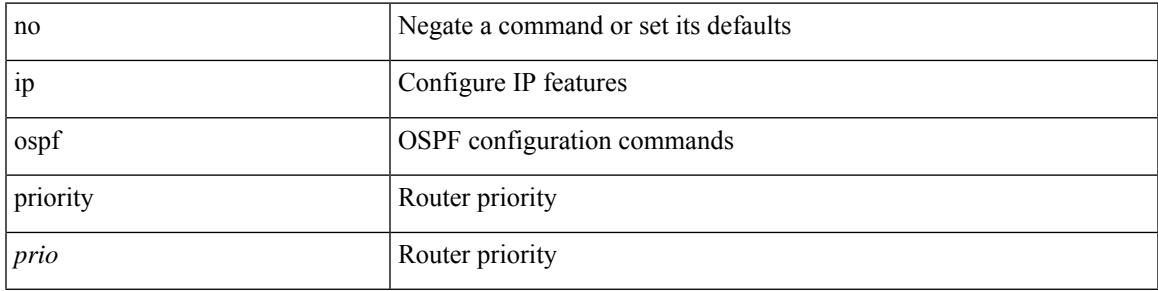

## **Command Mode**

## **ip ospf retransmit-interval**

 $\{$  ip ospf retransmit-interval  $\langle$  interval $\rangle$   $\}$   $\{$  no ip ospf retransmit-interval  $\langle$   $\rangle$   $\langle$   $\rangle$   $\}$   $\{$ 

#### **Syntax Description**

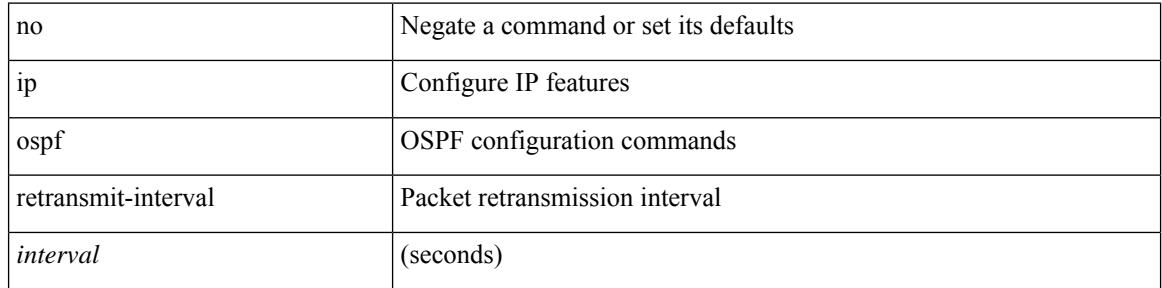

#### **Command Mode**

## **ip ospf shutdown**

[no] ip ospf shutdown

### **Syntax Description**

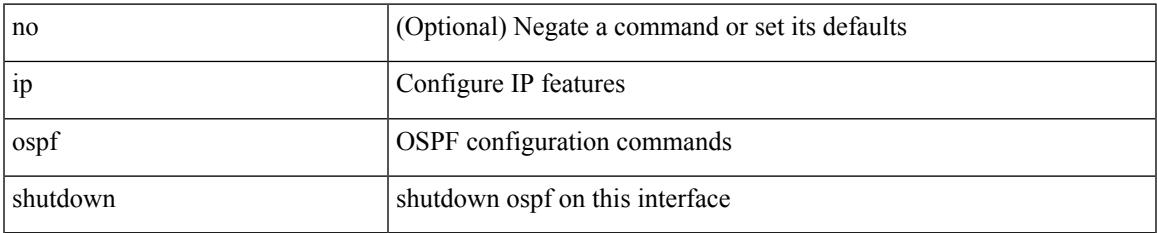

#### **Command Mode**

• /exec/configure/if-igp /exec/configure/if-gre-tunnel /exec/configure/if-mgmt-config

## **ip ospf transmit-delay**

{ ip ospf transmit-delay <delay> } | { no ip ospf transmit-delay [ <delay> ] }

### **Syntax Description**

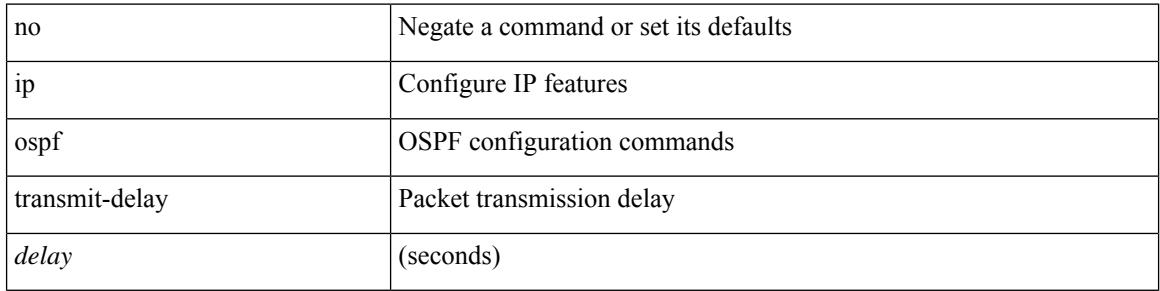

#### **Command Mode**

## **ip passive-interface eigrp**

[default | no ] { ip | ipv6 } passive-interface eigrp <eigrp-ptag>

### **Syntax Description**

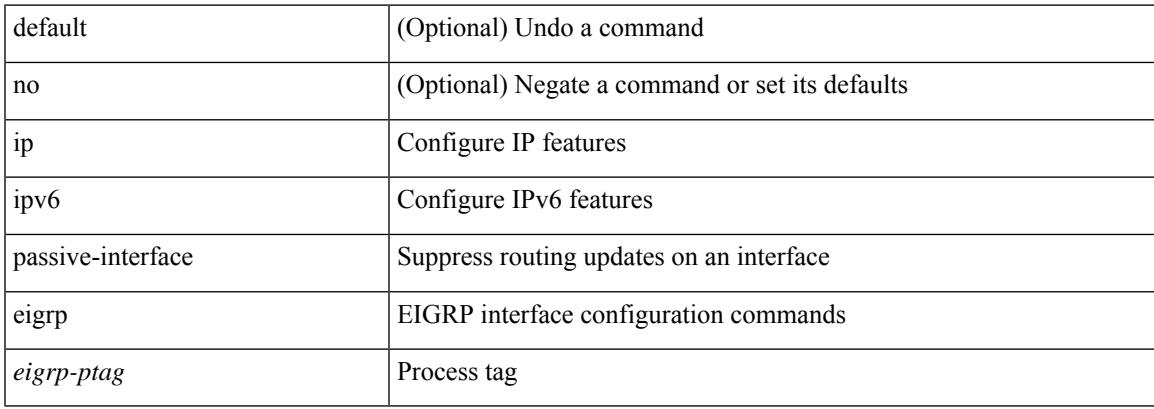

### **Command Mode**

• /exec/configure/if-igp

## **ip pim anycast-rp**

[no] ip pim anycast-rp <anycast-rp> <rp-addr>

### **Syntax Description**

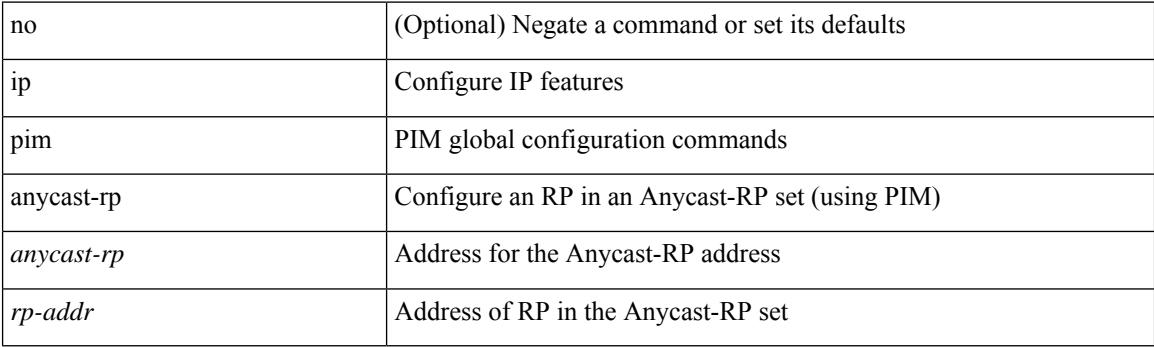

## **Command Mode**

## **ip pim assert-rate-limit**

{ { ip pim assert-rate-limit <rate> } | { no ip pim assert-rate-limit [ <rate> ] } }

### **Syntax Description**

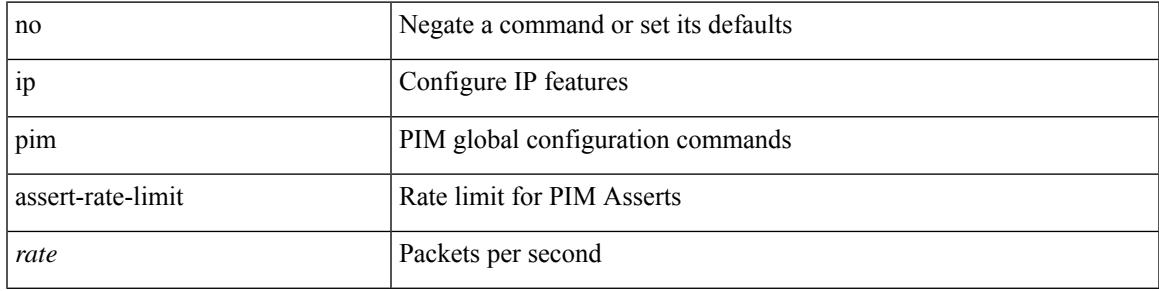

### **Command Mode**

## **ip pim auto-enable**

{ { no ip pim auto-enable } | { ip pim auto-enable } }

### **Syntax Description**

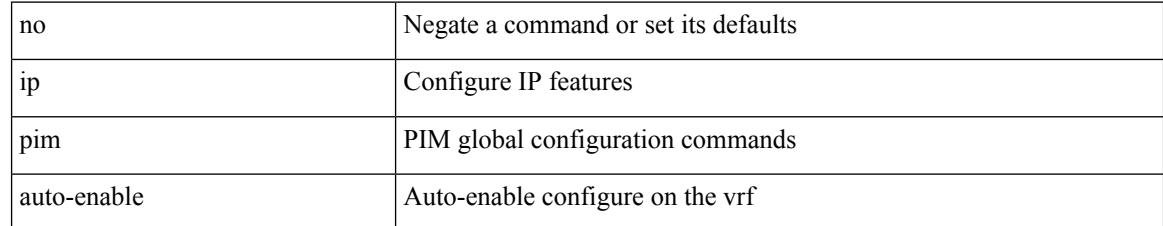

### **Command Mode**

## **ip pim auto-rp listen**

{ ip pim auto-rp { listen | forward } + } | { no ip pim auto-rp [ { listen | forward } + ] }

## **Syntax Description**

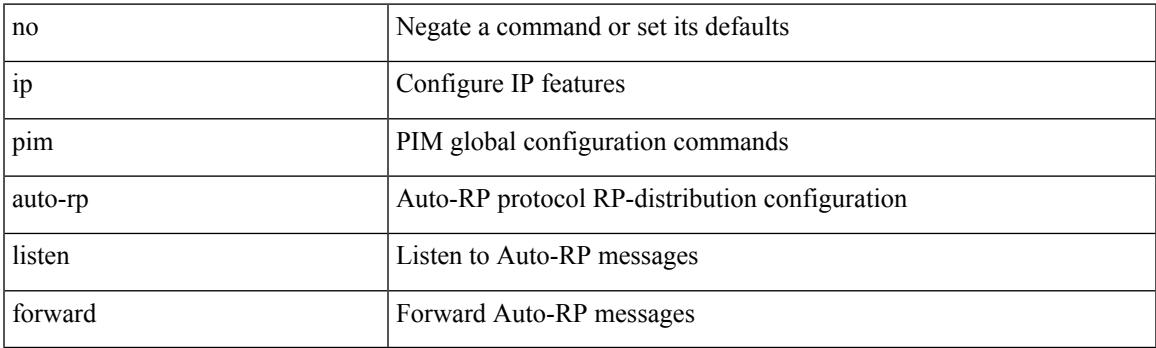

## **Command Mode**

## **ip pim auto-rp mapping-agent-policy**

{ ip pim auto-rp mapping-agent-policy { <route-map-name> | <rtr\_pol\_name> } | no ip pim auto-rp mapping-agent-policy [ <route-map-name>  $|\langle \text{tr\_pol\_name>} |$  }

## **Syntax Description**

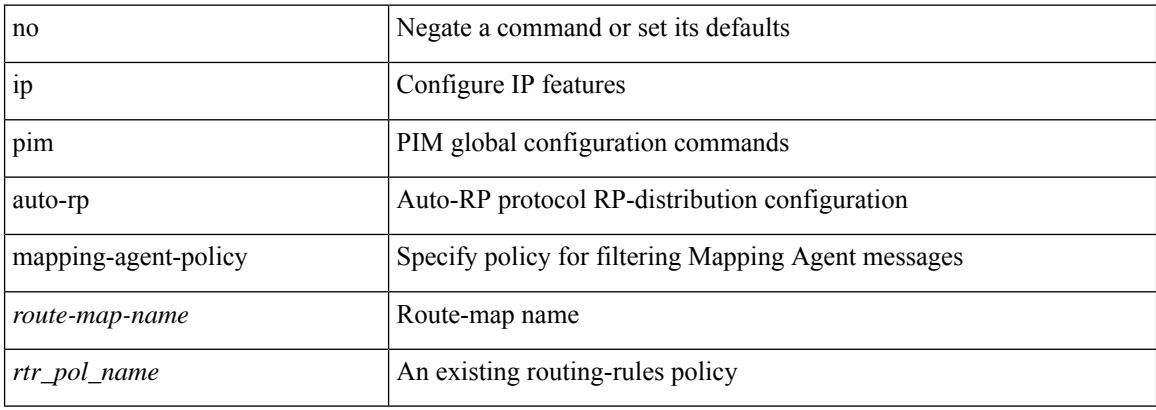

#### **Command Mode**

## **ip pim auto-rp mapping-agent send-rp-discovery**

 $\{$  { ip pim  $\{$  { auto-rp mapping-agent } | send-rp-discovery } <interface> [ scope <ttl> ] } | { no ip pim  $\{$  { auto-rp mapping-agent } | send-rp-discovery } [  $\langle$  interface> ] [ scope  $\langle$ ttl> ] } }

### **Syntax Description**

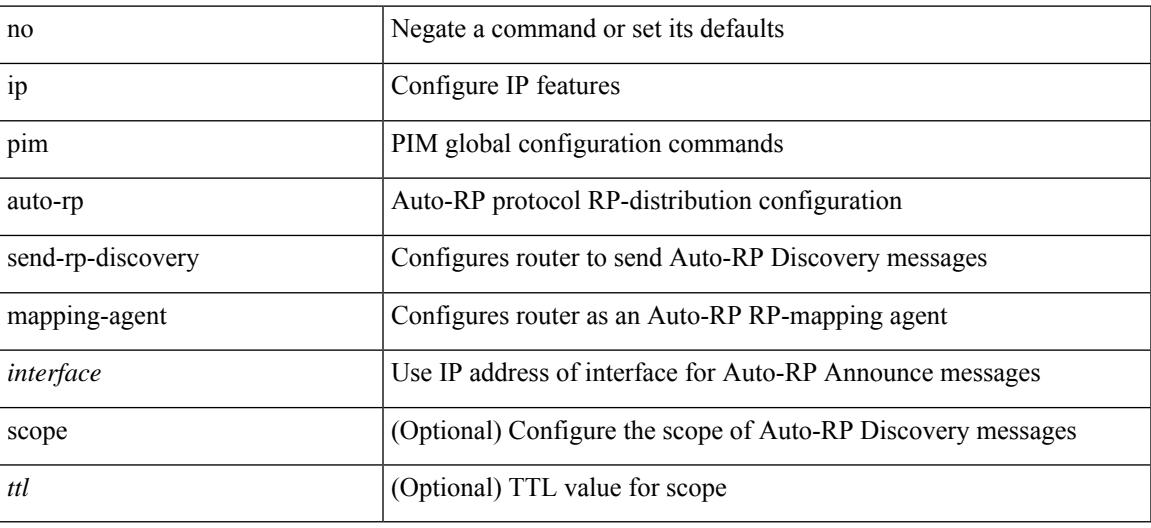

#### **Command Mode**

## **ip pim auto-rp rp-candidate-policy**

{ ip pim auto-rp rp-candidate-policy { <route-map-name> | <rtr\_pol\_name> } | no ip pim auto-rp rp-candidate-policy [ <route-map-name>  $|\langle$  <rtr\_pol\_name>  $]\}$ 

### **Syntax Description**

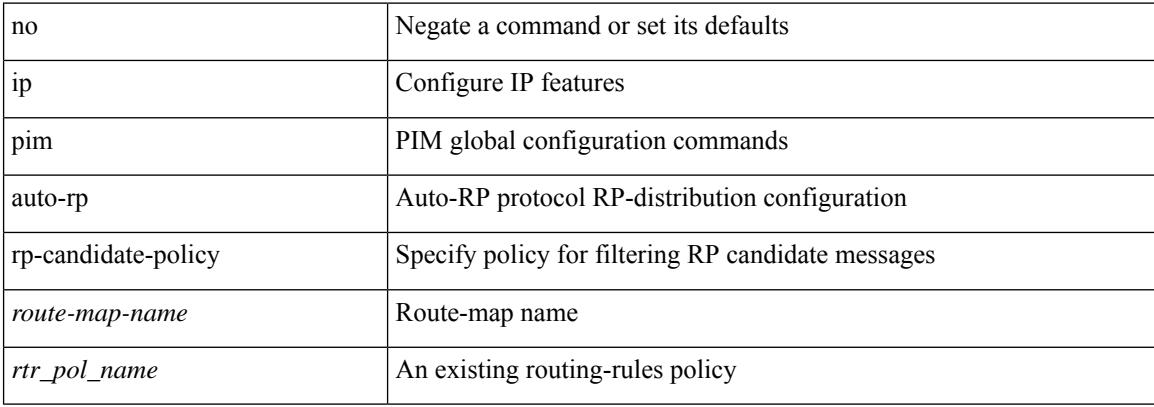

#### **Command Mode**

## **ip pim auto-rp rp-candidate send-rp-announce group-list route-map prefix-list**

{ { ip pim { auto-rp rp-candidate | send-rp-announce } { <interface> | <ipaddr> } { group-list <prefix> | route-map <true-map-name> | prefix-list <prefix-list-name>  $\{ \}$  {  $\{ \text{scope} \leq t \leq 1 \}$  |  $\{ \text{interval} \leq \text{interval} \leq 1 \}$ bidir  $\} + \}$  { no ip pim { { auto-rp rp-candidate } | send-rp-announce } [  $\le$  interface>  $\le$   $\le$  ipaddr>  $\ge$  ] [ group-list  $\langle$ prefix> | route-map  $\langle$ route-map-name> | prefix-list  $\langle$ prefix-list-name> | {  $\langle$  scope  $\langle$ ttl> | |  $\langle$  interval  $\langle$  interval>  $|| [ \text{bidir} ] \} \}$ 

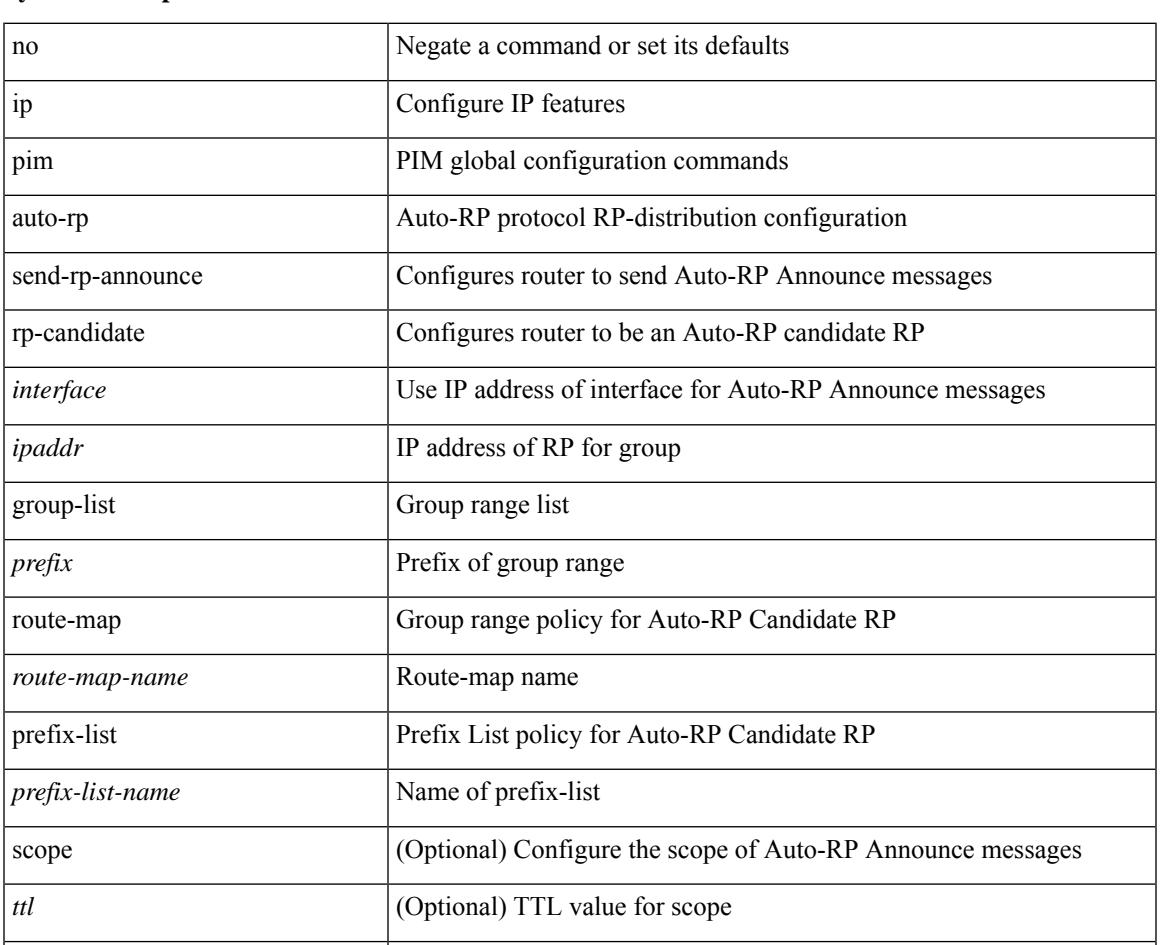

#### **Syntax Description**

#### **Command Mode**

• /exec/configure /exec/configure/vrf

*interval*  $\qquad \qquad \text{(Optional) Interval in seconds}$ 

interval (Optional) Auto-RP Announce message transmission interval

bidir (Optional) Group range advertised in PIM bidirectional mode

## **ip pim bfd-instance**

[no] ip pim bfd-instance [ disable ]

### **Syntax Description**

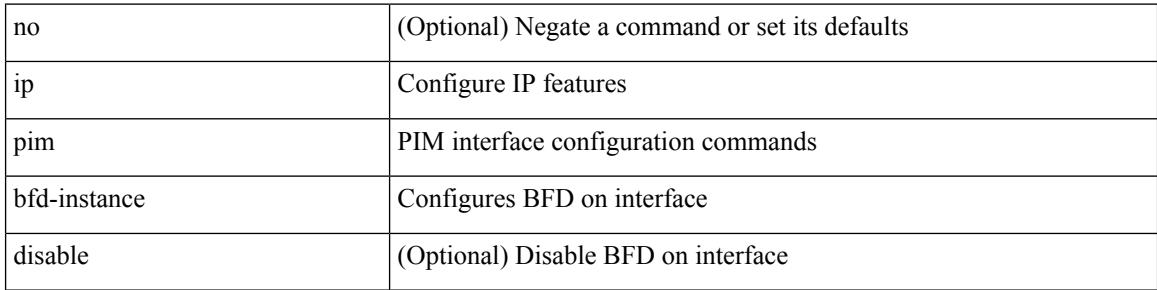

### **Command Mode**

• /exec/configure/if-igp

# **ip pim bfd**

 $\overline{\phantom{a}}$ 

[no] ip pim bfd

### **Syntax Description**

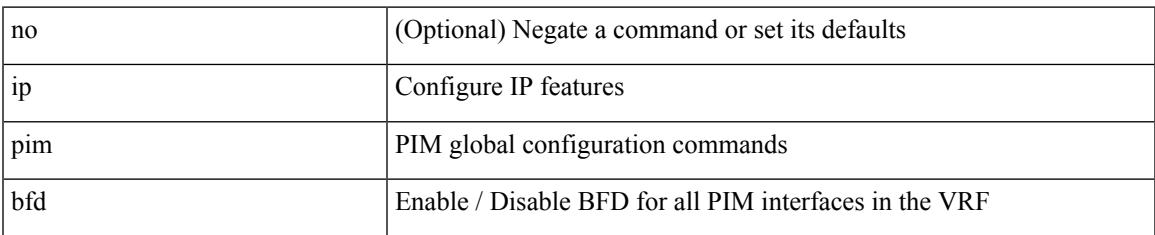

### **Command Mode**

## **ip pim bidir-rp-limit**

[no] ip pim bidir-rp-limit <limit>

### **Syntax Description**

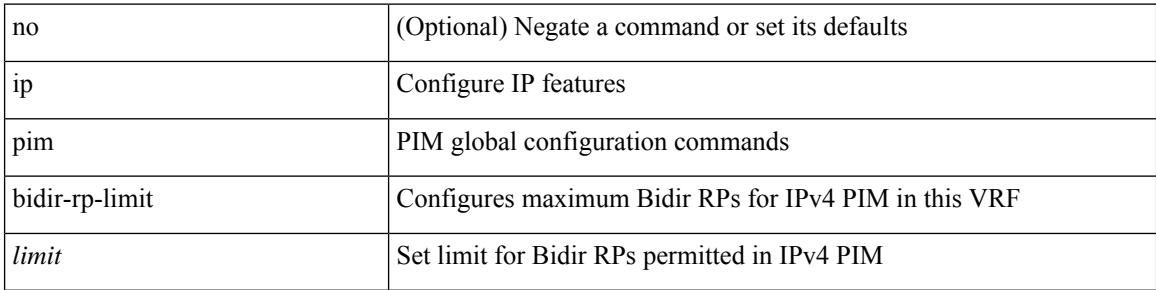

### **Command Mode**

# **ip pim border-router**

[no] ip pim border-router

### **Syntax Description**

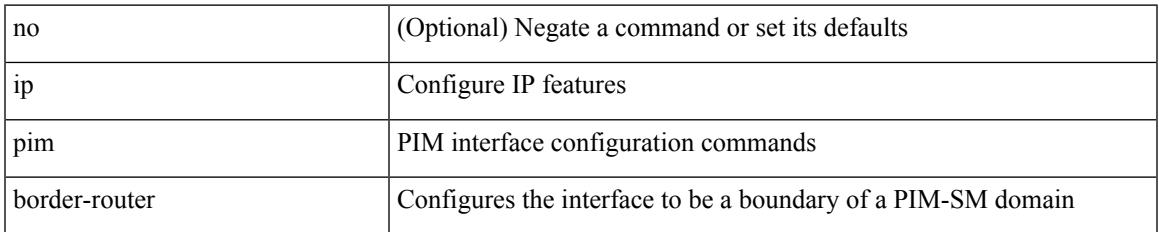

#### **Command Mode**

• /exec/configure/if-igp

## **ip pim border**

[no] ip pim border

### **Syntax Description**

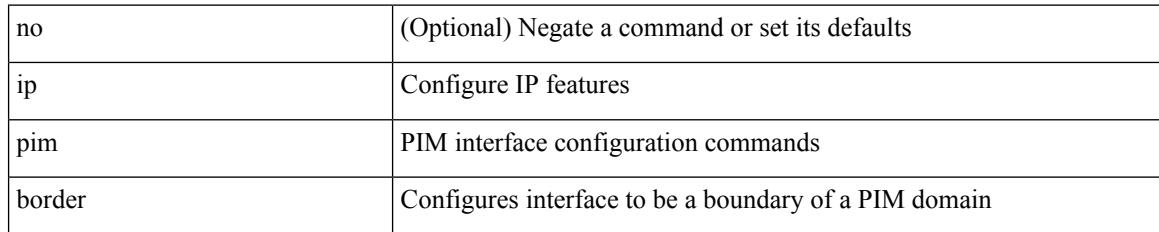

### **Command Mode**

• /exec/configure/if-igp

## **ip pim bsr-candidate**

{ { ip pim [ bsr ] bsr-candidate <interface> [ hash-len <hash-len> ] [ priority <priority> ] [ interval <interval> ] } | { no ip pim [ bsr ] bsr-candidate [ <interface> ] [ hash-len <hash-len> ] [ priority <priority> ] [ interval  $\le$ interval $>$ ] } }

### **Syntax Description**

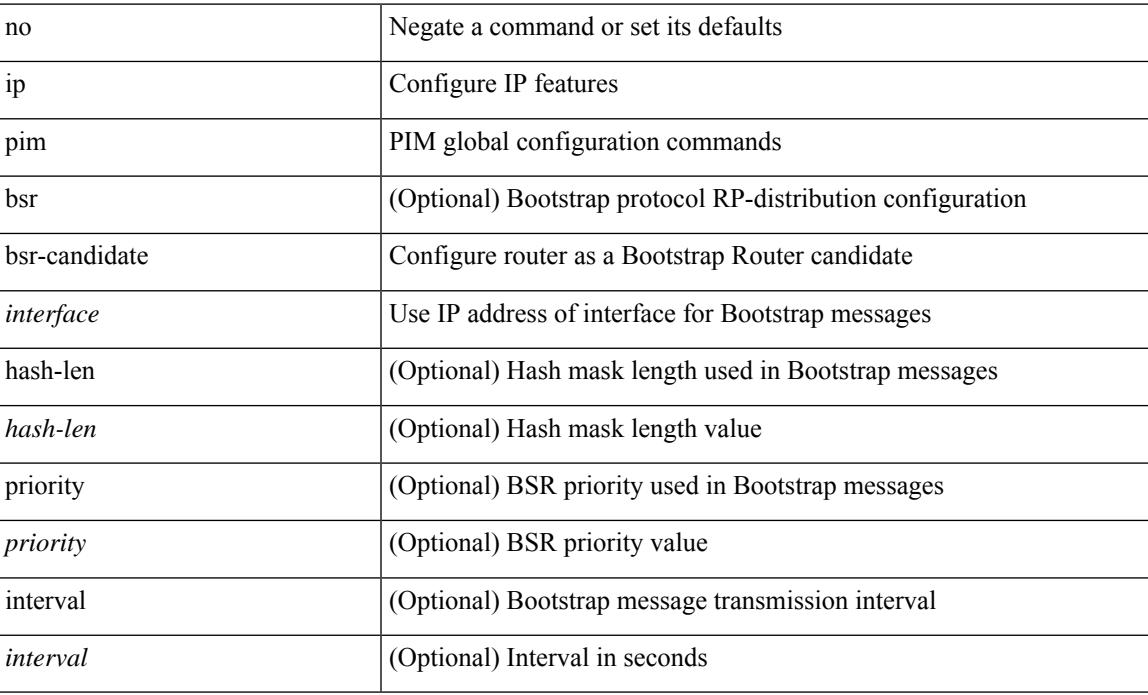

#### **Command Mode**

## **ip pim bsr bsr-policy**

{ ip pim bsr bsr-policy { <route-map-name> | <rtr\_pol\_name> } | no ip pim bsr bsr-policy [ <route-map-name> | <rtr\_pol\_name> ] }

### **Syntax Description**

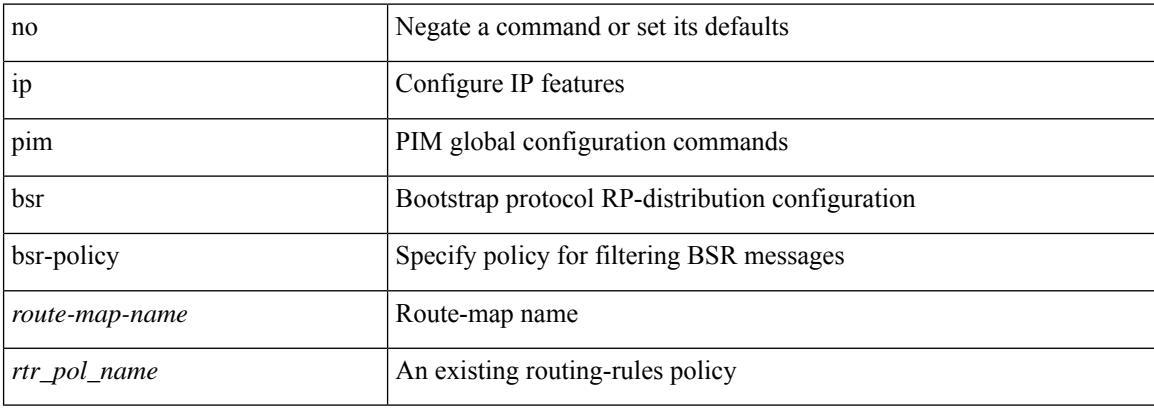

#### **Command Mode**
# **ip pim bsr listen**

{ ip pim bsr { listen | forward } + } | { no ip pim bsr [ { listen | forward } + ] }

## **Syntax Description**

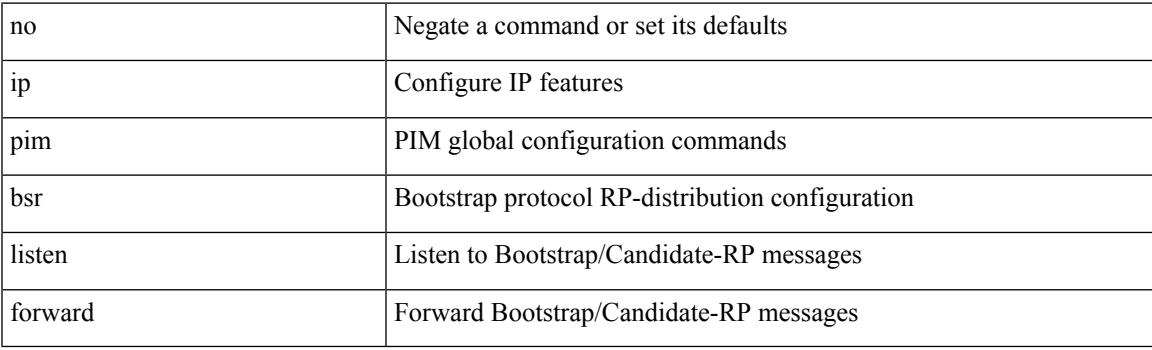

## **Command Mode**

# **ip pim bsr rp-candidate-policy**

{ ip pim bsr rp-candidate-policy { <route-map-name> | <rtr\_pol\_name> } | no ip pim bsr rp-candidate-policy [ <route-map-name>  $|\langle \text{tr\_pol\_name>} |$  }

## **Syntax Description**

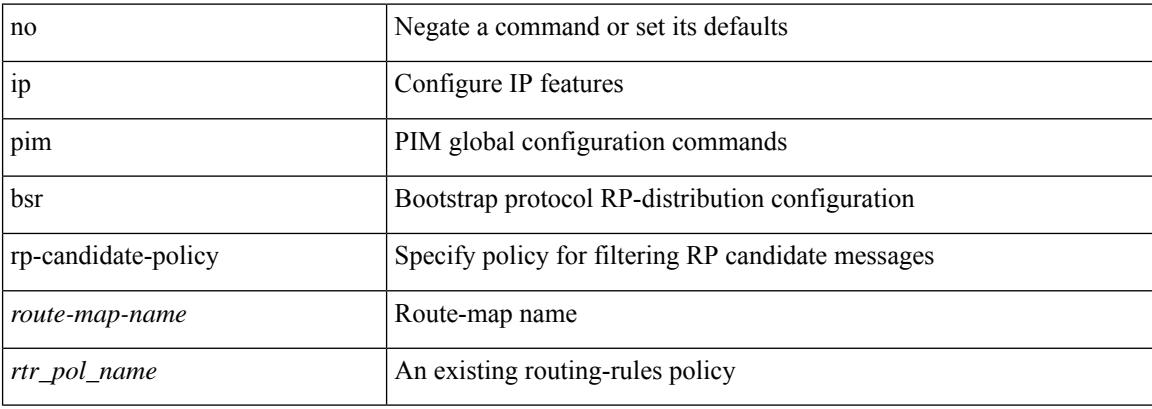

#### **Command Mode**

# **ip pim dr-delay**

{ { ip pim dr-delay <delay> } | { no ip pim dr-delay [ <delay> ] } }

## **Syntax Description**

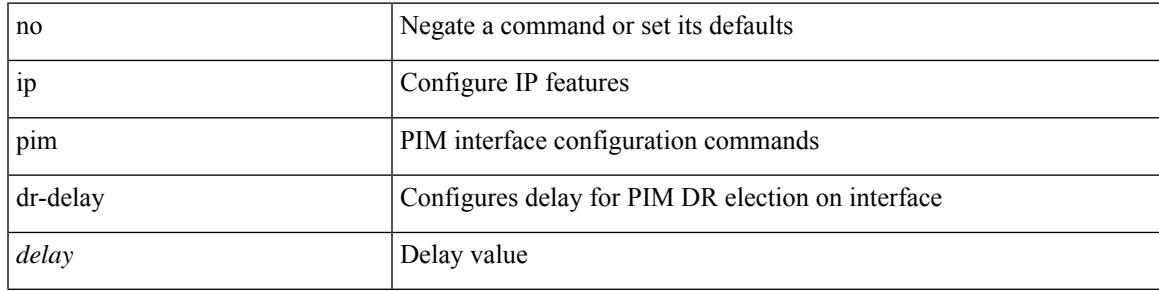

## **Command Mode**

# **ip pim dr-priority**

 $\{ \{ \text{ ip pim dr-priority} \leq \text{priority} \} \} \{ \}$  (no ip pim dr-priority [  $\leq$  priority  $>$  ]  $\}$  }

## **Syntax Description**

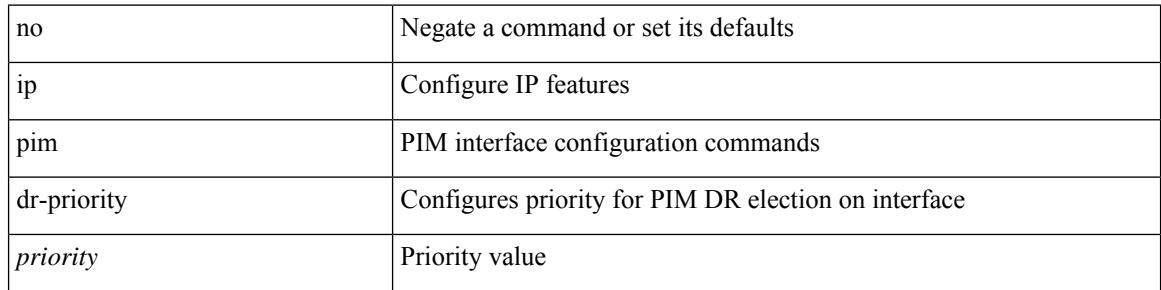

## **Command Mode**

# **ip pim evpn-border-leaf**

[no] ip pim evpn-border-leaf

### **Syntax Description**

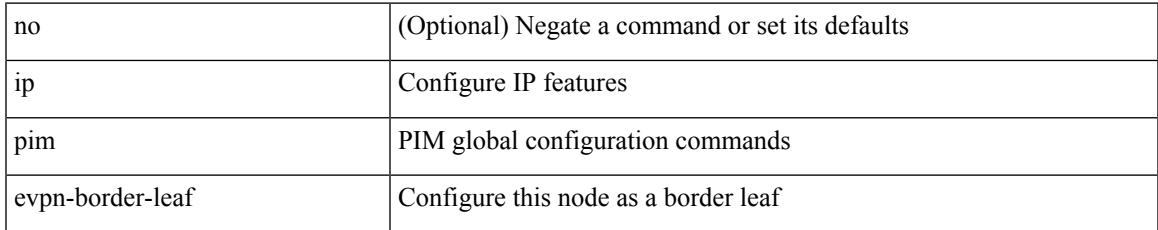

#### **Command Mode**

• /exec/configure

# **ip pim extranet**

[no] ip pim extranet

#### **Syntax Description**

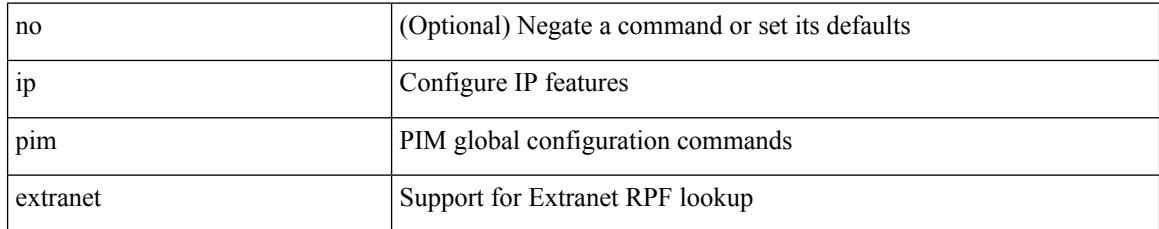

#### **Command Mode**

• /exec/configure

# **ip pim flush-routes**

[no] ip pim flush-routes

## **Syntax Description**

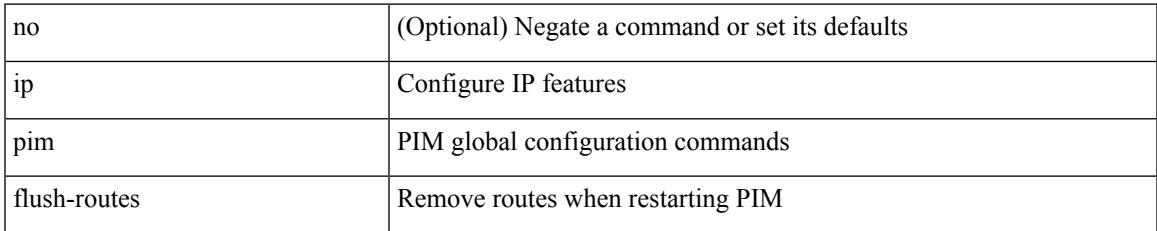

#### **Command Mode**

# **ip pim group-list**

[no] ip pim { use-shared-tree-only | spt-threshold infinity } group-list {  $\langle$  <route-map-name> | prefix-list <prefix-list-name> }

## **Syntax Description**

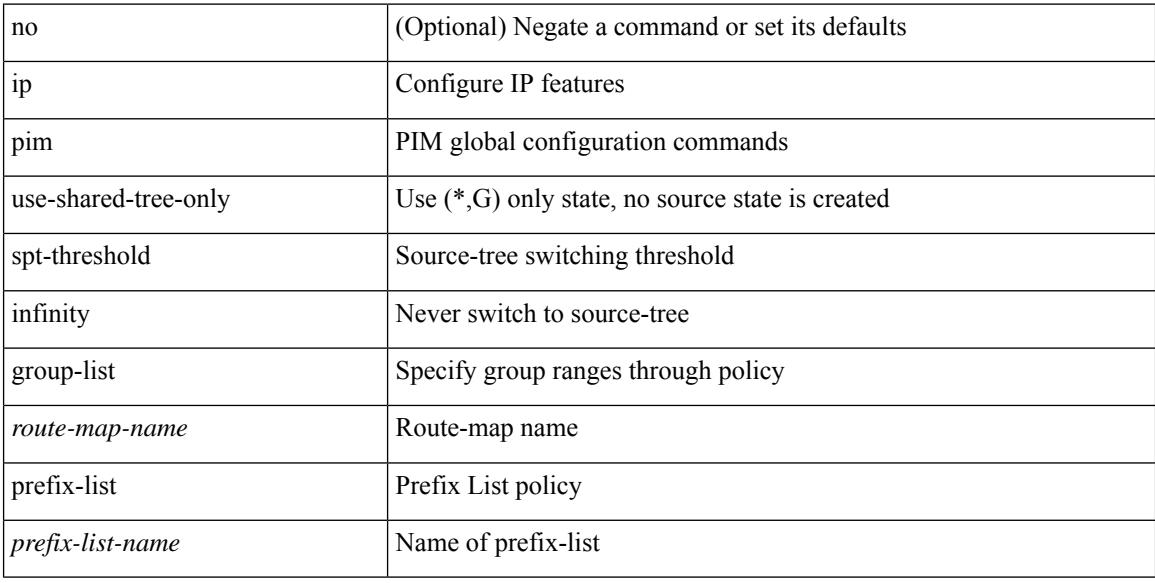

#### **Command Mode**

# **ip pim hello-authentication ah-md5**

{ ip pim hello-authentication ah-md5 <auth-key> | no ip pim hello-authentication ah-md5 [ <auth-key> ] }

#### **Syntax Description**

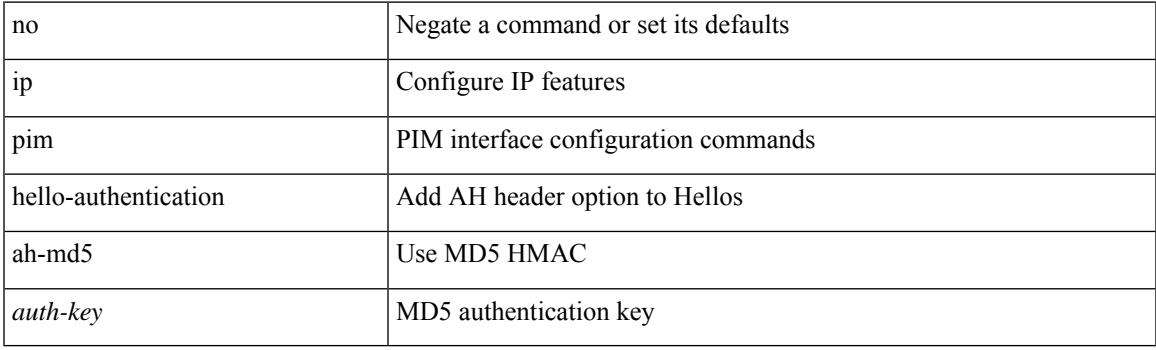

## **Command Mode**

# **ip pim hello-interval**

 $\{ \{ \text{ip pim hello-interval} \leq \text{interval} \} \}$  { no ip pim hello-interval [  $\{ \text{interval} \geq \}$  } }

## **Syntax Description**

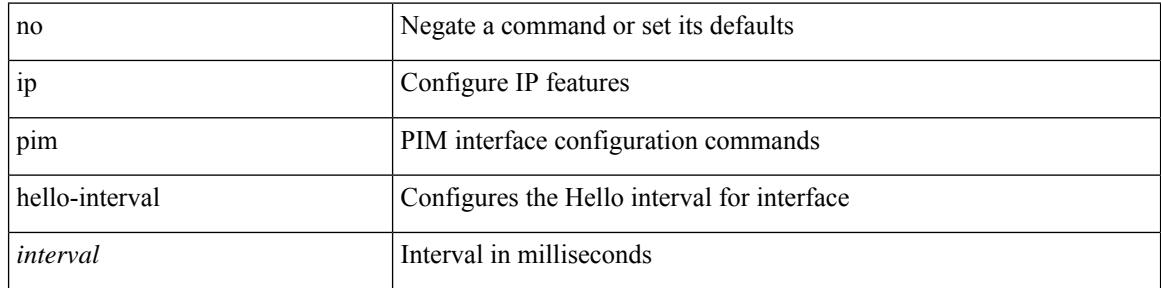

### **Command Mode**

# **ip pim isolate**

I

[no] ip pim isolate

### **Syntax Description**

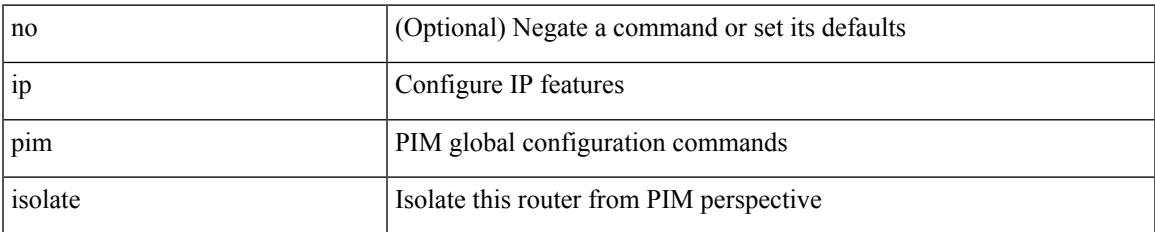

#### **Command Mode**

• /exec/configure

# **ip pim jp-policy**

{ ip pim jp-policy { <route-map-name> | prefix-list <prefix-list-name> } [ in | out ] | no ip pim jp-policy { <route-map-name> | prefix-list <prefix-list-name> } [ in | out ] }

## **Syntax Description**

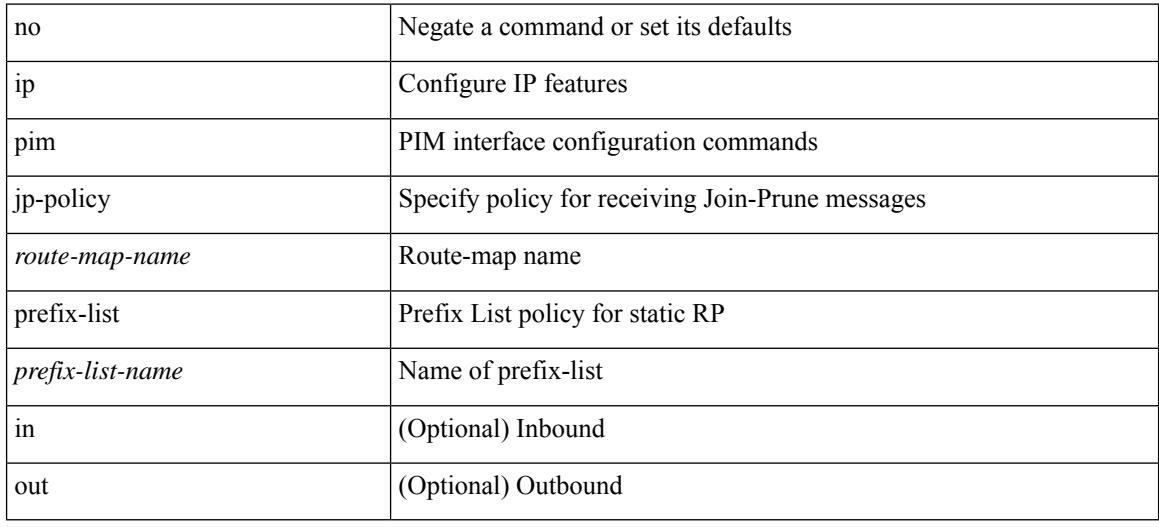

## **Command Mode**

# **ip pim log-neighbor-changes**

[no] ip pim log-neighbor-changes

## **Syntax Description**

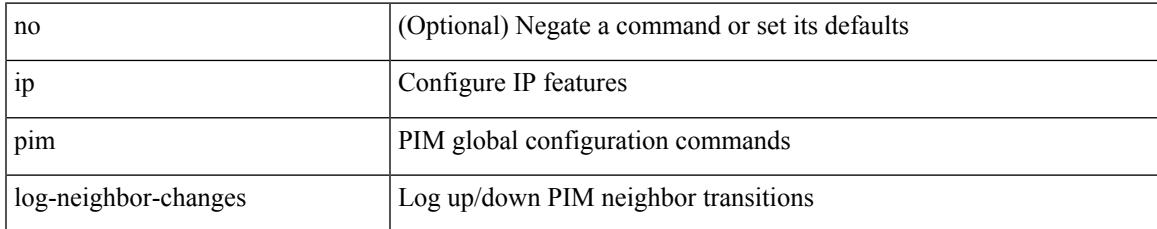

#### **Command Mode**

I

# **ip pim mtu**

[no] ip pim mtu <size>

## **Syntax Description**

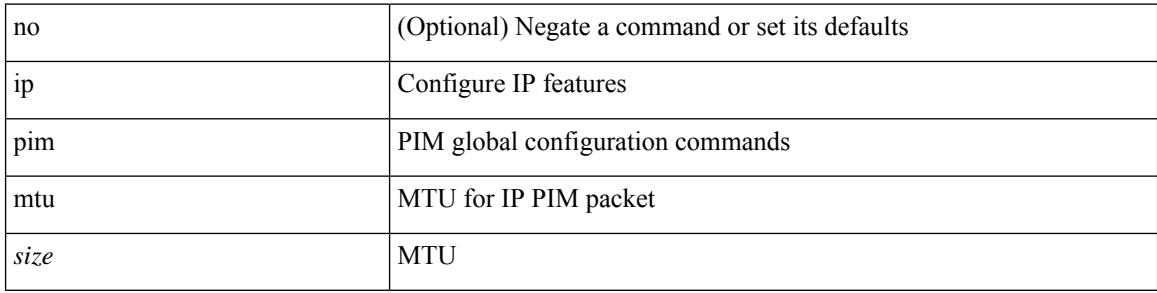

## **Command Mode**

• /exec/configure

# **ip pim neighbor-policy prefix-list**

{ { ip pim neighbor-policy { <route-map-name> | prefix-list <prefix-list-name> } } | { no ip pim neighbor-policy [ < route-map-name > | prefix-list < prefix-list-name > ] } }

## **Syntax Description**

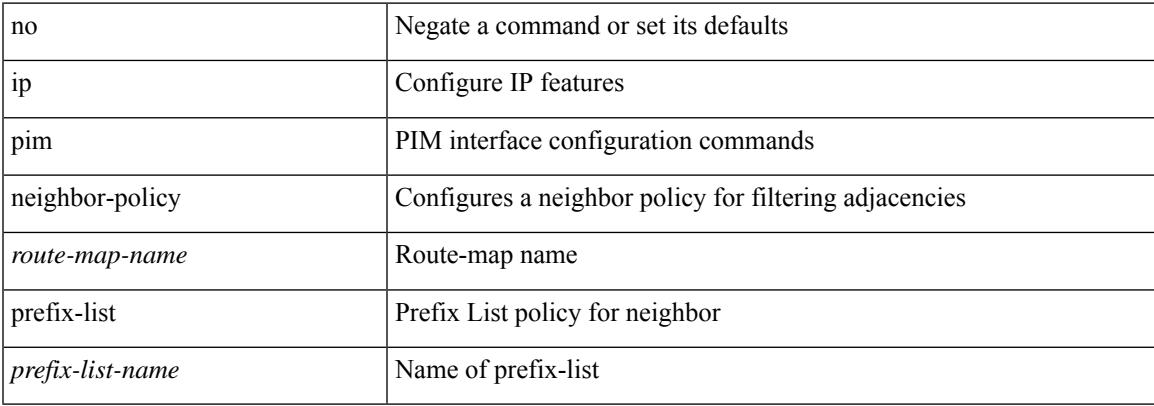

#### **Command Mode**

# **ip pim passive**

{ ip pim passive | no ip pim passive }

## **Syntax Description**

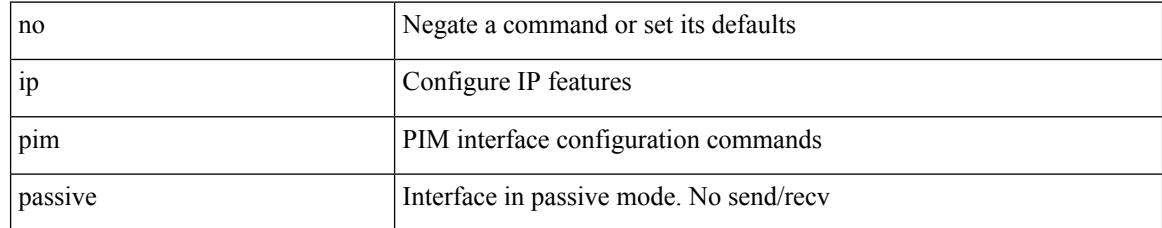

### **Command Mode**

# **ip pim pre-build-spt**

{ { { ip pim pre-build-spt [ force ] } [ route-map <route-map-name> | prefix-list <prefix-list-name> ] } | { no ip pim pre-build-spt } }

## **Syntax Description**

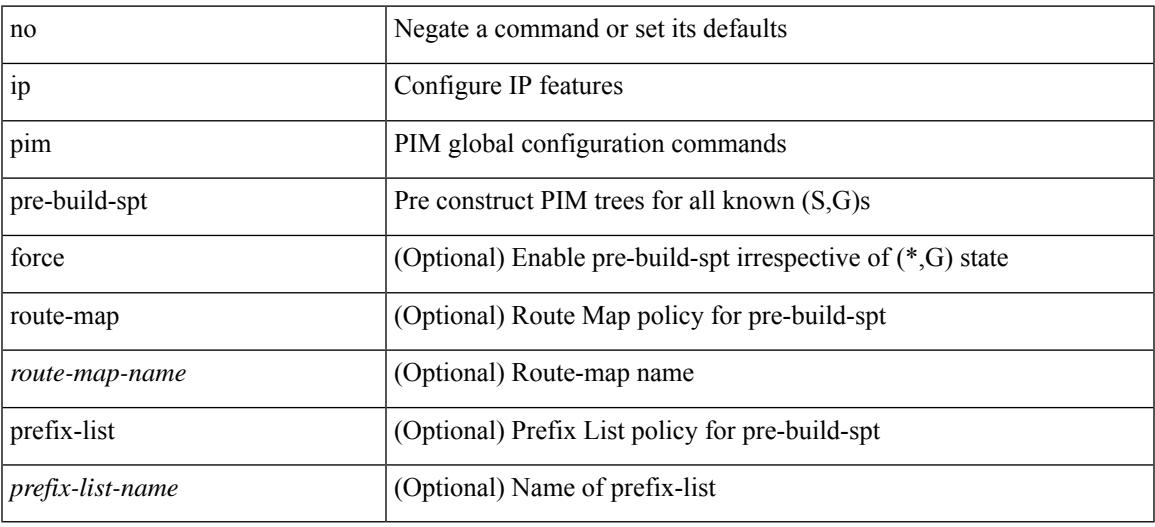

### **Command Mode**

# **ip pim register-policy**

{ ip pim register-policy { <route-map-name> | prefix-list <prefix-list-name> } | no ip pim register-policy [ <route-map-name> | prefix-list <prefix-list-name> ] }

## **Syntax Description**

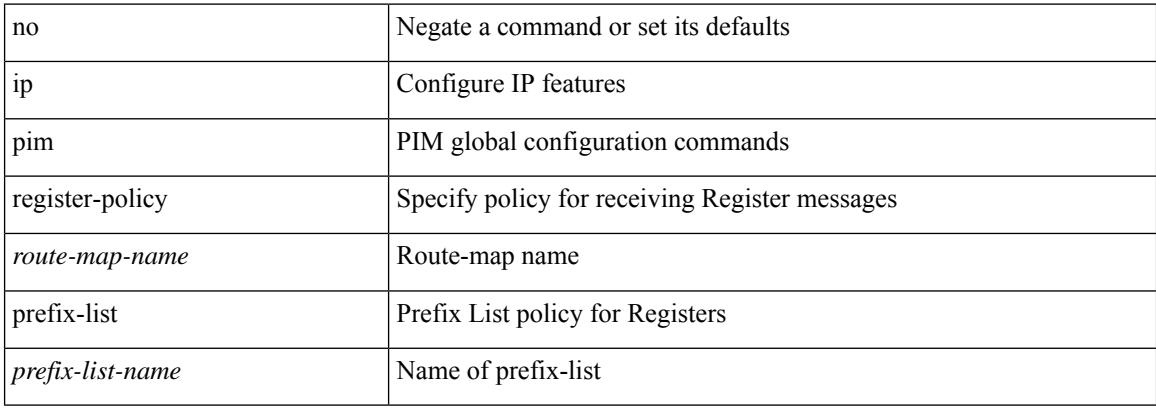

#### **Command Mode**

# **ip pim register-rate-limit**

{ { ip pim register-rate-limit <rate> } | { no ip pim register-rate-limit [ <rate> ] } }

## **Syntax Description**

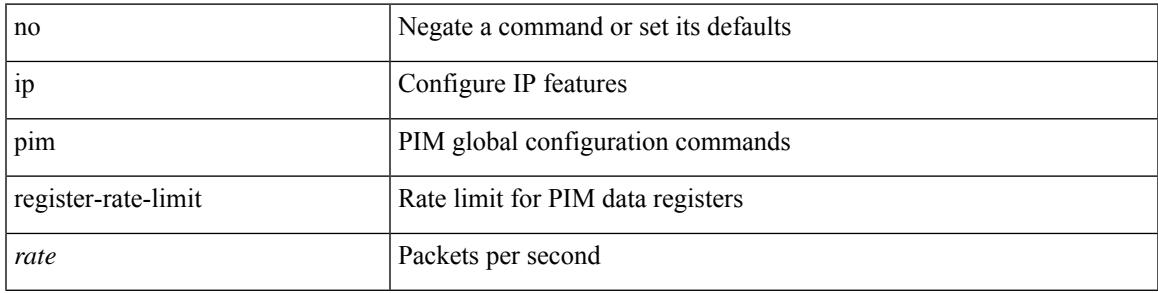

## **Command Mode**

# **ip pim register-source**

{ { ip pim register-source { <src-interface> } } | { no ip pim register-source [ <src-interface> ] } }

#### **Syntax Description**

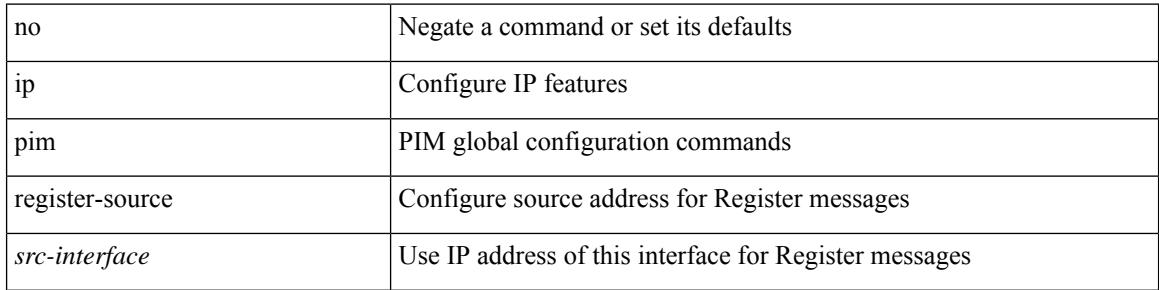

#### **Command Mode**

# **ip pim register-until-stop**

[no] ip pim register-until-stop

## **Syntax Description**

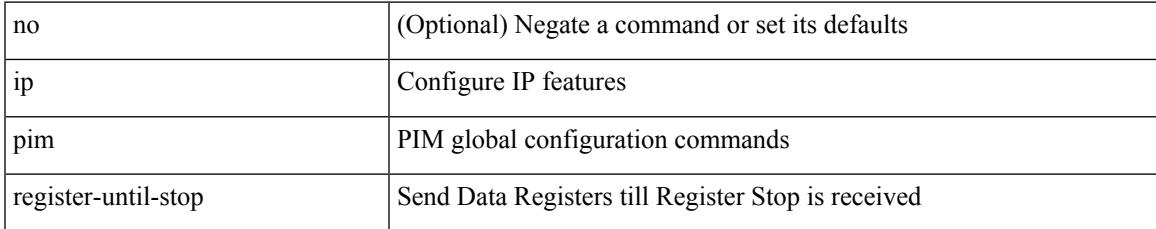

#### **Command Mode**

• /exec/configure

# **ip pim rp-address**

{ { ip pim rp-address <rp-address> [ group-list <prefix> | route-map <route-map-name> | prefix-list <prefix-list-name> ] [ bidir ] [ override ] } | { no ip pim rp-address <rp-address> [ group-list <prefix> | route-map < route-map-name > | prefix-list < prefix-list-name > ] [ bidir ] [ override ] } }

#### **Syntax Description**

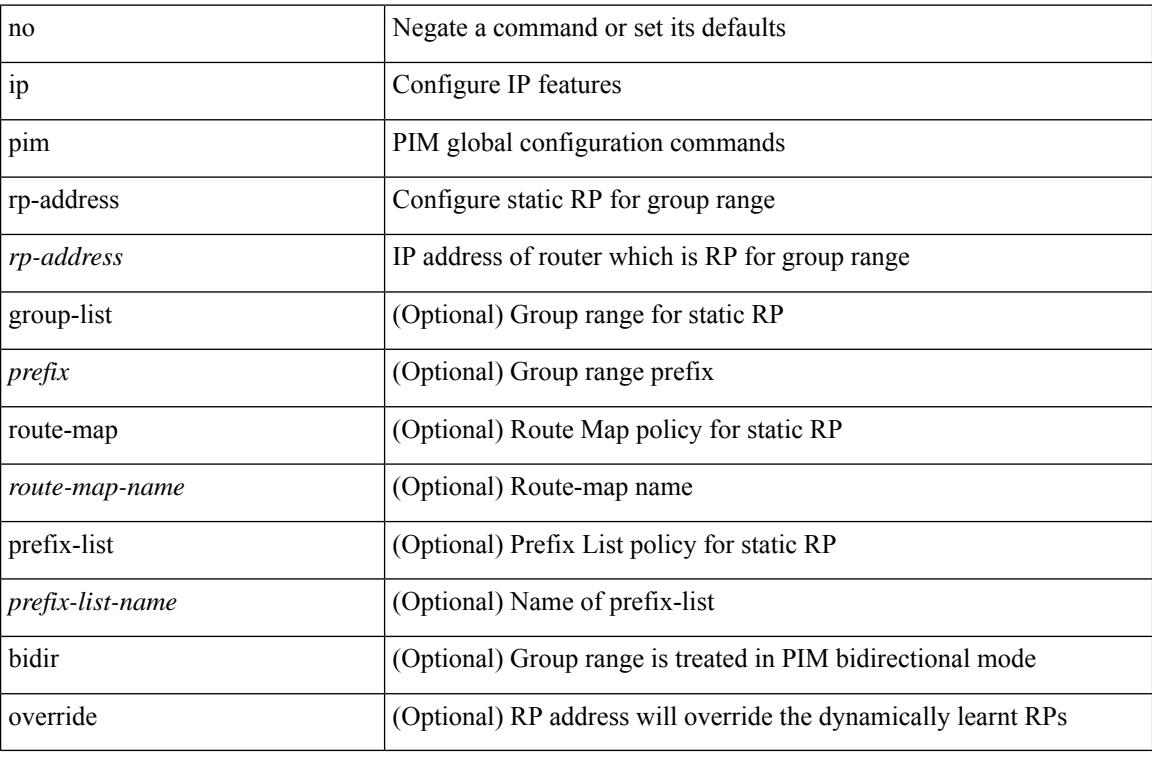

## **Command Mode**

## **ip pim rp-candidate group-list route-map prefix-list**

{ { ip pim [ bsr ] rp-candidate <interface> { group-list <prefix> | route-map <route-map-name> | prefix-list <prefix-list-name>  $\}$  [ priority <priority> ] [ interval <interval> ] [ bidir ] } | { no ip pim [ bsr ] rp-candidate [<interface> ] [ group-list <prefix> ] [ route-map < route-map-name> ] [ prefix-list <prefix-list-name> ] [ priority <priority > ] [ interval <interval > ] [ bidir ] } }

#### **Syntax Description**

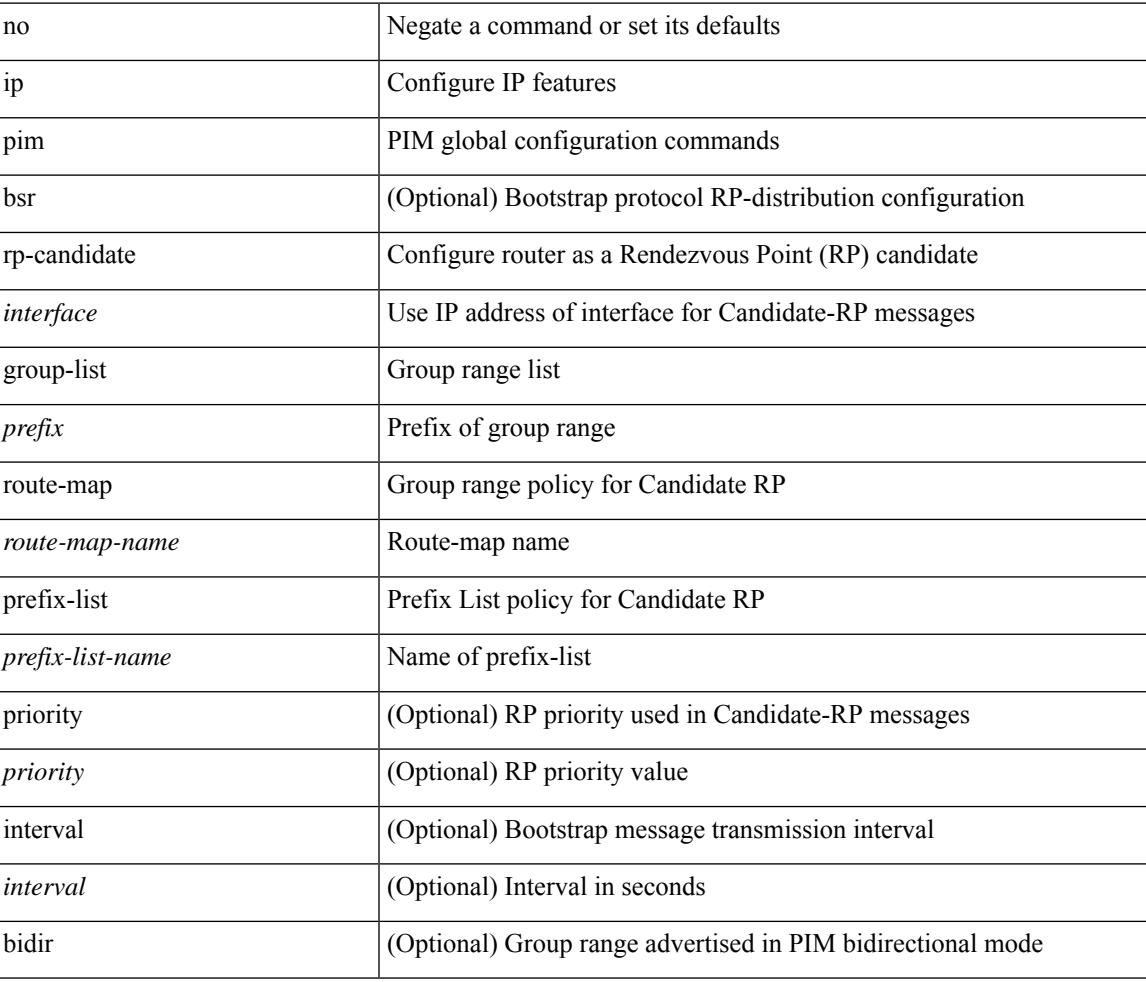

#### **Command Mode**

# **ip pim sg-expiry-timer infinity**

{ { ip pim [ sparse ] sg-expiry-timer { <expiry-time> | infinity } [ sg-list <route-map-name> | prefix-list <prefix-list-name> ] } | { no ip pim [ sparse ] sg-expiry-timer { <expiry-time> | infinity } [ sg-list <route-map-name> | prefix-list <prefix-list-name> ] } }

#### **Syntax Description**

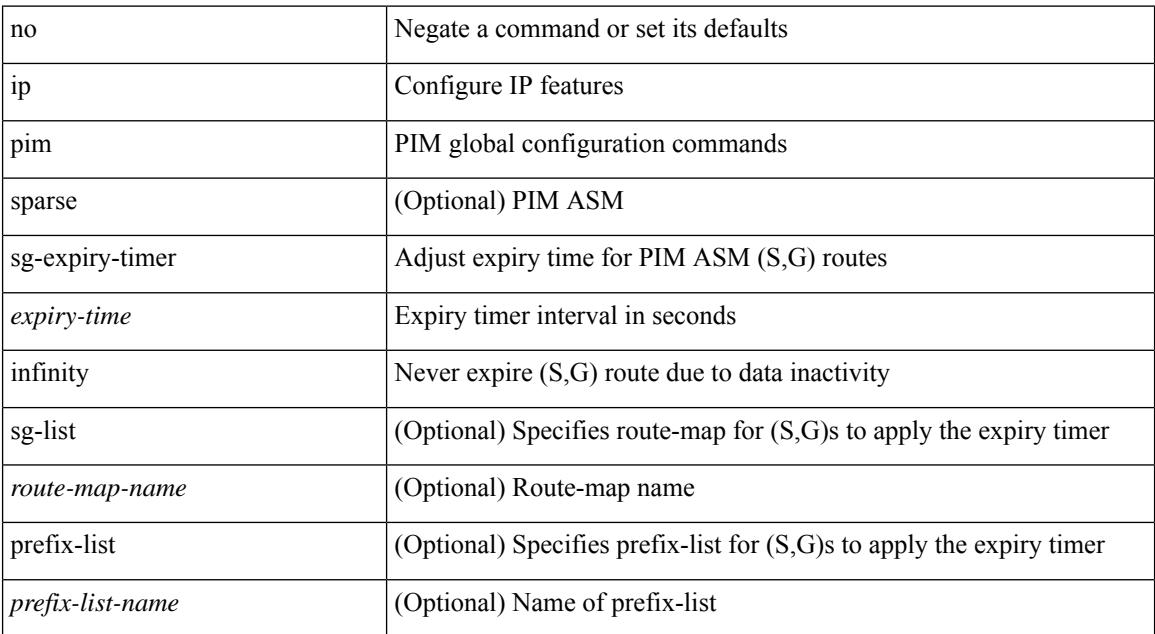

#### **Command Mode**

# **ip pim sparse-mode**

ip pim sparse-mode | no ip pim [ sparse-mode ]

## **Syntax Description**

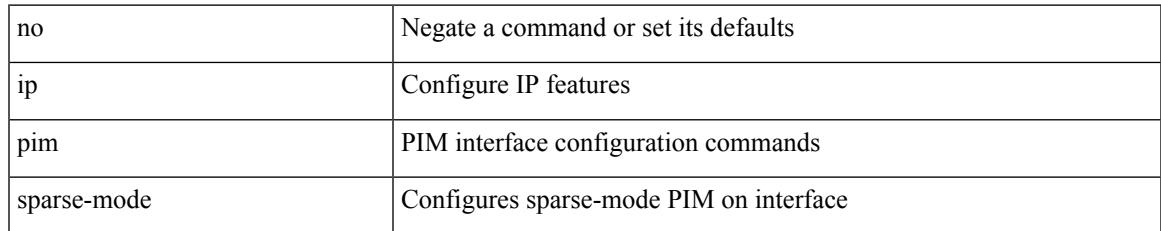

#### **Command Mode**

# **ip pim spt-switch-graceful**

[no] ip pim spt-switch-graceful

## **Syntax Description**

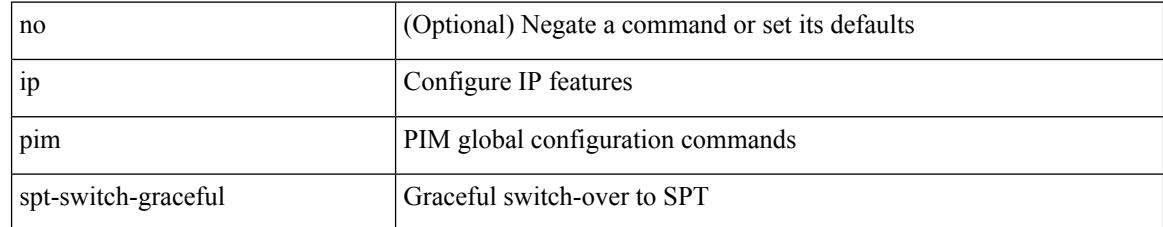

#### **Command Mode**

# **ip pim ssm**

 $\{$  ip pim ssm  $\{$  { range  $\{$  <group> +  $|$  none  $\}$  }  $|$  { route-map <route-map-name>  $\}$  | { prefix-list <prefix-list-name> } } | no ip pim ssm { { range { <group> + | none } } | { route-map <route-map-name> } | { prefix-list <prefix-list-name> } } }

### **Syntax Description**

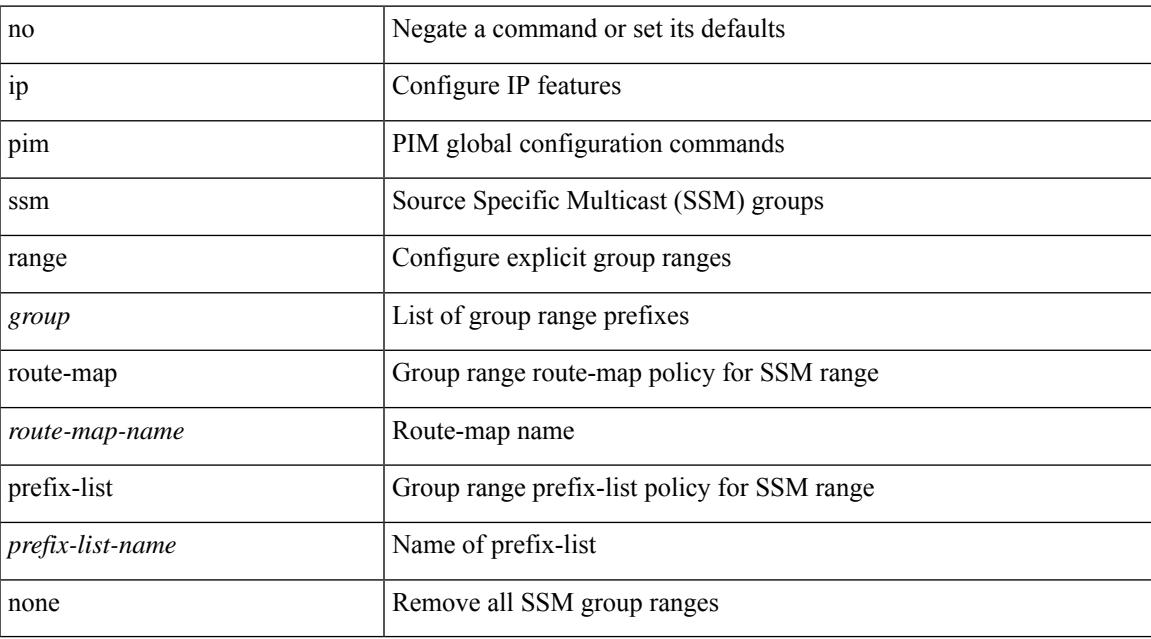

#### **Command Mode**

# **ip pim state-limit**

{ { ip pim state-limit <max-states> [ reserved <route-map-name> <max-reserved> ] } | { no ip pim state-limit [  $\{$   $\langle$  max-states  $\rangle$  [ reserved  $\langle$  route-map-name  $\rangle$   $\langle$  max-reserved  $\rangle$  ] ]  $\rangle$  }

## **Syntax Description**

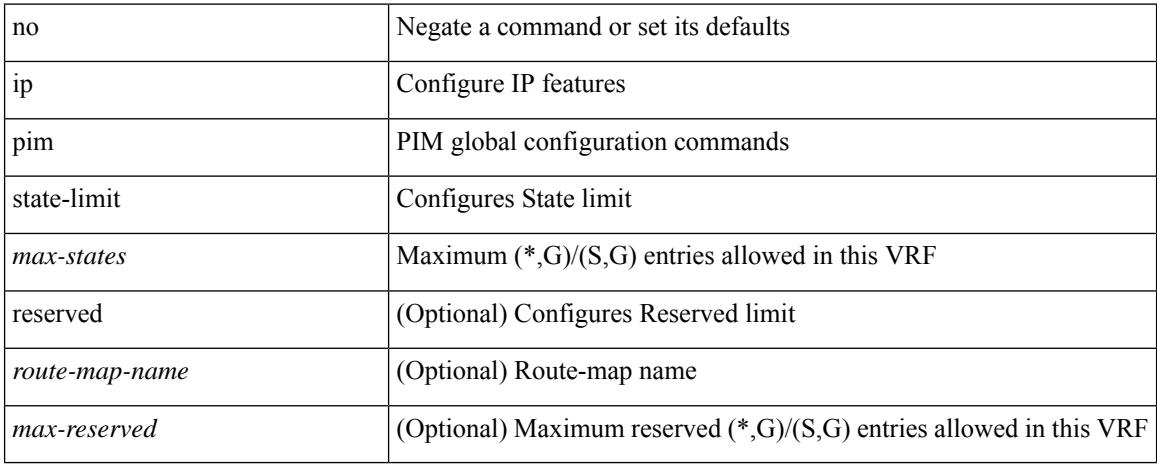

#### **Command Mode**

• /exec/configure /exec/configure/vrf

**Cisco Nexus 9000 Series NX-OS Command Reference (Configuration Commands), Release 10.1(x)**

# **ip pim strict-rfc-compliant**

{ { ip pim strict-rfc-compliant } | { no ip pim strict-rfc-compliant } }

## **Syntax Description**

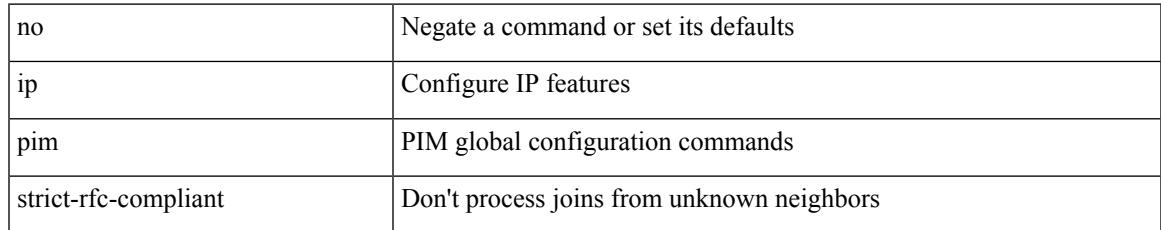

### **Command Mode**

# **ip pim strict-rfc-compliant**

{ { ip pim strict-rfc-compliant } | { no ip pim strict-rfc-compliant } }

## **Syntax Description**

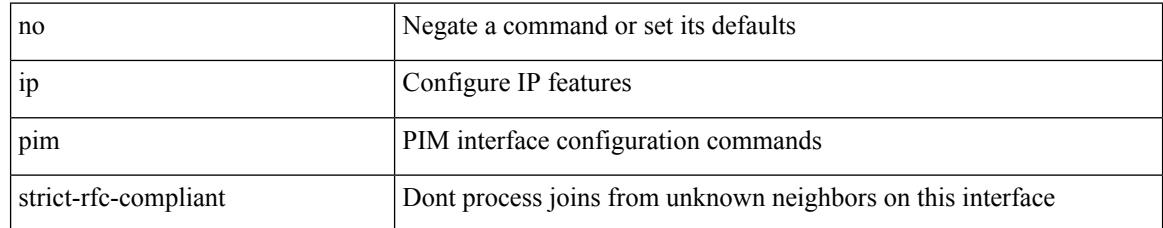

#### **Command Mode**

# **ip ping source-interface**

[no] ip ping source-interface <ifnum> [ vrf { <vrf-name> | <vrf-known-name> } ]

#### **Syntax Description**

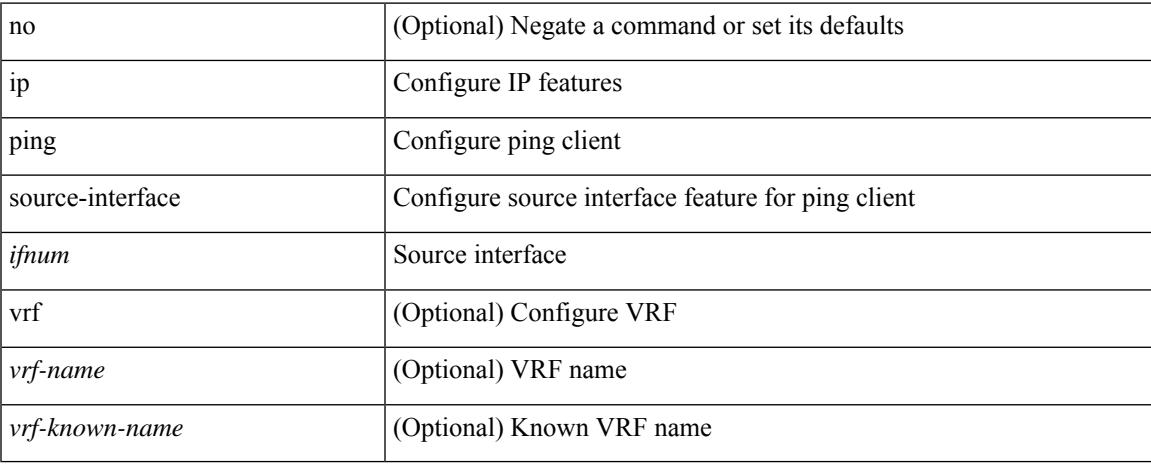

#### **Command Mode**

• /exec/configure

# **ip policy route-map**

ip policy route-map <route-map-name> | no ip policy route-map [ < route-map-name> | < route-map-name> ]

#### **Syntax Description**

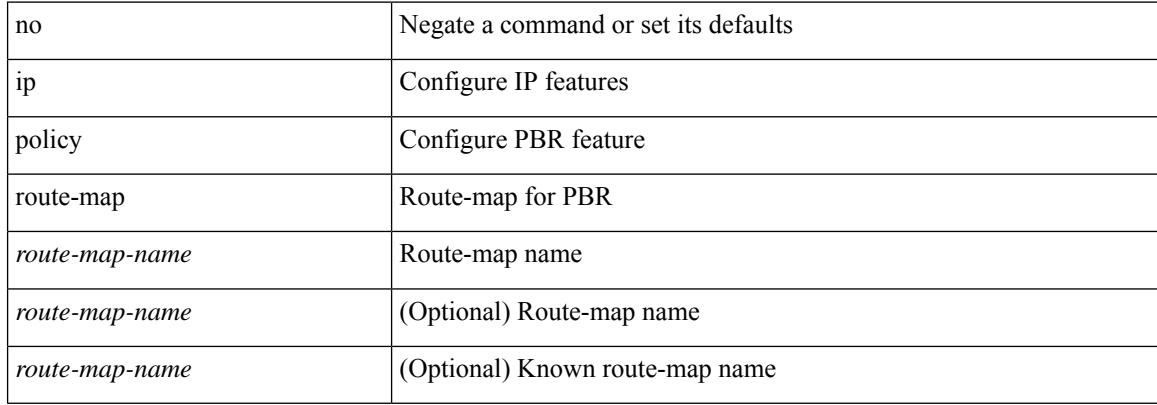

#### **Command Mode**

# **ip port-unreachable**

[no] ip port-unreachable

## **Syntax Description**

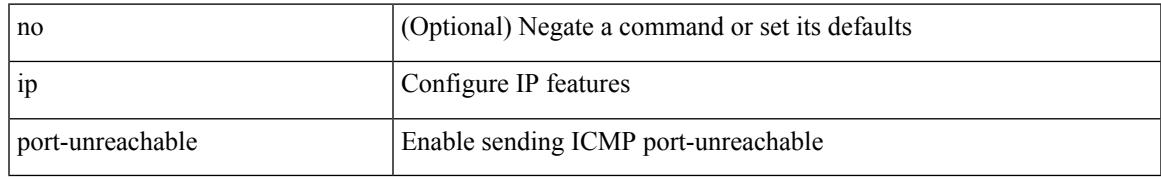

### **Command Mode**

• /exec/configure/if-igp /exec/configure/if-mgmt-config

# **ip port access-group**

[no] ip port access-group <name> <inout>

## **Syntax Description**

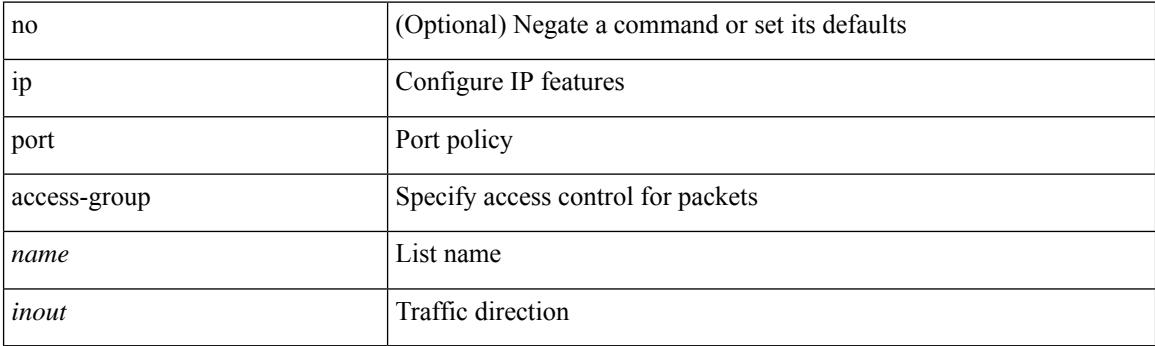

## **Command Mode**

• /exec/configure/if-set-acl-l2

# **ip port access-group**

[no] ip port access-group <name> <inout>

## **Syntax Description**

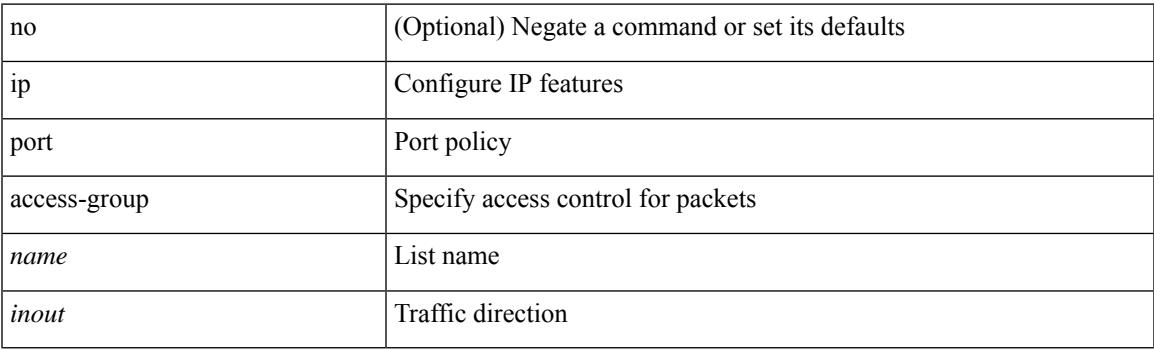

## **Command Mode**

• /exec/configure/system/acl

# **ip pps threshold unicast-forward**

ip pps threshold unicast-forward <size> [ <logInterval> ] | no ip pps threshold unicast-forward

#### **Syntax Description**

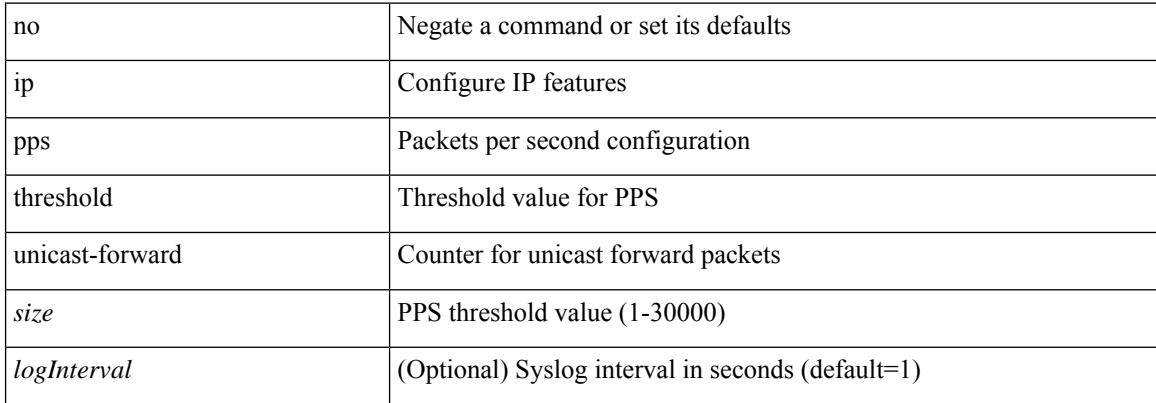

#### **Command Mode**

• /exec/configure
# **ip prefix-list description**

{ ip prefix-list <ipv4-pfl-name> description <line> } | { no ip prefix-list <ipv4-pfl-name> description }

### **Syntax Description**

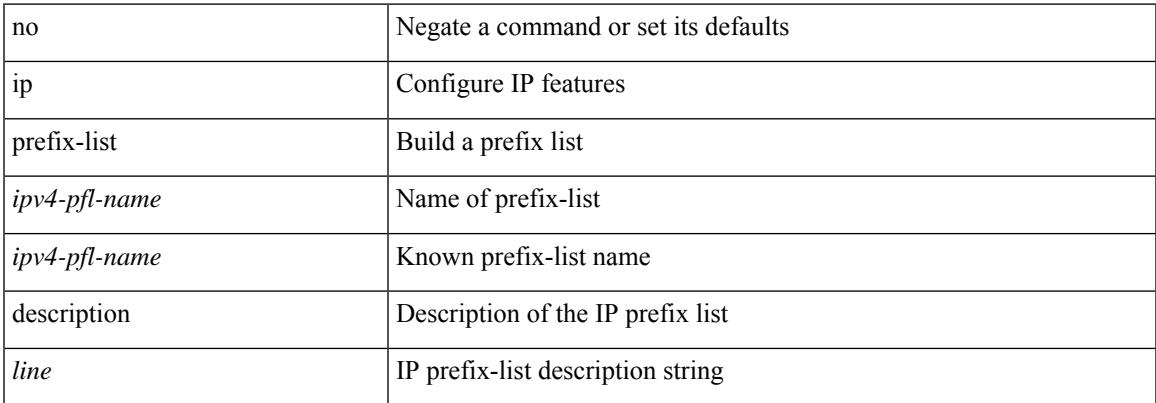

### **Command Mode**

# **ip prefix-list permit**

 $\{$  ip prefix-list <ipv4-pfl-name> [ seq <seq> ]  $\{$  permit  $|$  deny  $\}$  <prefix>  $\{$  [ eq <equal> ]  $|$  [ ge <greater> ] [ le <lesser> ] } [ mask <mask> ] } | { no ip prefix-list { <ipv4-pfl-name> | <ipv4-pfl-name> } [ seq <seq> ] [ { permit | deny } <prefix> { [ eq <equal> ] | [ ge <greater> ] [ le <lesser> ] } [ mask <mask> ] ] }

### **Syntax Description**

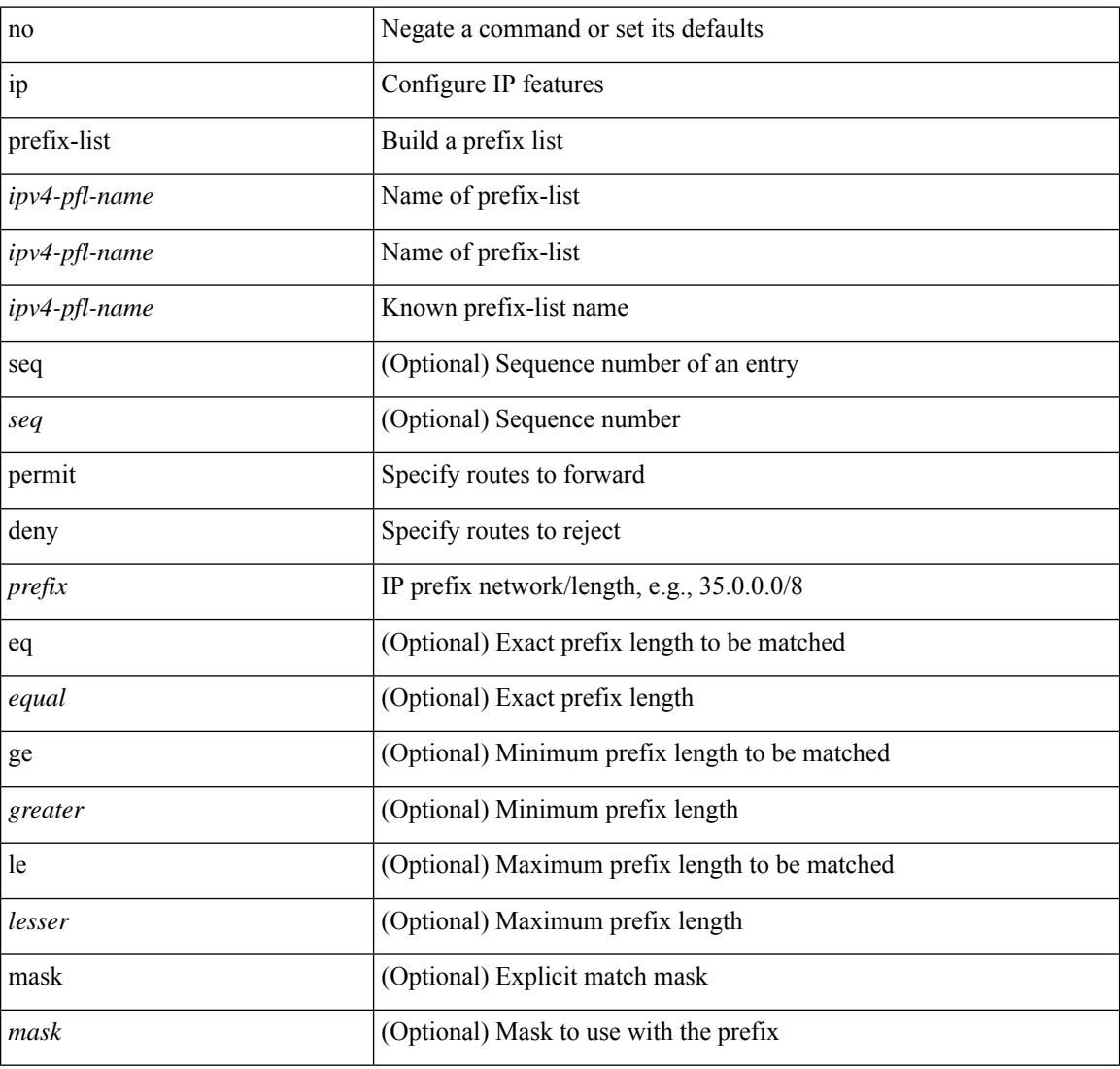

### **Command Mode**

# **ip proxy-arp**

{ ip proxy-arp | no ip proxy-arp }

### **Syntax Description**

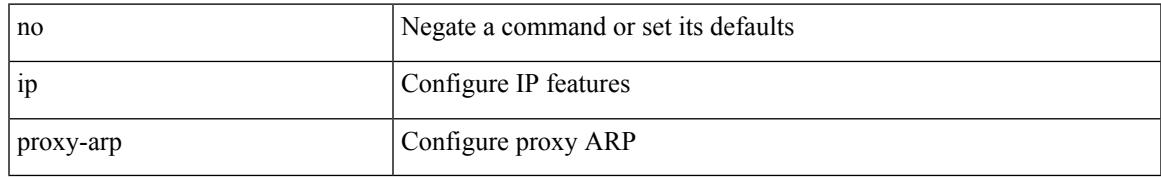

### **Command Mode**

• /exec/configure/if-igp /exec/configure/if-vlan-common

# **ip radius source-interface**

[no] ip radius source-interface | ip radius source-interface <interface>

#### **Syntax Description**

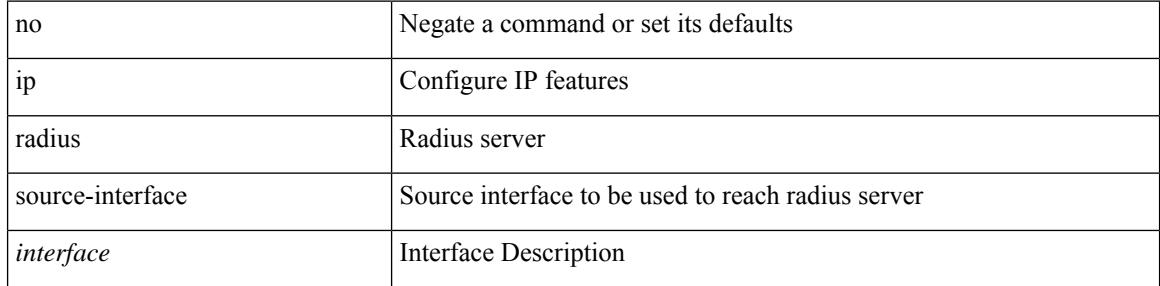

### **Command Mode**

# **ip redirects**

ip redirects | no ip redirects

### **Syntax Description**

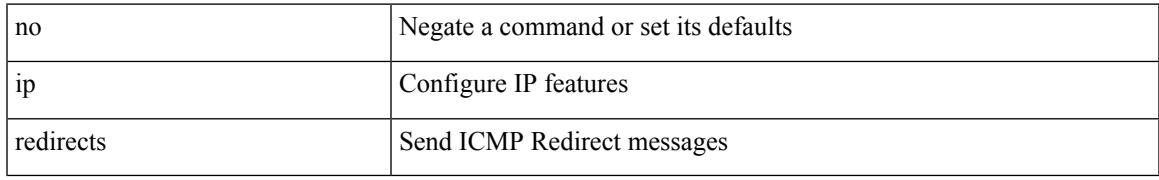

### **Command Mode**

• /exec/configure/if-igp /exec/configure/if-mgmt-config

# **ip rip authentication key-chain**

{ ip rip authentication key-chain <keychain> | no ip rip authentication key-chain [ <keychain> ] }

### **Syntax Description**

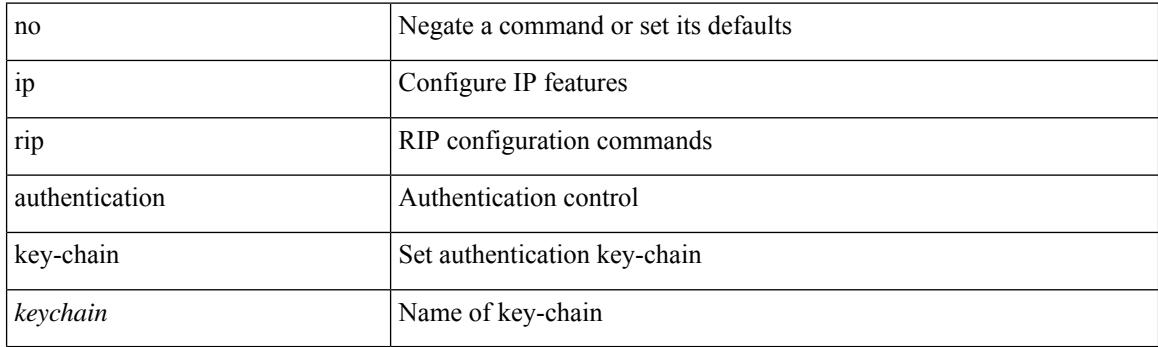

## **Command Mode**

# **ip rip authentication mode text**

{ ip rip authentication mode { text | md5 } | no ip rip authentication mode [ { text | md5 } ] }

#### **Syntax Description**

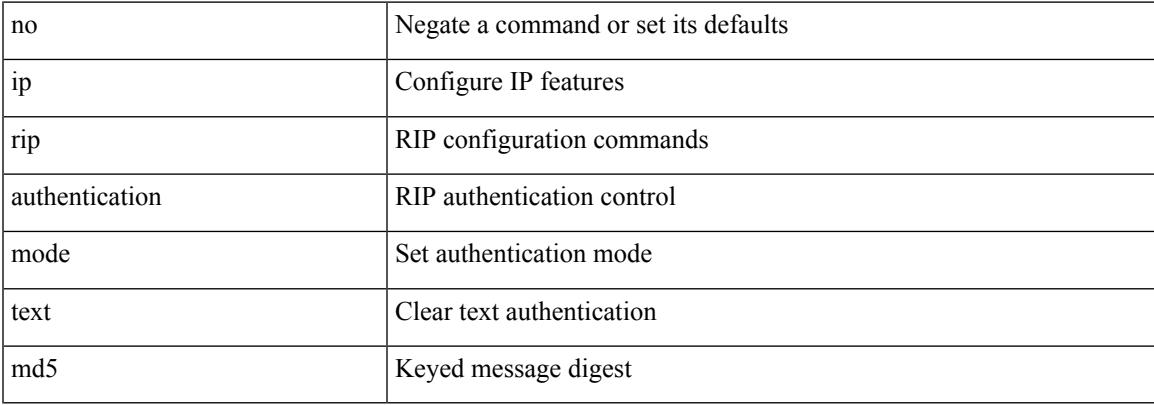

#### **Command Mode**

# **ip rip metric**

 $\{ \text{ ipvo} \mid \text{ip } \}$  rip  $\{ \text{ metric-offset} \mid \text{offset-list } \}$  <metric>  $\mid$  no  $\{ \text{ ipvo} \mid \text{ip } \}$  rip  $\{ \text{ metric-offset} \mid \text{offset-list } \}$ <metric> ]

### **Syntax Description**

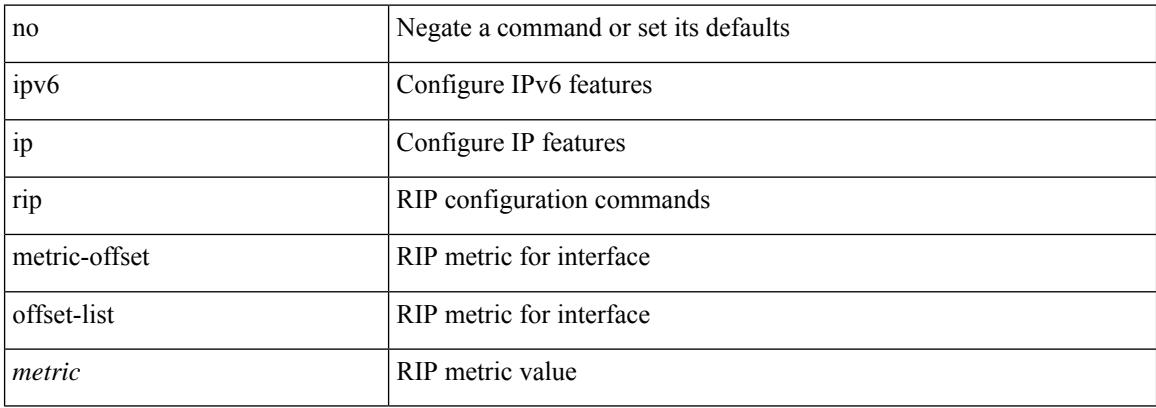

### **Command Mode**

# **ip rip passive-interface**

[no] { ipv6 | ip } rip passive-interface

### **Syntax Description**

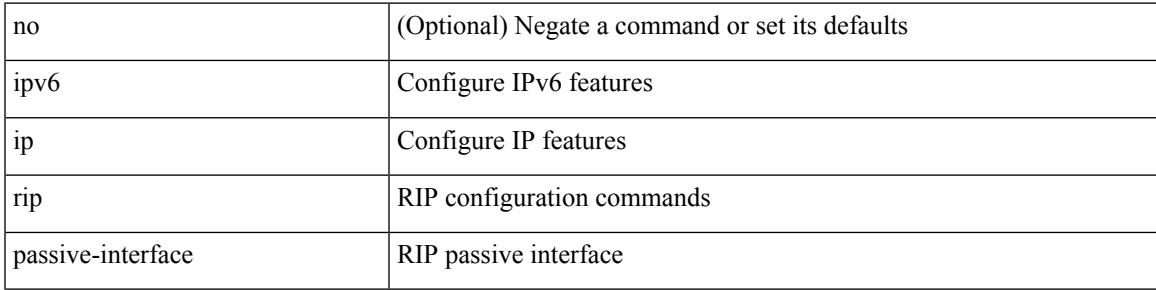

### **Command Mode**

# **ip rip poison-reverse**

[no]  $\{$  ipv6 | ip  $\}$  rip poison-reverse

### **Syntax Description**

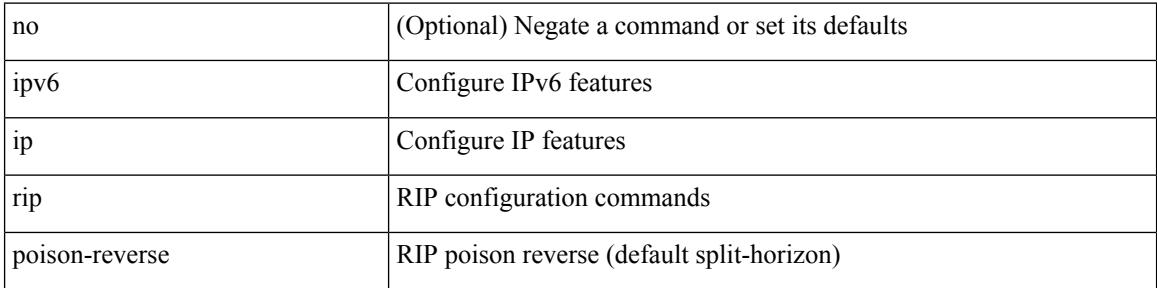

### **Command Mode**

# **ip rip route-filter route in**

[no] { ipv6 | ip } rip route-filter { route-map <map> | prefix-list <list> } { in | out }

### **Syntax Description**

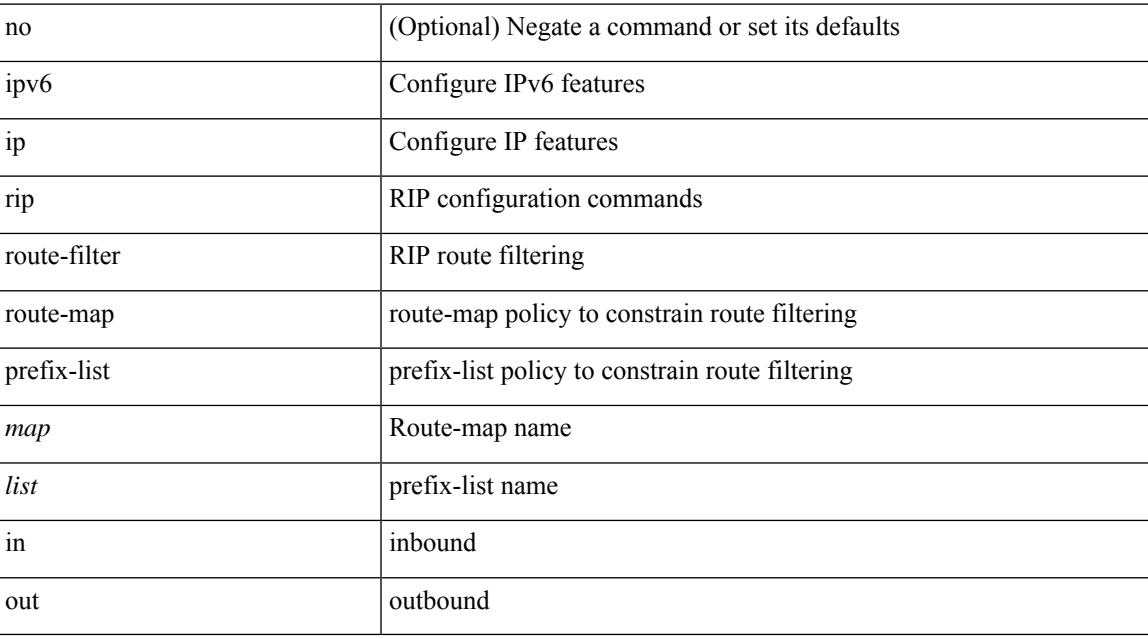

## **Command Mode**

# **ip rip summary-address**

[no] ip rip summary-address <ip-prefix> | no ipv6 rip summary-address <ipv6-prefix> | ipv6 rip summary-address <ipv6-prefix>

### **Syntax Description**

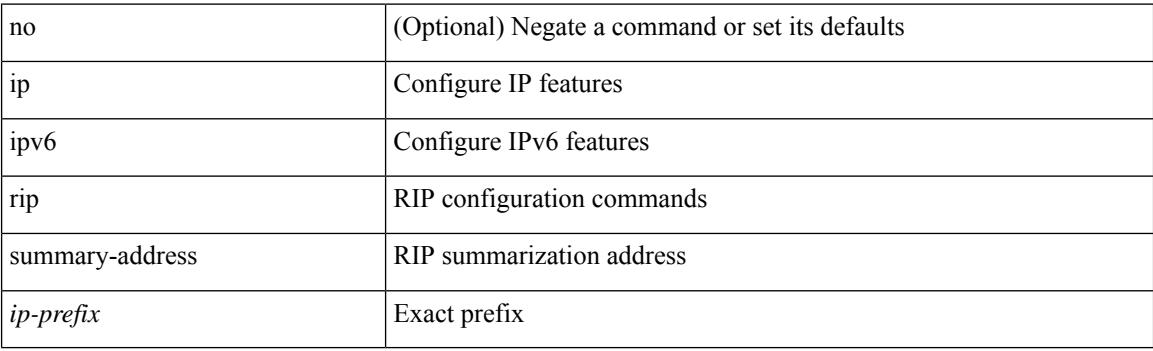

#### **Command Mode**

# **ip route**

[no] ip route { <ip-addr> <ip-mask> | <ip-prefix> } { <interface> | { { <pin-interface> <next-hop> } | { <next-hop> | <nh-prefix> } | { <vlan-interface> } } [ vrf { <vrf-name> | <vrf-known-name> } ] } [ track <object-num> ] [ name <rt-name> ] [ tag <tag-value>  $|\langle$  | <pref> ] +

#### **Syntax Description**

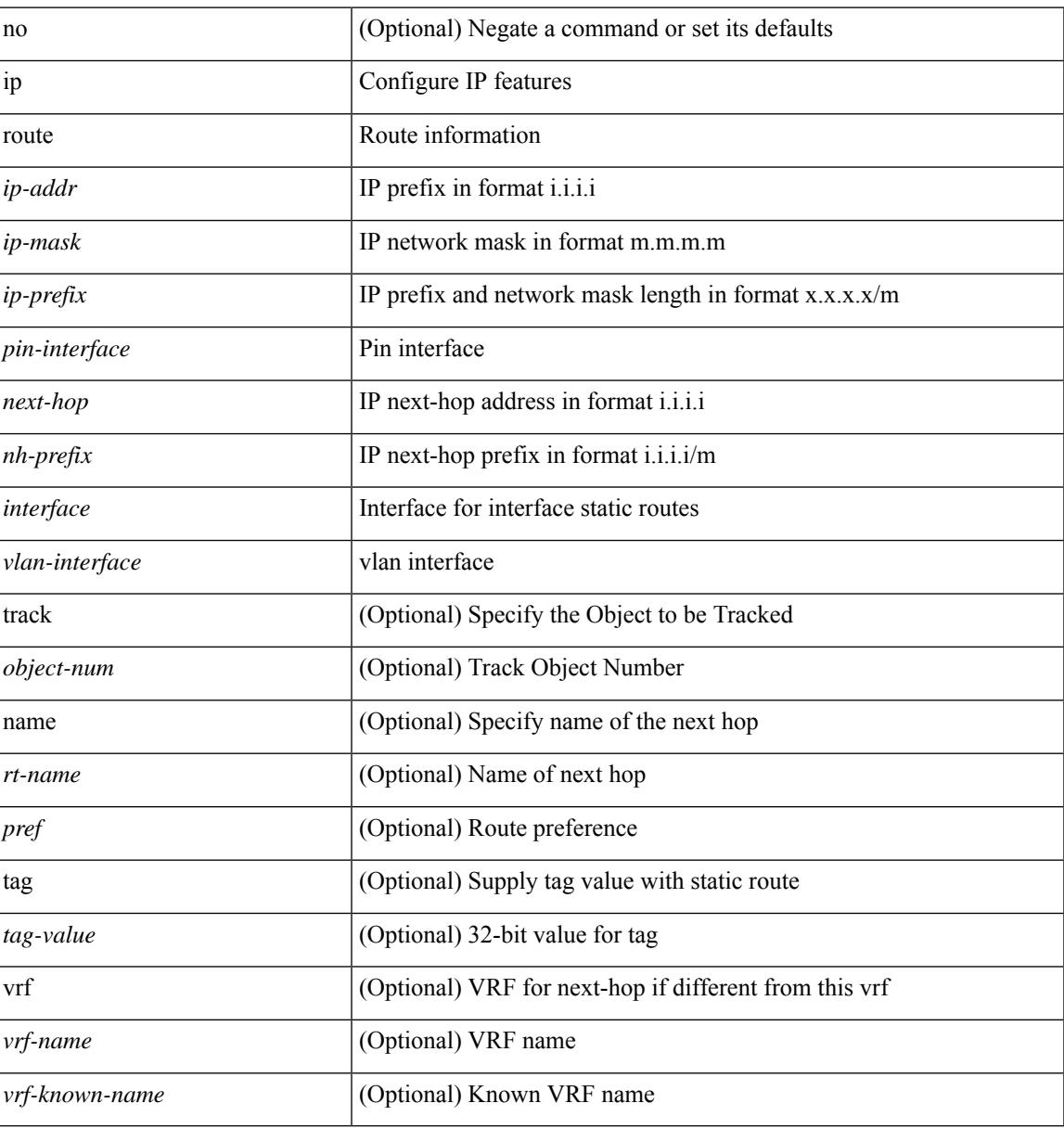

#### **Command Mode**

• /exec/configure /exec/configure/config-mgmt /exec/configure/vrf

# **ip route static bfd**

[no] ip route static bfd <pin-interface> <next-hop>

### **Syntax Description**

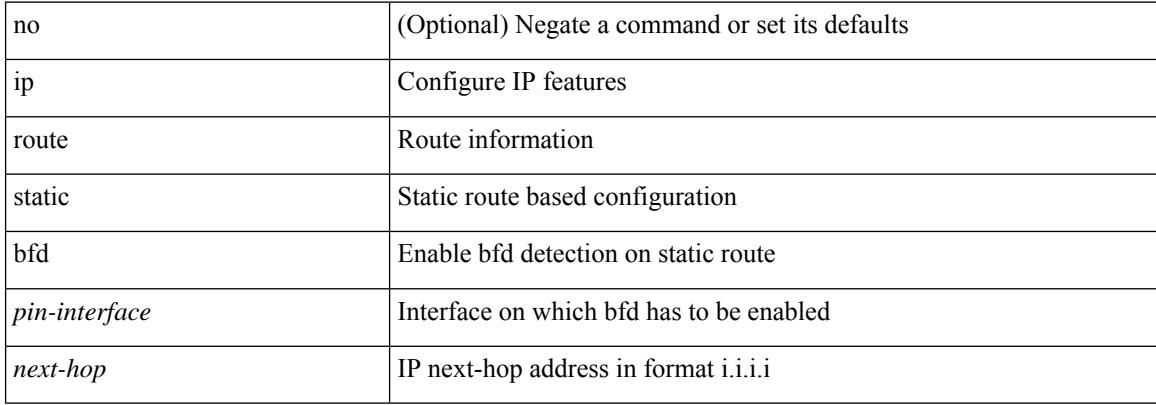

#### **Command Mode**

• /exec/configure /exec/configure/config-mgmt /exec/configure/vrf

# **ip router eigrp**

[no] { ip | ipv6 } router eigrp <eigrp-ptag>

## **Syntax Description**

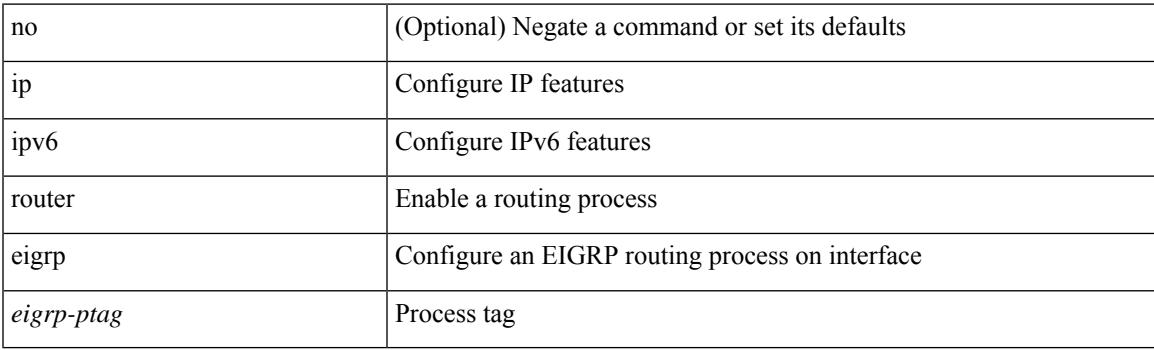

# **Command Mode**

# **ip router isis**

[no] ip router isis <tag>

### **Syntax Description**

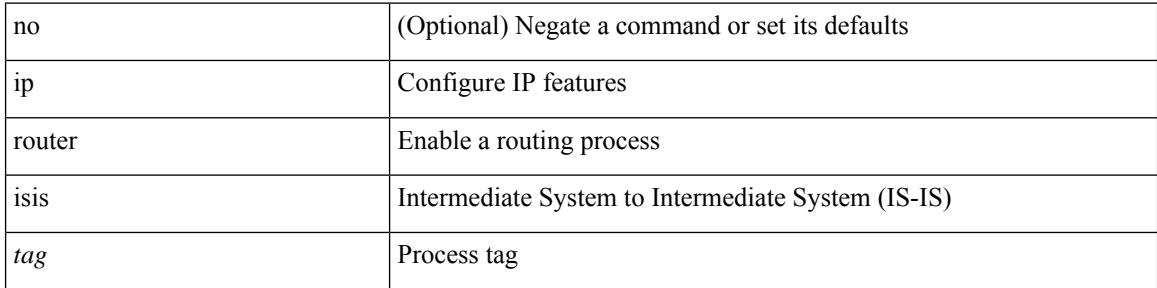

### **Command Mode**

# **ip router ospf area**

[no] ip router ospf <tag> area { <area-id-ip> | <area-id-int> } [ secondaries none ]

### **Syntax Description**

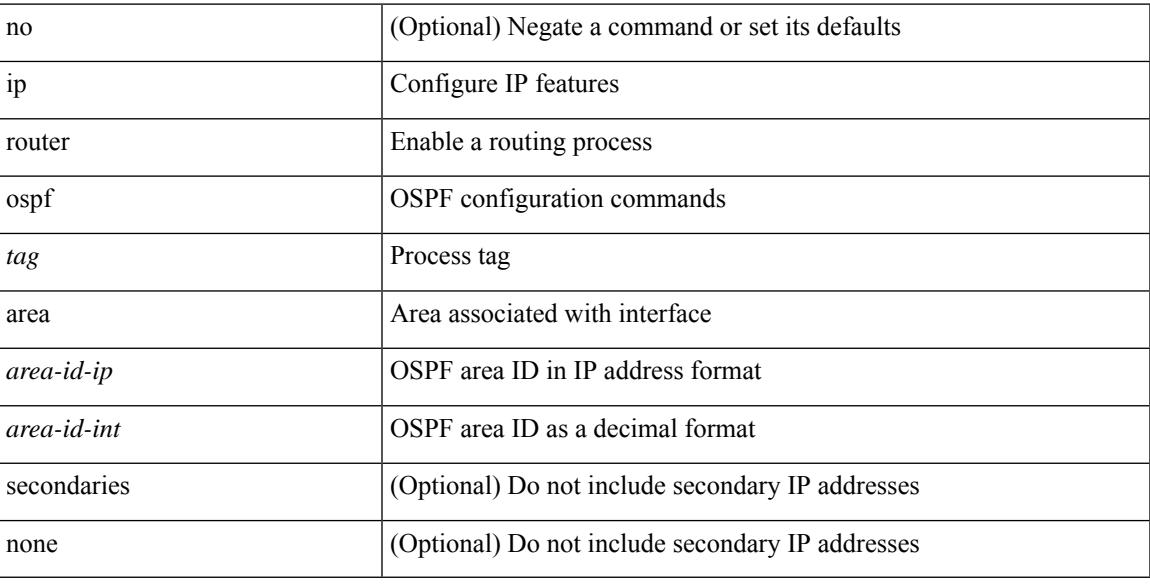

### **Command Mode**

• /exec/configure/if-igp /exec/configure/if-gre-tunnel /exec/configure/if-mpls-tunnel /exec/configure/if-mgmt-config

# **ip router ospf multi-area**

[no] ip router ospf [ <tag> ] multi-area <area-id-ip>

### **Syntax Description**

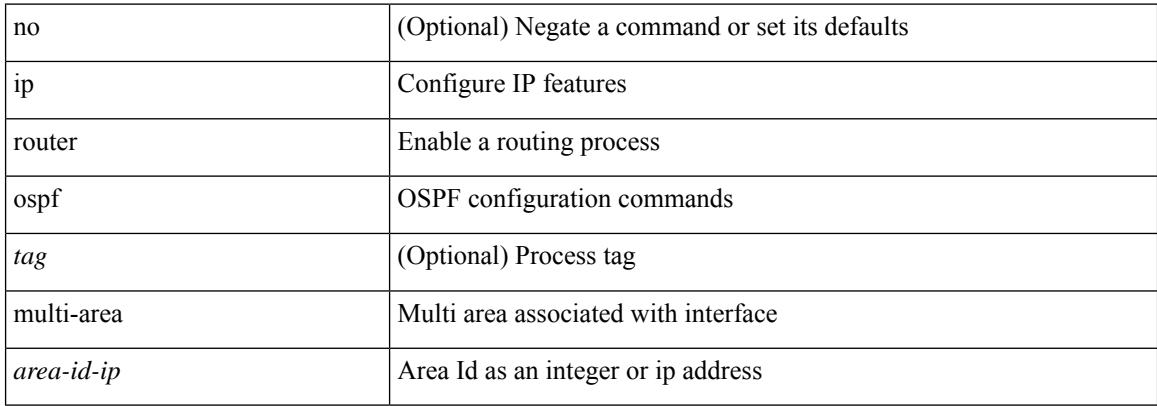

#### **Command Mode**

• /exec/configure/if-igp /exec/configure/if-gre-tunnel /exec/configure/if-mpls-tunnel /exec/configure/if-mgmt-config

# **ip router rip**

I

[no] { ipv6 | ip } router rip <tag>

### **Syntax Description**

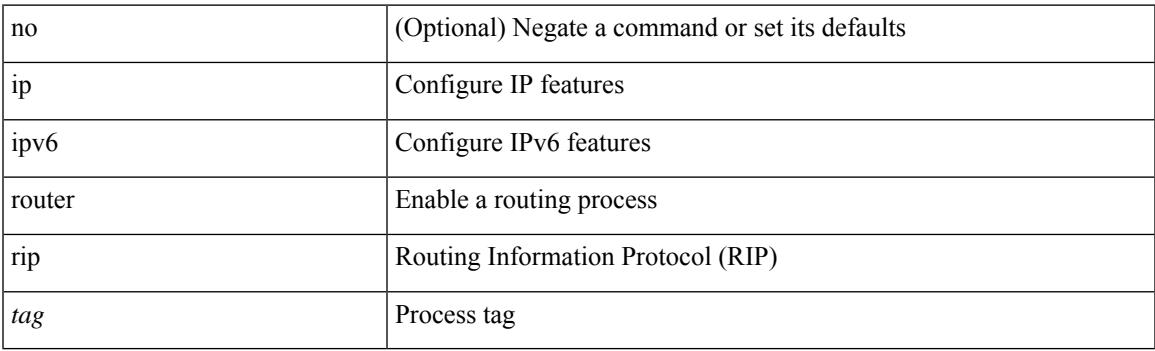

# **Command Mode**

# **ip routing multicast holddown**

[no] { ip | ipv4 } routing multicast holddown [ <route-holddown-sec> | [ disable-init-phase ] ]

### **Syntax Description**

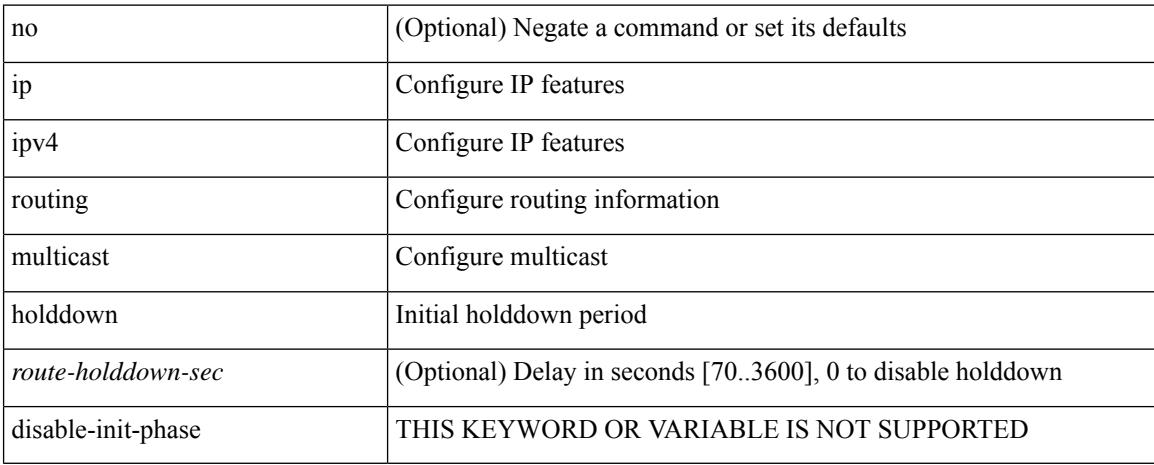

#### **Command Mode**

# **ip routing multicast mfdm-buffer-route-count**

{ ip | ipv4 } routing multicast mfdm-buffer-route-count { <size> } | no { ip | ipv4 } routing multicast mfdm-buffer-route-count [ <size> ]

### **Syntax Description**

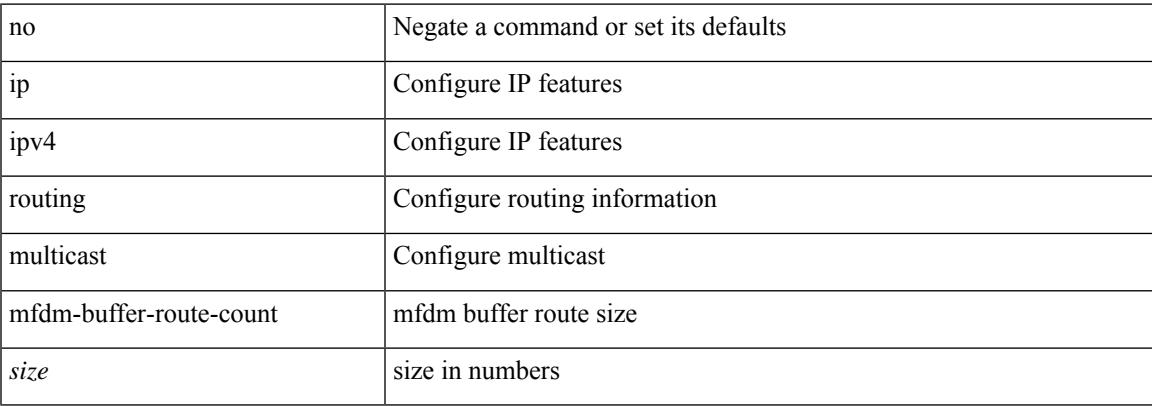

#### **Command Mode**

# **ip routing multicast software-replicate**

[no] ip routing multicast software-replicate [ fabric ]

#### **Syntax Description**

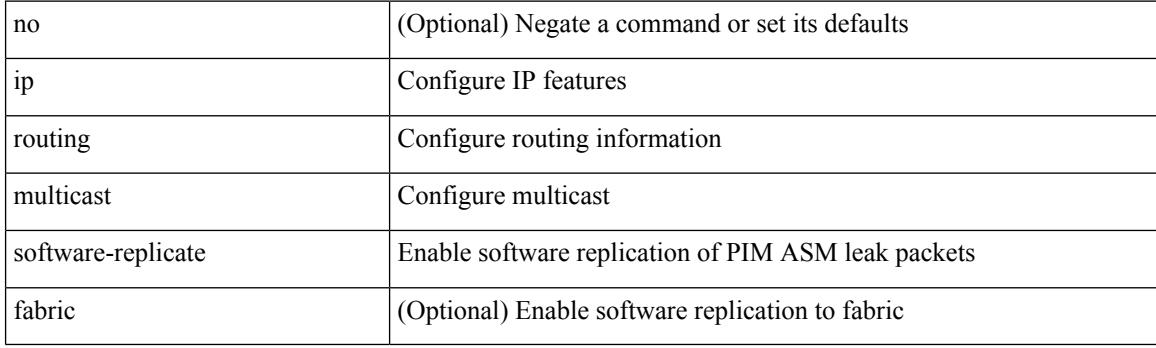

#### **Command Mode**

# **ip secondary**

ip { <ipaddress> | <ipprefix> } secondary | no ip { <ipaddress> | <ipprefix> } secondary

## **Syntax Description**

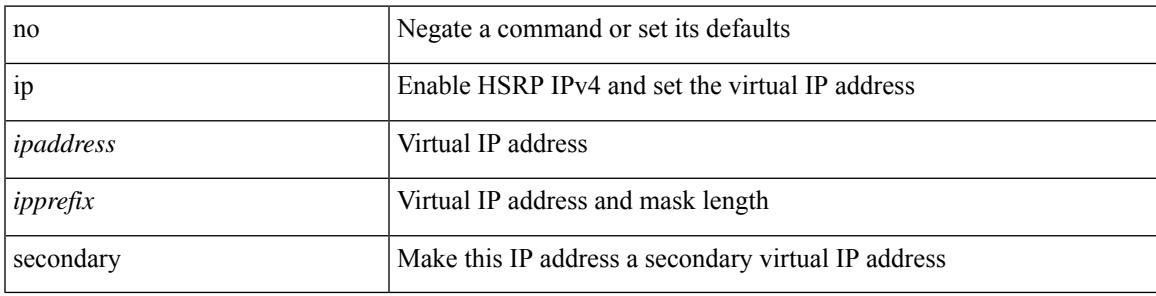

**Command Mode**

• /exec/configure/if-eth-any/hsrp\_ipv4

# **ip service-reflect destination to mask-len source**

[no] ip service-reflect destination <in-grp> to <out-grp> mask-len <g-mlen> source <in-out-src> [ to <out-src> mask-len <s-mlen> ] [ to-udp <udp-to-src-port> <udp-to-dest-port> ] [ to-udp-src-port <udp-to-src-port> ] [ to-udp-dest-port <udp-to-dest-port> ] [ static-oif <out-if> ]

#### **Syntax Description**

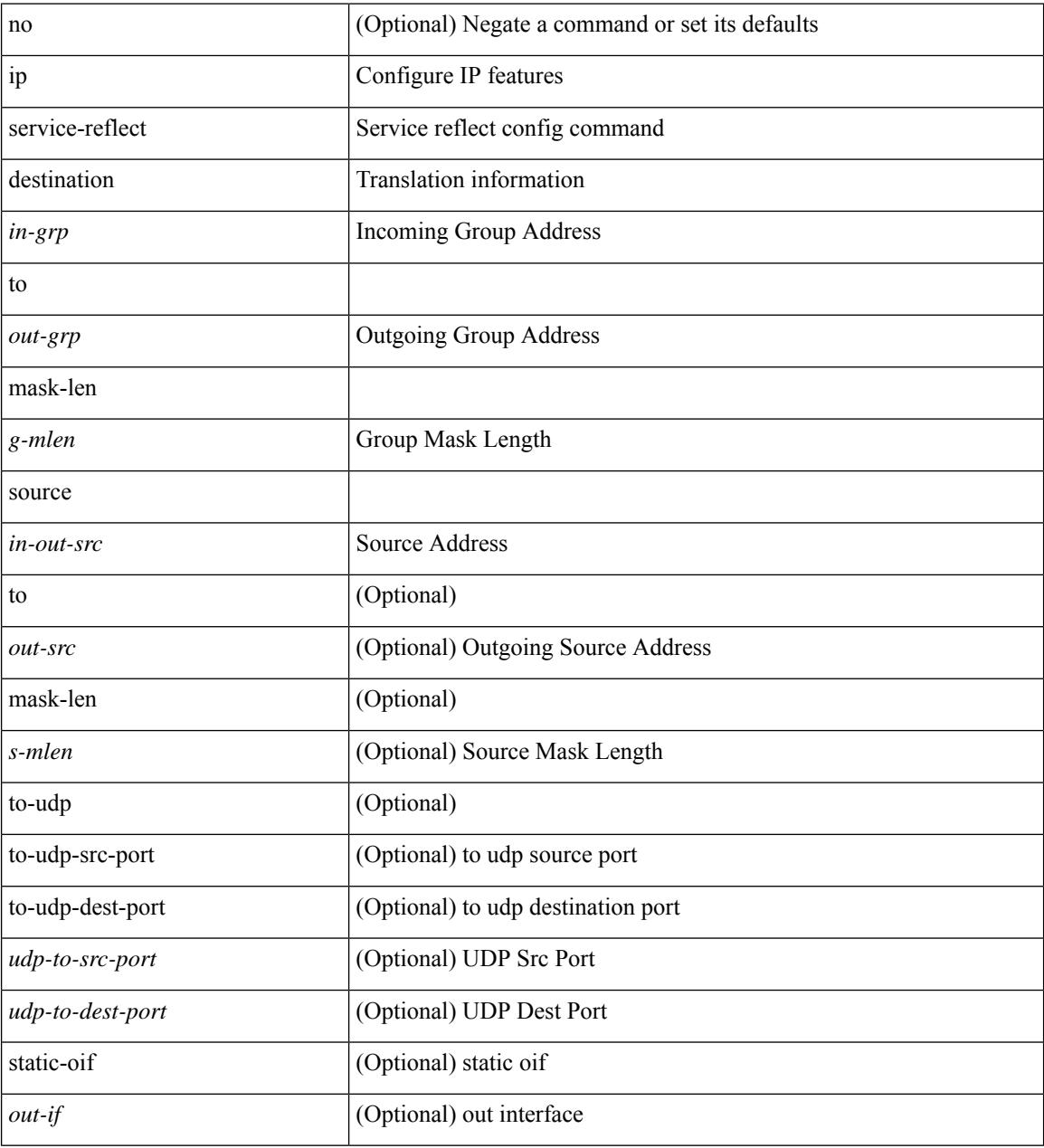

#### **Command Mode**

• /exec/configure /exec/configure/vrf

# **ip service-reflect mode ingress**

[no] ip service-reflect mode { ingress | egress } <prefix>

### **Syntax Description**

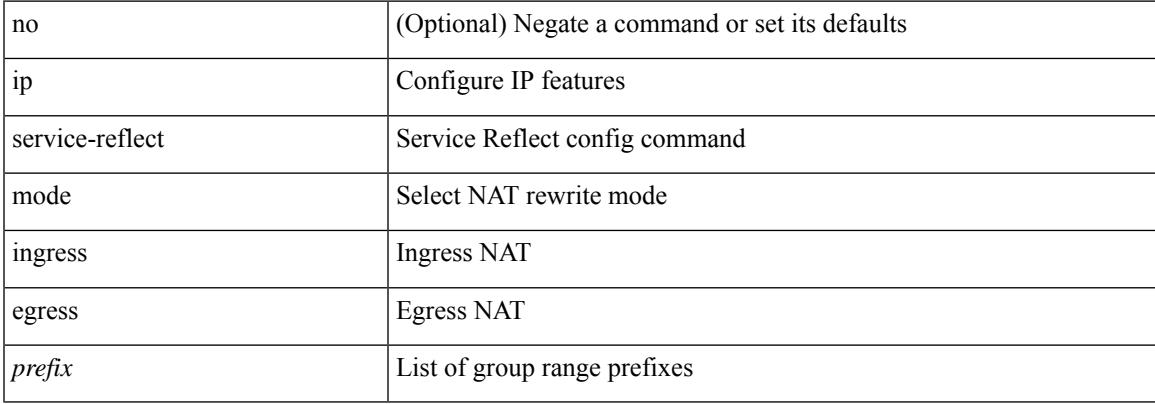

### **Command Mode**

• /exec/configure /exec/configure/vrf

# **ip service-reflect mode regular**

[no] ip service-reflect mode { regular | fast-pass [ no-rewrite ] }

#### **Syntax Description**

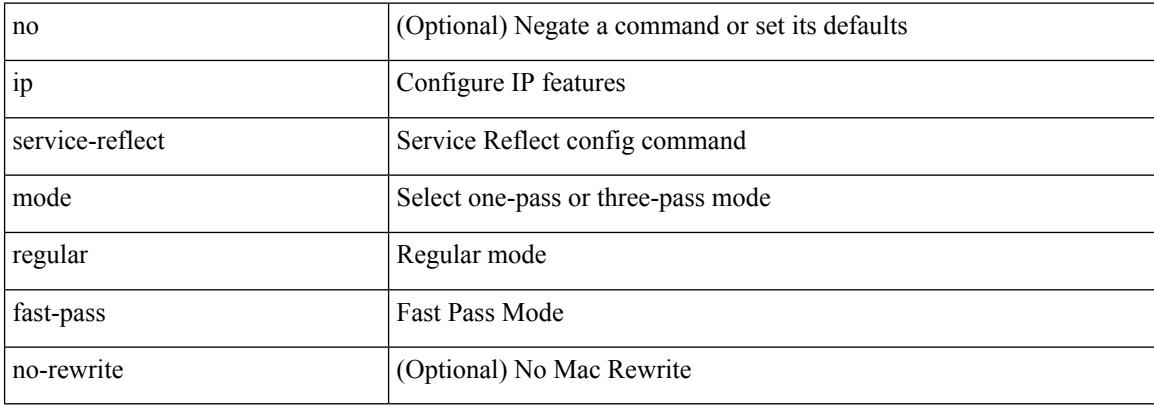

#### **Command Mode**

# **ip service-reflect source-interface**

{ ip service-reflect source-interface <interface> } | { no ip service-reflect source-interface [ <interface> ] }

#### **Syntax Description**

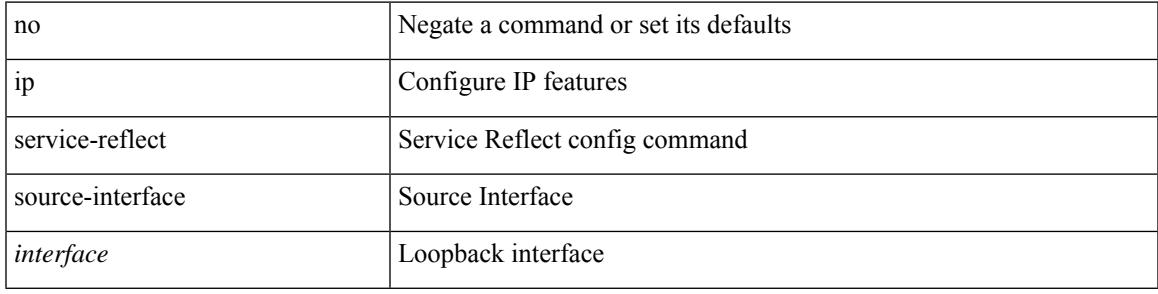

#### **Command Mode**

• /exec/configure /exec/configure/vrf

I

# **ip sla**

[no] ip sla <index>

### **Syntax Description**

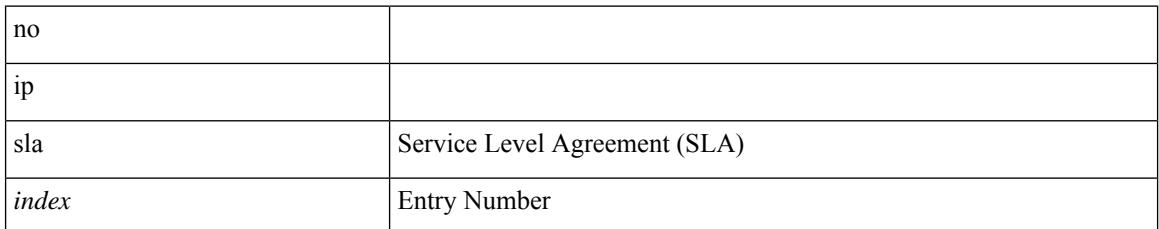

#### **Command Mode**

# **ip sla**

 $\mathbf{l}$ 

ip sla <index>

### **Syntax Description**

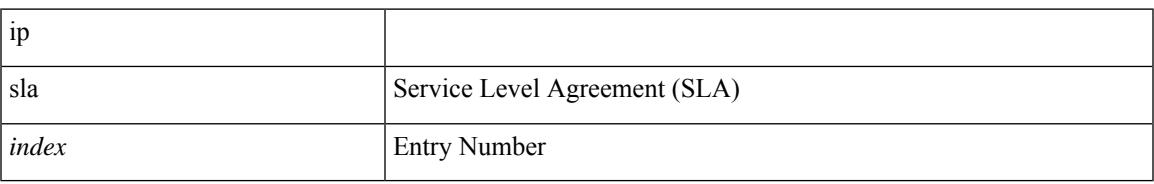

### **Command Mode**

# **ip sla group schedule**

{ no ip sla group schedule  $\leq$ group-id $>$  | ip sla group schedule  $\leq$ group-id $>$  { { add  $\leq$  operation-ids $>$  | delete <operation-ids> } | { <operation-ids> schedule-period <schedule-period-seconds> { [ ageout <ageout-seconds> ] [ frequency { <frequency-seconds> | range <random-frequency-range> } ] [ life { forever | <life-seconds> } ] [ start-time { <hhmm> [ { January | February | March | April | May | June | July | August | September | October | November | December } <day> | <day> [ January | February | March | April | May | June | July | August | September | October | November | December ] ] | pending | now | after <hhmm> } ] } + } | reschedule } }

#### **Syntax Description**

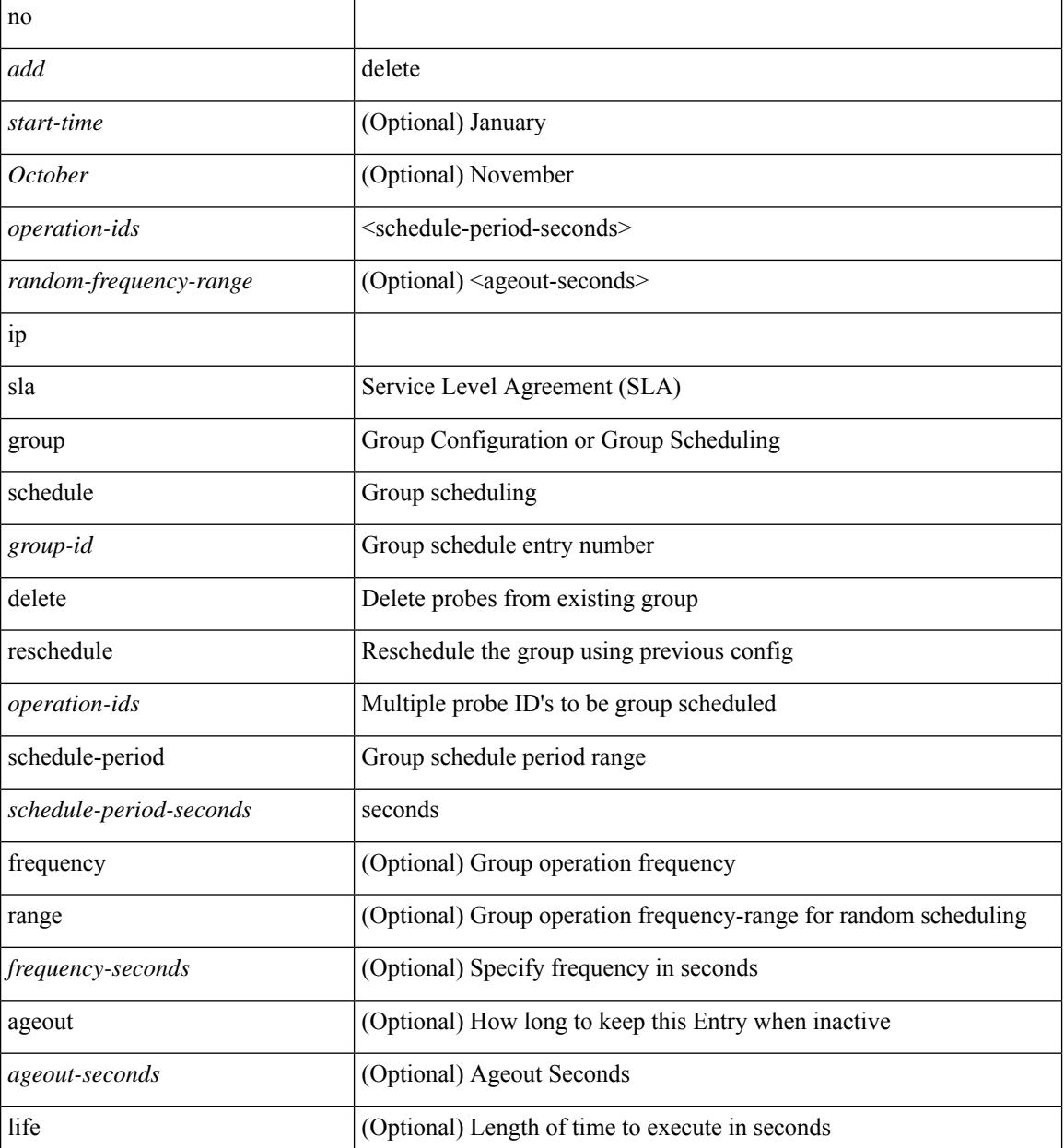

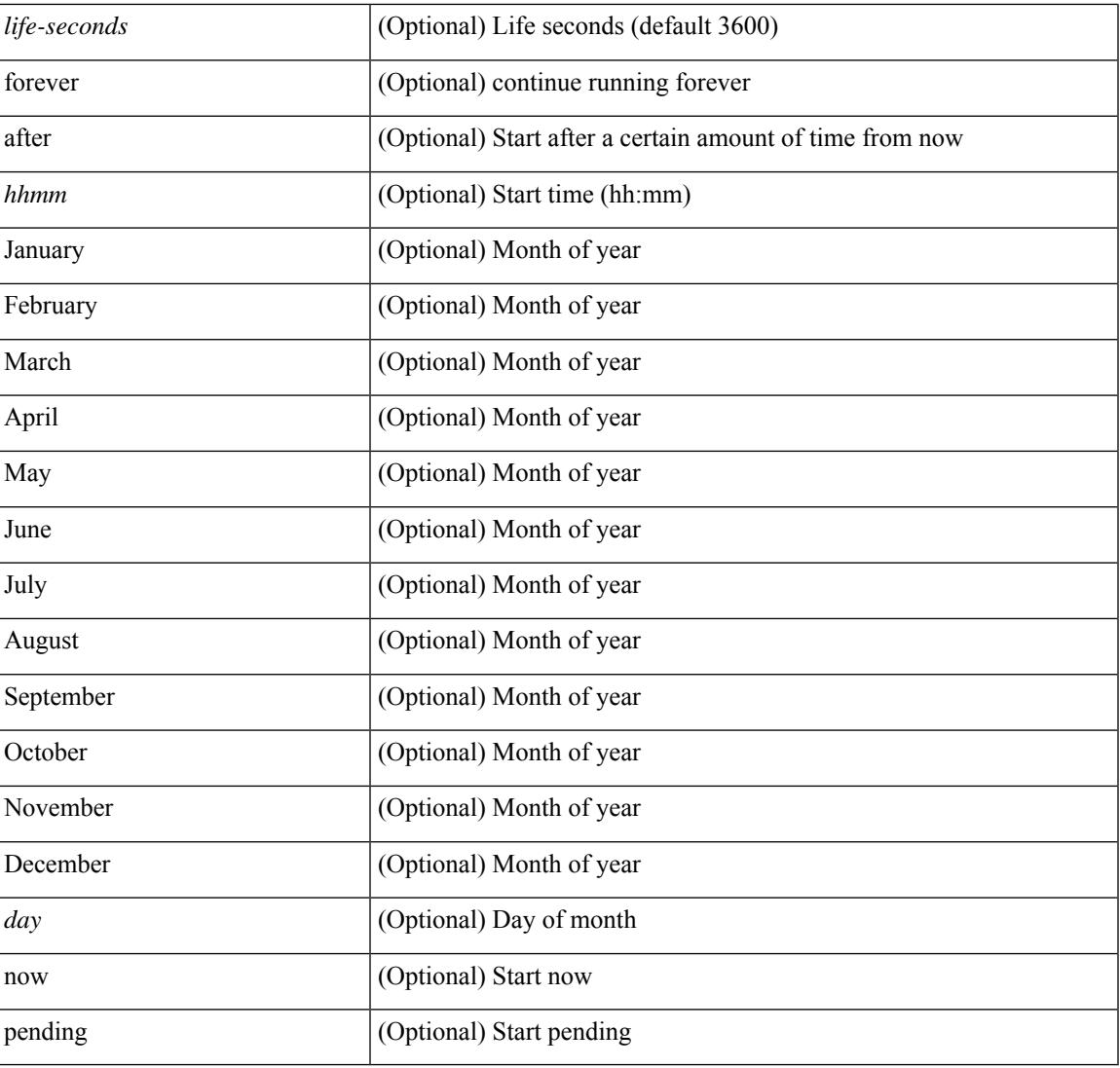

### **Command Mode**

I

# **ip sla logging traps**

[no] ip sla logging traps

### **Syntax Description**

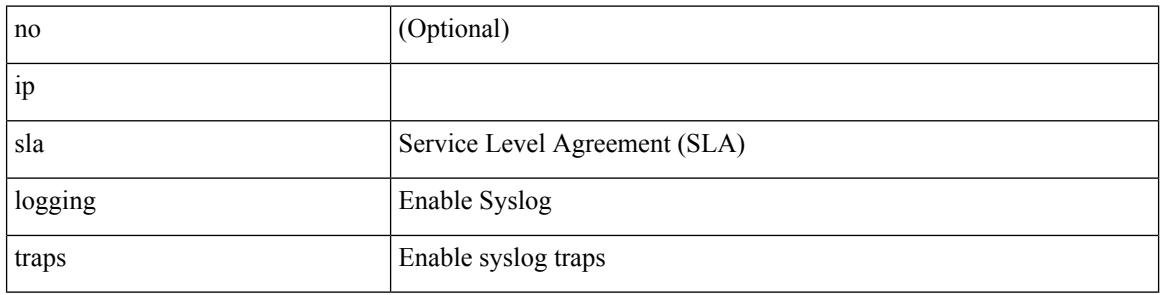

#### **Command Mode**

# **ip sla reaction-configuration react**

[no] ip sla reaction-configuration <react-cfg-entry-num> react <monitored-element> | ip sla reaction-configuration <react-cfg-entry-num> react <monitored-element> { [ action-type <action> ] [ threshold-value <rising-value> <falling-value> ] [ threshold-type  $\{\leq$  neverImmed>  $|\leq$  consecutive> [ <consecutive-occurances> ]  $|\langle xOfyz \rangle$  [  $\langle x-value \rangle$  = value> ]  $|\langle average \rangle$  [  $\langle n-attentionpts \rangle$  ] }  $]$  +

#### **Syntax Description**

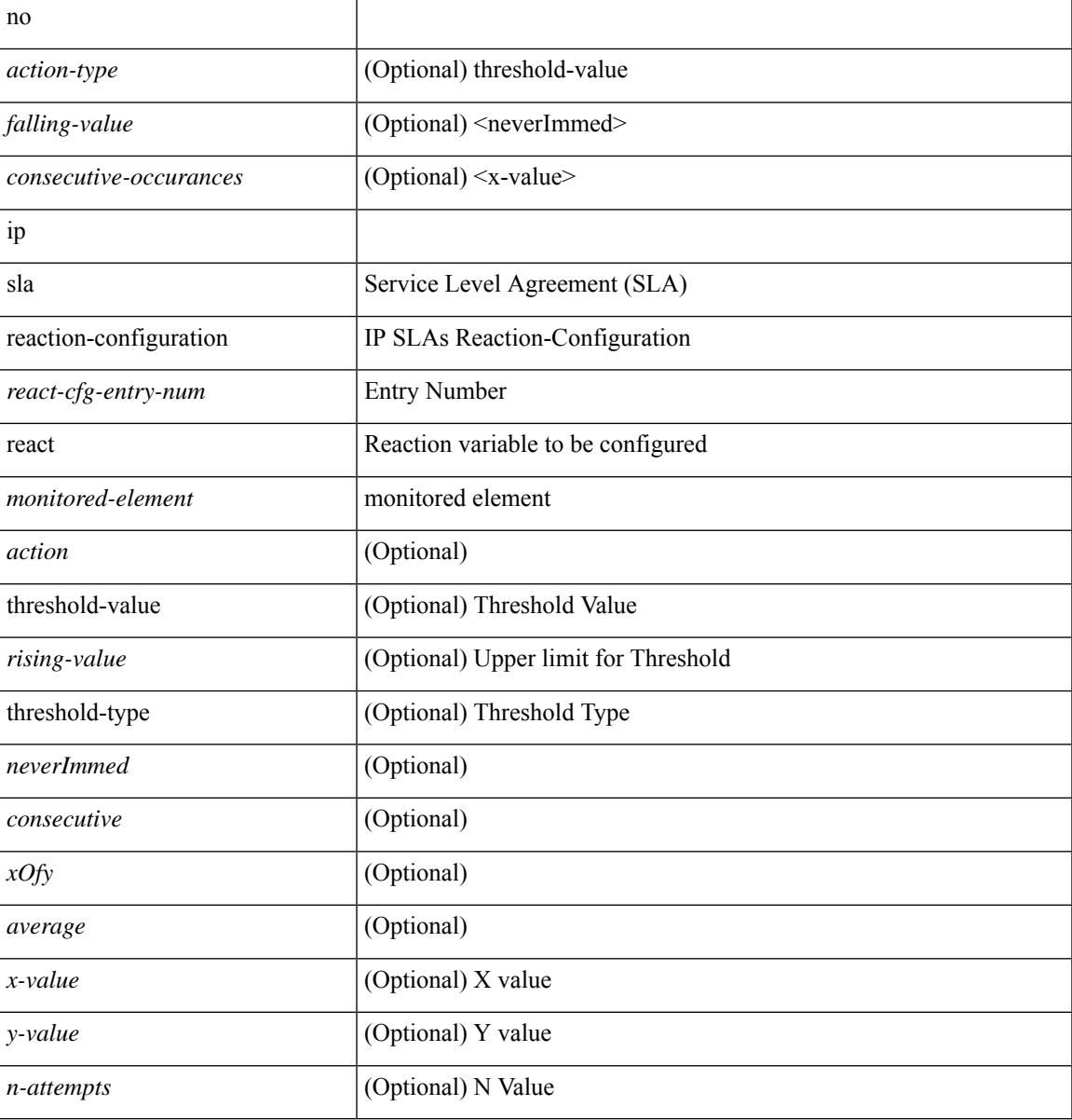

#### **Command Mode**

# **ip sla reaction-trigger**

[no] ip sla reaction-trigger <entry-num> <target-entry>

#### **Syntax Description**

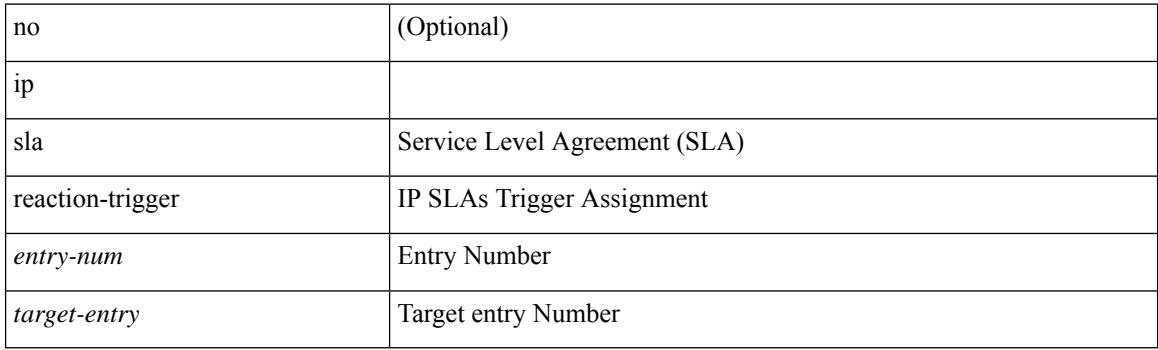

## **Command Mode**

# **ip sla reset**

I

ip sla reset

### **Syntax Description**

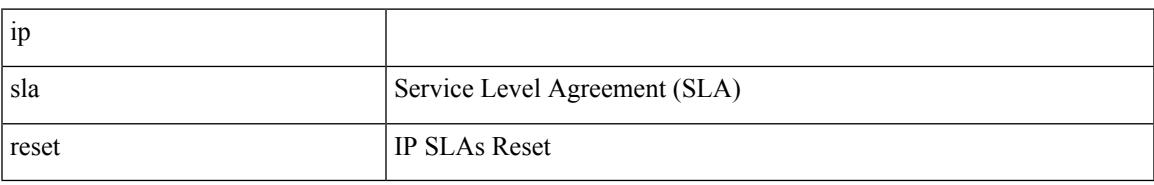

#### **Command Mode**

# **ip sla responder**

[no] ip sla responder [ { tcp-connect [ ipaddress <tcp-ip> ] port <tcp-port> } | { udp-echo [ ipaddress <udp-ip> ] port <udp-port> } ]

### **Syntax Description**

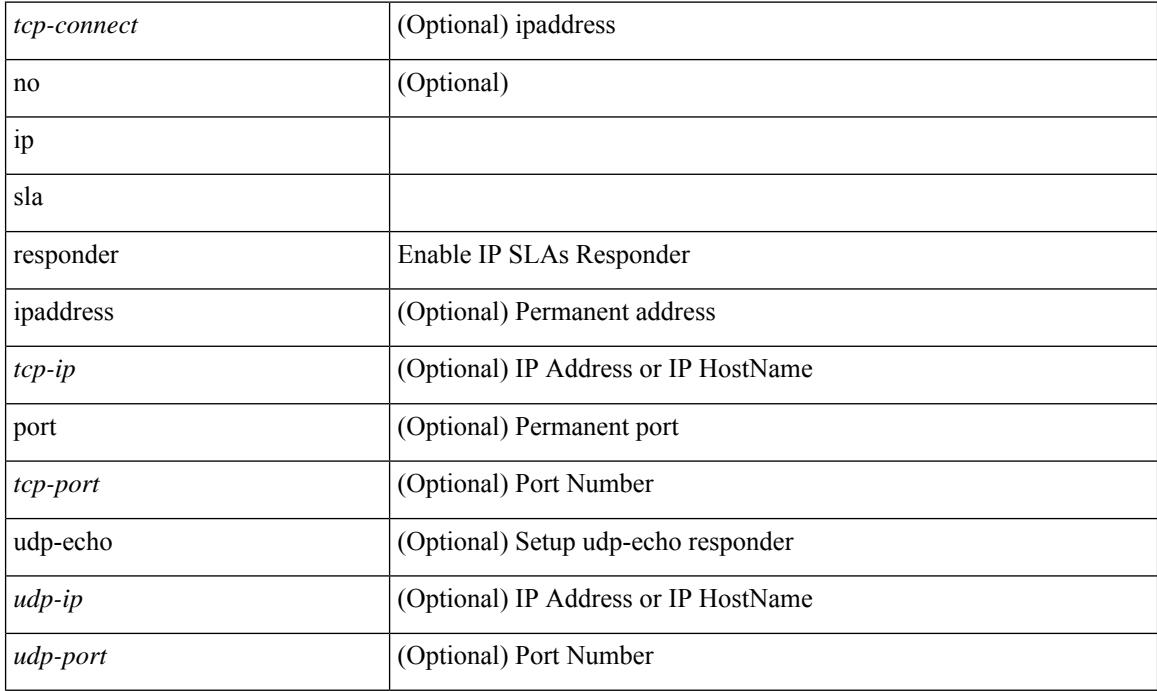

### **Command Mode**
## **ip sla responder twamp**

[no] ip sla responder twamp

#### **Syntax Description**

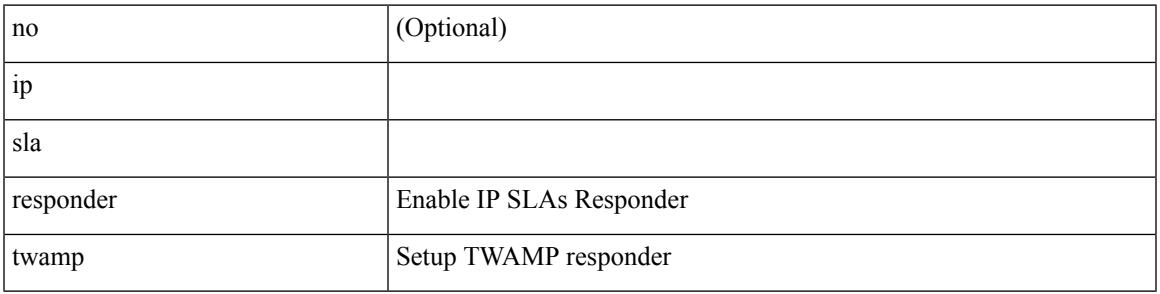

**Command Mode**

### **ip sla restart**

ip sla restart <index>

#### **Syntax Description**

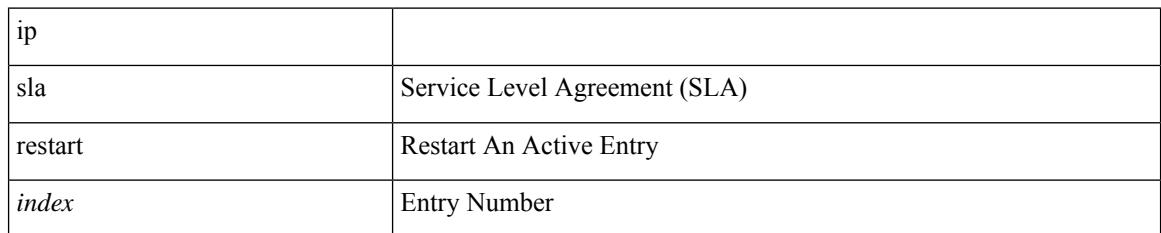

#### **Command Mode**

### **ip sla schedule**

{ no ip sla schedule <index> | ip sla schedule <index> { [ life { <life-seconds> | forever } ] [ start-time { <hhmm> [ { January | February | March | April | May | June | July | August | September | October | November | December } <day> | <day> [ January | February | March | April | May | June | July | August | September | October | November | December ] ] | pending | now | { after <hhmm> } } ] [ ageout <ageout-seconds> ] [ recurring  $]\} + \}$ 

#### **Syntax Description**

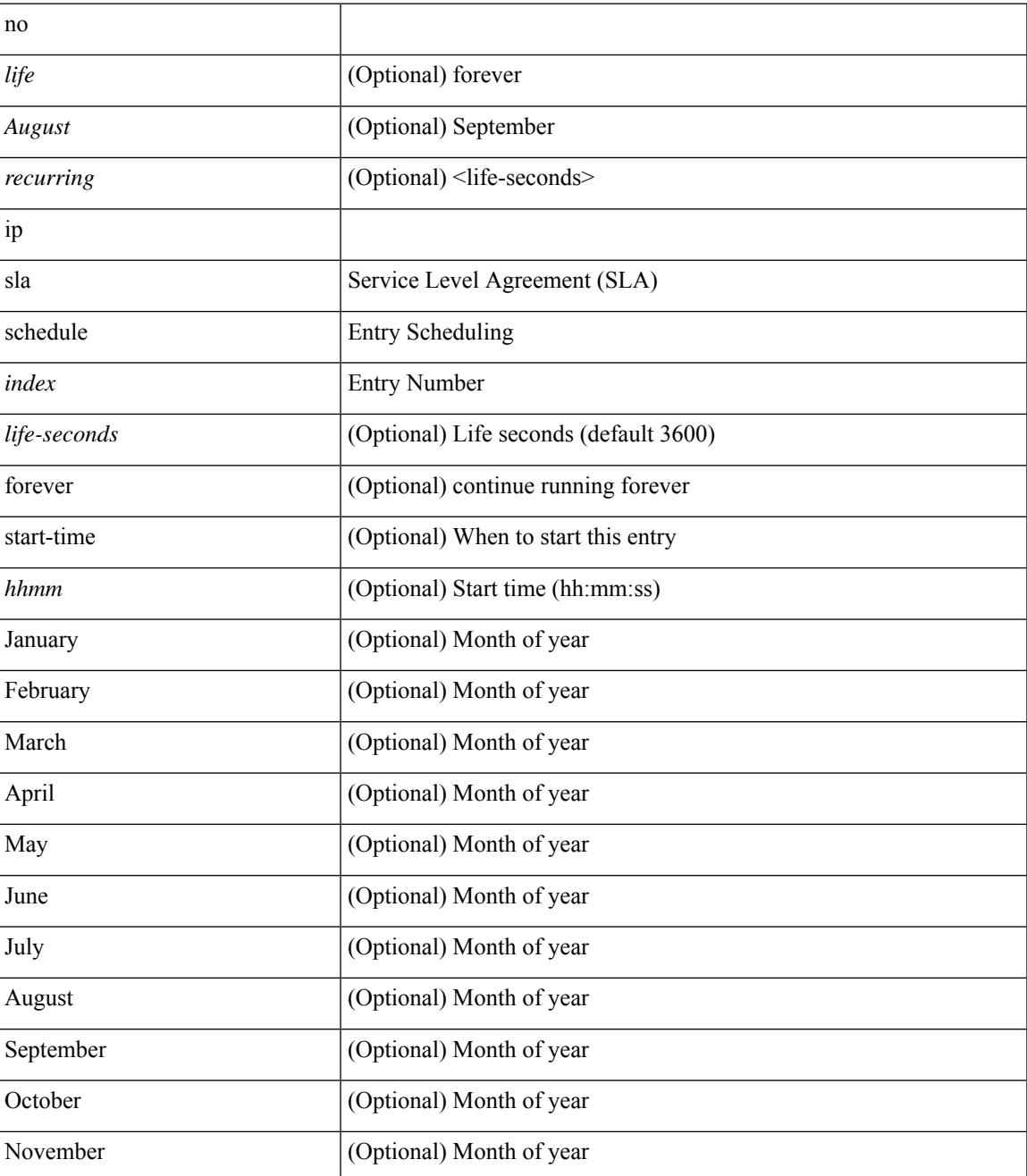

 $\mathbf I$ 

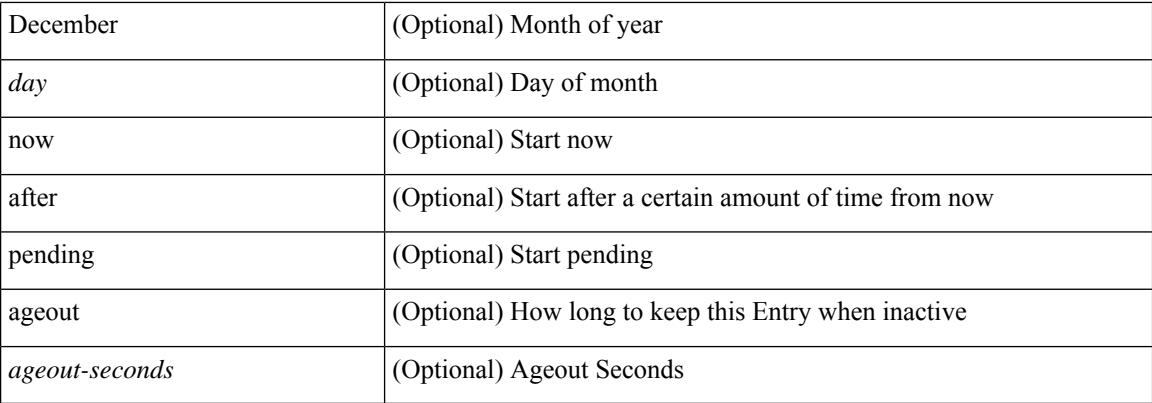

#### **Command Mode**

## **ip sla server twamp**

[no] ip sla server twamp

#### **Syntax Description**

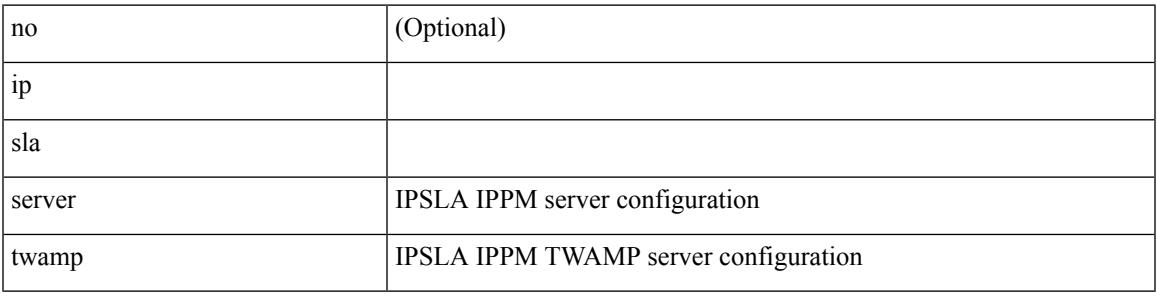

**Command Mode**

I

### **ip source-route**

[no] ip source-route

#### **Syntax Description**

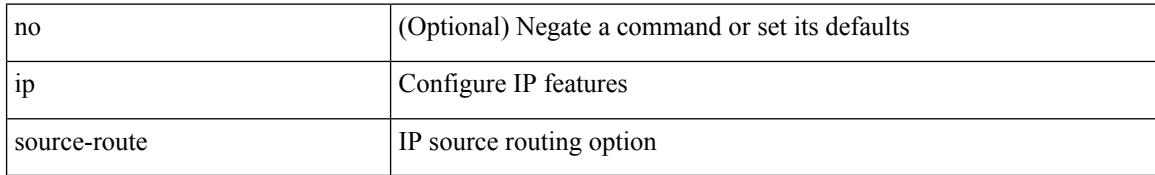

#### **Command Mode**

### **ip source binding vlan interface**

[no] ip source binding <ipaddr1> <macaddr> vlan <vlanid> interface <interface1>

#### **Syntax Description**

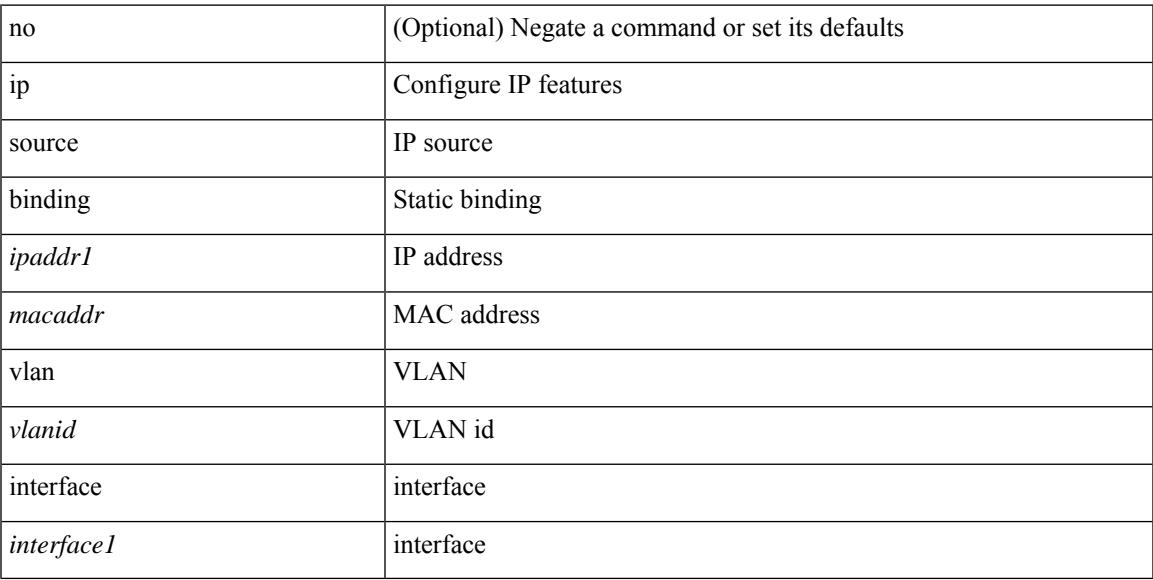

#### **Command Mode**

# **ip split-horizon eigrp**

[no] { ip | ipv6 } split-horizon eigrp <eigrp-ptag>

#### **Syntax Description**

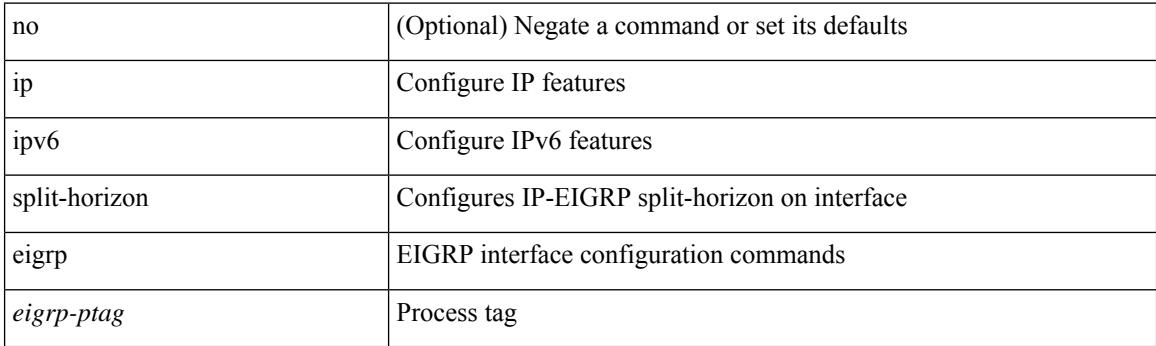

#### **Command Mode**

• /exec/configure/if-igp

## **ip ssh source-interface**

[no] ip ssh source-interface <ifnum> [ vrf { <vrf-name> | <vrf-known-name> } ]

#### **Syntax Description**

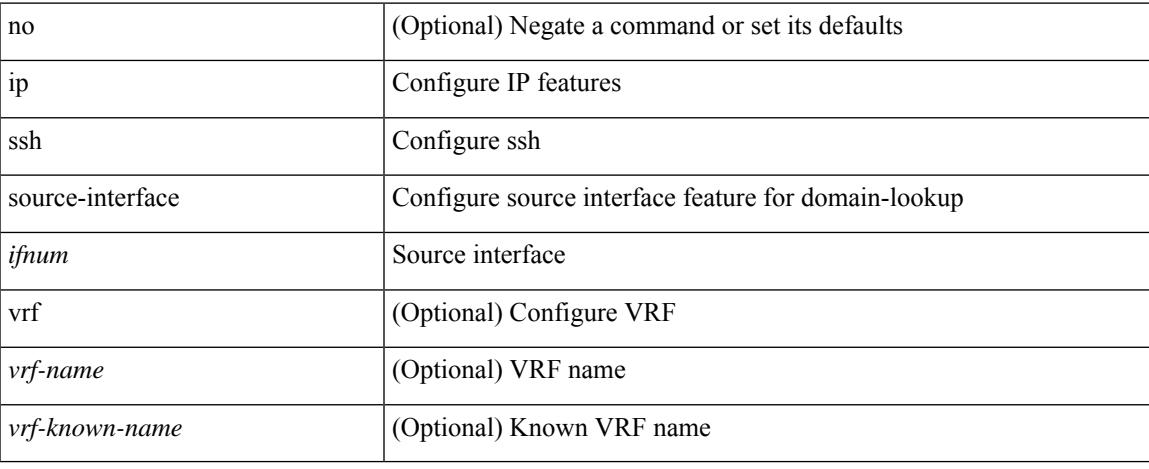

#### **Command Mode**

### **ip summary-address eigrp ipv6 summary-address eigrp**

{ [ no ] ip summary-address eigrp <eigrp-ptag> { { <address> <mask> } | { <prefix> } } [ <distance> ] [ leak-map <leak-map> ] | [ no ] ipv6 summary-address eigrp <eigrp-ptag> <ipv6-prefix> [ <distance> ] [ leak-map <leak-map>  $\}$ 

#### **Syntax Description**

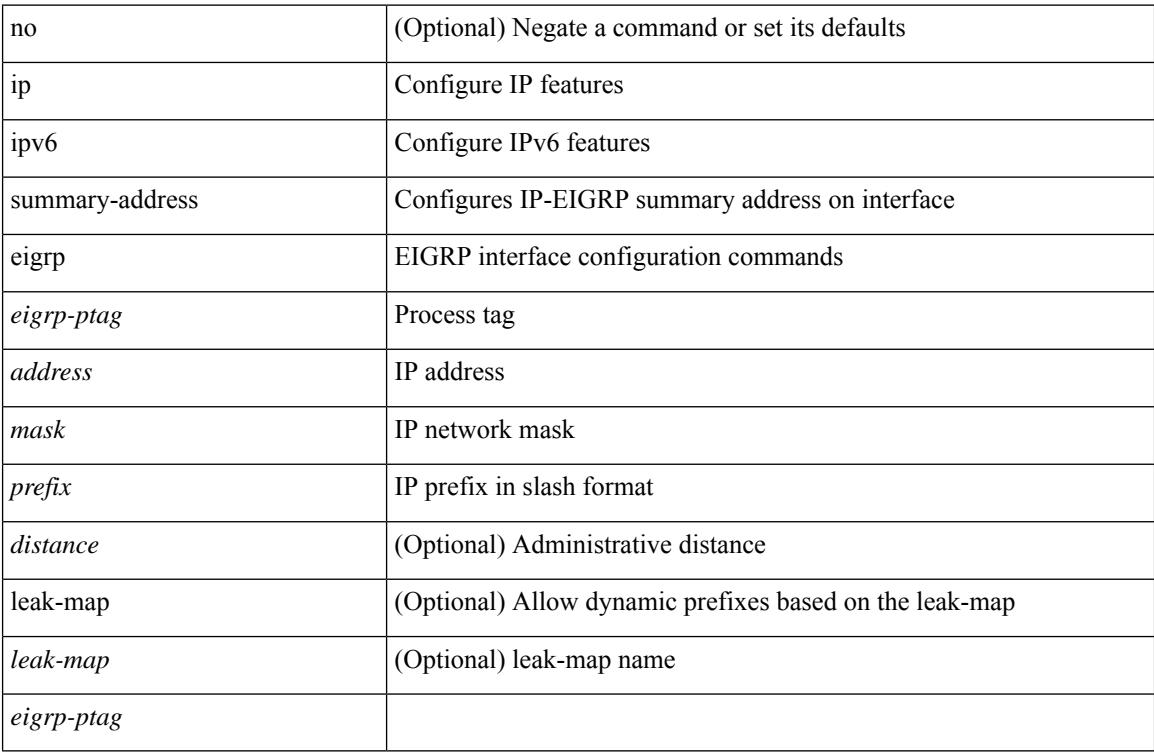

#### **Command Mode**

• /exec/configure/if-igp

# **ip tacacs source-interface**

[no] ip tacacs source-interface | ip tacacs source-interface <interface>

#### **Syntax Description**

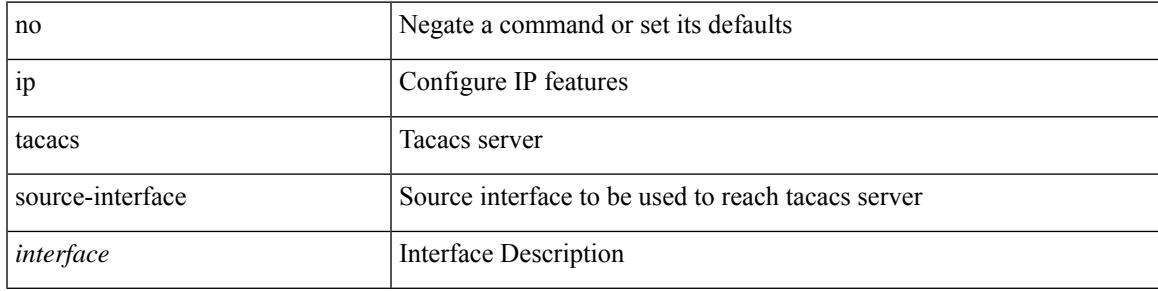

#### **Command Mode**

### **ip tcp mss**

 $\{ \{ \text{no ip top mss } \} | \{ \text{ip top mss } \leq \text{bytes} \} \}$ 

#### **Syntax Description**

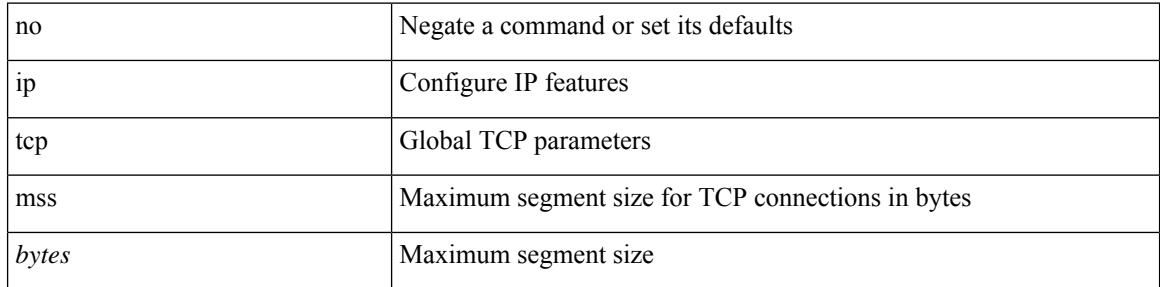

#### **Command Mode**

• /exec/configure /exec/configure/config-mgmt

### **ip tcp path-mtu-discovery**

{ { ip tcp path-mtu-discovery } | { no ip tcp path-mtu-discovery } }

#### **Syntax Description**

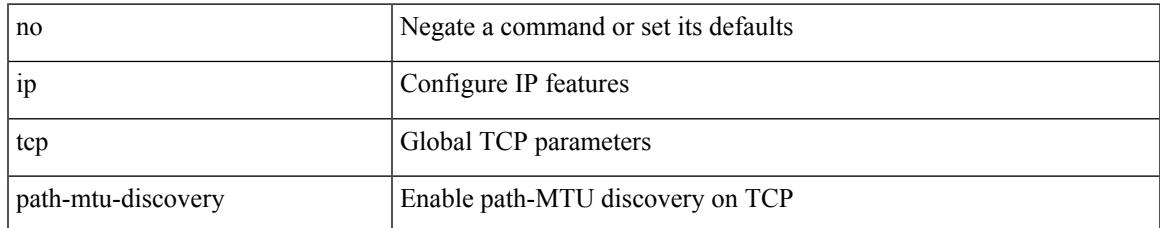

#### **Command Mode**

• /exec/configure /exec/configure/config-mgmt

### **ip tcp synwait-time**

{ { no ip tcp synwait-time } | { ip tcp synwait-time <time> } }

#### **Syntax Description**

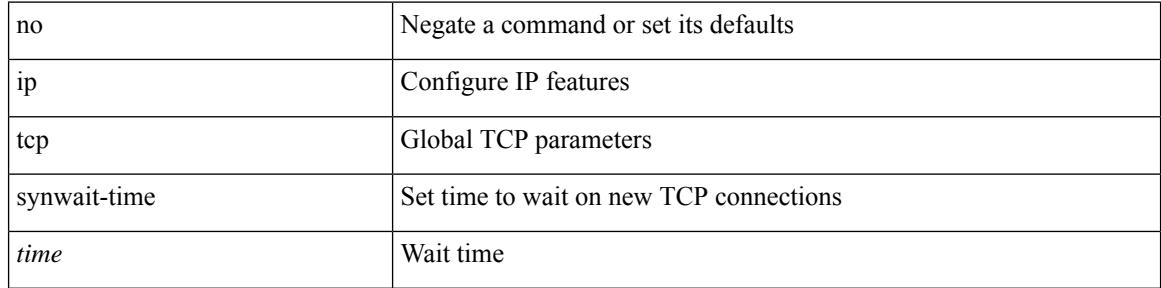

#### **Command Mode**

• /exec/configure /exec/configure/config-mgmt

# **ip telnet source-interface**

[no] ip telnet source-interface <ifnum> [ vrf { <vrf-name> | <vrf-known-name> } ]

#### **Syntax Description**

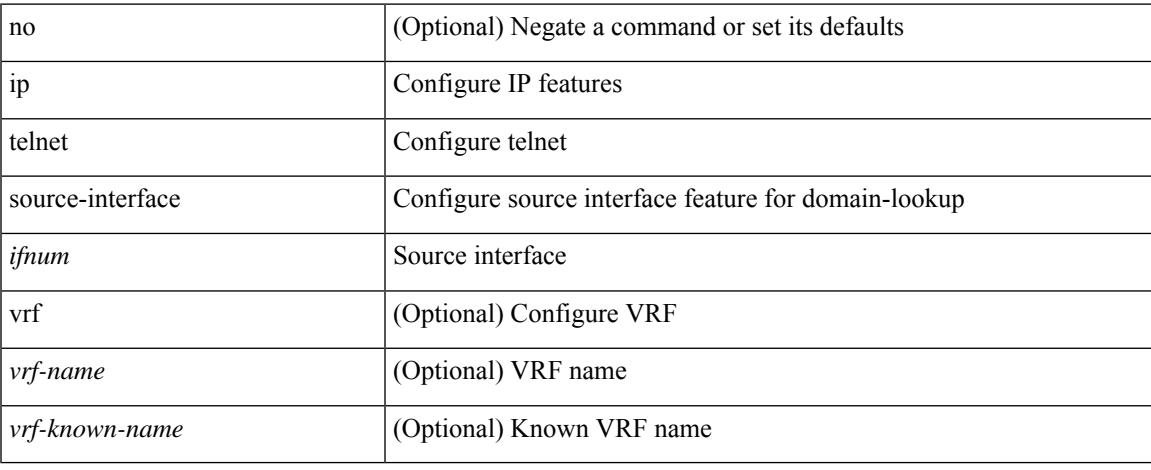

#### **Command Mode**

## **ip tftp source-interface**

[no] ip tftp source-interface <ifnum> [ vrf { <vrf-name> | <vrf-known-name> } ]

#### **Syntax Description**

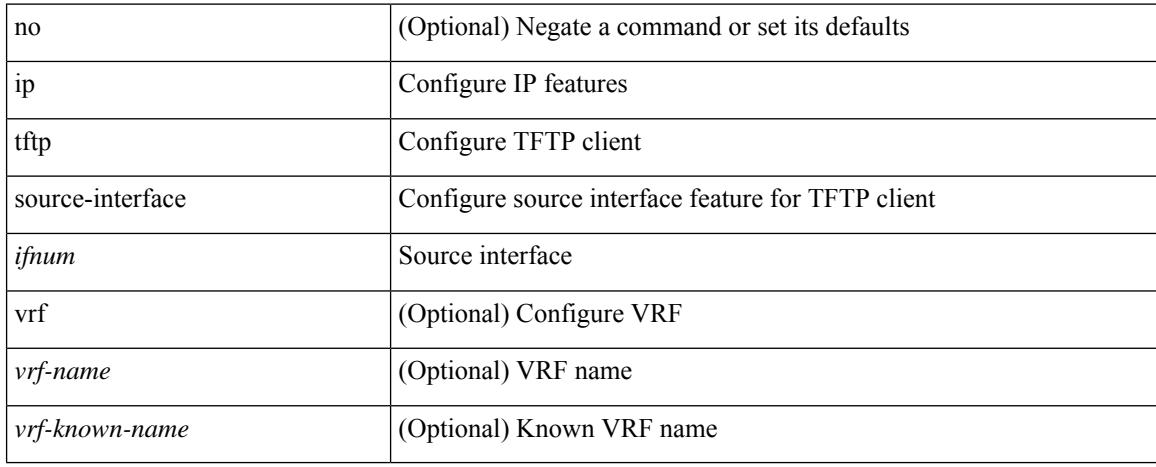

#### **Command Mode**

### **ip traceroute source-interface**

[no] ip traceroute source-interface <ifnum> [ vrf { <vrf-name> | <vrf-known-name> } ]

#### **Syntax Description**

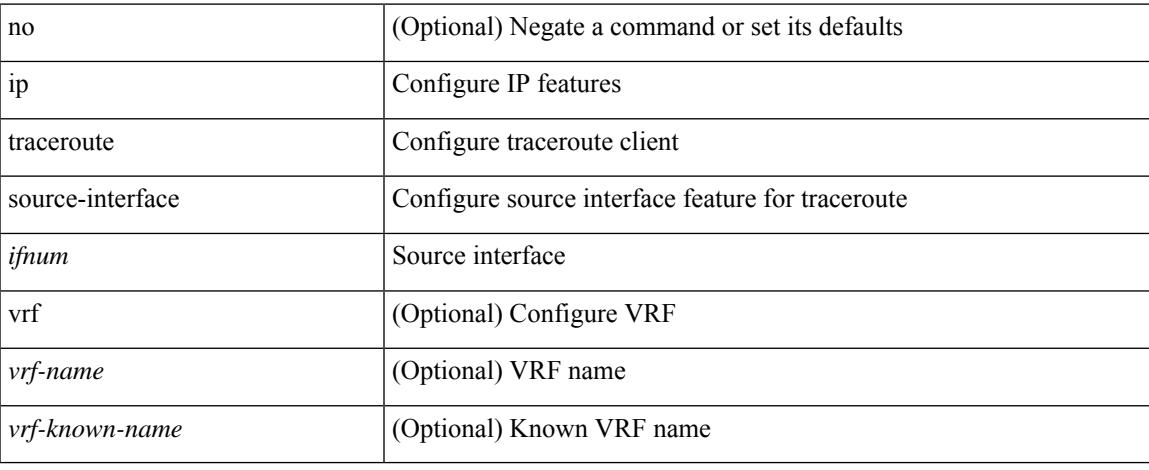

#### **Command Mode**

# **ip ttl**

[no] ip ttl <ttl\_value>

#### **Syntax Description**

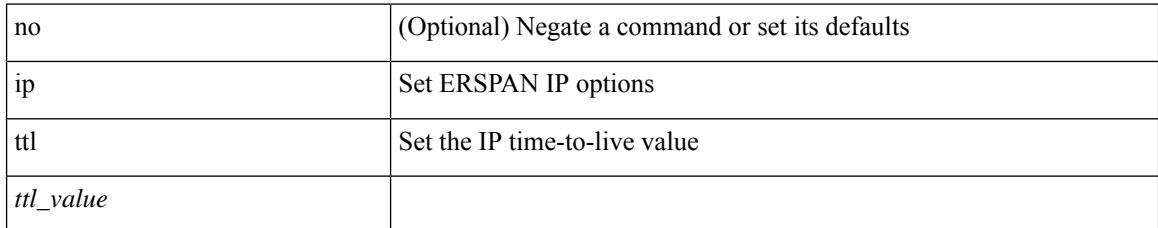

#### **Command Mode**

• /exec/configure/config-monitor-erspan-src

# **ip udp relay addrgroup**

[no] ip udp relay addrgroup <obj-grp-name>

#### **Syntax Description**

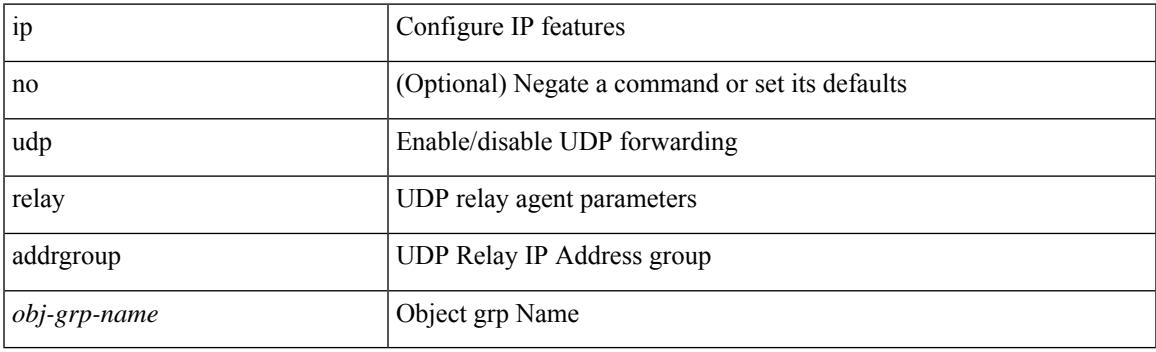

#### **Command Mode**

• /exec/configure/if-igp

### **ip udp relay subnet-broadcast**

[no] ip udp relay subnet-broadcast

#### **Syntax Description**

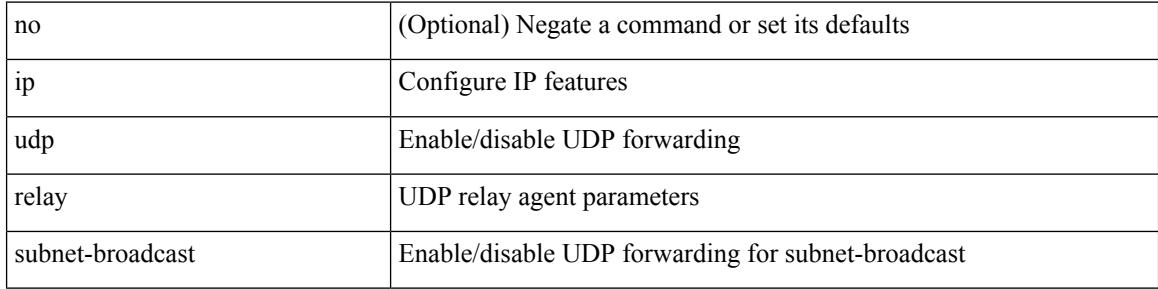

#### **Command Mode**

• /exec/configure/if-igp

### **ip unnumbered**

ip unnumbered <interface> | no ip unnumbered [ <interface> ]

#### **Syntax Description**

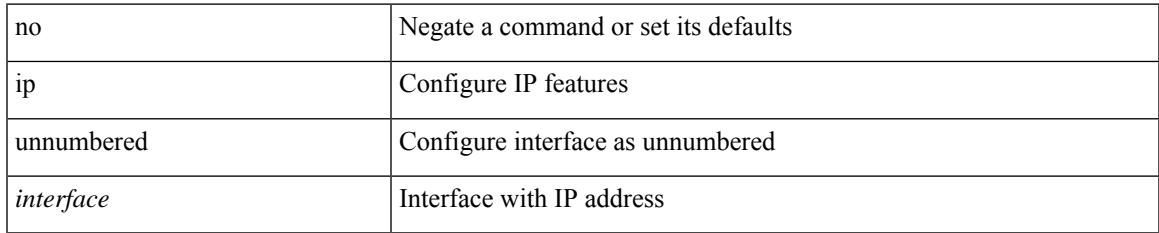

#### **Command Mode**

• /exec/configure/ppm-ethernet-switch /exec/configure/if-p2p /exec/configure/if-gre-tunnel /exec/configure/if-any-tunnel /exec/configure/if-port-channel-sub /exec/configure/if-vlan

### **ip unreachables**

[no] ip unreachables

#### **Syntax Description**

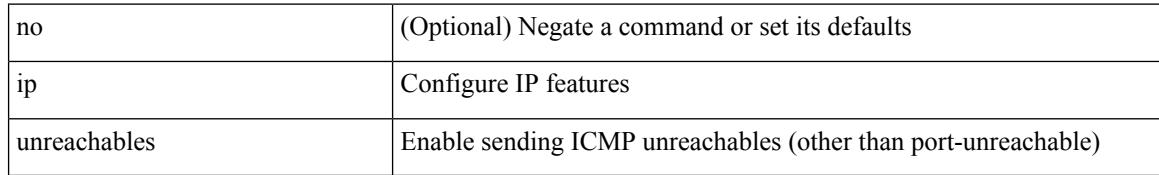

#### **Command Mode**

• /exec/configure/if-igp /exec/configure/if-mgmt-config

## **ip verify source dhcp-snooping-vlan**

[no] ip verify source dhcp-snooping-vlan

#### **Syntax Description**

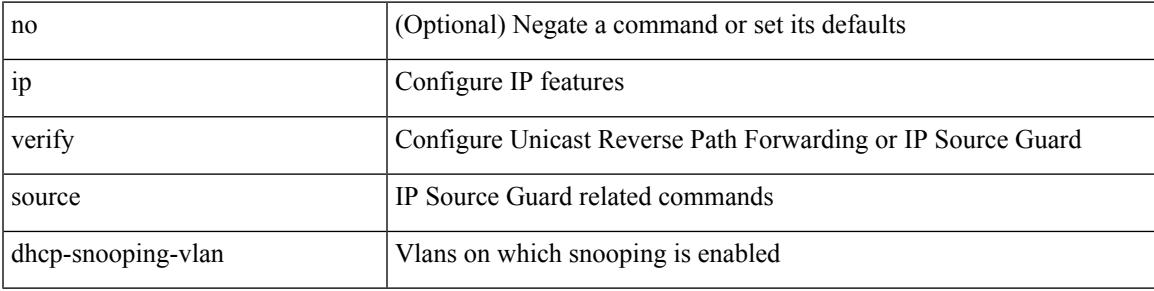

#### **Command Mode**

• /exec/configure/if-switching

### **ip verify unicast source reachable-via rx**

[no] ip verify unicast source reachable-via [  $\{ rx [ allow vni-hosts ] \mid any [ allow-default ] \}$  [ policy  $\{$ <policy-name> | <acl\_pol\_name> } ] ] | ip verify unicast source reachable-via { rx [ allow vni-hosts ] | any [ allow-default  $] \}$  [ policy  $\{$  <policy-name>  $|$  <acl\_pol\_name>  $\}$  ]

#### **Syntax Description**

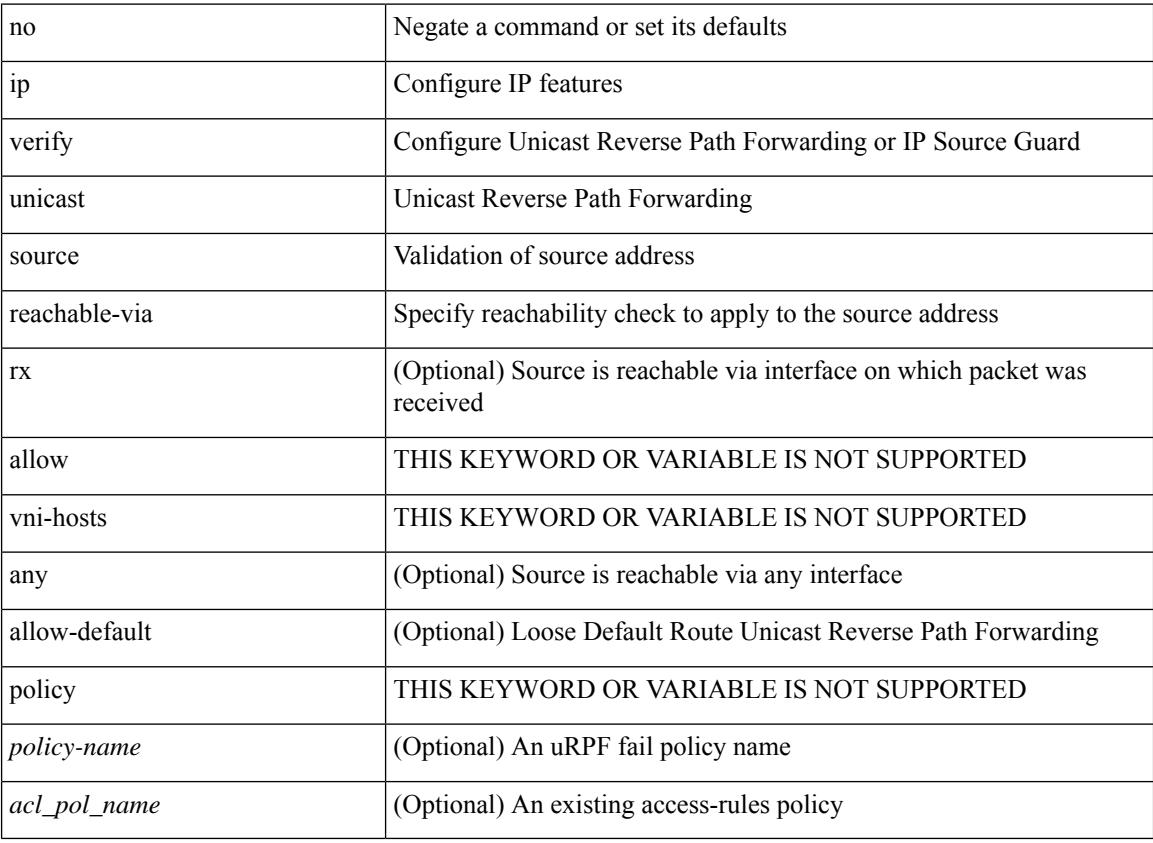

#### **Command Mode**

• /exec/configure/if-igp

# **ipv4**

I

[no] ipv4 <aclname>

#### **Syntax Description**

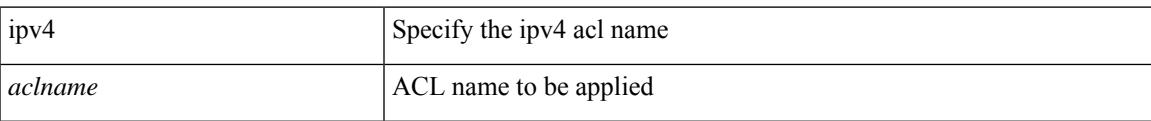

#### **Command Mode**

• /exec/configure/nfm-filter

I

## **ipv6**

[no] ipv6 <aclname>

#### **Syntax Description**

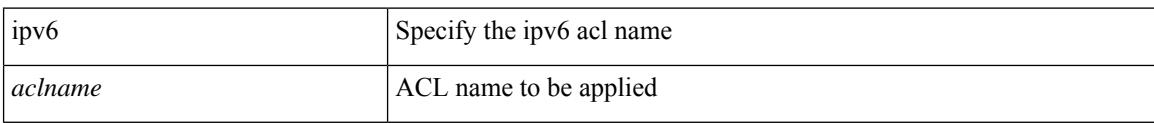

#### **Command Mode**

• /exec/configure/nfm-filter

## **ipv6 access-class**

[no] ipv6 access-class <name> <inout>

#### **Syntax Description**

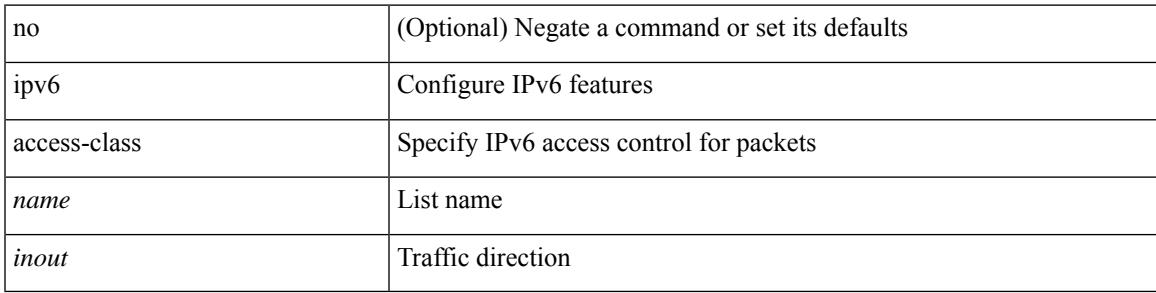

#### **Command Mode**

• /exec/configure/line

### **ipv6 access-list**

[no] ipv6 access-list <name> [ client <clienttype> <clientID>]

#### **Syntax Description**

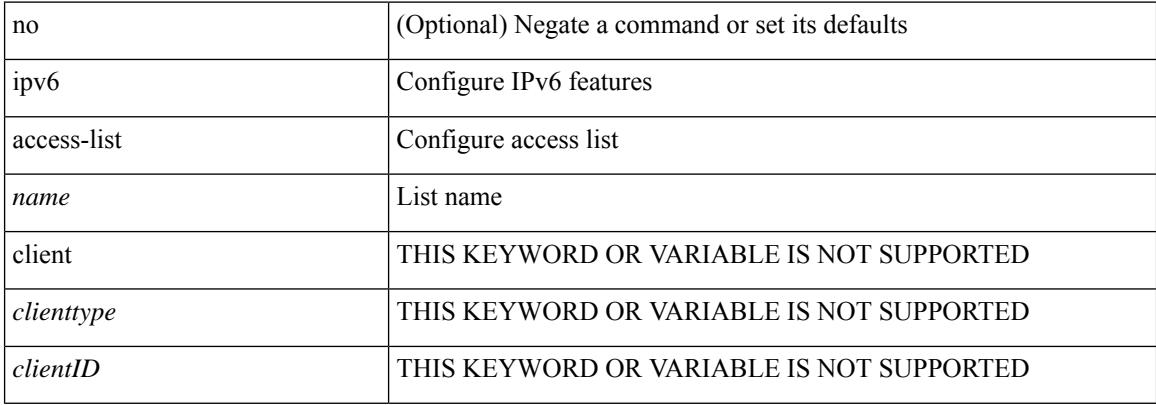

#### **Command Mode**

### **ipv6 access-list match-local-traffic**

[no] ipv6 access-list match-local-traffic | ipv6 access-list match-local-traffic

#### **Syntax Description**

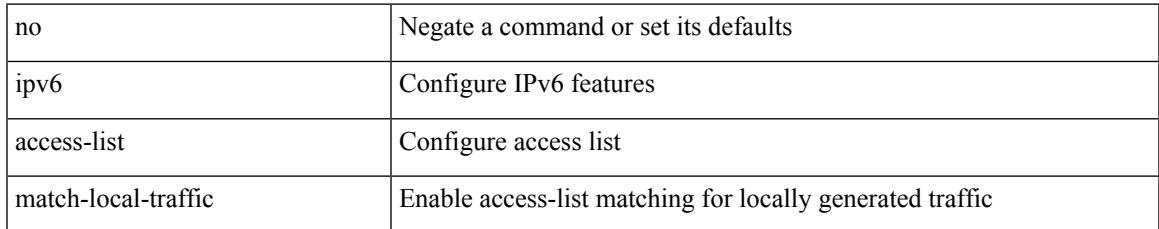

#### **Command Mode**

### **ipv6 address**

[no] ipv6 address [ { autoconfig [ default ]  $|$  [ <ipv6-prefix> [ eui64 ] [ route-preference <pref> ] [ tag <tag> ] [ anycast ] ] } ] | ipv6 address { autoconfig [ default ] | [ <ipv6-prefix> [ eui64 ] [ route-preference <pref> ] [ tag <tag> ] [ anycast ] [ aggregate-prefix-length <prefix-length> ] ] }

#### **Syntax Description**

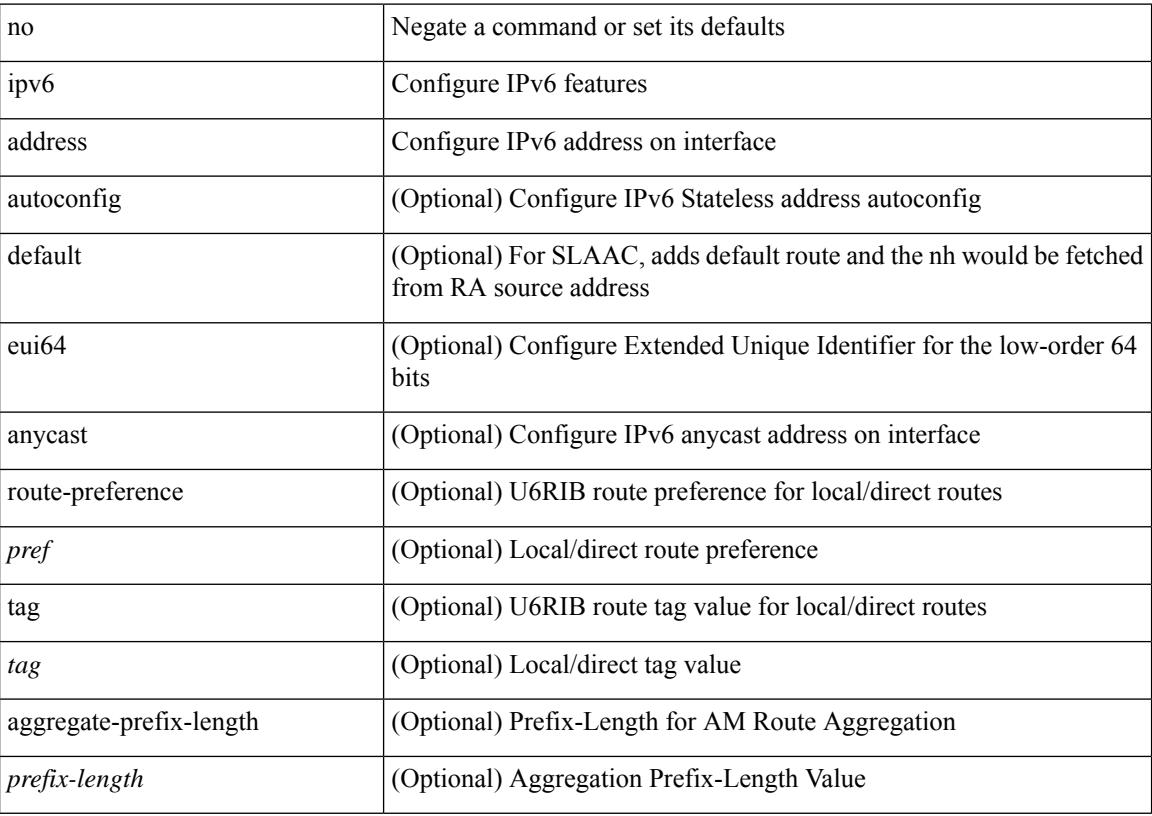

#### **Command Mode**

• /exec/configure/if-igp /exec/configure/if-any-tunnel /exec/configure/if-vsan /exec/configure/if-mgmt-config

### **ipv6 address dhcp**

[no] ipv6 address dhcp

#### **Syntax Description**

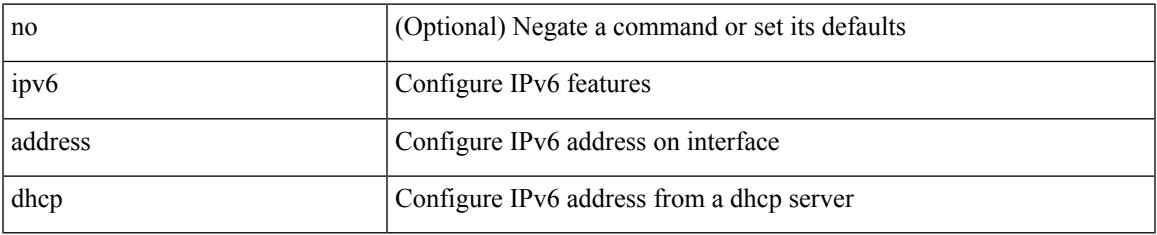

#### **Command Mode**

• /exec/configure/if-vlan /exec/configure/if-ethernet /exec/configure/if-mgmt-config /exec/configure/if-ethernet-all /exec/configure/if-sub

### **ipv6 address use-link-local-only**

[no] ipv6 address use-link-local-only | ipv6 address use-link-local-only

#### **Syntax Description**

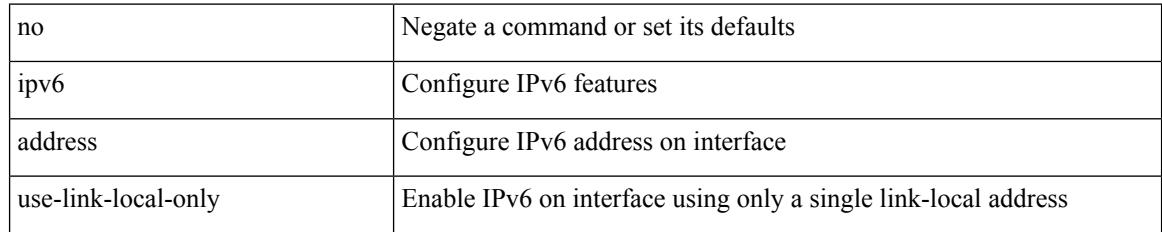

#### **Command Mode**

• /exec/configure/if-igp /exec/configure/if-mgmt-config /exec/configure/if-gre-tunnel /exec/configure/if-6to4-tunnel /exec/configure/if-vsan

### **ipv6 adjacency-stale-timer**

{ { ipv6 [ icmp ] adjacency-stale-timer <stale-time> } | { no ipv6 [ icmp ] adjacency-stale-timer [ <stale-time> ] } }

#### **Syntax Description**

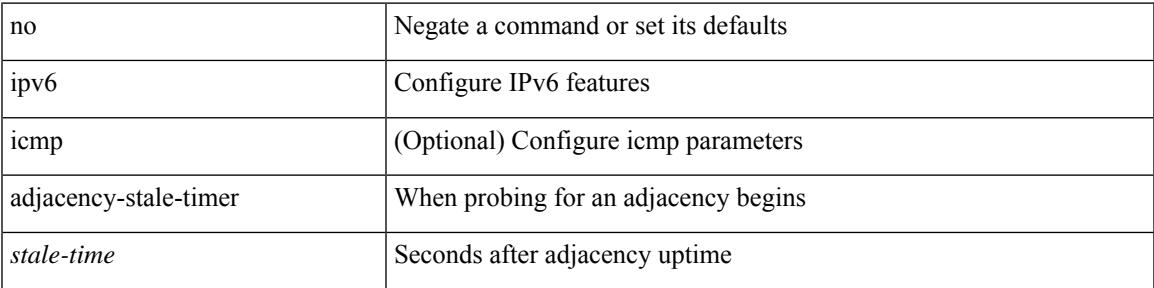

#### **Command Mode**

### **ipv6 adjacency route distance**

{ ipv6 adjacency route distance <pref> } | { no ipv6 adjacency route distance }

#### **Syntax Description**

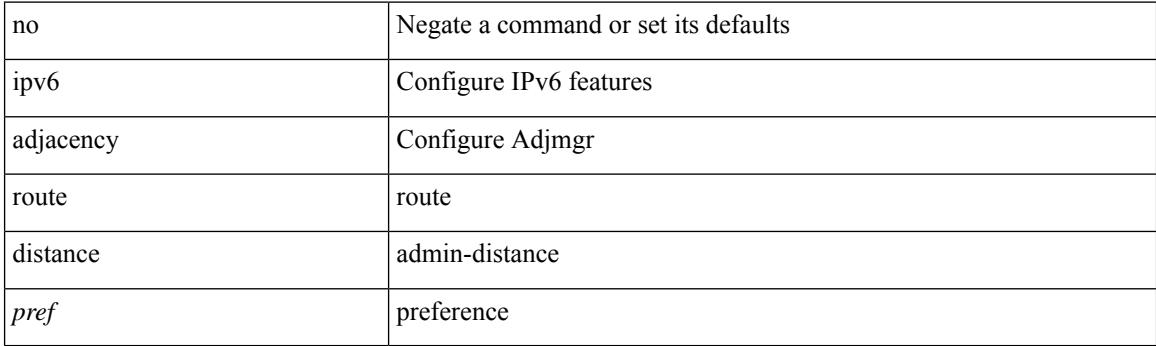

#### **Command Mode**

### **ipv6 amt gateway**

[no] ipv6 amt gateway

#### **Syntax Description**

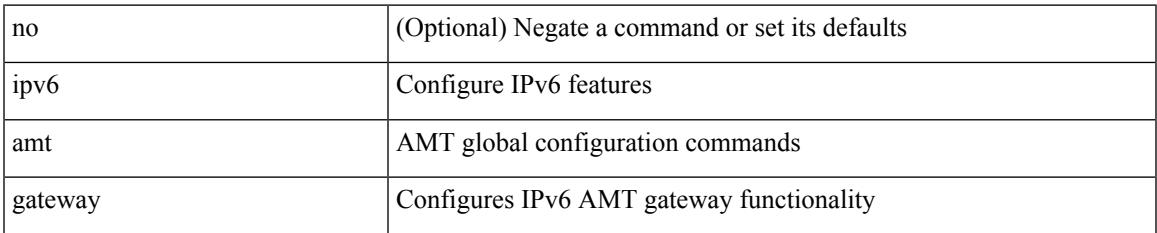

#### **Command Mode**

• /exec/configure /exec/configure/vrf

# **ipv6 amt relay**

[no] ipv6 amt relay

#### **Syntax Description**

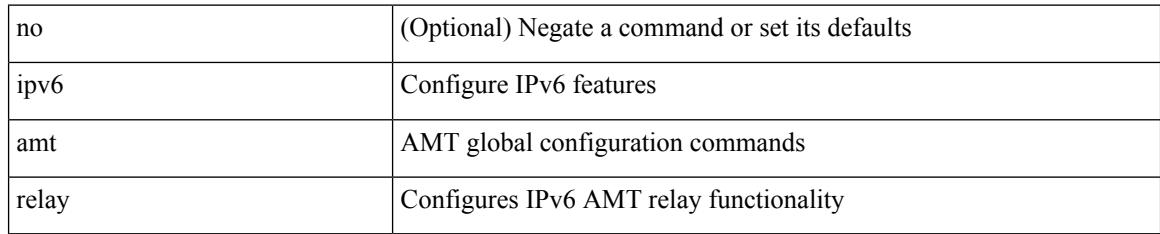

#### **Command Mode**

• /exec/configure /exec/configure/vrf
# **ipv6 destination**

{ ipv6 { destination | source } <addr> } | { no ipv6 { destination | source } }

# **Syntax Description**

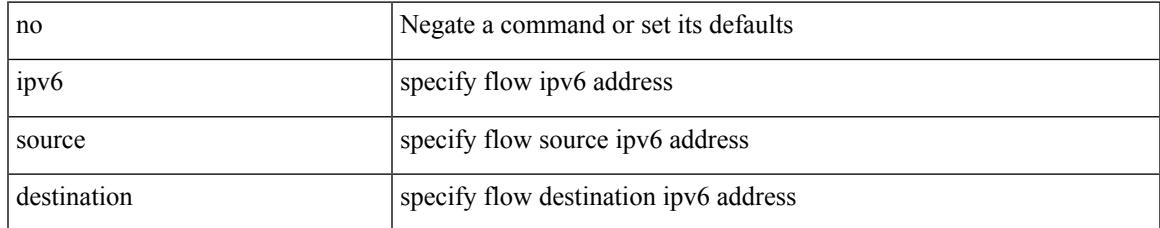

#### **Command Mode**

• /exec/configure/configngoamprofileflow

# **ipv6 dhcp guard**

[no] ipv6 dhcp guard [ attach-policy <policy\_name> ]

## **Syntax Description**

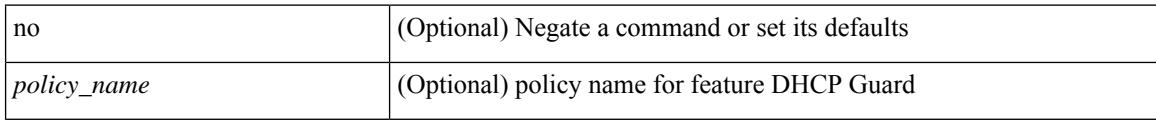

### **Command Mode**

• /exec/configure/vlan-config

# **ipv6 dhcp guard**

[no] ipv6 dhcp guard [ attach-policy <policy\_name> ]

# **Syntax Description**

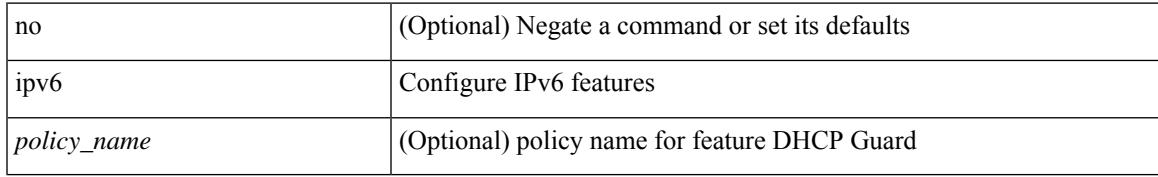

#### **Command Mode**

• /exec/configure/if-switching

# **ipv6 dhcp guard policy**

[no] ipv6 dhcp guard policy <policy\_name>

### **Syntax Description**

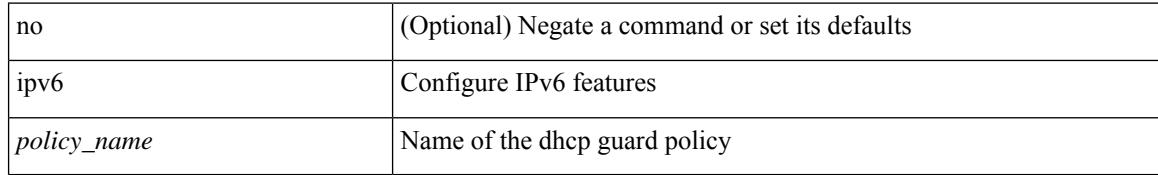

### **Command Mode**

# **ipv6 dhcp relay**

 $\overline{\phantom{a}}$ 

[no] ipv6 dhcp relay

### **Syntax Description**

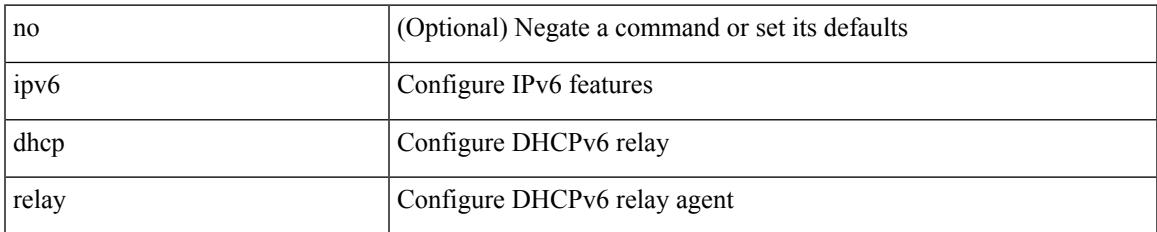

#### **Command Mode**

# **ipv6 dhcp relay address**

[no] ipv6 dhcp relay address [ <ip-addr-val> [ use-vrf <vrf-name> ] [ interface <interface-name> ] ] | no ipv6 dhcp relay address [ <ip-addr-val> [ interface <interface-name> ] [ use-vrf <vrf-name> ] ]

### **Syntax Description**

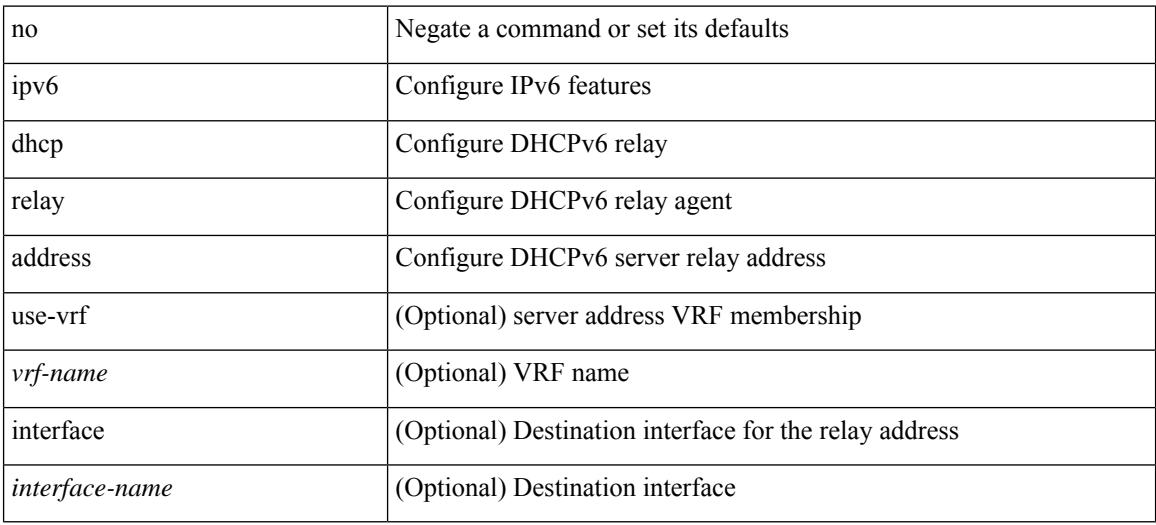

#### **Command Mode**

# **ipv6 dhcp relay address ipv6 dhcp relay address**

ipv6 dhcp relay address <ip-addr-val> [ use-vrf <vrf-name> ] [ interface <interface-name> ] | ipv6 dhcp relay address <ip-addr-val> [ interface <interface-name> ] [ use-vrf <vrf-name> ]

### **Syntax Description**

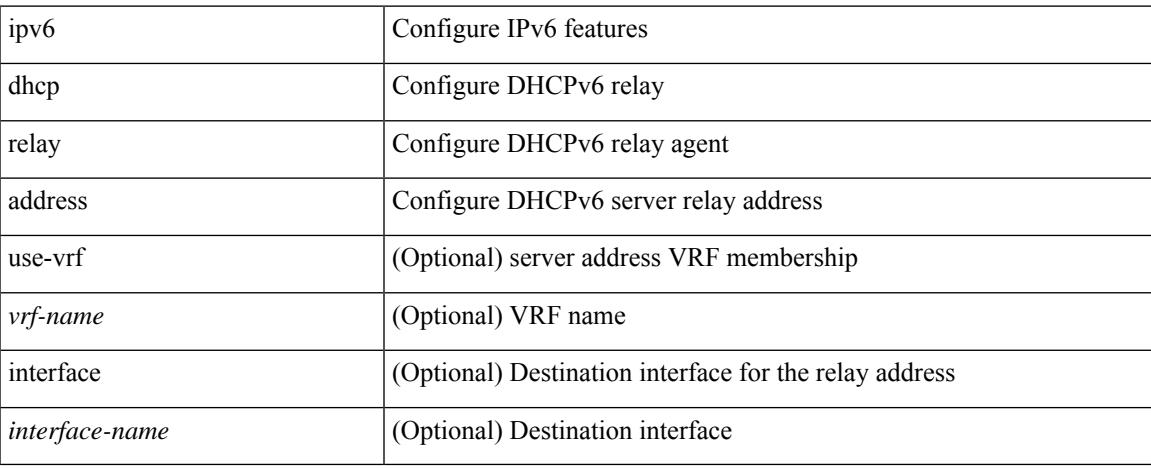

#### **Command Mode**

• /exec/configure/if-igp /exec/configure/ppm-ethernet-switch /exec/configure/ppm-port-channel-switch

# **ipv6 dhcp relay option79**

[no] ipv6 dhcp relay option79

### **Syntax Description**

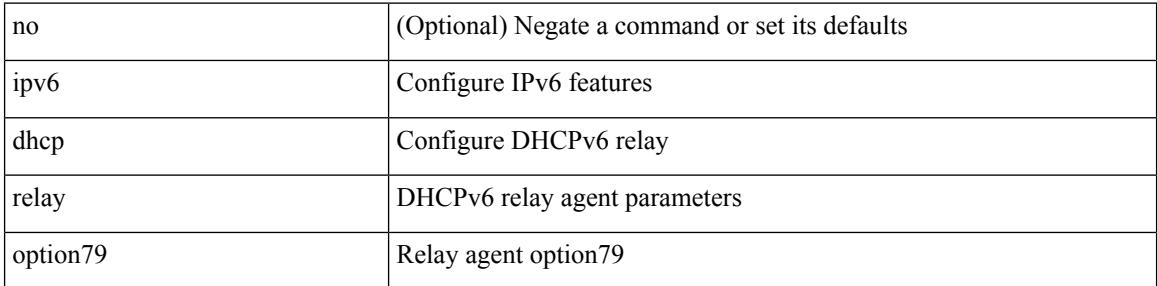

### **Command Mode**

# **ipv6 dhcp relay option type cisco**

[no] ipv6 dhcp relay option type cisco

### **Syntax Description**

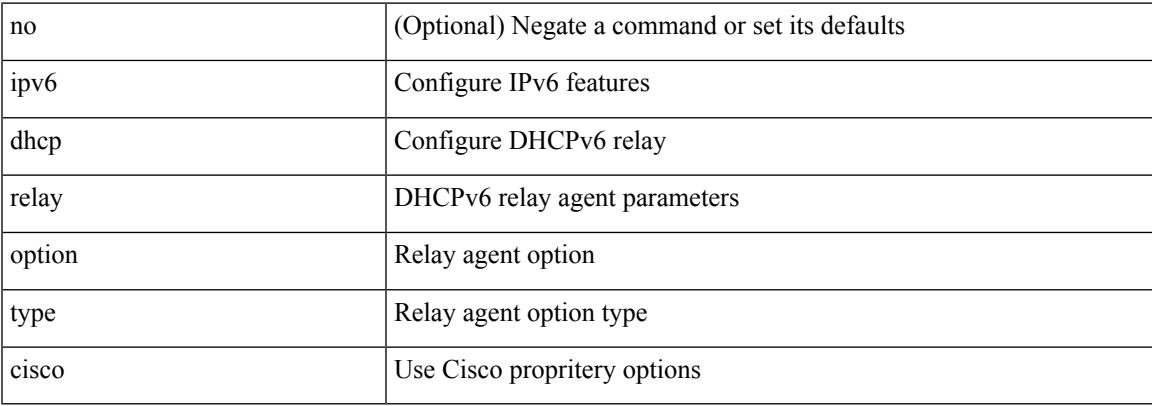

#### **Command Mode**

# **ipv6 dhcp relay option vpn**

[no] ipv6 dhcp relay option vpn

### **Syntax Description**

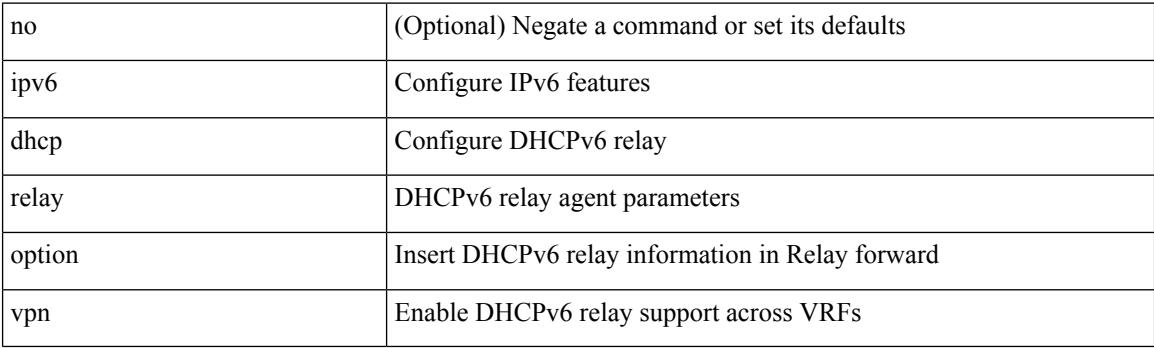

# **Command Mode**

# **ipv6 dhcp relay source-interface**

[no] ipv6 dhcp relay source-interface

### **Syntax Description**

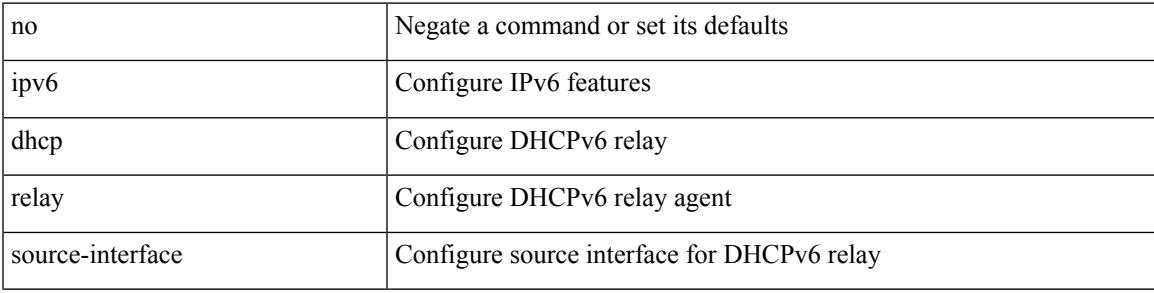

## **Command Mode**

• /exec/configure /exec/configure/if-igp

# **ipv6 dhcp relay source-interface**

ipv6 dhcp relay source-interface <interface-name>

#### **Syntax Description**

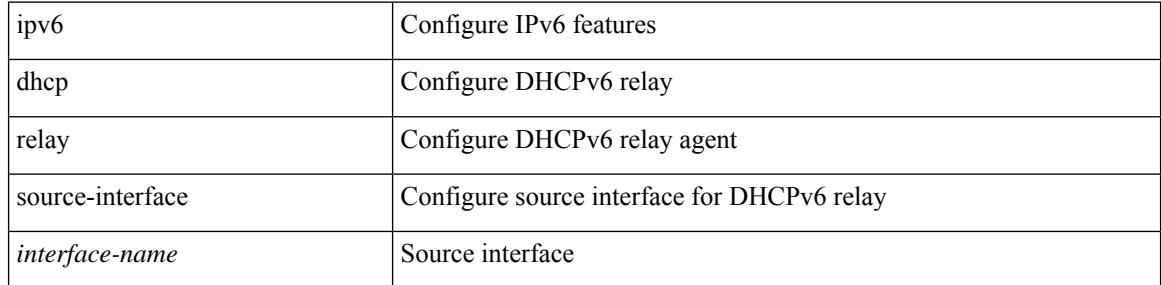

#### **Command Mode**

• /exec/configure /exec/configure/if-igp

 $\overline{\phantom{a}}$ 

# **ipv6 dhcp smart-relay**

[no] ipv6 dhcp smart-relay

## **Syntax Description**

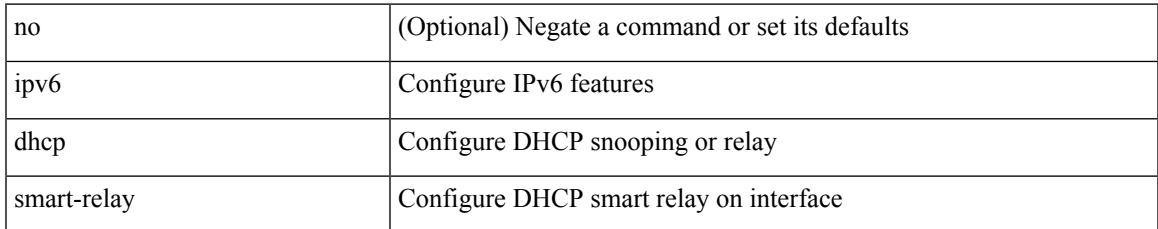

#### **Command Mode**

# **ipv6 dhcp smart-relay global**

[no] ipv6 dhcp smart-relay global

### **Syntax Description**

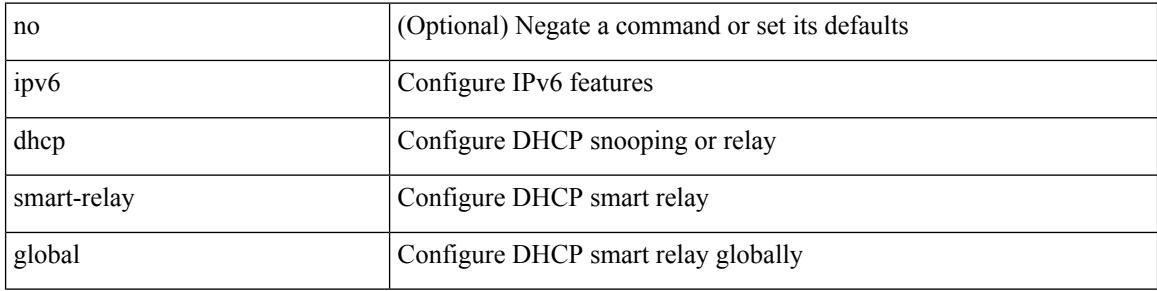

#### **Command Mode**

# **ipv6 flow monitor input**

[no] ipv6 flow monitor <monitorname> input

#### **Syntax Description**

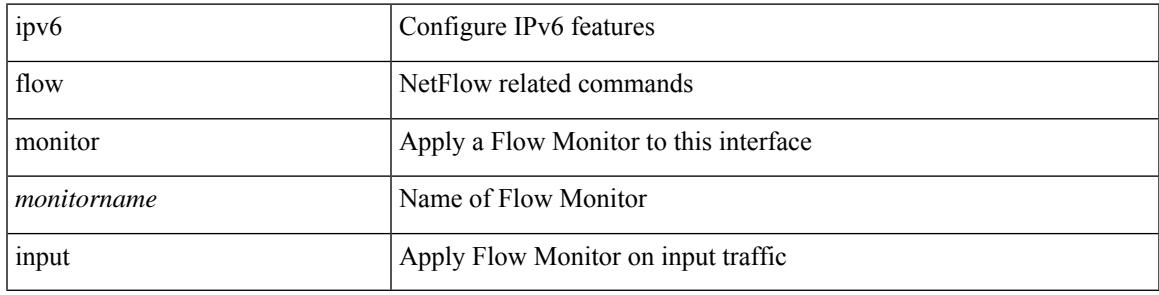

### **Command Mode**

• /exec/configure/if-vlan-common

# **ipv6 flow monitor input**

[no] ipv6 flow monitor <monitorname> input

#### **Syntax Description**

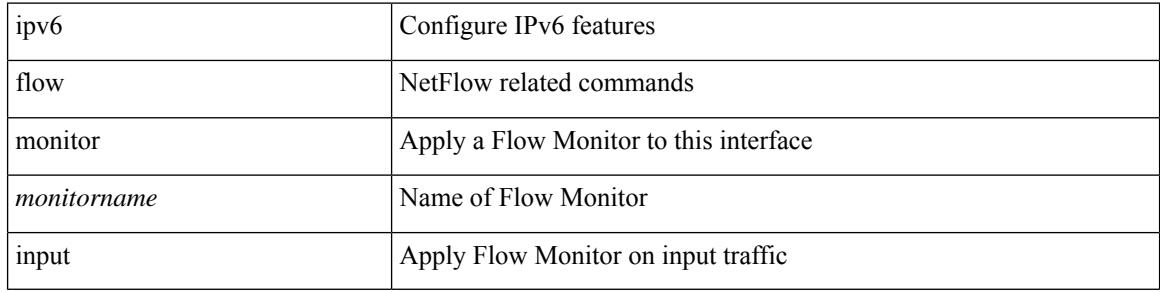

#### **Command Mode**

• /exec/configure/if-routing /exec/configure/if-eth-port-channel /exec/configure/if-eth-port-channel-p2p

# **ipv6 flow monitor input**

[no] ipv6 flow monitor <monitorname> input

#### **Syntax Description**

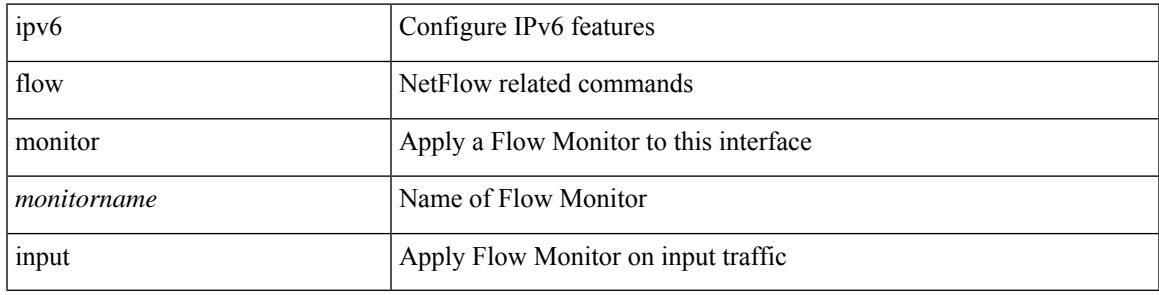

### **Command Mode**

• /exec/configure/vlan-config

# **ipv6 flow rtp**

[no] ipv6 flow rtp [ <ipv6-acl>]

## **Syntax Description**

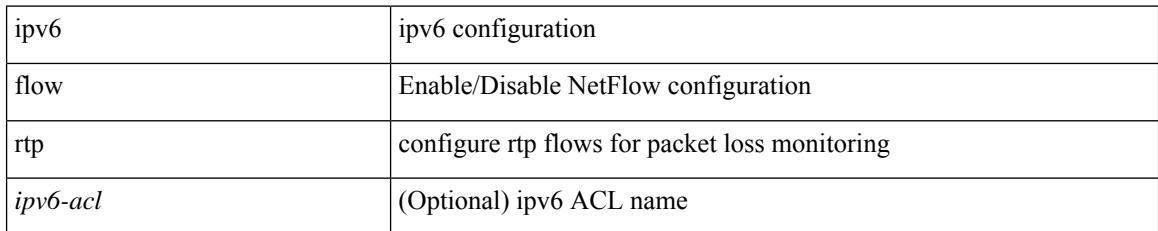

#### **Command Mode**

# **ipv6 forward**

 $\overline{\phantom{a}}$ 

ipv6 forward | no ipv6 forward

### **Syntax Description**

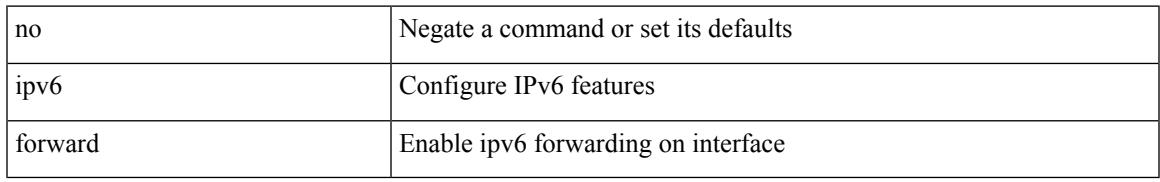

### **Command Mode**

• /exec/configure/if-vlan /exec/configure/if-vlan-range

# **ipv6 host**

[no] ipv6 host <s0> [ <ipv6\_0> ] | ipv6 host <s0> <ipv6\_0>

# **Syntax Description**

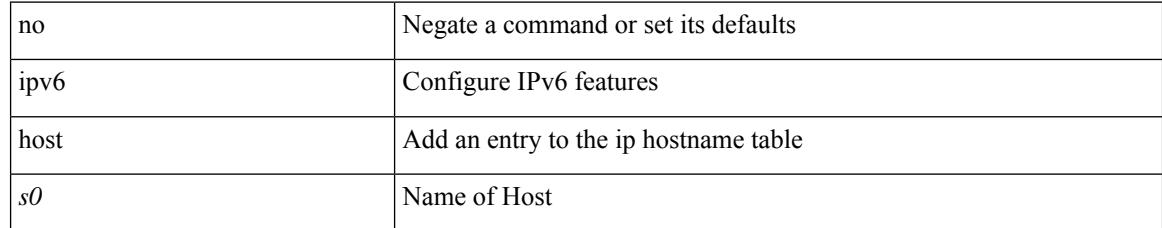

#### **Command Mode**

# **ipv6 link-local**

[no] ipv6 link-local [ <ipv6-addr> ] | ipv6 link-local <ipv6-addr>

### **Syntax Description**

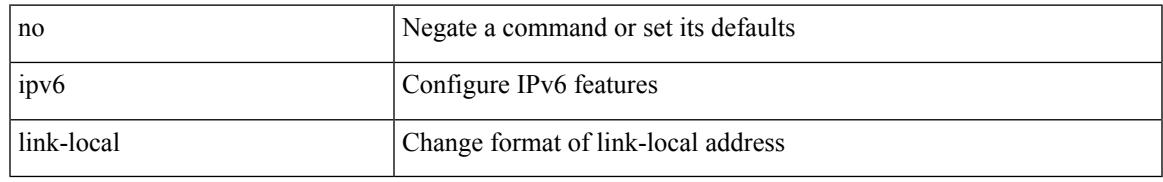

#### **Command Mode**

• /exec/configure/if-vlan /exec/configure/if-mgmt-config /exec/configure/if-gre-tunnel /exec/configure/if-6to4-tunnel /exec/configure/if-igp /exec/configure/if-vsan

# **ipv6 link-local use-bia**

[no] ipv6 link-local use-bia | ipv6 link-local use-bia

# **Syntax Description**

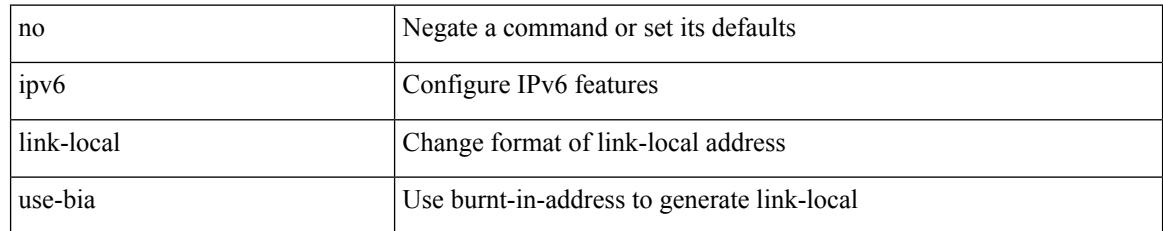

### **Command Mode**

# **ipv6 local policy route-map**

ipv6 local policy route-map <route-map-name> | no ipv6 local policy route-map [ <route-map-name> | <route-map-name>]

### **Syntax Description**

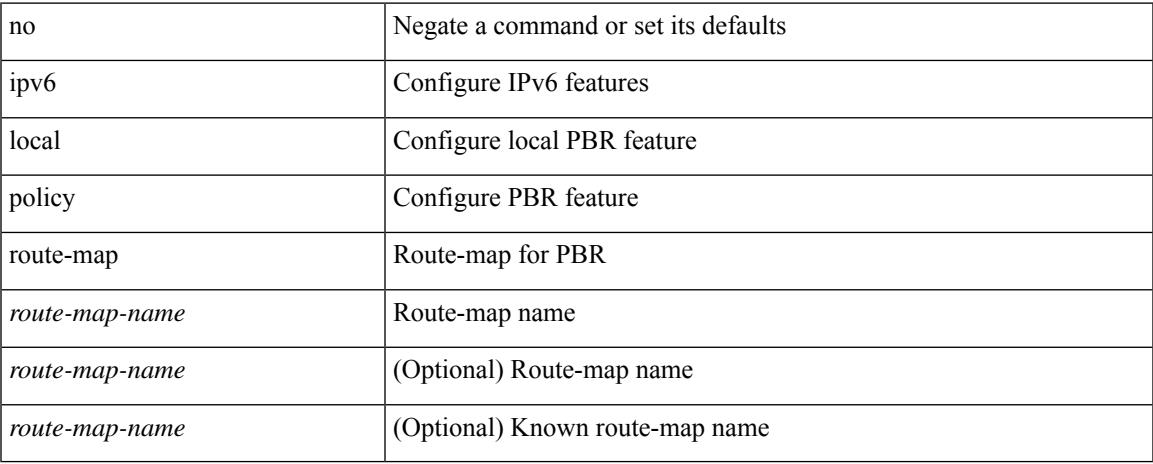

#### **Command Mode**

• /exec/configure /exec/configure/vrf

# **ipv6 mfwd mstatic register**

[no] ipv6 mfwd mstatic register

### **Syntax Description**

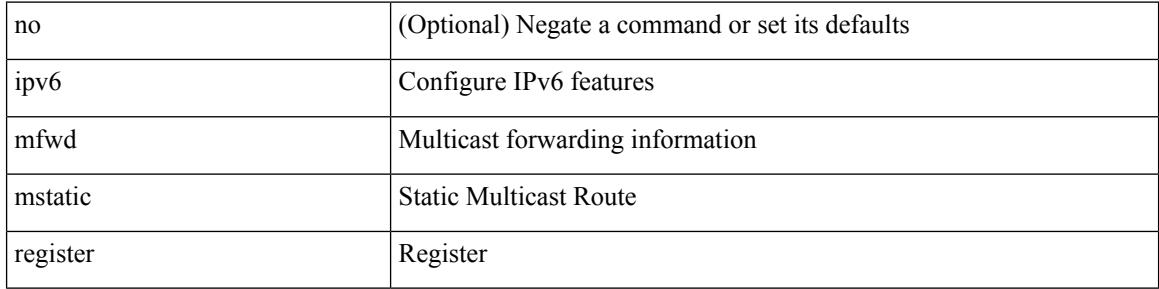

#### **Command Mode**

 $\overline{\phantom{a}}$ 

# **ipv6 mld group-timeout**

{ { no ipv6 [ icmp ] mld group-timeout [ <time> ] } | { ipv6 [ icmp ] mld group-timeout <time> } }

## **Syntax Description**

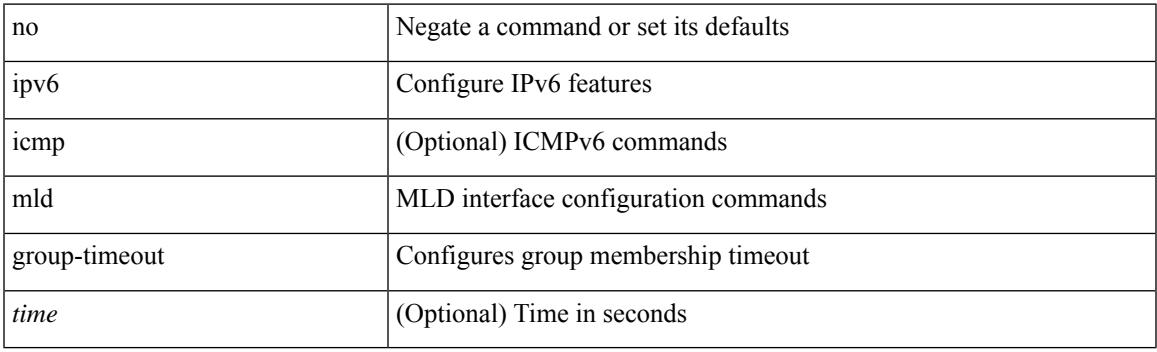

## **Command Mode**

# **ipv6 mld immediate-leave**

[no] ipv6 [ icmp ] mld immediate-leave

### **Syntax Description**

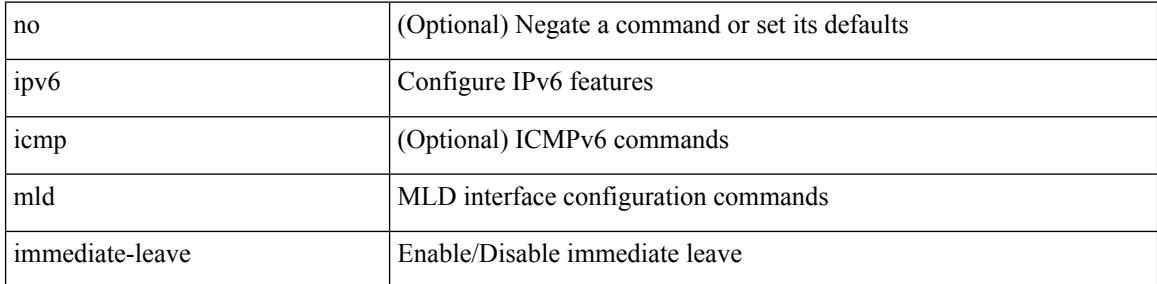

#### **Command Mode**

 $\overline{\phantom{a}}$ 

# **ipv6 mld join-group**

[no] ipv6 [ icmp ] mld join-group {  $\{ \langle \text{group} \rangle \}$  [ source  $\langle \text{source} \rangle$  ]  $\}$  |  $\{ \text{route-map} \langle \text{group} \rangle \}$  }

# **Syntax Description**

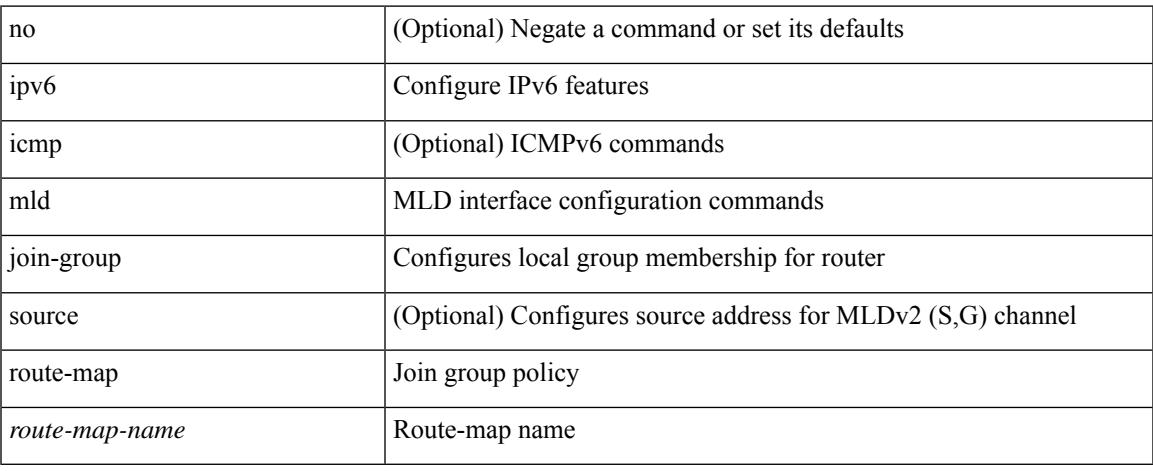

#### **Command Mode**

# **ipv6 mld last-member-query-count**

{ { no ipv6 [ icmp ] mld last-member-query-count [ <count> ] } | { ipv6 [ icmp ] mld last-member-query-count  $\{\text{count}\}$ }

### **Syntax Description**

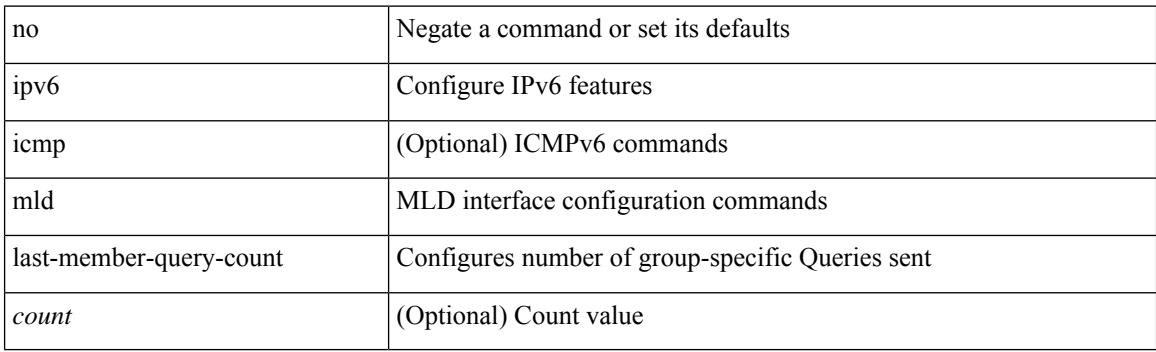

#### **Command Mode**

# **ipv6 mld last-member-query-response-time**

{ { no ipv6 [ icmp ] mld last-member-query-response-time [ <interval> ] } | { ipv6 [ icmp ] mld last-member-query-response-time <interval>  $\}$ 

### **Syntax Description**

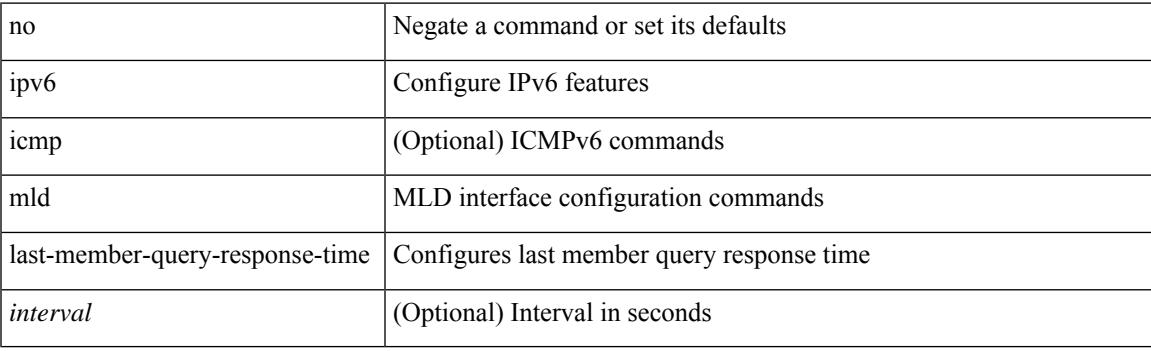

#### **Command Mode**

# **ipv6 mld querier**

{ { no ipv6 [ icmp ] mld { querier-timeout | query-timeout } [ <time> ] } | { ipv6 [ icmp ] mld { querier-timeout | query-timeout } <time> } }

# **Syntax Description**

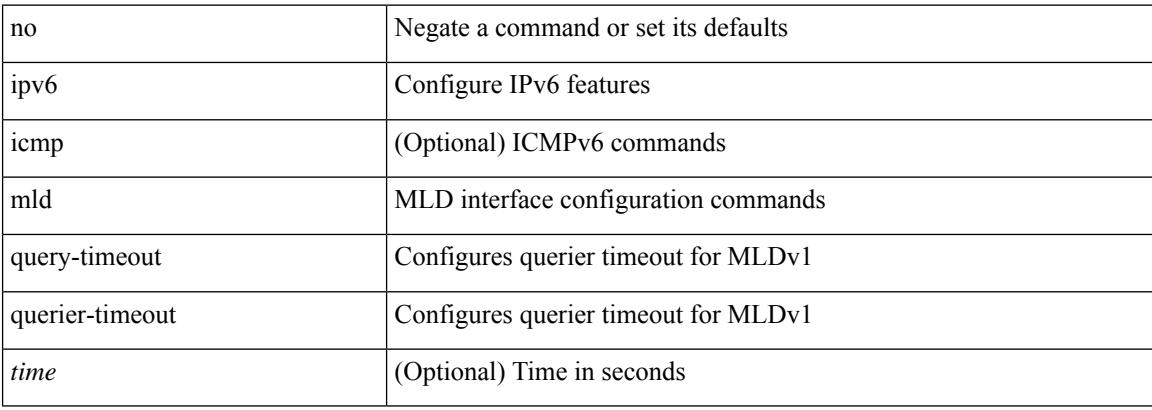

#### **Command Mode**

 $\overline{\phantom{a}}$ 

# **ipv6 mld query-interval**

{ { no ipv6 [ icmp ] mld query-interval [ <interval> ] } | { ipv6 [ icmp ] mld query-interval <interval> } }

### **Syntax Description**

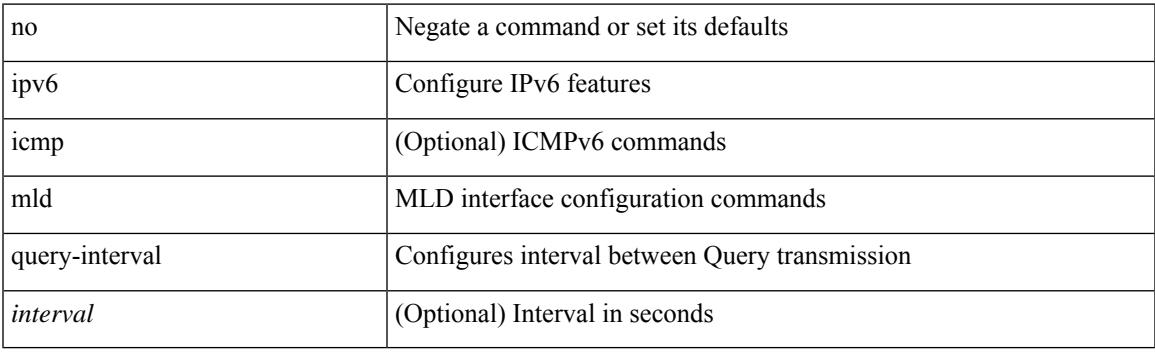

# **Command Mode**

# **ipv6 mld query-max-response-time**

{ { no ipv6 [ icmp ] mld query-max-response-time [ <time> ] } | { ipv6 [ icmp ] mld query-max-response-time  $\langle time \rangle \}$ 

### **Syntax Description**

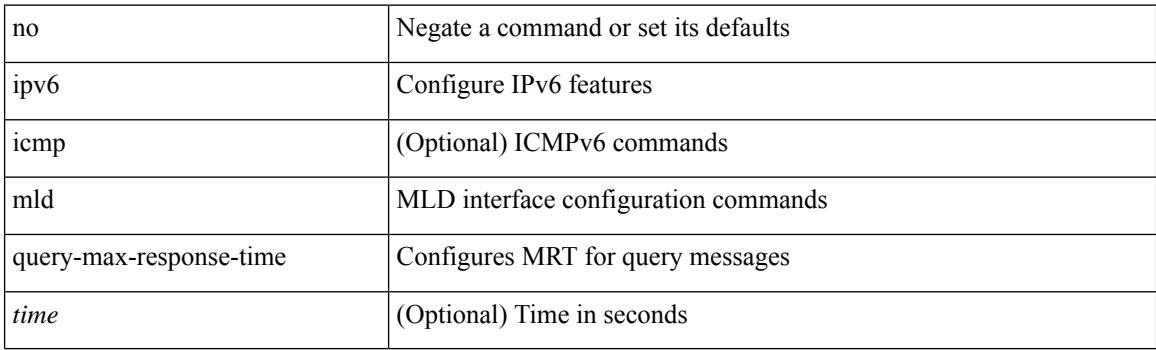

#### **Command Mode**

# **ipv6 mld report-link-local-groups**

[no] ipv6 [ icmp ] mld report-link-local-groups

### **Syntax Description**

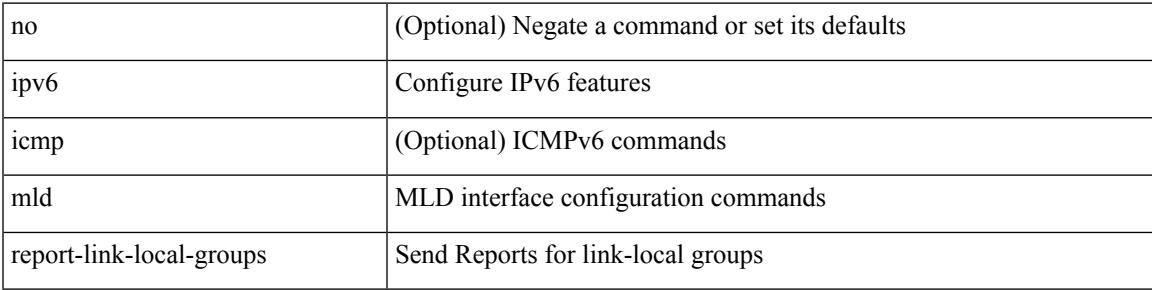

#### **Command Mode**

# **ipv6 mld report**

{ { ipv6 [ icmp ] mld { report-policy | access-group } <route-map-name> } | { no ipv6 [ icmp ] mld { report-policy | access-group } [ < route-map-name > ] } }

# **Syntax Description**

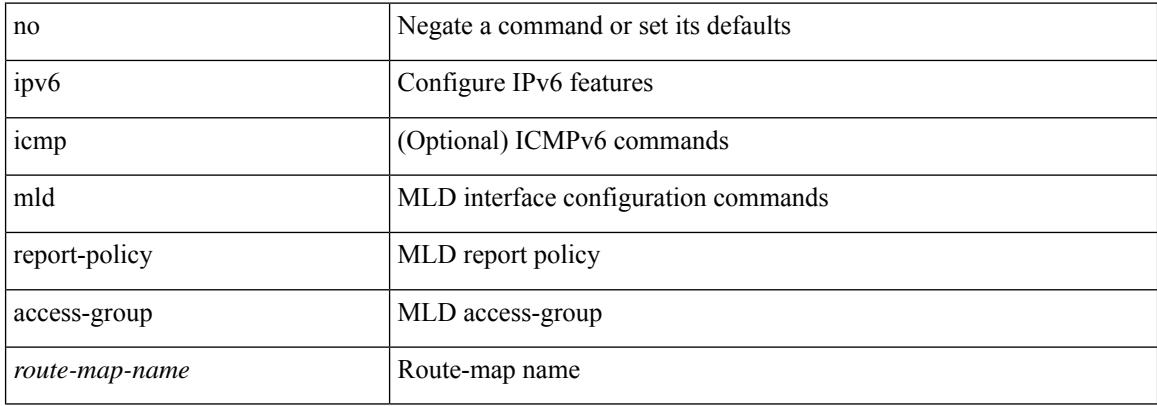

#### **Command Mode**

# **ipv6 mld robustness-variable**

{ { no ipv6 [ icmp ] mld robustness-variable [ <value> ] } | { ipv6 [ icmp ] mld robustness-variable <value> } }

### **Syntax Description**

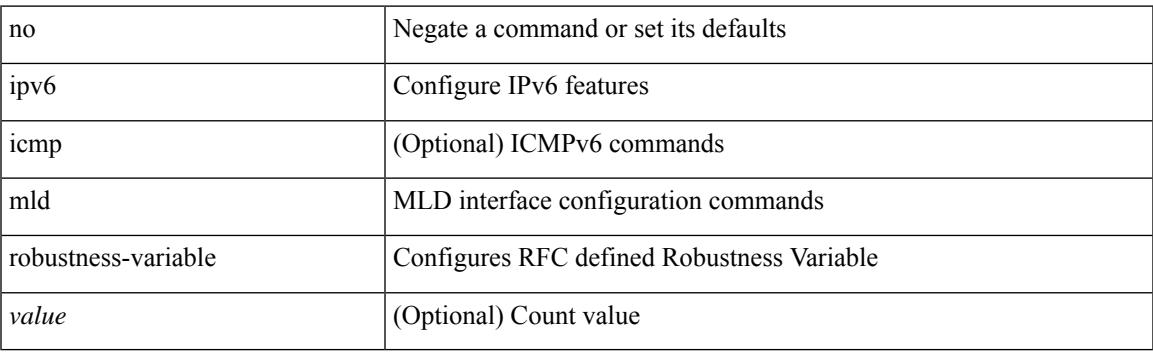

#### **Command Mode**

# **ipv6 mld snooping**

{ { no ipv6 mld snooping } | { ipv6 mld snooping } }

#### **Syntax Description**

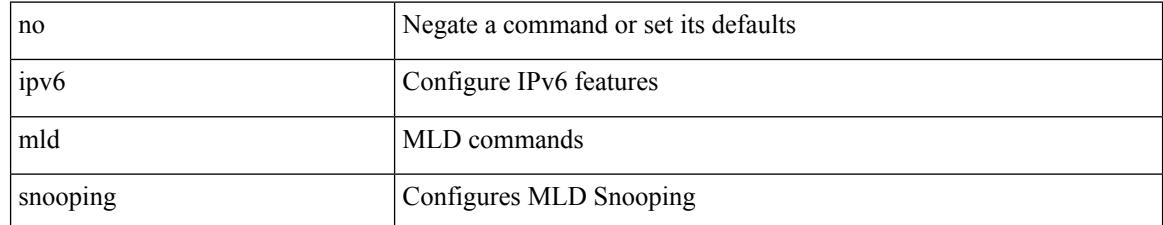

### **Command Mode**

• /exec/configure/vlan-config /exec/configure/bdomain
# **ipv6 mld snooping**

{ { no ipv6 mld snooping } | { ipv6 mld snooping } }

## **Syntax Description**

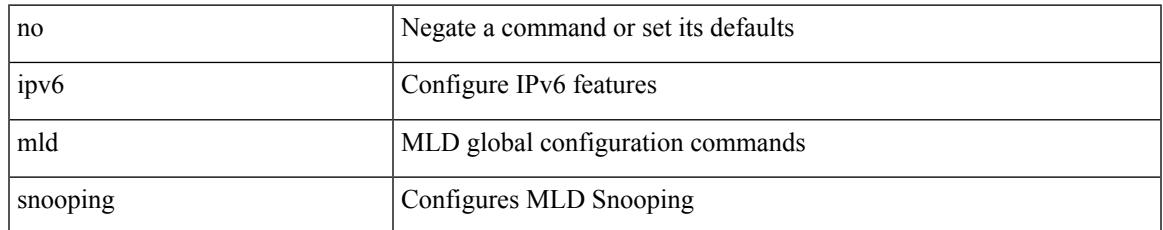

### **Command Mode**

## **ipv6 mld snooping access-group**

[no] ipv6 mld snooping access-group <route-map-name>

#### **Syntax Description**

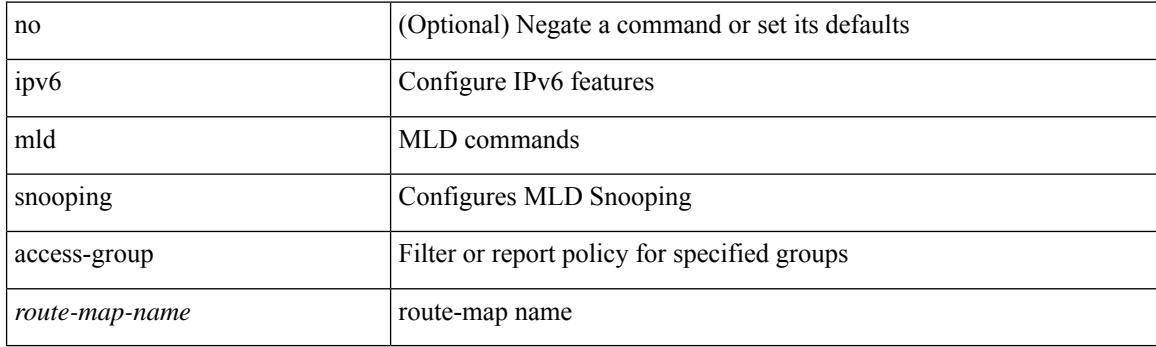

### **Command Mode**

• /exec/configure/vlan-config

# **ipv6 mld snooping disable-nve-static-router-port**

[no] ipv6 mld snooping disable-nve-static-router-port

#### **Syntax Description**

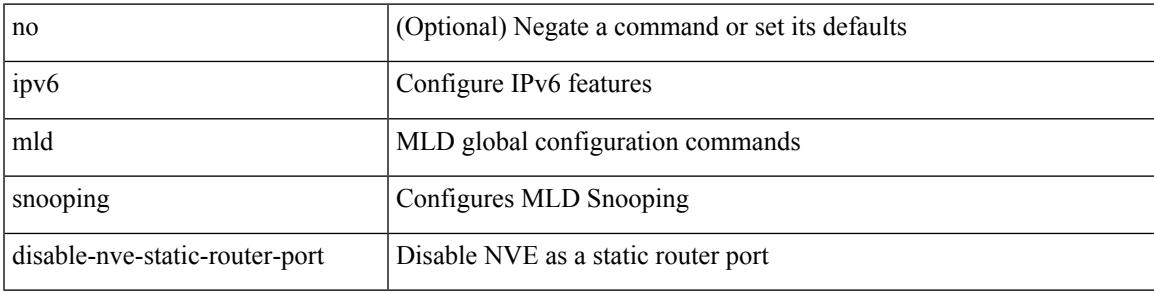

#### **Command Mode**

# **ipv6 mld snooping disable-nve-static-router-port**

[no] ipv6 mld snooping disable-nve-static-router-port

#### **Syntax Description**

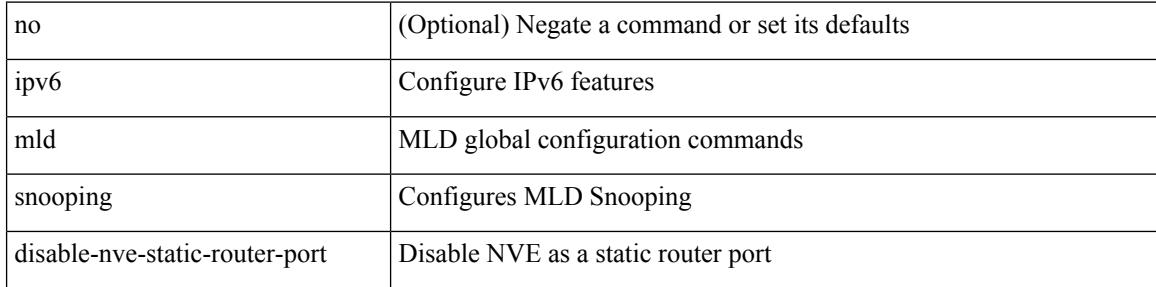

#### **Command Mode**

## **ipv6 mld snooping explicit-tracking**

{ { no ipv6 mld snooping explicit-tracking } | { ipv6 mld snooping explicit-tracking } }

#### **Syntax Description**

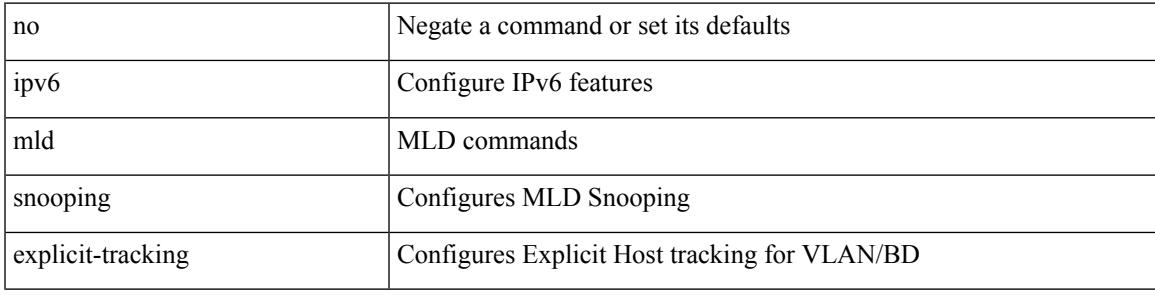

### **Command Mode**

## **ipv6 mld snooping fast-leave**

 $\{ \{ \text{no ipv6 mld snooping fast-leave} \} \mid \{ \text{ipv6 mld snooping fast-leave} \}$ 

### **Syntax Description**

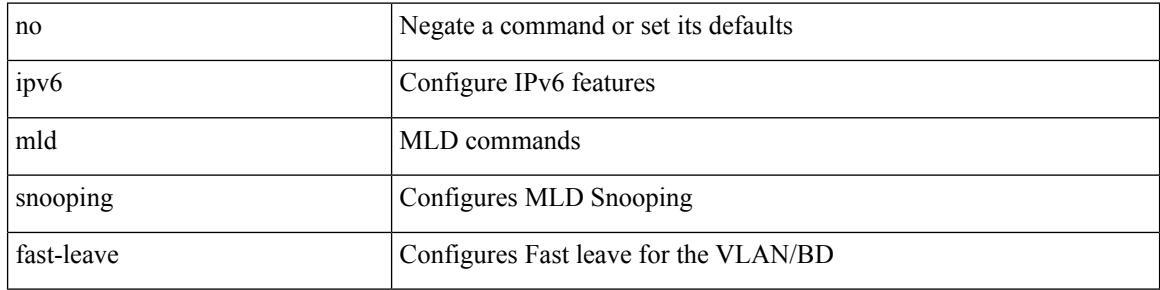

#### **Command Mode**

## **ipv6 mld snooping group-timeout**

[no] ipv6 mld snooping group-timeout { <timeout> | never }

### **Syntax Description**

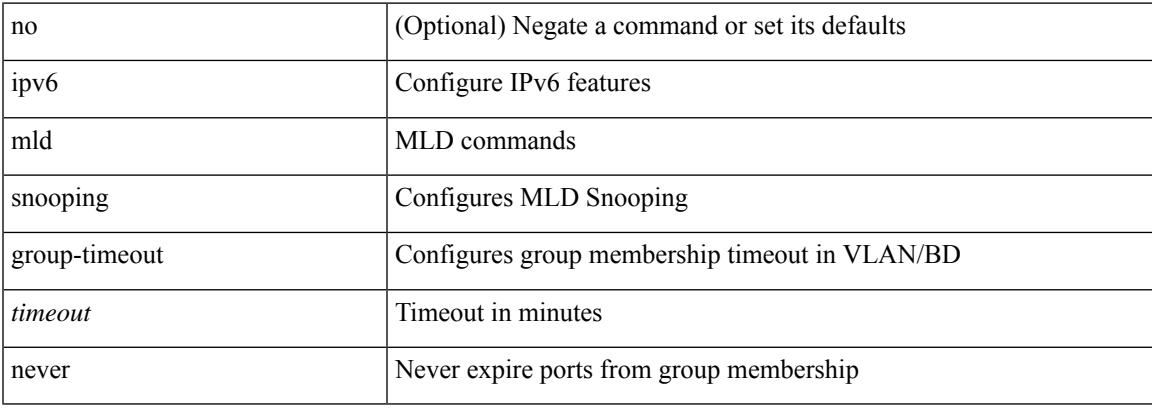

### **Command Mode**

# **ipv6 mld snooping group-timeout**

[no] ipv6 mld snooping group-timeout { <timeout> | never }

### **Syntax Description**

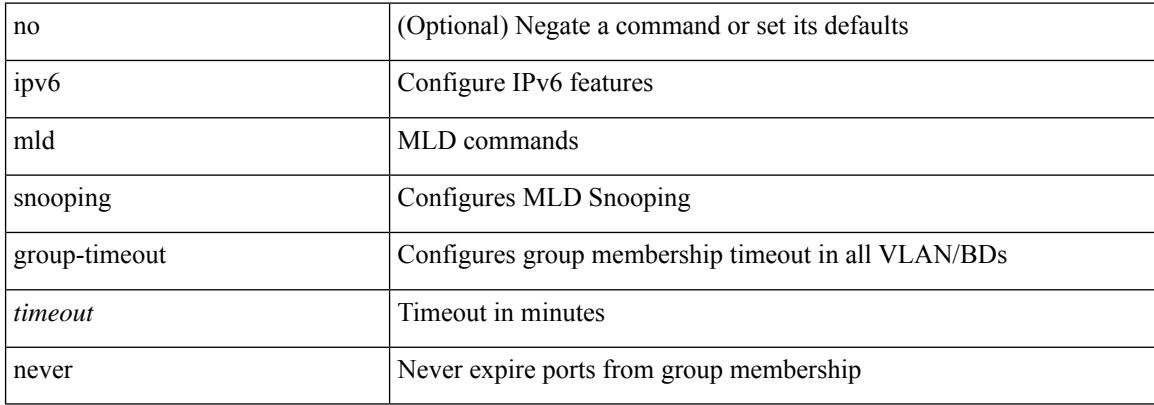

#### **Command Mode**

## **ipv6 mld snooping last-member-query-interval**

{ { no ipv6 mld snooping last-member-query-interval [ <interval> ] } | { ipv6 mld snooping last-member-query-interval <interval>  $}$ 

### **Syntax Description**

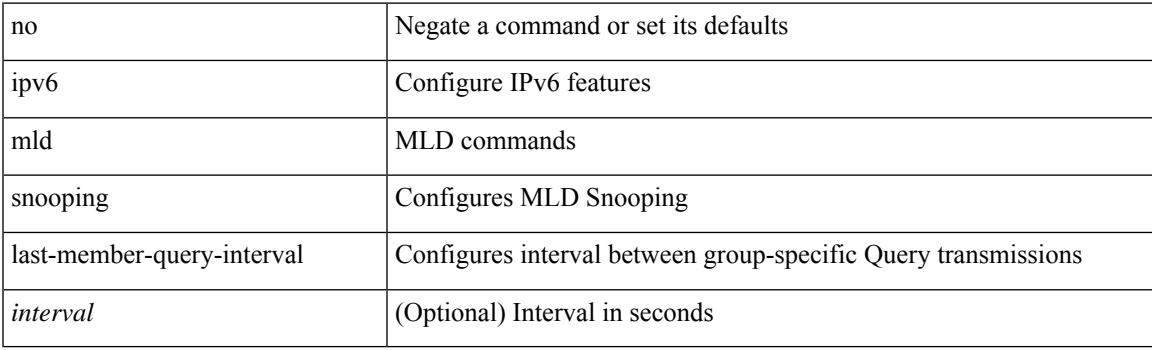

#### **Command Mode**

## **ipv6 mld snooping link-local-groups-suppression**

[no] ipv6 mld snooping link-local-groups-suppression

#### **Syntax Description**

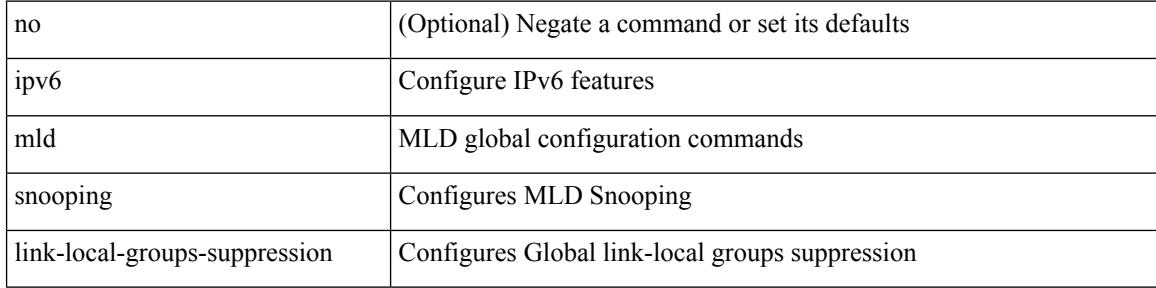

#### **Command Mode**

## **ipv6 mld snooping link-local-groups-suppression**

[no] ipv6 mld snooping link-local-groups-suppression

#### **Syntax Description**

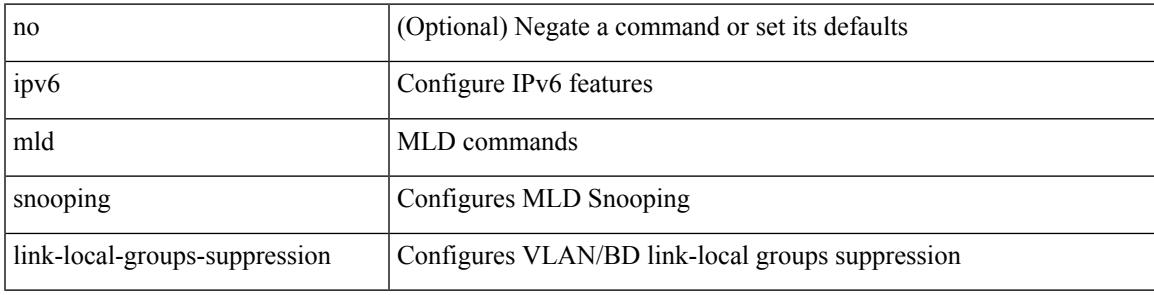

#### **Command Mode**

## **ipv6 mld snooping many-to-one-enhance**

[no] ipv6 mld snooping many-to-one-enhance

#### **Syntax Description**

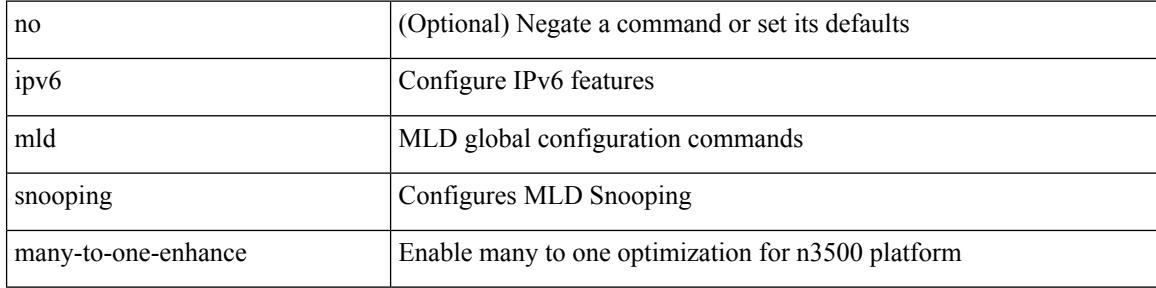

#### **Command Mode**

## **ipv6 mld snooping max-gq-miss**

{ { no ipv6 mld snooping max-gq-miss } | { ipv6 mld snooping max-gq-miss <count> } }

### **Syntax Description**

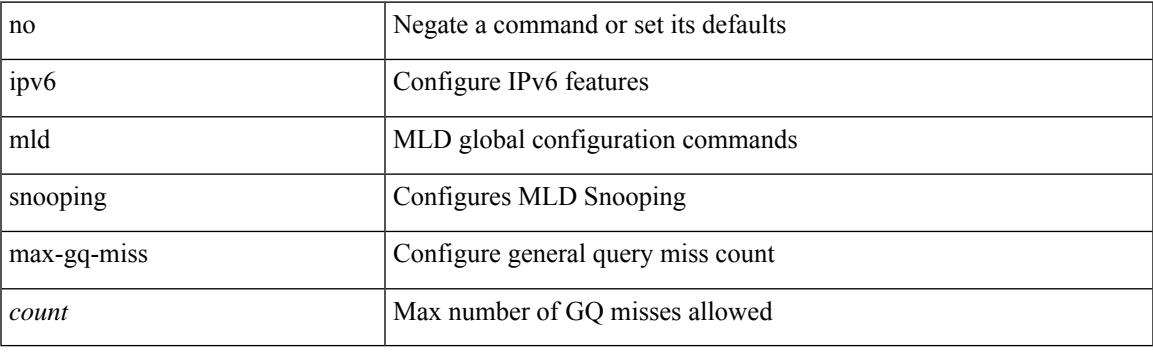

## **Command Mode**

## **ipv6 mld snooping mrouter interface**

{ [ no ] ipv6 mld snooping mrouter interface [ vsi ] <interface> }

#### **Syntax Description**

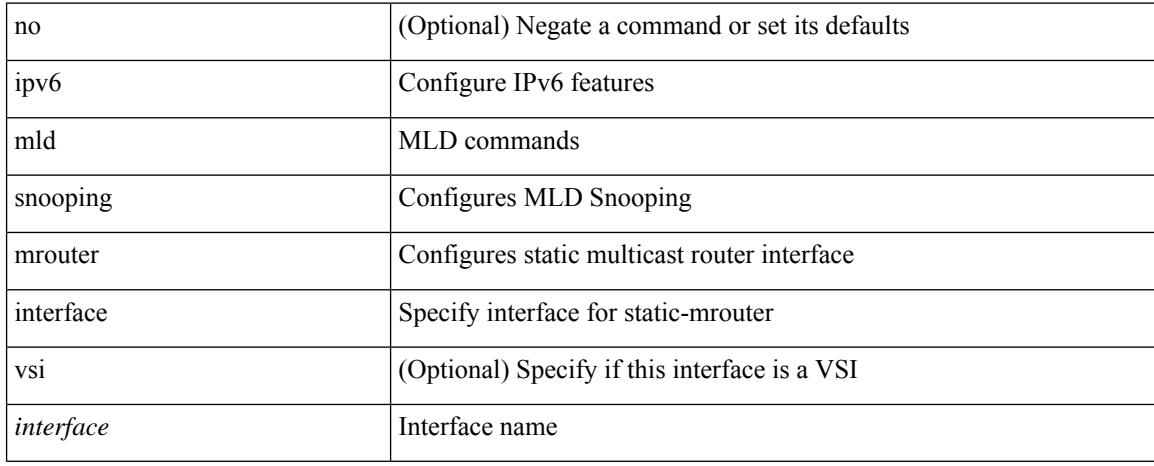

### **Command Mode**

# **ipv6 mld snooping mrouter vpc-peer-link**

[no] ipv6 mld snooping mrouter vpc-peer-link

### **Syntax Description**

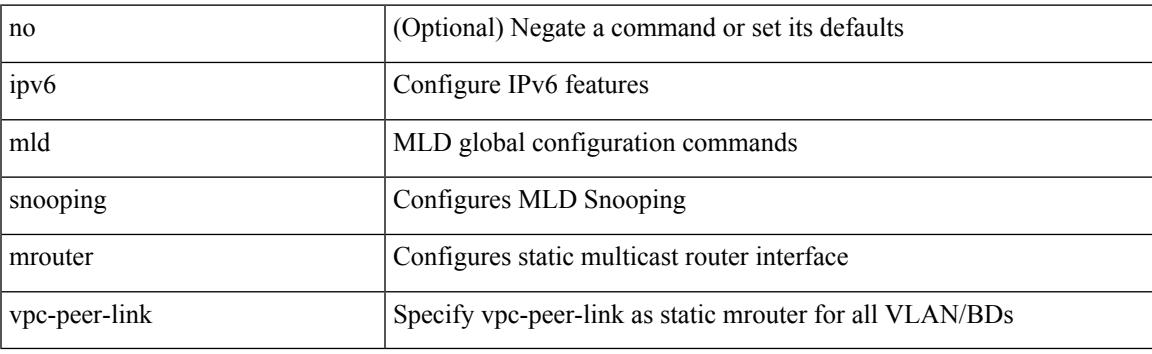

## **Command Mode**

## **ipv6 mld snooping optimise-multicast-flood**

[no] ipv6 mld snooping optimise-multicast-flood

#### **Syntax Description**

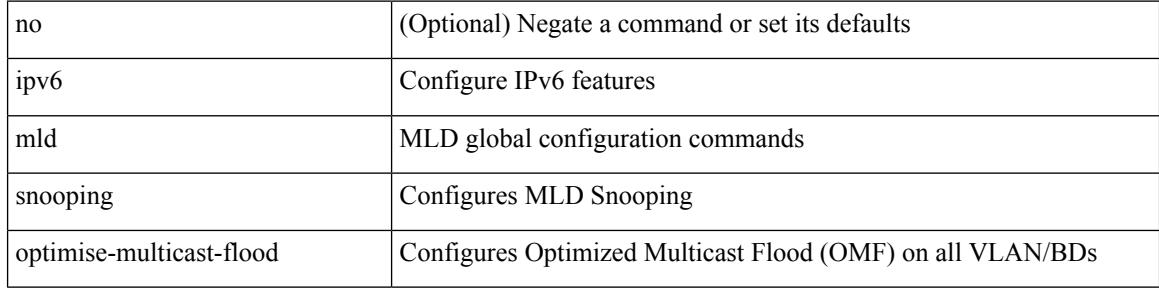

#### **Command Mode**

# **ipv6 mld snooping proxy-leave use-group-address**

{ { ipv6 mld snooping proxy-leave use-group-address } | { no ipv6 mld snooping proxy-leave use-group-address } }

### **Syntax Description**

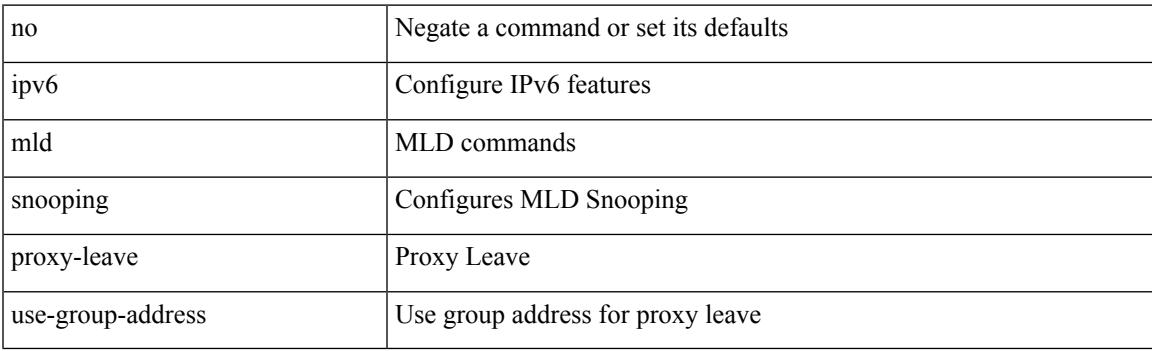

#### **Command Mode**

## **ipv6 mld snooping proxy general-queries**

[no] ipv6 mld snooping proxy general-queries [ mrt <mrt> ]

#### **Syntax Description**

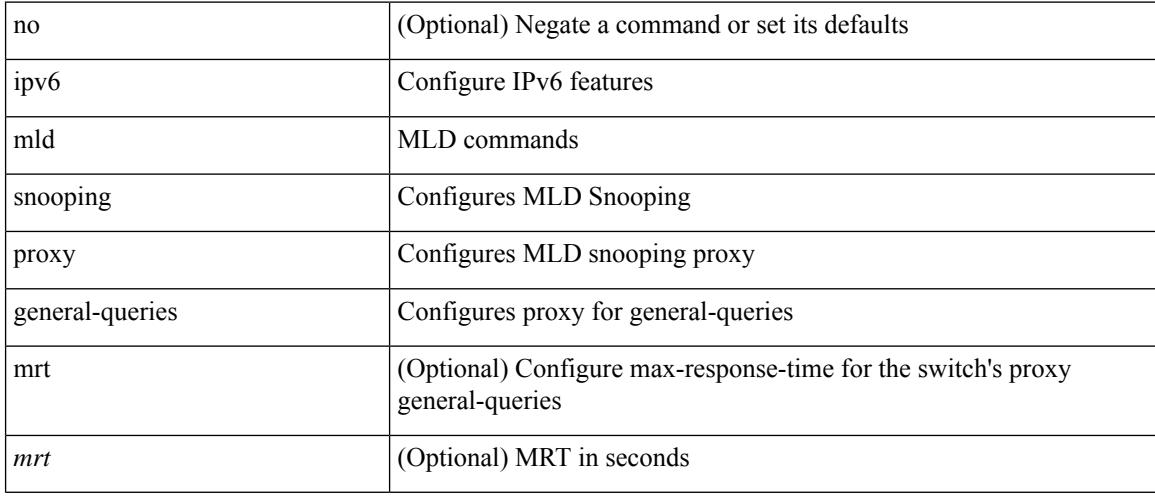

### **Command Mode**

## **ipv6 mld snooping proxy general-queries**

[no] ipv6 mld snooping proxy general-queries [ mrt <mrt> ]

## **Syntax Description**

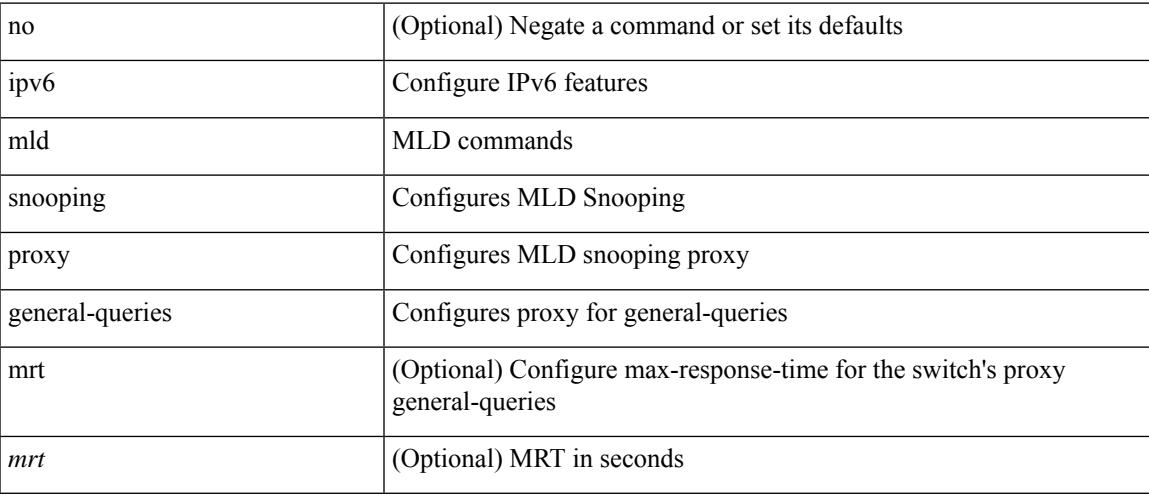

### **Command Mode**

## **ipv6 mld snooping querier-timeout**

{ { no ipv6 mld snooping querier-timeout [ <time> ] } | { ipv6 mld snooping querier-timeout <time> } }

#### **Syntax Description**

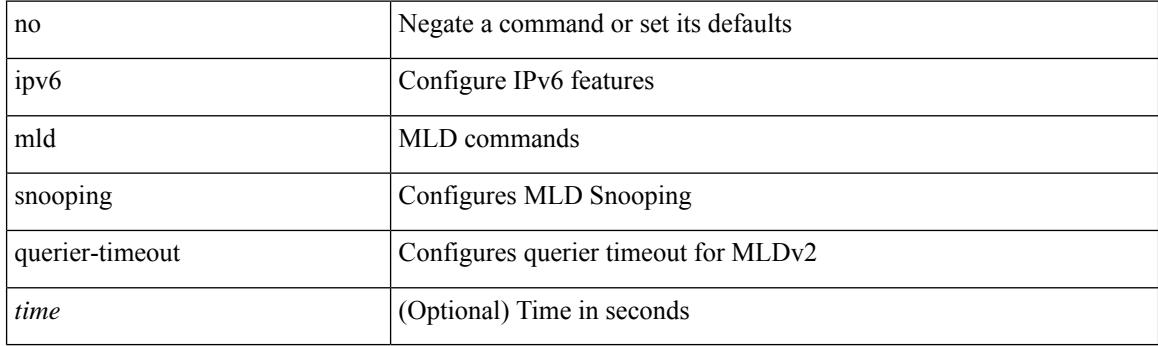

#### **Command Mode**

## **ipv6 mld snooping querier**

{ { no ipv6 mld snooping querier [ <querier> ] } | { ipv6 mld snooping querier <querier> } }

## **Syntax Description**

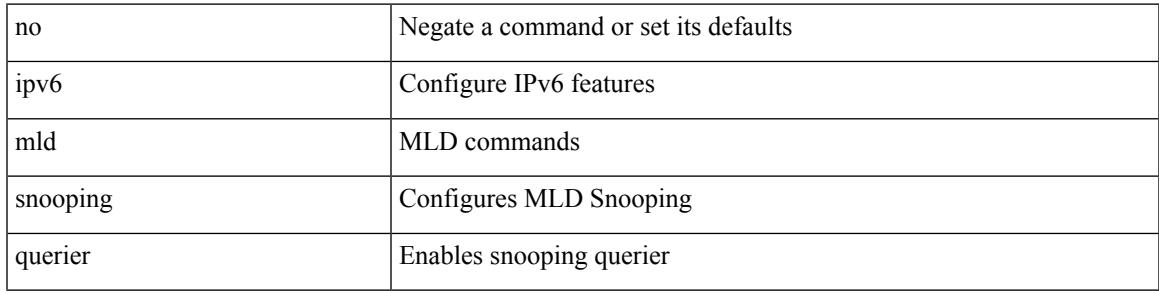

## **Command Mode**

## **ipv6 mld snooping query-interval**

{ { no ipv6 mld snooping query-interval [ <interval> ] } | { ipv6 mld snooping query-interval <interval> } }

#### **Syntax Description**

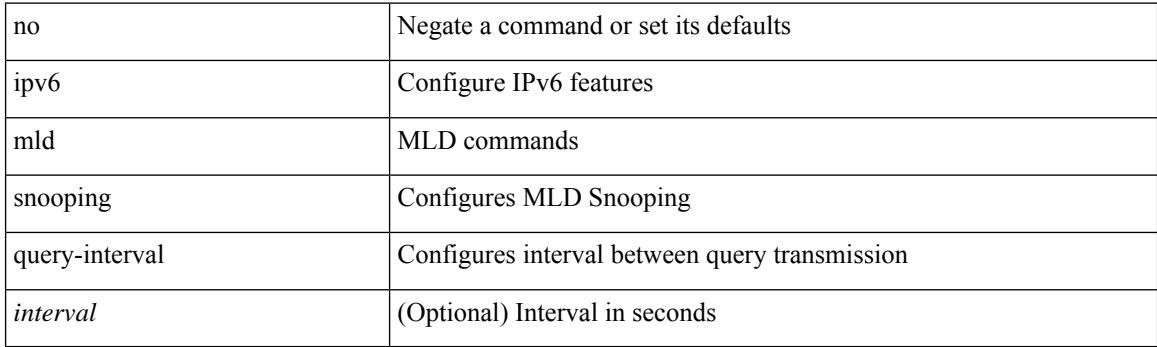

### **Command Mode**

## **ipv6 mld snooping query-max-response-time**

{ { no ipv6 mld snooping query-max-response-time [ <time> ] } | { ipv6 mld snooping query-max-response-time  $\langle time \rangle \}$ 

### **Syntax Description**

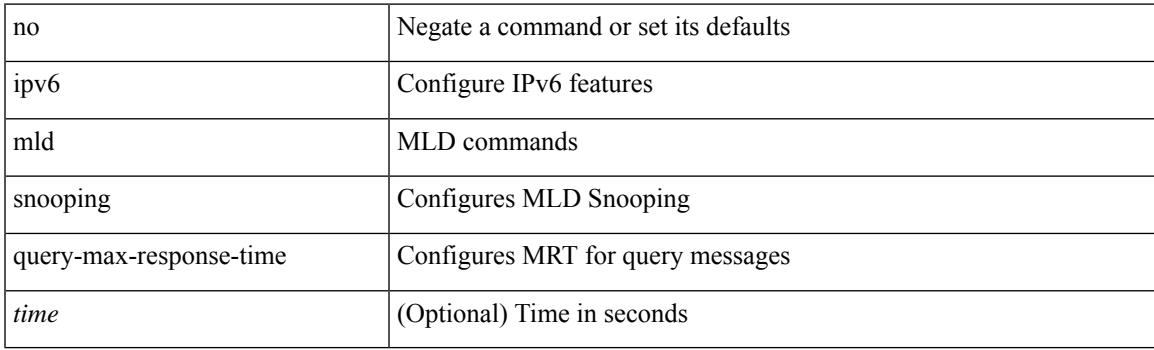

#### **Command Mode**

## **ipv6 mld snooping report-flood all**

{ { ipv6 mld snooping report-flood { all | interface <interface> } } | { no ipv6 mld snooping report-flood { all | interface <interface>  $\}$  } }

### **Syntax Description**

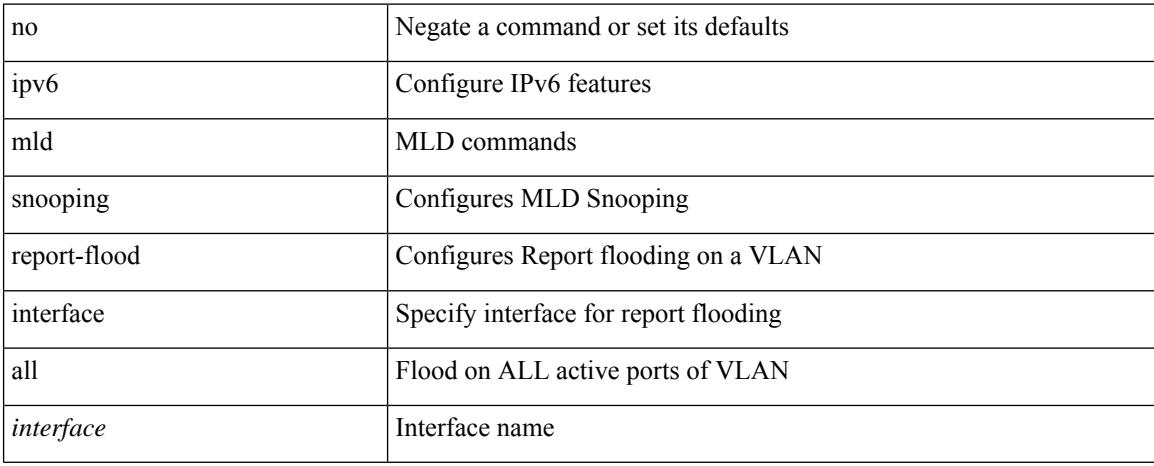

### **Command Mode**

## **ipv6 mld snooping report-suppression**

{ { no ipv6 mld snooping report-suppression } | { ipv6 mld snooping report-suppression } }

#### **Syntax Description**

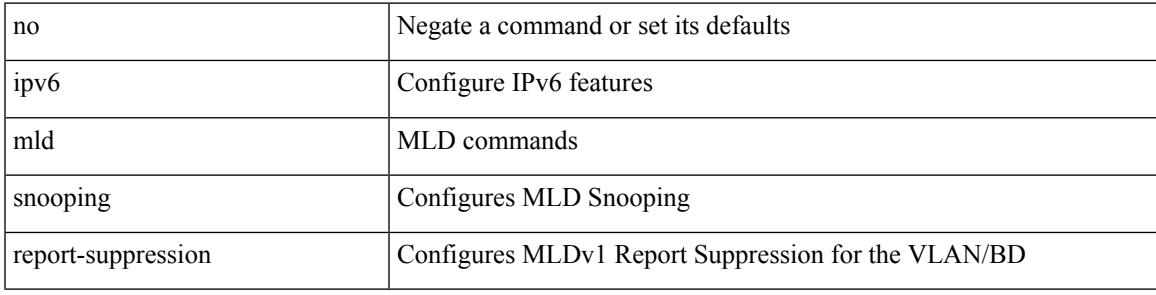

#### **Command Mode**

## **ipv6 mld snooping report-suppression**

{ { no ipv6 mld snooping report-suppression } | { ipv6 mld snooping report-suppression } }

#### **Syntax Description**

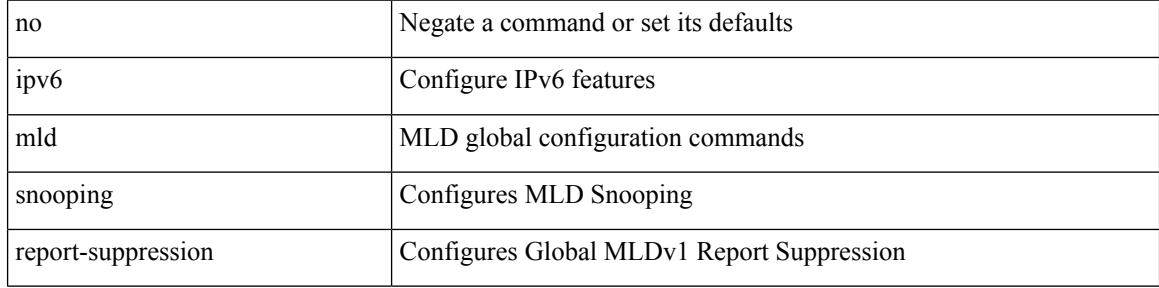

#### **Command Mode**

## **ipv6 mld snooping report prefix interface**

{ [ no ] ipv6 mld snooping { report-policy | access-group } { prefix-list | route-map } <pname> interface <interface> }

### **Syntax Description**

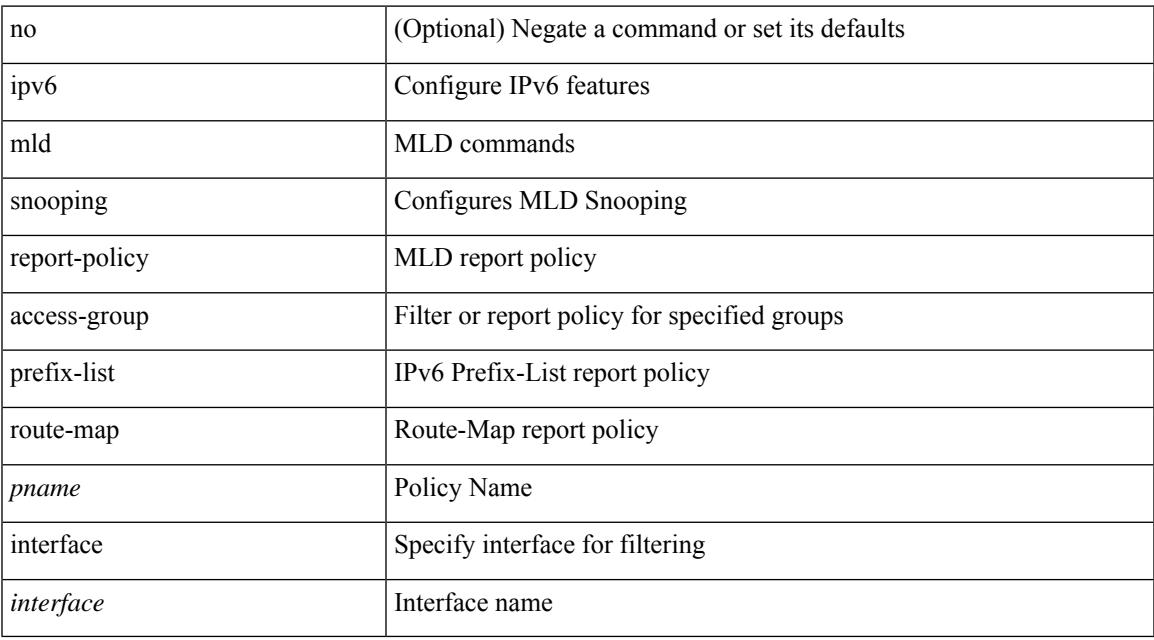

### **Command Mode**

## **ipv6 mld snooping robustness-variable**

{ { no ipv6 mld snooping robustness-variable [ <value> ] } | { ipv6 mld snooping robustness-variable <value> } }

### **Syntax Description**

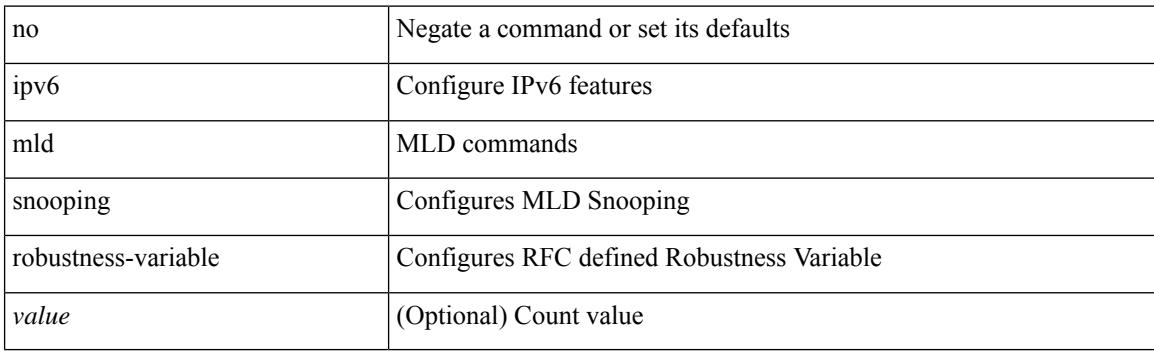

#### **Command Mode**

## **ipv6 mld snooping startup-query-count**

{ { no ipv6 mld snooping startup-query-count [ <count> ] } | { ipv6 mld snooping startup-query-count <count> } }

### **Syntax Description**

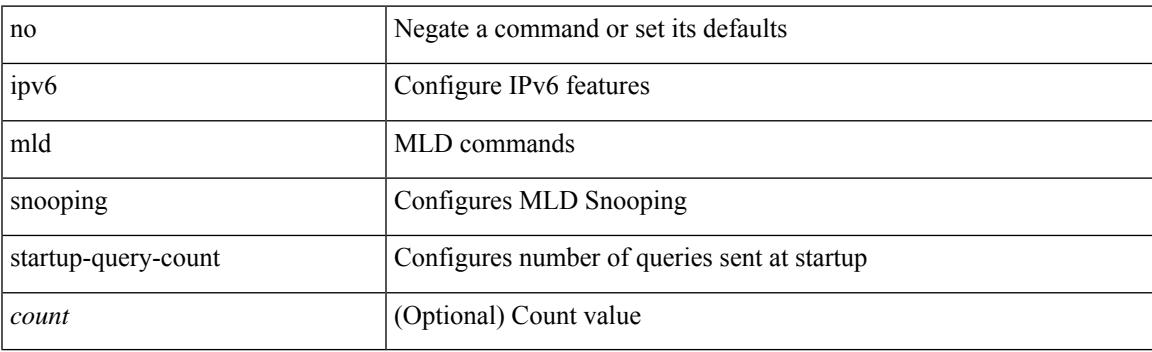

### **Command Mode**

## **ipv6 mld snooping startup-query-interval**

{ { no ipv6 mld snooping startup-query-interval [ <interval> ] } | { ipv6 mld snooping startup-query-interval  $\langle$ interval $>\}$ }

### **Syntax Description**

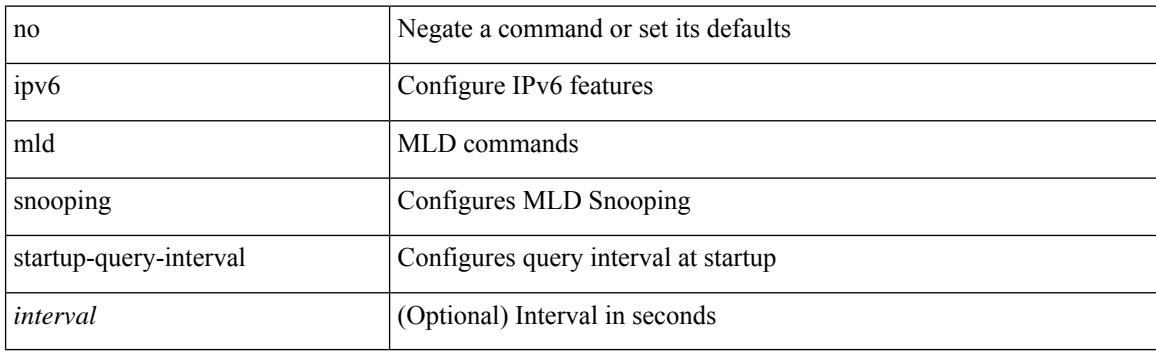

#### **Command Mode**

## **ipv6 mld snooping static-group interface**

{ [ no ] ipv6 mld snooping static-group <group> [ source <source> ] interface [ vsi ] <interface> }

#### **Syntax Description**

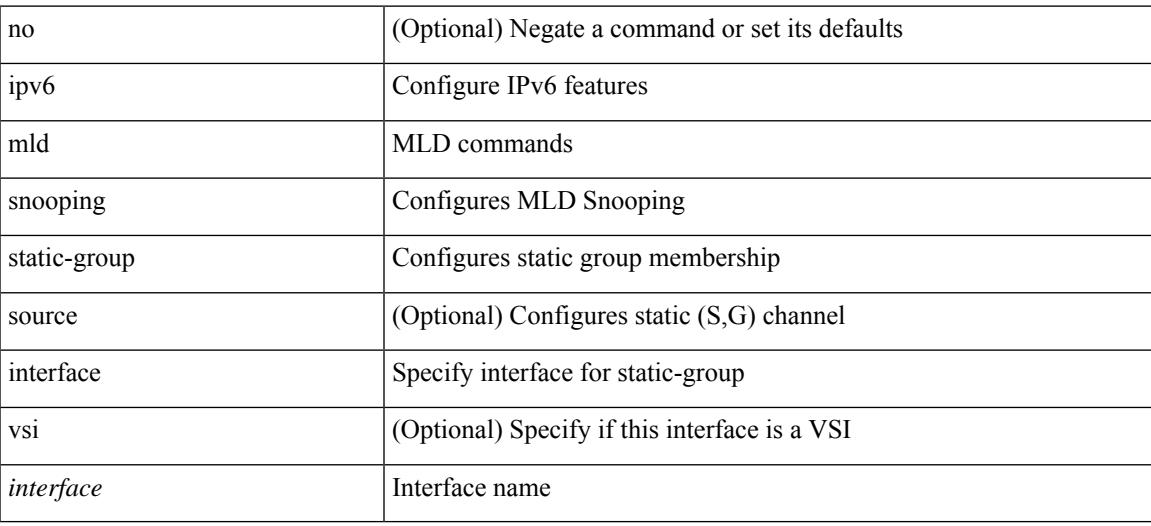

### **Command Mode**

# **ipv6 mld snooping syslog-threshold**

{ ipv6 mld snooping syslog-threshold <percentage> } | { no ipv6 mld snooping syslog-threshold }

## **Syntax Description**

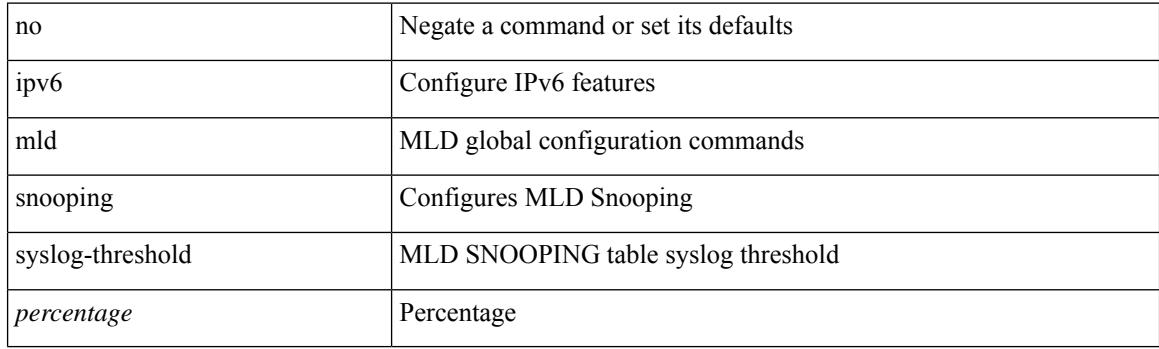

### **Command Mode**

## **ipv6 mld snooping v2-report-suppression**

{ { no ipv6 mld snooping v2-report-suppression } | { ipv6 mld snooping v2-report-suppression } }

### **Syntax Description**

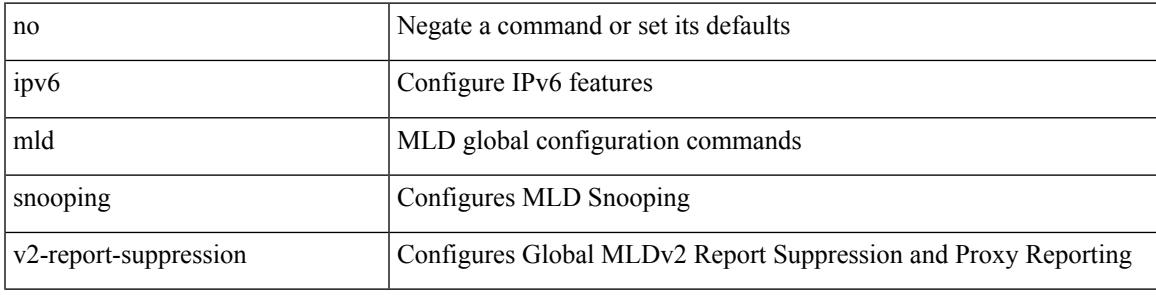

#### **Command Mode**

## **ipv6 mld snooping v2-report-suppression**

{ { no ipv6 mld snooping v2-report-suppression } | { ipv6 mld snooping v2-report-suppression } }

### **Syntax Description**

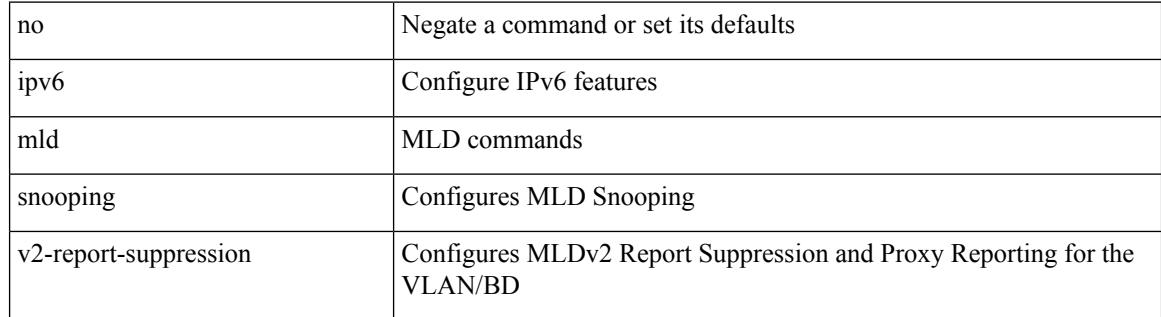

#### **Command Mode**

## **ipv6 mld snooping version**

{ { no ipv6 mld snooping version [ <version> ] } | { ipv6 mld snooping version <version> } }

#### **Syntax Description**

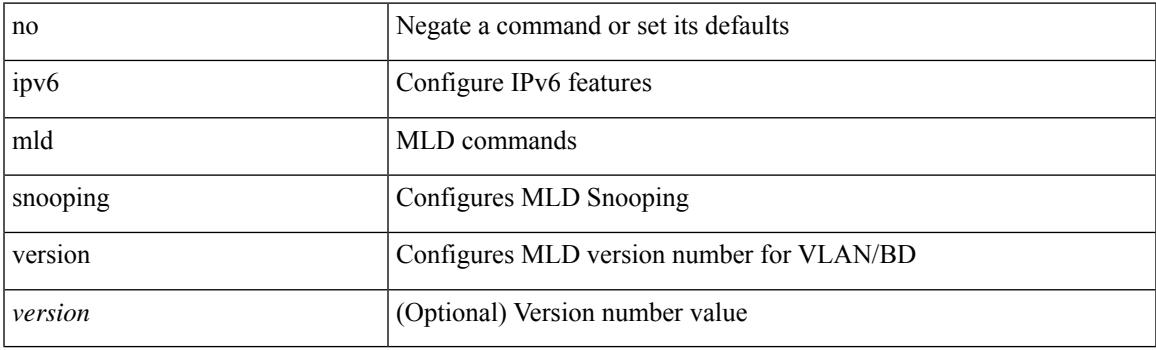

### **Command Mode**

## **ipv6 mld snooping vxlan-umc drop**

[no] ipv6 mld snooping vxlan-umc drop [ vlan <vlans-range> ]

#### **Syntax Description**

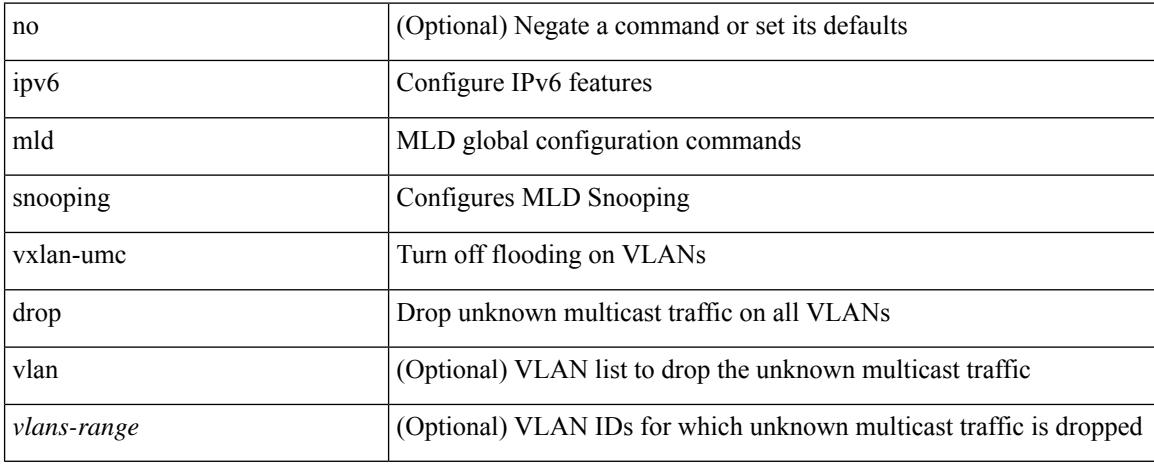

### **Command Mode**
# **ipv6 mld ssm-translate**

[no] ipv6 [ icmp ] mld ssm-translate <group> <source>

#### **Syntax Description**

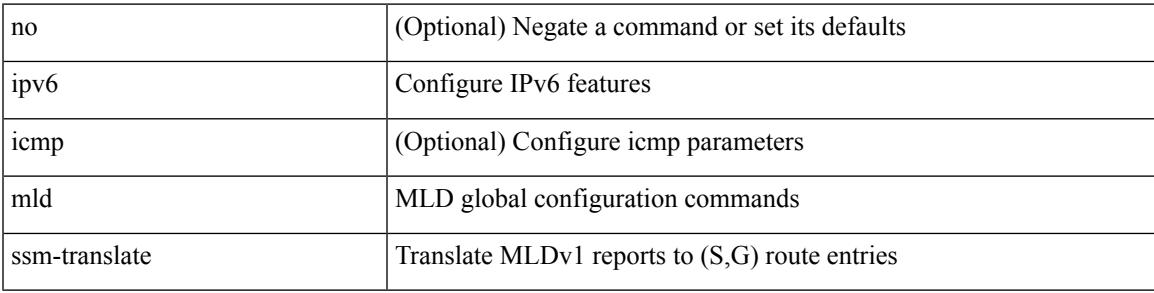

## **Command Mode**

• /exec/configure /exec/configure/vrf

## **ipv6 mld startup-query-count**

{ { no ipv6 [ icmp ] mld startup-query-count [ <count> ] } | { ipv6 [ icmp ] mld startup-query-count <count> } }

### **Syntax Description**

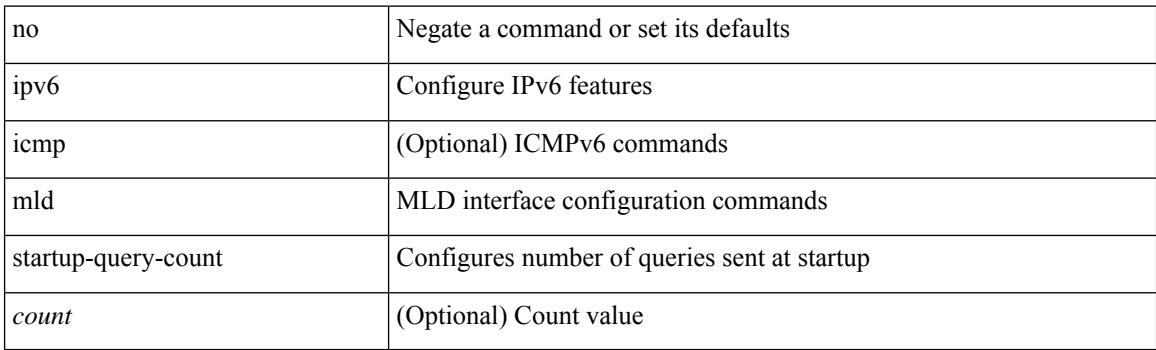

### **Command Mode**

# **ipv6 mld startup-query-interval**

{ { no ipv6 [ icmp ] mld startup-query-interval [ <interval> ] } | { ipv6 [ icmp ] mld startup-query-interval  $\langle$ interval $>\}$ }

### **Syntax Description**

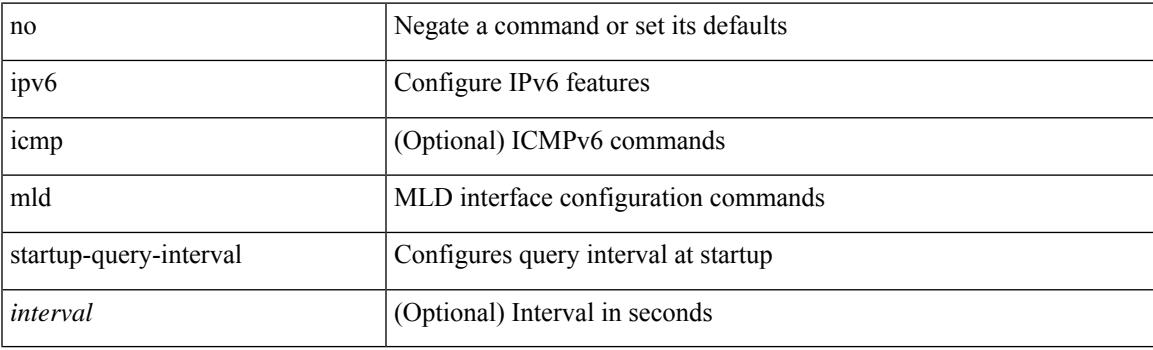

#### **Command Mode**

# **ipv6 mld state-limit**

{ { ipv6 [ icmp ] mld state-limit <max-states> [ reserved <route-map-name> <max-reserved> ] } | { no ipv6 [ icmp ] mld state-limit [  $\langle \text{max-states} \rangle$  [ reserved  $\langle \text{route-map-name} \rangle$   $\langle \text{max-reserved} \rangle$  ] ] } }

## **Syntax Description**

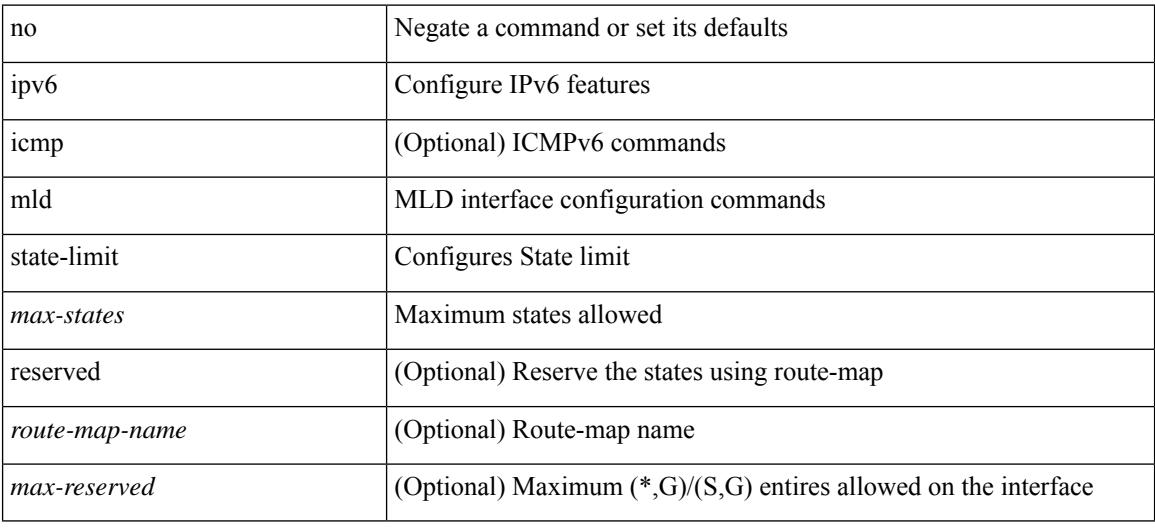

#### **Command Mode**

# **ipv6 mld syslog-threshold**

{ ipv6 [ icmp ] mld syslog-threshold <percentage> } | { no ipv6 [ icmp ] mld syslog-threshold }

## **Syntax Description**

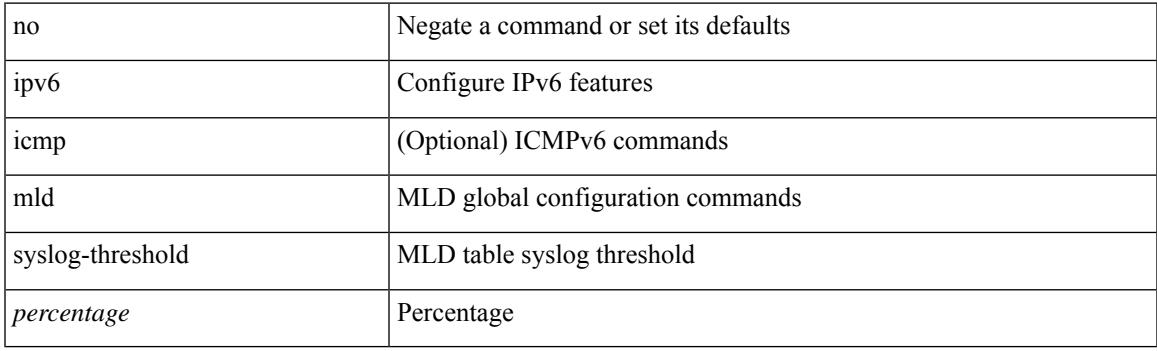

## **Command Mode**

• /exec/configure

# **ipv6 mld version**

{ { no ipv6 mld version [ <version> ] } | { ipv6 mld version <version> } }

## **Syntax Description**

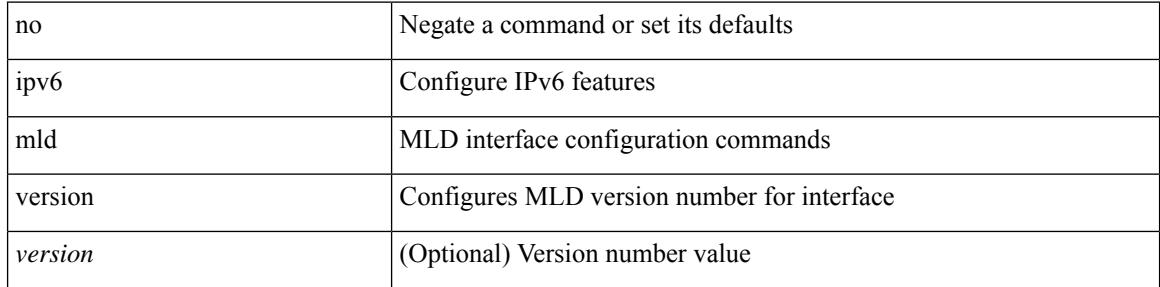

### **Command Mode**

# **ipv6 multicast multipath**

 $[{\rm no}]$ ipv6 multicast multipath  $\{$  <multipath-type>  $\}$ 

## **Syntax Description**

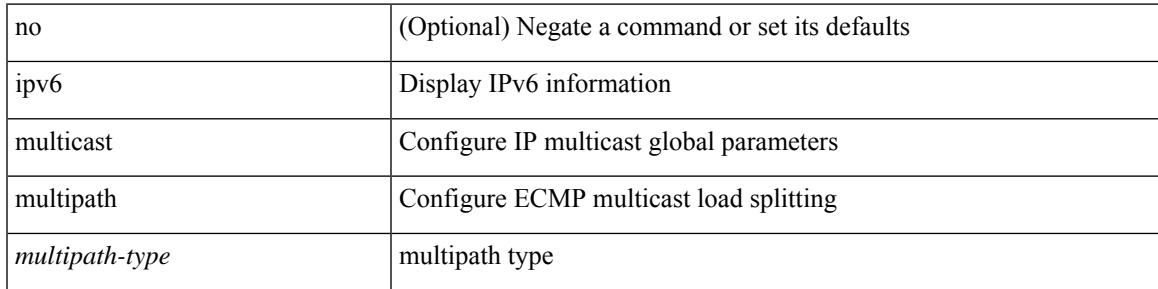

## **Command Mode**

• /exec/configure /exec/configure/vrf

# **ipv6 multicast multipath resilient**

[no] ipv6 multicast multipath resilient

#### **Syntax Description**

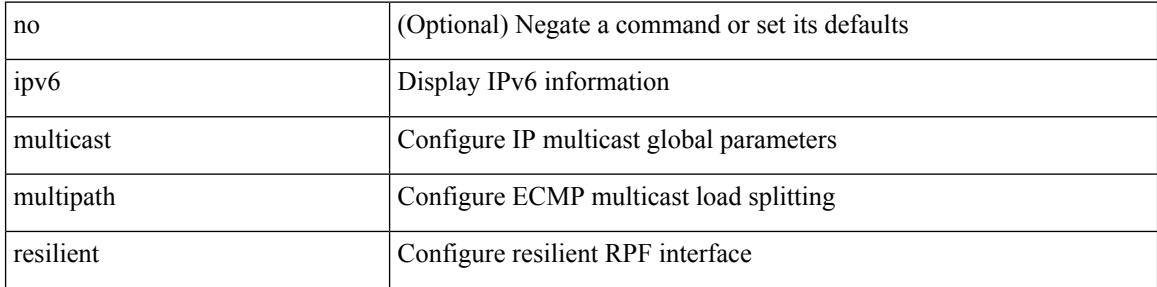

### **Command Mode**

• /exec/configure /exec/configure/vrf

# **ipv6 nd cache limit**

{ { ipv6 nd cache limit <max> } | { no ipv6 nd cache limit } } [ syslog <rate> ]

## **Syntax Description**

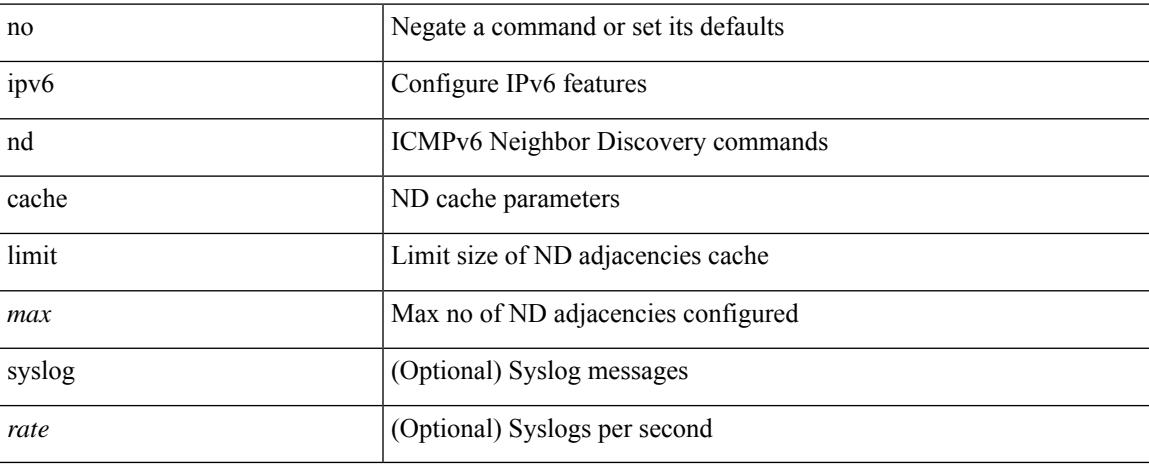

#### **Command Mode**

• /exec/configure

# **ipv6 nd dad attempts**

ipv6 nd dad attempts <attempt> | no ipv6 nd dad attempts

#### **Syntax Description**

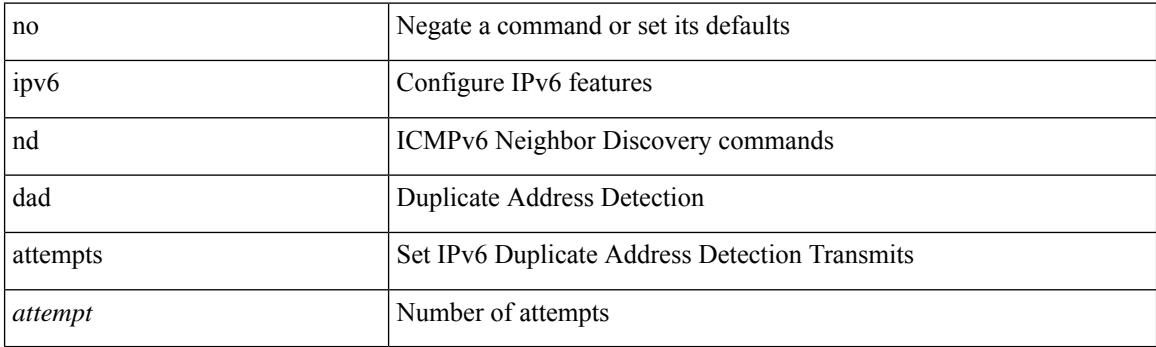

## **Command Mode**

# **ipv6 nd dadns-discover**

{ ipv6 nd dadns-discover <dadns\_interval> } | { no ipv6 nd dadns-discover }

#### **Syntax Description**

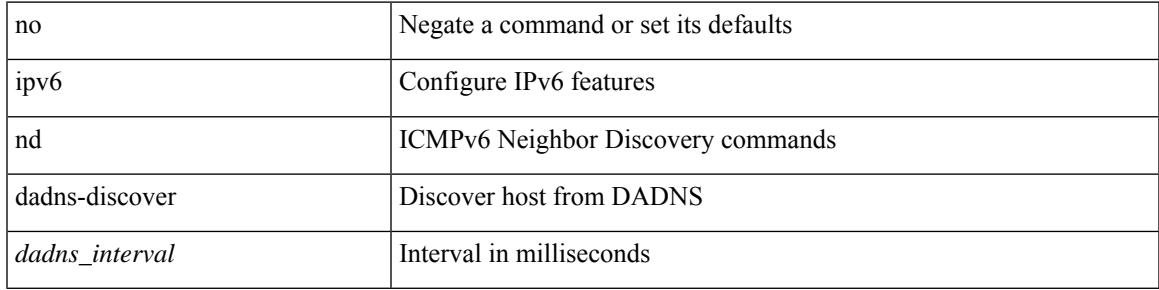

## **Command Mode**

# **ipv6 nd delete-adj-on-mac-delete**

ipv6 nd delete-adj-on-mac-delete | no ipv6 nd delete-adj-on-mac-delete

#### **Syntax Description**

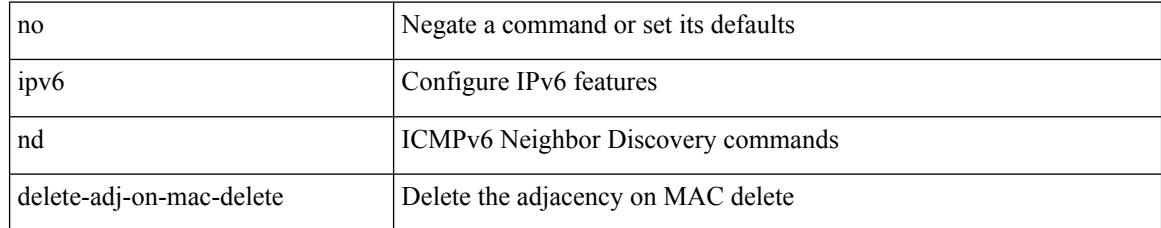

### **Command Mode**

• /exec/configure/if-vlan-common

# **ipv6 nd drop-fragments**

ipv6 nd drop-fragments | no ipv6 nd drop-fragments

## **Syntax Description**

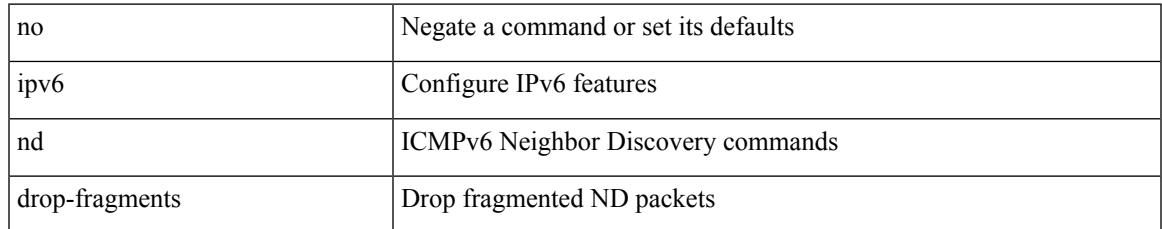

#### **Command Mode**

• /exec/configure

# **ipv6 nd hop-limit**

 $\{$  { ipv6 nd hop-limit <hop-limit> } | { no ipv6 nd hop-limit [ <hop-limit> ] } }

## **Syntax Description**

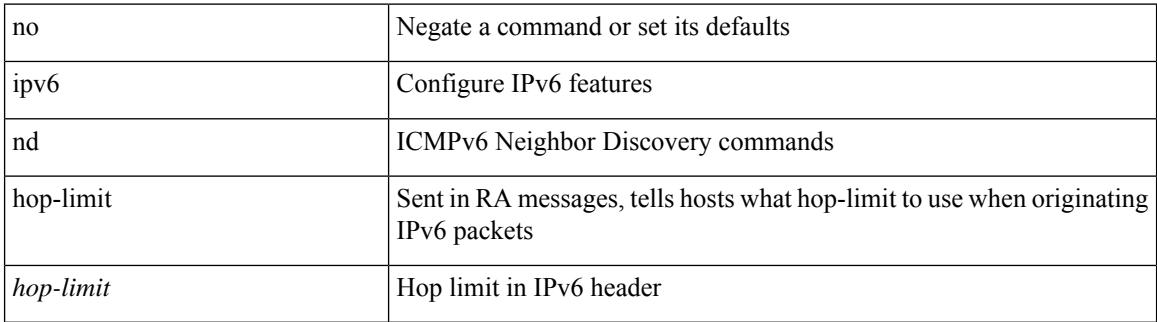

#### **Command Mode**

# **ipv6 nd local-proxy no-hw-flooding**

{ { ipv6 nd local-proxy <prefix> no-hw-flooding } | { no ipv6 nd local-proxy <prefix> no-hw-flooding } }

#### **Syntax Description**

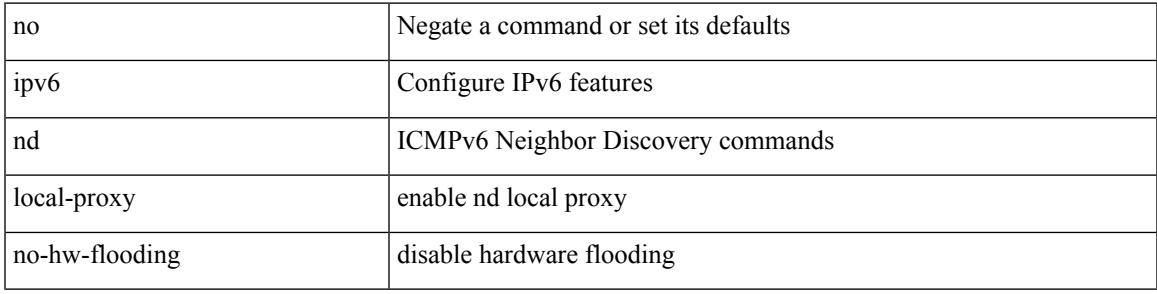

#### **Command Mode**

• /exec/configure/if-vlan-common

# **ipv6 nd local-proxy no-hw-flooding**

{ { ipv6 nd local-proxy <prefix> no-hw-flooding } | { no ipv6 nd local-proxy <prefix> no-hw-flooding } }

#### **Syntax Description**

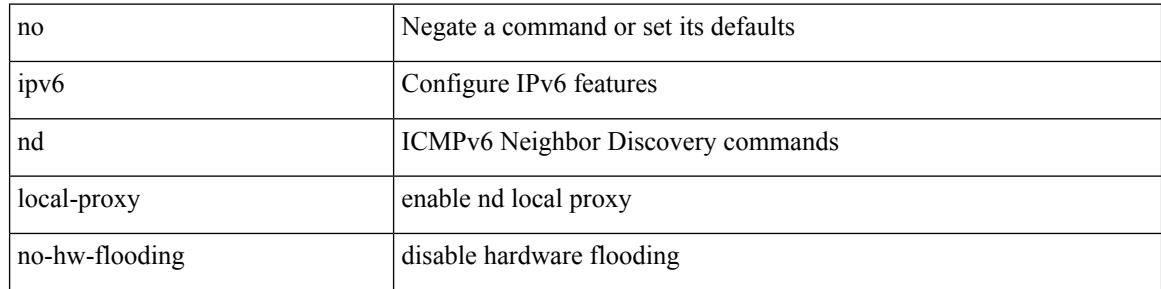

#### **Command Mode**

• /exec/configure/if-vlan-common

# **ipv6 nd mac-extract**

[no] ipv6 nd mac-extract [ exclude nud-phase ]

## **Syntax Description**

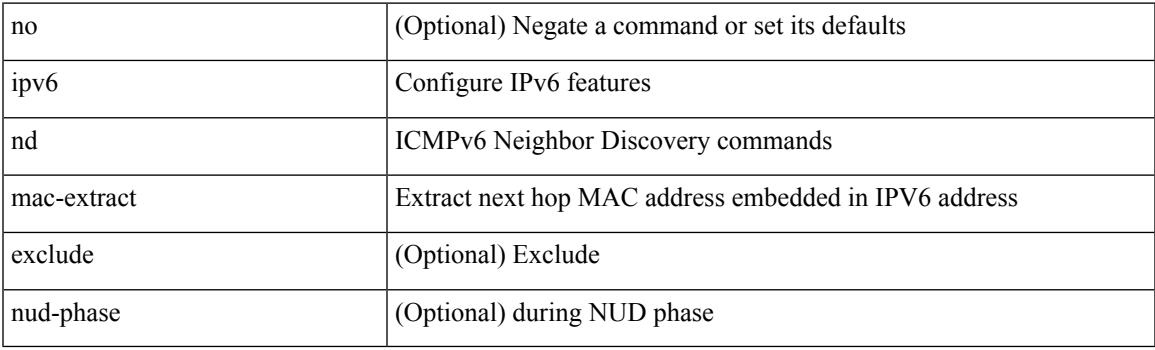

## **Command Mode**

# **ipv6 nd managed-config-flag**

[no] ipv6 nd managed-config-flag

### **Syntax Description**

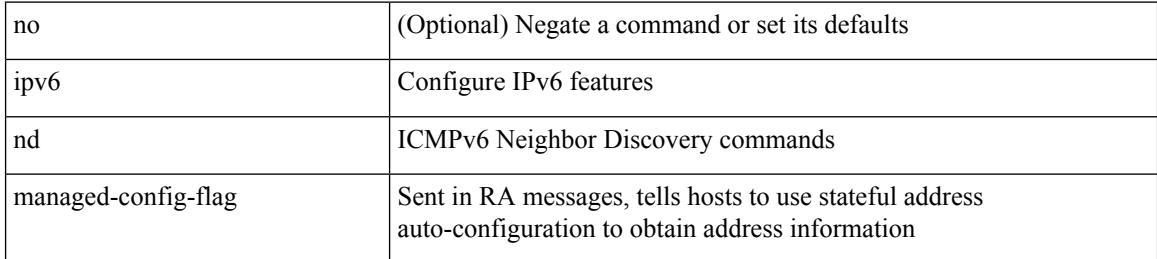

#### **Command Mode**

# **ipv6 nd mtu**

{ { ipv6 nd mtu <mtu> } | { no ipv6 nd mtu [ <mtu> ] } }

## **Syntax Description**

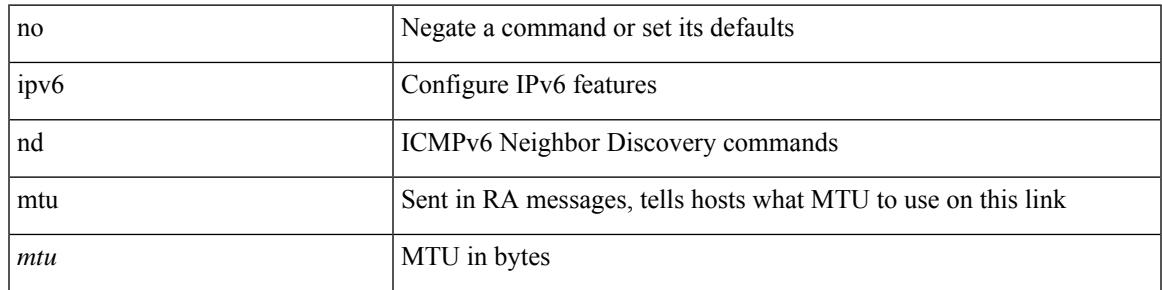

### **Command Mode**

# **ipv6 nd ns-interval**

 $\{$  { ipv6 nd ns-interval <interval> [ <retry-count> ] }  $|$  { no ipv6 nd ns-interval [ <interval> ] } }

#### **Syntax Description**

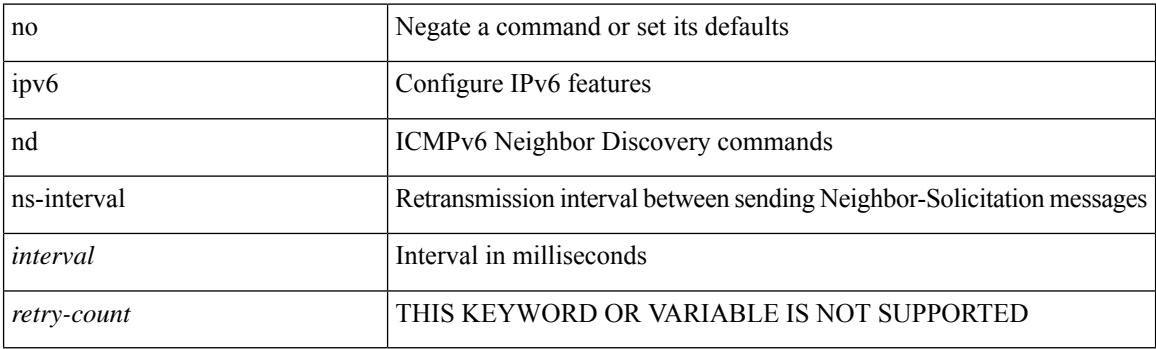

## **Command Mode**

# **ipv6 nd off-list timeout**

{ ipv6 nd off-list timeout <time> } | { no ipv6 nd off-list timeout }

## **Syntax Description**

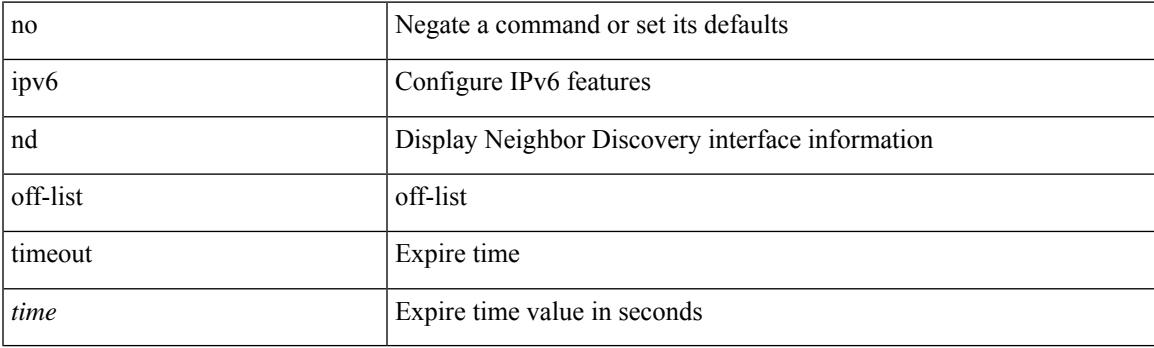

## **Command Mode**

• /exec/configure

# **ipv6 nd other-config-flag**

[no] ipv6 nd other-config-flag

### **Syntax Description**

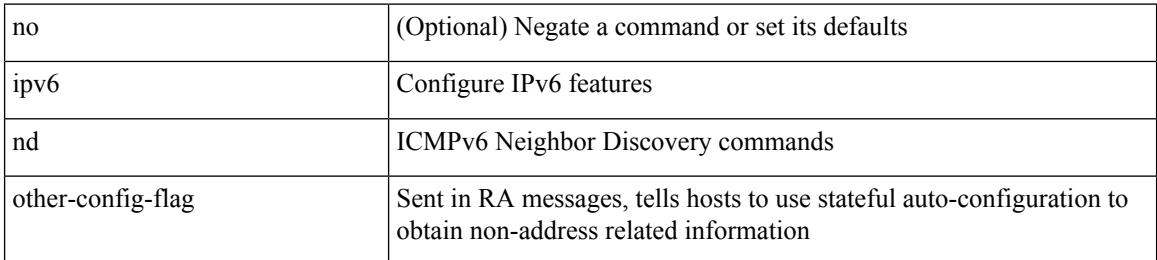

#### **Command Mode**

## **ipv6 nd prefix**

 $\{$  { ipv6 nd prefix <prefix>  $[$  { <val-life> | infinite } { <perf-life> | infinite }  $[$  [ no-autoconfig ]  $[$  no-onlink  $]$ [no-rtr-address ] [ off-link ] ] | no-advertise ] } | { no ipv6 nd prefix  $\langle$  prefix  $>$  } }

## **Syntax Description**

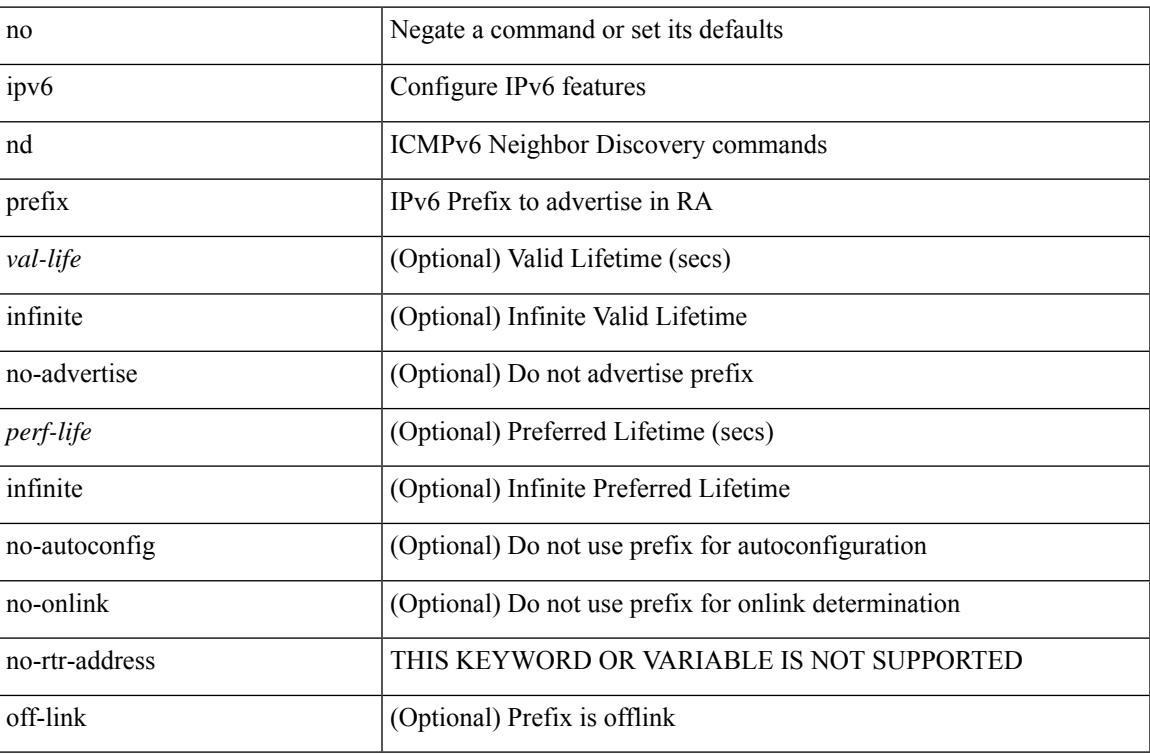

### **Command Mode**

# **ipv6 nd prefix default**

 $\{$  { ipv6 nd prefix default  $[$  {  $\le$ val-life> | infinite }  $\{$   $\le$  perf-life> | infinite }  $[$  [ no-autoconfig ]  $[$  no-onlink ]  $[$ no-rtr-address ] [ off-link ] ] | no-advertise ] } | { no ipv6 nd prefix default } }

## **Syntax Description**

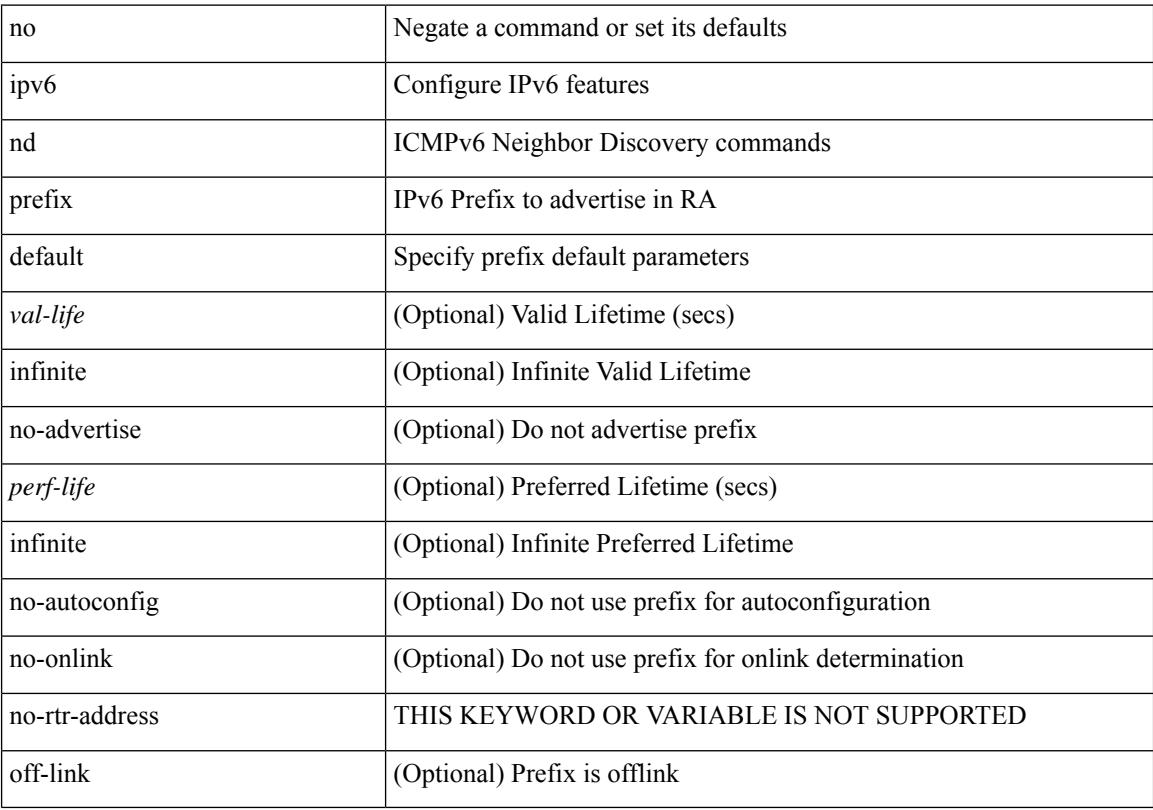

## **Command Mode**

# **ipv6 nd ra-interval**

ipv6 nd ra-interval <interval> [ min <min-interval> ] | no ipv6 nd ra-interval [ <interval> ] [ min <min-interval> ]

## **Syntax Description**

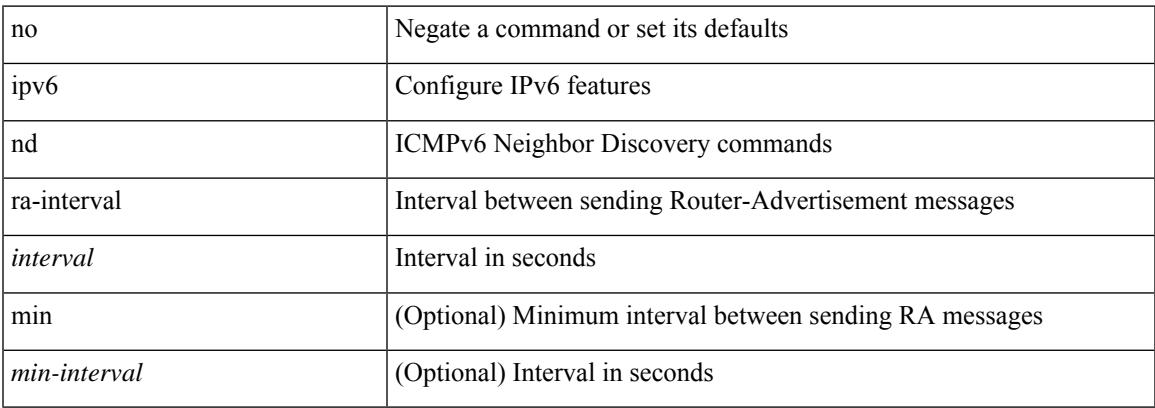

#### **Command Mode**

# **ipv6 nd ra-lifetime**

{ { ipv6 nd ra-lifetime <lifetime> } | { no ipv6 nd ra-lifetime [ <lifetime> ] } }

## **Syntax Description**

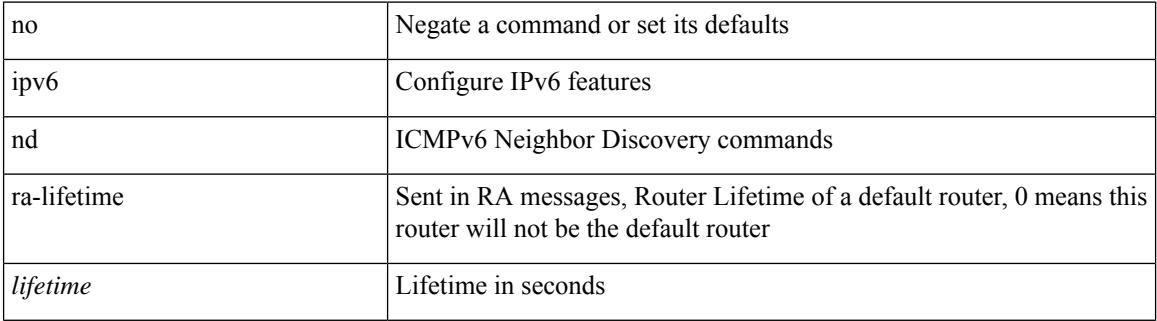

#### **Command Mode**

# **ipv6 nd ra bootfile-url**

 $\{$  { ipv6 nd ra bootfile-url  $\langle$ url $>$ } } { no ipv6 nd ra bootfile-url } }

## **Syntax Description**

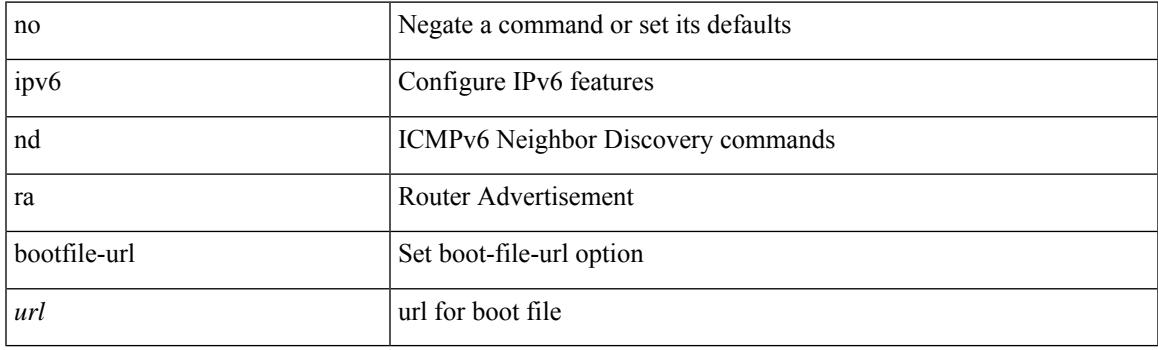

## **Command Mode**

## **ipv6 nd ra dns search-list sequence**

[no] ipv6 nd ra dns search-list <dnssl> [ { <dnssl\_life> | infinite } ] sequence <seqno>

#### **Syntax Description**

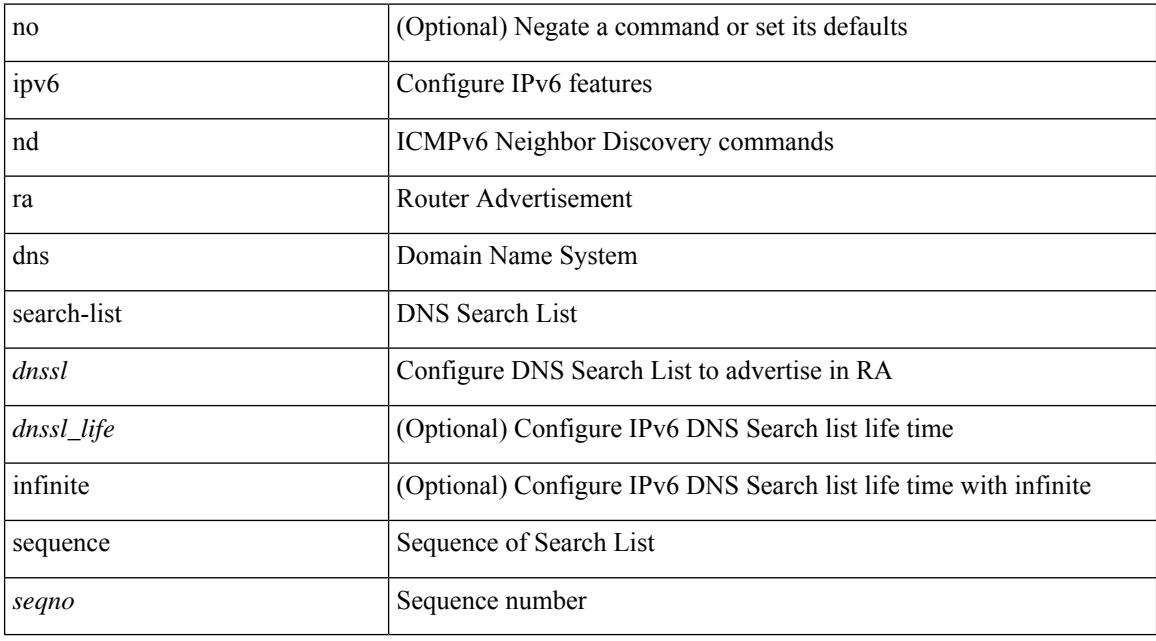

### **Command Mode**

# **ipv6 nd ra dns search-list suppress**

[no] ipv6 nd ra dns search-list suppress

#### **Syntax Description**

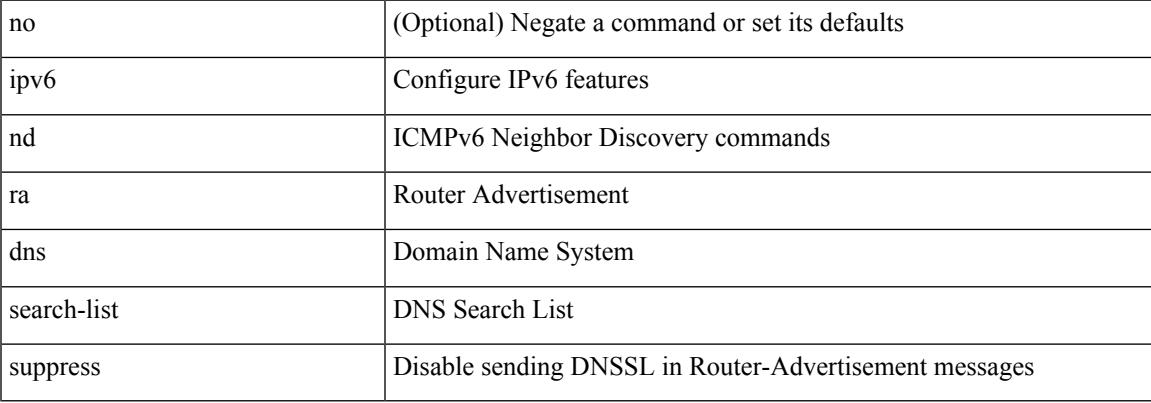

#### **Command Mode**

# **ipv6 nd ra dns server sequence**

[no] ipv6 nd ra dns server <ipv6\_addr> [ { <rdnss\_life> | infinite } ] sequence <seqno>

### **Syntax Description**

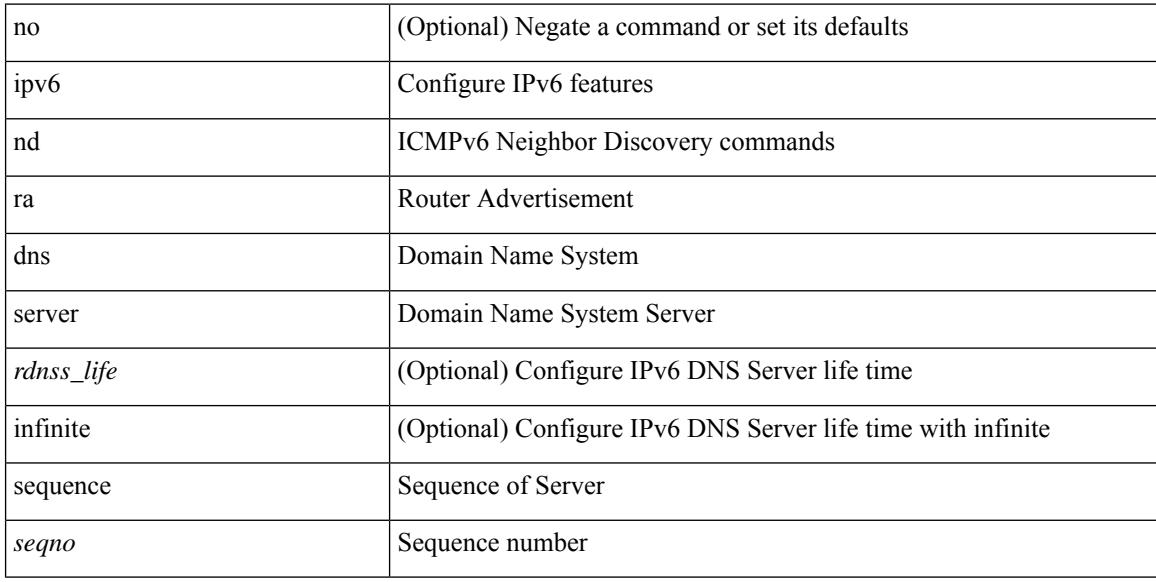

#### **Command Mode**

# **ipv6 nd ra dns server suppress**

[no] ipv6 nd ra dns server suppress

## **Syntax Description**

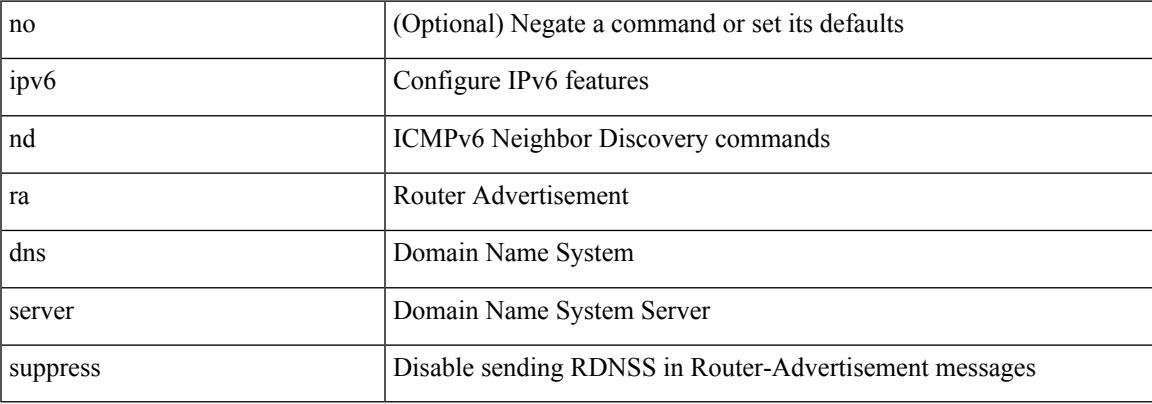

### **Command Mode**

# **ipv6 nd ra route suppress**

[no] ipv6 nd ra route suppress

## **Syntax Description**

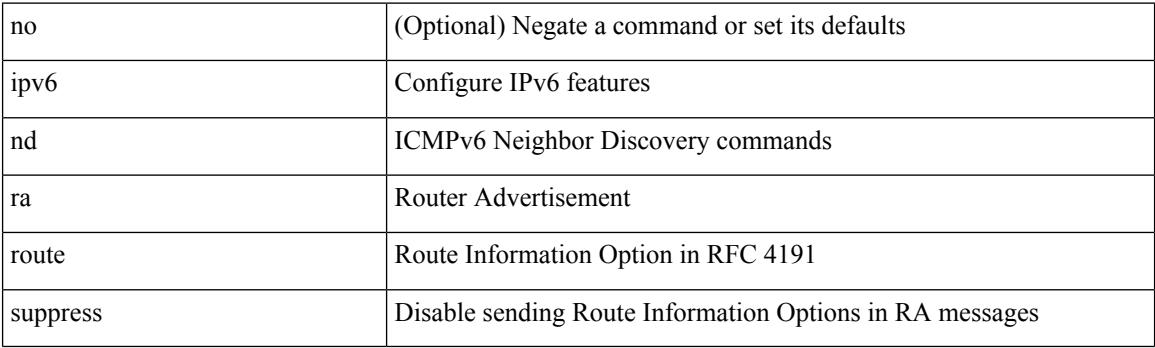

## **Command Mode**

# **ipv6 nd raguard**

[no] ipv6 nd raguard [ attach-policy <policy\_name> ]

## **Syntax Description**

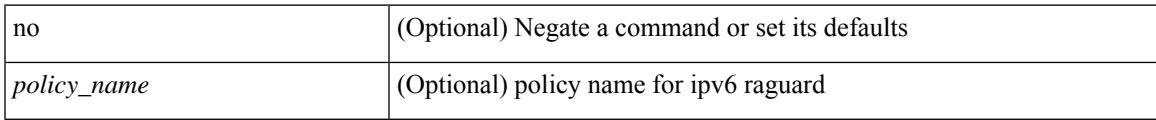

### **Command Mode**

• /exec/configure/vlan-config

# **ipv6 nd raguard**

[no] ipv6 nd raguard

## **Syntax Description**

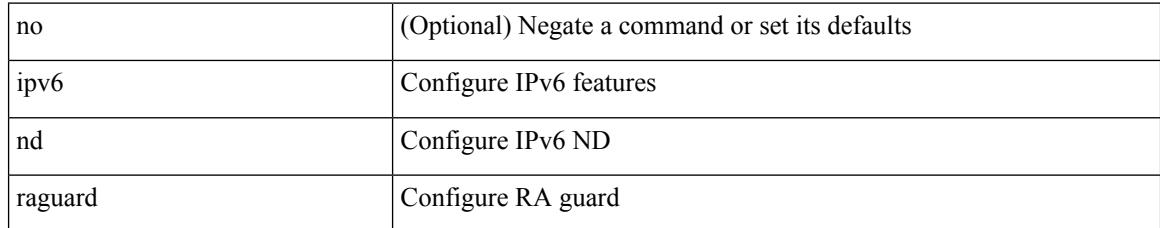

### **Command Mode**

• /exec/configure/if-switching

# **ipv6 nd raguard attach-policy**

[no] ipv6 nd raguard attach-policy <policy\_name>

## **Syntax Description**

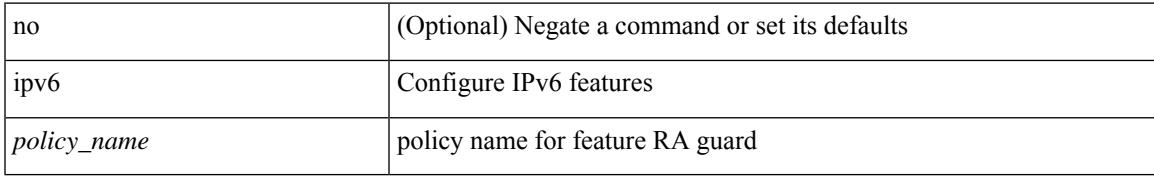

#### **Command Mode**

• /exec/configure/if-switching

# **ipv6 nd raguard policy**

[no] ipv6 nd raguard policy <policy\_name>

## **Syntax Description**

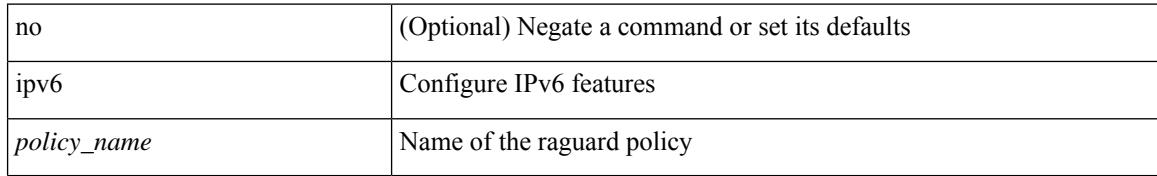

### **Command Mode**

• /exec/configure
$\overline{\phantom{a}}$ 

# **ipv6 nd reachable-time**

{ { ipv6 nd reachable-time <time> } | { no ipv6 nd reachable-time [ <time> ] } }

## **Syntax Description**

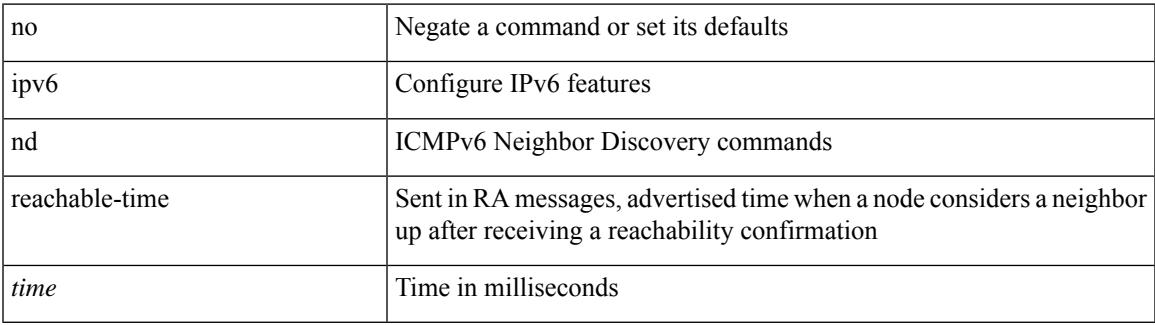

### **Command Mode**

# **ipv6 nd retrans-timer**

{ { ipv6 nd retrans-timer <time> } | { no ipv6 nd retrans-timer [ <time> ] } }

### **Syntax Description**

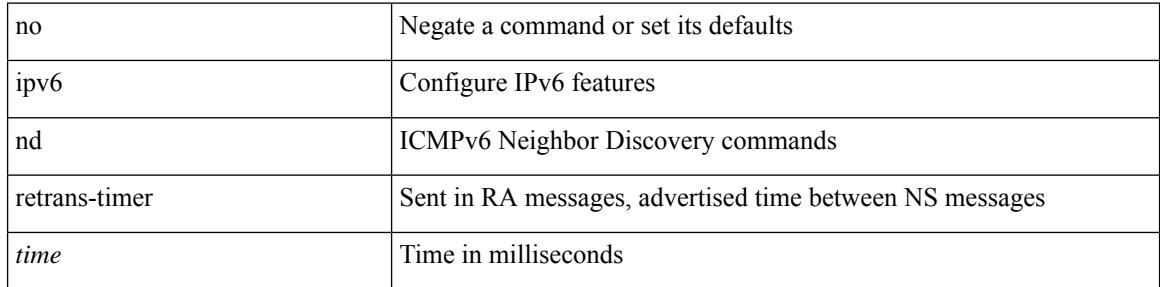

### **Command Mode**

# **ipv6 nd route route-preference High Low Medium infinite**

{ { ipv6 nd route <prefix> route-preference { High | Low | Medium } { <lifetime> | infinite } [ { verify-reachability  $\}$  ]  $\}$  | { no ipv6 nd route { <prefix> | all } route-preference } }

### **Syntax Description**

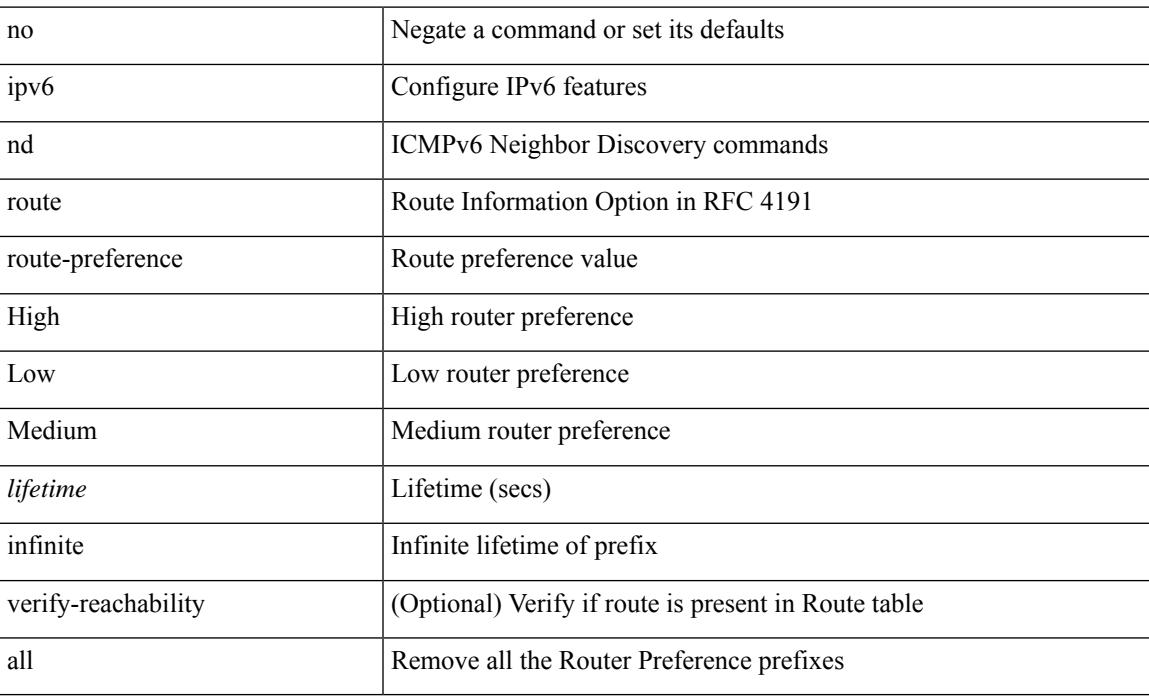

### **Command Mode**

# **ipv6 nd router-preference High Low Medium**

{ { ipv6 nd router-preference { High | Low | Medium } } | { no ipv6 nd router-preference } }

### **Syntax Description**

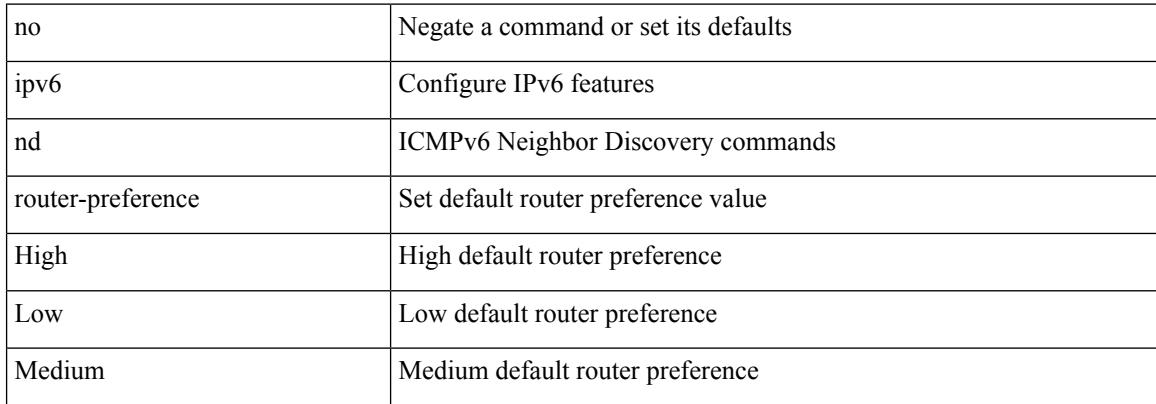

#### **Command Mode**

# **ipv6 nd solicit-na accept**

{ ipv6 nd solicit-na { { accept [ no-probe | <interval> ] | [ no-accept ] } | { accept1 [ no-probe1 | <interval1> ]  $\vert$  [ no-accept1 ] } } }  $\vert$  { no ipv6 nd solicit-na }

## **Syntax Description**

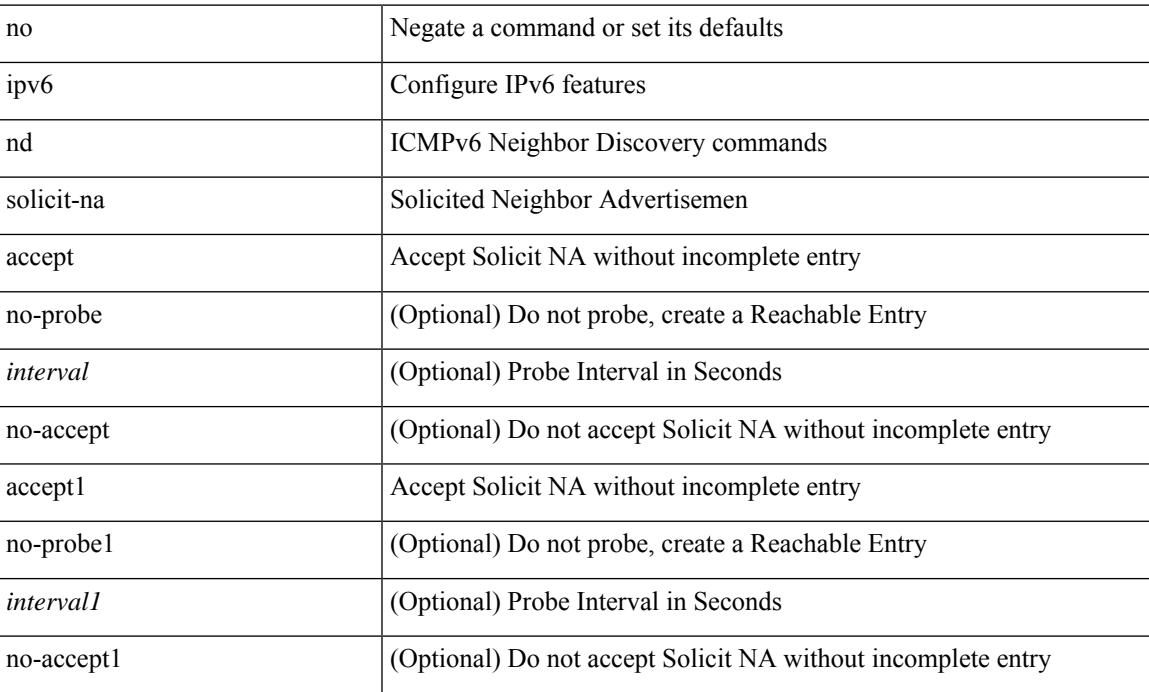

### **Command Mode**

# **ipv6 nd suppress-ra**

[no] ipv6 nd suppress-ra [ mtu ]

### **Syntax Description**

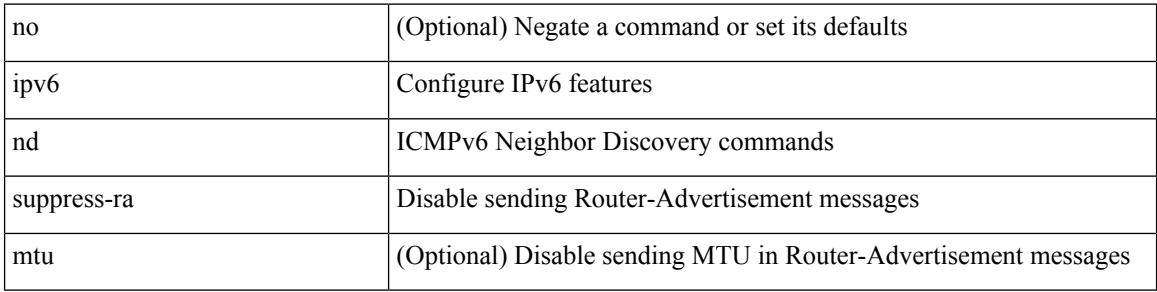

### **Command Mode**

# **ipv6 nd synchronize**

[no] ipv6 nd synchronize

## **Syntax Description**

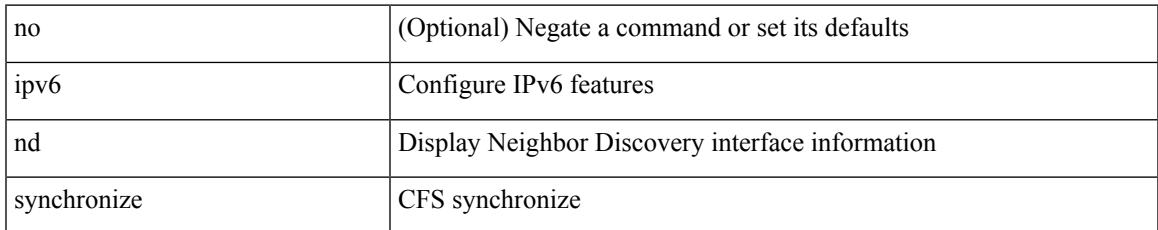

#### **Command Mode**

• /exec/configure/vpc-domain

# **ipv6 neighbor**

[no] ipv6 neighbor <ipv6-addr> [ <mac-addr> ] | ipv6 neighbor <ipv6-addr> <mac-addr>

#### **Syntax Description**

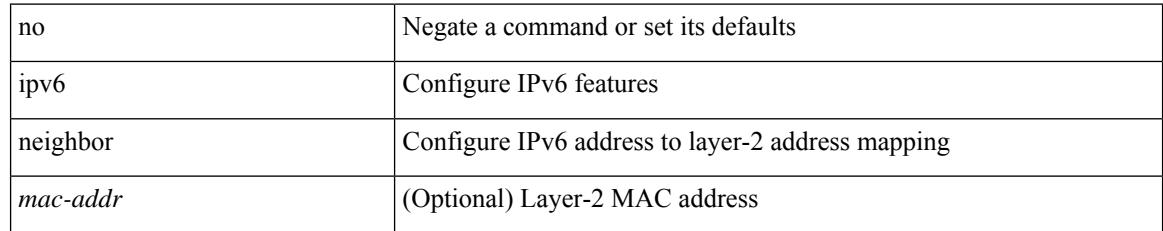

### **Command Mode**

• /exec/configure/if-igp /exec/configure/if-mgmt-config /exec/configure/if-vlan-common

# **ipv6 neighbor allow-static-neighbor-outside-subnet**

[no] ipv6 neighbor allow-static-neighbor-outside-subnet

#### **Syntax Description**

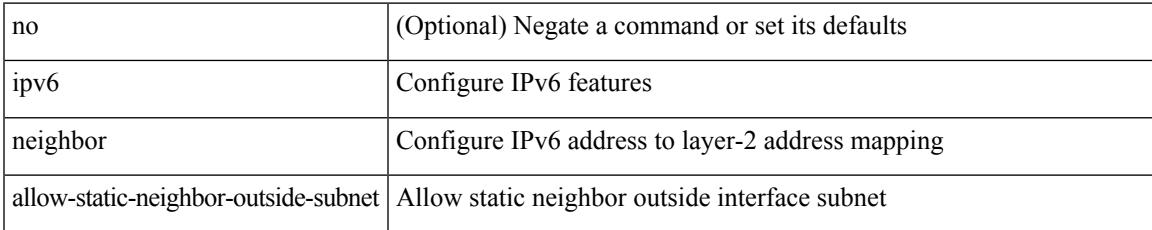

#### **Command Mode**

# **ipv6 neighbor binding**

[no] ipv6 neighbor binding { { reachable-lifetime { infinite  $|\langle$  = reach-secs> } }  $| \langle$  stale-lifetime { infinite |  $\{\text{state-secs}\}$ }  $\{\ \{\text{down-lifetime}\ \{\text{infinite}\ \text{}<\text{down-secs}\}\ \}$  +

### **Syntax Description**

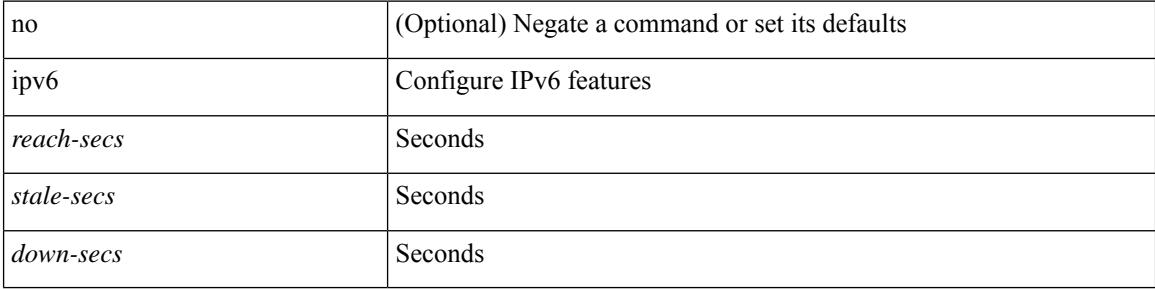

#### **Command Mode**

# **ipv6 neighbor binding**

[no] ipv6 neighbor binding { { vlan <vlanid> { <ipv6addr1> } } interface <intf> [ <mac-address> [ tracking { default | disable | enable [ retry-interval { default | <interval> } ] } ] [ reachable-lifetime { default | infinite  $|\langle$ reach-secs> $\rangle$ ]] $\rangle$ 

### **Syntax Description**

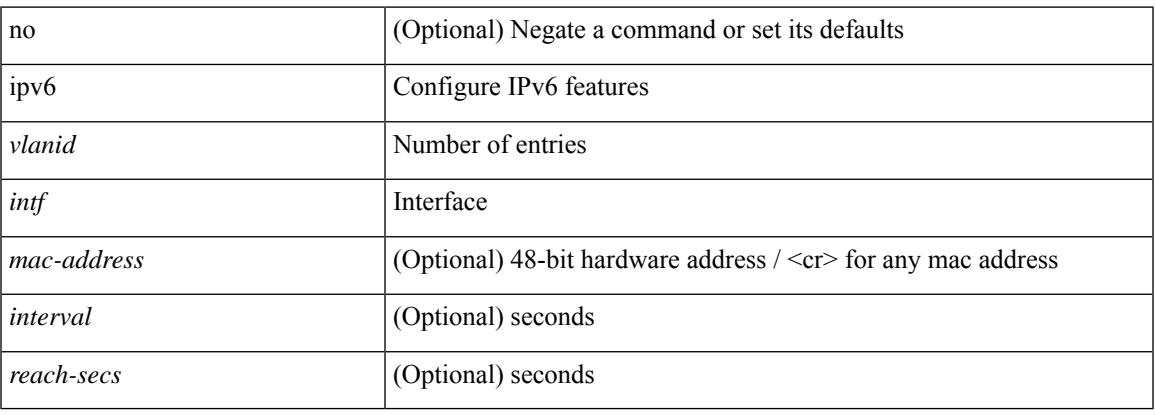

#### **Command Mode**

# **ipv6 neighbor binding logging**

[no] ipv6 neighbor binding logging

### **Syntax Description**

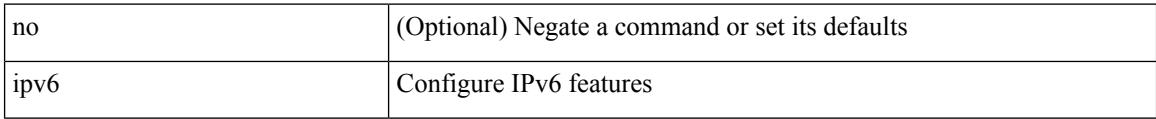

#### **Command Mode**

# **ipv6 neighbor binding max-entries**

{ ipv6 neighbor binding max-entries <box-lim> { [ vlan-limit <vlan-lim> ] | [ port-limit <port-lim> ] | [ mac-limit <mac-lim> ] } + | no ipv6 neighbor binding max-entries [ <br/> <br/> \lam> { [ vlan-limit <vlan-lim> ] | [ port-limit <port-lim> ] | [ mac-limit <mac-lim> ] } + ] }

#### **Syntax Description**

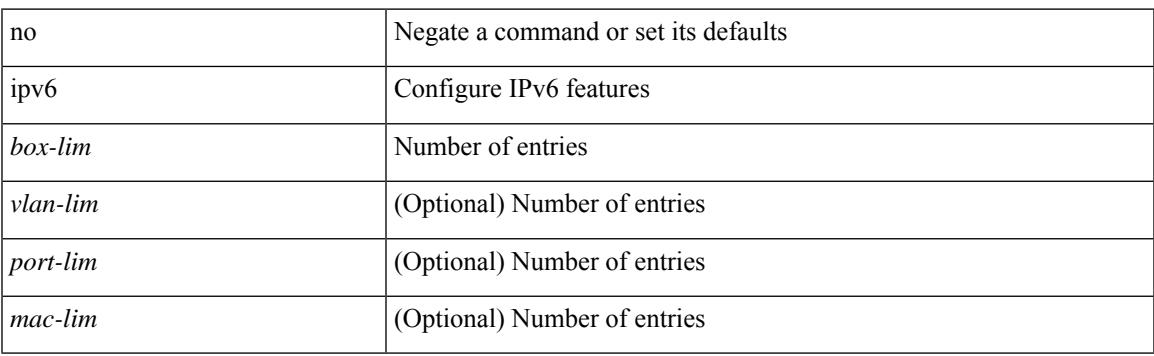

#### **Command Mode**

# **ipv6 neighbor tracking**

[no] ipv6 neighbor tracking [ retry-interval <interval>]

### **Syntax Description**

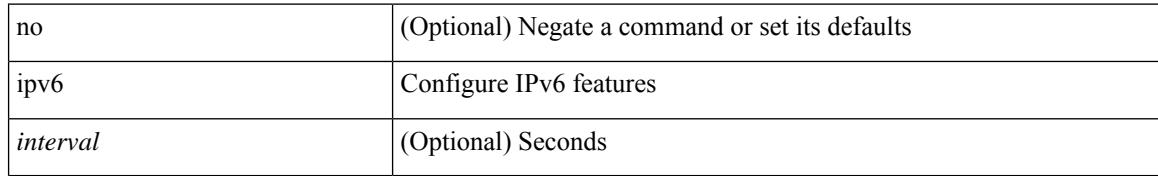

### **Command Mode**

# **ipv6 pim anycast-rp**

[no] ipv6 pim anycast-rp <anycast-rp> <rp-addr>

## **Syntax Description**

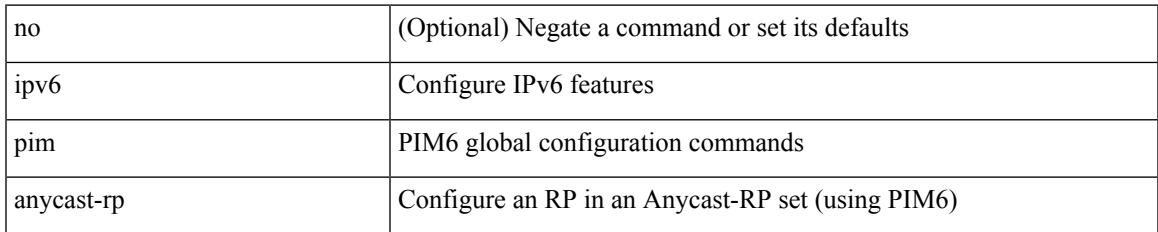

#### **Command Mode**

# **ipv6 pim assert-rate-limit**

{ { ipv6 pim assert-rate-limit <rate> } | { no ipv6 pim assert-rate-limit [ <rate> ] } }

## **Syntax Description**

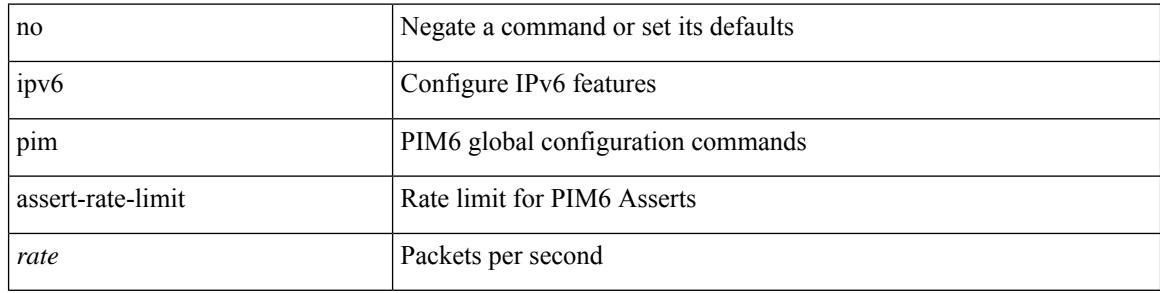

#### **Command Mode**

# **ipv6 pim bidir-rp-limit**

[no] ipv6 pim bidir-rp-limit <limit>

### **Syntax Description**

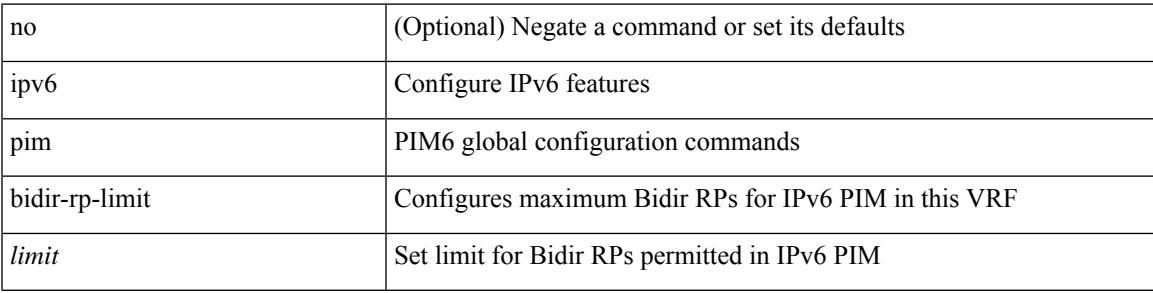

### **Command Mode**

# **ipv6 pim border-router**

[no] ipv6 pim border-router

### **Syntax Description**

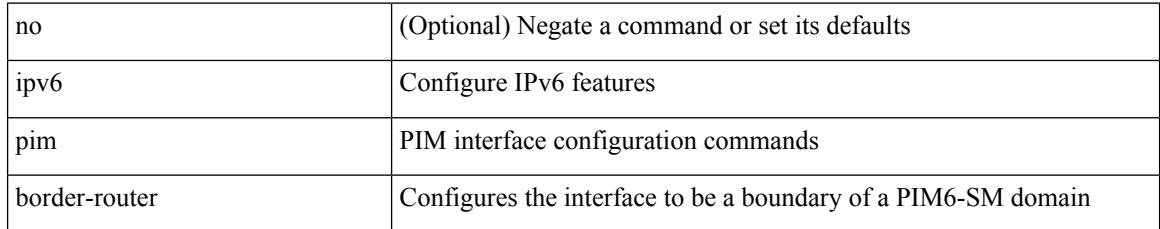

#### **Command Mode**

# **ipv6 pim border**

 $\overline{\phantom{a}}$ 

[no] ipv6 pim border

### **Syntax Description**

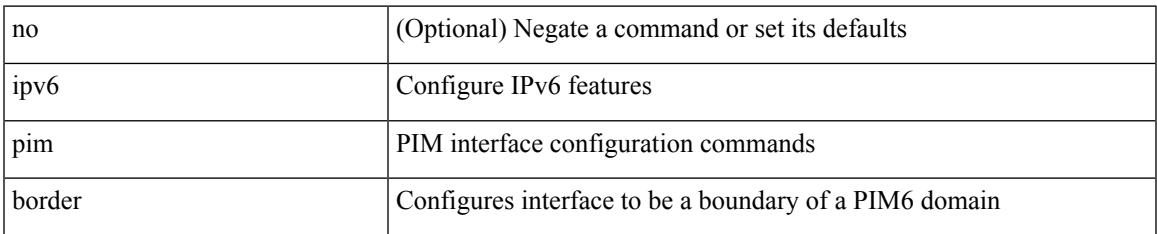

#### **Command Mode**

# **ipv6 pim dr-priority**

 $\{$  { ipv6 pim dr-priority <priority>  $\}$  | { no ipv6 pim dr-priority [ <priority> ] } }

## **Syntax Description**

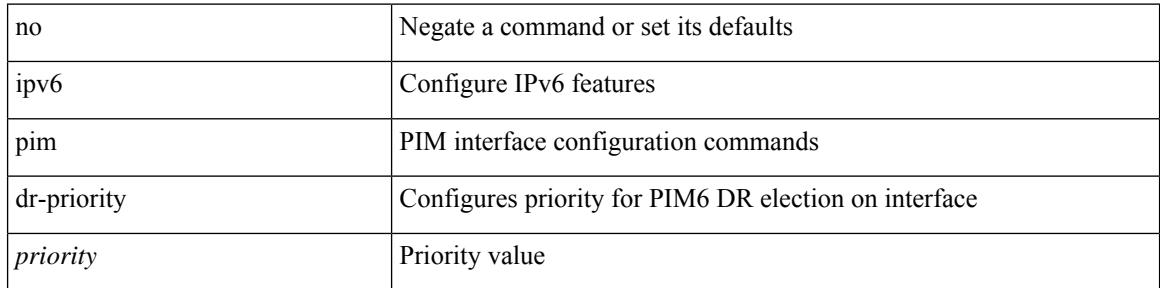

### **Command Mode**

# **ipv6 pim flush-routes**

[no] ipv6 pim flush-routes

## **Syntax Description**

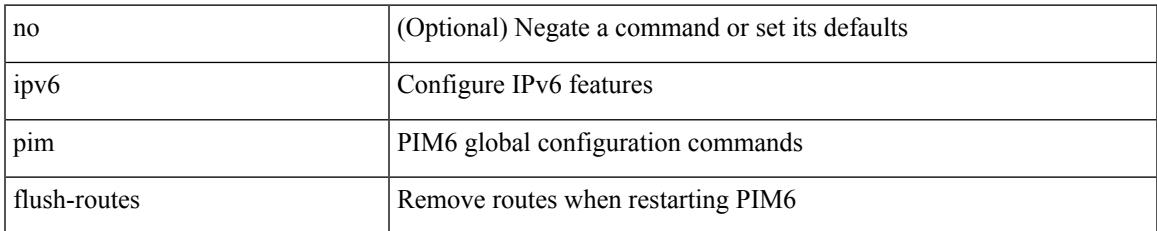

#### **Command Mode**

# **ipv6 pim hello-interval**

{ { ipv6 pim hello-interval <interval> } | { no ipv6 pim hello-interval [ <interval> ] } }

### **Syntax Description**

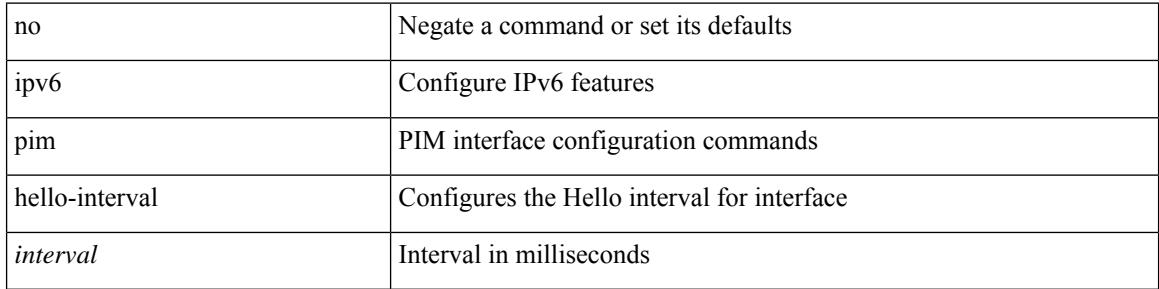

#### **Command Mode**

# **ipv6 pim isolate**

 $\overline{\phantom{a}}$ 

[no] ipv6 pim isolate

### **Syntax Description**

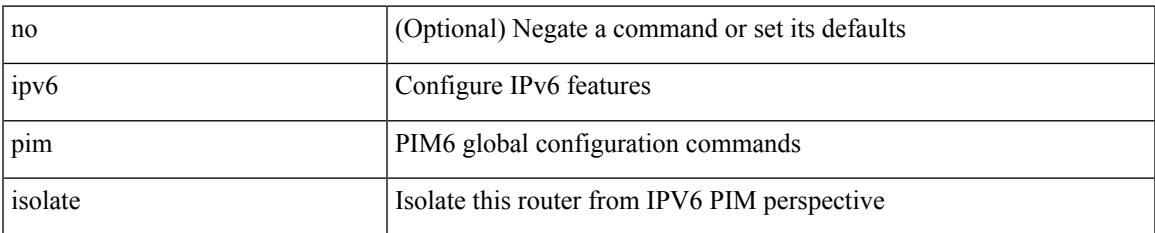

#### **Command Mode**

# **ipv6 pim log-neighbor-changes**

[no] ipv6 pim log-neighbor-changes

#### **Syntax Description**

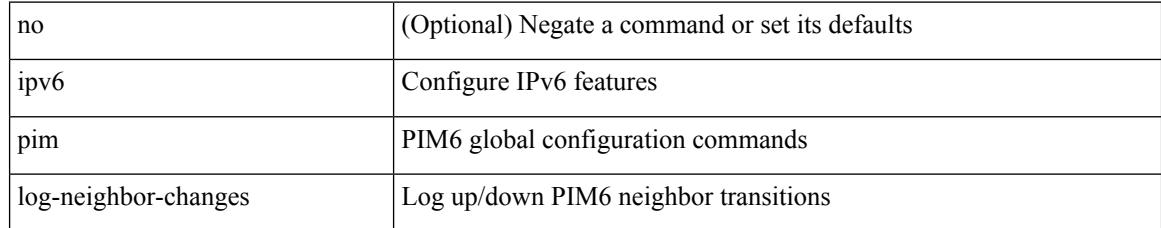

### **Command Mode**

 $\overline{\phantom{a}}$ 

# **ipv6 pim passive**

{ ipv6 pim passive | no ipv6 pim passive }

## **Syntax Description**

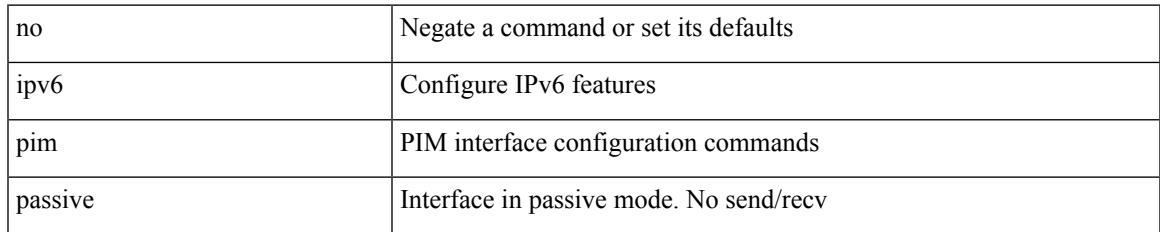

#### **Command Mode**

# **ipv6 pim register-rate-limit**

{ { ipv6 pim register-rate-limit <rate> } | { no ipv6 pim register-rate-limit [ <rate> ] } }

#### **Syntax Description**

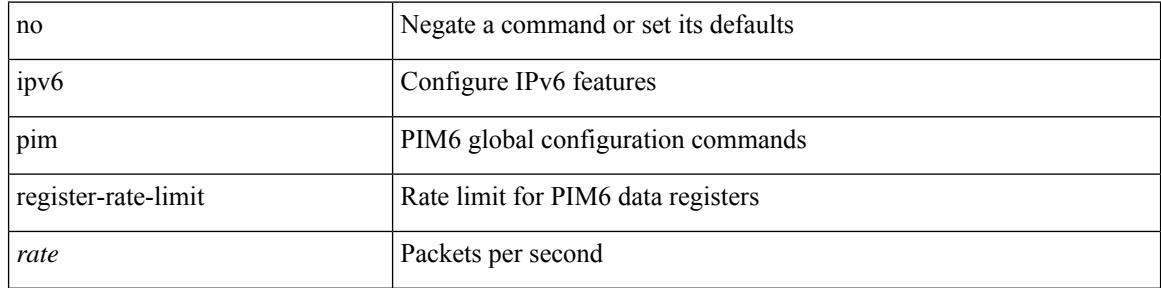

#### **Command Mode**

# **ipv6 pim rp-address**

{ { ipv6 pim rp-address <rp-address> [ group-list <prefix> | route-map <route-map-name> | prefix-list <prefix-list-name> ] [ bidir ] [ override ] } | { no ipv6 pim rp-address <rp-address> [ group-list <prefix> | route-map < route-map-name > | prefix-list < prefix-list-name > ] [ bidir ] [ override ] } }

#### **Syntax Description**

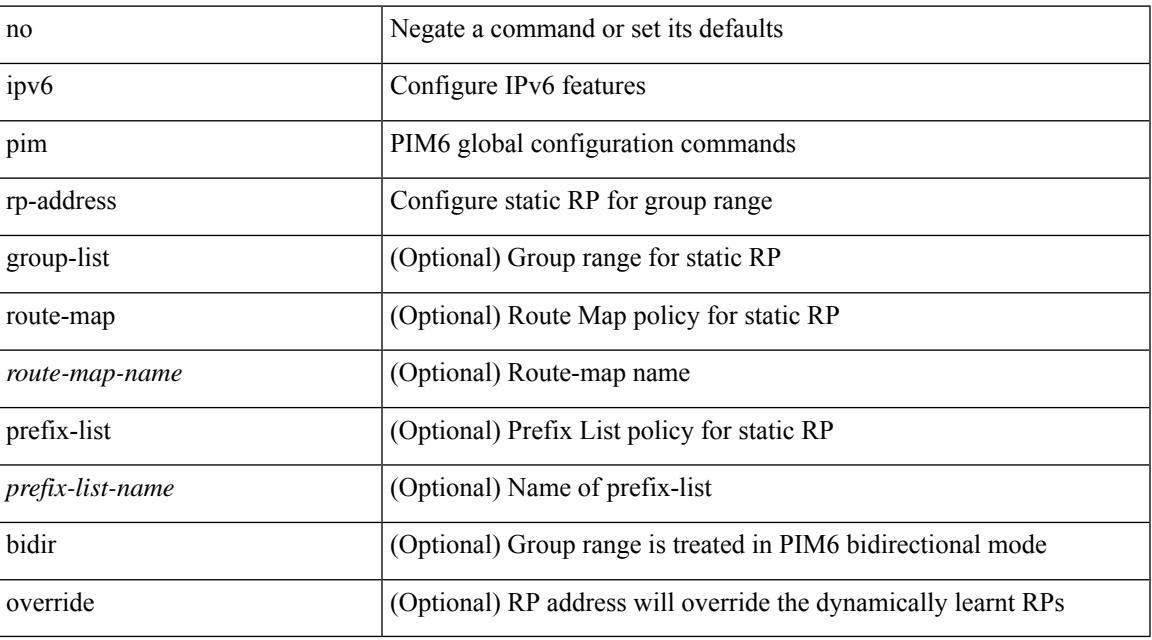

#### **Command Mode**

# **ipv6 pim sparse-mode**

ipv6 pim sparse-mode | no ipv6 pim [ sparse-mode ]

### **Syntax Description**

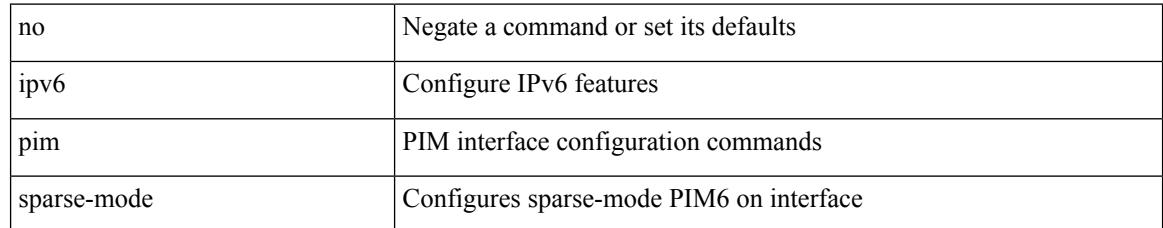

#### **Command Mode**

# **ipv6 pim spt-switch-graceful**

[no] ipv6 pim spt-switch-graceful

### **Syntax Description**

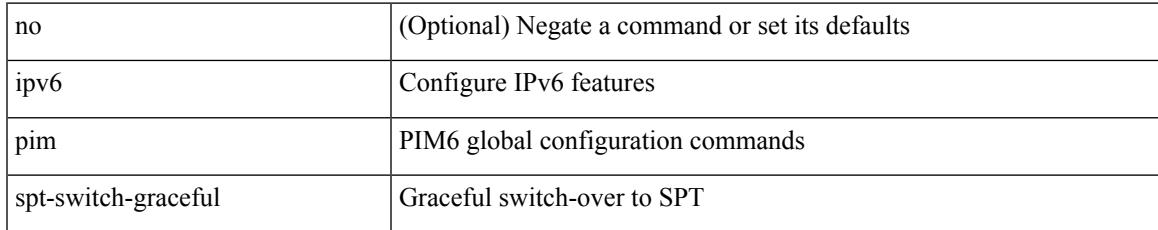

### **Command Mode**

# **ipv6 pim state-limit**

{ { ipv6 pim state-limit <max-states> [ reserved <route-map-name> <max-reserved> ] } | { no ipv6 pim state-limit [ <max-states> [ reserved <route-map-name> <max-reserved> ] ] } }

### **Syntax Description**

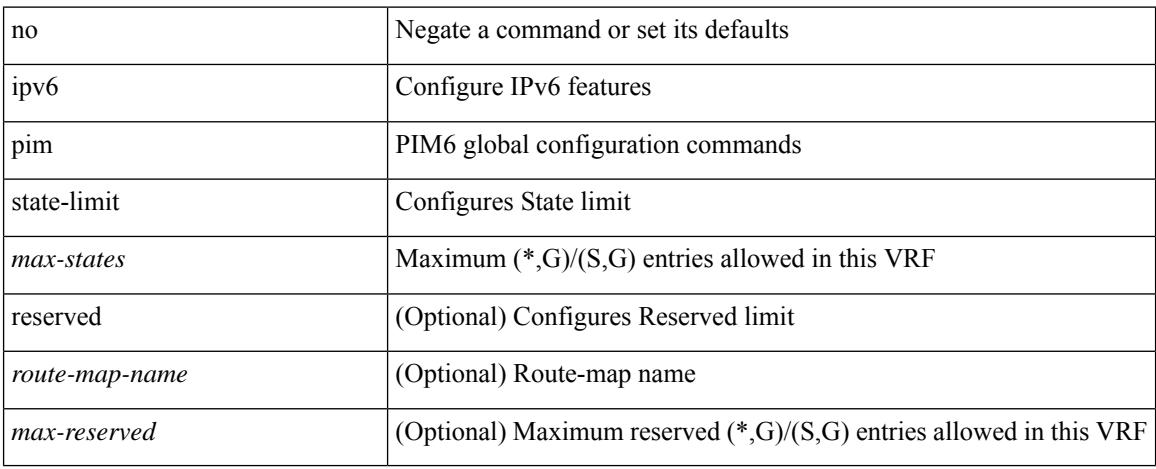

#### **Command Mode**

# **ipv6 policy route-map**

ipv6 policy route-map <route-map-name> | no ipv6 policy route-map [ < route-map-name> | < route-map-name> ]

### **Syntax Description**

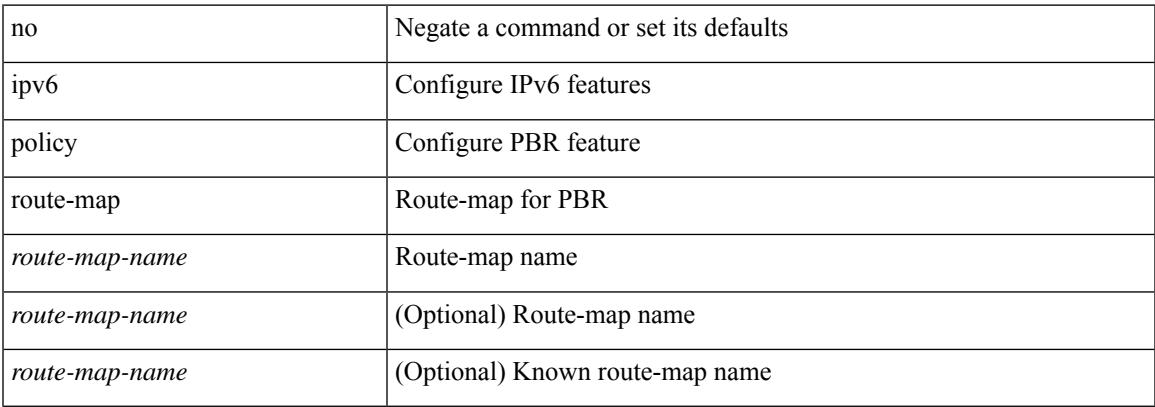

#### **Command Mode**

# **ipv6 port traffic-filter**

[no] ipv6 port traffic-filter <name> <inout>

### **Syntax Description**

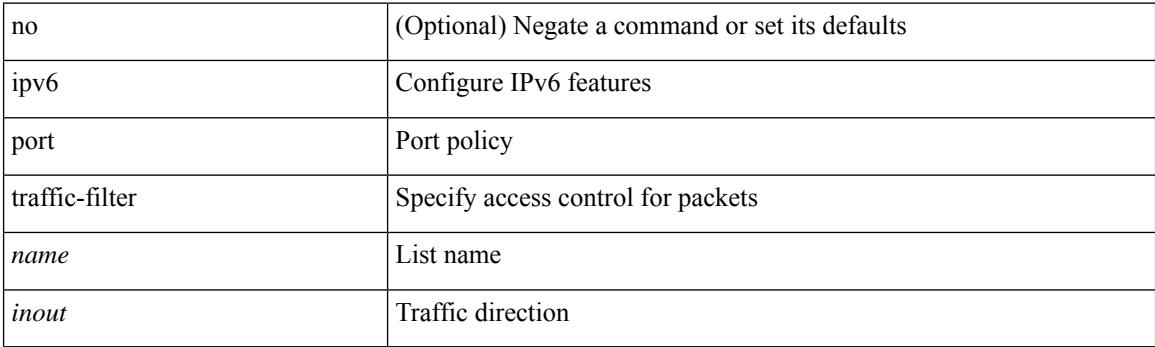

## **Command Mode**

• /exec/configure/if-set-acl-l2

# **ipv6 prefix-list description**

{ ipv6 prefix-list <ipv6-pfl-name> description <line> } | { no ipv6 prefix-list <ipv6-pfl-name> description }

#### **Syntax Description**

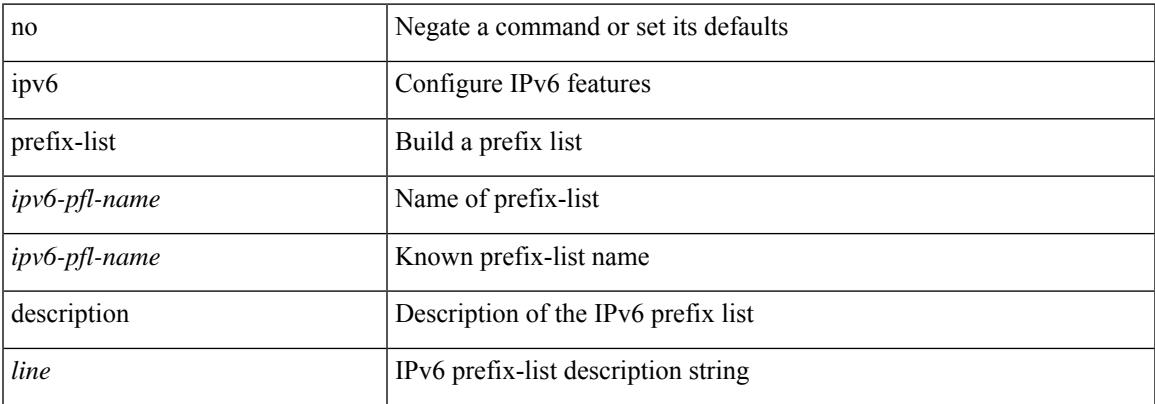

#### **Command Mode**

# **ipv6 prefix-list permit**

{ ipv6 prefix-list <ipv6-pfl-name> [ seq <seq> ] { permit | deny } <prefix> { [ eq <equal> ] | [ ge <greater> ] [le <lesser> ] } [mask <mask>] } | { no ipv6 prefix-list { <ipv6-pfl-name> | <ipv6-pfl-name> } [seq <seq> ] [  $\{$  permit  $\vert$  deny  $\}$  <prefix>  $\{$  [ eq <equal> ]  $\vert$  [ ge <greater> ] [ le <lesser> ]  $\}$  [ mask <mask> ] ]  $\}$ 

#### **Syntax Description**

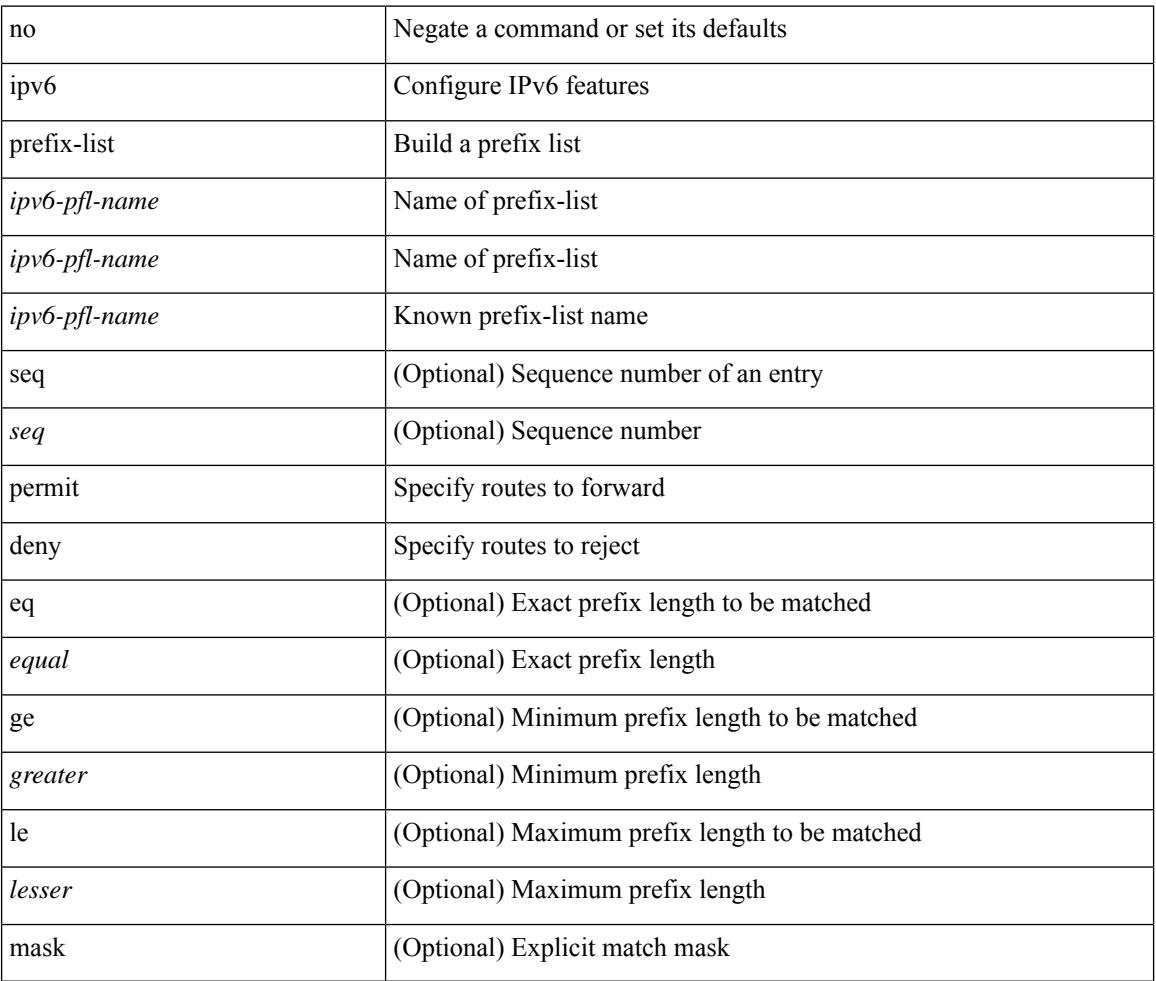

#### **Command Mode**

 $\overline{\phantom{a}}$ 

# **ipv6 queue-packets**

[no] ipv6 queue-packets

## **Syntax Description**

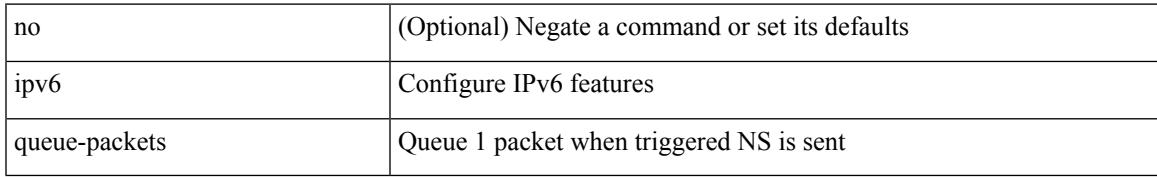

#### **Command Mode**

# **ipv6 redirects**

ipv6 [ nd ] redirects | no ipv6 [ nd ] redirects

## **Syntax Description**

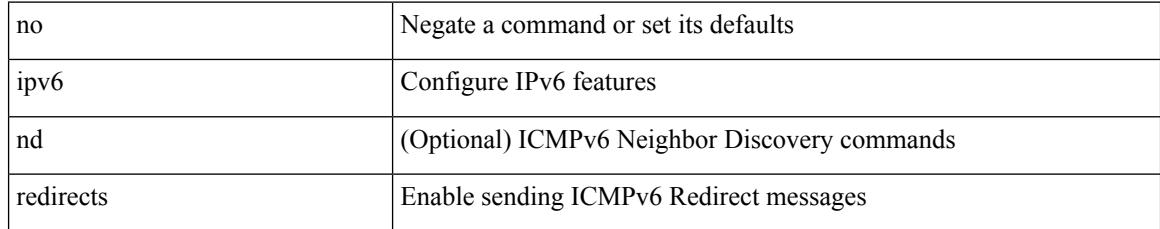

### **Command Mode**

• /exec/configure/if-igp /exec/configure/if-mgmt-config
### **ipv6 route**

[no] ipv6 route <ipv6-prefix> { <interface> | { { <link-local> <interface-link-local> } | { <pin-interface> <next-hop> }  $| {\n~~next-hop> } |~~$  <next-hop>  $| {\n~~short-prof~~}}$  + { <vlan-interface> } } [ vrf  ${ \n~~over-name> } |~~$ </del> <vrf-known-name> } ] } [ track <object-num> ] [ name <rt-name> ] [ <pref> | tag <tag-value> ] +

#### **Syntax Description**

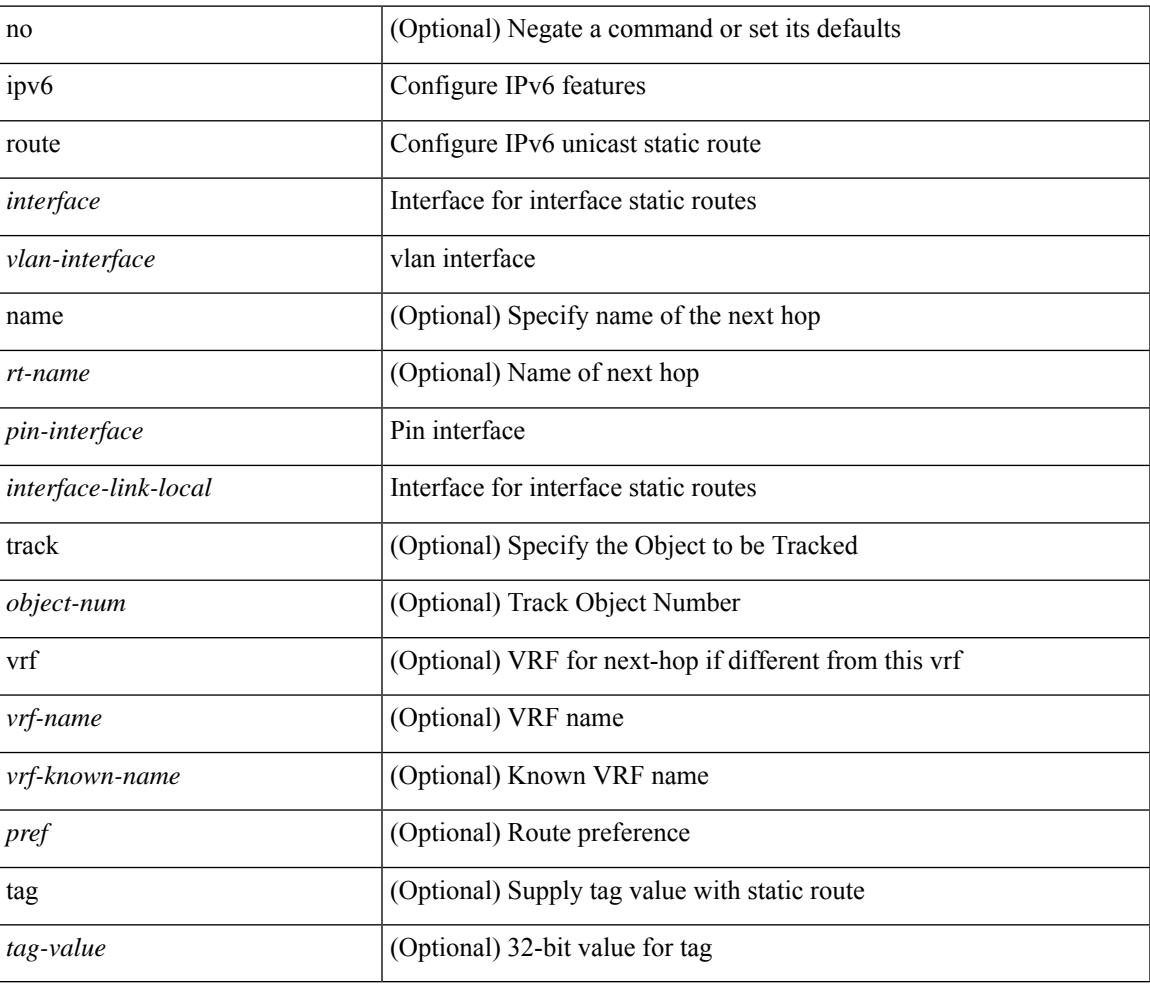

#### **Command Mode**

• /exec/configure /exec/configure/vrf

# **ipv6 route static bfd**

[no] ipv6 route static bfd <pin-interface> <next-hop>

#### **Syntax Description**

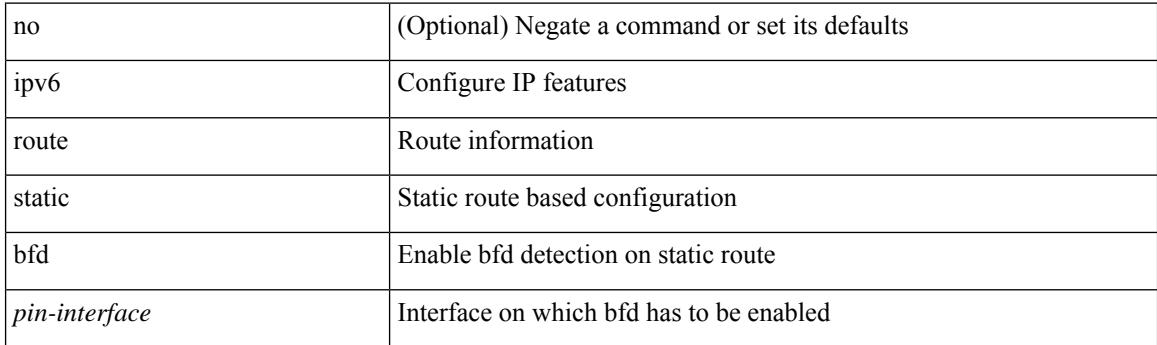

### **Command Mode**

• /exec/configure /exec/configure/config-mgmt /exec/configure/vrf

# **ipv6 router isis**

[no] ipv6 router isis <tag>

### **Syntax Description**

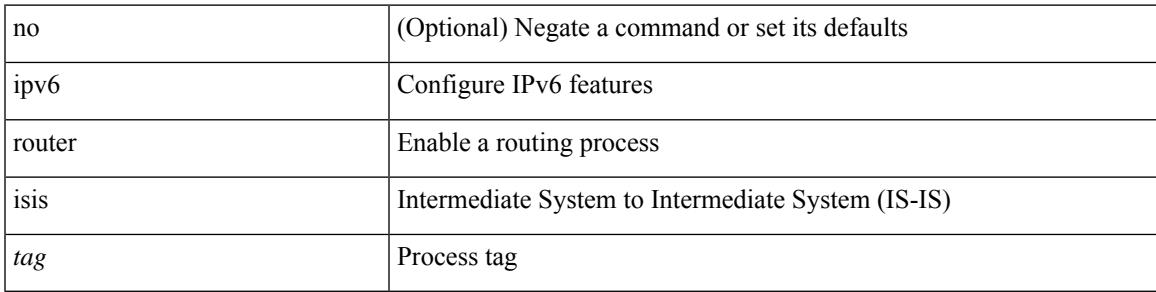

### **Command Mode**

# **ipv6 router ospfv3 area**

[no] ipv6 router ospfv3 <tag> area { <area-id-ip> | <area-id-int> } [ secondaries none ]

#### **Syntax Description**

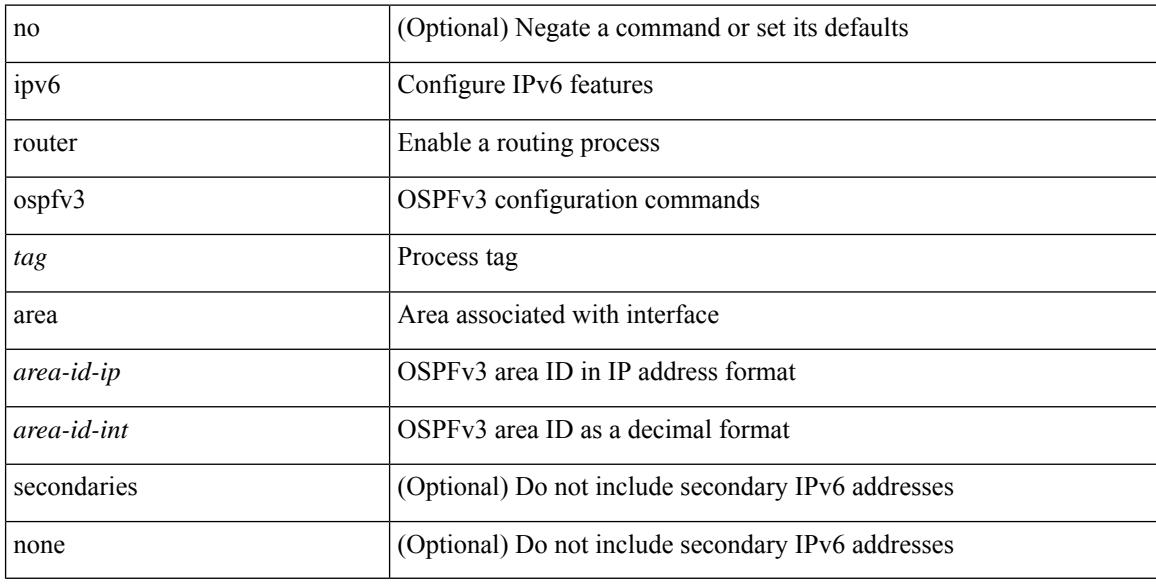

#### **Command Mode**

• /exec/configure/if-igp /exec/configure/if-gre-tunnel /exec/configure/if-mpls-tunnel /exec/configure/if-mgmt-config

# **ipv6 router ospfv3 multi-area**

[no] ipv6 router ospfv3 [ <tag> ] multi-area <area-id-ip>

#### **Syntax Description**

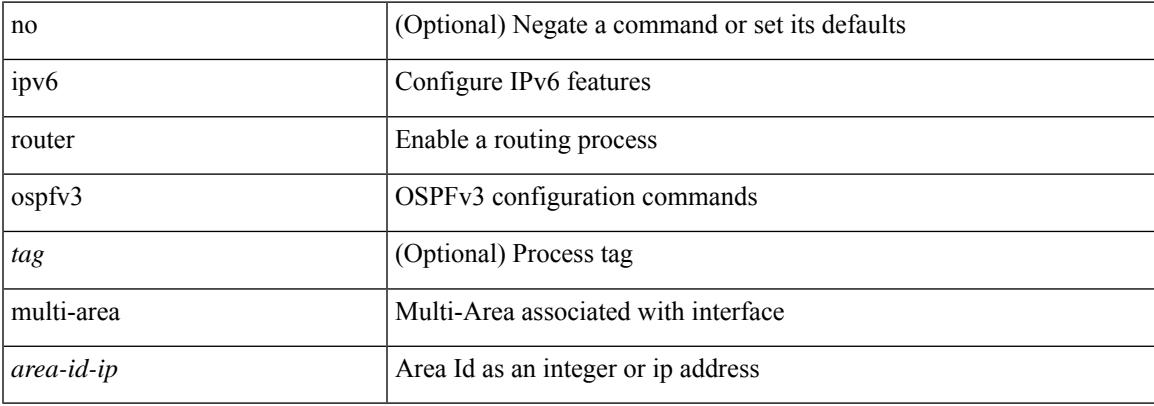

#### **Command Mode**

• /exec/configure/if-igp /exec/configure/if-gre-tunnel /exec/configure/if-mpls-tunnel /exec/configure/if-mgmt-config

# **ipv6 routing multicast holddown**

[no] { ipv6 } routing multicast holddown [ < route-holddown-sec> | [ disable-init-phase ] ]

#### **Syntax Description**

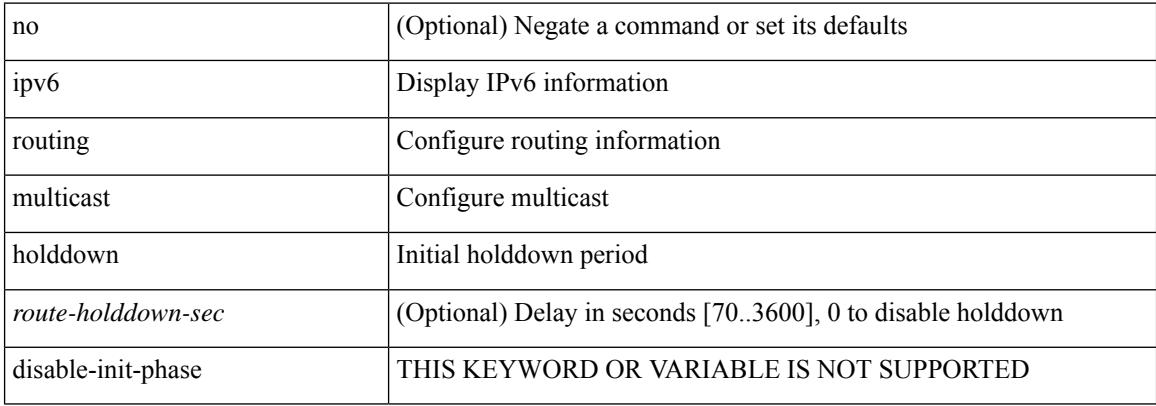

#### **Command Mode**

# **ipv6 routing multicast mfdm-buffer-route-count**

ipv6 routing multicast mfdm-buffer-route-count { <size> } | no ipv6 routing multicast mfdm-buffer-route-count [ <size>]

#### **Syntax Description**

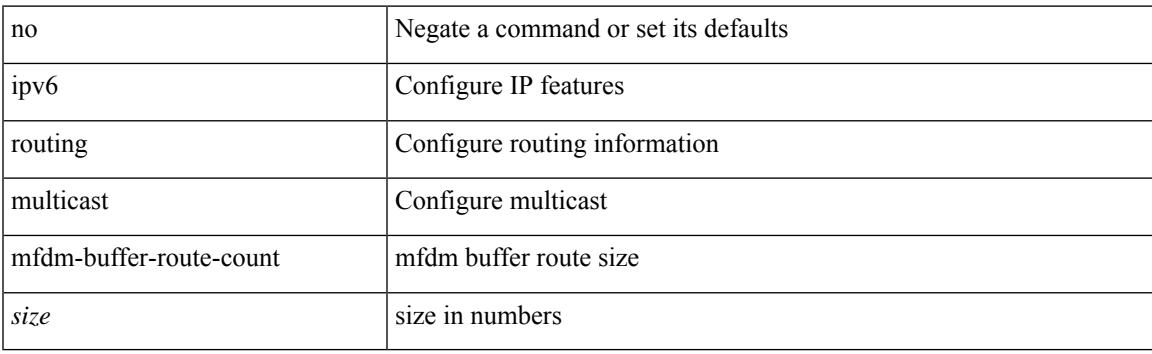

#### **Command Mode**

# **ipv6 routing multicast software-replicate**

[no] ipv6 routing multicast software-replicate [iif ]

#### **Syntax Description**

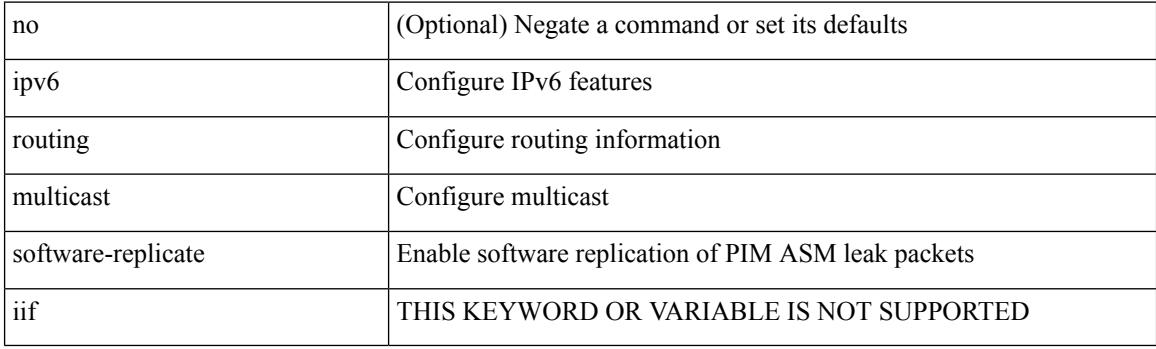

#### **Command Mode**

# **ipv6 snooping**

[no] ipv6 snooping [ attach-policy <policy\_name> ]

### **Syntax Description**

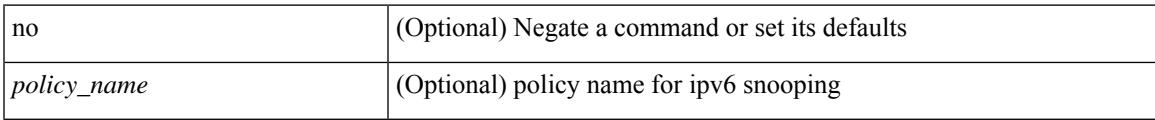

### **Command Mode**

• /exec/configure/vlan-config

# **ipv6 snooping**

[no] ipv6 snooping [ attach-policy <policy\_name> ]

### **Syntax Description**

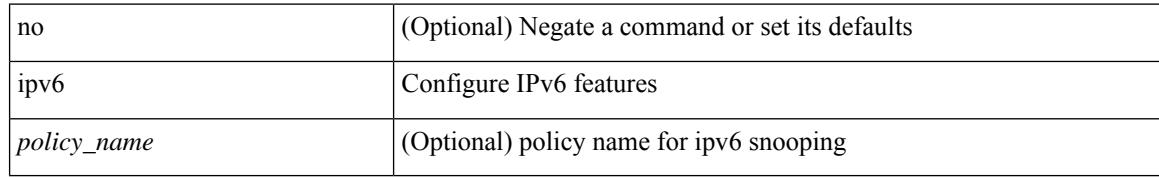

#### **Command Mode**

• /exec/configure/if-switching

# **ipv6 snooping policy**

[no] ipv6 snooping policy <name>

### **Syntax Description**

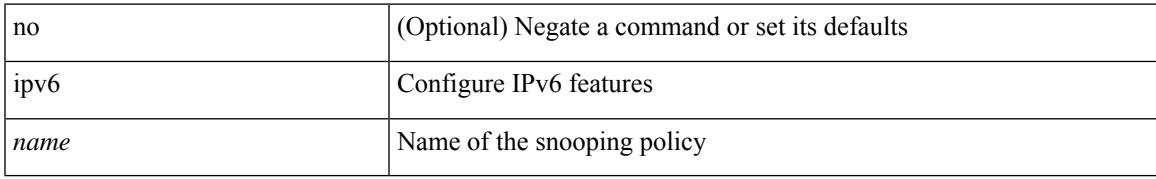

#### **Command Mode**

# **ipv6 snooping unit-test bt-add vlan**

{ ipv6 snooping unit-test bt-add vlan <vlanid>

#### **Syntax Description**

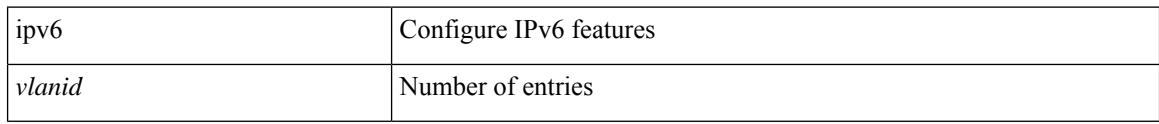

#### **Command Mode**

# **ipv6 switch-packets**

[no] ipv6 switch-packets [ lla ]

### **Syntax Description**

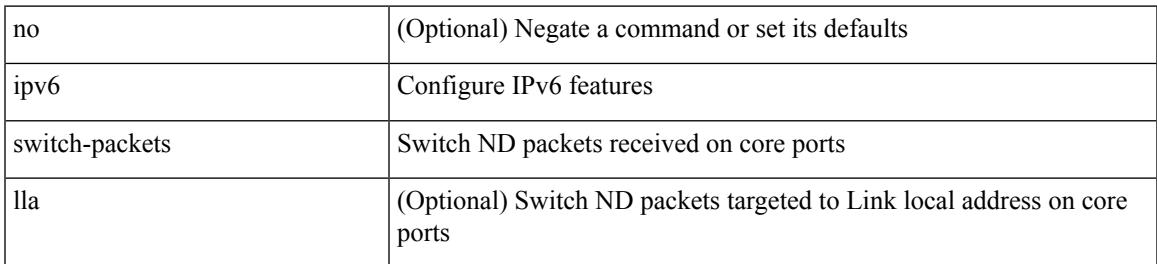

#### **Command Mode**

# **ipv6 traffic-filter**

[no] ipv6 traffic-filter <name> <inout>

### **Syntax Description**

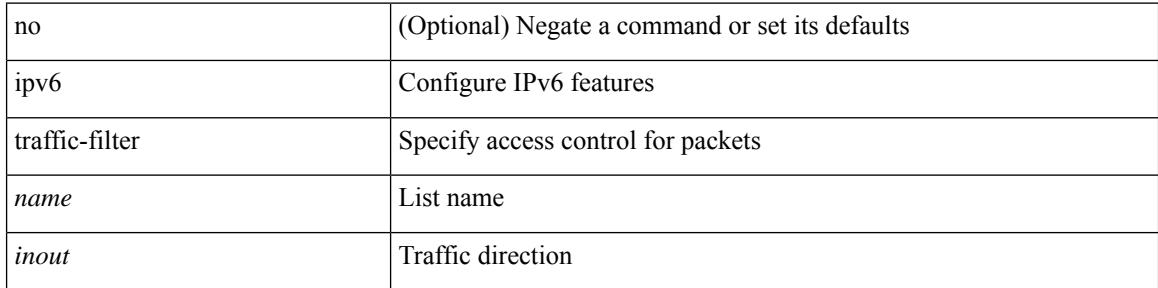

### **Command Mode**

• /exec/configure/if-set-acl-l3

# **ipv6 unreachables**

[no] ipv6 [ icmp ] unreachables

### **Syntax Description**

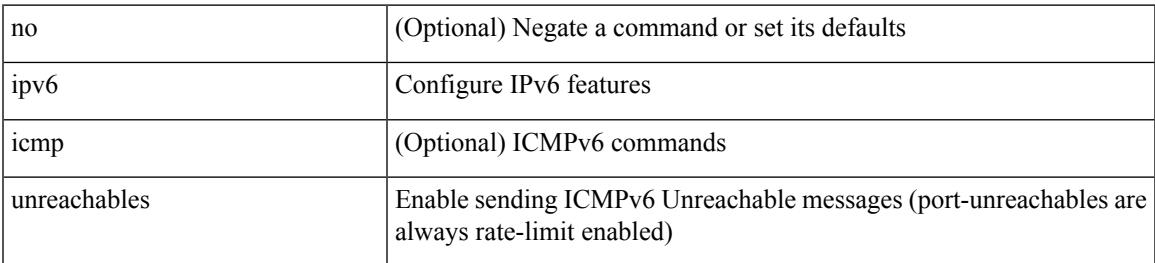

#### **Command Mode**

### **ipv6 verify unicast source reachable-via rx**

[no] ipv6 verify unicast source reachable-via [ { rx [ allow vni-hosts ] | any [ allow-default ] } ] | ipv6 verify unicast source reachable-via { rx [ allow vni-hosts ] | any [ allow-default ] }

### **Syntax Description**

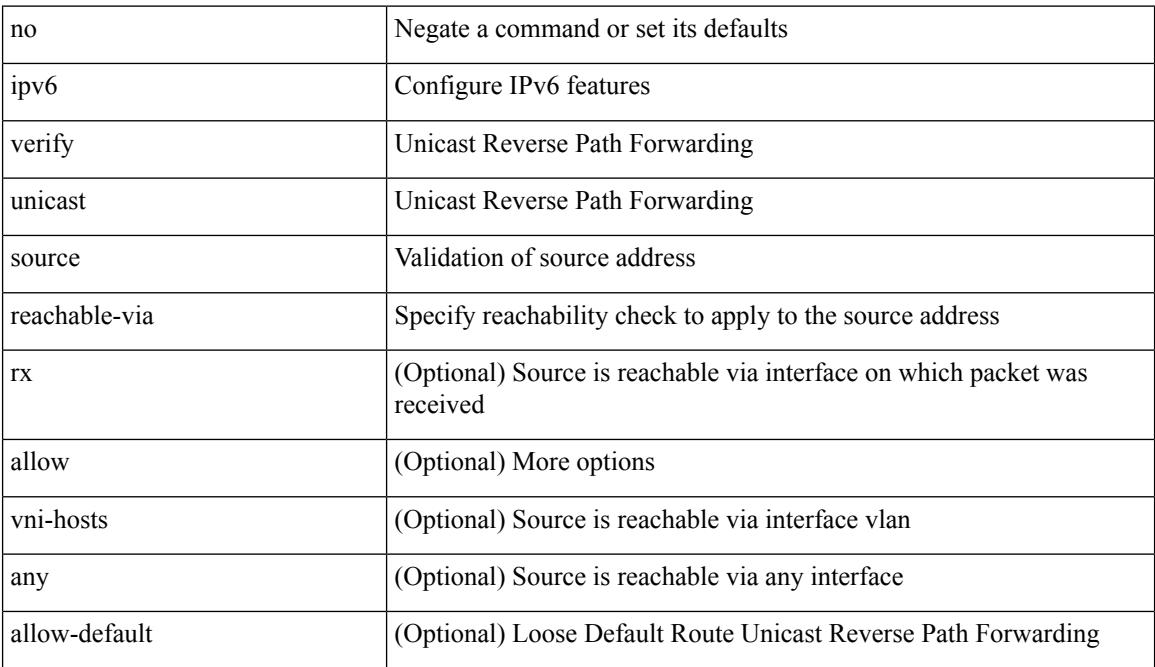

#### **Command Mode**

# **is-type**

 $\overline{\phantom{a}}$ 

is-type <is-type> | no is-type [ <is-type> ]

### **Syntax Description**

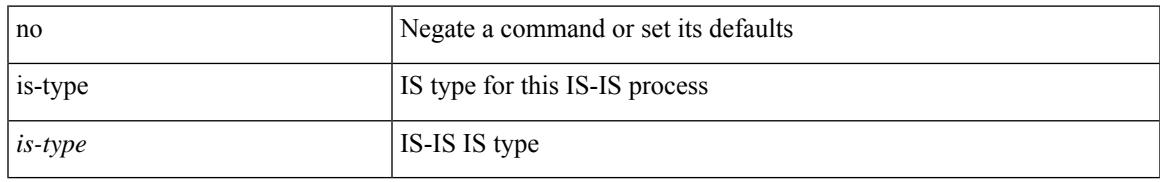

#### **Command Mode**

• /exec/configure/router-isis/router-isis-vrf-common

I

# **ishow cli find nodes**

ishow cli find nodes [ <component> ] [ recurse ]

### **Syntax Description**

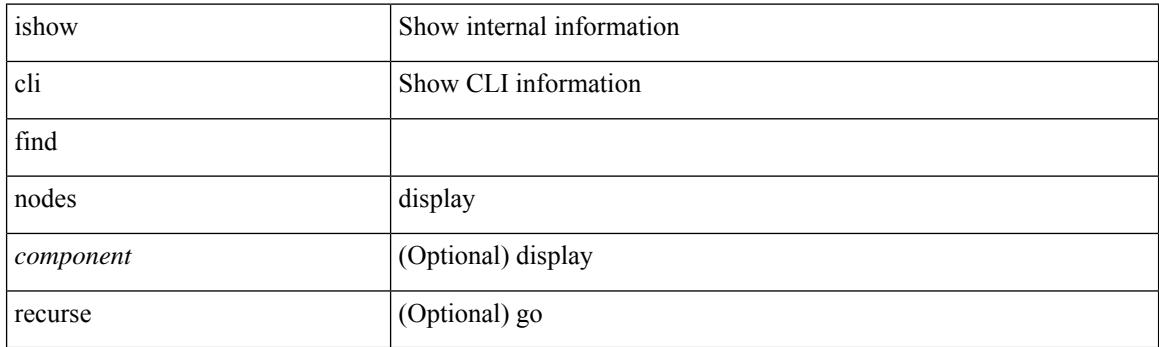

**Command Mode**

# **ishow cli modes**

I

ishow cli modes

#### **Syntax Description**

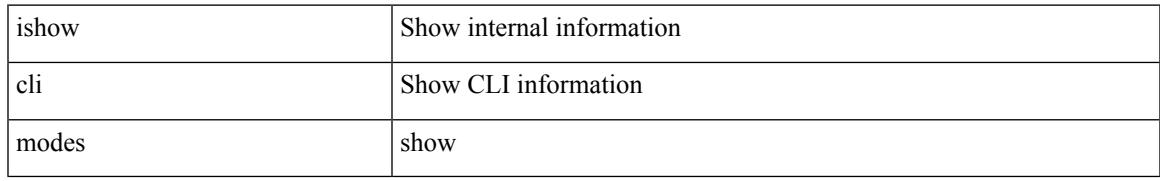

#### **Command Mode**

### **ishow cli nodes**

ishow cli nodes [ <mode> ]

### **Syntax Description**

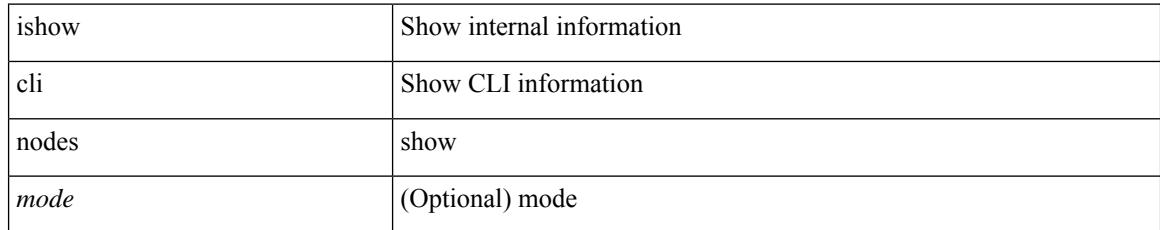

#### **Command Mode**

# **ishow cli paths**

Ι

ishow cli paths <component> [ <type> ]

### **Syntax Description**

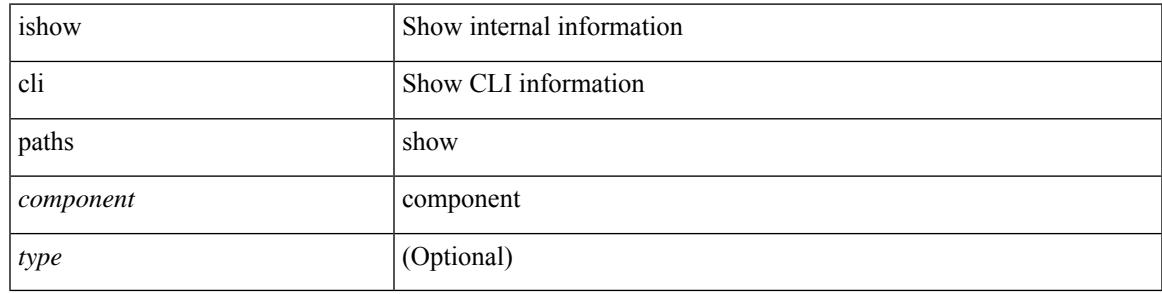

**Command Mode**

# **ishow cli tags**

ishow cli tags

#### **Syntax Description**

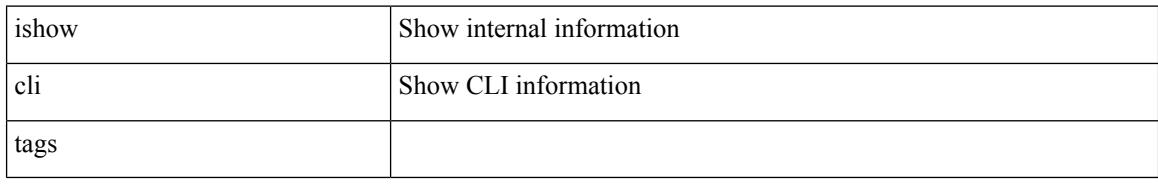

#### **Command Mode**

### **ishow core backtrace**

ishow core <pid> backtrace

### **Syntax Description**

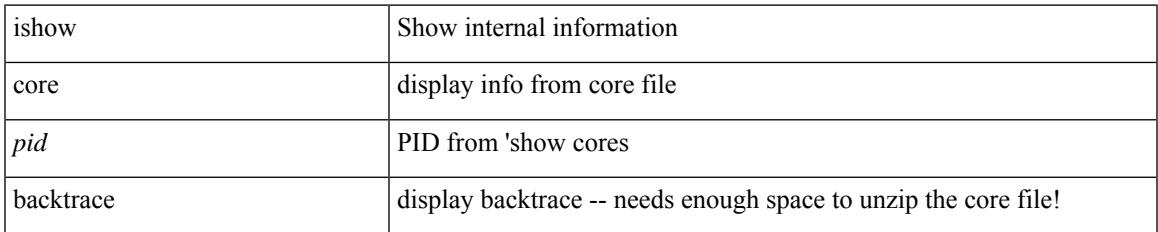

#### **Command Mode**

# **isis authentication-check**

[no] isis authentication-check

### **Syntax Description**

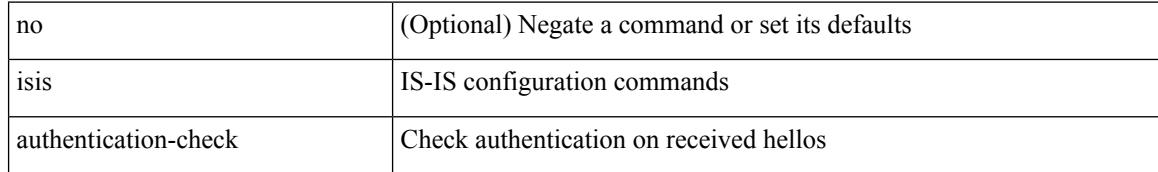

#### **Command Mode**

### **isis authentication-check level-1**

[no] isis authentication-check level-1

#### **Syntax Description**

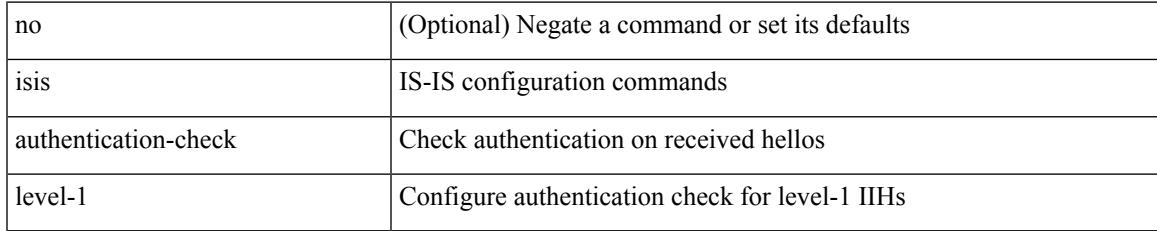

#### **Command Mode**

# **isis authentication-check level-2**

[no] isis authentication-check level-2

#### **Syntax Description**

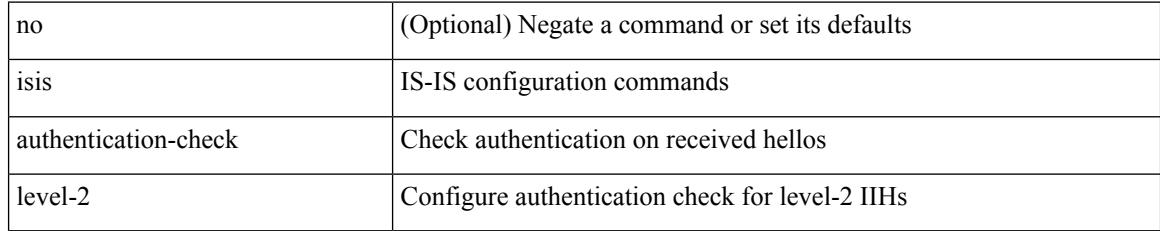

#### **Command Mode**

# **isis authentication-type cleartext**

[no] isis authentication-type { cleartext | md5 }

### **Syntax Description**

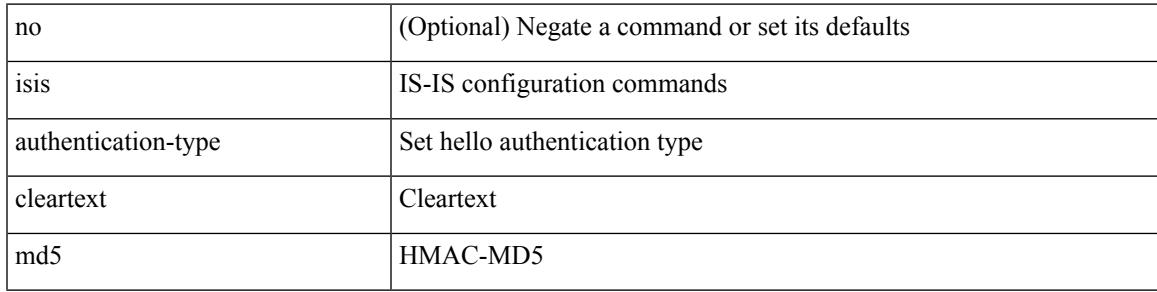

### **Command Mode**

# **isis authentication-type cleartext level-1**

[no] isis authentication-type { cleartext | md5 } level-1

#### **Syntax Description**

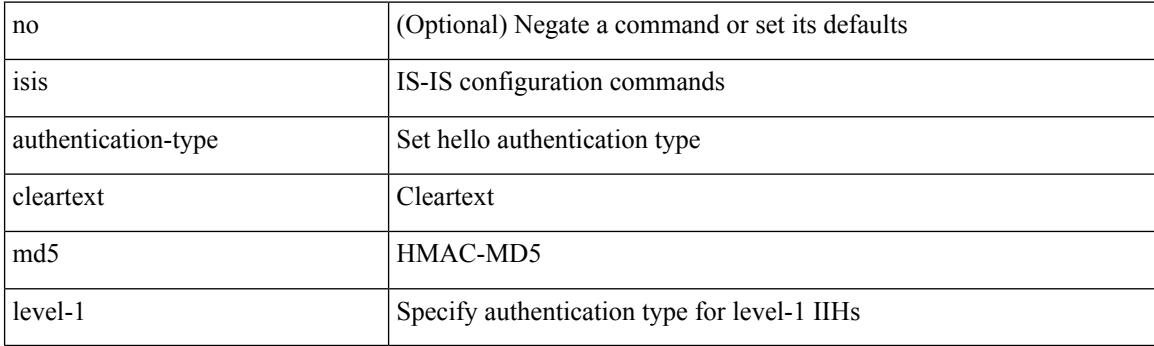

### **Command Mode**

# **isis authentication-type cleartext level-2**

[no] isis authentication-type { cleartext | md5 } level-2

### **Syntax Description**

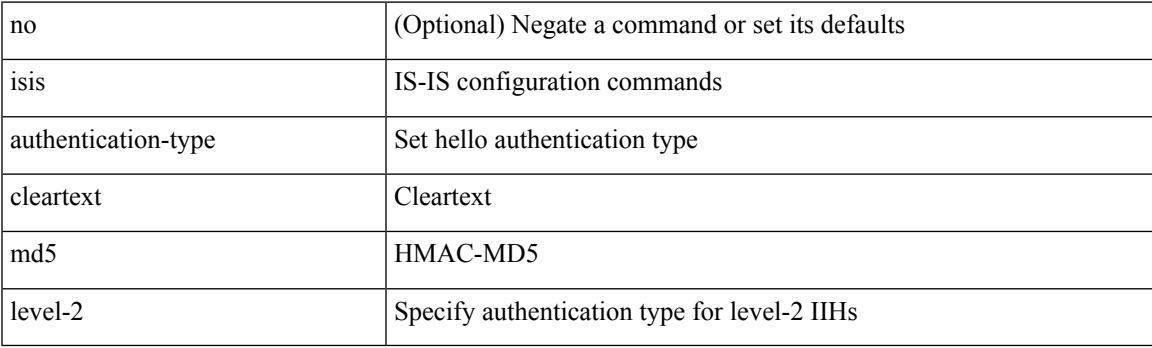

### **Command Mode**

# **isis authentication key-chain**

 $\lceil$ isis authentication key-chain <a>sauth-keychain>

#### **Syntax Description**

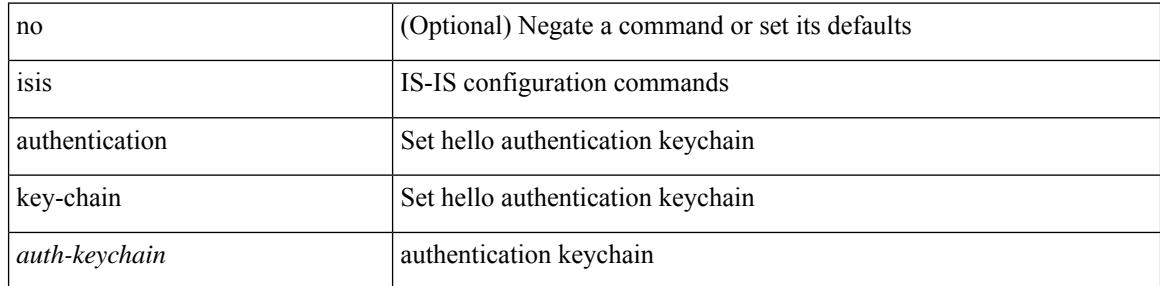

#### **Command Mode**

# **isis authentication key-chain level-1**

[no] isis authentication key-chain <auth-keychain> level-1

#### **Syntax Description**

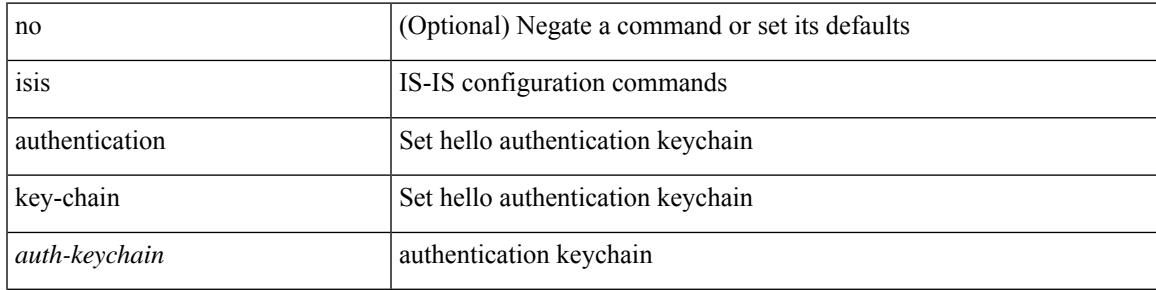

#### **Command Mode**

# **isis authentication key-chain level-2**

[no] isis authentication key-chain <auth-keychain> level-2

#### **Syntax Description**

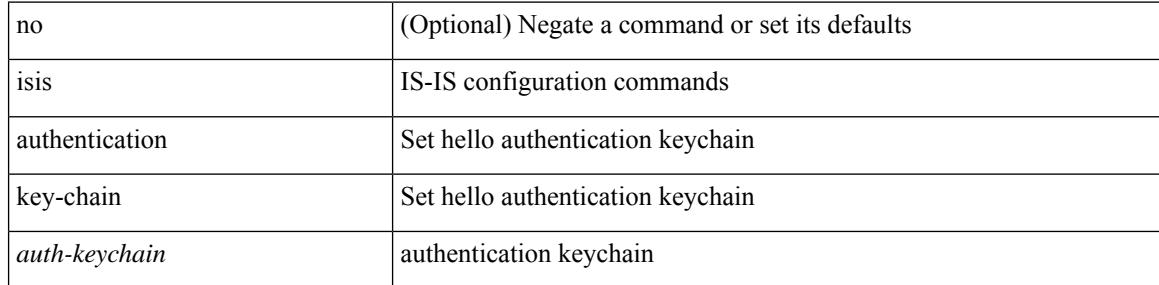

#### **Command Mode**

### **isis bfd**

I

[no] isis bfd [ disable ]

### **Syntax Description**

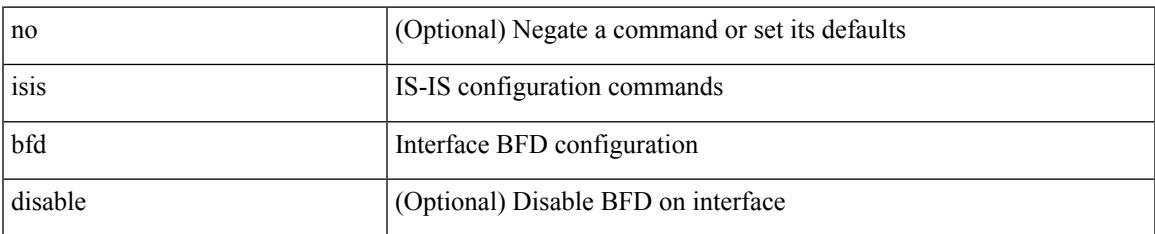

#### **Command Mode**

# **isis circuit-type**

isis circuit-type <circuit-type> | no isis circuit-type [ <circuit-type> ]

#### **Syntax Description**

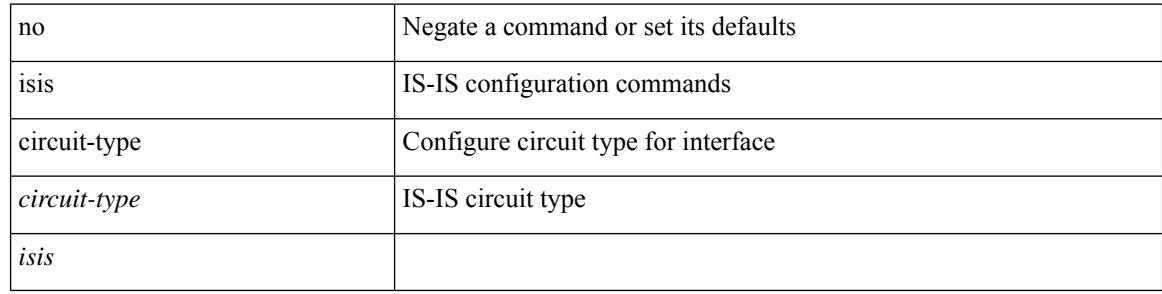

### **Command Mode**

# **isis csnp-interval level**

[no] isis csnp-interval <sec> { level-1 | level-2 }

### **Syntax Description**

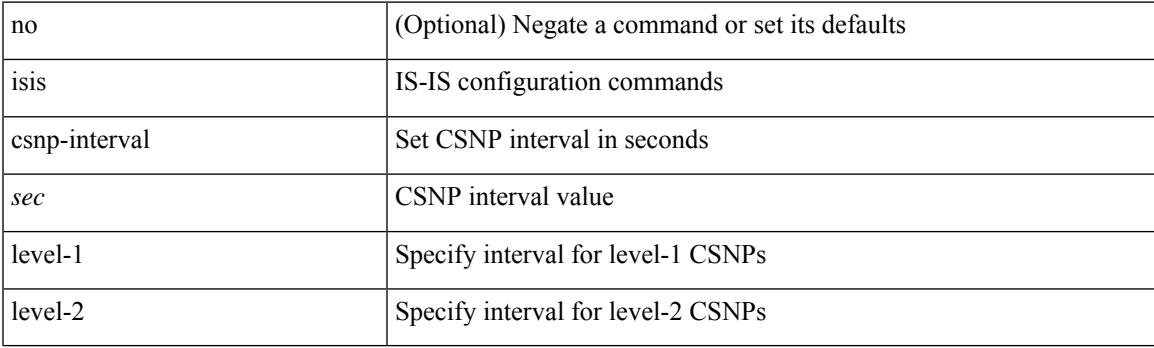

### **Command Mode**

# **isis hello-interval**

[no] isis hello-interval <sec>

### **Syntax Description**

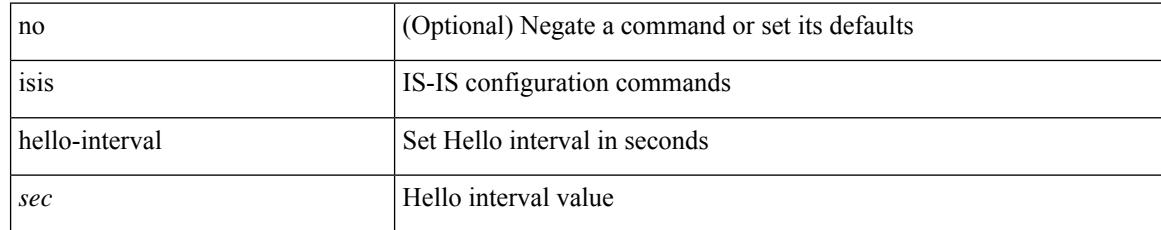

#### **Command Mode**
## **isis hello-interval level**

[no] isis hello-interval <sec> { level-1 | level-2 }

#### **Syntax Description**

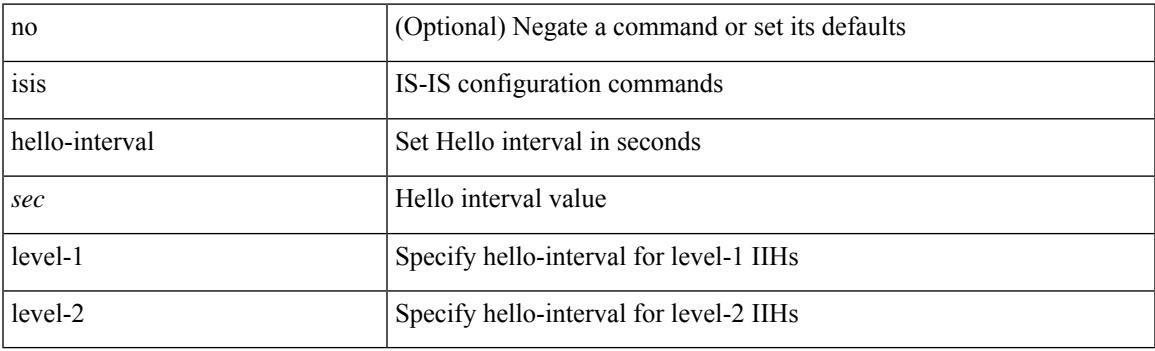

#### **Command Mode**

# **isis hello-multiplier**

[no] isis hello-multiplier <multi>

#### **Syntax Description**

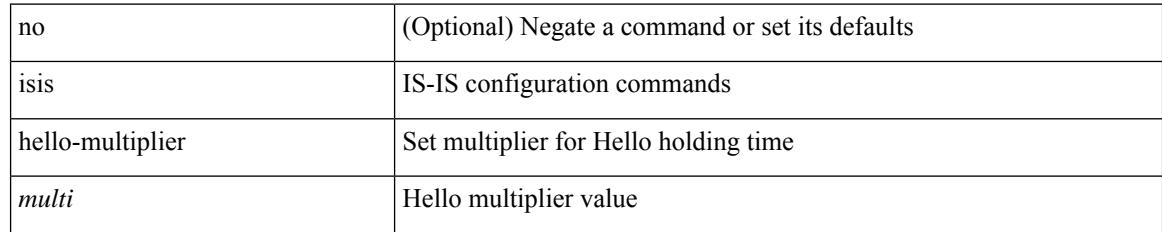

#### **Command Mode**

## **isis hello-multiplier level**

[no] isis hello-multiplier <multi> { level-1 | level-2 }

#### **Syntax Description**

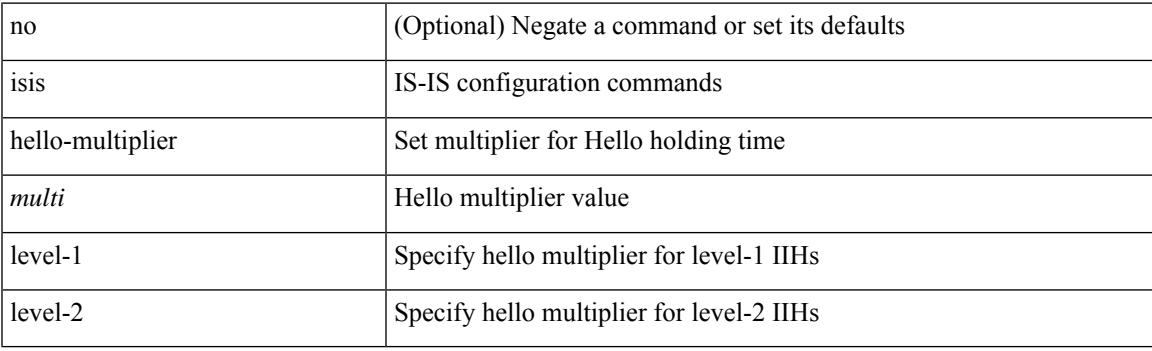

#### **Command Mode**

## **isis hello-padding**

{ isis hello-padding | no isis hello-padding [ always ] }

#### **Syntax Description**

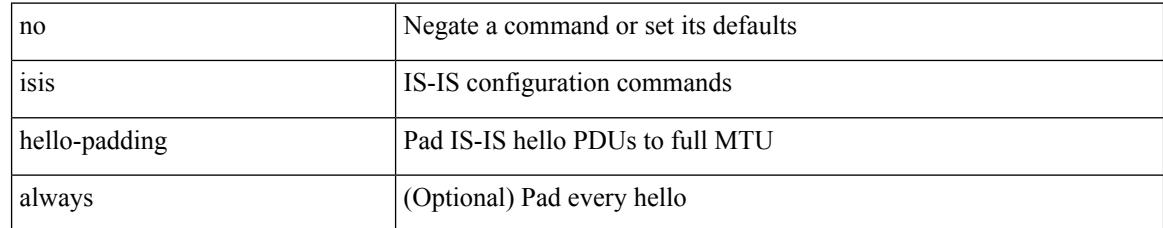

#### **Command Mode**

## **isis ipv6 bfd**

 $\overline{\phantom{a}}$ 

[no] isis ipv6 bfd [ disable ]

#### **Syntax Description**

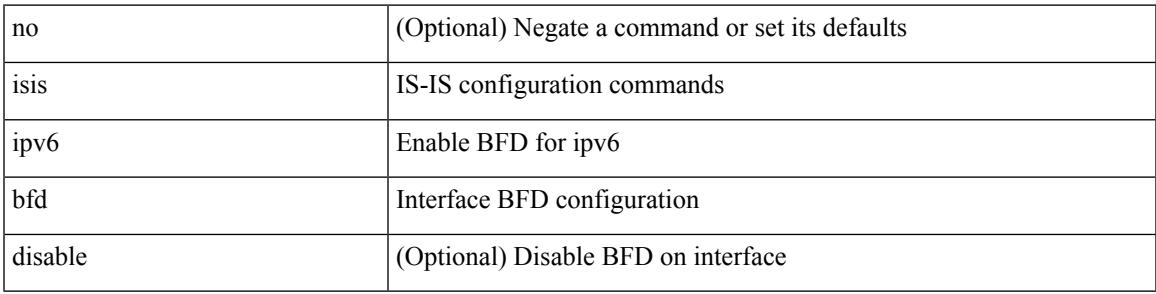

#### **Command Mode**

## **isis ipv6 metric level-1**

[no] isis ipv6 metric <metric> level-1

#### **Syntax Description**

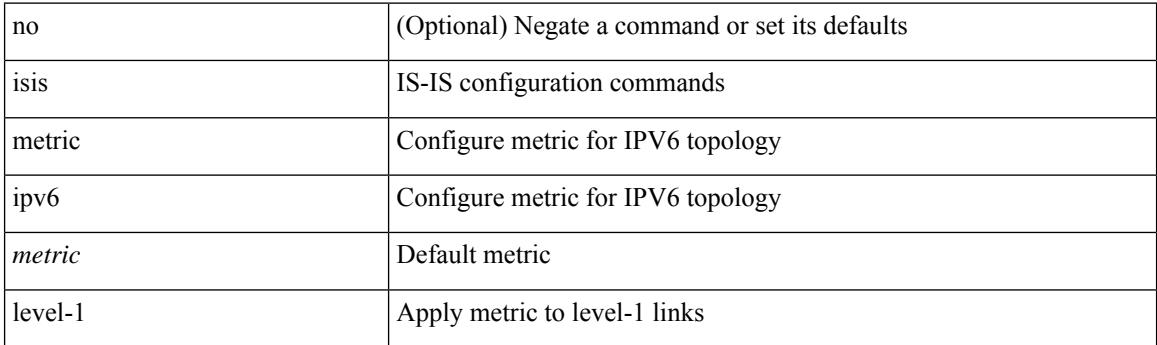

#### **Command Mode**

• /exec/configure/if-igp /exec/configure/router-isis/router-isis-af-ipv6

## **isis ipv6 metric level-2**

[no] isis ipv6 metric <metric> level-2

#### **Syntax Description**

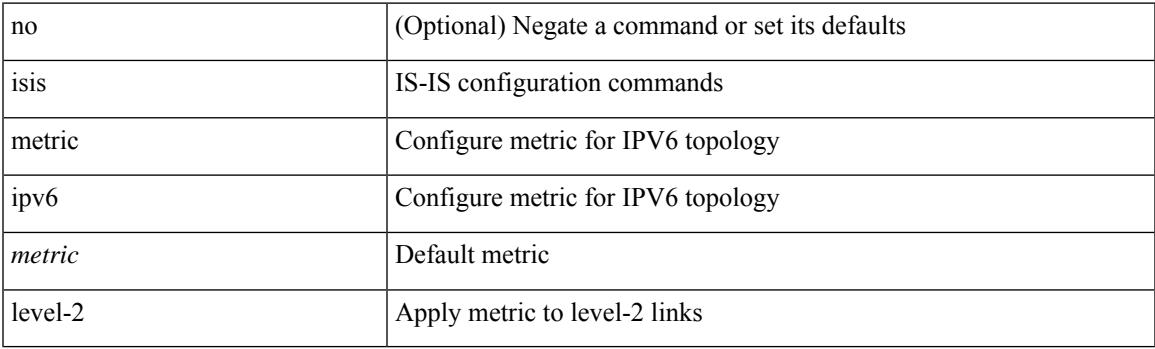

#### **Command Mode**

• /exec/configure/if-igp /exec/configure/router-isis/router-isis-af-ipv6

## **isis lsp-interval**

[no] isis lsp-interval <msec>

#### **Syntax Description**

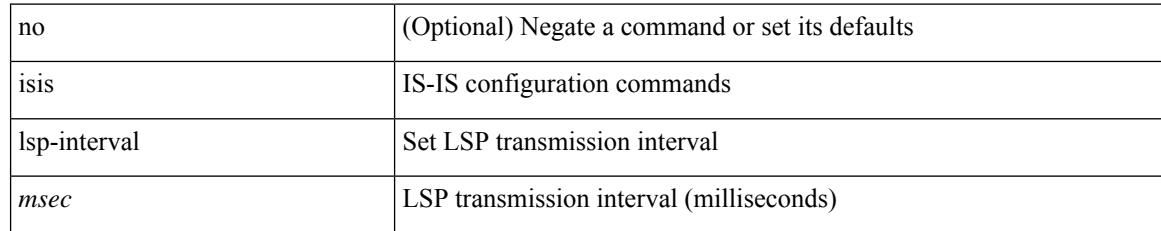

#### **Command Mode**

## **isis mesh-group**

 $\overline{\phantom{a}}$ 

{ isis mesh-group { blocked | <mesh-id> } | no isis mesh-group [ { blocked | <mesh-id> } ] }

#### **Syntax Description**

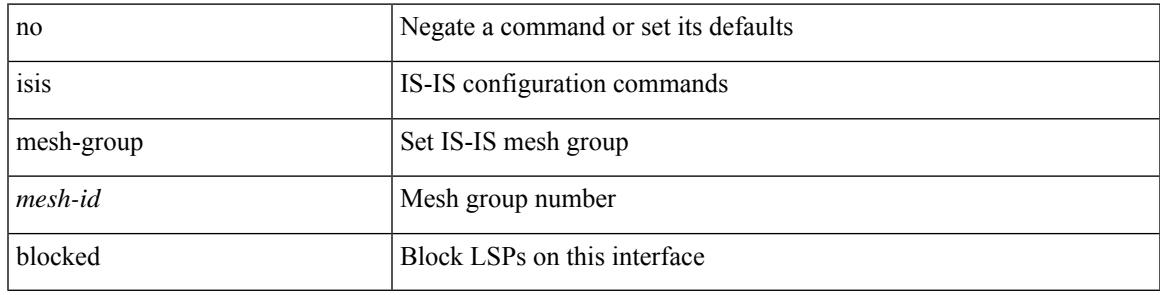

#### **Command Mode**

## **isis metric level-1**

[no] isis metric <metric> level-1

#### **Syntax Description**

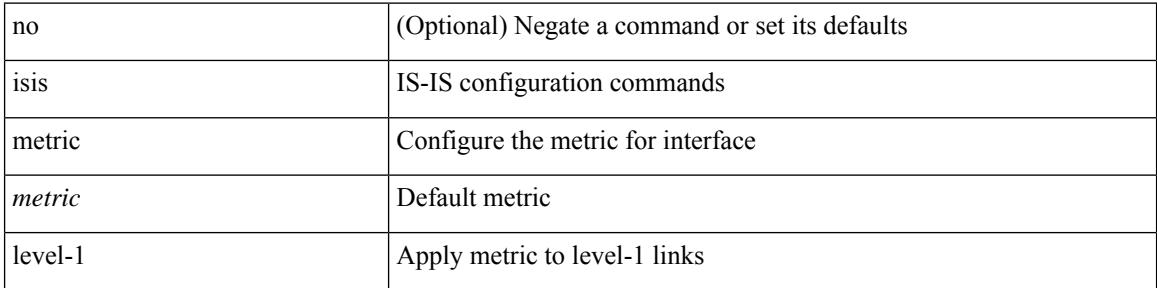

#### **Command Mode**

• /exec/configure/if-igp /exec/configure/if-mpls-tunnel

### **isis metric level-2**

[no] isis metric <metric> level-2

#### **Syntax Description**

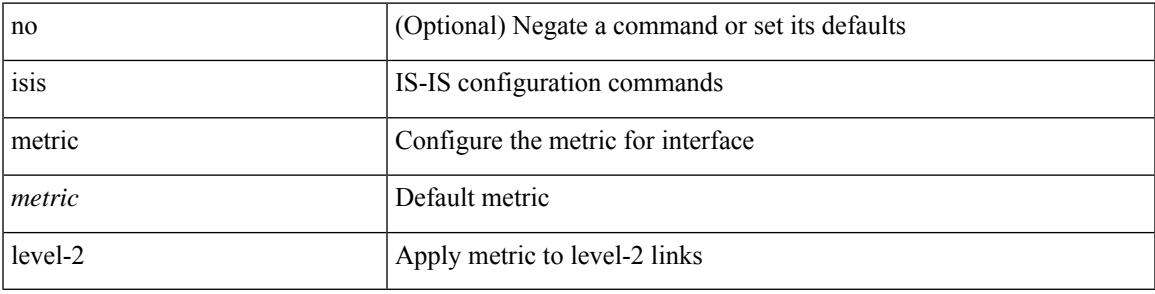

#### **Command Mode**

• /exec/configure/if-igp /exec/configure/if-mpls-tunnel

## **isis mtu-check**

[no] isis mtu-check

#### **Syntax Description**

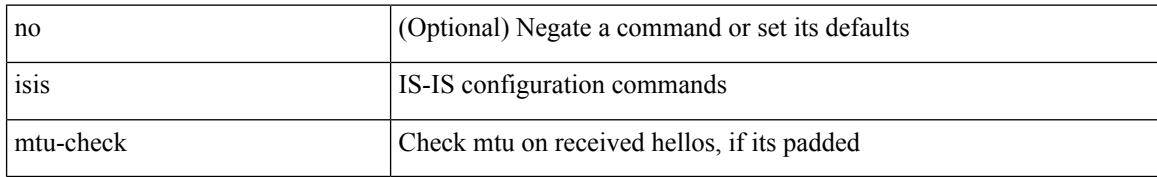

#### **Command Mode**

 $\overline{\phantom{a}}$ 

## **isis mtu-check level-1**

[no] isis mtu-check level-1

#### **Syntax Description**

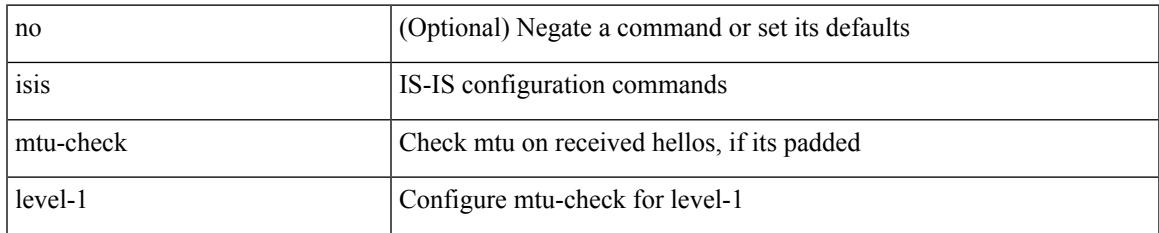

#### **Command Mode**

### **isis mtu-check level-2**

[no] isis mtu-check level-2

#### **Syntax Description**

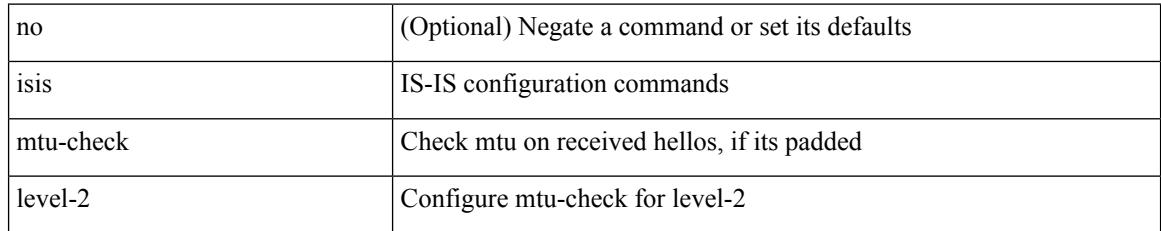

#### **Command Mode**

## **isis network point-to-point**

[no] isis network point-to-point [ use-allIS-mac ]

#### **Syntax Description**

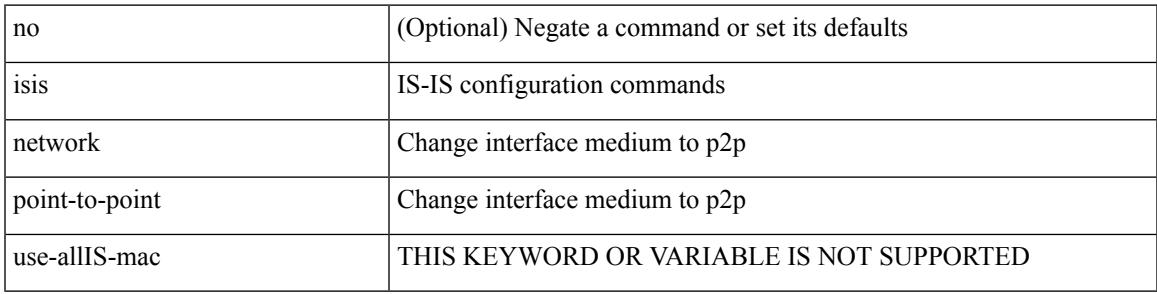

#### **Command Mode**

• /exec/configure/if-igp /exec/configure/if-mpls-tunnel

## **isis passive-interface**

isis passive-interface <level> | no isis passive-interface <level> | default isis passive-interface [ <level\_obsolete> ]

#### **Syntax Description**

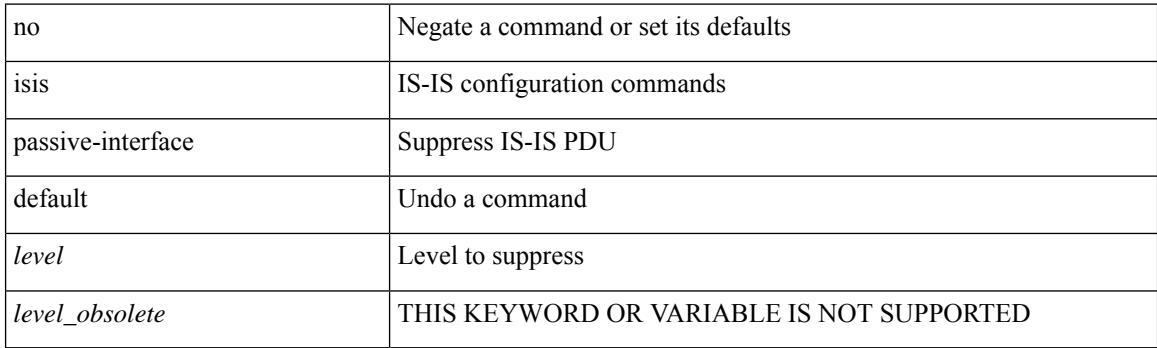

#### **Command Mode**

## **isis prefix-attributes n-flag-clear**

[no] isis prefix-attributes n-flag-clear

#### **Syntax Description**

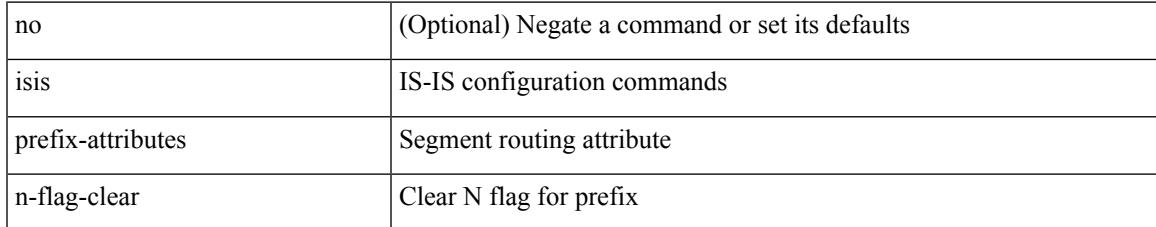

#### **Command Mode**

# **isis priority level**

[no] isis priority <priority> { level-1 | level-2 }

#### **Syntax Description**

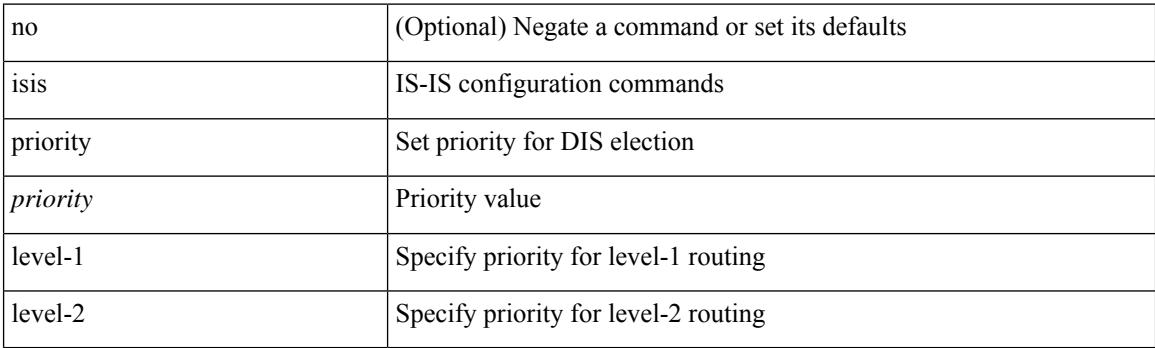

#### **Command Mode**

## **isis retransmit-interval**

[no] isis retransmit-interval <sec>

#### **Syntax Description**

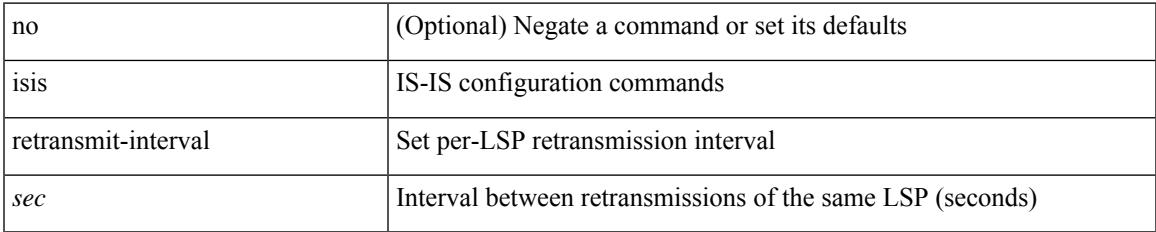

#### **Command Mode**

### **isis retransmit-throttle-interval**

[no] isis retransmit-throttle-interval <msec>

#### **Syntax Description**

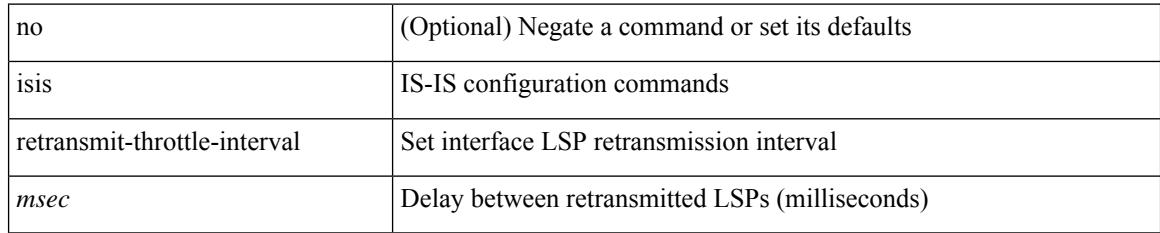

#### **Command Mode**

### **isis shutdown**

 $\overline{\phantom{a}}$ 

[no] isis shutdown

#### **Syntax Description**

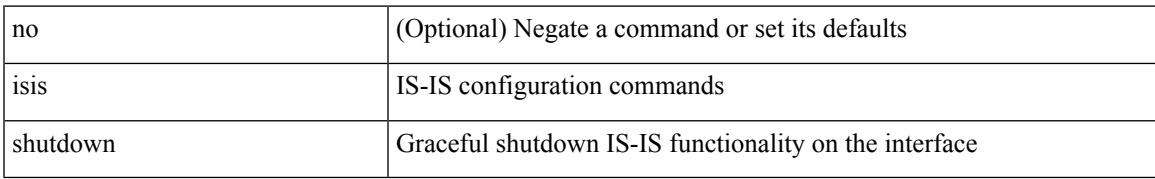

#### **Command Mode**

## **isis suppressed**

[no] isis suppressed

#### **Syntax Description**

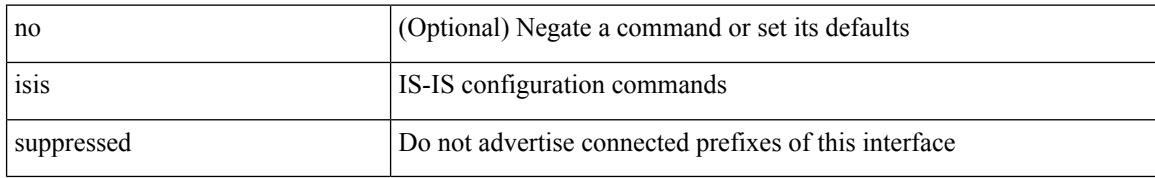

#### **Command Mode**

### **isolate**

I

[no] isolate

#### **Syntax Description**

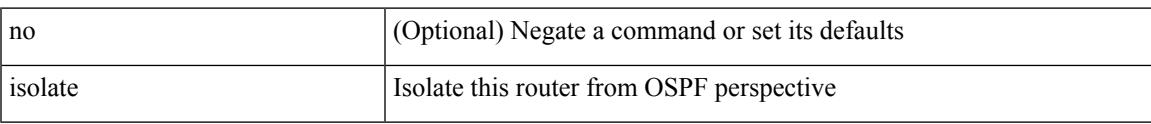

#### **Command Mode**

• /exec/configure/router-ospf

I

### **isolate**

[no] isolate

#### **Syntax Description**

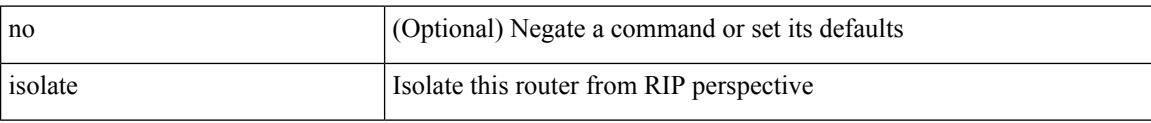

#### **Command Mode**

• /exec/configure/router-rip

### **isolate**

I

[no] isolate

#### **Syntax Description**

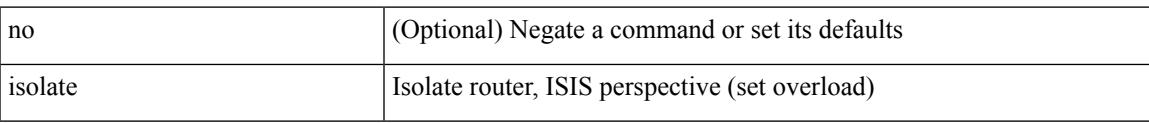

#### **Command Mode**

• /exec/configure/router-isis

I

### **isolate**

[no] isolate

#### **Syntax Description**

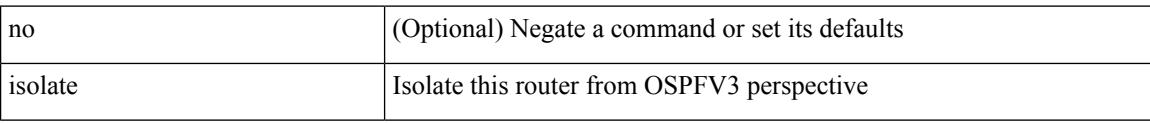

#### **Command Mode**

• /exec/configure/router-ospf3

### **isolate**

I

[no] isolate

#### **Syntax Description**

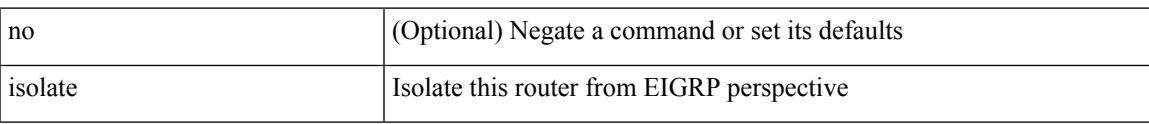

#### **Command Mode**

• /exec/configure/router-eigrp

### **isolate**

[no] isolate [ include-local ]

#### **Syntax Description**

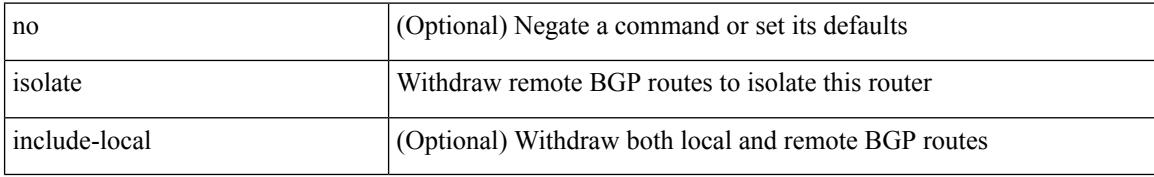

#### **Command Mode**

• /exec/configure/router-bgp

## **itd**

I

{ itd <service-name> } | { no itd <service-name> }

#### **Syntax Description**

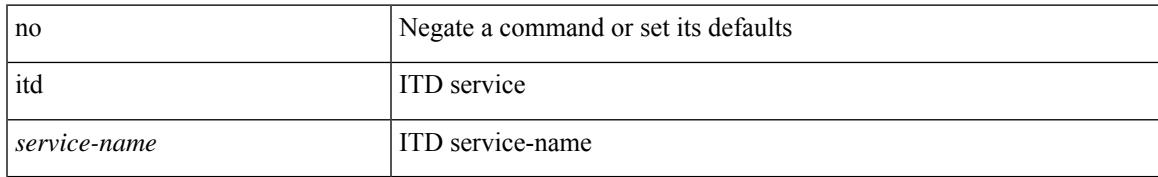

#### **Command Mode**

## **itd device-group**

{ itd device-group <svc-name> } | { no itd device-group <svc-name> }

#### **Syntax Description**

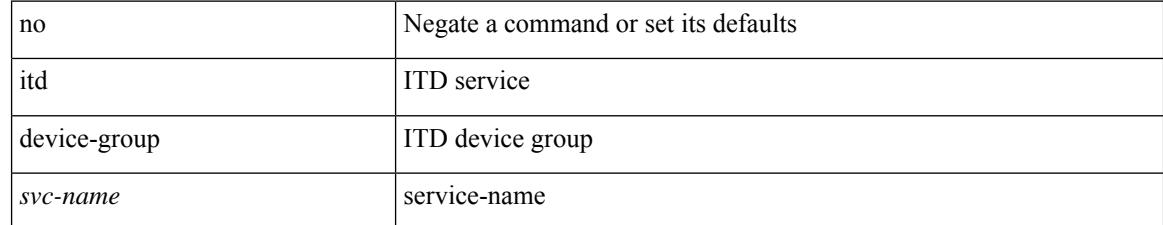

#### **Command Mode**

## **itd port-group**

{ itd port-group <svc-name> } | { no itd port-group <svc-name> }

#### **Syntax Description**

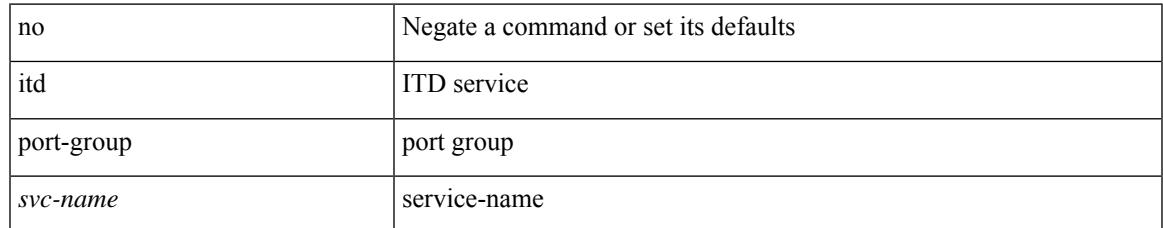

#### **Command Mode**

### **itd session access-list refresh**

itd session access-list <acl-name> refresh

#### **Syntax Description**

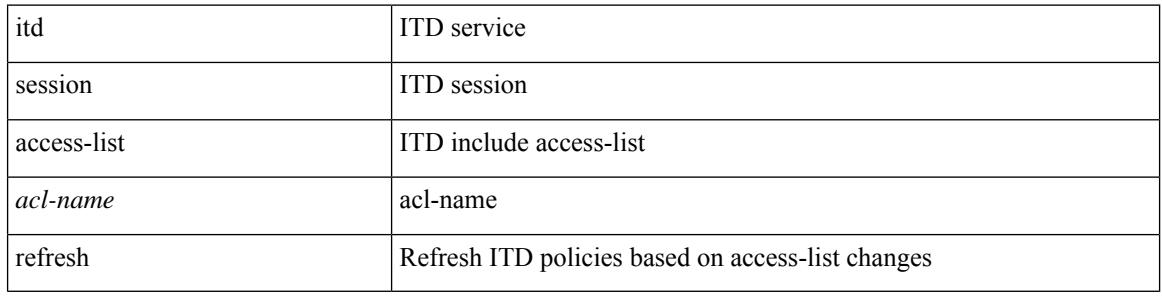

#### **Command Mode**

## **itd session device-group**

{ itd session device-group <svc-name> } | { no itd session device-group <svc-name> }

#### **Syntax Description**

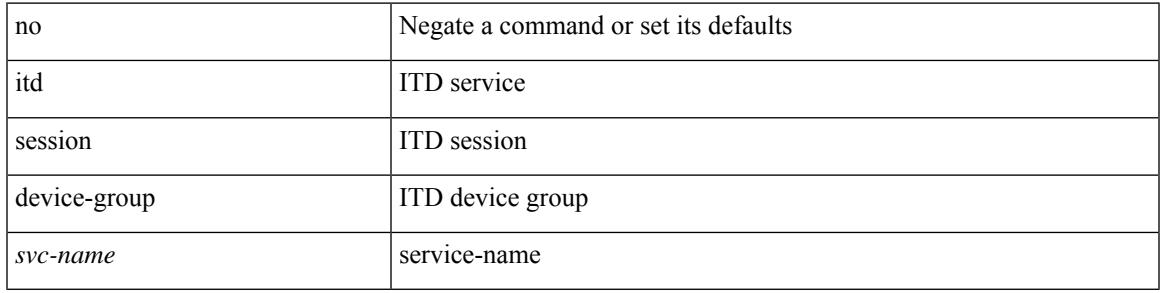

#### **Command Mode**

### **itd statistics**

{ itd statistics <service-name> } | { no itd statistics <service-name> }

#### **Syntax Description**

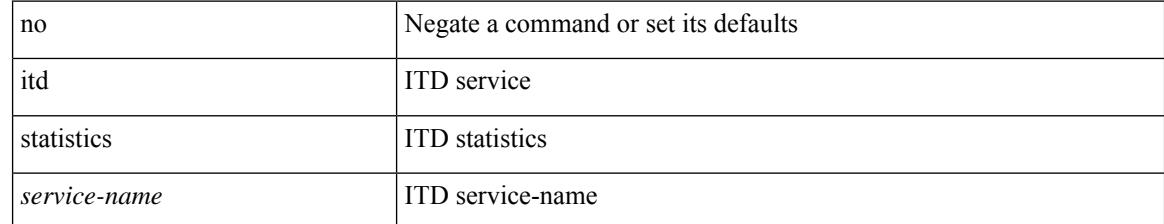

#### **Command Mode**

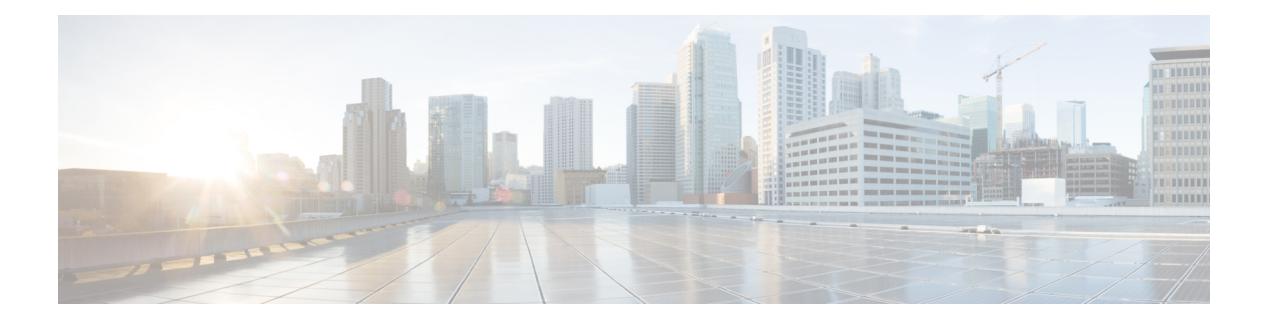

# **J Commands**

- job [name,](#page-2663-0) on page 2514
- [json-pretty,](#page-2664-0) on page 2515
- [json-pretty,](#page-2665-0) on page 2516
- json, on page [2517](#page-2666-0)
- json, on page [2518](#page-2667-0)

## <span id="page-2663-0"></span>**job name**

[no] job name <s0>

#### **Syntax Description**

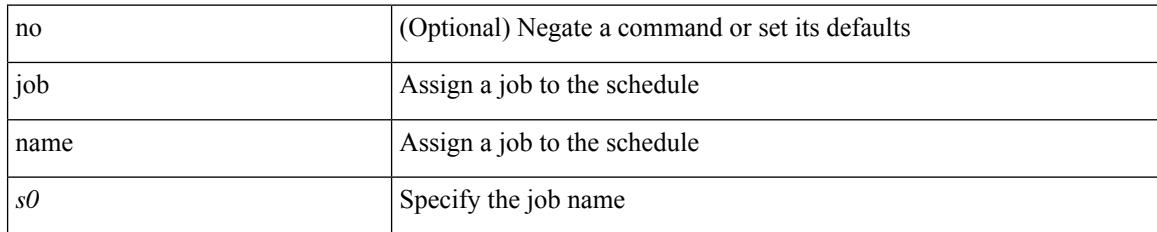

#### **Command Mode**

• /exec/configure/schedule
# **json-pretty**

I

| json-pretty [ native ]

#### **Syntax Description**

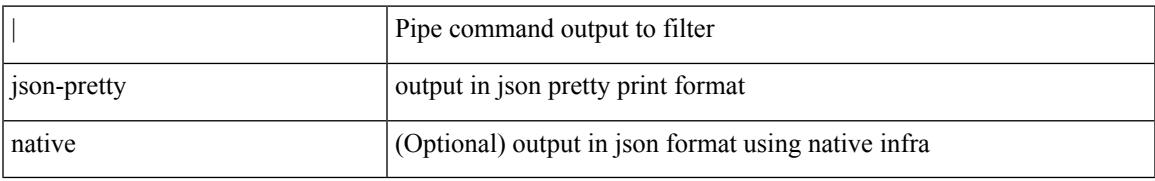

#### **Command Mode**

# **json-pretty**

| json-pretty [ native ]

### **Syntax Description**

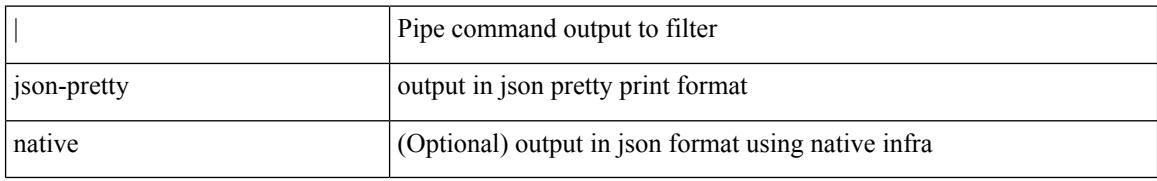

### **Command Mode**

# **json**

 $\mathbf I$ 

| json [ native ]

### **Syntax Description**

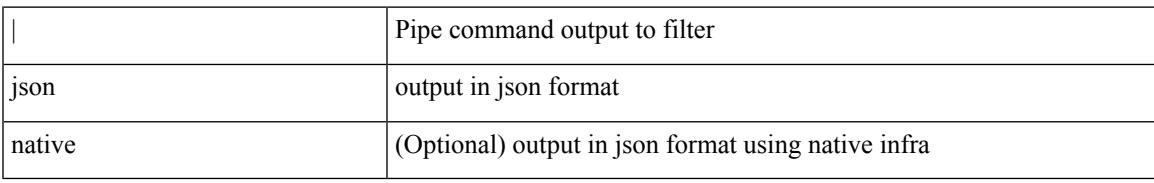

**Command Mode**

I

# **json**

| json [ native ]

### **Syntax Description**

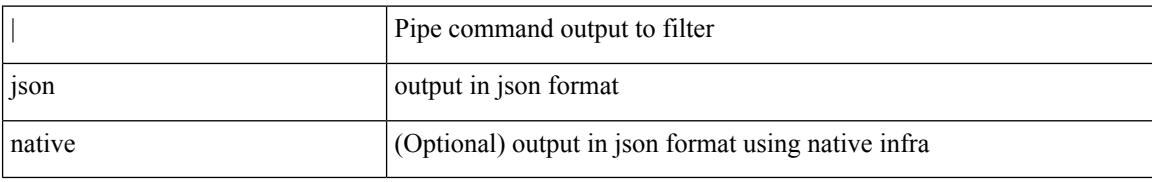

#### **Command Mode**

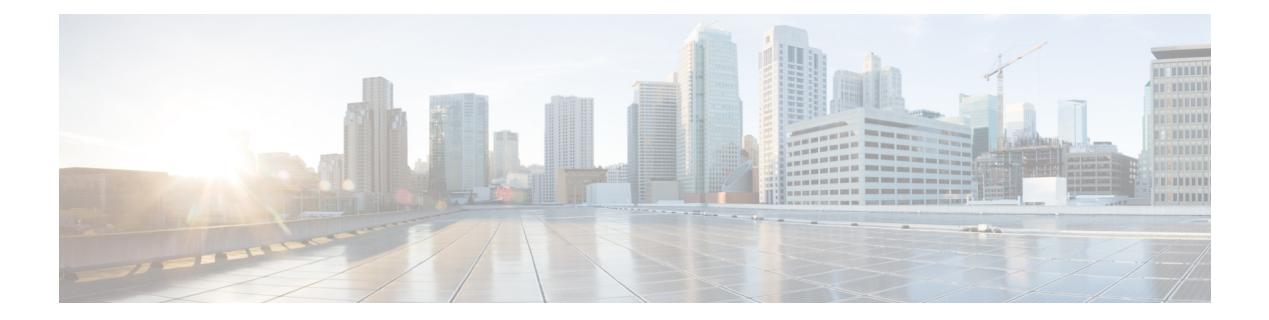

# **K Commands**

- key-chain [macsec-psk](#page-2669-0) no-show, on page 2520
- key-chain [tunnelencrypt-psk](#page-2670-0) no-show, on page 2521
- key-octet-string 6 [cryptographic-algorithm](#page-2671-0) AES\_128\_CMAC, on page 2522
- key-octet-string 6 [cryptographic-algorithm](#page-2672-0) AES\_256\_CMAC, on page 2523
- key-octet-string 7 [cryptographic-algorithm](#page-2673-0) AES\_128\_CMAC, on page 2524
- key-octet-string 7 [cryptographic-algorithm](#page-2674-0) AES\_128\_CMAC, on page 2525
- key-octet-string 7 [cryptographic-algorithm](#page-2675-0) AES\_256\_CMAC, on page 2526
- key-octet-string 7 [cryptographic-algorithm](#page-2676-0) AES\_256\_CMAC, on page 2527
- key-octet-string [cryptographic-algorithm](#page-2677-0) AES\_128\_CMAC, on page 2528
- key-octet-string [cryptographic-algorithm](#page-2678-0) AES\_128\_CMAC, on page 2529
- key-octet-string [cryptographic-algorithm](#page-2679-0) AES\_256\_CMAC, on page 2530
- key-octet-string [cryptographic-algorithm](#page-2680-0) AES\_256\_CMAC, on page 2531
- [key-server-priority,](#page-2681-0) on page 2532
- [key-string,](#page-2682-0) on page 2533
- [key-string](#page-2683-0) 7, on page 2534
- key, on page [2535](#page-2684-0)
- key, on page [2536](#page-2685-0)
- key, on page [2537](#page-2686-0)
- key [chain,](#page-2687-0) on page 2538
- key chain [macsec,](#page-2688-0) on page 2539
- key chain [tunnel-encryption,](#page-2689-0) on page 2540
- [keychain,](#page-2690-0) on page 2541
- kill [background,](#page-2691-0) on page 2542
- [kubernetes](#page-2692-0) server ip-address port, on page 2543

# <span id="page-2669-0"></span>**key-chain macsec-psk no-show**

[no] key-chain macsec-psk no-show

### **Syntax Description**

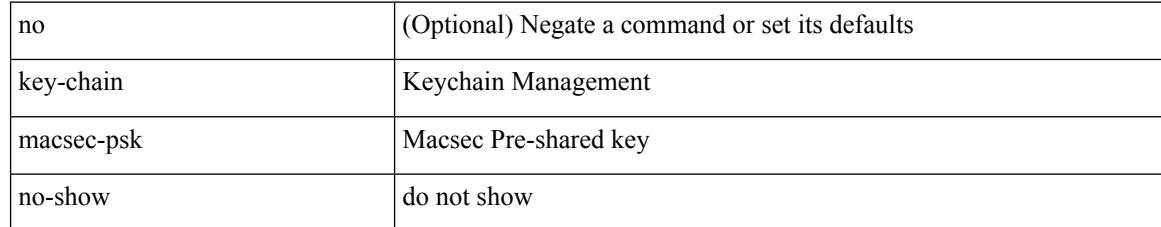

#### **Command Mode**

# <span id="page-2670-0"></span>**key-chain tunnelencrypt-psk no-show**

[no] key-chain tunnelencrypt-psk no-show

### **Syntax Description**

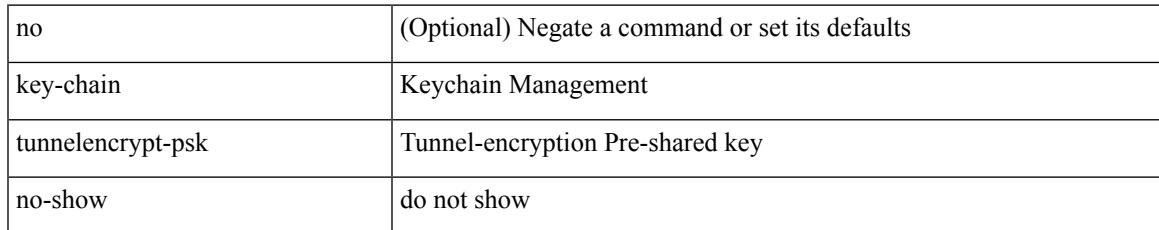

#### **Command Mode**

# <span id="page-2671-0"></span>**key-octet-string 6 cryptographic-algorithm AES\_128\_CMAC**

{ key-octet-string 6 <keystring> cryptographic-algorithm AES\_128\_CMAC }

#### **Syntax Description**

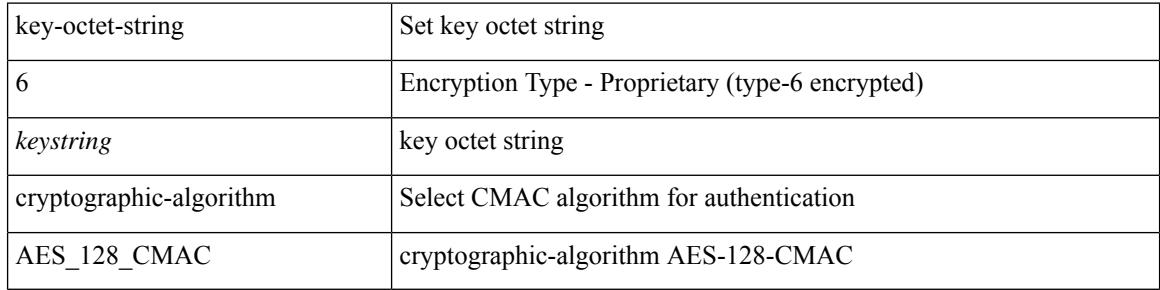

#### **Command Mode**

• /exec/configure/macseckeychain-key

# <span id="page-2672-0"></span>**key-octet-string 6 cryptographic-algorithm AES\_256\_CMAC**

{ key-octet-string 6 <keystring> cryptographic-algorithm AES\_256\_CMAC }

#### **Syntax Description**

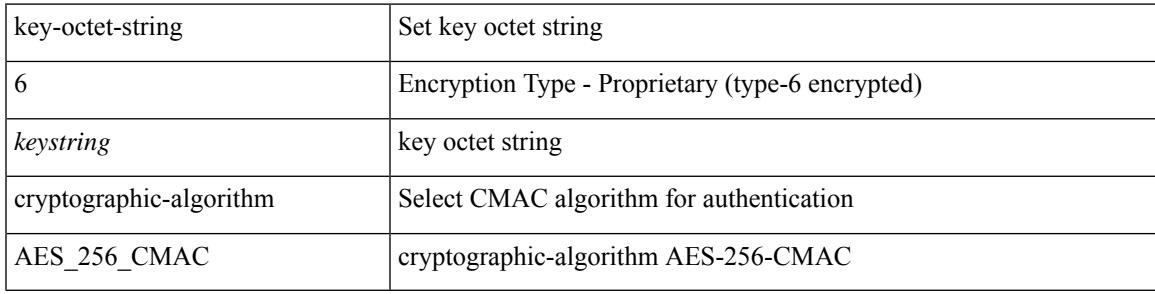

#### **Command Mode**

• /exec/configure/macseckeychain-key

### <span id="page-2673-0"></span>**key-octet-string 7 cryptographic-algorithm AES\_128\_CMAC**

{ key-octet-string 7 <keystring> cryptographic-algorithm AES\_128\_CMAC }

#### **Syntax Description**

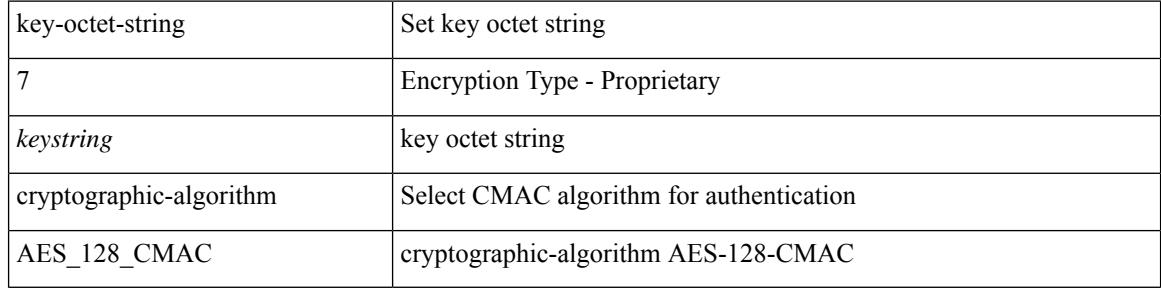

#### **Command Mode**

• /exec/configure/tunnelencryptkeychain-key

# <span id="page-2674-0"></span>**key-octet-string 7 cryptographic-algorithm AES\_128\_CMAC**

{ key-octet-string 7 <keystring> cryptographic-algorithm AES\_128\_CMAC }

#### **Syntax Description**

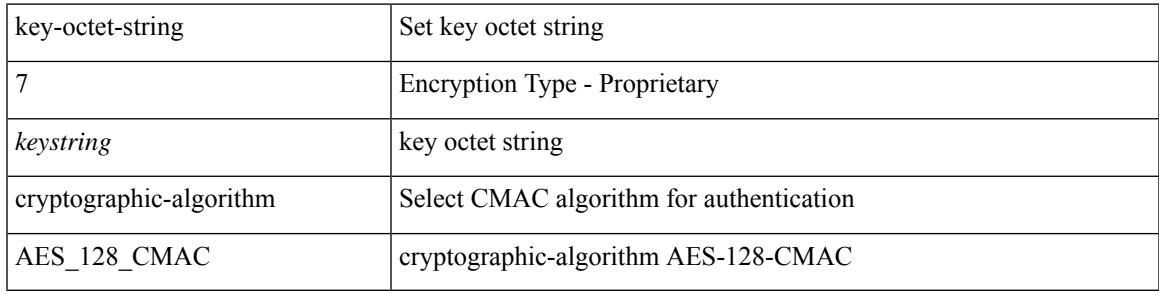

#### **Command Mode**

• /exec/configure/macseckeychain-key

# <span id="page-2675-0"></span>**key-octet-string 7 cryptographic-algorithm AES\_256\_CMAC**

{ key-octet-string 7 <keystring> cryptographic-algorithm AES\_256\_CMAC }

#### **Syntax Description**

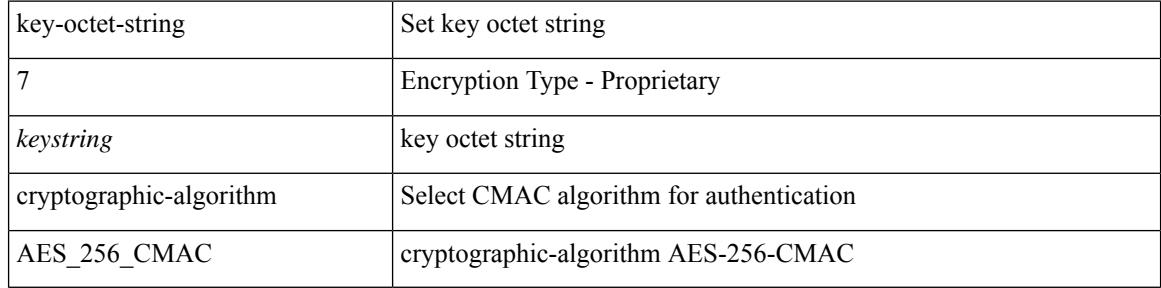

#### **Command Mode**

• /exec/configure/macseckeychain-key

# <span id="page-2676-0"></span>**key-octet-string 7 cryptographic-algorithm AES\_256\_CMAC**

{ key-octet-string 7 <keystring> cryptographic-algorithm AES\_256\_CMAC }

#### **Syntax Description**

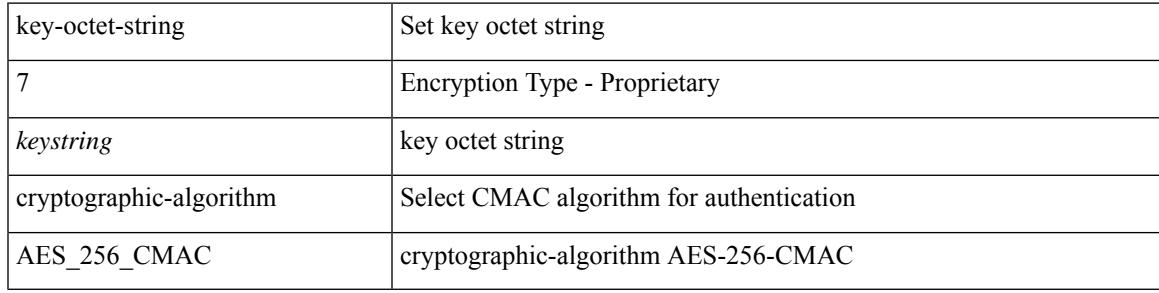

#### **Command Mode**

• /exec/configure/tunnelencryptkeychain-key

# <span id="page-2677-0"></span>**key-octet-string cryptographic-algorithm AES\_128\_CMAC**

{ key-octet-string [ 0 ] <keystring> cryptographic-algorithm AES\_128\_CMAC | no key-octet-string [ 0 ] <keystring> cryptographic-algorithm AES\_128\_CMAC | no key-octet-string }

### **Syntax Description**

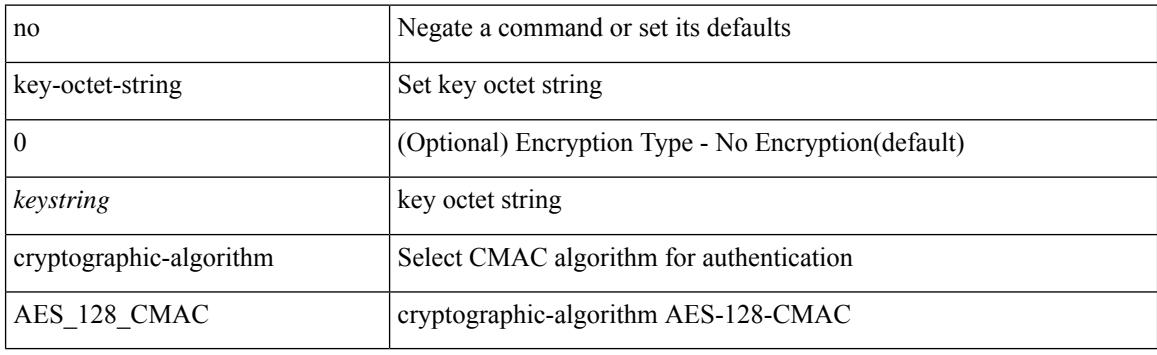

#### **Command Mode**

• /exec/configure/tunnelencryptkeychain-key

# <span id="page-2678-0"></span>**key-octet-string cryptographic-algorithm AES\_128\_CMAC**

{ key-octet-string [ 0 ] <keystring> cryptographic-algorithm AES\_128\_CMAC | no key-octet-string [ 0 ] <keystring> cryptographic-algorithm AES\_128\_CMAC | no key-octet-string }

### **Syntax Description**

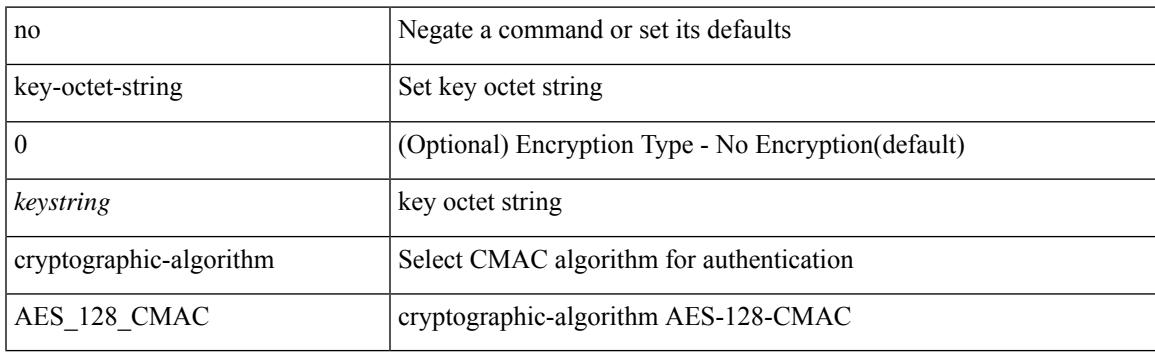

#### **Command Mode**

• /exec/configure/macseckeychain-key

# <span id="page-2679-0"></span>**key-octet-string cryptographic-algorithm AES\_256\_CMAC**

{ key-octet-string [ 0 ] <keystring> cryptographic-algorithm AES\_256\_CMAC | no key-octet-string [ 0 ] <keystring> cryptographic-algorithm AES\_256\_CMAC | no key-octet-string }

### **Syntax Description**

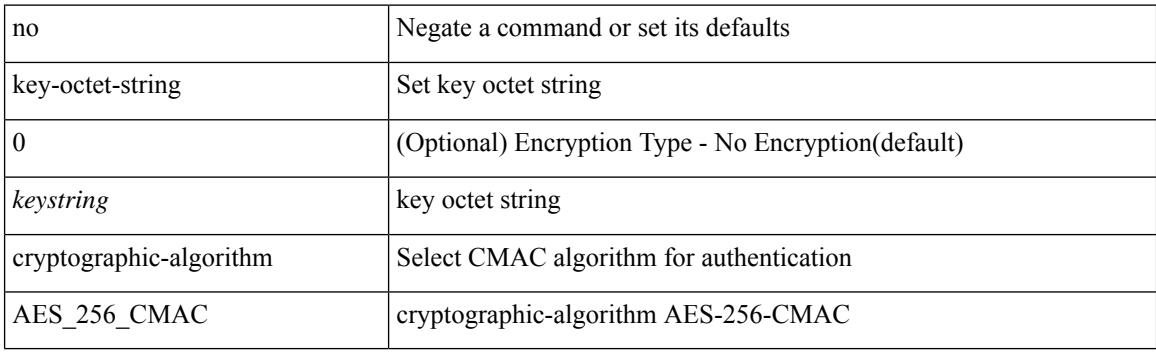

#### **Command Mode**

• /exec/configure/macseckeychain-key

# <span id="page-2680-0"></span>**key-octet-string cryptographic-algorithm AES\_256\_CMAC**

{ key-octet-string [ 0 ] <keystring> cryptographic-algorithm AES\_256\_CMAC | no key-octet-string [ 0 ] <keystring> cryptographic-algorithm AES\_256\_CMAC | no key-octet-string }

### **Syntax Description**

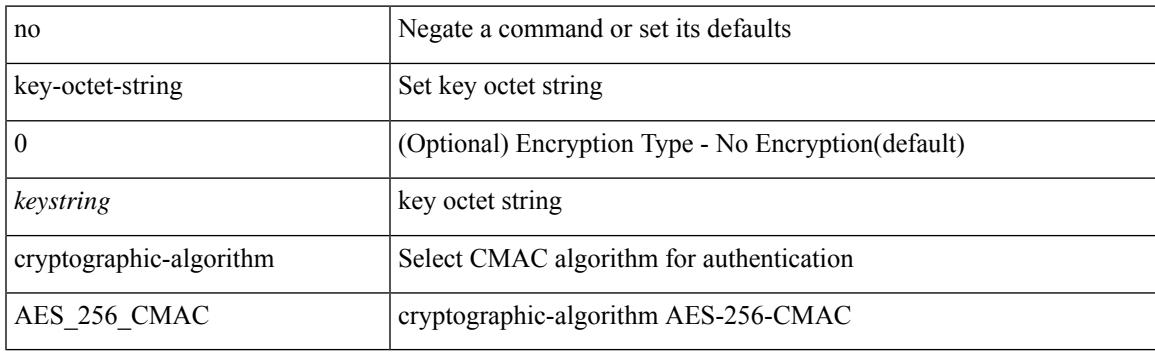

#### **Command Mode**

• /exec/configure/tunnelencryptkeychain-key

# <span id="page-2681-0"></span>**key-server-priority**

[no] key-server-priority <pri>

#### **Syntax Description**

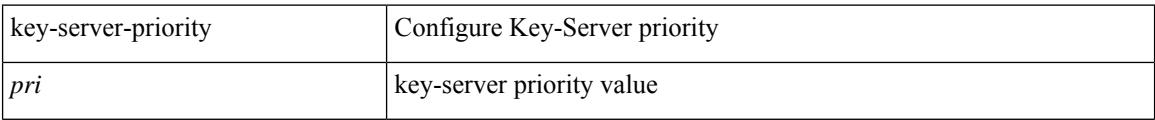

### **Command Mode**

• /exec/configure/macsec-policy

# <span id="page-2682-0"></span>**key-string**

{ key-string [ 0 ] <keystring> | no key-string }

### **Syntax Description**

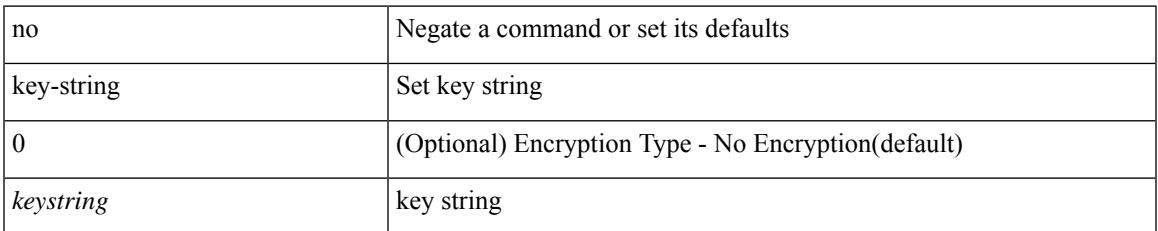

### **Command Mode**

• /exec/configure/keychain-key

# <span id="page-2683-0"></span>**key-string 7**

{ key-string 7 <keystring> }

### **Syntax Description**

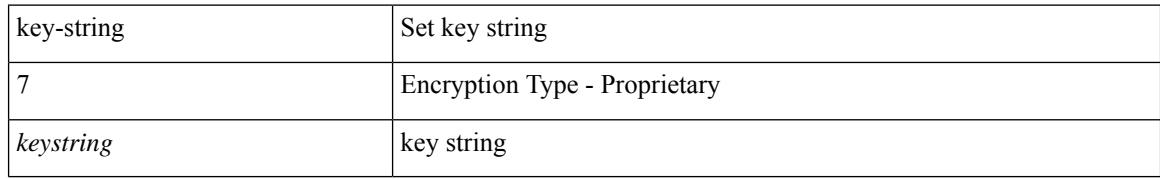

#### **Command Mode**

• /exec/configure/keychain-key

### <span id="page-2684-0"></span>**key**

I

[no] key <tunnelencryption\_keyid>

### **Syntax Description**

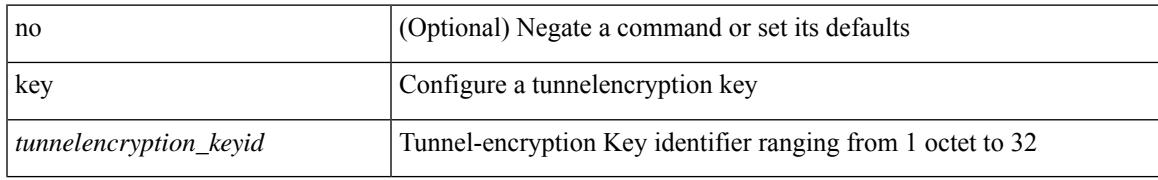

### **Command Mode**

• /exec/configure/tunnelencryptkeychain

I

# <span id="page-2685-0"></span>**key**

[no] key <keyid>

### **Syntax Description**

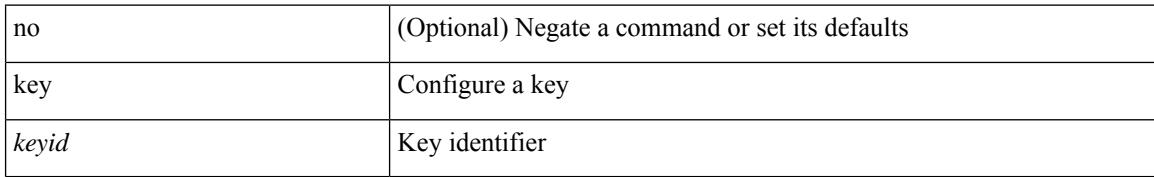

### **Command Mode**

• /exec/configure/keychain

### <span id="page-2686-0"></span>**key**

I

[no] key <macsec\_keyid>

### **Syntax Description**

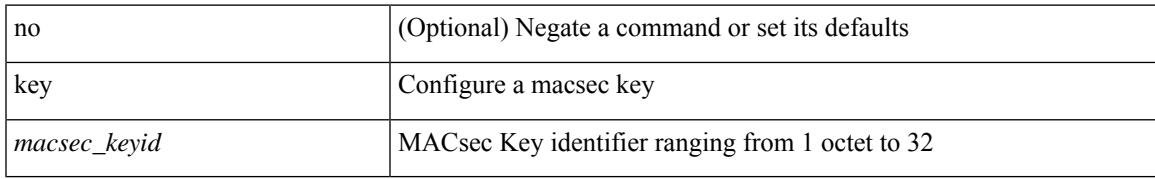

### **Command Mode**

• /exec/configure/macseckeychain

# <span id="page-2687-0"></span>**key chain**

[no] key chain <keychain>

### **Syntax Description**

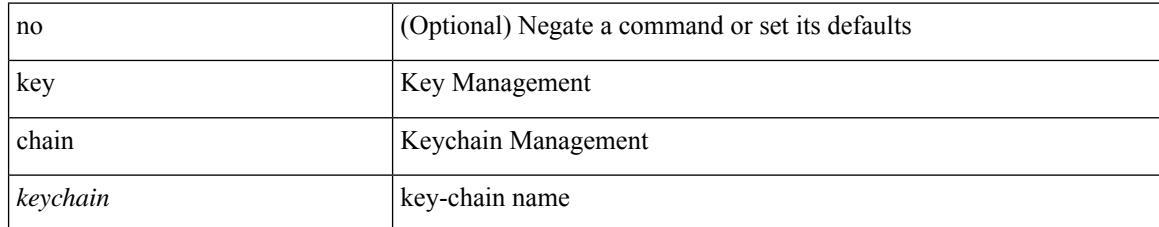

#### **Command Mode**

# <span id="page-2688-0"></span>**key chain macsec**

[no] key chain <keychain> macsec

### **Syntax Description**

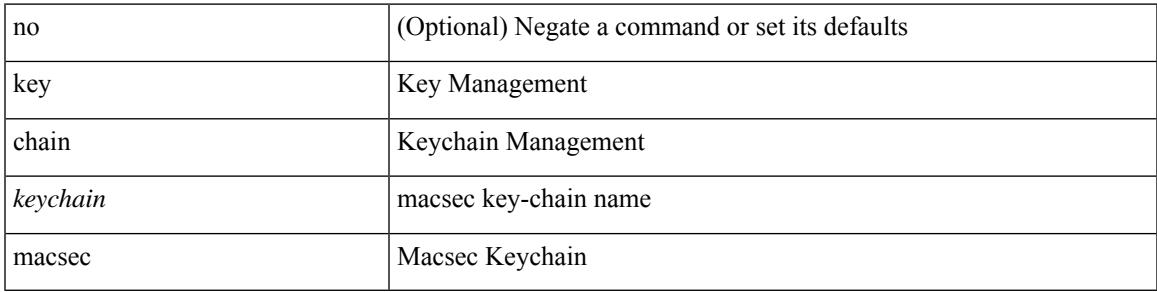

### **Command Mode**

# <span id="page-2689-0"></span>**key chain tunnel-encryption**

[no] key chain <keychain> tunnel-encryption

### **Syntax Description**

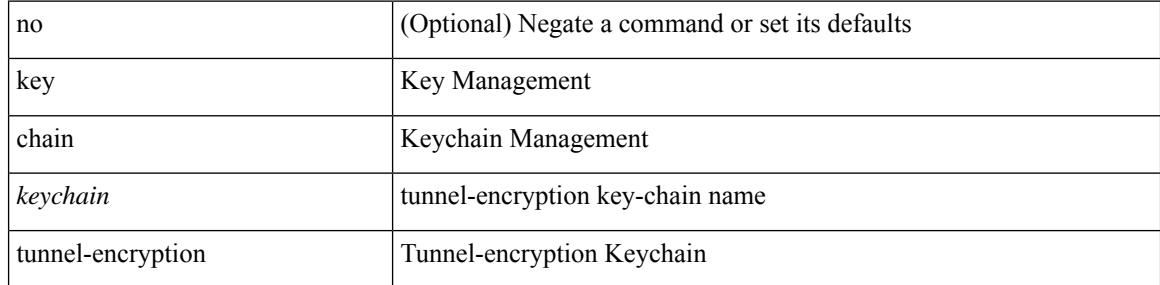

### **Command Mode**

# <span id="page-2690-0"></span>**keychain**

[no] keychain <keychain\_name> [ policy <policy\_name> ]

### **Syntax Description**

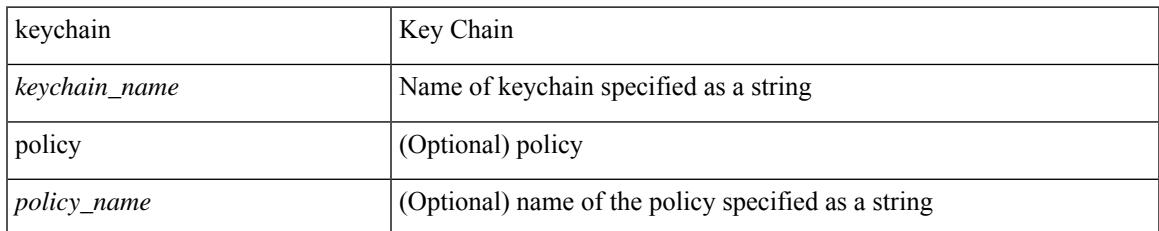

### **Command Mode**

• /exec/configure/tunenc-peer

# <span id="page-2691-0"></span>**kill background**

kill background <pid>

### **Syntax Description**

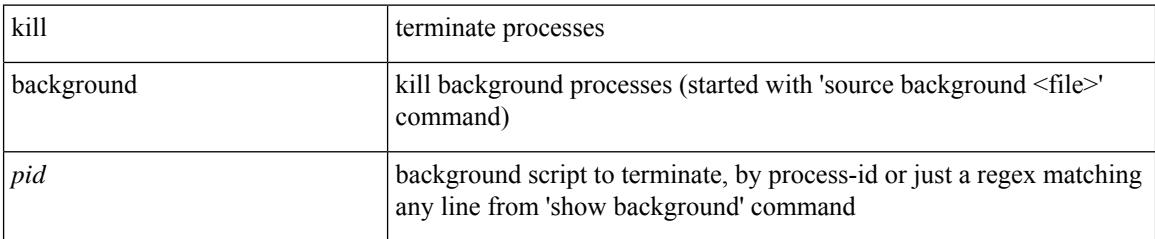

#### **Command Mode**

• /exec

### <span id="page-2692-0"></span>**kubernetes server ip-address port**

[no] kubernetes server ip-address <ip-addr> port <s0> [ vrf <vrf-name> ] | no kubernetes server

#### **Syntax Description**

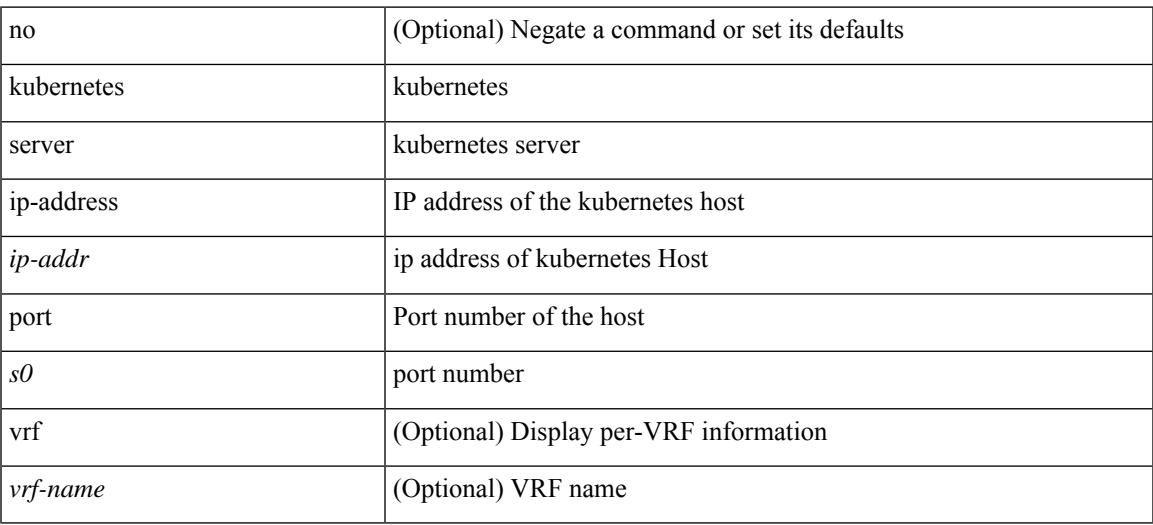

#### **Command Mode**

 $\mathbf I$ 

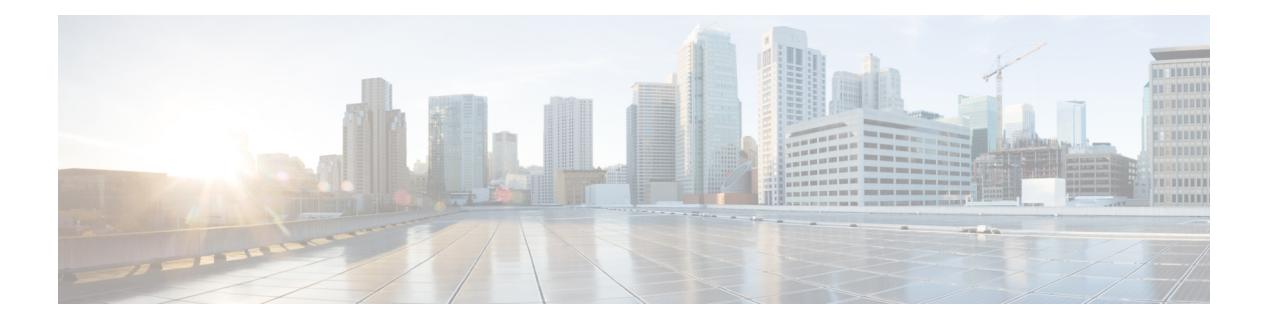

# **L Commands**

- l2rib [dup-host-mac-detection,](#page-2703-0) on page 2554
- l2rib [dup-host-mac-recovery,](#page-2704-0) on page 2555
- [label-allocation-mode](#page-2705-0) per-vrf, on page 2556
- label [allocate](#page-2706-0) global, on page 2557
- lacp [graceful-convergence,](#page-2707-0) on page 2558
- lacp [max-bundle,](#page-2708-0) on page 2559
- lacp [min-links,](#page-2709-0) on page 2560
- lacp mode [delay,](#page-2710-0) on page 2561
- lacp mode [delay,](#page-2711-0) on page 2562
- lacp [port-number](#page-2712-0) front-panel, on page 2563
- lacp [port-priority,](#page-2713-0) on page 2564
- lacp rate, on page [2565](#page-2714-0)
- lacp rate, on page [2566](#page-2715-0)
- lacp [suspend-individual,](#page-2716-0) on page 2567
- lacp [system-mac,](#page-2717-0) on page 2568
- lacp [system-priority,](#page-2718-0) on page 2569
- lacp [vpc-convergence,](#page-2719-0) on page 2570
- last, on page [2571](#page-2720-0)
- [latency,](#page-2721-0) on page 2572
- [latency,](#page-2722-0) on page 2573
- latency [quantization,](#page-2723-0) on page 2574
- latency [quantization,](#page-2724-0) on page 2575
- layer-2 [multicast](#page-2725-0) lookup mac, on page 2576
- [layer2-switched](#page-2726-0) flow monitor input, on page 2577
- layer3 [peer-router,](#page-2727-0) on page 2578
- layer3 [peer-router](#page-2728-0) syslog, on page 2579
- lcnd push to klm address port vlan, on page 2580
- [ldap-search-map,](#page-2730-0) on page 2581
- Idap-search-map, on page 2582
- [ldap-server](#page-2732-0) deadtime, on page 2583
- [ldap-server](#page-2733-0) host, on page 2584
- [ldap-server](#page-2734-0) host test rootDN, on page 2585
- [ldap-server](#page-2735-0) timeout, on page 2586
- ldap [search-map,](#page-2736-0) on page 2587
- less, on page [2588](#page-2737-0)
- license smart [conversion](#page-2738-0) start, on page 2589
- license smart [deregister,](#page-2739-0) on page 2590
- license smart [enable,](#page-2740-0) on page 2591
- license smart mfg [reservation](#page-2741-0) install, on page 2592
- license smart mfg [reservation](#page-2742-0) request local, on page 2593
- license smart mfg [reservation](#page-2743-0) return all, on page 2594
- license smart register [idtoken,](#page-2744-0) on page 2595
- [license](#page-2745-0) smart renew auth, on page 2596
- license smart [reservation,](#page-2746-0) on page 2597
- license smart [reservation](#page-2747-0) cancel all, on page 2598
- license smart [reservation](#page-2748-0) install, on page 2599
- license smart [reservation](#page-2749-0) request local, on page 2600
- license smart [reservation](#page-2750-0) return all, on page 2601
- license smart reservation return [authorization,](#page-2751-0) on page 2602
- [limit-resource](#page-2752-0) module-type, on page 2603
- limit-resource [monitor-session-erspan-dst](#page-2753-0) minimum maximum equal-to-min, on page 2604
- limit-resource [monitor-session-inband-src](#page-2754-0) minimum maximum equal-to-min, on page 2605
- limit-resource [monitor-session](#page-2755-0) minimum maximum equal-to-min, on page 2606
- [limit-resource](#page-2756-0) port-channel minimum maximum, on page 2607
- [limit-resource](#page-2757-0) vlan minimum maximum equal-to-min, on page 2608
- [limit-resource](#page-2758-0) vrf minimum maximum equal-to-min, on page 2609
- limit [address-count,](#page-2759-0) on page 2610
- line [console,](#page-2760-0) on page 2611
- line [console,](#page-2761-0) on page 2612
- line vty, on page [2613](#page-2762-0)
- [link-level-flow-control](#page-2763-0) watch-dog-interval on, on page 2614
- [link-state-trap,](#page-2764-0) on page 2615
- link [debounce,](#page-2765-0) on page 2616
- link dfe [adaptive-tuning,](#page-2766-0) on page 2617
- link [loopback,](#page-2767-0) on page 2618
- link [mac-up](#page-2768-0) timer, on page 2619
- link transmit [reset-skip,](#page-2769-0) on page 2620
- lisp, on page [2621](#page-2770-0)
- lisp ddt, on page [2622](#page-2771-0)
- lisp ddt [authoritative-prefix](#page-2772-0) eid-prefix, on page 2623
- lisp ddt delegate [eid-prefix,](#page-2773-0) on page 2624
- lisp ddt [map-server-peer](#page-2774-0) eid-prefix, on page 2625
- lisp ddt root, on page [2626](#page-2775-0)
- lisp [dynamic-eid,](#page-2776-0) on page 2627
- lisp [dynamic-eid,](#page-2777-0) on page 2628
- lisp [explicit-locator-path,](#page-2778-0) on page 2629
- lisp [explicit-locator-path,](#page-2779-0) on page 2630
- lisp [extended-subnet-mode,](#page-2780-0) on page 2631
- lisp [geo-coordinates,](#page-2781-0) on page 2632

Ш

- lisp [instance-id,](#page-2782-0) on page 2633
- lisp [loc-reach-algorithm,](#page-2783-0) on page 2634
- lisp [merge-registrations](#page-2784-0) site-id, on page 2635
- lisp [mobility,](#page-2785-0) on page 2636
- lisp mobility [test-liveness,](#page-2786-0) on page 2637
- lisp [security,](#page-2787-0) on page 2638
- lisp site, on page [2639](#page-2788-0)
- lisp site, on page [2640](#page-2789-0)
- lisp [smr-locators,](#page-2790-0) on page 2641
- lisp to, on page [2642](#page-2791-0)
- [listobject-boolean](#page-2792-0) not, on page 2643
- listobject-weight weight [threshold-weight,](#page-2793-0) on page 2644
- [listobject,](#page-2794-0) on page 2645
- [liveness-detection,](#page-2795-0) on page 2646
- [liveness-detection,](#page-2796-0) on page 2647
- [liveness-detection,](#page-2797-0) on page 2648
- Ildp, on page [2649](#page-2798-0)
- Ildp dcbx [version](#page-2799-0) auto, on page 2650
- Ildp dcbx [version](#page-2800-0) cee, on page 2651
- Ildp [receive,](#page-2801-0) on page 2652
- lldp tlv-select [management-address](#page-2802-0) v4, on page 2653
- lldp tlv-set [management-address,](#page-2803-0) on page 2654
- Ildp tly-set [management-address](#page-2804-0) ipv6, on page 2655
- Ildp [tlv-set](#page-2805-0) vlan, on page 2656
- Ildp [transmit,](#page-2806-0) on page 2657
- [load-balance,](#page-2807-0) on page 2658
- [load-balance,](#page-2808-0) on page 2659
- [load-balance,](#page-2809-0) on page 2660
- [load-interval,](#page-2810-0) on page 2661
- [load-interval,](#page-2811-0) on page 2662
- [load-interval](#page-2812-0) counter, on page 2663
- [load-interval](#page-2813-0) counter, on page 2664
- load, on page [2665](#page-2814-0)
- load, on page [2666](#page-2815-0)
- load, on page [2667](#page-2816-0)
- [local-as,](#page-2817-0) on page 2668
- [local-as,](#page-2818-0) on page 2669
- [local-label](#page-2819-0) prefix, on page 2670
- [local-label](#page-2820-0) prefix, on page 2671
- [locator-led,](#page-2821-0) on page 2672
- [locator,](#page-2822-0) on page 2673
- [locator,](#page-2823-0) on page 2674
- [locator,](#page-2824-0) on page 2675
- [locator,](#page-2825-0) on page 2676
- [locators,](#page-2826-0) on page 2677
- [locators,](#page-2827-0) on page 2678
- [log-adjacency-changes,](#page-2828-0) on page 2679
- [log-adjacency-changes,](#page-2829-0) on page 2680
- [log-adjacency-changes,](#page-2830-0) on page 2681
- [log-adjacency-changes,](#page-2831-0) on page 2682
- [log-adjacency-changes,](#page-2832-0) on page 2683
- [log-neighbor-changes,](#page-2833-0) on page 2684
- [log-neighbor-changes,](#page-2834-0) on page 2685
- [log-neighbor-warnings,](#page-2835-0) on page 2686
- [logging,](#page-2836-0) on page 2687
- [logging](#page-2837-0) abort, on page 2688
- logging [console,](#page-2838-0) on page 2689
- logging [distribute,](#page-2839-0) on page 2690
- logging drop [threshold,](#page-2840-0) on page 2691
- logging drop [threshold,](#page-2841-0) on page 2692
- [logging](#page-2842-0) event link enable, on page 2693
- logging event port [link-status,](#page-2843-0) on page 2694
- logging event port [link-status,](#page-2844-0) on page 2695
- logging event port [link-status,](#page-2845-0) on page 2696
- logging event port [link-status](#page-2846-0) default, on page 2697
- logging event port [trunk-status,](#page-2847-0) on page 2698
- logging event port [trunk-status,](#page-2848-0) on page 2699
- logging event port [trunk-status](#page-2849-0) default, on page 2700
- logging [flow-mod,](#page-2850-0) on page 2701
- logging [flow-mod,](#page-2851-0) on page 2702
- [logging](#page-2852-0) history, on page 2703
- logging ip [access-list](#page-2853-0) cache, on page 2704
- logging ip [access-list](#page-2854-0) cache entries, on page 2705
- logging ip [access-list](#page-2855-0) detailed, on page 2706
- logging ip [access-list](#page-2856-0) include sgt, on page 2707
- [logging](#page-2857-0) level, on page 2708
- [logging](#page-2858-0) level, on page 2709
- [logging](#page-2860-0) level, on page 2711
- [logging](#page-2861-0) level, on page 2712
- [logging](#page-2862-0) level aaa, on page 2713
- [logging](#page-2863-0) level acl, on page 2714
- [logging](#page-2864-0) level acllog, on page 2715
- [logging](#page-2865-0) level aclmgr, on page 2716
- [logging](#page-2866-0) level adbm, on page 2717
- logging level [adjmgr,](#page-2867-0) on page 2718
- [logging](#page-2868-0) level all, on page 2719
- [logging](#page-2869-0) level amt, on page 2720
- [logging](#page-2870-0) level arp, on page 2721
- logging level [ascii-cfg,](#page-2871-0) on page 2722
- logging level [assoc\\_mgr,](#page-2872-0) on page 2723
- logging level [backup,](#page-2873-0) on page 2724
- [logging](#page-2874-0) level bfd, on page 2725
- [logging](#page-2875-0) level bgp, on page 2726
- logging level [bloggerd,](#page-2876-0) on page 2727
- logging level [bootvar,](#page-2877-0) on page 2728
- logging level [callhome,](#page-2878-0) on page 2729
- logging level [capability,](#page-2879-0) on page 2730
- [logging](#page-2880-0) level cdp, on page 2731
- [logging](#page-2881-0) level cfs, on page 2732
- [logging](#page-2882-0) level clis, on page 2733
- logging level [clk\\_mgr,](#page-2883-0) on page 2734
- logging level [confcheck,](#page-2884-0) on page 2735
- [logging](#page-2885-0) level copp, on page 2736
- logging level [core-dmon,](#page-2886-0) on page 2737
- [logging](#page-2887-0) level cts, on page 2738
- logging level [device-alias,](#page-2888-0) on page 2739
- logging level [dhclient,](#page-2889-0) on page 2740
- logging level dhcp snoop, on page 2741
- logging level [diagclient,](#page-2891-0) on page 2742
- logging level [diagmgr,](#page-2892-0) on page 2743
- [logging](#page-2893-0) level dot1x, on page 2744
- [logging](#page-2894-0) level dpvm, on page 2745
- [logging](#page-2895-0) level ecp, on page 2746
- [logging](#page-2896-0) level eigrp, on page 2747
- [logging](#page-2897-0) level eltm, on page 2748
- [logging](#page-2898-0) level epbr, on page 2749
- [logging](#page-2899-0) level epp, on page 2750
- [logging](#page-2900-0) level ethpm, on page 2751
- [logging](#page-2901-0) level ethpm link, on page 2752
- [logging](#page-2902-0) level evb, on page 2753
- [logging](#page-2903-0) level evmc, on page 2754
- [logging](#page-2904-0) level evmed, on page 2755
- [logging](#page-2905-0) level evms, on page 2756
- logging level fabric [forwarding,](#page-2906-0) on page 2757
- logging level [fabricpath](#page-2907-0) switch-id, on page 2758
- [logging](#page-2908-0) level fc2d, on page 2759
- logging level [fcdomain,](#page-2909-0) on page 2760
- [logging](#page-2910-0) level fcns, on page 2761
- logging level [fcoe\\_mgr,](#page-2911-0) on page 2762
- [logging](#page-2912-0) level fcs, on page 2763
- [logging](#page-2913-0) level fdmi, on page 2764
- logging level [feature-mgr,](#page-2914-0) on page 2765
- [logging](#page-2915-0) level flogi, on page 2766
- logging level [fs-daemon,](#page-2916-0) on page 2767
- [logging](#page-2917-0) level fspf, on page 2768
- logging level [fsync\\_mgr,](#page-2918-0) on page 2769
- [logging](#page-2919-0) level gpixm, on page 2770
- logging level [hardware-telemetry,](#page-2920-0) on page 2771
- [logging](#page-2921-0) level hsrp, on page 2772
- [logging](#page-2922-0) level icam, on page 2773
- [logging](#page-2923-0) level igmp, on page 2774
- [logging](#page-2924-0) level imp, on page 2775
- logging level [interface-vlan,](#page-2925-0) on page 2776
- [logging](#page-2926-0) level ip pim, on page 2777
- logging level ip sla [responder,](#page-2927-0) on page 2778
- [logging](#page-2928-0) level ip sla sender, on page 2779
- logging level ip sla [twamp-server,](#page-2929-0) on page 2780
- [logging](#page-2930-0) level ipconf, on page 2781
- [logging](#page-2931-0) level ipfib, on page 2782
- [logging](#page-2932-0) level ipqos, on page 2783
- [logging](#page-2933-0) level ipv6 mld, on page 2784
- [logging](#page-2934-0) level ipv6 pim, on page 2785
- [logging](#page-2935-0) level iscm, on page 2786
- [logging](#page-2936-0) level iscm, on page 2787
- [logging](#page-2937-0) level isis, on page 2788
- [logging](#page-2938-0) level l2fm, on page 2789
- [logging](#page-2939-0) level l2rib, on page 2790
- [logging](#page-2940-0) level l3vm, on page 2791
- [logging](#page-2941-0) level lacp, on page 2792
- [logging](#page-2942-0) level ldap, on page 2793
- logging level [lem-mgr,](#page-2943-0) on page 2794
- [logging](#page-2944-0) level lim, on page 2795
- [logging](#page-2945-0) level lisp, on page 2796
- [logging](#page-2946-0) level lldp, on page 2797
- [logging](#page-2947-0) level m2rib, on page 2798
- [logging](#page-2948-0) level mfdm, on page 2799
- [logging](#page-2949-0) level mfwd, on page 2800
- logging level [mfwdv6,](#page-2950-0) on page 2801
- logging level [mmode,](#page-2951-0) on page 2802
- logging level [module,](#page-2952-0) on page 2803
- logging level [monitor,](#page-2953-0) on page 2804
- logging level mpls [manager,](#page-2954-0) on page 2805
- [logging](#page-2955-0) level mpls static, on page 2806
- logging level mpls [switching,](#page-2956-0) on page 2807
- [logging](#page-2957-0) level msdp, on page 2808
- [logging](#page-2958-0) level mvsh, on page 2809
- [logging](#page-2959-0) level nat, on page 2810
- [logging](#page-2960-0) level nbm, on page 2811
- logging level [netstack,](#page-2961-0) on page 2812
- [logging](#page-2962-0) level nfm, on page 2813
- [logging](#page-2963-0) level nfm, on page 2814
- logging level [ngmvpn,](#page-2964-0) on page 2815
- [logging](#page-2965-0) level ngoam, on page 2816
- [logging](#page-2966-0) level npv, on page 2817
- [logging](#page-2967-0) level ntp, on page 2818
- [logging](#page-2968-0) level nve, on page 2819
- [logging](#page-2969-0) level nxsdk, on page 2820
- [logging](#page-2970-0) level ofm, on page 2821
- logging level [openflow,](#page-2971-0) on page 2822
- [logging](#page-2972-0) level orib, on page 2823
- [logging](#page-2973-0) level ospf, on page 2824
- [logging](#page-2974-0) level ospfv3, on page 2825
- [logging](#page-2975-0) level pfstat, on page 2826
- [logging](#page-2976-0) level pie, on page 2827
- [logging](#page-2977-0) level pim6, on page 2828
- [logging](#page-2978-0) level pixm, on page 2829
- logging level [pktmgr,](#page-2979-0) on page 2830
- logging level [platform,](#page-2980-0) on page 2831
- logging level [plcmgr,](#page-2981-0) on page 2832
- logging level pltfm config, on page 2833
- [logging](#page-2983-0) level plugin, on page 2834
- [logging](#page-2984-0) level poed, on page 2835
- logging level [port-profile,](#page-2985-0) on page 2836
- logging level [port-resources,](#page-2986-0) on page 2837
- logging level [port-security,](#page-2987-0) on page 2838
- [logging](#page-2988-0) level port, on page 2839
- logging level port [link-failure,](#page-2989-0) on page 2840
- logging level [private-vlan,](#page-2990-0) on page 2841
- [logging](#page-2991-0) level ptp, on page 2842
- [logging](#page-2992-0) level radius, on page 2843
- [logging](#page-2993-0) level rdl, on page 2844
- logging level [res\\_mgr,](#page-2994-0) on page 2845
- [logging](#page-2995-0) level rib, on page 2846
- [logging](#page-2996-0) level rip, on page 2847
- [logging](#page-2997-0) level rpm, on page 2848
- [logging](#page-2998-0) level rscn, on page 2849
- [logging](#page-2999-0) level sal, on page 2850
- logging level [scheduler,](#page-3000-0) on page 2851
- logging level [scsi-target,](#page-3001-0) on page 2852
- logging level [segment-routing,](#page-3002-0) on page 2853
- logging level [session-mgr,](#page-3003-0) on page 2854
- [logging](#page-3004-0) level sflow, on page 2855
- [logging](#page-3005-0) level smm, on page 2856
- [logging](#page-3006-0) level snmpd, on page 2857
- logging level [snmpmib\\_proc,](#page-3007-0) on page 2858
- logging level [spanning,](#page-3008-0) on page 2859
- [logging](#page-3009-0) level spm, on page 2860
- [logging](#page-3010-0) level stripcl, on page 2861
- [logging](#page-3011-0) level syncc, on page 2862
- logging level [sysmgr,](#page-3012-0) on page 2863
- [logging](#page-3013-0) level tacacs, on page 2864
- logging level [telemetry,](#page-3014-0) on page 2865
- logging level template manager, on page 2866
- [logging](#page-3016-0) level track, on page 2867
- logging level [tunnel-encryption,](#page-3017-0) on page 2868
- [logging](#page-3018-0) level tunnel, on page 2869
- [logging](#page-3019-0) level u2rib, on page 2870
- [logging](#page-3020-0) level u6rib, on page 2871
- [logging](#page-3021-0) level udld, on page 2872
- [logging](#page-3022-0) level ufdm, on page 2873
- [logging](#page-3023-0) level urib, on page 2874
- logging level [vdc\\_mgr,](#page-3024-0) on page 2875
- logging level [virtual-service,](#page-3025-0) on page 2876
- logging level vlan mgr, on page 2877
- [logging](#page-3027-0) level vmm, on page 2878
- logging level [vmtracker,](#page-3028-0) on page 2879
- [logging](#page-3029-0) level vpc, on page 2880
- [logging](#page-3030-0) level vrrp, on page 2881
- [logging](#page-3031-0) level vrrpv3, on page 2882
- [logging](#page-3032-0) level vsan, on page 2883
- [logging](#page-3033-0) level vshd, on page 2884
- [logging](#page-3034-0) level vtp, on page 2885
- [logging](#page-3035-0) level wwnm, on page 2886
- [logging](#page-3036-0) level xbar, on page 2887
- [logging](#page-3037-0) level zone, on page 2888
- [logging](#page-3038-0) logfile, on page 2889
- logging message [interface](#page-3039-0) type ethernet, on page 2890
- logging [module,](#page-3040-0) on page 2891
- logging [monitor,](#page-3041-0) on page 2892
- logging [origin-id,](#page-3042-0) on page 2893
- logging [rate-limit,](#page-3043-0) on page 2894
- logging [rfc-strict](#page-3044-0) 5424, on page 2895
- [logging](#page-3045-0) server, on page 2896
- logging server [dns-refresh-interval,](#page-3047-0) on page 2898
- logging [source-interface,](#page-3048-0) on page 2899
- logging [timestamp,](#page-3049-0) on page 2900
- login [on-failure](#page-3050-0) log, on page 2901
- login [on-success](#page-3051-0) log, on page 2902
- [logout-warning,](#page-3052-0) on page 2903
- [low-memory](#page-3053-0) exempt, on page 2904
- Ishow, on page 2905
- [lsp-gen-interval,](#page-3055-0) on page 2906
- [lsp-gen-interval,](#page-3056-0) on page 2907
- [lsp-gen-interval,](#page-3057-0) on page 2908
- [lsp-mtu,](#page-3058-0) on page 2909
- [lsp-mtu,](#page-3059-0) on page 2910

 $\mathbf{l}$ 

- [lsp-mtu,](#page-3060-0) on page 2911
- lsp, on page [2912](#page-3061-0)
- lsp, on page [2913](#page-3062-0)

## **l2rib dup-host-mac-detection**

{ no l2rib dup-host-mac-detection } | { l2rib dup-host-mac-detection <num-of-moves> <duration> }

### **Syntax Description**

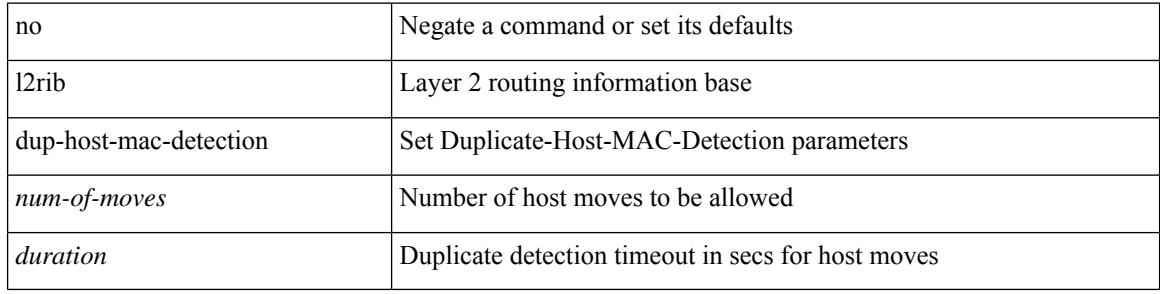

#### **Command Mode**

# **l2rib dup-host-mac-recovery**

{ no l2rib dup-host-mac-recovery } | { l2rib dup-host-mac-recovery <timeout> <retry-count> }

### **Syntax Description**

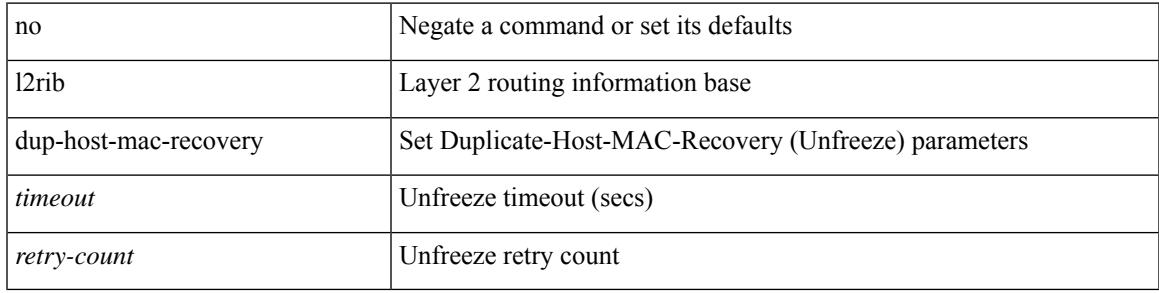

#### **Command Mode**

## **label-allocation-mode per-vrf**

[no] label-allocation-mode per-vrf

### **Syntax Description**

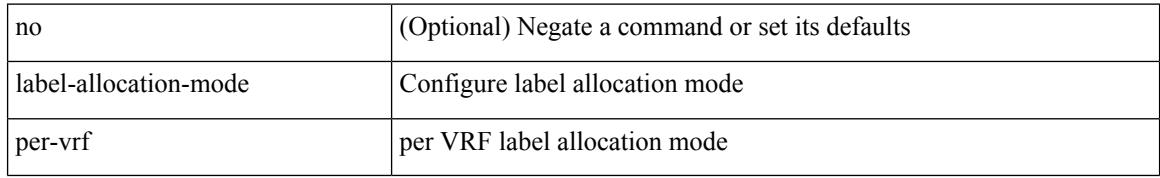

#### **Command Mode**

• /exec/configure/router-bgp/router-bgp-vrf-af-ipv4 /exec/configure/router-bgp/router-bgp-vrf-af-ipv6

## **label allocate global**

[no] label allocate global { all-routes | host-routes | prefix-list <pfx-list> }

### **Syntax Description**

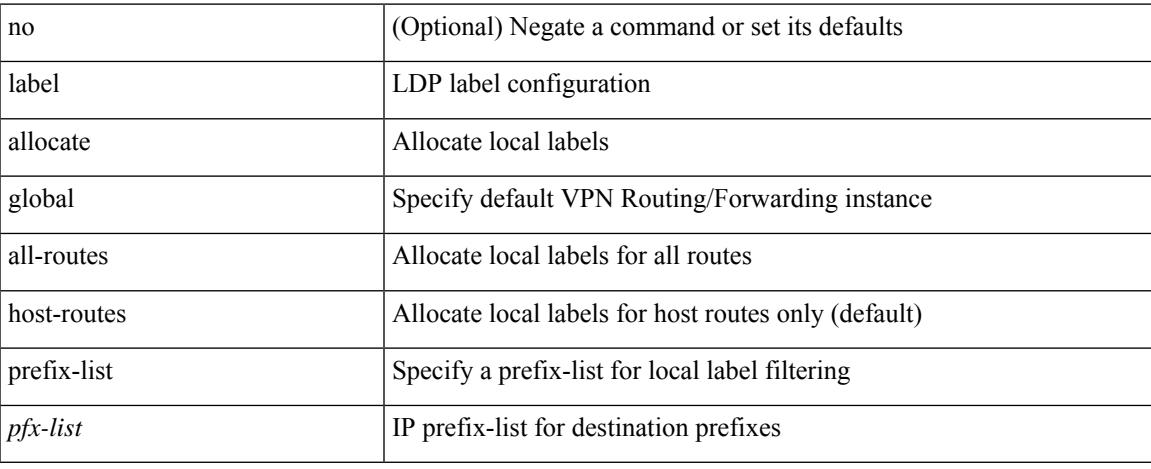

### **Command Mode**

• /exec/configure/ldp

## **lacp graceful-convergence**

lacp graceful-convergence | no lacp graceful-convergence

### **Syntax Description**

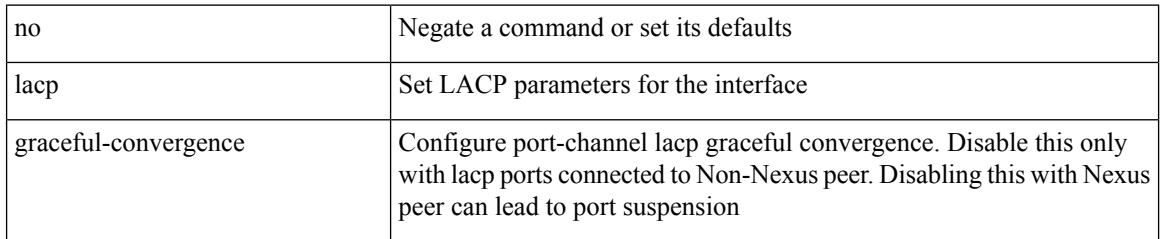

### **Command Mode**

### **lacp max-bundle**

lacp max-bundle <max-bundle-number> | no lacp max-bundle [ <max-bundle-number> ]

### **Syntax Description**

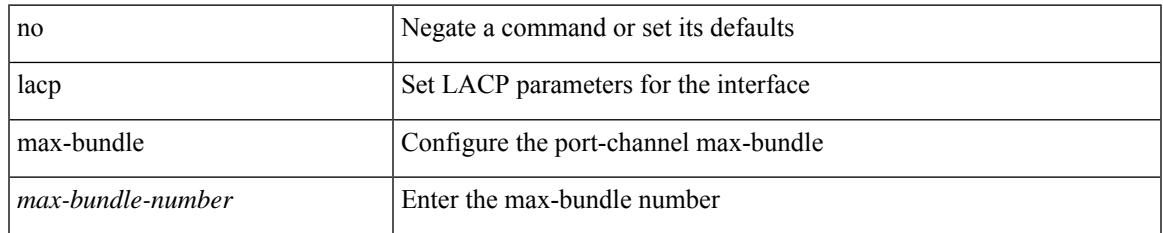

#### **Command Mode**

### **lacp min-links**

lacp min-links <min-links-number> | no lacp min-links [ <min-links-number> ]

### **Syntax Description**

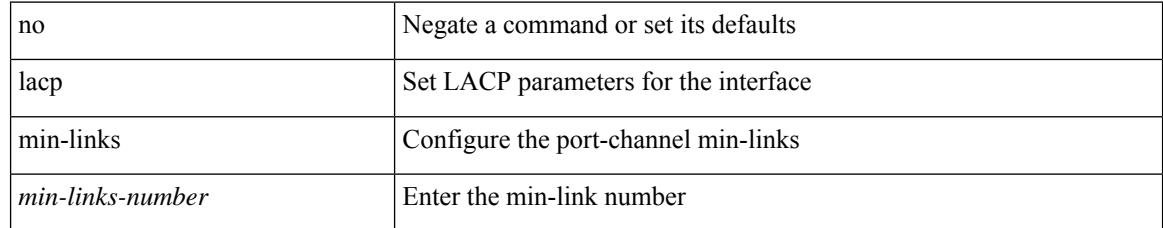

### **Command Mode**

### **lacp mode delay**

[no] lacp mode delay

### **Syntax Description**

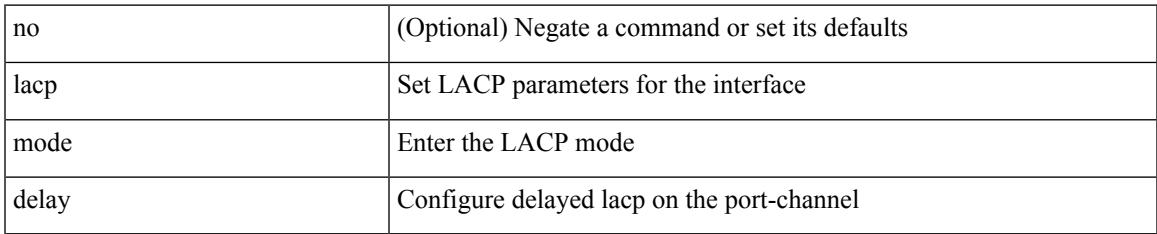

### **Command Mode**

## **lacp mode delay**

[no] lacp mode delay

#### **Syntax Description**

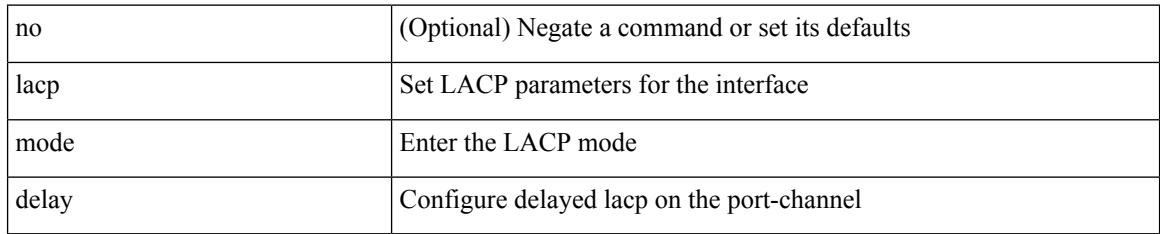

### **Command Mode**

# **lacp port-number front-panel**

lacp port-number front-panel | no lacp port-number front-panel

### **Syntax Description**

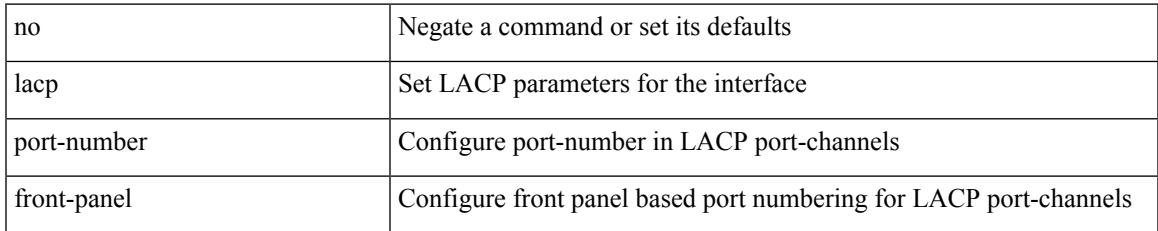

### **Command Mode**

# **lacp port-priority**

lacp port-priority <port-pri> | no lacp port-priority

### **Syntax Description**

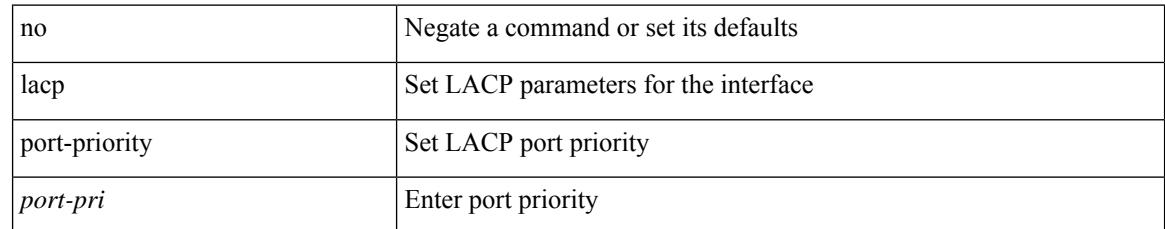

### **Command Mode**

• /exec/configure/if-eth-base /exec/configure/if-ethernet-all

### **lacp rate**

lacp rate <rate\_type>

### **Syntax Description**

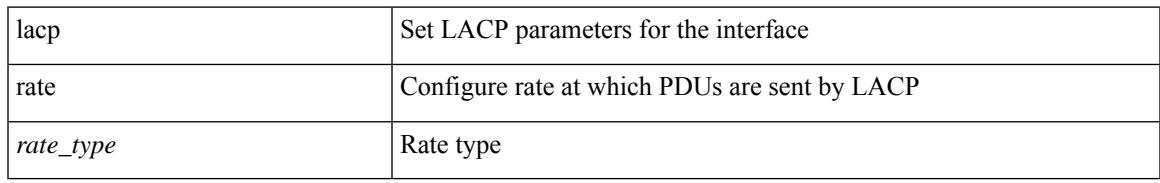

#### **Command Mode**

• /exec/configure/if-ethernet /exec/configure/if-ethernet-switch /exec/configure/if-ethernet-all /exec/configure/if-ethernet-m /exec/configure/if-ethernet-switch-m /exec/configure/if-remote-ethernet /exec/configure/if-remote-ethernet-switch

### **lacp rate**

[no] lacp rate

#### **Syntax Description**

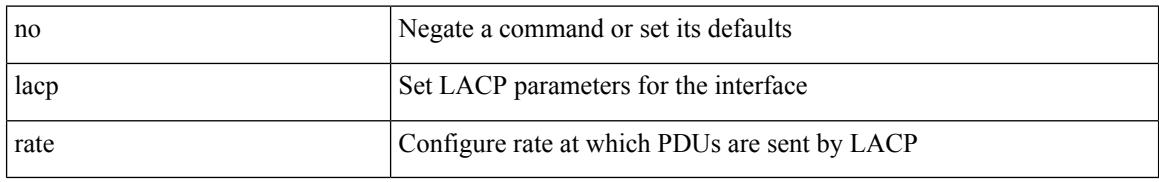

#### **Command Mode**

• /exec/configure/if-ethernet /exec/configure/if-ethernet-switch /exec/configure/if-ethernet-all /exec/configure/if-ethernet-m /exec/configure/if-ethernet-switch-m /exec/configure/if-remote-ethernet /exec/configure/if-remote-ethernet-switch

### **lacp suspend-individual**

lacp suspend-individual | no lacp suspend-individual

### **Syntax Description**

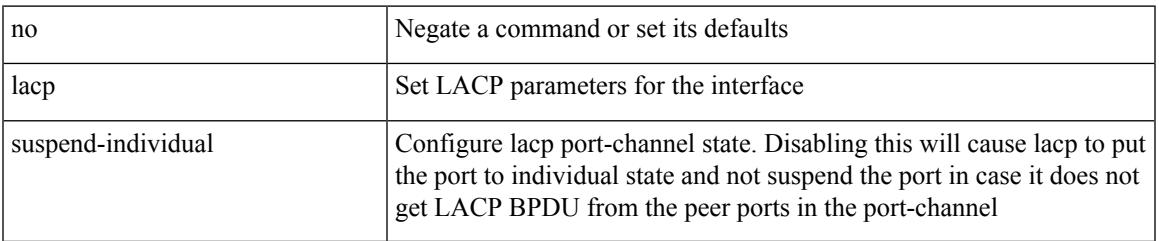

### **Command Mode**

### **lacp system-mac**

lacp system-mac <mac-address> [ role <role> ] | no lacp system-mac

### **Syntax Description**

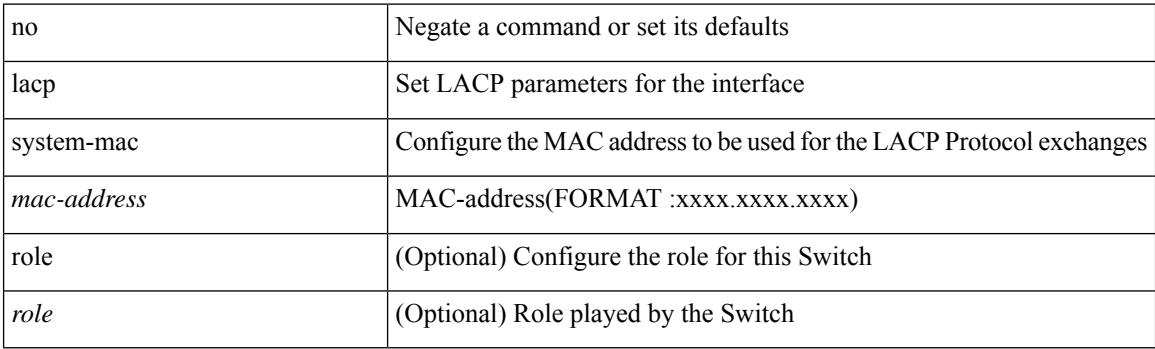

### **Command Mode**

# **lacp system-priority**

lacp system-priority <sys-pri> | no lacp system-priority

### **Syntax Description**

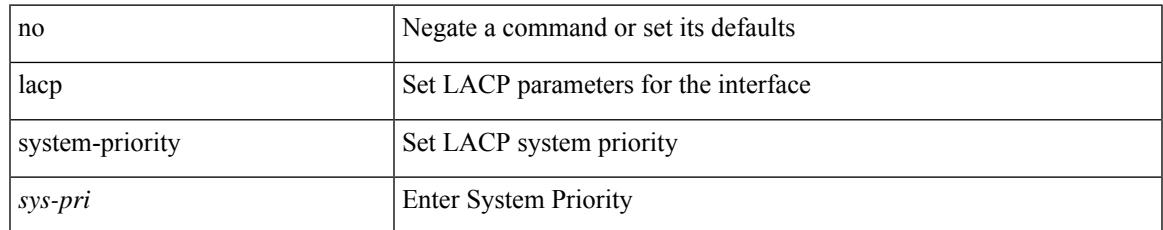

### **Command Mode**

### **lacp vpc-convergence**

lacp vpc-convergence | no lacp vpc-convergence

### **Syntax Description**

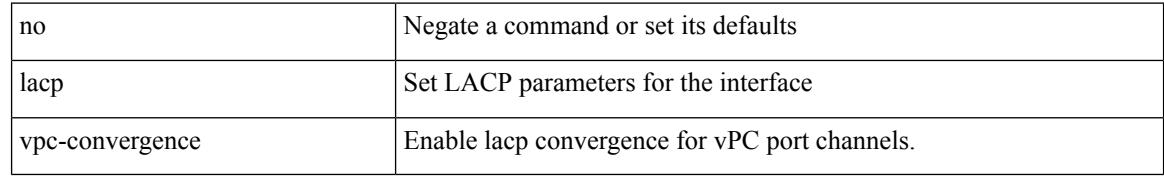

### **Command Mode**

### **last**

 $\mathbf{l}$ 

| last [ <lines> ]

### **Syntax Description**

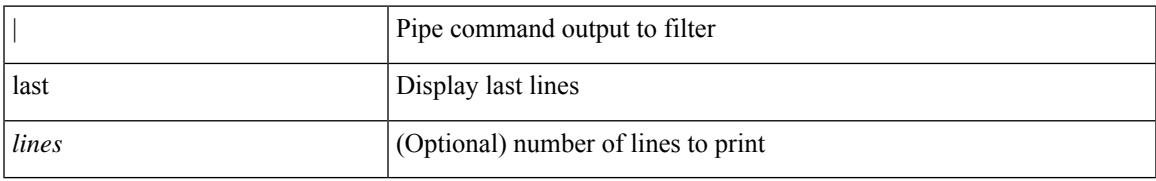

**Command Mode**

• /output

## **latency**

{ [ no ] latency <lat> | no latency }

### **Syntax Description**

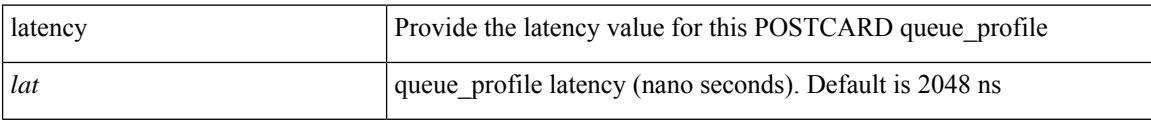

### **Command Mode**

• /exec/configure/config-postcard-q-prof

# **latency**

{ [ no ] latency <lat> | no latency }

### **Syntax Description**

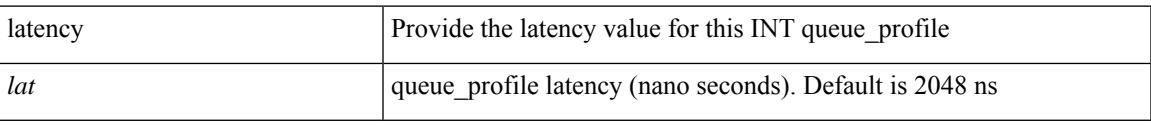

### **Command Mode**

• /exec/configure/config-int-q-prof

# **latency quantization**

{ [ no ] latency quantization <lat> | no latency quantization }

### **Syntax Description**

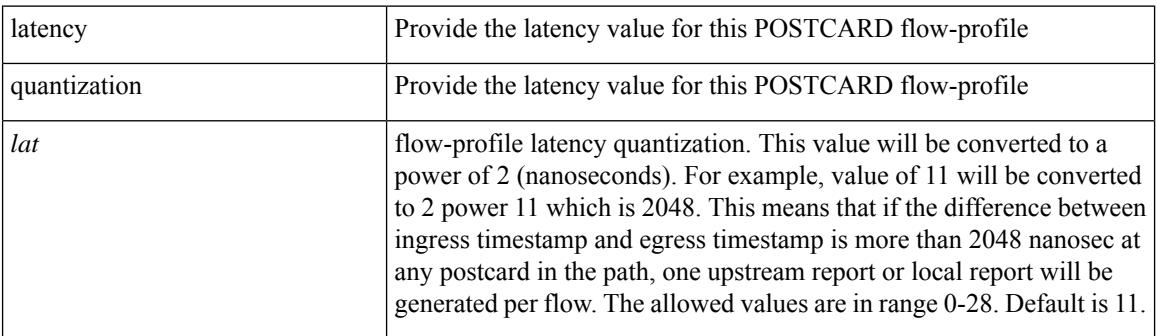

### **Command Mode**

• /exec/configure/config-postcard-flow-prof

# **latency quantization**

{ [ no ] latency quantization <lat> | no latency quantization }

### **Syntax Description**

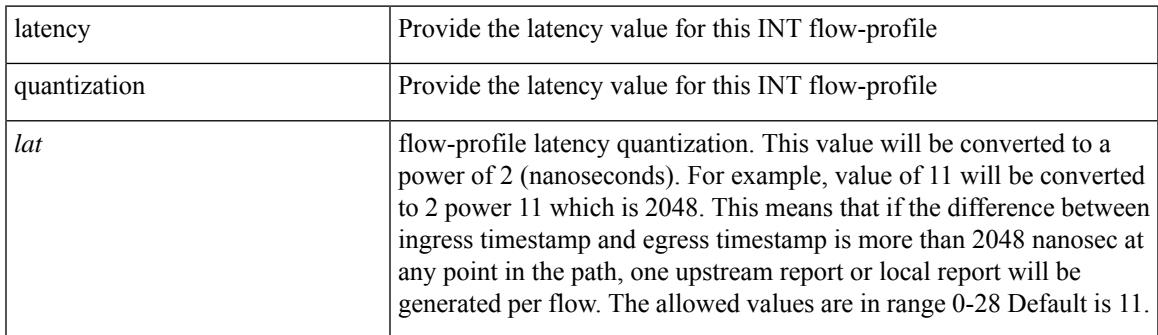

### **Command Mode**

• /exec/configure/config-int-flow-prof

## **layer-2 multicast lookup mac**

[no] layer-2 multicast lookup mac

#### **Syntax Description**

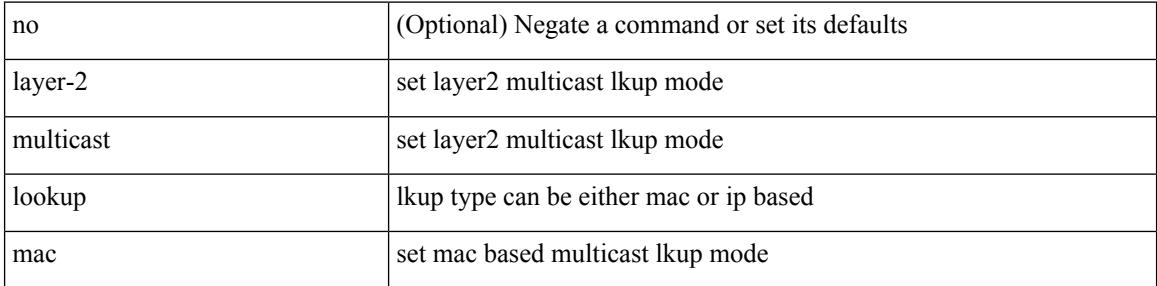

### **Command Mode**

• /exec/configure/vlan-config /exec/configure/bdomain

# **layer2-switched flow monitor input**

[no] layer2-switched flow monitor <monitorname> input

### **Syntax Description**

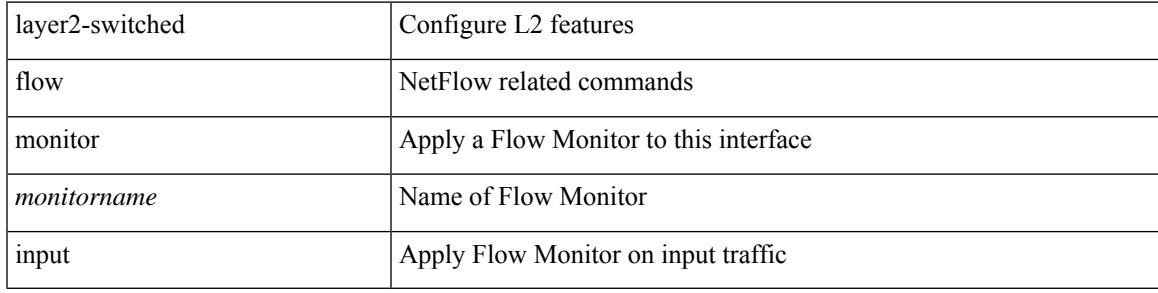

### **Command Mode**

• /exec/configure/if-switching

## **layer3 peer-router**

layer3 peer-router | no layer3 peer-router

### **Syntax Description**

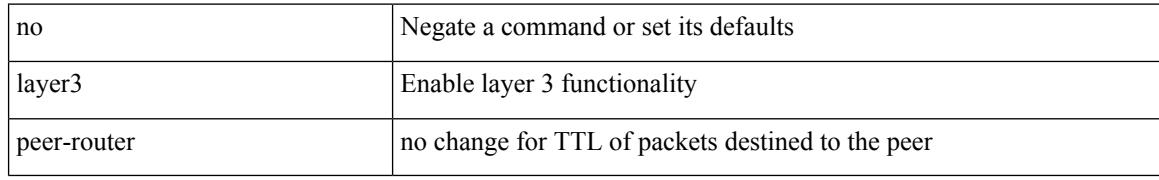

### **Command Mode**

• /exec/configure/vpc-domain

### **layer3 peer-router syslog**

layer3 peer-router syslog [ interval <syslog-interval> ] | no layer3 peer-router syslog

### **Syntax Description**

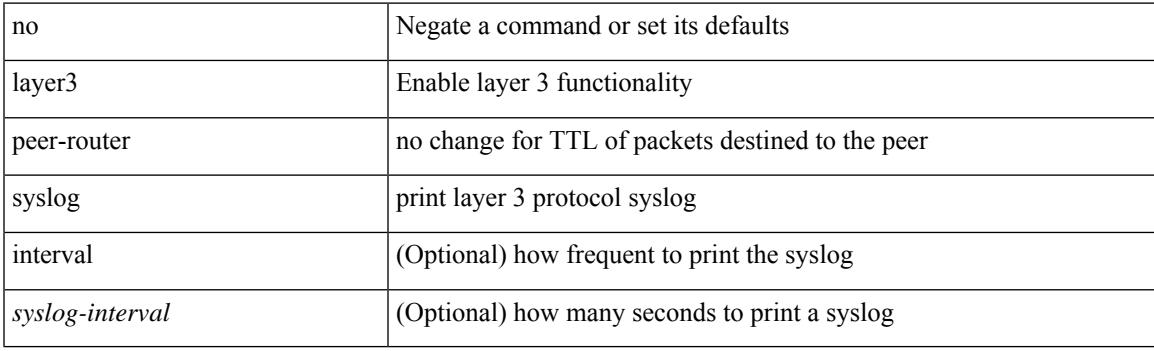

### **Command Mode**

• /exec/configure/vpc-domain

## **lcnd push\_to\_klm address port vlan**

lcnd push\_to\_klm address <macaddr> port <portnum> vlan <vlanid>

### **Syntax Description**

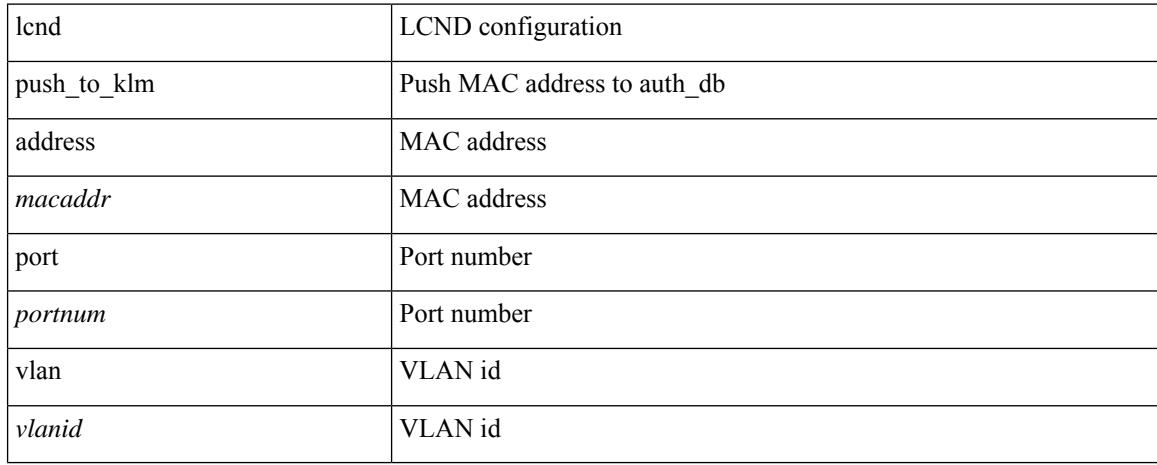

### **Command Mode**

## **ldap-search-map**

ldap-search-map <s0>

### **Syntax Description**

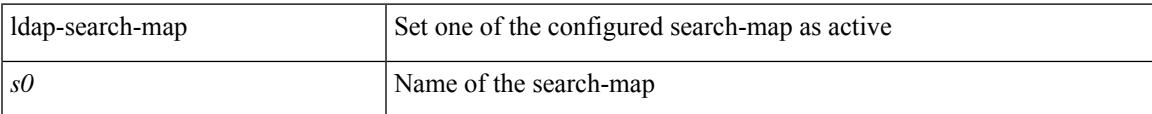

### **Command Mode**

• /exec/configure/ldap

## **ldap-search-map**

[no] ldap-search-map

### **Syntax Description**

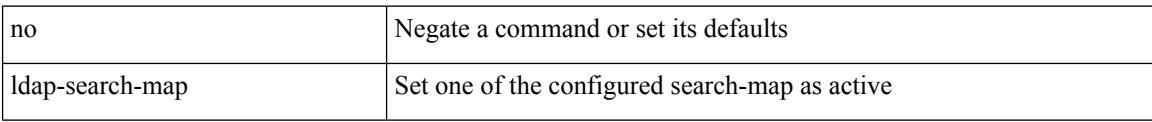

### **Command Mode**

• /exec/configure/ldap

# **ldap-server deadtime**

[no] ldap-server deadtime <i0>

### **Syntax Description**

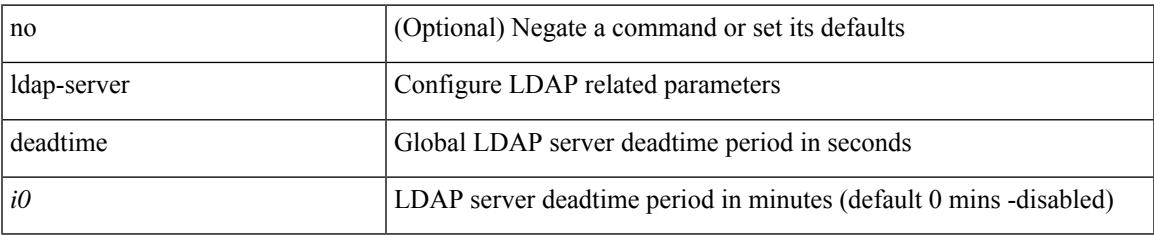

### **Command Mode**

## **ldap-server host**

[no] ldap-server host { <hostipname> } [ { enable-ssl | port <i1> [ timeout <i2> ] | rootDN <s0> [ password { 7 <s1> | <s2> } ] [ port1 <i3> ] [ timeout1 <i4> ] | timeout2 <i5> | referral-disable } ]

### **Syntax Description**

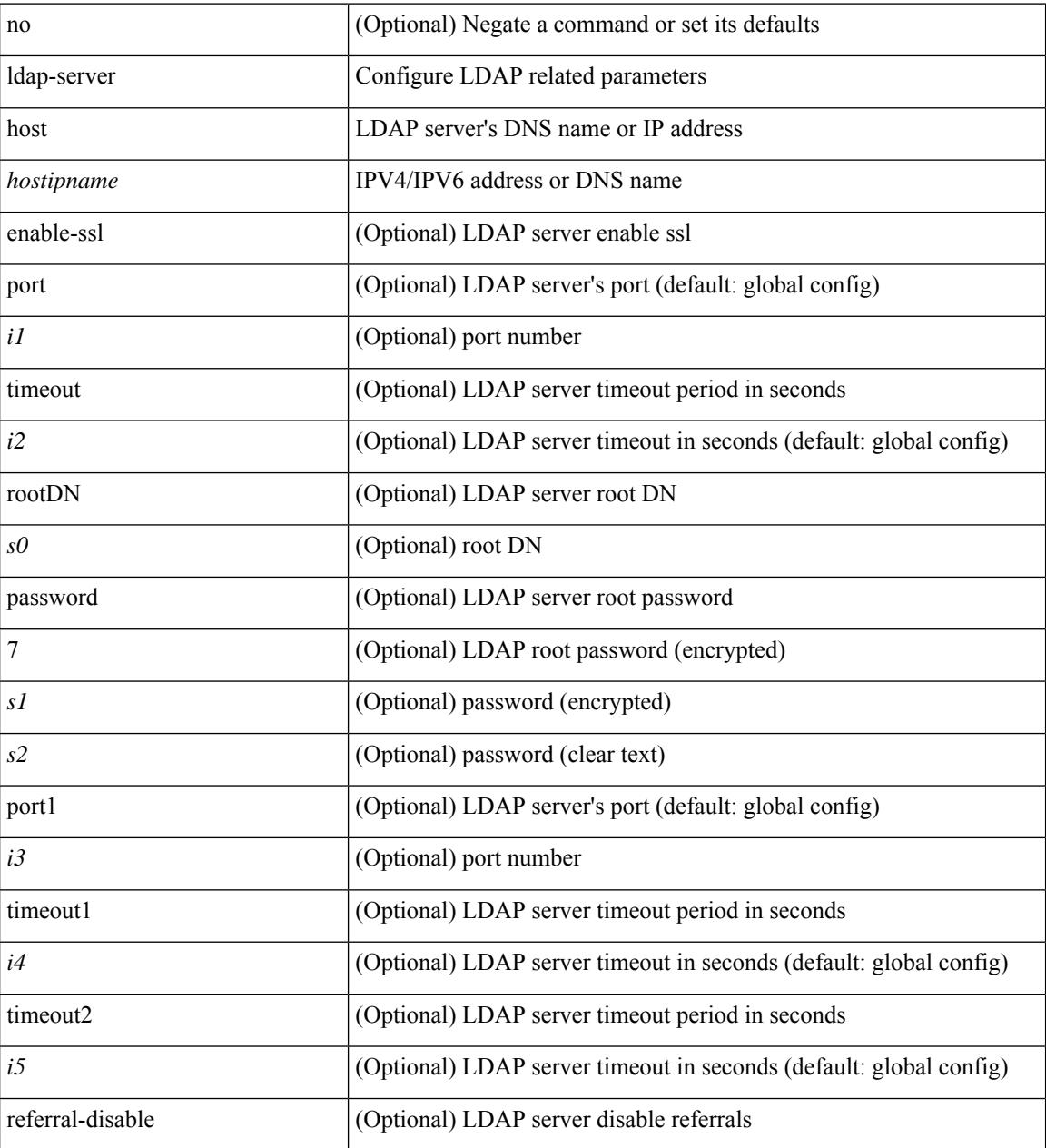

### **Command Mode**

## **ldap-server host test rootDN**

[no] ldap-server host  $\{\n\$ sotipname $\geq \}$  test rootDN  $\{\n\}$  { [ username  $\{\sqrt{9} \}$  { [ password  $\{\n\}$   $\{\n\}$   $\leq$  1 $\geq$  1 $\geq$ ] } [ idle-time <i1> ] ] | [ idle-time <i1> ] } ] } | { [ password { [ 7 <s2> | <s1> ] } [ idle-time <i1> ] ] } | { [ idle-time  $\langle i1 \rangle$  } }

### **Syntax Description**

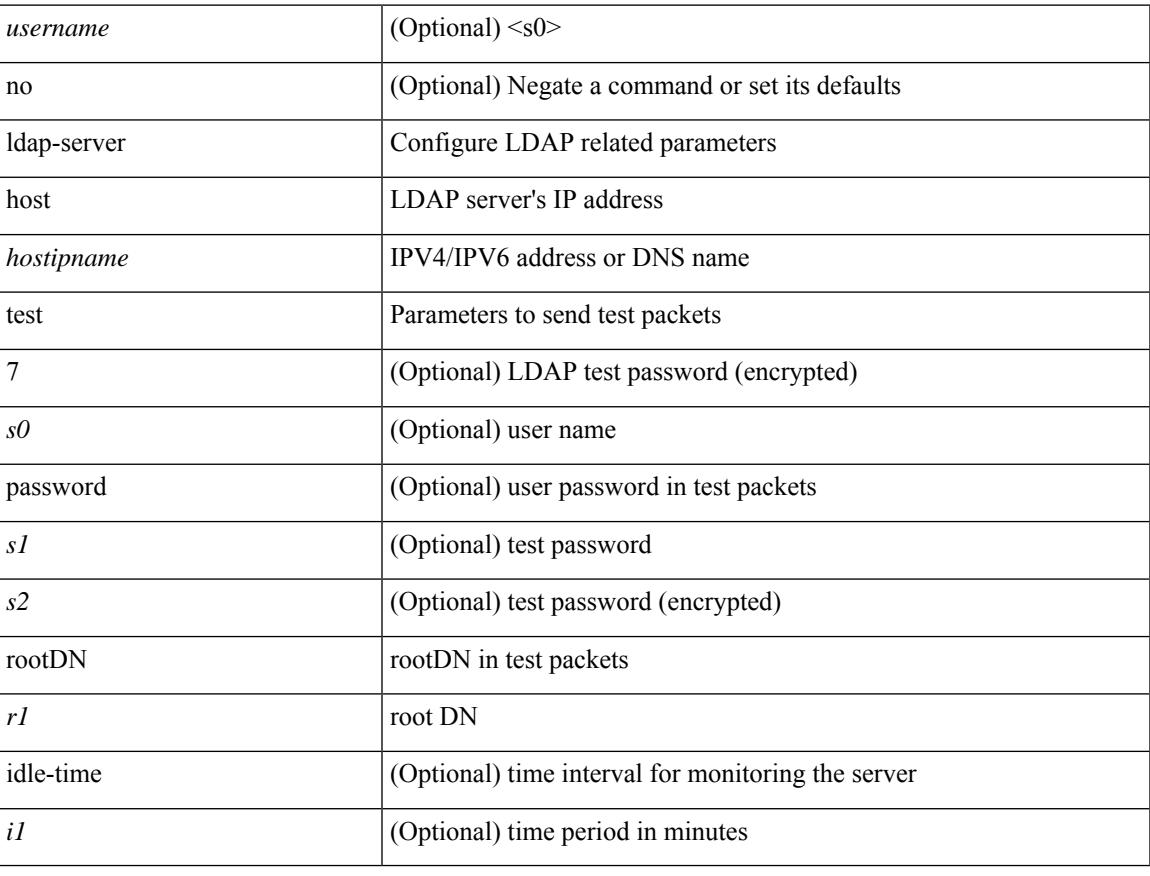

### **Command Mode**

# **ldap-server timeout**

[no] ldap-server timeout <i0>

### **Syntax Description**

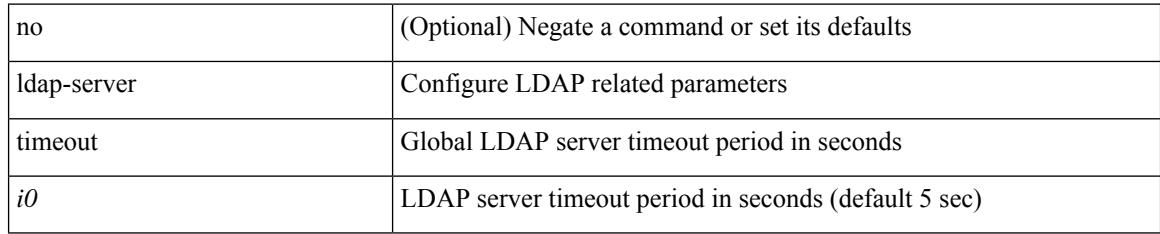

### **Command Mode**
# **ldap search-map**

[no] ldap search-map <s0>

#### **Syntax Description**

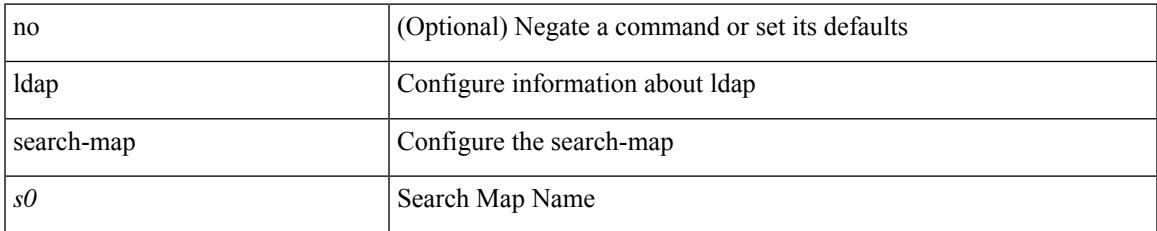

#### **Command Mode**

I

### **less**

 $|$  less  $[-d]$  -E  $]$  +

#### **Syntax Description**

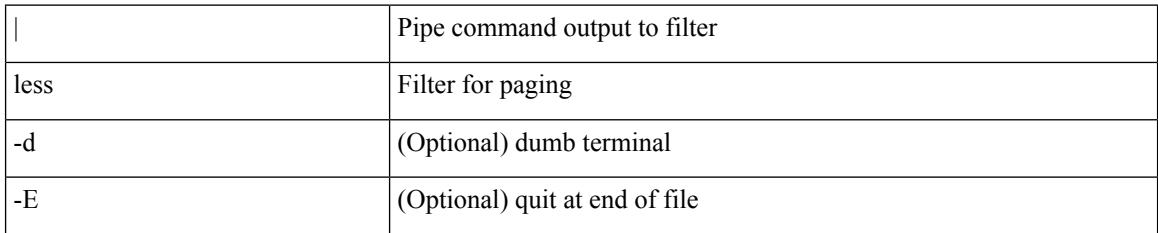

#### **Command Mode**

• /output

### **license smart conversion start**

license smart conversion { start | stop }

#### **Syntax Description**

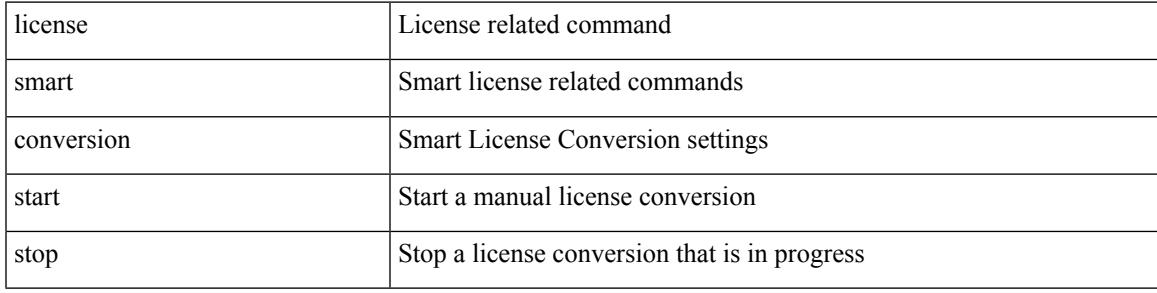

#### **Command Mode**

# **license smart deregister**

license smart deregister

#### **Syntax Description**

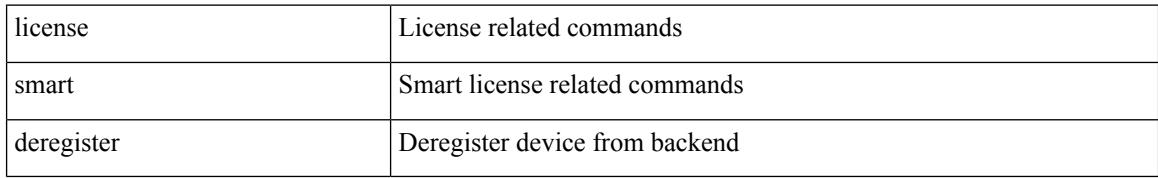

#### **Command Mode**

### **license smart enable**

[no] license smart enable

#### **Syntax Description**

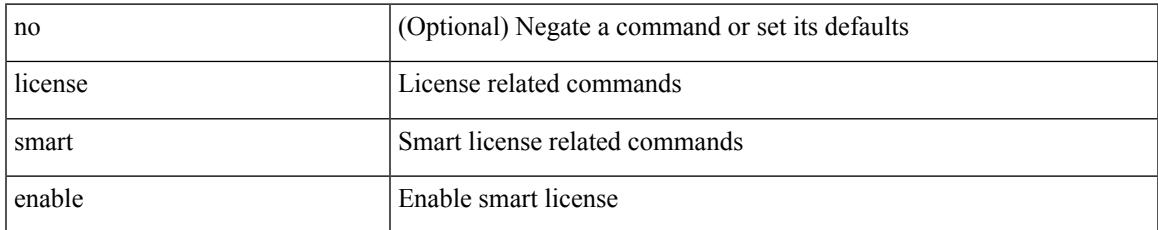

#### **Command Mode**

## **license smart mfg reservation install**

license smart mfg reservation install  $\{ \langle s0 \rangle | \text{ file } \{ \langle \langle \text{uri0} \rangle | \langle s1 \rangle | \} \}$ 

#### **Syntax Description**

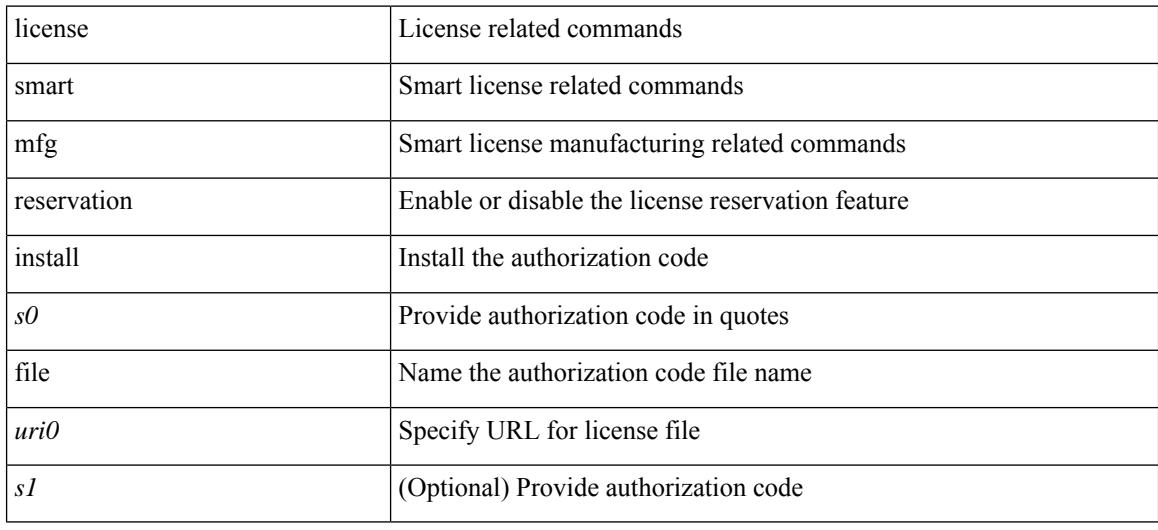

#### **Command Mode**

## **license smart mfg reservation request local**

license smart mfg reservation request { local | all }

#### **Syntax Description**

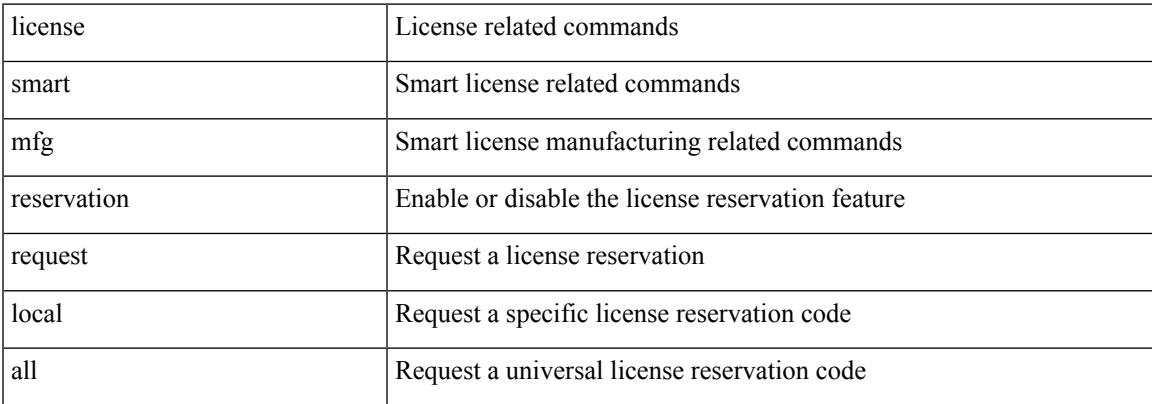

#### **Command Mode**

## **license smart mfg reservation return all**

license smart mfg reservation return { all | local }

#### **Syntax Description**

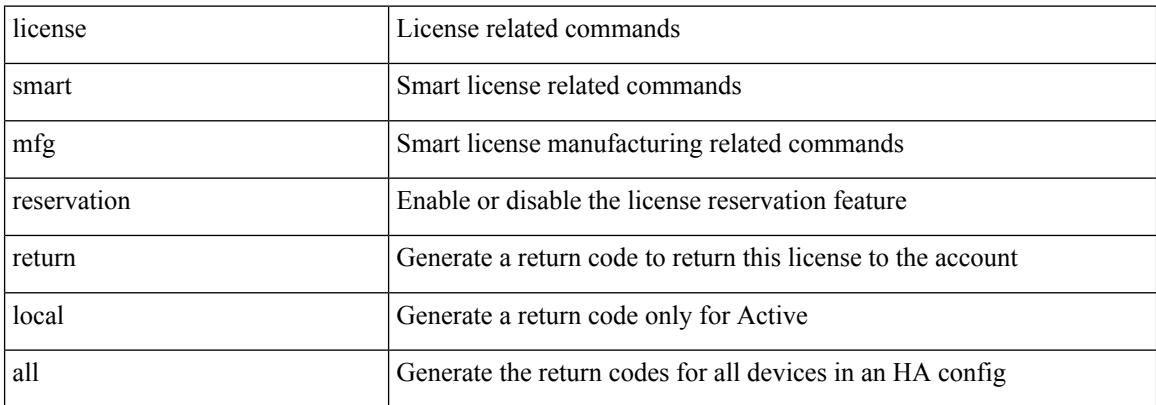

#### **Command Mode**

# **license smart register idtoken**

license smart register idtoken <s0> [ force ]

#### **Syntax Description**

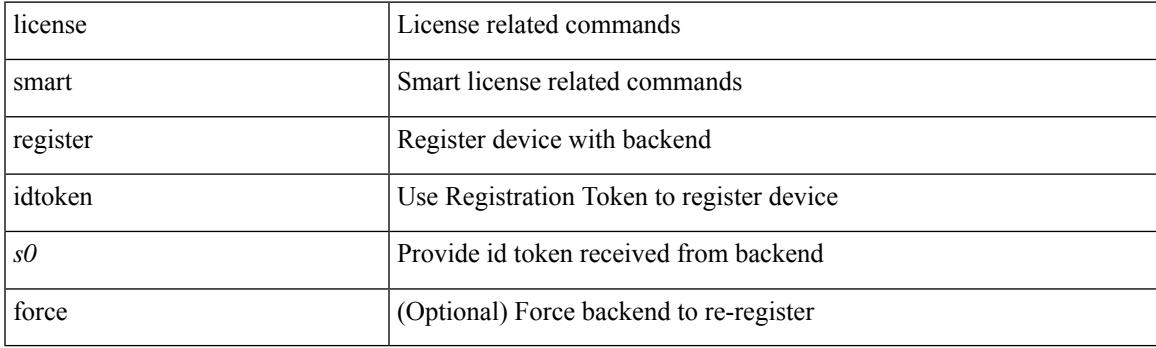

**Command Mode**

### **license smart renew auth**

license smart renew { auth | ID }

#### **Syntax Description**

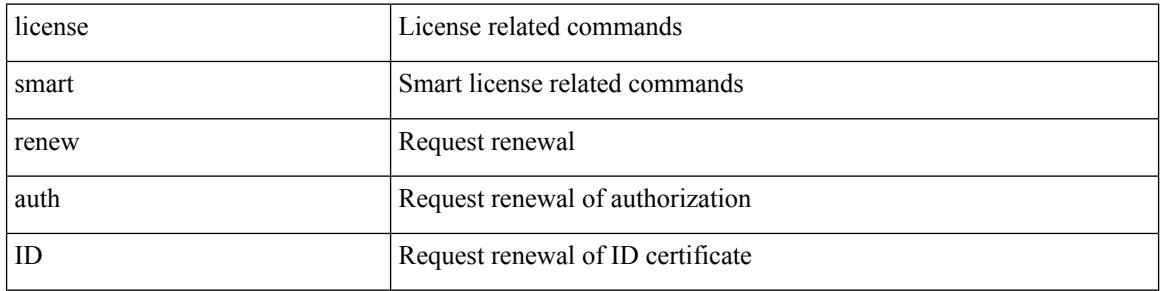

#### **Command Mode**

### **license smart reservation**

[no] license smart reservation

#### **Syntax Description**

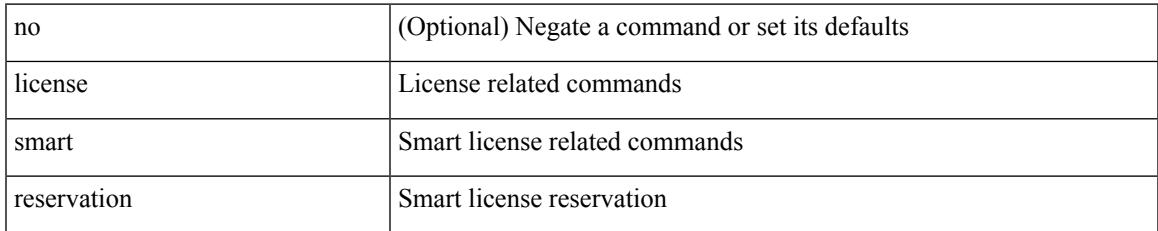

#### **Command Mode**

### **license smart reservation cancel all**

license smart reservation cancel { all | local }

#### **Syntax Description**

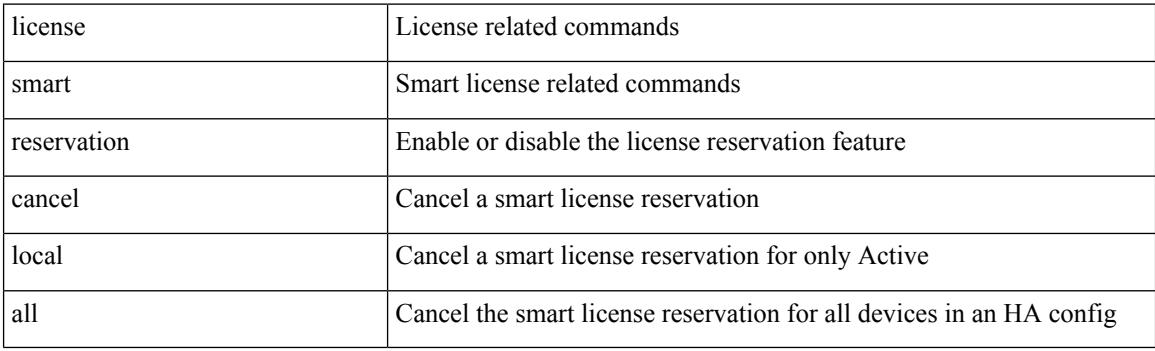

**Command Mode**

### **license smart reservation install**

license smart reservation install  $\{ \langle s0 \rangle | \text{ file } \{ \langle \langle \text{uri0} \rangle | \langle s1 \rangle | \} \}$ 

#### **Syntax Description**

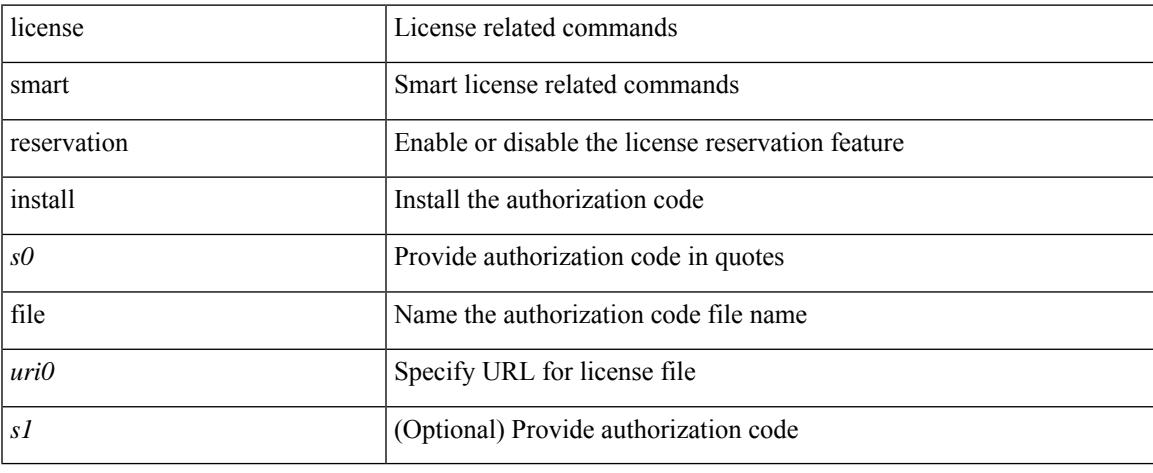

#### **Command Mode**

# **license smart reservation request local**

license smart reservation request { local | all }

#### **Syntax Description**

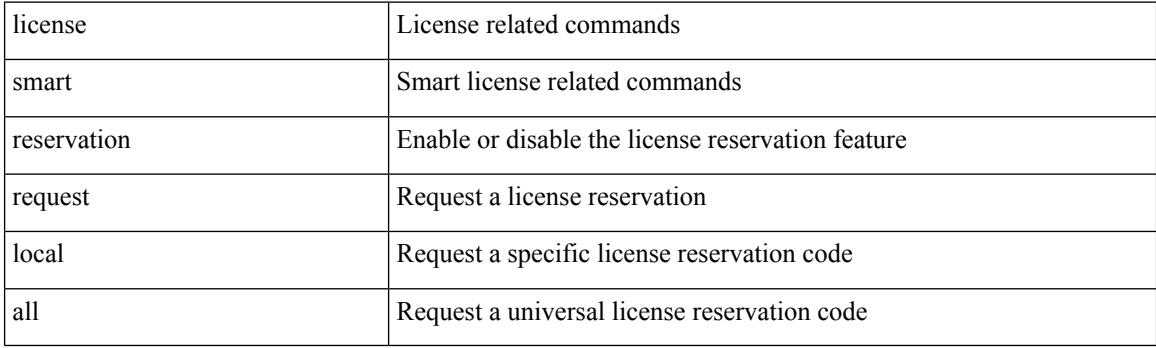

**Command Mode**

### **license smart reservation return all**

license smart reservation return { all | local }

#### **Syntax Description**

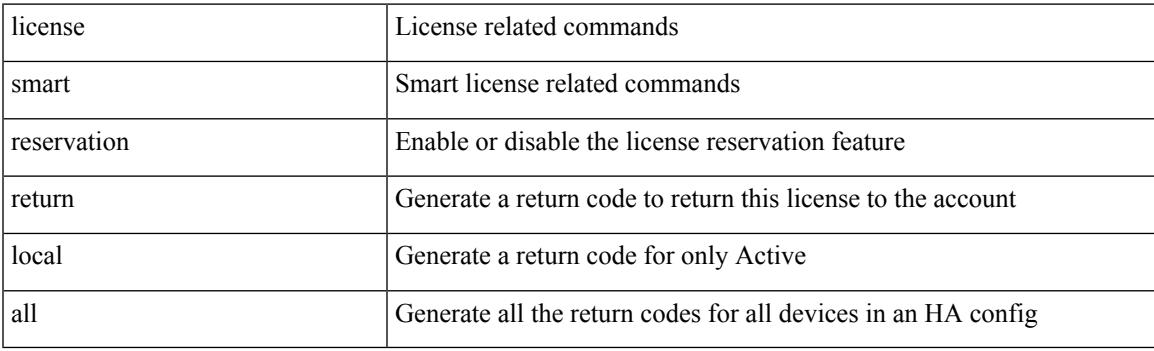

**Command Mode**

### **license smart reservation return authorization**

license smart reservation return authorization <s0>

#### **Syntax Description**

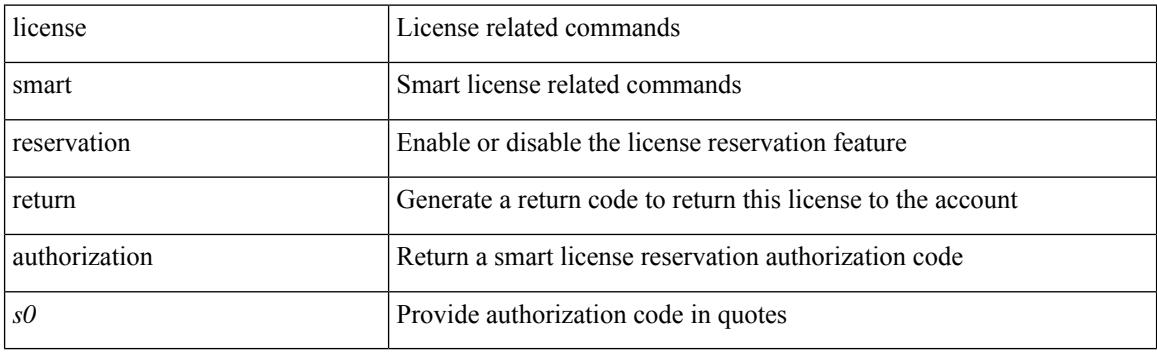

**Command Mode**

## **limit-resource module-type**

{ limit-resource module-type <card-type> + } | { no limit-resource module-type }

#### **Syntax Description**

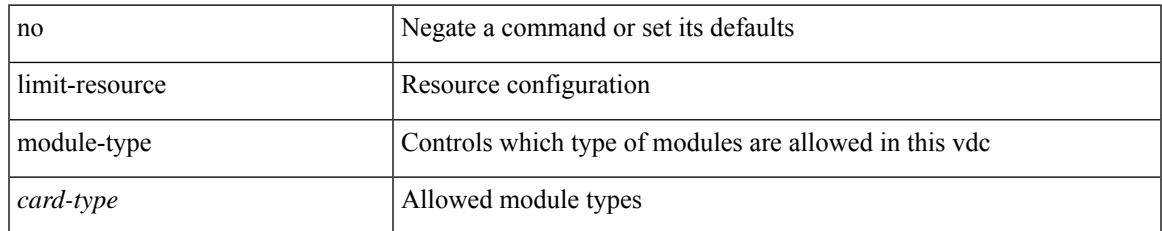

#### **Command Mode**

• /exec/configure/vdc

# **limit-resource monitor-session-erspan-dst minimum maximum equal-to-min**

{ limit-resource monitor-session-erspan-dst minimum <min-val> maximum { <max-val> | equal-to-min } }  $\frac{1}{2}$  { no limit-resource monitor-session-erspan-dst [ minimum  $\text{min-val}$  maximum  $\frac{1}{2}$  <max-val >  $\text{equal-to-min}$ } ] }

#### **Syntax Description**

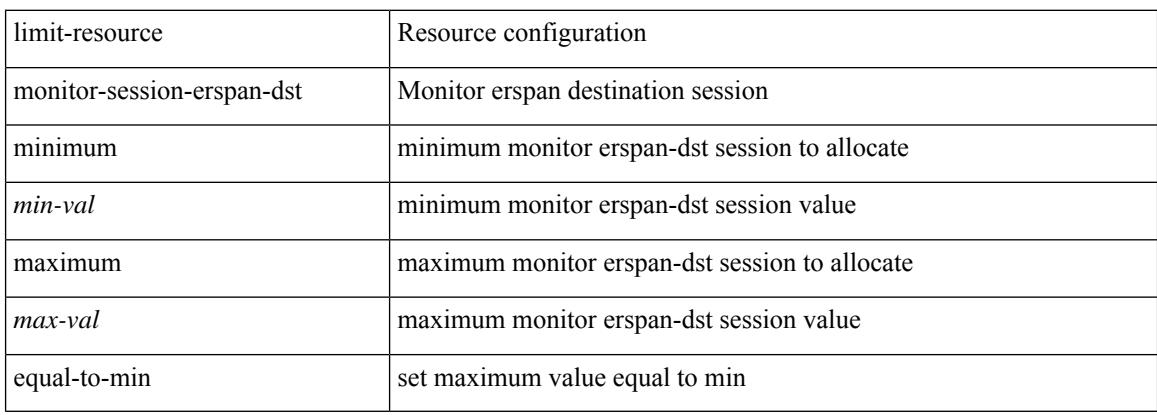

#### **Command Mode**

# **limit-resource monitor-session-inband-src minimum maximum equal-to-min**

{ limit-resource monitor-session-inband-src minimum <min-val> maximum { <max-val> | equal-to-min } } | { no limit-resource monitor-session-inband-src [ minimum <min-val> maximum { <max-val> | equal-to-min } ] }

#### **Syntax Description**

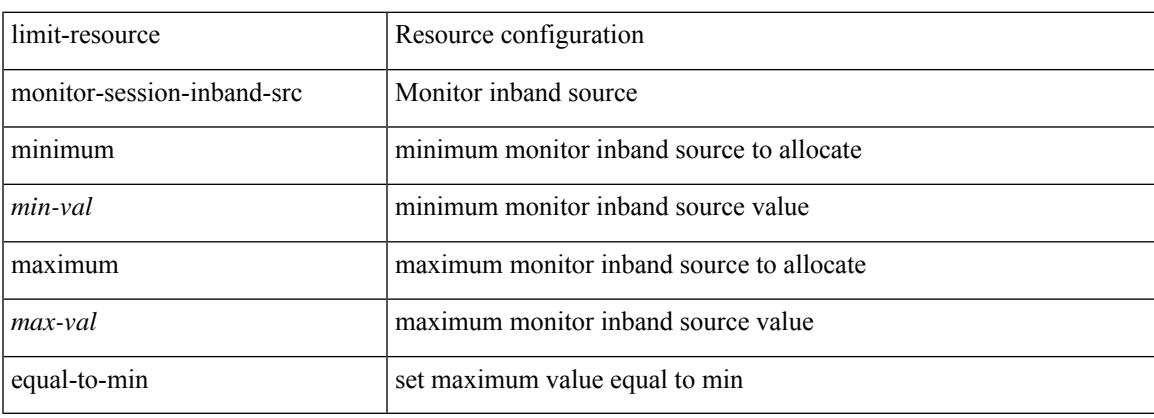

#### **Command Mode**

## **limit-resourcemonitor-sessionminimummaximumequal-to-min**

 $\{$  limit-resource monitor-session minimum  $\{$ min-val> maximum  $\{$   $\{$ max-val>  $|$  equal-to-min  $\}$   $\}$   $\{$  no limit-resource monitor-session [ minimum <min-val> maximum { <max-val> | equal-to-min } ] }

#### **Syntax Description**

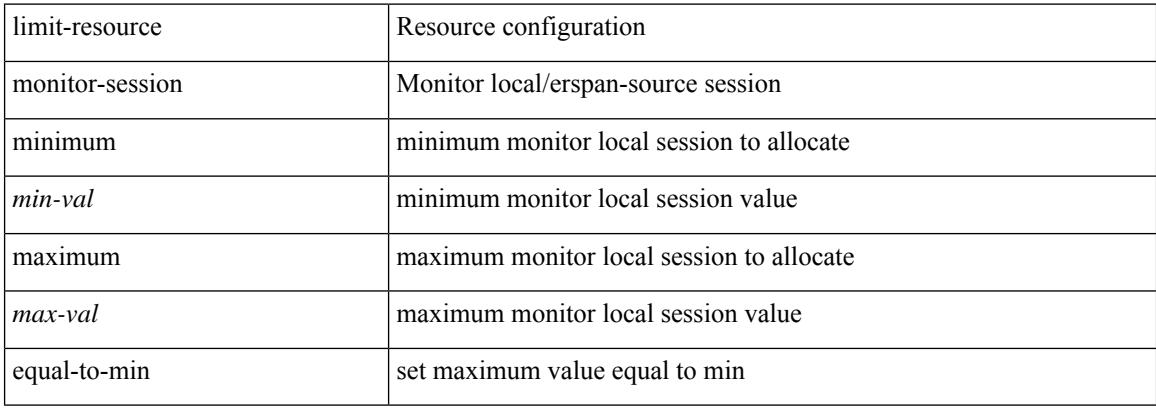

#### **Command Mode**

# **limit-resource port-channel minimum maximum**

limit-resource port-channel minimum <min-val> maximum { <max-val> | equal-to-min } | no limit-resource port-channel [ minimum <min-val> maximum { <max-val> | equal-to-min } ]

#### **Syntax Description**

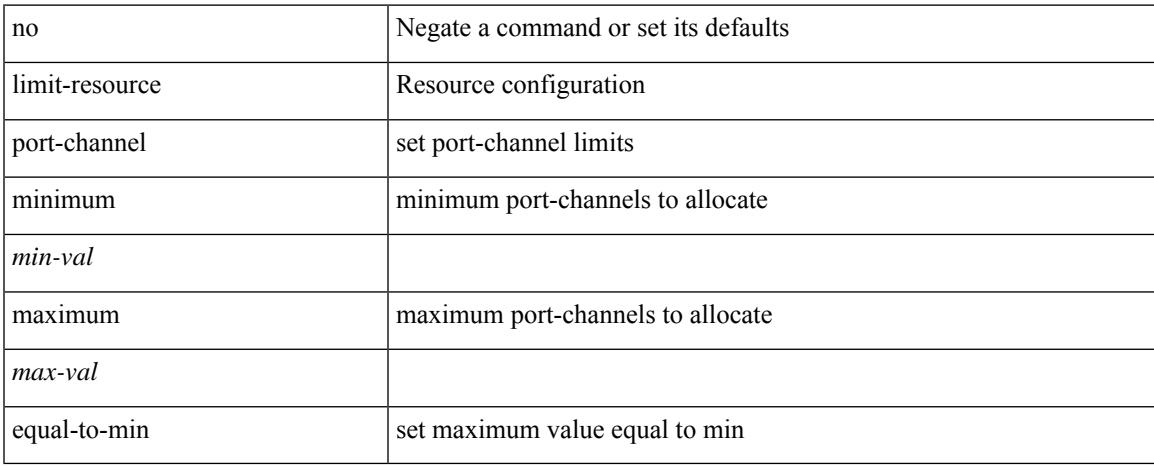

#### **Command Mode**

# **limit-resource vlan minimum maximum equal-to-min**

 $\{$  limit-resource vlan minimum  $\langle$ min-val> maximum  $\langle$   $\langle$ max-val>  $|$  equal-to-min  $\rangle\}$  |  $\{$  no limit-resource vlan [ minimum <min-val> maximum { <max-val> | equal-to-min } ] }

#### **Syntax Description**

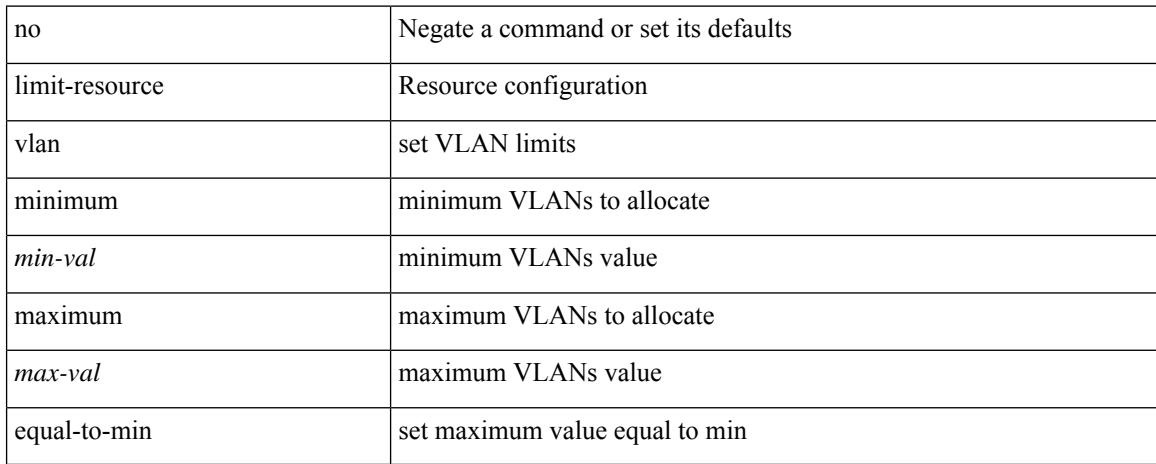

#### **Command Mode**

# **limit-resource vrf minimum maximum equal-to-min**

 $\{$  limit-resource vrf minimum  $\{$ number1 $\}$ maximum  $\{$   $\{$  mumber2 $\ge$   $\}$  equal-to-min  $\}$   $\}$   $\{$  no limit-resource vrf [ minimum <number1> maximum { <number2> | equal-to-min } ] }

#### **Syntax Description**

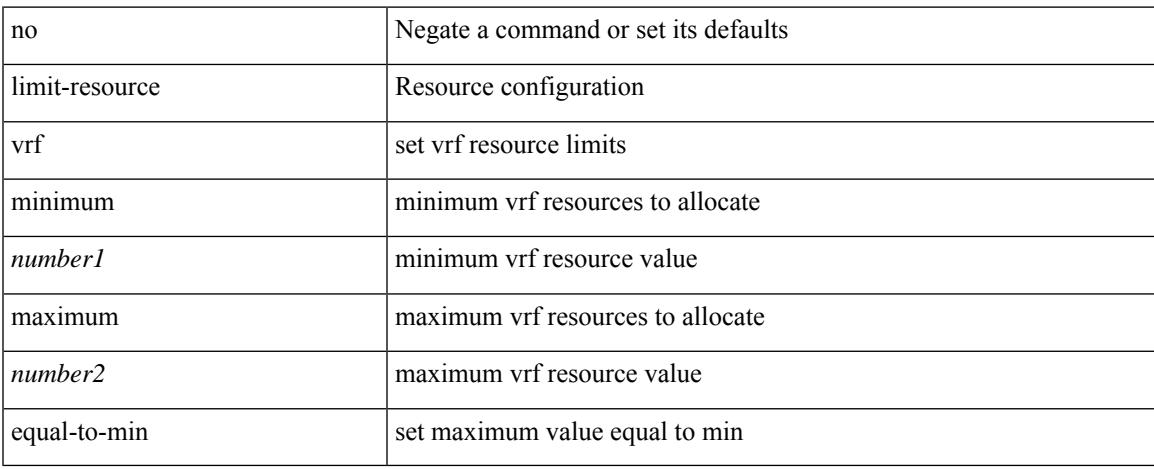

#### **Command Mode**

### **limit address-count**

[no] limit address-count <addr\_count>

#### **Syntax Description**

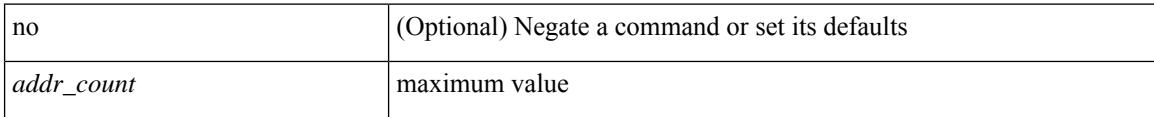

#### **Command Mode**

• /exec/configure/config-snoop-policy

### **line console**

Ι

[no] line console

#### **Syntax Description**

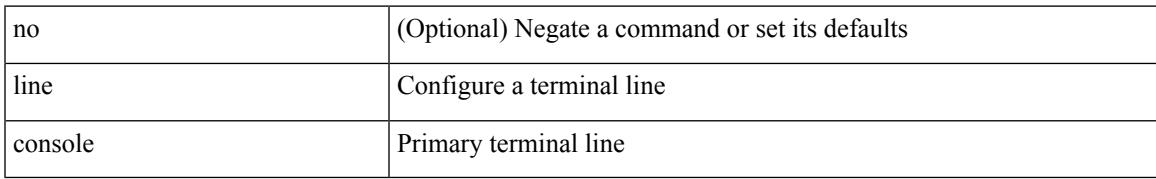

#### **Command Mode**

I

### **line console**

[no] line console

#### **Syntax Description**

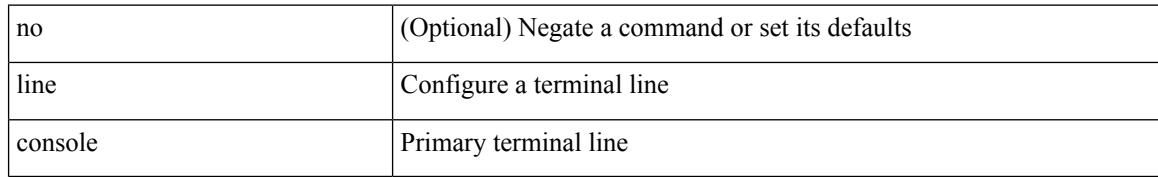

#### **Command Mode**

# **line vty**

I

line vty

#### **Syntax Description**

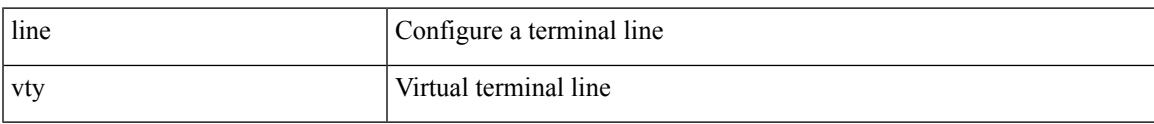

#### **Command Mode**

# **link-level-flow-control watch-dog-interval on**

[no] link-level-flow-control watch-dog-interval { on | off }

#### **Syntax Description**

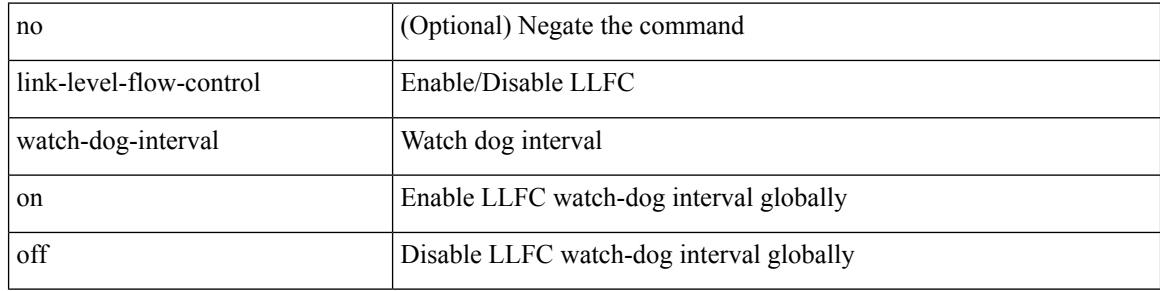

#### **Command Mode**

### **link-state-trap**

[no] link-state-trap

#### **Syntax Description**

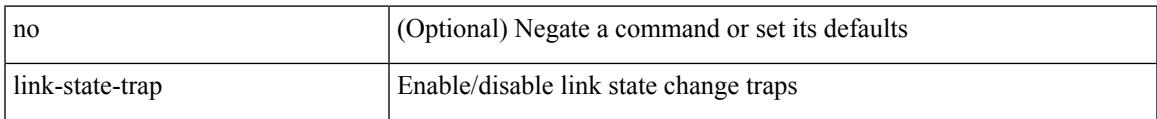

#### **Command Mode**

• /exec/configure/if-fc /exec/configure/if-bay /exec/configure/if-ext /exec/configure/if-fcip /exec/configure/if-iscsi

## **link debounce**

link debounce { [ link-up [ time <time\_val\_link\_up> ] ] | [ time <time\_val> ] } | no link debounce [ link-up  $\mathbf{I}$ 

#### **Syntax Description**

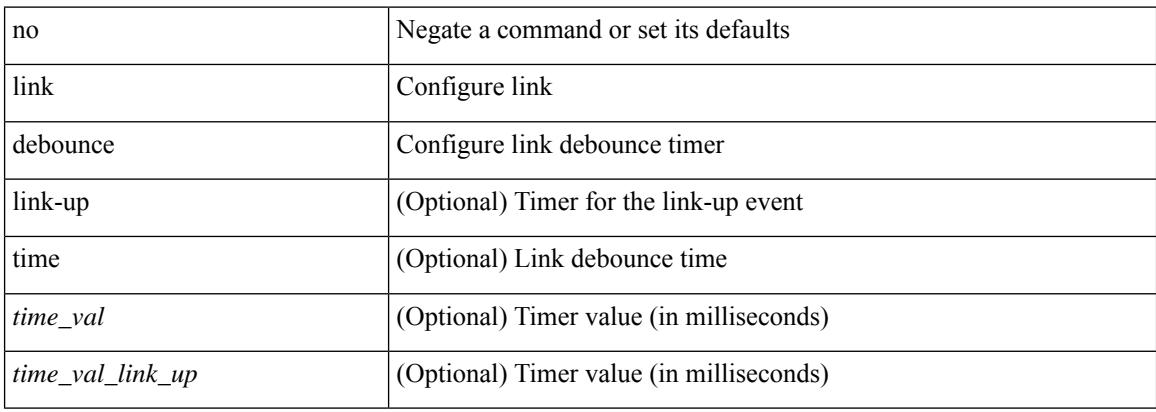

#### **Command Mode**

# **link dfe adaptive-tuning**

{ link dfe adaptive-tuning | no link dfe adaptive-tuning }

#### **Syntax Description**

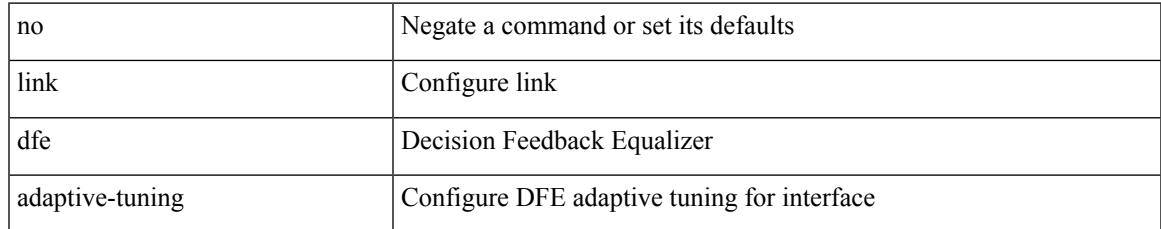

#### **Command Mode**

# **link loopback**

{ link loopback | no link loopback }

#### **Syntax Description**

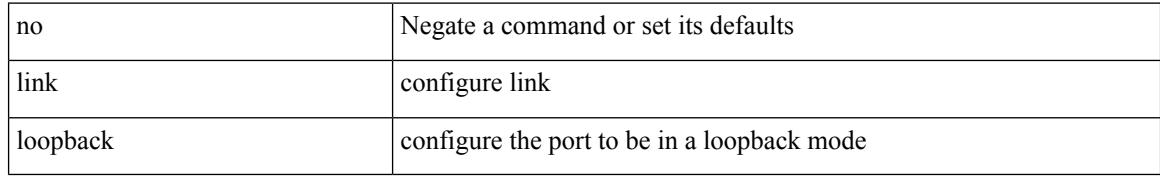

#### **Command Mode**

## **link mac-up timer**

{ link mac-up timer <mac\_up\_timer\_val> | no link mac-up timer }

#### **Syntax Description**

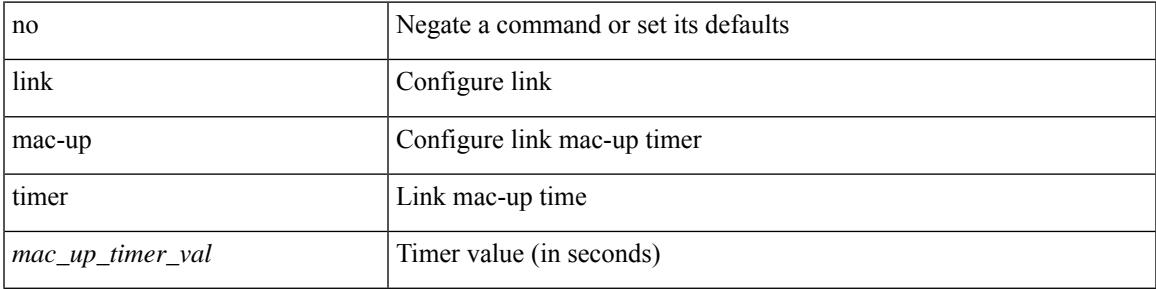

#### **Command Mode**

# **link transmit reset-skip**

{ link transmit reset-skip | no link transmit reset-skip }

#### **Syntax Description**

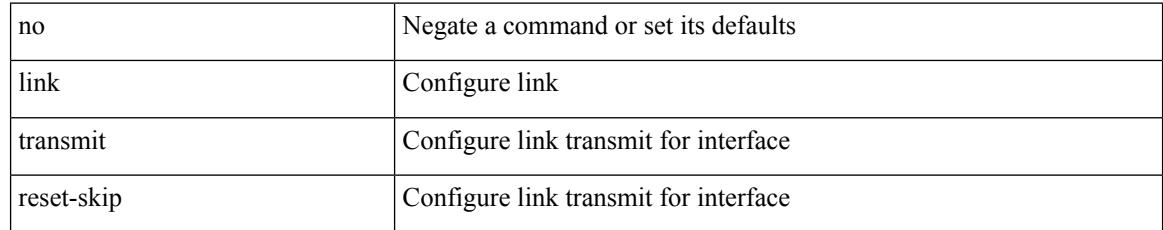

#### **Command Mode**

# **lisp**

{ lisp-lig | lig } { version | self | self6 | <hostname> | { <eid> | <eid6> } } [ source { <seid> | <seid6> } ] [ to  $\{\langle m\text{-}hostname\rangle | \{\langle mr\rangle | \} \} ]$  [ count  $\langle \text{count} |$  [ probe ] [ vrf  $\{\langle \text{virt-name}\rangle | \{\langle \text{virt-hrown-name}\rangle | \} \}$ } ]

#### **Syntax Description**

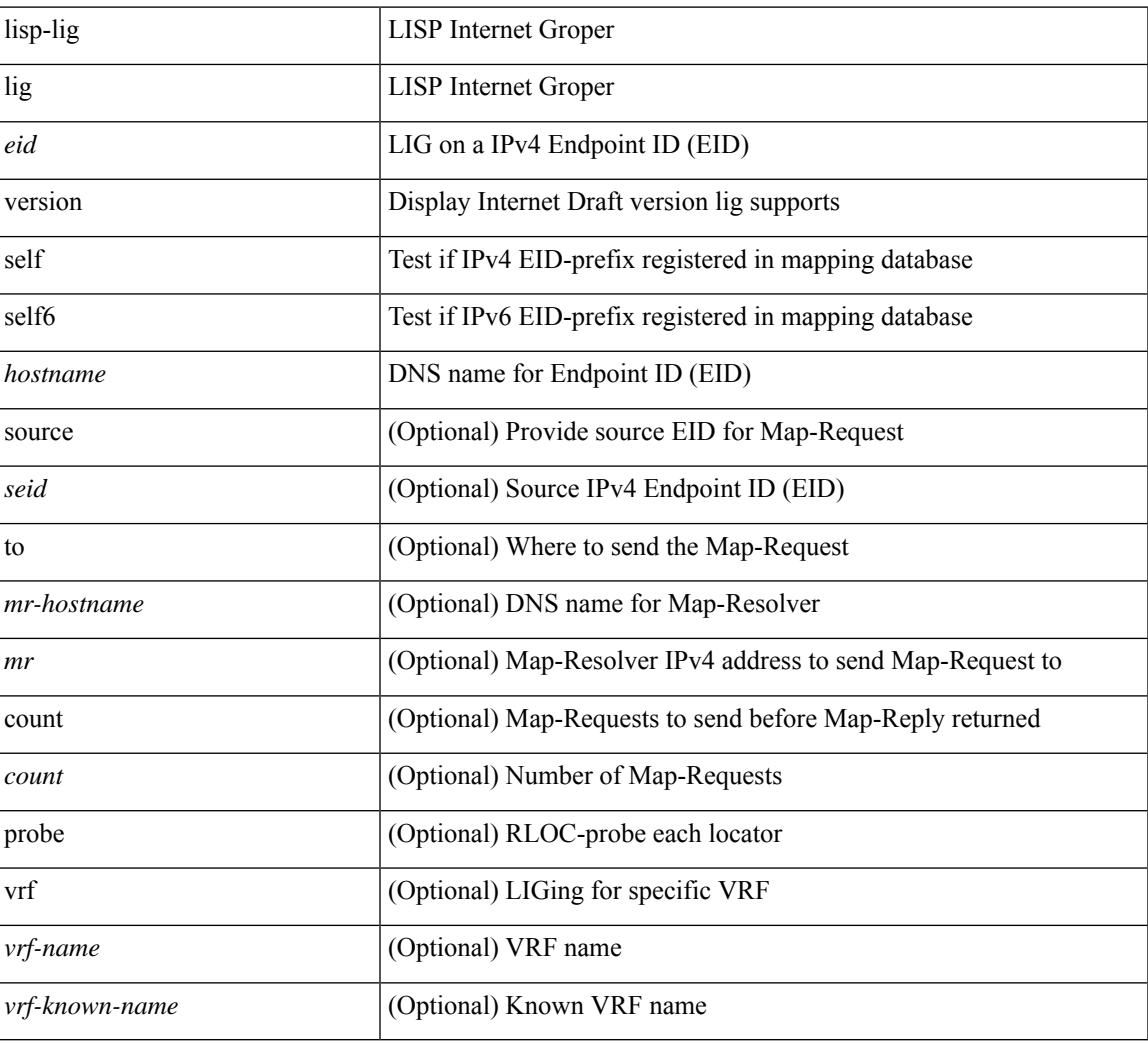

#### **Command Mode**

# **lisp ddt**

{ [ no ] lisp ddt }

#### **Syntax Description**

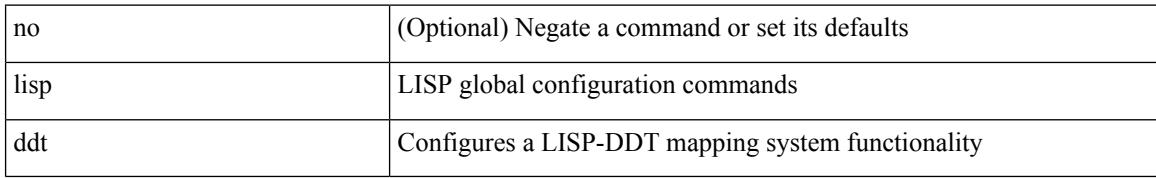

#### **Command Mode**

• /exec/configure /exec/configure/vrf
## **lisp ddt authoritative-prefix eid-prefix**

{ [ no ] lisp ddt authoritative-prefix eid-prefix { <eid-prefix> | <eid-prefix6> } } | { [ no ] lisp ddt authoritative-prefix instance-id <iid> [ eid-prefix { <eid-prefix> | <eid-prefix6> } ] } | { [ no ] lisp ddt authoritative-prefix  $\langle$ star $\rangle$   $|$  { [ no ] lisp ddt authoritative-prefix instance-id {  $\langle$ idp>  $|$   $\rangle$   $\langle$  range $\rangle$  } }

#### **Syntax Description**

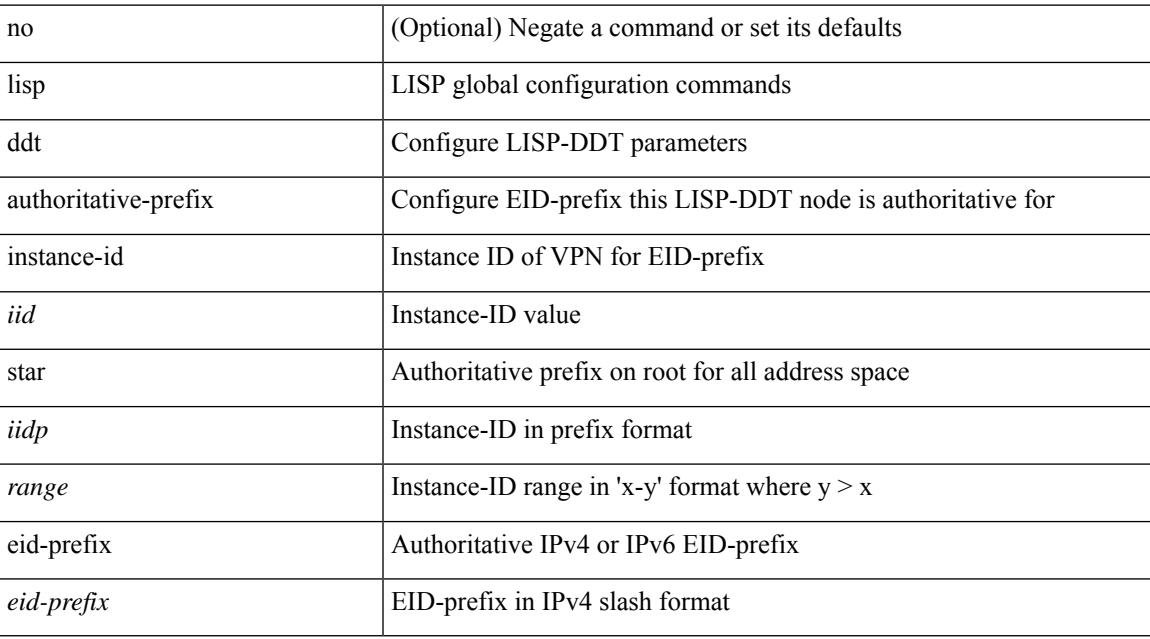

#### **Command Mode**

## **lisp ddt delegate eid-prefix**

{ [ no ] lisp ddt delegate { <node> | <node6> } { eid-prefix { <eid-prefix> | <eid-prefix6> } } [ priority <priority> weight <weight> ] [ public-key <key> ] [ map-server ] } | { [ no ] lisp ddt delegate { <node> | <node6> } instance-id <iid> [ eid-prefix { <eid-prefix > | <eid-prefix6> } ] [ priority <priority> weight <weight> ] [ public-key <key> ] [ map-server ] } | { [ no ] lisp ddt delegate { <node> | <node6> } instance-id { <iidp> | <range> } [ priority <priority> weight <weight> ] [ public-key <key> ] [ map-server ] }

#### **Syntax Description**

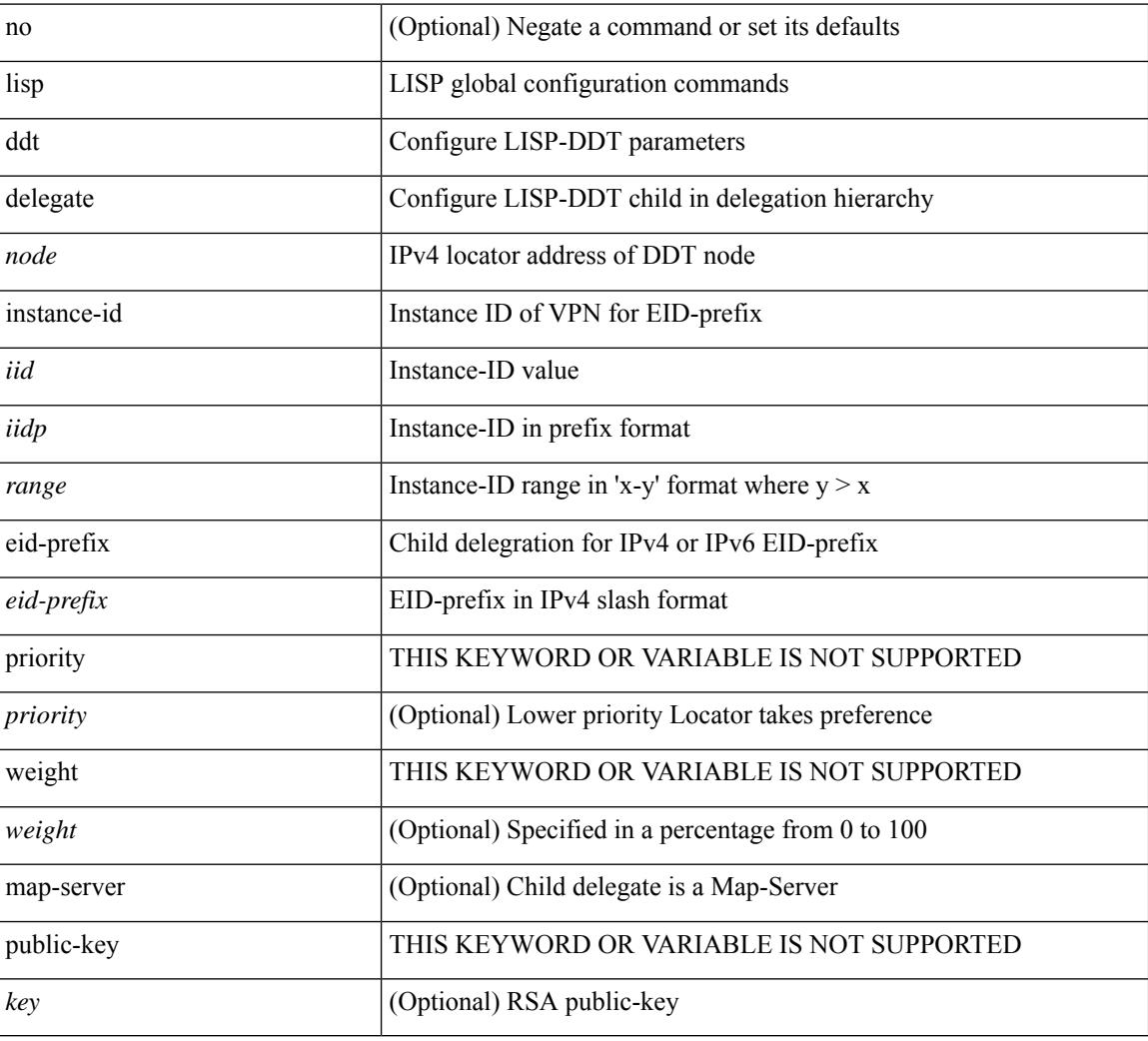

#### **Command Mode**

## **lisp ddt map-server-peer eid-prefix**

{ [ no ] lisp ddt map-server-peer { <node> | <node6> } { eid-prefix { <eid-prefix> | <eid-prefix6> } } [ priority <priority> weight <weight> ] [ public-key <key> ] } | { [ no ] lisp ddt map-server-peer { <node> | <node6> } instance-id <iid> [ eid-prefix { <eid-prefix> | <eid-prefix6> } ] [ priority <priority> weight <weight> ] [ public-key <key> ] } | { [ no ] lisp ddt map-server-peer { <node> | <node6> } instance-id { <iidp> | <range> } [ priority <priority> weight <weight> ] [ public-key <key> ] }

#### **Syntax Description**

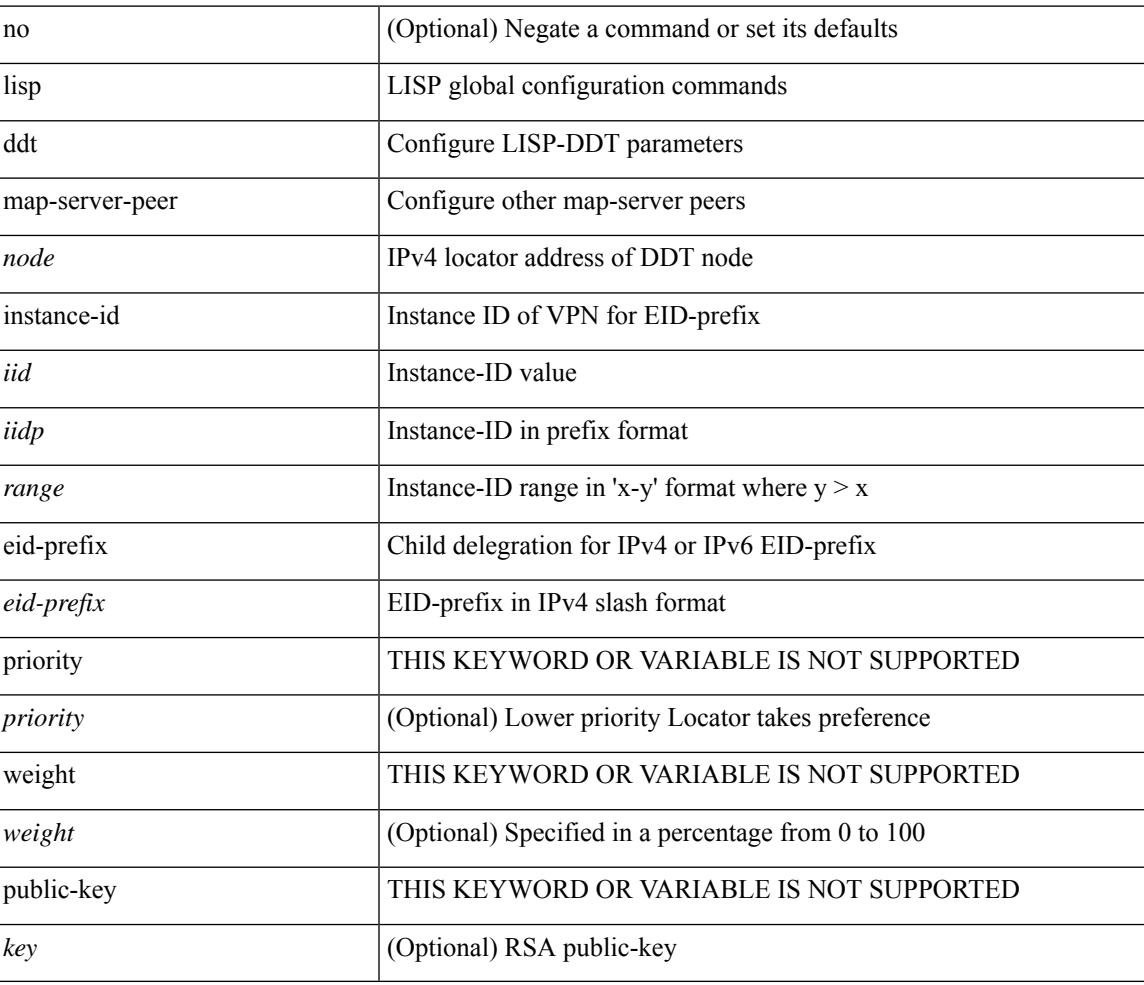

### **Command Mode**

## **lisp ddt root**

[no] lisp ddt root { <root> | <root6> } [ public-key <key> ]

## **Syntax Description**

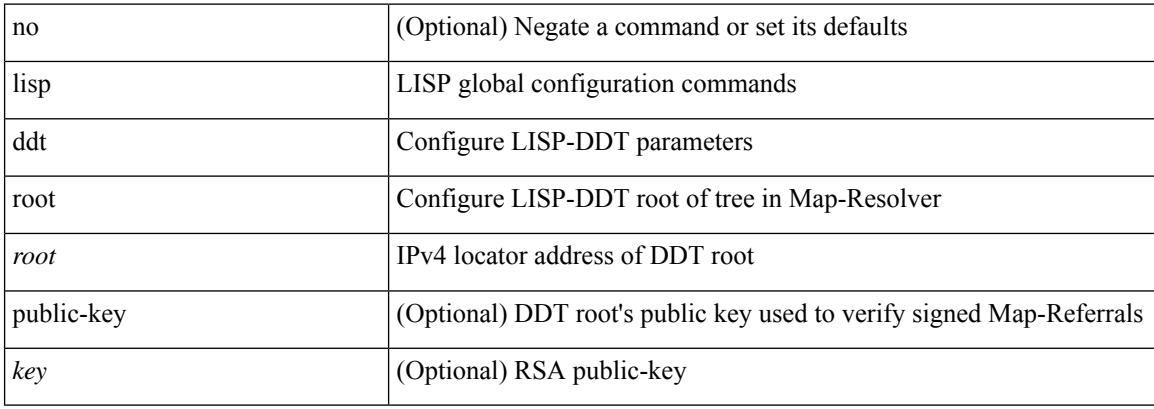

### **Command Mode**

# **lisp dynamic-eid**

{ [ no ] lisp dynamic-eid <dyn-eid-name> }

### **Syntax Description**

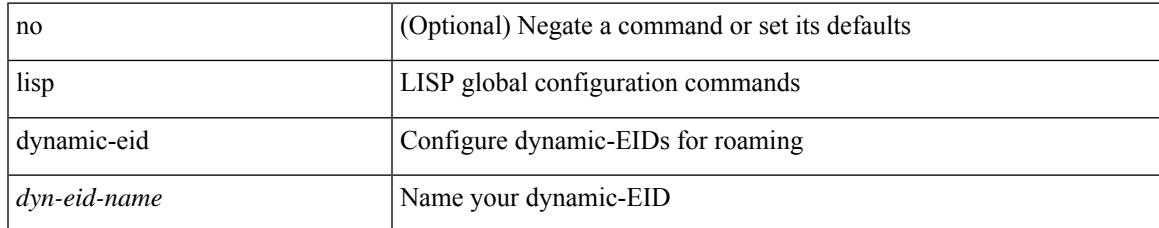

#### **Command Mode**

• /exec/configure

## **lisp dynamic-eid**

{ [ no ] lisp dynamic-eid <dyn-eid-name> }

## **Syntax Description**

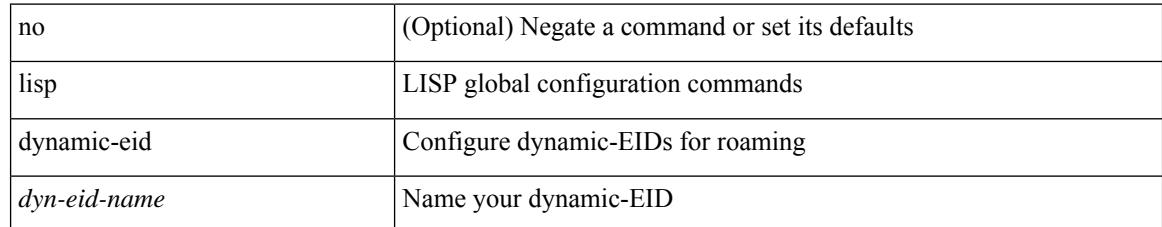

### **Command Mode**

• /exec/configure/vrf

# **lisp explicit-locator-path**

[no] lisp explicit-locator-path <elp-name>

### **Syntax Description**

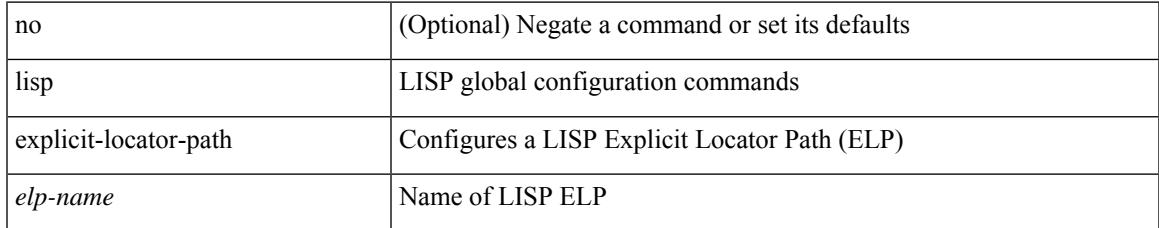

### **Command Mode**

• /exec/configure/vrf

## **lisp explicit-locator-path**

{ [ no ] lisp explicit-locator-path <elp-name> }

## **Syntax Description**

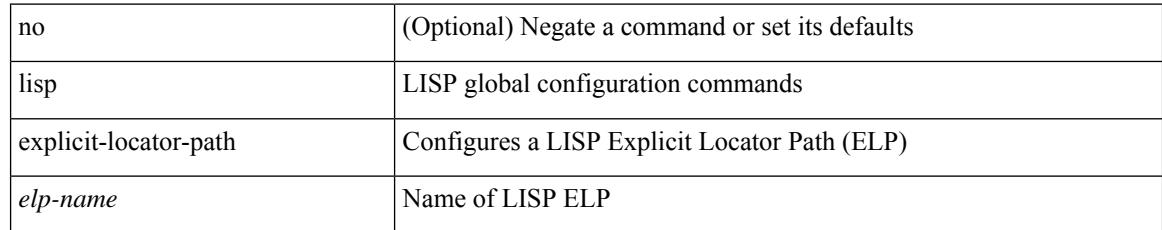

### **Command Mode**

• /exec/configure

## **lisp extended-subnet-mode**

{ [ no ] lisp extended-subnet-mode }

### **Syntax Description**

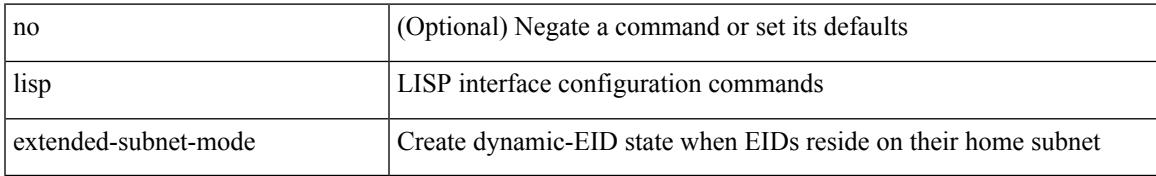

### **Command Mode**

• /exec/configure/if-igp

## **lisp geo-coordinates**

[no] lisp geo-coordinates <latitude> <longitude> [ <altitude> ]

### **Syntax Description**

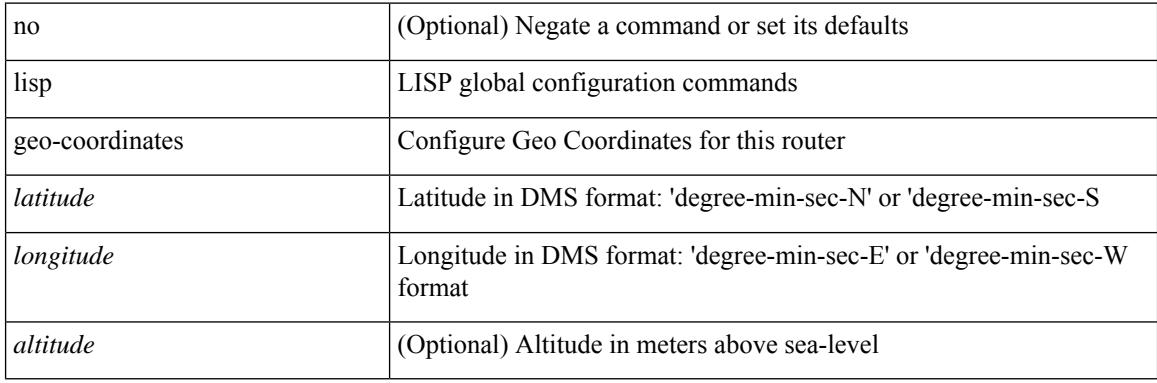

### **Command Mode**

## **lisp instance-id**

[no] lisp instance-id <iid>

## **Syntax Description**

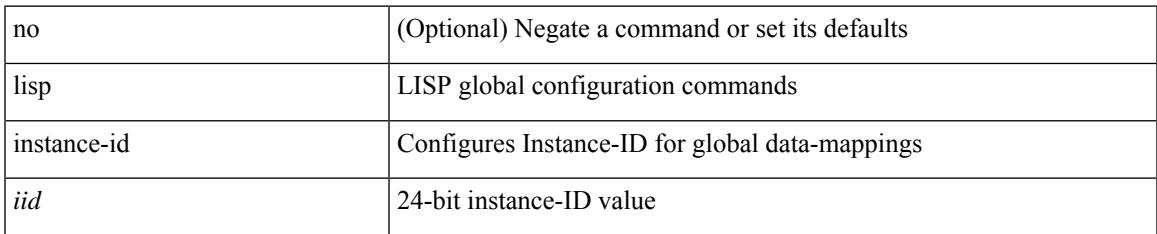

### **Command Mode**

## **lisp loc-reach-algorithm**

[no] lisp loc-reach-algorithm { count-tcp | echo-nonce | { rloc-probing [ map-request-on-failure ] } }

### **Syntax Description**

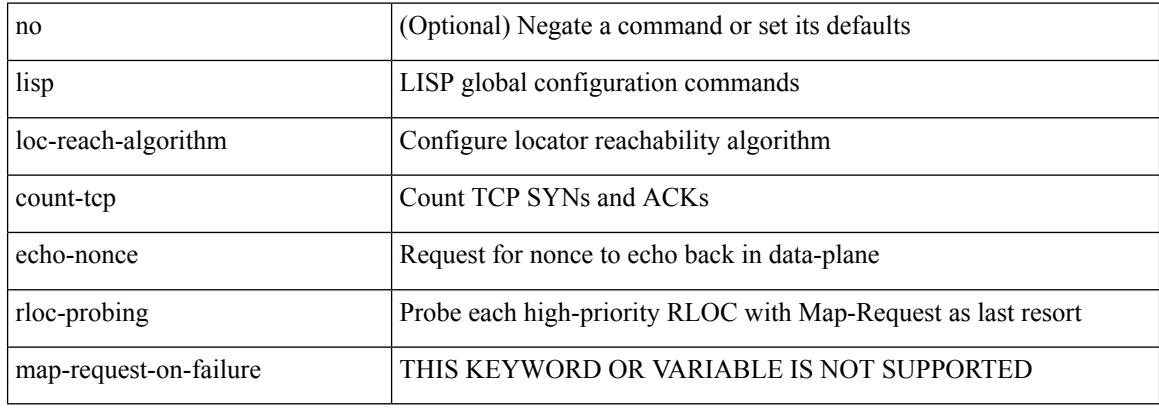

#### **Command Mode**

## **lisp merge-registrations site-id**

[no] lisp merge-registrations site-id <site-id>

### **Syntax Description**

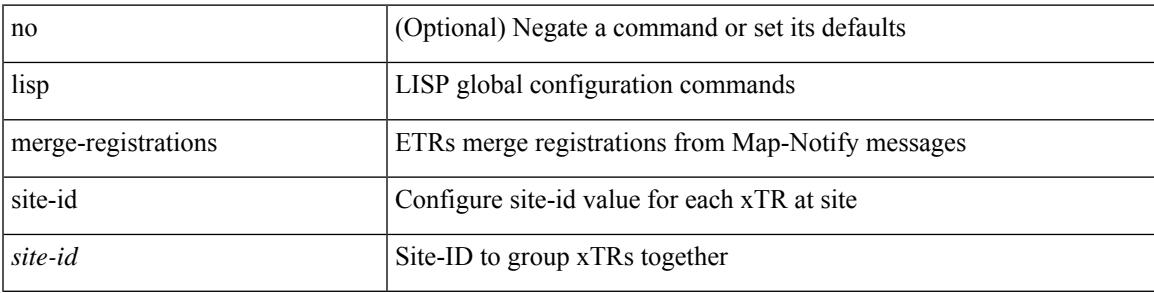

### **Command Mode**

# **lisp mobility**

[no] lisp mobility <dyn-eid-name>

## **Syntax Description**

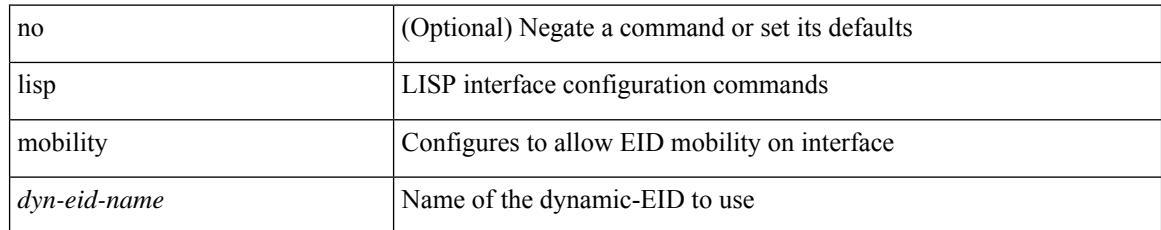

### **Command Mode**

• /exec/configure/if-igp

## **lisp mobility test-liveness**

[no] lisp mobility test-liveness

### **Syntax Description**

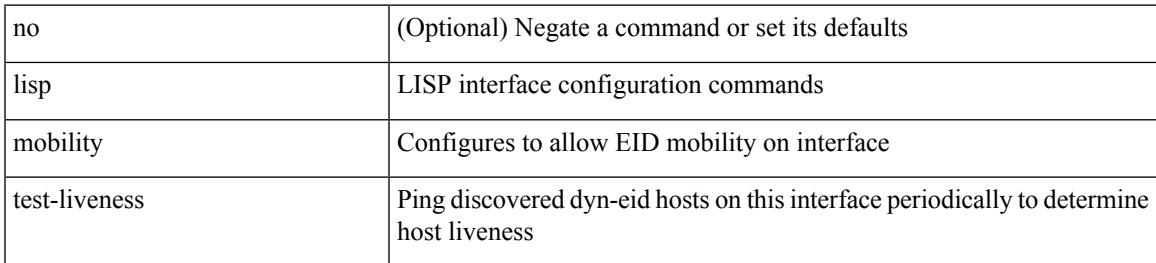

### **Command Mode**

• /exec/configure/if-igp

## **lisp security**

[no] lisp security [ strong ]

## **Syntax Description**

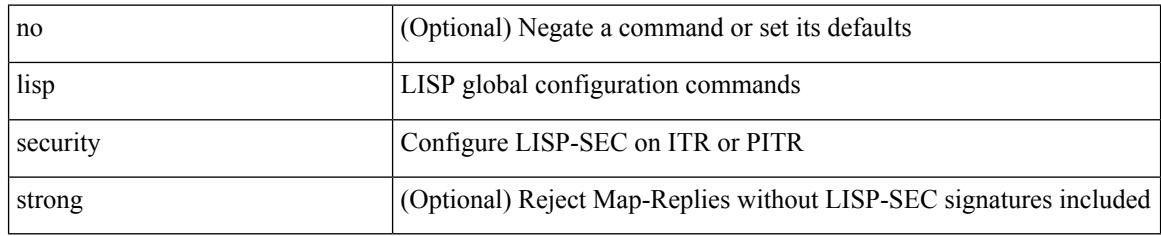

### **Command Mode**

## **lisp site**

I

{ [ no ] lisp site <site-name> }

## **Syntax Description**

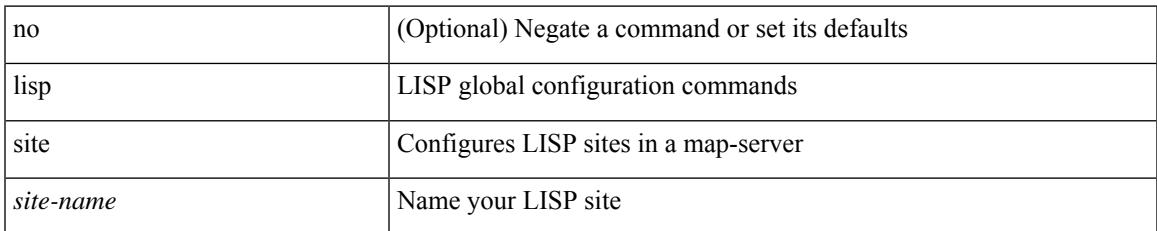

### **Command Mode**

• /exec/configure

## **lisp site**

{ [ no ] lisp site <site-name> }

## **Syntax Description**

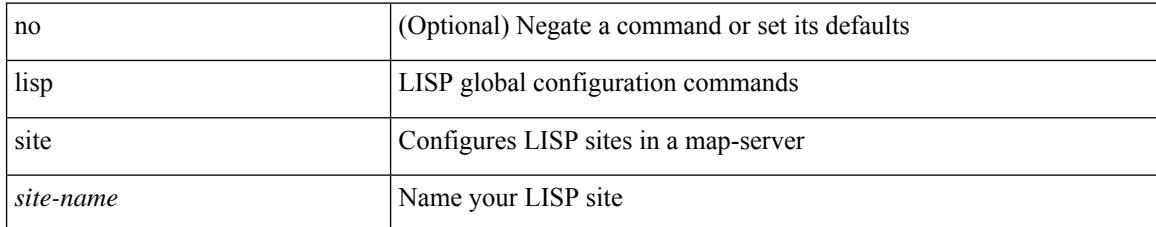

### **Command Mode**

• /exec/configure/vrf

 $\overline{\phantom{a}}$ 

# **lisp smr-locators**

[no] lisp smr-locators

### **Syntax Description**

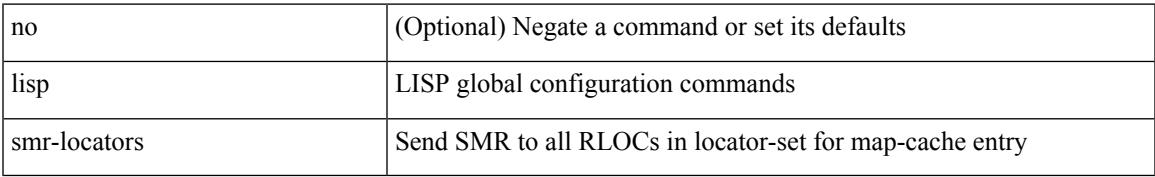

### **Command Mode**

• /exec/configure

## **lisp to**

 ${\{ \text{lisp-rig} \mid \text{rig} \} }$  [instance-id <iid>] ${\{ \text{&\text{dobs}} \mid \{ \text{&\text{cids}} \} \}$  to  ${\{ \text{&\text{ddt-hostname}} \}$  { $\{ \text{&\text{ddt}} \}$  $\langle \text{ddt6} \rangle$  } }

## **Syntax Description**

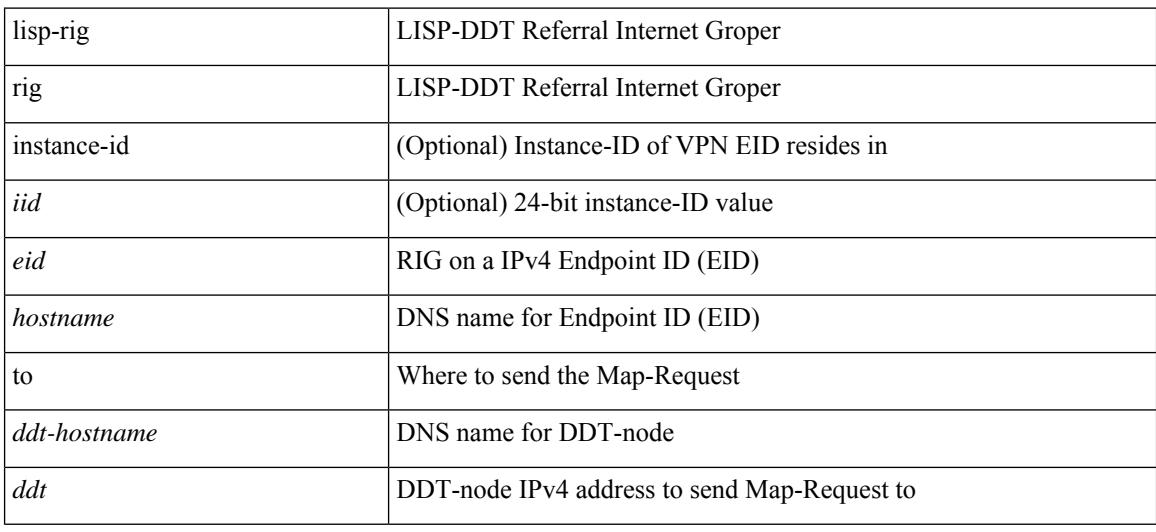

#### **Command Mode**

• /exec

## **listobject-boolean not**

listobject-boolean <object-id> not

#### **Syntax Description**

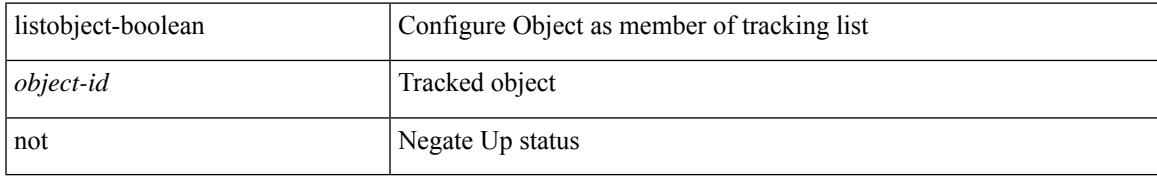

### **Command Mode**

• /exec/configure/tr-list-bool

## **listobject-weight weight threshold-weight**

listobject-weight { <object-id> weight <weight-val> } | threshold-weight { weight-thresh { weightup <up-weight> [ weightdown <down-weight> ] | weightdown <down-weight> [ weightup <up-weight> ] } } | no threshold-weight weight-thresh

#### **Syntax Description**

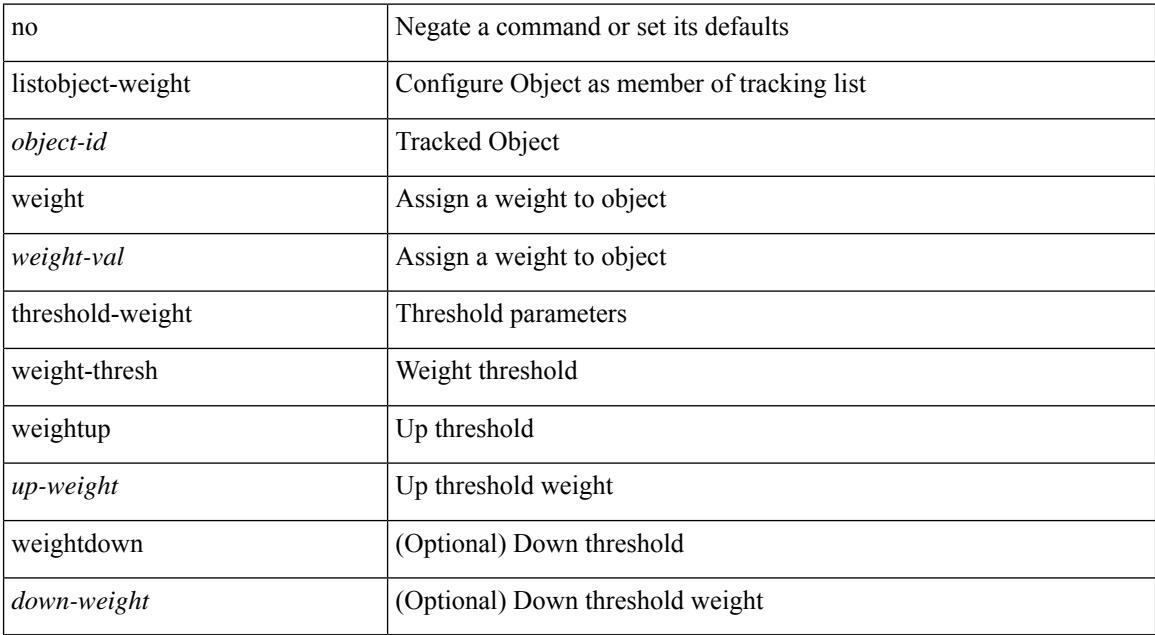

#### **Command Mode**

• /exec/configure/tr-list-thrw

## **listobject**

[no] listobject <object-id>

### **Syntax Description**

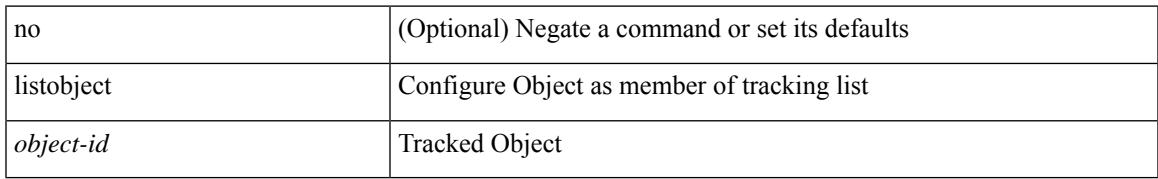

### **Command Mode**

• /exec/configure/tr-list-thrw /exec/configure/tr-list-thrp /exec/configure/tr-list-bool

## **liveness-detection**

[no] liveness-detection

## **Syntax Description**

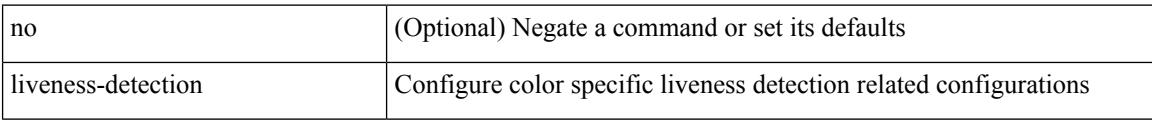

### **Command Mode**

• /exec/configure/sr/te/color

## **liveness-detection**

[no] liveness-detection

## **Syntax Description**

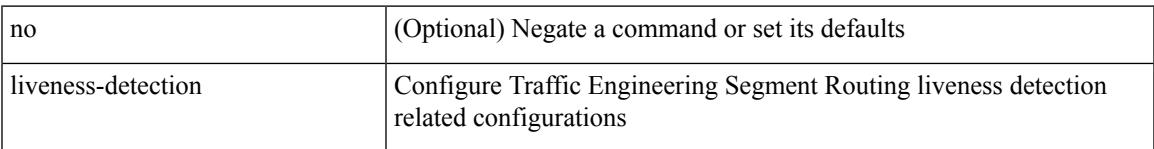

### **Command Mode**

• /exec/configure/sr/te

## **liveness-detection**

[no] liveness-detection

### **Syntax Description**

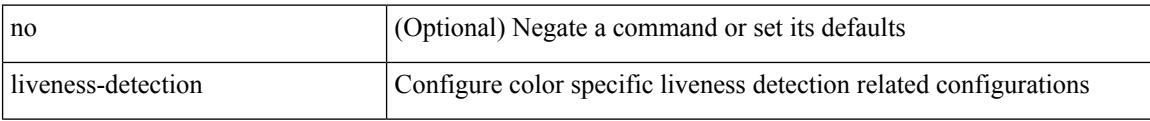

### **Command Mode**

• /exec/configure/sr/te/pol

# **lldp**

[no] lldp { holdtime <i0> | reinit <i1> | timer <i2> | portid-subtype <i3> | tlv-select { management-address | port-description | port-vlan | power-management | system-capabilities | system-description | system-name | dcbxp | four-wire-power-management } | port-channel | multi-neighbor }

### **Syntax Description**

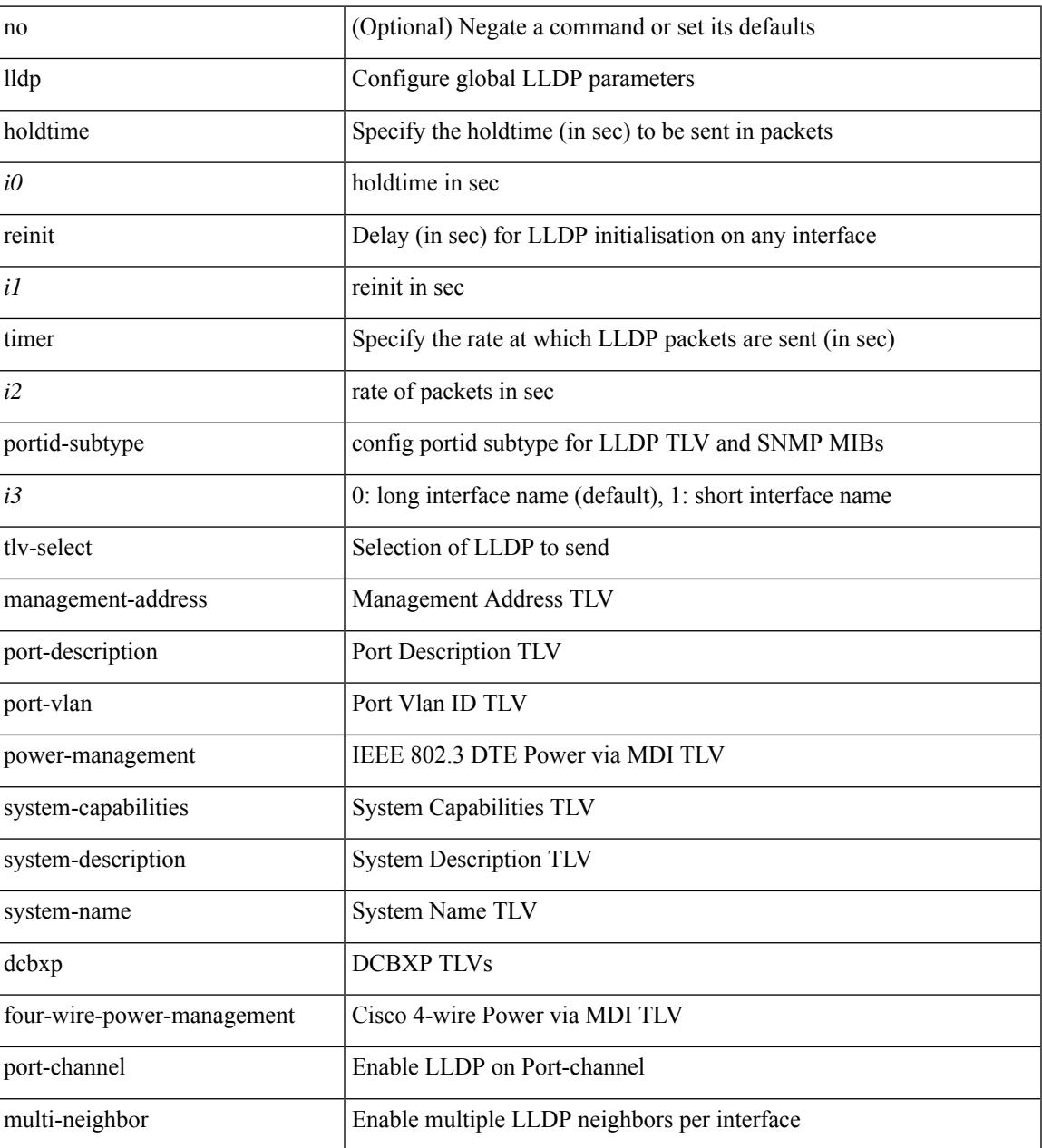

## **Command Mode**

• /exec/configure

## **lldp dcbx version auto**

lldp dcbx version auto

#### **Syntax Description**

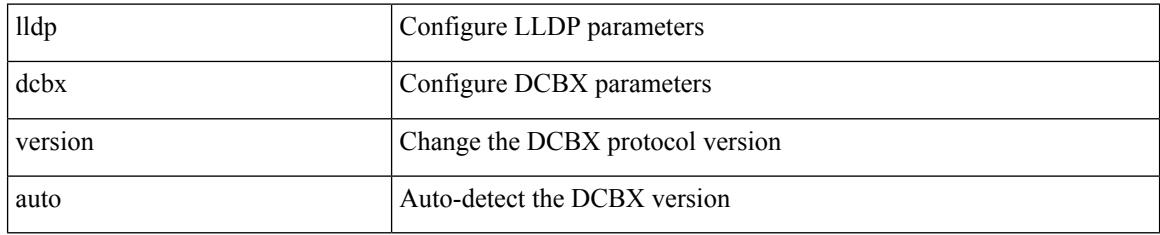

### **Command Mode**

## **lldp dcbx version cee**

[no] lldp dcbx version { cee | ieee }

#### **Syntax Description**

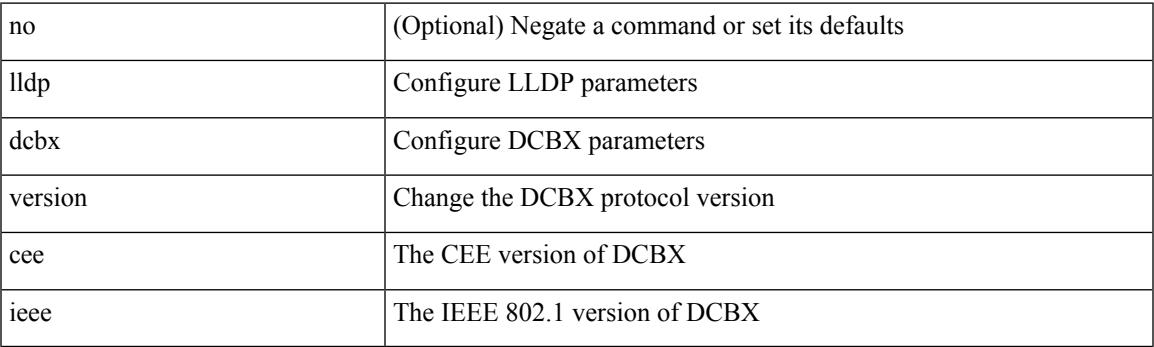

**Command Mode**

## **lldp receive**

[no] lldp receive

#### **Syntax Description**

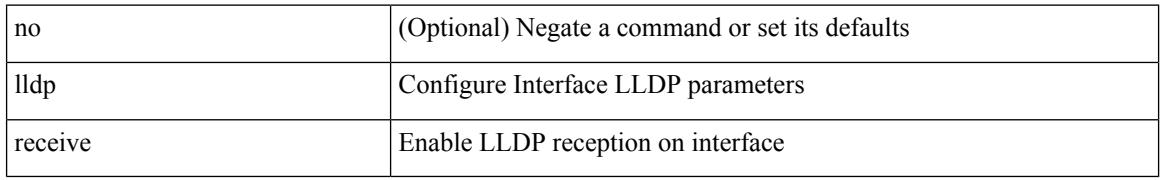

#### **Command Mode**

• /exec/configure/if-ethernet-all /exec/configure/if-gig-ether-all /exec/configure/if-gig-ether /exec/configure/if-eth-base /exec/configure/if-mgmt-ether /exec/configure/if-vethernet /exec/configure/if-veth-any /exec/configure/if-veth-all /exec/configure/if-eth-port-channel /exec/configure/if-eth-port-channel-switch

## **lldp tlv-select management-address v4**

[no] lldp tlv-select management-address { v4 | v6 }

#### **Syntax Description**

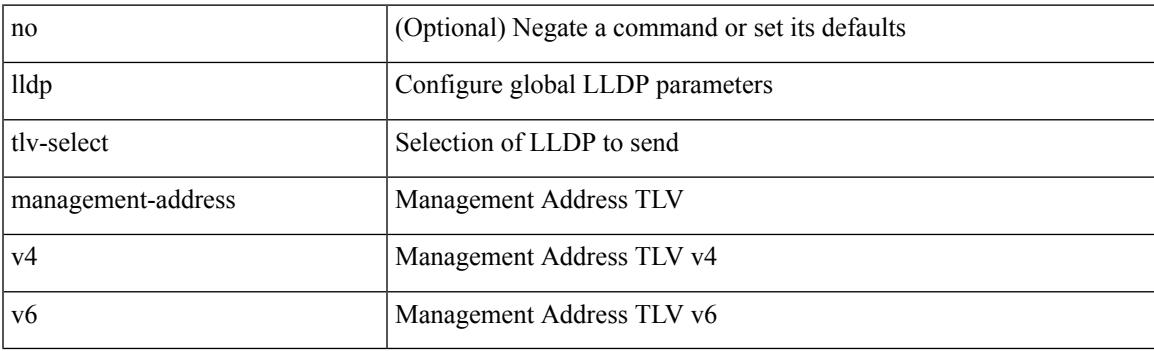

### **Command Mode**

• /exec/configure

## **lldp tlv-set management-address**

[no] lldp tlv-set management-address <ip-addr>

#### **Syntax Description**

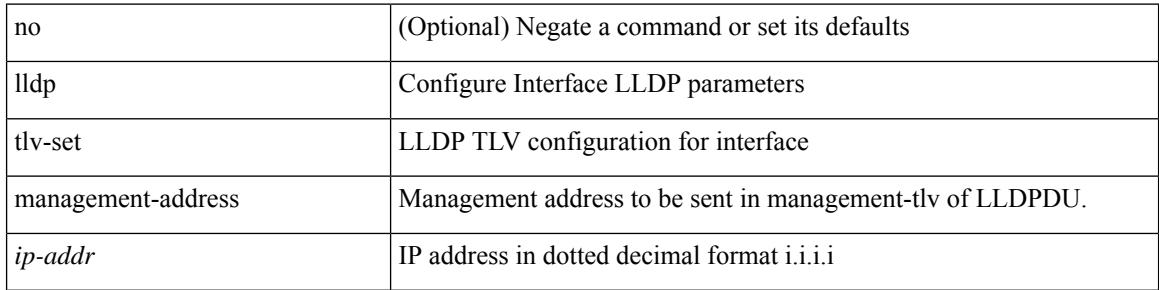

#### **Command Mode**

## **lldp tlv-set management-address ipv6**

[no] lldp tlv-set management-address <ipv6-addr> ipv6

#### **Syntax Description**

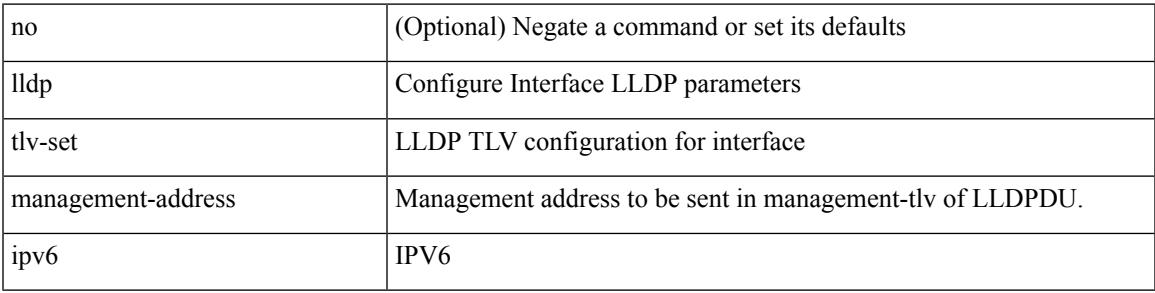

#### **Command Mode**

## **lldp tlv-set vlan**

[no] lldp tlv-set vlan [ <vlan-id> ]

#### **Syntax Description**

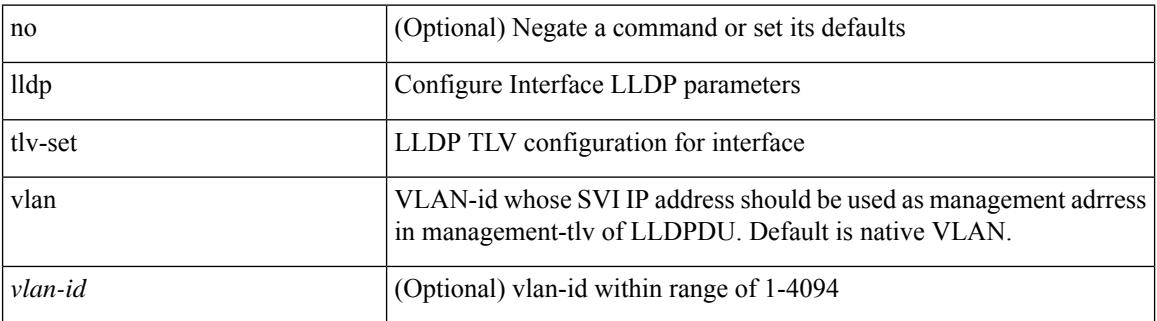

### **Command Mode**

## **lldp transmit**

[no] lldp transmit

#### **Syntax Description**

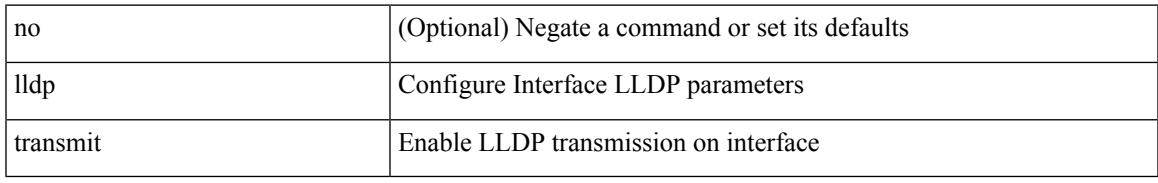

#### **Command Mode**

• /exec/configure/if-ethernet-all /exec/configure/if-gig-ether-all /exec/configure/if-gig-ether /exec/configure/if-eth-base /exec/configure/if-mgmt-ether /exec/configure/if-vethernet /exec/configure/if-veth-any /exec/configure/if-veth-all /exec/configure/if-eth-port-channel /exec/configure/if-eth-port-channel-switch

## **load-balance**

[no] load-balance  $\{ \{ \{ \text{method} < lb-method \} \} \} \$  +  $\}$ 

## **Syntax Description**

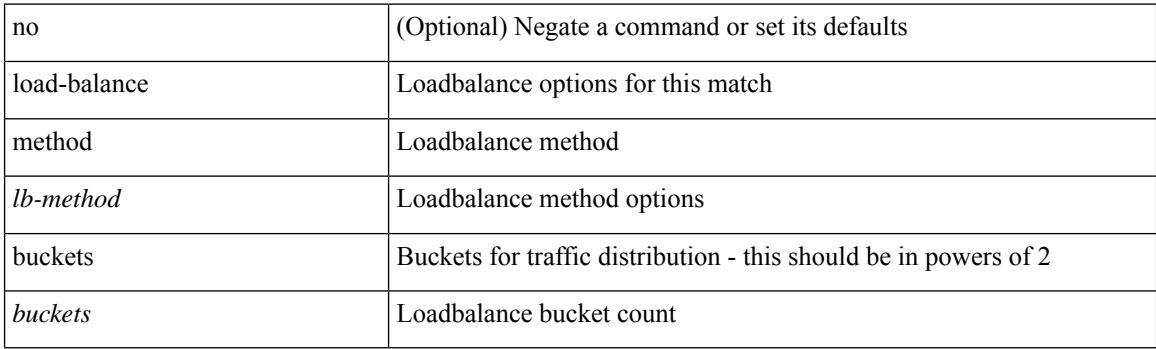

## **Command Mode**

• /exec/configure/epbr-sess-policy/action
### **load-balance**

 $\overline{\phantom{a}}$ 

[no] load-balance  $\{ \{ \{ method < lb-method > \} \} \}$  + }

#### **Syntax Description**

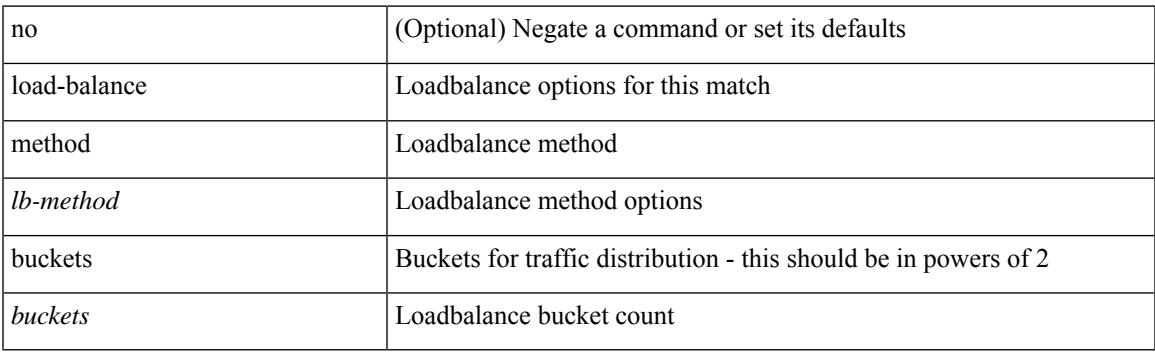

#### **Command Mode**

• /exec/configure/epbr-policy/action

### **load-balance**

[no] load-balance { { method { src { ip | ip-l4port <src-protocol> range <src-x> <src-y> } | dst { ip-dst | ip-l4port <dst-protocol> range <dst-x> <dst-y> } } | { buckets <num> } | { mask-position <mask> } | { least-bit  $\}$  } + }

#### **Syntax Description**

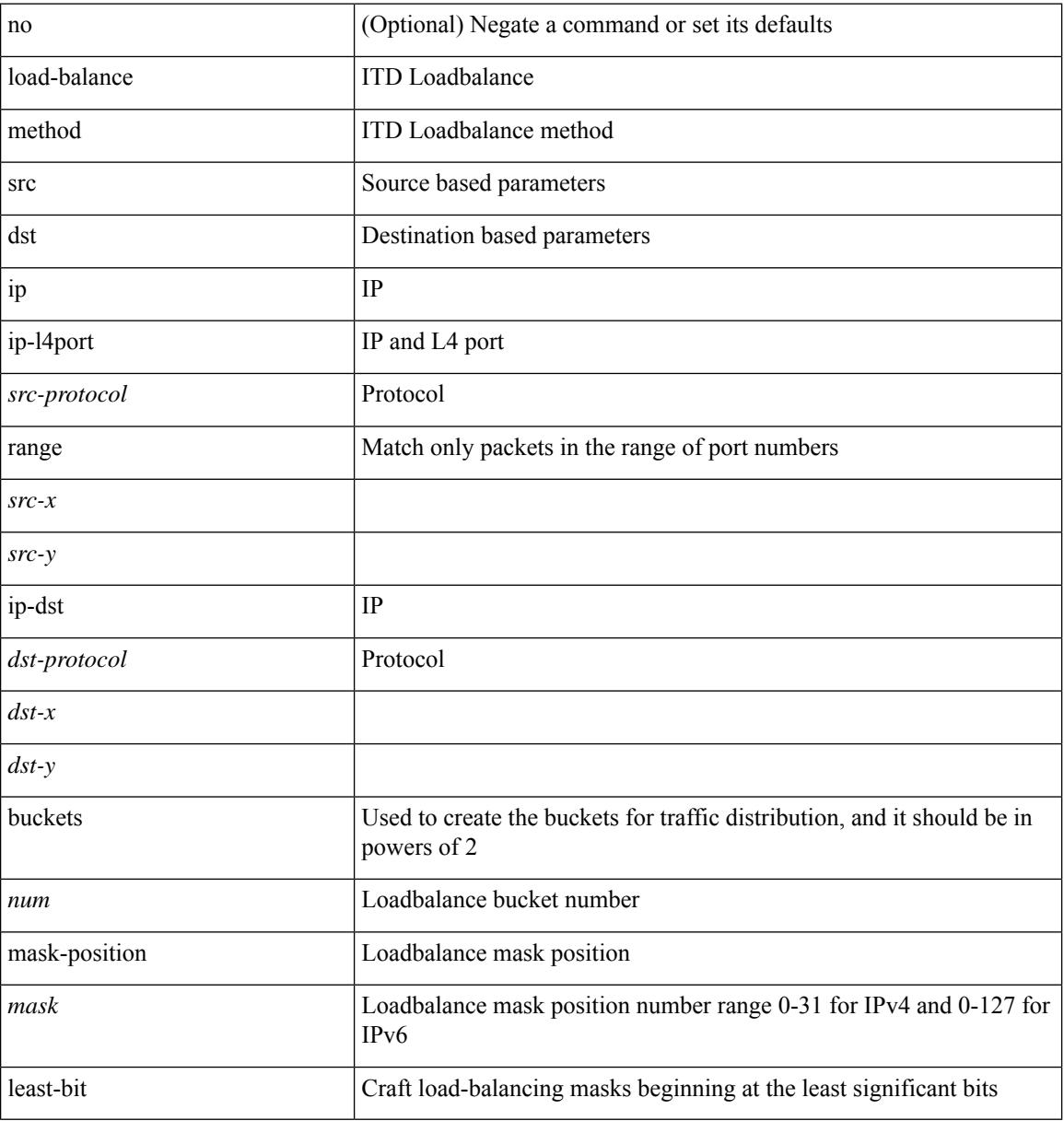

#### **Command Mode**

• /exec/configure/itd

### **load-interval**

load-interval <interval> | no load-interval [ <interval1> ]

#### **Syntax Description**

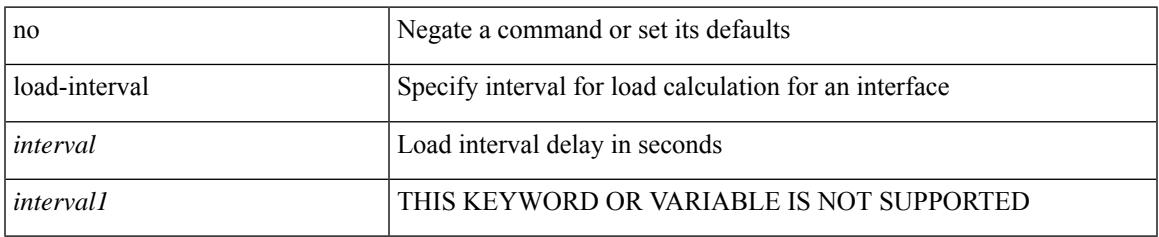

#### **Command Mode**

• /exec/configure/if-ethernet-all /exec/configure/if-eth-non-member /exec/configure/if-port-channel

### **load-interval**

load-interval <interval> | no load-interval [ <interval1> ]

#### **Syntax Description**

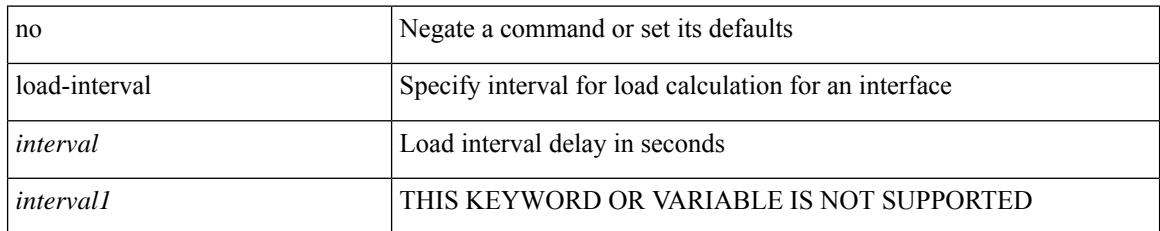

#### **Command Mode**

• /exec/configure/if-vlan-common

### **load-interval counter**

load-interval counter <counter\_val> <interval> | no load-interval counter <counter\_val> [ <interval1> ]

#### **Syntax Description**

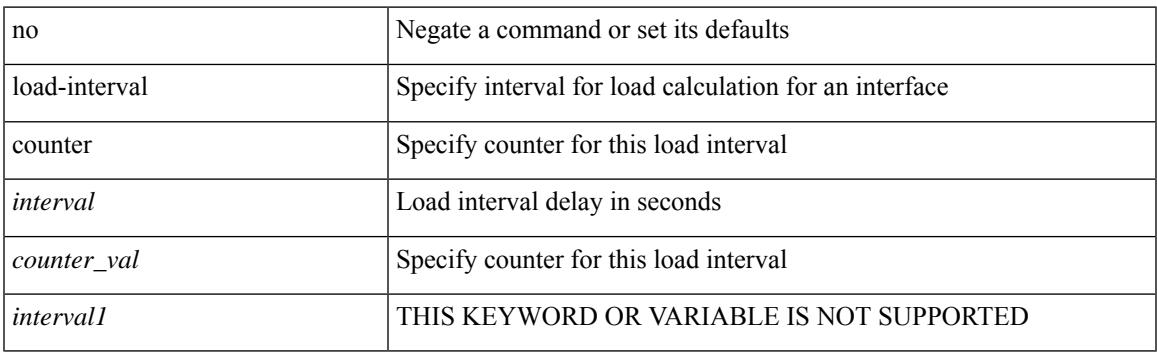

#### **Command Mode**

• /exec/configure/if-vlan-common

### **load-interval counter**

load-interval counter <counter\_val> <interval> | no load-interval counter <counter\_val> [ <interval1> ]

#### **Syntax Description**

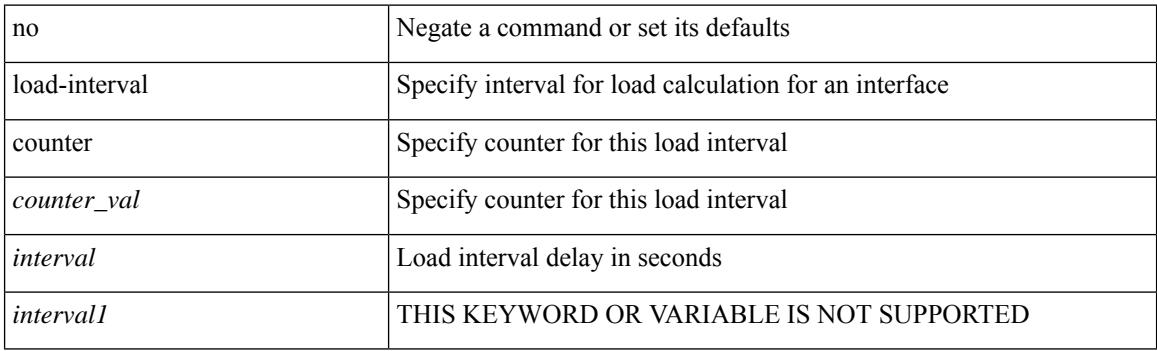

#### **Command Mode**

• /exec/configure/if-ethernet-all /exec/configure/if-eth-non-member /exec/configure/if-port-channel

## **load**

I

load <uri0> [ <s0> ]

#### **Syntax Description**

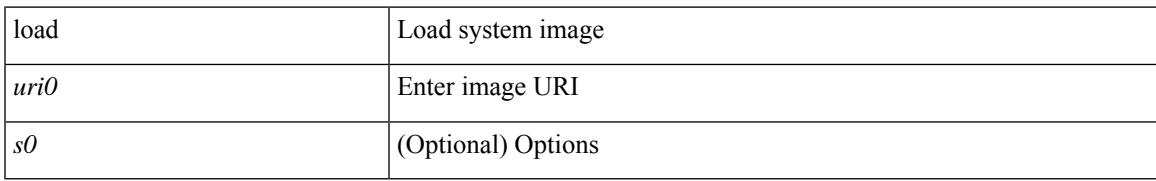

#### **Command Mode**

I

# **load**

load <uri0>

#### **Syntax Description**

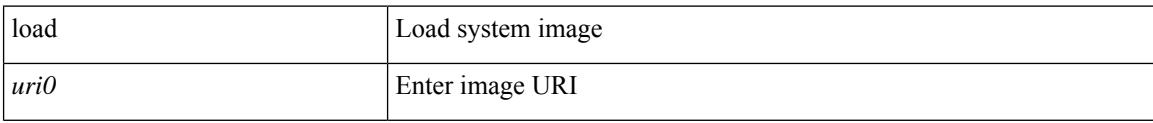

#### **Command Mode**

## **load**

I

load <uri0> [ <s0> ]

#### **Syntax Description**

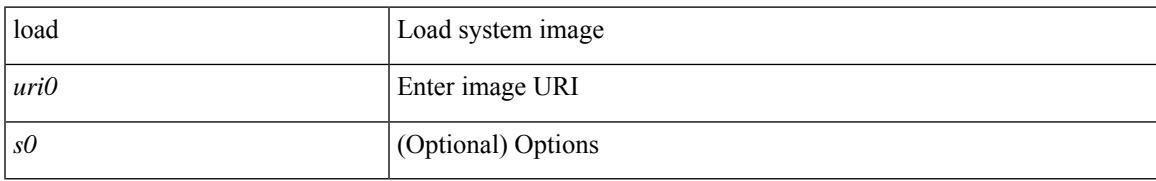

#### **Command Mode**

# **local-as**

local-as <asn> | no local-as [ <asn> ]

#### **Syntax Description**

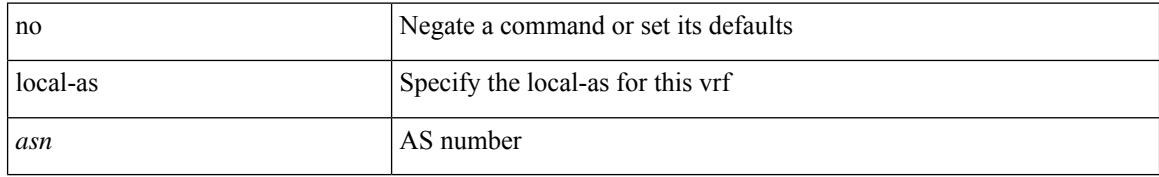

#### **Command Mode**

• /exec/configure/router-bgp/router-bgp-vrf

### **local-as**

{ local-as <asn> [ no-prepend [ replace-as [ dual-as ] ] ] } | { { no | default } local-as [ <asn> ] }

#### **Syntax Description**

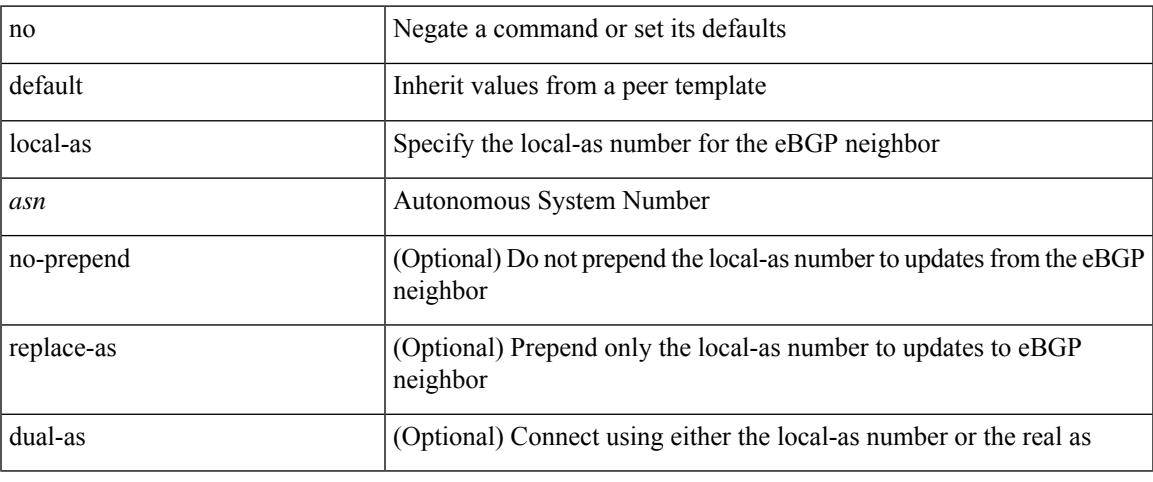

#### **Command Mode**

• /exec/configure/router-bgp/router-bgp-neighbor-sess

# **local-label prefix**

[no] { [ vrf { <vrf-name> | <vrf-known-name> } ] local-label <static-inlabel> prefix { <ipv6-prefix-mask> } }

#### **Syntax Description**

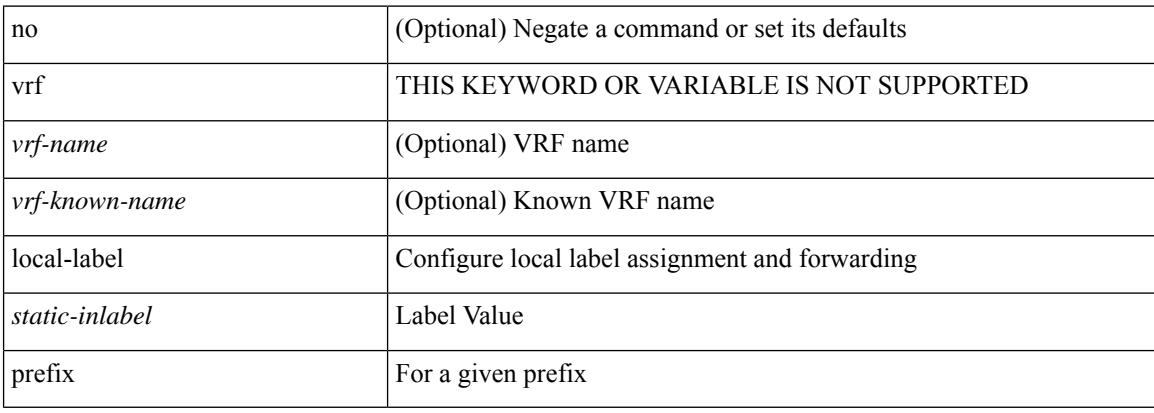

#### **Command Mode**

• /exec/configure/mpls\_static/ipv6

# **local-label prefix**

[no] { [ vrf { <vrf-name> | <vrf-known-name> } ] local-label <static-inlabel> prefix { <prefix> <mask> |  $\{$  =  $\{$   $\}$   $\}$   $\}$   $\}$ 

#### **Syntax Description**

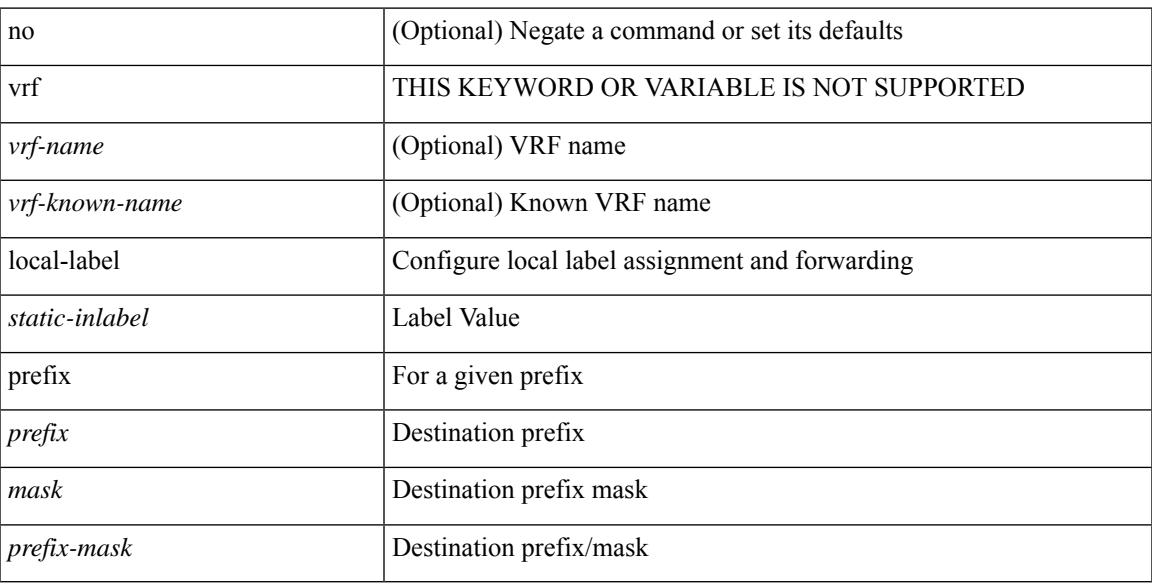

#### **Command Mode**

• /exec/configure/mpls\_static/ipv4

### **locator-led**

[no] locator-led { chassis | module <module> | fan <fan\_num> }

#### **Syntax Description**

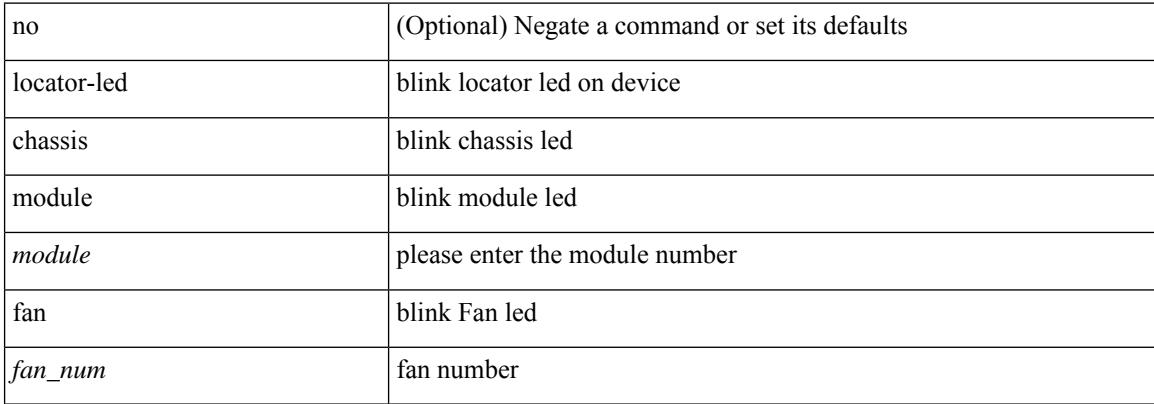

#### **Command Mode**

[no] locator <locator-name>

#### **Syntax Description**

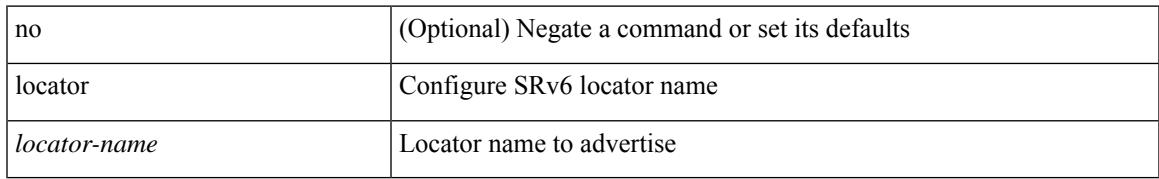

#### **Command Mode**

• /exec/configure/router-isis/router-isis-af-ipv6/srv6

[no] locator <name>

#### **Syntax Description**

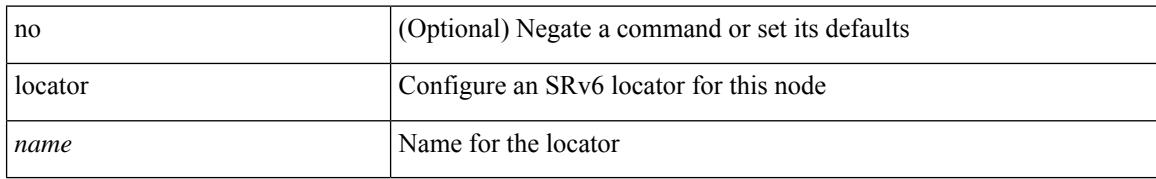

#### **Command Mode**

• /exec/configure/sr/srv6/locators

[no] locator <locator-name>

#### **Syntax Description**

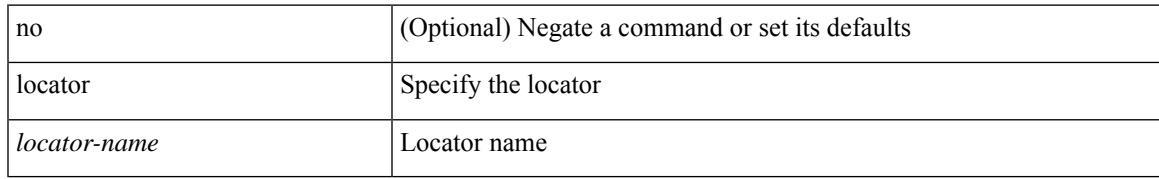

#### **Command Mode**

• /exec/configure/router-bgp/router-bgp-srv6

[no] locator <locator-name>

#### **Syntax Description**

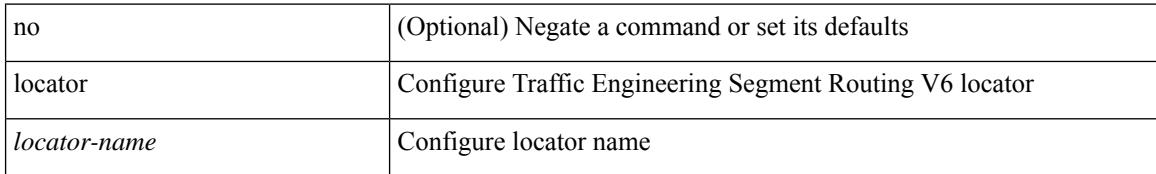

#### **Command Mode**

• /exec/configure/sr/te/sr/srv6/locs

I

[no] locators

#### **Syntax Description**

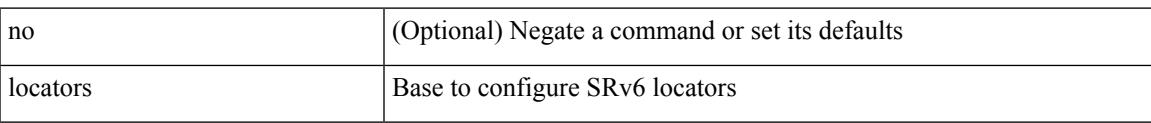

#### **Command Mode**

• /exec/configure/sr/srv6

[no] locators

#### **Syntax Description**

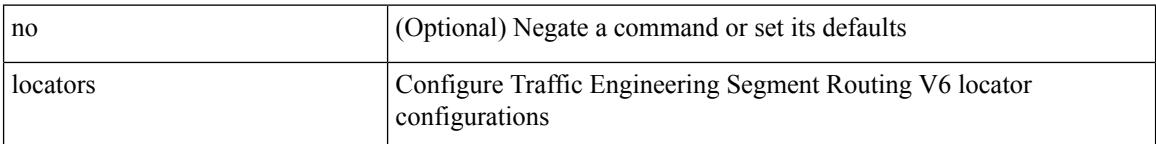

#### **Command Mode**

• /exec/configure/sr/te/sr/srv6

[no] log-adjacency-changes [ detail ]

#### **Syntax Description**

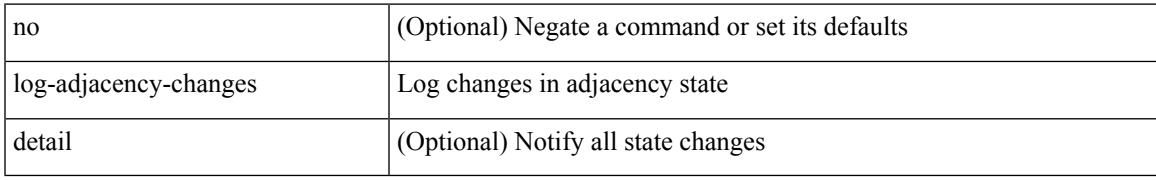

#### **Command Mode**

• /exec/configure/router-ospf /exec/configure/router-ospf/vrf

[no] log-adjacency-changes

#### **Syntax Description**

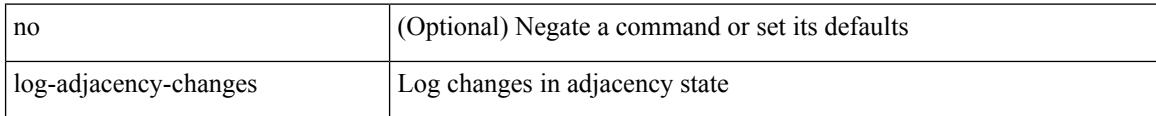

#### **Command Mode**

• /exec/configure/router-isis/router-isis-vrf-common

[no] log-adjacency-changes [ detail ]

#### **Syntax Description**

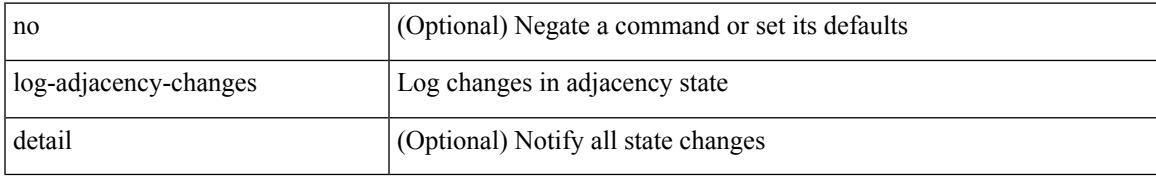

#### **Command Mode**

• /exec/configure/router-ospf3 /exec/configure/router-ospf3/vrf

[no] log-adjacency-changes

#### **Syntax Description**

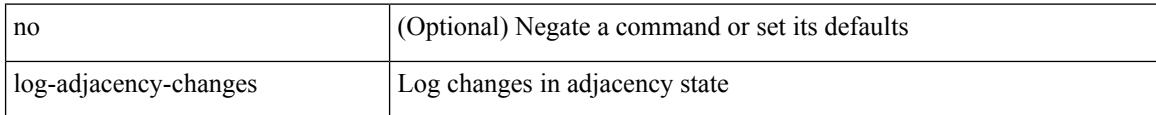

#### **Command Mode**

• /exec/configure/otv-isis/otv-isis-vrf-common

[no] log-adjacency-changes

#### **Syntax Description**

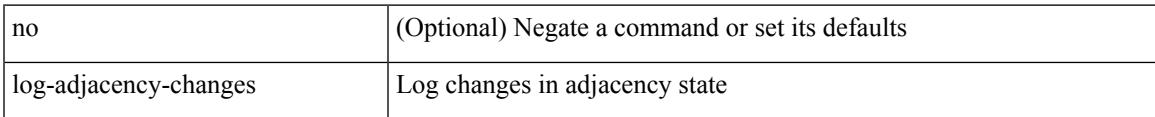

#### **Command Mode**

• /exec/configure/l2mp-isis/l2mp-isis-vrf-common

# **log-neighbor-changes**

[ no | default ] log-neighbor-changes [ disable ]

#### **Syntax Description**

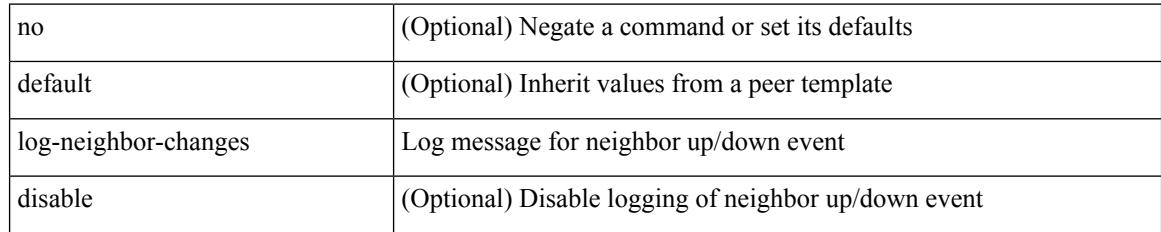

#### **Command Mode**

• /exec/configure/router-bgp/router-bgp-neighbor-sess

# **log-neighbor-changes**

[no] log-neighbor-changes

#### **Syntax Description**

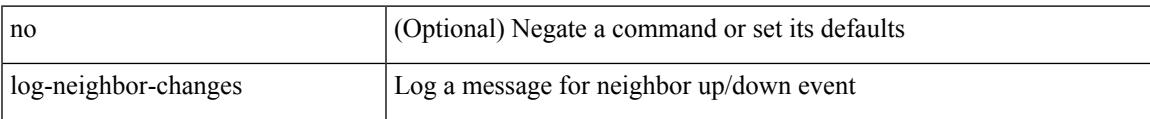

#### **Command Mode**

• /exec/configure/router-bgp/vrf-cmds

# **log-neighbor-warnings**

{ { [ eigrp ] log-neighbor-warnings [ <interval> ] } | { no [ eigrp ] log-neighbor-warnings [ <interval> ] } }

#### **Syntax Description**

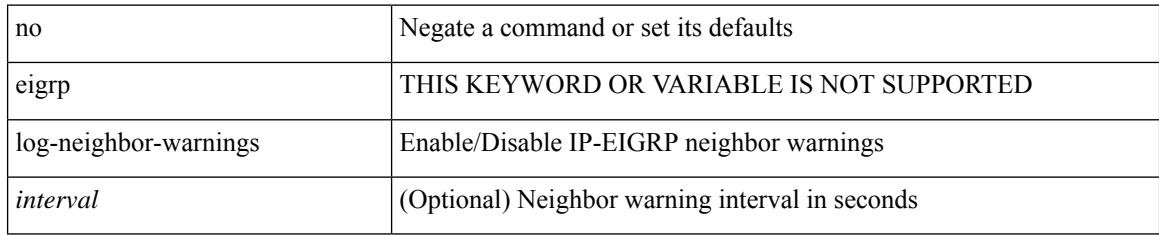

#### **Command Mode**

• /exec/configure/router-eigrp/router-eigrp-vrf-common /exec/configure/router-eigrp/router-eigrp-af-common

# **logging**

 $\overline{\phantom{a}}$ 

[no] logging { neighbor-changes |

#### **Syntax Description**

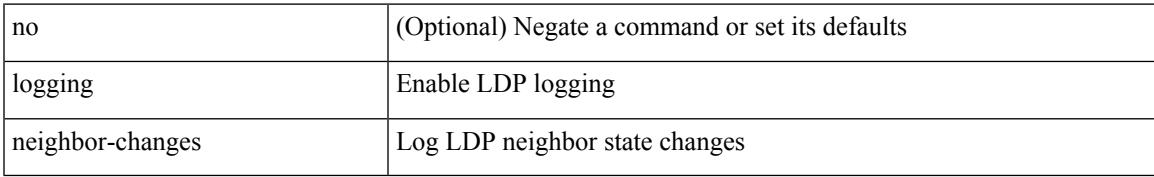

#### **Command Mode**

• /exec/configure/ldp

I

# **logging abort**

logging abort

#### **Syntax Description**

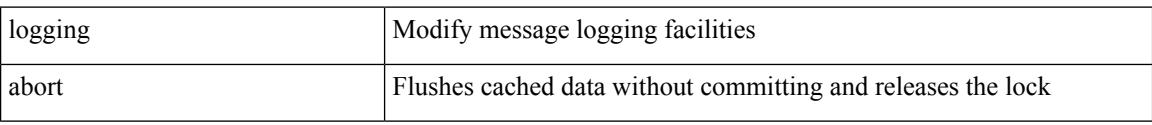

#### **Command Mode**

# **logging console**

[no] logging console [  $\leq i0$  ]

#### **Syntax Description**

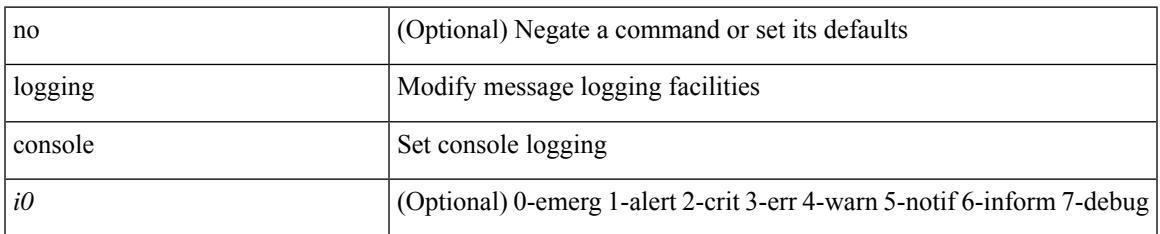

#### **Command Mode**

# **logging distribute**

[no] logging distribute

#### **Syntax Description**

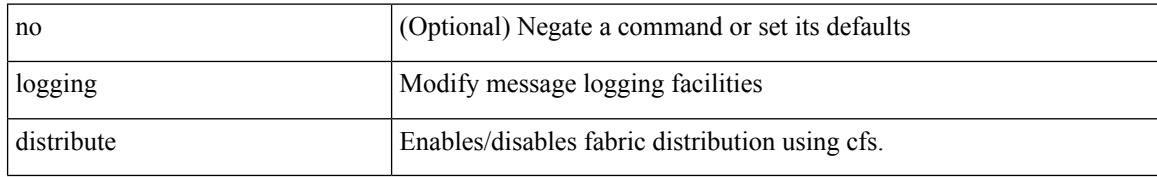

#### **Command Mode**

# **logging drop threshold**

[no] logging drop { threshold-packets <threshold-in-packets> | threshold-bytes <threshold-in-bytes> } [ level <level-value> ]

#### **Syntax Description**

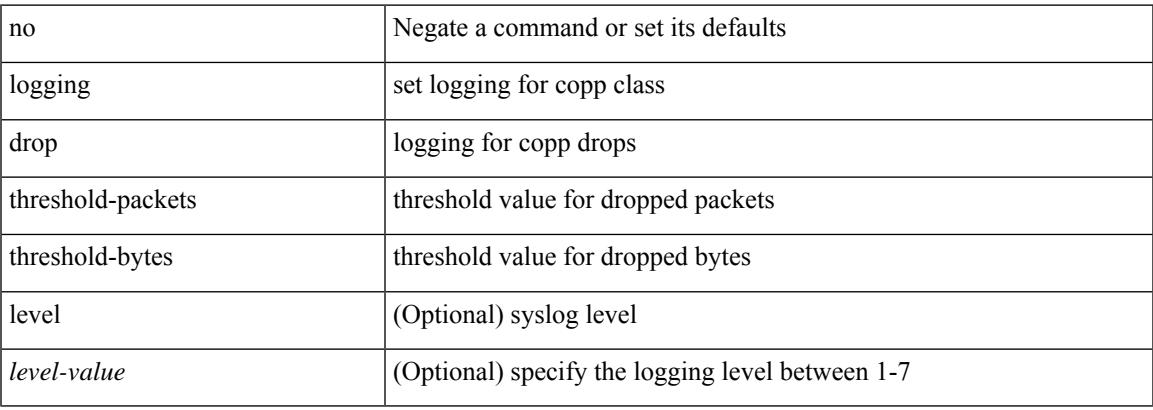

#### **Command Mode**

• /exec/configure/pmap/class

# **logging drop threshold**

logging drop { threshold-packets <threshold-in-packets> | threshold-bytes <threshold-in-bytes> } [ level <level-value> ]

#### **Syntax Description**

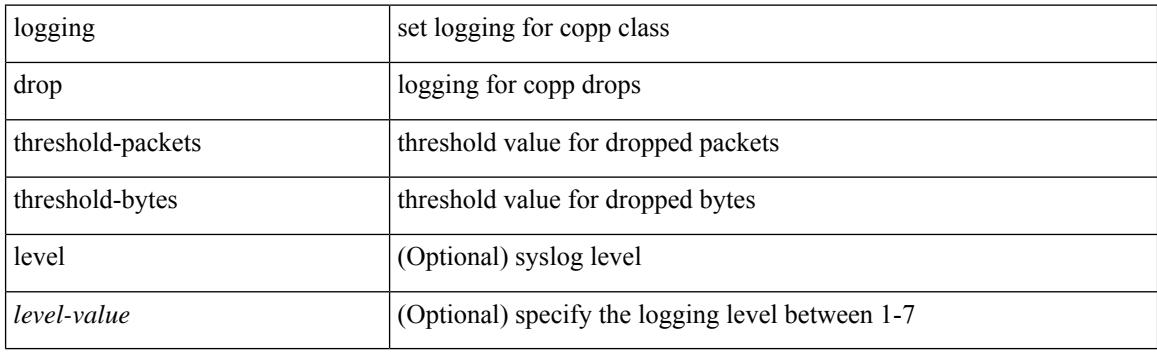

#### **Command Mode**

• /exec/configure/pmap/class

# **logging event link enable**

[no] logging event { link-status | trunk-status } { enable | default }

#### **Syntax Description**

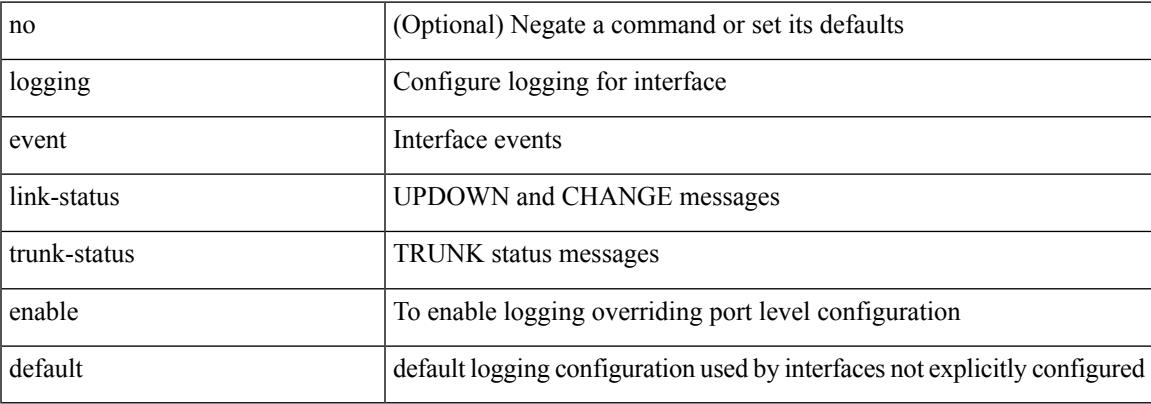

#### **Command Mode**

# **logging event port link-status**

[no] logging event port link-status

#### **Syntax Description**

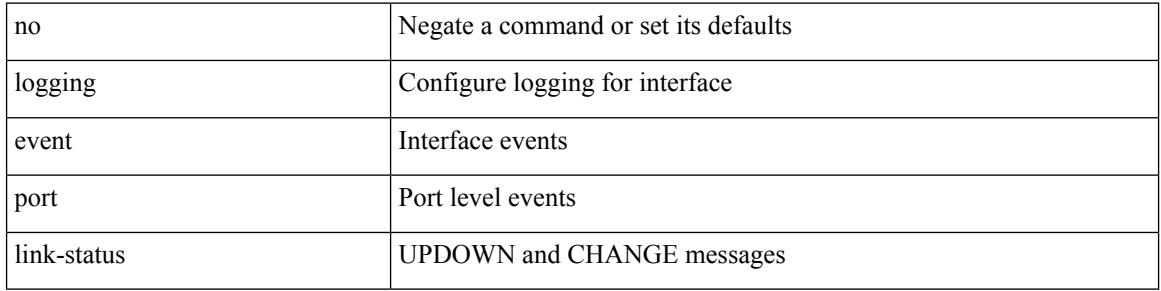

#### **Command Mode**

• /exec/configure/if-ethernet-all /exec/configure/if-eth-base /exec/configure/if-port-channel /exec/configure/if-ether-sub /exec/configure/if-port-channel-sub /exec/configure/if-ether-sub-switch /exec/configure/if-port-channel-sub-switch /exec/configure/if-remote-ethernet-sub /exec/configure/if-ether-sub-p2p
### **logging event port link-status**

logging event port link-status

#### **Syntax Description**

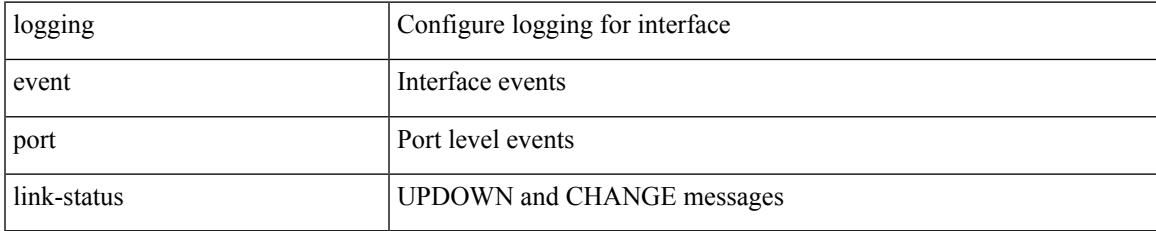

#### **Command Mode**

• /exec/configure/if-ethernet-all /exec/configure/if-eth-base /exec/configure/if-port-channel /exec/configure/if-ether-sub /exec/configure/if-port-channel-sub /exec/configure/if-ether-sub-switch /exec/configure/if-port-channel-sub-switch /exec/configure/if-remote-ethernet-sub /exec/configure/if-ether-sub-p2p

## **logging event port link-status**

logging event port link-status [ default ] | no logging event port link-status

#### **Syntax Description**

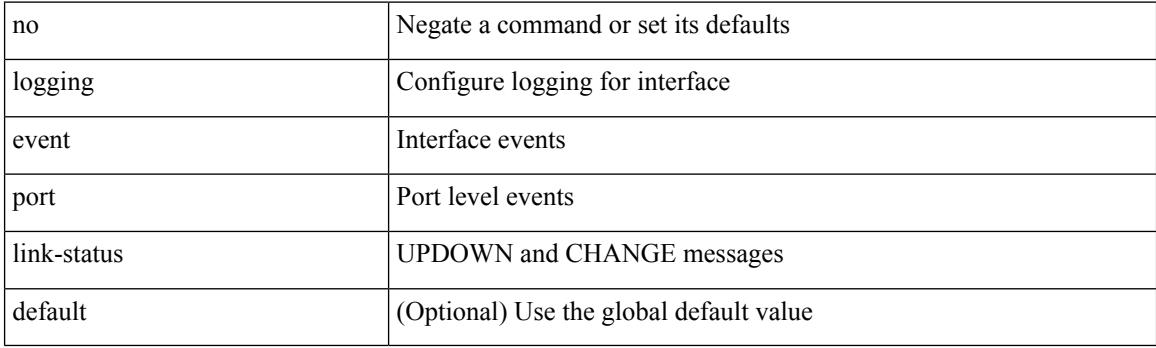

### **Command Mode**

• /exec/configure/if-loopback

## **logging event port link-status default**

logging event port link-status default

#### **Syntax Description**

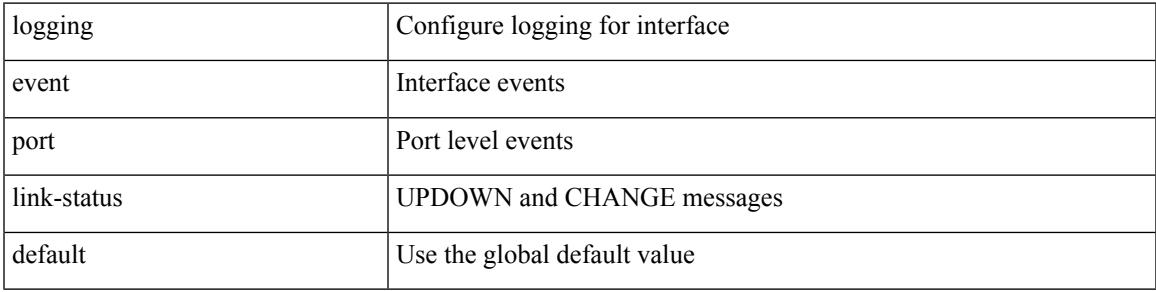

#### **Command Mode**

• /exec/configure/if-ethernet-all /exec/configure/if-eth-base /exec/configure/if-port-channel /exec/configure/if-ether-sub /exec/configure/if-port-channel-sub /exec/configure/if-ether-sub-switch /exec/configure/if-port-channel-sub-switch /exec/configure/if-remote-ethernet-sub /exec/configure/if-ether-sub-p2p

### **logging event port trunk-status**

logging event port trunk-status

#### **Syntax Description**

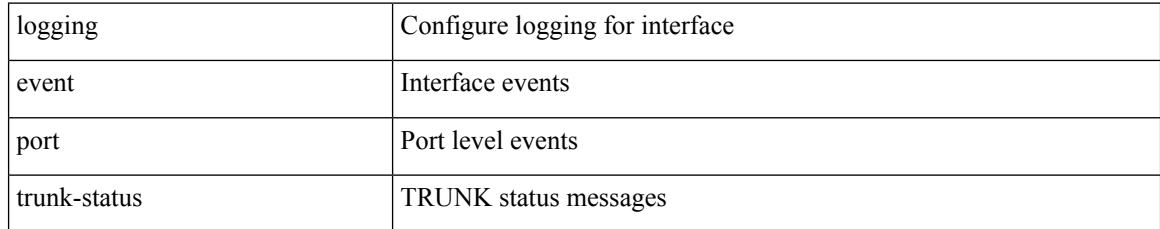

#### **Command Mode**

• /exec/configure/if-ethernet-all /exec/configure/if-eth-base /exec/configure/if-port-channel

### **logging event port trunk-status**

[no] logging event port trunk-status

#### **Syntax Description**

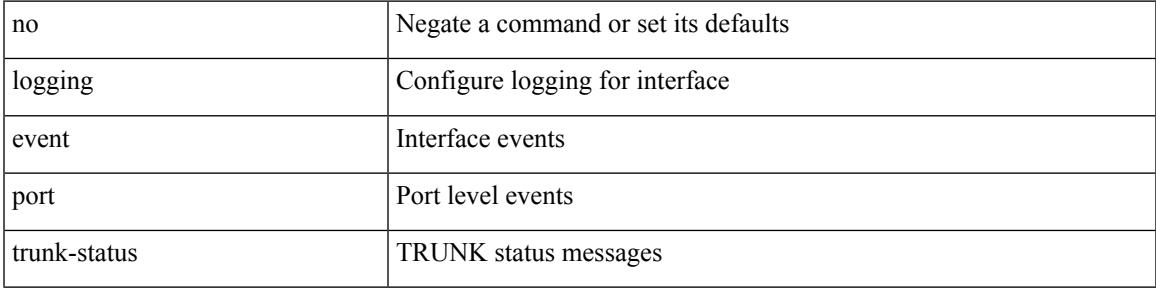

#### **Command Mode**

• /exec/configure/if-ethernet-all /exec/configure/if-eth-base /exec/configure/if-port-channel

## **logging event port trunk-status default**

logging event port trunk-status default

#### **Syntax Description**

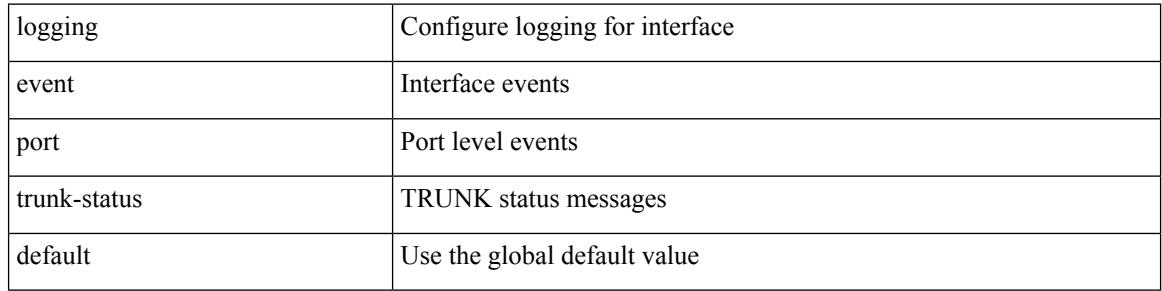

#### **Command Mode**

• /exec/configure/if-ethernet-all /exec/configure/if-eth-base /exec/configure/if-port-channel

# **logging flow-mod**

[no] logging flow-mod

### **Syntax Description**

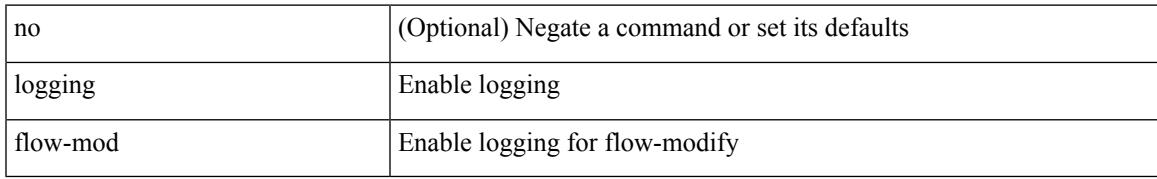

#### **Command Mode**

• /exec/configure/openflow/switch/sub-switch

# **logging flow-mod**

[no] logging flow-mod

#### **Syntax Description**

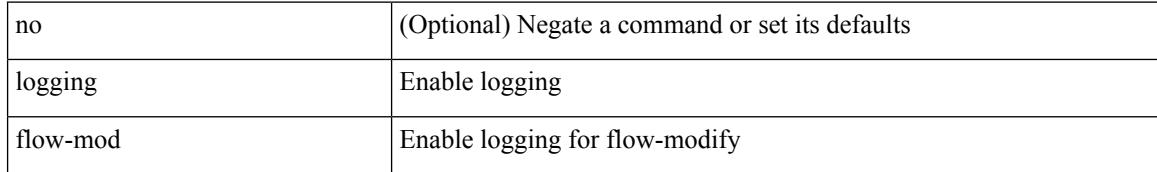

#### **Command Mode**

• /exec/configure/openflow/switch

## **logging history**

 $\overline{\phantom{a}}$ 

{ logging history  $\{ \langle i0 \rangle |$  size  $\langle i1 \rangle$  } | no logging history [ size ] }

### **Syntax Description**

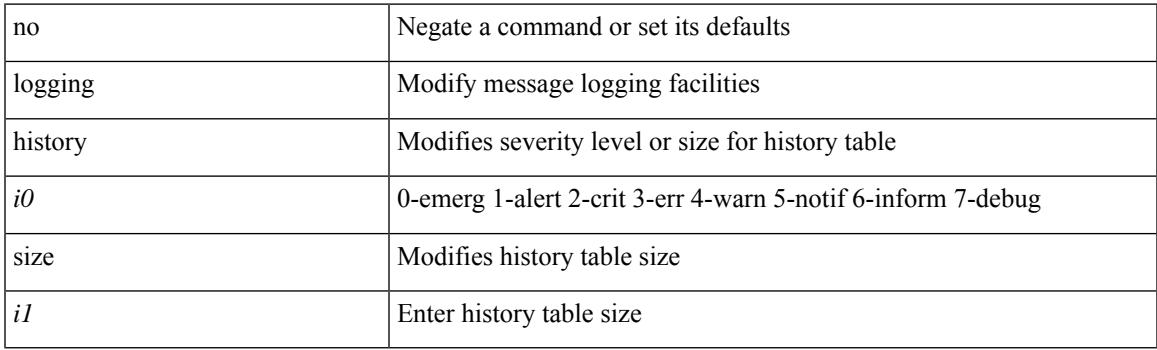

### **Command Mode**

# **logging ip access-list cache**

[no] logging ip access-list cache { { interval <seconds> } }

### **Syntax Description**

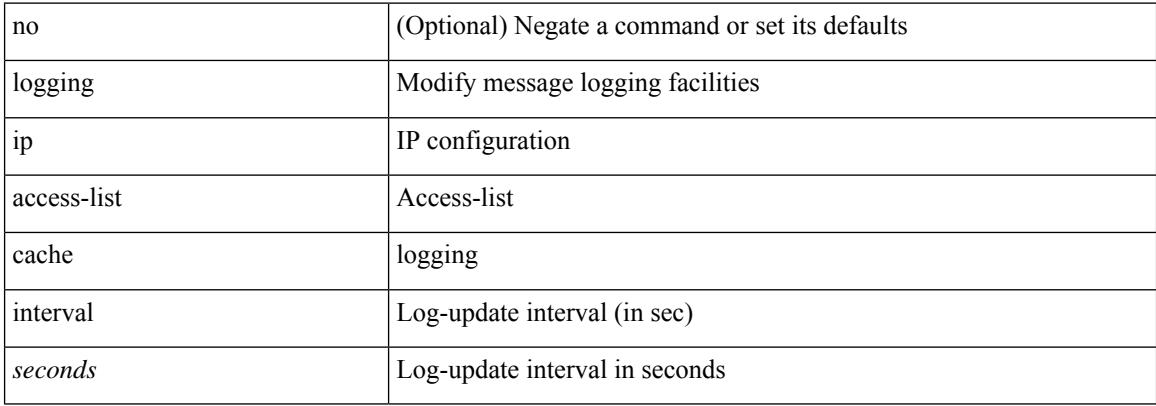

#### **Command Mode**

## **logging ip access-list cache entries**

[no] logging ip access-list cache { { entries <num\_entries > } | { threshold <num\_packets > } }

#### **Syntax Description**

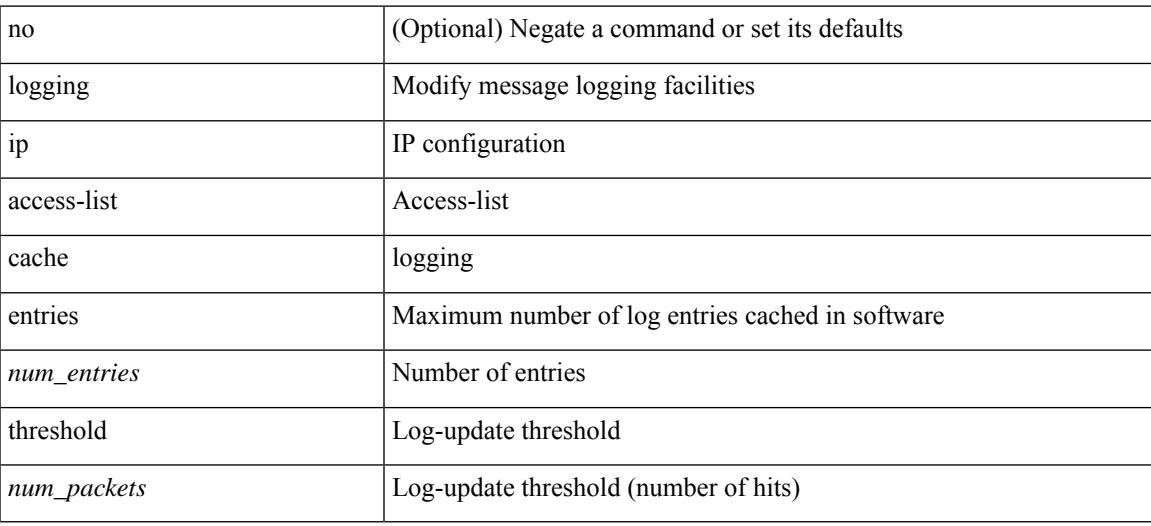

#### **Command Mode**

# **logging ip access-list detailed**

[no] logging ip access-list detailed

#### **Syntax Description**

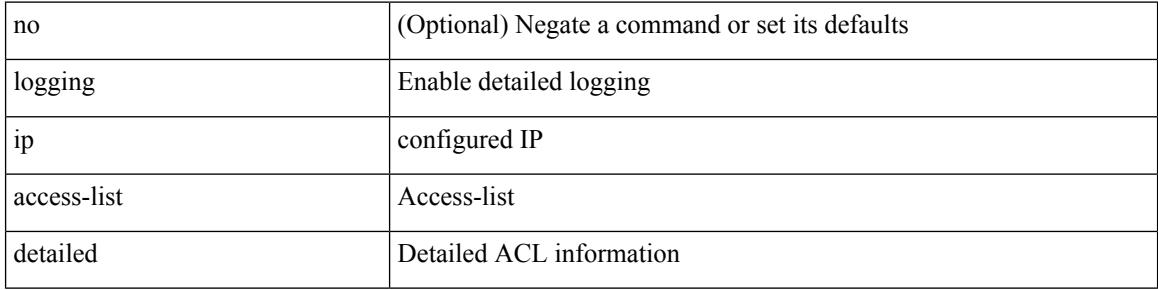

#### **Command Mode**

## **logging ip access-list include sgt**

[no] logging ip access-list include sgt

#### **Syntax Description**

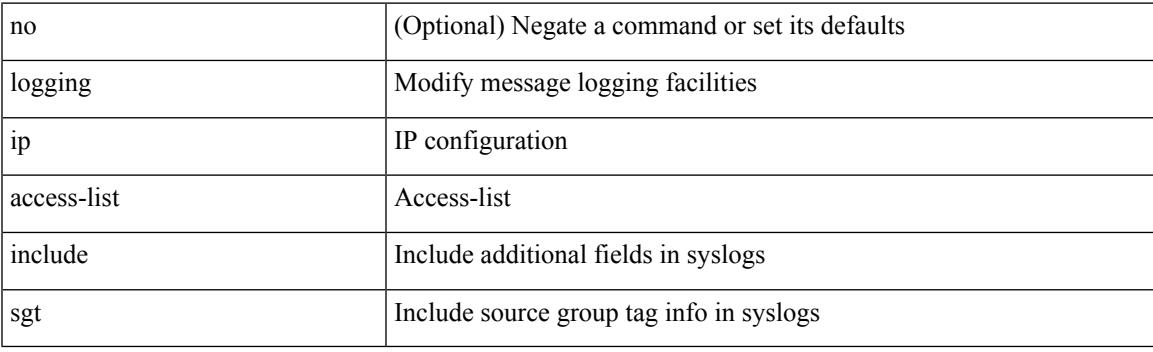

### **Command Mode**

## **logging level**

[no] logging level { { routing ipv6 multicast } | m6rib } <level>

### **Syntax Description**

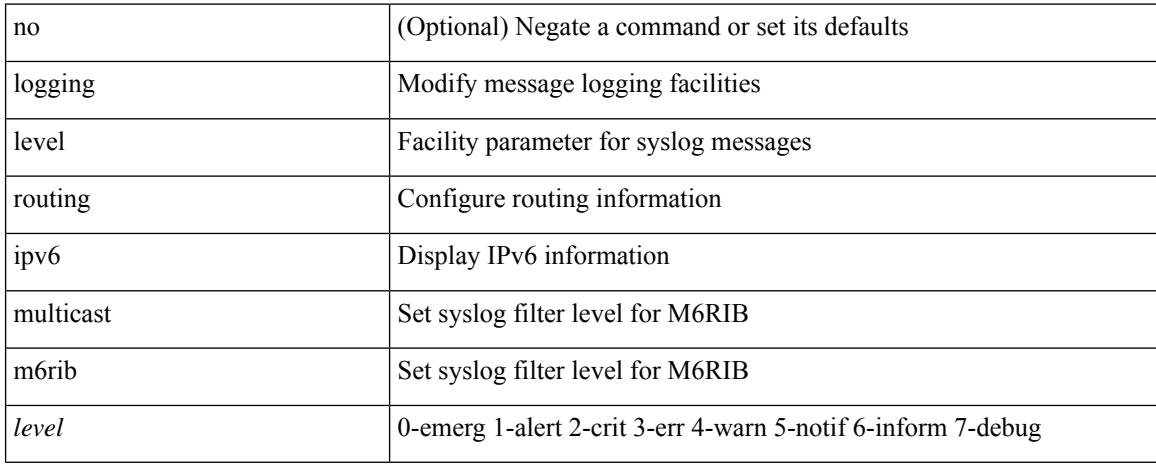

#### **Command Mode**

### **logging level**

 $\{\text{logging level } \{\text{auth} < i\} \}$  authpriv  $\langle i2 \rangle \text{ [cm} < i3 \rangle \text{]}$  daemon  $\langle i4 \rangle \text{ [ftp} < i5 \rangle \text{]}$  kernel  $\langle i6 \rangle \text{] local} \langle i7 \rangle \text{]}$ local1 <i8> | local2 <i9> | local3 <i10> | local4 <i11> | local5 <i12> | local6 <i13> | local7 <i14> | lpr <i15> | mail <il6> | news <il7> | syslog <il8> | user <il9> | uucp <i20> } | no logging level { auth [ <il > ] | authpriv [ <i2> ] | cron [ <i3> ] | daemon [ <i4> ] | ftp [ <i5> ] | kernel [ <i6> ] | local0 [ <i7> ] | local1 [ <i8> ] | local2 [ <i9> ] | local3 [ <i10> ] | local4 [ <i11> ] | local5 [ <i12> ] | local6 [ <i13> ] | local7 [ <i14> ] | lpr [ <i15> ] | mail [ <i16> ] | news [ <i17> ] | syslog [ <i18> ] | user [ <i19> ] | uucp [ <i20> ] } }

#### **Syntax Description**

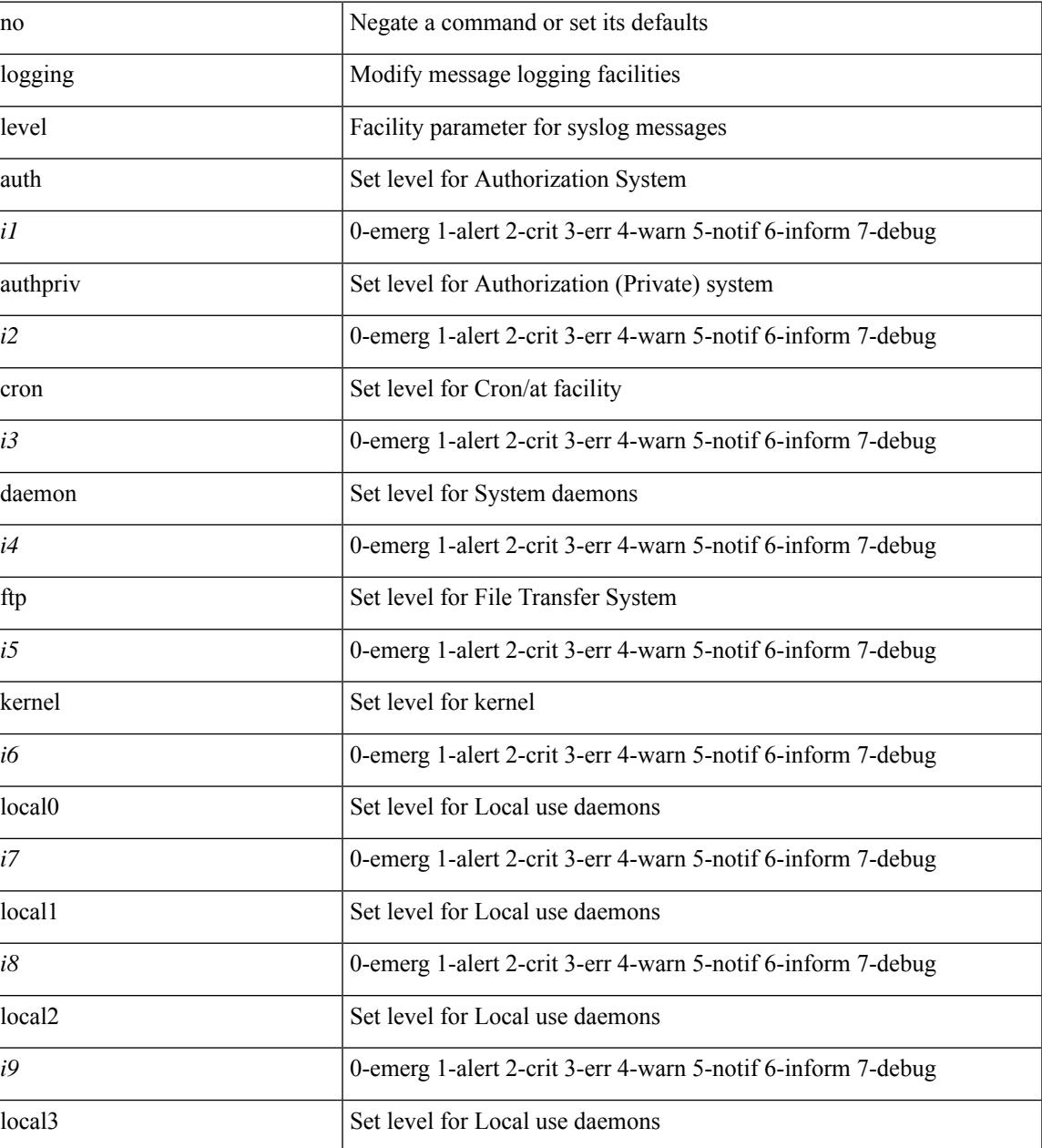

 $\mathbf I$ 

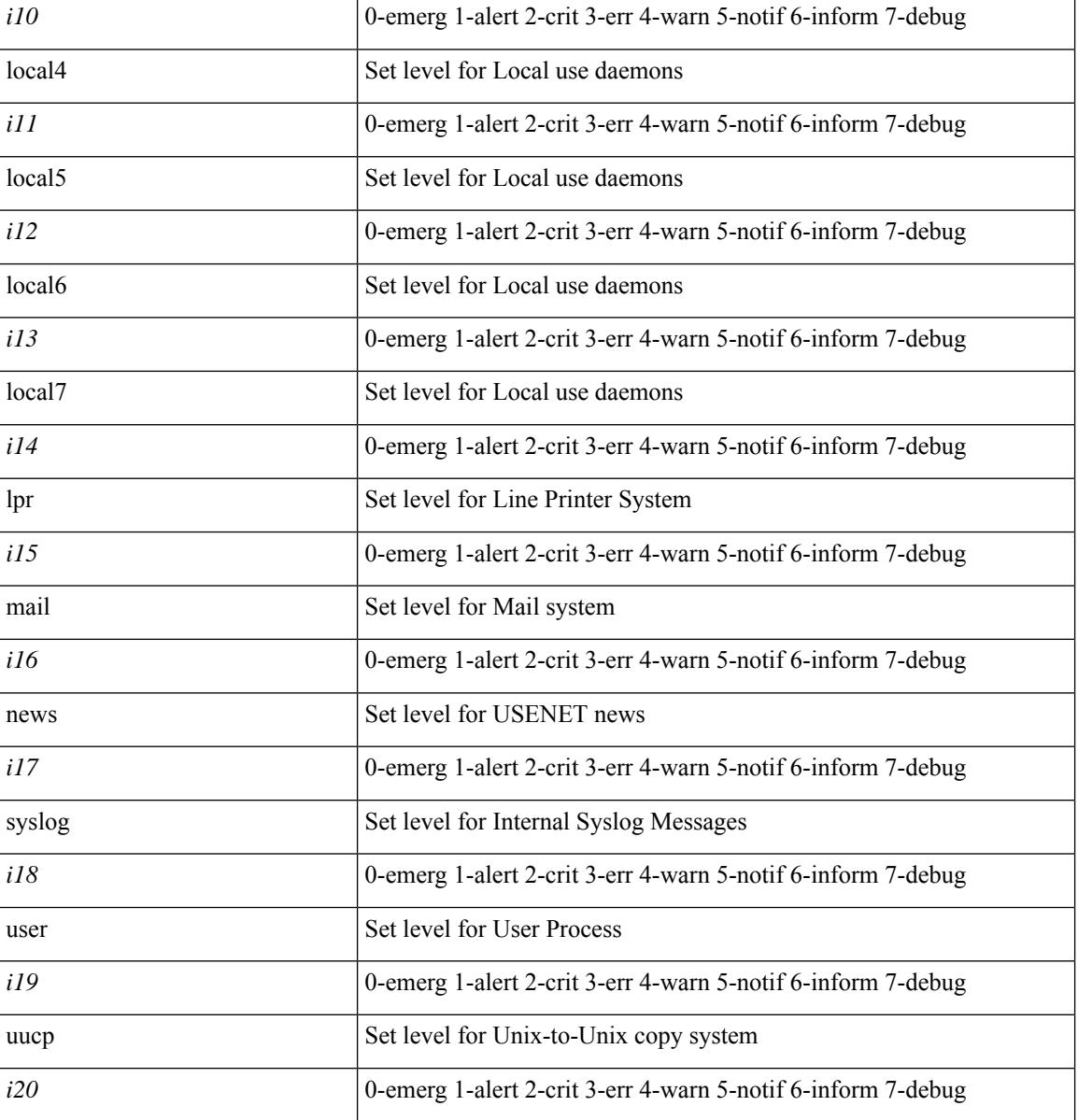

**Command Mode**

# **logging level**

[no] logging level { { routing [ ip | ipv4 ] multicast } | mrib } <level>

### **Syntax Description**

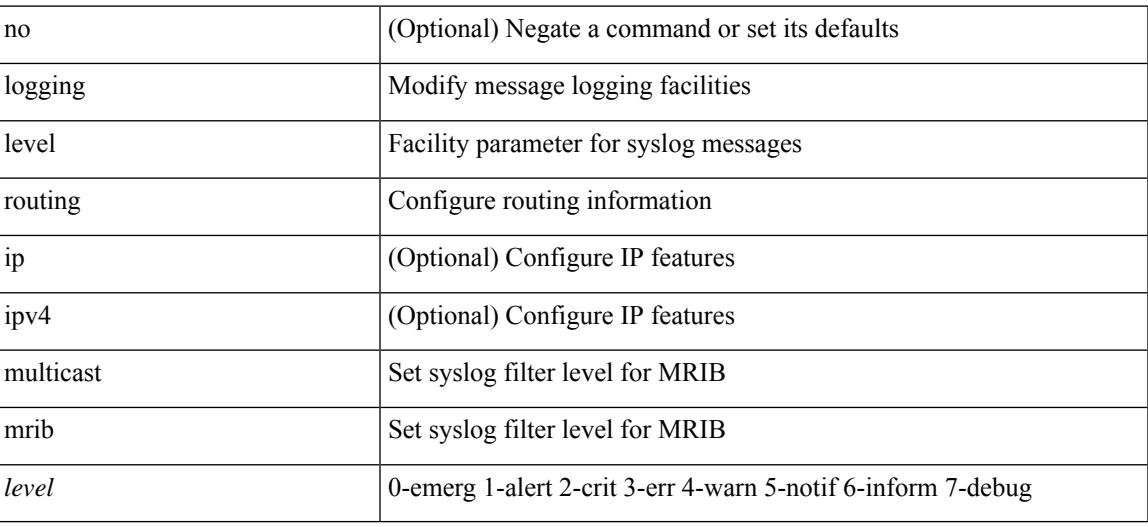

#### **Command Mode**

# **logging level**

[no] logging level { xml server | xmlma } <i0>

### **Syntax Description**

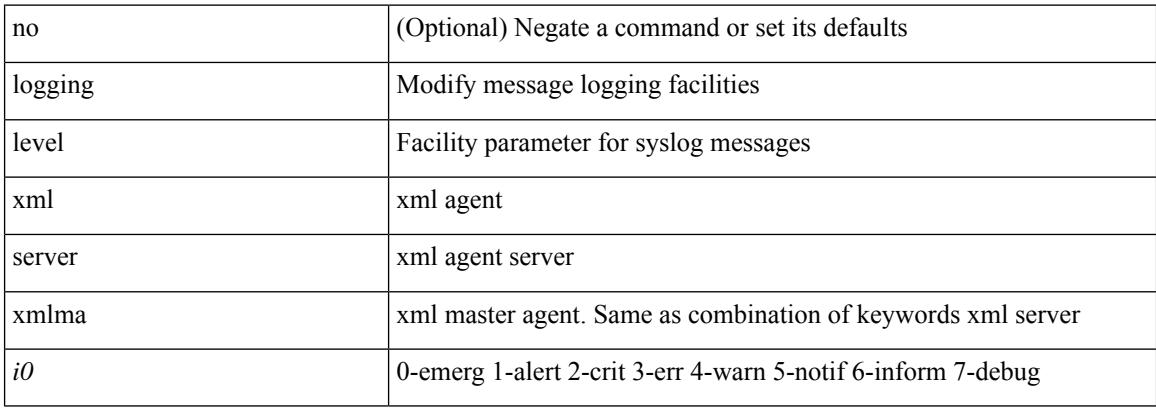

#### **Command Mode**

# **logging level aaa**

logging level aaa <i0> | no logging level aaa [ <i0> ]

### **Syntax Description**

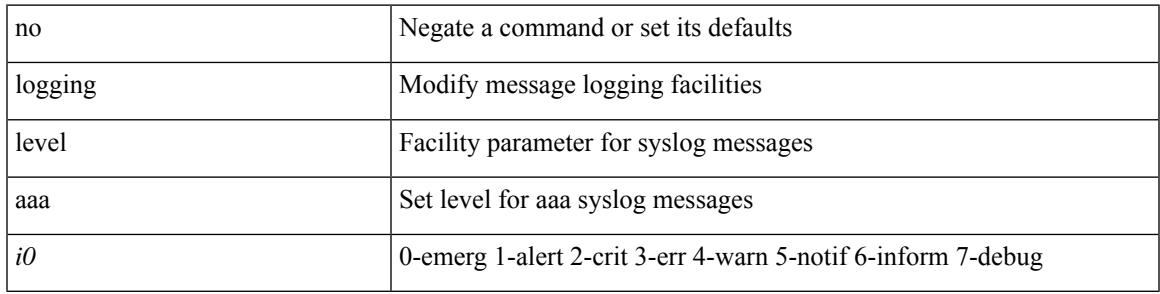

#### **Command Mode**

I

# **logging level acl**

[no] logging level acl <i0>

### **Syntax Description**

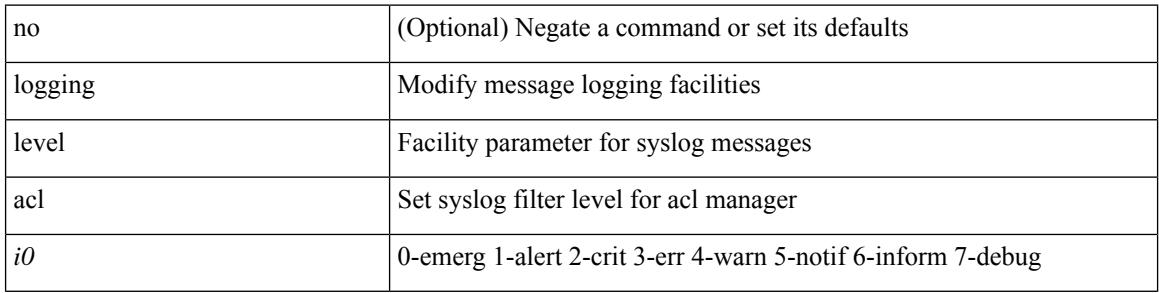

### **Command Mode**

# **logging level acllog**

logging level acllog <i0> | no logging level acllog [ <i0> ]

### **Syntax Description**

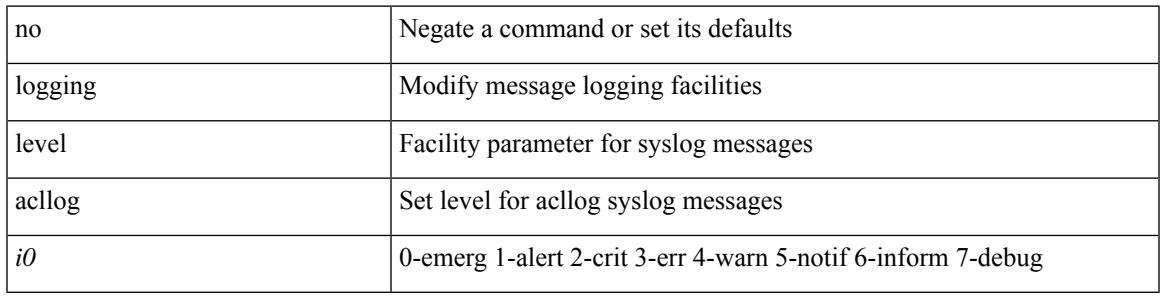

#### **Command Mode**

# **logging level aclmgr**

[no] logging level aclmgr <i0>

### **Syntax Description**

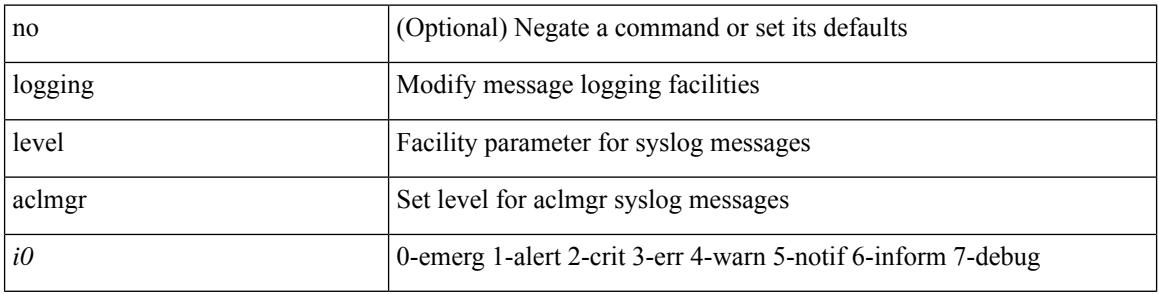

### **Command Mode**

 $\overline{\phantom{a}}$ 

# **logging level adbm**

[no] logging level adbm <i0>

### **Syntax Description**

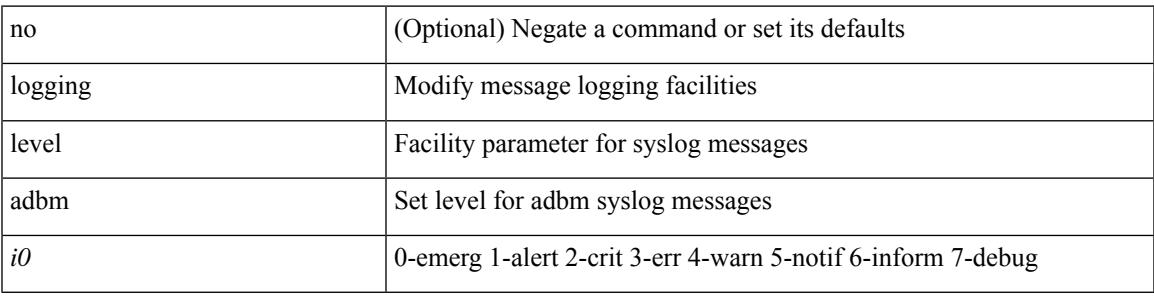

#### **Command Mode**

# **logging level adjmgr**

[no] logging level adjmgr <level>

#### **Syntax Description**

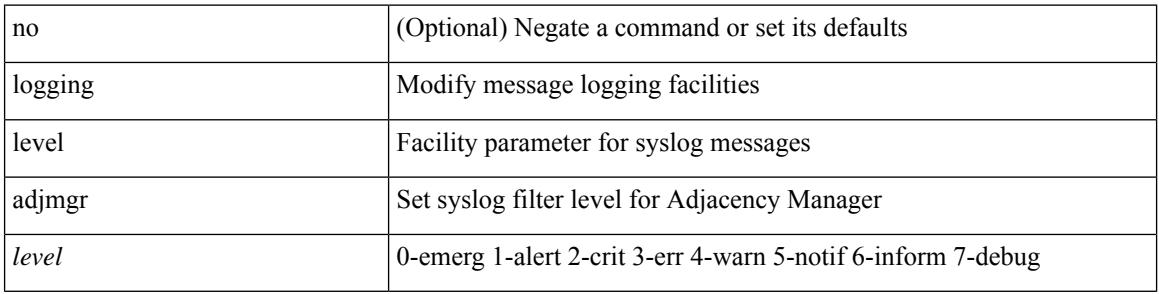

#### **Command Mode**

# **logging level all**

I

{ logging level { all  $\langle i0 \rangle$  } | no logging level { all  $[\langle i0 \rangle]$  } }

### **Syntax Description**

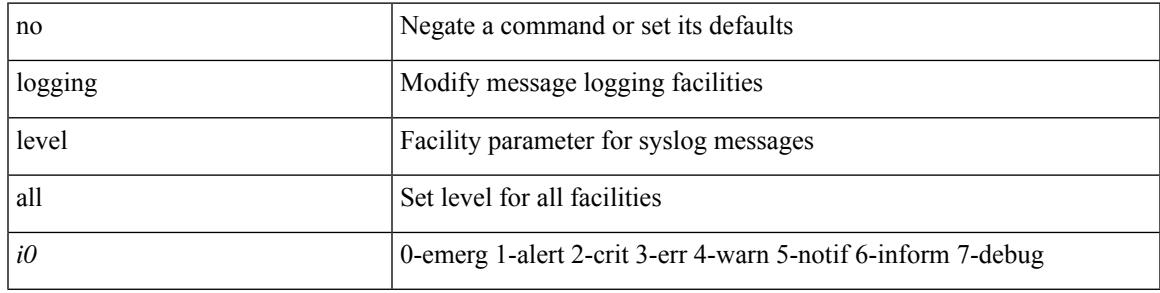

#### **Command Mode**

I

# **logging level amt**

[no] logging level amt <level>

#### **Syntax Description**

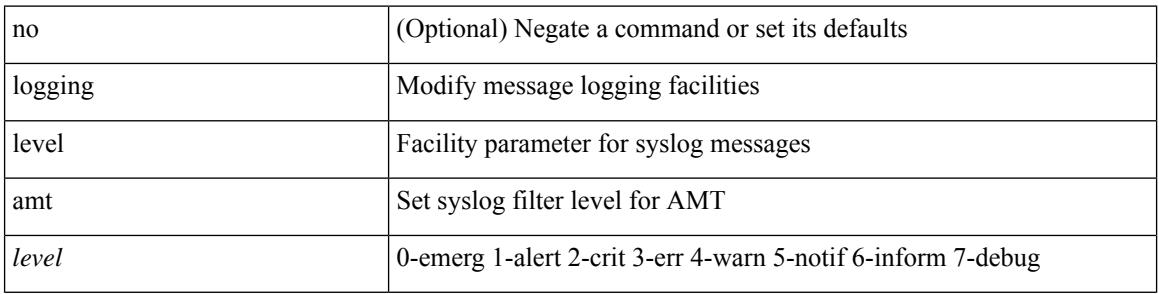

#### **Command Mode**

 $\overline{\phantom{a}}$ 

## **logging level arp**

{ logging level arp <level> } | { no logging level arp [ <level> ] }

### **Syntax Description**

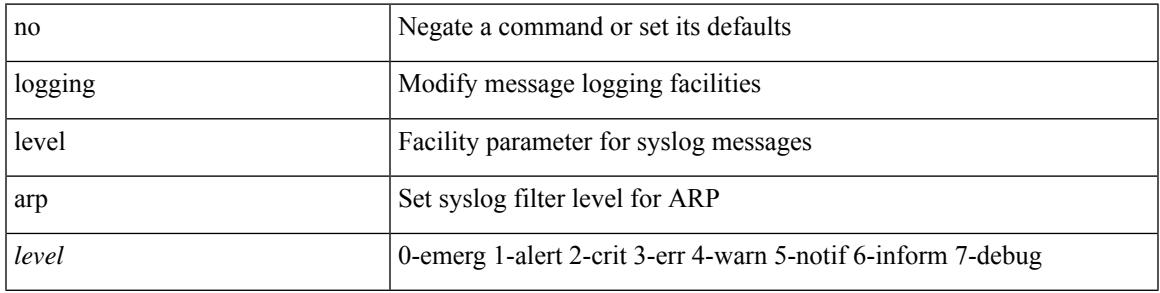

#### **Command Mode**

# **logging level ascii-cfg**

[no] logging level ascii-cfg <i0>

#### **Syntax Description**

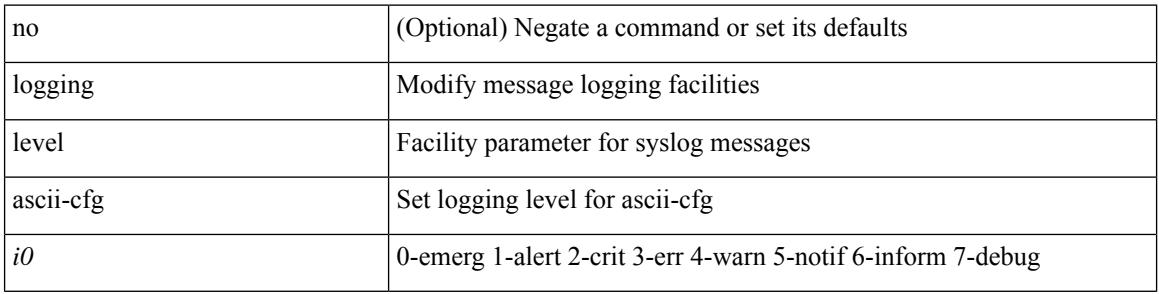

#### **Command Mode**

## **logging level assoc\_mgr**

[no] logging level assoc\_mgr <i0> | no logging level assoc\_mgr [ <i0> ]

### **Syntax Description**

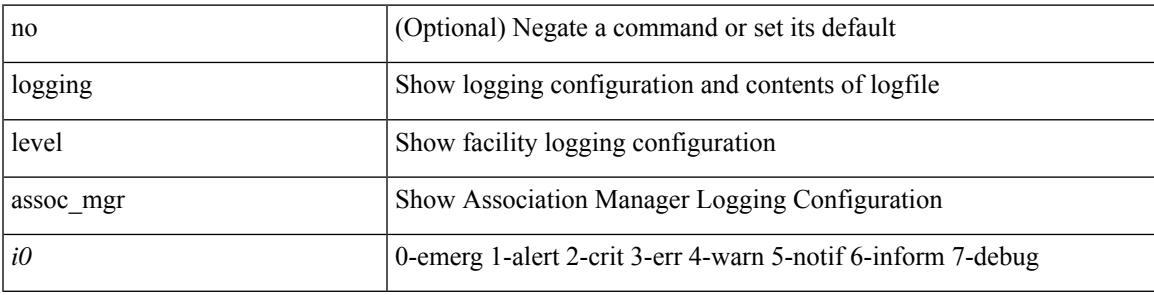

#### **Command Mode**

# **logging level backup**

[no] logging level { backup | flexlink } <i0>

### **Syntax Description**

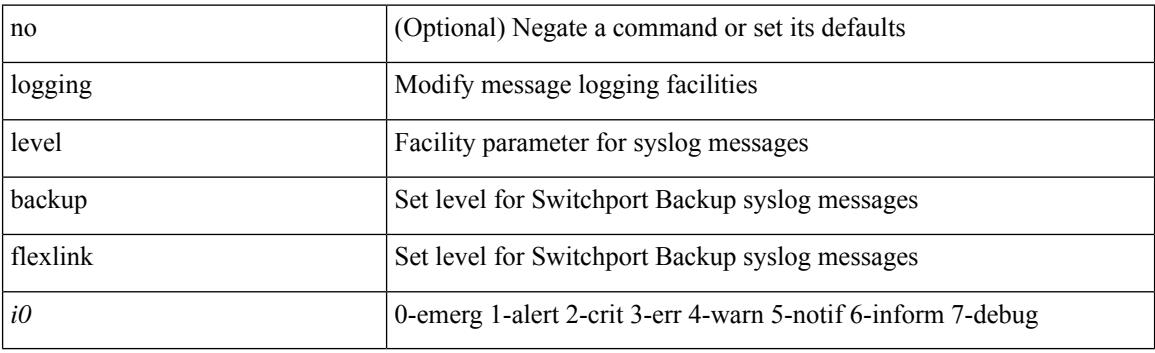

### **Command Mode**

I

# **logging level bfd**

[no] logging level bfd <i0>

### **Syntax Description**

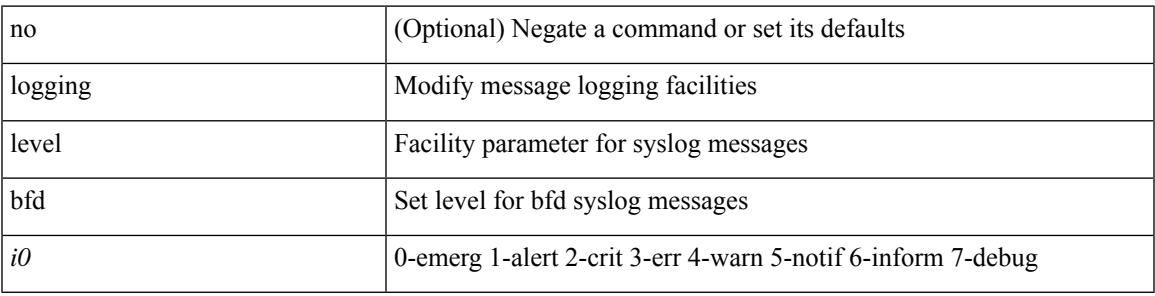

### **Command Mode**

# **logging level bgp**

[no] logging level bgp <level>

### **Syntax Description**

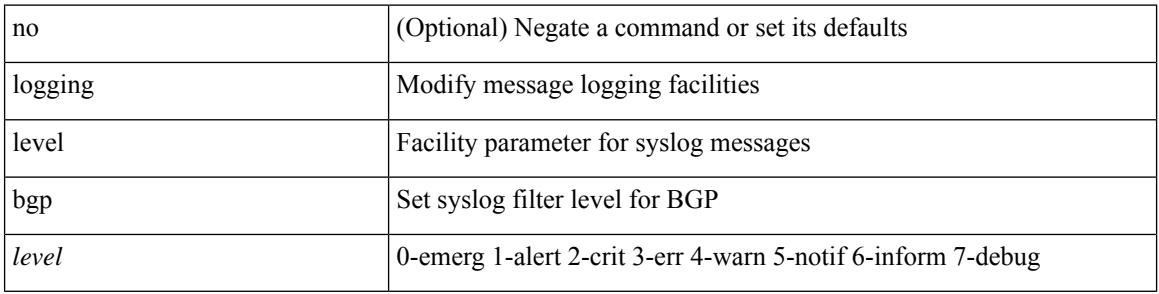

#### **Command Mode**

 $\overline{\phantom{a}}$ 

# **logging level bloggerd**

[no] logging level bloggerd <i0>

#### **Syntax Description**

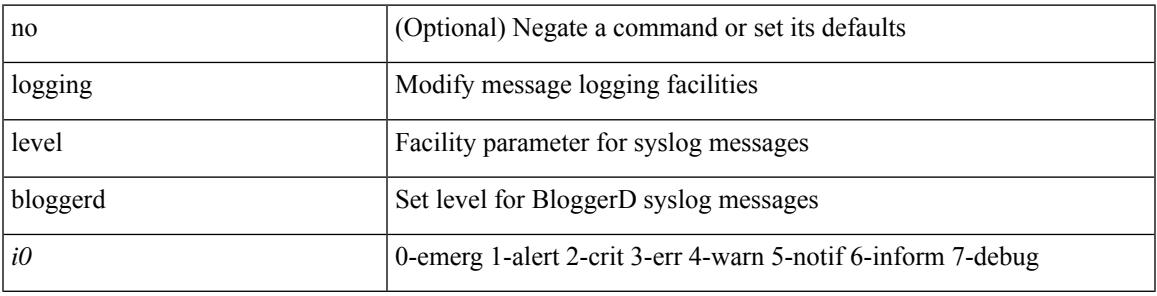

#### **Command Mode**

I

# **logging level bootvar**

[no] logging level bootvar <i0>

### **Syntax Description**

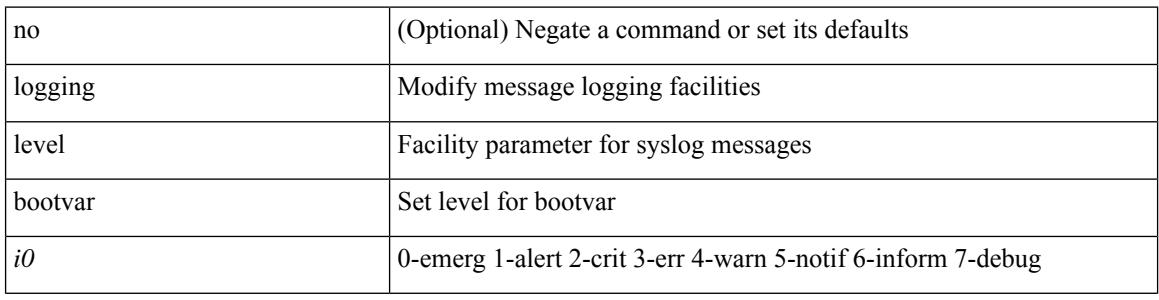

### **Command Mode**

## **logging level callhome**

logging level callhome  $\leq i0$  | no logging level callhome [ $\leq i0$ ) ]

#### **Syntax Description**

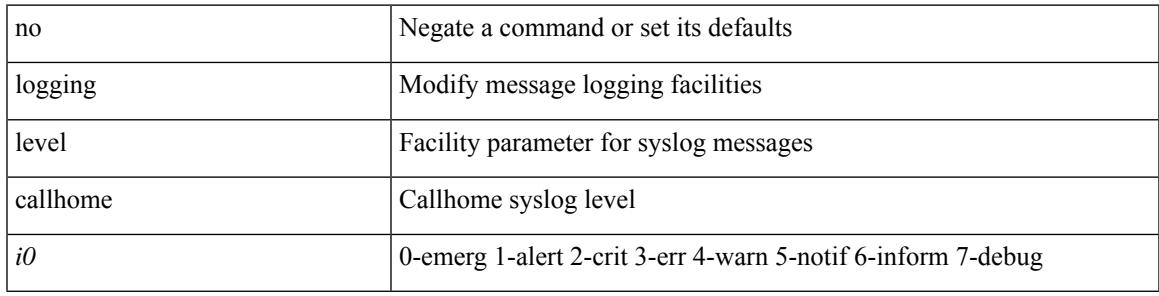

### **Command Mode**

# **logging level capability**

[no] logging level capability <i0>

#### **Syntax Description**

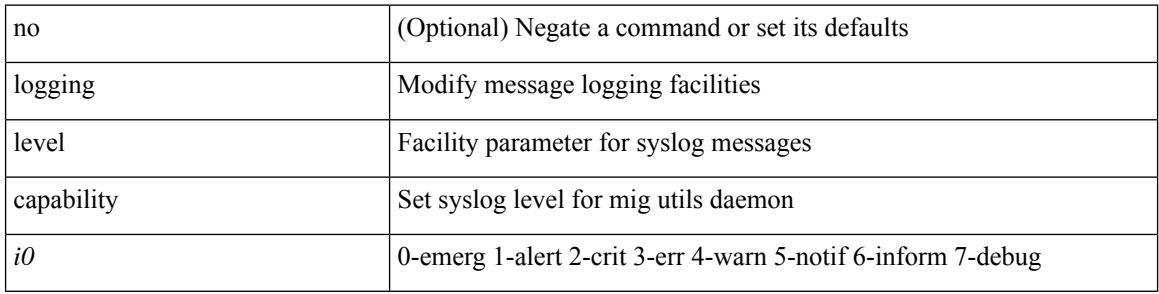

#### **Command Mode**
$\overline{\phantom{a}}$ 

### **logging level cdp**

logging level cdp  $\langle i0 \rangle$  | no logging level cdp  $[ \langle i0 \rangle ]$ 

#### **Syntax Description**

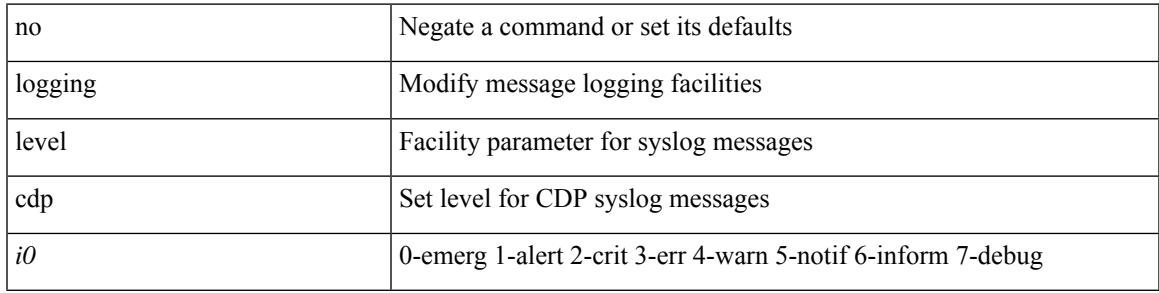

#### **Command Mode**

## **logging level cfs**

[no] logging level cfs <i0>

#### **Syntax Description**

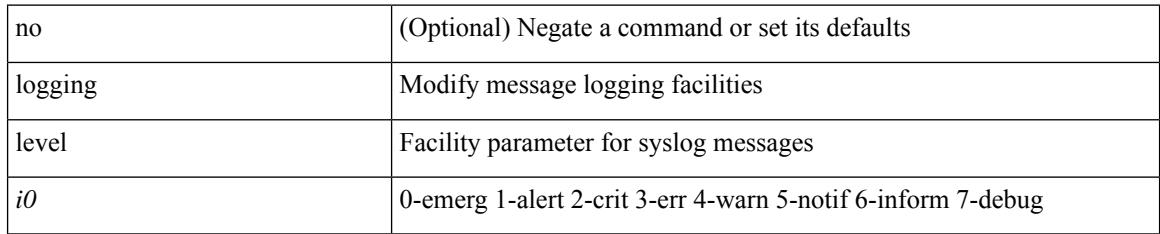

#### **Command Mode**

 $\overline{\phantom{a}}$ 

## **logging level clis**

[no] logging level clis <level>

#### **Syntax Description**

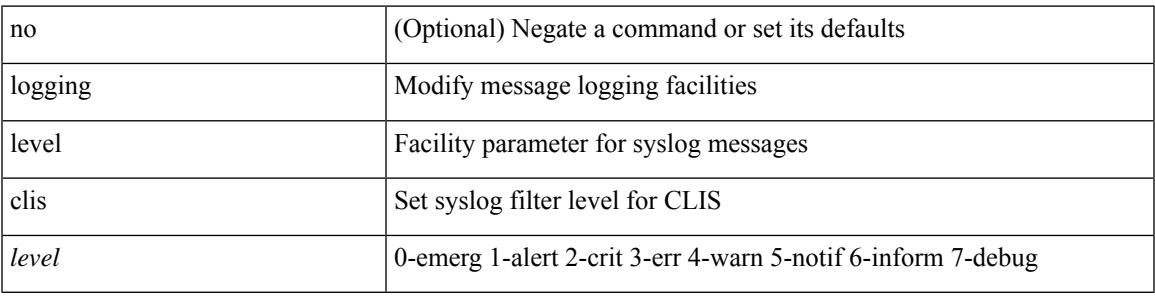

#### **Command Mode**

# **logging level clk\_mgr**

[no] logging level clk\_mgr <i0>

#### **Syntax Description**

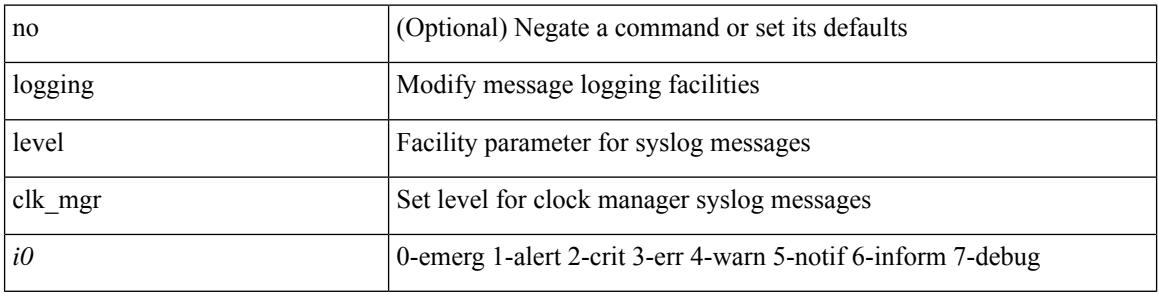

#### **Command Mode**

### **logging level confcheck**

{ logging level confcheck <i0> | no logging level confcheck [ <i0> ] }

#### **Syntax Description**

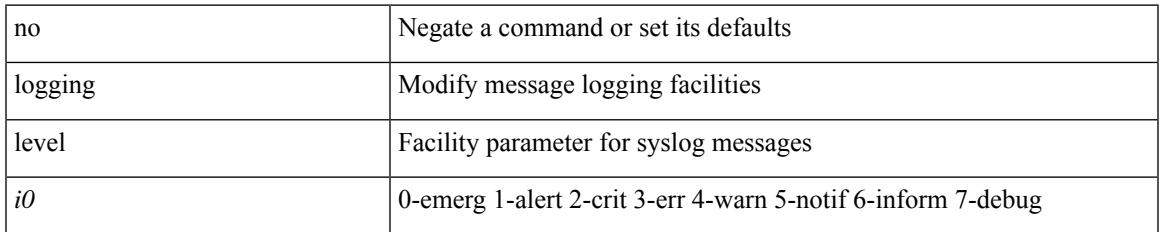

#### **Command Mode**

### **logging level copp**

logging level copp  $\leq i0$  | no logging level copp [ $\leq i0$  ]

#### **Syntax Description**

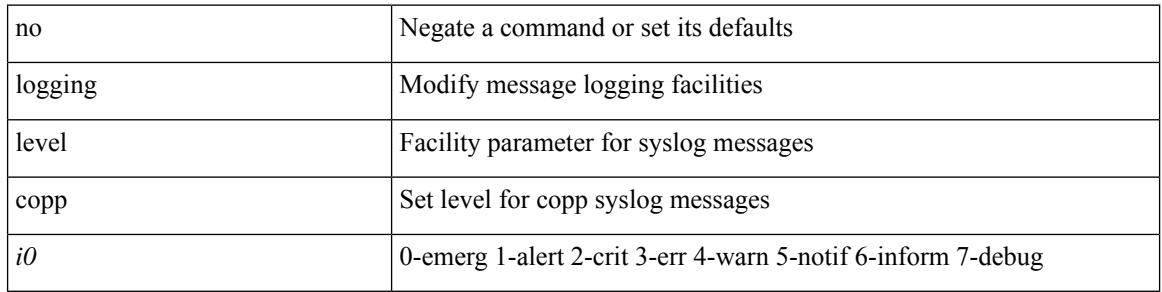

#### **Command Mode**

### **logging level core-dmon**

{ logging level core-dmon <i0> | no logging level core-dmon [ <i0> ] }

#### **Syntax Description**

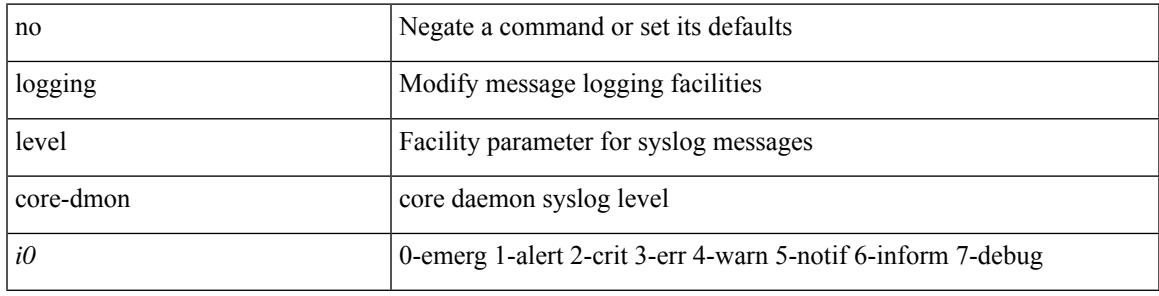

#### **Command Mode**

## **logging level cts**

[no] logging level cts <i0>

#### **Syntax Description**

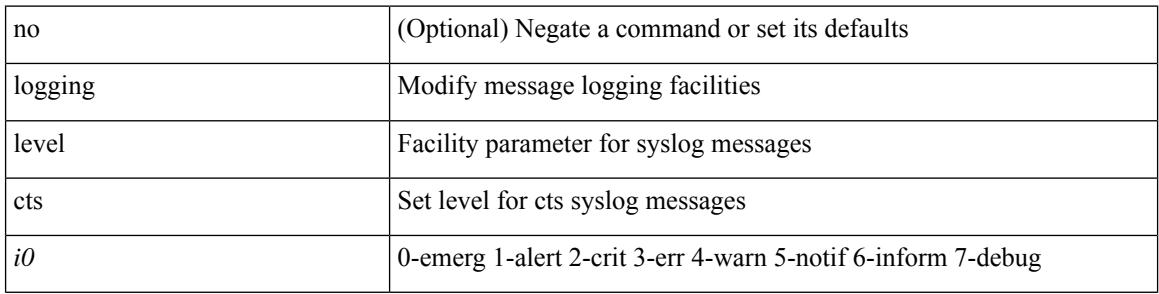

#### **Command Mode**

# **logging level device-alias**

[no] logging level device-alias <i0>

#### **Syntax Description**

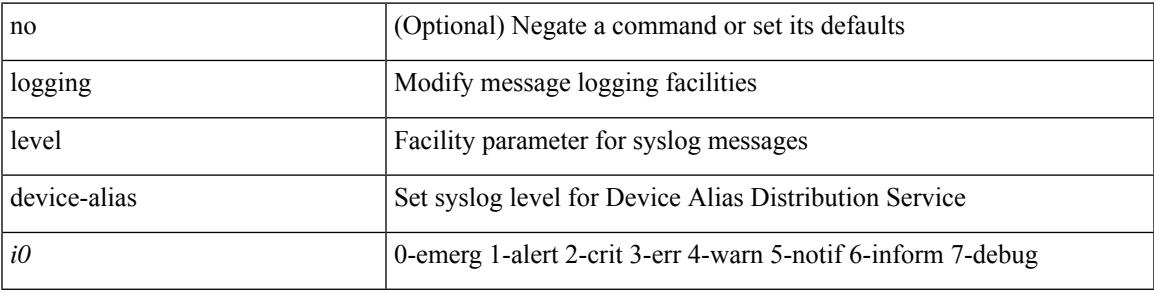

#### **Command Mode**

## **logging level dhclient**

[no] logging level dhclient <i0>

#### **Syntax Description**

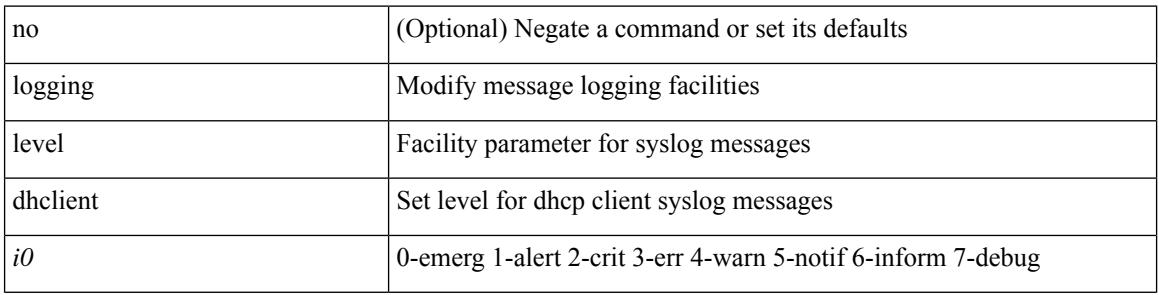

#### **Command Mode**

### **logging level dhcp\_snoop**

logging level dhcp\_snoop <level> | no logging level dhcp\_snoop [ <level> ]

#### **Syntax Description**

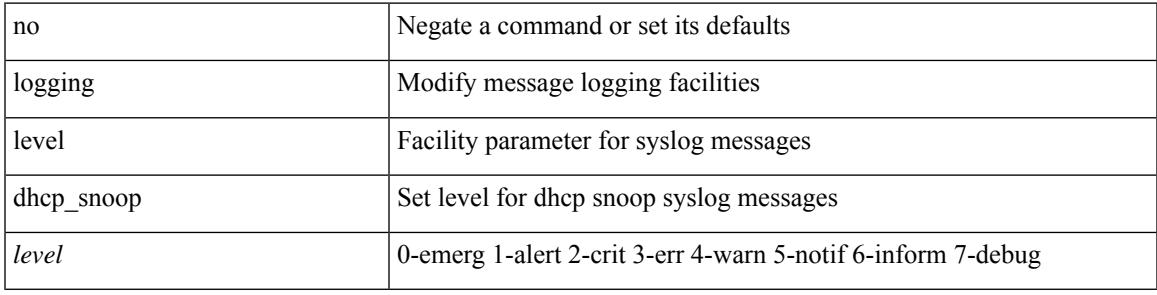

#### **Command Mode**

## **logging level diagclient**

[no] logging level diagclient <i0>

#### **Syntax Description**

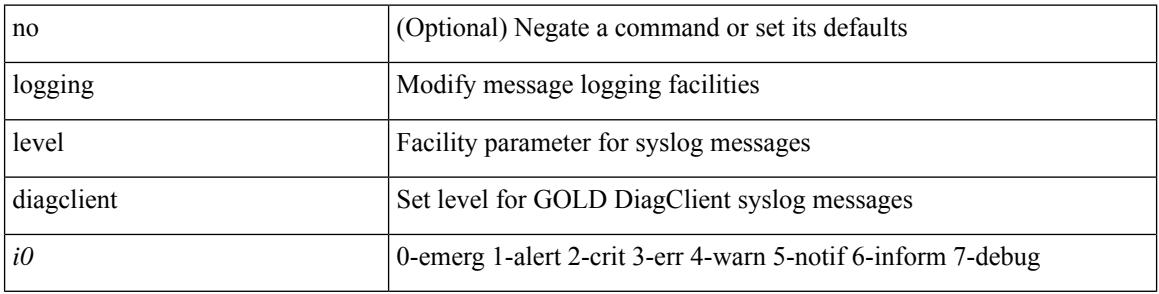

#### **Command Mode**

# **logging level diagmgr**

[no] logging level diagmgr <i0>

#### **Syntax Description**

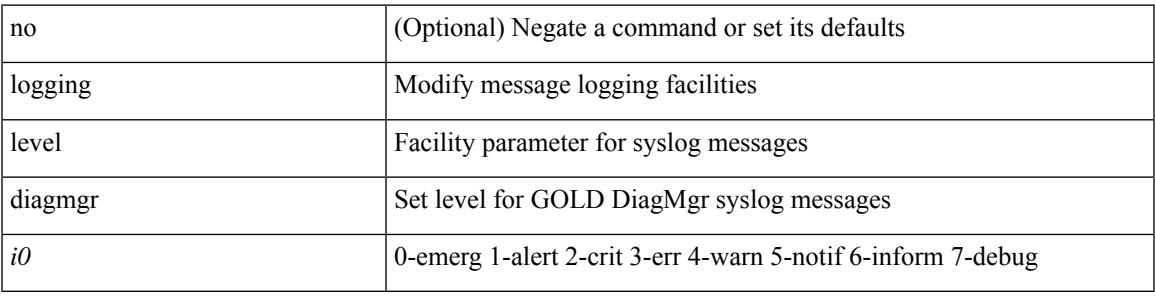

#### **Command Mode**

# **logging level dot1x**

logging level dot1x  $\leq i0$  | no logging level dot1x [ $\leq i0$  ]

#### **Syntax Description**

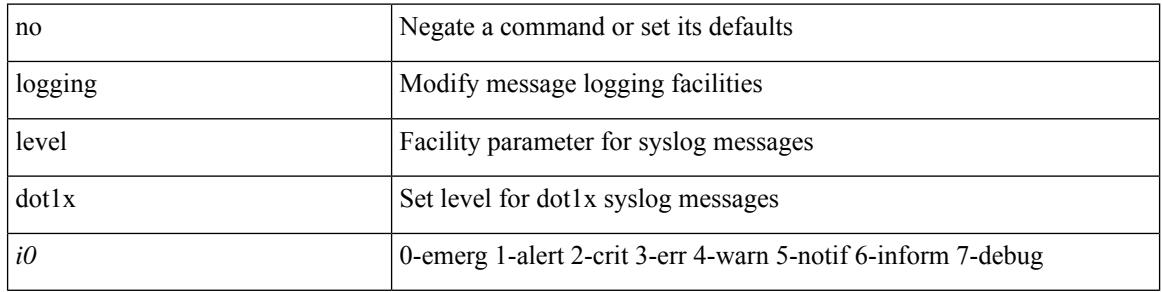

#### **Command Mode**

### **logging level dpvm**

[no] logging level dpvm <i0>

#### **Syntax Description**

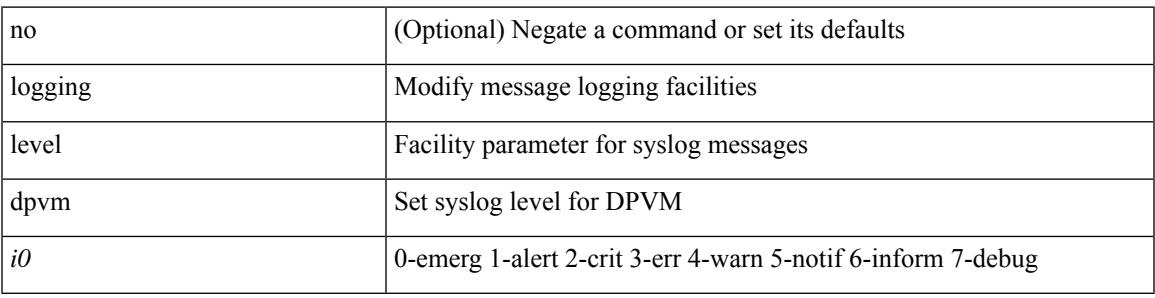

#### **Command Mode**

## **logging level ecp**

[no] logging level ecp <level>

#### **Syntax Description**

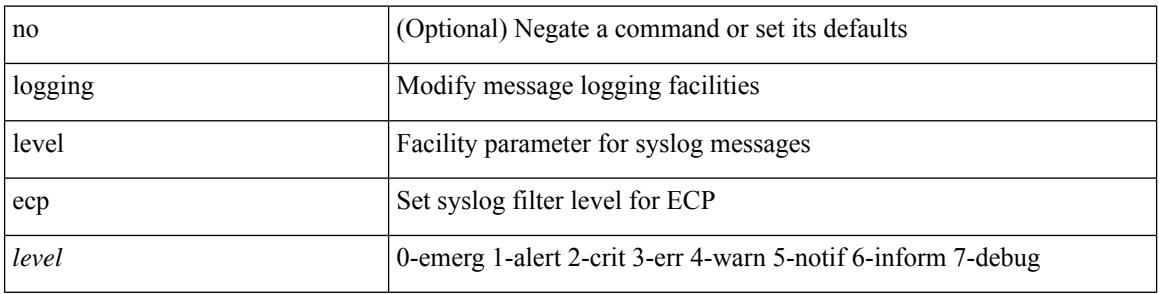

#### **Command Mode**

## **logging level eigrp**

[no] logging level eigrp [ <eigrp-ptag> ] <level>

#### **Syntax Description**

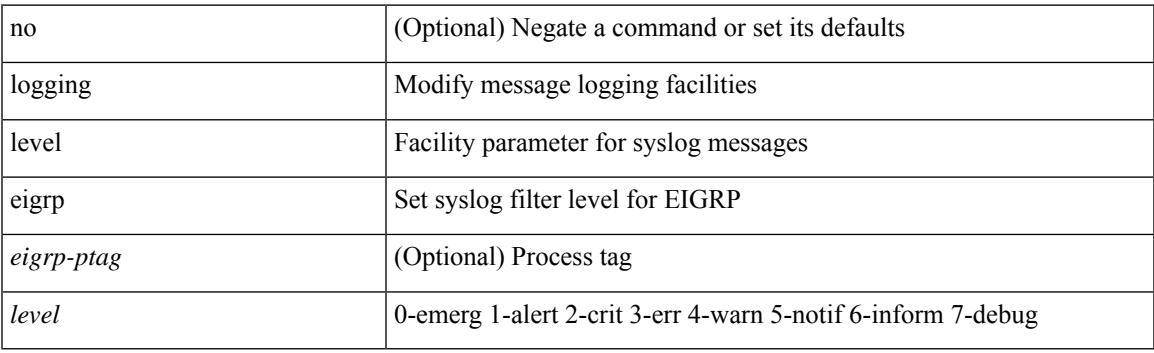

#### **Command Mode**

# **logging level eltm**

logging level eltm <i0> | no logging level eltm

#### **Syntax Description**

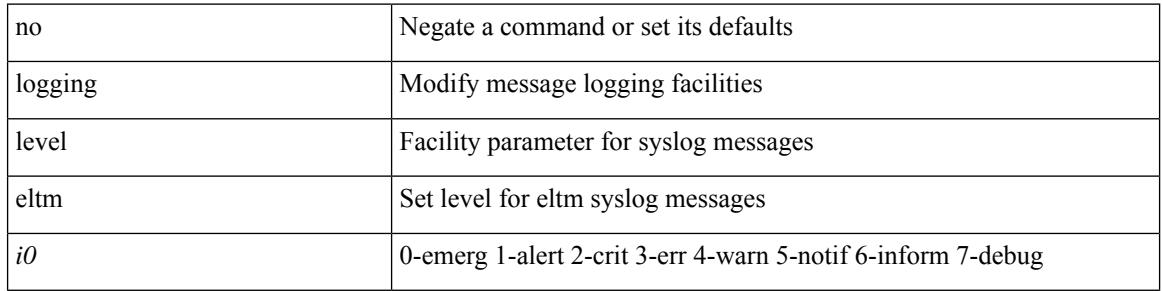

#### **Command Mode**

### **logging level epbr**

[no] logging level epbr <i0>

#### **Syntax Description**

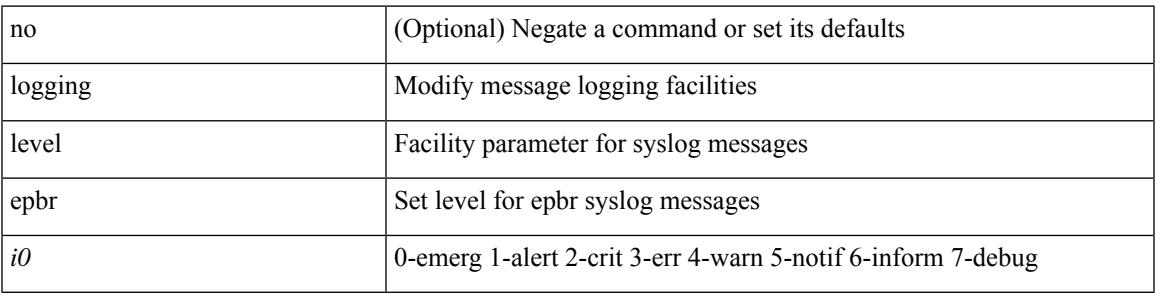

#### **Command Mode**

## **logging level epp**

[no] logging level epp <i0>

#### **Syntax Description**

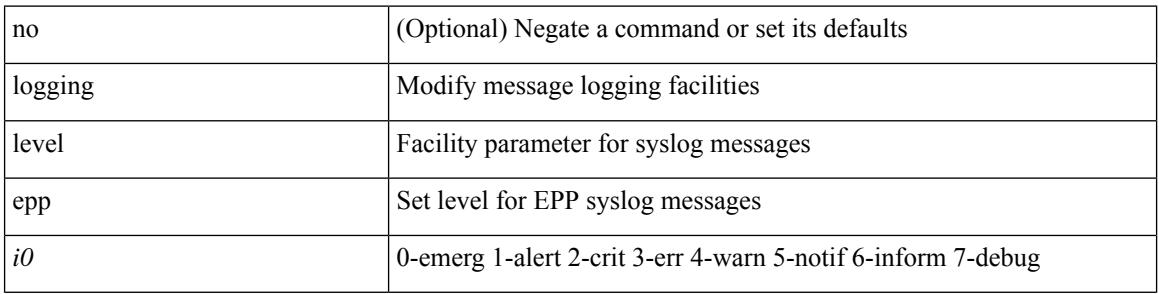

#### **Command Mode**

# **logging level ethpm**

[no] logging level ethpm <i0>

#### **Syntax Description**

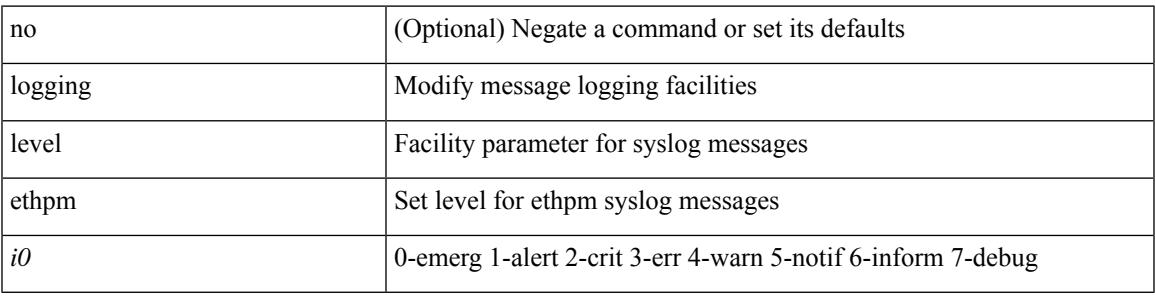

#### **Command Mode**

# **logging level ethpm link**

[no] logging level ethpm { link-up | link-down } <level>

#### **Syntax Description**

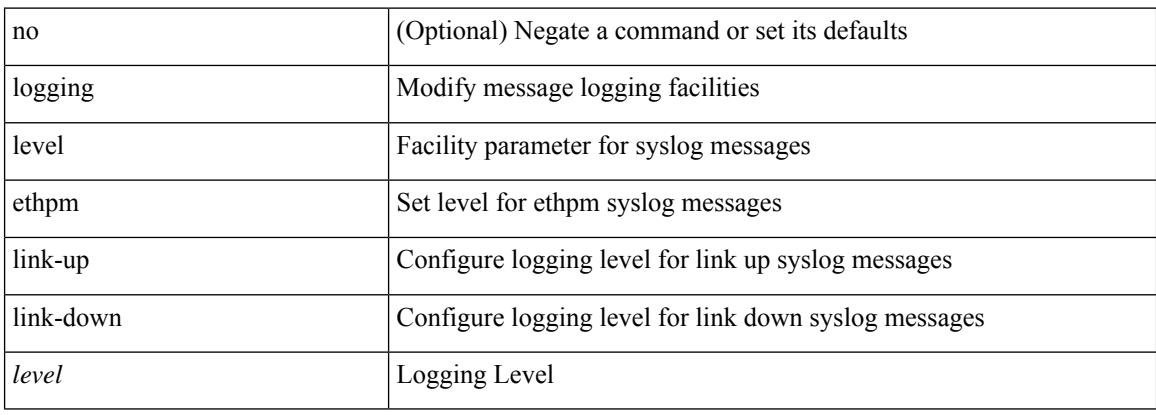

#### **Command Mode**

## **logging level evb**

[no] logging level evb <level>

#### **Syntax Description**

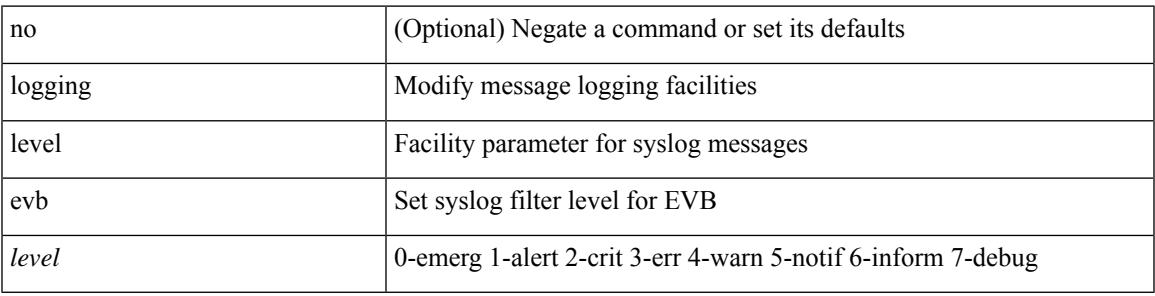

#### **Command Mode**

# **logging level evmc**

[no] logging level evmc <i0>

#### **Syntax Description**

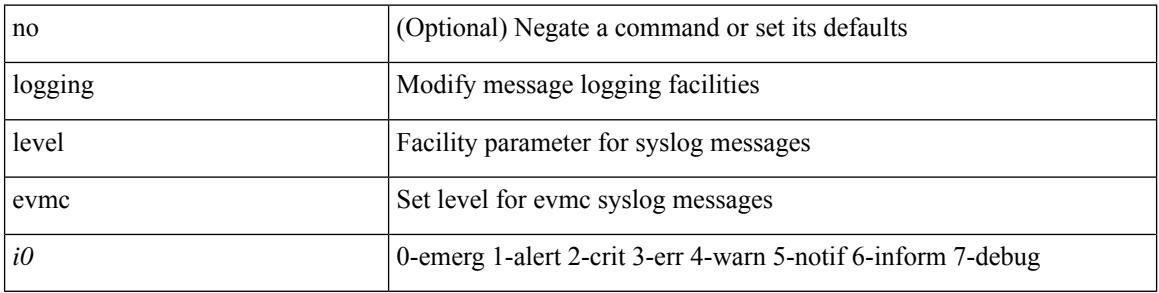

#### **Command Mode**

## **logging level evmed**

[no] logging level evmed <i0>

#### **Syntax Description**

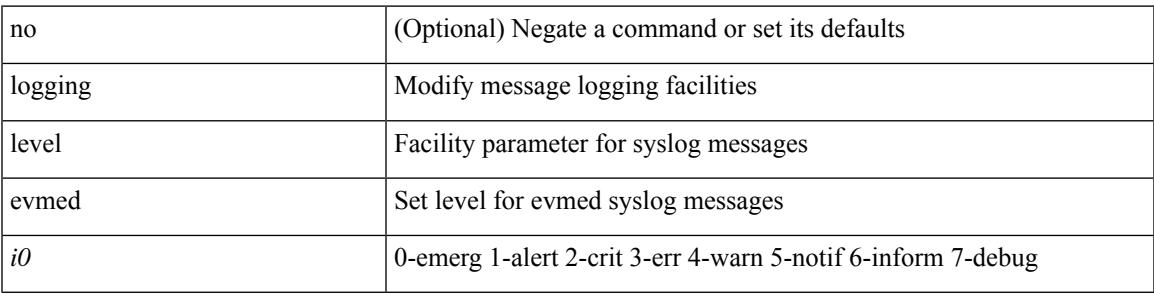

#### **Command Mode**

# **logging level evms**

[no] logging level evms <i0>

#### **Syntax Description**

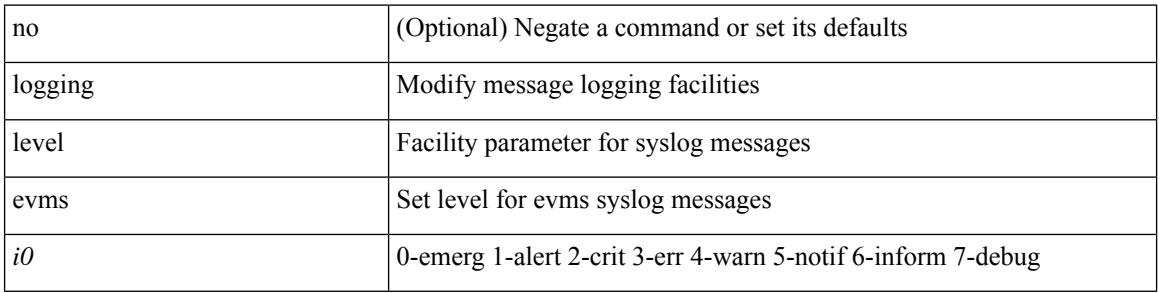

#### **Command Mode**

### **logging level fabric forwarding**

[no] logging level fabric forwarding <level>

#### **Syntax Description**

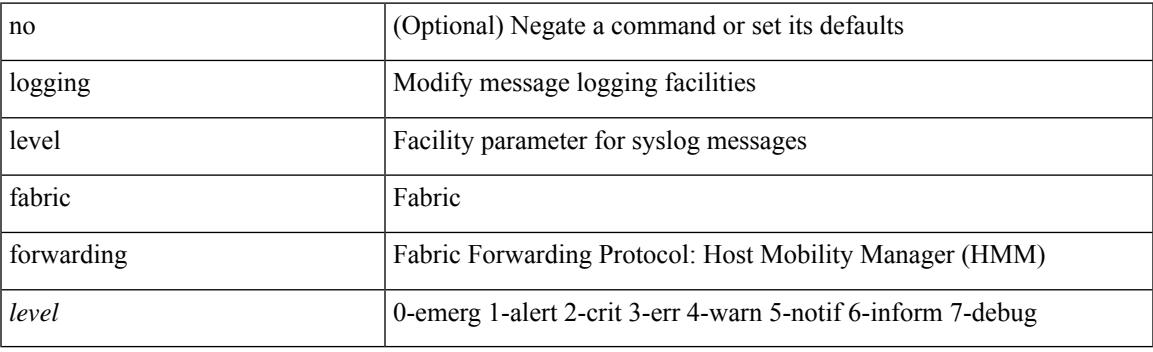

#### **Command Mode**

### **logging level fabricpath switch-id**

[no] logging level fabricpath switch-id  $\langle i0 \rangle$ 

#### **Syntax Description**

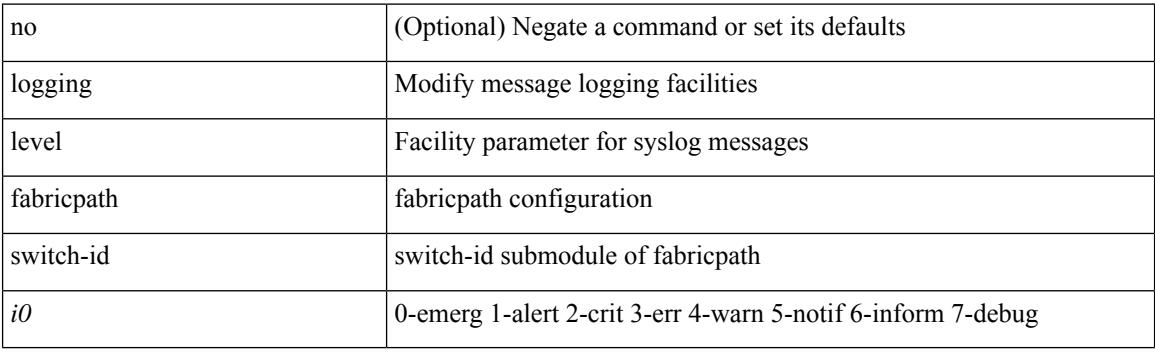

#### **Command Mode**

## **logging level fc2d**

[no] logging level  $fc2d \le i0$ >

#### **Syntax Description**

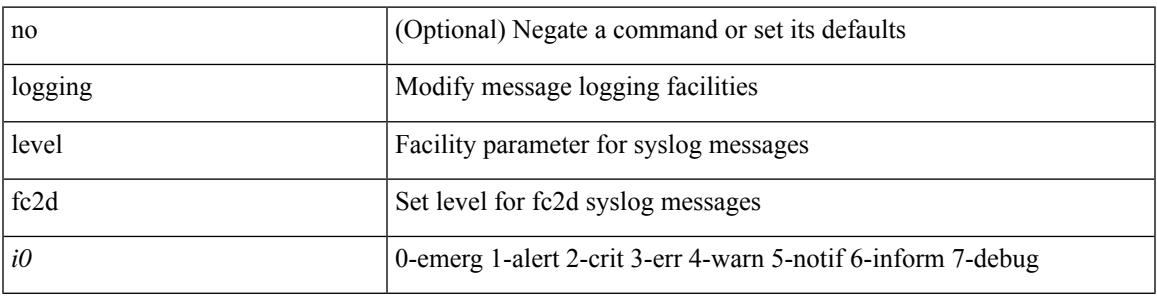

#### **Command Mode**

## **logging level fcdomain**

[no] logging level fcdomain <i0>

#### **Syntax Description**

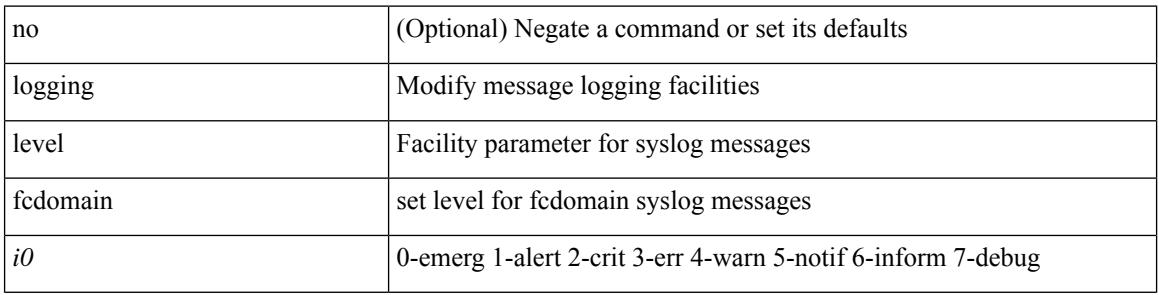

#### **Command Mode**

## **logging level fcns**

[no] logging level fcns <i0>

#### **Syntax Description**

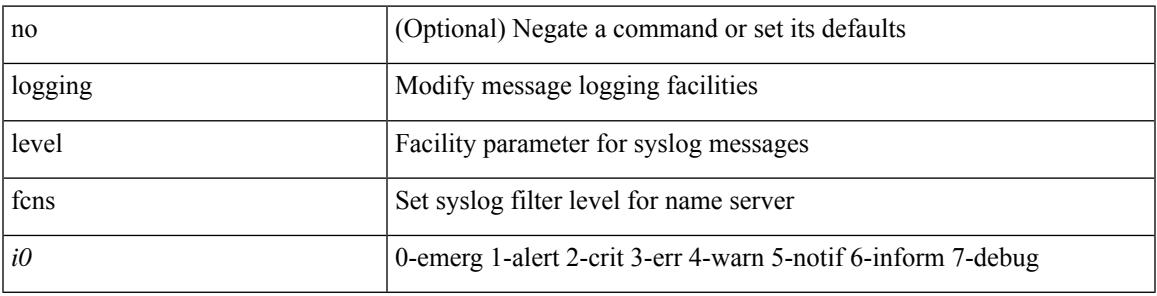

#### **Command Mode**

## **logging level fcoe\_mgr**

[no] logging level fcoe\_mgr <i0>

#### **Syntax Description**

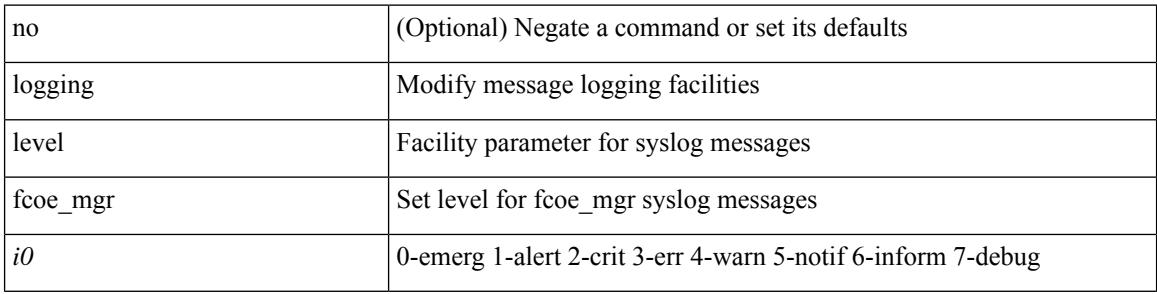

#### **Command Mode**

## **logging level fcs**

[no] logging level fcs <i0>

#### **Syntax Description**

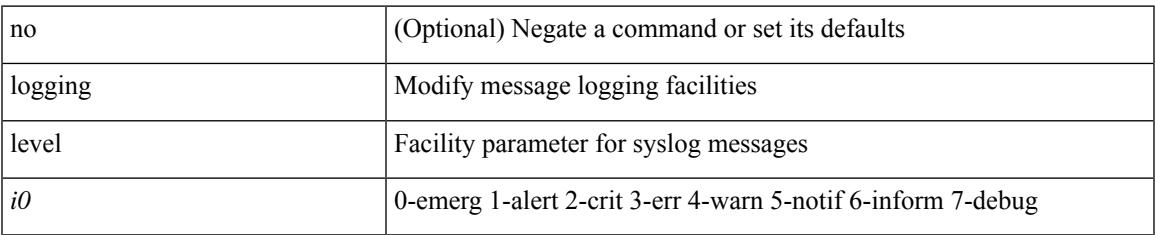

#### **Command Mode**

## **logging level fdmi**

[no] logging level fdmi <i0>

#### **Syntax Description**

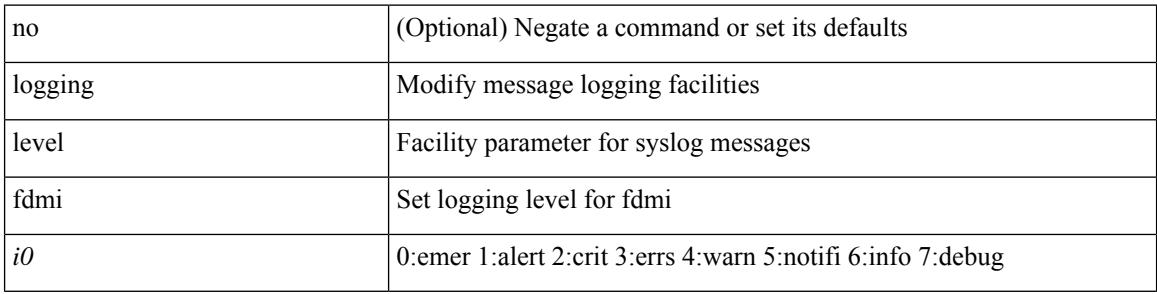

#### **Command Mode**

### **logging level feature-mgr**

{ logging level feature-mgr <i0> | no logging level feature-mgr [ <i0> ] }

#### **Syntax Description**

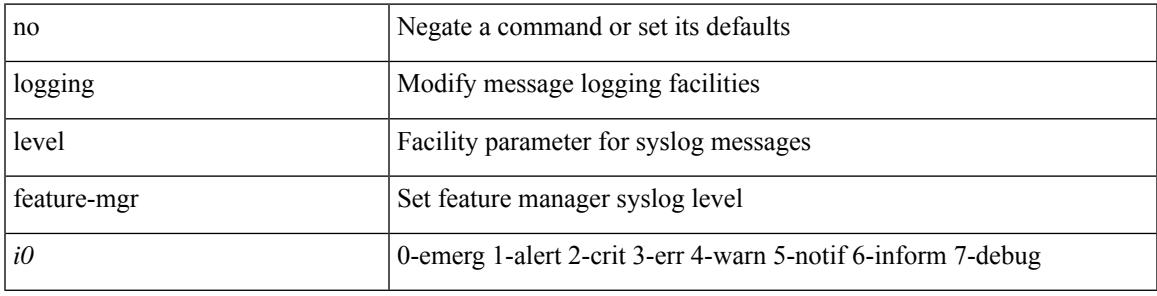

#### **Command Mode**

## **logging level flogi**

[no] logging level flogi <i0>

#### **Syntax Description**

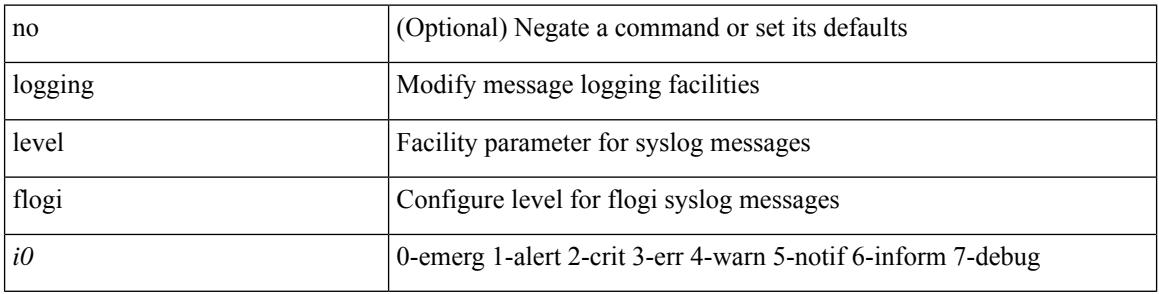

#### **Command Mode**
### **logging level fs-daemon**

[no] logging level fs-daemon <i0>

#### **Syntax Description**

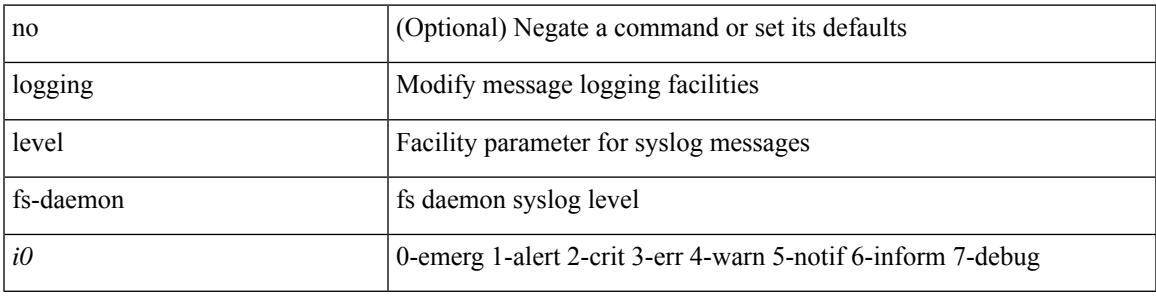

#### **Command Mode**

### **logging level fspf**

[no] logging level fspf <i0>

#### **Syntax Description**

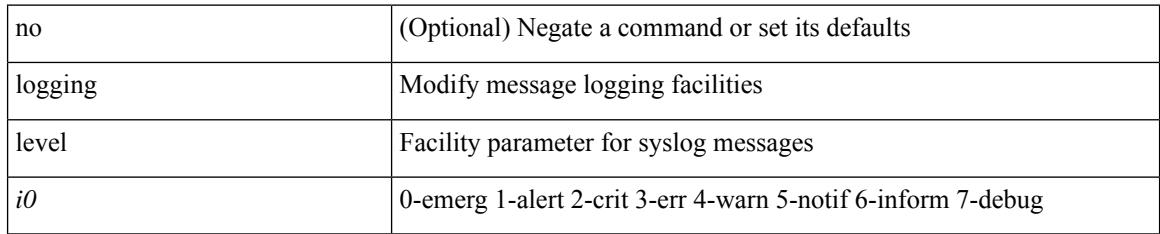

#### **Command Mode**

### **logging level fsync\_mgr**

[no] logging level fsync\_mgr <i0>

#### **Syntax Description**

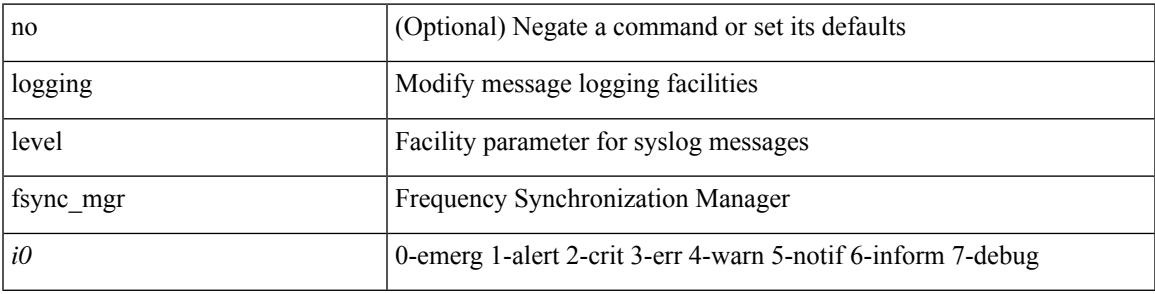

#### **Command Mode**

# **logging level gpixm**

[no] logging level gpixm <i0>

#### **Syntax Description**

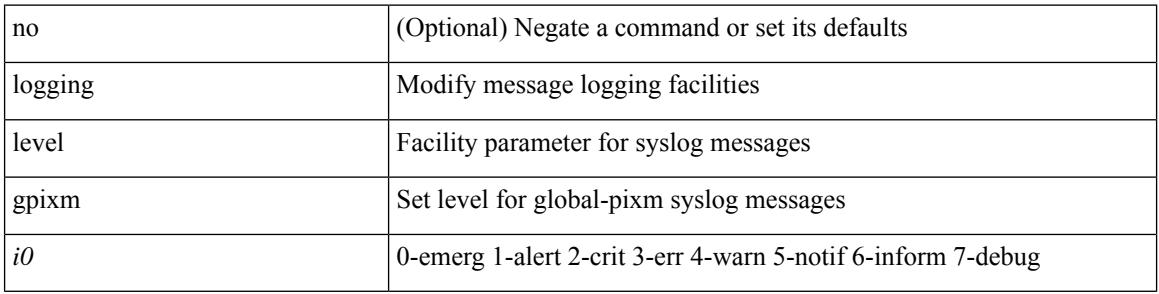

#### **Command Mode**

### **logging level hardware-telemetry**

[no] logging level hardware-telemetry <i0>

#### **Syntax Description**

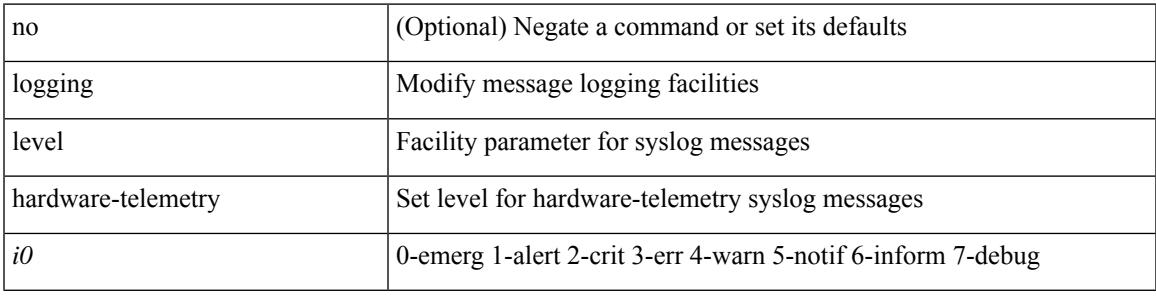

#### **Command Mode**

## **logging level hsrp**

[no] logging level hsrp <i0>

#### **Syntax Description**

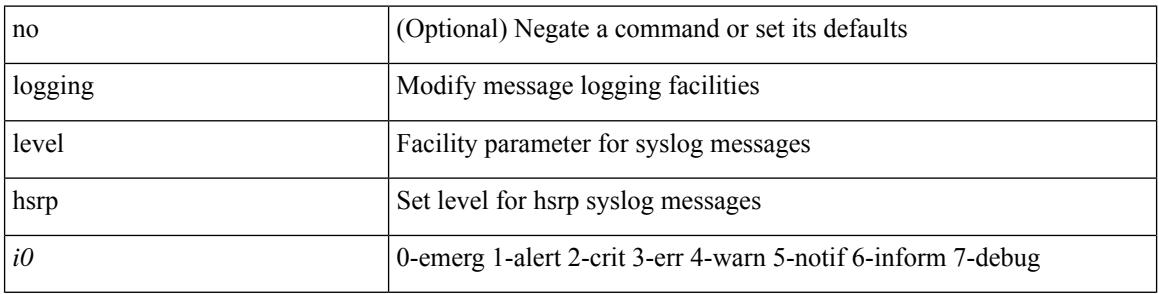

#### **Command Mode**

## **logging level icam**

[no] logging level icam <i0>

#### **Syntax Description**

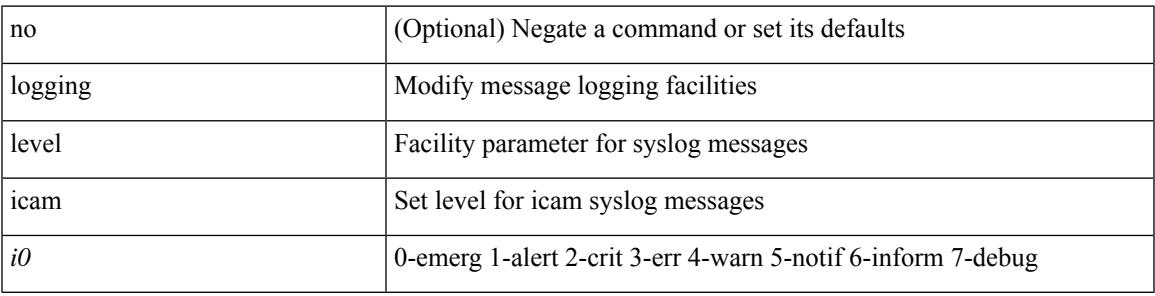

#### **Command Mode**

## **logging level igmp**

[no] logging level [ ip ] igmp <level>

#### **Syntax Description**

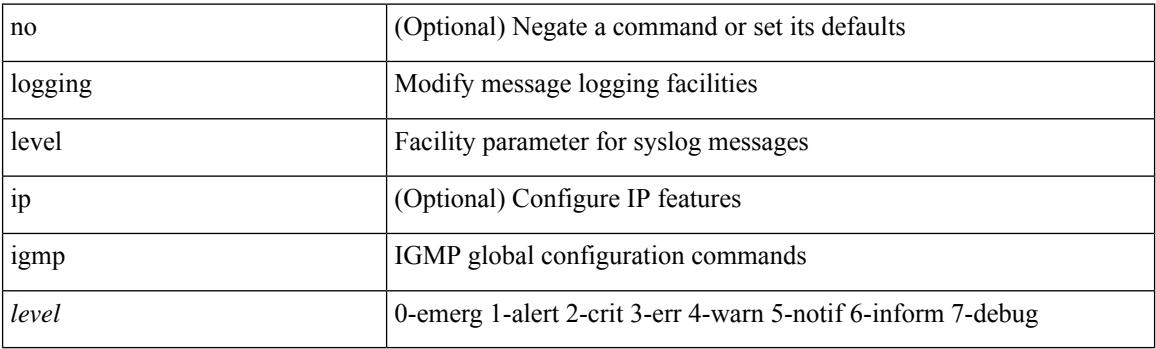

#### **Command Mode**

## **logging level imp**

[no] logging level imp <i0>

#### **Syntax Description**

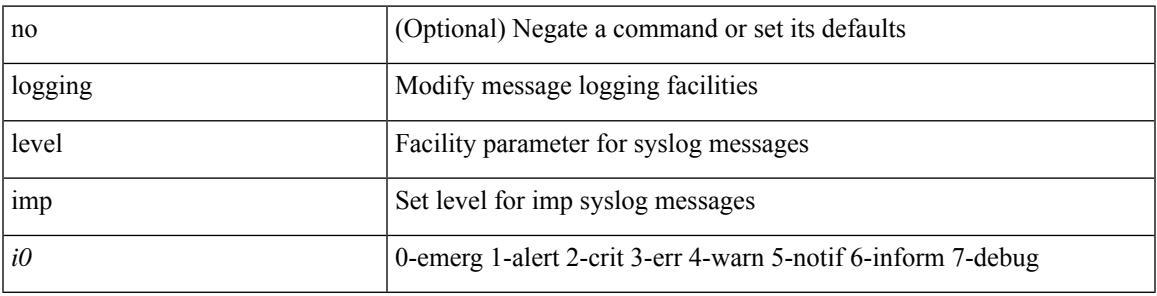

#### **Command Mode**

## **logging level interface-vlan**

[no] logging level interface-vlan <i0>

#### **Syntax Description**

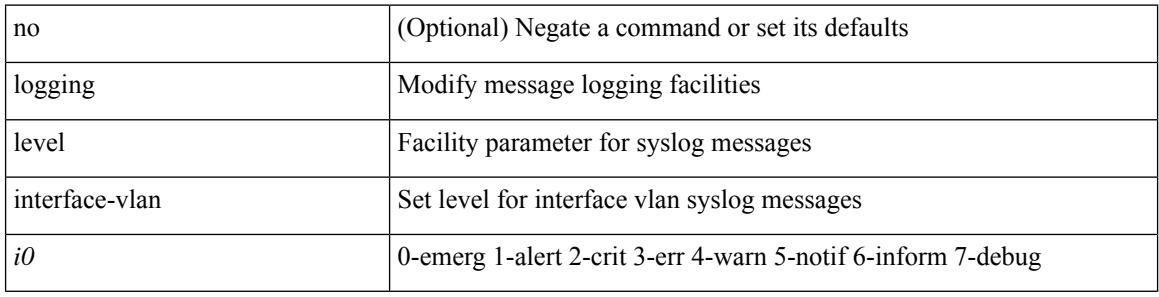

#### **Command Mode**

### **logging level ip pim**

[no] logging level ip pim <level>

#### **Syntax Description**

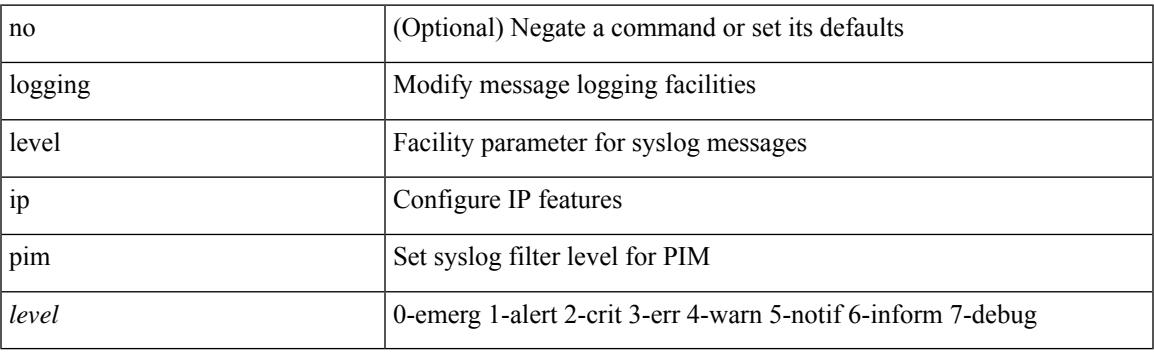

#### **Command Mode**

## **logging level ip sla responder**

[no] logging level ip sla responder <i0>

#### **Syntax Description**

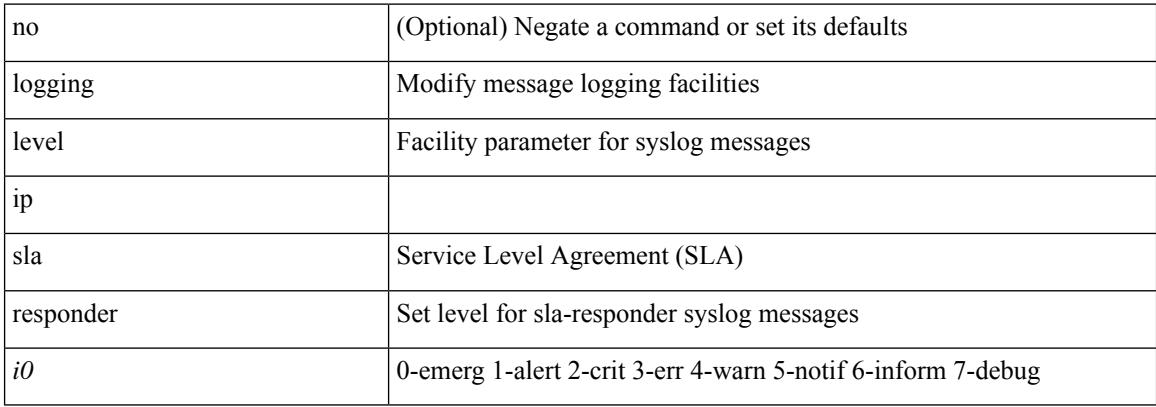

#### **Command Mode**

## **logging level ip sla sender**

[no] logging level ip sla sender <i0>

#### **Syntax Description**

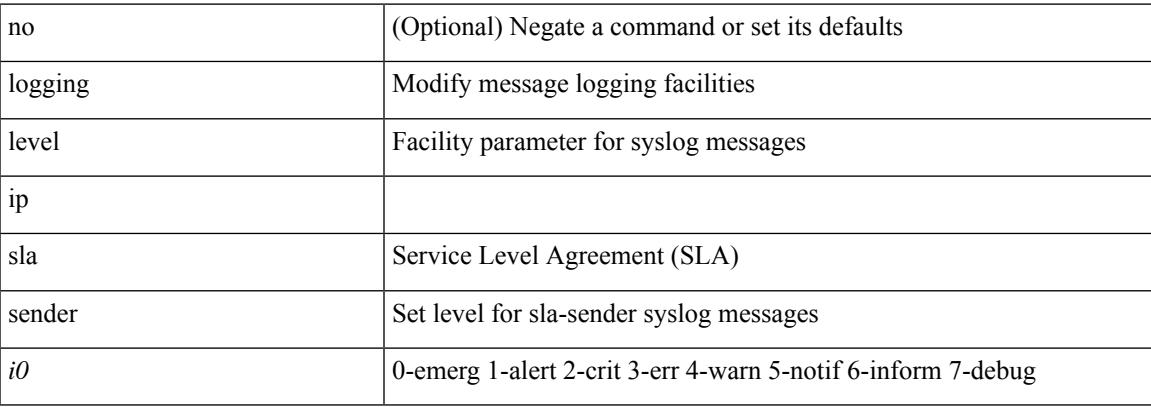

#### **Command Mode**

### **logging level ip sla twamp-server**

[no] logging level ip sla twamp-server <i0>

#### **Syntax Description**

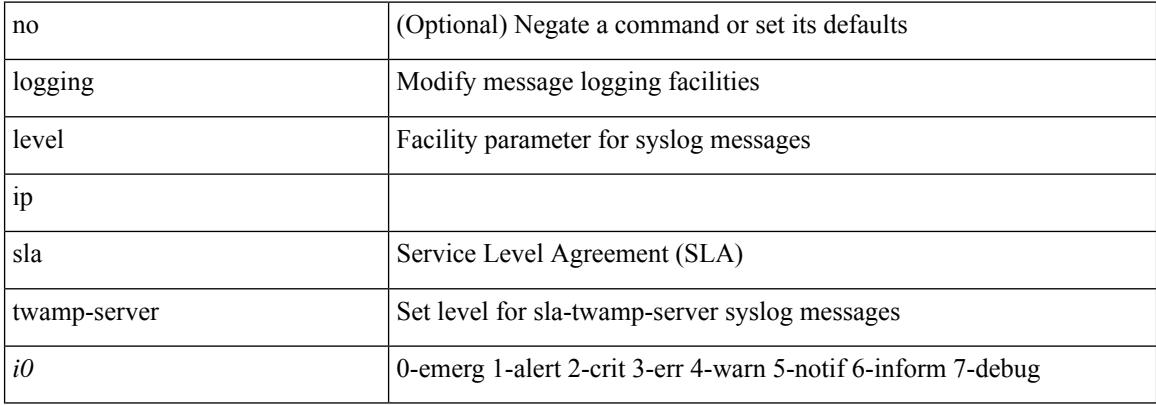

#### **Command Mode**

# **logging level ipconf**

[no] logging level ipconf { ipv6  $\langle i0 \rangle$  |  $\langle i1 \rangle$  }

#### **Syntax Description**

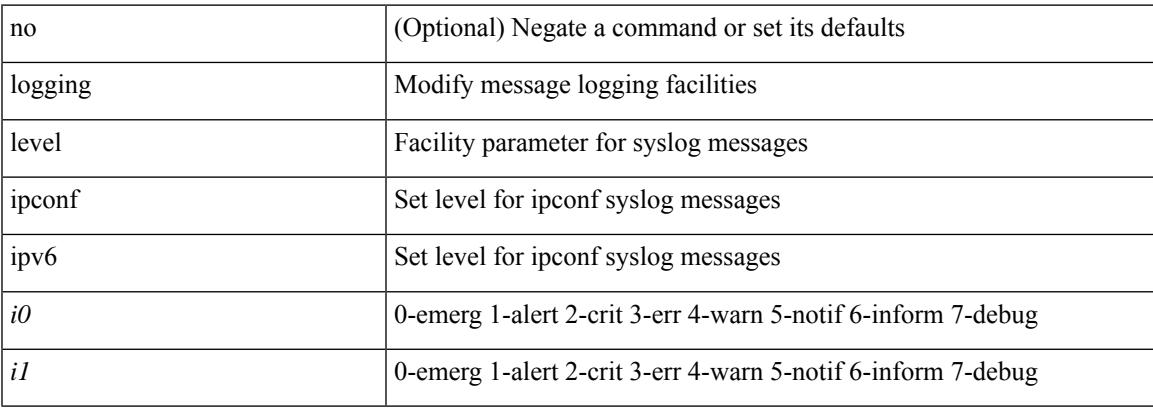

#### **Command Mode**

### **logging level ipfib**

logging level ipfib <i0> | no logging level ipfib

#### **Syntax Description**

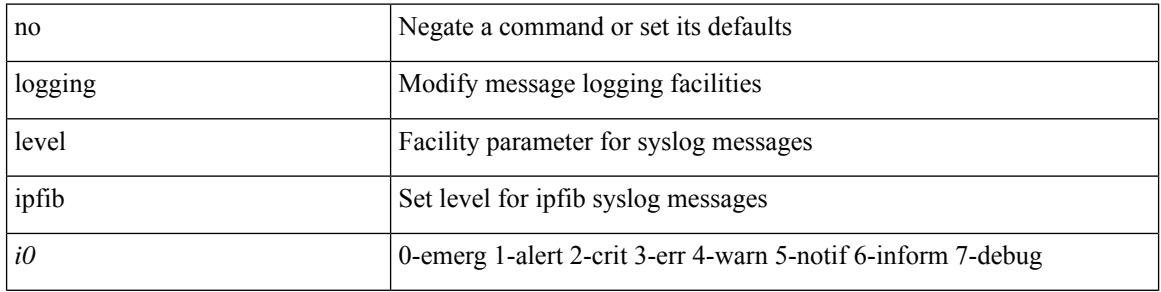

#### **Command Mode**

## **logging level ipqos**

[no] logging level { ipqos | IPQOSMGR } <i0>

#### **Syntax Description**

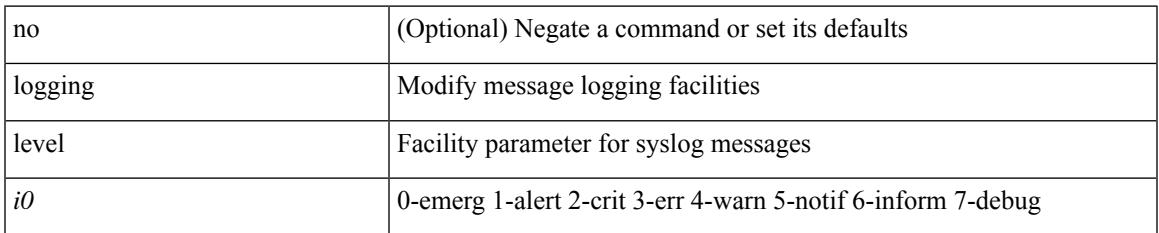

#### **Command Mode**

# **logging level ipv6 mld**

[no] logging level ipv6 mld <level>

#### **Syntax Description**

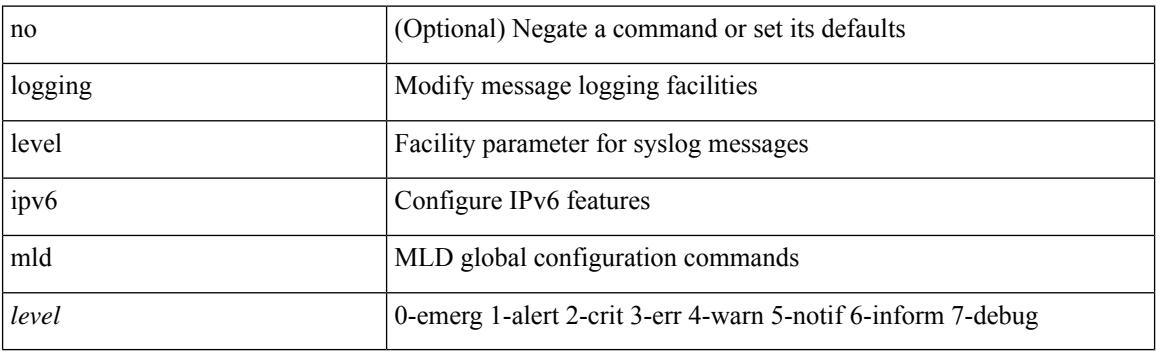

#### **Command Mode**

# **logging level ipv6 pim**

[no] logging level ipv6 pim <level>

#### **Syntax Description**

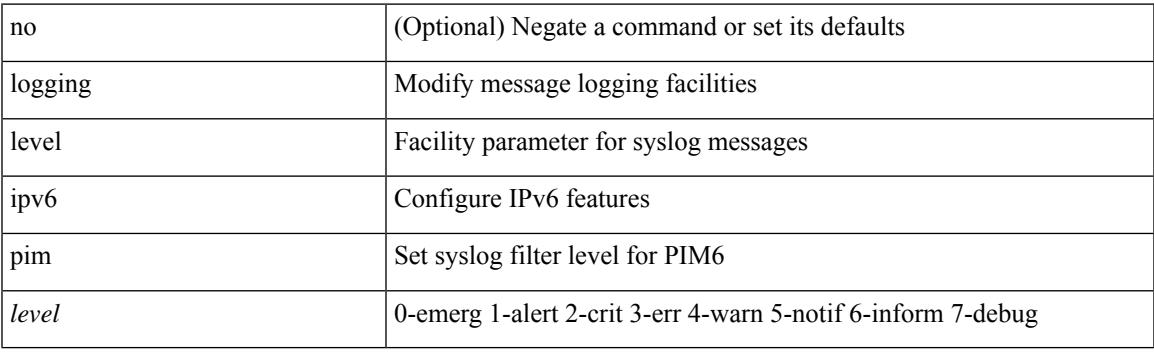

#### **Command Mode**

I

## **logging level iscm**

[no] logging level iscm <i0>

#### **Syntax Description**

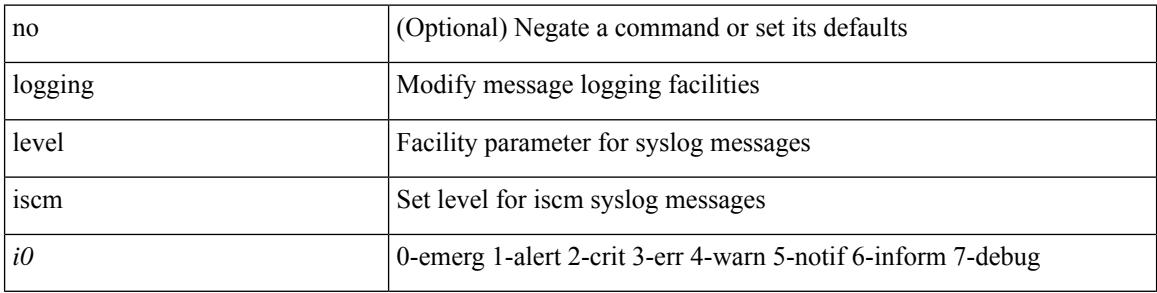

#### **Command Mode**

## **logging level iscm**

[no] logging level iscm <i0>

#### **Syntax Description**

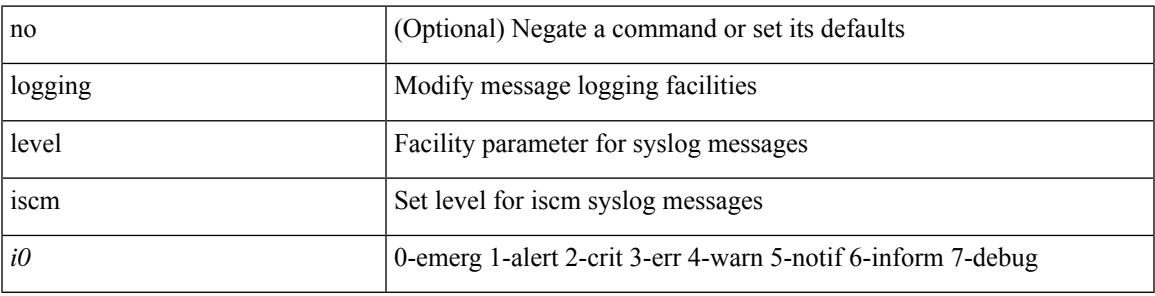

#### **Command Mode**

## **logging level isis**

[no] logging level isis <level>

#### **Syntax Description**

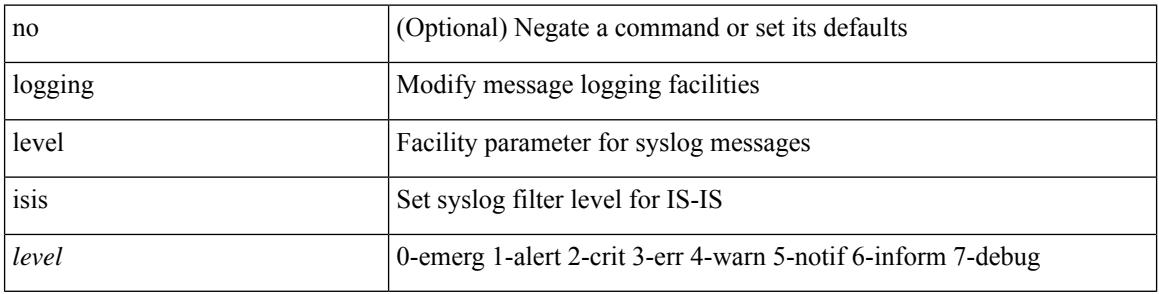

#### **Command Mode**

## **logging level l2fm**

logging level l2fm <i0> | no logging level l2fm

#### **Syntax Description**

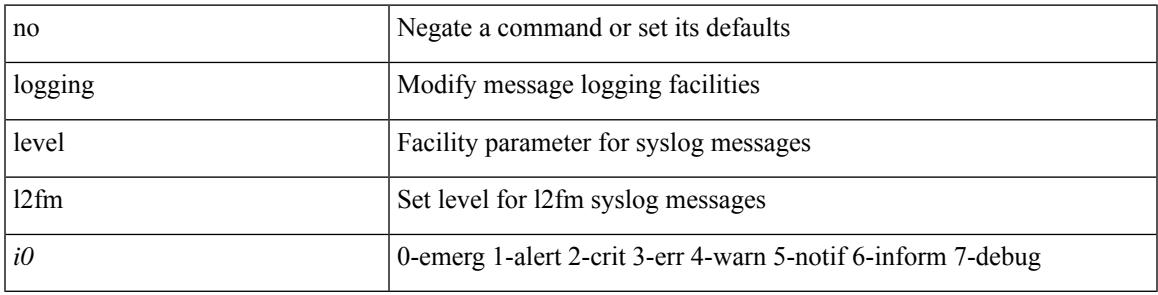

#### **Command Mode**

I

## **logging level l2rib**

[no] logging level l2rib <level>

#### **Syntax Description**

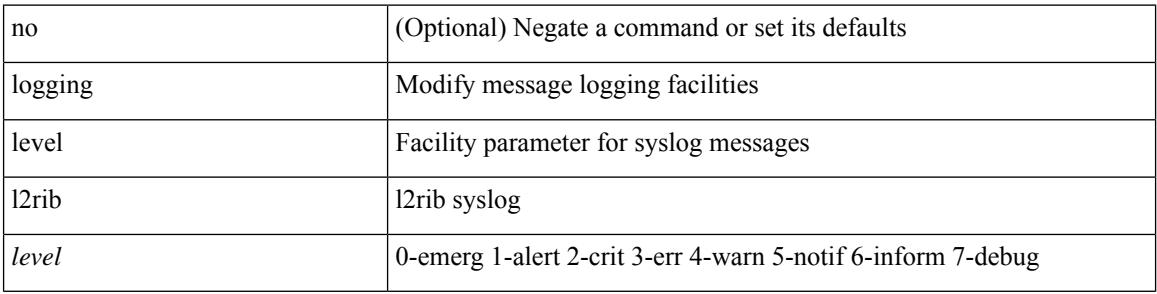

#### **Command Mode**

## **logging level l3vm**

[no] logging level l3vm <level>

#### **Syntax Description**

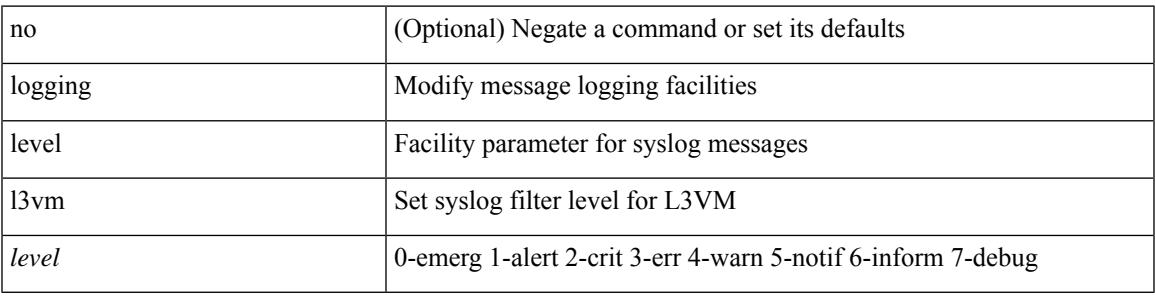

#### **Command Mode**

## **logging level lacp**

[no] logging level lacp <i0>

#### **Syntax Description**

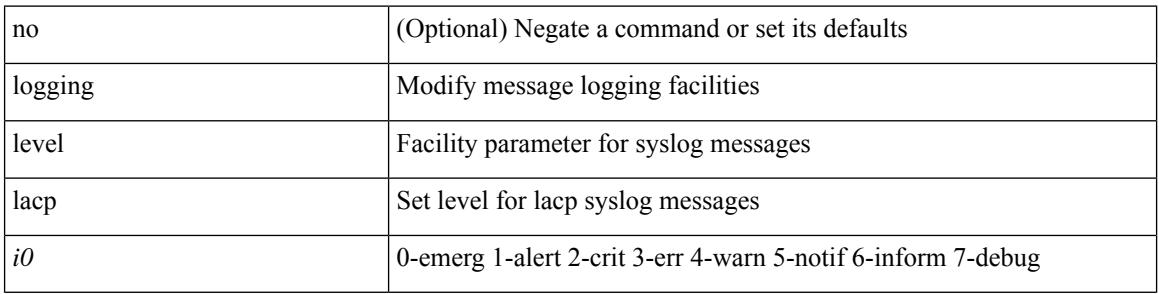

#### **Command Mode**

### **logging level ldap**

logging level ldap  $\langle i0 \rangle$  | no logging level ldap [ $\langle i0 \rangle$ ]

#### **Syntax Description**

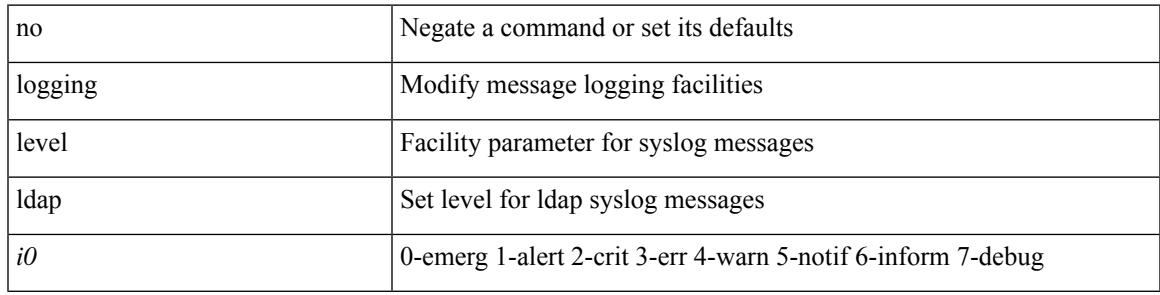

#### **Command Mode**

## **logging level lem-mgr**

[no] logging level lem-mgr <i0>

#### **Syntax Description**

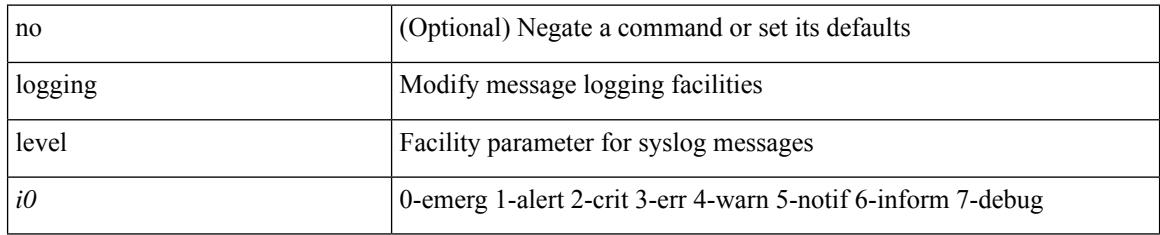

#### **Command Mode**

I

## **logging level lim**

[no] logging level lim <i0>

#### **Syntax Description**

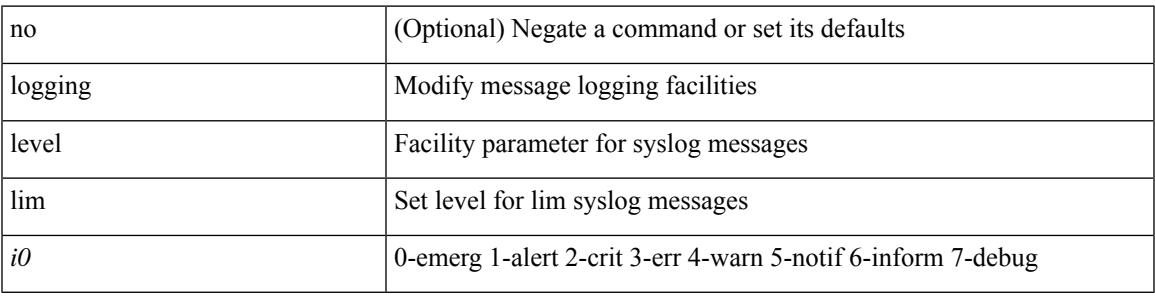

#### **Command Mode**

## **logging level lisp**

[no] logging level lisp <level>

#### **Syntax Description**

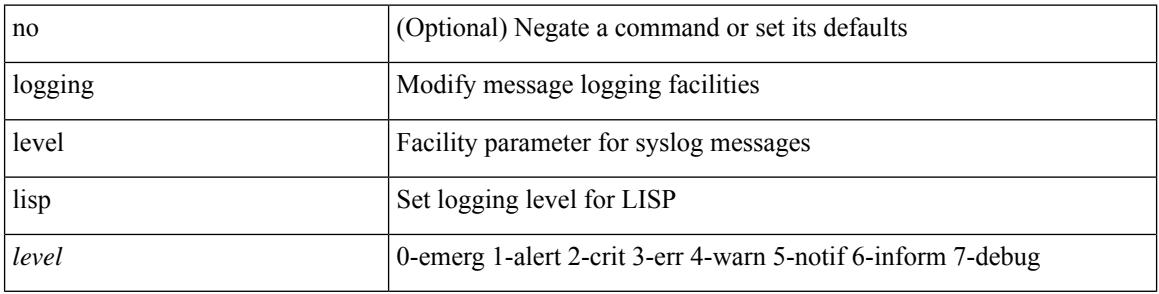

#### **Command Mode**

## **logging level lldp**

[no] logging level lldp <i0>

#### **Syntax Description**

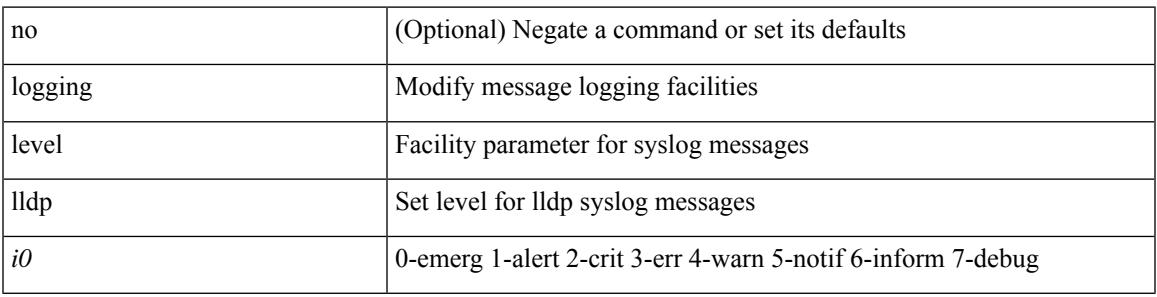

#### **Command Mode**

I

## **logging level m2rib**

[no] logging level m2rib  $\langle i0 \rangle$ 

#### **Syntax Description**

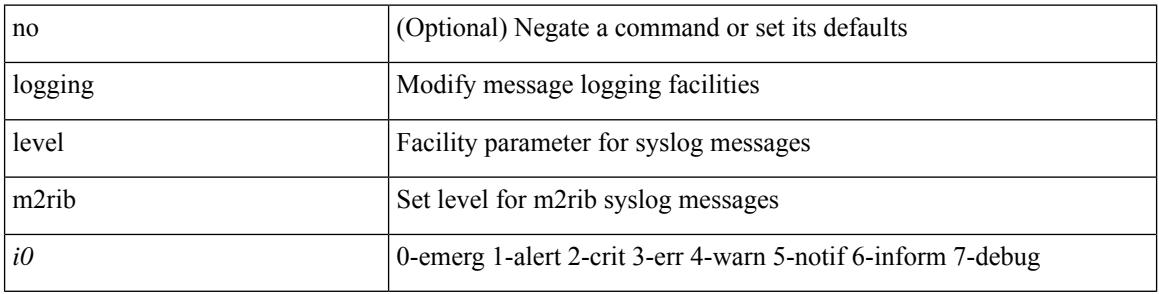

#### **Command Mode**

# **logging level mfdm**

logging level mfdm <i0> | no logging level mfdm

#### **Syntax Description**

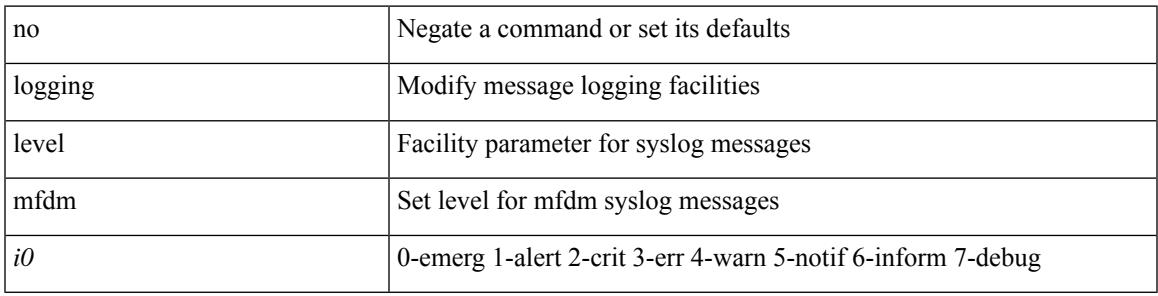

#### **Command Mode**

# **logging level mfwd**

[no] logging level { mfwd | mcastfwd } <level>

#### **Syntax Description**

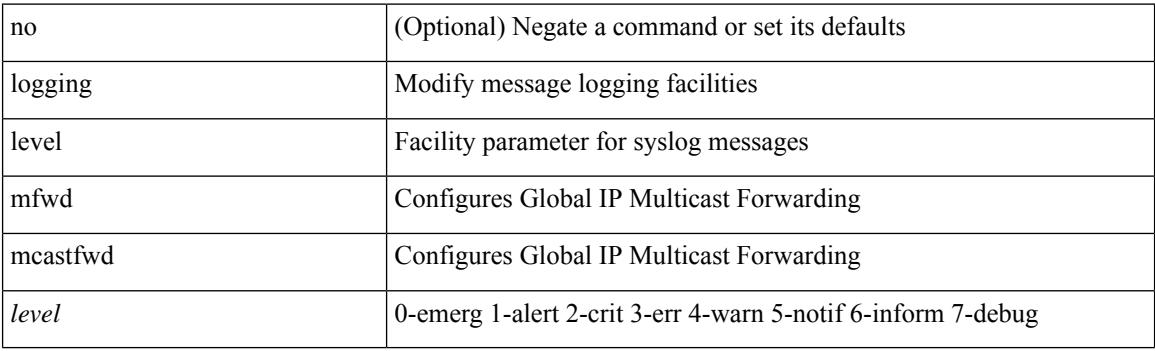

#### **Command Mode**

# **logging level mfwdv6**

[no] logging level { mfwdv6 | mcastfwdv6 } <level>

#### **Syntax Description**

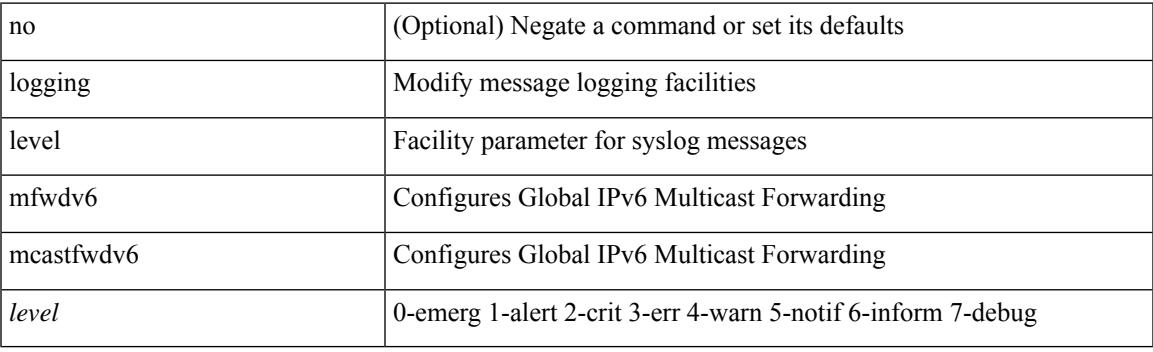

#### **Command Mode**

I

# **logging level mmode**

[no] logging level mmode <i0>

#### **Syntax Description**

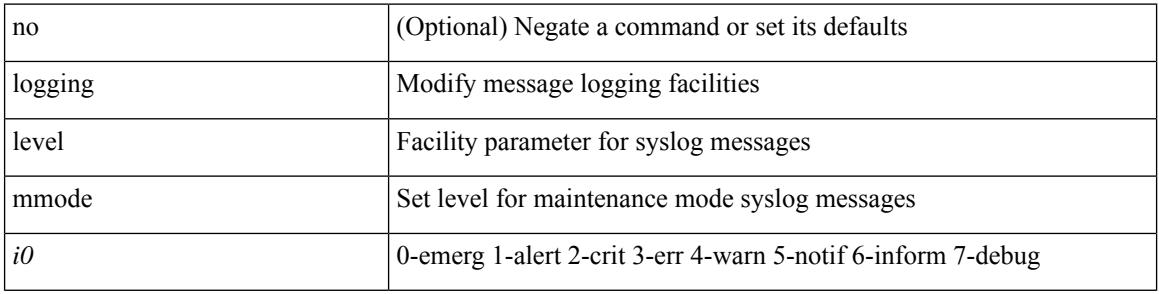

#### **Command Mode**
## **logging level module**

[no] logging level module <i0>

#### **Syntax Description**

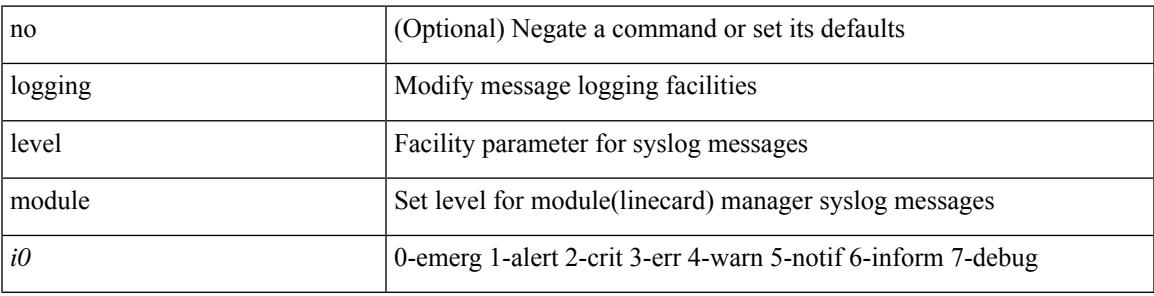

#### **Command Mode**

# **logging level monitor**

[no] logging level monitor <i0>

#### **Syntax Description**

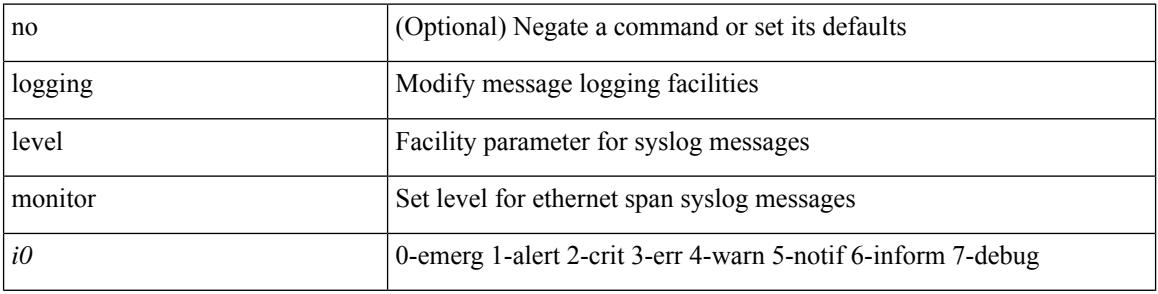

#### **Command Mode**

### **logging level mpls manager**

[no] logging level mpls manager <level>

#### **Syntax Description**

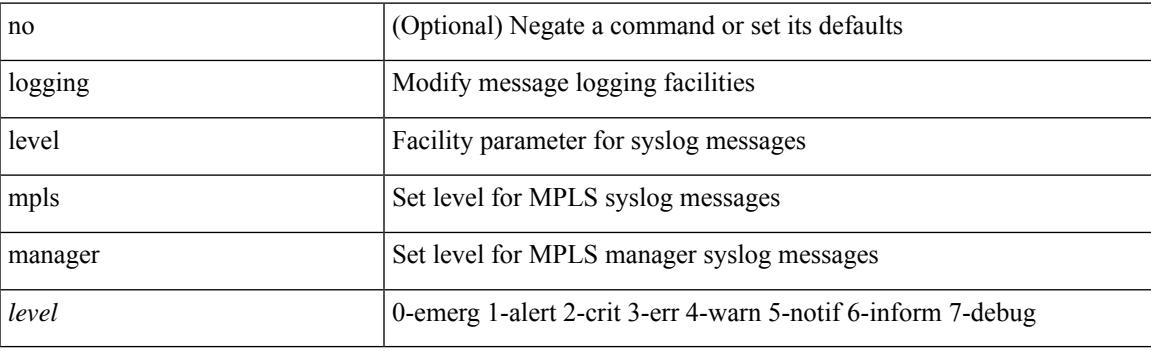

#### **Command Mode**

# **logging level mpls static**

[no] logging level mpls static <level>

### **Syntax Description**

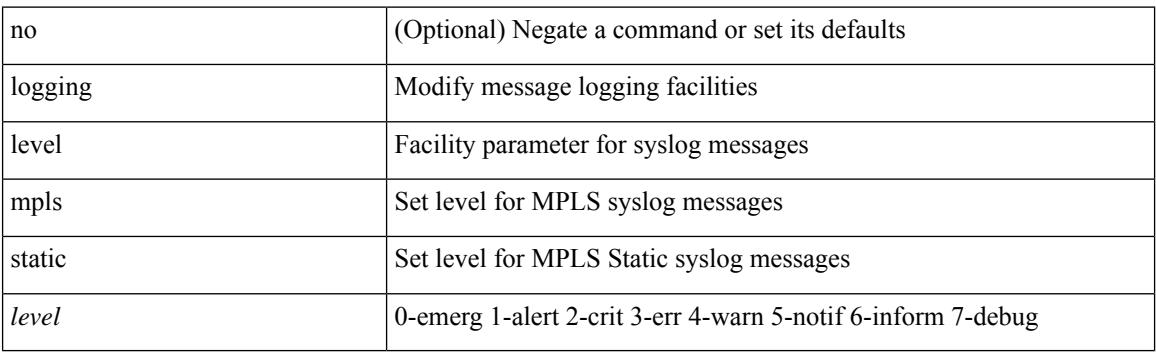

#### **Command Mode**

### **logging level mpls switching**

[no] logging level mpls switching <level>

#### **Syntax Description**

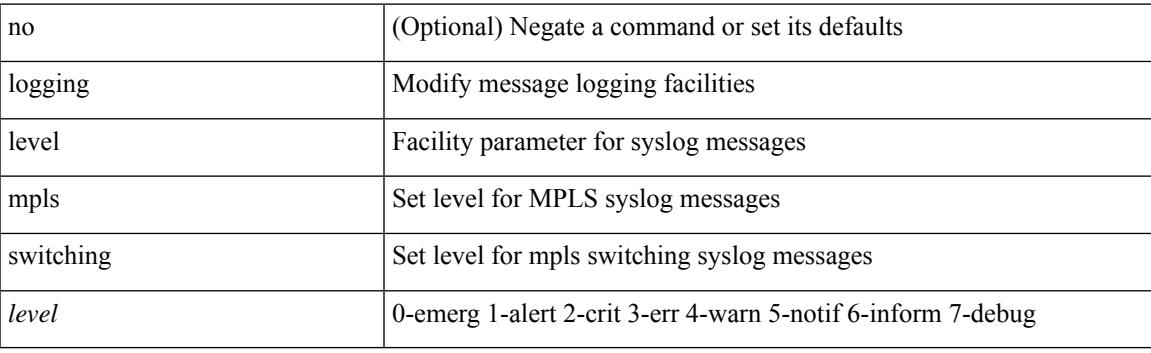

#### **Command Mode**

# **logging level msdp**

[no] logging level [ ip ] msdp <level>

#### **Syntax Description**

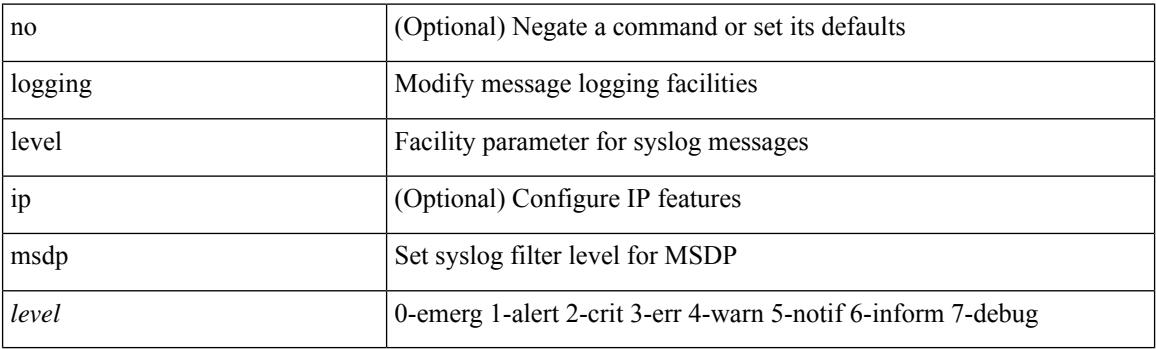

#### **Command Mode**

## **logging level mvsh**

[no] logging level mvsh <i0>

#### **Syntax Description**

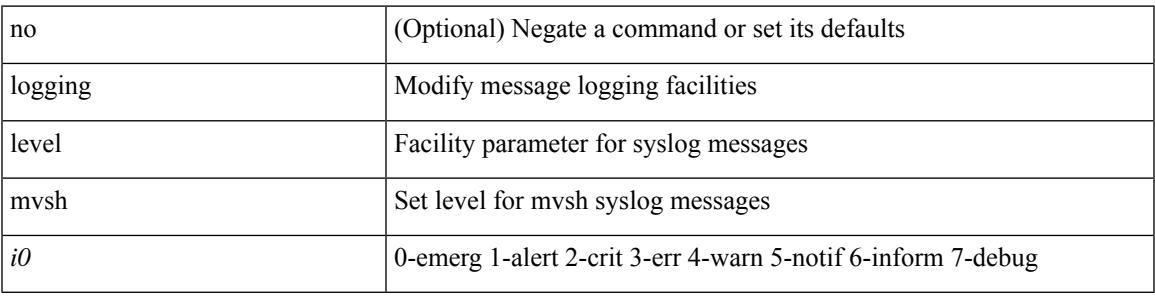

#### **Command Mode**

# **logging level nat**

logging level nat  $\langle i0 \rangle$  | no logging level nat  $[ \langle i0 \rangle ]$ 

#### **Syntax Description**

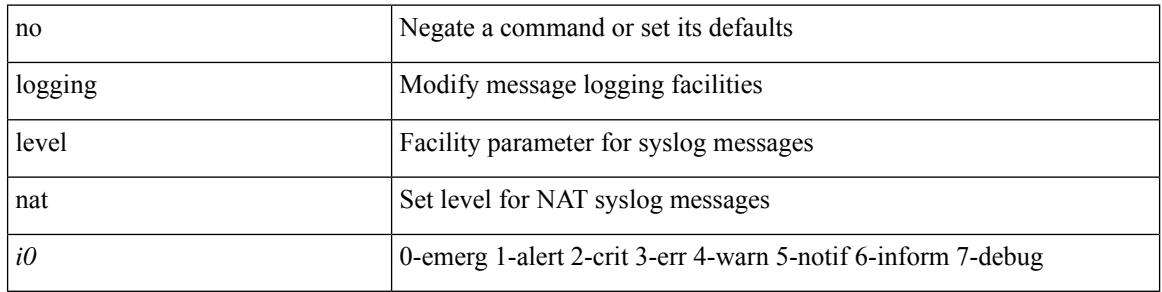

#### **Command Mode**

### **logging level nbm**

logging level nbm  $\leq i$ 0> | no logging level nbm

#### **Syntax Description**

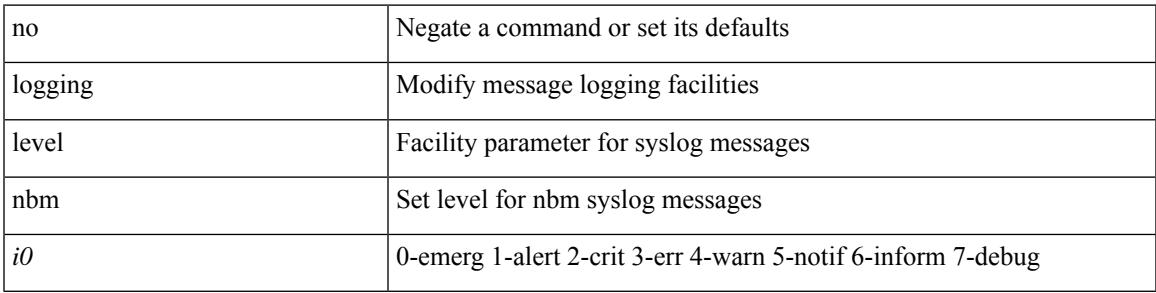

#### **Command Mode**

• /exec/configure /exec/configure/nbm-vrf

## **logging level netstack**

{ logging level netstack <level> } | { no logging level netstack [ <level> ] }

### **Syntax Description**

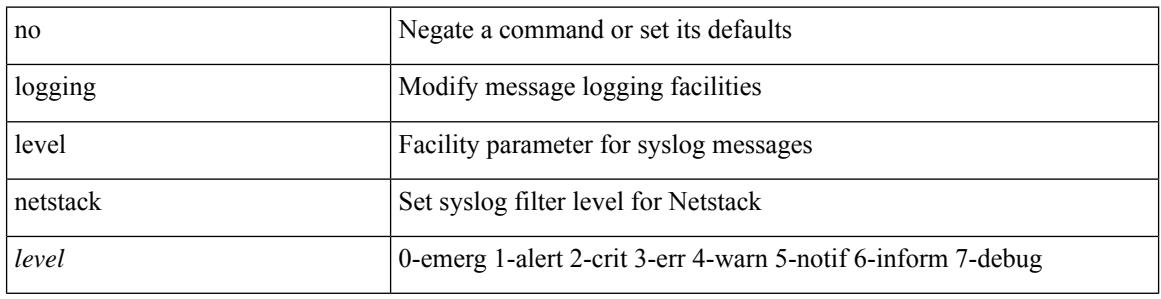

#### **Command Mode**

## **logging level nfm**

[no] logging level nfm <level>

#### **Syntax Description**

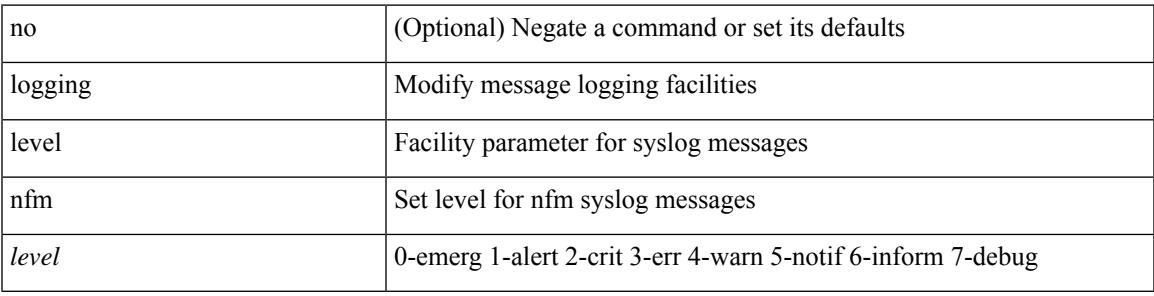

#### **Command Mode**

## **logging level nfm**

[no] logging level nfm <level>

#### **Syntax Description**

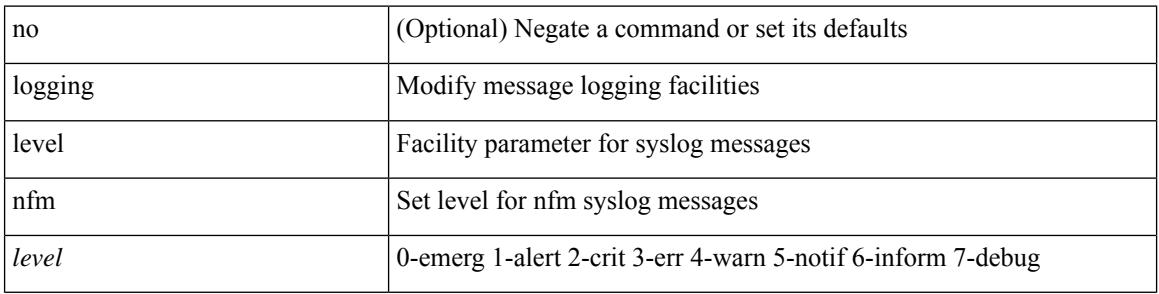

#### **Command Mode**

### **logging level ngmvpn**

[no] logging level ngmvpn <level>

#### **Syntax Description**

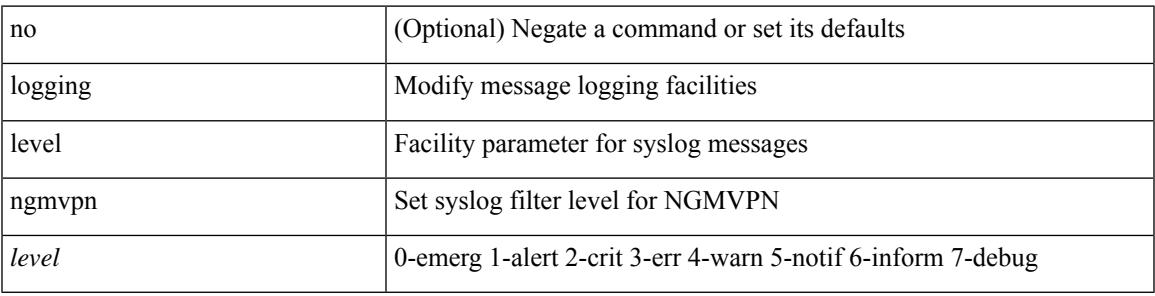

#### **Command Mode**

### **logging level ngoam**

[no] logging level ngoam <i0>

#### **Syntax Description**

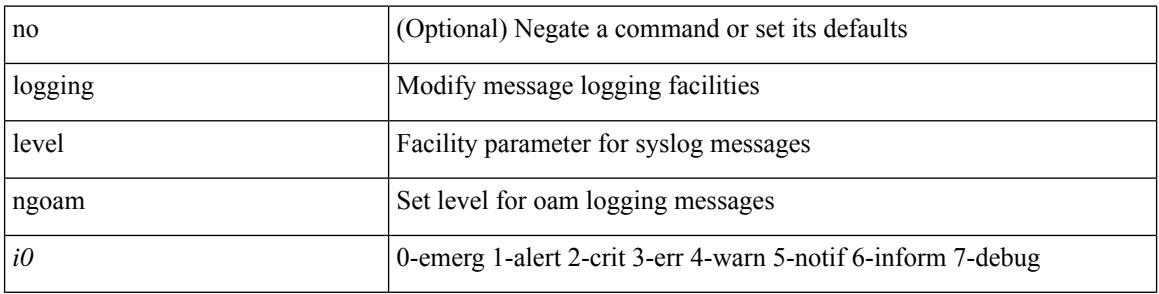

#### **Command Mode**

## **logging level npv**

[no] logging level npv <i0>

#### **Syntax Description**

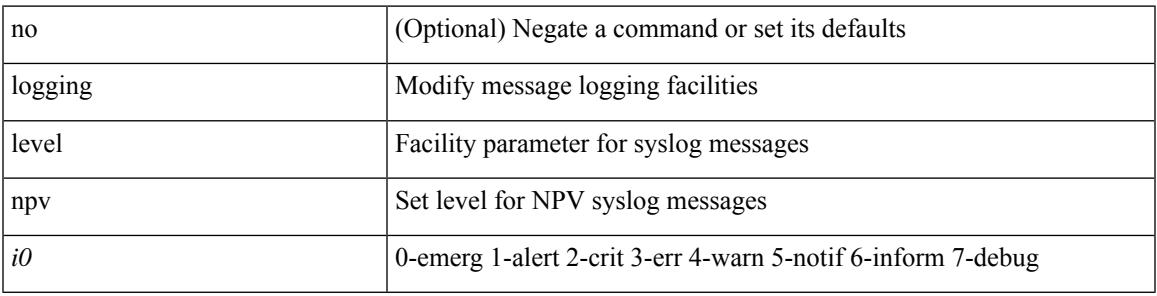

#### **Command Mode**

## **logging level ntp**

[no] logging level ntp  $\langle i0 \rangle$ 

#### **Syntax Description**

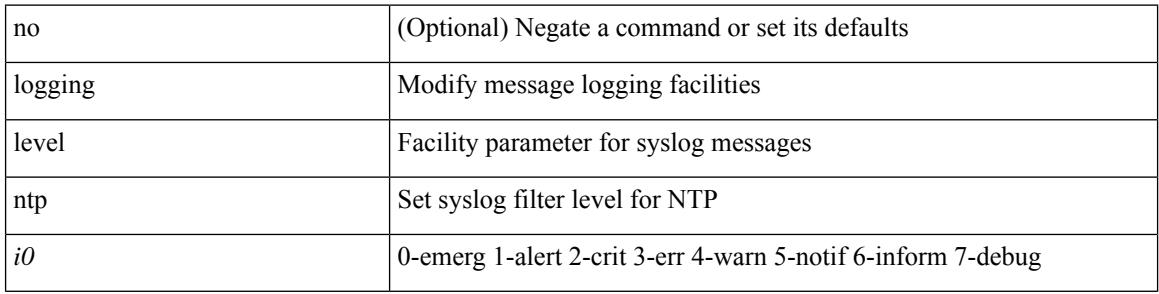

#### **Command Mode**

## **logging level nve**

[no] logging level nve <inp>

#### **Syntax Description**

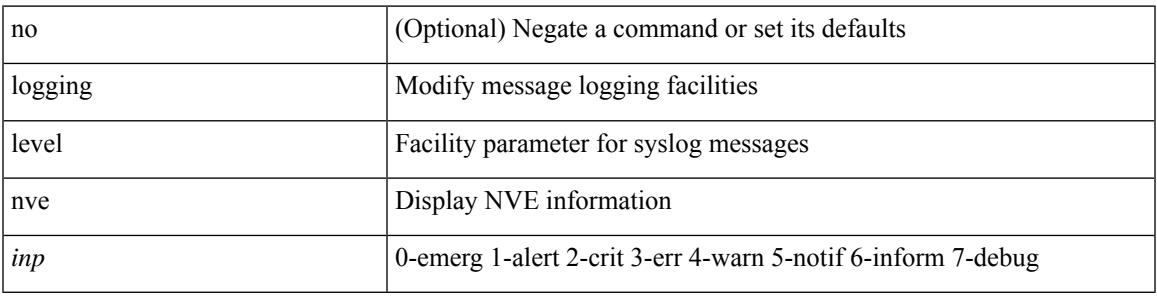

#### **Command Mode**

# **logging level nxsdk**

[no] logging level nxsdk <level>

#### **Syntax Description**

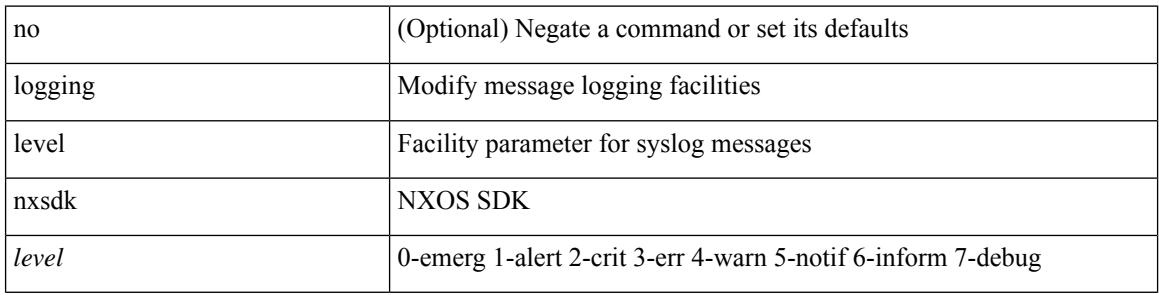

#### **Command Mode**

### **logging level ofm**

 $\overline{\phantom{a}}$ 

logging level ofm  $\leq i0$  | no logging level ofm [ $\leq i0$  ]

#### **Syntax Description**

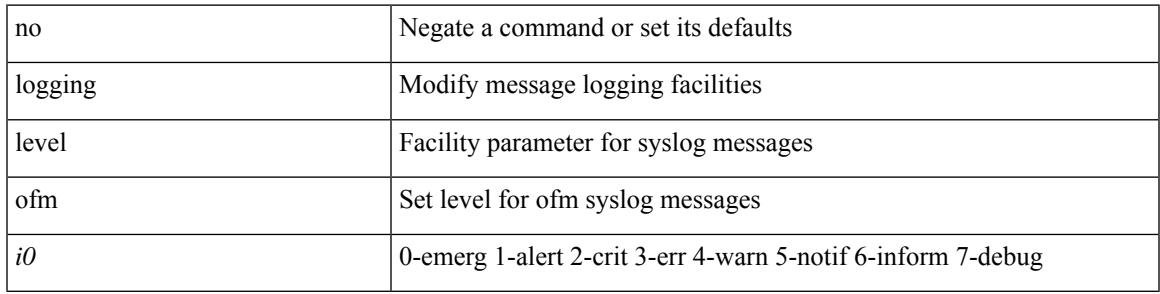

#### **Command Mode**

# **logging level openflow**

[no] logging level openflow <i0>

#### **Syntax Description**

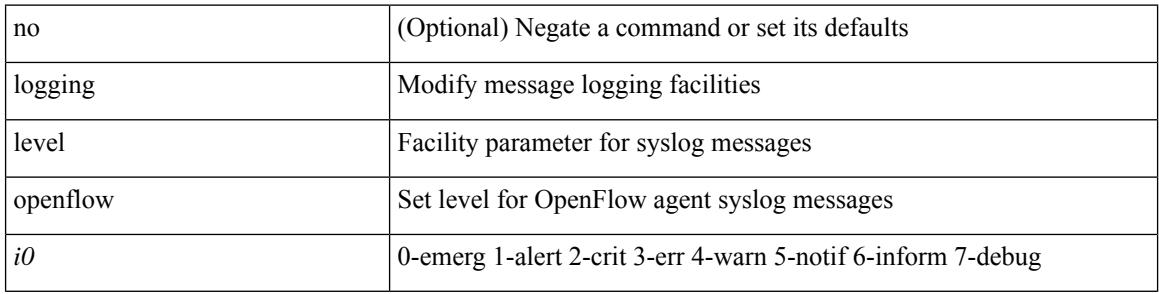

#### **Command Mode**

## **logging level orib**

[no] logging level orib <level>

#### **Syntax Description**

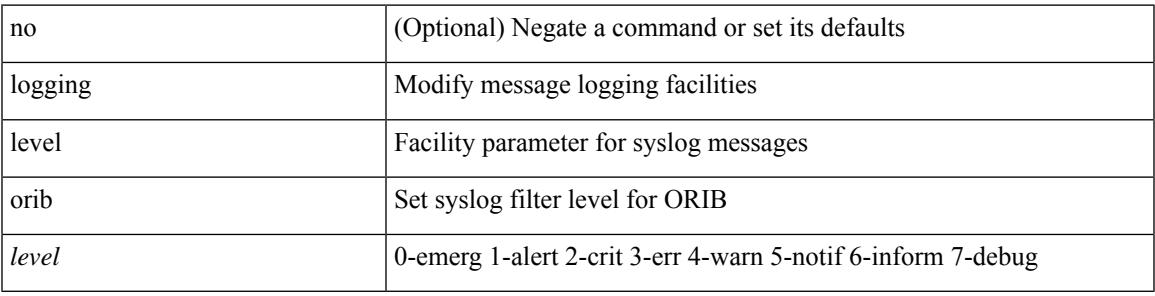

#### **Command Mode**

### **logging level ospf**

[no] logging level ospf <level>

#### **Syntax Description**

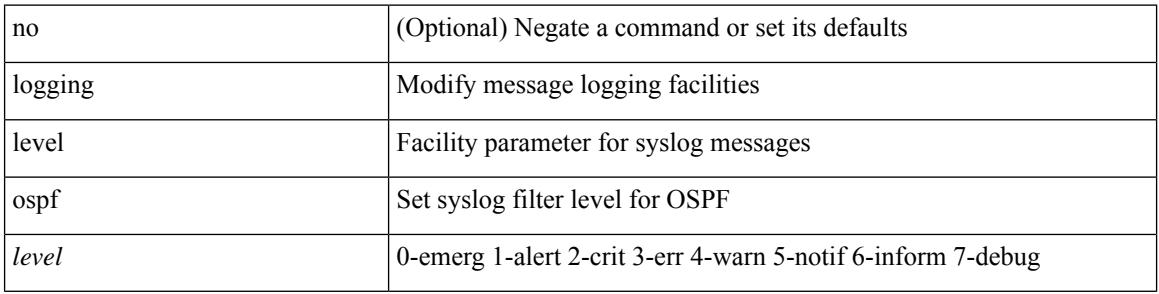

#### **Command Mode**

### **logging level ospfv3**

[no] logging level ospfv3 <level>

#### **Syntax Description**

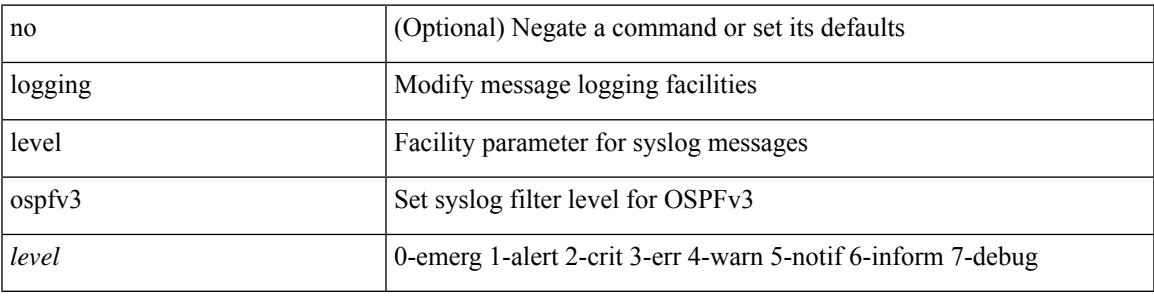

#### **Command Mode**

### **logging level pfstat**

logging level pfstat <i0> | no logging level pfstat

#### **Syntax Description**

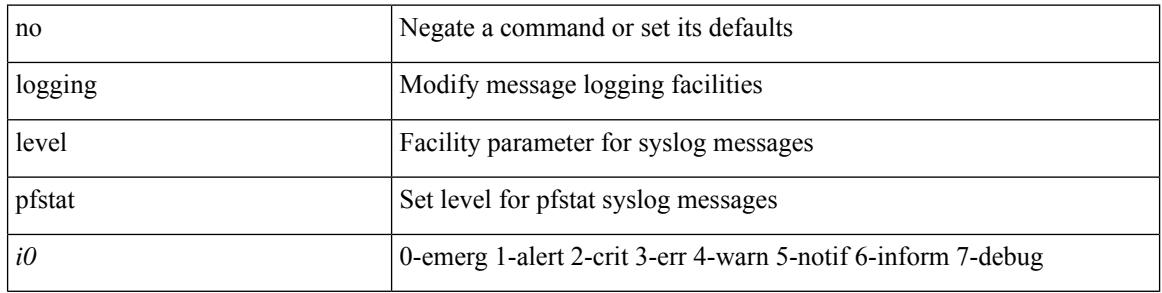

#### **Command Mode**

## **logging level pie**

[no] logging level pie <i0>

#### **Syntax Description**

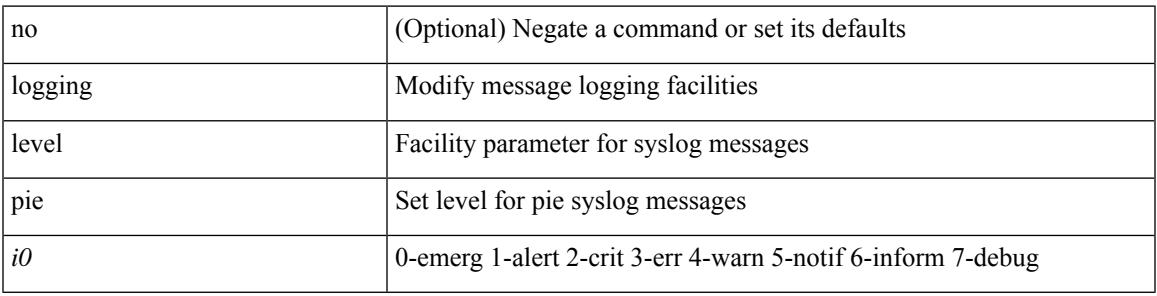

#### **Command Mode**

## **logging level pim6**

[no] logging level pim6 <level>

#### **Syntax Description**

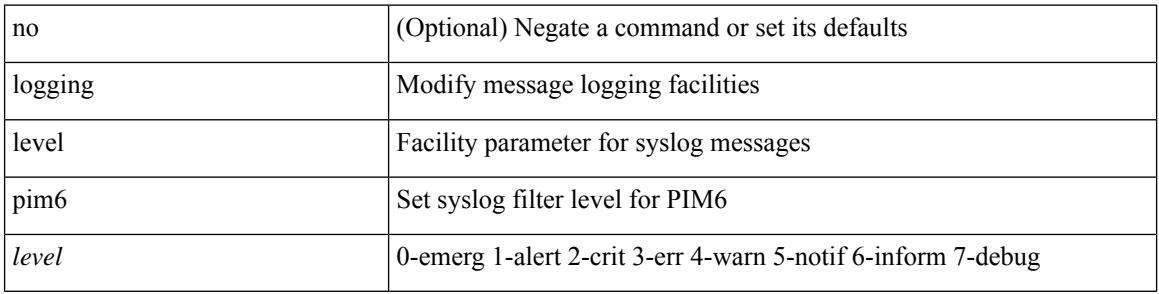

#### **Command Mode**

## **logging level pixm**

[no] logging level pixm <i0>

#### **Syntax Description**

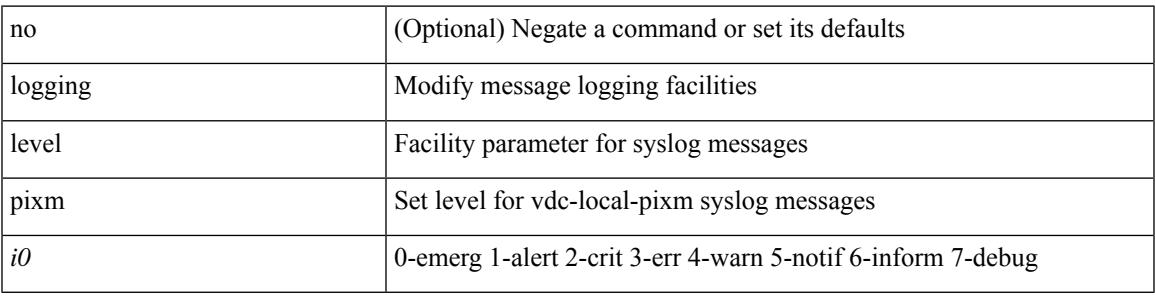

#### **Command Mode**

### **logging level pktmgr**

[no] logging level pktmgr <level>

#### **Syntax Description**

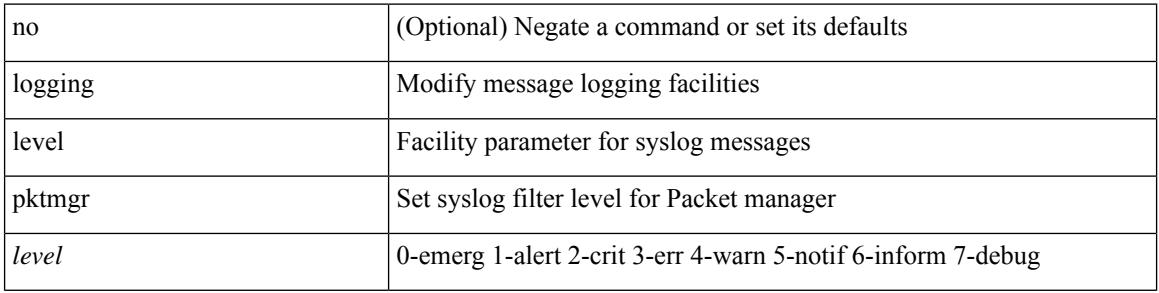

#### **Command Mode**

# **logging level platform**

[no] logging level platform <i0>

#### **Syntax Description**

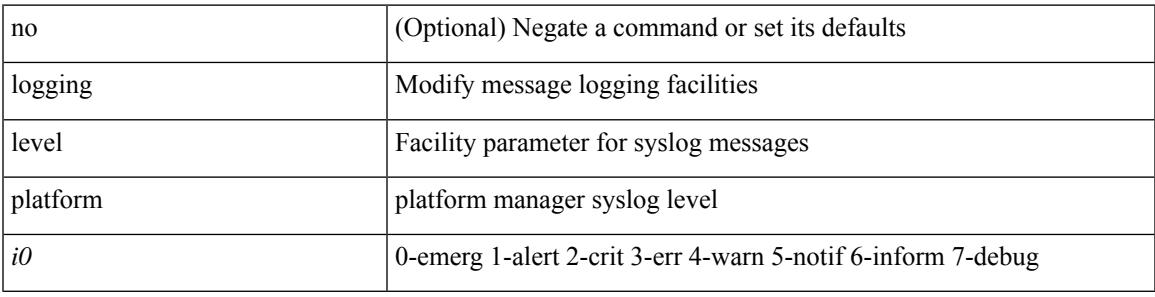

#### **Command Mode**

### **logging level plcmgr**

[no] logging level { plcmgr | ipplc } <i0>

#### **Syntax Description**

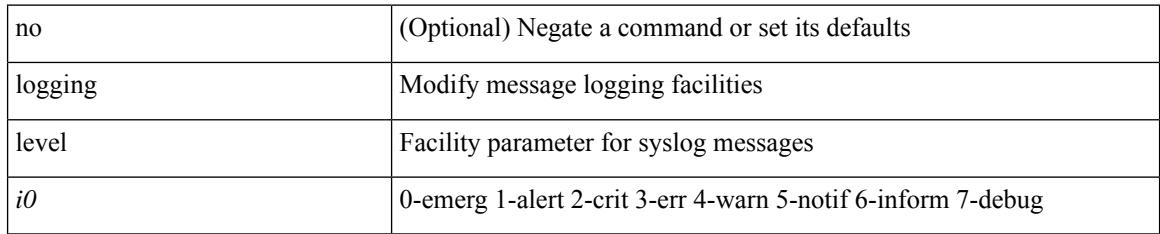

#### **Command Mode**

### **logging level pltfm\_config**

[no] logging level pltfm\_config <i0>

#### **Syntax Description**

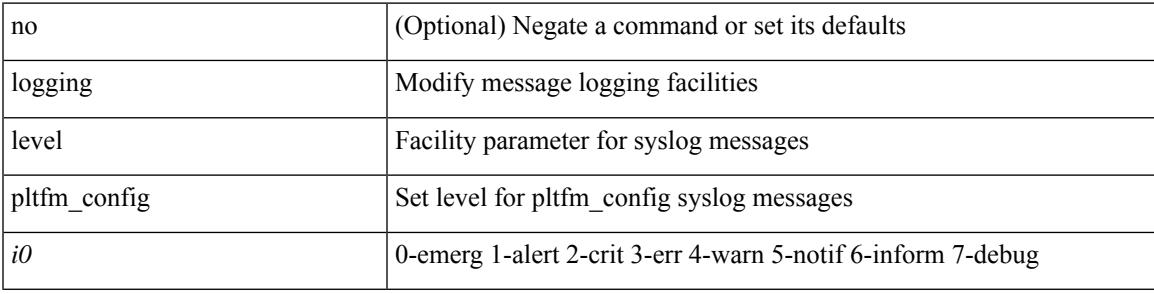

#### **Command Mode**

# **logging level plugin**

{ logging level plugin <i0> | no logging level plugin [ <i0> ] }

#### **Syntax Description**

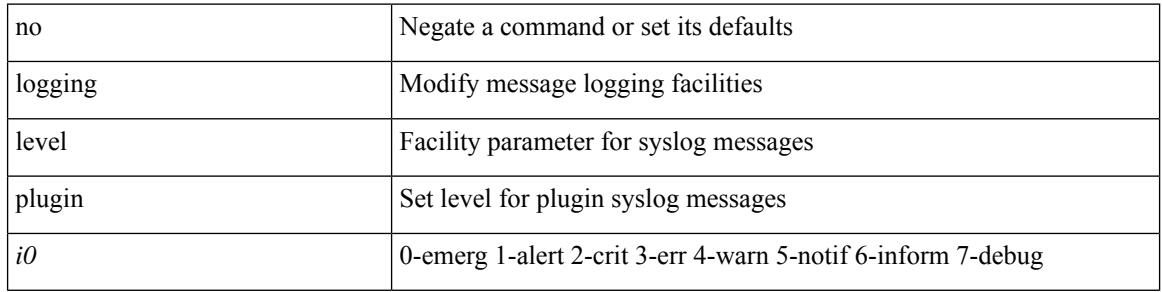

#### **Command Mode**

## **logging level poed**

[no] logging level poed <i0>

#### **Syntax Description**

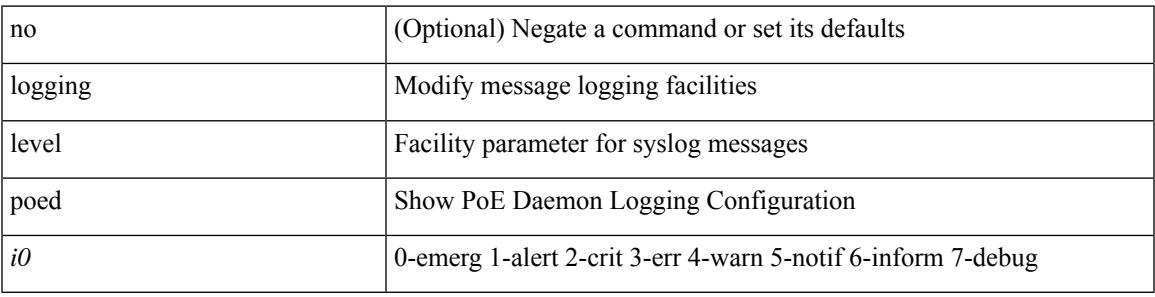

#### **Command Mode**

# **logging level port-profile**

logging level port-profile <i0> | no logging level port-profile [ <i0> ]

### **Syntax Description**

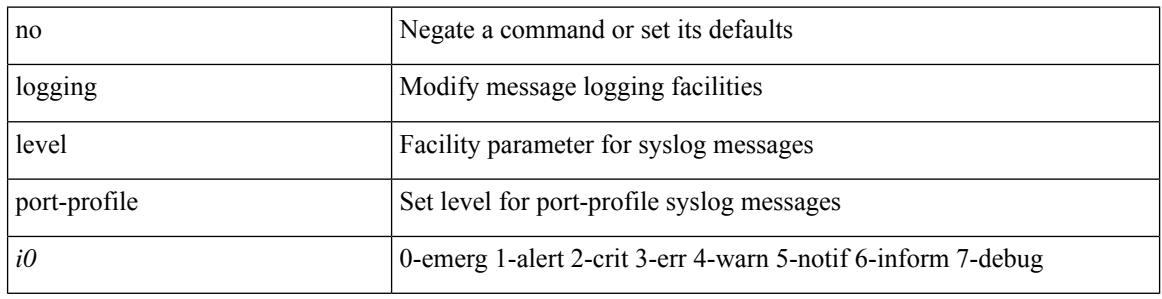

#### **Command Mode**

### **logging level port-resources**

[no] logging level port-resources <i0>

#### **Syntax Description**

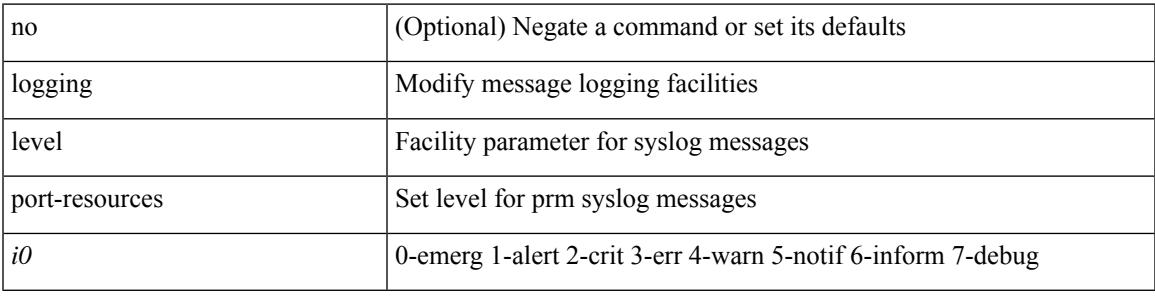

#### **Command Mode**

# **logging level port-security**

logging level port-security  $\langle i0 \rangle$  | no logging level port-security [ $\langle i0 \rangle$ ]

### **Syntax Description**

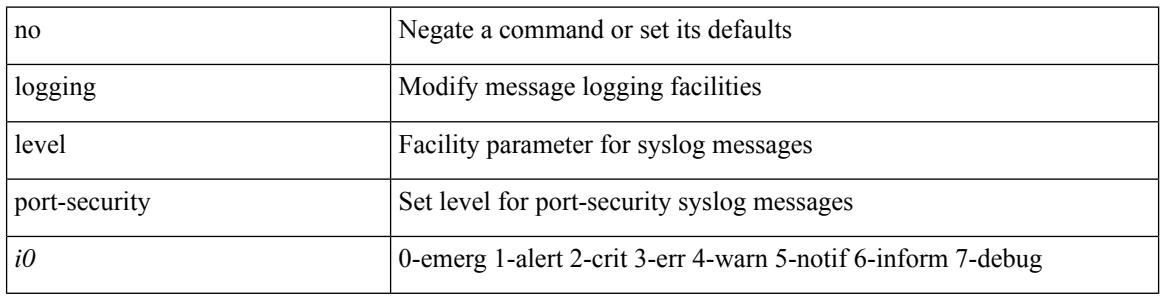

#### **Command Mode**
# **logging level port**

[no] logging level port <i0>

## **Syntax Description**

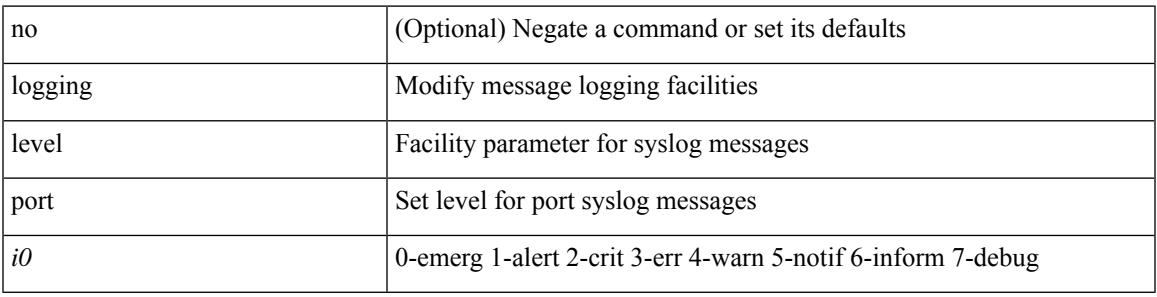

## **Command Mode**

## **logging level port link-failure**

[no] logging level port link-failure <level>

## **Syntax Description**

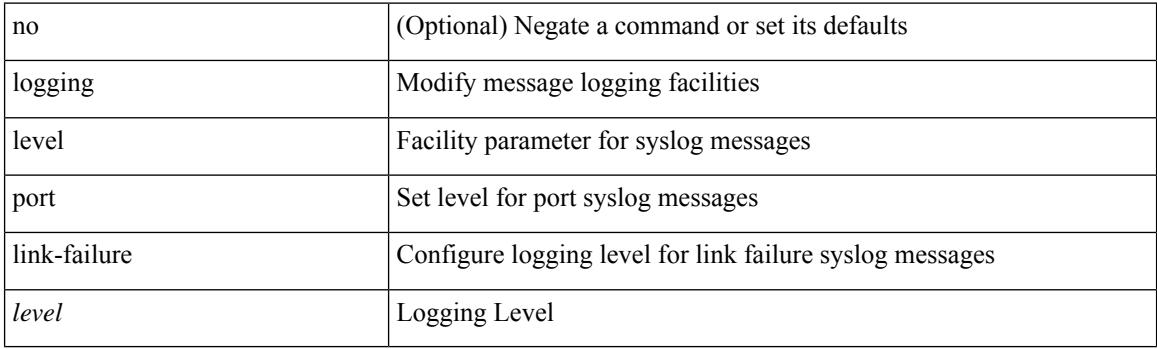

## **Command Mode**

# **logging level private-vlan**

[no] logging level private-vlan <i0>

### **Syntax Description**

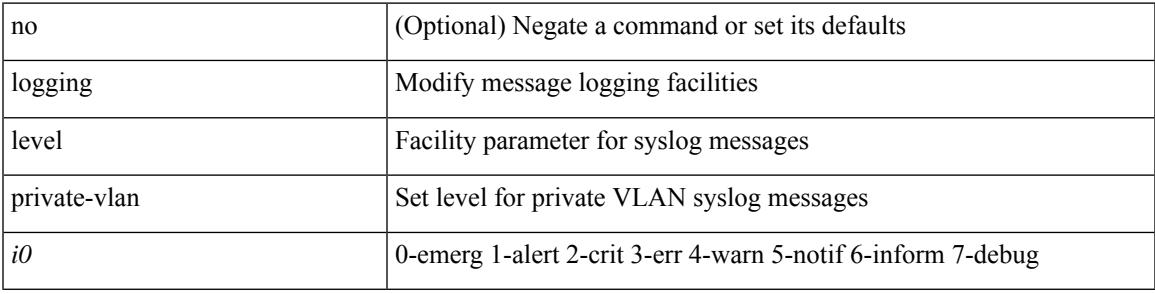

### **Command Mode**

# **logging level ptp**

[no] logging level ptp <i0>

## **Syntax Description**

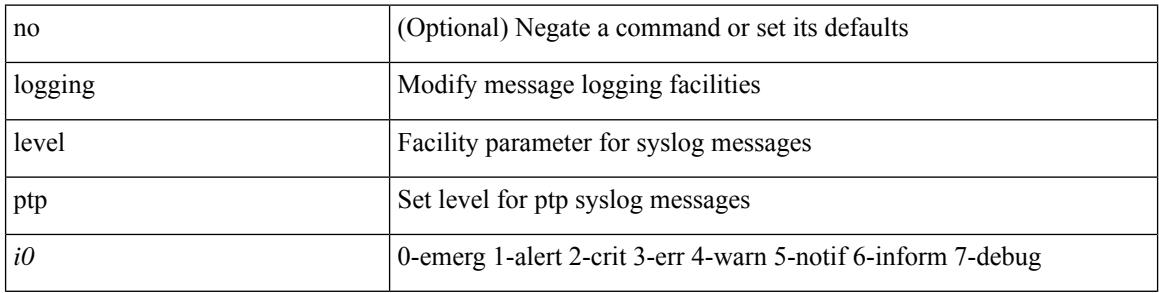

## **Command Mode**

# **logging level radius**

logging level radius  $\textless{} i0\textgreater{} |\text{no logging level radius}$  [  $\textless{} i0\textgreater{}]$ 

## **Syntax Description**

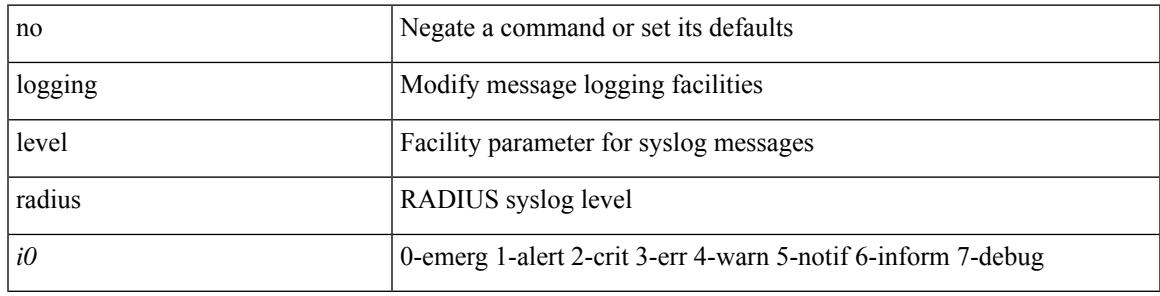

## **Command Mode**

# **logging level rdl**

[no] logging level rdl <i0>

## **Syntax Description**

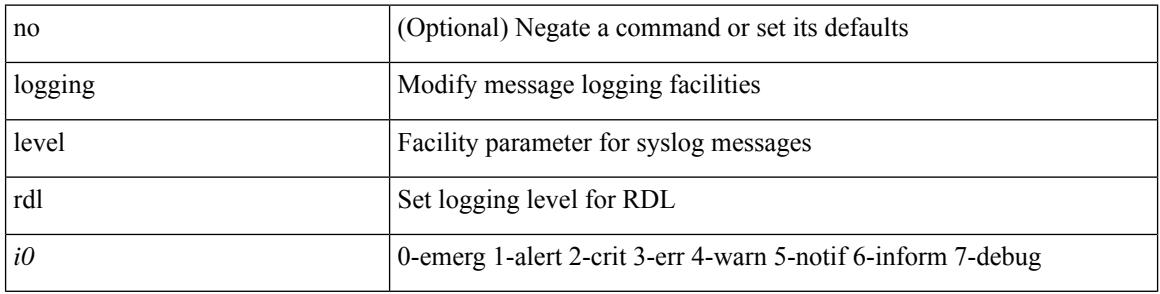

## **Command Mode**

# **logging level res\_mgr**

[no] logging level res\_mgr <i0>

## **Syntax Description**

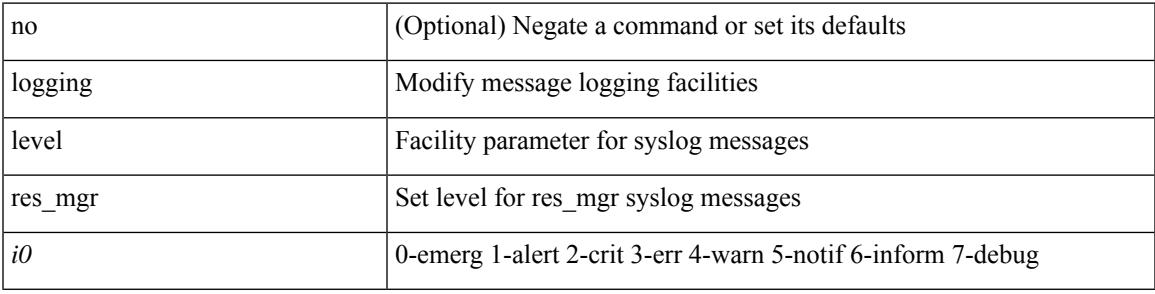

### **Command Mode**

# **logging level rib**

[no] logging level rib <i0>

## **Syntax Description**

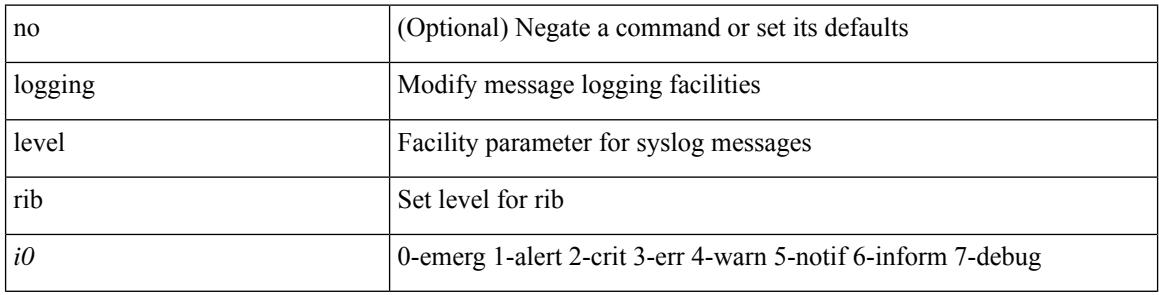

## **Command Mode**

# **logging level rip**

 $\overline{\phantom{a}}$ 

[no] logging level rip <level>

## **Syntax Description**

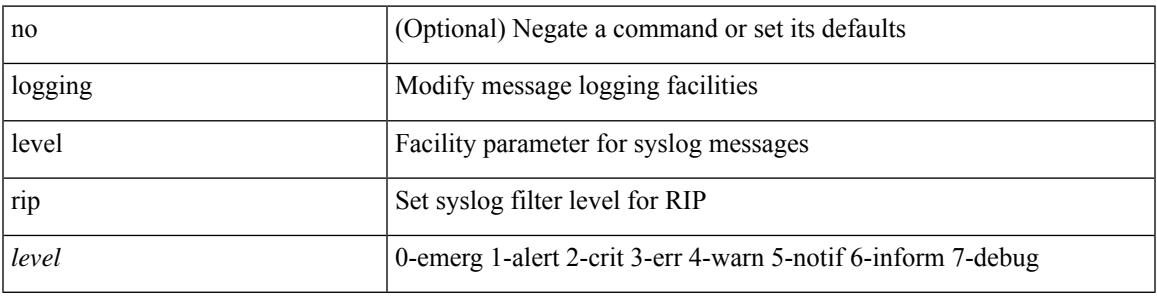

## **Command Mode**

## **logging level rpm**

[no] logging level rpm <level>

## **Syntax Description**

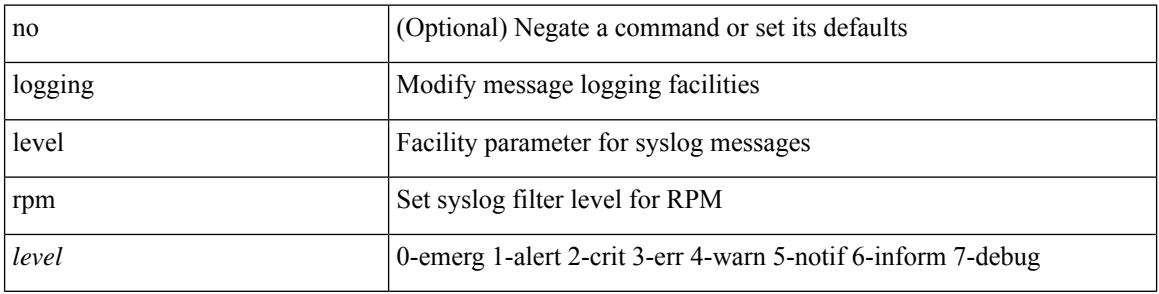

## **Command Mode**

# **logging level rscn**

 $\{$  logging level rscn  $\leq i0$  | no logging level rscn  $[$   $\leq i1$  >  $]$   $\}$ 

## **Syntax Description**

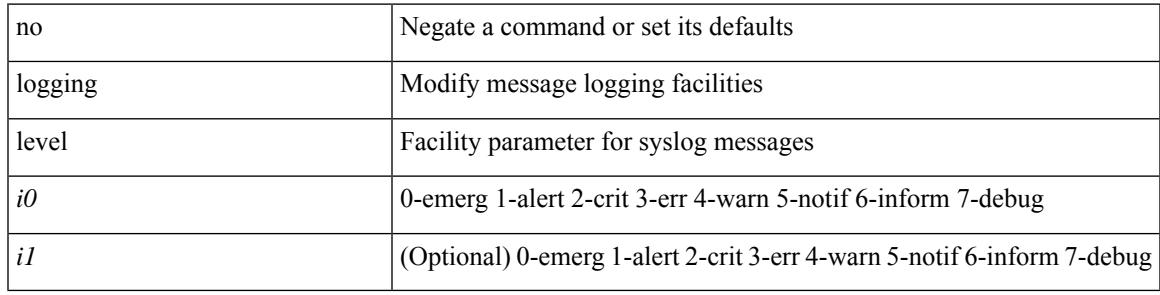

### **Command Mode**

# **logging level sal**

[no] logging level sal <i0>

## **Syntax Description**

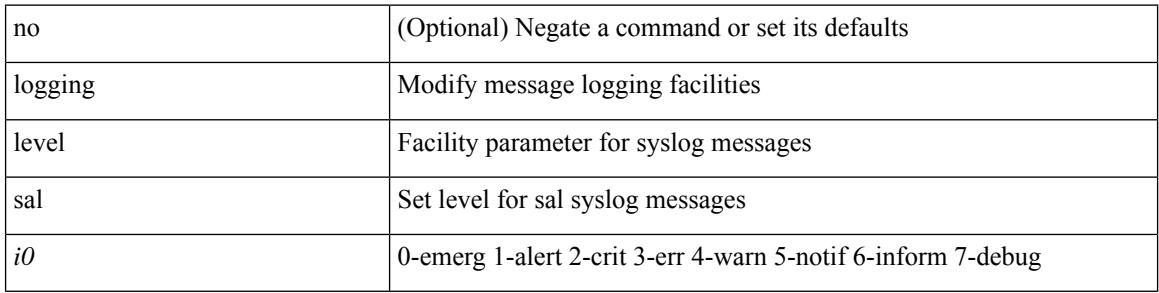

## **Command Mode**

# **logging level scheduler**

[no] logging level scheduler <i0>

## **Syntax Description**

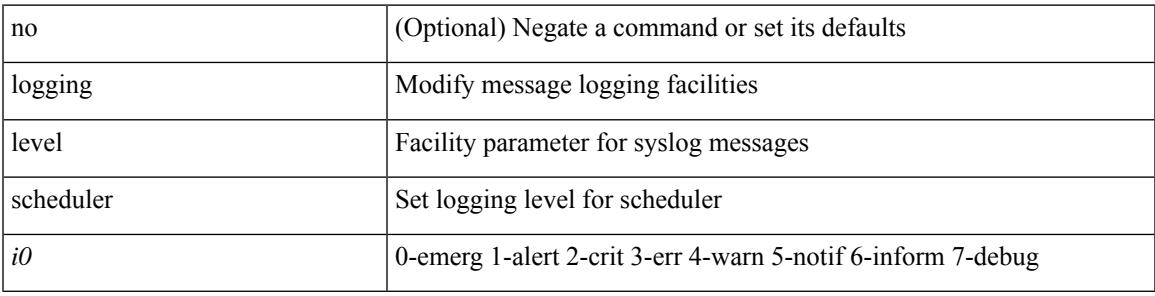

## **Command Mode**

# **logging level scsi-target**

[no] logging level scsi-target <i0>

## **Syntax Description**

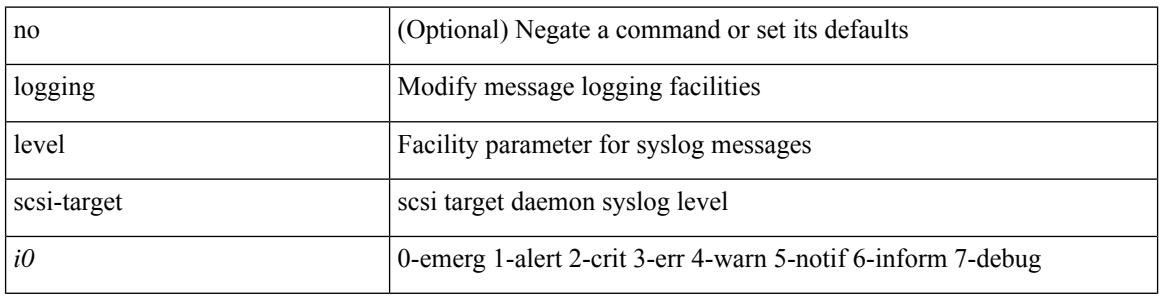

#### **Command Mode**

## **logging level segment-routing**

[no] logging level segment-routing <i0>

## **Syntax Description**

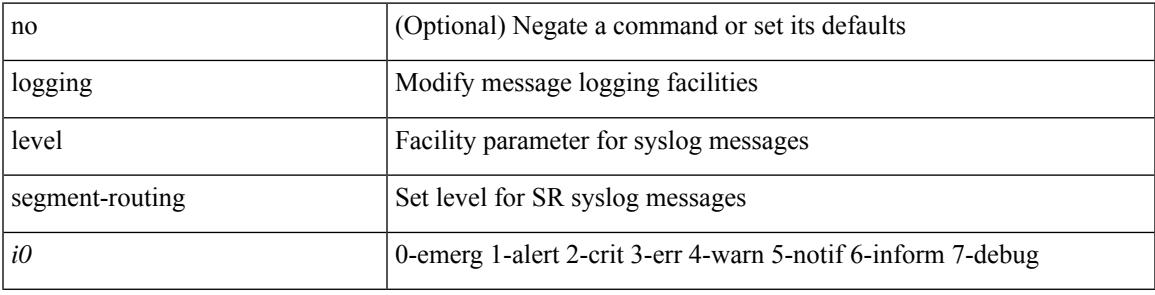

## **Command Mode**

## **logging level session-mgr**

logging level session-mgr <i0> | no logging level session-mgr [ <i0> ]

#### **Syntax Description**

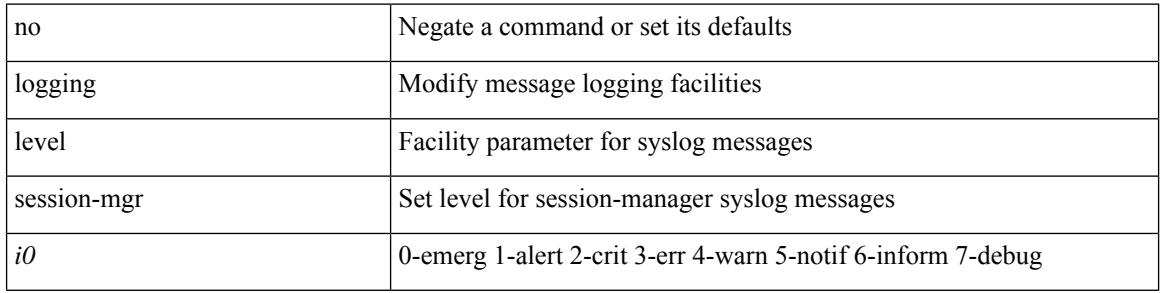

#### **Command Mode**

# **logging level sflow**

[no] logging level sflow <i0>

## **Syntax Description**

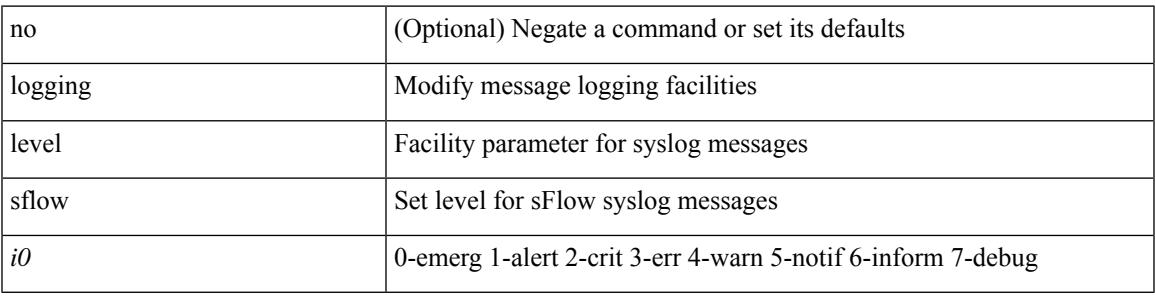

## **Command Mode**

# **logging level smm**

[no] logging level smm <level>

## **Syntax Description**

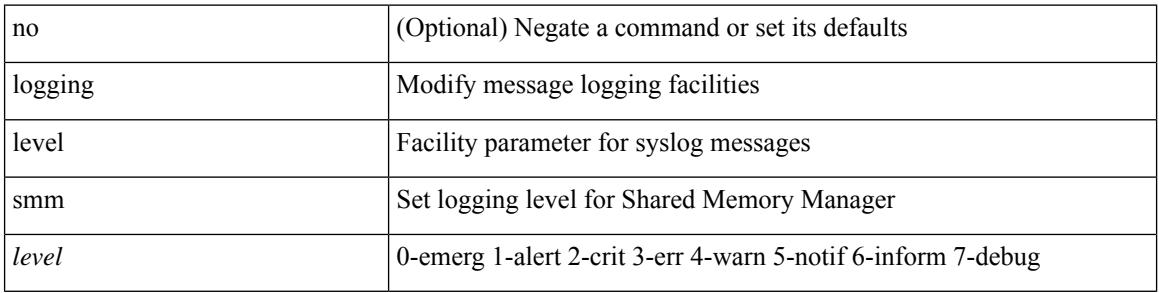

## **Command Mode**

# **logging level snmpd**

[no] logging level snmpd <i0>

## **Syntax Description**

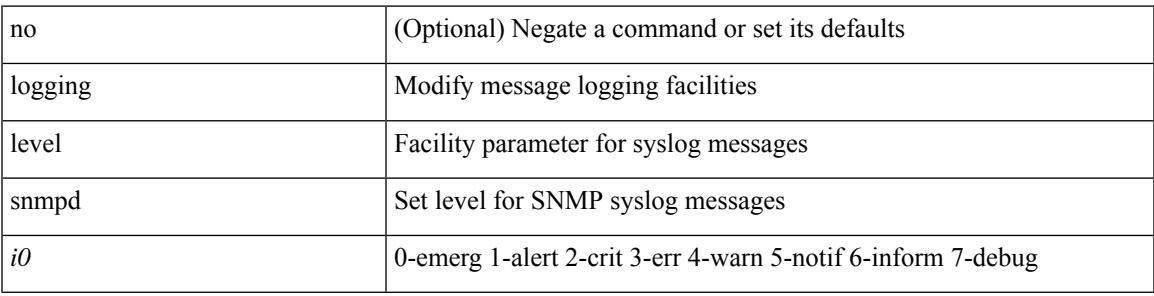

## **Command Mode**

# **logging level snmpmib\_proc**

[no] logging level snmpmib\_proc <i0>

## **Syntax Description**

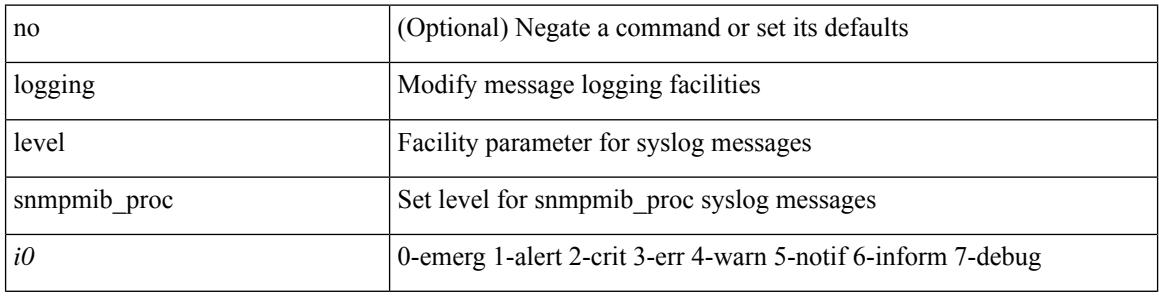

#### **Command Mode**

# **logging level spanning**

[no] logging level { spanning-tree } <i0>

## **Syntax Description**

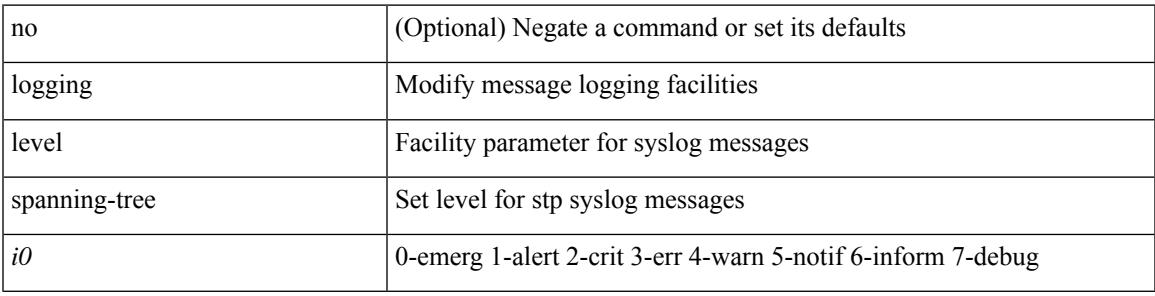

### **Command Mode**

## **logging level spm**

[no] logging level spm <i0>

## **Syntax Description**

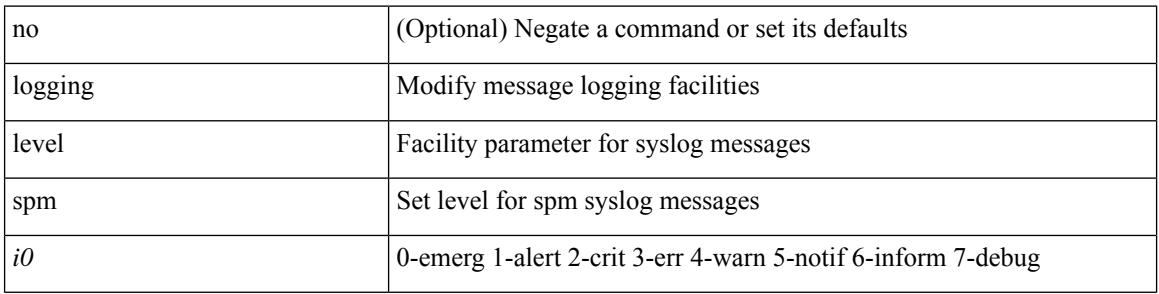

## **Command Mode**

## **logging level stripcl**

[no] logging level stripcl <log-level>

## **Syntax Description**

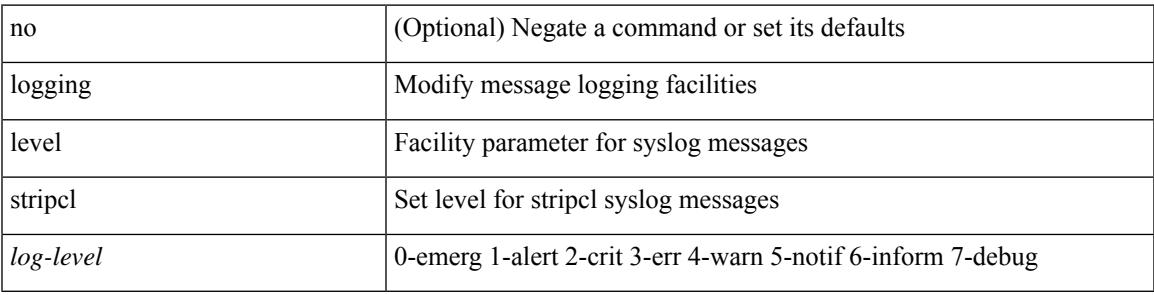

### **Command Mode**

## **logging level syncc**

[no] logging level synce <i0>

## **Syntax Description**

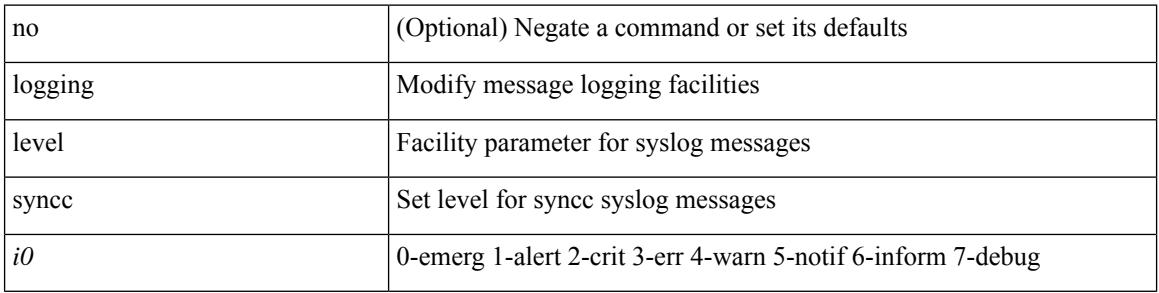

## **Command Mode**

## **logging level sysmgr**

{ logging level sysmgr <i0> | no logging level sysmgr [ <i0> ] }

## **Syntax Description**

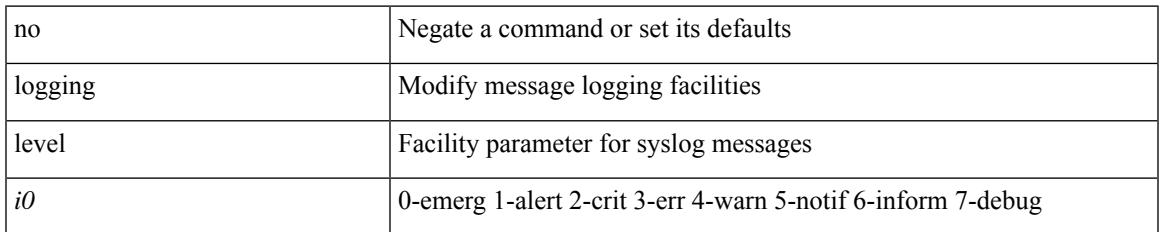

#### **Command Mode**

## **logging level tacacs**

logging level tacacs <i0> | no logging level tacacs [ <i0> ]

## **Syntax Description**

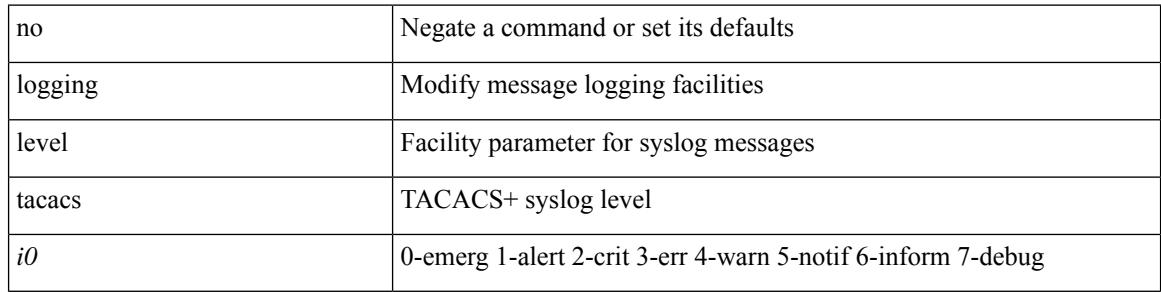

#### **Command Mode**

# **logging level telemetry**

[no] logging level telemetry <level>

### **Syntax Description**

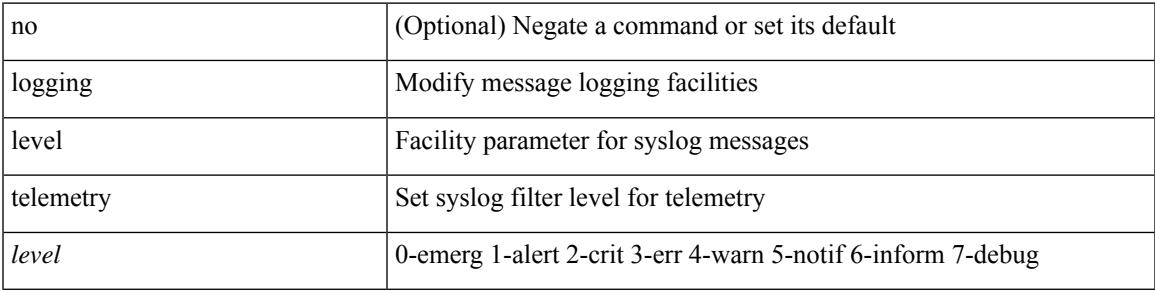

### **Command Mode**

## **logging level template\_manager**

[no] logging level template\_manager <i0>

### **Syntax Description**

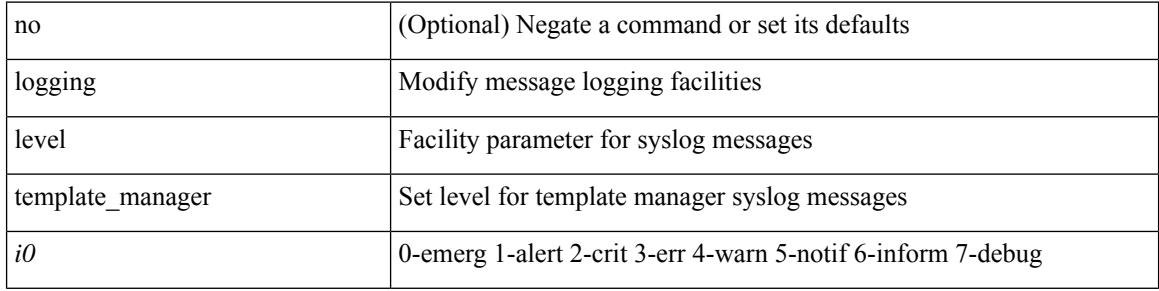

#### **Command Mode**

# **logging level track**

[no] logging level track <i0>

## **Syntax Description**

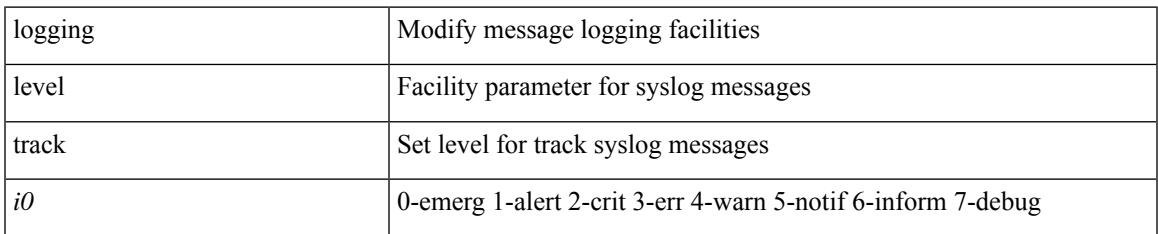

### **Command Mode**

## **logging level tunnel-encryption**

[no] logging level tunnel-encryption <i0>

### **Syntax Description**

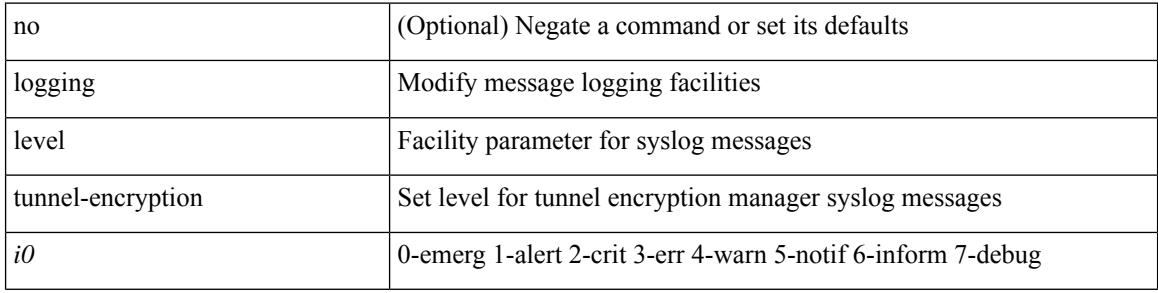

#### **Command Mode**

## **logging level tunnel**

logging level tunnel  $\langle i0 \rangle$  | no logging level tunnel [ $\langle i0 \rangle$ ]

## **Syntax Description**

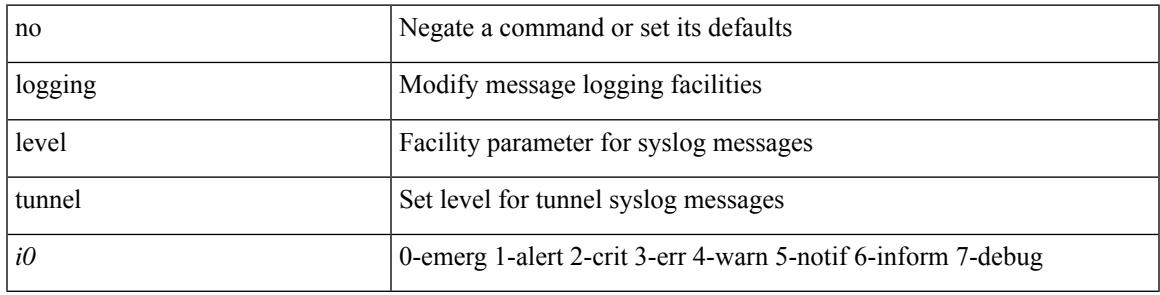

## **Command Mode**

# **logging level u2rib**

[no] logging level  $u2rib *i*0$ 

## **Syntax Description**

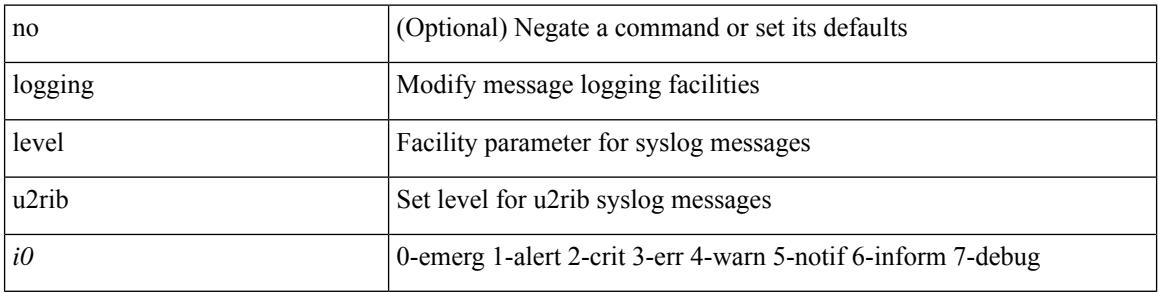

## **Command Mode**

# **logging level u6rib**

[no] logging level u6rib <level>

## **Syntax Description**

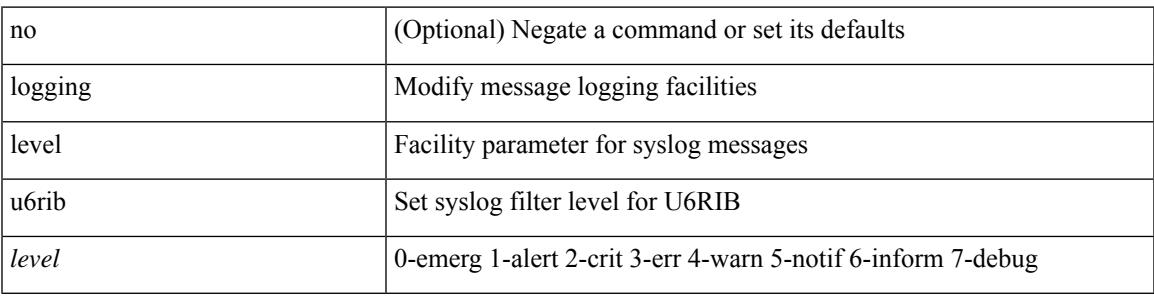

## **Command Mode**

# **logging level udld**

[no] logging level udld <i0>

## **Syntax Description**

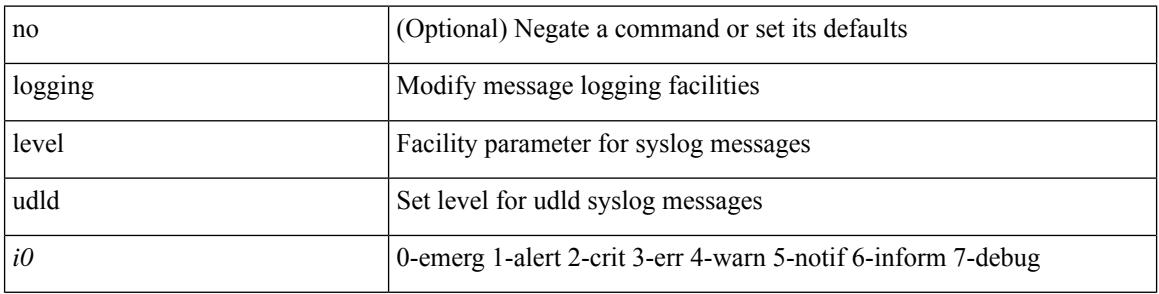

## **Command Mode**

# **logging level ufdm**

[no] logging level ufdm <i0>

## **Syntax Description**

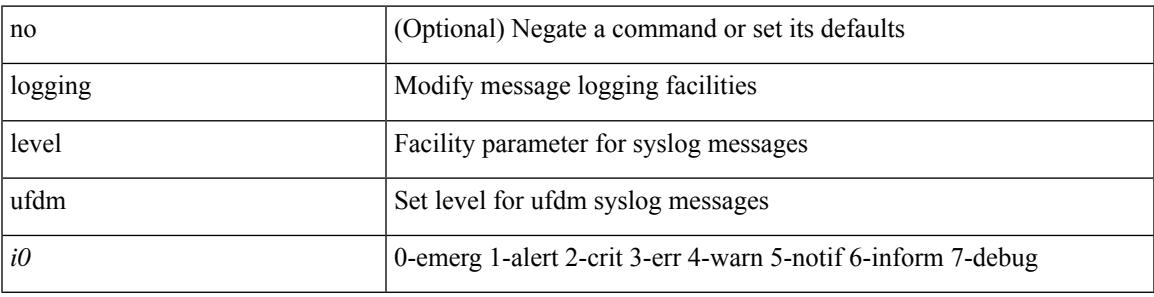

## **Command Mode**

# **logging level urib**

[no] logging level urib <level>

## **Syntax Description**

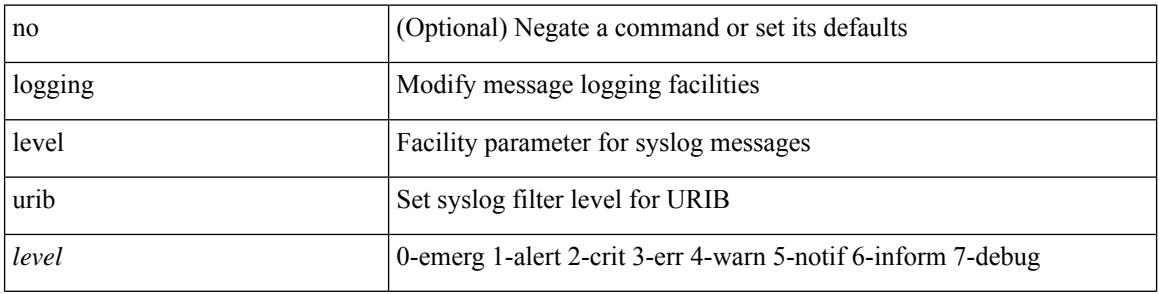

## **Command Mode**
**logging level vdc\_mgr**

# **logging level vdc\_mgr**

[no] logging level vdc\_mgr <i0>

#### **Syntax Description**

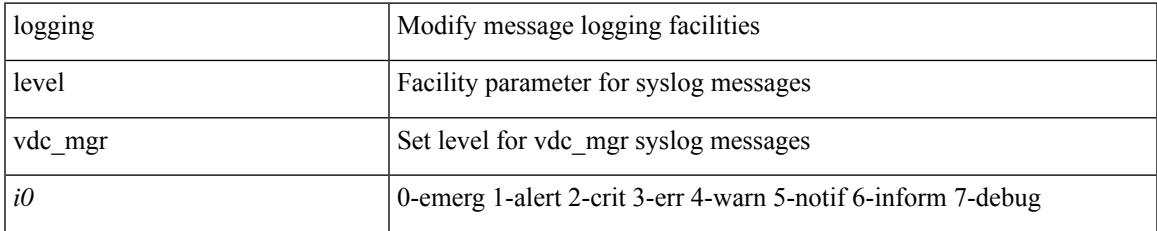

#### **Command Mode**

# **logging level virtual-service**

[no] logging level virtual-service <i0>

## **Syntax Description**

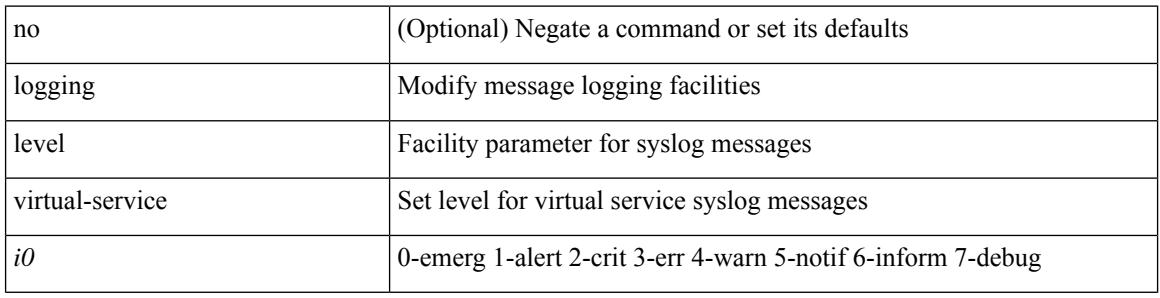

#### **Command Mode**

 $\overline{\phantom{a}}$ 

# **logging level vlan\_mgr**

logging level vlan\_mgr <i0> | no logging level vlan\_mgr [ <i0> ]

### **Syntax Description**

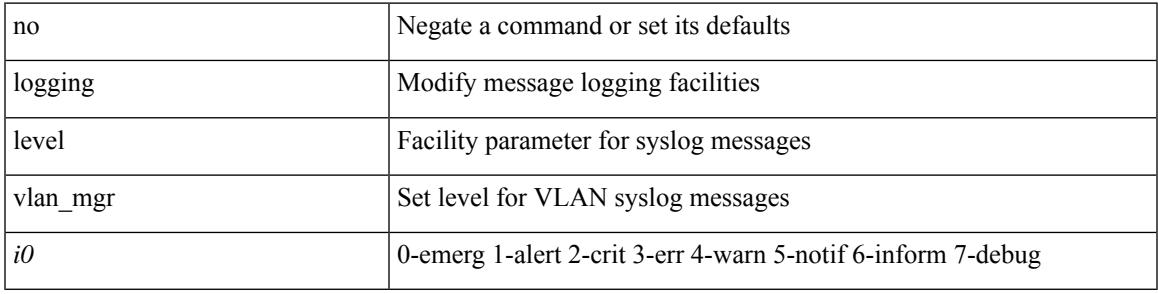

#### **Command Mode**

# **logging level vmm**

[no] logging level vmm <i0>

### **Syntax Description**

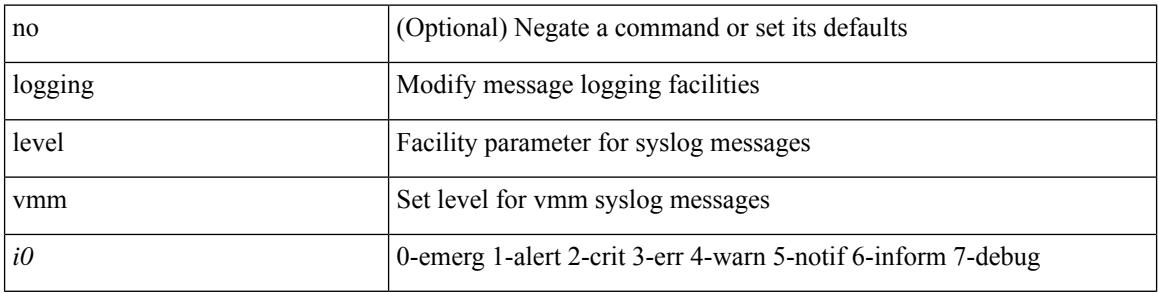

### **Command Mode**

 $\overline{\phantom{a}}$ 

# **logging level vmtracker**

[no] logging level vmtracker <i0>

### **Syntax Description**

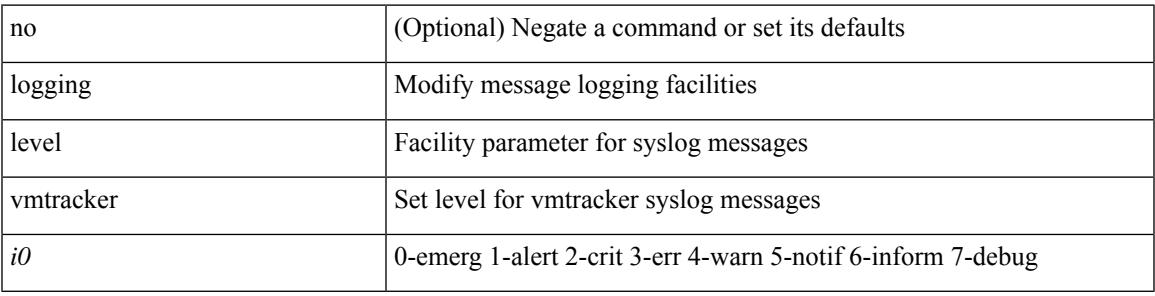

### **Command Mode**

# **logging level vpc**

[no] logging level vpc <i0>

### **Syntax Description**

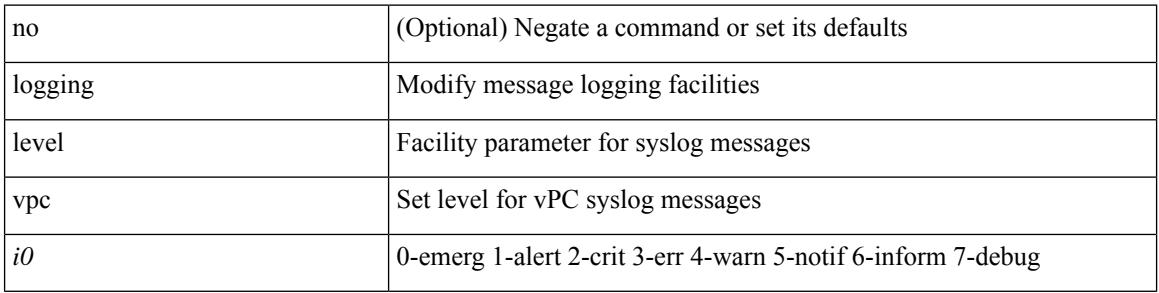

### **Command Mode**

 $\overline{\phantom{a}}$ 

# **logging level vrrp**

[no] logging level { vrrp-cfg <cfg\_level\_num> | vrrp-eng <eng\_level\_num> }

## **Syntax Description**

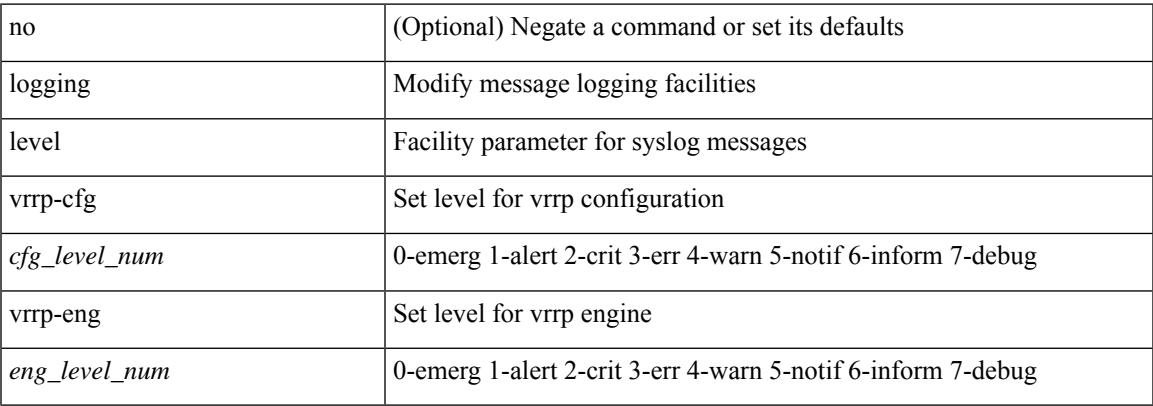

#### **Command Mode**

# **logging level vrrpv3**

[no] logging level { vrrpv3 <level> }

### **Syntax Description**

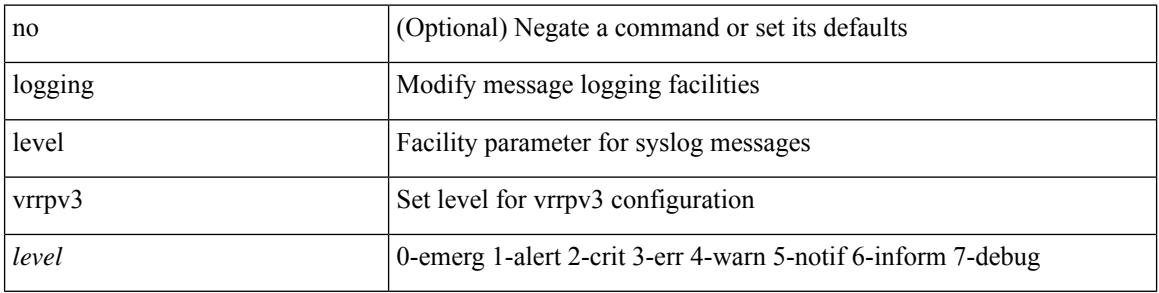

### **Command Mode**

 $\overline{\phantom{a}}$ 

# **logging level vsan**

{ logging level vsan <i0> | no logging level vsan [ <i1> ] }

### **Syntax Description**

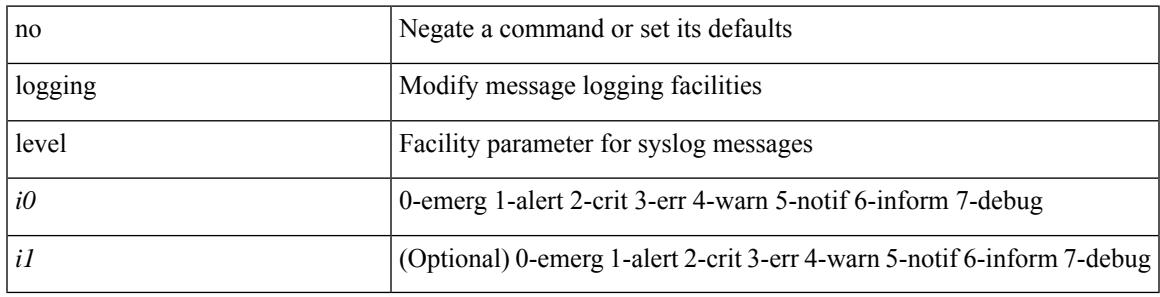

### **Command Mode**

# **logging level vshd**

[no] logging level vshd <i0>

### **Syntax Description**

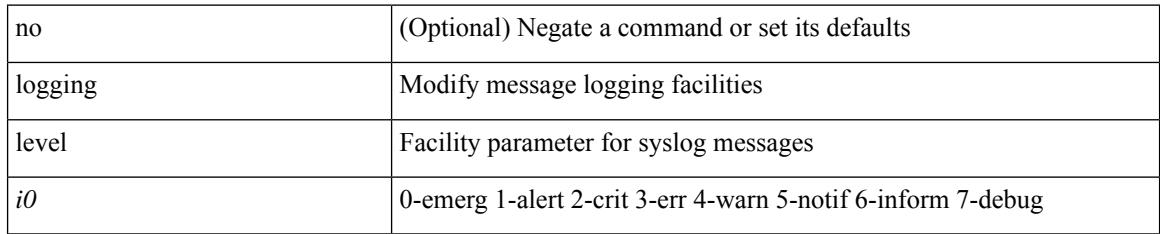

#### **Command Mode**

# **logging level vtp**

[no] logging level vtp <i0>

### **Syntax Description**

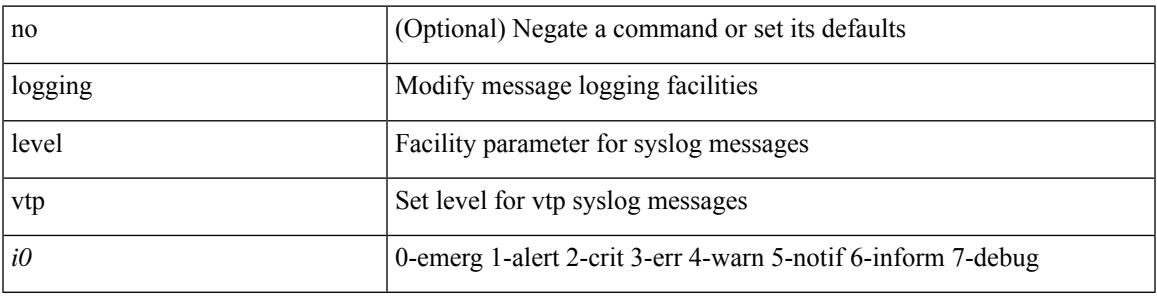

### **Command Mode**

# **logging level wwnm**

[no] logging level wwnm <i0>

### **Syntax Description**

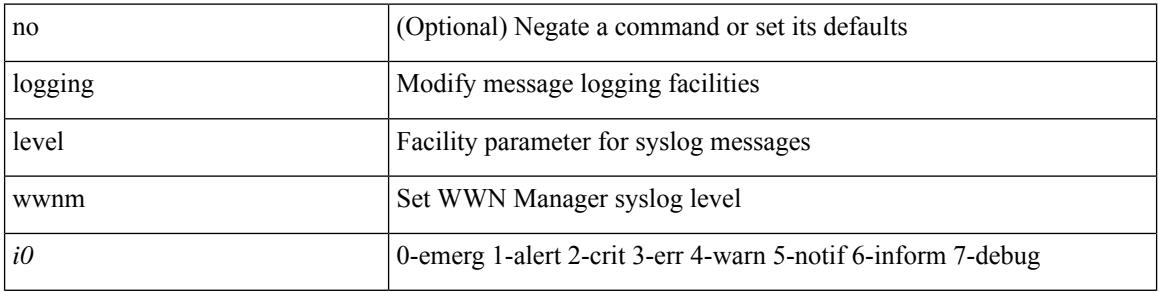

### **Command Mode**

 $\overline{\phantom{a}}$ 

# **logging level xbar**

[no] logging level xbar <i0>

### **Syntax Description**

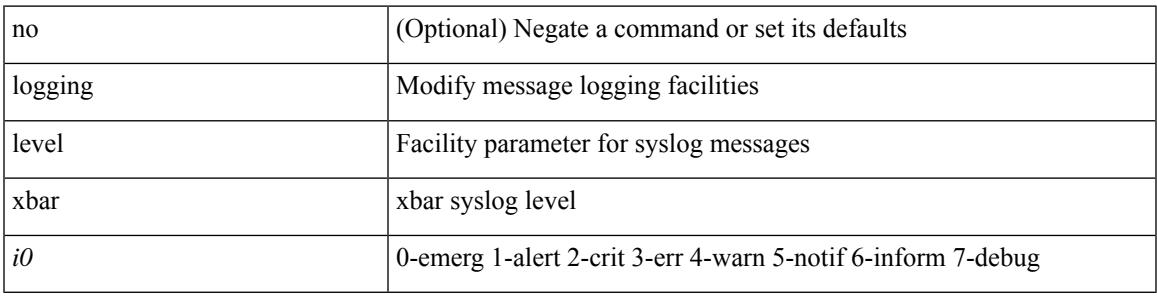

### **Command Mode**

# **logging level zone**

logging level zone <i0> | no logging level zone

### **Syntax Description**

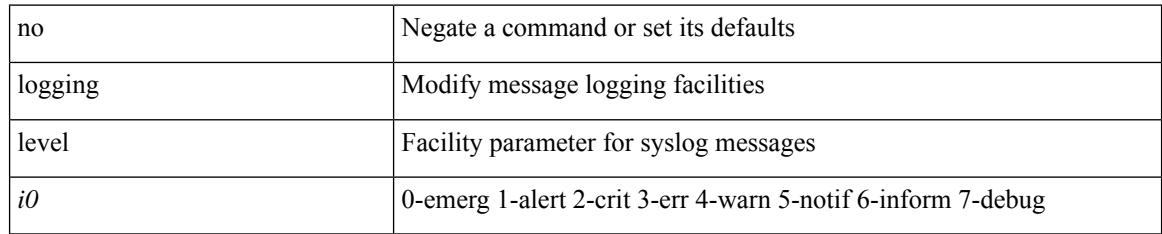

#### **Command Mode**

# **logging logfile**

{ logging logfile  $\leq$ s0> $\leq$ i0> [ size  $\leq$ i1> ] [ persistent threshold  $\leq$ i2> ] | no logging logfile [  $\leq$ s0> $\leq$ i0> [ size  $\{1>$  ] [ persistent threshold  $\{2>$  ] ] }

## **Syntax Description**

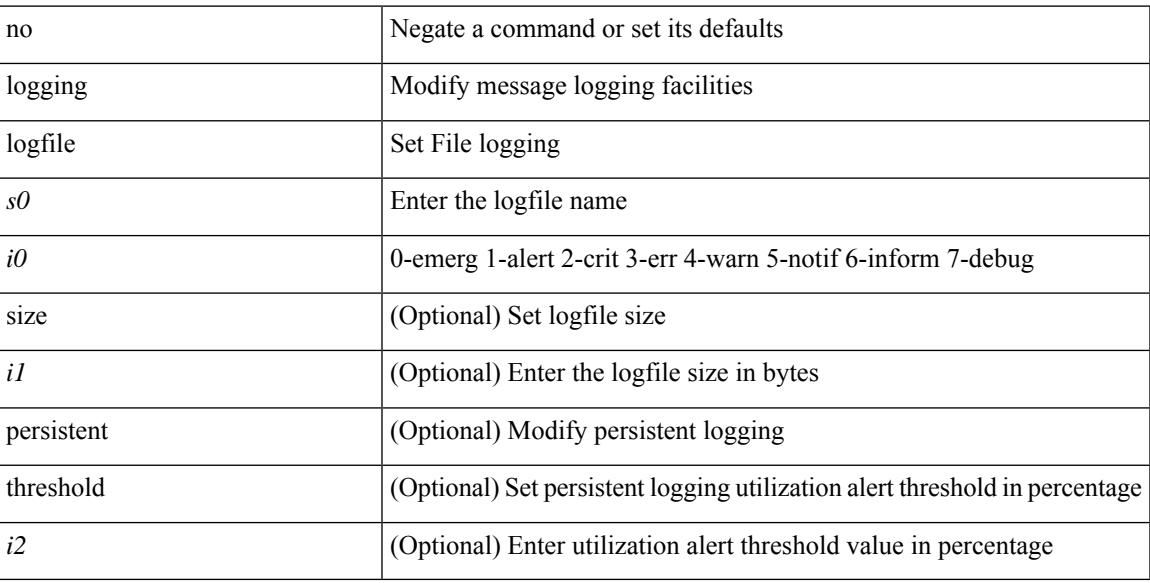

### **Command Mode**

# **logging message interface type ethernet**

logging message interface type ethernet <info> | no logging message interface type ethernet <info>

#### **Syntax Description**

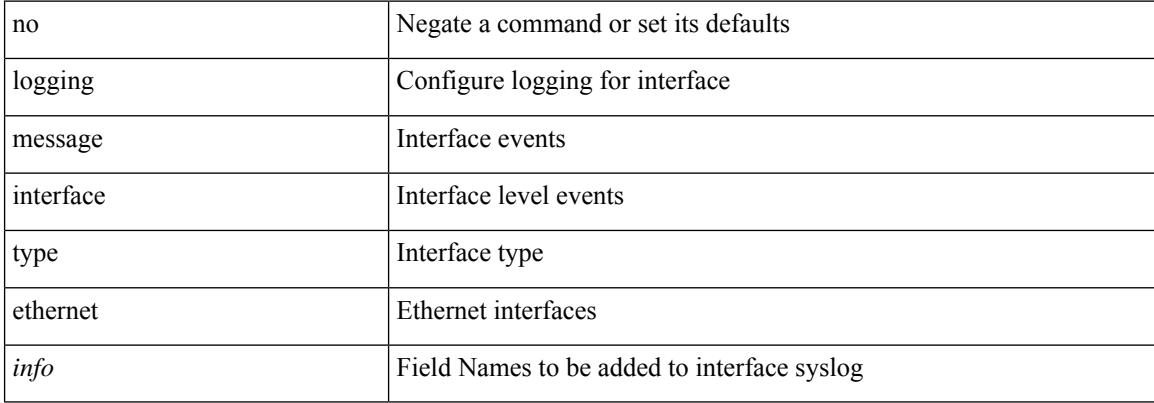

#### **Command Mode**

# **logging module**

Ι

[no] logging module [  $\leq i0$  ]

### **Syntax Description**

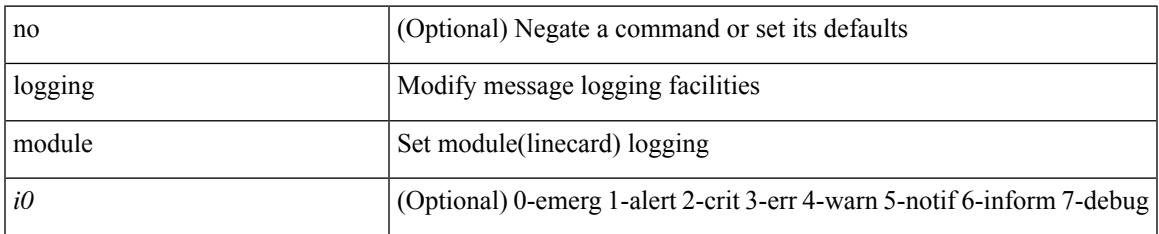

#### **Command Mode**

# **logging monitor**

[no] logging monitor [ <i0>]

### **Syntax Description**

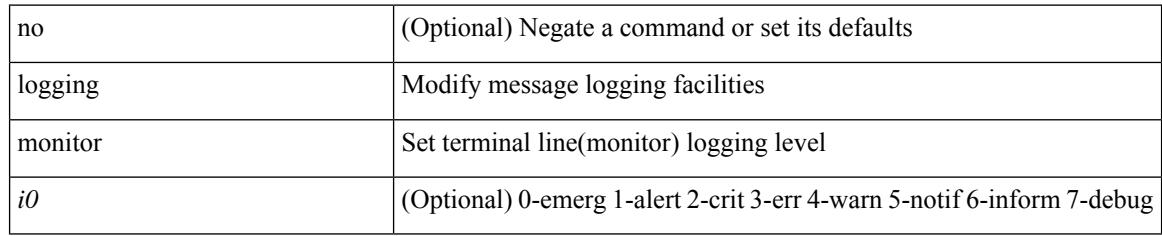

#### **Command Mode**

# **logging origin-id**

[no] logging origin-id { hostname | ip <ip0> | string <s0> }

### **Syntax Description**

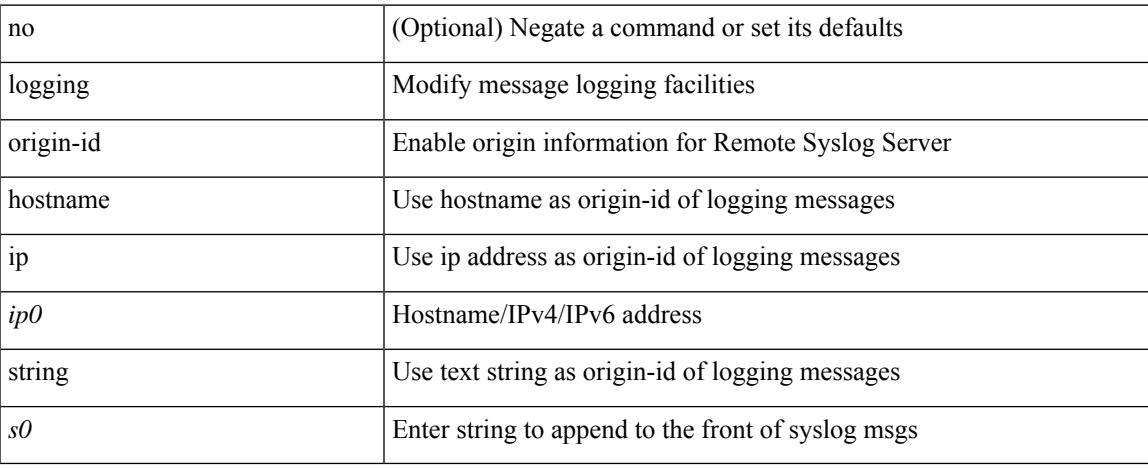

#### **Command Mode**

# **logging rate-limit**

[no] logging rate-limit

### **Syntax Description**

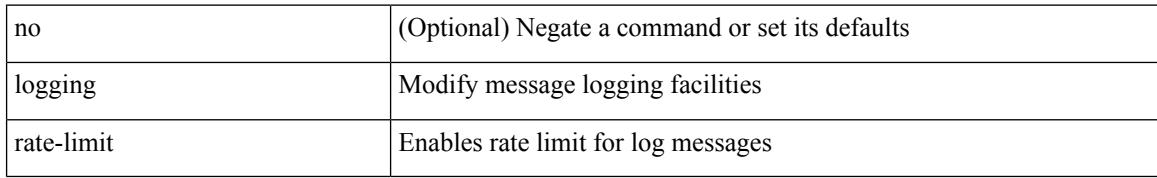

#### **Command Mode**

# **logging rfc-strict 5424**

[no] logging rfc-strict { 5424 }

### **Syntax Description**

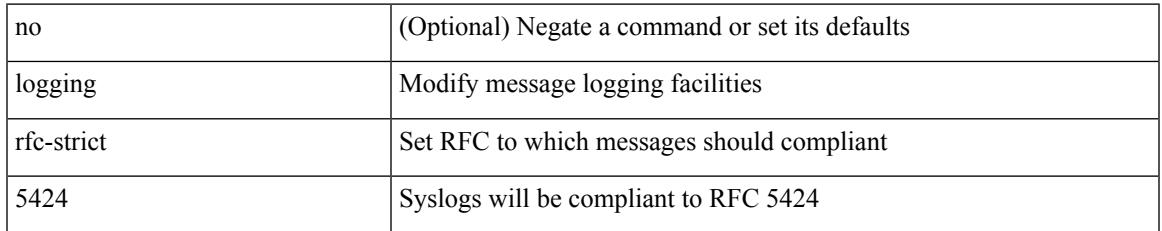

**Usage Guidelines**

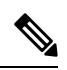

**Note** This command is disabled by default.

## **Command Mode**

## **logging server**

[no] logging server <host0> [[ <i1> ] [ port <port> ] [ secure [ trustpoint client-identity <trustpoint-label>] ] [ use-vrf { <vrf-name> | <vrf-known-name> } | facility { auth | authpriv | cron | daemon | ftp | kernel | local0 | local1 | local2 | local3 | local4 | local5 | local6 | local7 | lpr | mail | news | syslog | user | uucp } ] + ]

#### **Syntax Description**

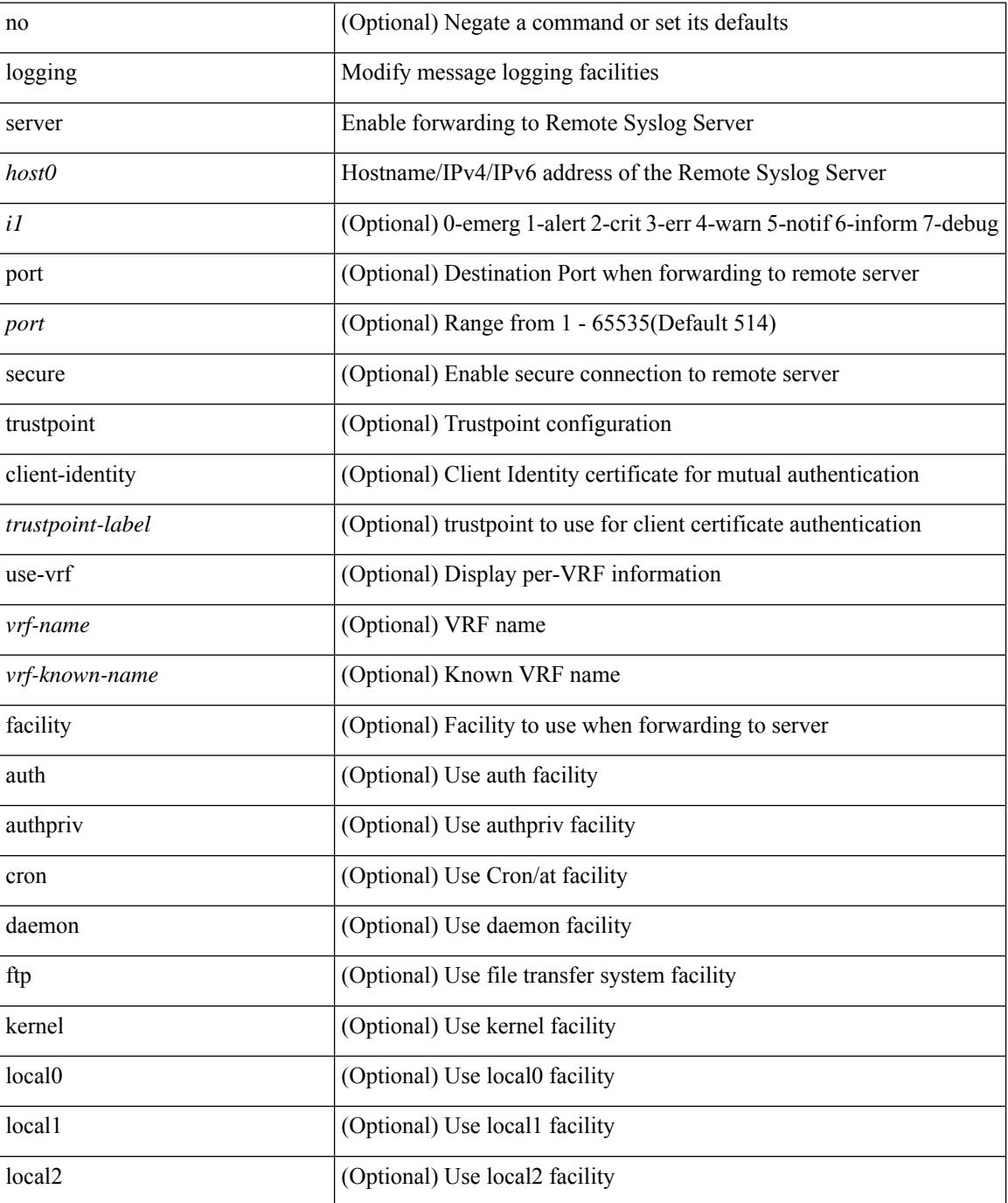

 $\mathbf{l}$ 

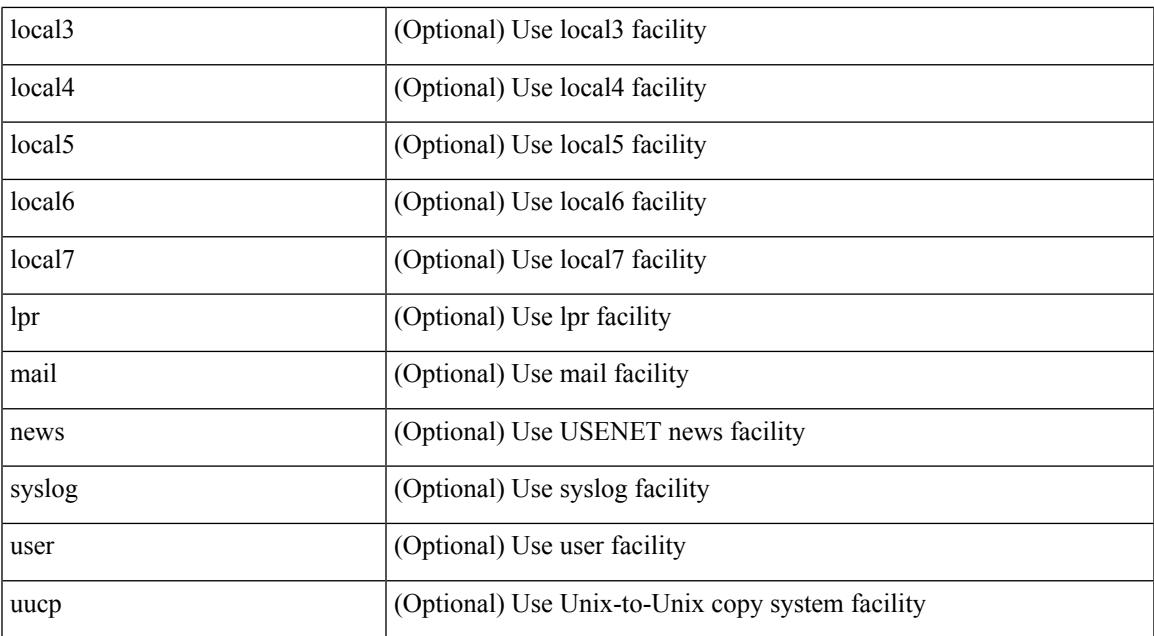

#### **Command Mode**

# **logging server dns-refresh-interval**

[no] logging server dns-refresh-interval <i0>

#### **Syntax Description**

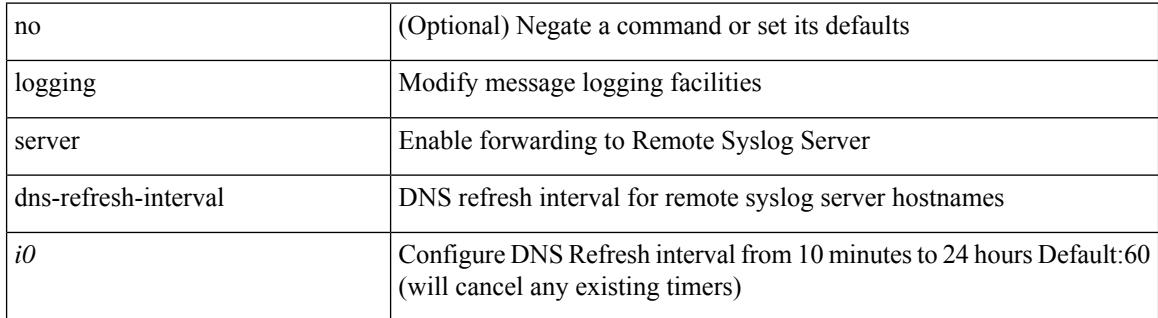

#### **Command Mode**

# **logging source-interface**

{ logging source-interface <interface> | no logging source-interface }

#### **Syntax Description**

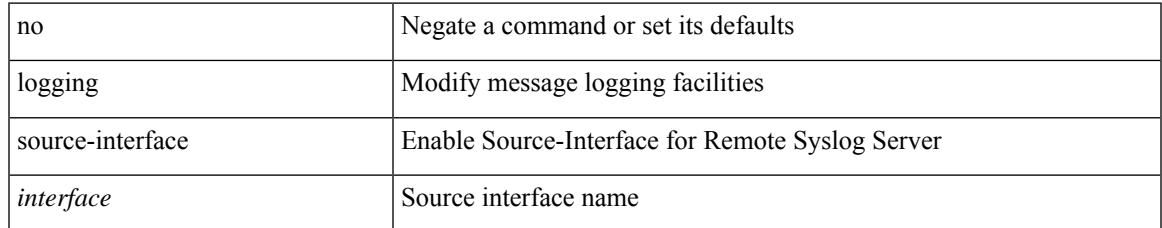

#### **Command Mode**

# **logging timestamp**

[no] logging timestamp { microseconds | milliseconds | seconds }

#### **Syntax Description**

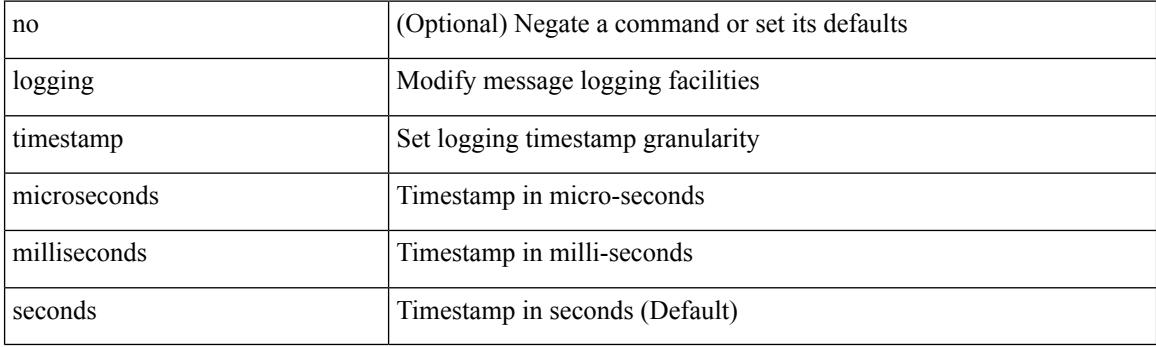

### **Command Mode**

 $\overline{\phantom{a}}$ 

# **login on-failure log**

[no] login on-failure log

### **Syntax Description**

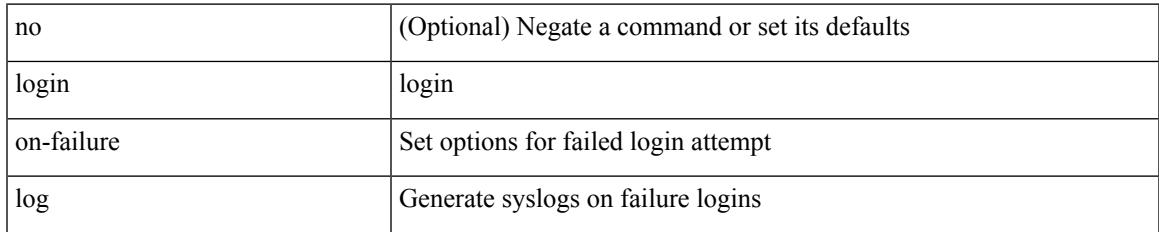

#### **Command Mode**

# **login on-success log**

[no] login on-success log

### **Syntax Description**

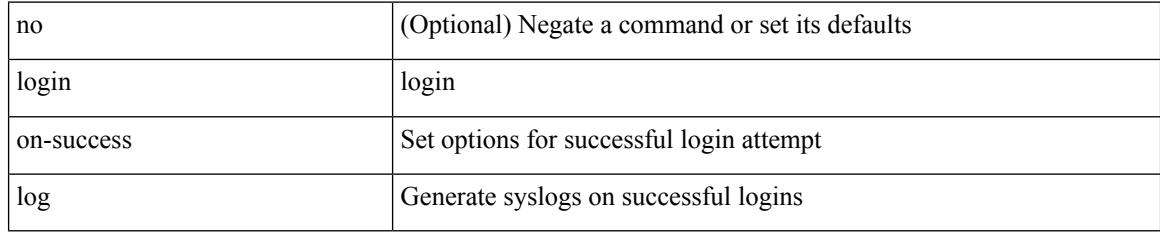

#### **Command Mode**

# **logout-warning**

 $\overline{\phantom{a}}$ 

{  $logout-warning *i*0> | no logout-warning [ *i*0> ]$  }

### **Syntax Description**

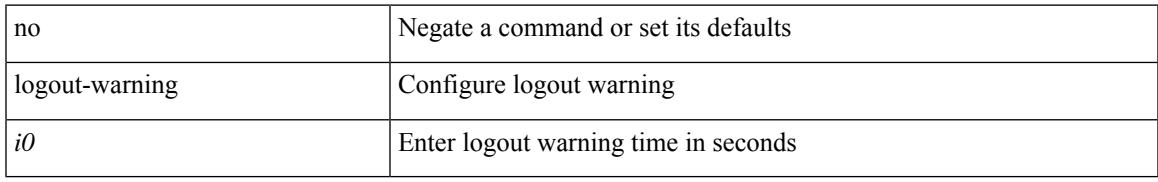

#### **Command Mode**

• /exec/configure/line

# **low-memory exempt**

[ no | default ] low-memory exempt

#### **Syntax Description**

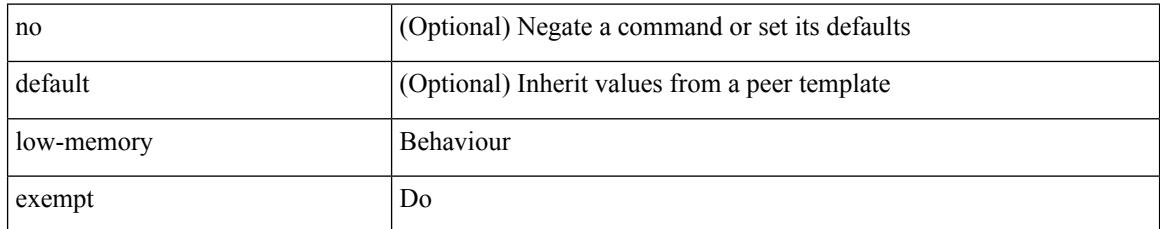

#### **Command Mode**

• /exec/configure/router-bgp/router-bgp-neighbor-sess

## **lshow**

I

#### lshow

### **Syntax Description**

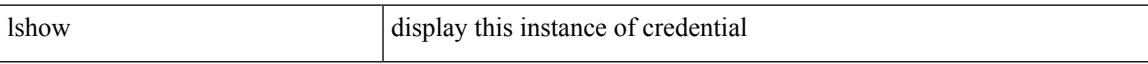

### **Command Mode**

• /exec/configure/dot1x-cred

# **lsp-gen-interval**

lsp-gen-interval <max-wait> [ <initial-wait> <second-wait> ] | no lsp-gen-interval <max-wait> [ <initial-wait> <second-wait> ]

### **Syntax Description**

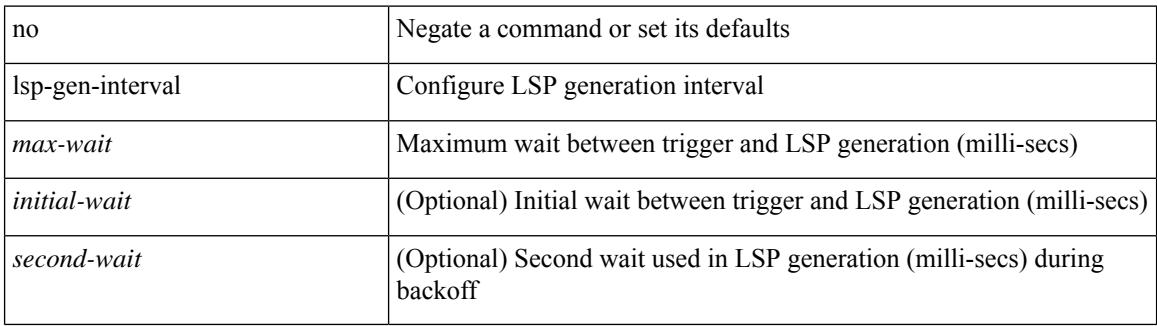

#### **Command Mode**

• /exec/configure/l2mp-isis/l2mp-isis-vrf-common

# **lsp-gen-interval**

lsp-gen-interval <level> <max-wait> [ <initial-wait> <second-wait> ] | no lsp-gen-interval <level> <max-wait> [ <initial-wait> <second-wait>]

### **Syntax Description**

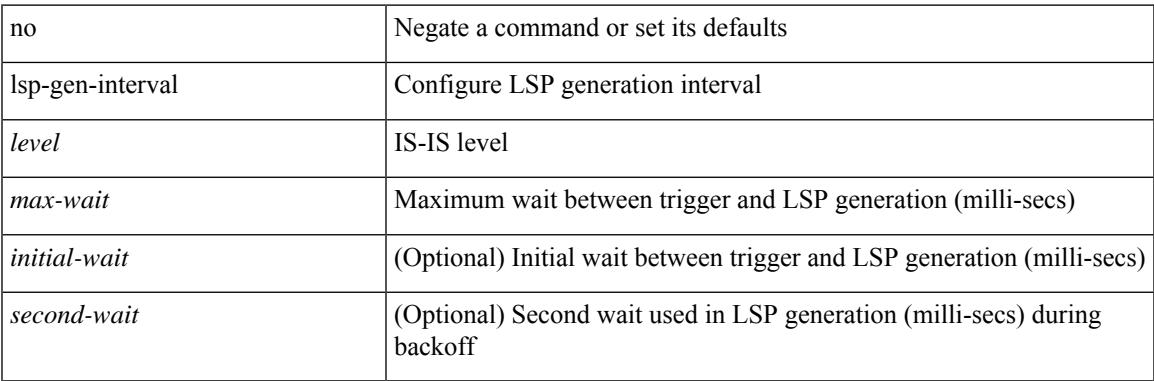

#### **Command Mode**

• /exec/configure/router-isis/router-isis-vrf-common

# **lsp-gen-interval**

lsp-gen-interval <max-wait> [ <initial-wait> <second-wait> ] | no lsp-gen-interval <max-wait> [ <initial-wait> <second-wait> ]

### **Syntax Description**

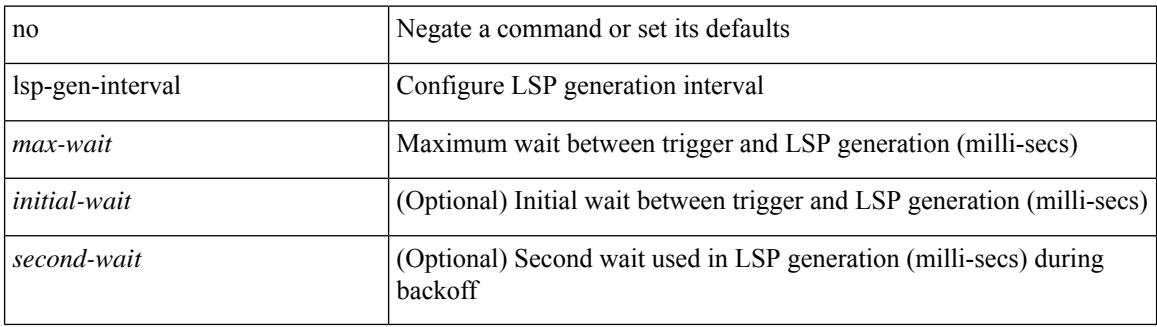

#### **Command Mode**

• /exec/configure/otv-isis/otv-isis-vrf-common

# **lsp-mtu**

 $\overline{\phantom{a}}$ 

lsp-mtu <mtu> | no lsp-mtu [ <mtu> ]

### **Syntax Description**

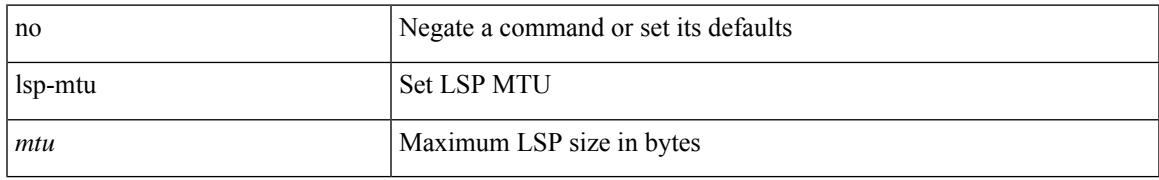

#### **Command Mode**

• /exec/configure/l2mp-isis/l2mp-isis-vrf-common

# **lsp-mtu**

lsp-mtu <mtu> | no lsp-mtu [ <mtu> ]

### **Syntax Description**

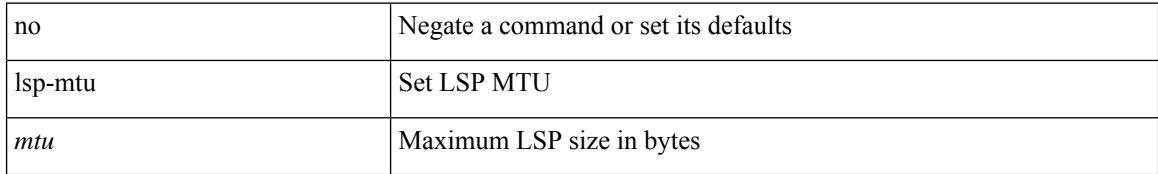

#### **Command Mode**

• /exec/configure/router-isis/router-isis-vrf-common
# **lsp-mtu**

 $\overline{\phantom{a}}$ 

lsp-mtu <mtu> | no lsp-mtu [ <mtu> ]

### **Syntax Description**

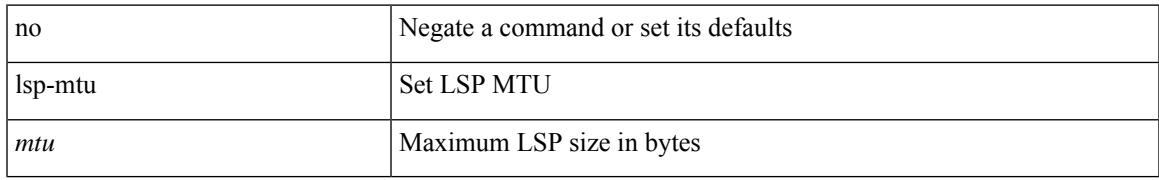

#### **Command Mode**

• /exec/configure/otv-isis/otv-isis-vrf-common

I

# **lsp**

[no] lsp <lsp-name>

### **Syntax Description**

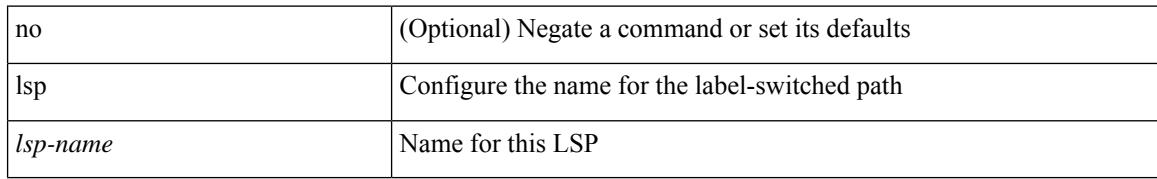

#### **Command Mode**

• /exec/configure/mpls\_static/ipv4

# **lsp**

I

[no] lsp <lsp-name>

### **Syntax Description**

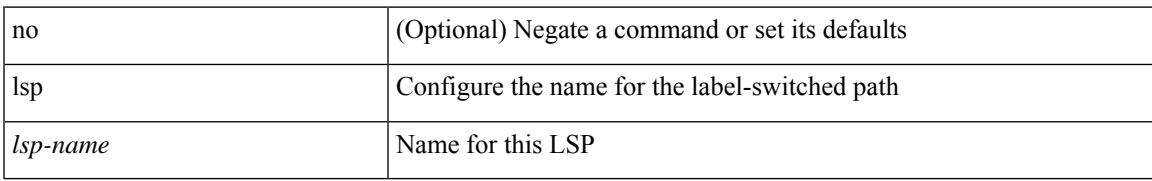

#### **Command Mode**

• /exec/configure/mpls\_static/ipv6

 $\mathbf I$ 

**2914**

∎

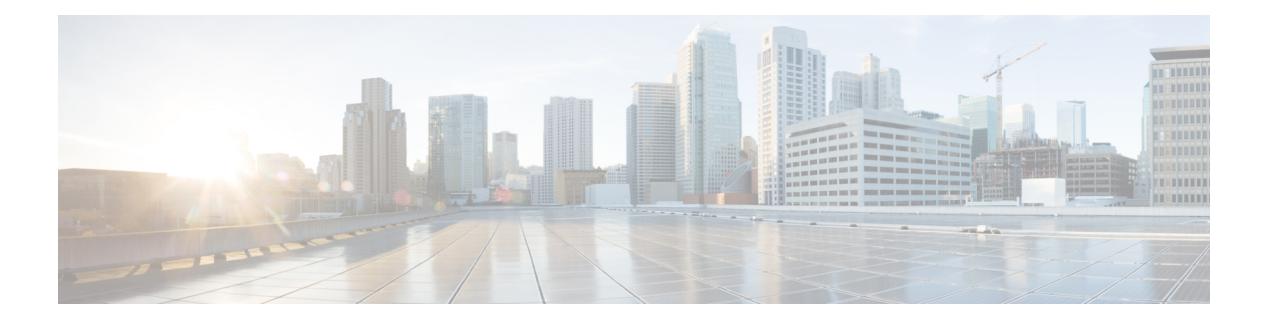

# **M Commands**

- m2rib debug log-size [transactions,](#page-3070-0) on page 2921
- [mac-addr,](#page-3071-0) on page 2922
- [mac-address-mtc,](#page-3072-0) on page 2923
- mac-address-mtc [ipv6-extract-mtc,](#page-3073-0) on page 2924
- [mac-address,](#page-3074-0) on page 2925
- [mac-address,](#page-3075-0) on page 2926
- [mac-address,](#page-3076-0) on page 2927
- [mac-address](#page-3077-0) bpdu source version 2, on page 2928
- [mac-address](#page-3078-0) destination, on page 2929
- mac-address [ipv6-extract,](#page-3079-0) on page 2930
- [mac-learn](#page-3080-0) disable, on page 2931
- [mac-learn](#page-3081-0) disable, on page 2932
- [mac-list](#page-3082-0) permit, on page 2933
- mac [access-list,](#page-3083-0) on page 2934
- mac [address-table](#page-3084-0) aging-time, on page 2935
- mac address-table [guard-vpc-peergw-mac,](#page-3085-0) on page 2936
- mac [address-table](#page-3086-0) limit, on page 2937
- mac [address-table](#page-3087-0) limit user-defined, on page 2938
- mac [address-table](#page-3088-0) loop-detect nve port-down, on page 2939
- mac [address-table](#page-3089-0) loop-detect port-down, on page 2940
- mac [address-table](#page-3090-0) multicast vlan interface, on page 2941
- mac [address-table](#page-3091-0) notification mac-move, on page 2942
- mac [address-table](#page-3092-0) notification threshold, on page 2943
- mac [address-table](#page-3093-0) static clear, on page 2944
- mac [address-table](#page-3094-0) static vlan interface, on page 2945
- mac [address-table](#page-3095-0) static vni, on page 2946
- mac [address,](#page-3096-0) on page 2947
- mac [address](#page-3097-0) inherit, on page 2948
- mac advert [interval,](#page-3098-0) on page 2949
- mac [packet-classify,](#page-3099-0) on page 2950
- mac [packet-classify,](#page-3100-0) on page 2951
- mac port [access-group,](#page-3101-0) on page 2952
- mac [vsan,](#page-3102-0) on page 2953
- macsec keychain macsec [keychain,](#page-3103-0) on page 2954
- [macsec](#page-3104-0) policy, on page 2955
- macsec [shutdown,](#page-3105-0) on page 2956
- [managed-config-flag,](#page-3106-0) on page 2957
- [management,](#page-3107-0) on page 2958
- [map-notify-group,](#page-3108-0) on page 2959
- [map-server](#page-3109-0) key, on page 2960
- [marker-packet-n3500,](#page-3110-0) on page 2961
- [marker-packet,](#page-3111-0) on page 2962
- [match-address,](#page-3112-0) on page 2963
- [match,](#page-3113-0) on page 2964
- [match,](#page-3115-0) on page 2966
- [match,](#page-3116-0) on page 2967
- match [access-group](#page-3120-0) name, on page 2971
- match [address,](#page-3121-0) on page 2972
- match [as-number,](#page-3122-0) on page 2973
- match as-number [as-path-list,](#page-3123-0) on page 2974
- match [as-path,](#page-3124-0) on page 2975
- match [class-map,](#page-3125-0) on page 2976
- match [community,](#page-3126-0) on page 2977
- [match](#page-3127-0) cos, on page 2978
- [match](#page-3128-0) cos, on page 2979
- match [datalink,](#page-3129-0) on page 2980
- match [datalink,](#page-3130-0) on page 2981
- [match](#page-3131-0) dscp, on page 2982
- [match](#page-3132-0) dscp, on page 2983
- match evpn [route-type,](#page-3133-0) on page 2984
- match [exception,](#page-3134-0) on page 2985
- match [extcommunity,](#page-3136-0) on page 2987
- match [interface,](#page-3137-0) on page 2988
- match ip [address,](#page-3138-0) on page 2989
- match ip [address,](#page-3139-0) on page 2990
- match ip [address,](#page-3140-0) on page 2991
- match ip address [prefix-list,](#page-3141-0) on page 2992
- match ip [multicast](#page-3142-0) rp, on page 2993
- match ip next-hop [prefix-list,](#page-3143-0) on page 2994
- match ip [protocol,](#page-3144-0) on page 2995
- match ip [protocol,](#page-3145-0) on page 2996
- match ip [route-source](#page-3146-0) prefix-list, on page 2997
- match ip source [address,](#page-3147-0) on page 2998
- match ipv4 [protocol,](#page-3148-0) on page 2999
- match ipv4 source [address,](#page-3149-0) on page 3000
- match ipv4 source [address,](#page-3150-0) on page 3001
- match ipv4 transport [destination,](#page-3151-0) on page 3002
- [match](#page-3152-0) ipv6, on page 3003
- [match](#page-3153-0) ipv6, on page 3004

Ш

- match ipv6 [address,](#page-3154-0) on page 3005
- match ipv6 [address,](#page-3155-0) on page 3006
- match ipv6 [address,](#page-3156-0) on page 3007
- match ipv6 address [prefix-list,](#page-3157-0) on page 3008
- match ipv6 [multicast](#page-3158-0) rp, on page 3009
- match ipv6 next-hop [prefix-list,](#page-3159-0) on page 3010
- match ipv6 [protocol,](#page-3160-0) on page 3011
- match ipv6 [route-source](#page-3161-0) prefix-list, on page 3012
- match ipv6 transport [destination,](#page-3162-0) on page 3013
- match [mac-list,](#page-3163-0) on page 3014
- match [metric,](#page-3164-0) on page 3015
- match [ospf-area,](#page-3165-0) on page 3016
- match [protocol](#page-3166-0) arp, on page 3017
- match [qos-group,](#page-3167-0) on page 3018
- match [qos-group2,](#page-3168-0) on page 3019
- match [qos-group2,](#page-3169-0) on page 3020
- match [qos-group,](#page-3170-0) on page 3021
- match [redirect,](#page-3171-0) on page 3022
- match [route-type,](#page-3172-0) on page 3023
- match [source-protocol,](#page-3173-0) on page 3024
- [match](#page-3174-0) tag, on page 3025
- match transport [destination,](#page-3175-0) on page 3026
- match transport [destination,](#page-3176-0) on page 3027
- [max-backoff,](#page-3177-0) on page 3028
- [max-backoff,](#page-3178-0) on page 3029
- [max-lsa,](#page-3179-0) on page 3030
- [max-lsa,](#page-3180-0) on page 3031
- [max-lsp-lifetime,](#page-3181-0) on page 3032
- [max-lsp-lifetime,](#page-3182-0) on page 3033
- [max-lsp-lifetime,](#page-3183-0) on page 3034
- [max-metric](#page-3184-0) router-lsa, on page 3035
- [max-metric](#page-3185-0) router-lsa, on page 3036
- [max-ports,](#page-3186-0) on page 3037
- [max-ports,](#page-3187-0) on page 3038
- [maxas-limit,](#page-3188-0) on page 3039
- [maximum-paths,](#page-3189-0) on page 3040
- [maximum-paths,](#page-3190-0) on page 3041
- [maximum-paths,](#page-3191-0) on page 3042
- [maximum-paths,](#page-3192-0) on page 3043
- [maximum-paths,](#page-3193-0) on page 3044
- [maximum-paths,](#page-3194-0) on page 3045
- [maximum-paths,](#page-3195-0) on page 3046
- [maximum-paths](#page-3196-0) eibgp, on page 3047
- [maximum-paths](#page-3197-0) local, on page 3048
- [maximum-paths](#page-3198-0) mixed, on page 3049
- [maximum-peers,](#page-3199-0) on page 3050
- [maximum-prefix,](#page-3200-0) on page 3051
- [maximum-prefix,](#page-3201-0) on page 3052
- [maximum](#page-3202-0) routes, on page 3053
- [mcast-group,](#page-3203-0) on page 3054
- mcast-routing override [source-interface,](#page-3204-0) on page 3055
- mcast root [lowest](#page-3205-0) vsan, on page 3056
- mcast root [principal](#page-3206-0) vsan, on page 3057
- [mdix](#page-3207-0) auto, on page 3058
- mdt [asm-use-shared-tree,](#page-3208-0) on page 3059
- mdt data, on page [3060](#page-3209-0)
- mdt [default,](#page-3210-0) on page 3061
- mdt [enforce-bgp-mdt-safi,](#page-3211-0) on page 3062
- mdt mtu, on page [3063](#page-3212-0)
- mdt pim [hello-interval,](#page-3213-0) on page 3064
- mdt pim [jp-interval,](#page-3214-0) on page 3065
- mdt [source,](#page-3215-0) on page 3066
- [media-type,](#page-3216-0) on page 3067
- [media-type](#page-3217-0) auto, on page 3068
- [media-type](#page-3218-0) rj45, on page 3069
- [media-type](#page-3219-0) sfp, on page 3070
- [media,](#page-3220-0) on page 3071
- [medium,](#page-3221-0) on page 3072
- medium [broadcast,](#page-3222-0) on page 3073
- medium [broadcast,](#page-3223-0) on page 3074
- [medium](#page-3224-0) p2p, on page 3075
- [medium](#page-3225-0) p2p, on page 3076
- [member,](#page-3226-0) on page 3077
- [member,](#page-3228-0) on page 3079
- [member,](#page-3230-0) on page 3081
- [member,](#page-3232-0) on page 3083
- [member](#page-3233-0) vlan, on page 3084
- [member](#page-3234-0) vni, on page 3085
- [member](#page-3235-0) vni, on page 3086
- member vni [associate-vrf,](#page-3236-0) on page 3087
- member vni [mcast-group,](#page-3237-0) on page 3088
- [message-digest-key](#page-3238-0) md5, on page 3089
- [message-digest-key](#page-3239-0) md5, on page 3090
- [metric-style](#page-3240-0) transition, on page 3091
- [metric,](#page-3241-0) on page 3092
- [metric,](#page-3242-0) on page 3093
- [metric,](#page-3243-0) on page 3094
- [metric](#page-3244-0) direct 0, on page 3095
- metric [maximum-hops,](#page-3245-0) on page 3096
- metric [rib-scale,](#page-3246-0) on page 3097
- metric [version](#page-3247-0) 64bit, on page 3098
- metric [weights,](#page-3248-0) on page 3099
- [mgmt-addr,](#page-3249-0) on page 3100
- [min-ls-arrival,](#page-3250-0) on page 3101
- [min-ls-interval,](#page-3251-0) on page 3102
- [mkdir,](#page-3252-0) on page 3103
- [mode,](#page-3253-0) on page 3104
- [mode,](#page-3254-0) on page 3105
- [mode,](#page-3255-0) on page 3106
- mode [tap-aggregation,](#page-3256-0) on page 3107
- module [transceiver-frequency,](#page-3257-0) on page 3108
- monitor erspan [granularity,](#page-3258-0) on page 3109
- monitor erspan origin [ip-address,](#page-3259-0) on page 3110
- monitor erspan origin [ipv6-address,](#page-3260-0) on page 3111
- [monitor](#page-3261-0) input, on page 3112
- [monitor](#page-3262-0) session, on page 3113
- [monitor](#page-3263-0) session shut, on page 3114
- monitor session type [acl-capture,](#page-3264-0) on page 3115
- monitor session type [erspan-destination,](#page-3265-0) on page 3116
- monitor session type [erspan-source,](#page-3266-0) on page 3117
- [monitor](#page-3267-0) session warp, on page 3118
- [monitor](#page-3268-0) session warp, on page 3119
- [mount,](#page-3269-0) on page 3120
- [mount](#page-3270-0) slot0, on page 3121
- [move,](#page-3271-0) on page 3122
- [mpls,](#page-3272-0) on page 3123
- [mpls,](#page-3273-0) on page 3124
- [mpls,](#page-3274-0) on page 3125
- [mpls,](#page-3275-0) on page 3126
- mpls [access-list,](#page-3276-0) on page 3127
- mpls ip, on page [3128](#page-3277-0)
- mpls ip [default-route,](#page-3278-0) on page 3129
- mpls ip [forwarding,](#page-3279-0) on page 3130
- mpls ip [propagate-ttl,](#page-3280-0) on page 3131
- mpls ip [ttl-expiration](#page-3281-0) pop, on page 3132
- mpls label [range,](#page-3282-0) on page 3133
- mpls [load-sharing](#page-3283-0) label-ip, on page 3134
- mpls [load-sharing](#page-3284-0) label-only, on page 3135
- mpls port [access-group,](#page-3285-0) on page 3136
- mpls static [configuration,](#page-3286-0) on page 3137
- mpls [strip,](#page-3287-0) on page 3138
- mpls strip [label,](#page-3288-0) on page 3139
- mpls [traffic-eng,](#page-3289-0) on page 3140
- mpls [traffic-eng](#page-3290-0) area, on page 3141
- mpls traffic-eng [multicast-intact,](#page-3291-0) on page 3142
- mpls traffic-eng [multicast-intact,](#page-3292-0) on page 3143
- mpls [traffic-eng](#page-3293-0) router-id, on page 3144
- mpls [traffic-eng](#page-3294-0) router-id, on page 3145
- mpls ttl-mode php [uniform,](#page-3295-0) on page 3146
- mst [designated](#page-3296-0) priority, on page 3147
- mst root [priority,](#page-3297-0) on page 3148
- [mtrace,](#page-3298-0) on page 3149
- mts [callhome](#page-3299-0) age, on page 3150
- mts latency [threshold](#page-3300-0) sup, on page 3151
- mtu, on page [3152](#page-3301-0)
- [mtu1,](#page-3302-0) on page 3153
- mtu, on page [3154](#page-3303-0)
- mtu, on page [3155](#page-3304-0)
- mtu, on page [3156](#page-3305-0)
- mtu, on page [3157](#page-3306-0)
- mtu, on page [3158](#page-3307-0)
- mtu, on page [3159](#page-3308-0)
- mtu, on page [3160](#page-3309-0)
- [multi-topology,](#page-3310-0) on page 3161
- [multicast,](#page-3311-0) on page 3162
- multicast flow-path [disable-stats-table,](#page-3312-0) on page 3163
- multicast [flow-path](#page-3313-0) export, on page 3164
- multicast [service-reflect](#page-3314-0) interface map interface, on page 3165
- multiplier [multiplier,](#page-3315-0) on page 3166
- multisite [border-gateway](#page-3316-0) interface, on page 3167
- multisite [ingress-replication,](#page-3317-0) on page 3168
- [mvr-config,](#page-3318-0) on page 3169
- [mvr-group,](#page-3319-0) on page 3170
- [mvr-group,](#page-3320-0) on page 3171
- [mvr-group,](#page-3321-0) on page 3172
- [mvr-group,](#page-3322-0) on page 3173
- [mvr-suppress-query](#page-3323-0) vlan, on page 3174
- [mvr-type](#page-3324-0) receiver, on page 3175
- [mvr-type](#page-3325-0) source, on page 3176
- [mvr-vlan,](#page-3326-0) on page 3177
- [mvr-vlan,](#page-3327-0) on page 3178

# <span id="page-3070-0"></span>**m2rib debug log-size transactions**

m2rib debug log-size transactions { { received | u2rib | mfdm | pixm | eltm } [ error-log ] | announced } { <size> | small | medium | large } <size\_bytes>

### **Syntax Description**

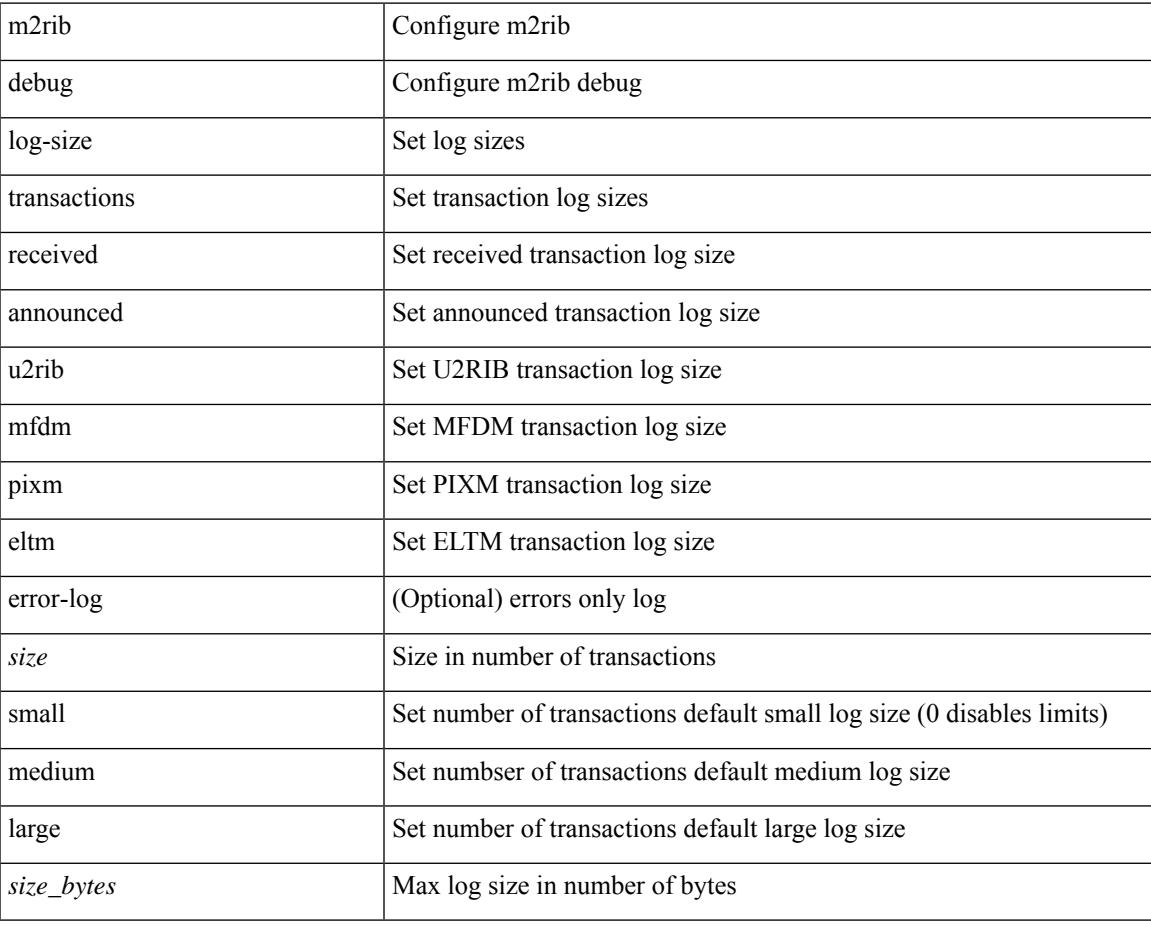

#### **Command Mode**

# <span id="page-3071-0"></span>**mac-addr**

{ mac-addr <dstmac> <smac> [ dot1q <dot1q-id> ] }

### **Syntax Description**

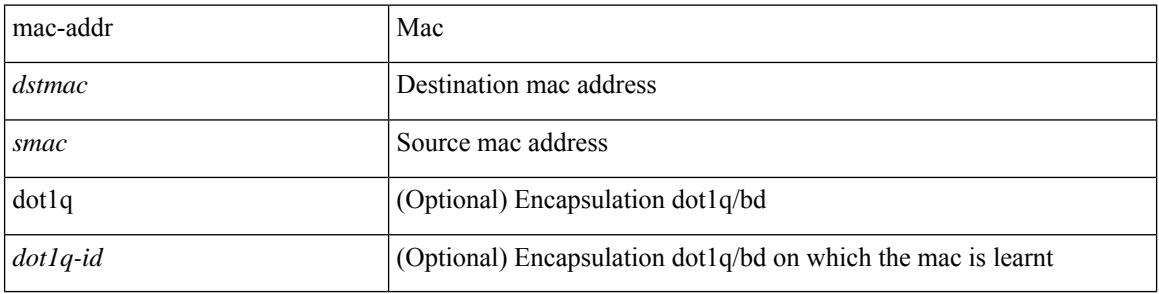

### **Command Mode**

• /exec/configure/configngoamccpayload

# <span id="page-3072-0"></span>**mac-address-mtc**

mac-address-mtc <mac\_address\_val> | no mac-address-mtc [ <mac\_address\_val> ]

#### **Syntax Description**

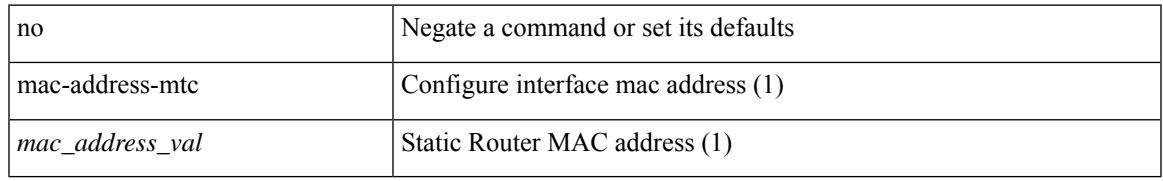

#### **Command Mode**

• /exec/configure/if-ethernet-all /exec/configure/if-eth-l2-non-member /exec/configure/if-eth-port-channel-switch

# <span id="page-3073-0"></span>**mac-address-mtc ipv6-extract-mtc**

mac-address-mtc ipv6-extract-mtc | no mac-address-mtc ipv6-extract-mtc

#### **Syntax Description**

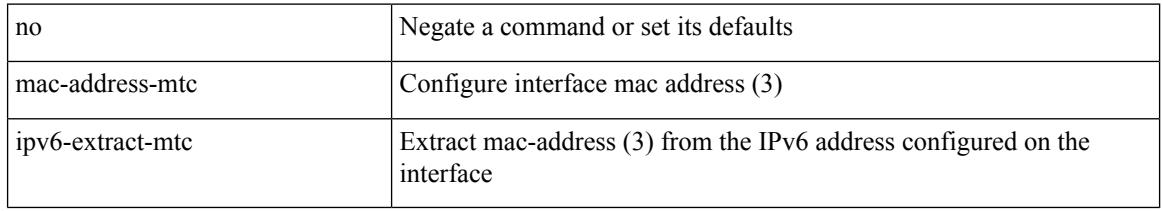

#### **Command Mode**

• /exec/configure/if-ethernet-all /exec/configure/if-eth-l2-non-member /exec/configure/if-eth-port-channel-switch

## <span id="page-3074-0"></span>**mac-address**

mac-address <macaddress> | no mac-address [ <macaddress> ]

### **Syntax Description**

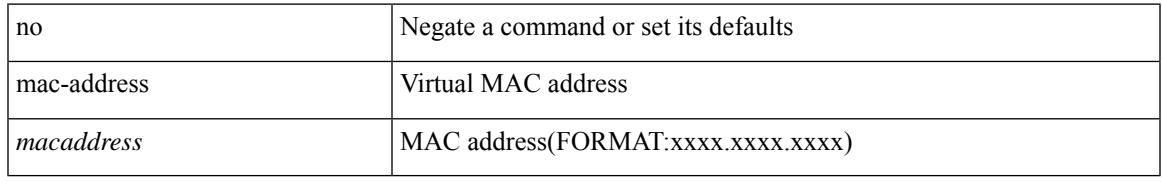

### **Command Mode**

• /exec/configure/if-eth-any/hsrp\_ipv4 /exec/configure/if-eth-any/hsrp\_ipv6

# <span id="page-3075-0"></span>**mac-address**

mac-address <mac-addr> | no mac-address

### **Syntax Description**

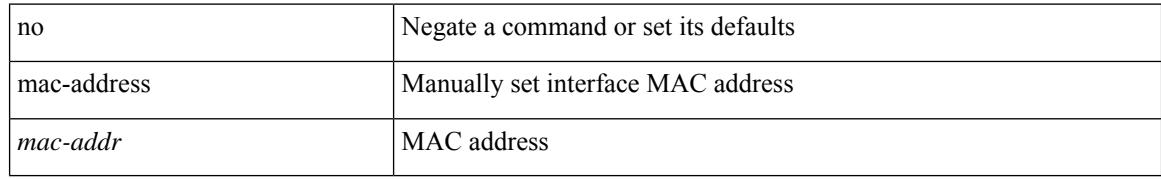

#### **Command Mode**

• /exec/configure/if-vlan-common

## <span id="page-3076-0"></span>**mac-address**

mac-address <mac\_address\_val> | no mac-address [ <mac\_address\_val> ]

#### **Syntax Description**

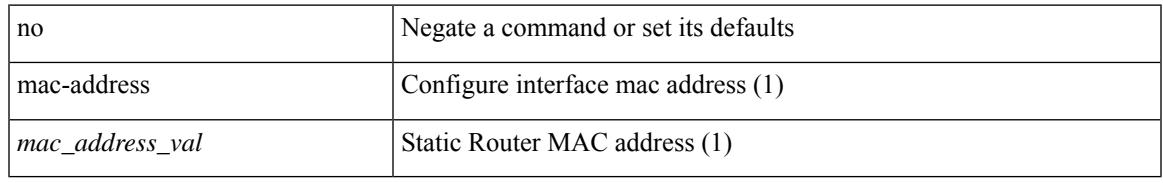

#### **Command Mode**

• /exec/configure/if-ethernet-all /exec/configure/if-ether-sub /exec/configure/if-eth-non-member /exec/configure/if-remote-ethernet-sub /exec/configure/if-port-channel /exec/configure/if-port-channel-sub /exec/configure/if-ether-sub-p2p /exec/configure/if-ethernet-p2p

# <span id="page-3077-0"></span>**mac-address bpdu source version 2**

[no] mac-address bpdu source version 2

#### **Syntax Description**

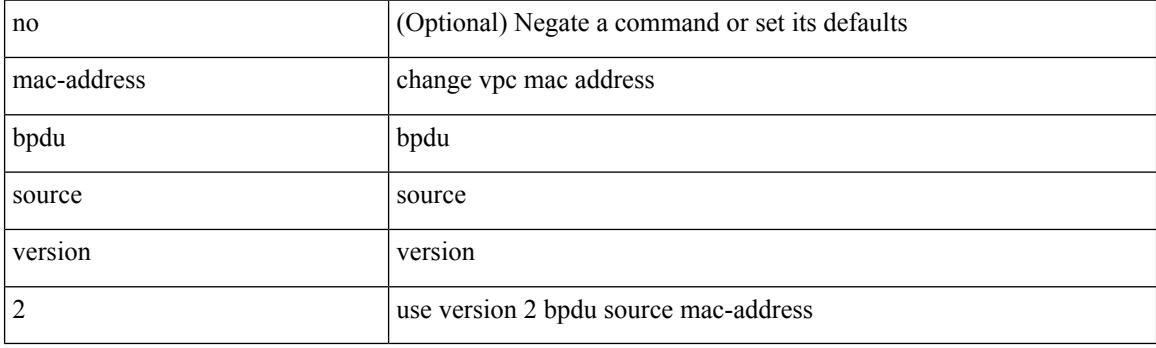

### **Command Mode**

• /exec/configure/vpc-domain

# <span id="page-3078-0"></span>**mac-address destination**

 $\{$  mac-address  $\{$  destination  $|$  source  $\}$  <addr> $\}$   $|$  { no mac-address  $\{$  destination  $|$  source  $\}$   $\}$ 

### **Syntax Description**

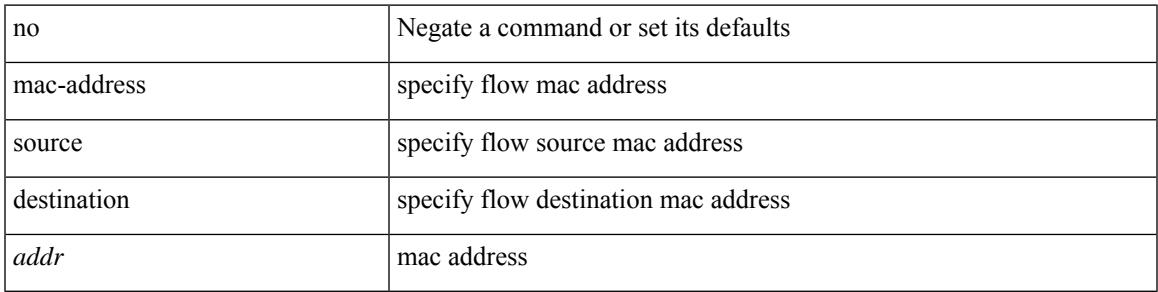

### **Command Mode**

• /exec/configure/configngoamprofileflow

# <span id="page-3079-0"></span>**mac-address ipv6-extract**

mac-address ipv6-extract | no mac-address ipv6-extract

#### **Syntax Description**

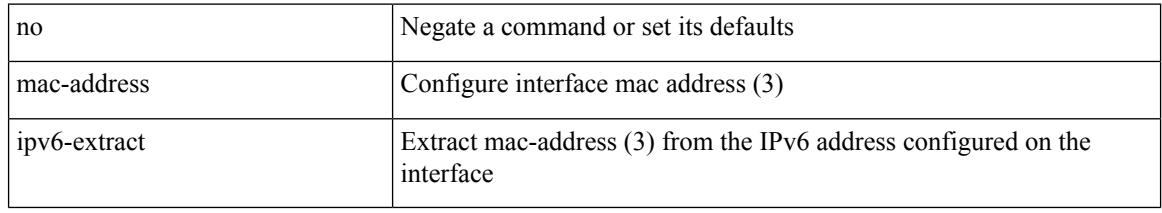

### **Command Mode**

• /exec/configure/if-ethernet-all /exec/configure/if-ether-sub /exec/configure/if-eth-non-member /exec/configure/if-remote-ethernet-sub /exec/configure/if-port-channel-sub /exec/configure/if-port-channel

 $\overline{\phantom{a}}$ 

# <span id="page-3080-0"></span>**mac-learn disable**

mac-learn disable | no mac-learn disable

## **Syntax Description**

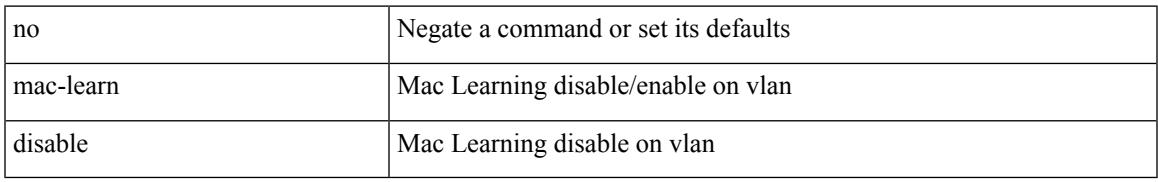

#### **Command Mode**

• /exec/configure/vlan-config

# <span id="page-3081-0"></span>**mac-learn disable**

mac-learn disable | no mac-learn disable

### **Syntax Description**

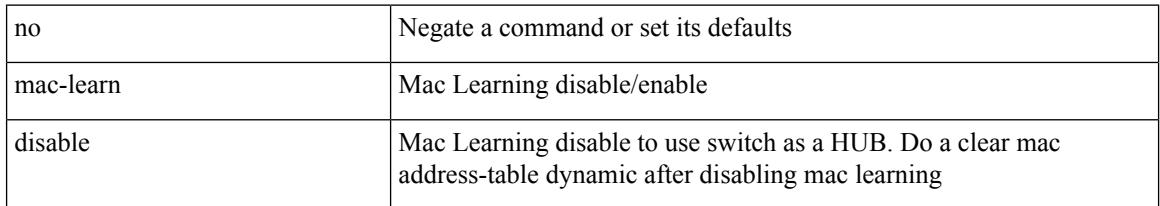

## **Command Mode**

# <span id="page-3082-0"></span>**mac-list permit**

 $\overline{\phantom{a}}$ 

{ mac-list <maclist-name> [ seq <seq> ] { permit | deny } <mac-addr> [ <mac-mask> ] } | { no mac-list { <maclist-name> | <maclist-name> } [ seq <seq> ] [ { permit | deny } <mac-addr> [ <mac-mask> ] ] }

### **Syntax Description**

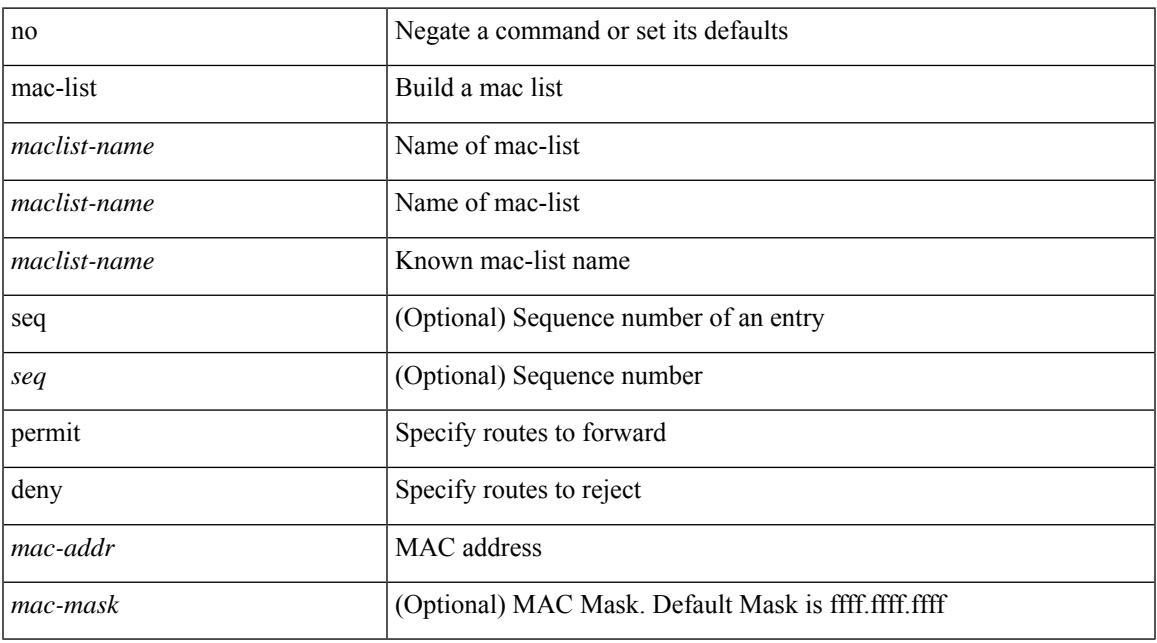

### **Command Mode**

# <span id="page-3083-0"></span>**mac access-list**

[no] mac access-list <name> [ client <clienttype> <clientID>]

### **Syntax Description**

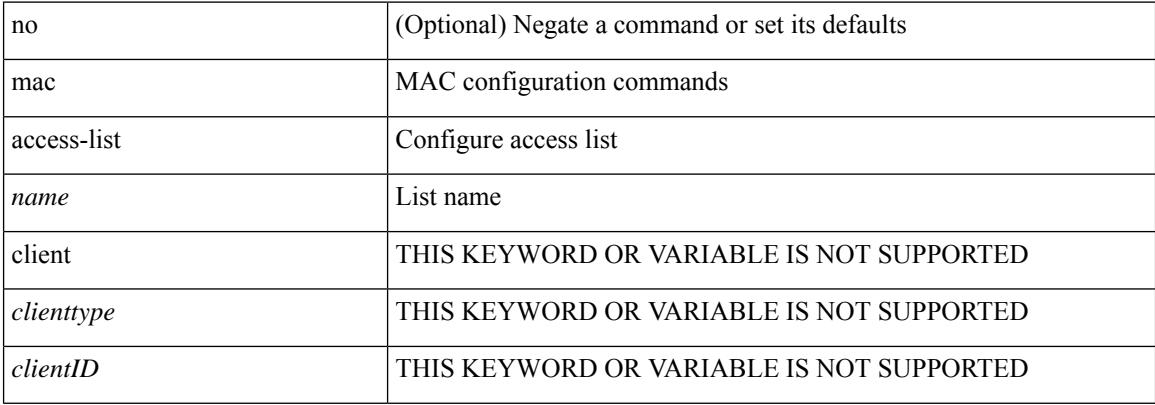

#### **Command Mode**

# <span id="page-3084-0"></span>**mac address-table aging-time**

mac address-table aging-time { 0 | <seconds> } [ { vlan <vlan-id> } ] [ \_\_readonly\_\_ <info\_str> ] | no mac address-table aging-time [ [ 0 | <seconds> ] ]

### **Syntax Description**

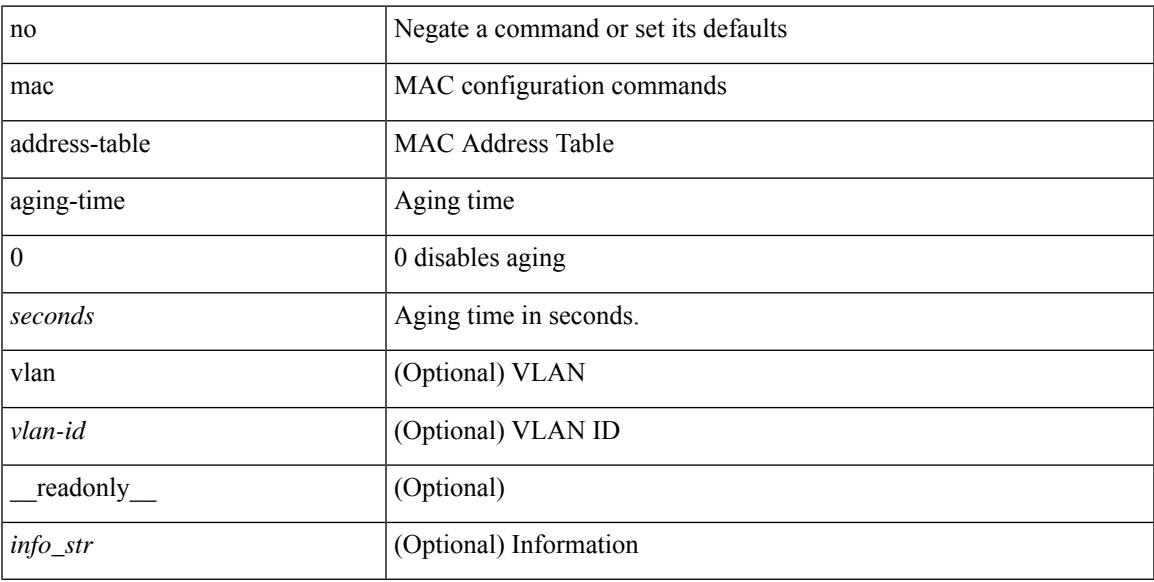

### **Command Mode**

# <span id="page-3085-0"></span>**mac address-table guard-vpc-peergw-mac**

[no] mac address-table guard-vpc-peergw-mac

### **Syntax Description**

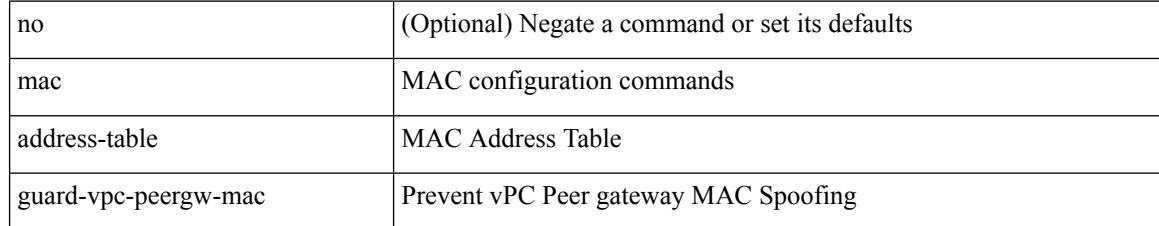

#### **Command Mode**

# <span id="page-3086-0"></span>**mac address-table limit**

mac address-table limit { system | vlan <id> | interface <interface-name> } { <limitcount> } [ actiondrop ] [ \_\_readonly\_\_ <info\_str> ] | no mac address-table limit { system | vlan <id> | interface <interface-name> } [ <limitcount> ] [ actiondrop ]

#### **Syntax Description**

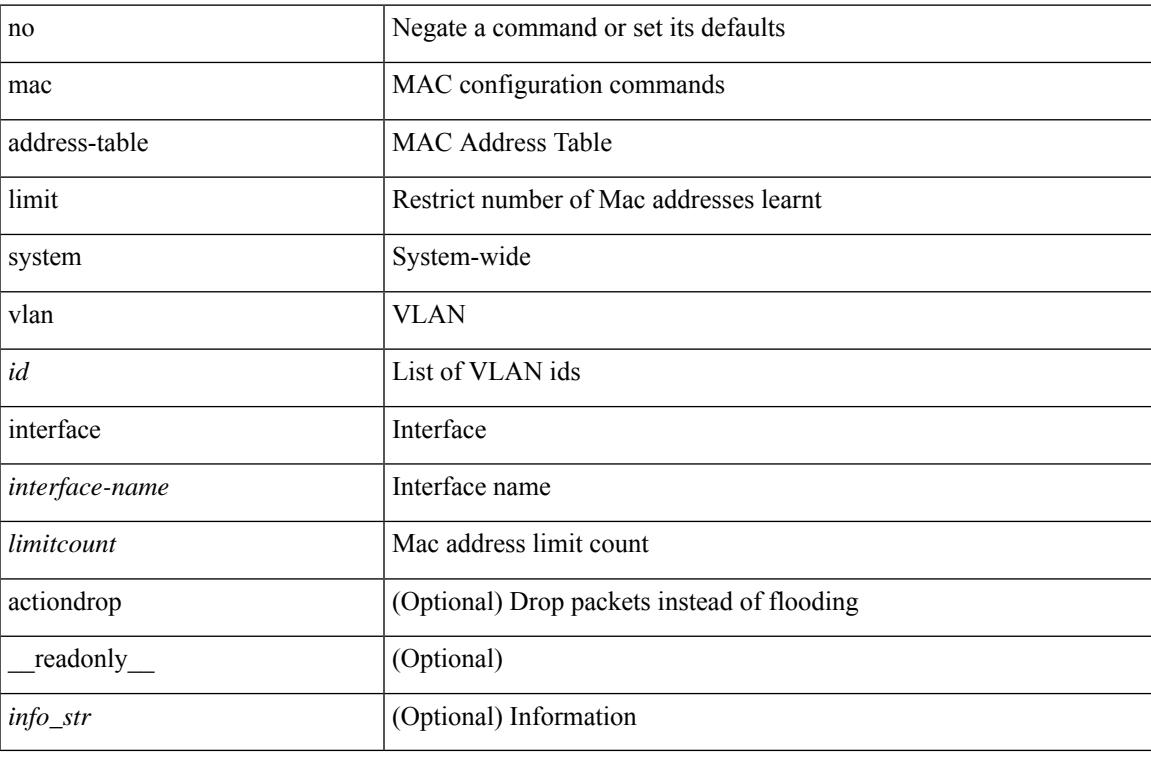

#### **Command Mode**

# <span id="page-3087-0"></span>**mac address-table limit user-defined**

mac address-table limit <value> user-defined | no mac address-table limit [ <value> ] user-defined

#### **Syntax Description**

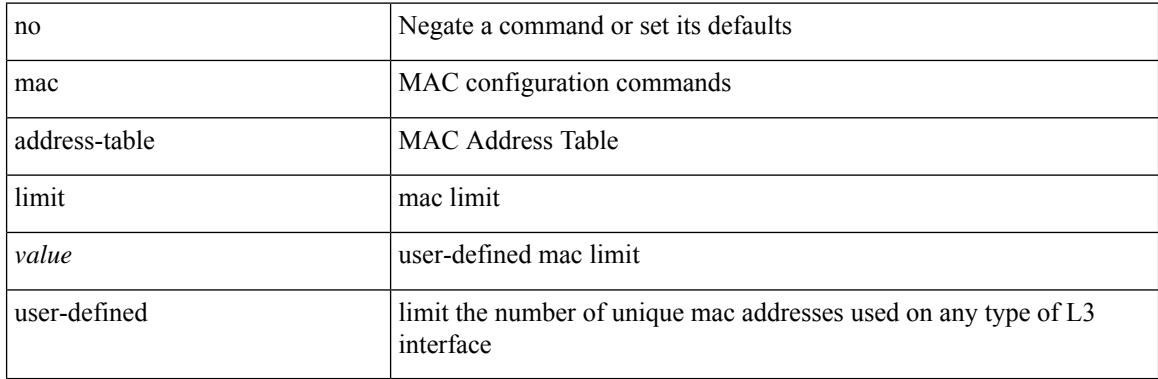

#### **Command Mode**

# <span id="page-3088-0"></span>**mac address-table loop-detect nve port-down**

mac address-table loop-detect nve port-down | no mac address-table loop-detect nve port-down

#### **Syntax Description**

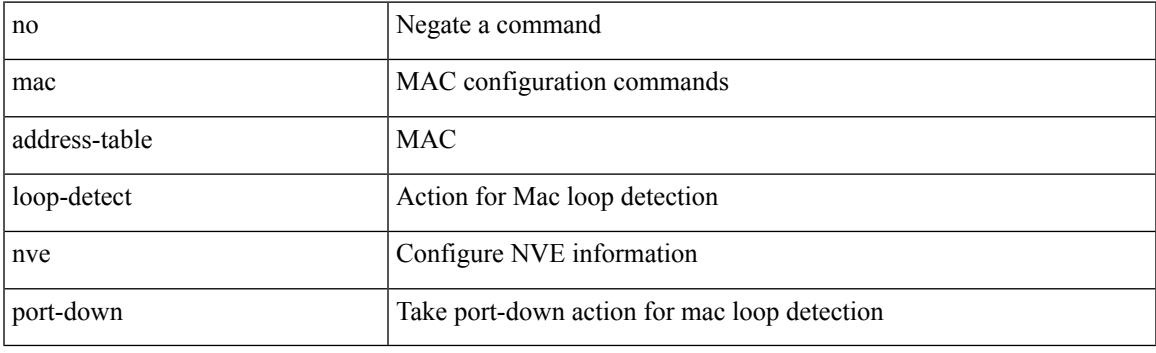

### **Command Mode**

# <span id="page-3089-0"></span>**mac address-table loop-detect port-down**

mac address-table loop-detect port-down | no mac address-table loop-detect port-down

#### **Syntax Description**

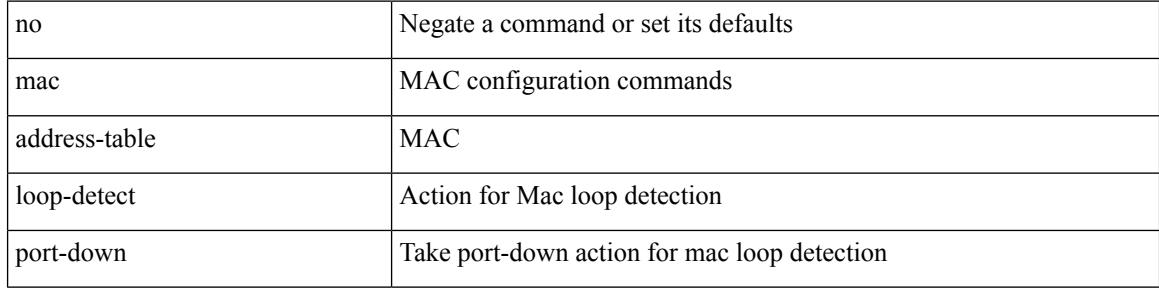

#### **Command Mode**

## <span id="page-3090-0"></span>**mac address-table multicast vlan interface**

[no] mac address-table multicast <mac-address> { vlan <vlan> | bridge-domain <br/> <br/> <br/> <br/> />
literface [ vsi ] <interface>

#### **Syntax Description**

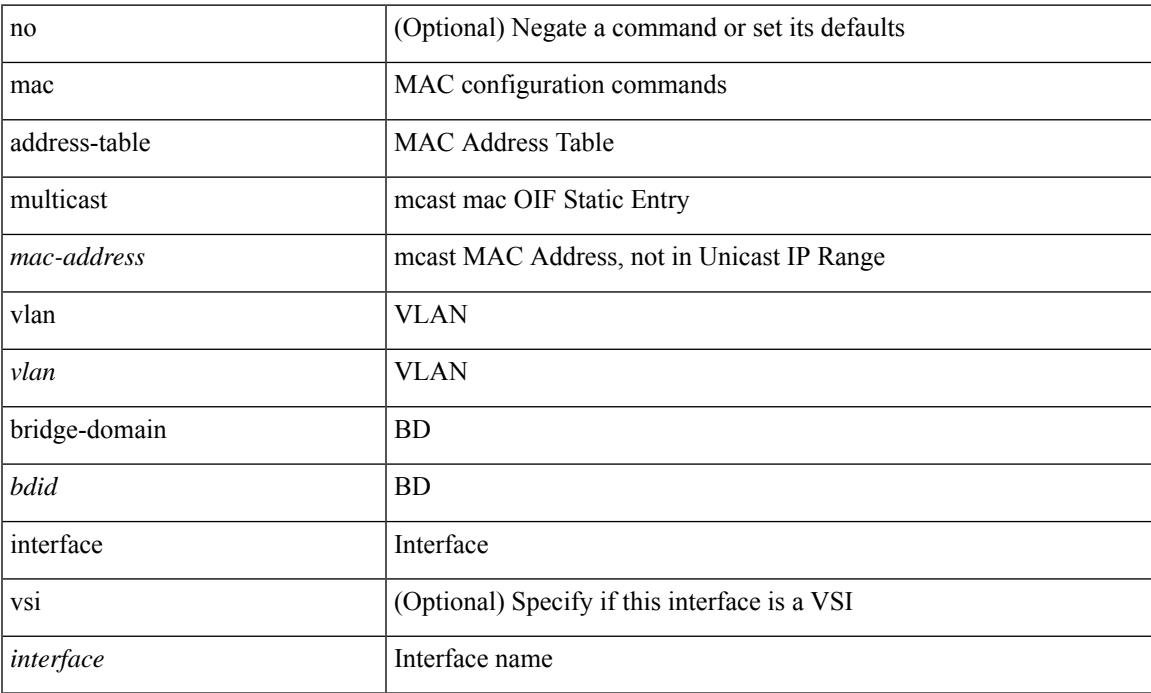

#### **Command Mode**

# <span id="page-3091-0"></span>**mac address-table notification mac-move**

mac address-table notification mac-move | no mac address-table notification mac-move

#### **Syntax Description**

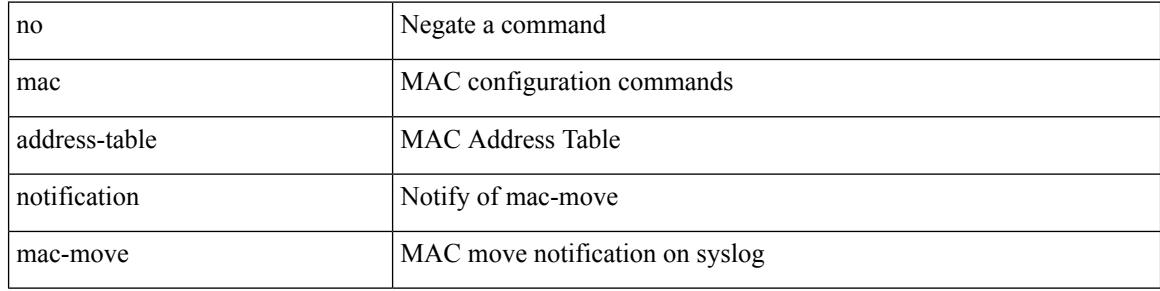

#### **Command Mode**

## <span id="page-3092-0"></span>**mac address-table notification threshold**

mac address-table notification threshold [ limit <percentage> interval <seconds> ] | no mac address-table notification threshold

### **Syntax Description**

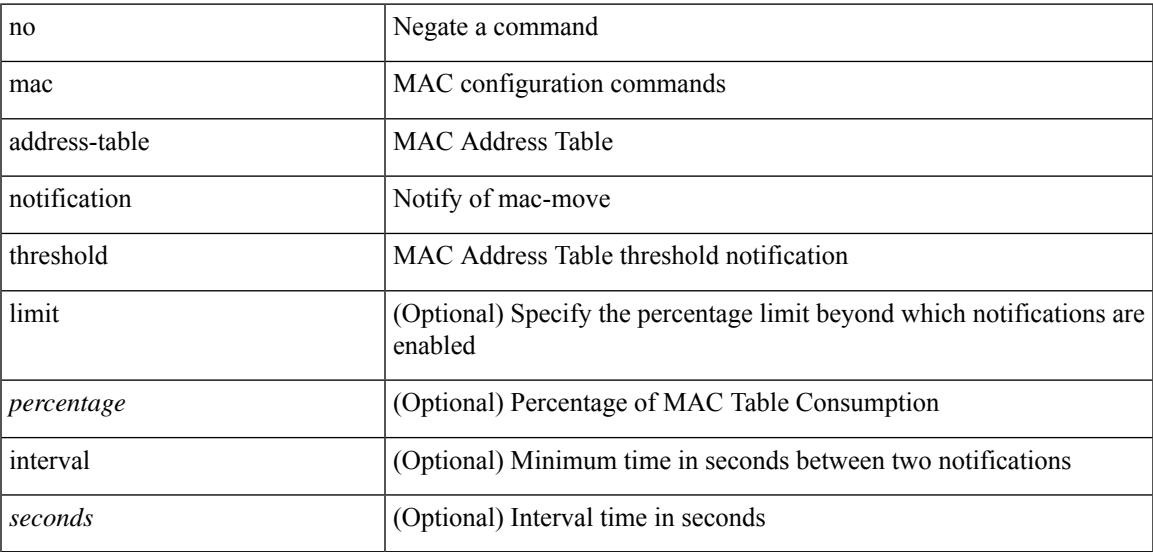

#### **Command Mode**

## <span id="page-3093-0"></span>**mac address-table static clear**

mac address-table static clear | no mac address-table static clear

#### **Syntax Description**

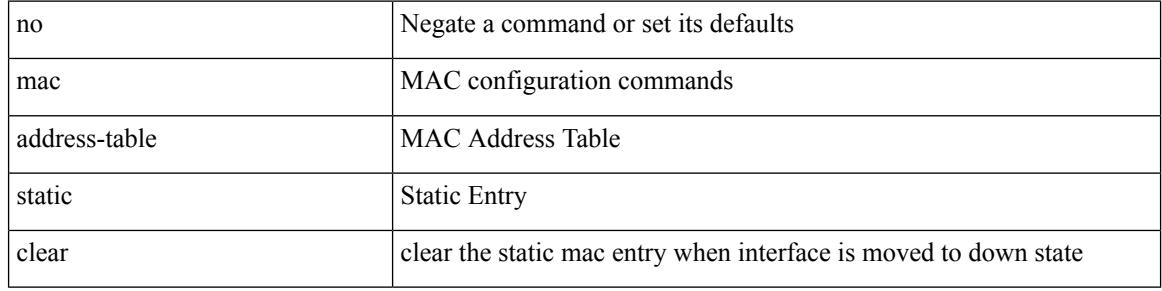

#### **Command Mode**

## <span id="page-3094-0"></span>**mac address-table static vlan interface**

mac address-table static <mac-address> vlan <vlan-id> { interface <interface-name> | drop } [ auto-learn ] [ \_\_readonly\_\_ <info\_str> ] | no mac address-table static <mac-address> vlan <vlan-id>

### **Syntax Description**

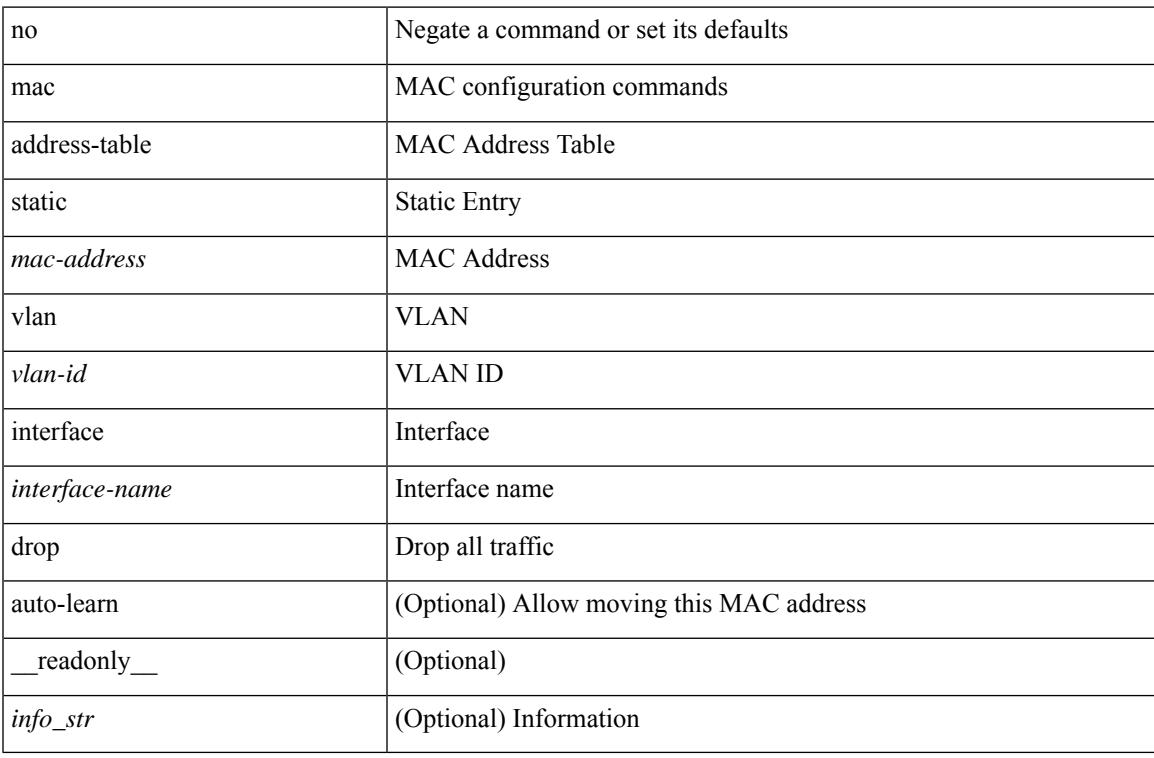

#### **Command Mode**

# <span id="page-3095-0"></span>**mac address-table static vni**

mac address-table static <mac-address> vni <vni-id>

#### **Syntax Description**

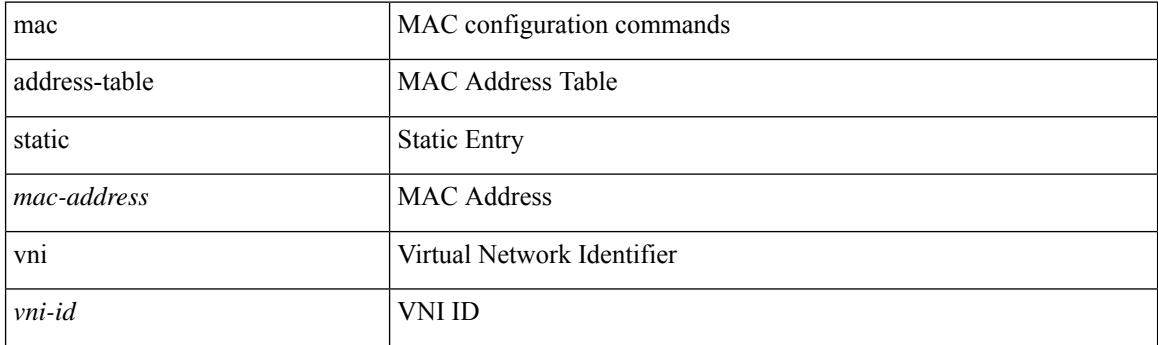

## **Command Mode**
### **mac address**

[no] mac address { <macaddr> }

#### **Syntax Description**

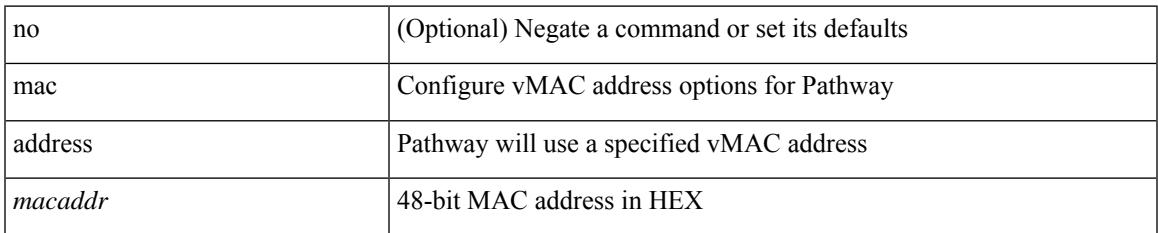

#### **Command Mode**

• /exec/configure/if-eth-any/vrrs

## **mac address inherit**

mac address inherit

#### **Syntax Description**

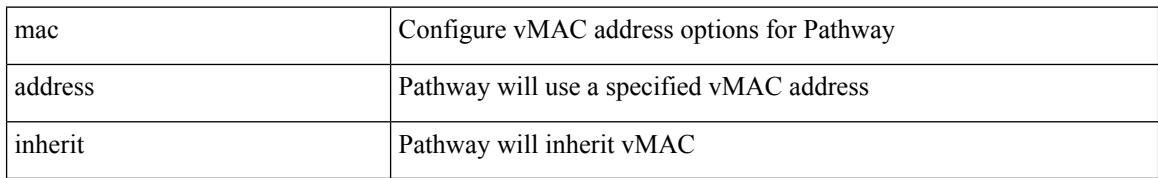

#### **Command Mode**

• /exec/configure/if-eth-any/vrrs

### **mac advert interval**

[no] mac advert interval | mac advert interval <macint>

#### **Syntax Description**

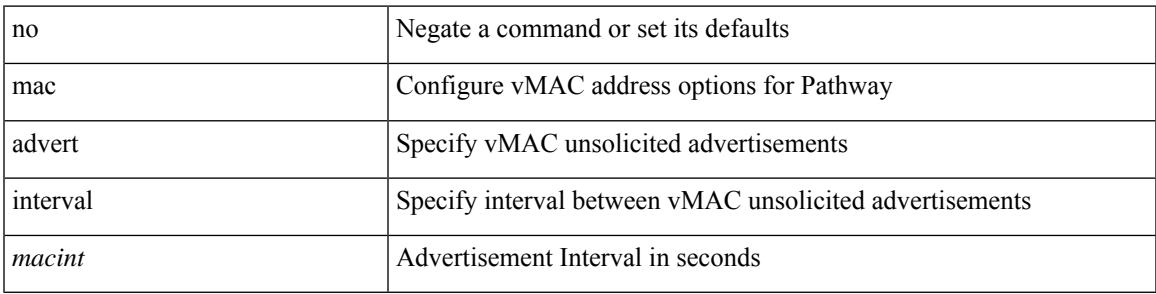

#### **Command Mode**

• /exec/configure/if-eth-any/vrrs

# **mac packet-classify**

[no] mac packet-classify

#### **Syntax Description**

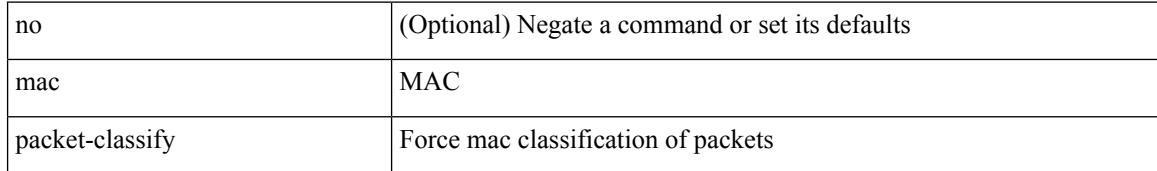

#### **Command Mode**

• /exec/configure/vlan

## **mac packet-classify**

[no] mac packet-classify

#### **Syntax Description**

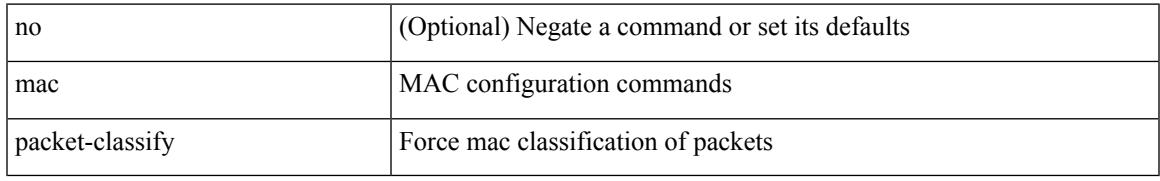

#### **Command Mode**

• /exec/configure/if-ethernet-switch /exec/configure/if-remote-ethernet-switch /exec/configure/if-eth-port-channel-switch /exec/configure/if-ethernet-all

### **mac port access-group**

[no] mac port access-group <name>

#### **Syntax Description**

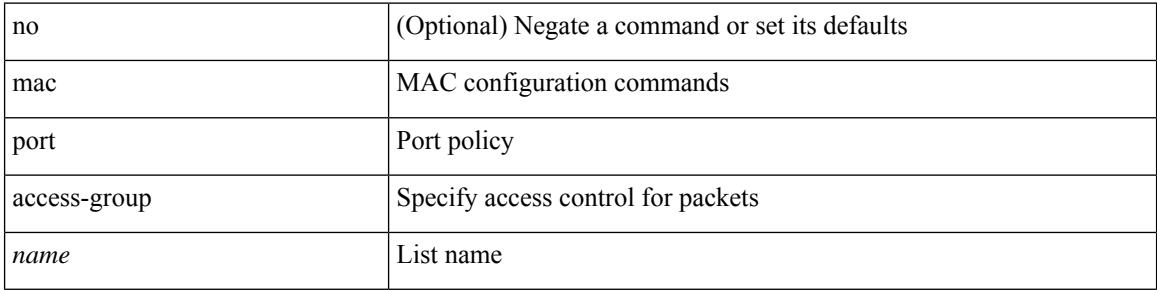

#### **Command Mode**

• /exec/configure/if-set-acl-l2

### **mac vsan**

I

[no] mac  $\leq$ mac $0$  vsan  $\leq$ i $1$  >

#### **Syntax Description**

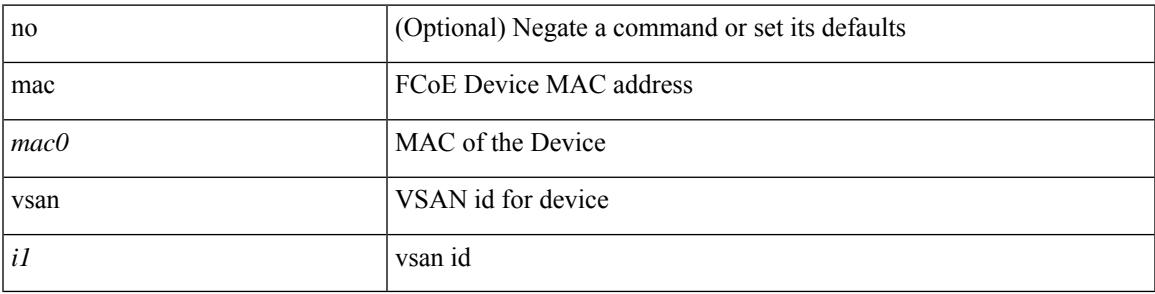

#### **Command Mode**

• /exec/configure/dpvm-db

## **macsec keychain macsec keychain**

[no] macsec keychain <keychain\_name> [ policy <policy\_name> ] [ fallback-keychain <fallback\_kc\_name> ] | [ no ] macsec keychain <keychain\_name> [ fallback-keychain <fallback\_kc\_name> ] [ policy <policy\_name> ]

#### **Syntax Description**

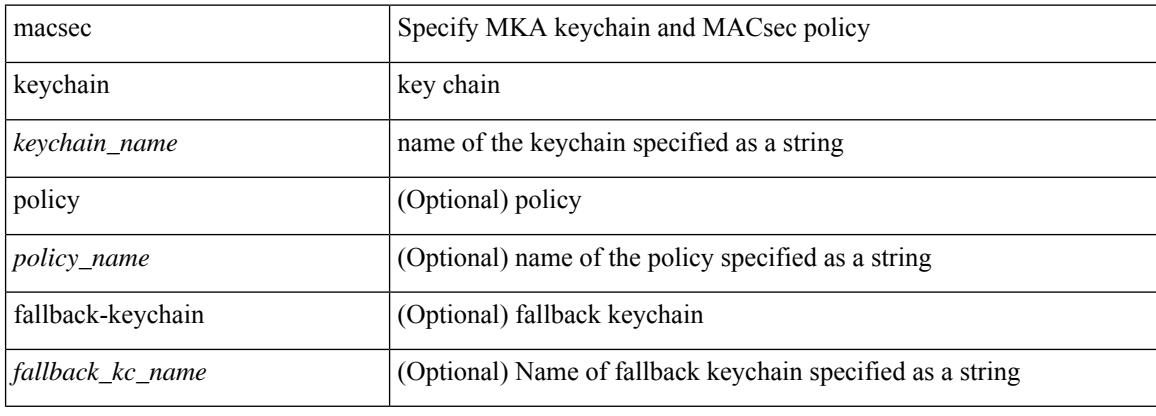

#### **Command Mode**

• /exec/configure/if-ethernet-all /exec/configure/if-ethernet-p2p /exec/configure/if-eth-base

# **macsec policy**

[no] macsec policy <policy\_name>

#### **Syntax Description**

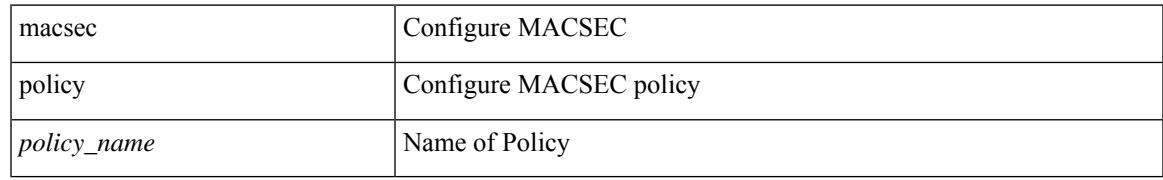

#### **Command Mode**

• /exec/configure

### **macsec shutdown**

[no] macsec shutdown

#### **Syntax Description**

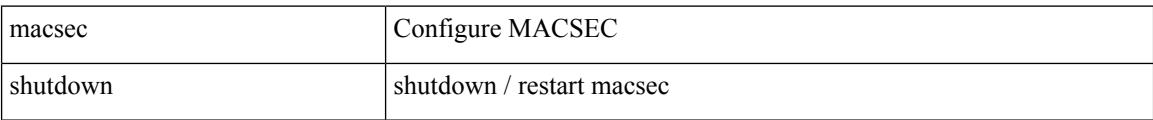

#### **Command Mode**

• /exec/configure

## **managed-config-flag**

[no] managed-config-flag <state>

#### **Syntax Description**

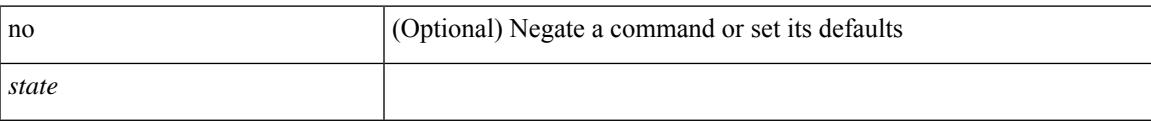

#### **Command Mode**

• /exec/configure/config-ra-guard

## **management**

[no] management

#### **Syntax Description**

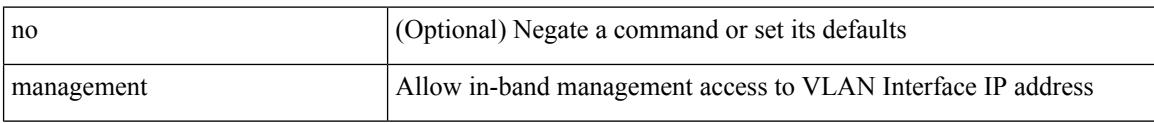

#### **Command Mode**

• /exec/configure/if-vlan-common

# **map-notify-group**

 $\{$  [ no ] map-notify-group  $\{$  <addr>  $|$  <addr6>  $\}$   $\}$ 

#### **Syntax Description**

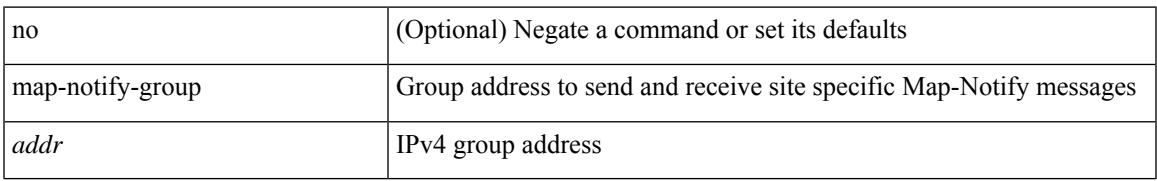

#### **Command Mode**

• /exec/configure/lisp-dynamic-eid /exec/configure/vrf/lisp-dynamic-eid

## **map-server key**

 $\{ \{ [no] map-server \} \leq ms > |$  <ms6>  $\} [key-type \{ shal | sha2 \} ]$  key <key>  $\} |$  {  $[no] map-server \{  s \}$ | <ms6> } proxy-reply } }

#### **Syntax Description**

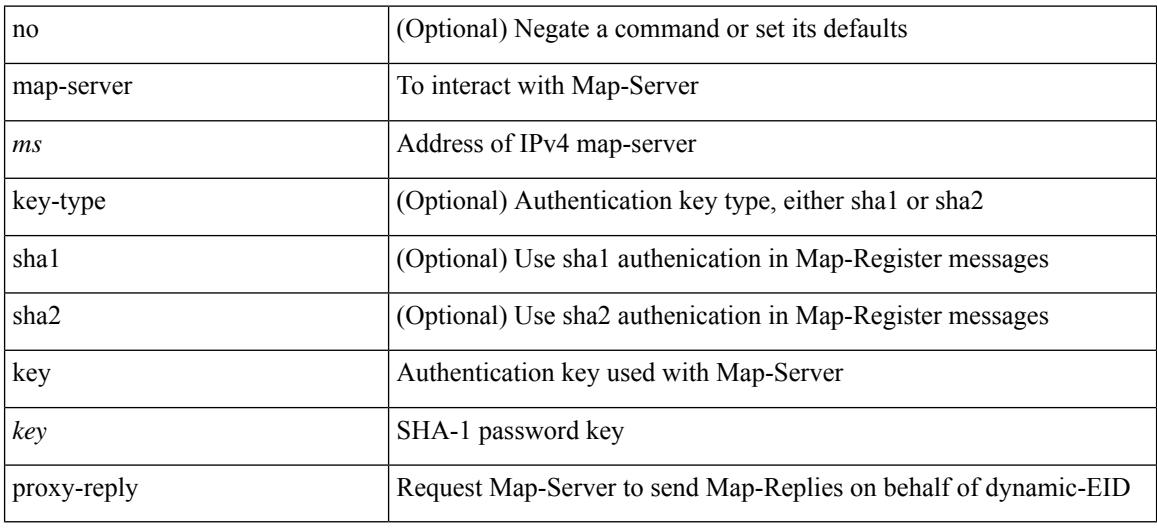

#### **Command Mode**

• /exec/configure/lisp-dynamic-eid /exec/configure/vrf/lisp-dynamic-eid

## **marker-packet-n3500**

[no] marker-packet-n3500 [ <interval> | seconds <interval1> | milliseconds <interval2> ]

#### **Syntax Description**

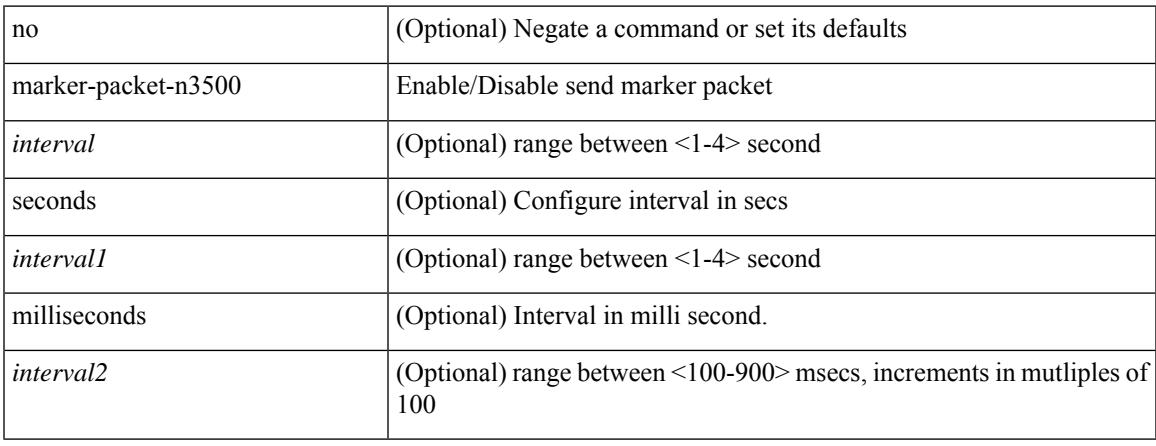

#### **Command Mode**

• /exec/configure/config-monitor-erspan-src

## **marker-packet**

[no] marker-packet [ <interval>]

#### **Syntax Description**

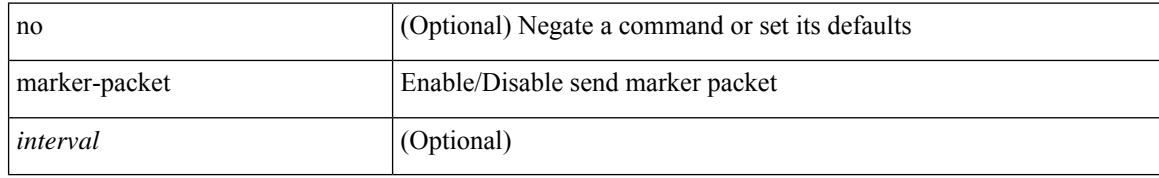

#### **Command Mode**

• /exec/configure/config-monitor-erspan-src

## **match-address**

[no] match-address

#### **Syntax Description**

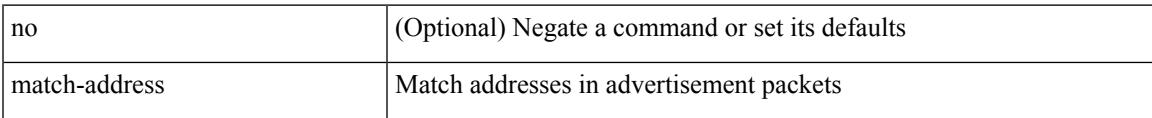

#### **Command Mode**

• /exec/configure/if-eth-any/vrrpv3

### **match**

[no] match { { access-group name <acl-name> } | [ not ] { dscp { <dscp-list> | { <dscp-enum> } + } | { { packet length <len-list> | ip rtp <port-list> } [ replace ] } | { cos <cos-list> } | { qos-group <qos-group-list>  $\} | {\{ \text{precedence } \{\text{~} = \text{list} \} | \{ \text{~} = \text{enum} \} + \}} | {\{ \text{protocol} \{ \text{protocol} \} \} | \{ \text{mpls} \} | }$ experimental topmost <exp-list>  $\}$  | { ip roce <port-list> } } }

#### **Syntax Description**

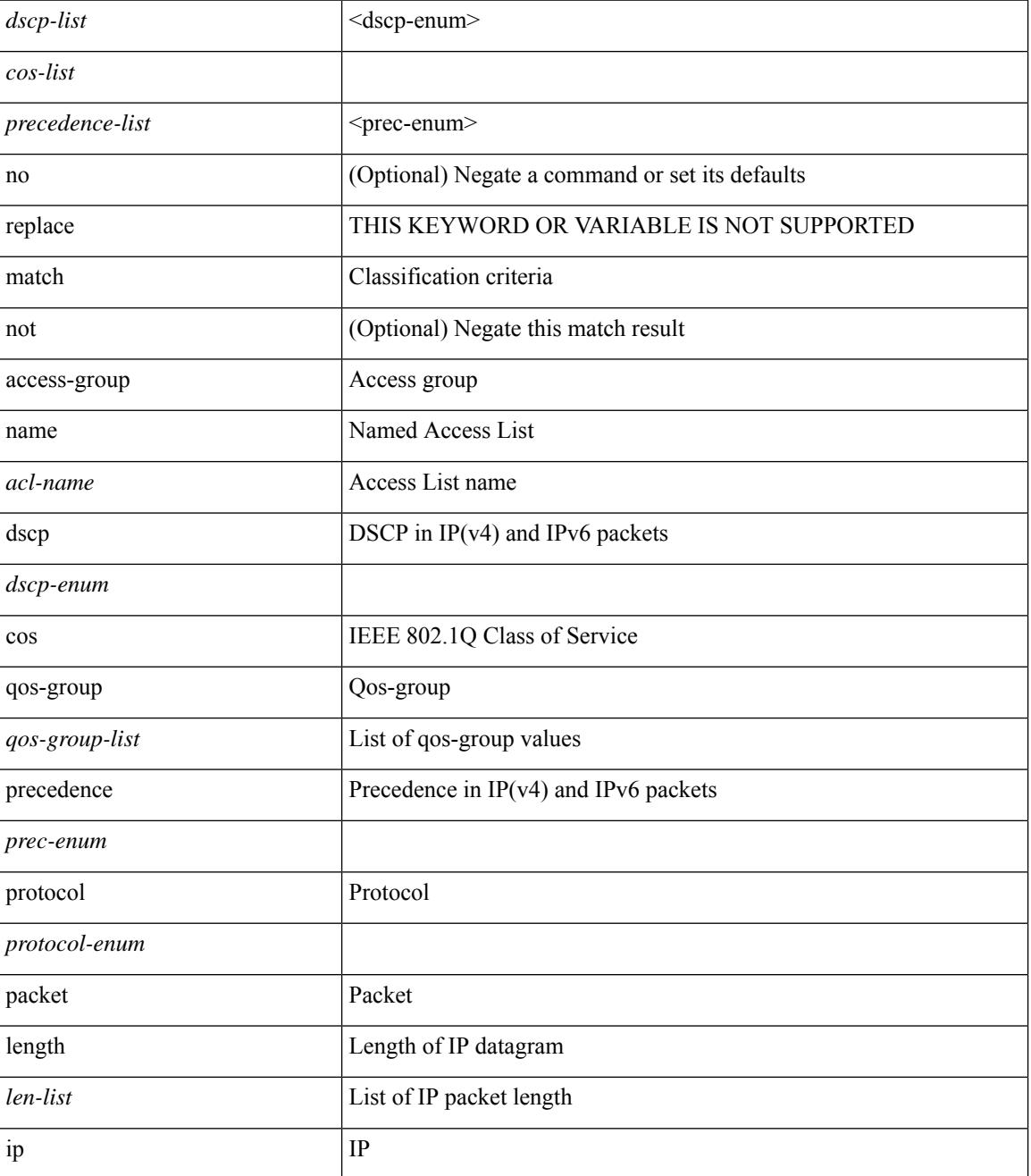

 $\mathbf{l}$ 

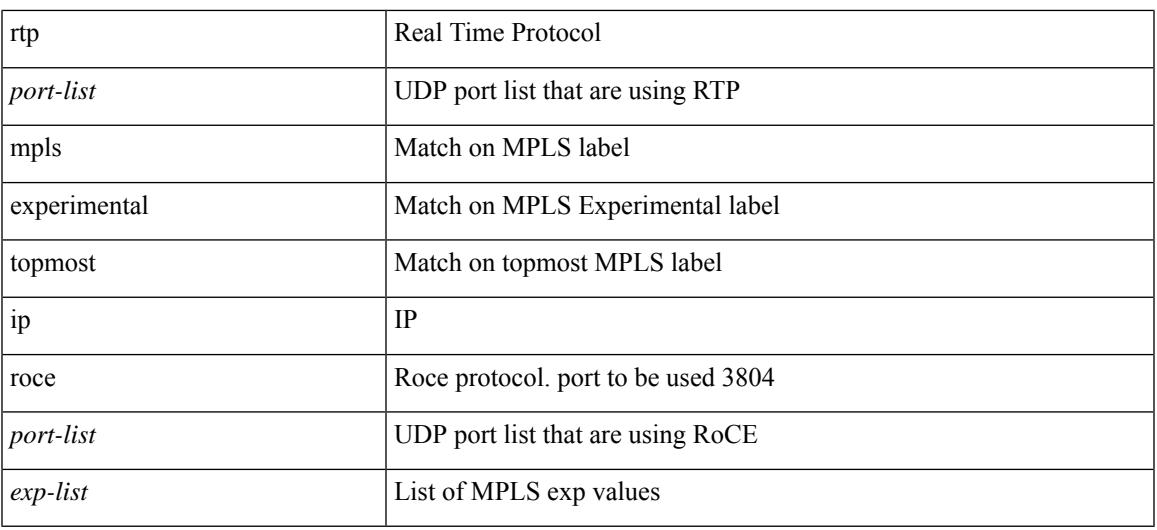

#### **Command Mode**

• /exec/configure/class-map

## **match**

[no] match { [ not ] { { discard-class <discard-class-list> } | { class-map <cmap-name> } } }

#### **Syntax Description**

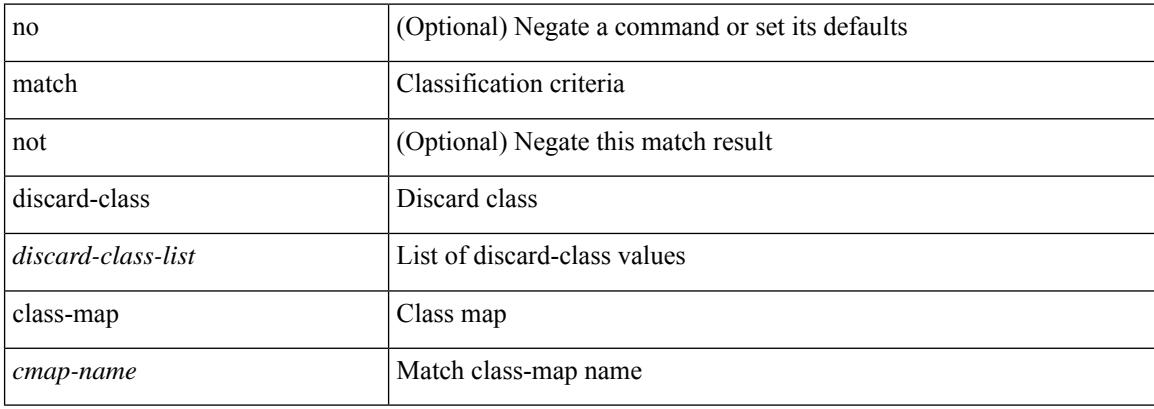

#### **Command Mode**

• /exec/configure/class-map

[no] match  $\{$  { access-group name <acl-name>  $\}$  | [ not ]  $\{$  { cos <cos-value>  $\}$  | any | { eth-src <mac\_src> <mac\_src\_wild> } | { eth-dest <mac\_dest> <mac\_dest\_wild> } | { eth-type <eth-value> } | { vlan <vlan-number> } | { ip-tos <tos-value> <tos-mask> } | { ip-protocol <ip-protocol-value> } | { ip-src-addr  $\langle$ ip-s-addr> $\langle$ ip-s-mask> } | { ip-dst-addr  $\langle$ ip-d-addr> $\langle$ ip-d-mask> } | { tcp-src-port  $\langle$ tcp-src-port-addr> } | { tcp-dst-port <tcp-dest-port-addr> } | { udp-src-port <udp-src-port-addr> } | { udp-dst-port  $\langle \text{udp-dest-port-addr} \rangle$  | { input-interface  $\langle \text{ifnum} \rangle$  | { ipv6-src-addr  $\langle \text{ipv6-s-addr} \rangle$  = \end{math} \end{math} ipv6-dst-addr <ipv6-d-addr> <ipv6-d-mask> } | { ipv6-protocol <ipv6-protocol-value> } | { ipv6-flowlabel  $\langle \text{ipv6-flowlabel-value>} \rangle$  | { icmpv6-type  $\langle \text{impv6-type-value} \rangle$  | { icmpv6-code  $\langle \text{impv6-code-value} \rangle$  } |  $\{ \text{ipv4-dsep} \setminus \{ \text{iby4-dsep-list} \} \}$   $\{ \text{ipv6-dsep} \setminus \{ \text{bsp-first} \} \}$   $\{ \text{dsep-first} \setminus \{ \text{dsep-first} \}$  ${\rm precedence} {\rm size} \rightarrow {\rm precedence} - {\rm list} > {\rm precedence} - {\rm enum} > + {\rm } \} \mid {\rm discard-class < 1$.}$ <qos-group-list> } | { class-map <cmap-name-plc> } | { protocol <protocol-enum> } | { packet length <len-list>  $\{\$ ip rtp <port-list>  $\}$  | { mpls experimental topmost <exp-list>  $\}$  }

#### **Syntax Description**

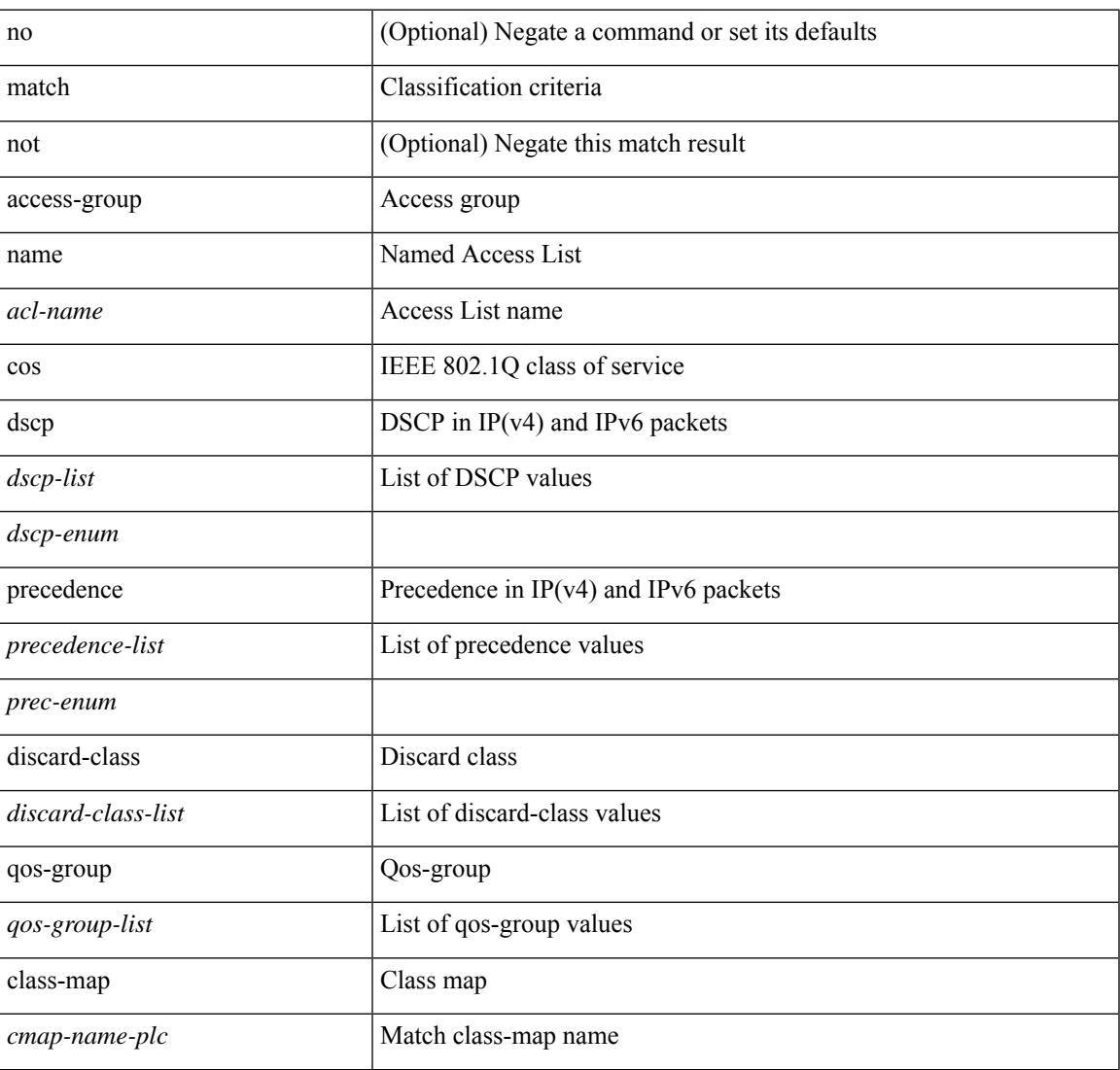

I

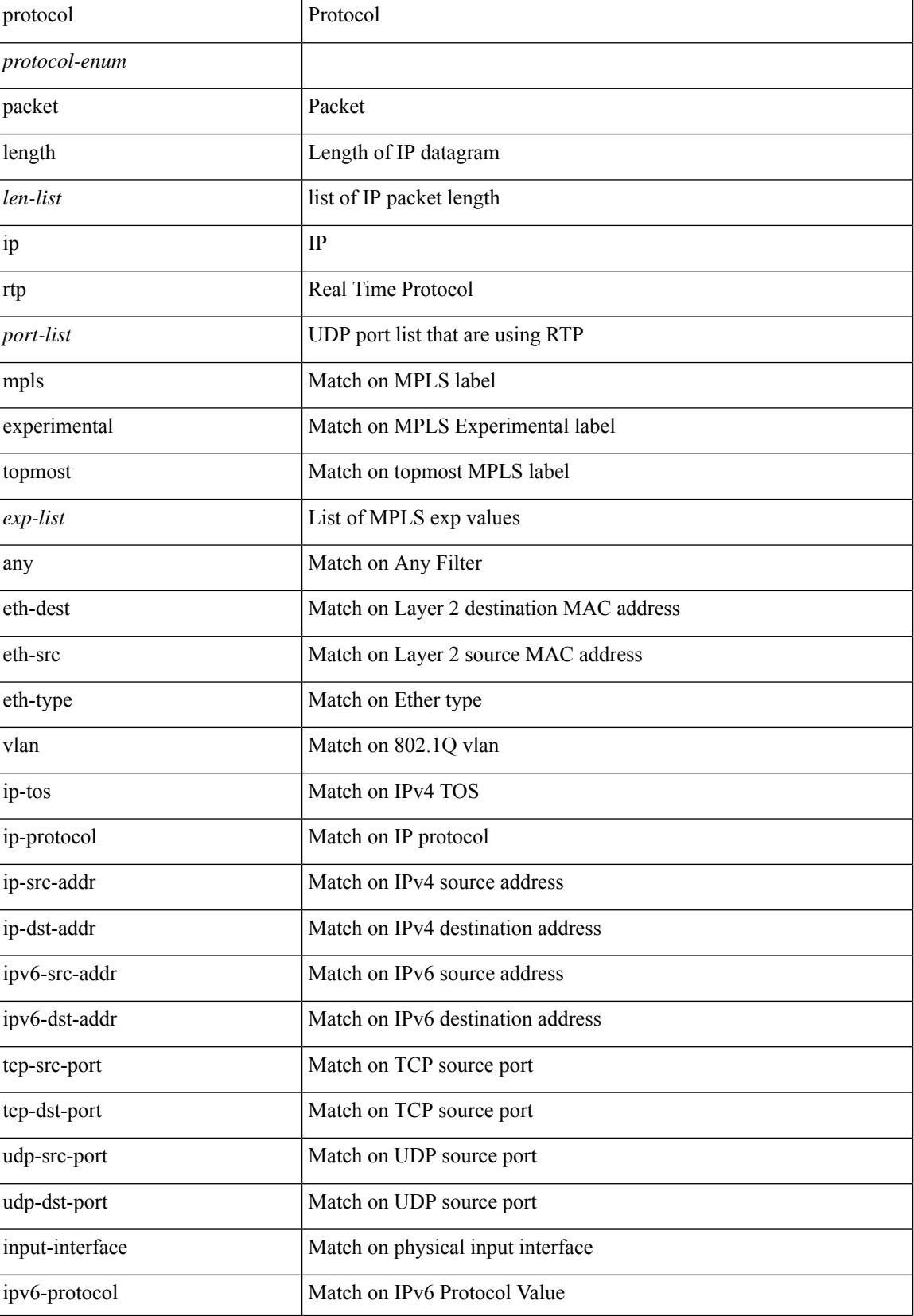

I

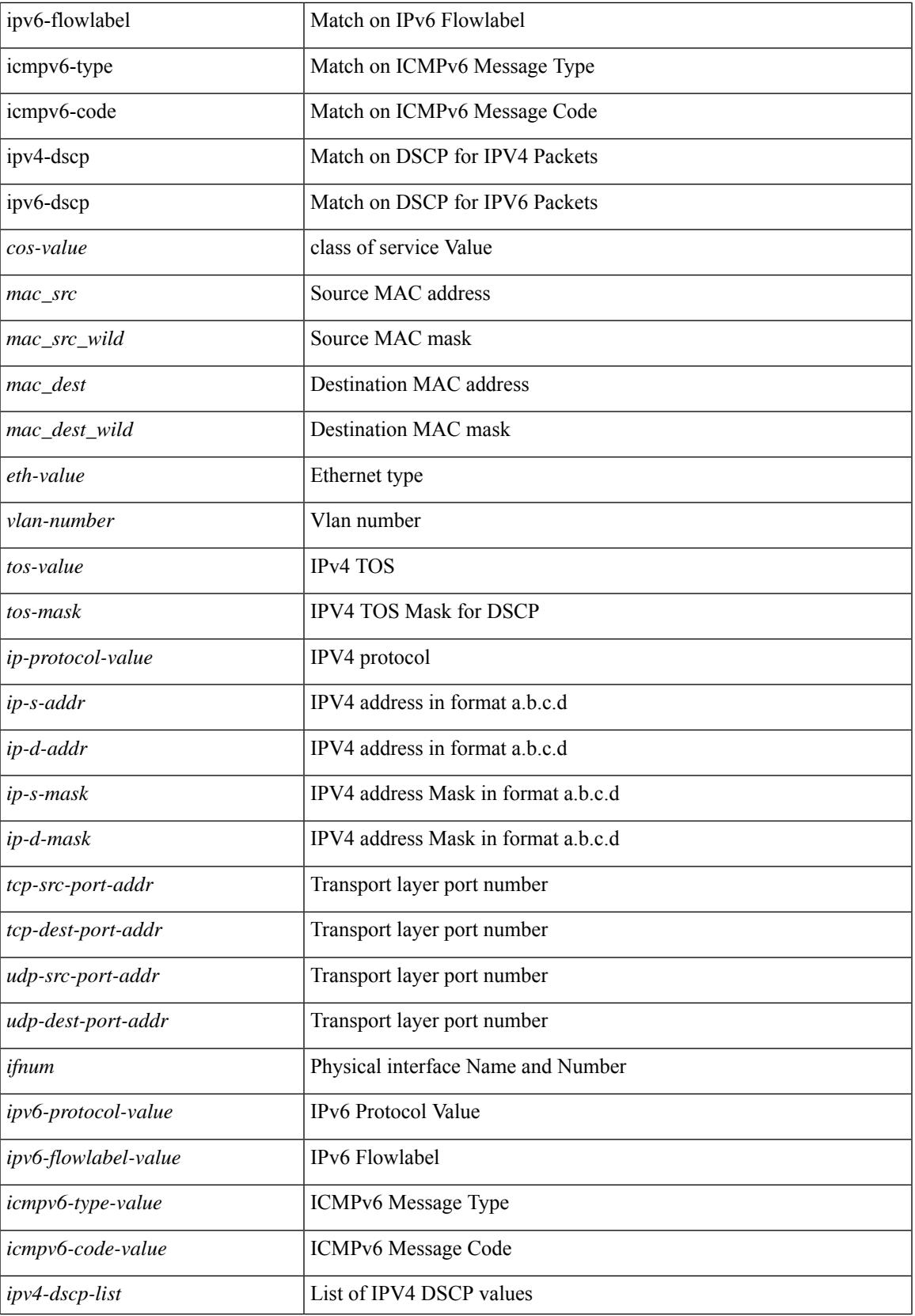

I

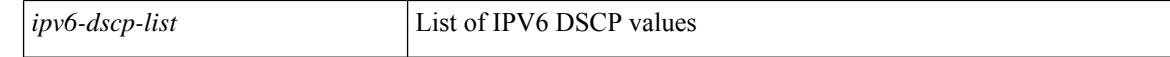

#### **Command Mode**

• /exec/configure/class-map/type/plc

# **match access-group name**

[no] match access-group name <acs-grp-name>

#### **Syntax Description**

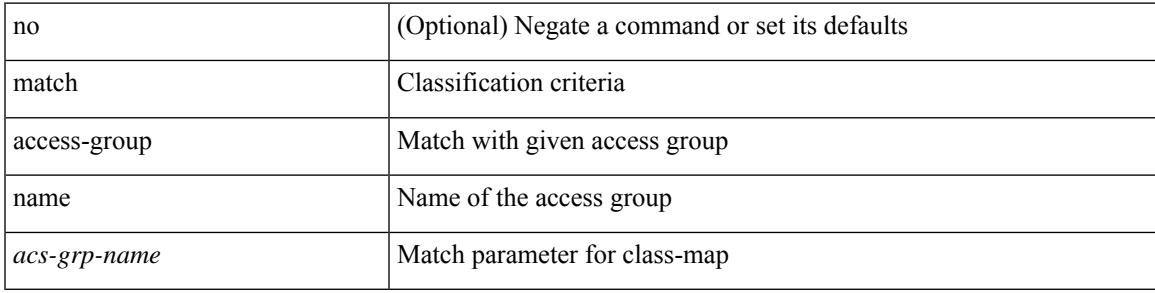

#### **Command Mode**

• /exec/configure/cmap

## **match address**

[no] match <ip\_ipv6\_mac> address <name>

#### **Syntax Description**

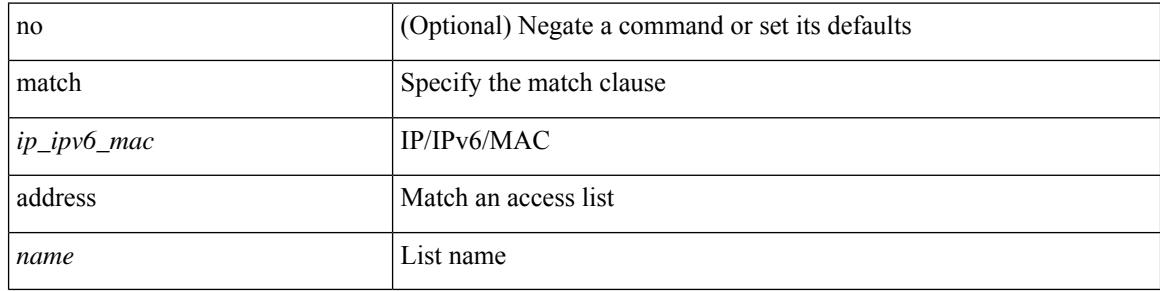

#### **Command Mode**

• /exec/configure/vacl

### **match as-number**

[no] match as-number  $[$  {  $\langle$  <asnum $\rangle$   $|$   $\langle$  <asnum\_range $\rangle$  } + ]  $\langle$   $\langle$   $\rangle$   $\langle$   $\rangle$   $\langle$   $\rangle$   $\langle$   $\rangle$   $\langle$   $\rangle$   $\langle$   $\rangle$   $\langle$   $\rangle$   $\langle$   $\rangle$   $\langle$   $\rangle$   $\langle$   $\rangle$   $\langle$   $\rangle$   $\langle$   $\rangle$   $\langle$   $\rangle$   $\langle$   $\rangle$   $\$ 

#### **Syntax Description**

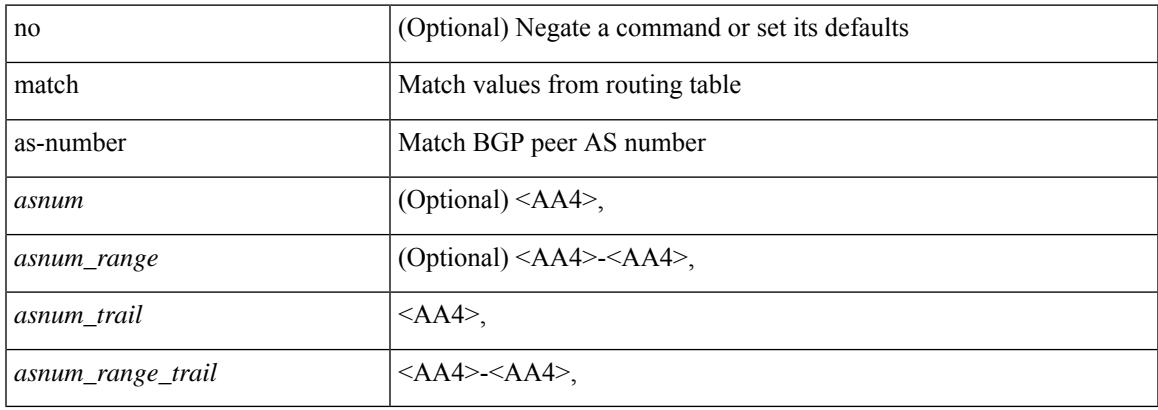

#### **Command Mode**

# **match as-number as-path-list**

match as-number as-path-list  $\langle$  aspl-name> + | no match as-number as-path-list  $\langle$   $\langle$  aspl-name> |  $\langle$  aspl-name> } +

#### **Syntax Description**

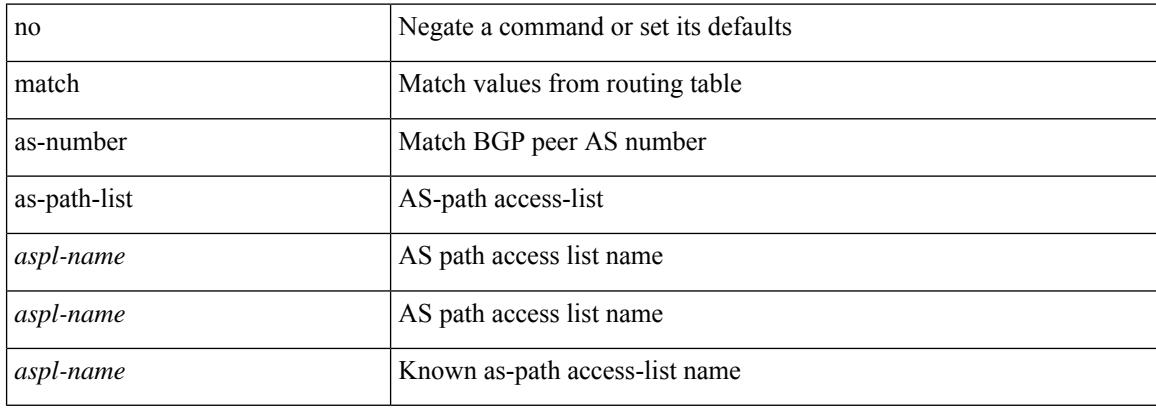

#### **Command Mode**

## **match as-path**

match as-path <aspl-name> + | no match as-path { <aspl-name> | <aspl-name> } +

#### **Syntax Description**

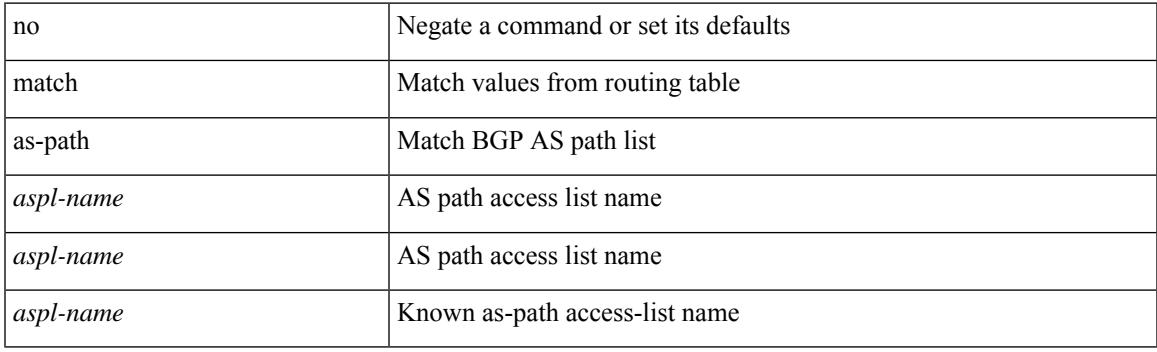

#### **Command Mode**

# **match class-map**

[no] match class-map <cmap-name>

#### **Syntax Description**

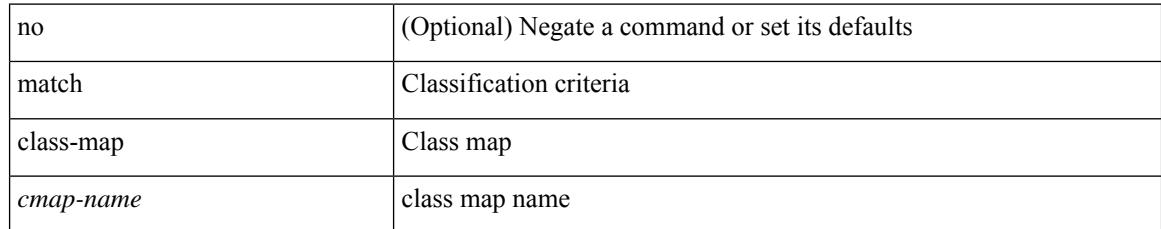

#### **Command Mode**

• /exec/configure/class-map/type/queuing

## **match community**

[no] match community <name> + [ exact-match ]

#### **Syntax Description**

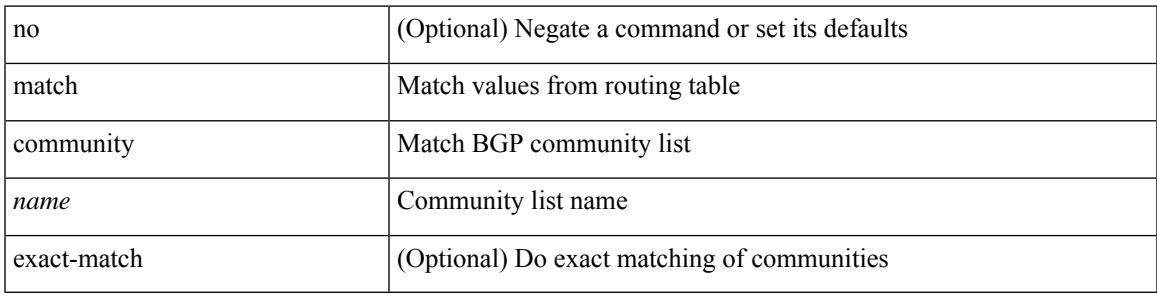

#### **Command Mode**

## **match cos**

[no] match cos <cos-list>

#### **Syntax Description**

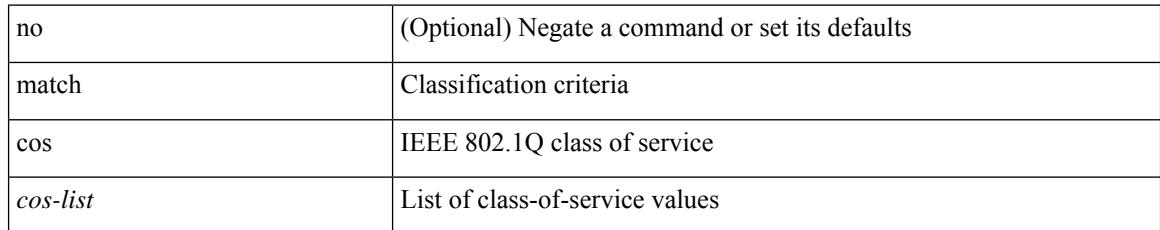

#### **Command Mode**

• /exec/configure/class-map/type/uf

### **match cos**

[no] match cos <cos-list>

#### **Syntax Description**

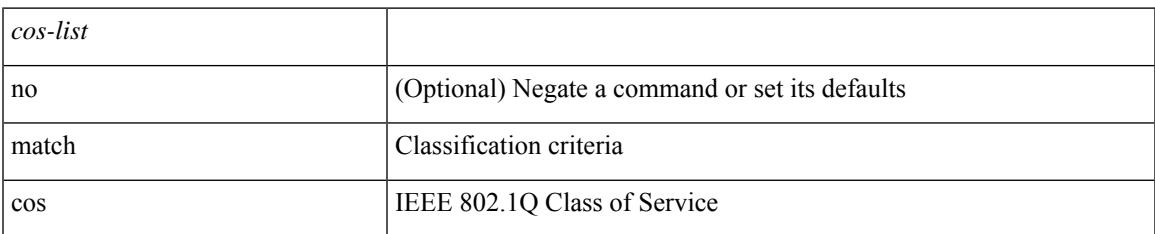

#### **Command Mode**

• /exec/configure/class-map/type/queuing

## **match datalink**

[no] match datalink { mac source-address | mac destination-address | ethertype | vlan }

#### **Syntax Description**

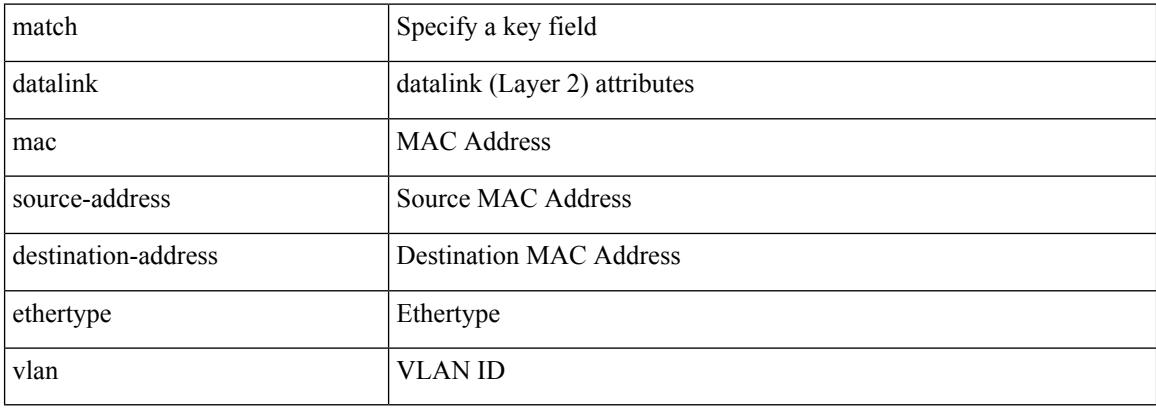

#### **Command Mode**

• /exec/configure/nfm-record

### **match datalink**

[no] match datalink { mac source-address | mac destination-address | ethertype }

#### **Syntax Description**

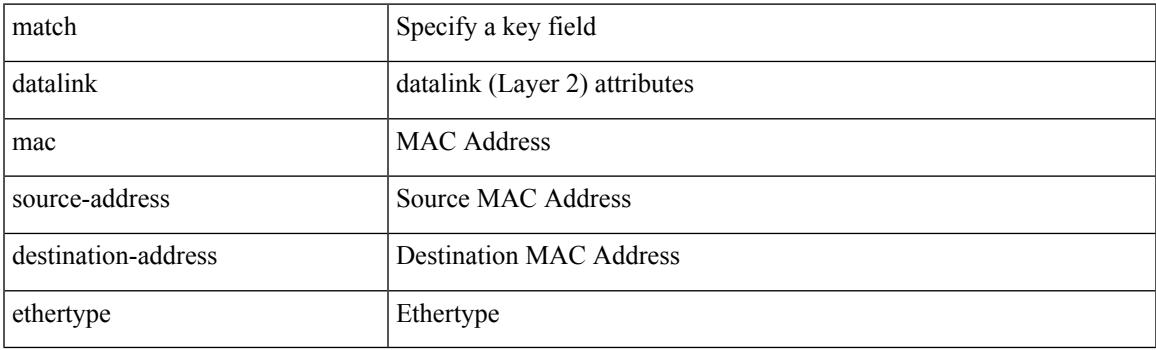

#### **Command Mode**

• /exec/configure/config-fte-record

## **match dscp**

[no] match dscp { <dscp-list> } +

#### **Syntax Description**

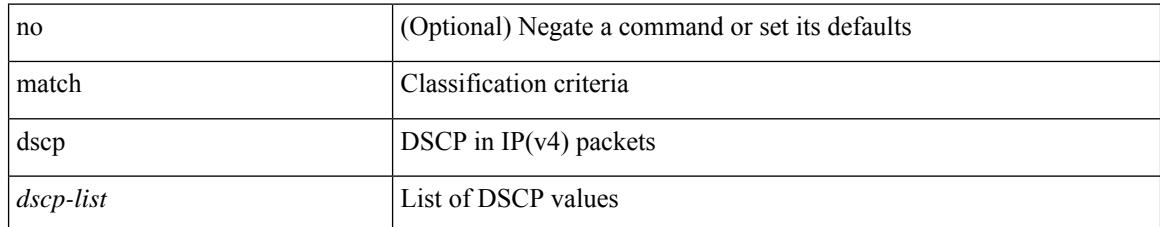

#### **Command Mode**

• /exec/configure/class-map/type/queuing
## **match dscp**

[no] match dscp  $\{ \textless dscp-list>} | \textless dscp-enum> \} +$ 

### **Syntax Description**

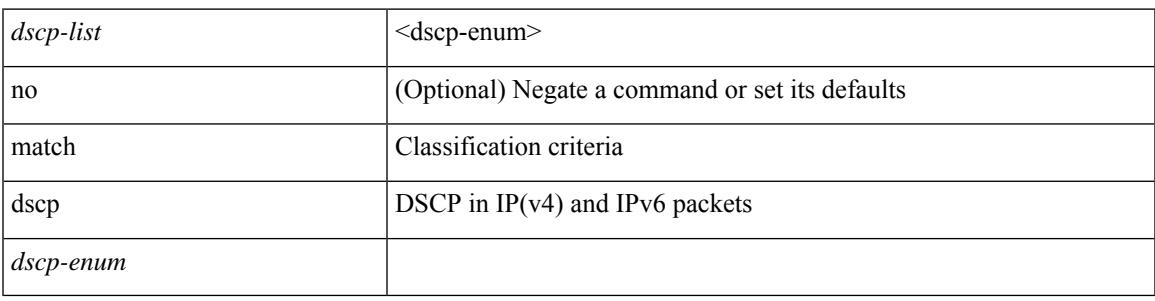

**Command Mode**

• /exec/configure/color-cmap

## **match evpn route-type**

[no] match evpn route-type { 1 | 2 | 2-mac-only | 2-mac-ip | 3 | 4 | 5 | 6 } +

### **Syntax Description**

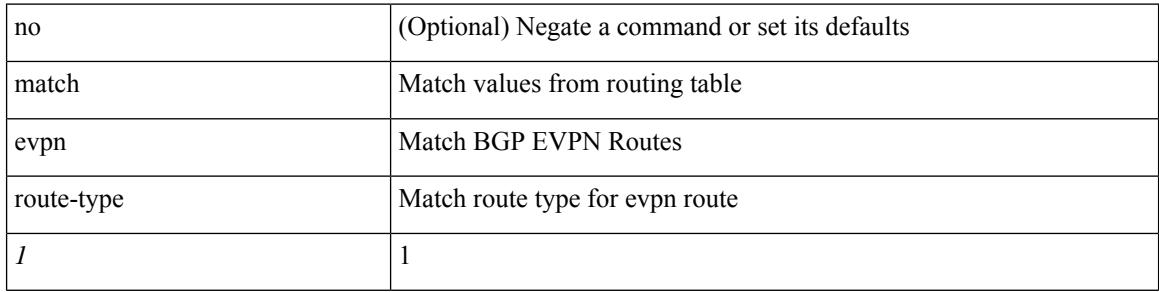

#### **Command Mode**

## **match exception**

[no] match exception { { { ip | ipv6 } { option | { icmp { redirect | unreachable } } | municast } } | ttl-failure | glean | mtu-failure | nat-flow | sflow | mvpn | { multicast { rpf-failure | sg-rpf-failure | dest-miss | ipv6-rpf-failure | ipv6-sg-rpf-failure | ipv6-dest-miss } } }

#### **Syntax Description**

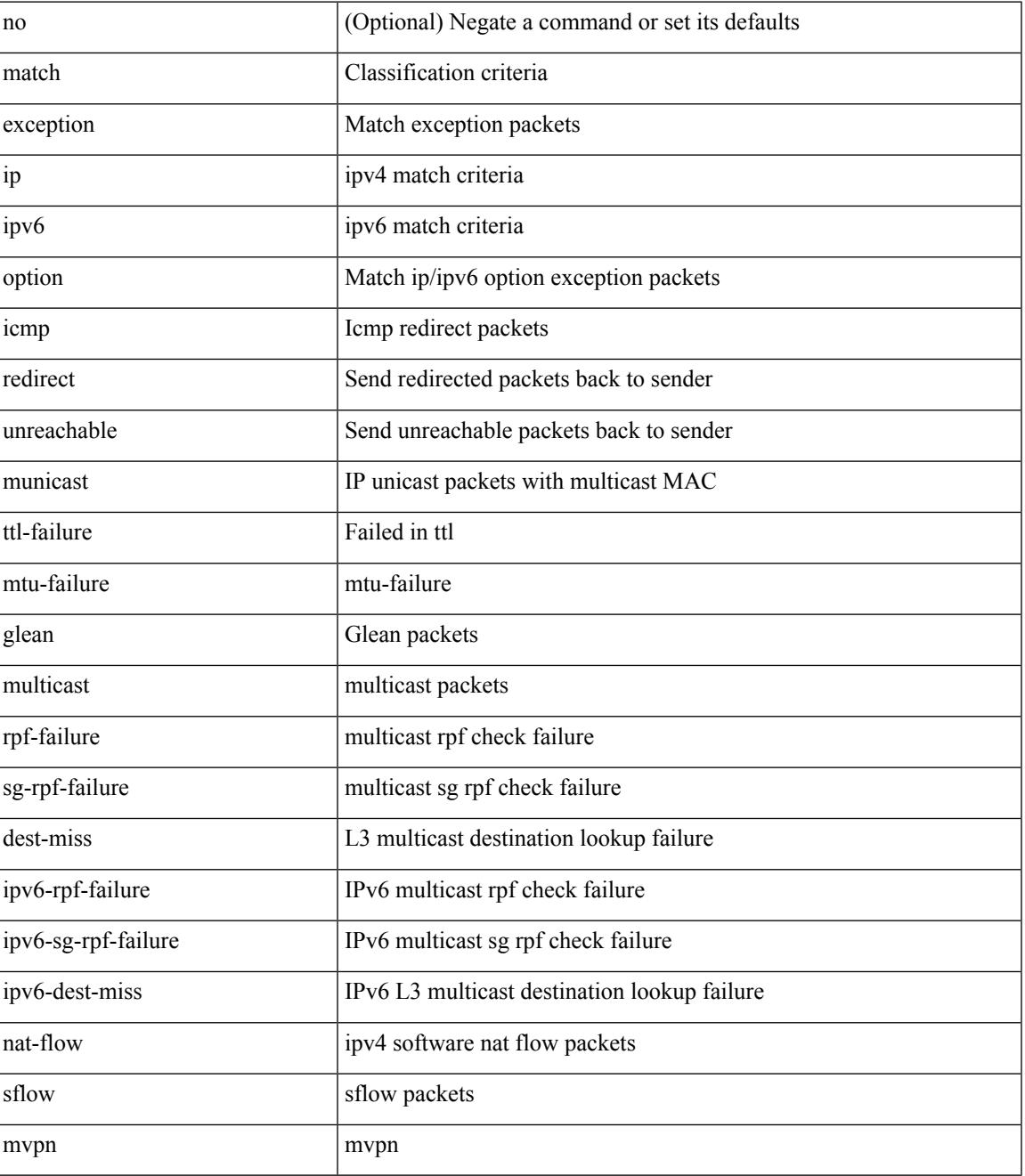

**Command Mode**

 $\mathbf I$ 

• /exec/configure/cmap

## **match extcommunity**

[no] match extcommunity <name> + [ exact-match ]

### **Syntax Description**

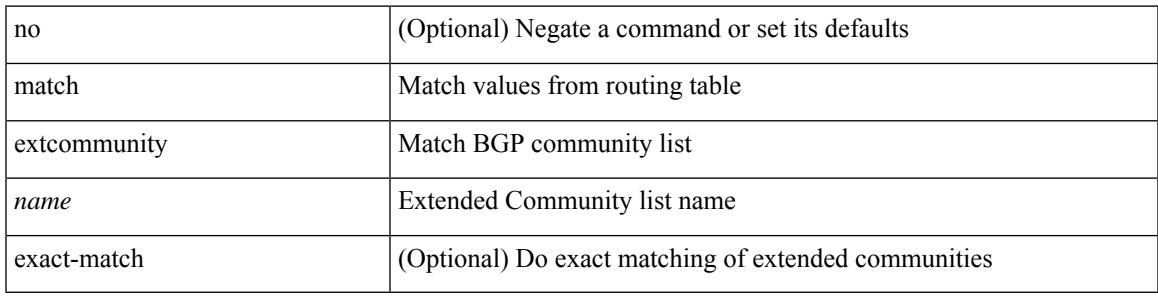

### **Command Mode**

## **match interface**

[no] match interface <iface> +

### **Syntax Description**

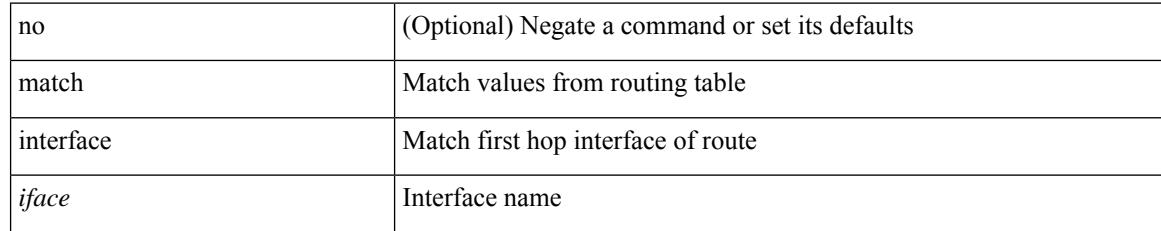

#### **Command Mode**

# **match ip address**

[no] match ip address <name> +

### **Syntax Description**

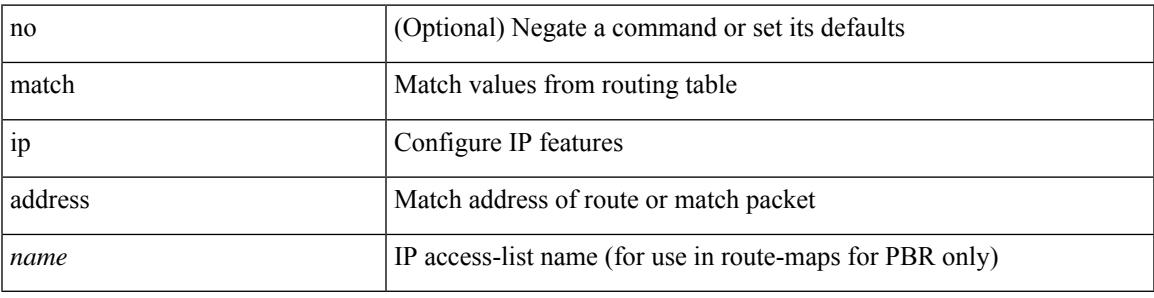

#### **Command Mode**

## **match ip address**

[no] match ip address <acl-name> [ <traffic-action> ]

### **Syntax Description**

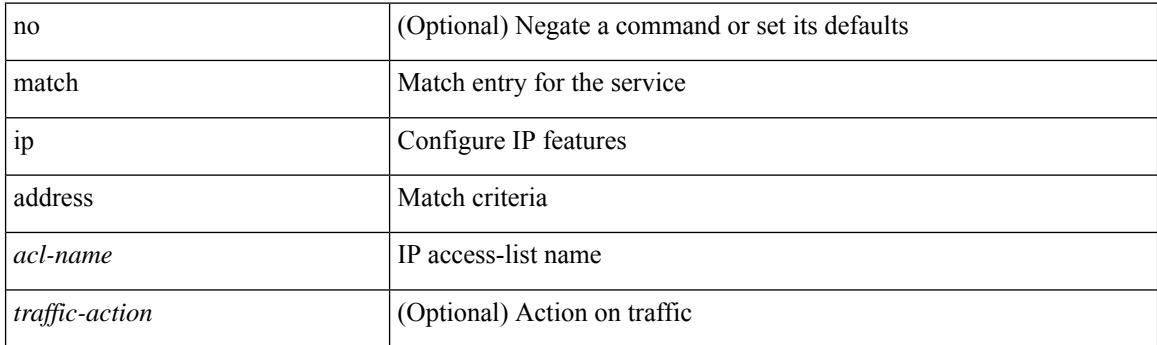

### **Command Mode**

• /exec/configure/epbr-policy

## **match ip address**

[no] match ip address <acl-name> [ <traffic-action> ]

### **Syntax Description**

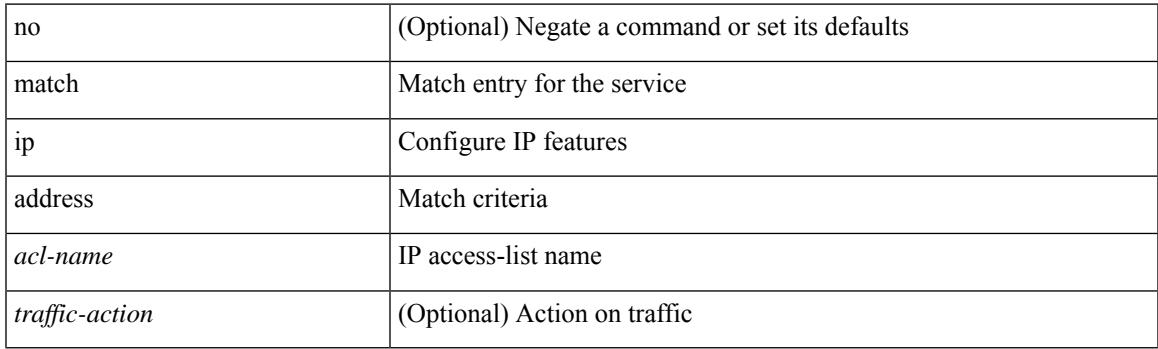

## **Command Mode**

• /exec/configure/epbr-sess-policy

# **match ip address prefix-list**

match ip address prefix-list  $\langle$ ipv4-pfl-name> + | no match ip address prefix-list  $\langle$   $\langle$ ipv4-pfl-name> |  $\langle$ ipv4-pfl-name $>\}$  +

### **Syntax Description**

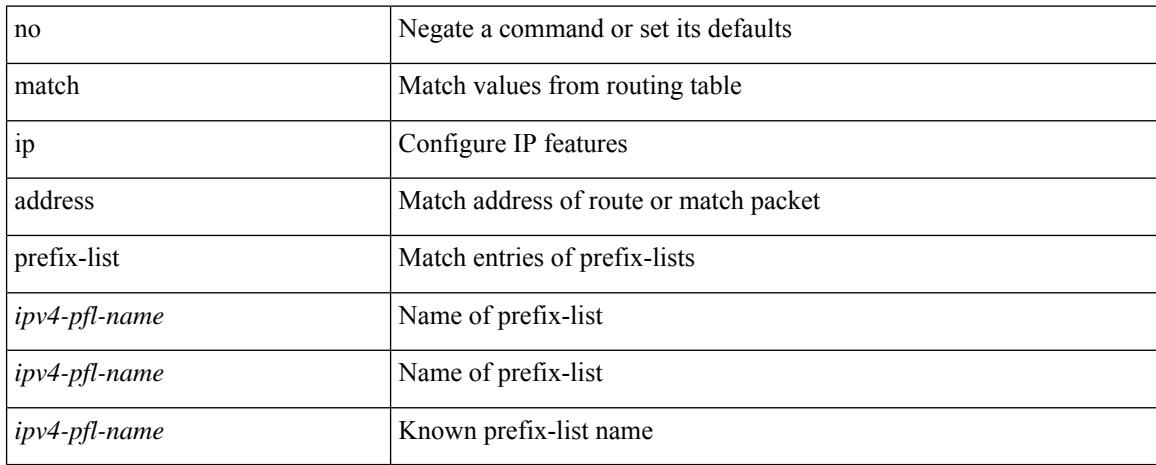

#### **Command Mode**

## **match ip multicast rp**

{ match ip multicast { { rp <iprp> [ rp-type <iprptype> ] } | { group <gprefix> } | { source <ipsrc> } } + } | { match ip multicast { { rp <iprp> [ rp-type <iprptype> ] } | { group-range <gaddr\_start> to <gaddr\_end> }  $\{\$  source  $\langle$ ipsrc $\rangle$ } + }  $\{\}$  no match ip multicast }

#### **Syntax Description**

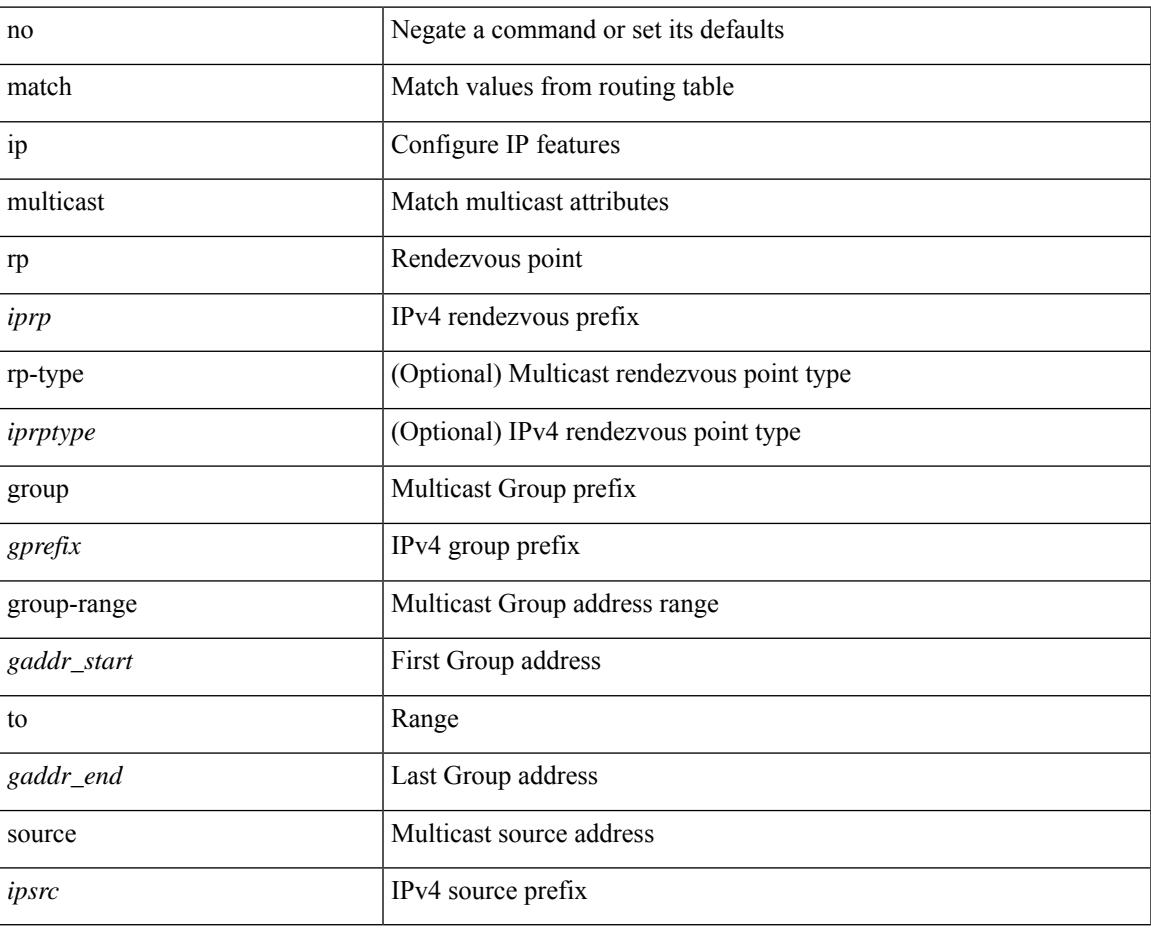

#### **Command Mode**

## **match ip next-hop prefix-list**

match ip next-hop prefix-list <ipv4-pfl-name> + | no match ip next-hop prefix-list { <ipv4-pfl-name> |  $<$ ipv4-pfl-name $>$ } +

#### **Syntax Description**

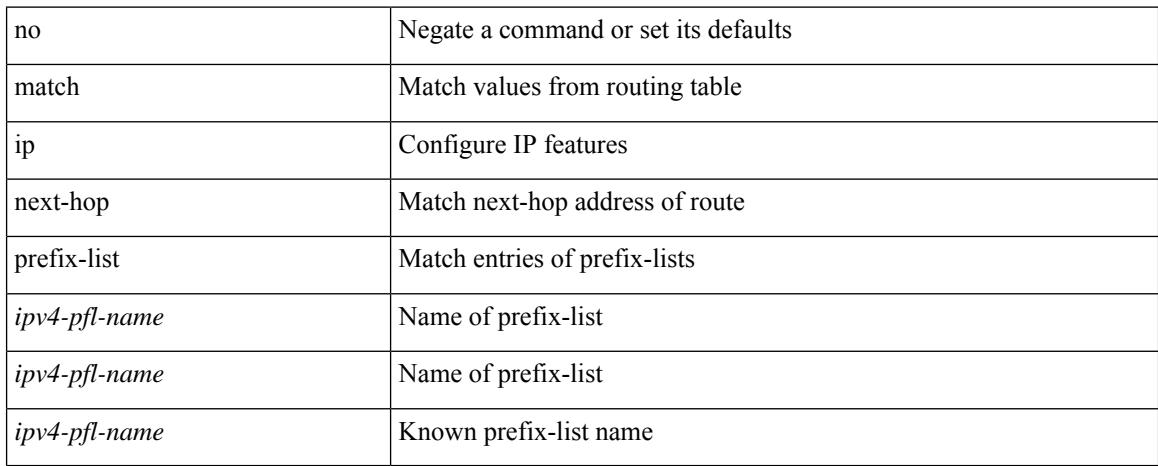

#### **Command Mode**

## **match ip protocol**

[no] match ip { protocol | tos }

### **Syntax Description**

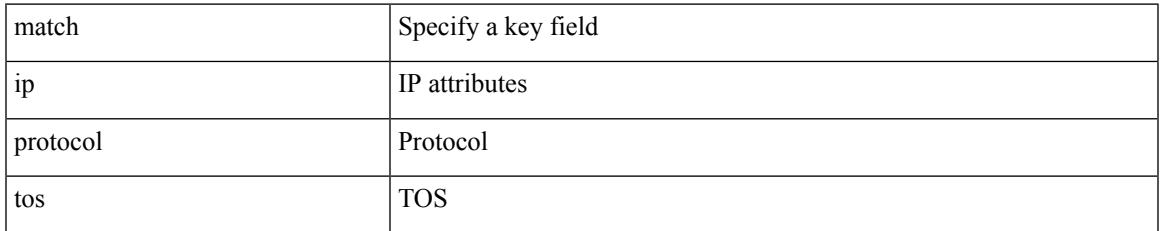

#### **Command Mode**

• /exec/configure/nfm-record

## **match ip protocol**

[no] match ip { protocol | tos }

### **Syntax Description**

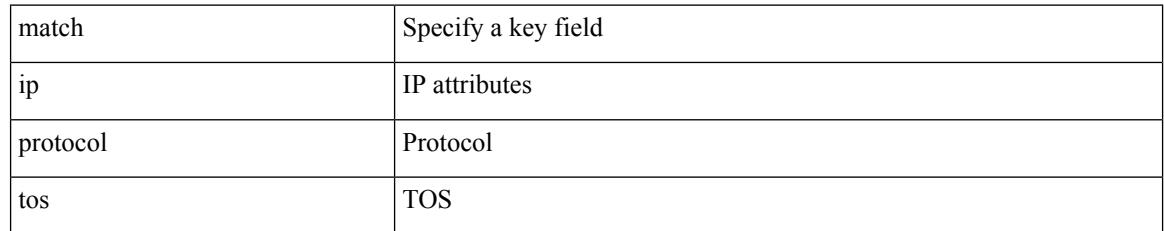

#### **Command Mode**

• /exec/configure/nfm-record

## **match ip route-source prefix-list**

match ip route-source prefix-list <ipv4-pfl-name> + | no match ip route-source prefix-list { <ipv4-pfl-name>  $|\langle$ ipv4-pfl-name> } +

### **Syntax Description**

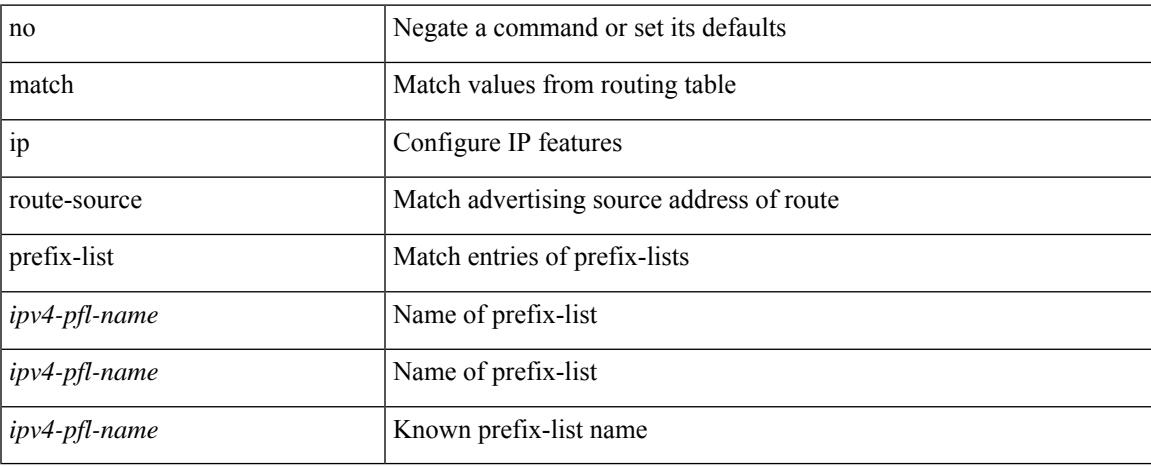

#### **Command Mode**

## **match ip source address**

[no] match ip { source | destination } address

### **Syntax Description**

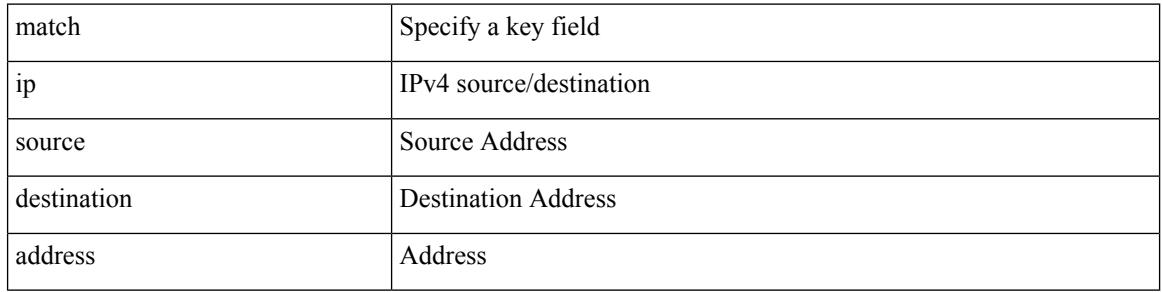

#### **Command Mode**

• /exec/configure/nfm-record

## **match ipv4 protocol**

[no] match ipv4 { protocol | tos }

### **Syntax Description**

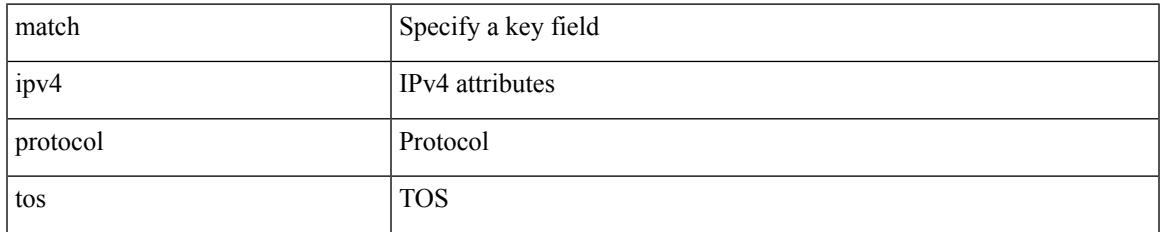

#### **Command Mode**

## **match ipv4 source address**

[no] match ipv4 { source | destination } address

### **Syntax Description**

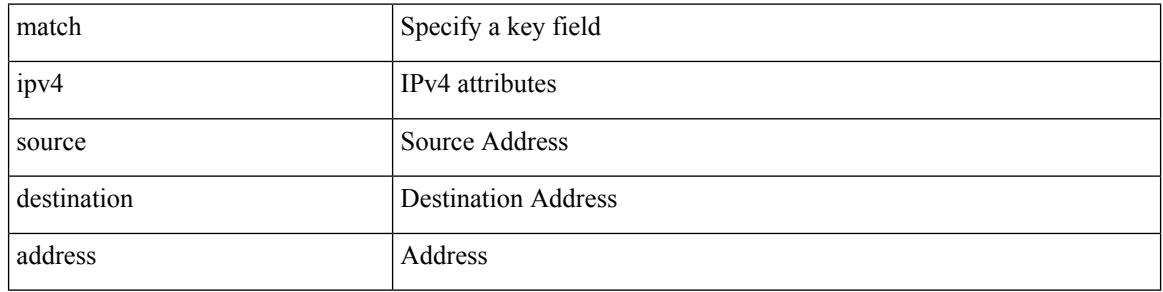

#### **Command Mode**

• /exec/configure/nfm-record

## **match ipv4 source address**

[no] match ipv4 { source | destination } address

### **Syntax Description**

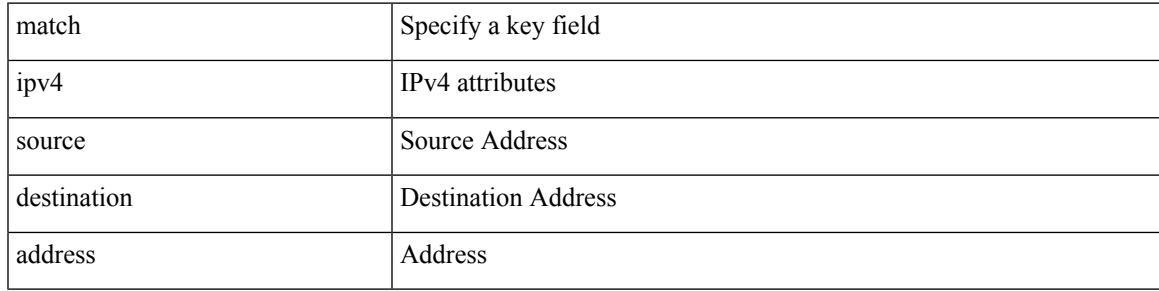

### **Command Mode**

## **match ipv4 transport destination**

[no] match ipv4 transport { destination-port | source-port }

#### **Syntax Description**

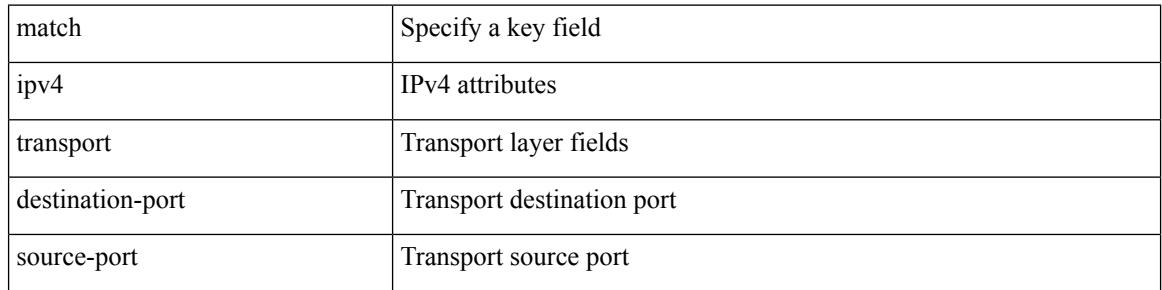

#### **Command Mode**

## **match ipv6**

I

[no] match ipv6 { { { source | destination } address } | { flow-label } }

## **Syntax Description**

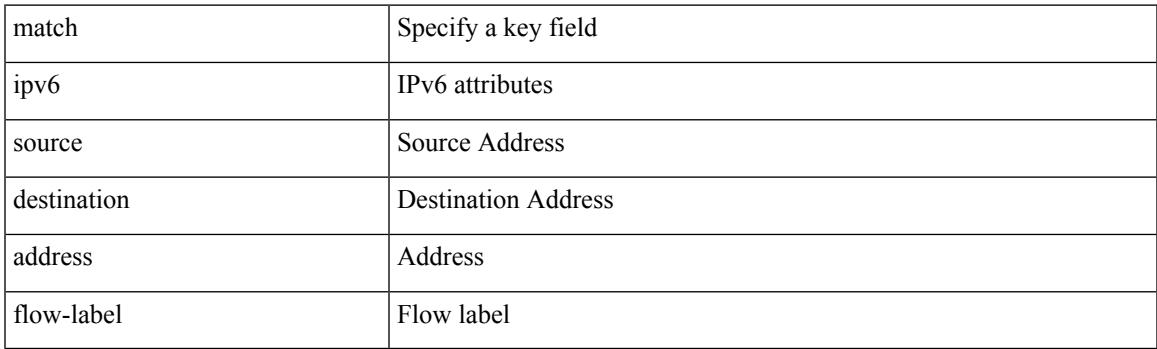

### **Command Mode**

## **match ipv6**

[no] match ipv6 { { { source | destination } address } | { flow-label | options } }

### **Syntax Description**

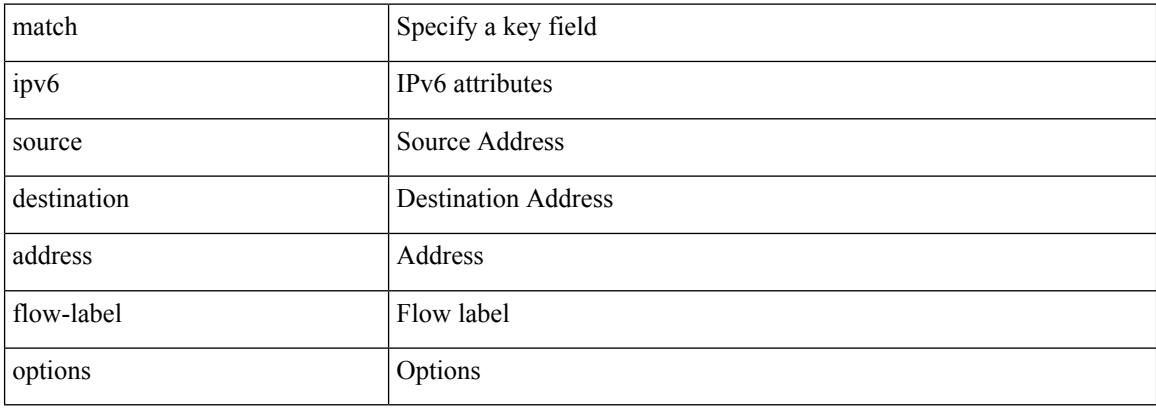

#### **Command Mode**

• /exec/configure/nfm-record

# **match ipv6 address**

[no] match ipv6 address <acl-name> [ <traffic-action> ]

### **Syntax Description**

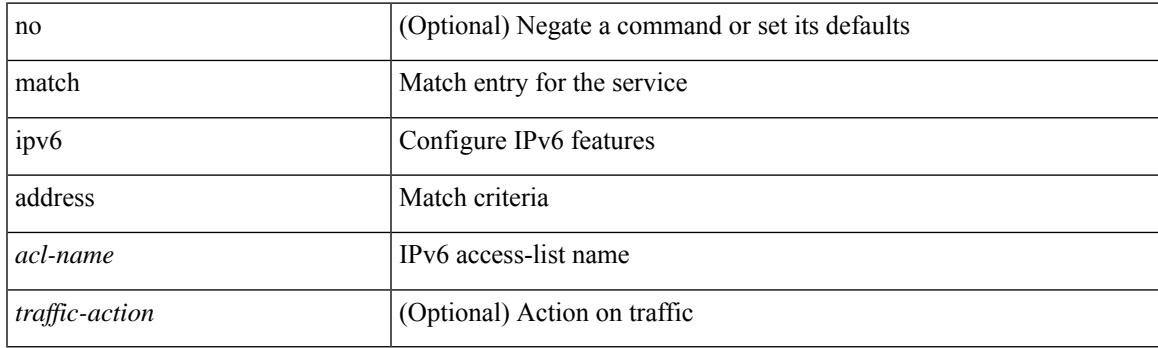

### **Command Mode**

• /exec/configure/epbr-policy

## **match ipv6 address**

[no] match ipv6 address <acl-name> [ <traffic-action> ]

### **Syntax Description**

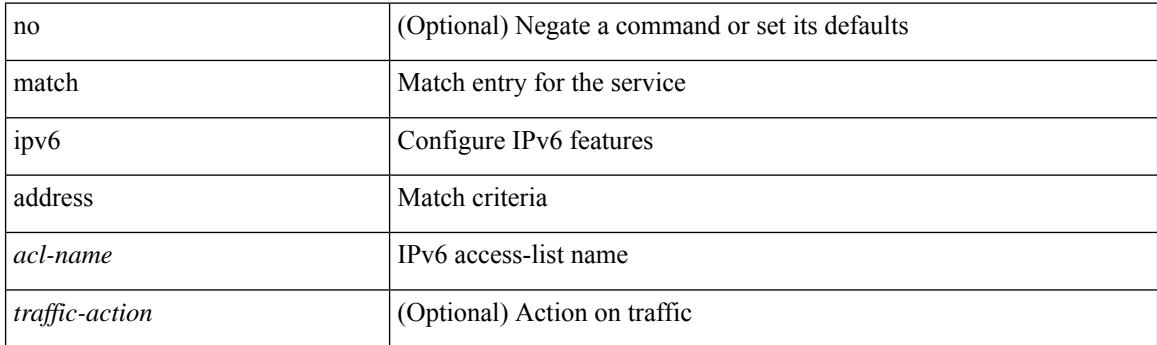

### **Command Mode**

• /exec/configure/epbr-sess-policy

# **match ipv6 address**

[no] match ipv6 address <name>

### **Syntax Description**

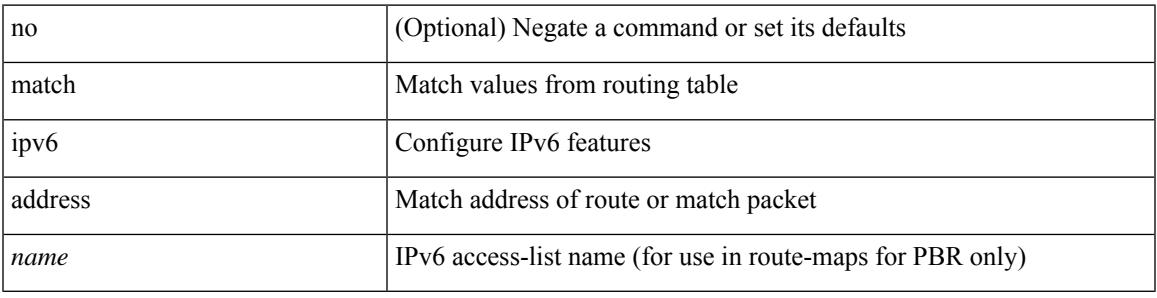

#### **Command Mode**

## **match ipv6 address prefix-list**

match ipv6 address prefix-list <ipv6-pfl-name> + | no match ipv6 address prefix-list { <ipv6-pfl-name> |  $<$ ipv6-pfl-name $>$ } +

#### **Syntax Description**

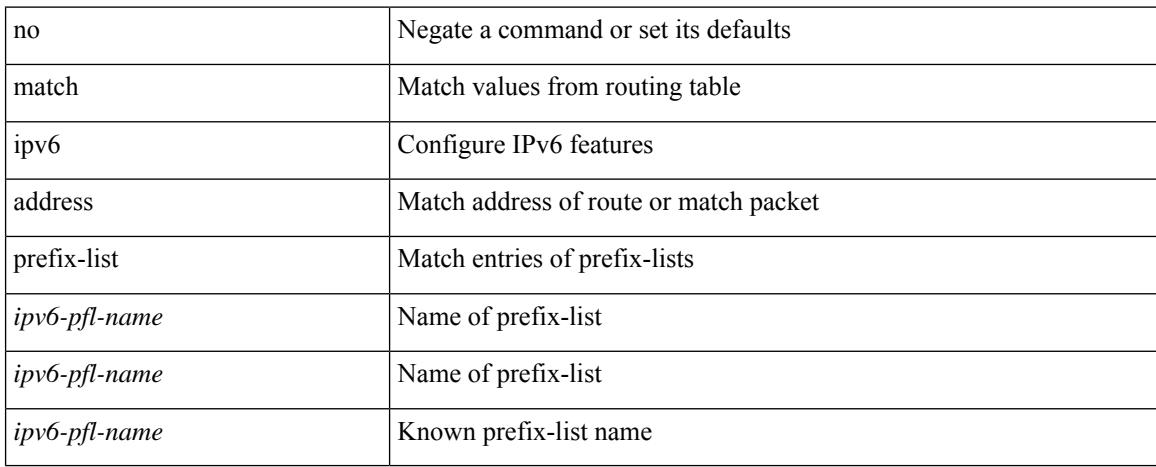

#### **Command Mode**

## **match ipv6 multicast rp**

{ match ipv6 multicast { { rp <ipv6rp> [ rp-type <ipv6rptype> ] } | { group <gprefix> } | { source <ipv6src> } } + } | { match ipv6 multicast { { rp <ipv6rp> [ rp-type <ipv6rptype> ] } | { group-range <gaddr\_start> to <gaddr\_end> } | { source <ipv6src> } } + } | { no match ipv6 multicast }

#### **Syntax Description**

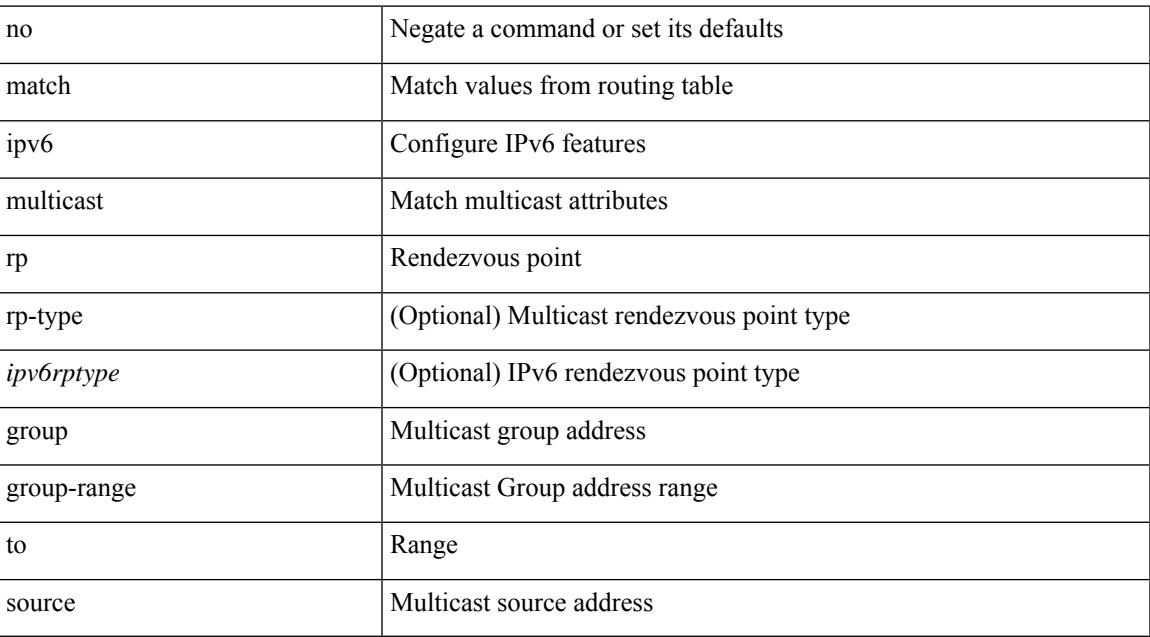

#### **Command Mode**

## **match ipv6 next-hop prefix-list**

match ipv6 next-hop prefix-list  $\langle i$  ipv6-pfl-name> + | no match ipv6 next-hop prefix-list  $\langle i$  ipv6-pfl-name> |  $<$ ipv6-pfl-name $>$ } +

#### **Syntax Description**

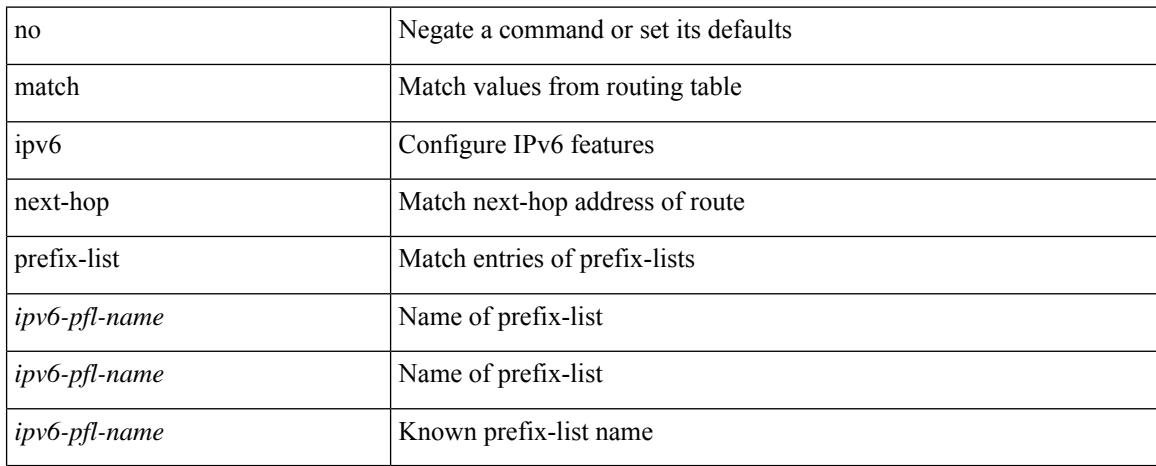

#### **Command Mode**

# **match ipv6 protocol**

[no] match ipv6 { protocol | tos }

### **Syntax Description**

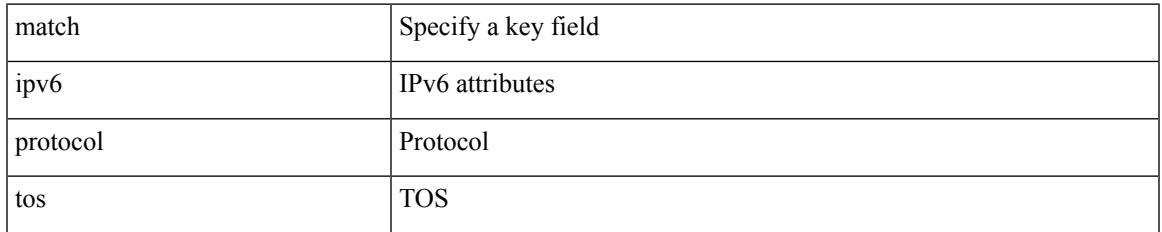

#### **Command Mode**

## **match ipv6 route-source prefix-list**

match ipv6 route-source prefix-list <ipv6-pfl-name> + | no match ipv6 route-source prefix-list {  $\langle$ ipv6-pfl-name>  $|$  $\langle$ ipv6-pfl-name>  $\rangle$  +

### **Syntax Description**

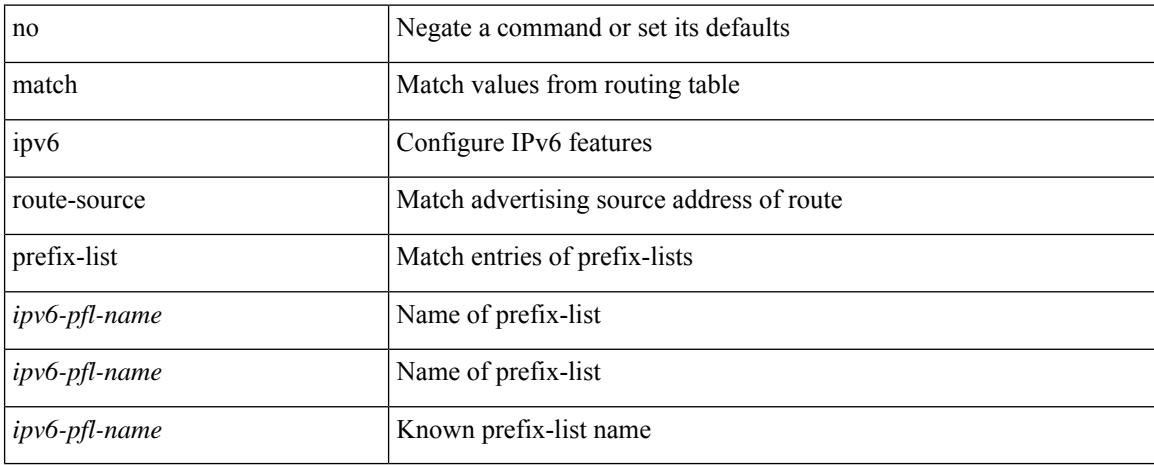

#### **Command Mode**

## **match ipv6 transport destination**

[no] match ipv6 transport { destination-port | source-port }

#### **Syntax Description**

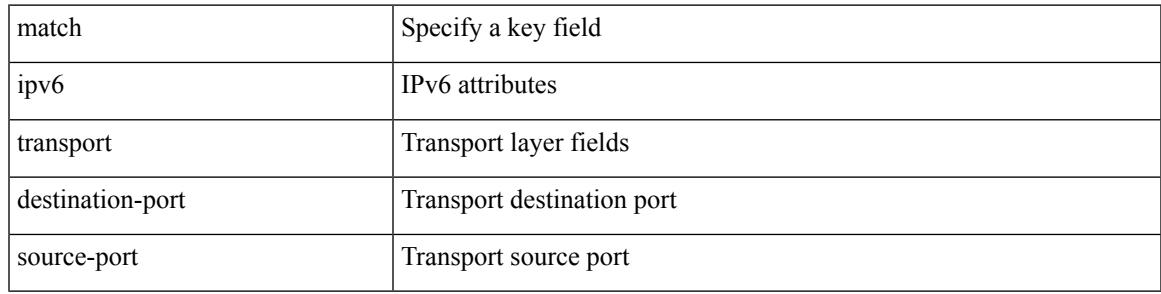

### **Command Mode**

## **match mac-list**

 $^{+}$ 

match mac-list [dest ] <maclist-name> + | no match mac-list [dest ] { <maclist-name> | <maclist-name> }

### **Syntax Description**

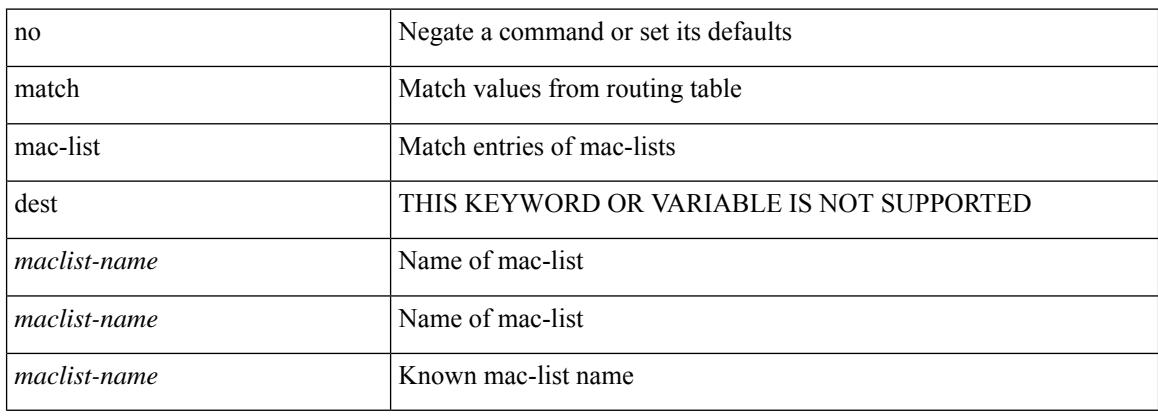

#### **Command Mode**

## **match metric**

[no] match metric { <measure> [ <plus-minus> <deviation> ] } +

## **Syntax Description**

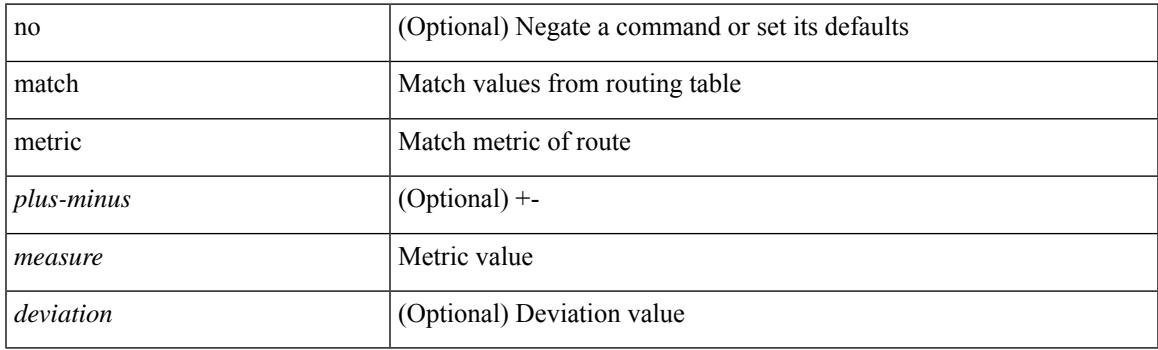

## **Command Mode**

# **match ospf-area**

[no] match ospf-area <area> +

### **Syntax Description**

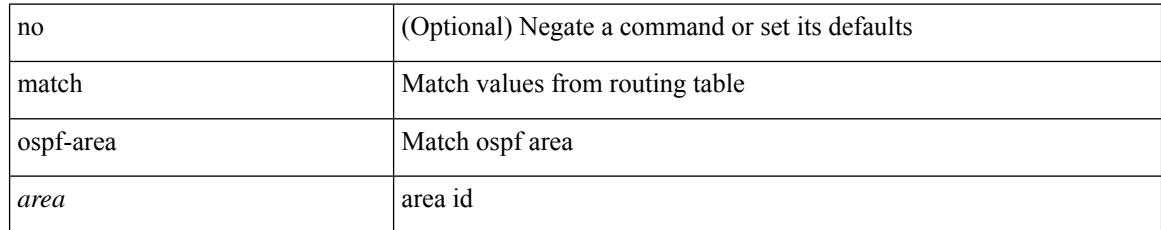

#### **Command Mode**

## **match protocol arp**

[no] match protocol { arp | mpls [ router-alert | exp <exp\_value> ] }

### **Syntax Description**

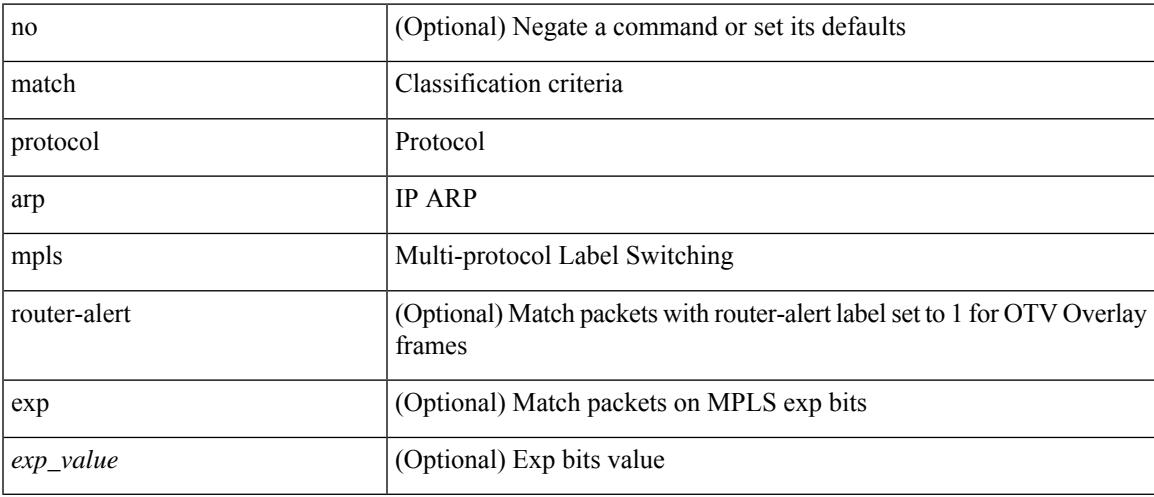

### **Command Mode**

• /exec/configure/cmap

# **match qos-group**

[no] match qos-group { <qos-group-list> } +

### **Syntax Description**

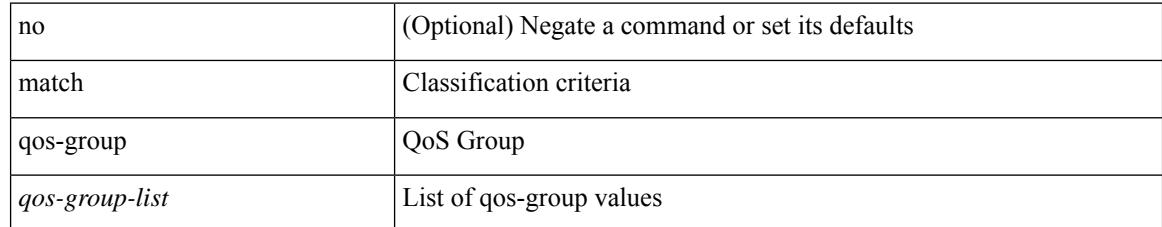

#### **Command Mode**

• /exec/configure/class-map/type/queuing
# **match qos-group2**

[no] match qos-group2 <qos-group-list>

## **Syntax Description**

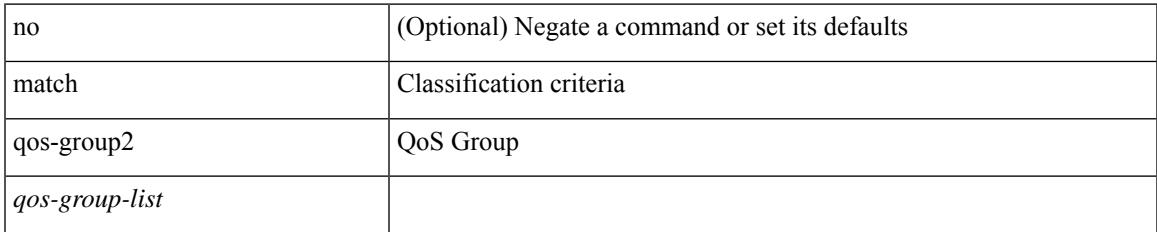

#### **Command Mode**

• /exec/configure/class-map/type/uf

# **match qos-group2**

[no] match qos-group2 { <qos-group-list> }

## **Syntax Description**

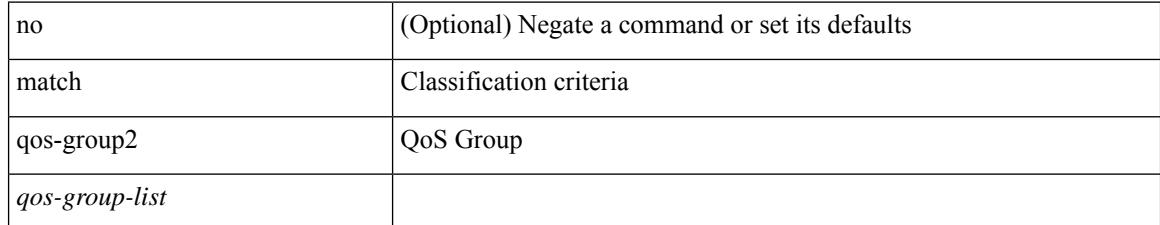

#### **Command Mode**

• /exec/configure/class-map/type/queuing

# **match qos-group**

[no] match qos-group <qos-group-list>

## **Syntax Description**

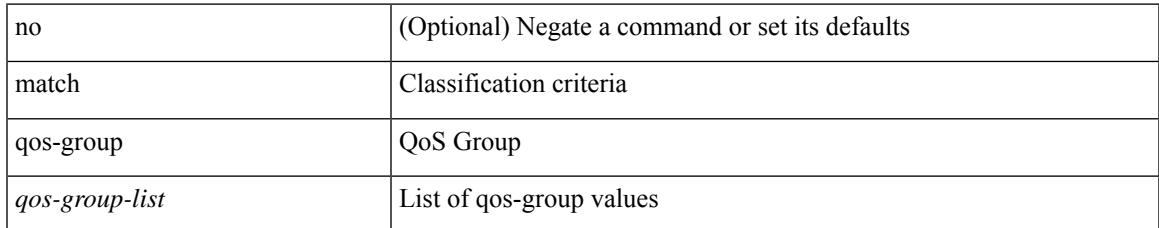

#### **Command Mode**

• /exec/configure/class-map/type/uf

# **match redirect**

[no] match redirect <opt\_match\_redirect>

### **Syntax Description**

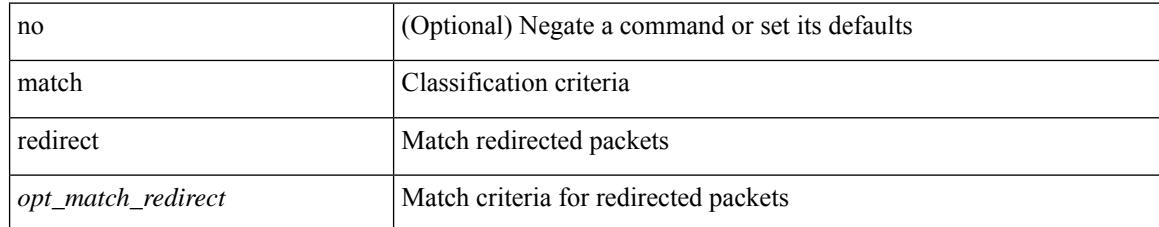

#### **Command Mode**

• /exec/configure/cmap

# **match route-type**

[no] match route-type { external | internal | level-1 | level-2 | local | nssa-external | type-1 | type-2 | inter-area | intra-area } +

## **Syntax Description**

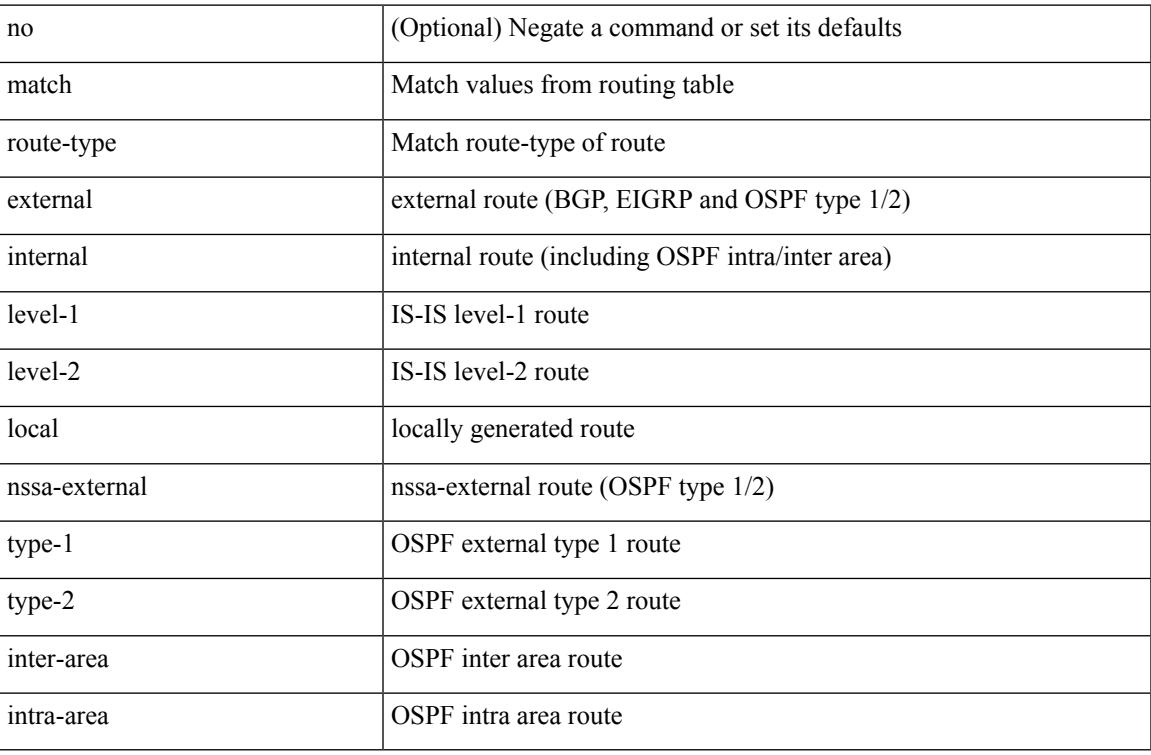

#### **Command Mode**

• /exec/configure/route-map

# **match source-protocol**

[no] match source-protocol <src\_prot> +

#### **Syntax Description**

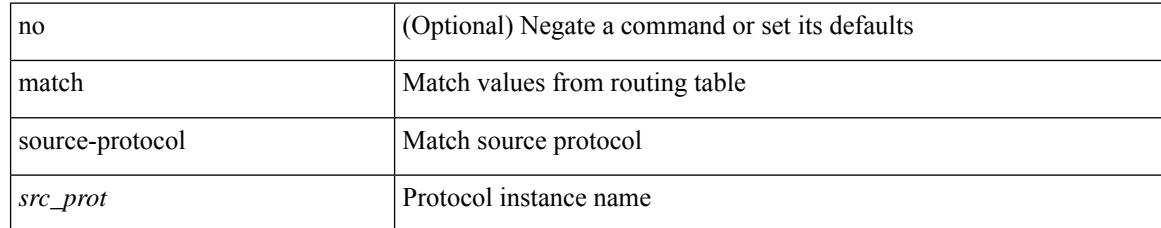

#### **Command Mode**

• /exec/configure/route-map

# **match tag**

 $\overline{\phantom{a}}$ 

[no] match tag <tagid> +

### **Syntax Description**

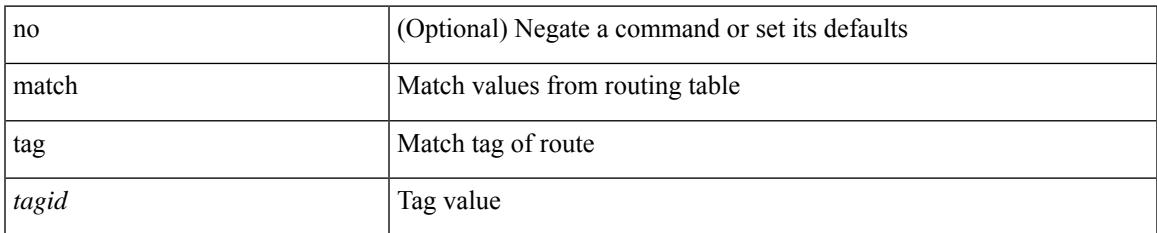

#### **Command Mode**

• /exec/configure/route-map

# **match transport destination**

[no] match transport { destination-port | source-port }

### **Syntax Description**

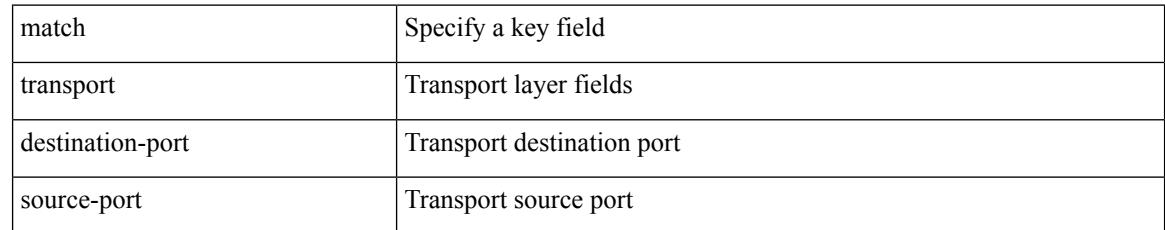

#### **Command Mode**

• /exec/configure/nfm-record

# **match transport destination**

[no] match transport { destination-port | source-port }

## **Syntax Description**

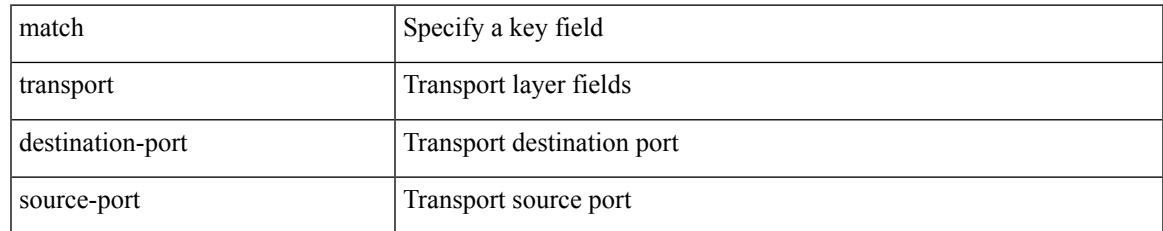

#### **Command Mode**

• /exec/configure/nfm-record

## **max-backoff**

max-backoff <maxbackoff-val> | no max-backoff

## **Syntax Description**

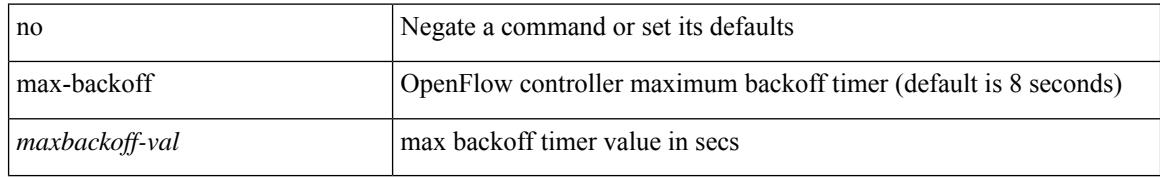

#### **Command Mode**

• /exec/configure/openflow/switch

## **max-backoff**

max-backoff <maxbackoff-val> | no max-backoff

### **Syntax Description**

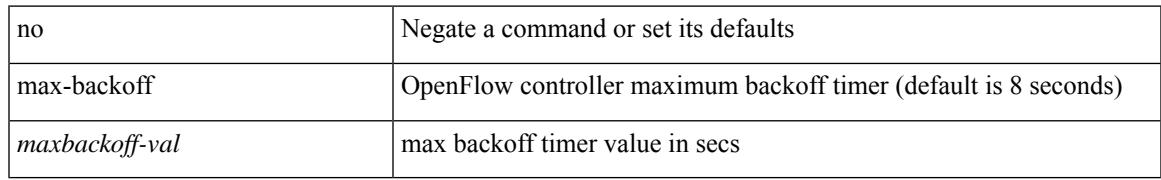

#### **Command Mode**

• /exec/configure/openflow/switch/sub-switch

## **max-lsa**

[no] max-lsa <maximum-number> [ <threshold> ] [ warning-only | [ ignore-time <ignore-time-minutes> ] [ ignore-count <ignore-count-number>] [ reset-time <reset-time-minutes>] ]

## **Syntax Description**

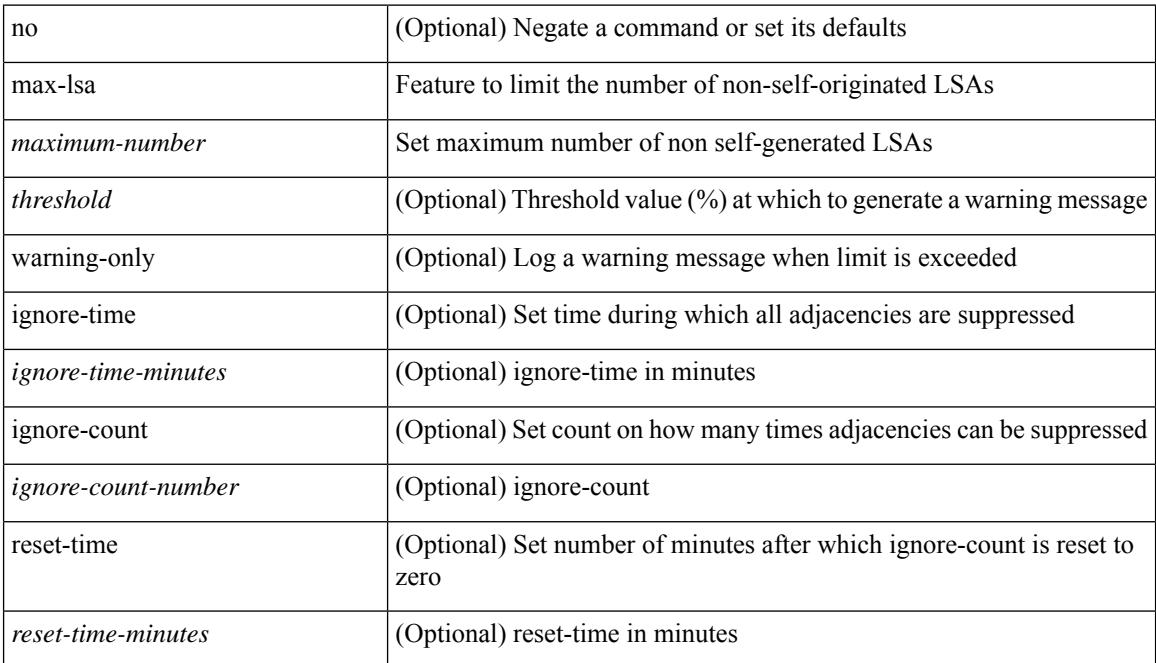

#### **Command Mode**

• /exec/configure/router-ospf3 /exec/configure/router-ospf3/vrf

## **max-lsa**

[no] max-lsa <maximum-number> [ <threshold> ] [ warning-only | [ ignore-time <ignore-time-minutes> ] [ ignore-count <ignore-count-number>] [ reset-time <reset-time-minutes>] ]

## **Syntax Description**

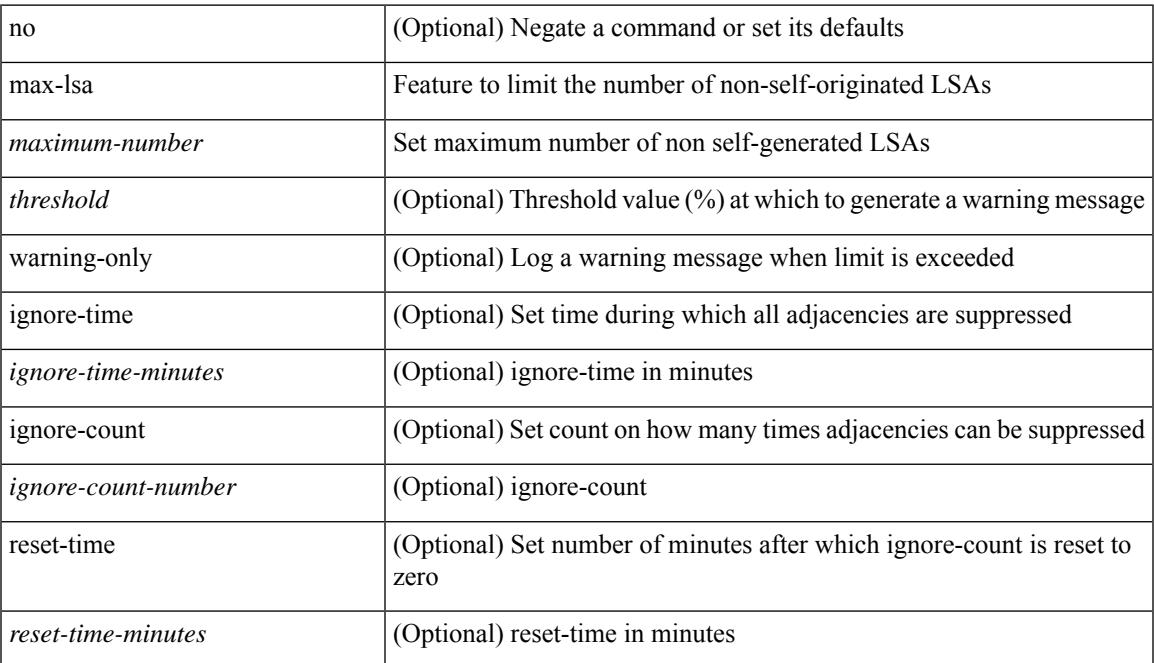

#### **Command Mode**

• /exec/configure/router-ospf /exec/configure/router-ospf/vrf

# **max-lsp-lifetime**

max-lsp-lifetime <lifetime> | no max-lsp-lifetime [ <lifetime> ]

#### **Syntax Description**

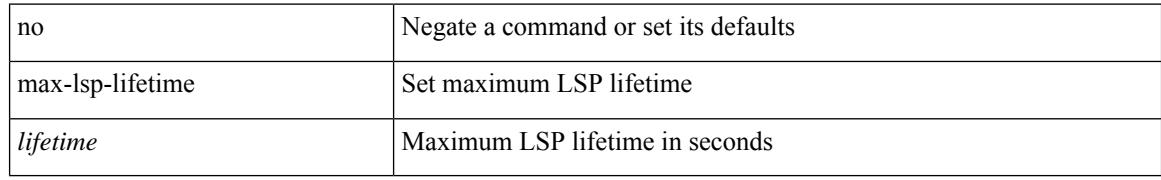

#### **Command Mode**

• /exec/configure/router-isis/router-isis-vrf-common

# **max-lsp-lifetime**

max-lsp-lifetime <lifetime> | no max-lsp-lifetime [ <lifetime> ]

## **Syntax Description**

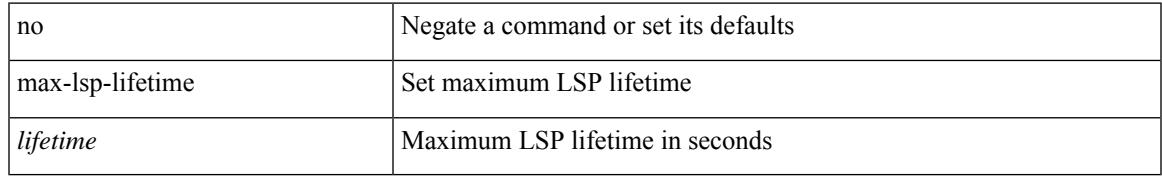

#### **Command Mode**

• /exec/configure/otv-isis/otv-isis-vrf-common

# **max-lsp-lifetime**

max-lsp-lifetime <lifetime> | no max-lsp-lifetime [ <lifetime> ]

#### **Syntax Description**

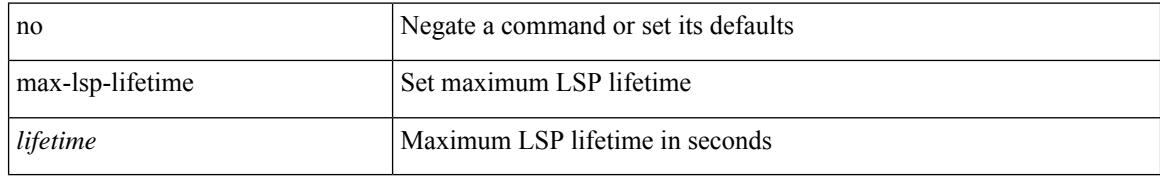

#### **Command Mode**

• /exec/configure/l2mp-isis/l2mp-isis-vrf-common

## **max-metric router-lsa**

[no] max-metric router-lsa [ external-lsa [ <max-metric-extlsa> ] ] [ include-stub ] [ on-startup [ <timeout> ] [ wait-for bgp <as> ] ] [ summary-lsa [ <max-metric-sumlsa> ] ]

### **Syntax Description**

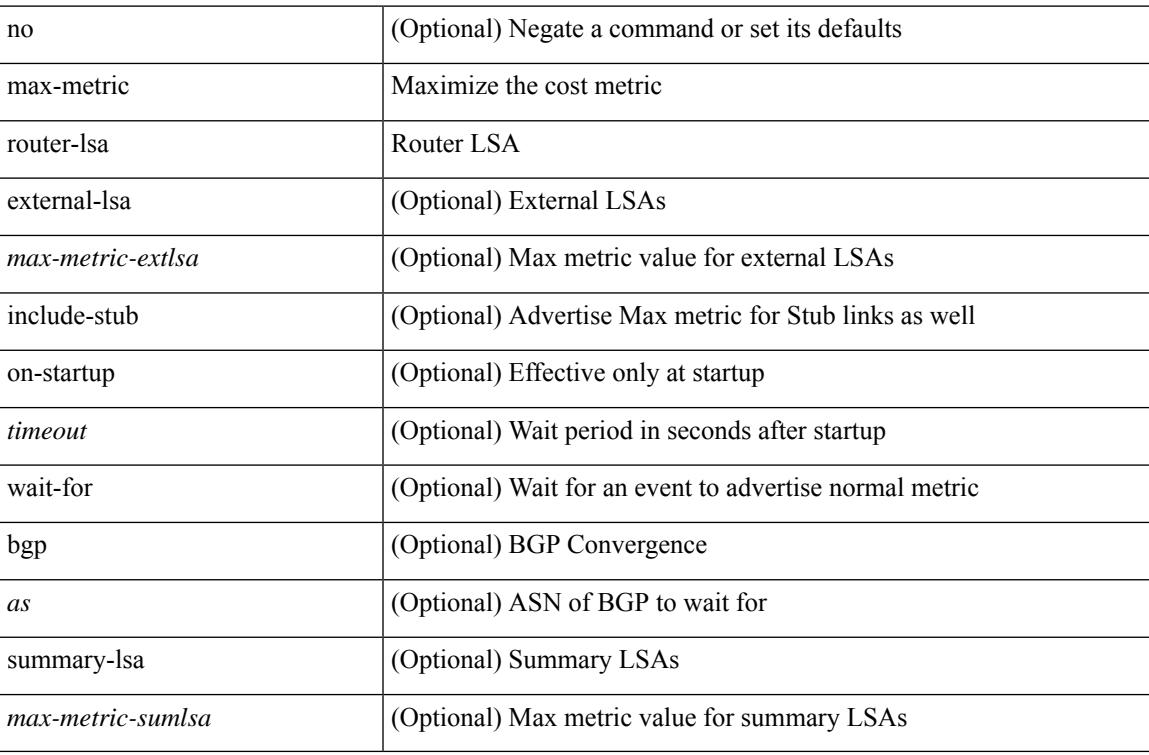

#### **Command Mode**

• /exec/configure/router-ospf /exec/configure/router-ospf/vrf

## **max-metric router-lsa**

[no] max-metric router-lsa [ external-lsa [  $\leq$  max-metric-extlsa> ] ] [ stub-prefix-lsa ] [ on-startup [ $\leq$  timeout> ] [ wait-for bgp <as> ] ] [ inter-area-prefix-lsa [ <max-metric-sumlsa> ] ]

### **Syntax Description**

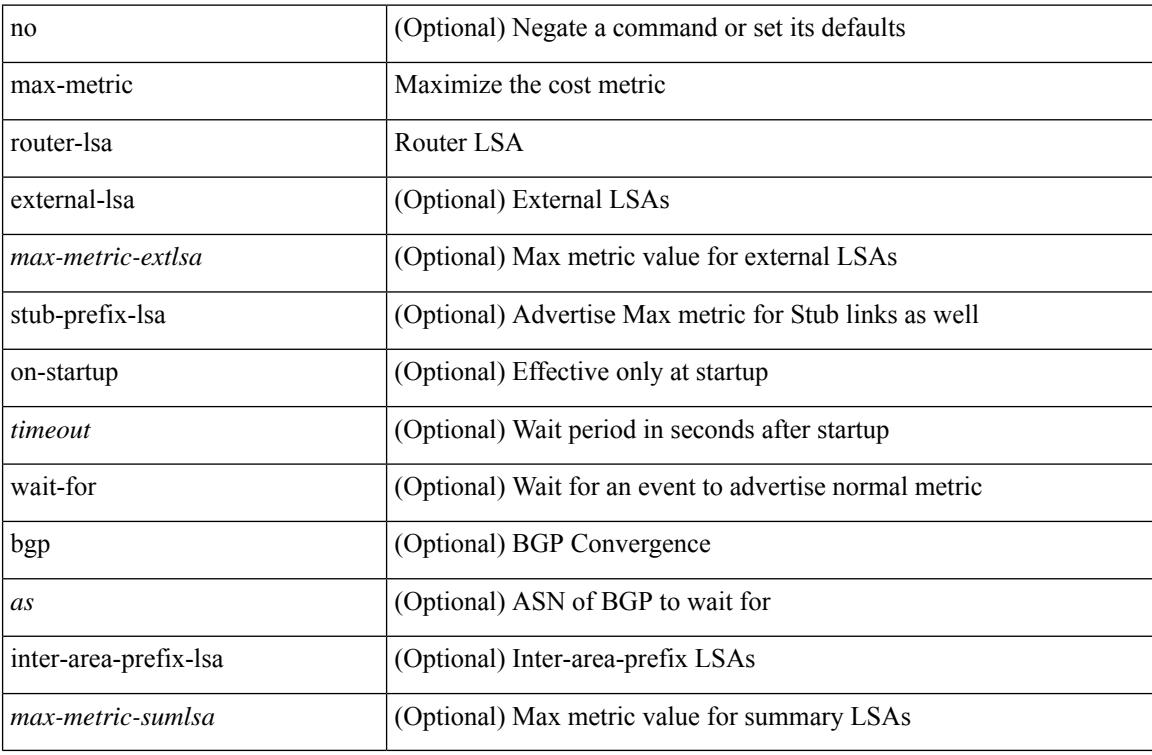

#### **Command Mode**

• /exec/configure/router-ospf3 /exec/configure/router-ospf3/vrf

## **max-ports**

 $\overline{\phantom{a}}$ 

[no] [ vmware ] max-ports

### **Syntax Description**

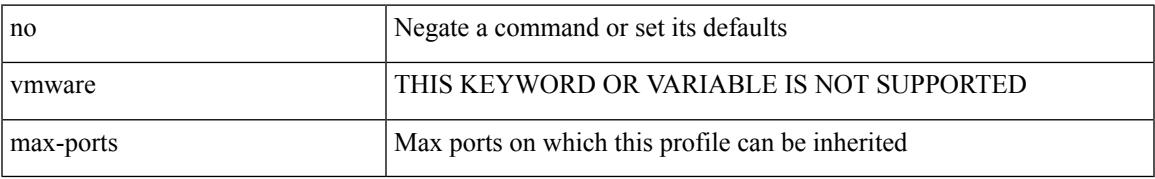

#### **Command Mode**

• /exec/configure/port-profile

## **max-ports**

[ vmware ] max-ports <i0>

## **Syntax Description**

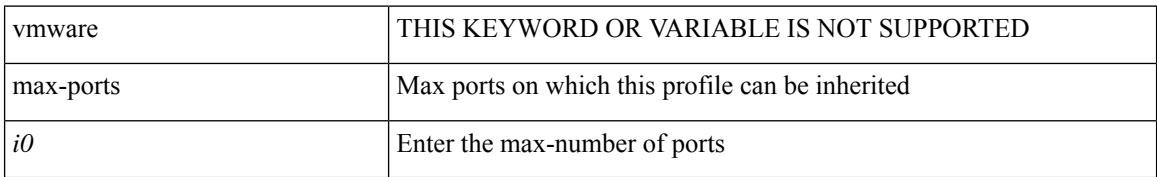

#### **Command Mode**

• /exec/configure/port-profile

## **maxas-limit**

maxas-limit <as-limit> | no maxas-limit [ <as-limit > ]

## **Syntax Description**

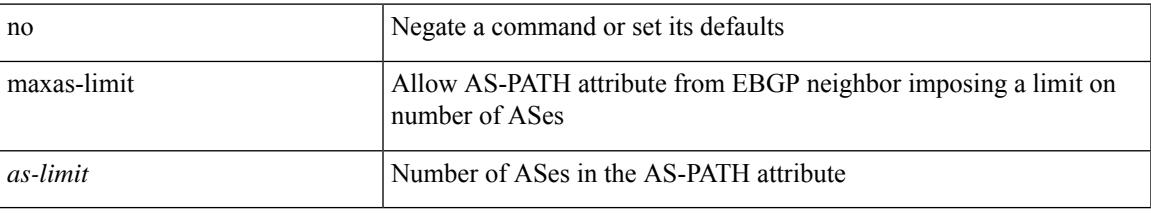

#### **Command Mode**

• /exec/configure/router-bgp/vrf-cmds

maximum-paths <max-paths> | no maximum-paths [ <max-paths> ]

#### **Syntax Description**

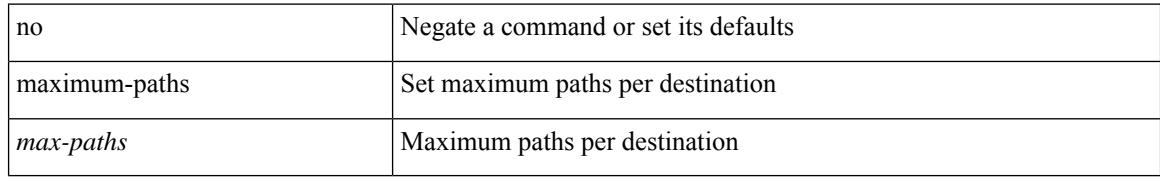

#### **Command Mode**

• /exec/configure/router-isis/router-isis-af-ipv4

maximum-paths <max-paths> | no maximum-paths [ <max-paths> ]

#### **Syntax Description**

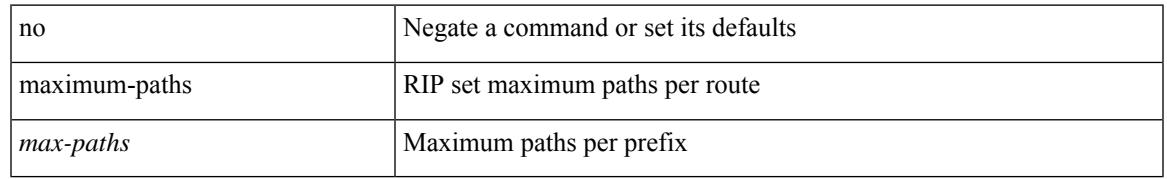

#### **Command Mode**

• /exec/configure/router-rip/router-rip-af-common /exec/configure/router-rip/router-rip-vrf-af-common

maximum-paths <max-paths> | no maximum-paths [ <max-paths> ]

#### **Syntax Description**

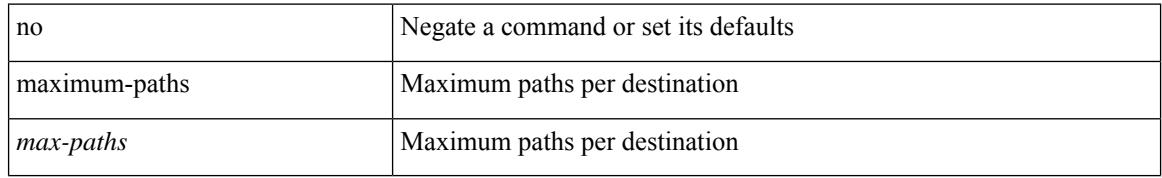

#### **Command Mode**

• /exec/configure/router-ospf3/router-ospf3-af-ipv6 /exec/configure/router-ospf3/vrf/router-ospf3-af-ipv6

 $\{$  { maximum-paths  $\langle$  num-paths  $\rangle$  } { no maximum-paths  $[$   $\langle$  num-paths  $\rangle$  }  $\rangle$ 

### **Syntax Description**

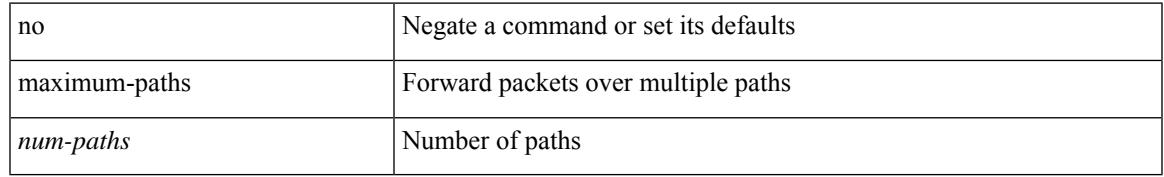

### **Command Mode**

• /exec/configure/router-eigrp/router-eigrp-vrf-common /exec/configure/router-eigrp/router-eigrp-af-common

maximum-paths  $<$ max-paths $>$   $\mid$  no maximum-paths  $\mid$   $<$ max-paths $>$   $\mid$ 

#### **Syntax Description**

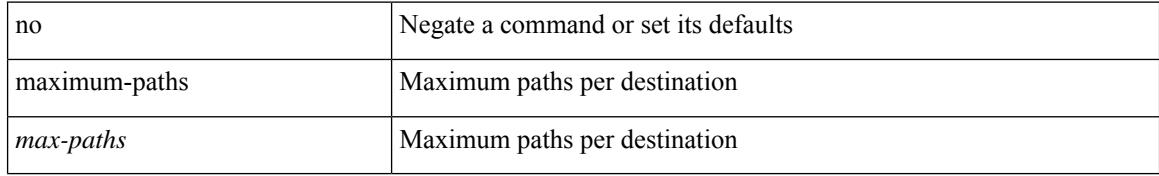

#### **Command Mode**

• /exec/configure/router-ospf

maximum-paths [ ibgp ] <mpath-count> | no maximum-paths [ ibgp ] [ <mpath-count> ]

#### **Syntax Description**

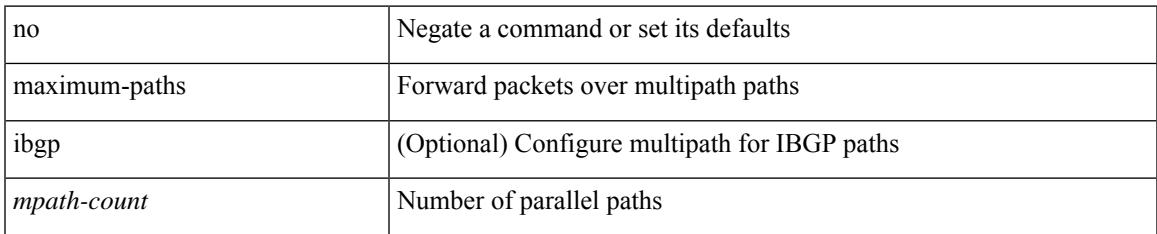

#### **Command Mode**

• /exec/configure/router-bgp/router-bgp-af /exec/configure/router-bgp/router-bgp-af-l2vpn-evpn /exec/configure/router-bgp/router-bgp-af-ipv4-mvpn /exec/configure/router-bgp/router-bgp-af-ipv6-mvpn

maximum-paths <max-paths> | no maximum-paths [ <max-paths> ]

#### **Syntax Description**

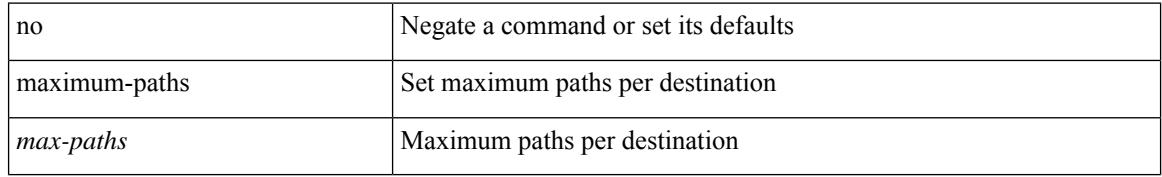

#### **Command Mode**

• /exec/configure/l2mp-isis/l2mp-isis-vrf-common /exec/configure/l2mp-isis/l2mp-isis-l2-topo

# **maximum-paths eibgp**

maximum-paths eibgp <mpath-count> | no maximum-paths eibgp [ <mpath-count> ]

#### **Syntax Description**

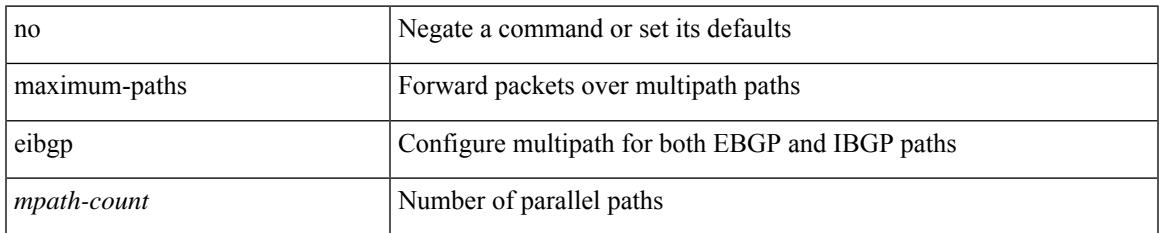

#### **Command Mode**

• /exec/configure/router-bgp/router-bgp-vrf-af-ipv4 /exec/configure/router-bgp/router-bgp-vrf-af-ipv6 /exec/configure/router-bgp/router-bgp-af-vpnv4 /exec/configure/router-bgp/router-bgp-af-vpnv6

# **maximum-paths local**

maximum-paths local <mpath-count> | no maximum-paths local [ <mpath-count> ]

#### **Syntax Description**

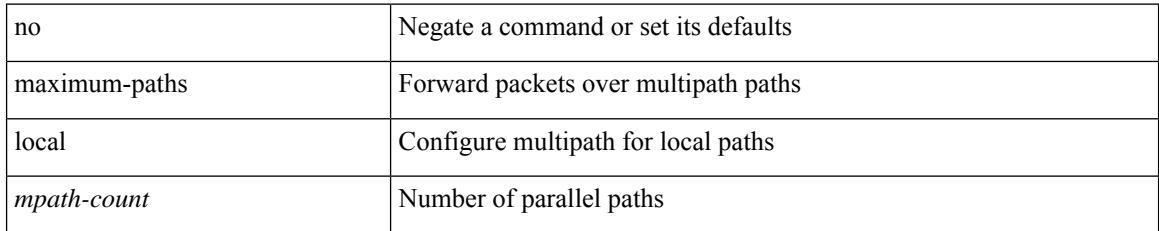

#### **Command Mode**

• /exec/configure/router-bgp/router-bgp-vrf-af-ipv4 /exec/configure/router-bgp/router-bgp-vrf-af-ipv6 /exec/configure/router-bgp/router-bgp-af-l2vpn-evpn

# **maximum-paths mixed**

maximum-paths mixed <mpath-count> | no maximum-paths mixed [ <mpath-count> ]

#### **Syntax Description**

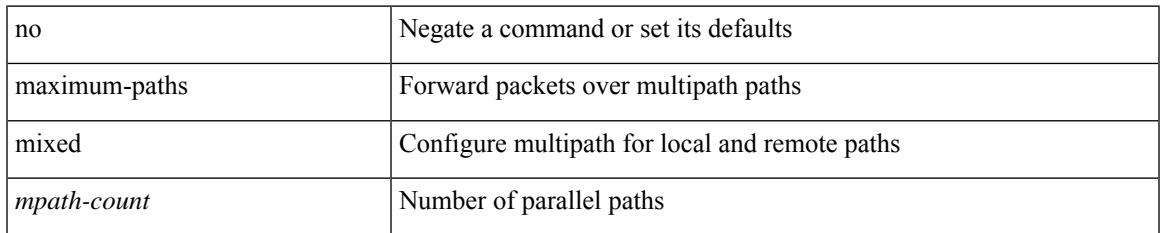

#### **Command Mode**

• /exec/configure/router-bgp/router-bgp-vrf-af-ipv4 /exec/configure/router-bgp/router-bgp-vrf-af-ipv6 /exec/configure/router-bgp/router-bgp-af-vpnv4 /exec/configure/router-bgp/router-bgp-af-vpnv6 /exec/configure/router-bgp/router-bgp-af-l2vpn-evpn

# **maximum-peers**

{ maximum-peers <limit> | no maximum-peers [ <limit> ] }

#### **Syntax Description**

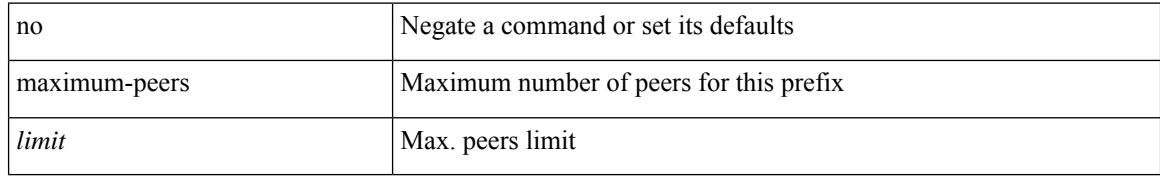

#### **Command Mode**

• /exec/configure/router-bgp/router-bgp-neighbor-prefix

# **maximum-prefix**

maximum-prefix <limit> [ <percent> ] [ restart <restart-time> | warning-only ] | { no | default } maximum-prefix [ <limit> [ <percent> ] [ restart <restart-time> | warning-only ] ]

### **Syntax Description**

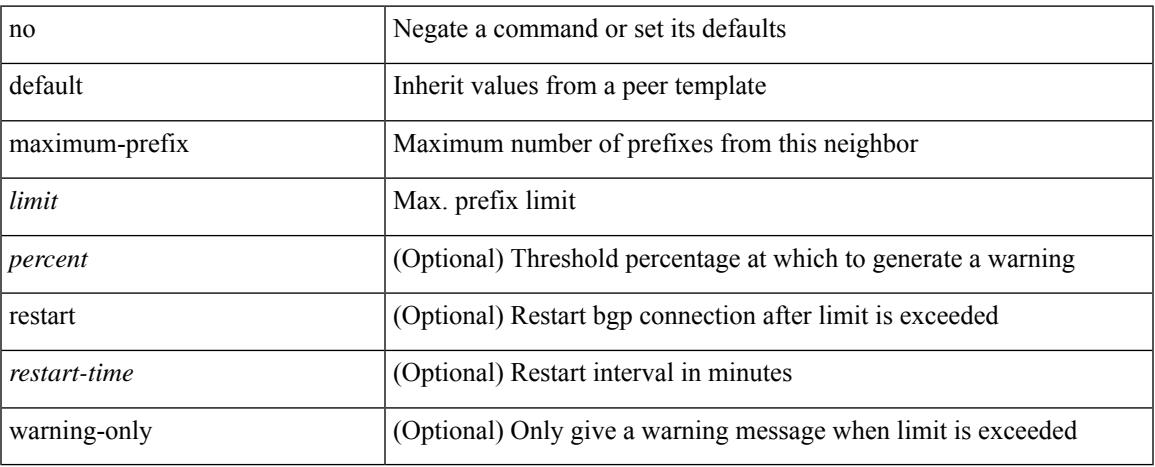

#### **Command Mode**

• /exec/configure/router-bgp/router-bgp-neighbor/router-bgp-neighbor-af-l2vpn-vpls

## **maximum-prefix**

maximum-prefix  $\langle$ limit>  $\vert$   $\langle$  percent $\rangle$   $\vert$   $\vert$  restart-time>  $\vert$  warning-only  $\vert$   $\vert$   $\{$  no  $\vert$  default  $\}$  maximum-prefix  $\lceil$  <limit>  $\lceil$  <percent>  $\rceil$   $\lceil$  restart <restart-time>  $\lceil$  warning-only  $\rceil$   $\rceil$ 

#### **Syntax Description**

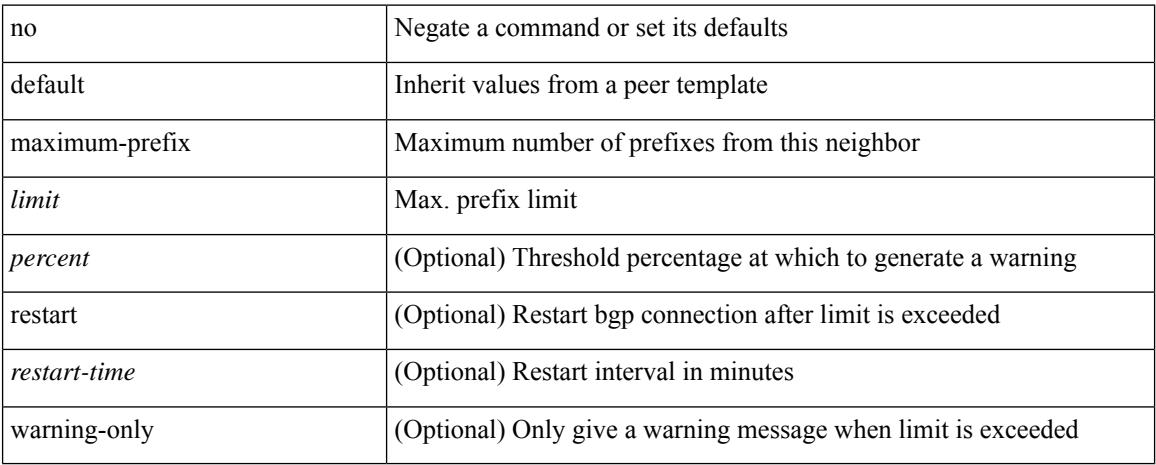

#### **Command Mode**

• /exec/configure/router-bgp/router-bgp-neighbor/router-bgp-neighbor-af /exec/configure/router-bgp/router-bgp-neighbor/router-bgp-neighbor-af-l2vpn-evpn /exec/configure/router-bgp/router-bgp-neighbor/router-bgp-neighbor-af-vpnv4 /exec/configure/router-bgp/router-bgp-neighbor/router-bgp-neighbor-af-vpnv6 /exec/configure/router-bgp/router-bgp-neighbor/router-bgp-neighbor-af-ipv4-mvpn /exec/configure/router-bgp/router-bgp-neighbor/router-bgp-neighbor-af-ipv6-mvpn /exec/configure/router-bgp/router-bgp-neighbor/router-bgp-neighbor-af-link-state /exec/configure/router-bgp/router-bgp-neighbor/router-bgp-neighbor-af-ipv4-label /exec/configure/router-bgp/router-bgp-neighbor/router-bgp-neighbor-af-ipv6-label /exec/configure/router-bgp/router-bgp-neighbor/router-bgp-neighbor-af-ipv4-mdt

# **maximum routes**

[no] maximum routes <limit> [ { <warnlevel> [ reinstall <threshold> ] } | warning-only ]

## **Syntax Description**

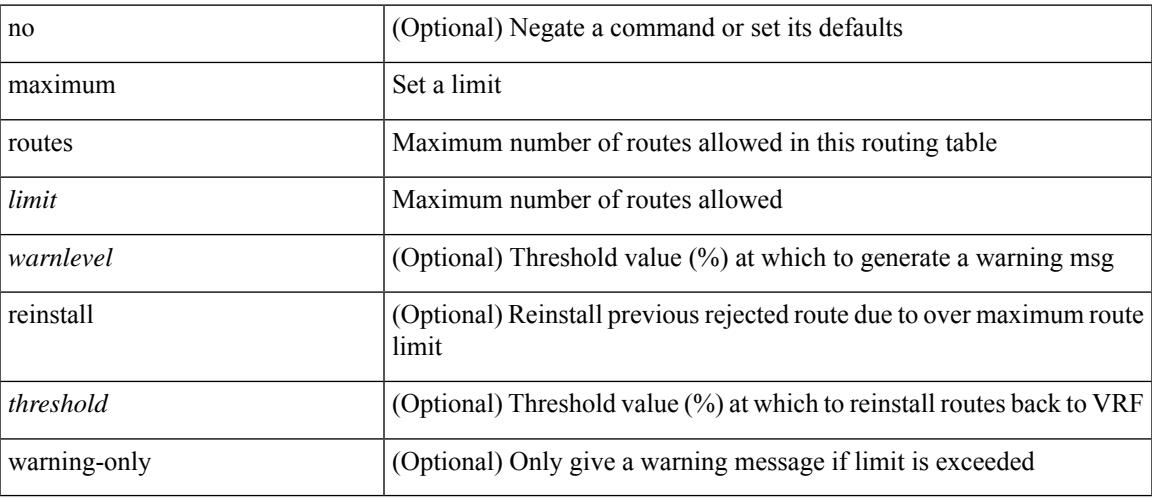

## **Command Mode**

• /exec/configure/vrf-af-ipv4 /exec/configure/vrf-af-ipv6

## **mcast-group**

mcast-group { <maddr1> } [ { <maddr2> } ] | no mcast-group

## **Syntax Description**

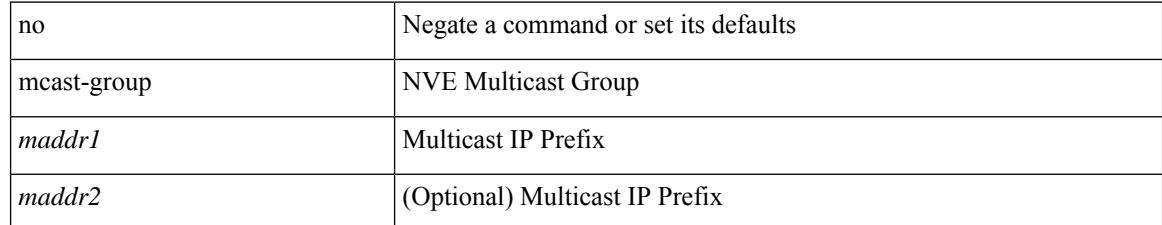

#### **Command Mode**

• /exec/configure/if-nve/vni
## **mcast-routing override source-interface**

[no] mcast-routing override source-interface <interface>

### **Syntax Description**

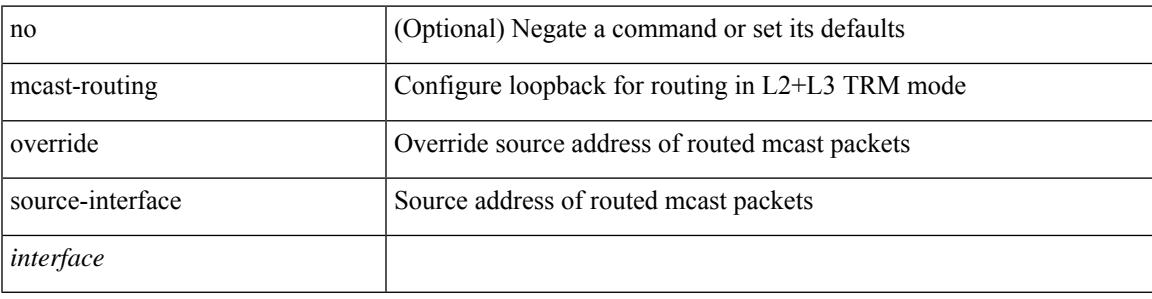

### **Command Mode**

• /exec/configure/if-nve

I

### **mcast root lowest vsan**

[no] mcast root lowest vsan  $\leq i$ 0>

### **Syntax Description**

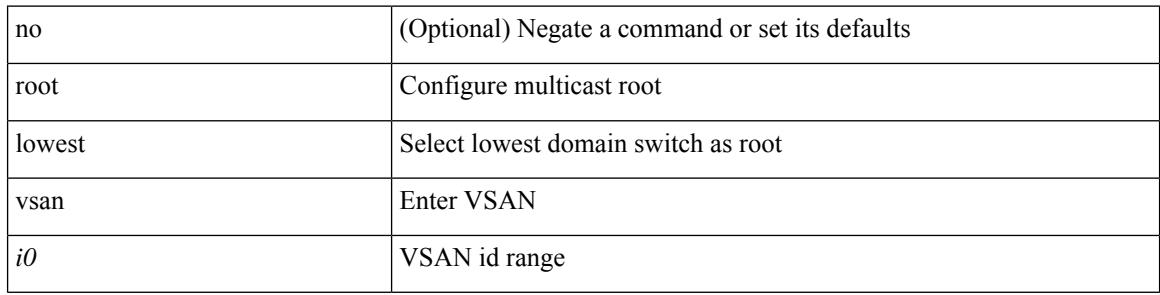

### **Command Mode**

• /exec/configure

# **mcast root principal vsan**

[no] mcast root principal vsan <i0>

### **Syntax Description**

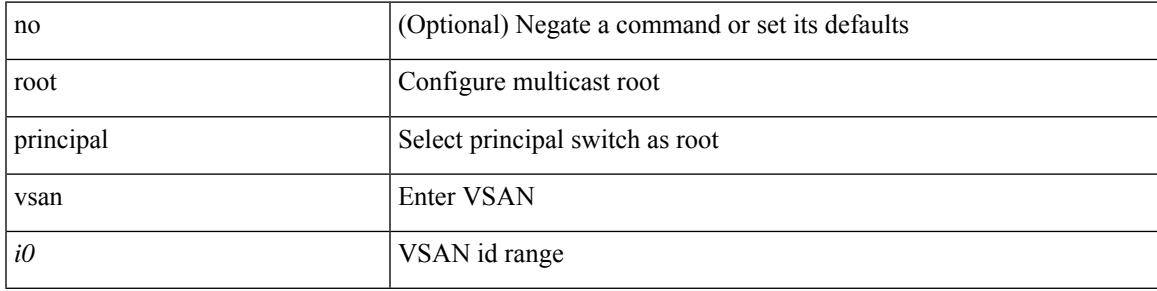

### **Command Mode**

• /exec/configure

## **mdix auto**

{ mdix auto | no mdix [ auto ] }

### **Syntax Description**

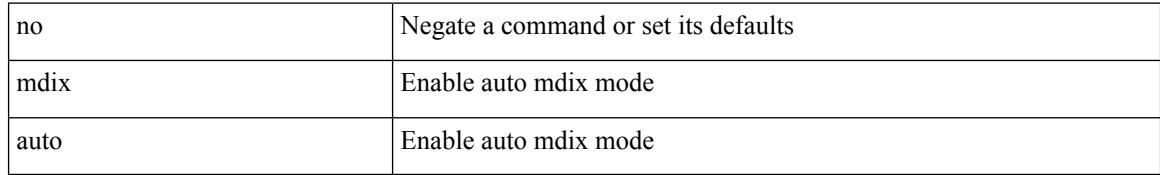

### **Command Mode**

• /exec/configure/if-ethernet-all /exec/configure/if-eth-base

## **mdt asm-use-shared-tree**

[no] mdt asm-use-shared-tree

### **Syntax Description**

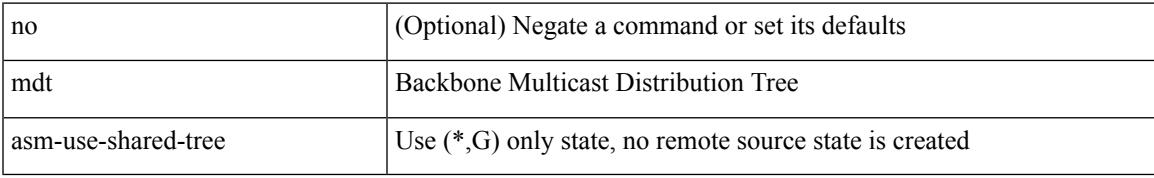

#### **Command Mode**

### **mdt data**

[no] mdt data <prefix> [threshold <value> | immediate-switch ] [route-map <policy-name>]

### **Syntax Description**

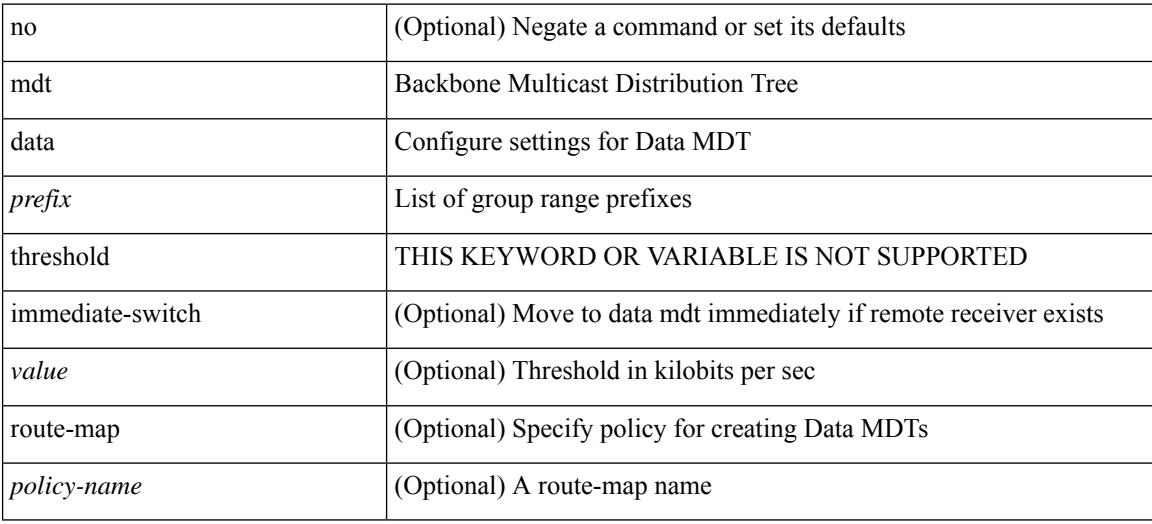

### **Command Mode**

### **mdt default**

mdt default <mdt-default>  $\mid$ no mdt default [ <mdt-default> ]

### **Syntax Description**

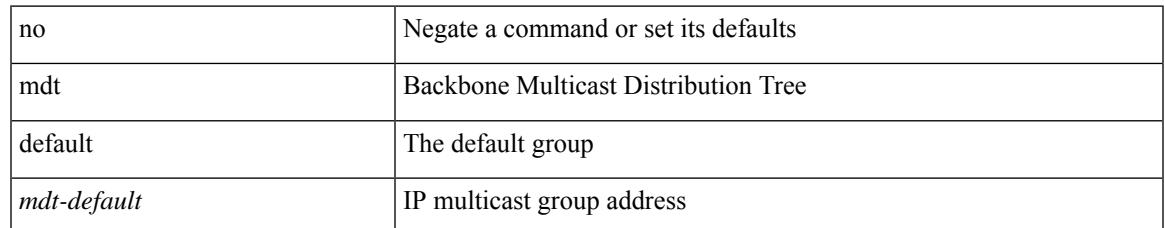

#### **Command Mode**

# **mdt enforce-bgp-mdt-safi**

[no] mdt enforce-bgp-mdt-safi

### **Syntax Description**

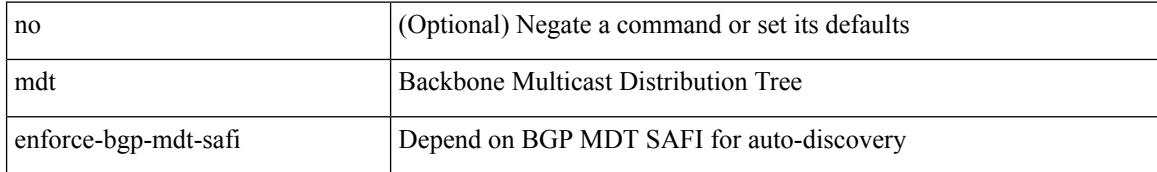

#### **Command Mode**

### **mdt mtu**

I

[no] mdt mtu <mtu-value>

### **Syntax Description**

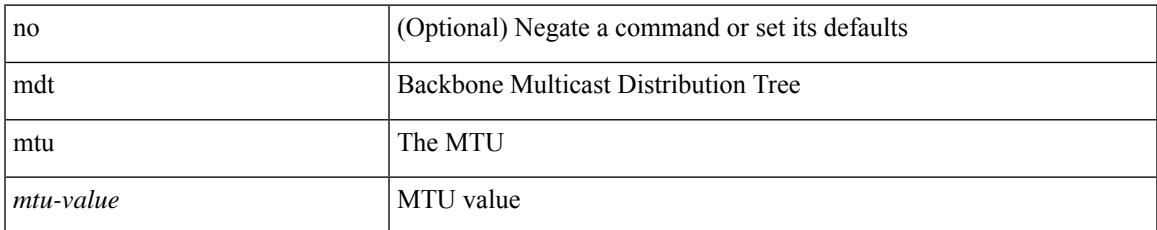

#### **Command Mode**

I

# **mdt pim hello-interval**

[no] mdt pim hello-interval <interval>

### **Syntax Description**

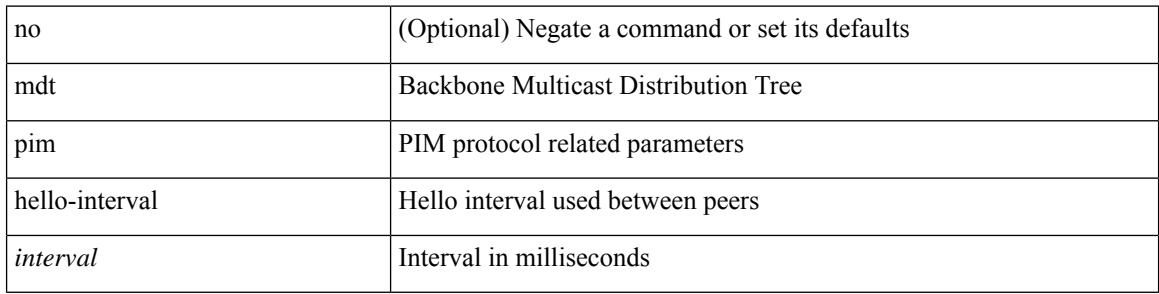

### **Command Mode**

# **mdt pim jp-interval**

[no] mdt pim jp-interval <interval>

### **Syntax Description**

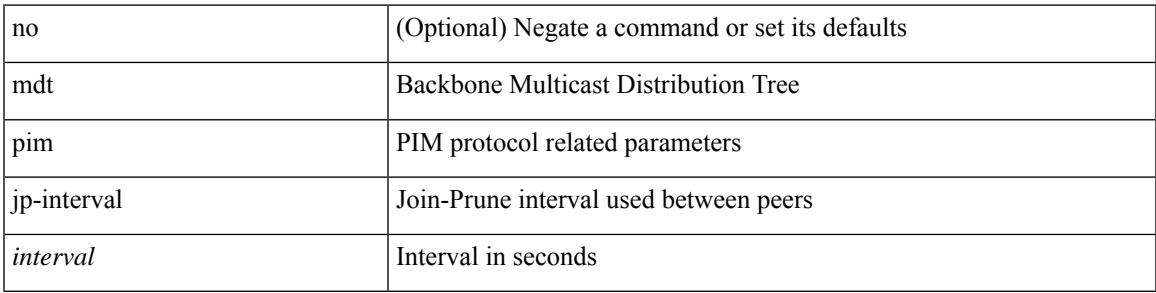

### **Command Mode**

### **mdt source**

[no] mdt source <interface>

### **Syntax Description**

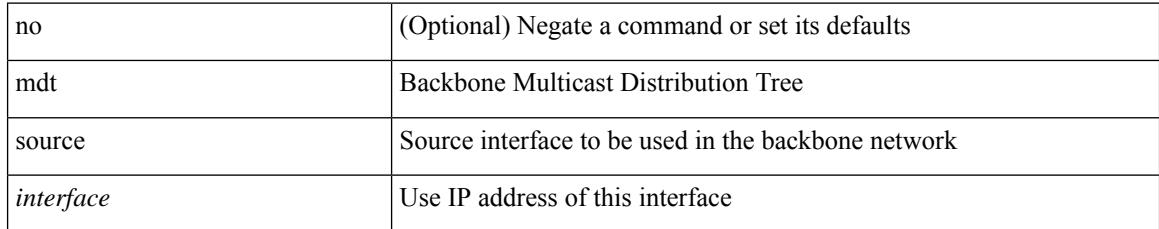

### **Command Mode**

# **media-type**

media-type <media\_type> | no media-type [ <media\_type> ]

### **Syntax Description**

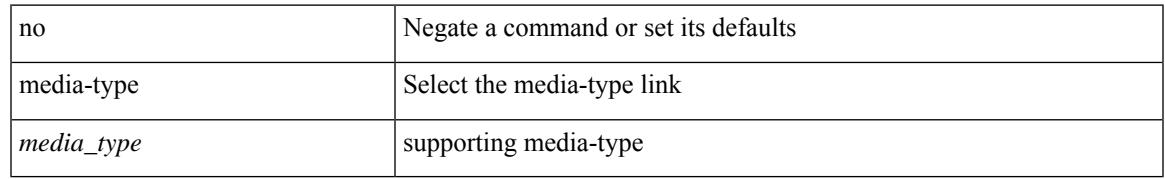

### **Command Mode**

• /exec/configure/if-ethernet-all /exec/configure/if-eth-base

# **media-type auto**

media-type auto

### **Syntax Description**

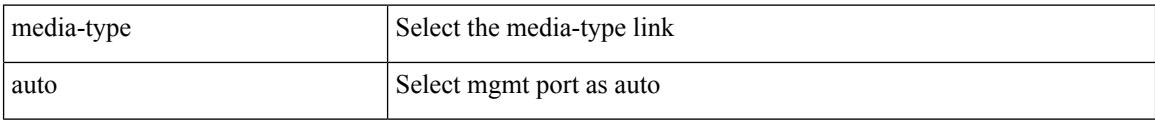

### **Command Mode**

• /exec/configure/if-mgmt-ether

# **media-type rj45**

media-type rj45

### **Syntax Description**

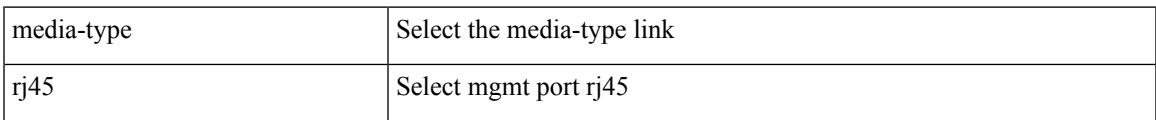

### **Command Mode**

• /exec/configure/if-mgmt-ether

# **media-type sfp**

media-type sfp

### **Syntax Description**

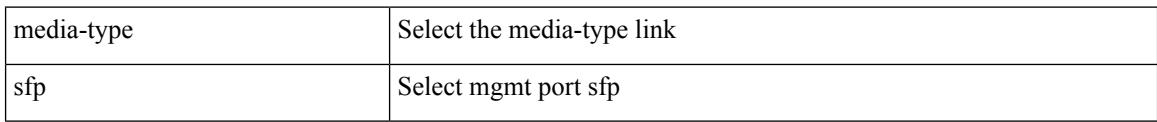

### **Command Mode**

• /exec/configure/if-mgmt-ether

## **media**

media <vlanshowinfo-media-type> | no media

### **Syntax Description**

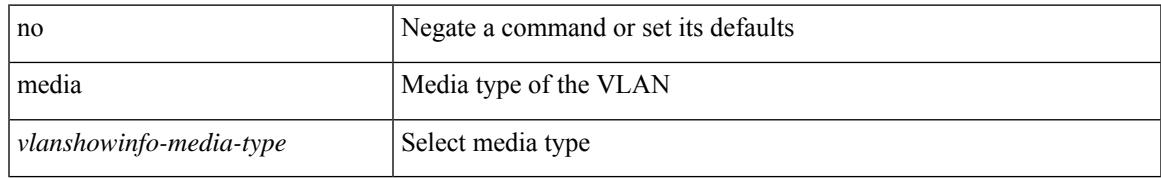

### **Command Mode**

• /exec/configure/vlan

## **medium**

medium <medium-type> | no medium <medium-type>

### **Syntax Description**

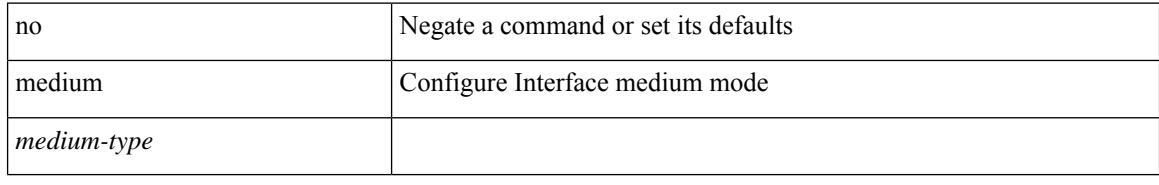

### **Command Mode**

• /exec/configure/if-vlan-common

### **medium broadcast**

{ medium broadcast | no medium broadcast }

### **Syntax Description**

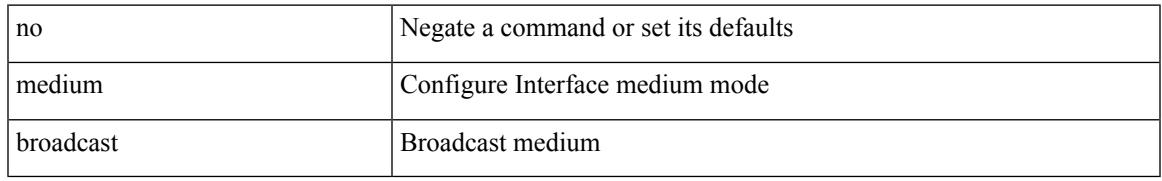

#### **Command Mode**

• /exec/configure/if-ethernet-p2p-switch /exec/configure/if-ethernet-p2p /exec/configure/if-ethernet-all /exec/configure/if-eth-l3-non-member /exec/configure/if-port-channel /exec/configure/if-remote-ethernet-sub /exec/configure/if-eth-port-channel-p2p /exec/configure/if-ethernet-p2p-m

### **medium broadcast**

{ medium broadcast | no medium broadcast }

#### **Syntax Description**

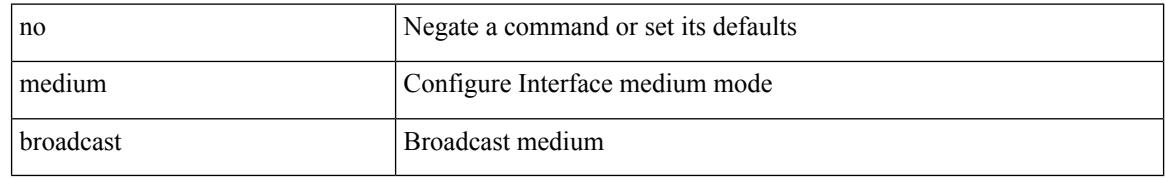

### **Command Mode**

• /exec/configure/ppm-ethernet-switch /exec/configure/if-ether-sub /exec/configure/if-ether-sub-p2p /exec/configure/if-ethernet-all

### **medium p2p**

{ medium p2p | no medium p2p }

### **Syntax Description**

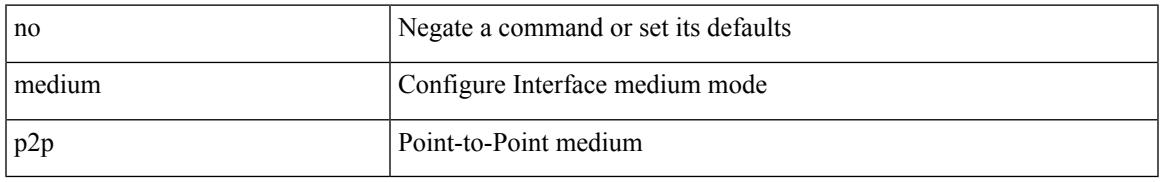

### **Command Mode**

• /exec/configure/if-ethernet-p2p-switch /exec/configure/if-ethernet-p2p /exec/configure/if-ethernet-all /exec/configure/if-eth-l3-non-member /exec/configure/if-port-channel /exec/configure/if-remote-ethernet-sub /exec/configure/if-eth-port-channel-p2p /exec/configure/if-ethernet-p2p-m

## **medium p2p**

{ medium p2p | no medium p2p }

#### **Syntax Description**

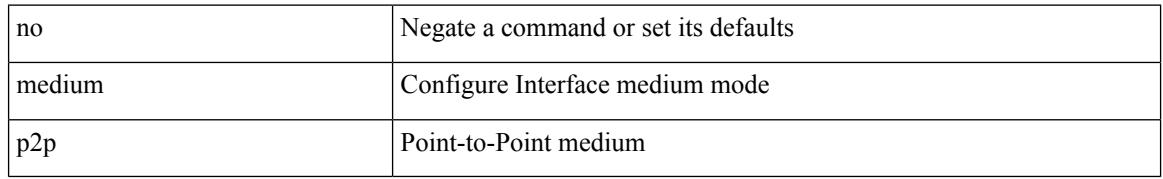

#### **Command Mode**

• /exec/configure/ppm-ethernet-switch /exec/configure/if-ether-sub /exec/configure/if-ether-sub-p2p /exec/configure/if-port-channel-sub /exec/configure/if-ethernet-all

### **member**

[no] member { device-alias <s0> [ lun <lun0> ] [ { initiator | target | both } ] | domain-id <i1> port-number <i2> | fcalias <s1> | fcid <fcid3> [ lun1 <lun4> ] [ { initiator | target | both } ] | fwwn <wwn5> | interface  $\langle$ if0> [ { domain-id1  $\langle$ i6> | swwn  $\langle$ wwn7> } ] | pwwn  $\langle$ wwn9> [ lun2  $\langle$ lun10> ] [ { initiator | target | both } ] | symbolic-nodename <s2> }

### **Syntax Description**

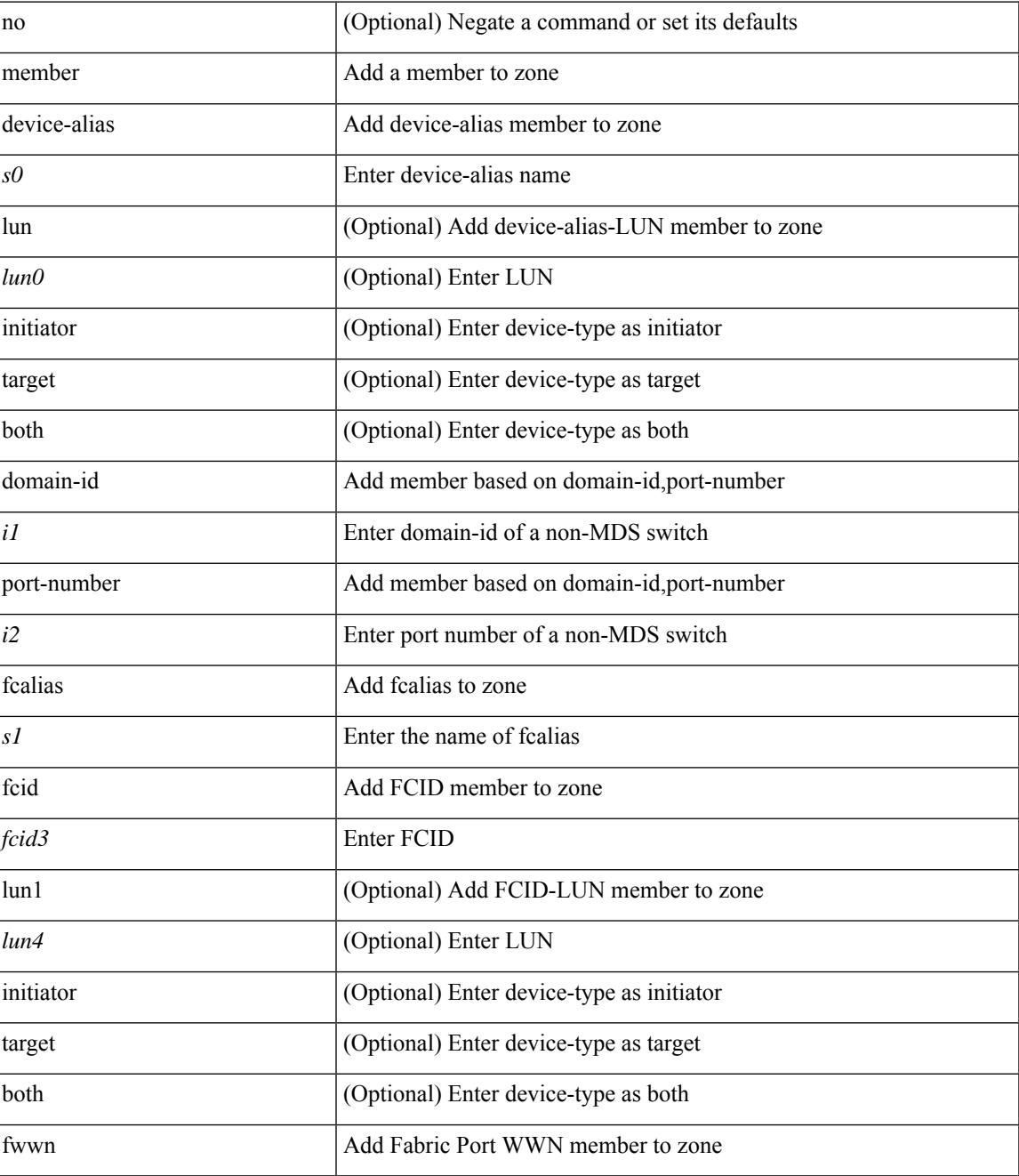

I

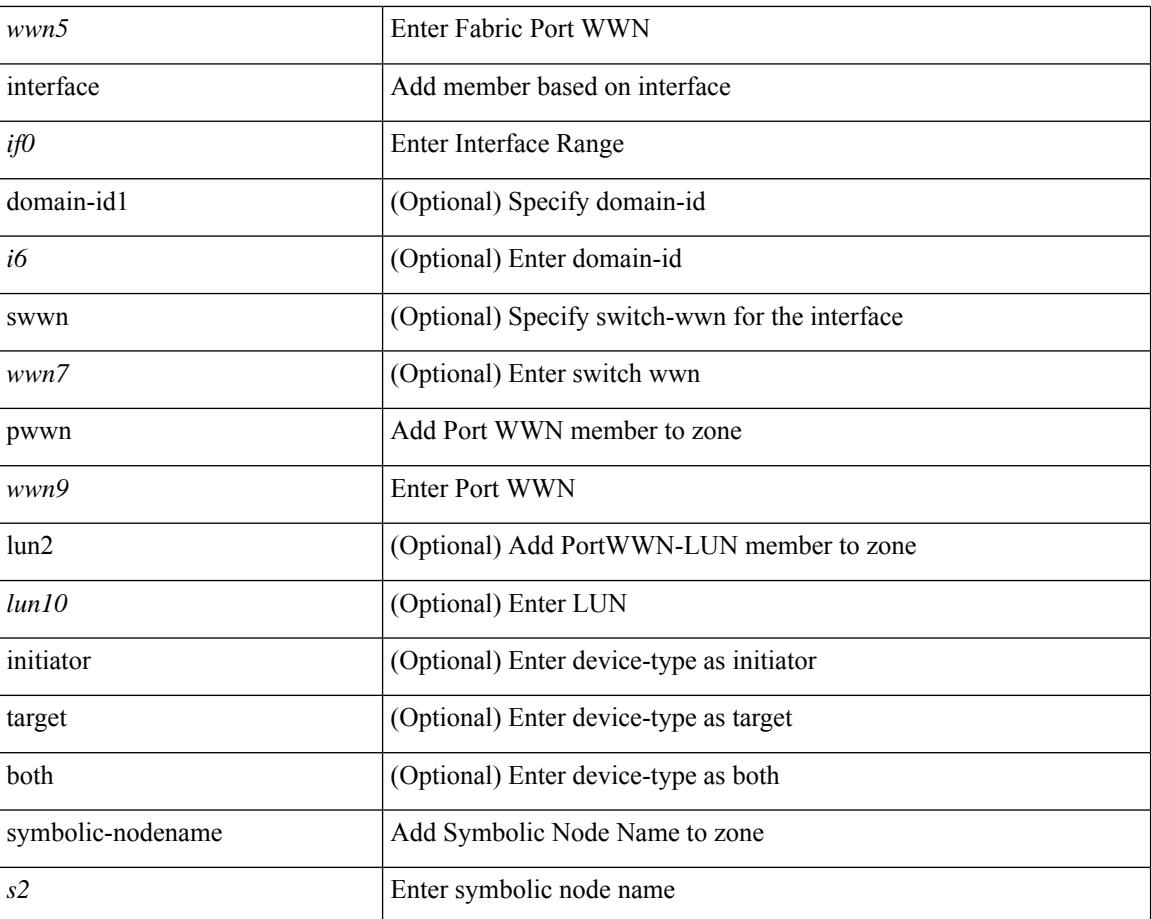

### **Command Mode**

• /exec/configure/zoneset/zone

### **member**

[no] member { device-alias <s0> [ lun <lun0> ] [ { initiator | target | both } ] | domain-id <i1> port-number <i2> | fcid <fcid3> [ lun1 <lun4> ] [ { initiator | target | both } ] | fwwn <wwn5> | interface <if0> [ { domain-id1 <i6> | swwn <wwn7> } ] | pwwn <wwn9> [ lun2 <lun10> ] [ { initiator | target | both } ] | symbolic-nodename  $\langle s1 \rangle$ 

### **Syntax Description**

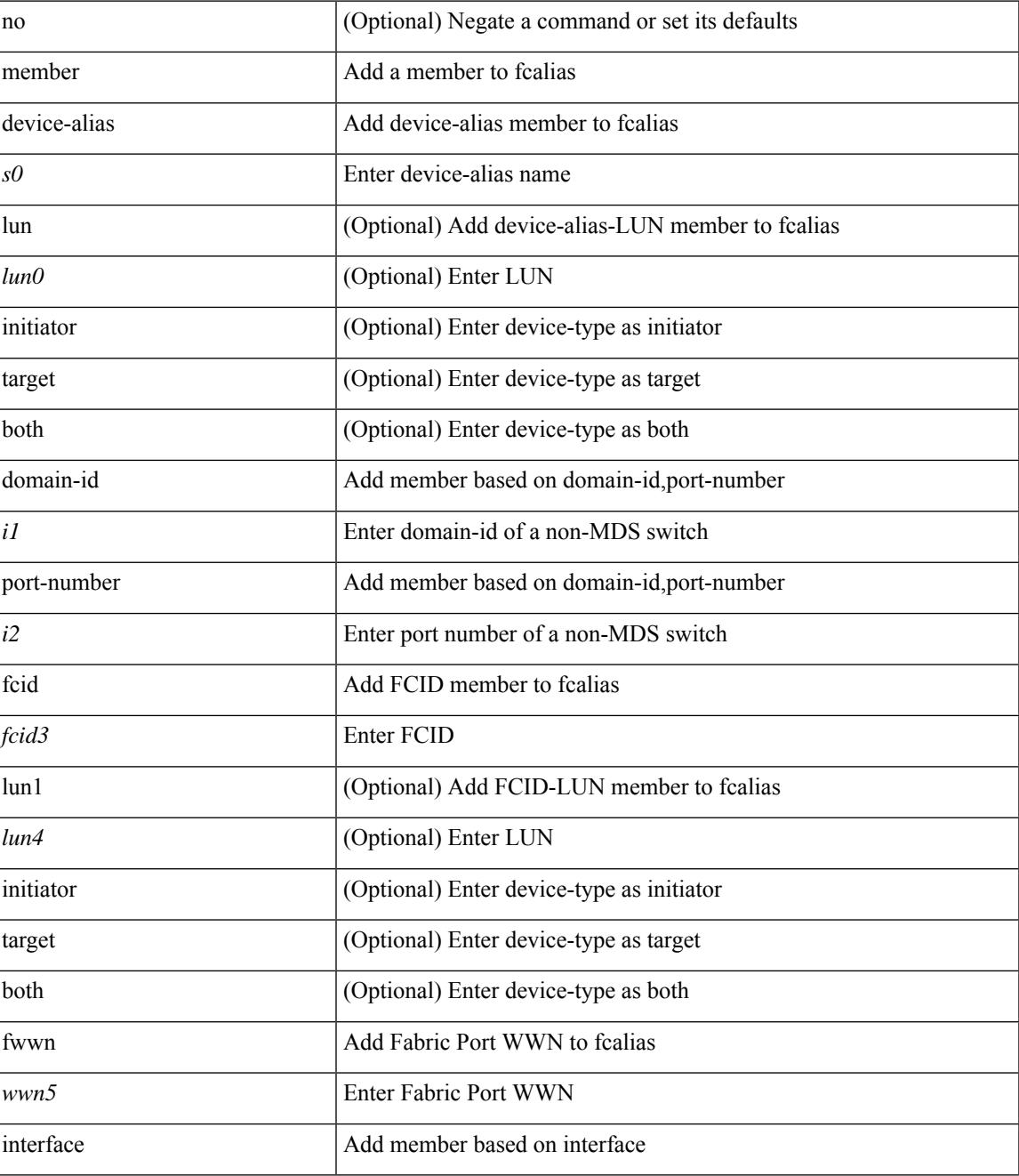

I

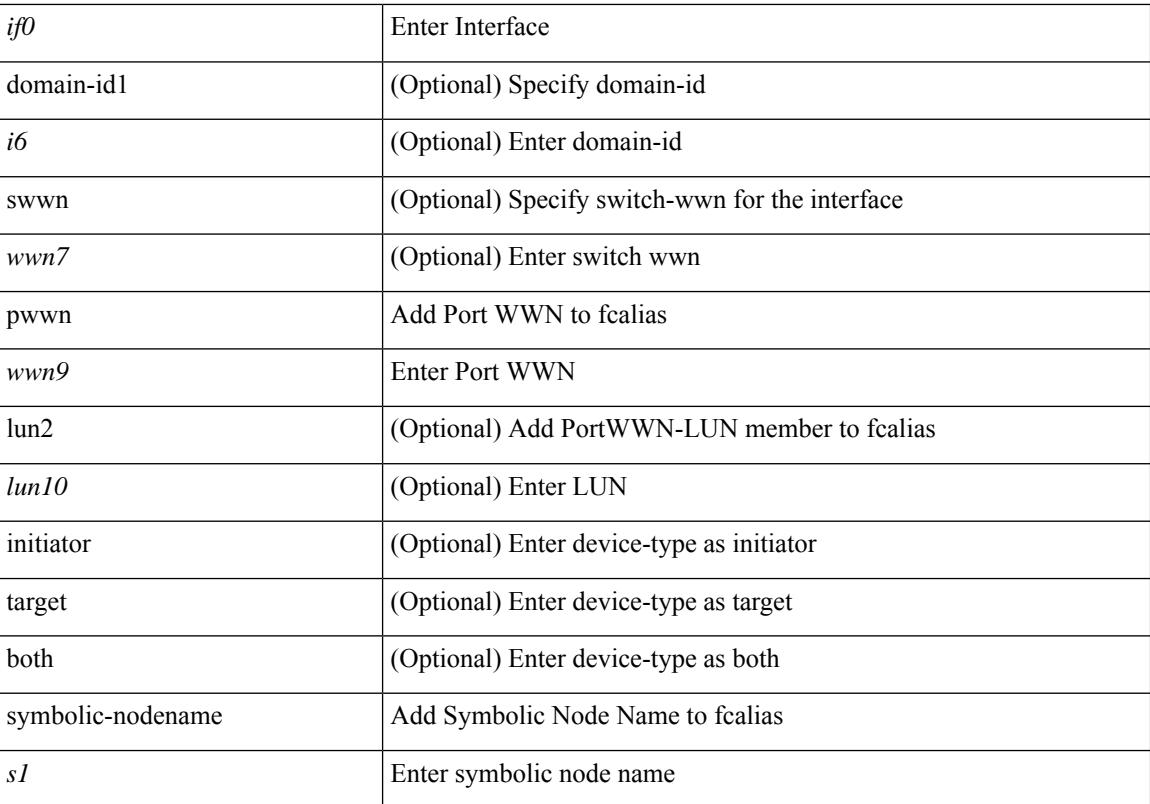

### **Command Mode**

• /exec/configure/fcalias

### **member**

[no] member { device-alias <s0> [ lun <lun0> ] [ { initiator | target | both } ] | domain-id <i1> port-number <i2> | fcalias <s1> | fcid <fcid3> [ lun1 <lun4> ] [ { initiator | target | both } ] | fwwn <wwn5> | interface  $\langle$ if0> [ { domain-id1  $\langle$ i6> | swwn  $\langle$ wwn7> } ] | pwwn  $\langle$ wwn9> [ lun2  $\langle$ lun10> ] [ { initiator | target | both } ] | symbolic-nodename <s2> }

### **Syntax Description**

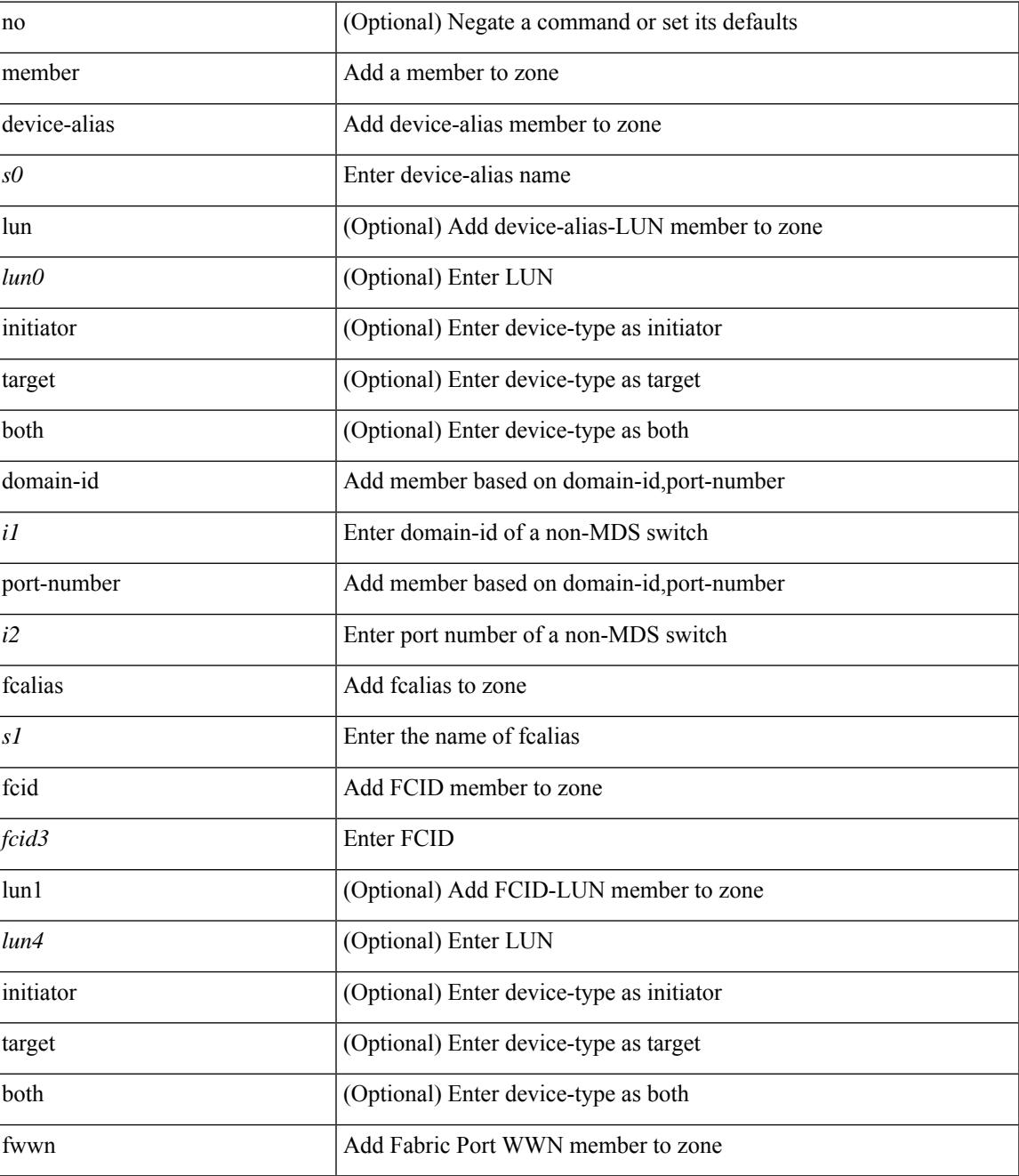

I

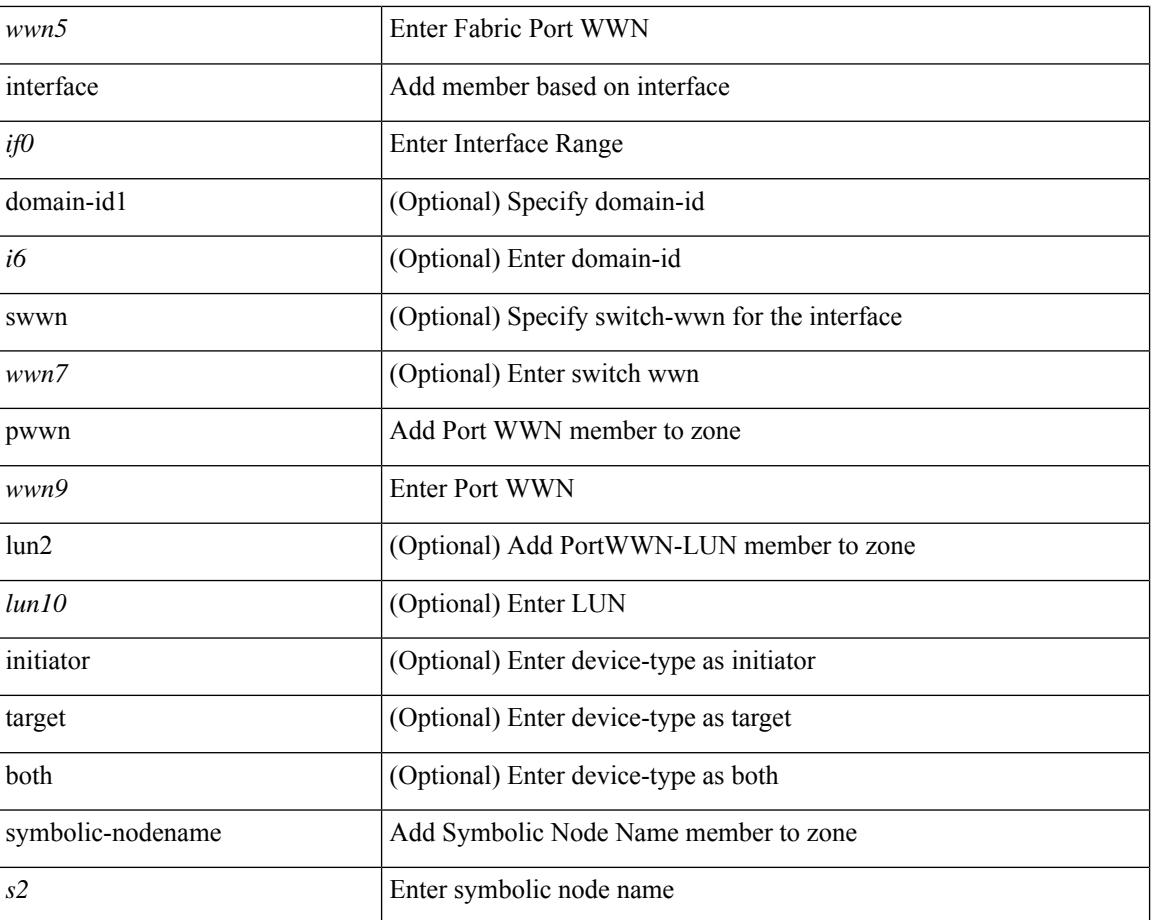

### **Command Mode**

• /exec/configure/zone

### **member**

I

[no] member <s0>

### **Syntax Description**

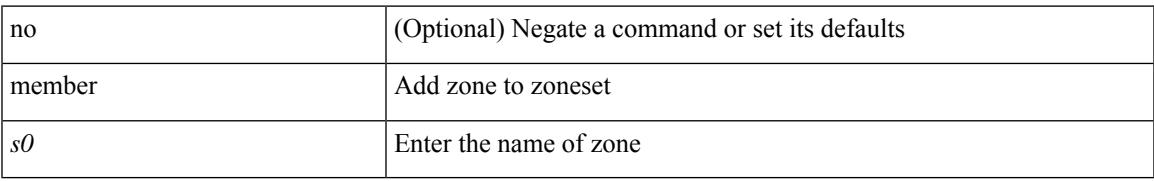

### **Command Mode**

• /exec/configure/zoneset

### **member vlan**

{ member vlan <vlan-range> } | { no member vlan [ <vlan-range> ] }

### **Syntax Description**

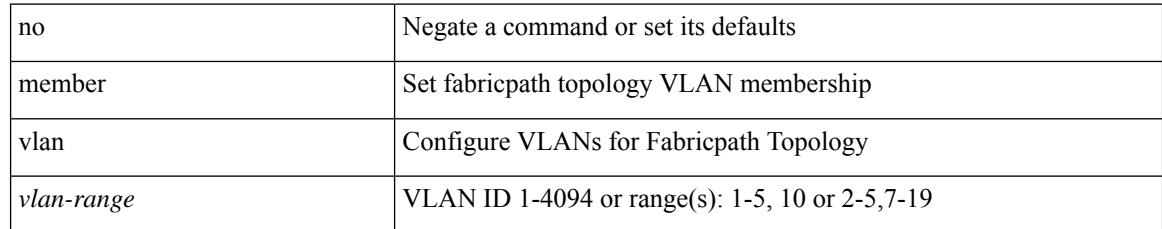

### **Command Mode**

• /exec/configure/fp-topology

### **member vni**

[no] member vni <vni-range>

### **Syntax Description**

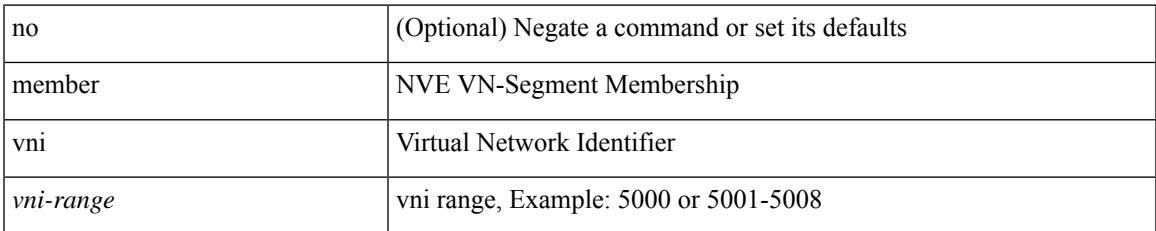

#### **Command Mode**

• /exec/configure/if-nve

### **member vni**

{ member vni <vni-range> } | { no member vni [ <vni-range> ] }

### **Syntax Description**

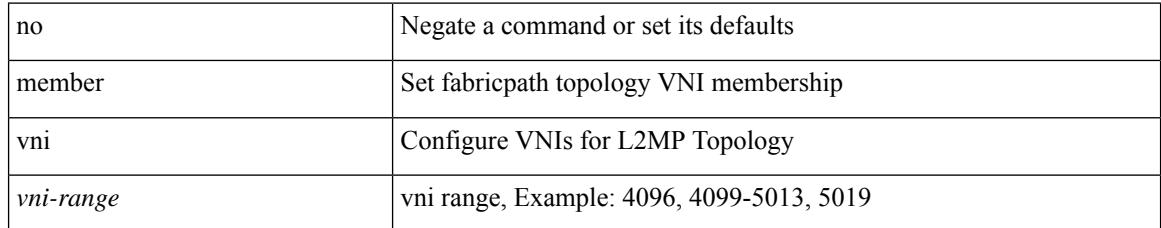

### **Command Mode**

• /exec/configure/fp-topology

### **member vni associate-vrf**

[no] member vni <vni-range> associate-vrf

### **Syntax Description**

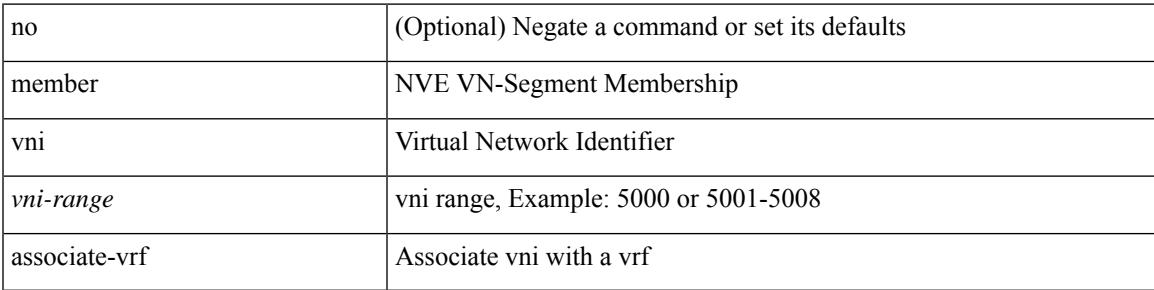

### **Command Mode**

• /exec/configure/if-nve

# **member vni mcast-group**

[no] member vni <vni-range> mcast-group { <maddr1> } [ { <maddr2> } ]

### **Syntax Description**

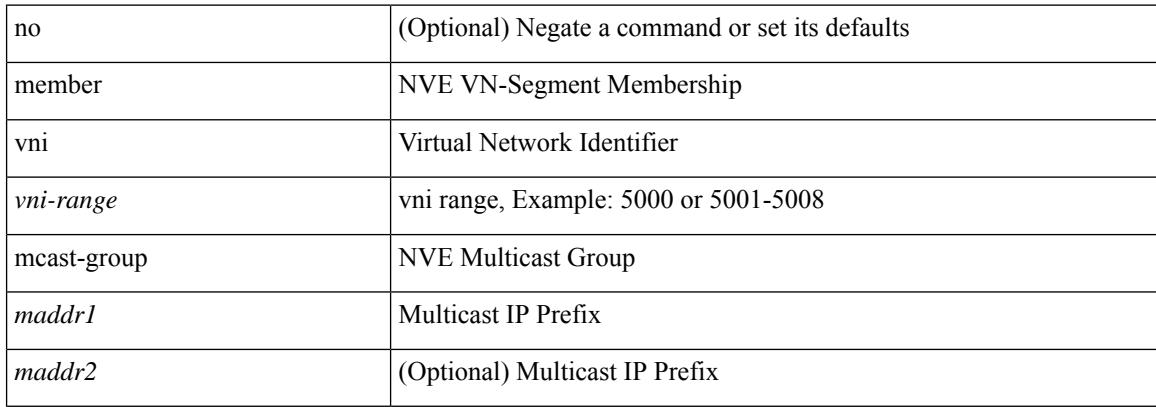

#### **Command Mode**

• /exec/configure/if-nve

### **message-digest-key md5**

{ { message-digest-key <keyid> md5 <key> } | { no message-digest-key [ <keyid> md5 <key> ] } }

### **Syntax Description**

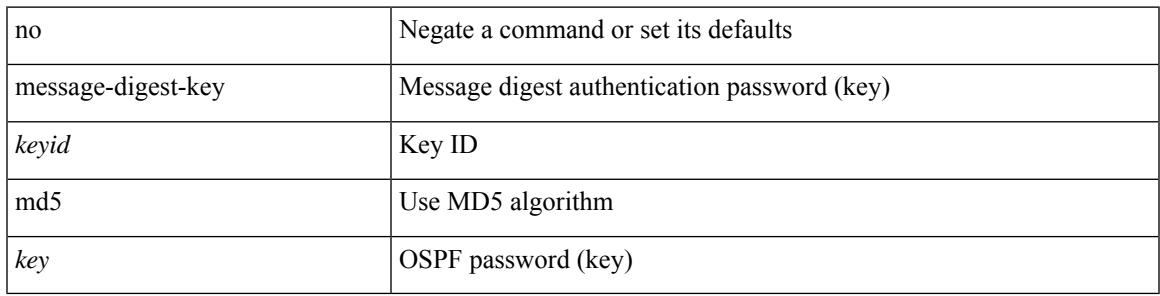

#### **Command Mode**

• /exec/configure/router-ospf/vrf/router-ospf-slink

## **message-digest-key md5**

{ { message-digest-key <keyid> md5 <key> } | { no message-digest-key [ <keyid> md5 <key> ] } }

### **Syntax Description**

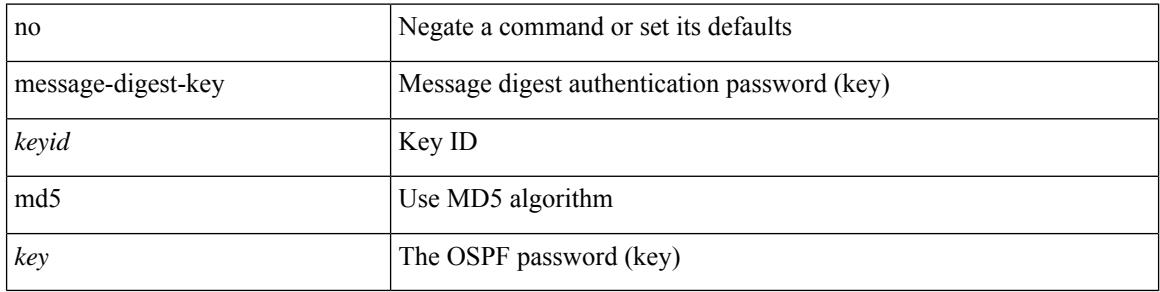

#### **Command Mode**

• /exec/configure/router-ospf/router-ospf-vlink /exec/configure/router-ospf/vrf/router-ospf-vlink
## **metric-style transition**

[no] metric-style { transition }

### **Syntax Description**

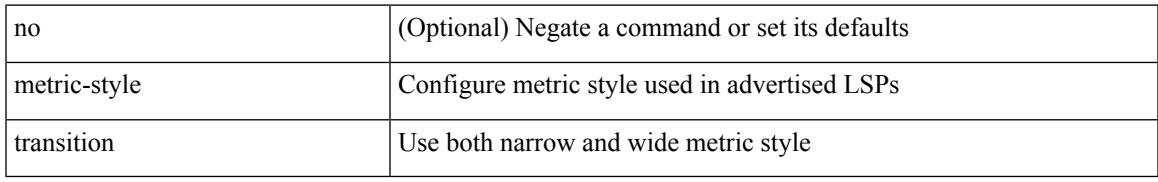

### **Command Mode**

• /exec/configure/router-isis/router-isis-vrf-common

### **metric**

 $\{$  [ no ] metric  $\}$  |  $\{$  metric <metric\_num>  $\}$ 

### **Syntax Description**

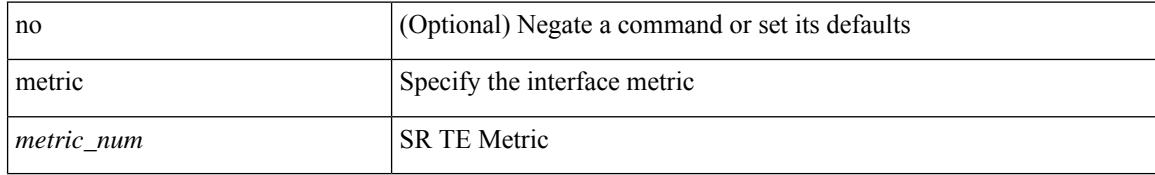

#### **Command Mode**

• /exec/configure/sr/te/if

### **metric**

I

[no] metric

### **Syntax Description**

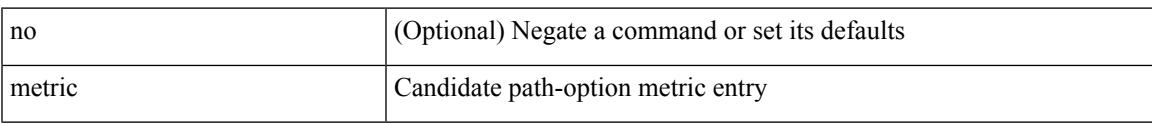

### **Command Mode**

• /exec/configure/sr/te/color/cndpaths/pref/dyn

### **metric**

[no] metric

### **Syntax Description**

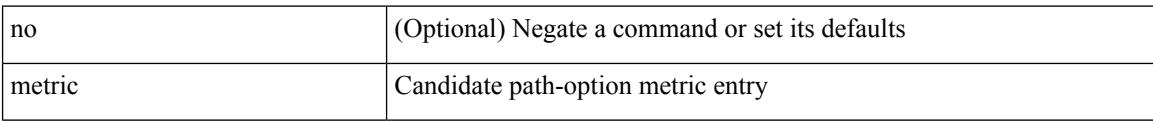

### **Command Mode**

• /exec/configure/sr/te/pol/cndpaths/pref/dyn

## **metric direct 0**

[no] metric direct 0

### **Syntax Description**

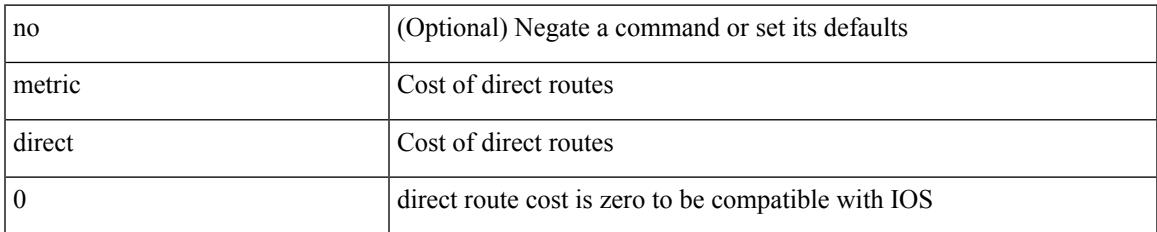

### **Command Mode**

• /exec/configure/router-rip

## **metric maximum-hops**

{ { metric maximum-hops <hops> } | { no metric maximum-hops [ <hops> ] } }

#### **Syntax Description**

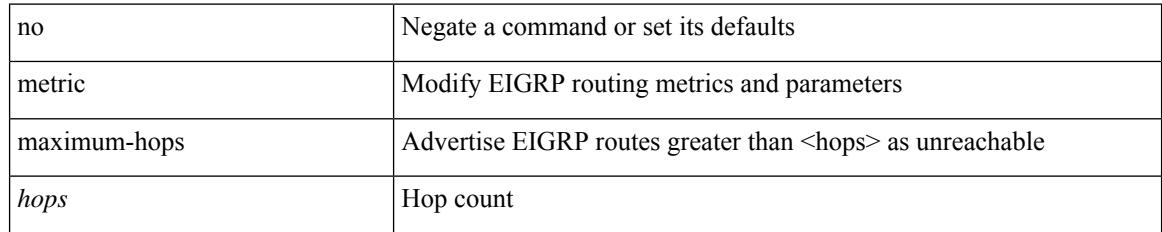

### **Command Mode**

### **metric rib-scale**

{ { metric rib-scale <ribscale> } | { no metric rib-scale [ <ribscale> ] } }

### **Syntax Description**

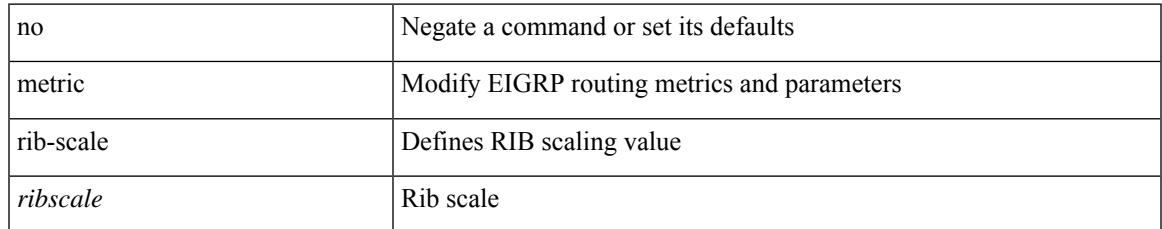

### **Command Mode**

## **metric version 64bit**

{ { metric version 64bit } | { no metric version [ 64bit ] } }

#### **Syntax Description**

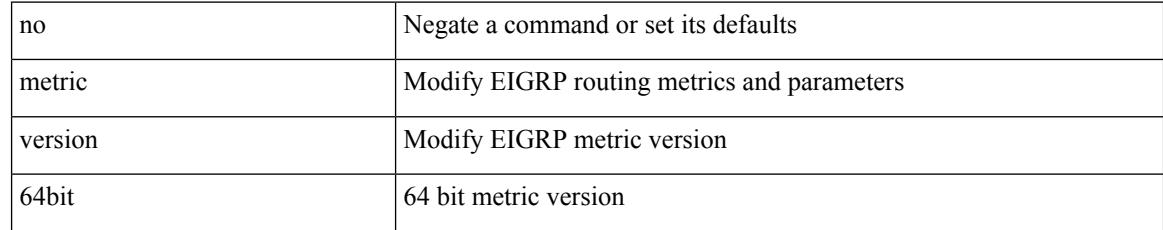

### **Command Mode**

### **metric weights**

{ { metric weights <tos> <k1> <k2> <k3> <k4> <k5> [ <k6> ] } | { no metric weights [ <tos> <k1> <k2>  $\langle k3 \rangle \langle k4 \rangle \langle k5 \rangle$  [  $\langle k6 \rangle$  ] ] } }

### **Syntax Description**

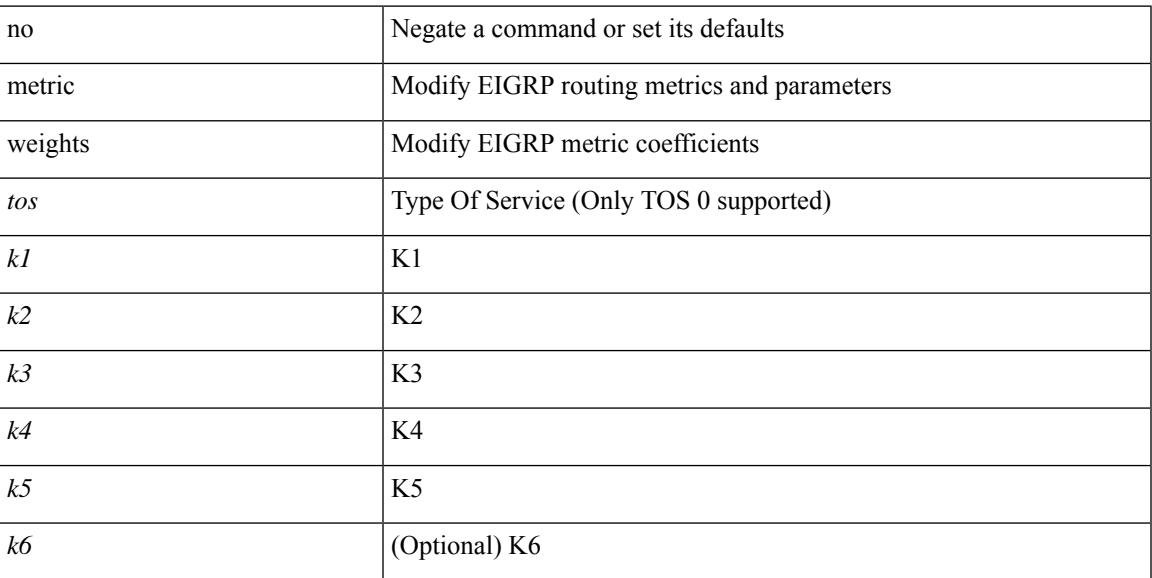

### **Command Mode**

# **mgmt-addr**

[no] mgmt-addr <s0>

### **Syntax Description**

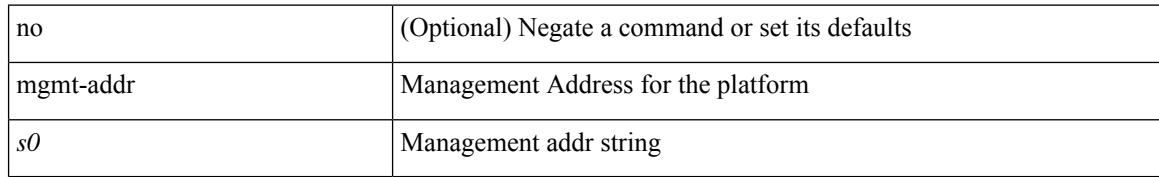

#### **Command Mode**

• /exec/configure/fcs-register/attrib

### **min-ls-arrival**

 $\{$  min-ls-arrival  $\leq i0$  | no min-ls-arrival  $[$   $\leq i0$   $]$   $\}$ 

### **Syntax Description**

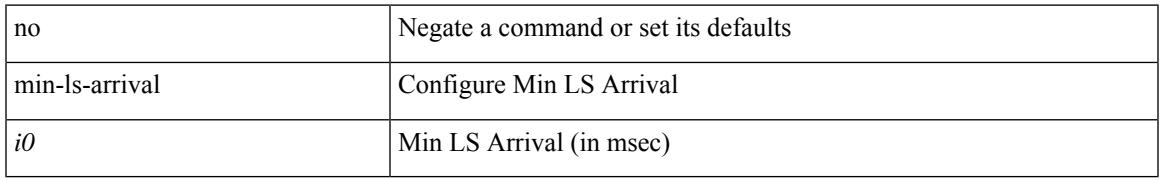

### **Command Mode**

• /exec/configure/(fspf-config)

### **min-ls-interval**

 $\{$  min-ls-interval  $\langle i0 \rangle$  | no min-ls-interval  $\{ \langle i0 \rangle \}$ 

### **Syntax Description**

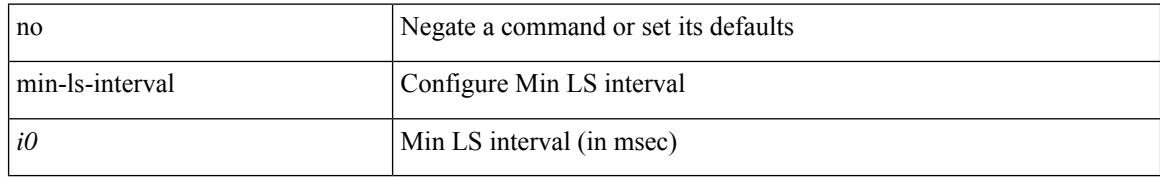

### **Command Mode**

• /exec/configure/(fspf-config)

## **mkdir**

I

mkdir <uri0>

### **Syntax Description**

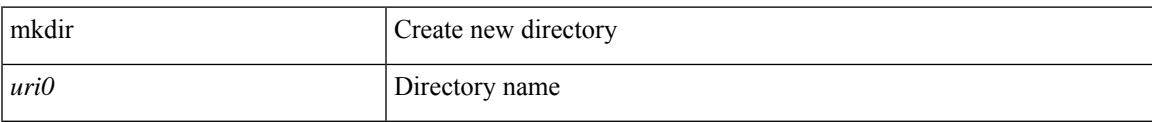

### **Command Mode**

### **mode**

[no] mode <mode-id>

### **Syntax Description**

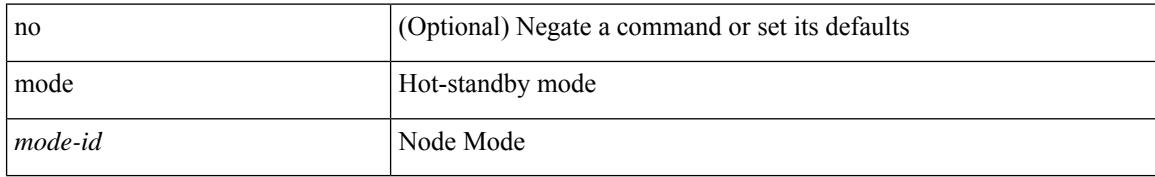

### **Command Mode**

• /exec/configure/itd-dg-node

### **mode**

I

[no] mode <vmode>

### **Syntax Description**

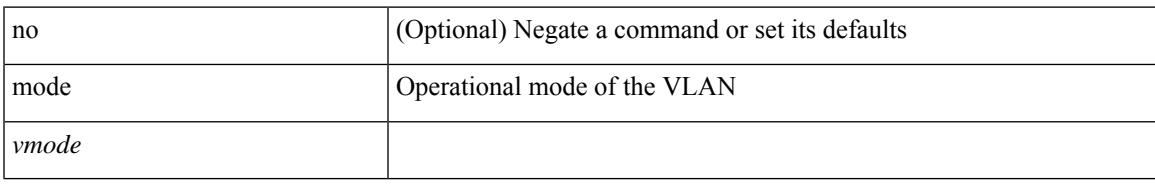

### **Command Mode**

• /exec/configure/vlan

### **mode**

[no] mode { none | hybrid | non-hybrid }

### **Syntax Description**

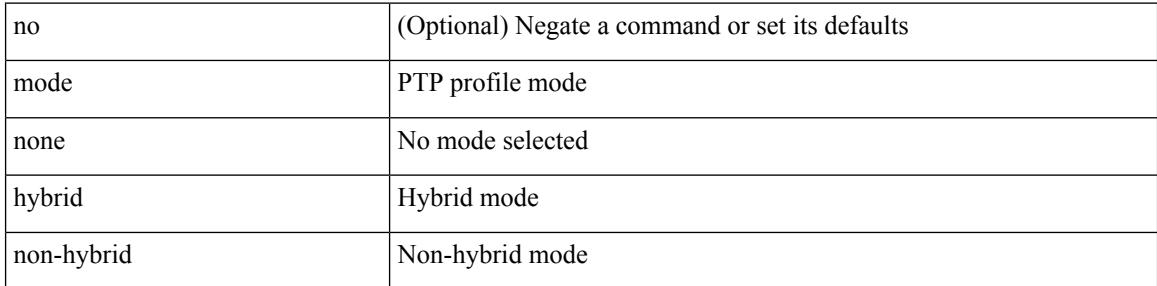

### **Command Mode**

• /exec/configure/ptp-profile

## **mode tap-aggregation**

[no] mode tap-aggregation [ { vlan <vlan\_id> } ]

### **Syntax Description**

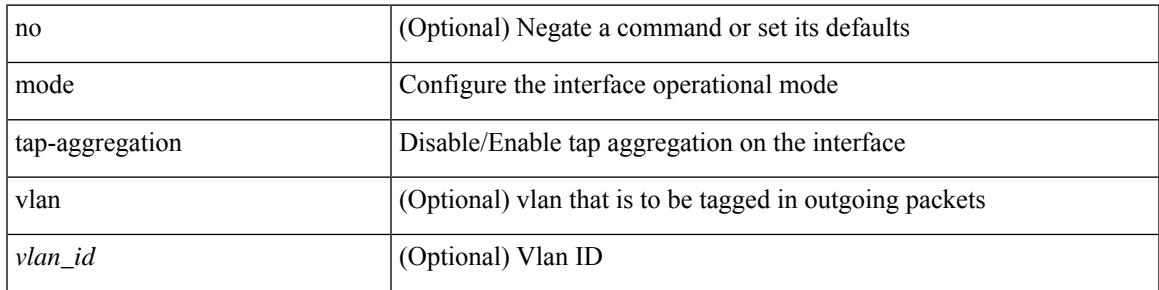

### **Command Mode**

• /exec/configure/if-switching

## **module transceiver-frequency**

[no] module <module> transceiver-frequency { <xcvr\_frequency> }

### **Syntax Description**

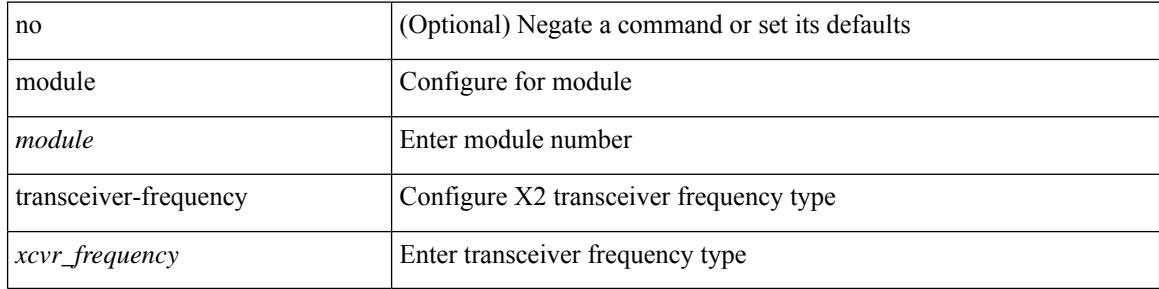

#### **Command Mode**

# **monitor erspan granularity**

 $\left[ \text{no} \right]$ monitor erspan granularity { 100\_us | 100\_ns | 1588 | ns }

### **Syntax Description**

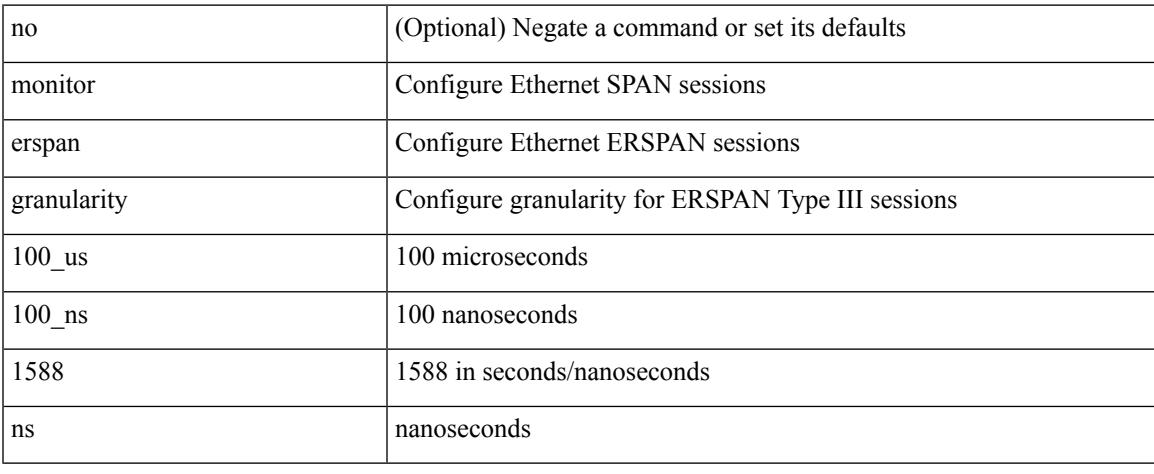

### **Command Mode**

## **monitor erspan origin ip-address**

[no] monitor erspan origin ip-address <ip> [global]

#### **Syntax Description**

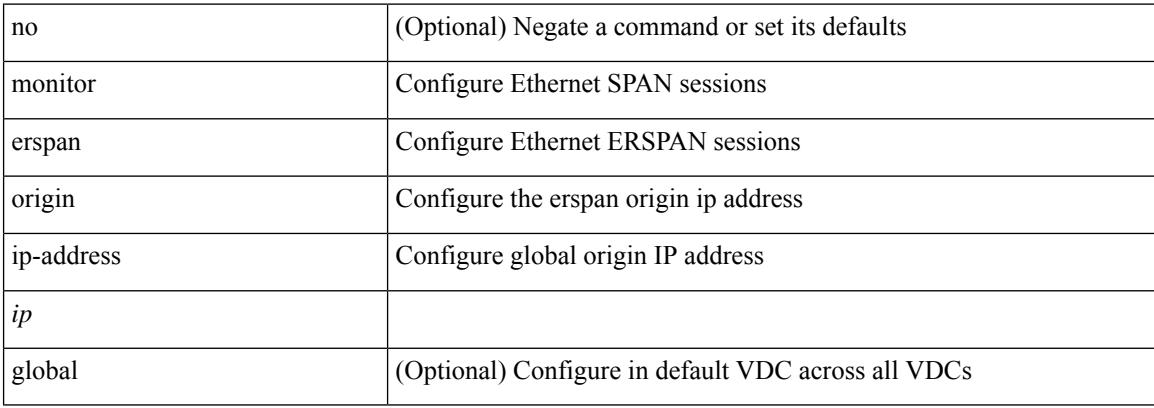

#### **Command Mode**

## **monitor erspan origin ipv6-address**

[no] monitor erspan origin ipv6-address <ipv6> [ global ]

### **Syntax Description**

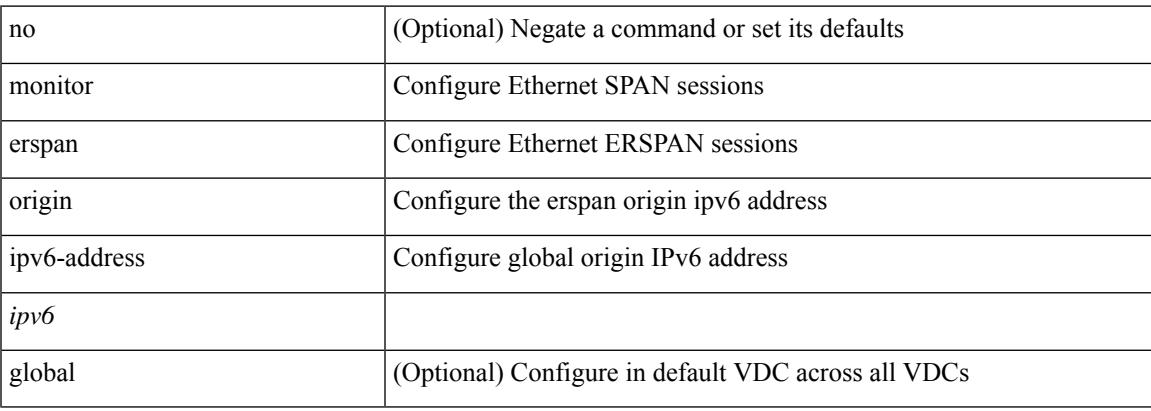

#### **Command Mode**

## **monitor input**

[no] monitor <monitorname> input

### **Syntax Description**

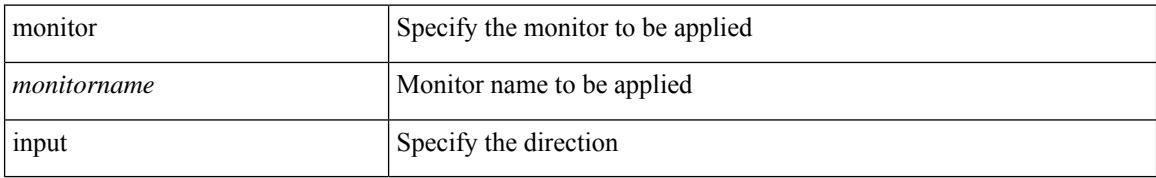

### **Command Mode**

• /exec/configure/nfm-system

## **monitor session**

monitor session <session\_number> [ type local ]

### **Syntax Description**

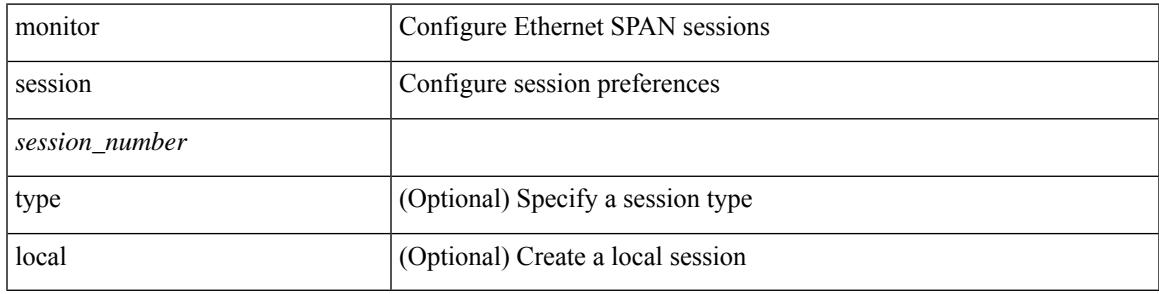

### **Command Mode**

### **monitor session shut**

[no] monitor session { all | <session\_range> } [ shut ] | monitor session { all | <session\_range> } shut

#### **Syntax Description**

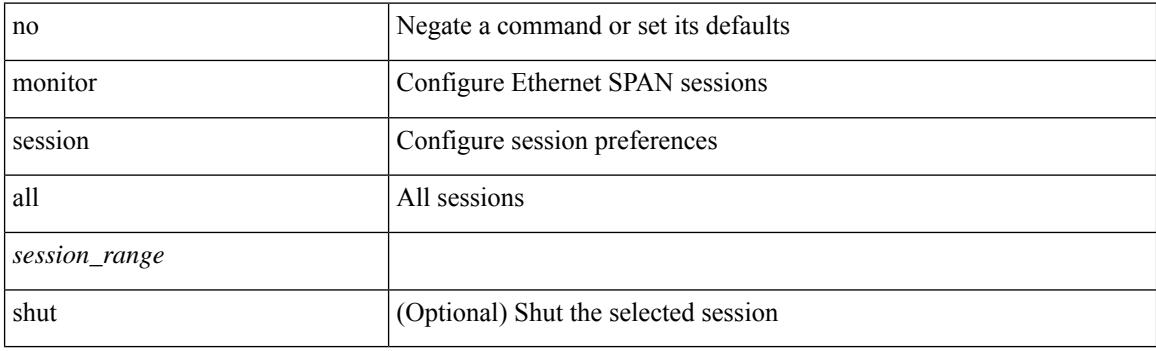

### **Command Mode**

# **monitor session type acl-capture**

monitor session <session\_number> type acl-capture

#### **Syntax Description**

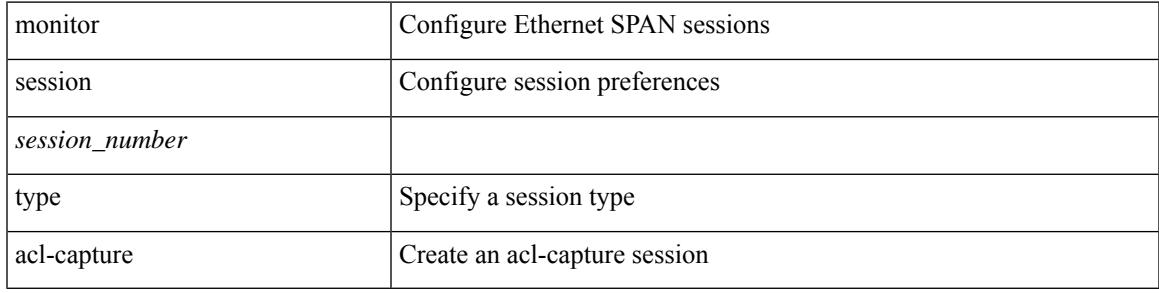

### **Command Mode**

## **monitor session type erspan-destination**

monitor session <session\_number> type erspan-destination

#### **Syntax Description**

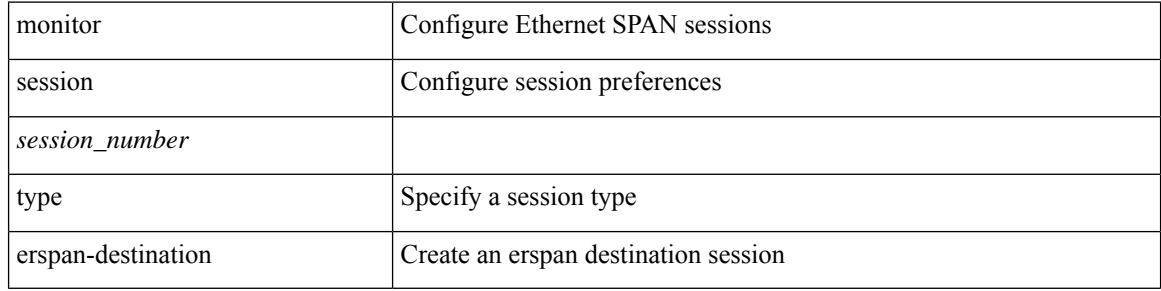

#### **Command Mode**

# **monitor session type erspan-source**

monitor session <session\_number> type erspan-source

#### **Syntax Description**

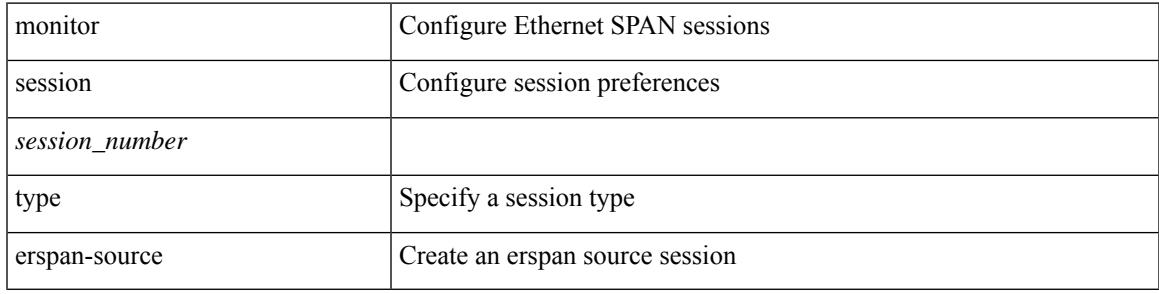

#### **Command Mode**

# **monitor session warp**

[no] monitor session warp

### **Syntax Description**

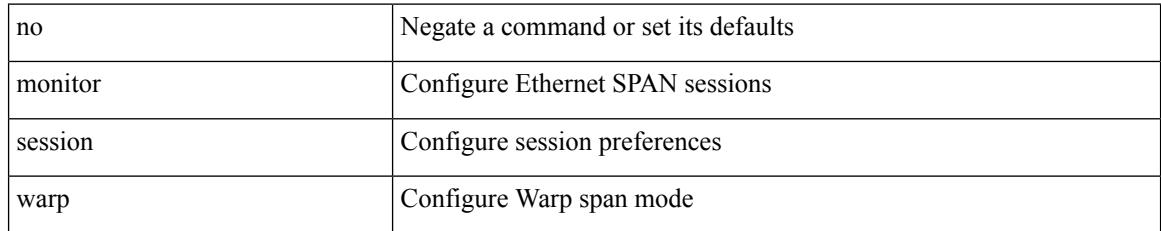

#### **Command Mode**

# **monitor session warp**

monitor session warp [ type local ]

#### **Syntax Description**

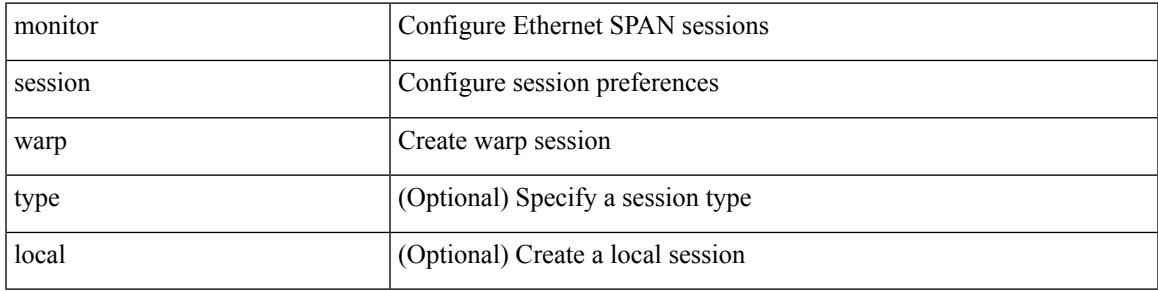

### **Command Mode**

I

### **mount**

mount { usb1: | usb2: }

### **Syntax Description**

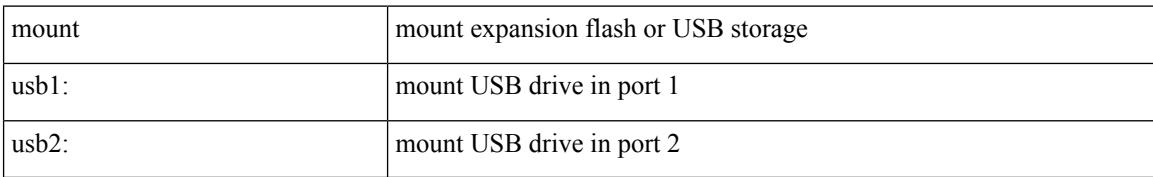

#### **Command Mode**

### **mount slot0**

mount slot0:

### **Syntax Description**

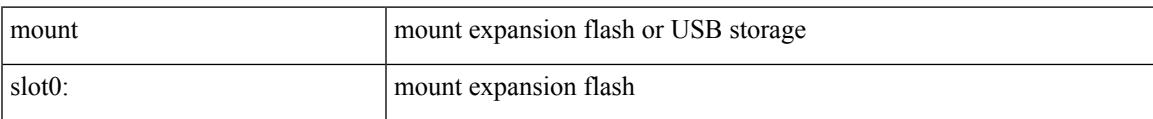

#### **Command Mode**

I

### **move**

move <uri0> <uri1>

### **Syntax Description**

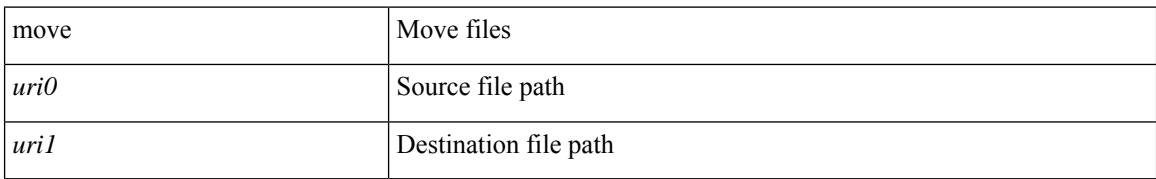

#### **Command Mode**

## **mpls**

I

### [no] mpls

### **Syntax Description**

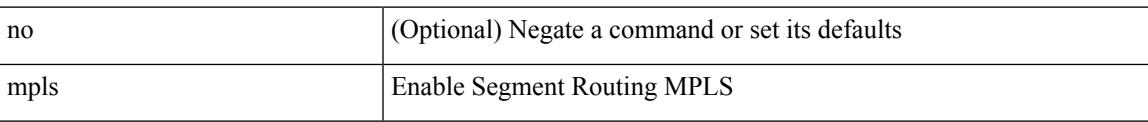

### **Command Mode**

• /exec/configure/config-sr

I

## **mpls**

[no] mpls

### **Syntax Description**

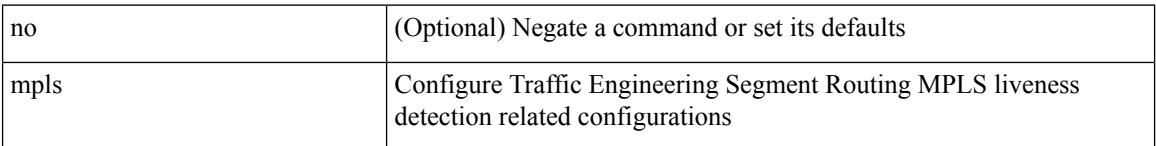

### **Command Mode**

• /exec/configure/sr/te/live-det

## **mpls**

I

### [no] mpls

### **Syntax Description**

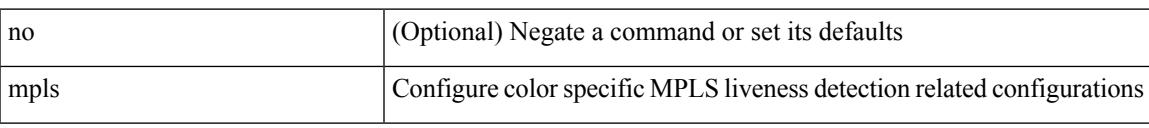

### **Command Mode**

• /exec/configure/sr/te/color/live-det

I

## **mpls**

[no] mpls

### **Syntax Description**

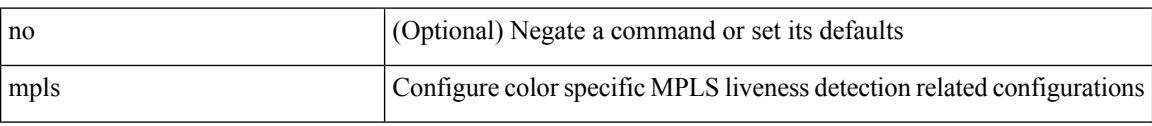

### **Command Mode**

• /exec/configure/sr/te/pol/live-det
# **mpls access-list**

[no] mpls access-list <name>

#### **Syntax Description**

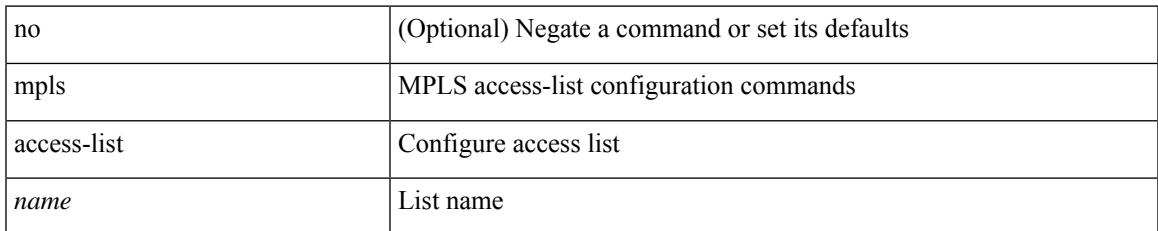

#### **Command Mode**

# **mpls ip**

[no] mpls ip

#### **Syntax Description**

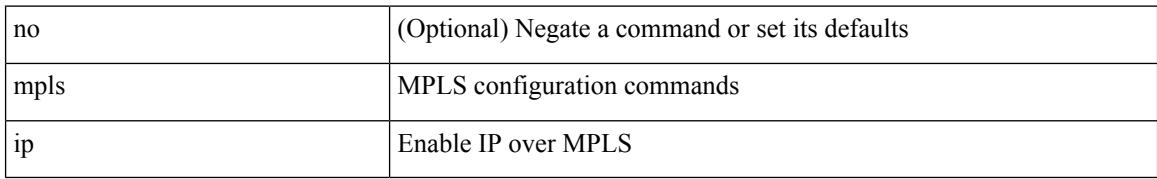

#### **Command Mode**

• /exec/configure/if-igp /exec/configure/if-mpls-tunnel

## **mpls ip default-route**

[no] mpls ip default-route

#### **Syntax Description**

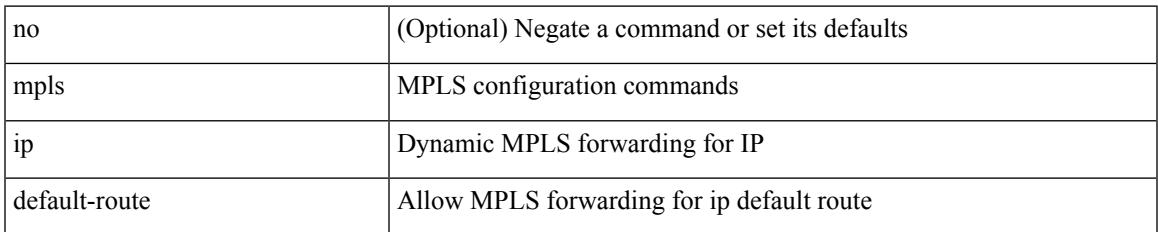

#### **Command Mode**

• /exec/configure/ldp

# **mpls ip forwarding**

[no] mpls ip forwarding

#### **Syntax Description**

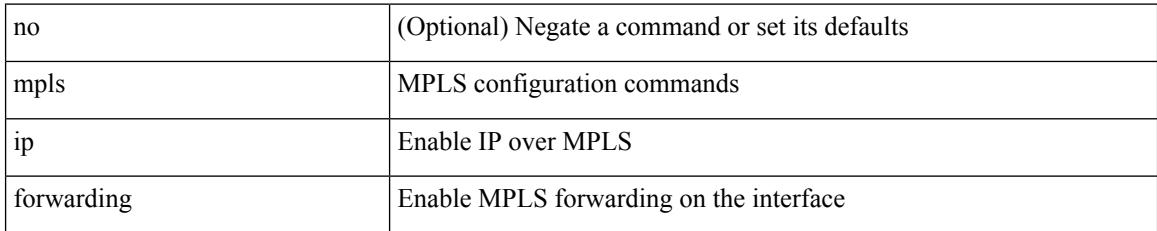

#### **Command Mode**

• /exec/configure/if-ethernet /exec/configure/if-ethernet-all /exec/configure/if-ether-sub /exec/configure/if-eth-port-channel /exec/configure/if-port-channel-sub /exec/configure/if-port-channel-range /exec/configure/if-vlan-common /exec/configure/if-mvpn /exec/configure/if-p2p exec/configure/ppm-ethernet-switch

### **mpls ip propagate-ttl**

mpls ip propagate-ttl | no mpls ip propagate-ttl [ forwarded | local ]

#### **Syntax Description**

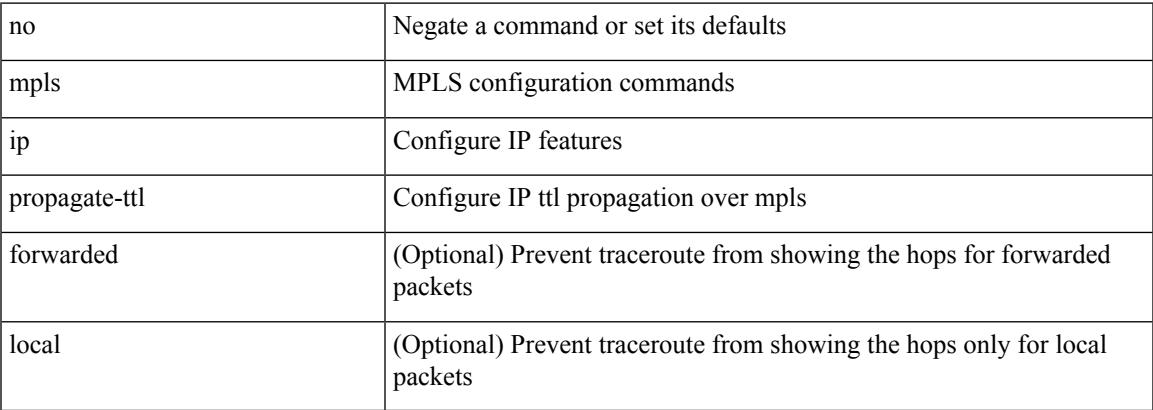

#### **Command Mode**

# **mpls ip ttl-expiration pop**

[no] mpls ip ttl-expiration pop [ <labels>]

#### **Syntax Description**

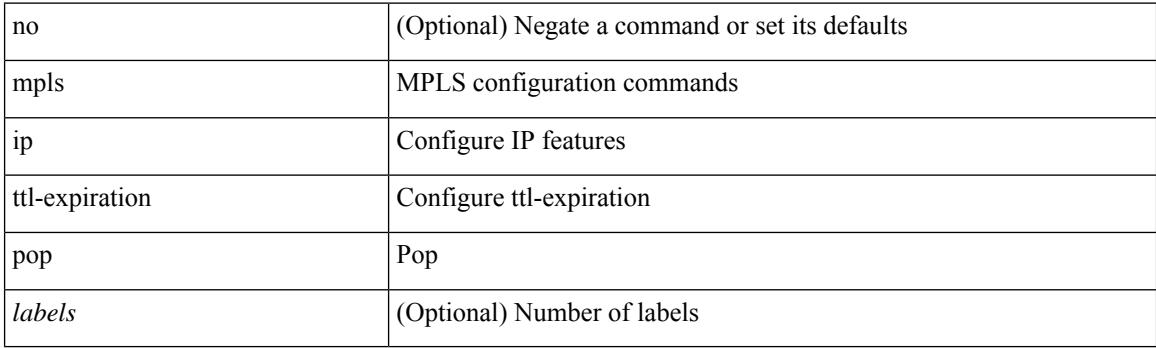

#### **Command Mode**

### **mpls label range**

[no] mpls label range <min-label> <max-label> [ static <min-static-label> <max-static-label> ]

#### **Syntax Description**

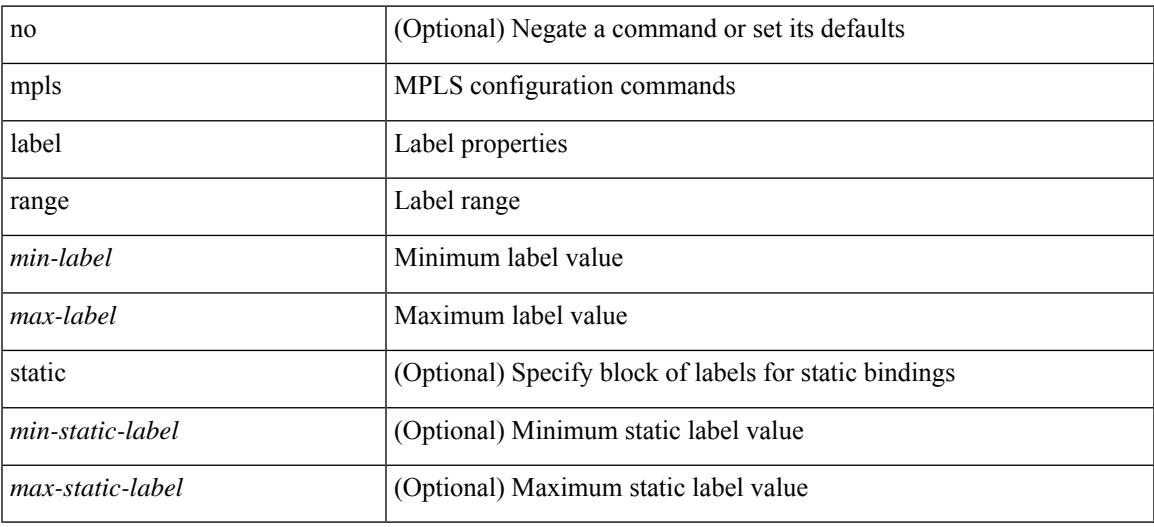

#### **Command Mode**

### **mpls load-sharing label-ip**

[no] mpls load-sharing label-ip

#### **Syntax Description**

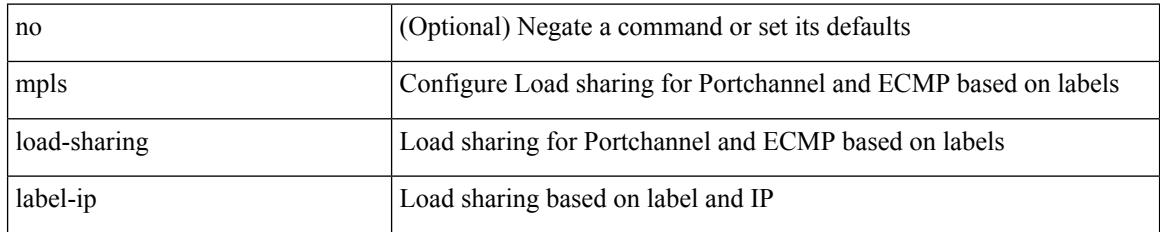

#### **Command Mode**

### **mpls load-sharing label-only**

[no] mpls load-sharing label-only

#### **Syntax Description**

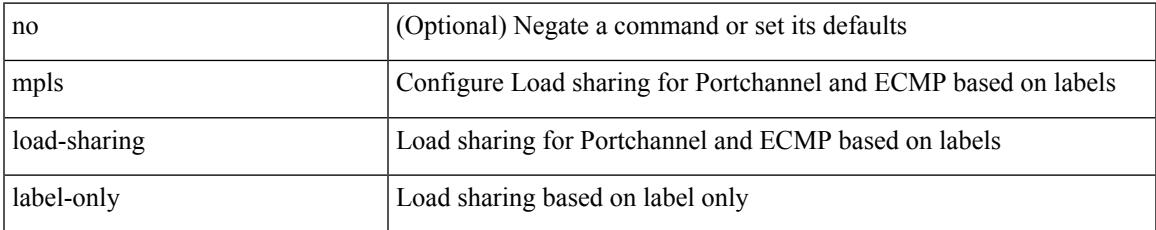

#### **Command Mode**

# **mpls port access-group**

[no] mpls port access-group <name> <inout>

#### **Syntax Description**

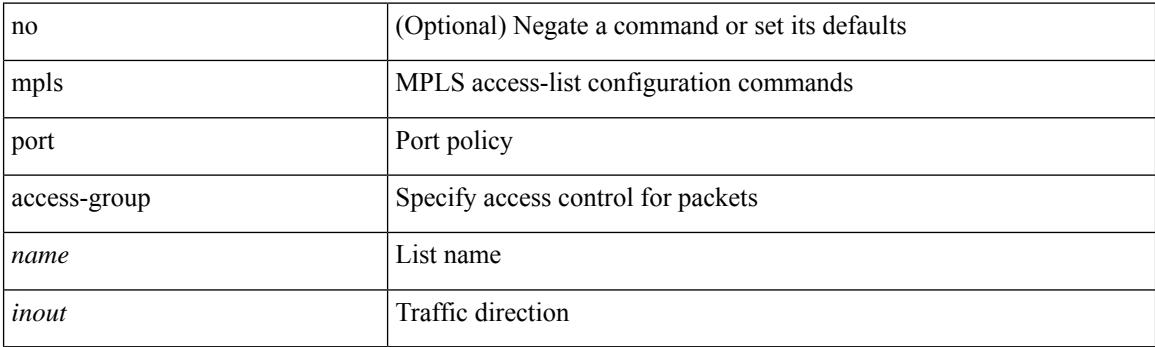

#### **Command Mode**

• /exec/configure/if-set-acl-l2

## **mpls static configuration**

[no] mpls static configuration

#### **Syntax Description**

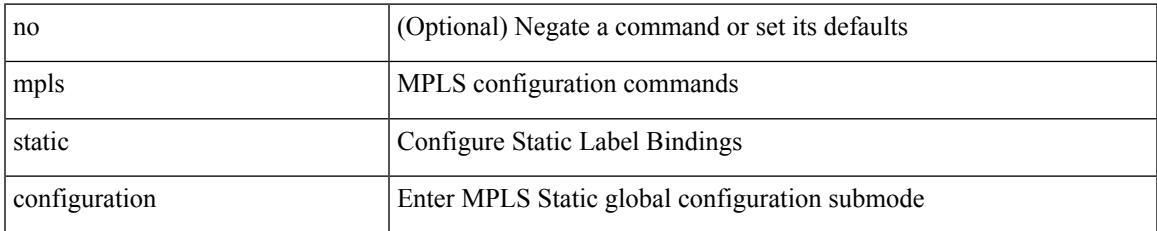

#### **Command Mode**

I

## **mpls strip**

[no] mpls strip [ { mode dot1q } ]

#### **Syntax Description**

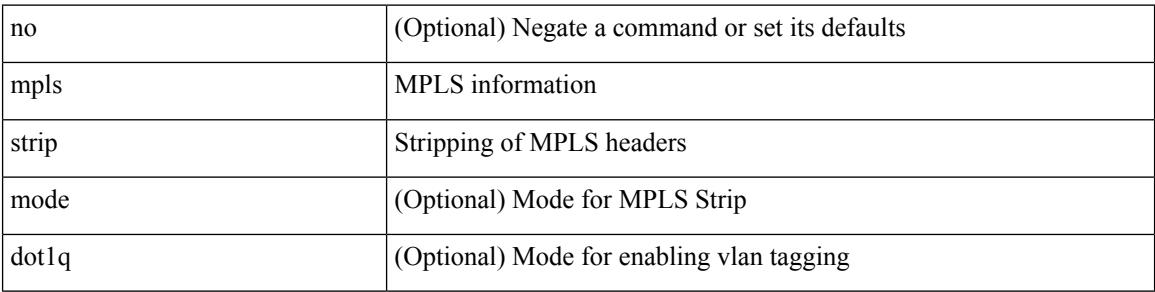

#### **Command Mode**

### **mpls strip label**

[no] mpls strip label { <value> } [ interface <interface-name> ] | no mpls strip label all

#### **Syntax Description**

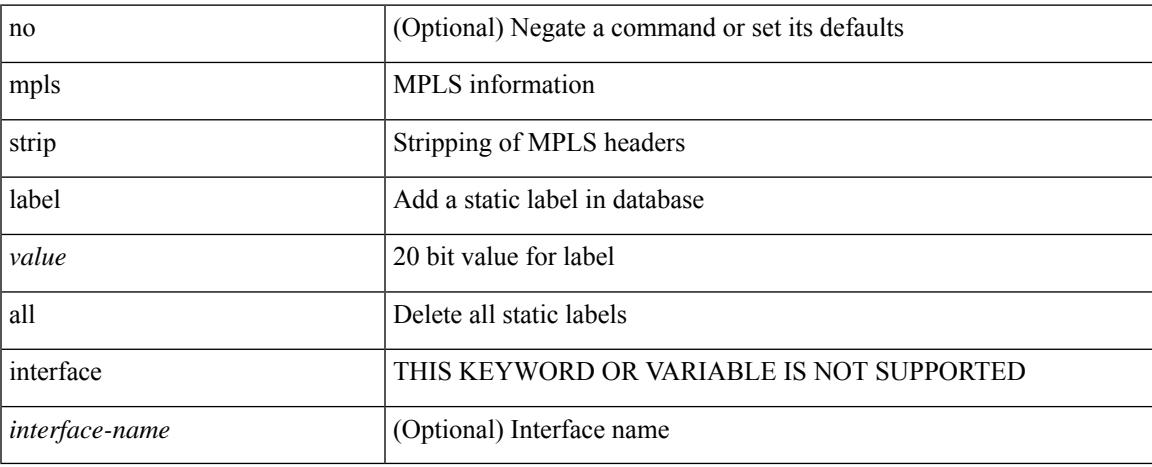

#### **Command Mode**

# **mpls traffic-eng**

[no] mpls traffic-eng <level>

#### **Syntax Description**

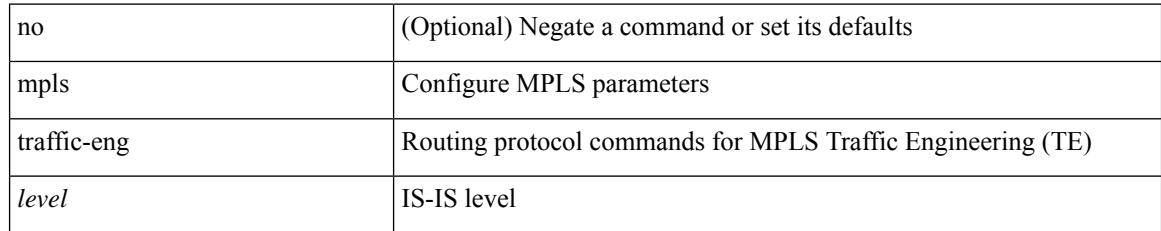

#### **Command Mode**

• /exec/configure/router-isis

# **mpls traffic-eng area**

[no] mpls traffic-eng area <area-id-ip>

#### **Syntax Description**

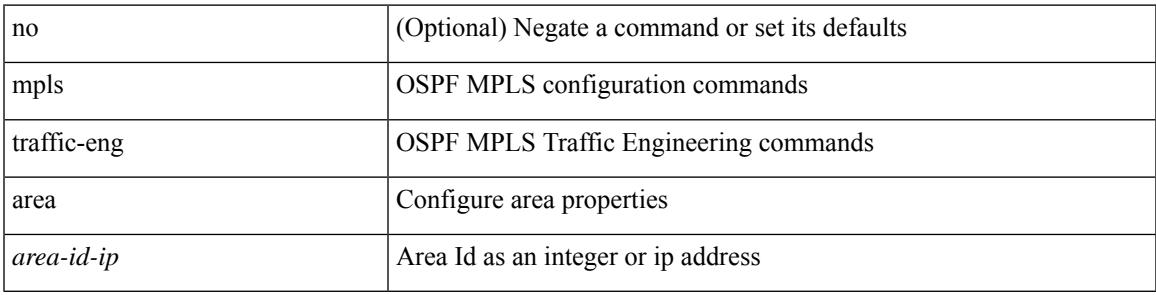

#### **Command Mode**

• /exec/configure/router-ospf

### **mpls traffic-eng multicast-intact**

[no] mpls traffic-eng multicast-intact

#### **Syntax Description**

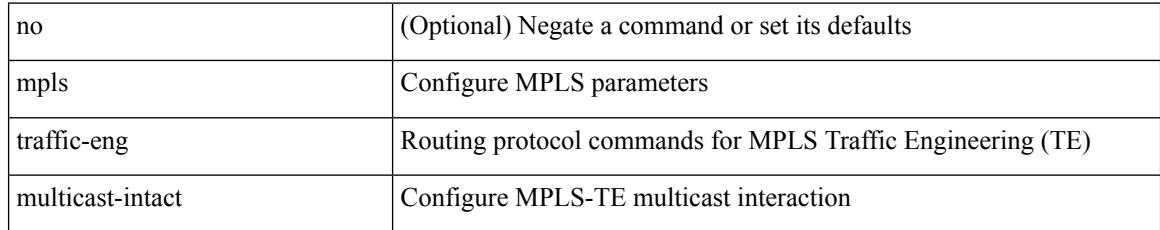

#### **Command Mode**

• /exec/configure/router-isis

### **mpls traffic-eng multicast-intact**

[no] mpls traffic-eng multicast-intact

#### **Syntax Description**

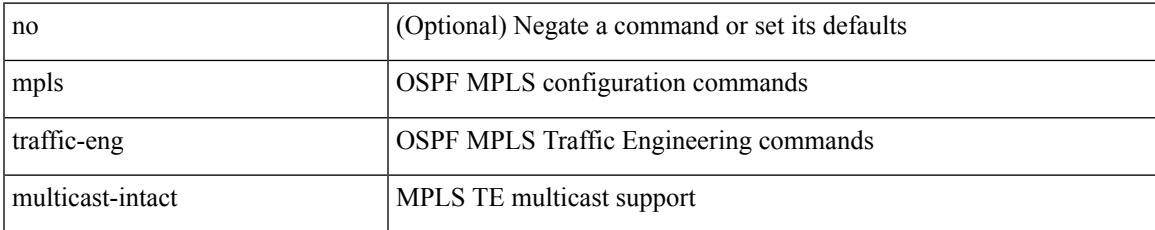

#### **Command Mode**

• /exec/configure/router-ospf

# **mpls traffic-eng router-id**

[no] mpls traffic-eng router-id <interface>

#### **Syntax Description**

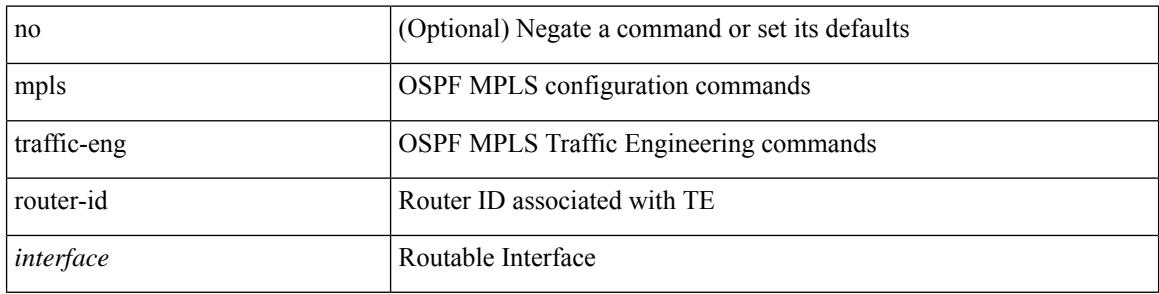

#### **Command Mode**

• /exec/configure/router-ospf

## **mpls traffic-eng router-id**

[no] mpls traffic-eng router-id <interface>

#### **Syntax Description**

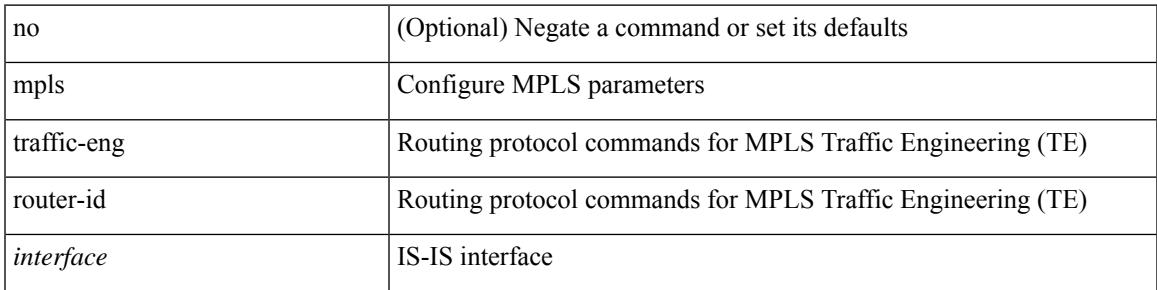

#### **Command Mode**

• /exec/configure/router-isis

# **mpls ttl-mode php uniform**

[no] mpls ttl-mode php uniform

#### **Syntax Description**

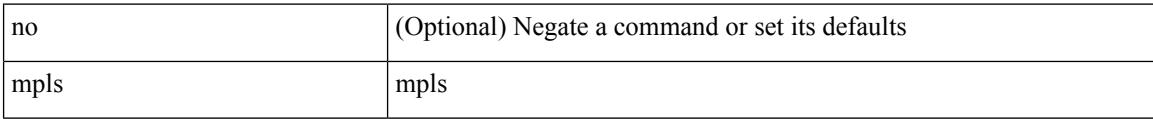

#### **Command Mode**

• /exec

### **mst designated priority**

mst <mst-id> designated priority <prio> | no mst <mst-id> designated priority [ <prio> ]

#### **Syntax Description**

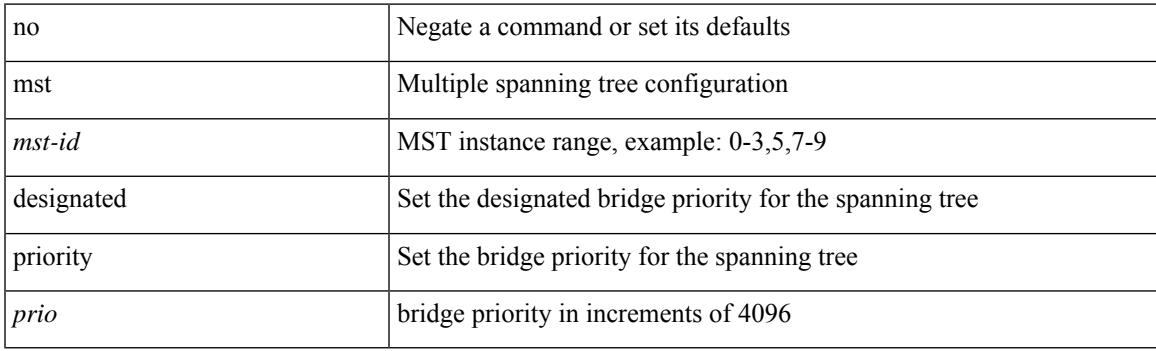

#### **Command Mode**

• /exec/configure/spanning-tree/pseudo

### **mst root priority**

mst <mst-id> root priority <prio> | no mst <mst-id> root priority [ <prio> ]

#### **Syntax Description**

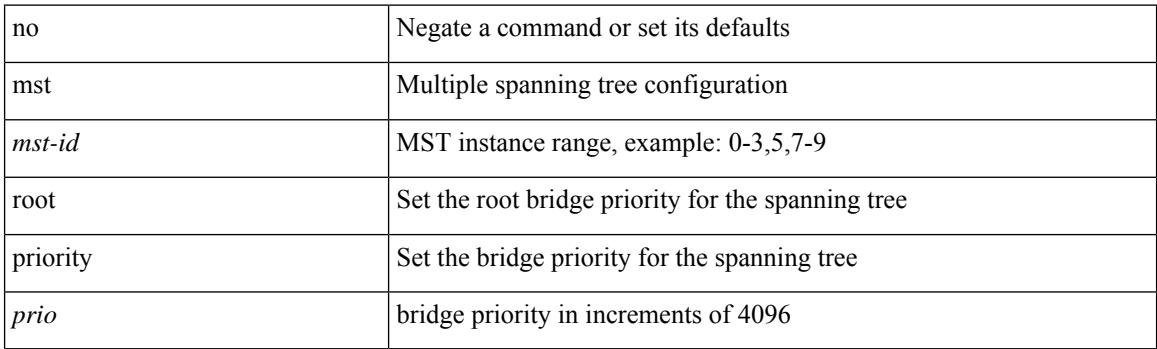

#### **Command Mode**

• /exec/configure/spanning-tree/pseudo

### **mtrace**

I

mtrace <source> [ <receiver> ] [ <group> ] [ vrf <vrf-known-name> ]

#### **Syntax Description**

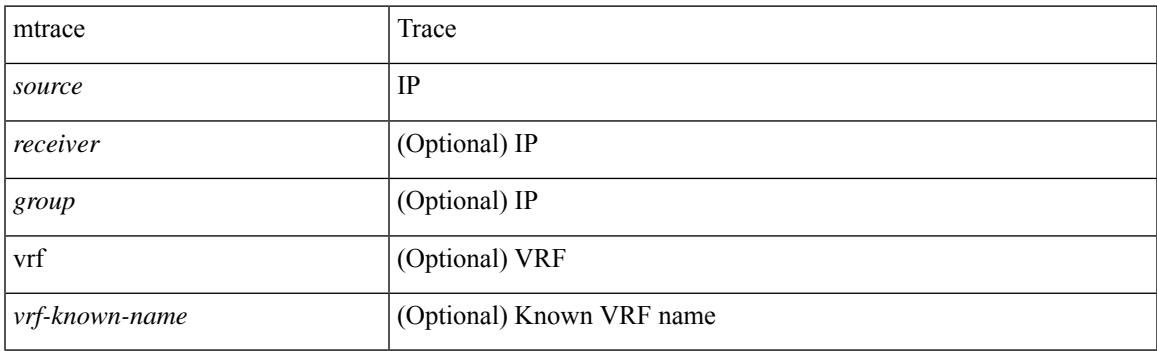

**Command Mode**

• /exec

# **mts callhome age**

{ mts callhome age <i0> | no mts callhome age [ <i0> ] }

#### **Syntax Description**

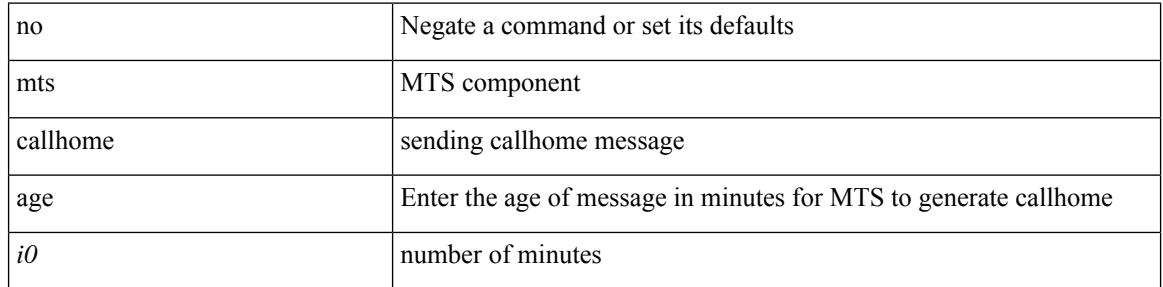

#### **Command Mode**

### **mts latency threshold sup**

{ mts latency threshold { sup | lc }  $\langle$  i0> | no mts latency threshold { sup | lc } [ $\langle i0 \rangle$ ] }

#### **Syntax Description**

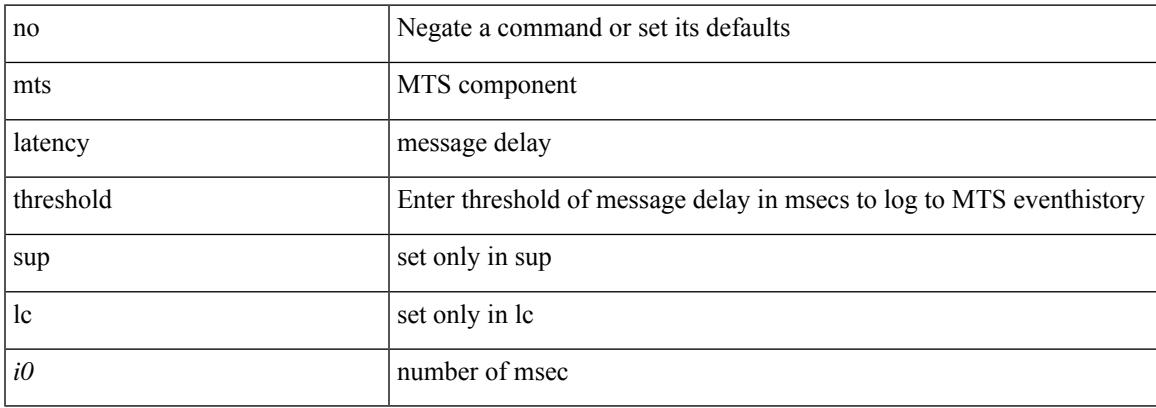

#### **Command Mode**

mtu <mtu\_value> | no mtu

#### **Syntax Description**

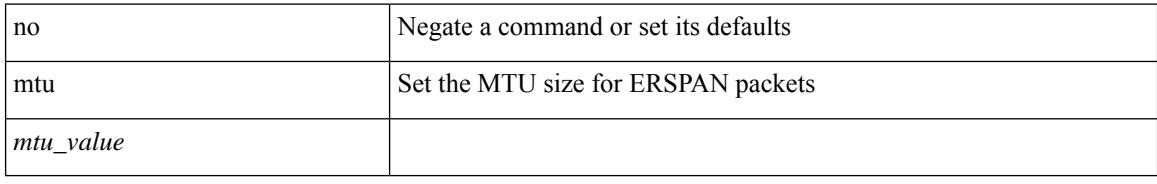

#### **Command Mode**

• /exec/configure/monitor-erspan-src

I

[no] mtu1 <value>

#### **Syntax Description**

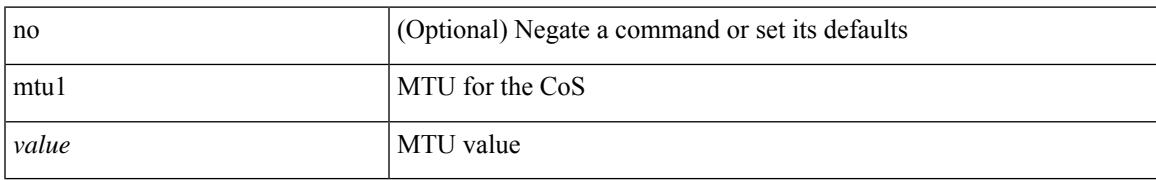

#### **Command Mode**

• /exec/configure/policy-map/type/uf/class

mtu <mtu\_value> | no mtu

#### **Syntax Description**

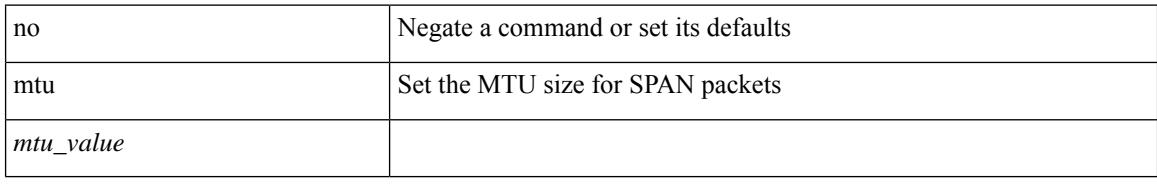

#### **Command Mode**

• /exec/configure/monitor-local-src

I

mtu <mtu-val> | no mtu [ <mtu-val> ]

#### **Syntax Description**

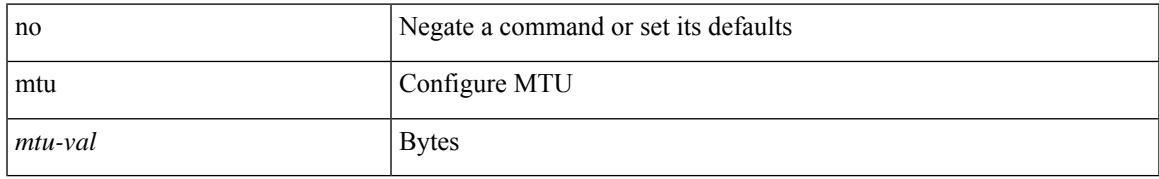

#### **Command Mode**

• /exec/configure/if-any-tunnel

I

### **mtu**

[no] mtu <value>

#### **Syntax Description**

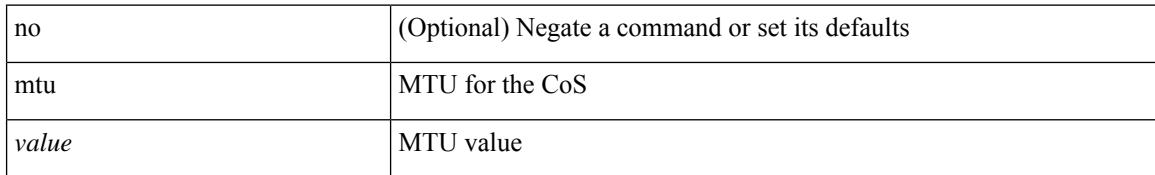

#### **Command Mode**

• /exec/configure/policy-map/type/uf/class

 $\mathbf l$ 

[no] mtu <mtu>

#### **Syntax Description**

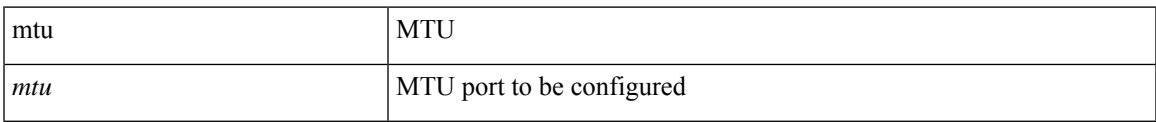

#### **Command Mode**

• /exec/configure/config-ssx-exporter

I

### **mtu**

**mtu**

mtu <mtu\_val> | no mtu

#### **Syntax Description**

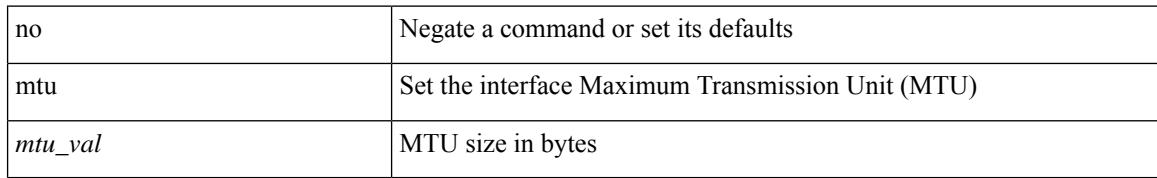

#### **Command Mode**

• /exec/configure/if-vlan-common

mtu <mtu\_val> | no mtu [ <mtu\_val> ]

#### **Syntax Description**

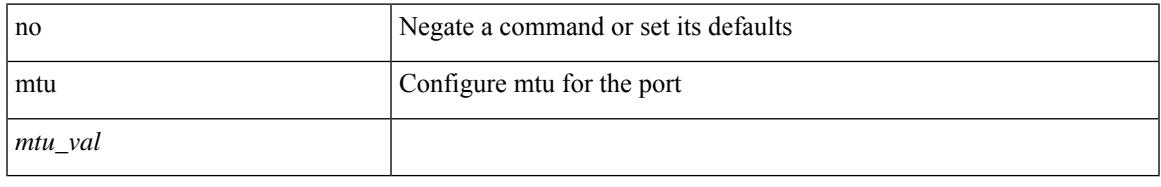

#### **Command Mode**

• /exec/configure/if-ether-sub /exec/configure/if-ether-sub-p2p /exec/configure/if-port-channel-sub /exec/configure/if-sub /exec/configure/if-ethernet-all /exec/configure/if-eth-non-member /exec/configure/if-port-channel

mtu <mtu\_val> | no mtu [ <mtu\_val> ]

#### **Syntax Description**

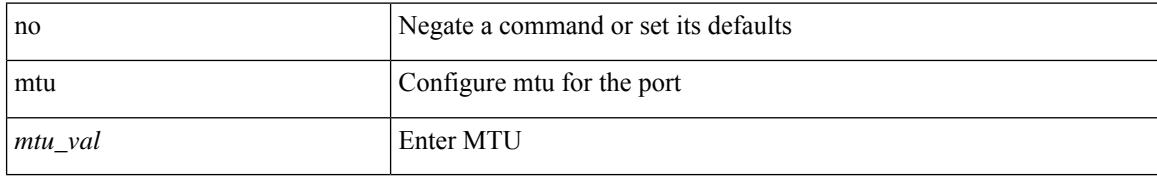

#### **Command Mode**

• /exec/configure/if-mgmt-ether

## **multi-topology**

[no] multi-topology [ transition ]

#### **Syntax Description**

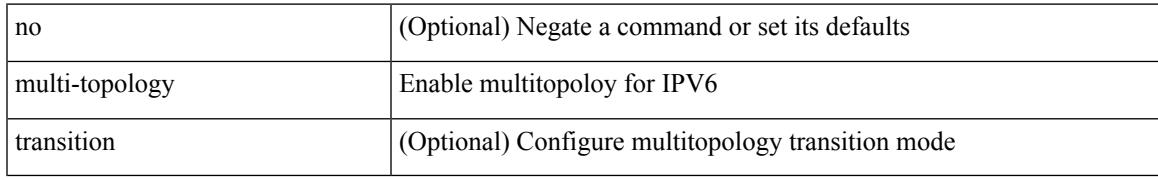

#### **Command Mode**

• /exec/configure/router-isis/router-isis-af-ipv6

### **multicast**

[no] multicast <mode\_enum>

#### **Syntax Description**

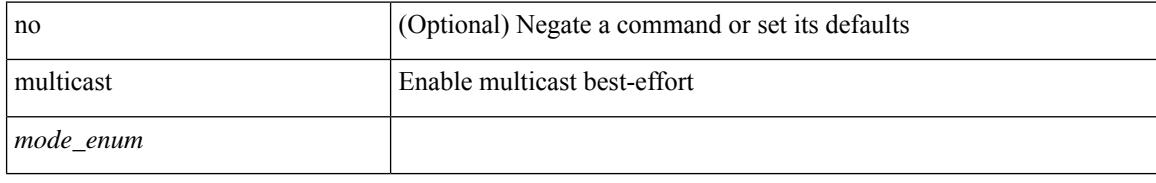

#### **Command Mode**

• /exec/configure/monitor-local-src /exec/configure/config-monitor /exec/configure/config-monitor-erspan-src
## **multicast flow-path disable-stats-table**

[no] multicast flow-path disable-stats-table

#### **Syntax Description**

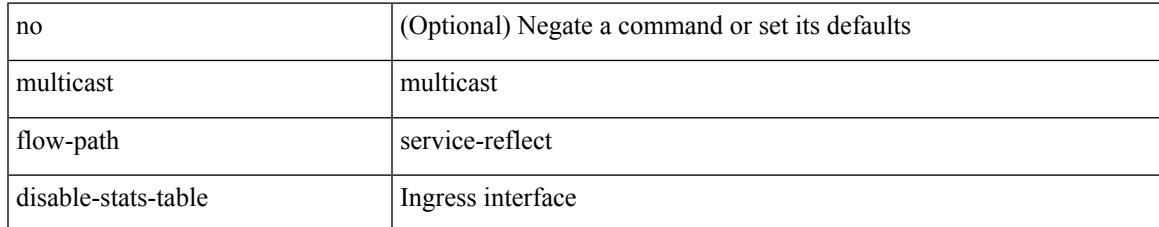

#### **Command Mode**

## **multicast flow-path export**

[no] multicast flow-path export

#### **Syntax Description**

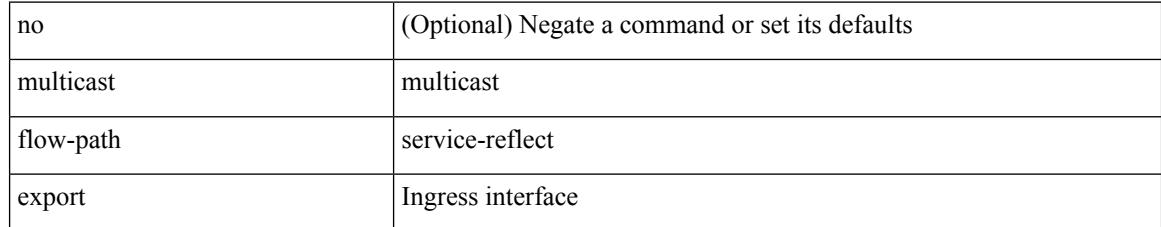

#### **Command Mode**

## **multicast service-reflect interface map interface**

[no] multicast service-reflect interface { <if-name> | all } map interface <serv-if-name> [ max-replication <repl-count> ]

#### **Syntax Description**

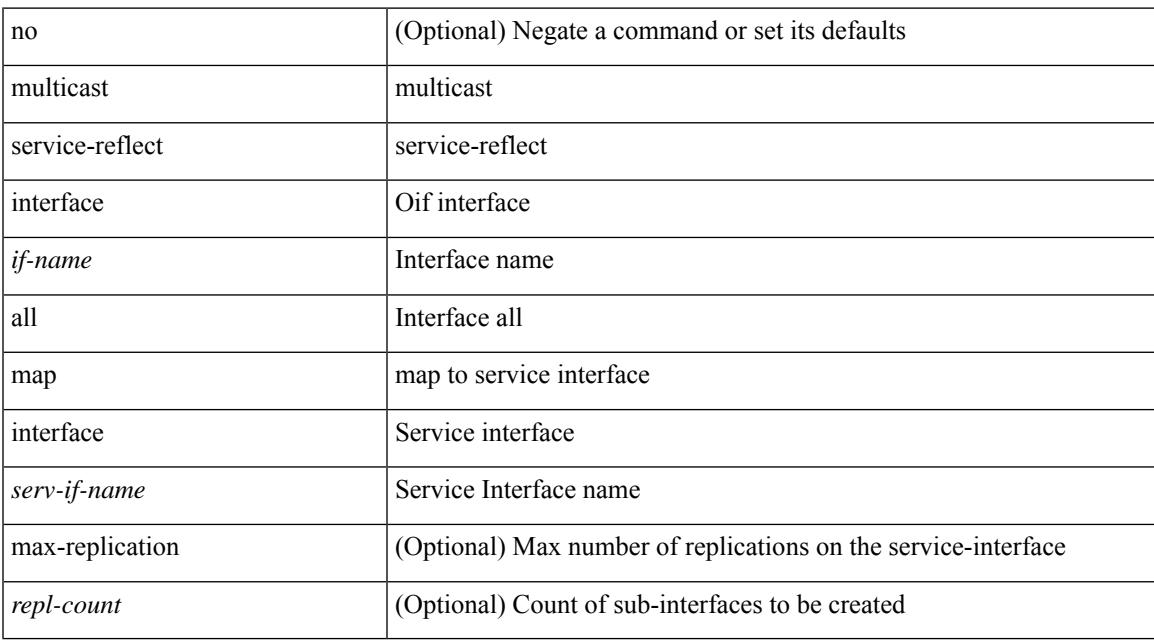

#### **Command Mode**

## **multiplier multiplier**

{ [ no ] multiplier | multiplier <multiplier> }

#### **Syntax Description**

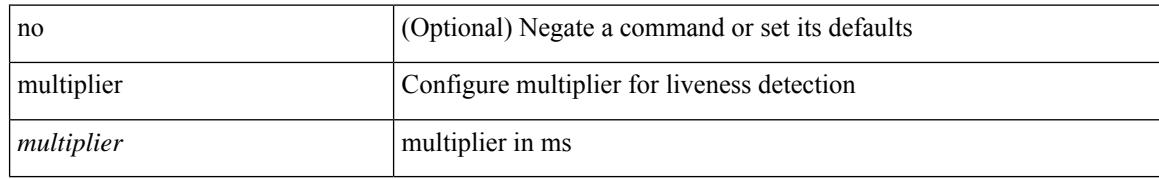

#### **Command Mode**

• /exec/configure/sr/te/live-det

## **multisite border-gateway interface**

[no] multisite border-gateway interface <interface>

#### **Syntax Description**

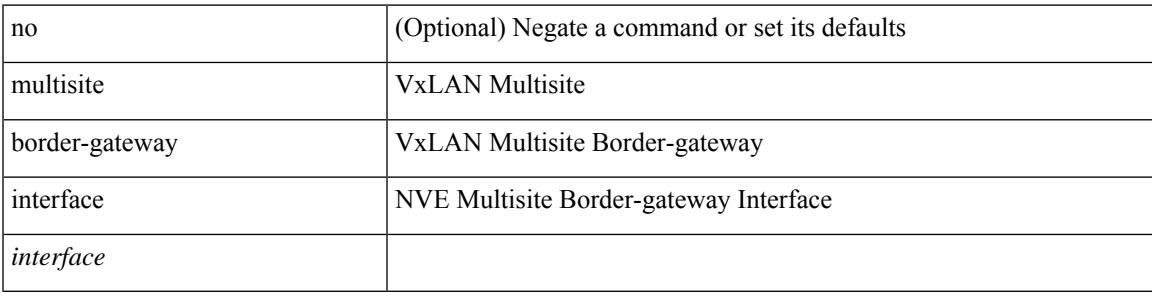

#### **Command Mode**

• /exec/configure/if-nve

## **multisite ingress-replication**

multisite ingress-replication [ optimized ]  $\mid$  no multisite ingress-replication

#### **Syntax Description**

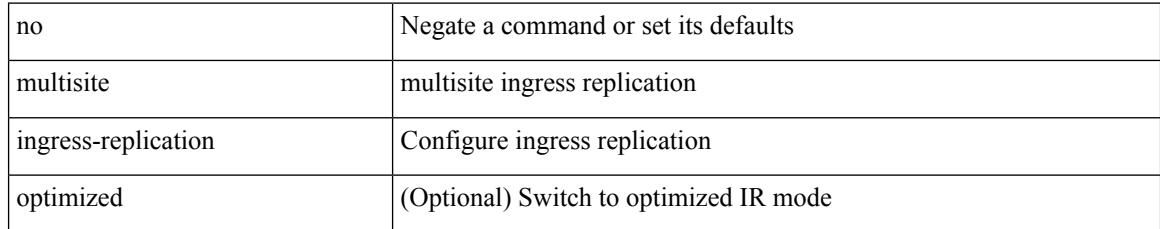

#### **Command Mode**

• /exec/configure/if-nve/vni

# **mvr-config**

[no] mvr-config

#### **Syntax Description**

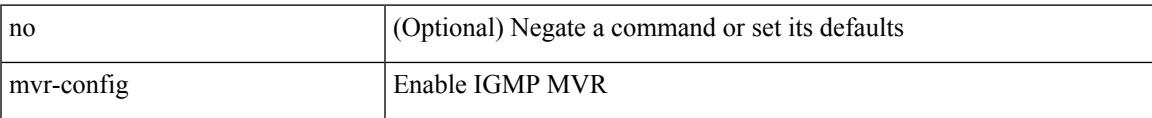

#### **Command Mode**

[no] mvr-group  $\{ \langle \text{in-prefix} \rangle \}$  [  $\{ \text{vlan} \langle \text{vlan-id} \rangle \}$ ]

#### **Syntax Description**

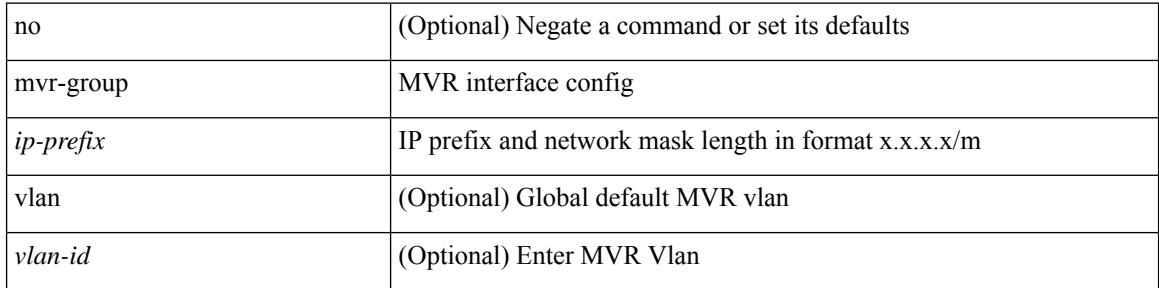

#### **Command Mode**

• /exec/configure/if-ethernet-switch /exec/configure/if-ethernet-all /exec/configure/if-eth-port-channel-switch /exec/configure/if-ethernet-p2p-switch /exec/configure/if-remote-ethernet-switch

[no] mvr-group { <ip-addr> [ count <count> | <ip-mask> ] } [ { vlan <vlan-id> } ]

#### **Syntax Description**

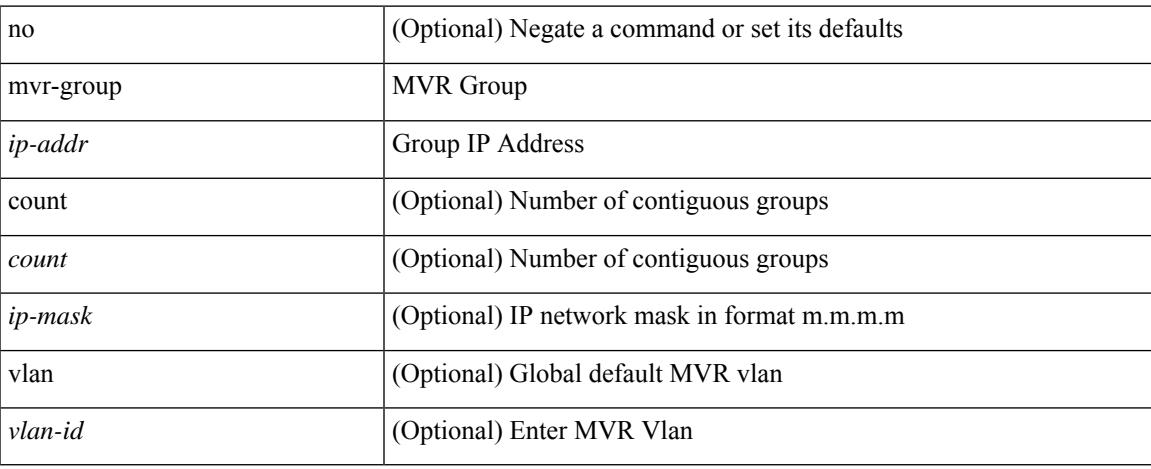

#### **Command Mode**

• /exec/configure/igmp-mvr-global

[no] mvr-group {  $\{ \langle -\rangle \}$  [  $\{ \langle -\rangle \}$ ] }

#### **Syntax Description**

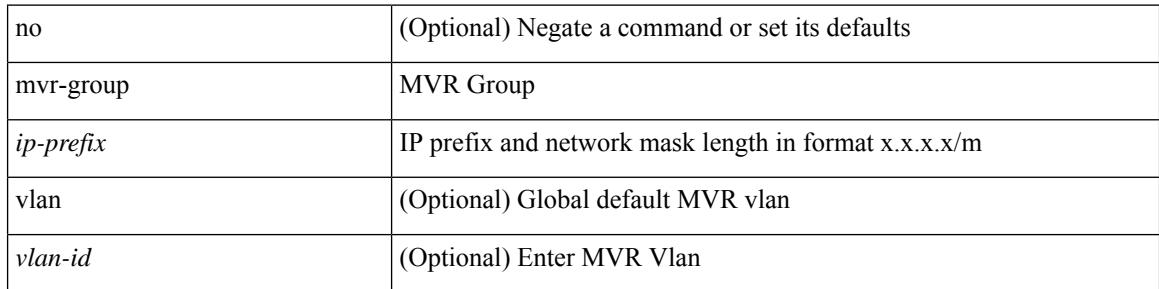

#### **Command Mode**

• /exec/configure/igmp-mvr-global

[no] mvr-group  $\{\langle ip\text{-}addr \rangle \mid count \langle count \rangle | \langle ip\text{-}mask \rangle \}$   $\}$   $\{ \langle vlan \langle vlan\text{-}id \rangle \}$  ]

#### **Syntax Description**

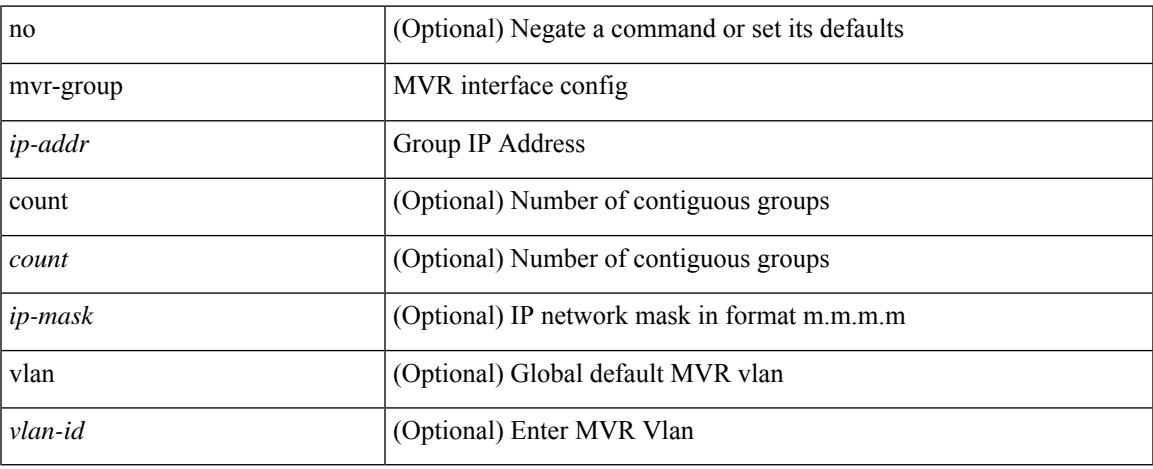

#### **Command Mode**

• /exec/configure/if-ethernet-switch /exec/configure/if-ethernet-all /exec/configure/if-eth-port-channel-switch /exec/configure/if-ethernet-p2p-switch /exec/configure/if-remote-ethernet-switch

## **mvr-suppress-query vlan**

{ { mvr-suppress-query vlan <vlan-range> } | { no mvr-suppress-query } }

#### **Syntax Description**

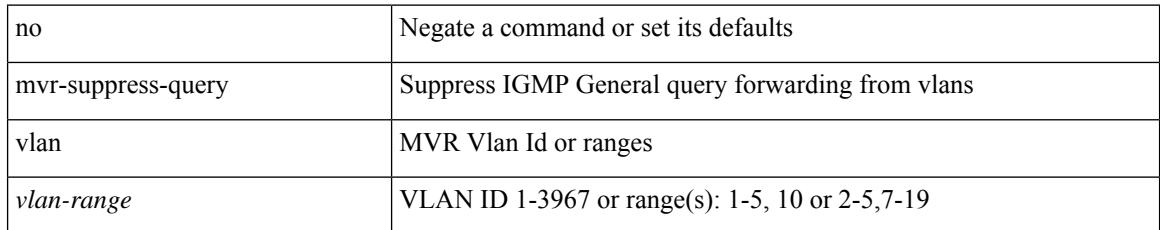

#### **Command Mode**

• /exec/configure/igmp-mvr-global

# **mvr-type receiver**

[no] mvr-type receiver

#### **Syntax Description**

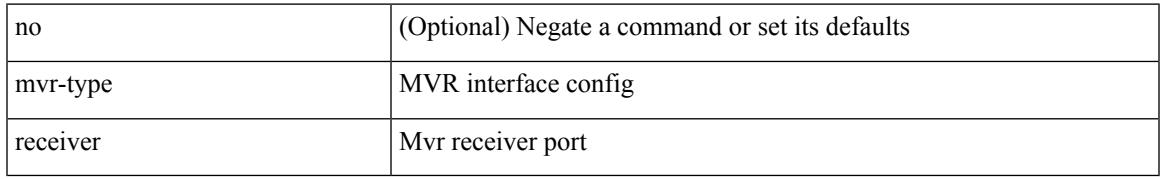

#### **Command Mode**

• /exec/configure/if-ethernet-switch /exec/configure/if-ethernet-all /exec/configure/if-eth-port-channel-switch /exec/configure/if-ethernet-p2p-switch /exec/configure/if-remote-ethernet-switch

### **mvr-type source**

[no] mvr-type source

#### **Syntax Description**

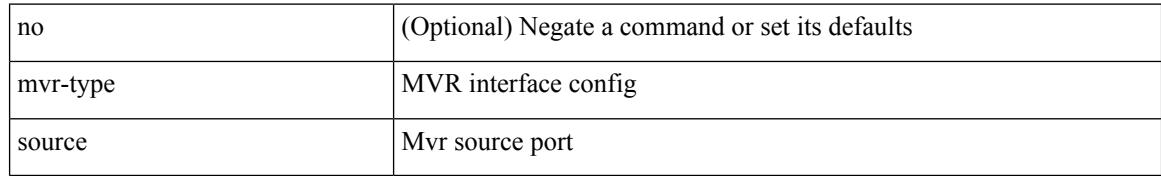

#### **Command Mode**

• /exec/configure/if-ethernet-switch /exec/configure/if-ethernet-all /exec/configure/if-eth-port-channel-switch /exec/configure/if-ethernet-p2p-switch /exec/configure/if-remote-ethernet-switch

### **mvr-vlan**

[no] mvr-vlan <vlan-id>

#### **Syntax Description**

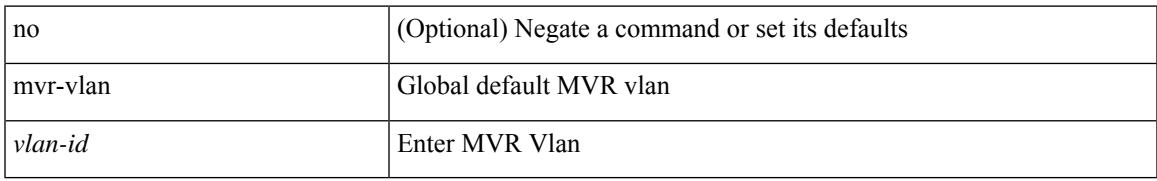

#### **Command Mode**

• /exec/configure/igmp-mvr-global

### **mvr-vlan**

{ { no mvr-vlan <vlan-id> } | { mvr-vlan <vlan-id> } }

#### **Syntax Description**

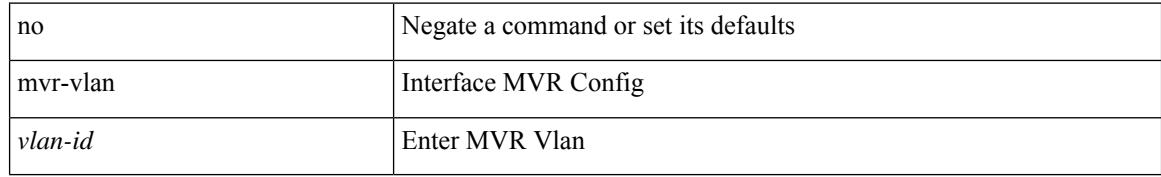

#### **Command Mode**

• /exec/configure/if-ethernet-switch /exec/configure/if-ethernet-all /exec/configure/if-eth-port-channel-switch /exec/configure/if-ethernet-p2p-switch /exec/configure/if-remote-ethernet-switch

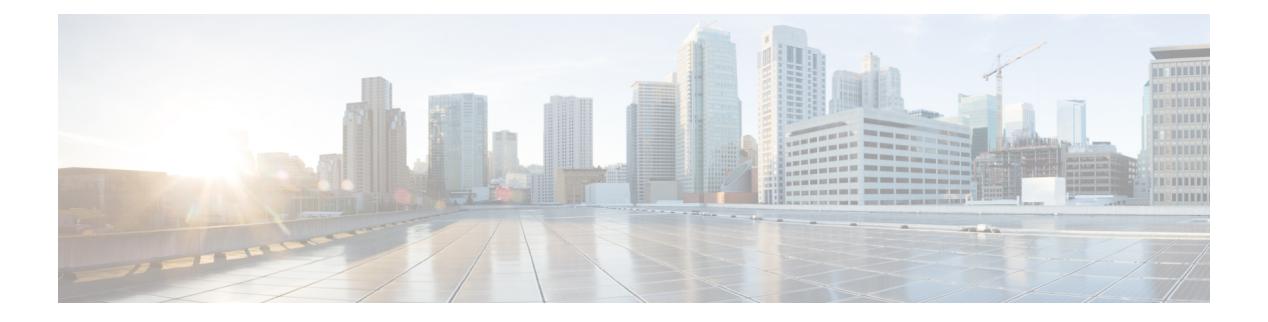

## **N Commands**

- [name-lookup,](#page-3331-0) on page 3182
- [name-lookup,](#page-3332-0) on page 3183
- [name,](#page-3333-0) on page 3184
- [name,](#page-3334-0) on page 3185
- [name,](#page-3335-0) on page 3186
- nat [destination,](#page-3336-0) on page 3187
- nbm [bandwidth](#page-3337-0) unicast, on page 3188
- nbm [external-link,](#page-3338-0) on page 3189
- nbm [flow-definition,](#page-3339-0) on page 3190
- nbm [flow-definition,](#page-3340-0) on page 3191
- nbm [flow-policy,](#page-3341-0) on page 3192
- nbm [flow-policy,](#page-3342-0) on page 3193
- nbm flow asm [range,](#page-3343-0) on page 3194
- nbm flow asm [range,](#page-3344-0) on page 3195
- nbm flow bandwidth [immediate-recovery,](#page-3345-0) on page 3196
- nbm flow bandwidth [immediate-recovery,](#page-3346-0) on page 3197
- nbm flow [bandwidth](#page-3347-0) kbps mbps gbps, on page 3198
- nbm flow [bandwidth](#page-3348-0) kbps mbps gbps, on page 3199
- nbm flow [dscp,](#page-3349-0) on page 3200
- nbm flow [dscp,](#page-3350-0) on page 3201
- nbm flow [policer,](#page-3351-0) on page 3202
- nbm flow [policer,](#page-3352-0) on page 3203
- nbm flow [reserve-bandwidth](#page-3353-0) receiver-only, on page 3204
- nbm flow [reserve-bandwidth](#page-3354-0) receiver-only, on page 3205
- nbm [host-policy,](#page-3355-0) on page 3206
- nbm [host-policy,](#page-3356-0) on page 3207
- nbm [mode](#page-3357-0) pim, on page 3208
- nbm reserve unicast fabric [bandwidth,](#page-3358-0) on page 3209
- nbm vrf, on page [3210](#page-3359-0)
- nbm vrf [default,](#page-3360-0) on page 3211
- [negotiate](#page-3361-0) auto, on page 3212
- [negotiate](#page-3362-0) auto 25000, on page 3213
- [neighbor-down](#page-3363-0) fib-accelerate, on page 3214
- [neighbor,](#page-3364-0) on page 3215
- [neighbor,](#page-3365-0) on page 3216
- [neighbor,](#page-3366-0) on page 3217
- [neighbor,](#page-3367-0) on page 3218
- [neighbor,](#page-3368-0) on page 3219
- [neighbor,](#page-3369-0) on page 3220
- [neighbor,](#page-3370-0) on page 3221
- nemo config address port [interval,](#page-3371-0) on page 3222
- net, on page [3223](#page-3372-0)
- net, on page [3224](#page-3373-0)
- [network,](#page-3374-0) on page 3225
- [network,](#page-3375-0) on page 3226
- [next-hop-self,](#page-3376-0) on page 3227
- [next-hop-third-party,](#page-3377-0) on page 3228
- nexthop [route-map,](#page-3378-0) on page 3229
- nexthop [suppress-default-resolution,](#page-3379-0) on page 3230
- nexthop [trigger-delay](#page-3380-0) critical non-critical, on page 3231
- ngoam [authentication-key,](#page-3381-0) on page 3232
- ngoam [connect-check,](#page-3382-0) on page 3233
- [ngoam](#page-3383-0) install acl, on page 3234
- ngoam [loop-detection,](#page-3384-0) on page 3235
- ngoam [loop-detection](#page-3385-0) bringup vlan, on page 3236
- ngoam [loop-detection](#page-3386-0) probe vlan, on page 3237
- ngoam [profile,](#page-3387-0) on page 3238
- ngoam xconnect [hb-interval,](#page-3388-0) on page 3239
- [no-more,](#page-3389-0) on page 3240
- no, on page [3241](#page-3390-0)
- no, on page [3244](#page-3393-0)
- no, on page [3245](#page-3394-0)
- no, on page [3246](#page-3395-0)
- no, on page [3247](#page-3396-0)
- no, on page [3248](#page-3397-0)
- no, on page [3251](#page-3400-0)
- no, on page [3256](#page-3405-0)
- no, on page [3260](#page-3409-0)
- no, on page [3263](#page-3412-0)
- no, on page [3266](#page-3415-0)
- no, on page [3270](#page-3419-0)
- no, on page [3273](#page-3422-0)
- no, on page [3276](#page-3425-0)
- 
- no, on page [3279](#page-3428-0)
- no, on page [3280](#page-3429-0)
- no, on page [3281](#page-3430-0)
- no, on page [3282](#page-3431-0)
- no, on page [3284](#page-3433-0)
- no, on page [3285](#page-3434-0)

Ш

- node ip, on page [3286](#page-3435-0)
- node ip, on page [3287](#page-3436-0)
- npv [auto-load-balance](#page-3437-0) disruptive, on page 3288
- npv traffic-map server-interface [external-interface,](#page-3438-0) on page 3289
- nsf [await-redist-proto-convergence,](#page-3439-0) on page 3290
- ntp [access-group,](#page-3440-0) on page 3291
- ntp [access-group](#page-3441-0) match-all, on page 3292
- ntp allow [private,](#page-3442-0) on page 3293
- ntp [authenticate,](#page-3443-0) on page 3294
- ntp [authentication-key](#page-3444-0) md5, on page 3295
- ntp [logging,](#page-3445-0) on page 3296
- ntp [master,](#page-3446-0) on page 3297
- ntp [passive,](#page-3447-0) on page 3298
- ntp peer, on page [3299](#page-3448-0)
- ntp [server,](#page-3449-0) on page 3300
- ntp [source-interface,](#page-3450-0) on page 3301
- ntp [source,](#page-3451-0) on page 3302
- ntp [sync-retry,](#page-3452-0) on page 3303
- ntp [trusted-key,](#page-3453-0) on page 3304
- nv [overlay](#page-3454-0) evpn, on page 3305
- nve interface [remap-replication-servers,](#page-3455-0) on page 3306
- nve interface [replication-server](#page-3456-0) up, on page 3307
- nve oam mode [draft-pang,](#page-3457-0) on page 3308
- [nwwn,](#page-3458-0) on page 3309
- [nwwn](#page-3459-0) vsan, on page 3310
- nxapi [certificate,](#page-3460-0) on page 3311
- nxapi client certificate [authentication,](#page-3461-0) on page 3312
- [nxapi](#page-3462-0) http port, on page 3313
- nxapi [idle-timeout,](#page-3463-0) on page 3314
- nxapi ssl [ciphers](#page-3464-0) weak, on page 3315
- nxapi ssl [protocols,](#page-3465-0) on page 3316
- nxapi use-vrf [management](#page-3466-0) default, on page 3317
- nxsdk [profile,](#page-3467-0) on page 3318
- nxsdk [remote](#page-3468-0) port, on page 3319
- nxsdk [service-name,](#page-3469-0) on page 3320

## <span id="page-3331-0"></span>**name-lookup**

[no] name-lookup

#### **Syntax Description**

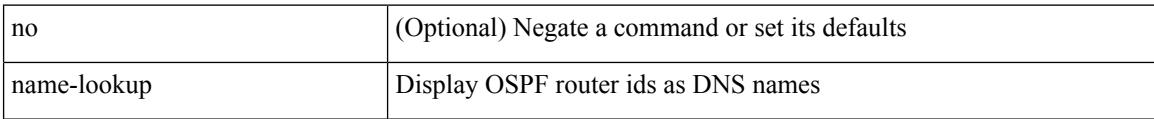

#### **Command Mode**

• /exec/configure/router-ospf /exec/configure/router-ospf/vrf

## <span id="page-3332-0"></span>**name-lookup**

[no] name-lookup

#### **Syntax Description**

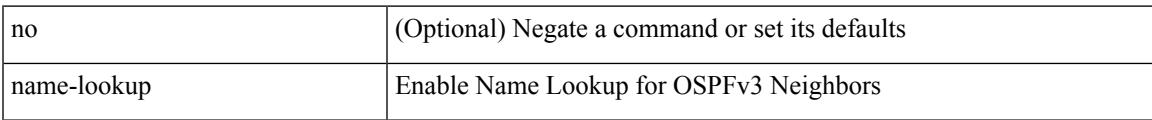

#### **Command Mode**

• /exec/configure/router-ospf3 /exec/configure/router-ospf3/vrf

### <span id="page-3333-0"></span>**name**

name [  $\le$ name > ] | no name

#### **Syntax Description**

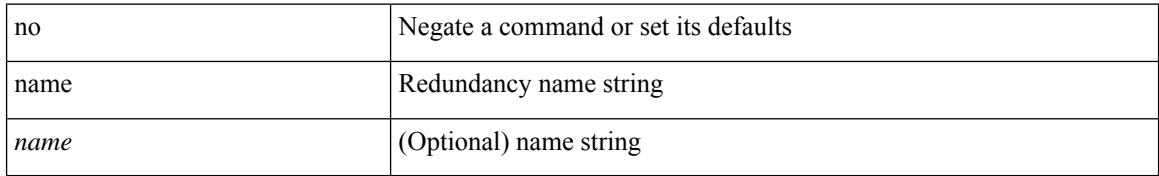

#### **Command Mode**

• /exec/configure/if-eth-any/hsrp\_ipv4 /exec/configure/if-eth-any/hsrp\_ipv6

### <span id="page-3334-0"></span>**name**

I

name <vlan-name> | no name

#### **Syntax Description**

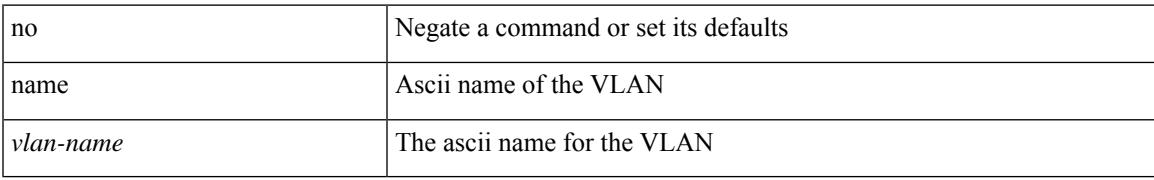

#### **Command Mode**

• /exec/configure/vlan

### <span id="page-3335-0"></span>**name**

name <name-val> | no name [ <name-val> ]

#### **Syntax Description**

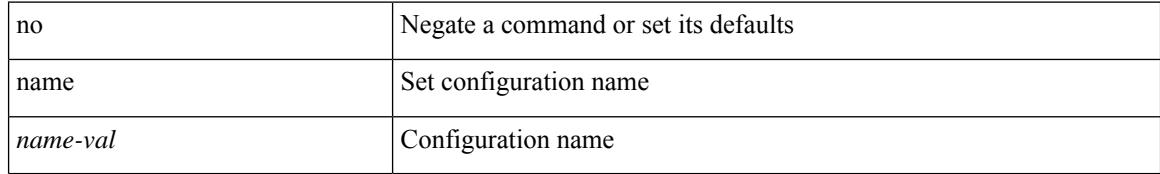

#### **Command Mode**

• /exec/configure/spanning-tree/mst/configuration

### <span id="page-3336-0"></span>**nat destination**

{ nat destination } | { no nat destination }

#### **Syntax Description**

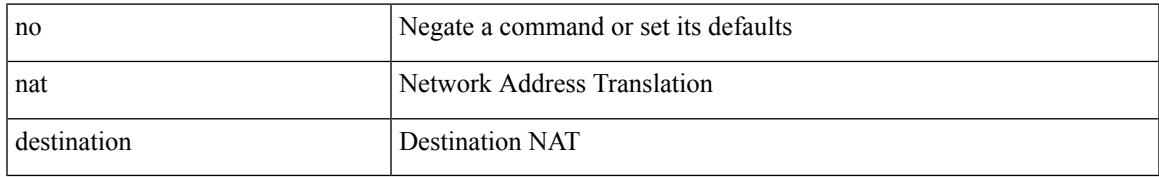

#### **Command Mode**

• /exec/configure/itd

I

### <span id="page-3337-0"></span>**nbm bandwidth unicast**

nbm bandwidth unicast <percentage> | no nbm bandwidth unicast

#### **Syntax Description**

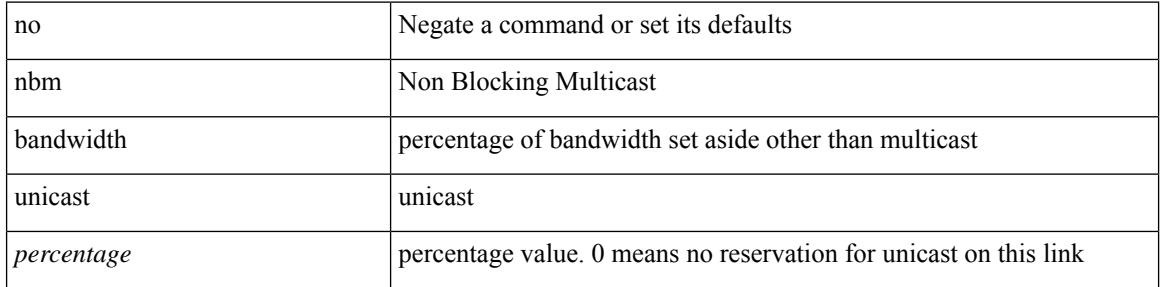

#### **Command Mode**

• /exec/configure/if-igp

## <span id="page-3338-0"></span>**nbm external-link**

[no] nbm external-link

#### **Syntax Description**

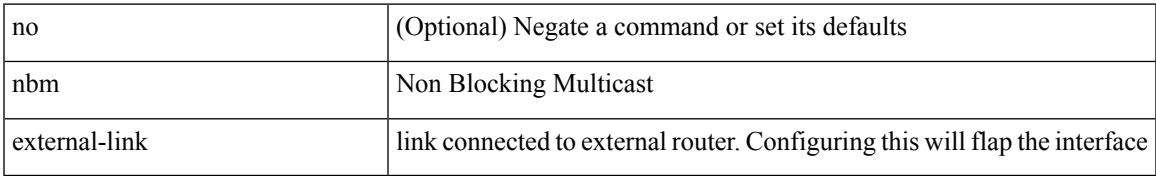

#### **Command Mode**

• /exec/configure/if-igp

### <span id="page-3339-0"></span>**nbm flow-definition**

[no] nbm flow-definition <group> [ <source>]

#### **Syntax Description**

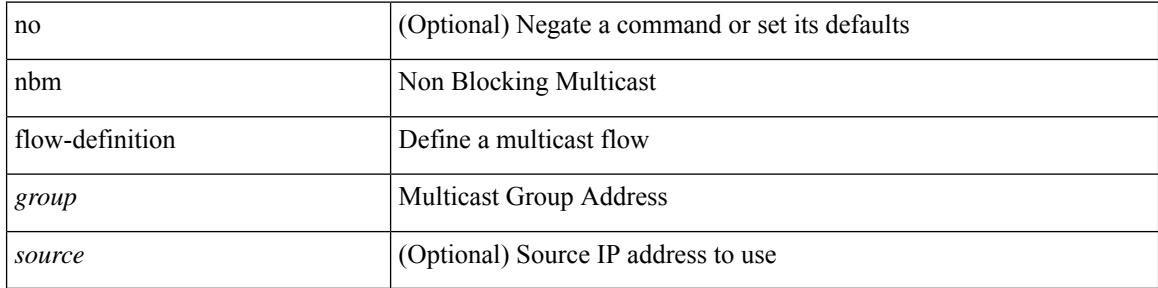

#### **Command Mode**

• /exec/configure/nbm-vrf

### <span id="page-3340-0"></span>**nbm flow-definition**

[no] nbm flow-definition <group> [ <source>]

#### **Syntax Description**

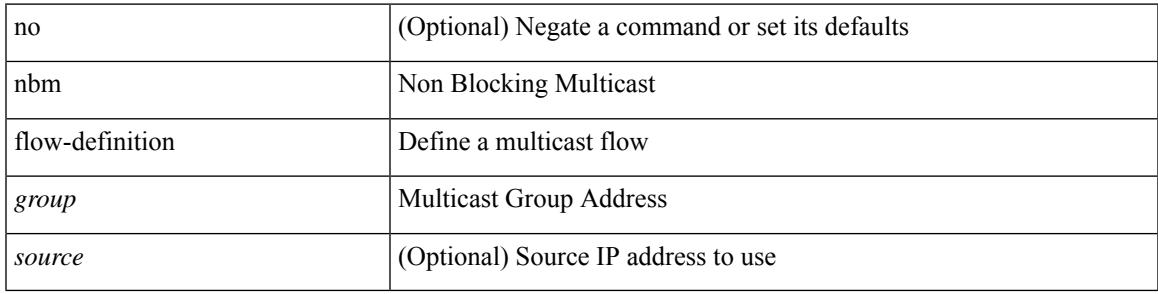

#### **Command Mode**

# <span id="page-3341-0"></span>**nbm flow-policy**

[no] nbm flow-policy

#### **Syntax Description**

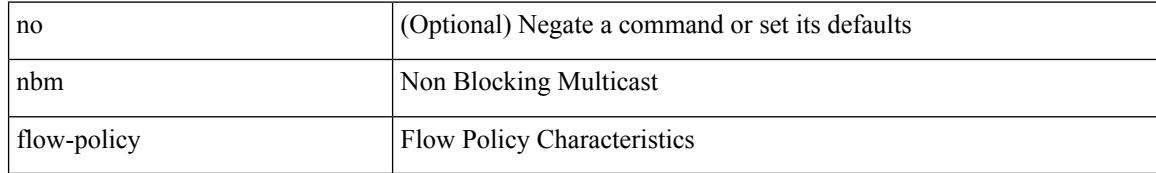

#### **Command Mode**

• /exec/configure/nbm-vrf

# <span id="page-3342-0"></span>**nbm flow-policy**

[no] nbm flow-policy

#### **Syntax Description**

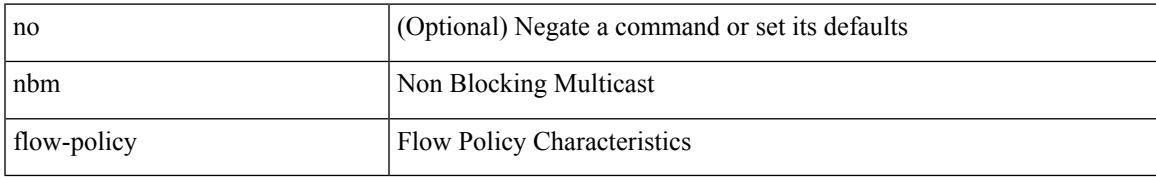

#### **Command Mode**

## <span id="page-3343-0"></span>**nbm flow asm range**

[no] nbm flow asm range <group> +

#### **Syntax Description**

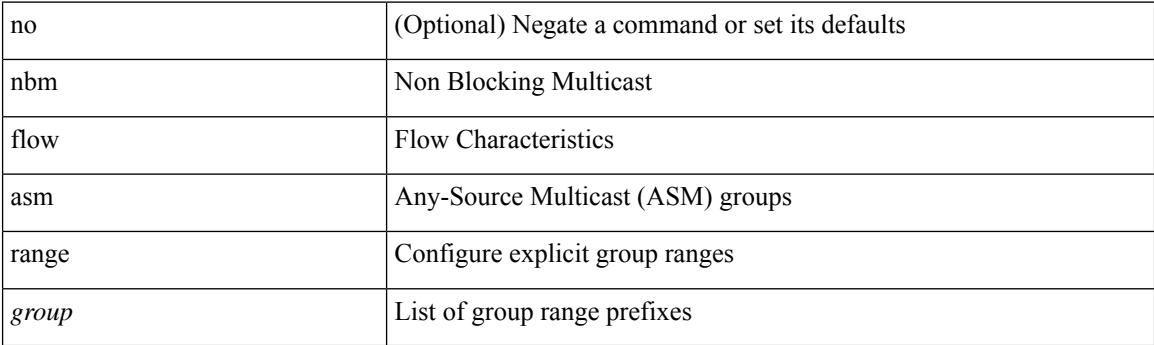

#### **Command Mode**

## <span id="page-3344-0"></span>**nbm flow asm range**

[no] nbm flow asm range <group> +

#### **Syntax Description**

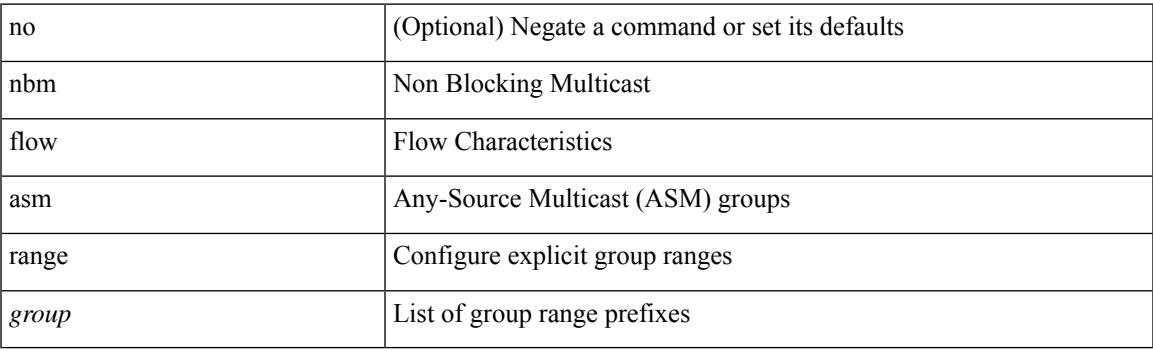

#### **Command Mode**

• /exec/configure/nbm-vrf

# <span id="page-3345-0"></span>**nbm flow bandwidth immediate-recovery**

[no] nbm flow bandwidth immediate-recovery

#### **Syntax Description**

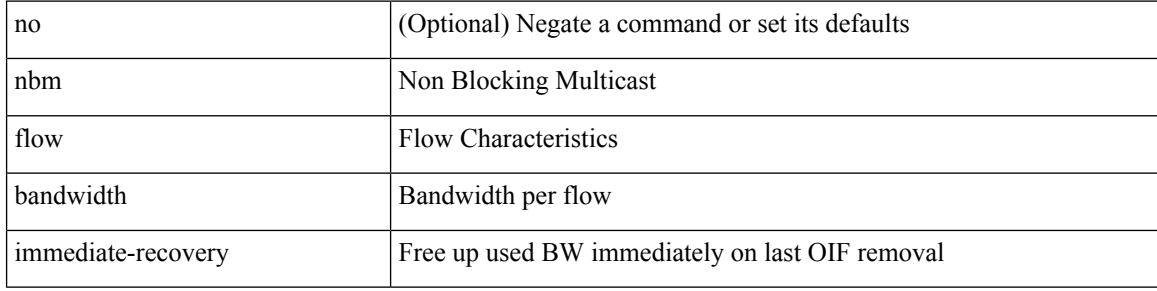

#### **Command Mode**

## <span id="page-3346-0"></span>**nbm flow bandwidth immediate-recovery**

[no] nbm flow bandwidth immediate-recovery

#### **Syntax Description**

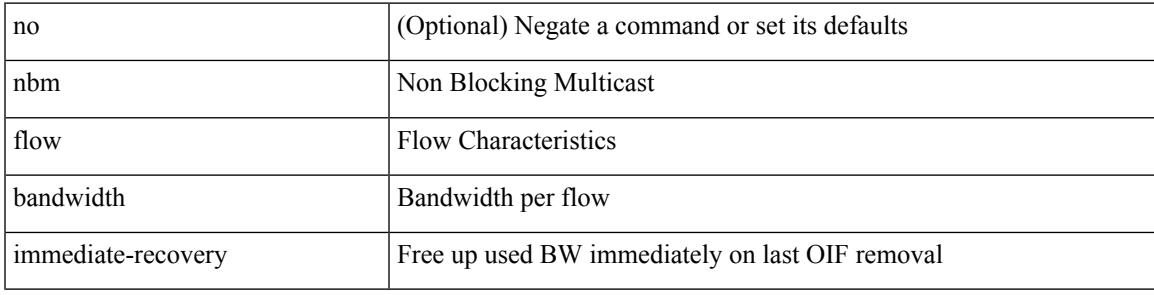

#### **Command Mode**

• /exec/configure/nbm-vrf

# <span id="page-3347-0"></span>**nbm flow bandwidth kbps mbps gbps**

{ nbm flow bandwidth { <val\_kbps> kbps| <val\_mbps> mbps| <val\_gbps> gbps } } | { no nbm flow bandwidth }

#### **Syntax Description**

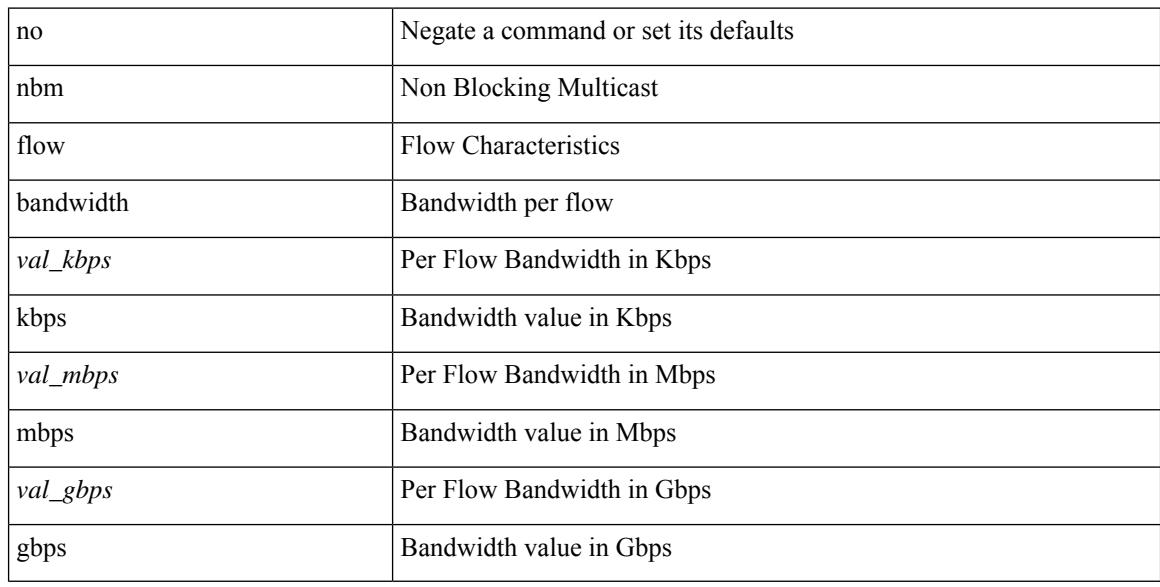

#### **Command Mode**
# **nbm flow bandwidth kbps mbps gbps**

{ nbm flow bandwidth { <val\_kbps> kbps| <val\_mbps> mbps| <val\_gbps> gbps } } | { no nbm flow bandwidth }

### **Syntax Description**

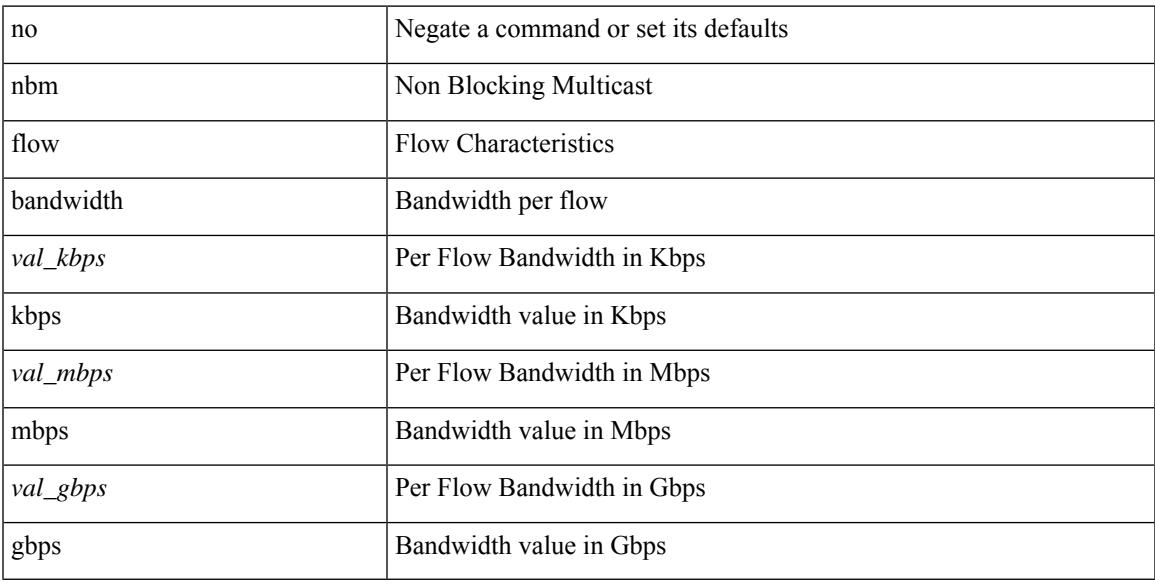

### **Command Mode**

• /exec/configure/nbm-vrf

# **nbm flow dscp**

{ nbm flow dscp <val\_dscp> } | { no nbm flow dscp }

## **Syntax Description**

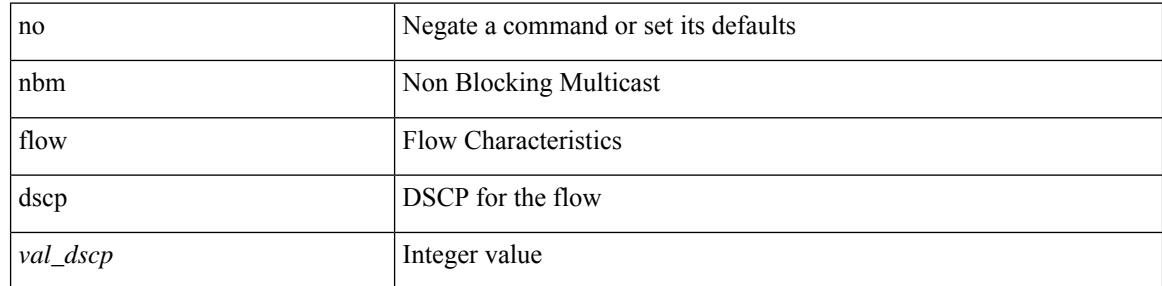

## **Command Mode**

# **nbm flow dscp**

 $\overline{\phantom{a}}$ 

{ nbm flow dscp <val\_dscp> } | { no nbm flow dscp }

## **Syntax Description**

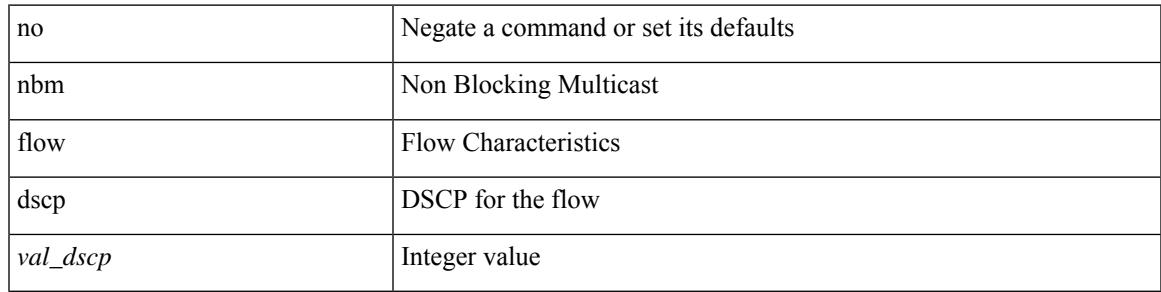

### **Command Mode**

• /exec/configure/nbm-vrf

# **nbm flow policer**

[no] nbm flow policer

### **Syntax Description**

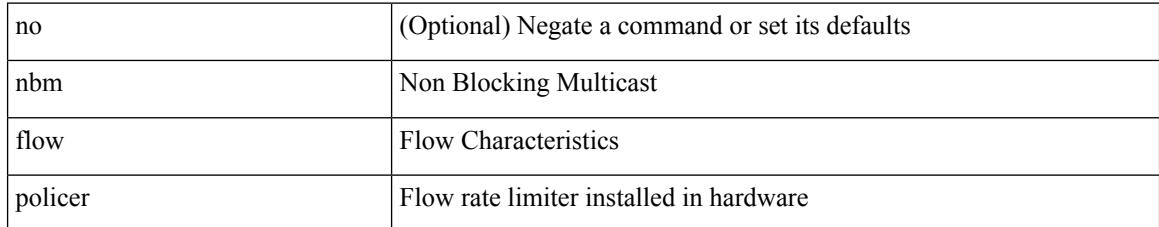

#### **Command Mode**

# **nbm flow policer**

[no] nbm flow policer

### **Syntax Description**

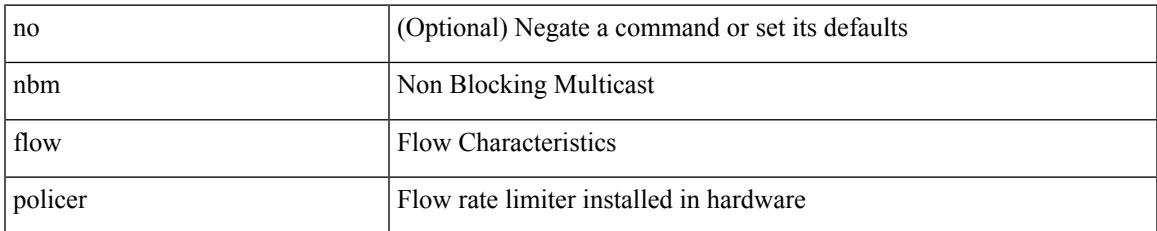

#### **Command Mode**

• /exec/configure/nbm-vrf

# **nbm flow reserve-bandwidth receiver-only**

[no] nbm flow reserve-bandwidth receiver-only

#### **Syntax Description**

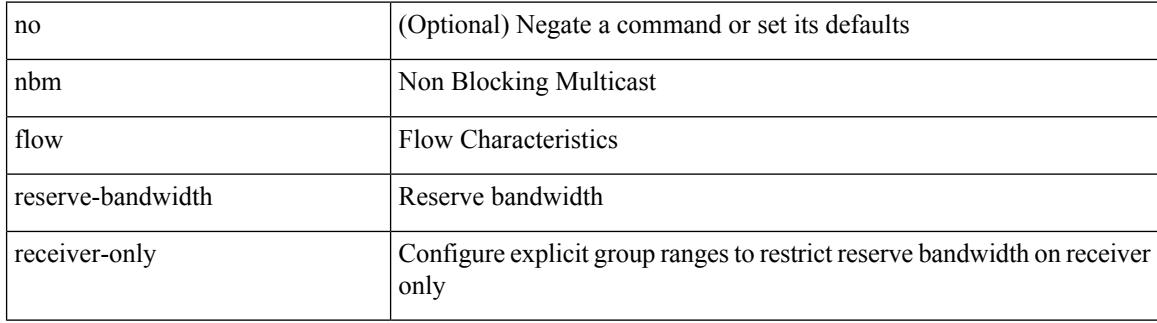

#### **Command Mode**

# **nbm flow reserve-bandwidth receiver-only**

[no] nbm flow reserve-bandwidth receiver-only

### **Syntax Description**

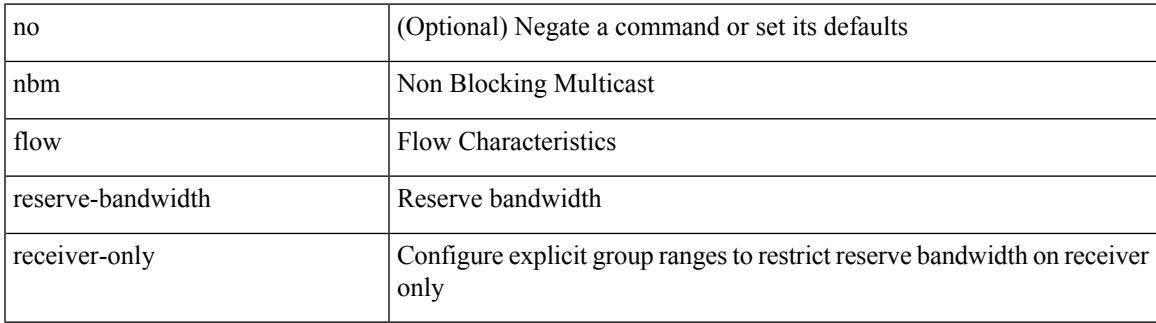

#### **Command Mode**

• /exec/configure/nbm-vrf

I

# **nbm host-policy**

[no] nbm host-policy

### **Syntax Description**

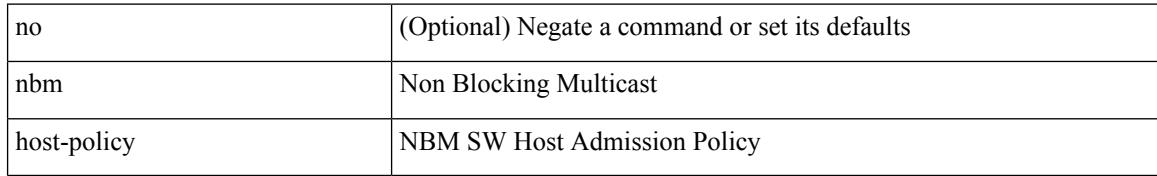

#### **Command Mode**

# **nbm host-policy**

[no] nbm host-policy

## **Syntax Description**

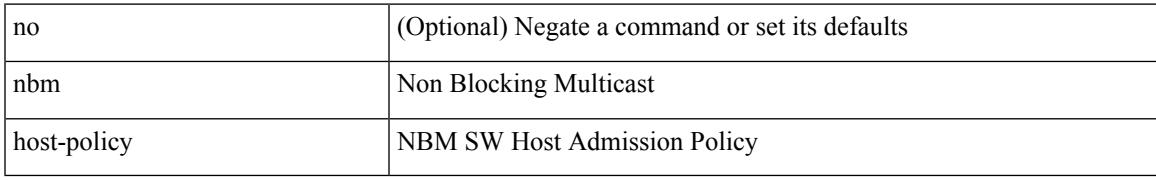

### **Command Mode**

• /exec/configure/nbm-vrf

# **nbm mode pim**

nbm mode { pim-active | pim-passive } [ \_readonly \_\_ <output> ]

## **Syntax Description**

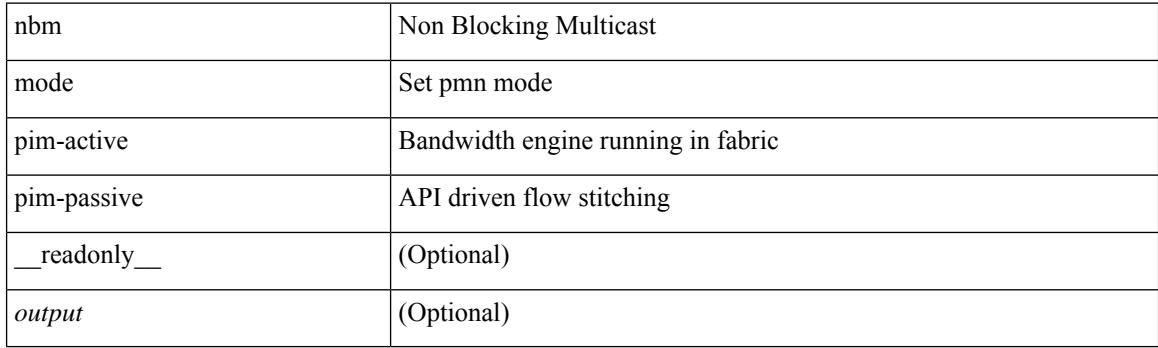

### **Command Mode**

• /exec/configure /exec/configure/nbm-vrf

# **nbm reserve unicast fabric bandwidth**

nbm reserve unicast fabric bandwidth <percentage> | no nbm reserve unicast fabric bandwidth

#### **Syntax Description**

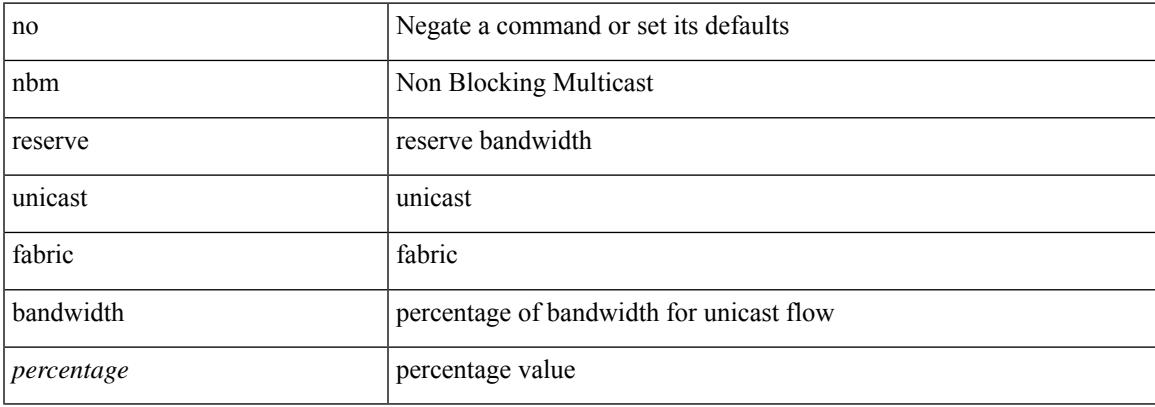

#### **Command Mode**

• /exec/configure /exec/configure/nbm-vrf

# **nbm vrf**

[no] nbm vrf <vrf-name>

## **Syntax Description**

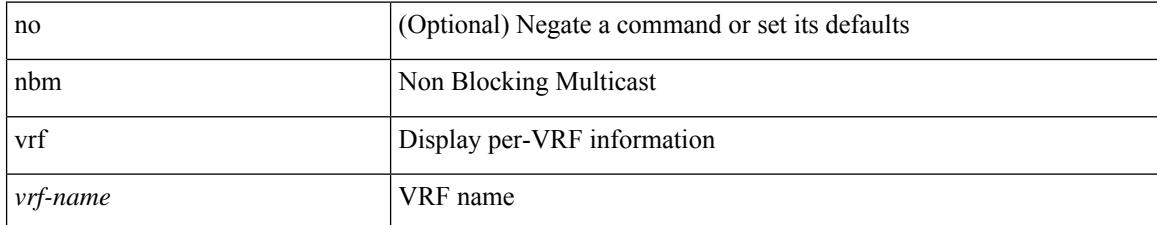

#### **Command Mode**

# **nbm vrf default**

[no] nbm vrf default

### **Syntax Description**

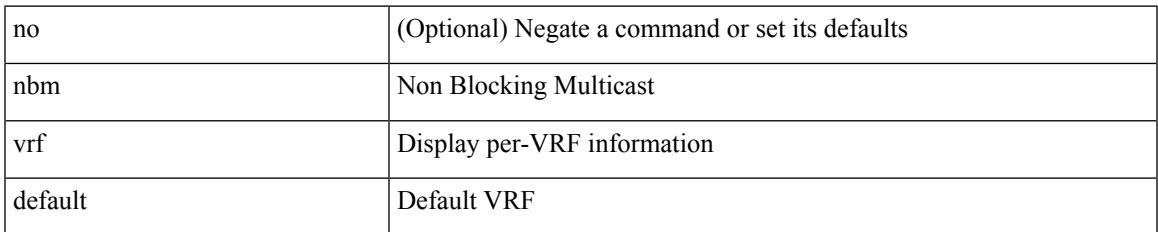

### **Command Mode**

• /exec/configure /exec/configure/nbm-vrf

# **negotiate auto**

negotiate auto | no negotiate auto

#### **Syntax Description**

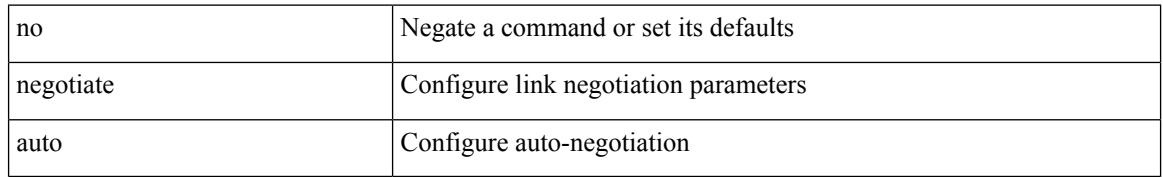

#### **Command Mode**

• /exec/configure/if-ethernet-all /exec/configure/if-eth-non-member /exec/configure/if-port-channel

# **negotiate auto 25000**

[no] negotiate auto 25000

#### **Syntax Description**

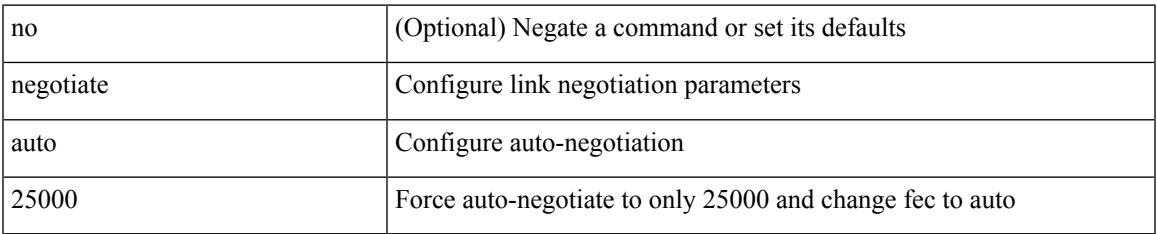

#### **Command Mode**

• /exec/configure/if-ethernet-all /exec/configure/if-eth-non-member /exec/configure/if-port-channel

# **neighbor-down fib-accelerate**

[no] neighbor-down fib-accelerate

### **Syntax Description**

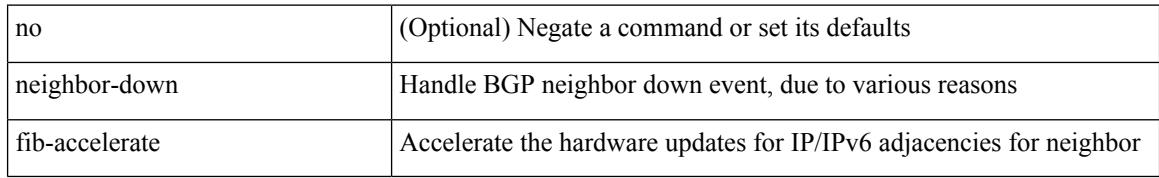

#### **Command Mode**

• /exec/configure/router-bgp/vrf-cmds

 $\overline{\phantom{a}}$ 

[no] neighbor <interface> [ remote-as [ <asn> | route-map <rmap-name> ] ]

# **Syntax Description**

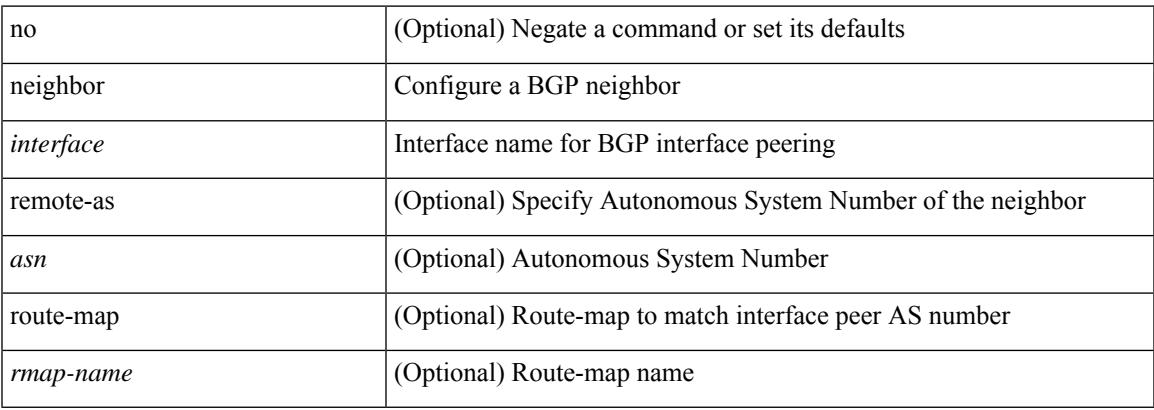

### **Command Mode**

• /exec/configure/router-bgp/router-bgp-vrf

neighbor [ vrf {  $\langle$  <vrf-name>  $|$   $\langle$  \vrf-known-name> } ]  $\langle$  \ipaddr> { implicit-withdraw | labels accept  $\langle$  pfx-list> | targeted } | no neighbor [ vrf { <vrf-name> | <vrf-known-name> } ] <ipaddr> [ implicit-withdraw | labels accept | targeted ]

### **Syntax Description**

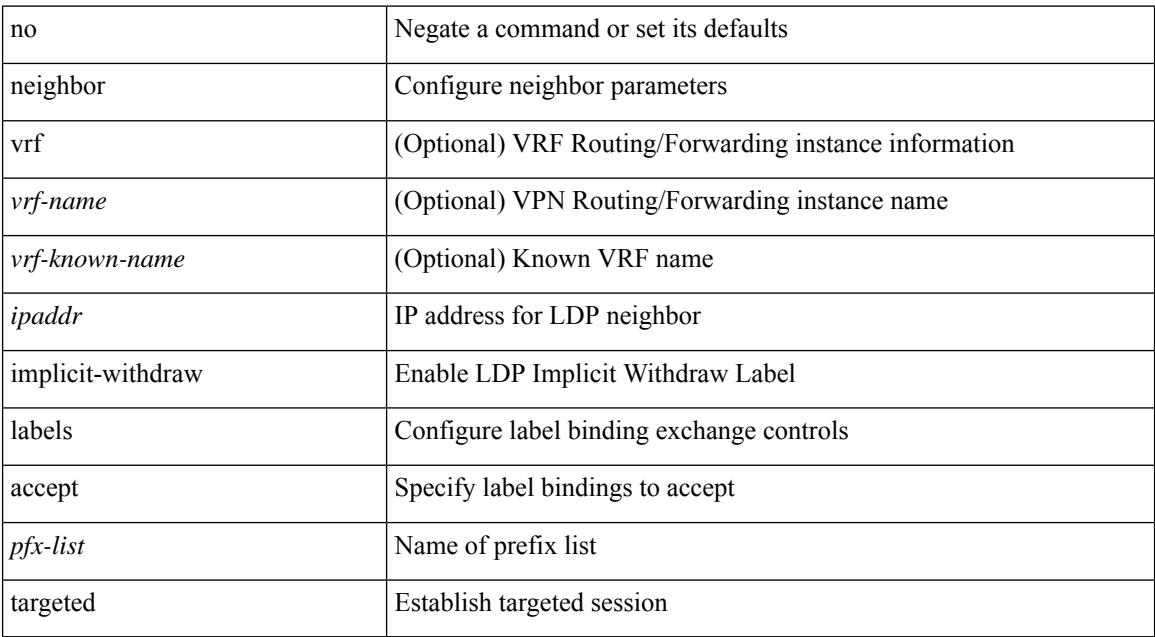

#### **Command Mode**

• /exec/configure/ldp

I

[no] neighbor { <neighbor-id> | <ipv6-neighbor-id> } [ remote-as <asn>]

# **Syntax Description**

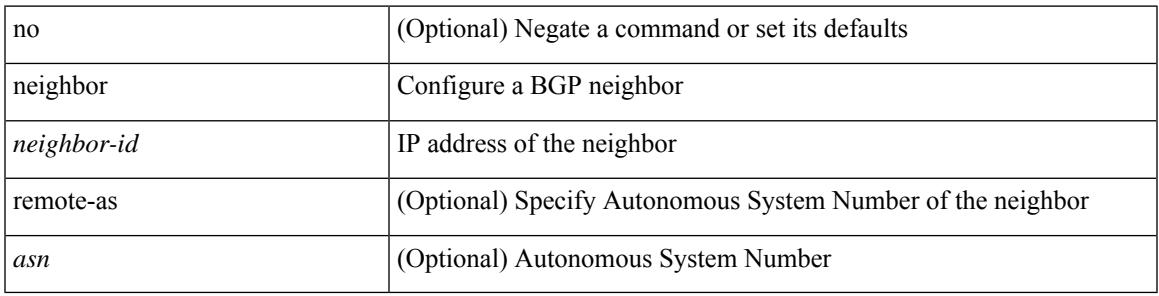

### **Command Mode**

• /exec/configure/router-bgp

[no] neighbor { <neighbor-id> | <ipv6-neighbor-id> } [ remote-as <asn>]

## **Syntax Description**

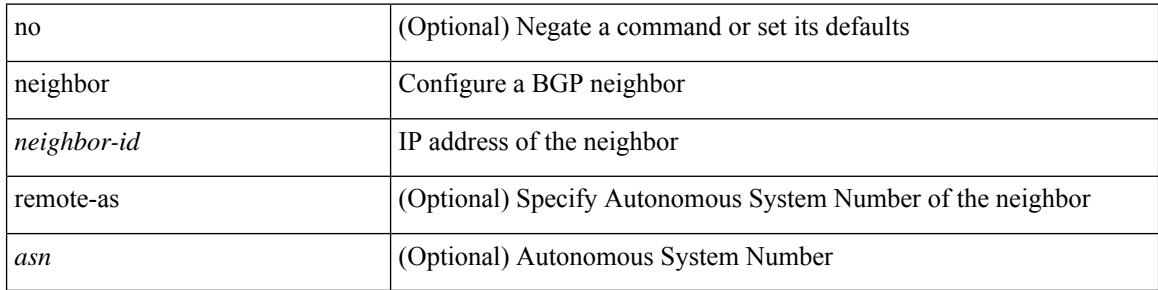

### **Command Mode**

• /exec/configure/router-bgp/router-bgp-vrf

[no] neighbor { <neighbor-prefix> | <ipv6-neighbor-prefix> } [ remote-as [ <asn> | route-map <rmap-name> ] ]

# **Syntax Description**

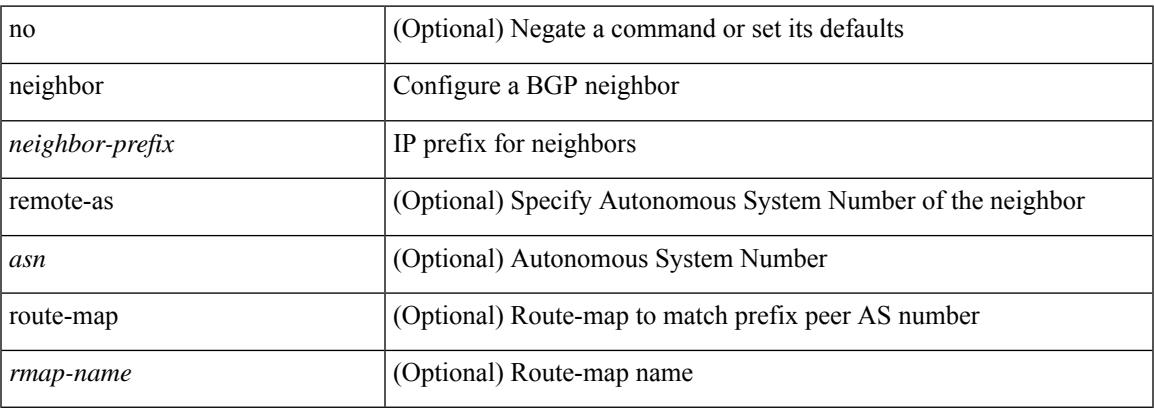

### **Command Mode**

• /exec/configure/router-bgp

[no] neighbor { <neighbor-prefix> | <ipv6-neighbor-prefix> } [ remote-as [ <asn> | route-map <rmap-name> ] ]

## **Syntax Description**

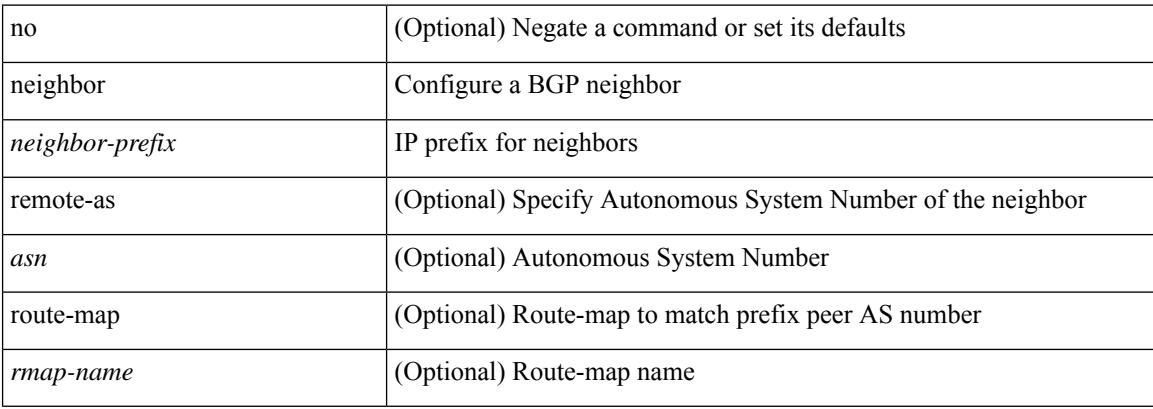

### **Command Mode**

• /exec/configure/router-bgp/router-bgp-vrf

I

[no] neighbor <interface> [ remote-as [ <asn> | route-map <rmap-name> ] ]

## **Syntax Description**

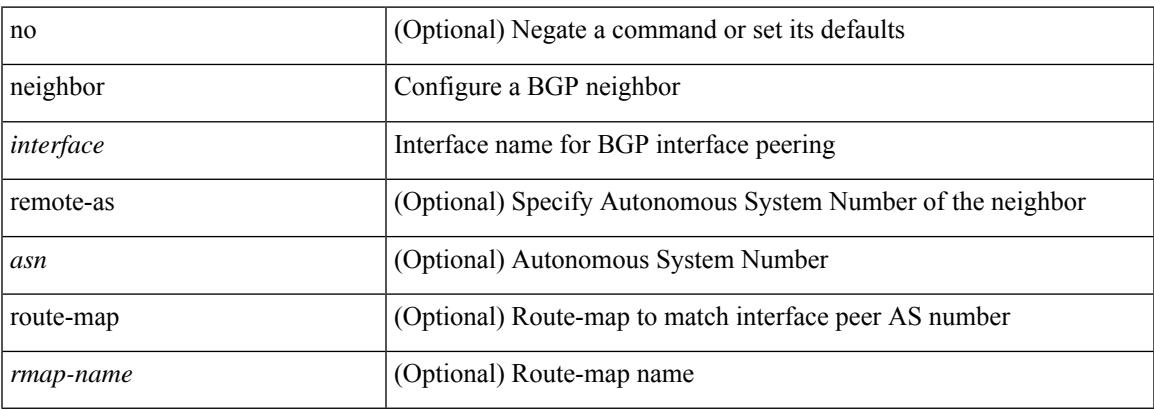

## **Command Mode**

• /exec/configure/router-bgp

# **nemo config address port interval**

[no] nemo config address <ip\_address> port <portnum> interval <interval-num>

### **Syntax Description**

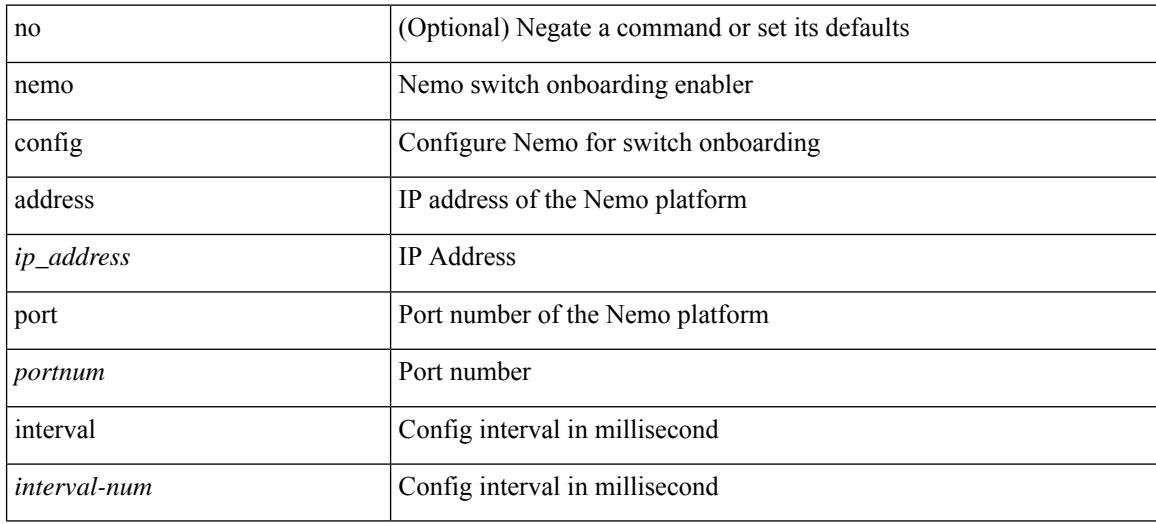

#### **Command Mode**

# **net**

I

[no] net <net>

## **Syntax Description**

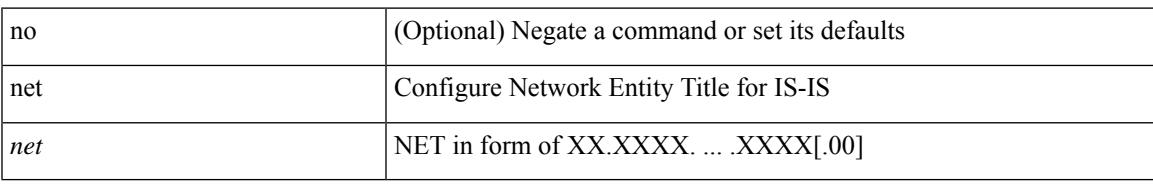

### **Command Mode**

• /exec/configure/otv-isis

I

# **net**

[no] net <net>

## **Syntax Description**

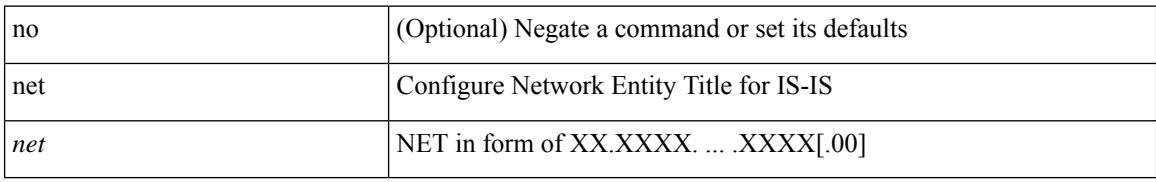

#### **Command Mode**

• /exec/configure/router-isis/router-isis-vrf-common

# **network**

[no] network <ipv6-prefix> [ route-map <rmap-name> | summarize ] +

## **Syntax Description**

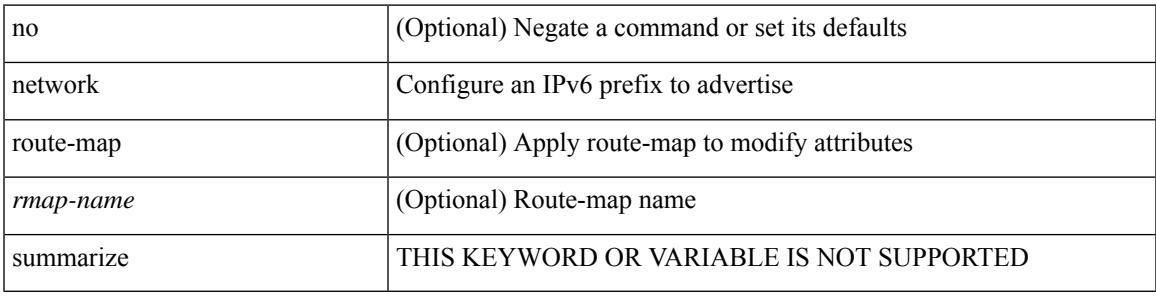

## **Command Mode**

• /exec/configure/router-bgp/router-bgp-af-ipv6 /exec/configure/router-bgp/router-bgp-vrf-af-ipv6

# **network**

[no] network  $\{\langle i\rangle\}$  mask  $\langle i\rangle\$  mask  $\langle i\rangle\$  = prefix  $\langle j\rangle\$  [ route-map  $\langle j\rangle\$  = name  $\langle j\rangle\$  | summarize | evpn ] + **Syntax Description**

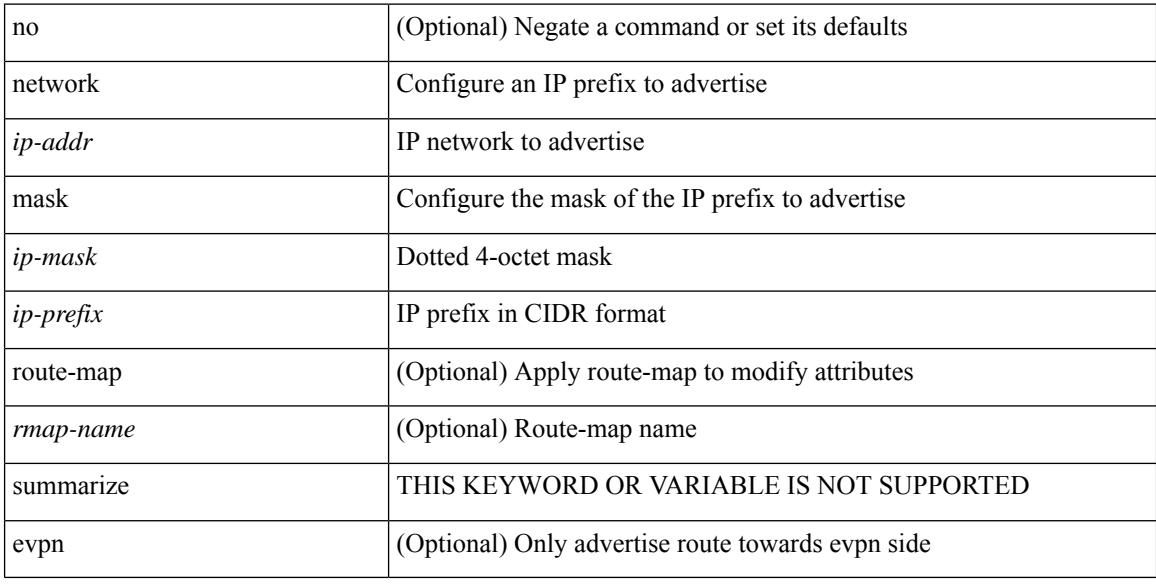

### **Command Mode**

• /exec/configure/router-bgp/router-bgp-af-ipv4 /exec/configure/router-bgp/router-bgp-vrf-af-ipv4

# **next-hop-self**

[ no | default ] next-hop-self [ all ]

#### **Syntax Description**

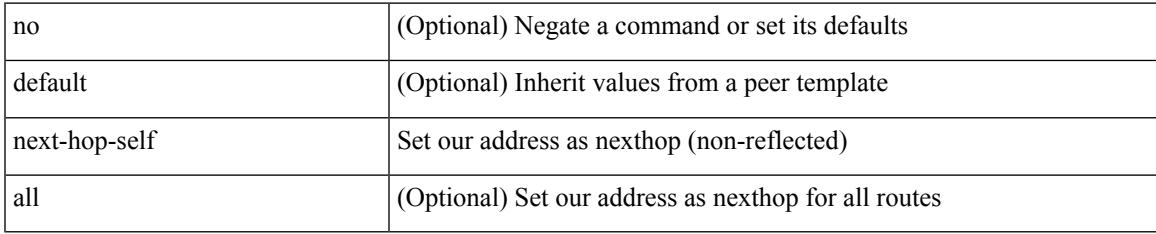

### **Command Mode**

• /exec/configure/router-bgp/router-bgp-neighbor/router-bgp-neighbor-af /exec/configure/router-bgp/router-bgp-neighbor/router-bgp-neighbor-af-ipv4-label /exec/configure/router-bgp/router-bgp-neighbor/router-bgp-neighbor-af-vpnv4 /exec/configure/router-bgp/router-bgp-neighbor/router-bgp-neighbor-af-vpnv6 /exec/configure/router-bgp/router-bgp-neighbor/router-bgp-neighbor-af-ipv4-mdt

# **next-hop-third-party**

[ no | default ] next-hop-third-party

### **Syntax Description**

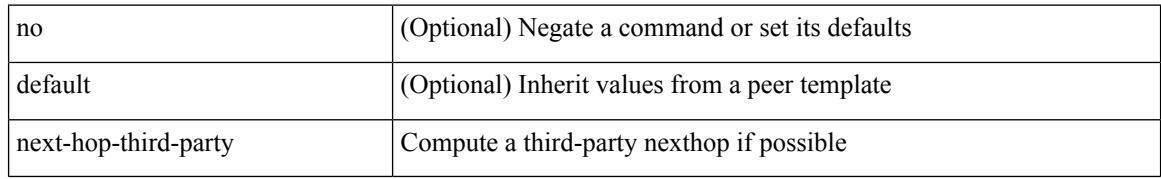

#### **Command Mode**

• /exec/configure/router-bgp/router-bgp-neighbor/router-bgp-neighbor-af /exec/configure/router-bgp/router-bgp-neighbor/router-bgp-neighbor-af-ipv4-label /exec/configure/router-bgp/router-bgp-neighbor/router-bgp-neighbor-af-ipv6-label /exec/configure/router-bgp/router-bgp-neighbor/router-bgp-neighbor-af-ipv4-mdt

# **nexthop route-map**

[no] nexthop route-map <rmap-name>

#### **Syntax Description**

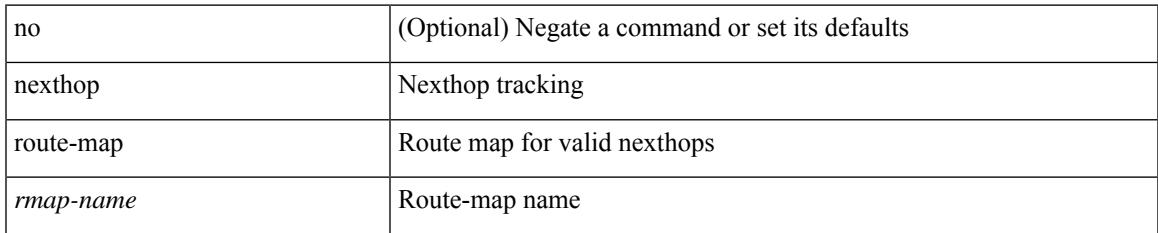

### **Command Mode**

• /exec/configure/router-bgp/router-bgp-af /exec/configure/router-bgp/router-bgp-af-l2vpn-evpn /exec/configure/router-bgp/router-bgp-af-link-state /exec/configure/router-bgp/router-bgp-af-ipv4-mvpn /exec/configure/router-bgp/router-bgp-af-ipv6-mvpn /exec/configure/router-bgp/router-bgp-af-ipv4-mdt /exec/configure/router-bgp/router-bgp-af-l2vpn-vpls

# **nexthop suppress-default-resolution**

[no] nexthop suppress-default-resolution

### **Syntax Description**

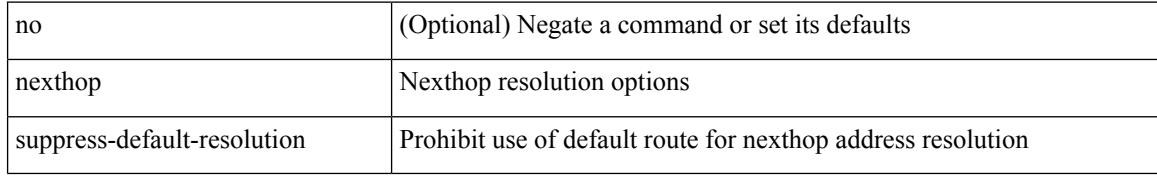

#### **Command Mode**

• /exec/configure/router-bgp

# **nexthop trigger-delay critical non-critical**

{ nexthop trigger-delay critical <criticaldelay> non-critical <noncriticaldelay>  $\}$  { no nexthop trigger-delay }

### **Syntax Description**

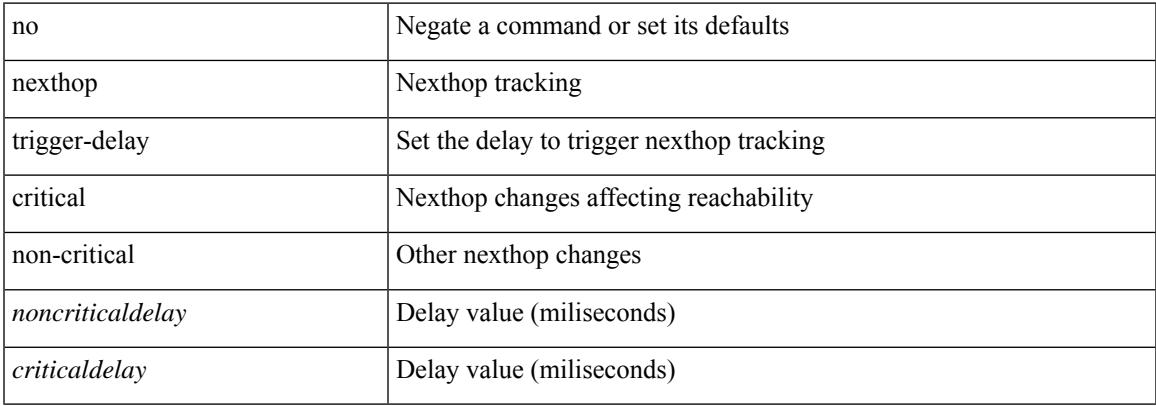

#### **Command Mode**

• /exec/configure/router-bgp/router-bgp-af /exec/configure/router-bgp/router-bgp-af-ipv4-mdt /exec/configure/router-bgp/router-bgp-af-vpnv4 /exec/configure/router-bgp/router-bgp-af-vpnv6 /exec/configure/router-bgp/router-bgp-af-link-state /exec/configure/router-bgp/router-bgp-af-l2vpn-vpls /exec/configure/router-bgp/router-bgp-af-ipv4-mvpn /exec/configure/router-bgp/router-bgp-af-ipv6-mvpn /exec/configure/router-bgp/router-bgp-af-l2vpn-evpn

# **ngoam authentication-key**

{ ngoam authentication-key <value> } | { no ngoam authentication-key [ <value> ] }

#### **Syntax Description**

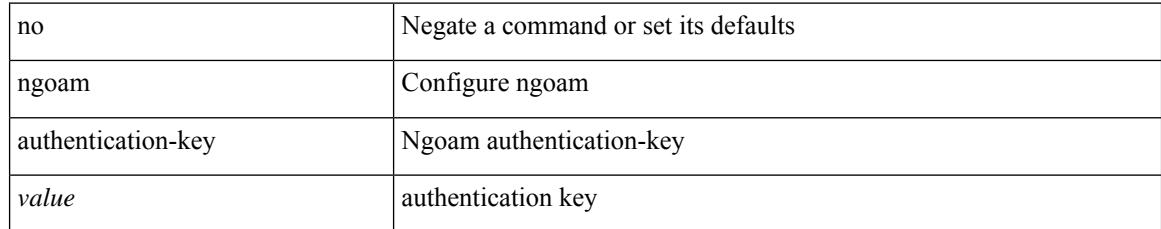

### **Command Mode**

# **ngoam connect-check**

[no] ngoam connect-check <id>

### **Syntax Description**

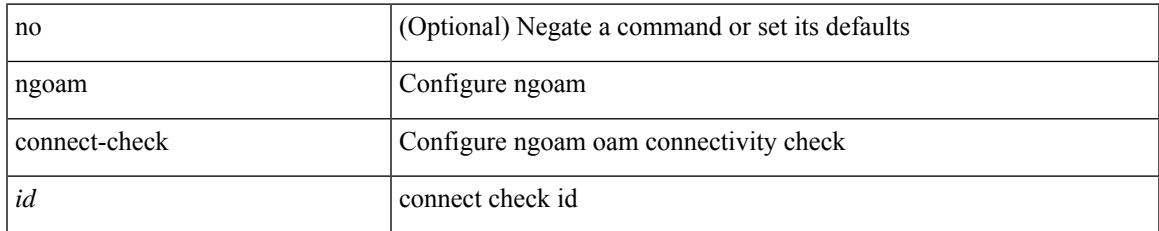

#### **Command Mode**

# **ngoam install acl**

[no] ngoam install acl

### **Syntax Description**

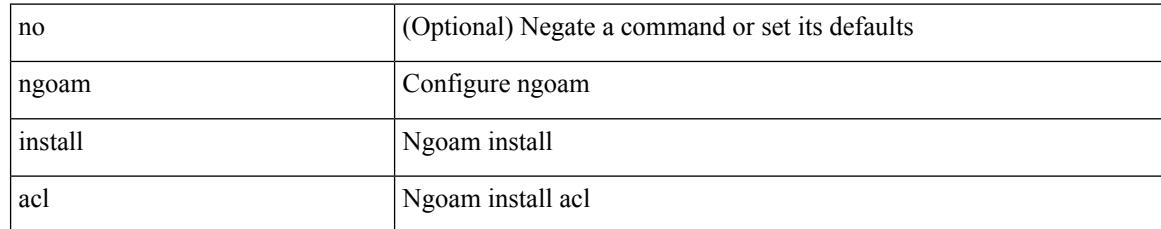

#### **Command Mode**
# **ngoam loop-detection**

[no] ngoam loop-detection

#### **Syntax Description**

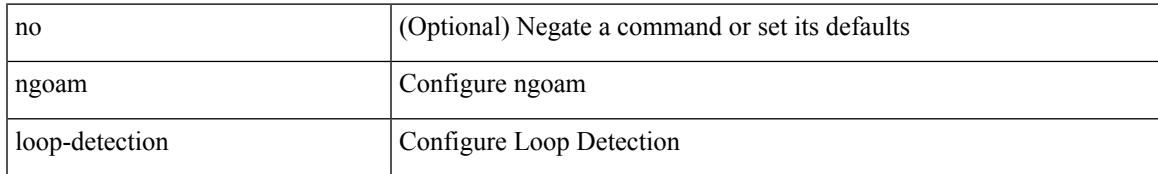

#### **Command Mode**

• /exec/configure

# **ngoam loop-detection bringup vlan**

ngoam loop-detection bringup { vlan <vlan-range> } [ port <port-range> ]

#### **Syntax Description**

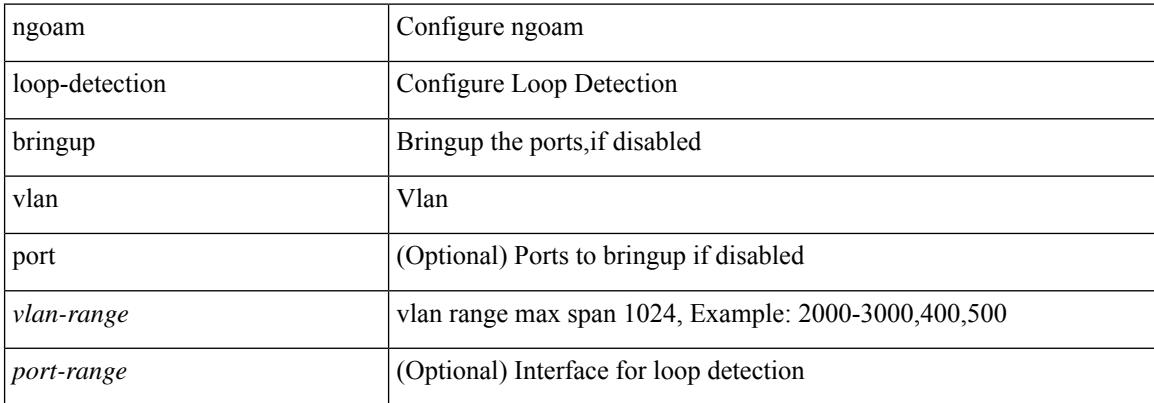

#### **Command Mode**

 $\bullet$  /exec

# **ngoam loop-detection probe vlan**

ngoam loop-detection probe { vlan <vlan-range> } [ port <port-range> ]

#### **Syntax Description**

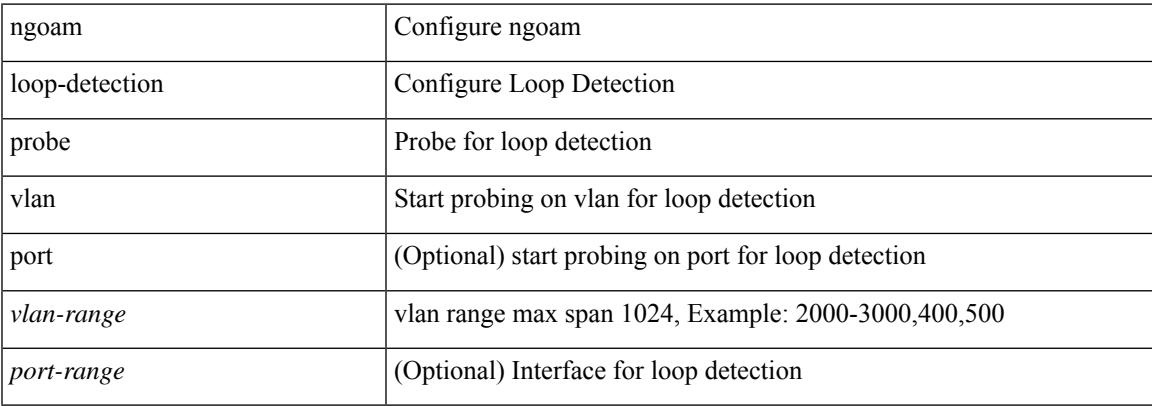

#### **Command Mode**

• /exec

# **ngoam profile**

[no] ngoam profile <profile-id>

#### **Syntax Description**

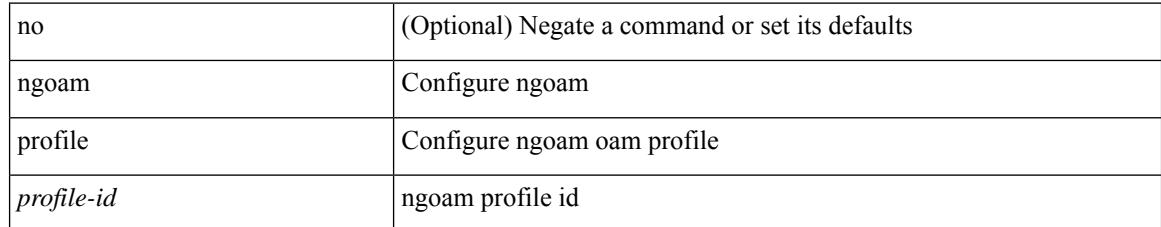

#### **Command Mode**

• /exec/configure

 $\overline{\phantom{a}}$ 

# **ngoam xconnect hb-interval**

{ ngoam xconnect hb-interval <ms> } | { no ngoam xconnect hb-interval [ <ms> ] }

#### **Syntax Description**

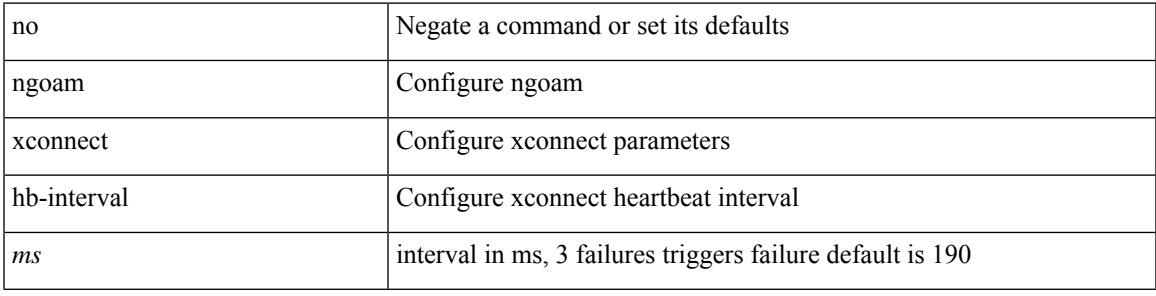

#### **Command Mode**

• /exec/configure

# **no-more**

#### | no-more

#### **Syntax Description**

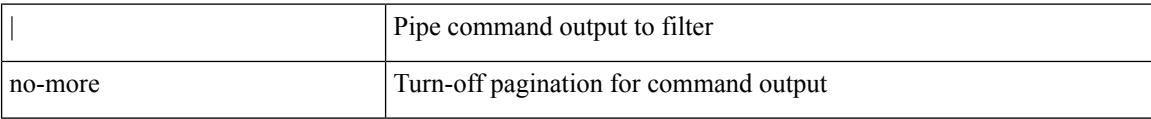

#### **Command Mode**

• /output

 $\{ {\text{'-sequence}} \} \}$  | no  $\}$  <permitdeny>  $\{ {\text{\'e} \}$  ethertype <ethertypeid>  $\}$  |  $\{ {\text{~-space}} \}$  |  $\{ {\text{~-space}} \}$ <src\_addr> <src\_wild> } | <src\_prefix> | { src\_key\_host <src\_host> } | { src\_key\_addrgrp <src\_addrgrp\_name> } } { <dst\_any> | { <dst\_addr> <dst\_wild> } | <dst\_prefix> | { dst\_key\_host <dst\_host> } | { dst\_key\_addrgrp <dst\_addrgrp\_name> } } { [ [ log ] [ telemetry\_queue ] [ telemetry\_path ] [ time-range <time\_range\_name> ] | { <icmp\_type> [ <icmp\_code> ] } | packet-length { <plen\_op> <plen0> | <plen\_range> <plen1> <plen2>  $\} | {\text{dsep} \{-\text{dscp\_num}\} [ \text{dsep\_mask}] \leq \text{dscp\_mask} \} | \leq \text{dscp\_str>} \} | + | [\text{log}][ \text{telementry\_queue}] \}$ telemetry\_path ] [ time-range <time\_range\_name> ] | <icmp\_str> | packet-length { <plen\_op> <plen0> |  $\epsilon_{\rm plen\_range}$   $\epsilon_{\rm plen1}$   $\epsilon_{\rm plen2}$  } | { dscp\_num { [ dscp-mask ]  $\epsilon_{\rm dsep\_mask}$  ]  $\epsilon_{\rm dsep\_mask}$  } } ] + | [ [ log ] [ telemetry\_queue ] [ telemetry\_path ] [ time-range <time\_range\_name> ] | { <icmp\_type> [  $\langle$  =  $\langle$  (steps)  $\rangle$  } | packet-length {  $\langle$  plen op>  $\langle$  plen0>  $|$   $\rangle$   $\langle$  plen range>  $\langle$  plen1>  $\langle$  plen2>  $\rangle$  | { tos  $\langle$   $\rangle$  {  $\langle$  tos num>  $|\langle \cos str \rangle \rangle$  { precedence {  $\langle \sec num \rangle$  |  $\langle \sec str \rangle$  } }  $] + | \int | \log | \int | \sec tur \rangle |$  [ telemetry path ] [ time-range <time\_range\_name> ] | <icmp\_str> | packet-length { <plen\_op> <plen0> | <plen\_range> <plen1>  $\{\epsilon\}=$   $\{|{\rm cos} \; {\rm cos} \; {\rm cos} \; {\rm cos} \; {\rm sin} \; {\rm cos} \; {\rm sin} \; {\rm cos} \; {\rm sin} \; {\rm cos} \; {\rm sin} \; {\rm sin} \; {\rm cos} \; {\rm sin} \; {\rm cos} \; {\rm sin} \; {\rm cos} \; {\rm sin} \; {\rm sin} \; {\rm cos} \; {\rm sin} \; {\rm sin} \; {\rm cos} \; {\rm sin} \; {\rm sin} \; {\rm cos} \; {\rm sin} \; {\rm sin} \; {\rm cos} \; {\rm sin} \; {\rm sin} \; {\rm cos} \; {\rm sin} \; {\rm sin} \; {\rm cos} \;$ <src\_any> | { <src\_addr> <src\_wild> } | <src\_prefix> | { src\_key\_host <src\_host> } | { src\_key\_addrgrp <src\_addrgrp\_name> } } { <dst\_any> | { <dst\_addr> <dst\_wild> } | <dst\_prefix> | { dst\_key\_host <dst\_host> } | { dst\_key\_addrgrp <dst\_addrgrp\_name> } } { { [ [ fragments ] | [ log ] [ telemetry\_queue ] [ telemetry\_path ] [ time-range <time\_range\_name> ] | packet-length { <plen\_op> <plen0> | <plen\_range> <plen1> <plen2> } | { dscp { <dscp\_num> [ [ dscp-mask ] <dscp\_mask> ] | <dscp\_str> } } | { ttl <ttl\_num> } ] } + | { [ [ fragments  $|| \cdot || \cdot ||$  [  $|| \cdot || \cdot ||$ ] [ telemetry queue  $|| \cdot || \cdot || \cdot ||$  [ time-range  $\leq$  time range name>  $|| \cdot || \cdot ||$  packet-length  $\{\langle\nu\rangle = \|\psi\|_0 > \|\psi\|_1\$  =  $\{\langle\nu\rangle = \|\psi\|_2 \leq \|\psi\|_2 \}$  |  $\{\langle\psi\rangle = \|\psi\|_2 \leq \|\psi\|_2\$  | { precedence  $\{\langle prec\_num \rangle | \langle prec\_str \rangle \} | \{ \text{tt} \langle \text{ttl\_num} \rangle | \} \} \} | \{ \text{tt} \langle \text{ttl\_num} \rangle | \} \} | \{ \} \} | \{ \text{t} \rangle$  [ vlan  $\langle \text{vland} \rangle |$  ingress\_intf  $\{ \langle \text{inftid} \rangle |$  $\langle \text{inframe}\rangle$  | vlan\_priority  $\langle \text{vlanpriorityid}\rangle$  | + [ capture session  $\langle \text{session-id}\rangle$  ] { [  $\langle \text{action}\rangle$   $\langle \text{action_id}\rangle$  ]  $\} + [\log]$ 

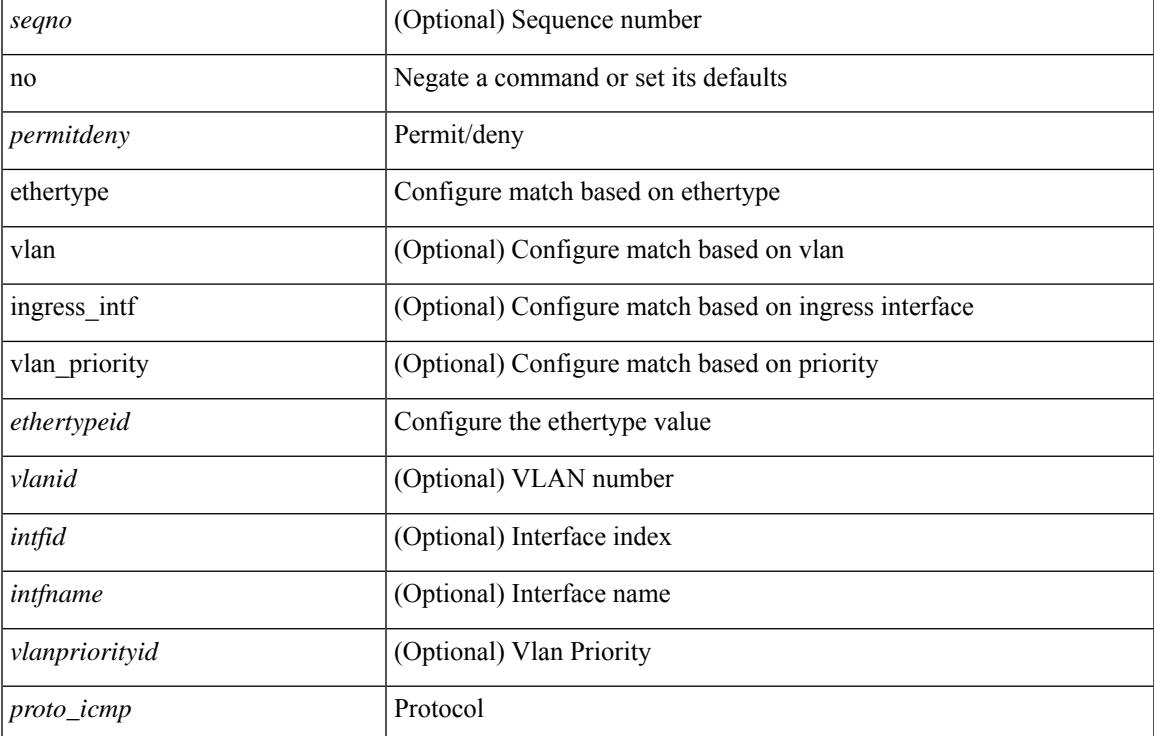

#### **Syntax Description**

Ш

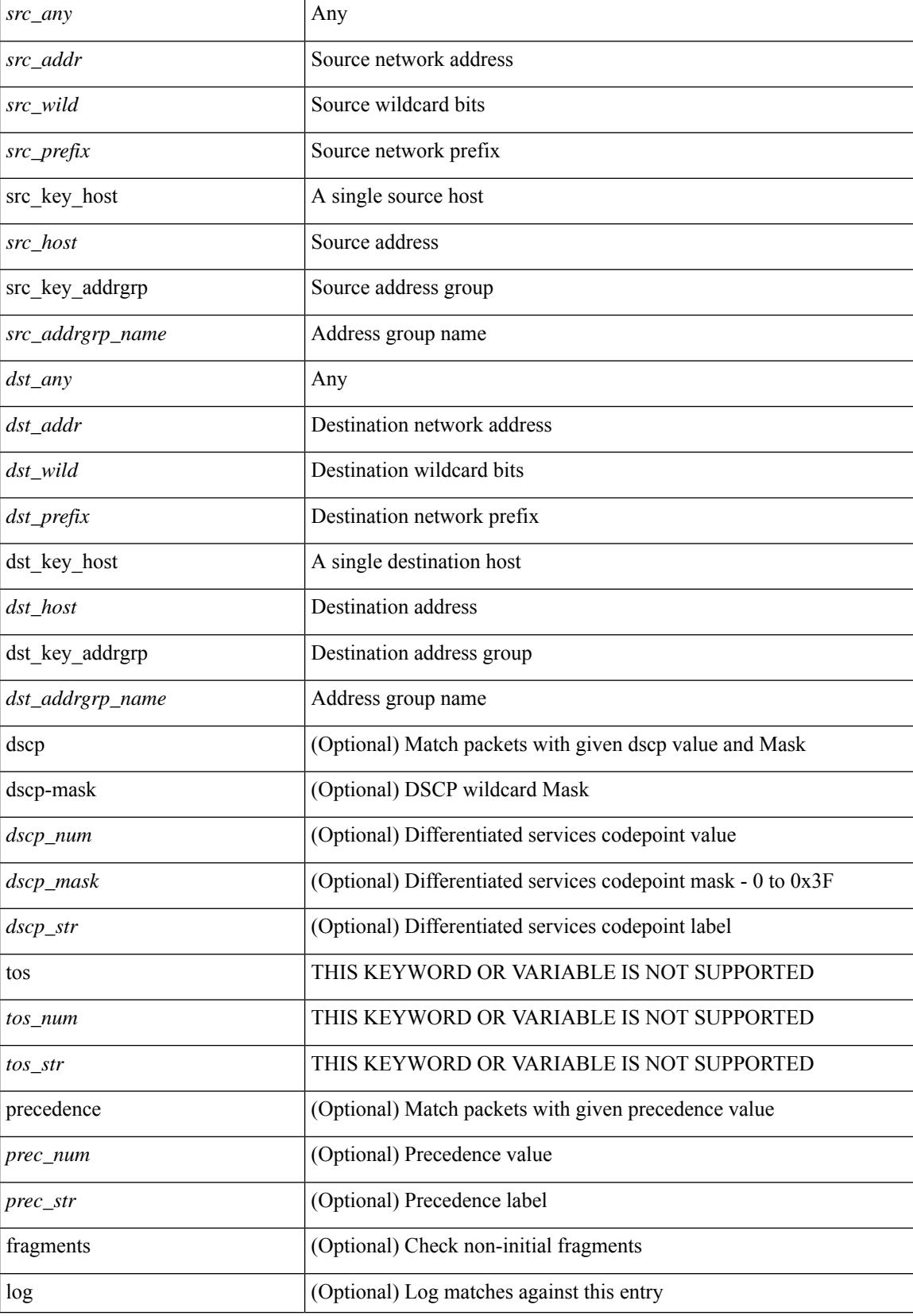

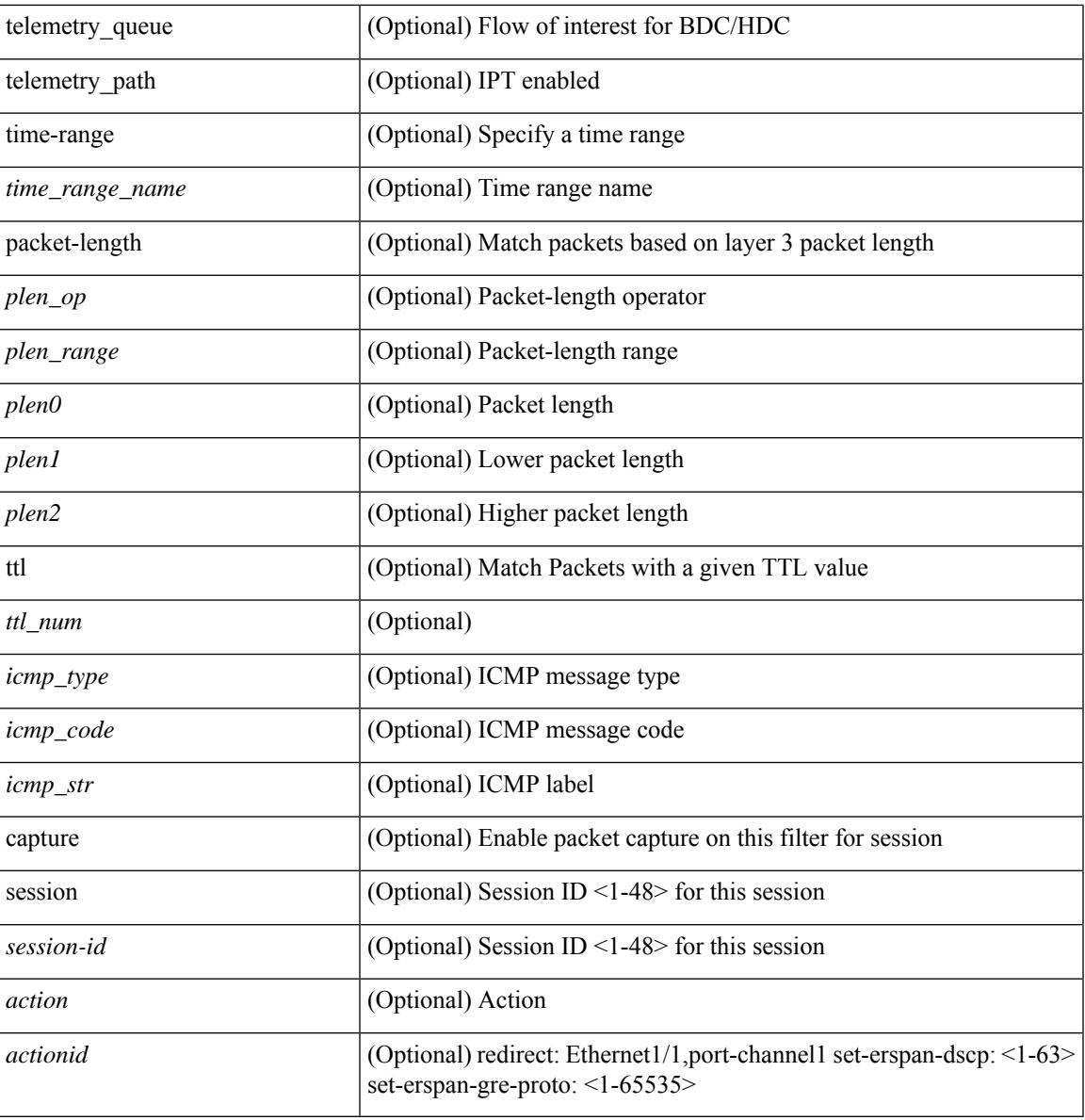

#### **Command Mode**

I

• /exec/configure/ipacl

### **no**

**no**

[no] <seqno>

#### **Syntax Description**

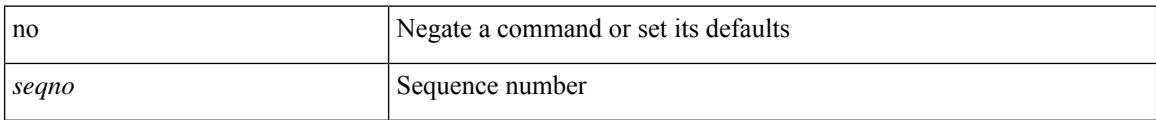

#### **Command Mode**

• /exec/configure/arpacl /exec/configure/ipgroup /exec/configure/ipv6group /exec/configure/portgroup /exec/configure/timerange

 $\mathbf l$ 

[no] <seqno>

### **Syntax Description**

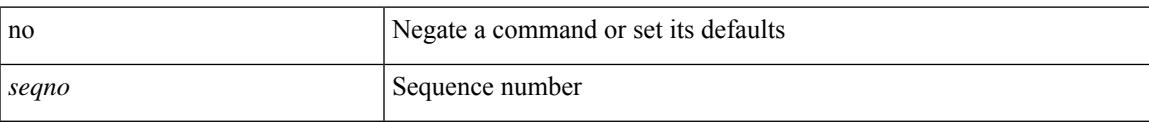

#### **Command Mode**

• /exec/configure/macacl

# **no**

**no**

[no] <seqno>

#### **Syntax Description**

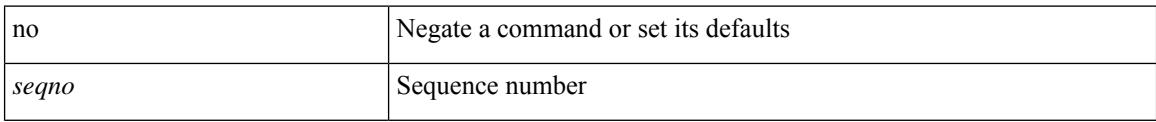

#### **Command Mode**

• /exec/configure/mplsacl

**Cisco Nexus 9000 Series NX-OS Command Reference (Configuration Commands), Release 10.1(x)**

I

[no] <seqno>

#### **Syntax Description**

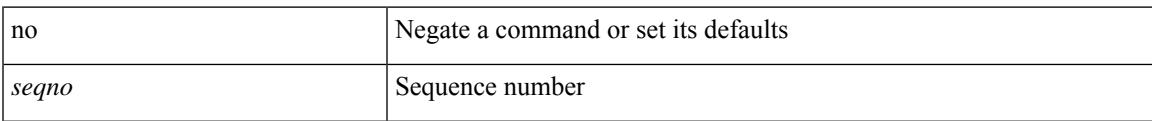

#### **Command Mode**

• /exec/configure/ipacl /exec/configure/ipv6acl

 ${\ {\s \} \ {\llbracket \ {\text{segmentdown} \} \ {\}} \ {\ {\{\ \} \ {\text{ethertype} \ {\text{centerup} } \ {\text{right}}} \ {\ {\!\}} \ {\ {\ {\{\ \} \ {\text{if} } \ |\ {\text{spot} \text{}} \ {\text{right}}} \ {\ {\text{right}}} } } }$ <src\_any> | { <src\_addr> <src\_wild> } | <src\_prefix> | { src\_key\_host <src\_host> } | { src\_key\_addrgrp <src\_addrgrp\_name> } } { <dst\_any> | { <dst\_addr> <dst\_wild> } | <dst\_prefix> | { dst\_key\_host <dst\_host> } | { dst\_key\_addrgrp <dst\_addrgrp\_name> } } { { [ [ fragments ] | [ log ] [ telemetry\_queue ] [ telemetry\_path ] [ time-range <time\_range\_name> ] | packet-length { <plen\_op> <plen0> | <plen\_range> <plen1> <plen2>  $\{\ \frac{\text{d}{\text{c}}}{\text{d}}\$  <dscp\_num> [ [ dscp-mask ] <dscp\_mask> ]  $|\$  <dscp\_str>  $\}$  }  $|$  { ttl <ttl\_num> }  $|$  { udf { <udf\_name> <udf\_val> <udf\_mask> } + } ] } + | { [ [ fragments ] | [ log ] [ telemetry\_queue ] [ telemetry\_path ] [ time-range <time\_range\_name> ] | packet-length { <plen\_op> <plen0> | <plen\_range> <plen1> <plen2>  $\} | {\text{tos} {<} \text{tos\_num> } | < \text{tos\_str>} \} | {\text{precedence} {<} \text{prec\_num> } | < \text{prec\_str>} \} | {\text{tt} {<} \text{ttl\_num> } } | {\text{udf} {<} \text{to}} \}$  $\{\langle \text{curl\_name}\rangle \langle \text{curl\_val}\rangle \langle \text{curl\_mask}\rangle \} + \}$  [ capture session  $\langle \text{session-id}\rangle$  ]  $\}$  [ vlan  $\langle \text{vland}\rangle$ ] ingress\_intf { <intfid> | <intfname> } | vlan\_priority <vlanpriorityid> ] + [ { udf { <udf\_name> <udf\_val>  $\{\text{udf } \text{mask} > + \}$  }  $\{\}$  {  $\{\text{udf } \{\text{zudf } \text{name} > \text{udf } \text{val} > \text{duf } \text{mask} > + \}$  }  $\{\}$  {  $\{\text{zaction} > \text{zactionid} > \}$  +  $\}$  $\log$  ]  $\left\{ {\; \{\text{~action}>\text{~% action}>\text{~} \} \; \} + {\; \{\text{~elementy\_quue} \; \}} \; \right\} \; \left\{ {\; \{\text{~% action}>\text{~% action} \} \; \}} + {\; \{\text{~elementy\_path} \; \}} \right\}$ 

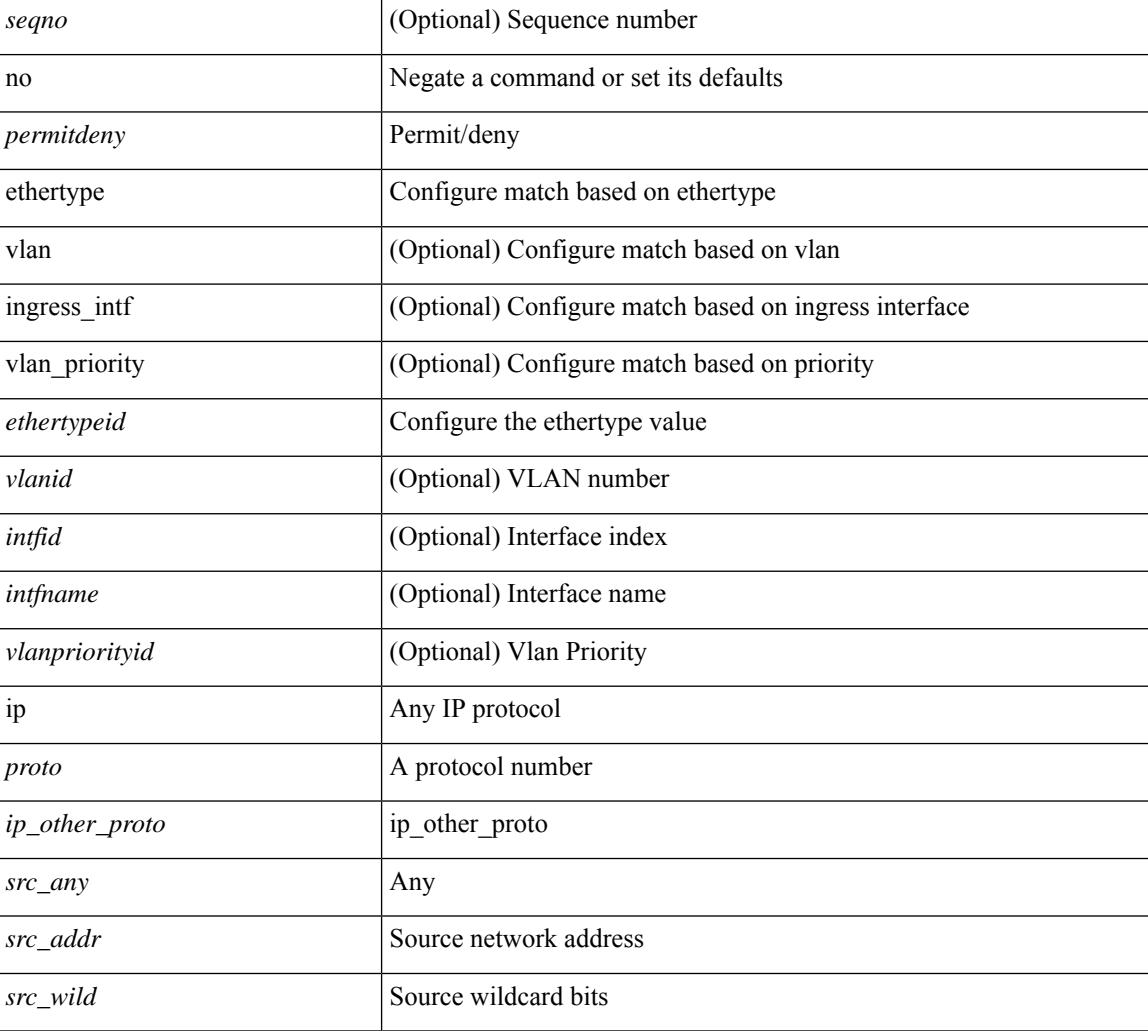

#### **Syntax Description**

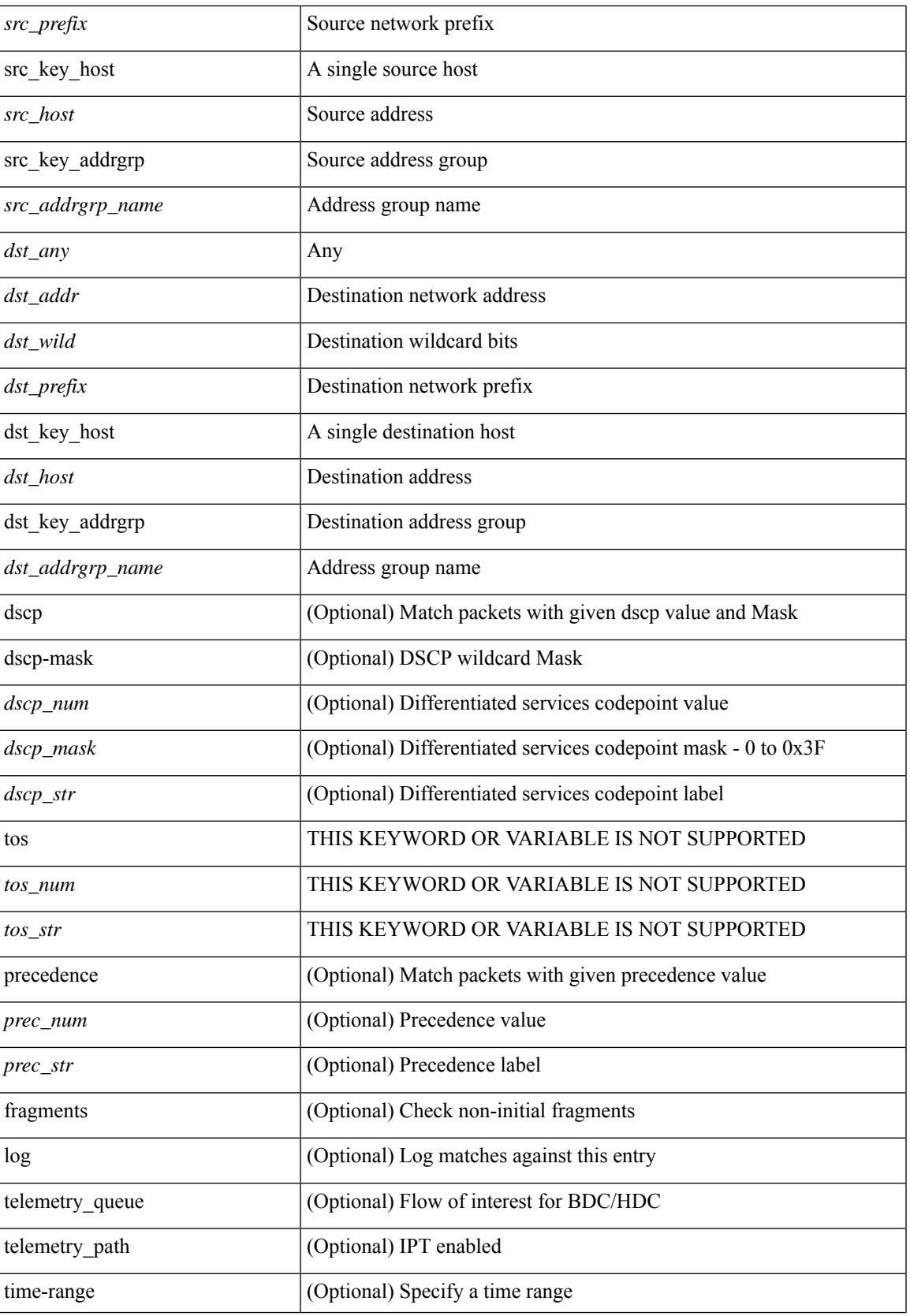

 $\mathbf I$ 

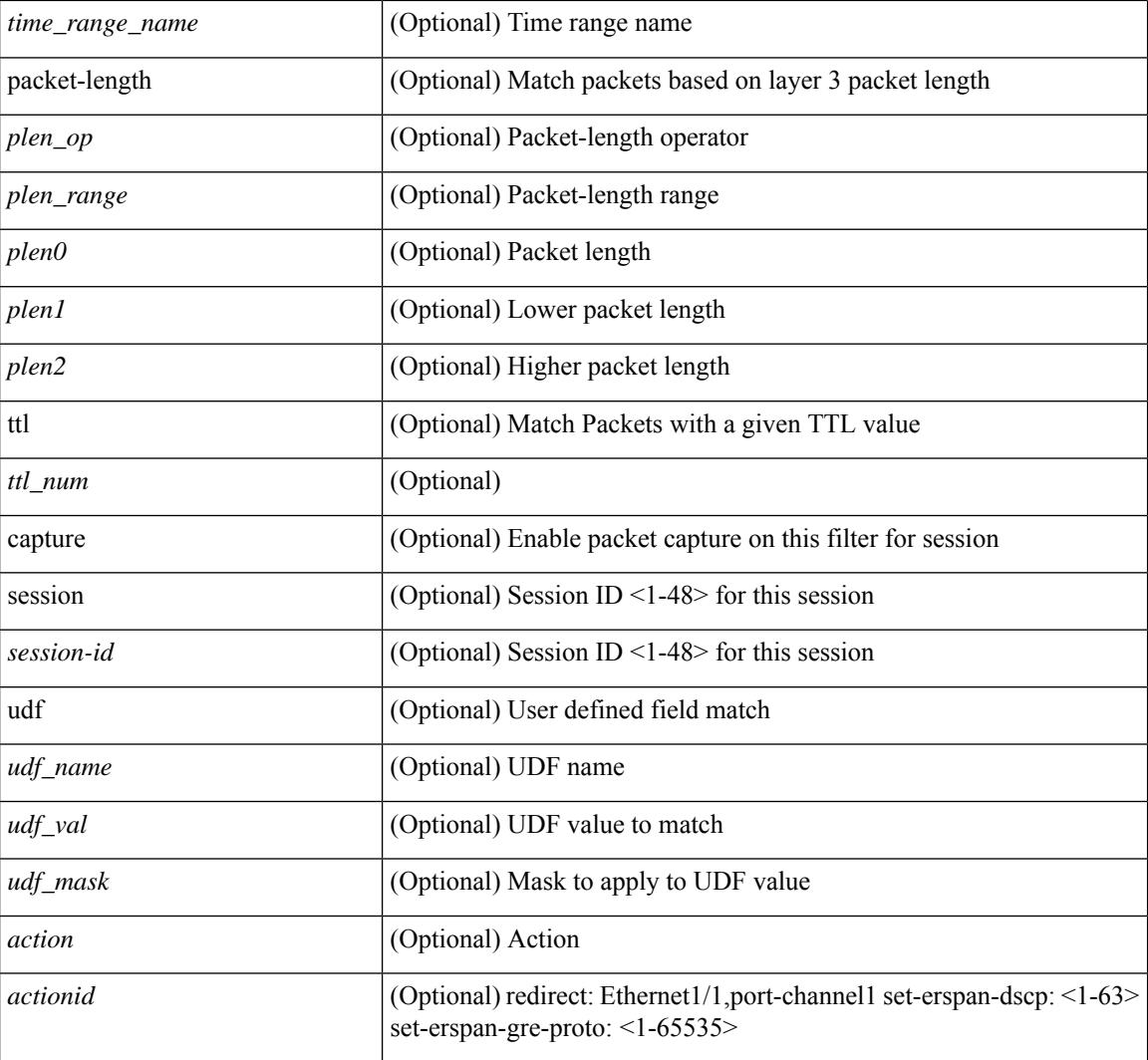

#### **Command Mode**

• /exec/configure/ipacl

٠

 $\{ \leq s \leq n \}$  | no  $\}$   $\leq p$  ermitdeny>  $\{ \}$   $\{ \leq r \leq n \}$   $\}$   $\{ \leq r \leq n \}$   $\{ \leq r \leq n \}$   $\{ \leq r \leq n \}$ <src\_addr> <src\_wild> } | <src\_prefix> | { src\_key\_host <src\_host> } | { src\_key\_addrgrp <src\_addrgrp\_name> } } [ { { <src\_port\_op> { <src\_port0> | <src\_port0\_str> } } | { <src\_port\_range> { <src\_port1> | <src\_port1\_str> } { <src\_port2> | <src\_port2\_str> } } | src\_portgroup <src\_port\_group> } ] { <dst\_any> | { <dst\_addr> <dst\_wild> } | <dst\_prefix> | { dst\_key\_host <dst\_host> } | { dst\_key\_addrgrp <dst\_addrgrp\_name>  $\{\{\langle \text{dst port op}\rangle \mid \langle \text{dst port0}\rangle | \langle \text{dst port0}\rangle | \langle \text{dst port0st}\rangle \} \}$  {  $\{\langle \text{dst port range}\rangle \$   $\{\langle \text{dst port1}\rangle |$ <dst\_port1\_str> } { <dst\_port2> | <dst\_port2\_str> } } | dst\_portgroup <dst\_port\_group> } ] { { [ urg | ack | psh | rst | syn | fin | established | [ log ] [ telemetry queue ] [ telemetry path ] [ time-range  $\leq$ time range name> ] | packet-length { <plen\_op> <plen0> | <plen\_range> <plen1> <plen2> } | { dscp { <dscp\_num> [ [ dscp-mask ] <dscp\_mask> ] | <dscp\_str> } } | { http-method { <opt\_num> | <opt\_str> } } | { tcp-option-length  $\langle$ tcp\_opt\_len> } | { tcp-flags-mask  $\langle$ tcp\_flags\_mask $\rangle$  } | { ttl  $\langle$ ttl\_num $\rangle$  } }  $+$  | {  $\langle$  urg | ack | psh | rst | syn  $\lceil \text{fin} \rceil$  [stablished  $\lceil \log \rceil$  [ telemetry queue ] [ telemetry path ] [ time-range  $\leq t$  ime range name> ] | packet-length  $\{$  <plen\_op> <plen0>  $|$  <plen\_range> <plen1> <plen2>  $\}$  |  $\{$  tos  $\{$  <tos\_num>  $|$  <tos\_str>  $\}$  } | { precedence { <prec\_num> | <prec\_str> } } | { ttl <ttl\_num> } ] } + } [ { udf { <udf\_name> <udf\_val> <udf\_mask> } + } ] } | { { <src\_any> | { <src\_addr> <src\_wild> } | <src\_prefix> | { src\_key\_host <src\_host> } | { src\_key\_addrgrp <src\_addrgrp\_name> } } { <dst\_any> | { <dst\_addr> <dst\_wild> } | <dst\_prefix> | { dst key host <dst host>  $\} | {\{ \text{dst key addrgrp } \leq \text{dst addrgrp name> } \} }$  {  $\{ [\{ \text{fragments } ] | [\log ] \}$ telemetry\_queue ] [ telemetry\_path ] [ time-range <time\_range\_name> ] | packet-length { <plen\_op> <plen0>  $|\langle \text{open range}\rangle \langle \text{open1}\rangle \langle \text{open2}\rangle$  }  $| \{ \text{dsep drawn} \rangle$  [  $| \{ \text{step max} \} \langle \text{degree} \rangle \langle \text{loop mark} \rangle \rangle$  |  $|\langle \text{decp str} \rangle \rangle$  } | { ttl <ttl\_num> } | { udf { <udf\_name> <udf\_val> <udf\_mask> } + } ] } + | { [ [ fragments ] | [ log ] [ telemetry\_queue ] [ telemetry\_path ] [ time-range <time\_range\_name> ] | packet-length { <plen\_op> <plen0> | <plen\_range> <plen1> <plen2> } | { tos { <tos\_num> | <tos\_str> } } | { precedence { <prec\_num> | <prec\_str> } } | { ttl <ttl\_num> } | { udf { <udf\_name> <udf\_val> <udf\_mask> } + } ] } + } } } } } } [ vlan <vlanid> | ingress\_intf { <intfid> | <intfname> } | vlan\_priority <vlanpriorityid> ] + { { [ urg | ack | psh | rst | syn | fin | established | [ log ] [ telemetry\_queue ] [ telemetry\_path ] [ time-range <time\_range\_name> ] | packet-length { <plen\_op> <plen0> | <plen\_range> <plen1> <plen2> } | { dscp { <dscp\_num> [ [ dscp-mask ] <dscp\_mask> ] | <dscp\_str> } } | { http-method { <opt\_num> | <opt\_str> } } | { tcp-option-length <tcp\_opt\_len> } | { tcp-flags-mask <tcp\_flags\_mask>  $\}$  | { ttl <ttl\_num> } ]  $\}$  + | { [ urg | ack | psh | rst | syn | fin | established | [ log ] [ telemetry\_queue ] [ telemetry\_path ] [ time-range  $\leq$  time\_range\_name> ] | packet-length {  $\leq$  plen\_op>  $\langle$ plen0> |  $\langle$ plen\_range>  $\langle$ plen1> $\langle$ plen2> } | { tos {  $\langle$ tos\_num> |  $\langle$ tos\_str> } } | { precedence {  $\langle$ prec\_num> | <prec\_str> } } | { ttl <ttl\_num> } ] } + } [ { udf { <udf\_name> <udf\_val> <udf\_mask> } + } ] [ capture session  $\leq$ session-id $>$   $\vert \{ \vert \leq \text{action} \geq \leq \text{action} \} + \vert \log \vert$ 

#### **Syntax Description**

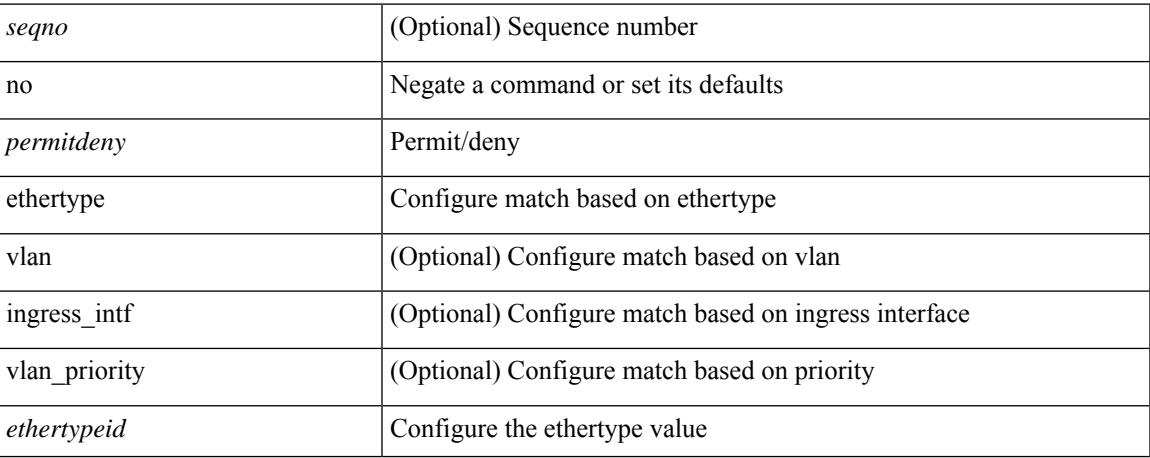

**no**

 $\mathbf I$ 

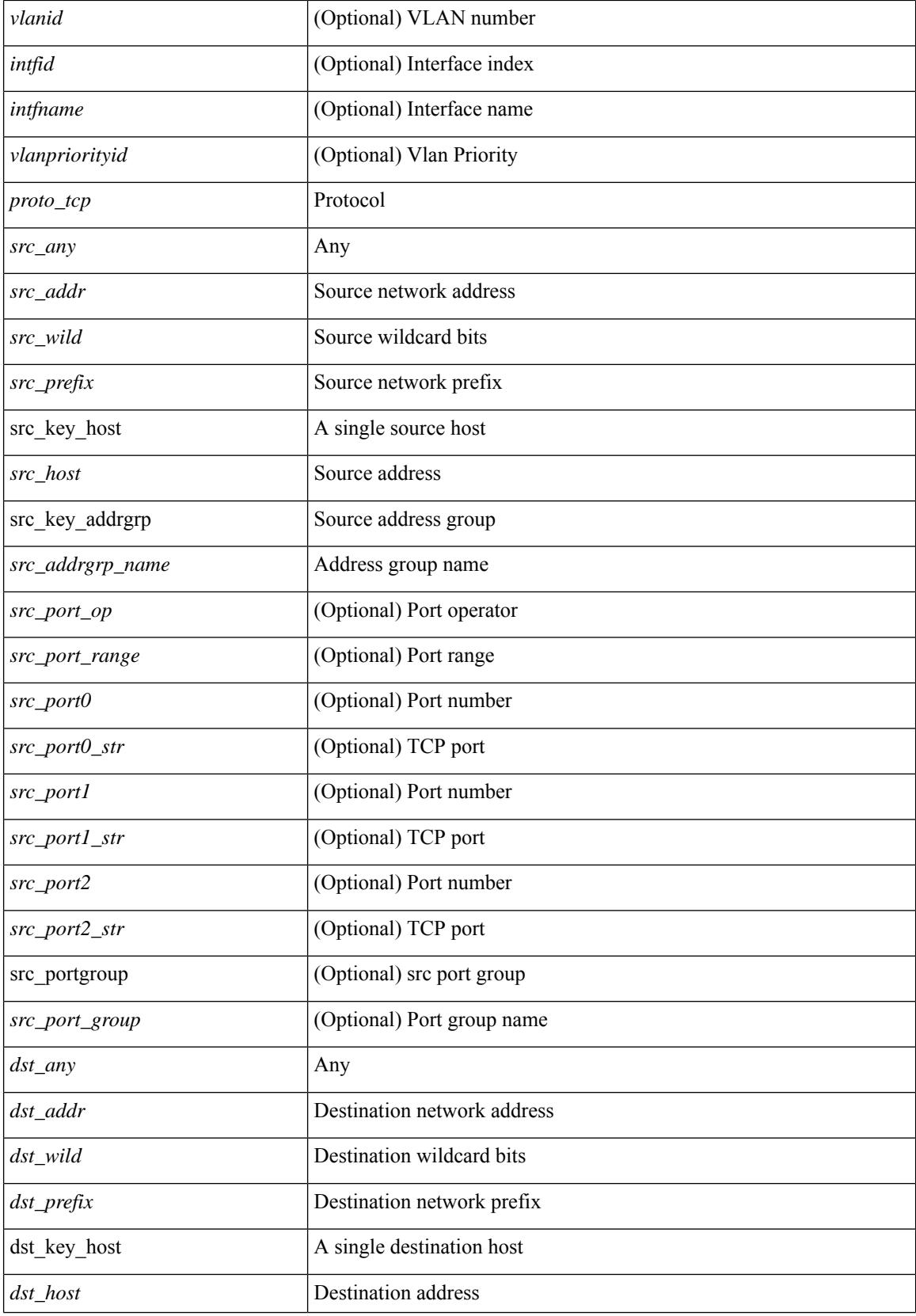

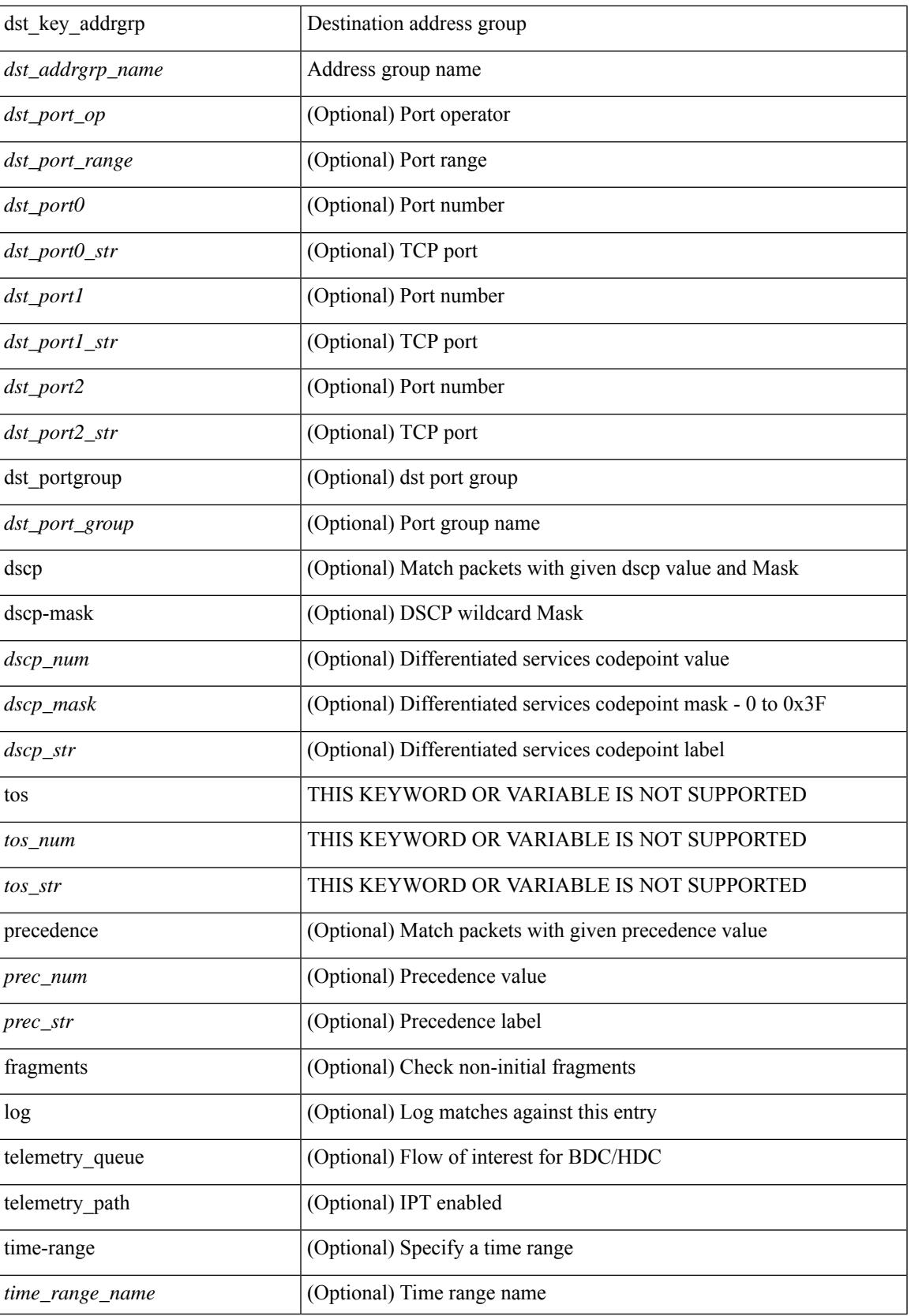

 $\mathbf I$ 

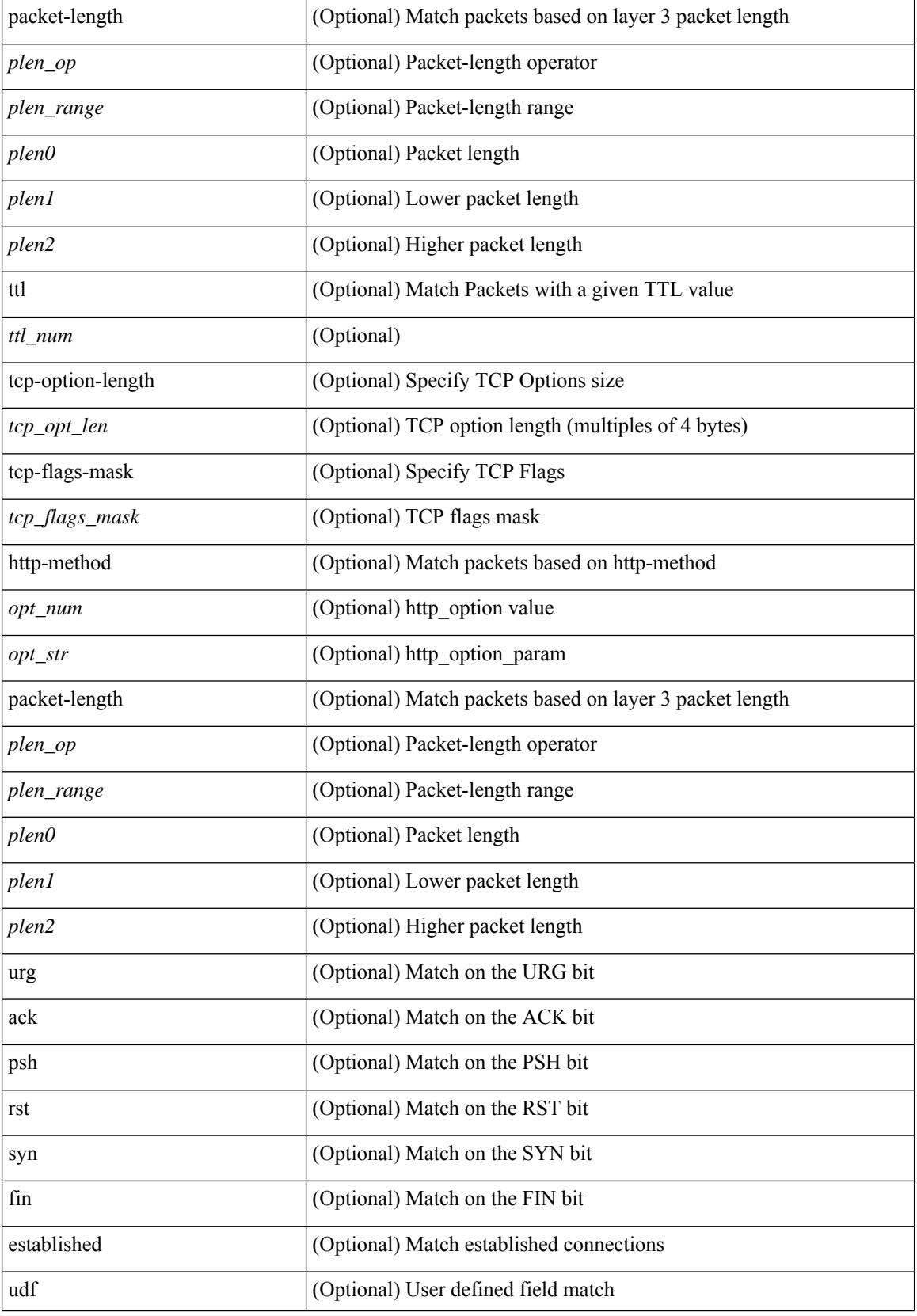

 $\mathbf{l}$ 

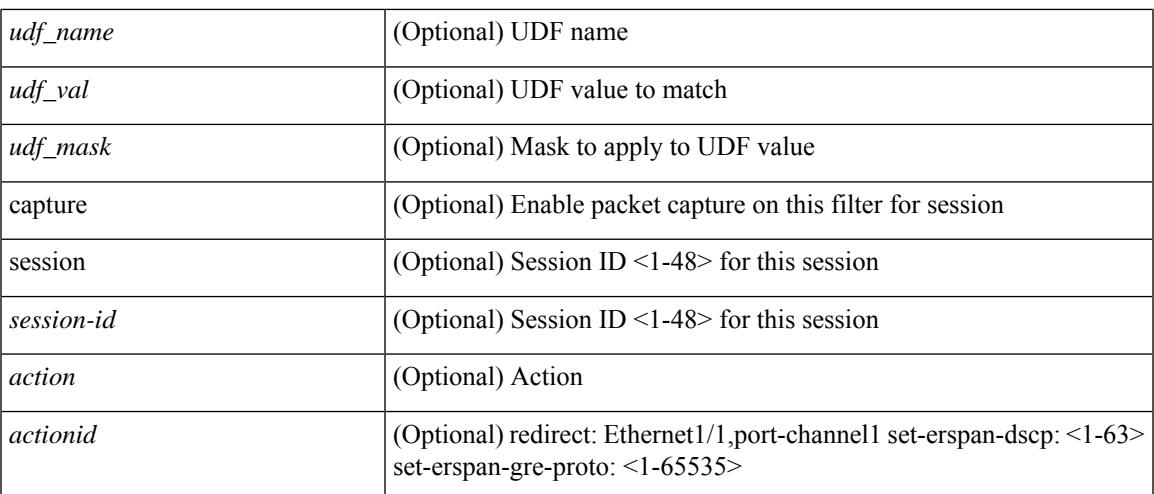

#### **Command Mode**

• /exec/configure/ipacl

**no**

 ${\ {\sceil\ {\text{seqno}}\ {\text{red}}\ {\text{seqno}}\ {\text{red}}\ {\text{red}}\ {\text{$ <src\_addr> <src\_wild> } | <src\_prefix> | { src\_key\_host <src\_host> } | { src\_key\_addrgrp <src\_addrgrp\_name> } } [ { { <src\_port\_op> { <src\_port0> | <src\_port0\_str> } } | { <src\_port\_range> { <src\_port1> | <src\_port1\_str> } { <src\_port2> | <src\_port2\_str> } } | src\_portgroup <src\_port\_group> } ] { <dst\_any> | { <dst\_addr> <dst\_vild> } | <dst\_prefix> | { dst\_key\_host <dst\_host> } | { dst\_key\_addrgrp <dst\_addrgrp\_name>  $\{\{\langle \det p \rangle | \ \} \}$  | {  $\{\langle \det q \rangle | \ \langle \det q \rangle | \ \langle \det q \rangle | \ \langle \det q \rangle | \ \langle \det q \rangle | \ \langle \det q \rangle | \ \langle \det q \rangle | \ \langle \det q \rangle | \ \langle \det q \rangle | \ \langle \det q \rangle | \ \langle \det q \rangle | \ \langle \det q \rangle | \ \langle \det q \rangle | \ \langle \det q \rangle | \ \langle \det q \rangle | \ \langle \det q \rangle | \ \langle \det q \rangle | \ \langle \det q \rangle | \ \langle \det q \rangle | \ \langle \det q \rangle | \ \langle \det q \rangle | \ \langle \det q \rangle |$ <dst\_port1\_str> } { <dst\_port2> | <dst\_port2\_str> } } | dst\_portgroup <dst\_port\_group> } ] { { [ [ log ] [ telemetry\_queue ] [ telemetry\_path ] [ time-range  $\langle$  time\_range\_name> ] | packet-length  $\langle$   $\langle$  plen \_op>  $\langle$  plen0> | <plen\_range> <plen1> <plen2> } | { dscp { <dscp\_num> [ [ dscp-mask ] <dscp\_mask> ] | <dscp\_str> } } |  ${\{ t1 \leq t1\_num > } \}$   $\}$  +  ${\{ [ \log ] [ \text{telemetry\_queue } ] [ \text{telemetry\_path } ] \}$  time-range  $\leq t1$  and  $\leq t2$  $|\text{packet-length} \{-\text{open op}\rangle \leq \text{plenO}\rangle |\langle \text{open range}\rangle \leq \text{plen1}\rangle \leq \text{plen2}\rangle \ | \{\text{tos} \{-\text{tos\_str}\rangle\} \}$ | { precedence  $\{\text{~spec\; num>} \mid \text{~prec\; str>} \}$  |  $\{\text{~ttl\; sum>} \} + \}$  [  $\{\text{~udf\; sum}\$   $\{\text{~val>} \}$  $\{\langle \text{stdf\_mask} \rangle \}$  +  $\}$  ] [ nve vni  $\langle \text{vni-id} \rangle$  ]  $\}$   $\{ \langle \text{src\_any} \rangle \}$   $\{ \langle \text{src\_addr} \rangle \langle \text{src\_wild} \rangle \}$   $\{ \langle \text{src\_prefix} \rangle \}$ src\_key\_host <src\_host> } | { src\_key\_addrgrp <src\_addrgrp\_name> } } { <dst\_any> | { <dst\_addr> <dst\_wild> } | <dst\_prefix> | { dst\_key\_host <dst\_host> } | { dst\_key\_addrgrp <dst\_addrgrp\_name> } } { { [ [ fragments ] | [ log ] [ telemetry\_queue ] [ telemetry\_path ] [ time-range <time\_range\_name> ] | packet-length { <plen\_op> <plen0> | <plen\_range> <plen1> <plen2> } | { dscp { <dscp\_num> [ [ dscp-mask ] <dscp\_mask> ] | <dscp\_str> } }  $\{$  ttl <ttl\_num>  $\}$   $\{$  { ddf  $\{$  <udf\_name> <udf\_val> <udf\_mask>  $\}$  +  $\}$   $\}$  +  $\{$  [ [ fragments ]  $\{$  [ log ] [ telemetry\_queue ] [ telemetry\_path ] [ time-range  $\langle$  time\_range\_name> ] | packet-length  $\langle$   $\langle$  plen \_op>  $\langle$  plen0> | <plen\_range> <plen1> <plen2> } | { tos { <tos\_num> | <tos\_str> } } | { precedence { <prec\_num> | <prec\_str>  $\}$  }  $| \{ \text{ttl} \text{ <sub>1</sub> \text{tul} \leq \text{udf} \text{ and } \{ \text{ } \text{ucl} \text{ <sub>2</sub> \text{ } \text{val} \leq \text{udf} \text{ } \text{and} \text{ } \text{val} \geq \text{ } \text{du} \text{ } \text{and} \text{val} \geq \text{ } \}$  }  $| \}$  { nve vni  $\{ \text{vni} \text{ <sub>1</sub> \leq \text{val} \leq \text{val} \leq \text{val} \leq \text{du} \}$ }  $\}$  | vlan <vlanid> | ingress\_intf { <intfid>  $|$  <intfname> } | vlan\_priority <vlanpriorityid>  $] + \{ \{ [ \log] \}$  [ telemetry\_queue  $\lceil$  [ telemetry\_path  $\lceil$  [ time-range  $\lceil$  time range\_name>  $\lceil$  | packet-length  $\lceil$   $\lceil$   $\lceil$   $\rceil$  ( $\lceil$   $\lceil$   $\rceil$   $\lceil$   $\lceil$   $\rceil$   $\lceil$   $\lceil$   $\rceil$   $\lceil$   $\lceil$   $\rceil$   $\lceil$   $\lceil$   $\rceil$   $\lceil$   $\rceil$ | <plen\_range> <plen1> <plen2> } | { dscp { <dscp\_num> [ [ dscp-mask ] <dscp\_mask> ] | <dscp\_str> } } |  ${\{ t1 \leq t1\_num > } \}$   $\}$  +  ${\{ [ \log ] [ \text{telemetry\_queue } ] [ \text{telemetry\_path } ] [ \text{ time-range } \text{-range\_name>} ] \}}$ | packet-length {  $\left\{$  <plen\_op>  $\left\{$  <plen0>  $\right\}$  |  $\left\{$   $\left\{$  =  $\right\}$  =  $\left\{$   $\left\{$   $\left\{$   $\left\{ \epsilon \right\} \right\}$  =  $\left\{ \epsilon \right\} \right\}$   $\left\{ \epsilon \right\}$   $\left\{ \epsilon \right\}$   $\left\{ \epsilon \right\}$   $\left\{ \epsilon \right\}$   $\left\{ \epsilon \right\}$   $\left\{ \epsilon \right\}$   $\$  $\vert$  { precedence { <prec\_num>  $\vert$  <prec\_str> } }  $\vert$  { ttl <ttl\_num> } ] } + } [ { udf { <udf\_name> <udf\_val>  $\{\text{weak} \geq \} + \}$  # 2363 ../feature/acl\_mgr/cli/aclmgr.cmd [ capture session <session-id> ] { [  $\{\text{r}$  <action>  $\{\text{actionid}\} + [\log]$ 

#### **Syntax Description**

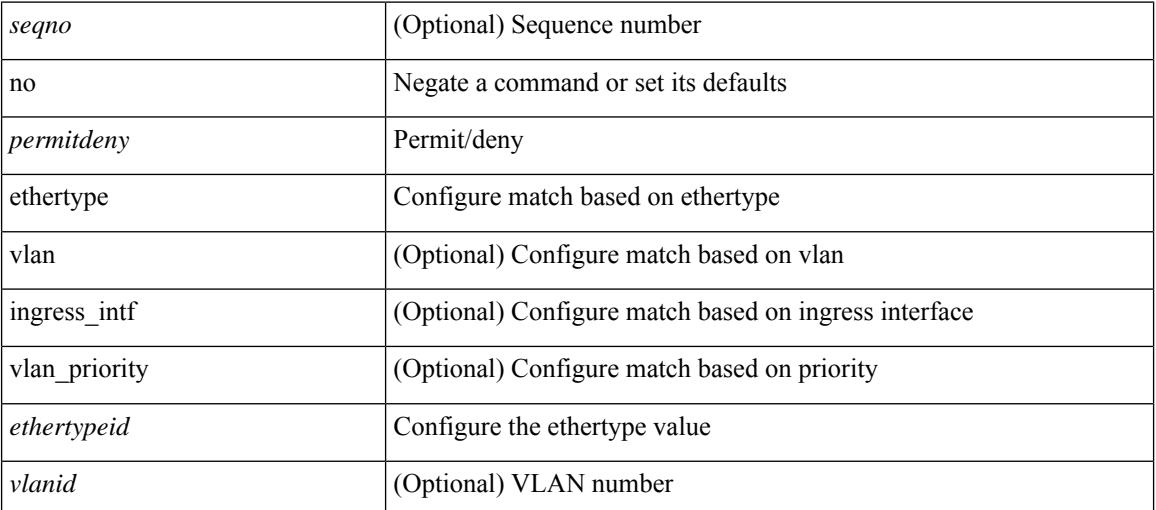

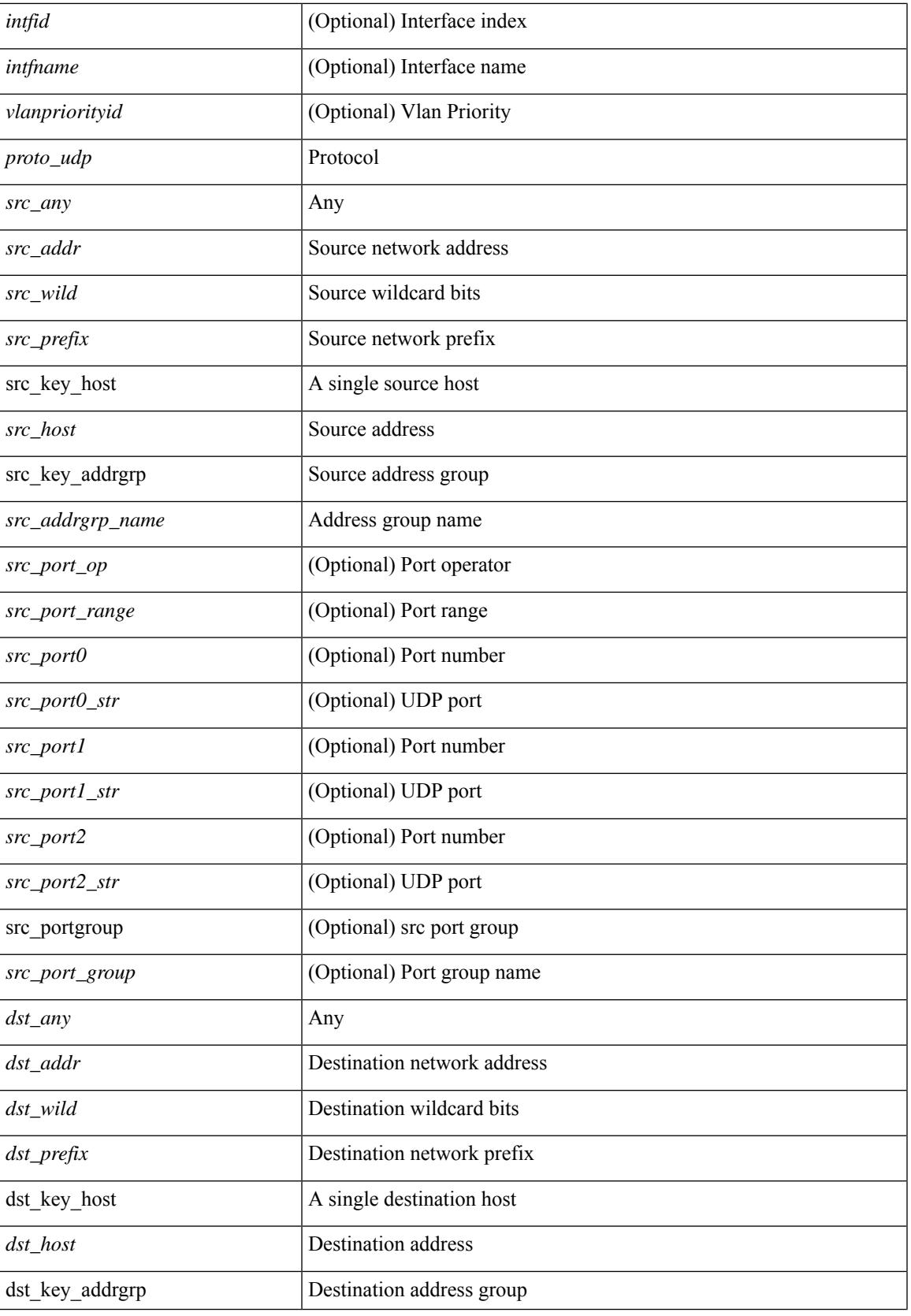

 $\mathbf I$ 

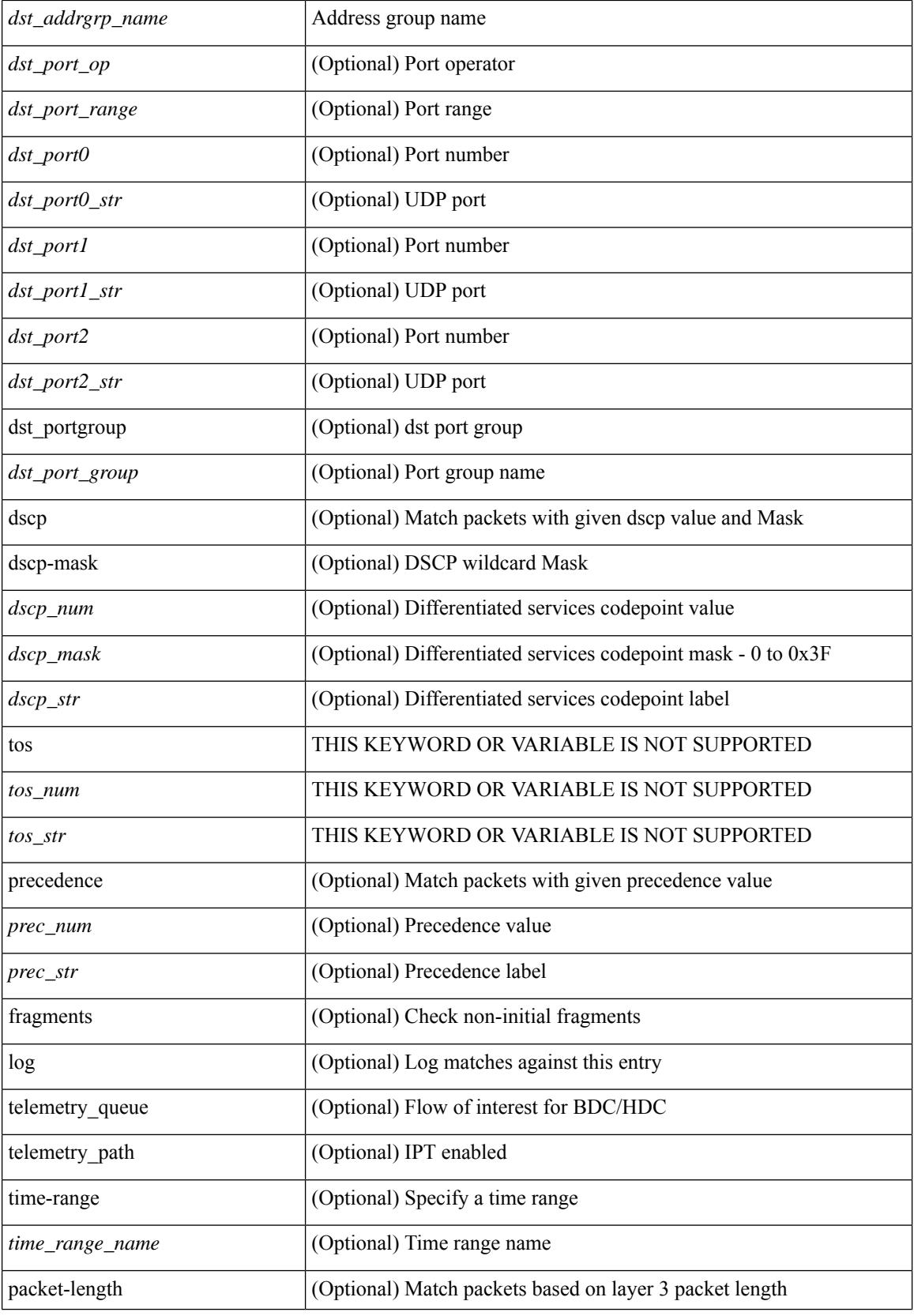

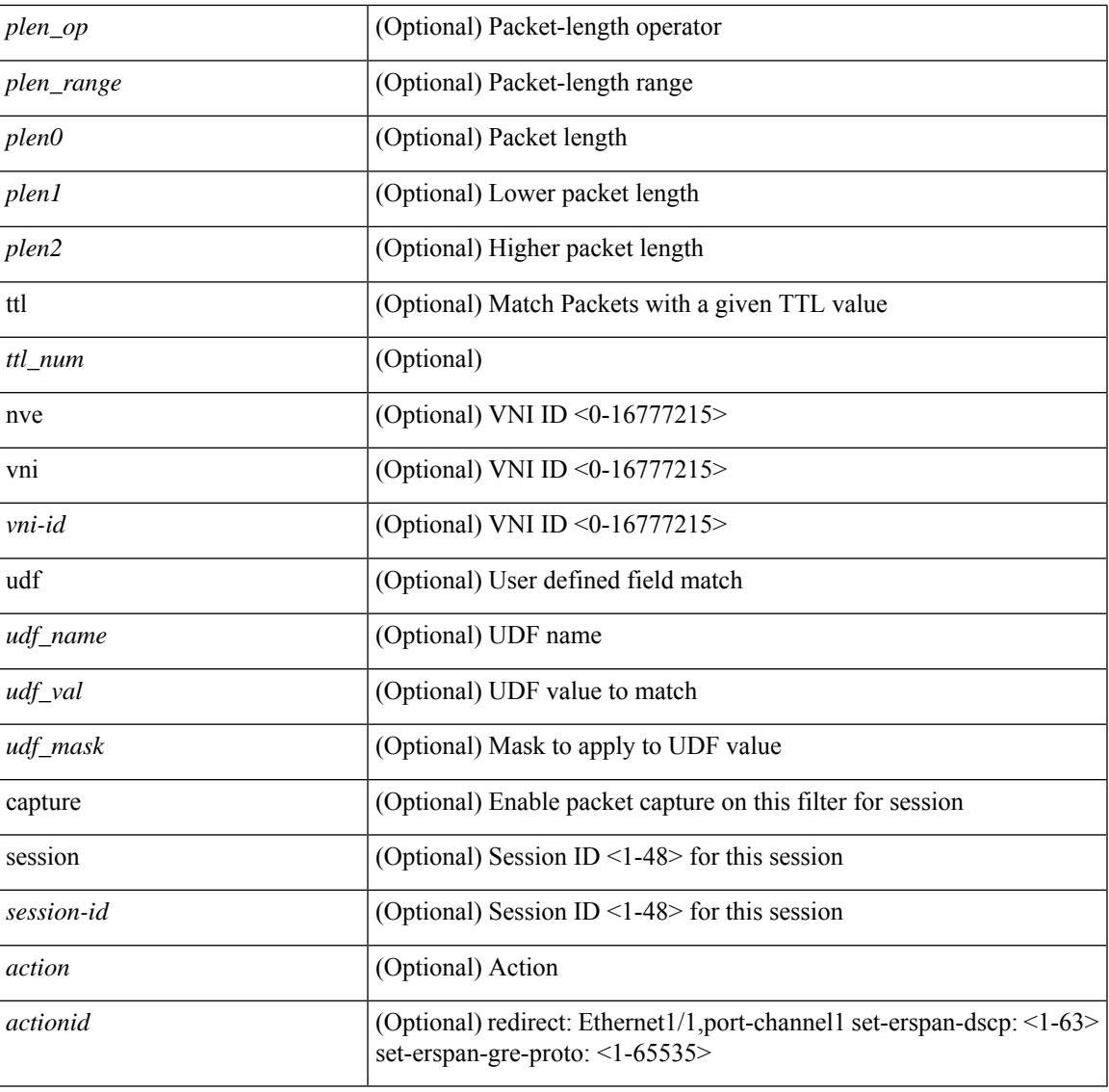

#### **Command Mode**

I

• /exec/configure/ipacl

**no**

 ${\rm |} {\rm |} \leq {\rm |} \leq {\rm |} \leq {\rm |} \leq {\rm |} \leq {\rm |} \leq {\rm |} \leq {\rm |} \leq {\rm |} \leq {\rm |} \leq {\rm |} \leq {\rm |} \leq {\rm |} \leq {\rm |} \leq {\rm |} \leq {\rm |} \leq {\rm |} \leq {\rm |} \leq {\rm |} \leq {\rm |} \leq {\rm |} \leq {\rm |} \leq {\rm |} \leq {\rm |} \leq {\rm |} \leq {\rm |} \leq {\rm |} \leq {\rm |} \leq {\rm |} \leq {\rm |} \leq {\rm |} \le$ | { src\_key\_host <src\_host> } | { src\_key\_addrgrp <src\_addrgrp\_name> } } { <dst\_any> | { <dst\_addr> <dst\_wild> } | <dst\_prefix> | { dst\_key\_host <dst\_host> } | { dst\_key\_addrgrp <dst\_addrgrp\_name> } } { [ [ log ] [ telemetry\_queue ] [ telemetry\_path ] [ time-range <time\_range\_name> ] | <igmp\_num> | packet-length { <plen\_op> <plen0> | <plen\_range> <plen1> <plen2> } | { dscp { <dscp\_num> [ [ dscp-mask ] <dscp\_mask> ] | <dscp\_str> } } ] + | [ [ log ] [ telemetry\_queue ] [ telemetry\_path ] [ time-range <time\_range\_name> ] |  $\langle \text{signp\_str}\rangle$  | packet-length  $\langle \text{open_op}\rangle \langle \text{open0}\rangle$  |  $\langle \text{open\_range}\rangle \langle \text{phen}\rangle$  |  $\langle \text{open2}\rangle$  |  $\langle \text{dsep\_num}\rangle$ [ [ dscp-mask ] <dscp\_mask> ] | <dscp\_str> } } ] + | [ [ log ] [ telemetry\_queue ] [ telemetry\_path ] [ time-range <time\_range\_name> ] | <igmp\_num> | packet-length { <plen\_op> <plen0> | <plen\_range> <plen1> <plen2> } | { tos { <tos\_num> | <tos\_str> } } | { precedence { <prec\_num> | <prec\_str> } } ] + | [ [ log ] [ telemetry\_queue ] [ telemetry\_path ] [ time-range <time\_range\_name> ] | <igmp\_str> | packet-length {  $\{\text{plen op}\}\$  |  $\{\text{plen on}\}\$  |  $\{\text{plen map}\}\$  |  $\{\text{tos }\}$  | { tos  $\{\text{tos num}\}\$  | { precedence { <prec\_num> | <prec\_str> } } ] + } } | { { <src\_any> | { <src\_addr> <src\_wild> } | <src\_prefix> | { src\_key\_host <src\_host> } | { src\_key\_addrgrp <src\_addrgrp\_name> } } { <dst\_any> | { <dst\_addr> <dst\_wild> } | <dst\_prefix> | { dst\_key\_host <dst\_host> } | { dst\_key\_addrgrp <dst\_addrgrp\_name> } } { { [ [ fragments ] | [ log ] [ telemetry\_queue ] [ telemetry\_path ] [ time-range <time\_range\_name> ] | packet-length { <plen\_op>  $\{\text{plen0}>|\text{}<\text{plen range}>$   $\{\text{plen1}>$   $\{\text{len2}>|\}$  { dscp {  $\{\text{dscp num}>$  [  $\{\text{dscp mask}\}$   $\{\text{dscp mask}\}$  |  $\{\text{dscp mask}\}$  $\}$  }  $| \{$  ttl <ttl\_num>  $\rangle$  ]  $\rangle$  +  $| \{$  [ [ fragments ]  $|$  [ telemetry\_queue ] [ telemetry\_path ] [ time-range  $\text{time\_range\_name>}$  ] | packet-length {  $\text{open\_op}$   $\text{open0>}$   $\text{open\_range}$   $\text{open1>}$   $\text{open2>}$  } | { tos {  $\{\cos_0 x \implies \frac{1}{2} \mid \{ \text{ precedence} \} \implies \text{Spec\_num} \}$   $\{\text{prec\_str> } \} \} | \{ \text{ttl} \text{ _tutl\_num> } \} + \} | \{ \text{capture} \}$ session <session-id>  $] { \{ \{ \text{ 2action} > \text{ 4action} \} \} + [ \log ] \}$ 

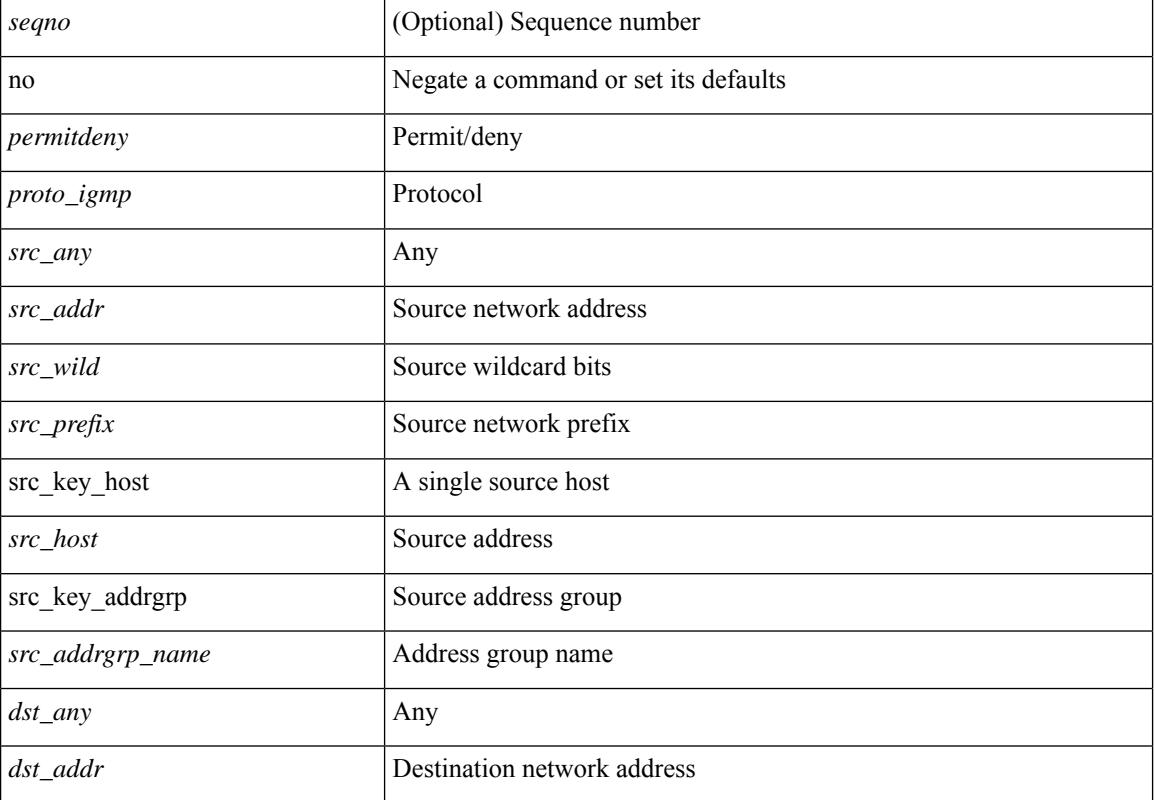

#### **Syntax Description**

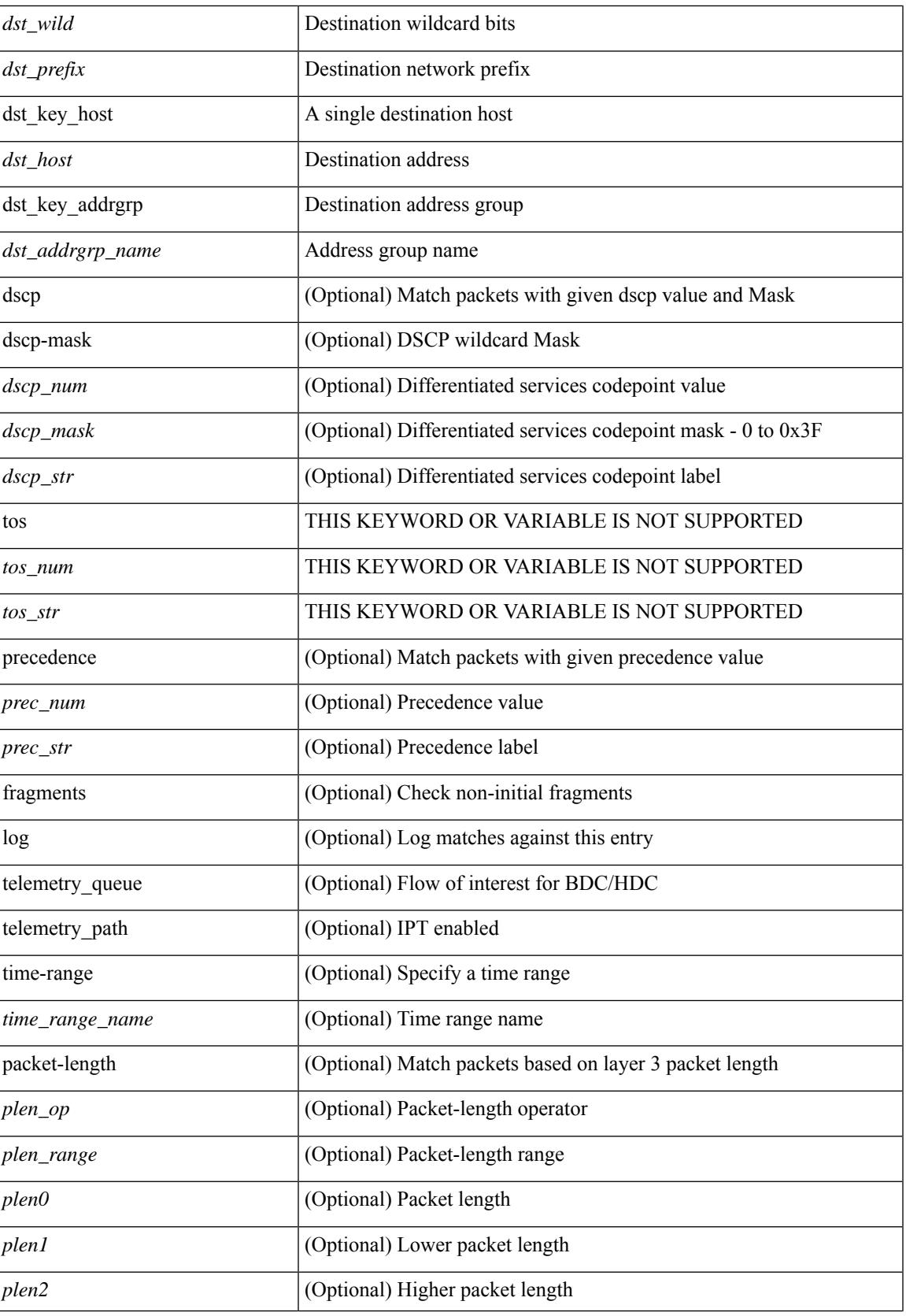

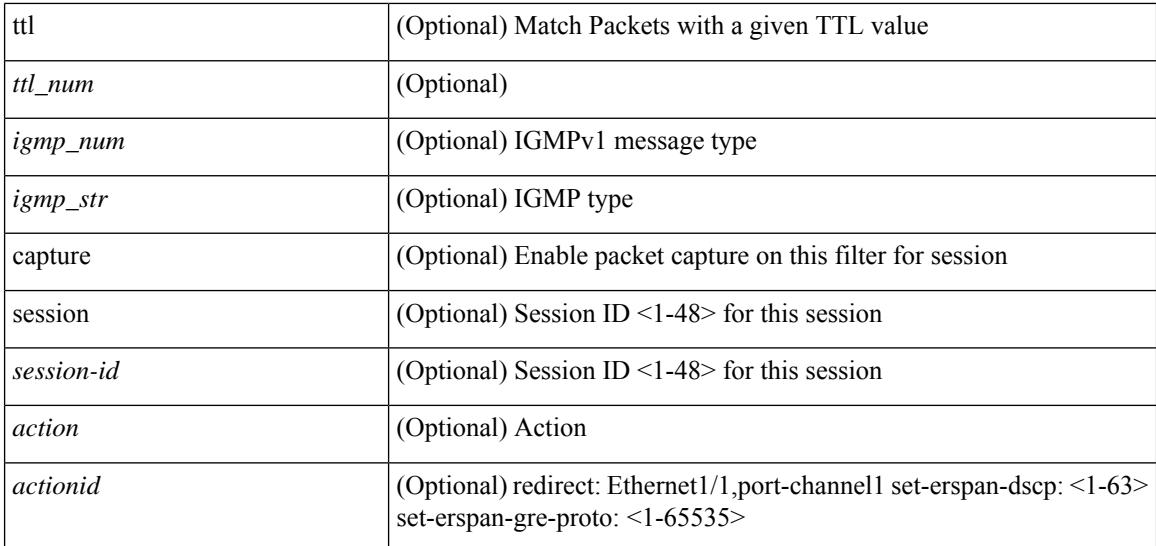

#### **Command Mode**

• /exec/configure/ipacl

٠

 ${\ {\ {\ {\rm (} \>qarrow\} \ {\ {\rm or} \} \ > \ {\ {\ {\ \ {\rm if} \>pvo\} \ {\ {\ {\rm or} \>o}}\}} \ {\ {\ {\ {\rm or} \> \ } \ {\ {\ {\ {\rm or} \> \ } \ } \ \ {\ {\ {\ {\ {\rm or} \> \ } \ } \ \ {\ {\ {\ {\ {\rm or} \> \ } \ } \ \ {\ {\ {\ {\ {\rm or} \> \ } \ } \ \ {\ {\ {\ {\rm or} \> \ } \ } \ \ {\ {\ {\ {\rm or} \> \ } \ } \ \ {\ {\ {\ {\rm or} \> \ } \ } \ \ {\ {\ {\ {\rm or} \> \ } \ } \ \ {\ {\ {\ {\ {\rm or} \> \ } \ } \ \ {\ {\ {\ {\rm or} \> \ } \ } \ \ {\ {\$ <src\_wild> } | <src\_prefix> | { src\_key\_host <src\_host> } | { src\_key\_addrgrp <src\_addrgrp\_name> } } { <dst\_any> | { <dst\_addr> <dst\_wild> } | <dst\_prefix> | { dst\_key\_host <dst\_host> } | { dst\_key\_addrgrp <dst\_addrgrp\_name> } } { [ { dscp { <dscp\_num> [ [ dscp-mask ] <dscp\_mask> ] | <dscp\_str> } } ] [ { flow-label <flow\_num> } ] [ fragments ] [ log ] [ telemetry\_queue ] [ telemetry\_path ] [ time-range  $\leq$ time\_range\_name> ] [ packet-length {  $\leq$ plen op>  $\leq$ plen0> |  $\leq$ plen range>  $\leq$ plen1>  $\leq$ plen2> } ] [ { udf {  $\{\text{curl}\$ \_name>  $\{\text{curl}\$   $\{\text{val}\}$   $\{\text{curl}\}$  + } ] } + [ vlan  $\{\text{vlanid}\$  | ingress\_intf {  $\{\text{intfid}\$  |  $\{\text{intfinal}\$  > |  $\{\text{intfinal}\}$  |  $\{\text{intfinal}\}$  |  $\{\text{intfinal}\}$  |  $\{\text{intfinal}\}$  |  $\{\text{intfinal}\}$  |  $\{\text{intfinal}\}$  |  $\{\text{intfinal}\}$  |  $\{\text{intfinal}\}$  |  $\$ vlan\_priority <vlanpriorityid> ] + [ { udf { <udf\_name> <udf\_val> <udf\_mask> } + } ] [ capture session  $\{\$ session-id>] { [  $\{\$ cactionv6>  $\$ actionidv6>] } [ log ] | { udf  $\{\$  \lamame>  $\{\$ udf\_val>  $\{\$ udf\_mask> } + } }

#### **Syntax Description**

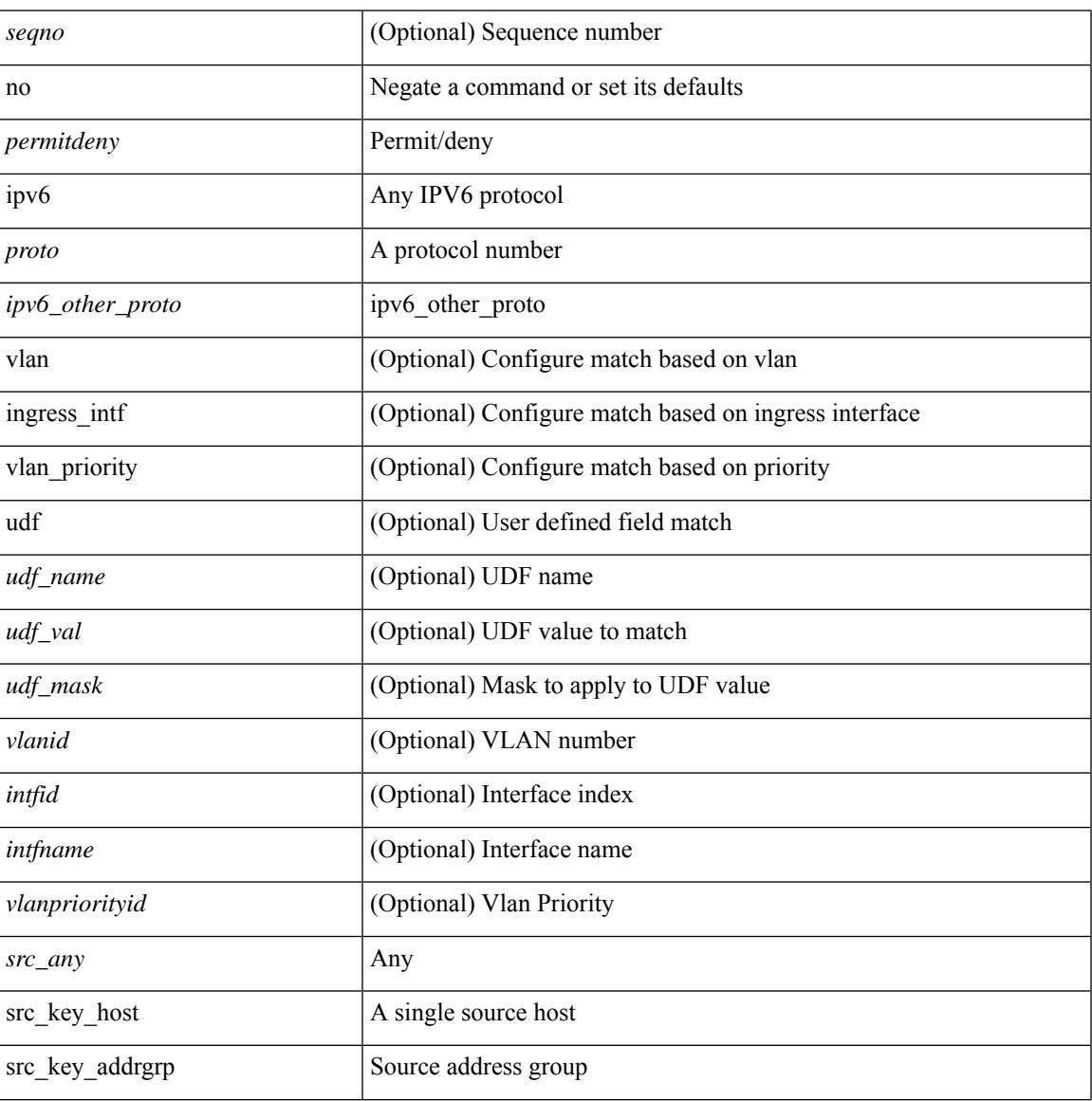

 $\mathbf I$ 

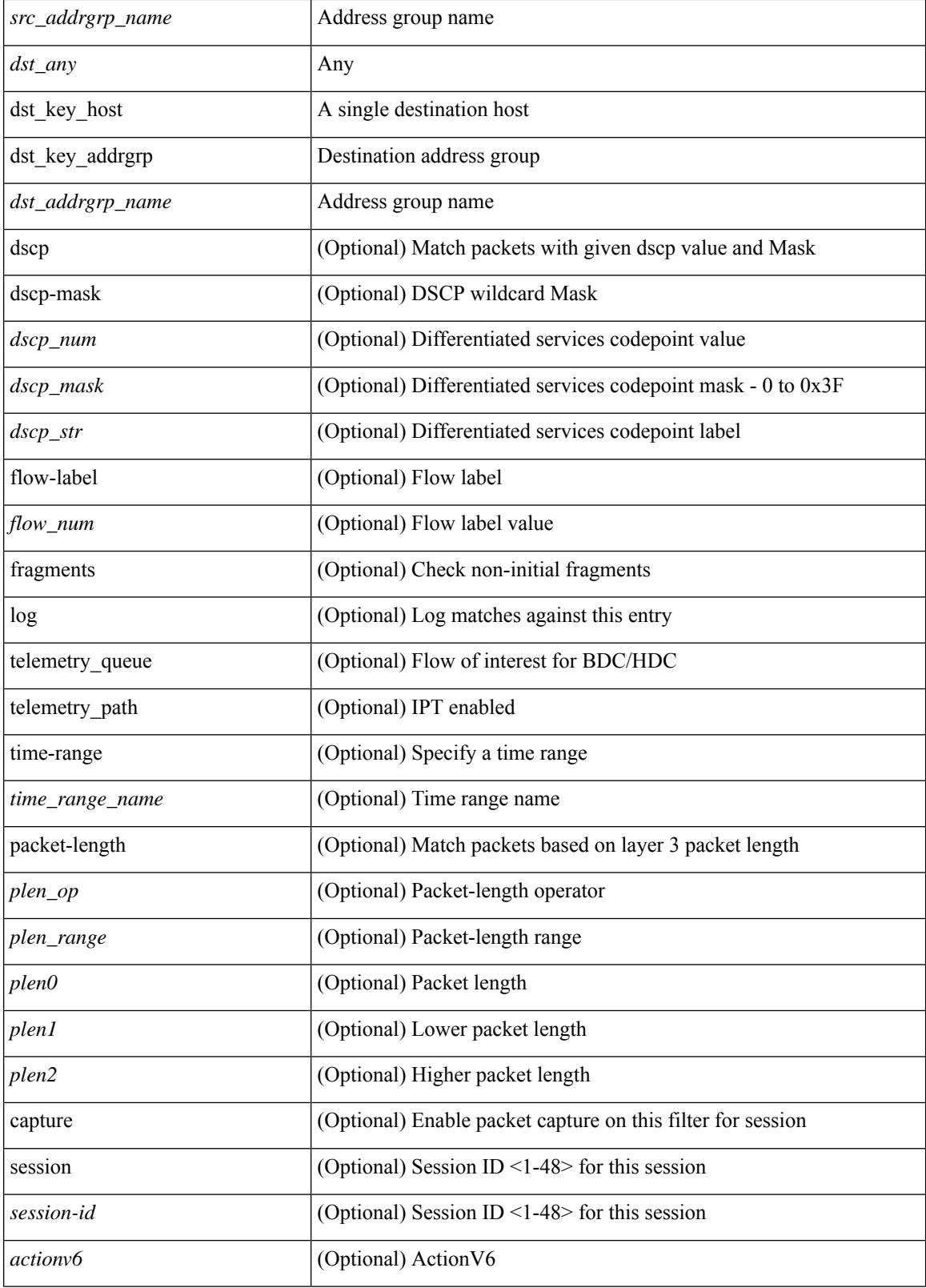

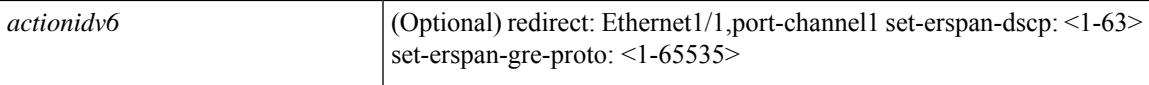

#### **Command Mode**

• /exec/configure/ipv6acl

### **no**

 ${\rm |} {\rm |}$   $\rm {|}$   $\rm {|}$   $\rm {|}$   $\rm {|}$   $\rm {|}$   $\rm {|}$   $\rm {|}$   $\rm {|}$   $\rm {|}$   $\rm {|}$   $\rm {|}$   $\rm {|}$   $\rm {|}$   $\rm {|}$   $\rm {|}$   $\rm {|}$   $\rm {|}$   $\rm {|}$   $\rm {|}$   $\rm {|}$   $\rm {|}$   $\rm {|}$   $\rm {|}$   $\rm {|}$   $\rm {|}$   $\rm {|}$   $\$ | { src\_key\_host <src\_host> } | { src\_key\_addrgrp <src\_addrgrp\_name> } } [ { { <src\_port\_op> { <src\_port0> | <src\_port0\_str> } } | { <src\_port\_range> { <src\_port1> | <src\_port1\_str> } { <src\_port2> | <src\_port2\_str> } } | src\_portgroup <src\_port\_group> } ] { <dst\_any> | { <dst\_addr> <dst\_wild> } | <dst\_prefix> | { dst key host <dst host>  $\} | {\{$  dst key addrgrp <dst addrgrp name>  $\}$   $\}$   $\{$   $\{$   $\{$  <dst port0>  $\{$  <dst port0> |  $\langle$ dst\_port0\_str> } } | {  $\langle$ dst\_port\_range> {  $\langle$ dst\_port1> |  $\langle$ dst\_port1\_str> } {  $\langle$ dst\_port2> |  $\langle$ dst\_port2\_str> } } | dst\_portgroup <dst\_port\_group> } ] { [ { dscp { <dscp\_num> [ [ dscp-mask ] <dscp\_mask> ] | <dscp\_str>  $\}$  } ]  $\| \{$  flow-label <flow num>  $\}$  ]  $\|$  [  $\|$  [ telemetry queue ] [ telemetry path ] [ time-range  $\langle$ time\_range\_name> ] | [ urg | ack | psh | rst | syn | fin | established ] | { tcp-flags-mask  $\langle$ tcp\_flags\_mask $\rangle$  } | [packet-length { <plen\_op> <plen0> | <plen\_range> <plen1> <plen2> } ] } + [ { udf { <udf\_name> <udf\_val>  $\{\text{d}t > \text{d}t \text{ and } t \leq t \leq \text{c} \text{ and } t \leq t \leq \text{c} \text{ and } t \leq \text{c} \text{ and } t \geq \text{c} \text{ and } t \geq \text{c} \text{ and } t \geq \text{c} \text{ and } t \geq \text{c} \text{ and } t \geq \text{c} \text{ and } t \geq \text{c} \text{ and } t \geq \text{c} \text{ and } t \geq \text{c} \text{ and } t \geq \text{c} \text{ and } t \geq \text{c} \text{ and } t \geq \text{c} \text$  $\} | {\mathcal{S}}$  {src\_key\_addrgrp <src\_addrgrp\_name> } { <dst\_any> | { <dst\_addr> <dst\_wild> } | <dst\_prefix> | { dst\_key\_host <dst\_host> } | { dst\_key\_addrgrp <dst\_addrgrp\_name> } } { [ { dscp { <dscp\_num> [ [ dscp-mask ]  $\frac{1}{\text{degree}}$  |  $\frac{1}{\text{degree}}$  |  $\frac{1}{\text{degree}}$  |  $\frac{1}{\text{degree}}$  |  $\frac{1}{\text{degree}}$  |  $\frac{1}{\text{degree}}$  |  $\frac{1}{\text{degree}}$  |  $\frac{1}{\text{degree}}$  |  $\frac{1}{\text{degree}}$  |  $\frac{1}{\text{degree}}$  |  $\frac{1}{\text{degree}}$  |  $\frac{1}{\text{degree}}$  |  $\frac{1}{\text{degree}}$  |  $\frac{1}{\text{degree}}$  |  $\frac{1}{\text{degree$ telemetry\_path ] [ time-range <time\_range\_name> ] [ packet-length  $\{\text{ > <plen0> | <plen_range>$  $\{\text{open1} > \text{open2} > \}$  [ { udf {  $\{\text{odd name} > \text{odd}$  val>  $\{\text{walk} > \} + \}$  }  $\{\}$  [ vlan  $\{\text{val} > \text{ingress}$  intf  $\{\langle\cdot\rangle\}$  |  $\langle\cdot\rangle\$  | vlan\_priority  $\langle\cdot\rangle\$  = 1 + [ capture session  $\langle\cdot\rangle\$  = 1 {  $\langle\cdot\rangle\$   $\langle\cdot\rangle\$   $\langle\cdot\rangle\$  = 1 {  $\langle\cdot\rangle\langle\cdot\rangle\langle\cdot\rangle\langle\cdot\rangle\langle\cdot\rangle$  = 1 {  $\langle\cdot\rangle\langle\cdot\rangle\langle\cdot\rangle\langle\cdot\rangle\langle\cdot\rangle\langle\cdot\rangle\langle\cdot\rangle\langle\cdot\rangle$  $\leq$ actionidv $6$ >] }

#### **Syntax Description**

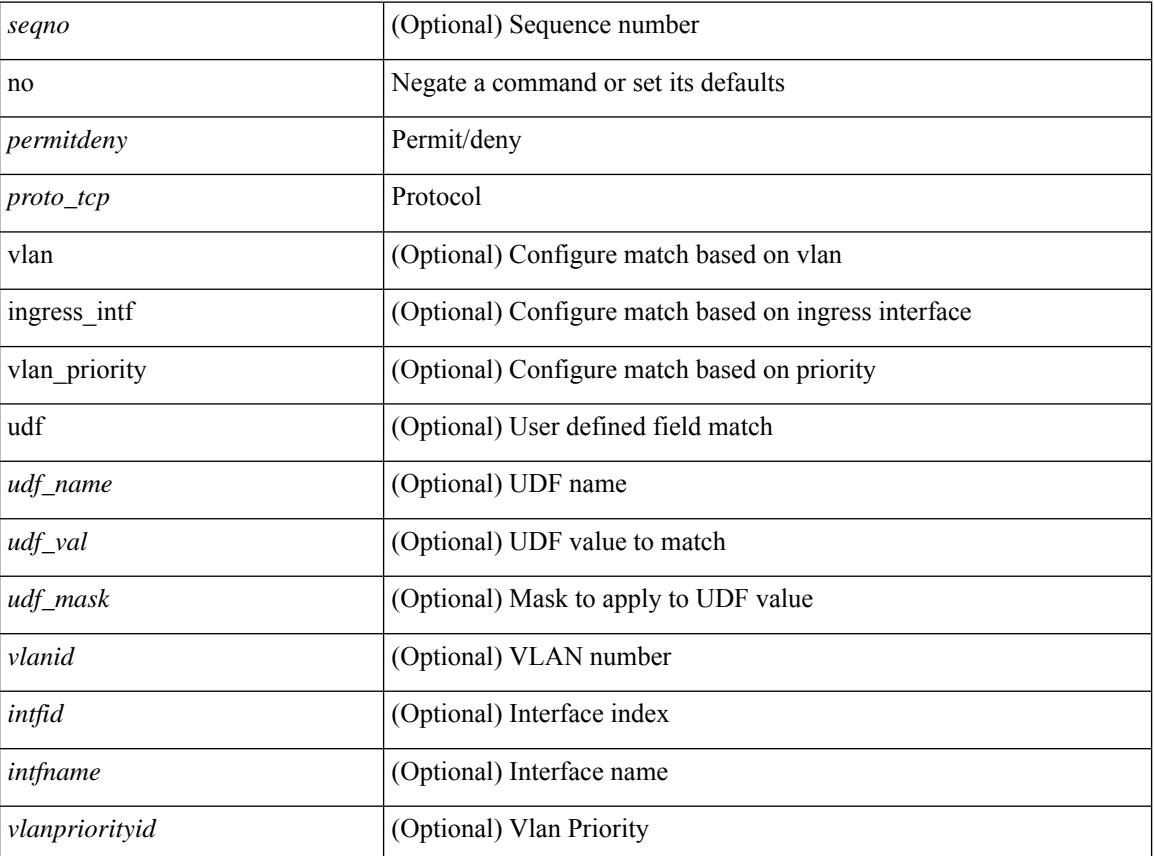

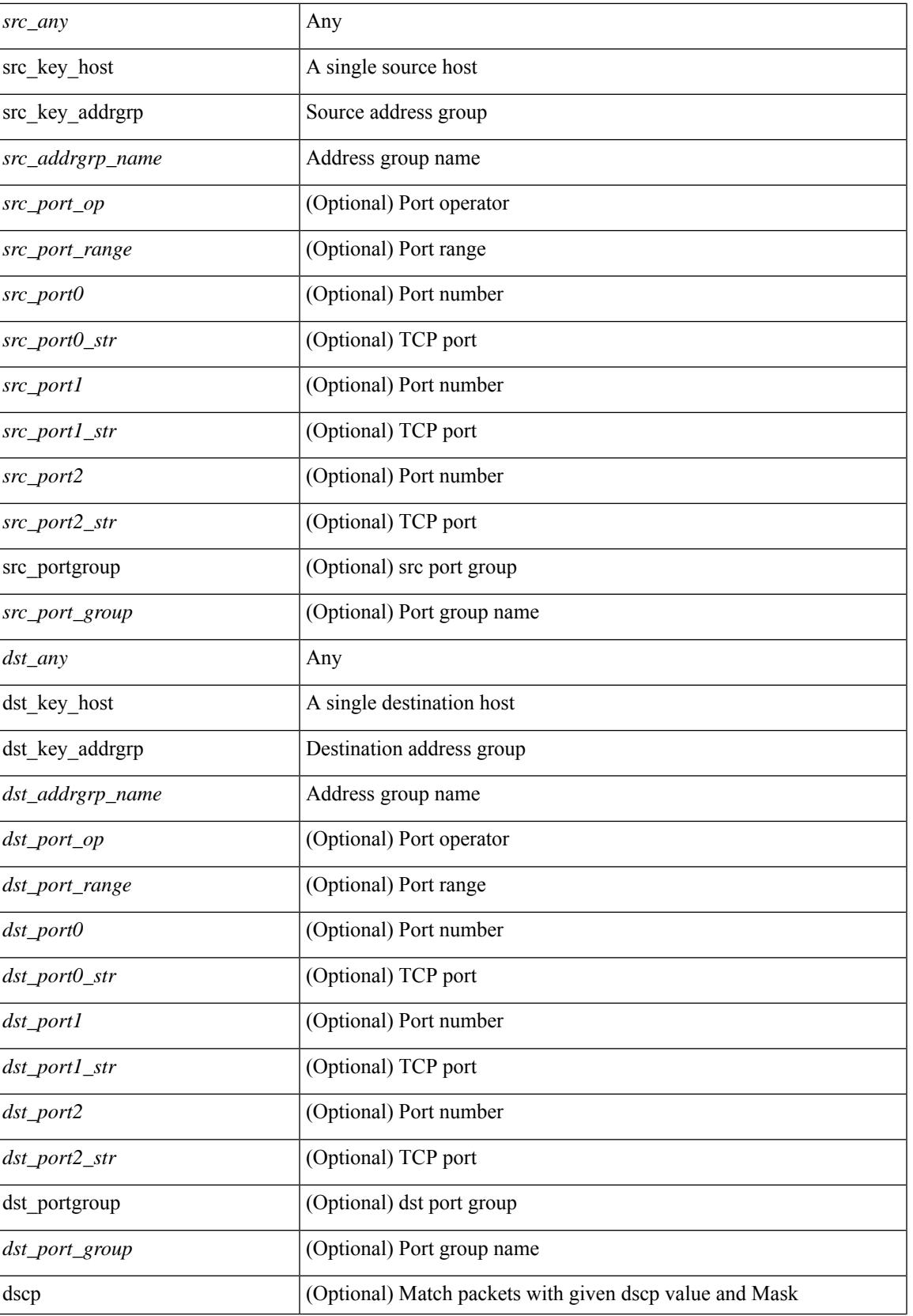

 $\mathbf I$ 

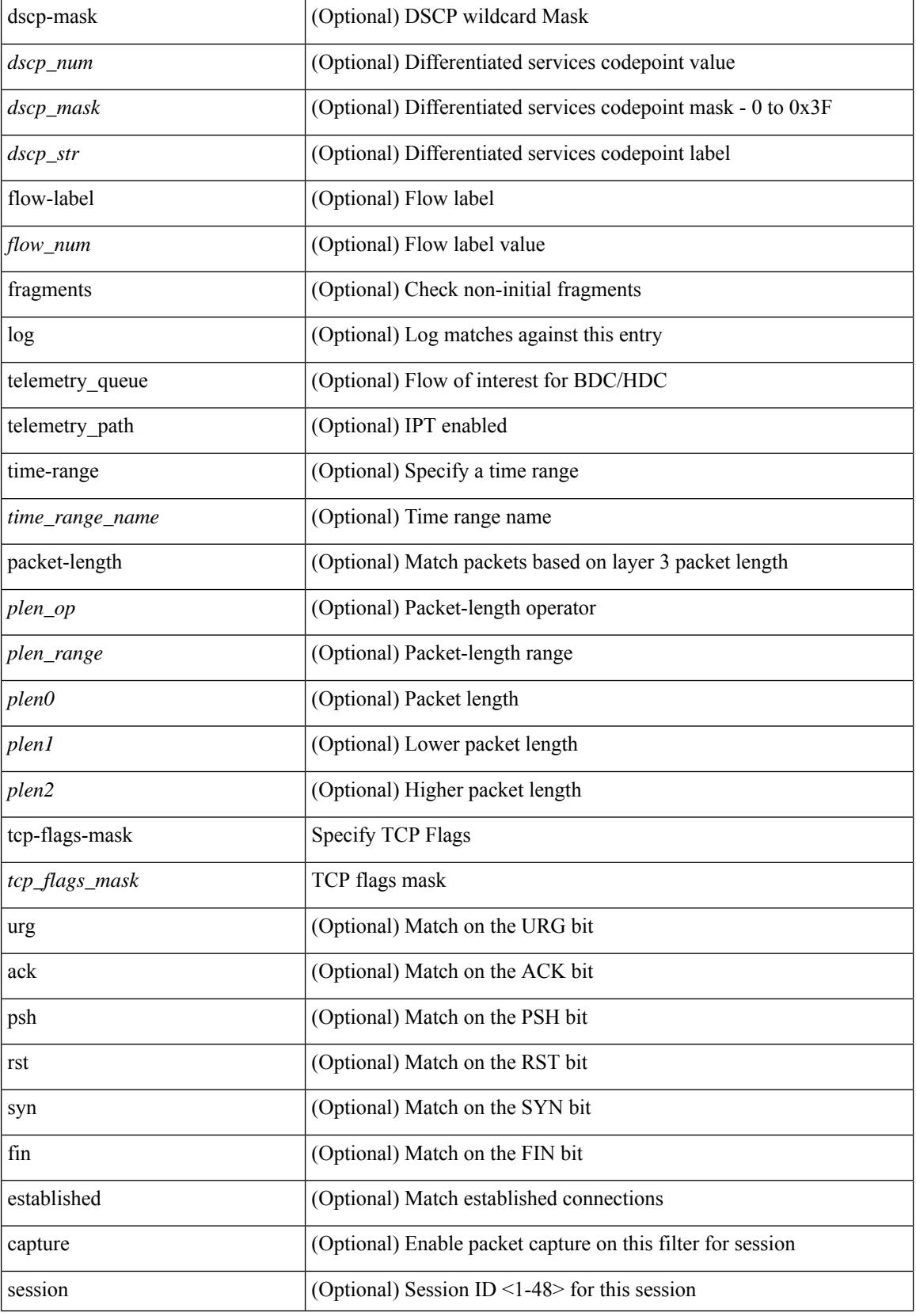

 $\mathbf{l}$ 

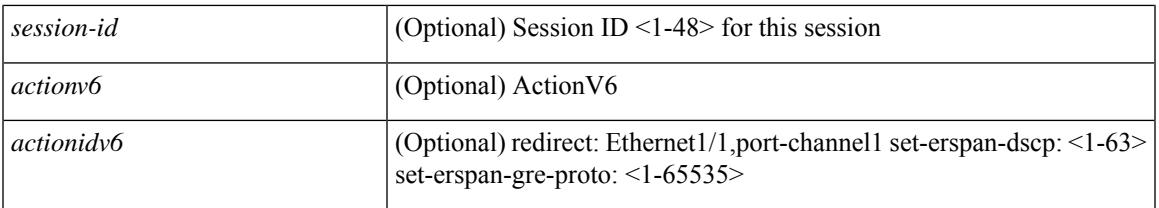

#### **Command Mode**

• /exec/configure/ipv6acl

### **no**

 ${\rm |S} \subset {\rm |S} \subset {\rm |S} \subset {\rm |S} \subset {\rm |S} \subset {\rm |S} \subset {\rm |S} \subset {\rm |S} \subset {\rm |S} \subset {\rm |S} \subset {\rm |S} \subset {\rm |S} \subset {\rm |S} \subset {\rm |S} \subset {\rm |S} \subset {\rm |S} \subset {\rm |S} \subset {\rm |S} \subset {\rm |S} \subset {\rm |S} \subset {\rm |S} \subset {\rm |S} \subset {\rm |S} \subset {\rm |S} \subset {\rm |S} \subset {\rm |S} \subset {\rm |S} \subset {\rm |S} \subset {\rm |S} \subset {\rm |S} \subset {\rm |S} \subset {\rm |$ | { src\_key\_host <src\_host> } | { src\_key\_addrgrp <src\_addrgrp\_name> } } [ { { <src\_port\_op> { <src\_port0> | <src\_port0\_str> } } | { <src\_port\_range> { <src\_port1> | <src\_port1\_str> } { <src\_port2> | <src\_port2\_str> } } | src\_portgroup <src\_port\_group> } ] { <dst\_any> | { <dst\_addr> <dst\_wild> } | <dst\_prefix> | { dst key host <dst host>  $\} | {\{$  dst key addrgrp <dst addrgrp name>  $\}$   $\}$   $\{$   $\{$   $\{$  <dst port0>  $\{$  <dst port0> |  $\langle$ dst\_port0\_str> } } | {  $\langle$ dst\_port\_range> {  $\langle$ dst\_port1> |  $\langle$ dst\_port1\_str> } {  $\langle$ dst\_port2> |  $\langle$ dst\_port2\_str> } } | dst\_portgroup <dst\_port\_group> } ] { [ { dscp { <dscp\_num> [ [ dscp-mask ] <dscp\_mask> ] | <dscp\_str> } } ] [ { flow-label <flow\_num> } ] [ log ] [ telemetry\_queue ] [ telemetry\_path ] [ time-range  $\langle$ time\_range\_name> ] [ packet-length {  $\langle$  <plen\_op>  $\langle$  \phen\_range>  $\langle$  \phen1>  $\langle$  \phen2> } ] } + [ { udf  $\{\langle \text{curl\_name}\rangle \langle \text{curl\_val}\rangle \langle \text{grad}\rangle \}$  +  $\}$  ]  $\}$  [ nve vni  $\langle \text{vni-id}\rangle$  ]  $\{\langle \text{src\_any}\rangle \rangle \langle \langle \text{src\_addr}\rangle \langle \text{src\_wild}\rangle$  $\{\vert \mathcal{E}\vert \leq \vert \mathcal{E}\vert \}$  { src\_key\_host  $\vert \mathcal{E}\vert \leq \vert \mathcal{E}\vert \$  { src\_key\_addrgrp  $\vert \mathcal{E}\vert \leq \vert \mathcal{E}\vert \$  {  $\vert \mathcal{E}\vert \leq \vert \mathcal{E}\vert \$  $\langle$ dst addr $>$ <dst wild $\rangle$ } |  $\langle$ dst prefix $\rangle$  | { dst key host  $\langle$ dst host $\rangle$  } | { dst key addrgrp  $\langle$ dst addrgrp name>  $\{\}$  {  $\{\text{dsep}\}$  {  $\{\text{deep-max}$  ]  $\{\text{deep mask} \}$  {  $\{\text{deep str}\}$  }  $\{\}$  { flow-label  $\{\text{flow num}\}$  } ] [ fragments] [ log ] [ telemetry\_queue ] [ telemetry\_path ] [ time-range <time\_range\_name> ] [ packet-length { <plen\_op> <plen0> | <plen\_range> <plen1> <plen2> } ] [ { udf { <udf\_name> <udf\_val> <udf\_mask> }  $+ \}$ ]  $\} + \}$  [ nve vni <vni-id> ] [ vlan <vlanid> | ingress\_intf { <intfid> | <intfname> } | vlan\_priority  $\{\{\text{v} = \{\text{approx}(x) = \pm 1\} \mid \text{sup} \leq \text{res} \}$  = {  $\{\text{v} = \{\text{circ}(x) = \pm 1\} \}$ }

#### **Syntax Description**

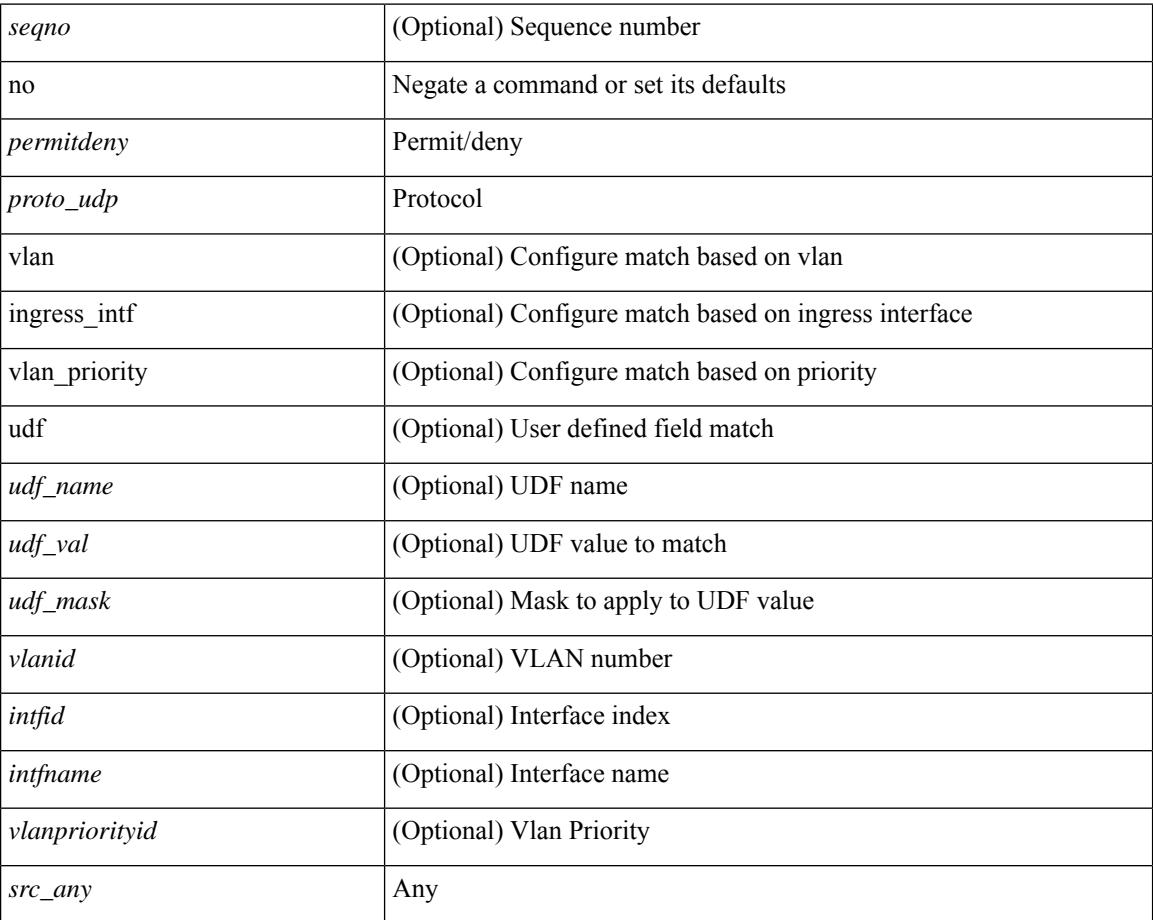
I

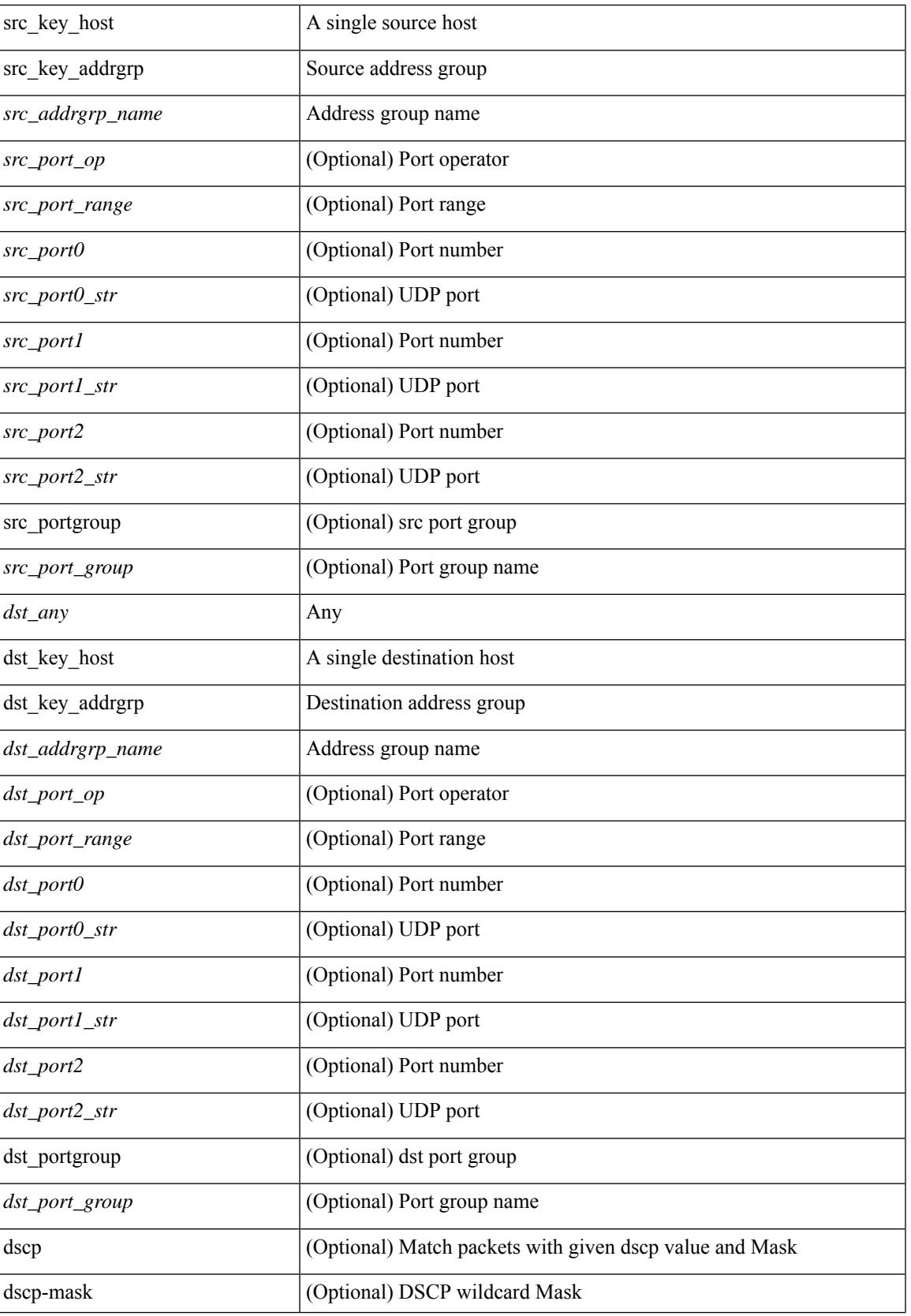

 $\mathbf I$ 

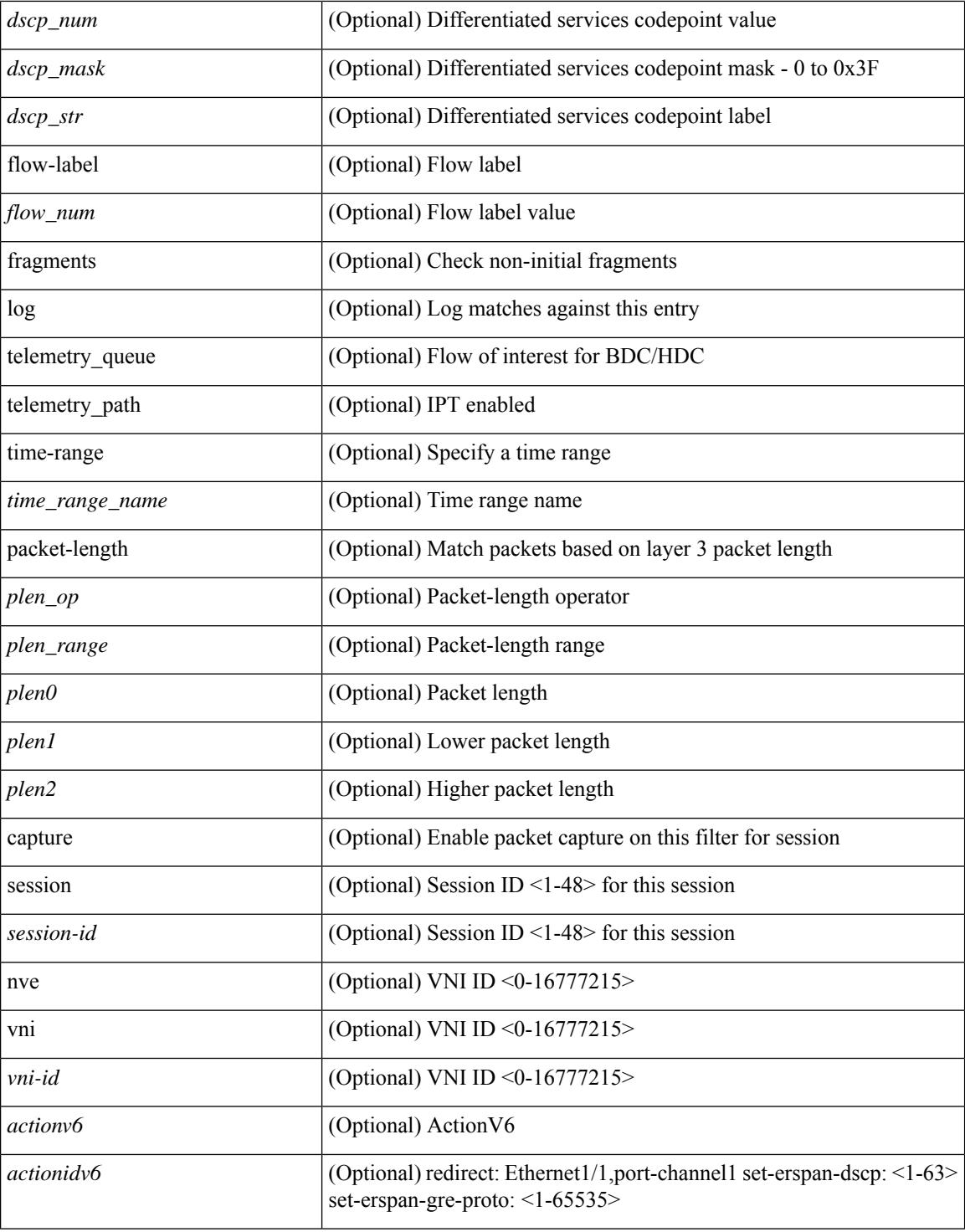

#### **Command Mode**

• /exec/configure/ipv6acl

٠

 ${\rm |} {\rm |} \leq {\rm |} \leq {\rm |} \leq {\rm |} \leq {\rm |} \leq {\rm |} \leq {\rm |} \leq {\rm |} \leq {\rm |} \leq {\rm |} \leq {\rm |} \leq {\rm |} \leq {\rm |} \leq {\rm |} \leq {\rm |} \leq {\rm |} \leq {\rm |} \leq {\rm |} \leq {\rm |} \leq {\rm |} \leq {\rm |} \leq {\rm |} \leq {\rm |} \leq {\rm |} \leq {\rm |} \leq {\rm |} \leq {\rm |} \leq {\rm |} \leq {\rm |} \leq {\rm |} \leq {\rm |} \le$ | { src\_key\_host <src\_host> } | { src\_key\_addrgrp <src\_addrgrp\_name> } } [ { { <src\_port\_op> { <src\_port0> | <src\_port0\_str> } } | { <src\_port\_range> { <src\_port1> | <src\_port1\_str> } { <src\_port2> | <src\_port2\_str> } } | src\_portgroup <src\_port\_group> } ] { <dst\_any> | { <dst\_addr> <dst\_wild> } | <dst\_prefix> | { dst\_key\_host <dst\_host> } | { dst\_key\_addrgrp <dst\_addrgrp\_name> } } [ { { <dst\_port\_op> { <dst\_port0> |  $\langle$ dst\_port0\_str> } } | {  $\langle$ dst\_port\_range> {  $\langle$ dst\_port1> |  $\langle$ dst\_port1\_str> } {  $\langle$ dst\_port2> |  $\langle$ dst\_port2\_str> } } | dst\_portgroup <dst\_port\_group> } ] { [ { dscp { <dscp\_num> [ [ dscp-mask ] <dscp\_mask> ] | <dscp\_str> } } ] [ { flow-label <flow\_num> } ] [ log ] [ telemetry\_queue ] [ telemetry\_path ] [ time-range  $\langle$ time\_range\_name> ] [ packet-length {  $\langle$ plen\_op>  $\langle$ plen0>  $|$   $\rangle$ plen\_range>  $\langle$ plen1>  $\langle$ plen2> } ]  $\rangle$  + }  $|$  { { <src\_any> | { <src\_addr> <src\_wild> } | <src\_prefix> | { src\_key\_host <src\_host> } | { src\_key\_addrgrp  $\langle$ src\_addrgrp\_name $\rangle$  }  $\langle$   $\langle$  <dst\_any $\rangle$  |  $\langle$  <dst\_addr $\rangle$   $\langle$   $\langle$ dst\_prefix $\rangle$  |  $\langle$  dst\_key\_host  $\langle$  dst\_host $\rangle$ } | { dst\_key\_addrgrp <dst\_addrgrp\_name> } } { [ { dscp { <dscp\_num> [ [ dscp-mask ] <dscp\_mask> ] | <dscp\_str> } } ] [ { flow-label <flow\_num> } ] [ fragments ] [ log ] [ telemetry\_queue ] [ telemetry\_path ] [ time-range <time\_range\_name> ] [ packet-length { <plen\_op> <plen0> | <plen\_range> <plen1> <plen2> } ]  $[$  { udf  $\{\text{~cutoff\_name}> \text{~cudf\_vals}> \text{~dff\_mask}> \} + \}$   $]$   $+$   $\}$  [ vlan  $\{\text{cylinder\_inf} \$   $\{\text{~cintifid>} \}$ ]  $\{$  intfname>  $\}$  | vlan\_priority  $\{$ vlanpriorityid>  $] + [$  capture session  $\{$ session-id>  $]$ 

#### **Syntax Description**

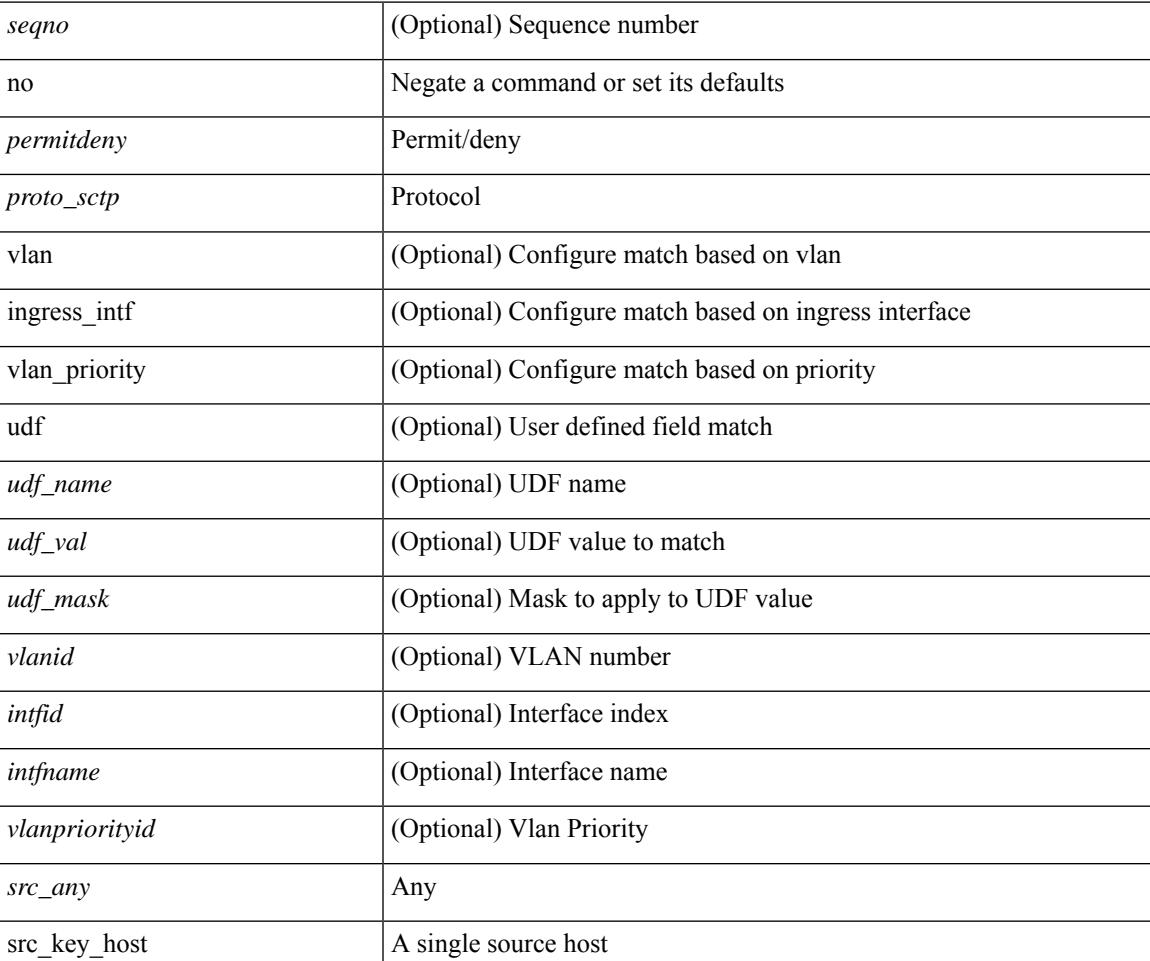

 $\mathbf I$ 

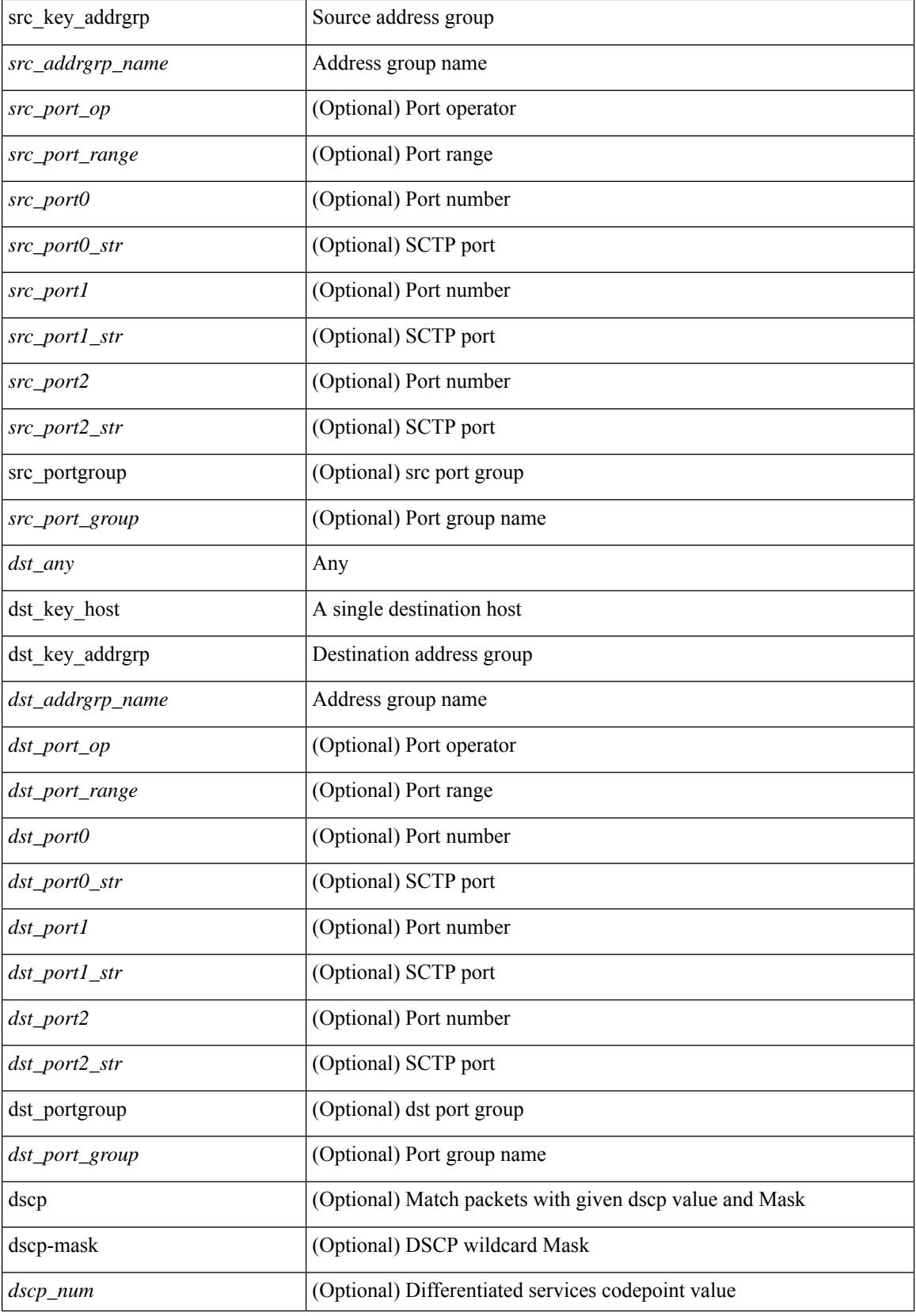

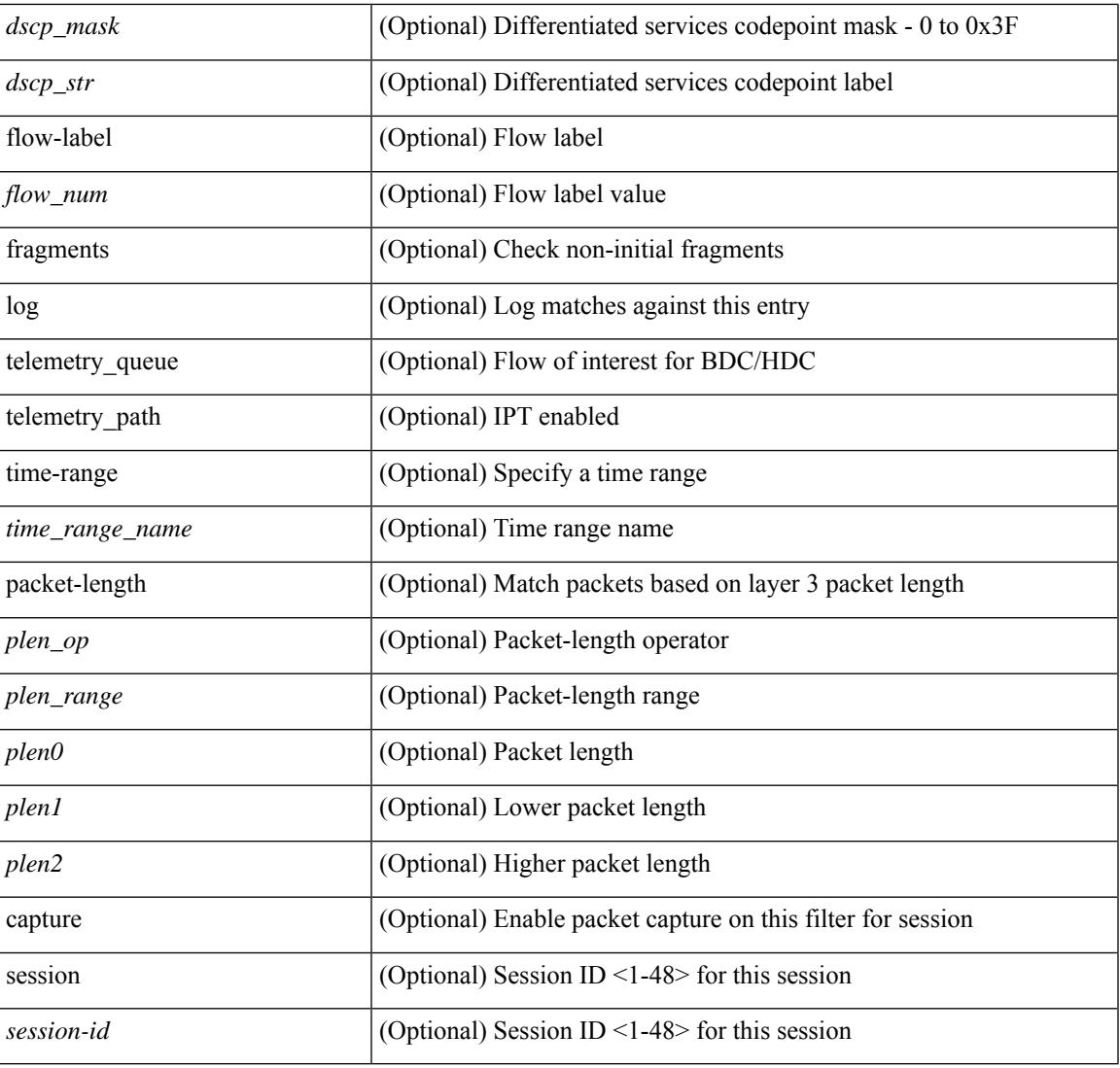

#### **Command Mode**

I

• /exec/configure/ipv6acl

#### **no**

 ${\rm |} {\rm |}$   $\rm{~}$   $\rm{~}$   $\rm{~}$   $\rm{~}$   $\rm{~}$   $\rm{~}$   $\rm{~}$   $\rm{~}$   $\rm{~}$   $\rm{~}$   $\rm{~}$   $\rm{~}$   $\rm{~}$   $\rm{~}$   $\rm{~}$   $\rm{~}$   $\rm{~}$   $\rm{~}$   $\rm{~}$   $\rm{~}$   $\rm{~}$   $\rm{~}$   $\rm{~}$   $\rm{~}$   $\rm{~}$   $\rm{~}$   $\$  $\langle$ src\_prefix> | { src\_key\_host  $\langle$ src\_host> } | { src\_key\_addrgrp  $\langle$ src\_addrgrp\_name> } } {  $\langle$ dst\_any> | { <dst\_addr> <dst\_wild> } | <dst\_prefix> | { dst\_key\_host <dst\_host> } | { dst\_key\_addrgrp <dst\_addrgrp\_name> } } { [ { <icmpv6\_type> [ <icmpv6\_code> ] } | { dscp { <dscp\_num> [ [ dscp-mask ] <dscp\_mask> ] |  $\langle$  dscp str>  $\rangle$  } | { flow-label  $\langle$  flow\_num>  $\rangle$  | [ log ] [ telemetry\_queue ] [ telemetry\_path ] [ time-range  $\leq$ time\_range\_name> ] | packet-length {  $\leq$ plen op>  $\leq$ plen0> |  $\leq$ plen range>  $\leq$ plen1>  $\leq$ plen2> } ] + | [ <icmpv6\_str> | { dscp { <dscp\_num> [ [ dscp-mask ] <dscp\_mask> ] | <dscp\_str> } } | { flow-label  $\langle$ flow\_num $\rangle$  } | [ log ] [ telemetry\_queue ] [ telemetry\_path ] [ time-range  $\langle$  time\_range\_name $\rangle$  ] | packet-length  $\{\langle\n\rangle = \{\langle\n\rangle = 0\} \times \langle\n\rangle = \langle\n\rangle = \langle$  $\{\vert\$  <src\_prefix>  $\vert$  { src\_key\_host <src\_host>  $\vert\}$  { src\_key\_addrgrp <src\_addrgrp\_name> }  $\{\$  < dst\_any>  $\vert\}$ <dst addr> <dst wild> } | <dst prefix> | { dst key host <dst host> } | { dst key addrgrp <dst addrgrp name>  $\}$  }  $\{ \int {\text{dsep}} {\text{mod}}$   $\{ \text{dsep-mask} \}$   $\{\text{dsep-mask} \}$   $\{ \int {\text{dsep-}k} \}$   $\{ \int {\text{dcomp-}k} \}$ ] [ fragments] [ log ] [ telemetry\_queue ] [ telemetry\_path ] [ time-range <time\_range\_name> ] [ packet-length  $\{\text{}}\{\text{}}\$   $\{\text{}}\$   $\{\text{}}\$  + } ] } + } } [ vlan <vlanid> | ingress\_intf { <intfid> | <intfname> } | vlan\_priority <vlanpriorityid> ] + [ capture session <session-id>  $] \{ [\sphericalangle : ( \sphericalangle : \sphericalangle : \sphericalangle : \sphericalangle : \sceil \} ) \}$ 

#### **Syntax Description**

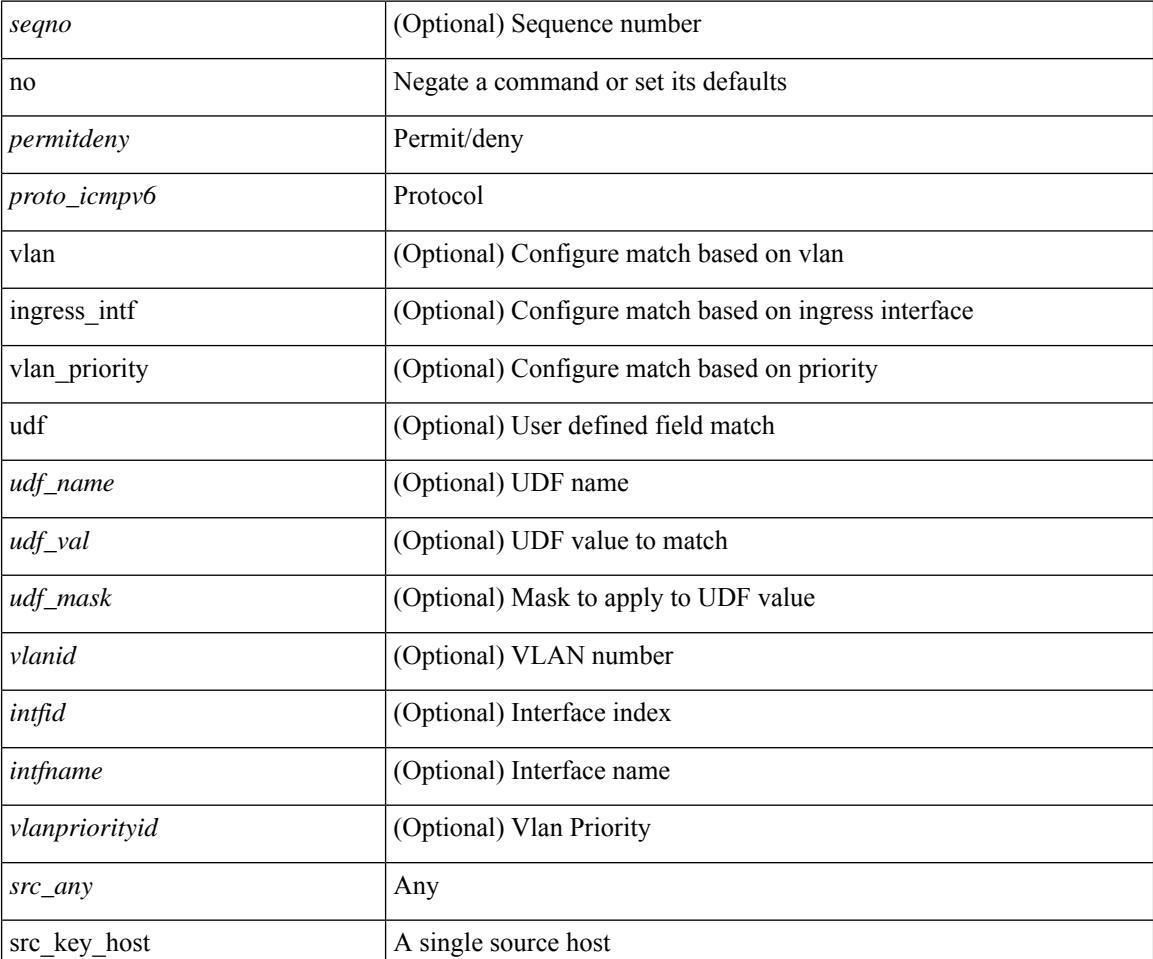

I

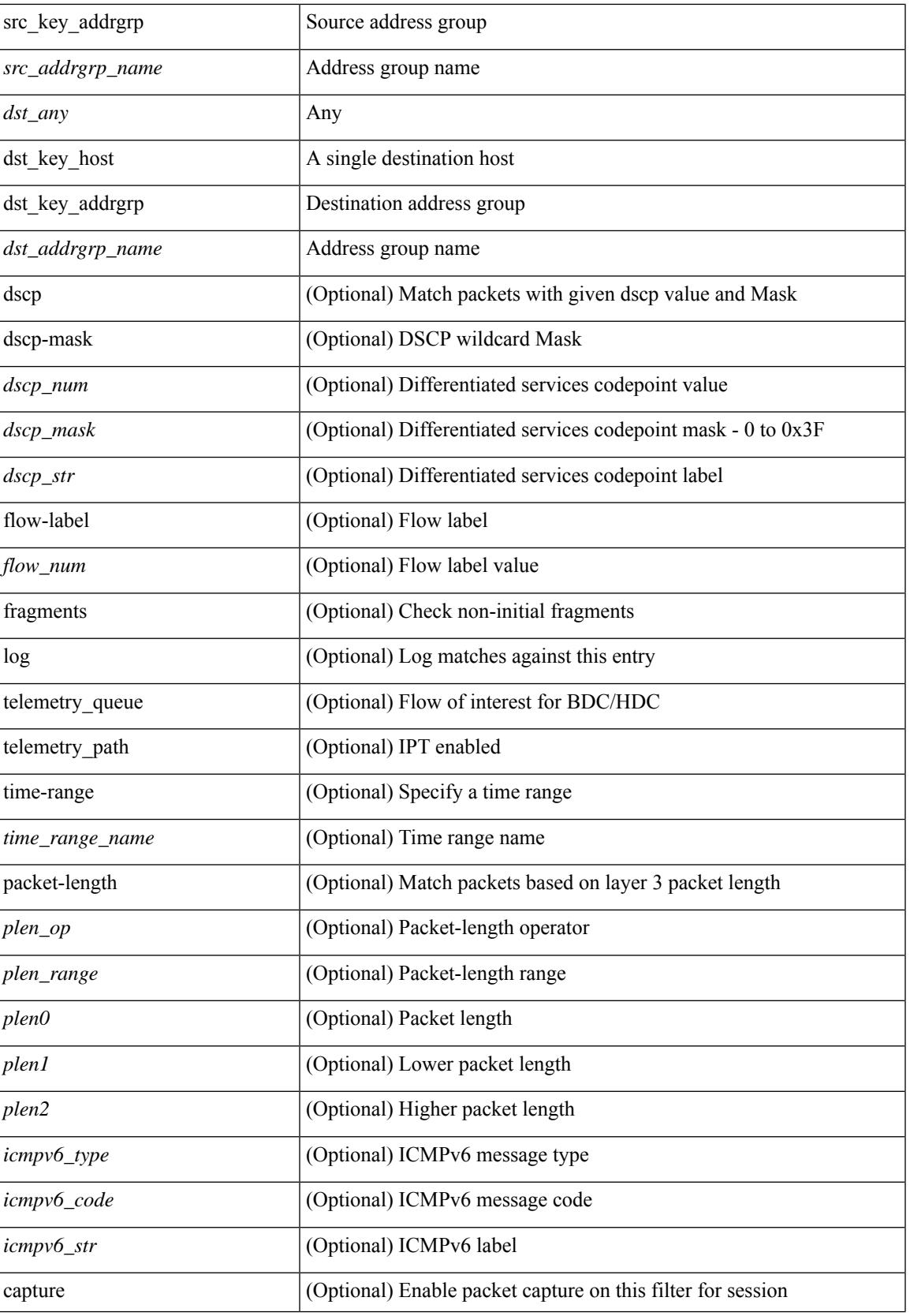

I

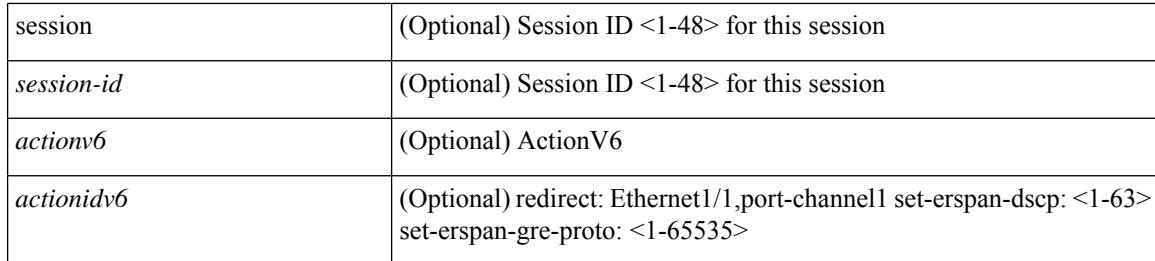

#### **Command Mode**

• /exec/configure/ipv6acl

٠

I

 $\{ [\text{ <} \text{seqno>} ] \mid \text{no } \}$   $\{ \text{ <} \text{addr} \text{ <} \text{wild>} \mid \text{perfix>} \mid \text{host} \text{ <} \text{hostaddr} \}$ 

#### **Syntax Description**

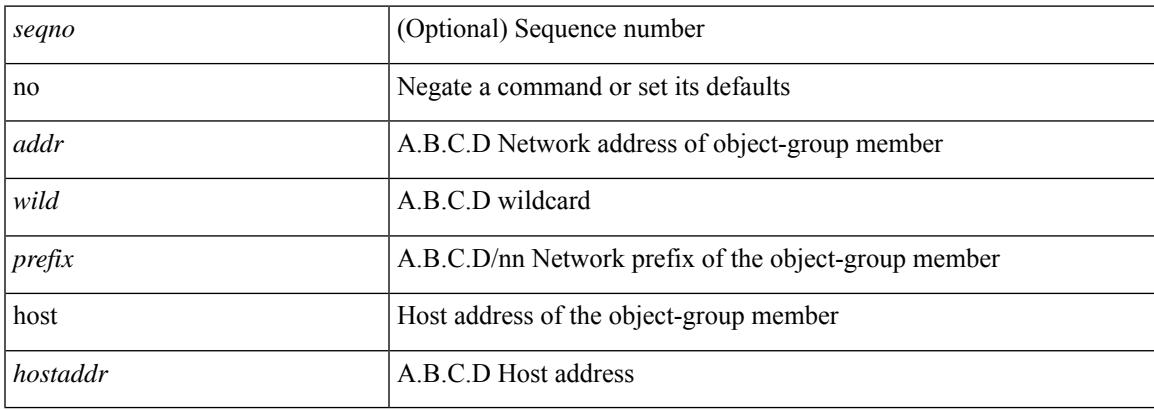

#### **Command Mode**

• /exec/configure/ipgroup

 $\{ [\textless\$ 

#### **Syntax Description**

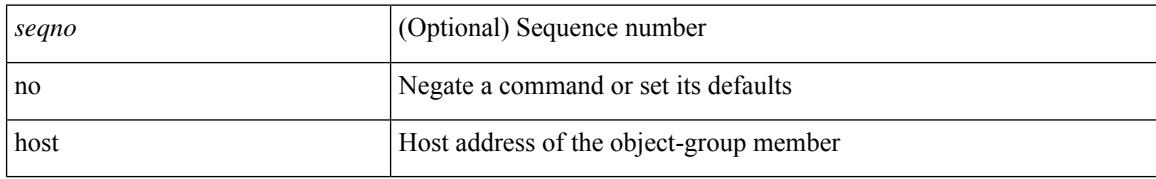

#### **Command Mode**

• /exec/configure/ipv6group

I

{ [ <seqno> ] | no } { <\_port\_op> <port0\_num> | <\_port\_range> <port1\_num> <port2\_num> }

#### **Syntax Description**

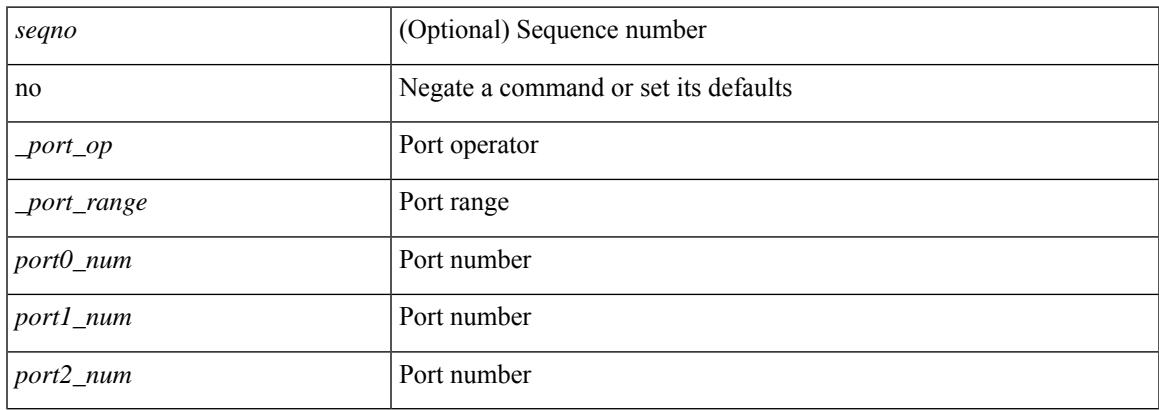

#### **Command Mode**

• /exec/configure/portgroup

**no**

 ${\rm [} <$ seqno>  ${\rm ]}$  | no  ${\rm ]}$  <permitdeny>  ${\rm [} <$ src\_any>  ${\rm ]}$  { <src\_addr> <src\_wild>  ${\rm ]}$  }  ${\rm ]}$   ${\rm [} <$  dst\_any>  ${\rm ]}$  { <dst\_addr> <dst\_wild> } } [ <mac\_proto> | <mac\_proto\_str> ] [ vlan <vlan> | cos <cos> ] + [ time-range  $\leq$ time\_range\_name> ] [ capture session  $\leq$ session-id> ] { [  $\leq$  macaction>  $\leq$  macactionid> ] } + [ { udf {  $\langle \text{udf\_name}\rangle \langle \text{udf\_val}\rangle \langle \text{udf\_mask}\rangle + \}$ 

#### **Syntax Description**

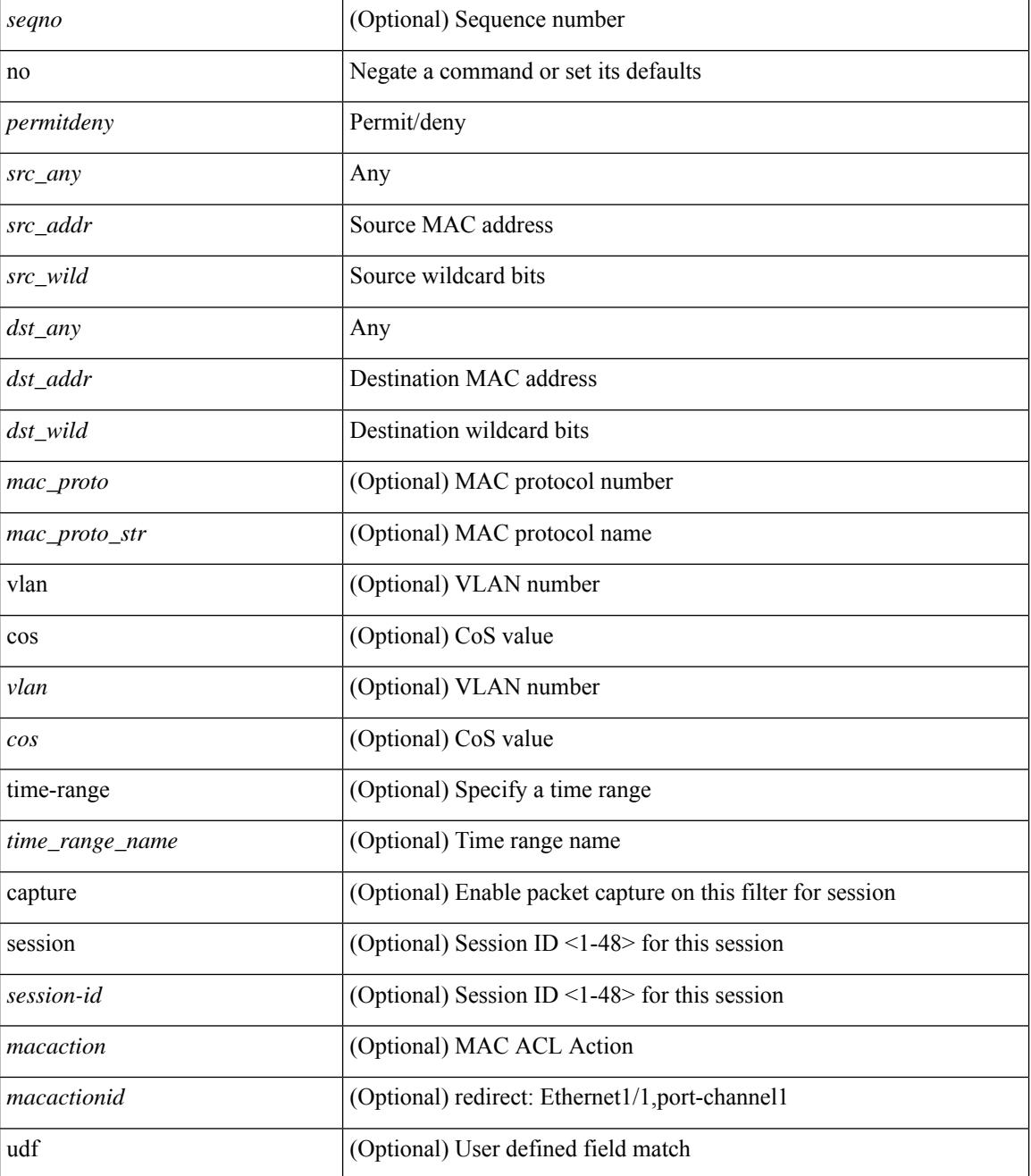

 $\mathbf{l}$ 

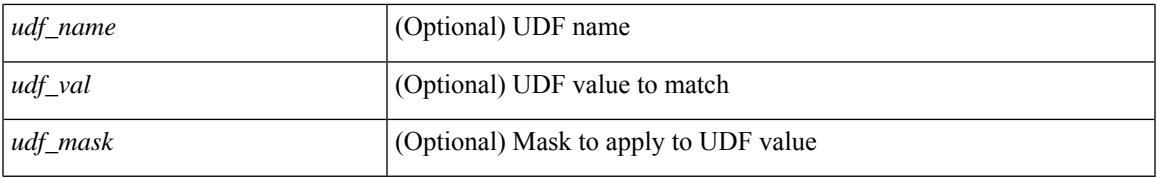

#### **Command Mode**

• /exec/configure/macacl

I

### **no**

[no] { userprofile | trustedCert | CRLLookup | user-switch-bind | user-certdn-match | user-pubkey-match }

#### **Syntax Description**

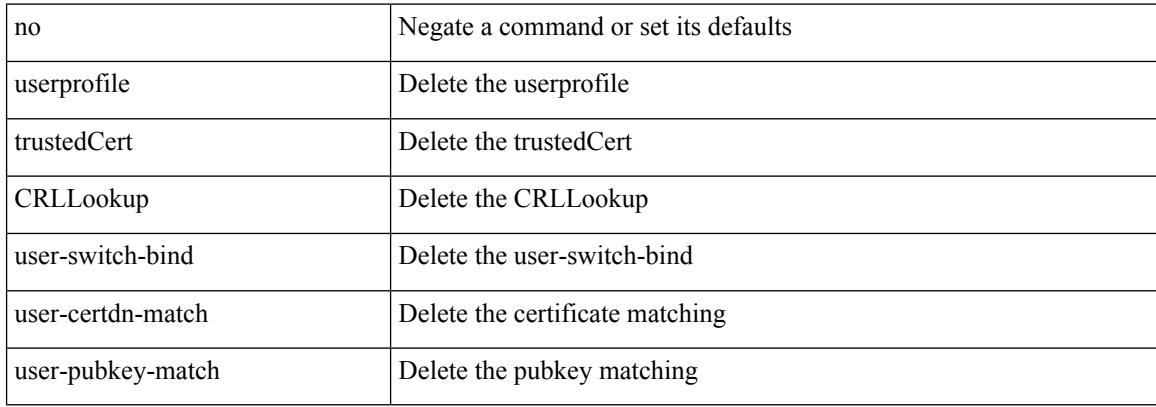

#### **Command Mode**

• /exec/configure/ldap/search

 $\mathbf I$ 

#### no

#### **Syntax Description**

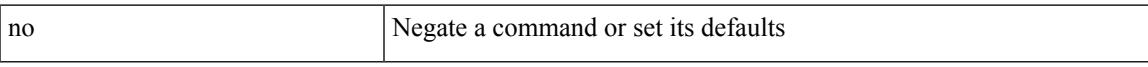

#### **Command Mode**

• /exec/configure/vsan-db

## **node ip**

[no] node { ip <ip-addr> | IPv6 <ip-addrv6> }

#### **Syntax Description**

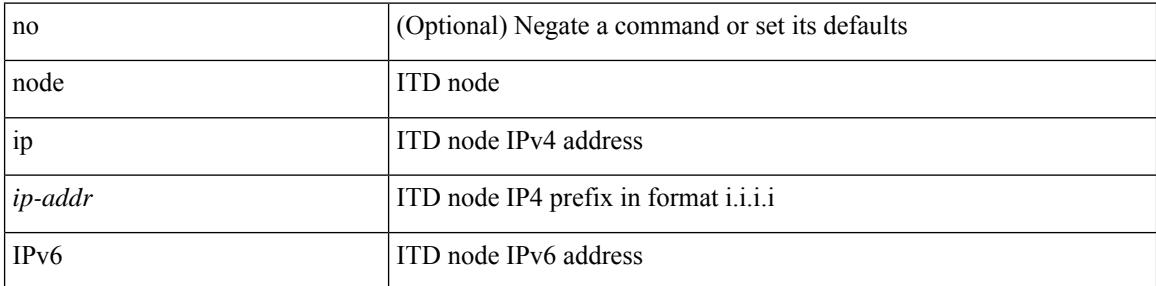

#### **Command Mode**

• /exec/configure/itd-device-group

## **node ip**

I

[no] node { ip <ip-addr> | IPv6 <ip-addrv6> }

#### **Syntax Description**

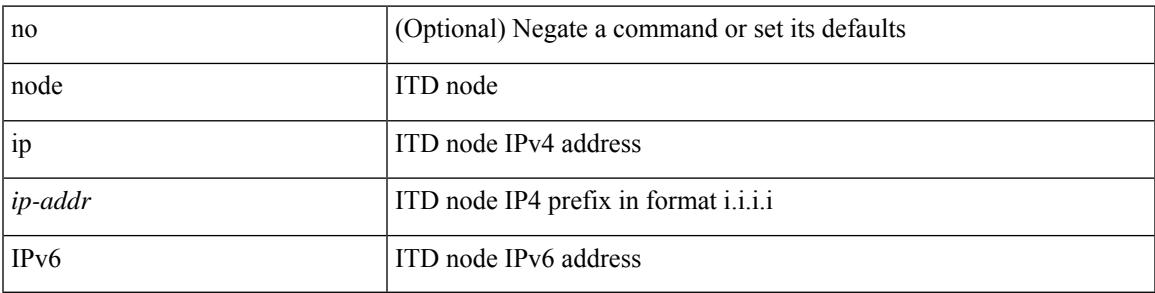

**Command Mode**

• /exec/configure/itd-session-device-group

## **npv auto-load-balance disruptive**

[no] npv auto-load-balance disruptive

#### **Syntax Description**

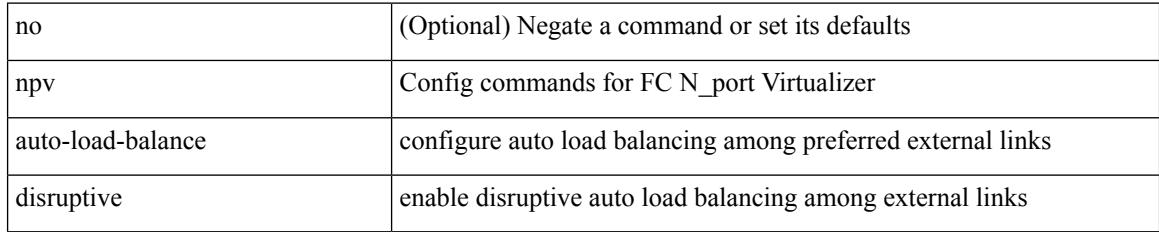

#### **Command Mode**

## **npv traffic-map server-interface external-interface**

[no] npv traffic-map server-interface <if1> external-interface <interface>

#### **Syntax Description**

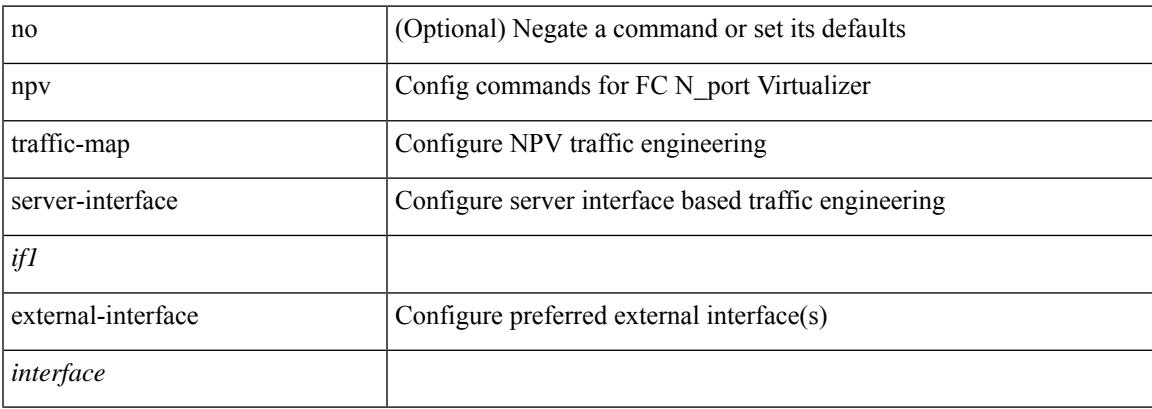

#### **Command Mode**

## **nsf await-redist-proto-convergence**

{ [ no ] nsf await-redist-proto-convergence }

#### **Syntax Description**

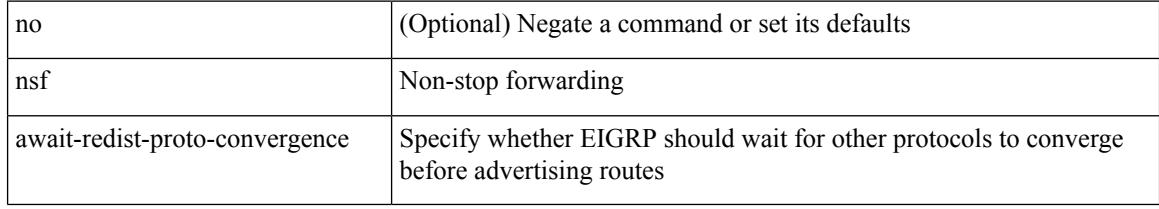

#### **Command Mode**

• /exec/configure/router-eigrp/router-eigrp-vrf-common /exec/configure/router-eigrp/router-eigrp-af-common

### **ntp access-group**

[no] ntp access-group { peer | serve-only | serve | query-only } <acl-name>

#### **Syntax Description**

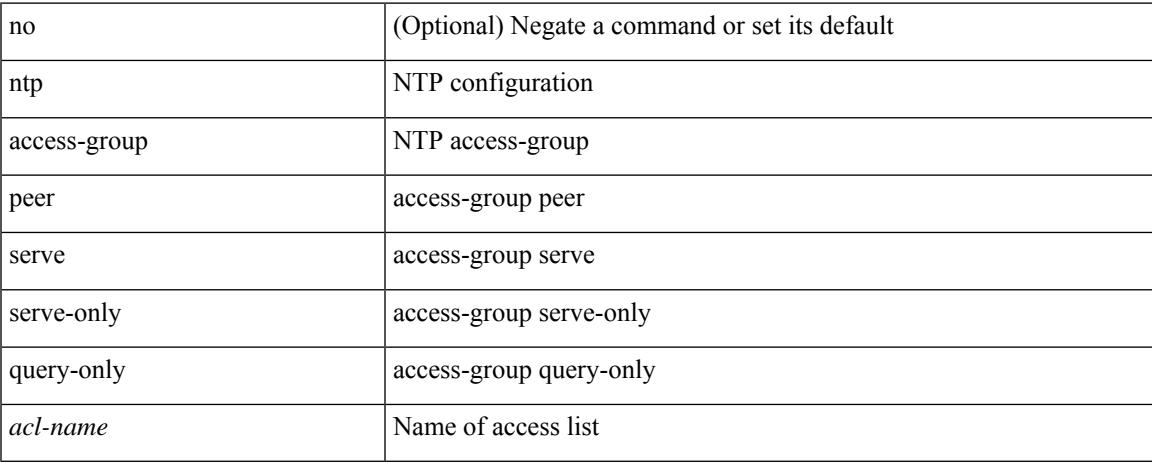

#### **Command Mode**

# **ntp access-group match-all**

[no] ntp access-group match-all

#### **Syntax Description**

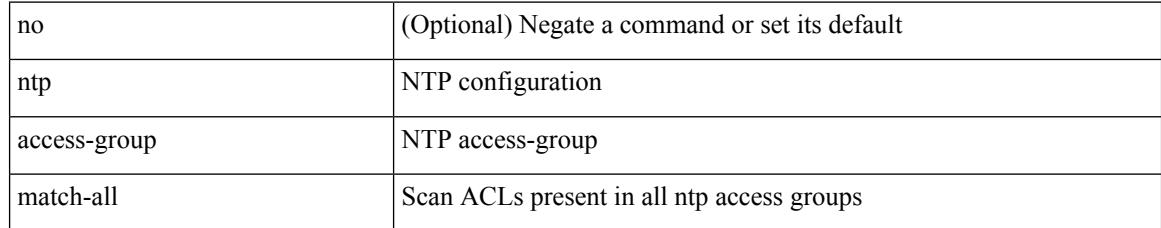

#### **Command Mode**

### **ntp allow private**

[no] ntp allow { private | control [ rate-limit <delay> ] }

#### **Syntax Description**

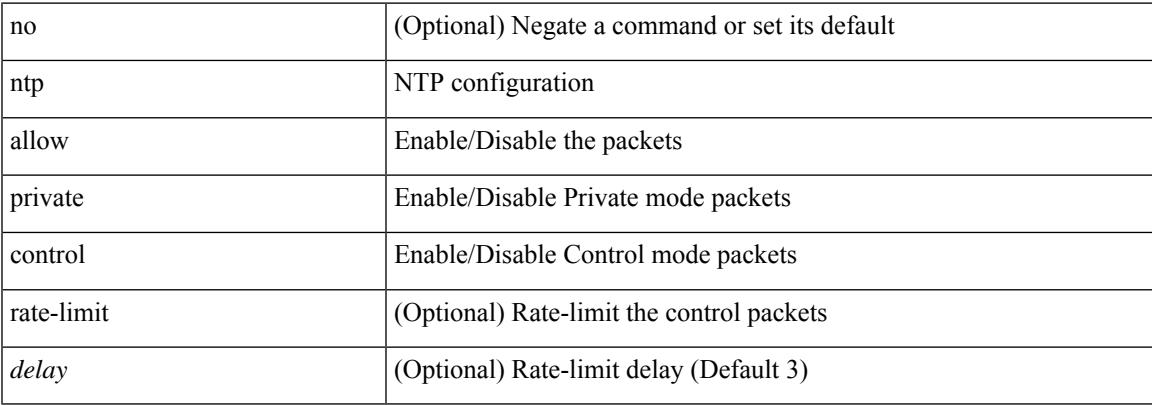

#### **Command Mode**

I

## **ntp authenticate**

[no] ntp authenticate

#### **Syntax Description**

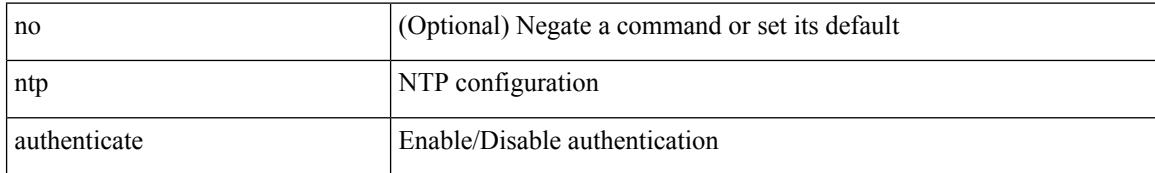

#### **Command Mode**

# **ntp authentication-key md5**

[no] ntp authentication-key <number> md5 <md5> [ 0 | 7 ]

#### **Syntax Description**

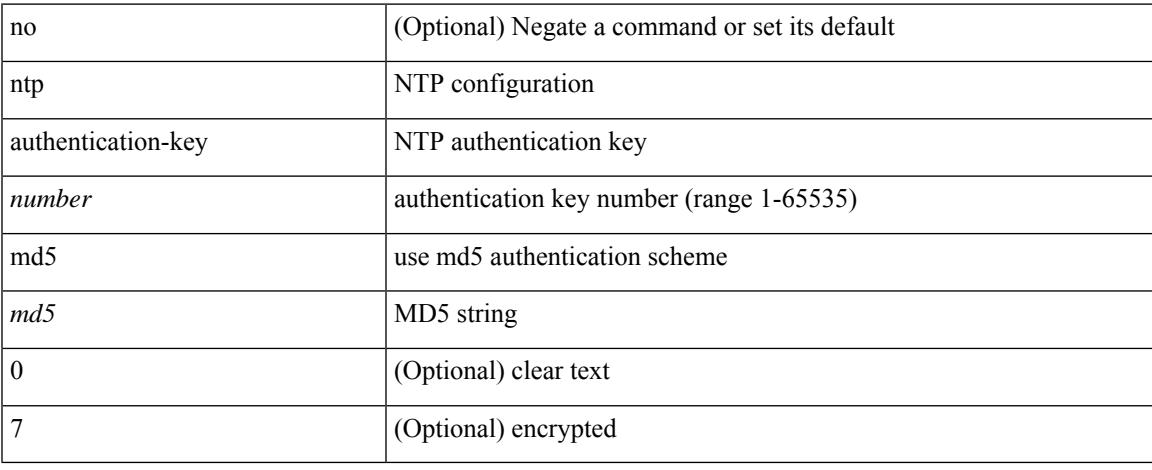

#### **Command Mode**

I

## **ntp logging**

[no] ntp logging

#### **Syntax Description**

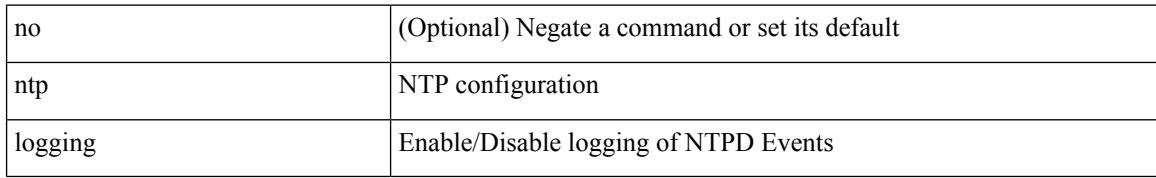

#### **Command Mode**

### **ntp master**

 $\overline{\phantom{a}}$ 

[no] ntp master [ <stratum-no> ]

#### **Syntax Description**

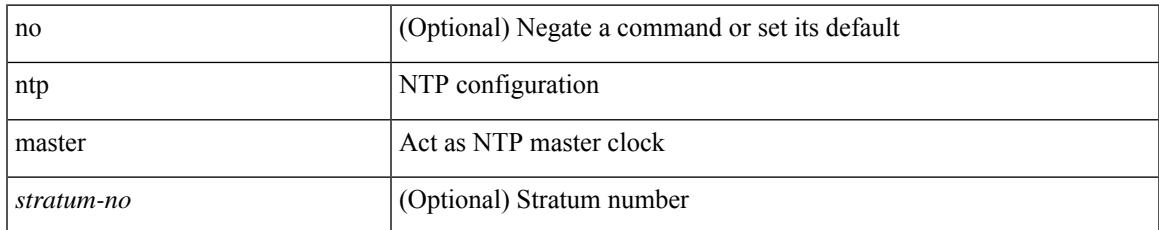

#### **Command Mode**

## **ntp passive**

[no] ntp passive

#### **Syntax Description**

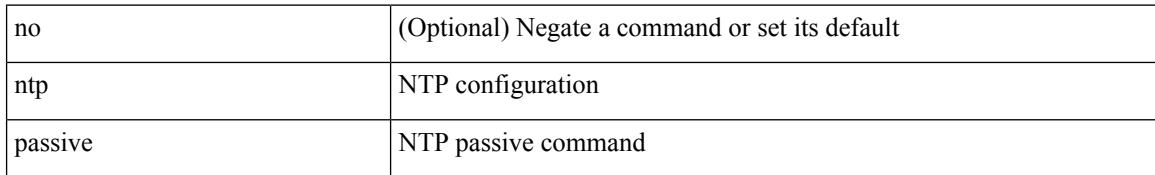

#### **Command Mode**

### **ntp peer**

[no] ntp peer <host0> [ prefer | key <keyid> | use-vrf { <vrf-name> | <vrf-known-name> } | minpoll <minpoll> | maxpoll <maxpoll>] +

#### **Syntax Description**

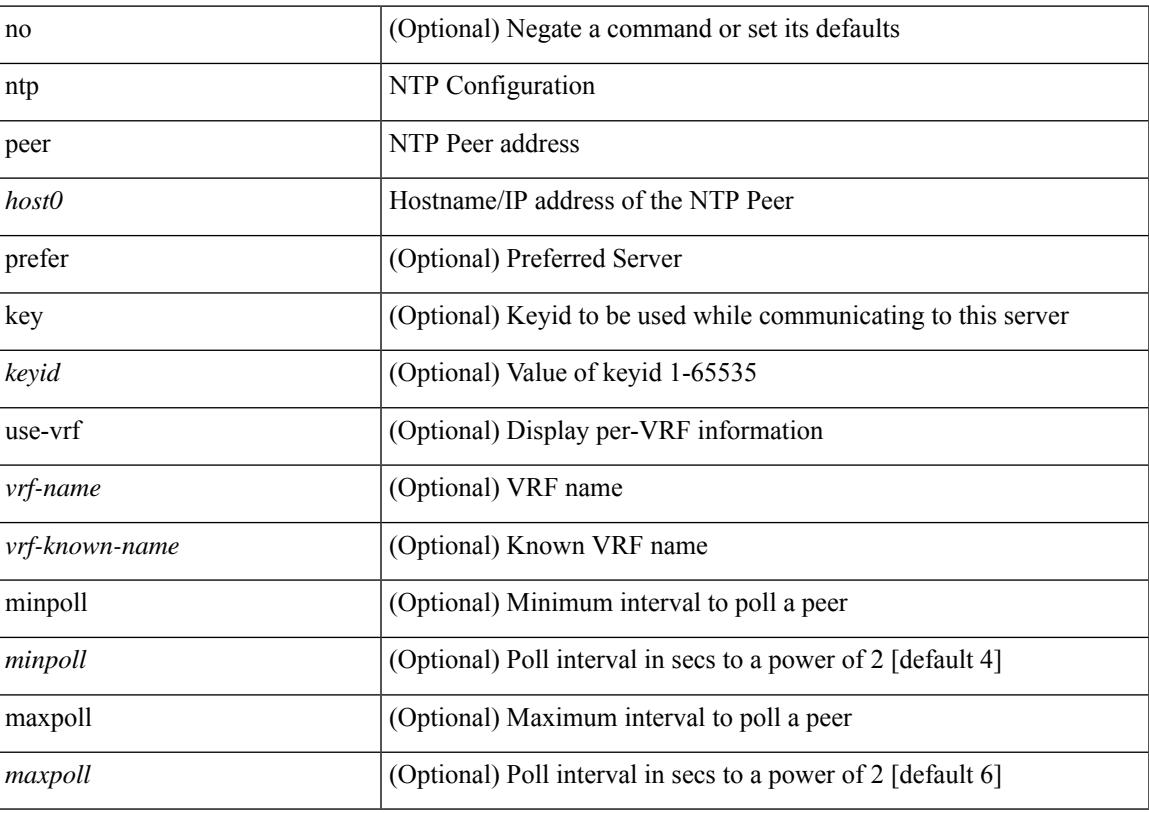

#### **Command Mode**

### **ntp server**

[no] ntp server <host0> [ prefer | key <keyid> | use-vrf { <vrf-name> | <vrf-known-name> } | minpoll <minpoll> | maxpoll <maxpoll>] +

#### **Syntax Description**

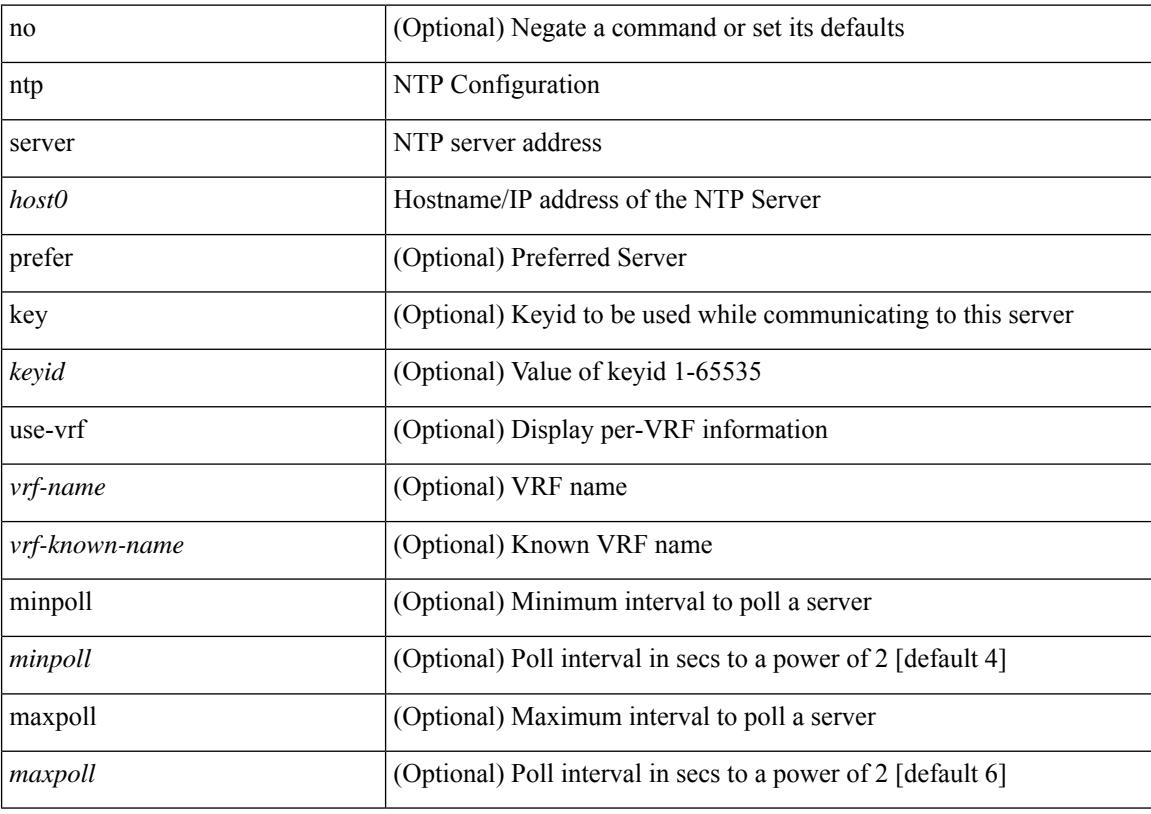

#### **Command Mode**

## **ntp source-interface**

[no] ntp source-interface <interface>

#### **Syntax Description**

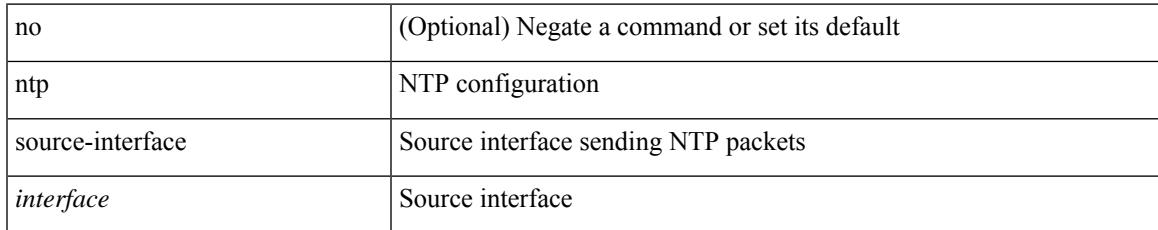

#### **Command Mode**

### **ntp source**

[no] ntp source <ip-addr>

#### **Syntax Description**

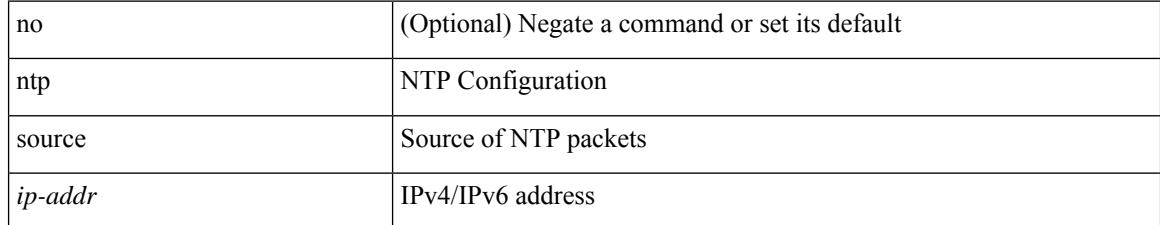

#### **Command Mode**

## **ntp sync-retry**

I

ntp sync-retry

#### **Syntax Description**

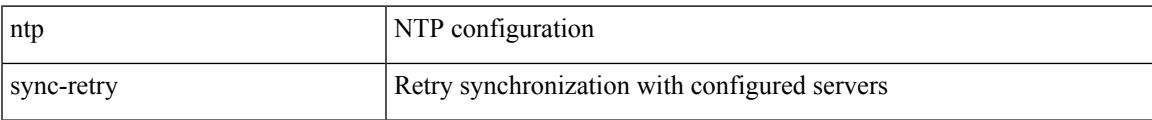

#### **Command Mode**

• /exec

## **ntp trusted-key**

[no] ntp trusted-key <number>

#### **Syntax Description**

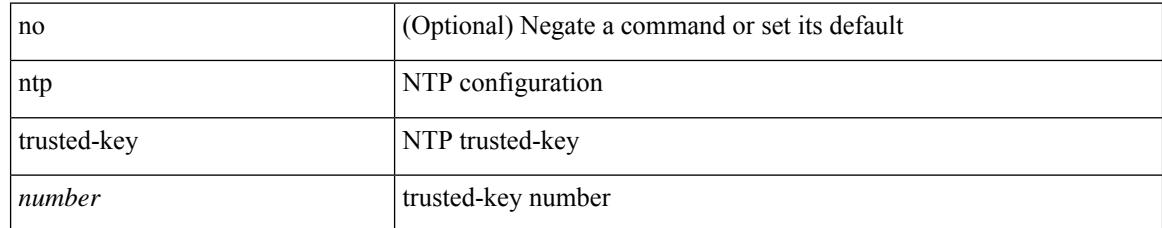

#### **Command Mode**

## **nv overlay evpn**

 $\overline{\phantom{a}}$ 

[no] nv overlay evpn

#### **Syntax Description**

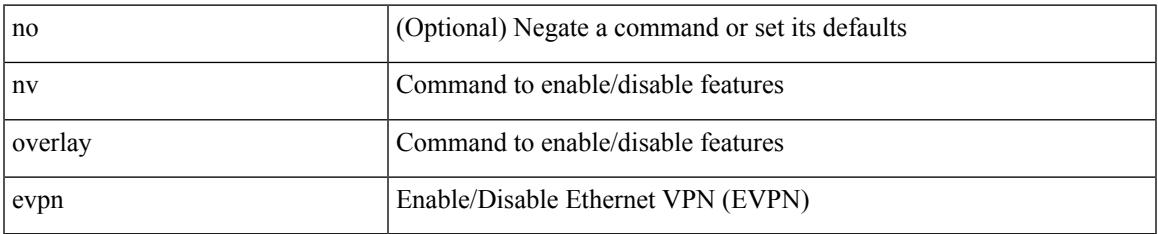

#### **Command Mode**

# **nve interface remap-replication-servers**

nve interface <nve-if> remap-replication-servers

#### **Syntax Description**

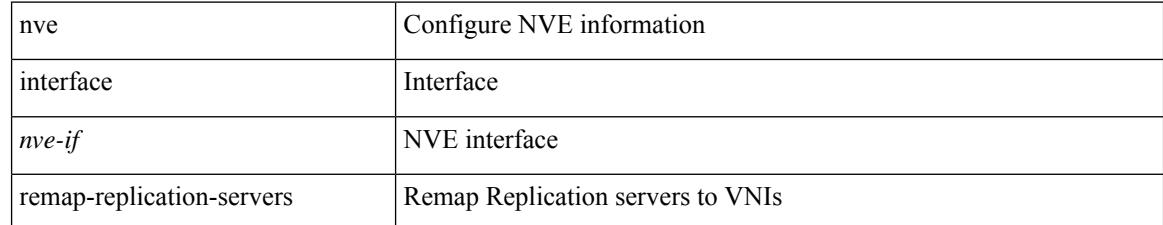

#### **Command Mode**

• /exec
# **nve interface replication-server up**

nve interface <nve-if> replication-server <rep-addr> { up | down }

#### **Syntax Description**

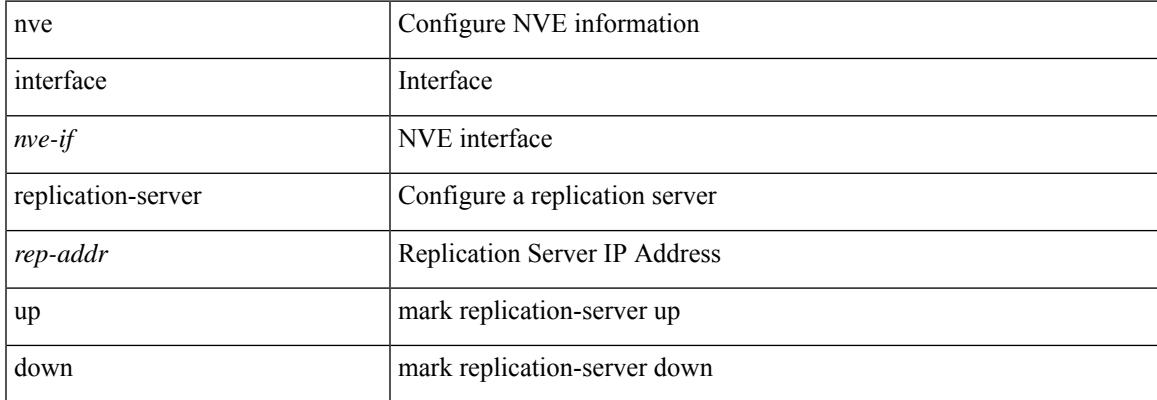

#### **Command Mode**

• /exec

# **nve oam mode draft-pang**

[no] nve oam mode draft-pang

### **Syntax Description**

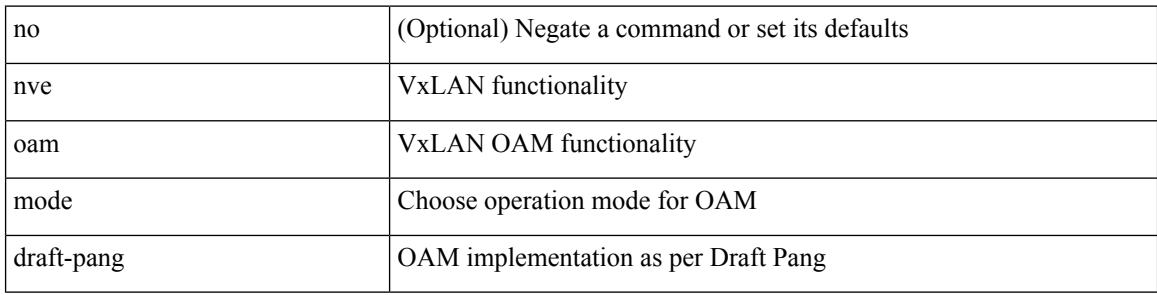

#### **Command Mode**

## **nwwn**

Ι

[no] nwwn <wwn0>

#### **Syntax Description**

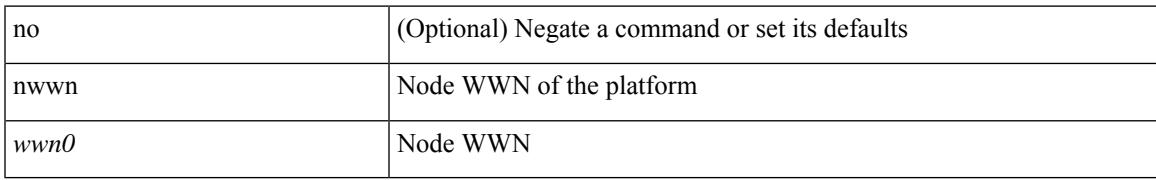

#### **Command Mode**

• /exec/configure/fcs-register/attrib

## **nwwn vsan**

[no] nwwn <wwn0> vsan <i1>

### **Syntax Description**

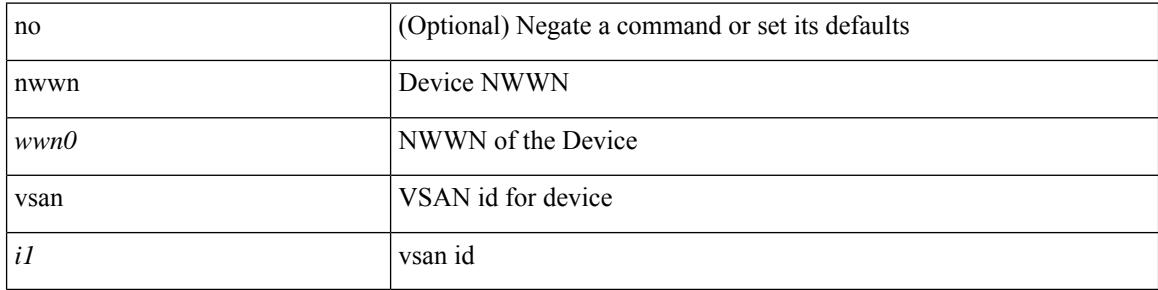

### **Command Mode**

• /exec/configure/dpvm-db

# **nxapi certificate**

{ nxapi certificate { { httpskey { keyfile <uri0> [ password <passphrase> ] } } | { httpscrt { certfile <uri1> } } | { enable } } }

### **Syntax Description**

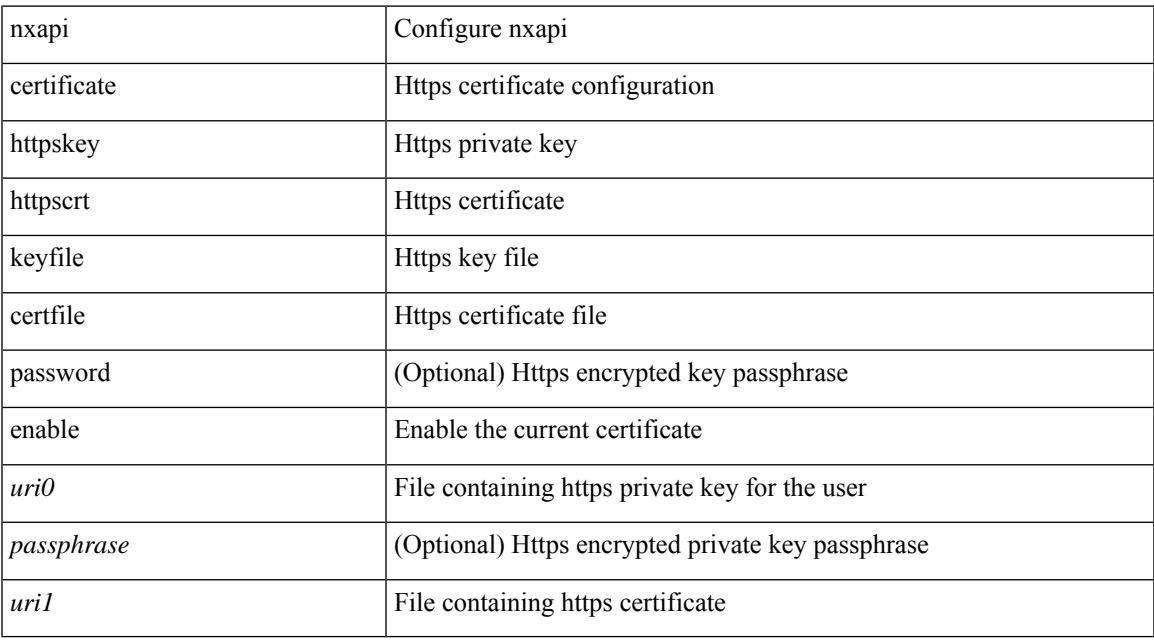

### **Command Mode**

 $\overline{\phantom{a}}$ 

# **nxapi client certificate authentication**

 $\{$  nxapi client certificate authentication  $[$  <verification-setting> $]$ }  $|$   $\{$  no nxapi client certificate authentication }

#### **Syntax Description**

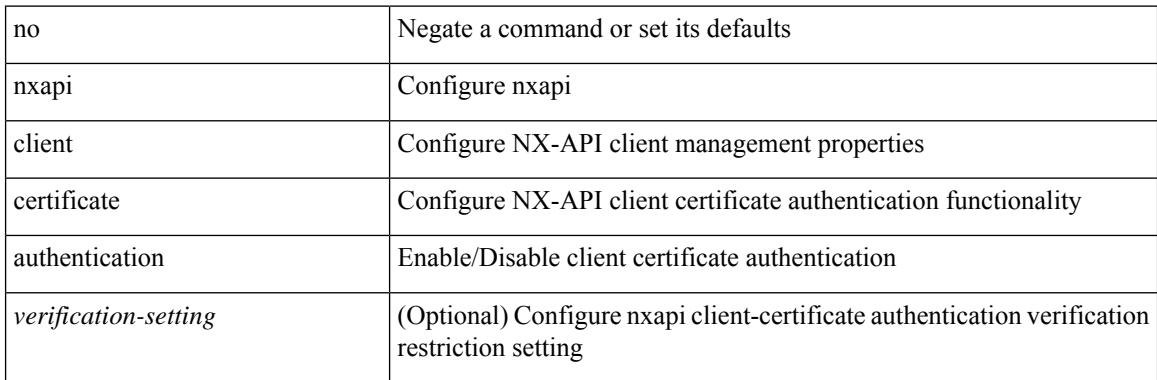

#### **Command Mode**

# **nxapi http port**

 $\overline{\phantom{a}}$ 

{ nxapi { http | https } port <s0> } | { no nxapi { http | https } } | { no nxapi { http | https } port <s0> }

### **Syntax Description**

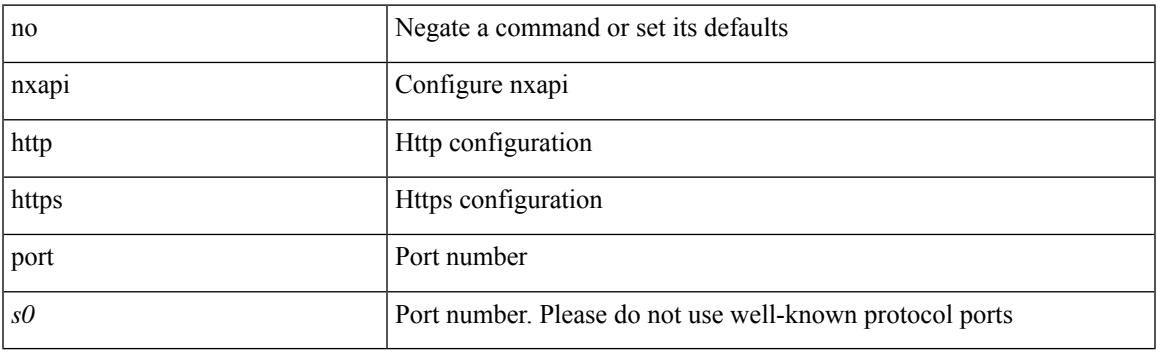

### **Command Mode**

# **nxapi idle-timeout**

[no] nxapi idle-timeout <i0>

### **Syntax Description**

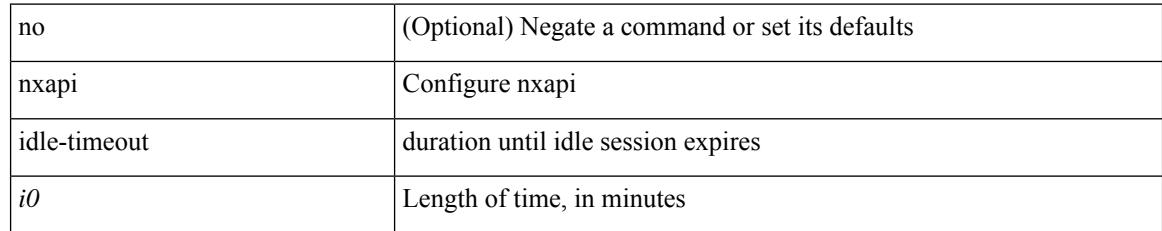

#### **Command Mode**

 $\overline{\phantom{a}}$ 

# **nxapi ssl ciphers weak**

{ [ no ] nxapi ssl ciphers weak }

### **Syntax Description**

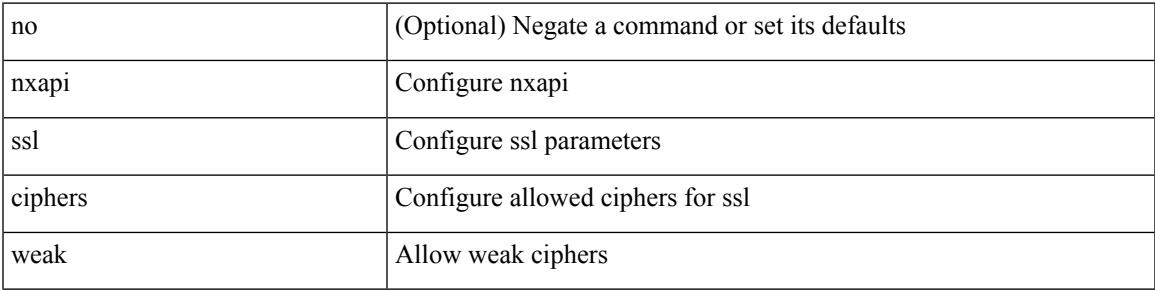

### **Command Mode**

# **nxapi ssl protocols**

{ nxapi ssl protocols <prot\_string> } | { no nxapi ssl protocols }

### **Syntax Description**

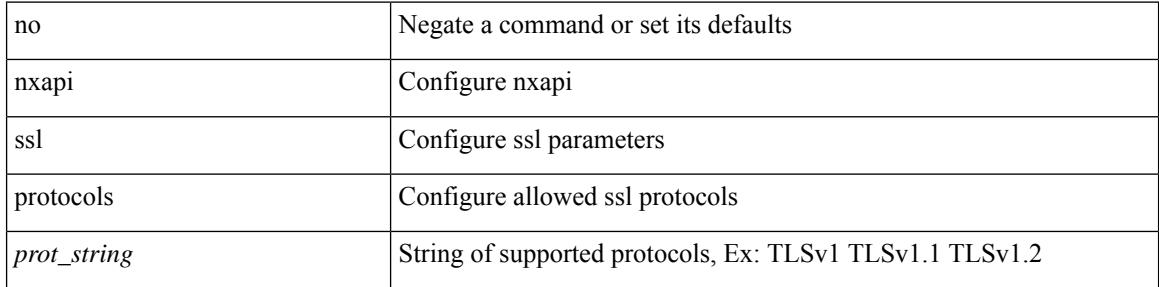

#### **Command Mode**

# **nxapi use-vrf management default**

{ nxapi use-vrf { management | default | <vrf\_name> } } | { no nxapi use-vrf { management | default |  $\langle \text{vrf\_name} \rangle$ }

### **Syntax Description**

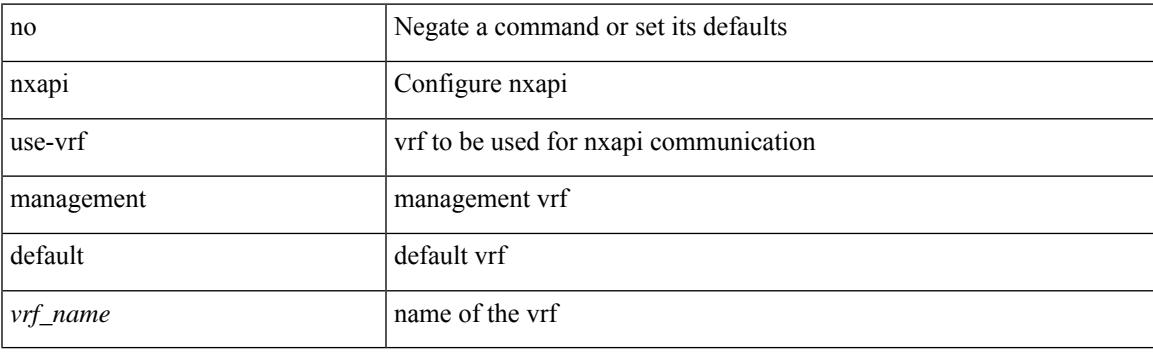

**Command Mode**

# **nxsdk profile**

[no] nxsdk profile <nxsdk-profile-name>

### **Syntax Description**

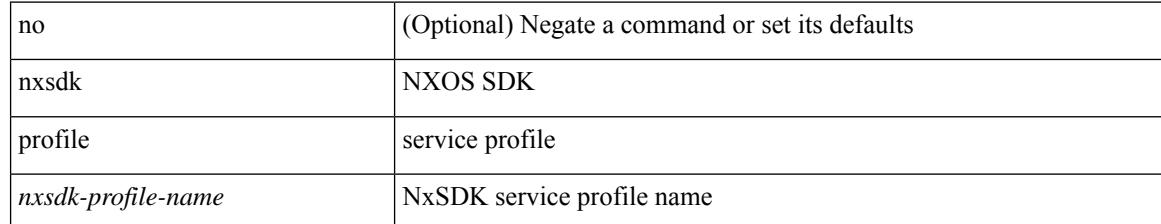

#### **Command Mode**

 $\overline{\phantom{a}}$ 

# **nxsdk remote port**

[no] nxsdk remote port <port> [ namespace { <vrf-name> | <vrf-known-name> } ] [ certificate <cert-id> ]

### **Syntax Description**

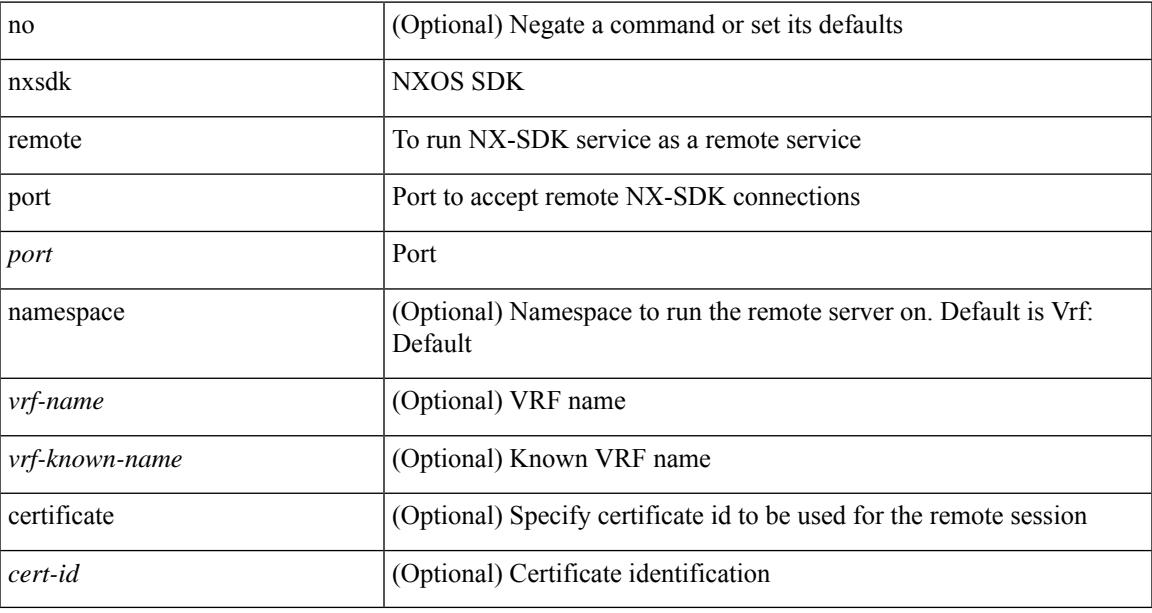

### **Command Mode**

# **nxsdk service-name**

[no] nxsdk service-name <nxsdk-service-name> [ profile <nxsdk-profile-name> ]

#### **Syntax Description**

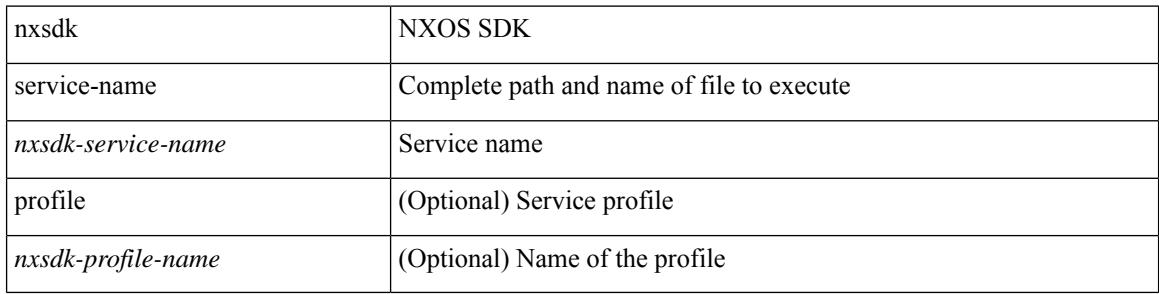

#### **Command Mode**

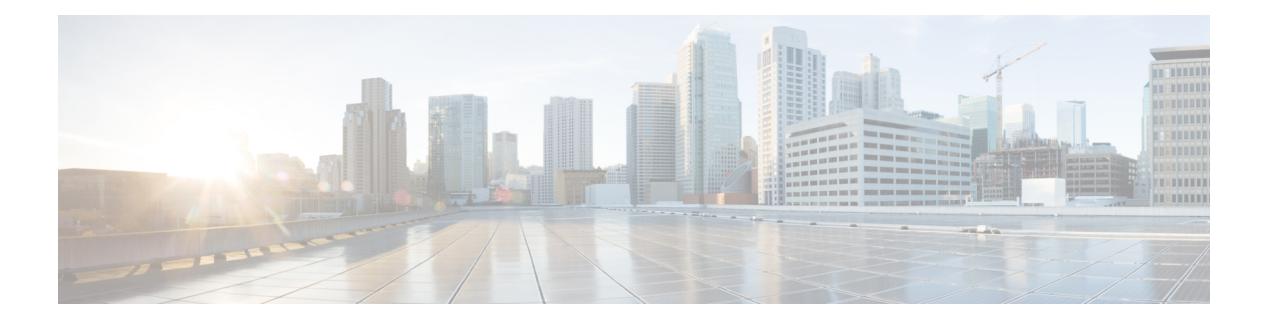

# **O Commands**

- [oam-channel,](#page-3472-0) on page 3323
- oam, on page [3324](#page-3473-0)
- oam, on page [3325](#page-3474-0)
- oam, on page [3326](#page-3475-0)
- [object-group](#page-3476-0) ip address, on page 3327
- [object-group](#page-3477-0) ip port, on page 3328
- [object-group](#page-3478-0) ipv6 address, on page 3329
- [object-group](#page-3479-0) udp relay ip address, on page 3330
- [object-track,](#page-3480-0) on page 3331
- ocsp url, on page [3332](#page-3481-0)
- of-port [interface,](#page-3482-0) on page 3333
- [on-demand](#page-3483-0) color, on page 3334
- [openflow,](#page-3484-0) on page 3335
- [operation-packet-priority](#page-3485-0) normal, on page 3336
- option [exporter-stats](#page-3486-0) timeout, on page 3337
- option [interface-table](#page-3487-0) timeout, on page 3338
- ospfv3 [authentication](#page-3488-0) disable ipsec spi md5, on page 3339
- [ospfv3](#page-3489-0) bfd, on page 3340
- [ospfv3](#page-3490-0) cost, on page 3341
- ospfv3 [dead-interval,](#page-3491-0) on page 3342
- ospfv3 [hello-interval,](#page-3492-0) on page 3343
- ospfv3 [instance,](#page-3493-0) on page 3344
- ospfv3 [mtu-ignore,](#page-3494-0) on page 3345
- ospfv3 network [broadcast,](#page-3495-0) on page 3346
- ospfv3 network [point-to-point,](#page-3496-0) on page 3347
- ospfv3 [passive-interface,](#page-3497-0) on page 3348
- ospfv3 [priority,](#page-3498-0) on page 3349
- ospfv3 [retransmit-interval,](#page-3499-0) on page 3350
- ospfv3 [shutdown,](#page-3500-0) on page 3351
- ospfv3 [transmit-delay,](#page-3501-0) on page 3352
- [other-config-flag,](#page-3502-0) on page 3353
- [otv-isis,](#page-3503-0) on page 3354
- otv isis [authentication-check,](#page-3504-0) on page 3355
- otv isis [authentication-type](#page-3505-0) cleartext, on page 3356
- otv isis [authentication](#page-3506-0) key-chain, on page 3357
- otv isis [csnp-interval,](#page-3507-0) on page 3358
- otv isis [hello-interval,](#page-3508-0) on page 3359
- otv isis [hello-interval,](#page-3509-0) on page 3360
- otv isis [hello-multiplier,](#page-3510-0) on page 3361
- otv isis [hello-multiplier,](#page-3511-0) on page 3362
- otv isis [hello-padding,](#page-3512-0) on page 3363
- otv isis [lsp-interval,](#page-3513-0) on page 3364
- otv isis [metric,](#page-3514-0) on page 3365
- otv isis [priority,](#page-3515-0) on page 3366
- [overlay-encapsulation,](#page-3516-0) on page 3367
- [overwrite-vlan,](#page-3517-0) on page 3368
- [owner,](#page-3518-0) on page 3369

# <span id="page-3472-0"></span>**oam-channel**

 $\overline{\phantom{a}}$ 

{ oam-channel <val> } | { no oam-channel }

### **Syntax Description**

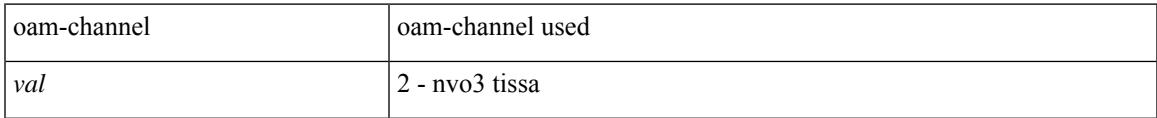

### **Command Mode**

• /exec/configure/configngoamprofile

# <span id="page-3473-0"></span>**oam**

**oam**

[no] oam

### **Syntax Description**

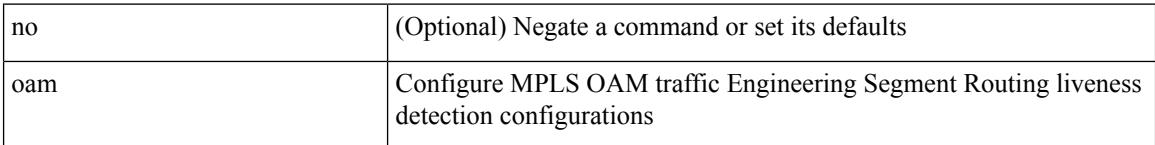

### **Command Mode**

• /exec/configure/sr/te/color/live-det/mpls

## <span id="page-3474-0"></span>**oam**

 $\mathbf l$ 

## [no] oam

## **Syntax Description**

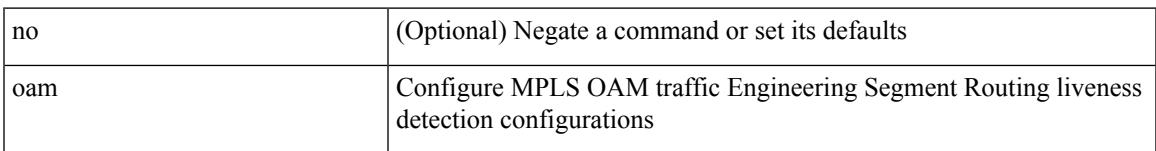

### **Command Mode**

• /exec/configure/sr/te/live-det/mpls

I

# <span id="page-3475-0"></span>**oam**

**oam**

[no] oam

### **Syntax Description**

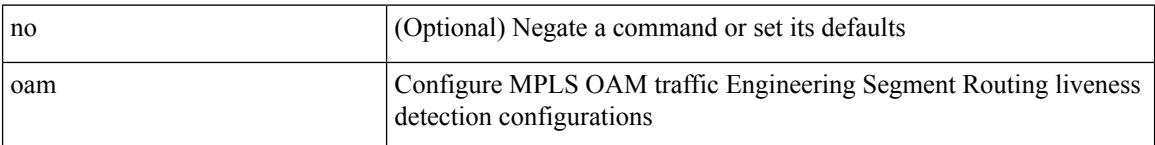

### **Command Mode**

• /exec/configure/sr/te/pol/live-det/mpls

# <span id="page-3476-0"></span>**object-group ip address**

[no] object-group ip address <name>

### **Syntax Description**

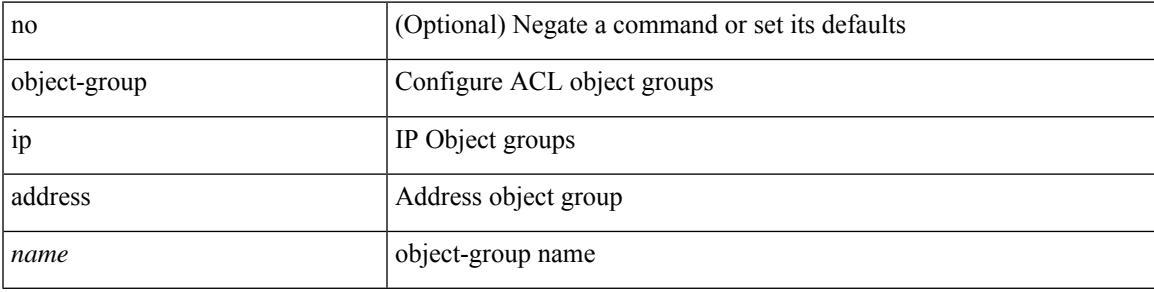

#### **Command Mode**

# <span id="page-3477-0"></span>**object-group ip port**

[no] object-group ip port <name>

### **Syntax Description**

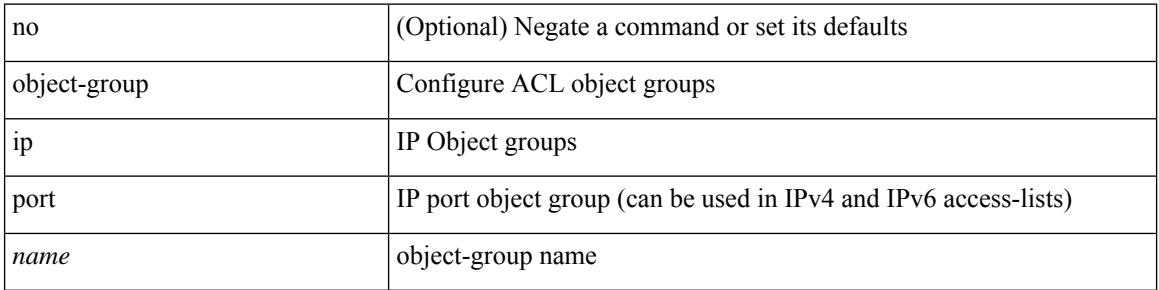

### **Command Mode**

# <span id="page-3478-0"></span>**object-group ipv6 address**

[no] object-group ipv6 address <name>

### **Syntax Description**

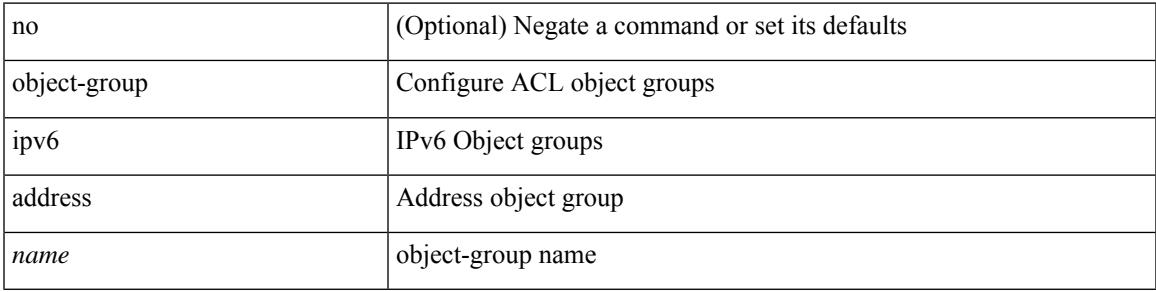

#### **Command Mode**

# <span id="page-3479-0"></span>**object-group udp relay ip address**

[no] object-group udp relay ip address <obj-grp-name>

#### **Syntax Description**

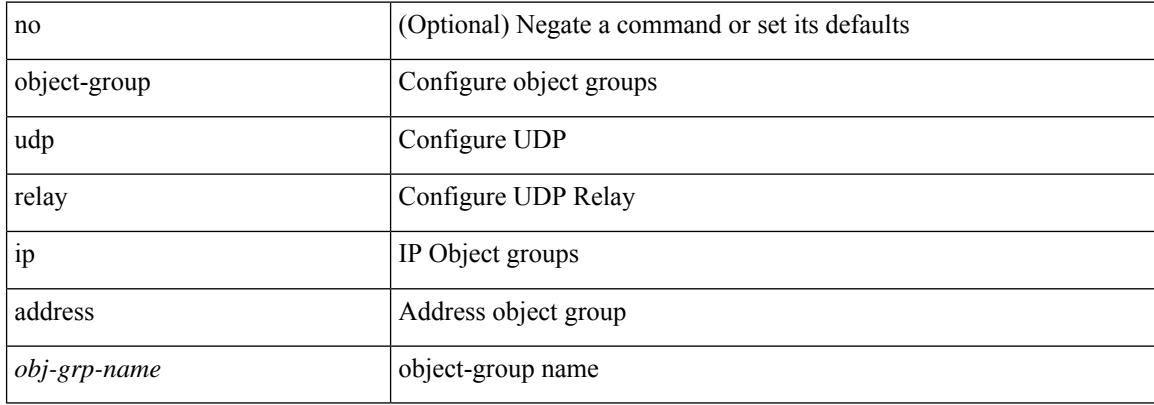

#### **Command Mode**

# <span id="page-3480-0"></span>**object-track**

[no] object-track <object-number> [ decrement <value> ]

### **Syntax Description**

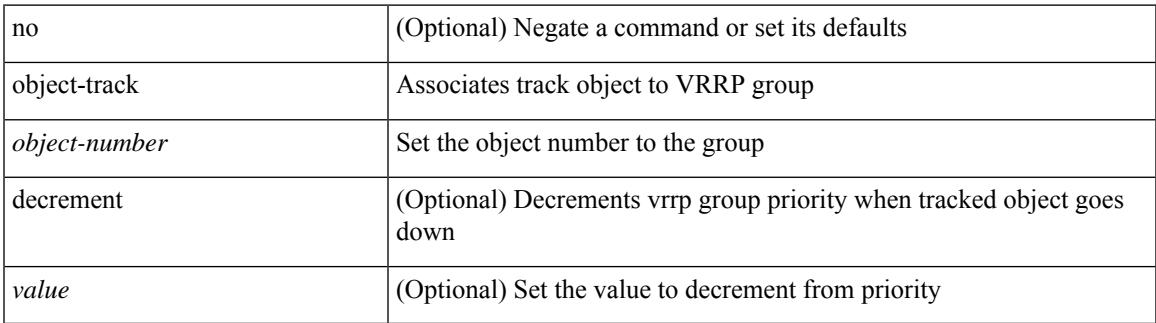

#### **Command Mode**

• /exec/configure/if-eth-any/vrrpv3

# <span id="page-3481-0"></span>**ocsp url**

[no] ocsp url  $\leq s0$ >

### **Syntax Description**

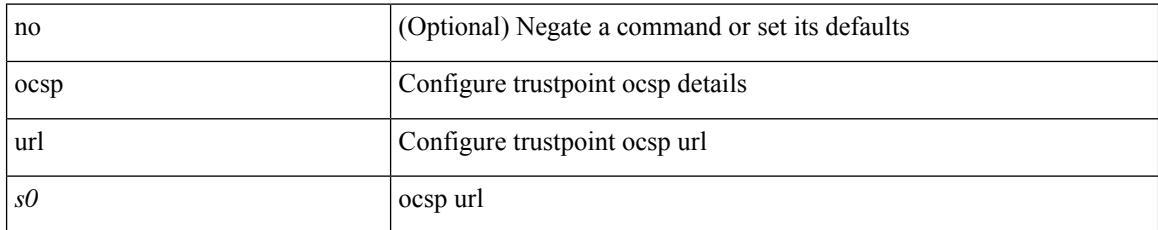

#### **Command Mode**

• /exec/configure/trustpoint

# <span id="page-3482-0"></span>**of-port interface**

[no] of-port interface <ifname>

### **Syntax Description**

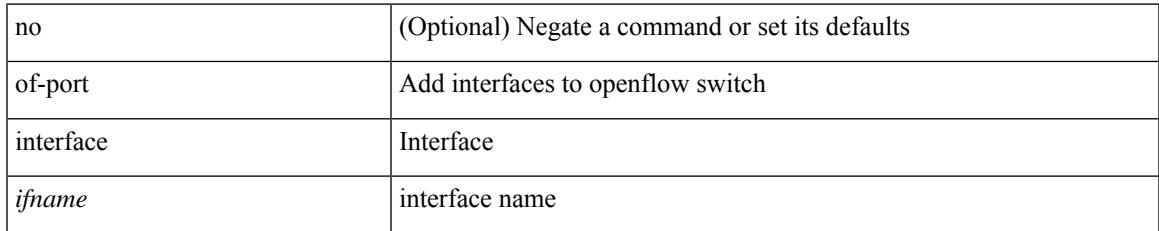

#### **Command Mode**

• /exec/configure/openflow/switch

# <span id="page-3483-0"></span>**on-demand color**

[no] on-demand color <color>

### **Syntax Description**

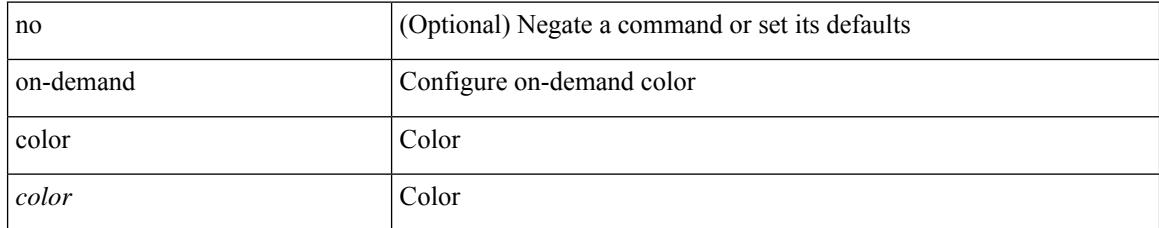

#### **Command Mode**

• /exec/configure/sr/te

# <span id="page-3484-0"></span>**openflow**

I

[no] openflow

### **Syntax Description**

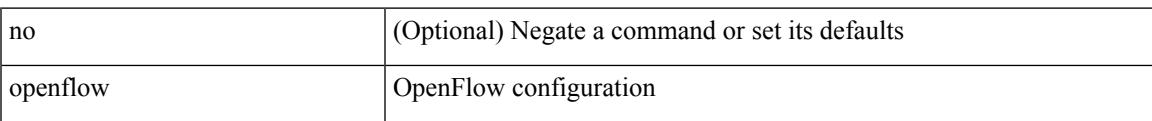

#### **Command Mode**

# <span id="page-3485-0"></span>**operation-packet-priority normal**

{ { no | default } operation-packet-priority | operation-packet-priority { normal | high } }

#### **Syntax Description**

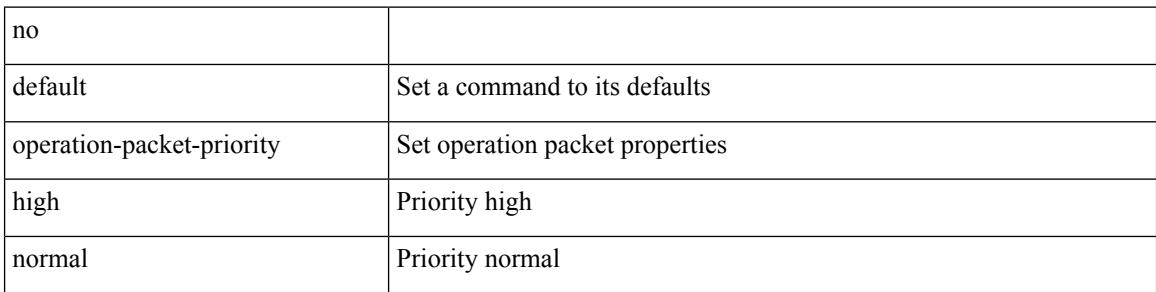

#### **Command Mode**

• /exec/configure/ip-sla/jitter

# <span id="page-3486-0"></span>**option exporter-stats timeout**

{ [ no ] option exporter-stats timeout <time> | no option exporter-stats timeout }

#### **Syntax Description**

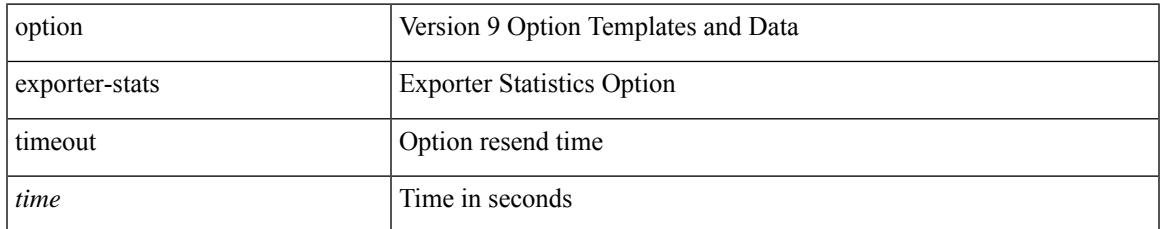

#### **Command Mode**

• /exec/configure/nfm-exporter-v9

# <span id="page-3487-0"></span>**option interface-table timeout**

{ [ no ] option interface-table timeout <time> | no option interface-table timeout }

#### **Syntax Description**

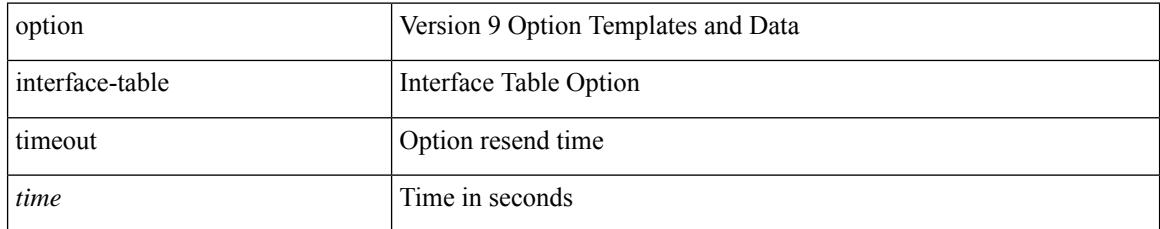

#### **Command Mode**

• /exec/configure/nfm-exporter-v9

# <span id="page-3488-0"></span>**ospfv3 authentication disable ipsec spi md5**

{ [ no ] ospfv3 authentication { disable | ipsec spi <spi\_id> { md5 <akey> | sha1 <akey> } } } | { no ospfv3 authentication { disable | ipsec spi  $\langle$ spi\_id> } }

### **Syntax Description**

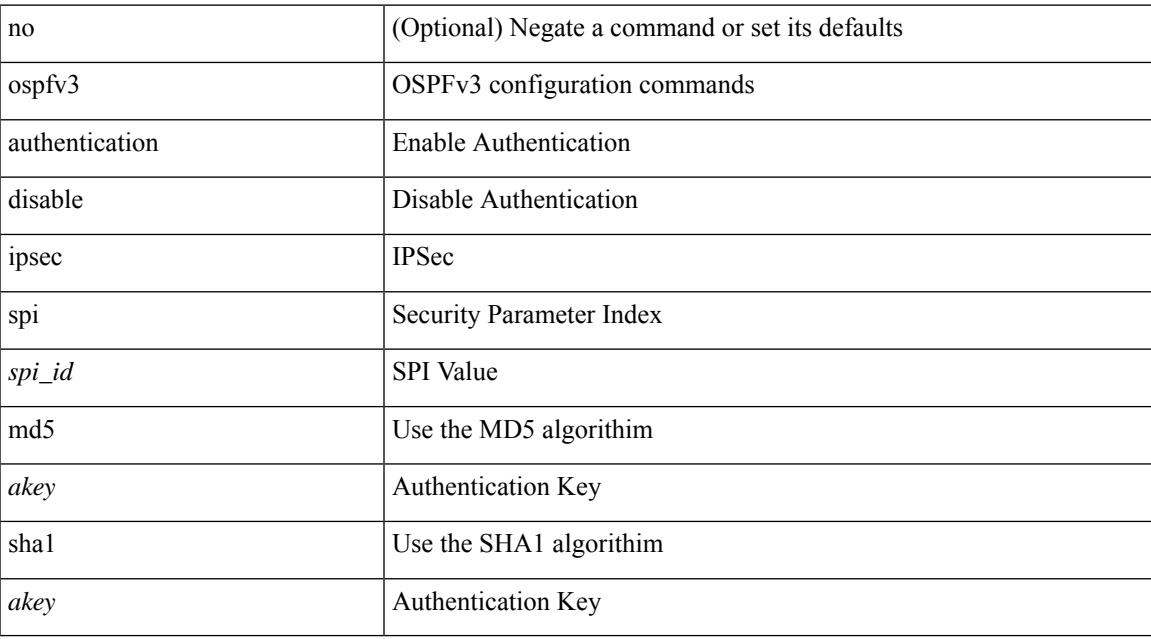

#### **Command Mode**

• /exec/configure/if-igp /exec/configure/if-gre-tunnel /exec/configure/if-mpls-tunnel /exec/configure/if-mgmt-config

# <span id="page-3489-0"></span>**ospfv3 bfd**

[no] ospfv3 bfd [ disable ]

### **Syntax Description**

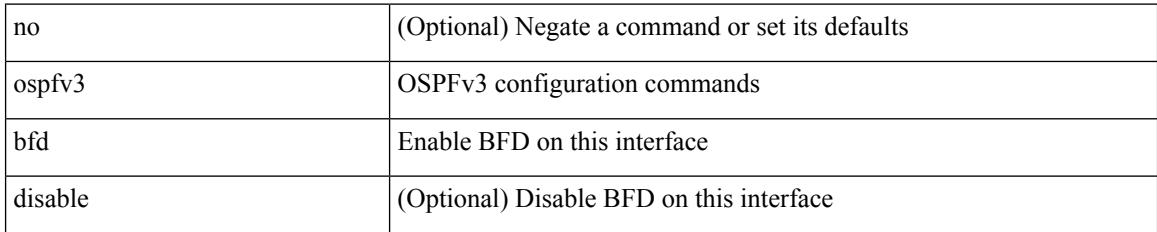

#### **Command Mode**

• /exec/configure/if-igp /exec/configure/if-gre-tunnel /exec/configure/if-mgmt-config

# <span id="page-3490-0"></span>**ospfv3 cost**

 $\overline{\phantom{a}}$ 

{ ospfv3 cost <cost> } | { no ospfv3 cost [ <cost> ] }

### **Syntax Description**

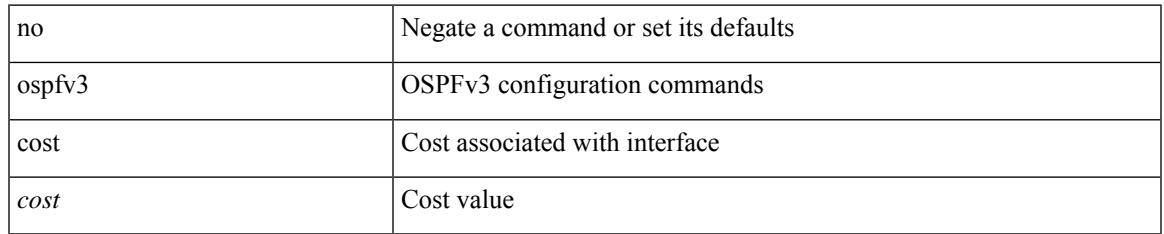

#### **Command Mode**

• /exec/configure/if-igp /exec/configure/if-gre-tunnel /exec/configure/if-mpls-tunnel /exec/configure/if-mgmt-config

# <span id="page-3491-0"></span>**ospfv3 dead-interval**

{ ospfv3 dead-interval <interval> } | { no ospfv3 dead-interval [ <interval> ] }

#### **Syntax Description**

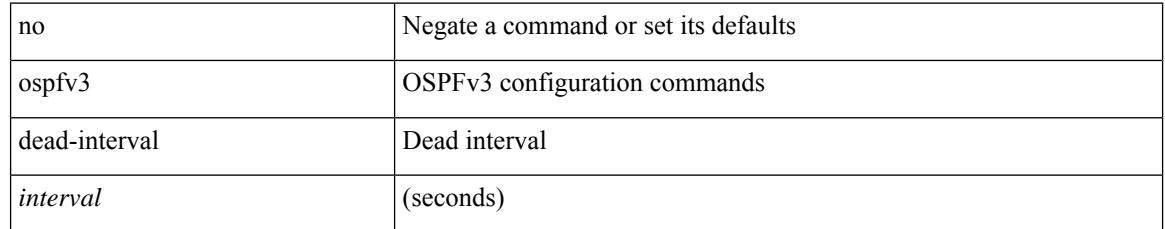

#### **Command Mode**

• /exec/configure/if-igp /exec/configure/if-gre-tunnel /exec/configure/if-mpls-tunnel /exec/configure/if-mgmt-config
### **ospfv3 hello-interval**

{ ospfv3 hello-interval <interval> } | { no ospfv3 hello-interval [ <interval> ] }

#### **Syntax Description**

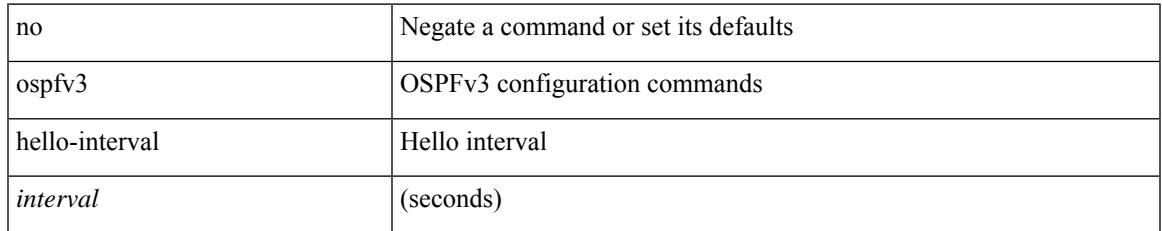

#### **Command Mode**

### **ospfv3 instance**

 $\{$  ospfv3 instance  $\langle$  instance-id  $\rangle$   $\}$   $\{$  no ospfv3 instance  $\{\langle$  instance-id  $\rangle$   $\}$ 

#### **Syntax Description**

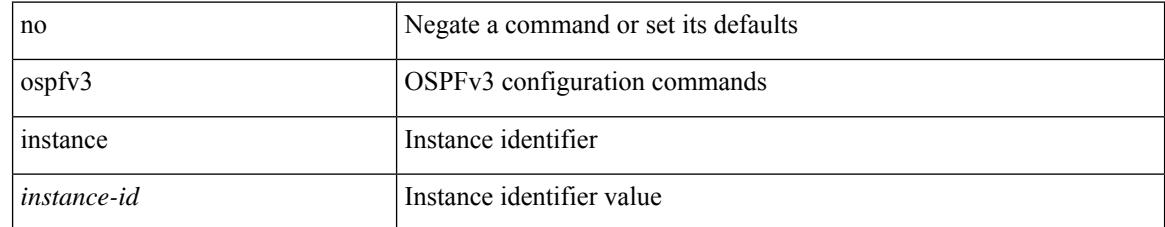

#### **Command Mode**

### **ospfv3 mtu-ignore**

[no] ospfv3 mtu-ignore

#### **Syntax Description**

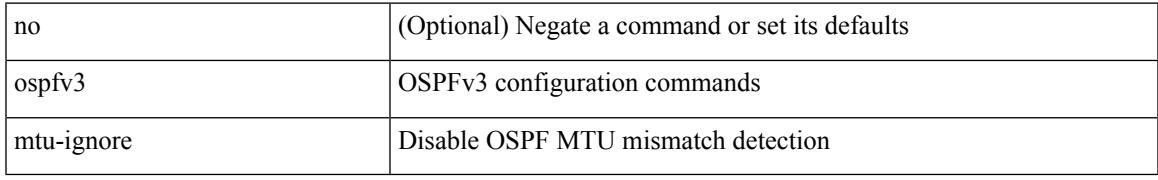

### **Command Mode**

### **ospfv3 network broadcast**

{ ospfv3 network { broadcast | point-to-point } } | { no ospfv3 network [ { broadcast | point-to-point } ] }

#### **Syntax Description**

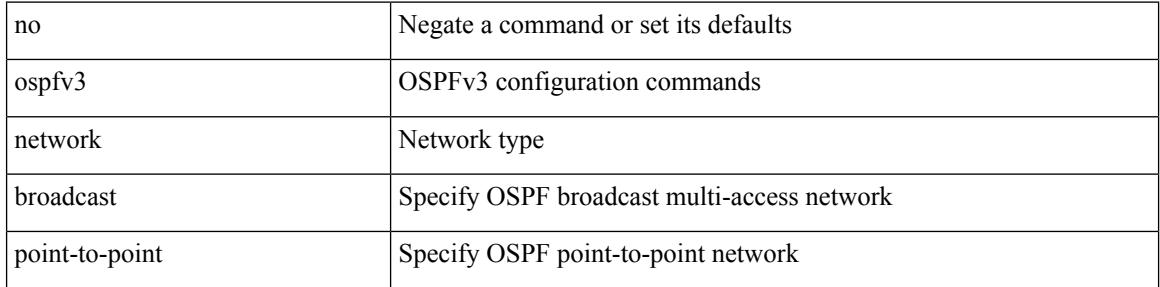

#### **Command Mode**

• /exec/configure/if-broadcast /exec/configure/if-p2p /exec/configure/if-mgmt-config

### **ospfv3 network point-to-point**

{ ospfv3 network point-to-point } | { no ospfv3 network [ point-to-point ] }

#### **Syntax Description**

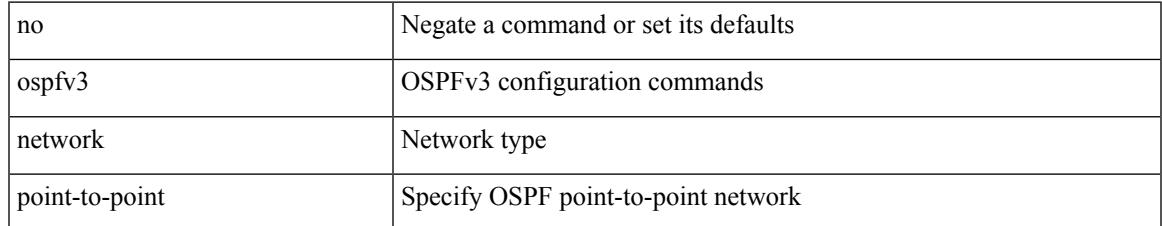

#### **Command Mode**

• /exec/configure/if-loopback

## **ospfv3 passive-interface**

[ default | no ] ospfv3 passive-interface

### **Syntax Description**

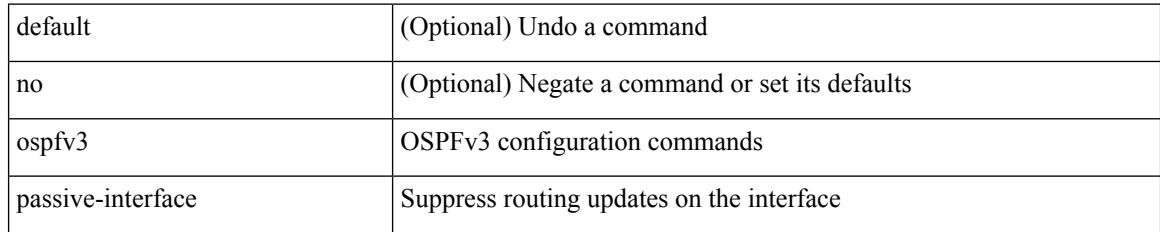

### **Command Mode**

• /exec/configure/if-broadcast /exec/configure/if-p2p /exec/configure/if-mgmt-config

### **ospfv3 priority**

 $\{$  ospfv3 priority  $\{$ prio $\}$ }  $\{$  no ospfv3 priority  $[$   $\{$ prio $\ge$   $]\}$ 

### **Syntax Description**

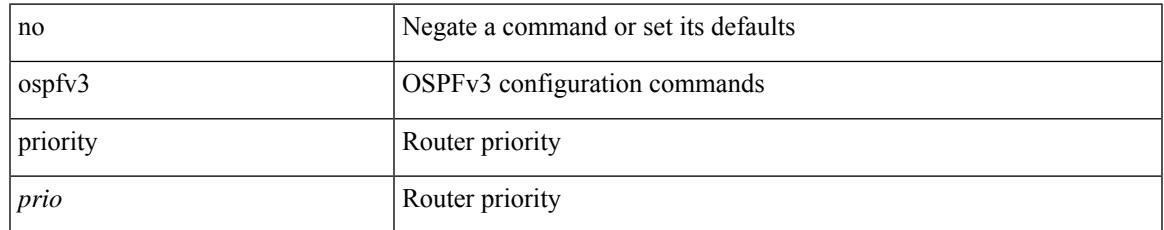

#### **Command Mode**

### **ospfv3 retransmit-interval**

{ ospfv3 retransmit-interval <interval> } | { no ospfv3 retransmit-interval [ <interval> ] }

#### **Syntax Description**

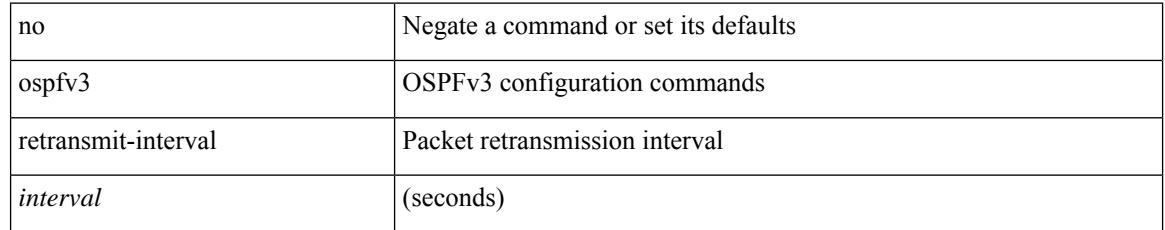

### **Command Mode**

### **ospfv3 shutdown**

[no] ospfv3 shutdown

### **Syntax Description**

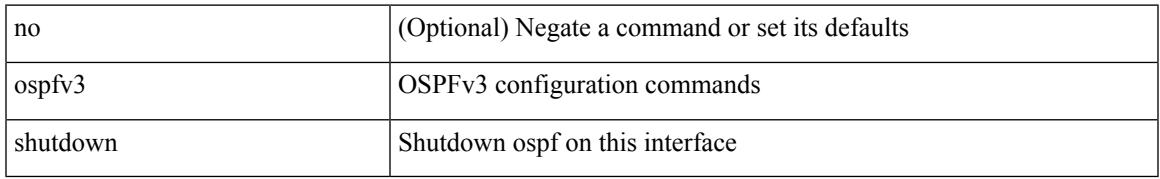

#### **Command Mode**

• /exec/configure/if-igp /exec/configure/if-gre-tunnel /exec/configure/if-mgmt-config

### **ospfv3 transmit-delay**

{ ospfv3 transmit-delay <delay> } | { no ospfv3 transmit-delay [ <delay> ] }

### **Syntax Description**

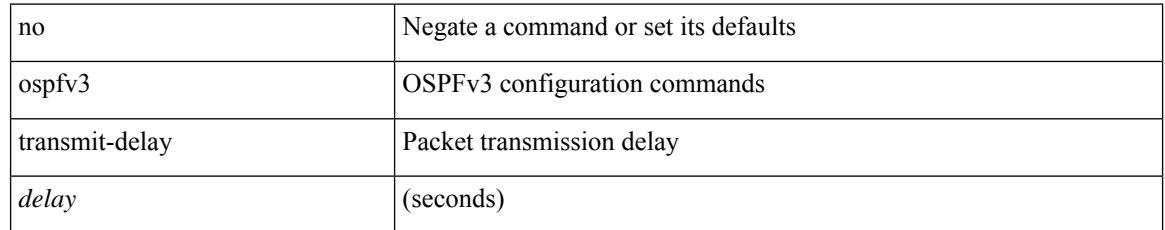

### **Command Mode**

## **other-config-flag**

[no] other-config-flag <state>

### **Syntax Description**

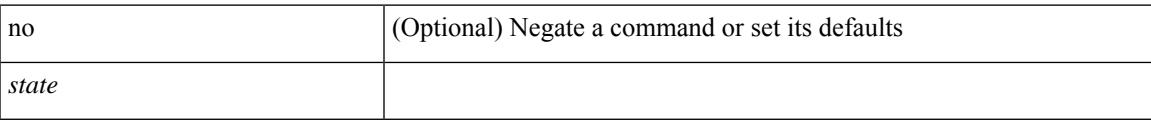

### **Command Mode**

• /exec/configure/config-ra-guard

### **otv-isis**

otv-isis <tag>

### **Syntax Description**

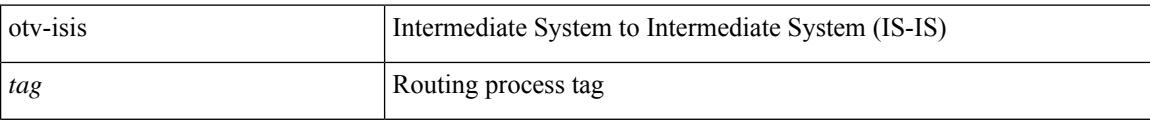

#### **Command Mode**

• /exec/configure

### **otv isis authentication-check**

[no] otv isis authentication-check

### **Syntax Description**

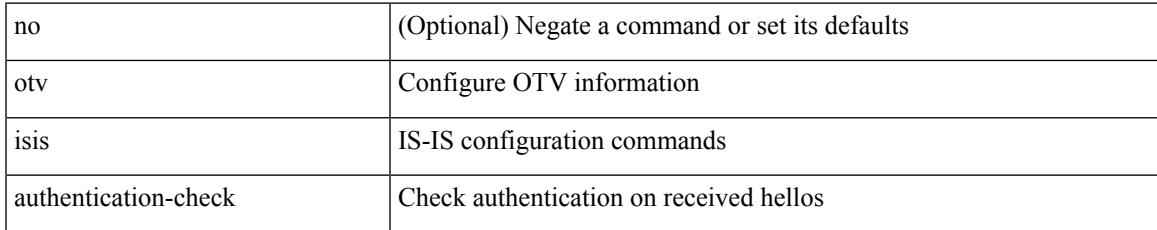

### **Command Mode**

### **otv isis authentication-type cleartext**

{ otv isis authentication-type { cleartext | md5 } | no otv isis authentication-type [ { cleartext | md5 } ] }

#### **Syntax Description**

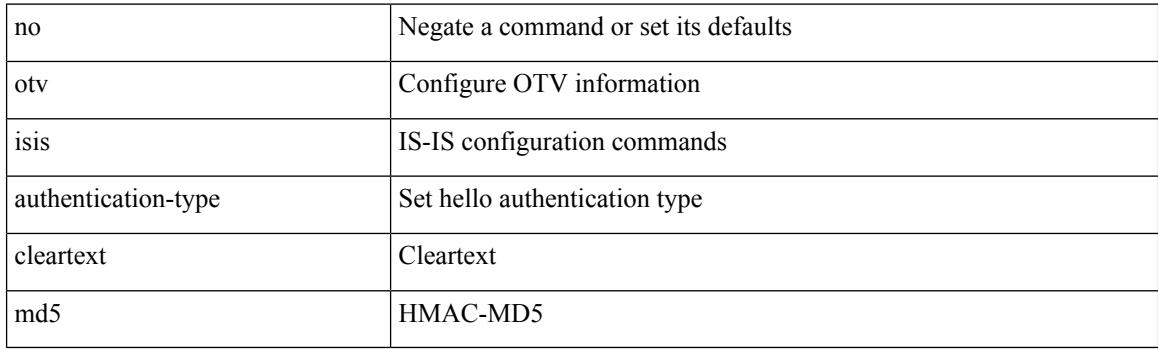

#### **Command Mode**

### **otv isis authentication key-chain**

{ otv isis authentication key-chain <auth-keychain> | no otv isis authentication key-chain [ <auth-keychain> ] }

### **Syntax Description**

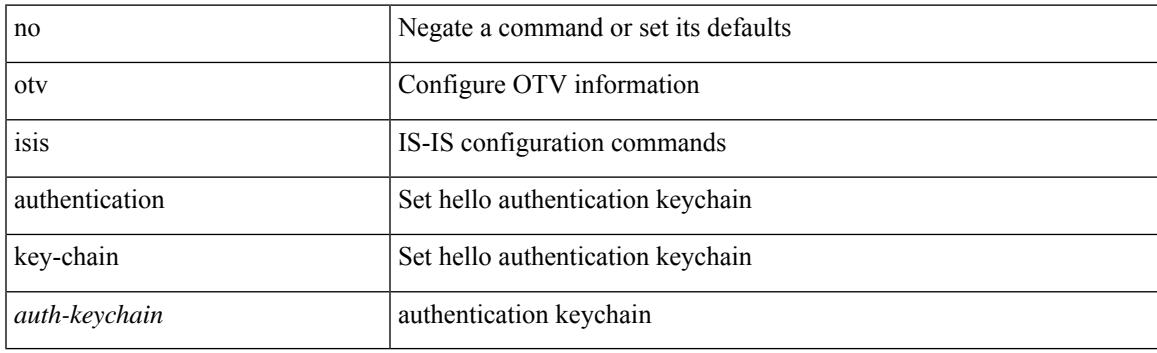

#### **Command Mode**

## **otv isis csnp-interval**

[no] otv isis csnp-interval <sec>

### **Syntax Description**

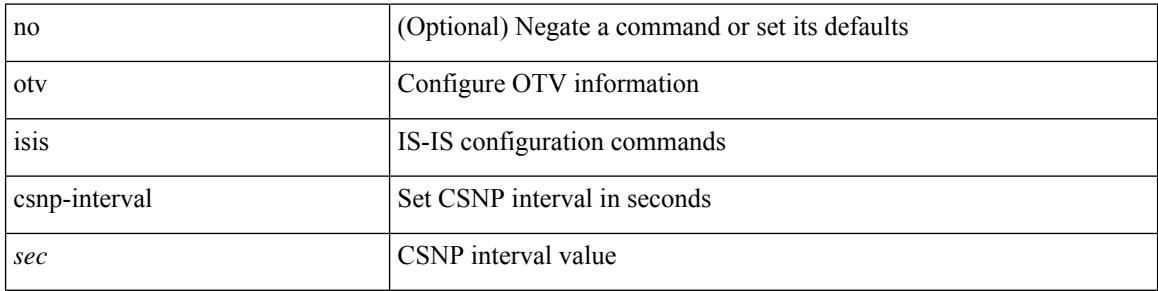

### **Command Mode**

### **otv isis hello-interval**

[no] otv isis hello-interval <sec>

### **Syntax Description**

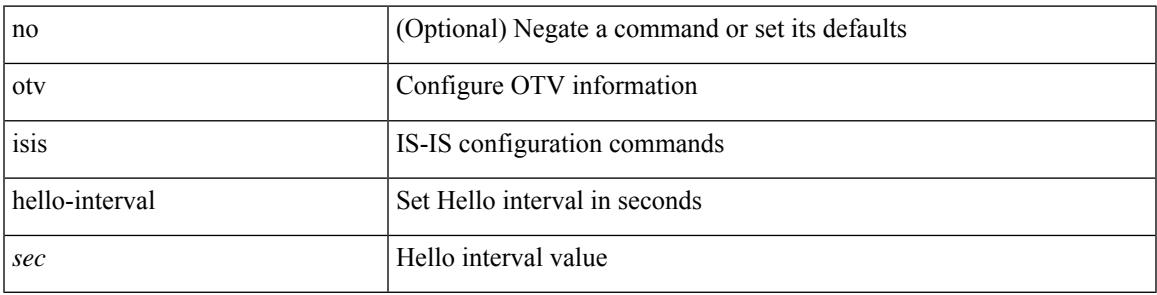

### **Command Mode**

• /exec/configure/site-vlan

I

### **otv isis hello-interval**

[no] otv isis hello-interval <sec>

### **Syntax Description**

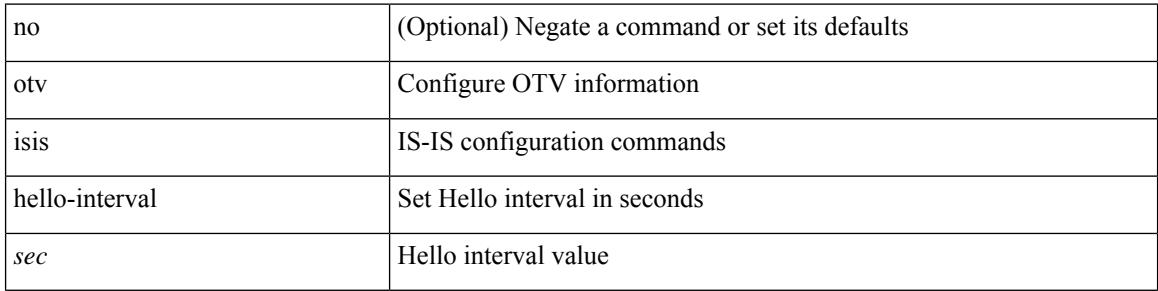

### **Command Mode**

## **otv isis hello-multiplier**

[no] otv isis hello-multiplier <multi>

### **Syntax Description**

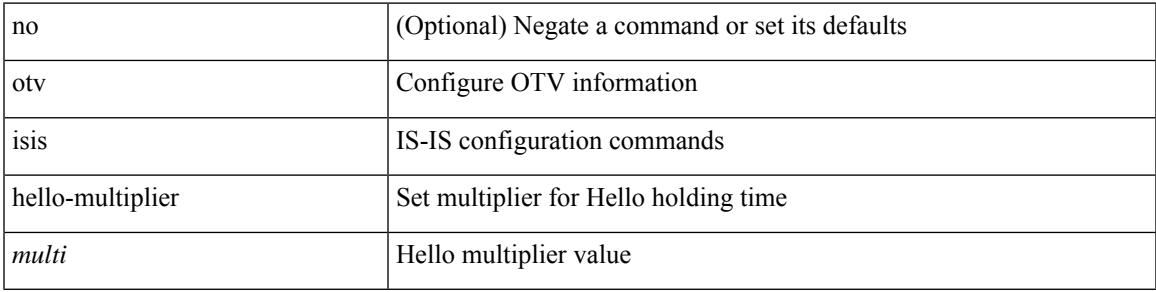

### **Command Mode**

• /exec/configure/site-vlan

## **otv isis hello-multiplier**

[no] otv isis hello-multiplier <multi>

### **Syntax Description**

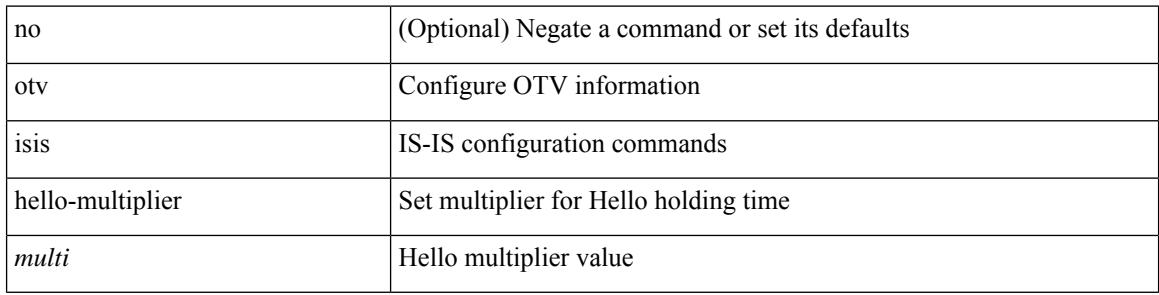

#### **Command Mode**

# **otv isis hello-padding**

{ otv isis hello-padding | no otv isis hello-padding [ always ] }

### **Syntax Description**

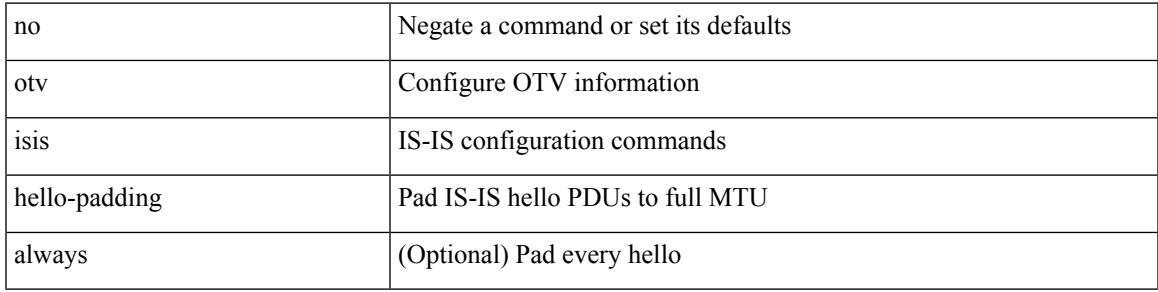

### **Command Mode**

I

## **otv isis lsp-interval**

[no] otv isis lsp-interval <msec>

### **Syntax Description**

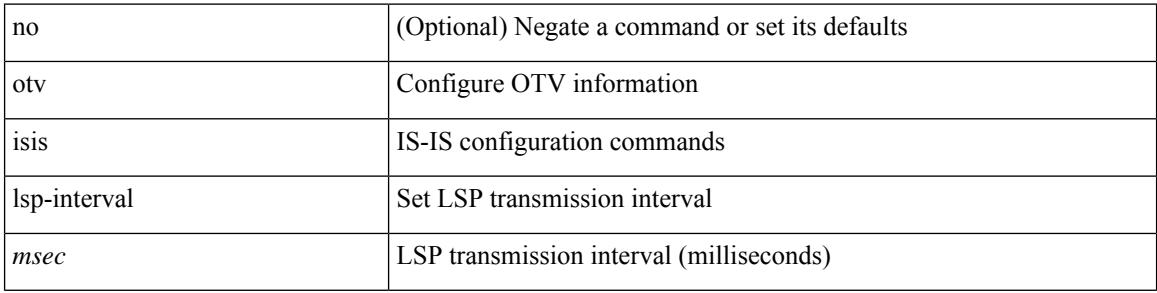

### **Command Mode**

### **otv isis metric**

 $\overline{\phantom{a}}$ 

[no] otv isis metric <metric>

### **Syntax Description**

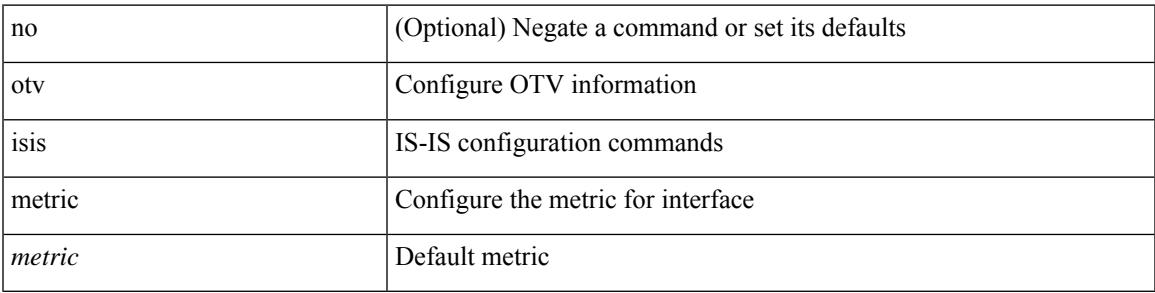

### **Command Mode**

## **otv isis priority**

[no] otv isis priority <priority>

### **Syntax Description**

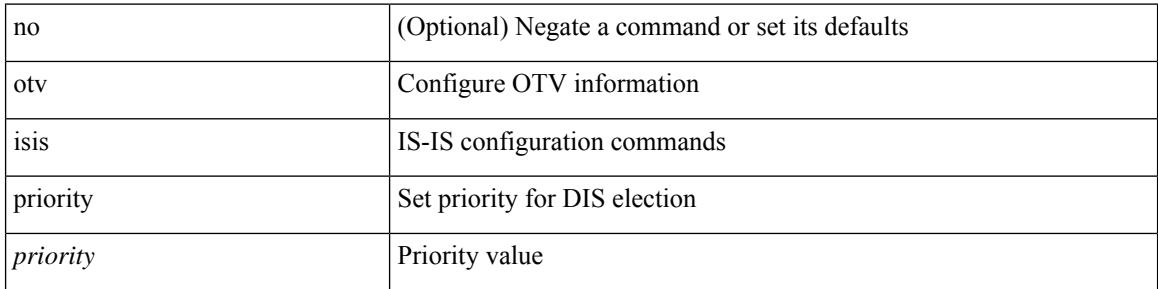

### **Command Mode**

### **overlay-encapsulation**

overlay-encapsulation <encap-type> [ tunnel-control-frames [ <layer2-prot> ] ] | no overlay-encapsulation

#### **Syntax Description**

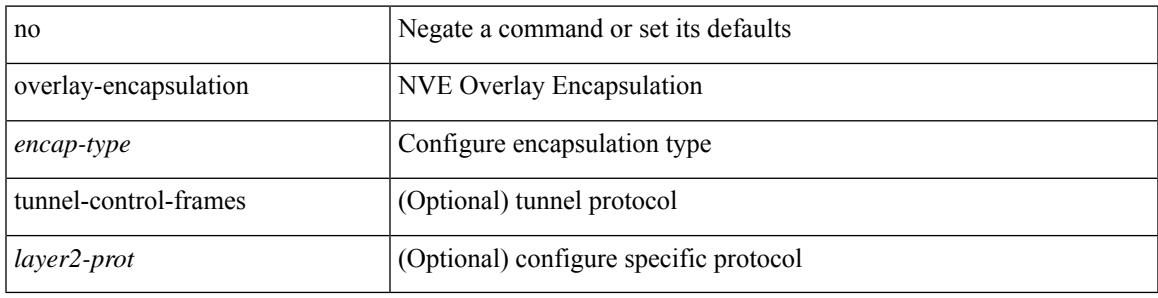

### **Command Mode**

• /exec/configure/if-nve

### **overwrite-vlan**

[no] overwrite-vlan <ow-vlan-id>

### **Syntax Description**

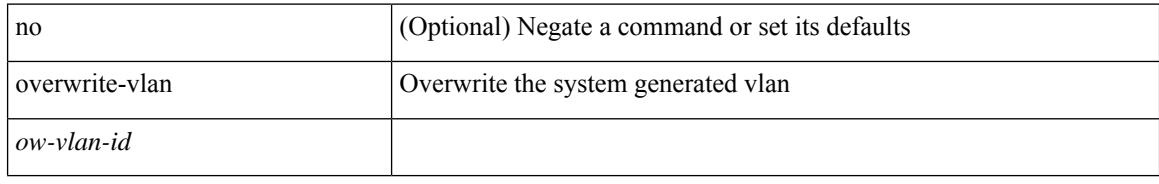

### **Command Mode**

• /exec/configure/static-host/vni

### **owner**

{ { no | default } owner | owner <text> }

#### **Syntax Description**

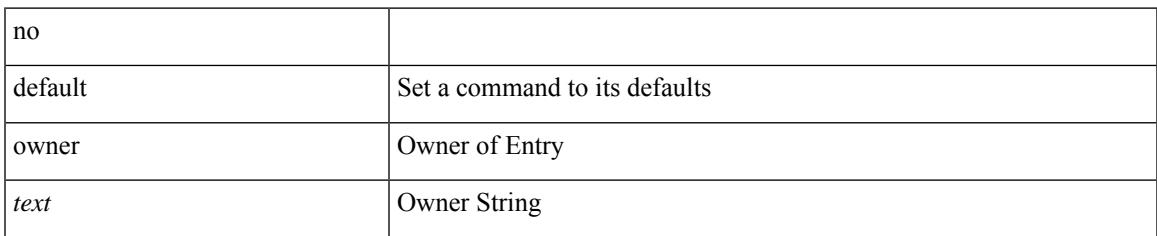

### **Command Mode**

• /exec/configure/ip-sla/udp /exec/configure/ip-sla/jitter /exec/configure/ip-sla/tcp /exec/configure/ip-sla/icmpEcho /exec/configure/ip-sla/dns /exec/configure/ip-sla/fabricPathEcho /exec/configure/ip-sla/http

 $\mathbf I$ 

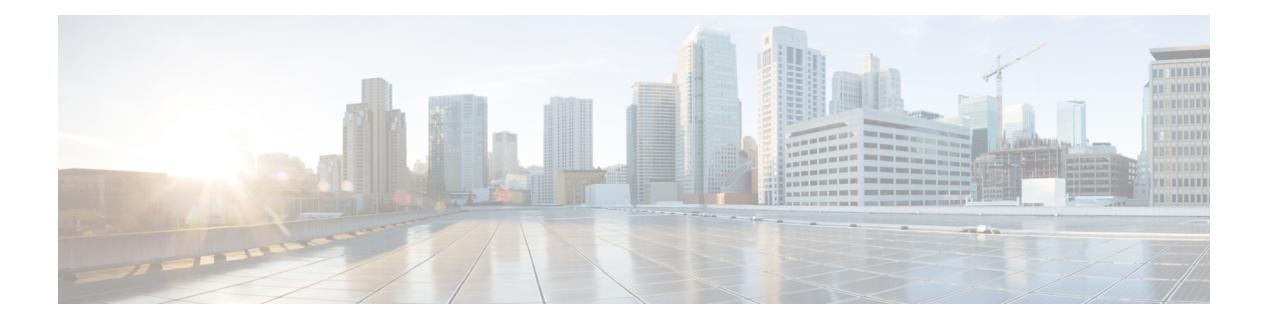

### **P Commands**

- [packet-size,](#page-3526-0) on page 3377
- param-list [param-list,](#page-3527-0) on page 3378
- [parity,](#page-3528-0) on page 3379
- [parity,](#page-3529-0) on page 3380
- [passive-interface](#page-3530-0) default, on page 3381
- [passive-interface](#page-3531-0) default, on page 3382
- [passive-interface](#page-3532-0) default, on page 3383
- [passive-interface](#page-3533-0) default, on page 3384
- [password,](#page-3534-0) on page 3385
- [password,](#page-3535-0) on page 3386
- [password,](#page-3536-0) on page 3387
- password prompt [username,](#page-3537-0) on page 3388
- password [secure-mode,](#page-3538-0) on page 3389
- password [strength-check,](#page-3539-0) on page 3390
- [path-attribute](#page-3540-0) discard in, on page 3391
- path, on page [3392](#page-3541-0)
- path next-hop [out-label-stack,](#page-3542-0) on page 3393
- [pathtrace,](#page-3543-0) on page 3394
- [pathtrace,](#page-3545-0) on page 3396
- [pause,](#page-3546-0) on page 3397
- pause buffer-size2 pause-threshold2 [resume-threshold2,](#page-3547-0) on page 3398
- pause [priority,](#page-3548-0) on page 3399
- [payload,](#page-3549-0) on page 3400
- pcc, on page [3401](#page-3550-0)
- [pce-address](#page-3551-0) ipv4, on page 3402
- [pcep,](#page-3552-0) on page 3403
- [pcep,](#page-3553-0) on page 3404
- pdop [threshold,](#page-3554-0) on page 3405
- [peer-gateway,](#page-3555-0) on page 3406
- [peer-ip,](#page-3556-0) on page 3407
- [peer-keepalive](#page-3557-0) destination, on page 3408
- [peer-switch,](#page-3559-0) on page 3410
- [peer-type](#page-3560-0) fabric, on page 3411
- [peer-vtep,](#page-3561-0) on page 3412
- peer local [service,](#page-3562-0) on page 3413
- [per-ingress-port-mtu-mode,](#page-3563-0) on page 3414
- [periodic-inventory](#page-3564-0) notification, on page 3415
- [periodic-inventory](#page-3565-0) notification interval, on page 3416
- [periodic-probe-interval,](#page-3566-0) on page 3417
- [periodic](#page-3567-0) to, on page 3418
- [periodic](#page-3568-0) to, on page 3419
- permit [interface,](#page-3569-0) on page 3420
- [permit](#page-3570-0) vlan, on page 3421
- [permit](#page-3571-0) vrf, on page 3422
- [permit](#page-3572-0) vsan, on page 3423
- [permitdeny\\_4613,](#page-3573-0) on page 3424
- [personality,](#page-3574-0) on page 3425
- [personality](#page-3575-0) backup, on page 3426
- [personality](#page-3576-0) restore, on page 3427
- [phone-contact,](#page-3577-0) on page 3428
- pim, on page [3429](#page-3578-0)
- pim, on page [3430](#page-3579-0)
- [ping,](#page-3580-0) on page 3431
- [ping6,](#page-3582-0) on page 3433
- [ping,](#page-3583-0) on page 3434
- ping [mpls,](#page-3585-0) on page 3436
- ping mpls monitor [session-id](#page-3589-0) nil-fec labels output ointerface nexthop, on page 3440
- ping [sr-mpls,](#page-3590-0) on page 3441
- [platform](#page-3593-0) insert module, on page 3444
- [platform](#page-3594-0) name vsan, on page 3445
- platform [proactive-cc](#page-3595-0) forwarding, on page 3446
- platform rate-limiter [span-egress,](#page-3596-0) on page 3447
- platform vnic scheme [sequential,](#page-3597-0) on page 3448
- pnp [startup-vlan,](#page-3598-0) on page 3449
- [police,](#page-3599-0) on page 3450
- [police,](#page-3603-0) on page 3454
- [police,](#page-3605-0) on page 3456
- [police,](#page-3607-0) on page 3458
- [policer,](#page-3611-0) on page 3462
- [policer,](#page-3612-0) on page 3463
- [policy-map,](#page-3613-0) on page 3464
- policy-map type [control-plane,](#page-3614-0) on page 3465
- policy-map type [network-qos,](#page-3615-0) on page 3466
- [policy-map](#page-3616-0) type queuing, on page 3467
- [policy,](#page-3617-0) on page 3468
- [policy,](#page-3618-0) on page 3469
- [policy,](#page-3619-0) on page 3470
- [policy,](#page-3620-0) on page 3471
- pop, on page [3472](#page-3621-0)
- [port-channel](#page-3622-0) bfd destination, on page 3473
- [port-channel](#page-3623-0) bfd start, on page 3474
- port-channel bfd [track-member-link,](#page-3624-0) on page 3475
- port-channel [fast-convergence,](#page-3625-0) on page 3476
- port-channel [hash-distribution,](#page-3626-0) on page 3477
- [port-channel](#page-3627-0) limit, on page 3478
- port-channel [load-balance,](#page-3628-0) on page 3479
- port-channel [load-balance1](#page-3629-0) ethernet, on page 3480
- port-channel [load-balance2](#page-3630-0) resilient, on page 3481
- port-channel [load-balance,](#page-3631-0) on page 3482
- [port-channel](#page-3632-0) load-defer, on page 3483
- port-channel port [hash-distribution,](#page-3633-0) on page 3484
- [port-channel](#page-3634-0) port load-defer, on page 3485
- port-channel [scale-fanout,](#page-3635-0) on page 3486
- [port-group,](#page-3636-0) on page 3487
- [port-license,](#page-3637-0) on page 3488
- [port-license,](#page-3638-0) on page 3489
- [port-parameters,](#page-3639-0) on page 3490
- [port-profile,](#page-3640-0) on page 3491
- [port-recovery-interval,](#page-3641-0) on page 3492
- [port-type,](#page-3642-0) on page 3493
- port, on page [3494](#page-3643-0)
- port, on page [3495](#page-3644-0)
- port, on page [3496](#page-3645-0)
- port, on page [3497](#page-3646-0)
- port [destination,](#page-3647-0) on page 3498
- port type [ethernet,](#page-3648-0) on page 3499
- [postcard-telemetry](#page-3649-0) exporter, on page 3500
- [postcard-telemetry](#page-3650-0) flow-profile, on page 3501
- [postcard-telemetry](#page-3651-0) monitor, on page 3502
- [postcard-telemetry](#page-3652-0) queue-profile, on page 3503
- [postcard-telemetry](#page-3653-0) system monitor, on page 3504
- [postcard-telemetry](#page-3654-0) watchlist ip, on page 3505
- power [efficient-ethernet](#page-3655-0) auto, on page 3506
- power [efficient-ethernet](#page-3656-0) sleep threshold aggressive, on page 3507
- power [inline,](#page-3657-0) on page 3508
- power inline [default\\_consumption,](#page-3658-0) on page 3509
- power inline police [action,](#page-3659-0) on page 3510
- power inline port [priority,](#page-3660-0) on page 3511
- power [redundancy-mode](#page-3661-0) combined, on page 3512
- power [redundancy-mode](#page-3662-0) combined force, on page 3513
- power [redundancy-mode](#page-3663-0) insrc-redundant, on page 3514
- power [redundancy-mode](#page-3664-0) ps-redundant, on page 3515
- [poweroff,](#page-3665-0) on page 3516
- precision [milliseconds,](#page-3666-0) on page 3517
- [preempt,](#page-3667-0) on page 3518
- [preempt,](#page-3668-0) on page 3519
- preempt delay [minimum,](#page-3669-0) on page 3520
- preempt delay minimum reload sync preempt delay reload minimum sync preempt delay sync [minimum](#page-3670-0) reload preempt delay reload sync [minimum](#page-3670-0) preempt delay sync reload minimum preempt delay minimum sync reload preempt delay reload sync preempt delay sync reload preempt delay [minimum](#page-3670-0) sync preempt delay sync [minimum](#page-3670-0) preempt delay minimum reload preempt delay reload minimum preempt delay [minimum](#page-3670-0) preempt delay reload preempt delay sync preempt, on page 3521
- [preference,](#page-3672-0) on page 3523
- [preference,](#page-3673-0) on page 3524
- [preference](#page-3674-0) max, on page 3525
- [preference](#page-3675-0) min, on page 3526
- [prefix-priority](#page-3676-0) high, on page 3527
- [prefix,](#page-3677-0) on page 3528
- [prefix](#page-3678-0) out, on page 3529
- [priority-flow-control](#page-3679-0) auto-restore multiplier, on page 3530
- [priority-flow-control](#page-3680-0) fixed-restore multiplier, on page 3531
- [priority-flow-control](#page-3681-0) inn-recover interface, on page 3532
- [priority-flow-control](#page-3682-0) mode, on page 3533
- [priority-flow-control](#page-3683-0) override-interface mode off, on page 3534
- [priority-flow-control](#page-3684-0) recover interface, on page 3535
- [priority-flow-control](#page-3685-0) tah-recover interface, on page 3536
- [priority-flow-control](#page-3686-0) watch-dog-interval on, on page 3537
- [priority-flow-control](#page-3687-0) watch-dog-interval on, on page 3538
- [priority-flow-control](#page-3688-0) watch-dog forced on, on page 3539
- [priority-flow-control](#page-3689-0) watch-dog interval, on page 3540
- priority-flow-control watch-dog [shutdown-multiplier,](#page-3690-0) on page 3541
- [priority,](#page-3691-0) on page 3542
- [priority2,](#page-3692-0) on page 3543
- [priority,](#page-3693-0) on page 3544
- [priority,](#page-3694-0) on page 3545
- [priority,](#page-3695-0) on page 3546
- [priority,](#page-3696-0) on page 3547
- [priority,](#page-3697-0) on page 3548
- [priority,](#page-3698-0) on page 3549
- [priority,](#page-3699-0) on page 3550
- priority [critical,](#page-3700-0) on page 3551
- priority [critical,](#page-3701-0) on page 3552
- [private-vlan,](#page-3702-0) on page 3553
- [private-vlan](#page-3703-0) association, on page 3554
- [private-vlan](#page-3704-0) mapping, on page 3555
- private-vlan [synchronize,](#page-3705-0) on page 3556
- [probe-interval,](#page-3706-0) on page 3557
- [probe-interval,](#page-3707-0) on page 3558
- [probe,](#page-3708-0) on page 3559
- [probe,](#page-3709-0) on page 3560
- [probe,](#page-3711-0) on page 3562

Ш

- [probe,](#page-3713-0) on page 3564
- [probe,](#page-3714-0) on page 3565
- [probe](#page-3715-0) get, on page 3566
- [probe](#page-3716-0) get, on page 3567
- [probe](#page-3717-0) get, on page 3568
- [probe](#page-3718-0) host, on page 3569
- [probe](#page-3719-0) host, on page 3570
- [probe](#page-3720-0) host, on page 3571
- [probe](#page-3721-0) port, on page 3572
- [probe](#page-3722-0) port, on page 3573
- [probe](#page-3723-0) port, on page 3574
- [probe](#page-3724-0) track, on page 3575
- [probe](#page-3725-0) track, on page 3576
- [probe](#page-3726-0) track, on page 3577
- [probe](#page-3727-0) track, on page 3578
- [probe](#page-3728-0) track, on page 3579
- [profile,](#page-3729-0) on page 3580
- [profile,](#page-3730-0) on page 3581
- [profile,](#page-3731-0) on page 3582
- [propagate-sgt,](#page-3732-0) on page 3583
- [protected,](#page-3733-0) on page 3584
- [protected,](#page-3734-0) on page 3585
- [proto,](#page-3735-0) on page 3586
- [protocol-version,](#page-3736-0) on page 3587
- [protocol-version,](#page-3737-0) on page 3588
- [protocol,](#page-3738-0) on page 3589
- [protocol,](#page-3739-0) on page 3590
- [proxy,](#page-3740-0) on page 3591
- ptp, on page [3592](#page-3741-0)
- ptp [acl-redirect,](#page-3742-0) on page 3593
- ptp [announce](#page-3743-0) interval, on page 3594
- ptp [announce](#page-3744-0) interval, on page 3595
- ptp [announce](#page-3745-0) timeout, on page 3596
- ptp [asymmetric-delay](#page-3746-0) forward, on page 3597
- ptp [clock-identity,](#page-3747-0) on page 3598
- ptp [clock-sync](#page-3748-0) auto, on page 3599
- ptp [convergence-time,](#page-3749-0) on page 3600
- ptp [correction-range,](#page-3750-0) on page 3601
- ptp [correction-range](#page-3751-0) logging, on page 3602
- ptp [correction](#page-3752-0) hardware, on page 3603
- ptp cost, on page [3604](#page-3753-0)
- ptp [delay-request](#page-3754-0) minimum interval, on page 3605
- ptp [delay-request](#page-3755-0) minimum interval, on page 3606
- ptp delay [tolerance](#page-3756-0) reverse, on page 3607
- ptp [destination-mac](#page-3757-0) forwardable rx-no-match, on page 3608
- ptp [device-type](#page-3758-0) boundary, on page 3609
- ptp [domain,](#page-3759-0) on page 3610
- ptp [domain,](#page-3760-0) on page 3611
- ptp domain [clock-accuracy-threshold,](#page-3761-0) on page 3612
- ptp domain [clock-class-threshold,](#page-3762-0) on page 3613
- ptp domain [priority,](#page-3763-0) on page 3614
- ptp [forward-version1,](#page-3764-0) on page 3615
- ptp [grandmaster-capable,](#page-3765-0) on page 3616
- ptp [management,](#page-3766-0) on page 3617
- ptp [master,](#page-3767-0) on page 3618
- ptp [mean-path-delay,](#page-3768-0) on page 3619
- ptp [multi-domain,](#page-3769-0) on page 3620
- ptp multi-domain [transition-attributes](#page-3770-0) priority1, on page 3621
- ptp multi-domain [transition-attributes](#page-3771-0) priority2, on page 3622
- ptp neighbor [propagation-delay-threshold,](#page-3772-0) on page 3623
- ptp notification type [gm-change,](#page-3773-0) on page 3624
- ptp notification type [high-correction,](#page-3774-0) on page 3625
- ptp notification type [parent-change,](#page-3775-0) on page 3626
- ptp notification type [port-state-change,](#page-3776-0) on page 3627
- ptp [offload,](#page-3777-0) on page 3628
- ptp [pdelay-req-interval,](#page-3778-0) on page 3629
- ptp [priority1,](#page-3779-0) on page 3630
- ptp [priority2,](#page-3780-0) on page 3631
- ptp [profile-override,](#page-3781-0) on page 3632
- ptp role, on page [3633](#page-3782-0)
- ptp [slave,](#page-3783-0) on page 3634
- ptp [source,](#page-3784-0) on page 3635
- ptp sync [interval,](#page-3785-0) on page 3636
- ptp sync [interval,](#page-3786-0) on page 3637
- ptp [transmission](#page-3787-0) multicast, on page 3638
- ptp [transport](#page-3788-0) ipv4, on page 3639
- ptp [ucast-source,](#page-3789-0) on page 3640
- ptp vlan, on page [3641](#page-3790-0)
- purge [fcdomain](#page-3791-0) fcid vsan, on page 3642
- purge module [running-config,](#page-3792-0) on page 3643
- [push,](#page-3793-0) on page 3644
- pwd, on page [3645](#page-3794-0)
- [pwwn](#page-3795-0) vsan, on page 3646
- [python,](#page-3796-0) on page 3647
- [python3,](#page-3797-0) on page 3648
- python [instance,](#page-3798-0) on page 3649

### <span id="page-3526-0"></span>**packet-size**

{ packet-size <packetsize> }

### **Syntax Description**

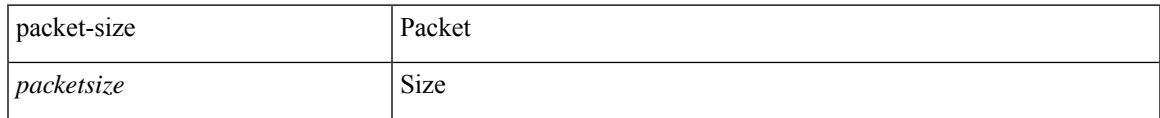

### **Command Mode**

• /exec/configure/configngoamconnectcheck

## <span id="page-3527-0"></span>**param-list param-list**

[no] param-list <plistname> [ cross-check ] | param-list <plistname>

### **Syntax Description**

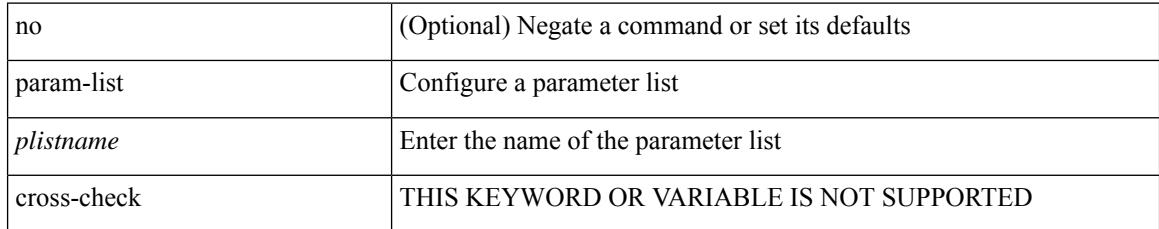

#### **Command Mode**

• /exec/configure
# **parity**

I

[no] parity { even | none | odd }

### **Syntax Description**

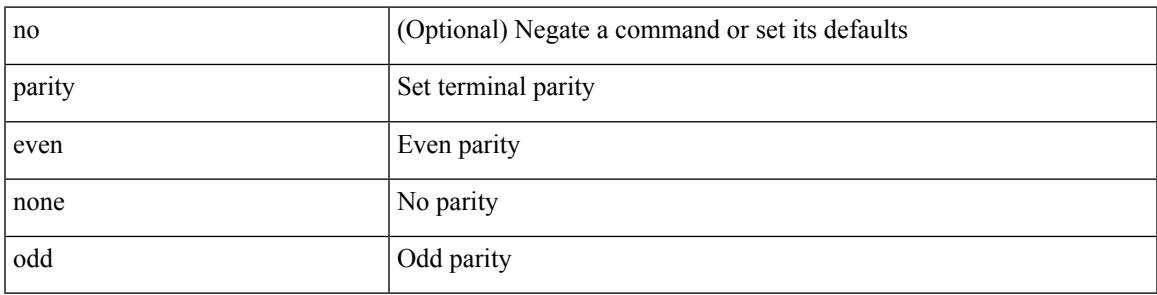

### **Command Mode**

• /exec/configure/com1

I

# **parity**

[no] parity <parity-value>

### **Syntax Description**

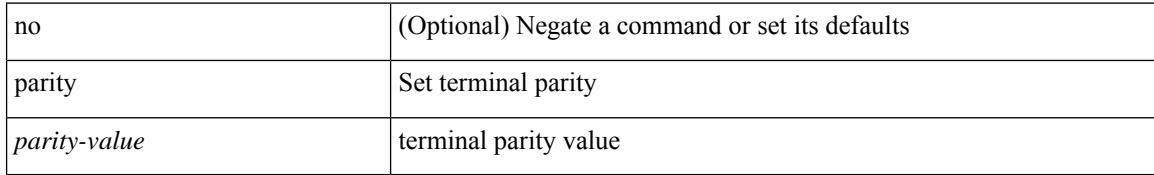

### **Command Mode**

• /exec/configure/console

[no] passive-interface default

### **Syntax Description**

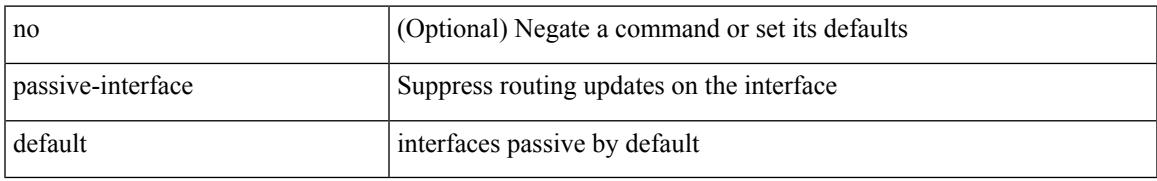

### **Command Mode**

• /exec/configure/router-ospf /exec/configure/router-ospf/vrf

[no] passive-interface default <level>

### **Syntax Description**

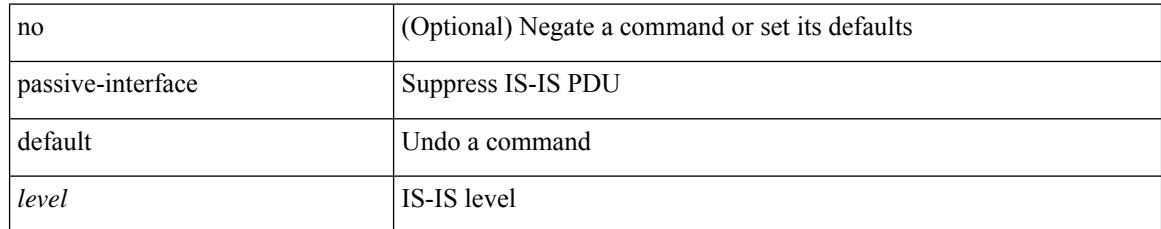

### **Command Mode**

• /exec/configure/router-isis/router-isis-vrf-common

[no] passive-interface default

### **Syntax Description**

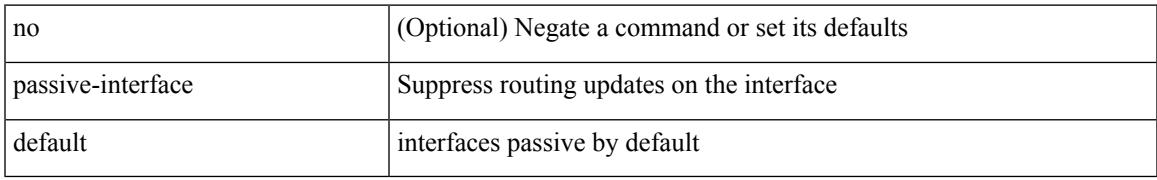

### **Command Mode**

• /exec/configure/router-ospf3 /exec/configure/router-ospf3/vrf

[no] passive-interface default

### **Syntax Description**

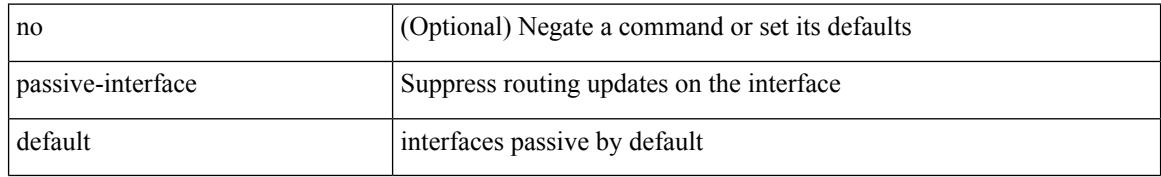

#### **Command Mode**

• /exec/configure/router-eigrp/router-eigrp-vrf-common /exec/configure/router-eigrp/router-eigrp-af-common

## **password**

password [ vrf { <vrf-name> | <vrf-known-name> } ] { required [ req-for <req-pfx-list> ] | { fallback | option <seq-num> opt-for <opt-pfx-list> } { key-chain <name> } } | no password [ vrf { <vrf-name> | <vrf-known-name> } ] { required | fallback | option <seq-num> }

#### **Syntax Description**

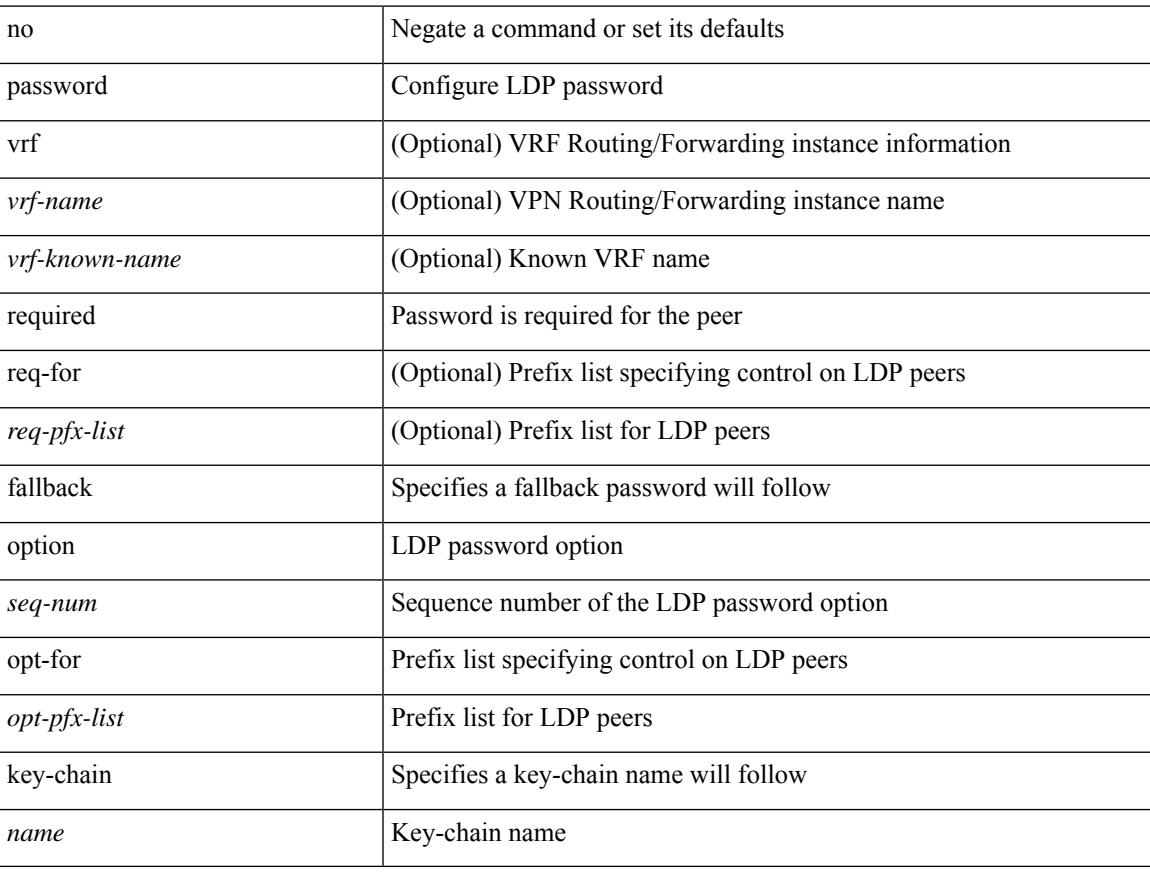

### **Command Mode**

• /exec/configure/ldp

# **password**

 $\{$  [ no ] password  $<$  passwd $>$   $\}$ 

### **Syntax Description**

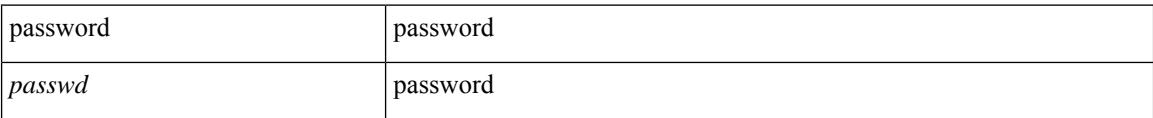

### **Command Mode**

• /exec/configure/dot1x-cred

### **password**

password <password-string> | { no | default } password [ <password-string> ]

#### **Syntax Description**

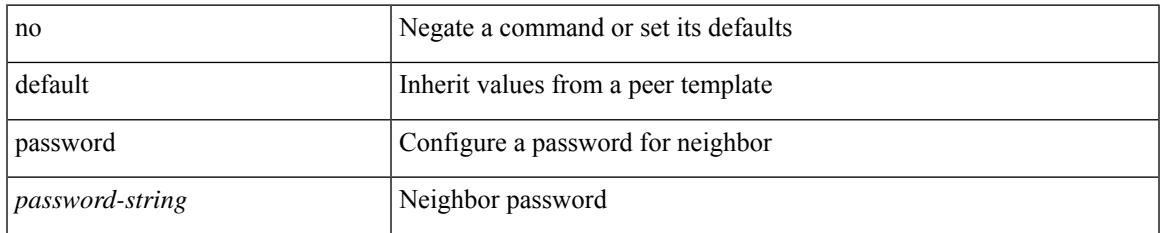

### **Command Mode**

- /exec/configure/router-bgp/router-bgp-neighbor /exec/configure/router-bgp/router-bgp-neighbor-stmp /exec/configure/router-bgp/router-bgp-vrf-neighbor /exec/configure/router-bgp/router-bgp-template-neighbor /exec/configure/router-bgp/router-bgp-prefixneighbor
- /exec/configure/router-bgp/router-bgp-vrf-prefixneighbor

# **password prompt username**

[no] password prompt username

### **Syntax Description**

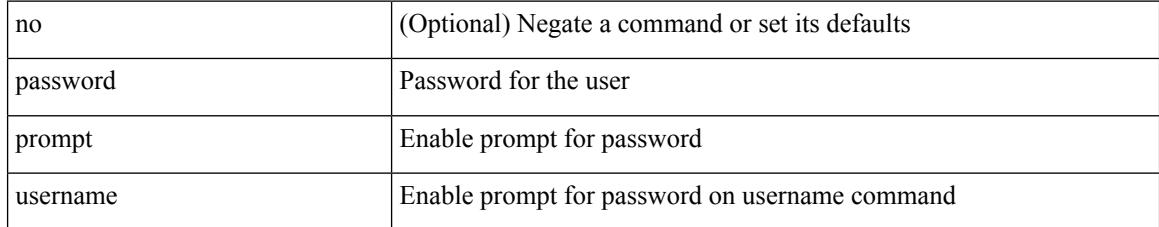

### **Command Mode**

• /exec/configure

# **password secure-mode**

[no] password secure-mode

### **Syntax Description**

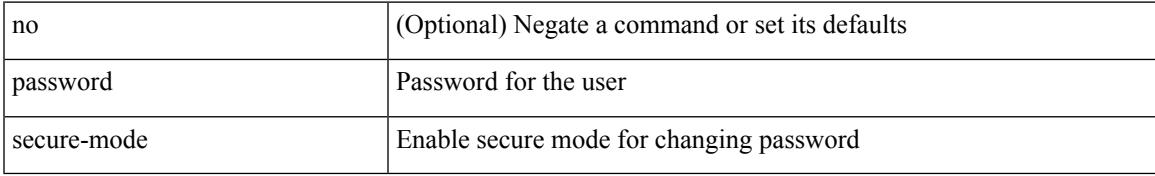

### **Command Mode**

• /exec/configure

# **password strength-check**

[no] password strength-check

### **Syntax Description**

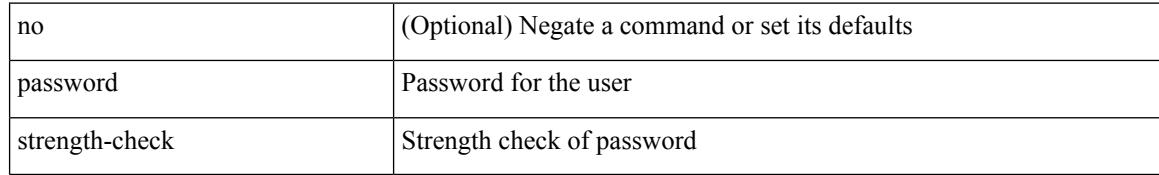

### **Command Mode**

• /exec/configure

# **path-attribute discard in**

[ no | default ] path-attribute { discard | treat-as-withdraw } {  $\langle$  type> | range  $\langle$ start>  $\langle$ end> } in

### **Syntax Description**

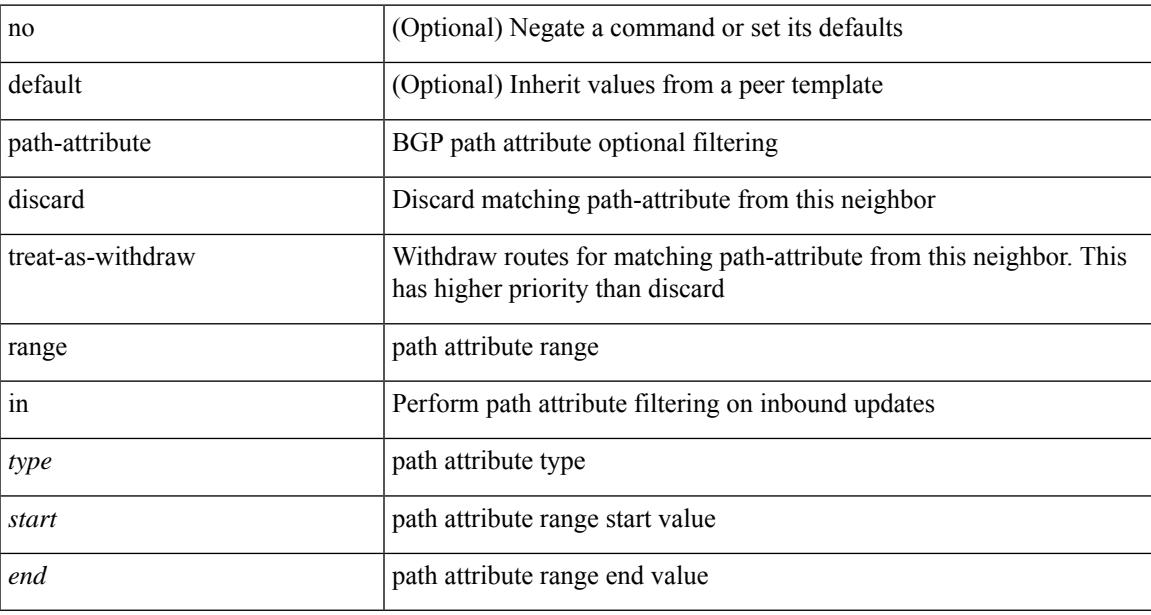

### **Command Mode**

• /exec/configure/router-bgp/router-bgp-neighbor-sess

# **path**

path { <dn> | environment |

### **Syntax Description**

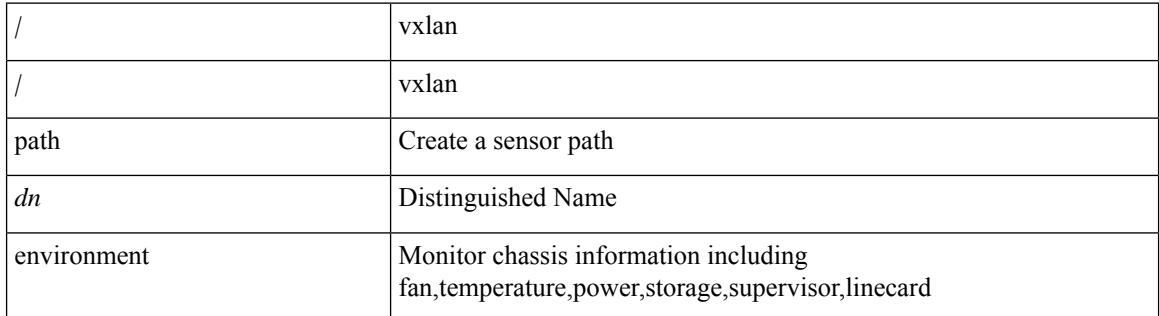

### **Command Mode**

• /exec/configure/telemetry/sensor-group

# **path next-hop out-label-stack**

{ no path <path-num> | path <path-num> next-hop <next-hop> out-label-stack { <static-outlabel> + | implicit-null } }

### **Syntax Description**

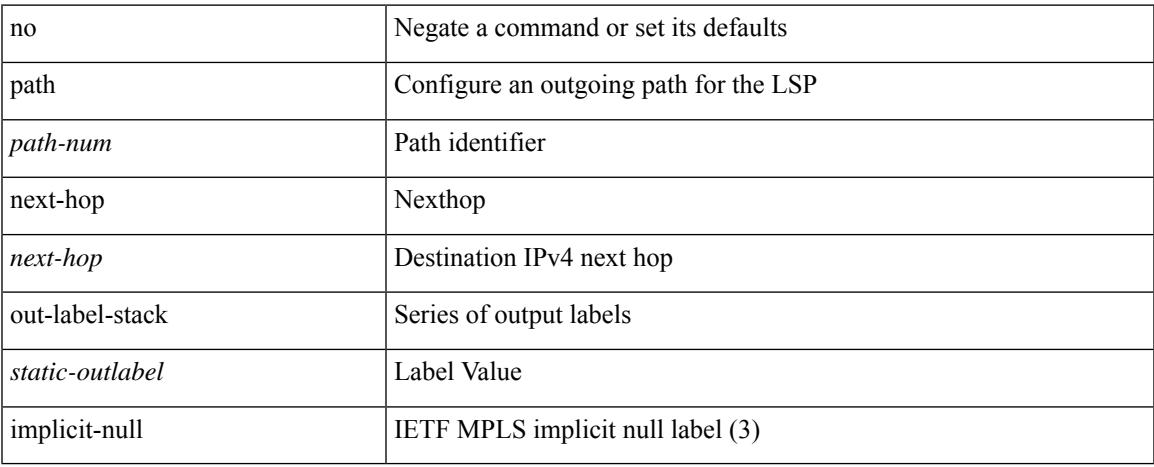

### **Command Mode**

• /exec/configure/mpls\_static/ipv4/lsp/inlabel/forw

### **pathtrace**

pathtrace { { nve [ mac <dmac> <dot1qid> [ <intfid> ] ] | srv6 } { [ ip ] [ <ipv6\_addr> | <ipv4\_host> | unknown ] [ vrf { <vrf-name> | <vrf-known-name> } ] [ profile <pid> ] [ payload { [ mac-addr <dstmac> <smac> ] [ dot1q <dot1q-id> ] [ ip <dstip> <srcip> | ipv6 <dstipv6> <srcipv6> ] [ port <sport> <dport> ] [ proto <proto-id> ] [src-intf <src\_if> ] } payload-end ] } [ { [sid <sid\_addr> ] [ via { <sid\_list\_entry> } + sid-list-end ] [ end-otp  $\text{supp}$  ] [ end-op  $\text{supp}$  ] [ no-reduced-srh ] } ] [ { vni  $\text{supp}$  i ] [ { sport  $\text{supp}$  } ] [ { source {  $\langle$ src\_if\_ip\_addr>  $|$   $\langle$ src\_if\_ipv6\_addr>  $|$ 

### **Syntax Description**

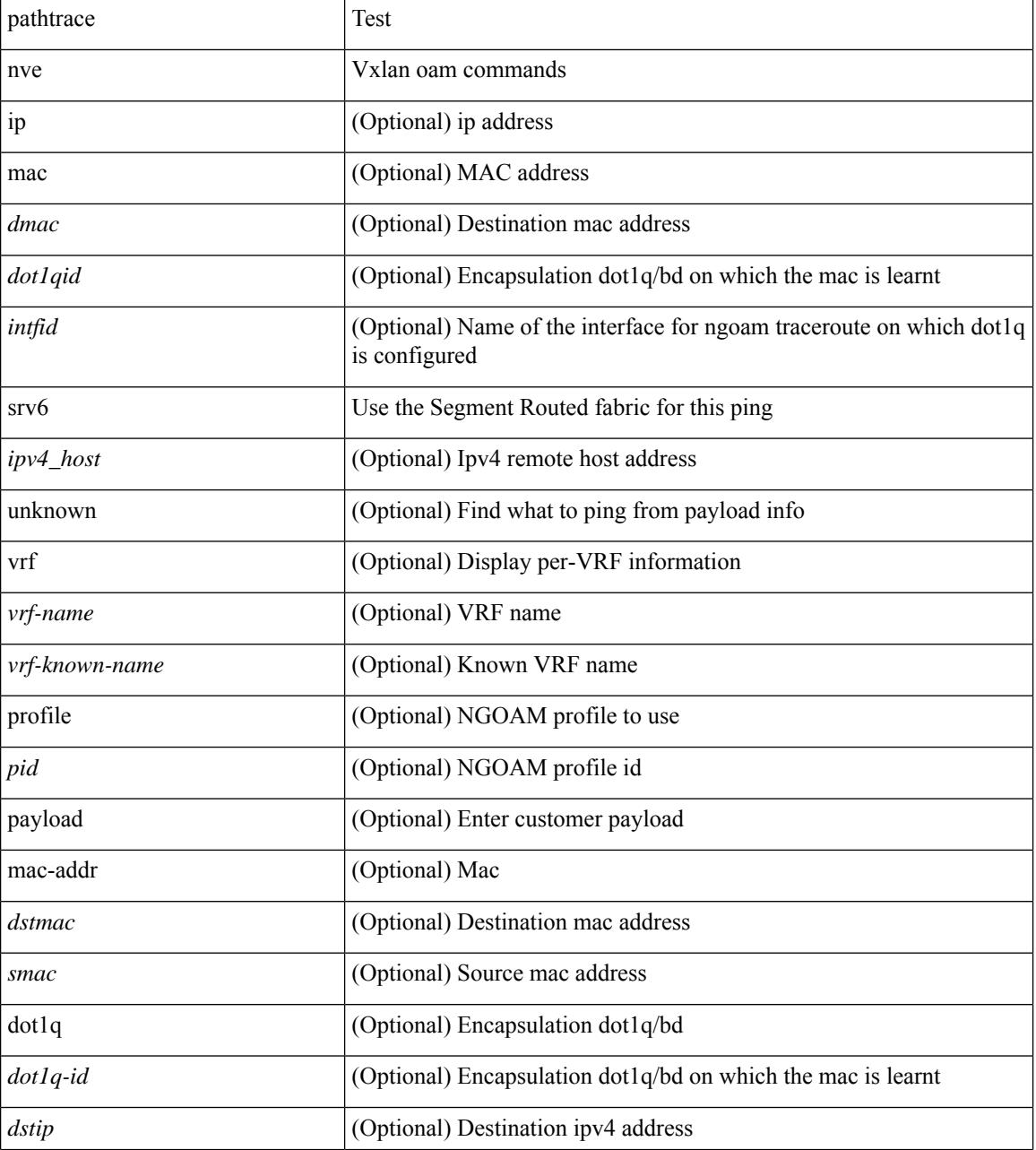

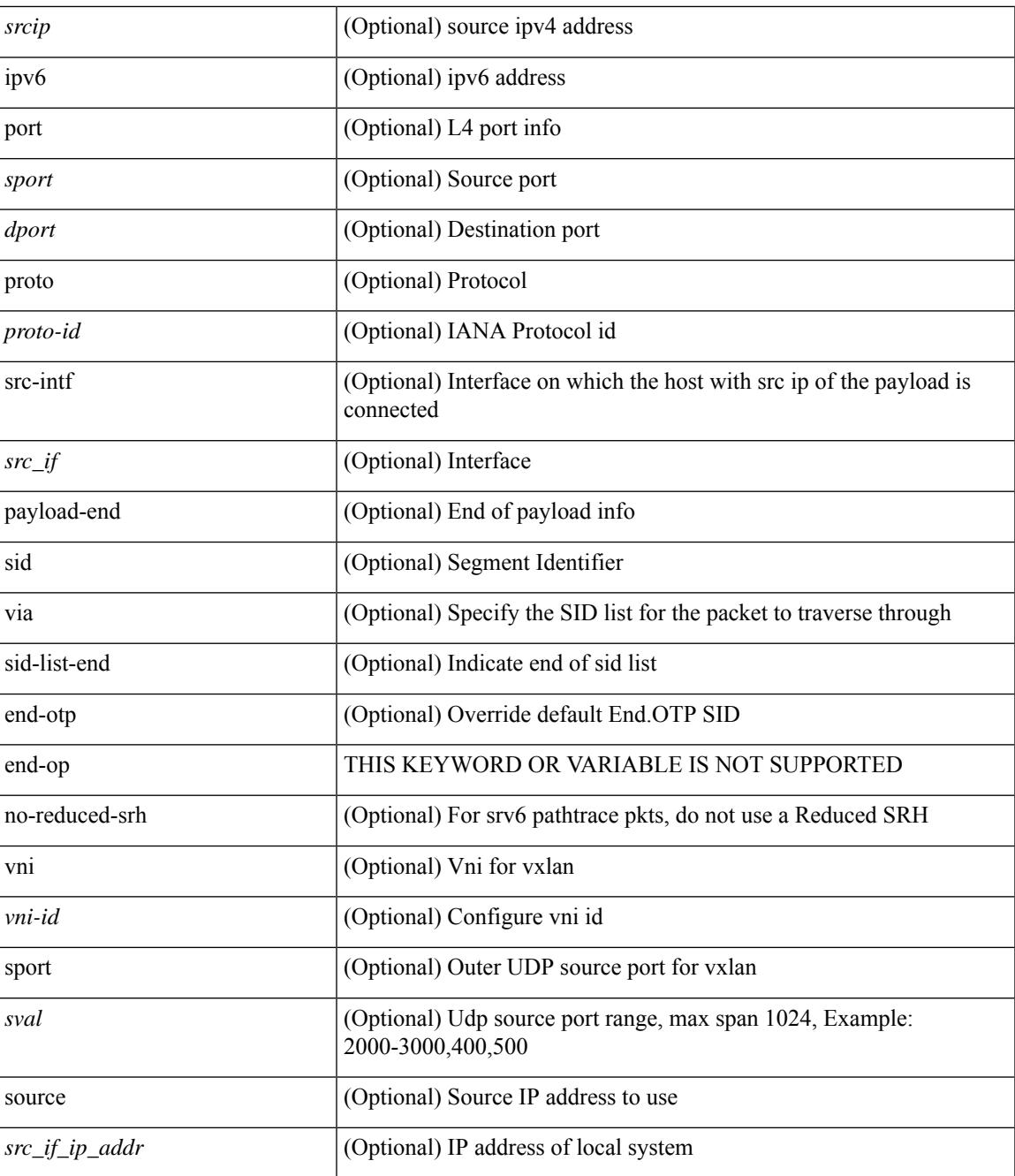

### **Command Mode**

• /exec

I

# **pathtrace**

pathtrace { domain <i0> vsan <i1> [ reverse ] [ detail ] | fcid <fcid> vsan1 <i2> [ reverse1 ] [ detail1 ] }

### **Syntax Description**

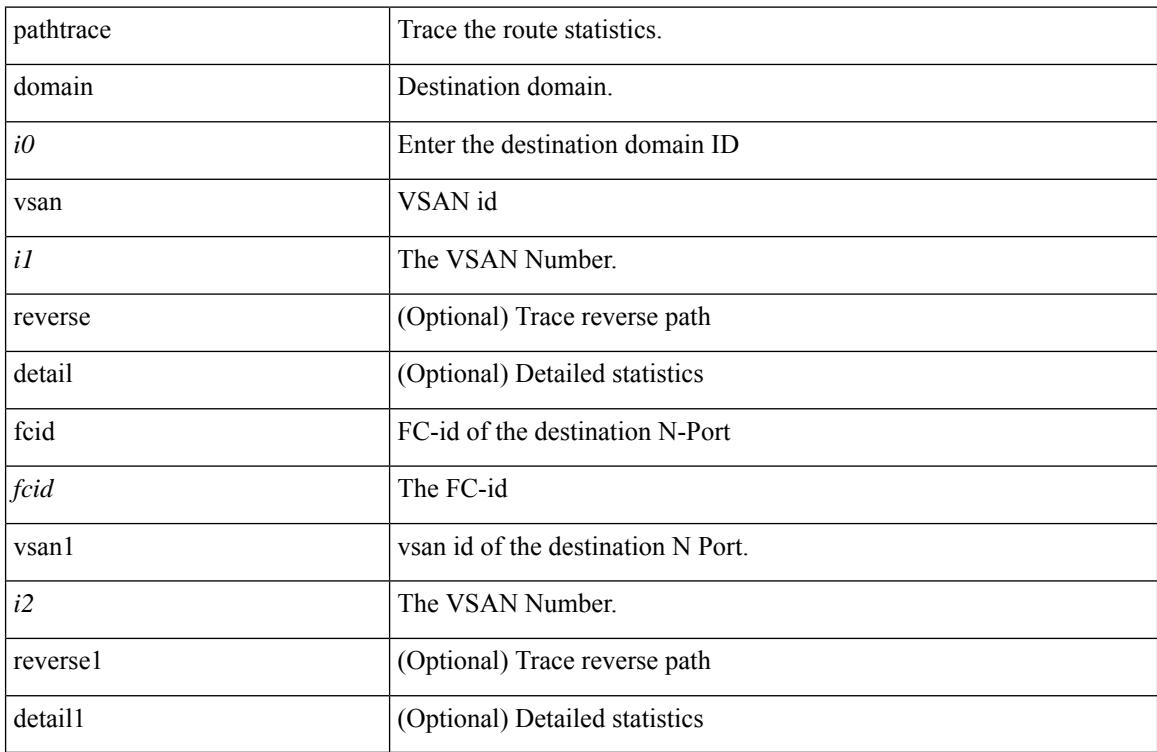

### **Command Mode**

• /exec

### **pause**

 $\overline{\phantom{a}}$ 

[no] pause { buffer-size <size-in-bytes> pause-threshold <xoff-bytes> resume-threshold <xon-bytes> }

### **Syntax Description**

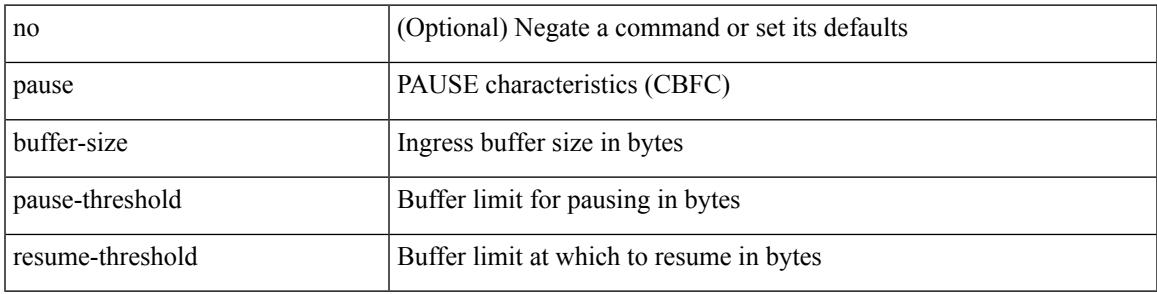

### **Command Mode**

• /exec/configure/policy-map/type/queuing/class

# **pause buffer-size2 pause-threshold2 resume-threshold2**

[no] pause buffer-size2 <size-in-bytes> pause-threshold2 <xoff-bytes> resume-threshold2 <xon-bytes>

### **Syntax Description**

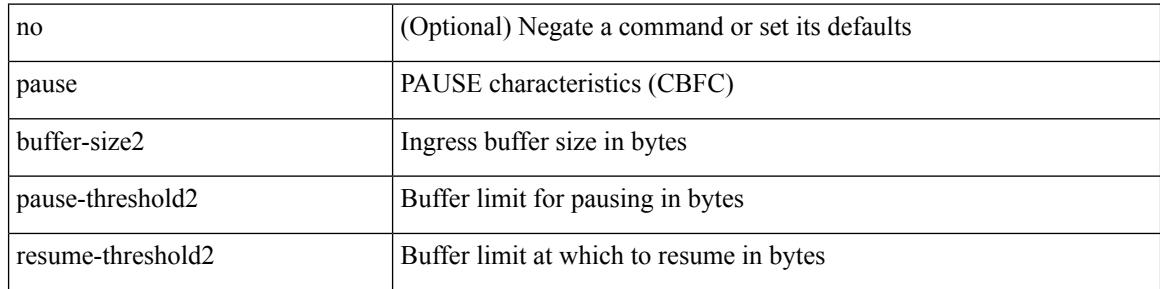

### **Command Mode**

• /exec/configure/policy-map/type/queuing/class

# **pause priority**

 $\overline{\phantom{a}}$ 

[no] pause { priority-group <priority-group-number> }

### **Syntax Description**

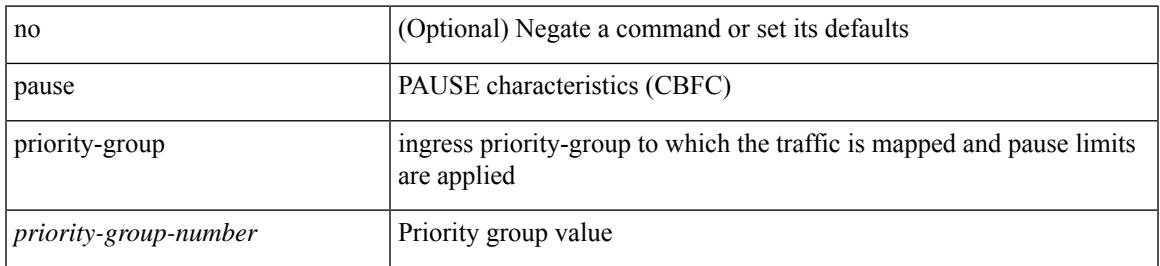

### **Command Mode**

• /exec/configure/policy-map/type/queuing/class

# **payload**

[no] payload

### **Syntax Description**

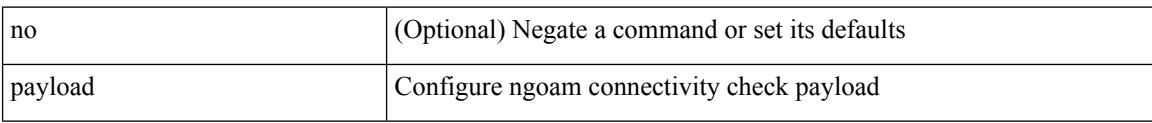

### **Command Mode**

• /exec/configure/configngoamconnectcheck

## **pcc**

I

### [no] pcc

### **Syntax Description**

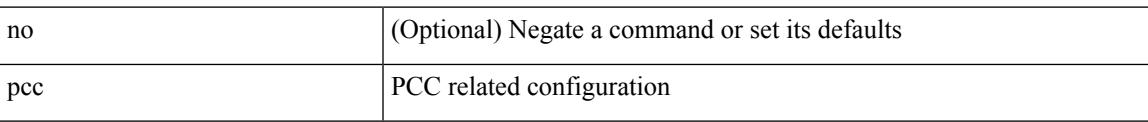

### **Command Mode**

• /exec/configure/sr/te

## **pce-address ipv4**

[no] pce-address ipv4 <ip-address> [ precedence <precedence> ]

### **Syntax Description**

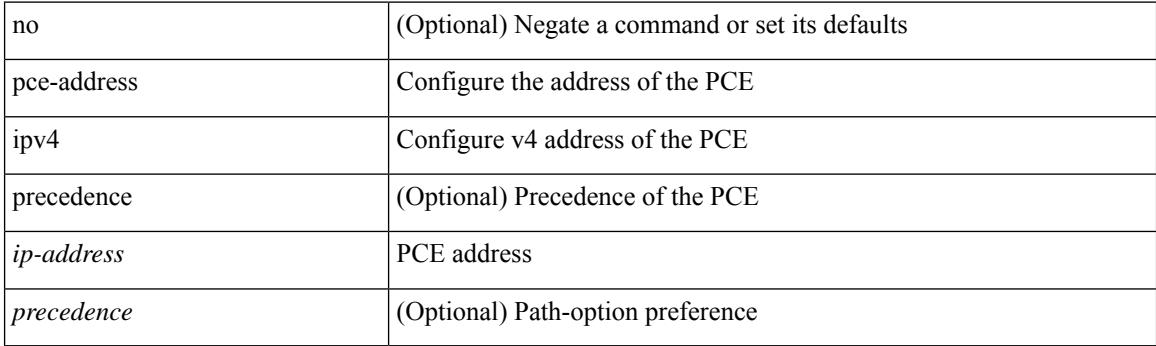

### **Command Mode**

• /exec/configure/sr/te/pcc

### **pcep**

 $\overline{\phantom{a}}$ 

### [no] pcep

### **Syntax Description**

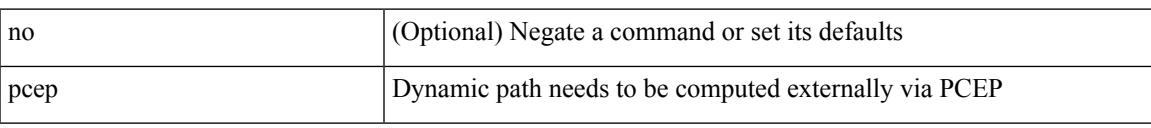

### **Command Mode**

• /exec/configure/sr/te/pol/cndpaths/pref/dyn

I

### **pcep**

[no] pcep

### **Syntax Description**

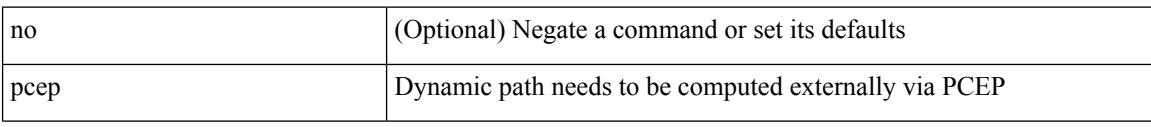

### **Command Mode**

• /exec/configure/sr/te/color/cndpaths/pref/dyn

# **pdop threshold**

 $\overline{\phantom{a}}$ 

[no] pdop threshold <thres>

### **Syntax Description**

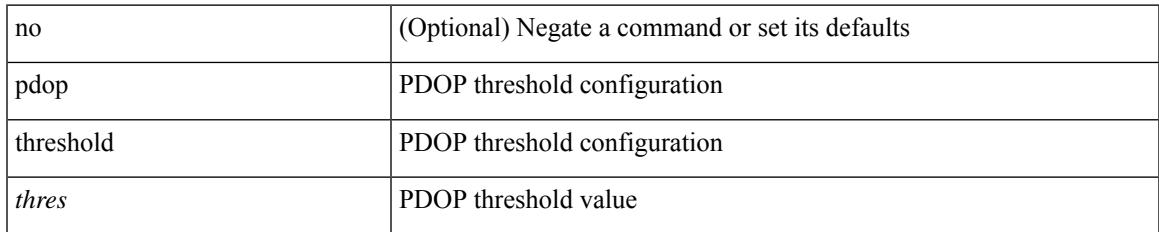

### **Command Mode**

• /exec/configure/gnss-if

## **peer-gateway**

peer-gateway [ exclude-vlan <vlan-list> ] | no peer-gateway

### **Syntax Description**

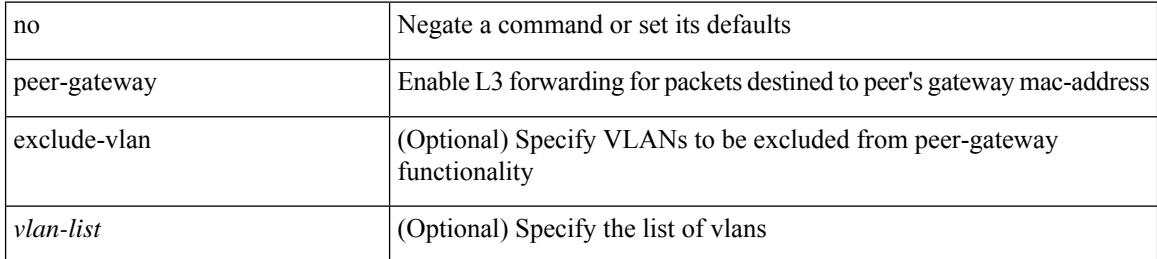

#### **Command Mode**

• /exec/configure/vpc-domain

# **peer-ip**

 $\overline{\phantom{a}}$ 

[no] peer-ip { <addr> }

### **Syntax Description**

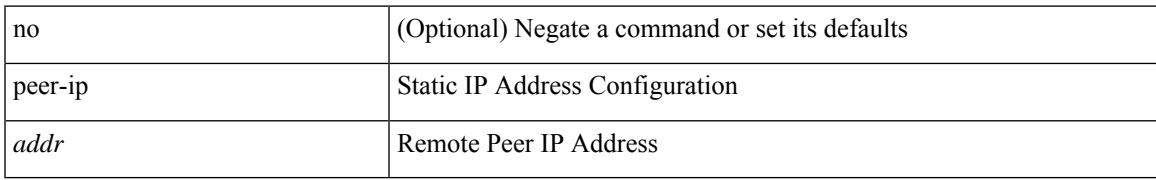

### **Command Mode**

• /exec/configure/if-nve/vni/ingr-rep

### **peer-keepalive destination**

peer-keepalive destination  $\lceil \langle \text{dst-ip} \rangle \rceil \langle \text{dst-ip} \rangle \rceil$  [ source  $\lceil \langle \text{src-ip} \rangle \rceil \langle \text{src-ip} \rangle \rceil$  | udp-port <udp-port-num> | vrf { <vrf-name> | <vrf-known-name> } | { interval <interval-ms> timeout <time-out> } | tos-byte <tos-byte-value> | hold-timeout <hold-time-out> ] + | [ source [ <src-ip> | <src-ipv6> ] | udp-port <udp-port-num> | vrf { <vrf-name> | <vrf-known-name> } | { interval <interval-ms> timeout <time-out> } | tos { <tos-value> | min-delay | max-throughput | max-reliability | min-monetary-cost | normal } | hold-timeout  $\{\text{hold-time-out}\}$  + | [ source  $\{\text{~ssrc-ip}\}$  \  $\{\text{src-ip} \}$  | udp-port  $\{\text{łup-port-num}\}$  |  $\{\text{yrf_name}\}$  |  $\langle \text{vrf-known-name}\rangle$  | { interval <interval-ms> timeout  $\langle \text{time-out}\rangle$  | precedence {  $\langle \text{vrec-value}\rangle$  | network | internet | critical | flash-override | flash | immediate | priority | routine } | hold-timeout <hold-time-out> ] + ]

#### **Syntax Description**

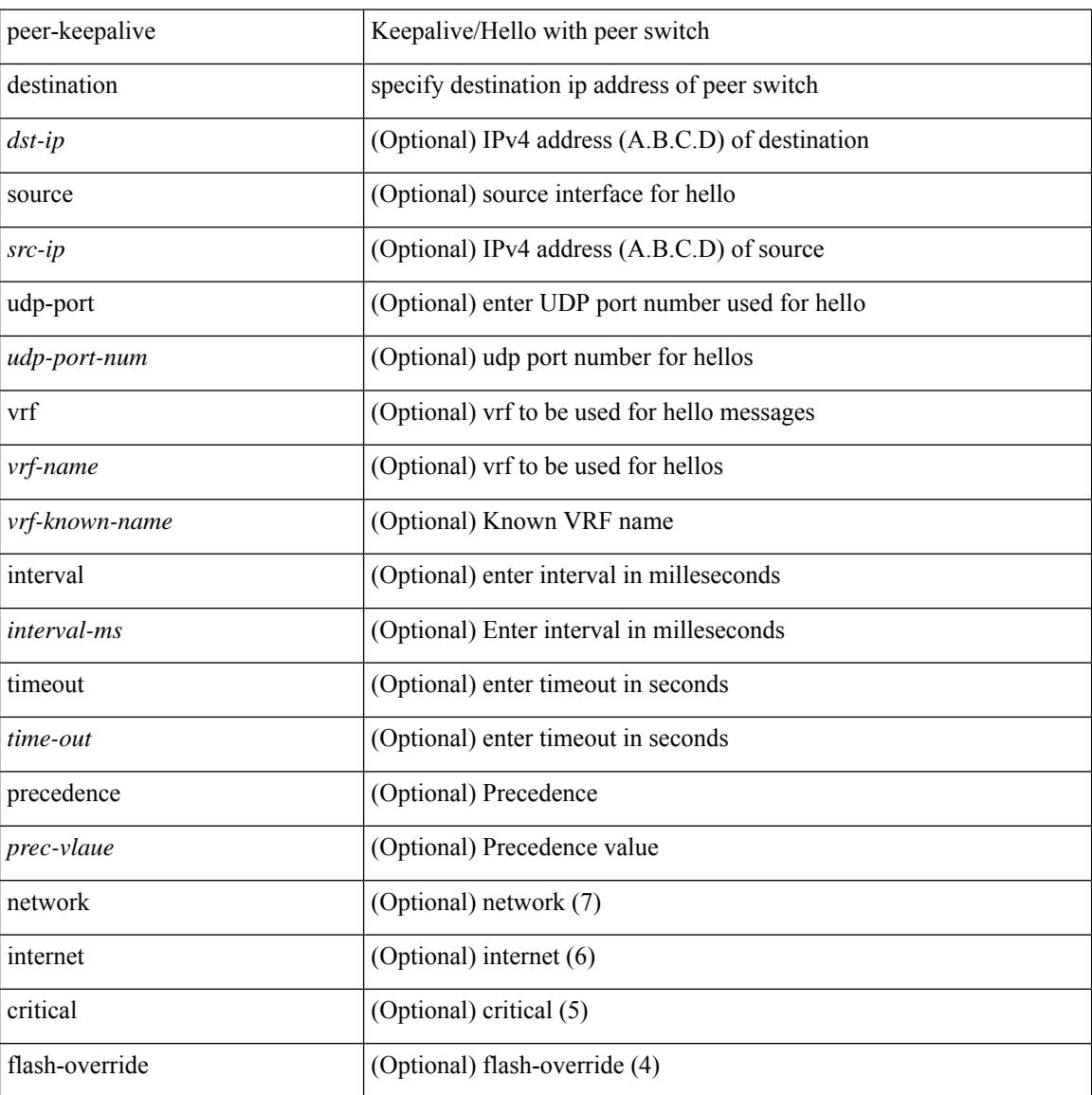

**Cisco Nexus 9000 Series NX-OS Command Reference (Configuration Commands), Release 10.1(x)**

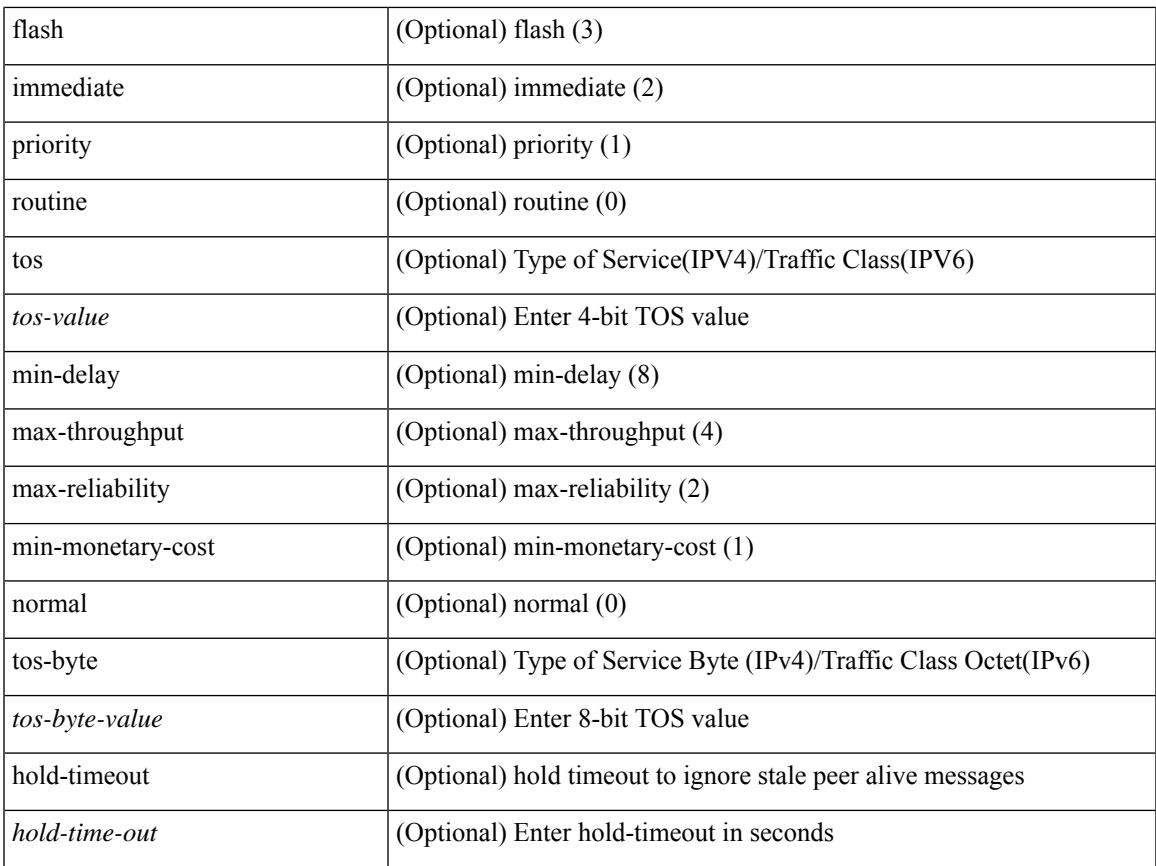

### **Command Mode**

I

• /exec/configure/vpc-domain

# **peer-switch**

[no] peer-switch

### **Syntax Description**

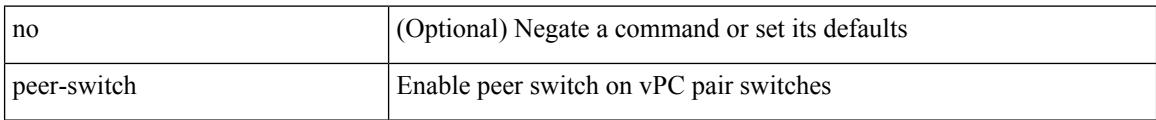

### **Command Mode**

• /exec/configure/vpc-domain

# **peer-type fabric**

 $\overline{\phantom{a}}$ 

peer-type { fabric-external | fabric-border-leaf } | { no | default } peer-type

### **Syntax Description**

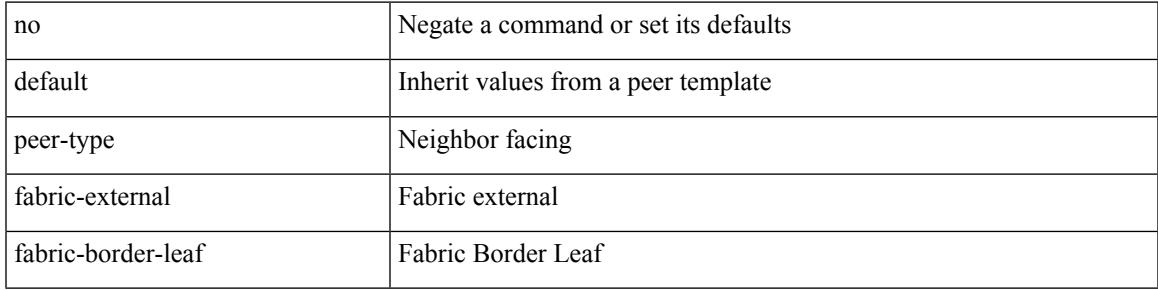

### **Command Mode**

• /exec/configure/router-bgp/router-bgp-neighbor-sess

## **peer-vtep**

[no] peer-vtep <addr>

### **Syntax Description**

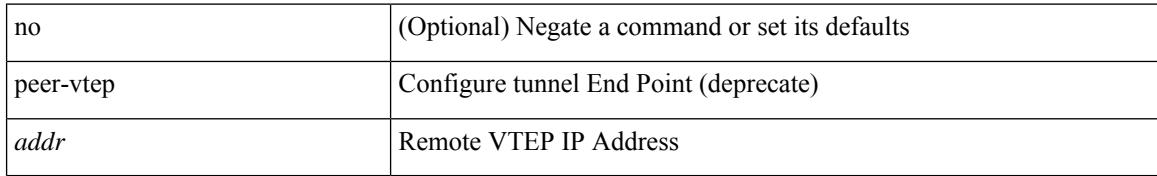

### **Command Mode**

• /exec/configure/if-nve/vni

# **peer local service**

[no] peer local service <service-name>

### **Syntax Description**

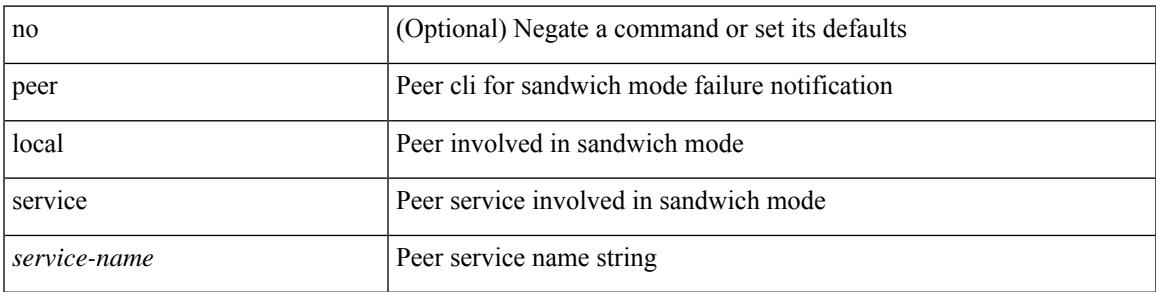

### **Command Mode**

• /exec/configure/itd

# **per-ingress-port-mtu-mode**

[no] per-ingress-port-mtu-mode

### **Syntax Description**

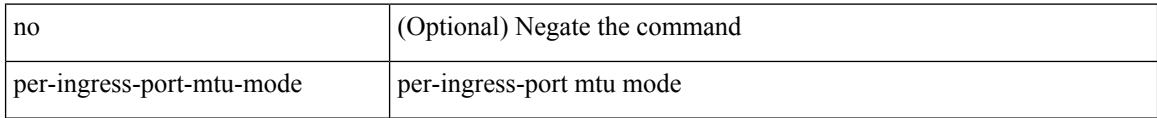

### **Command Mode**

• /exec/configure handle auto 424
### **periodic-inventory notification**

[no] periodic-inventory notification

#### **Syntax Description**

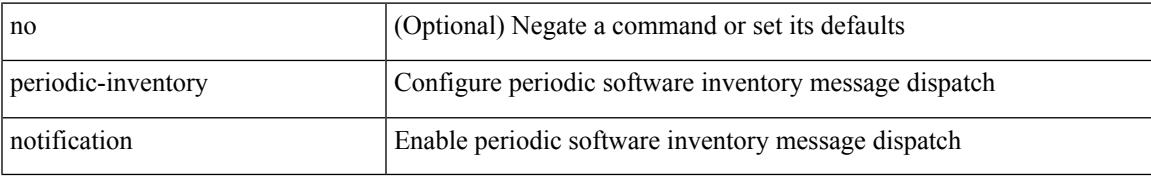

#### **Command Mode**

• /exec/configure/callhome

### **periodic-inventory notification interval**

periodic-inventory notification { interval <i0> | timeofday <s0> }

#### **Syntax Description**

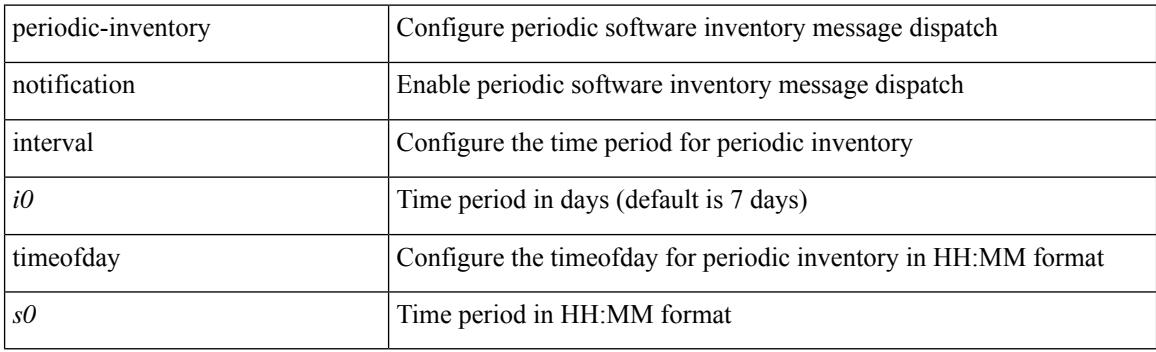

#### **Command Mode**

• /exec/configure/callhome

# **periodic-probe-interval**

[no] periodic-probe-interval <val>

#### **Syntax Description**

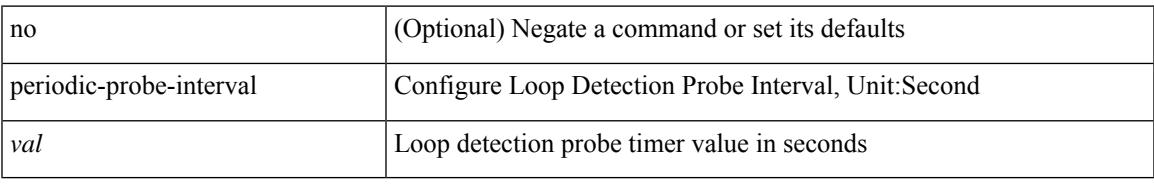

#### **Command Mode**

• /exec/configure/configngoamloopdetection

### **periodic to**

{ [ <seqno> ] | no } periodic { { Monday | Tuesday | Wednesday | Thursday | Friday | Saturday | Sunday } + | daily | weekdays | weekend } <stime> to <etime>

#### **Syntax Description**

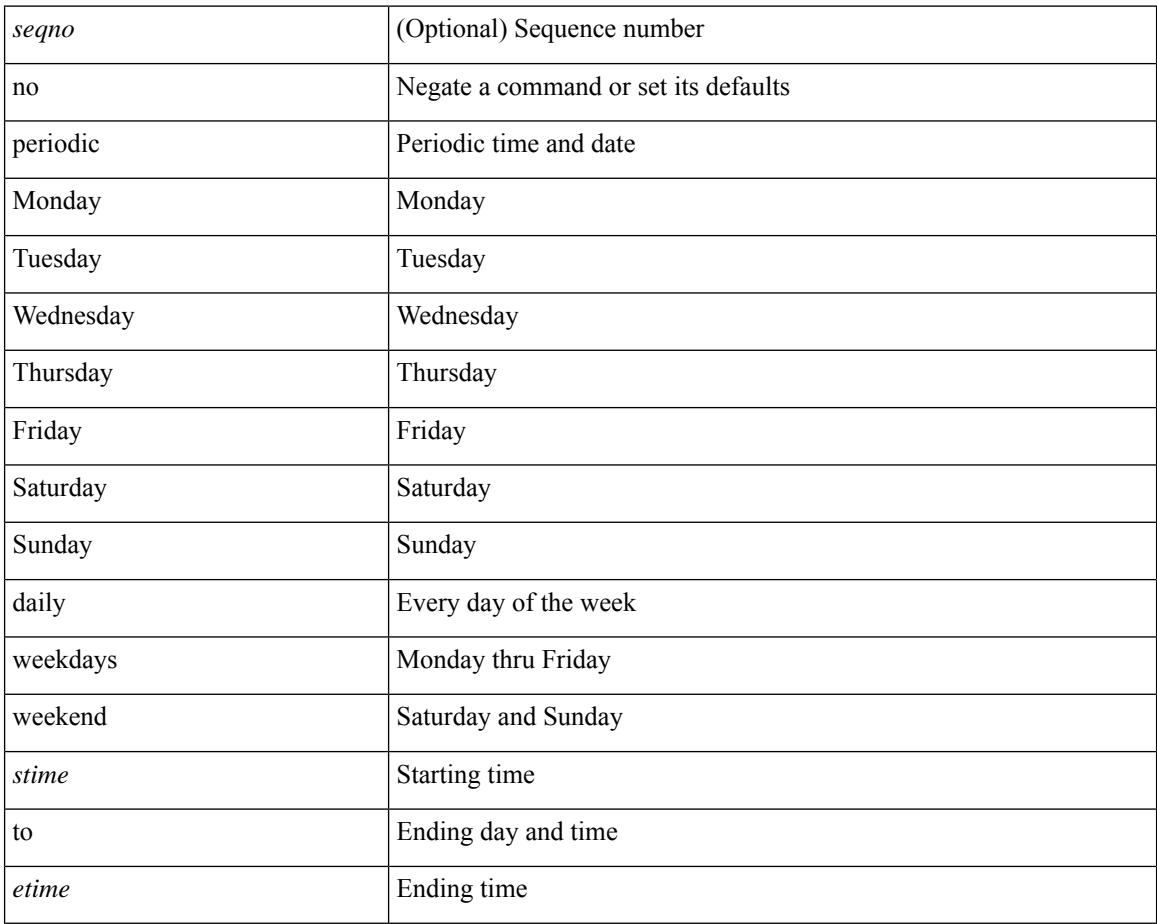

#### **Command Mode**

• /exec/configure/timerange

### **periodic to**

{ [ <seqno> ] | no } periodic { Monday | Tuesday | Wednesday | Thursday | Friday | Saturday | Sunday }  $\langle$ stime> to  $\langle$   $\langle$ eday>  $\rangle$   $\langle$ etime>

#### **Syntax Description**

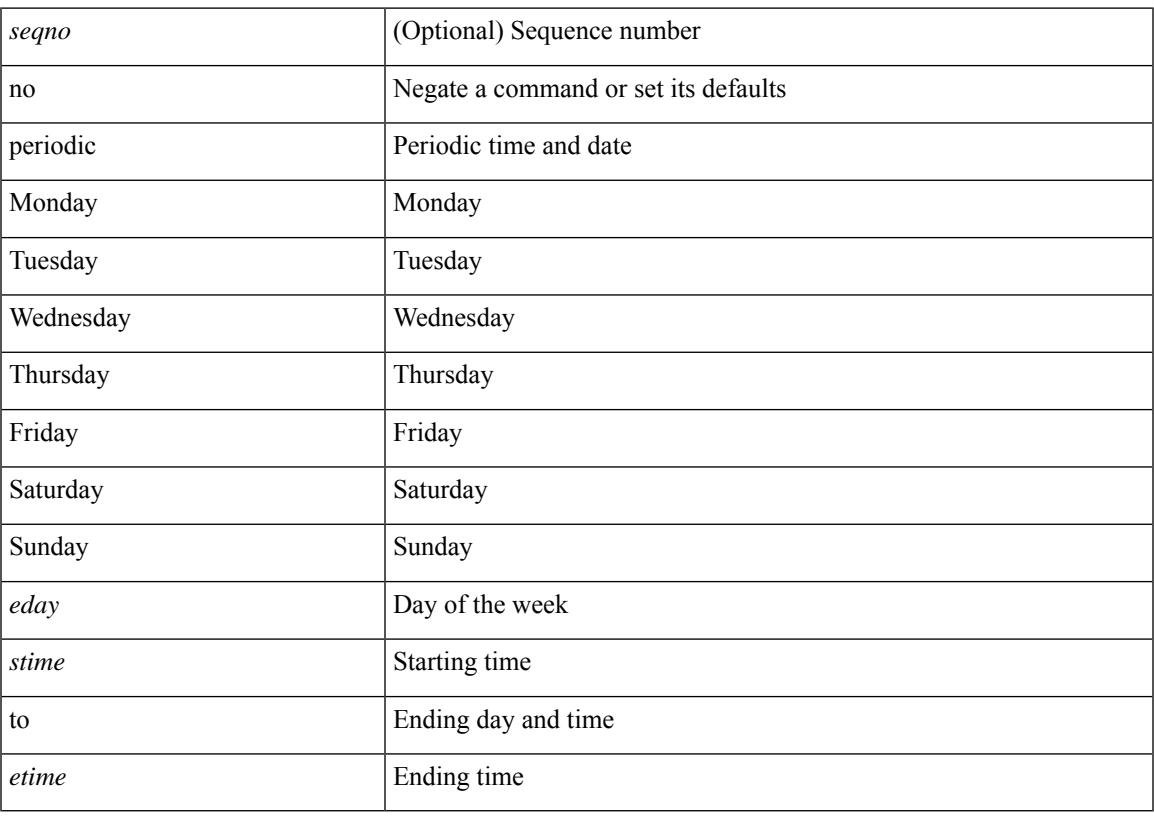

#### **Command Mode**

• /exec/configure/timerange

### **permit interface**

[no] permit interface <if0>

#### **Syntax Description**

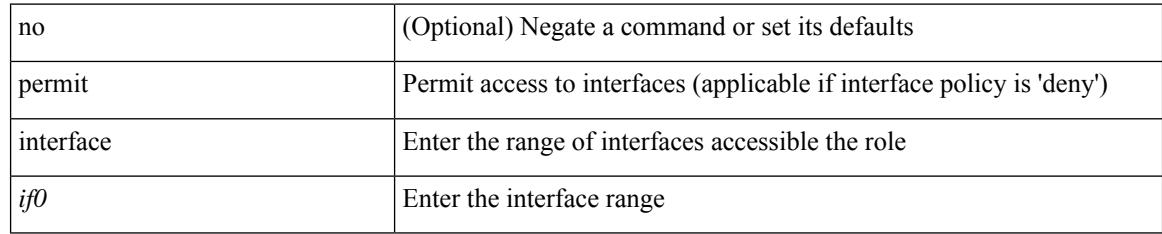

#### **Command Mode**

• /exec/configure/role/interface

### **permit vlan**

[no] permit vlan <vlan-mrange>

#### **Syntax Description**

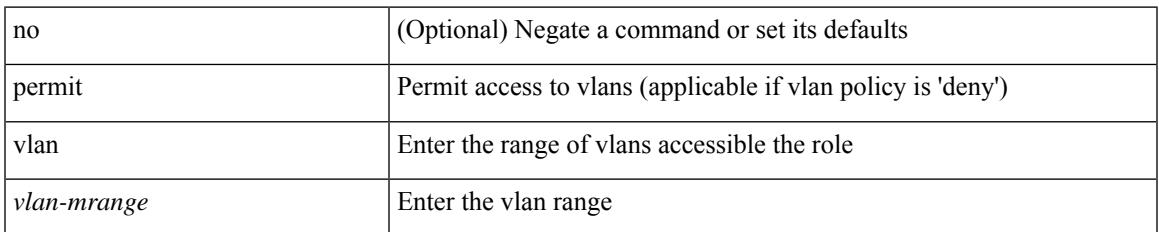

#### **Command Mode**

• /exec/configure/role/vlan

# **permit vrf**

[no] permit vrf <vrf-name>

#### **Syntax Description**

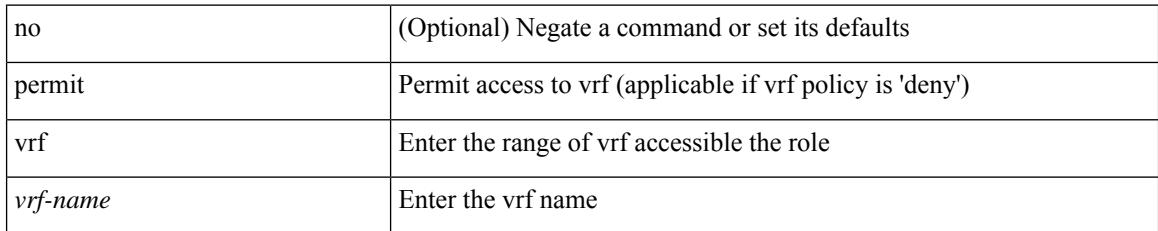

#### **Command Mode**

• /exec/configure/role/vrf

### **permit vsan**

[no] permit vsan <vsan-mrange>

#### **Syntax Description**

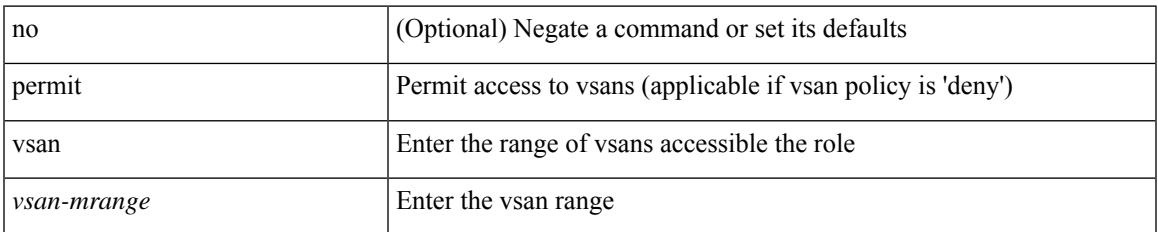

#### **Command Mode**

• /exec/configure/role/vsan

### **permitdeny\_4613**

<seqno> <permitdeny> <mpls> { <label1\_any> | { <label1> [ mask <label1\_mask> ] } } [ <label2\_any> | { <label2> [ mask <label2\_mask> ] } ] [ <label3\_any> | { <label3> [ mask <label3\_mask> ] } ] [ <label4\_any> | { <label4> [ mask <label4\_mask> ] } ] { <mplsaction> <mplsactionid> }

#### **Syntax Description**

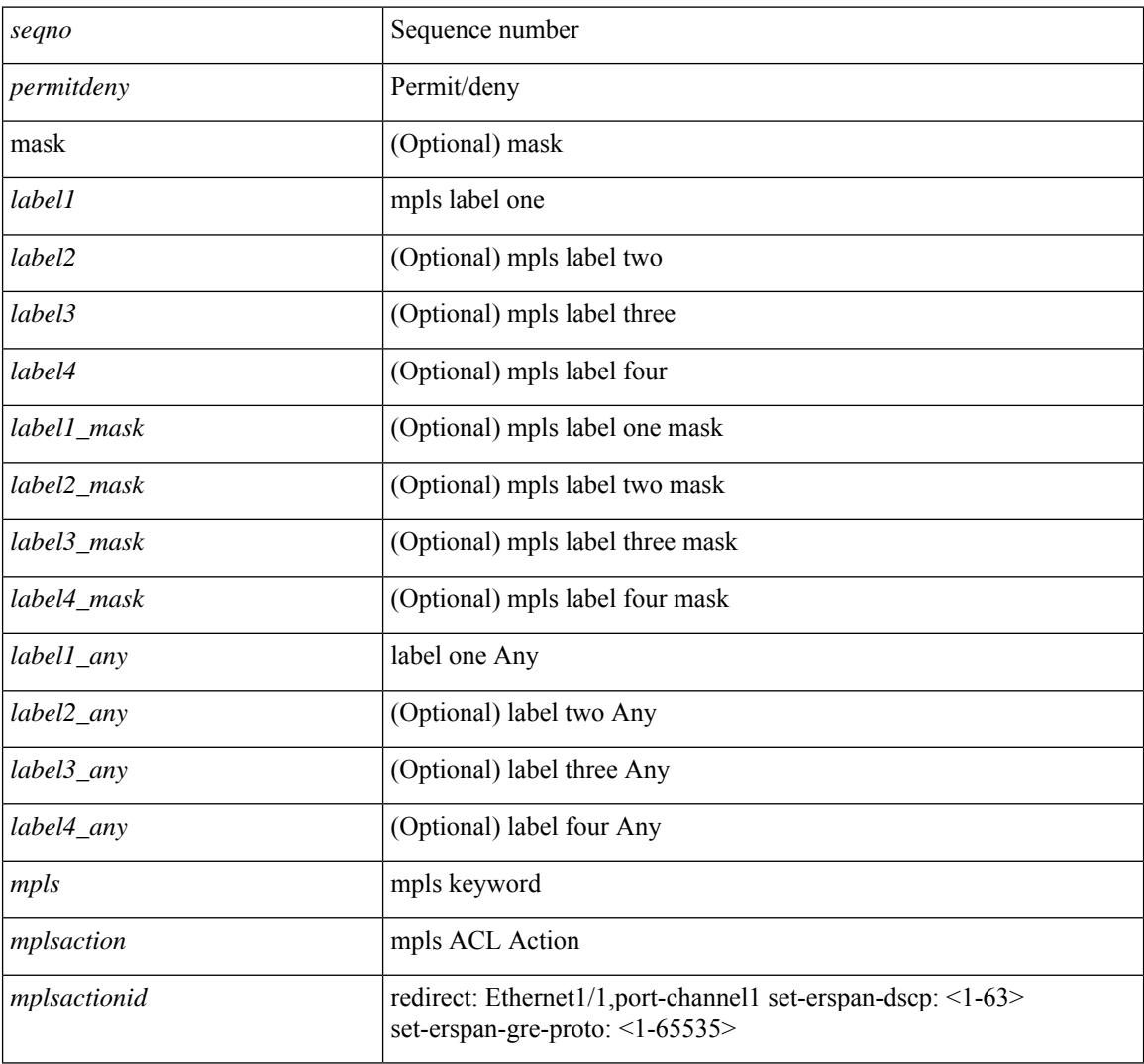

#### **Command Mode**

• /exec/configure/mplsacl

# **personality**

 $\overline{\phantom{a}}$ 

[no] personality

#### **Syntax Description**

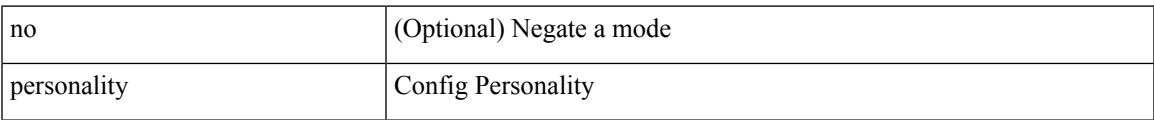

#### **Command Mode**

• /exec/configure

### **personality backup**

personality backup { <uri\_local> | <uri\_remote> [ password <password> ] [ vrf <vrf-known-name> ] }

#### **Syntax Description**

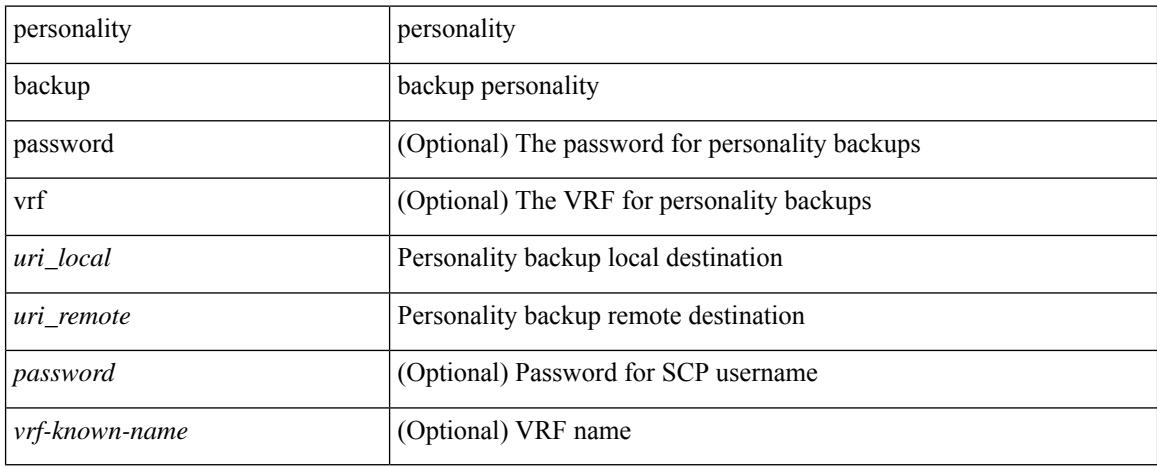

#### **Command Mode**

• /exec

### **personality restore**

personality restore <uri> [user-name <user> ] [password <password> ] [hostname <hostname> ] [vrf <vrf\_name> ]

#### **Syntax Description**

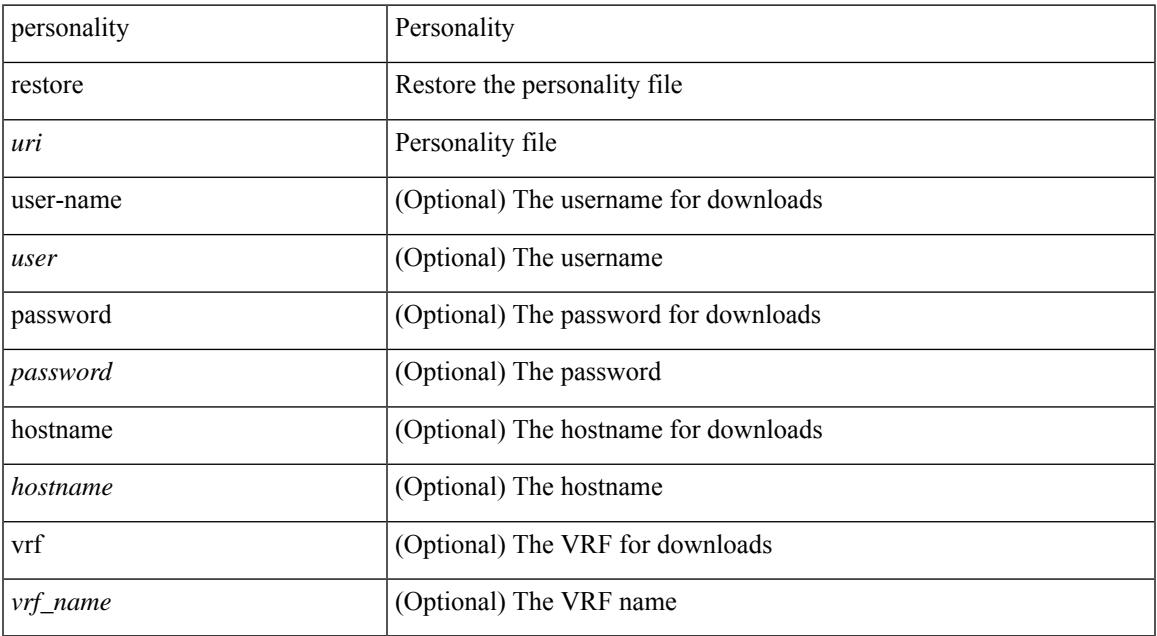

#### **Command Mode**

• /exec

### **phone-contact**

{ phone-contact <s0> | no phone-contact }

#### **Syntax Description**

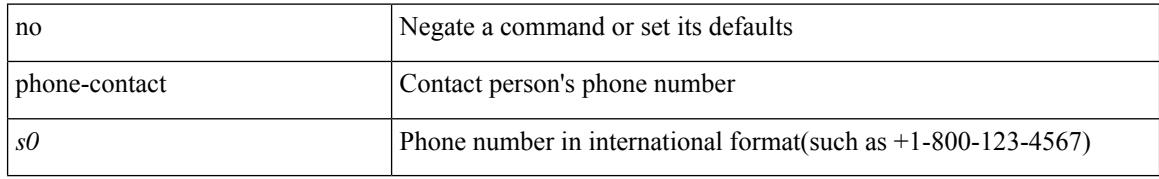

#### **Command Mode**

• /exec/configure/callhome

### **pim**

I

#### [no] pim

#### **Syntax Description**

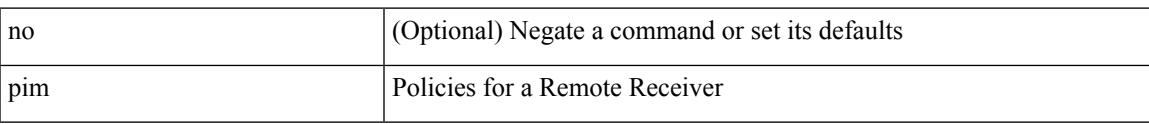

#### **Command Mode**

• /exec/configure/nbm-vrf/nbm-host-policy

I

## **pim**

[no] pim

#### **Syntax Description**

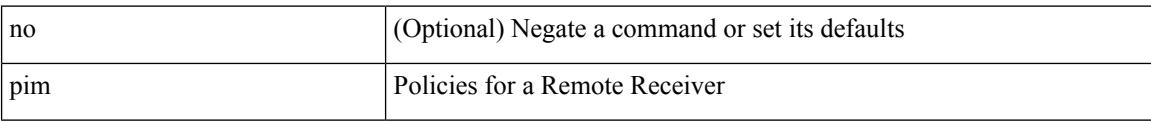

#### **Command Mode**

• /exec/configure/nbm-host-policy

### **ping**

ping  $\left[ \ \right]$  {  $\left\{ \ \text{} \ \right\}$  < numeric>  $\left\{ \ \text{loopback interface} \right\}$  { multicast  $\text{}$  interface> [loopback] } } [ [ source-interface <src-intf> | vrf { <vrf-name> | <vrf-known-name> } ] [ count { <count> | unlimited } | packet-size <packetsize> | vrf { <vrf-name> | <vrf-known-name> } | interval <interval> | source  $\{\langle\alpha\rangle\}\$  |  $\langle\alpha\rangle\$  | df-bit | timeout  $\langle\alpha\rangle\$  |  $\vert\alpha\rangle\$  |  $\langle\alpha\rangle\$  | unlimited  $\}$  | packet-size  $\langle$  =  $\langle$  packetsize> | source-interface  $\langle$  src-intf> | interval  $\langle$  interval> | df-bit | timeout  $\langle$  timeout> ] + ] ]

#### **Syntax Description**

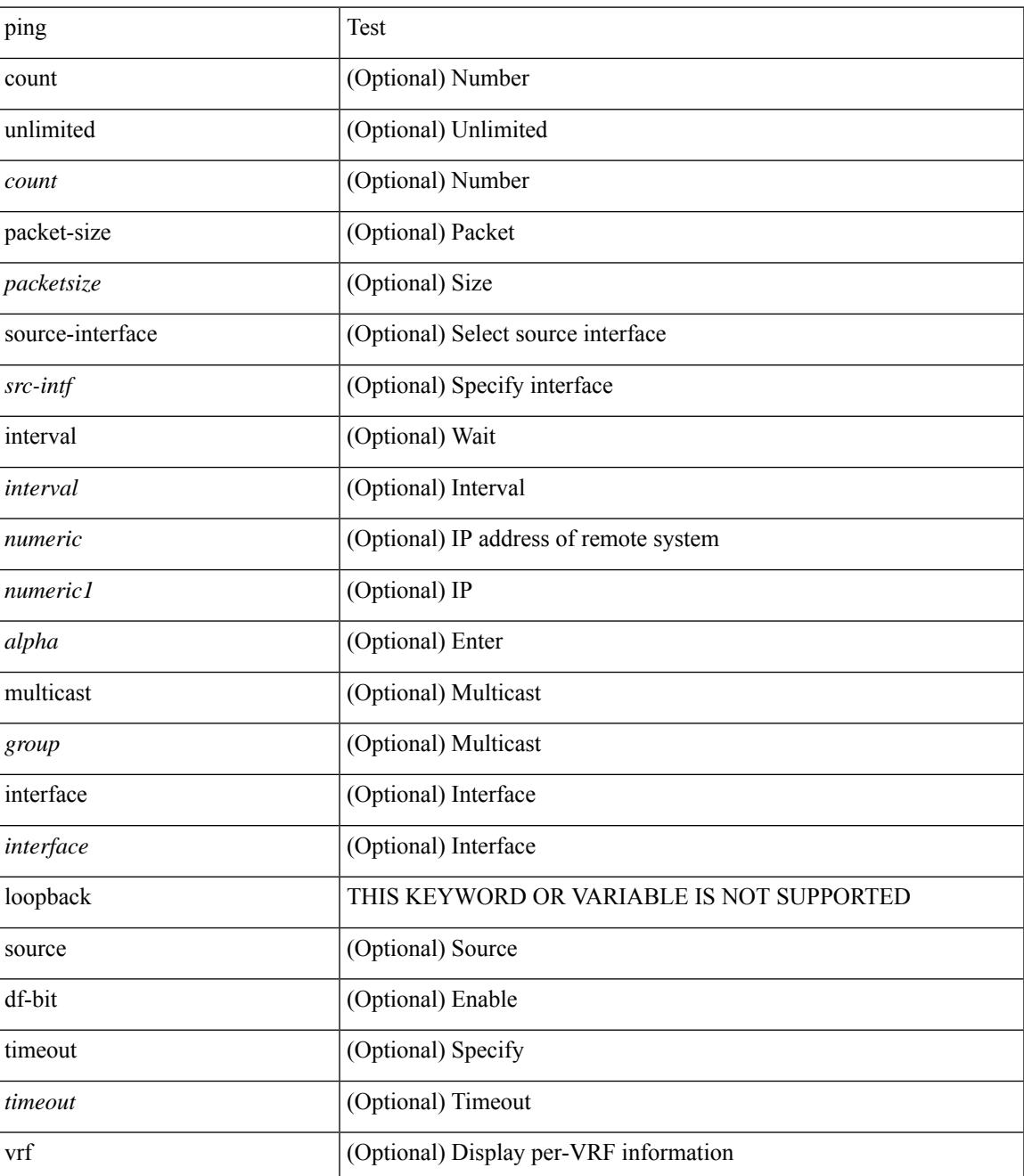

I

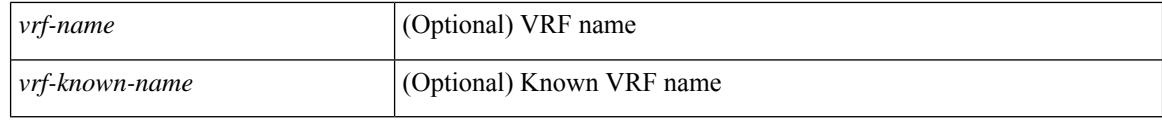

#### **Command Mode**

• /exec

### **ping6**

ping6 {  $\{ \text{}\}$  |  $\{ \text{mod} \}$  | { multicast  $\{ \text{} \}$  | { count  $\{ \text{} \}$  | unlimited } } | { packet-size <packetsize> } | [ source { <host1> | <hostname> } ] | vrf { <vrf-name> | <vrf-known-name> } | timeout  $\langle$ timeout> | { interval <interval> } ] + | [ { count {  $\langle$  <count> | unlimited } } | { packet-size  $\langle$  packetsize> } | { source-interface <src-intf> } | timeout <timeout> | { interval <interval> } ] + ]

#### **Syntax Description**

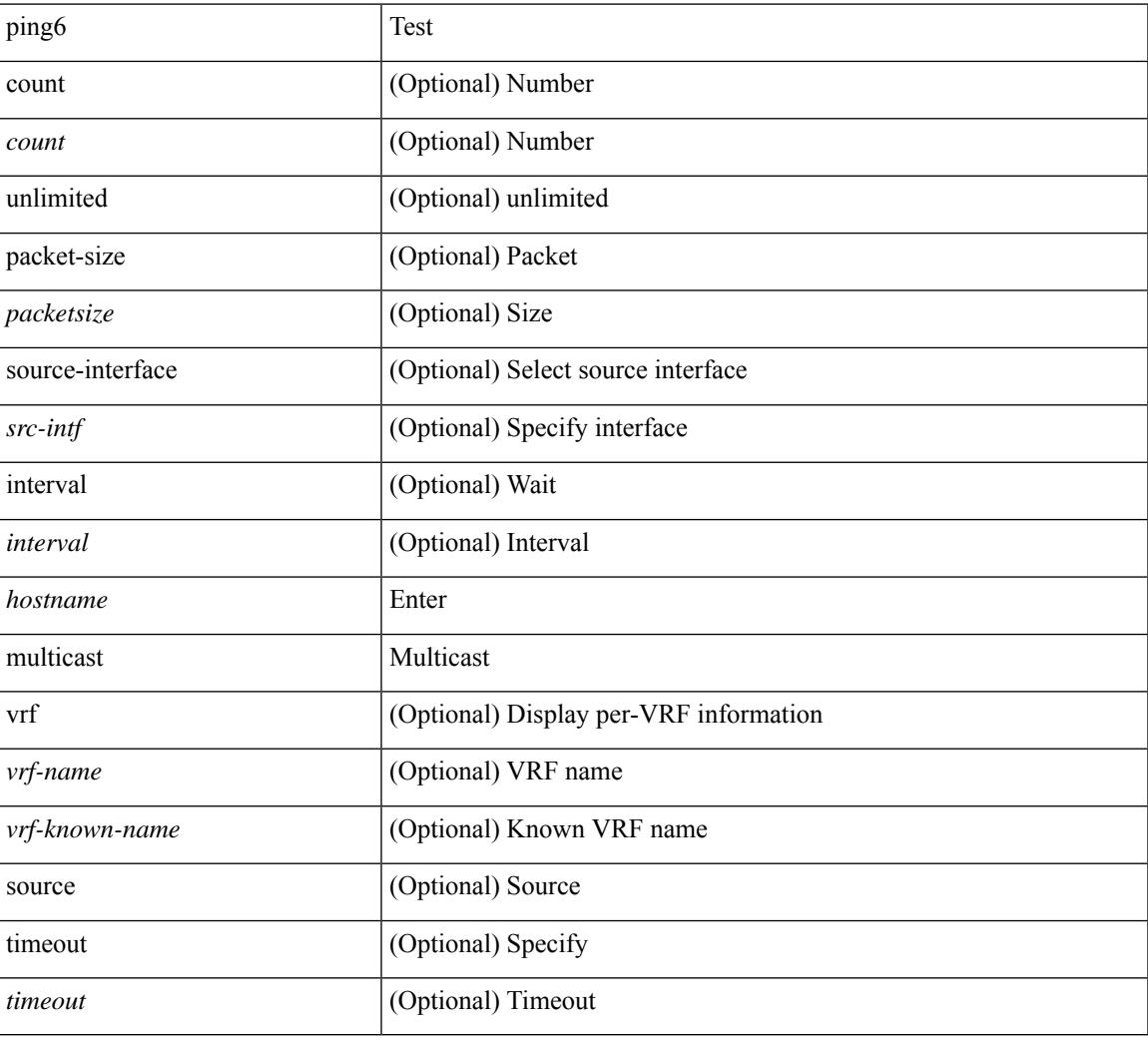

#### **Command Mode**

• /exec

### **ping**

ping { { nve [ mac <dmac> <dot1qid> [ <intfid> ] ] | srv6 } { [ ip ] [ <ipv6\_addr> | <ipv4\_host> | unknown ] [ vrf { <vrf-name> | <vrf-known-name> } ] [ profile <pid> ] [ payload { [ mac-addr <dstmac> <smac> ] [ dot1q <dot1q-id> ] [ ip <dstip> <srcip> | ipv6 <dstipv6> <srcipv6> ] [ port <sport> <dport> ] [ proto <proto-id> ] [src-intf <src\_if> ] } payload-end ] } [ { [sid <sid\_addr> ] [ via { <sid\_list\_entry> } + sid-list-end ] [ end-otp  $\text{~cusp}$  ] [ end-op  $\text{~cpp}$  ] [ no-proof-of-transit ] [ no-reduced-srh ] } ] [ { vni  $\text{~cyn}$ -id> } ] [ { sport  $\text{~csval}$  } ] ] [ source { <src\_if\_ip\_addr> | <src\_if\_ipv6\_addr> } |

#### **Syntax Description**

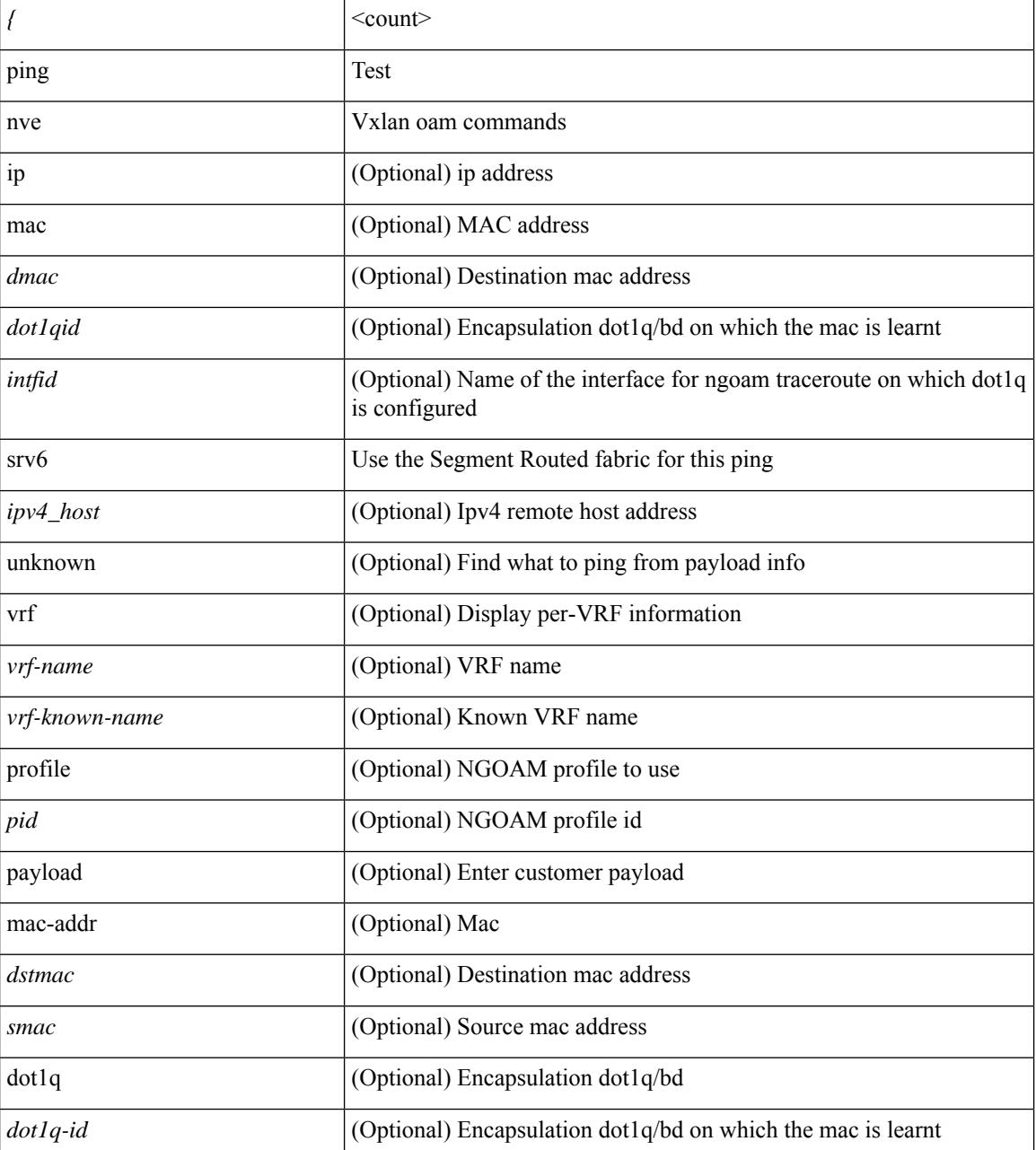

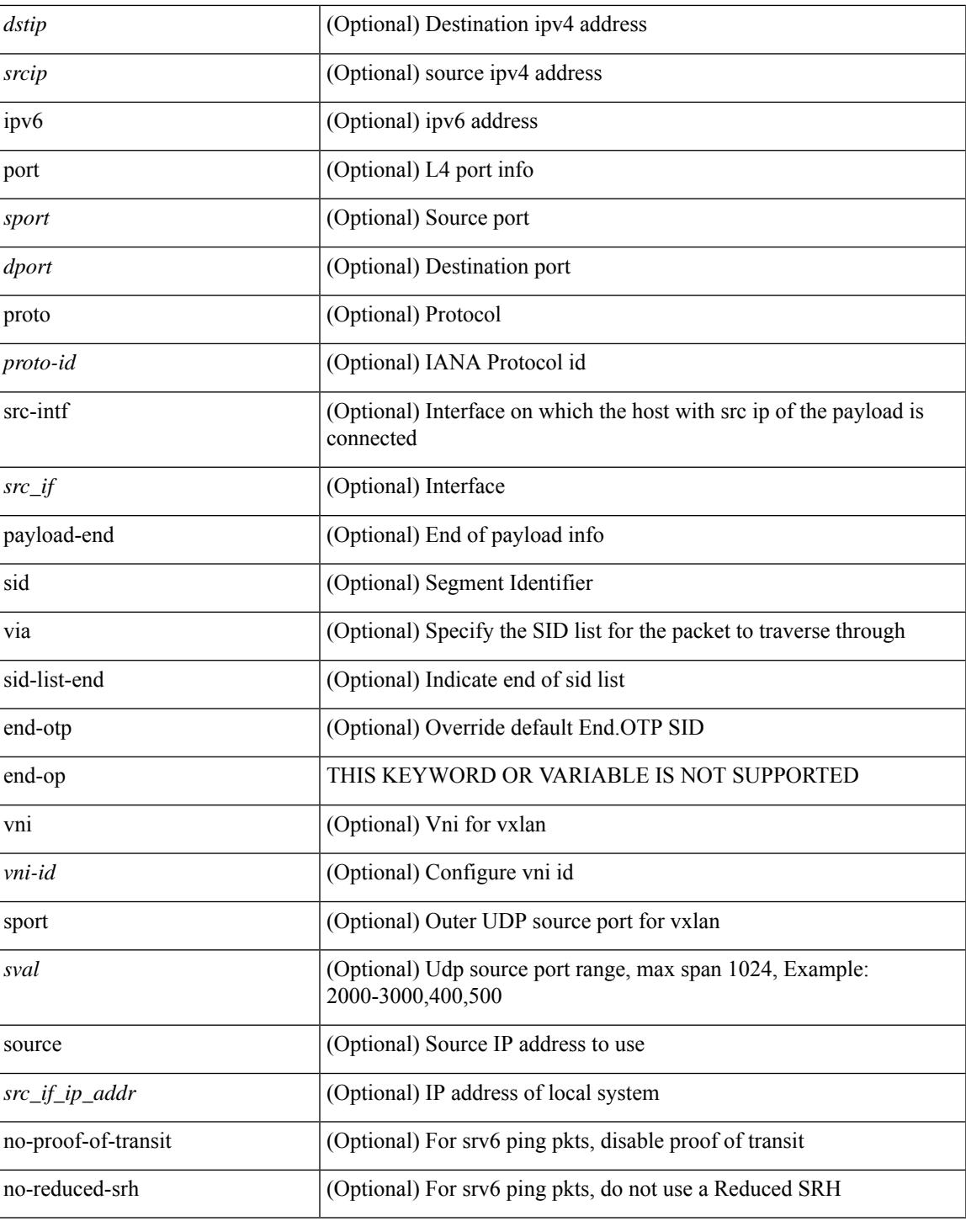

#### **Command Mode**

• /exec

I

### **ping mpls**

ping mpls { nil-fec { { labels <comma-separated-labels> } { output { ointerface <tx-interface> } nexthop <nexthop-ip-addr> } | { policy { { name <srte-policy-name> } | { endpoint <srte-policy-endpoint> color  $\{ \text{set} \}$  | {  $\{ \text{output} \}$  ointerface  $\{ \text{in} \}$  | nexthop  $\{ \text{nexthop} \}$  |  $\}$  | {  $\}$  | {  $\}$ repeat <count> }  $| {\{ \text{ size} > } \}$  { sweep <min-size> <max-size> <increment> }  $| {\{ \text{ timeout} > seconds} \}$  $\{\$   $\}$  | { interval <milliseconds>  $\}$  | { destination <addr-start> [<addr-end> [<addr-incr-mask> | <addr-incr> ] ]  $\{\$  { source <addr>  $\}$  | { exp <exp-value>  $\}$  | { pad <pattern>  $\}$  | { ttl <ttl>  $\}$  | { verbose  $\}$  | { reply  $\{$  { mode  $\{\text{<} \text{reply-mode} - \text{ipv4>} \mid \text{outer-alert} \mid \text{control-channel} \mid \text{no-reply } \} \} \{\ \text{dsep} \ \{\text{<} \text{decp-bits>} \mid \text{af11} \mid \text{af12} \mid \text{af13} \mid \text{af14} \mid \text{af15} \mid \text{of16} \mid \text{of17} \mid \text{of18} \mid \text{of19} \mid \text{of19} \mid \text{of19} \mid \text{of19} \mid \text{of19} \mid \text{of19} \mid \text{of19} \mid \text{of19} \$ af21 | af22 | af23 | af31 | af32 | af33 | af41 | af42 | af43 | cs1 | cs2 | cs3 | cs4 | cs5 | cs6 | cs7 | default | ef } } | { pad-tlv } } + | { force-explicit-null } | { dsmap [ hashkey { none | { hash-ipv4 { bitmap <br/> <br/>size> } }  $\}$  ]  $\}$  | { flags { fec } } ] +

#### **Syntax Description**

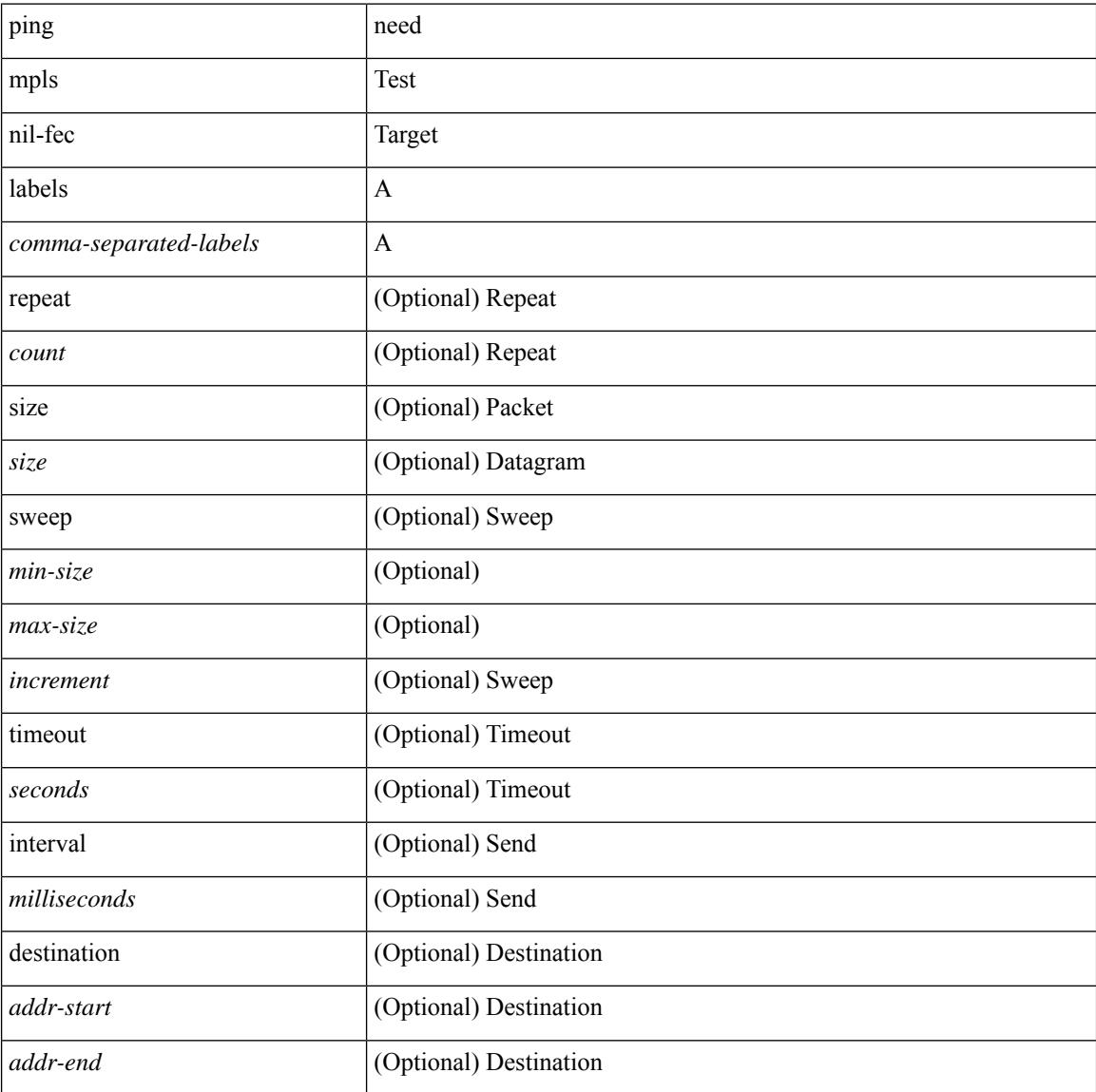

 $\mathbf{l}$ 

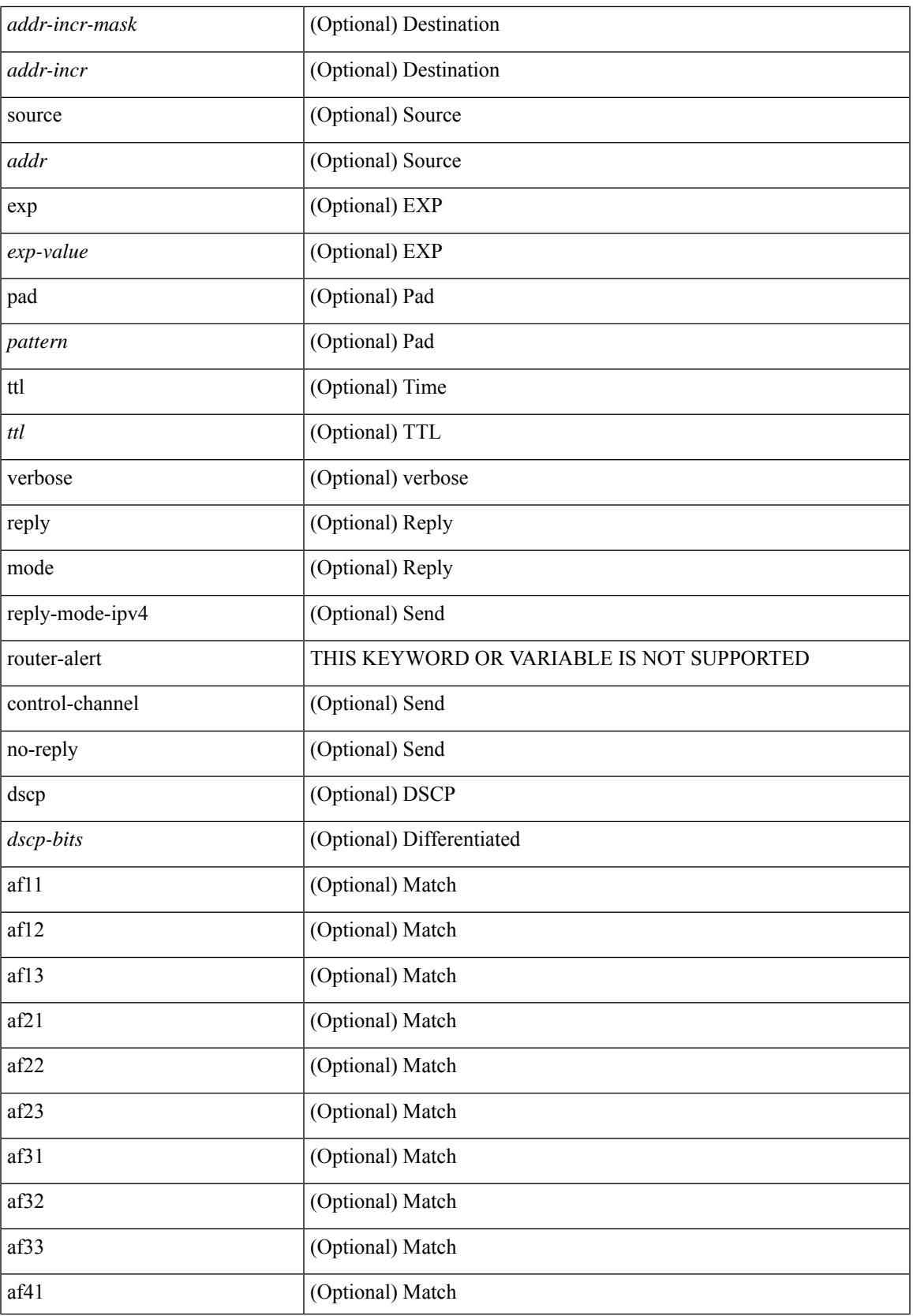

 $\mathbf I$ 

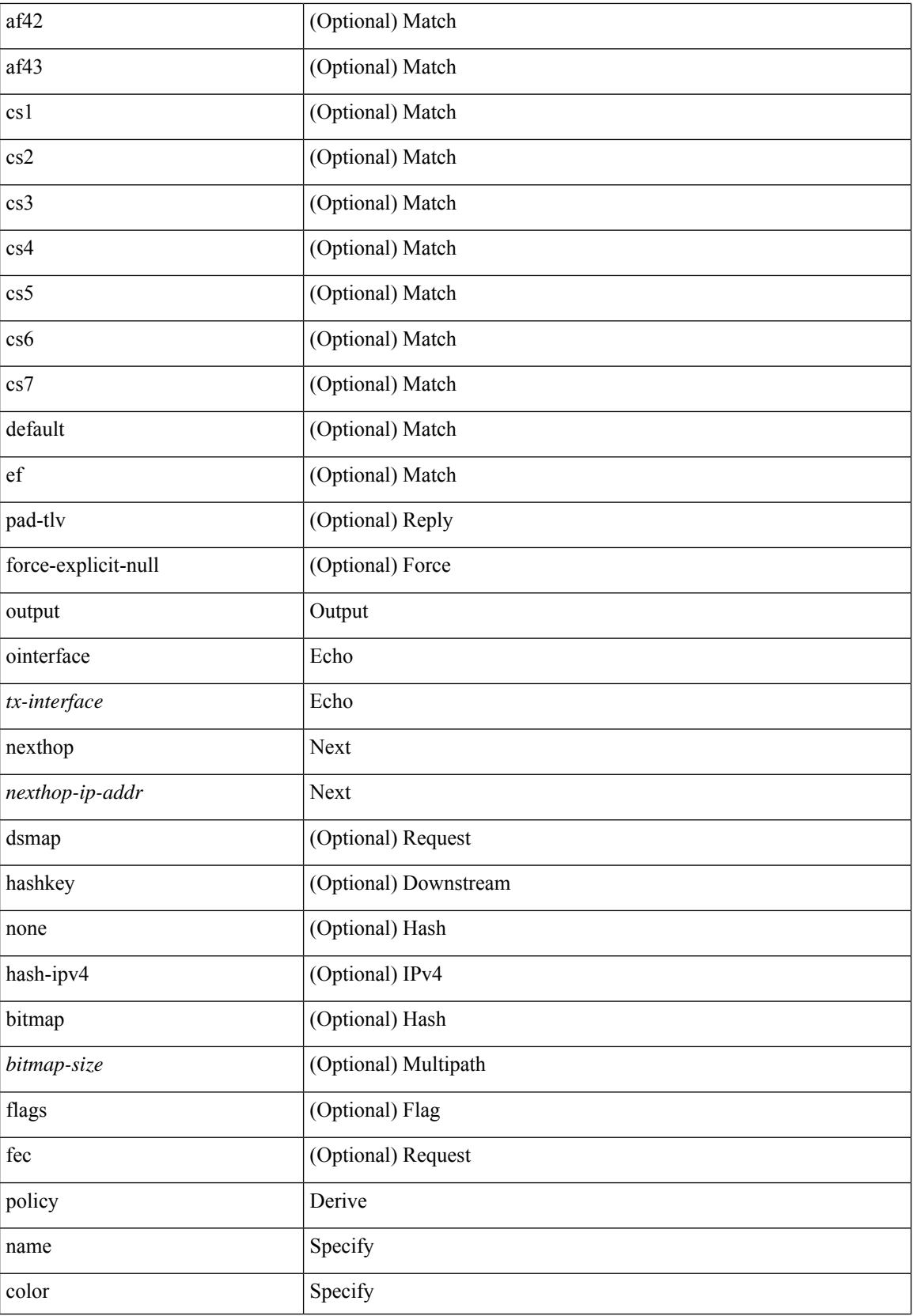

 $\mathbf{l}$ 

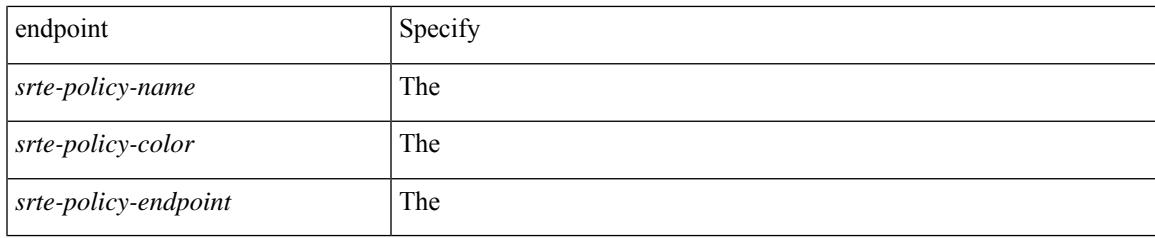

#### **Command Mode**

• /exec

### **ping mpls monitor session-id nil-fec labels output ointerface nexthop**

ping mpls monitor session-id <id> nil-fec labels <comma-separated-labels> output ointerface <tx-interface> nexthop <nexthop-ip-addr> [interval <interval> ] [ multiplier <multiplier> | | no ping mpls monitor session-id  $\langle id \rangle$ 

#### **Syntax Description**

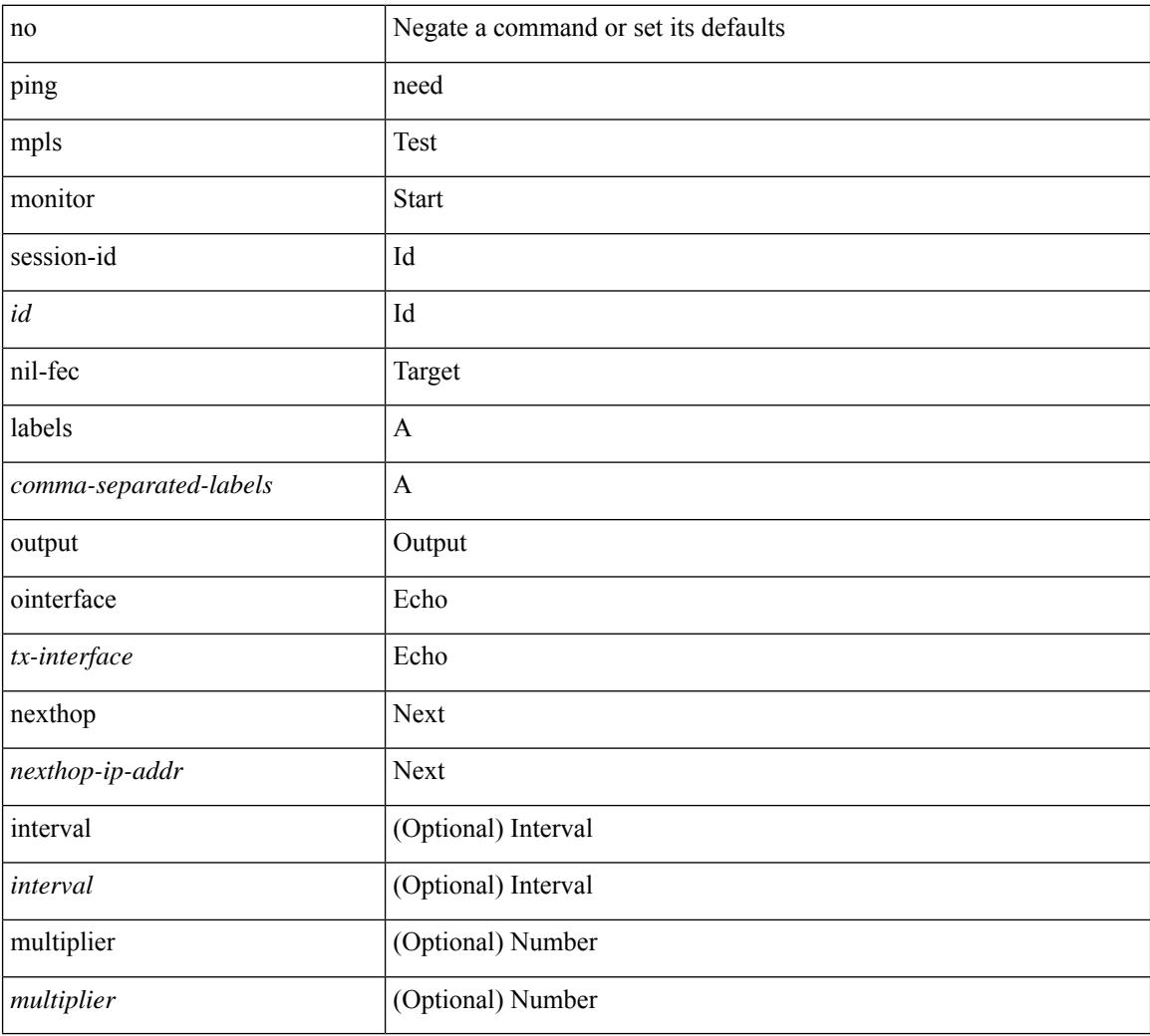

#### **Command Mode**

• /exec

### **ping sr-mpls**

ping sr-mpls  $\{\leq r\text{-}ipv4\text{-}prefix\}$  fec-type  $\{\text{ignisis}\}\$   $\{\text{bgp}\}\$   $\{\text{generic}\}\$   $\{\text{repeat}\leq count>\}$   $\{\text{size}\$ <size> } | { sweep <min-size> <max-size> <increment> } } | { timeout <seconds> } | { interval <milliseconds> } | { destination <addr-start> [ <addr-end> [ <addr-incr-mask> | <addr-incr> ] ] } | { source <addr> } | { exp <exp-value> } | { pad <pattern> } | { ttl <ttl> } | { verbose } | { reply { { mode { <reply-mode-ipv4> | router-alert | control-channel | no-reply } } | { dscp { <dscp-bits> | af11 | af12 | af13 | af21 | af22 | af23 | af31  $|$  af32 | af33 | af41 | af42 | af43 | cs1 | cs2 | cs3 | cs4 | cs5 | cs6 | cs7 | default | ef } } | { pad-tlv } } + | { force-explicit-null } | { dsmap [ hashkey { none | { hash-ipv4 { bitmap <bitmap-size> } } } ] } | { flags { fec  $\}$ } } ] +

#### **Syntax Description**

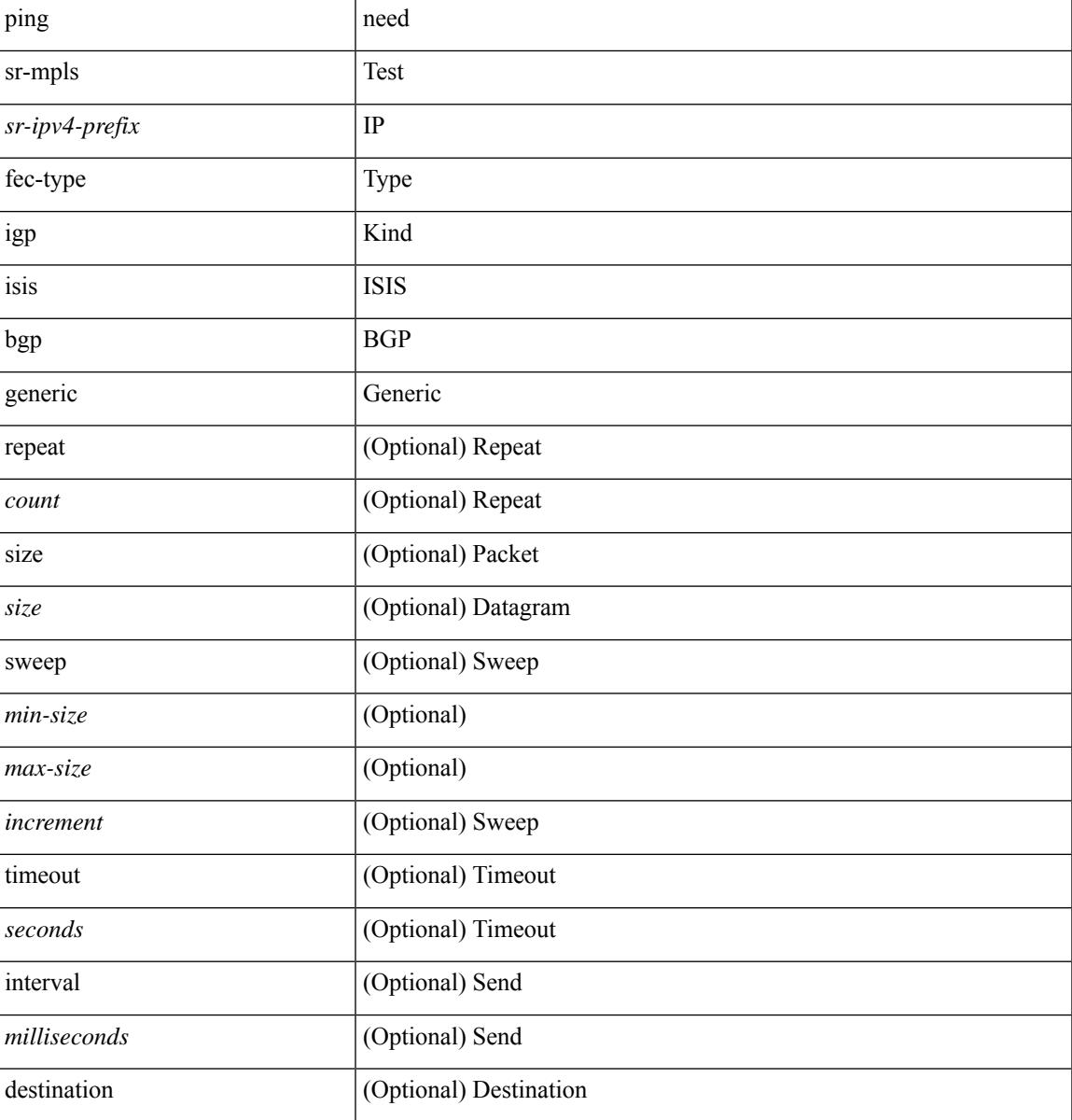

I

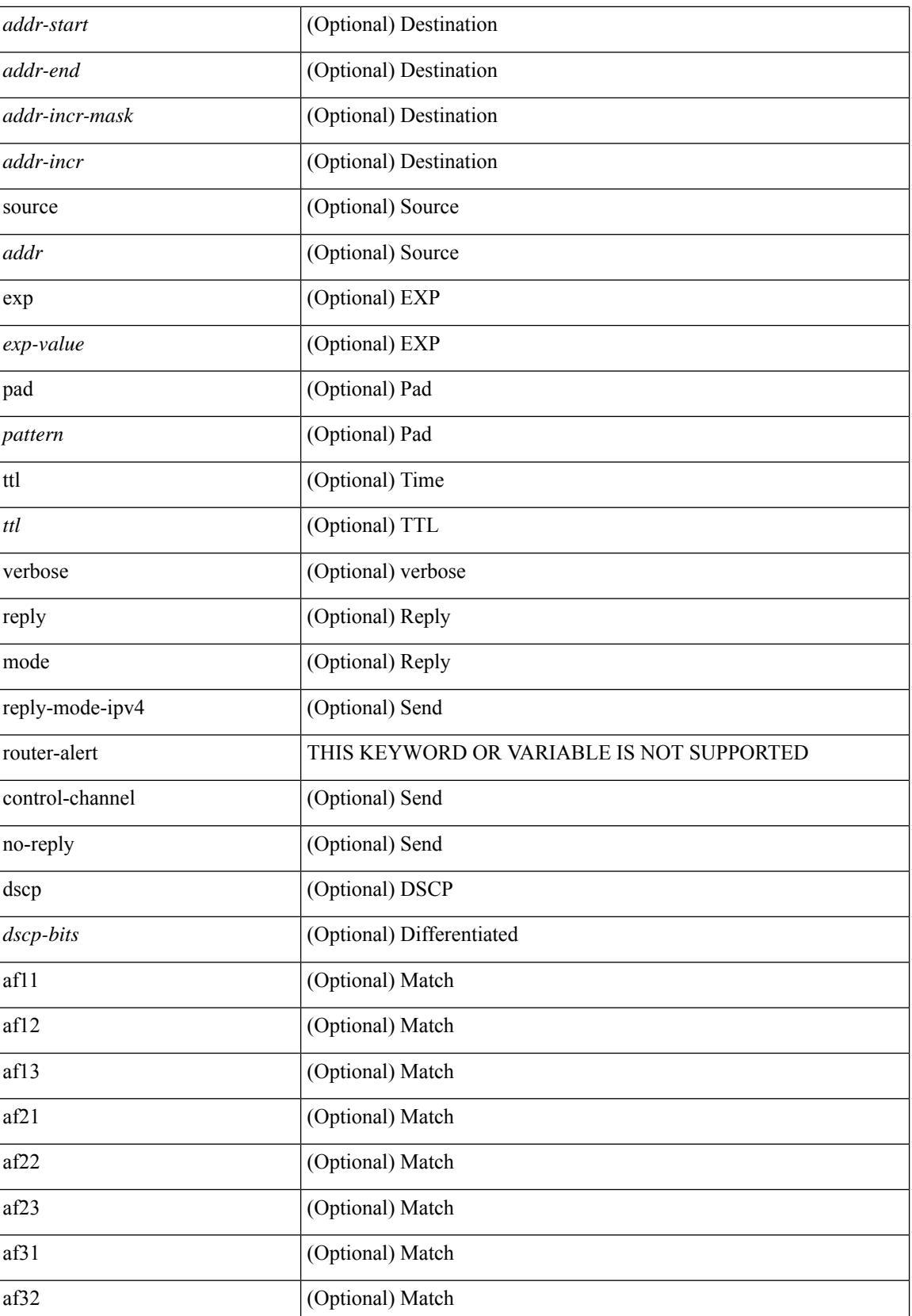

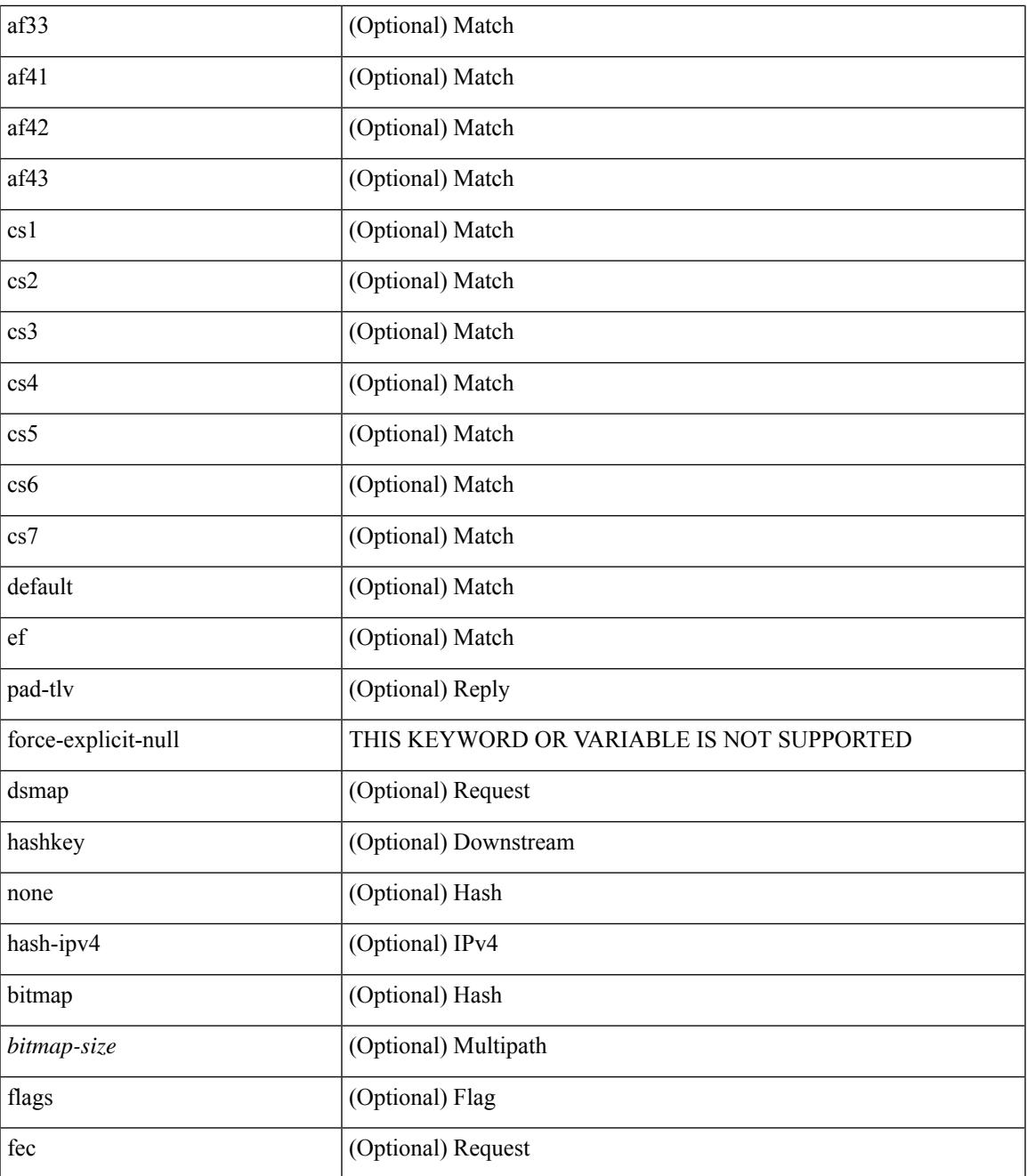

#### **Command Mode**

• /exec

I

### **platform insert module**

[no] platform insert module <module\_num> [ { linecard { N9K-X9516v | N9K-X9532v | N9K-X9536v | N9K-X9548v | N9K-X9564v } } ]

#### **Syntax Description**

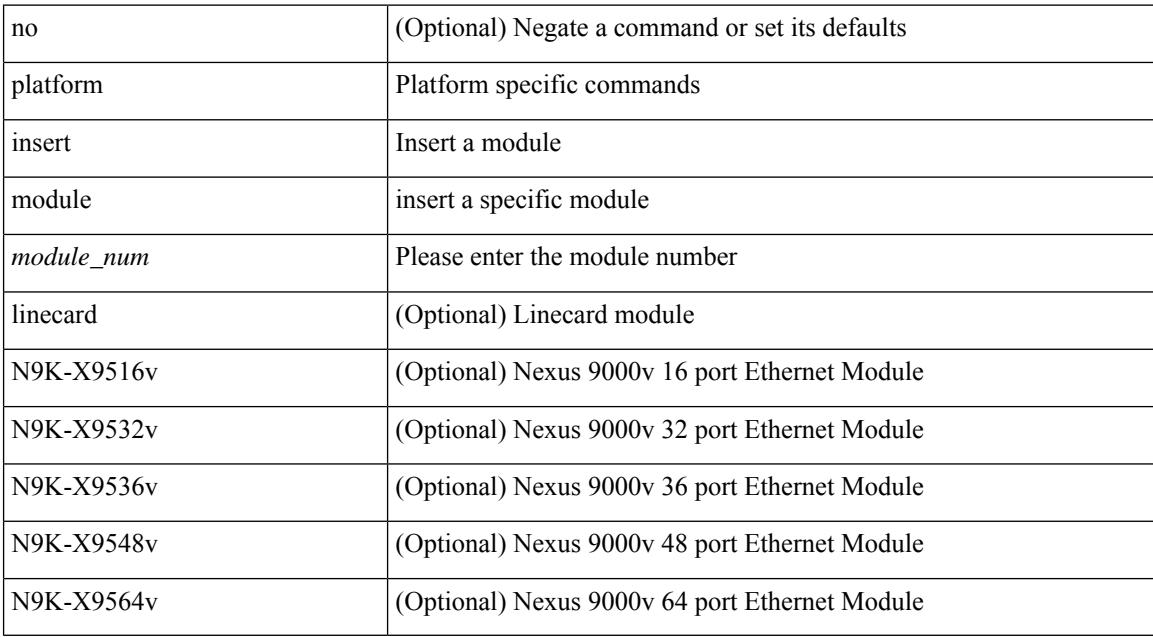

#### **Command Mode**

• /exec

### **platform name vsan**

[no] platform name  $\leq$ s0> vsan  $\leq$ i0>

#### **Syntax Description**

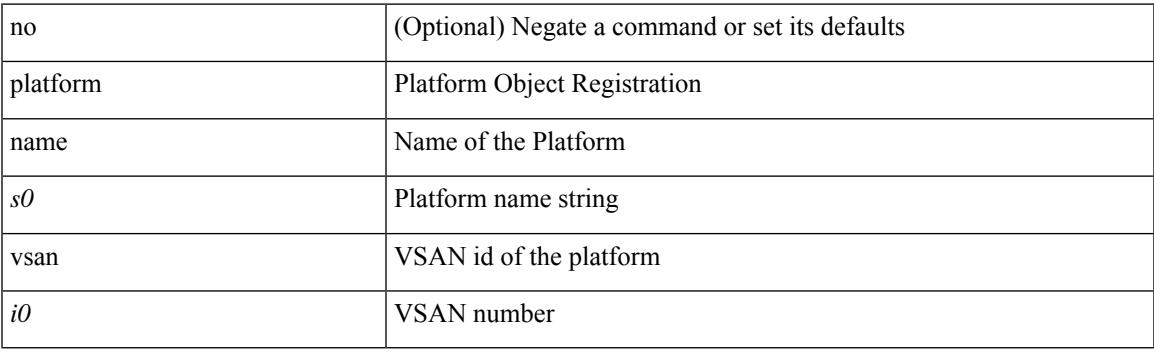

#### **Command Mode**

• /exec/configure/fcs-register

### **platform proactive-cc forwarding**

platform proactive-cc forwarding [ incremental <timer-incremental> ] [ fulldb <timer-fulldb> ] | no platform proactive-cc forwarding

#### **Syntax Description**

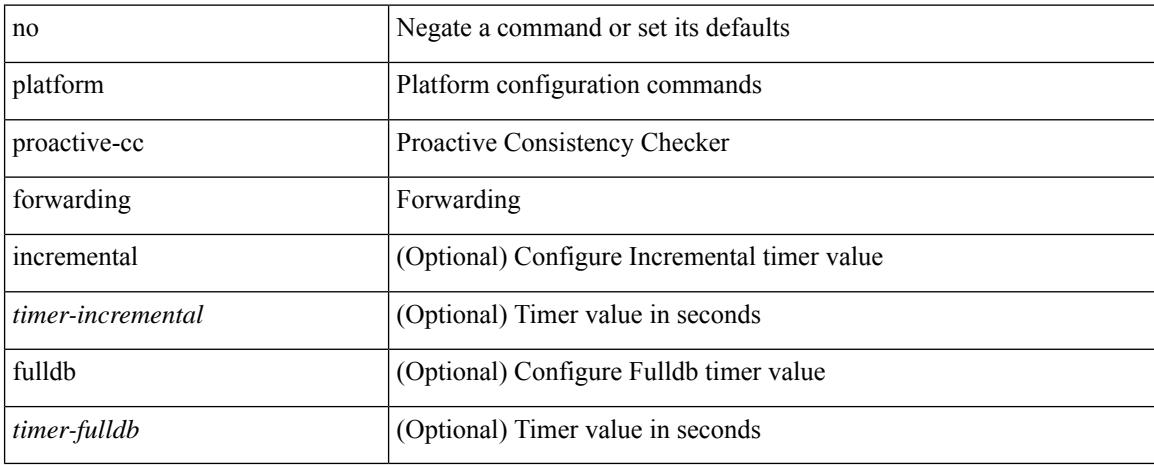

#### **Command Mode**

• /exec/configure

### **platform rate-limiter span-egress**

{ platform | hardware } rate-limiter span-egress <rate> [ module <module> ] | no { platform | hardware } rate-limiter span-egress [ <rate> ] [ module <module> ]

#### **Syntax Description**

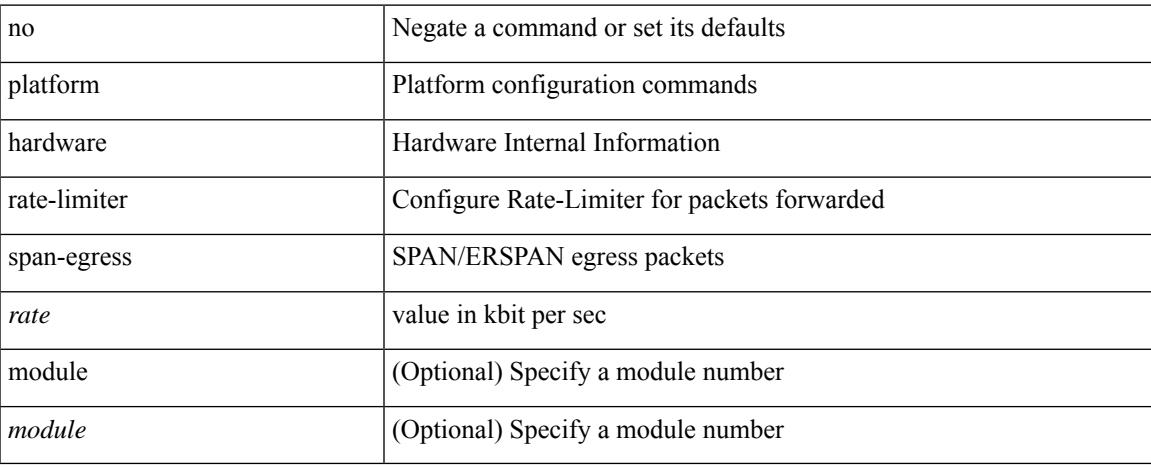

#### **Command Mode**

• /exec/configure

## **platform vnic scheme sequential**

platform vnic scheme { sequential | mac-encoded }

#### **Syntax Description**

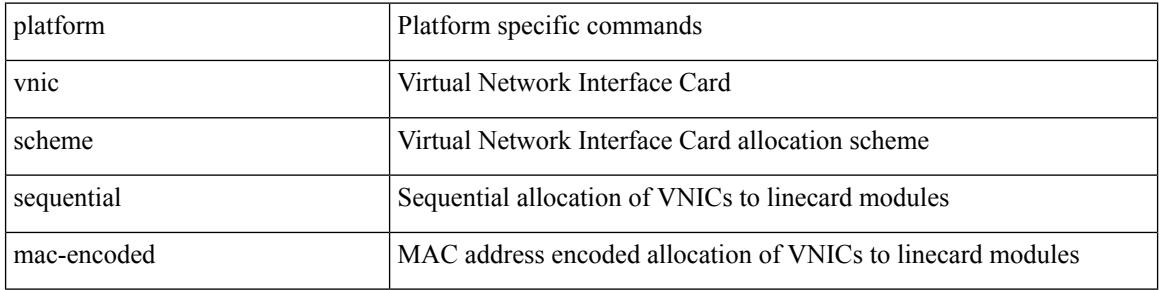

#### **Command Mode**

• /exec

## **pnp startup-vlan**

pnp startup-vlan <vlan> | no pnp startup-vlan [ <vlan> ]

#### **Syntax Description**

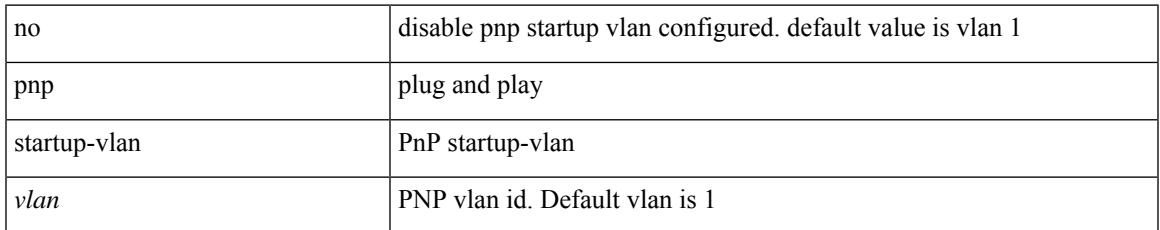

#### **Command Mode**

• /exec/configure

### **police**

[no] police  $\{ \int | \text{cir} \rangle \}$   $\langle \text{cir-val} \rangle$  [ bps | kbps | mbps | gbps ] | percent  $\langle \text{cir-per} \rangle$   $\}$  [ [ bc ]  $\{ \langle \text{committed-burst} \rangle$ ]  $\lceil \text{bytes} \rceil$  kbytes  $\lfloor \text{mbytes} \rfloor$  ms  $\lfloor \text{us} \rfloor$   $\rceil$   $\lceil \text{pir} \{ \text{pink} \}$   $\lceil \text{bins2} \rfloor$  kbps2  $\lceil \text{phys2} \rceil$  pps2  $\rceil \lfloor \text{percent} \langle \text{pir-perc} \rangle$ } [ [ be ] { <extended-burst> [ bytes2 | kbytes2 | mbytes2 | ms2 | us2 | packets2 ] } ] ] [ conform { transmit | set-prec-transmit { <prec-val> | <prec-enum> } | set-dscp-transmit { <dscp-val> | <dscp-enum> } | set-cos-transmit <cos-val> | set-discard-class-transmit <disc-class-val> | set-qos-transmit <qos-grp-val> | set-mpls-exp-imposition-transmit <exp-value-imp> | set-mpls-exp-topmost-transmit <exp-value-top> } [  $e \cdot \text{exced} \{ \text{drop1} \mid \text{set} \leq \text{exc-fim-field} \}$   $\leq \text{exc-to-field}$  table cir-markdown-map | set-prec-transmit1  $\{ \leq \text{prec-val} \}$ | <prec-enum1> } | set-dscp-transmit1 { <dscp-val1> | <dscp-enum1> } | set-cos-transmit1 <cos-val1> | set-discard-class-transmit1 <disc-class-val1> | set-qos-transmit1 <qos-grp-val1> | set-mpls-exp-imposition-transmit1 <exp-value-imp1> | set-mpls-exp-topmost-transmit1 <exp-value-top1> } ] [ violate { drop2 | set <vio-frm-field> <vio-to-field> table2 pir-markdown-map | set-prec-transmit2 {  $\langle$ prec-val2>  $|$   $\langle$ prec-enum2>  $|$  set-dscp-transmit2  $\langle$   $\langle$ dscp-val2>  $|$  $\langle$ dscp-enum2>  $|$  set-cos-transmit2 <cos-val2> | set-discard-class-transmit2 <disc-class-val2> | set-qos-transmit2 <qos-grp-val2> | set-mpls-exp-imposition-transmit2 <exp-value-imp2> | set-mpls-exp-topmost-transmit2 <exp-value-top2> } ] ] } | aggregate <policer-name> }

#### **Syntax Description**

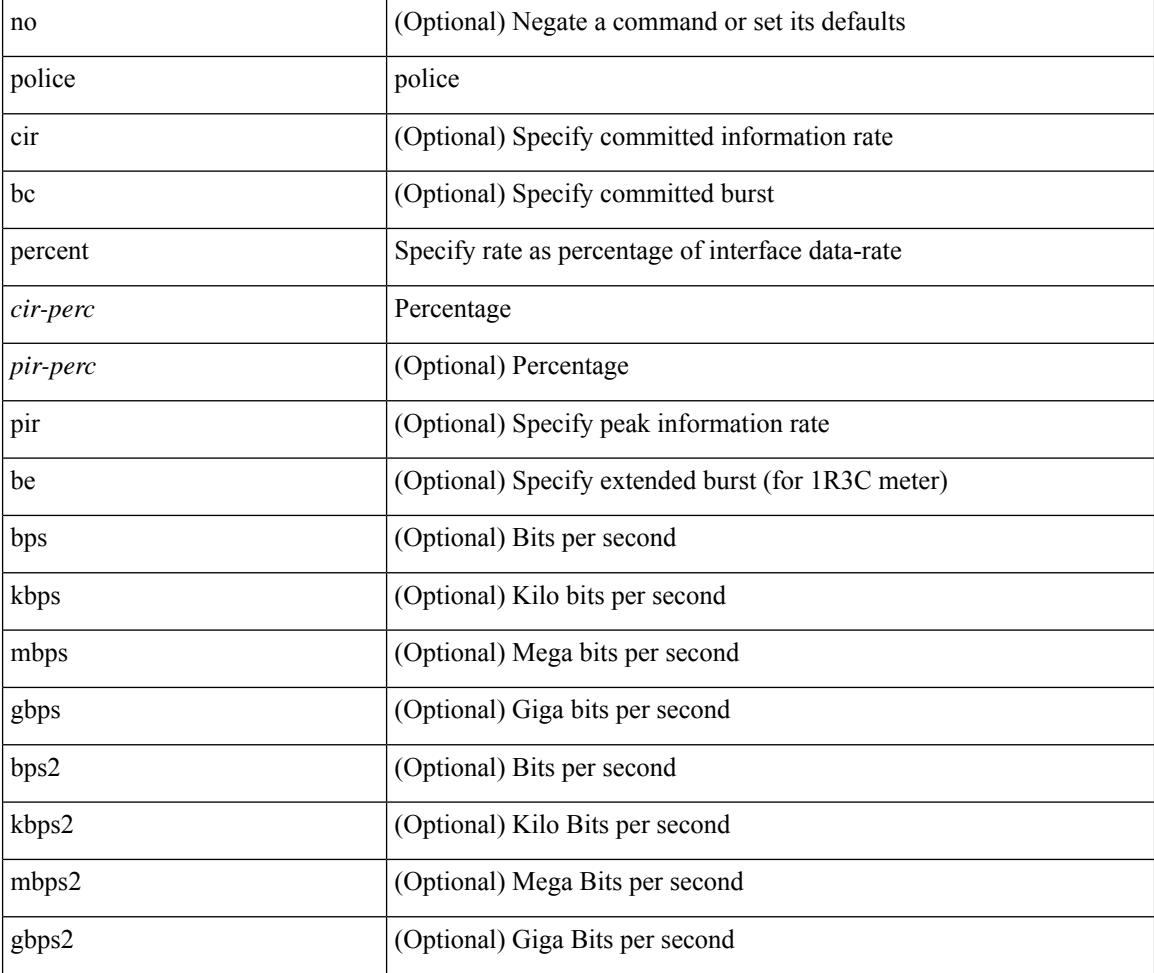
I

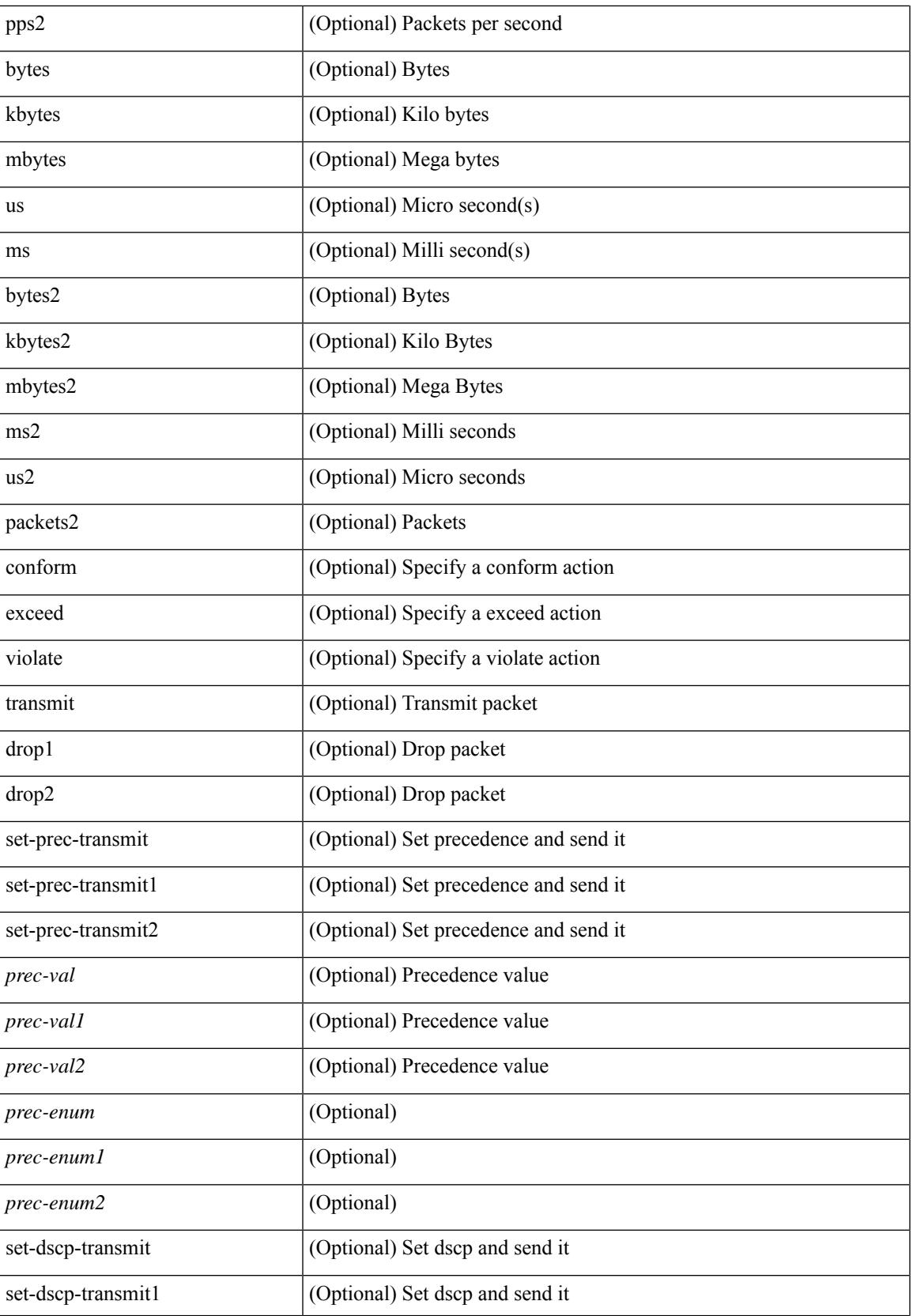

I

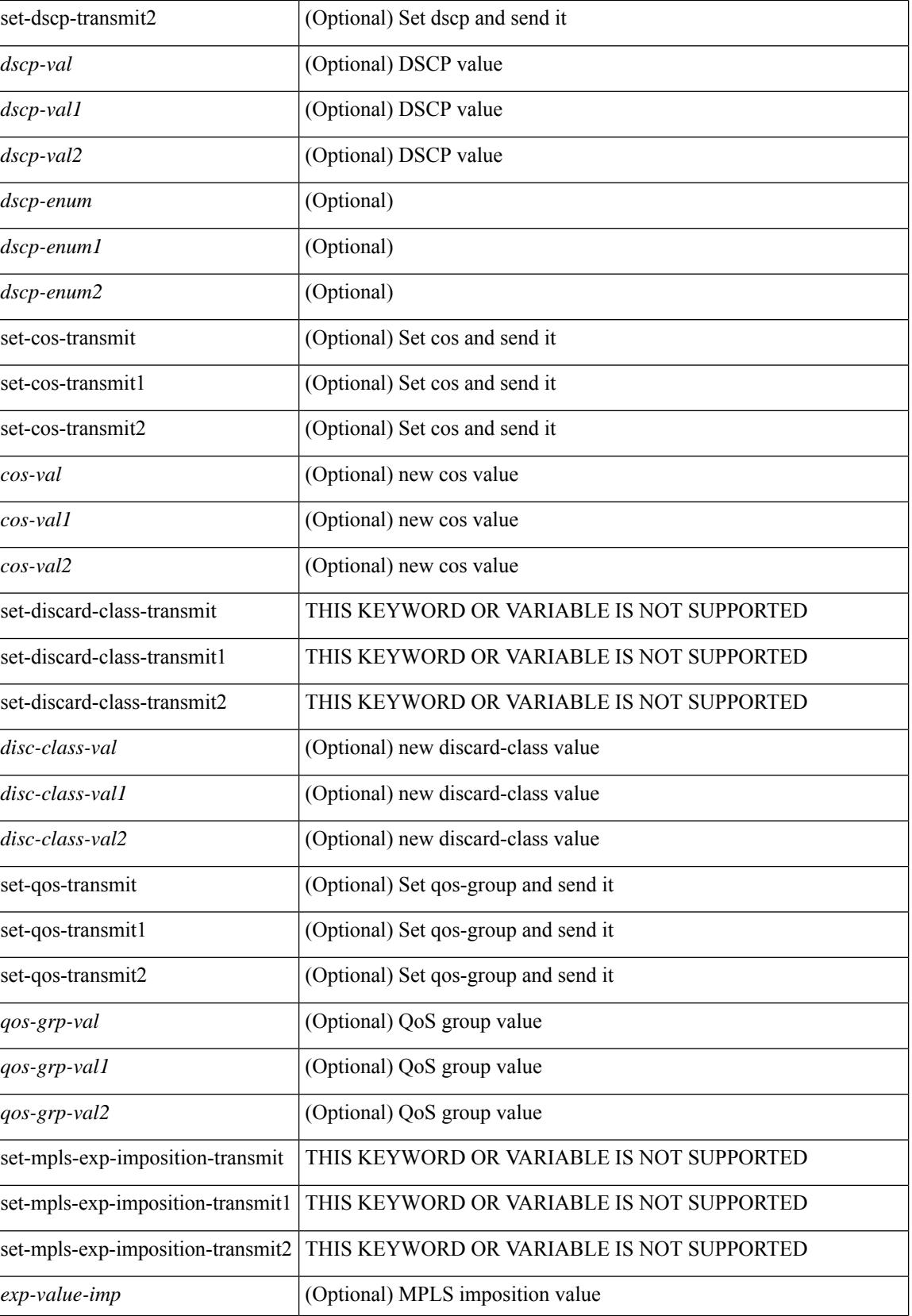

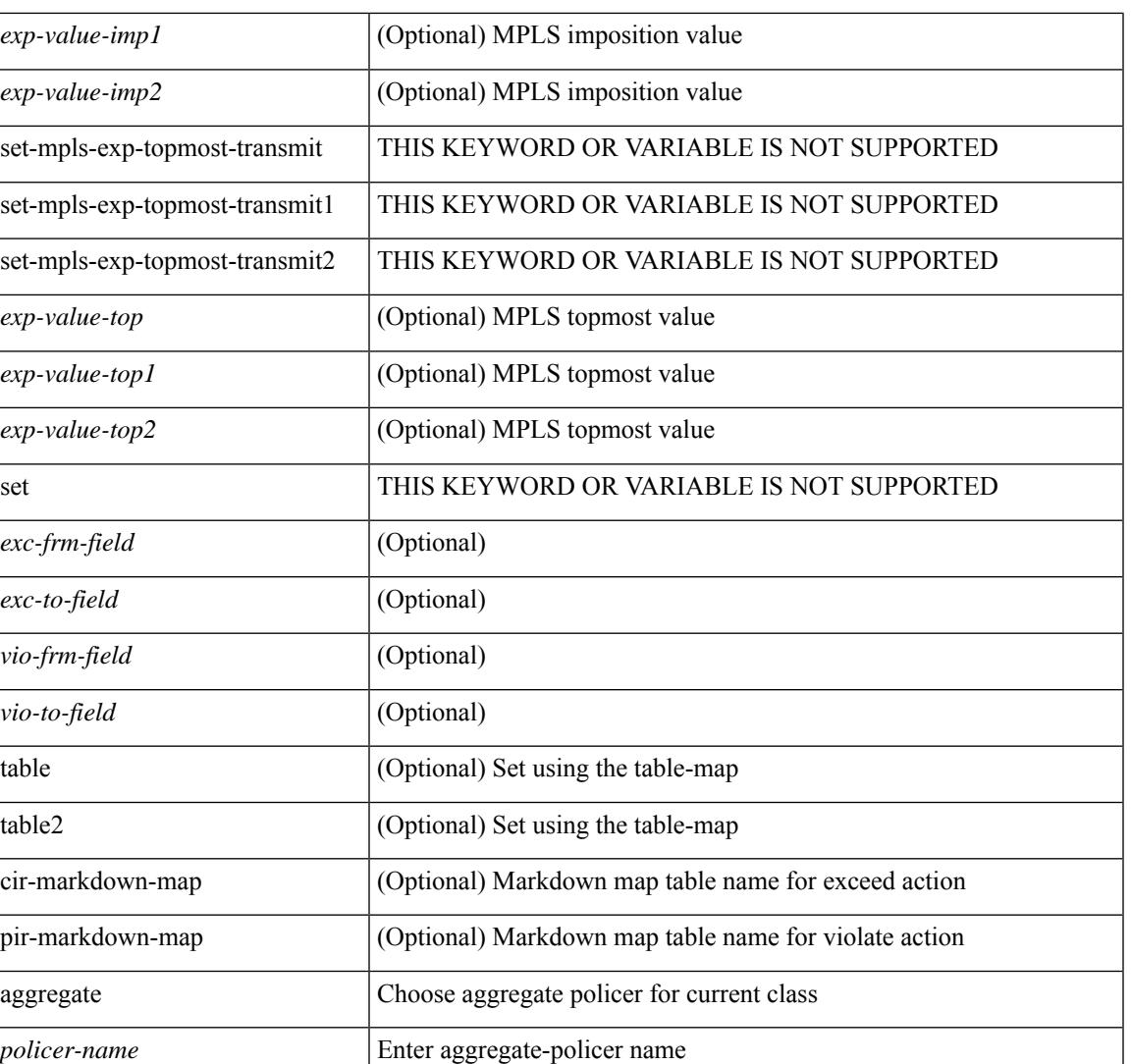

### **Command Mode**

I

• /exec/configure/policy-map/class

## **police**

[no] police  $[ \{ \}$  {  $[ \text{cir } ]$   $\{ \text{ *cur-val}*$  >  $[ \text{ *opt\_kbps\_mbps\_gbps\_crir}*$   $]$  | percent  $\text{ *cir-perc*}$   $} \}$   $\{ [ \{ \text{ *be* } ]$ <bc-val> [ <opt\_kbytes\_mbytes\_gbytes\_bc> ] } ] } { [ { pir { <pir> [ <opt\_kbps\_mbps\_gbps\_pps\_pir> ] | percent1 <pir-perc> } } [ { [ be ] <br/> <br/> <br/> <br/><br/>es\_mbytes\_gbytes\_be> ] } ] ] } { [ { conform { <opt\_drop\_transmit\_conform> | { set-cos-transmit <set-cos-val> } | { set-dscp-transmit { <set-dscp-val> |  $\text{opt_set_dsep>}$  }  $|$  { set-prec-transmit {  $\text{user-prec-val} >$   $|\text{opt_set_prec>}$  } }  $|$  { exceed {  $\{\text{top}$  drop transmit exceed> | { set dscp1 dscp2 table cir-markdown-map } } } ] [ { violate { <opt\_drop\_transmit\_violate> | { set1 dscp3 dscp4 table1 pir-markdown-map } } } ] ] } } ]

### **Syntax Description**

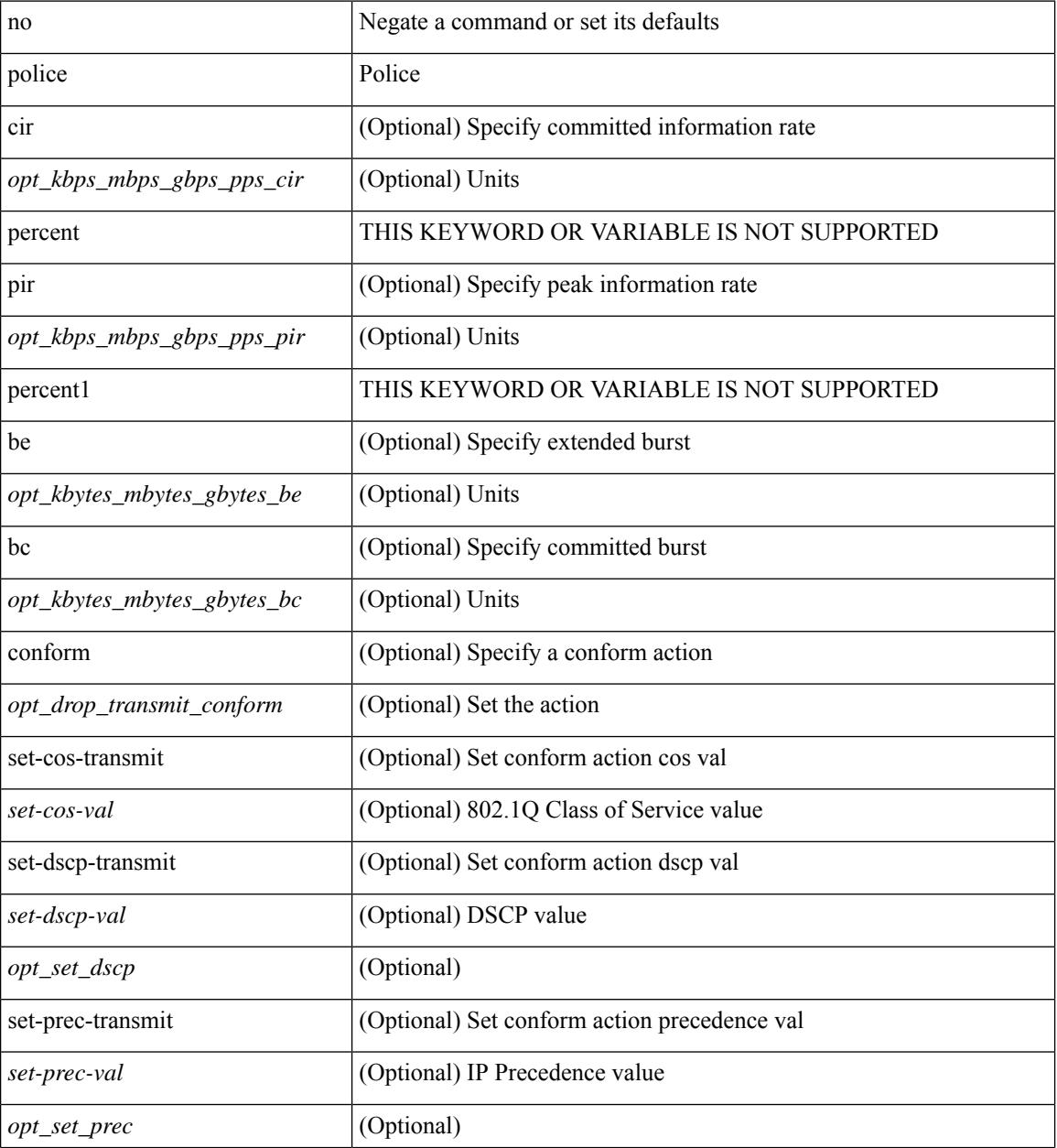

**Cisco Nexus 9000 Series NX-OS Command Reference (Configuration Commands), Release 10.1(x)**

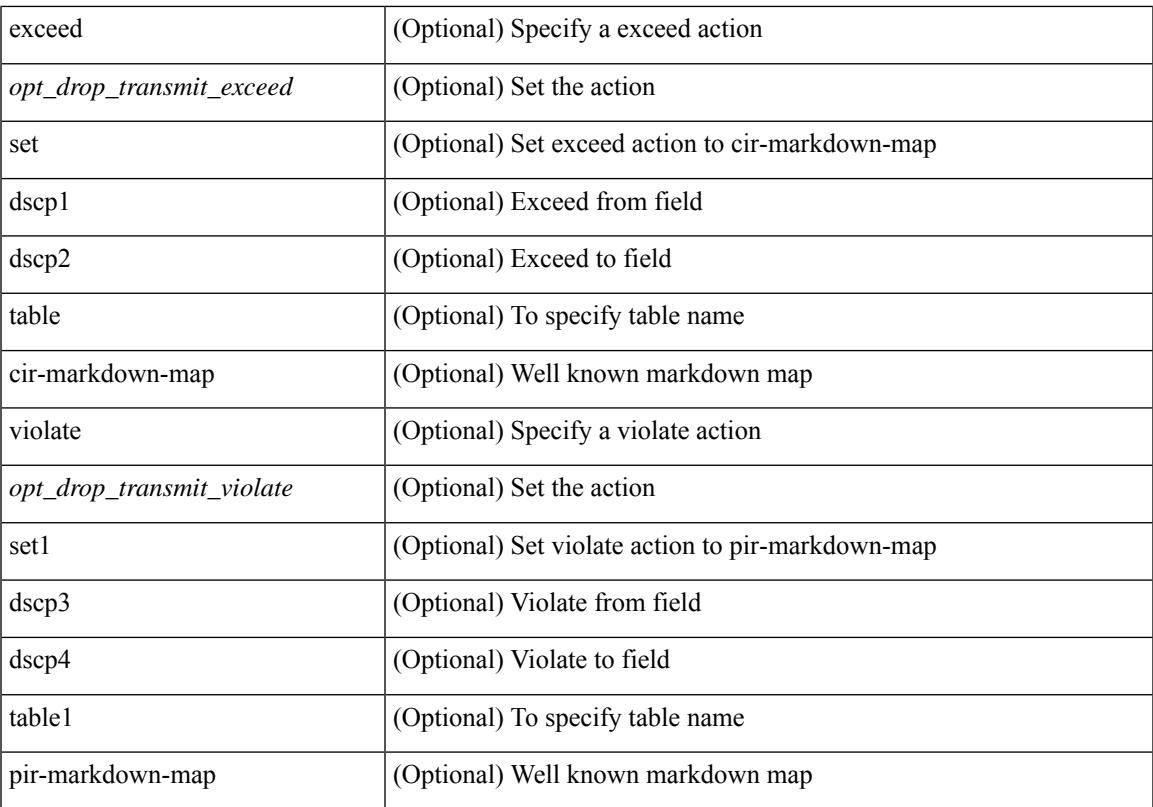

## **Command Mode**

I

• /exec/configure/pmap/class

## **police**

[no] police  $[ \{ \}$  {  $[ \text{cir } ]$   $\{ \text{ *cur-val}*$  >  $[ \text{ *opt\_kbps\_mbps\_gbps\_crir}*$   $]$  | percent  $\text{ *cir-perc*}$   $} \}$   $\{ [ \{ \text{ *be* } ]$ <bc-val> [ <opt\_kbytes\_mbytes\_gbytes\_bc> ] } ] } { [ { pir { <pir> [ <opt\_kbps\_mbps\_gbps\_pps\_pir> ] | percent1 <pir-perc> } } [ { [ be ] <br/> <br/> <br/> <br/><br/>es\_mbytes\_gbytes\_be> ] } ] ] } { [ { conform { <opt\_drop\_transmit\_conform> | { set-cos-transmit <set-cos-val> } | { set-dscp-transmit { <set-dscp-val> |  $\text{opt_set_dsep>}$  }  $|$  { set-prec-transmit {  $\text{user-prec-val} >$   $|\text{opt_set_prec>}$  } }  $|$  { exceed {  $\{\text{top}$  drop transmit exceed> | { set dscp1 dscp2 table cir-markdown-map } } } ] [ { violate { <opt\_drop\_transmit\_violate> | { set1 dscp3 dscp4 table1 pir-markdown-map } } } ] ] } } ]

### **Syntax Description**

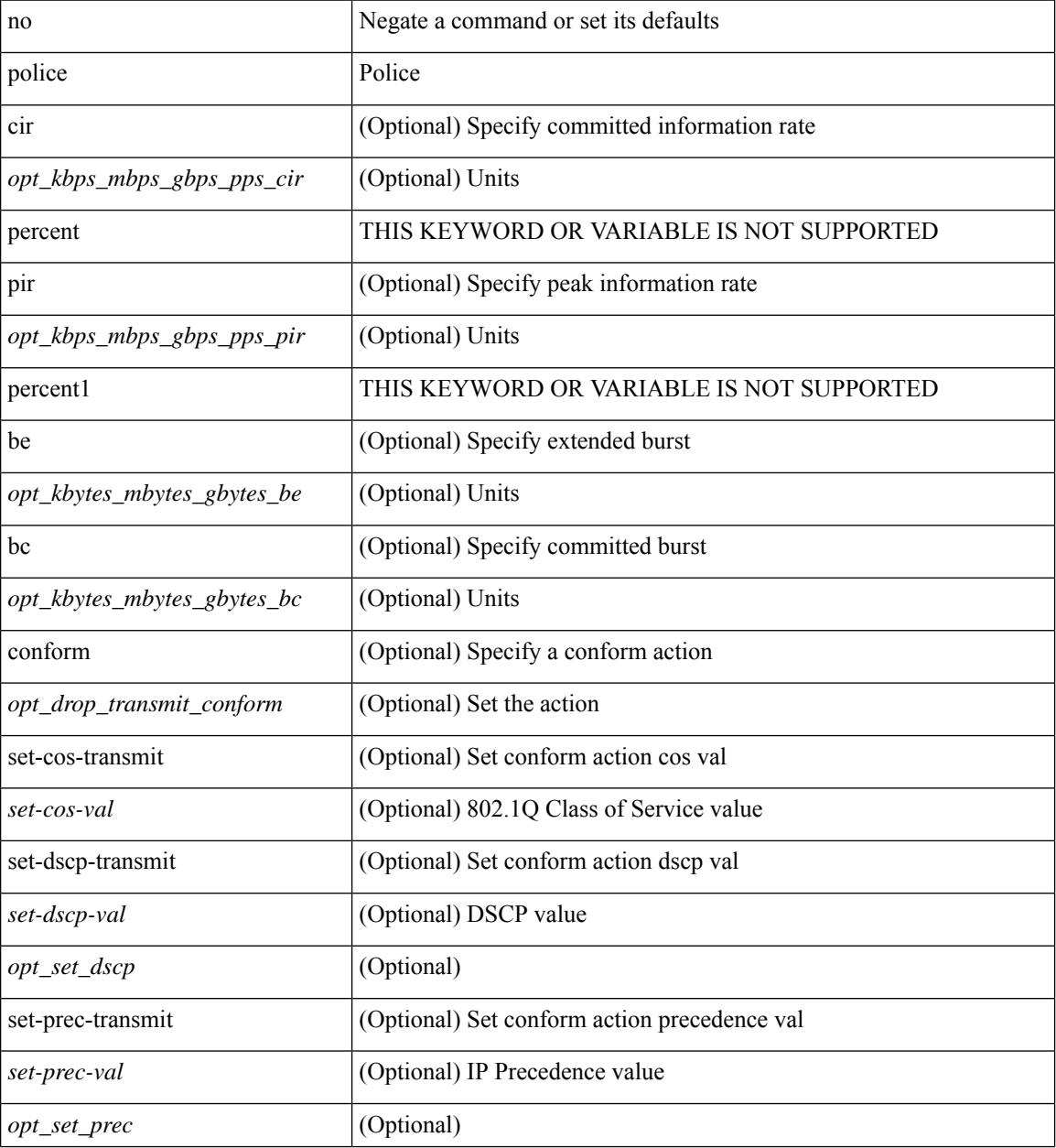

**Cisco Nexus 9000 Series NX-OS Command Reference (Configuration Commands), Release 10.1(x)**

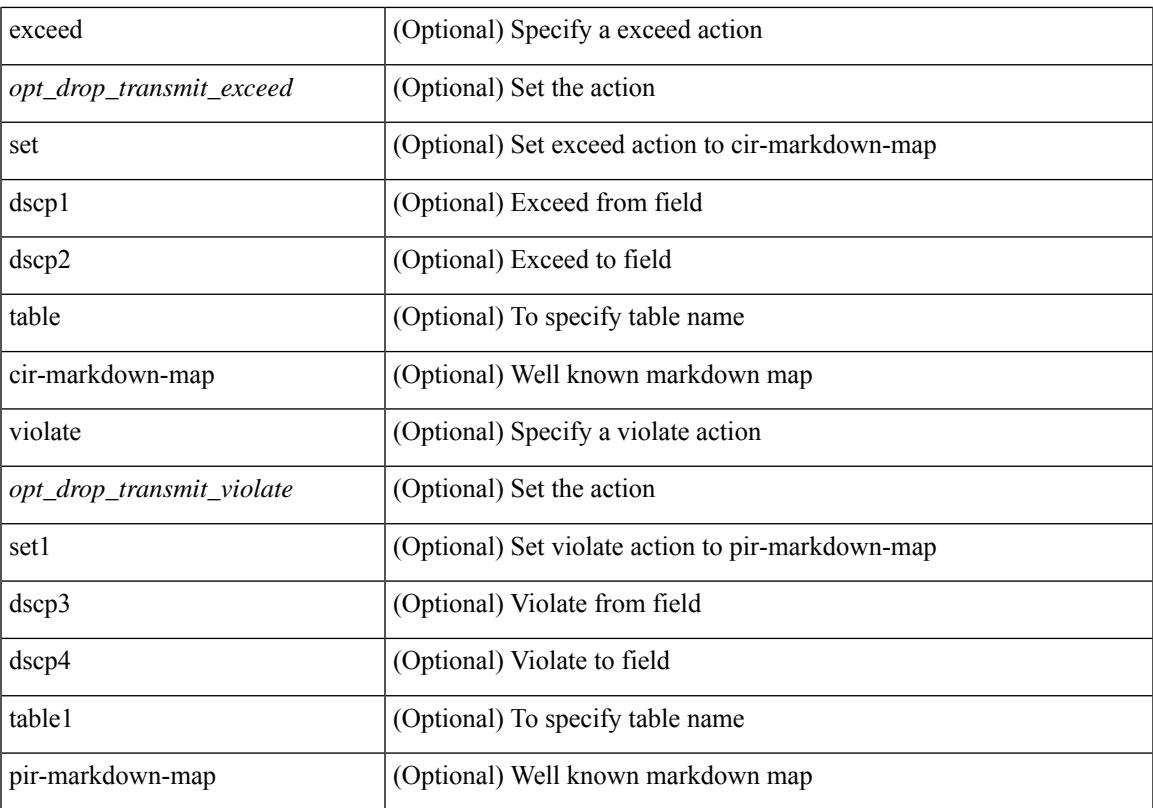

## **Command Mode**

I

• /exec/configure/pmap/class

## **police**

[no] police  $\{ \}$ [ cir ]  $\{ \text{ }$  [ bps | kbps | mbps | gbps | pps ] | percent  $\text{ }$  [ [ bc ]  $\{ \}$  $\leq$ committed-burst> [ bytes | kbytes | mbytes | ms | us | packets ] } ] [ pir  $\leq$   $\leq$  |  $\leq$  | kbps2 | kbps2 | mbps2 | gbps2 | pps2 ] | percent  $\langle$ pir-perc $\rangle$   $\vert$  [ be ]  $\langle$   $\langle$  extended-burst $\rangle$  [ bytes2 | kbytes2 | mbytes2 | ms2 | us2 | packets2 ] } ] ] [ conform { transmit | set-prec-transmit { <prec-val> | <prec-enum> } | set-dscp-transmit { <dscp-val> | <dscp-enum> } | set-cos-transmit <cos-val> | set-discard-class-transmit <disc-class-val> | set-qos-transmit <qos-grp-val> | set-mpls-exp-imposition-transmit <exp-value-imp> | set-mpls-exp-topmost-transmit <exp-value-top>  $\}$  | [ exceed { transmit1 | drop1 | set <exc-frm-field>  $\langle$ exc-to-field> table cir-markdown-map | set-prec-transmit1 {  $\langle$  prec-val1>  $|$   $\rangle$  | set-dscp-transmit1 { <dscp-val1> | <dscp-enum1> } |set-cos-transmit1 <cos-val1> |set-discard-class-transmit1 <disc-class-val1> | set-qos-transmit1 <qos-grp-val1> | set-mpls-exp-imposition-transmit1 <exp-value-imp1> | set-mpls-exp-topmost-transmit1 <exp-value-top1> } ] [ violate { drop2 | set <vio-frm-field> <vio-to-field> table2 pir-markdown-map | set-prec-transmit2 { <prec-val2> | <prec-enum2> } | set-dscp-transmit2 { <dscp-val2> | <dscp-enum2> } | set-cos-transmit2 <cos-val2> | set-discard-class-transmit2 <disc-class-val2> | set-qos-transmit2 <qos-grp-val2> | set-mpls-exp-imposition-transmit2 <exp-value-imp2> | set-mpls-exp-topmost-transmit2 <exp-value-top2>  $\}$ ] } | aggregate <policer-name>  $\}$ 

#### **Syntax Description**

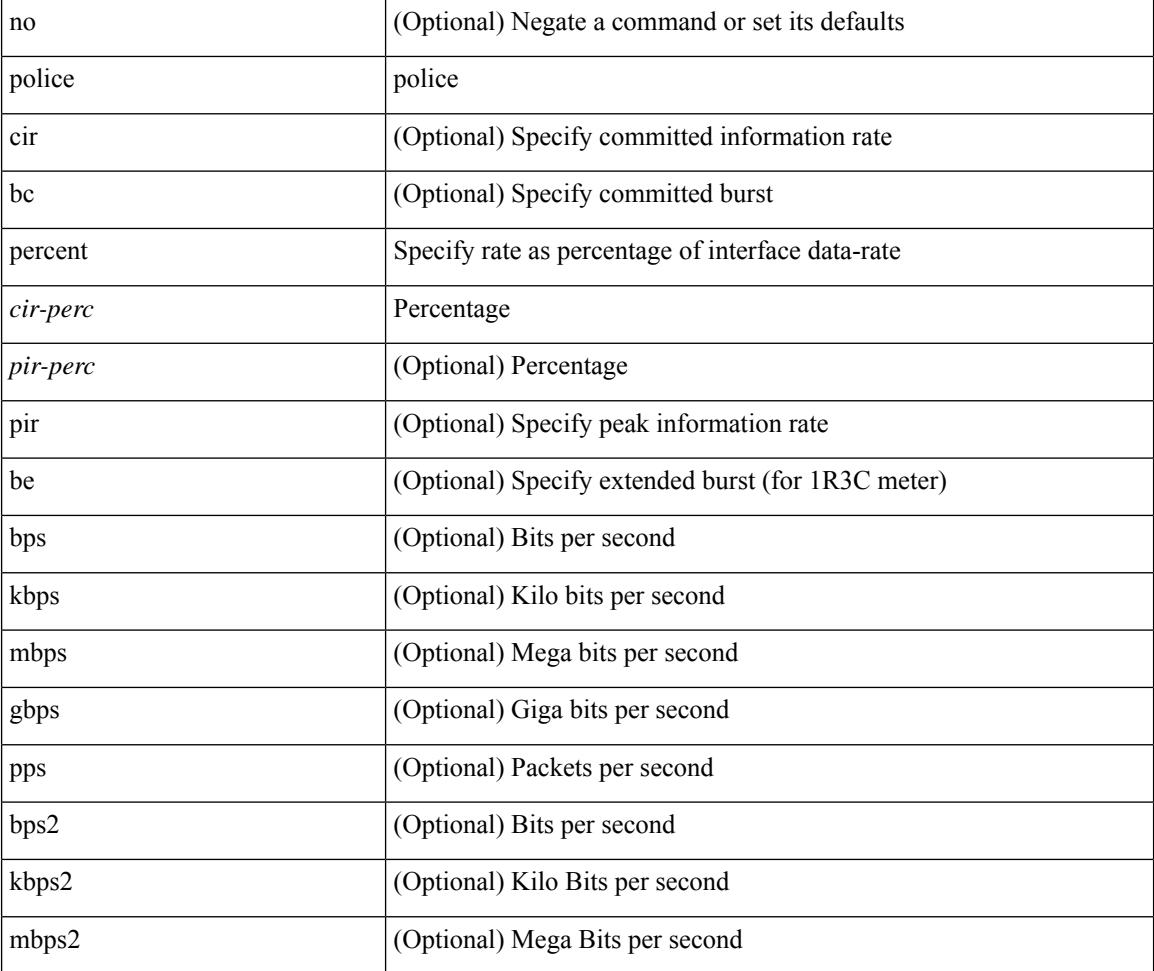

I

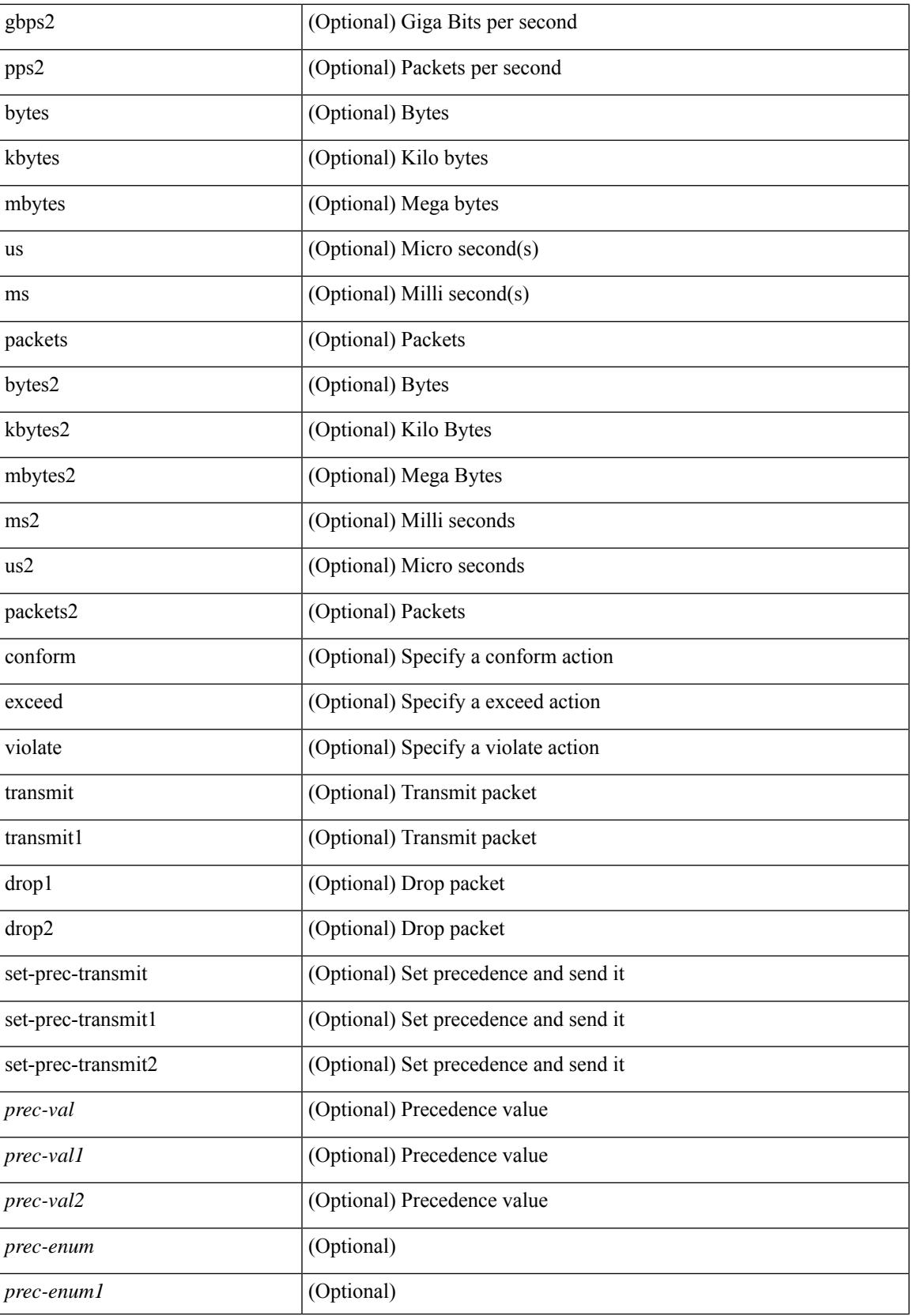

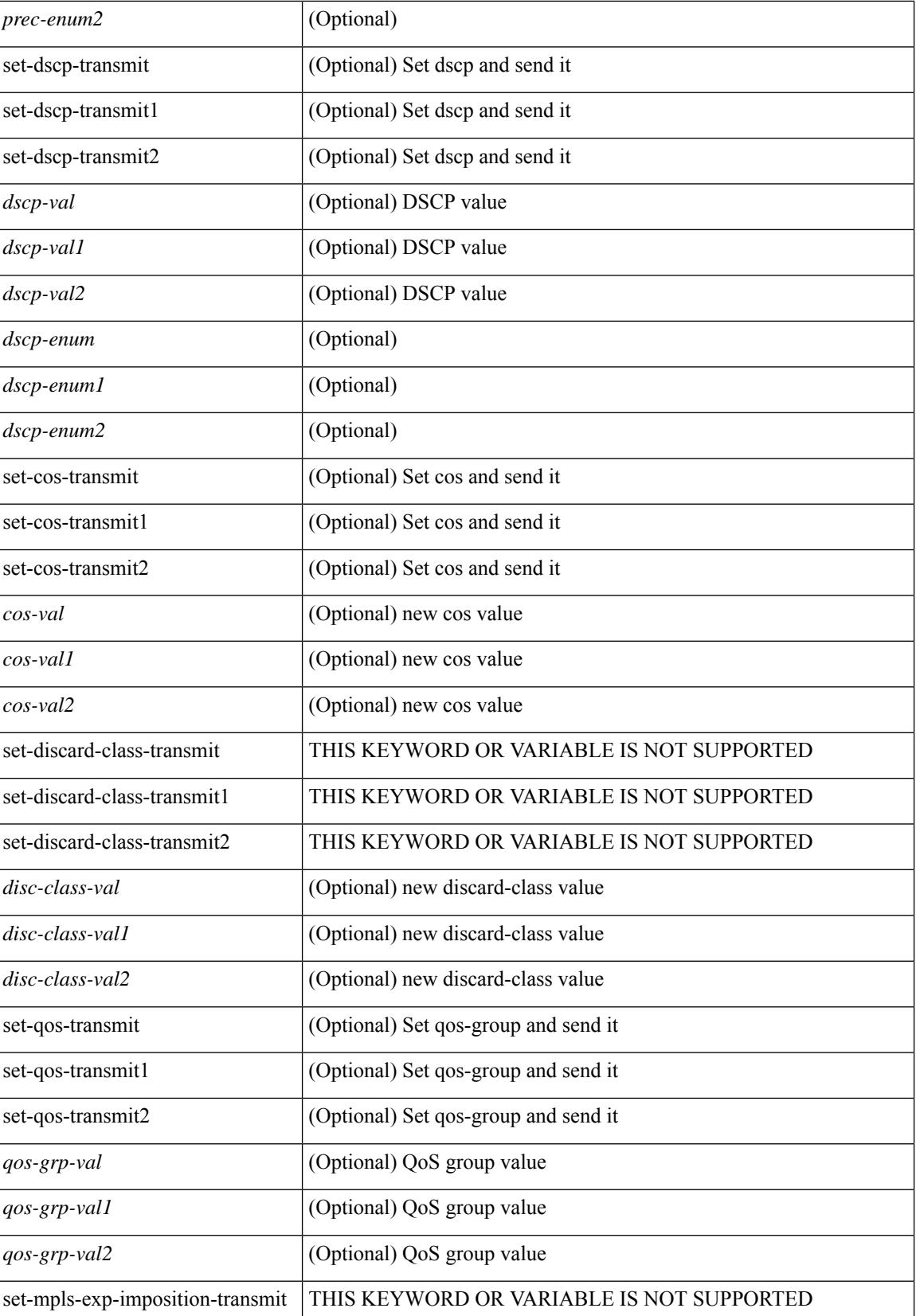

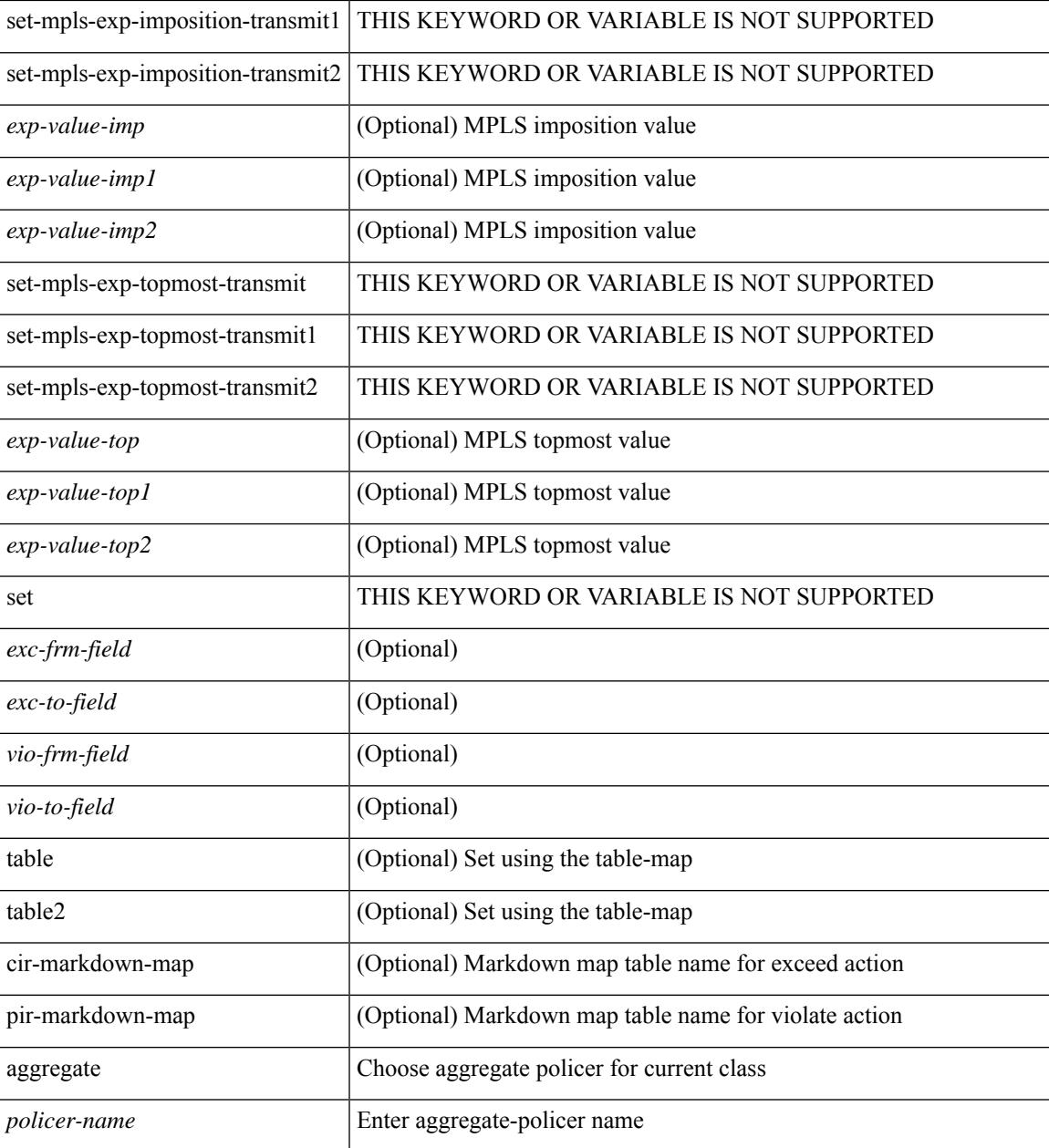

### **Command Mode**

 $\overline{\phantom{a}}$ 

• /exec/configure/policy-map/class

# **policer**

[no] policer

## **Syntax Description**

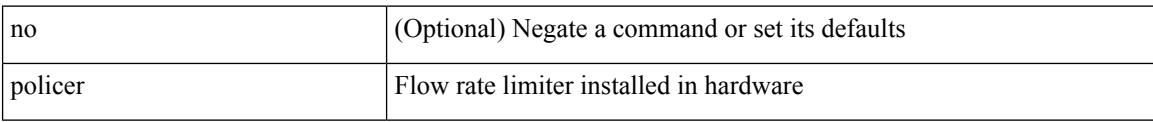

### **Command Mode**

• /exec/configure/nbm-flow-policy/attr

# **policer**

I

[no] policer

### **Syntax Description**

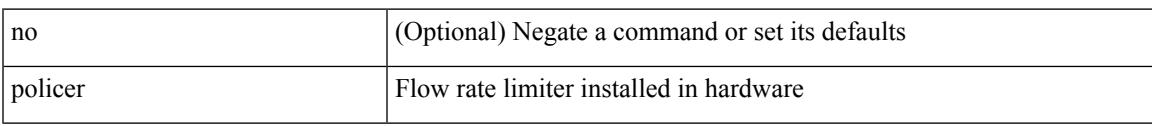

### **Command Mode**

• /exec/configure/nbm-vrf/nbm-flow-policy/attr

# **policy-map**

[no] policy-map [ type qos ] [ match-first ] <pmap-name-qos>

## **Syntax Description**

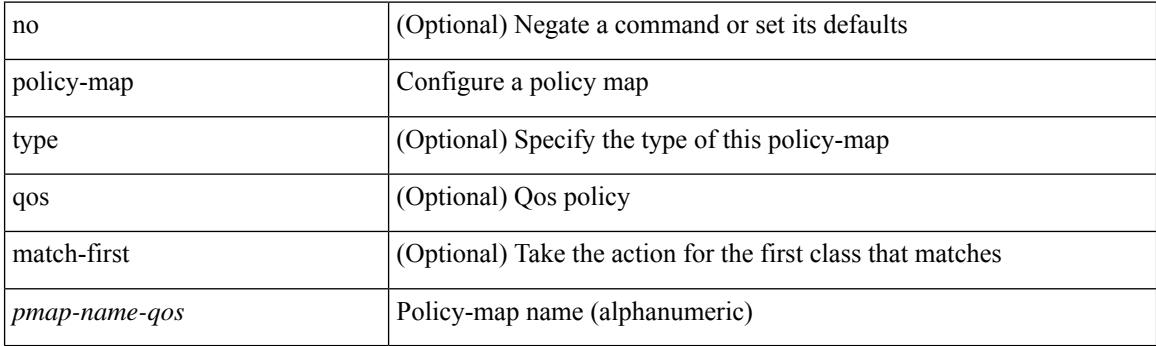

## **Command Mode**

## **policy-map type control-plane**

[no] policy-map type control-plane <pmap-name>

### **Syntax Description**

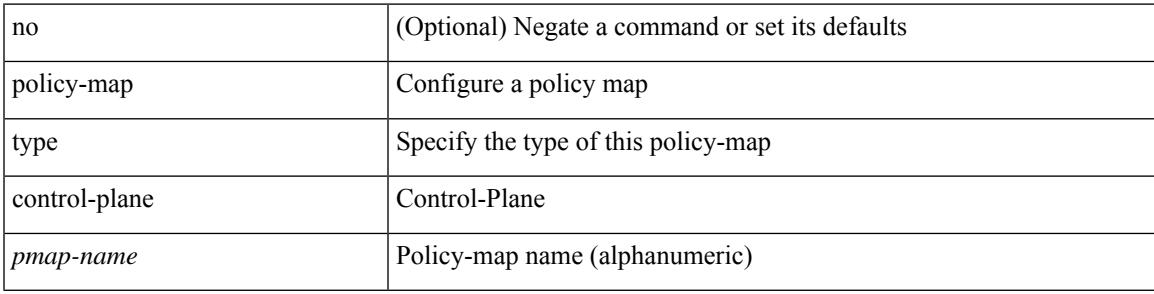

### **Command Mode**

# **policy-map type network-qos**

[no] policy-map type network-qos <pmap-name-nq>

## **Syntax Description**

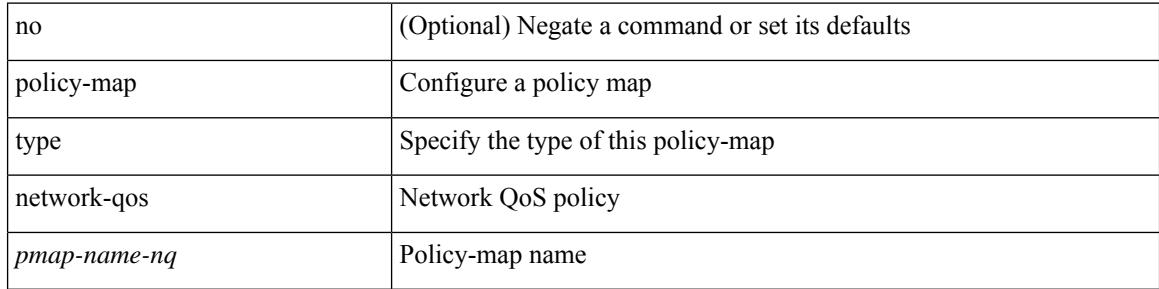

### **Command Mode**

# **policy-map type queuing**

 $\lceil$  no] policy-map type queuing  $\lceil$  match-first  $\rceil$  <pmap-name-que>

## **Syntax Description**

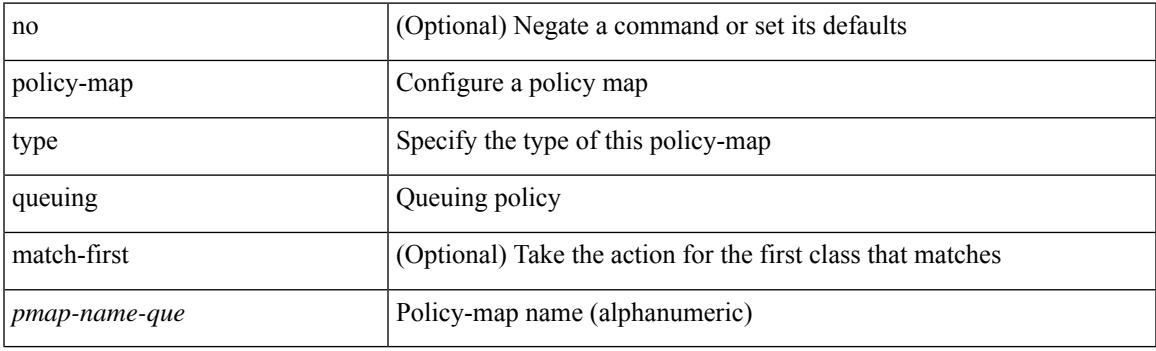

## **Command Mode**

policy { { dynamic identity <device-id> } | { static sgt <sgt> [ trusted ] } } | no policy static | no policy dynamic

## **Syntax Description**

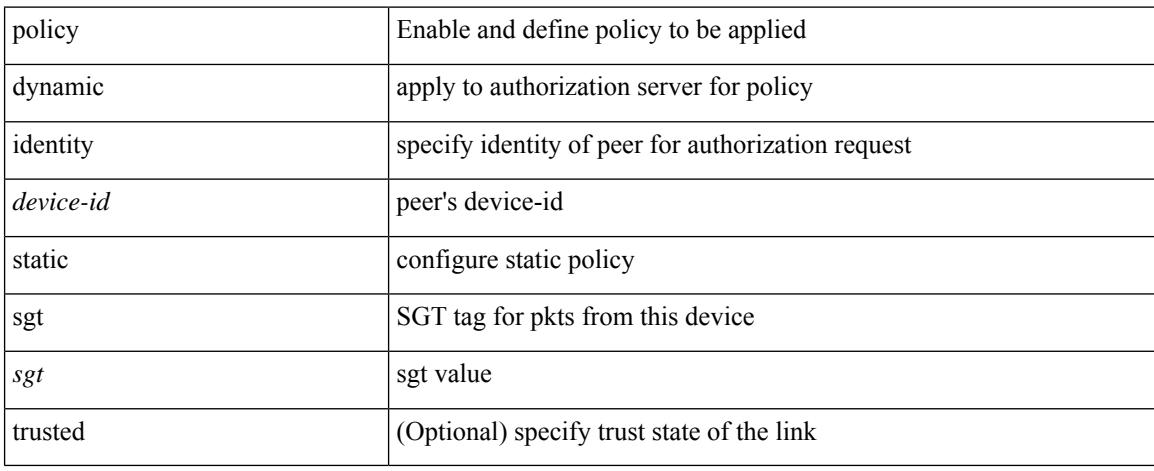

### **Command Mode**

• /exec/configure/cts-manual

I

[no] policy <pol-name>

## **Syntax Description**

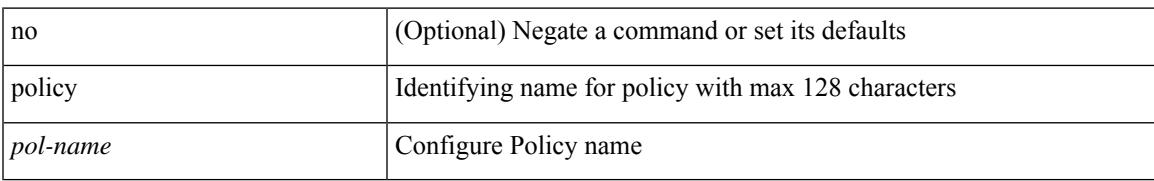

### **Command Mode**

• /exec/configure/sr/te

[no] policy { <cfg-pol-name> | <unknown-pol-name> }

## **Syntax Description**

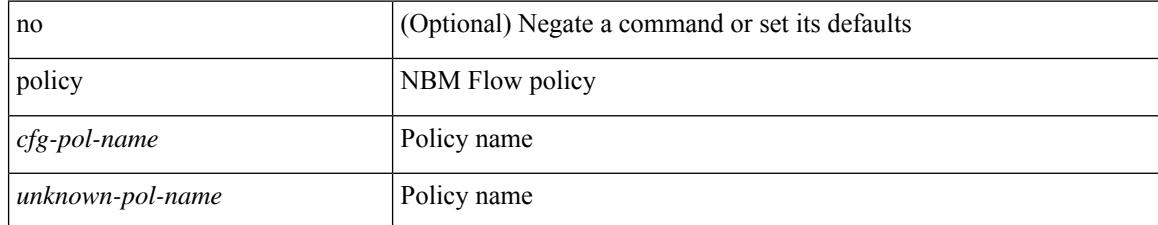

### **Command Mode**

• /exec/configure/nbm-flow-policy

 $\overline{\phantom{a}}$ 

[no] policy { <cfg-pol-name> | <unknown-pol-name> }

## **Syntax Description**

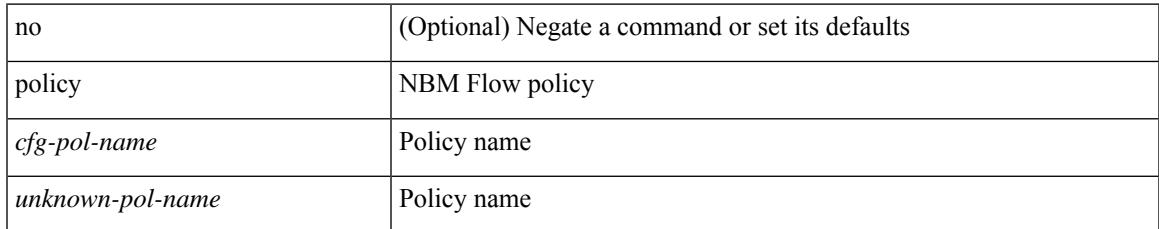

### **Command Mode**

• /exec/configure/nbm-vrf/nbm-flow-policy

I

## **pop**

pop [ <name> ]

## **Syntax Description**

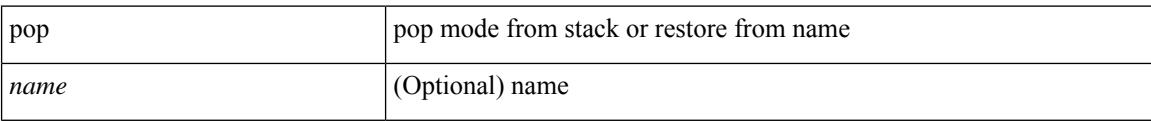

### **Command Mode**

• /global

# **port-channel bfd destination**

port-channel bfd destination <dest-ip> | no port-channel bfd destination [ <dest-ip> ]

### **Syntax Description**

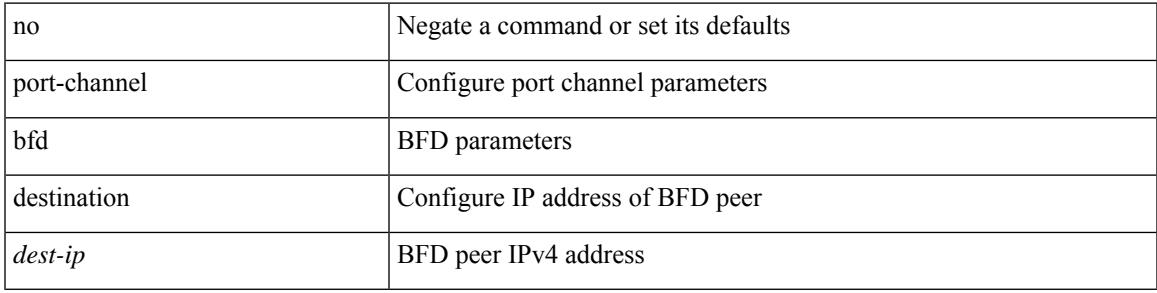

### **Command Mode**

• /exec/configure/if-eth-port-channel /exec/configure/if-eth-port-channel-p2p

# **port-channel bfd start**

port-channel bfd start <start-timer-value> | no port-channel bfd start [ <start-timer-value> ]

### **Syntax Description**

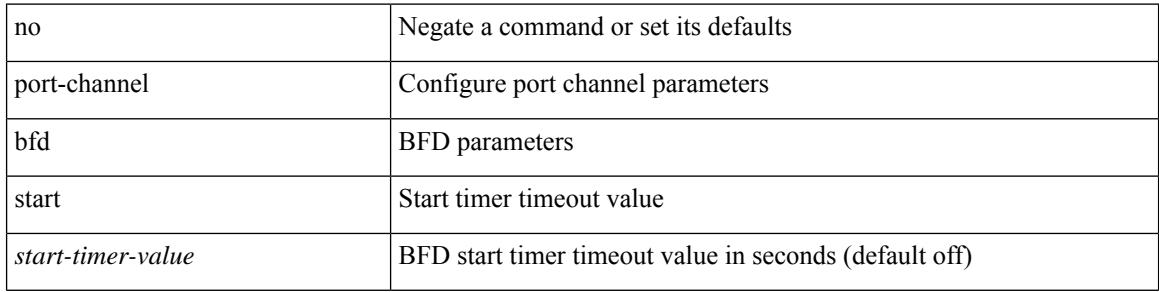

### **Command Mode**

• /exec/configure/if-eth-port-channel /exec/configure/if-eth-port-channel-p2p

## **port-channel bfd track-member-link**

port-channel bfd track-member-link | no port-channel bfd track-member-link

### **Syntax Description**

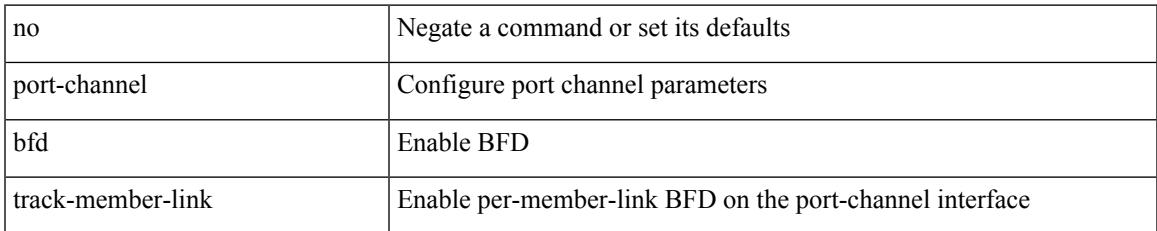

### **Command Mode**

• /exec/configure/if-eth-port-channel /exec/configure/if-eth-port-channel-p2p

# **port-channel fast-convergence**

port-channel fast-convergence | no port-channel fast-convergence

### **Syntax Description**

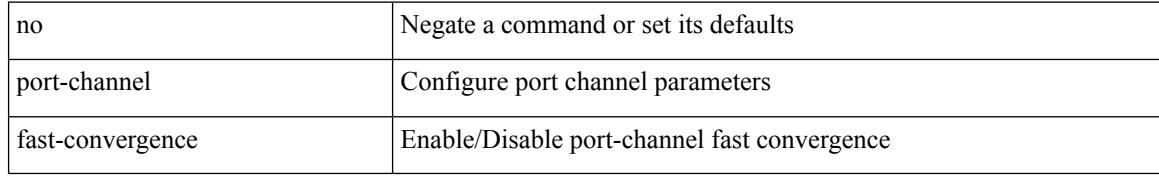

#### **Command Mode**

# **port-channel hash-distribution**

port-channel hash-distribution <type> | no port-channel hash-distribution [ <type> ]

### **Syntax Description**

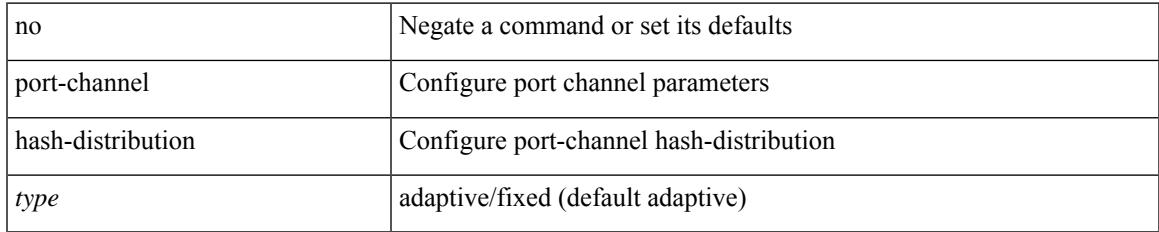

### **Command Mode**

# **port-channel limit**

port-channel limit | no port-channel limit

## **Syntax Description**

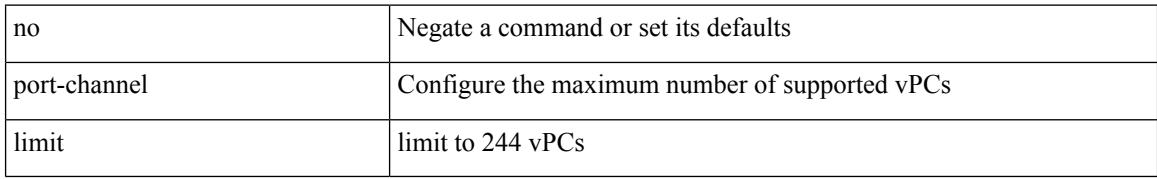

### **Command Mode**

• /exec/configure/vpc-domain

## **port-channel load-balance**

port-channel load-balance <br/>bodl\_hash> <br/>>bodl\_sel> [ rotate <po-lb-rotate-range> ] [ concatenation ] [ module <module> | fex all ] [ symmetric ] | no port-channel load-balance [ <br/> <br/>bndl\_hash> <br/>>bndl\_sel> [ rotate <po-lb-rotate-range> ] [ concatenation ] [ module <module> | fex all ] [ symmetric ] ]

#### **Syntax Description**

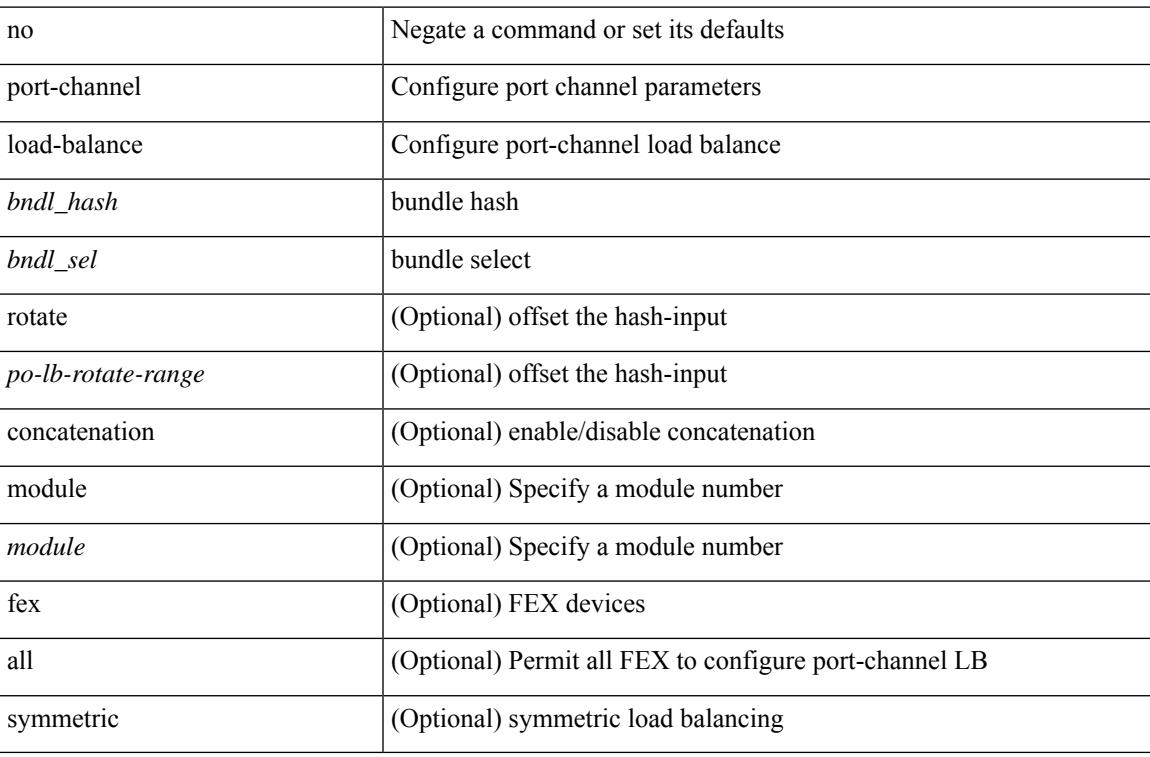

#### **Command Mode**

# **port-channel load-balance1 ethernet**

port-channel load-balance1 ethernet <algorithm> [ symmetric ] | no port-channel load-balance1 ethernet [ <algorithm> [ symmetric ] ]

## **Syntax Description**

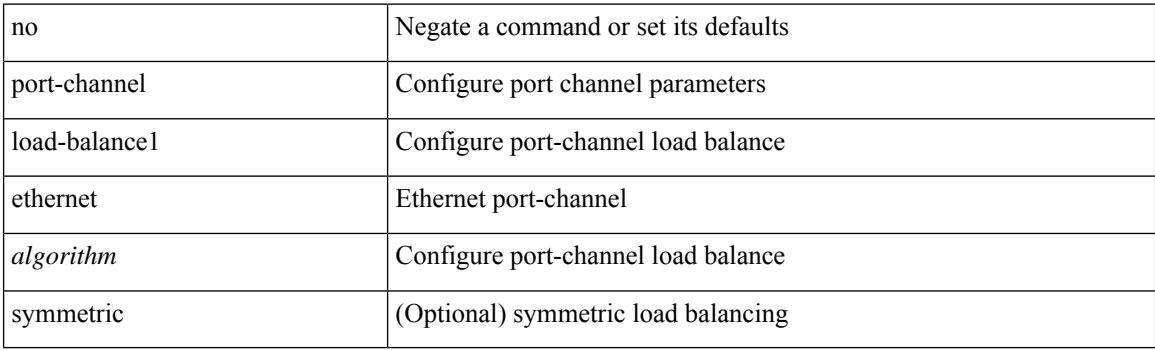

#### **Command Mode**

# **port-channel load-balance2 resilient**

port-channel load-balance2 resilient | no port-channel load-balance2 resilient

### **Syntax Description**

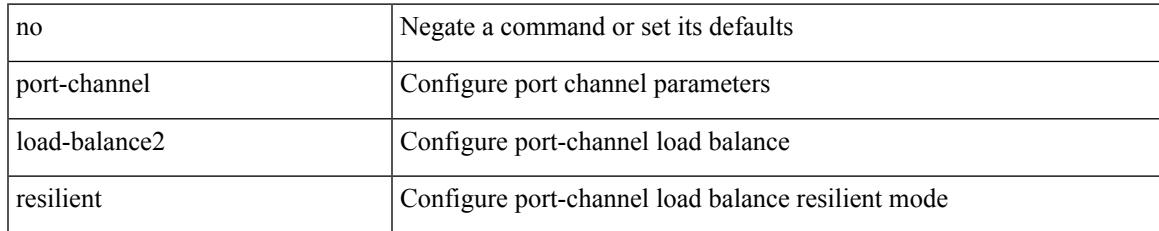

### **Command Mode**

# **port-channel load-balance**

port-channel load-balance <br/>>bndl\_hash> <br/> <br/>bndl\_sel> <encap> [ rotate <po-lb-rotate-range> ] [ symmetric ] | no port-channel load-balance [ <br/> <br/>bond\_hash> <br/> <br/>bndl\_sel> <encap> [ rotate <po-lb-rotate-range> ] [ symmetric ] ]

## **Syntax Description**

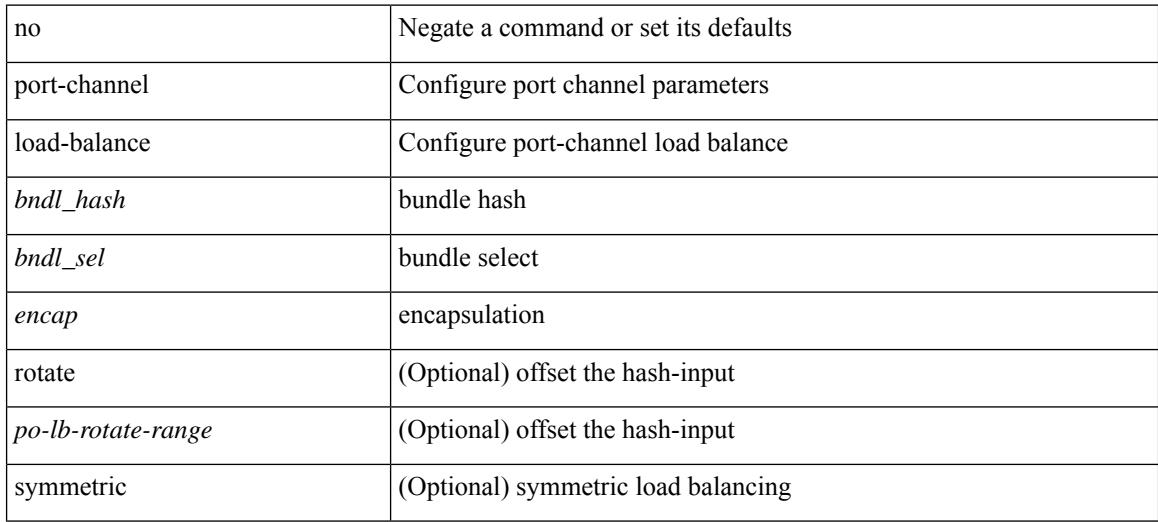

### **Command Mode**

# **port-channel load-defer**

port-channel load-defer <load-defer-timeout> | no port-channel load-defer [ <load-defer-timeout> ]

### **Syntax Description**

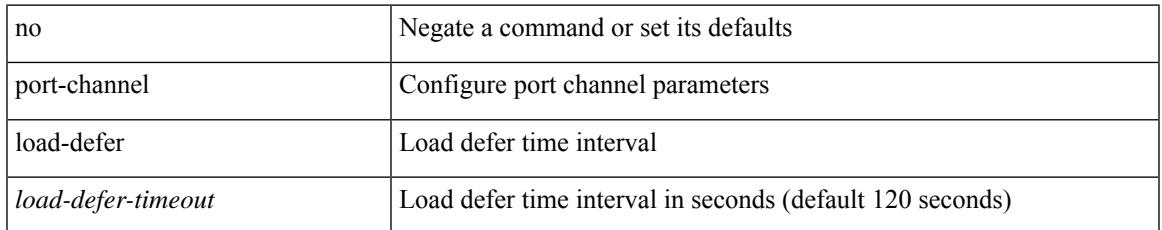

### **Command Mode**

# **port-channel port hash-distribution**

port-channel port hash-distribution <type> | no port-channel port hash-distribution [ <type> ]

### **Syntax Description**

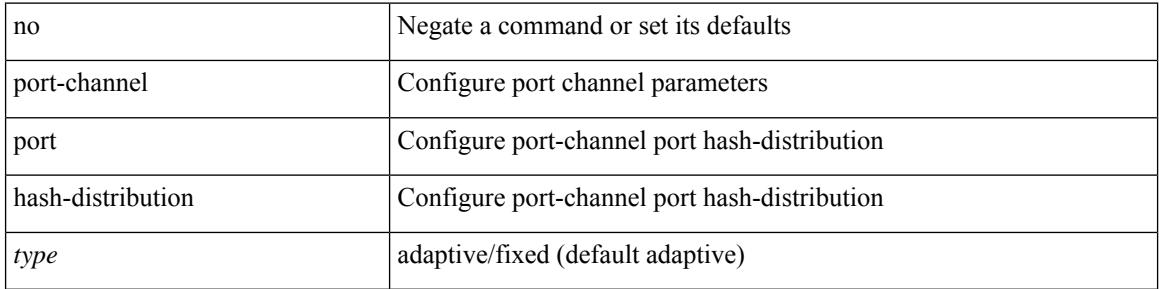

### **Command Mode**

• /exec/configure/if-eth-port-channel-switch /exec/configure/if-eth-port-channel /exec/configure/if-eth-port-channel-p2p

# **port-channel port load-defer**

port-channel port load-defer | no port-channel port load-defer

### **Syntax Description**

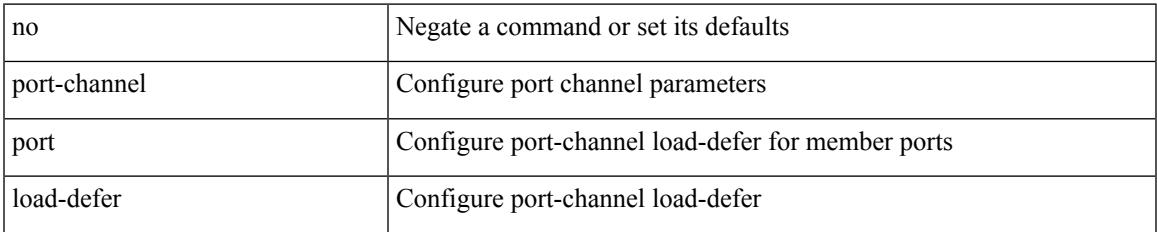

### **Command Mode**

• /exec/configure/if-eth-port-channel-switch /exec/configure/if-eth-port-channel /exec/configure/if-eth-port-channel-p2p

# **port-channel scale-fanout**

port-channel scale-fanout | no port-channel scale-fanout

### **Syntax Description**

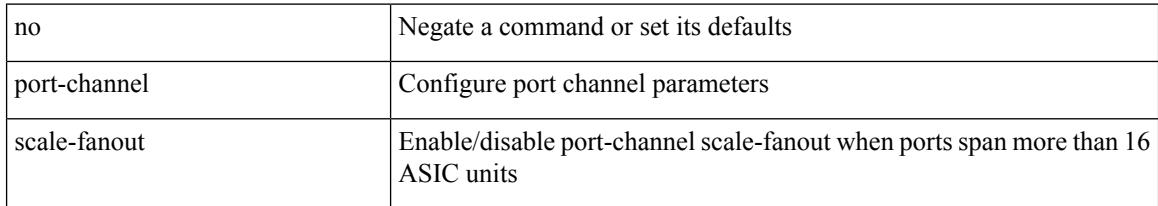

## **Command Mode**
### **port-group**

{ port-group <name> } | { no port-group <name> }

#### **Syntax Description**

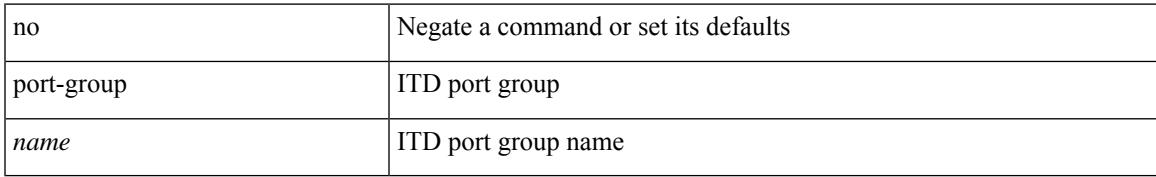

#### **Command Mode**

• /exec/configure/itd

## **port-license**

[no] port-license [ acquire ]

#### **Syntax Description**

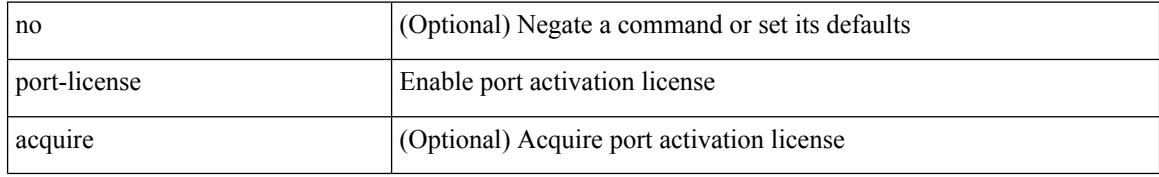

#### **Command Mode**

• /exec/configure/if-fc /exec/configure/if-bay /exec/configure/if-ext

## **port-license**

[no] port-license [ acquire ]

#### **Syntax Description**

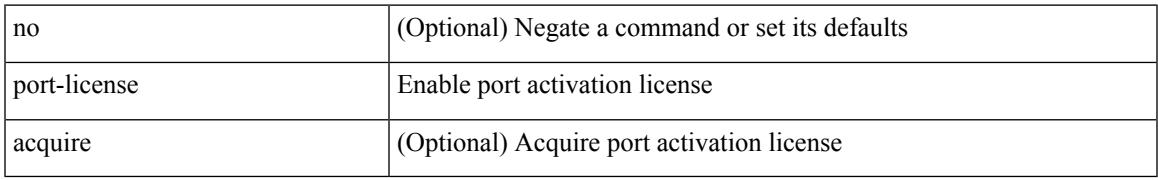

#### **Command Mode**

• /exec/configure/if-fc /exec/configure/if-bay /exec/configure/if-ext

### **port-parameters**

port-parameters

#### **Syntax Description**

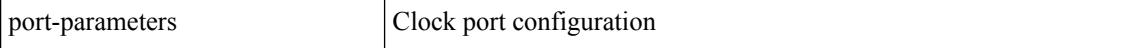

#### **Command Mode**

• /exec/configure/clock-if

# **port-profile**

[no] port-profile [ type <typeval> ]  $\{$  <profilename>  $|$  <s0>  $\}$ 

#### **Syntax Description**

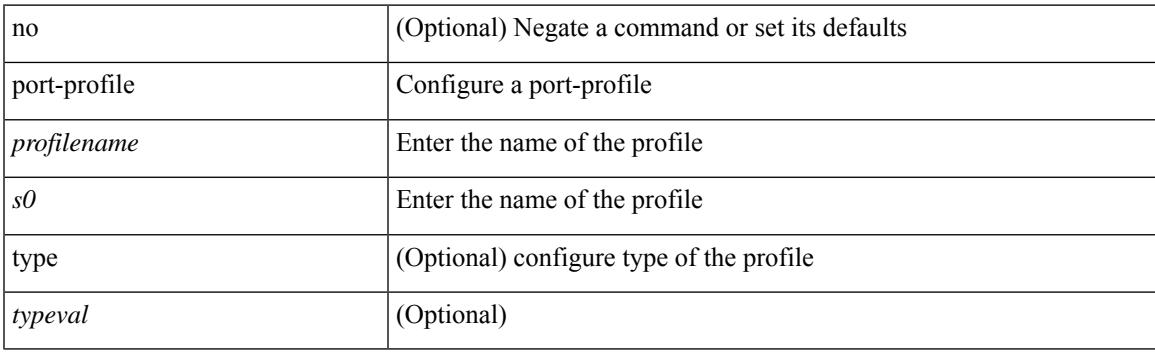

#### **Command Mode**

# **port-recovery-interval**

[no] port-recovery-interval <val>

#### **Syntax Description**

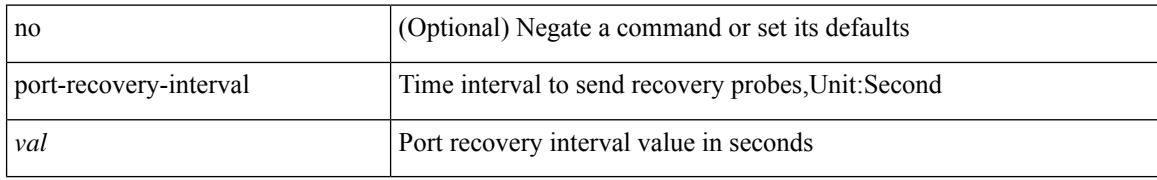

#### **Command Mode**

• /exec/configure/configngoamloopdetection

### **port-type**

[no] port-type <type>

#### **Syntax Description**

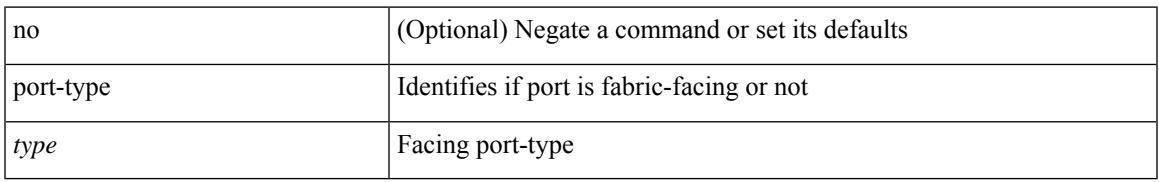

#### **Command Mode**

• /exec/configure/if-eth-non-member /exec/configure/if-port-channel /exec/configure/if-ethernet-all /exec/configure/if-ethernet-p2p /exec/configure/if-ether-sub-p2p

{ port <sport> <dport> }

#### **Syntax Description**

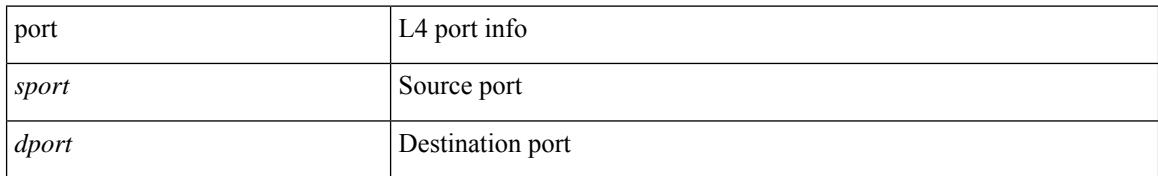

#### **Command Mode**

• /exec/configure/configngoamccpayload

I

[no] port <port-value>

#### **Syntax Description**

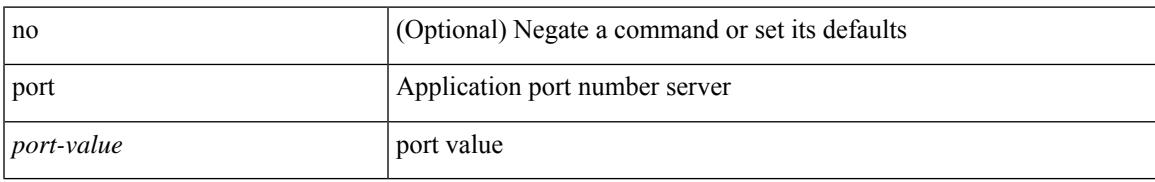

#### **Command Mode**

• /exec/configure/itd-dg-node

{ no port | port <value> }

#### **Syntax Description**

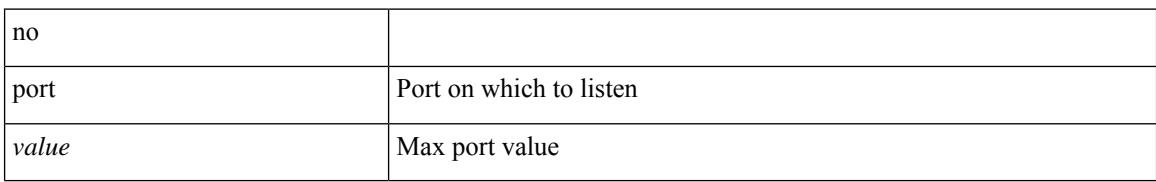

#### **Command Mode**

• /exec/configure/config-twamp-srvr

I

{ { [ no ] port <i0> } | { no port } }

#### **Syntax Description**

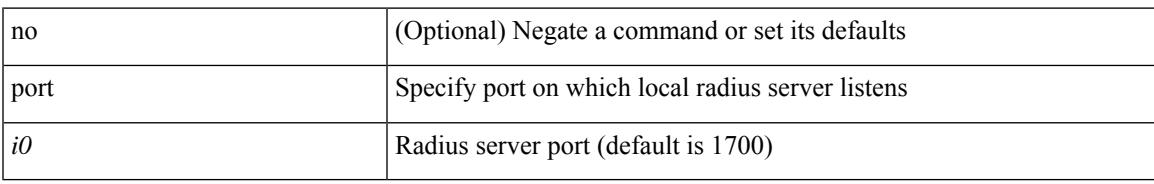

#### **Command Mode**

• /exec/configure/locsvr-da-radius

## **port destination**

{ port { destination | source } <port>  $\}$  | { no port { destination | source } }

#### **Syntax Description**

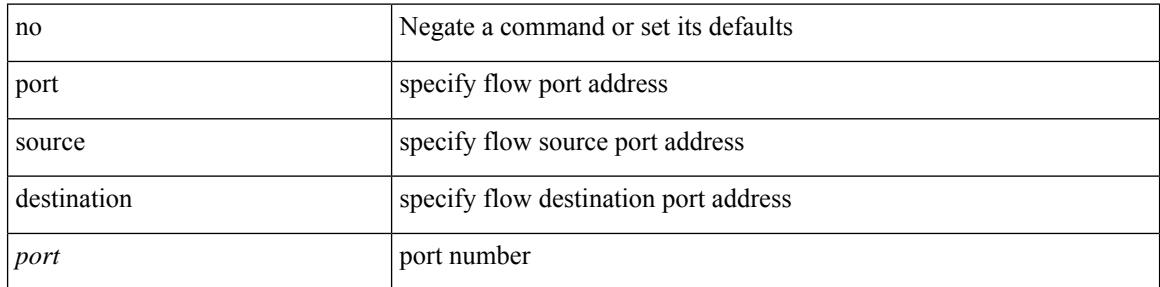

#### **Command Mode**

• /exec/configure/configngoamprofileflow

# **port type ethernet**

[no] port <port-range> type { ethernet | fc }

#### **Syntax Description**

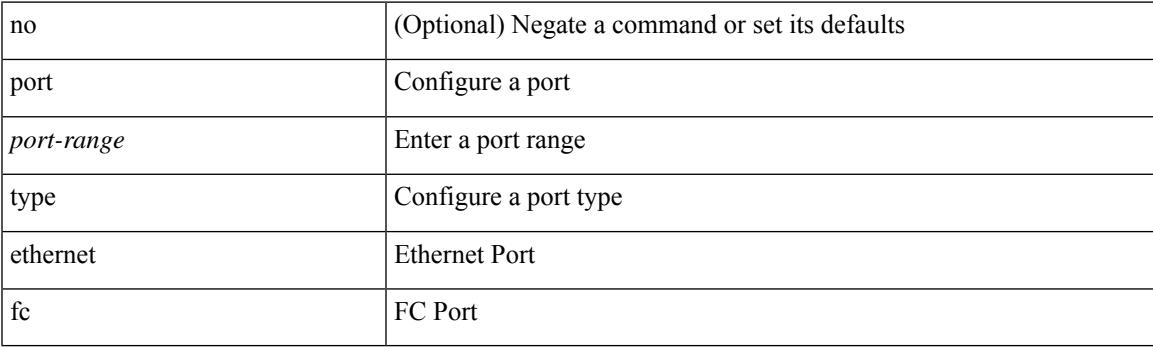

#### **Command Mode**

• /exec/configure/slot

## **postcard-telemetry exporter**

[no] postcard-telemetry exporter <exportername>

#### **Syntax Description**

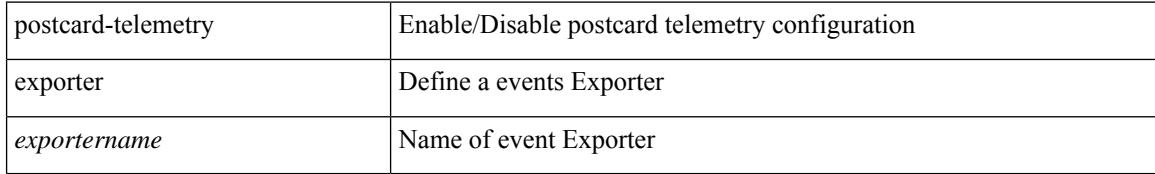

#### **Command Mode**

## **postcard-telemetry flow-profile**

[no] postcard-telemetry flow-profile

#### **Syntax Description**

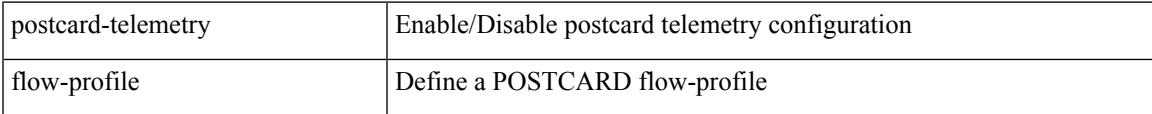

#### **Command Mode**

## **postcard-telemetry monitor**

[no] postcard-telemetry monitor <monitorname>

#### **Syntax Description**

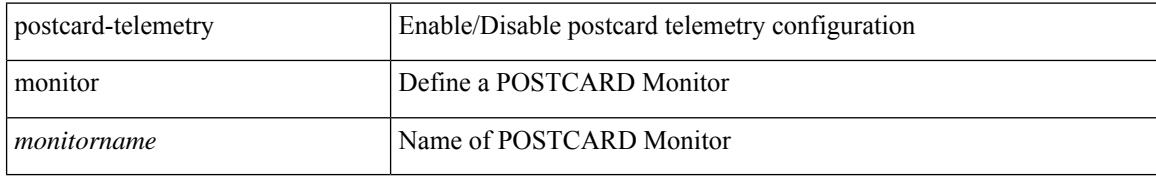

#### **Command Mode**

### **postcard-telemetry queue-profile**

[no] postcard-telemetry queue-profile [ <queue\_profilename> | queue-profile-default ]

#### **Syntax Description**

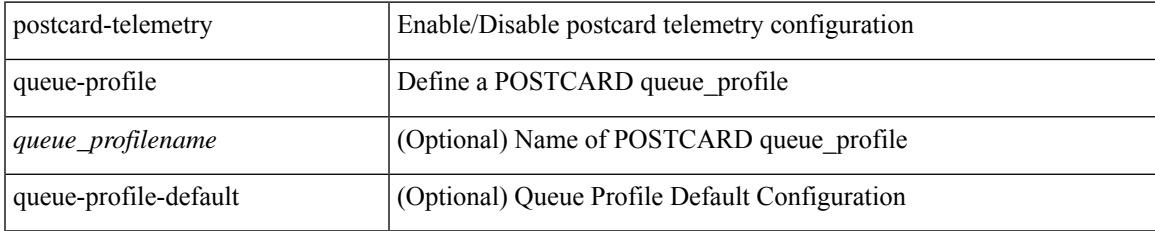

#### **Command Mode**

### **postcard-telemetry system monitor**

[no] postcard-telemetry system monitor <monitorname>

#### **Syntax Description**

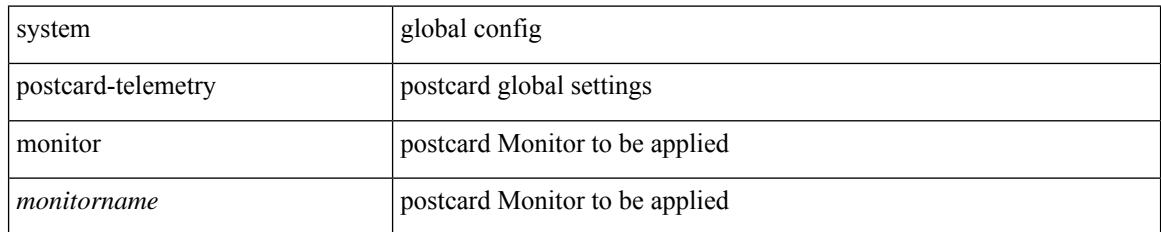

#### **Command Mode**

## **postcard-telemetry watchlist ip**

[no] postcard-telemetry watchlist ip <watchlistname>

#### **Syntax Description**

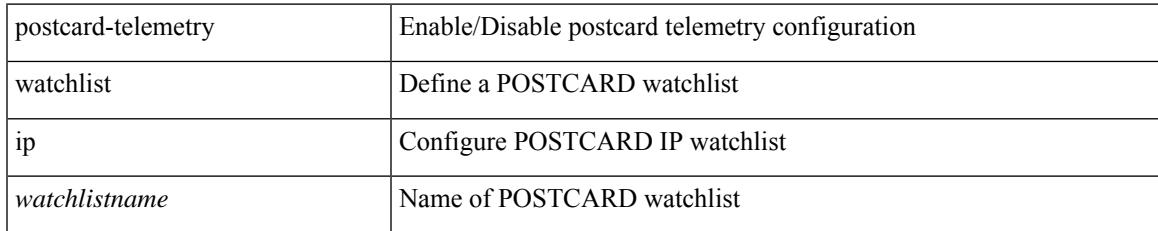

#### **Command Mode**

## **power efficient-ethernet auto**

[no] power efficient-ethernet auto

#### **Syntax Description**

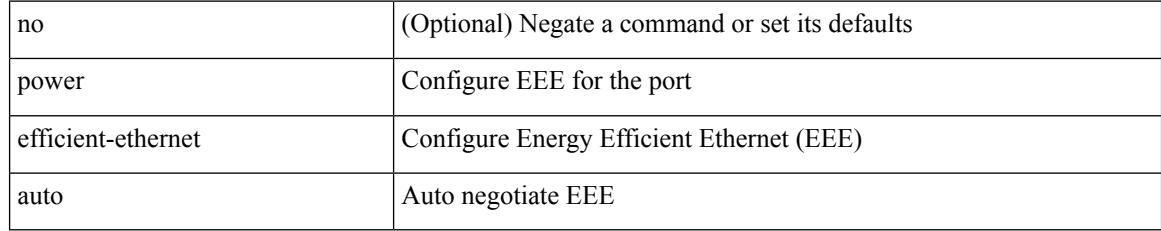

#### **Command Mode**

• /exec/configure/if-ethernet-all /exec/configure/if-eth-base

## **power efficient-ethernet sleep threshold aggressive**

[no] power efficient-ethernet sleep threshold aggressive

#### **Syntax Description**

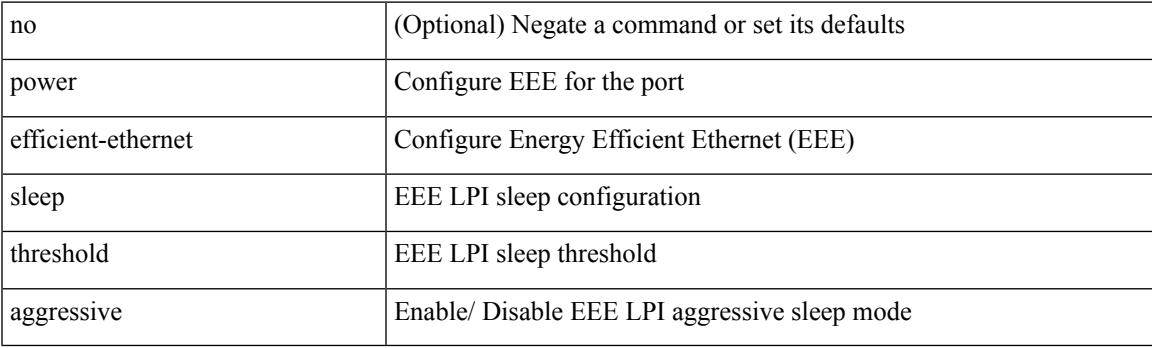

#### **Command Mode**

• /exec/configure/if-ethernet-all /exec/configure/if-eth-base

### **power inline**

{ power inline { <port-mode-never> | <port-mode> [ max <wattage> ] } } | { no power inline { <port-mode-never> | <port-mode> } }

#### **Syntax Description**

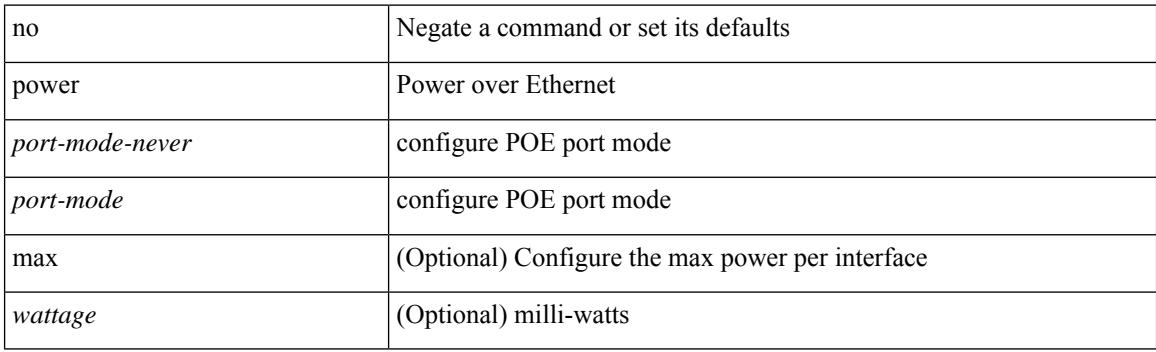

#### **Command Mode**

## **power inline default\_consumption**

{ power inline default\_consumption <wattage> } | { no power inline default\_consumption }

#### **Syntax Description**

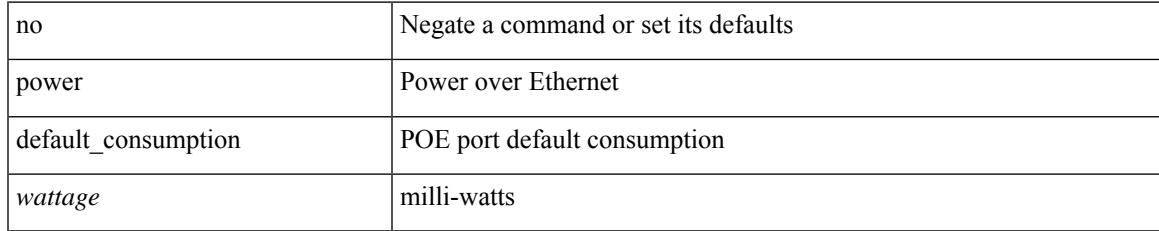

#### **Command Mode**

## **power inline police action**

{ power inline police action <police-action> } | { no power inline police action }

#### **Syntax Description**

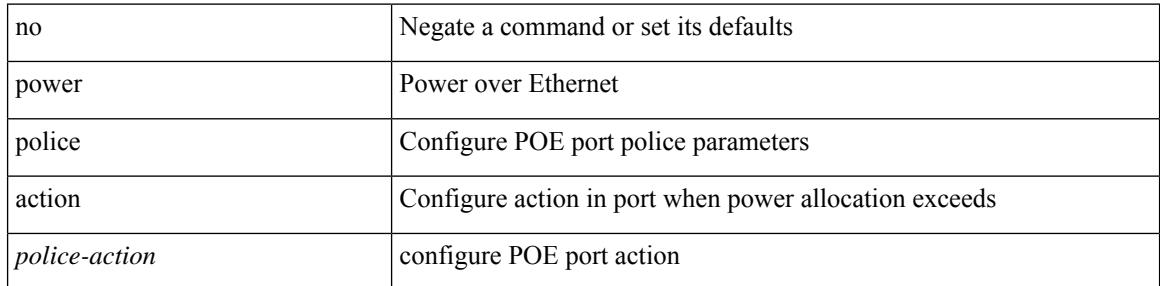

#### **Command Mode**

## **power inline port priority**

 $\{$  power inline port priority  $\leq$  port-priority  $\geq$   $\}$   $\{$  no power inline port priority  $\leq$  port-priority  $\geq$   $\}$ 

#### **Syntax Description**

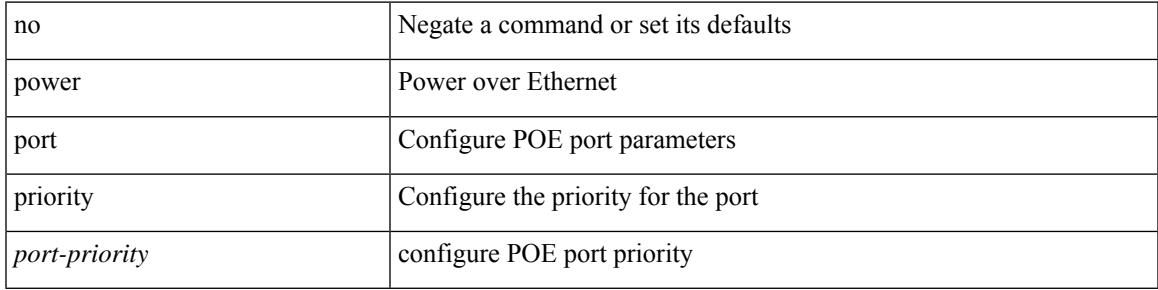

#### **Command Mode**

# **power redundancy-mode combined**

[no] power redundancy-mode combined

#### **Syntax Description**

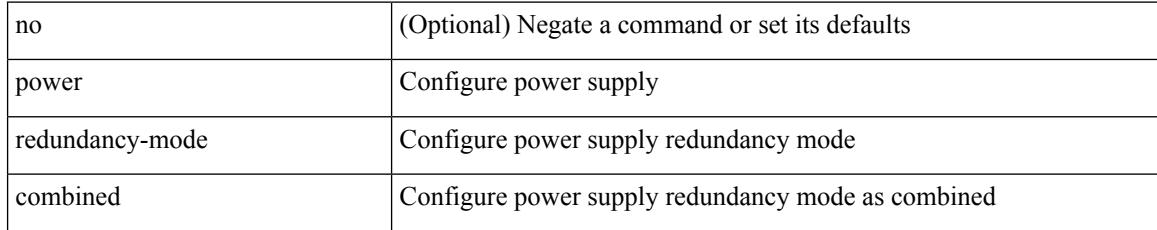

#### **Command Mode**

### **power redundancy-mode combined force**

[no] power redundancy-mode combined force

#### **Syntax Description**

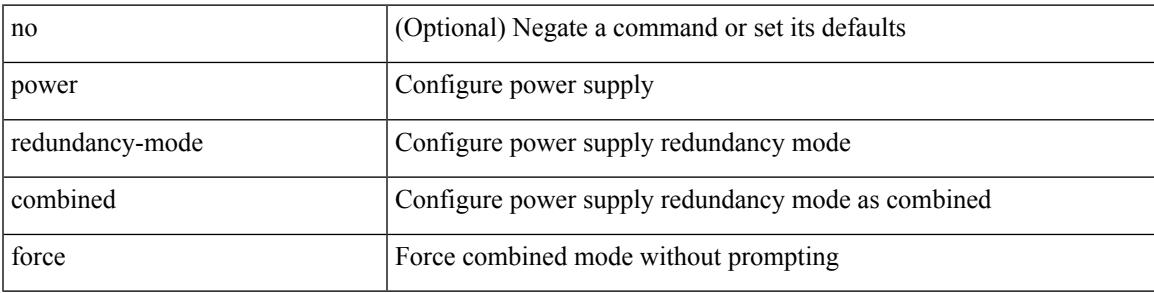

#### **Command Mode**

### **power redundancy-mode insrc-redundant**

[no] power redundancy-mode insrc-redundant

#### **Syntax Description**

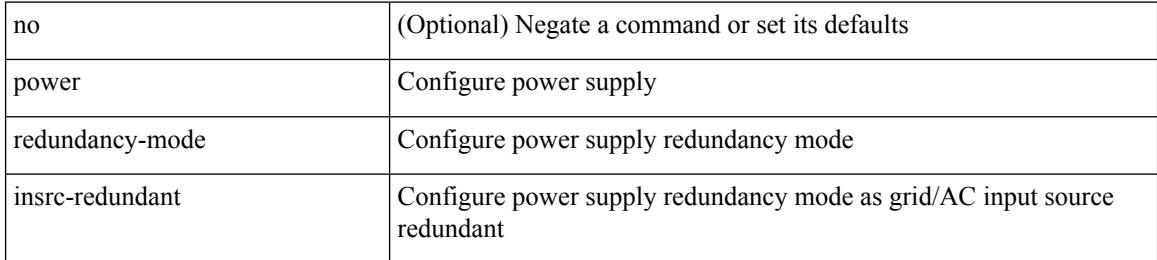

#### **Command Mode**

## **power redundancy-mode ps-redundant**

[no] power redundancy-mode ps-redundant

#### **Syntax Description**

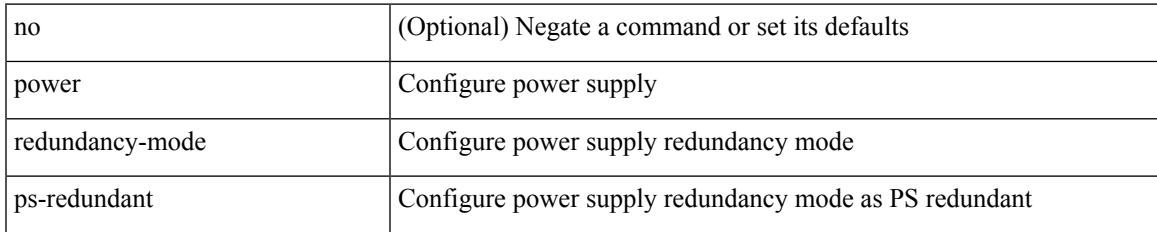

#### **Command Mode**

# **poweroff**

[no] poweroff { module <lem-aware-module> | <s0> <santa-cruz-range> }

#### **Syntax Description**

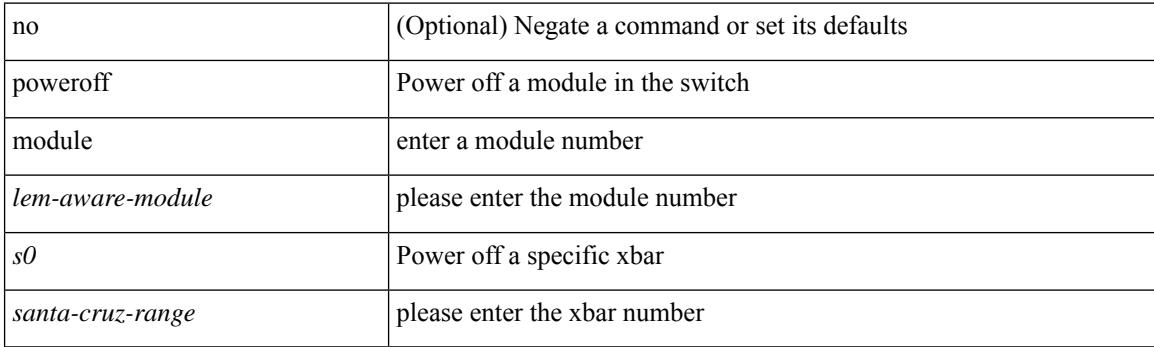

#### **Command Mode**

## **precision milliseconds**

{ { no | default } precision | precision { milliseconds | microseconds } }

#### **Syntax Description**

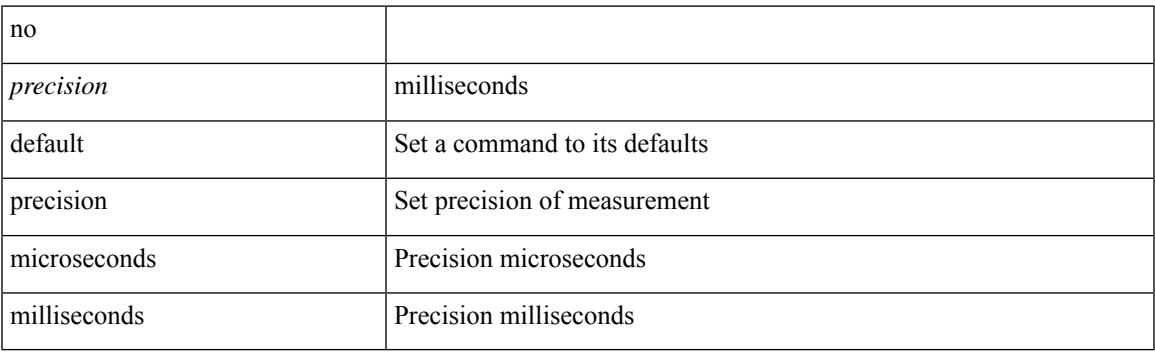

#### **Command Mode**

• /exec/configure/ip-sla/jitter

### **preempt**

[no] preempt | preempt

#### **Syntax Description**

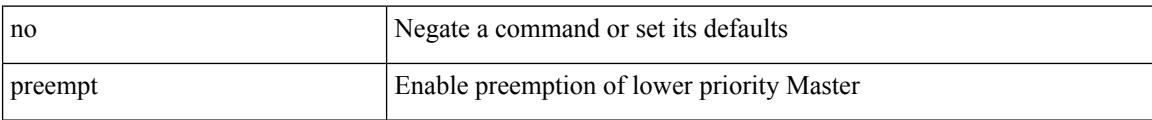

#### **Command Mode**

• /exec/configure/if-eth-any/vrrpv3

### **preempt**

I

[no] preempt

#### **Syntax Description**

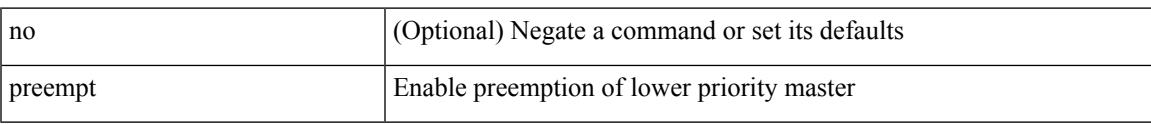

#### **Command Mode**

• /exec/configure/if-eth-any/vrrp

# **preempt delay minimum**

[no] preempt delay | preempt delay minimum <secs>

#### **Syntax Description**

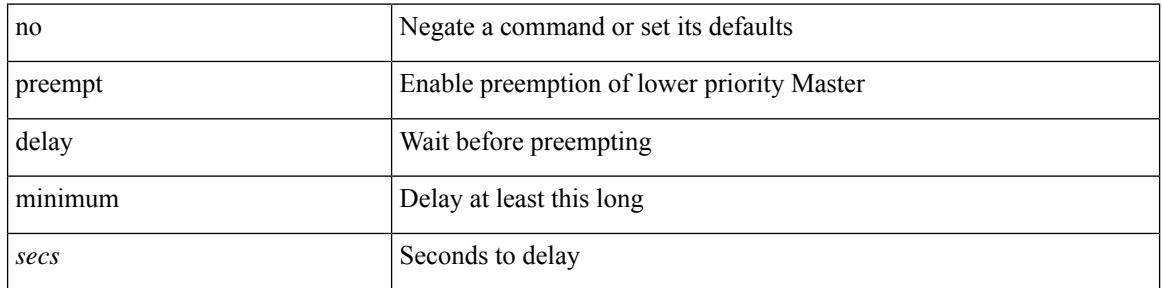

#### **Command Mode**

• /exec/configure/if-eth-any/vrrpv3

preempt delay minimum reload sync preempt delay reload minimum sync preempt delay sync minimum reload preempt delay reload sync minimum preempt delay sync reload minimum preempt delay minimum sync reload preempt delay reload sync preempt delay sync reload preempt delay minimum sync preempt delay sync minimum preempt delay minimum reload preempt delay reload minimum preempt delay minimum preempt delay reload preempt delay sync preempt

**preempt delay minimum reload sync preempt delay reload minimum sync preempt delay sync minimum reload preempt delay reload sync minimum preempt delay sync reload minimum preempt delay minimum sync reload preempt delay reload sync preempt delay sync reload preempt delay minimum sync preempt delay sync minimum preempt delay minimum reload preempt delay reload minimum preempt delay minimum preempt delay reload preempt delay sync preempt**

> preempt delay minimum <min-delay> reload <rel-delay> sync <sync-delay> | preempt delay reload <rel-delay> minimum <min-delay> sync <sync-delay> | preempt delay sync <sync-delay> minimum <min-delay> reload <rel-delay> | preempt delay reload <rel-delay> sync <sync-delay> minimum <min-delay> | preempt delay sync <sync-delay> reload <rel-delay> minimum <min-delay> | preempt delay minimum <min-delay> sync <sync-delay> reload <rel-delay> | preempt delay reload <rel-delay> sync <sync-delay> | preempt delay sync <sync-delay> reload <rel-delay> | preempt delay minimum <min-delay> sync <sync-delay> | preempt delay sync <sync-delay> minimum <min-delay> | preempt delay minimum <min-delay> reload <rel-delay> | preempt delay reload <rel-delay> minimum <min-delay> | preempt delay minimum <min-delay> | preempt delay reload <rel-delay> | preempt delay sync <sync-delay> | preempt | no preempt | no preempt delay [  $\{$  minimum [ <min-delay> ] [ [ reload [ <rel-delay> ] ] [ sync [ <sync-delay> ] ] | [ sync [ <sync-delay> ] ] [ reload [  $\leq$ rel-delay>  $\geq$  |  $\geq$  |  $\geq$  |  $\leq$  |  $\leq$  |  $\leq$  |  $\leq$  |  $\leq$  |  $\leq$  |  $\leq$  |  $\leq$  |  $\leq$  |  $\leq$  |  $\leq$  |  $\leq$  |  $\leq$  |  $\leq$  |  $\leq$  |  $\leq$  |  $\leq$  |  $\leq$  |  $\leq$  |  $\leq$  |  $\leq$  |  $\leq$  |  $\leq$  $\langle$ sync-delay>  $\rangle$   $\rangle$  [ minimum  $\langle$   $\rangle$  min-delay>  $\rangle$  ]  $\rangle$  sync-delay>  $\rangle$  [  $\rangle$  [ reload  $\langle$   $\rangle$   $\langle$  rel-delay>  $\rangle$   $\rangle$  [ minimum  $\lceil \sin-\text{delay} \rangle$  | |  $\lceil \text{minimum} \rceil \leq \min-\text{delay} \rangle$  | |  $\lceil \text{reload} \rceil \leq \text{rel-delay} \geq \lceil \text{ll} \rceil$

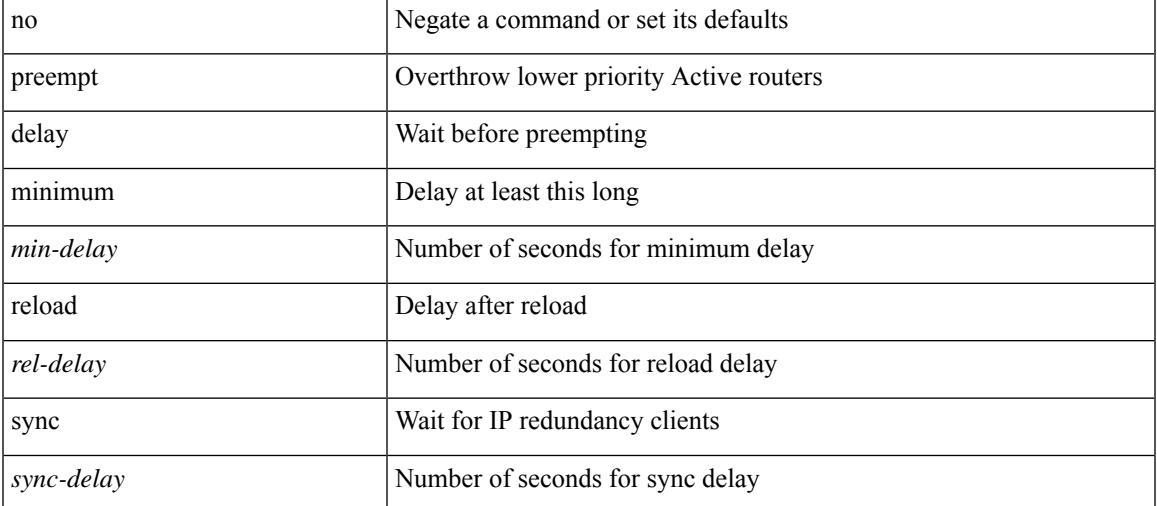

#### **Syntax Description**

**Command Mode**

preempt delay minimum reload sync preempt delay reload minimum sync preempt delay sync minimum reload preempt delay reload sync minimum preempt delay sync reload minimum preempt delay minimum sync reload preempt delay reload sync preempt delay sync reload preempt delay minimum sync preempt delay sync minimum preempt delay minimum reload preempt delay reload minimum preempt delay minimum preempt delay reload preempt delay sync preempt

• /exec/configure/if-eth-any/hsrp\_ipv4 /exec/configure/if-eth-any/hsrp\_ipv6
# **preference**

 $\overline{\phantom{a}}$ 

[no] preference <pref>

#### **Syntax Description**

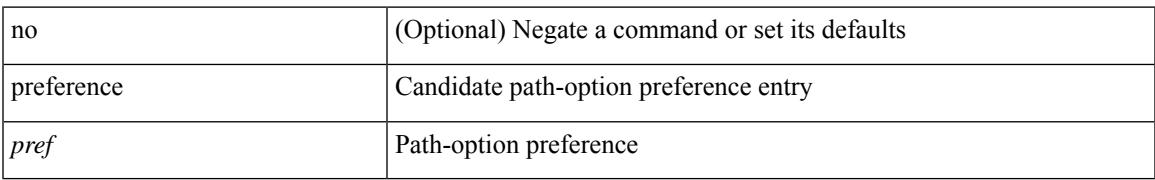

#### **Command Mode**

• /exec/configure/sr/te/color/cndpaths

# **preference**

[no] preference <pref>

#### **Syntax Description**

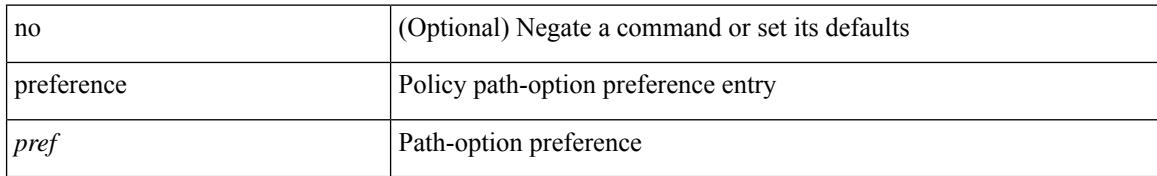

#### **Command Mode**

• /exec/configure/sr/te/pol/cndpaths

# **preference max**

[no] preference max <pref-val>

#### **Syntax Description**

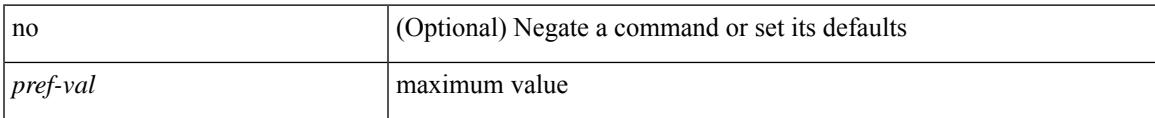

#### **Command Mode**

• /exec/configure/config-dhcp-guard

# **preference min**

[no] preference min <pref-val>

#### **Syntax Description**

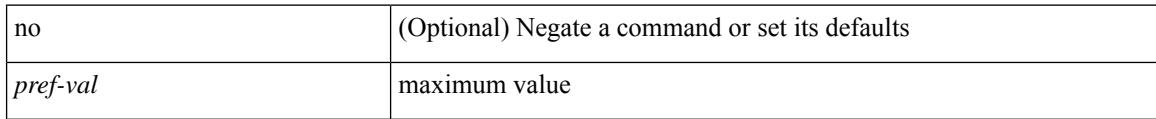

#### **Command Mode**

• /exec/configure/config-dhcp-guard

# **prefix-priority high**

[no] prefix-priority high

#### **Syntax Description**

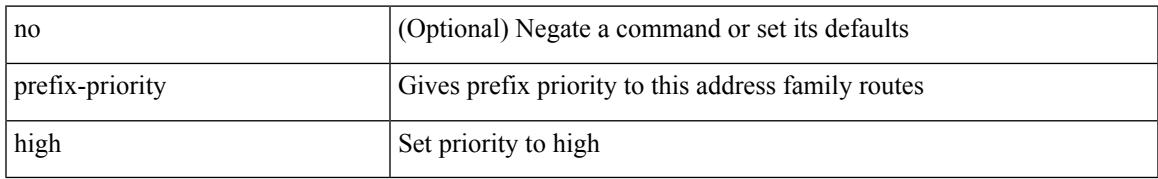

#### **Command Mode**

• /exec/configure/router-bgp/router-bgp-af-ipv4-label

# **prefix**

[no] prefix <ipv6-prefix>

#### **Syntax Description**

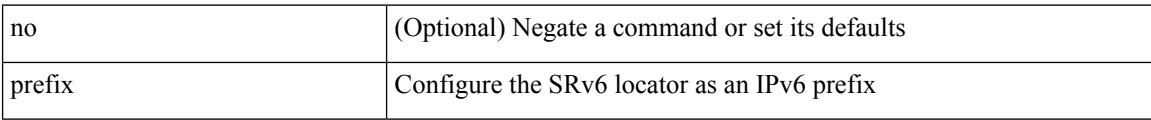

#### **Command Mode**

• /exec/configure/sr/srv6/locators/locator

### **prefix out**

[ no | default ] { prefix-list <prfxlist-name> } { out | in }

#### **Syntax Description**

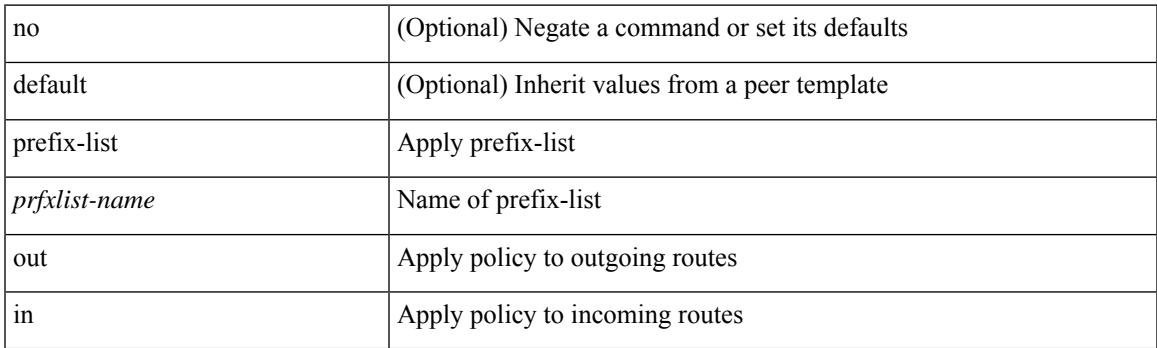

#### **Command Mode**

• /exec/configure/router-bgp/router-bgp-neighbor/router-bgp-neighbor-af /exec/configure/router-bgp/router-bgp-neighbor/router-bgp-neighbor-af-vpnv4 /exec/configure/router-bgp/router-bgp-neighbor/router-bgp-neighbor-af-ipv4-mdt /exec/configure/router-bgp/router-bgp-neighbor/router-bgp-neighbor-af-vpnv6 /exec/configure/router-bgp/router-bgp-neighbor/router-bgp-neighbor-af-l2vpn-vpls /exec/configure/router-bgp/router-bgp-neighbor/router-bgp-neighbor-af-ipv4-mvpn /exec/configure/router-bgp/router-bgp-neighbor/router-bgp-neighbor-af-ipv6-mvpn /exec/configure/router-bgp/router-bgp-neighbor/router-bgp-neighbor-af-l2vpn-evpn /exec/configure/router-bgp/router-bgp-neighbor/router-bgp-neighbor-af-ipv4-label /exec/configure/router-bgp/router-bgp-neighbor/router-bgp-neighbor-af-ipv6-label

## **priority-flow-control auto-restore multiplier**

[no] priority-flow-control auto-restore multiplier { <val> }

#### **Syntax Description**

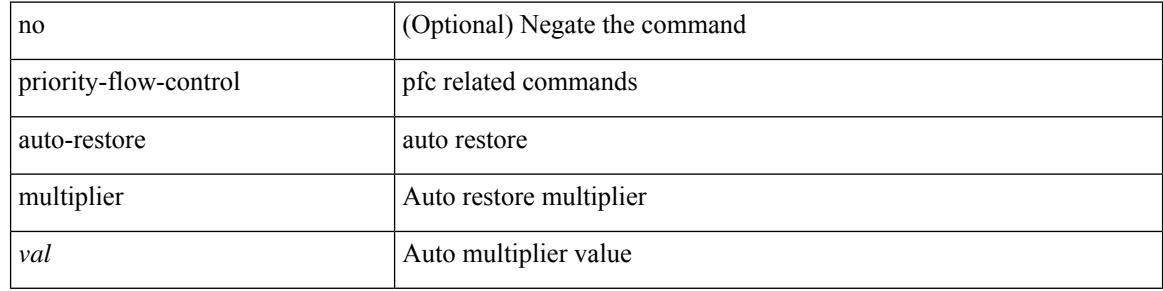

#### **Command Mode**

### **priority-flow-control fixed-restore multiplier**

[no] priority-flow-control fixed-restore multiplier { <val> }

#### **Syntax Description**

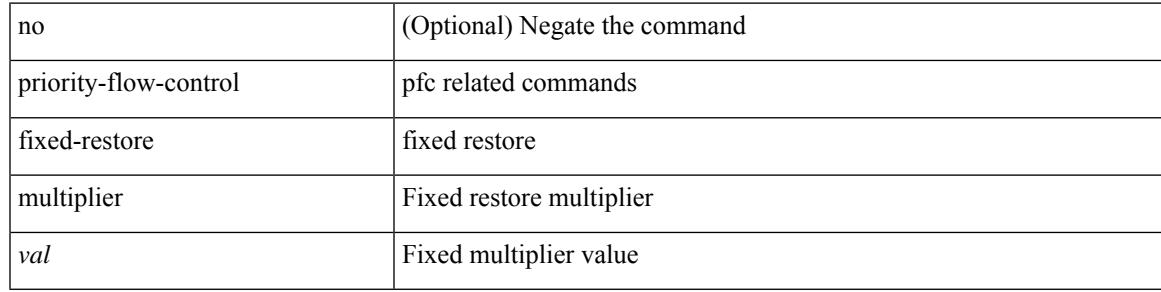

#### **Command Mode**

# **priority-flow-control inn-recover interface**

priority-flow-control inn-recover interface <if\_list>

#### **Syntax Description**

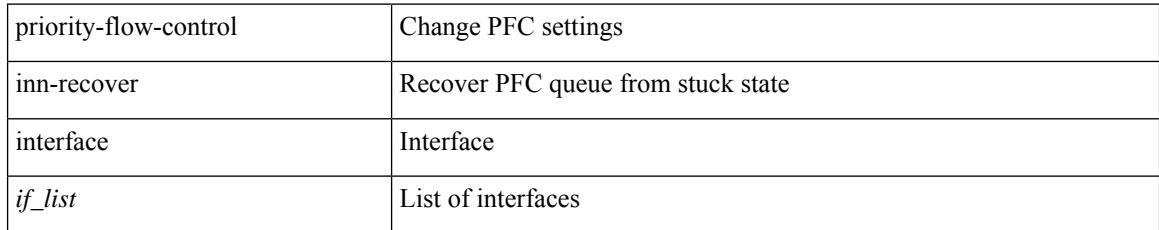

#### **Command Mode**

• /exec

# **priority-flow-control mode**

[no] priority-flow-control mode  $\{$  auto  $|$  on  $[$  send-tlv  $]$   $|$  off  $\rangle$   $[$  force  $]$ 

#### **Syntax Description**

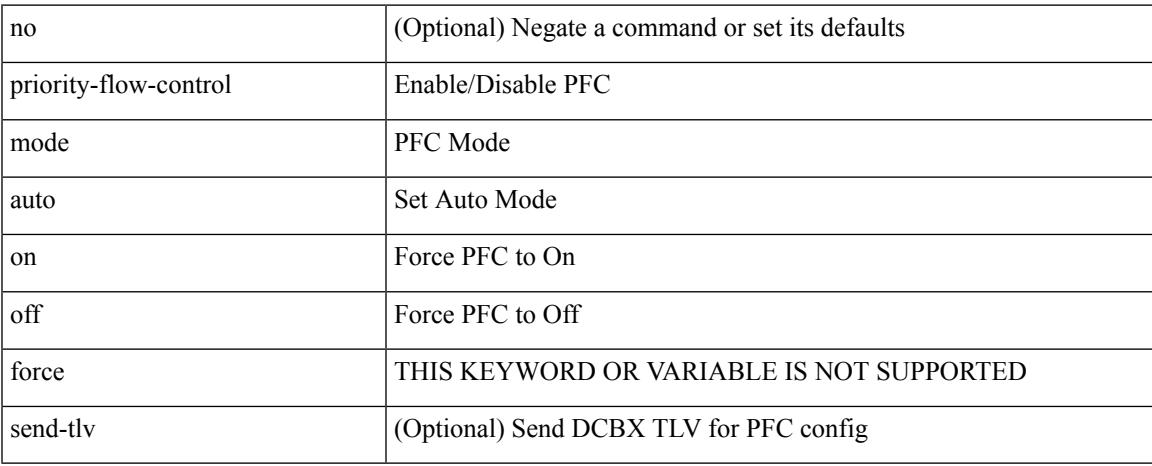

#### **Command Mode**

• /exec/configure/if-switching /exec/configure/if-routing /exec/configure/if-port-channel /exec/configure/if-port-channel-sub

# **priority-flow-control override-interface mode off**

[no] priority-flow-control override-interface mode off

#### **Syntax Description**

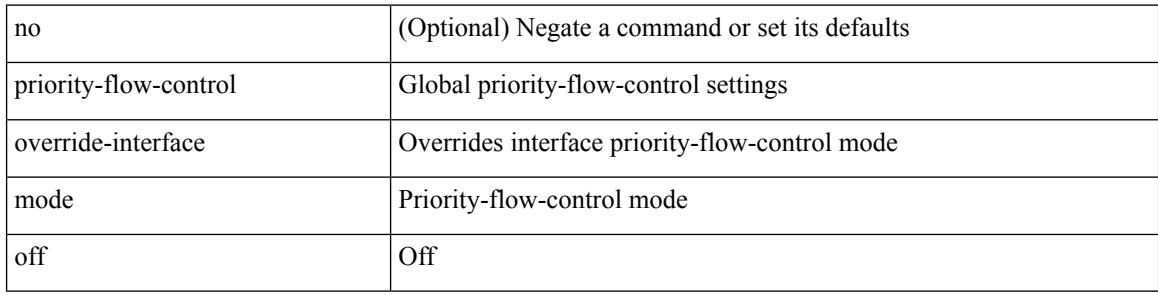

#### **Command Mode**

### **priority-flow-control recover interface**

priority-flow-control recover interface <if\_list> [ qos-group <qgrp-num> ] [ module <module\_idx> ] [ instance  $\langle \text{inst} \rangle$ ]

#### **Syntax Description**

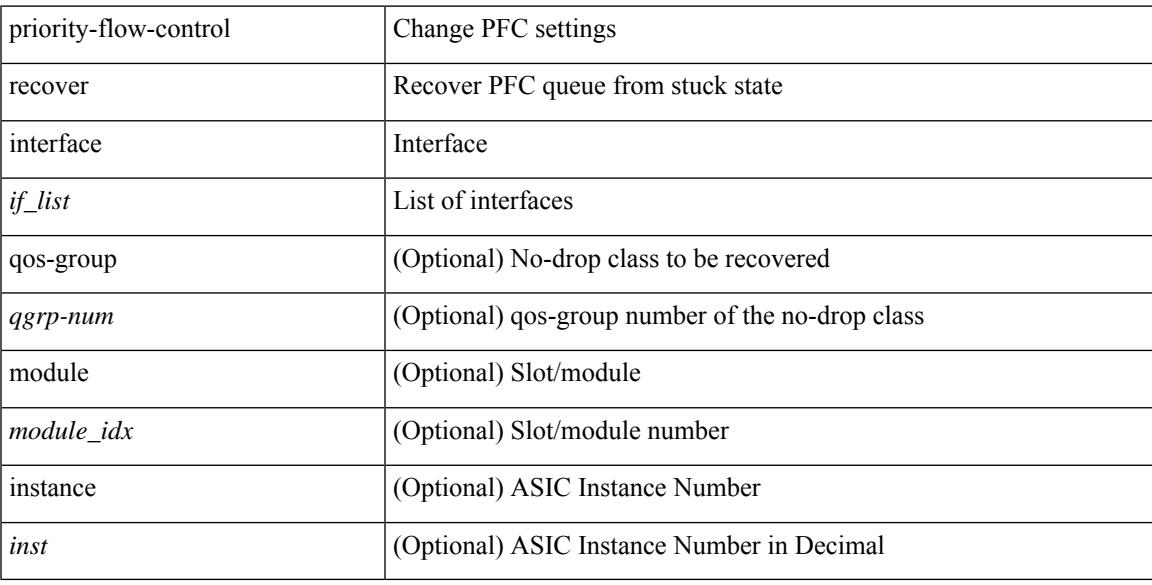

#### **Command Mode**

• /exec

### **priority-flow-control tah-recover interface**

priority-flow-control tah-recover interface  $\leq$  if list> [ qos-group  $\leq$  qos> ] [ module  $\leq$  module> ]

#### **Syntax Description**

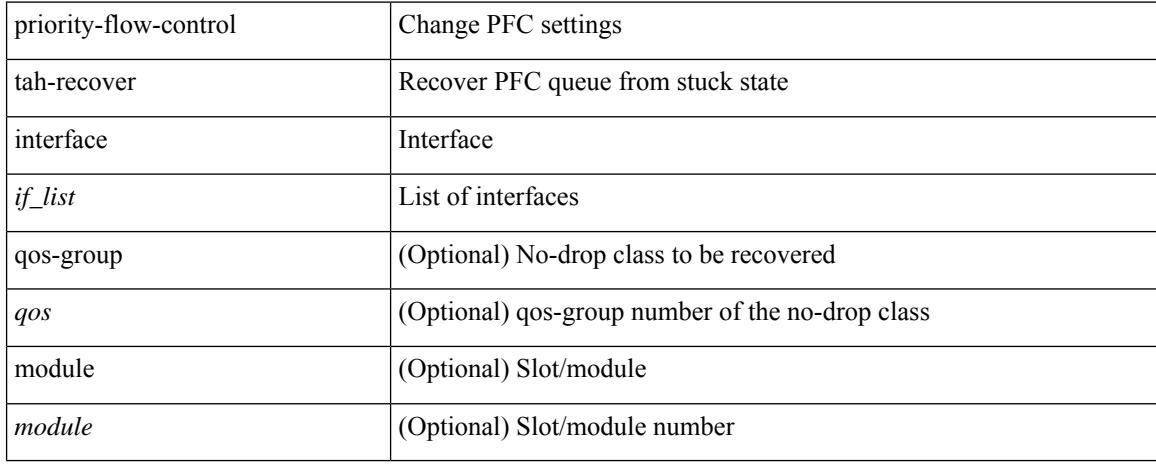

#### **Command Mode**

• /exec

# **priority-flow-control watch-dog-interval on**

[no] priority-flow-control watch-dog-interval { on | off }

#### **Syntax Description**

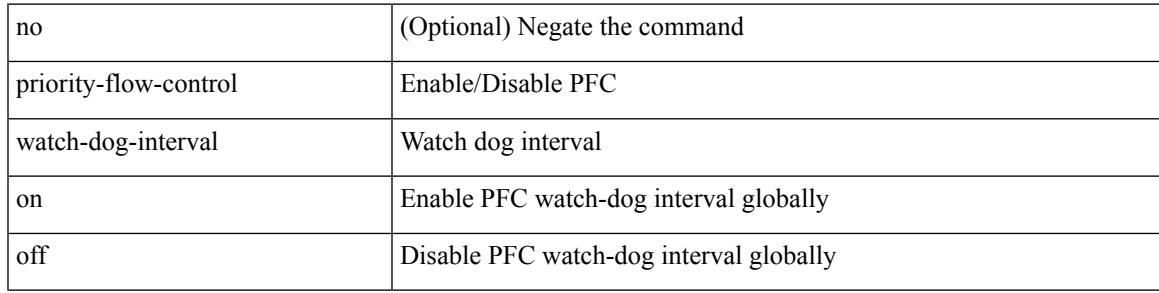

#### **Command Mode**

# **priority-flow-control watch-dog-interval on**

[no] priority-flow-control watch-dog-interval { on [ disable-action ] [ interface-multiplier <multiplier-val> ]  $|$  off  $\rbrace$ 

#### **Syntax Description**

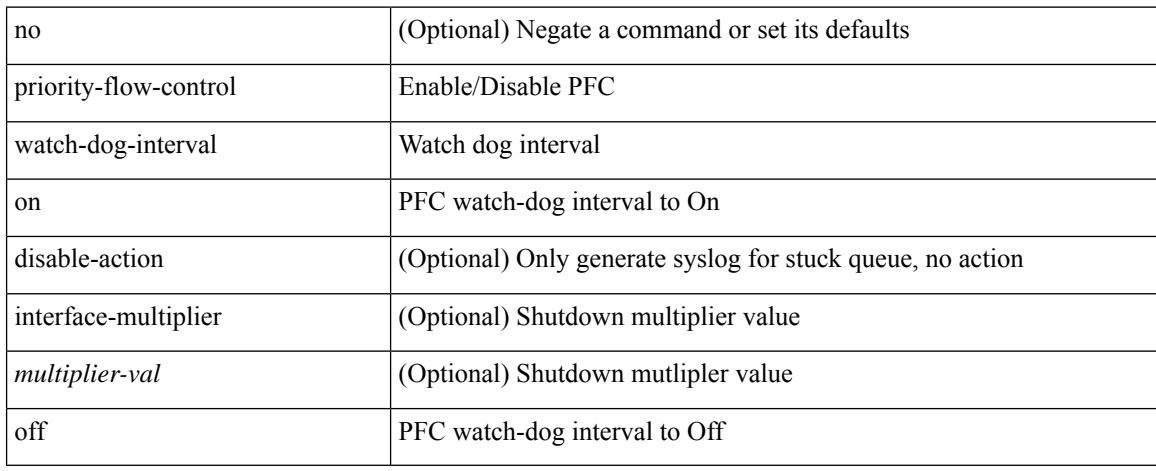

#### **Command Mode**

• /exec/configure/if-switching /exec/configure/if-routing /exec/configure/if-port-channel /exec/configure/if-port-channel-sub

### **priority-flow-control watch-dog forced on**

[no] priority-flow-control watch-dog forced { on | off }

#### **Syntax Description**

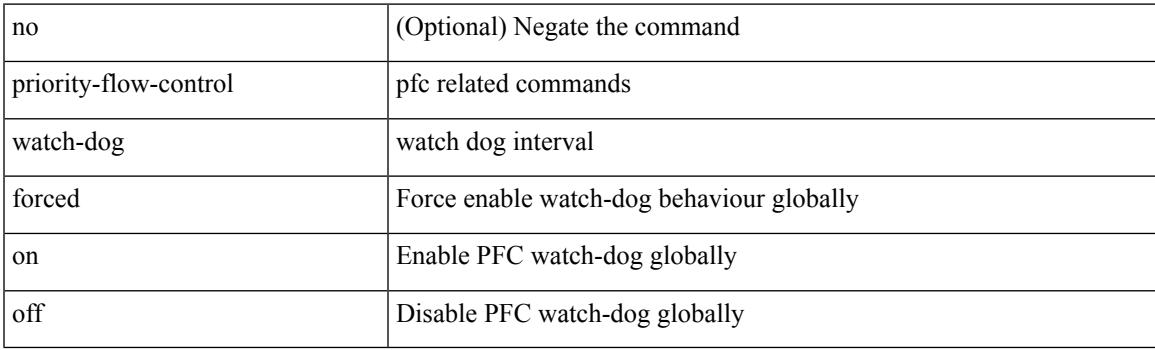

#### **Command Mode**

# **priority-flow-control watch-dog interval**

[no] priority-flow-control watch-dog interval <interval-val>

#### **Syntax Description**

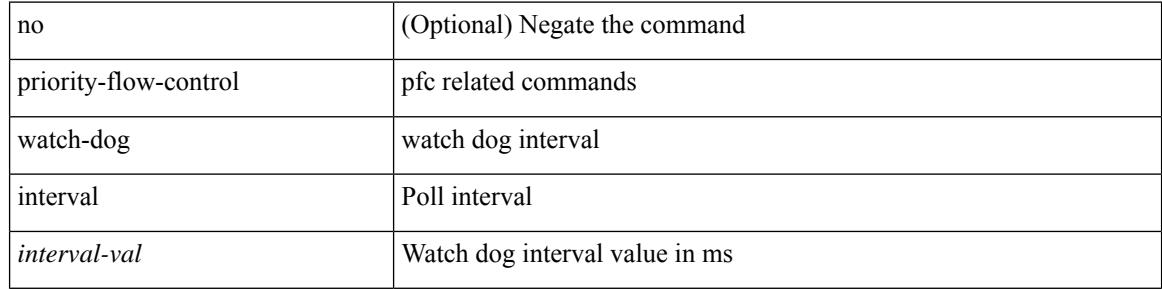

#### **Command Mode**

# **priority-flow-control watch-dog shutdown-multiplier**

[no] priority-flow-control watch-dog shutdown-multiplier { <val> }

#### **Syntax Description**

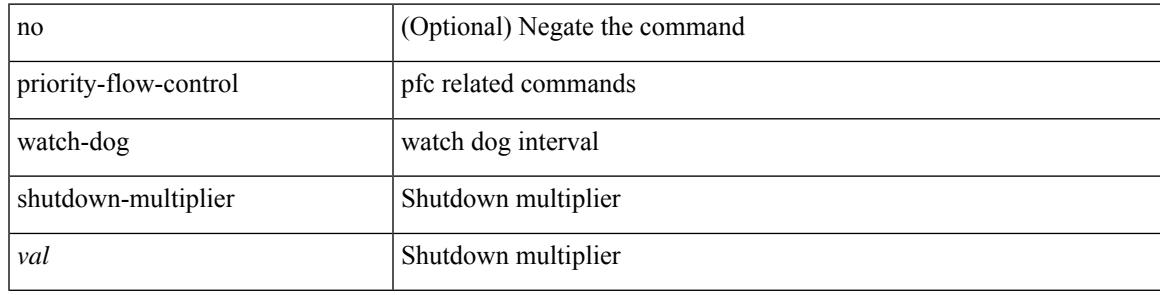

#### **Command Mode**

{ priority <priority\_value> [ forwarding-threshold lower <lower-value> upper <upper-value> ] | no priority [ forwarding-threshold ] }

#### **Syntax Description**

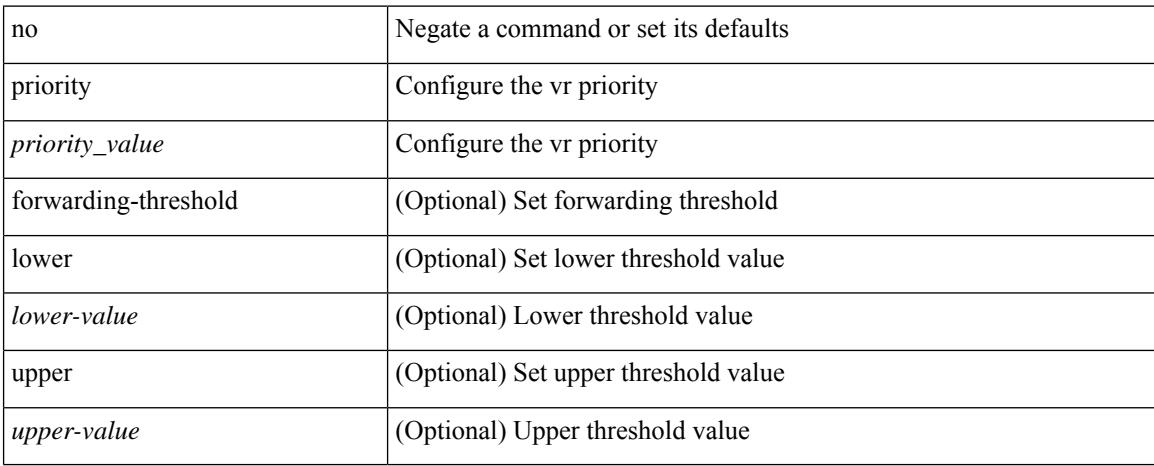

#### **Command Mode**

• /exec/configure/if-eth-any/vrrp

 $\overline{\phantom{a}}$ 

[no] priority2 [ level2 <value>]

#### **Syntax Description**

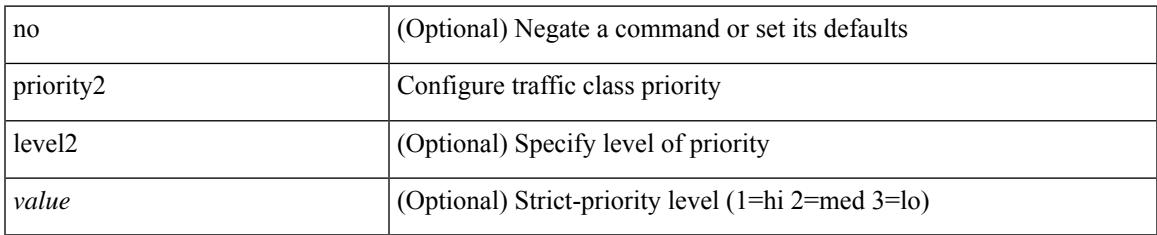

#### **Command Mode**

• /exec/configure/policy-map/type/queuing/class

[no] priority [ level <value>]

#### **Syntax Description**

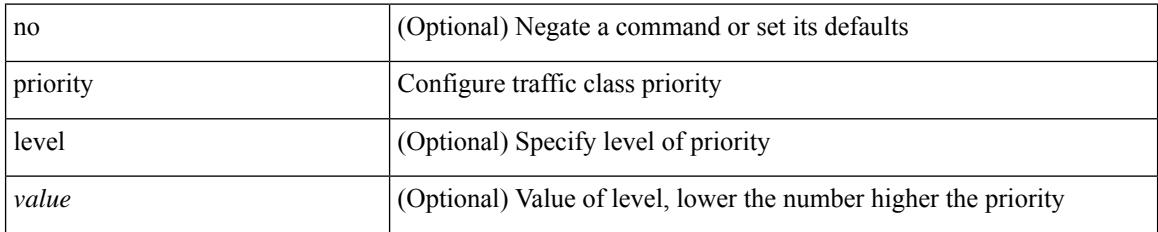

#### **Command Mode**

• /exec/configure/policy-map/type/queuing/class

priority <priority> [ forwarding-threshold lower <lower-value> upper <upper-value> ] | no priority [ forwarding-threshold ]

#### **Syntax Description**

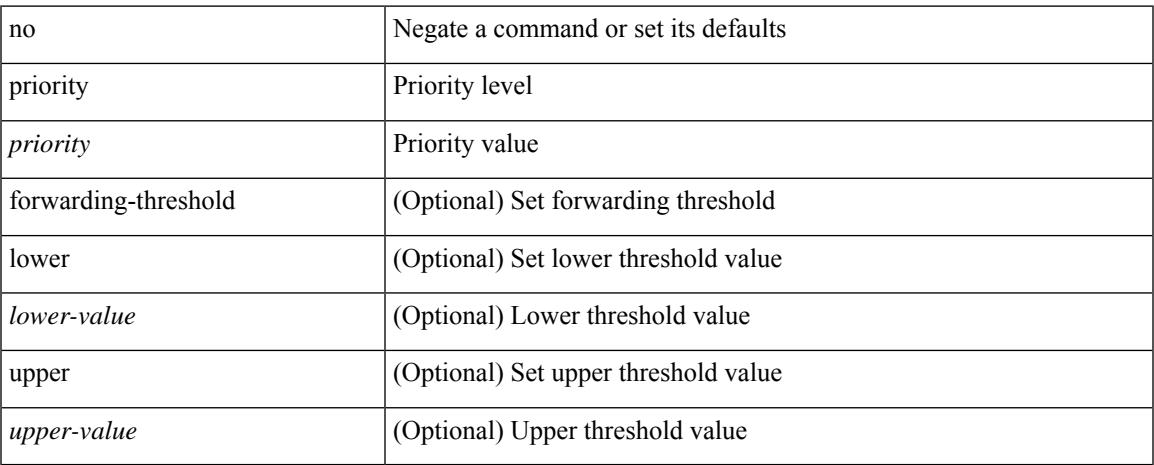

#### **Command Mode**

• /exec/configure/if-eth-any/hsrp\_ipv4 /exec/configure/if-eth-any/hsrp\_ipv6

priority <value> | no priority

#### **Syntax Description**

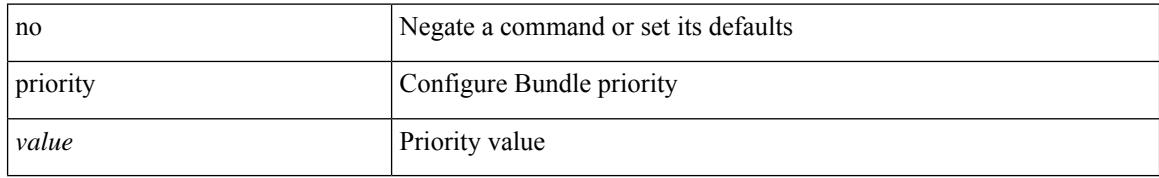

#### **Command Mode**

• /exec/configure/anycast

I

[no] priority | priority <val>

#### **Syntax Description**

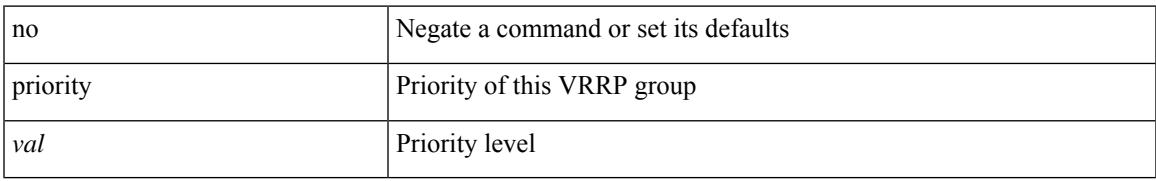

#### **Command Mode**

• /exec/configure/if-eth-any/vrrpv3

[no] priority <value>

#### **Syntax Description**

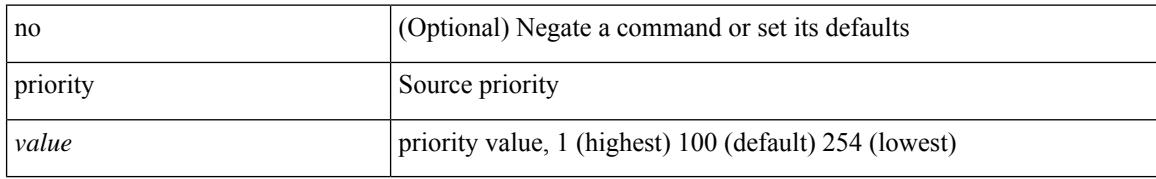

#### **Command Mode**

• /exec/configure/if-eth-base/fsync

 $\overline{\phantom{a}}$ 

[no] priority <value>

#### **Syntax Description**

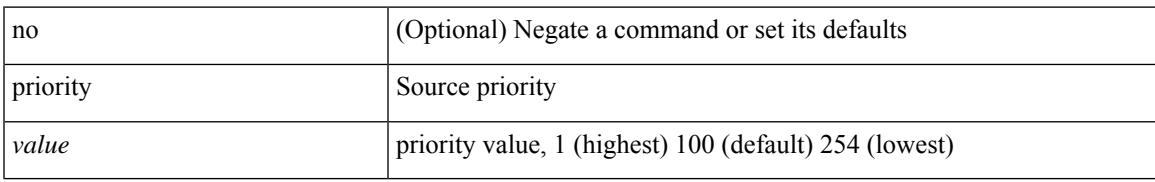

#### **Command Mode**

• /exec/configure/clock-if/fsync

[no] priority <value>

#### **Syntax Description**

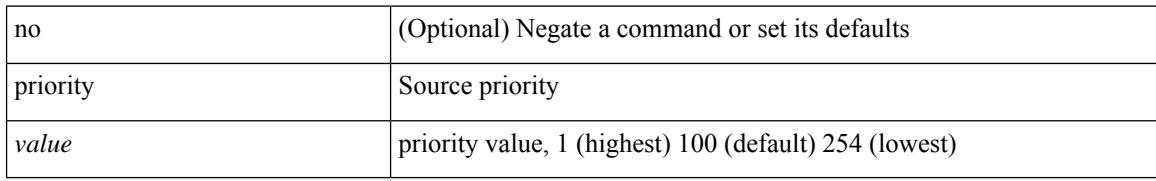

#### **Command Mode**

• /exec/configure/gnss-if/fsync

# **priority critical**

{ priority critical | no priority [ critical ] }

#### **Syntax Description**

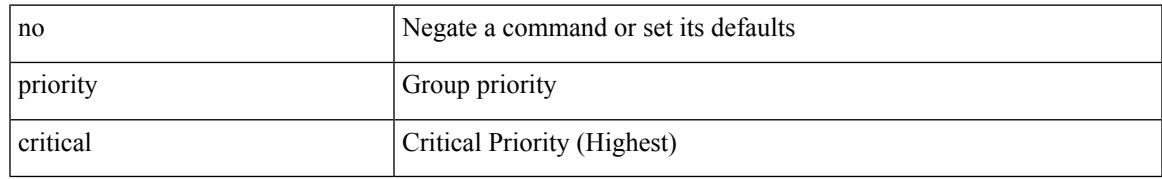

#### **Command Mode**

• /exec/configure/nbm-vrf/nbm-flow-policy/attr/prop

# **priority critical**

{ priority critical | no priority [ critical ] }

#### **Syntax Description**

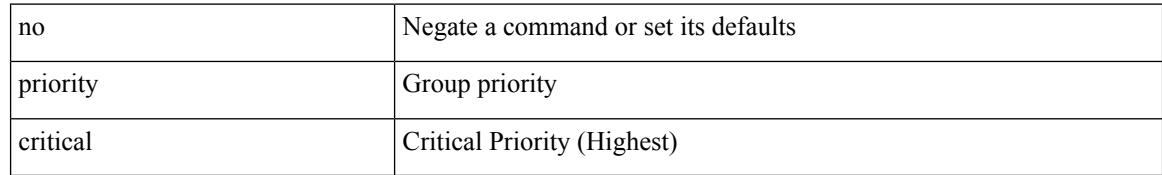

#### **Command Mode**

• /exec/configure/nbm-flow-policy/attr/prop

# **private-vlan**

[no] private-vlan <pvlan-type>

#### **Syntax Description**

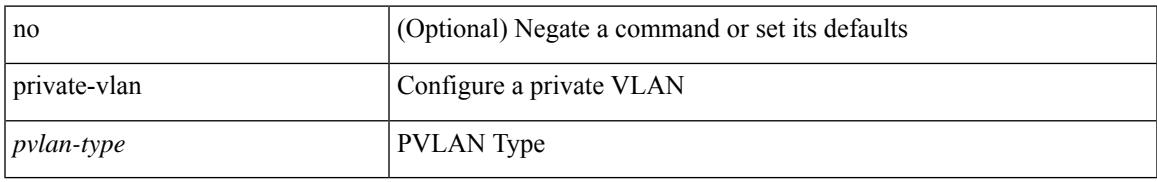

#### **Command Mode**

• /exec/configure/vlan

# **private-vlan association**

{ private-vlan association [ { add | remove } ] <secondary\_vlans> } | { no private-vlan association [ <secondary\_vlans> ] }

#### **Syntax Description**

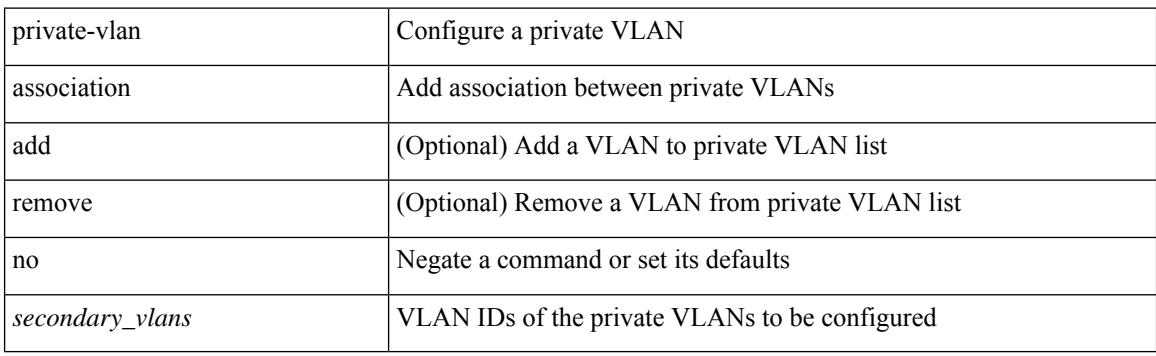

#### **Command Mode**

• /exec/configure/vlan

# **private-vlan mapping**

{ private-vlan mapping [ { add | remove } ] <secondary\_vlans> } | { no private-vlan mapping [ <secondary\_vlans> ] }

#### **Syntax Description**

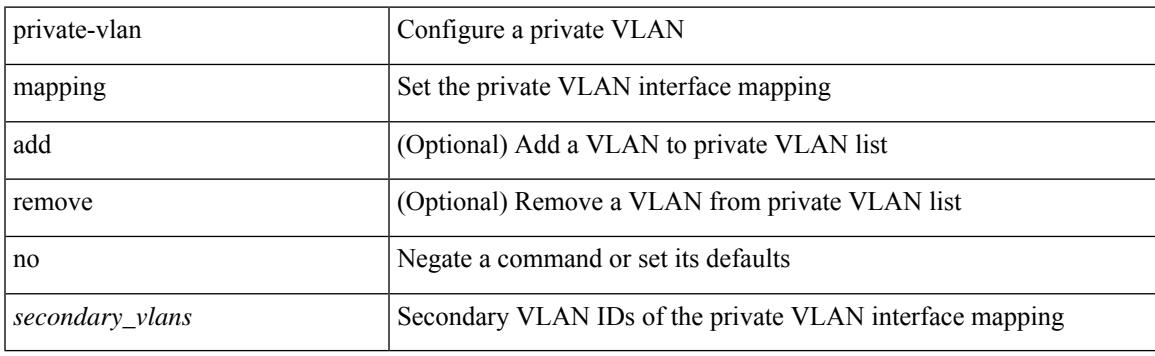

#### **Command Mode**

• /exec/configure/if-vlan

# **private-vlan synchronize**

private-vlan synchronize

#### **Syntax Description**

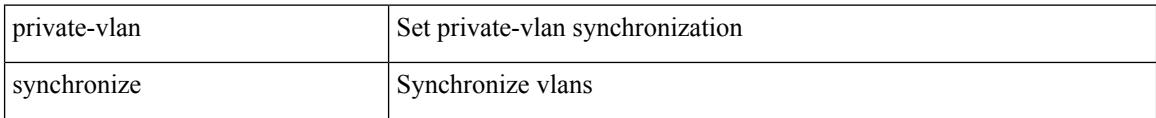

#### **Command Mode**

• /exec/configure/spanning-tree/mst/configuration

# **probe-interval**

probe-interval <probeinterval-val> | no probe-interval

#### **Syntax Description**

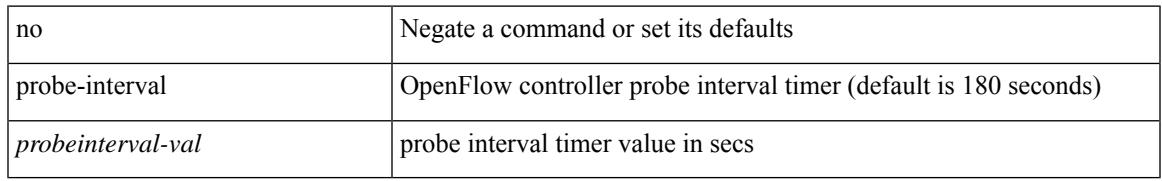

#### **Command Mode**

• /exec/configure/openflow/switch/sub-switch

# **probe-interval**

probe-interval <probeinterval-val> | no probe-interval

#### **Syntax Description**

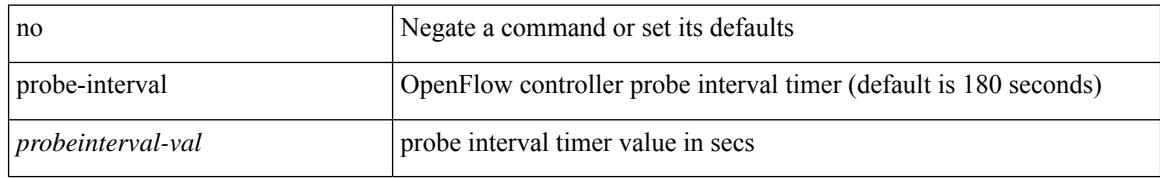

#### **Command Mode**

• /exec/configure/openflow/switch
[no] probe <probe-id-icmp> [ frequency <freq-num> | timeout <timeout> | retry-down-count <count> | retry-up-count <up-count> | ip <ip-addr> ] +

## **Syntax Description**

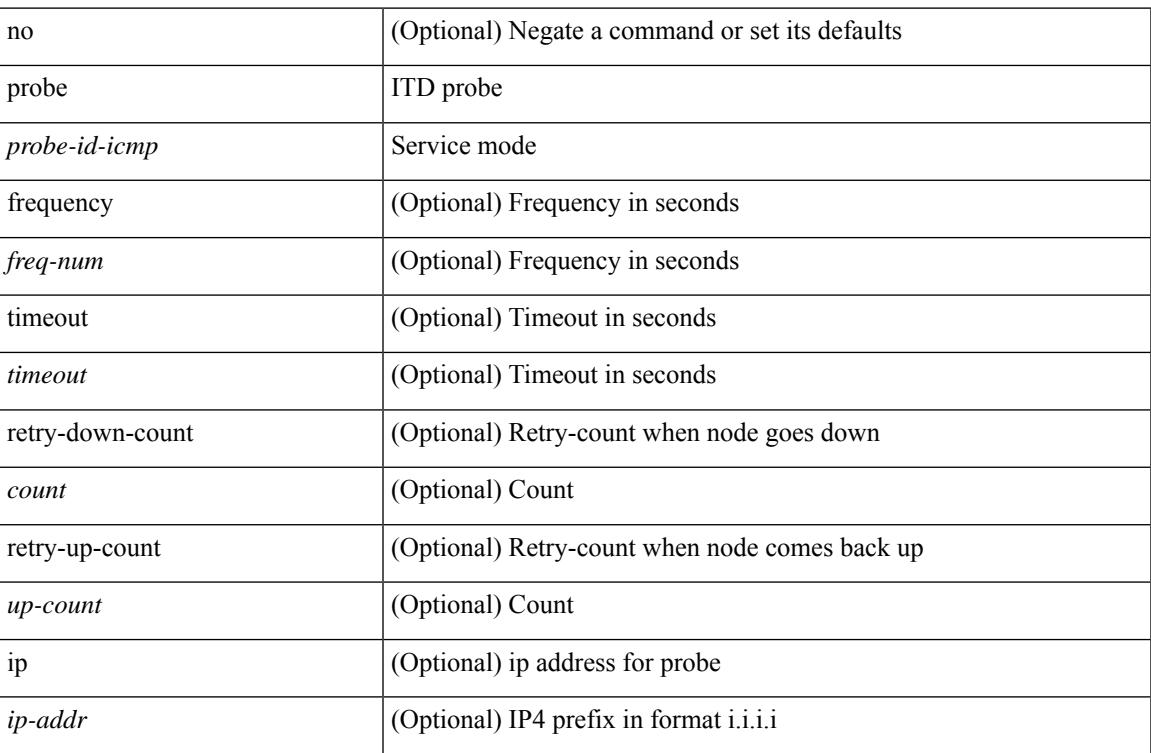

## **Command Mode**

• /exec/configure/itd-dg-node-standby

# **probe**

[no] probe { icmp | <l4-proto> <port-num> [ control <status> ] | http get [ <url-name> ] | dns host <host-name> } [ frequency <freq-num> | timeout <timeout> | retry-down-count <down-count> | retry-up-count <up-count> | source-interface <src-intf> ] +

#### **Syntax Description**

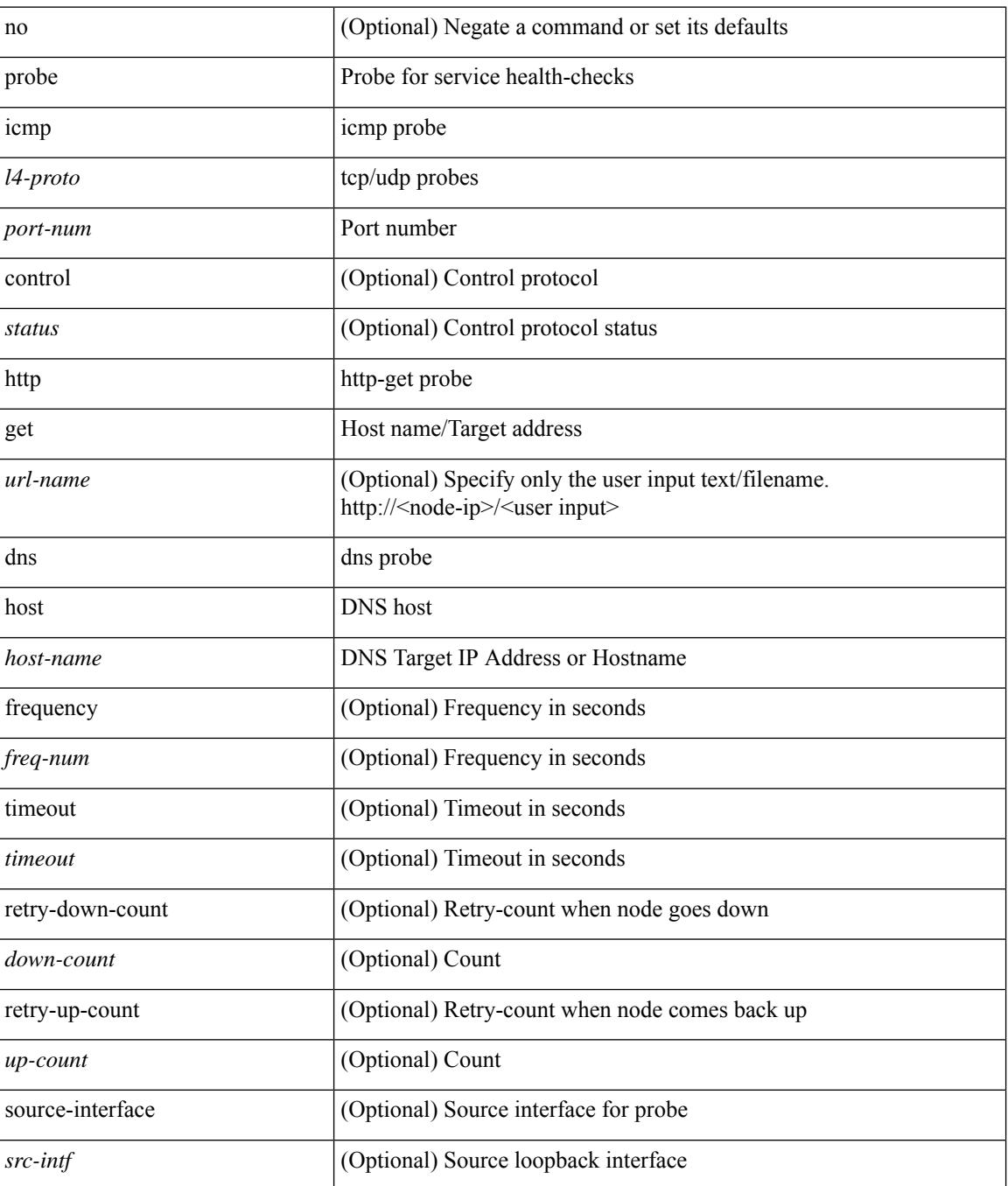

I

## **Command Mode**

• /exec/configure/epbr/svc /exec/configure/epbr/fwd-svc /exec/configure/epbr/reverse-svc

# **probe**

[no] probe { icmp | <l4-proto> <port-num> [ control <status> ] | http get [ <url-name> ] | dns host <host-name> } [ frequency <freq-num> | timeout <timeout> | retry-down-count <down-count> | retry-up-count <up-count> | source-interface <src-intf> ] +

#### **Syntax Description**

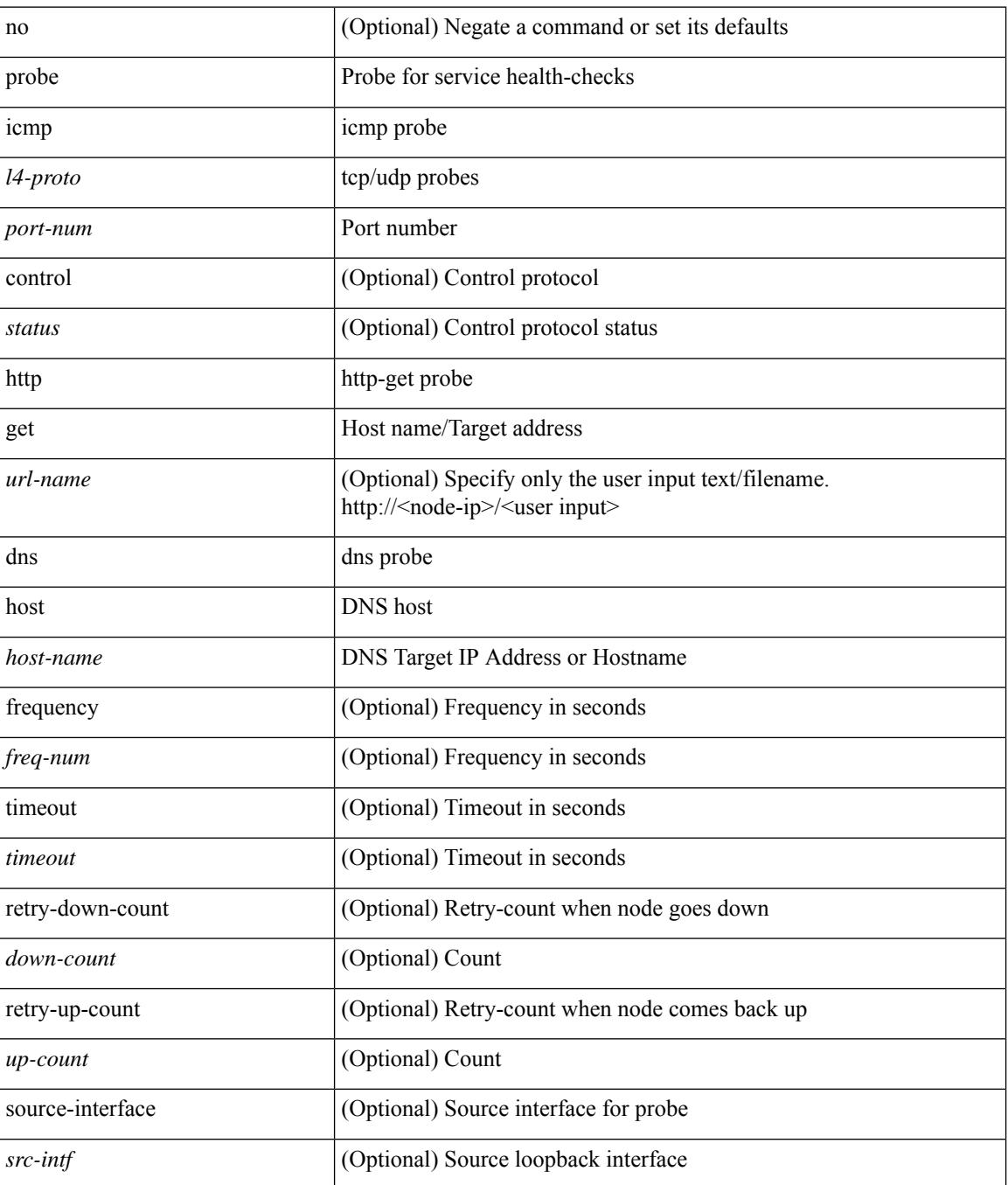

I

## **Command Mode**

• /exec/configure/epbr-sess/fwd-svc /exec/configure/epbr-sess/reverse-svc

# **probe**

[no] probe <probe-id-icmp> [ frequency <freq-num> | timeout <timeout> | retry-down-count <count> | retry-up-count <up-count> | ip <ip-addr> ] +

## **Syntax Description**

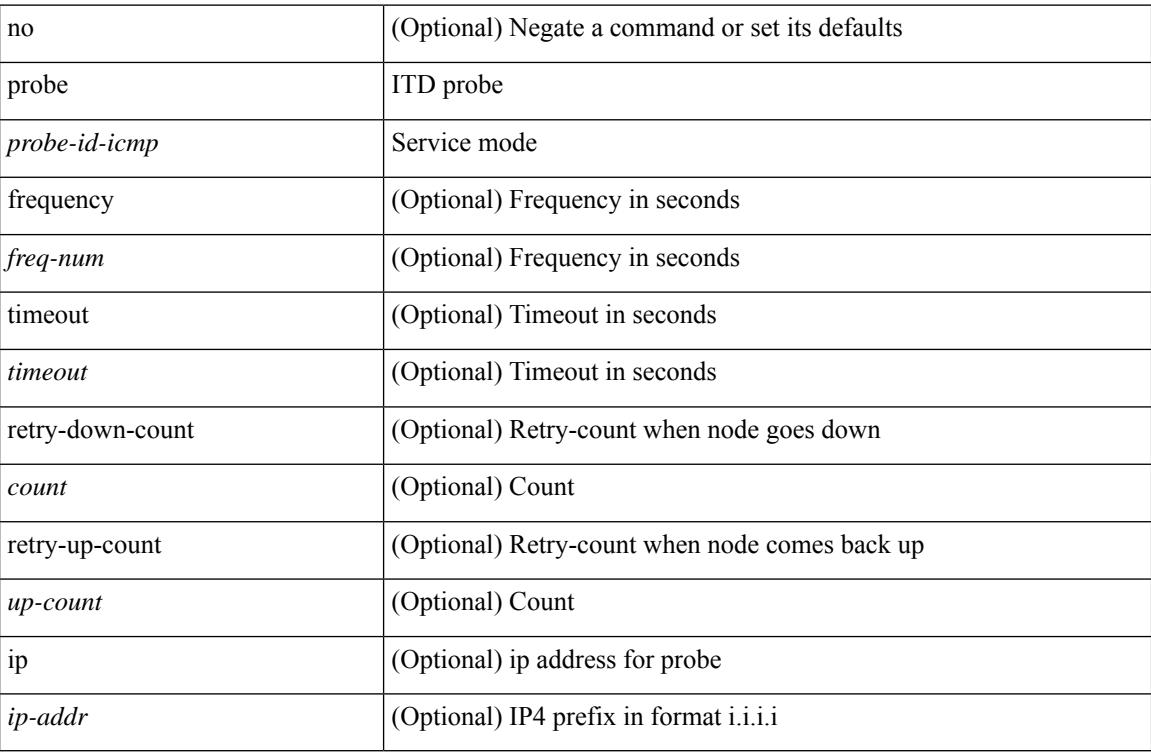

## **Command Mode**

• /exec/configure/itd-dg-node

# **probe**

[no] probe <probe-id-icmp> [ frequency <freq-num> | timeout <timeout> | retry-down-count <count> | retry-up-count <up-count>] +

## **Syntax Description**

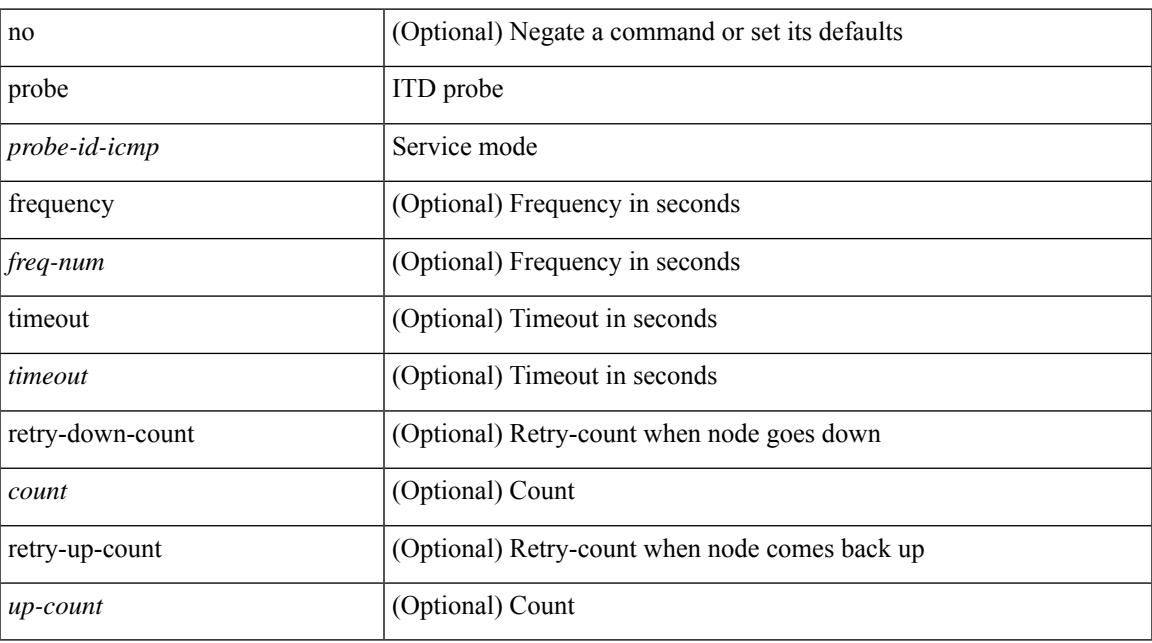

#### **Command Mode**

• /exec/configure/itd-device-group

# **probe get**

[no] probe <probe-id-http> get [ <url-name> | cache | frequency <freq-num> | timeout <timeout> | retry-down-count <count> | retry-up-count <up-count> | ip <ip-addr> ] +

## **Syntax Description**

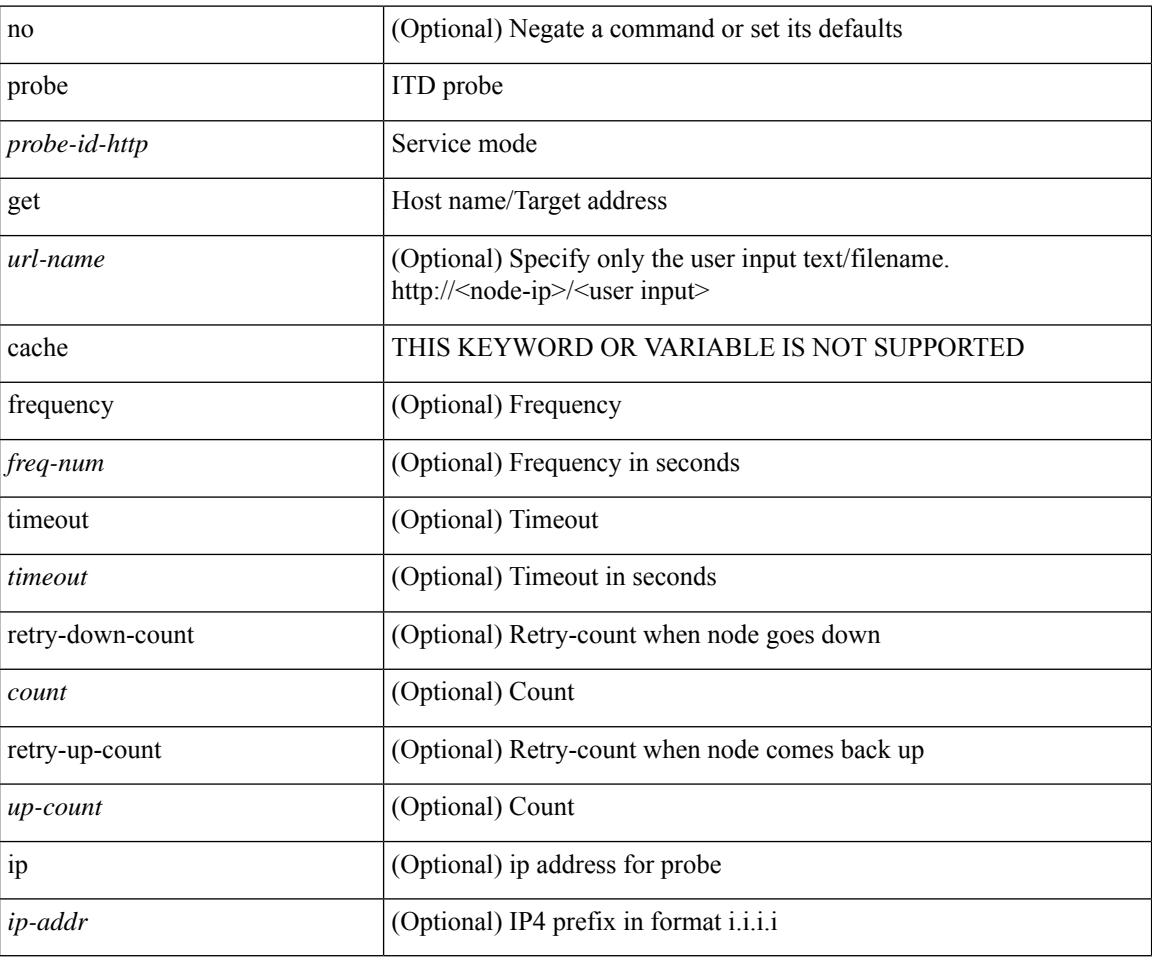

#### **Command Mode**

• /exec/configure/itd-dg-node

# **probe get**

[no] probe <probe-id-http> get [ <url-name> | cache | frequency <freq-num> | timeout <timeout> | retry-down-count <count> | retry-up-count <up-count> | ip <ip-addr> ] +

## **Syntax Description**

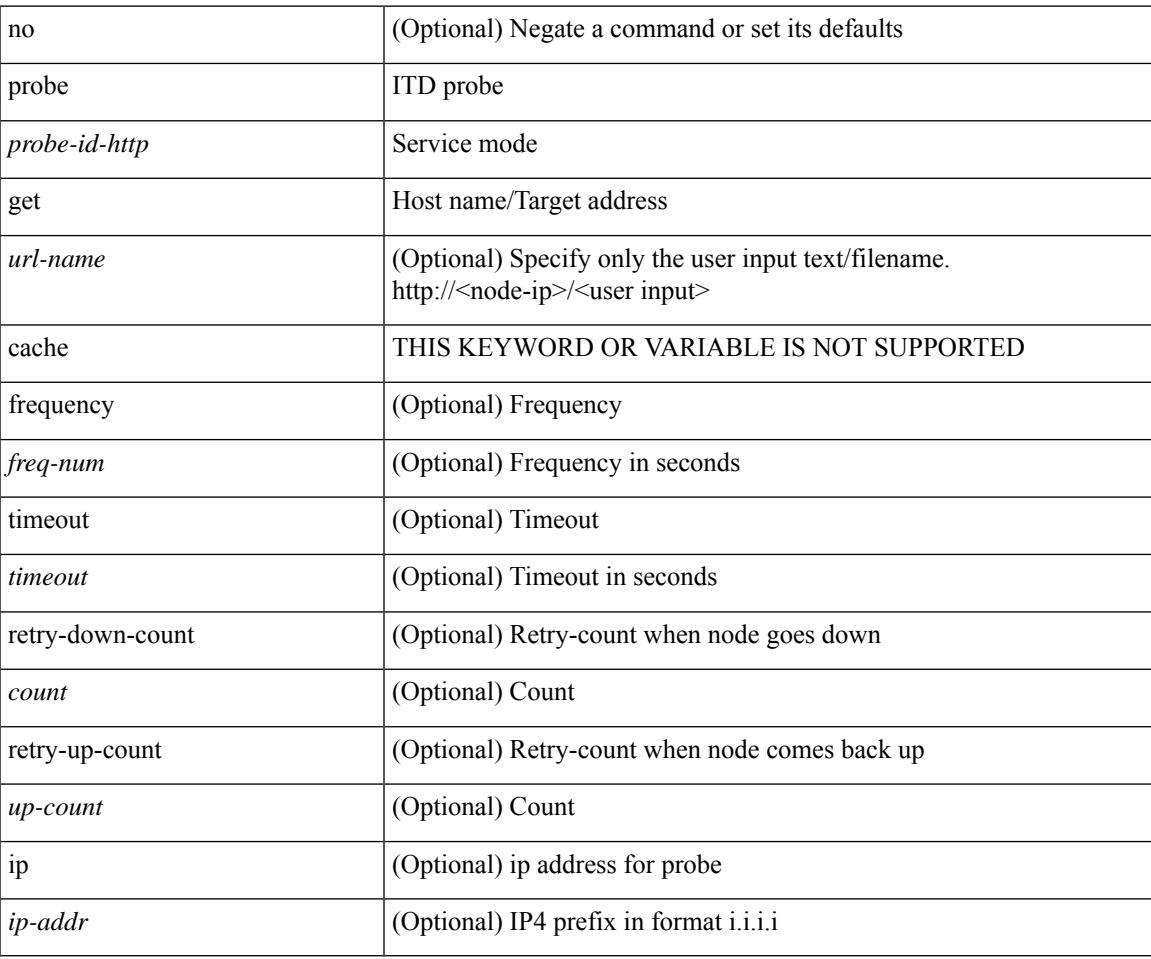

#### **Command Mode**

• /exec/configure/itd-dg-node-standby

# **probe get**

[no] probe <probe-id-http> get [ <url-name> | cache | frequency <freq-num> | timeout <timeout> | retry-down-count <count> | retry-up-count <up-count>  $] +$ 

## **Syntax Description**

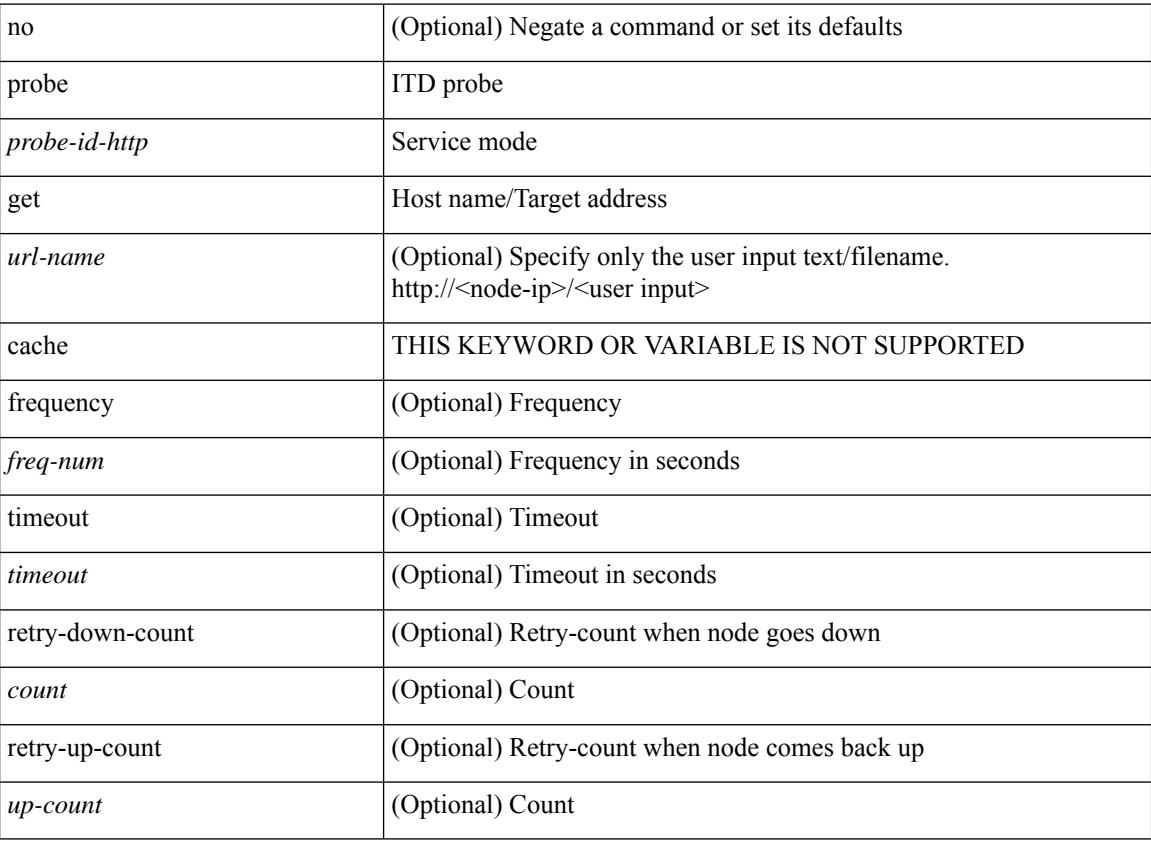

#### **Command Mode**

• /exec/configure/itd-device-group

# **probe host**

[no] probe <probe-id-dns> host <host-name> [ frequency <freq-num> | timeout <timeout> | retry-down-count <count> | retry-up-count <up-count> | ip <ip-addr> ] +

## **Syntax Description**

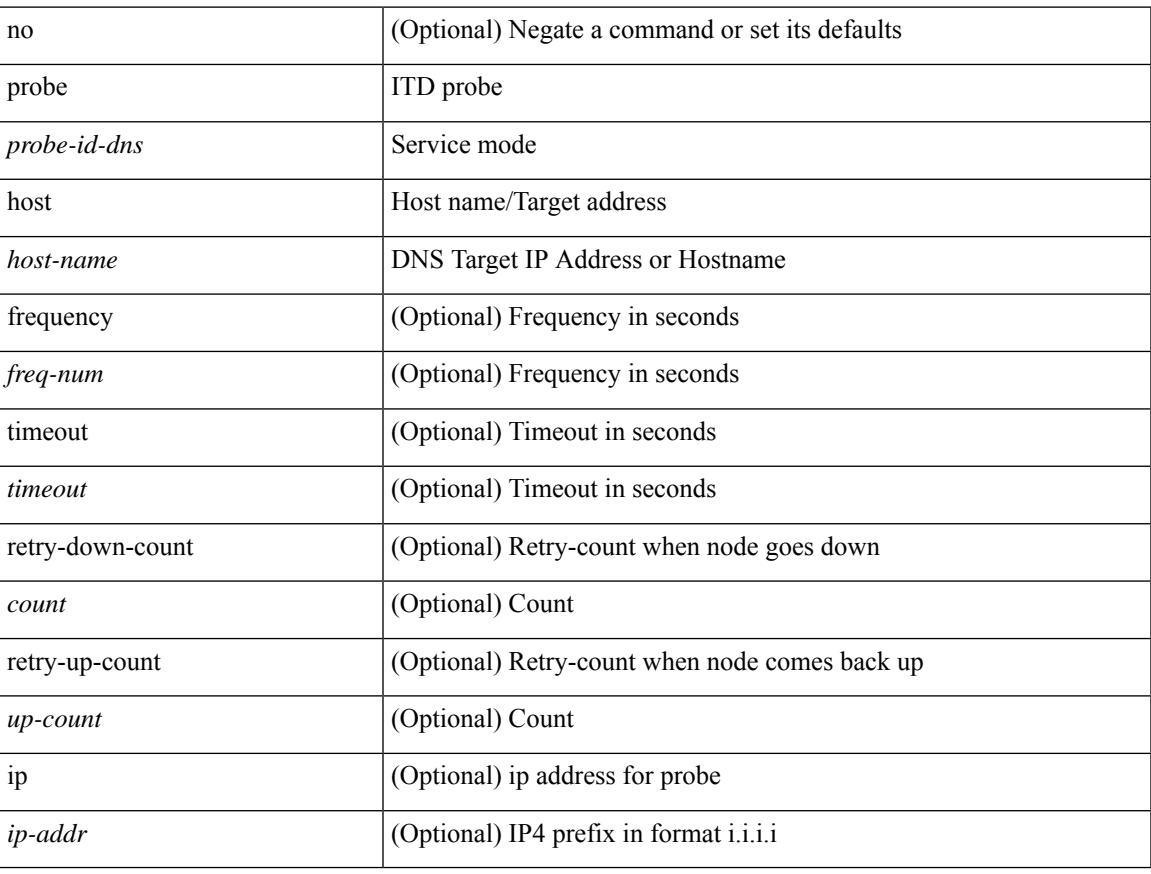

## **Command Mode**

• /exec/configure/itd-dg-node-standby

## **probe host**

[no] probe <probe-id-dns> host <host-name> [ frequency <freq-num> | timeout <timeout> | retry-down-count <count> | retry-up-count <up-count> | ip <ip-addr> ] +

## **Syntax Description**

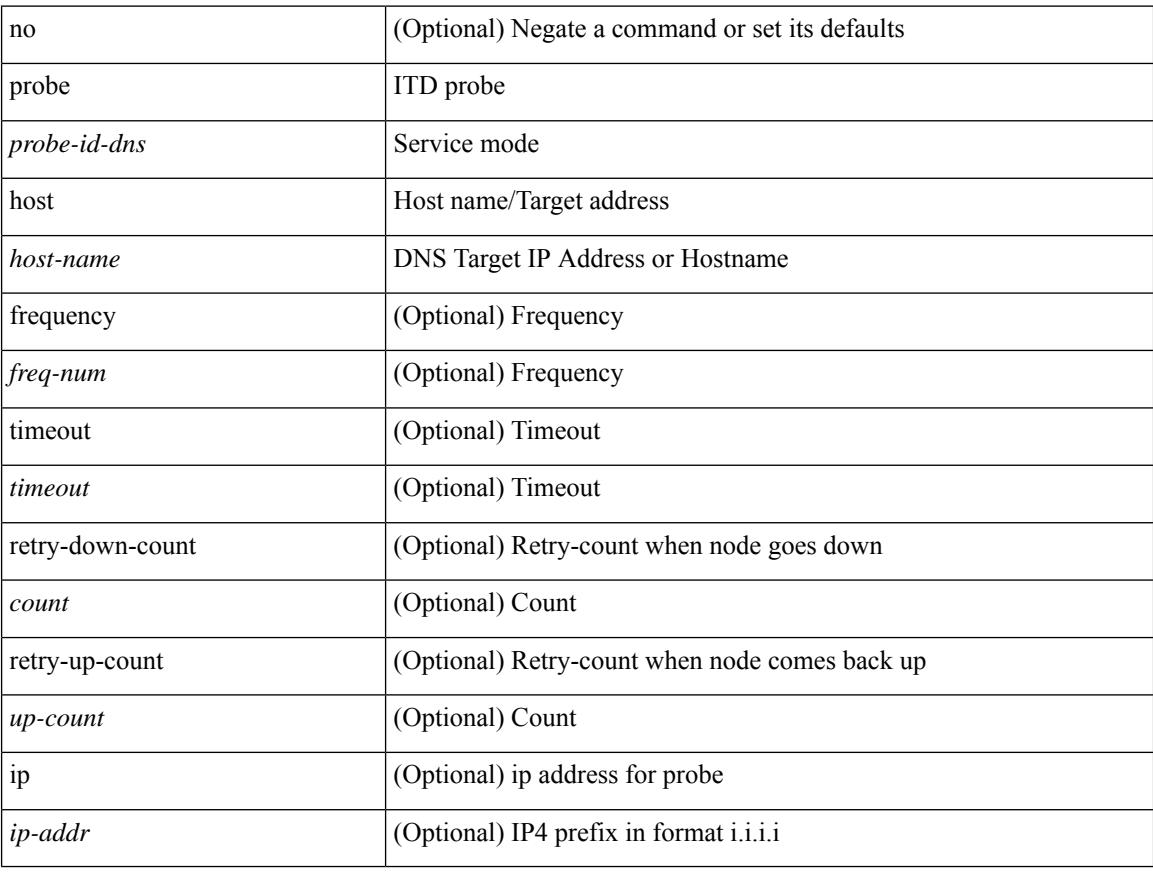

## **Command Mode**

• /exec/configure/itd-dg-node

# **probe host**

[no] probe <probe-id-dns> host <host-name> [ frequency <freq-num> | timeout <timeout> | retry-down-count <count> | retry-up-count <up-count> ] +

## **Syntax Description**

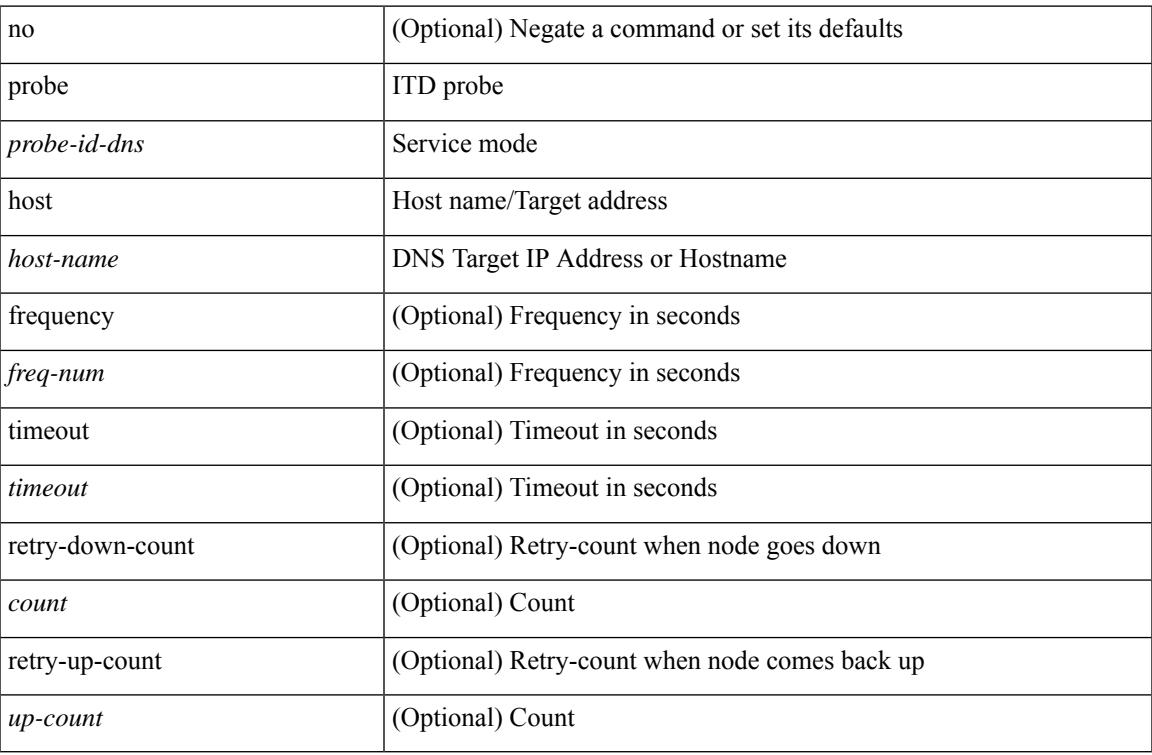

#### **Command Mode**

• /exec/configure/itd-device-group

# **probe port**

[no] probe <probe-id> port <port-num> [ control <status> ] [ frequency <freq-num> | timeout <timeout> | retry-down-count <count> | retry-up-count <up-count>  $] +$ 

## **Syntax Description**

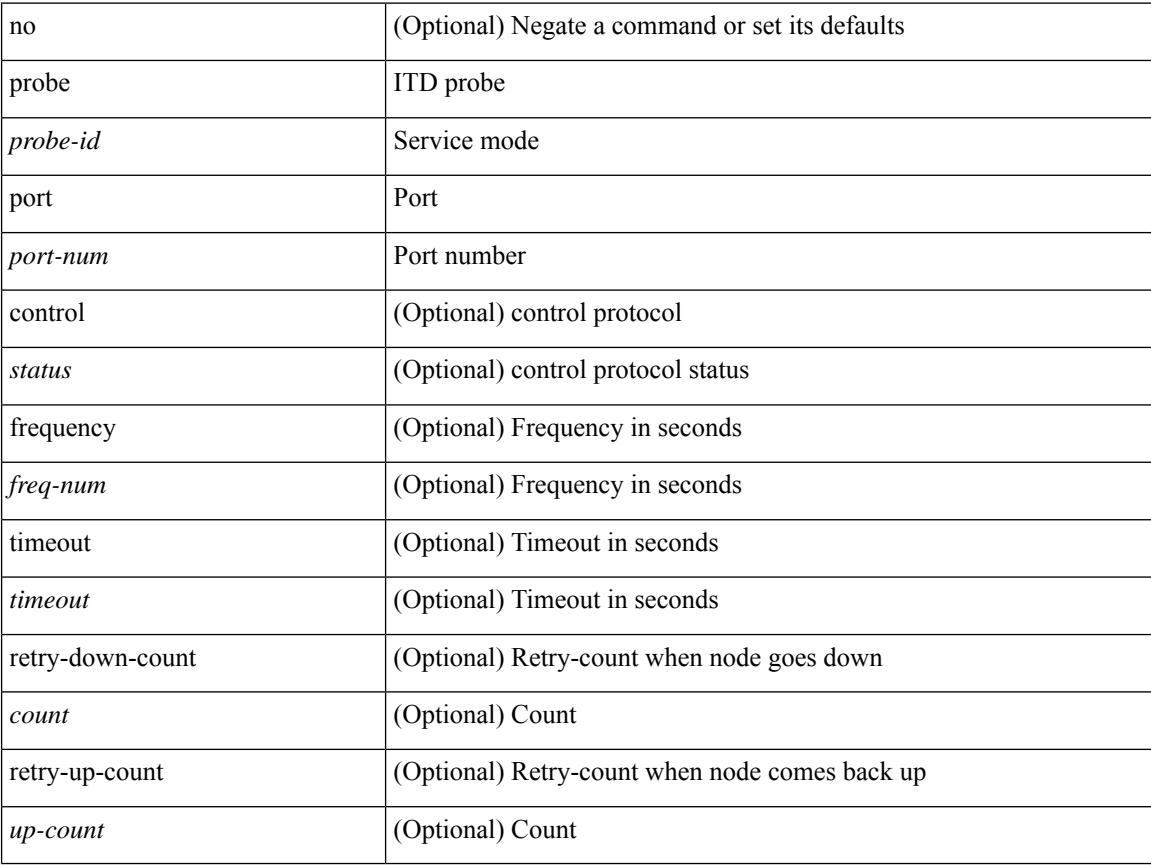

## **Command Mode**

• /exec/configure/itd-device-group

# **probe port**

[no] probe <probe-id> port <port-num> [ control <status> ] [ frequency <freq-num> | timeout <timeout> | retry-down-count <count> | retry-up-count <up-count> | ip <ip-addr> ] +

## **Syntax Description**

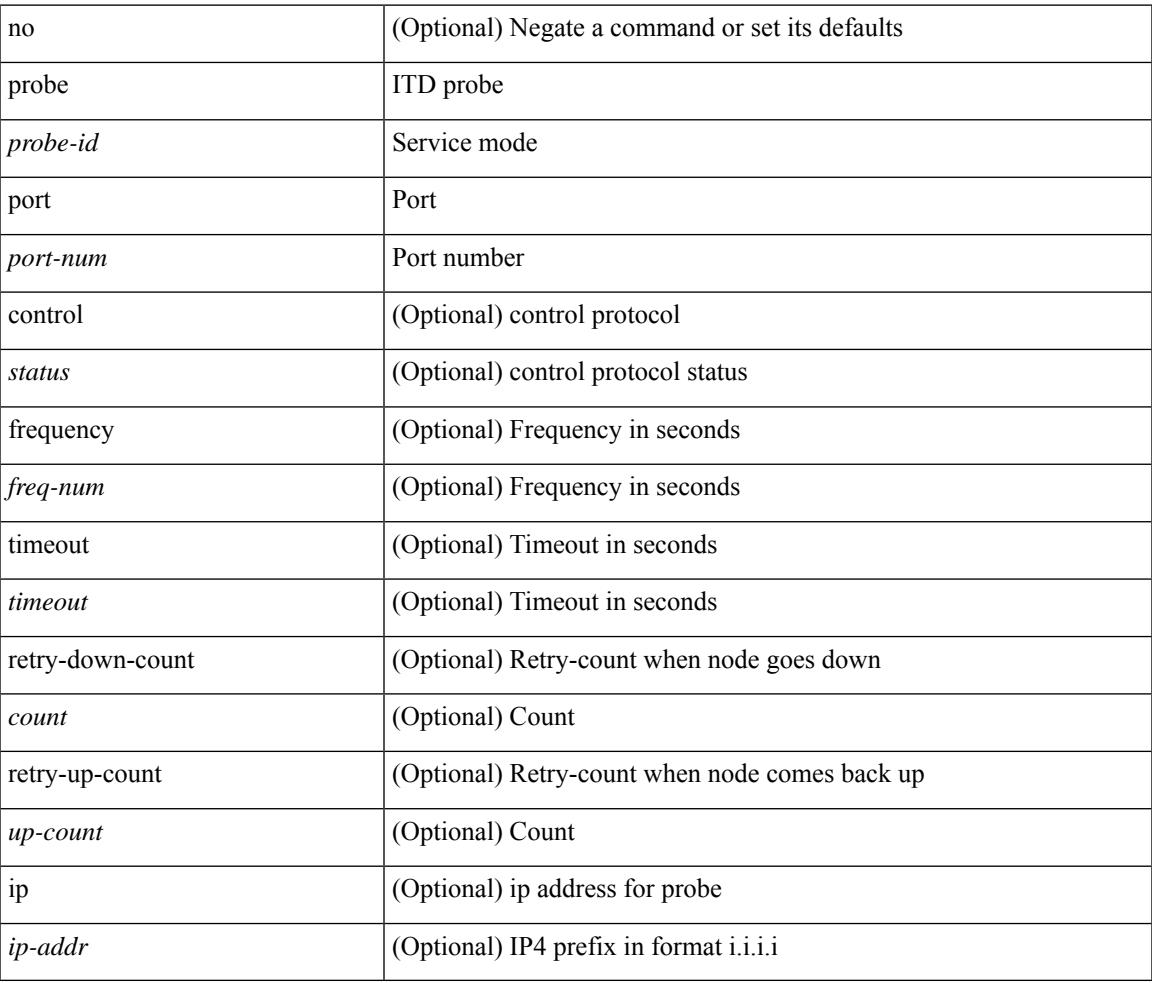

#### **Command Mode**

• /exec/configure/itd-dg-node

# **probe port**

[no] probe <probe-id> port <port-num> [ control <status> ] [ frequency <freq-num> | timeout <timeout> | retry-down-count <count> | retry-up-count <up-count> | ip <ip-addr> ] +

## **Syntax Description**

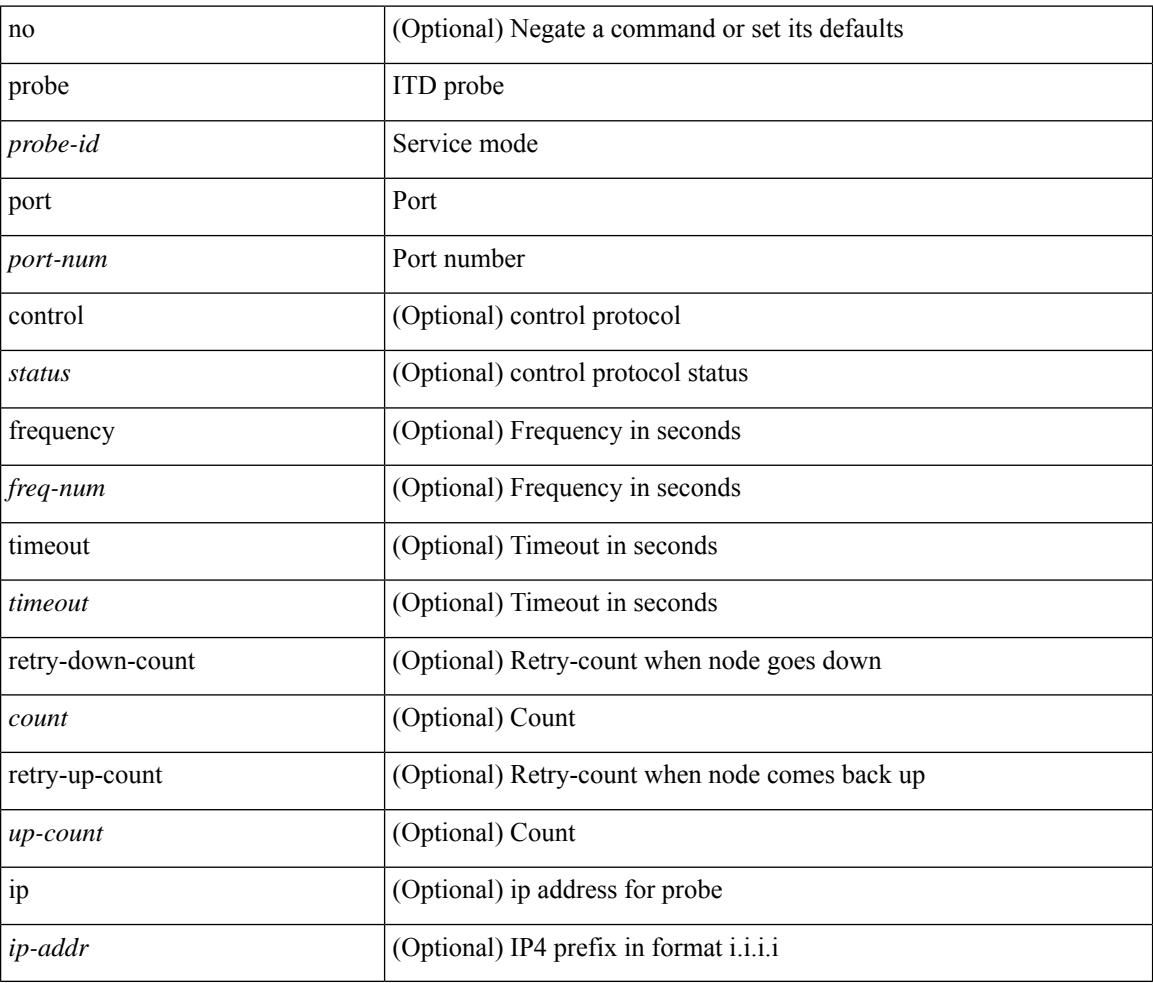

#### **Command Mode**

• /exec/configure/itd-dg-node-standby

[no] probe track <track-id>

## **Syntax Description**

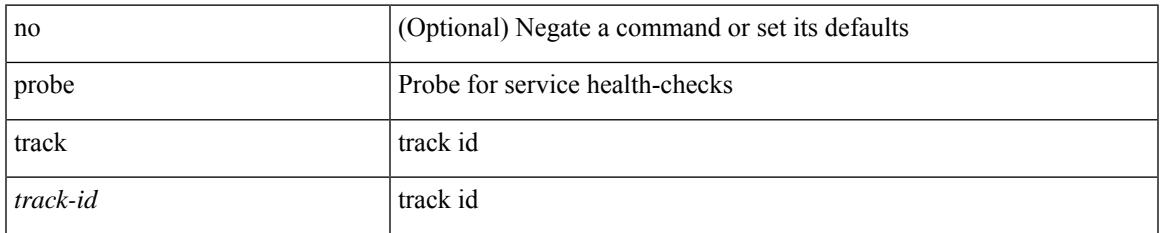

#### **Command Mode**

• /exec/configure/epbr-sess/fwd-svc /exec/configure/epbr-sess/reverse-svc

[no] probe track <track-id>

## **Syntax Description**

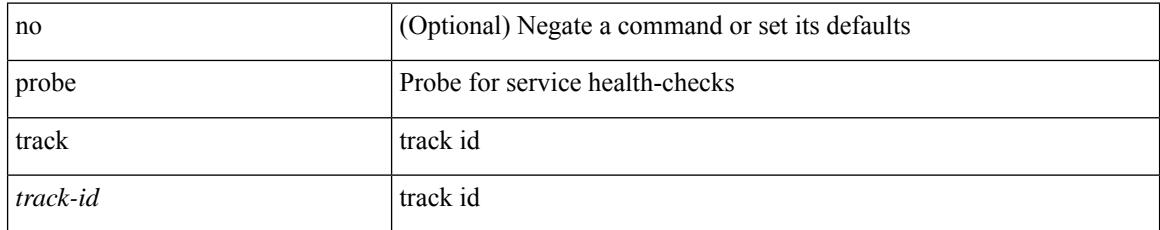

#### **Command Mode**

• /exec/configure/epbr /exec/configure/epbr/fwd-svc /exec/configure/epbr/reverse-svc

[no] probe track <track-id>

## **Syntax Description**

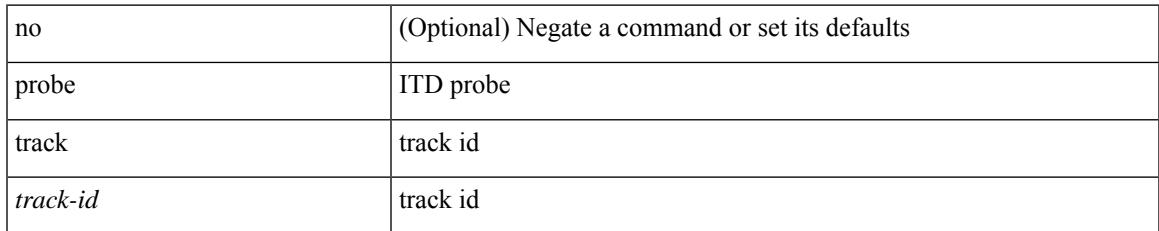

#### **Command Mode**

• /exec/configure/itd-session-dg-node

[no] probe track <track-id>

## **Syntax Description**

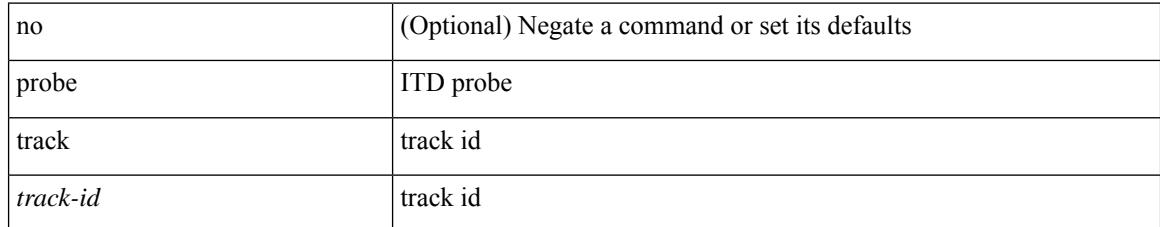

#### **Command Mode**

• /exec/configure/itd-dg-node

[no] probe track <track-id>

## **Syntax Description**

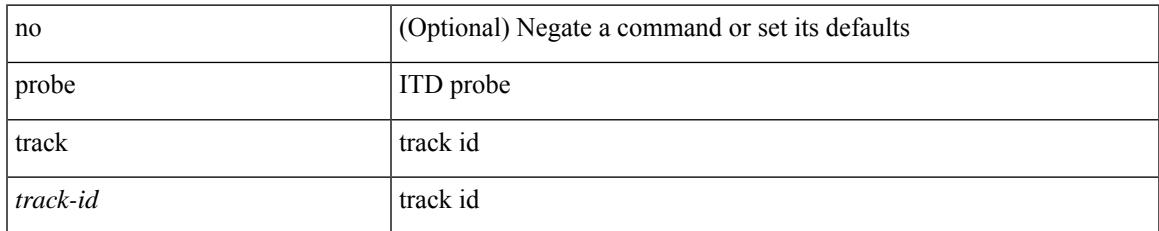

#### **Command Mode**

• /exec/configure/itd-dg-node-standby

# **profile**

[no] profile <profilename>

## **Syntax Description**

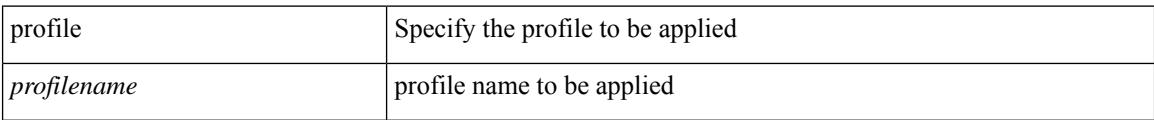

#### **Command Mode**

• /exec/configure/nfm-system

# **profile**

I

{ profile <pid> | no profile }

## **Syntax Description**

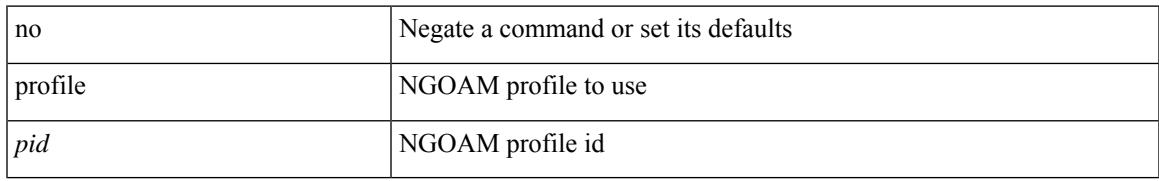

#### **Command Mode**

• /exec/configure/configngoamconnectcheck

# **profile**

[no] profile <profile-name>

## **Syntax Description**

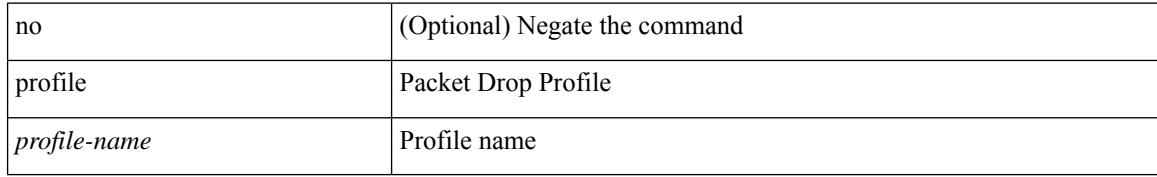

#### **Command Mode**

• /exec/configure/pkt-drop

## **propagate-sgt**

[no] propagate-sgt

**Syntax Description**

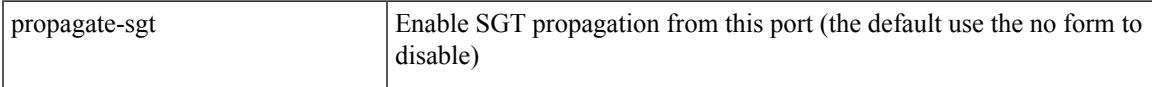

## **Command Mode**

• /exec/configure/cts-dot1x /exec/configure/cts-manual

# **protected**

[no] { protected | unprotected }

## **Syntax Description**

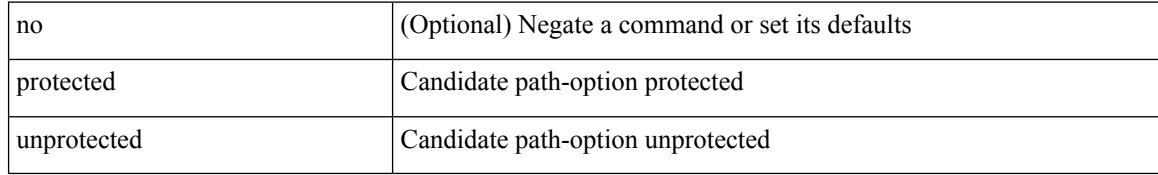

#### **Command Mode**

• /exec/configure/sr/te/pol/cndpaths/pref/constraint/sgmnt

# **protected**

 $\overline{\phantom{a}}$ 

[no] { protected | unprotected }

## **Syntax Description**

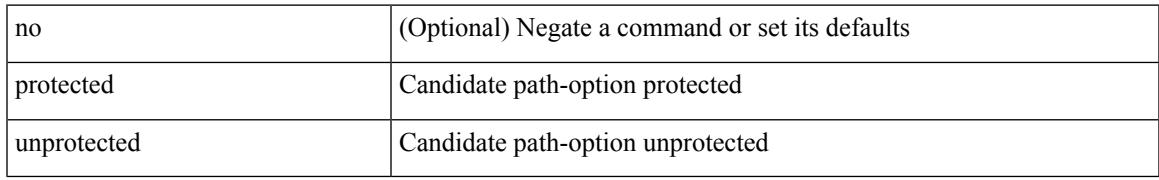

#### **Command Mode**

• /exec/configure/sr/te/color/cndpaths/pref/constraint/sgmnt

# **proto**

{ proto <proto-id> }

## **Syntax Description**

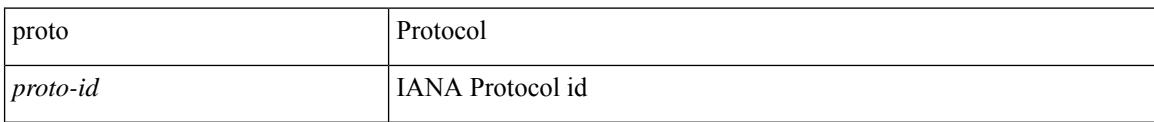

#### **Command Mode**

• /exec/configure/configngoamccpayload

# **protocol-version**

protocol-version { <10> | <13> | negotiate } | no protocol-version

## **Syntax Description**

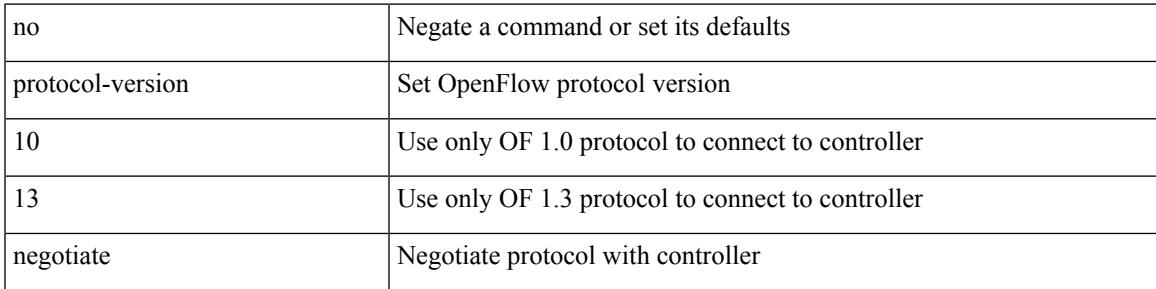

#### **Command Mode**

• /exec/configure/openflow/switch

# **protocol-version**

protocol-version { <10> | <13> | negotiate } | no protocol-version

## **Syntax Description**

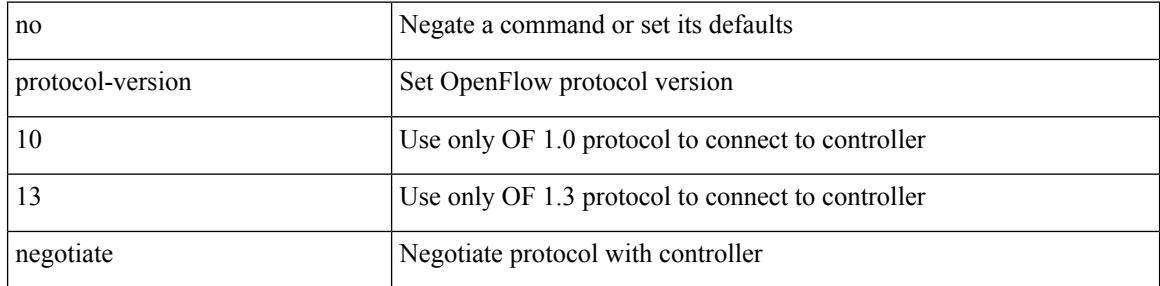

#### **Command Mode**

• /exec/configure/openflow/switch/sub-switch

# **protocol**

Ι

{ protocol <num> } | { no protocol }

#### **Syntax Description**

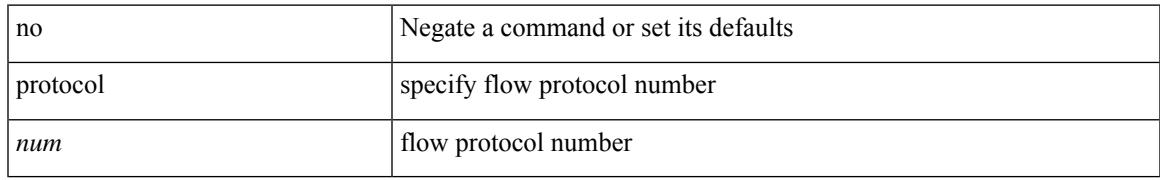

#### **Command Mode**

• /exec/configure/configngoamprofileflow

# **protocol**

[no] protocol <proto> [ prefix-list <pflist-name> ]

## **Syntax Description**

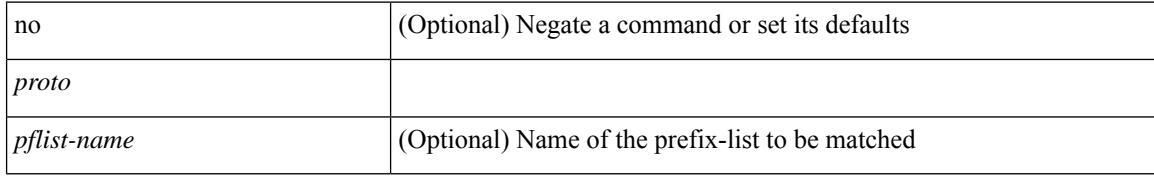

#### **Command Mode**

• /exec/configure/config-snoop-policy

[no] proxy <proxy-server> [ port <proxy-port> ] [ username <proxy-username>

## **Syntax Description**

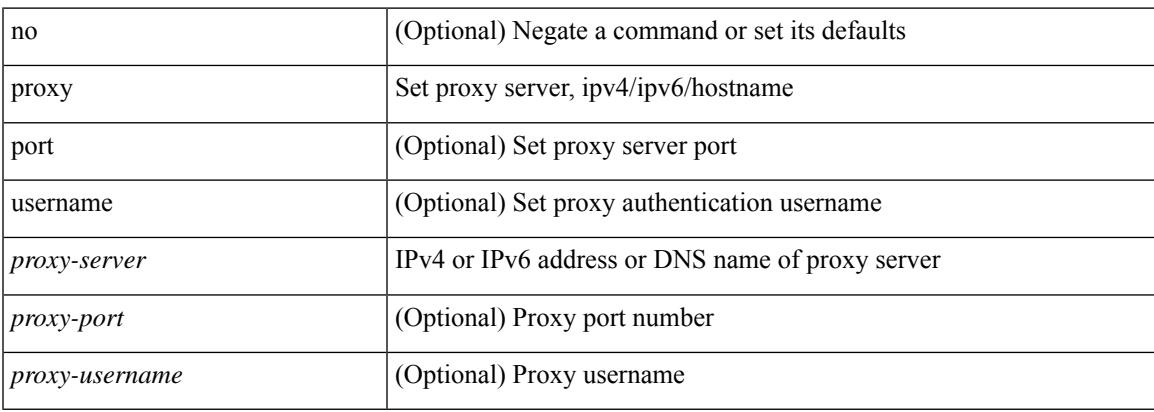

#### **Command Mode**

• /exec/configure/telemetry/destination-group/host

I

# **ptp**

[no] ptp

## **Syntax Description**

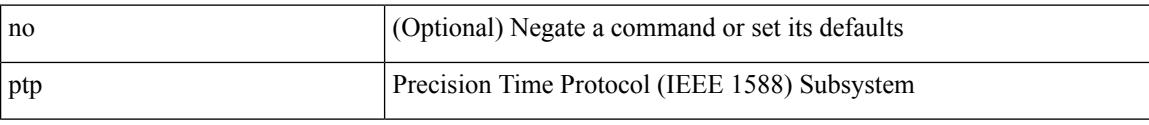

#### **Command Mode**

• /exec/configure/if-eth-base /exec/configure/if-ethernet-all

# **ptp acl-redirect**

[no] ptp acl-redirect

#### **Syntax Description**

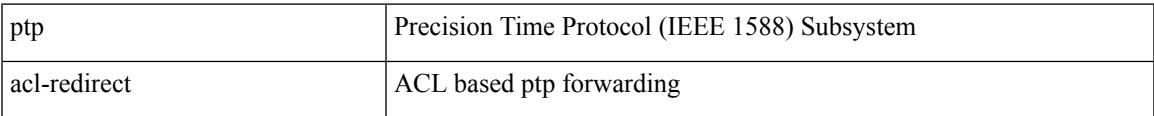

#### **Command Mode**

• /exec/configure

# **ptp announce interval**

[no] ptp announce interval { <log-seconds> | smpte-2059-2 <smpte-log-seconds> | aes67 <aes-log-seconds> }

#### **Syntax Description**

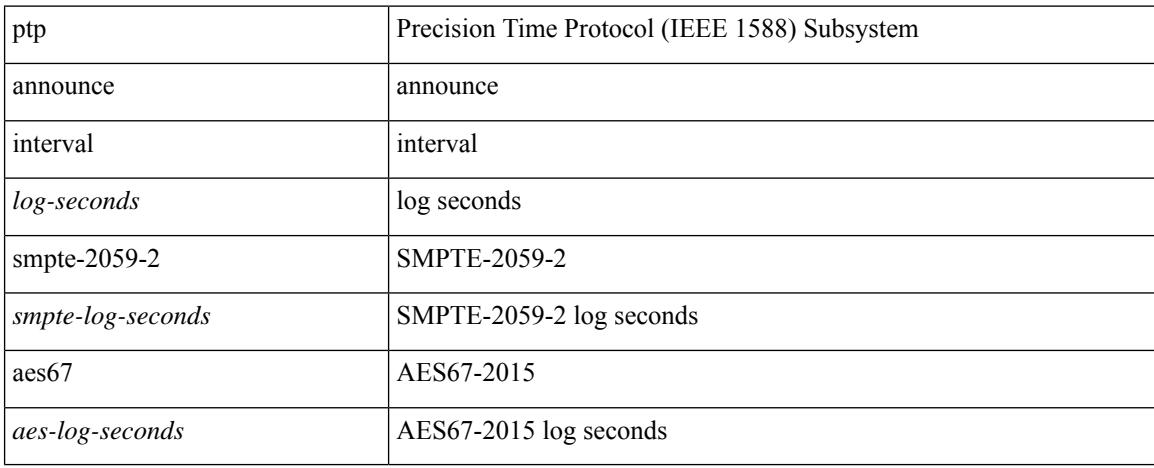

#### **Command Mode**

• /exec/configure/if-eth-base /exec/configure/if-ethernet-all
### **ptp announce interval**

[no] ptp announce interval { <log-seconds> | smpte-2059-2 <smpte-log-seconds> | aes67 <aes-log-seconds> }

#### **Syntax Description**

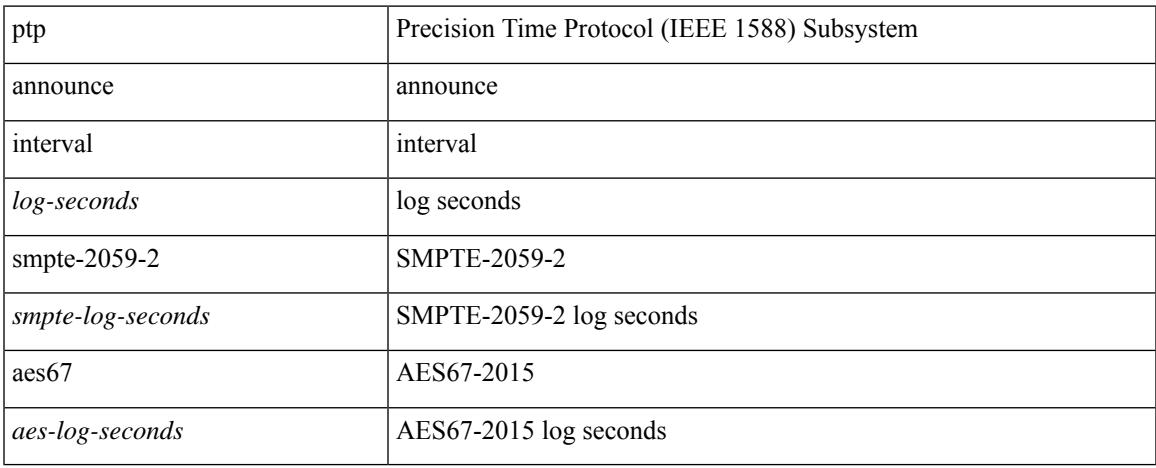

#### **Command Mode**

# **ptp announce timeout**

[no] ptp announce timeout {  $\langle \text{val} \rangle$  | smpte-2059-2  $\langle \text{smpte-val} \rangle$  | aes67  $\langle \text{aes-val} \rangle$  }

#### **Syntax Description**

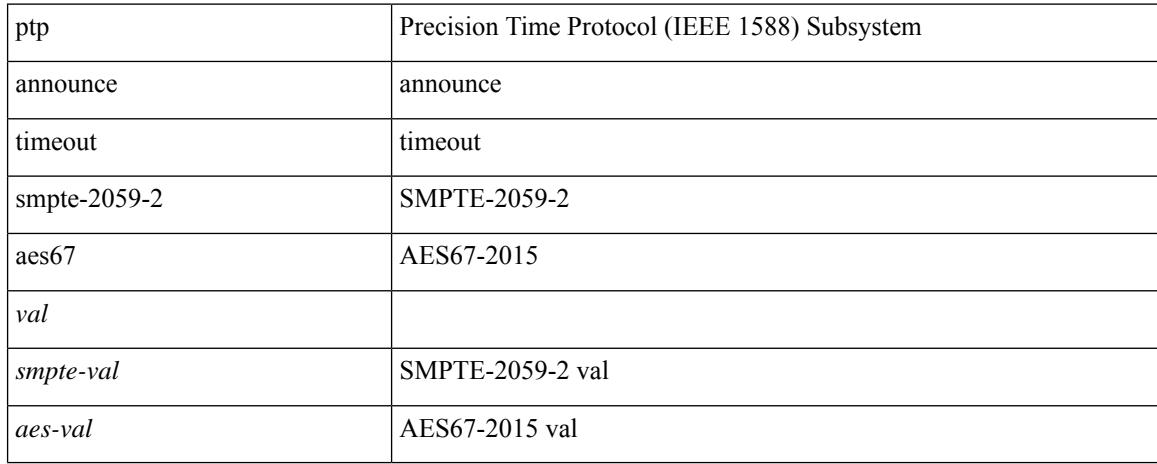

#### **Command Mode**

### **ptp asymmetric-delay forward**

[no] ptp asymmetric-delay { forward-path | reverse-path } <delay-value> | no ptp asymmetric-delay

#### **Syntax Description**

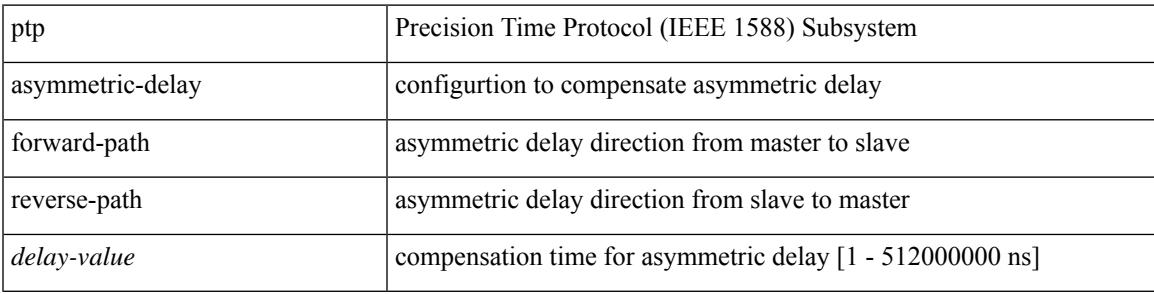

#### **Command Mode**

# **ptp clock-identity**

ptp clock-identity <mac-address> | no ptp clock-identity

#### **Syntax Description**

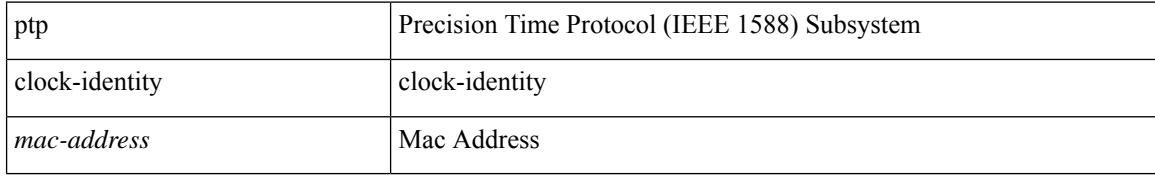

#### **Command Mode**

 $\overline{\phantom{a}}$ 

# **ptp clock-sync auto**

[no] ptp clock-sync auto

#### **Syntax Description**

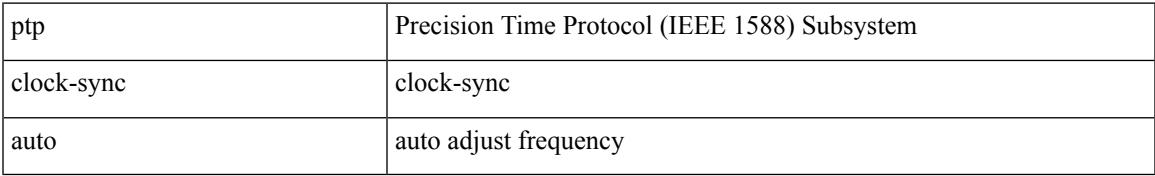

#### **Command Mode**

# **ptp convergence-time**

[no] ptp convergence-time [ <val> ]

#### **Syntax Description**

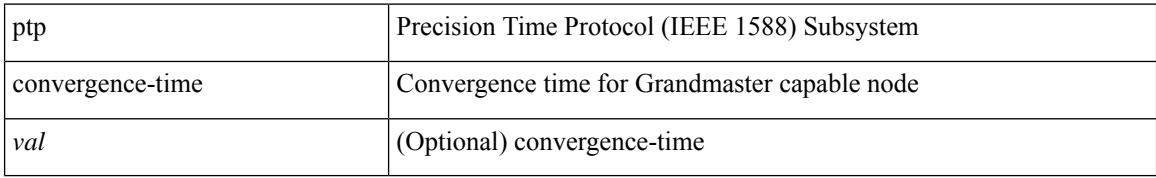

#### **Command Mode**

 $\overline{\phantom{a}}$ 

# **ptp correction-range**

[no] ptp correction-range <threshold-value>

#### **Syntax Description**

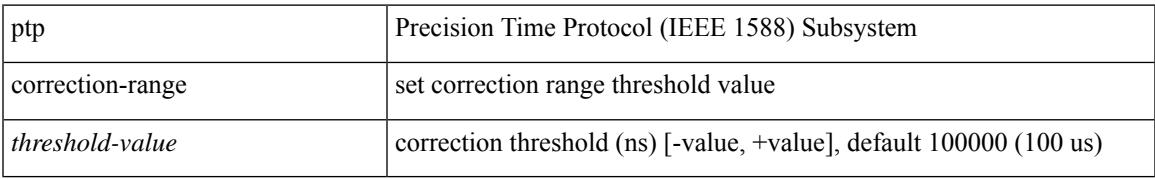

#### **Command Mode**

# **ptp correction-range logging**

[no] ptp correction-range logging

#### **Syntax Description**

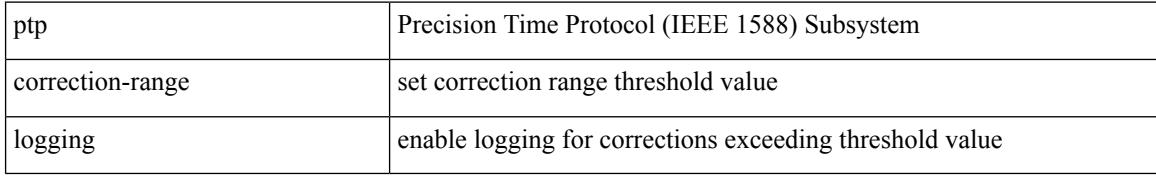

#### **Command Mode**

# **ptp correction hardware**

[no] ptp correction hardware

#### **Syntax Description**

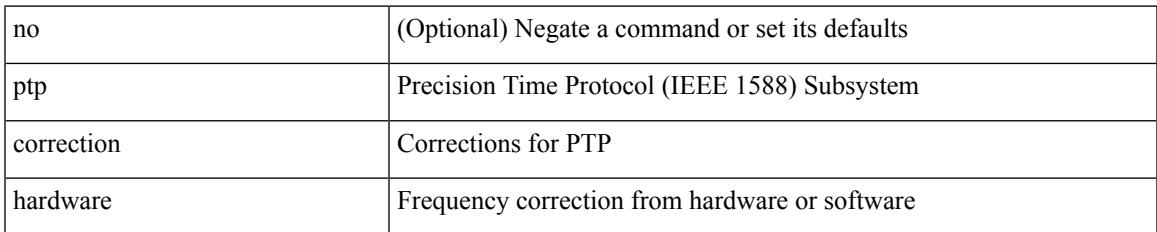

#### **Command Mode**

### **ptp cost**

[no] ptp cost <cost>

#### **Syntax Description**

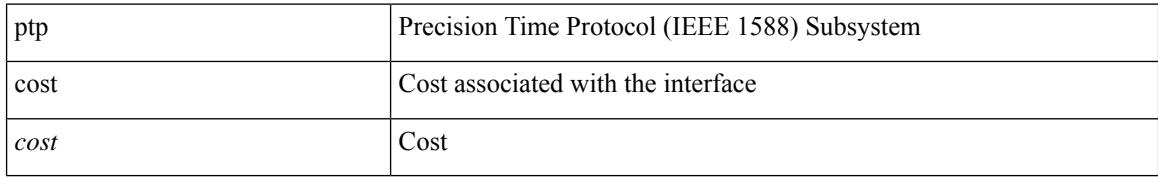

#### **Command Mode**

# **ptp delay-request minimum interval**

[no] ptp delay-request minimum interval {  $\langle$  <log-seconds> | smpte-2059-2  $\langle$  <smpte-log-seconds> | aes67 <aes-log-seconds> }

#### **Syntax Description**

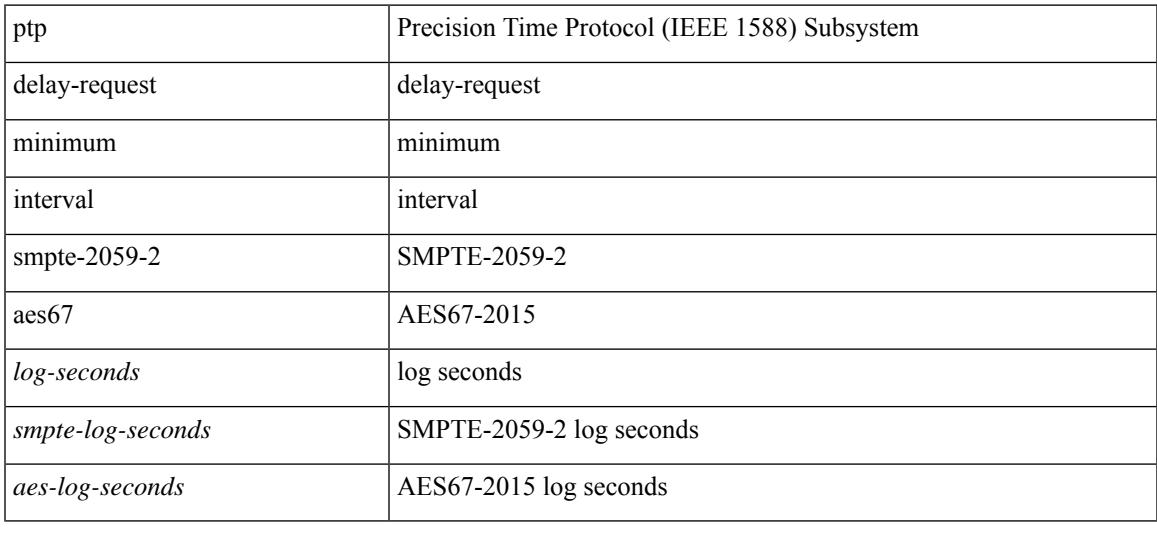

#### **Command Mode**

# **ptp delay-request minimum interval**

[no] ptp delay-request minimum interval {  $\langle$  <log-seconds> | smpte-2059-2  $\langle$  <smpte-log-seconds> | aes67 <aes-log-seconds> }

#### **Syntax Description**

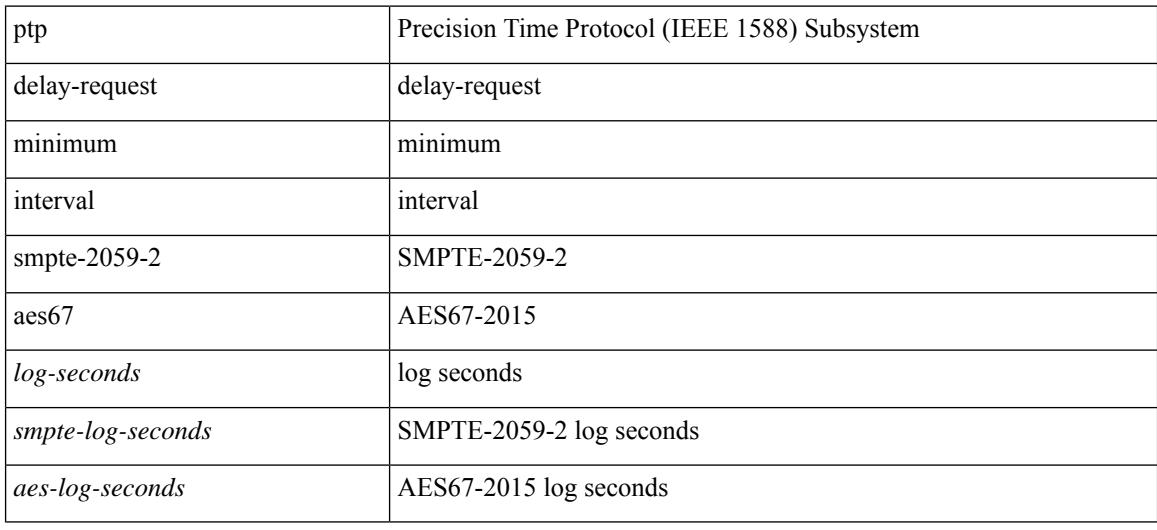

#### **Command Mode**

### **ptp delay tolerance reverse**

[no] ptp delay tolerance { reverse-path | mean-path } <threshold-value> | no ptp delay tolerance { reverse-path | mean-path }

#### **Syntax Description**

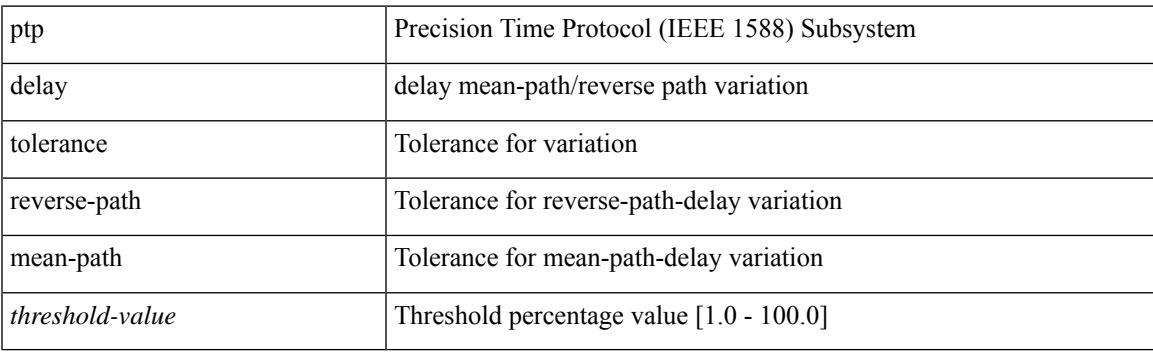

#### **Command Mode**

# **ptp destination-mac forwardable rx-no-match**

[no] ptp destination-mac { forwardable | non-forwardable } rx-no-match { accept | drop | follow-rx }

#### **Syntax Description**

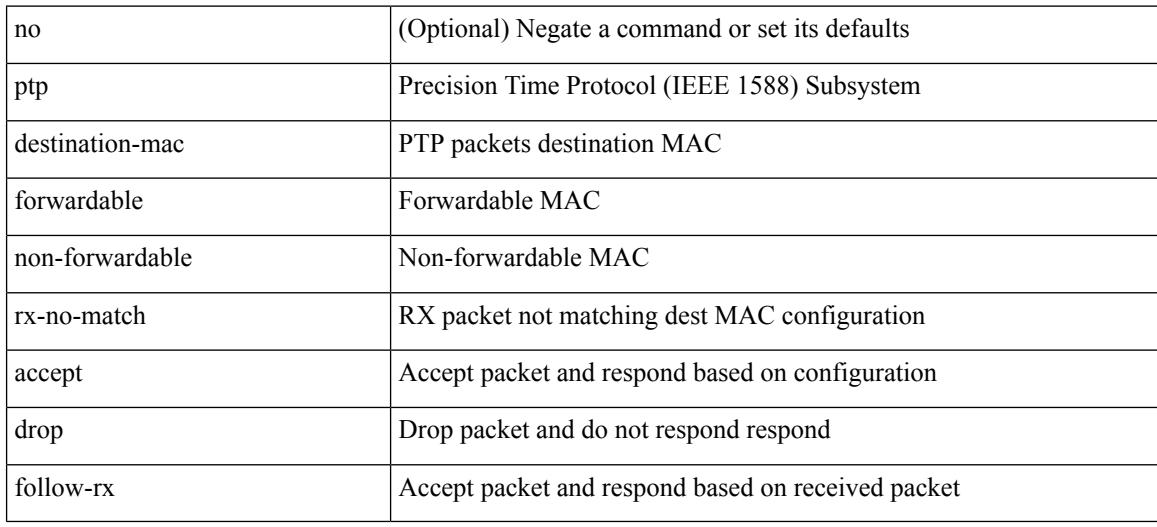

#### **Command Mode**

# **ptp device-type boundary**

[no] ptp device-type { boundary-clock | generalized-ptp }

#### **Syntax Description**

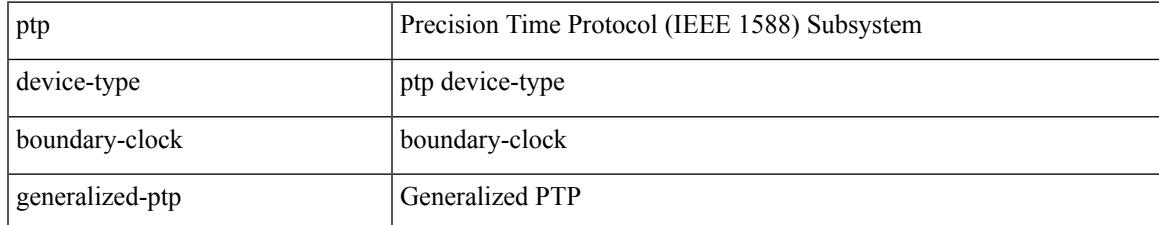

#### **Command Mode**

I

# **ptp domain**

[no] ptp domain <domain-val>

#### **Syntax Description**

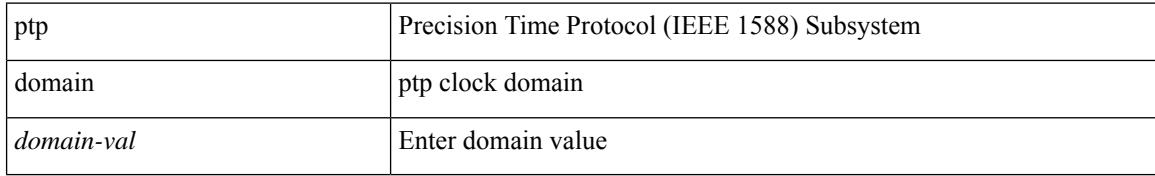

#### **Command Mode**

# **ptp domain**

 $\overline{\phantom{a}}$ 

[no] ptp domain <domain-val>

#### **Syntax Description**

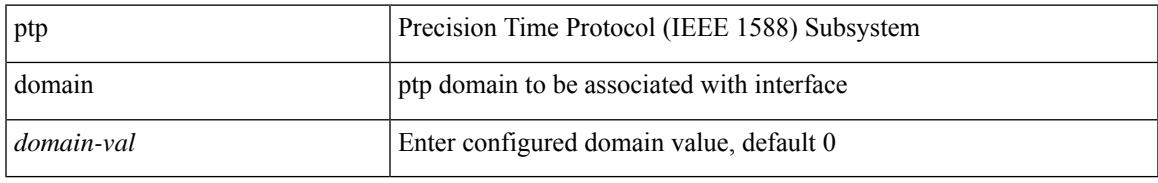

#### **Command Mode**

# **ptp domain clock-accuracy-threshold**

[no] ptp domain <domain-val> clock-accuracy-threshold <threshold-value>

#### **Syntax Description**

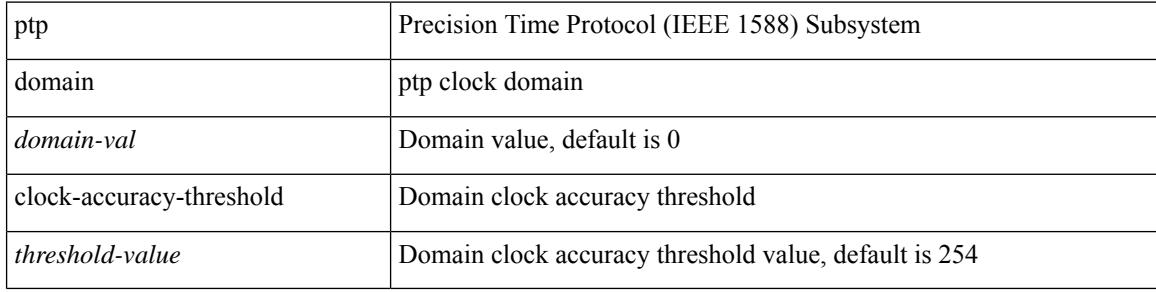

#### **Command Mode**

# **ptp domain clock-class-threshold**

[no] ptp domain <domain-val> clock-class-threshold <threshold-value>

#### **Syntax Description**

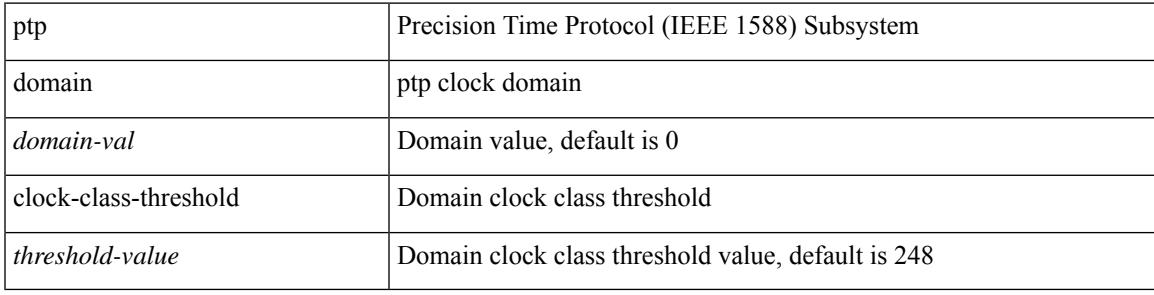

#### **Command Mode**

# **ptp domain priority**

[no] ptp domain <domain-val> priority <priority-val>

#### **Syntax Description**

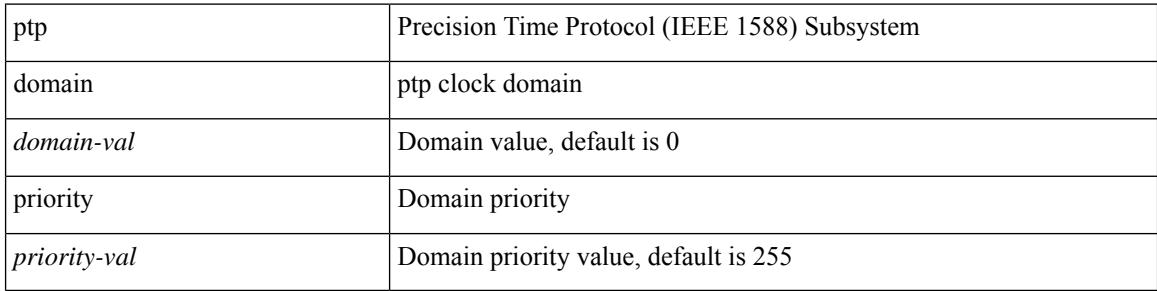

#### **Command Mode**

# **ptp forward-version1**

[no] ptp forward-version1

#### **Syntax Description**

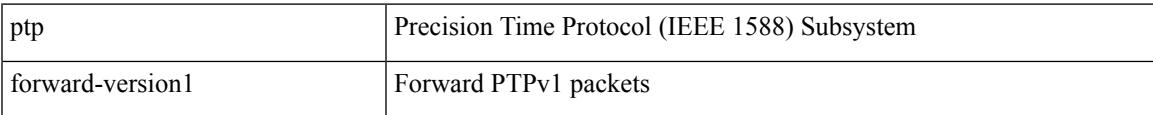

#### **Command Mode**

# **ptp grandmaster-capable**

ptp grandmaster-capable | no ptp grandmaster-capable [ convergence-time <val> ]

#### **Syntax Description**

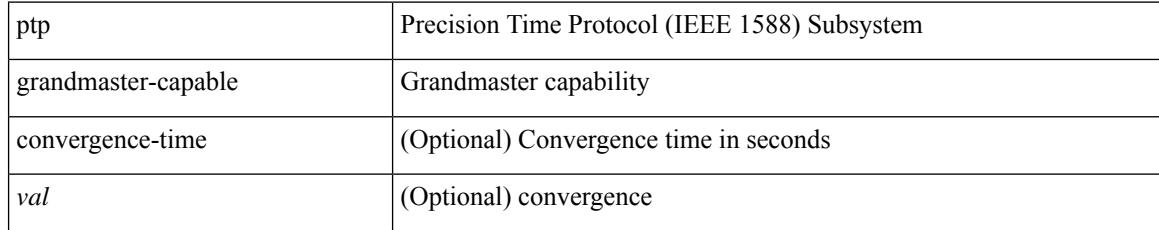

#### **Command Mode**

 $\overline{\phantom{a}}$ 

### **ptp management**

[no] ptp management

#### **Syntax Description**

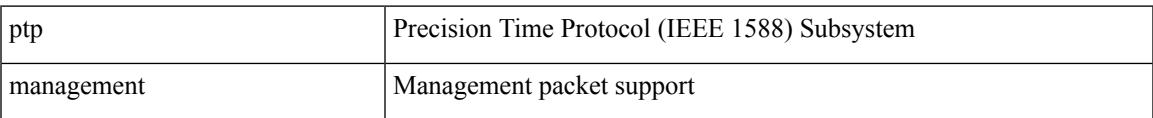

#### **Command Mode**

# **ptp master**

[no] ptp master <ipv4>

#### **Syntax Description**

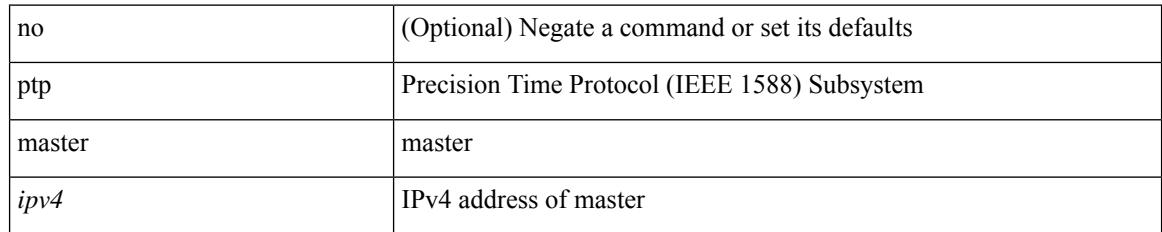

#### **Command Mode**

# **ptp mean-path-delay**

[no] ptp mean-path-delay <threshold-value>

#### **Syntax Description**

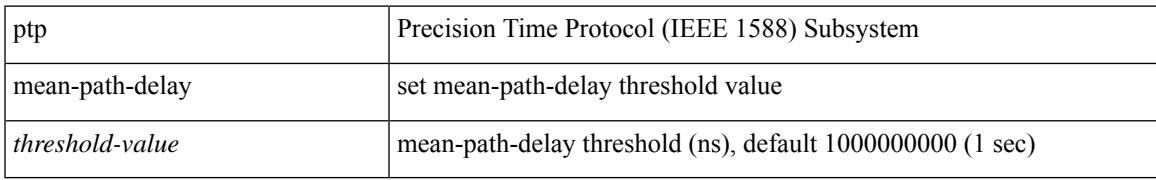

#### **Command Mode**

# **ptp multi-domain**

ptp multi-domain | no ptp multi-domain

#### **Syntax Description**

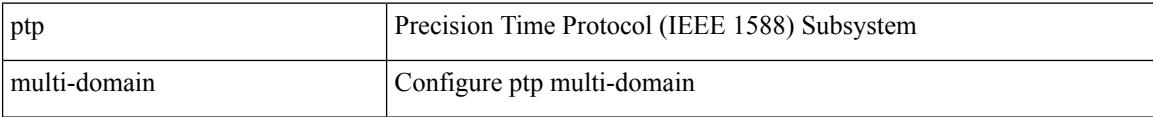

#### **Command Mode**

### **ptp multi-domain transition-attributes priority1**

[no] ptp multi-domain transition-attributes priority1 <priority1-value>

#### **Syntax Description**

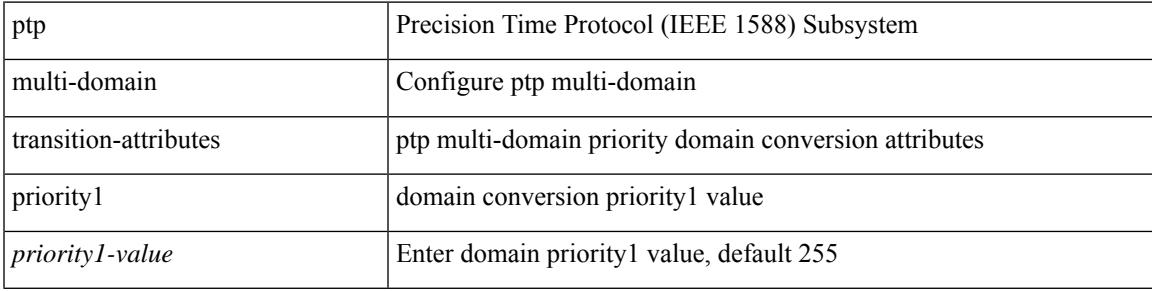

#### **Command Mode**

# **ptp multi-domain transition-attributes priority2**

[no] ptp multi-domain transition-attributes priority2 <priority2-value>

#### **Syntax Description**

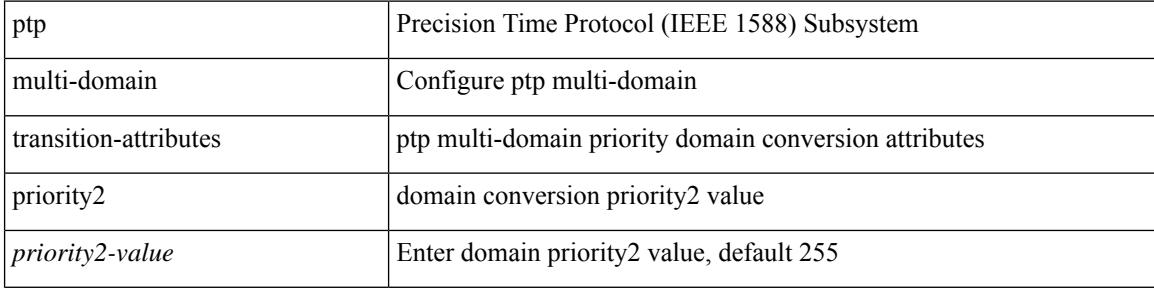

#### **Command Mode**

# **ptp neighbor propagation-delay-threshold**

[no] ptp neighbor propagation-delay-threshold <nseconds>

#### **Syntax Description**

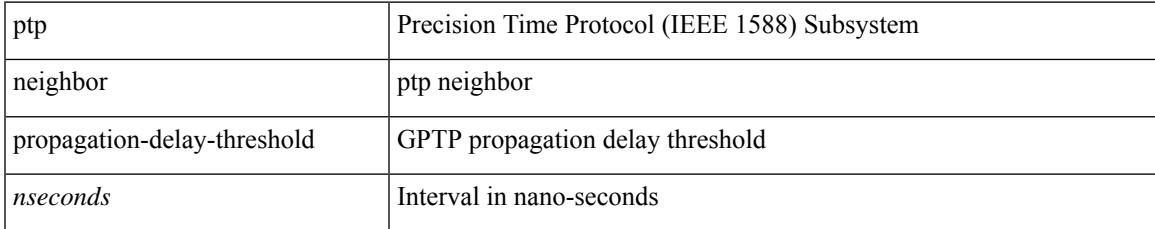

#### **Command Mode**

# **ptp notification type gm-change**

[no] ptp notification type gm-change

#### **Syntax Description**

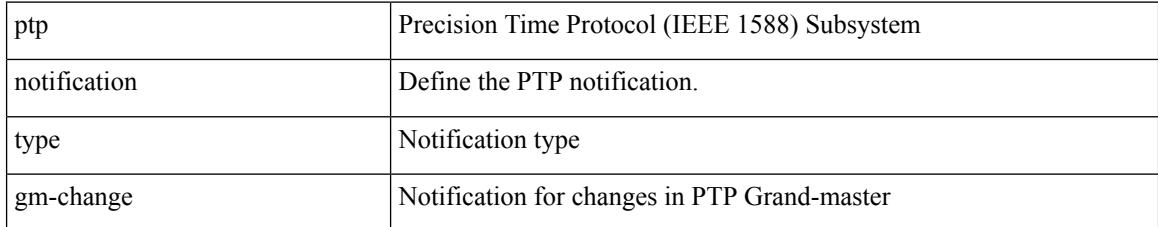

#### **Command Mode**

### **ptp notification type high-correction**

[no] ptp notification type high-correction [ interval { immediate | { <value> [ periodic-notification { enable | disable } ] } } ]

#### **Syntax Description**

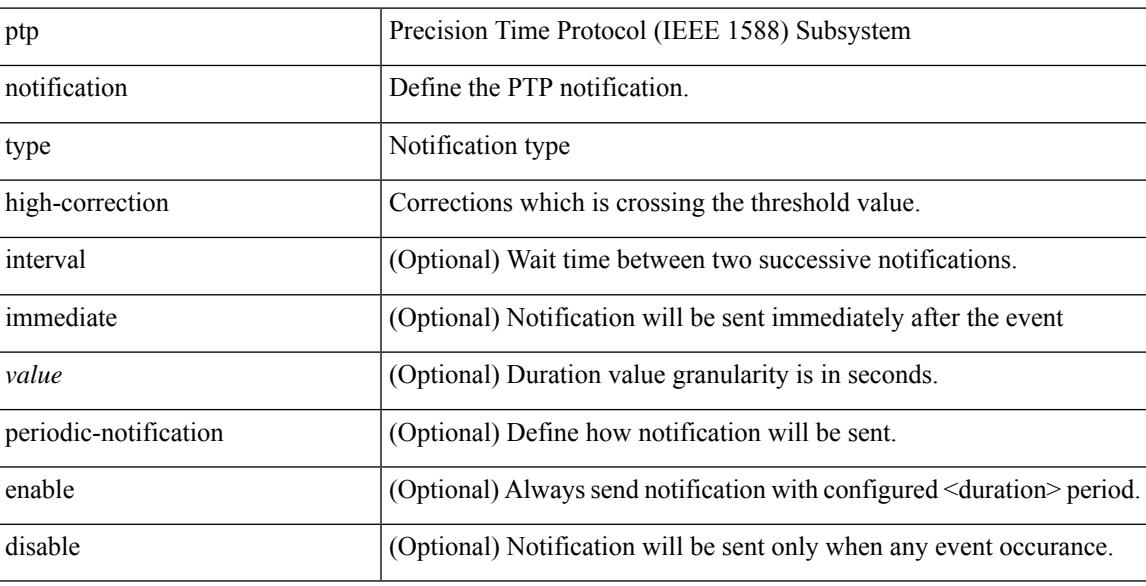

#### **Command Mode**

# **ptp notification type parent-change**

[no] ptp notification type parent-change

#### **Syntax Description**

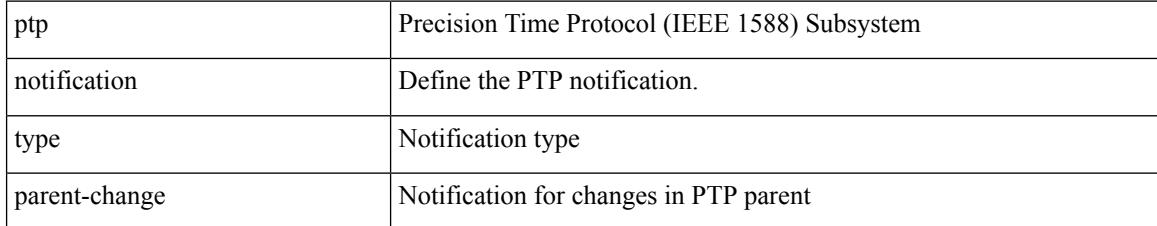

#### **Command Mode**

# **ptp notification type port-state-change**

[no] ptp notification type port-state-change [ category { all | master-slave-only } ] [ interval { immediate | <intv-val> [ periodic-notification { enable | disable } ] } ]

#### **Syntax Description**

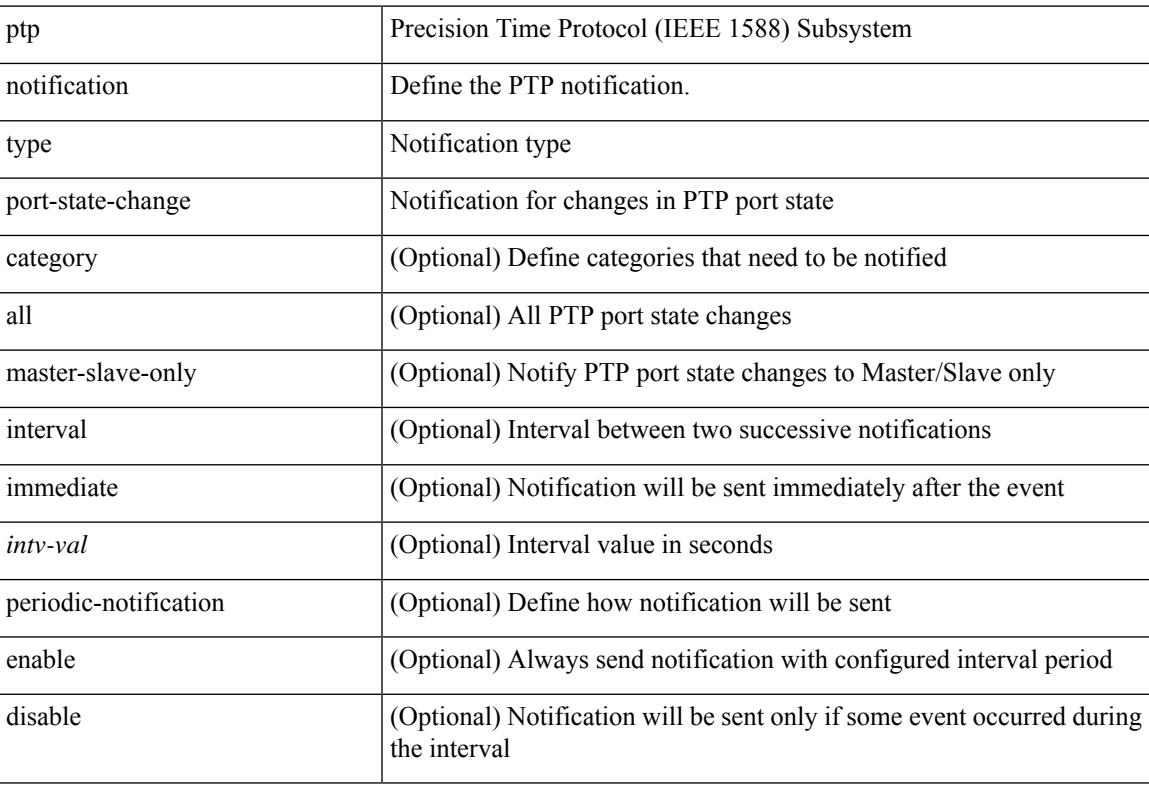

#### **Command Mode**

# **ptp offload**

[no] ptp offload

#### **Syntax Description**

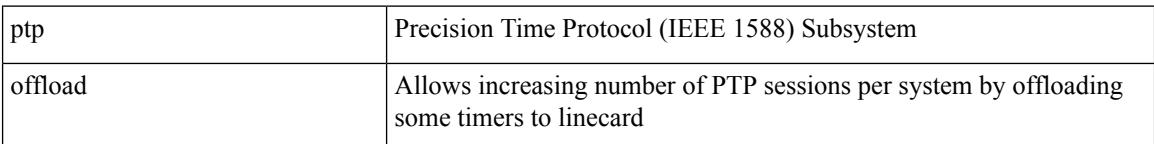

#### **Command Mode**

 $\overline{\phantom{a}}$ 

# **ptp pdelay-req-interval**

[no] ptp pdelay-req-interval <val>

#### **Syntax Description**

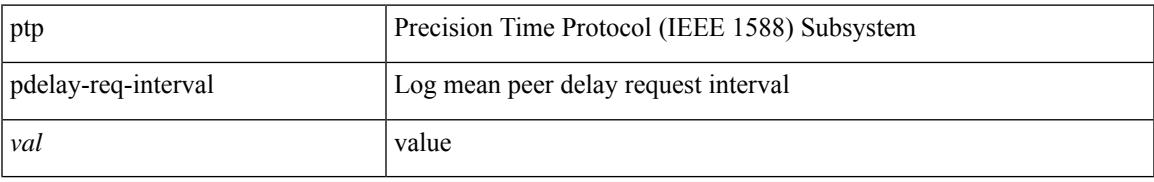

#### **Command Mode**

# **ptp priority1**

[no] ptp priority1 <val>

#### **Syntax Description**

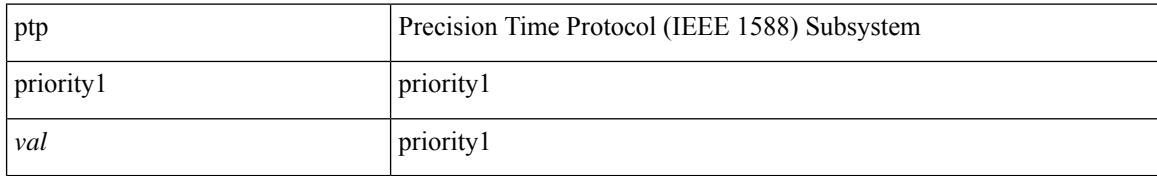

#### **Command Mode**
# **ptp priority2**

 $\overline{\phantom{a}}$ 

[no] ptp priority2 <val>

### **Syntax Description**

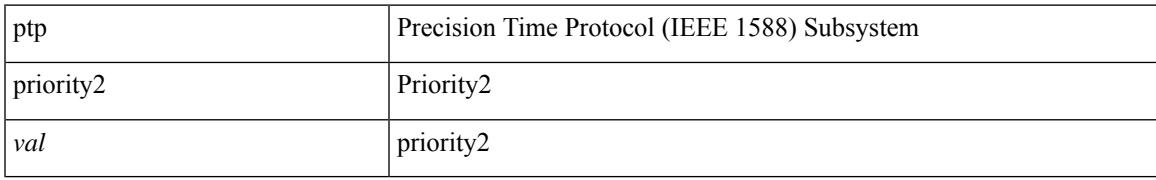

#### **Command Mode**

• /exec/configure

# **ptp profile-override**

[no] ptp profile-override

### **Syntax Description**

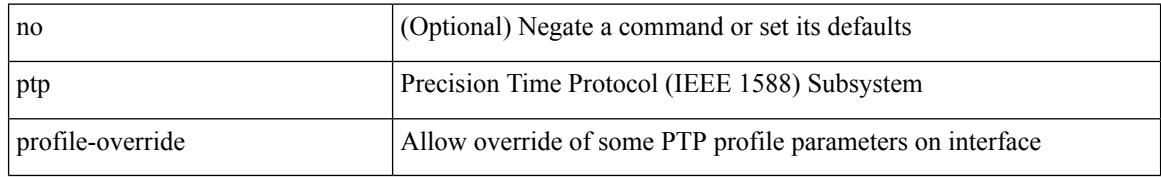

#### **Command Mode**

## **ptp role**

 $\overline{\phantom{a}}$ 

[no] ptp role { dynamic | master | slave }

### **Syntax Description**

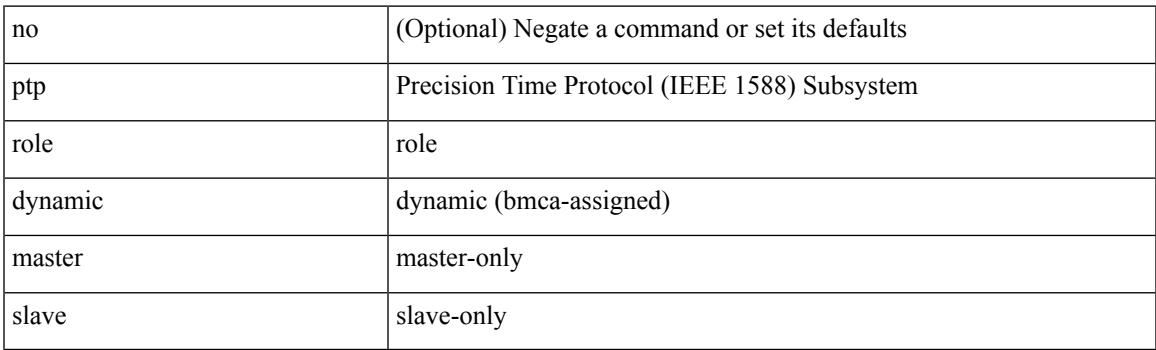

### **Command Mode**

# **ptp slave**

[no] ptp slave <ipv4>

### **Syntax Description**

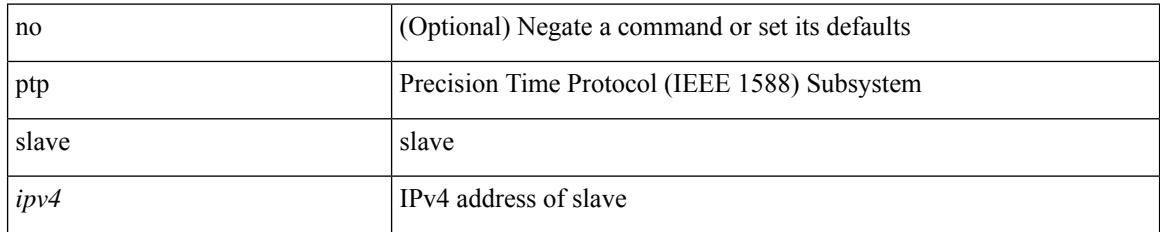

#### **Command Mode**

## **ptp source**

I

[no] ptp source <src-ip> [ vrf { <vrf-name> | <vrf-cfg-name> } ]

## **Syntax Description**

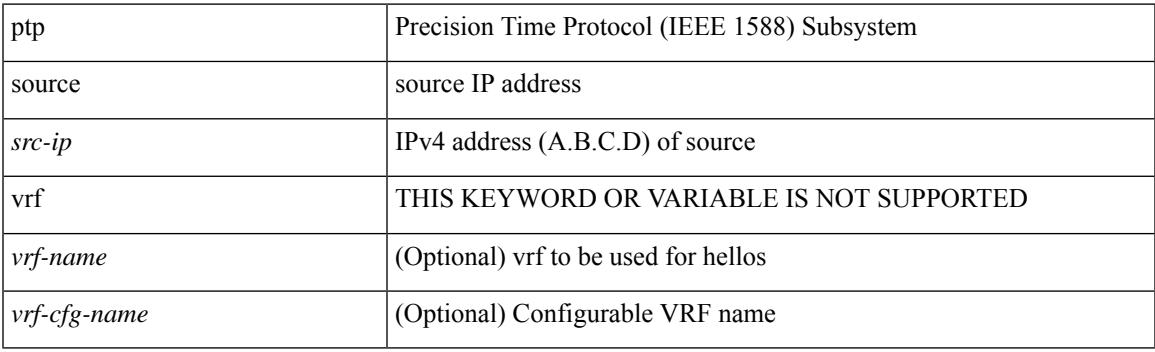

## **Command Mode**

• /exec/configure

## **ptp sync interval**

[no] ptp sync interval {  $\langle$  <log-seconds> | smpte-2059-2  $\langle$  smpte-log-seconds> | aes67  $\langle$  aes-log-seconds> }

#### **Syntax Description**

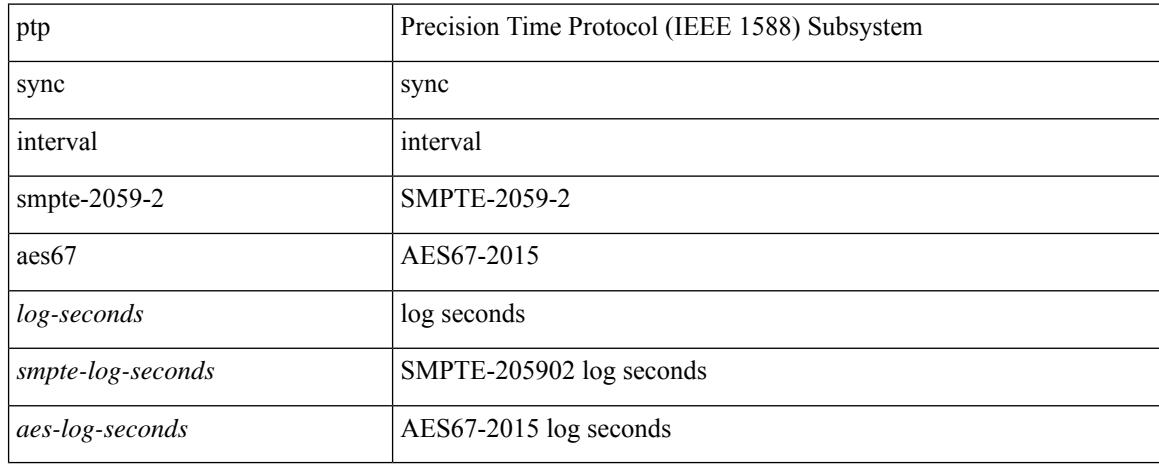

#### **Command Mode**

## **ptp sync interval**

[no] ptp sync interval { <log-seconds> | smpte-2059-2 <smpte-log-seconds> | aes67 <aes-log-seconds> }

### **Syntax Description**

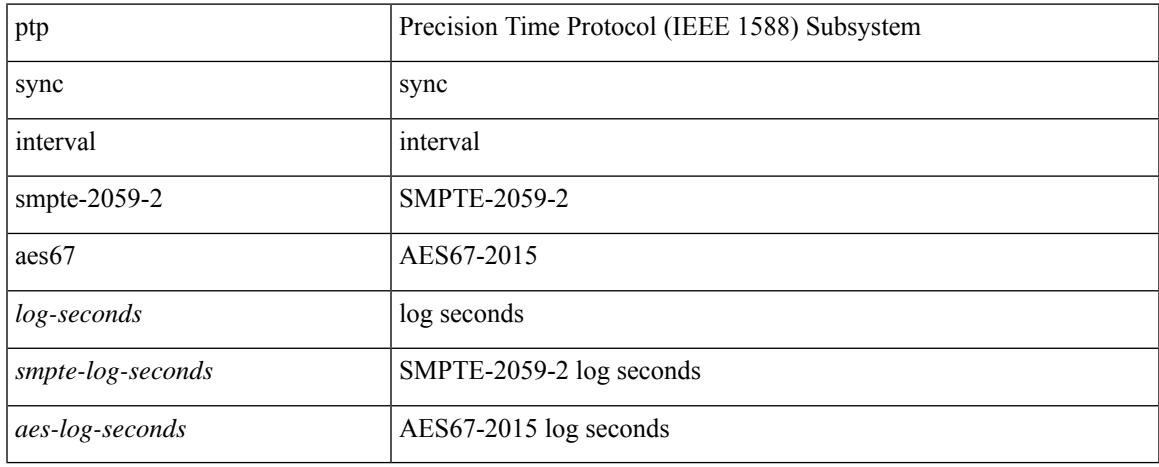

#### **Command Mode**

## **ptp transmission multicast**

[no] ptp transmission { multicast | unicast }

#### **Syntax Description**

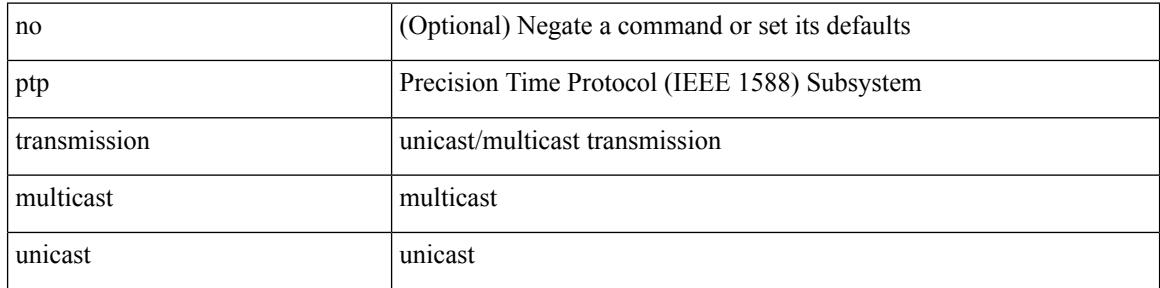

#### **Command Mode**

# **ptp transport ipv4**

[no] ptp transport { ipv4 | ethernet }

## **Syntax Description**

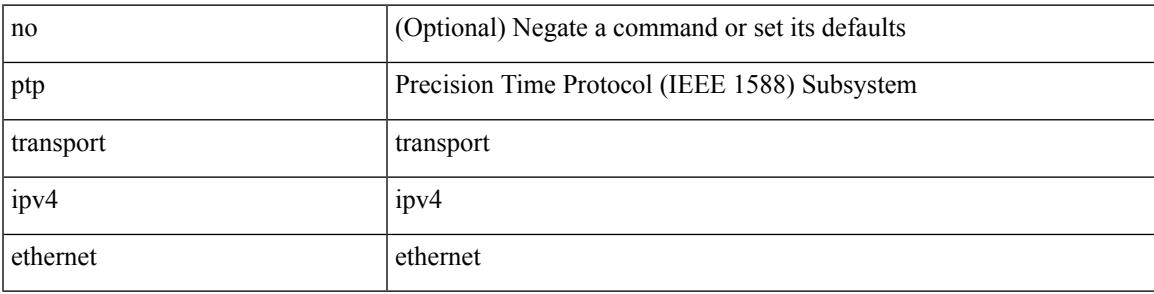

### **Command Mode**

## **ptp ucast-source**

[no] ptp ucast-source <src-ip> [ vrf { <vrf-name> | <vrf-cfg-name> } ]

### **Syntax Description**

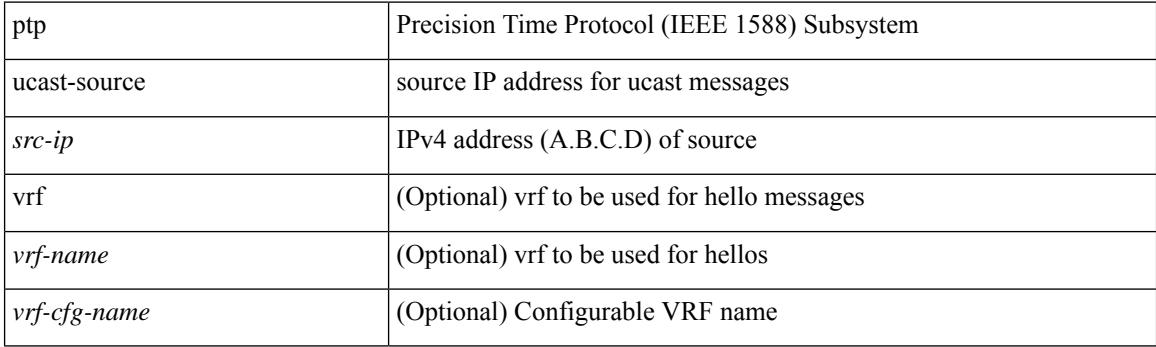

### **Command Mode**

## **ptp vlan**

I

[no] ptp vlan <vlan>

#### **Syntax Description**

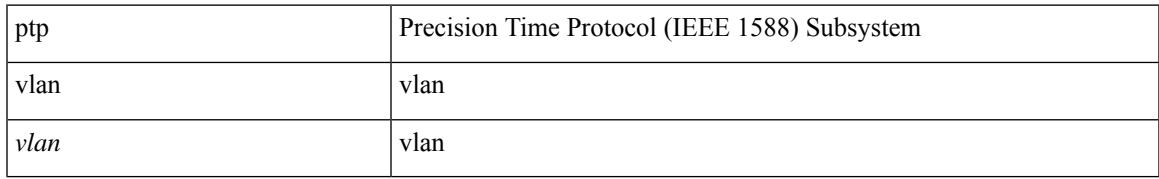

#### **Command Mode**

I

## **purge fcdomain fcid vsan**

purge fcdomain fcid vsan <i0>

#### **Syntax Description**

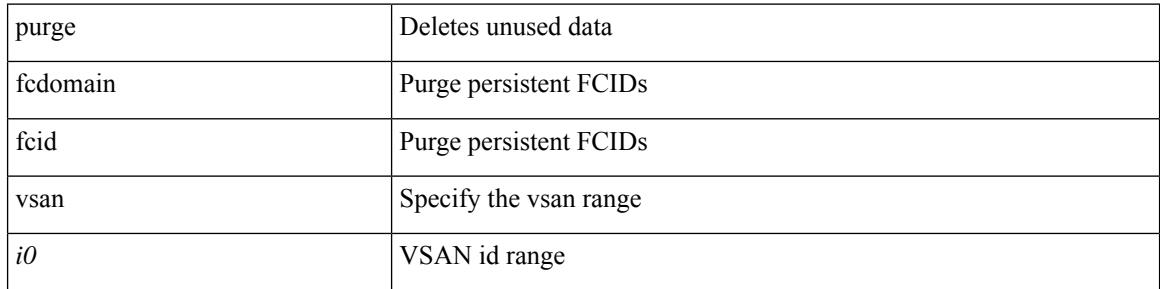

#### **Command Mode**

• /exec

## **purge module running-config**

purge module <module> running-config

### **Syntax Description**

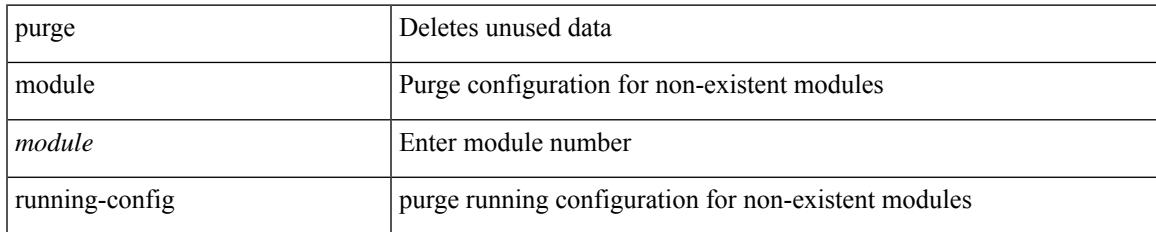

#### **Command Mode**

• /exec

I

## **push**

push [ <name> ]

### **Syntax Description**

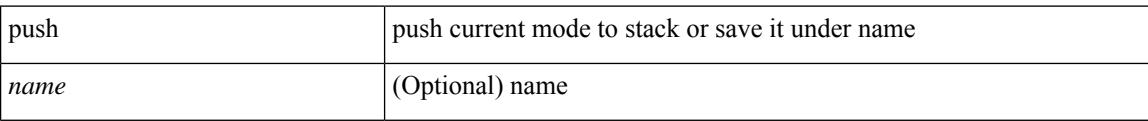

### **Command Mode**

• /global

# **pwd**

I

pwd

**Syntax Description**

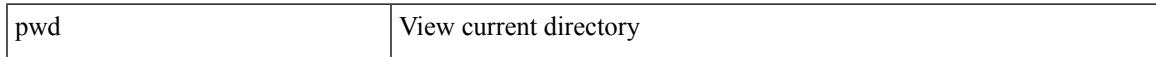

### **Command Mode**

• /exec

I

## **pwwn vsan**

[no] pwwn <wwn0> vsan <i1>

### **Syntax Description**

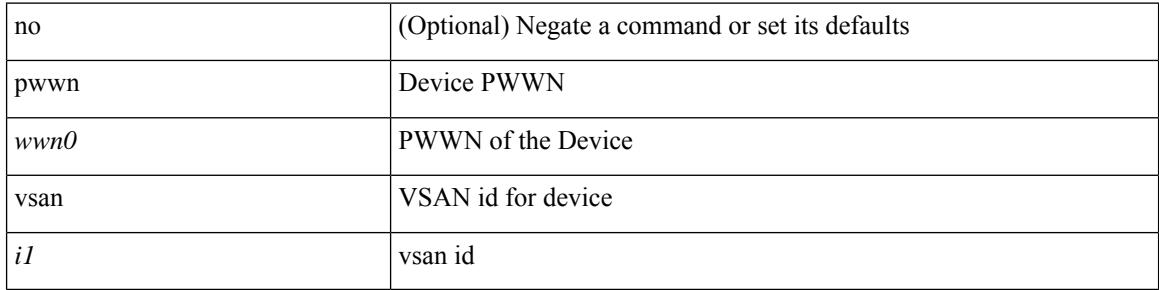

### **Command Mode**

• /exec/configure/dpvm-db

# **python**

 $\mathbf{l}$ 

python  $[$  <uri> $[$  <pyargs> $] + ]$ 

## **Syntax Description**

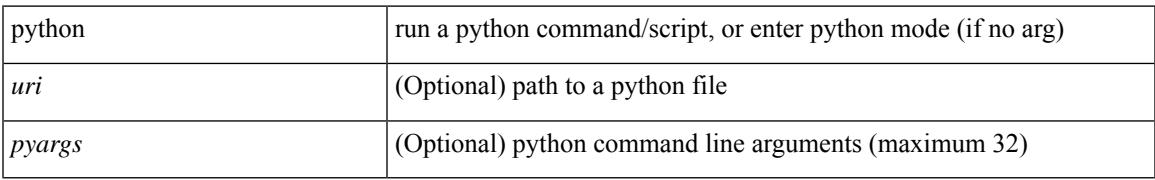

#### **Command Mode**

• /exec

# **python3**

python3  $[$  <uri> $[$  <pyargs> $] + ]$ 

### **Syntax Description**

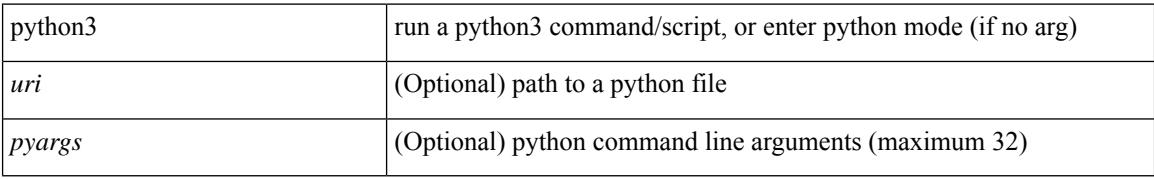

#### **Command Mode**

• /exec

## **python instance**

 $\overline{\phantom{a}}$ 

[no] python instance  $\langle$ inst> [ $\langle$ uri> [ $\langle$ pyargs> ] + ] | python instance  $\langle$ inst>  $\langle$ uri> [ $\langle$ pyargs> ] +

## **Syntax Description**

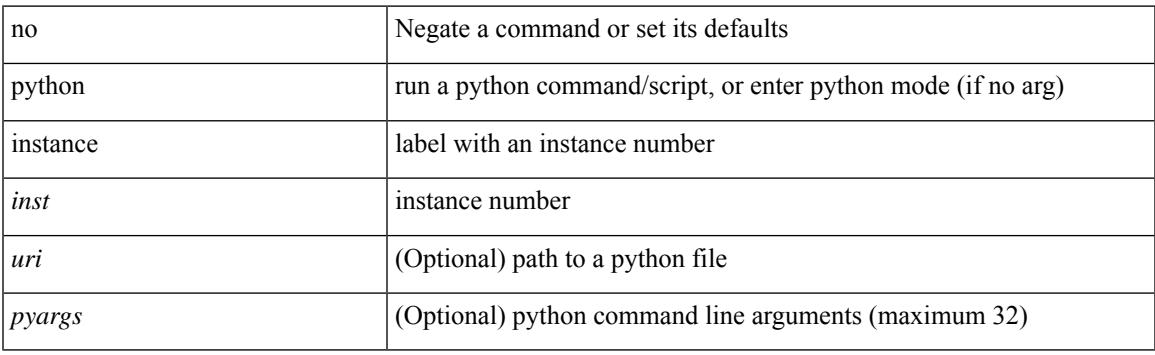

## **Command Mode**

• /exec/configure

 $\mathbf I$ 

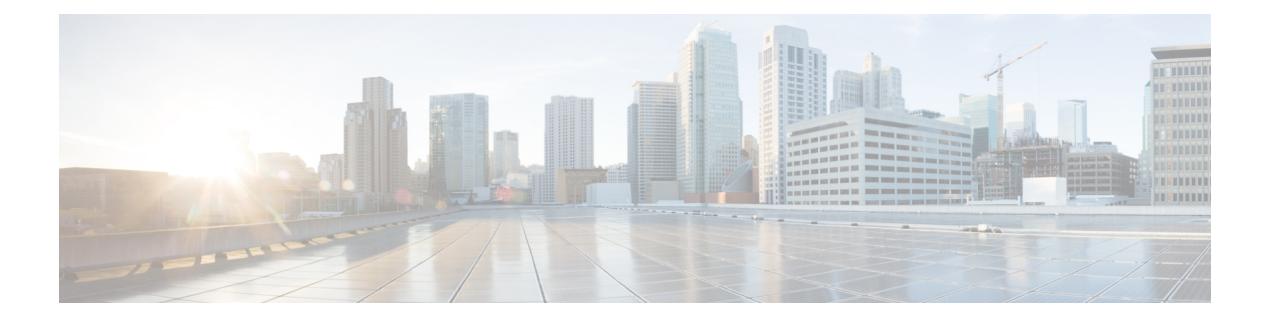

## **Q Commands**

- [qos-mode](#page-3801-0) pipe, on page 3652
- qos copy policy-map type [network-qos](#page-3802-0) prefix, on page 3653
- qos copy [policy-map](#page-3803-0) type queuing prefix, on page 3654
- qos [priority,](#page-3804-0) on page 3655
- qos [priority,](#page-3805-0) on page 3656
- qos [qos-policies](#page-3806-0) statistics, on page 3657
- qos [shared-policer,](#page-3807-0) on page 3658
- qos [statistics,](#page-3811-0) on page 3662
- [qualify](#page-3812-0) udf, on page 3663
- quality [receive,](#page-3813-0) on page 3664
- quality [receive,](#page-3814-0) on page 3665
- quality [receive,](#page-3816-0) on page 3667
- quality [receive,](#page-3818-0) on page 3669
- quality [receive,](#page-3819-0) on page 3670
- quality [receive,](#page-3821-0) on page 3672
- quality [transmit,](#page-3822-0) on page 3673
- quality [transmit,](#page-3823-0) on page 3674
- quality [transmit,](#page-3825-0) on page 3676
- quality [transmit,](#page-3826-0) on page 3677
- quality [transmit,](#page-3828-0) on page 3679
- quality [transmit,](#page-3829-0) on page 3680
- [queue-limit,](#page-3831-0) on page 3682
- [queue-limit2,](#page-3832-0) on page 3683
- [queue-limit3,](#page-3833-0) on page 3684
- [queue-limit4,](#page-3834-0) on page 3685
- [queue-limit5,](#page-3835-0) on page 3686
- [queue-limit](#page-3836-0) bytes, on page 3687
- [queue-limit](#page-3837-0) retransmit, on page 3688
- [queue-limit](#page-3838-0) retransmit, on page 3689
- [queue,](#page-3839-0) on page 3690
- queue interface [latency-threshold,](#page-3840-0) on page 3691

## <span id="page-3801-0"></span>**qos-mode pipe**

[no] qos-mode pipe

### **Syntax Description**

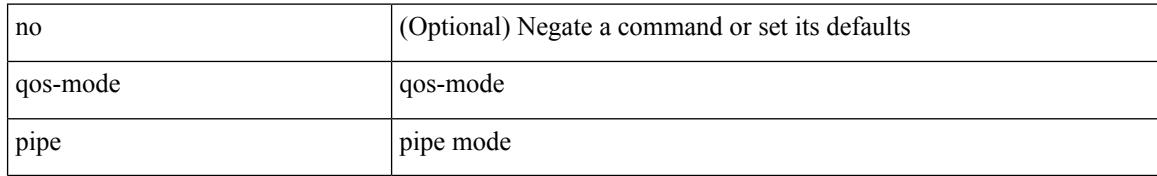

#### **Command Mode**

• /exec/configure/if-nve

## <span id="page-3802-0"></span>**qos copy policy-map type network-qos prefix**

qos copy policy-map type network-qos <pmap-nq-enum-name-dc3> { prefix | suffix } <ix-name>

#### **Syntax Description**

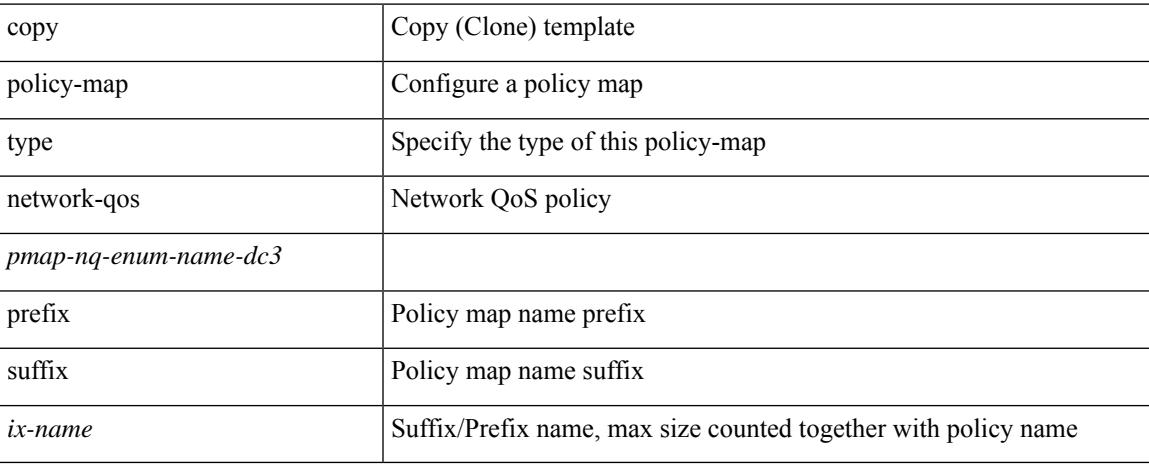

#### **Command Mode**

• /exec

## <span id="page-3803-0"></span>**qos copy policy-map type queuing prefix**

qos copy policy-map type queuing <pmap-name-que-temp> { prefix | suffix } <ix-name>

#### **Syntax Description**

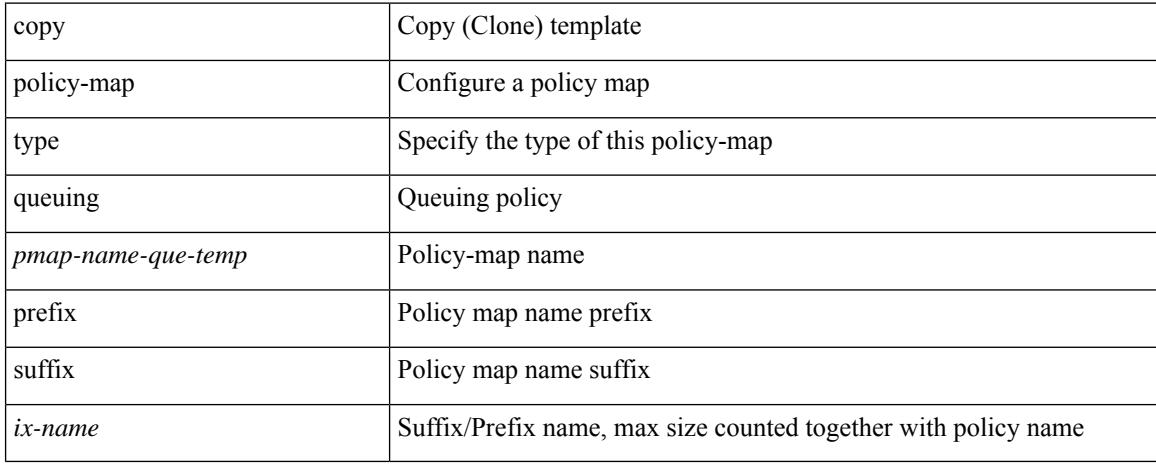

#### **Command Mode**

• /exec

## <span id="page-3804-0"></span>**qos priority**

 $\overline{\phantom{a}}$ 

[no] qos priority { high | low | medium }

## **Syntax Description**

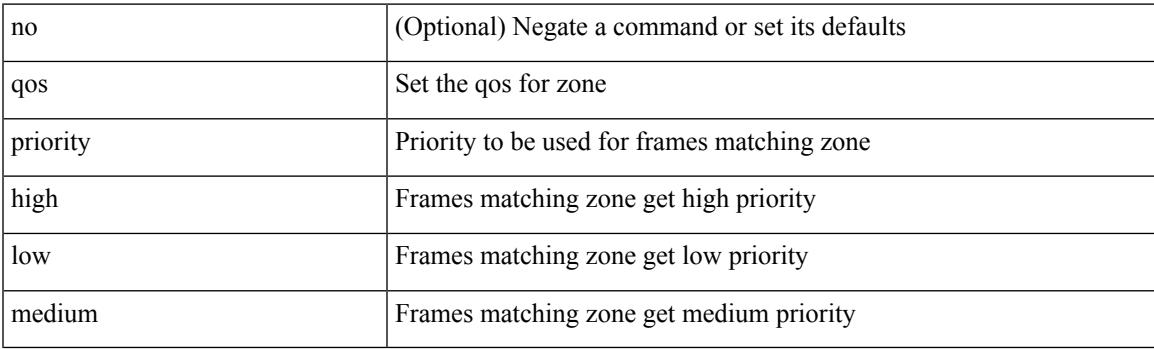

## **Command Mode**

• /exec/configure/attribute-group

# <span id="page-3805-0"></span>**qos priority**

[no] qos priority { high | low | medium }

### **Syntax Description**

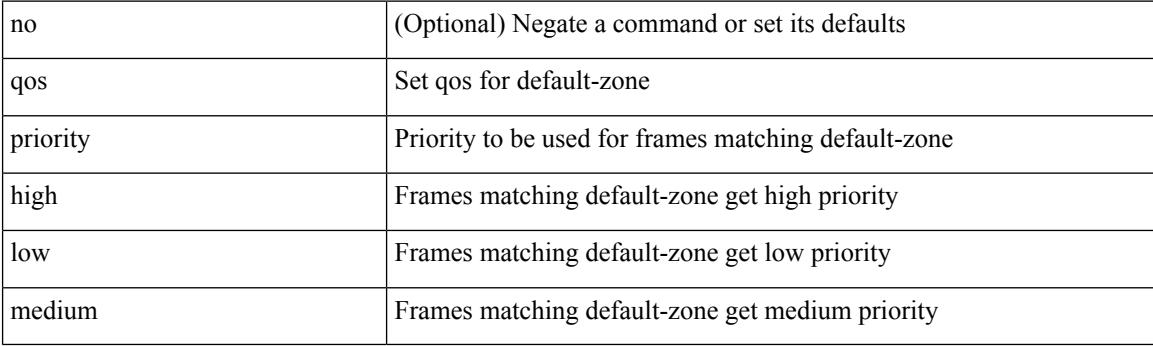

### **Command Mode**

• /exec/configure/default-zone/attribute-group

## <span id="page-3806-0"></span>**qos qos-policies statistics**

[no] qos qos-policies statistics

### **Syntax Description**

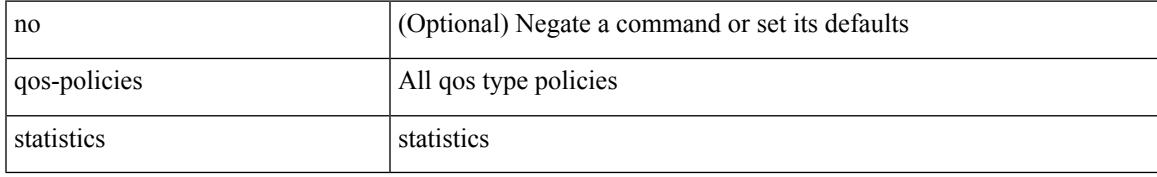

#### **Command Mode**

• /exec/configure

## <span id="page-3807-0"></span>**qos shared-policer**

 $\{\cos \theta\}$  (gos shared-policer  $\int$  type gos  $\vert$  <policer-name>  $\int$   $\int$  cir  $\vert \langle \sin \theta \rangle$  =  $\vert \langle \sin \theta \rangle$  | kbps  $\vert \vert \vert$  mbps  $\vert \vert \vert$  pps  $\vert \vert \vert$  percent  $\langle$ cir-perc>  $\rangle$  [ [ bc ]  $\langle$   $\langle$ committed-burst> [ bytes | kbytes | mbytes | ms | us | packets ]  $\rangle$  ] [ pir  $\langle$   $\langle$ pir-val> [  $bps2$  | kbps2 |  $bps2$  |  $pps2$  |  $pps2$  |  $pers2$  |  $pers2$  |  $sps2$  |  $sps2$  |  $sps2$  |  $sps2$  |  $sps2$  |  $sps2$  |  $sps2$  |  $sps2$  |  $sps2$  |  $sps2$  |  $sps2$  |  $sps2$  |  $sps2$  |  $sps2$  |  $sps2$  |  $sps2$  |  $sps2$  |  $sps2$  |  $sps2$  |  $sps2$  |  $sps2$ mbytes2 | ms2 | us2 | packets2 ] } ] ] [ conform { transmit | set-prec-transmit {  $\langle$  <prec-val> |  $\langle$  <prec-enum> } | set-dscp-transmit { <dscp-val> | <dscp-enum> } | set-cos-transmit <cos-val> | set-discard-class-transmit <disc-class-val> | set-qos-transmit <qos-grp-val> | set-mpls-exp-imposition-transmit <exp-value-imp> | set-mpls-exp-topmost-transmit <exp-value-top>  $\}$ ] [ exceed { transmit1 | drop1 | set <exc-frm-field> <exc-to-field> table cir-markdown-map | set-prec-transmit1 { <prec-val1> | <prec-enum1> } | set-dscp-transmit1 { <dscp-val1> | <dscp-enum1> } |set-cos-transmit1 <cos-val1> |set-discard-class-transmit1 <disc-class-val1> | set-qos-transmit1 <qos-grp-val1> | set-mpls-exp-imposition-transmit1 <exp-value-imp1> | set-mpls-exp-topmost-transmit1 <exp-value-top1> } ] [ violate { drop2 | set <vio-frm-field> <vio-to-field> table2 pir-markdown-map | set-prec-transmit2 { <prec-val2> | <prec-enum2> } | set-dscp-transmit2 { <dscp-val2> | <dscp-enum2> } | set-cos-transmit2 <cos-val2> | set-discard-class-transmit2 <disc-class-val2> | set-qos-transmit2 <qos-grp-val2> | set-mpls-exp-imposition-transmit2 <exp-value-imp2> | set-mpls-exp-topmost-transmit2  $\langle \exp\text{-value-top2>}\ \rangle$  |  $\rangle$  | no qos shared-policer [ type qos ]  $\langle \text{policer-name>}\ \rangle$ }

#### **Syntax Description**

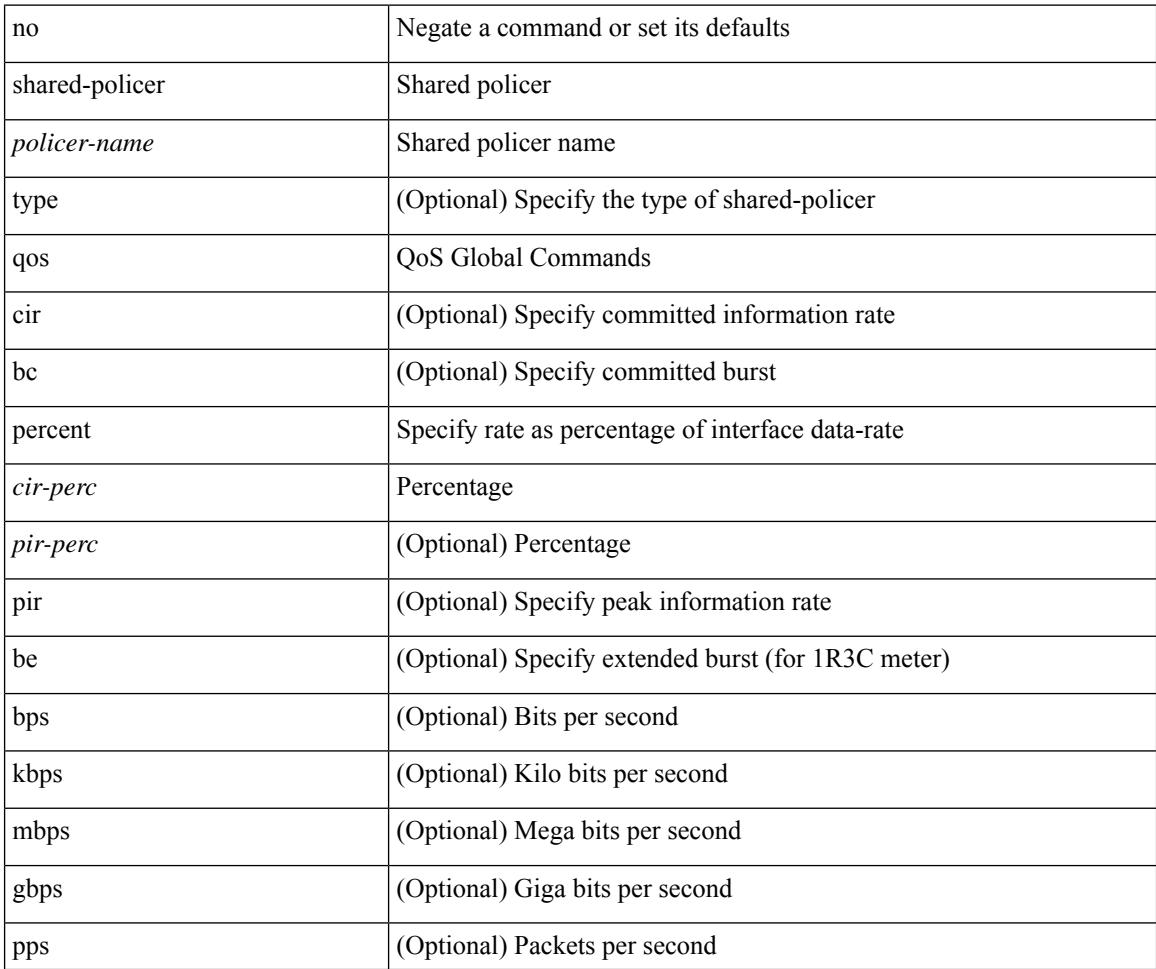

I

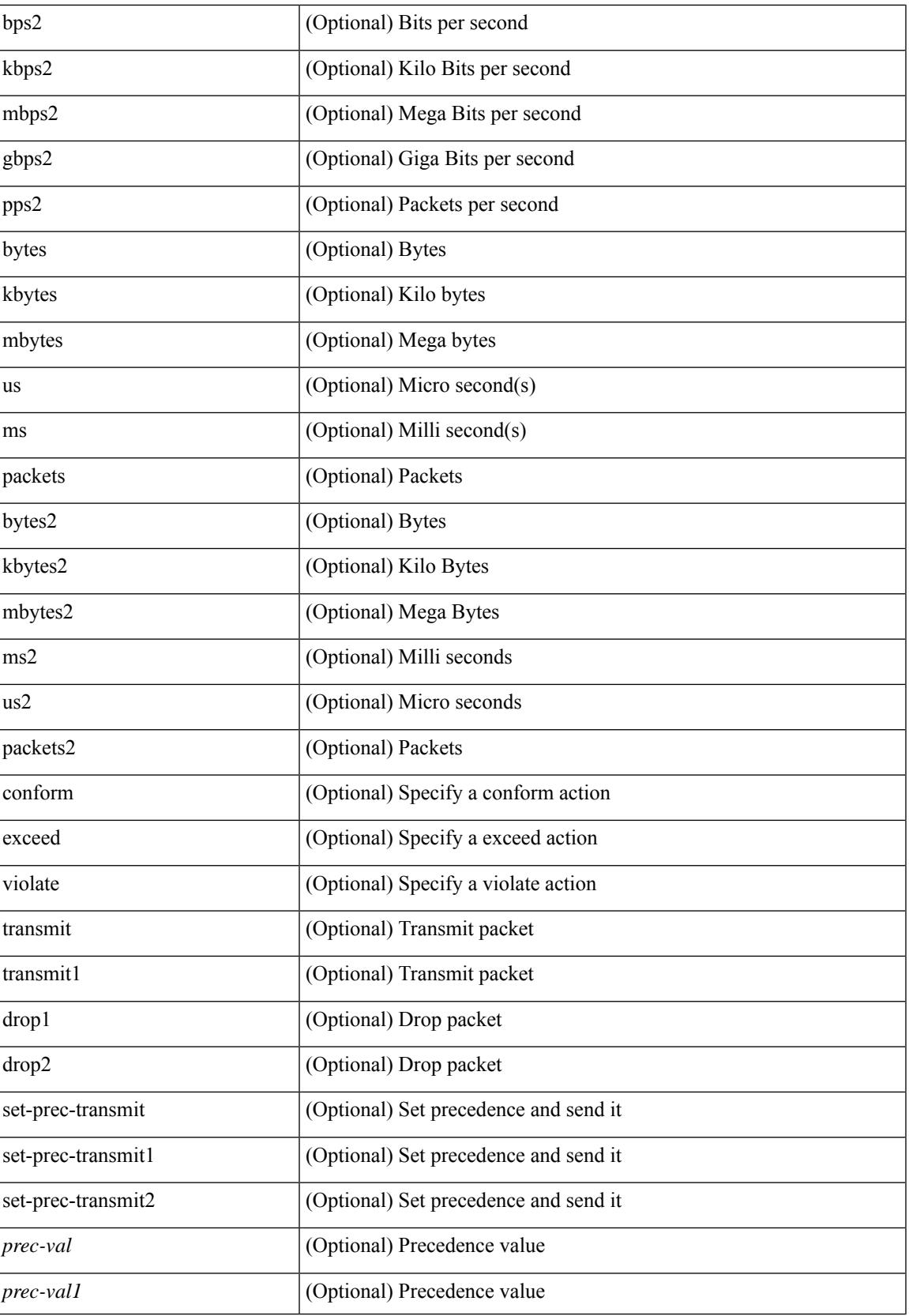

I

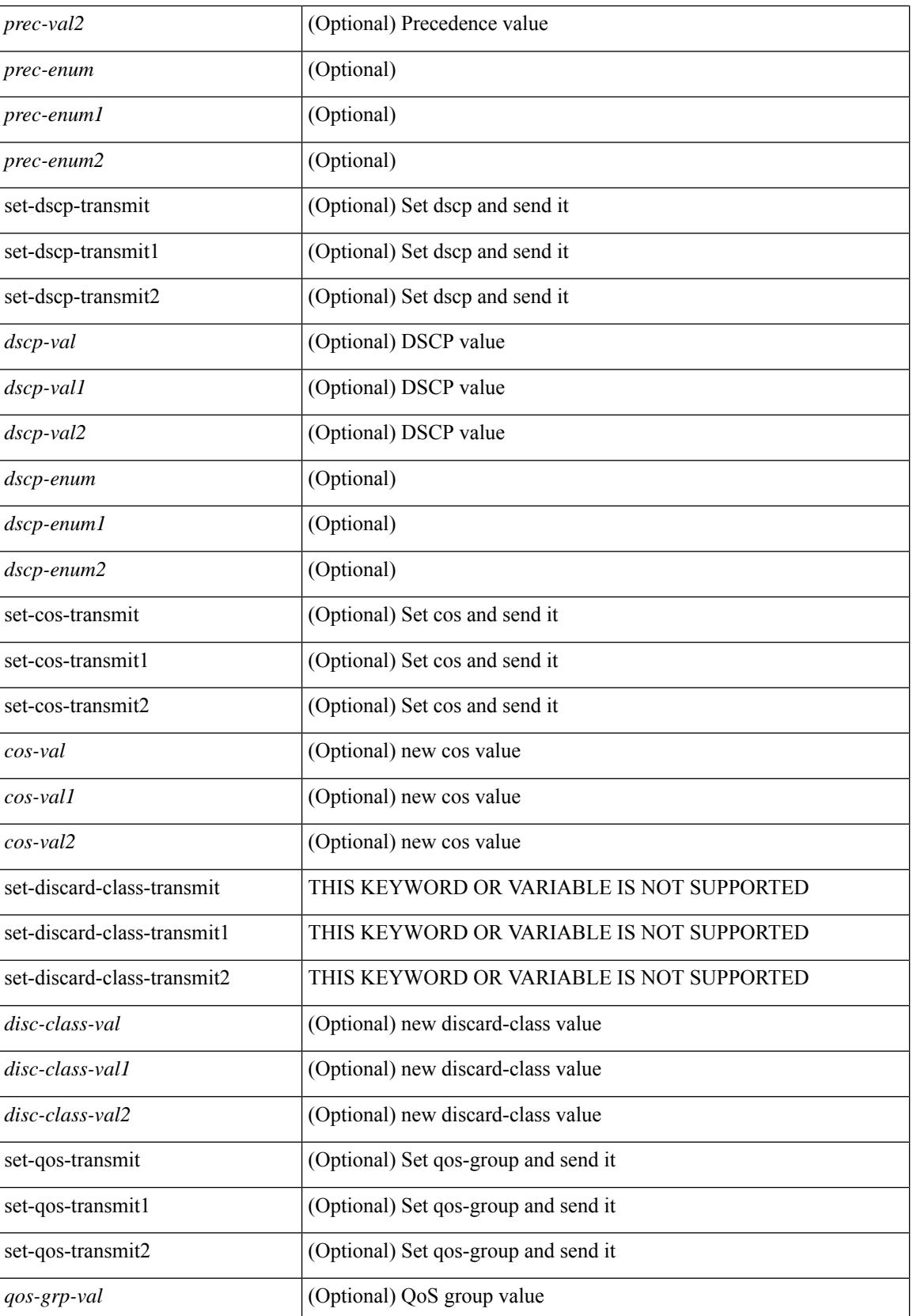

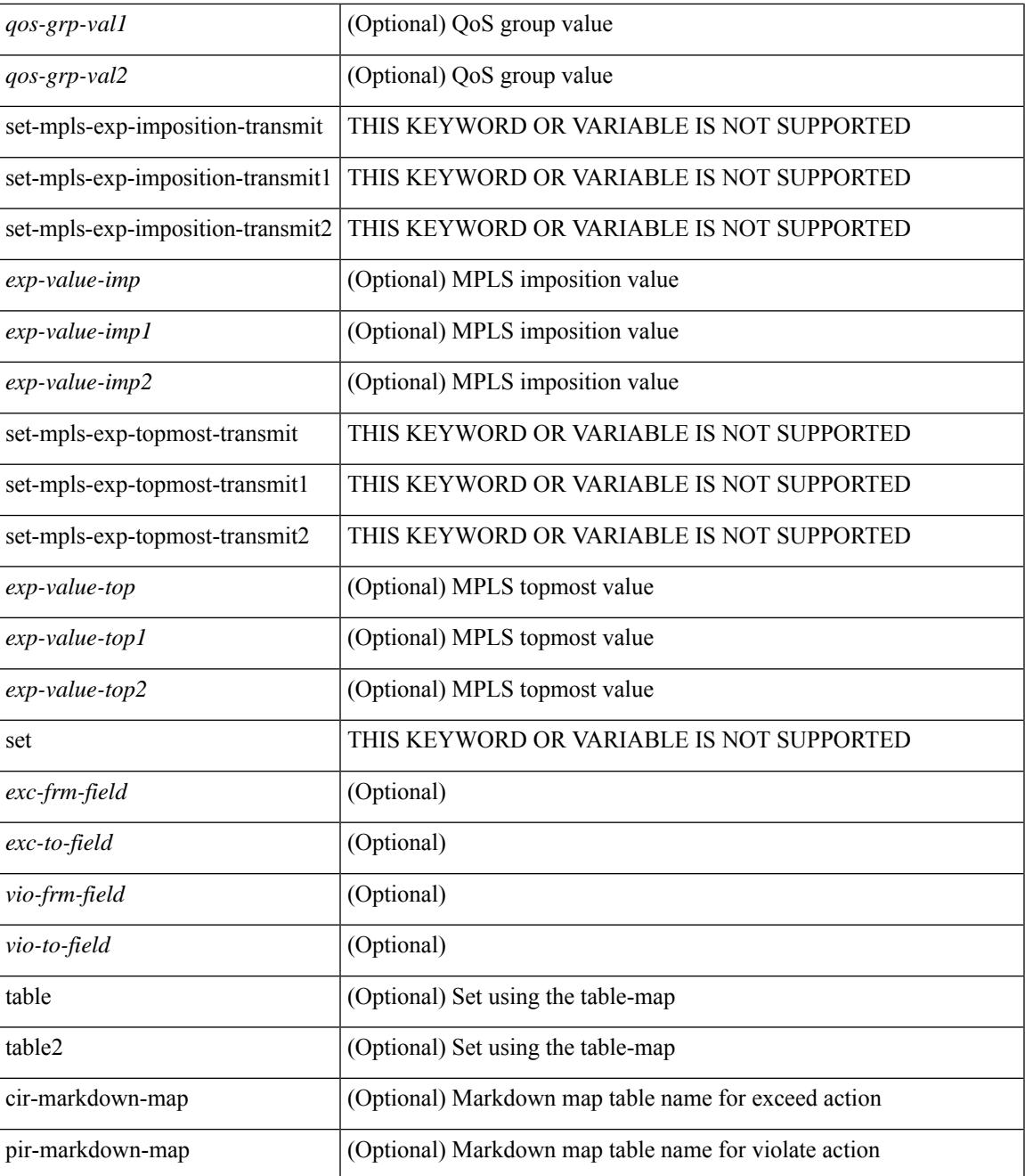

### **Command Mode**

I

• /exec/configure

## <span id="page-3811-0"></span>**qos statistics**

[no] qos statistics

#### **Syntax Description**

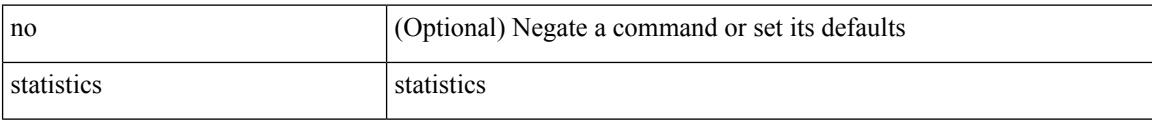

#### **Command Mode**

• /exec/configure

## <span id="page-3812-0"></span>**qualify udf**

 $\overline{\phantom{a}}$ 

[no]  $\leq$ udf\_tcam\_type> qualify udf  $\leq$ udf\_name> } +

### **Syntax Description**

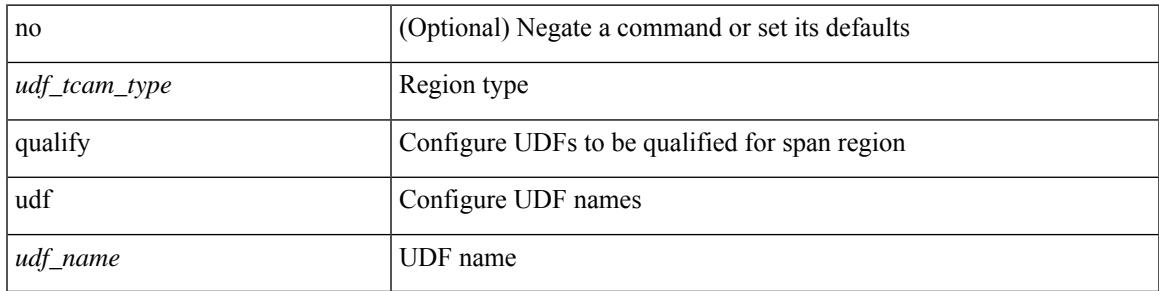

**Command Mode**

• /exec/configure/tcam-templ

# <span id="page-3813-0"></span>**quality receive**

[no] quality receive

#### **Syntax Description**

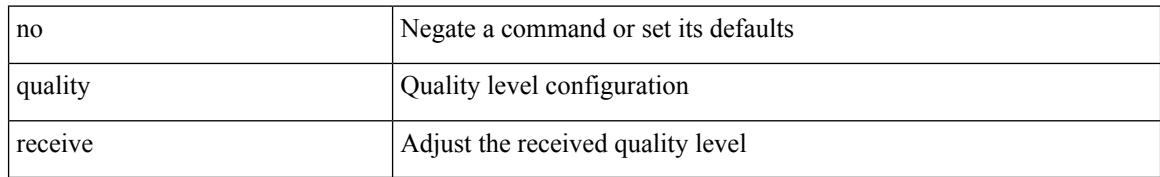

#### **Command Mode**

• /exec/configure/if-eth-base/fsync

## <span id="page-3814-0"></span>**quality receive**

quality receive { { exact itu-t option {  $1 \leq ql_0 > |2$  generation {  $1 \leq ql_0 \leq g$  |  $2 \leq ql_0 \leq g$  |  $3 \}$  | { lowest itu-t option {  $1$  <ql\_o1> highest <ql\_o1> | 2 generation {  $1$  <ql\_o2\_g1> highest <ql\_o2\_g1> |  $2$  <ql\_o2\_g2> highest <ql\_o2\_g2> } } } | { highest itu-t option { 1 <ql\_o1> | 2 generation { 1 <ql\_o2\_g1> | 2 <ql\_o2\_g2> } } } }

### **Syntax Description**

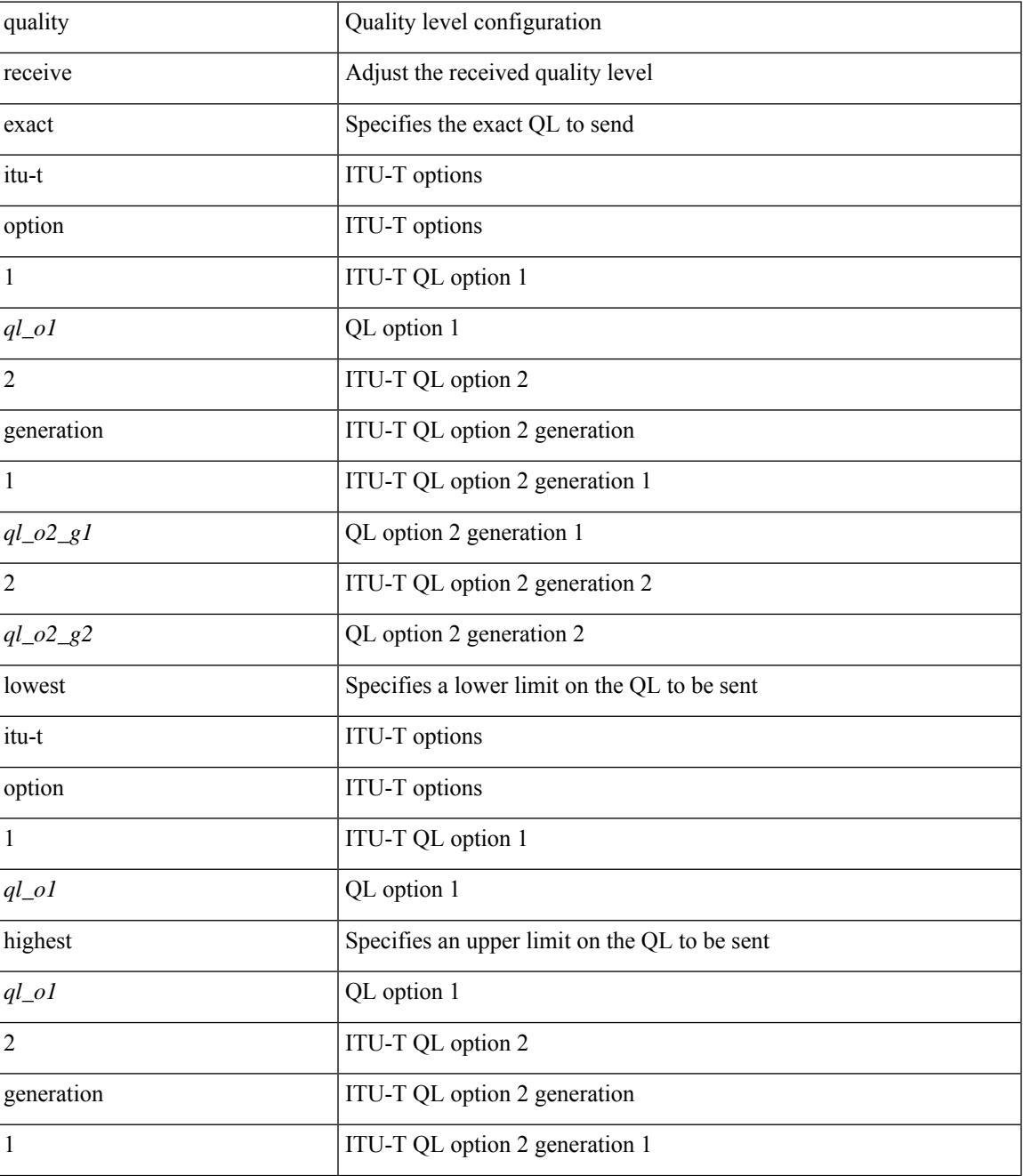

I

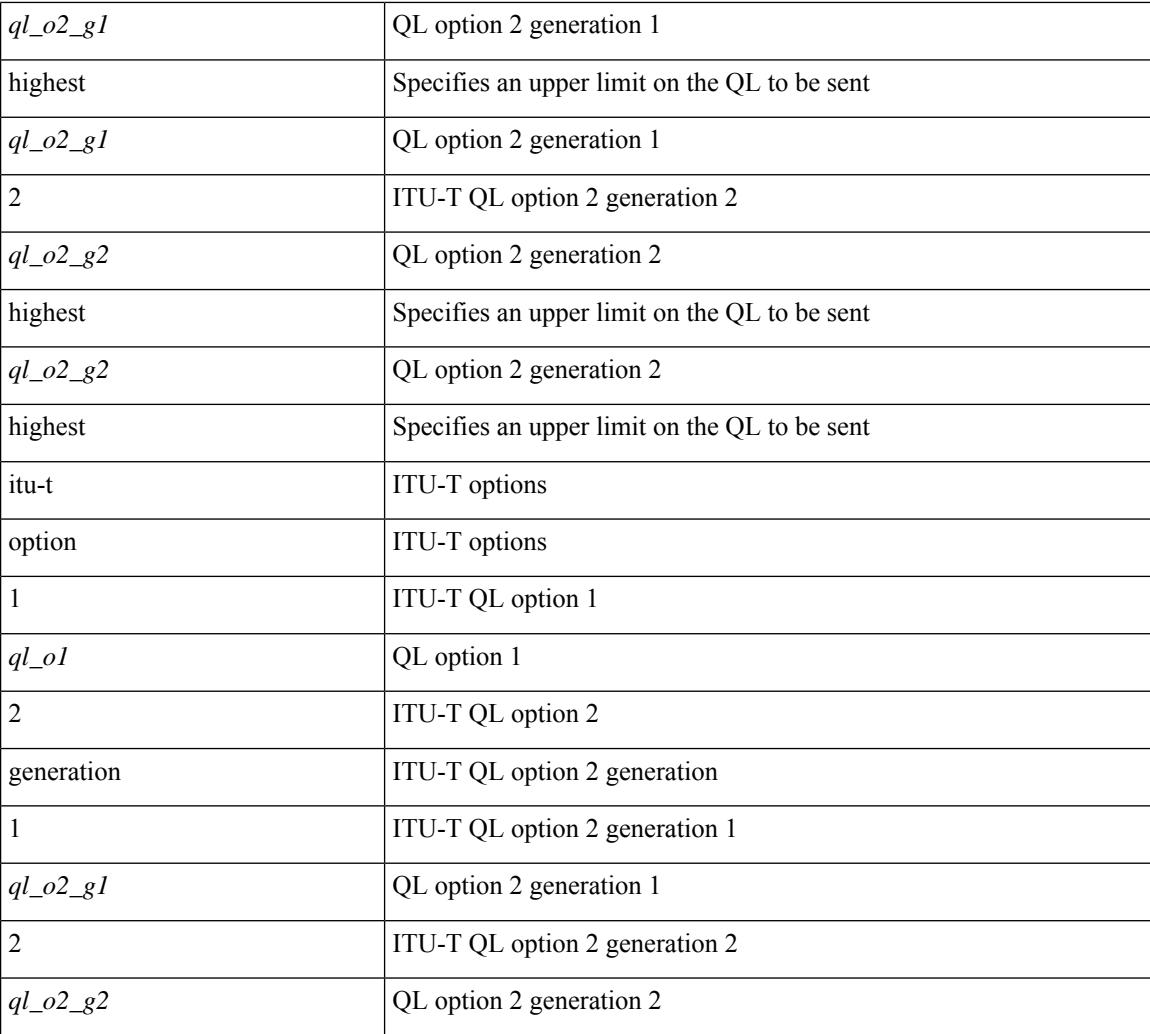

#### **Command Mode**

• /exec/configure/if-eth-base/fsync
# **quality receive**

quality receive { { exact itu-t option {  $1 \leq ql_0 > |2$  generation {  $1 \leq ql_0 \leq g$  |  $2 \leq ql_0 \leq g$  |  $3 \}$  | { lowest itu-t option {  $1$  <ql\_o1> highest <ql\_o1> | 2 generation {  $1$  <ql\_o2\_g1> highest <ql\_o2\_g1> |  $2$  <ql\_o2\_g2> highest <ql\_o2\_g2> } } } | { highest itu-t option { 1 <ql\_o1> | 2 generation { 1 <ql\_o2\_g1> | 2 <ql\_o2\_g2> } } } }

## **Syntax Description**

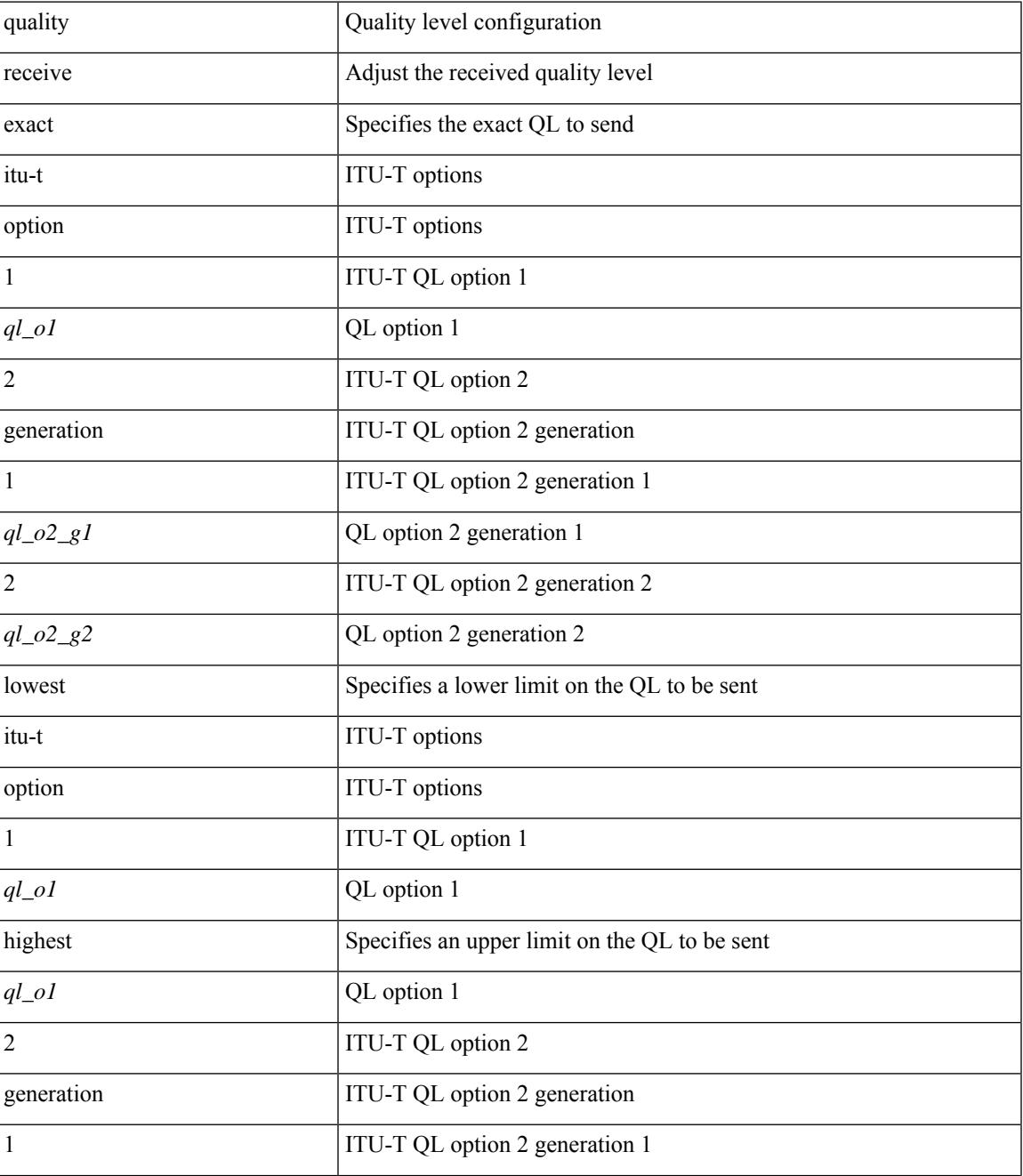

I

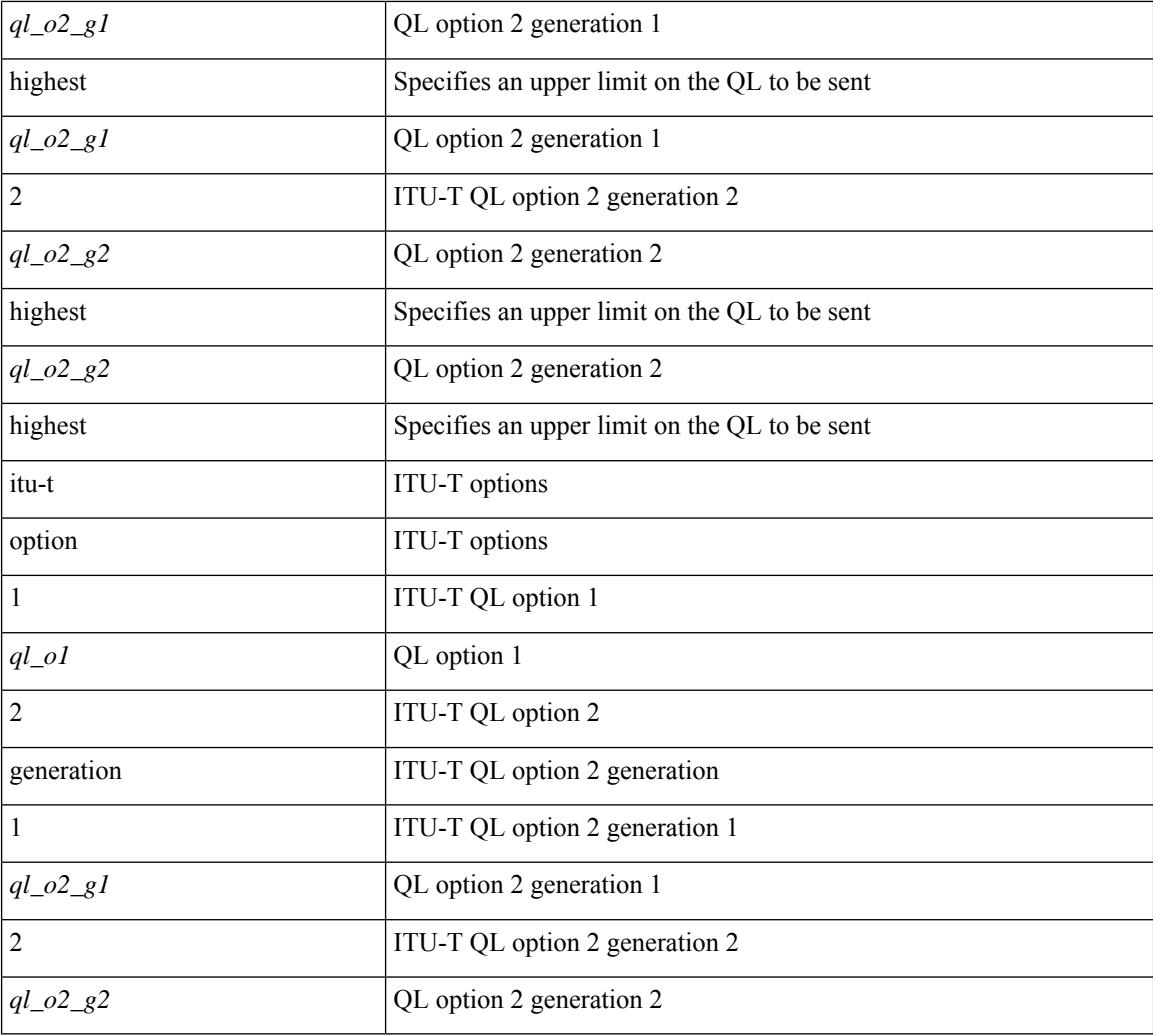

### **Command Mode**

• /exec/configure/clock-if/fsync

# **quality receive**

I

[no] quality receive

### **Syntax Description**

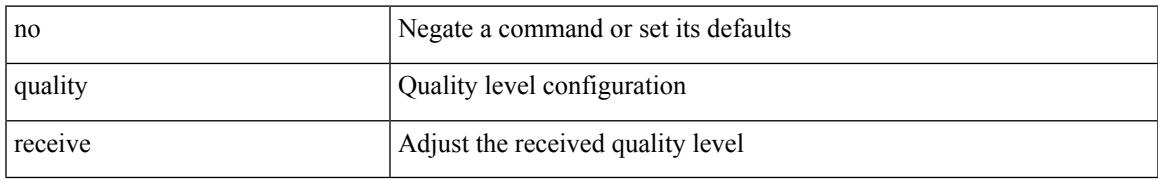

### **Command Mode**

• /exec/configure/clock-if/fsync

# **quality receive**

quality receive  $\{$  { exact itu-t option  $\{$  1 <ql\_o1> | 2 generation  $\{$  1 <ql\_o2\_g1> | 2 <ql\_o2\_g2>  $\}$  }  $\}$  | { lowest itu-t option {  $1$  <ql\_o1> highest <ql\_o1> | 2 generation {  $1$  <ql\_o2\_g1> highest <ql\_o2\_g1> |  $2$  <ql\_o2\_g2> highest  $\{q_0(2q_2)\}\}\$  | { highest itu-t option {  $1 \leq q_0(1)$  | 2 generation {  $1 \leq q_0(1)$  | 2  $\leq q_1(0)$  | 2  $\leq q_0(0)$  | 2  $\leq$ } } } }

### **Syntax Description**

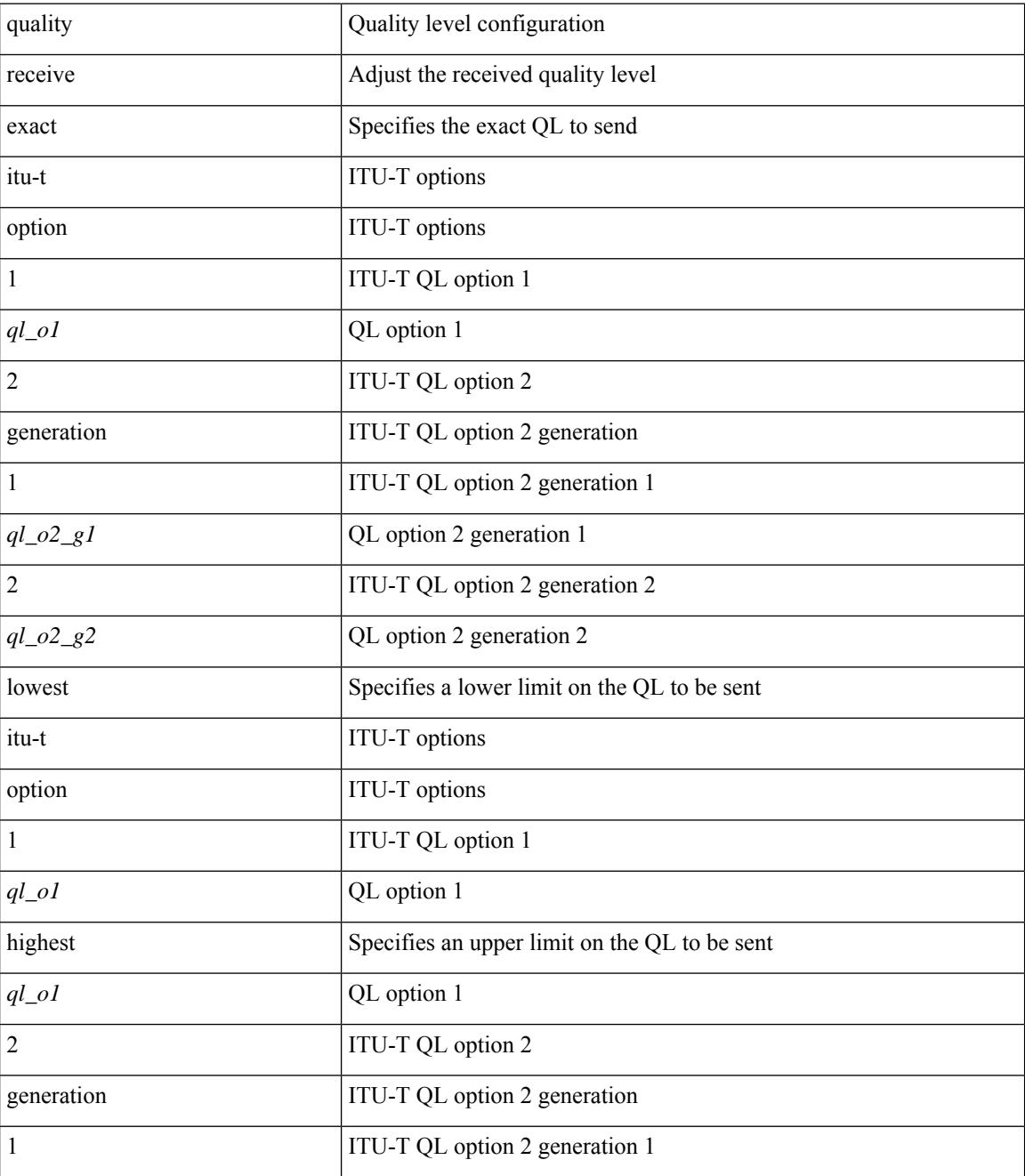

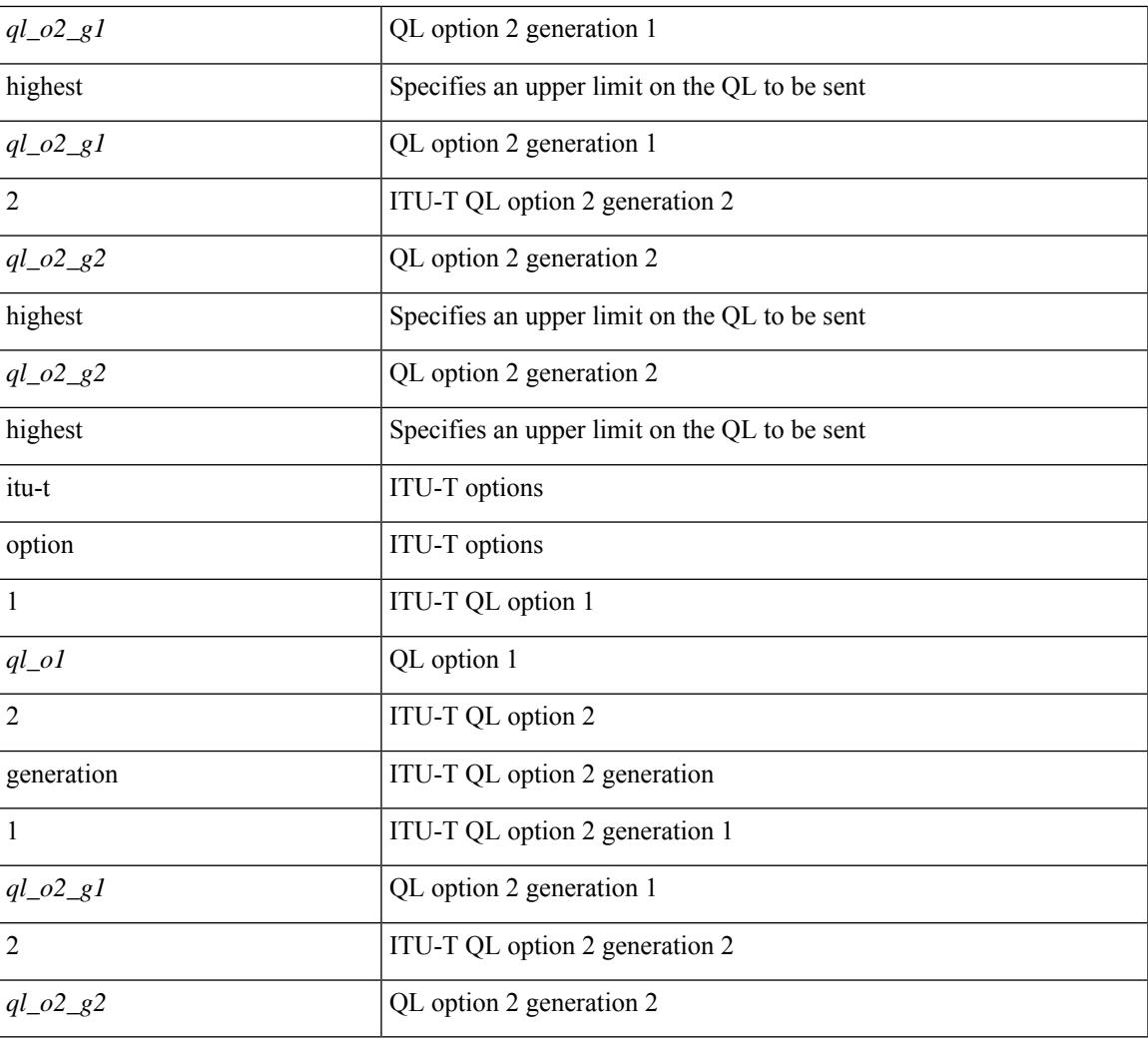

### **Command Mode**

I

# **quality receive**

[no] quality receive

#### **Syntax Description**

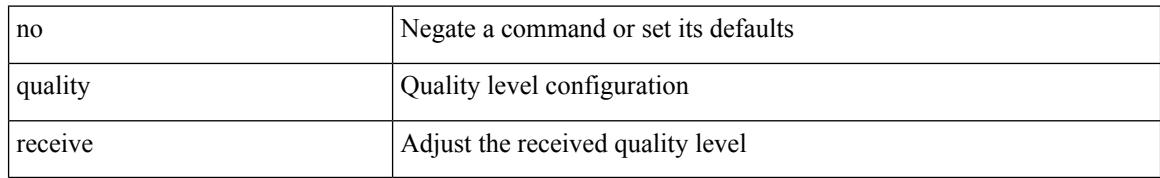

### **Command Mode**

# **quality transmit**

 $\overline{\phantom{a}}$ 

[no] quality transmit

### **Syntax Description**

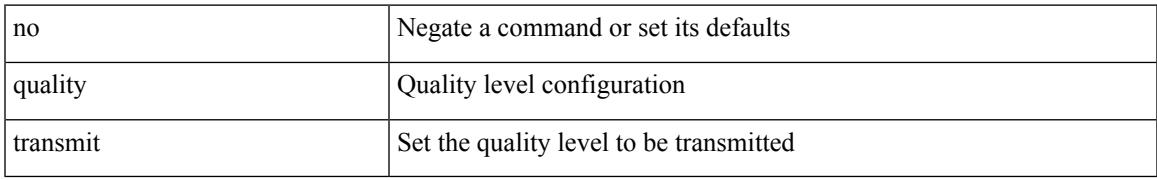

### **Command Mode**

# **quality transmit**

quality transmit  $\{ \{ exact itu-t option \{ 1 < ql_0 > | 2 generator \{ 1 < ql_02_g1 > | 2 < ql_02_g2 > \} \} \} |$ lowest itu-t option { 1 <ql\_o1> highest <ql\_o1> | 2 generation { 1 <ql\_o2\_g1> highest <ql\_o2\_g1> | 2  $\{q\qquad_02_g2>\}$  highest  $\{q_02_g2>\}$  } }  $\{$  highest itu-t option  $\{ 1 \leq q_01>\}$  2 generation  $\{ 1 \leq q_02_g1>\}$  2  $\{ql_02_g2>\}$ } } }

### **Syntax Description**

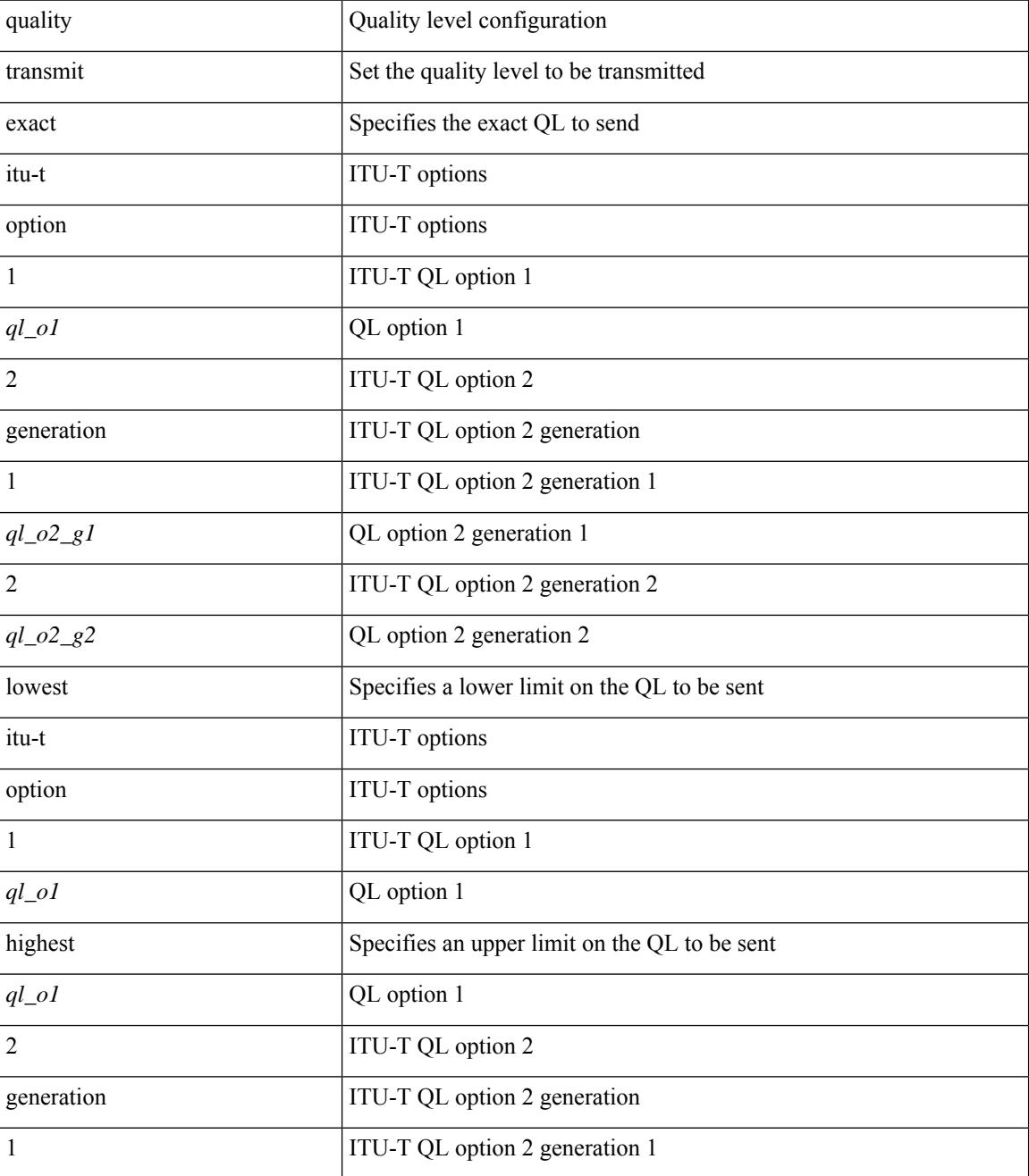

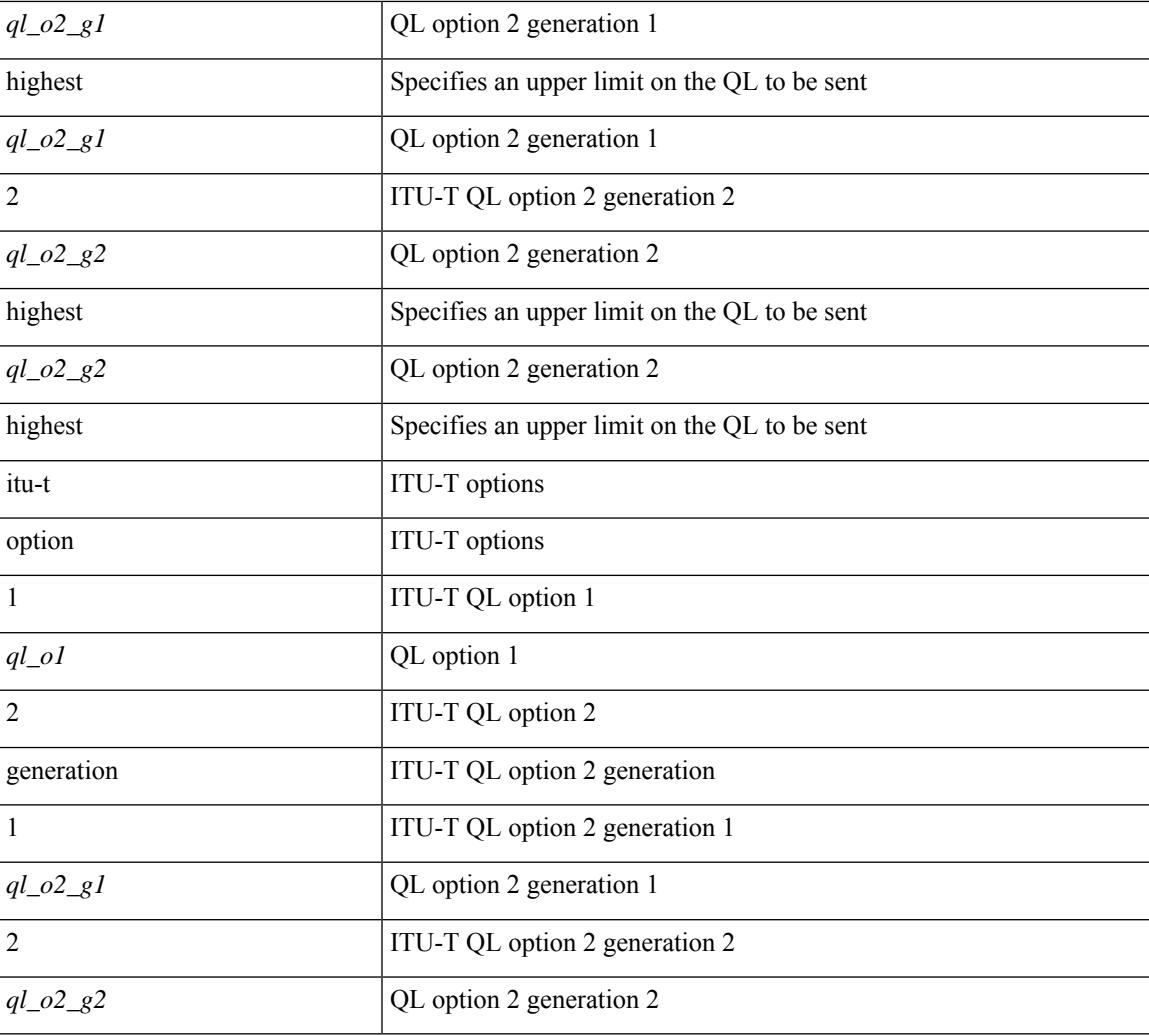

### **Command Mode**

 $\overline{\phantom{a}}$ 

• /exec/configure/if-eth-base/fsync

# **quality transmit**

[no] quality transmit

### **Syntax Description**

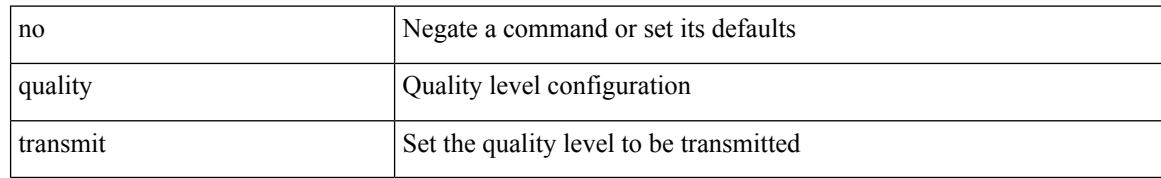

#### **Command Mode**

• /exec/configure/if-eth-base/fsync

# **quality transmit**

quality transmit  $\{ \{ exact itu-t option \{ 1 < ql_0l > | 2 generation \{ 1 < ql_02_gl > | 2 < ql_02_g2 > \} \} \}$ lowest itu-t option { 1 <ql\_o1> highest <ql\_o1> | 2 generation { 1 <ql\_o2\_g1> highest <ql\_o2\_g1> | 2  $\langle q|_0^2q_2^2\rangle$  highest  $\langle q|_0^2q_2^2\rangle$  } } | { highest itu-t option { 1 \le q | \le q | \le q | \le q | \le q | \le q | \le q | \le q | \le q | \le q | \le q | \le q | \le q | \le q | \le q | \le q | \le q | \le q |  $\{ql_02_g2>\}$ } } }

# **Syntax Description**

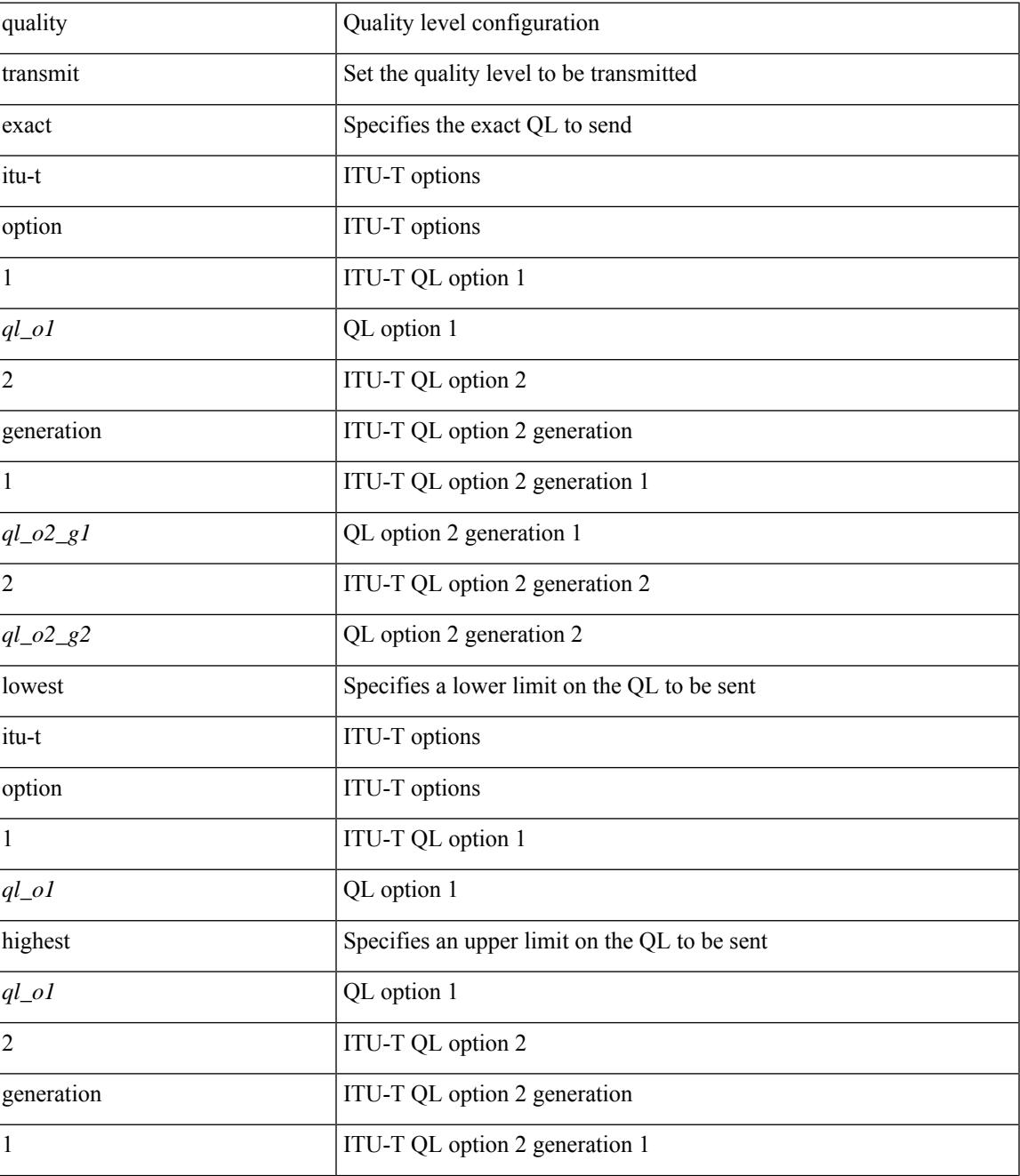

I

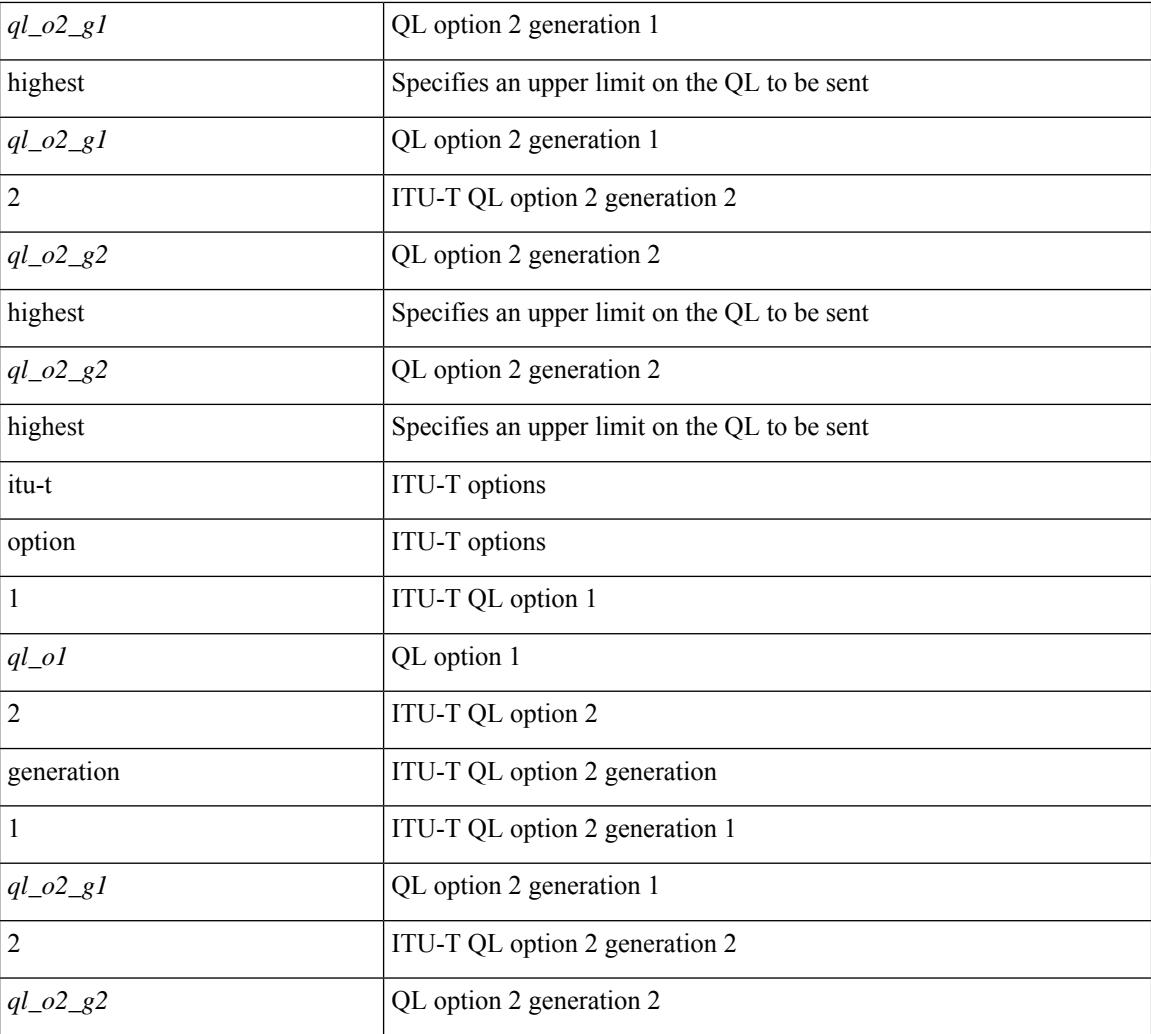

### **Command Mode**

• /exec/configure/clock-if/fsync

# **quality transmit**

 $\overline{\phantom{a}}$ 

[no] quality transmit

### **Syntax Description**

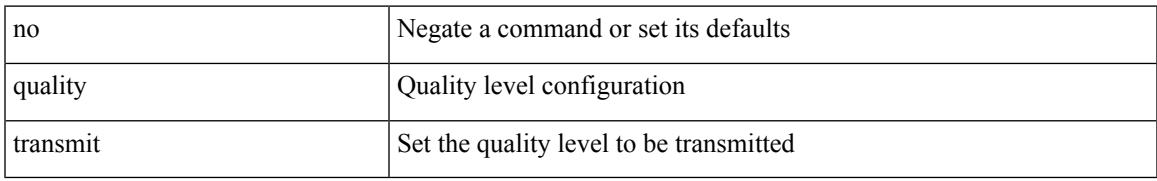

### **Command Mode**

• /exec/configure/clock-if/fsync

# **quality transmit**

quality transmit  $\{ \{ exact itu-t option \{ 1 < ql_0 > | 2 generator \{ 1 < ql_02_g1 > | 2 < ql_02_g2 > \} \} \} |$ lowest itu-t option { 1 <ql\_o1> highest <ql\_o1> | 2 generation { 1 <ql\_o2\_g1> highest <ql\_o2\_g1> | 2  $\{q\qquad_02_g2>\}$  highest  $\{q_02_g2>\}$  } }  $\{$  highest itu-t option  $\{ 1 \leq q_01>\}$  2 generation  $\{ 1 \leq q_02_g1>\}$  2  $\{ql_02_g2>\}$ } } }

### **Syntax Description**

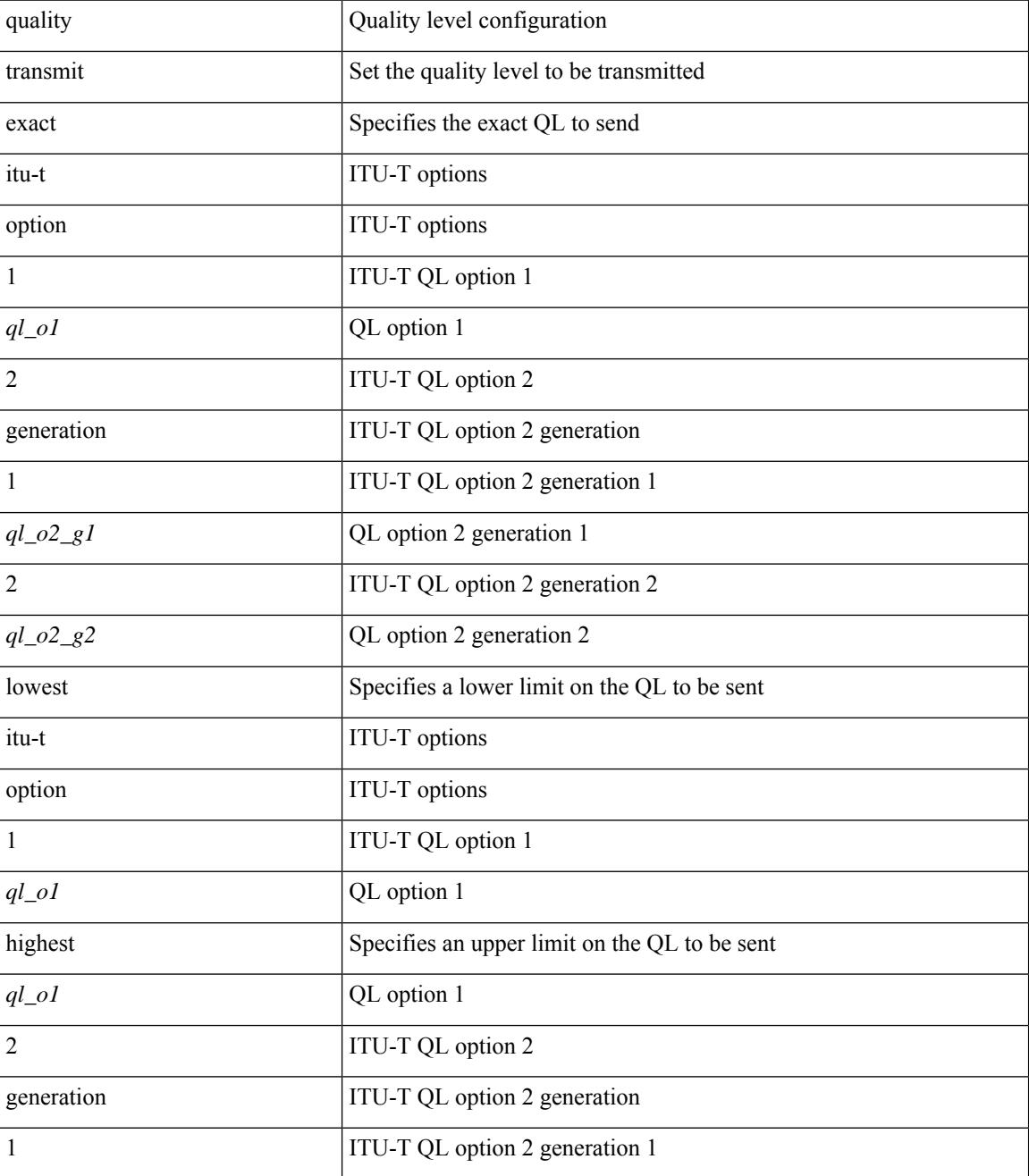

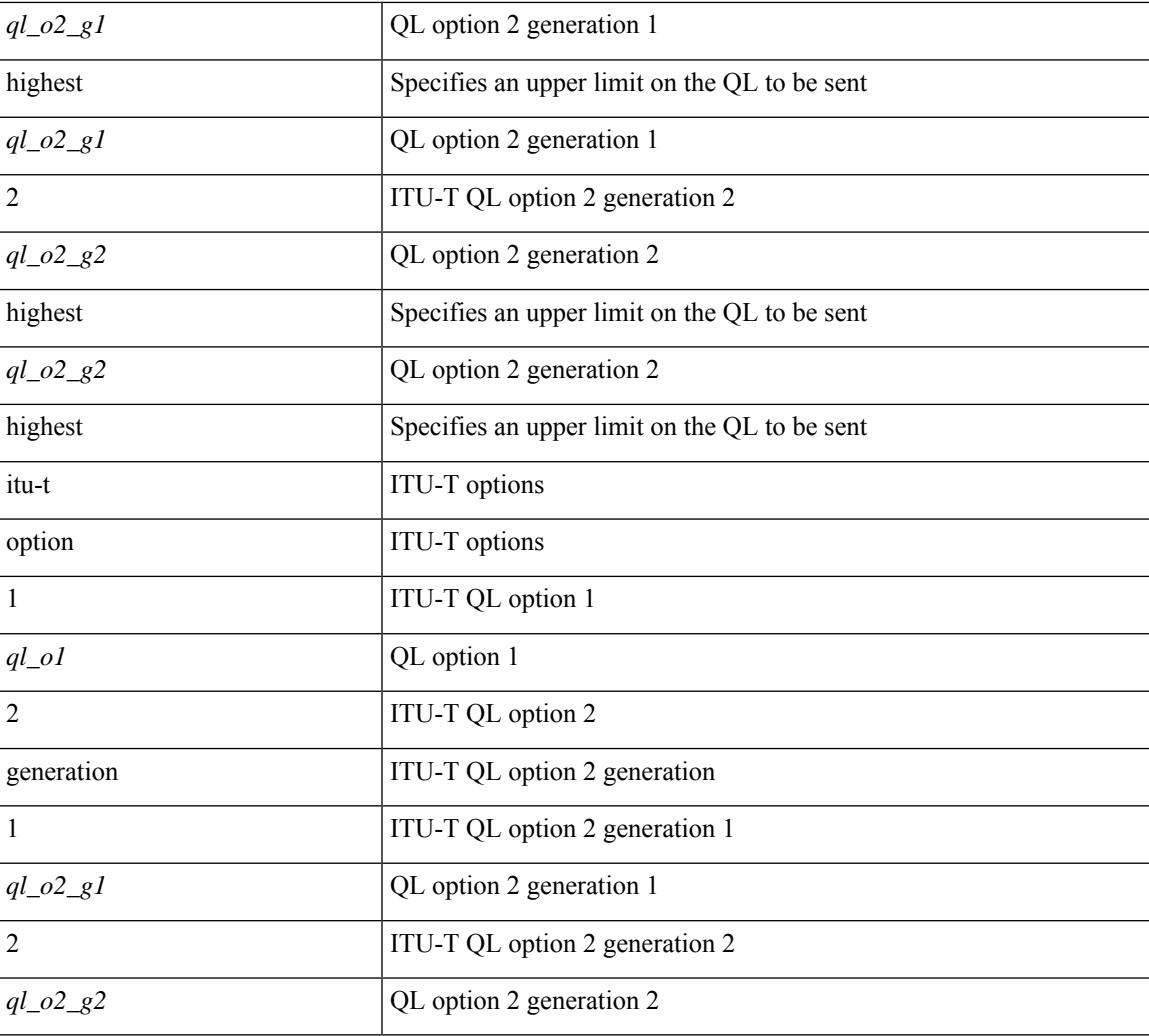

### **Command Mode**

 $\overline{\phantom{a}}$ 

[no] queue-limit [cos <cos-val>] { <q-size> [ packets | bytes | kbytes | mbytes | ms | us] | percent <perc-q-size> | dynamic <alpha> }

# **Syntax Description**

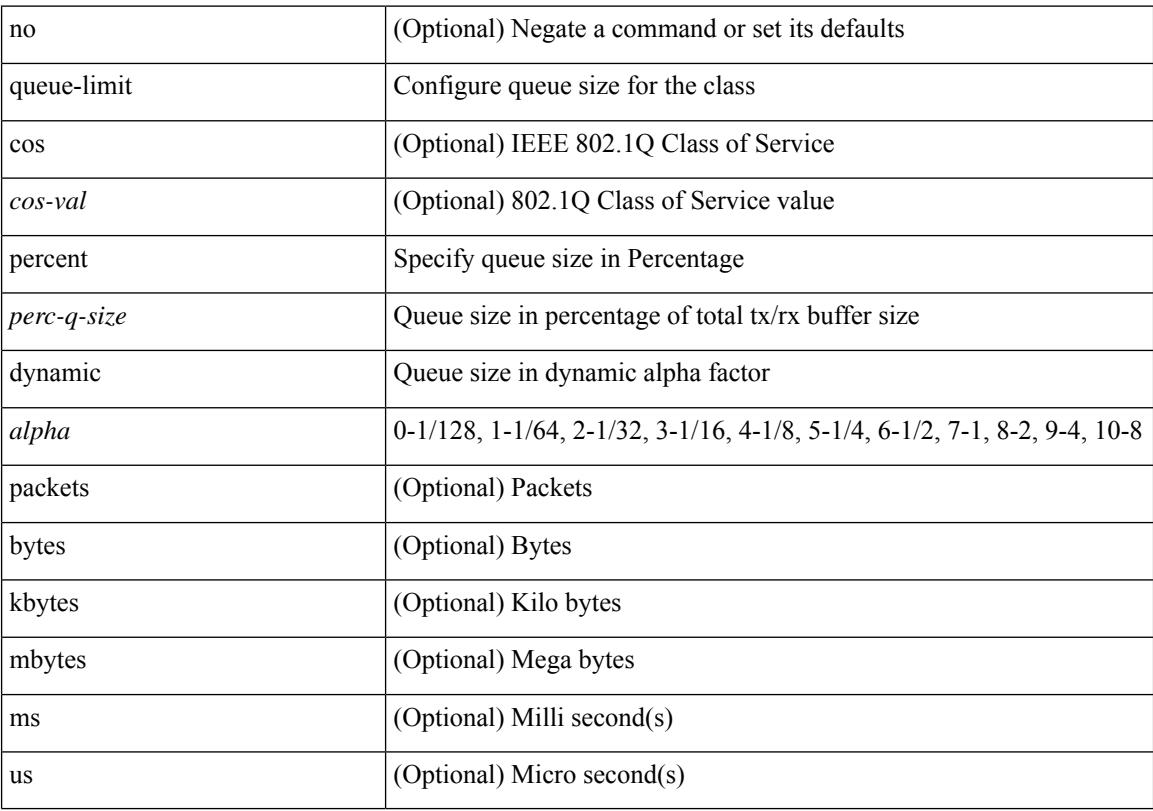

# **Command Mode**

[no] queue-limit2 [ cos2 <cos-val> ] { <q-size> [ packets | bytes | kbytes | mbytes | ms | us ] | percent2 <perc-q-size> | dynamic2 <alpha> }

# **Syntax Description**

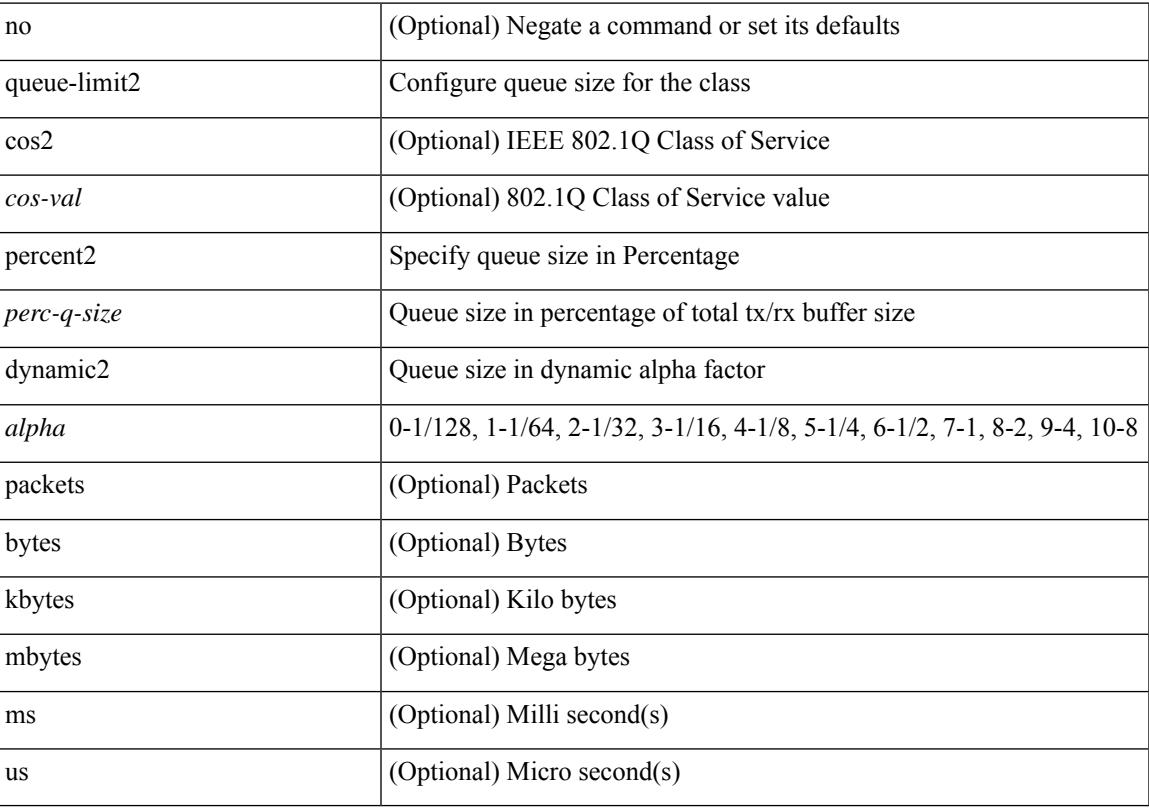

# **Command Mode**

[no] queue-limit3 [ cos3 <cos-val> ] { <q-size> [ packets | bytes | kbytes | mbytes | ms | us ] | percent3 <perc-q-size> | dynamic3 <alpha> }

# **Syntax Description**

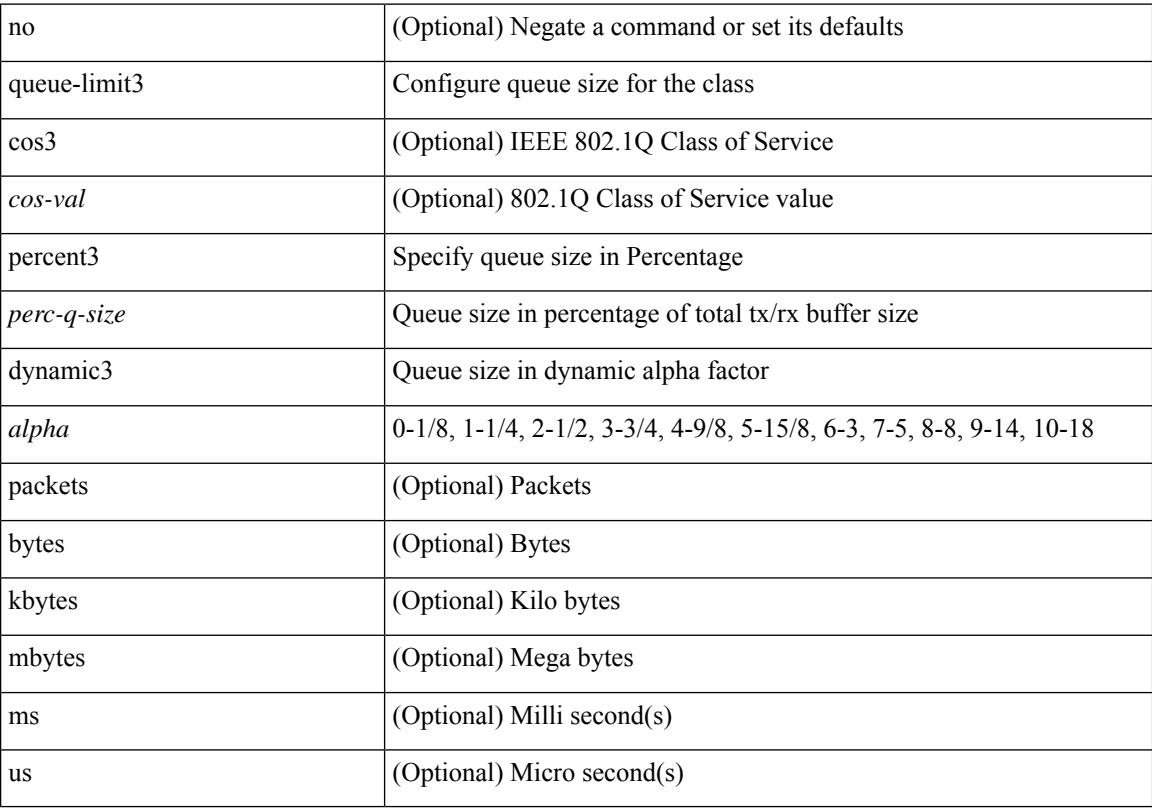

# **Command Mode**

[no] queue-limit4 [ cos4 <cos-val> ] { <q-size> [ packets | bytes | kbytes | mbytes | ms | us ] | percent4 <perc-q-size> | dynamic4 <alpha> }

# **Syntax Description**

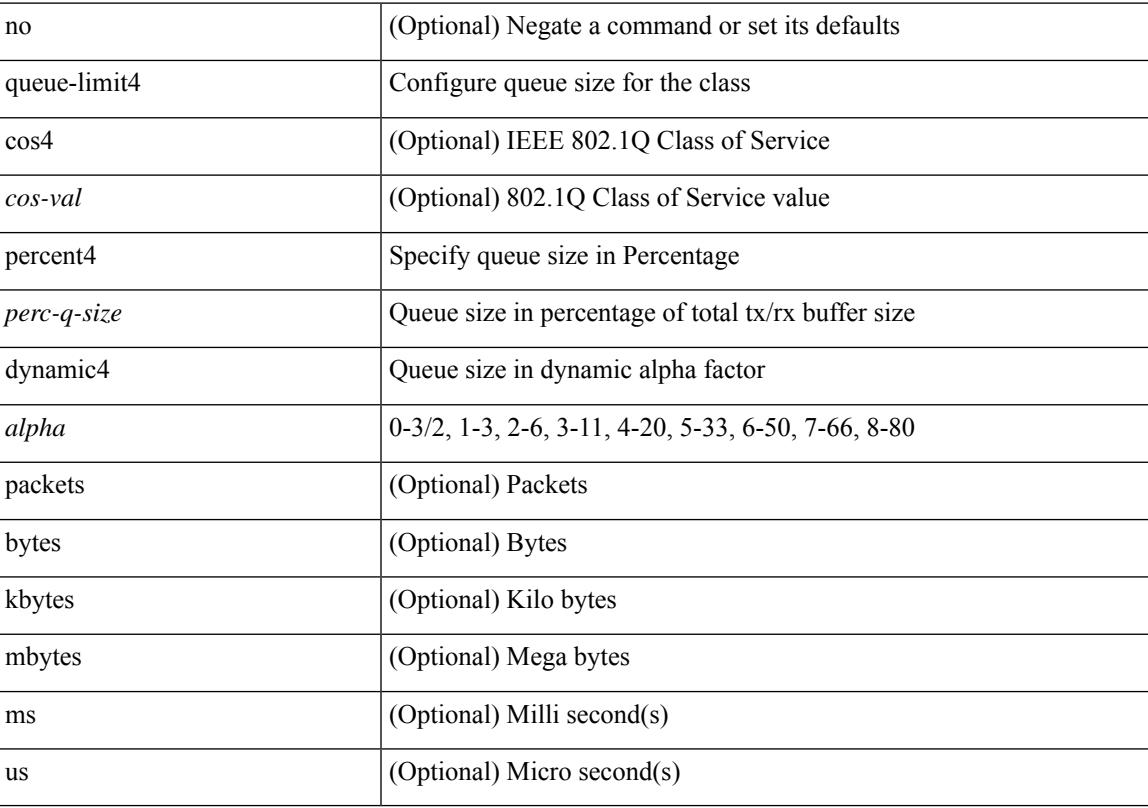

# **Command Mode**

[no] queue-limit5 [ cos5 <cos-val> ] { <q-size> [ packets | bytes | kbytes | mbytes | ms | us ] | percent5 <perc-q-size> | dynamic5 <alpha> }

# **Syntax Description**

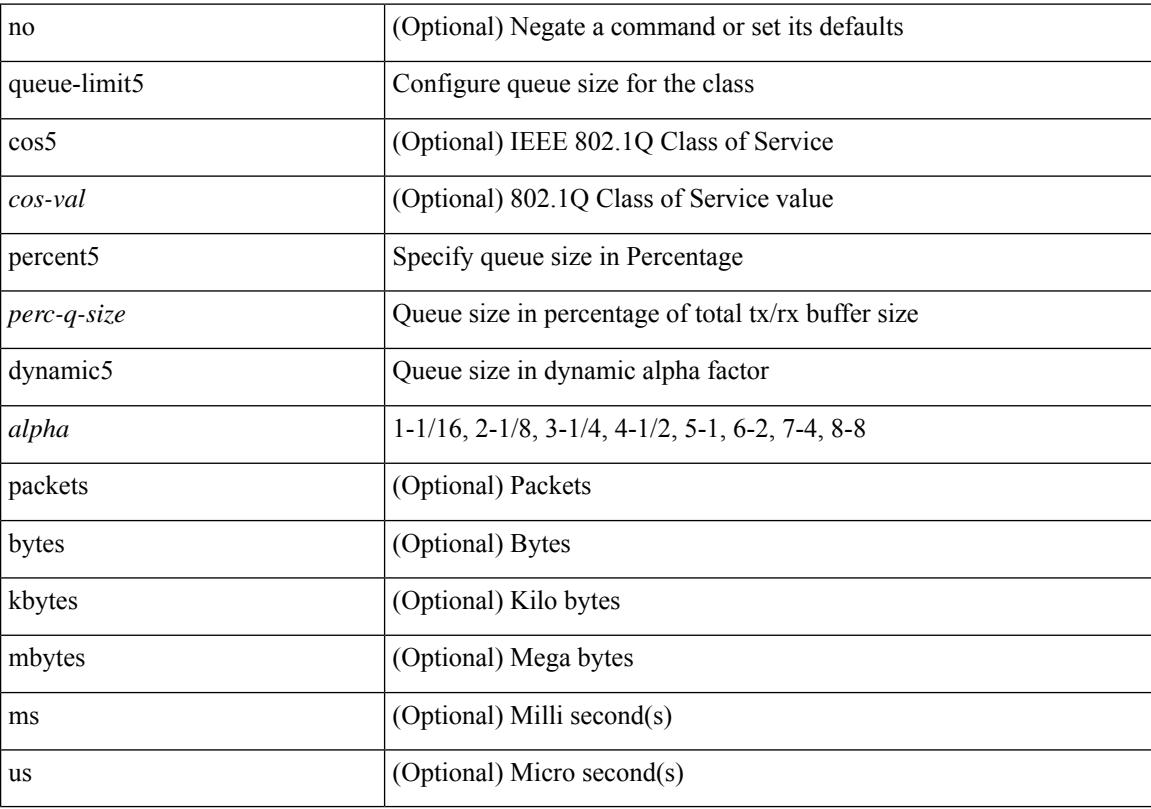

# **Command Mode**

# **queue-limit bytes**

[no] queue-limit { <q-size> bytes }

# **Syntax Description**

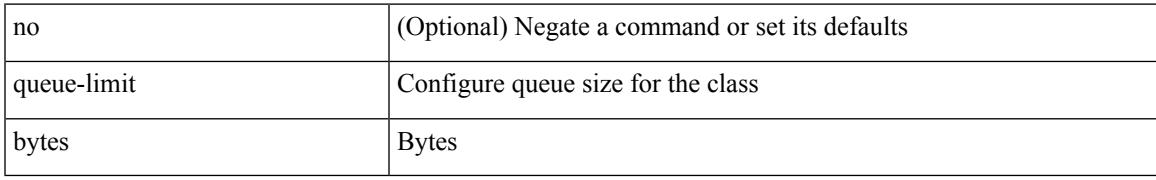

### **Command Mode**

# **queue-limit retransmit**

queue-limit retransmit {  $\langle$  qlimit> | unlimited } | no queue-limit retransmit [  $\langle$  qlimit> | unlimited ]

#### **Syntax Description**

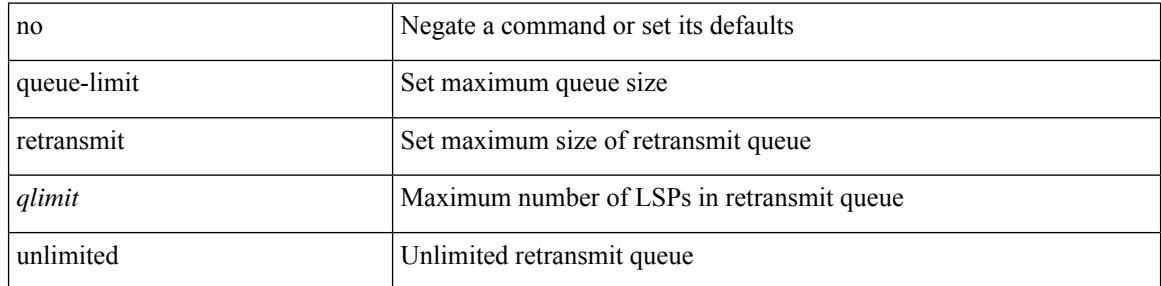

#### **Command Mode**

• /exec/configure/router-isis/router-isis-vrf-common

 $\overline{\phantom{a}}$ 

# **queue-limit retransmit**

queue-limit retransmit {  $\langle$  qlimit> | unlimited } | no queue-limit retransmit [ $\langle$ qlimit> | unlimited ]

#### **Syntax Description**

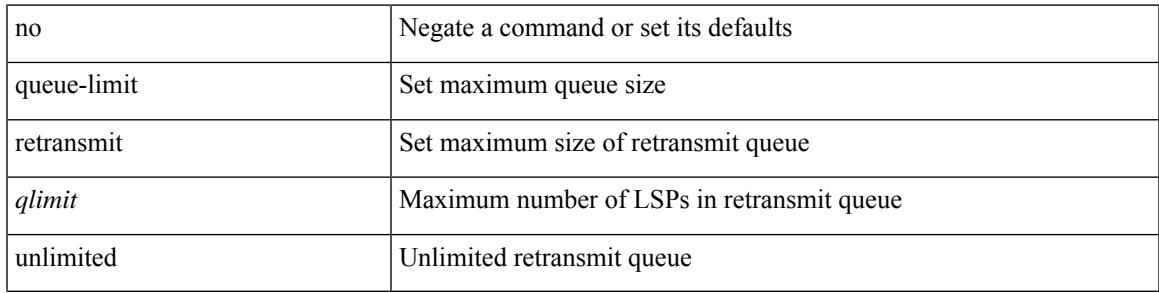

# **Command Mode**

• /exec/configure/l2mp-isis/l2mp-isis-vrf-common

# **queue**

[no] queue { <queuenumber> | <queuerange> }

# **Syntax Description**

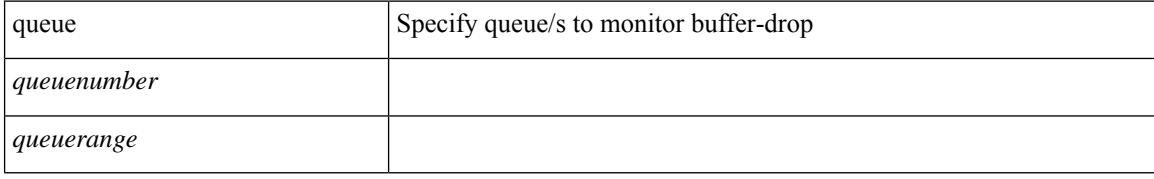

### **Command Mode**

• /exec/configure/config-buffer-drop-monitor

# **queue interface latency-threshold**

[no] queue { <queuenumber> | <queuerange> } interface <interface\_range> latency-threshold <thresholdname>

#### **Syntax Description**

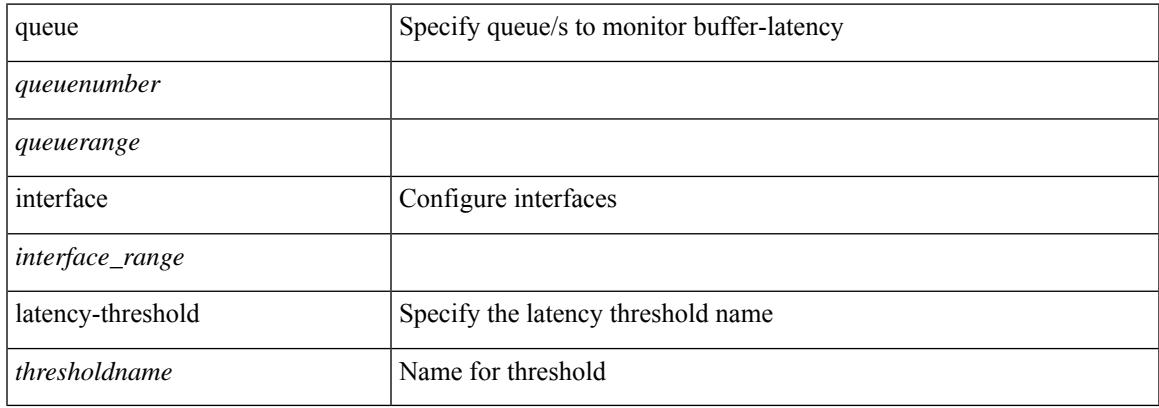

#### **Command Mode**

• /exec/configure/config-buffer-latency-record

 $\mathbf I$ 

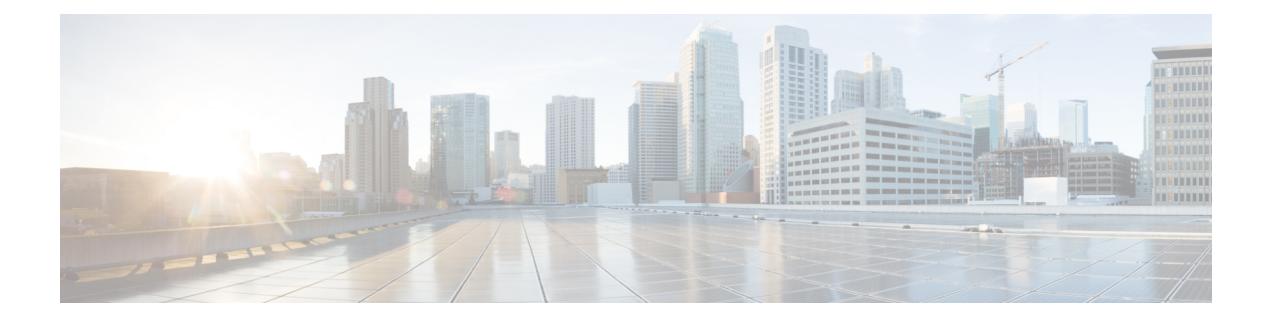

# **R Commands**

- [radius-server](#page-3847-0) deadtime, on page 3698
- radius-server [directed-request,](#page-3848-0) on page 3699
- [radius-server](#page-3849-0) host key 0 6 7, on page 3700
- [radius-server](#page-3851-0) host test, on page 3702
- [radius-server](#page-3852-0) key 0 6 7, on page 3703
- [radius-server](#page-3853-0) retransmit, on page 3704
- [radius-server](#page-3854-0) test, on page 3705
- [radius-server](#page-3855-0) timeout, on page 3706
- [random-detect,](#page-3856-0) on page 3707
- random-detect2 minimum-threshold2 [maximum-threshold2,](#page-3858-0) on page 3709
- random-detect2 non-ecn minimum-threshold2 [maximum-threshold2](#page-3859-0) drop, on page 3710
- [random-detect,](#page-3860-0) on page 3711
- [random-detect](#page-3862-0) cos-based, on page 3713
- [rate-limit,](#page-3864-0) on page 3715
- [rate-limit](#page-3865-0) cpu direction input output both pps action log, on page 3716
- [rate-limit](#page-3866-0) cpu direction input output both pps action log, on page 3717
- rate-limit packet in burst, on page 3718
- rate-limit packet in burst, on page 3719
- rd, on page [3720](#page-3869-0)
- rd auto, on page [3721](#page-3870-0)
- rd auto, on page [3722](#page-3871-0)
- rd dual, on page [3723](#page-3872-0)
- [read-only,](#page-3873-0) on page 3724
- [read-only,](#page-3874-0) on page 3725
- [receiver,](#page-3875-0) on page 3726
- [receiver,](#page-3876-0) on page 3727
- [reconnect-interval,](#page-3877-0) on page 3728
- [record,](#page-3878-0) on page 3729
- [record,](#page-3879-0) on page 3730
- [record,](#page-3880-0) on page 3731
- [record,](#page-3881-0) on page 3732
- [record,](#page-3882-0) on page 3733
- [record,](#page-3883-0) on page 3734
- [record,](#page-3884-0) on page 3735
- [record,](#page-3885-0) on page 3736
- record [netflow-original,](#page-3886-0) on page 3737
- record [netflow,](#page-3887-0) on page 3738
- record [netflow,](#page-3888-0) on page 3739
- record [netflow,](#page-3889-0) on page 3740
- record netflow [protocol-port,](#page-3890-0) on page 3741
- [redistribute](#page-3891-0) filter route-map, on page 3742
- [redistribute](#page-3892-0) filter route-map, on page 3743
- redistribute [maximum-prefix,](#page-3893-0) on page 3744
- redistribute [maximum-prefix,](#page-3894-0) on page 3745
- redistribute [maximum-prefix,](#page-3895-0) on page 3746
- redistribute [maximum-prefix,](#page-3896-0) on page 3747
- redistribute [maximum-prefix,](#page-3897-0) on page 3748
- [redistribute](#page-3898-0) route-map, on page 3749
- [redundancy-group,](#page-3899-0) on page 3750
- [reference-bandwidth,](#page-3900-0) on page 3751
- [reference-bandwidth,](#page-3901-0) on page 3752
- [region,](#page-3902-0) on page 3753
- [register-database-mapping,](#page-3903-0) on page 3754
- [register-route-notifications,](#page-3904-0) on page 3755
- [reload,](#page-3905-0) on page 3756
- reload [cancel,](#page-3906-0) on page 3757
- [reload](#page-3907-0) in, on page 3758
- reload [module,](#page-3908-0) on page 3759
- reload module [force-dnld,](#page-3909-0) on page 3760
- reload [non-interruptive,](#page-3910-0) on page 3761
- reload [sync-adjacency,](#page-3911-0) on page 3762
- [reload](#page-3912-0) timer, on page 3763
- [reload](#page-3913-0) vdc, on page 3764
- [reload](#page-3914-0) vdc, on page 3765
- [remark,](#page-3915-0) on page 3766
- [remark,](#page-3916-0) on page 3767
- [remark,](#page-3917-0) on page 3768
- [remote-as,](#page-3918-0) on page 3769
- [remote-span,](#page-3919-0) on page 3770
- [remove-private-as,](#page-3920-0) on page 3771
- [replay-protection,](#page-3921-0) on page 3772
- [report,](#page-3922-0) on page 3773
- [report,](#page-3923-0) on page 3774
- [report,](#page-3924-0) on page 3775
- [report,](#page-3925-0) on page 3776
- [report,](#page-3926-0) on page 3777
- [report,](#page-3927-0) on page 3778
- [report,](#page-3928-0) on page 3779
- [report,](#page-3929-0) on page 3780
- [report,](#page-3930-0) on page 3781
- [report,](#page-3931-0) on page 3782
- [report,](#page-3932-0) on page 3783
- [report,](#page-3933-0) on page 3784
- [report,](#page-3934-0) on page 3785
- [report,](#page-3935-0) on page 3786
- [report,](#page-3936-0) on page 3787
- [report,](#page-3937-0) on page 3788
- [request-data-size,](#page-3938-0) on page 3789
- [request-data-size,](#page-3939-0) on page 3790
- [request-data-size,](#page-3940-0) on page 3791
- [resequence](#page-3941-0) access, on page 3792
- [reset,](#page-3942-0) on page 3793
- [reset,](#page-3943-0) on page 3794
- [reset,](#page-3944-0) on page 3795
- [reset,](#page-3945-0) on page 3796
- [reset,](#page-3946-0) on page 3797
- [reset,](#page-3947-0) on page 3798
- [reset,](#page-3948-0) on page 3799
- [reset,](#page-3949-0) on page 3800
- [reset,](#page-3950-0) on page 3801
- [reset,](#page-3951-0) on page 3802
- [reset,](#page-3952-0) on page 3803
- [reset,](#page-3953-0) on page 3804
- [reset,](#page-3954-0) on page 3805
- [reset,](#page-3955-0) on page 3806
- [reset,](#page-3956-0) on page 3807
- [reset,](#page-3957-0) on page 3808
- [restart](#page-3958-0) amt, on page 3809
- [restart](#page-3959-0) bgp, on page 3810
- [restart](#page-3960-0) eigrp, on page 3811
- restart [fabric\\_mcast,](#page-3961-0) on page 3812
- restart [fabricpath](#page-3962-0) domain, on page 3813
- [restart](#page-3963-0) igmp, on page 3814
- [restart](#page-3964-0) isis, on page 3815
- [restart](#page-3965-0) mld, on page 3816
- [restart](#page-3966-0) msdp, on page 3817
- [restart](#page-3967-0) ospf, on page 3818
- restart [ospfv3,](#page-3968-0) on page 3819
- restart [otv-isis,](#page-3969-0) on page 3820
- [restart](#page-3970-0) pim, on page 3821
- [restart](#page-3971-0) pim6, on page 3822
- [restart](#page-3972-0) rip, on page 3823
- [resync-database,](#page-3973-0) on page 3824
- retain [route-target](#page-3974-0) all, on page 3825
- retain [route-target](#page-3975-0) all, on page 3826
- [retransmit-interval,](#page-3976-0) on page 3827
- [retransmit-interval,](#page-3977-0) on page 3828
- [retransmit-interval,](#page-3978-0) on page 3829
- [reverse,](#page-3979-0) on page 3830
- [reverse,](#page-3980-0) on page 3831
- [revision,](#page-3981-0) on page 3832
- [revocation-check,](#page-3982-0) on page 3833
- [rewrite-evpn-rt-asn,](#page-3983-0) on page 3834
- [rewrite-rt-asn,](#page-3984-0) on page 3835
- [rfc1583compatibility,](#page-3985-0) on page 3836
- rib [verification-report,](#page-3986-0) on page 3837
- rip [shutdown,](#page-3987-0) on page 3838
- [rmdir,](#page-3988-0) on page 3839
- rmon alarm absolute rising-threshold [falling-threshold,](#page-3989-0) on page 3840
- rmon [event,](#page-3990-0) on page 3841
- rmon hcalarm absolute startupalarm rising-threshold [falling-threshold](#page-3991-0) owner, on page 3842
- [roaming-eid-prefix,](#page-3992-0) on page 3843
- role [feature-group](#page-3993-0) name, on page 3844
- role [name,](#page-3994-0) on page 3845
- role [priority,](#page-3995-0) on page 3846
- rollback [configuration](#page-3996-0) to, on page 3847
- rollback [running-config](#page-3997-0) checkpoint, on page 3848
- [root-priority,](#page-3998-0) on page 3849
- [route-map,](#page-3999-0) on page 3850
- [route-map,](#page-4000-0) on page 3851
- [route-map,](#page-4001-0) on page 3852
- [route-map,](#page-4002-0) on page 3853
- [route-map](#page-4003-0) out, on page 3854
- route-map [pbr-statistics,](#page-4004-0) on page 3855
- [route-reflector-client,](#page-4005-0) on page 3856
- [route-reflector-client,](#page-4006-0) on page 3857
- [route-target](#page-4007-0) both, on page 3858
- [route-target](#page-4008-0) both auto, on page 3859
- [route-target](#page-4009-0) both auto, on page 3860
- [route-target](#page-4010-0) export, on page 3861
- [route-target](#page-4011-0) export, on page 3862
- [route-target](#page-4012-0) export auto, on page 3863
- [route-target](#page-4013-0) import, on page 3864
- [route-target](#page-4014-0) import, on page 3865
- [route-target](#page-4015-0) import auto, on page 3866
- [route,](#page-4016-0) on page 3867
- [router-guard](#page-4018-0) ip multicast, on page 3869
- [router-guard](#page-4019-0) ip multicast switchports, on page 3870
- [router-guard](#page-4020-0) ipv6 multicast, on page 3871
- [router-guard](#page-4021-0) ipv6 multicast switchports, on page 3872
- [router-id,](#page-4022-0) on page 3873
- [router-id,](#page-4023-0) on page 3874
- [router-id,](#page-4024-0) on page 3875
- [router-id,](#page-4025-0) on page 3876
- [router-id,](#page-4026-0) on page 3877
- [router-id,](#page-4027-0) on page 3878
- [router-preference](#page-4028-0) maximum, on page 3879
- [router](#page-4029-0) bgp, on page 3880
- [router](#page-4030-0) eigrp, on page 3881
- [router](#page-4031-0) isis, on page 3882
- [router](#page-4032-0) ospf, on page 3883
- router [ospfv3,](#page-4033-0) on page 3884
- [router](#page-4034-0) rip, on page 3885
- [routing-context](#page-4035-0) vrf, on page 3886
- [rsakeypair,](#page-4036-0) on page 3887
- rtr etr eid, on page [3888](#page-4037-0)
- rule, on page [3889](#page-4038-0)
- rule [command,](#page-4039-0) on page 3890
- rule oid, on page [3891](#page-4040-0)
- [run-script,](#page-4041-0) on page 3892
- run2 [guestshell,](#page-4042-0) on page 3893
- run [bash,](#page-4043-0) on page 3894
- run cid, on page [3895](#page-4044-0)

# <span id="page-3847-0"></span>**radius-server deadtime**

[no] radius-server deadtime <i0>

### **Syntax Description**

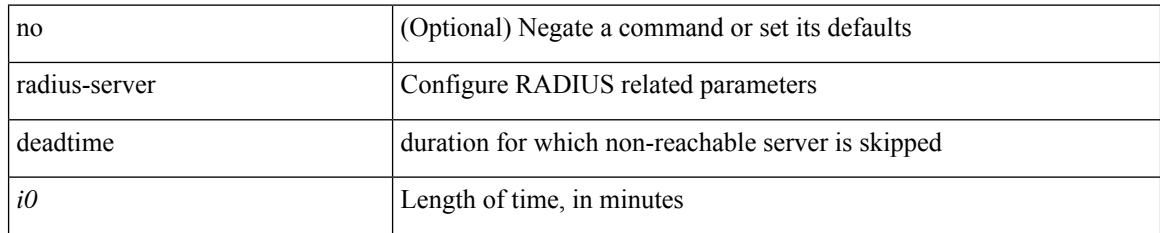

#### **Command Mode**

• /exec/configure

# <span id="page-3848-0"></span>**radius-server directed-request**

[no] radius-server directed-request

### **Syntax Description**

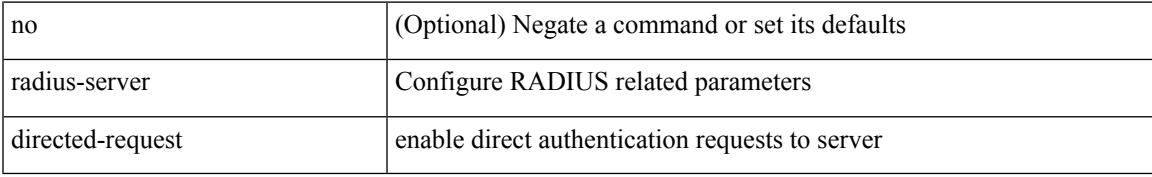

#### **Command Mode**

• /exec/configure

# <span id="page-3849-0"></span>**radius-server host key 0 6 7**

{ { [ no ] radius-server host <hostipname> { { key { 0 <s0> | 6 <s6> | 7 <s1> | <s2> } [ pac ] { [ auth-port  $\{10\}$ ] [ acct-port  $\{1\}$  } }  $\{$  [ auth-port1  $\{2\}$  ] [ acct-port1  $\{3\}$  ]  $\}$  [ { authentication [ accounting [ timeout <i4> ] [ retransmit <i5> ] ] } | { [ accounting1 ] [ timeout1 <i6> ] [ retransmit1 <i7> ] } ] } | { no radius-server host <hostipname> key } }

### **Syntax Description**

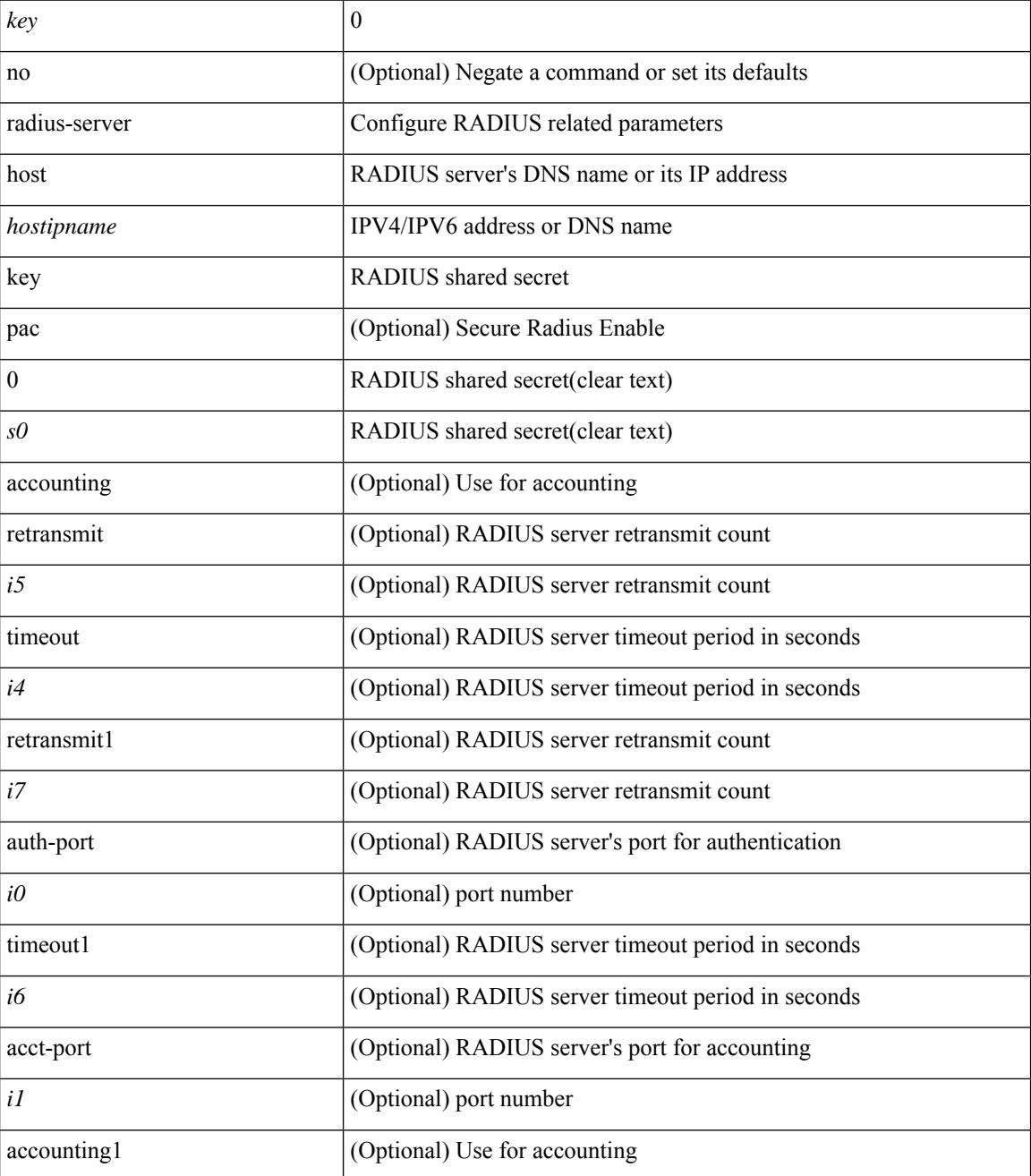

**Cisco Nexus 9000 Series NX-OS Command Reference (Configuration Commands), Release 10.1(x)**

 $\mathbf{l}$ 

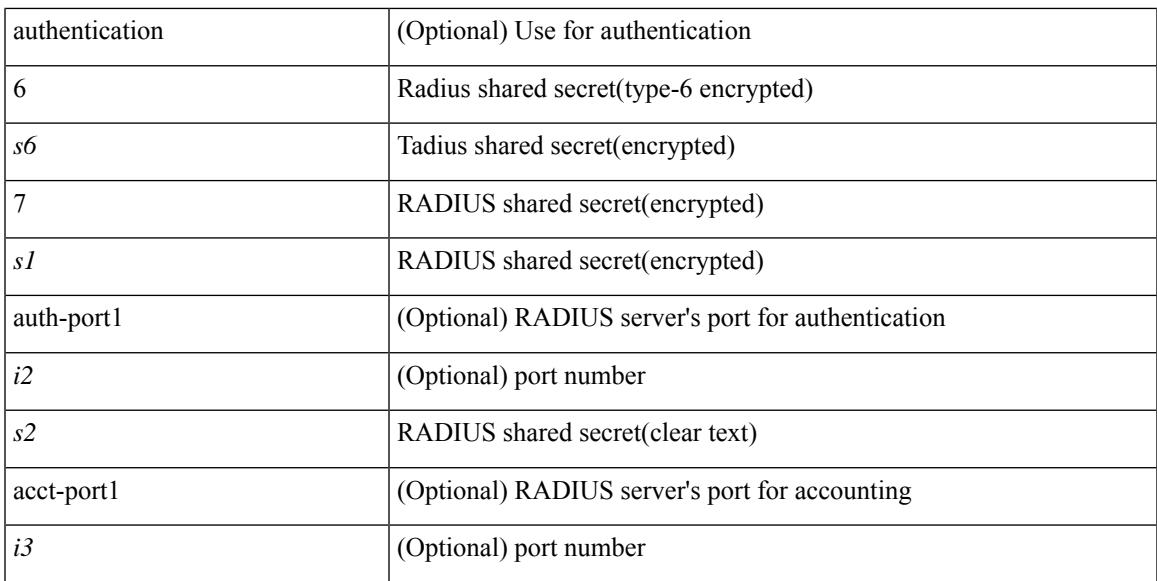

#### **Command Mode**

• /exec/configure

# <span id="page-3851-0"></span>**radius-server host test**

[no] radius-server host  $\{\text{<} \text{hostipname}\}$  test  $\{\text{ } \{\text{ username}\text{~} \text{~} s0\text{~} \}$  [ password  $\{\text{~} \text{~} s1\text{~} 10 \text{~} s2\text{~} 17 \text{~} s7\text{~} \}$  [ idle-time <i1> ] ] | [ idle-time <i1> ] } | { password { <s1> | 0 <s2> | 7 <s7> } [ idle-time <i1> ] } | { idle-time  $\{i\}$ }

### **Syntax Description**

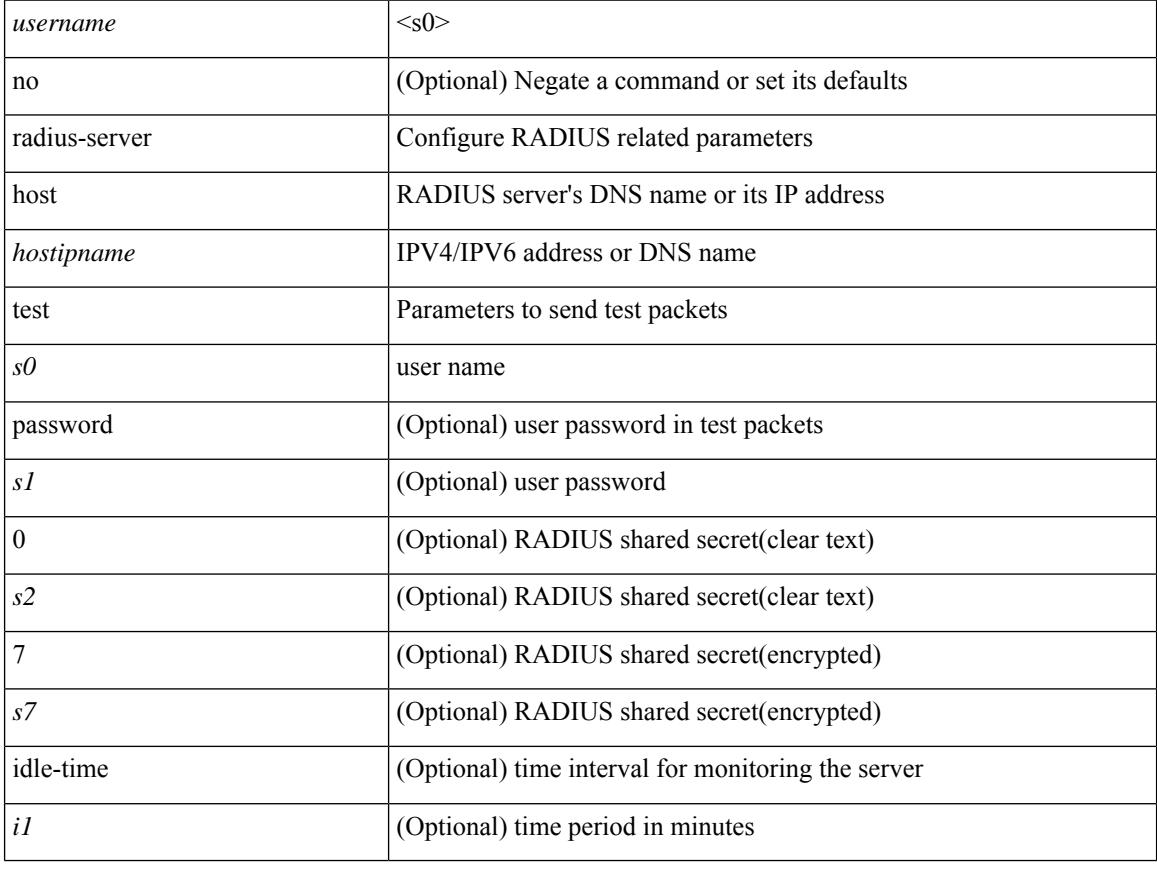

### **Command Mode**

• /exec/configure
# **radius-server key 0 6 7**

{ { [ no ] radius-server key {  $0 \le s0$  >  $| 6 \le s6$  >  $| 7 \le s1$  >  $| \le s2$  > } } | { no radius-server key } }

#### **Syntax Description**

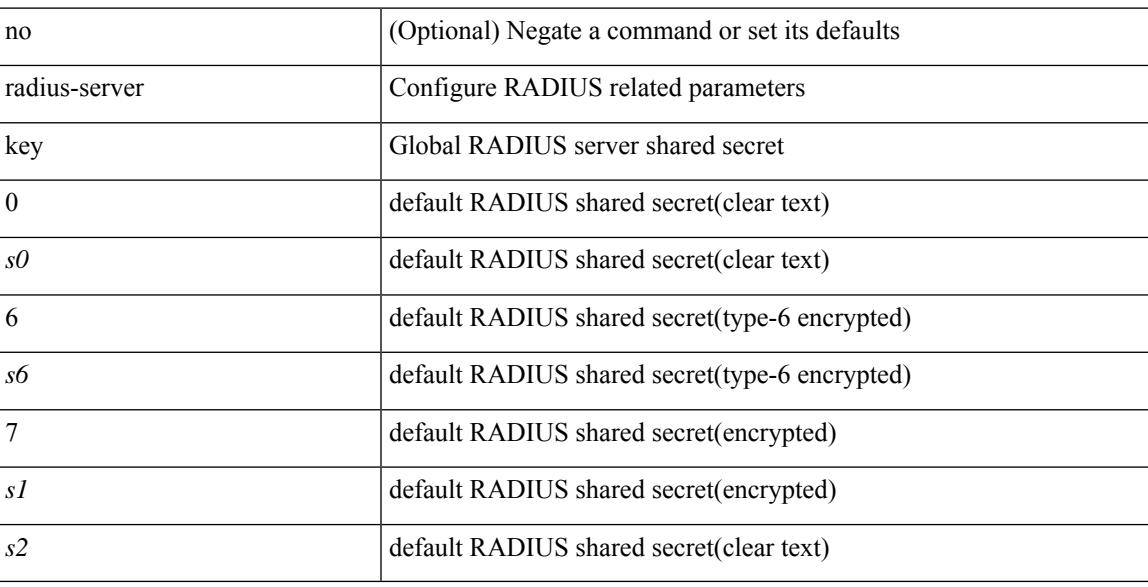

#### **Command Mode**

# **radius-server retransmit**

[no] radius-server retransmit <i0>

#### **Syntax Description**

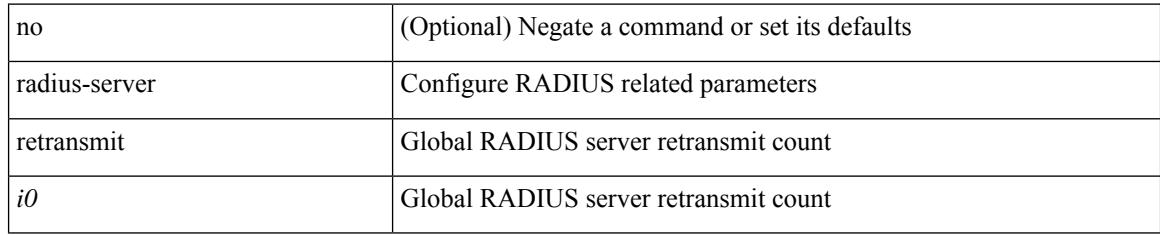

#### **Command Mode**

## **radius-server test**

[no] radius-server test { { username <s0> { [ password { <s1> | 0 <s2> | 7 <s7> } [ idle-time <i1>]] | [ idle-time <i1> ] } } | { password { <s1> | 0 <s2> | 7 <s7> } [ idle-time <i1> ] } | { idle-time <i1> } }

#### **Syntax Description**

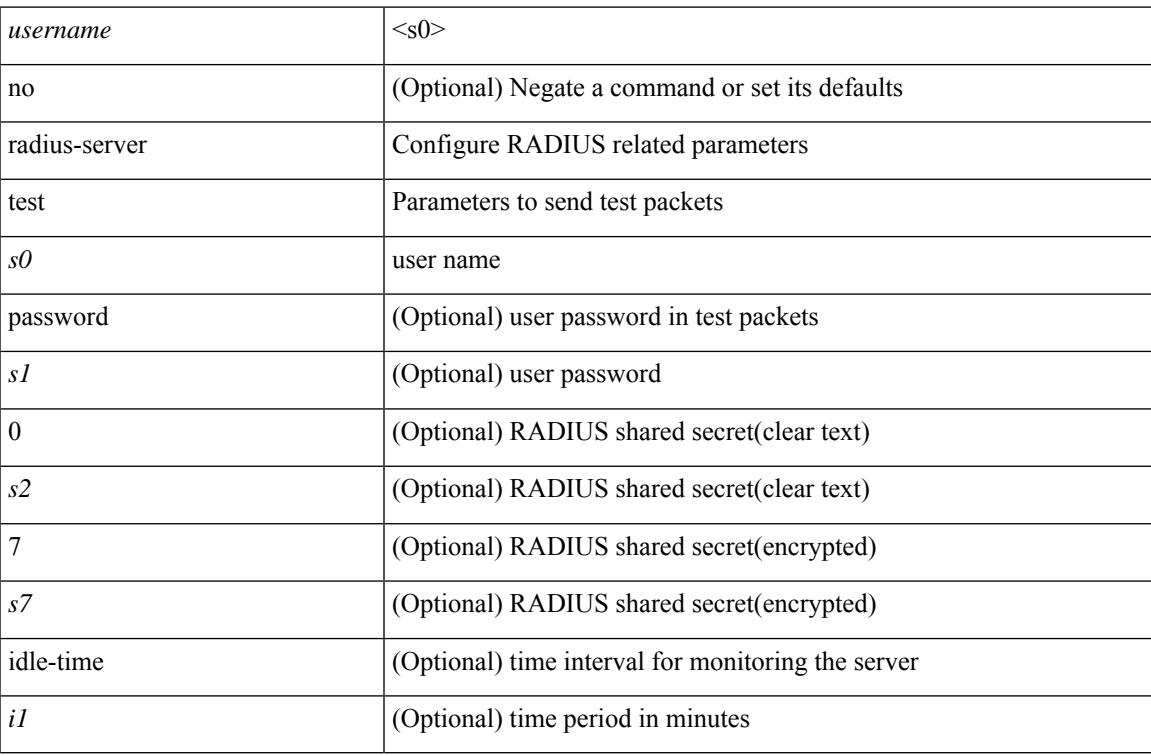

#### **Command Mode**

## **radius-server timeout**

[no] radius-server timeout <i0>

#### **Syntax Description**

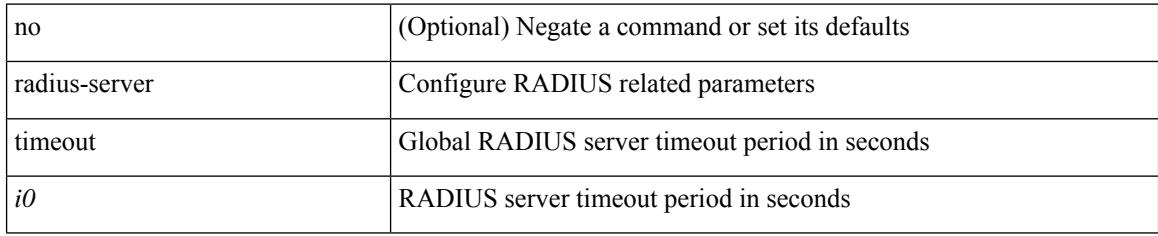

#### **Command Mode**

### **random-detect**

[no] random-detect { cos < cos-list> [ minimum-threshold ] { <min-thresh> [ packets | bytes | kbytes | mbytes | ms | us ] | percent <min-percent-of-qsize> } [ maximum-threshold ] { <max-thresh> [ packets1 | bytes1 | kbytes1 | mbytes1 | ms1 | us1 ] | percent1 <max-percent-of-qsize> } }

#### **Syntax Description**

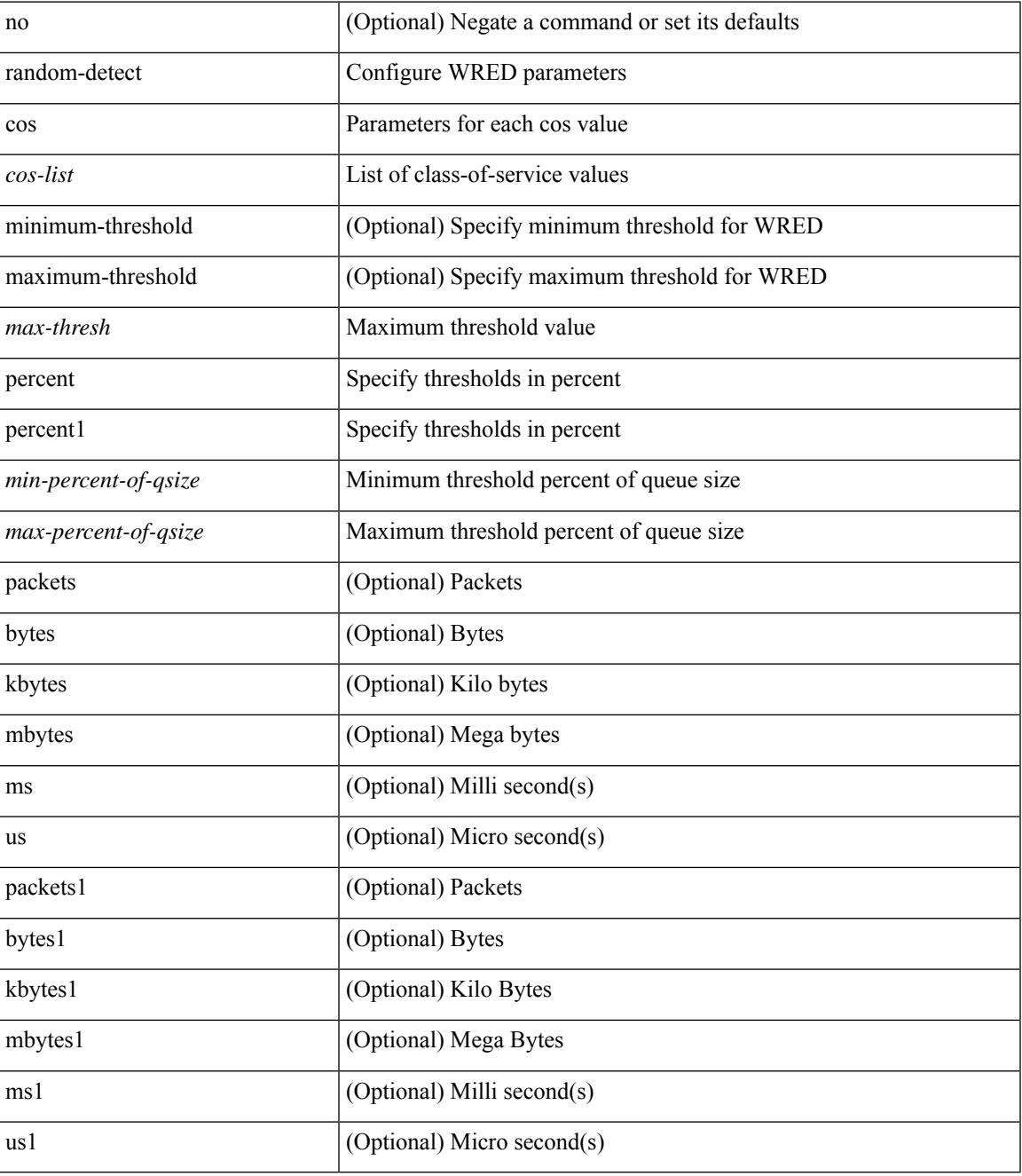

**Command Mode**

I

## **random-detect2 minimum-threshold2 maximum-threshold2**

[no] random-detect2 minimum-threshold2 <min-thresh2> { packets2 | bytes2 | kbytes2 | mbytes2 } maximum-threshold2 <max-thresh2> { packets3 | bytes3 | kbytes3 | mbytes3 } [ drop-probability2 <drop-prob2> weight2 <weight2> [ cap-average2 ] ]

#### **Syntax Description**

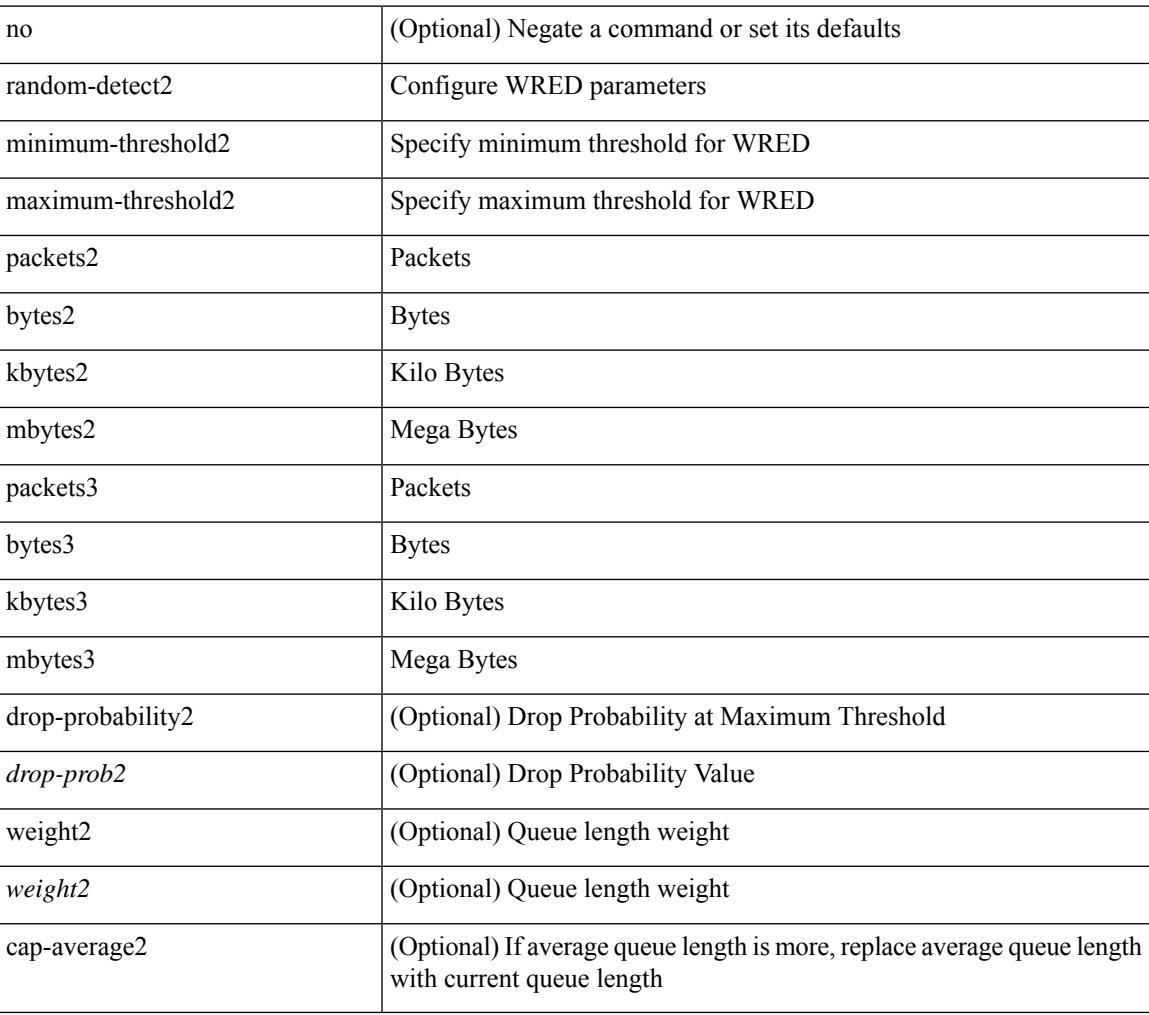

#### **Command Mode**

# **random-detect2 non-ecn minimum-threshold2 maximum-threshold2 drop**

[no] random-detect2 non-ecn minimum-threshold2 <min-thresh2> { packets2 | bytes2 | kbytes2 | mbytes2 } maximum-threshold2 <max-thresh2> { packets3 | bytes3 | kbytes3 | mbytes3 } { drop-probability2 <drop-prob2> }

#### **Syntax Description**

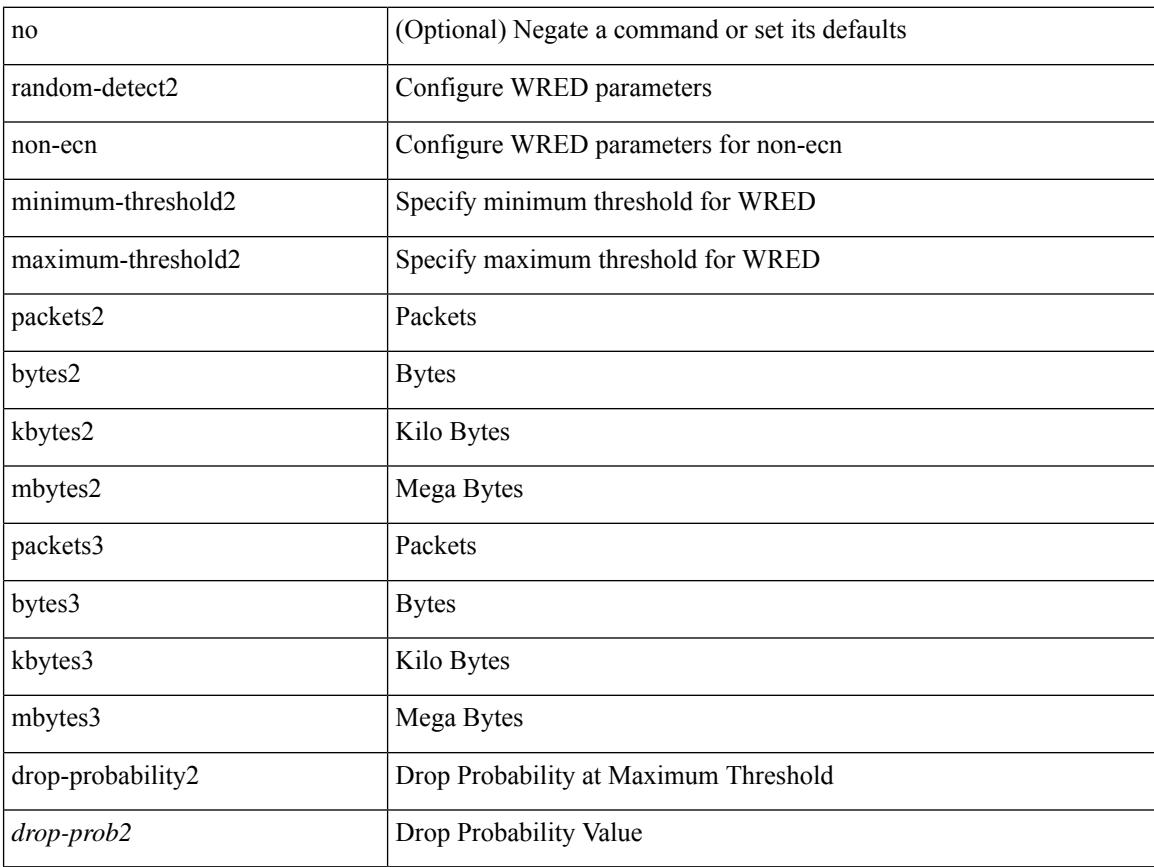

#### **Command Mode**

### **random-detect**

[no] random-detect [ { minimum-threshold <min-thresh> { packets | bytes | kbytes | mbytes } maximum-threshold <max-thresh> { packets1 | bytes1 | kbytes1 | mbytes1 } drop-probability <drop-prob> weight <weight> [ cap-average ] } | threshold { burst-optimized | mesh-optimized } ] [ ecn ]

#### **Syntax Description**

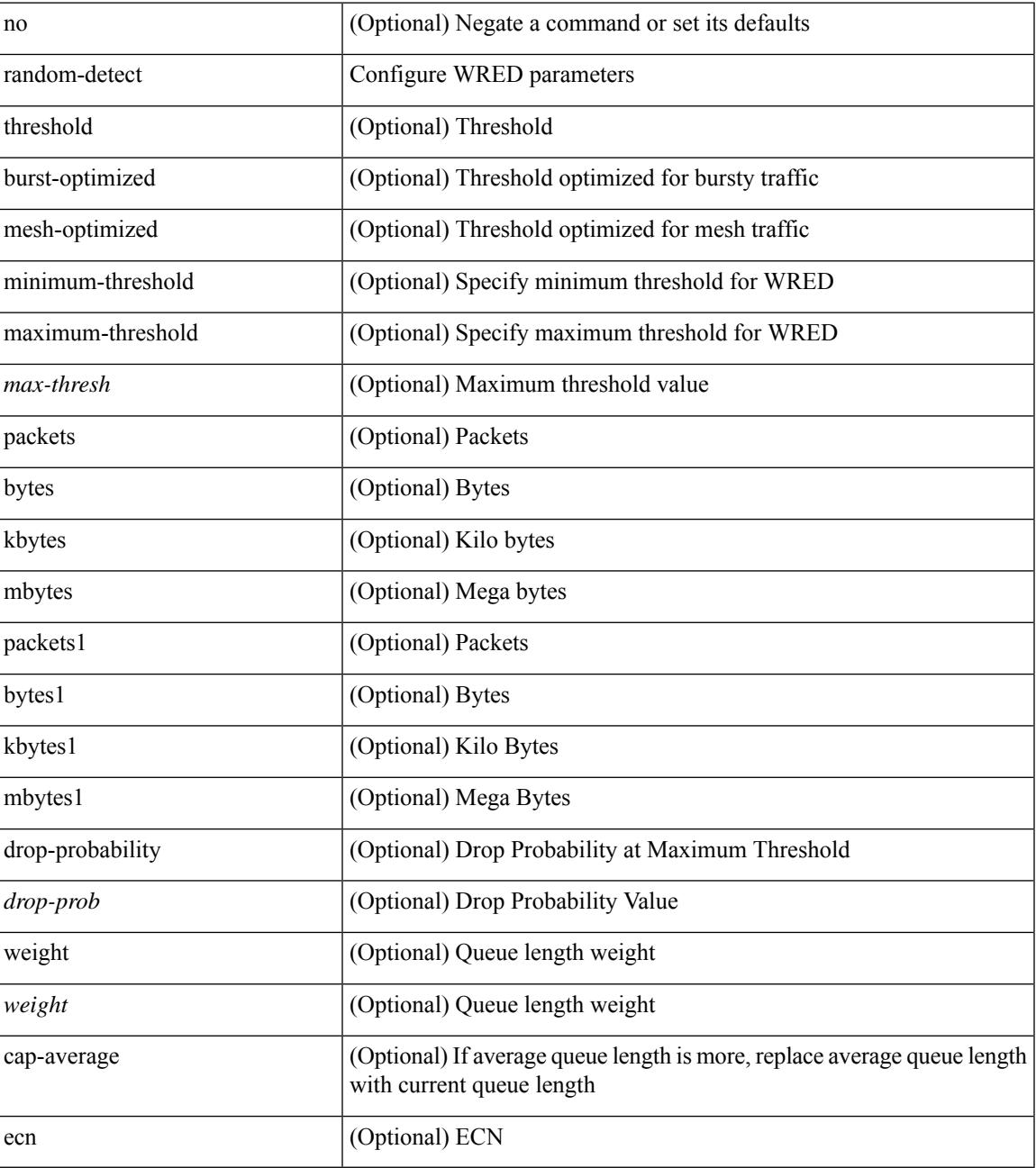

**Command Mode**

I

### **random-detect cos-based**

[no] random-detect cos-based [ aggregate [ minimum-threshold ] { <min-thresh> [ packets | bytes | kbytes | mbytes | ms | us ] | percent <min-percent-of-qsize> } [ maximum-threshold ] { <max-thresh> [ packets1 | bytes1 | kbytes1 | mbytes1 | ms1 | us1 ] | percent1 <max-percent-of-qsize> } ]

#### **Syntax Description**

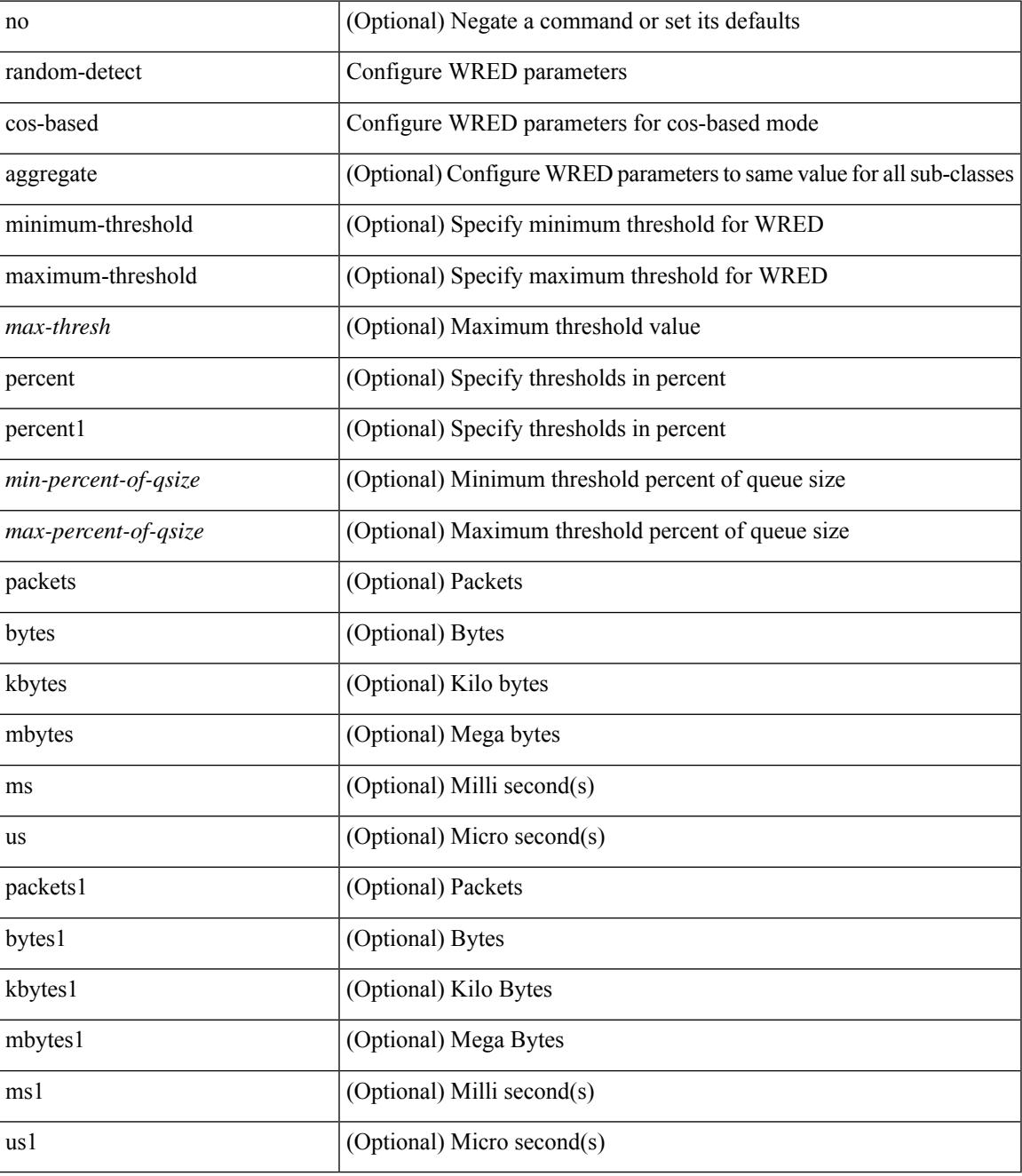

**Command Mode**

I

### **rate-limit**

rate-limit { auto | <rate\_value> } | no rate-limit

#### **Syntax Description**

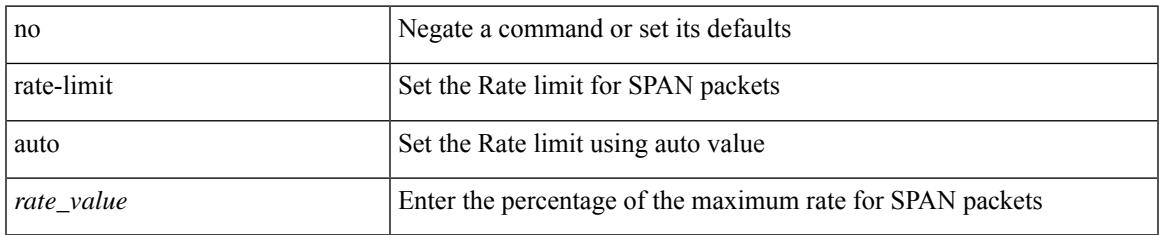

#### **Command Mode**

• /exec/configure/monitor-local-src /exec/configure/config-monitor /exec/configure/config-monitor-erspan-src

# **rate-limit cpu direction input output both pps action log**

{ rate-limit cpu direction { input | output | both } pps <pps-val> action log } | { no rate-limit cpu direction [  $\{ \text{ input} | \text{ output} | \text{ both } \}$  pps  $\{ \text{pps-val} \}$  action log  $] \}$ 

#### **Syntax Description**

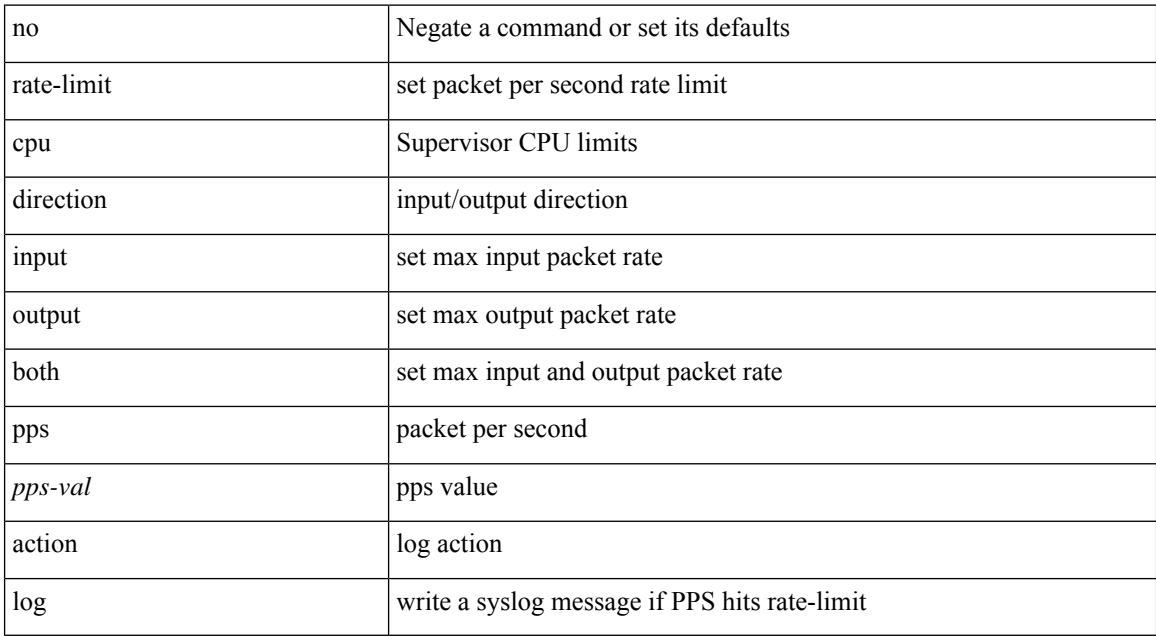

#### **Command Mode**

# **rate-limit cpu direction input output both pps action log**

{ rate-limit cpu direction { input | output | both } pps <pps-val> action log } | { no rate-limit cpu direction [  $\{ \text{ input} | \text{ output} | \text{ both } \}$  pps  $\langle \text{pps-val} \rangle$  action log  $] \}$ 

#### **Syntax Description**

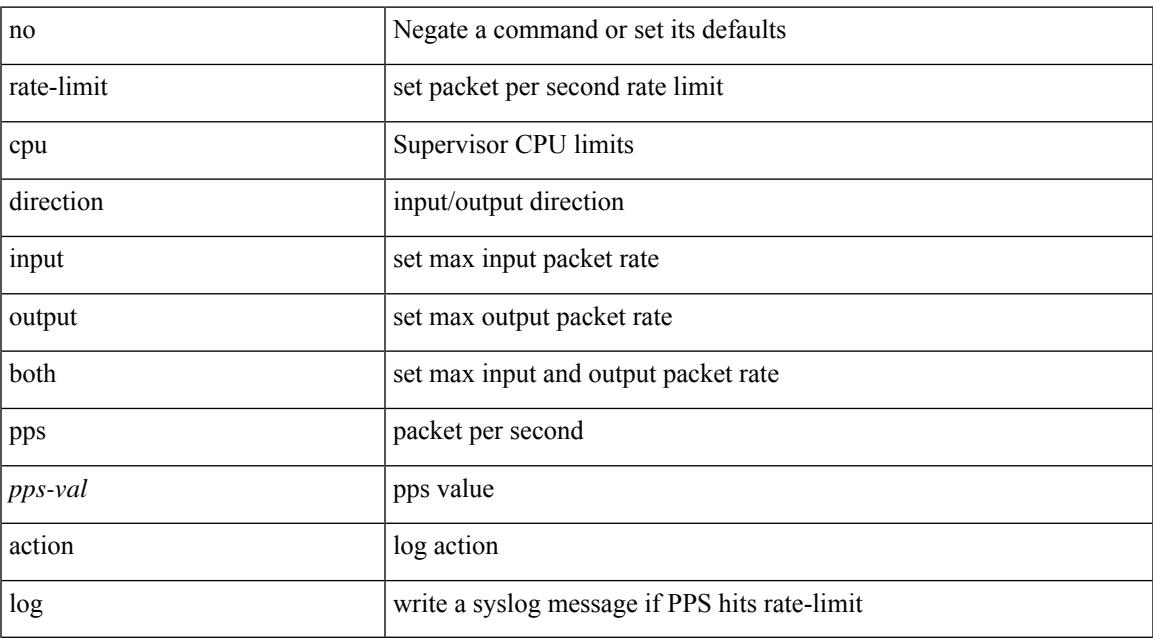

#### **Command Mode**

• /exec/configure/if-eth-base /exec/configure/if-eth-any /exec/configure/if-mgmt-config

# **rate-limit packet\_in burst**

rate-limit packet\_in <packetin-val> burst <br/> <br/> <br/> <br/> <br/> <br/> <br/> <br/>no rate-limit

#### **Syntax Description**

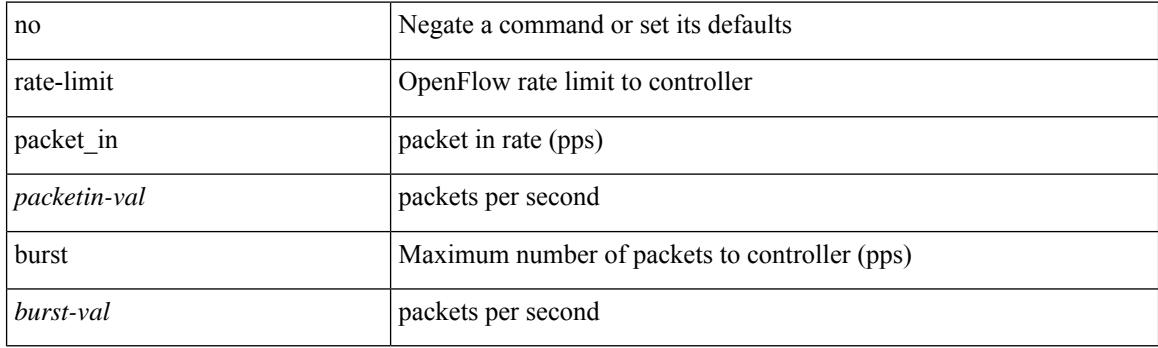

#### **Command Mode**

• /exec/configure/openflow/switch/sub-switch

# **rate-limit packet\_in burst**

rate-limit packet\_in <packetin-val> burst <br/> <br/> <br/> <br/> <br/> <br/> <br/> <br/>no rate-limit

#### **Syntax Description**

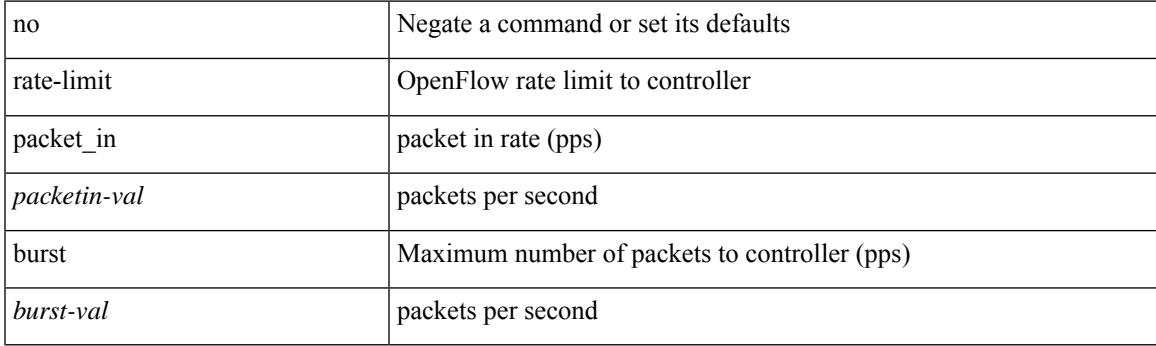

#### **Command Mode**

• /exec/configure/openflow/switch

# **rd**

 $\{$ rd  $\{$  <ext-comm-rd-aa $2nn4$ >  $|$  <ext-comm-rd-aa $4nn2$ > $\}$   $\}$   $|$   $\{$  no rd  $[$   $\{$  <ext-comm-rd-aa $2nn4$ > $|$ <ext-comm-rd-aa4nn2> } ] }

#### **Syntax Description**

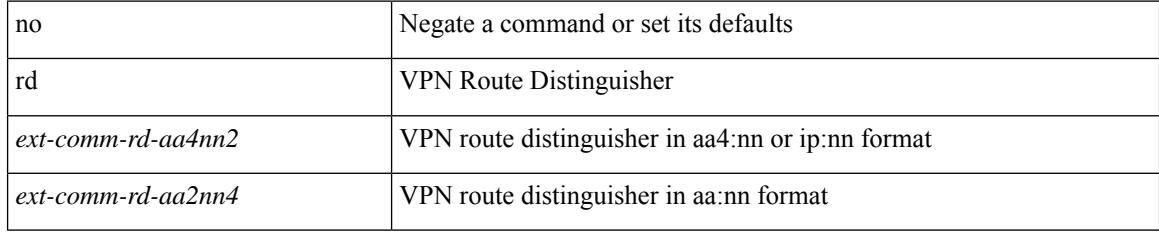

#### **Command Mode**

• /exec/configure/evpn/evi-sr

### **rd auto**

{ $rd$  { auto  $|<$  ext-comm-rd-aa2nn4>  $|<$  ext-comm-rd-aa4nn2> } }  $|$  { $no$  rd  $[$  { $auto$   $|<$  ext-comm-rd-aa2nn4> | <ext-comm-rd-aa4nn2> } ] }

#### **Syntax Description**

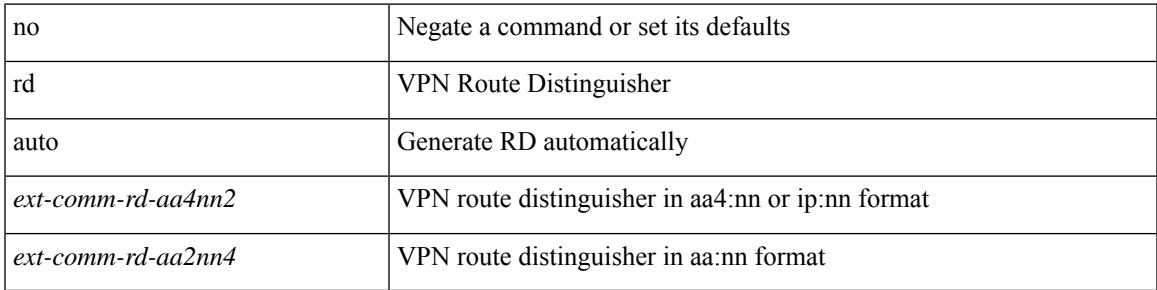

#### **Command Mode**

• /exec/configure/vrf

## **rd auto**

{ rd { auto | <ext-comm-rd-aa2nn4> | <ext-comm-rd-aa4nn2> } } | { no rd [ { auto | <ext-comm-rd-aa2nn4> | <ext-comm-rd-aa4nn2> } ] }

#### **Syntax Description**

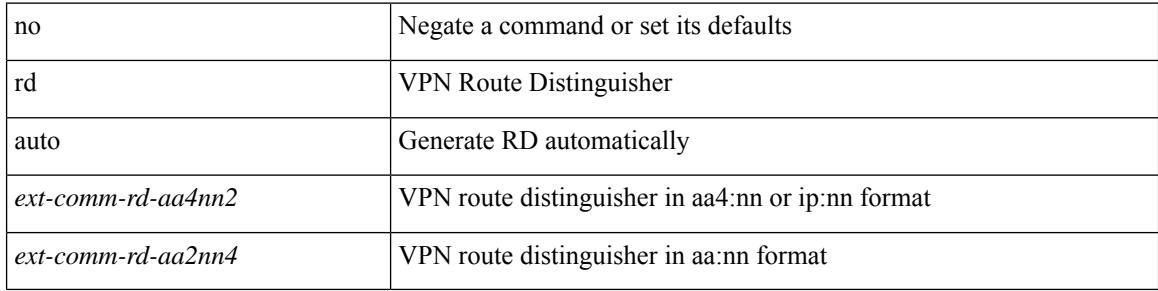

#### **Command Mode**

• /exec/configure/evpn/evi

## **rd dual**

I

[no] rd dual [ id <value>]

#### **Syntax Description**

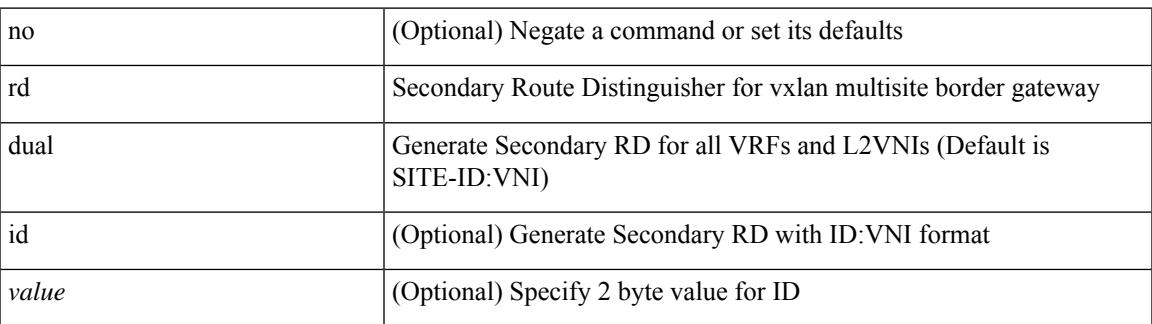

#### **Command Mode**

• /exec/configure/router-bgp

# **read-only**

[no] read-only

#### **Syntax Description**

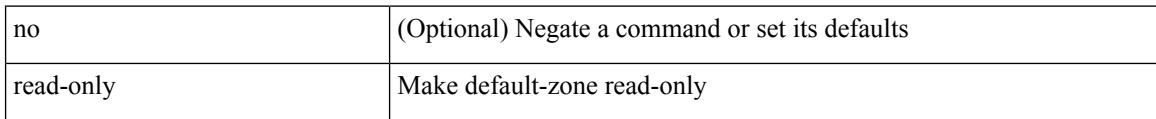

#### **Command Mode**

• /exec/configure/default-zone/attribute-group

# **read-only**

[no] read-only

#### **Syntax Description**

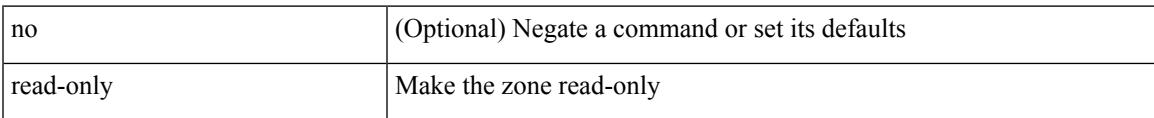

#### **Command Mode**

• /exec/configure/attribute-group

# **receiver**

[no] receiver

#### **Syntax Description**

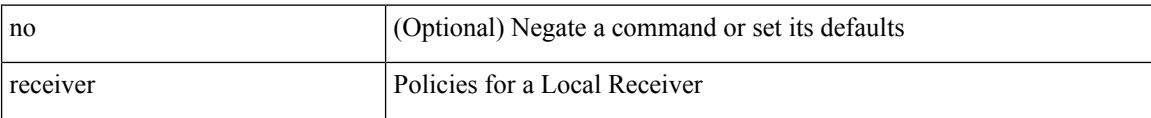

#### **Command Mode**

• /exec/configure/nbm-host-policy

## **receiver**

[no] receiver

#### **Syntax Description**

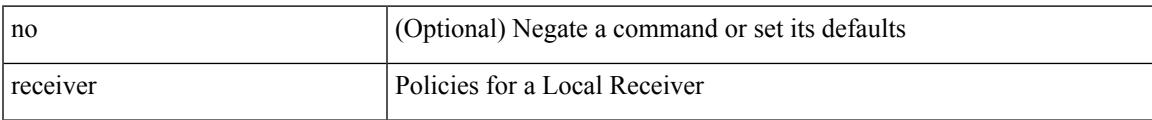

#### **Command Mode**

• /exec/configure/nbm-vrf/nbm-host-policy

### **reconnect-interval**

reconnect-interval <interval> | no reconnect-interval [ <interval> ]

#### **Syntax Description**

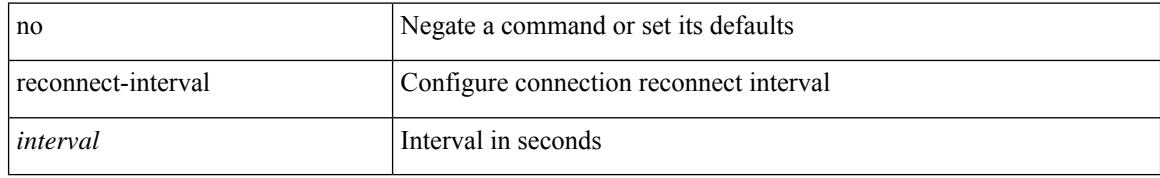

#### **Command Mode**

• /exec/configure/router-bgp/vrf-cmds

[no] record <recordname>

#### **Syntax Description**

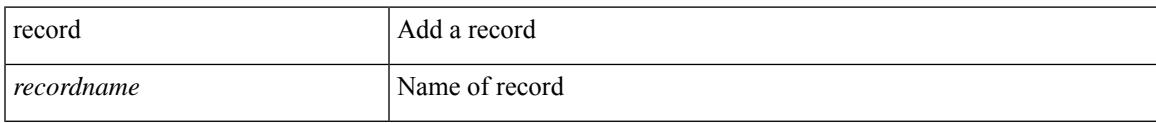

#### **Command Mode**

• /exec/configure/config-int-clone-md-sink-monitor

[no] record <recordname>

#### **Syntax Description**

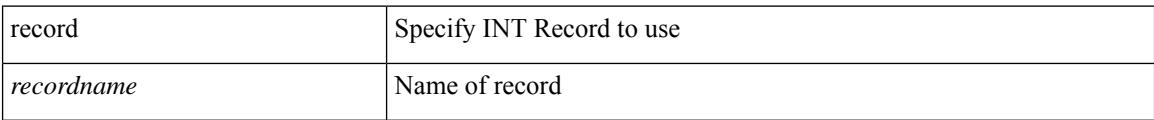

#### **Command Mode**

• /exec/configure/config-int-monitor

[no] record <recordname>

#### **Syntax Description**

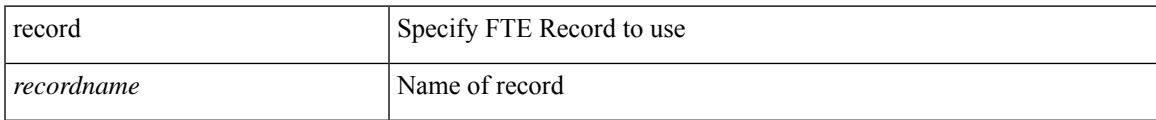

#### **Command Mode**

• /exec/configure/config-fte-monitor

[no] record <recordname>

#### **Syntax Description**

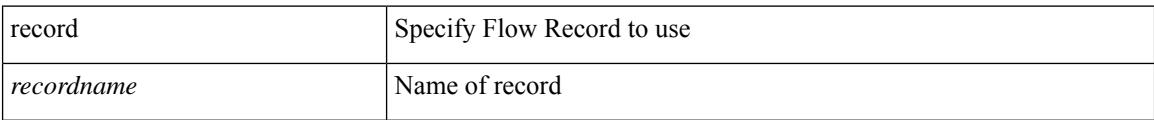

#### **Command Mode**

• /exec/configure/nfm-monitor

[no] record <recordname>

#### **Syntax Description**

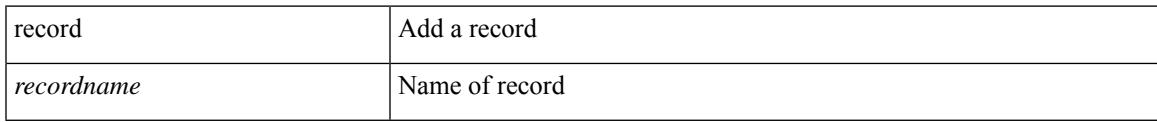

#### **Command Mode**

• /exec/configure/config-buffer-latency-monitor

[no] record <recordname>

#### **Syntax Description**

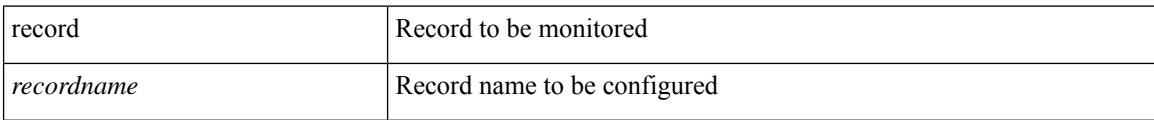

#### **Command Mode**

• /exec/configure/config-ssx-monitor

[no] record <recordname>

#### **Syntax Description**

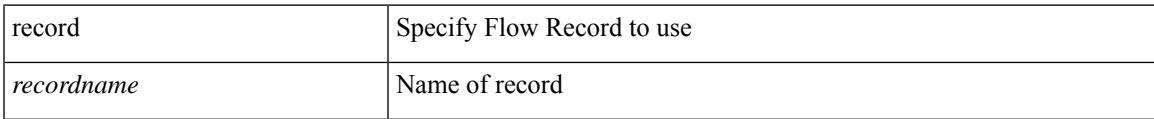

#### **Command Mode**

• /exec/configure/nfm-monitor

[no] record <recordname>

#### **Syntax Description**

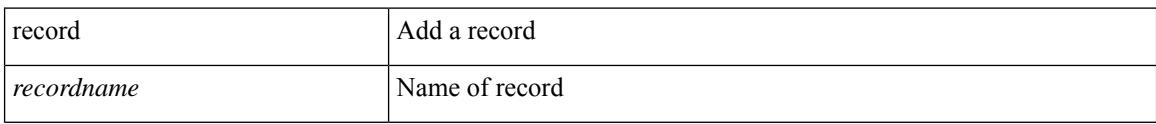

#### **Command Mode**

• /exec/configure/config-int-clone-md-source-monitor

# **record netflow-original**

[no] record netflow-original

#### **Syntax Description**

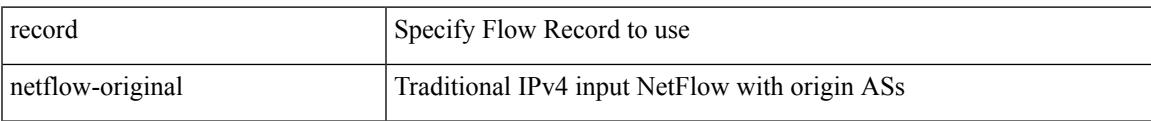

#### **Command Mode**

• /exec/configure/nfm-monitor

## **record netflow**

[no] record netflow { ipv6 { original-input } }

#### **Syntax Description**

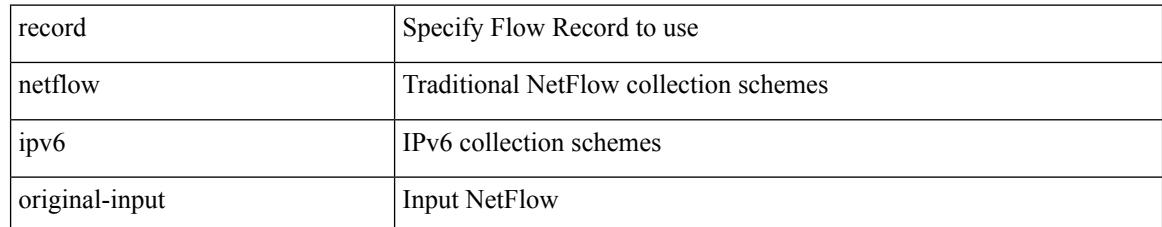

#### **Command Mode**

• /exec/configure/nfm-monitor
# **record netflow**

 $\overline{\phantom{a}}$ 

[no] record netflow { ipv4 { original-input } }

# **Syntax Description**

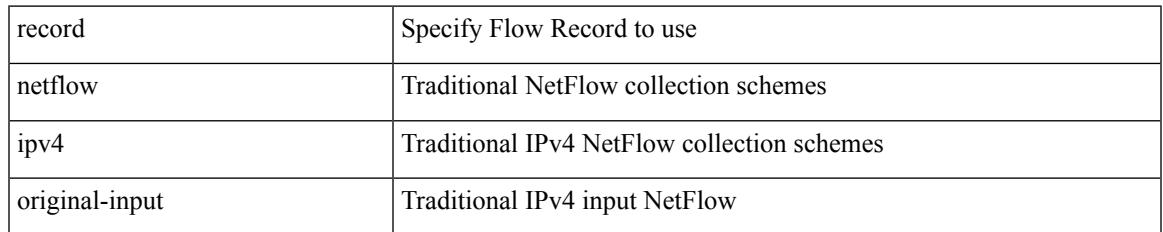

### **Command Mode**

• /exec/configure/nfm-monitor

# **record netflow**

[no] record netflow { layer2-switched { input } }

# **Syntax Description**

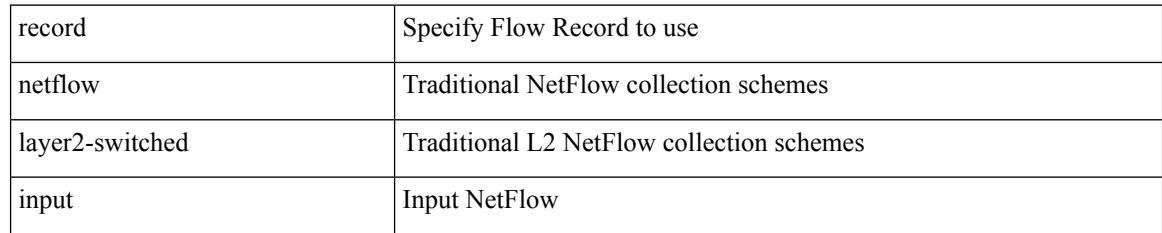

### **Command Mode**

• /exec/configure/nfm-monitor

 $\overline{\phantom{a}}$ 

# **record netflow protocol-port**

[no] record netflow protocol-port

### **Syntax Description**

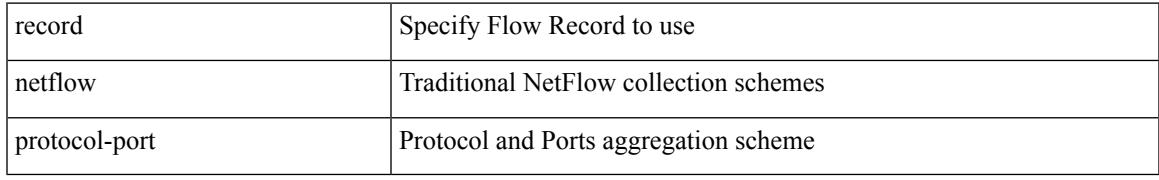

### **Command Mode**

• /exec/configure/nfm-monitor

# **redistribute filter route-map**

[no] redistribute filter route-map { <map-name>  $|$  <rtr\_pol\_name> }

#### **Syntax Description**

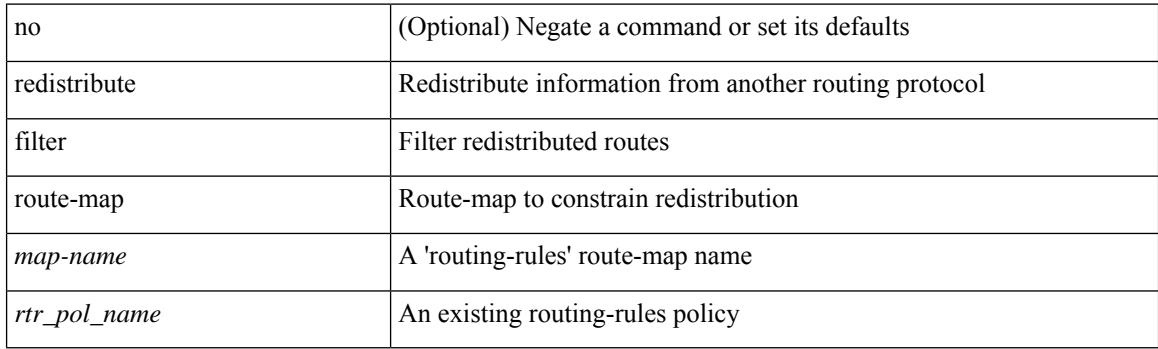

### **Command Mode**

• /exec/configure/otv-isis/otv-isis-vrf-common

# **redistribute filter route-map**

[no] redistribute filter route-map { <map-name> | <rtr\_pol\_name> }

#### **Syntax Description**

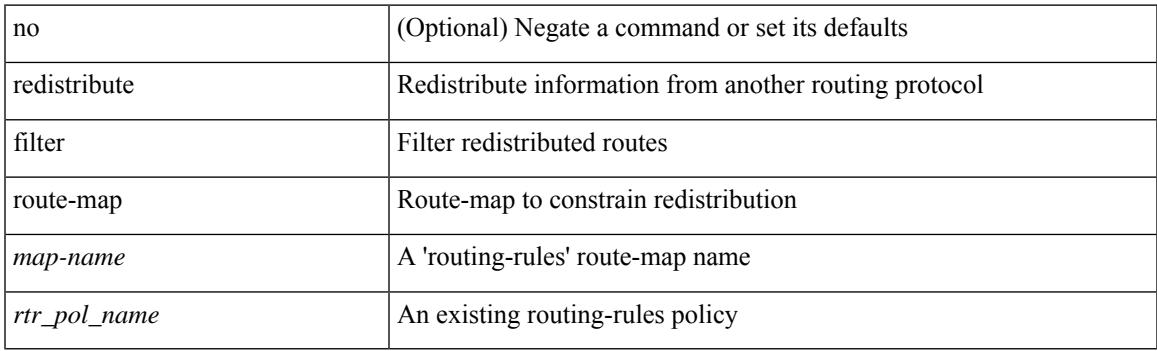

## **Command Mode**

• /exec/configure/l2mp-isis/l2mp-isis-vrf-common

redistribute maximum-prefix <maximum> [ <threshold> ] [ warning-only | withdraw [ <terries> <timeout> ] ] | no redistribute maximum-prefix [ <maximum> [ <threshold> ] [ warning-only | withdraw [ <retries> <timeout> ] ] ]

### **Syntax Description**

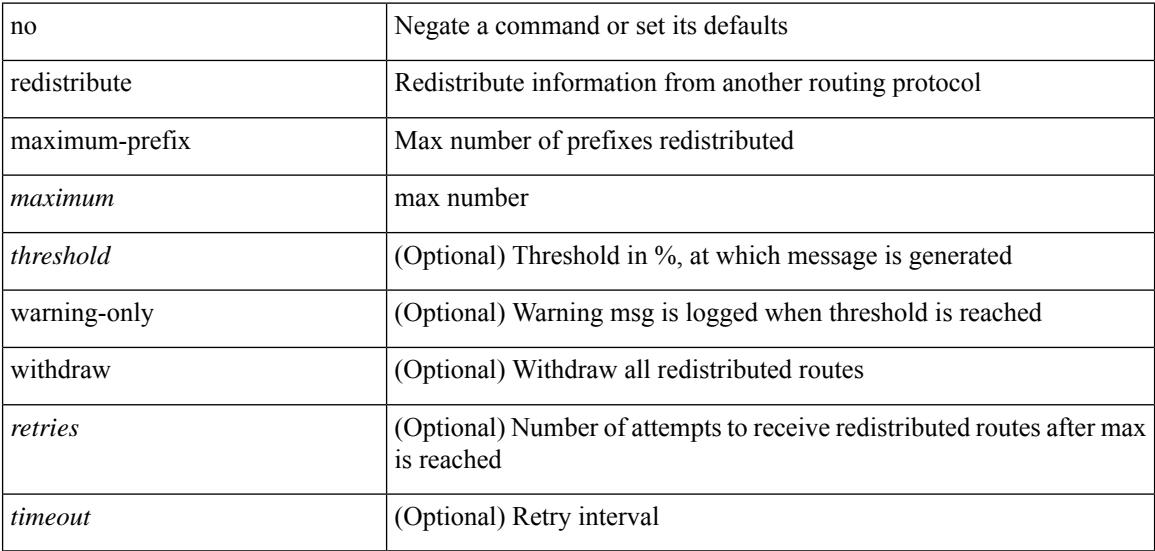

#### **Command Mode**

• /exec/configure/router-eigrp/router-eigrp-vrf-common /exec/configure/router-eigrp/router-eigrp-af-common

redistribute maximum-prefix <maximum> [ <threshold> ] [ warning-only | withdraw [ <terries> <timeout> ] ] | no redistribute maximum-prefix [ <maximum> [ <threshold> ] [ warning-only | withdraw [ <retries> <timeout> ] ] ]

#### **Syntax Description**

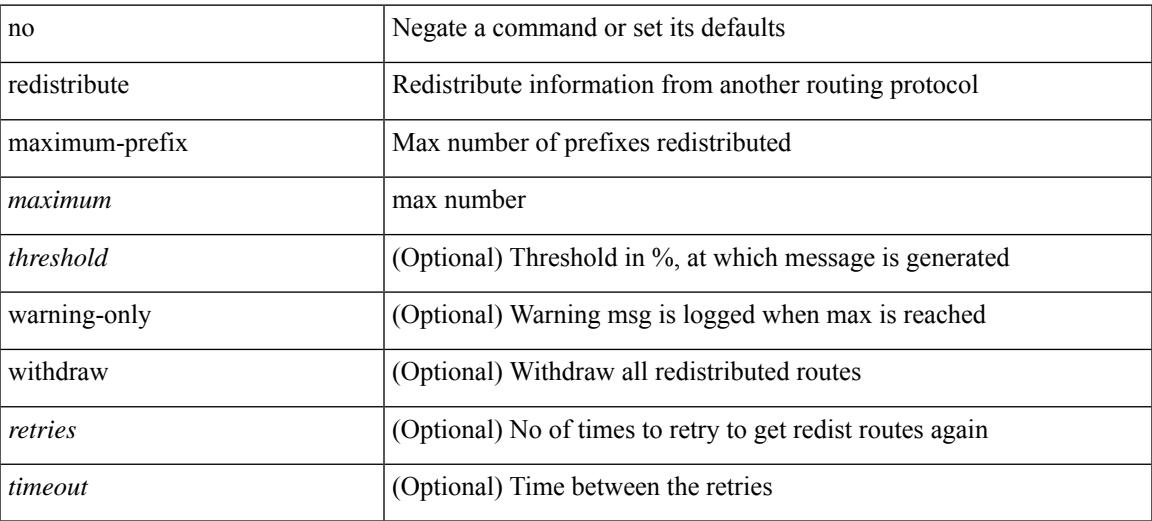

#### **Command Mode**

• /exec/configure/router-isis/router-isis-af-ipv4

redistribute maximum-prefix <maximum> [ <threshold> ] [ warning-only | withdraw [ <terries> <timeout> ] ] | no redistribute maximum-prefix [ <maximum> [ <threshold> ] [ warning-only | withdraw [ <retries> <timeout> ] ] ]

### **Syntax Description**

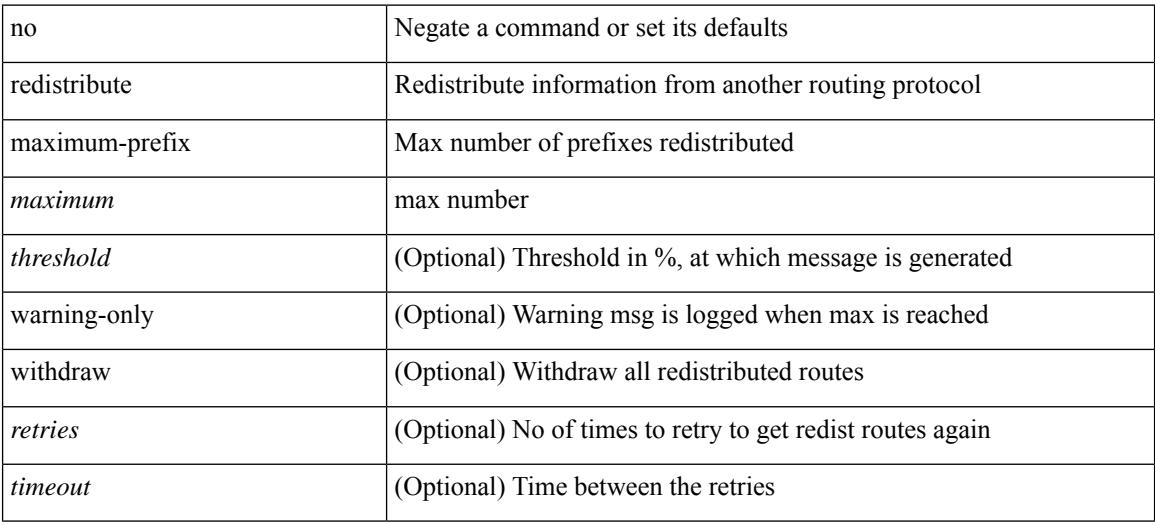

### **Command Mode**

• /exec/configure/router-isis/router-isis-af-ipv6

{ redistribute maximum-prefix <maximum> [ <threshold> ] [ warning-only | withdraw [ <retries> <timeout> ] ] } | { no redistribute maximum-prefix }

### **Syntax Description**

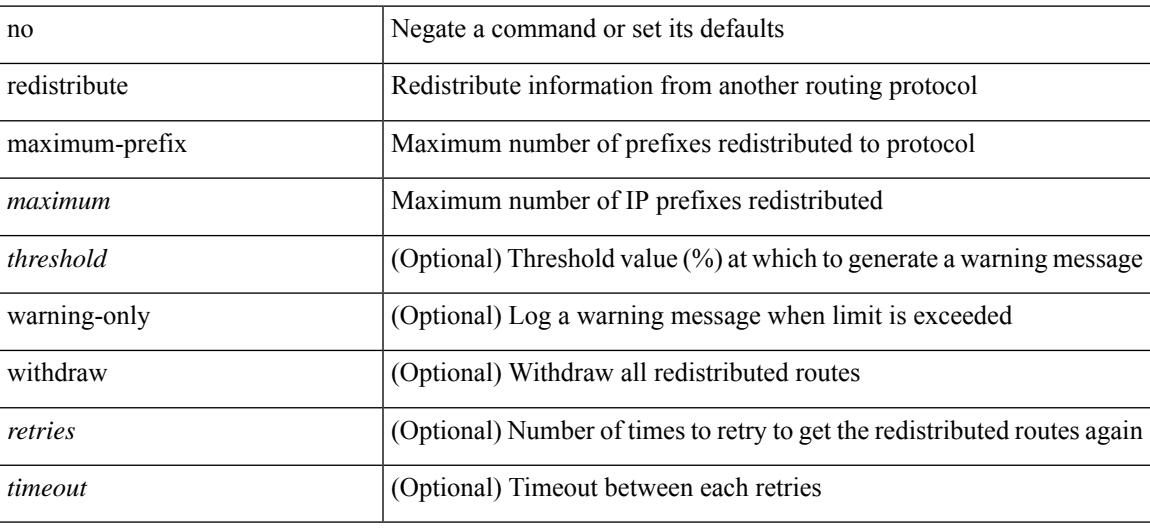

#### **Command Mode**

• /exec/configure/router-ospf3/router-ospf3-af-ipv6 /exec/configure/router-ospf3/vrf/router-ospf3-af-ipv6

{ redistribute maximum-prefix <maximum> [ <threshold> ] [ warning-only | withdraw [ <retries> <timeout> ] ] } | { no redistribute maximum-prefix <maximum> [ <threshold> ] [ warning-only | withdraw [ <retries> <timeout> ] ] }

### **Syntax Description**

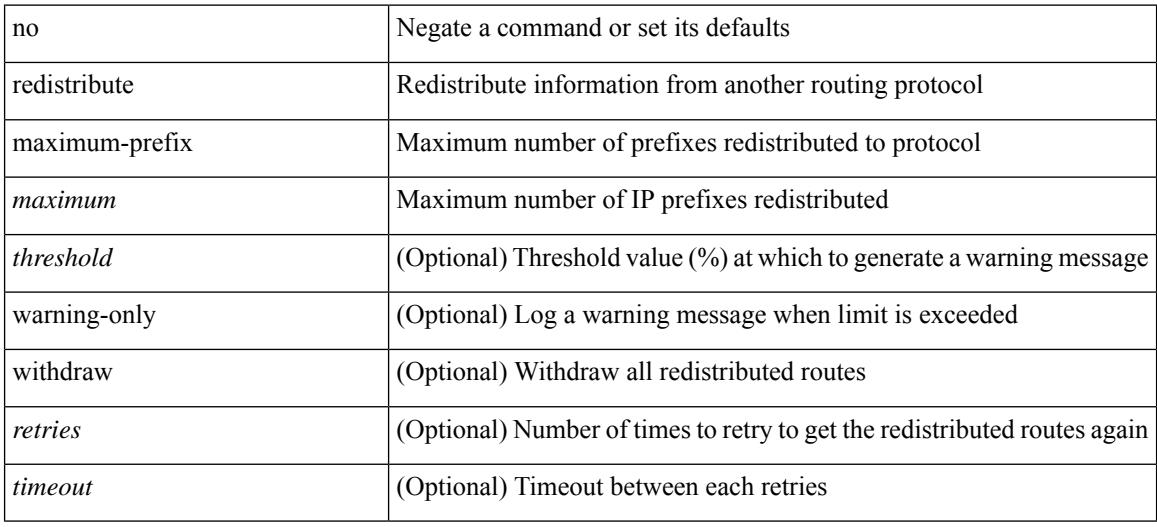

#### **Command Mode**

• /exec/configure/router-ospf /exec/configure/router-ospf/vrf

# **redistribute route-map**

[no] redistribute { static | direct | amt | lisp | am | hmm | { { eigrp | isis | ospfv3 | rip } <tag> } } route-map <rmap-name>

## **Syntax Description**

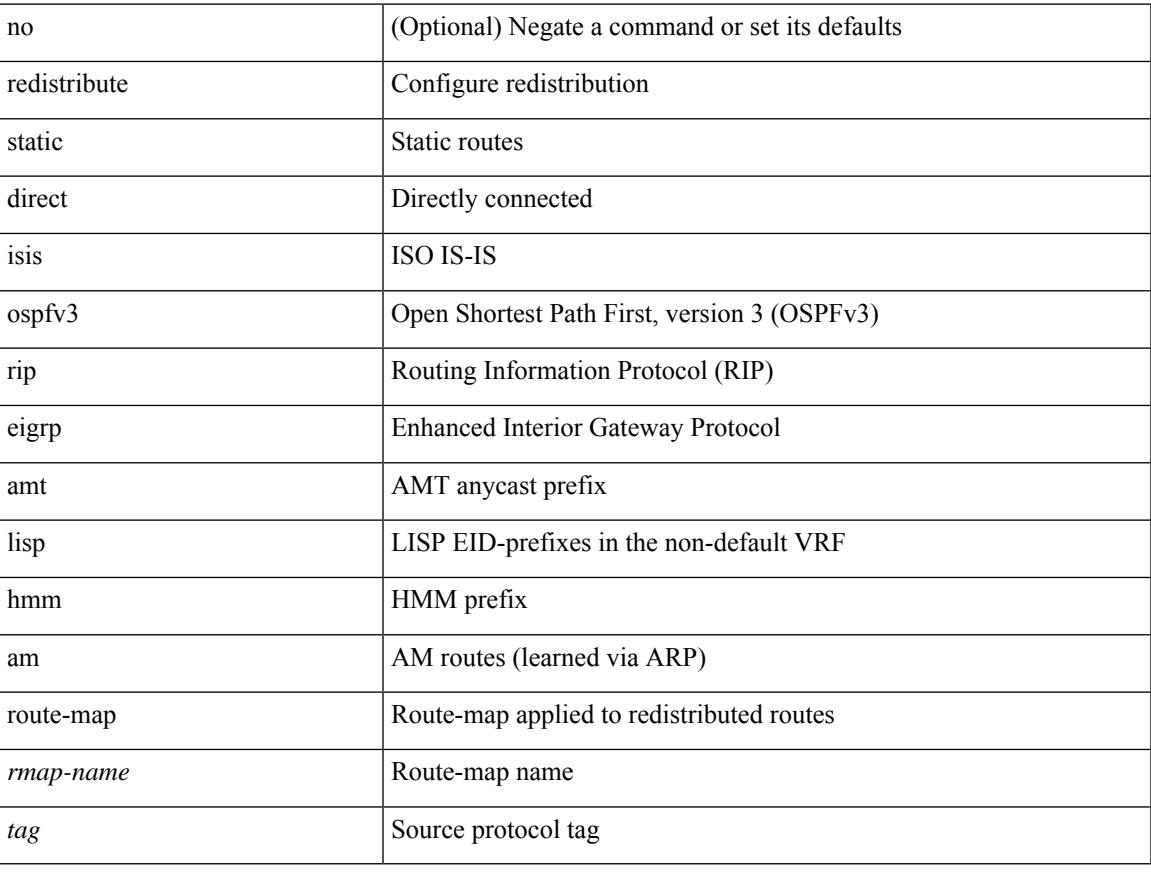

### **Command Mode**

• /exec/configure/router-bgp/router-bgp-af-ipv6 /exec/configure/router-bgp/router-bgp-vrf-af-ipv6

# **redundancy-group**

[no] redundancy-group

### **Syntax Description**

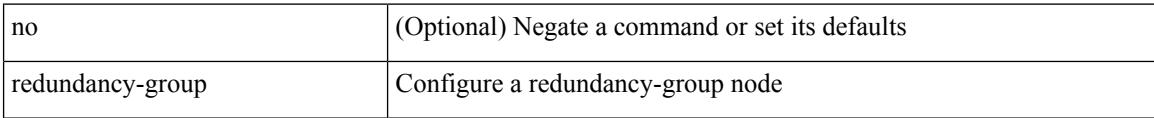

## **Command Mode**

• /exec/configure/if-nve

# **reference-bandwidth**

[no] reference-bandwidth { <ref-bw-mbps> [ Mbps ] | <ref-bw-gbps> Gbps }

# **Syntax Description**

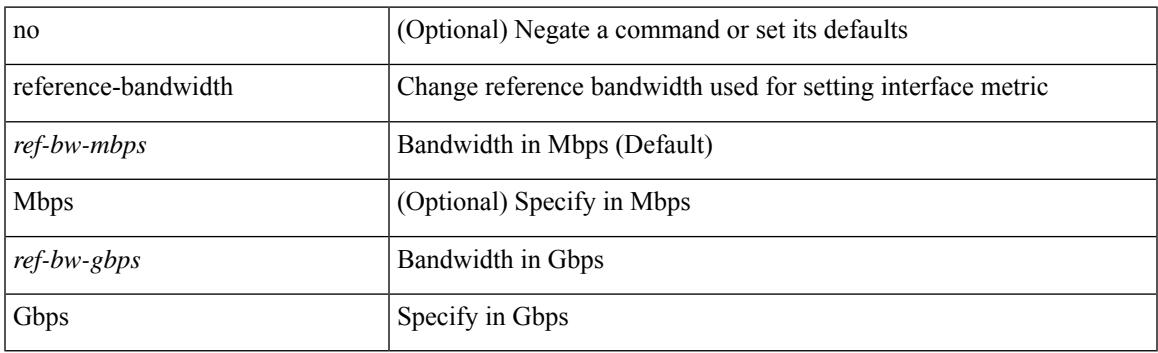

## **Command Mode**

• /exec/configure/router-isis/router-isis-vrf-common

# **reference-bandwidth**

[no] reference-bandwidth { <ref-bw-mbps> [ Mbps ] | <ref-bw-gbps> Gbps }

#### **Syntax Description**

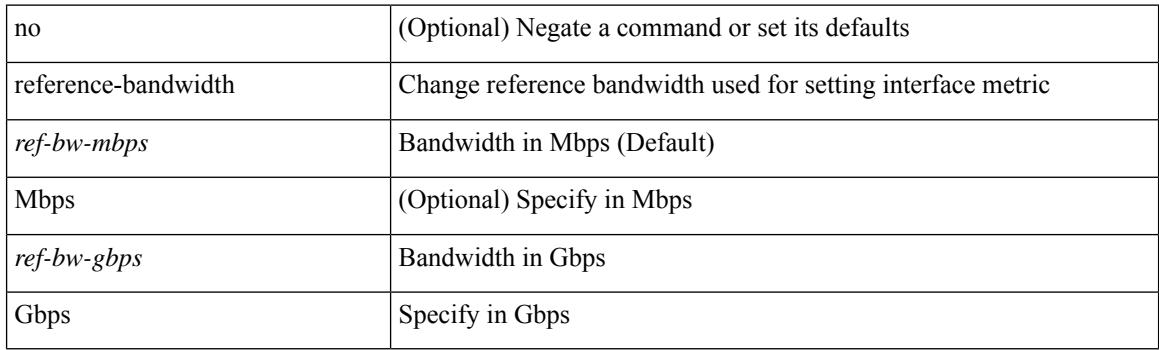

### **Command Mode**

• /exec/configure/l2mp-isis/l2mp-isis-vrf-common /exec/configure/l2mp-isis/l2mp-isis-l2-topo

# **region**

 $\overline{\phantom{a}}$ 

{ $region \le i0$  | no region  $\le i0$  } }

# **Syntax Description**

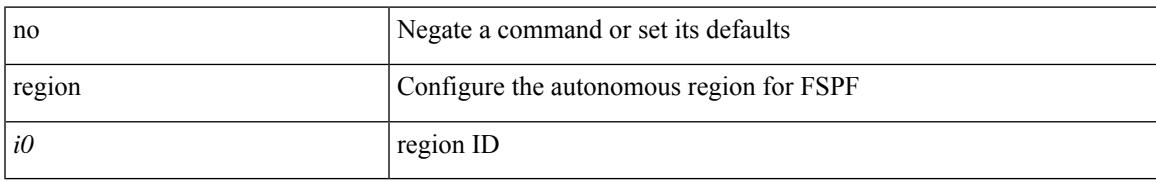

### **Command Mode**

• /exec/configure/(fspf-config)

# **register-database-mapping**

{ [ no ] register-database-mapping }

#### **Syntax Description**

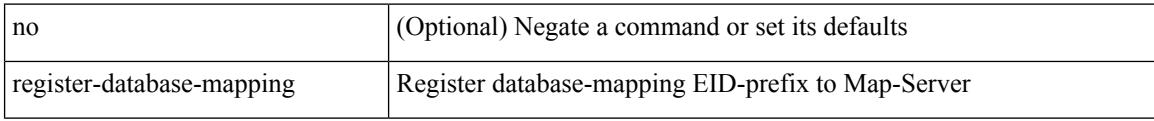

#### **Command Mode**

• /exec/configure/lisp-dynamic-eid /exec/configure/vrf/lisp-dynamic-eid

# **register-route-notifications**

{ [ no ] register-route-notifications }

#### **Syntax Description**

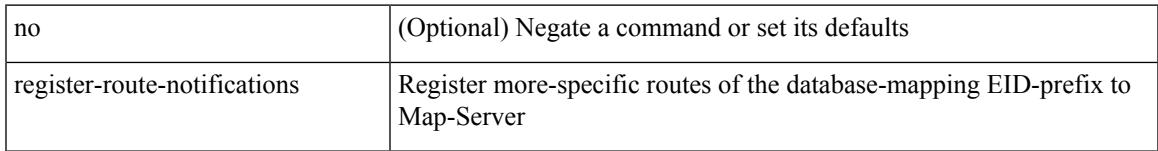

# **Command Mode**

• /exec/configure/lisp-dynamic-eid /exec/configure/vrf/lisp-dynamic-eid

# **reload**

reload [ e2fsck ]

## **Syntax Description**

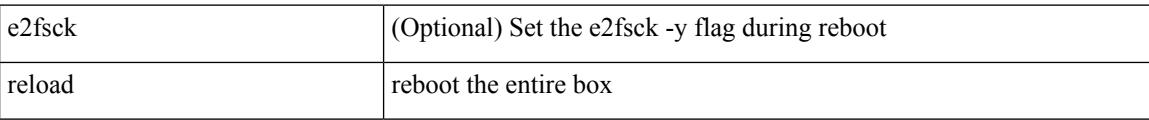

#### **Command Mode**

# **reload cancel**

I

reload cancel

#### **Syntax Description**

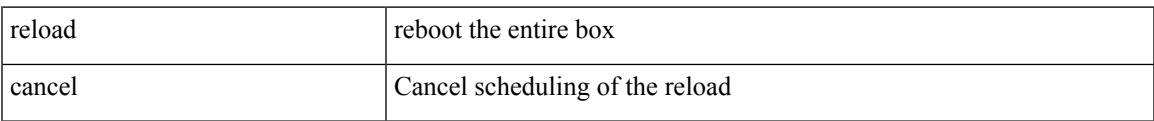

### **Command Mode**

I

# **reload in**

reload in <secs>

#### **Syntax Description**

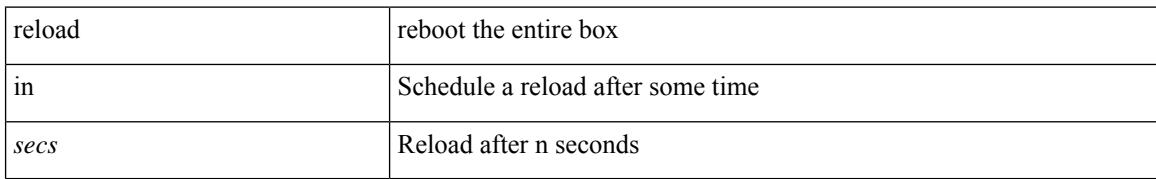

#### **Command Mode**

# **reload module**

I

reload module <lem-aware-module>

### **Syntax Description**

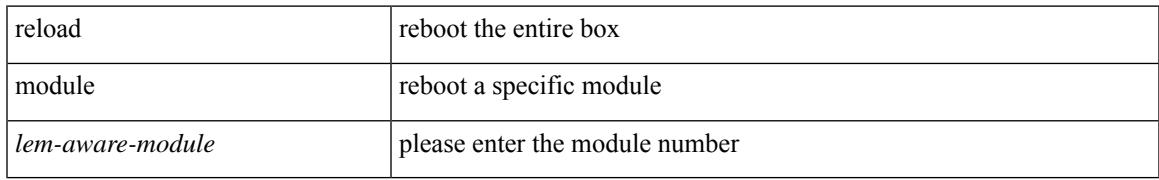

#### **Command Mode**

# **reload module force-dnld**

reload module <module> force-dnld

### **Syntax Description**

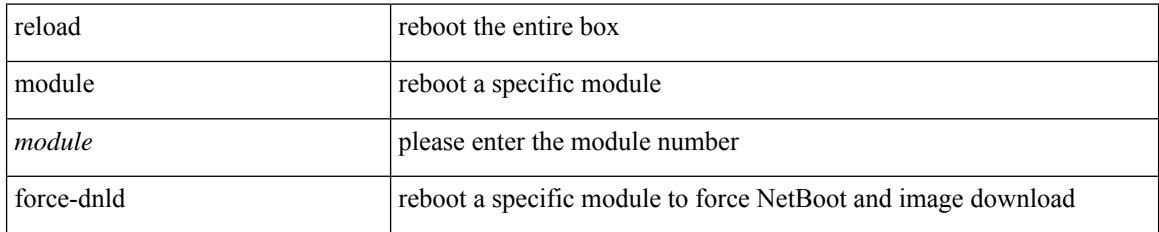

#### **Command Mode**

# **reload non-interruptive**

reload non-interruptive

### **Syntax Description**

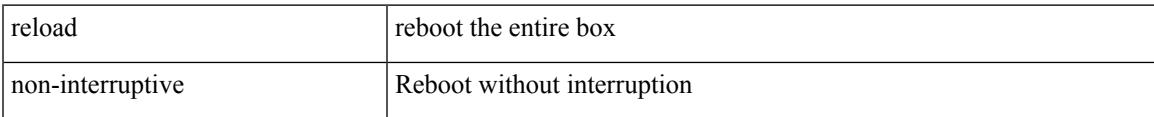

#### **Command Mode**

# **reload sync-adjacency**

reload sync-adjacency

### **Syntax Description**

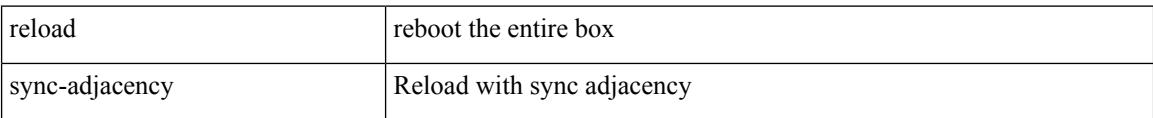

#### **Command Mode**

# **reload timer**

I

reload timer <secs>

#### **Syntax Description**

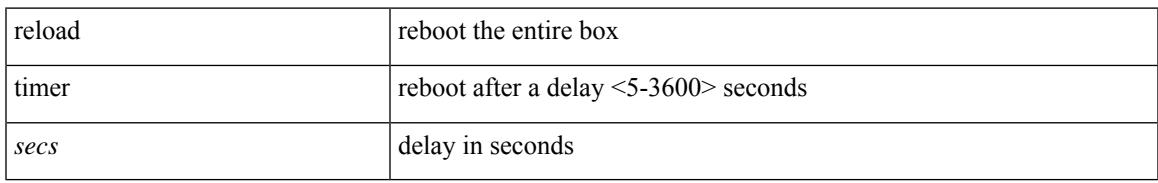

#### **Command Mode**

# **reload vdc**

reload vdc <d-vdc>

#### **Syntax Description**

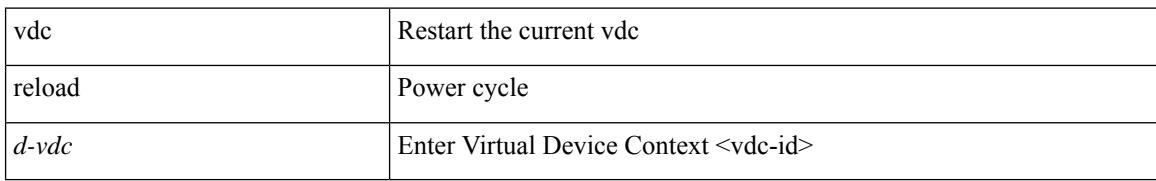

#### **Command Mode**

# **reload vdc**

I

reload vdc

#### **Syntax Description**

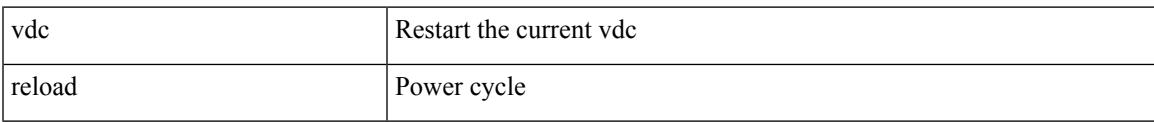

### **Command Mode**

# **remark**

{ [ <seqno> ] | no } remark <comment>

### **Syntax Description**

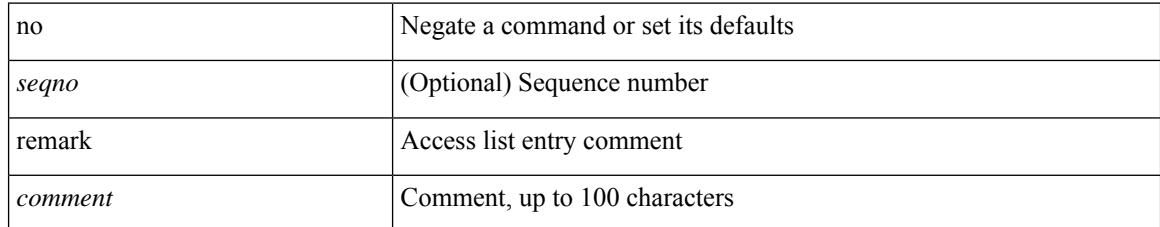

### **Command Mode**

• /exec/configure/macacl

# **remark**

 $\overline{\phantom{a}}$ 

{ [ <seqno> ] | no } remark <comment>

## **Syntax Description**

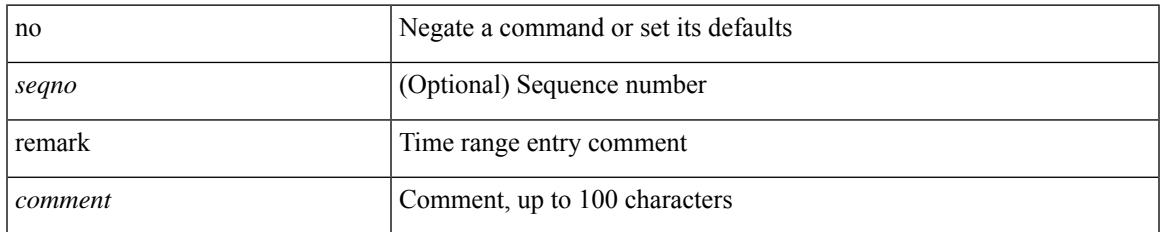

#### **Command Mode**

• /exec/configure/arpacl /exec/configure/timerange

# **remark**

{ [ <seqno> ] | no } remark <comment>

### **Syntax Description**

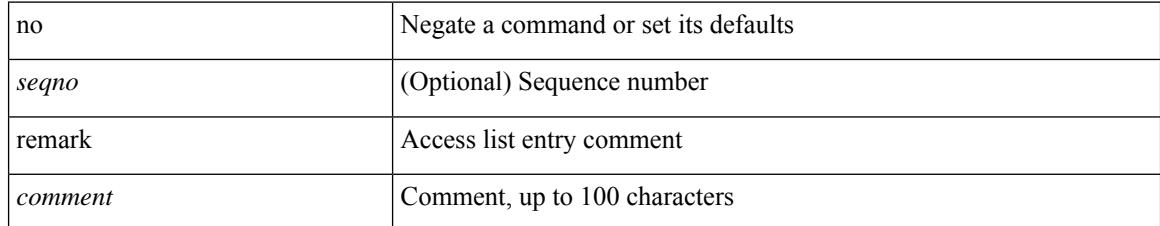

### **Command Mode**

• /exec/configure/ipacl /exec/configure/ipv6acl

# **remote-as**

{ remote-as <asn> } | { { no | default } remote-as [ <asn> ] }

# **Syntax Description**

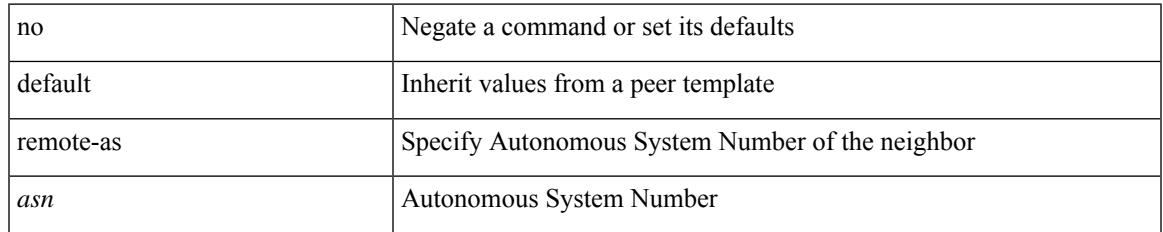

#### **Command Mode**

• /exec/configure/router-bgp/router-bgp-neighbor-sess

# **remote-span**

[no] remote-span

## **Syntax Description**

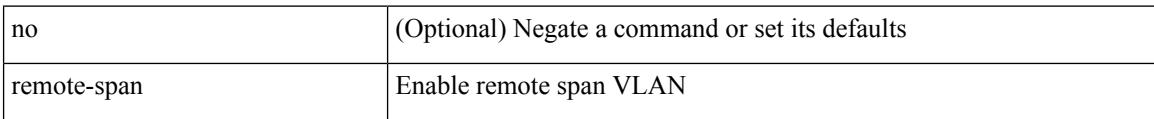

### **Command Mode**

• /exec/configure/vlan

# **remove-private-as**

[ no | default ] remove-private-as [ all | replace-as ]

## **Syntax Description**

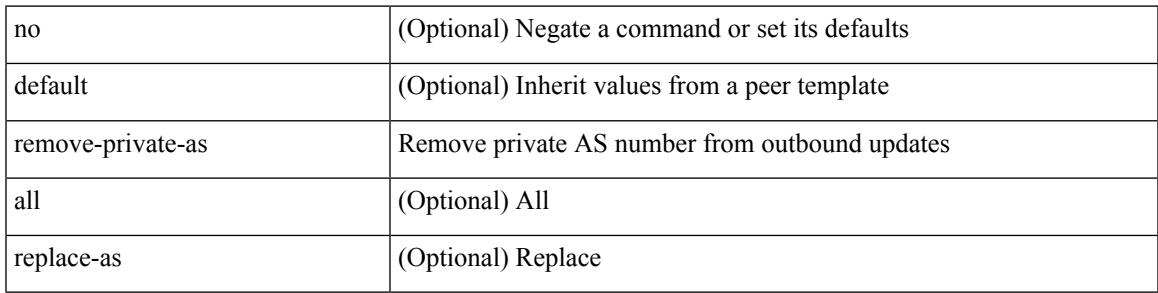

## **Command Mode**

• /exec/configure/router-bgp/router-bgp-neighbor-sess

# **replay-protection**

[no] replay-protection

## **Syntax Description**

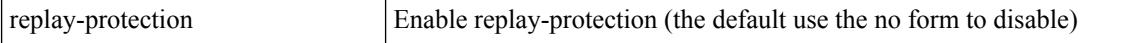

#### **Command Mode**

• /exec/configure/cts-dot1x /exec/configure/cts-manual

# **report**

I

#### report

## **Syntax Description**

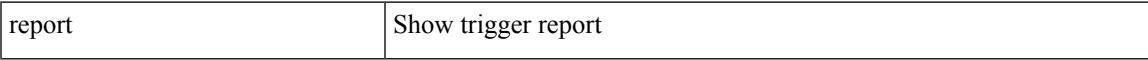

## **Command Mode**

• /exec/elamns/sel6

# **report**

report [ detail ]

## **Syntax Description**

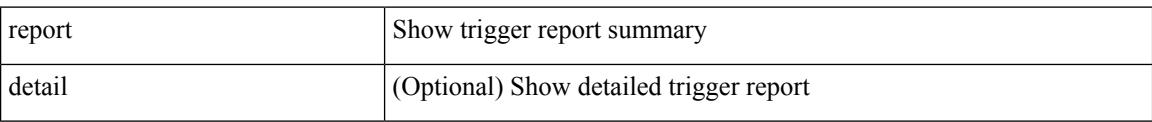

### **Command Mode**

• /exec/elamtah/insel6
I

report [ detail ]

## **Syntax Description**

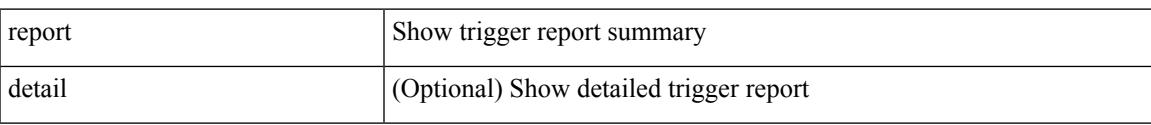

## **Command Mode**

report [ detail ]

## **Syntax Description**

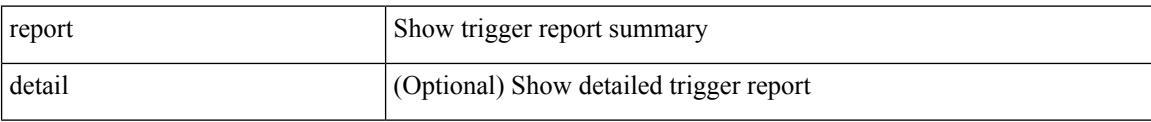

## **Command Mode**

I

report [ detail ]

## **Syntax Description**

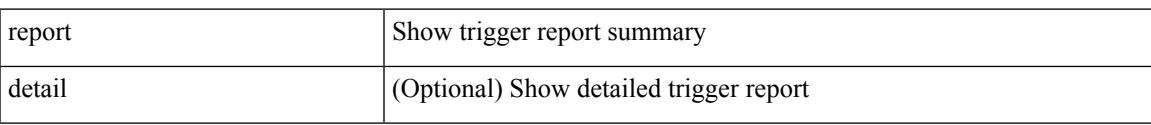

## **Command Mode**

report [ detail ]

## **Syntax Description**

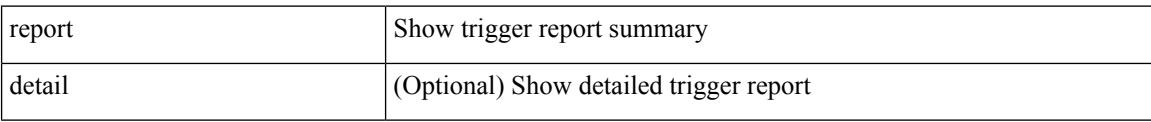

## **Command Mode**

I

report [ detail ]

## **Syntax Description**

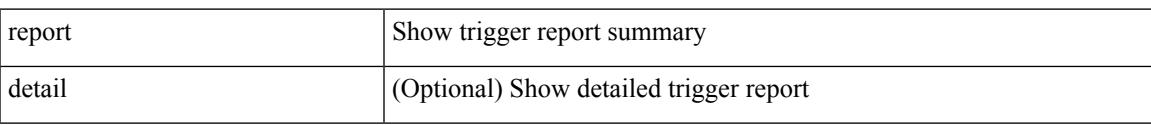

## **Command Mode**

report [ detail ]

## **Syntax Description**

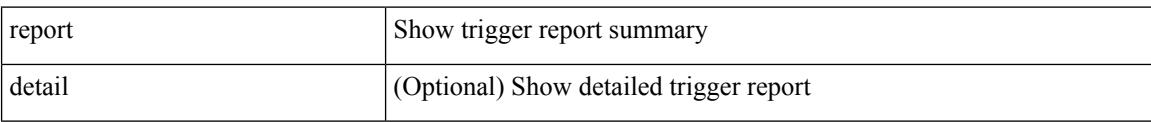

### **Command Mode**

I

report [ detail ]

## **Syntax Description**

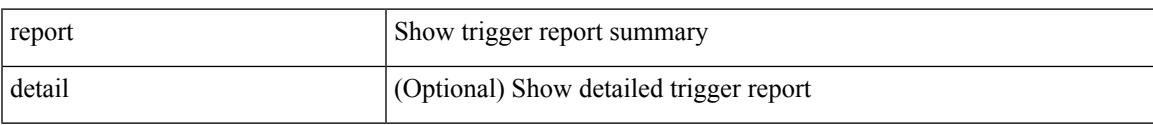

## **Command Mode**

report [ detail ]

## **Syntax Description**

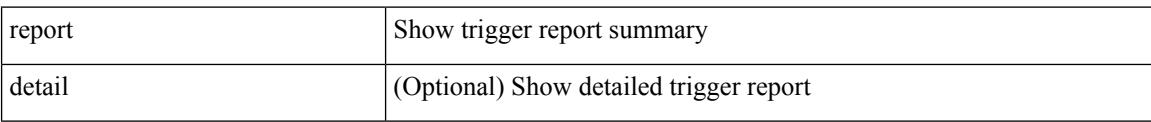

### **Command Mode**

I

### report

## **Syntax Description**

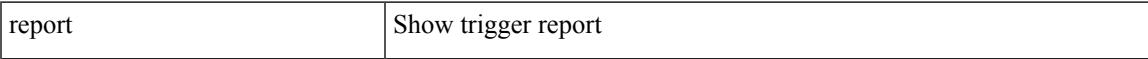

### **Command Mode**

### report

## **Syntax Description**

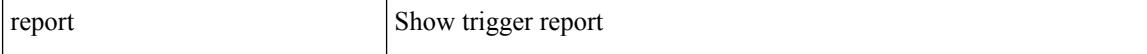

### **Command Mode**

I

### report

## **Syntax Description**

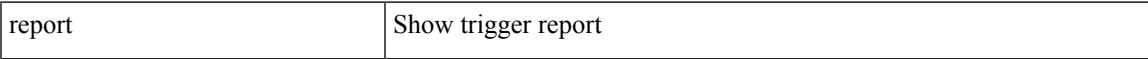

### **Command Mode**

### report

## **Syntax Description**

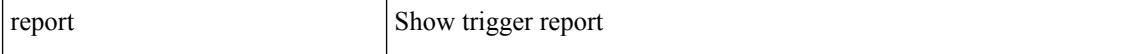

### **Command Mode**

I

### report

## **Syntax Description**

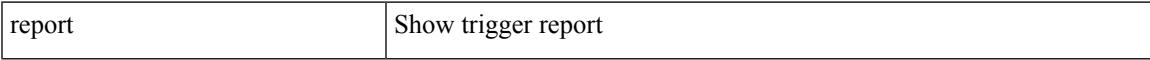

## **Command Mode**

### report

## **Syntax Description**

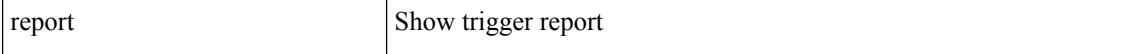

### **Command Mode**

# **request-data-size**

{ { no | default } request-data-size | request-data-size <bytes-in-payload> }

## **Syntax Description**

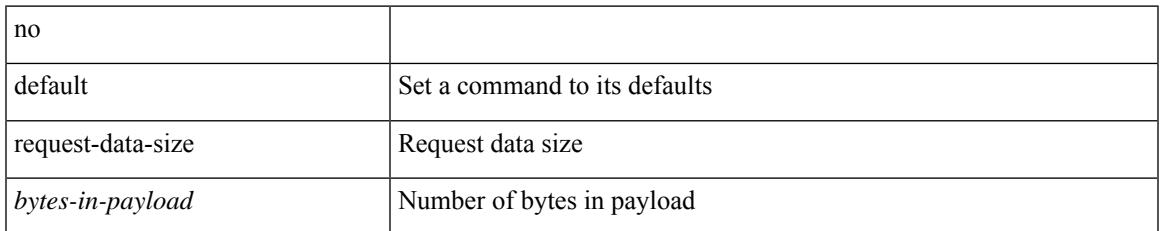

### **Command Mode**

• /exec/configure/ip-sla/udp

# **request-data-size**

{ { no | default } request-data-size | request-data-size <bytes-in-payload> }

### **Syntax Description**

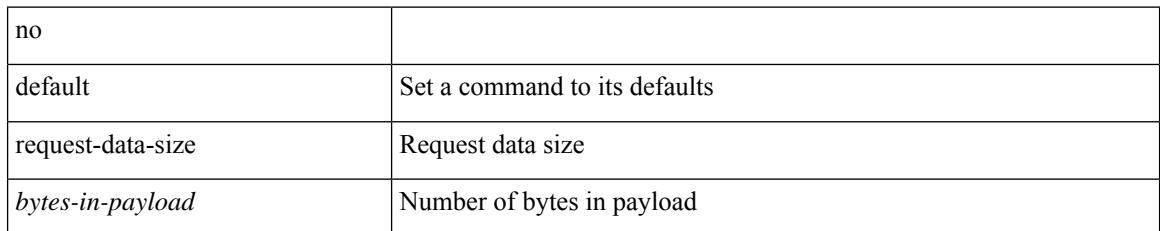

### **Command Mode**

• /exec/configure/ip-sla/icmpEcho

# **request-data-size**

{ { no | default } request-data-size | request-data-size <bytes-in-payload> }

## **Syntax Description**

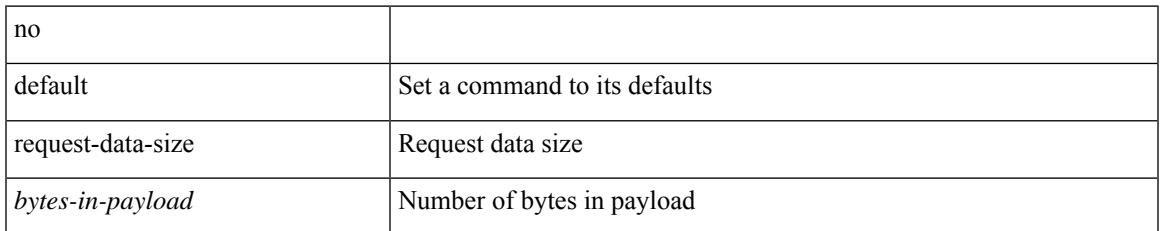

### **Command Mode**

• /exec/configure/ip-sla/jitter

## **resequence access**

resequence {  $\{ \langle \sin \theta \rangle \$  access-list } | time-range } <name> <number> <increment>

### **Syntax Description**

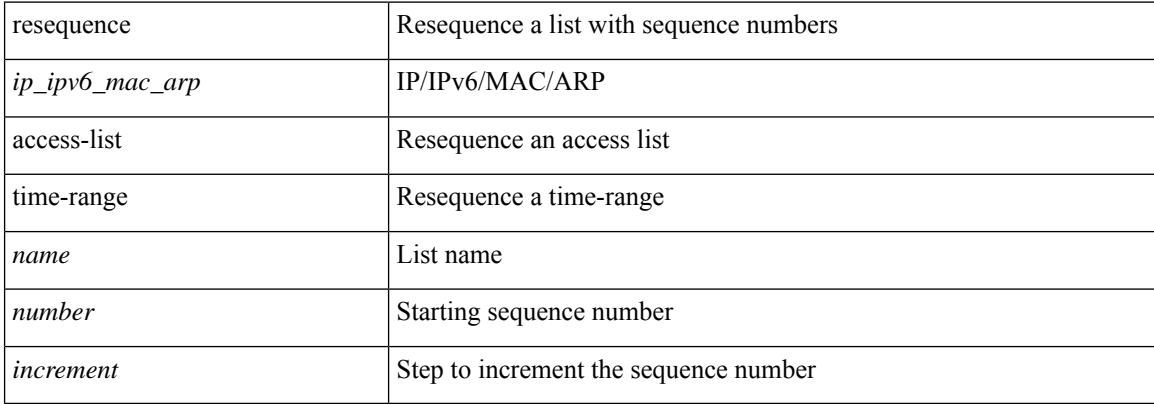

### **Command Mode**

• /exec/configure

#### reset

## **Syntax Description**

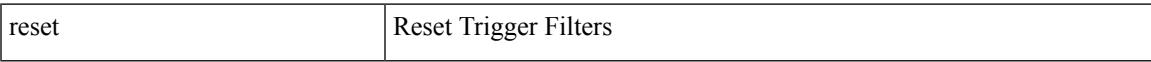

## **Command Mode**

reset

## **Syntax Description**

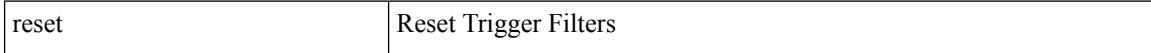

### **Command Mode**

#### reset

## **Syntax Description**

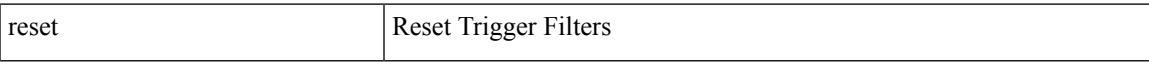

## **Command Mode**

reset

## **Syntax Description**

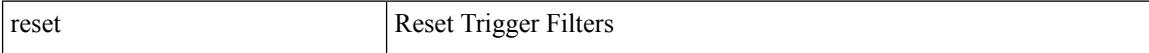

### **Command Mode**

#### reset

## **Syntax Description**

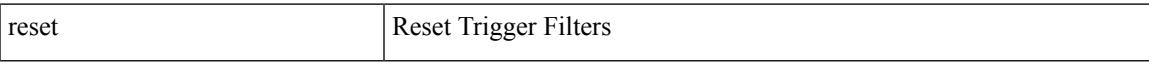

## **Command Mode**

reset

## **Syntax Description**

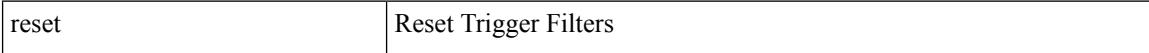

### **Command Mode**

#### reset

## **Syntax Description**

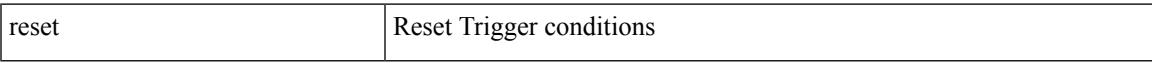

### **Command Mode**

reset

## **Syntax Description**

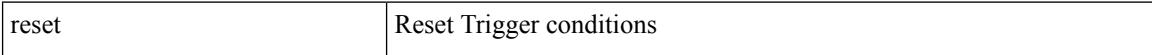

### **Command Mode**

#### reset

## **Syntax Description**

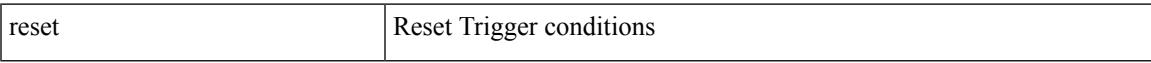

### **Command Mode**

reset

## **Syntax Description**

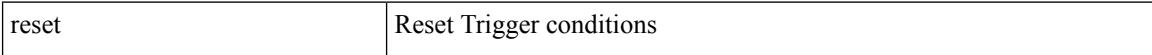

### **Command Mode**

#### reset

## **Syntax Description**

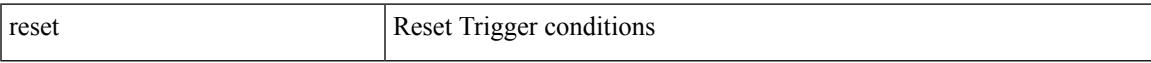

### **Command Mode**

reset

## **Syntax Description**

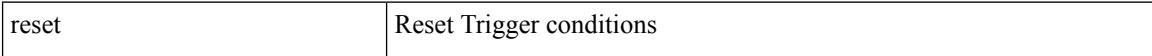

### **Command Mode**

#### reset

## **Syntax Description**

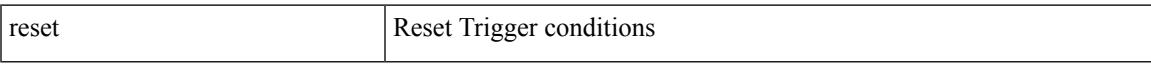

## **Command Mode**

reset

## **Syntax Description**

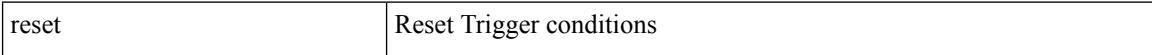

### **Command Mode**

#### reset

## **Syntax Description**

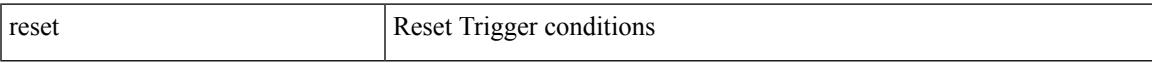

## **Command Mode**

reset

## **Syntax Description**

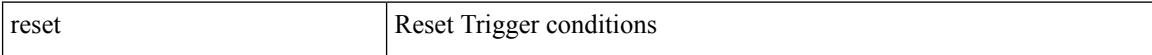

### **Command Mode**

# **restart amt**

 $\overline{\phantom{a}}$ 

### restart amt

### **Syntax Description**

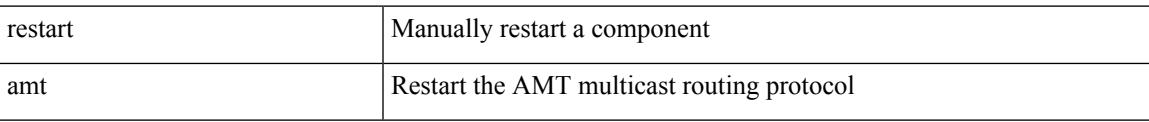

### **Command Mode**

• /exec

# **restart bgp**

restart bgp <as>

### **Syntax Description**

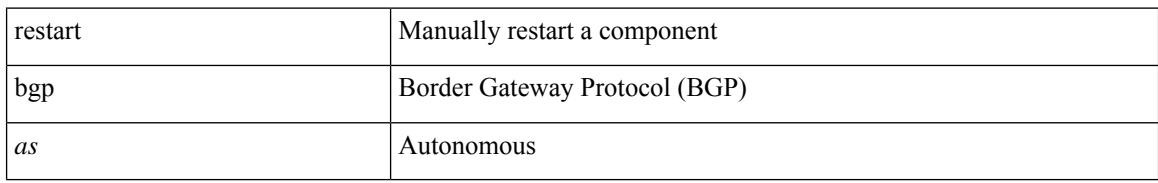

### **Command Mode**

• /exec
# **restart eigrp**

 $\overline{\phantom{a}}$ 

restart eigrp <eigrp-ptag>

# **Syntax Description**

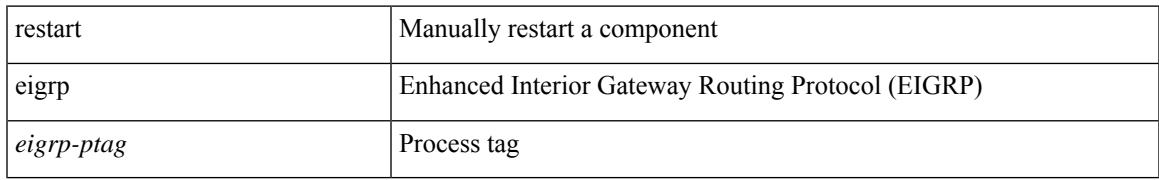

## **Command Mode**

# **restart fabric\_mcast**

restart { fabric\_mcast | ngmvpn }

## **Syntax Description**

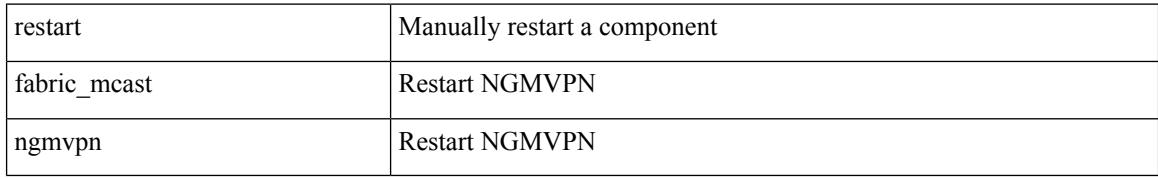

## **Command Mode**

 $\overline{\phantom{a}}$ 

# **restart fabricpath domain**

restart fabricpath domain

## **Syntax Description**

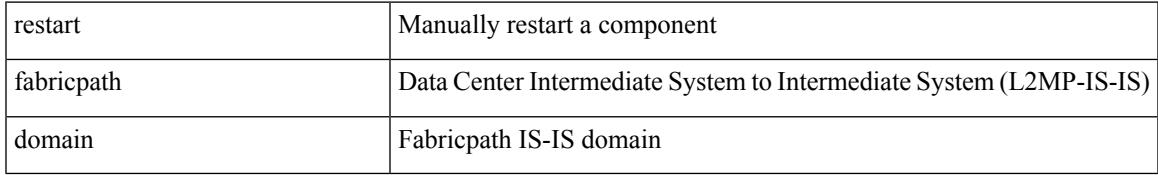

### **Command Mode**

I

# **restart igmp**

restart igmp

# **Syntax Description**

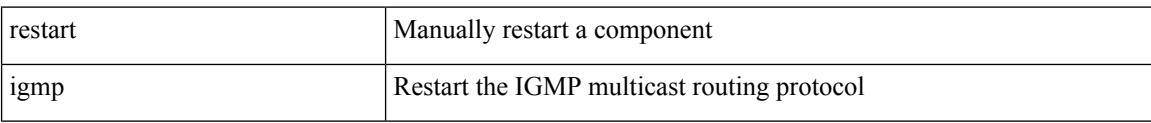

### **Command Mode**

# **restart isis**

Ι

restart isis <tag>

## **Syntax Description**

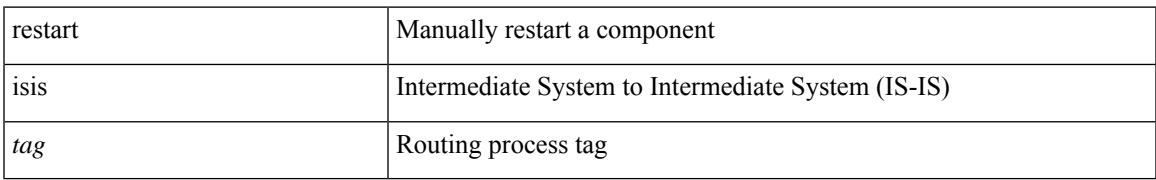

## **Command Mode**

# **restart mld**

### restart mld

# **Syntax Description**

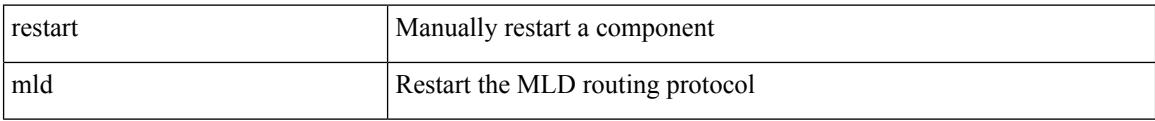

### **Command Mode**

# **restart msdp**

 $\overline{\phantom{a}}$ 

## restart msdp

## **Syntax Description**

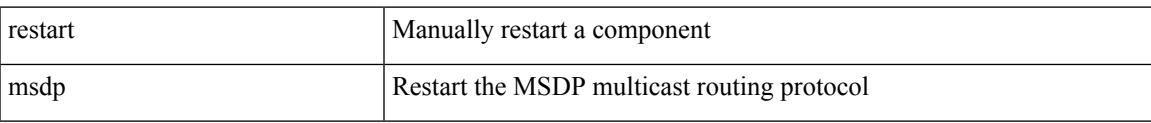

### **Command Mode**

# **restart ospf**

restart ospf <tag>

# **Syntax Description**

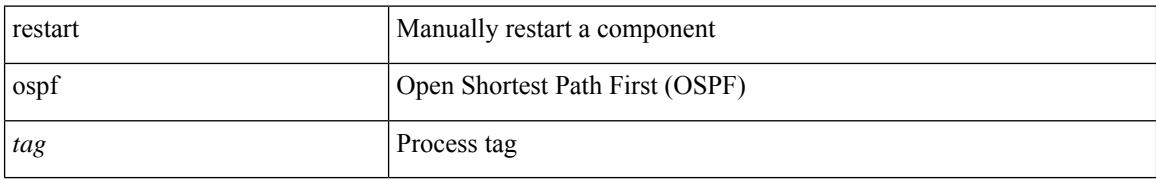

### **Command Mode**

# **restart ospfv3**

 $\overline{\phantom{a}}$ 

restart ospfv3 <tag>

## **Syntax Description**

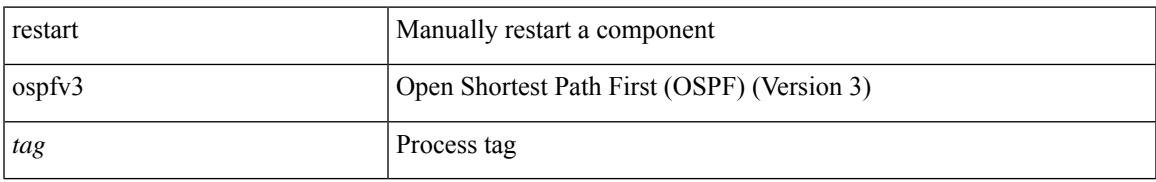

## **Command Mode**

# **restart otv-isis**

restart otv-isis <tag>

## **Syntax Description**

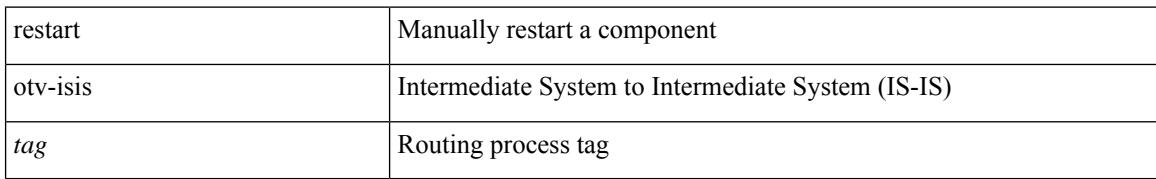

## **Command Mode**

# **restart pim**

 $\overline{\phantom{a}}$ 

# restart pim

## **Syntax Description**

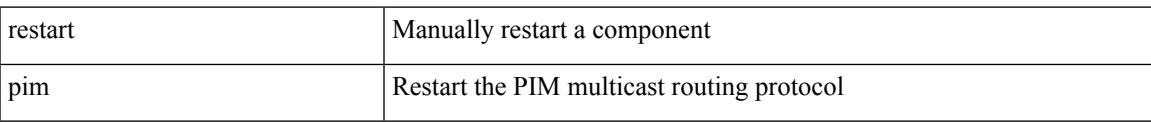

## **Command Mode**

I

# **restart pim6**

restart pim6

# **Syntax Description**

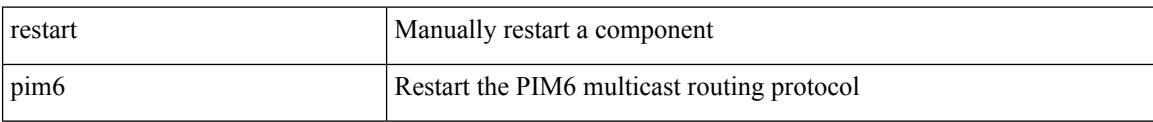

### **Command Mode**

# **restart rip**

I

restart rip <tag>

## **Syntax Description**

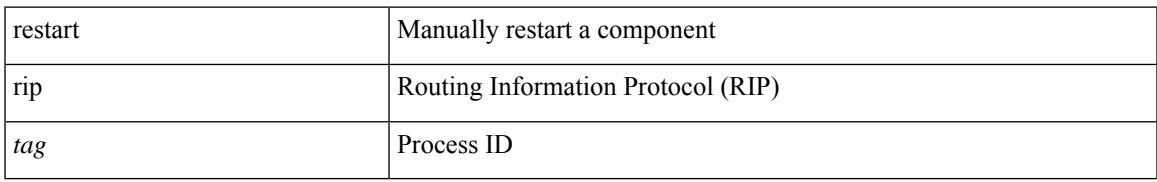

## **Command Mode**

# **resync-database**

resync-database

## **Syntax Description**

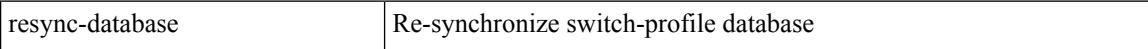

## **Command Mode**

# **retain route-target all**

[no] retain route-target { all | route-map <rmap-name> }

### **Syntax Description**

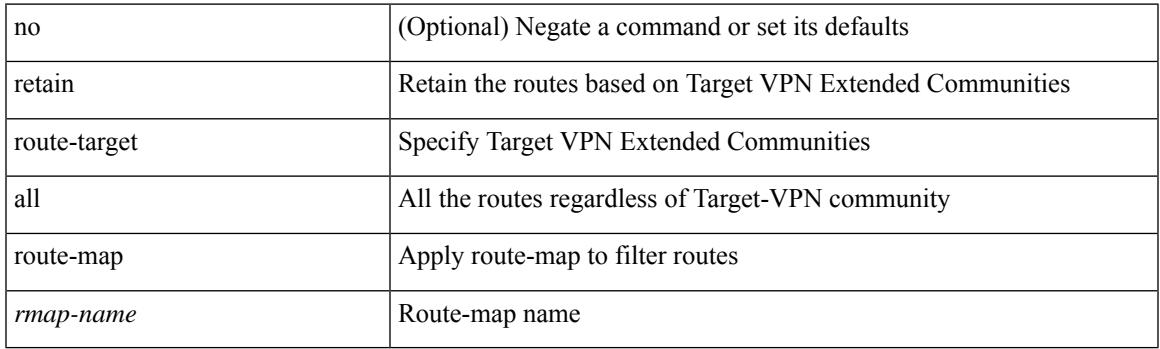

# **Command Mode**

• /exec/configure/router-bgp/router-bgp-af-l2vpn-vpls

# **retain route-target all**

[no] retain route-target { all | route-map <rmap-name> }

### **Syntax Description**

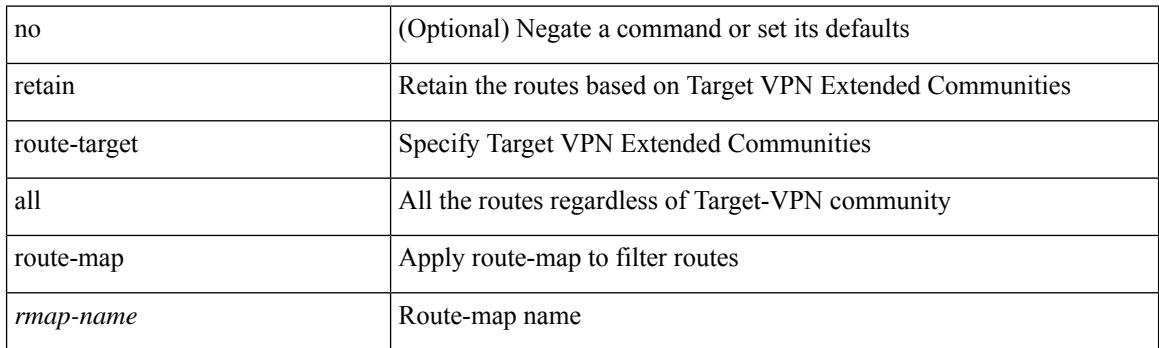

## **Command Mode**

• /exec/configure/router-bgp/router-bgp-af-vpnv4 /exec/configure/router-bgp/router-bgp-af-vpnv6 /exec/configure/router-bgp/router-bgp-af-link-state /exec/configure/router-bgp/router-bgp-af-l2vpn-evpn /exec/configure/router-bgp/router-bgp-af-ipv4-mvpn /exec/configure/router-bgp/router-bgp-af-ipv6-mvpn

# **retransmit-interval**

 $\{$  { retransmit-interval <interval>  $\}$  | { no retransmit-interval [ <interval> ]  $\}$  }

## **Syntax Description**

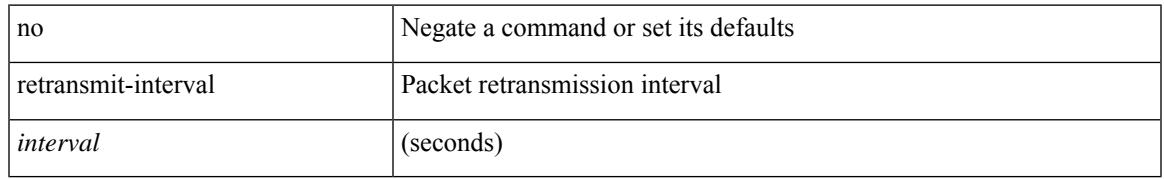

## **Command Mode**

• /exec/configure/router-ospf/router-ospf-vlink /exec/configure/router-ospf/vrf/router-ospf-vlink

# **retransmit-interval**

 $\{$  { retransmit-interval <interval>  $\}$  | { no retransmit-interval [ <interval> ]  $\}$  }

### **Syntax Description**

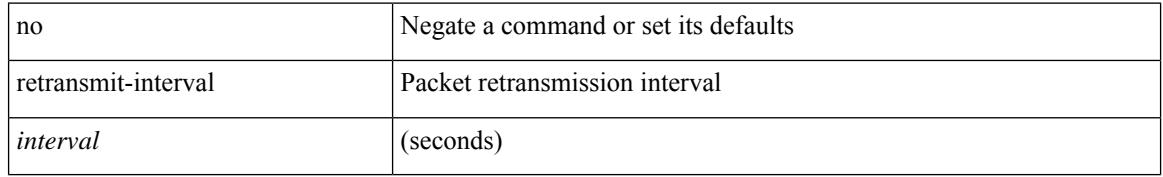

### **Command Mode**

• /exec/configure/router-ospf3/router-ospf3-vlink /exec/configure/router-ospf3/vrf/router-ospf3-vlink

 $\overline{\phantom{a}}$ 

# **retransmit-interval**

 $\{$  { retransmit-interval <interval> }  $|$  { no retransmit-interval [ <interval> ] } }

# **Syntax Description**

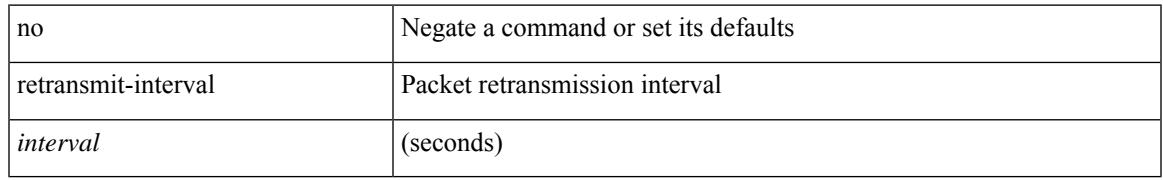

## **Command Mode**

• /exec/configure/router-ospf/vrf/router-ospf-slink

# **reverse**

[no] reverse { { ip <rev-ip-addr> | ipv6 <rev-ipv6-addr> | interface <revinterface> } + }

# **Syntax Description**

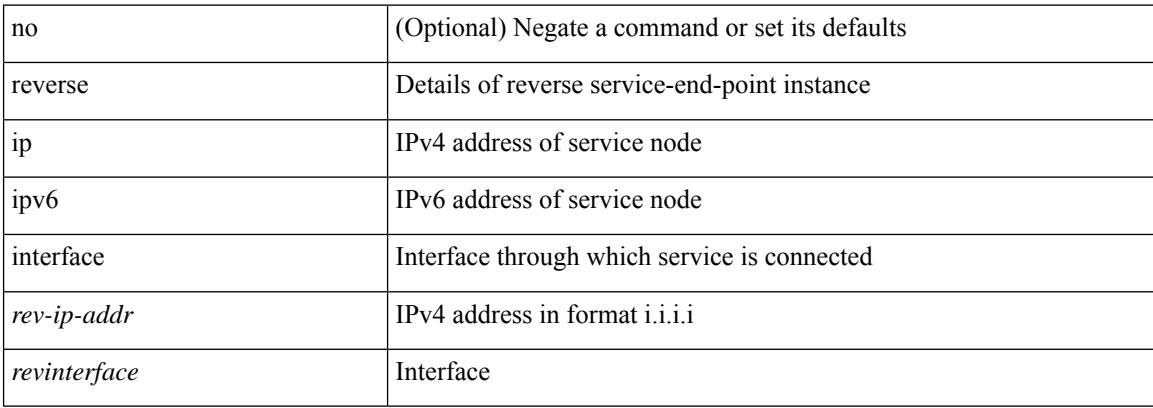

## **Command Mode**

• /exec/configure/epbr-sess/fwd-svc

# **reverse**

 $\overline{\phantom{a}}$ 

[no] reverse { { ip <rev-ip-addr> | ipv6 <rev-ipv6-addr> | interface <revinterface> } + }

# **Syntax Description**

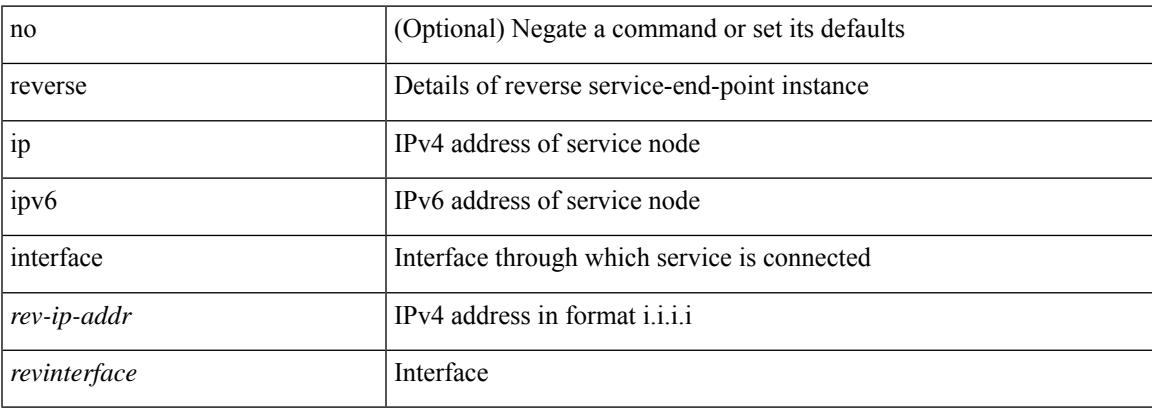

# **Command Mode**

• /exec/configure/epbr/fwd-svc

# **revision**

revision <rev-id> | no revision [ <rev-id> ]

# **Syntax Description**

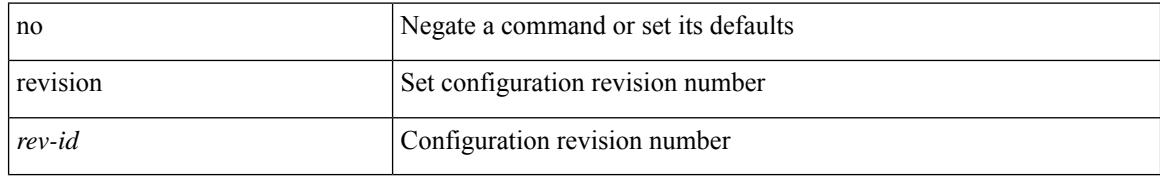

## **Command Mode**

• /exec/configure/spanning-tree/mst/configuration

# **revocation-check**

[no] revocation-check { crl [ { none | ocsp [ none ] } ] | none | ocsp [ { crl [ none ] | none } ] }

## **Syntax Description**

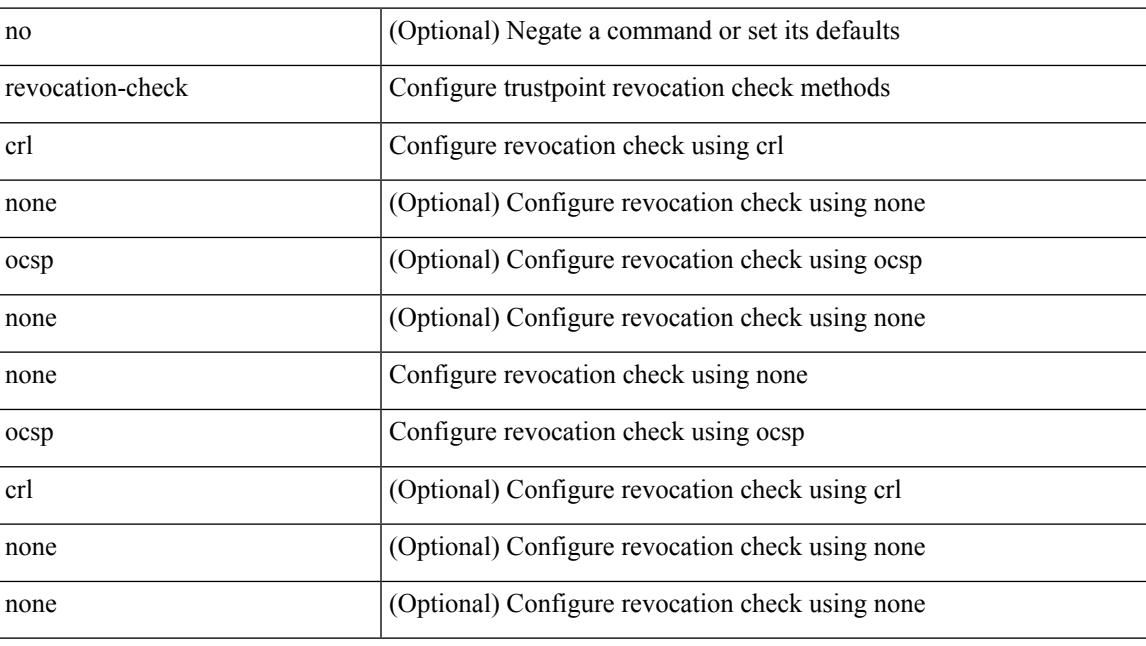

# **Command Mode**

• /exec/configure/trustpoint

# **rewrite-evpn-rt-asn**

[ no | default ] rewrite-evpn-rt-asn

## **Syntax Description**

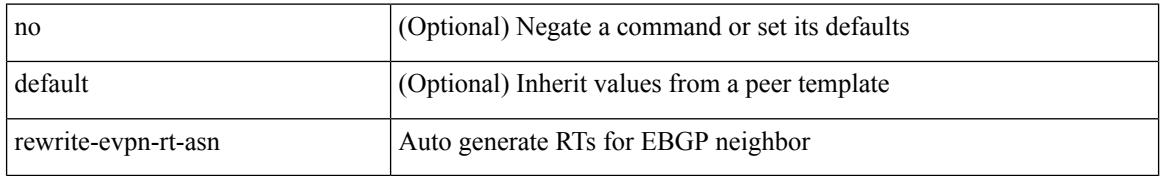

### **Command Mode**

• /exec/configure/router-bgp/router-bgp-neighbor/router-bgp-neighbor-af-l2vpn-evpn

# **rewrite-rt-asn**

[ no | default ] rewrite-rt-asn

### **Syntax Description**

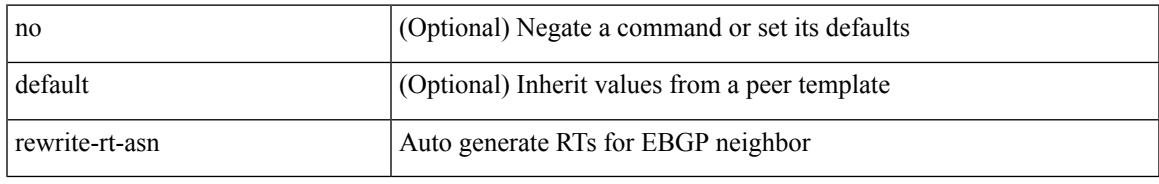

## **Command Mode**

• /exec/configure/router-bgp/router-bgp-neighbor/router-bgp-neighbor-af-ipv4-mvpn /exec/configure/router-bgp/router-bgp-neighbor/router-bgp-neighbor-af-ipv6-mvpn

# **rfc1583compatibility**

[no] rfc1583compatibility [ ios-compatibility ]

## **Syntax Description**

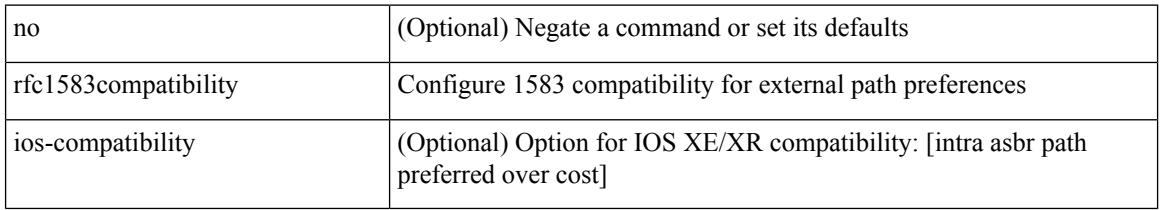

# **Command Mode**

• /exec/configure/router-ospf /exec/configure/router-ospf/vrf

# **rib verification-report**

[no] rib verification-report { label module <i0> | multicast module1 <i1> | unicast module2 <i2> }

### **Syntax Description**

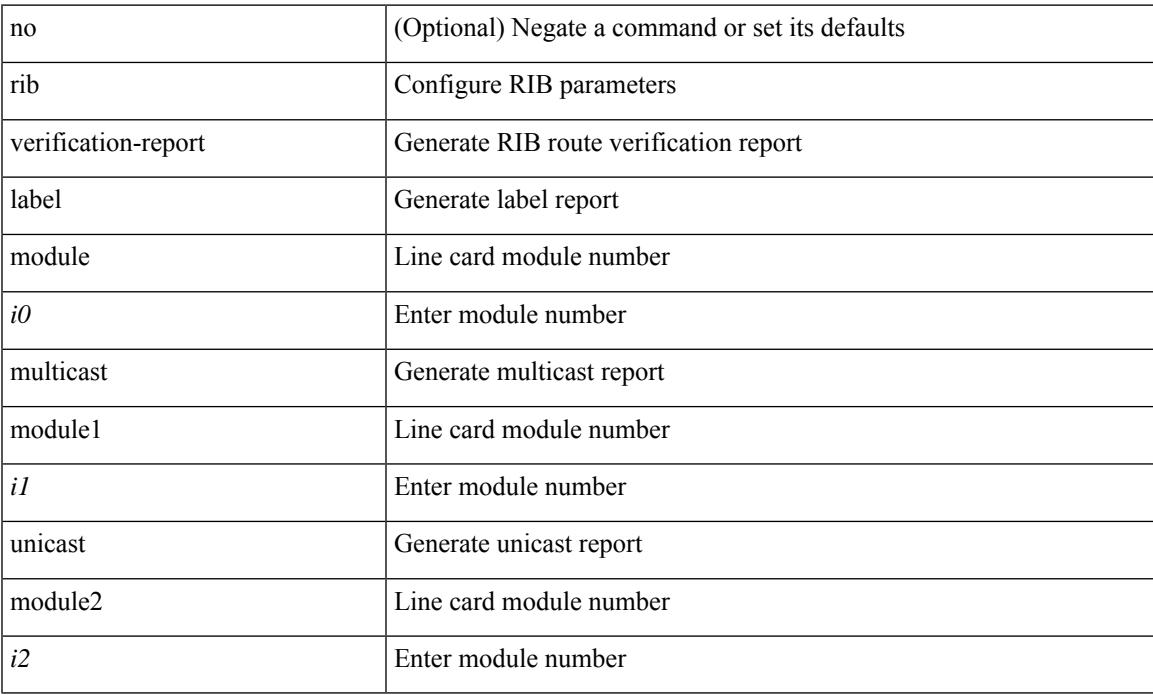

## **Command Mode**

I

# **rip shutdown**

[no] rip shutdown

## **Syntax Description**

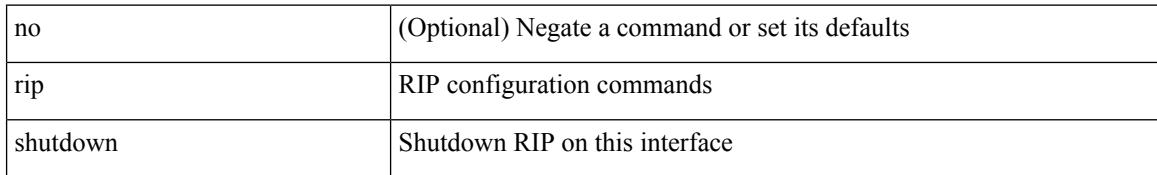

## **Command Mode**

• /exec/configure/if-igp

# **rmdir**

I

rmdir { <uri0> | <uri1> }

## **Syntax Description**

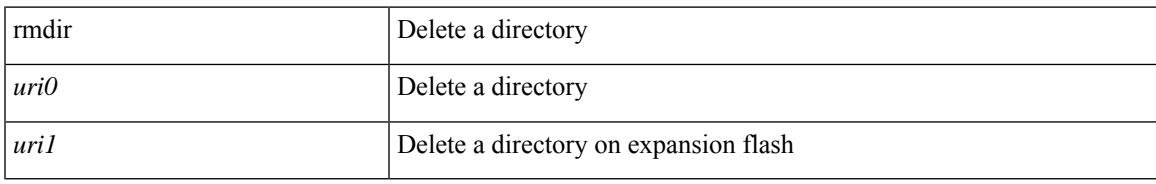

## **Command Mode**

# **rmon alarm absolute rising-threshold falling-threshold**

rmon alarm <i0> <s0> <i1> { absolute | delta } rising-threshold <i2> [ <i3> ] falling-threshold <i4> [ <i5> ] [ owner  $\leq s$ 1> ] | no rmon alarm  $\leq$ i0>

## **Syntax Description**

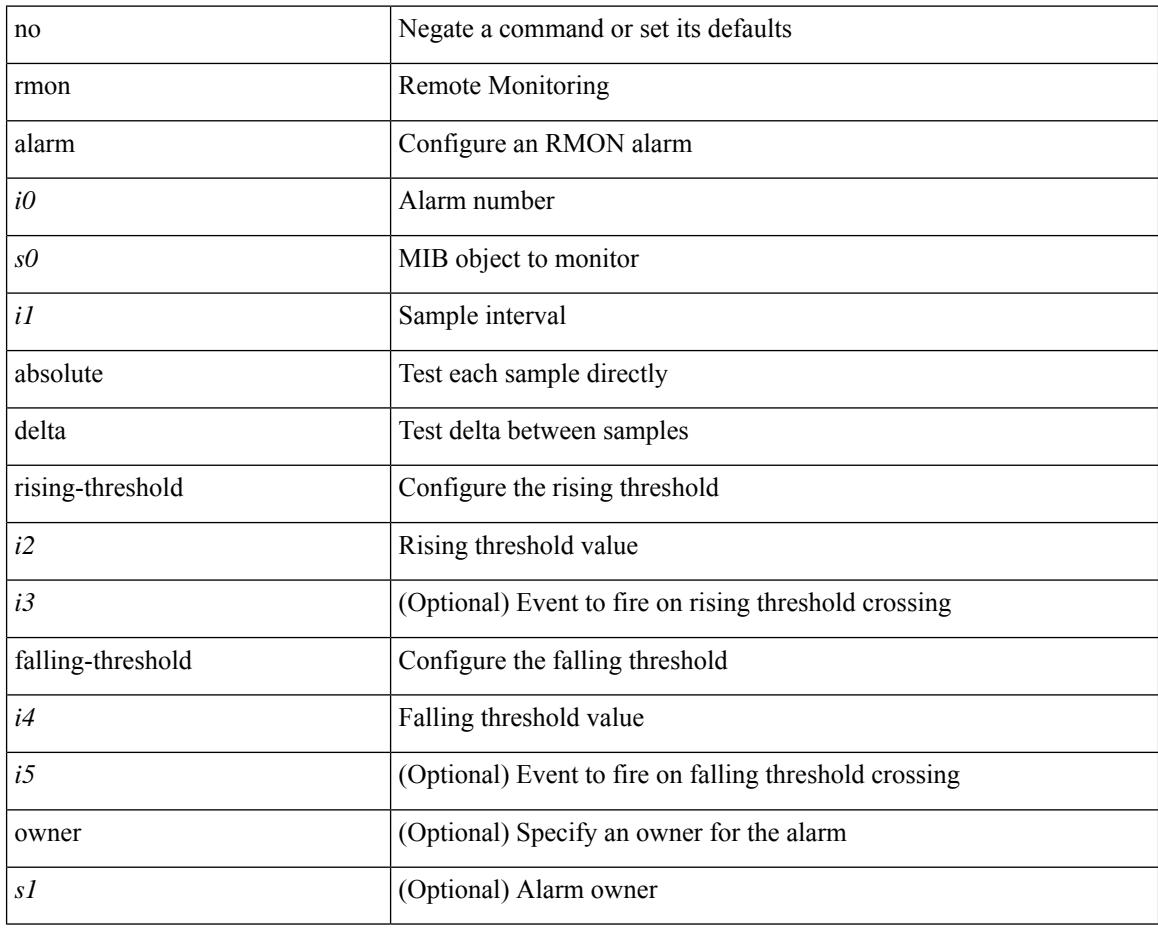

## **Command Mode**

# **rmon event**

 $\overline{\phantom{a}}$ 

rmon event <i0> [ log ] [ trap <s0> ] [ description <s1> ] [ owner <s2> ] | no rmon event <i0>

# **Syntax Description**

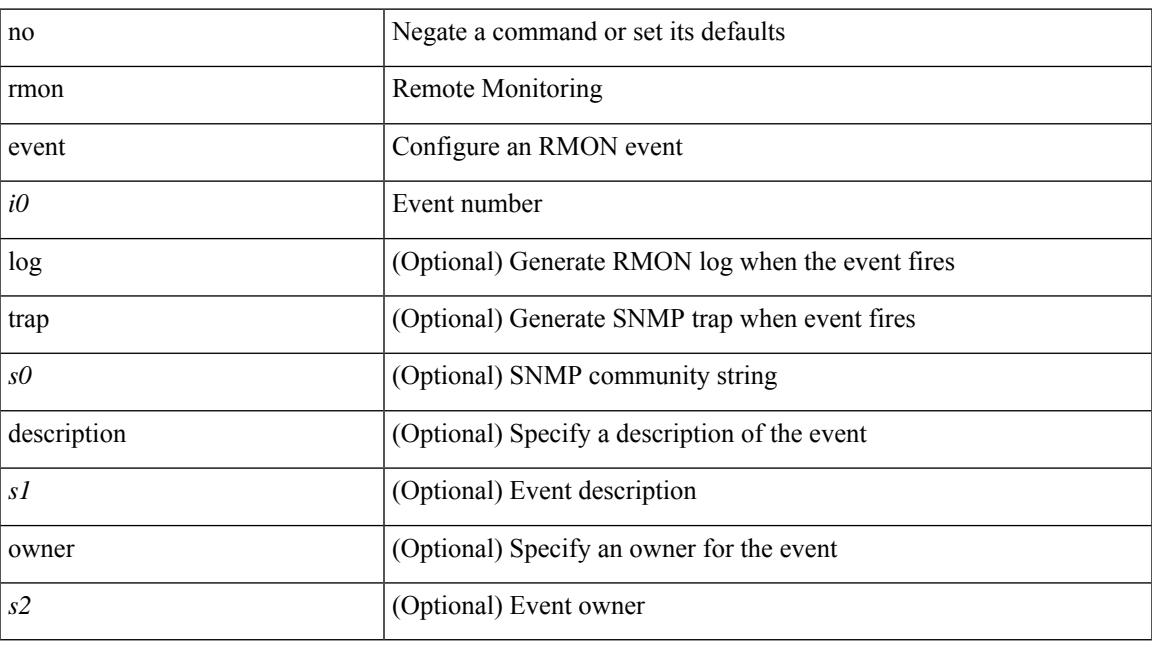

# **Command Mode**

# **rmon hcalarm absolute startupalarm rising-threshold falling-threshold owner**

rmon hcalarm <i0> <s0> <i1> { absolute | delta } startupalarm <i2> rising-threshold <i3> <i4> falling-threshold  $\langle i5 \rangle \langle i6 \rangle$  owner  $\langle s1 \rangle$  | no rmon hcalarm  $\langle i0 \rangle$ 

#### **Syntax Description**

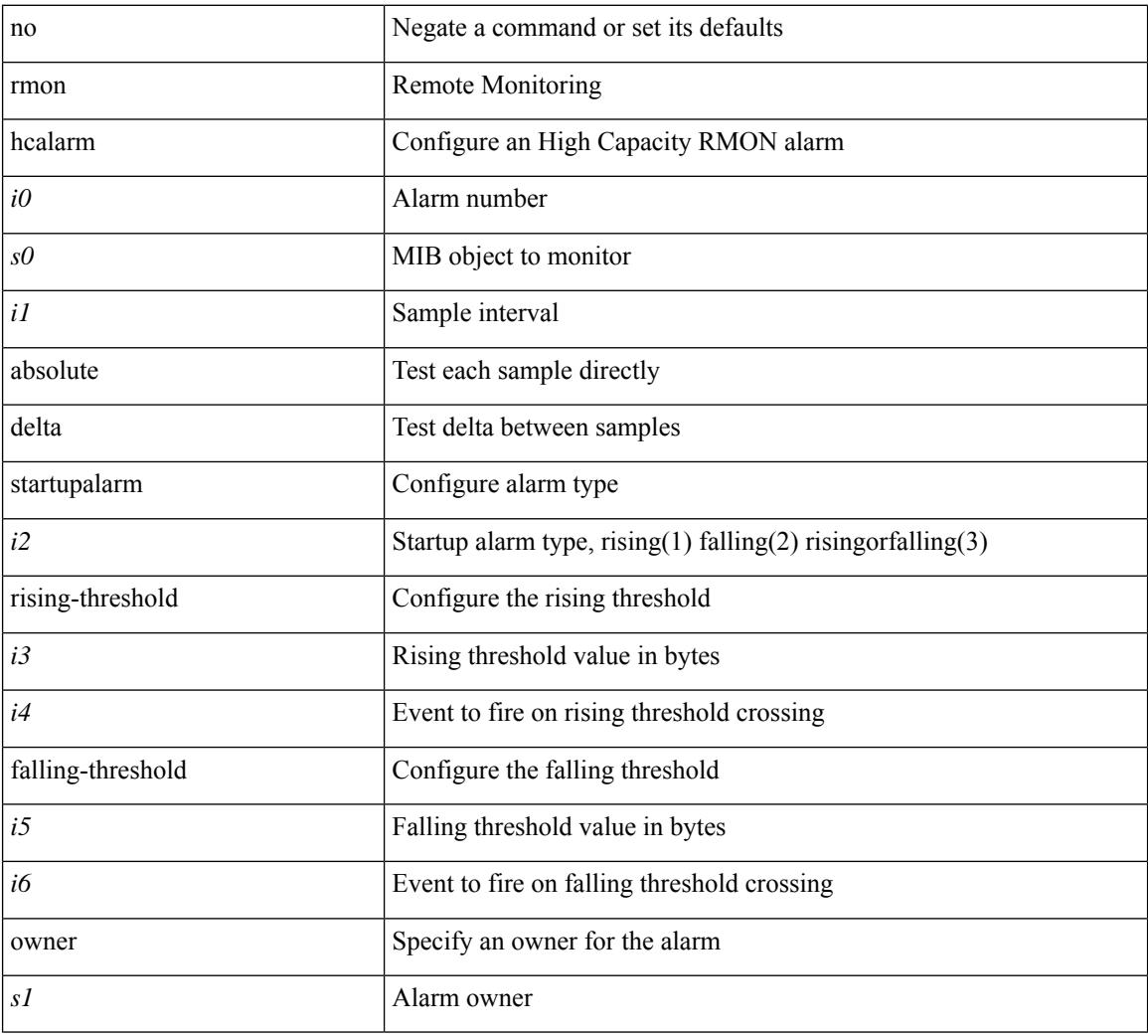

#### **Command Mode**

# **roaming-eid-prefix**

{ [ no ] roaming-eid-prefix { <eid-prefix> | <eid-prefix6> } }

# **Syntax Description**

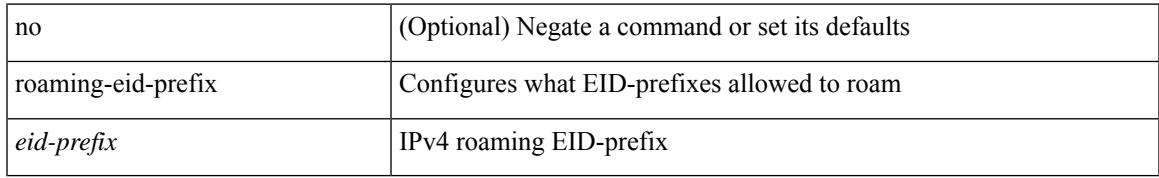

## **Command Mode**

• /exec/configure/lisp-dynamic-eid /exec/configure/vrf/lisp-dynamic-eid

# **role feature-group name**

[no] role feature-group name <arg6>

## **Syntax Description**

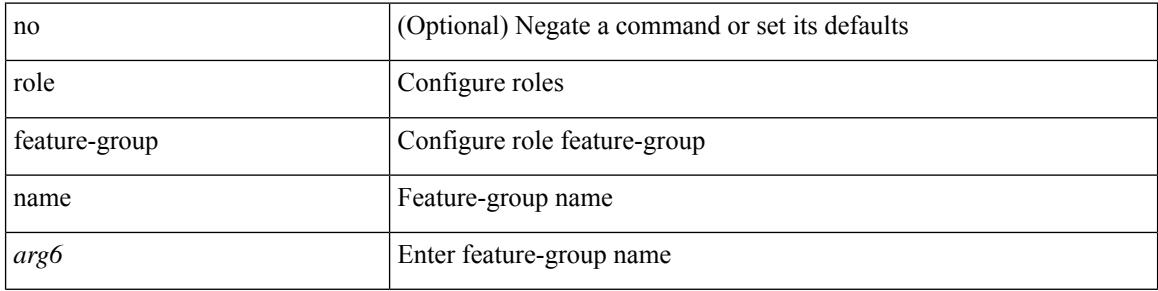

### **Command Mode**

# **role name**

I

[no] role name <arg2>

# **Syntax Description**

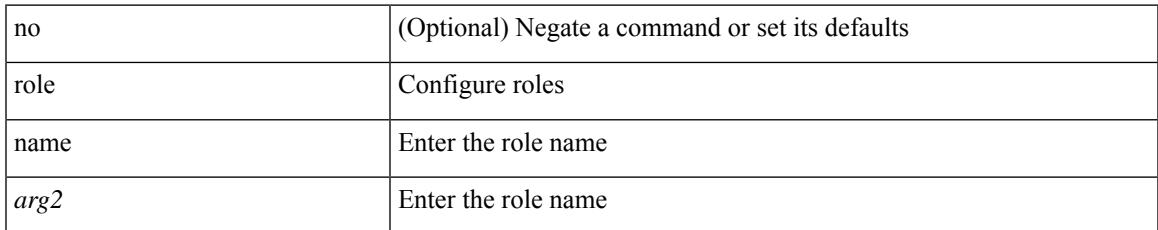

## **Command Mode**

# **role priority**

role priority <priority\_value> | no role priority

# **Syntax Description**

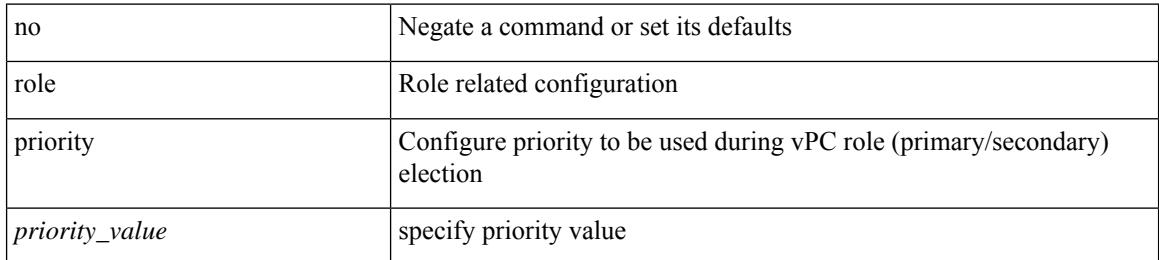

### **Command Mode**

• /exec/configure/vpc-domain
# **rollback configuration to**

rollback configuration to <conf-commit-id>

# **Syntax Description**

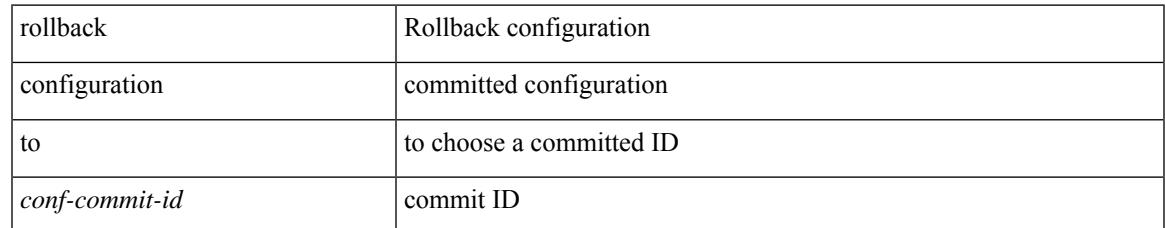

#### **Command Mode**

• /exec

# **rollback running-config checkpoint**

rollback running-config { checkpoint <chkpoint\_name> | file <file\_uri> } [ best-effort | stop-at-first-failure | atomic ] [ verbose ]

### **Syntax Description**

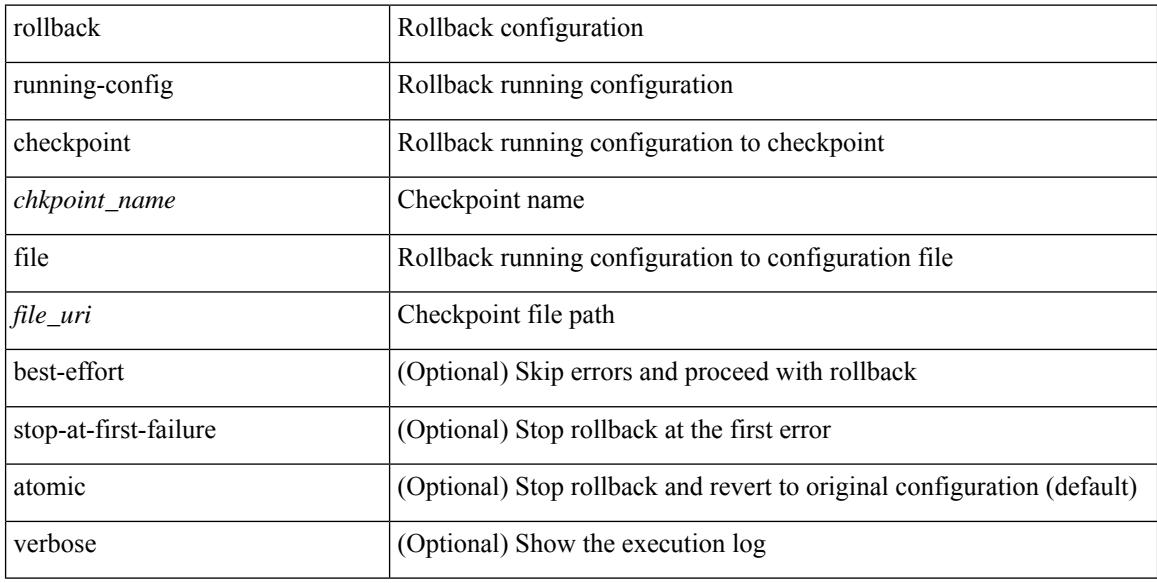

#### **Command Mode**

• /exec

# **root-priority**

 $\overline{\phantom{a}}$ 

[no] root-priority <root-pri>

# **Syntax Description**

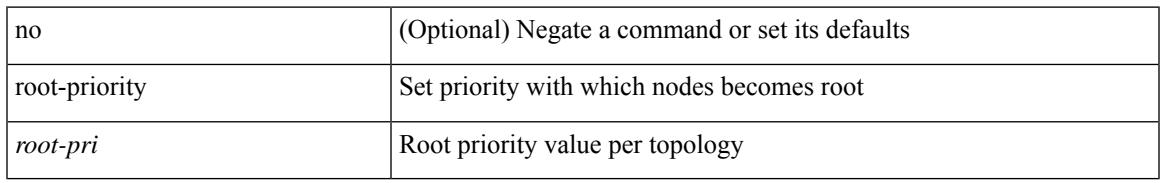

### **Command Mode**

• /exec/configure/l2mp-isis/l2mp-isis-vrf-common /exec/configure/l2mp-isis/l2mp-isis-l2-topo

route-map <rtmap-name> [ permit | deny ] <seq>

# **Syntax Description**

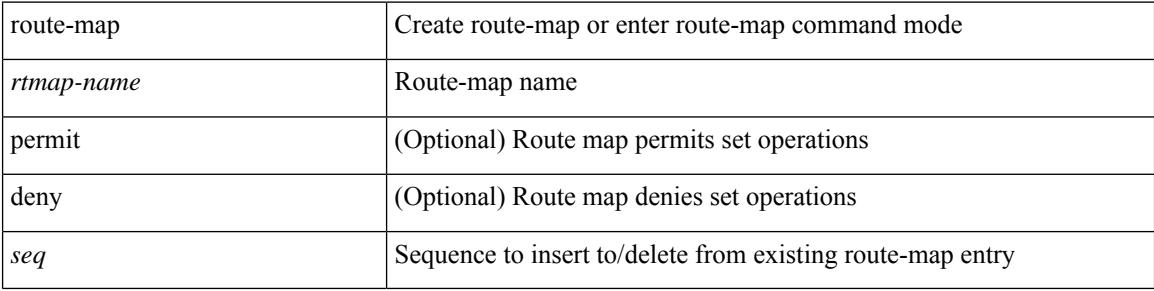

## **Command Mode**

 $\overline{\phantom{a}}$ 

route-map <rtmap-name> [ permit | deny ]

# **Syntax Description**

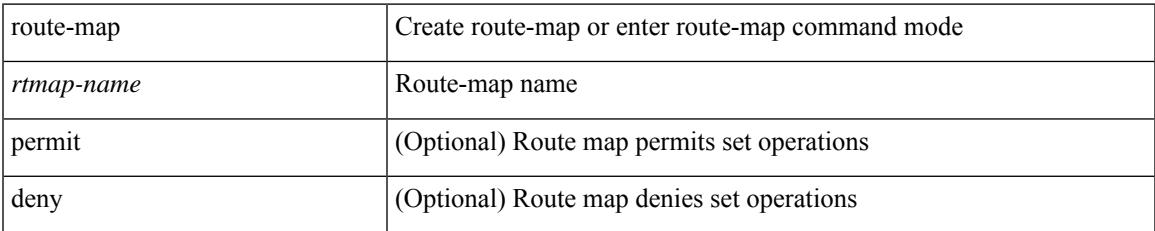

### **Command Mode**

[no] route-map { <rtmap-name> | <rtmap-name> } [ permit | deny ]

# **Syntax Description**

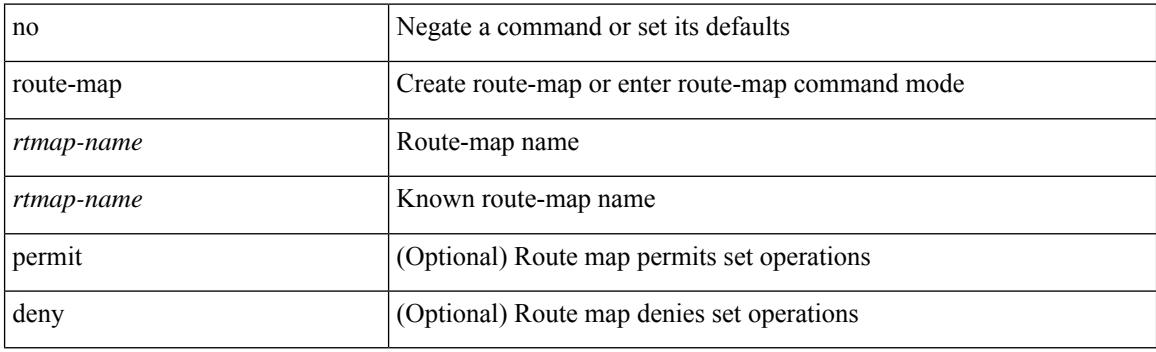

# **Command Mode**

 $\overline{\phantom{a}}$ 

[no] route-map { <rtmap-name> | <rtmap-name> } [ permit | deny ] <seq>

# **Syntax Description**

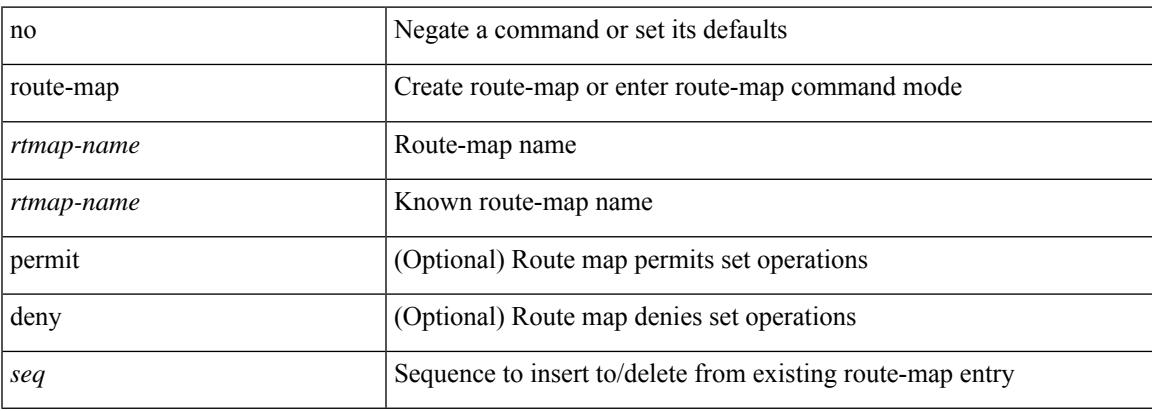

# **Command Mode**

# **route-map out**

 $\lceil$  no  $\lceil$  default  $\lceil$  route-map  $\leq$  rmap-name $\geq \{$  out  $\lceil$  in  $\}$ 

#### **Syntax Description**

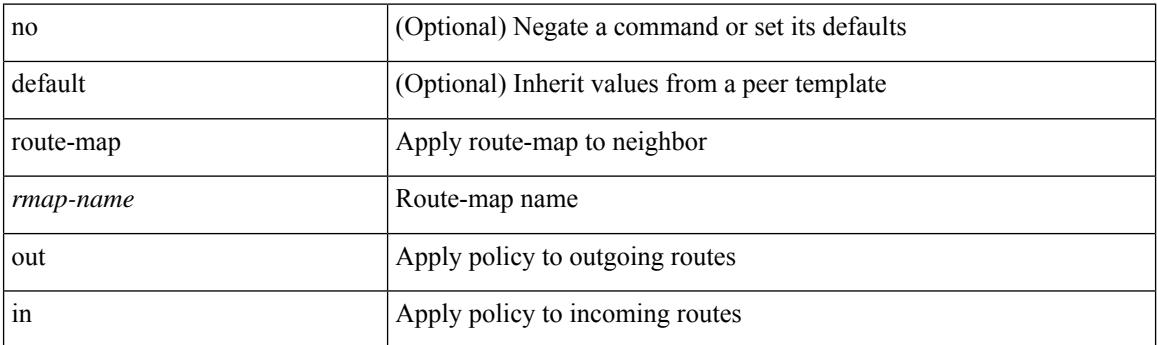

### **Command Mode**

• /exec/configure/router-bgp/router-bgp-neighbor/router-bgp-neighbor-af /exec/configure/router-bgp/router-bgp-neighbor/router-bgp-neighbor-af-vpnv4 /exec/configure/router-bgp/router-bgp-neighbor/router-bgp-neighbor-af-ipv4-mdt /exec/configure/router-bgp/router-bgp-neighbor/router-bgp-neighbor-af-vpnv6 /exec/configure/router-bgp/router-bgp-neighbor/router-bgp-neighbor-af-l2vpn-vpls /exec/configure/router-bgp/router-bgp-neighbor/router-bgp-neighbor-af-ipv4-mvpn /exec/configure/router-bgp/router-bgp-neighbor/router-bgp-neighbor-af-ipv6-mvpn /exec/configure/router-bgp/router-bgp-neighbor/router-bgp-neighbor-af-l2vpn-evpn /exec/configure/router-bgp/router-bgp-neighbor/router-bgp-neighbor-af-ipv4-label /exec/configure/router-bgp/router-bgp-neighbor/router-bgp-neighbor-af-ipv6-label

# **route-map pbr-statistics**

route-map < route-map-name> pbr-statistics | no route-map { < route-map-name> | < route-map-name> } pbr-statistics

# **Syntax Description**

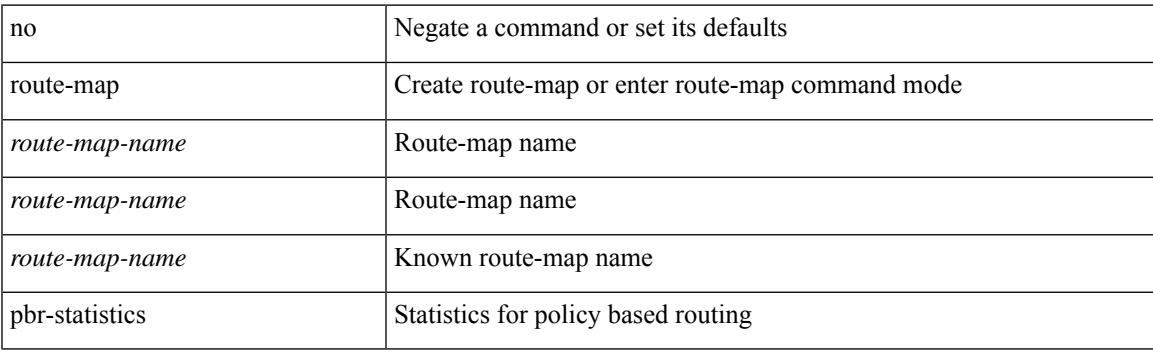

#### **Command Mode**

# **route-reflector-client**

[ no | default ] route-reflector-client

#### **Syntax Description**

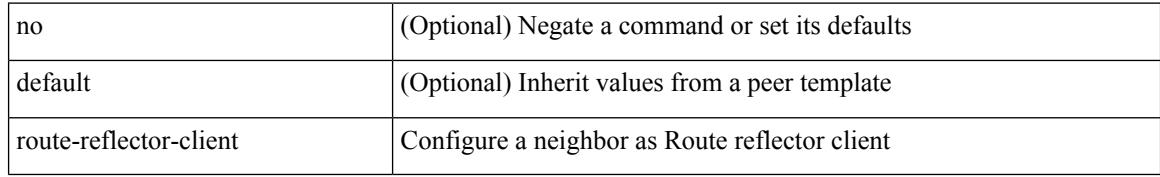

#### **Command Mode**

• /exec/configure/router-bgp/router-bgp-neighbor/router-bgp-neighbor-af /exec/configure/router-bgp/router-bgp-neighbor/router-bgp-neighbor-af-l2vpn-evpn /exec/configure/router-bgp/router-bgp-neighbor/router-bgp-neighbor-af-vpnv4 /exec/configure/router-bgp/router-bgp-neighbor/router-bgp-neighbor-af-vpnv6 /exec/configure/router-bgp/router-bgp-neighbor/router-bgp-neighbor-af-ipv4-mvpn /exec/configure/router-bgp/router-bgp-neighbor/router-bgp-neighbor-af-ipv6-mvpn /exec/configure/router-bgp/router-bgp-neighbor/router-bgp-neighbor-af-link-state /exec/configure/router-bgp/router-bgp-neighbor/router-bgp-neighbor-af-ipv4-label /exec/configure/router-bgp/router-bgp-neighbor/router-bgp-neighbor-af-ipv6-label /exec/configure/router-bgp/router-bgp-neighbor/router-bgp-neighbor-af-ipv4-mdt

# **route-reflector-client**

[ no | default ] route-reflector-client

### **Syntax Description**

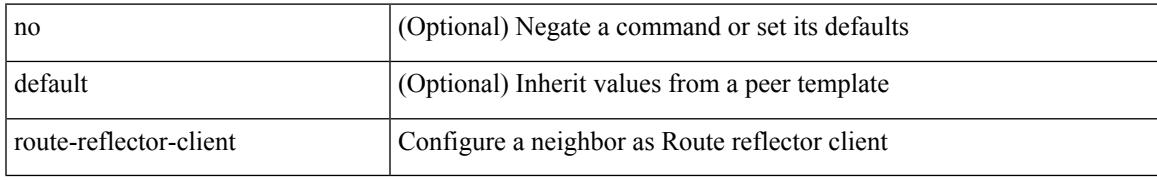

### **Command Mode**

• /exec/configure/router-bgp/router-bgp-neighbor/router-bgp-neighbor-af-l2vpn-vpls

# **route-target both**

{ route-target both { <ext-comm-rt-aa2nn4> | <ext-comm-rt-aa4nn2> } } | { no route-target both { <ext-comm-rt-aa2nn4> | <ext-comm-rt-aa4nn2> } }

## **Syntax Description**

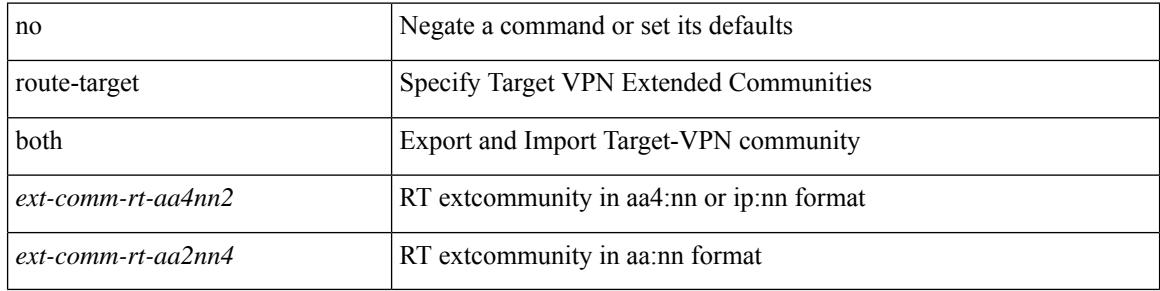

#### **Command Mode**

• /exec/configure/evpn/evi-sr

# **route-target both auto**

 ${\{\text{route-target both }\}}$  auto  $|\ll_{\text{ext-comm-tr-aa2nn4}}| \ll_{\text{ext-comm-tr-aa4nn2}} {\{\text{evpn}\mid\text{mvpn}\}}$  |  ${\{\text{no route-target}}\}$ both [ auto [ evpn | mvpn ]  $|\ll$  ext-comm-rt-aa2nn4> [ evpn | mvpn ]  $|\ll$  ext-comm-rt-aa4nn2> [ evpn | mvpn ] ] }

## **Syntax Description**

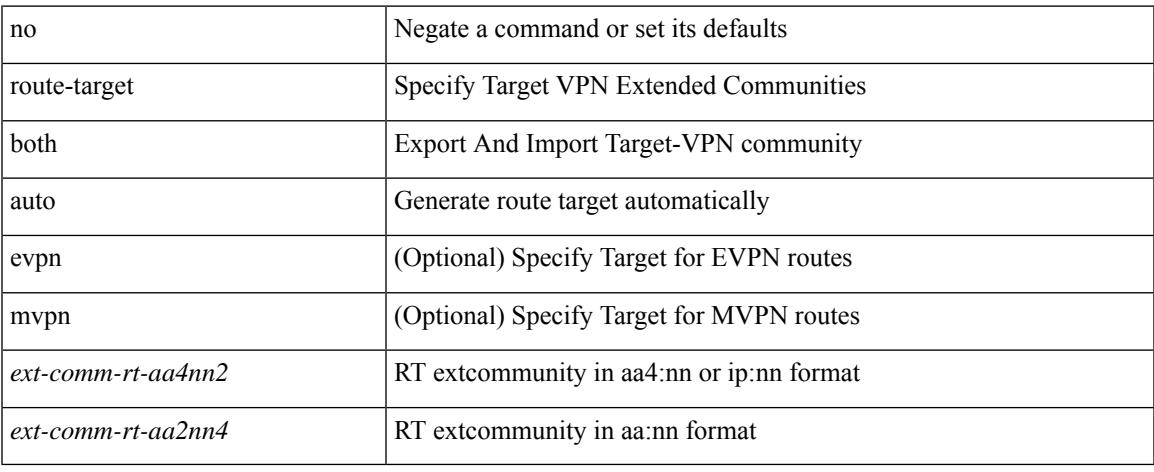

#### **Command Mode**

• /exec/configure/vrf-af-ipv4 /exec/configure/vrf-af-ipv6

# **route-target both auto**

{ route-target both { auto | <ext-comm-rt-aa2nn4> | <ext-comm-rt-aa4nn2> } } | { no route-target both { auto | <ext-comm-rt-aa2nn4> | <ext-comm-rt-aa4nn2> } }

# **Syntax Description**

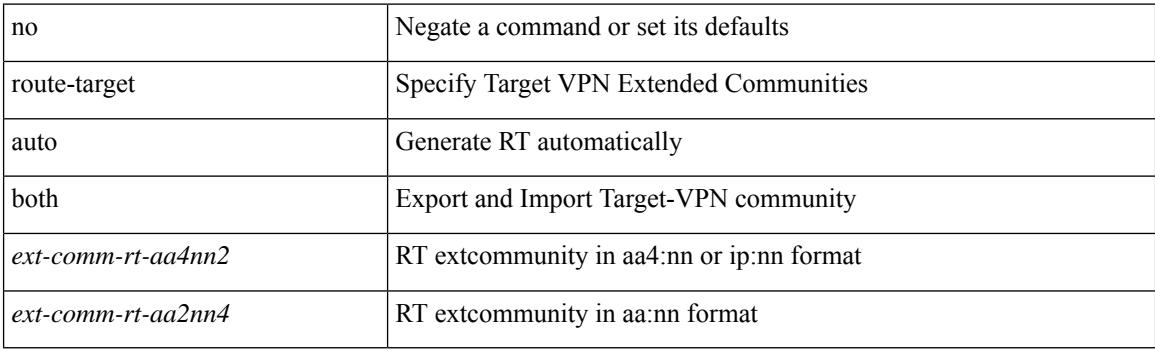

#### **Command Mode**

• /exec/configure/evpn/evi

# **route-target export**

{ route-target export { <ext-comm-rt-aa2nn4> | <ext-comm-rt-aa4nn2> } } | { no route-target export { <ext-comm-rt-aa2nn4> | <ext-comm-rt-aa4nn2> } }

### **Syntax Description**

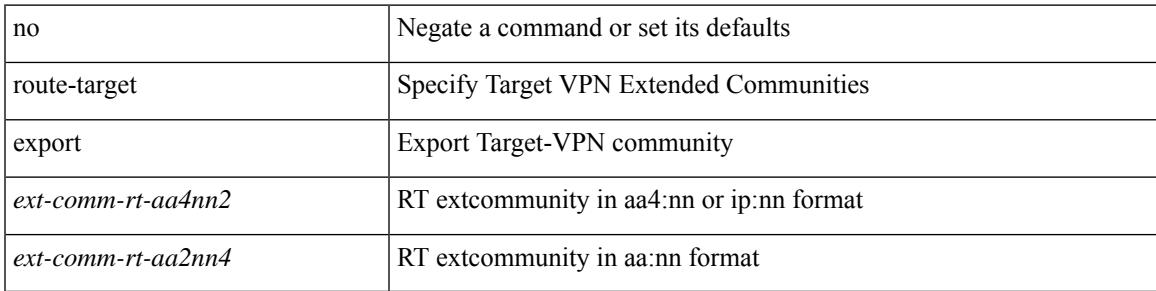

#### **Command Mode**

• /exec/configure/evpn/evi-sr

# **route-target export**

{ route-target export { <ext-comm-rt-aa2nn4> | <ext-comm-rt-aa4nn2> } [ evpn | mvpn ] } | { no route-target export { <ext-comm-rt-aa2nn4> | <ext-comm-rt-aa4nn2> } [ evpn | mvpn ] }

## **Syntax Description**

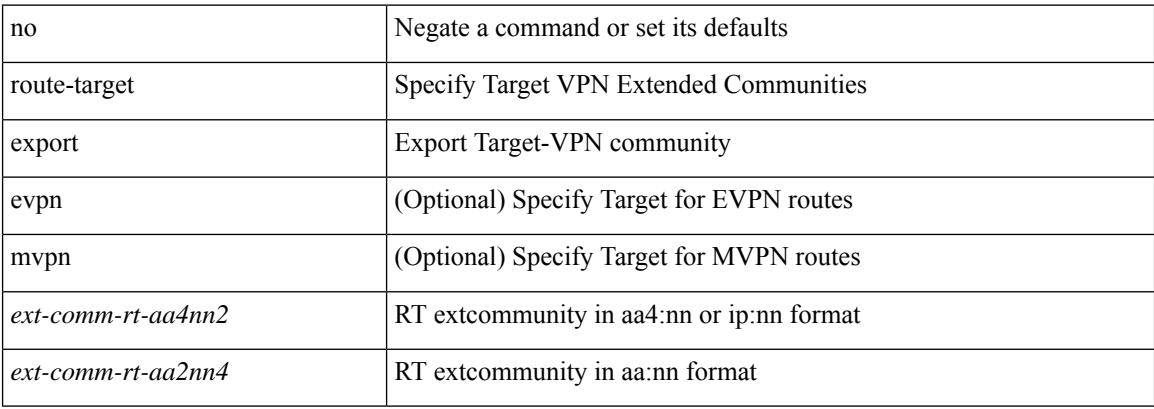

#### **Command Mode**

• /exec/configure/vrf-af-ipv4 /exec/configure/vrf-af-ipv6

# **route-target export auto**

{ route-target export { auto | <ext-comm-rt-aa2nn4> | <ext-comm-rt-aa4nn2> } } | { no route-target export { auto | <ext-comm-rt-aa2nn4> | <ext-comm-rt-aa4nn2> } }

### **Syntax Description**

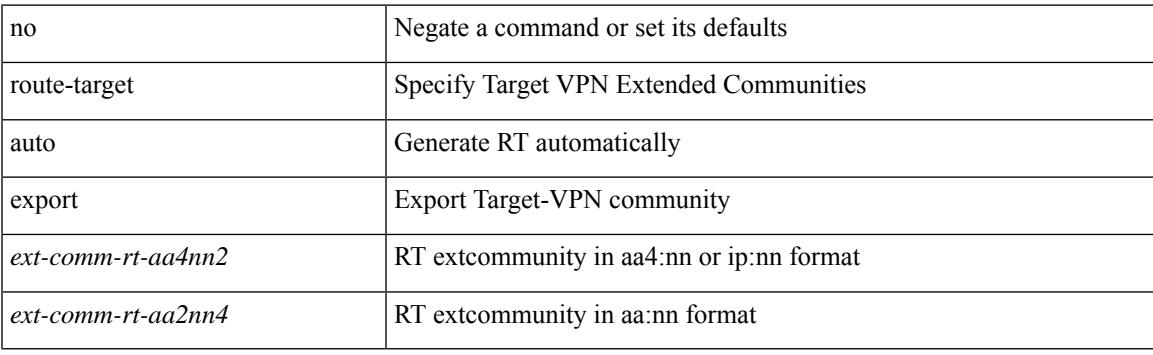

#### **Command Mode**

• /exec/configure/evpn/evi

# **route-target import**

{ route-target import { <ext-comm-rt-aa2nn4> | <ext-comm-rt-aa4nn2> } [ evpn | mvpn ] } | { no route-target import { <ext-comm-rt-aa2nn4> | <ext-comm-rt-aa4nn2> } [ evpn | mvpn ] }

# **Syntax Description**

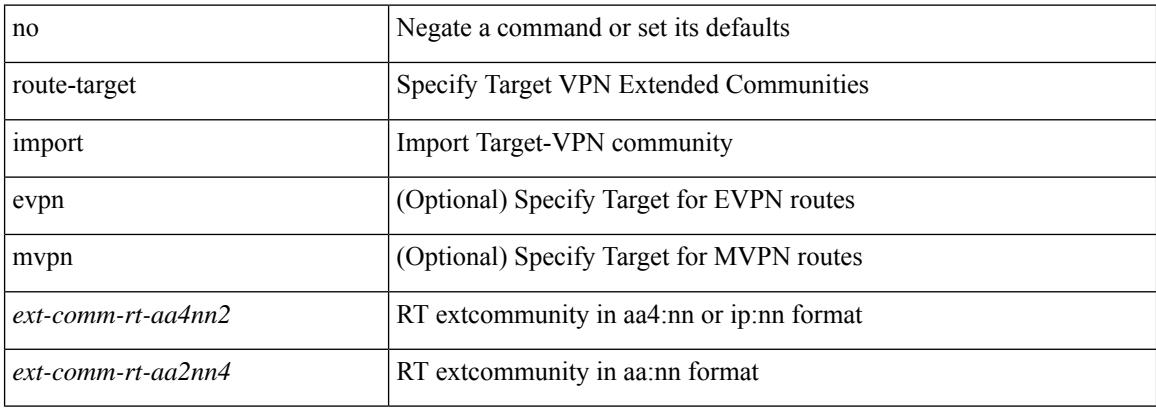

#### **Command Mode**

• /exec/configure/vrf-af-ipv4 /exec/configure/vrf-af-ipv6

# **route-target import**

{ route-target import { <ext-comm-rt-aa2nn4> | <ext-comm-rt-aa4nn2> } } | { no route-target import { <ext-comm-rt-aa2nn4> | <ext-comm-rt-aa4nn2> } }

## **Syntax Description**

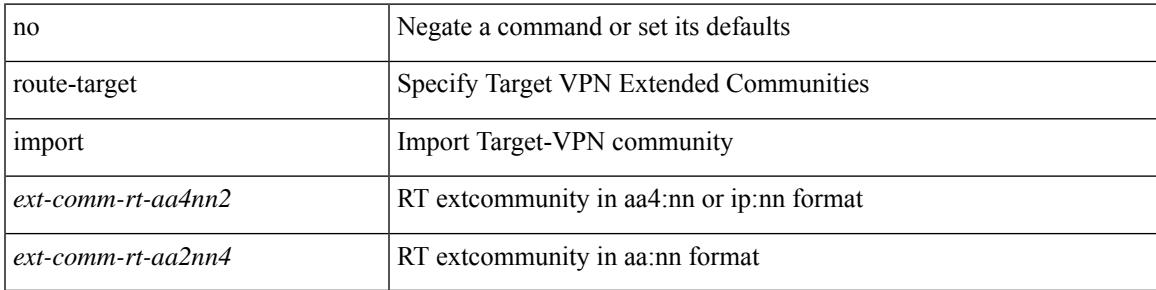

#### **Command Mode**

• /exec/configure/evpn/evi-sr

# **route-target import auto**

{ route-target import { auto | <ext-comm-rt-aa2nn4> | <ext-comm-rt-aa4nn2> } } | { no route-target import { auto | <ext-comm-rt-aa2nn4> | <ext-comm-rt-aa4nn2> } }

# **Syntax Description**

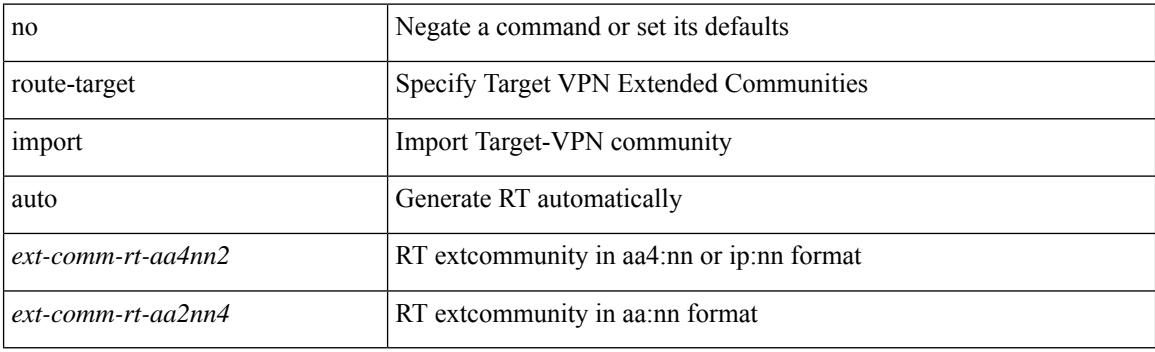

#### **Command Mode**

• /exec/configure/evpn/evi

# **route**

[no] route { vrf { <vrf-name> | <vrf-known-name> } } { <ip-addr> <ip-mask> | <ip-prefix> | <ipv6-prefix> } { <next-hop> [ next-hop-vrf { <nh-vrf-name> | <nh-vrf-known-name> | default } ] { vni <id> { dest-vtep-mac <next-hop-mac> } } | remote-locator <remote-loc> function <function> [ via policy { name <te-policy> | color <color> endpoint <end-point> } ] | via policy { name <te-policy> | color <color> endpoint <end-point> } [ remote-locator <remote-loc> function <function> ] }

#### **Syntax Description**

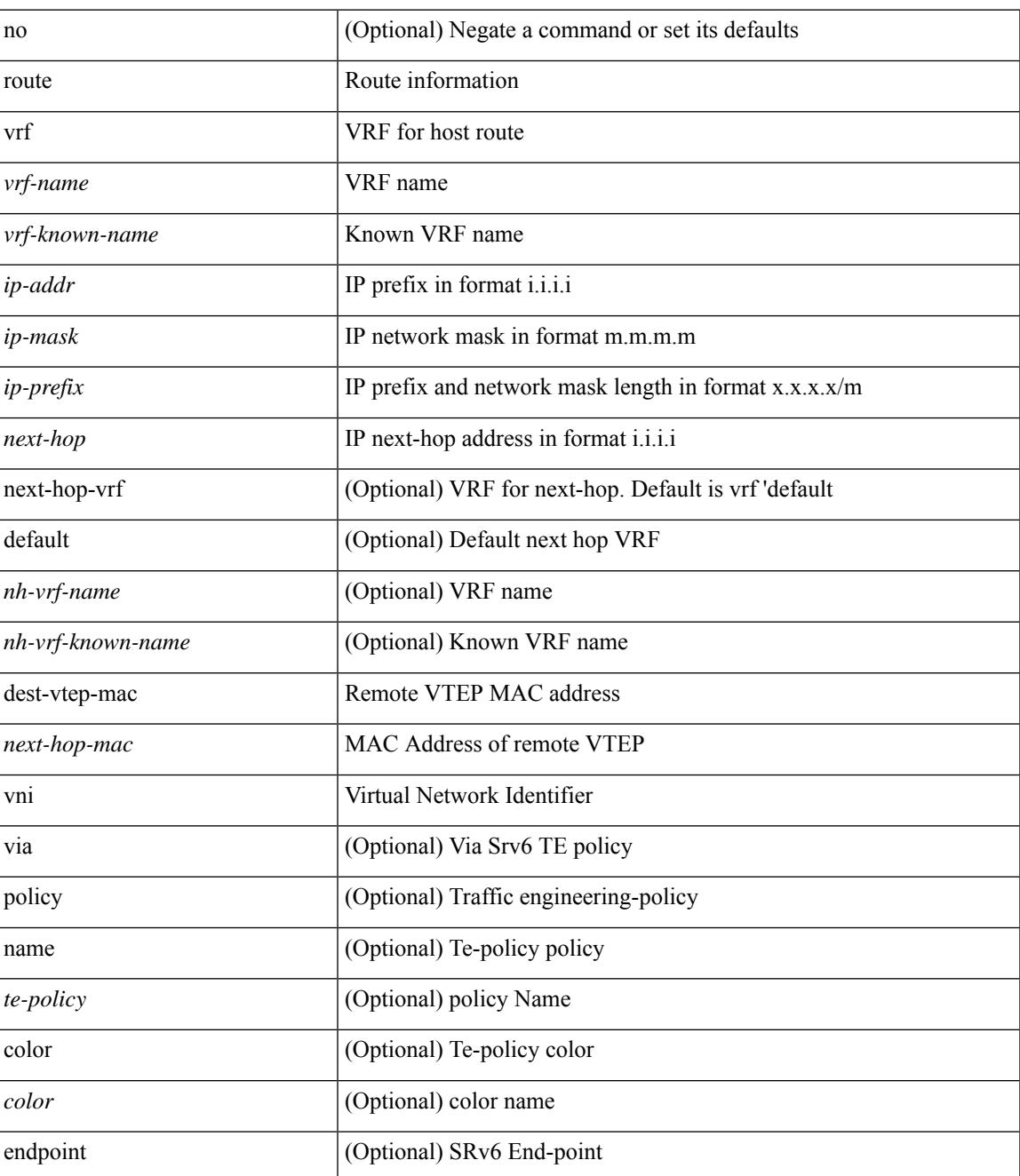

I

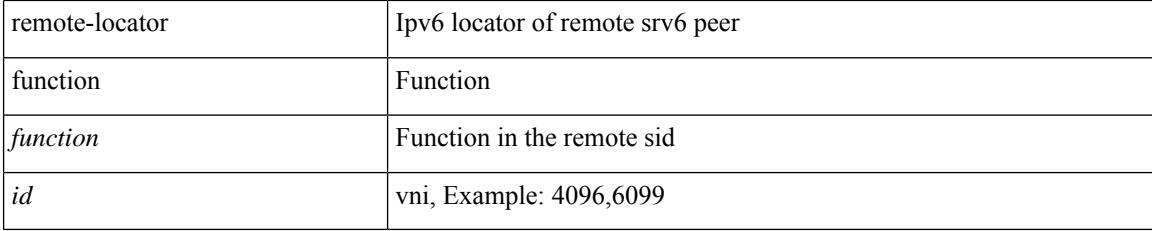

# **Command Mode**

• /exec/configure/tunnel-profile

# **router-guard ip multicast**

[no] router-guard ip multicast [ vlan <vlan\_id> ]

## **Syntax Description**

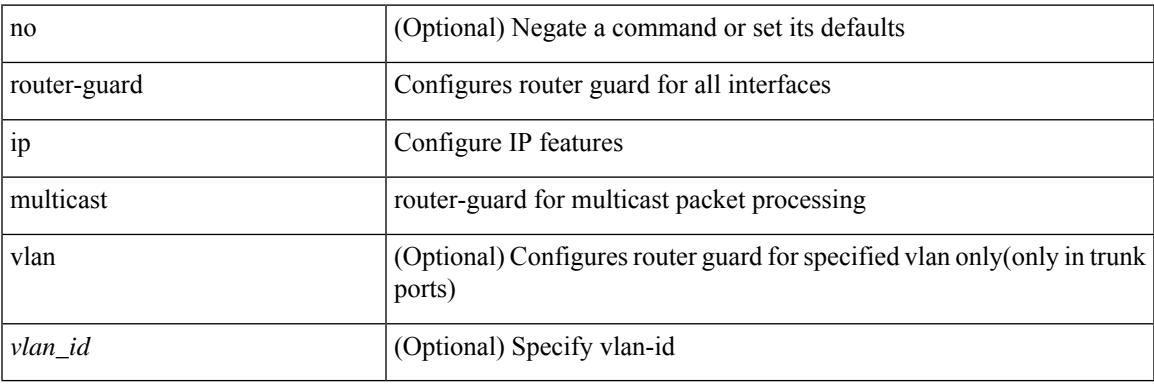

### **Command Mode**

• /exec/configure/if-switching

# **router-guard ip multicast switchports**

[no] router-guard ip multicast switchports

### **Syntax Description**

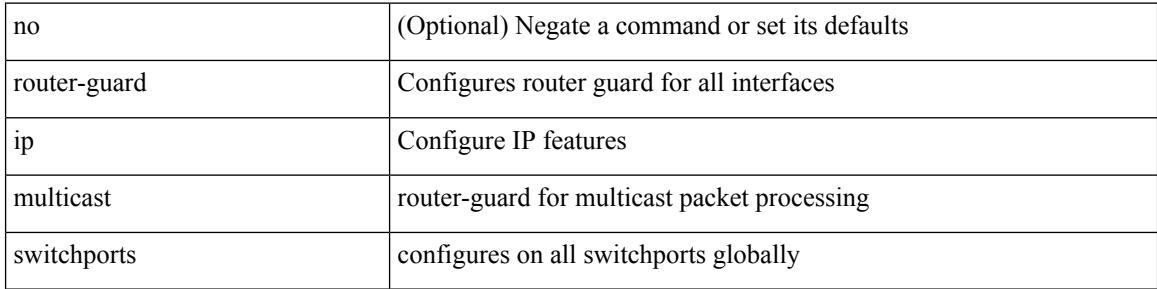

#### **Command Mode**

# **router-guard ipv6 multicast**

[no] router-guard ipv6 multicast [ vlan <vlan\_id> ]

## **Syntax Description**

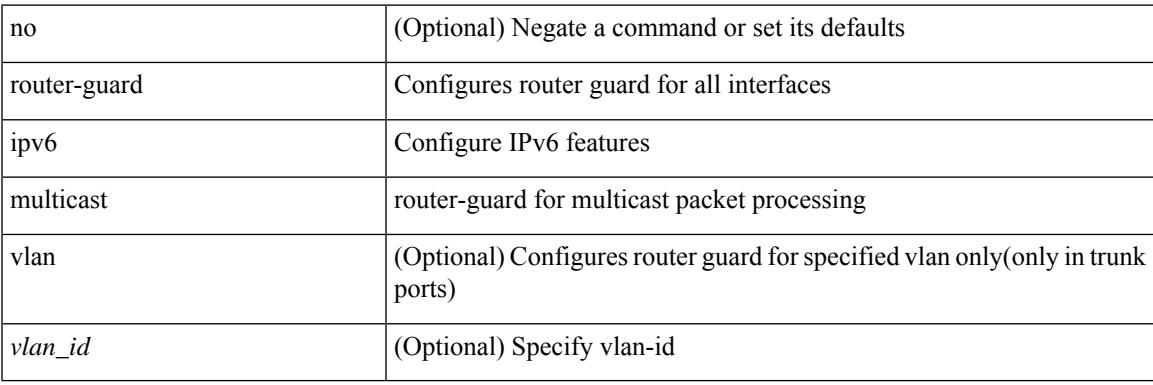

### **Command Mode**

• /exec/configure/if-switching

# **router-guard ipv6 multicast switchports**

[no] router-guard ipv6 multicast switchports

## **Syntax Description**

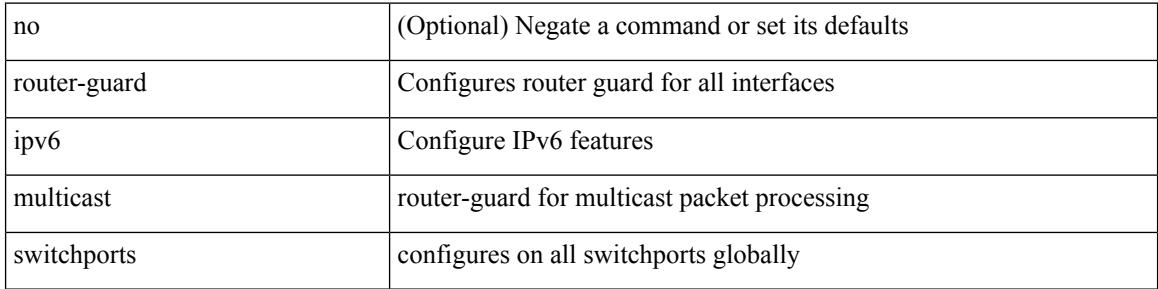

#### **Command Mode**

 $\overline{\phantom{a}}$ 

{ { router-id <id> } | { no router-id [ <id> ] } }

# **Syntax Description**

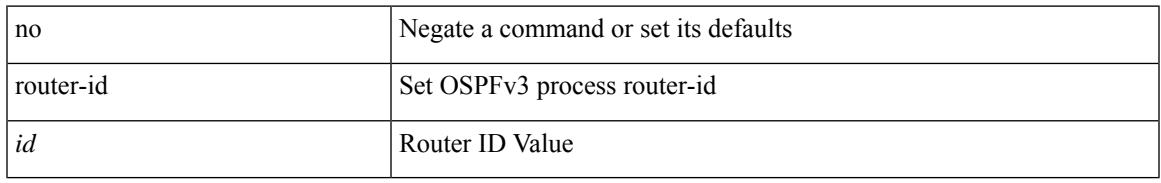

## **Command Mode**

• /exec/configure/router-ospf3 /exec/configure/router-ospf3/vrf

[no] router-id { <interface> | <rid> }

# **Syntax Description**

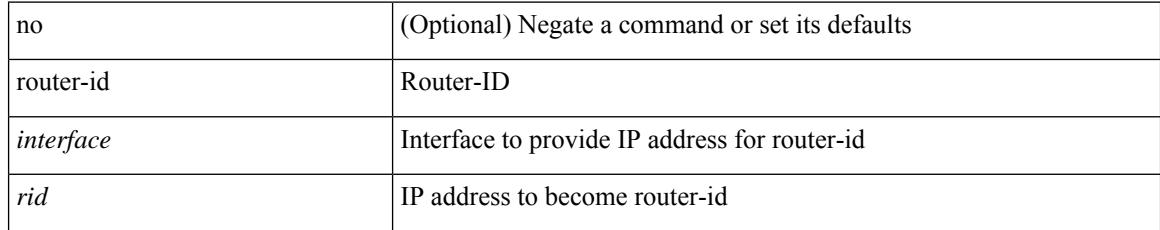

### **Command Mode**

• /exec/configure/router-isis/router-isis-af-ipv4

 $\overline{\phantom{a}}$ 

{  $\{ [ \text{ eigrp } ] \text{ router-id} \leq id \geq 3 \} | \{ \text{ no } [ \text{ eigrp } ] \text{ router-id } [ \leq id \geq 3 \} \}$ 

# **Syntax Description**

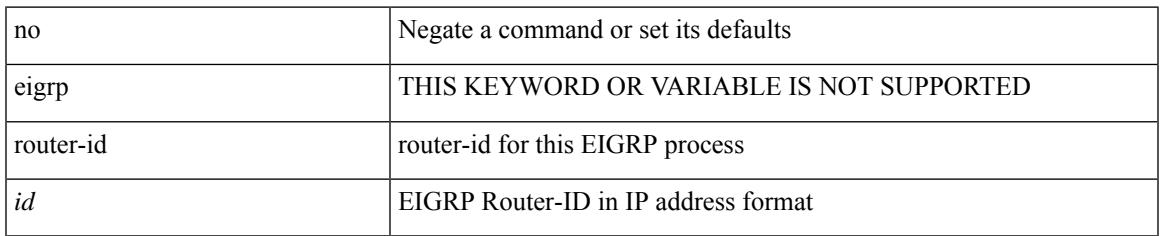

### **Command Mode**

• /exec/configure/router-eigrp/router-eigrp-vrf-common /exec/configure/router-eigrp/router-eigrp-af-common

 $\{$  { router-id  $\{$  \ddddle \dddle \end{math} } } } \end{math} } } }

## **Syntax Description**

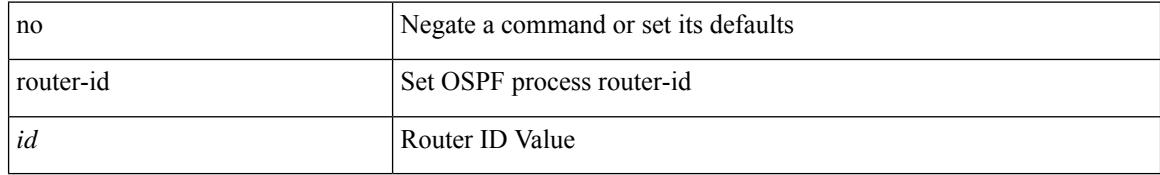

### **Command Mode**

• /exec/configure/router-ospf /exec/configure/router-ospf/vrf

 $\overline{\phantom{a}}$ 

router-id [ vrf { <vrf-name> | <vrf-known-name> } ] <interface> [ force ] | no router-id [  $\{$  vrf  $\{$  <vrf-name> | <vrf-known-name> } | <interface> [ force ] } ]

# **Syntax Description**

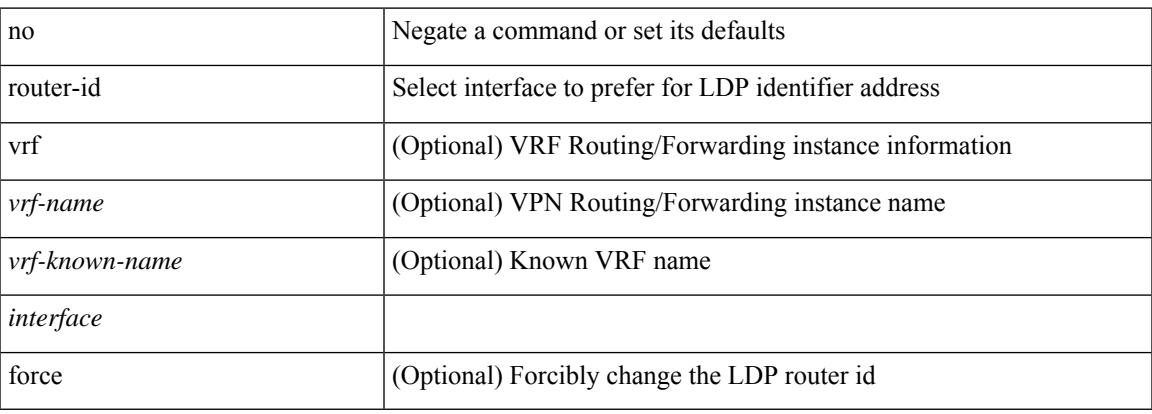

### **Command Mode**

• /exec/configure/ldp

[no] router-id <router-id>

# **Syntax Description**

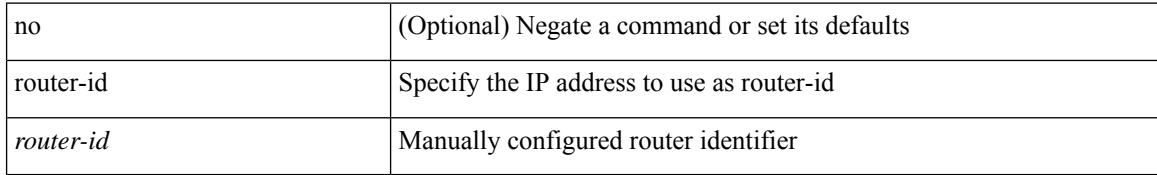

### **Command Mode**

• /exec/configure/router-bgp/vrf-cmds

# **router-preference maximum**

[no] router-preference maximum <prefopts>

## **Syntax Description**

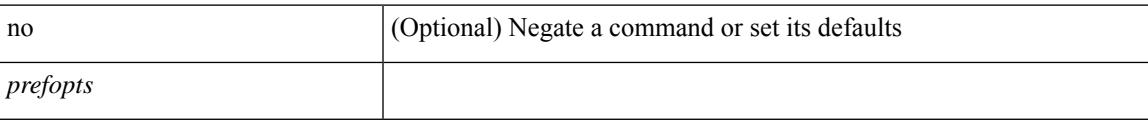

## **Command Mode**

• /exec/configure/config-ra-guard

# **router bgp**

[no] router bgp <as>

# **Syntax Description**

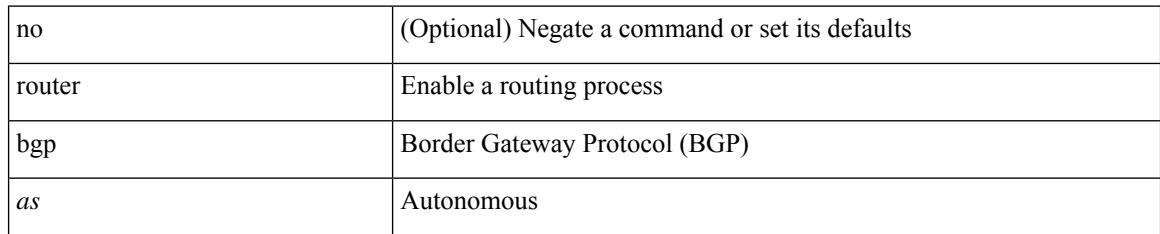

### **Command Mode**

# **router eigrp**

 $\overline{\phantom{a}}$ 

[no] router eigrp <eigrp-ptag>

# **Syntax Description**

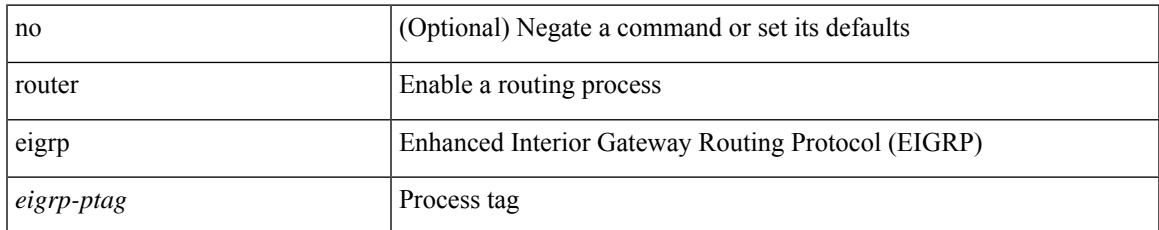

#### **Command Mode**

# **router isis**

[no] router isis <tag>

# **Syntax Description**

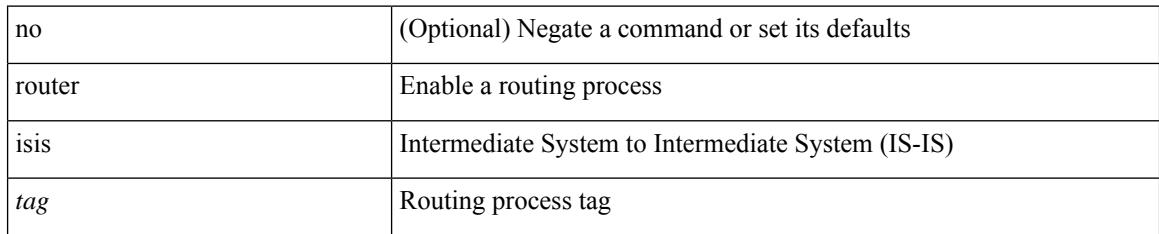

### **Command Mode**
## **router ospf**

 $\overline{\phantom{a}}$ 

[no] router ospf <tag>

#### **Syntax Description**

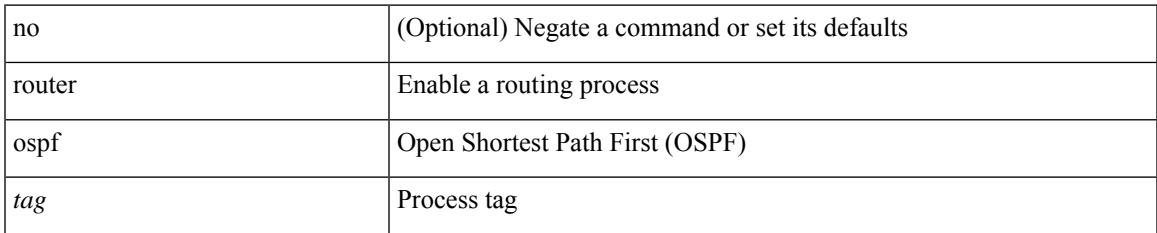

#### **Command Mode**

• /exec/configure

### **router ospfv3**

[no] router ospfv3 <tag>

#### **Syntax Description**

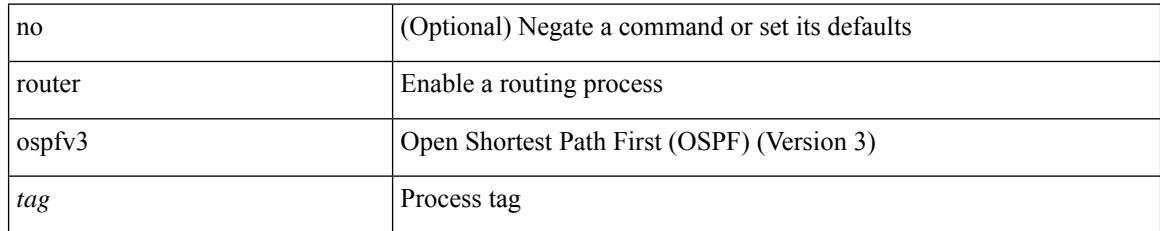

#### **Command Mode**

• /exec/configure

## **router rip**

I

[no] router rip <tag>

#### **Syntax Description**

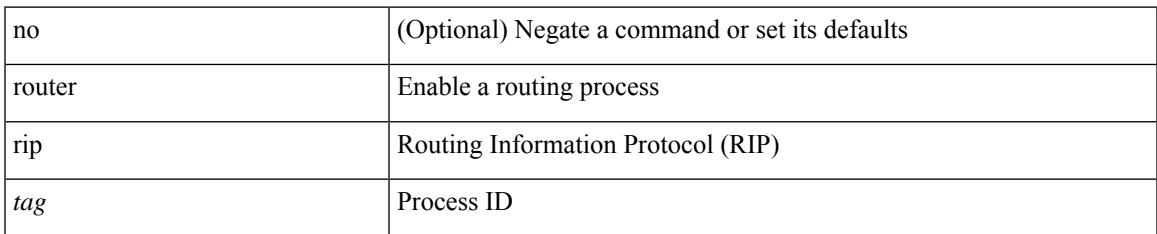

#### **Command Mode**

• /exec/configure

## **routing-context vrf**

routing-context vrf <vrf-known-name>

#### **Syntax Description**

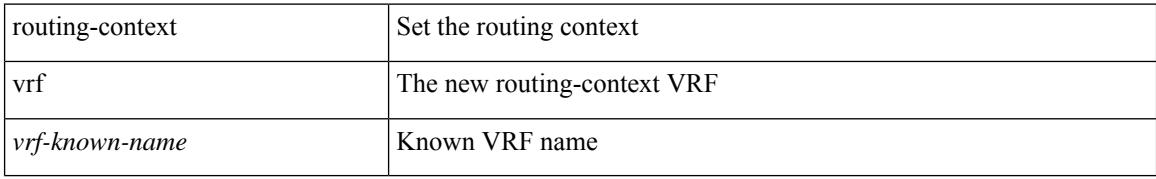

#### **Command Mode**

## **rsakeypair**

 $\overline{\phantom{a}}$ 

[no] rsakeypair <s0> [ <i0>]

#### **Syntax Description**

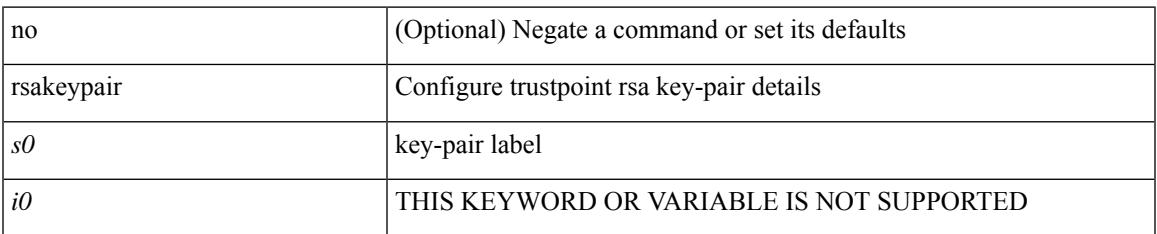

#### **Command Mode**

• /exec/configure/trustpoint

### **rtr etr eid**

[no] { rtr | etr | eid } { <locator> | <locator6> } [ strict | probe ] + <seq>

#### **Syntax Description**

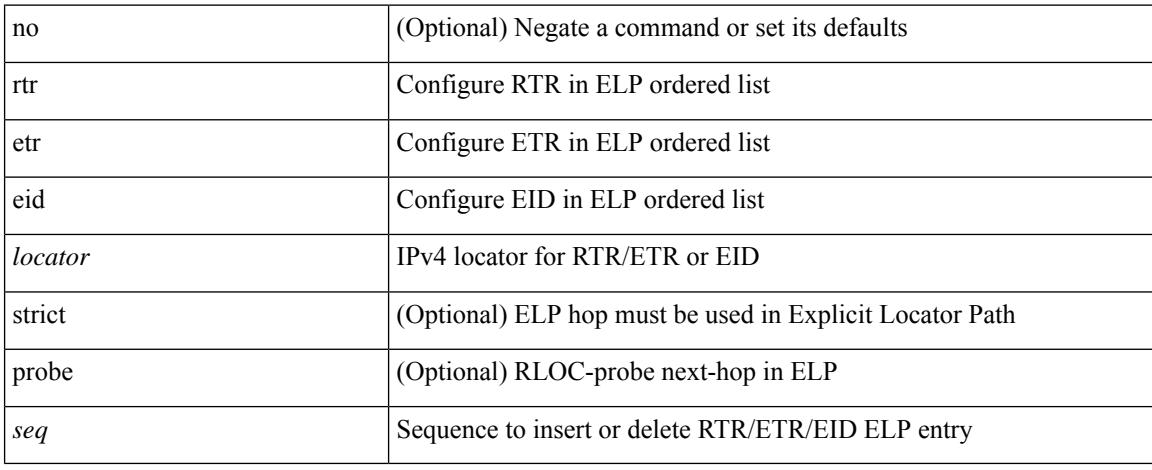

#### **Command Mode**

• /exec/configure/lisp-elp /exec/configure/vrf/lisp-elp

### **rule**

I

rule <number> { <action> } { { <permission> [ <featuretype> <name> ] } } | no rule <number>

#### **Syntax Description**

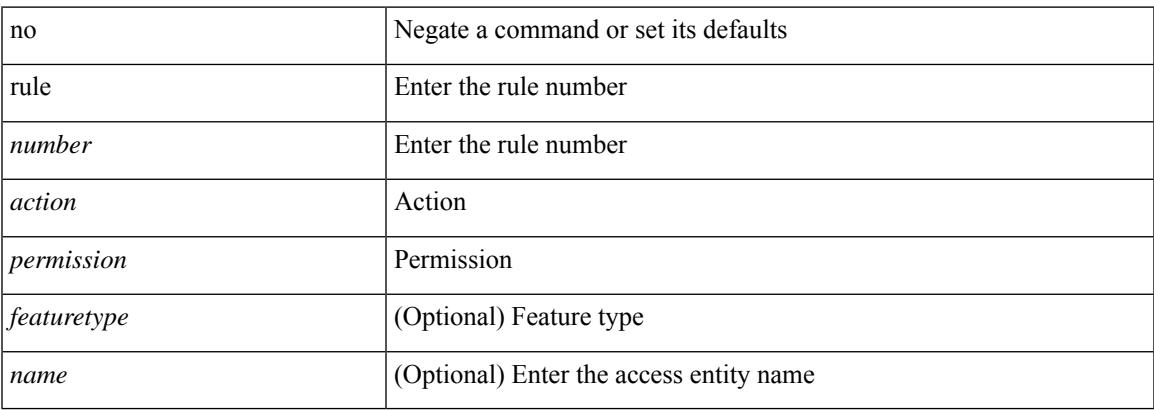

#### **Command Mode**

• /exec/configure/role

### **rule command**

rule <number> { <action> } { command <cmd\_line> } | no rule <number>

#### **Syntax Description**

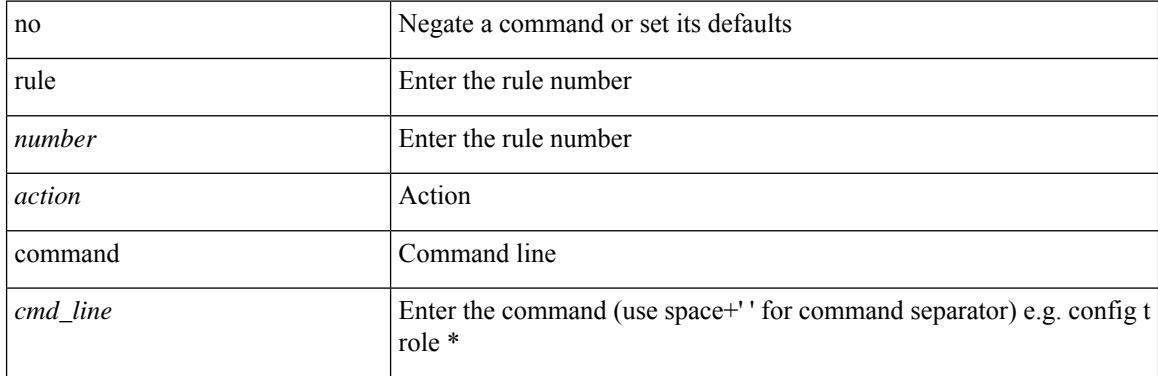

#### **Command Mode**

• /exec/configure/role

### **rule oid**

rule <number> <action> <permission> oid <snmp\_oid> | no rule <number>

#### **Syntax Description**

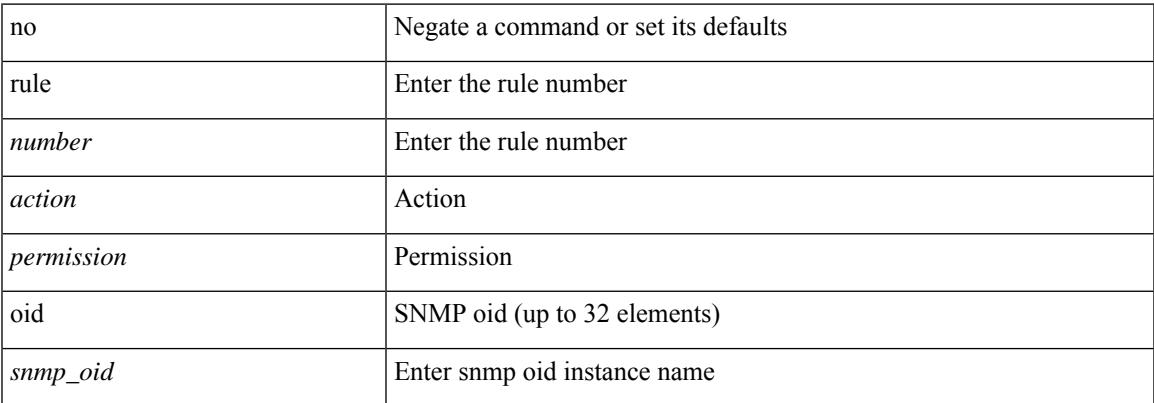

#### **Command Mode**

• /exec/configure/role

## **run-script**

run-script <uri0>

#### **Syntax Description**

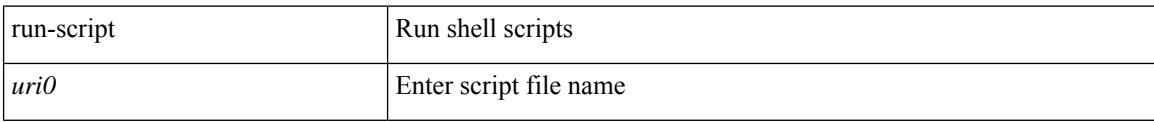

#### **Command Mode**

### **run2 guestshell**

I

run2 guestshell [  $\{$  <cmd\_args>  $\}$  ]

#### **Syntax Description**

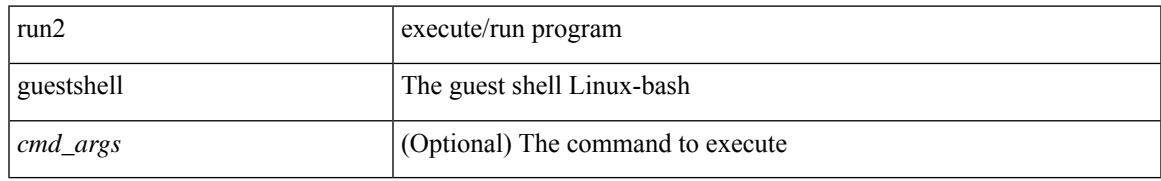

#### **Command Mode**

### **run bash**

run bash [ <cmd> ]

#### **Syntax Description**

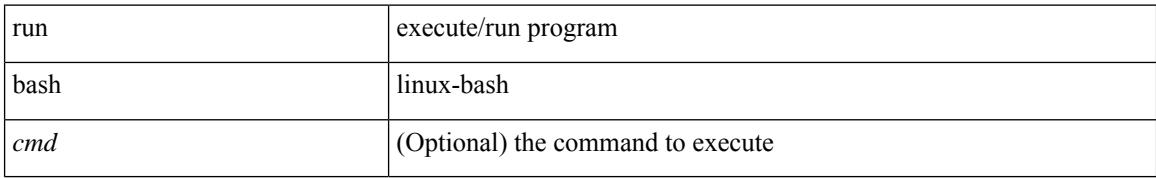

#### **Command Mode**

### **run cid**

 $\mathbf l$ 

#### run cid

#### **Syntax Description**

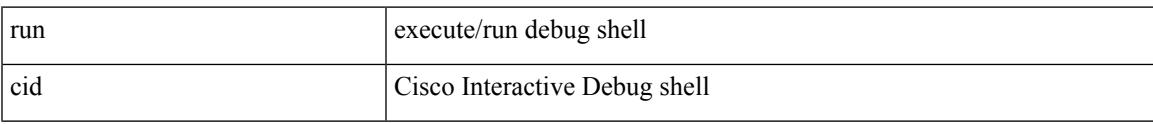

#### **Command Mode**

 $\mathbf I$ 

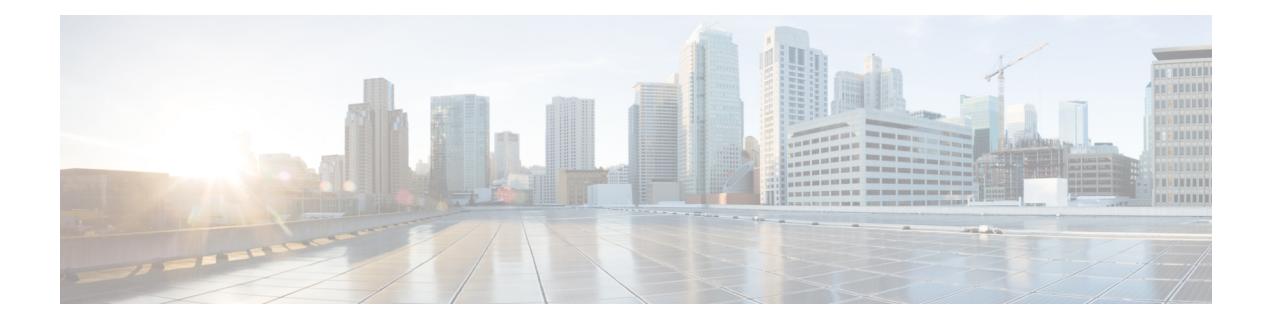

## **S Commands**

- [sak-expiry-time,](#page-4061-0) on page 3912
- [sak-rekey-time,](#page-4062-0) on page 3913
- [sampling-rate](#page-4063-0) prepost, on page 3914
- [sampling,](#page-4064-0) on page 3915
- [sampling](#page-4065-0) rate, on page 3916
- [sampling](#page-4066-0) rate, on page 3917
- [sampling](#page-4067-0) rate, on page 3918
- sap hash-algorithm [HMAC-SHA-1,](#page-4068-0) on page 3919
- sap [modelist,](#page-4069-0) on page 3920
- sap pmk sap pmk [use-dot1x,](#page-4070-0) on page 3921
- [save,](#page-4071-0) on page 3922
- save [configuration](#page-4072-0) load, on page 3923
- [scale-factor](#page-4073-0) module, on page 3924
- scheduler [aaa-authentication,](#page-4074-0) on page 3925
- [scheduler](#page-4075-0) job name, on page 3926
- [scheduler](#page-4076-0) logfile size, on page 3927
- [scheduler](#page-4077-0) schedule name, on page 3928
- [scheduler](#page-4078-0) transport email, on page 3929
- [scripting](#page-4079-0) tcl init, on page 3930
- scripting tcl [recursion-limit,](#page-4080-0) on page 3931
- [section,](#page-4081-0) on page 3932
- [secure-handoff,](#page-4082-0) on page 3933
- [security-level,](#page-4083-0) on page 3934
- [security-policy,](#page-4084-0) on page 3935
- sed, on page [3936](#page-4085-0)
- [segment-list](#page-4086-0) name, on page 3937
- [segment-routing,](#page-4087-0) on page 3938
- [segment-routing,](#page-4088-0) on page 3939
- [segment-routing](#page-4089-0) mpls, on page 3940
- [segment-routing](#page-4090-0) mpls, on page 3941
- [segment-routing](#page-4091-0) srv6, on page 3942
- [segment-routing](#page-4092-0) srv6, on page 3943
- [segment-routing](#page-4093-0) srv6, on page 3944
- [segment-routing](#page-4094-0) srv6, on page 3945
- [segment-routing](#page-4095-0) srv6, on page 3946
- [segments,](#page-4096-0) on page 3947
- [segments,](#page-4097-0) on page 3948
- [selection](#page-4098-0) input, on page 3949
- [selection](#page-4099-0) input, on page 3950
- [selection](#page-4100-0) input, on page 3951
- [send-community,](#page-4101-0) on page 3952
- [send-community,](#page-4102-0) on page 3953
- [send-community](#page-4103-0) extended, on page 3954
- send-lifetime smonth\_a smonth\_b smonth\_c smonth\_d smonth\_e smonth\_f smonth\_g smonth\_h smonth\_i smonth  $\bar{j}$  smonth  $\bar{k}$  smonth  $\bar{l}$  duration infinite emonth a emonth b emonth c emonth d emonth e emonth f emonth g emonth h emonth i emonth j emonth k emonth l, on page 3955
- send-lifetime smonth\_a smonth\_b smonth\_c smonth\_d smonth\_e smonth\_f smonth\_g smonth\_h smonth\_i smonth\_j smonth\_k smonth\_l duration infinite emonth\_a [emonth\\_b](#page-4106-0) emonth\_c emonth\_d emonth\_e emonth f emonth g emonth h emonth i emonth j emonth k emonth l, on page 3957
- send-lifetime smonth a smonth b smonth c smonth d smonth e smonth f smonth g smonth h smonth i smonth\_j smonth\_k smonth\_l duration infinite emonth\_a [emonth\\_b](#page-4108-0) emonth\_c emonth\_d emonth\_e emonth\_f emonth\_g emonth\_h emonth\_i emonth\_j emonth\_k [emonth\\_l,](#page-4108-0) on page 3959
- [send,](#page-4110-0) on page 3961
- send [session,](#page-4111-0) on page 3962
- [sender,](#page-4112-0) on page 3963
- [sender,](#page-4113-0) on page 3964
- [sensor-group,](#page-4114-0) on page 3965
- [sequence,](#page-4115-0) on page 3966
- [sequence,](#page-4116-0) on page 3967
- [server-key](#page-4117-0) 0 7, on page 3968
- [server,](#page-4118-0) on page 3969
- [server,](#page-4119-0) on page 3970
- [server,](#page-4120-0) on page 3971
- server [protocol](#page-4121-0) Idap, on page 3972
- server [protocol](#page-4122-0) radius group, on page 3973
- server [protocol](#page-4123-0) xmpp ip, on page 3974
- [service-end-point](#page-4124-0) ip, on page 3975
- [service-end-point](#page-4125-0) ip, on page 3976
- [service-interface,](#page-4126-0) on page 3977
- [service-name,](#page-4127-0) on page 3978
- [service-policy-dynamic](#page-4128-0) input, on page 3979
- [service-policy,](#page-4129-0) on page 3980
- [service-policy,](#page-4130-0) on page 3981
- [service-policy](#page-4131-0) input, on page 3982
- [service-policy](#page-4132-0) type network-qos, on page 3983
- [service-policy](#page-4133-0) type qos, on page 3984
- [service-policy](#page-4134-0) type queuing, on page 3985
- [service-policy](#page-4135-0) type queuing, on page 3986
- [service-policy](#page-4136-0) type queuing, on page 3987

Ш

- service [exclude-bootconfig,](#page-4137-0) on page 3988
- service [password-recovery,](#page-4138-0) on page 3989
- service [unsupported-transceiver,](#page-4139-0) on page 3990
- [session-limit,](#page-4140-0) on page 3991
- session [domain-lookup,](#page-4141-0) on page 3992
- session [protection,](#page-4142-0) on page 3993
- [set-attached-bit,](#page-4143-0) on page 3994
- [set-overload-bit,](#page-4144-0) on page 3995
- [set-overload-bit,](#page-4145-0) on page 3996
- set, on page [3997](#page-4146-0)
- set, on page [3998](#page-4147-0)
- set, on page [3999](#page-4148-0)
- set, on page [4000](#page-4149-0)
- set, on page [4001](#page-4150-0)
- set, on page [4002](#page-4151-0)
- set as-path none [remote-as](#page-4154-0) local-as, on page 4005
- set as-path [prepend](#page-4155-0) last-as tag, on page 4006
- set as-path replace [private-as,](#page-4156-0) on page 4007
- set [comm-list](#page-4157-0) delete, on page 4008
- set cos, on page [4009](#page-4158-0)
- set cos, on page [4010](#page-4159-0)
- set [dampening,](#page-4160-0) on page 4011
- set [distance,](#page-4161-0) on page 4012
- set [drpvec,](#page-4162-0) on page 4013
- set [drpvec,](#page-4168-0) on page 4019
- set evpn [gateway-ip,](#page-4174-0) on page 4025
- set [extcomm-list](#page-4175-0) delete, on page 4026
- set extcommunity [4byteas-generic](#page-4176-0) transitive additive, on page 4027
- set [extcommunity](#page-4177-0) color, on page 4028
- set [extcommunity](#page-4178-0) cost, on page 4029
- set [extcommunity](#page-4179-0) evpn rmac, on page 4030
- set [extcommunity](#page-4180-0) rt additive, on page 4031
- set [forwarding-address,](#page-4181-0) on page 4032
- set ieth, on page [4033](#page-4182-0)
- set ieth, on page [4036](#page-4185-0)
- set [inner](#page-4188-0) arp, on page 4039
- set [inner](#page-4190-0) ipv4, on page 4041
- set [inner](#page-4192-0) ipv4, on page 4043
- set [inner](#page-4194-0) ipv4, on page 4045
- set inner ipv6 src ip, on page 4047
- set [inner](#page-4197-0) 12, on page 4048
- set [inner](#page-4199-0) 12, on page 4050
- set [inner](#page-4201-0) 12, on page 4052
- set [inner](#page-4203-0) l2 hg2, on page 4054
- set [inner](#page-4205-0) l2 hg2, on page 4056
- set [inner](#page-4207-0) l4, on page 4058
- set [inner](#page-4208-0) 14, on page 4059
- set [inner](#page-4211-0) 14, on page 4062
- set inner [mpls,](#page-4212-0) on page 4063
- set [interface,](#page-4214-0) on page 4065
- set interval [find-new-host,](#page-4215-0) on page 4066
- set interval [sync-full-info,](#page-4216-0) on page 4067
- set ip address [prefix-list,](#page-4217-0) on page 4068
- set ip default [next-hop,](#page-4218-0) on page 4069
- set ip default next-hop [verify-availability,](#page-4219-0) on page 4070
- set ip [next-hop,](#page-4220-0) on page 4071
- set ip next-hop [peer-address,](#page-4221-0) on page 4072
- set ip next-hop [redist-unchanged,](#page-4222-0) on page 4073
- set ip next-hop [unchanged,](#page-4223-0) on page 4074
- set ip next-hop [verify-availability,](#page-4224-0) on page 4075
- set ip [precedence,](#page-4225-0) on page 4076
- set ipv6 address [prefix-list,](#page-4226-0) on page 4077
- set ipv6 default [next-hop,](#page-4227-0) on page 4078
- set ipv6 default next-hop [verify-availability,](#page-4228-0) on page 4079
- set ipv6 [next-hop,](#page-4229-0) on page 4080
- set ipv6 next-hop [peer-address,](#page-4230-0) on page 4081
- set ipv6 next-hop [redist-unchanged,](#page-4231-0) on page 4082
- set ipv6 next-hop [unchanged,](#page-4232-0) on page 4083
- set ipv6 next-hop [verify-availability,](#page-4233-0) on page 4084
- set ipv6 [precedence,](#page-4234-0) on page 4085
- set [label-index,](#page-4235-0) on page 4086
- set level level-1 [level-1-2](#page-4236-0) level-2, on page 4087
- set [local-preference,](#page-4237-0) on page 4088
- set [metric,](#page-4238-0) on page 4089
- set [mpls-exp-topmost](#page-4239-0) cos table exp-cos-map, on page 4090
- set [nssa-only,](#page-4240-0) on page 4091
- set origin egp igp [incomplete,](#page-4241-0) on page 4092
- set [outer](#page-4242-0) arp, on page 4093
- set [outer](#page-4244-0) arp, on page 4095
- set [outer](#page-4246-0) fcoe, on page 4097
- set [outer](#page-4248-0) ipv4, on page 4099
- set [outer](#page-4250-0) ipv4, on page 4101
- set [outer](#page-4252-0) ipv4, on page 4103
- set outer ipv6 src ip, on page 4105
- set outer ipv6 [src\\_ip,](#page-4255-0) on page 4106
- set [outer](#page-4256-0) 12, on page 4107
- set [outer](#page-4258-0) 12, on page 4109
- set [outer](#page-4260-0) l2, on page 4111
- set [outer](#page-4262-0) l2 hg2, on page 4113
- set [outer](#page-4264-0) l4, on page 4115
- set [outer](#page-4267-0) 14, on page 4118
- set [outer](#page-4270-0) l4, on page 4121
- set outer [mpls,](#page-4271-0) on page 4122
- set outer [mpls,](#page-4273-0) on page 4124
- set [pktrw,](#page-4275-0) on page 4126
- set [pktrw,](#page-4281-0) on page 4132
- set [pktrw,](#page-4288-0) on page 4139
- set [sb\\_info,](#page-4295-0) on page 4146
- set sb info, on page 4149
- set [service,](#page-4301-0) on page 4152
- set [service,](#page-4302-0) on page 4153
- set [sideband,](#page-4303-0) on page 4154
- set [sideband,](#page-4306-0) on page 4157
- set [sideband,](#page-4308-0) on page 4159
- set [sideband,](#page-4310-0) on page 4161
- set [stats,](#page-4312-0) on page 4163
- set tag, on page [4166](#page-4315-0)
- set [weight,](#page-4316-0) on page 4167
- [setup,](#page-4317-0) on page 4168
- [sflow,](#page-4318-0) on page 4169
- [sflow,](#page-4319-0) on page 4170
- sflow [data-source](#page-4320-0) interface, on page 4171
- sflow [data-source](#page-4321-0) interface, on page 4172
- sflow [extended](#page-4322-0) switch, on page 4173
- [shared-secret,](#page-4323-0) on page 4174
- shut, on page [4175](#page-4324-0)
- [shutdown,](#page-4325-0) on page 4176
- [shutdown,](#page-4326-0) on page 4177
- [shutdown,](#page-4327-0) on page 4178
- [shutdown,](#page-4328-0) on page 4179
- [shutdown,](#page-4329-0) on page 4180
- [shutdown,](#page-4330-0) on page 4181
- [shutdown,](#page-4331-0) on page 4182
- [shutdown,](#page-4332-0) on page 4183
- [shutdown,](#page-4333-0) on page 4184
- [shutdown,](#page-4334-0) on page 4185
- [shutdown,](#page-4335-0) on page 4186
- [shutdown,](#page-4336-0) on page 4187
- [shutdown,](#page-4337-0) on page 4188
- [shutdown,](#page-4338-0) on page 4189
- [shutdown,](#page-4339-0) on page 4190
- [shutdown,](#page-4340-0) on page 4191
- [shutdown,](#page-4341-0) on page 4192
- [shutdown,](#page-4342-0) on page 4193
- [shutdown,](#page-4343-0) on page 4194
- [shutdown,](#page-4344-0) on page 4195
- [shutdown,](#page-4345-0) on page 4196
- [shutdown,](#page-4346-0) on page 4197
- [shutdown,](#page-4347-0) on page 4198
- [shutdown,](#page-4348-0) on page 4199
- [shutdown,](#page-4349-0) on page 4200
- [shutdown,](#page-4350-0) on page 4201
- [shutdown,](#page-4351-0) on page 4202
- [shutdown,](#page-4352-0) on page 4203
- [shutdown,](#page-4353-0) on page 4204
- [shutdown,](#page-4354-0) on page 4205
- [shutdown,](#page-4355-0) on page 4206
- [shutdown,](#page-4356-0) on page 4207
- [shutdown,](#page-4357-0) on page 4208
- [shutdown,](#page-4358-0) on page 4209
- [shutdown,](#page-4359-0) on page 4210
- [shutdown,](#page-4360-0) on page 4211
- [shutdown,](#page-4361-0) on page 4212
- [shutdown](#page-4362-0) force, on page 4213
- [shutdown](#page-4363-0) lan, on page 4214
- [shutdown](#page-4364-0) lan, on page 4215
- [signing](#page-4365-0) level, on page 4216
- [site-id,](#page-4366-0) on page 4217
- [site-of-origin,](#page-4367-0) on page 4218
- [sleep,](#page-4368-0) on page 4219
- sleep [instance,](#page-4369-0) on page 4220
- slot, on page [4221](#page-4370-0)
- slot, on page [4222](#page-4371-0)
- [smtp-host](#page-4372-0) smtp-port reply-to from, on page 4223
- [snapshot](#page-4373-0) create, on page 4224
- [snapshot](#page-4374-0) delete, on page 4225
- [snapshot](#page-4375-0) delete ALL, on page 4226
- [snapshot](#page-4376-0) section add, on page 4227
- [snapshot](#page-4377-0) section delete, on page 4228
- snmp-server aaa-user [cache-timeout,](#page-4378-0) on page 4229
- [snmp-server](#page-4379-0) community, on page 4230
- [snmp-server](#page-4380-0) community, on page 4231
- [snmp-server](#page-4381-0) contact, on page 4232
- [snmp-server](#page-4382-0) context, on page 4233
- [snmp-server](#page-4383-0) counter cache enable, on page 4234
- [snmp-server](#page-4384-0) counter cache timeout, on page 4235
- [snmp-server](#page-4385-0) drop unknown, on page 4236
- [snmp-server](#page-4386-0) enable traps, on page 4237
- [snmp-server](#page-4387-0) enable traps bgp, on page 4238
- [snmp-server](#page-4388-0) enable traps bgp cbgp2, on page 4239
- [snmp-server](#page-4389-0) enable traps bgp cbgp2 threshold prefix, on page 4240
- [snmp-server](#page-4390-0) enable traps bgp threshold prefix, on page 4241
- [snmp-server](#page-4391-0) enable traps eigrp, on page 4242
- [snmp-server](#page-4392-0) enable traps ospf, on page 4243
- [snmp-server](#page-4393-0) enable traps ospf lsa, on page 4244
- [snmp-server](#page-4394-0) enable traps ospf rate-limit, on page 4245
- [snmp-server](#page-4395-0) enable traps ospfv3, on page 4246
- [snmp-server](#page-4396-0) enable traps ospfv3 lsa, on page 4247
- [snmp-server](#page-4397-0) enable traps ospfv3 lsa, on page 4248
- [snmp-server](#page-4398-0) enable traps ospfv3 rate-limit, on page 4249
- snmp-server enable traps pim [pimNeighborLoss,](#page-4399-0) on page 4250
- snmp-server enable traps [storm-control](#page-4400-0) trap-rate, on page 4251
- [snmp-server](#page-4401-0) engineID local, on page 4252
- snmp-server [globalEnforcePriv,](#page-4402-0) on page 4253
- [snmp-server](#page-4403-0) host filter-vrf, on page 4254
- [snmp-server](#page-4404-0) host source, on page 4255
- [snmp-server](#page-4405-0) host use-vrf, on page 4256
- [snmp-server](#page-4406-0) location, on page 4257
- snmp-server mib [community-map](#page-4407-0) context, on page 4258
- [snmp-server](#page-4408-0) protocol enable, on page 4259
- snmp-server [source-interface](#page-4409-0) informs, on page 4260
- snmp-server [source-interface](#page-4410-0) traps, on page 4261
- snmp-server [system-shutdown,](#page-4411-0) on page 4262
- [snmp-server](#page-4412-0) tcp-session, on page 4263
- [snmp-server](#page-4413-0) user, on page 4264
- [snmp-server](#page-4415-0) user, on page 4266
- snmp ifmib [ifalias](#page-4416-0) long, on page 4267
- snmp trap [link-status,](#page-4417-0) on page 4268
- snmp trap [link-status,](#page-4418-0) on page 4269
- snmp trap [link-status,](#page-4419-0) on page 4270
- snmp trap [link-status,](#page-4420-0) on page 4271
- snmp trap [link-status,](#page-4421-0) on page 4272
- snr [threshold,](#page-4422-0) on page 4273
- snsr-grp [sample-interval,](#page-4423-0) on page 4274
- sockets [local-port-range,](#page-4424-0) on page 4275
- [soft-reconfiguration](#page-4425-0) inbound, on page 4276
- soo auto, on page [4277](#page-4426-0)
- sort, on page [4278](#page-4427-0)
- [source-address](#page-4428-0) ipv4, on page 4279
- [source-address](#page-4429-0) ipv6, on page 4280
- [source-interface,](#page-4430-0) on page 4281
- [source-interface,](#page-4431-0) on page 4282
- [source-interface,](#page-4432-0) on page 4283
- [source-interface,](#page-4433-0) on page 4284
- [source-interface,](#page-4434-0) on page 4285
- [source-interface,](#page-4435-0) on page 4286
- [source-interface,](#page-4436-0) on page 4287
- [source-interface,](#page-4437-0) on page 4288
- source-interface [hold-down-time,](#page-4438-0) on page 4289
- [source,](#page-4439-0) on page 4290
- [source,](#page-4440-0) on page 4291
- [source,](#page-4441-0) on page 4292
- [source,](#page-4442-0) on page 4293
- [source,](#page-4443-0) on page 4294
- [source,](#page-4444-0) on page 4295
- [source,](#page-4445-0) on page 4296
- [source,](#page-4446-0) on page 4297
- [source,](#page-4447-0) on page 4298
- [source,](#page-4448-0) on page 4299
- [source,](#page-4449-0) on page 4300
- source [copy-sys,](#page-4450-0) on page 4301
- source [forward-drops,](#page-4451-0) on page 4302
- source group [permit,](#page-4452-0) on page 4303
- source group [permit,](#page-4453-0) on page 4304
- source [interface,](#page-4454-0) on page 4305
- source [interface,](#page-4455-0) on page 4306
- [source](#page-4456-0) ip, on page 4307
- [source](#page-4457-0) ipv4, on page 4308
- [source](#page-4458-0) ipv6, on page 4309
- [source](#page-4459-0) port, on page 4310
- [source](#page-4460-0) vlan, on page 4311
- [source](#page-4461-0) vlan, on page 4312
- [spanning-tree](#page-4462-0) bpdufilter, on page 4313
- [spanning-tree](#page-4463-0) bpduguard, on page 4314
- spanning-tree [bridge-domain,](#page-4464-0) on page 4315
- [spanning-tree](#page-4465-0) bridge assurance, on page 4316
- [spanning-tree](#page-4466-0) cost, on page 4317
- [spanning-tree](#page-4467-0) cost auto, on page 4318
- [spanning-tree](#page-4468-0) domain, on page 4319
- [spanning-tree](#page-4469-0) domain clear statistics, on page 4320
- [spanning-tree](#page-4470-0) fcoe, on page 4321
- [spanning-tree](#page-4471-0) guard, on page 4322
- [spanning-tree](#page-4472-0) lc-issu, on page 4323
- [spanning-tree](#page-4473-0) lc-issu, on page 4324
- [spanning-tree](#page-4474-0) link-type, on page 4325
- [spanning-tree](#page-4475-0) loopguard default, on page 4326
- [spanning-tree](#page-4476-0) mode, on page 4327
- spanning-tree mst [configuration,](#page-4477-0) on page 4328
- spanning-tree mst [configuration,](#page-4478-0) on page 4329
- [spanning-tree](#page-4479-0) mst cost, on page 4330
- [spanning-tree](#page-4480-0) mst cost auto, on page 4331
- spanning-tree mst [forward-time,](#page-4481-0) on page 4332
- [spanning-tree](#page-4482-0) mst hello-time, on page 4333
- [spanning-tree](#page-4483-0) mst max-age, on page 4334
- [spanning-tree](#page-4484-0) mst max-hops, on page 4335
- [spanning-tree](#page-4485-0) mst port-priority, on page 4336
- [spanning-tree](#page-4486-0) mst pre-standard, on page 4337
- [spanning-tree](#page-4487-0) mst priority, on page 4338
- [spanning-tree](#page-4488-0) mst root, on page 4339
- [spanning-tree](#page-4489-0) mst simulate pvst, on page 4340
- [spanning-tree](#page-4490-0) mst simulate pvst global, on page 4341
- [spanning-tree](#page-4491-0) pathcost method, on page 4342
- [spanning-tree](#page-4492-0) port-priority, on page 4343
- [spanning-tree](#page-4493-0) port type, on page 4344
- [spanning-tree](#page-4494-0) port type edge bpdufilter default, on page 4345
- [spanning-tree](#page-4495-0) port type edge bpduguard default, on page 4346
- [spanning-tree](#page-4496-0) port type edge default, on page 4347
- [spanning-tree](#page-4497-0) port type edge trunk, on page 4348
- [spanning-tree](#page-4498-0) port type network default, on page 4349
- spanning-tree [pseudo-information,](#page-4499-0) on page 4350
- [spanning-tree](#page-4500-0) vlan, on page 4351
- spanning-tree vlan [forward-time,](#page-4501-0) on page 4352
- [spanning-tree](#page-4502-0) vlan hello-time, on page 4353
- [spanning-tree](#page-4503-0) vlan max-age, on page 4354
- [spanning-tree](#page-4504-0) vlan priority, on page 4355
- [spanning-tree](#page-4505-0) vlan root, on page 4356
- [speed-group,](#page-4506-0) on page 4357
- [speed,](#page-4507-0) on page 4358
- [speed,](#page-4508-0) on page 4359
- [speed,](#page-4509-0) on page 4360
- [speed,](#page-4510-0) on page 4361
- [speed,](#page-4511-0) on page 4362
- [speed,](#page-4512-0) on page 4363
- [speed,](#page-4513-0) on page 4364
- [speed,](#page-4514-0) on page 4365
- [speed](#page-4515-0) auto, on page 4366
- [speed](#page-4516-0) auto 100, on page 4367
- [speed](#page-4517-0) auto 100 1000, on page 4368
- [speed](#page-4518-0) auto 100 1000 2500 5000, on page 4369
- [speed](#page-4519-0) auto 100 1000, on page 4370
- [speed](#page-4520-0) auto 100, on page 4371
- speed auto 2500 5000 [10000,](#page-4521-0) on page 4372
- [speed](#page-4522-0) auto, on page 4373
- [spf-interval,](#page-4523-0) on page 4374
- [spf-interval,](#page-4524-0) on page 4375
- [spf-interval,](#page-4525-0) on page 4376
- spf [hold,](#page-4526-0) on page 4377
- [split-horizon](#page-4527-0) per-site, on page 4378
- [sport,](#page-4528-0) on page 4379
- [sport,](#page-4529-0) on page 4380
- [src-intf,](#page-4530-0) on page 4381
- srv6, on page [4382](#page-4531-0)
- srv6, on page [4383](#page-4532-0)
- ssh, on page [4384](#page-4533-0)
- [ssh6,](#page-4534-0) on page 4385
- ssh all, on page [4386](#page-4535-0)
- ssh [cipher-mode](#page-4536-0) weak, on page 4387
- ssh ciphers [aes256-gcm,](#page-4537-0) on page 4388
- ssh idle, on page [4389](#page-4538-0)
- ssh kexalgos [ecdh-sha2-nistp384,](#page-4539-0) on page 4390
- ssh key, on page [4391](#page-4540-0)
- ssh [login-attempts,](#page-4541-0) on page 4392
- ssh [login-gracetime,](#page-4542-0) on page 4393
- ssh port, on page [4394](#page-4543-0)
- ssh rekey max-data [max-time,](#page-4544-0) on page 4395
- ssm [disable,](#page-4545-0) on page 4396
- ssm [disable,](#page-4546-0) on page 4397
- ssm [disable,](#page-4547-0) on page 4398
- ssx [exporter,](#page-4548-0) on page 4399
- ssx [monitor,](#page-4549-0) on page 4400
- ssx [record,](#page-4550-0) on page 4401
- ssx system [monitor,](#page-4551-0) on page 4402
- ssx system [system-id,](#page-4552-0) on page 4403
- [stage-flow,](#page-4553-0) on page 4404
- [stage-flow,](#page-4554-0) on page 4405
- [standby,](#page-4555-0) on page 4406
- [start-threshold,](#page-4556-0) on page 4407
- [start,](#page-4557-0) on page 4408
- [start,](#page-4558-0) on page 4409
- [start,](#page-4559-0) on page 4410
- [start,](#page-4560-0) on page 4411
- [start,](#page-4561-0) on page 4412
- [start,](#page-4562-0) on page 4413
- [start,](#page-4563-0) on page 4414
- [start,](#page-4564-0) on page 4415
- [start,](#page-4565-0) on page 4416
- [start,](#page-4566-0) on page 4417
- [start,](#page-4567-0) on page 4418
- [start,](#page-4568-0) on page 4419
- [start,](#page-4569-0) on page 4420
- [start,](#page-4570-0) on page 4421
- [start,](#page-4571-0) on page 4422
- [start,](#page-4572-0) on page 4423
- [state,](#page-4573-0) on page 4424
- state [enabled,](#page-4574-0) on page 4425
- [statistics,](#page-4575-0) on page 4426
- [statistics,](#page-4576-0) on page 4427
- [statistics,](#page-4577-0) on page 4428

Ш

- [statistics,](#page-4578-0) on page 4429
- statistics [collection-interval,](#page-4579-0) on page 4430
- statistics [per-entry,](#page-4580-0) on page 4431
- statistics [per-entry,](#page-4581-0) on page 4432
- statistics [per-entry,](#page-4582-0) on page 4433
- statistics [per-entry,](#page-4583-0) on page 4434
- [stats-reporting-period,](#page-4584-0) on page 4435
- [status,](#page-4585-0) on page 4436
- [status,](#page-4586-0) on page 4437
- [status,](#page-4587-0) on page 4438
- [status,](#page-4588-0) on page 4439
- [status,](#page-4589-0) on page 4440
- [status,](#page-4590-0) on page 4441
- [status,](#page-4591-0) on page 4442
- [stop-threshold,](#page-4592-0) on page 4443
- [stopbits,](#page-4593-0) on page 4444
- [stopbits](#page-4594-0) 1, on page 4445
- [storm-contrl](#page-4595-0) multi, on page 4446
- [storm-control-cpu,](#page-4596-0) on page 4447
- [storm-control,](#page-4597-0) on page 4448
- [streetaddress,](#page-4598-0) on page 4449
- stub, on page [4450](#page-4599-0)
- [sub-switch](#page-4600-0) vlan, on page 4451
- [subscription,](#page-4601-0) on page 4452
- [summary-address,](#page-4602-0) on page 4453
- [summary-address,](#page-4603-0) on page 4454
- [summary-address,](#page-4604-0) on page 4455
- [summary-address,](#page-4605-0) on page 4456
- [suppress-arp,](#page-4606-0) on page 4457
- [suppress-fib-pending,](#page-4607-0) on page 4458
- [suppress-fib-pending,](#page-4608-0) on page 4459
- [suppress-inactive,](#page-4609-0) on page 4460
- [suppress-inactive,](#page-4610-0) on page 4461
- [suppress-signaling-protocol](#page-4611-0) ldp, on page 4462
- suppress [mac-route,](#page-4612-0) on page 4463
- [switch-id,](#page-4613-0) on page 4464
- [switch-priority,](#page-4614-0) on page 4465
- [switch-profile,](#page-4615-0) on page 4466
- [switch-profile,](#page-4616-0) on page 4467
- switch-role [border-leaf,](#page-4617-0) on page 4468
- switch [pipeline,](#page-4618-0) on page 4469
- [switchback,](#page-4619-0) on page 4470
- [switching-mode](#page-4620-0) fabric-speed 40g, on page 4471
- switching-mode [fast-to-slow-speed-cut-through,](#page-4621-0) on page 4472
- [switching-mode](#page-4622-0) store-forward, on page 4473
- [switchport,](#page-4623-0) on page 4474
- [switchport,](#page-4624-0) on page 4475
- [switchport](#page-4625-0) access vlan, on page 4476
- [switchport](#page-4626-0) access vlan, on page 4477
- [switchport](#page-4627-0) access vlan, on page 4478
- [switchport](#page-4628-0) access vlan, on page 4479
- [switchport](#page-4629-0) autostate exclude, on page 4480
- [switchport](#page-4630-0) backup interface, on page 4481
- [switchport](#page-4631-0) backup interface, on page 4482
- switchport backup interface multicast [fast-convergence,](#page-4632-0) on page 4483
- switchport backup interface multicast [fast-convergence,](#page-4633-0) on page 4484
- switchport backup interface [preemption](#page-4634-0) delay, on page 4485
- switchport backup interface [preemption](#page-4635-0) delay, on page 4486
- switchport backup interface [preemption](#page-4636-0) mode, on page 4487
- switchport backup interface [preemption](#page-4637-0) mode, on page 4488
- [switchport](#page-4638-0) beacon, on page 4489
- [switchport](#page-4639-0) block unicast, on page 4490
- switchport [description,](#page-4640-0) on page 4491
- [switchport](#page-4641-0) dot1q ethertype, on page 4492
- [switchport](#page-4642-0) dot1q ethertype, on page 4493
- [switchport](#page-4643-0) duplex, on page 4494
- switchport [fill-pattern](#page-4644-0) IDLE speed 8000, on page 4495
- [switchport](#page-4645-0) host, on page 4496
- [switchport](#page-4646-0) ignore bit-errors, on page 4497
- [switchport](#page-4647-0) isolated, on page 4498
- switchport [mac-address](#page-4648-0) static, on page 4499
- [switchport](#page-4649-0) mac-learn disable, on page 4500
- [switchport](#page-4650-0) mode, on page 4501
- [switchport](#page-4651-0) mode, on page 4502
- [switchport](#page-4652-0) mode, on page 4503
- [switchport](#page-4653-0) mode, on page 4504
- [switchport](#page-4654-0) mode, on page 4505
- [switchport](#page-4655-0) mode, on page 4506
- [switchport](#page-4656-0) mode, on page 4507
- switchport mode [fabricpath,](#page-4657-0) on page 4508
- switchport mode monitor [buffer-limit,](#page-4658-0) on page 4509
- switchport mode [private-vlan,](#page-4659-0) on page 4510
- switchport mode [private-vlan,](#page-4660-0) on page 4511
- switchport mode [private-vlan](#page-4661-0) trunk, on page 4512
- switchport mode [private-vlan](#page-4662-0) trunk, on page 4513
- [switchport](#page-4663-0) monitor, on page 4514
- [switchport](#page-4664-0) mtu, on page 4515
- [switchport](#page-4665-0) owner, on page 4516
- switchport [port-security,](#page-4666-0) on page 4517
- switchport [port-security](#page-4667-0) aging time, on page 4518
- switchport [port-security](#page-4668-0) aging type absolute, on page 4519
- switchport port-security [mac-address,](#page-4669-0) on page 4520
- switchport [port-security](#page-4670-0) mac-address sticky, on page 4521
- switchport [port-security](#page-4671-0) maximum, on page 4522
- switchport [port-security](#page-4672-0) violation, on page 4523
- [switchport](#page-4673-0) priority extend cos, on page 4524
- switchport [private-vlan](#page-4674-0) association trunk, on page 4525
- switchport [private-vlan](#page-4675-0) association trunk, on page 4526
- switchport private-vlan [host-association,](#page-4676-0) on page 4527
- switchport private-vlan [host-association,](#page-4677-0) on page 4528
- switchport [private-vlan](#page-4678-0) mapping, on page 4529
- switchport [private-vlan](#page-4679-0) mapping, on page 4530
- switchport [private-vlan](#page-4680-0) mapping trunk, on page 4531
- switchport [private-vlan](#page-4681-0) mapping trunk, on page 4532
- switchport [private-vlan](#page-4682-0) trunk allowed vlan, on page 4533
- switchport [private-vlan](#page-4683-0) trunk allowed vlan, on page 4534
- switchport [private-vlan](#page-4684-0) trunk native vlan, on page 4535
- switchport [private-vlan](#page-4685-0) trunk native vlan, on page 4536
- switchport [promiscuous-mode](#page-4686-0) off, on page 4537
- [switchport](#page-4687-0) speed, on page 4538
- [switchport](#page-4688-0) speed, on page 4539
- switchport trunk [allow-multi-tag,](#page-4689-0) on page 4540
- [switchport](#page-4690-0) trunk allowed vlan, on page 4541
- [switchport](#page-4691-0) trunk allowed vlan, on page 4542
- [switchport](#page-4692-0) trunk allowed vsan, on page 4543
- [switchport](#page-4693-0) trunk allowed vsan, on page 4544
- [switchport](#page-4694-0) trunk mode, on page 4545
- [switchport](#page-4695-0) trunk native vlan, on page 4546
- [switchport](#page-4696-0) trunk native vlan, on page 4547
- [switchport](#page-4697-0) trunk pruning vlan except add remove none all, on page 4548
- switchport [virtual-ethernet-bridge,](#page-4698-0) on page 4549
- [switchport](#page-4699-0) vlan mapping, on page 4550
- [switchport](#page-4700-0) vlan mapping all, on page 4551
- switchport vlan mapping all [dot1q-tunnel,](#page-4701-0) on page 4552
- switchport vlan mapping [dot1q-tunnel,](#page-4702-0) on page 4553
- switchport vlan mapping dot1q-tunnel [allowed-vlan,](#page-4703-0) on page 4554
- [switchport](#page-4704-0) vlan mapping enable, on page 4555
- [switchport](#page-4705-0) voice vlan, on page 4556
- [switchport](#page-4706-0) voice vlan, on page 4557
- [switchto](#page-4707-0) vdc, on page 4558
- [swwn,](#page-4708-0) on page 4559
- sync-peers [destination,](#page-4709-0) on page 4560
- [system-mac,](#page-4710-0) on page 4561
- [system-mac,](#page-4711-0) on page 4562
- [system-priority,](#page-4712-0) on page 4563
- [system,](#page-4713-0) on page 4564
- system [acl-adjacency-sharing,](#page-4714-0) on page 4565
- system [acl-adjacency-sharing,](#page-4715-0) on page 4566
- [system](#page-4716-0) acl, on page 4567
- system auto-collect [tech-support,](#page-4717-0) on page 4568
- [system](#page-4718-0) cores, on page 4569
- system default [interface-vlan](#page-4719-0) autostate, on page 4570
- system default [interface,](#page-4720-0) on page 4571
- system default [interface,](#page-4721-0) on page 4572
- system default [switchport,](#page-4722-0) on page 4573
- system default switchport [fabricpath,](#page-4723-0) on page 4574
- system default [switchport](#page-4724-0) shutdown, on page 4575
- system default tx-credit [double-queue,](#page-4725-0) on page 4576
- [system](#page-4726-0) default zone, on page 4577
- system [dot1q-tunnel](#page-4727-0) transit, on page 4578
- system [fabric-mode](#page-4728-0) full-rate, on page 4579
- system fabric [core-vlans,](#page-4729-0) on page 4580
- system fabric [dynamic-vlans,](#page-4730-0) on page 4581
- system fast-reload [stabilization-timer,](#page-4731-0) on page 4582
- system [hap-reset,](#page-4732-0) on page 4583
- system [hap-reset,](#page-4733-0) on page 4584
- system health check [bootflash,](#page-4734-0) on page 4585
- system [heartbeat,](#page-4735-0) on page 4586
- system [heartbeat,](#page-4736-0) on page 4587
- system [high-multicast-priority,](#page-4737-0) on page 4588
- system inband cpu-mac log [threshold,](#page-4738-0) on page 4589
- system interface [shutdown,](#page-4739-0) on page 4590
- system [jumbomtu,](#page-4740-0) on page 4591
- system login [block-for,](#page-4741-0) on page 4592
- system login [block-for](#page-4742-0) attempts within, on page 4593
- system login [quiet-mode,](#page-4743-0) on page 4594
- system login quiet-mode [access-class,](#page-4744-0) on page 4595
- system [memory-thresholds](#page-4745-0) minor severe critical, on page 4596
- system mld [snooping,](#page-4746-0) on page 4597
- system mode [maintenance,](#page-4747-0) on page 4598
- system mode maintenance [always-use-custom-profile,](#page-4748-0) on page 4599
- system mode [maintenance](#page-4749-0) maint-delay, on page 4600
- system mode maintenance on-reload [reset-reason,](#page-4750-0) on page 4601
- system mode maintenance [snapshot-delay,](#page-4751-0) on page 4602
- system mode [maintenance](#page-4752-0) timeout, on page 4603
- system [modifications](#page-4753-0) throttle, on page 4604
- system module [failure-action](#page-4754-0) shutdown, on page 4605
- system module failure-action shutdown [multibit-parity,](#page-4755-0) on page 4606
- system [mrouting,](#page-4756-0) on page 4607
- system multicast [dcs-check,](#page-4757-0) on page 4608
- system nve [ecmp-reuse,](#page-4758-0) on page 4609
- system nve [infra-vlans,](#page-4759-0) on page 4610
- system nve [ingress-replication](#page-4760-0) round-robin, on page 4611
- system nve ipmc global [index-size,](#page-4761-0) on page 4612

Ш

- system nve [mac-nat-enable,](#page-4762-0) on page 4613
- system nve nat [peer-ip,](#page-4763-0) on page 4614
- system nve [peer-vni-counter,](#page-4764-0) on page 4615
- system nve [policy-install-all,](#page-4765-0) on page 4616
- system [pic-core,](#page-4766-0) on page 4617
- [system](#page-4767-0) poap, on page 4618
- [system](#page-4768-0) poap, on page 4619
- system [private-vlan](#page-4769-0) fex trunk, on page 4620
- [system](#page-4770-0) pss shrink, on page 4621
- [system](#page-4771-0) qos, on page 4622
- system routing [l3-scale,](#page-4772-0) on page 4623
- system routing [unknown-unicast-flood,](#page-4773-0) on page 4624
- system routing [vrf-aware-nat,](#page-4774-0) on page 4625
- system security compliance [common-criteria,](#page-4775-0) on page 4626
- system security sudo [prompt-password,](#page-4776-0) on page 4627
- system shutdown [fan-direction](#page-4777-0) mismatch, on page 4628
- system simulate [fan-presence,](#page-4778-0) on page 4629
- system software allow [third-party,](#page-4779-0) on page 4630
- system standby [manual-boot,](#page-4780-0) on page 4631
- system standby [manual-boot,](#page-4781-0) on page 4632
- system [startup-config](#page-4782-0) init, on page 4633
- system [startup-config](#page-4783-0) unlock, on page 4634
- system [statistics,](#page-4784-0) on page 4635
- system [statistics,](#page-4785-0) on page 4636
- system storm-control [multi-threshold,](#page-4786-0) on page 4637
- system [switch-mode,](#page-4787-0) on page 4638
- system [switchover,](#page-4788-0) on page 4639
- system [timeout,](#page-4789-0) on page 4640
- [system](#page-4790-0) trace, on page 4641
- system urpf [disable,](#page-4791-0) on page 4642
- system vlan [long-name,](#page-4792-0) on page 4643
- system vlan [nve-overlay](#page-4793-0) id, on page 4644
- system vlan [reserve,](#page-4794-0) on page 4645
- system [vrf-member-change](#page-4795-0) retain-l3-config, on page 4646
- system [watchdog,](#page-4796-0) on page 4647
- system [watchdog,](#page-4797-0) on page 4648
- system [watchdog](#page-4798-0) kgdb, on page 4649
- system [watchdog](#page-4799-0) kgdb, on page 4650

# <span id="page-4061-0"></span>**sak-expiry-time**

[no] sak-expiry-time <ts>

#### **Syntax Description**

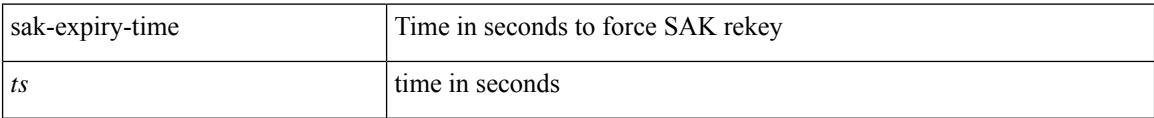

#### **Command Mode**

• /exec/configure/macsec-policy

## <span id="page-4062-0"></span>**sak-rekey-time**

[no] sak-rekey-time <ts>

#### **Syntax Description**

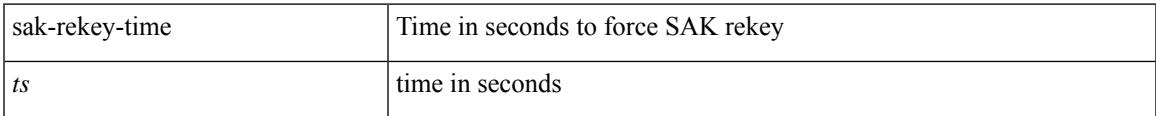

#### **Command Mode**

• /exec/configure/tunenc-policy

### <span id="page-4063-0"></span>**sampling-rate prepost**

[no] sampling-rate { pre-trigger <pre-sample-rate> } { post-trigger <post-sample-rate> }

#### **Syntax Description**

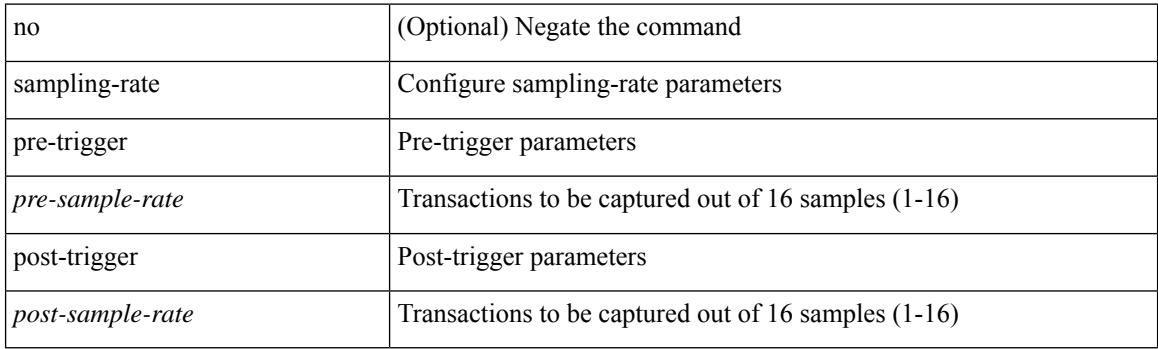

#### **Command Mode**

• /exec/configure/pkt-drop

## <span id="page-4064-0"></span>**sampling**

sampling <sampling\_range> | no sampling

#### **Syntax Description**

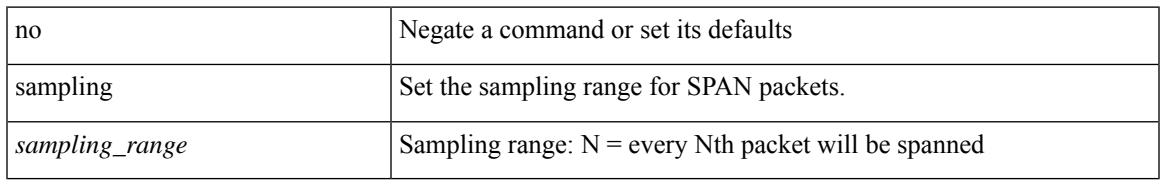

#### **Command Mode**

• /exec/configure/monitor-local-src /exec/configure/config-monitor /exec/configure/config-monitor-erspan-src

# <span id="page-4065-0"></span>**sampling rate**

[no] sampling { rate <samplingrate> | microburst <mbrate> <mbpackets> }

#### **Syntax Description**

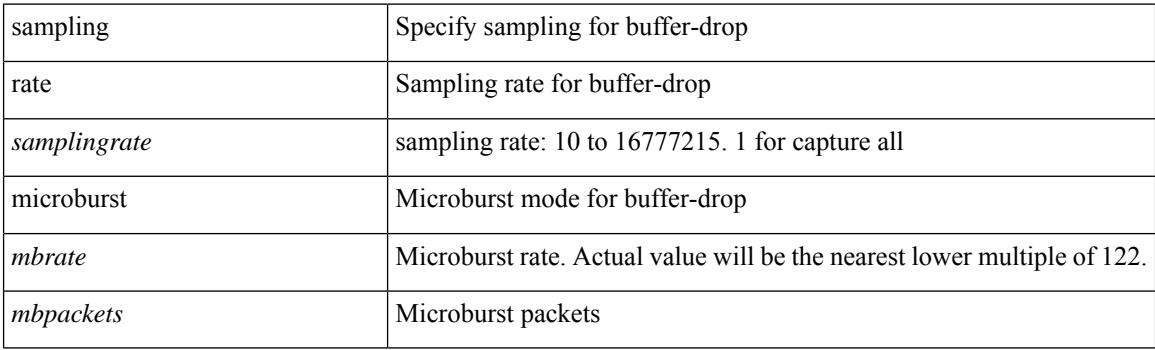

#### **Command Mode**

• /exec/configure/config-buffer-drop-monitor

# <span id="page-4066-0"></span>**sampling rate**

[no] sampling { rate <samplingrate> | microburst <mbrate> <mbpackets> }

#### **Syntax Description**

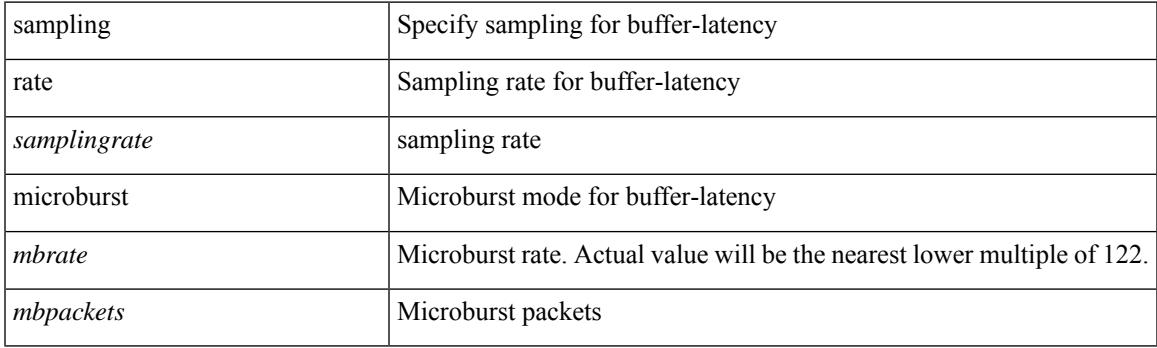

#### **Command Mode**

• /exec/configure/config-buffer-latency-monitor

## <span id="page-4067-0"></span>**sampling rate**

[no] sampling rate <samplingrate>

#### **Syntax Description**

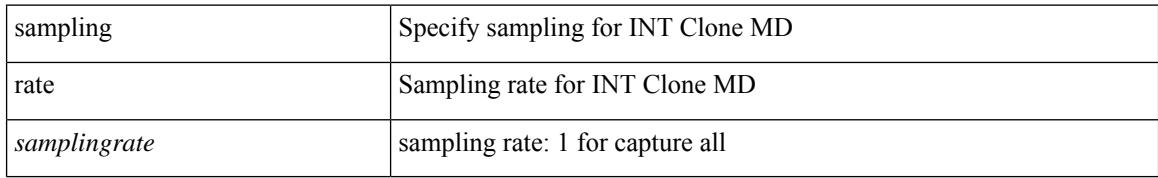

#### **Command Mode**

• /exec/configure/config-int-clone-md-source-monitor
# **sap hash-algorithm HMAC-SHA-1**

{ [ no ] sap hash-algorithm HMAC-SHA-1 } | { sap hash-algorithm HMAC-MD5 }

#### **Syntax Description**

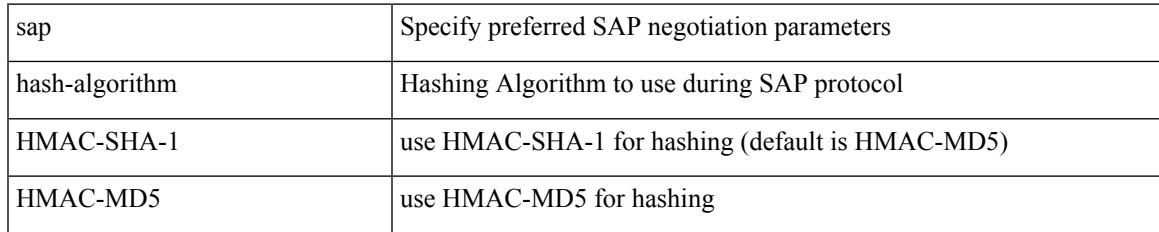

#### **Command Mode**

• /exec/configure/cts-dot1x /exec/configure/cts-manual

# **sap modelist**

[no] sap modelist <mode\_opt>

## **Syntax Description**

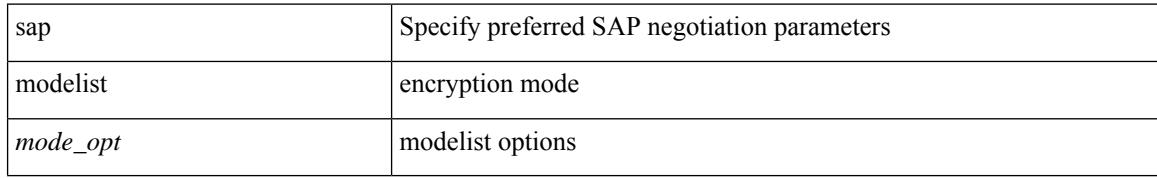

#### **Command Mode**

• /exec/configure/cts-dot1x

# **sap pmk sap pmk use-dot1x**

sap pmk <pmk> [ left-zero-padded ] [ modelist <mode\_opt> ] | sap pmk use-dot1x [ modelist <mode\_opt> ] | no sap

## **Syntax Description**

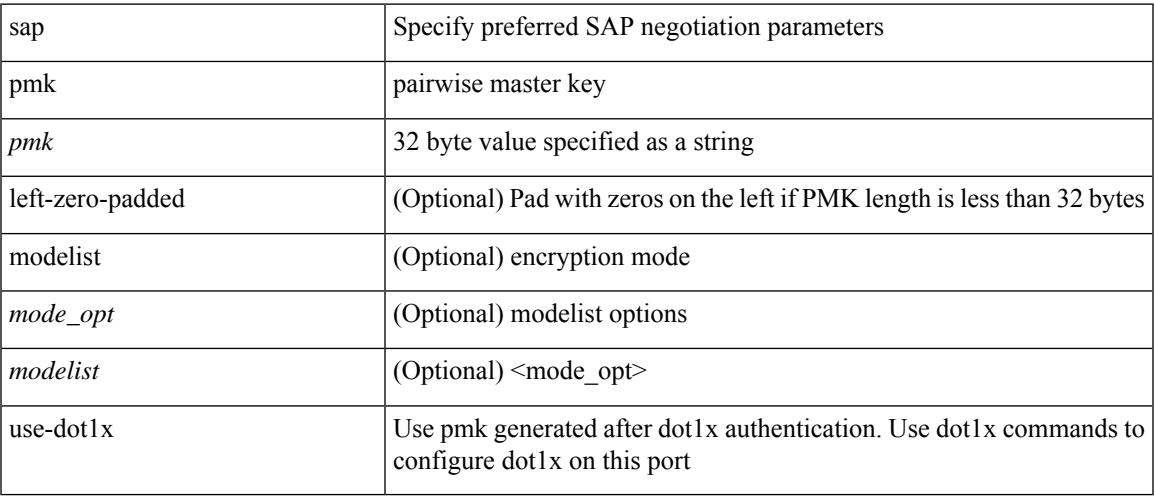

#### **Command Mode**

• /exec/configure/cts-manual

I

# **save**

save <uri0>

# **Syntax Description**

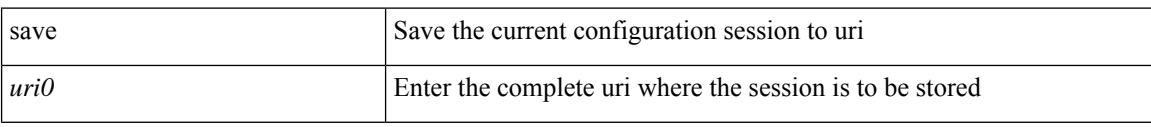

# **Command Mode**

# **save configuration load**

 $\{$  save configuration  $|$  load  $\}$  <uri0>

## **Syntax Description**

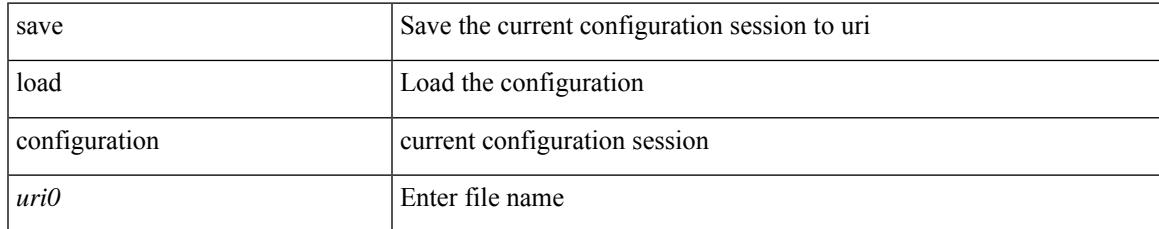

#### **Command Mode**

# **scale-factor module**

[no] scale-factor <sf-value> module <module-number>

# **Syntax Description**

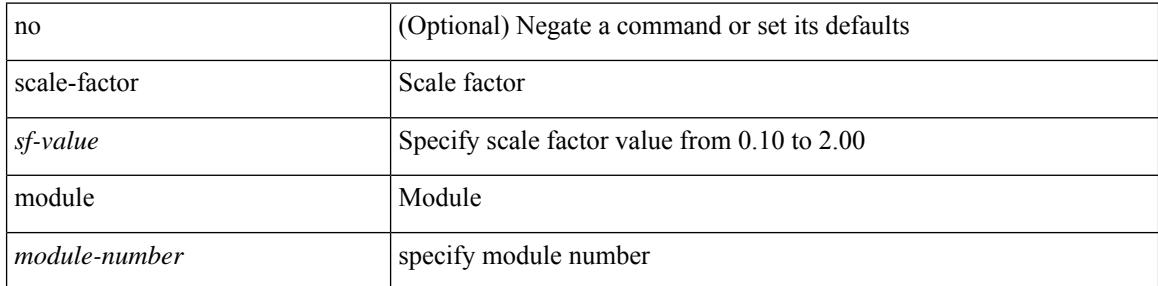

## **Command Mode**

• /exec/configure/ctrl-plane

# **scheduler aaa-authentication**

{ scheduler aaa-authentication { password {  $0 \le s0$  |  $7 \le s1$  |  $\le s2$  } | username  $\le s3$  password {  $01 \le s4$  | 71 <s5> | <s6> } } | no scheduler aaa-authentication { password [  $\{0 \le s0$  > |  $7 \le s1$  > |  $\le s2$  } ] | username <s3> password  $[ \{ 01 \leq s4 \geq | 71 \leq s5 \geq | \leq s6 \geq \} ]$ 

#### **Syntax Description**

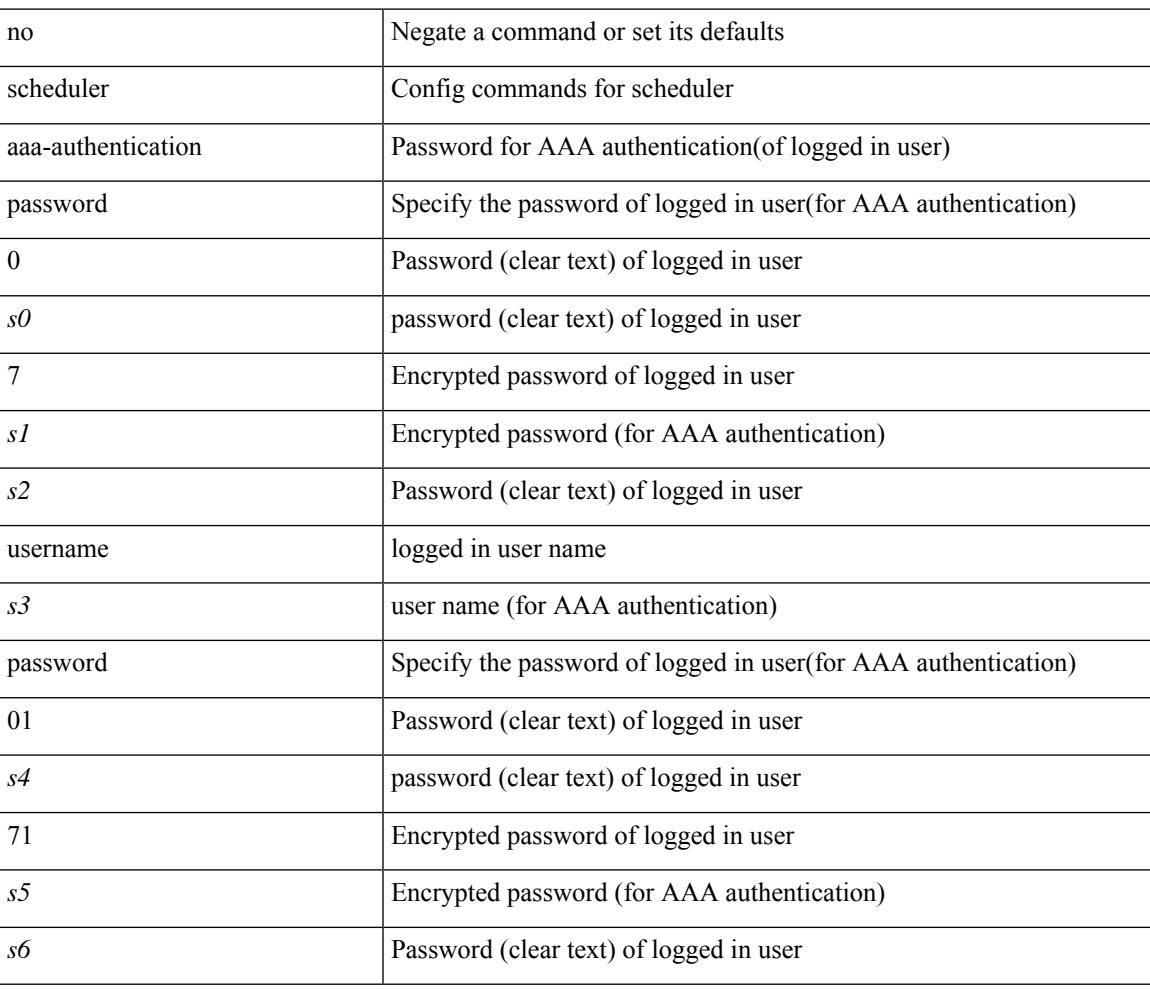

#### **Command Mode**

I

# **scheduler job name**

[no] scheduler job name <s0>

## **Syntax Description**

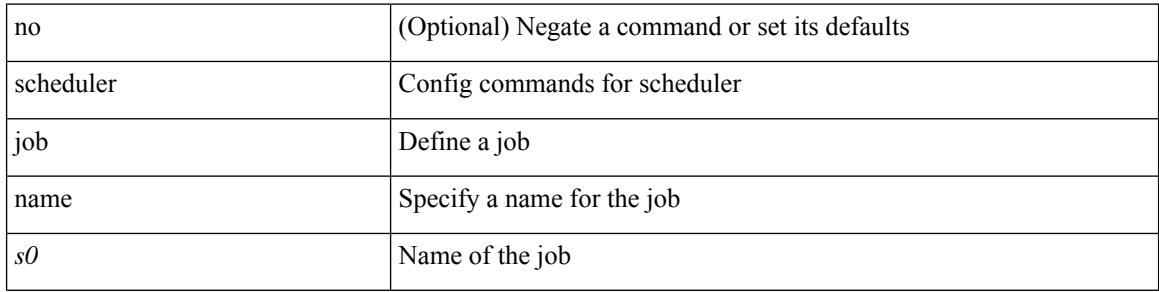

#### **Command Mode**

# **scheduler logfile size**

{ scheduler logfile size <i0> | no scheduler logfile size [ <i0> ] }

# **Syntax Description**

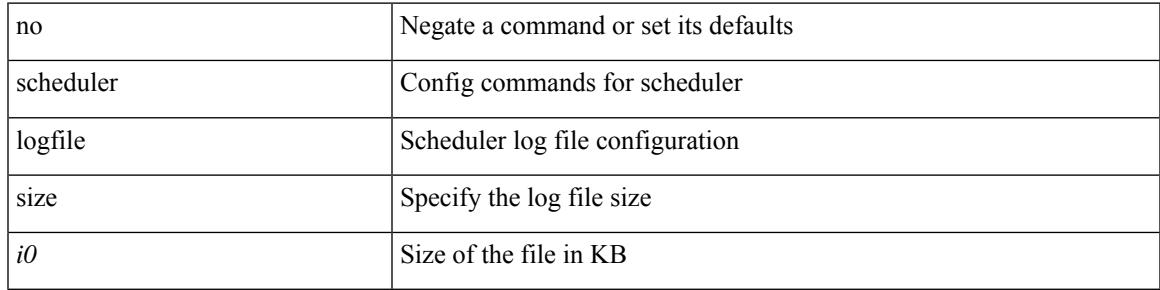

### **Command Mode**

I

# **scheduler schedule name**

[no] scheduler schedule name <s0>

### **Syntax Description**

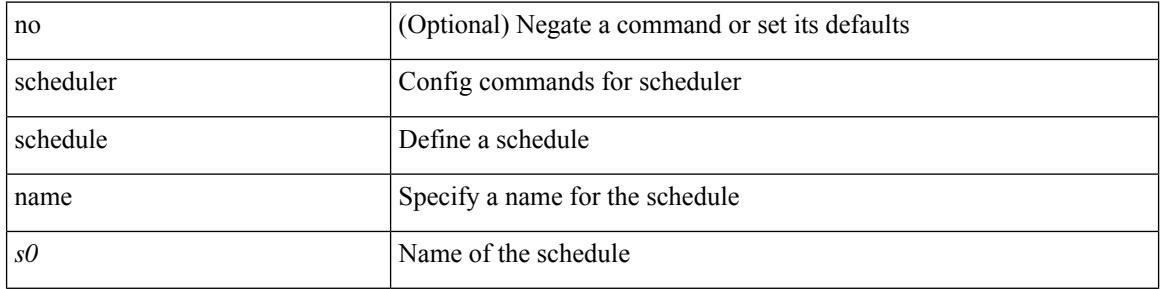

### **Command Mode**

# **scheduler transport email**

{ scheduler transport email { from <s0> | reply-to <s1> | smtp-server <host0> [ port <i1> ] } | no scheduler transport email { from | reply-to | smtp-server } }

# **Syntax Description**

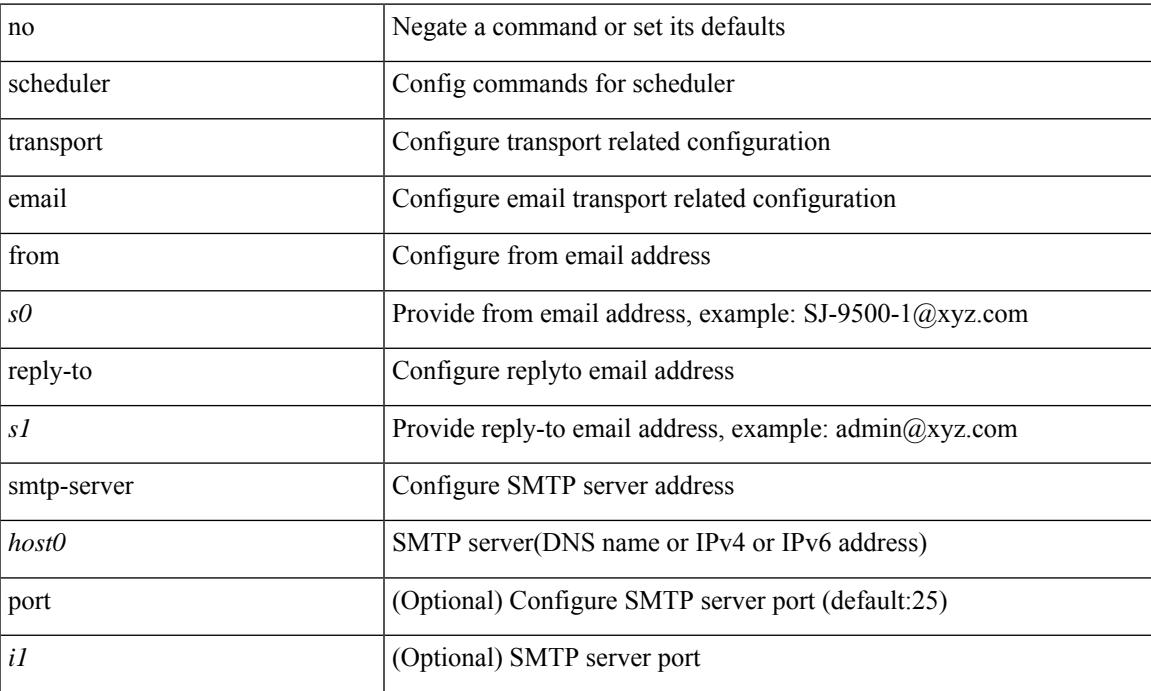

### **Command Mode**

I

# **scripting tcl init**

scripting tcl init <uri0> | no scripting tcl init

# **Syntax Description**

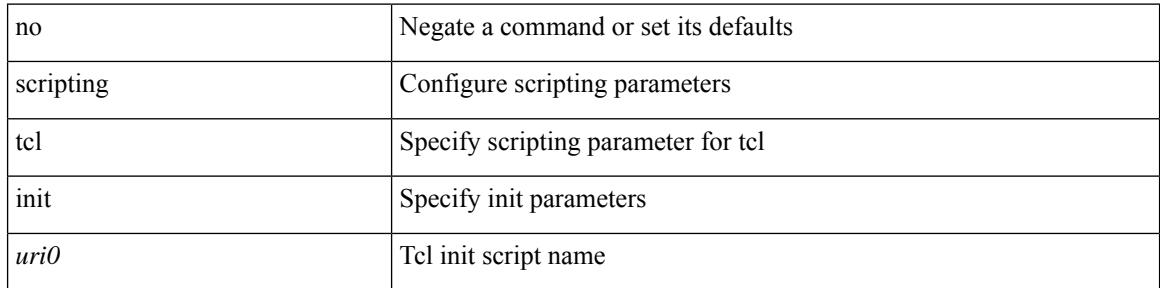

#### **Command Mode**

• /exec

# **scripting tcl recursion-limit**

scripting tcl recursion-limit <limit> | no scripting tcl recursion-limit

#### **Syntax Description**

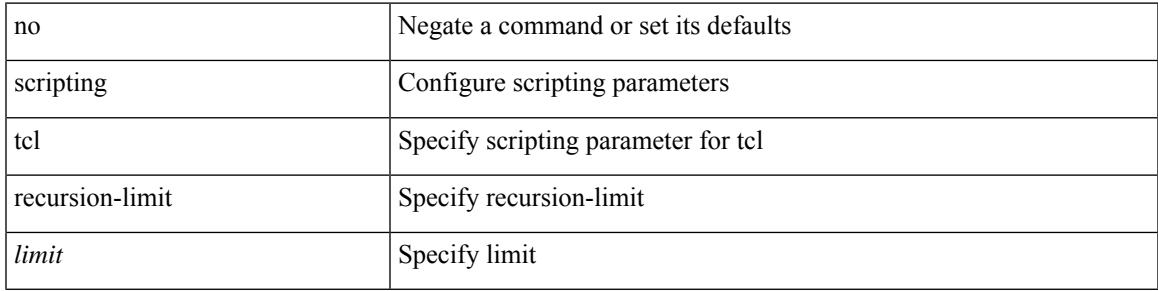

#### **Command Mode**

• /exec

I

# **section**

| section <pattern>

### **Syntax Description**

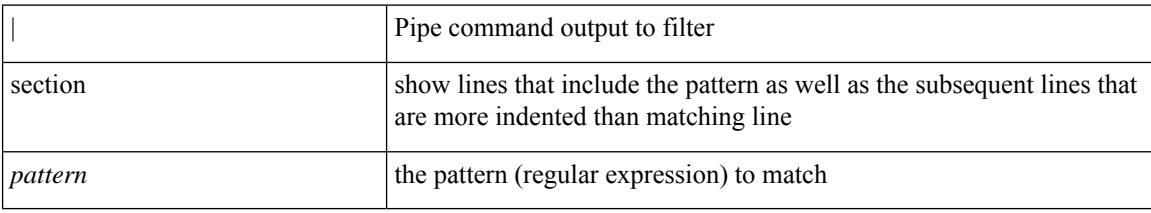

#### **Command Mode**

• /output

# **secure-handoff**

{ [ no ] secure-handoff }

## **Syntax Description**

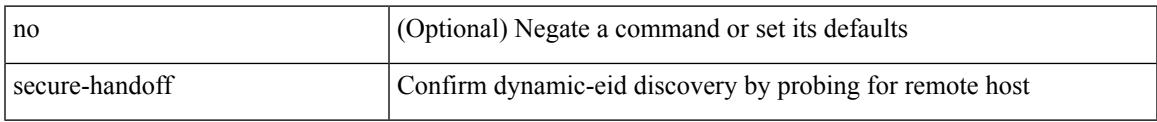

## **Command Mode**

• /exec/configure/lisp-dynamic-eid /exec/configure/vrf/lisp-dynamic-eid

# **security-level**

[no] security-level <seclvl>

## **Syntax Description**

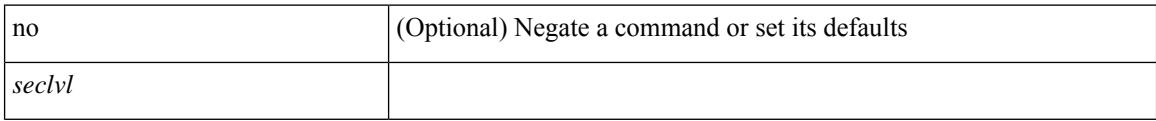

## **Command Mode**

• /exec/configure/config-snoop-policy

# **security-policy**

[no] security-policy <policy>

## **Syntax Description**

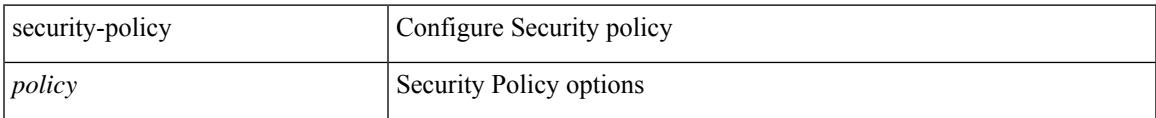

# **Command Mode**

• /exec/configure/macsec-policy

I

# **sed**

 $|$  sed  $[-n]$  +  $\le$ expr $>$ 

# **Syntax Description**

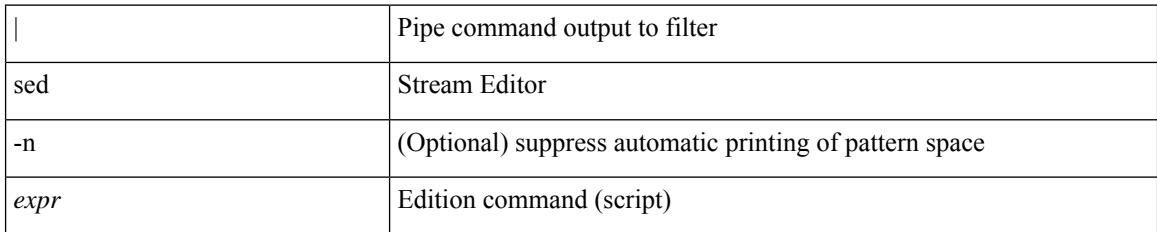

#### **Command Mode**

• /output

# **segment-list name**

[no] segment-list name <seg-list-name>

# **Syntax Description**

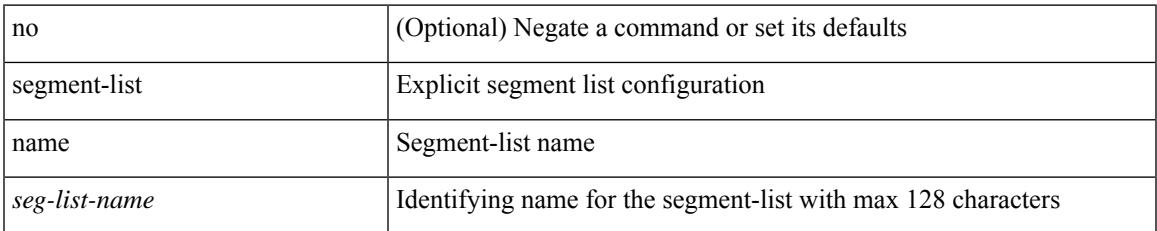

#### **Command Mode**

• /exec/configure/sr/te

# **segment-routing**

[no] segment-routing

### **Syntax Description**

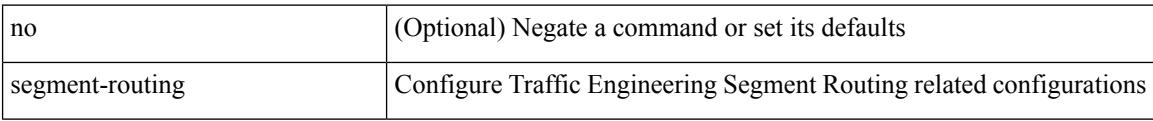

#### **Command Mode**

• /exec/configure/sr/te

# **segment-routing**

[no] segment-routing

### **Syntax Description**

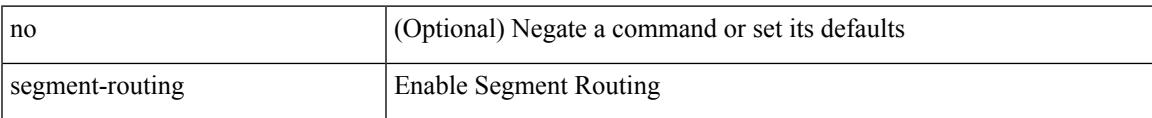

### **Command Mode**

# **segment-routing mpls**

[no] segment-routing mpls

## **Syntax Description**

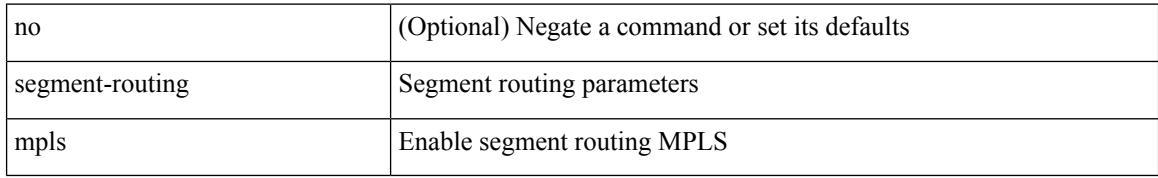

#### **Command Mode**

• /exec/configure/router-ospf

# **segment-routing mpls**

[no] segment-routing mpls

## **Syntax Description**

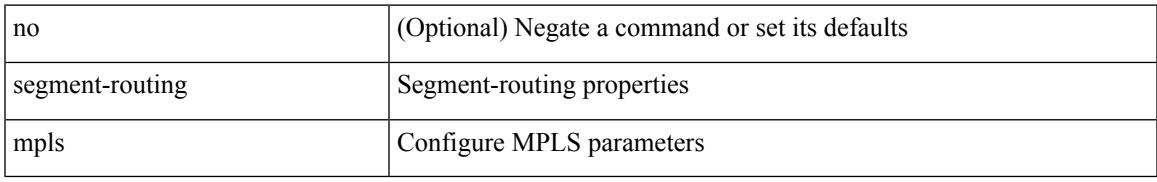

### **Command Mode**

• /exec/configure/router-isis/router-isis-af-ipv4

[no] segment-routing srv6

#### **Syntax Description**

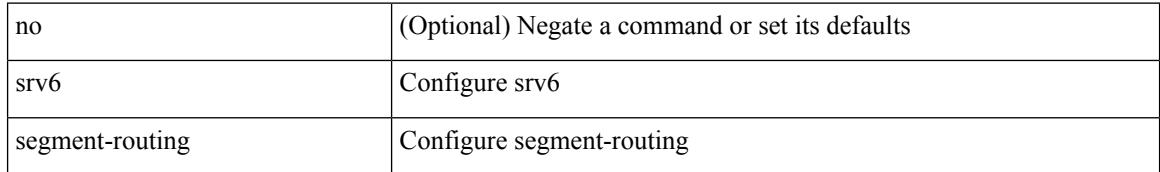

#### **Command Mode**

• /exec/configure/router-bgp/router-bgp-af-ipv4 /exec/configure/router-bgp/router-bgp-af-ipv6

# **segment-routing srv6**

[no] segment-routing srv6

## **Syntax Description**

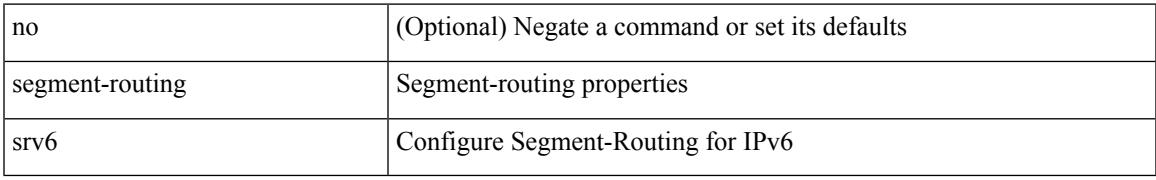

## **Command Mode**

• /exec/configure/router-isis/router-isis-af-ipv6

[no] segment-routing srv6

#### **Syntax Description**

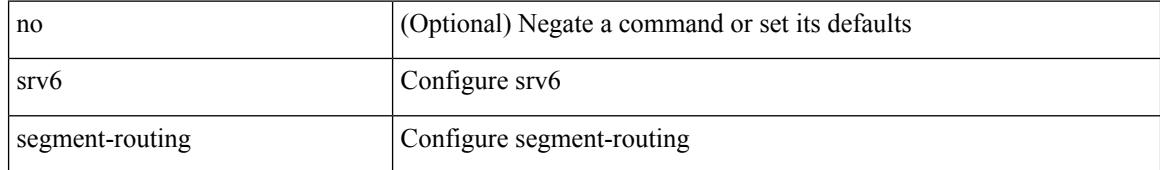

#### **Command Mode**

• /exec/configure/router-bgp/router-bgp-vrf-af-ipv6 /exec/configure/router-bgp/router-bgp-vrf-af-ipv4

[no] segment-routing srv6

## **Syntax Description**

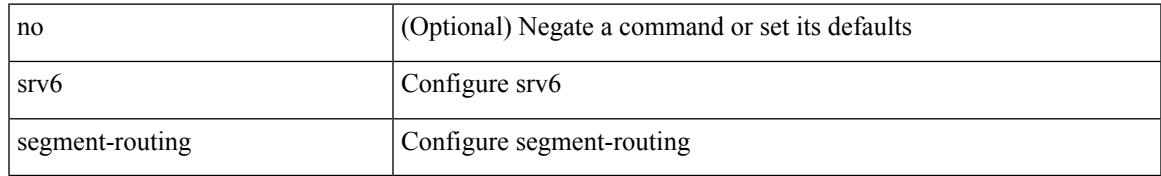

#### **Command Mode**

• /exec/configure/router-bgp/router-bgp-vrf

[no] segment-routing srv6

## **Syntax Description**

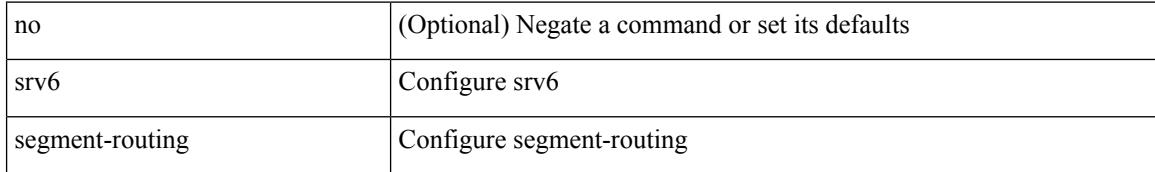

#### **Command Mode**

• /exec/configure/router-bgp

# **segments**

[no] segments

### **Syntax Description**

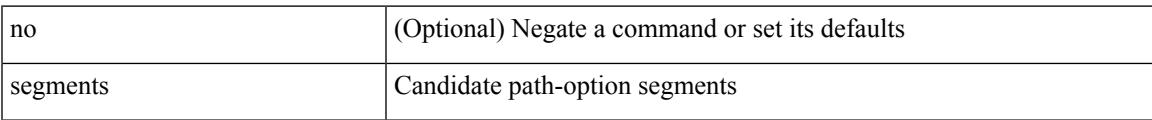

# **Command Mode**

 $\bullet$ /exec/configure/sr/te/pol/cndpaths/pref/constraint

# **segments**

[no] segments

# **Syntax Description**

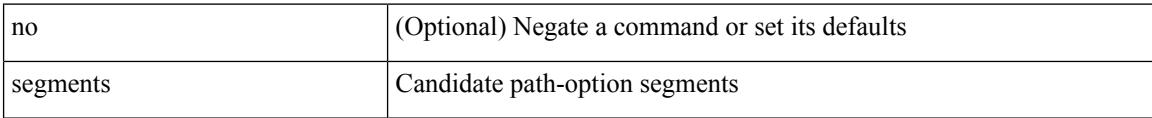

### **Command Mode**

• /exec/configure/sr/te/color/cndpaths/pref/constraint

# **selection input**

[no] selection input

### **Syntax Description**

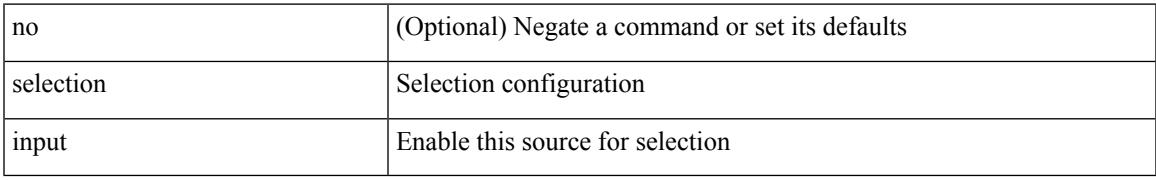

### **Command Mode**

• /exec/configure/if-eth-base/fsync

# **selection input**

[no] selection input

# **Syntax Description**

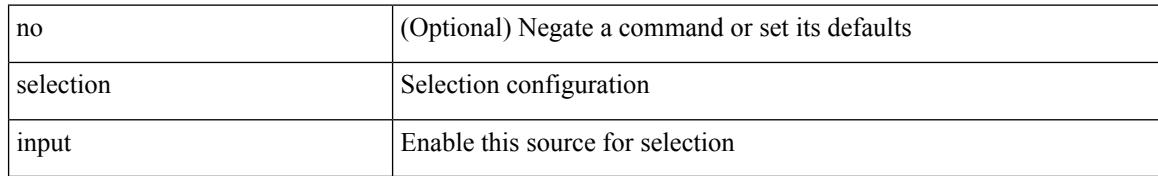

#### **Command Mode**

• /exec/configure/clock-if/fsync

# **selection input**

[no] selection input

### **Syntax Description**

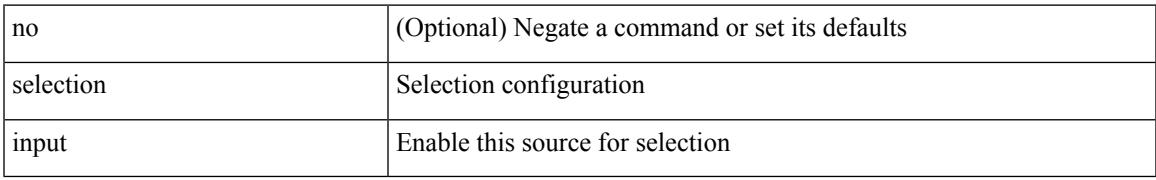

### **Command Mode**

• /exec/configure/gnss-if/fsync

# **send-community**

[no | default ] send-community [ both | standard ]

#### **Syntax Description**

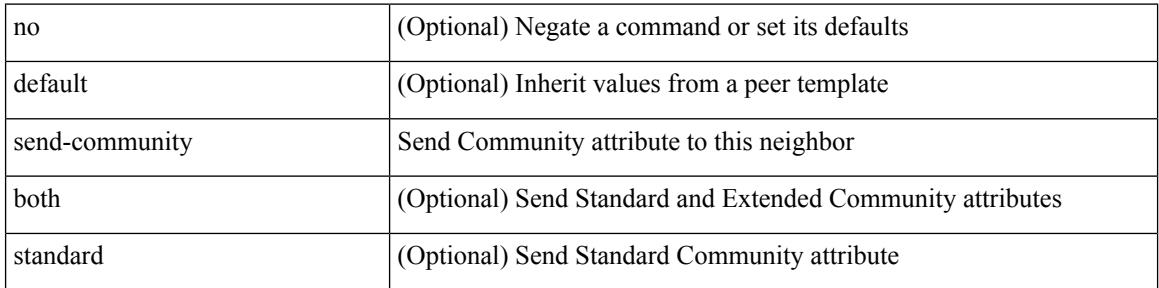

#### **Command Mode**

• /exec/configure/router-bgp/router-bgp-neighbor/router-bgp-neighbor-af /exec/configure/router-bgp/router-bgp-neighbor/router-bgp-neighbor-af-vpnv4 /exec/configure/router-bgp/router-bgp-neighbor/router-bgp-neighbor-af-vpnv6 /exec/configure/router-bgp/router-bgp-neighbor/router-bgp-neighbor-af-l2vpn-evpn /exec/configure/router-bgp/router-bgp-neighbor/router-bgp-neighbor-af-ipv4-mvpn /exec/configure/router-bgp/router-bgp-neighbor/router-bgp-neighbor-af-ipv6-mvpn /exec/configure/router-bgp/router-bgp-neighbor/router-bgp-neighbor-af-link-state /exec/configure/router-bgp/router-bgp-neighbor/router-bgp-neighbor-af-ipv4-label /exec/configure/router-bgp/router-bgp-neighbor/router-bgp-neighbor-af-ipv6-label /exec/configure/router-bgp/router-bgp-neighbor/router-bgp-neighbor-af-ipv4-mdt

# **send-community**

[ no | default ] send-community [ both | extended | standard ]

#### **Syntax Description**

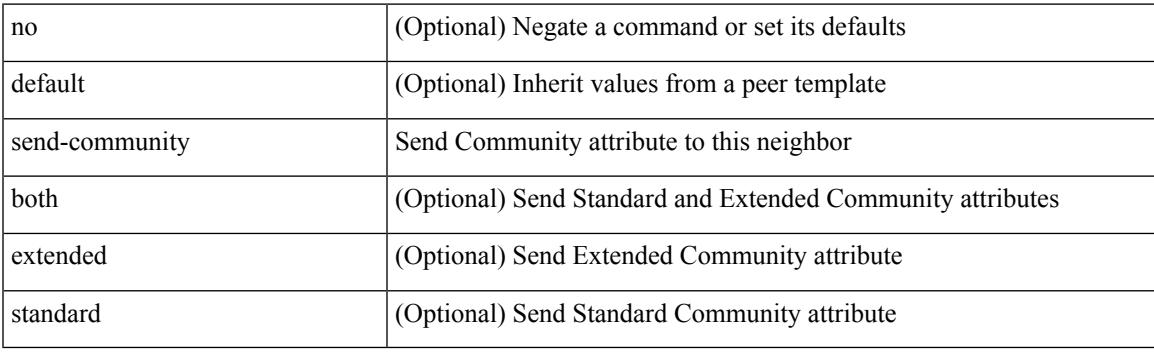

### **Command Mode**

• /exec/configure/router-bgp/router-bgp-neighbor/router-bgp-neighbor-af-l2vpn-vpls

# **send-community extended**

[ no | default ] send-community extended

#### **Syntax Description**

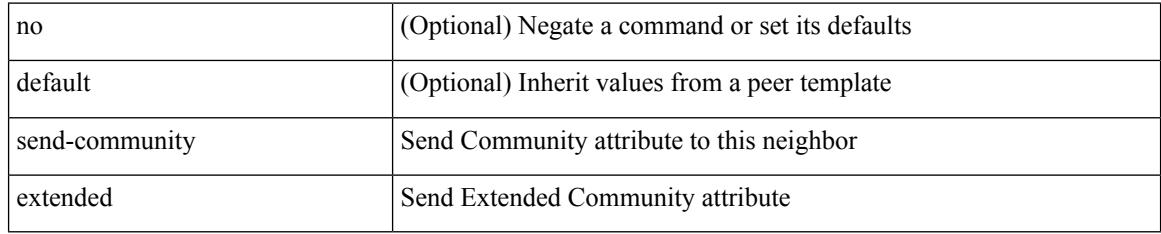

#### **Command Mode**

• /exec/configure/router-bgp/router-bgp-neighbor/router-bgp-neighbor-af /exec/configure/router-bgp/router-bgp-neighbor/router-bgp-neighbor-af-vpnv4 /exec/configure/router-bgp/router-bgp-neighbor/router-bgp-neighbor-af-vpnv6 /exec/configure/router-bgp/router-bgp-neighbor/router-bgp-neighbor-af-l2vpn-evpn /exec/configure/router-bgp/router-bgp-neighbor/router-bgp-neighbor-af-ipv4-mvpn /exec/configure/router-bgp/router-bgp-neighbor/router-bgp-neighbor-af-ipv6-mvpn /exec/configure/router-bgp/router-bgp-neighbor/router-bgp-neighbor-af-link-state /exec/configure/router-bgp/router-bgp-neighbor/router-bgp-neighbor-af-ipv4-label /exec/configure/router-bgp/router-bgp-neighbor/router-bgp-neighbor-af-ipv6-label /exec/configure/router-bgp/router-bgp-neighbor/router-bgp-neighbor-af-ipv4-mdt
# **send-lifetime smonth\_a smonth\_b smonth\_c smonth\_d smonth\_e smonth\_f smonth\_g smonth\_h smonth\_i smonth\_j smonth\_k smonth\_l duration infinite emonth\_a emonth\_b emonth\_c emonth\_d emonth\_e emonth\_f emonth\_g emonth\_h emonth\_i emonth\_j emonth\_k emonth\_l**

 $\{\ \}$  send-lifetime [ local ]  $\leq$  smonth a | smonth b | smonth c | smonth d | smonth e | smonth f | smonth\_g | smonth\_i | smonth\_j | smonth\_k | smonth\_l } <sday> <syear> { duration <dsec> | infinite  $|\leq$  = { emonth a | emonth b | emonth c | emonth e | emonth e | emonth f | emonth g | emonth h | emonth\_i | emonth\_j | emonth\_k | emonth\_l } <eday> <eyear> } } | { no send-lifetime [ [ local ] <stime> { smonth  $a$  |smonth  $b$  |smonth  $c$  |smonth  $d$  |smonth  $e$  |smonth  $f$  |smonth  $p$  |smonth  $h$  |smonth  $i$  |smonth | smonth  $k$  | smonth  $1$  } <sday> <syear> { duration <dsec> | infinite | <etime> { emonth a | emonth b | emonth c | emonth d | emonth e | emonth f | emonth g | emonth  $i$  | emonth  $i$  | emonth  $k$  | emonth  $1$  } <eday> <eyear>  ${}$  }  $]$  } }

#### **Syntax Description**

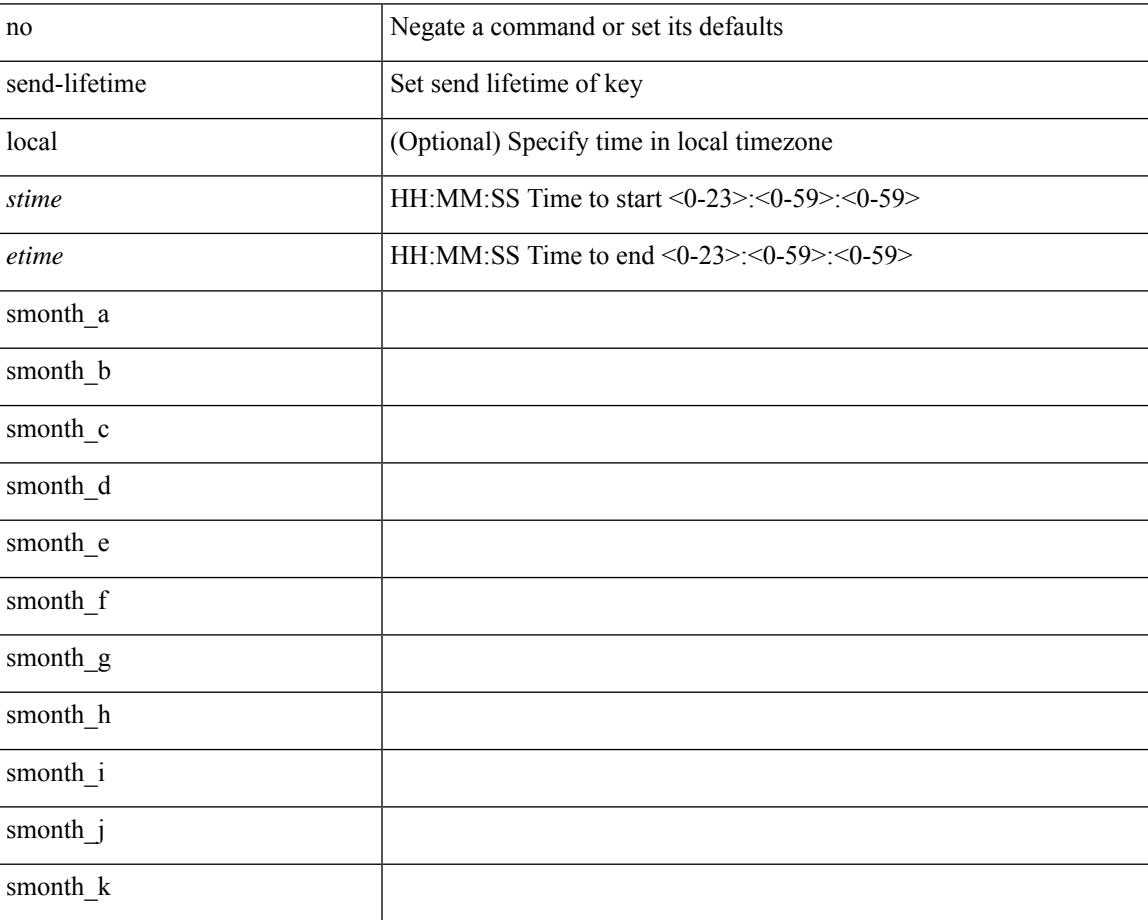

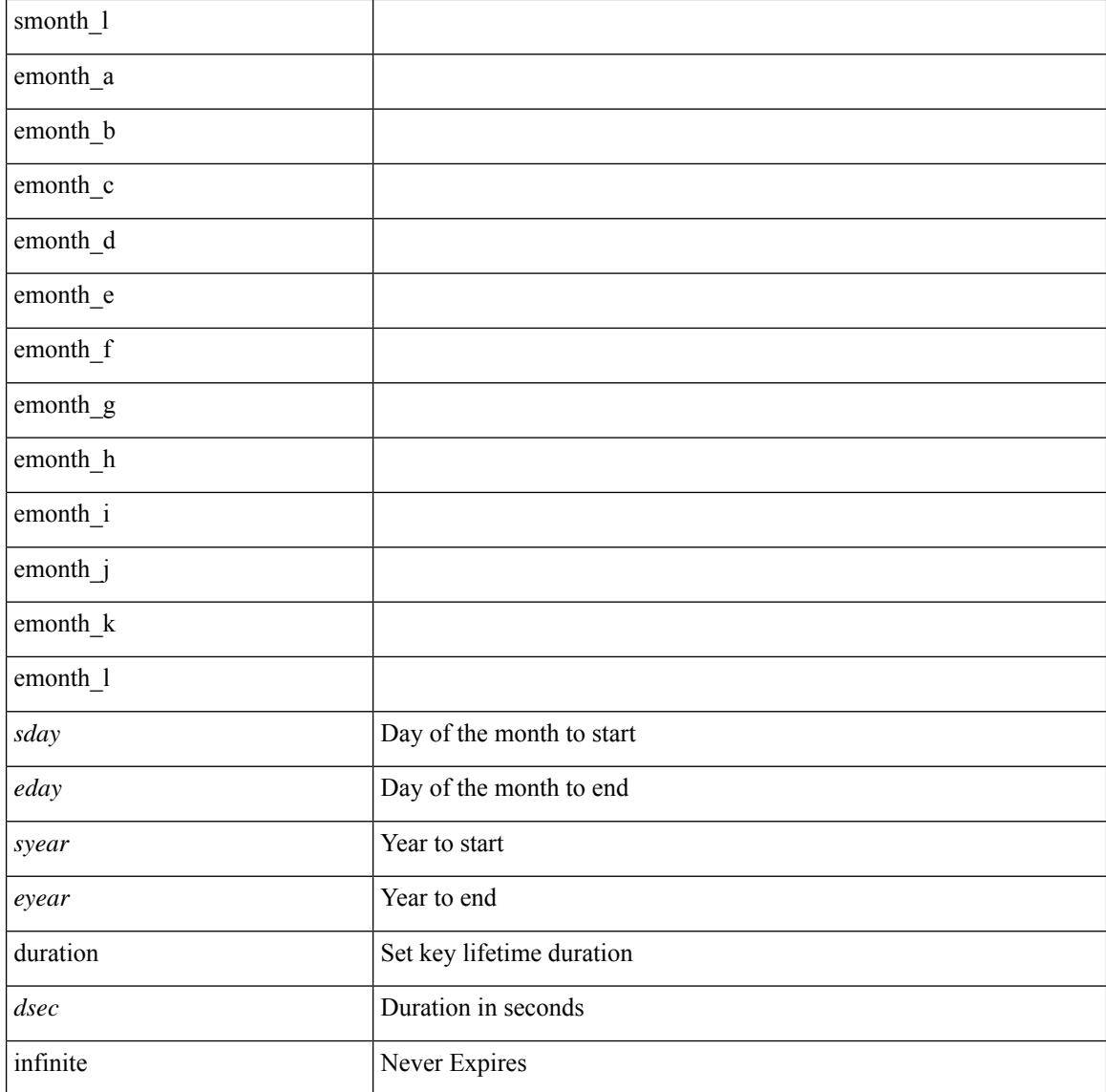

### **Command Mode**

• /exec/configure/keychain-key

# **send-lifetime smonth\_a smonth\_b smonth\_c smonth\_d smonth\_e smonth\_f smonth\_g smonth\_h smonth\_i smonth\_j smonth\_k smonth\_l duration infinite emonth\_a emonth\_b emonth\_c emonth\_d emonth\_e emonth\_f emonth\_g emonth\_h emonth\_i emonth\_j emonth\_k emonth\_l**

 $\{\ \}$  send-lifetime [ local ]  $\leq$  smonth a | smonth b | smonth c | smonth d | smonth e | smonth f | smonth\_g | smonth\_i | smonth\_j | smonth\_k | smonth\_l } <sday> <syear> { duration <dsec> | infinite  $|\leq$  = { emonth a | emonth b | emonth c | emonth e | emonth e | emonth f | emonth g | emonth h | emonth\_i | emonth\_j | emonth\_k | emonth\_l } <eday> <eyear> } } | { no send-lifetime [ [ local ] <stime> { smonth  $a$  |smonth  $b$  |smonth  $c$  |smonth  $d$  |smonth  $e$  |smonth  $f$  |smonth  $p$  |smonth  $h$  |smonth  $i$  |smonth | smonth  $k$  | smonth  $1$  } <sday> <syear> { duration <dsec> | infinite | <etime> { emonth a | emonth b | emonth c | emonth d | emonth e | emonth f | emonth g | emonth  $i$  | emonth  $i$  | emonth  $k$  | emonth  $1$  } <eday> <eyear>  ${}$  }  $]$  } }

#### **Syntax Description**

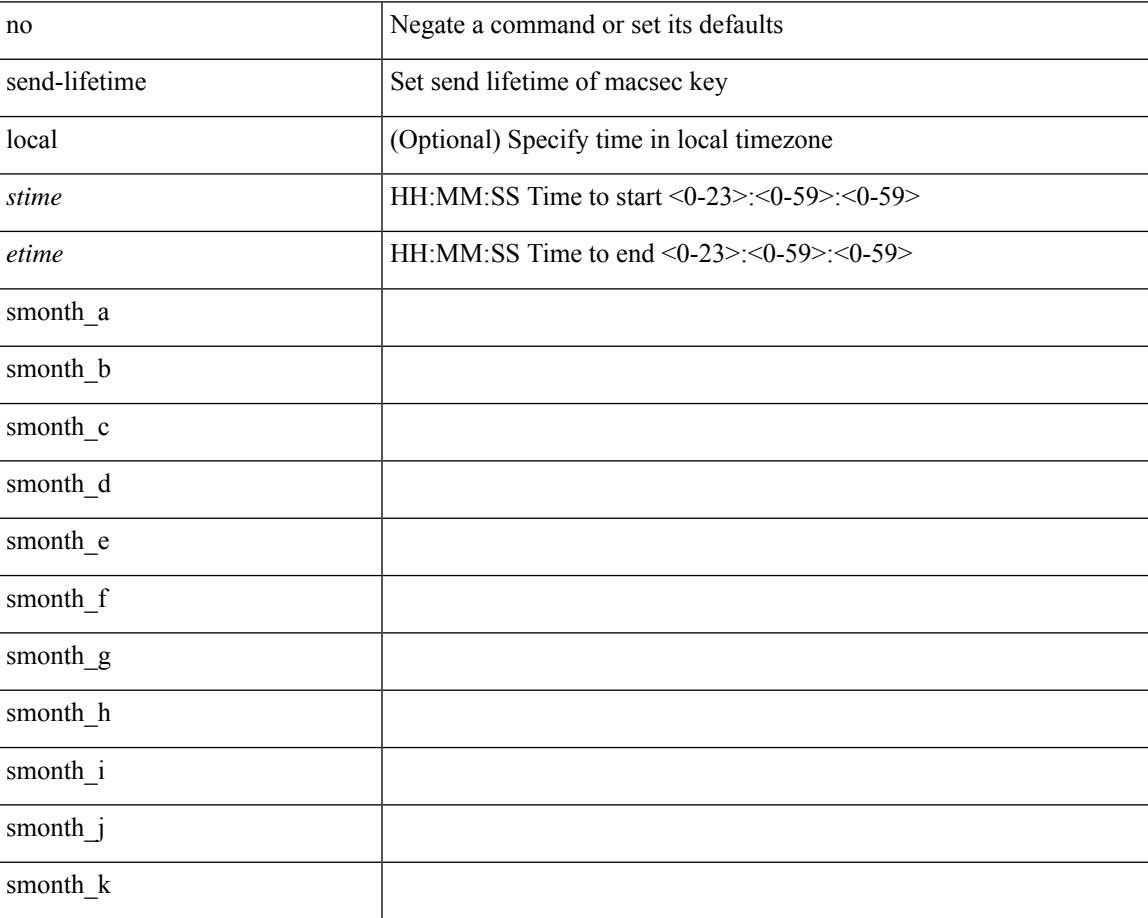

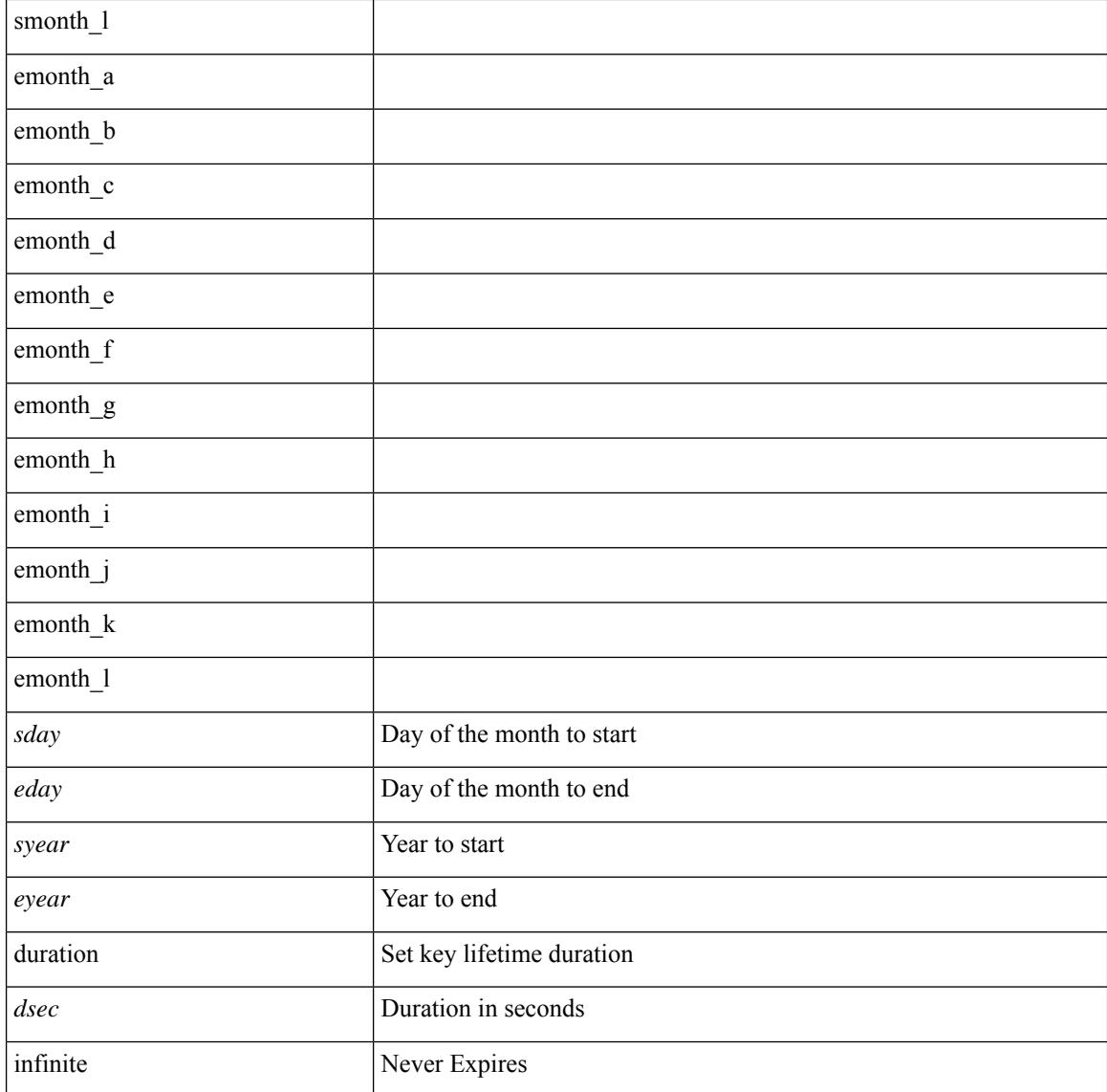

### **Command Mode**

• /exec/configure/macseckeychain-key

# **send-lifetime smonth\_a smonth\_b smonth\_c smonth\_d smonth\_e smonth\_f smonth\_g smonth\_h smonth\_i smonth\_j smonth\_k smonth\_l duration infinite emonth\_a emonth\_b emonth\_c emonth\_d emonth\_e emonth\_f emonth\_g emonth\_h emonth\_i emonth\_j emonth\_k emonth\_l**

 $\{\ \}$  send-lifetime [ local ]  $\leq$  smonth a | smonth b | smonth c | smonth d | smonth e | smonth f | smonth\_g | smonth\_i | smonth\_j | smonth\_k | smonth\_l } <sday> <syear> { duration <dsec> | infinite  $|\leq$  = { emonth a | emonth b | emonth c | emonth e | emonth e | emonth f | emonth g | emonth h | emonth\_i | emonth\_j | emonth\_k | emonth\_l } <eday> <eyear> } } | { no send-lifetime [ [ local ] <stime> { smonth  $a$  |smonth  $b$  |smonth  $c$  |smonth  $d$  |smonth  $e$  |smonth  $f$  |smonth  $p$  |smonth  $h$  |smonth  $i$  |smonth | smonth  $k$  | smonth  $1$  } <sday> <syear> { duration <dsec> | infinite | <etime> { emonth a | emonth b | emonth c | emonth d | emonth e | emonth f | emonth g | emonth  $i$  | emonth  $i$  | emonth  $k$  | emonth  $1$  } <eday> <eyear>  ${}$  }  $]$  } }

#### **Syntax Description**

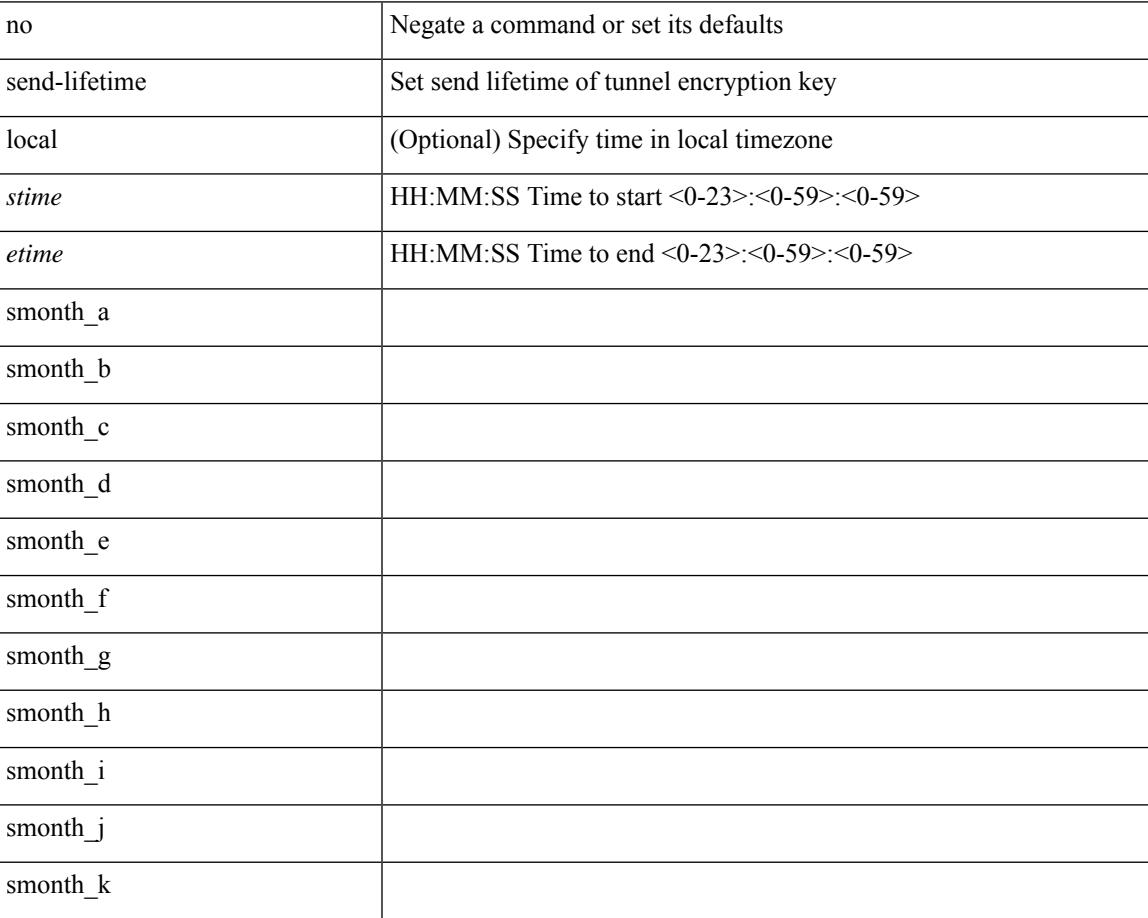

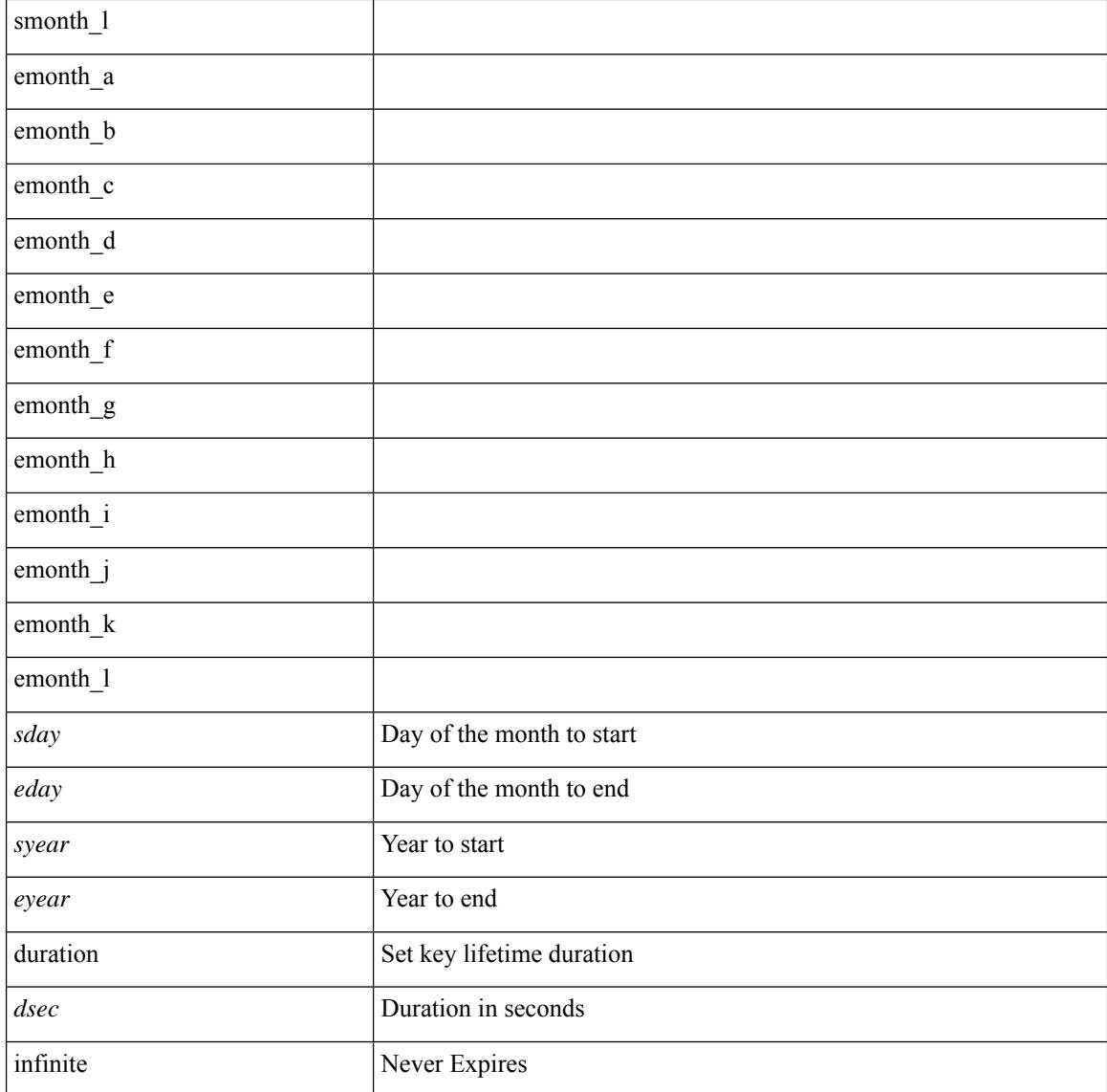

### **Command Mode**

• /exec/configure/tunnelencryptkeychain-key

I

send <line>

### **Syntax Description**

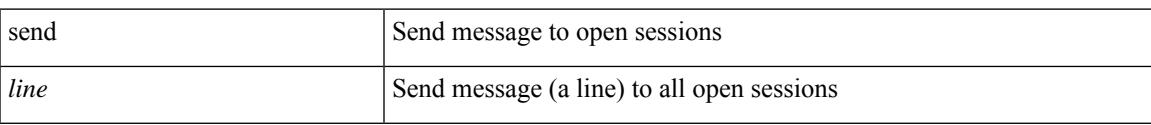

### **Command Mode**

• /exec

## **send session**

send session <s0> <line>

### **Syntax Description**

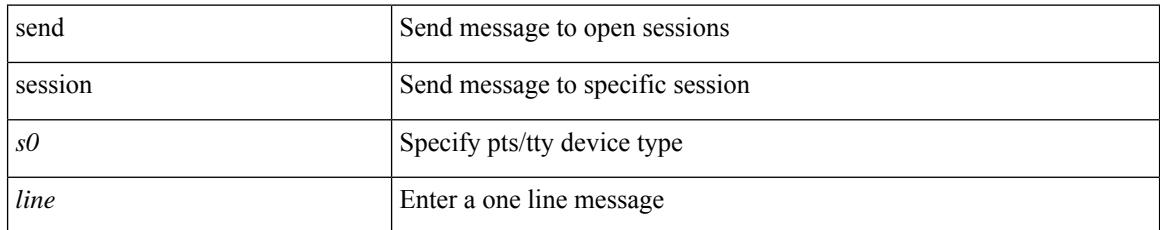

### **Command Mode**

• /exec

## **sender**

I

[no] sender

### **Syntax Description**

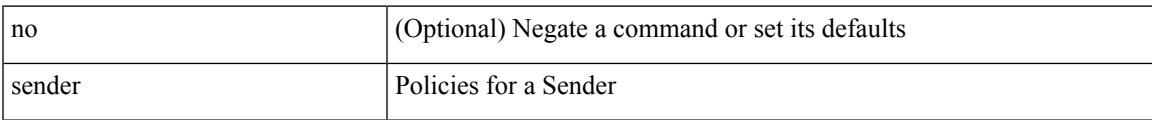

### **Command Mode**

• /exec/configure/nbm-vrf/nbm-host-policy

## **sender**

[no] sender

### **Syntax Description**

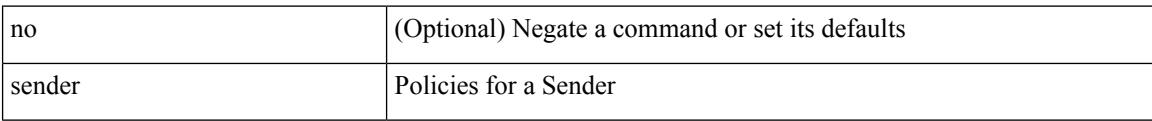

### **Command Mode**

• /exec/configure/nbm-host-policy

### **sensor-group**

 $\overline{\phantom{a}}$ 

[no] sensor-group <sgrp-id>

### **Syntax Description**

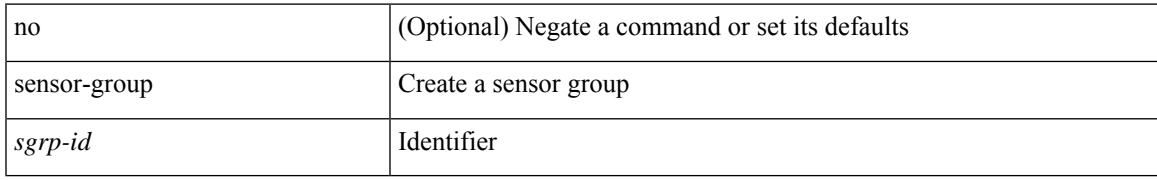

### **Command Mode**

• /exec/configure/telemetry

### **sequence**

{ [ no ] sequence <seq> | no sequence }

### **Syntax Description**

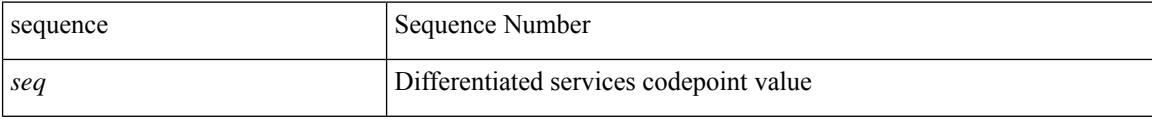

### **Command Mode**

• /exec/configure/config-postcard-exporter

### **sequence**

 $\overline{\phantom{a}}$ 

{ [ no ] sequence <seq> | no sequence }

### **Syntax Description**

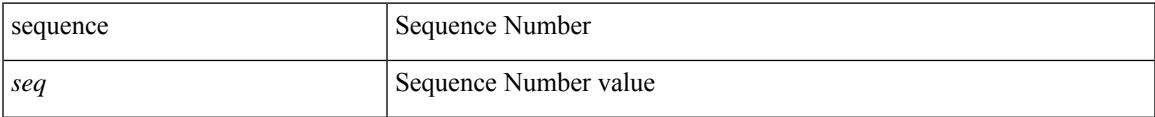

### **Command Mode**

• /exec/configure/config-int-exporter

## **server-key 0 7**

{ { [ no ] server-key {  $0 \leq s0$  > | 7  $\leq s1$  > |  $\leq s2$  > } } | { no server-key } }

### **Syntax Description**

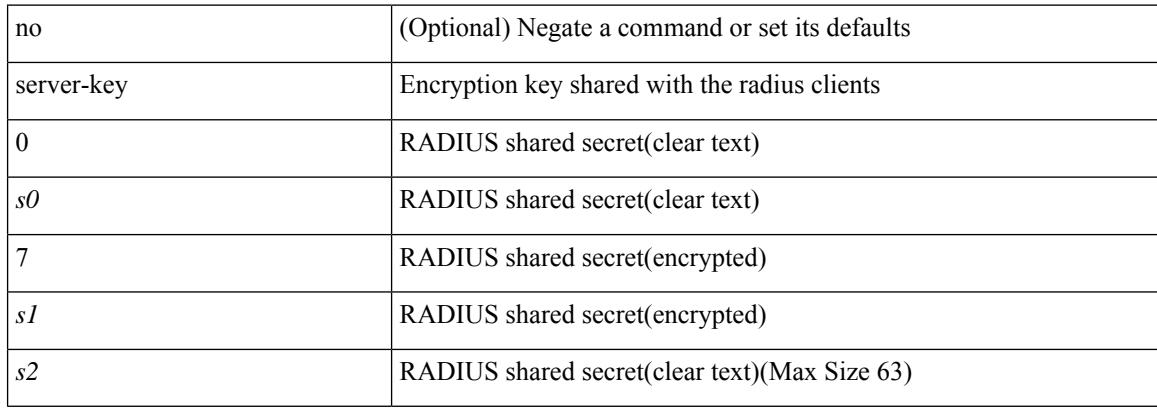

### **Command Mode**

• /exec/configure/locsvr-da-radius

### **server**

I

[no] server <host0>

### **Syntax Description**

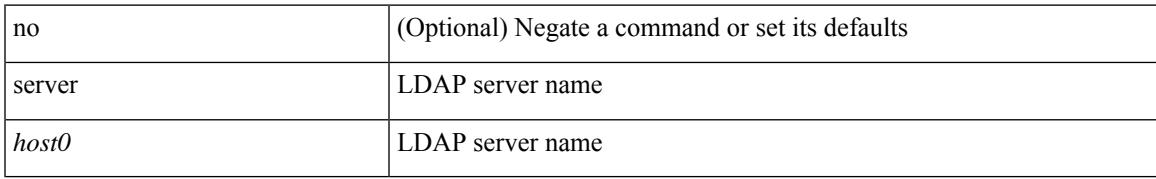

### **Command Mode**

• /exec/configure/ldap

I

### **server**

[no] server <hostipname>

### **Syntax Description**

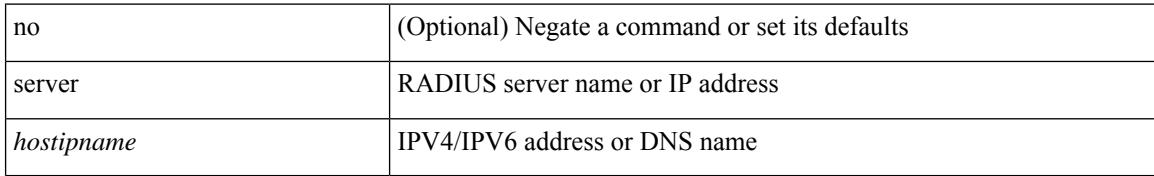

### **Command Mode**

• /exec/configure/radius

### **server**

Ι

[no] server { <hostipname> }

### **Syntax Description**

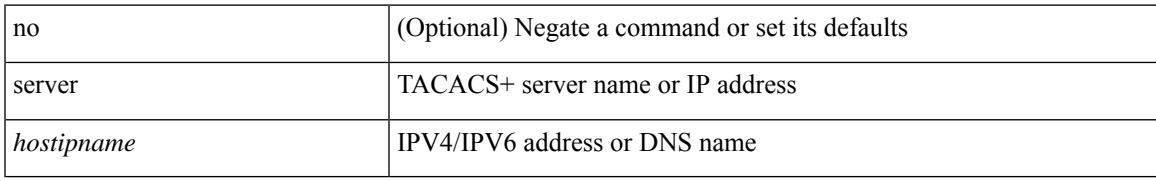

### **Command Mode**

• /exec/configure/tacacs+

## **server protocol ldap**

[no] server protocol ldap { ipv6 <ipv6addr> | ip <ipaddr> | host <hostname> } [ port <portnum> ] [ vrf { <vrf-name> | <vrf-known-name> } ] [ enable-ssl ]

### **Syntax Description**

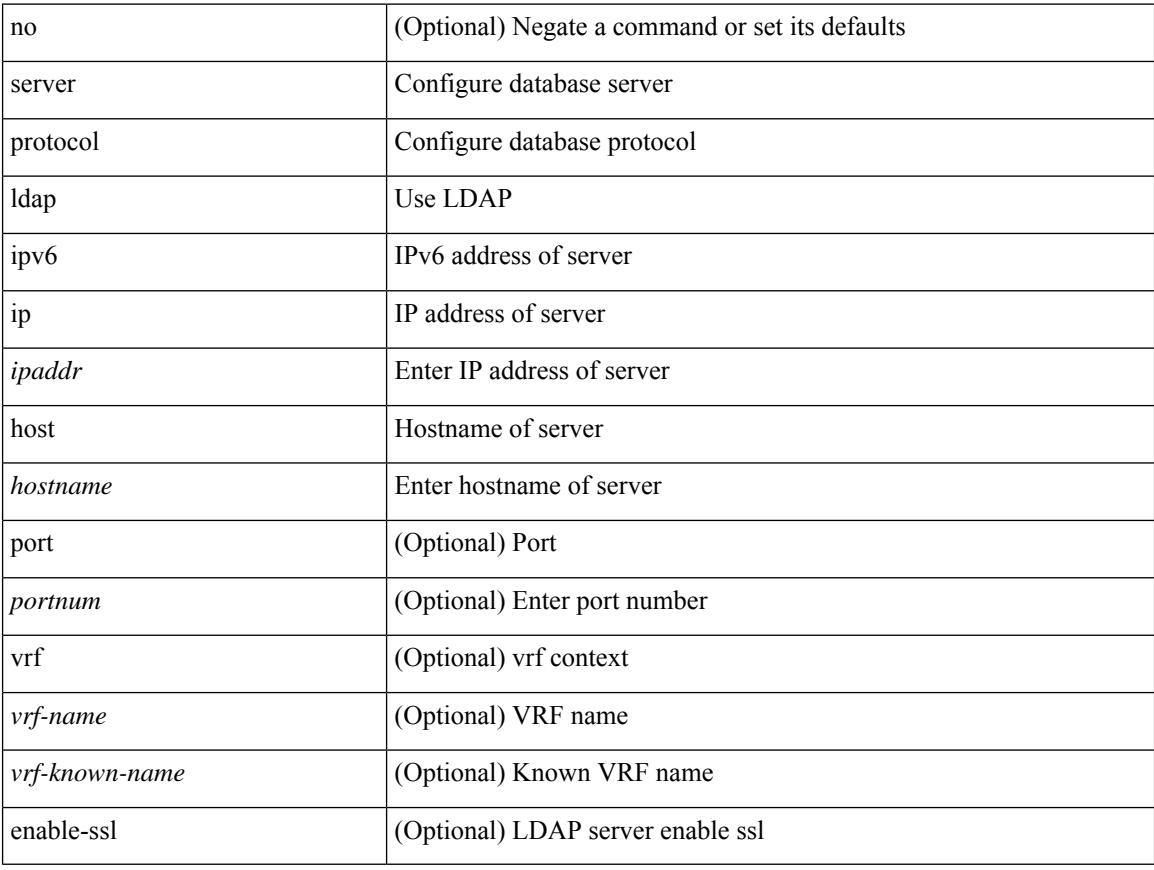

### **Command Mode**

• /exec/configure/fabric-db

## **server protocol radius group**

[no] server protocol radius group <groupname>

### **Syntax Description**

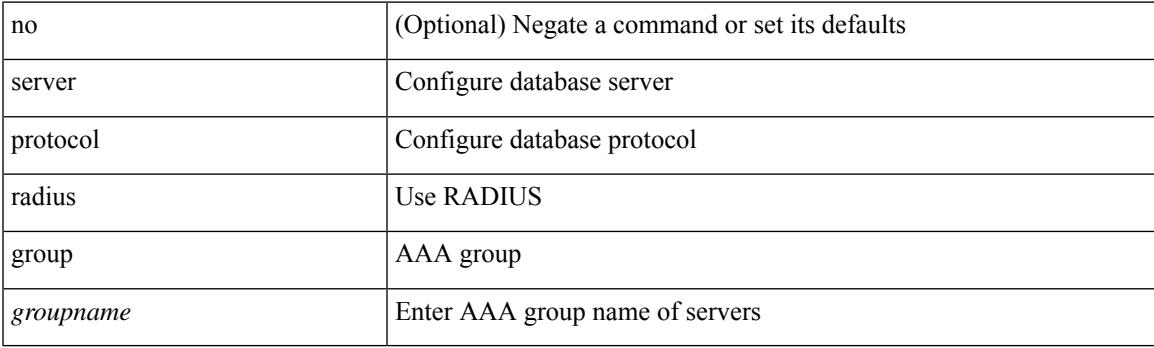

### **Command Mode**

• /exec/configure/fabric-db

## **server protocol xmpp ip**

[no] server protocol xmpp { ip <ipaddr> | host <hostname> } [ port <portnum> ] [ vrf { <vrf-name> | <vrf-known-name> } ]

### **Syntax Description**

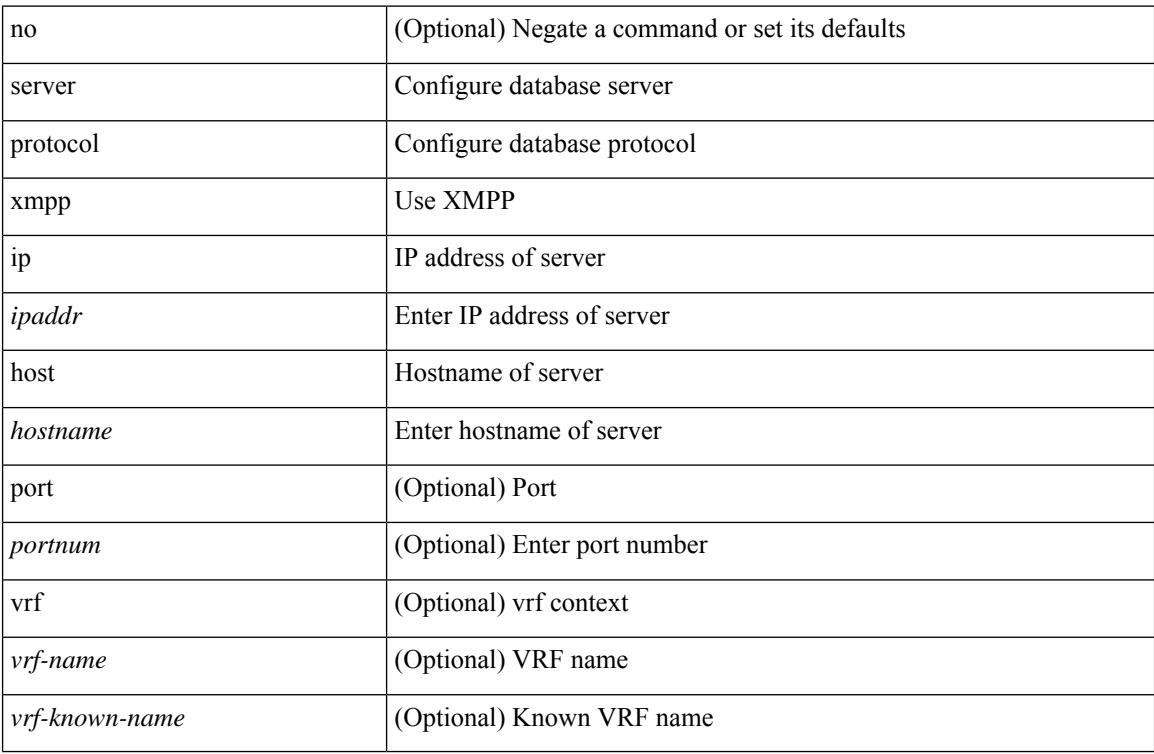

### **Command Mode**

• /exec/configure/fabric-db

## **service-end-point ip**

[no] service-end-point { { ip <ip-addr> } | { ipv6 <ipv6-addr> } } [ interface <interface>]

### **Syntax Description**

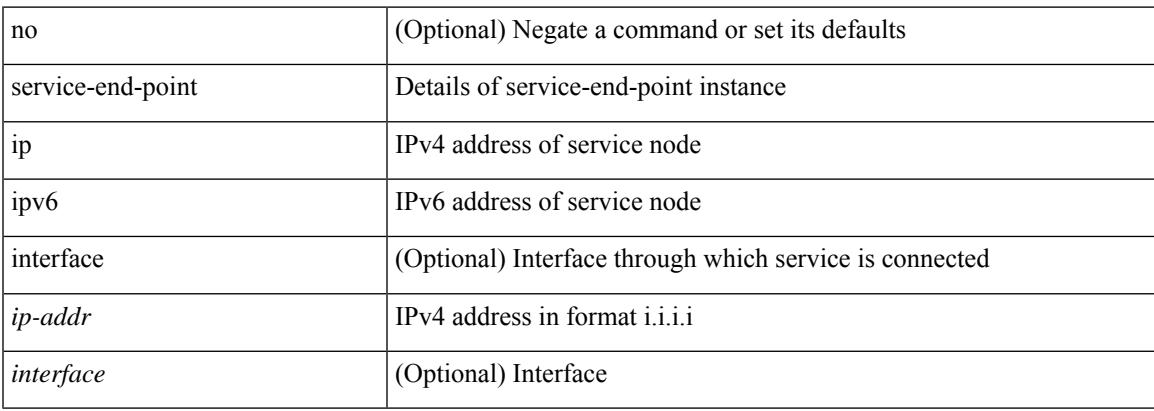

### **Command Mode**

• /exec/configure/epbr/svc

# **service-end-point ip**

[no] service-end-point { { ip <ip-addr> } | { ipv6 <ipv6-addr> } } [ interface <interface>]

### **Syntax Description**

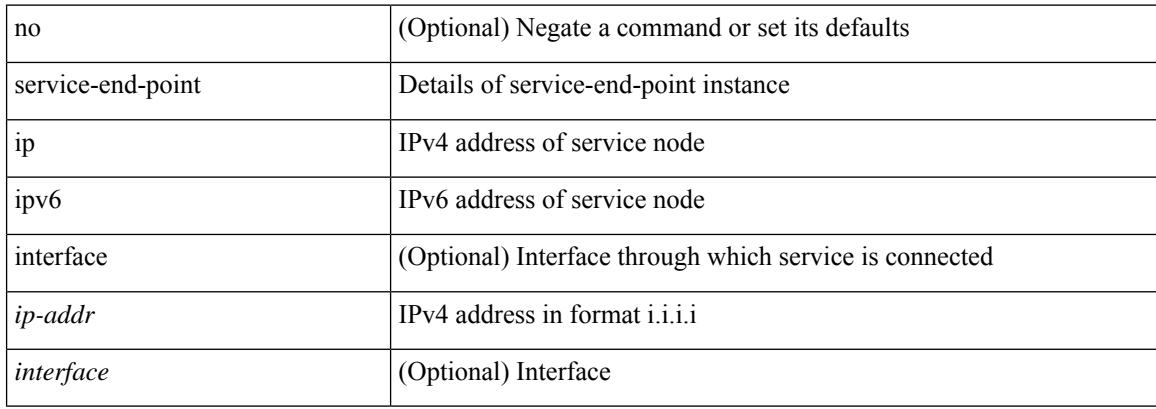

### **Command Mode**

• /exec/configure/epbr-sess/svc

 $\overline{\phantom{a}}$ 

## **service-interface**

[no] service-interface <interface>

### **Syntax Description**

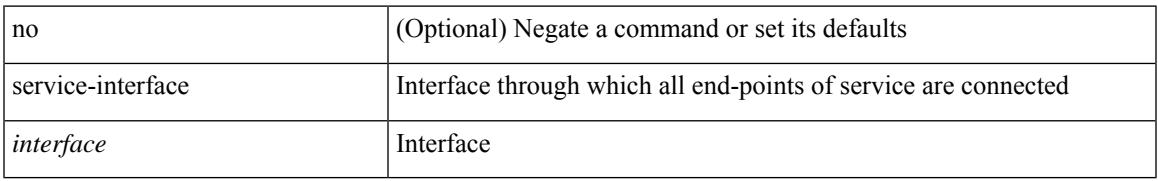

### **Command Mode**

• /exec/configure/epbr/svc

## **service-name**

[no] service-name <nxsdk-service-name> [ profile { <nxsdk-profile-name> | <profile-name> } ]

### **Syntax Description**

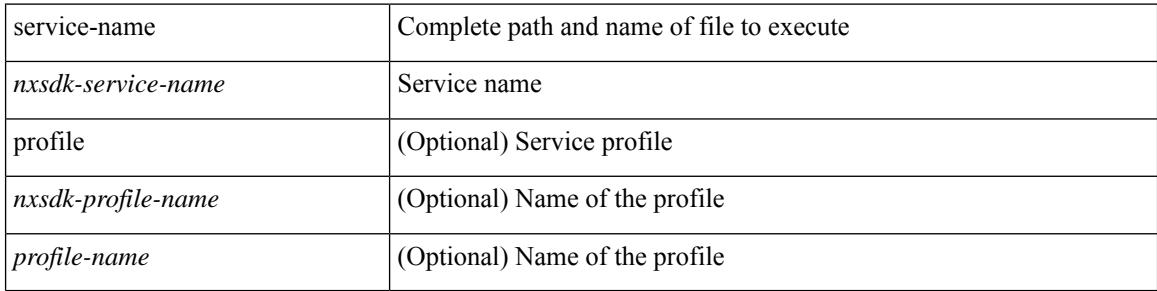

### **Command Mode**

• /exec/configure/nxsdk-remote

# **service-policy-dynamic input**

[no] service-policy-dynamic input <policy\_name>

### **Syntax Description**

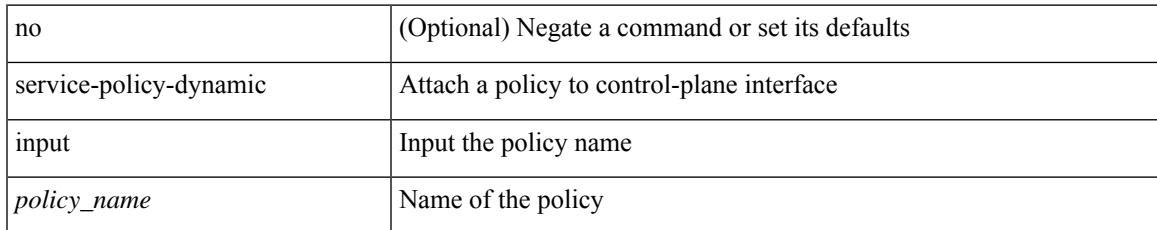

### **Command Mode**

• /exec/configure/ctrl-plane-dyn

## **service-policy**

[no] service-policy [ type qos ] <inp-or-out> <pmap-name-qos> [ no-stats ]

### **Syntax Description**

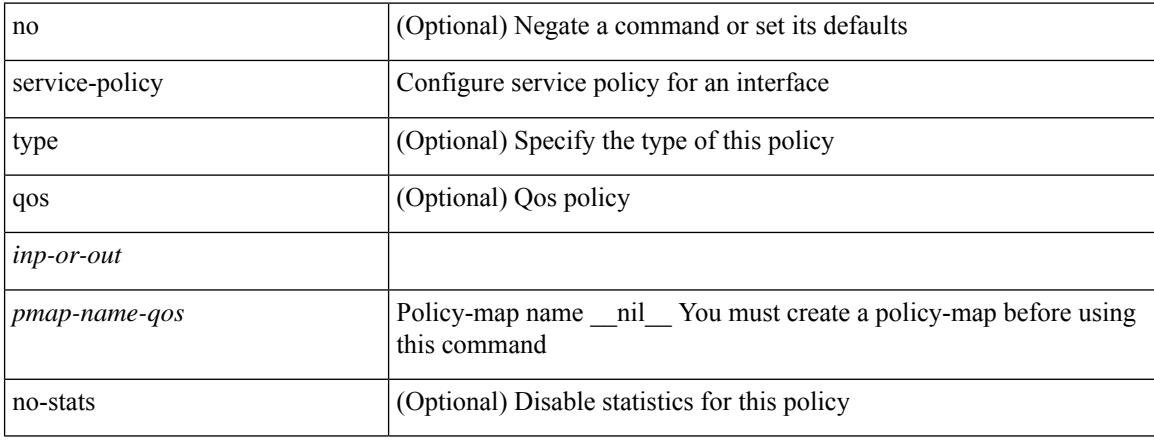

### **Command Mode**

• /exec/configure/if-set-qos /exec/configure/if-remote-ethernet /exec/configure/if-remote-ethernet-switch /exec/configure/if-fc /exec/configure/if-san-port-channel /exec/configure/if-nve

## **service-policy**

 $\overline{\phantom{a}}$ 

[no] service-policy [ type qos ] <pmap-name-qos>

### **Syntax Description**

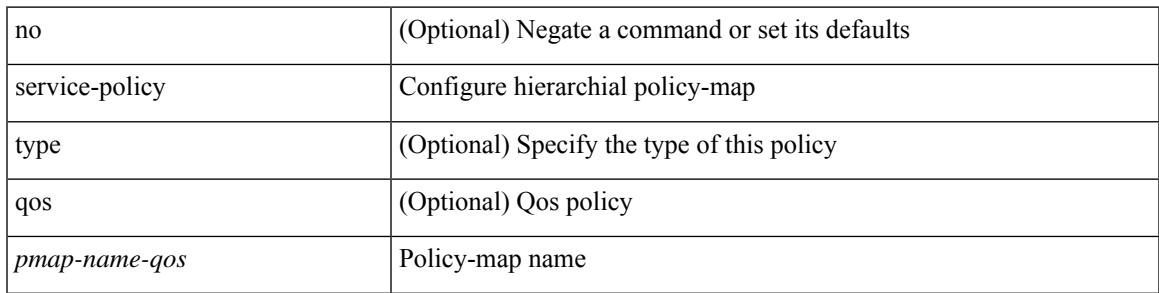

### **Command Mode**

• /exec/configure/policy-map/class

## **service-policy input**

[no] service-policy input <policy\_name>

### **Syntax Description**

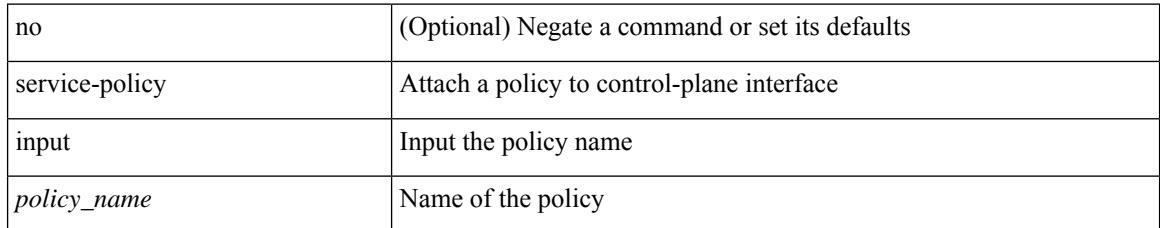

### **Command Mode**

• /exec/configure/ctrl-plane

## **service-policy type network-qos**

[no] service-policy type network-qos <pmap-name-nq>

### **Syntax Description**

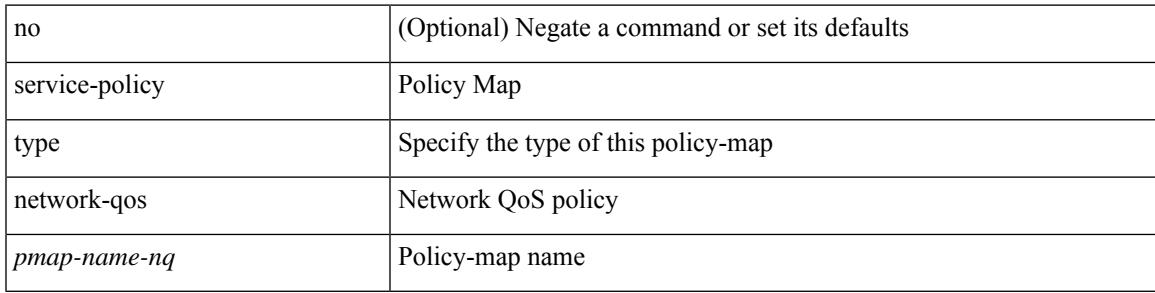

### **Command Mode**

• /exec/configure/system/qos

## **service-policy type qos**

[no] service-policy type qos <inp-only> <pmap-name-qos>

### **Syntax Description**

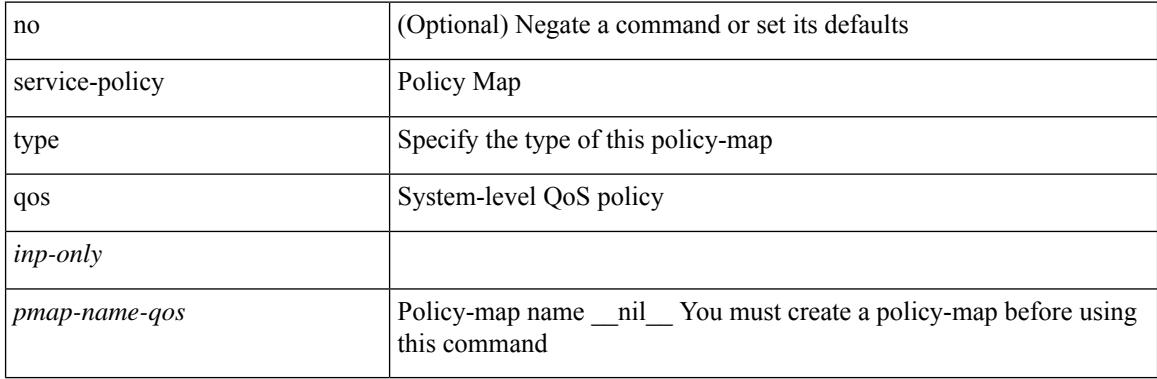

### **Command Mode**

• /exec/configure/system/qos

## **service-policy type queuing**

[no] service-policy type queuing <pmap-name-que>

### **Syntax Description**

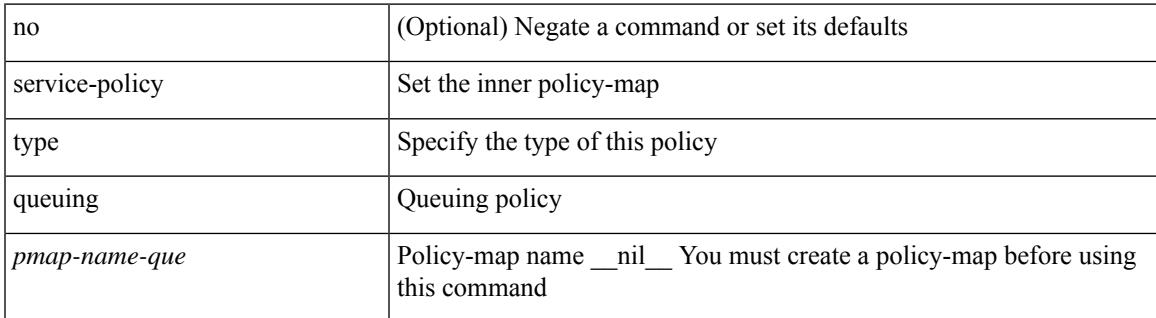

### **Command Mode**

• /exec/configure/policy-map/type/queuing/class

# **service-policy type queuing**

[no] service-policy type queuing <inp-or-out> <pmap-name-que> [no-stats ]

### **Syntax Description**

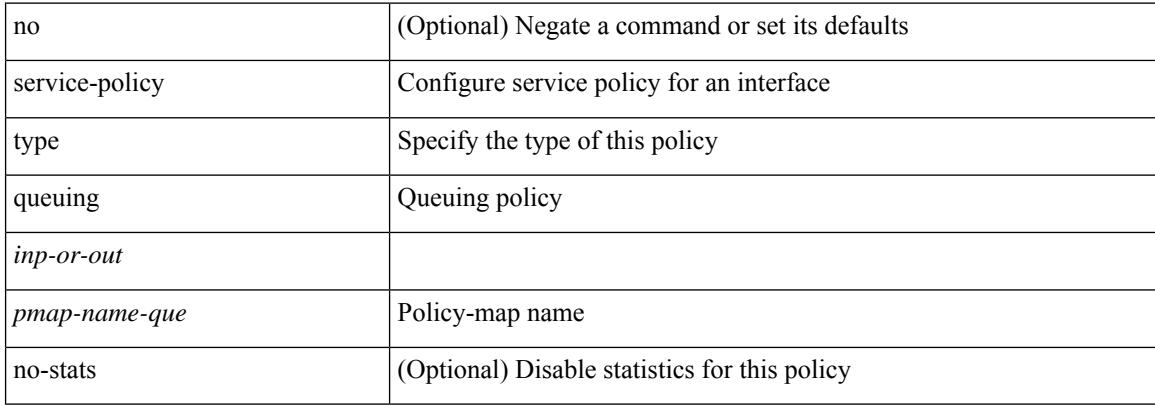

### **Command Mode**

• /exec/configure/if-set-que

## **service-policy type queuing**

[no] service-policy type queuing <inp-or-out> <pmap-name-que>

### **Syntax Description**

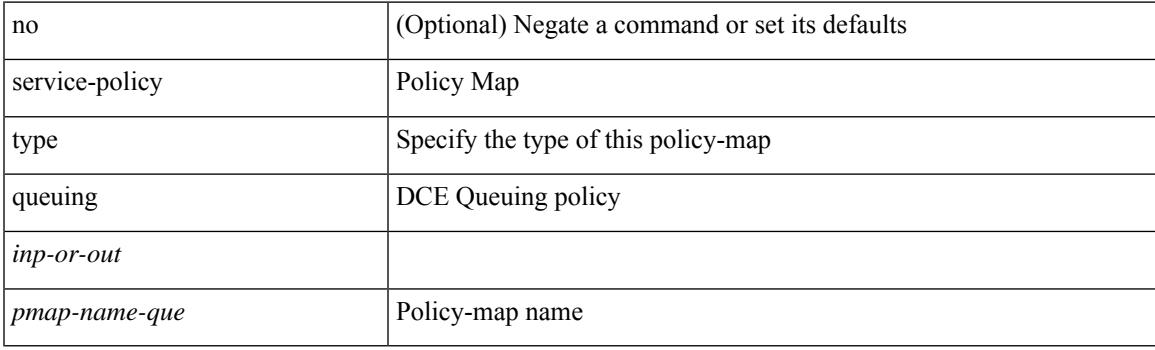

### **Command Mode**

• /exec/configure/system/qos

## **service exclude-bootconfig**

{ service exclude-bootconfig | no service exclude-bootconfig }

### **Syntax Description**

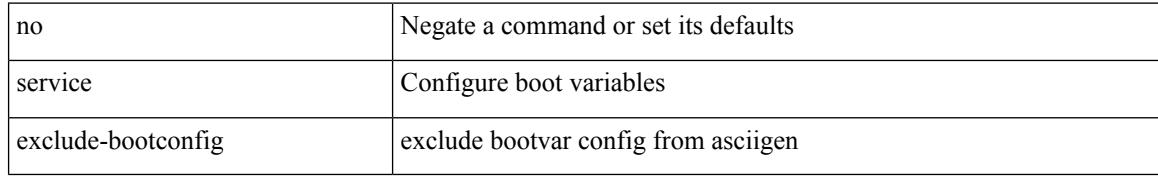

#### **Command Mode**

• /exec/configure

## **service password-recovery**

[no] service password-recovery

### **Syntax Description**

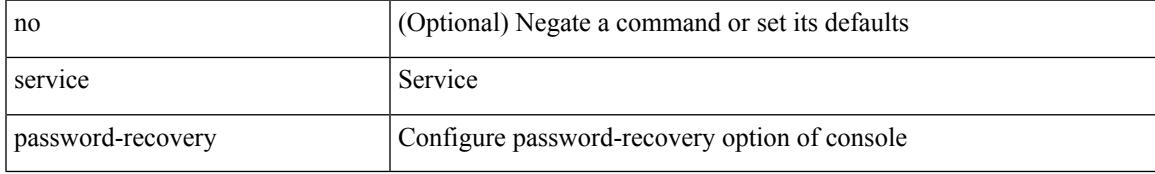

### **Command Mode**

• /exec/configure

## **service unsupported-transceiver**

[no] service unsupported-transceiver

### **Syntax Description**

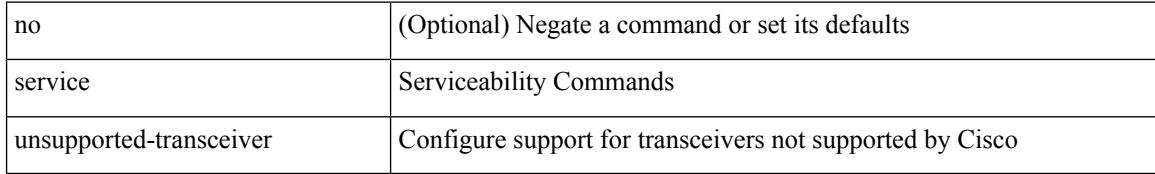

### **Command Mode**

• /exec/configure
# **session-limit**

 $\overline{\phantom{a}}$ 

[no] session-limit <i0>

### **Syntax Description**

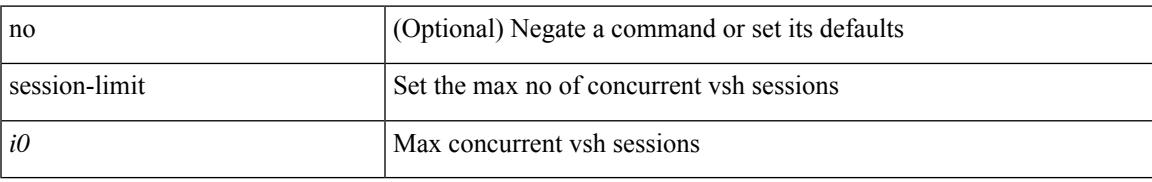

### **Command Mode**

• /exec/configure/line

# **session domain-lookup**

session domain-lookup | no session domain-lookup

### **Syntax Description**

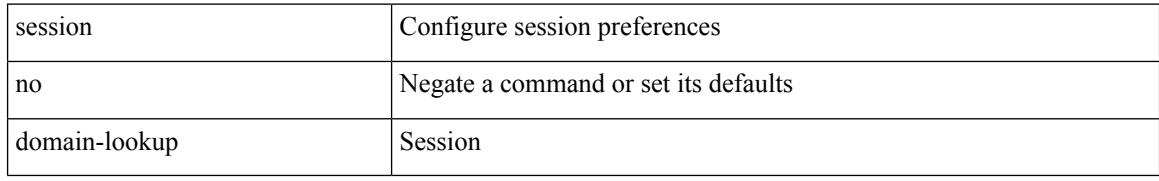

#### **Command Mode**

• /exec

# **session protection**

[no] session protection [ vrf {  $\langle \text{vrf-name} \rangle$  |  $\langle \text{vrf-known-name}\rangle$  ] [ for  $\langle \text{pfx-list}\rangle$  ] [ duration {  $\langle \text{secs}\rangle$  | infinite } ]

### **Syntax Description**

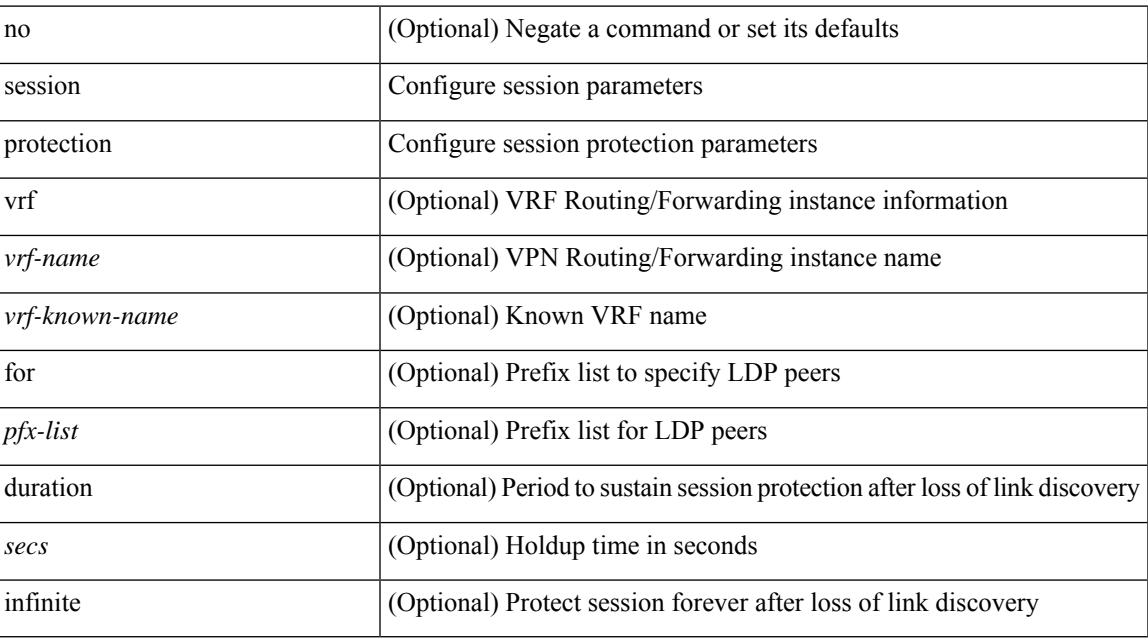

### **Command Mode**

• /exec/configure/ldp

## **set-attached-bit**

[no] set-attached-bit

### **Syntax Description**

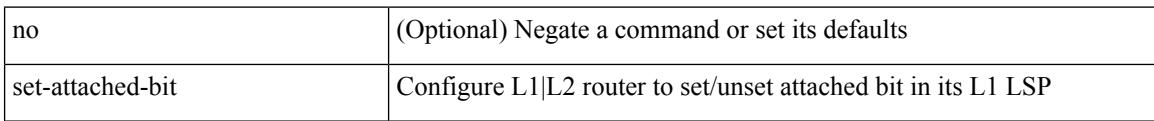

### **Command Mode**

• /exec/configure/router-isis/router-isis-af-ipv6

## **set-overload-bit**

[no] set-overload-bit | [ no ] set-overload-bit { always | on-startup {  $\le$ secs> | [  $\le$ seconds> ] wait-for bgp  $\le$ as> } } [ suppress { [ interlevel ] [ external ] } ]

### **Syntax Description**

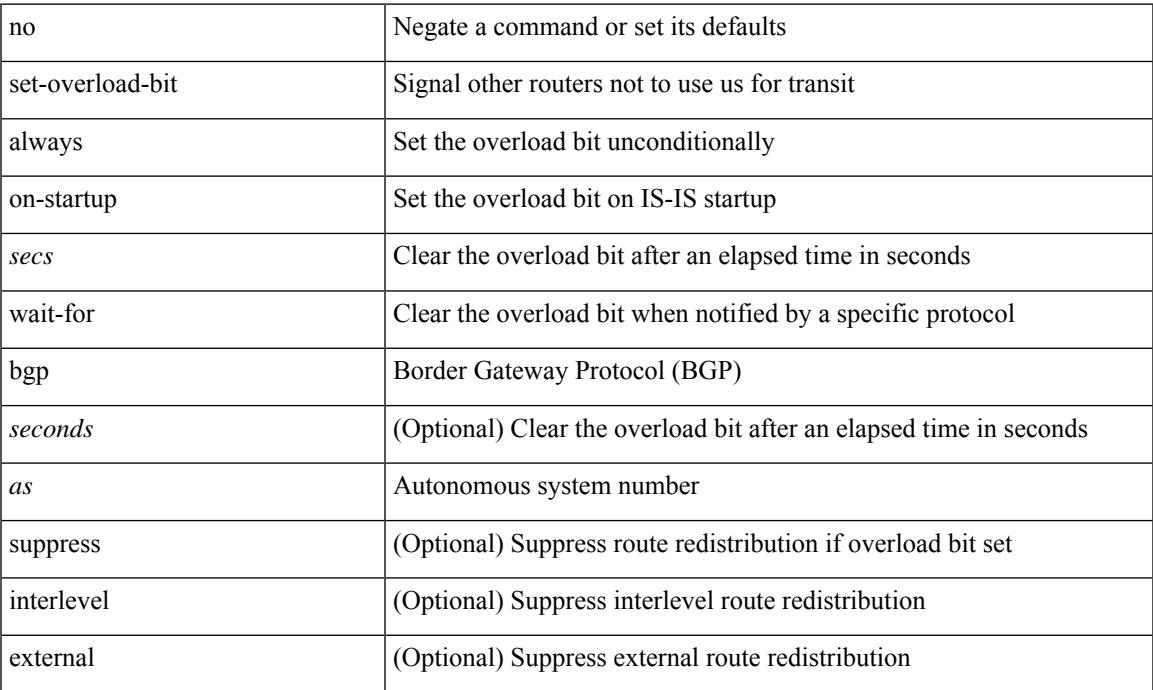

### **Command Mode**

• /exec/configure/router-isis/router-isis-vrf-common

## **set-overload-bit**

{ no set-overload-bit | [ no ] set-overload-bit { always | on-startup { <secs> | <seconds> } } }

### **Syntax Description**

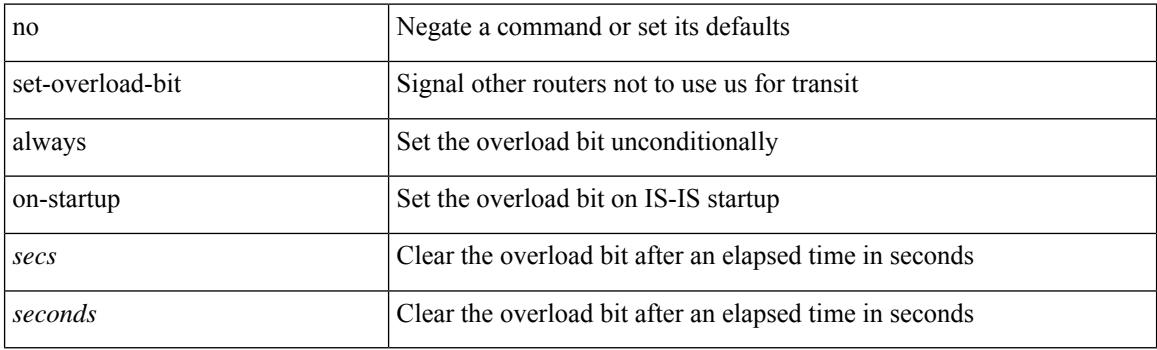

### **Command Mode**

• /exec/configure/l2mp-isis/l2mp-isis-vrf-common

[no] set { { discard-class <dis-class-val> } | { {  $\cos 1 \cos 2$  } | { dscp1 dscp2 } | { prec1 prec2 } | { dis-class1 dis-class2 } | { dscp3 mpls-exp-imposition } | { mpls-exp-topmost dscp4 } | { mpls-exp-topmost1 mpls-exp-topmost2 } } table <table-map-name> } }

### **Syntax Description**

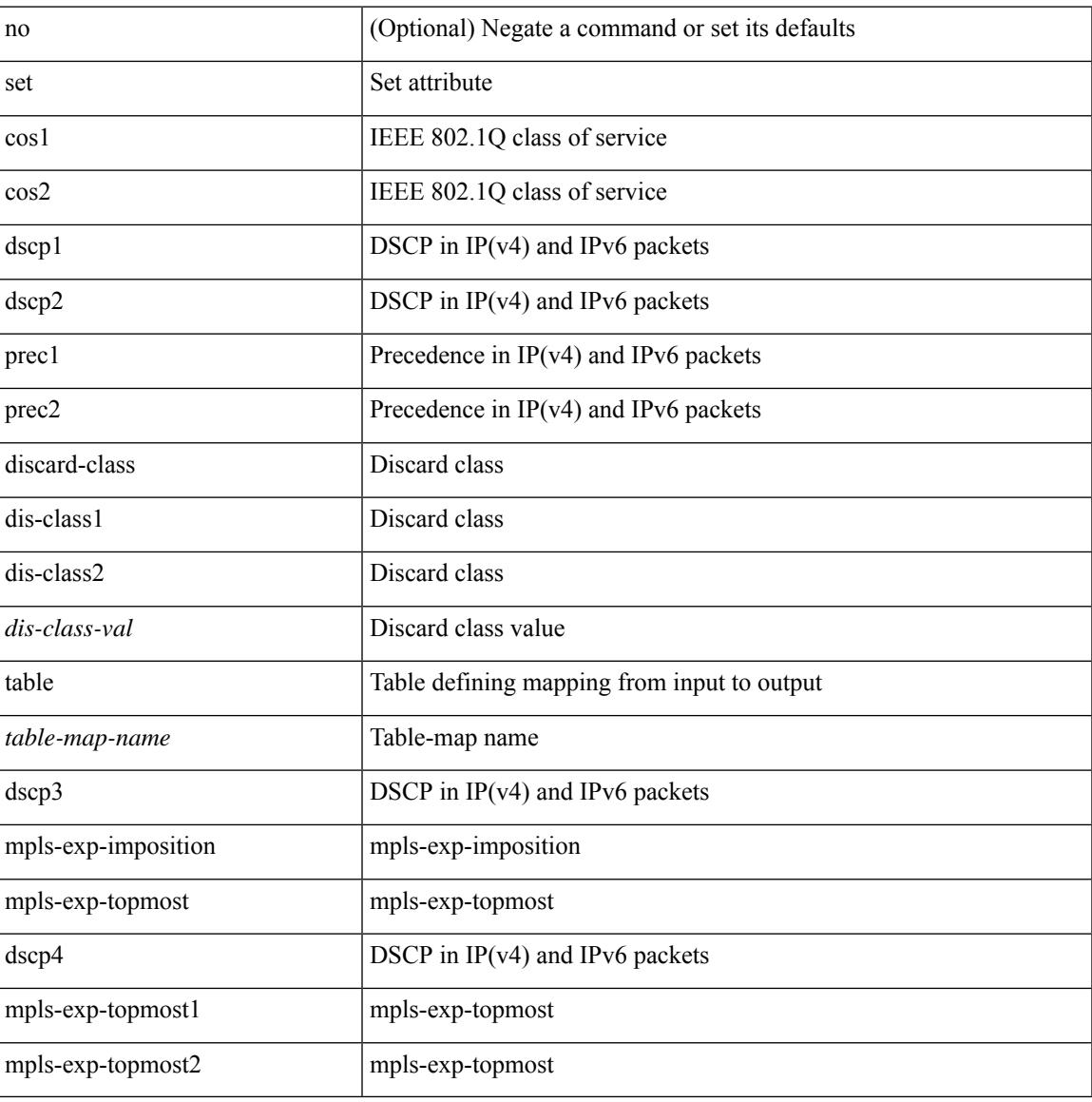

#### **Command Mode**

• /exec/configure/policy-map/class

[no] set  $\{ \{ \cos [\text{inner}] \leq \cos-\text{val} \}$   $\}$   $\{ \mathrm{dsep} [\text{tunnel}] \{ \leq \mathrm{dsep-val} \}$   $\{ \mathrm{opt}\_\mathrm{set}\_\mathrm{dsep} \}$   $\}$   $\{ \mathrm{precedence} [\text{inter}]$ tunnel1 ]  $\{$  <prec-val> $|$  <opt\_set\_prec>  $\}$  } }

### **Syntax Description**

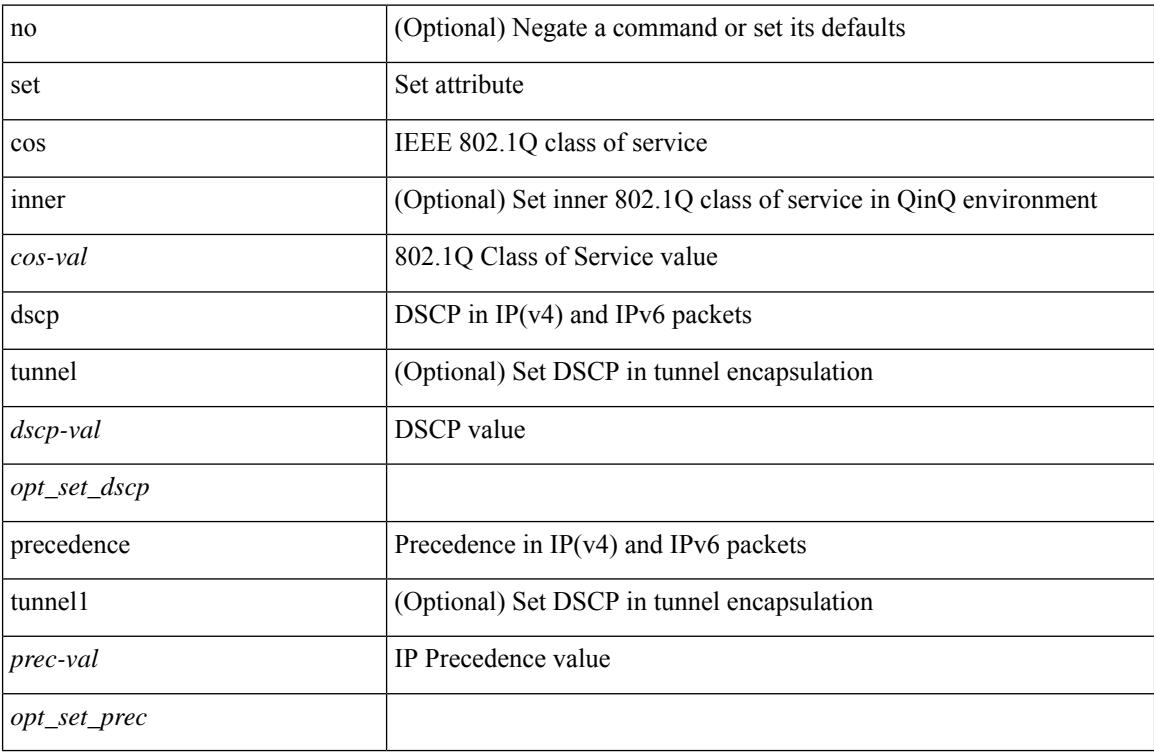

### **Command Mode**

• /exec/configure/pmap/class

I

set <paramname> <paramval>

### **Syntax Description**

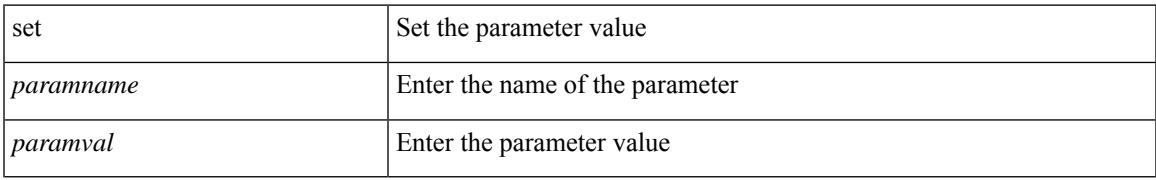

### **Command Mode**

• /exec/configure/param-inst

[no] set { { dlb-disable } | { precedence [ prec-tunnel ] {  $\langle$  sprec-val>  $|$   $\rangle$   $\langle$  prec-enum> } }  $|$  { dscp [ tunnel ] { <dscp-val> | <dscp-enum> } } | { cos <cos-val> } | { qos-group <qos-grp-val> } | { mpls experimental { { topmost <exp-value> } | { imposition <exp-value-imp> } } } }

### **Syntax Description**

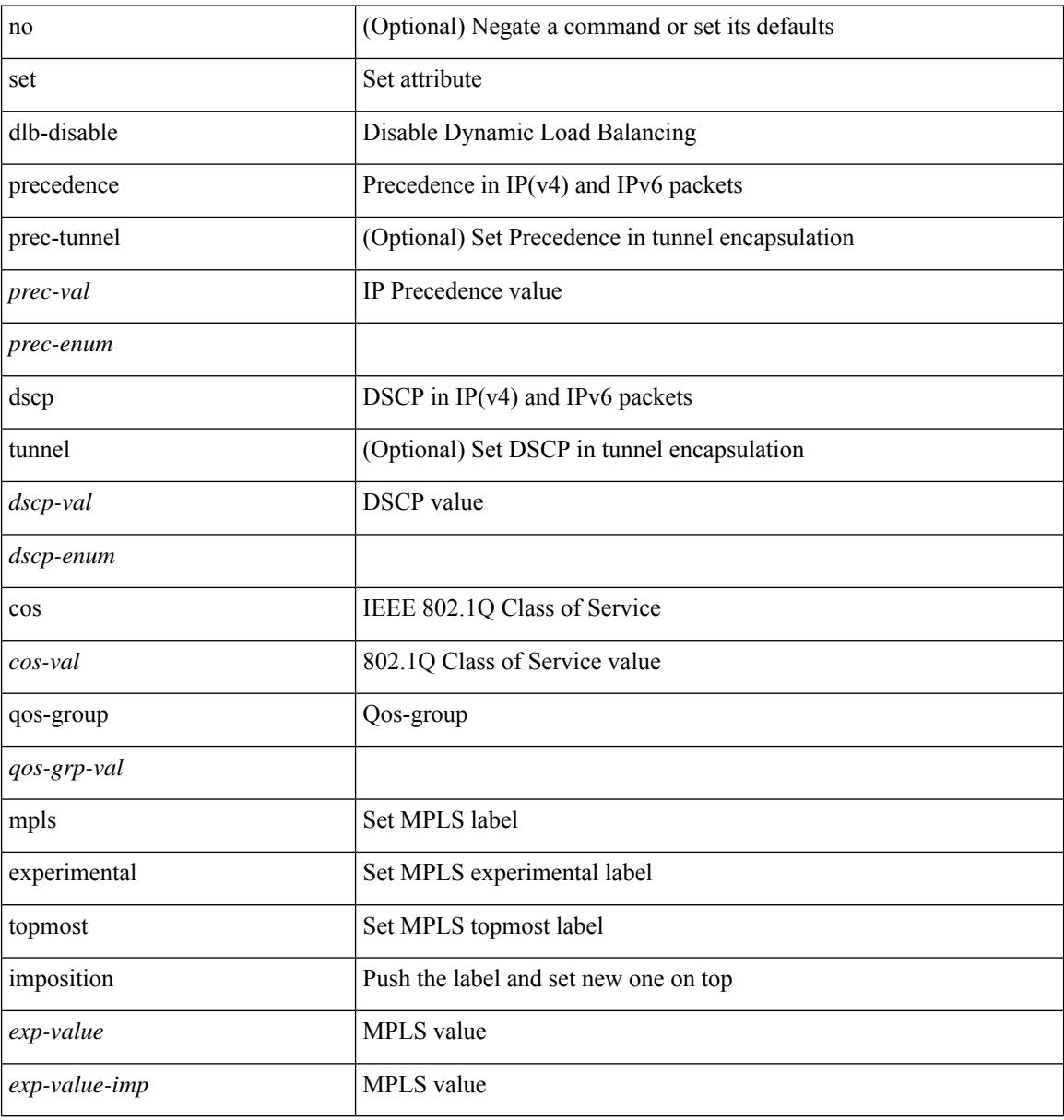

#### **Command Mode**

• /exec/configure/policy-map/class

I

[no] set { load-sharing per-packet }

### **Syntax Description**

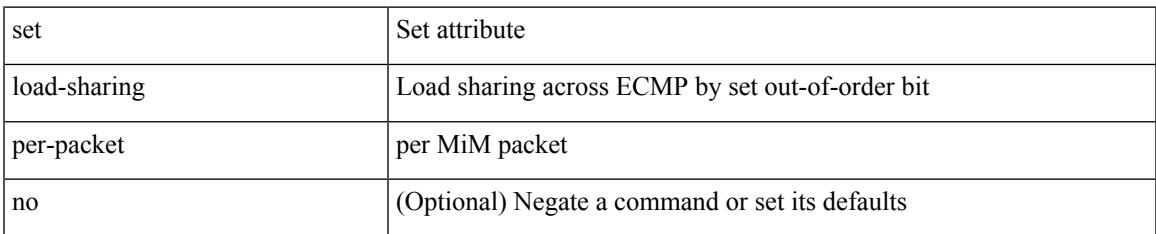

### **Command Mode**

• /exec/configure/policy-map/class

[no] set  $\{ \{ \cos \lt \cos \lt \text{val} \geq \} \}$   $\{ \text{eth}-\text{src}-\text{mac}-\text{addr} \geq \}$   $\{ \text{eth}-\text{dest}-\text{mac}-\text{addr} \leq \text{dest}-\text{mac}-\text{addr} \geq \}$ | { vlan <vlan-number> } | { ip-tos <ip-tos-value> <ip-tos-mask> } | { out-interface <iface-list> } | { dscp [ tunnel ]  $\{ \langle s_{\text{dscp-val}} \rangle \langle s_{\text{dscp-enum}} \rangle \} |$  { precedence [ prec-tunnel ]  $\{ \langle s_{\text{prec-val}} \rangle \langle s_{\text{prec-enum}} \rangle \} |$ discard-class <dis-class-val>  $\}$  | { qos-group <qos-grp-val>  $\}$  | { {  $\{ \cosh \cos 2 \}$  | {  $\{ \dosh \cos 2 \}$  | { prec1 prec2  $\}$  | { dis-class1 dis-class2 } | { dscp3 mpls-exp-imposition } | { mpls-exp-topmost dscp4 } | { mpls-exp-topmost1 mpls-exp-topmost2 } } } | { mpls experimental { { topmost <exp-value> } | { imposition <exp-value-imp> } } } | action-strip-vlan | action-drop-pkt | divert-action | copy-action | action-decrement-ttl | forward-normal | goto-pmap <pmap-table-handle> }

#### **Syntax Description**

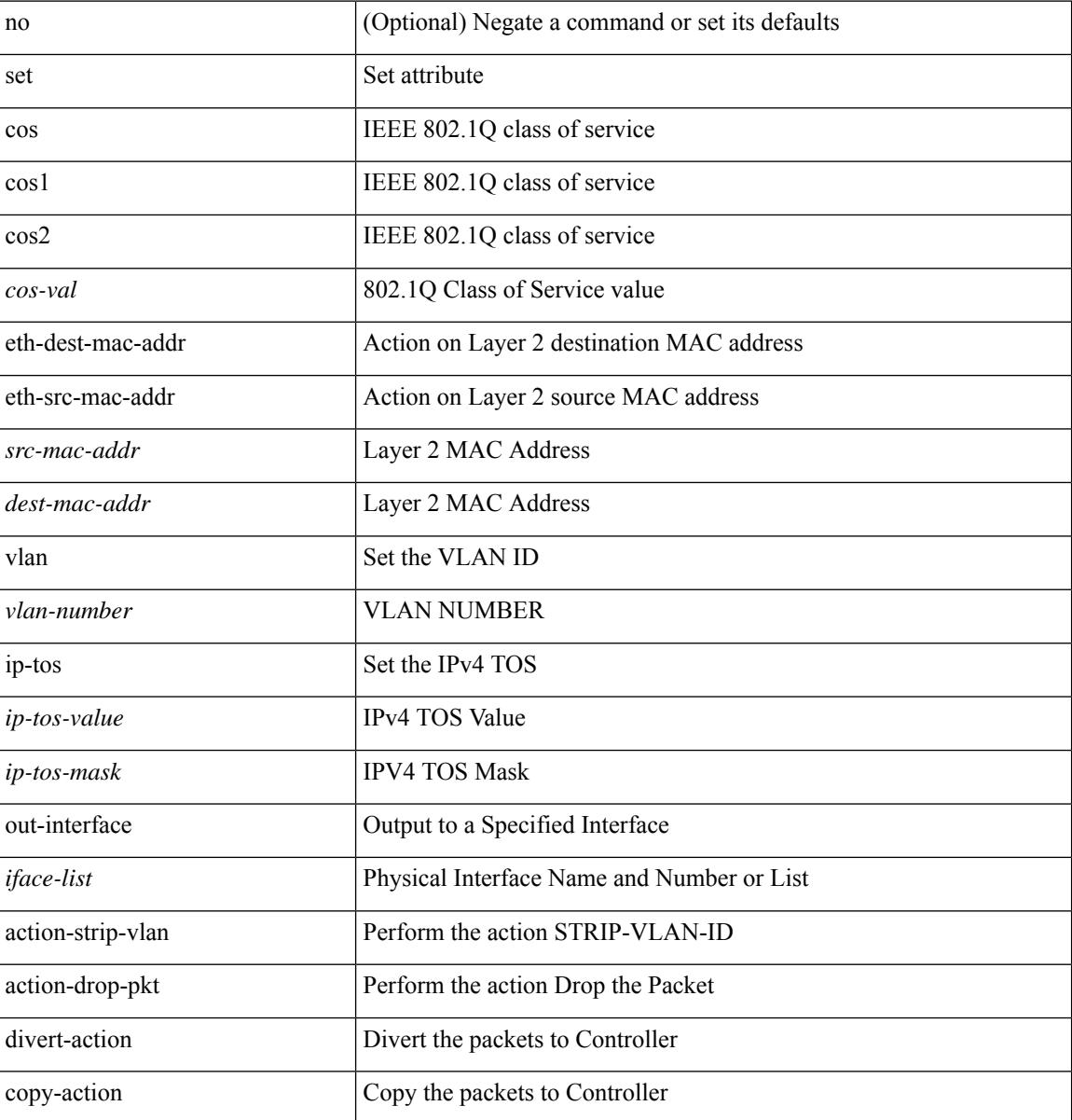

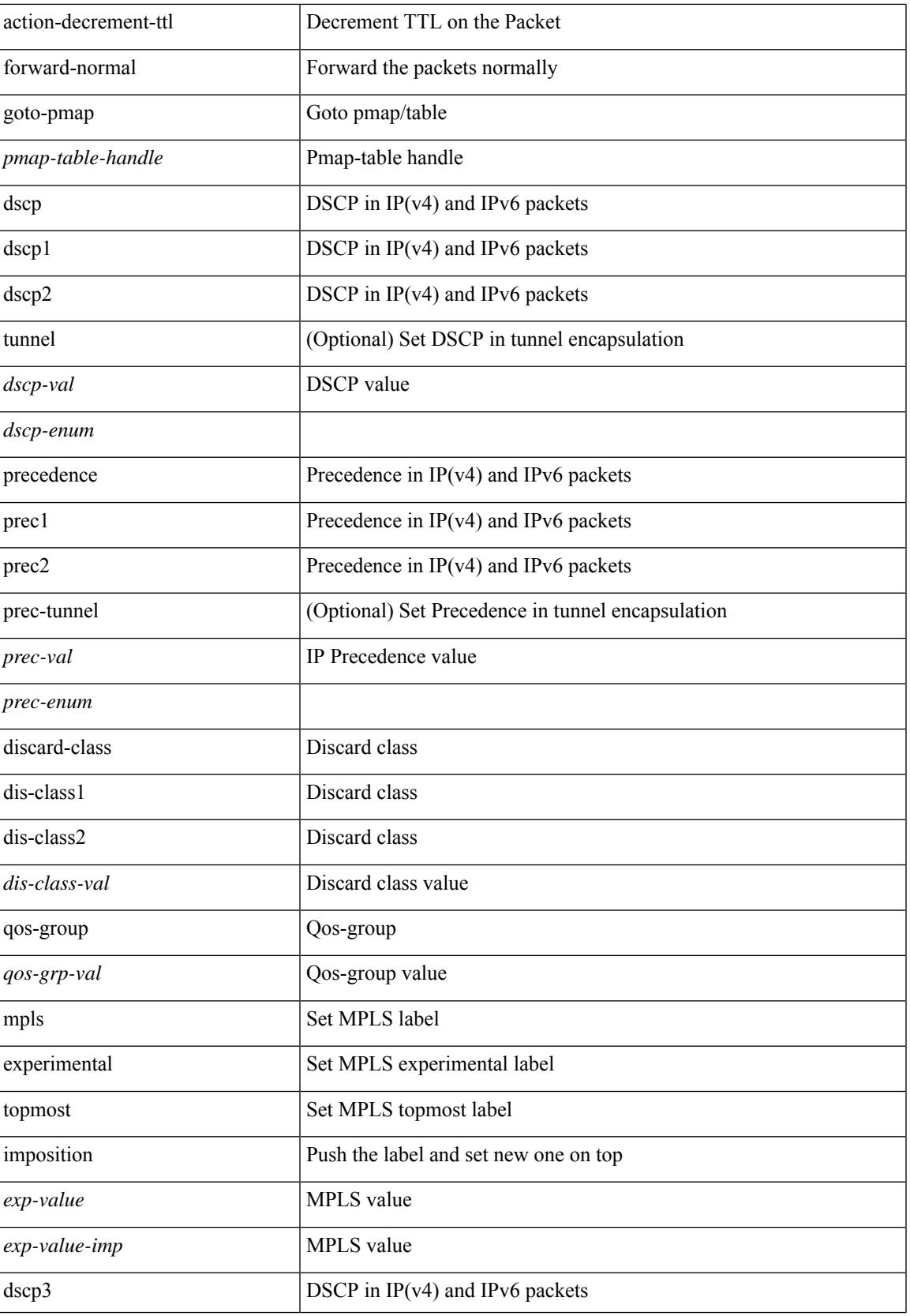

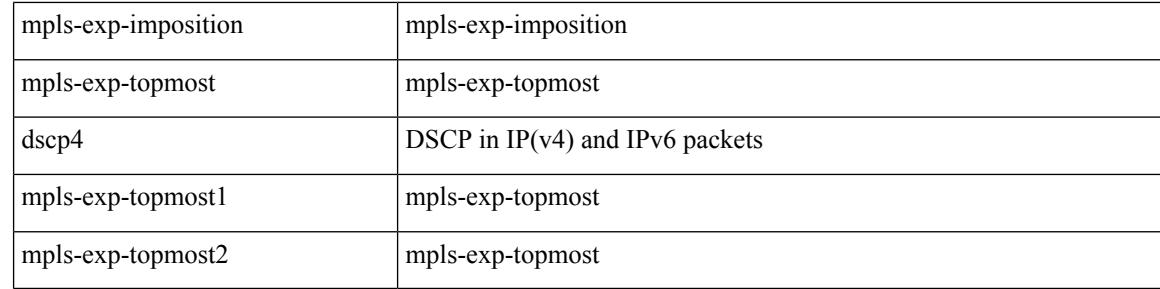

### **Command Mode**

• /exec/configure/policy-map/type/plc/class

# **set as-path none remote-as local-as**

 $\{ set as-path \{ none \mid \{  \mid remote-as \mid local-as \} + \} \} | \{ no set as-path \{ none \mid \{  \mid remote-as \mid \} \} | \{ no set as-path \{ nonel \} \} | \{ no set asPath \{ nonel \} | \{ o set asPath \} | \{ nonel \} | \{ o set asPath \} | \{ nonel \} | \{ o set asPath \} | \{ nonel \} | \{ o set asPath \} | \{ nonel \} | \{ o set asPath \} | \{ nonel \} | \{ o set asPath \} | \{ nonel \} | \{ o set asPath \} | \{ nonel \} | \{ o set asPath \} | \{ nonel \} | \{ o set$ local-as  $\} + \}$ 

### **Syntax Description**

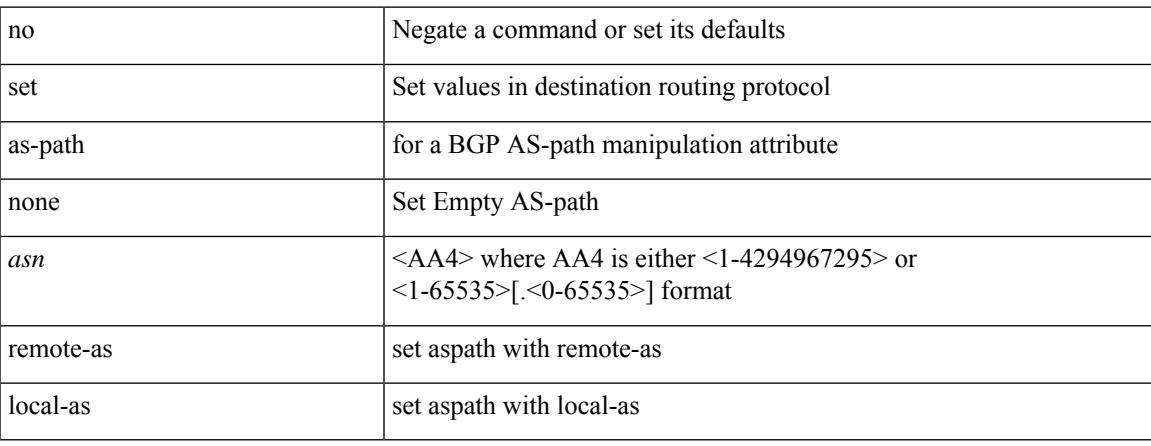

#### **Command Mode**

## **set as-path prepend last-as tag**

 $\{ set\ as\ -path\ \{ prepend\ \{ last-as\$  $|\langle as \rangle + ] | tag \}$ 

### **Syntax Description**

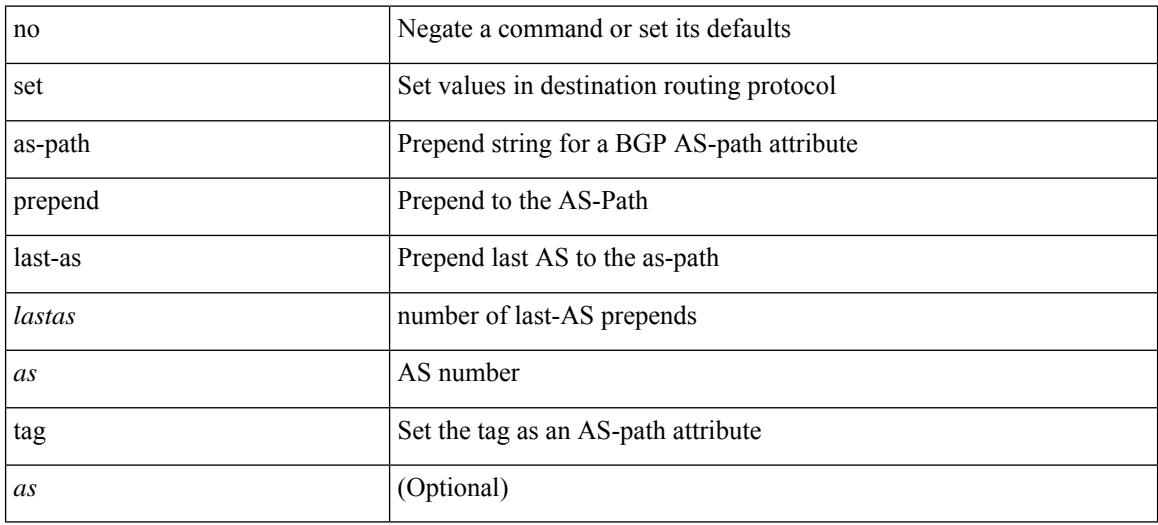

#### **Command Mode**

## **set as-path replace private-as**

 $\{ set\ as\ -path\ replace\ [ \  + \ ] \{ \  | private-as \} [ \ with\ \{ \ < r\_asn> | remote-as \ | \ none \} ] \} | \{ \ no\ set$ as-path replace }

### **Syntax Description**

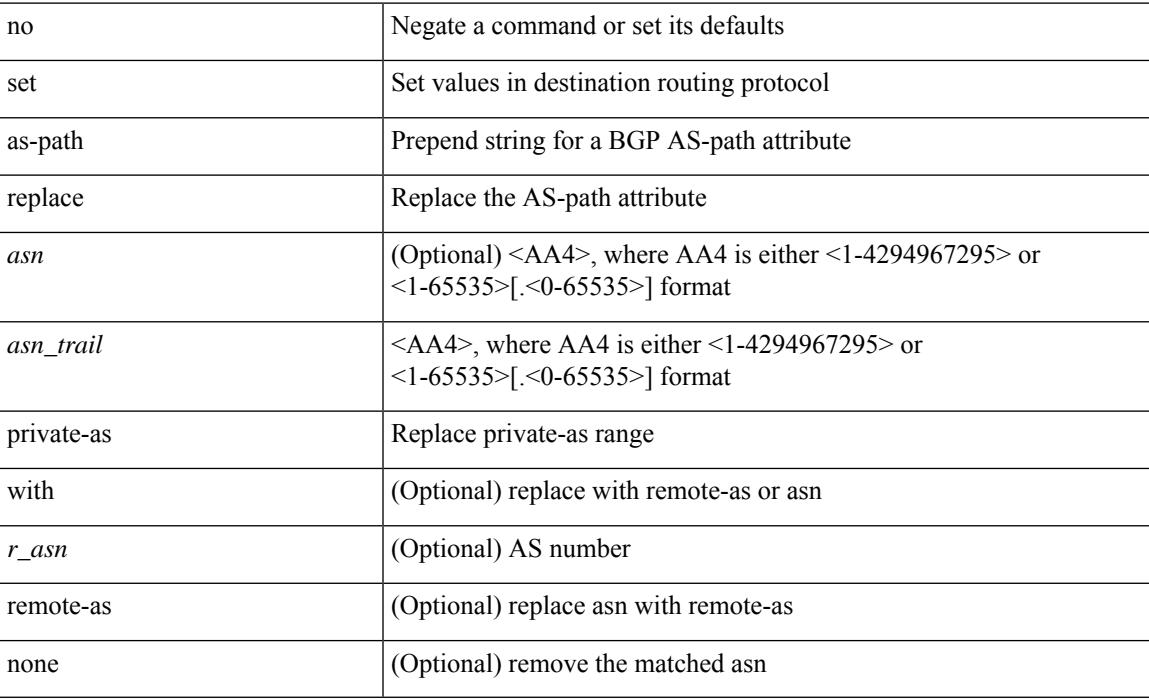

### **Command Mode**

## **set comm-list delete**

{ { set comm-list <name> delete } | { no set comm-list } }

### **Syntax Description**

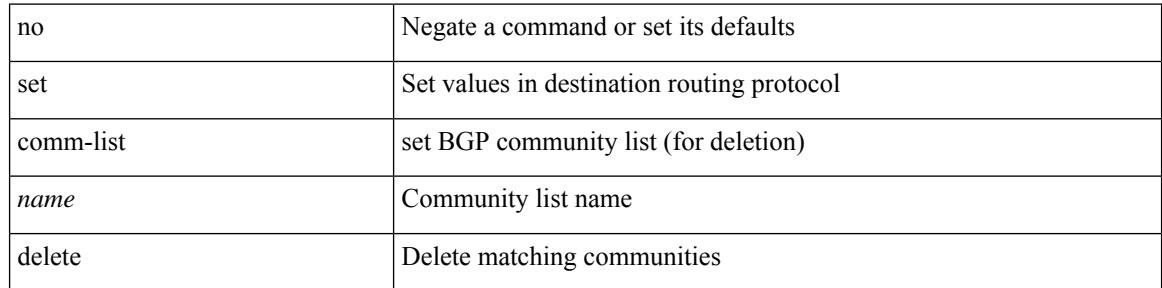

### **Command Mode**

### **set cos**

I

[no] set cos <cos-val>

### **Syntax Description**

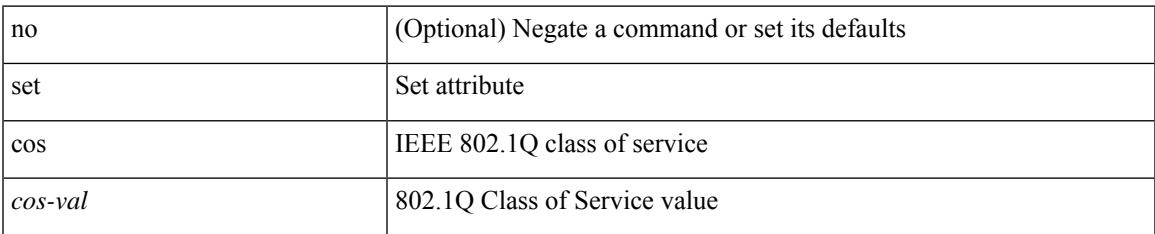

### **Command Mode**

• /exec/configure/policy-map/type/uf/class

## **set cos**

[no] set cos <cos-val>

### **Syntax Description**

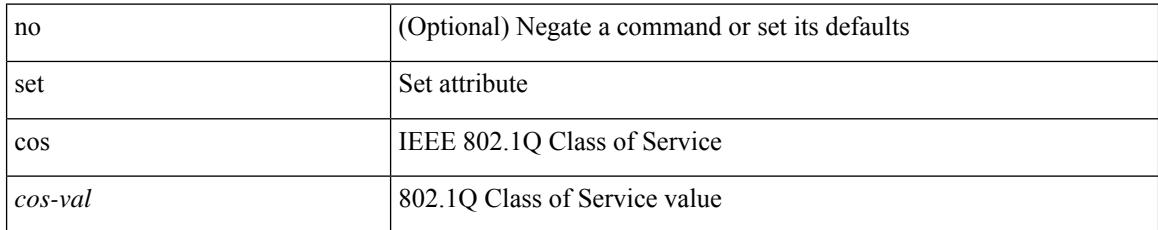

### **Command Mode**

• /exec/configure/policy-map/type/queuing/class

# **set dampening**

{ set dampening <halflife> <reuse> <supress> <duration> } | { no set dampening [ <halflife> <reuse> <supress> <duration> ] }

### **Syntax Description**

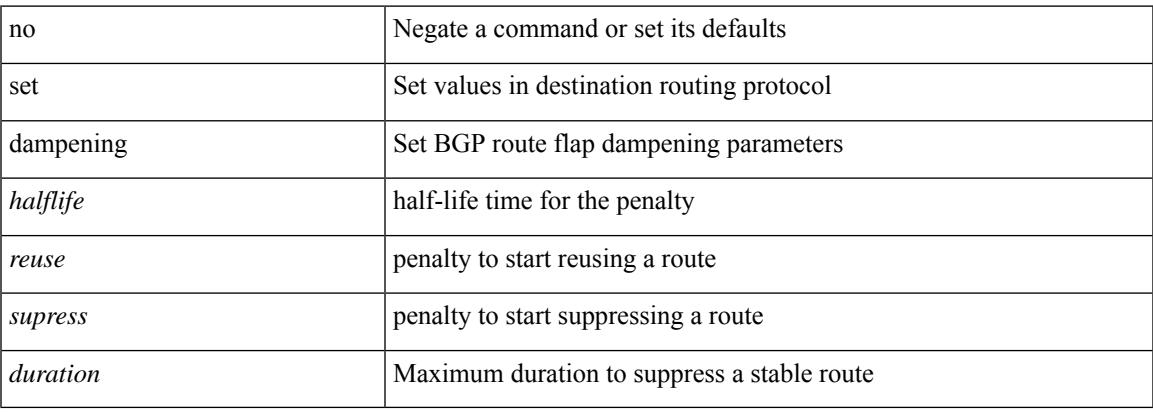

### **Command Mode**

## **set distance**

{ set distance <external-dist> [ <internal-dist> [ <local-dist> ] ] } | { no set distance }

### **Syntax Description**

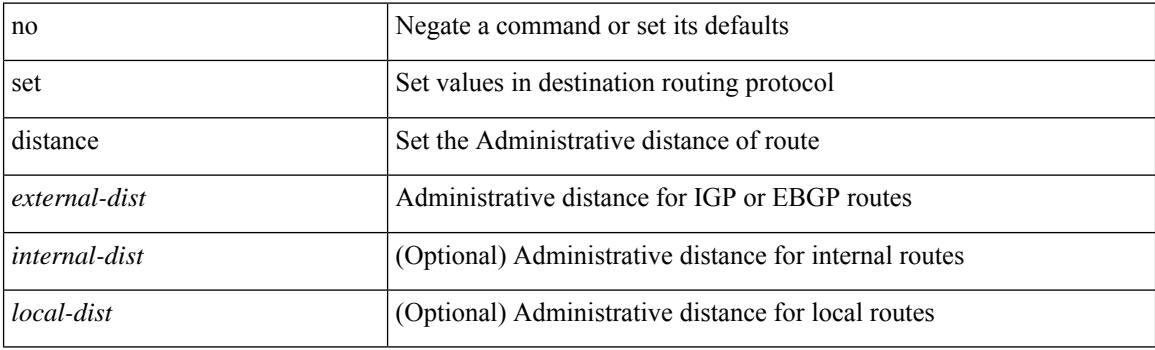

### **Command Mode**

## **set drpvec**

set drpvec { parse\_err <parse\_err > | outer ids\_g0 <outer\_ids\_g0 > | outer\_ids\_g1 <outer\_ids\_g1 > | outer\_ids\_g2  $\le$ outer ids g2> | outer ids g3  $\le$ outer ids g3> | outer ids g4 $\le$ outer ids g4 $\ge$  | outer ids g5 $\le$ outer ids g5 $\ge$ | outer ids g6 < outer ids g6 > | outer ids g7 < outer ids g7 > | outer xlate miss < outer xlate miss > | infra encap src tep miss <infra encap src tep miss> | infra encap type mismatch  $\leq$ infra encap type mismatch $>$  | uc tenant mytep route miss  $\leq$  uc tenant mytep route miss $>$  | uc tenant mytep bridge miss  $\leq$ uc tenant mytep bridge miss $>$ | arp nd ucast miss  $\leq$ arp nd ucast miss $>$ | mc\_dvif\_miss <mc\_dvif\_miss> | shard\_override\_vlan\_xlate\_miss <shard\_override\_vlan\_xlate\_miss> | fcf check failed  $\leq$  fcf check failed  $>$  | ttl expired  $\leq$  | security group deny  $\leq$  security group deny  $\geq$ | mc\_iic <mc\_iic> | mc\_gipo\_miss <mc\_gipo\_miss> | vif\_miss <vif\_miss> | missing\_vntag <missing\_vntag> | vlan\_xlate\_miss <vlan\_xlate\_miss> | ip\_mtu\_check\_failure <ip\_mtu\_check\_failure > | uc\_rpf\_failure  $\leq$ uc rpf failure $\geq$  | mc\_rpf\_failure  $\leq$ mc\_rpf\_failure $\geq$  | 13\_binding\_failure  $\leq$  | 3\_binding\_failure  $\geq$  | nsh\_not\_allowed  $\leq$ nsh\_not\_allowed  $\geq$  | src\_vlan\_mbr  $\leq$ src\_vlan\_mbr $\geq$ | nsh\_src\_sw\_chk\_failed  $\leq$ nsh src sw chk failed | l2mp iic failed  $\leq$ l2mp iic failed | l2mp on ce bd  $\leq$ l2mp on ce bd  $\geq$  | l2mp\_encap\_from\_edge <l2mp\_encap\_from\_edge>  $| 12mp$  noencap\_from\_core <l2mp\_noencap\_from\_core> | outer\_ttl\_expired <outer\_ttl\_expired> | incorrect\_vntag\_type <incorrect\_vntag\_type> | l2mp\_ftag\_comp\_miss  $\leq$ l2mp ftag\_comp\_miss> | ipv6\_uc\_link\_local\_cross\_bd  $\leq$ ipv6\_uc\_link\_local\_cross\_bd> | ipv6\_mc\_sa\_local\_da\_global\_svi <ipv6\_mc\_sa\_local\_da\_global\_svi> | ipv6\_mc\_sa\_local\_da\_global\_l3if  $\leq$ ipv6 mc\_sa\_local\_da\_global\_l3if> | routing\_disabled  $\leq$ routing\_disabled> | fc\_lookup\_miss  $\leq$ fc\_lookup\_miss $\geq$ | no\_sgt\_from\_core <no\_sgt\_from\_core > | ip\_self\_fwd\_failure <ip\_self\_fwd\_failure > | acl\_drop <acl\_drop > | smac\_miss <smac\_miss> | secure\_mac\_move <secure\_mac\_move> | non\_secure\_mac <non\_secure\_mac> | 12\_binding\_failure <12\_binding\_failure> | inner\_ids\_g0 <inner\_ids\_g0> | inner\_ids\_g1 <inner\_ids\_g1> | inner ids g2 <inner ids g2> | inner ids g3 <inner ids g3> | inner ids g4 <inner ids g4> | inner ids g5  $\le$ inner ids g5> | inner ids g6  $\le$ inner ids g6> | inner ids g7  $\le$ inner ids g7> | infra encap src tep drop  $\leq$ infra encap src tep drop $>$  | split horizon check  $\leq$ split horizon check $>$  | mc fib miss  $\leq$  miss $\leq$  | mc  $\vert$ 2 miss  $\vert$ uc df check failure  $\vert$ uc df check failure  $\vert$ uc pc cfg table drop  $\leq$ uc pc cfg table drop $>$  | illegal expl\_null  $\leq$ illegal expl\_null $>$  | mpls\_lookup\_miss  $\leq$ mpls\_lookup\_miss $>$ | outer\_cbl\_check <outer\_cbl\_check> | null\_shard\_with\_e\_bit\_set <null\_shard\_with\_e\_bit\_set > | lb\_drop  $\leq$ lb drop $>$ | nat fragment  $\leq$ nat fragment $>$ | illegal dce pkt  $\leq$ illegal dce pkt $>$ | dci vnid xlate miss  $\leq$ dci vnid xlate miss $>$  | dci sclass xlate miss  $\leq$ dci sclass xlate miss $>$  | dci 2nd uc transit  $\le$ dci 2nd uc transit $\ge$  } +

### **Syntax Description**

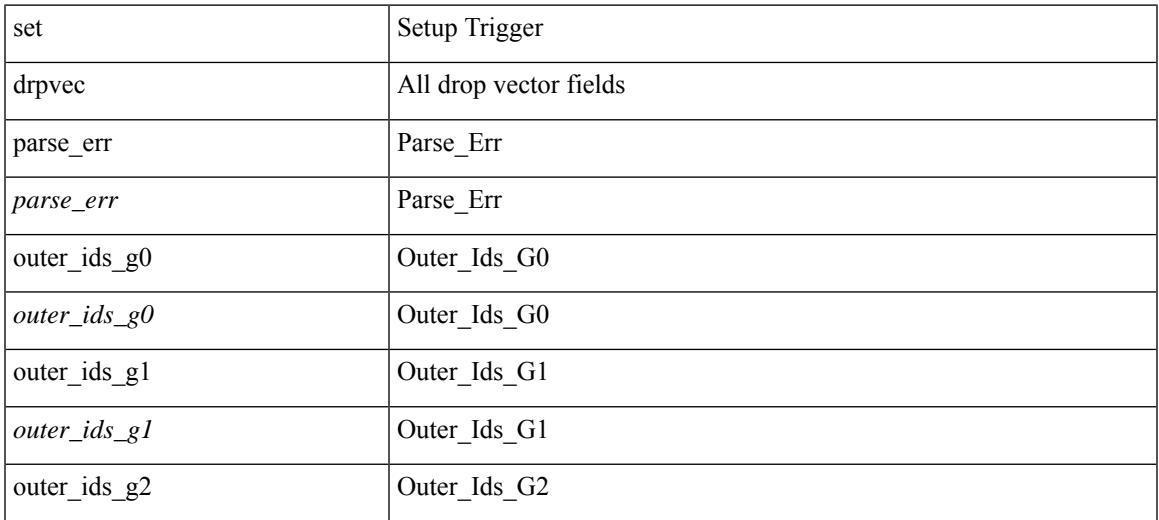

 $\mathbf I$ 

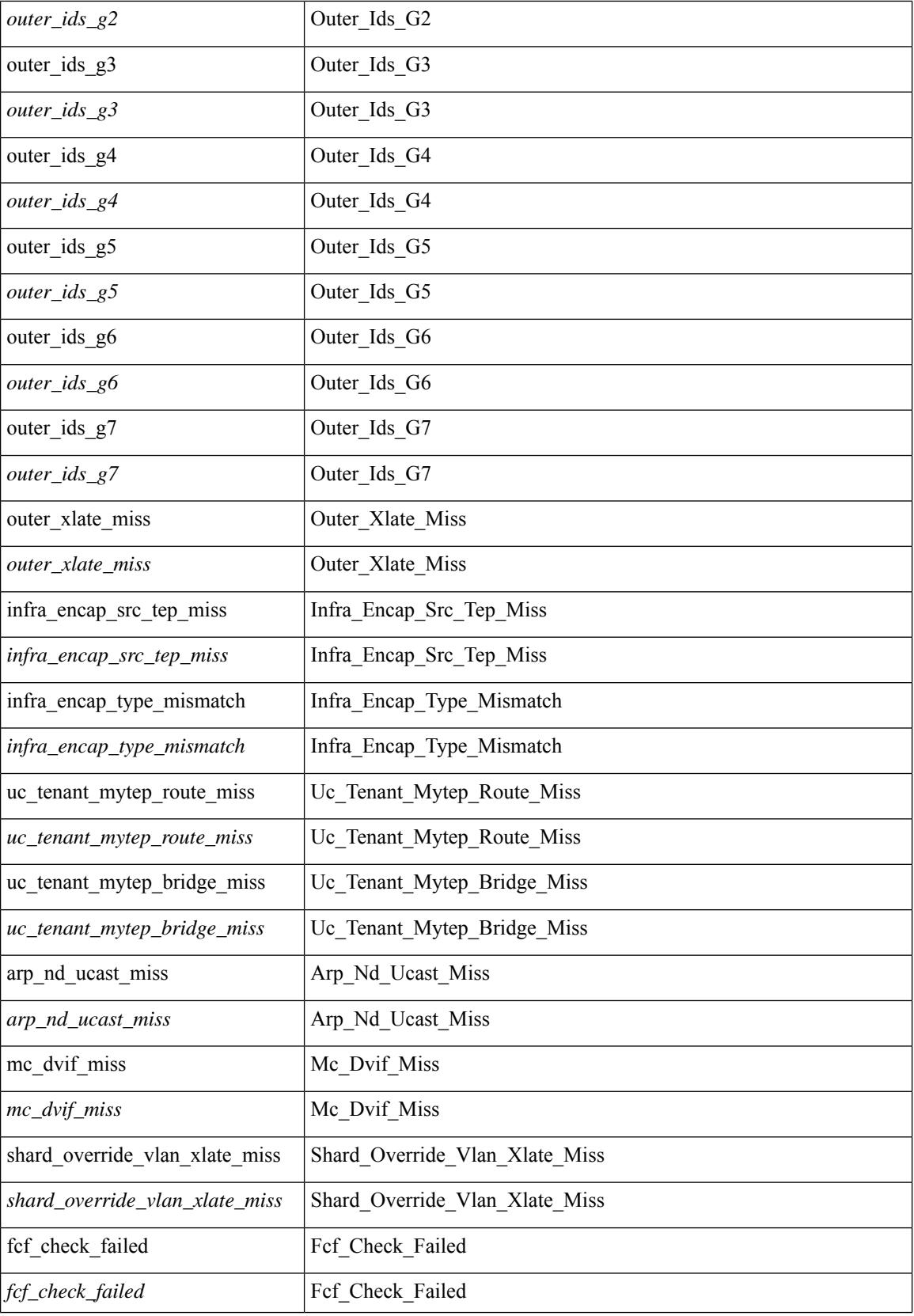

 $\mathbf{l}$ 

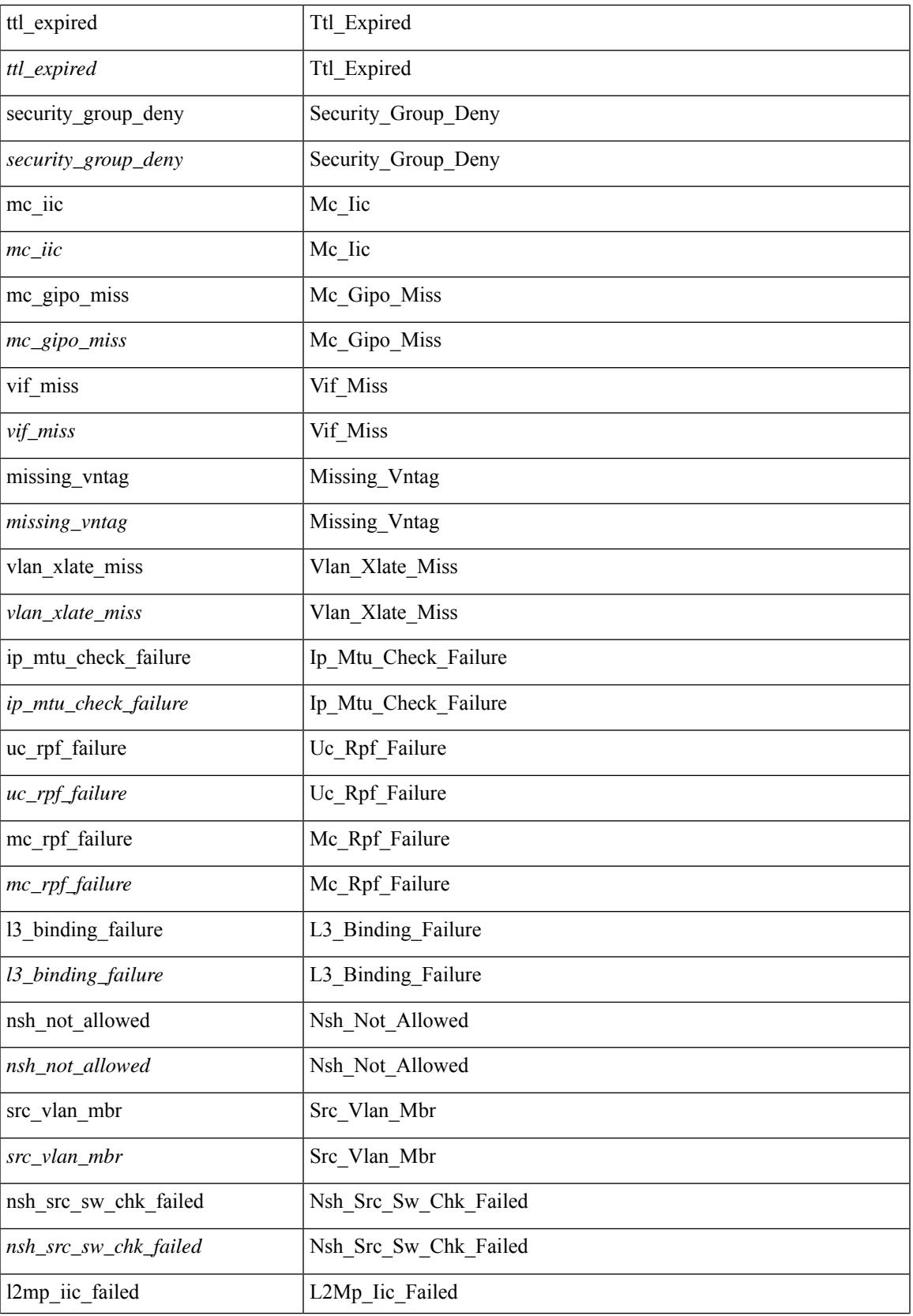

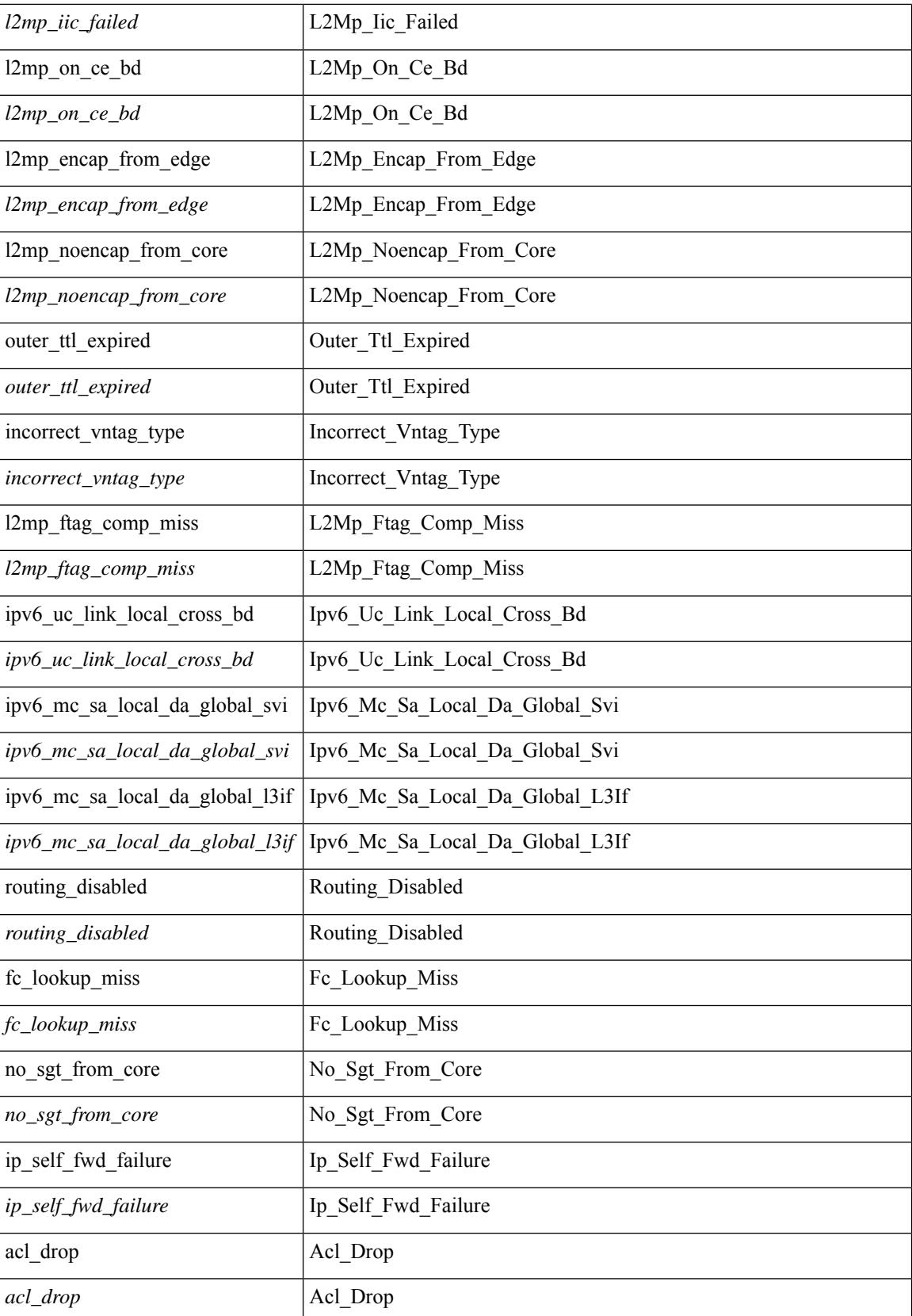

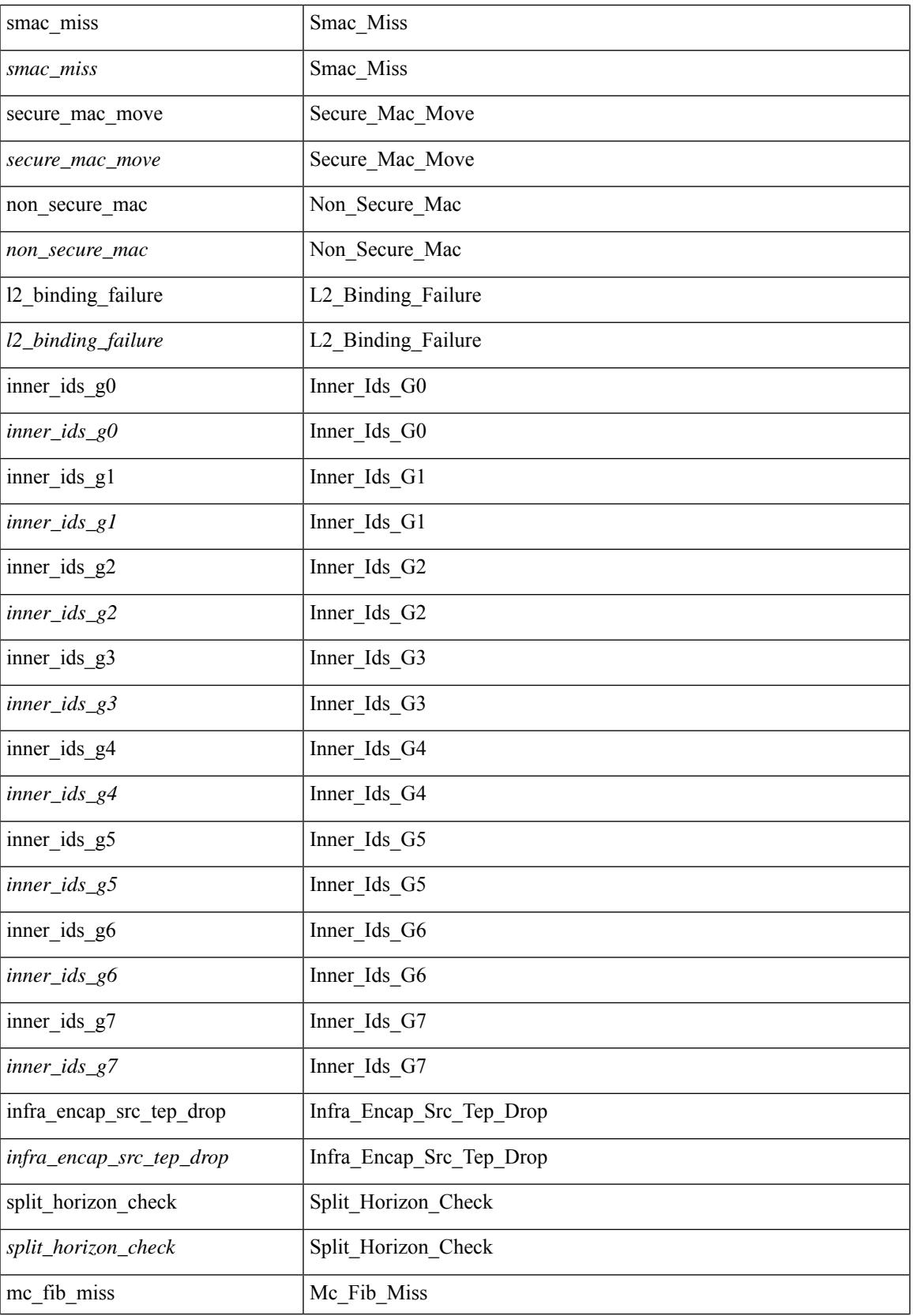

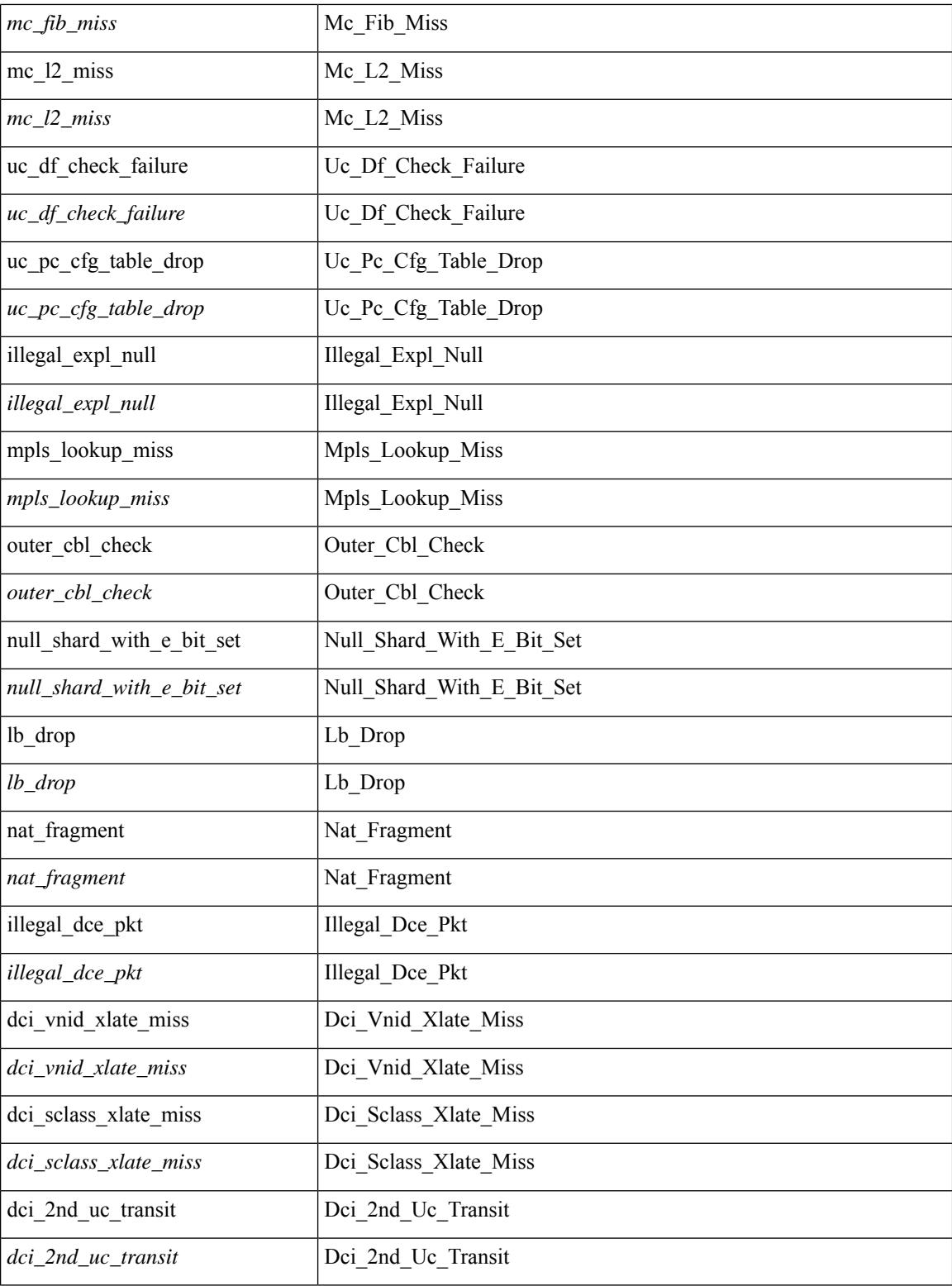

### **Command Mode**

• /exec/elamtah/outsel1

## **set drpvec**

set drpvec { parse\_err <parse\_err > | outer ids\_g0 <outer\_ids\_g0 > | outer\_ids\_g1 <outer\_ids\_g1 > | outer\_ids\_g2  $\le$ outer ids g2> | outer ids g3  $\le$ outer ids g3> | outer ids g4 $\le$ outer ids g4 $\ge$  | outer ids g5 $\le$ outer ids g5 $\ge$ | outer ids g6 < outer ids g6 > | outer ids g7 < outer ids g7 > | outer xlate miss < outer xlate miss > | infra encap src tep miss <infra encap src tep miss> | infra encap type mismatch  $\leq$ infra encap type mismatch $>$  | uc tenant mytep route miss  $\leq$  uc tenant mytep route miss $>$  | uc tenant mytep bridge miss  $\leq$ uc tenant mytep bridge miss $>$ | arp nd ucast miss  $\leq$ arp nd ucast miss $>$ | mc\_dvif\_miss <mc\_dvif\_miss> | shard\_override\_vlan\_xlate\_miss <shard\_override\_vlan\_xlate\_miss> | fcf check failed  $\leq$  fcf check failed  $>$  | ttl expired  $\leq$  | security group deny  $\leq$  security group deny  $\geq$ | mc\_iic <mc\_iic> | mc\_gipo\_miss <mc\_gipo\_miss> | vif\_miss <vif\_miss> | missing\_vntag <missing\_vntag> | vlan\_xlate\_miss <vlan\_xlate\_miss> | ip\_mtu\_check\_failure <ip\_mtu\_check\_failure > | uc\_rpf\_failure  $\leq$ uc rpf failure $\geq$  | mc\_rpf\_failure  $\leq$ mc\_rpf\_failure $\geq$  | 13\_binding\_failure  $\leq$  | 3\_binding\_failure  $\geq$  | nsh\_not\_allowed  $\leq$ nsh\_not\_allowed  $\geq$  | src\_vlan\_mbr  $\leq$ src\_vlan\_mbr $\geq$ | nsh\_src\_sw\_chk\_failed  $\leq$ nsh src sw chk failed | l2mp iic failed  $\leq$ l2mp iic failed | l2mp on ce bd  $\leq$ l2mp on ce bd  $\geq$  | l2mp\_encap\_from\_edge <l2mp\_encap\_from\_edge>  $| 12mp$  noencap\_from\_core <l2mp\_noencap\_from\_core> | outer\_ttl\_expired <outer\_ttl\_expired> | incorrect\_vntag\_type <incorrect\_vntag\_type> | l2mp\_ftag\_comp\_miss  $\leq$ l2mp ftag\_comp\_miss> | ipv6\_uc\_link\_local\_cross\_bd  $\leq$ ipv6\_uc\_link\_local\_cross\_bd> | ipv6\_mc\_sa\_local\_da\_global\_svi <ipv6\_mc\_sa\_local\_da\_global\_svi> | ipv6\_mc\_sa\_local\_da\_global\_l3if  $\leq$ ipv6 mc\_sa\_local\_da\_global\_l3if> | routing\_disabled  $\leq$ routing\_disabled> | fc\_lookup\_miss  $\leq$ fc\_lookup\_miss $\geq$ | no\_sgt\_from\_core <no\_sgt\_from\_core > | ip\_self\_fwd\_failure <ip\_self\_fwd\_failure > | acl\_drop <acl\_drop > | smac\_miss <smac\_miss> | secure\_mac\_move <secure\_mac\_move> | non\_secure\_mac <non\_secure\_mac> | 12\_binding\_failure <12\_binding\_failure> | inner\_ids\_g0 <inner\_ids\_g0> | inner\_ids\_g1 <inner\_ids\_g1> | inner ids g2 <inner ids g2> | inner ids g3 <inner ids g3> | inner ids g4 <inner ids g4> | inner ids g5  $\le$ inner ids g5> | inner ids g6  $\le$ inner ids g6> | inner ids g7  $\le$ inner ids g7> | infra encap src tep drop  $\leq$ infra encap src tep drop $>$  | split horizon check  $\leq$ split horizon check $>$  | mc fib miss  $\leq$  miss $\leq$  | mc  $\vert$ 2 miss  $\vert$ uc df check failure  $\vert$ uc df check failure  $\vert$ uc pc cfg table drop  $\leq$ uc pc cfg table drop $>$  | illegal expl\_null  $\leq$ illegal expl\_null $>$  | mpls\_lookup\_miss  $\leq$ mpls\_lookup\_miss $>$ | outer\_cbl\_check <outer\_cbl\_check> | null\_shard\_with\_e\_bit\_set <null\_shard\_with\_e\_bit\_set > | lb\_drop  $\leq$ lb drop $>$ | nat fragment  $\leq$ nat fragment $>$ | illegal dce pkt  $\leq$ illegal dce pkt $>$ | dci vnid xlate miss  $\leq$ dci vnid xlate miss $>$  | dci sclass xlate miss  $\leq$ dci sclass xlate miss $>$  | dci 2nd uc transit  $\le$ dci 2nd uc transit $\ge$  } +

### **Syntax Description**

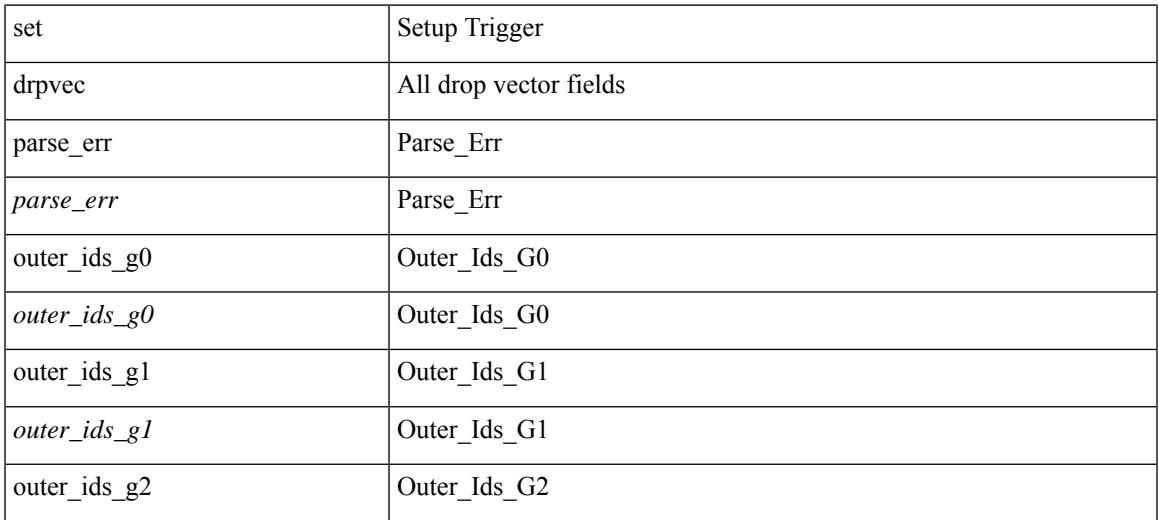

 $\mathbf I$ 

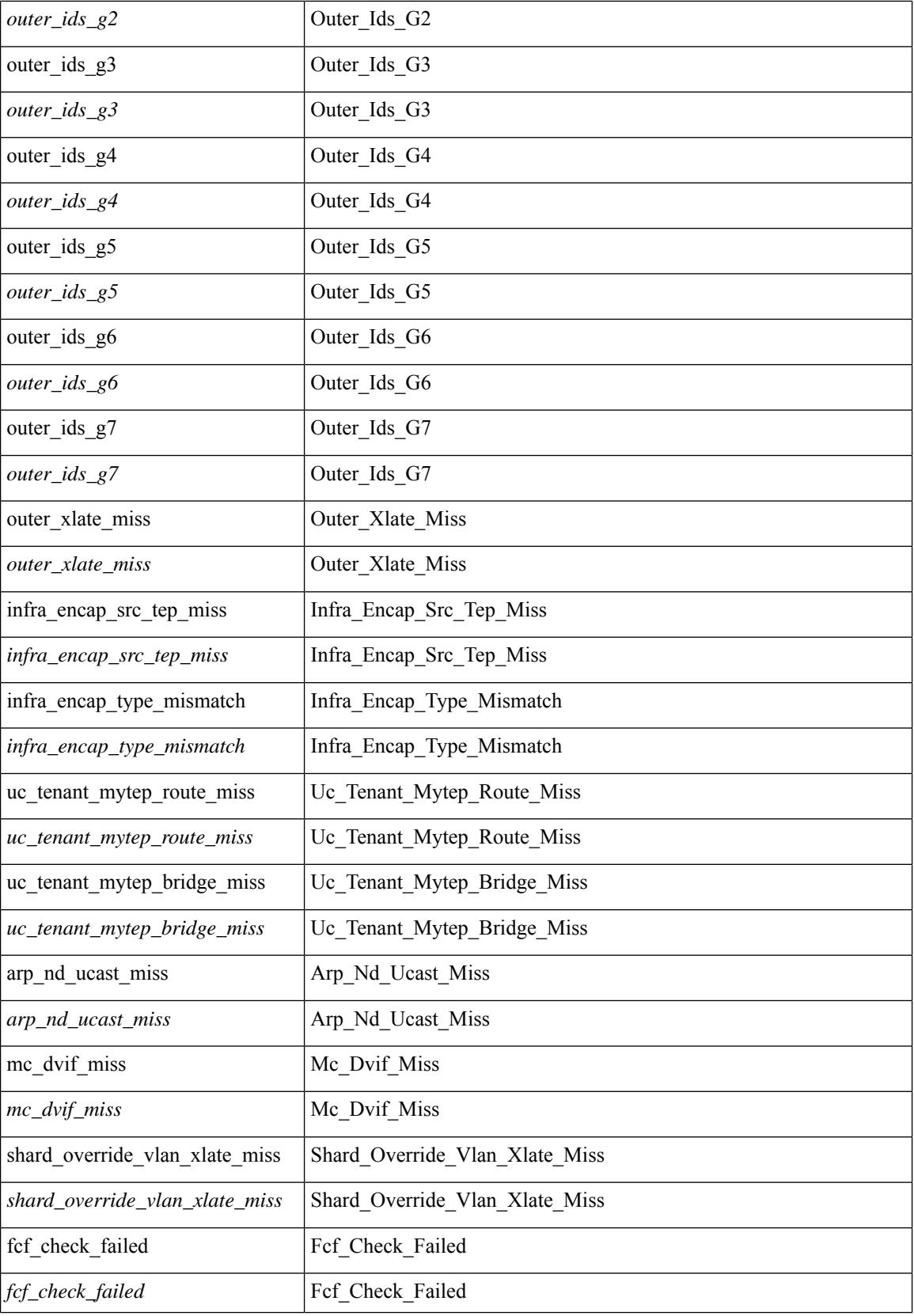

 $\mathbf{l}$ 

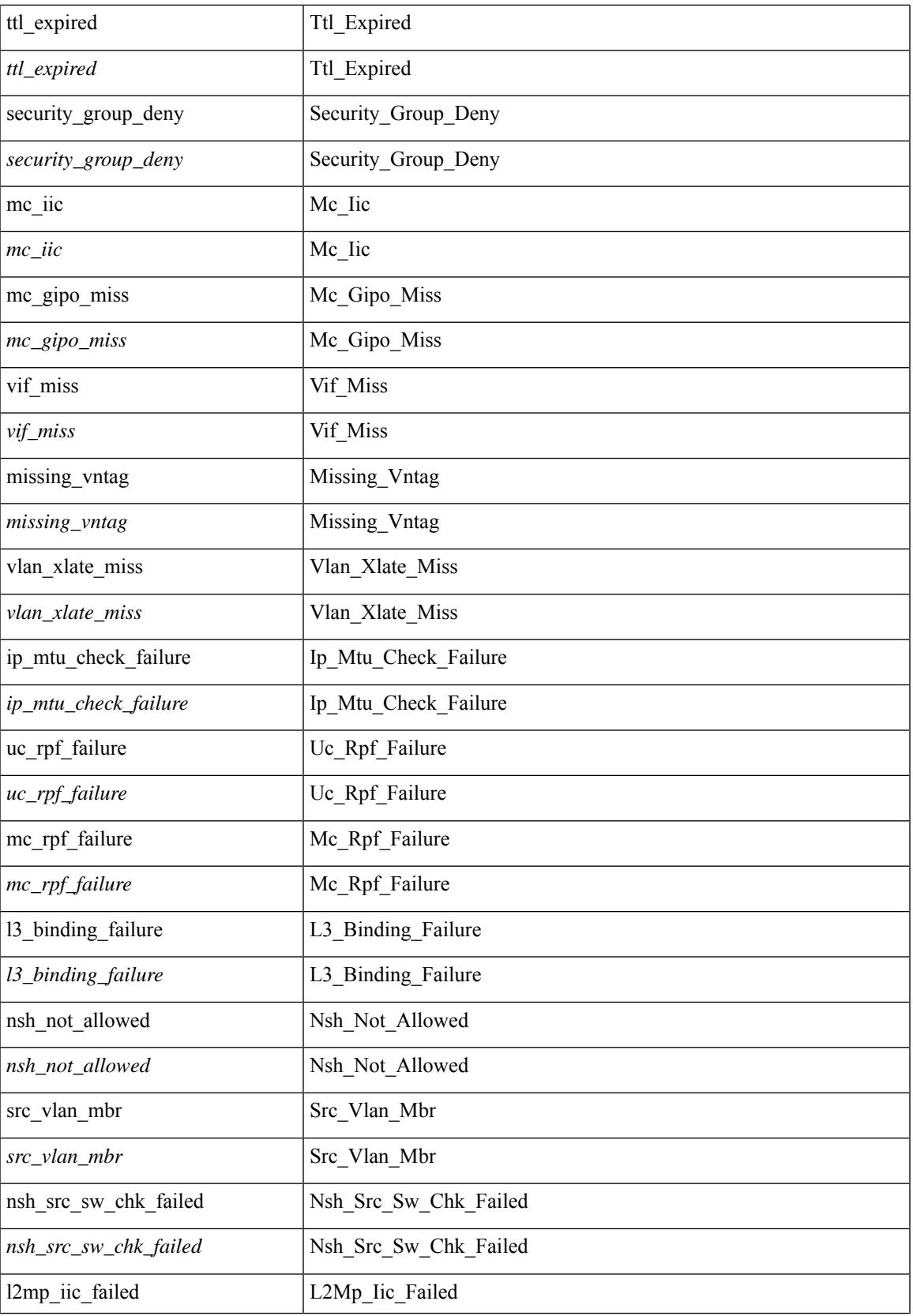

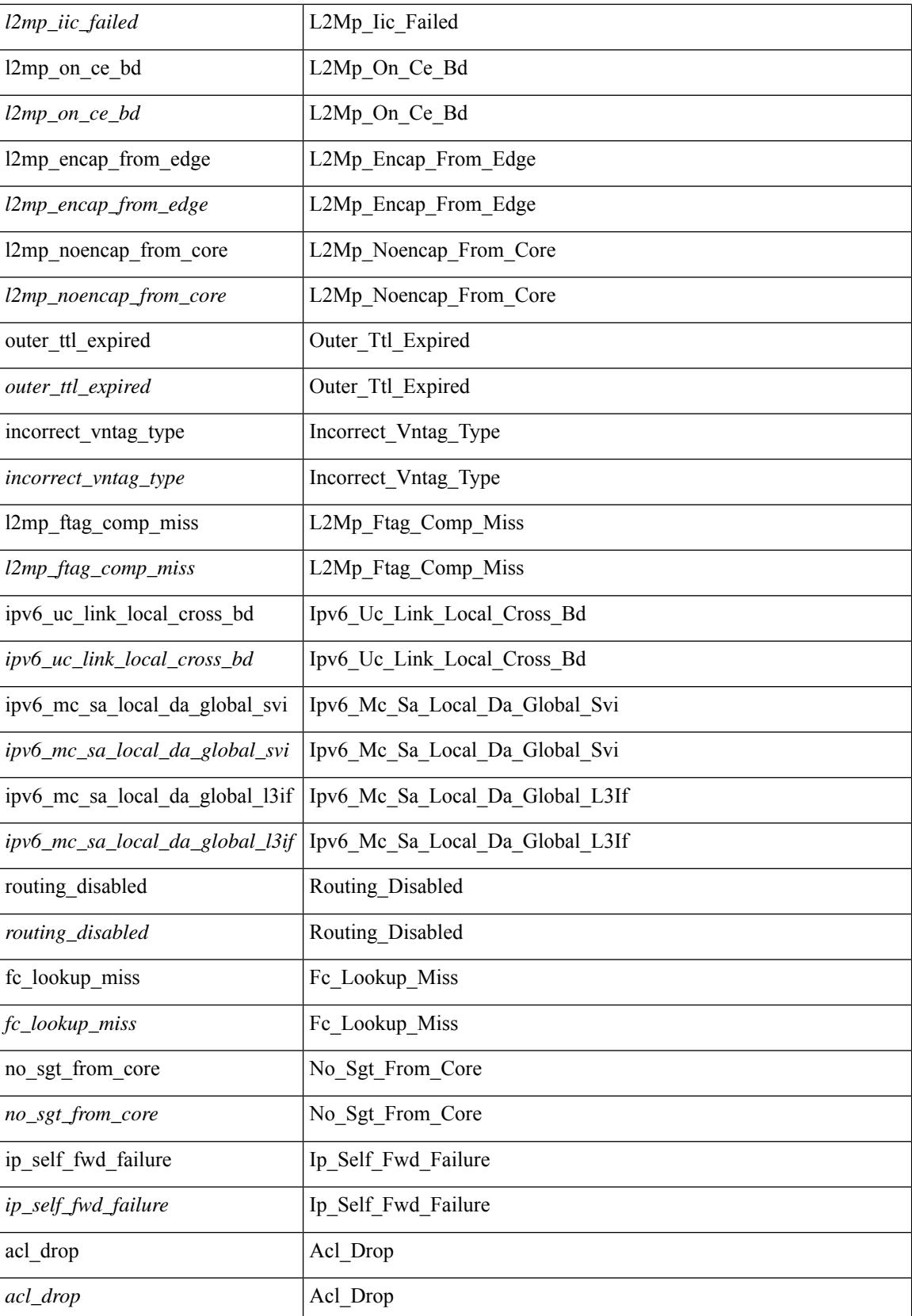

 $\mathbf{l}$ 

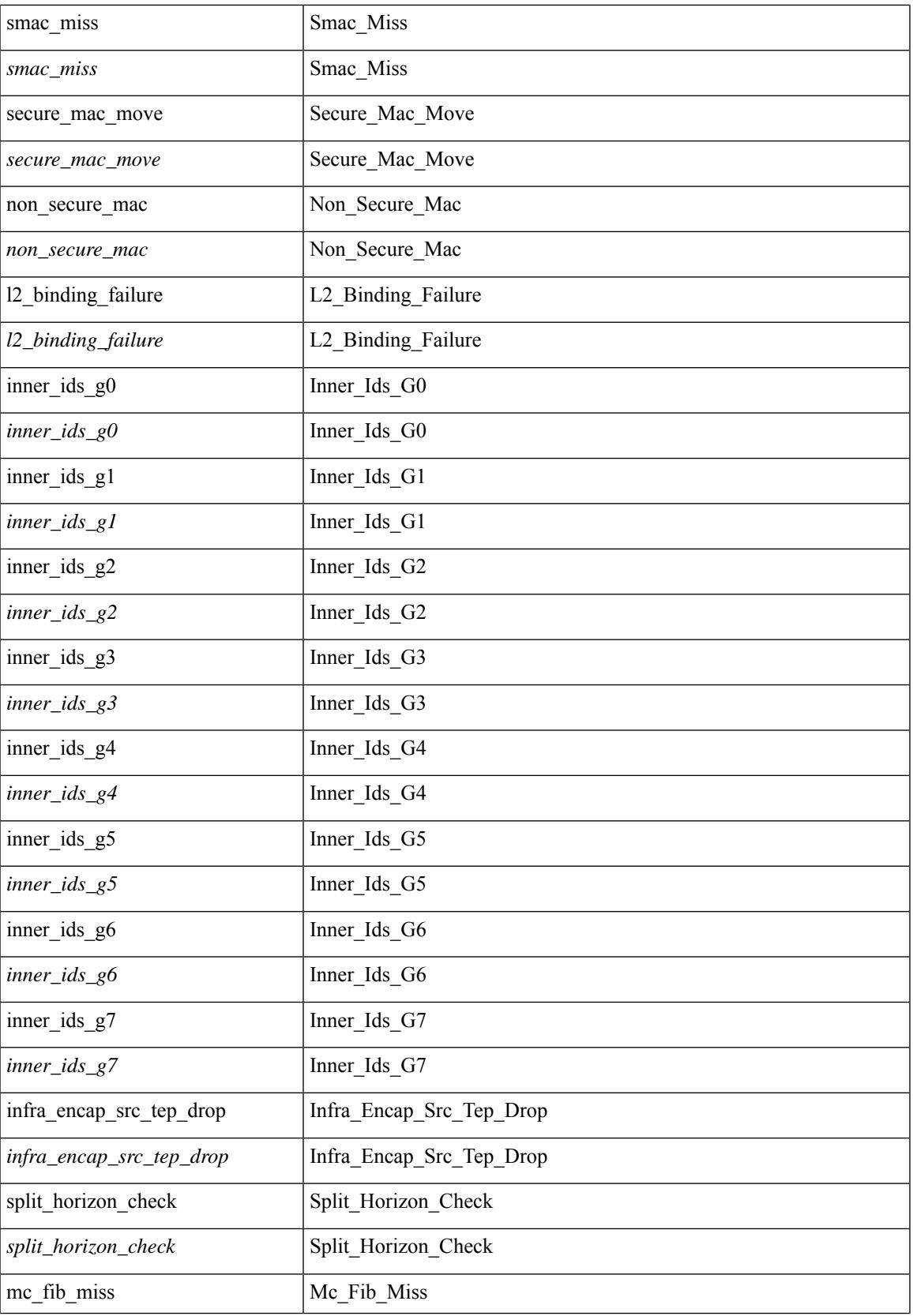

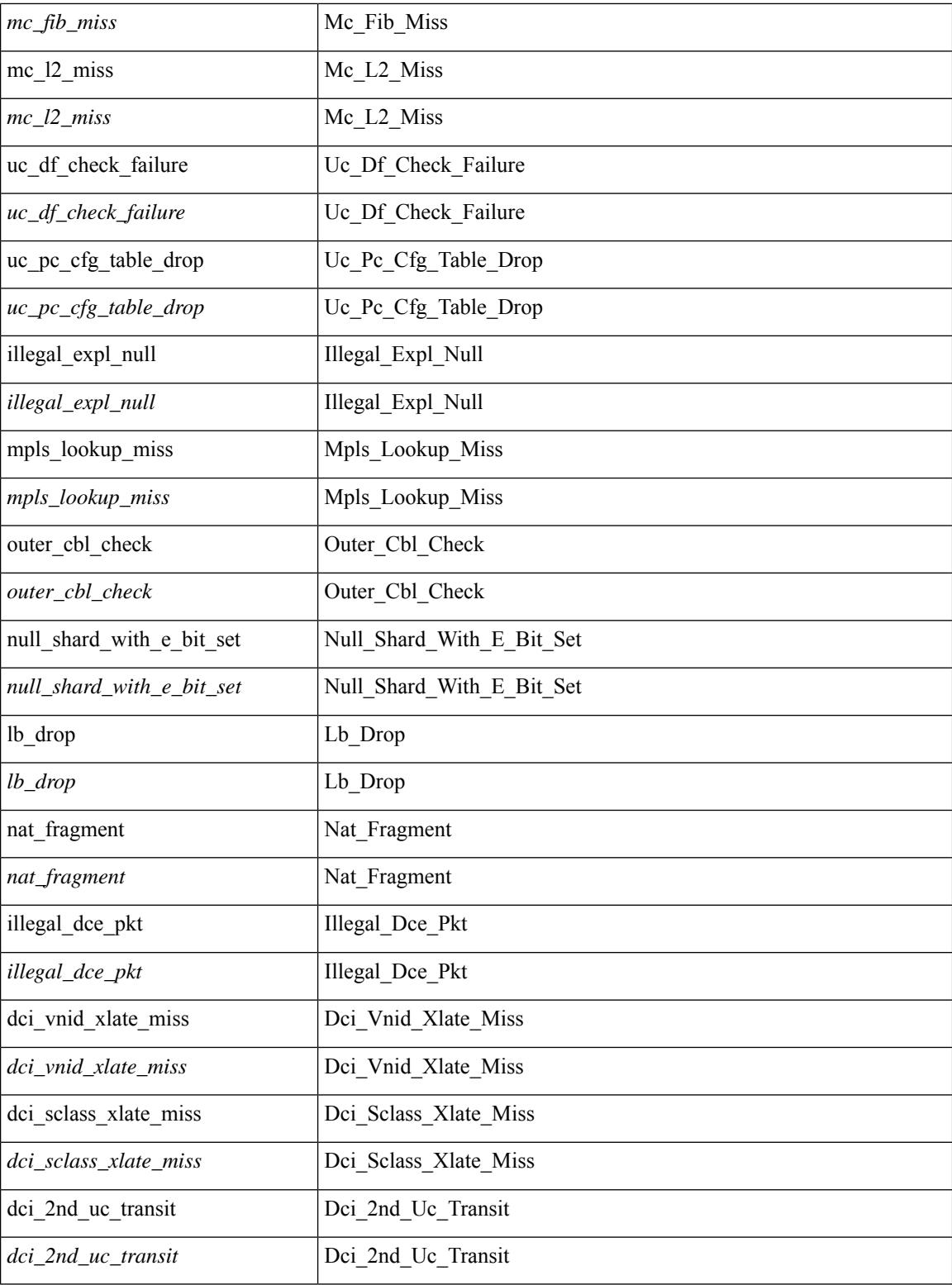

### **Command Mode**

• /exec/elamtah/outsel2

 $\overline{\phantom{a}}$ 

# **set evpn gateway-ip**

set evpn gateway-ip {  $\langle \text{addr} \rangle$  | use-nexthop } | no set evpn gateway-ip [  $\langle \text{addr} \rangle$  | use-nexthop ]

### **Syntax Description**

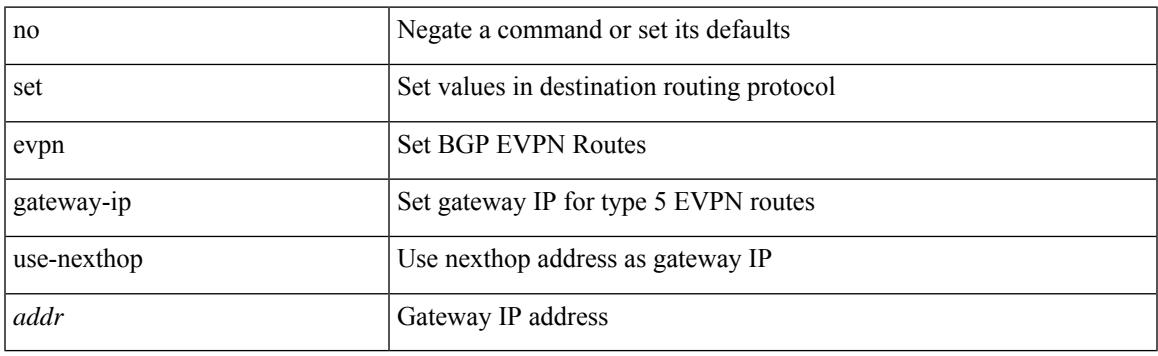

### **Command Mode**

# **set extcomm-list delete**

{ { set extcomm-list <name> delete } | { no set extcomm-list [ <name> delete ] } }

### **Syntax Description**

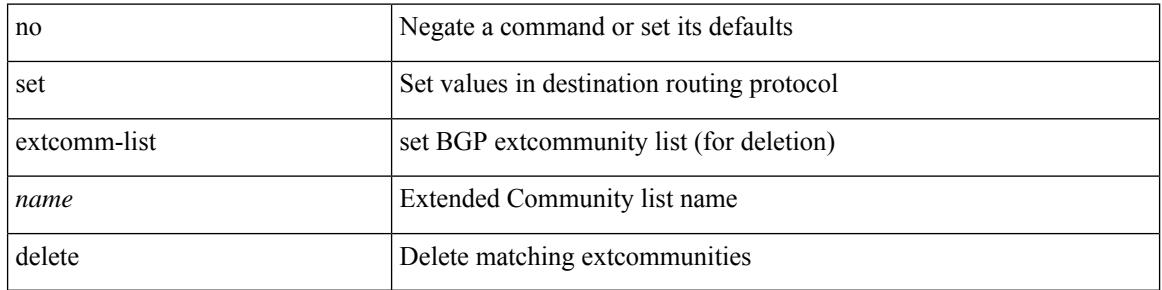

#### **Command Mode**
# **set extcommunity 4byteas-generic transitive additive**

{ set extcommunity 4byteas-generic { { transitive <ext-comm-gen-trans> | non-transitive  $\leq$  ext-comm-gen-nontrans  $>\$  + [ additive ] | additive | none  $\}$  | { no set extcommunity 4byteas-generic [ { transitive <ext-comm-gen-trans> | non-transitive <ext-comm-gen-nontrans> } + [ additive ] | additive | none ] }

#### **Syntax Description**

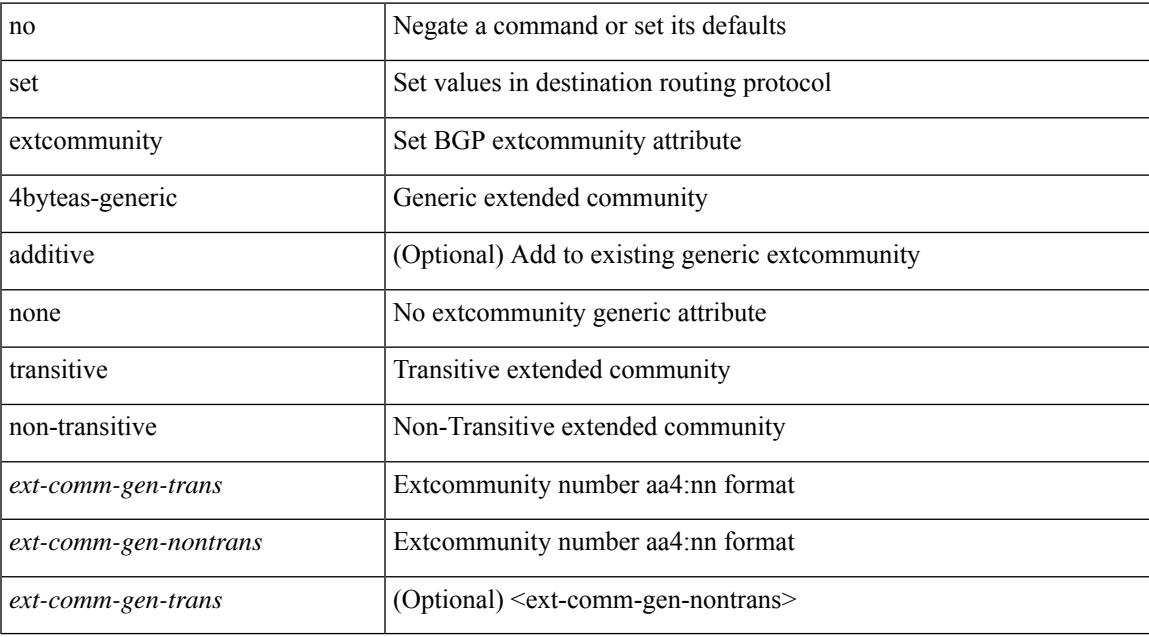

#### **Command Mode**

# **set extcommunity color**

{ set extcommunity color <color-value> } | { no set extcommunity color [ <color-value> ] }

#### **Syntax Description**

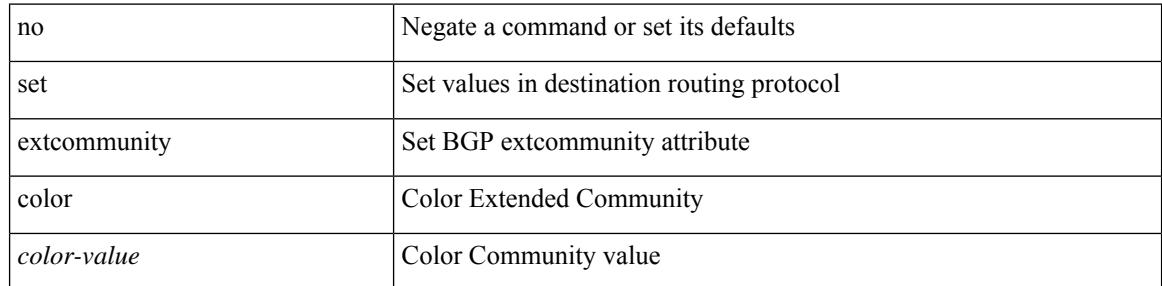

#### **Command Mode**

# **set extcommunity cost**

{ set extcommunity cost {  $\left[$  igp | pre-bestpath ] <comm-id> <cost-value>  $\} + \}$  | { no set extcommunity cost  $\left[ \begin{array}{c} \left[ \begin{array}{c} \text{isp} \end{array} \right]$  pre-bestpath ] < comm-id > < cost-value > ] + }

### **Syntax Description**

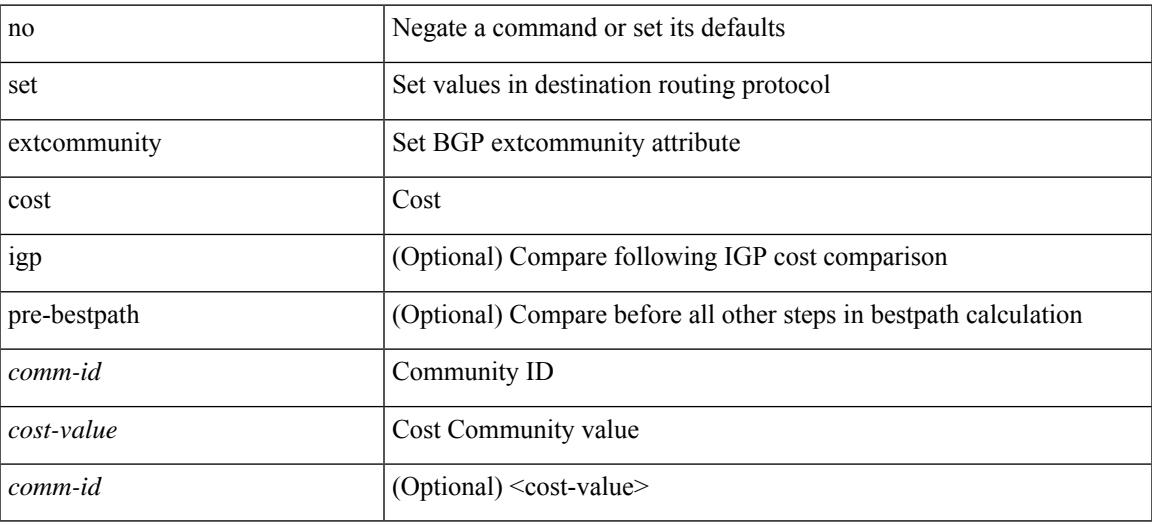

#### **Command Mode**

# **set extcommunity evpn rmac**

{ set extcommunity evpn rmac <mac-addr> } | { no set extcommunity evpn rmac <mac-addr> }

#### **Syntax Description**

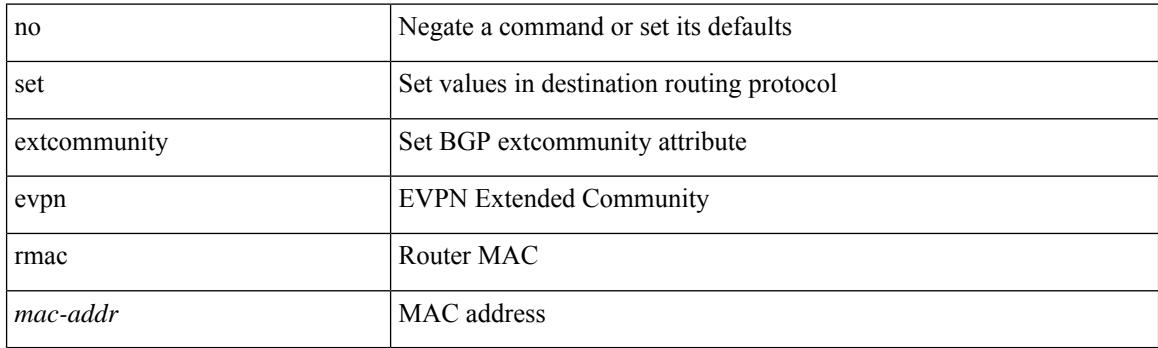

### **Command Mode**

# **set extcommunity rt additive**

{ set extcommunity rt {  $\{$  <ext-comm-rt-aa2nn4>  $|$  <ext-comm-rt-aa4nn2>  $\}$  + [ additive ] | additive } } | { no set extcommunity rt [  $\{$  <ext-comm-rt-aa2nn4>  $|$  <ext-comm-rt-aa4nn2>  $\}$  + [ additive ] | additive ]  $\}$ 

#### **Syntax Description**

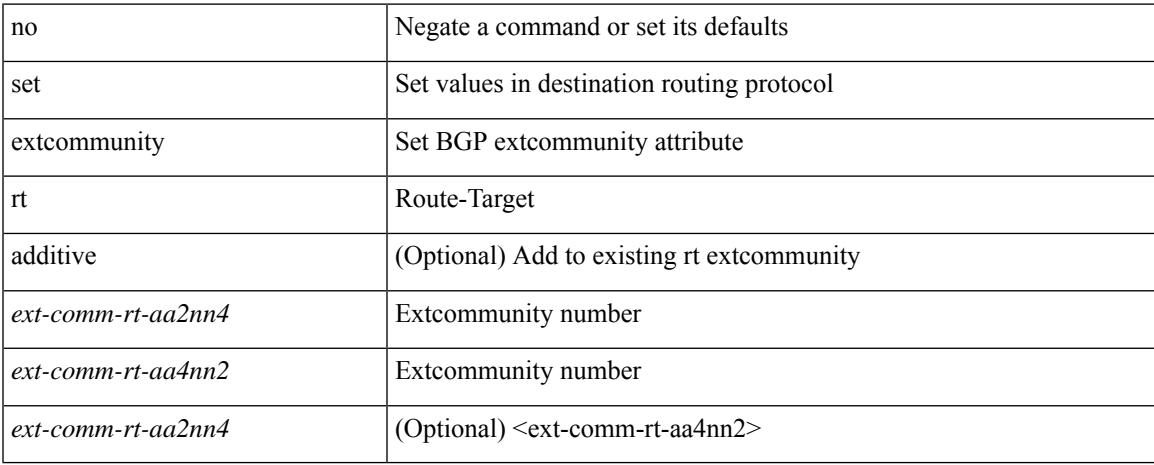

#### **Command Mode**

• /exec/configure/route-map

**Cisco Nexus 9000 Series NX-OS Command Reference (Configuration Commands), Release 10.1(x)**

# **set forwarding-address**

[no] set forwarding-address

### **Syntax Description**

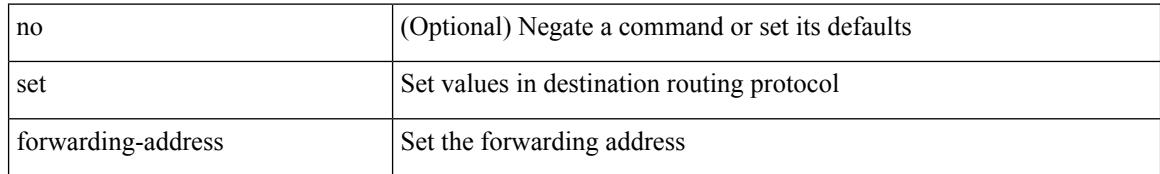

#### **Command Mode**

set ieth { sof <sof val> | hdr\_type <hdr\_type> | ext\_hd <ext\_hd> | opcode <opcode> | src\_idx <src\_idx> | dst\_idx <dst\_idx> | src\_chip <src\_chip> | src\_port <src\_port> | dst\_chip <dst\_chip> | dst\_port <dst\_port> | outer\_bd <outer\_bd> | bd <br/> <br/> <br/> douter <traceroute > | dont\_lrn <dont\_lrn> | span <span> | alt\_if\_prof <alt\_if\_prof> | ttl\_bypass <ttl\_bypass> | src\_is\_tunl <src\_is\_tunl> | dst\_is\_tunl <dst\_is\_tunl> | 12\_tunl <l2\_tunl> | sup\_tx <sup\_tx> | sup\_code <sup\_code> | cos\_de <cos\_de> | tclass <tclass> | src\_is\_peer <src\_is\_peer> | pkt hash  $\Phi$  +

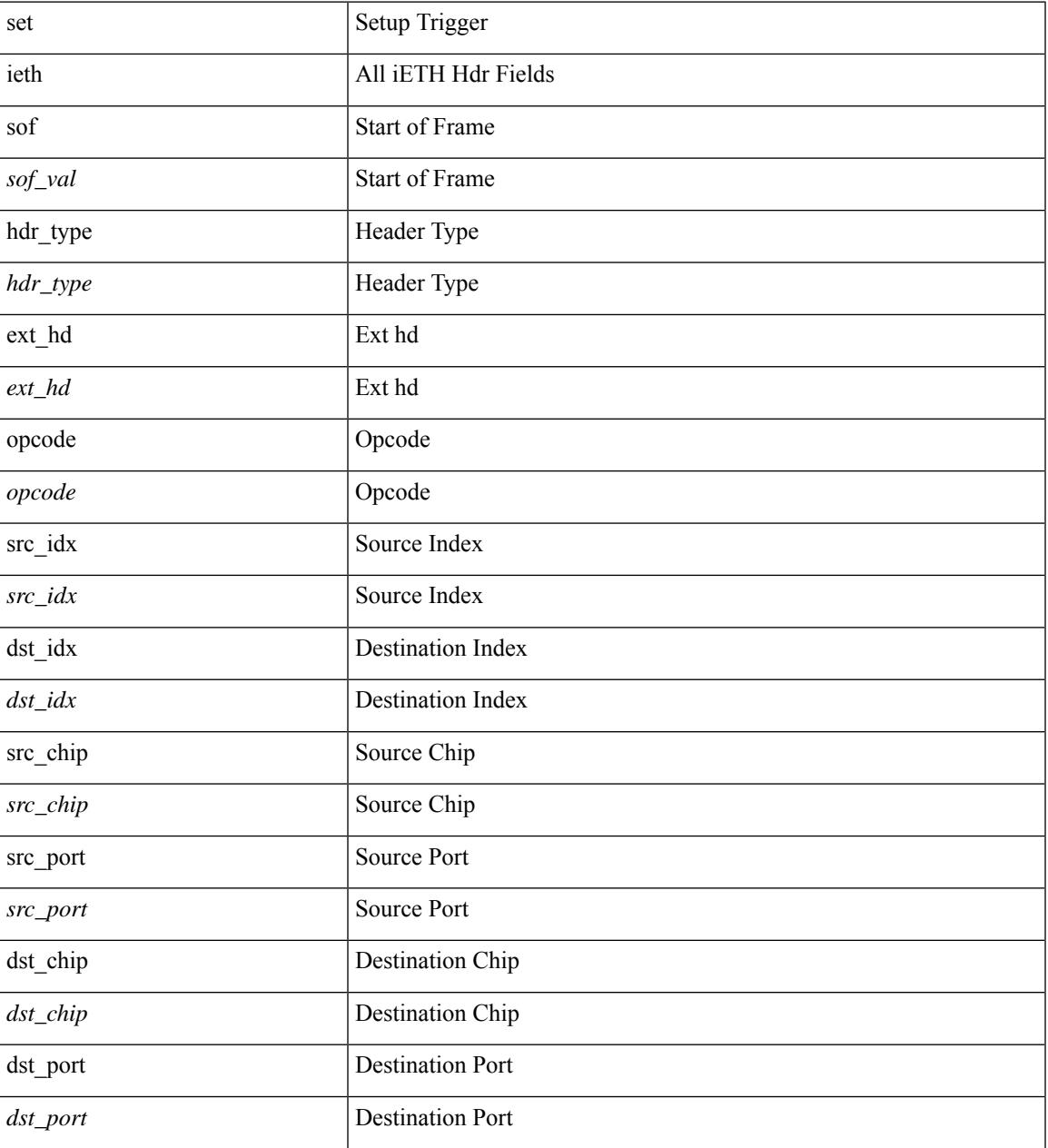

 $\mathbf I$ 

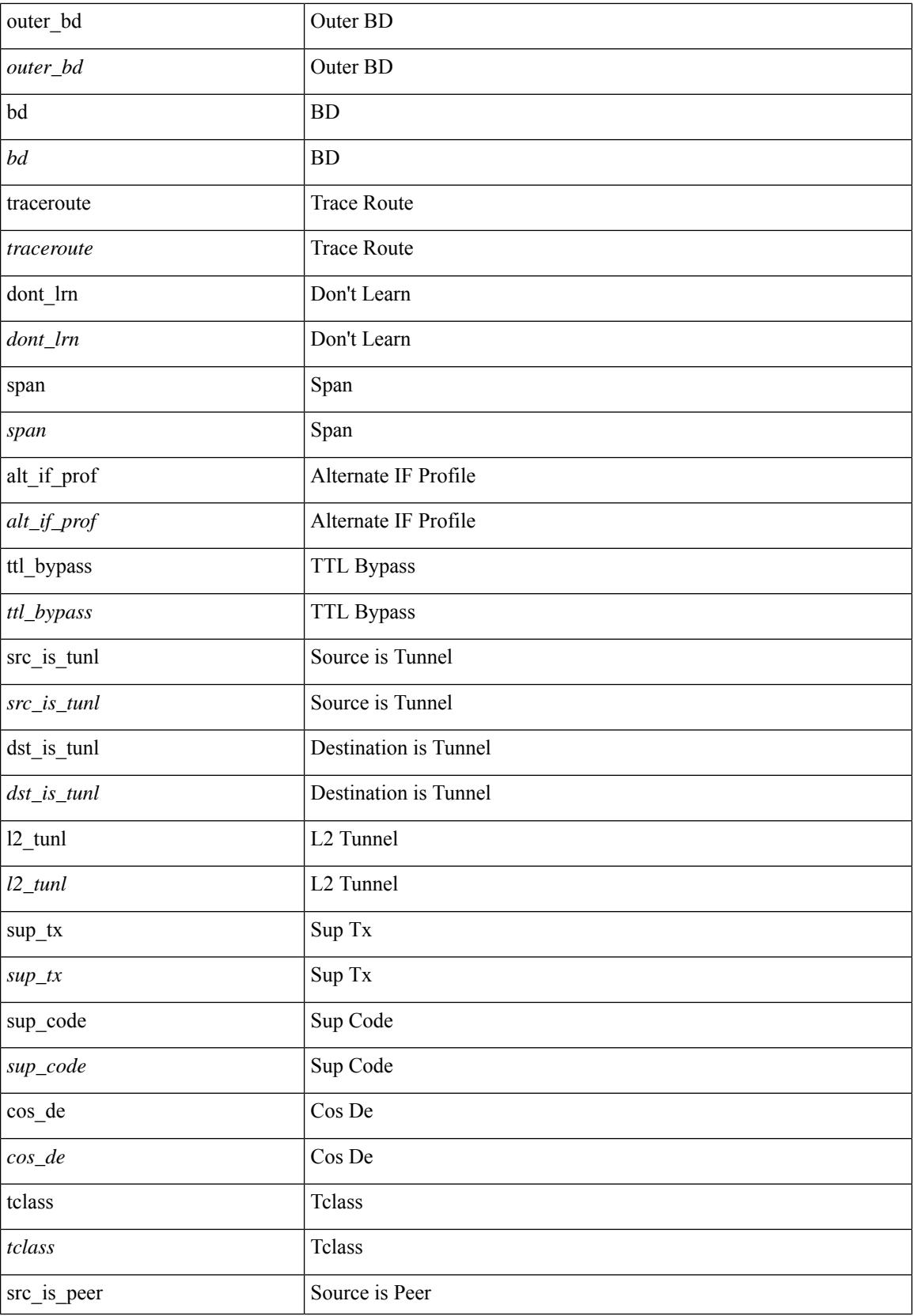

 $\mathbf{l}$ 

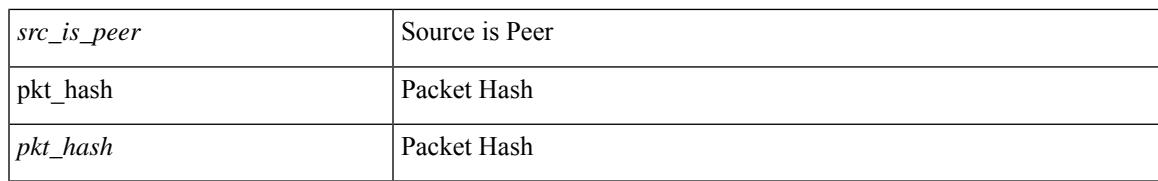

### **Command Mode**

• /exec/elamtah/insel10

## **set ieth**

set ieth { sof <sof val> | hdr\_type <hdr\_type> | ext\_hd <ext\_hd> | opcode <opcode> | src\_idx <src\_idx> | dst\_idx <dst\_idx> | src\_chip <src\_chip> | src\_port <src\_port> | dst\_chip <dst\_chip> | dst\_port <dst\_port> | outer\_bd <outer\_bd> | bd <br/> <br/> <br/> doter <traceroute > | dont\_lrn <dont\_lrn> | span <span> | alt\_if\_prof <alt\_if\_prof> | ttl\_bypass <ttl\_bypass> | src\_is\_tunl <src\_is\_tunl> | dst\_is\_tunl <dst\_is\_tunl> | 12\_tunl <l2\_tunl> | sup\_tx <sup\_tx> | sup\_code <sup\_code> | cos\_de <cos\_de> | tclass <tclass> | src\_is\_peer <src\_is\_peer> | pkt hash  $\Phi$  +

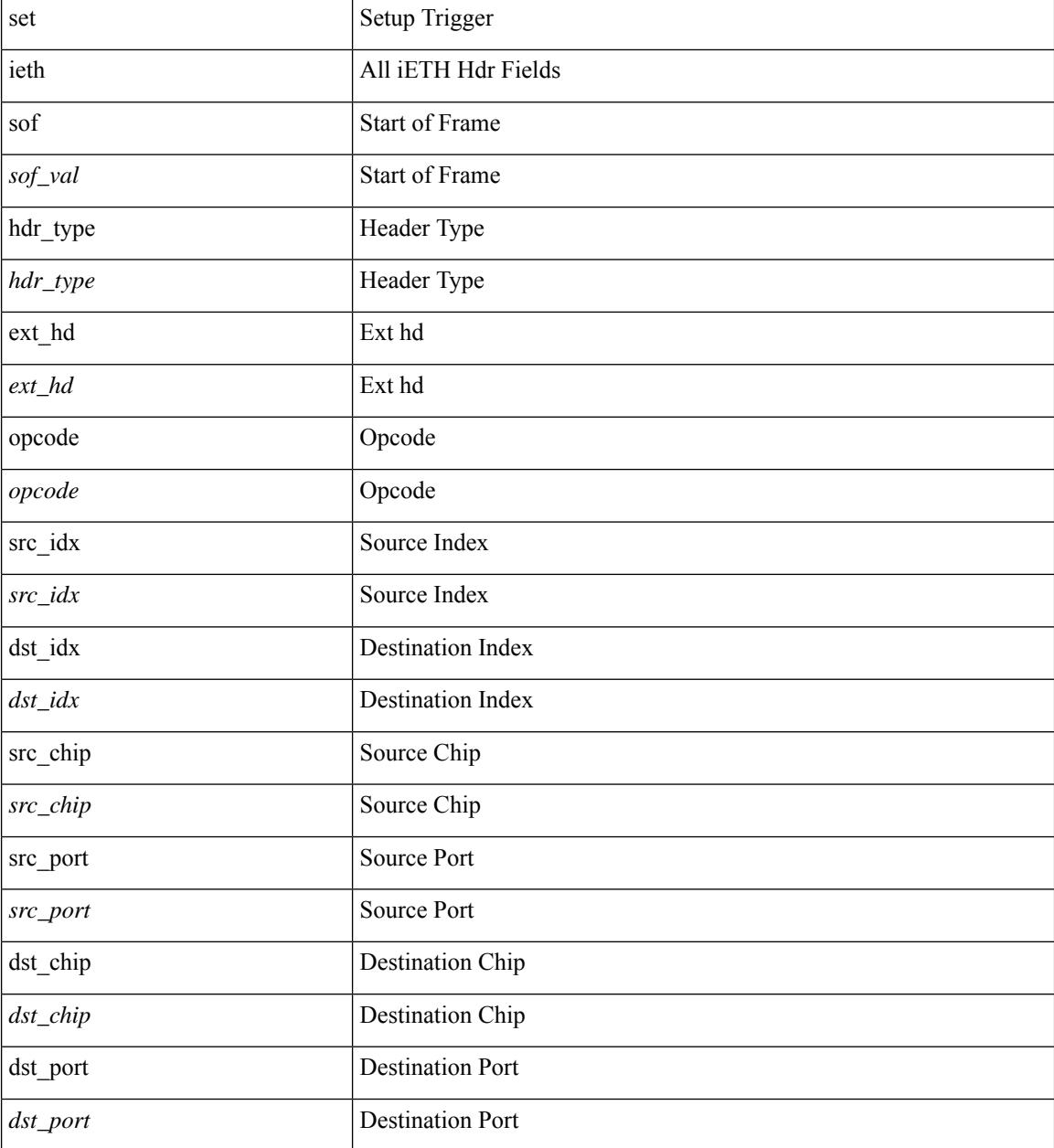

I

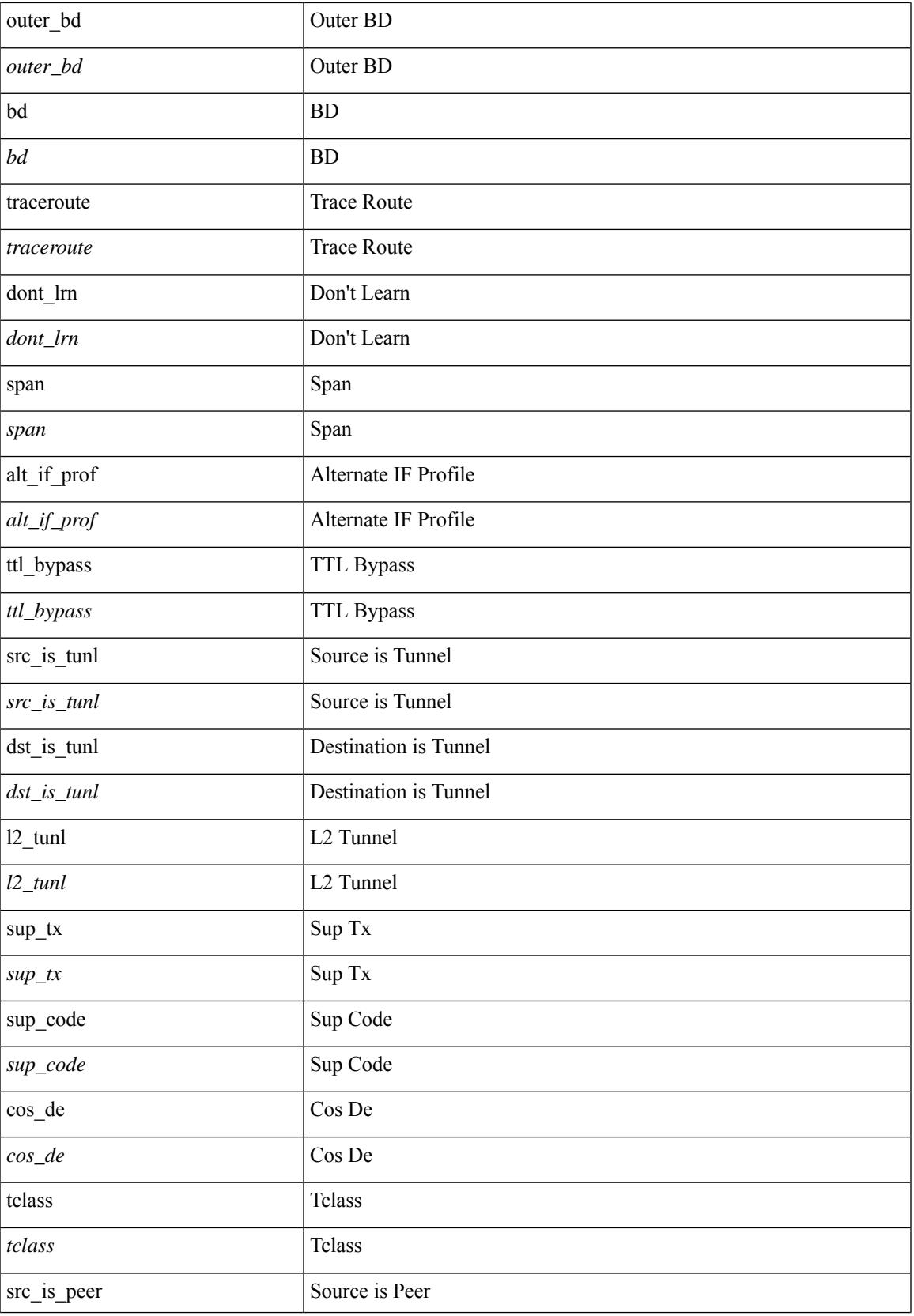

I

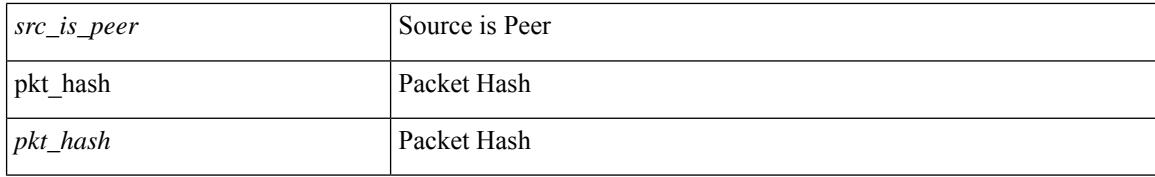

### **Command Mode**

• /exec/elamtah/insel8

# **set inner arp**

set inner arp { target-ip-addr <tipaddr> | target-mac-addr <tmac> | source-ip-addr <sipaddr> | source-mac-addr <smac> | opcode <opcode\_val> | prot-addr-len <prot\_addr\_len> | hw-addr-len <hw\_addr\_len> | protocol-type <prot\_type> | hardware-type <hw\_type> | ether-type <etype> | payload-len <pyld\_len> } +

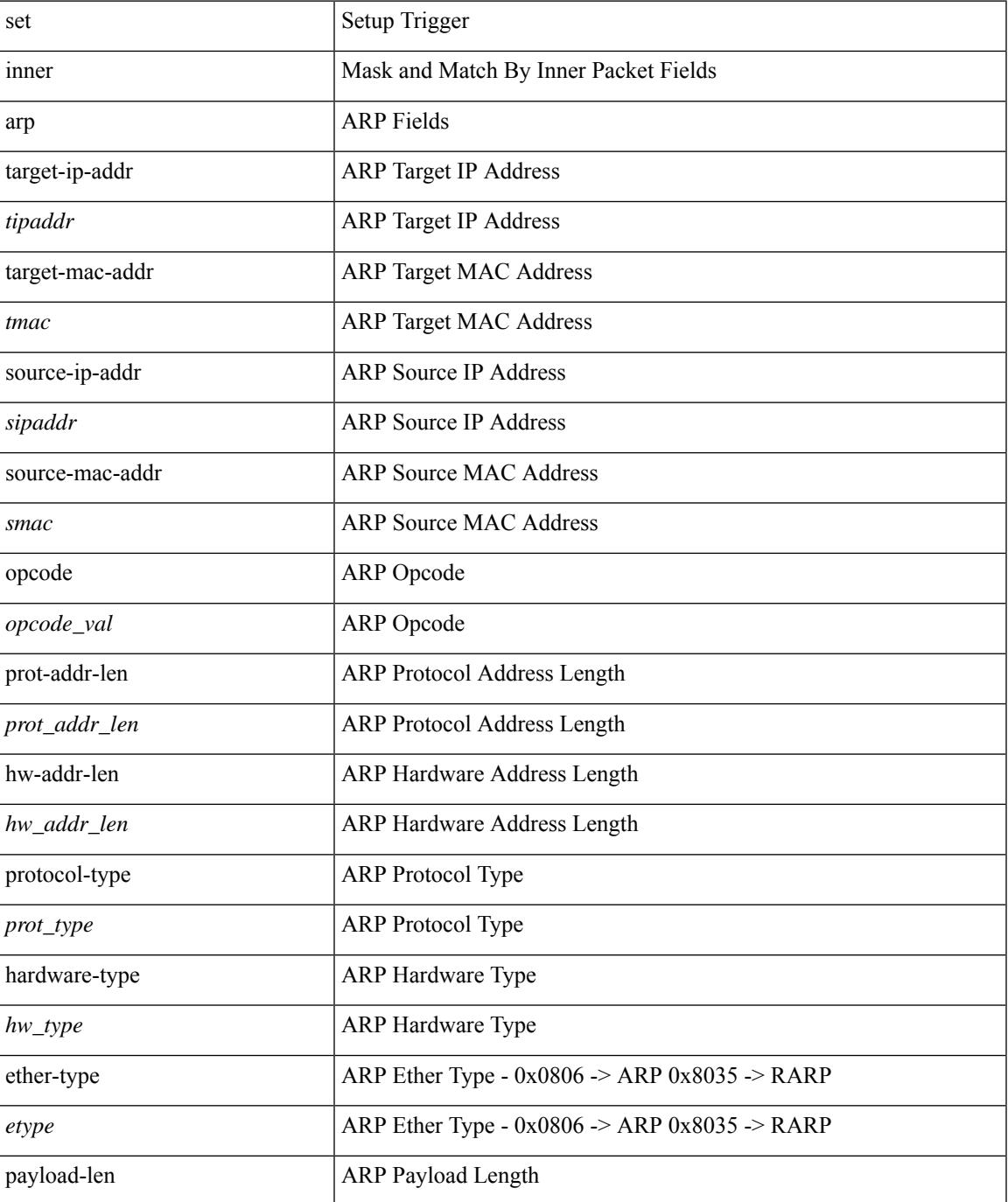

I

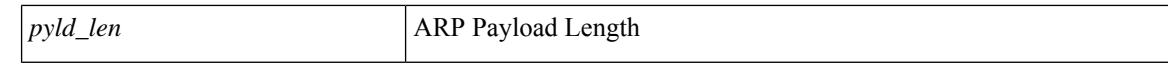

#### **Command Mode**

• /exec/elamtah/insel7

# **set inner ipv4**

set { inner | outer } ipv4 [ {  $13$ -type <ln3\_type> | pyld-len <pyld\_len> | v6-vld <v6\_vld> | version <ver> | header-len <hlen> | dscp <dscp\_val> | ecn <ecn\_val> | packet-len <pkt\_len> | more-frags <mf> | fragment-off <fragoff> | ttl <ttl\_val> | next-protocol <nproto> | checksum <csum> | src\_ip <sip> | dst\_ip <dip> } ] +

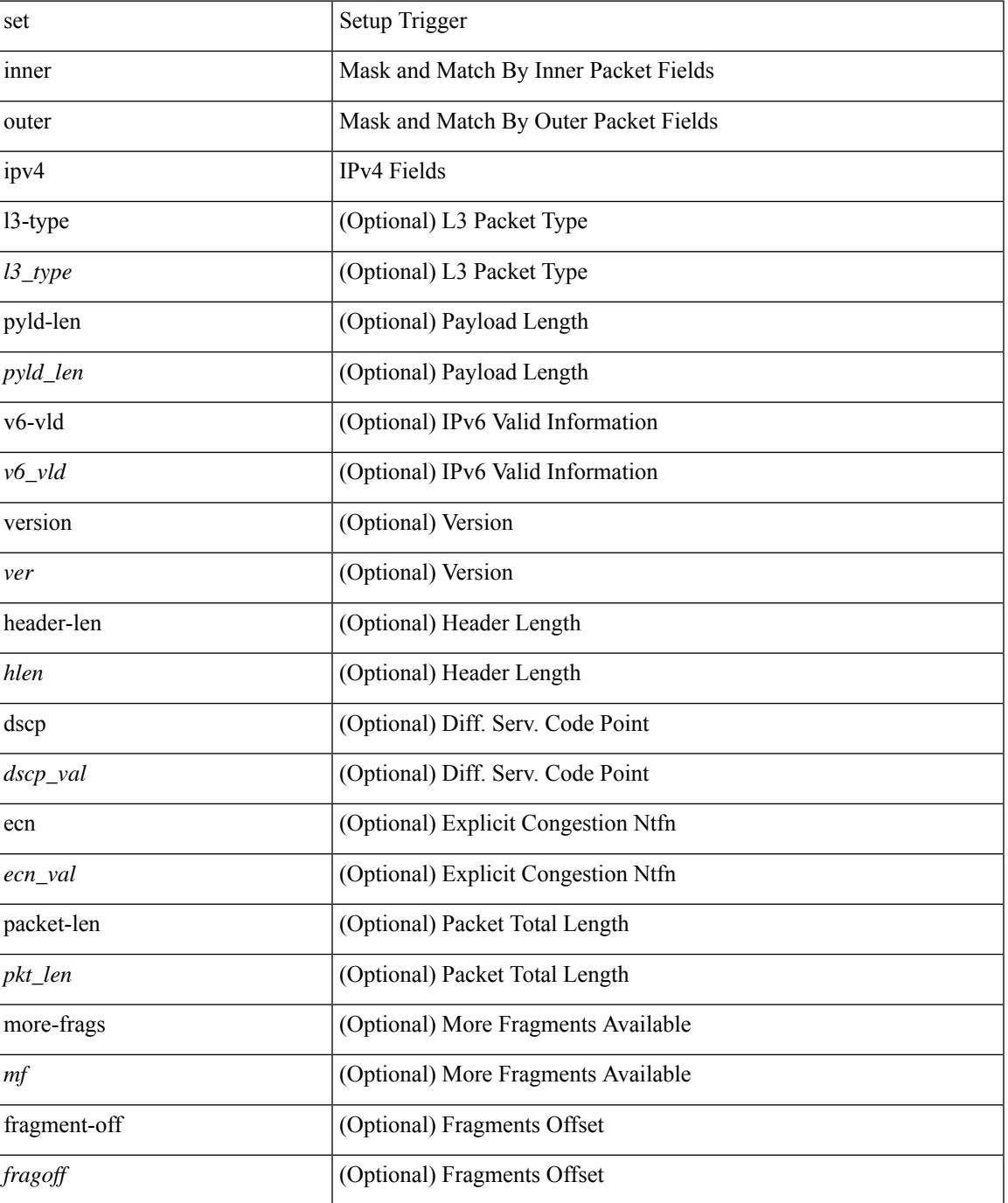

 $\mathbf I$ 

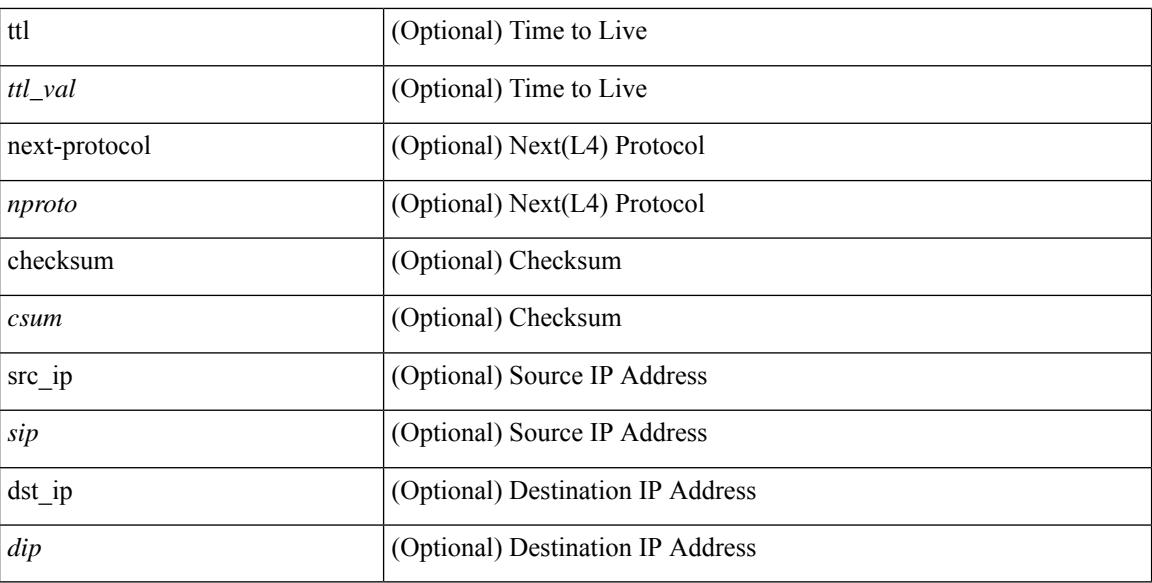

#### **Command Mode**

# **set inner ipv4**

set inner ipv4 { pyld-len <pyld\_len> | version <ver> | header-len <hlen> | dscp <dscp\_val> | ecn <ecn\_val> | packet-len <pkt\_len> | more-frags <mf> | fragment-off <fragoff> | ttl <ttl\_val> | next-protocol <nproto> | checksum <csum> | src\_ip <sip> | dst\_ip <dip> } +

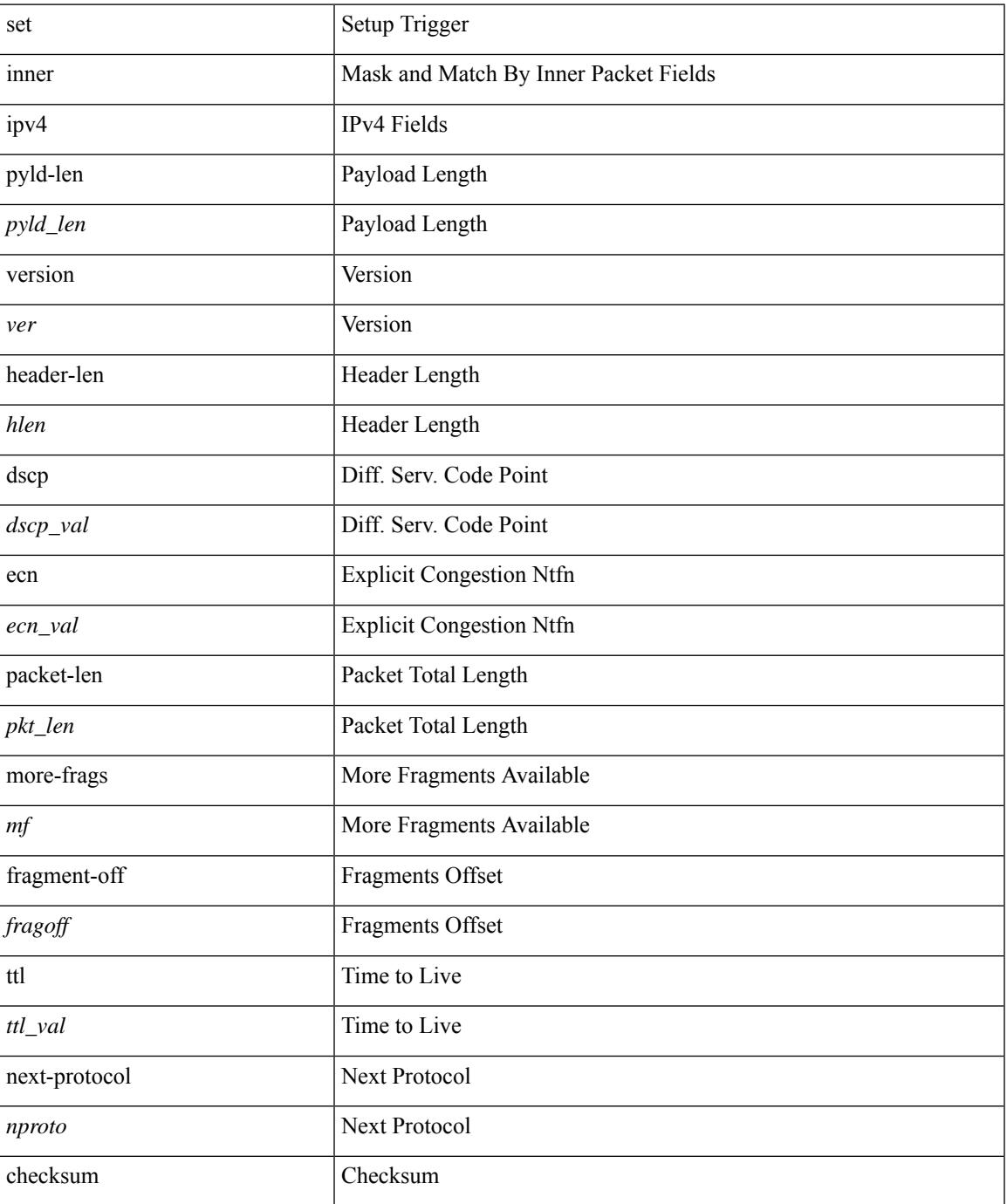

 $\mathbf I$ 

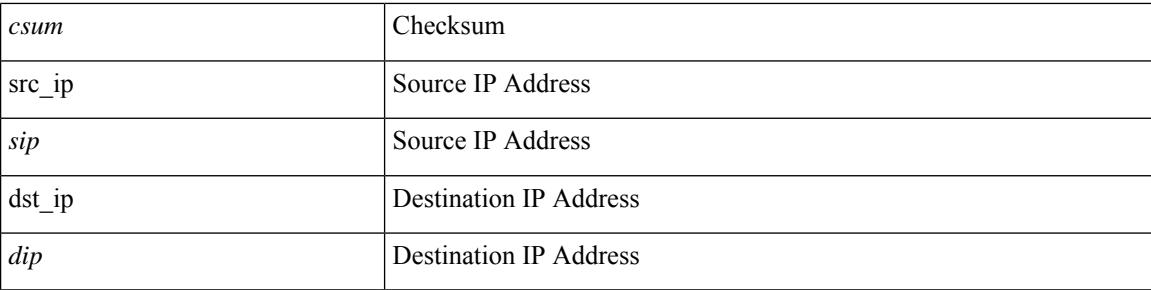

### **Command Mode**

• /exec/elamtah/insel7

# **set inner ipv4**

set inner ipv4 [ {  $13$ -type <l3\_type> | pyld-len <pyld\_len> | v6-vld <v6\_vld> | version <ver> | header-len <hlen> | dscp <dscp\_val> | ecn <ecn\_val> | packet-len <pkt\_len> | more-frags <mf> | fragment-off <fragoff> | ttl <ttl\_val> | next-protocol <nproto> | checksum <csum> | src\_ip <sip> | dst\_ip <dip> } ] +

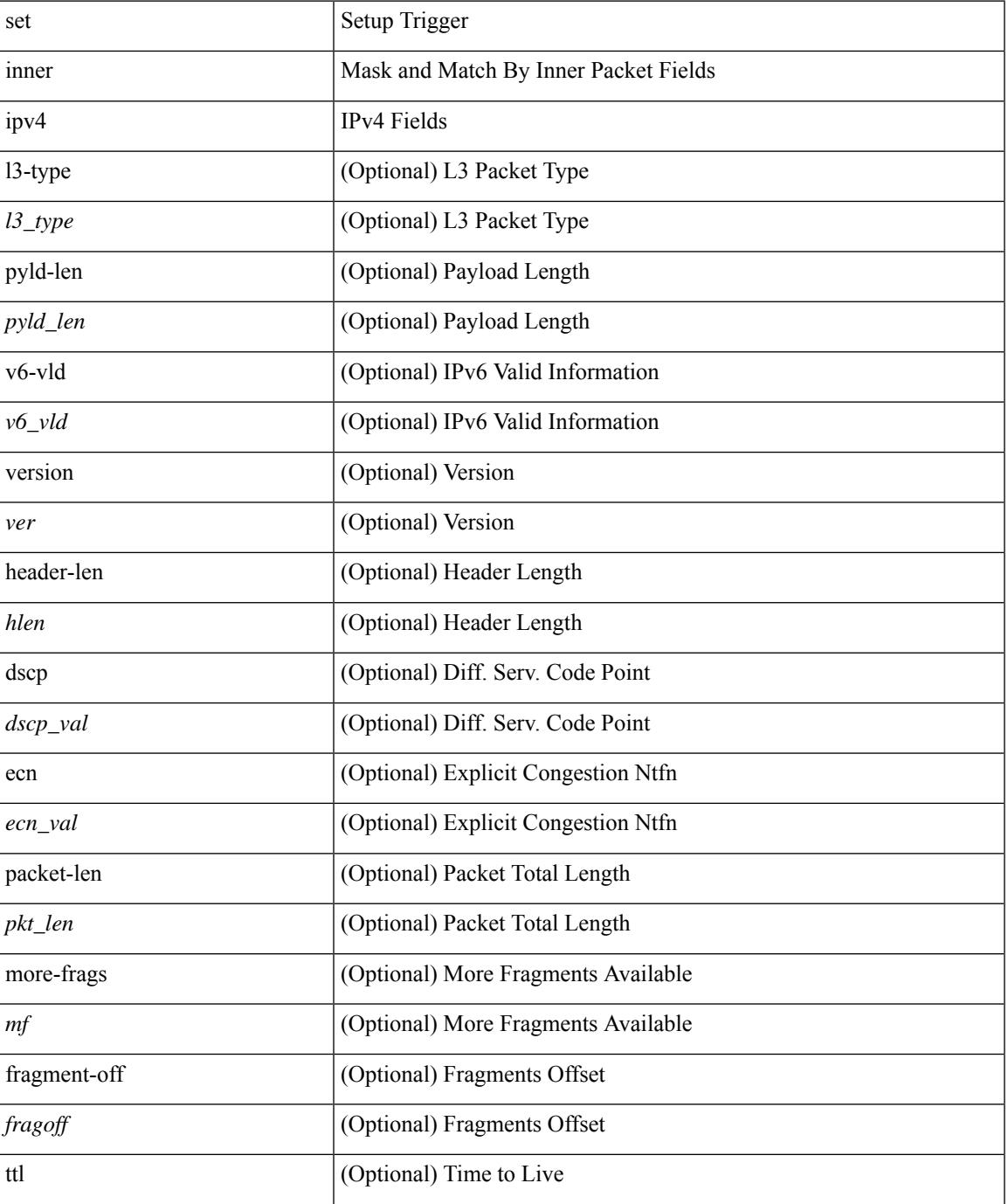

 $\mathbf I$ 

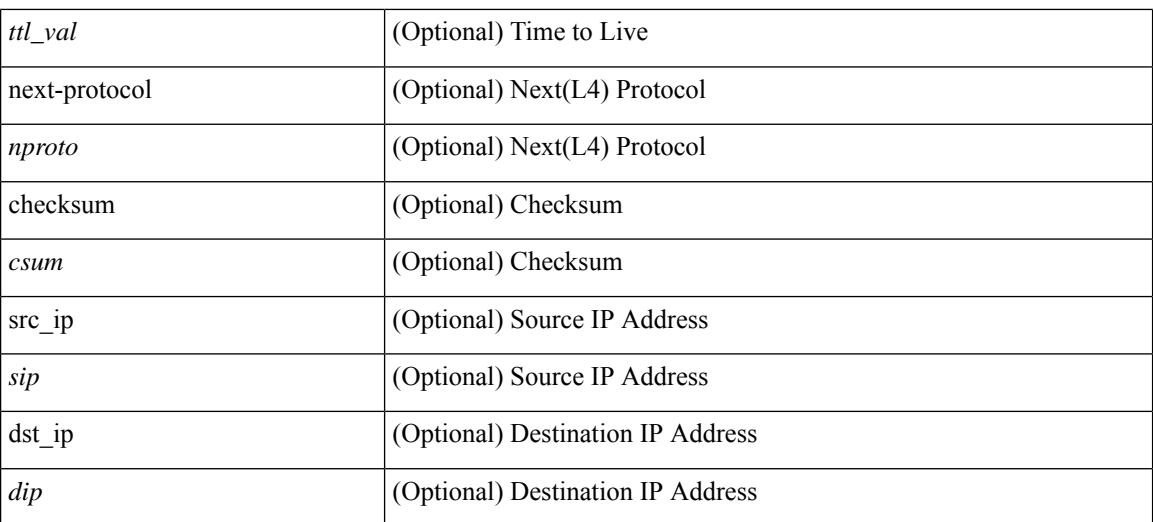

#### **Command Mode**

 $\overline{\phantom{a}}$ 

# **set inner ipv6 src\_ip**

set inner ipv6 { src\_ip <sip> | dst\_ip <dip> } +

#### **Syntax Description**

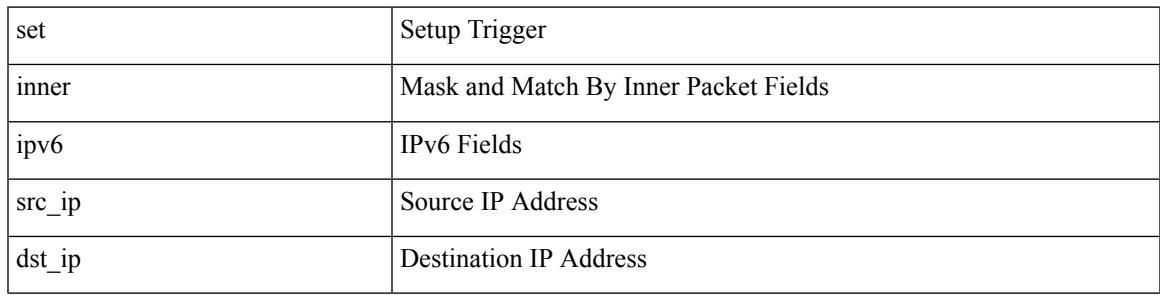

### **Command Mode**

• /exec/elamtah/insel7

# **set inner l2**

set { inner | outer } l2 [ { snap\_vld <snap\_vld > | cntag\_vld <cntag\_vld > | qtag\_vld <qtag\_vld > | vlan <vlan\_id > | cos <cos\_val> | cfi <cfi\_vld> | vntag\_vld <vntag\_vld> | vntag\_svif <vntag\_svif> | vntag\_dvif <vntag\_dvif> | vntag\_looped <vntag\_loop> | vntag\_pointer <vntag\_p> | src\_mac <smac> | dst\_mac <dmac> } ] +

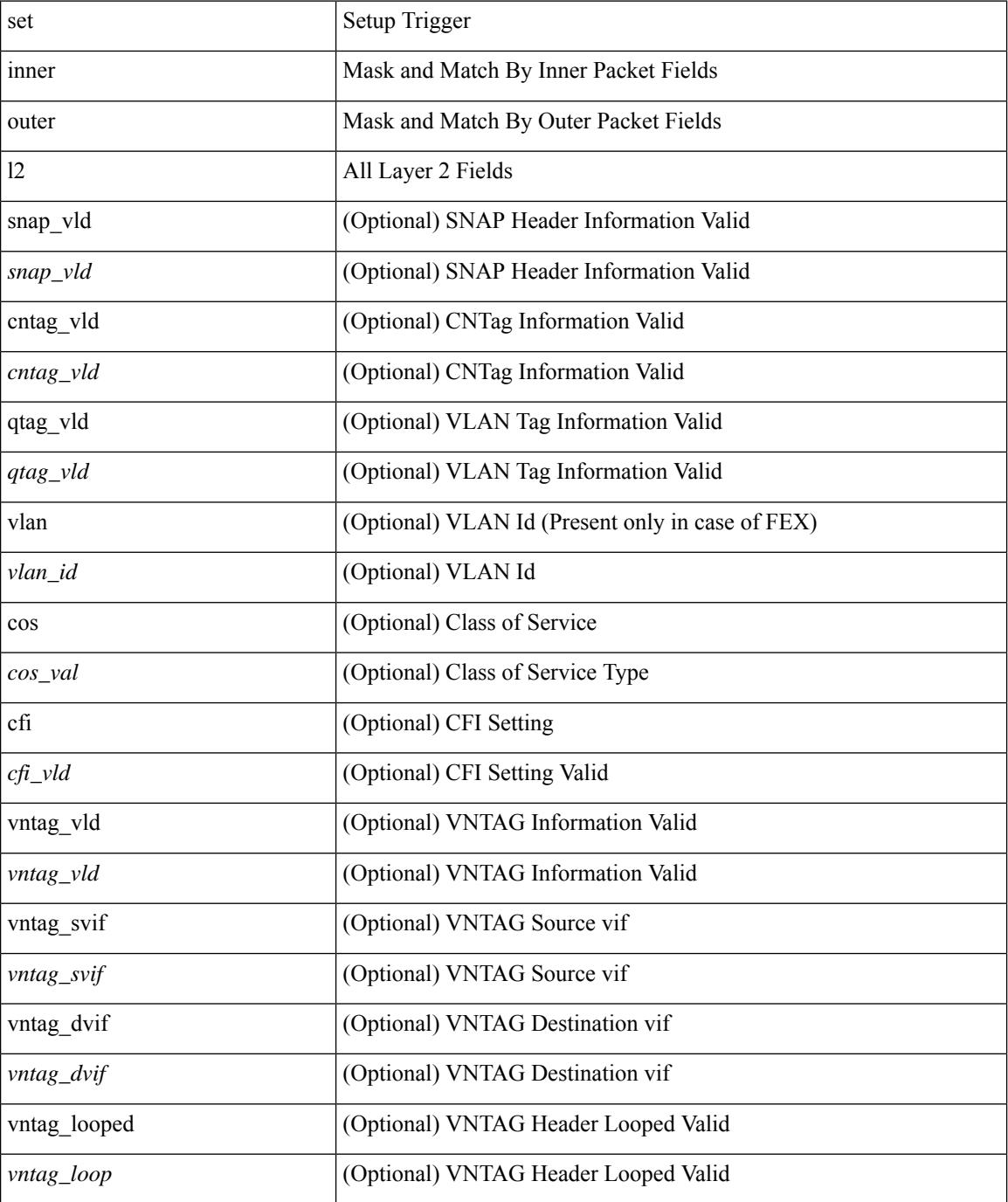

 $\mathbf{l}$ 

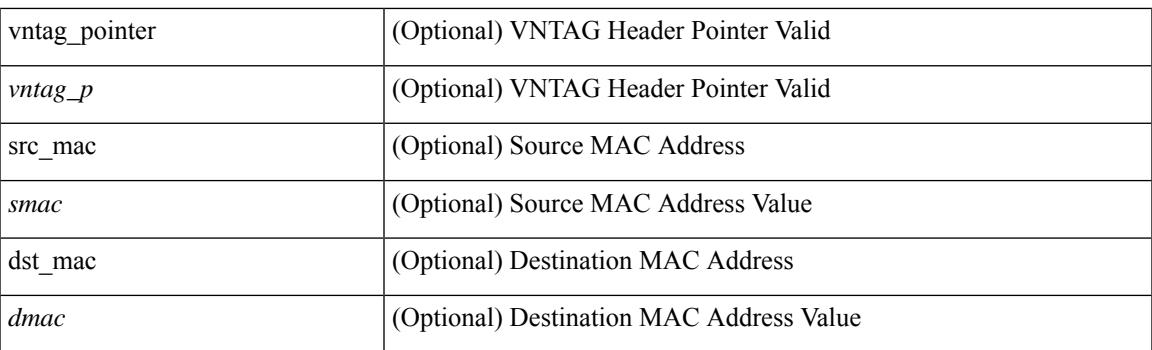

## **Command Mode**

# **set inner l2**

set inner l2 { snap\_vld <snap\_vld> | cntag\_vld <cntag\_vld> | qtag\_vld <qtag\_vld> | vlan <vlan\_id> | cos <cos\_val> | cfi <cfi\_vld> | vntag\_vld <vntag\_vld> | vntag\_svif <vntag\_svif> | vntag\_dvif <vntag\_dvif> | vntag\_looped <vntag\_loop> | vntag\_pointer <vntag\_p> | src\_mac <smac> | dst\_mac <dmac> } +

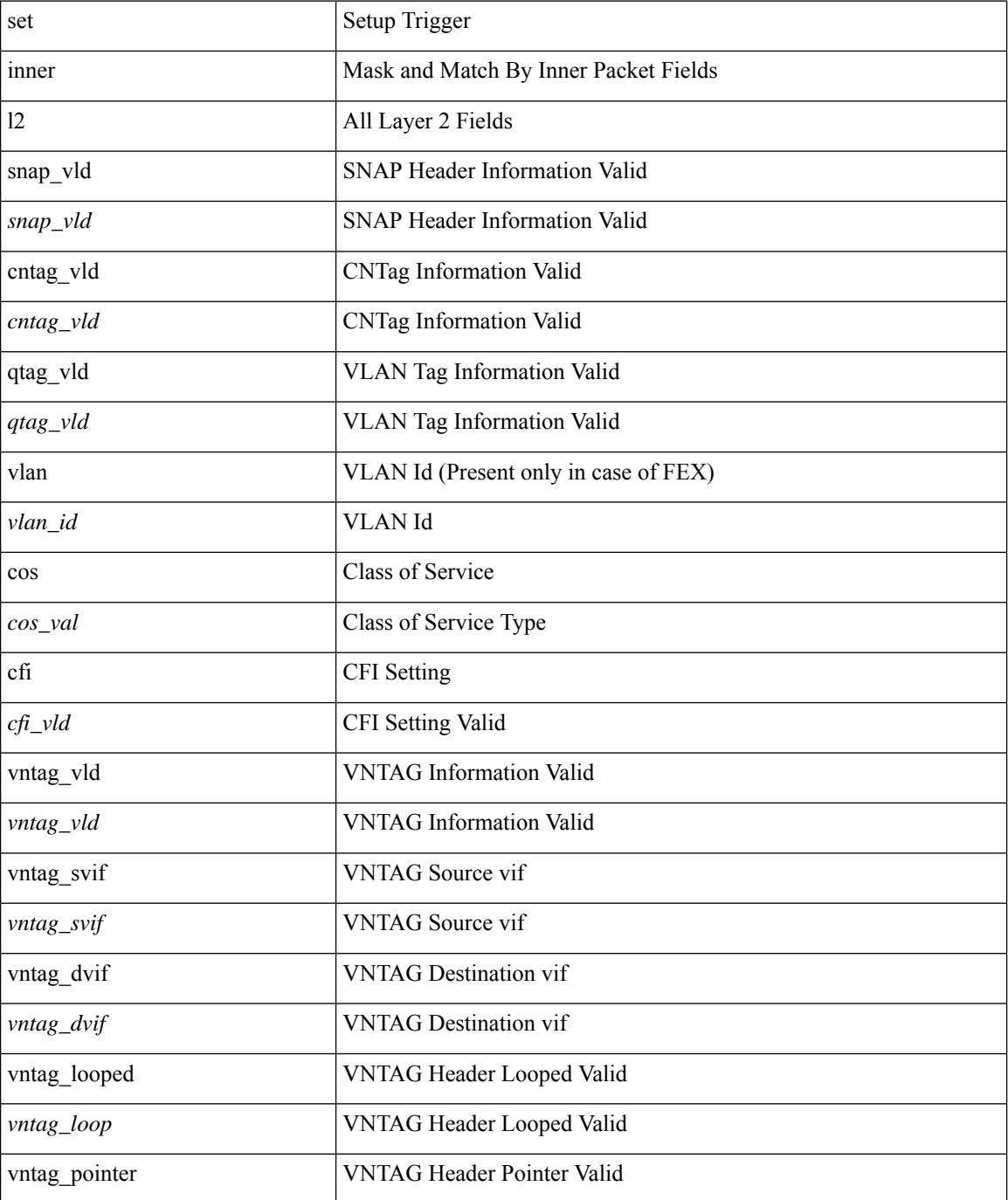

 $\mathbf{l}$ 

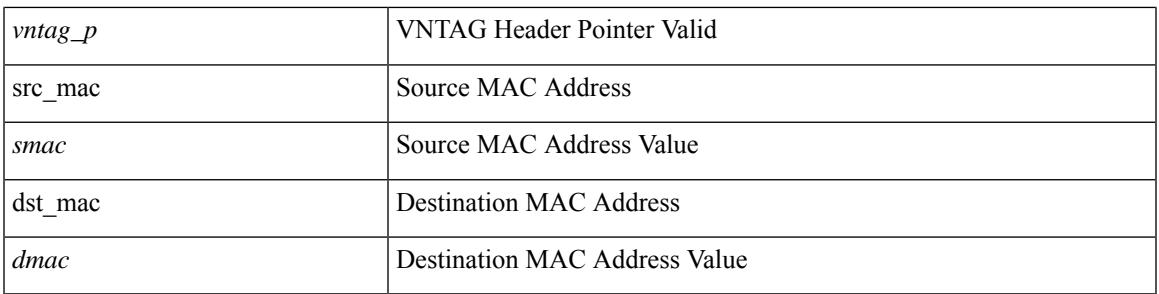

### **Command Mode**

• /exec/elamtah/insel7

# **set inner l2**

set inner l2 [ { snap\_vld <snap\_vld> | cntag\_vld <cntag\_vld> | qtag\_vld <qtag\_vld> | vlan <vlan\_id> | cos <cos\_val> | cfi <cfi\_vld> | vntag\_vld <vntag\_vld> | vntag\_svif <vntag\_svif> | vntag\_dvif <vntag\_dvif> | vntag\_looped <vntag\_loop> | vntag\_pointer <vntag\_p> | src\_mac <smac> | dst\_mac <dmac> } ] +

#### **Syntax Description**

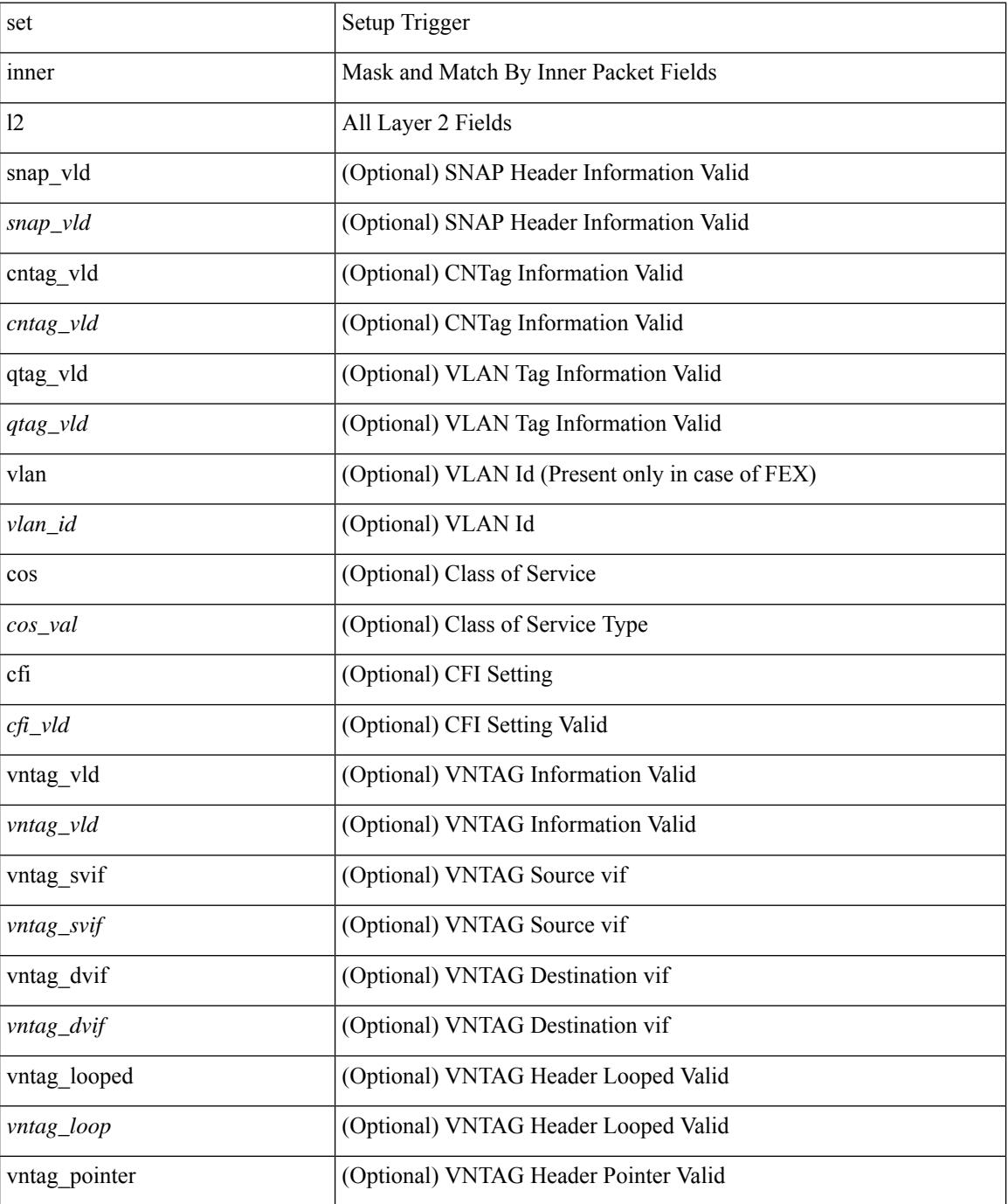

**Cisco Nexus 9000 Series NX-OS Command Reference (Configuration Commands), Release 10.1(x)**

 $\mathbf{l}$ 

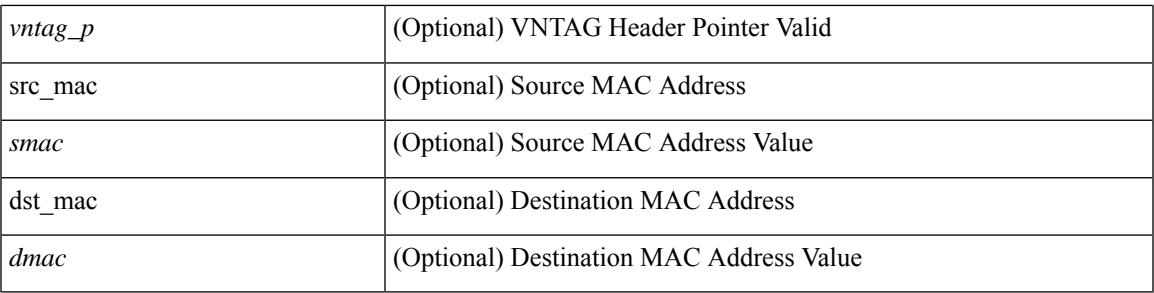

### **Command Mode**

# **set inner l2 hg2**

set { inner | outer } l2 hg2 [ { hg2\_vid <hg2\_vlan> | hg2\_ppd\_type <hg2\_ppd\_type> | hg2\_mirror <hg2\_mirror> | hg2\_opcode <hg2\_opcode> | hg2\_dstpid <hg2\_dpid> | hg2\_dstmod <hg2\_dmod> | hg2\_srcpid <hg2\_spid> | hg2\_srcmod <hg2\_smod> | hg2\_l3vld <hg2\_l3\_vld> | hg2\_tc <hg2\_tc> | hg2\_dp <hg2\_dp> | hg2\_mcast <hg2\_mcast\_vld> | hg2-vld <hg2\_vld> | hg2-cos <hg2\_cos> } ] +

### **Syntax Description**

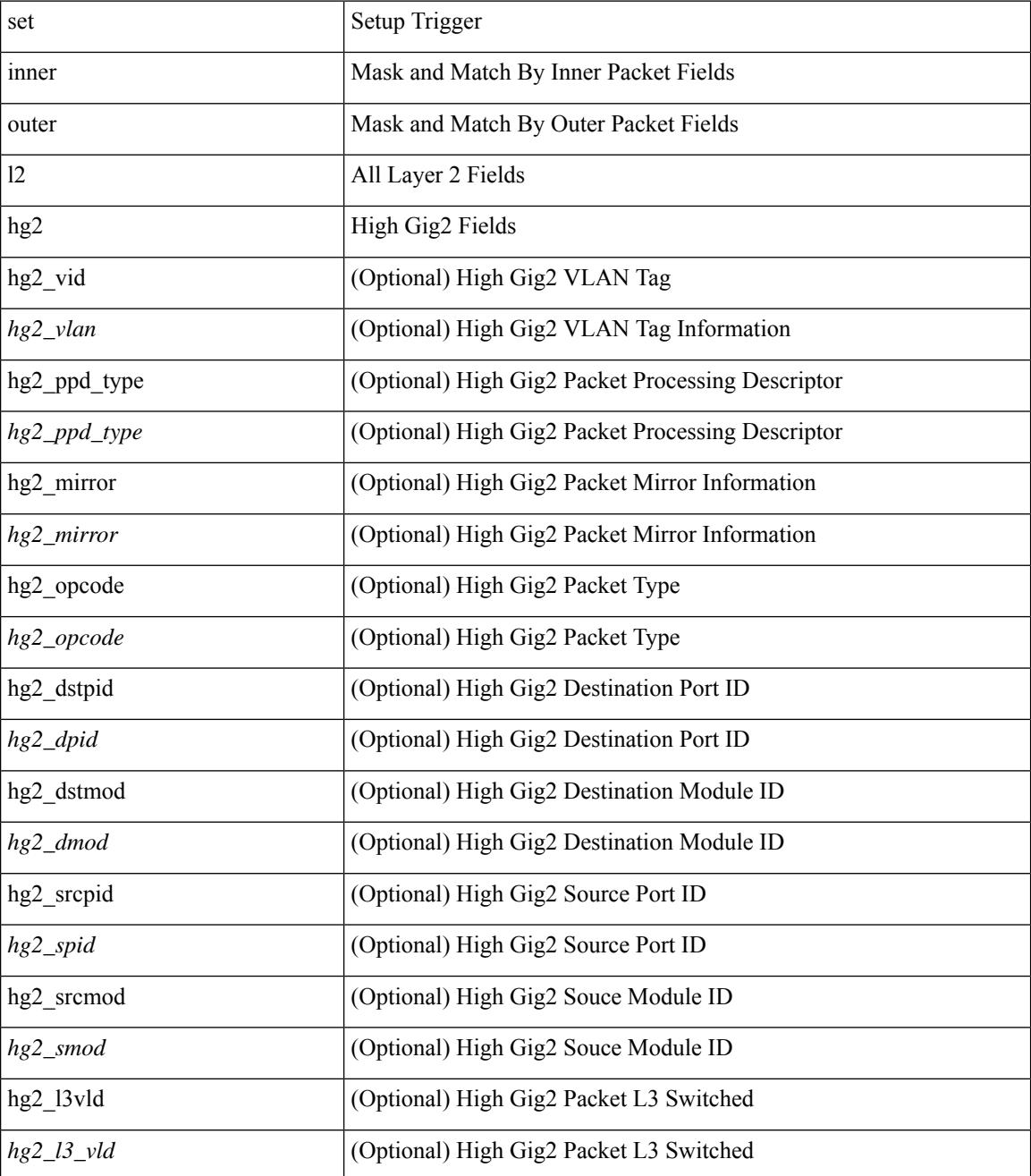

**Cisco Nexus 9000 Series NX-OS Command Reference (Configuration Commands), Release 10.1(x)**

 $\mathbf{l}$ 

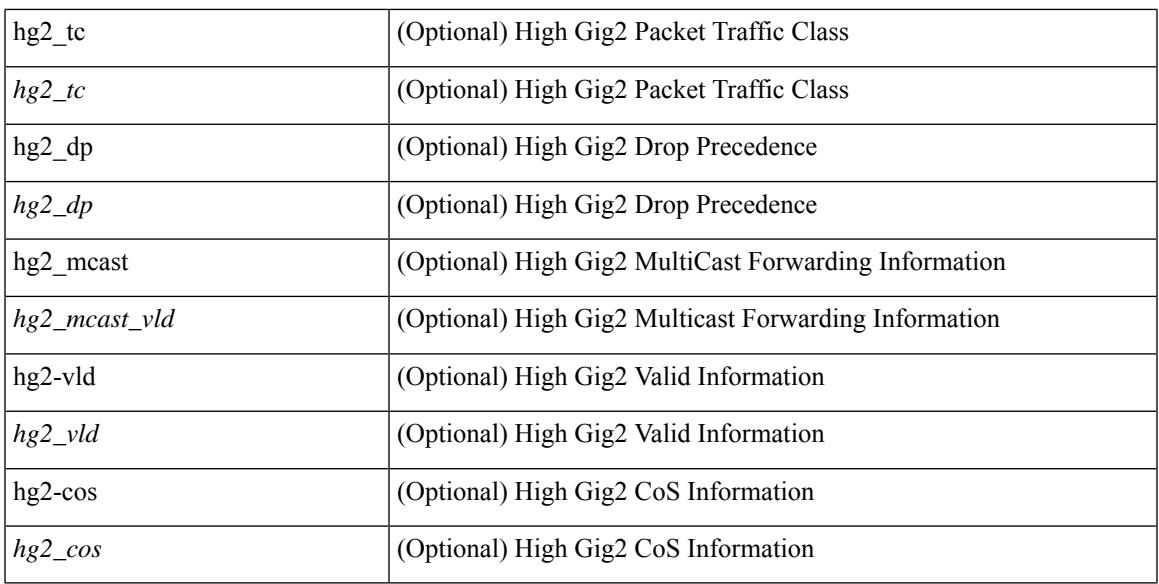

#### **Command Mode**

# **set inner l2 hg2**

set inner l2 hg2  $[$  { hg2\_vid <hg2\_vlan> | hg2\_ppd\_type <hg2\_ppd\_type> | hg2\_mirror <hg2\_mirror> | hg2\_opcode <hg2\_opcode> | hg2\_dstpid <hg2\_dpid> | hg2\_dstmod <hg2\_dmod> | hg2\_srcpid <hg2\_spid> | hg2\_srcmod <hg2\_smod> | hg2\_l3vld <hg2\_l3\_vld> | hg2\_tc <hg2\_tc> | hg2\_dp <hg2\_dp> | hg2\_mcast <hg2\_mcast\_vld> | hg2-vld <hg2\_vld> | hg2-cos <hg2\_cos> } ] +

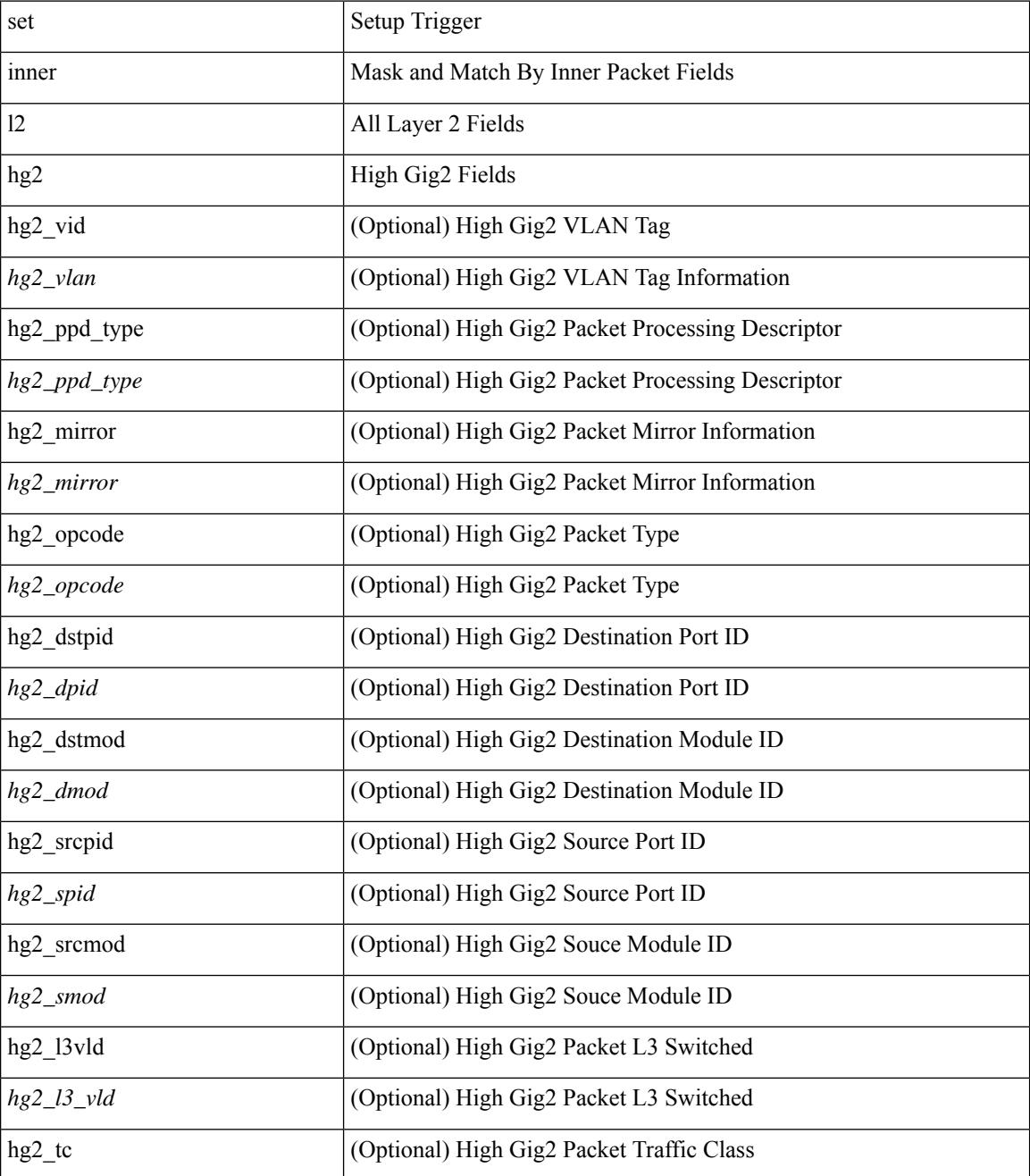

 $\mathbf{l}$ 

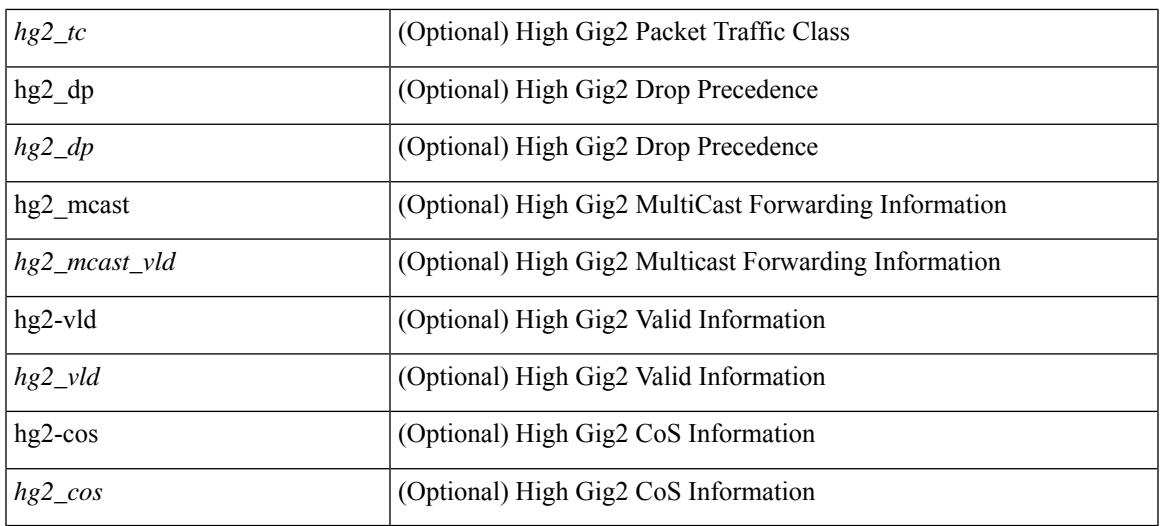

## **Command Mode**

# **set inner l4**

set { inner | outer } 14 [ { src-port <sport> | dst-port <dport> | packet-len <pkt\_len> | checksum <csum> | flags  $\langle flag_val>$  } ] +

### **Syntax Description**

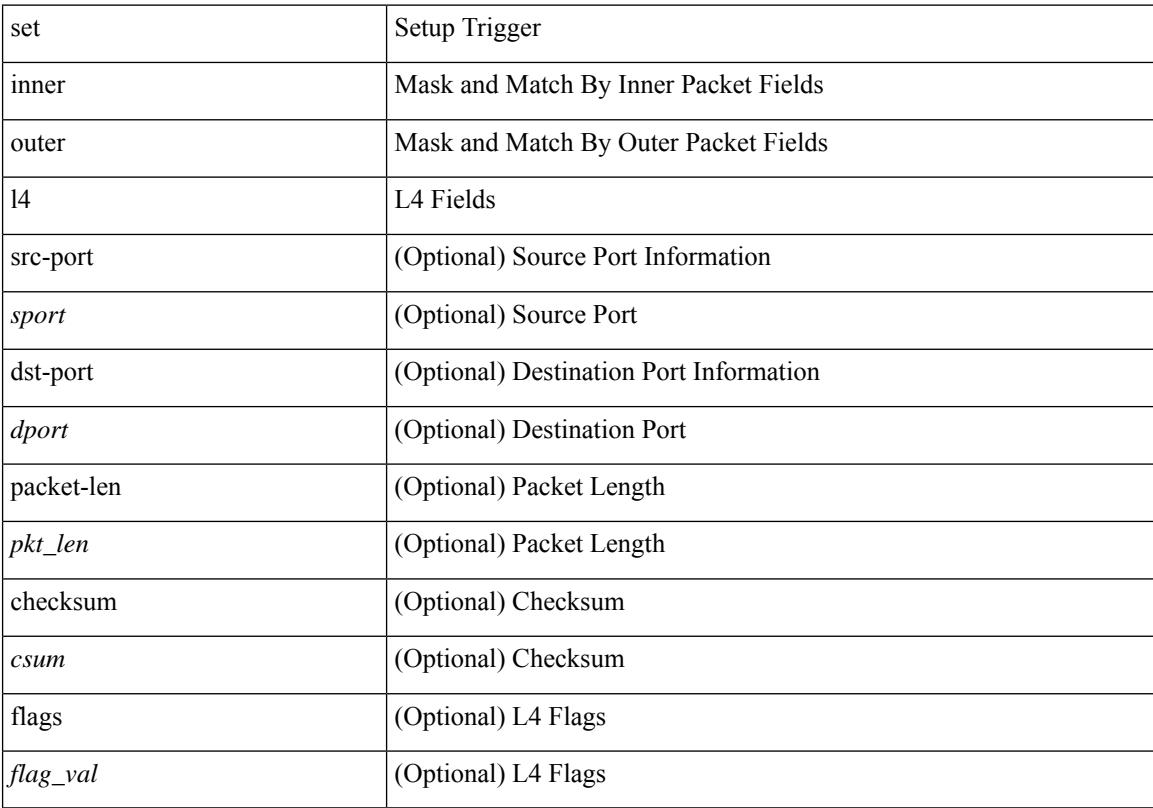

## **Command Mode**

## **set inner l4**

set inner l4 { l4-type <l4\_type> | src-port <sport> | dst-port <dport> | packet-len <pkt\_len> | checksum <csum> | flags <flag\_val> | tn-nonce <tn\_nonce> | tn-lsb <tn\_lsb> | tn-nonce-info <tn\_nonce\_info> | tn-lsb-info <tn\_lsb\_info> | vnid <vnid\_val> | nd-type <nd\_type> | nd-code <nd\_code> | nd-flags <nd\_flags> | nd-ip <nd\_ip> | nonce-lb <nonce\_lb> | nonce-dl <nonce\_dl> | nonce-e <nonce\_e> | nonce-sp <nonce\_sp> | nonce-dp <nonce\_dp> | nonce-dre <nonce\_dre> |sclass <sclass> | lsb-m <lsb\_m> | lsb-lb-tag <lsb\_lb\_tag> | lsb-lb-metric  $\langle$ lsb lb metric $>\$  +

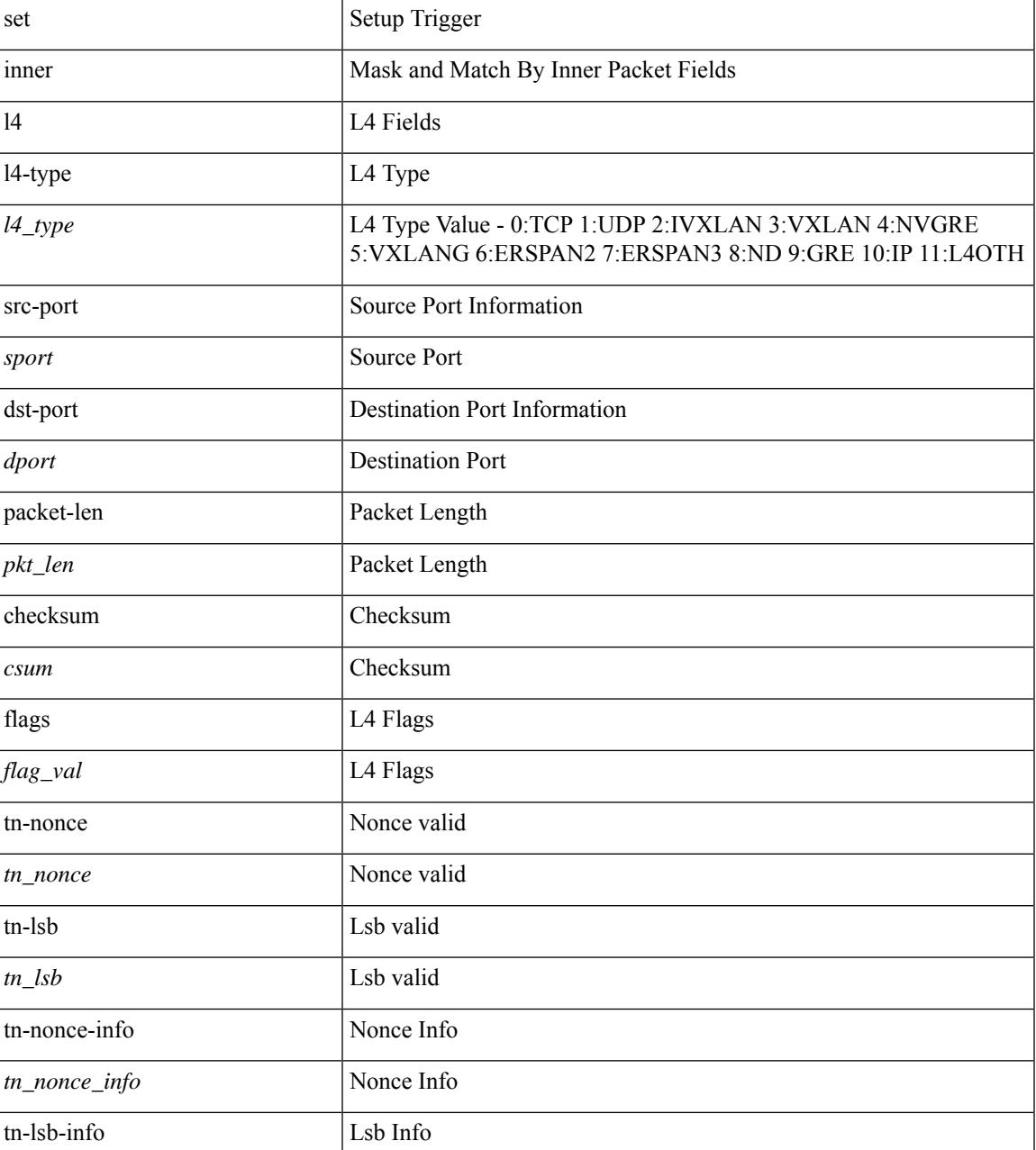

I

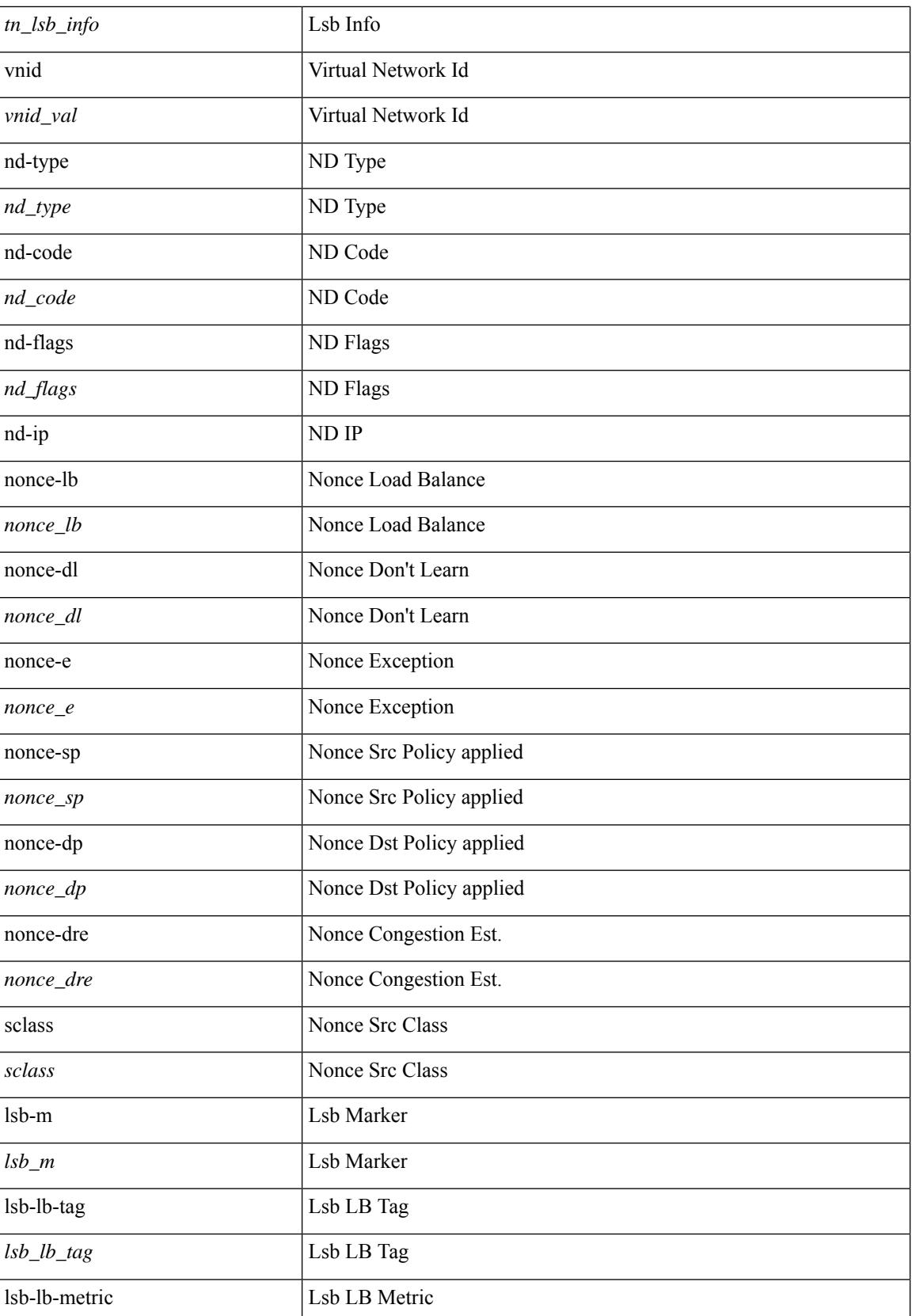

 $\mathbf{l}$ 

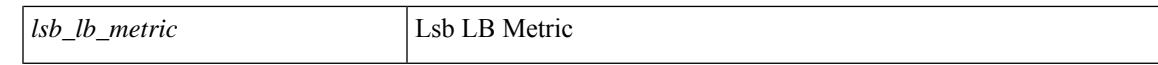

### **Command Mode**

• /exec/elamtah/insel7

# **set inner l4**

set inner l4 [ { src-port <sport> | dst-port <dport> | packet-len <pkt\_len> | checksum <csum> | flags <flag\_val>  $\}$ ] +

### **Syntax Description**

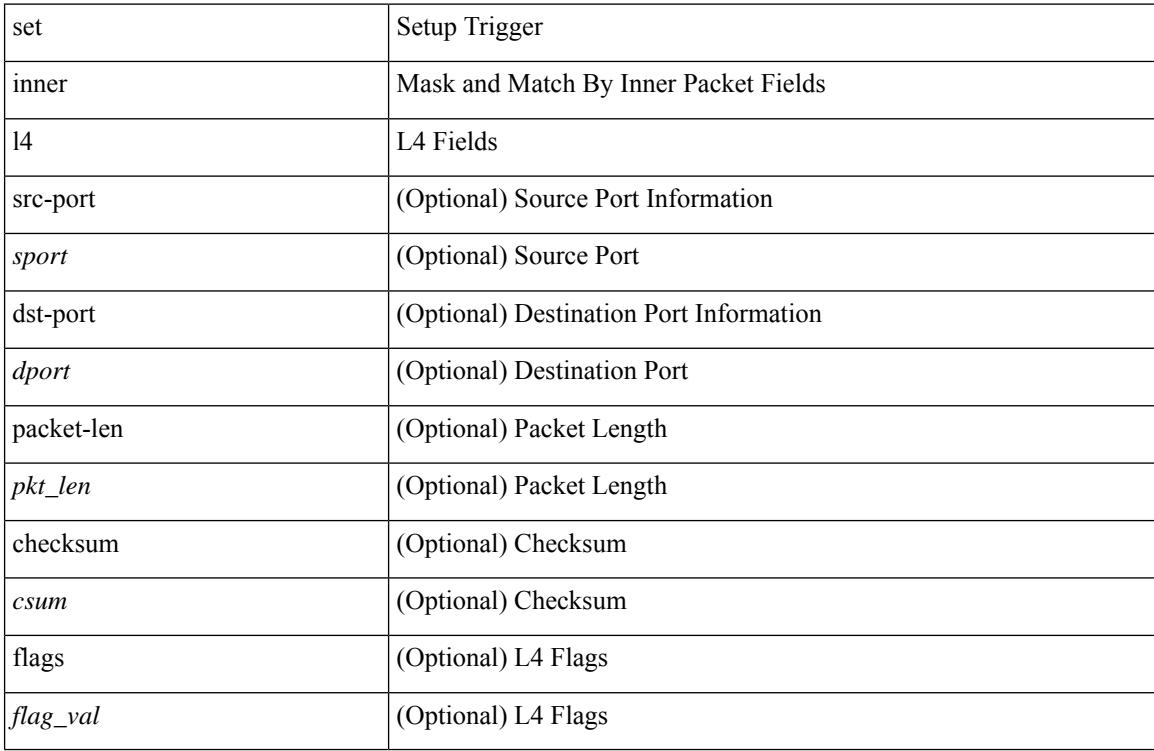

### **Command Mode**
### **set inner mpls**

set inner mpls { l3-type <l3\_type> | label0\_lbl <label0\_lbl> | label0\_ttl <label0\_ttl> | label0\_sbit <label0\_sbit > | label1\_lbl <label1\_lbl> | label1\_ttl <label1\_ttl> | label1\_sbit <label1\_sbit> | label2\_lbl <label2\_lbl> | label2\_ttl <label2\_ttl> | label2\_sbit <label2\_sbit> | label3\_lbl <label3\_lbl> | label3\_ttl <label3\_ttl> | label3\_sbit <label3\_sbit> | label4\_lbl <label4\_lbl> | label4\_ttl <label4\_ttl> | label4\_sbit <label4\_sbit> | label5\_lbl <label5\_lbl> | label5\_ttl <label5\_ttl> | label5\_sbit <label5\_sbit> } +

#### **Syntax Description**

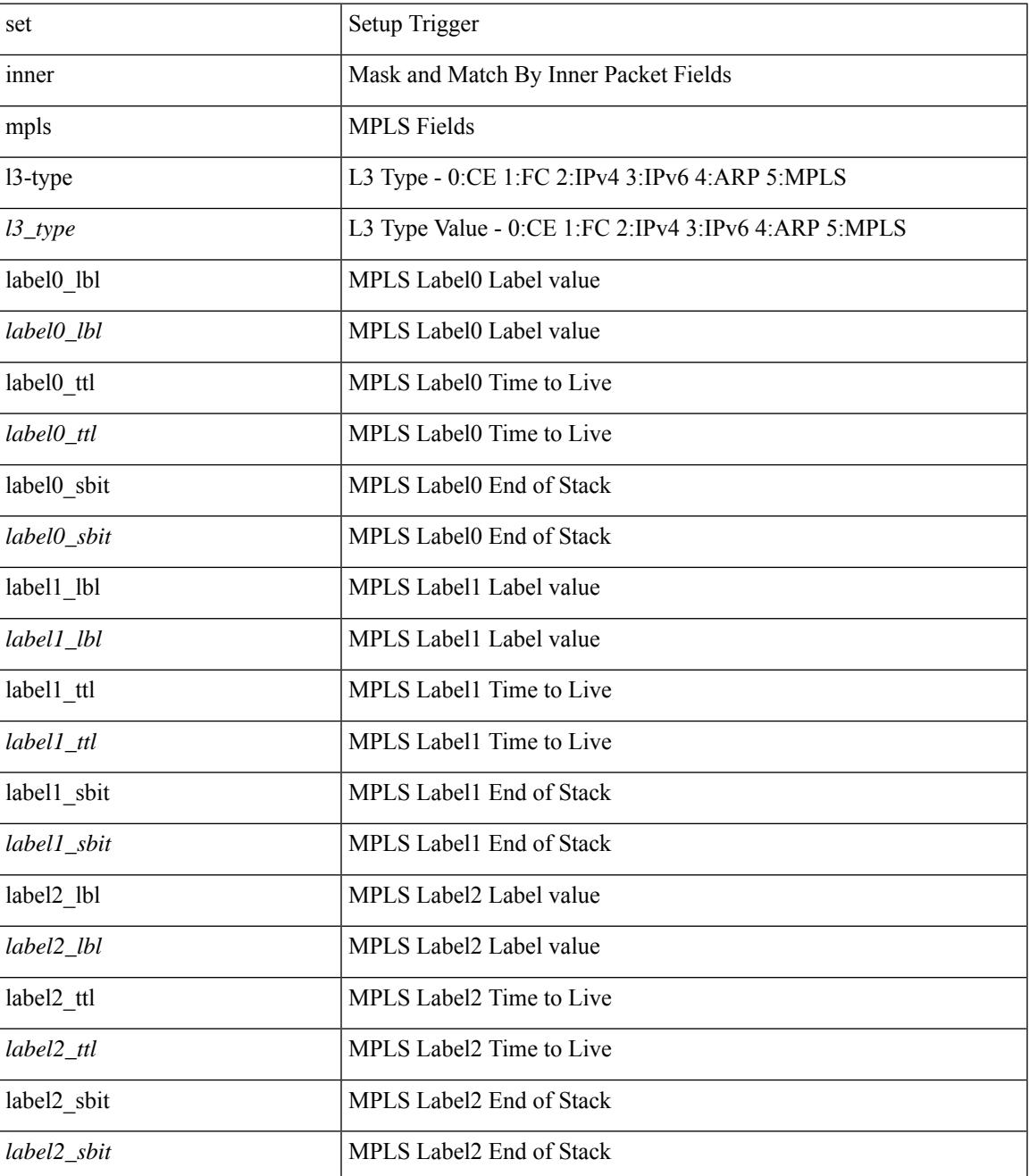

I

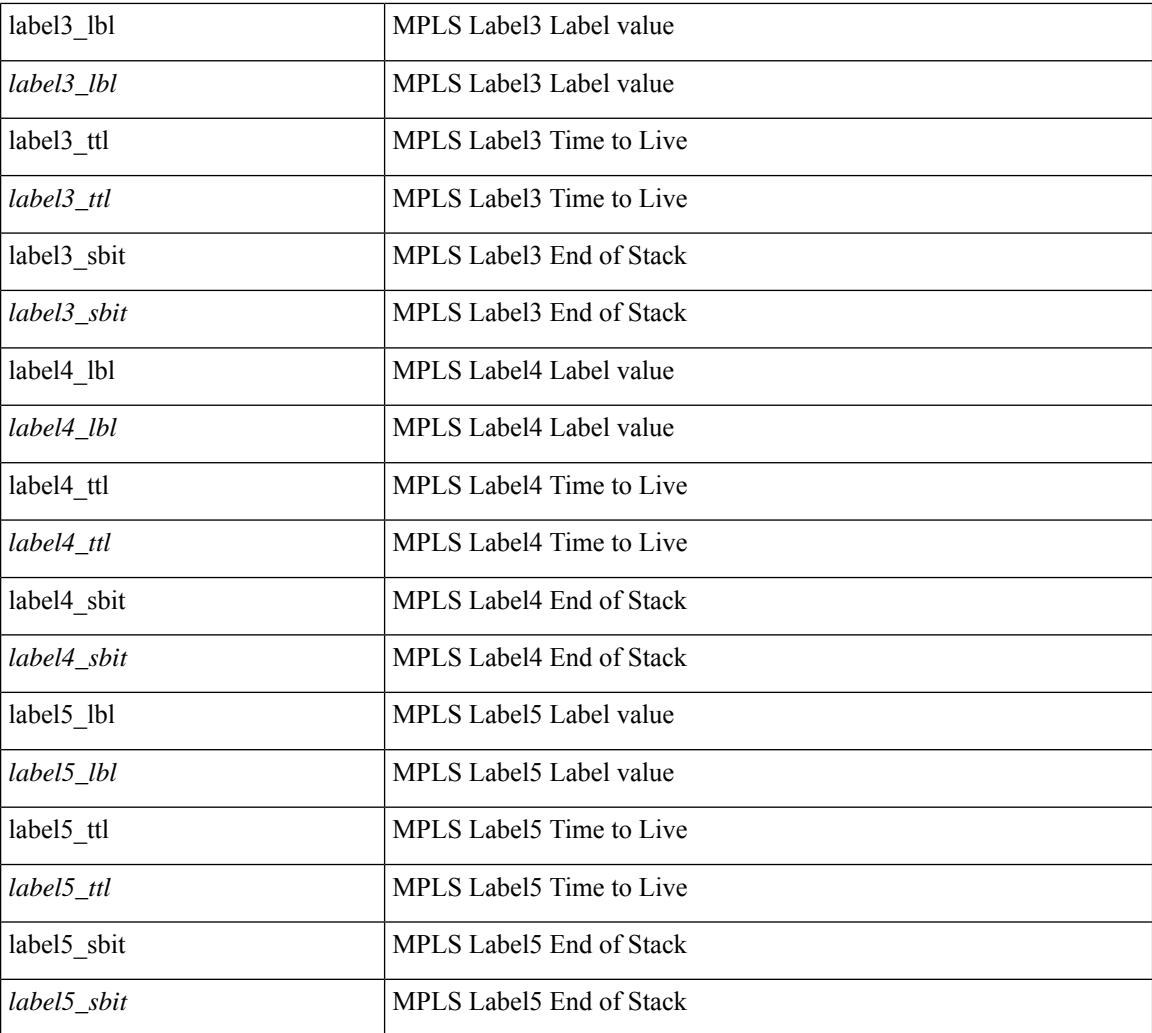

#### **Command Mode**

• /exec/elamtah/insel7

### **set interface**

 $\overline{\phantom{a}}$ 

[no] set interface <iface>

#### **Syntax Description**

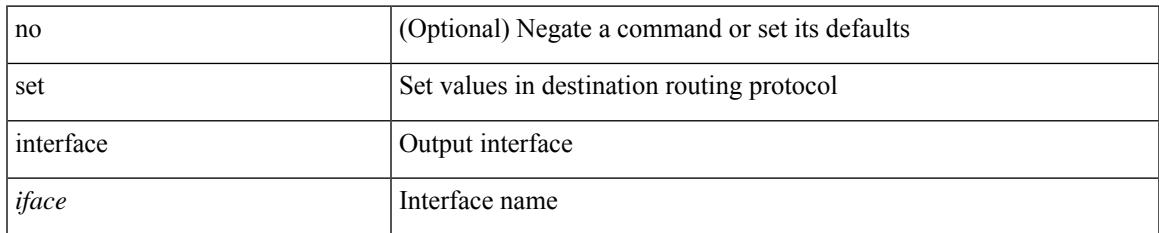

#### **Command Mode**

### **set interval find-new-host**

[no] set interval find-new-host <val>

#### **Syntax Description**

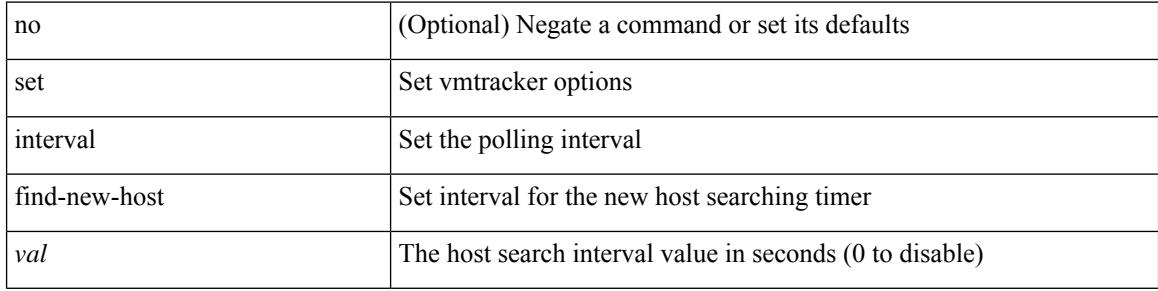

#### **Command Mode**

• /exec/configure/vmt-conn

## **set interval sync-full-info**

[no] set interval sync-full-info <val>

#### **Syntax Description**

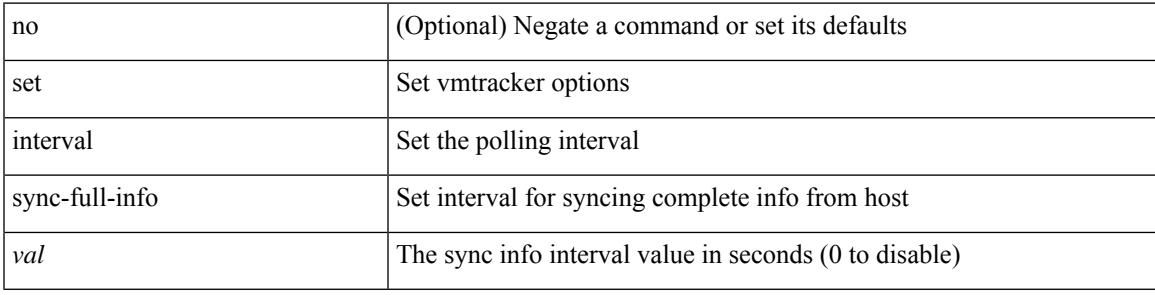

#### **Command Mode**

• /exec/configure/vmt-conn

## **set ip address prefix-list**

[no] set ip address prefix-list <name>

#### **Syntax Description**

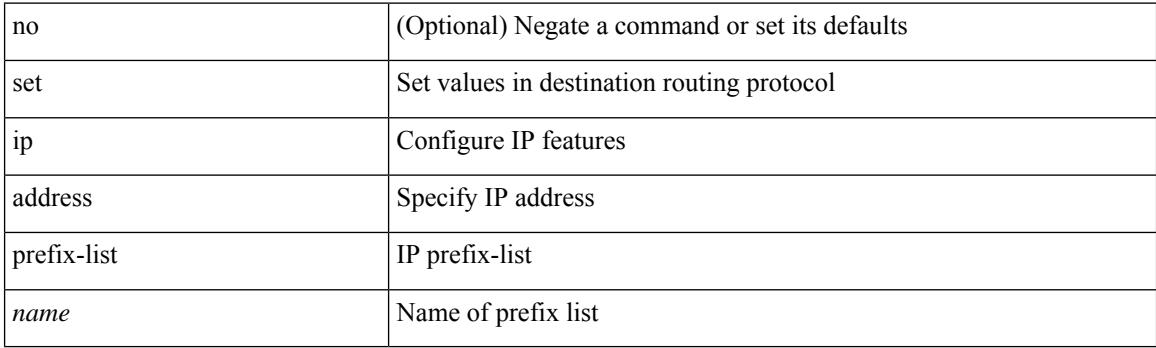

#### **Command Mode**

## **set ip default next-hop**

[no] set ip default next-hop [ recursive ] { load-share  $|\langle \text{addr1}\rangle + [$  load-share ] }

#### **Syntax Description**

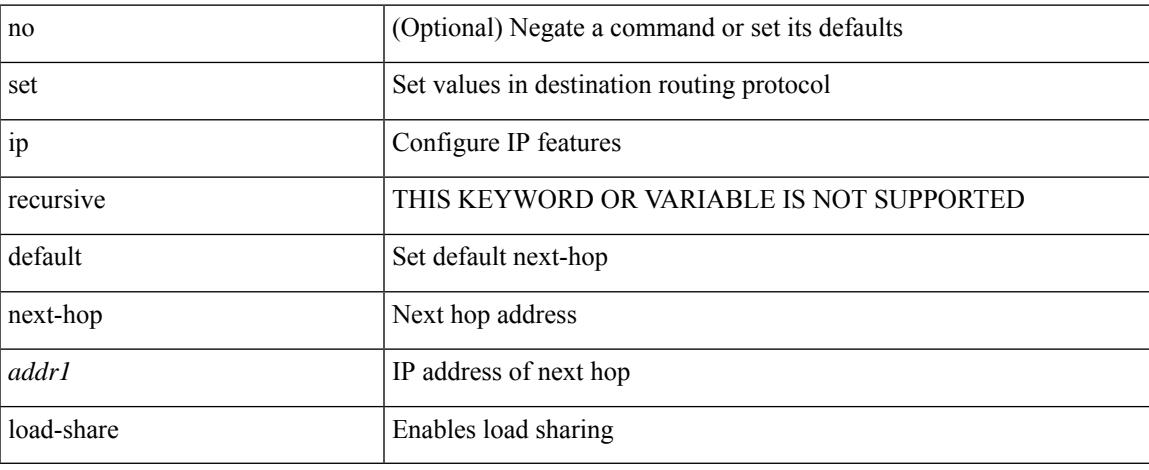

#### **Command Mode**

## **set ip default next-hop verify-availability**

[no] set ip default next-hop verify-availability { <addr> [ track <object\_id> ] } [ load-share ]

#### **Syntax Description**

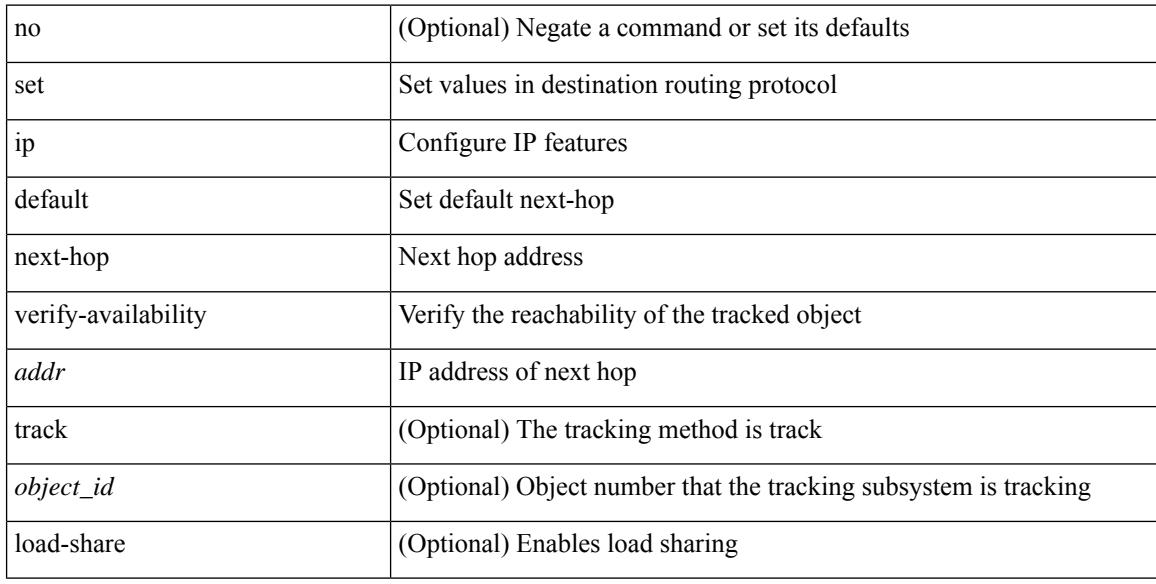

#### **Command Mode**

### **set ip next-hop**

[no] set ip next-hop [ recursive ]  $\{ [\text{addr1}>+] \{ [\text{drop-on-fail}]\}$  [ load-share ] [ force-order ]  $\}$  |  $\{ [\text{caddr1}>+]$ drop-on-fail ] [ force-order ] [ load-share ] } | { [ load-share ] [ drop-on-fail ] [ force-order ] } | { [ load-share ] [ force-order ] [ drop-on-fail ] } | { [ force-order ] [ drop-on-fail ] [ load-share ] } | { [ force-order ] [ load-share ] [ drop-on-fail ] } } }

#### **Syntax Description**

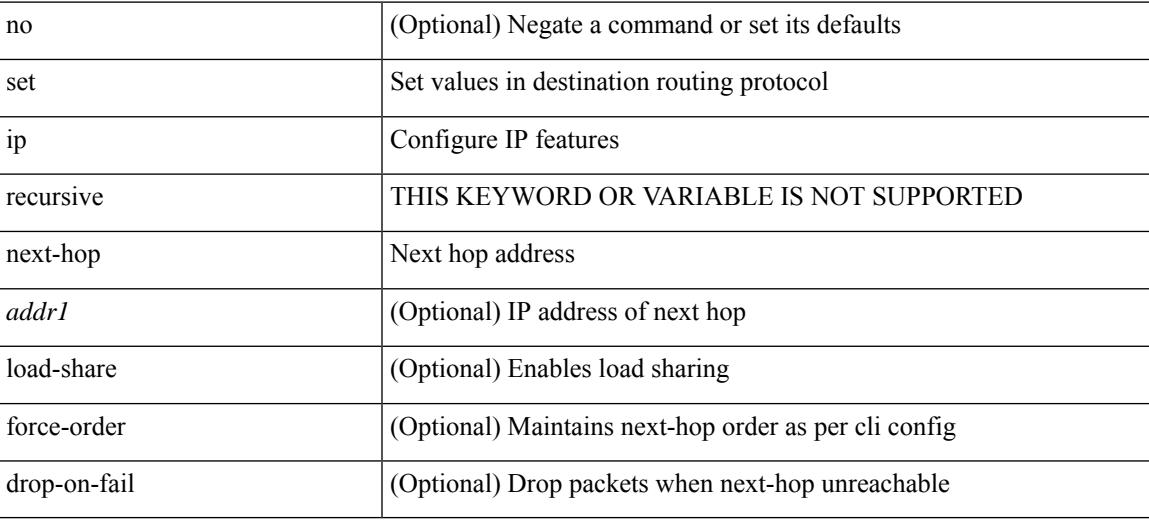

#### **Command Mode**

## **set ip next-hop peer-address**

[no] set ip next-hop peer-address

#### **Syntax Description**

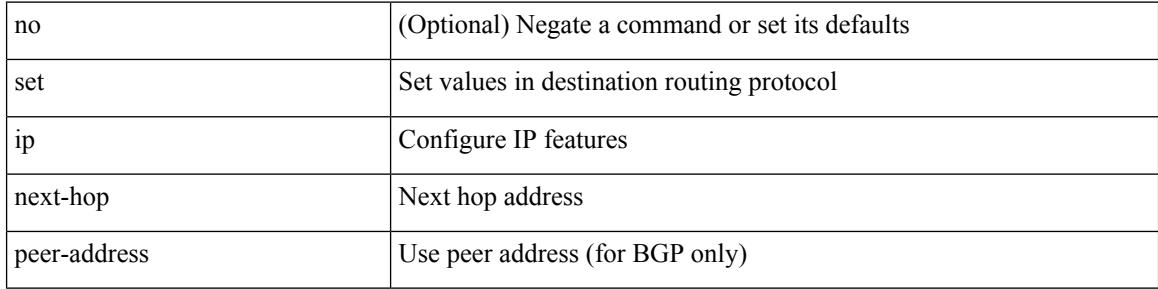

#### **Command Mode**

# **set ip next-hop redist-unchanged**

[no] set ip next-hop redist-unchanged

#### **Syntax Description**

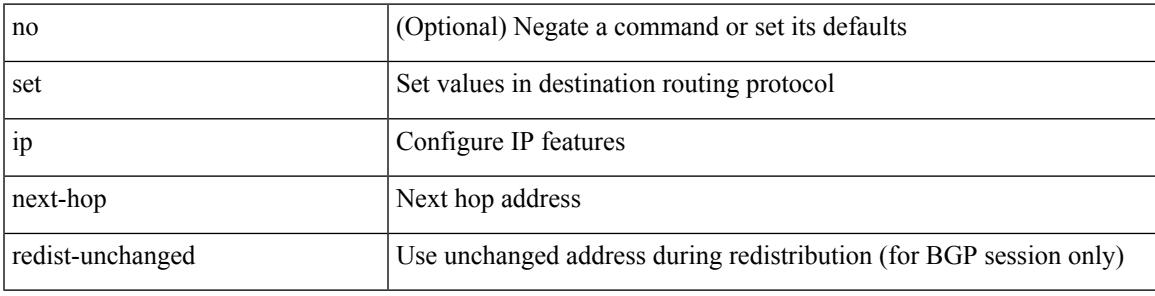

#### **Command Mode**

## **set ip next-hop unchanged**

[no] set ip next-hop unchanged

#### **Syntax Description**

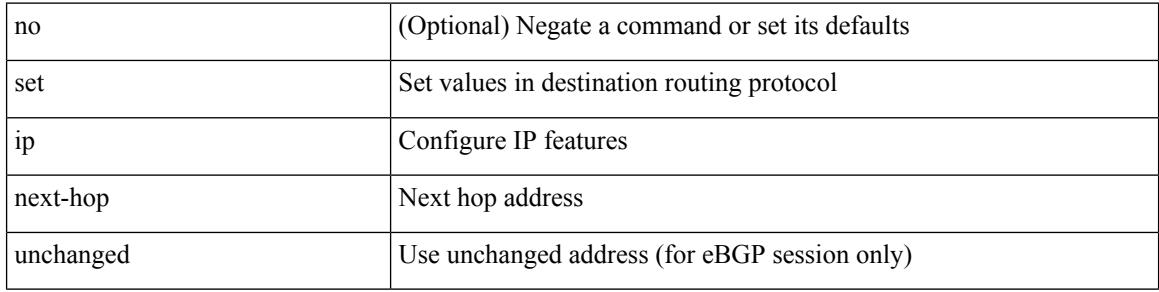

#### **Command Mode**

### **set ip next-hop verify-availability**

[no] set ip next-hop verify-availability  $\{ \}$   $\{ \$   $\}$   $\{ \}$   $\{ \}$   $\{ \}$   $\{ \}$   $\{ \}$   $\{ \}$   $\{ \}$   $\{ \}$   $\{ \}$   $\{ \}$   $\{ \}$   $\{ \}$   $\{ \}$   $\{ \}$   $\{ \}$   $\{ \}$   $\{ \}$   $\{ \}$   $\{ \}$   $\{ \}$   $\{ \}$   $\{ \}$   $\{ \}$  force-order ] } | { [ drop-on-fail ] [ force-order ] [ load-share ] } | { [ load-share ] [ drop-on-fail ] [ force-order ] } | { [ load-share ] [ force-order ] [ drop-on-fail ] } | { [ force-order ] [ drop-on-fail ] [ load-share ] } | { [ force-order ] [ load-share ] [ drop-on-fail ] } } }

#### **Syntax Description**

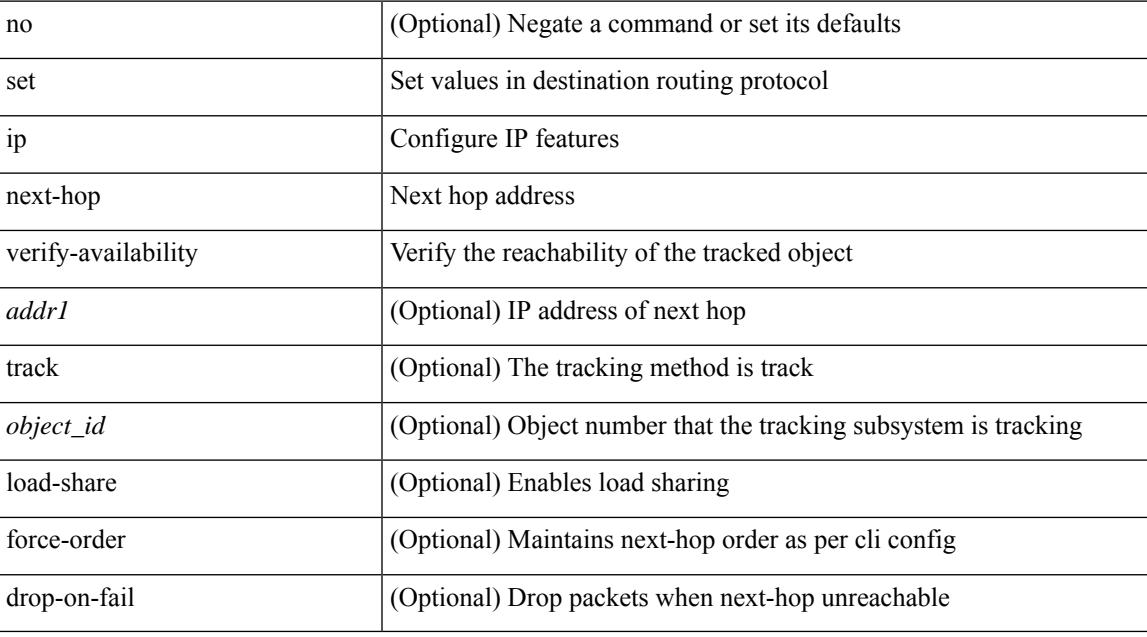

#### **Command Mode**

## **set ip precedence**

{ set ip precedence { <value> | <name> } } | { no set ip precedence [ <value> | <name> ] }

#### **Syntax Description**

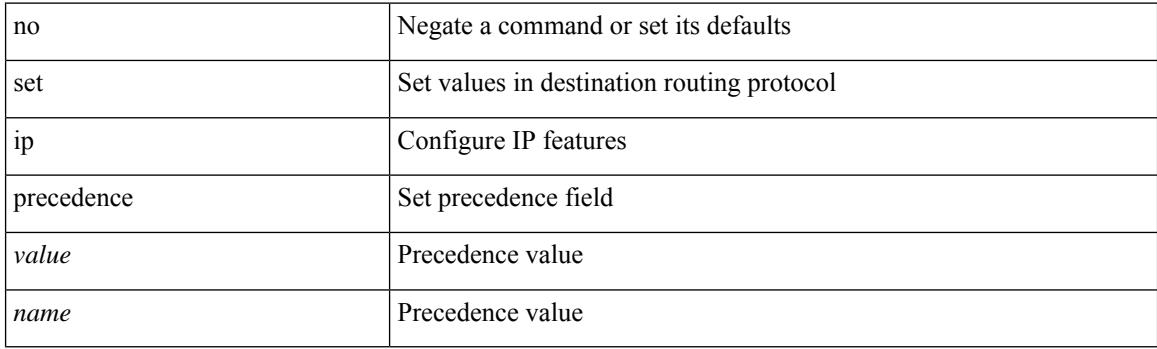

#### **Command Mode**

## **set ipv6 address prefix-list**

[no] set ipv6 address prefix-list <name>

#### **Syntax Description**

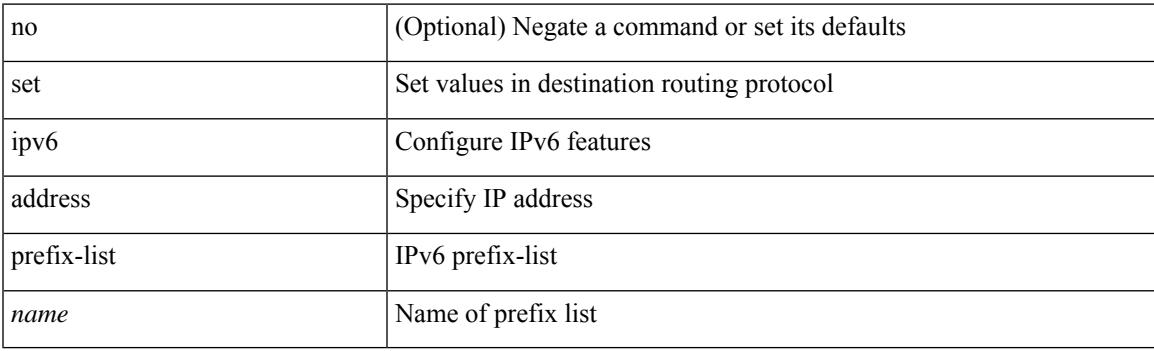

#### **Command Mode**

## **set ipv6 default next-hop**

[no] set ipv6 default next-hop [ recursive ] { load-share  $|\langle \text{addr1}\rangle + [\text{load-shared}]\rangle$ 

#### **Syntax Description**

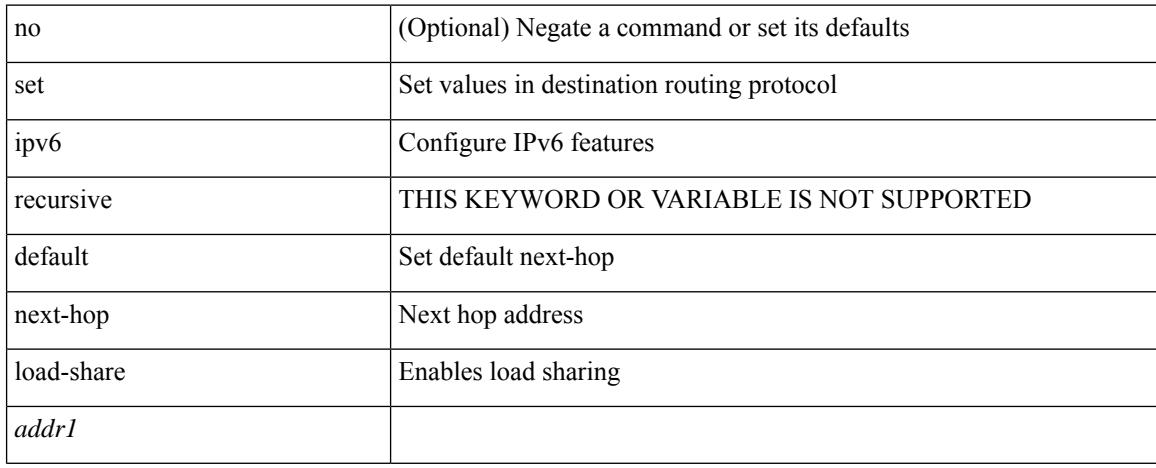

#### **Command Mode**

### **set ipv6 default next-hop verify-availability**

[no] set ipv6 default next-hop verify-availability { <addr> [ track <object\_id> ] } [ load-share ]

#### **Syntax Description**

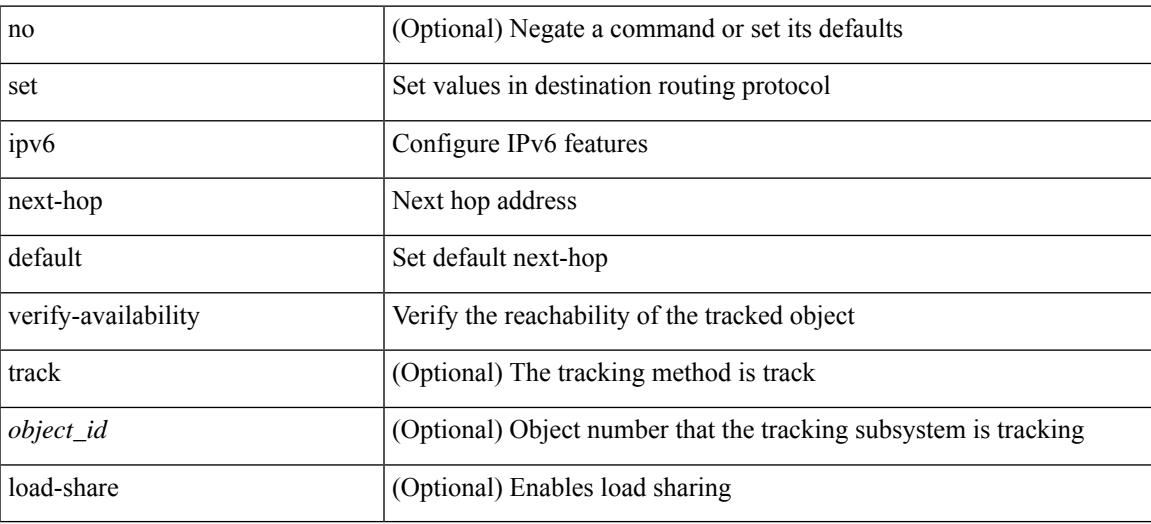

#### **Command Mode**

### **set ipv6 next-hop**

[no] set ipv6 next-hop  $\{ [\text{caddr}>+] \{ [\text{drop-on-fail}]\} ]$  [load-share ] [force-order ]  $\rbrace$  |  $\{ [\text{drop-on-fail}]\}$ force-order ] [ load-share ] } | { [ load-share ] [ drop-on-fail ] [ force-order ] } | { [ load-share ] [ force-order ] [ drop-on-fail ] } | { [ force-order ] [ drop-on-fail ] [ load-share ] } | { [ force-order ] [ load-share ] [ drop-on-fail ] } } }

#### **Syntax Description**

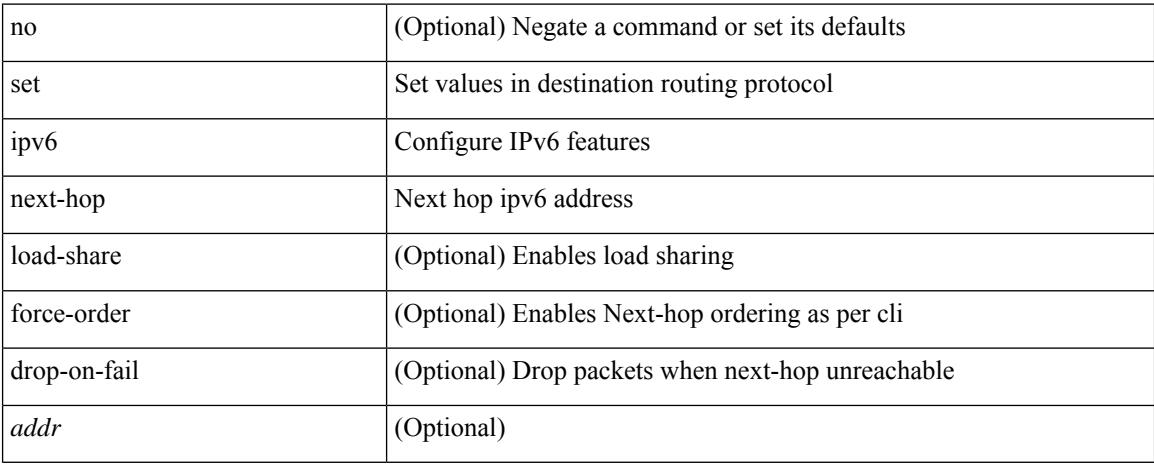

#### **Command Mode**

## **set ipv6 next-hop peer-address**

[no] set ipv6 next-hop peer-address

#### **Syntax Description**

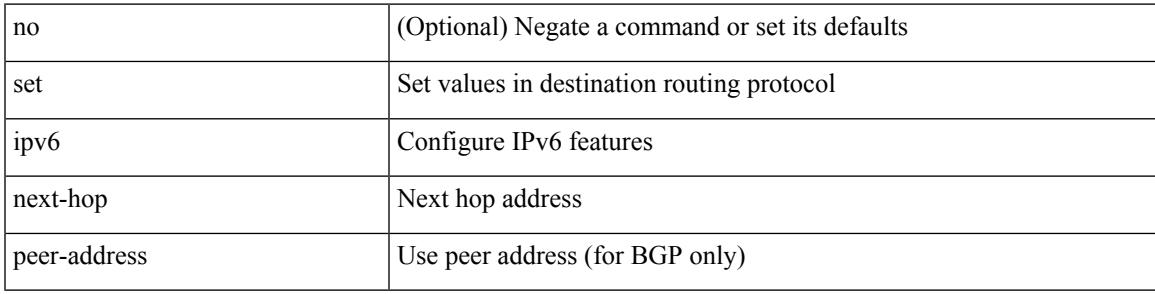

#### **Command Mode**

## **set ipv6 next-hop redist-unchanged**

[no] set ipv6 next-hop redist-unchanged

#### **Syntax Description**

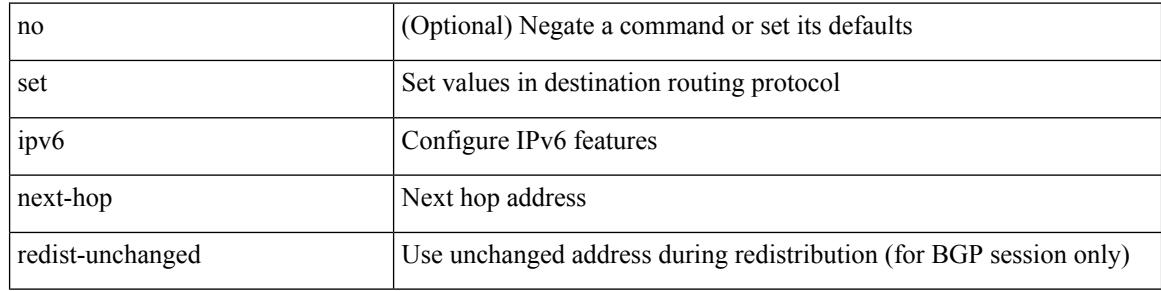

#### **Command Mode**

## **set ipv6 next-hop unchanged**

[no] set ipv6 next-hop unchanged

#### **Syntax Description**

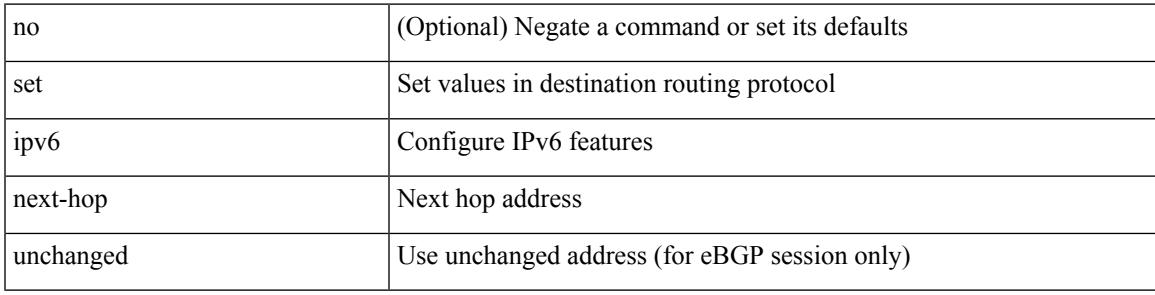

#### **Command Mode**

## **set ipv6 next-hop verify-availability**

[no] set ipv6 next-hop verify-availability { [ < addr1 > [ track < object\_id > ] ] { { [ drop-on-fail ] [ load-share ] [ force-order ] } | { [ drop-on-fail ] [ force-order ] [ load-share ] } | { [ load-share ] [ drop-on-fail ] [ force-order ] } | { [ load-share ] [ force-order ] [ drop-on-fail ] } | { [ force-order ] [ drop-on-fail ] [ load-share ] } | { [ force-order ] [ load-share ] [ drop-on-fail ] } } }

#### **Syntax Description**

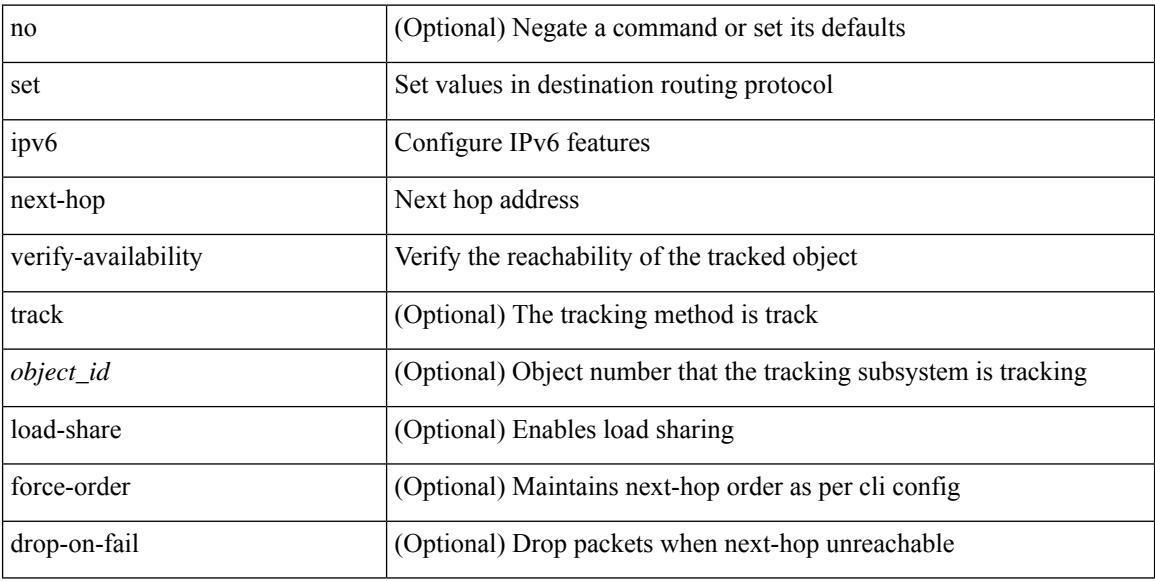

#### **Command Mode**

 $\overline{\phantom{a}}$ 

## **set ipv6 precedence**

{ set ipv6 precedence  $\{ \langle value \rangle | \langle name \rangle \}$ }  $| \{ no set ipv6 precedence [ \langle value \rangle | \langle name \rangle ] \}$ 

#### **Syntax Description**

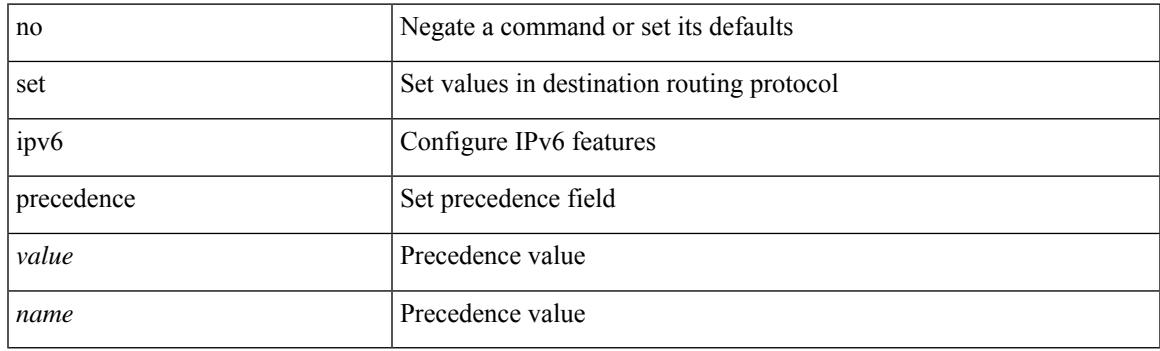

#### **Command Mode**

### **set label-index**

{ { set label-index <value> } | { no set label-index [ <value> ] } }

#### **Syntax Description**

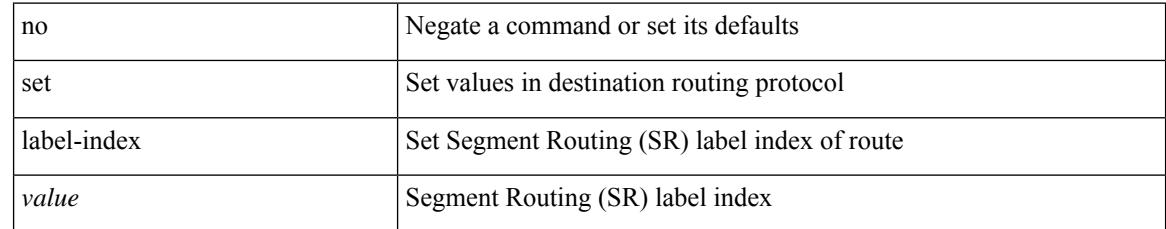

#### **Command Mode**

 $\overline{\phantom{a}}$ 

### **set level level-1 level-1-2 level-2**

{ set level { level-1 | level-1-2 | level-2 } } | { no set level [ level-1 | level-1-2 | level-2 ] }

#### **Syntax Description**

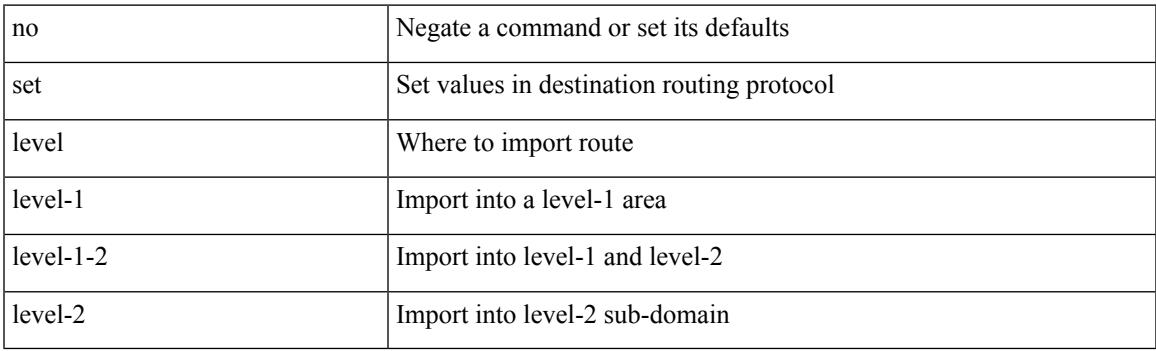

#### **Command Mode**

## **set local-preference**

 $\{$  set local-preference  $<$  pref $>$   $|$  no set local-preference  $[$   $<$  pref $>$   $]$   $\}$ 

#### **Syntax Description**

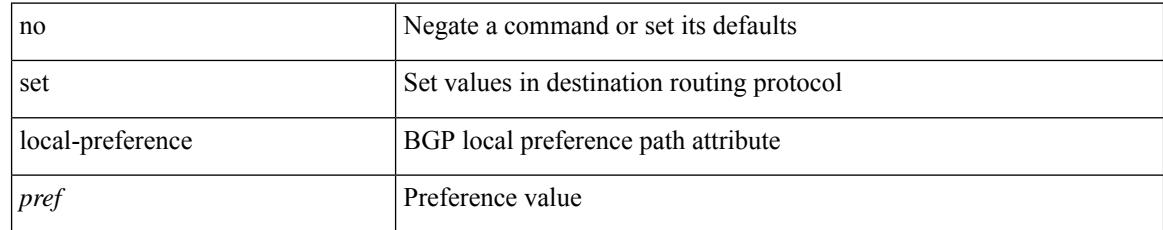

#### **Command Mode**

### **set metric**

 $\{ set metric \leq metric0> [\leq metric1> \leq metric2> \leq metric3> \leq metric4> ] \} | \{ no set metric [\leq metric0> [\leq metric1> \leq metric1> \leq metric1> \leq metric1> \leq metric1> \leq metric1> \} ) \} | \{ no set metric [\leq metric0> [\leq metric1> \leq metric1> \leq state1> \leq state2> \} ) \} | \{ no set metric [\leq matter1> \leq filter2> \leq state2> \} ) \} | \{ no set metric [\leq matter2> \leq filter2> \} ) \} | \{ no set metric [\leq matter2> \leq filter2> \} ) \} | \{ no set metric [\leq matter2> \le$ <metric2> <metric3> <metric4> ] ] }

#### **Syntax Description**

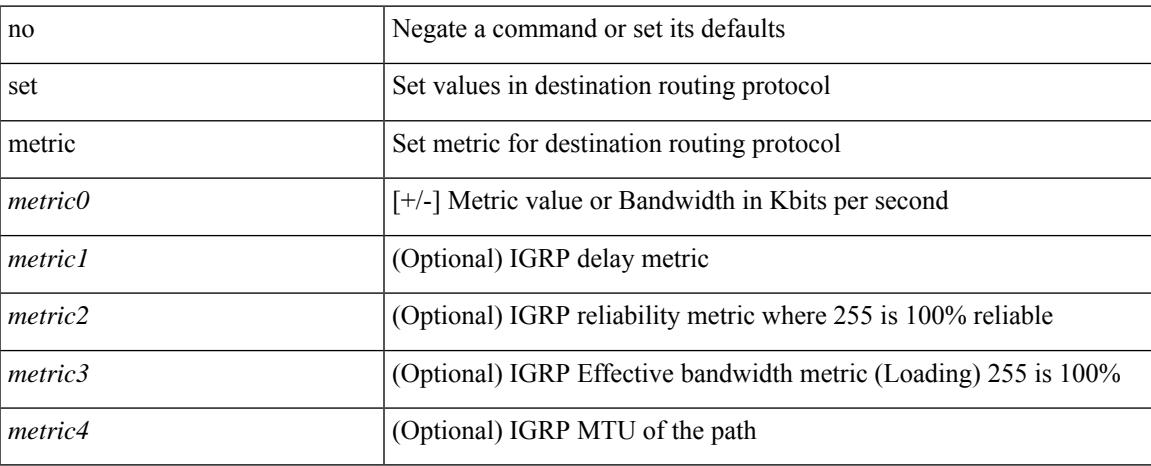

#### **Command Mode**

### **set mpls-exp-topmost cos table exp-cos-map**

[no] set mpls-exp-topmost cos table exp-cos-map

#### **Syntax Description**

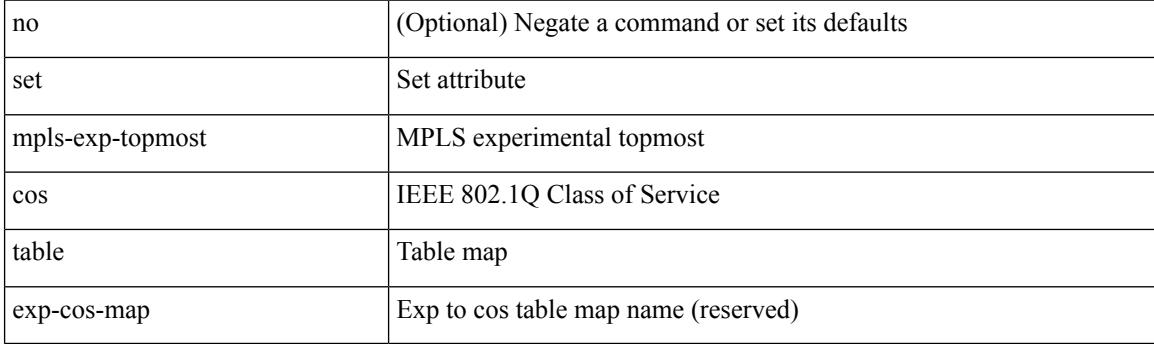

#### **Command Mode**

• /exec/configure/policy-map/type/queuing/class

## **set nssa-only**

 $\overline{\phantom{a}}$ 

[no] set nssa-only

#### **Syntax Description**

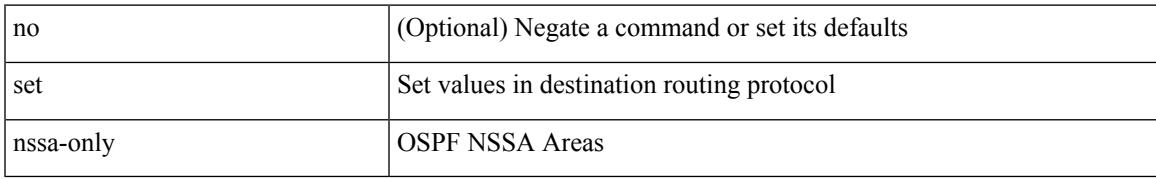

#### **Command Mode**

# **set origin egp igp incomplete**

{ set origin { egp | igp | incomplete } } | { no set origin [ { egp | igp | incomplete } ] }

#### **Syntax Description**

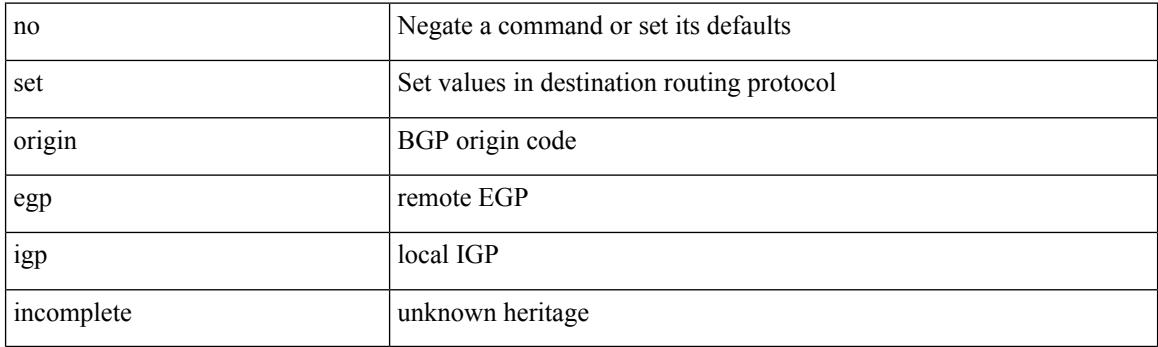

#### **Command Mode**

### **set outer arp**

set outer arp { target-ip-addr <tipaddr> | target-mac-addr <tmac> | source-ip-addr <sipaddr> | source-mac-addr <smac> | opcode <opcode\_val> | prot-addr-len <prot\_addr\_len> | hw-addr-len <hw\_addr\_len> | protocol-type <prot\_type> | hardware-type <hw\_type> | ether-type <etype> | payload-len <pyld\_len> } +

#### **Syntax Description**

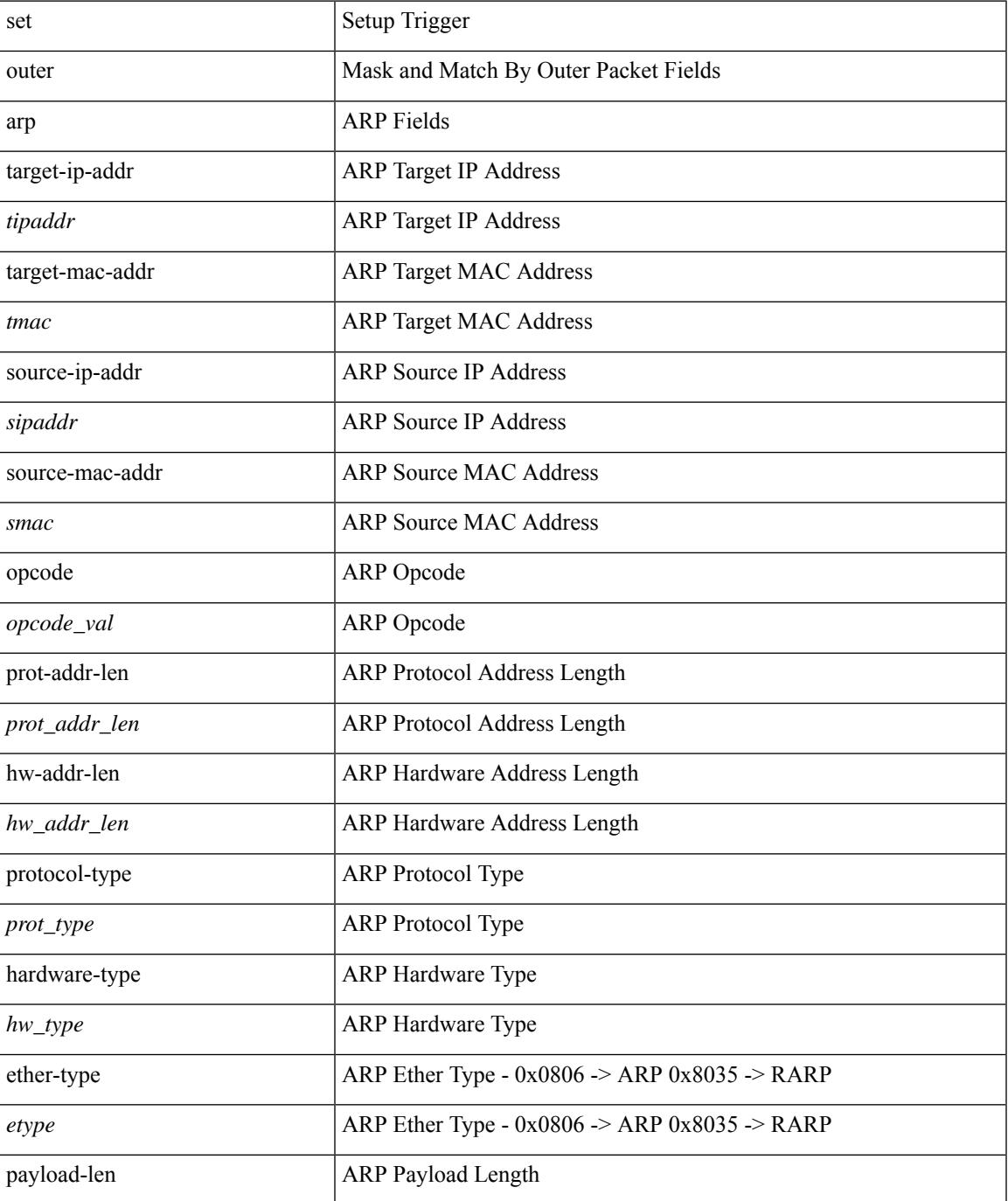

I

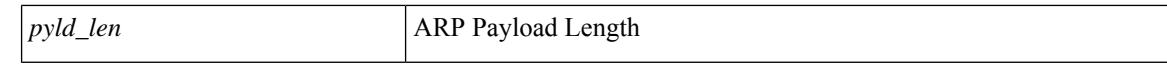

#### **Command Mode**

• /exec/elamtah/insel6

### **set outer arp**

set { outer | inner } arp { target-ip-addr <tipaddr> | target-mac-addr <tmac> | source-ip-addr <sipaddr> | source-mac-addr <smac> | opcode <opcode\_val> | prot-addr-len <prot\_addr\_len> | hw-addr-len <hw\_addr\_len> | protocol-type <prot\_type> | hardware-type <hw\_type> | ether-type <etype> | payload-len <pyld\_len> } +

#### **Syntax Description**

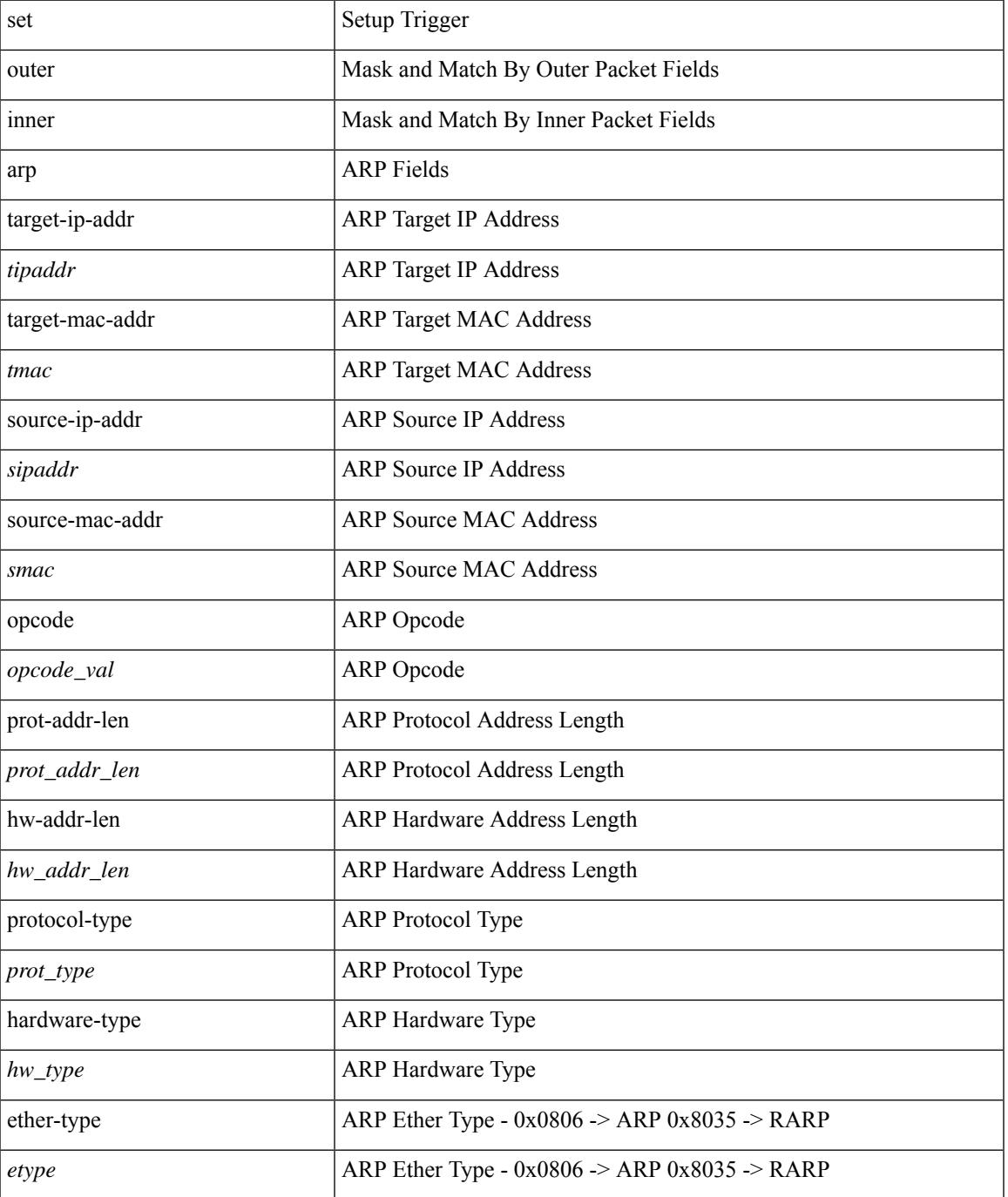

I

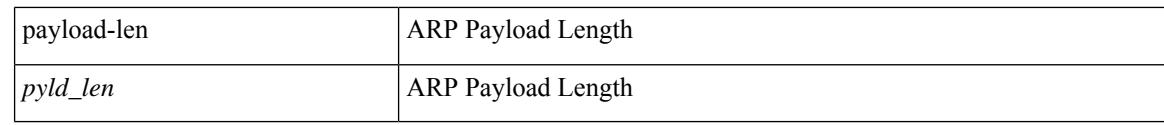

#### **Command Mode**

• /exec/elamtah/insel9

### **set outer fcoe**

set outer fcoe { pyld-len <pyld\_len> | ether-type <etype> | esof <esof> | r\_ctl <r ctl> | d\_id <d\_id> | cs\_ctl  $\langle \cos_c ct \rangle$  | s\_id  $\langle \sin_c ct \rangle$  | fc\_type  $\langle \sin_c ct \rangle$  | f\_ctl  $\langle \sin_c ct \rangle$  | df\_ctl  $\langle \sin_c ct \rangle$  | ox\_id  $\langle \cos_c ct \rangle$  | rx\_id  $\langle \sin_c ct \rangle$  | pyld0 <pyld0> | pyld1 <pyld1> | pyld2 <pyld2> | pyld3 <pyld3> | vft\_vld <vft\_vld> | vft\_type <vft\_type> | vft\_prio <vft\_prio> | vft\_vfid <vft\_vfid> | vft\_hopct <vft\_hopct> } +

#### **Syntax Description**

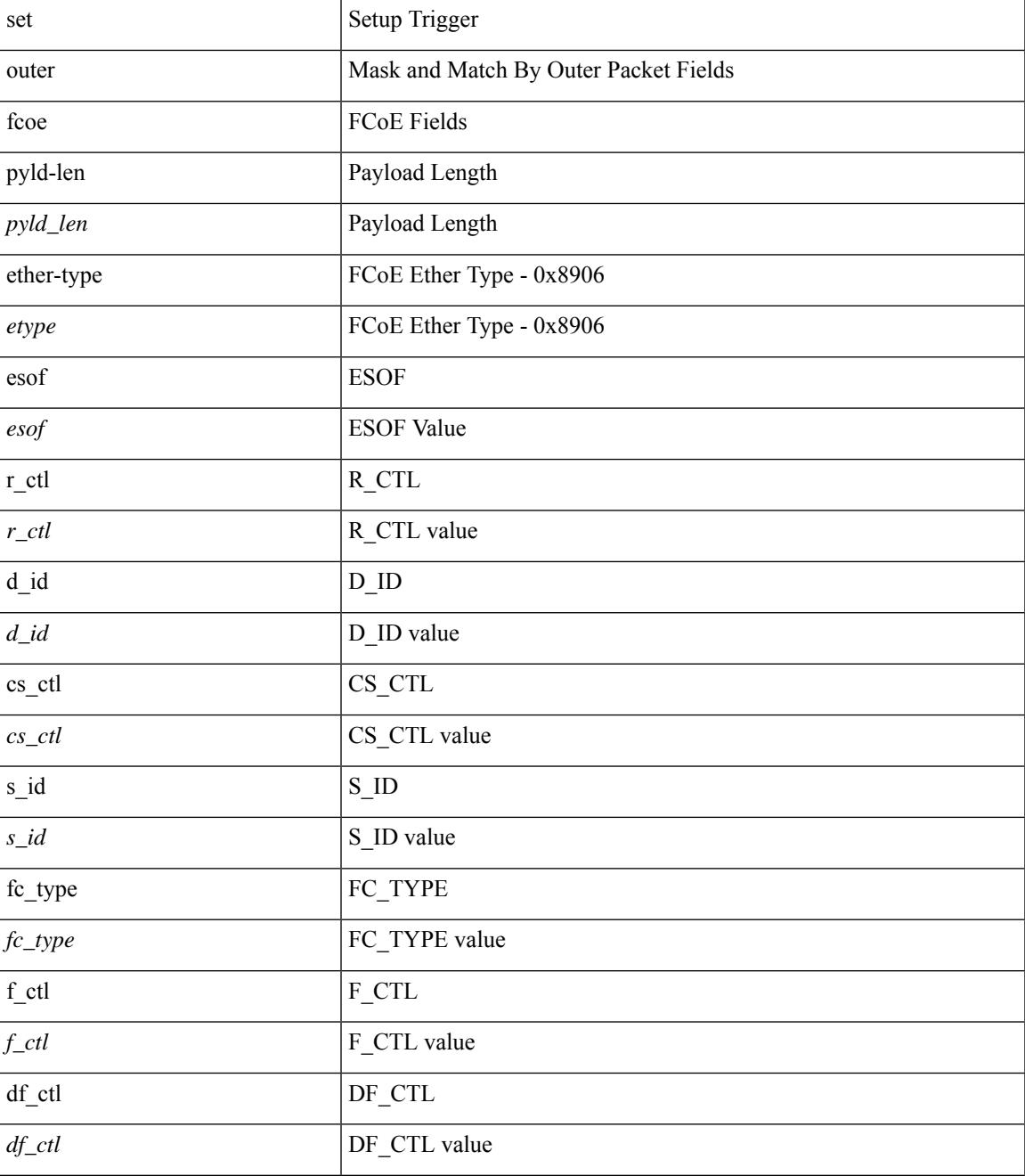

I

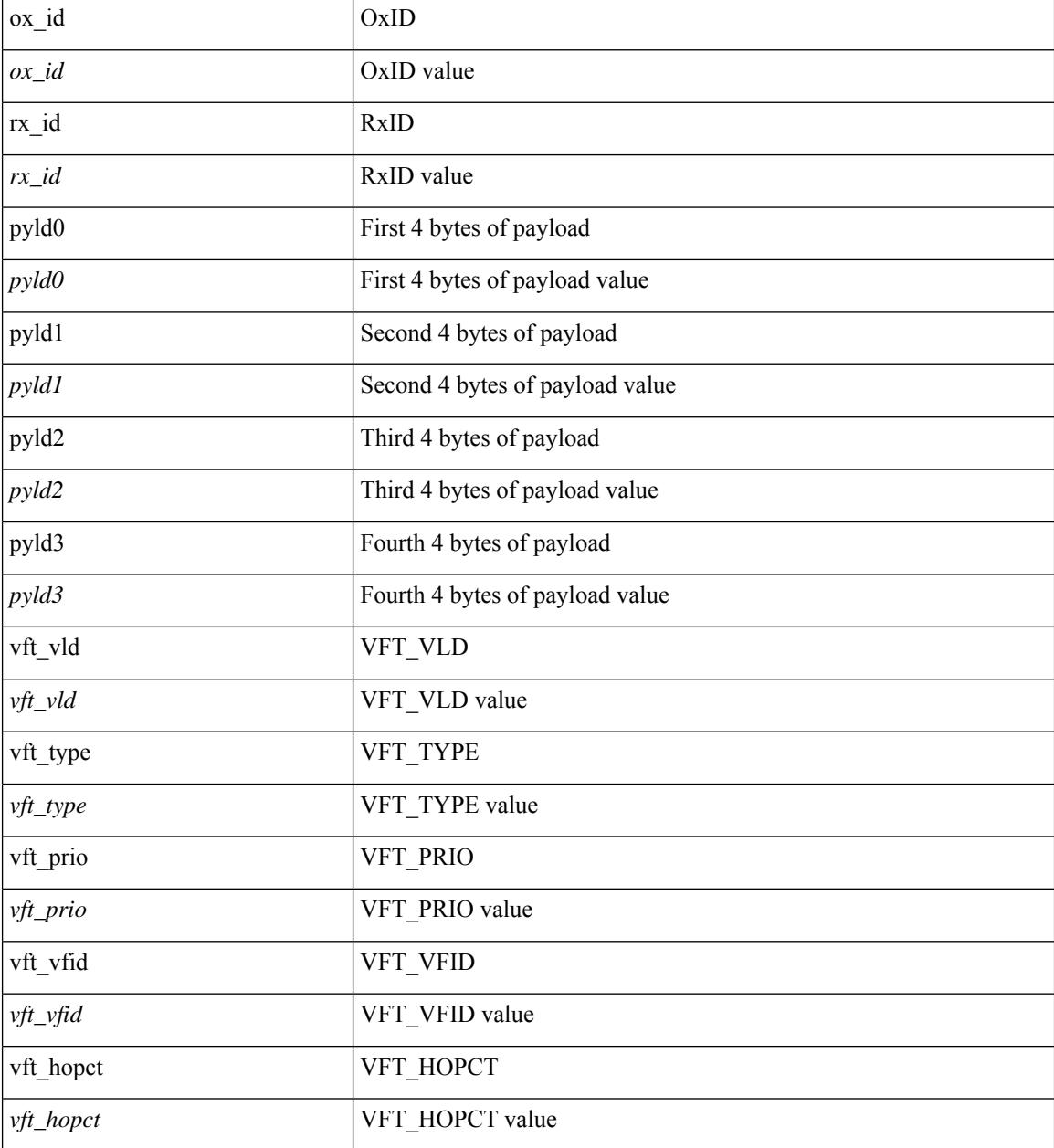

#### **Command Mode**

• /exec/elamtah/insel6
# **set outer ipv4**

set outer ipv4 [ {  $13$ -type <l3\_type> | pyld-len <pyld\_len> | v6-vld <v6\_vld> | version <ver> | header-len <hlen> | dscp <dscp\_val> | ecn <ecn\_val> | packet-len <pkt\_len> | more-frags <mf> | fragment-off <fragoff> | ttl <ttl\_val> | next-protocol <nproto> | checksum <csum> | src\_ip <sip> | dst\_ip <dip> } ] +

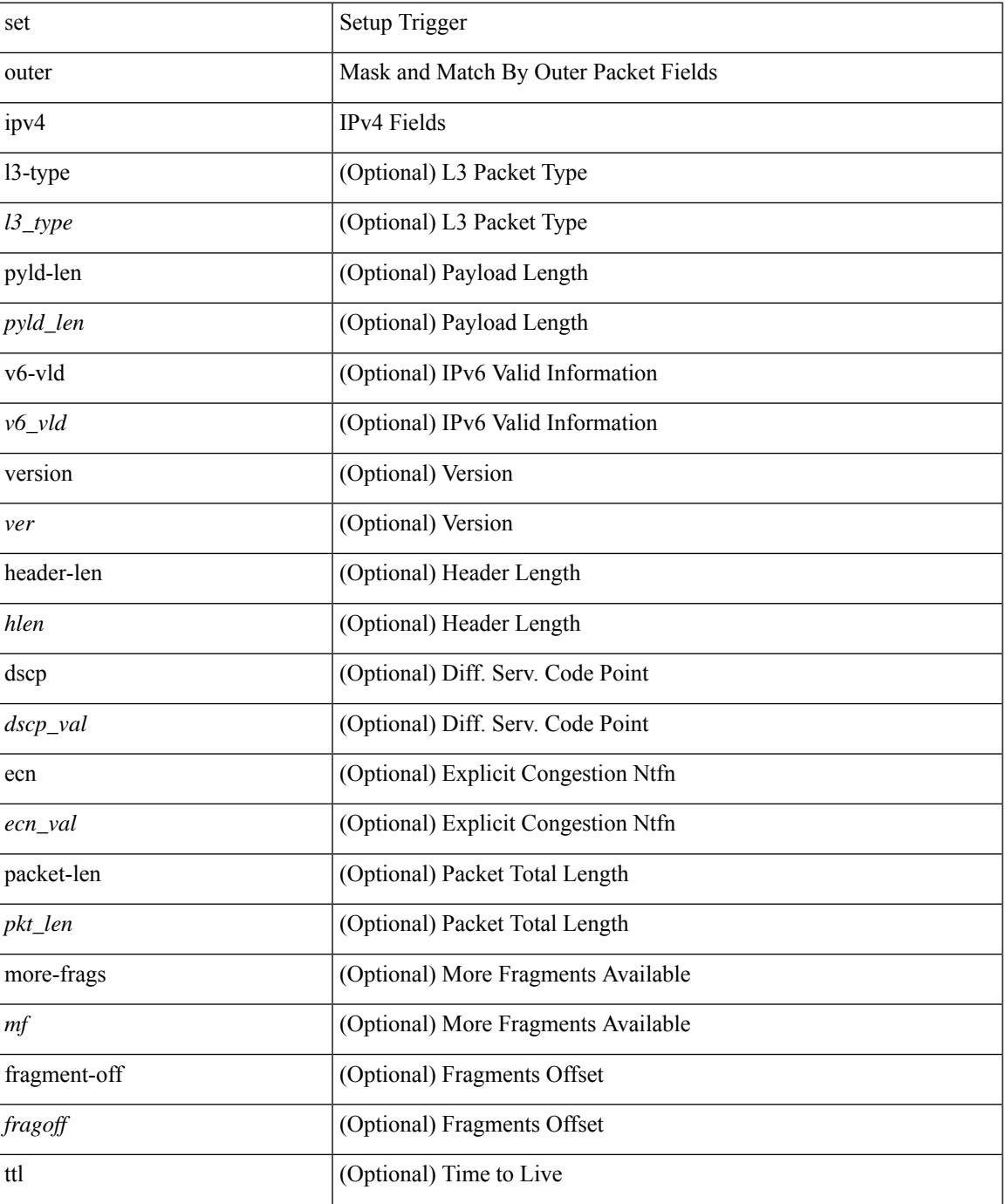

 $\mathbf I$ 

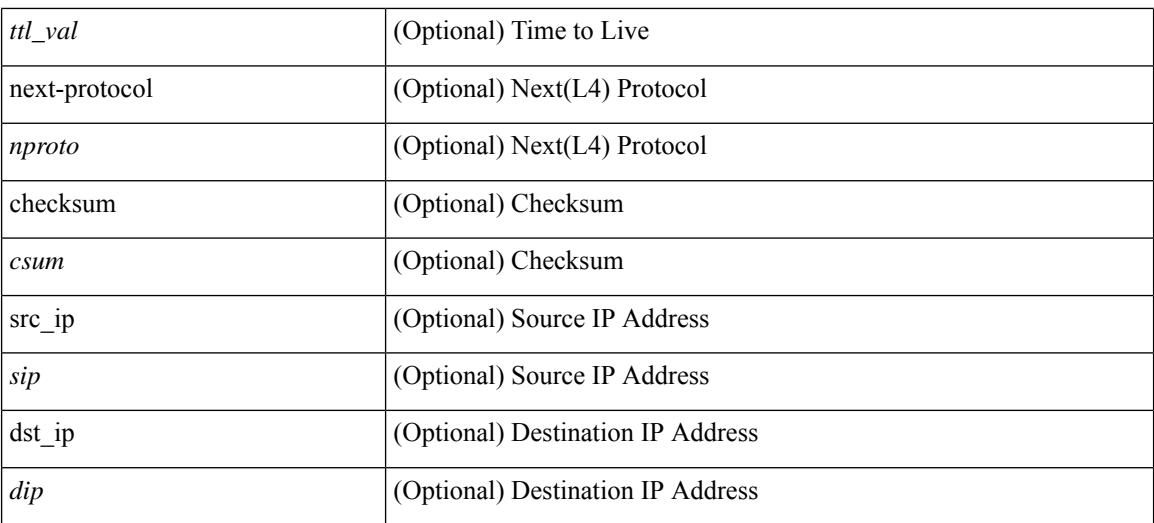

#### **Command Mode**

• /exec/elamns/sel3

# **set outer ipv4**

set outer ipv4 { pyld-len <pyld\_len> | version <ver> | header-len <hlen> | dscp <dscp\_val> | ecn <ecn\_val> | packet-len <pkt\_len> | more-frags <mf> | fragment-off <fragoff> | ttl <ttl\_val> | next-protocol <nproto> | checksum <csum> | src\_ip <sip> | dst\_ip <dip> } +

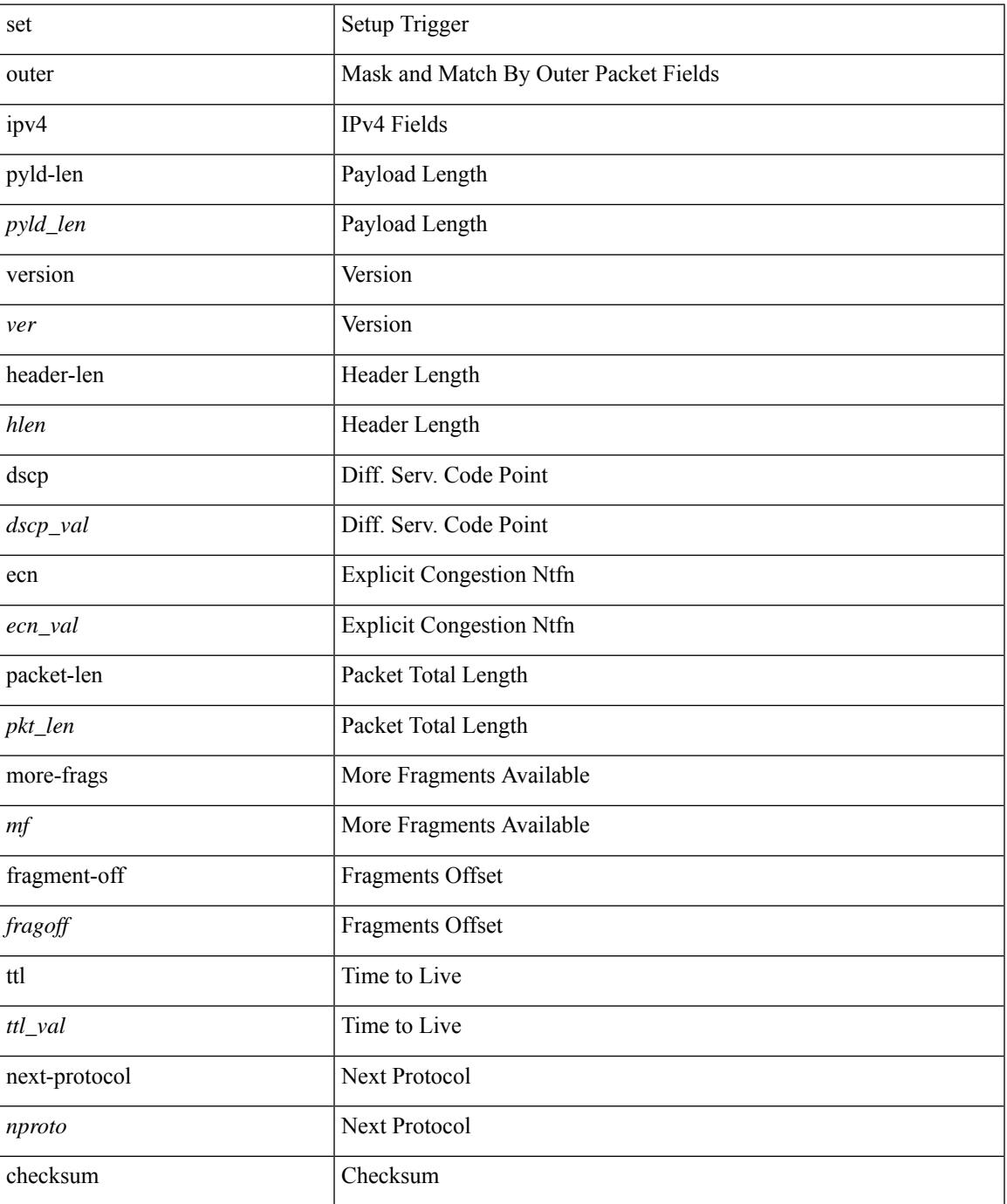

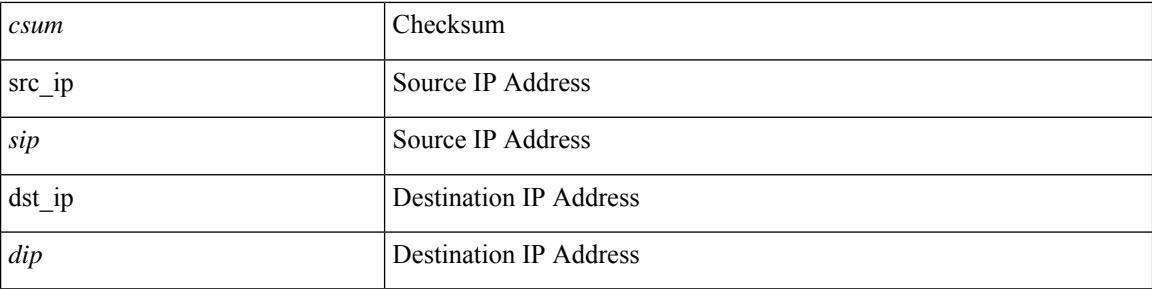

#### **Command Mode**

# **set outer ipv4**

set { outer | inner } ipv4 { pyld-len <pyld\_len> | version <ver> | header-len <hlen> | dscp <dscp\_val> | ecn <ecn\_val> | packet-len <pkt\_len> | more-frags <mf> | fragment-off <fragoff> | ttl <ttl\_val> | next-protocol  $\langle$  <nproto> | checksum  $\langle$ csum> | src\_ip  $\langle$ sip> | dst\_ip  $\langle$ dip> } +

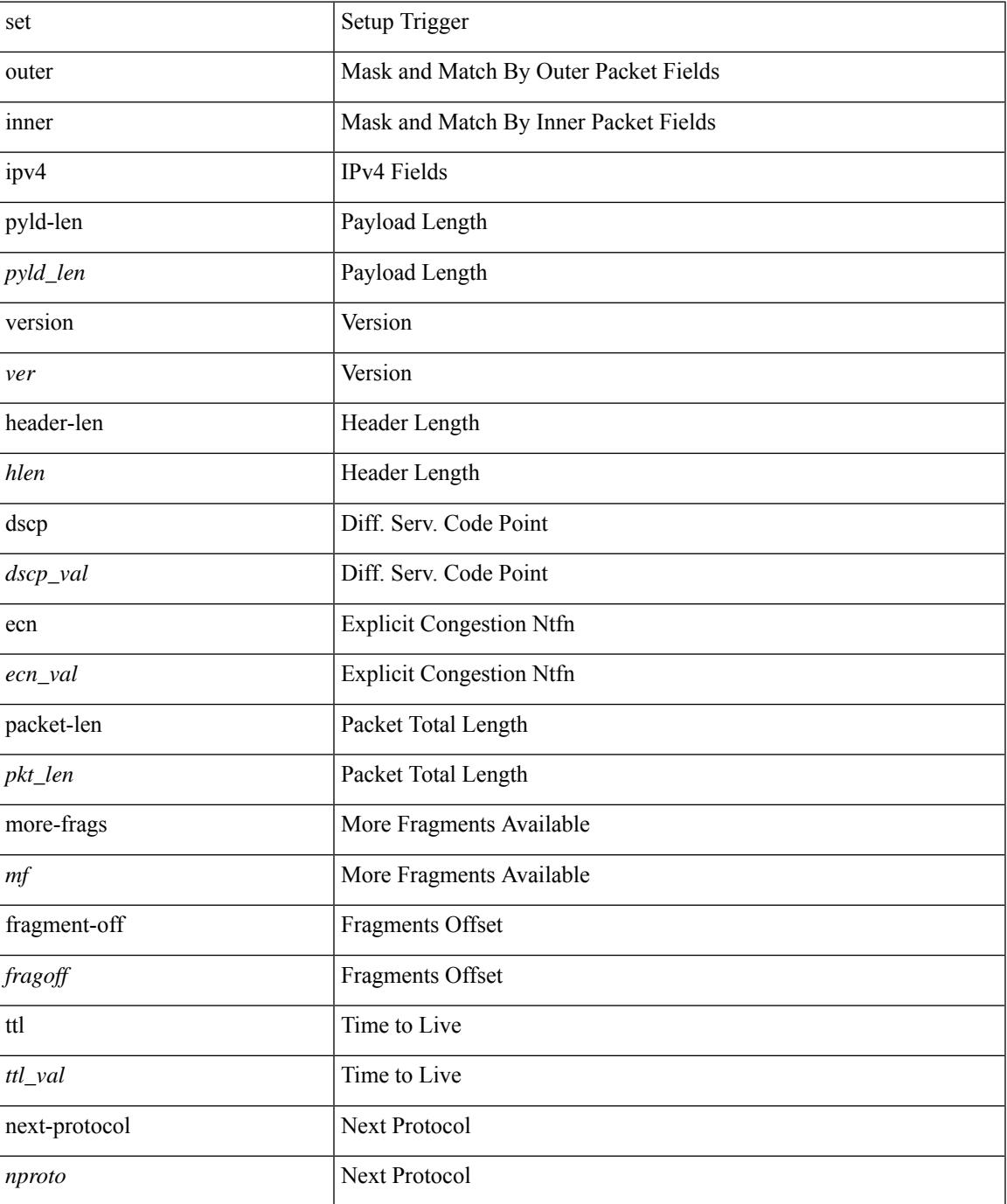

 $\mathbf I$ 

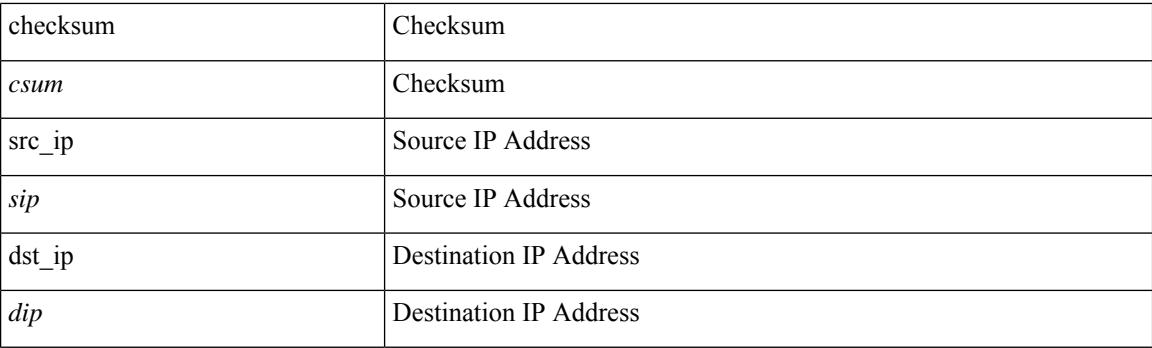

#### **Command Mode**

# **set outer ipv6 src\_ip**

set { outer | inner } ipv6 { src\_ip <sip> | dst\_ip <dip> } +

#### **Syntax Description**

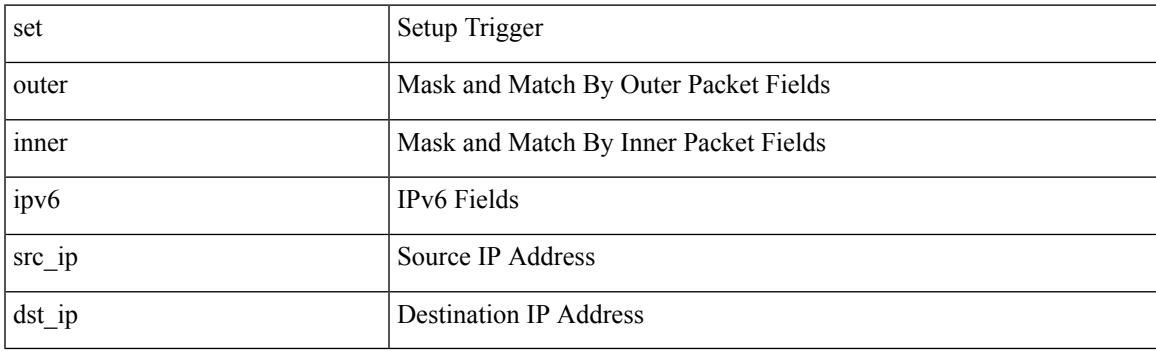

#### **Command Mode**

# **set outer ipv6 src\_ip**

set outer ipv6 { src\_ip <sip> | dst\_ip <dip> } +

#### **Syntax Description**

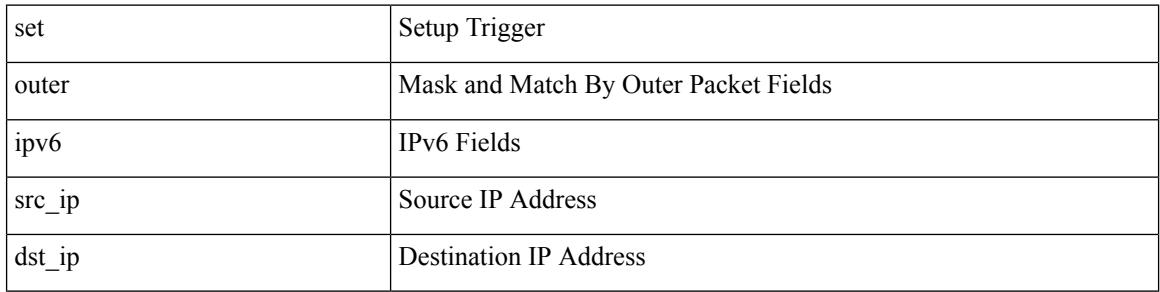

#### **Command Mode**

## **set outer l2**

set outer l2 [ { snap\_vld <snap\_vld> | cntag\_vld <cntag\_vld> | qtag\_vld <qtag\_vld> | vlan <vlan\_id> | cos <cos\_val> | cfi <cfi\_vld> | vntag\_vld <vntag\_vld> | vntag\_svif <vntag\_svif> | vntag\_dvif <vntag\_dvif> | vntag\_looped <vntag\_loop> | vntag\_pointer <vntag\_p> | src\_mac <smac> | dst\_mac <dmac> } ] +

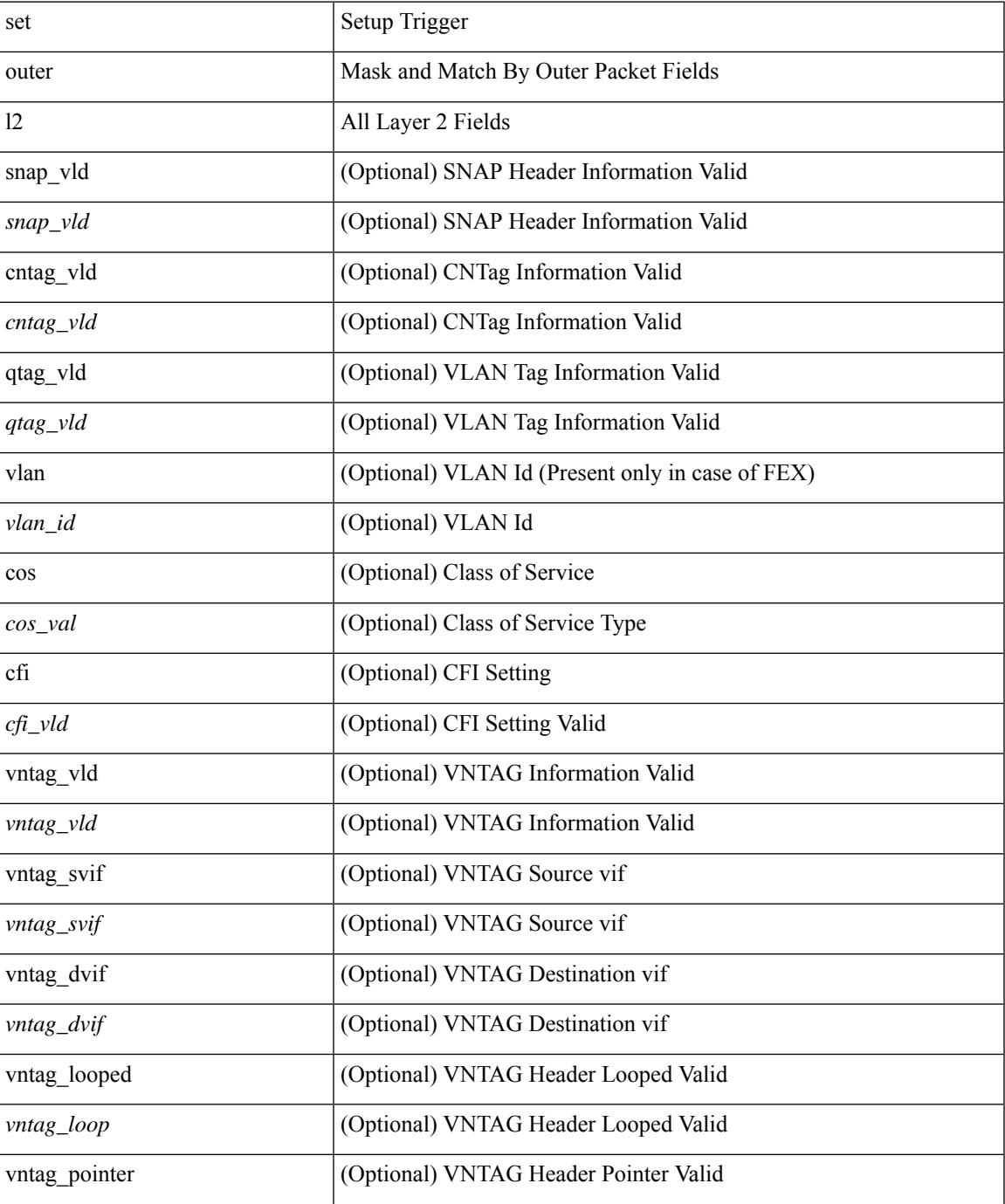

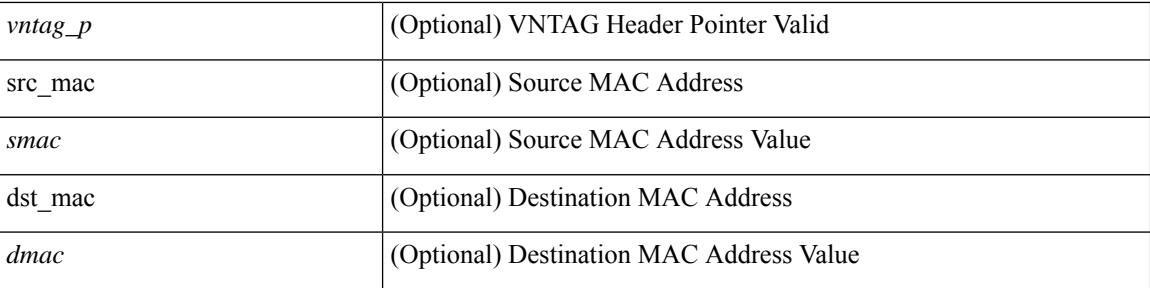

#### **Command Mode**

• /exec/elamns/sel3

## **set outer l2**

set outer l2 { snap\_vld <snap\_vld> | cntag\_vld <cntag\_vld> | qtag\_vld <qtag\_vld> | vlan <vlan\_id> | cos <cos\_val> | cfi <cfi\_vld> | vntag\_vld <vntag\_vld> | vntag\_svif <vntag\_svif> | vntag\_dvif <vntag\_dvif> | vntag\_looped <vntag\_loop> | vntag\_pointer <vntag\_p> | src\_mac <smac> | dst\_mac <dmac> } +

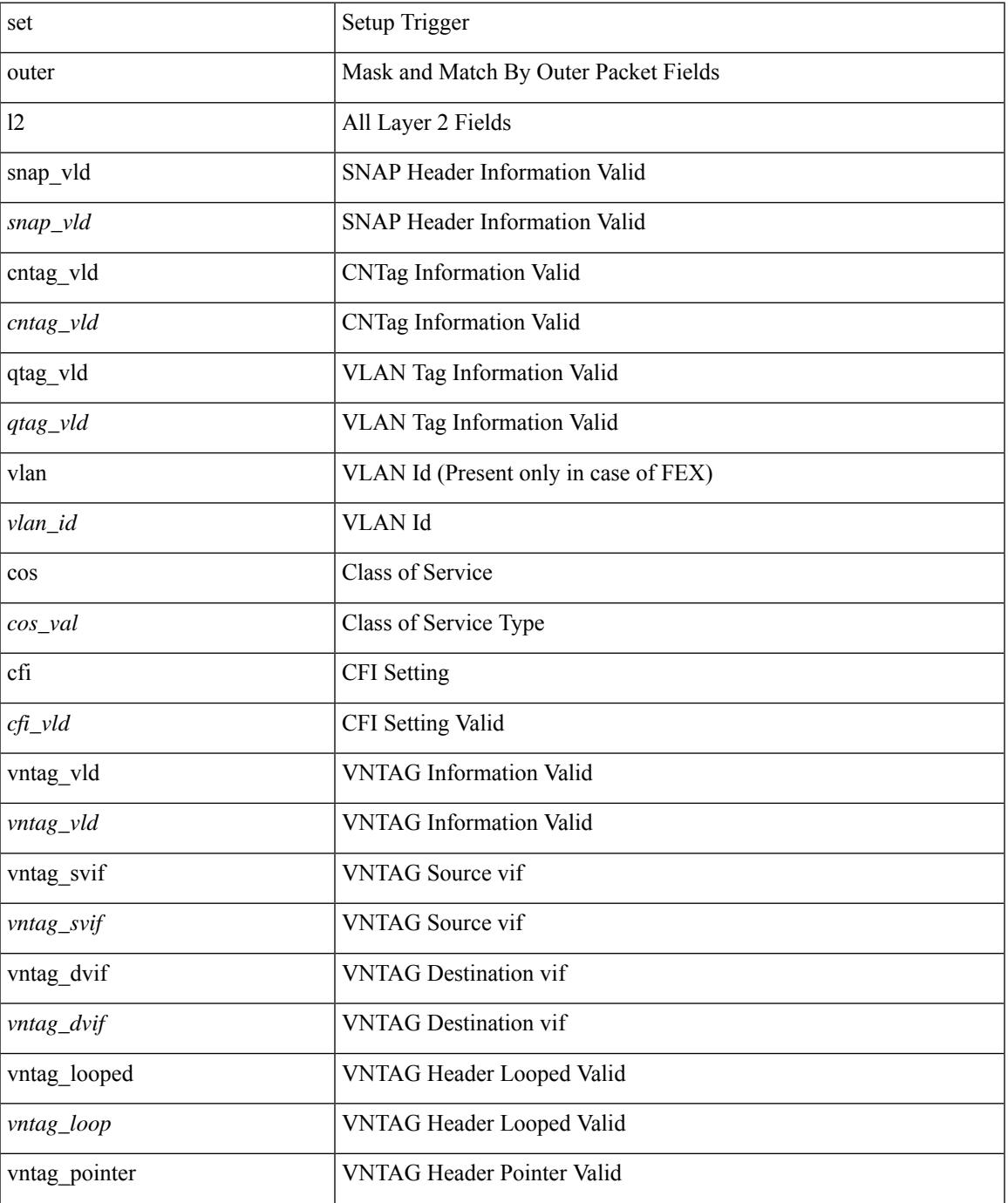

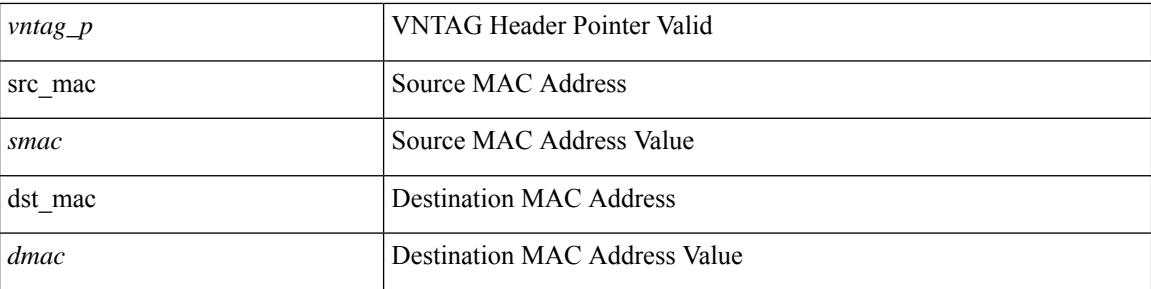

#### **Command Mode**

### **set outer l2**

set { outer | inner } l2 { snap\_vld <snap\_vld> | cntag\_vld <cntag\_vld> | qtag\_vld <qtag\_vld> | vlan <vlan\_id> | cos <cos\_val> | cfi <cfi\_vld> | vntag\_vld <vntag\_vld> | vntag\_svif <vntag\_svif> | vntag\_dvif <vntag\_dvif> | vntag\_looped <vntag\_loop> | vntag\_pointer <vntag\_p> | src\_mac <smac> | dst\_mac <dmac> } +

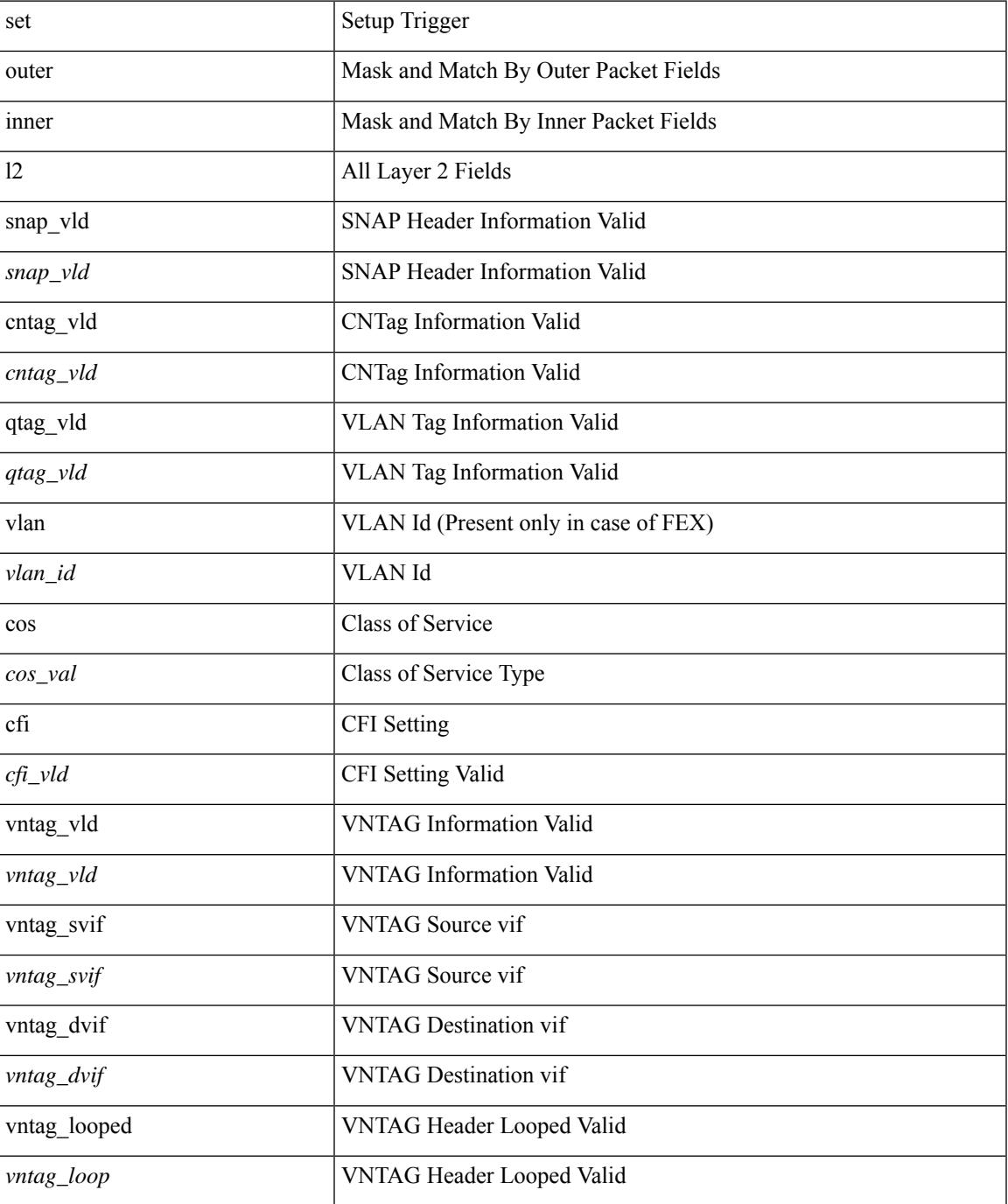

 $\mathbf I$ 

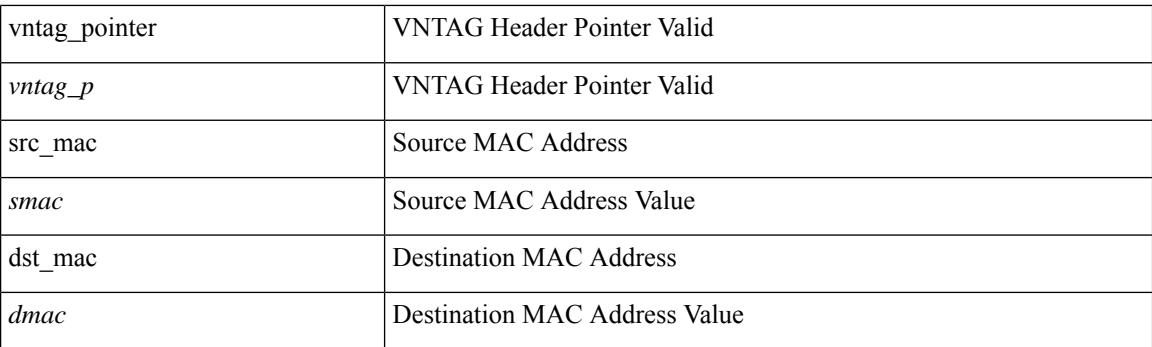

#### **Command Mode**

## **set outer l2 hg2**

set outer  $12$  hg2  $[$  { hg2\_vid <hg2\_vlan>  $|$  hg2\_ppd\_type <hg2\_ppd\_type>  $|$  hg2\_mirror <hg2\_mirror>  $|$ hg2\_opcode <hg2\_opcode> | hg2\_dstpid <hg2\_dpid> | hg2\_dstmod <hg2\_dmod> | hg2\_srcpid <hg2\_spid> | hg2\_srcmod <hg2\_smod> | hg2\_l3vld <hg2\_l3\_vld> | hg2\_tc <hg2\_tc> | hg2\_dp <hg2\_dp> | hg2\_mcast <hg2\_mcast\_vld> | hg2-vld <hg2\_vld> | hg2-cos <hg2\_cos> } ] +

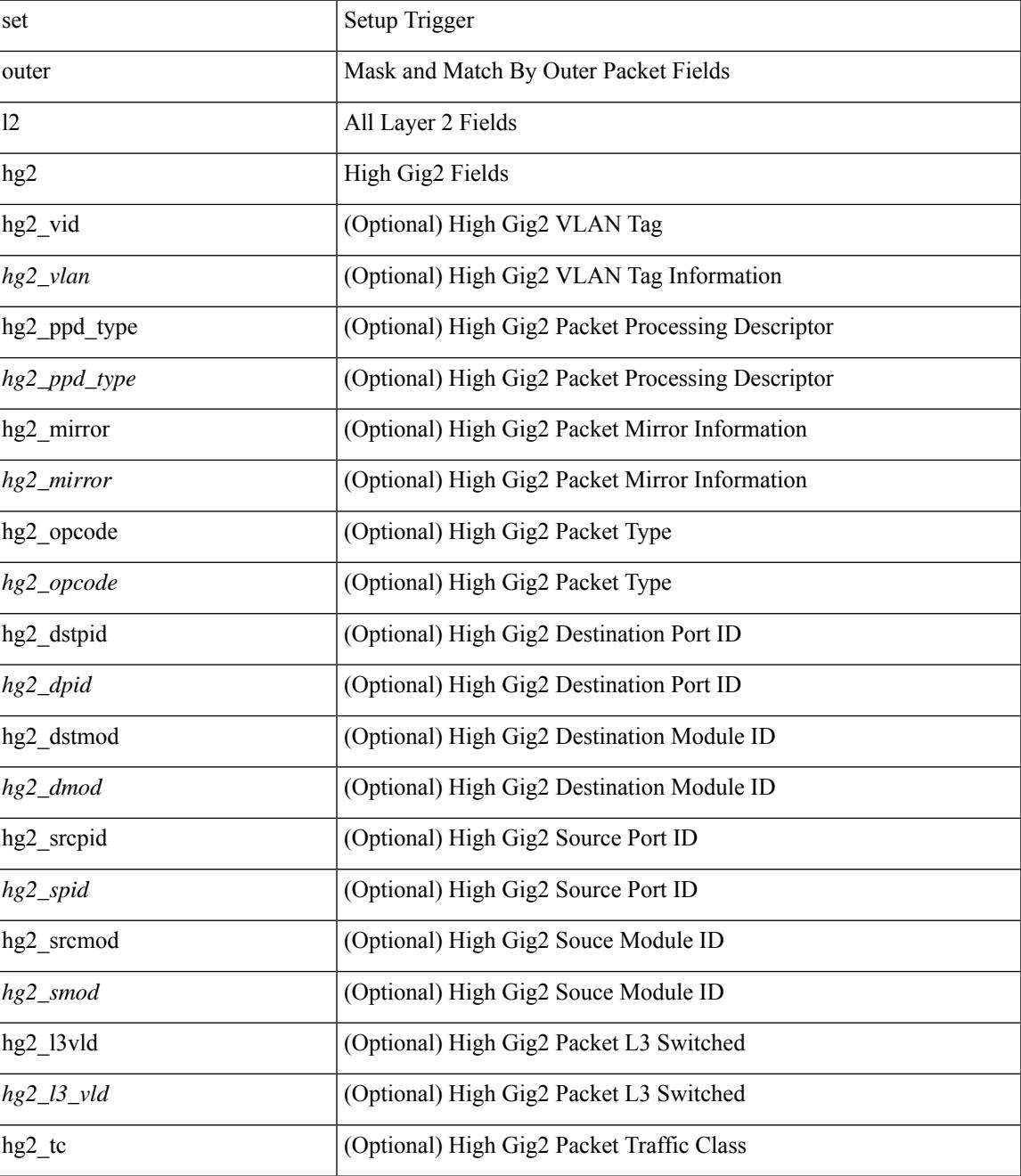

 $\mathbf I$ 

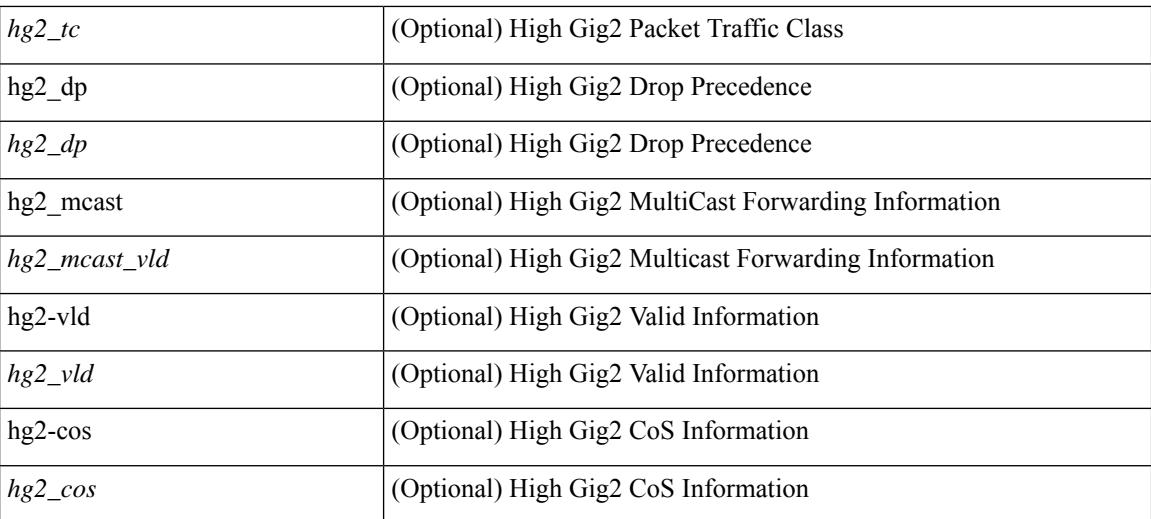

#### **Command Mode**

• /exec/elamns/sel3

### **set outer l4**

set outer l4 { l4-type <l4\_type> | src-port <sport> | dst-port <dport> | packet-len <pkt\_len > | checksum <csum> | flags <flag\_val> | tn-nonce <tn\_nonce> | tn-lsb <tn\_lsb> | tn-nonce-info <tn\_nonce\_info> | tn-lsb-info <tn\_lsb\_info> | vnid <vnid\_val> | nd-type <nd\_type> | nd-code <nd\_code> | nd-flags <nd\_flags> | nd-ip <nd\_ip> | nonce-lb <nonce\_lb> | nonce-dl <nonce\_dl> | nonce-e <nonce\_e> | nonce-sp <nonce\_sp> | nonce-dp <nonce\_dp> | nonce-dre <nonce\_dre> |sclass <sclass> | lsb-m <lsb\_m> | lsb-lb-tag <lsb\_lb\_tag> | lsb-lb-metric  $\langle$ lsb lb metric $>\$  +

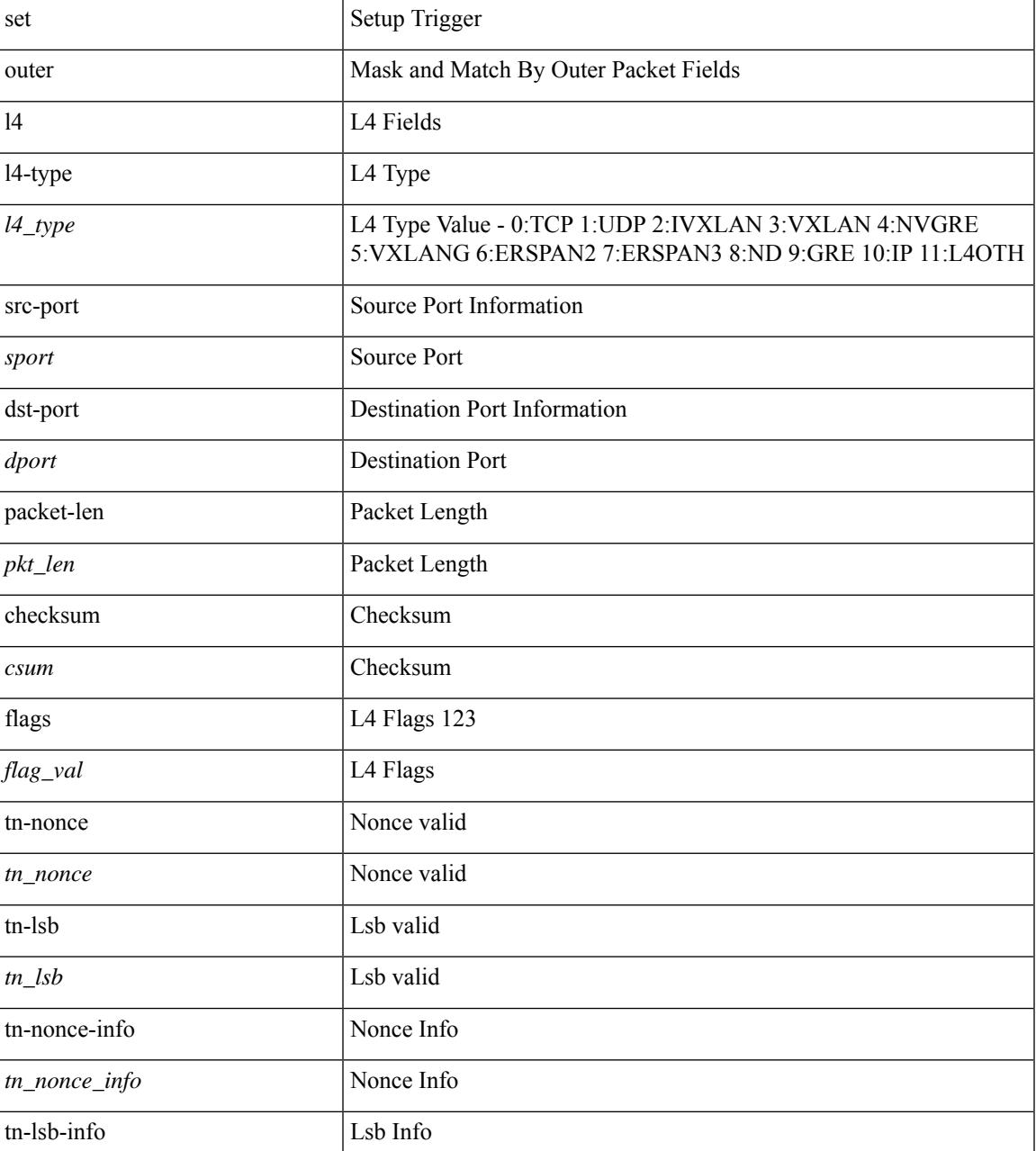

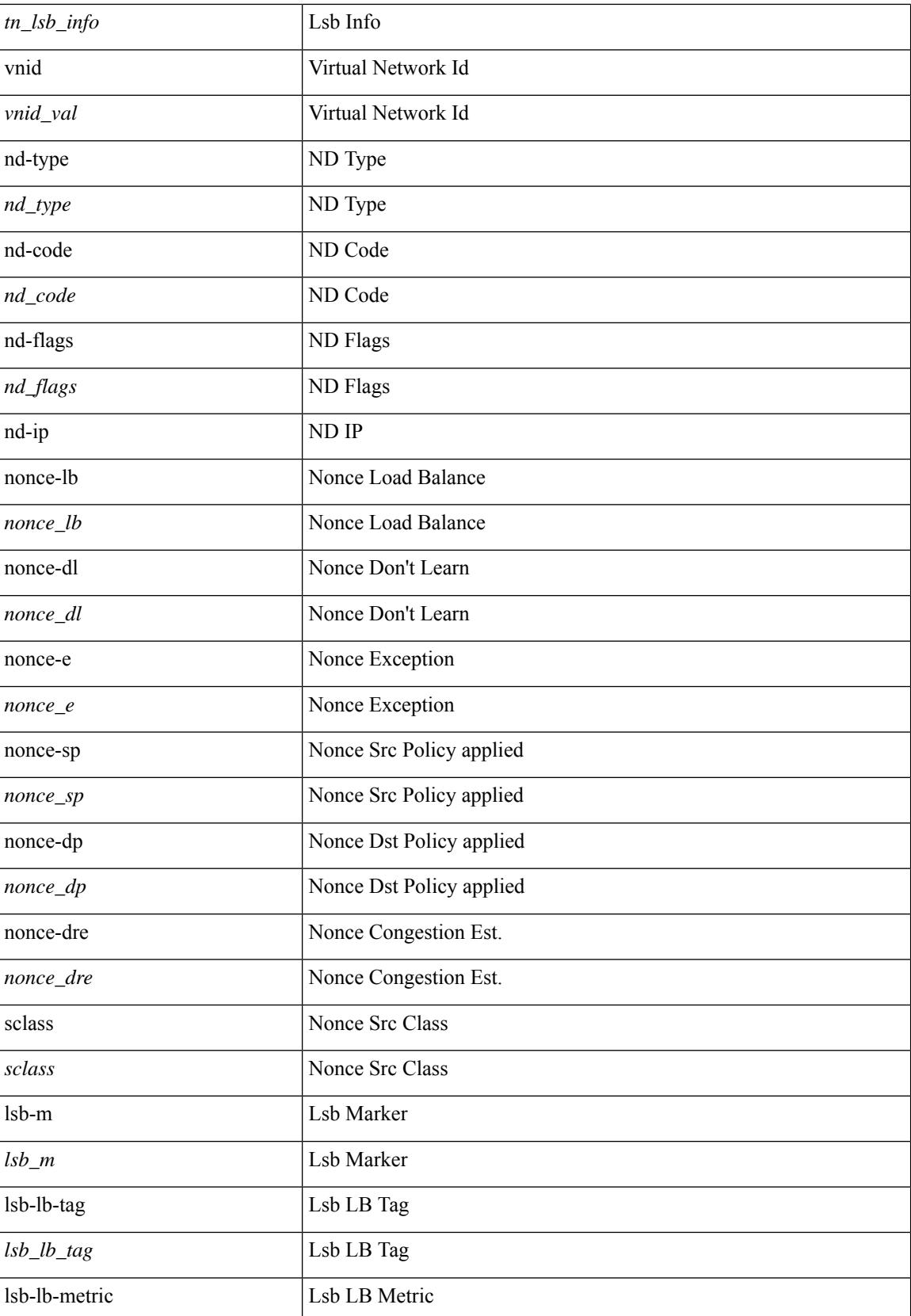

 $\mathbf{l}$ 

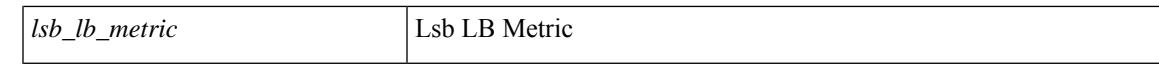

#### **Command Mode**

### **set outer l4**

set { outer | inner } 14 { 14-type  $\leq$  | type> | src-port  $\leq$ sport> | dst-port  $\leq$ dport> | packet-len  $\leq$ pkt len> | checksum <csum> | flags <flag\_val> | tn-nonce <tn\_nonce> | tn-lsb <tn\_lsb> | tn-nonce-info <tn\_nonce\_info> | tn-lsb-info <tn\_lsb\_info> | vnid <vnid\_val> | nd-type <nd\_type> | nd-code <nd\_code> | nd-flags <nd\_flags> | nd-ip <nd\_ip> | nonce-lb <nonce\_lb> | nonce-dl <nonce\_dl> | nonce-e <nonce\_e> | nonce-sp <nonce\_sp> | nonce-dp <nonce\_dp> | nonce-dre <nonce\_dre> | sclass <sclass> | lsb-m <lsb\_m> | lsb-lb-tag <lsb\_lb\_tag> | lsb-lb-metric <lsb\_lb\_metric> } +

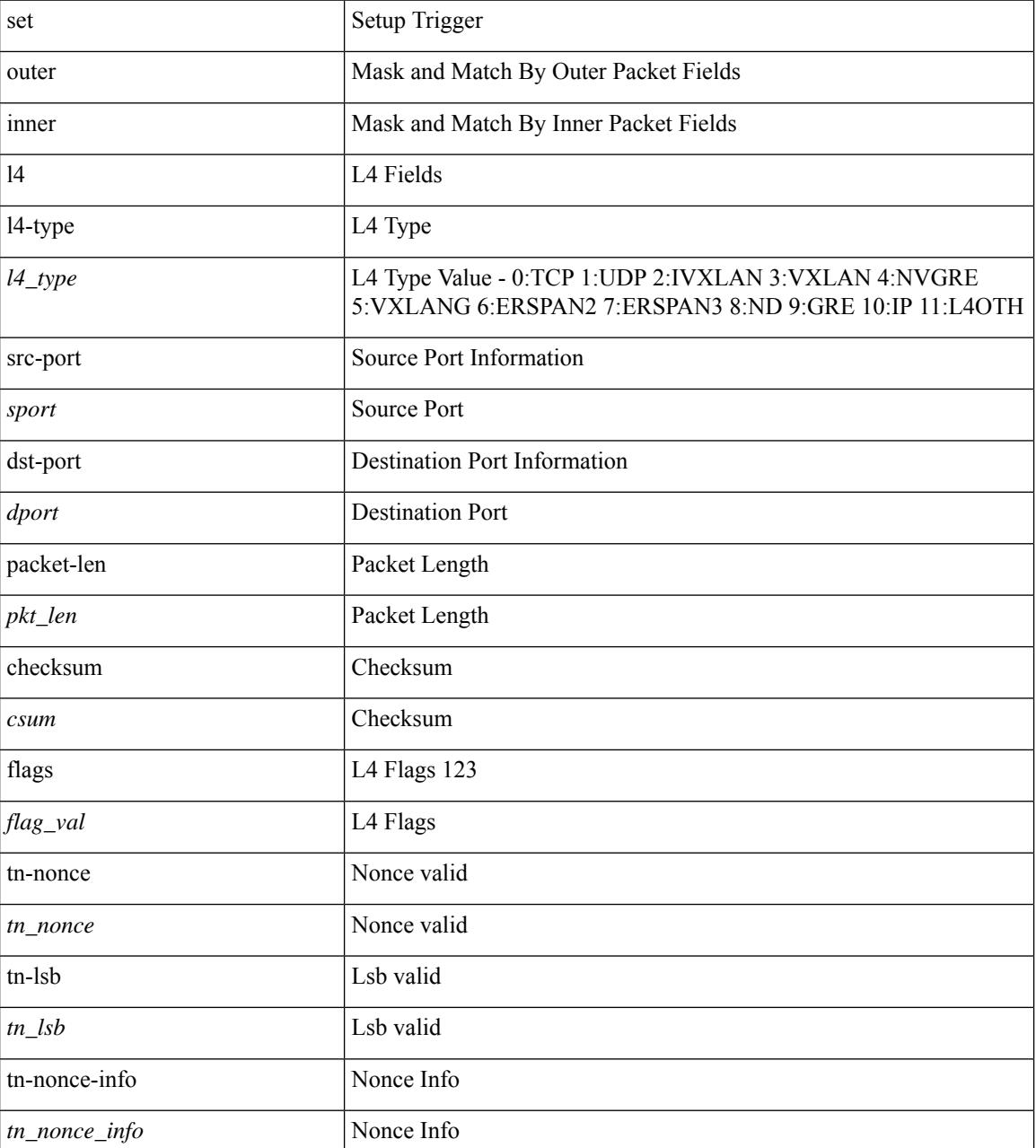

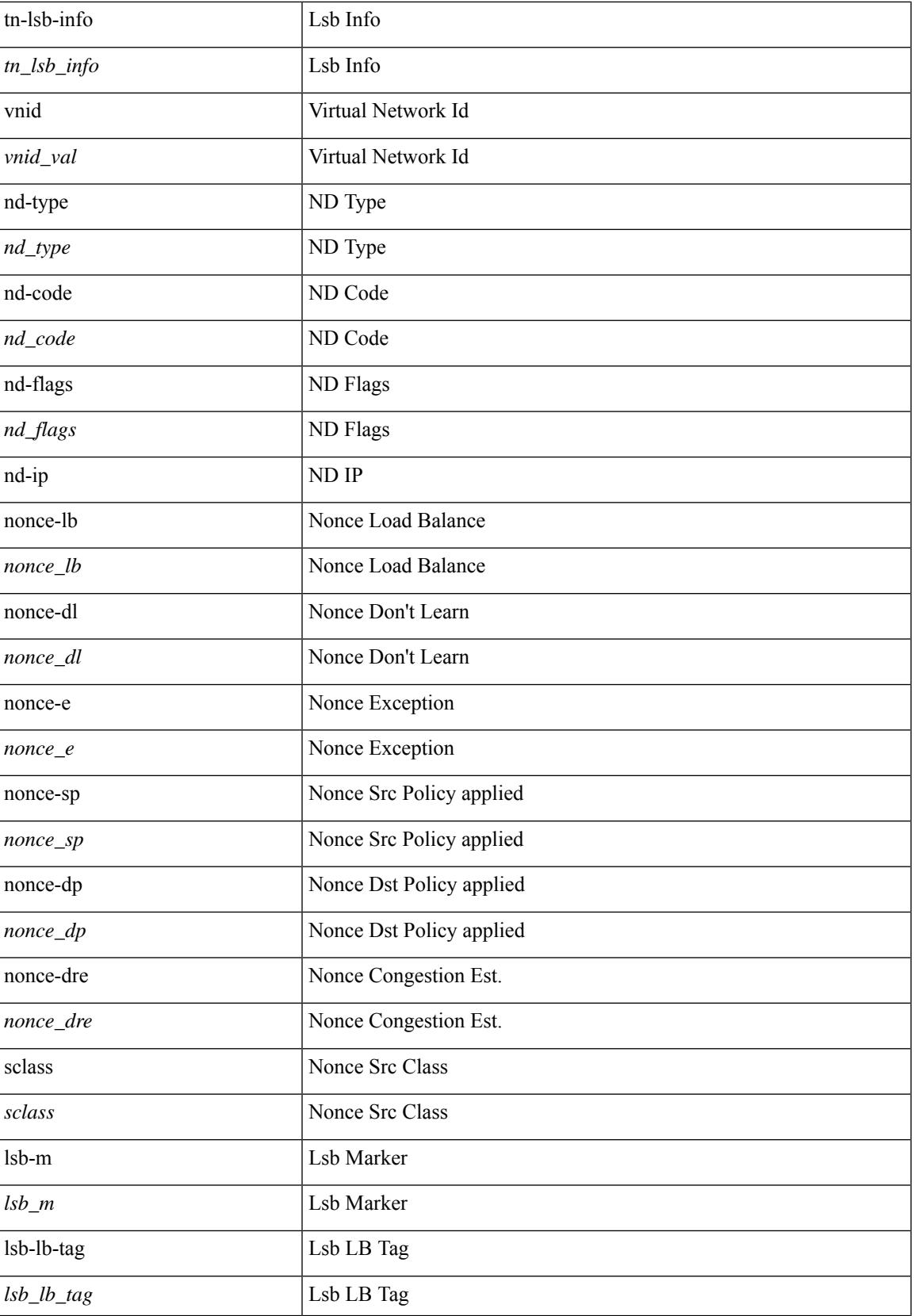

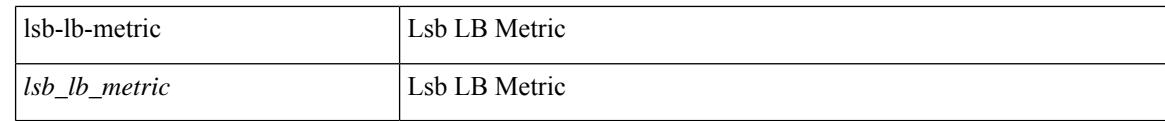

#### **Command Mode**

## **set outer l4**

set outer l4 [ { src-port <sport> | dst-port <dport> | packet-len <pkt\_len> | checksum <csum> | flags <flag\_val>  ${}^{3}$ ] +

#### **Syntax Description**

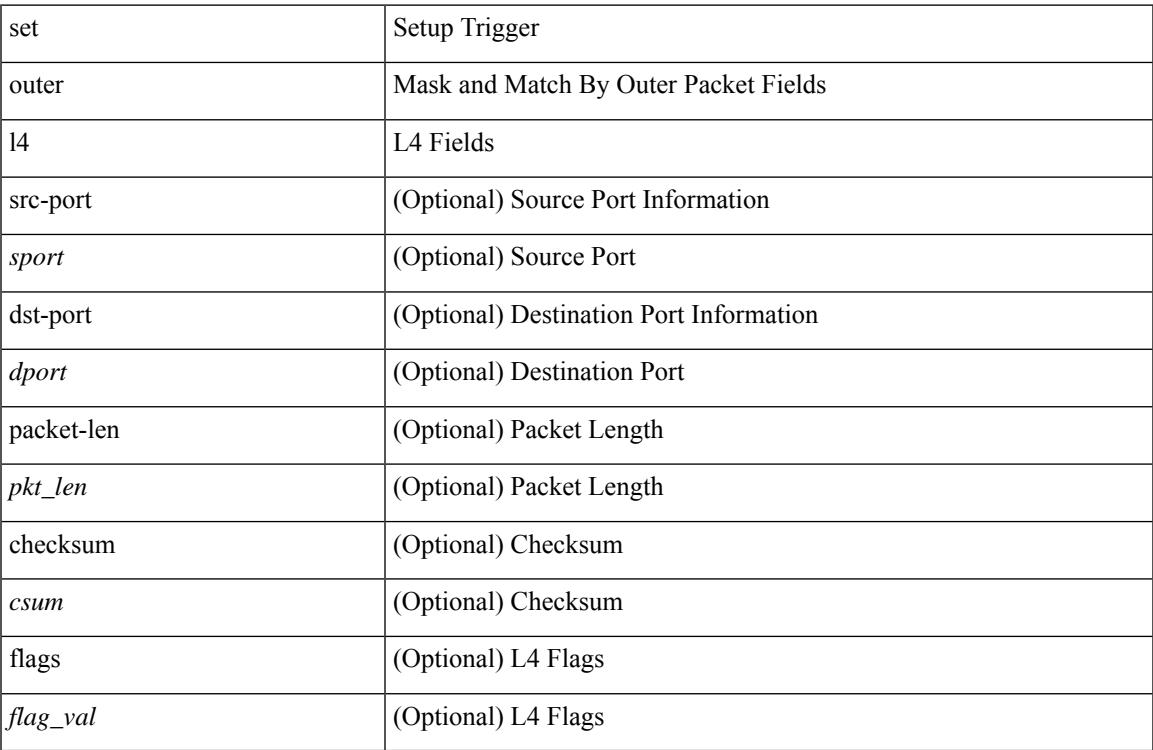

#### **Command Mode**

• /exec/elamns/sel3

## **set outer mpls**

set outer mpls { expl\_null <expl\_null > | { l3-type <l3\_type > | label0\_lbl <label0\_lbl > | label0\_ttl <label0\_ttl < | label0\_sbit <label0\_sbit> | label1\_lbl <label1\_lbl> | label1\_ttl <label1\_ttl> | label1\_sbit <label1\_sbit> | label2\_lbl <label2\_lbl> | label2\_ttl <label2\_ttl> | label2\_sbit <label2\_sbit> | label3\_lbl <label3\_lbl> | label3\_ttl <label3\_ttl> | label3\_sbit <label3\_sbit> | label4\_lbl <label4\_lbl> | label4\_ttl <label4\_ttl> | label4\_sbit <label4\_sbit> | label5\_lbl <label5\_lbl> | label5\_ttl <label5\_ttl> | label5\_sbit <label5\_sbit> } + }

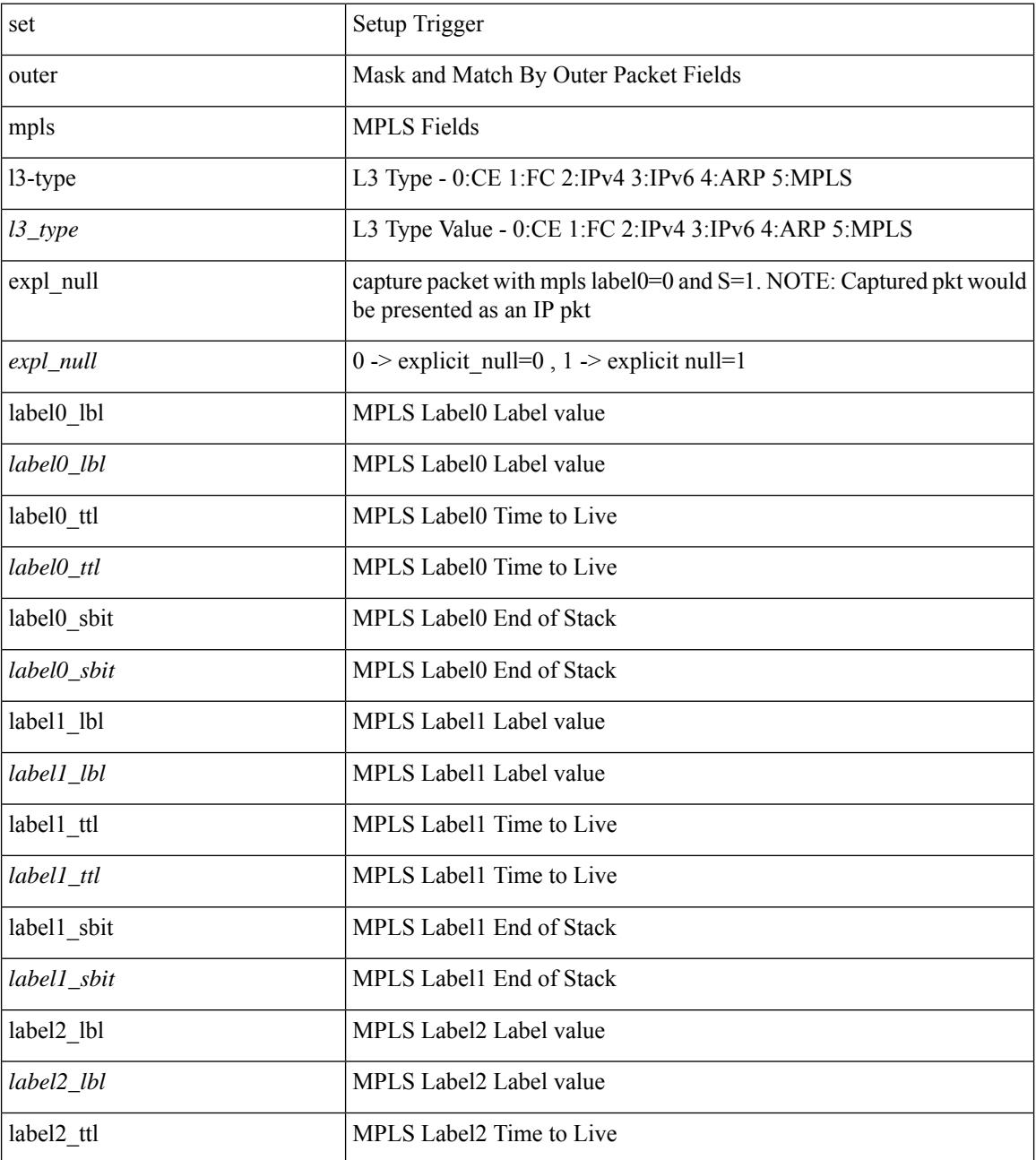

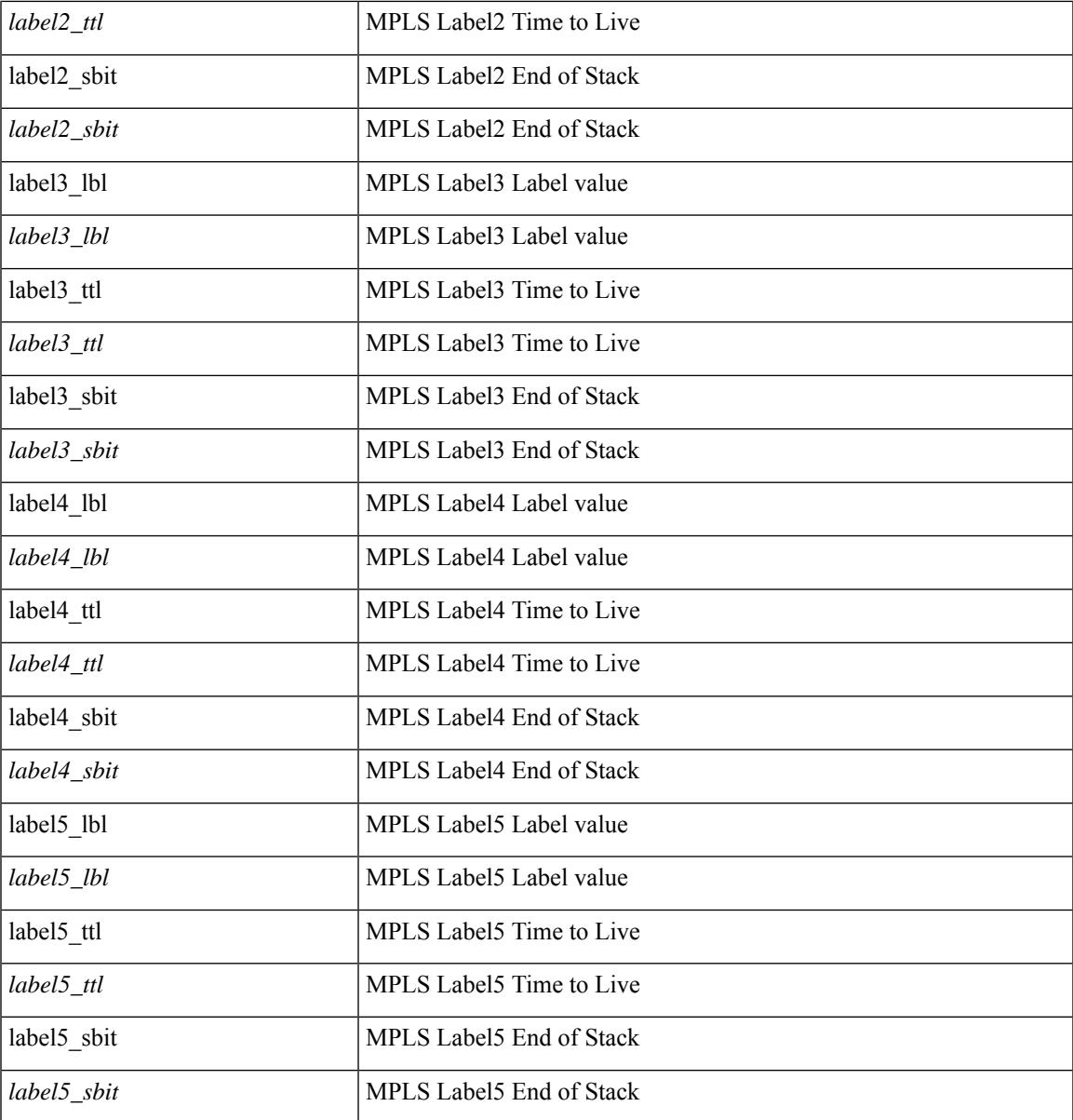

#### **Command Mode**

 $\mathbf{l}$ 

### **set outer mpls**

set { outer | inner } mpls { l3-type < l3 type> | label0 lbl < label0 lbl > | label0 ttl < label0 ttl > | label0 sbit <label0\_sbit> | label1\_lbl <label1\_lbl> | label1\_ttl <label1\_ttl> | label1\_sbit <label1\_sbit> | label2\_lbl <label2\_lbl> | label2\_ttl <label2\_ttl> | label2\_sbit <label2\_sbit> | label3\_lbl <label3\_lbl> | label3\_ttl <label3\_ttl> | label3\_sbit <label3\_sbit> | label4\_lbl <label4\_lbl> | label4\_ttl <label4\_ttl> | label4\_sbit <label4\_sbit> | label5\_lbl <label5\_lbl> | label5\_ttl <label5\_ttl> | label5\_sbit <label5\_sbit> } +

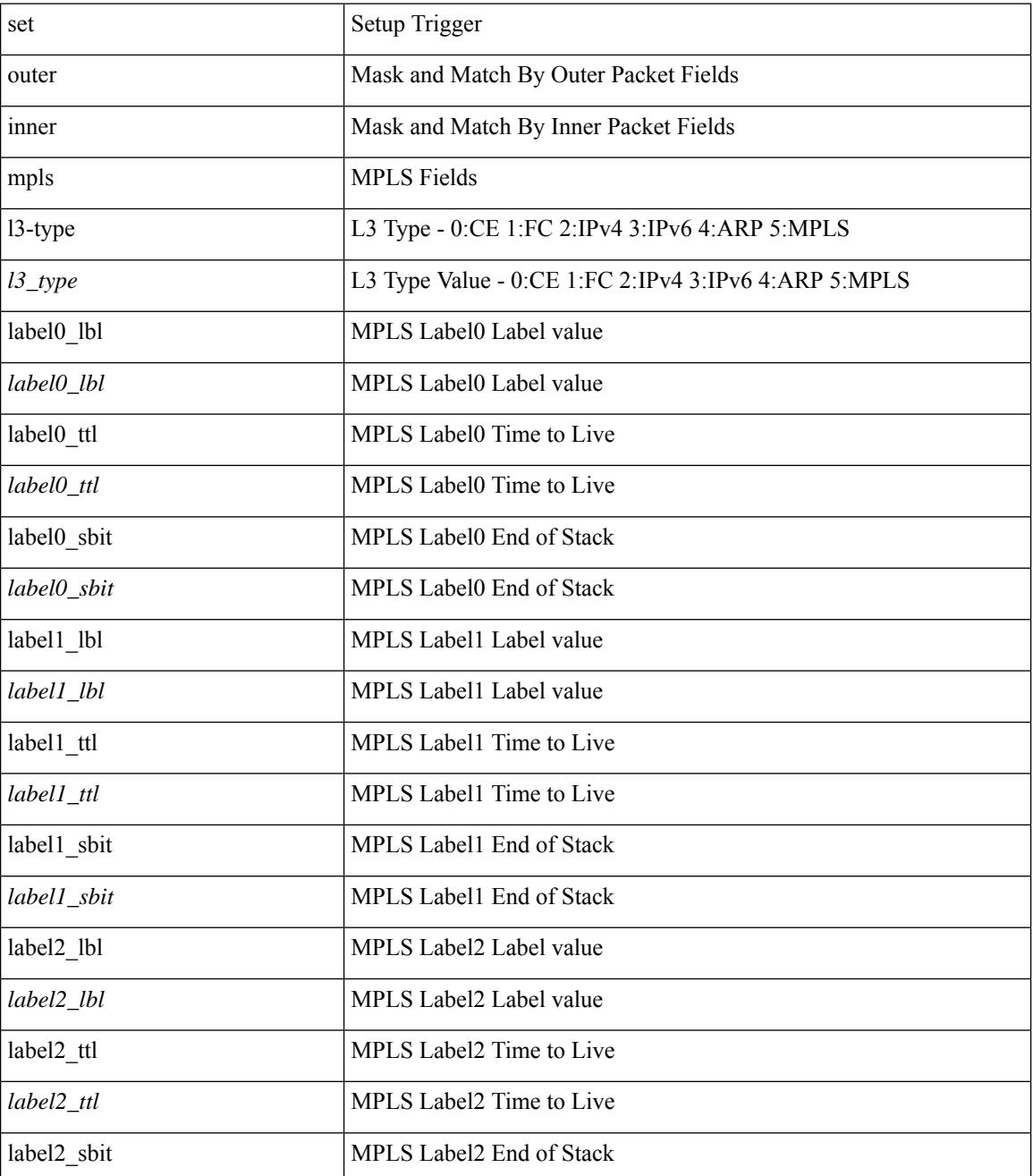

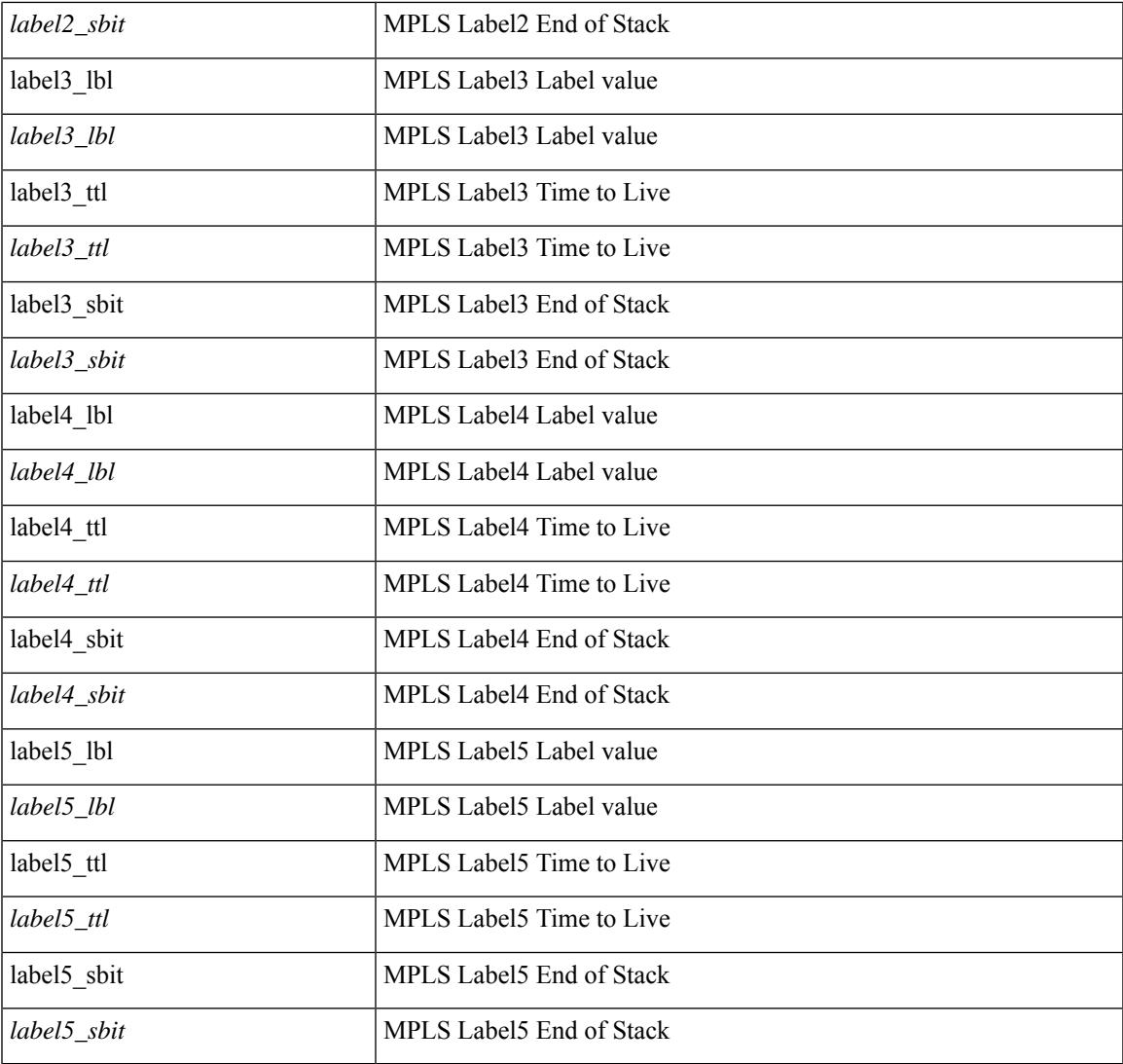

#### **Command Mode**

 $\mathbf{l}$ 

### **set pktrw**

set pktrw { mcast  $\langle \text{meas} \rangle$  | sup\_redir  $\langle \text{sured} \rangle$  | bcm\_proxy  $\langle \text{bcm}$  proxy  $\rangle$  | excep\_case  $\langle \text{excep} \rangle$  | transit  $\langle$ trans> | vpc\_df  $\langle$ vpc\_df $\rangle$  | src\_tep\_idx  $\langle$ src\_tep $\rangle$  | lat\_update  $\langle$  | at\_update  $\rangle$  | lat\_idx  $\langle$  | at\_idx  $\rangle$  | src\_class  $\leq$ sclass> | ol fb met  $\leq$ ol fb met | ol fb vpath  $\leq$ ol fb vpath  $>$  | ol dre  $\leq$ ol dre  $>$  | ol vpath  $\leq$ ol vpath  $\leq$ ol dp <ol dp> | ol sp <ol sp> | ol e <ol e> | ol dl <ol dl > | ol lb <ol lb > | ol mark <ol mark > | ol udp sp  $\le$ ol udp sp> | ol ftag  $\le$ ol ftag> | ol segid  $\le$ ol segid  $>$  | ol ttl  $\le$ ol ttl  $>$  | ol ecn  $\le$  ol dscp  $\le$ ol dscp  $\le$ | ol de <ol de> | ol cos <ol cos> | ol mac <ol mac > | ol encap idx <ol encap> | ol vpc <ol vpc > | ol idx <ol\_idx> | ttl <ttl> | dscp <dscp> | vlan1 <vlan1> | ecn\_coi <ecn\_coi> | ecn\_cio <ecn\_cio> | ttl\_coi <ttl\_coi> | ttl\_cio <ttl\_cio> | adj\_idx <adj\_idx> | vntag\_svif <vntag\_svif > | de <de> | cos <cos> | vlan0 <vlan0 > | adj\_vld <adj\_vld> | uc\_routed <uc\_routed> | loopback <lpb> | ecn <ecn> | hg2\_vid <hg2\_vlan> | hg2\_ppd <hg2\_ppd> | hg2\_tc\_sup\_copy <hg2\_tcscpy> | hg2\_tc <hg2\_tc> | hg2\_lbid <hg2\_lbid> | hg2\_opc <hg2\_opc> | hg2\_dstpid  $\langle$ hg2\_dpid $\rangle$  | hg2\_srcpid  $\langle$ hg2\_spid $\rangle$  | hg2\_dstmod  $\langle$ hg2\_dmod $\rangle$  | hg2\_srcmod  $\langle$ hg2\_smod $\rangle$  | op\_inner  $\leq$ op inner $>$  | op qtag  $\leq$ op qtag $>$  | op vntag  $\leq$ op vntag $>$  | op outer  $\leq$ op outer  $>$  | pkt type  $\leq$  | pkt type  $\leq$  | drop  $\langle$ drp> | pkt tstmp  $\langle$ pkt tstmp> | tstmp  $\langle$ tstmp> | cap\_tstmp  $\langle$ cap\_tstmp> | len\_info  $\langle$  len\_info | len\_type  $\le$ len\_type> | pktid  $\le$ pktid> | srcid  $\le$ srcid> | pktfmt1  $\le$  | pktfmt0  $\le$  | httptfmt0  $\le$  | hg2\_cos  $\le$  |  $\le$  |  $\le$  |  $\le$  |  $\le$  |  $\le$  |  $\le$  |  $\le$  |  $\le$  |  $\le$  |  $\le$  |  $\le$  |  $\le$  |  $\le$  |  $\le$  |  $\le$  | +

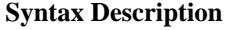

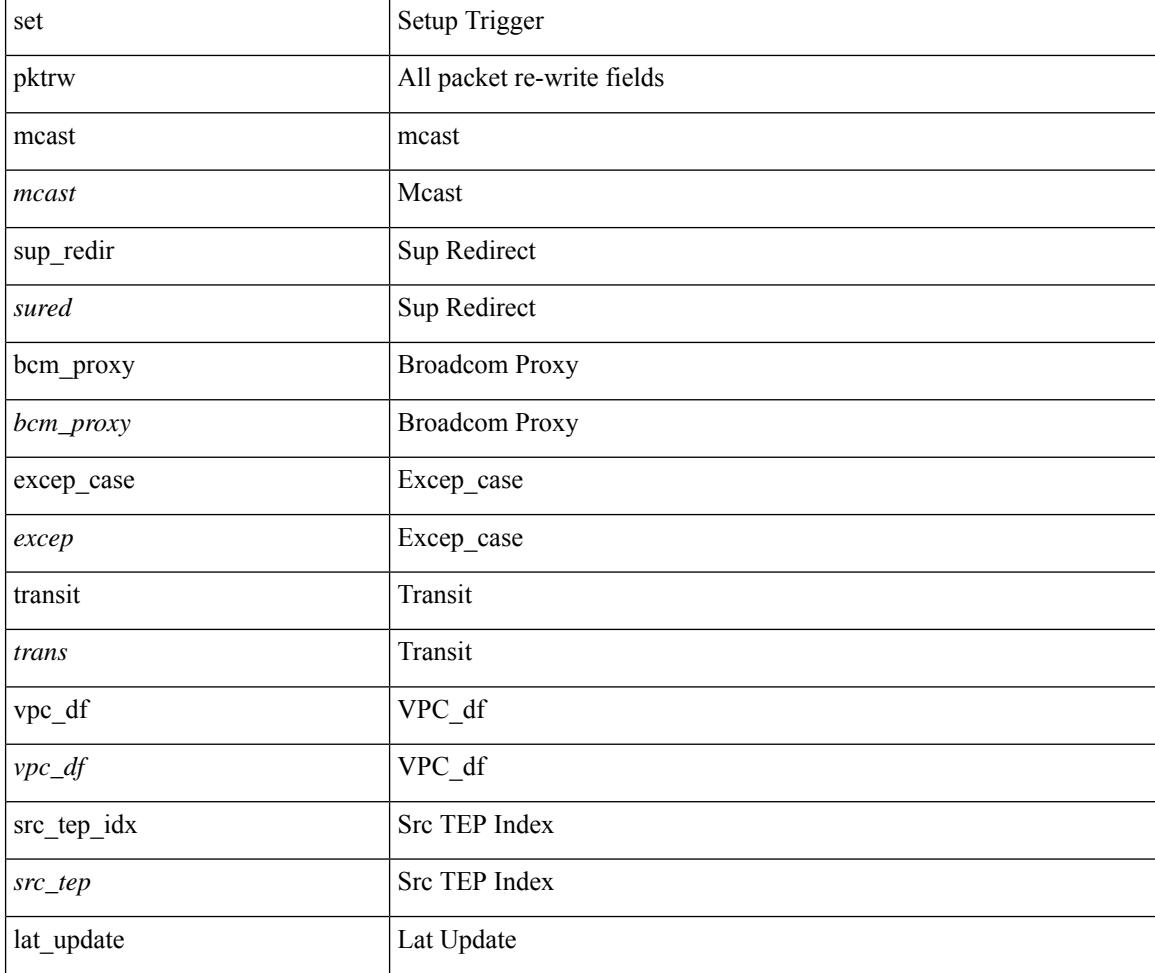

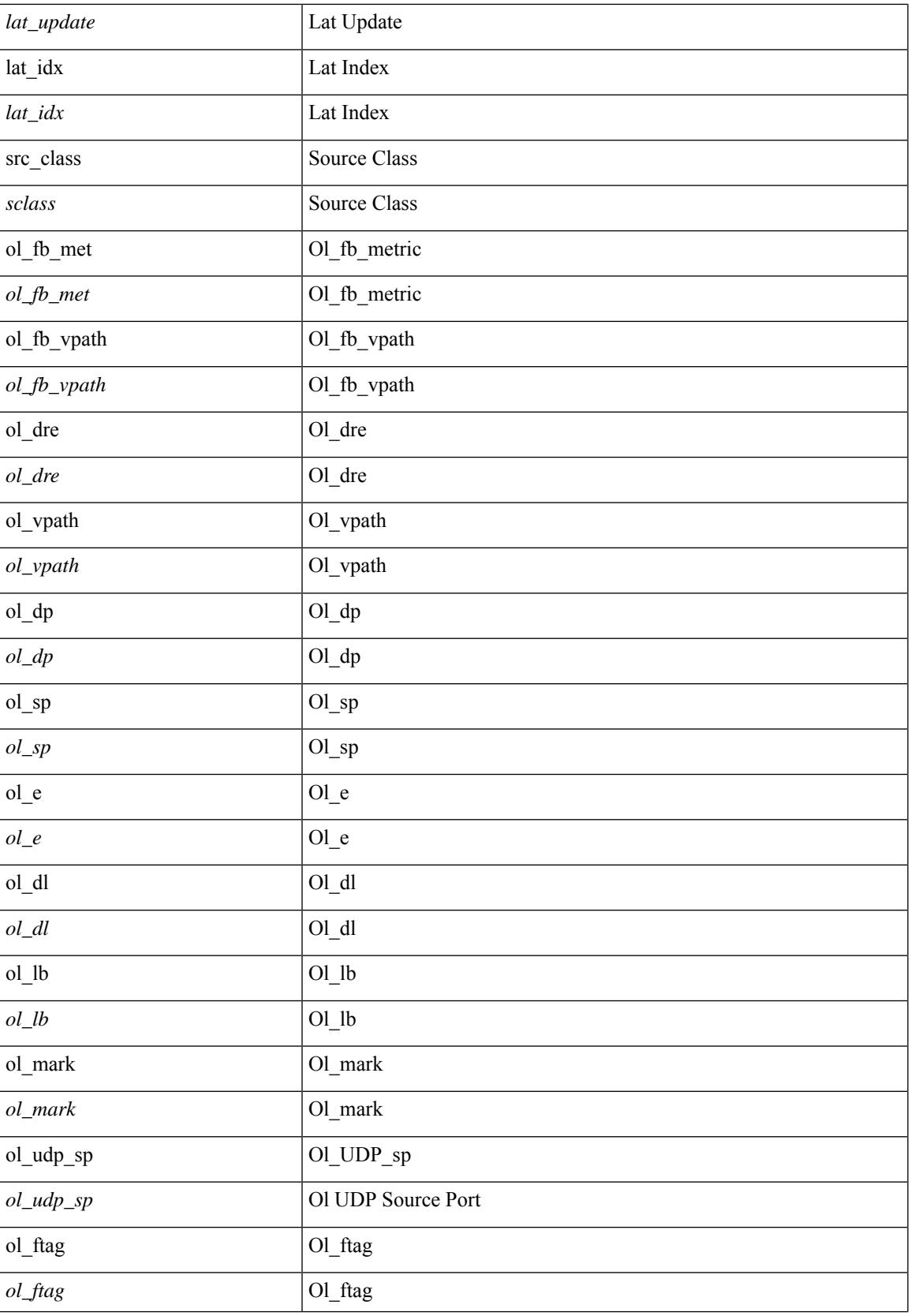

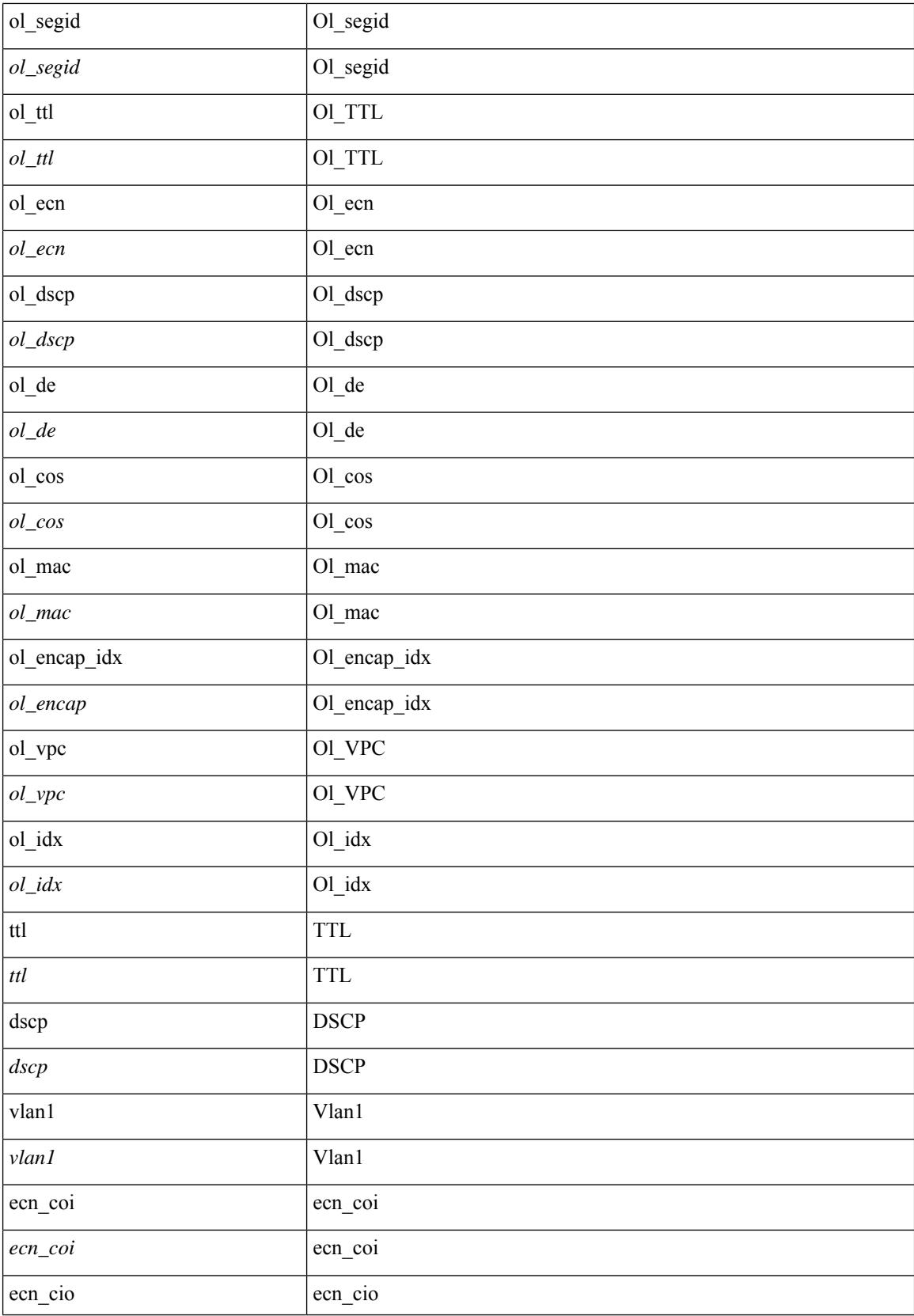

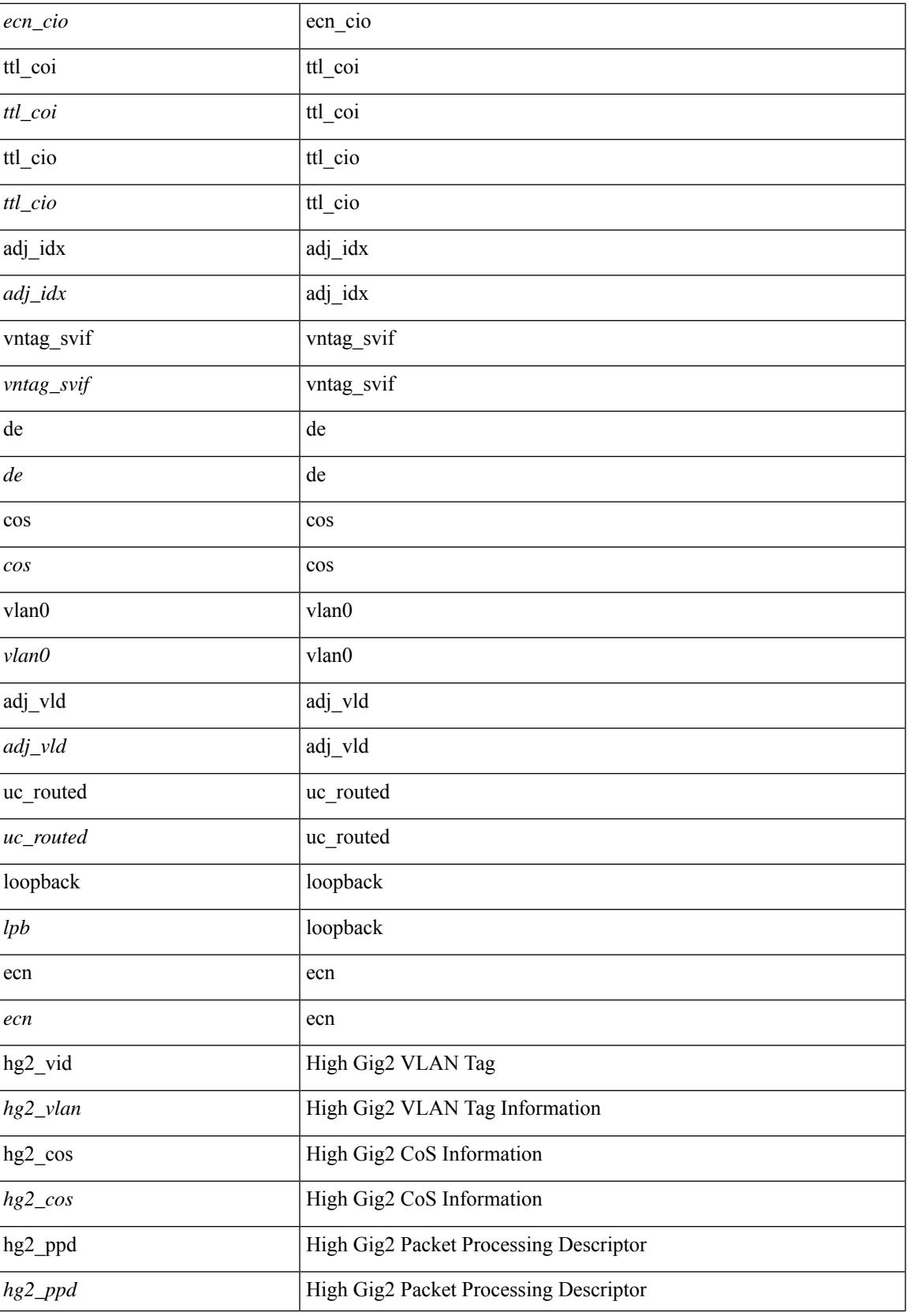

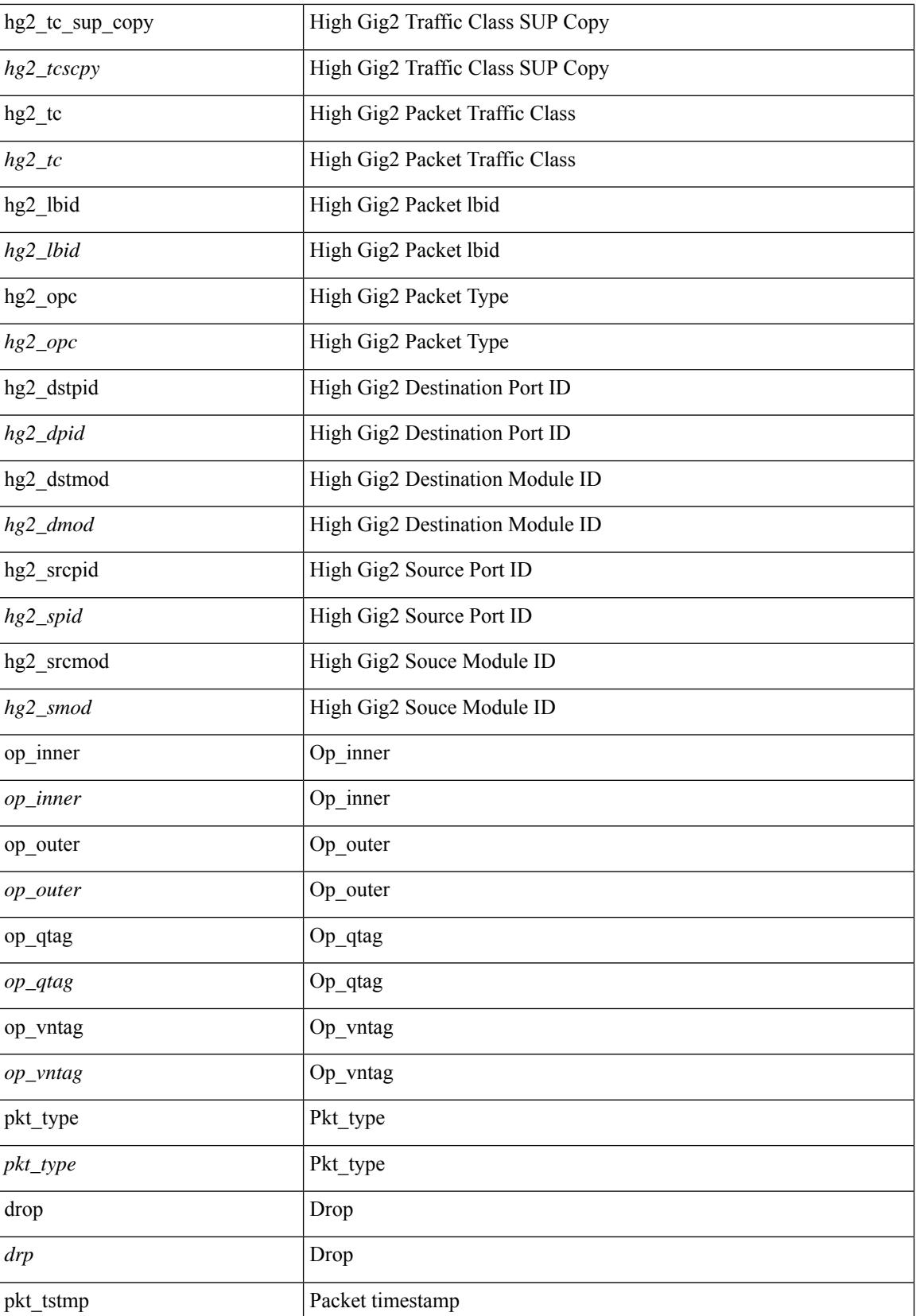

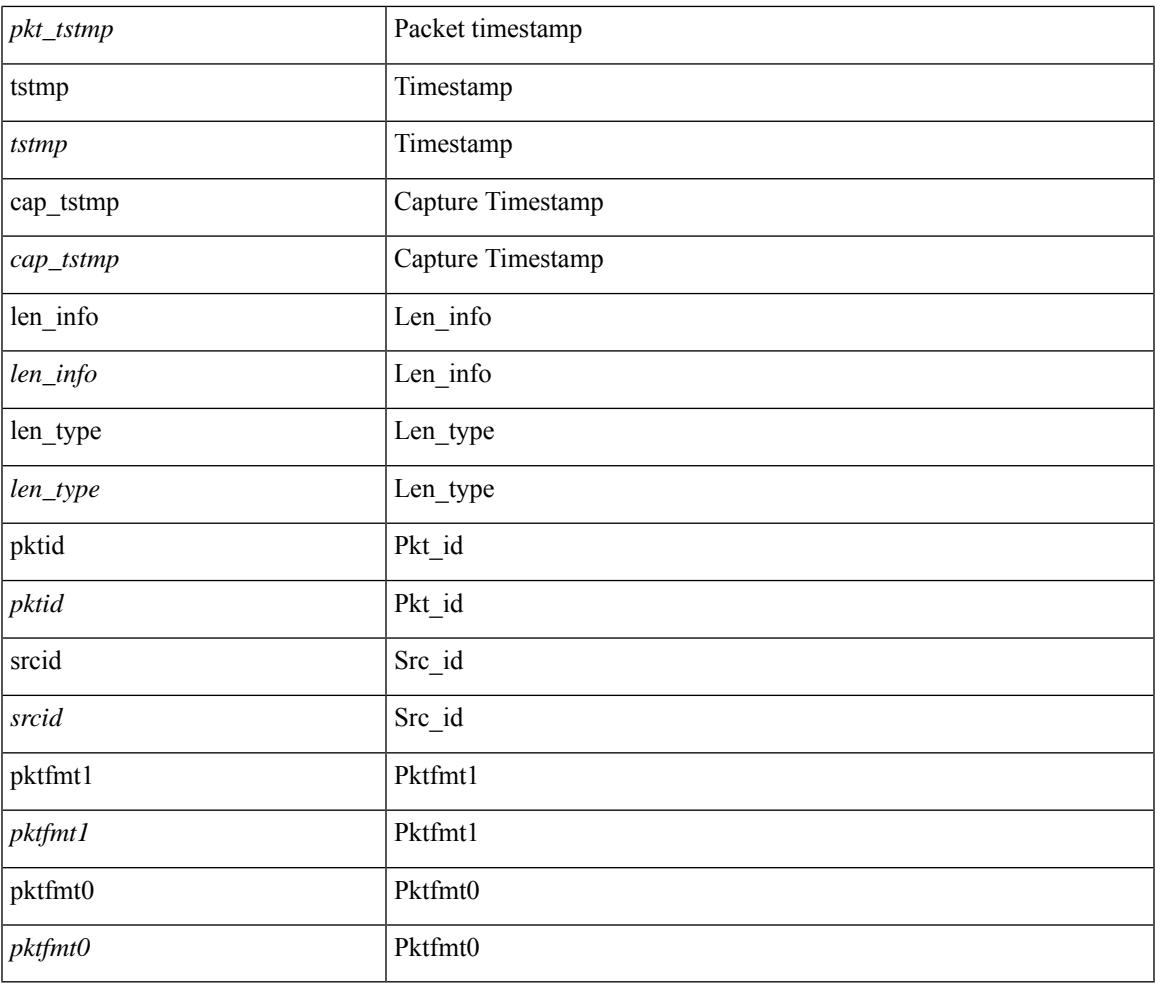

#### **Command Mode**

 $\mathbf{l}$ 

• /exec/elamns/outsel0

### **set pktrw**

set pktrw { spare <spare > | cap\_access <cap\_access > | bounce <br/> \equid \equid \text{ vnic\_if \equid \spare \text{ spare \text{ cap\_access} \text{ cap\_access} \text{ cap\_access} \text{ cap\_access} \text{ cap\_access} \  $\langle$ src vnic if> | pif\_block\_type  $\langle$ pif\_block\_type> | epg\_out  $\langle$  epg\_out> | epg\_in  $\langle$  epg\_in = | sup\_qnum  $\langle \text{sup\_qnum>} |$  sup\_code  $\langle \text{sup\_code>} |$  ecn\_coi  $\langle \text{een\_coi>} |$  ecn\_cio  $\langle \text{een\_cio>} |$  ttl\_coi  $\langle \text{ttl\_cio} |$  ttl\_cio  $\lt t$ ttl cio> | qos map idx  $\lt q$ os map idx> | lat update  $\lt l$ at update | lat index  $\lt l$ at index | dclass  $\lt d$ class  $\lt d$  $\vert$  sclass  $\vert$  sclass  $\rangle$  of the metric  $\vert$  of the metric  $\rangle$  of the vpath  $\vert$  of the vpath  $\rangle$  of dre  $\vert$  of dre  $\rangle$  of vpath  $\le$ ol\_vpath> | ol\_dp  $\le$ ol\_dp> | ol\_sp  $\le$ ol\_sp> | ol\_e  $\le$ ol\_e> | ol\_dl $\le$ ol\_dl> | ol lb  $\le$ ol lb> | ol mark $\le$ ol mark> | ol\_udp\_sp <ol\_udp\_sp> | ol\_ecn <ol\_ecn> | nat\_idx <nat\_idx> | nat\_vld <nat\_vld > | dst\_addr1 <dst\_addr1 > | dst addr0 <dst addr0> | adj\_vld <adj\_vld> | encap  $\frac{12 \text{ idx}}{2 \text{ idx}}$  encap\_pcid <encap\_pcid <encap\_pcid \endel \endel \endel \endel \endel \endel \endel \endel \endel \endel \endel \endel \endel \endel \endel \endel encap\_idx <encap\_idx > | encap\_vld <encap\_vld > | my\_pcid <my\_ pcid > | my\_ tep\_idx <my\_ tep\_idx > | fwd\_op  $\le$ fwd op> | orig\_encap\_type  $\le$ orig\_encap\_type> | pkt\_type  $\le$  | pkt\_type> | len\_type  $\le$  | en\_type> | cap\_1588 <cap\_1588> | pktid <pktid > | srcid <srcid > | tstmp <tstmp > | pktfmt1\_inner <pktfmt1\_inner > | pktfmt1\_l3  $\epsilon$ stfmt1 13> | pktfmt1 13 type  $\epsilon$ pktfmt1 13 type> | pktfmt1\_mpls\_null  $\epsilon$ pktfmt1\_mpls\_null> | pktfmt1\_snap <pktfmt1\_snap> | pktfmt1\_cntag <pktfmt1\_cntag> | pktfmt1\_ttag <pktfmt1\_ttag> | pktfmt1\_cmd\_dgt  $\leq$ pktfmt1\_cmd\_dgt> | pktfmt1\_cmd\_sgt  $\leq$ pktfmt1\_cmd\_sgt> | pktfmt1\_cdce  $\leq$ pktfmt1\_cdce> | pktfmt1\_trill <pktfmt1\_trill> | pktfmt1\_qtag2 <pktfmt1\_qtag2> | pktfmt1\_qtag1 <pktfmt1\_qtag1> | pktfmt1\_qtag0 <pktfmt1\_qtag0> | pktfmt1\_ivntag <pktfmt1\_ivntag> | pktfmt1\_vntag <pktfmt1\_vntag> | pktfmt1\_ce <pktfmt1\_ce> | pktfmt1\_ieth <pktfmt1\_ieth> | pktfmt1\_higig2 <pktfmt1\_higig2> | pktfmt0\_inner <pktfmt0\_inner> | pktfmt0\_l3 <pktfmt0\_l3> | pktfmt0\_l3\_type <pktfmt0\_l3\_type> | pktfmt0\_mpls\_null <pktfmt0\_mpls\_null> | pktfmt0\_snap <pktfmt0\_snap> | pktfmt0\_cntag <pktfmt0\_cntag> | pktfmt0\_ttag <pktfmt0\_ttag> | pktfmt0\_cmd\_dgt <pktfmt0\_cmd\_dgt> | pktfmt0\_cmd\_sgt <pktfmt0\_cmd\_sgt> | pktfmt0\_cdce <pktfmt0\_cdce> | pktfmt0\_trill <pktfmt0\_trill> | pktfmt0\_qtag2 <pktfmt0\_qtag2> | pktfmt0\_qtag1 <pktfmt0\_qtag1> | pktfmt0\_qtag0 <pktfmt0\_qtag0> | pktfmt0\_ivntag <pktfmt0\_ivntag> | pktfmt0\_vntag  $\epsilon$  =  $\epsilon$  /  $\epsilon$  /  $\epsilon$ } +

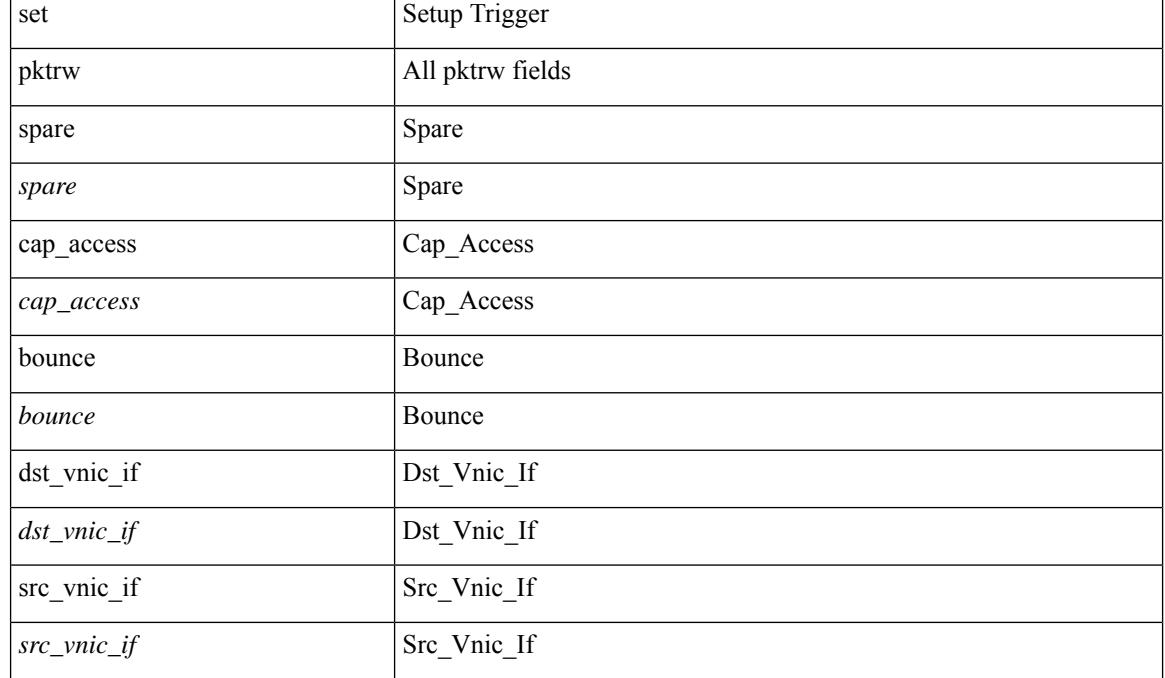

 $\mathbf{l}$ 

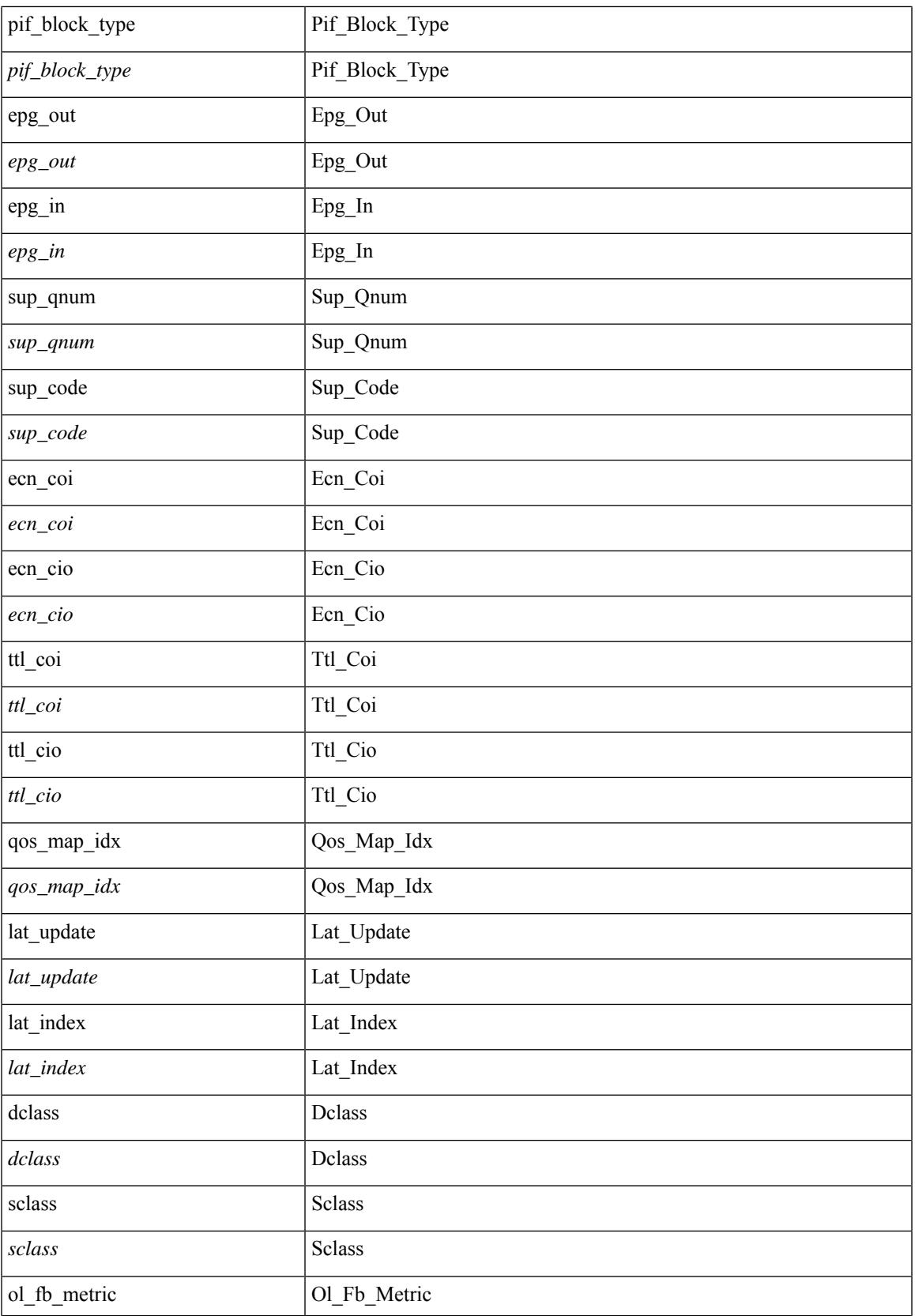

 $\mathbf I$ 

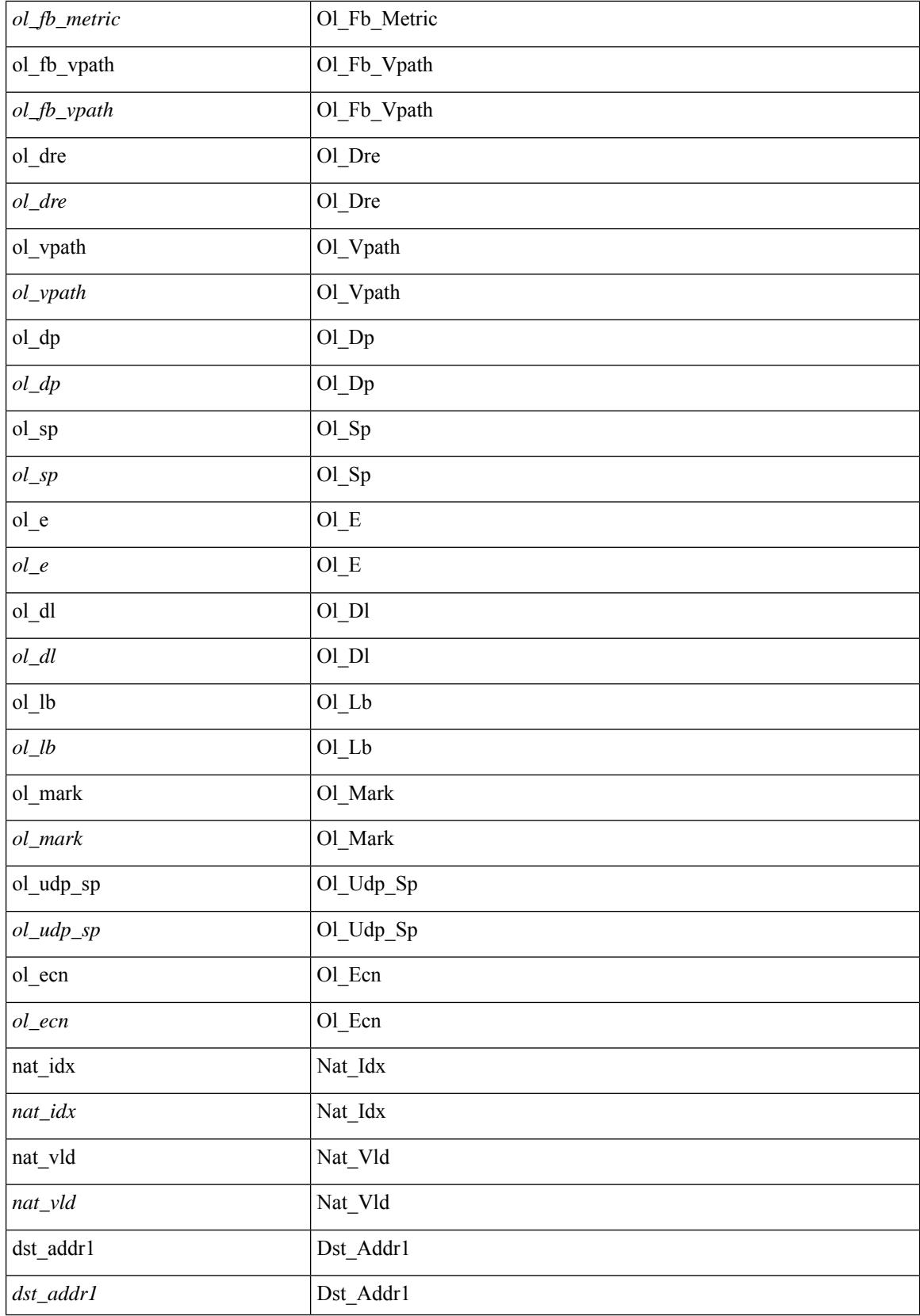
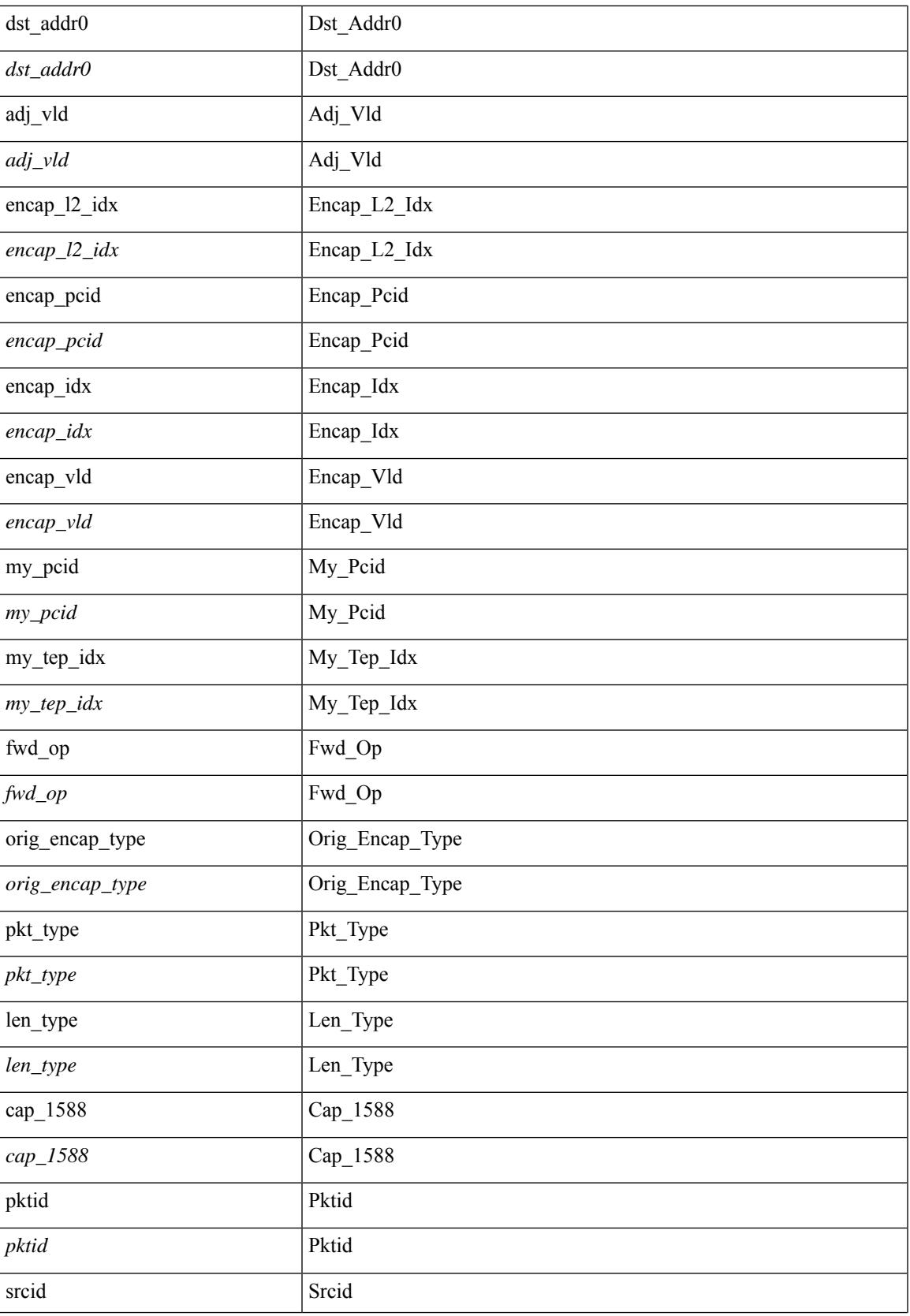

 $\mathbf I$ 

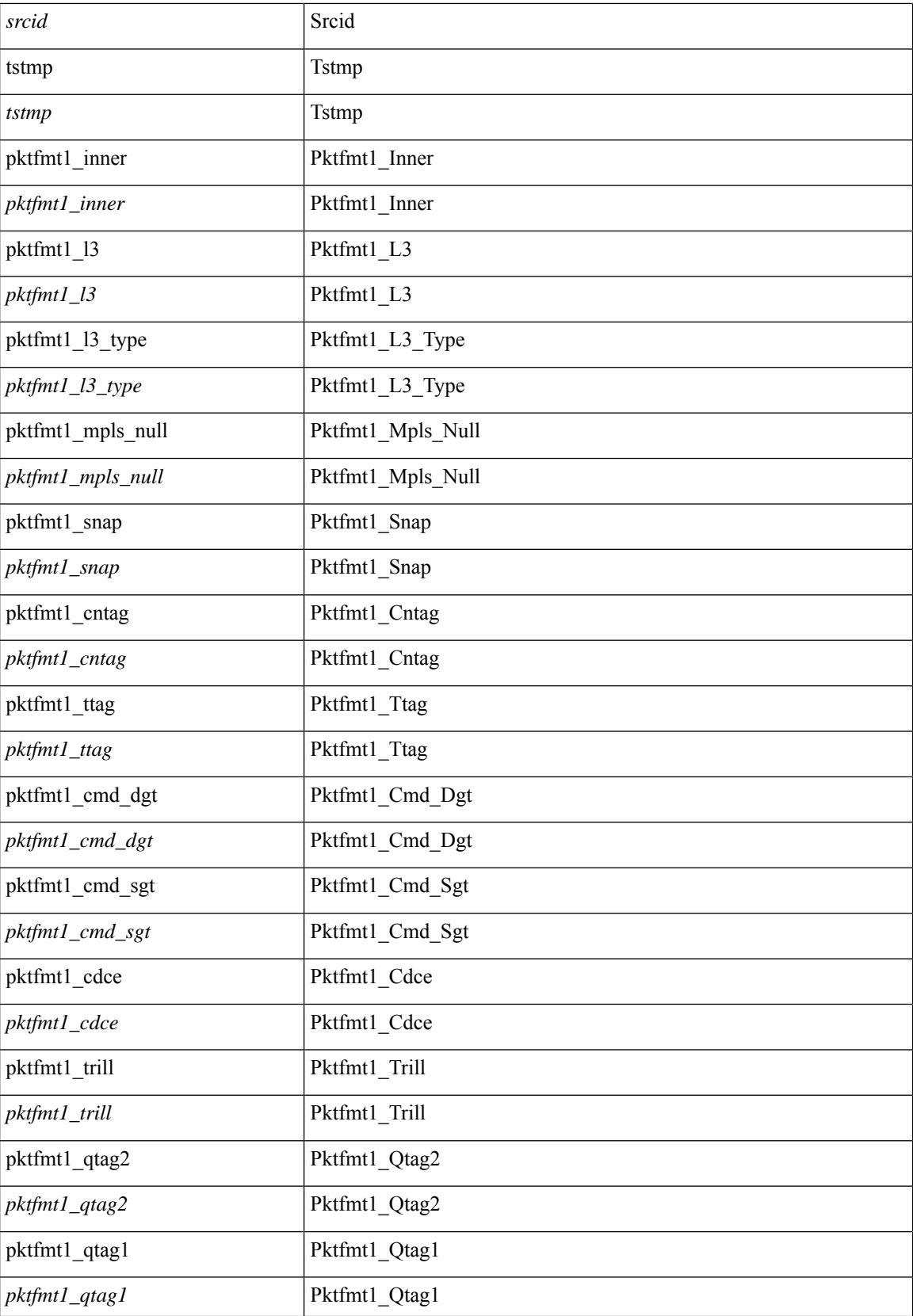

 $\mathbf{l}$ 

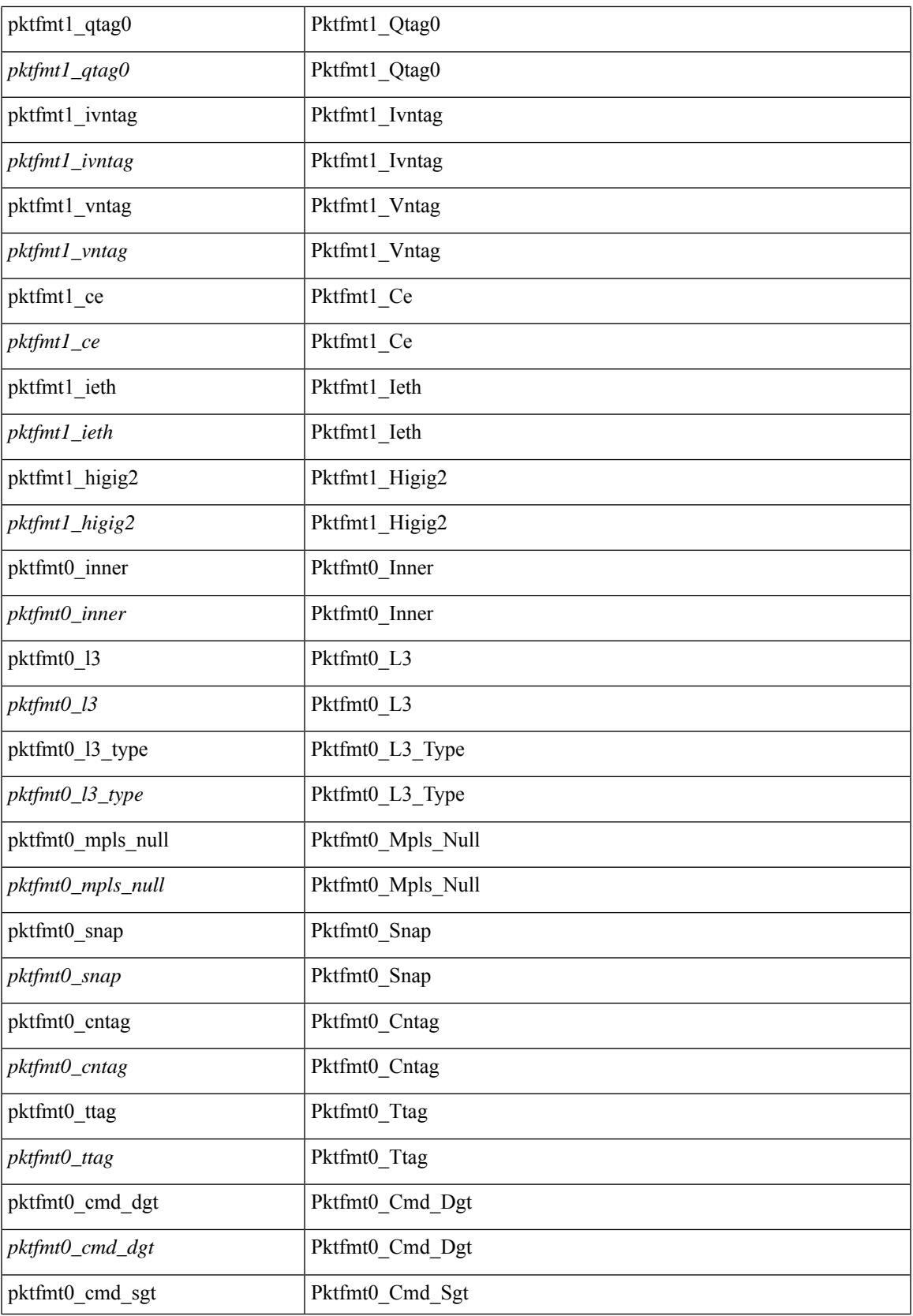

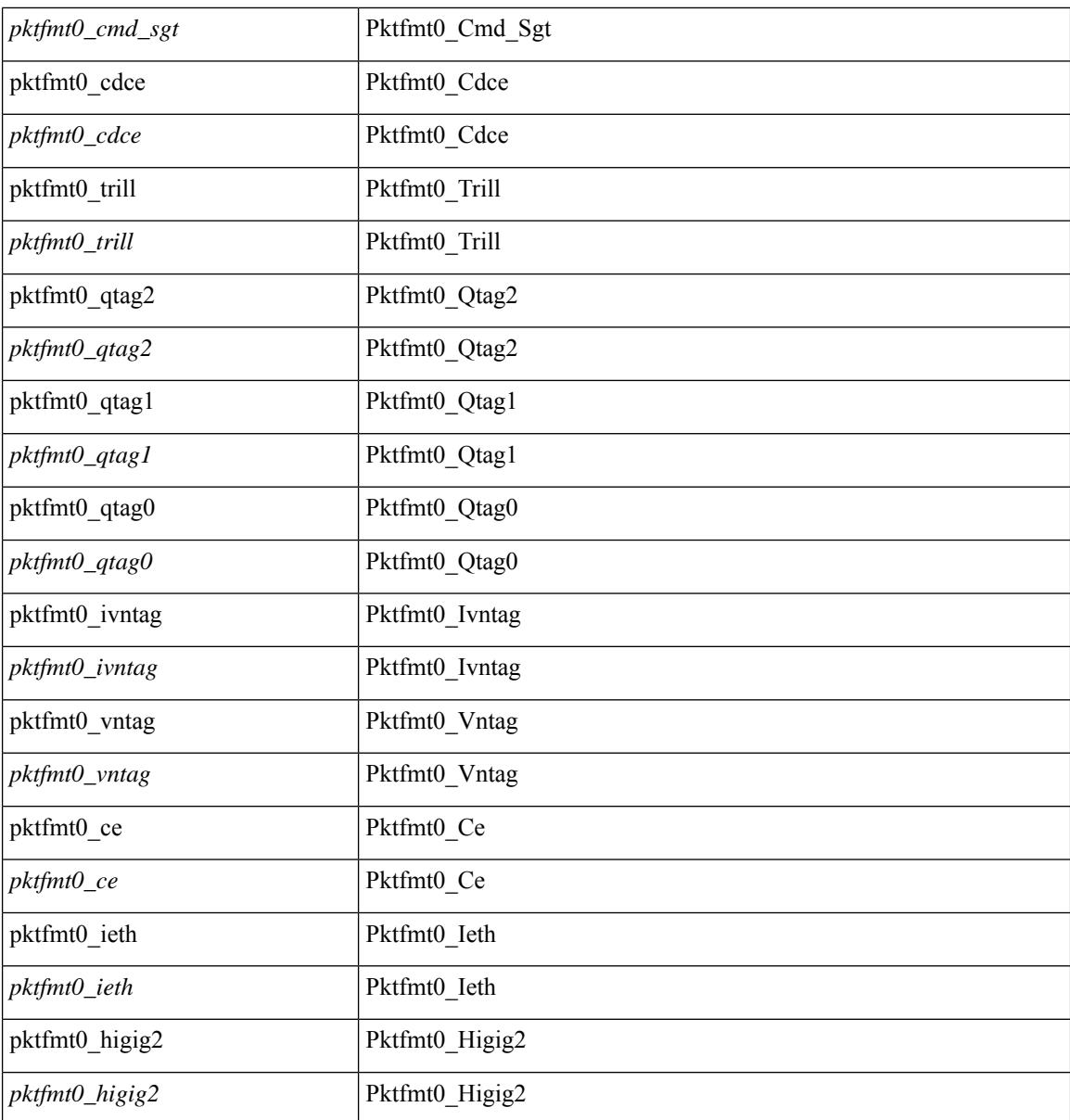

### **Command Mode**

· /exec/elamtah/outsel0

### **set pktrw**

set pktrw { spare  $\langle$  spare  $\rangle$  | cap\_access  $\langle$  cap\_access $\rangle$ | bounce  $\langle$  bounce  $\rangle$ | dst\_vnic\_if  $\langle$  dst\_vnic\_if  $\rangle$ | src\_vnic\_if  $\langle \text{src} \rangle$  vnic if  $>$  | pif block type  $\langle \text{pif} \rangle$  block type  $>$  | epg\_out  $\langle \text{epg} \rangle$  | epg\_in  $\langle \text{epg} \rangle$  | sup\_qnum  $\langle \text{sup\_qnum>} | \text{sup\_code\_sup\_code>} |$  ecn  $\text{coi}\langle \text{een\_coi>} |$  ecn  $\text{cio}\langle \text{een\_cio}\rangle |$  ttl  $\text{coi}\langle \text{ttl\_cio}\rangle |$  ttl  $\text{cio}$  $\lt t$ ttl cio> | qos map idx  $\lt q$ os map idx> | lat update  $\lt l$ at update | lat index  $\lt l$ at index | dclass  $\lt d$ class  $\lt d$  $\vert$  sclass  $\vert$  sclass  $\rangle$  of the metric  $\vert$  of the metric  $\rangle$  of the vpath  $\vert$  of the vpath  $\rangle$  of dre  $\vert$  of dre  $\rangle$  of vpath  $\le$ ol vpath> | ol dp $\le$ ol dp> | ol sp $\le$ ol sp> | ol e $\le$ ol e> | ol dl $\le$ ol dl> | ol lb $\le$ ol lb> | ol mark $\le$ ol mark> | ol\_udp\_sp <ol\_udp\_sp> | ol\_ecn <ol\_ecn> | nat\_idx <nat\_idx> | nat\_vld <nat\_vld > | dst\_addr1 <dst\_addr1 > | dst addr0 <dst addr0 > | adj\_vld <adj\_vld > | encap  $\frac{12 \text{ idx}}{2 \text{ idx}}$  \encap\_l2\_idx > | encap\_pcid <encap\_pcid > | encap\_idx <encap\_idx> | encap\_vld <encap\_vld> | my\_pcid <my\_pcid> | my\_tep\_idx <my\_tep\_idx> | fwd\_op  $\le$ fwd op> | orig\_encap\_type  $\le$ orig\_encap\_type> | pkt\_type  $\le$  | pkt\_type> | len\_type  $\le$  | en\_type> | cap\_1588 <cap\_1588> | pktid <pktid> | srcid <srcid> | tstmp <tstmp> | pktfmt1\_inner <pktfmt1\_inner> | pktfmt1\_l3  $\epsilon$  /  $\epsilon$  | pktfmt1\_l3\_type \epktfmt1\_l3\_type \epktfmt1\_mpls\_null \epktfmt1\_mpls\_null \epktfmt1\_snap <pktfmt1\_snap> | pktfmt1\_cntag <pktfmt1\_cntag> | pktfmt1\_ttag <pktfmt1\_ttag> | pktfmt1\_cmd\_dgt <pktfmt1\_cmd\_dgt> | pktfmt1\_cmd\_sgt <pktfmt1\_cmd\_sgt> | pktfmt1\_cdce <pktfmt1\_cdce> | pktfmt1\_trill <pktfmt1\_trill> | pktfmt1\_qtag2 <pktfmt1\_qtag2> | pktfmt1\_qtag1 <pktfmt1\_qtag1> | pktfmt1\_qtag0 <pktfmt1\_qtag0> | pktfmt1\_ivntag <pktfmt1\_ivntag> | pktfmt1\_vntag <pktfmt1\_vntag> | pktfmt1\_ce <pktfmt1\_ce> | pktfmt1\_ieth <pktfmt1\_ieth> | pktfmt1\_higig2 <pktfmt1\_higig2> | pktfmt0\_inner <pktfmt0\_inner> | pktfmt0\_l3 <pktfmt0\_l3> | pktfmt0\_l3\_type <pktfmt0\_l3\_type> | pktfmt0\_mpls\_null <pktfmt0\_mpls\_null> | pktfmt0\_snap <pktfmt0\_snap> | pktfmt0\_cntag <pktfmt0\_cntag> | pktfmt0\_ttag <pktfmt0\_ttag> | pktfmt0\_cmd\_dgt <pktfmt0\_cmd\_dgt> | pktfmt0\_cmd\_sgt <pktfmt0\_cmd\_sgt> | pktfmt0\_cdce <pktfmt0\_cdce> | pktfmt0\_trill <pktfmt0\_trill> | pktfmt0\_qtag2 <pktfmt0\_qtag2> | pktfmt0\_qtag1 <pktfmt0\_qtag1> | pktfmt0\_qtag0 <pktfmt0\_qtag0> | pktfmt0\_ivntag <pktfmt0\_ivntag> | pktfmt0\_vntag  $\epsilon$  />  $\epsilon$  /> $\epsilon$  /> $\epsilon$  /> $\epsilon$  /> $\epsilon$  /> $\epsilon$  /> $\epsilon$  /> $\epsilon$  /> $\epsilon$  / $\epsilon$  / $\} +$ 

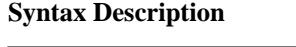

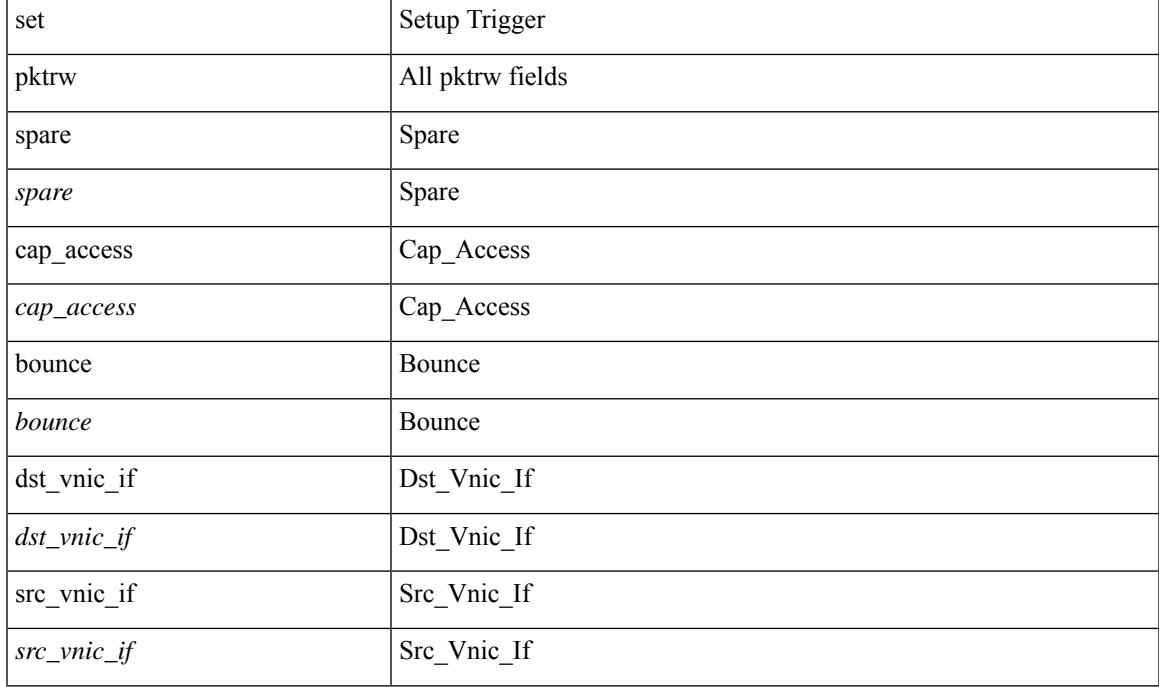

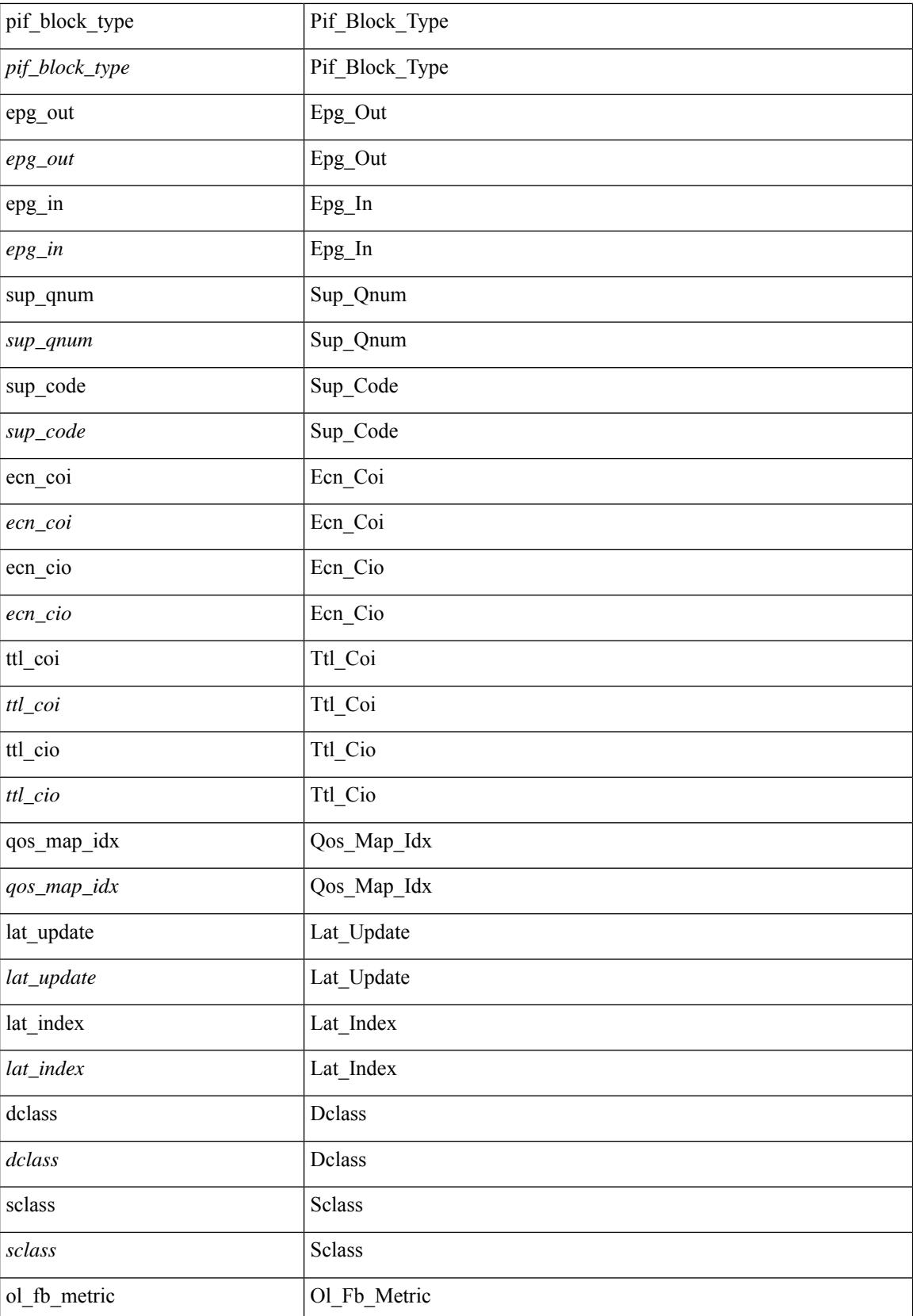

 $\mathbf{l}$ 

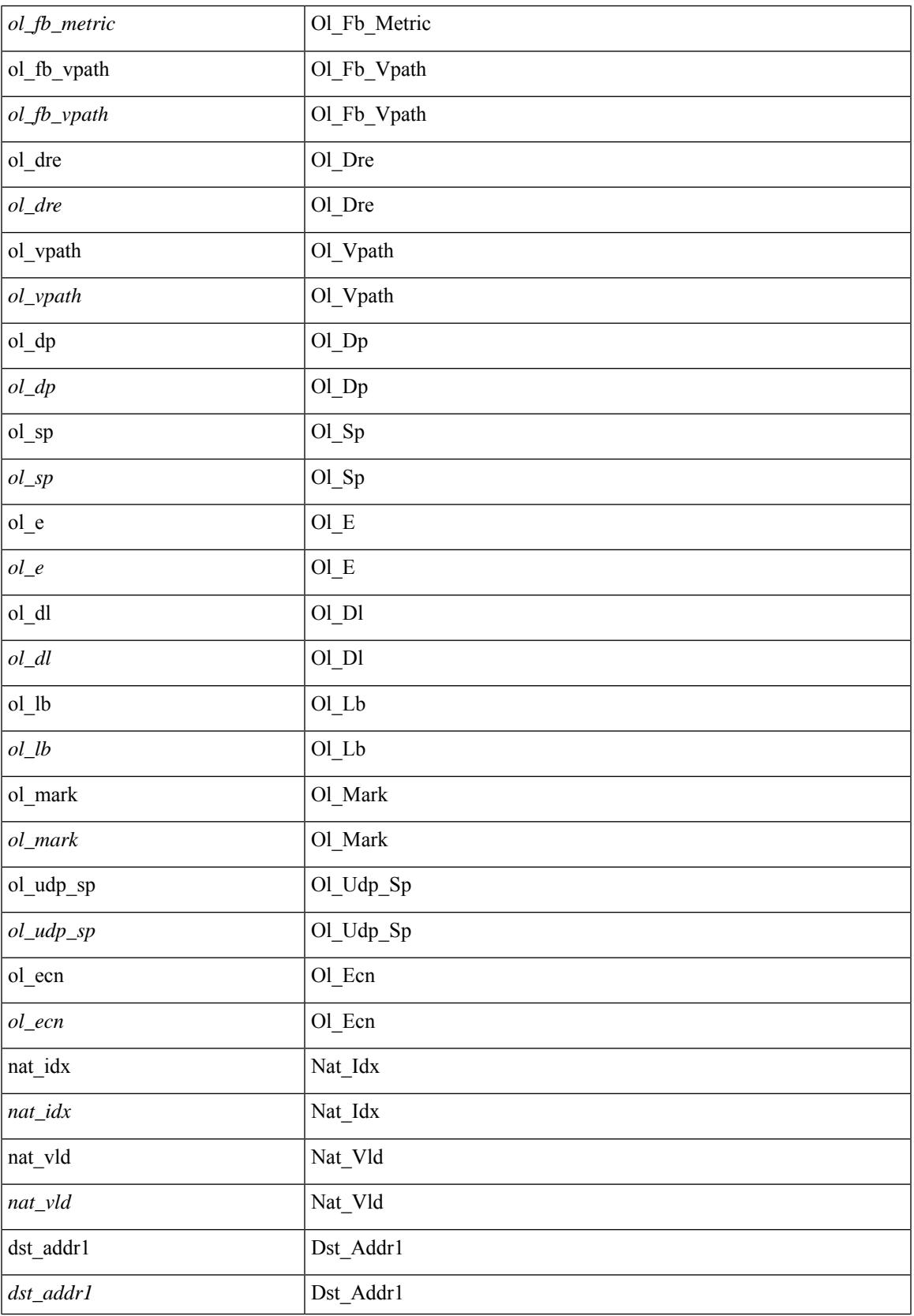

L

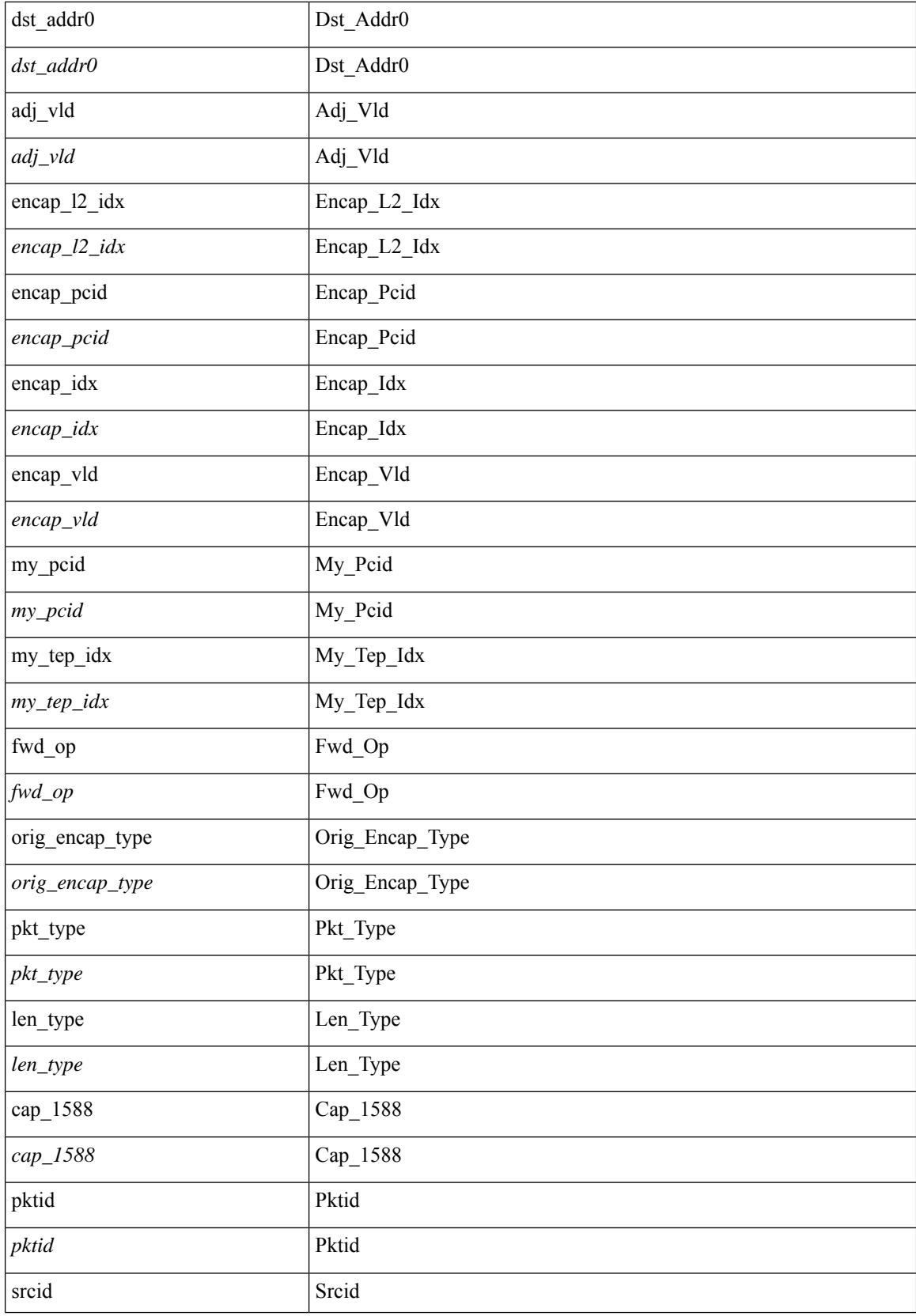

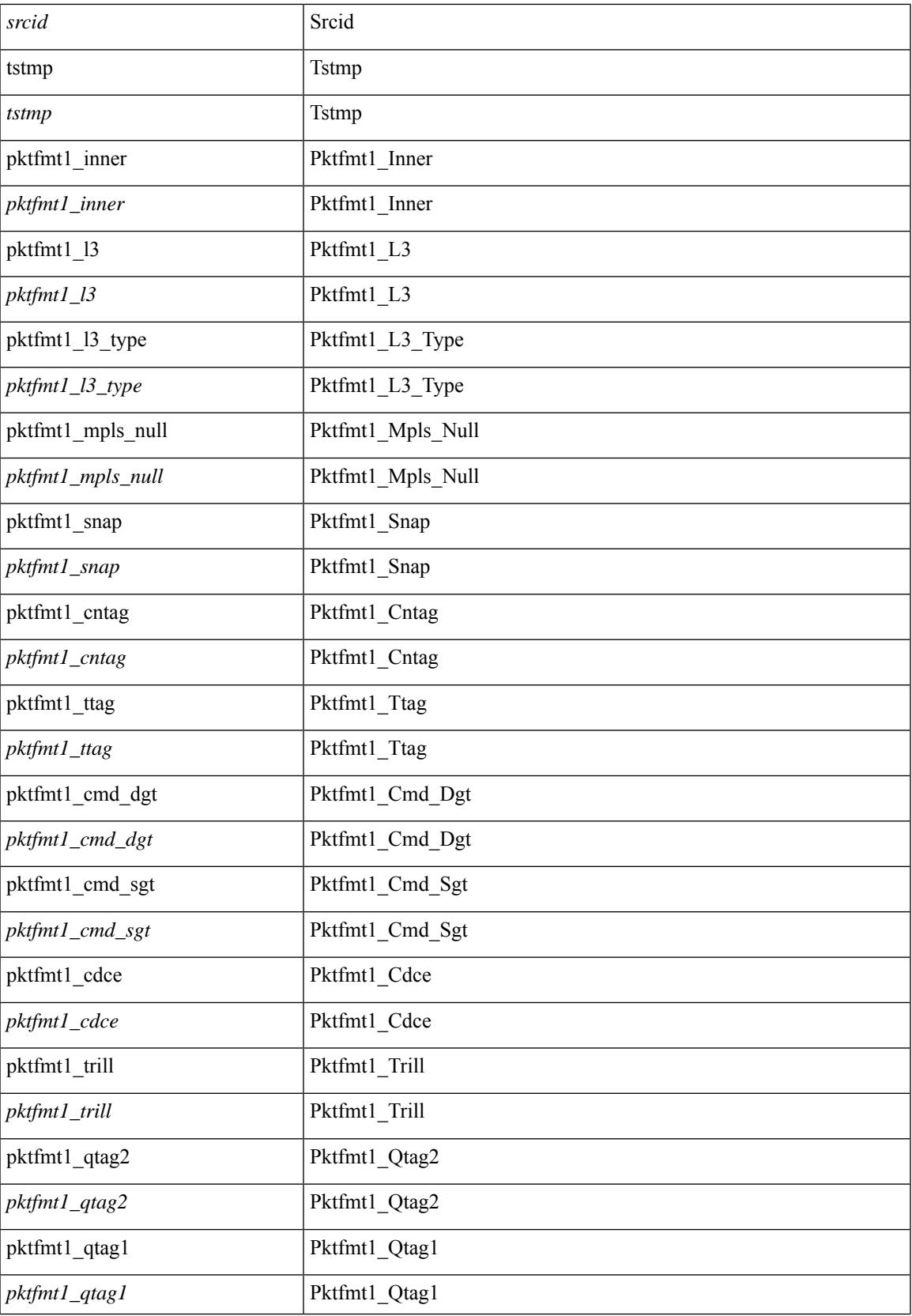

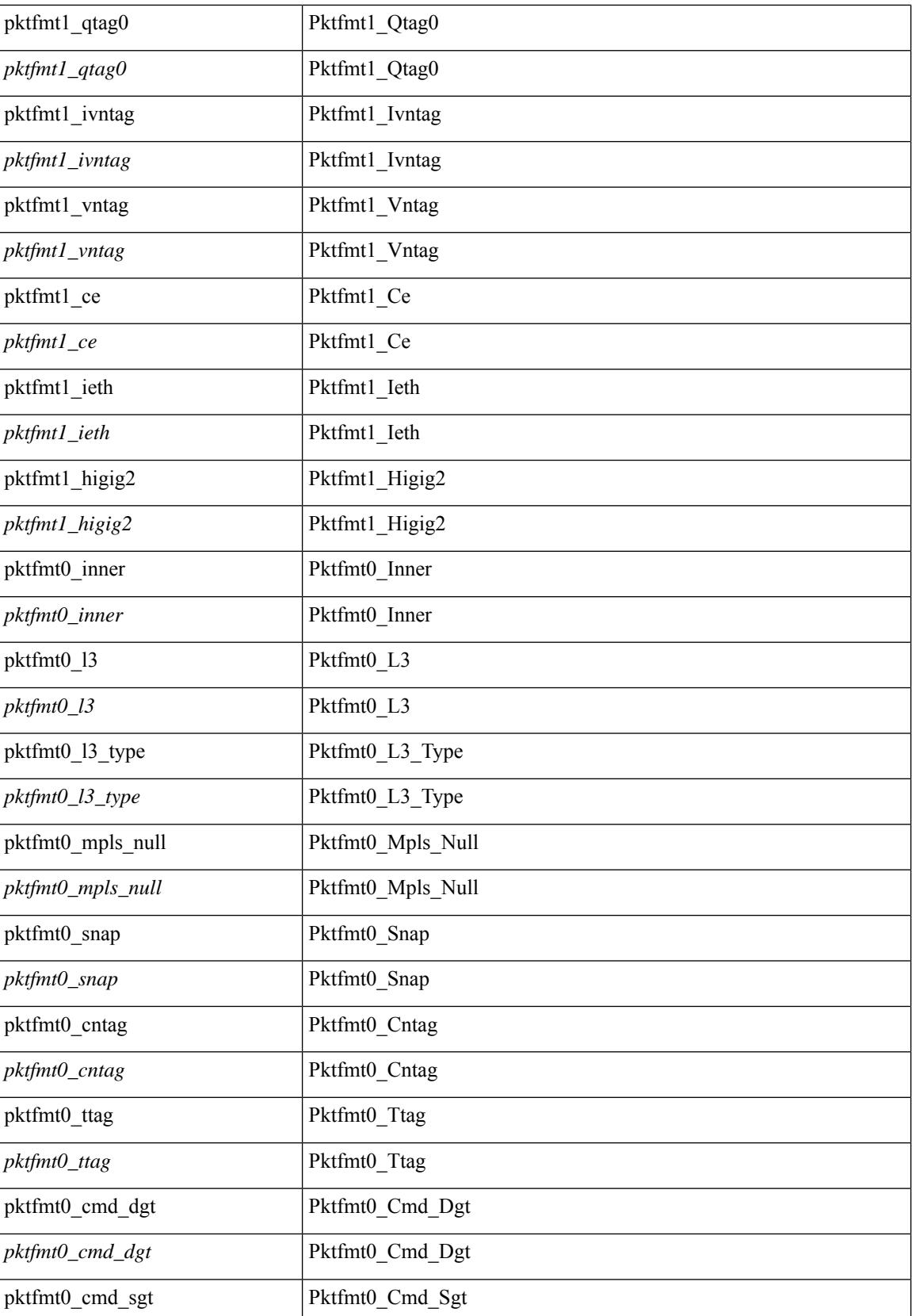

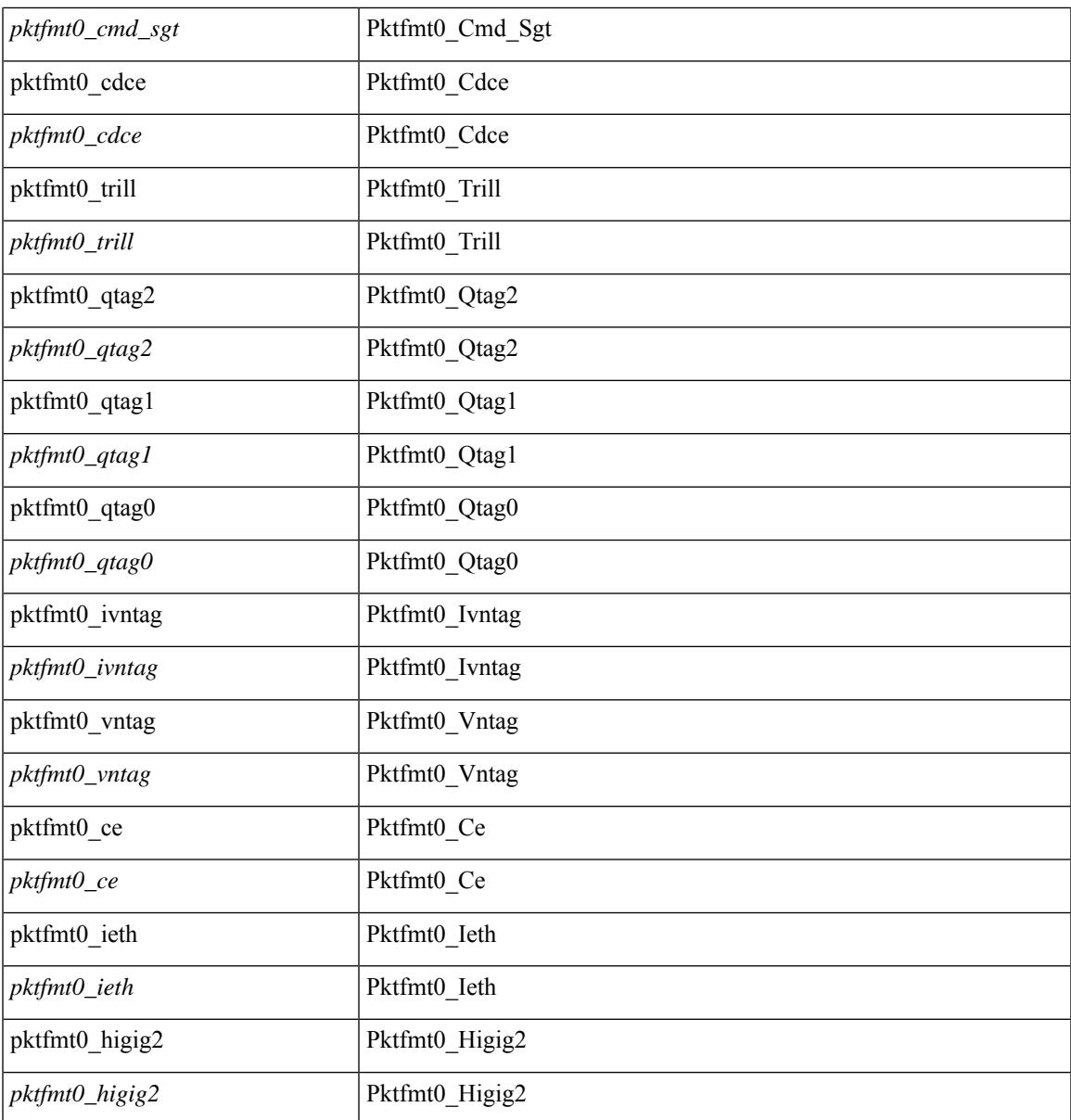

### **Command Mode**

 $\mathbf{l}$ 

· /exec/elamtah/outsel1

### **set sb\_info**

set sb\_info { oslice\_vec <oslice\_vec \external srvc\_oslice\_vec \external vector is tcp \extep \external srvc\_class  $\langle$ srvc\_class> | cpu\_oclass  $\langle$ cpu\_oclass> | set\_v  $\langle$ set\_v> | set\_idx  $\langle$ set\_idx> | set\_last  $\langle$ set\_last> | bd  $\langle$ bd> |  $\text{src}\_\text{is}\_13\_if \leq \text{src}\_\text{is}\_13\_if$  |  $\text{src}\_\text{is}\_\text{vpc}\_\text{per} \leq \text{src}\_\text{is}\_\text{vpc}\_\text{per}$  | is $\_\text{my}\_\text{tep} \leq \text{is}\_\text{my}\_\text{tep}$  |  $\text{src}\_\text{sh}\_\text{group}$ <src\_sh\_group> | ftag <ftag> | rpf\_fail <rpf\_fail> | post\_route\_flood <post\_route\_flood> | pkt\_hash <pkt\_hash>  $|\text{bpdu} \leq \text{bpdu}\rangle |\text{met0 v}|\leq \text{met0 v}\rangle |\text{met0 d}x \leq \text{met0 d}x\rangle |\text{met0 last} \leq \text{met1 v}\rangle |\text{met1 v}\rangle$ met1\_idx <met1\_idx> | met1\_last <met1\_last > | ip\_clen <ip\_clen > | ip\_clen <ip\_clen > | sod\_cap <sod\_cap >  $|$  sod\_en <sod\_en >  $+$ 

#### **Syntax Description**

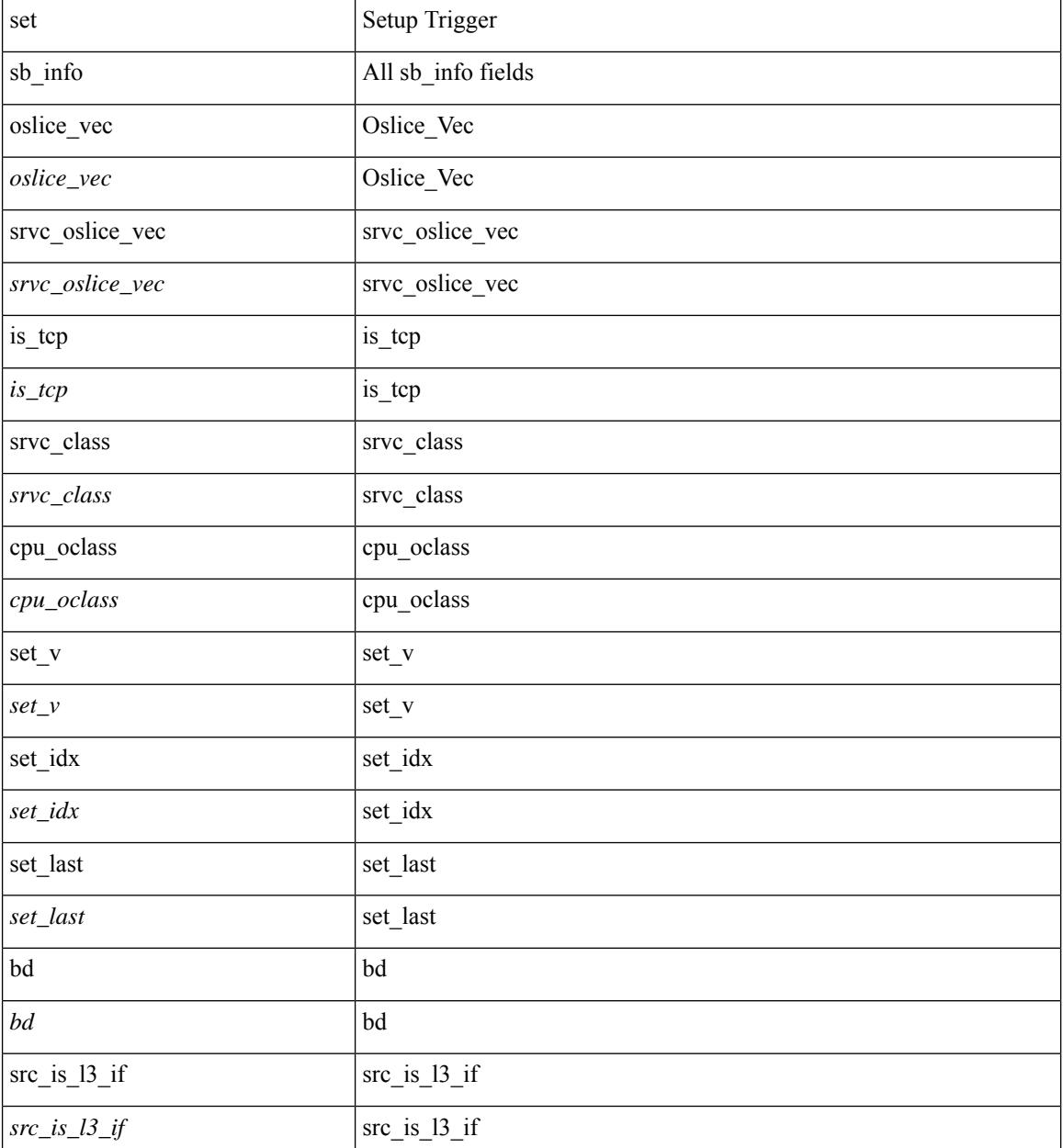

 $\mathbf{l}$ 

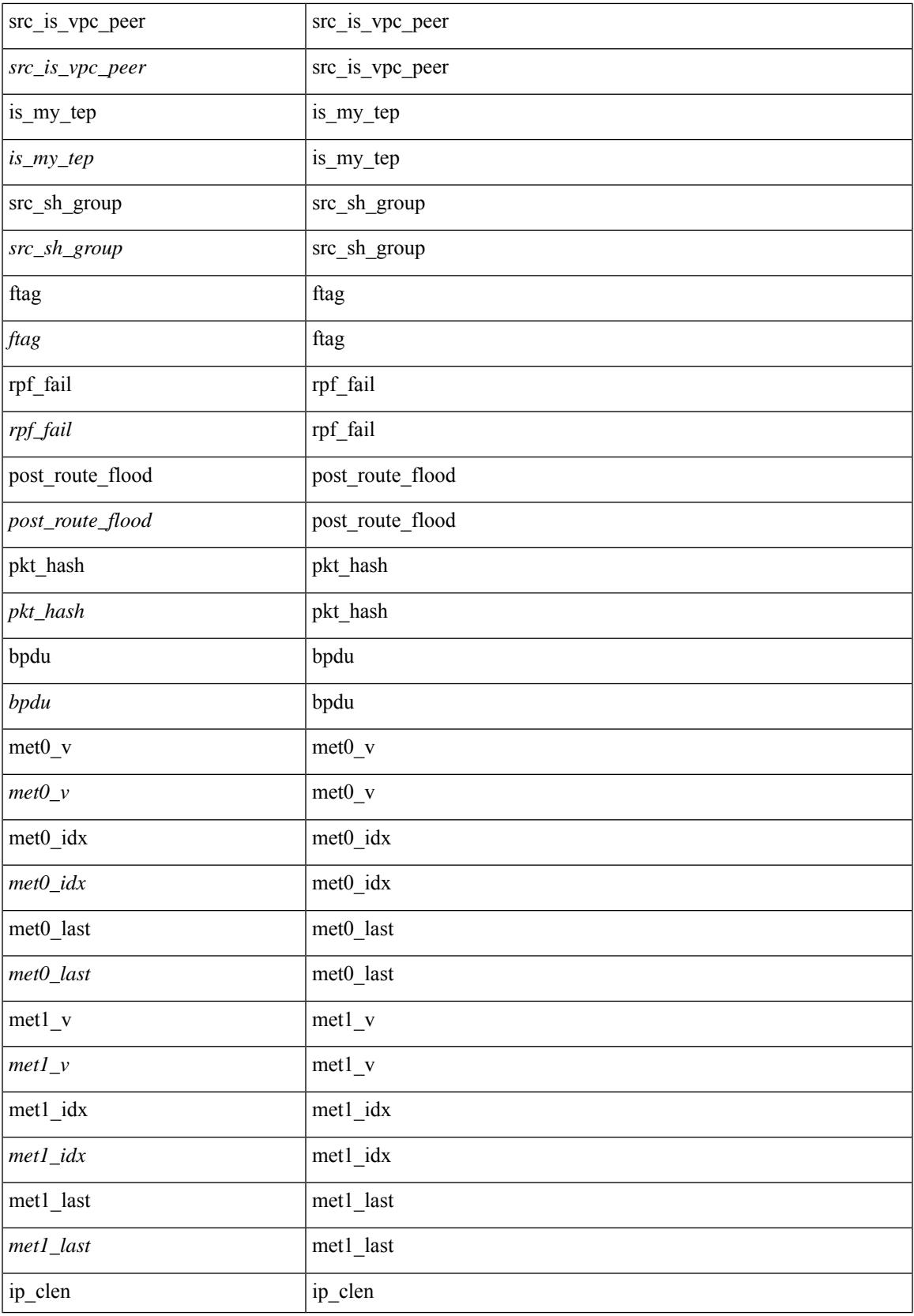

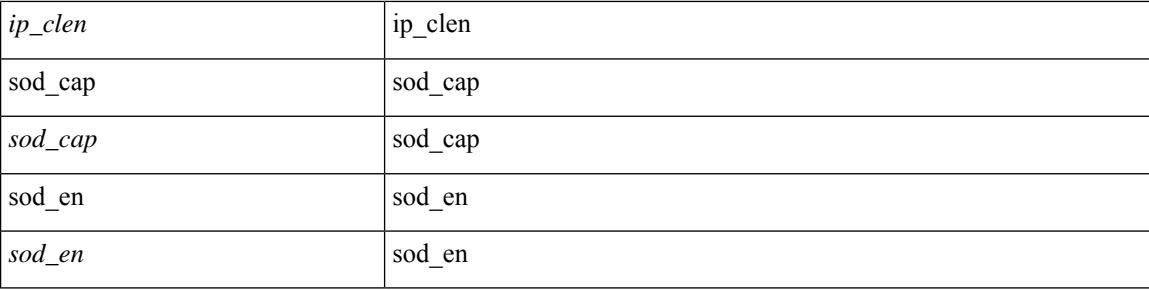

### **Command Mode**

• /exec/elamtah/outsel0

### **set sb\_info**

set sb\_info { oslice\_vec <oslice\_vec> | srvc\_oslice\_vec <srvc\_oslice\_vec> | is\_tcp < \subset step> | srvc\_class  $\langle$ srvc\_class> | cpu\_oclass  $\langle$ cpu\_oclass> | set\_v  $\langle$ set\_v> | set\_idx  $\langle$ set\_idx> | set\_last  $\langle$ set\_last> | bd  $\langle$ bd> | src\_is\_l3\_if <src\_is\_l3\_if> | src\_is\_vpc\_peer <src\_is\_vpc\_peer> | is\_my\_tep <is\_my\_tep> | src\_sh\_group <src\_sh\_group> | ftag <ftag> | rpf\_fail <rpf\_fail> | post\_route\_flood <post\_route\_flood> | pkt\_hash <pkt\_hash>  $\vert$  bpdu <br/>  $\vert$  met0\_v <met0\_v >  $\vert$  met0\_idx <met0\_idx>  $\vert$  met0\_last <met0\_last >  $\vert$  met1\_v <met1\_v>  $\vert$ met1\_idx <met1\_idx> | met1\_last <met1\_last > | ip\_clen <ip\_clen > | ip\_clen <ip\_clen > | sod\_cap <sod\_cap >  $|$  sod\_en <sod\_en >  $+$ 

#### **Syntax Description**

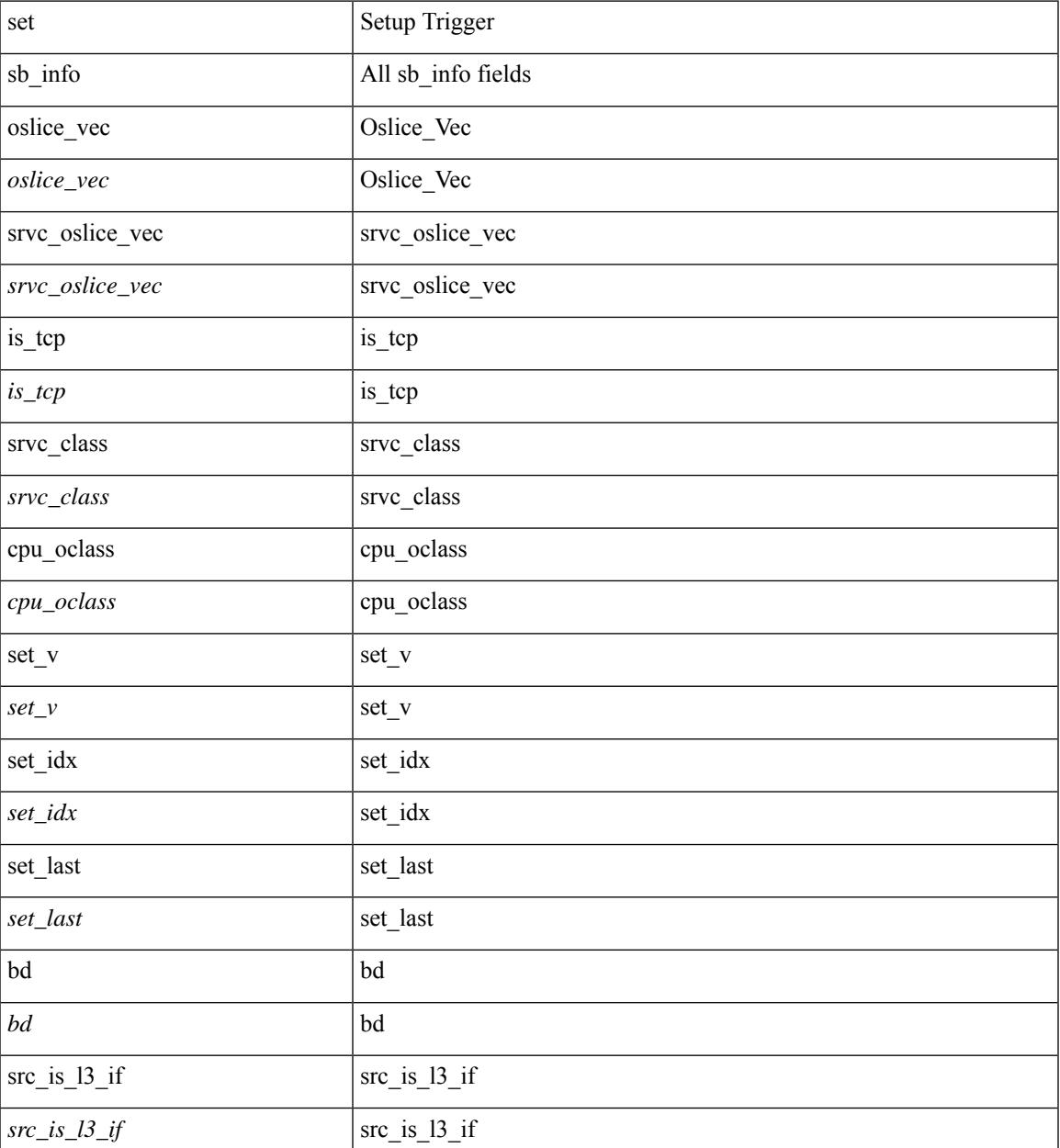

 $\mathbf I$ 

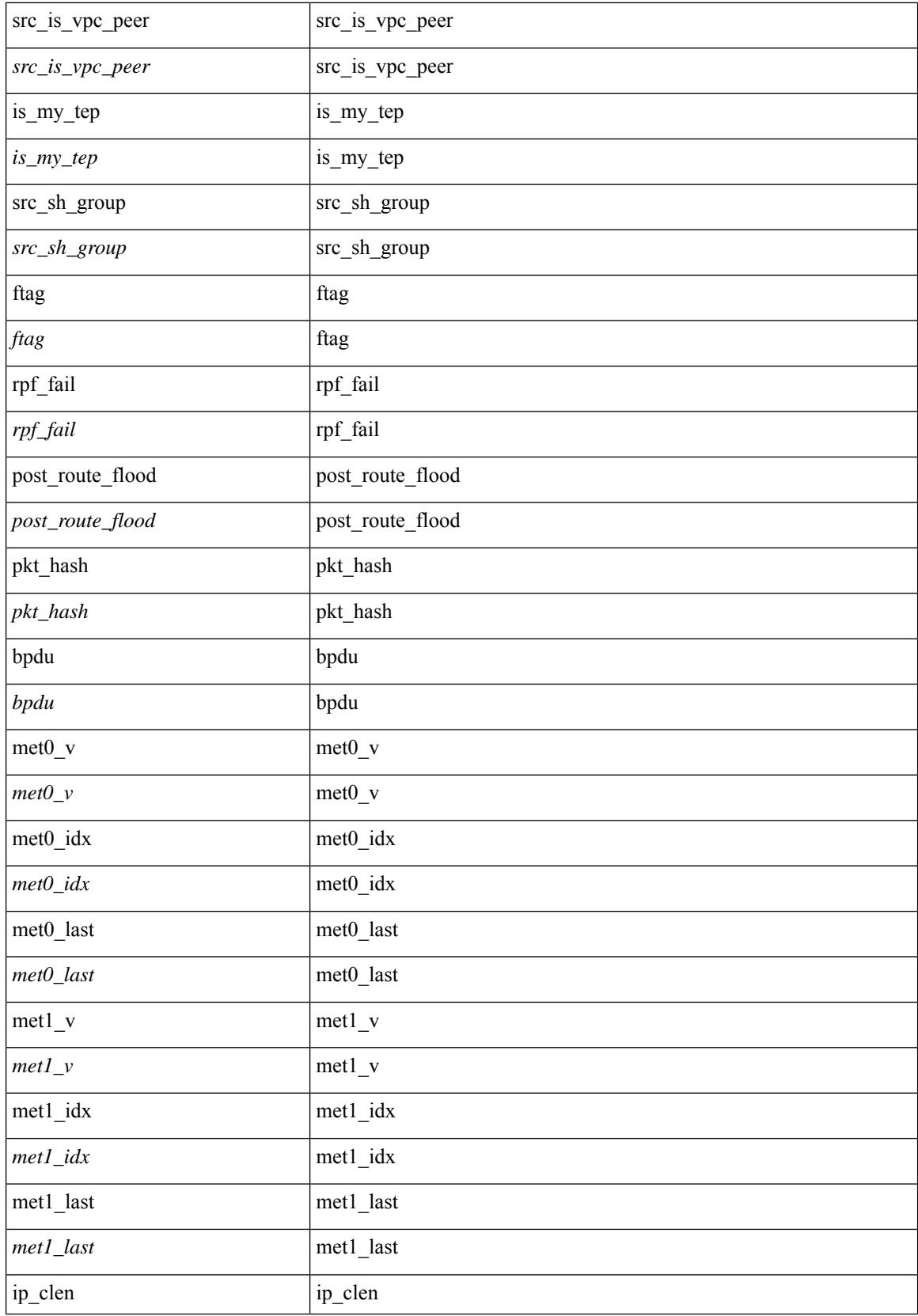

 $\mathbf{l}$ 

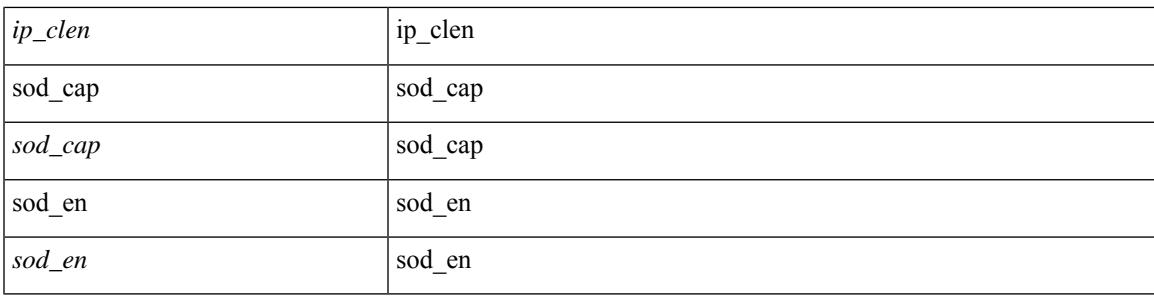

### **Command Mode**

• /exec/elamtah/outsel2

### **set service**

{ { <seq-num> set service <service-name> [ fail-action <action> ] } | no <seq-num> }

### **Syntax Description**

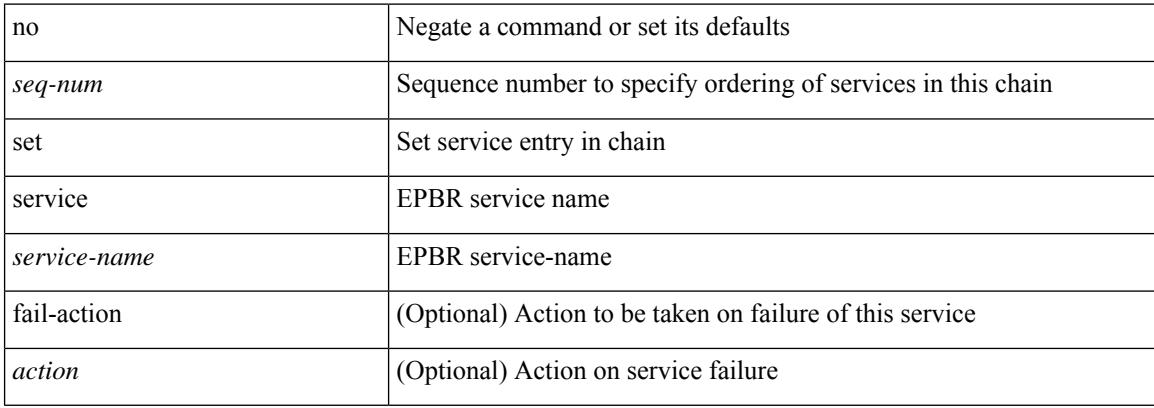

#### **Command Mode**

• /exec/configure/epbr-sess-policy/action

### **set service**

{ { <seq-num> set service <service-name> [ fail-action <action> ] } | no <seq-num> }

### **Syntax Description**

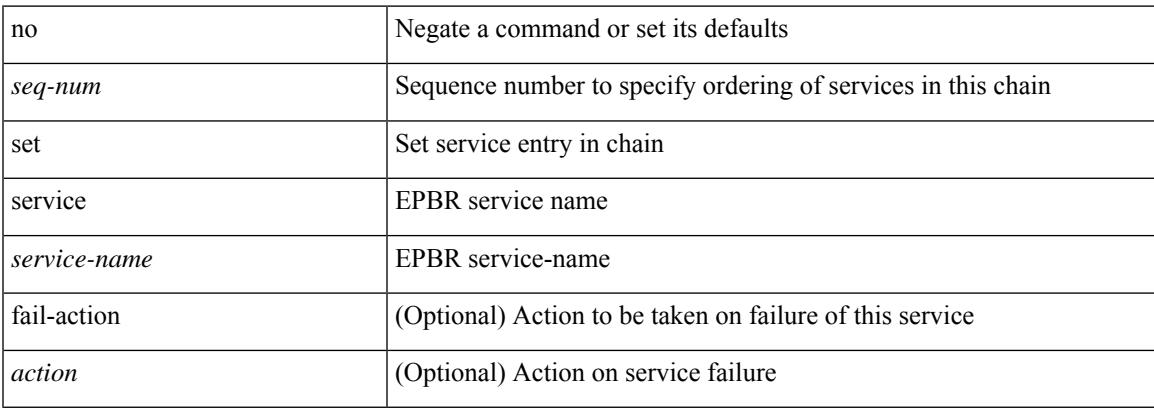

### **Command Mode**

• /exec/configure/epbr-policy/action

### **set sideband**

set sideband { span\_vec <span\_vec> | bounce <br/> <br/> \endlast <mclast> | mcastcurptr <mccurptr> | mcastcurptr \_v <mccurptr\_v> |srcport <sport> | vlan <vlan> |segwgt <segwgt> |segid <segid> |seglocal <seglcl> | gbw\_color <gbw\_color> | gbw\_tag <gbw\_tagg> | fwddrp <fwddrp> | l2fld <l2fld> | nodrp <nodrp> | ovrlyidx <ovrlyidx> | ecncap <ecncap> | cpu <cpu> | store\_fwd <stfwd> | mcast <mcast> | oclass <ocls> | iclass <icls> | odest\_v  $\leq$  odest v> | odest  $\leq$  odest> | ovec  $\leq$  | span\_trans  $\leq$  | lbtype  $\leq$  | lbtype> | lbena  $\leq$  | tdmid  $\langle \text{tdmid} \rangle | \text{pktid} \langle \text{pktid} \rangle | \text{srcid} \langle \text{srcid} \rangle | \text{eoferror} \langle \text{eoferr} \rangle | \text{eofbytes} \langle \text{eofby} \rangle | \text{eof} \langle \text{eof} \rangle | \text{sof} \langle \text{sof} \rangle | +$ 

#### **Syntax Description**

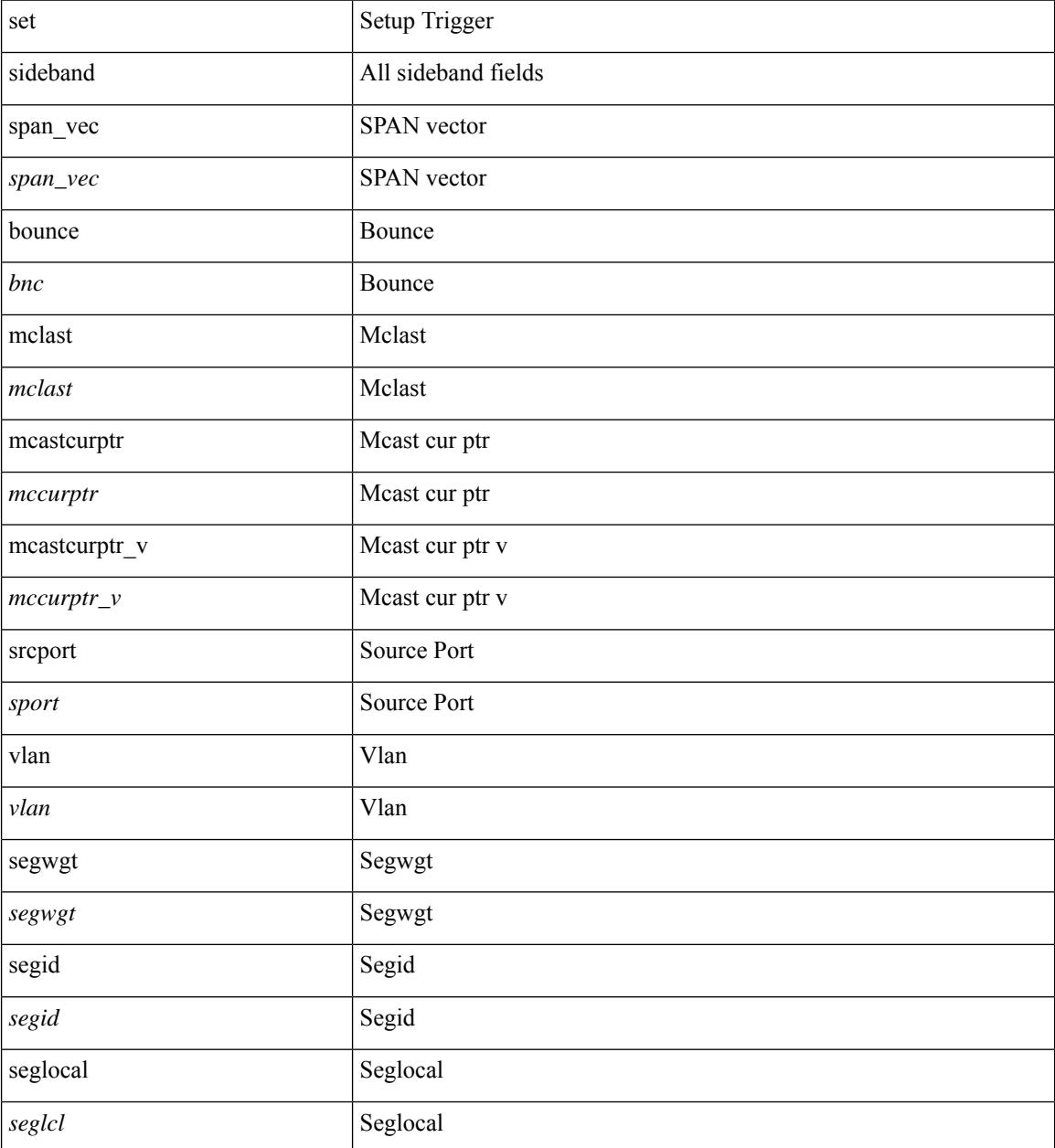

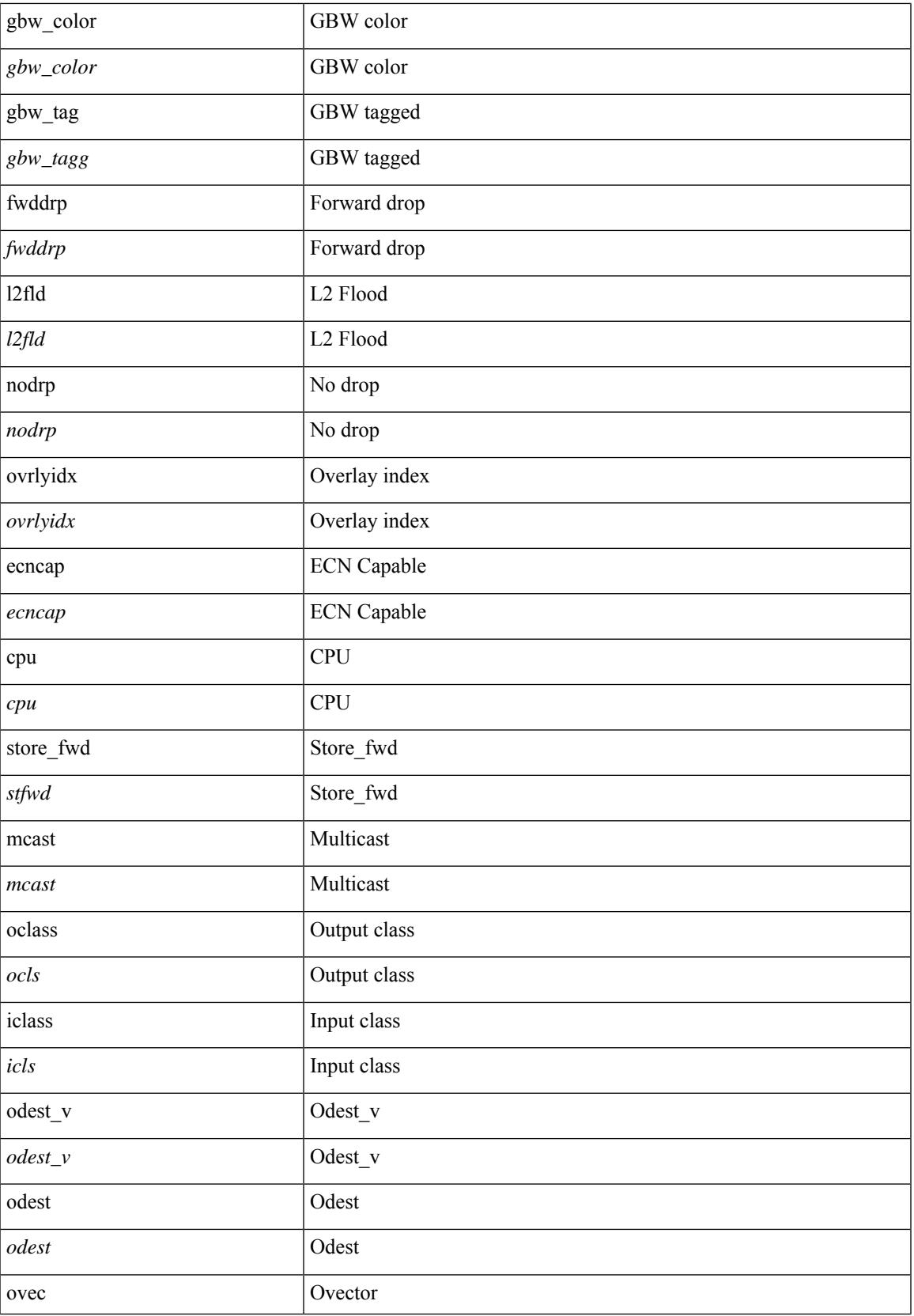

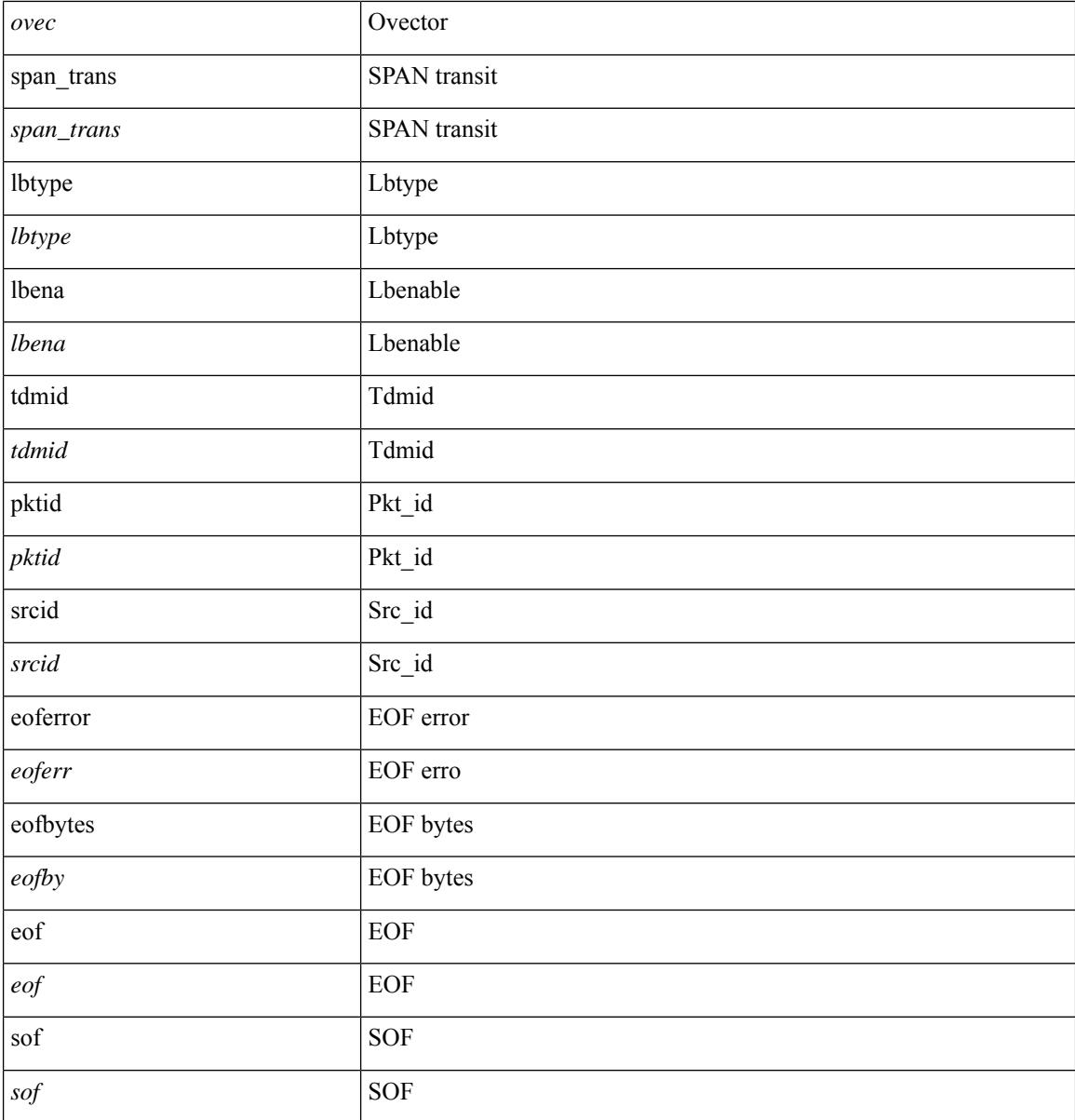

### **Command Mode**

• /exec/elamns/outsel5

## **set sideband**

set sideband { cpu\_oport <cpu\_oport> | span\_idx <span\_idx> | ovector\_idx <ovector\_idx> | iclass <iclass> | oclass <oclass> | opcode <opcode> | ecncapable <ecncapable> | nodrop <nodrop> | storefwd <storefwd> | spantransit <spantransit> | rr <rr> | ecnmark <ecnmark> | gbw\_tagged <gbw\_tagged> | gbw\_color <gbw\_color> | bnce <br/> <br/> \| spanslc <spanslc> | segrate <segrate> | mark <mark> </br/> +

### **Syntax Description**

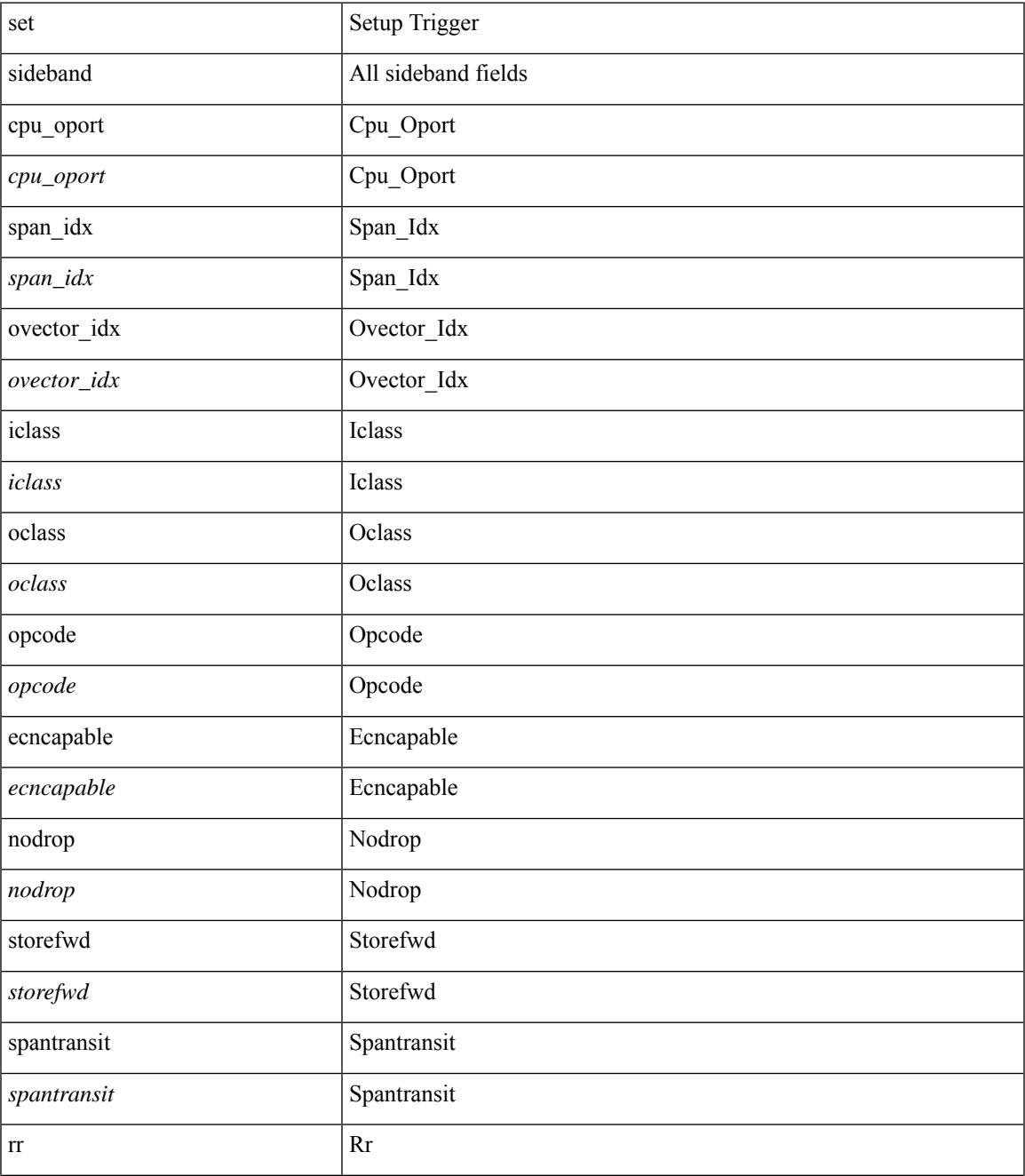

**Cisco Nexus 9000 Series NX-OS Command Reference (Configuration Commands), Release 10.1(x)**

 $\mathbf I$ 

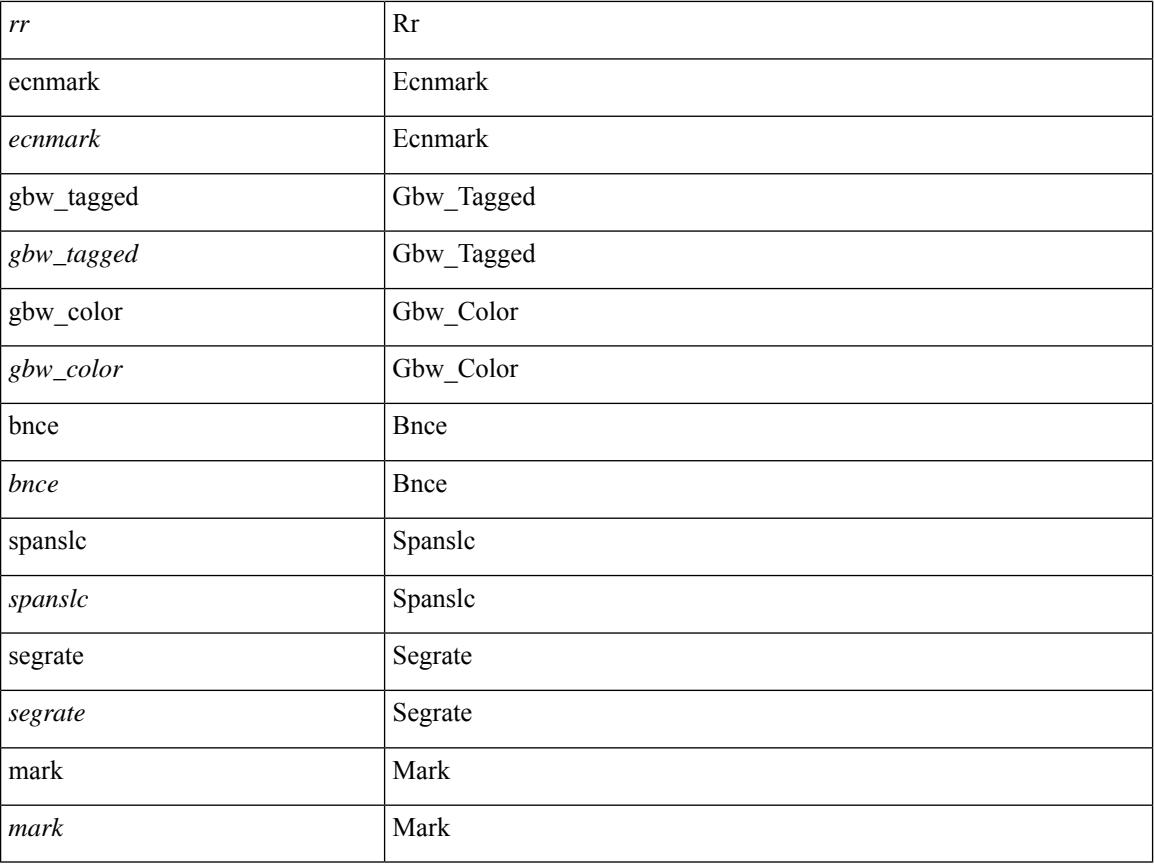

### **Command Mode**

• /exec/elamtah/outsel0

## **set sideband**

set sideband { cpu\_oport <cpu\_oport> | span\_idx <span\_idx> | ovector\_idx <ovector\_idx> | iclass <iclass> | oclass <oclass> | opcode <opcode> | ecncapable <ecncapable> | nodrop <nodrop> | storefwd <storefwd> | spantransit <spantransit> | rr <rr> | ecnmark <ecnmark> | gbw\_tagged <gbw\_tagged> | gbw\_color <gbw\_color> | bnce <br/> <br/> \| spanslc <spanslc> | segrate <segrate> | mark <mark> </br/> +

### **Syntax Description**

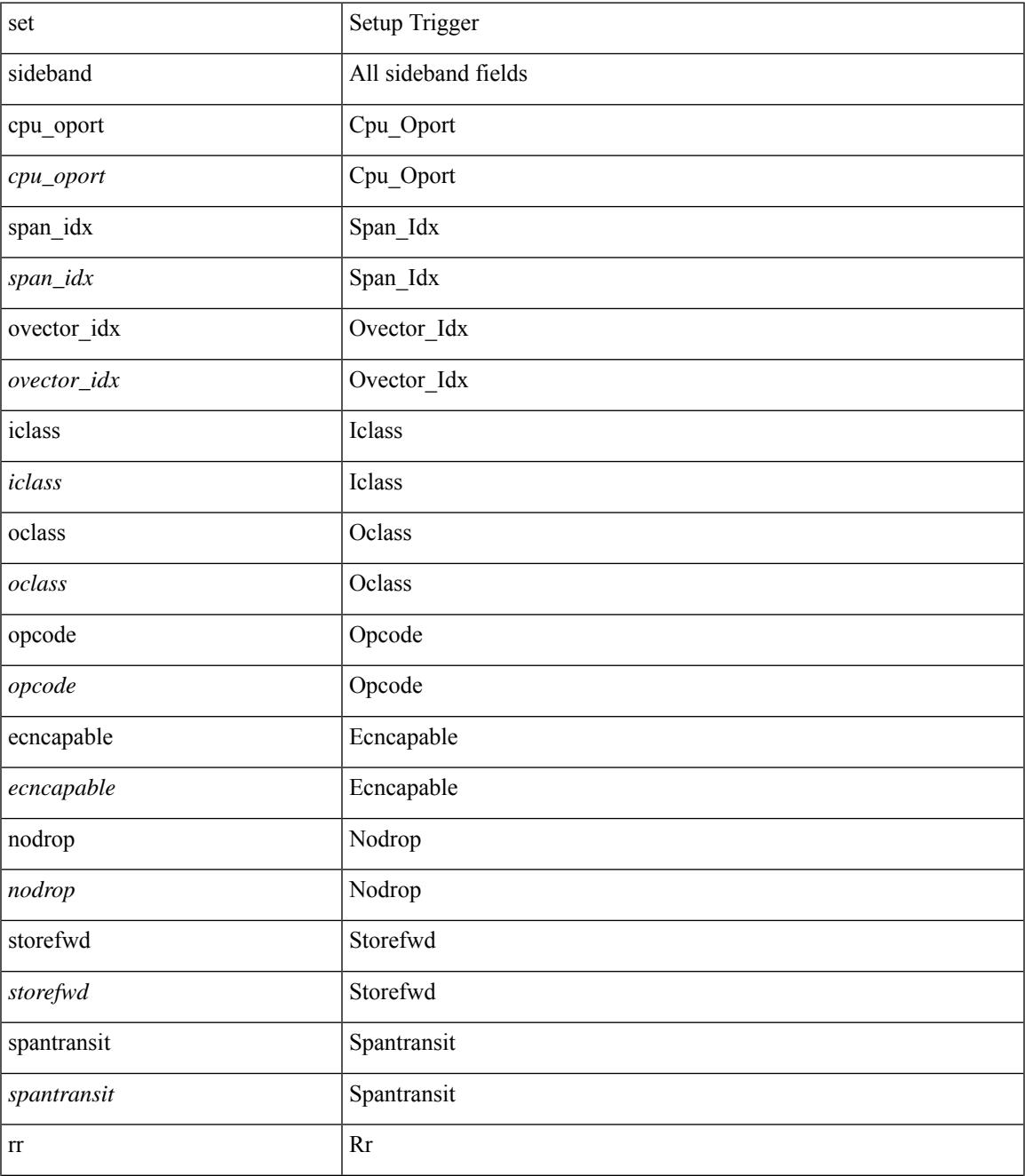

**Cisco Nexus 9000 Series NX-OS Command Reference (Configuration Commands), Release 10.1(x)**

 $\mathbf I$ 

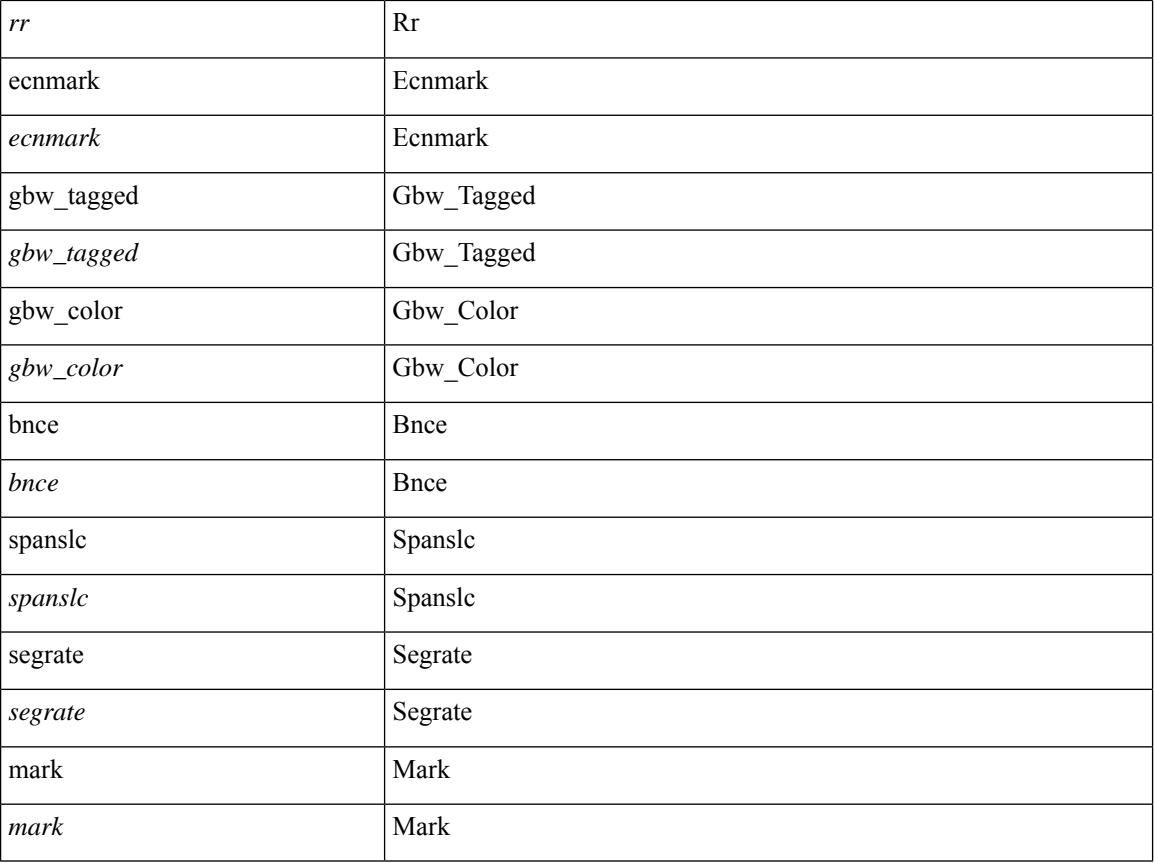

### **Command Mode**

• /exec/elamtah/outsel1

### **set sideband**

set sideband { cpu\_oport <cpu\_oport> | span\_idx <span\_idx> | ovector\_idx <ovector\_idx> | iclass <iclass> | oclass <oclass> | opcode <opcode> | ecncapable <ecncapable> | nodrop <nodrop> | storefwd <storefwd> | spantransit <spantransit> | rr <rr> | ecnmark <ecnmark> | gbw\_tagged <gbw\_tagged> | gbw\_color <gbw\_color> | bnce <br/> <br/> \| spanslc <spanslc> | segrate <segrate> | mark <mark> </br/> +

### **Syntax Description**

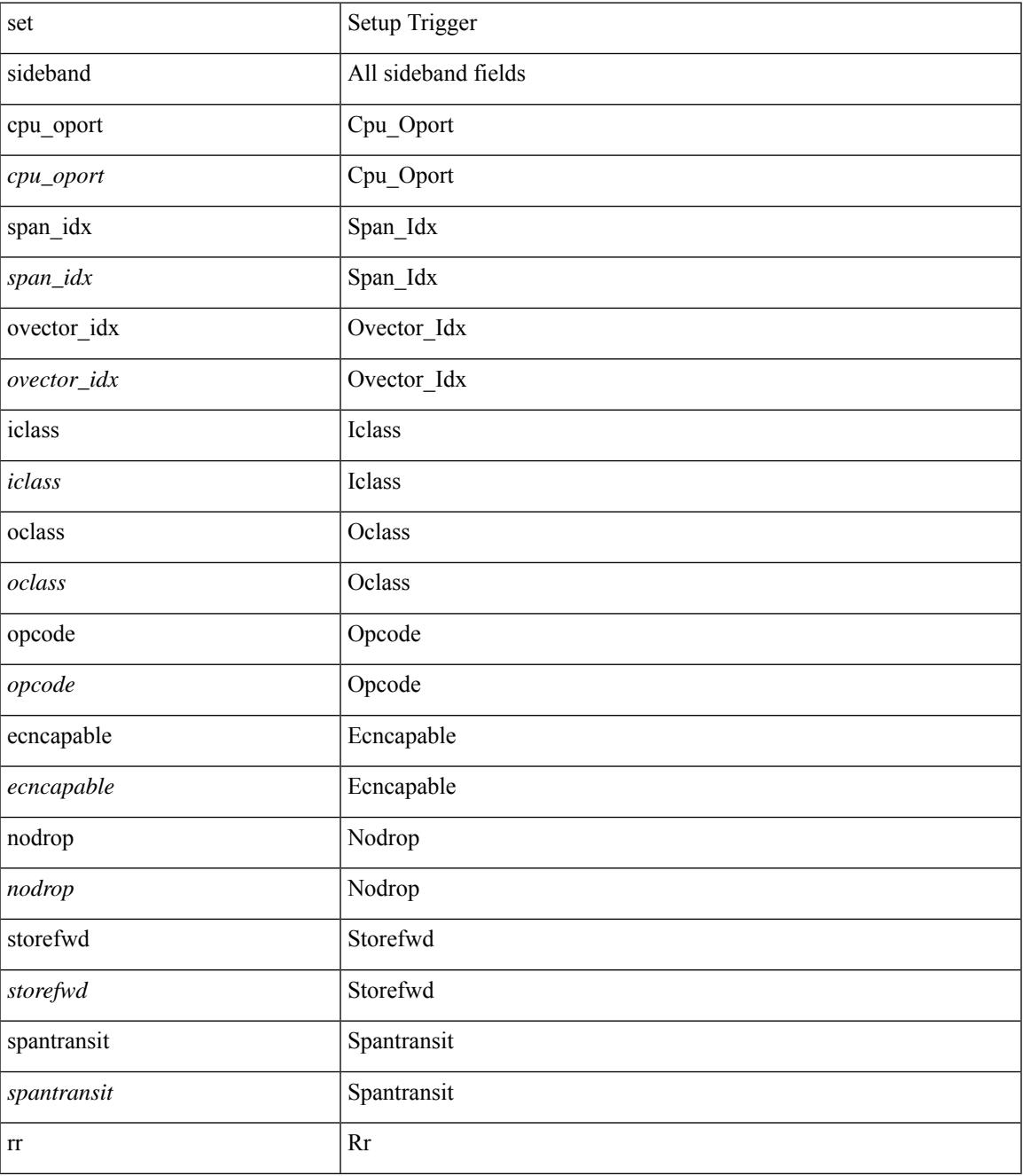

 $\mathbf I$ 

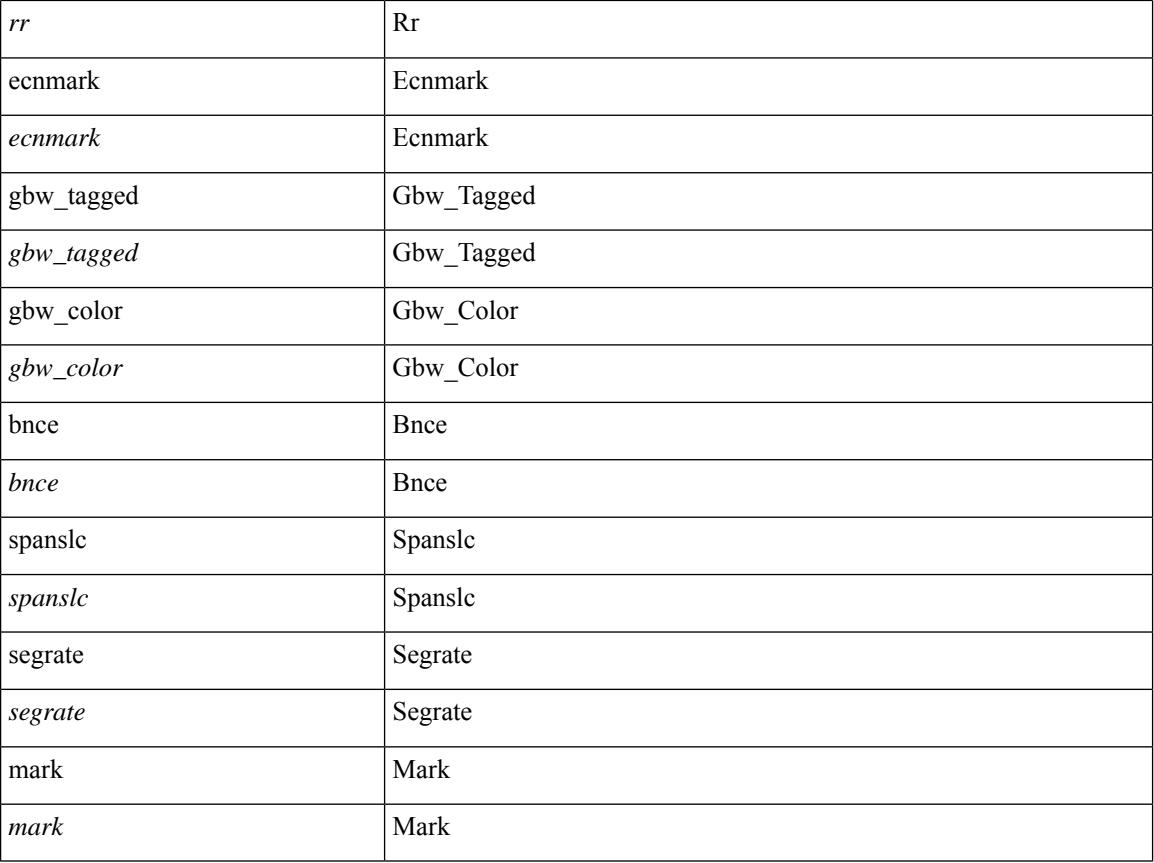

### **Command Mode**

• /exec/elamtah/outsel2

### **set stats**

set stats { vld0 <vld0> | atomic0 <atomic0> | mode0 <mode0> | index0 <index0> | vld1 <vld1> | atomic1 <atomic1> | mode1 <mode1> | index1 <index1> | vld2 <vld2> | atomic2 <atomic2> | mode2 <mode2> | index2  $\langle \text{index2} \rangle | \text{vld3} \langle \text{vld3} \rangle | \text{atomic3} \langle \text{atomic3} \rangle | \text{mode3} \langle \text{mode3} \rangle | \text{index3} \langle \text{index3} \rangle | \text{vld4} \langle \text{vld4} \rangle | \text{atomic4} \rangle$ <atomic4> | mode4 <mode4> | index4 <index4> | vld5 <vld5> | atomic5 <atomic5> | mode5 <mode5> | index5  $\langle \text{index5>} | \text{vld6} \rangle$  | atomic6  $\langle \text{atomic6>} | \text{mode6} \rangle | \text{index6} \rangle$  | index6  $\langle \text{index6>} | \text{vld7} \rangle | \text{atomic7} \rangle$  $\langle \text{atomic7} \rangle \mid \text{mode7} \langle \text{mode7} \rangle \mid \text{index7} \langle \text{index7} \rangle \} +$ 

#### **Syntax Description**

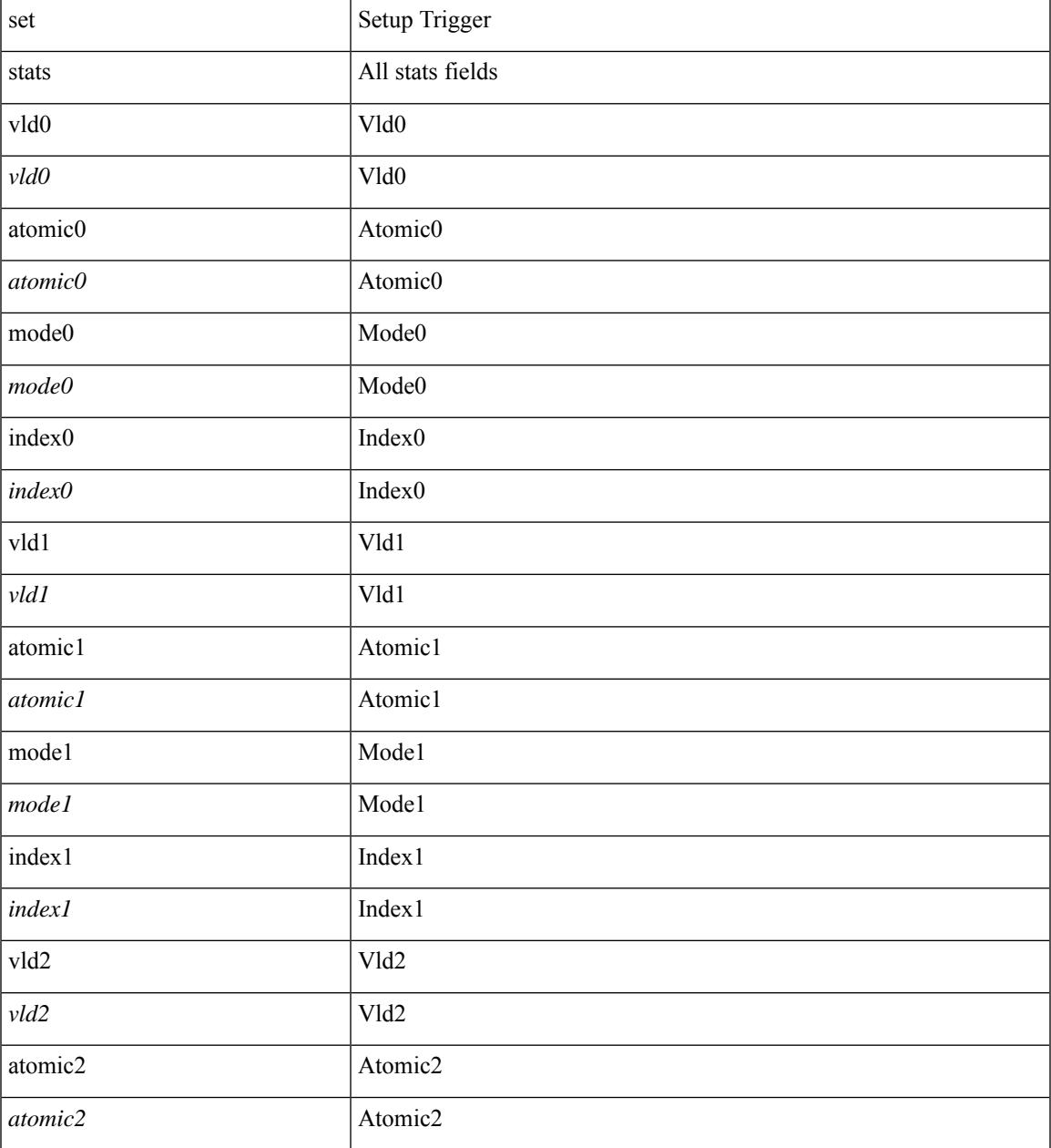

 $\mathbf I$ 

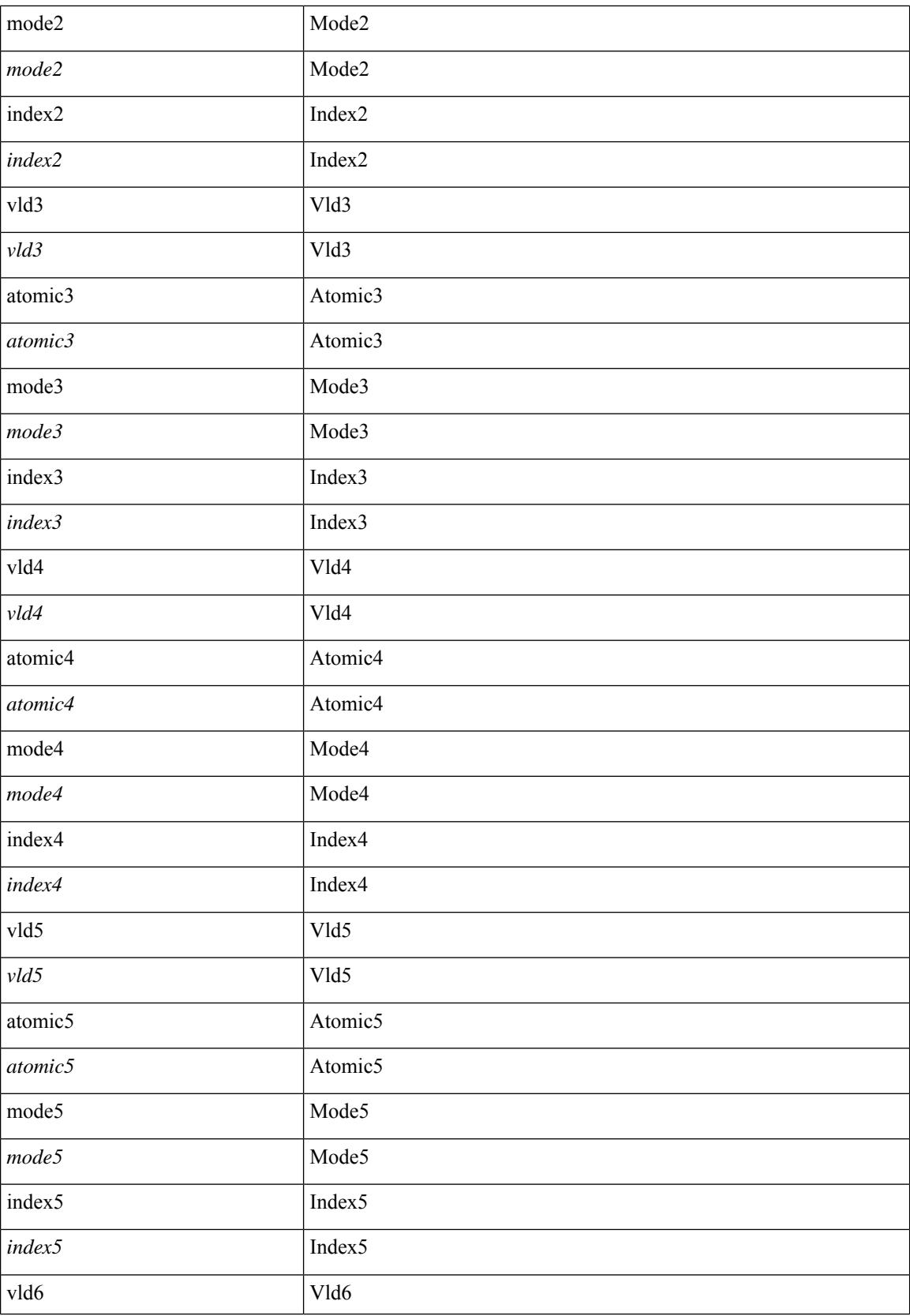

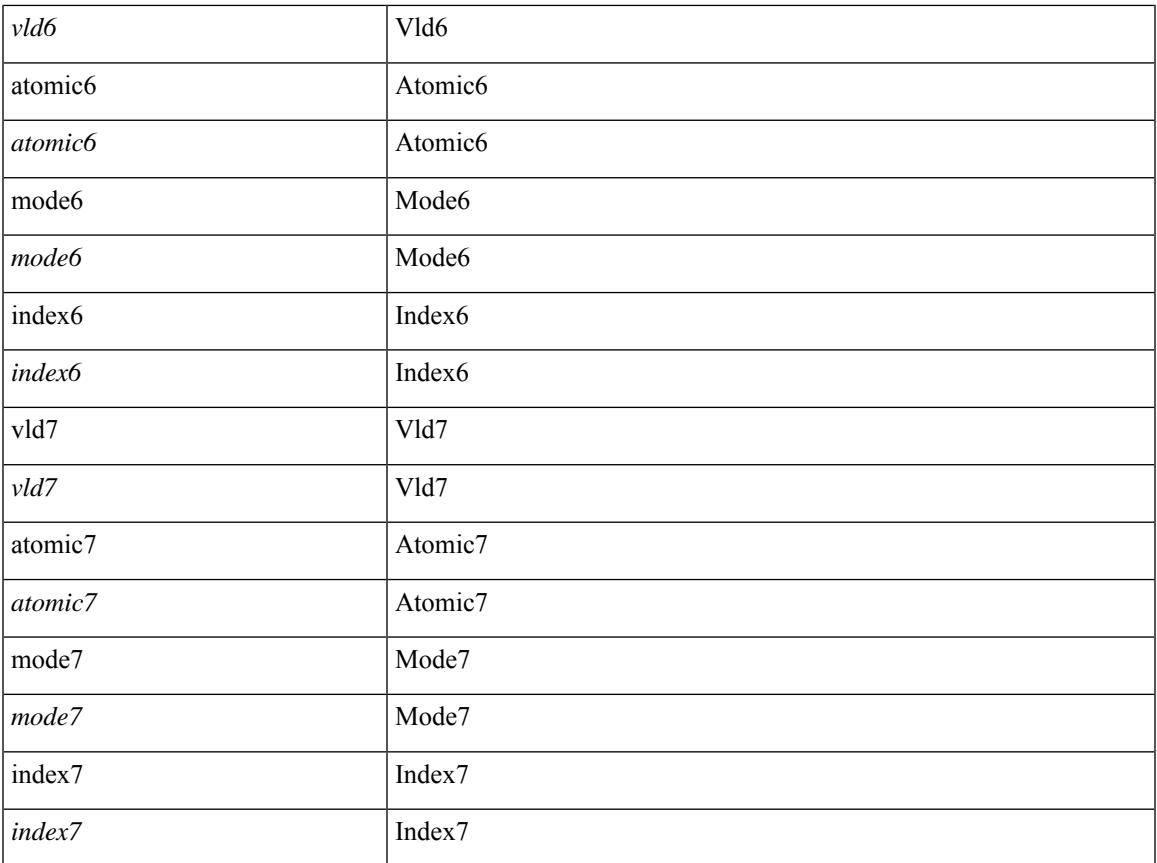

### **Command Mode**

 $\mathbf{l}$ 

• /exec/elamtah/outsel2

## **set tag**

{ { set tag <value> } | { no set tag [ <value> ] } }

### **Syntax Description**

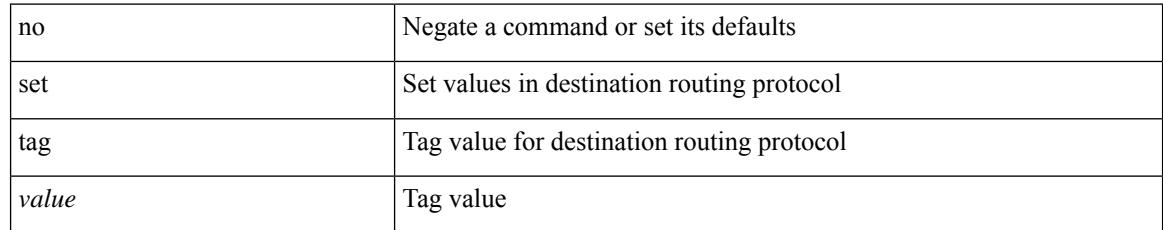

### **Command Mode**

• /exec/configure/route-map

# **set weight**

{ set weight <count> | no set weight [ <count> ] }

### **Syntax Description**

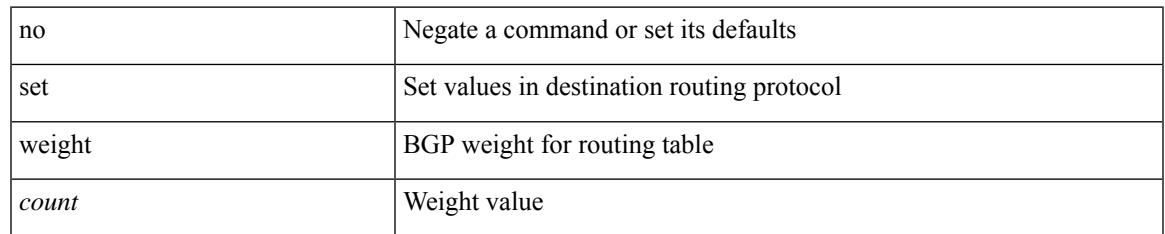

### **Command Mode**

• /exec/configure/route-map

## **setup**

setup

### **Syntax Description**

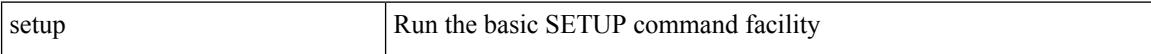

#### **Command Mode**

• /exec

**Cisco Nexus 9000 Series NX-OS Command Reference (Configuration Commands), Release 10.1(x)**

[no] sflow { sampling-rate | max-sampled-size | counter-poll-interval | max-datagram-size | collector-ip | collector-port | agent-ip }

### **Syntax Description**

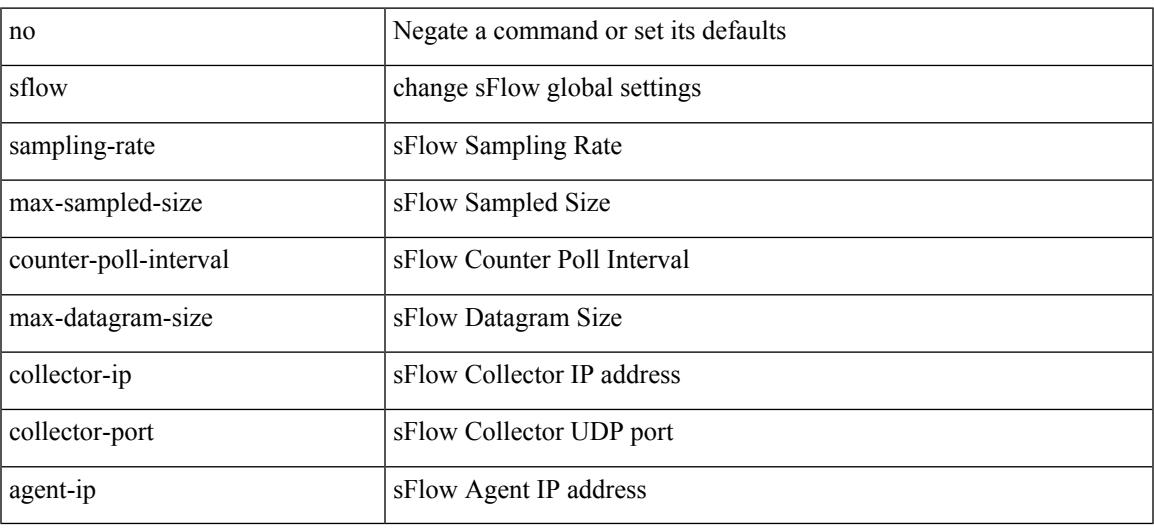

### **Command Mode**

• /exec/configure

### **sflow**

sflow { [ sampling-rate <rate> ] | [ max-sampled-size <pkt-size> ] | [ counter-poll-interval <interval> ] | [ max-datagram-size <dgram-size> ] | [ collector-ip <dst-ip> vrf { <vrf-name> | <vrf-known-name> } [ source <src-ip> ] ] | [ collector-port <dst-port> ] | [ agent-ip <agent-ip> ] }

#### **Syntax Description**

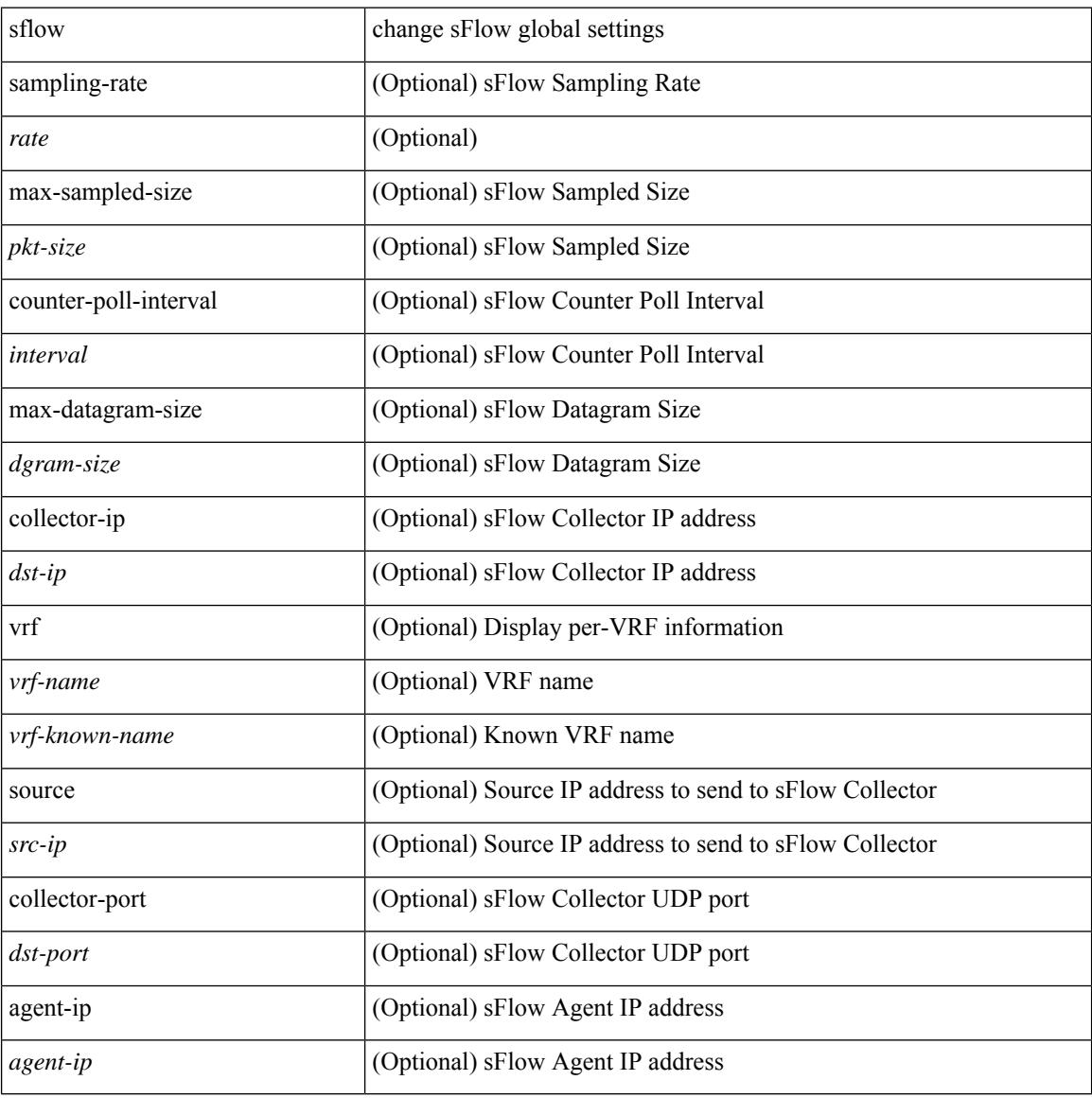

#### **Command Mode**

• /exec/configure
# **sflow data-source interface**

sflow data-source interface { <ifnum> | <pcifnum> }

#### **Syntax Description**

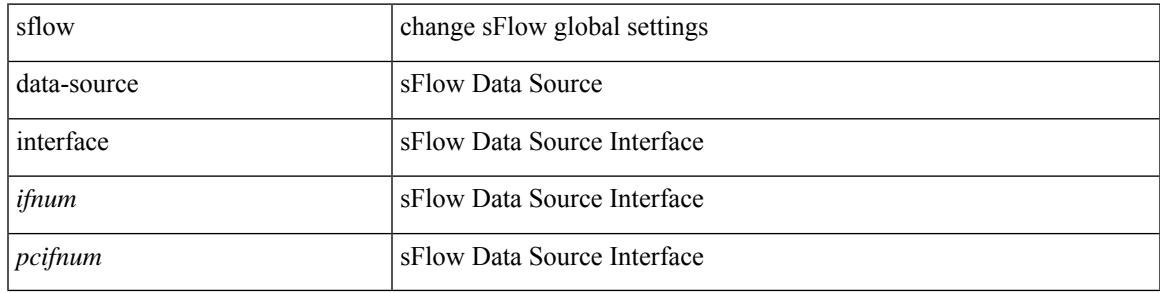

#### **Command Mode**

• /exec/configure

# **sflow data-source interface**

[no] sflow data-source interface { <ifnum> | <pcifnum> }

#### **Syntax Description**

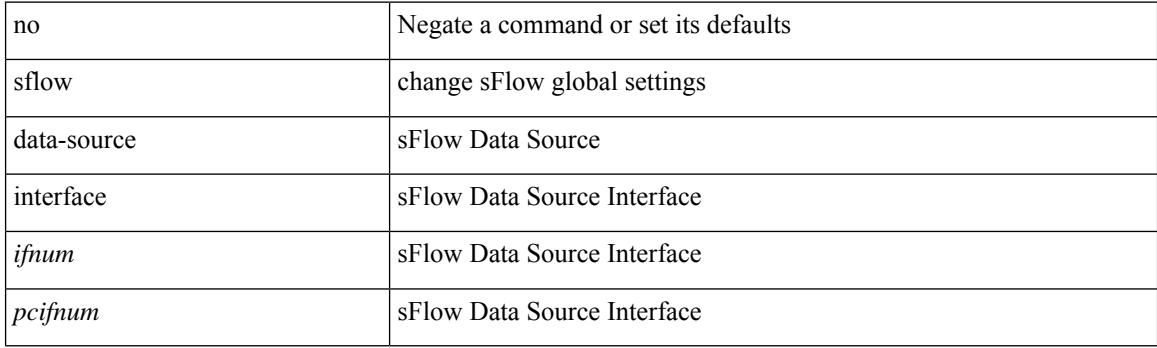

### **Command Mode**

• /exec/configure

# **sflow extended switch**

[no] sflow extended switch

### **Syntax Description**

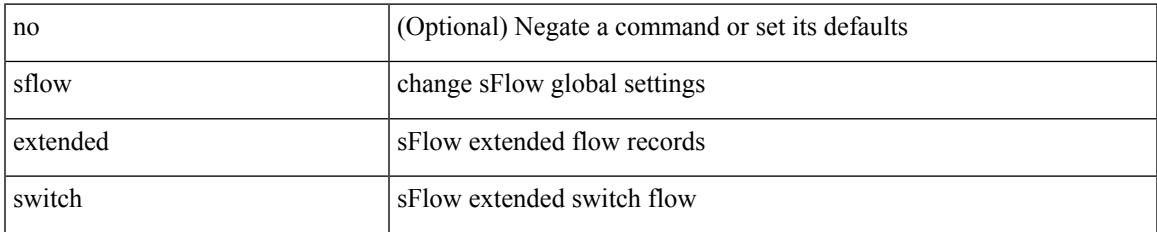

#### **Command Mode**

• /exec/configure

# **shared-secret**

[no] shared-secret {  $10$  <clear>  $|7$  <encrypted>  $|\le$ secret> } [ user <user> password {  $0$  <clear>  $|7$  <encrypted> | <password> } ]

### **Syntax Description**

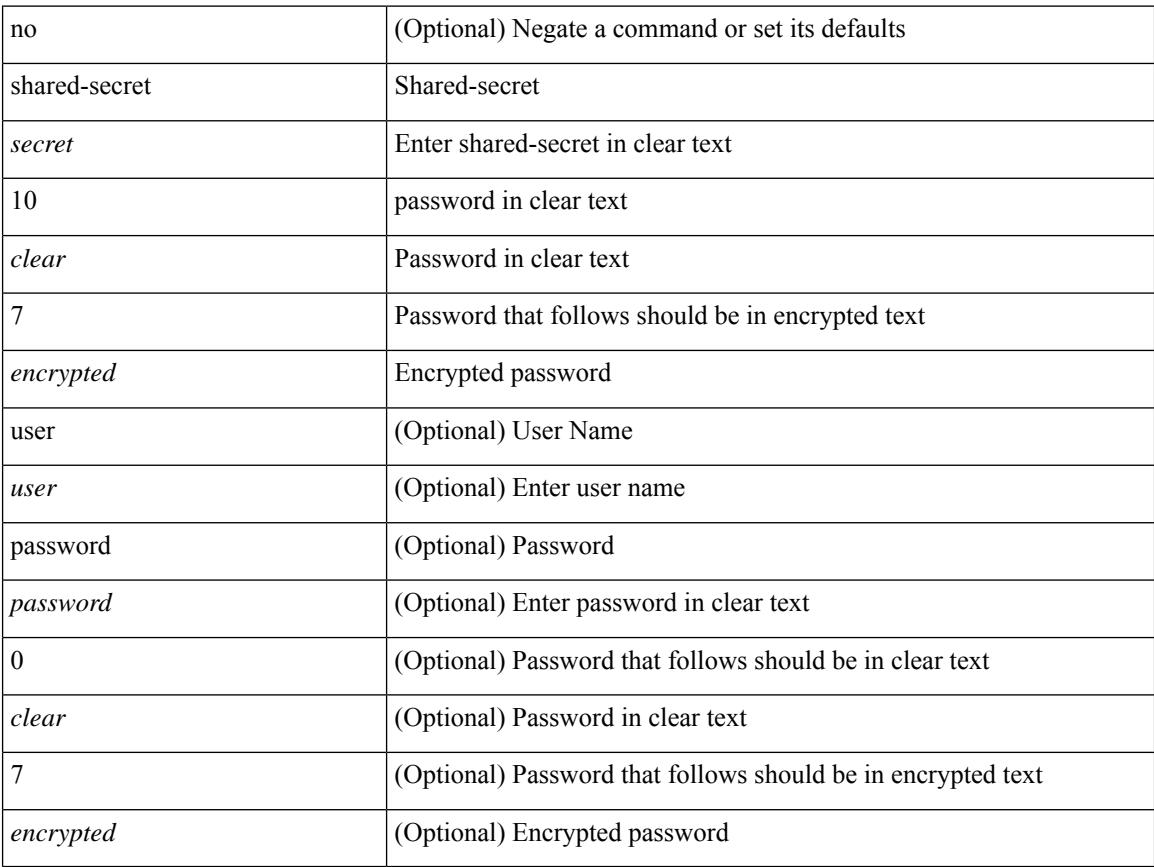

### **Command Mode**

• /exec/configure/fabric-db/server-radius

# **shut**

 $\mathbf l$ 

[no] shut

### **Syntax Description**

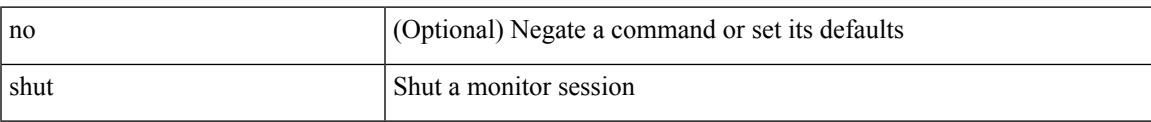

### **Command Mode**

• /exec/configure/monitor-common

[no] shutdown

### **Syntax Description**

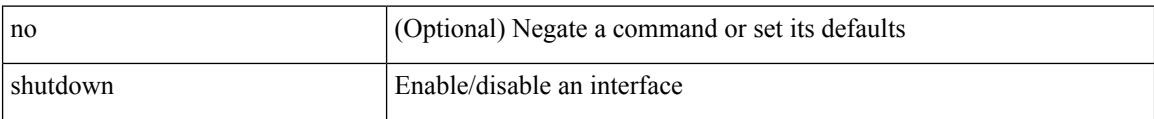

#### **Command Mode**

• /exec/configure/if-mgmt-ether

[no] shutdown

#### **Syntax Description**

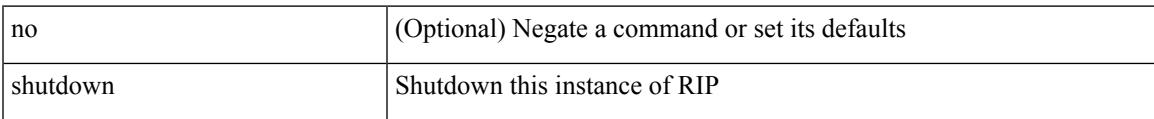

### **Command Mode**

• /exec/configure/router-rip /exec/configure/router-rip/router-rip-vrf

I

# **shutdown**

[no] shutdown

### **Syntax Description**

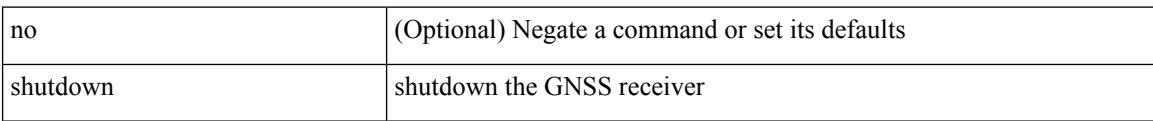

#### **Command Mode**

• /exec/configure/gnss-if

 $\overline{\phantom{a}}$ 

[no] shutdown

#### **Syntax Description**

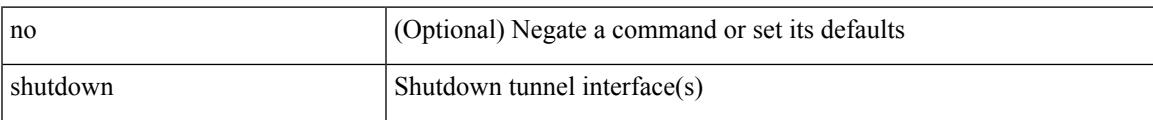

#### **Command Mode**

• /exec/configure/if-any-tunnel

I

# **shutdown**

[no] shutdown

### **Syntax Description**

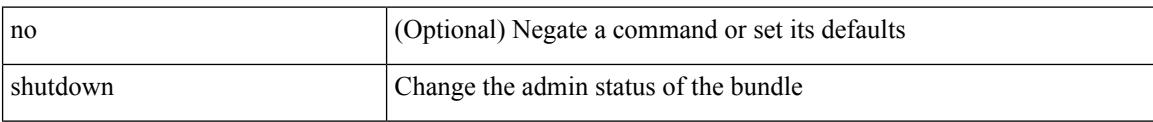

#### **Command Mode**

• /exec/configure/anycast

 $\overline{\phantom{a}}$ 

[no] shutdown

#### **Syntax Description**

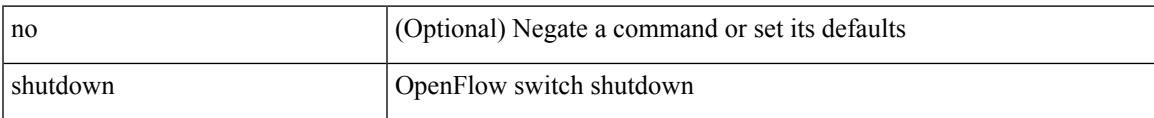

#### **Command Mode**

• /exec/configure/openflow/switch

[no] shutdown

### **Syntax Description**

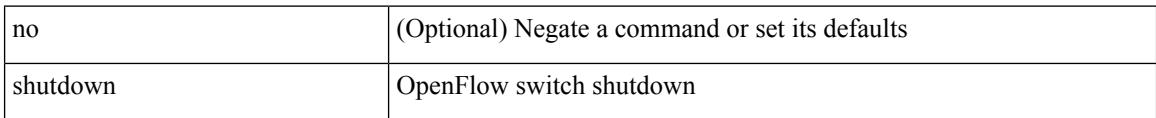

### **Command Mode**

• /exec/configure/openflow/switch/sub-switch

 $\overline{\phantom{a}}$ 

[no] shutdown

#### **Syntax Description**

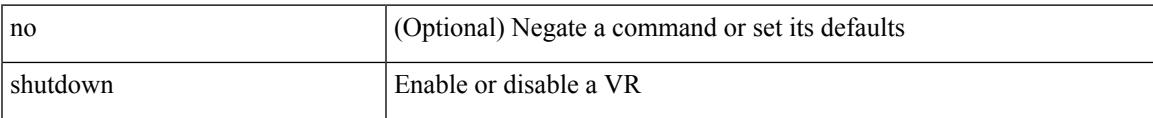

#### **Command Mode**

• /exec/configure/if-eth-any/vrrp

[no] shutdown

### **Syntax Description**

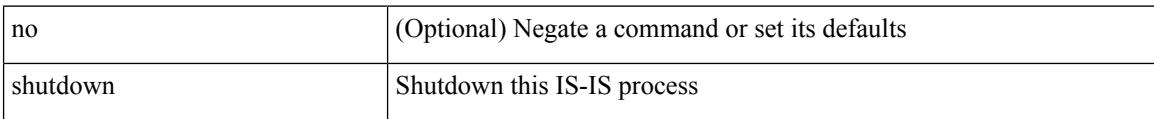

#### **Command Mode**

• /exec/configure/router-isis/router-isis-vrf-common

[no] shutdown

#### **Syntax Description**

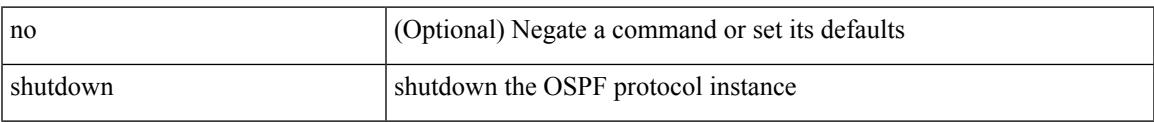

### **Command Mode**

• /exec/configure/router-ospf3 /exec/configure/router-ospf3/vrf

[no] shutdown

### **Syntax Description**

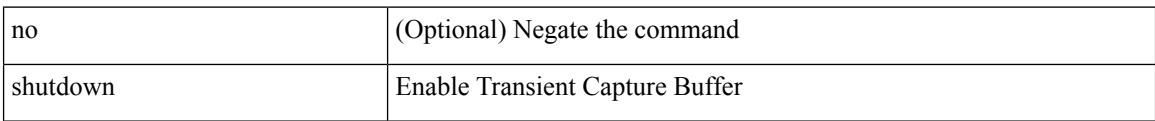

#### **Command Mode**

• /exec/configure/pkt-drop

[no] shutdown

#### **Syntax Description**

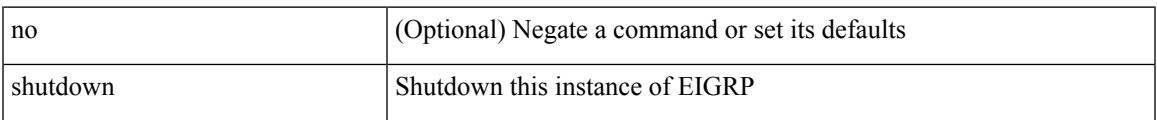

#### **Command Mode**

• /exec/configure/router-eigrp/router-eigrp-vrf-common /exec/configure/router-eigrp/router-eigrp-af-common

[no] shutdown

### **Syntax Description**

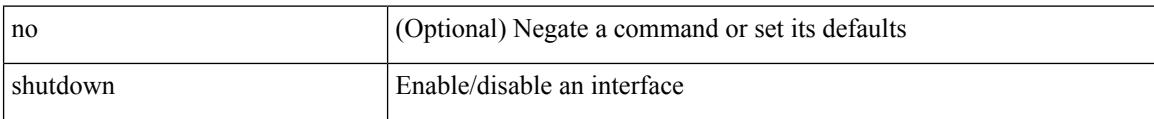

#### **Command Mode**

• /exec/configure/if-vlan-common

 $\overline{\phantom{a}}$ 

[no] shutdown

#### **Syntax Description**

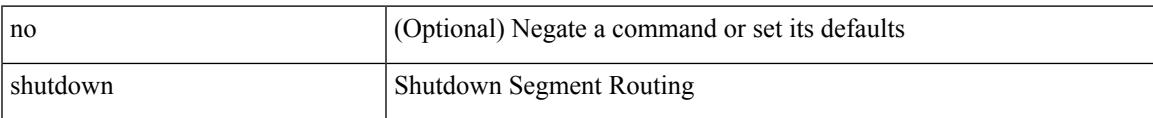

#### **Command Mode**

• /exec/configure/config-sr-mpls

[no] shutdown

### **Syntax Description**

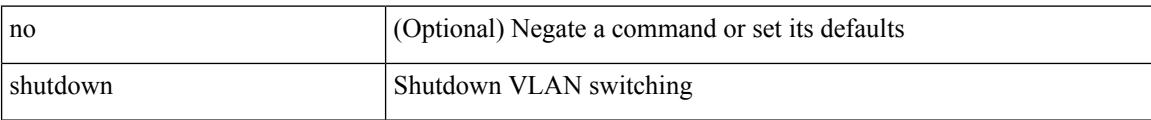

#### **Command Mode**

• /exec/configure/vlan

[no] shutdown

#### **Syntax Description**

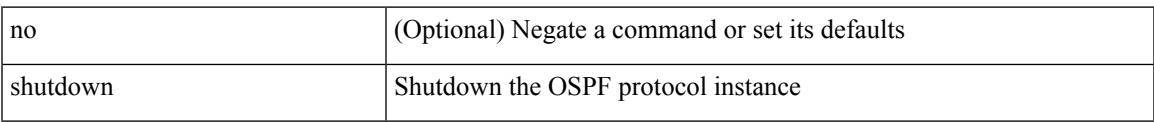

### **Command Mode**

• /exec/configure/router-ospf /exec/configure/router-ospf/vrf

[no] shutdown

### **Syntax Description**

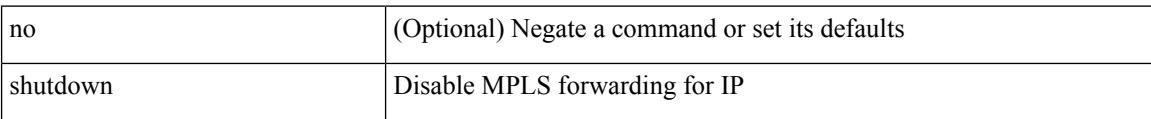

#### **Command Mode**

• /exec/configure/ldp

 $\overline{\phantom{a}}$ 

[no] shutdown

#### **Syntax Description**

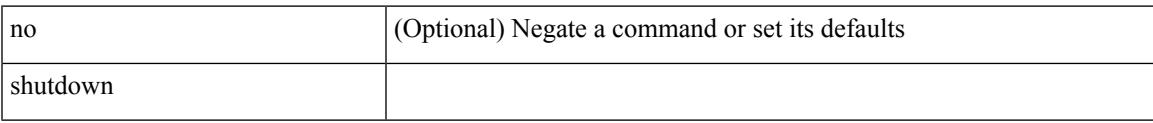

### **Command Mode**

• /exec/configure/itd /exec/configure/itd-inout

[no] shutdown

### **Syntax Description**

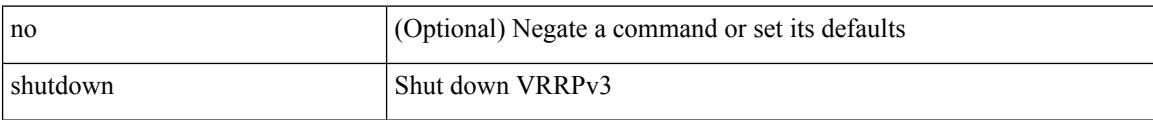

#### **Command Mode**

• /exec/configure/vrrpv3

[no] shutdown

#### **Syntax Description**

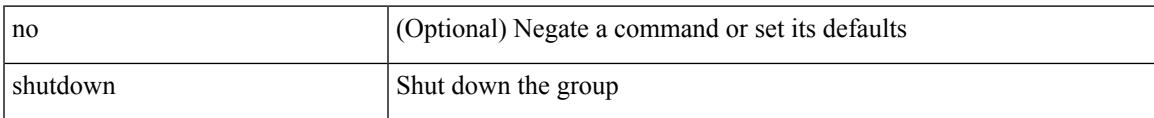

#### **Command Mode**

• /exec/configure/if-eth-any/vrrpv3

[no] shutdown

### **Syntax Description**

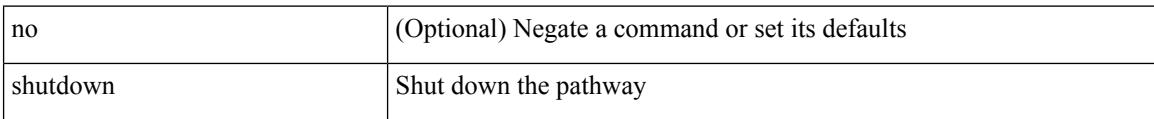

#### **Command Mode**

• /exec/configure/if-eth-any/vrrs

[no] shutdown [ force ]

#### **Syntax Description**

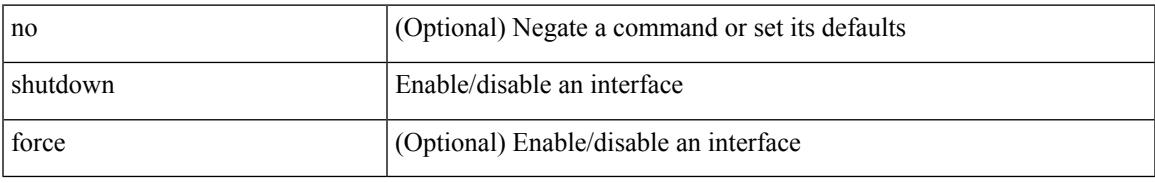

#### **Command Mode**

• /exec/configure/if-ethernet /exec/configure/if-ethernet-switch /exec/configure/if-ethernet-all /exec/configure/if-eth-base /exec/configure/if-port-channel /exec/configure/if-eth-port-channel /exec/configure/if-ethernet-all /exec/configure/if-ethernet-p2p /exec/configure/if-ether-sub-p2p /exec/configure/if-ether-sub /exec/configure/if-port-channel-sub /exec/configure/if-ether-sub-switch /exec/configure/if-port-channel-sub-switch /exec/configure/if-remote-ethernet-sub /exec/configure/if-port-channel-range /exec/configure/if-eth-port-channel-switch

[no] shutdown [ force ]

#### **Syntax Description**

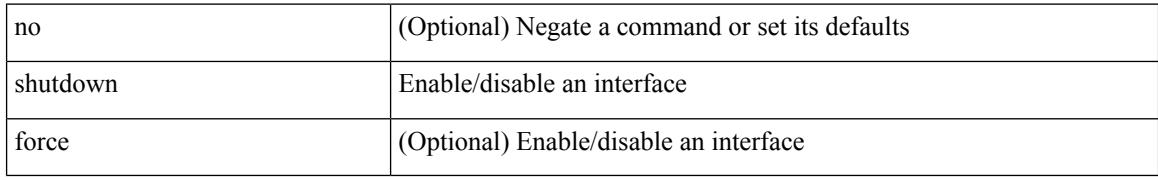

#### **Command Mode**

• /exec/configure/if-ethernet /exec/configure/if-ethernet-switch /exec/configure/if-ethernet-all /exec/configure/if-eth-base /exec/configure/if-port-channel /exec/configure/if-eth-port-channel /exec/configure/if-ethernet-all /exec/configure/if-ethernet-p2p /exec/configure/if-ether-sub-p2p /exec/configure/if-remote-ethernet-sub /exec/configure/if-ether-sub /exec/configure/if-port-channel-sub /exec/configure/if-ether-sub-switch /exec/configure/if-port-channel-sub-switch /exec/configure/if-eth-port-channel-switch

 $\overline{\phantom{a}}$ 

[no] shutdown

### **Syntax Description**

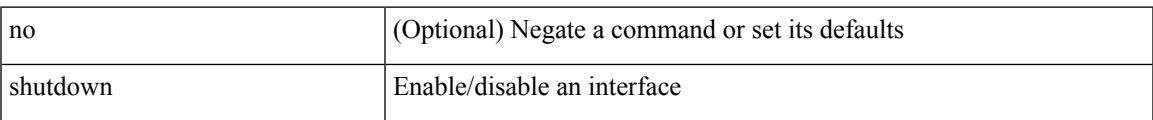

### **Command Mode**

• /exec/configure/if-veth

I

# **shutdown**

[no] shutdown

### **Syntax Description**

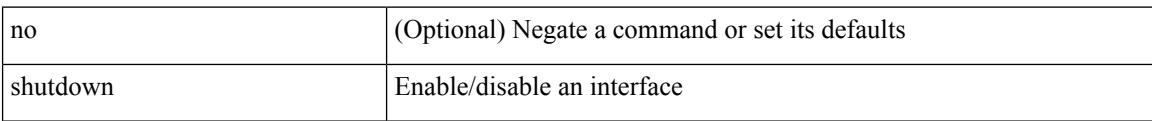

### **Command Mode**

• /exec/configure/if-veth

I

[no] shutdown [ force ]

### **Syntax Description**

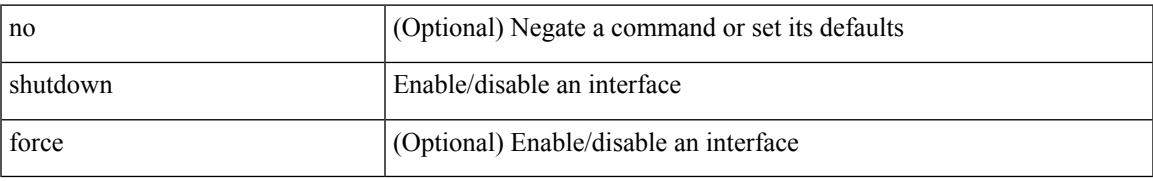

#### **Command Mode**

• /exec/configure/if-nve

[no] shutdown [ force ]

### **Syntax Description**

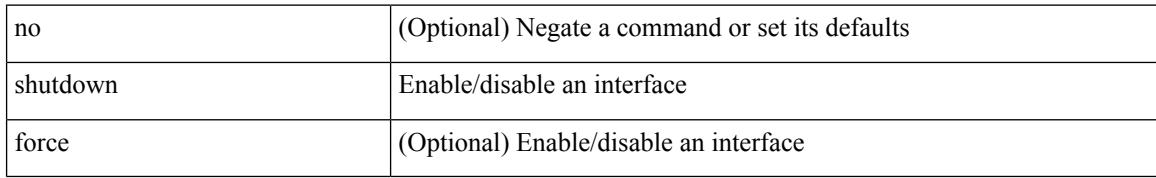

#### **Command Mode**

• /exec/configure/if-loopback

[no] shutdown [ force ]

#### **Syntax Description**

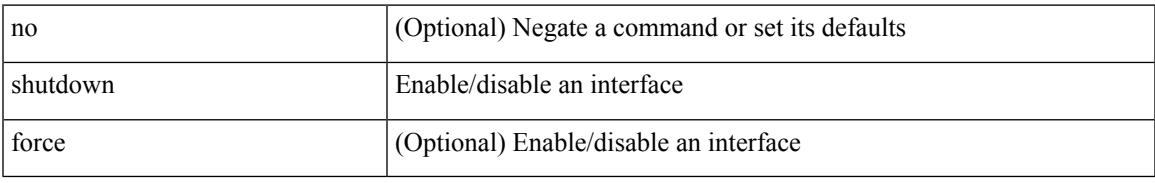

#### **Command Mode**

• /exec/configure/if-cpp /exec/configure/if-fv /exec/configure/if-fa /exec/configure/if-svc /exec/configure/if-fc-tunnel /exec/configure/if-sme /exec/configure/if-ioa /exec/configure/if-overlay /exec/configure/if-te

[no] shutdown

#### **Syntax Description**

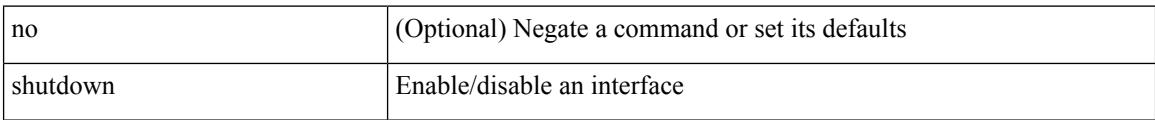

#### **Command Mode**

• /exec/configure/if-gig-ether /exec/configure/if-fc /exec/configure/if-bay /exec/configure/if-ext /exec/configure/if-vsan /exec/configure/if-iscsi /exec/configure/if-fcip /exec/configure/if-sme /exec/configure/if-ioa /exec/configure/if-san-port-channel

[no] shutdown

#### **Syntax Description**

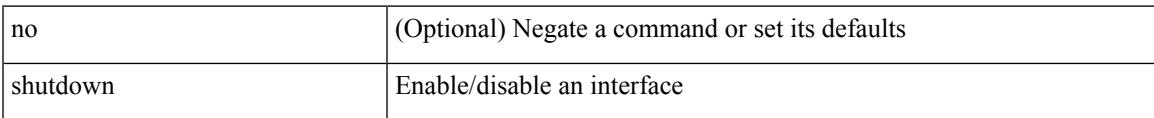

### **Command Mode**

• /exec/configure/if-vfc /exec/configure/if-vfc-port-channel

I

# **shutdown**

[no] shutdown

### **Syntax Description**

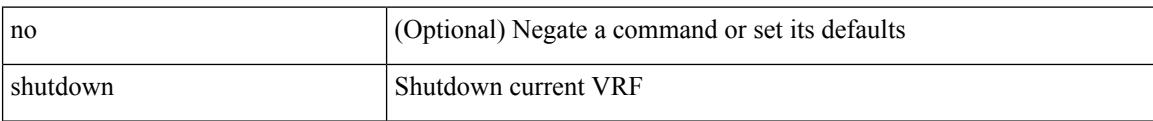

#### **Command Mode**

• /exec/configure/vrf
I

[no] shutdown

#### **Syntax Description**

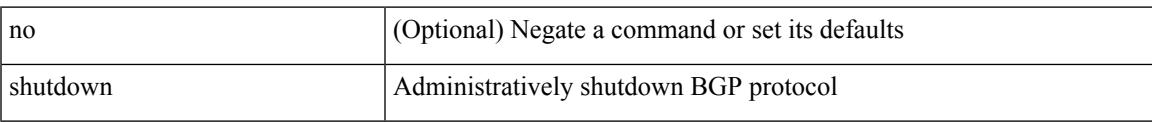

#### **Command Mode**

• /exec/configure/router-bgp

[no] shutdown

#### **Syntax Description**

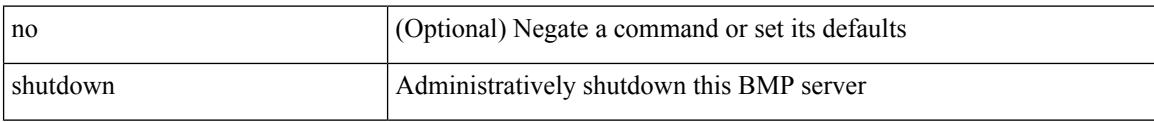

#### **Command Mode**

• /exec/configure/router-bgp/router-bgp-bmp-server

 $\overline{\phantom{a}}$ 

[ no | default ] shutdown

#### **Syntax Description**

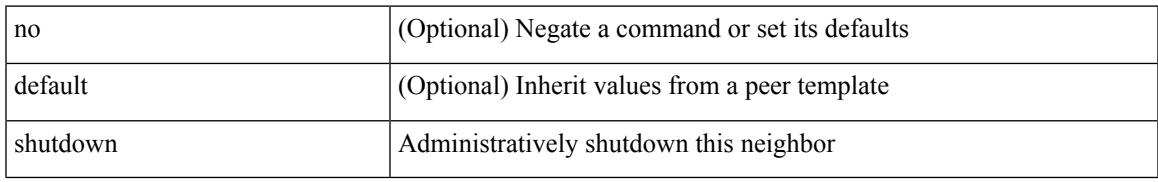

#### **Command Mode**

• /exec/configure/router-bgp/router-bgp-neighbor-sess

shutdown | no shutdown

#### **Syntax Description**

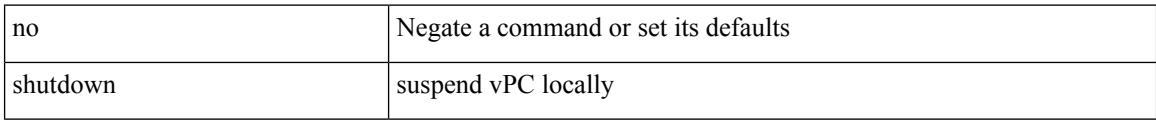

#### **Command Mode**

• /exec/configure/vpc-domain

 $\overline{\phantom{a}}$ 

[no] shutdown

#### **Syntax Description**

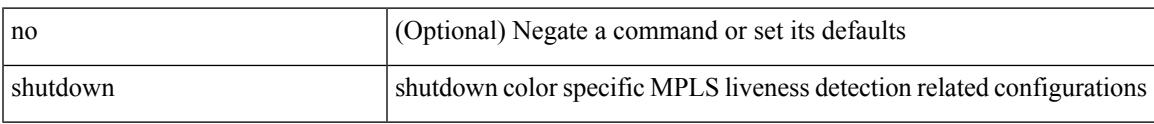

#### **Command Mode**

• /exec/configure/sr/te/color/live-det

[no] shutdown

#### **Syntax Description**

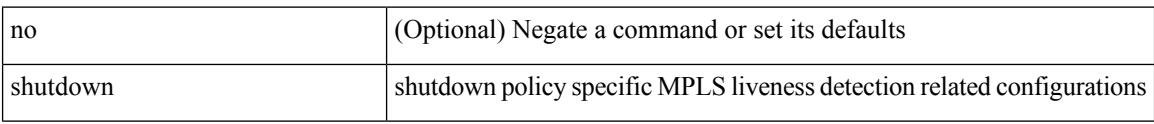

#### **Command Mode**

• /exec/configure/sr/te/pol/live-det

### **shutdown force**

[no] shutdown force

#### **Syntax Description**

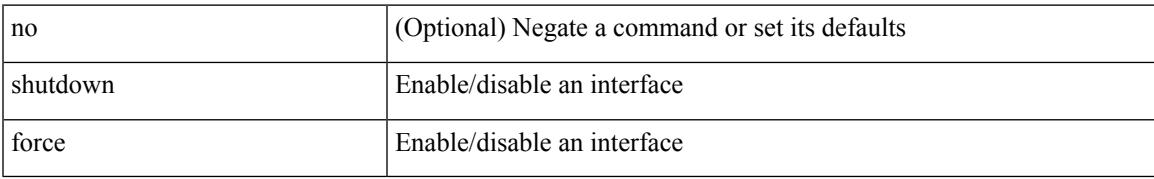

#### **Command Mode**

• /exec/configure/if-mgmt-ether

### **shutdown lan**

shutdown lan

#### **Syntax Description**

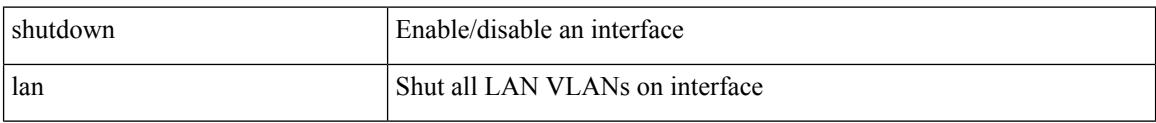

#### **Command Mode**

• /exec/configure/if-ethernet-all /exec/configure/if-eth-non-member /exec/configure/if-port-channel

### **shutdown lan**

 $\overline{\phantom{a}}$ 

[no] shutdown lan

#### **Syntax Description**

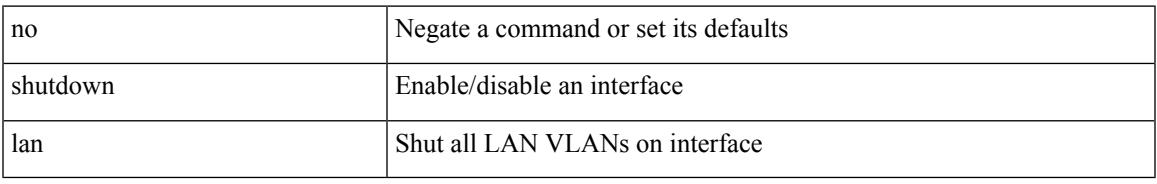

#### **Command Mode**

• /exec/configure/if-ethernet-all /exec/configure/if-eth-non-member /exec/configure/if-port-channel

# **signing level**

{ [ no ] signing level { none | cisco | unsigned } | no signing level }

#### **Syntax Description**

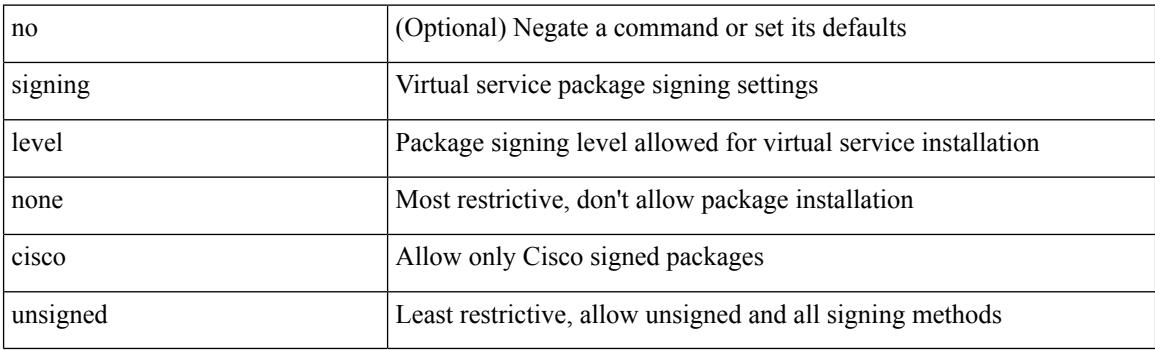

#### **Command Mode**

• /exec/configure/virt-serv-global

### **site-id**

I

 $\{ \text{ site-id} \leq s0$  | no site-id  $\}$ 

#### **Syntax Description**

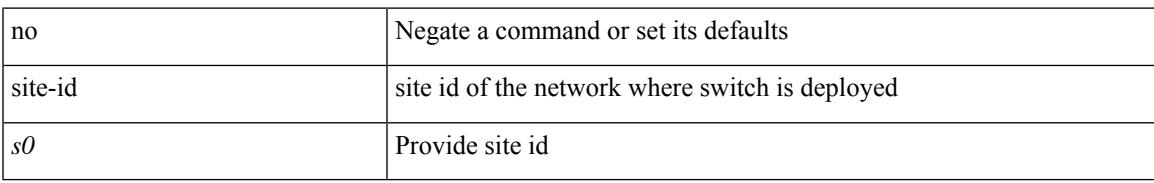

#### **Command Mode**

• /exec/configure/callhome

# **site-of-origin**

{ site-of-origin { <ext-comm-soo-aa2nn4> | <ext-comm-soo-aa4nn2> } } | { no site-of-origin [ { <ext-comm-soo-aa2nn4> | <ext-comm-soo-aa4nn2> } ] }

#### **Syntax Description**

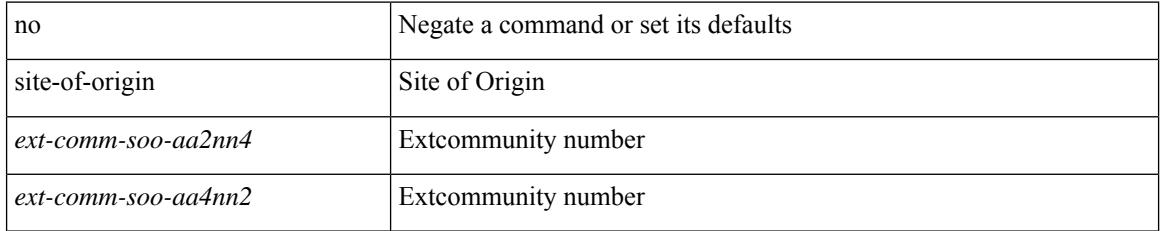

#### **Command Mode**

• /exec/configure/if-igp /exec/configure/if-mgmt-ether

# **sleep**

I

sleep <i0>

#### **Syntax Description**

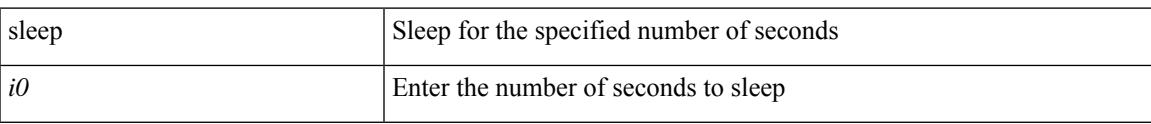

#### **Command Mode**

### **sleep instance**

[no] sleep instance  $\langle$ inst>  $[ \langle$ i0>] | sleep instance  $\langle$ inst>  $\langle$ i0>

#### **Syntax Description**

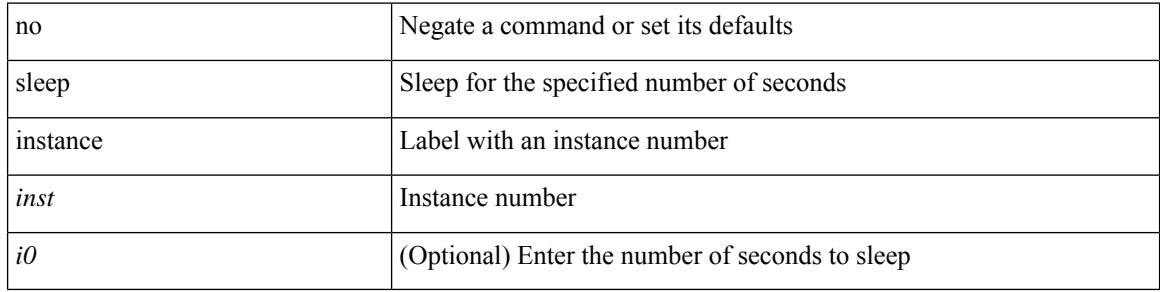

#### **Command Mode**

# **slot**

I

slot <module> { quoted <quoted-cmd> | <cmd> }

#### **Syntax Description**

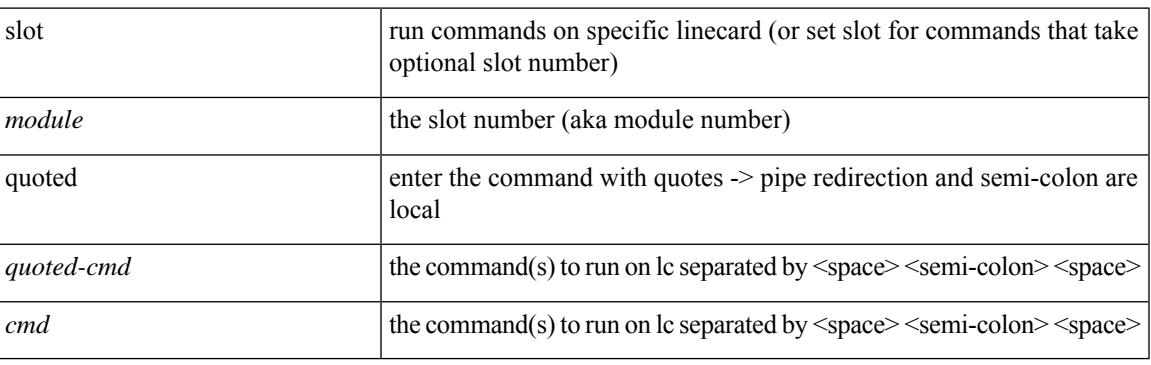

#### **Command Mode**

I

## **slot**

slot <module>

#### **Syntax Description**

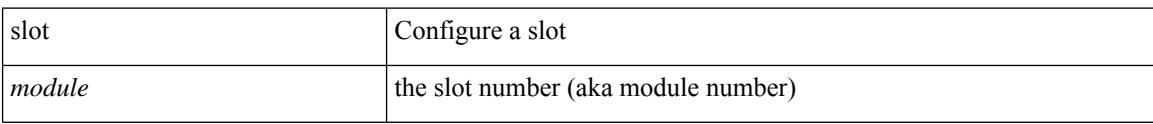

#### **Command Mode**

# **smtp-host smtp-port reply-to from**

{ smtp-host { <ipv4> | <ipv6> | <host> } [ smtp-port <port> ] | smtp-port <port> | reply-to <reply> | from  $<$ from $>$ |

#### **Syntax Description**

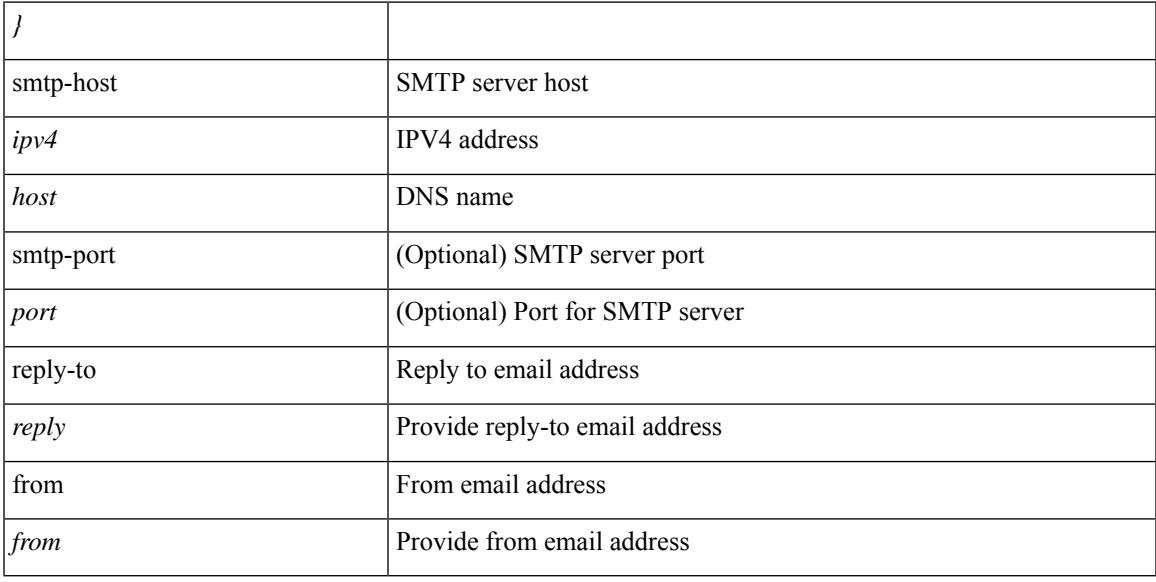

#### **Command Mode**

• /exec/configure/email

# **snapshot create**

snapshot create <snapshot-name> <snapshot-description>

#### **Syntax Description**

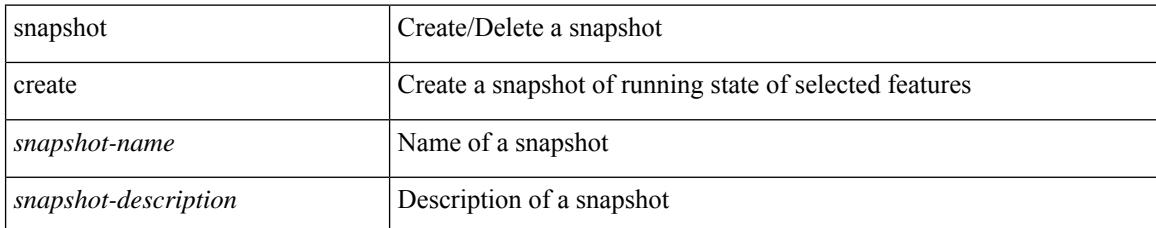

#### **Command Mode**

# **snapshot delete**

snapshot delete <snapshot-name>

#### **Syntax Description**

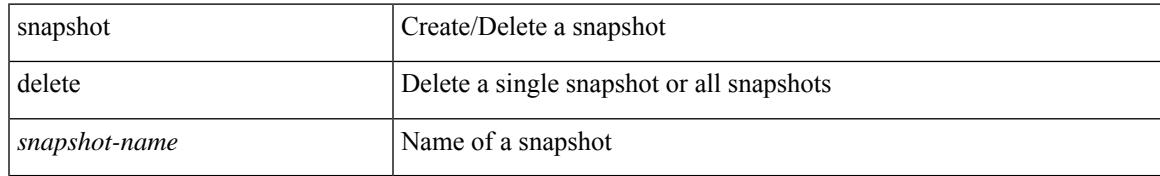

#### **Command Mode**

# **snapshot delete ALL**

snapshot delete ALL

#### **Syntax Description**

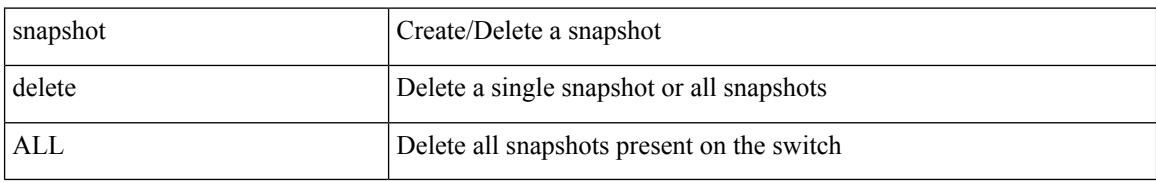

#### **Command Mode**

# **snapshot section add**

snapshot section add <name> <command> <row-id> <key1> [ <key2> ]

#### **Syntax Description**

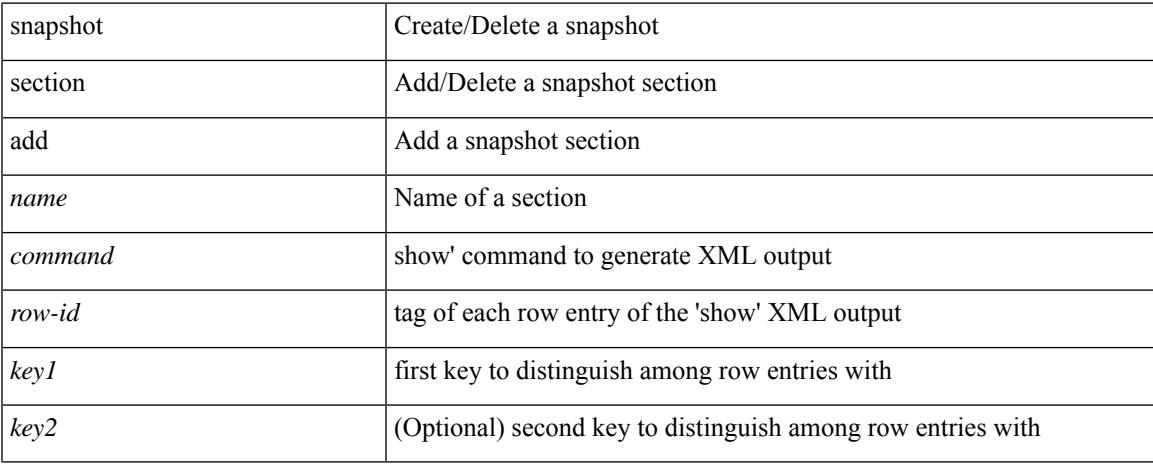

#### **Command Mode**

# **snapshot section delete**

snapshot section delete <name>

#### **Syntax Description**

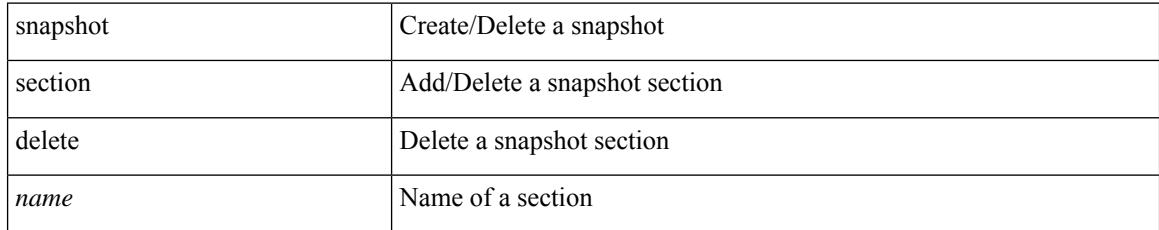

#### **Command Mode**

### **snmp-server aaa-user cache-timeout**

[no] snmp-server aaa-user cache-timeout <timeout>

#### **Syntax Description**

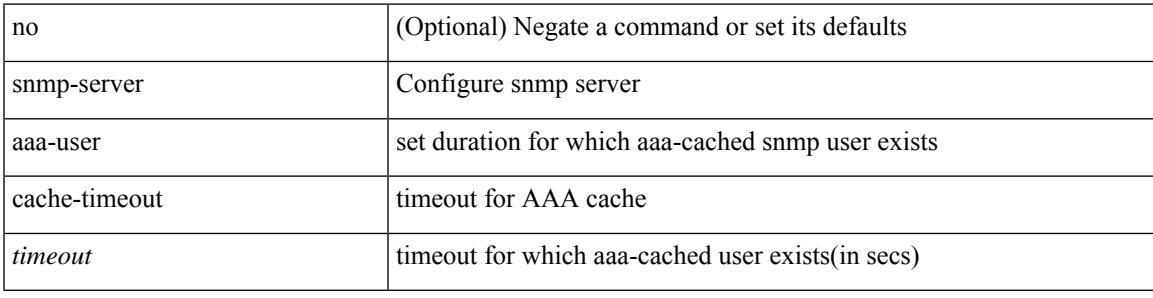

#### **Command Mode**

# **snmp-server community**

[no] snmp-server community <s0> [ { group <s1> | ro | rw } ]

#### **Syntax Description**

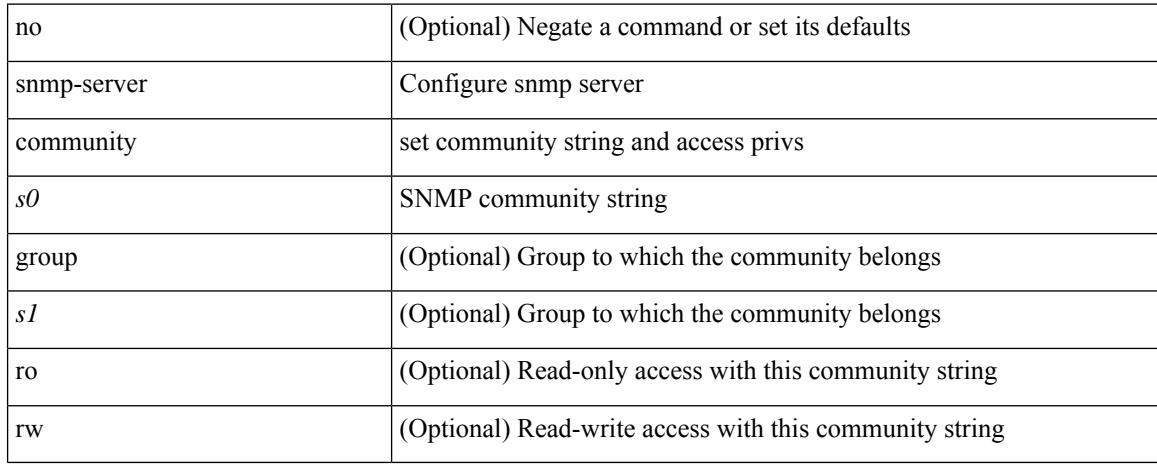

#### **Command Mode**

### **snmp-server community**

{ no snmp-server community <community\_name> { use-ipv4acl  $\lceil$  <ipv4\_acl\_name> ] use-ipv6acl  $\lceil$ <ipv6\_acl\_name> ] | use-ipv4acl [ <ipv4\_acl\_name> ] | use-ipv6acl [ <ipv6\_acl\_name> ] } | snmp-server community <community\_name> { use-ipv4acl <ipv4\_acl\_name> use-ipv6acl <ipv6\_acl\_name> | use-ipv4acl <ipv4\_acl\_name> | use-ipv6acl <ipv6\_acl\_name> } }

#### **Syntax Description**

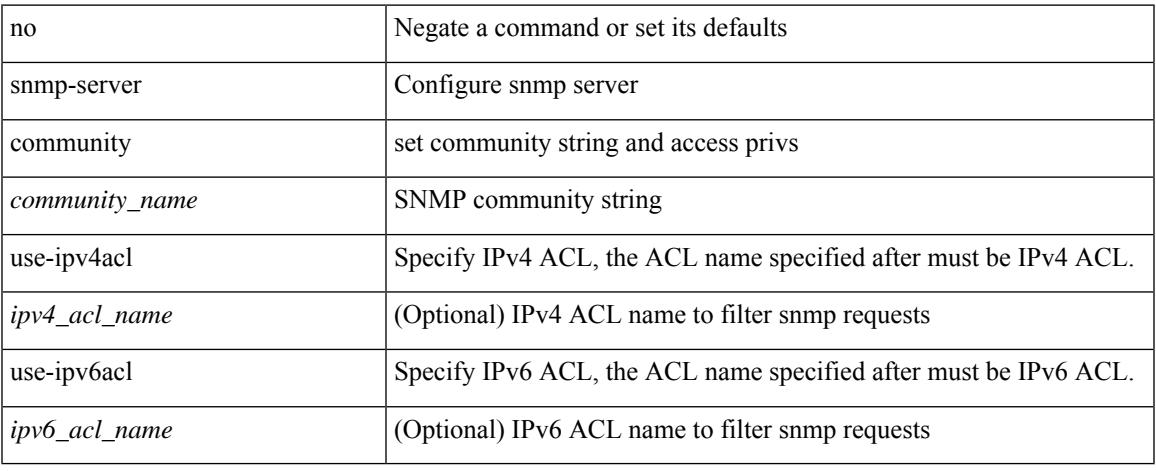

#### **Command Mode**

### **snmp-server contact**

[no] snmp-server contact [ <line>]

#### **Syntax Description**

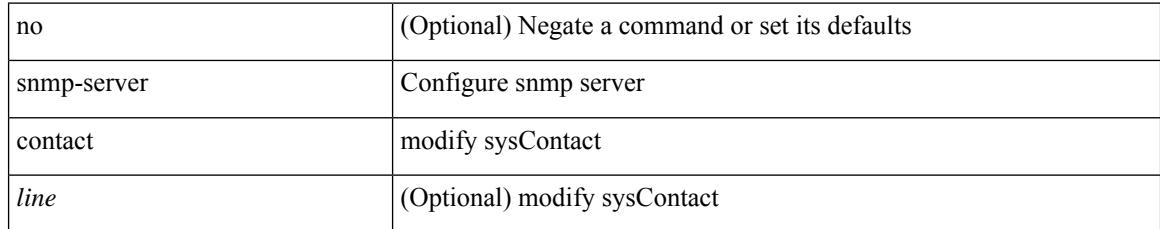

#### **Command Mode**

### **snmp-server context**

[no] snmp-server context <context\_name> [instance <instance-name> ] [ vrf { <vrf-name> | <vrf-known-name> } ] [ topology <topology-name> ]

#### **Syntax Description**

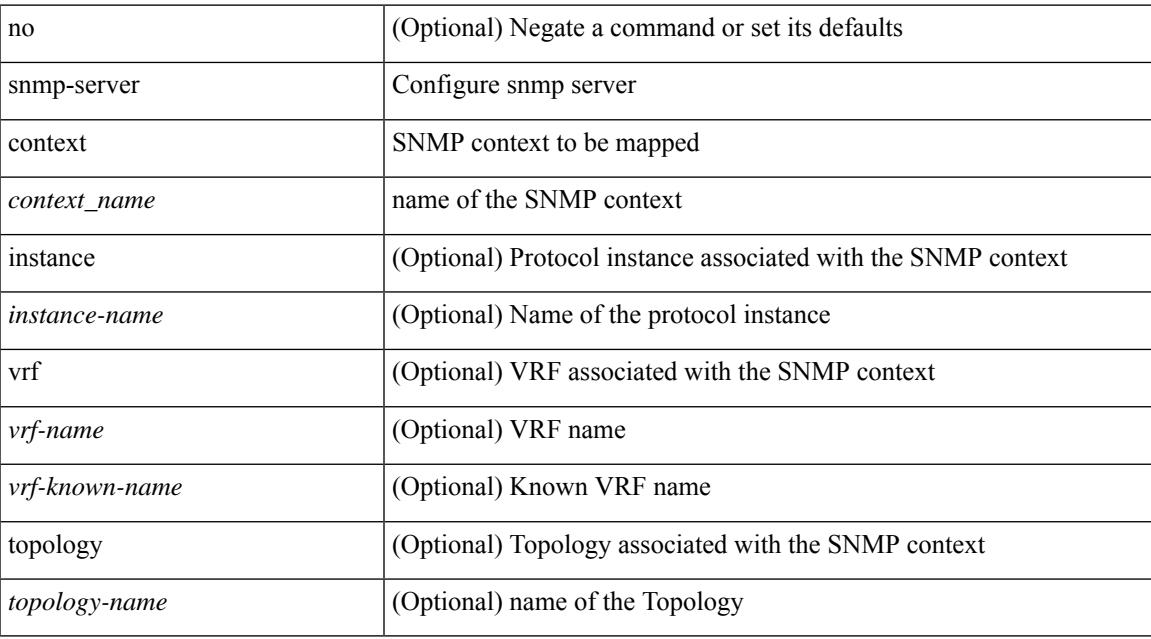

#### **Command Mode**

### **snmp-server counter cache enable**

[no] snmp-server counter cache enable

#### **Syntax Description**

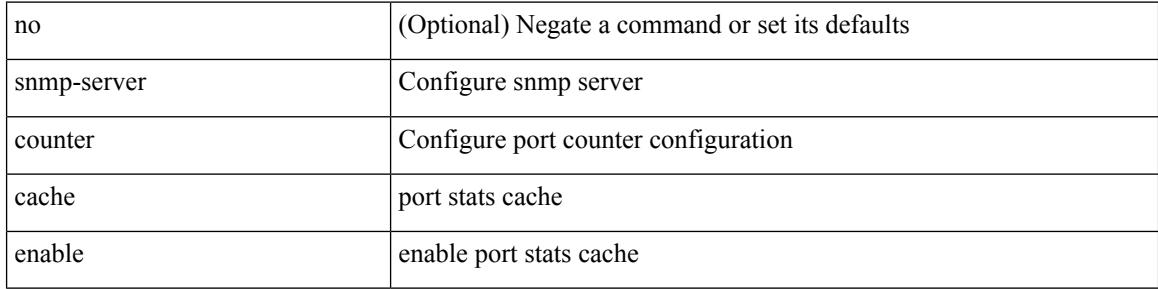

#### **Command Mode**

### **snmp-server counter cache timeout**

[no] snmp-server counter cache timeout <timeout>

#### **Syntax Description**

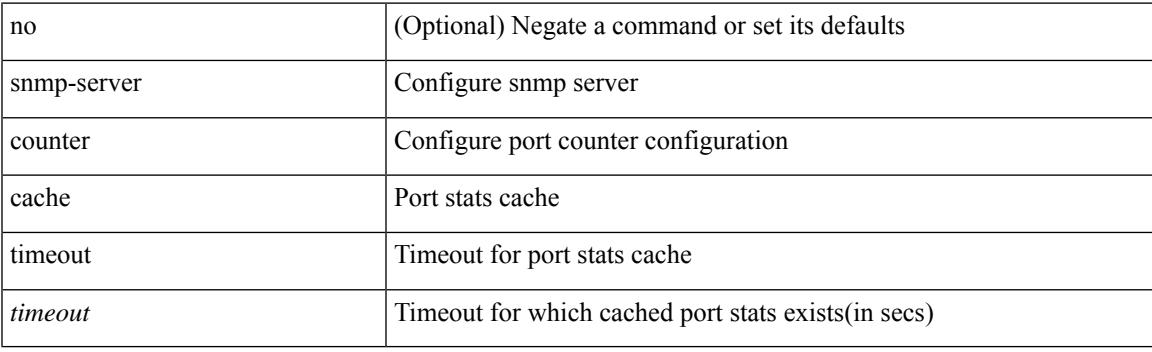

#### **Command Mode**

# **snmp-server drop unknown**

[no] snmp-server drop { unknown-user | unknown-engine-id }

#### **Syntax Description**

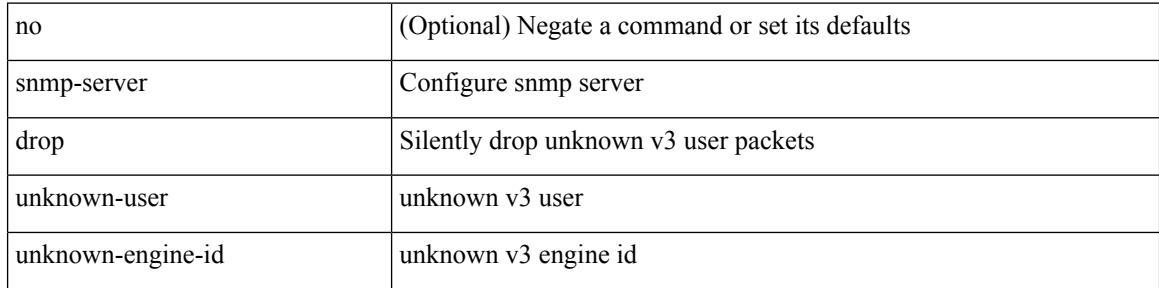

#### **Command Mode**

# **snmp-server enable traps**

[no] snmp-server enable traps [ <trap\_arg> [ <trap\_sub\_category> + ] ]

#### **Syntax Description**

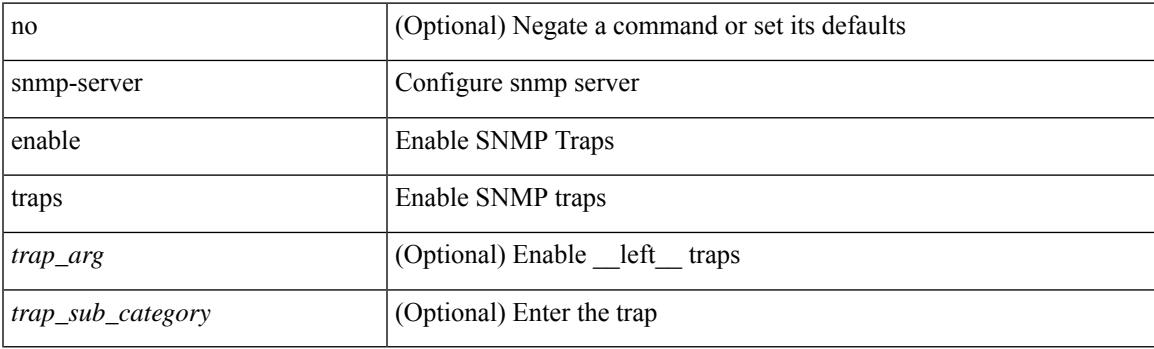

#### **Command Mode**

# **snmp-server enable traps bgp**

[no] snmp-server enable traps bgp [ { state-changes [  $\langle$  subsystem> + ] } ]

#### **Syntax Description**

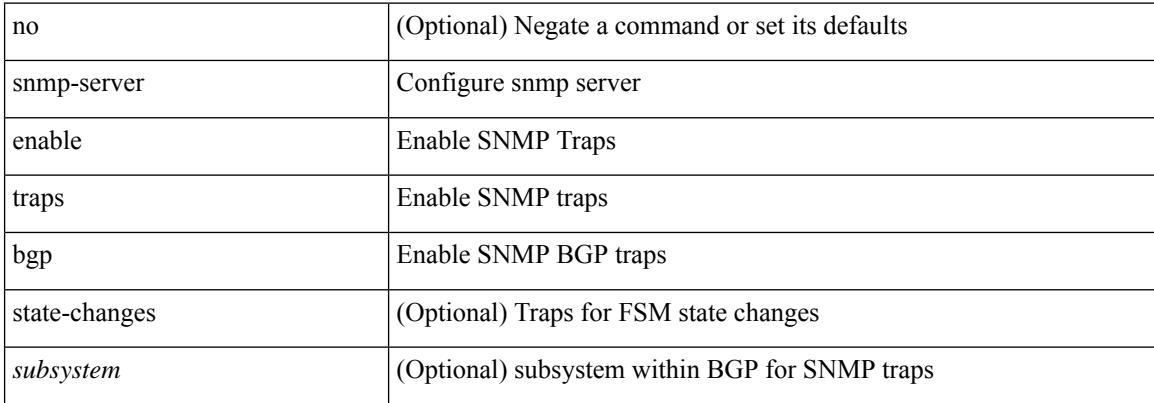

#### **Command Mode**

# **snmp-server enable traps bgp cbgp2**

[no] snmp-server enable traps bgp cbgp2 [ { state-changes [  $\langle$  subsystem > + ] } ]

#### **Syntax Description**

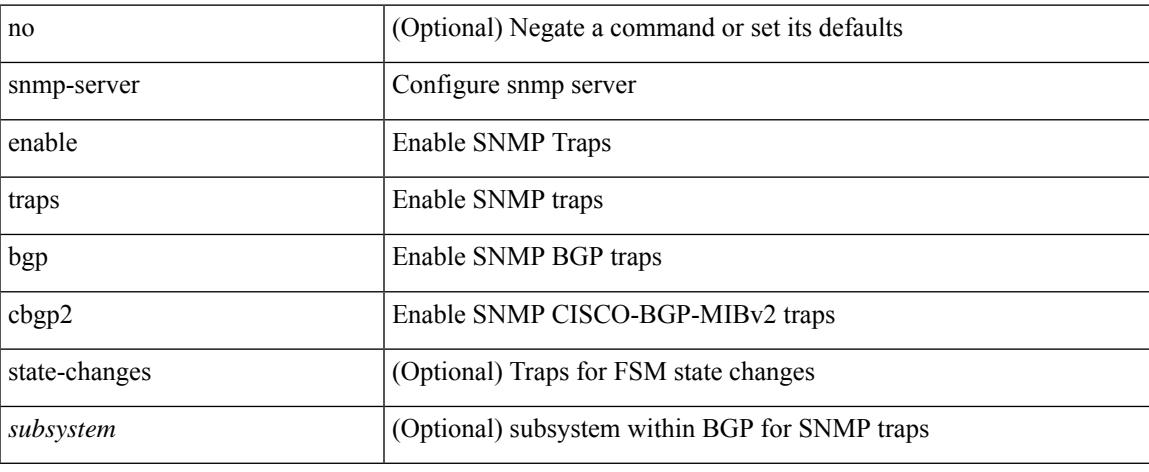

#### **Command Mode**

# **snmp-server enable traps bgp cbgp2 threshold prefix**

[no] snmp-server enable traps bgp cbgp2 threshold prefix

#### **Syntax Description**

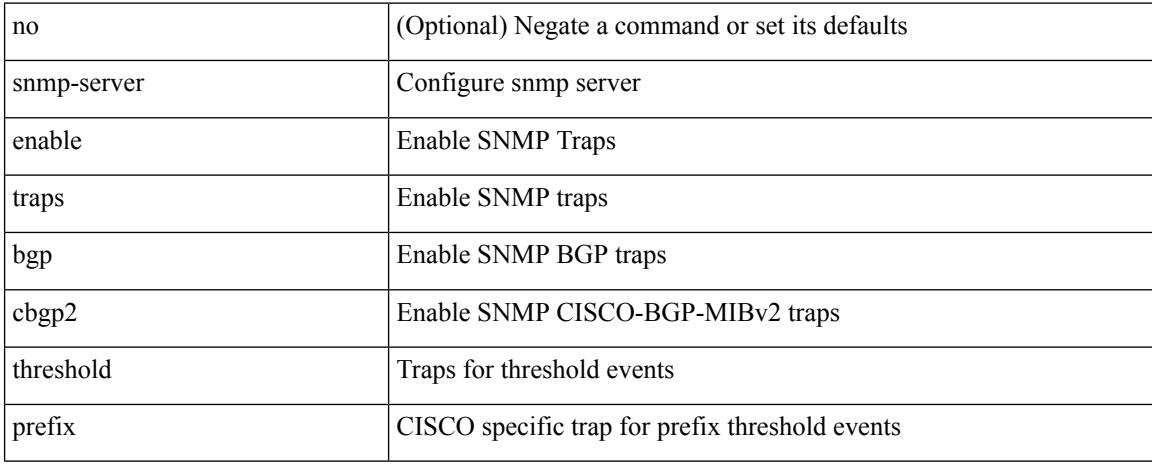

#### **Command Mode**

# **snmp-server enable traps bgp threshold prefix**

[no] snmp-server enable traps bgp threshold prefix

#### **Syntax Description**

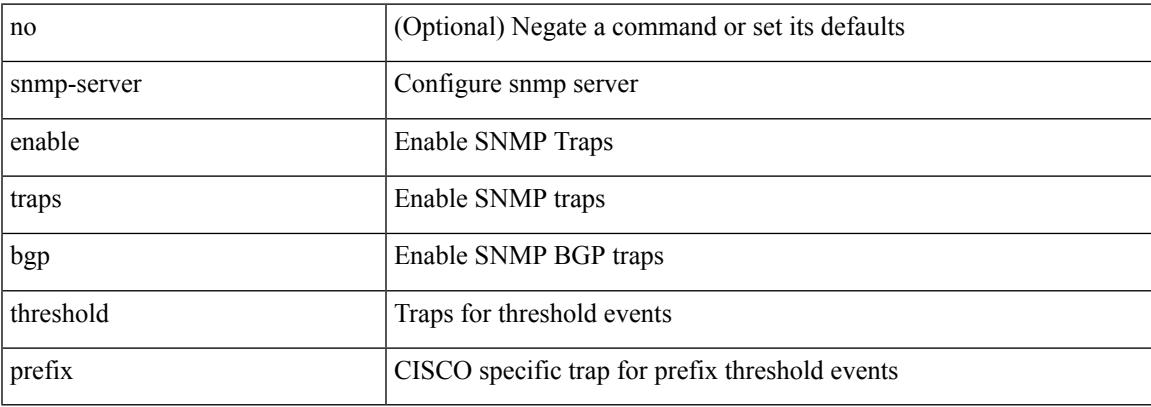

#### **Command Mode**

# **snmp-server enable traps eigrp**

[no] snmp-server enable traps eigrp [ <eigrp-ptag> ]

#### **Syntax Description**

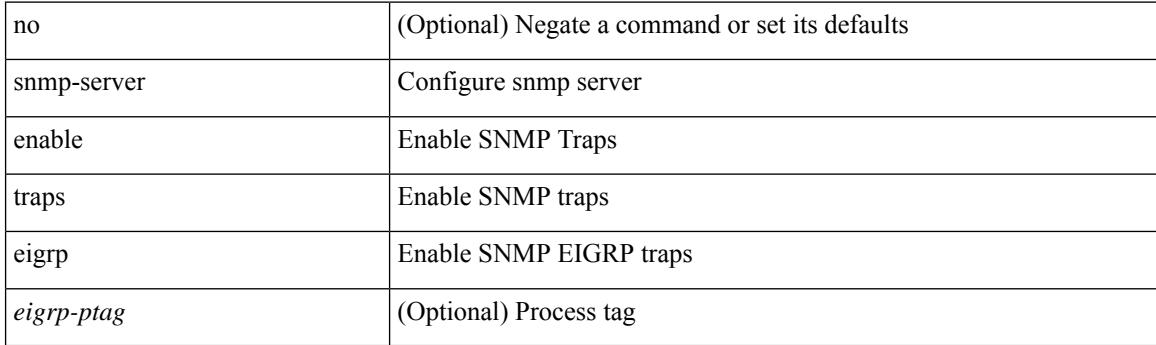

#### **Command Mode**
# **snmp-server enable traps ospf**

[no] snmp-server enable traps ospf [ <tag> ]

#### **Syntax Description**

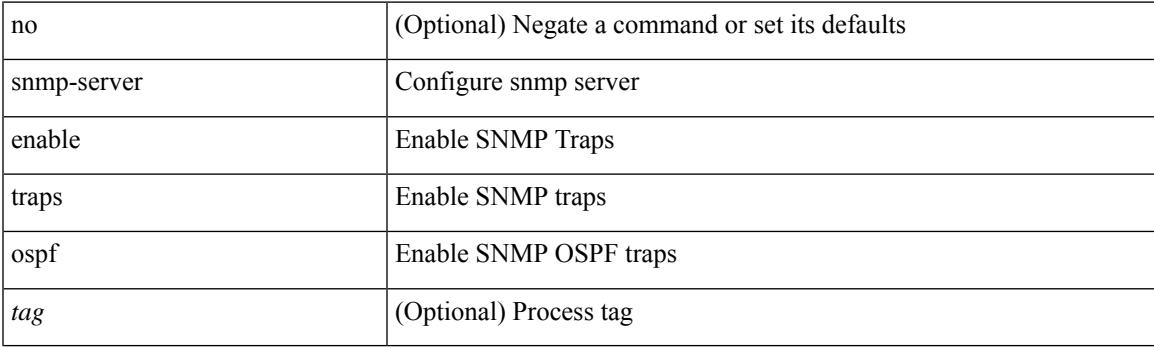

#### **Command Mode**

# **snmp-server enable traps ospf lsa**

[no] snmp-server enable traps ospf [ <tag> ] lsa

#### **Syntax Description**

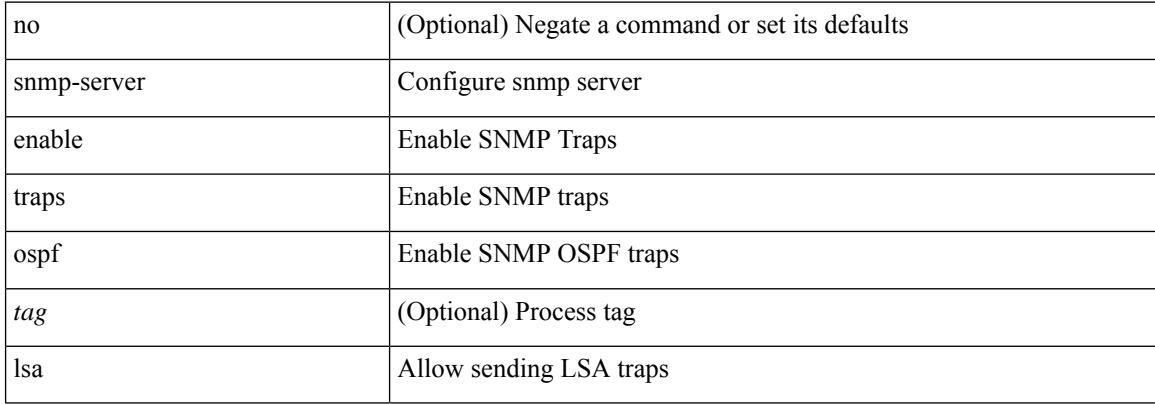

#### **Command Mode**

## **snmp-server enable traps ospf rate-limit**

{ { no snmp-server enable traps ospf [ <tag> ] rate-limit [ <window> <rate> ] } | { snmp-server enable traps ospf [ <tag> ] rate-limit <window> <rate> } }

#### **Syntax Description**

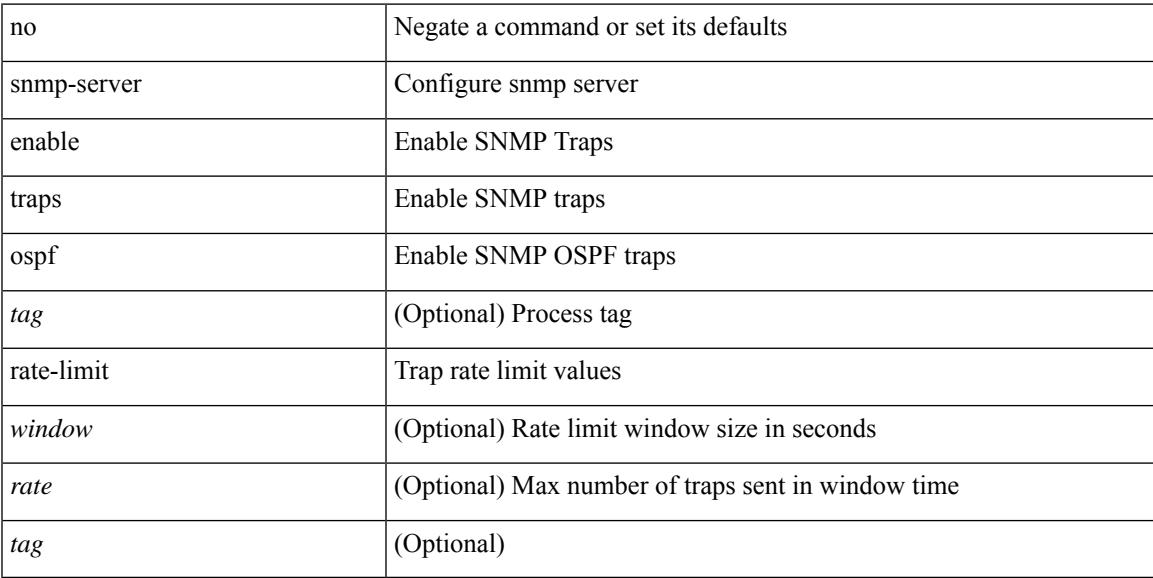

#### **Command Mode**

# **snmp-server enable traps ospfv3**

[no] snmp-server enable traps ospfv3 [  $\leq$ tag> ]

#### **Syntax Description**

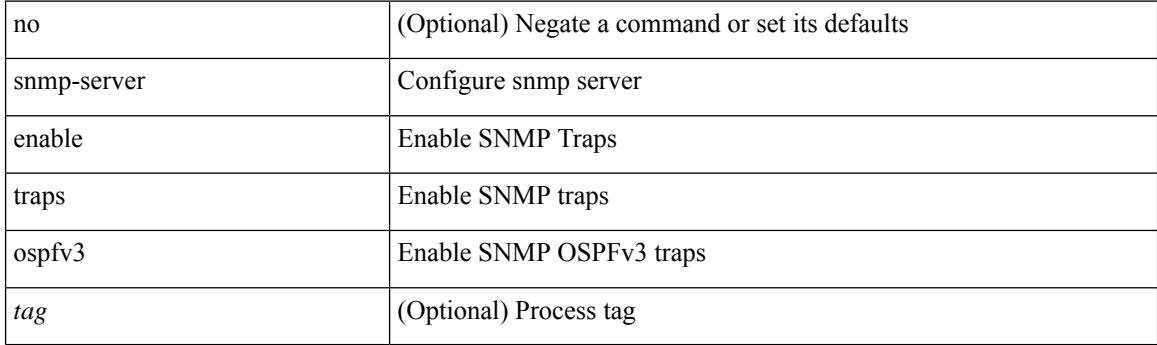

#### **Command Mode**

# **snmp-server enable traps ospfv3 lsa**

[no] snmp-server enable traps ospfv3 <tag> lsa

#### **Syntax Description**

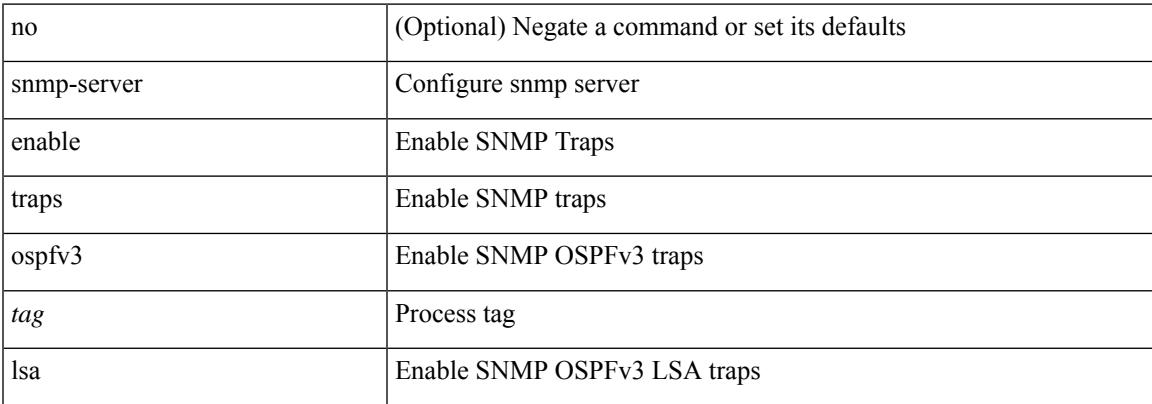

#### **Command Mode**

# **snmp-server enable traps ospfv3 lsa**

[no] snmp-server enable traps ospfv3 lsa

#### **Syntax Description**

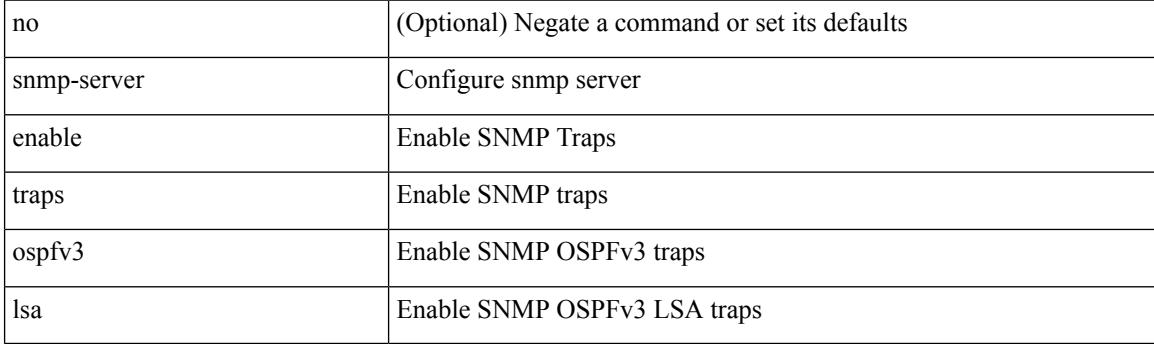

#### **Command Mode**

## **snmp-server enable traps ospfv3 rate-limit**

{ { no snmp-server enable traps ospfv3 [ <tag> ] rate-limit } | { snmp-server enable traps ospfv3 [ <tag> ] rate-limit <swindow> <rate> } }

#### **Syntax Description**

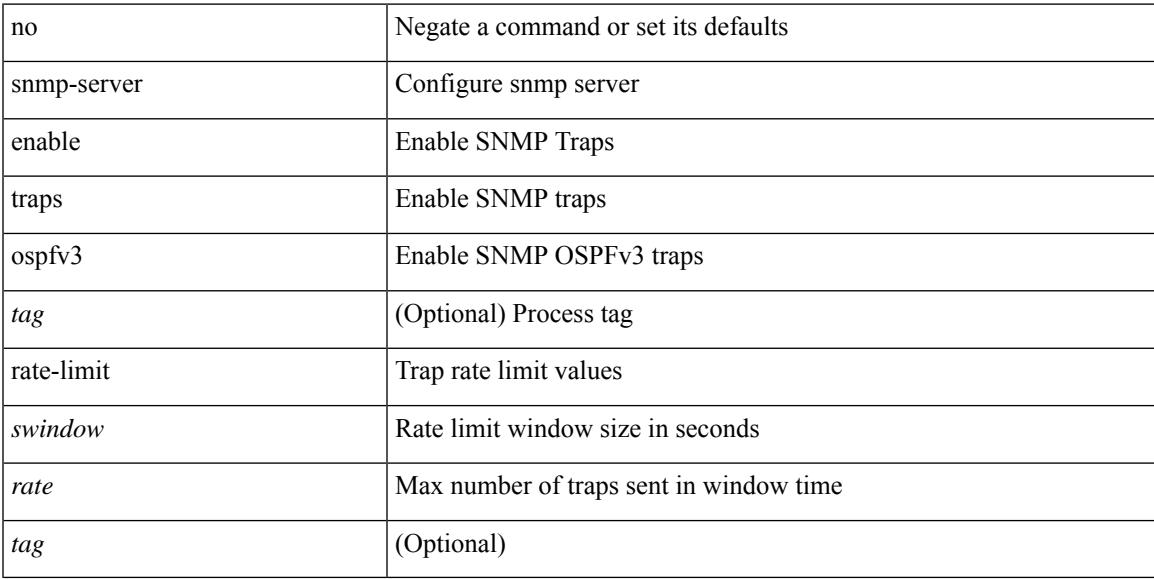

#### **Command Mode**

## **snmp-server enable traps pim pimNeighborLoss**

[no] snmp-server enable traps pim pimNeighborLoss

#### **Syntax Description**

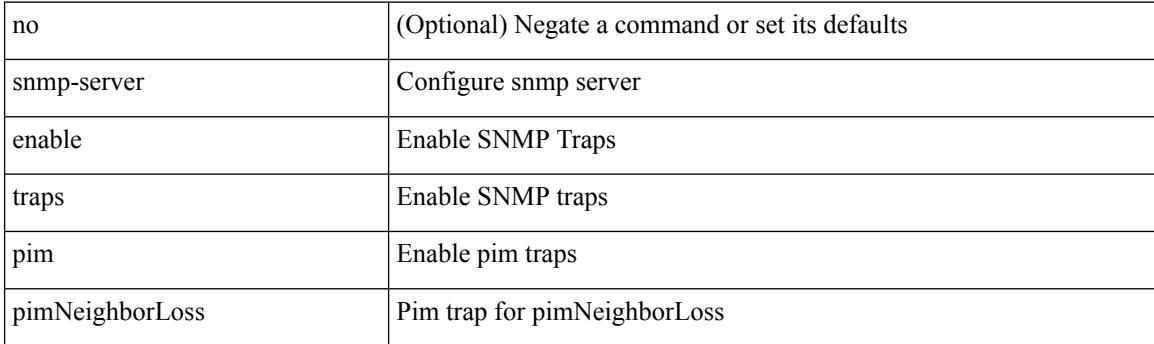

#### **Command Mode**

## **snmp-server enable traps storm-control trap-rate**

[no] snmp-server enable traps storm-control trap-rate <rate-per-minute>

#### **Syntax Description**

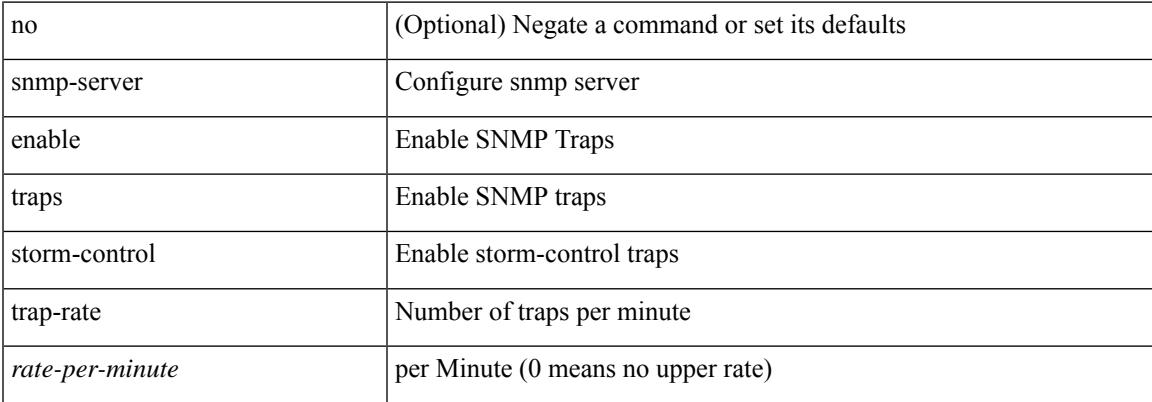

#### **Command Mode**

## **snmp-server engineID local**

snmp-server engineID local <engineId> | no snmp-server engineID local [ <engineId> ]

#### **Syntax Description**

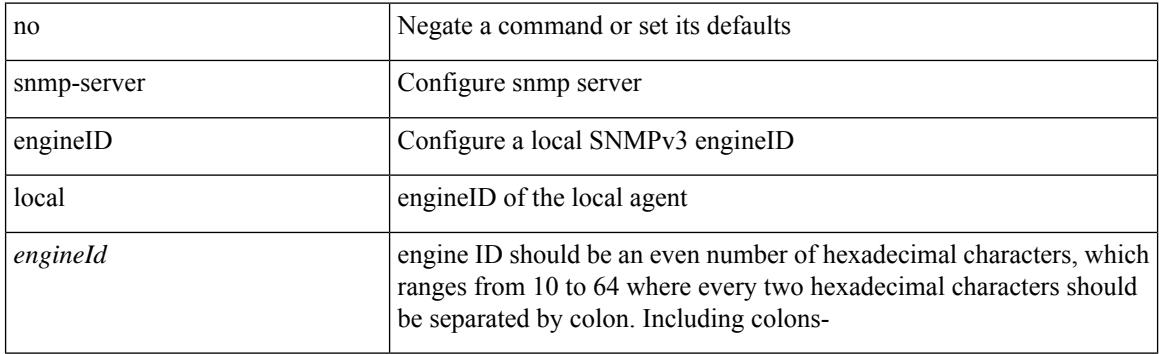

#### **Command Mode**

## **snmp-server globalEnforcePriv**

[no] snmp-server globalEnforcePriv

#### **Syntax Description**

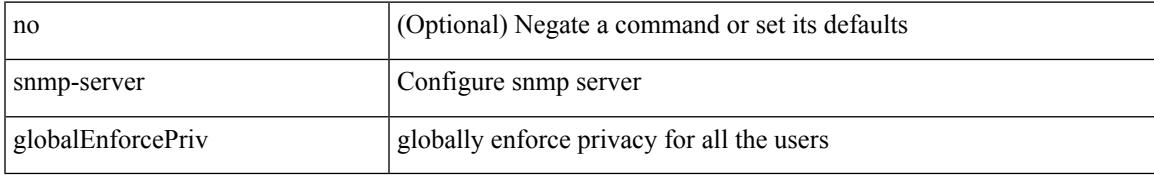

#### **Command Mode**

## **snmp-server host filter-vrf**

[no] snmp-server host <host0> filter-vrf { <vrf-name> | <vrf-known-name> } [ udp-port <i1>]

#### **Syntax Description**

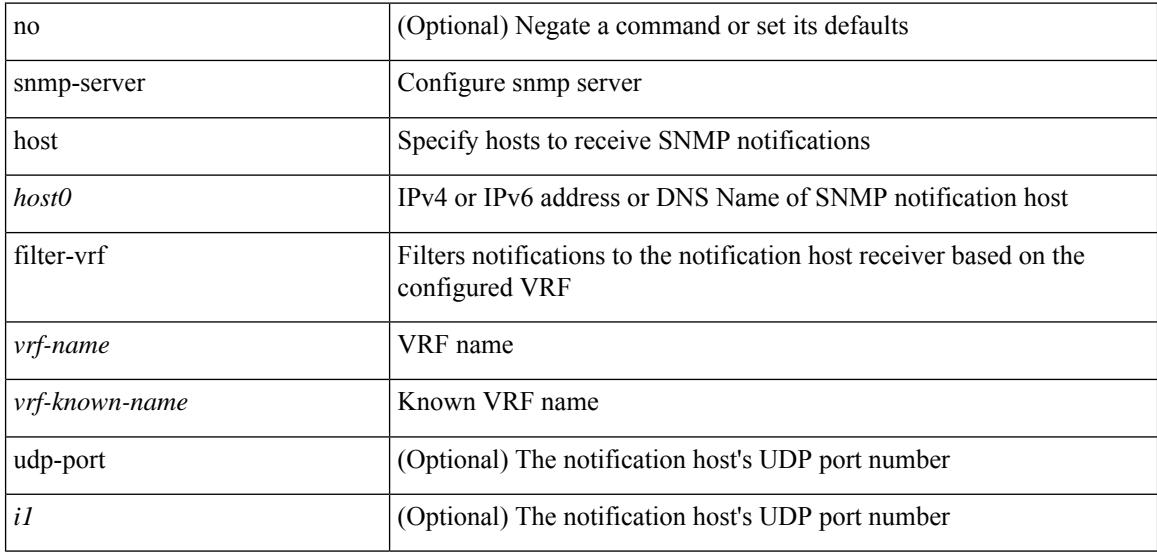

#### **Command Mode**

# **snmp-server host source**

[no] snmp-server host <host0> { source-interface <ifName> } [ udp-port <i1> ]

#### **Syntax Description**

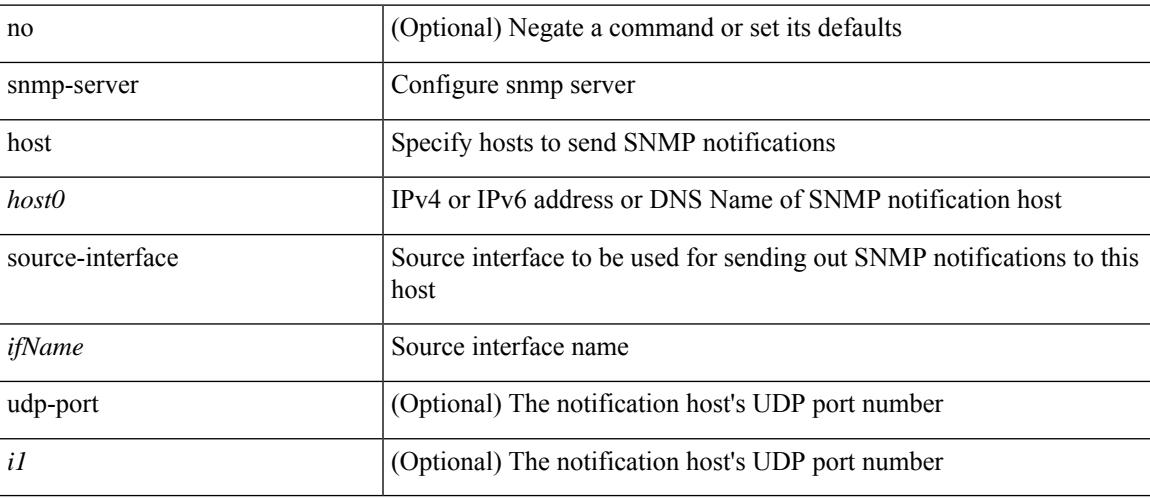

#### **Command Mode**

# **snmp-server host use-vrf**

[no] snmp-server host <host0> use-vrf { <vrf-name> | <vrf-known-name> } [ udp-port <i1> ]

#### **Syntax Description**

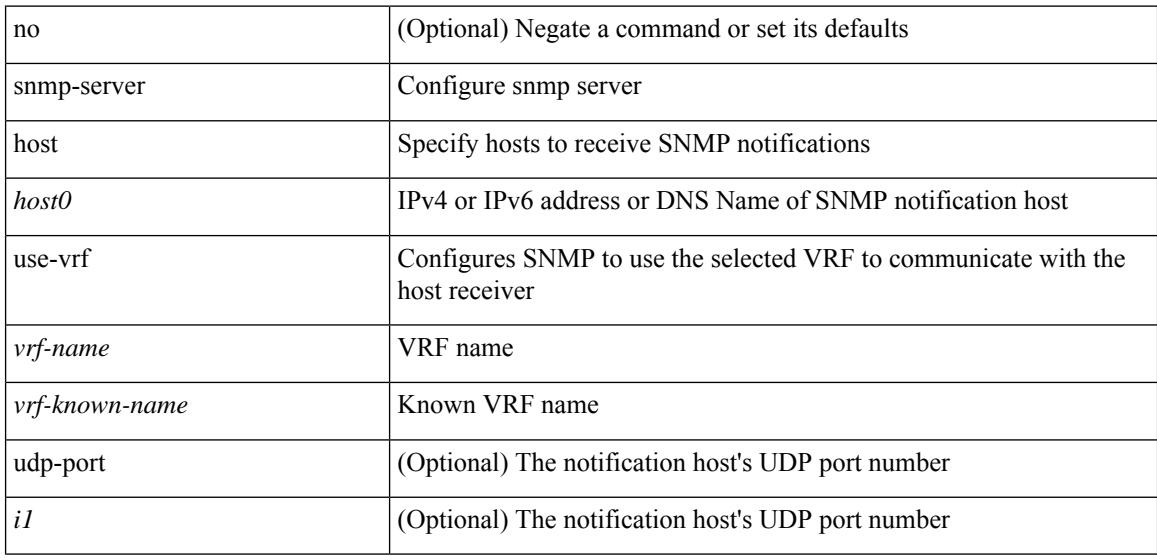

#### **Command Mode**

# **snmp-server location**

[no] snmp-server location [ <line>]

#### **Syntax Description**

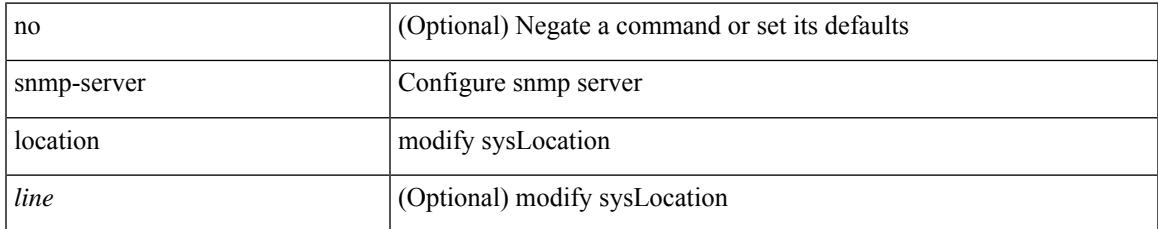

#### **Command Mode**

# **snmp-server mib community-map context**

[no] snmp-server mib community-map <community\_name> context <context\_name>

#### **Syntax Description**

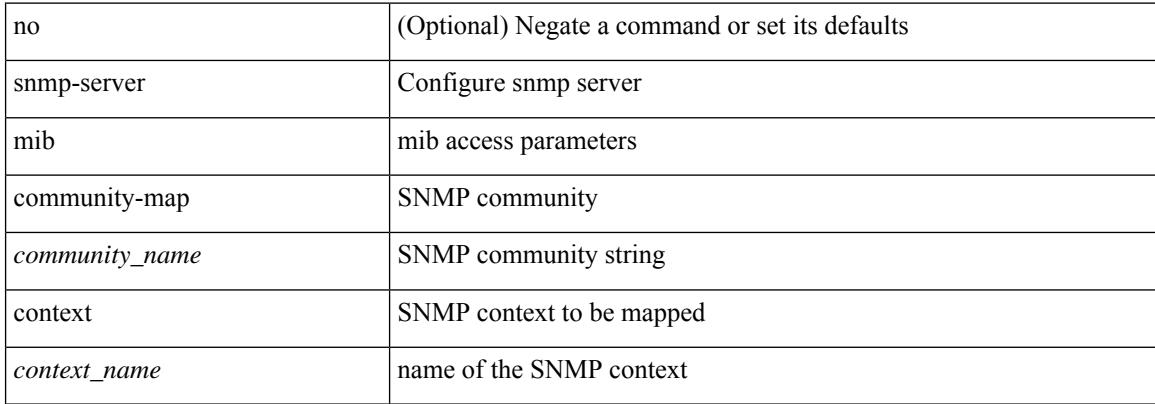

#### **Command Mode**

# **snmp-server protocol enable**

[no] snmp-server protocol enable

#### **Syntax Description**

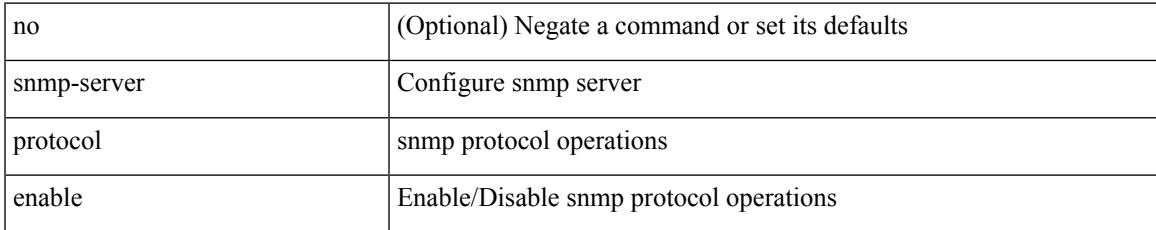

#### **Command Mode**

# **snmp-server source-interface informs**

[no] snmp-server source-interface { informs } <ifName>

#### **Syntax Description**

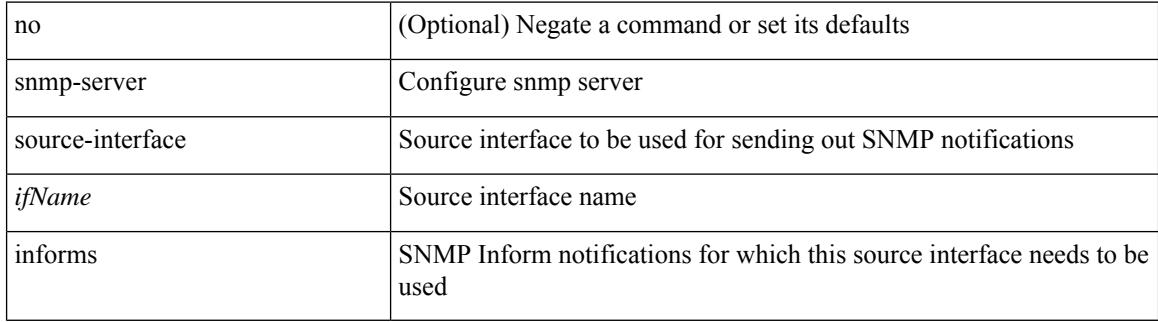

#### **Command Mode**

# **snmp-server source-interface traps**

[no] snmp-server source-interface { traps } <ifName>

#### **Syntax Description**

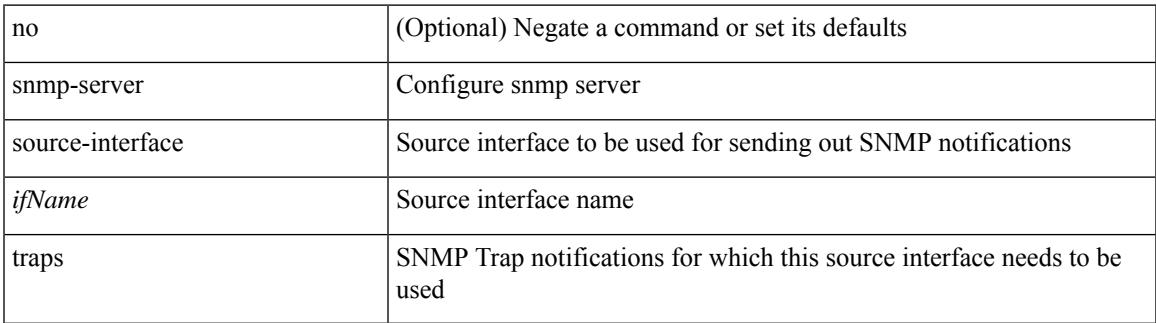

#### **Command Mode**

## **snmp-server system-shutdown**

[no] snmp-server system-shutdown

#### **Syntax Description**

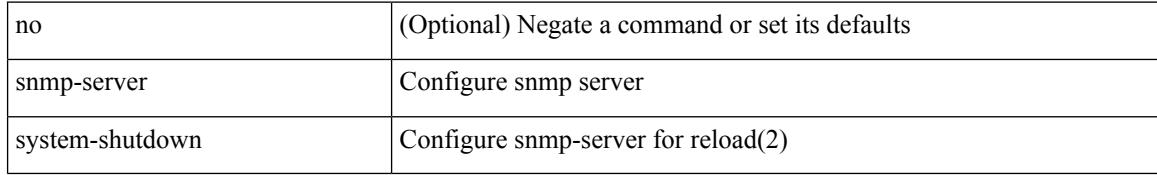

#### **Command Mode**

# **snmp-server tcp-session**

[no] snmp-server tcp-session [ auth ]

#### **Syntax Description**

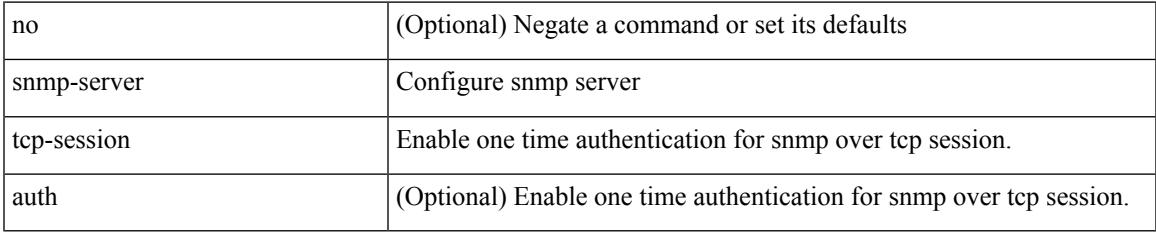

#### **Command Mode**

### **snmp-server user**

[no] snmp-server user <s0> { enforcePriv | { [ <s1> ] { [ auth { md5 | sha } <s2> { { priv [ des | aes-128 ] {  $\langle$ s3> [ localizedkey ] [ { auto | engineID  $\langle$ s4> } ] } } { [ localizedkey1 ] [ { auto1 | engineID1  $\langle$ s5> } ] } } ] } } }

#### **Syntax Description**

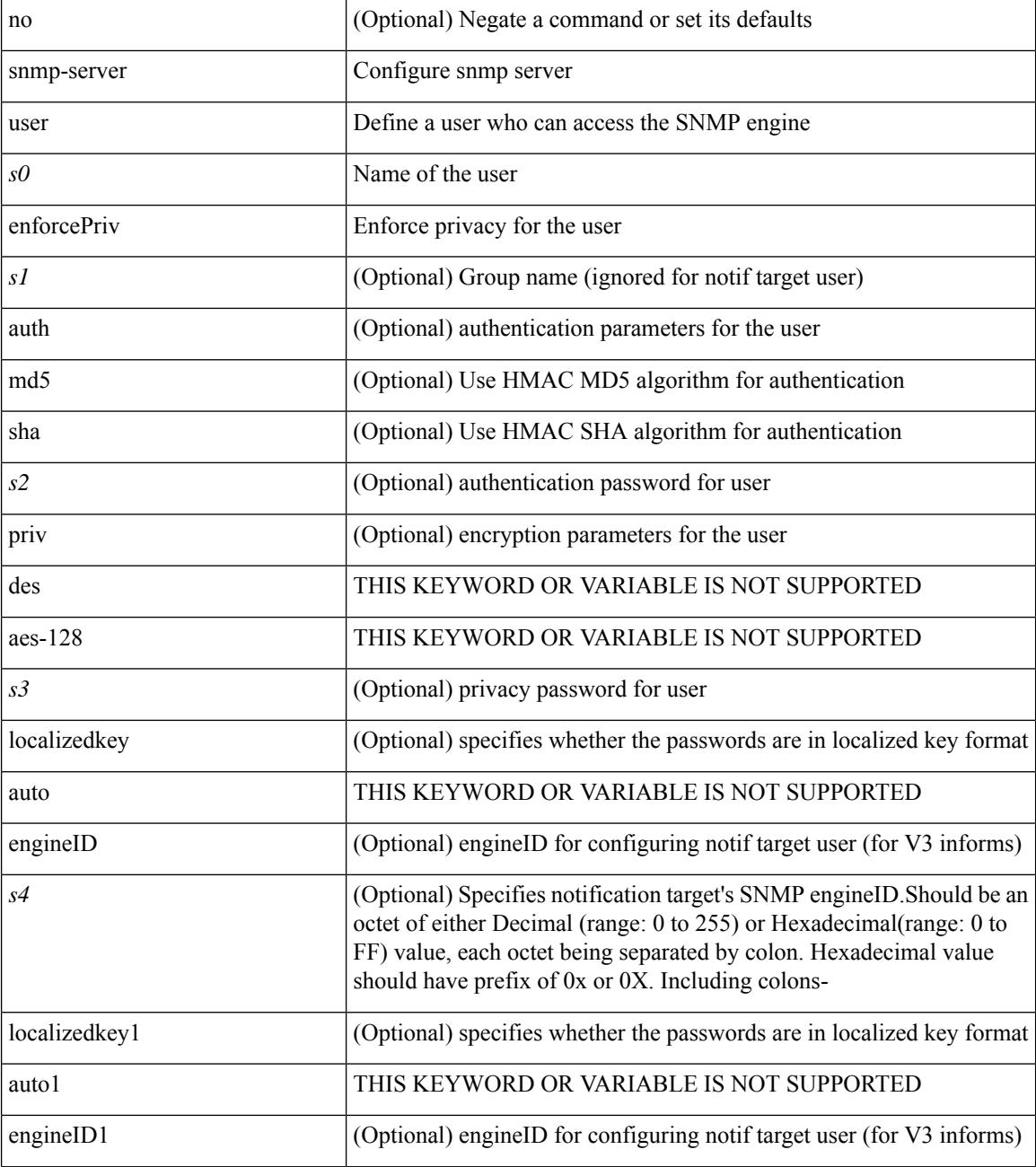

 $\mathbf l$ 

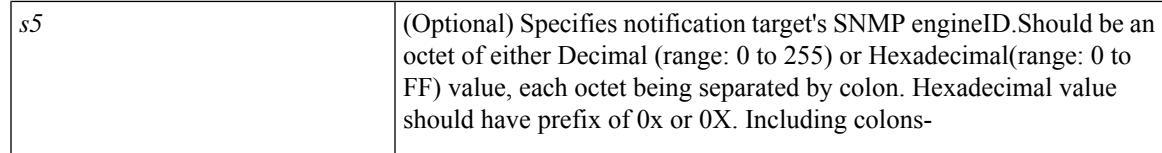

#### **Command Mode**

### **snmp-server user**

{ no snmp-server user <user\_name> { use-ipv4acl [ <ipv4\_acl\_name> ] use-ipv6acl [ <ipv6\_acl\_name> ] | use-ipv4acl [ <ipv4\_acl\_name> ] | use-ipv6acl [ <ipv6\_acl\_name> ] } | snmp-server user <user\_name> { use-ipv4acl <ipv4\_acl\_name> use-ipv6acl <ipv6\_acl\_name> | use-ipv4acl <ipv4\_acl\_name> | use-ipv6acl  $\langle$ ipv6\_acl\_name> } }

#### **Syntax Description**

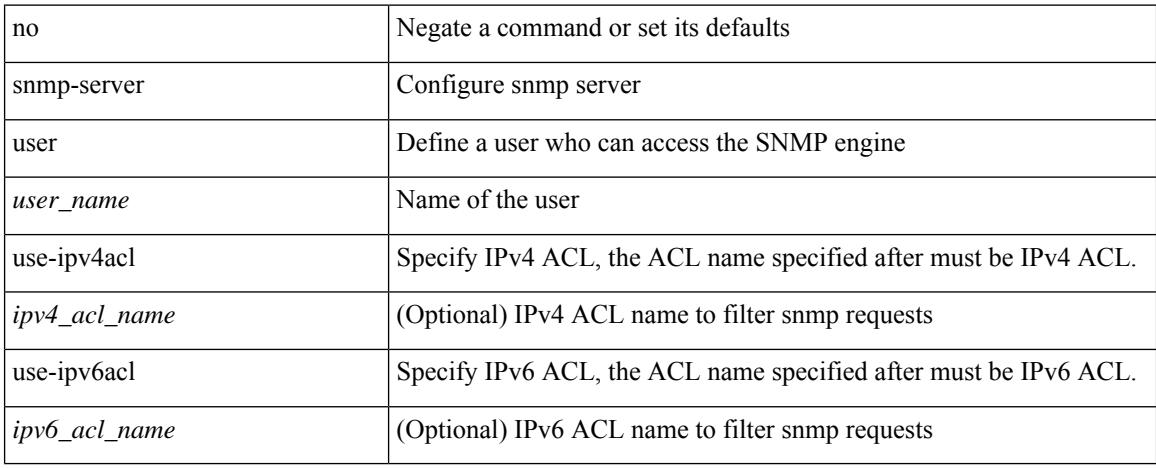

#### **Command Mode**

 $\overline{\phantom{a}}$ 

# **snmp ifmib ifalias long**

[no] snmp ifmib ifalias long

#### **Syntax Description**

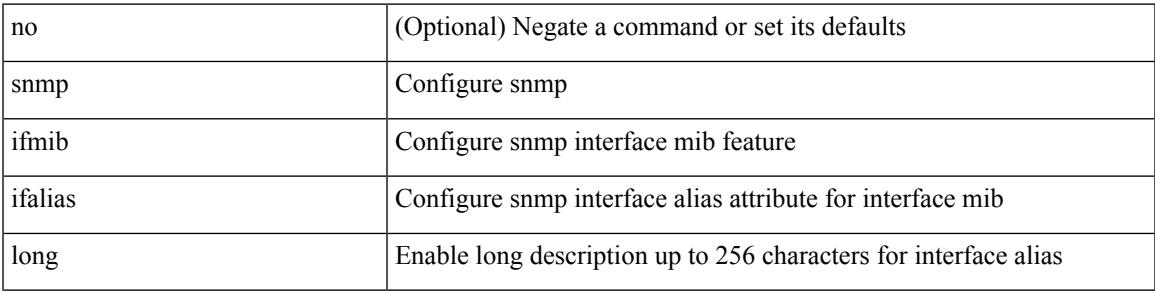

#### **Command Mode**

snmp trap link-status | no snmp trap link-status

#### **Syntax Description**

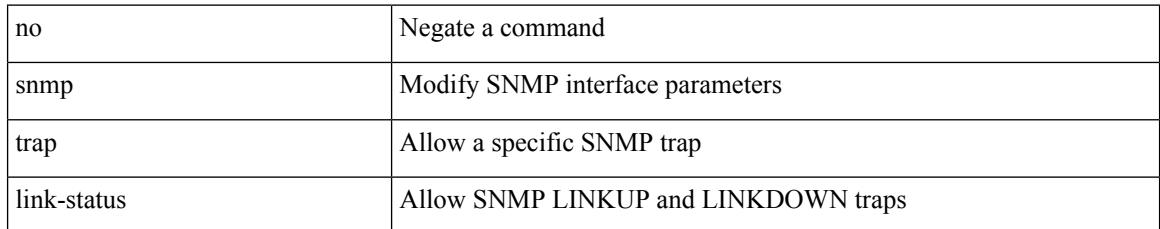

#### **Command Mode**

• /exec/configure/if-any-tunnel

snmp trap link-status | no snmp trap link-status

#### **Syntax Description**

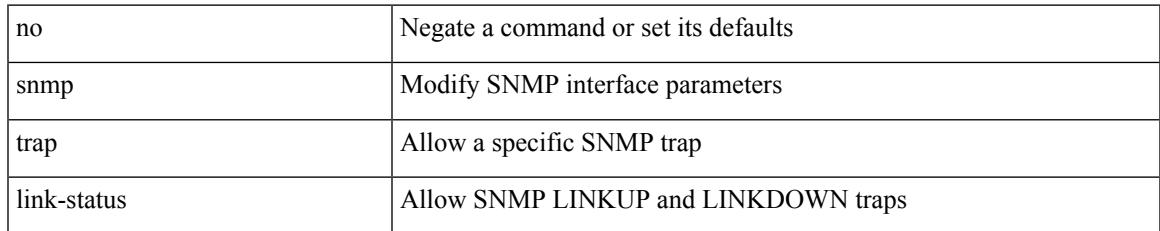

#### **Command Mode**

• /exec/configure/if-vlan-common

snmp trap link-status

#### **Syntax Description**

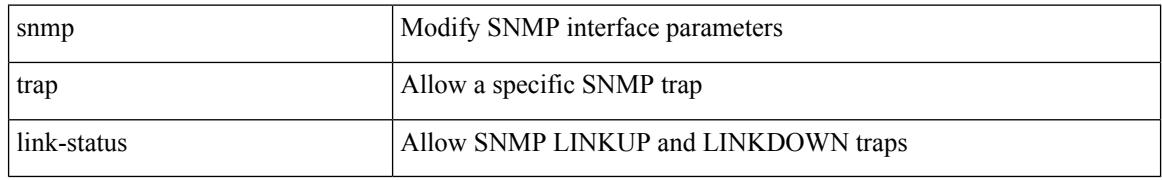

#### **Command Mode**

• /exec/configure/if-ethernet-all /exec/configure/if-eth-base /exec/configure/if-port-channel /exec/configure/if-port-channel-range /exec/configure/if-ether-sub /exec/configure/if-port-channel-sub /exec/configure/if-ether-sub-switch /exec/configure/if-port-channel-sub-switch /exec/configure/if-remote-ethernet-sub /exec/configure/if-ether-sub-p2p

[no] snmp trap link-status

#### **Syntax Description**

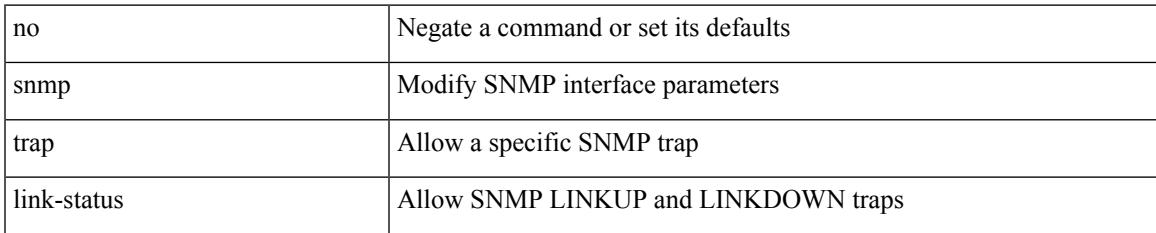

#### **Command Mode**

• /exec/configure/if-ethernet-all /exec/configure/if-eth-base /exec/configure/if-port-channel /exec/configure/if-port-channel-range /exec/configure/if-ether-sub /exec/configure/if-port-channel-sub /exec/configure/if-ether-sub-switch /exec/configure/if-port-channel-sub-switch /exec/configure/if-remote-ethernet-sub /exec/configure/if-ether-sub-p2p

snmp trap link-status | no snmp trap link-status

#### **Syntax Description**

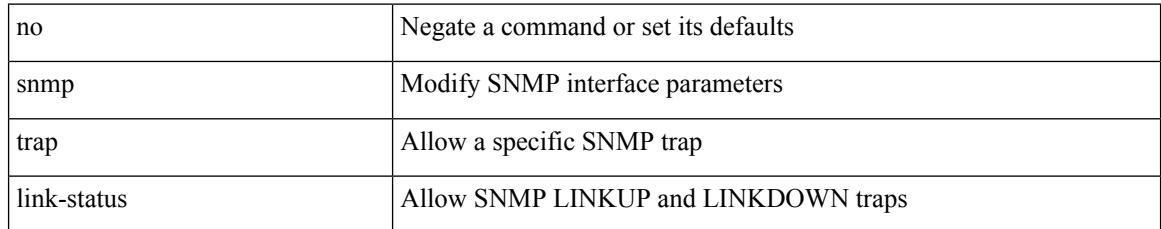

#### **Command Mode**

• /exec/configure/if-mgmt-ether

### **snr threshold**

 $\overline{\phantom{a}}$ 

[no] snr threshold <thres>

#### **Syntax Description**

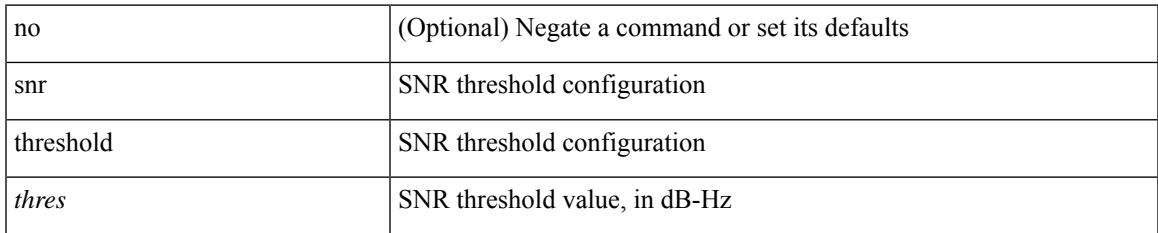

#### **Command Mode**

• /exec/configure/gnss-if

# **snsr-grp sample-interval**

snsr-grp <sn-grp-id> sample-interval { 0 | <cadence> } | no snsr-grp <sn-grp-id>

#### **Syntax Description**

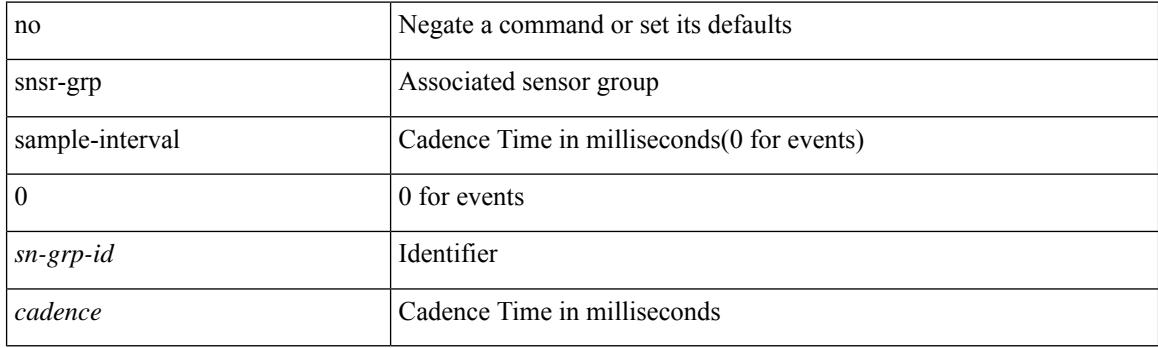

#### **Command Mode**

• /exec/configure/telemetry/subscription

## **sockets local-port-range**

 $\{ \{ \text{ no sockets local-port-range } \} \mid \{ \text{ sockets local-port-range } \text{\textless} \text{start-port}\text{\textless} \text{cent-port} \} \}$ 

#### **Syntax Description**

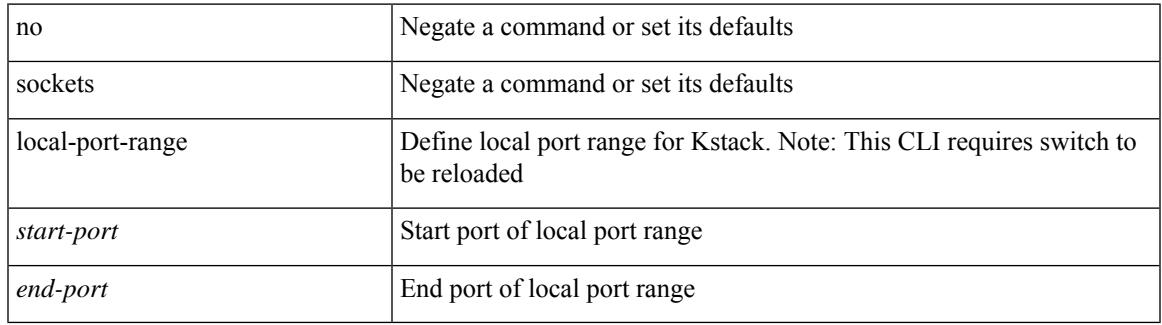

#### **Command Mode**

• /exec/configure /exec/configure/config-mgmt

### **soft-reconfiguration inbound**

{ soft-reconfiguration inbound  $\{$  always  $\}$  }  $\{$  no soft-reconfiguration inbound  $\}$   $\{$  default soft-reconfiguration inbound }

#### **Syntax Description**

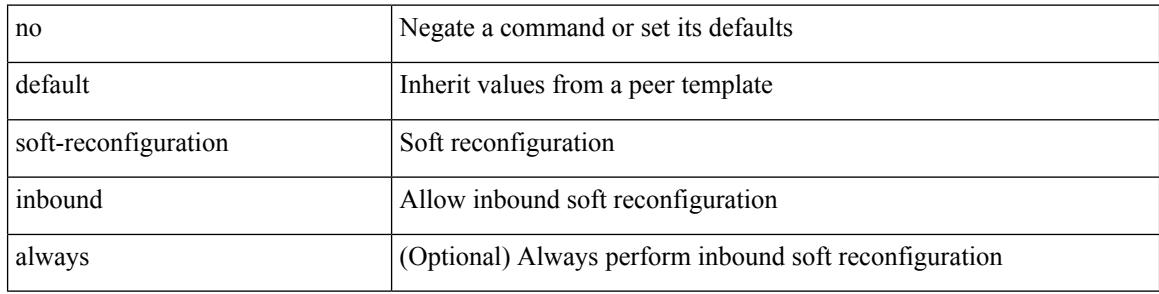

#### **Command Mode**

• /exec/configure/router-bgp/router-bgp-neighbor/router-bgp-neighbor-af /exec/configure/router-bgp/router-bgp-neighbor/router-bgp-neighbor-af-ipv4-label /exec/configure/router-bgp/router-bgp-neighbor/router-bgp-neighbor-af-ipv6-label /exec/configure/router-bgp/router-bgp-neighbor/router-bgp-neighbor-af-ipv4-mvpn /exec/configure/router-bgp/router-bgp-neighbor/router-bgp-neighbor-af-ipv6-mvpn /exec/configure/router-bgp/router-bgp-neighbor/router-bgp-neighbor-af-ipv4-mdt

### **soo auto**

{ [ no ] soo { auto | <ext-comm-soo-aa2nn4> | <ext-comm-soo-aa4nn2> } } | { default soo }

#### **Syntax Description**

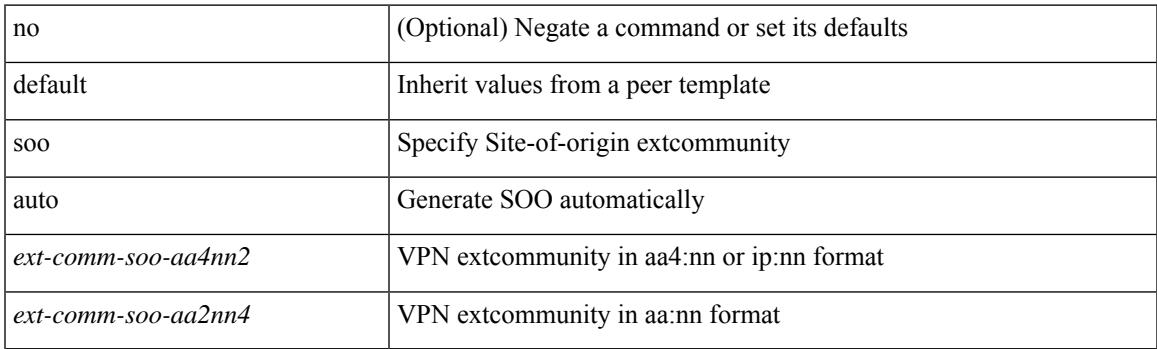

#### **Command Mode**

• /exec/configure/router-bgp/router-bgp-neighbor/router-bgp-neighbor-af /exec/configure/router-bgp/router-bgp-vrf-neighbor/router-bgp-vrf-neighbor-af-ipv4 /exec/configure/router-bgp/router-bgp-vrf-neighbor/router-bgp-vrf-neighbor-af-ipv6 /exec/configure/router-bgp/router-bgp-neighbor/router-bgp-neighbor-af-ipv4-label /exec/configure/router-bgp/router-bgp-neighbor/router-bgp-neighbor-af-ipv6-label

I

### **sort**

### | sort [ -b | -d | -f | -g | -i | -M | -n | -r | -k <key> | -t <delim> | -u ] +

#### **Syntax Description**

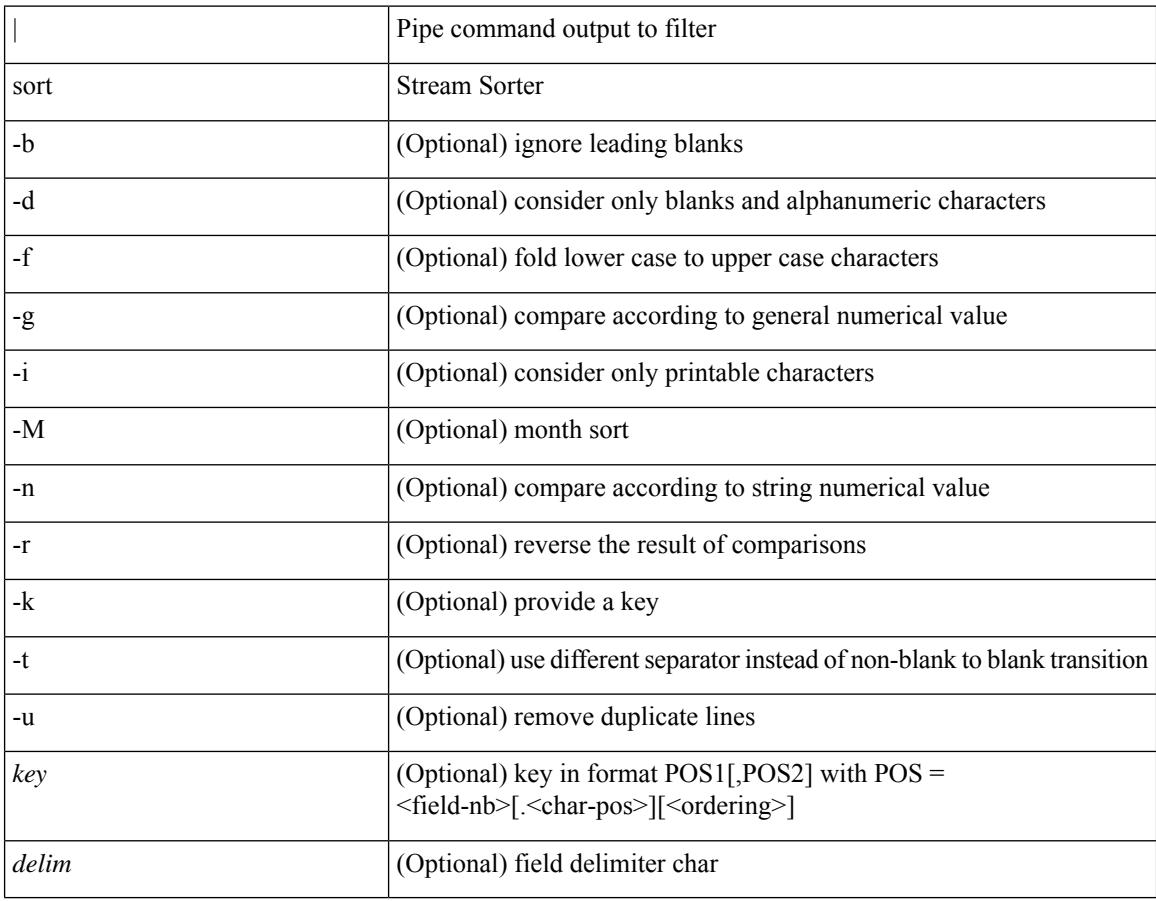

#### **Command Mode**

• /output
# **source-address ipv4**

[no] source-address ipv4 [ <ip-address>]

#### **Syntax Description**

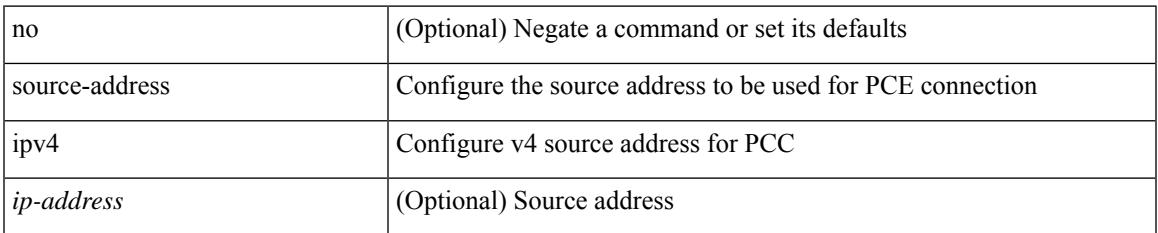

#### **Command Mode**

• /exec/configure/sr/te/pcc

# **source-address ipv6**

[no] source-address { ipv6-addr }

#### **Syntax Description**

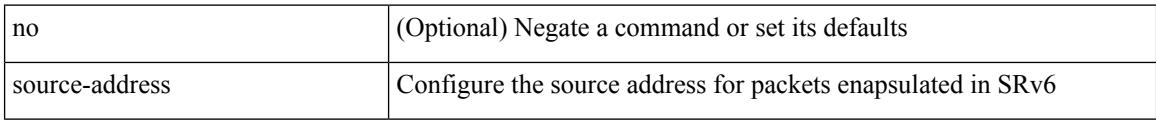

#### **Command Mode**

• /exec/configure/sr/srv6/encapsulation

# **source-interface**

source-interface { <interface> } | no source-interface [ <interface> ]

#### **Syntax Description**

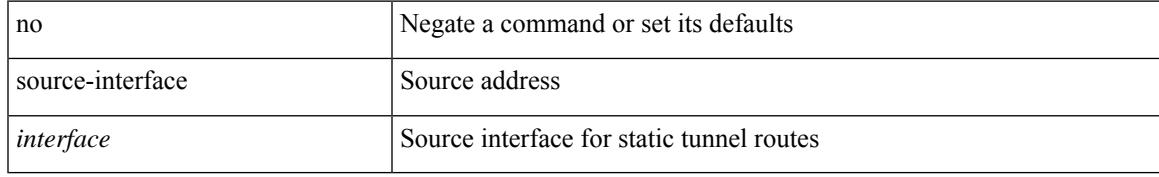

#### **Command Mode**

• /exec/configure/tunnel-profile

## **source-interface**

[no] source-interface <interface>

#### **Syntax Description**

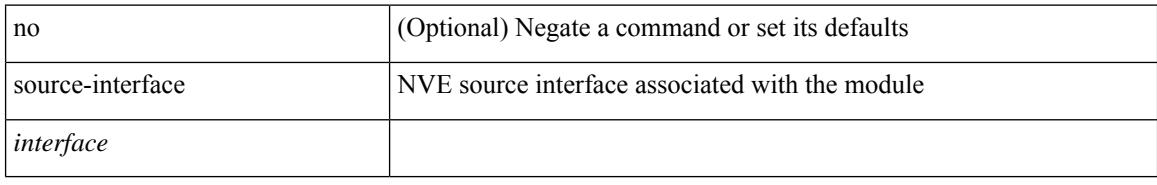

#### **Command Mode**

• /exec/configure/nve-encap

# **source-interface**

source-interface <interface> [ anycast <anycast-intf> ] | no source-interface

#### **Syntax Description**

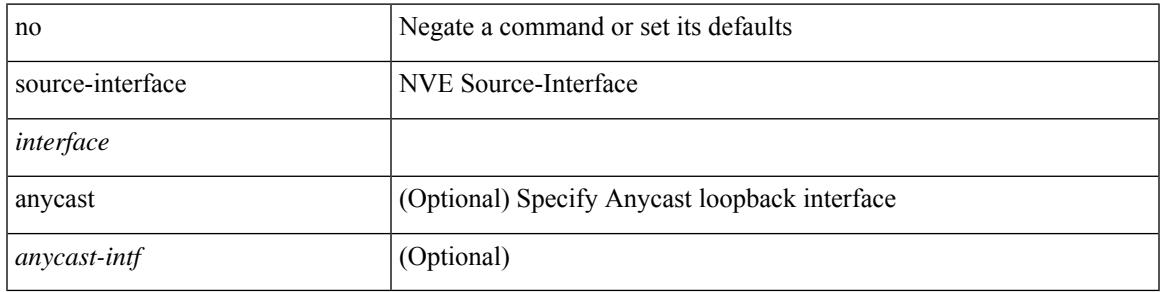

#### **Command Mode**

• /exec/configure/if-nve

## **source-interface**

source-interface <interface> | no source-interface

#### **Syntax Description**

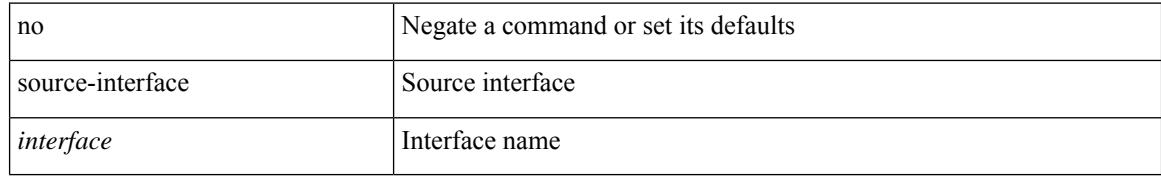

#### **Command Mode**

• /exec/configure/telemetry/destination-profile

# **source-interface**

[no] source-interface <interface>

#### **Syntax Description**

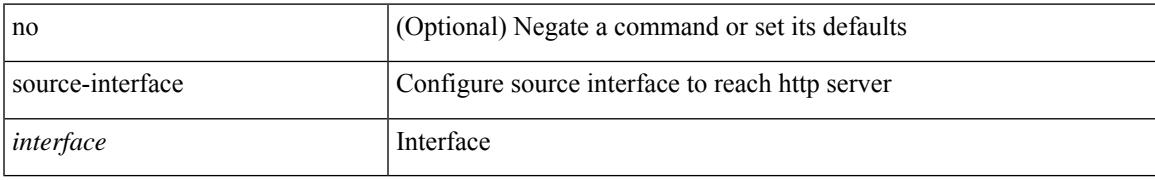

#### **Command Mode**

• /exec/configure/trustpool

## **source-interface**

[no] source-interface <interface>

#### **Syntax Description**

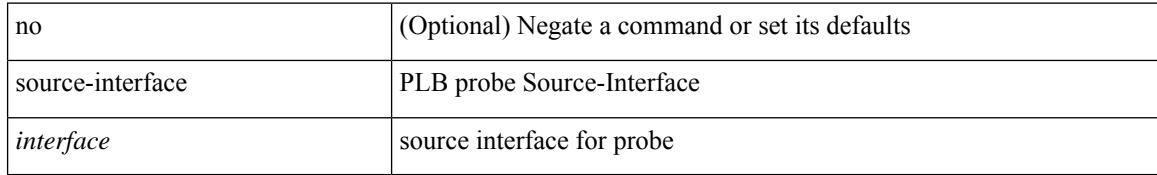

#### **Command Mode**

• /exec/configure/itd

# **source-interface**

[no] source-interface | source-interface <interface>

#### **Syntax Description**

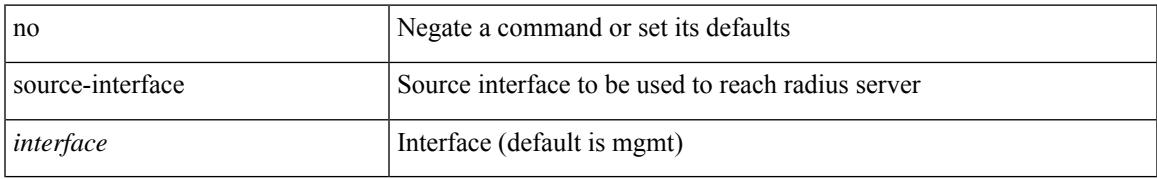

#### **Command Mode**

• /exec/configure/radius

# **source-interface**

[no] source-interface | source-interface <interface>

#### **Syntax Description**

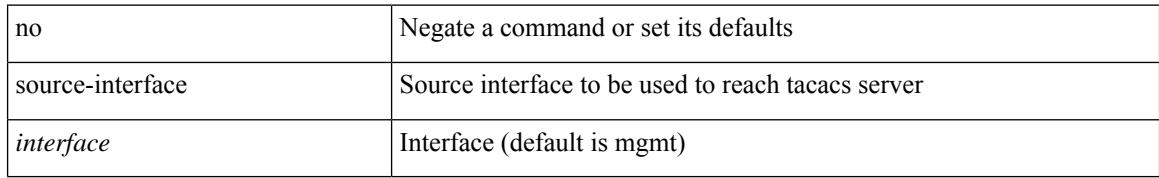

#### **Command Mode**

• /exec/configure/tacacs+

# **source-interface hold-down-time**

[no] source-interface hold-down-time <sec>

#### **Syntax Description**

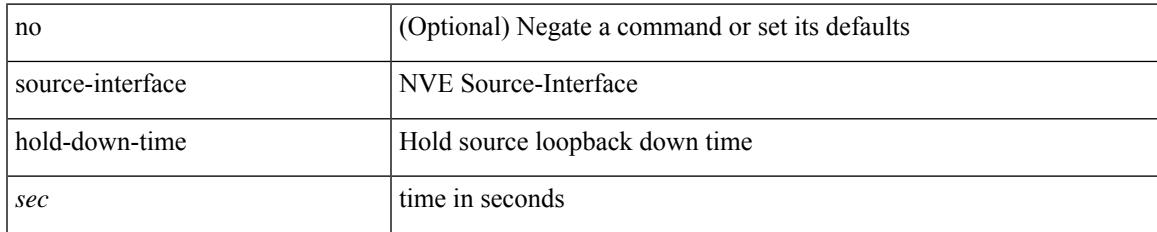

#### **Command Mode**

• /exec/configure/if-nve

{ [ no ] source <intf> | no source }

#### **Syntax Description**

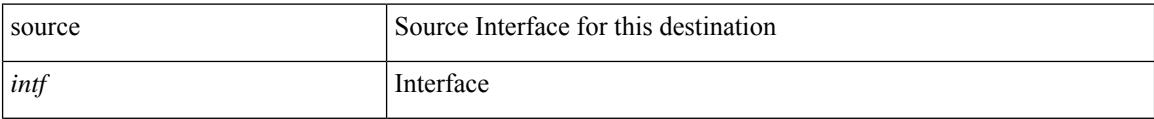

#### **Command Mode**

• /exec/configure/nfm-exporter

 $\overline{\phantom{a}}$ 

{ [ no ] source <intf> | no source }

#### **Syntax Description**

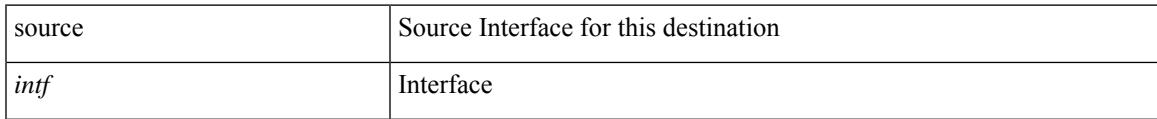

#### **Command Mode**

• /exec/configure/config-int-exporter

{ [ no ] source { <ipaddr> | <ipv6addr> } }

#### **Syntax Description**

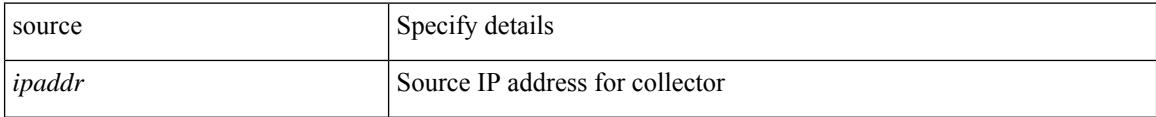

#### **Command Mode**

• /exec/configure/config-fte-exporter

I

 $\{ source \leq int \geq \} | \{ no source \}$ 

#### **Syntax Description**

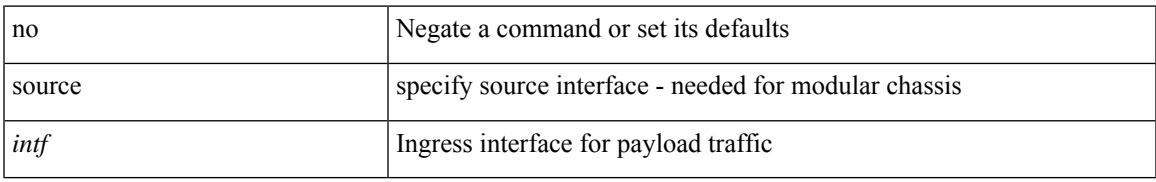

#### **Command Mode**

• /exec/configure/configngoamprofileflow

{ source {  $\langle$  <numeric1>  $|$   $\langle$  <numeric2> } | no source }

#### **Syntax Description**

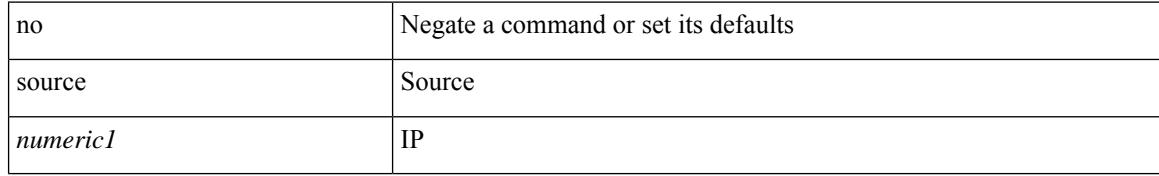

#### **Command Mode**

• /exec/configure/configngoamconnectcheck

 $\overline{\phantom{a}}$ 

{ [ no ] source <intf> | no source }

#### **Syntax Description**

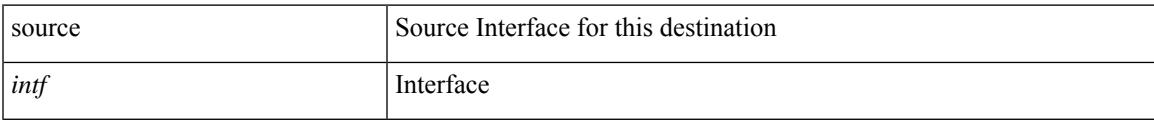

#### **Command Mode**

• /exec/configure/nfm-exporter

source <srcip> | no source

#### **Syntax Description**

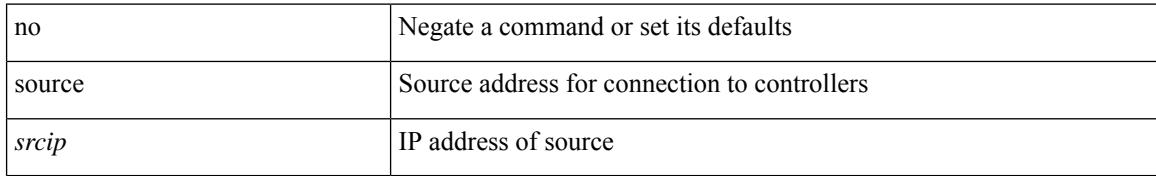

#### **Command Mode**

• /exec/configure/openflow/switch

 $\overline{\phantom{a}}$ 

[no] source { { unicast-queue interface <if\_list> qos-group <qos-grp> } | { { ingress | egress } { interface  $\{if\_list>\}\}$ 

#### **Syntax Description**

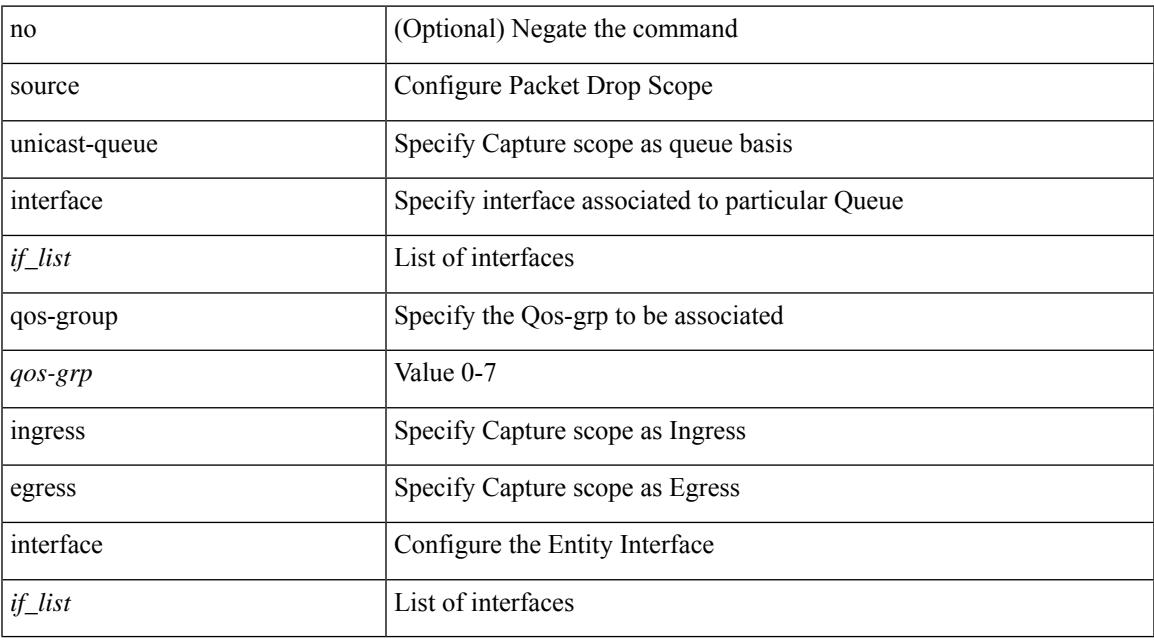

#### **Command Mode**

• /exec/configure/pkt-drop

[no] source <ipaddr>

#### **Syntax Description**

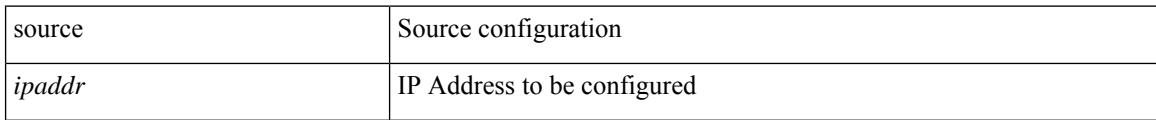

#### **Command Mode**

• /exec/configure/config-ssx-exporter

I

source [ background ] <file> [ <args> ] +

#### **Syntax Description**

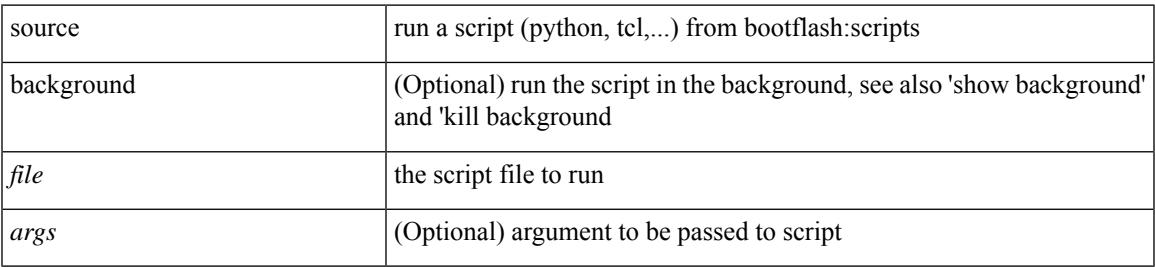

#### **Command Mode**

• /exec

{ [ no ] source <intf> | no source }

#### **Syntax Description**

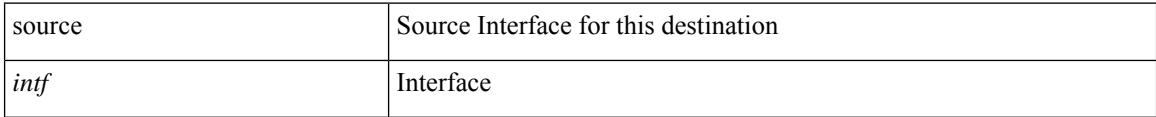

#### **Command Mode**

• /exec/configure/config-postcard-exporter

## **source copy-sys**

source copy-sys

#### **Syntax Description**

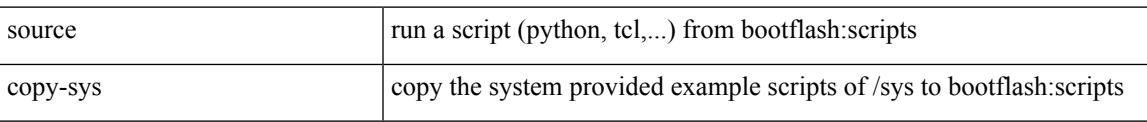

#### **Command Mode**

• /exec

# **source forward-drops**

[no] source forward-drops <src\_dir> [ priority-low ]

#### **Syntax Description**

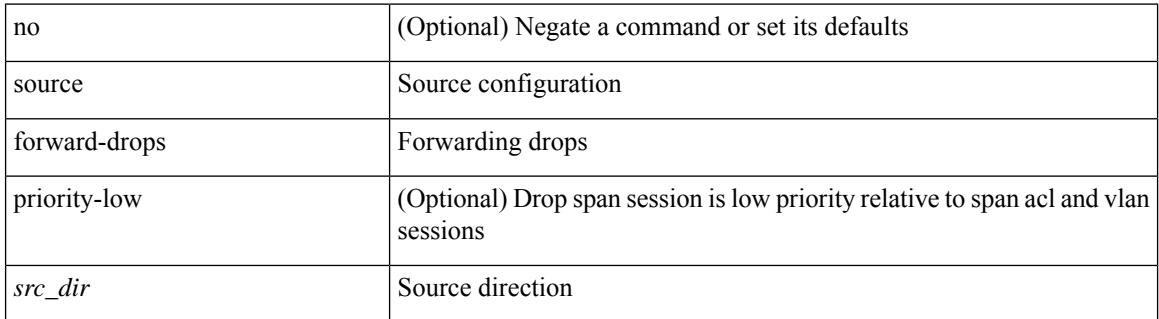

#### **Command Mode**

• /exec/configure/monitor-local-src /exec/configure/config-monitor /exec/configure/config-monitor-erspan-src

# **source group permit**

{ <seq> source <sourceip> group <range> { permit | deny } } | { no <seq> [ source <sourceip> group <range> { permit | deny } ] }

#### **Syntax Description**

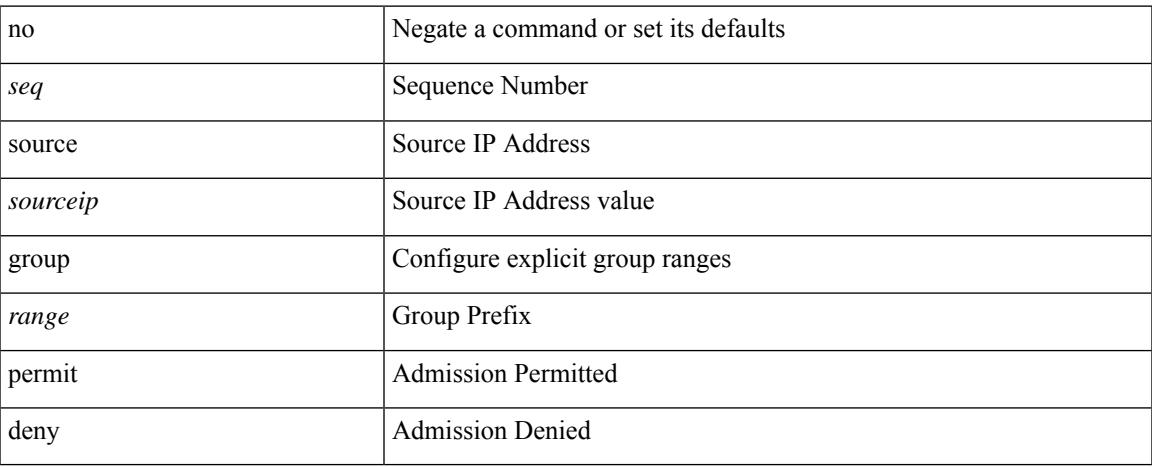

#### **Command Mode**

• /exec/configure/nbm-vrf/nbm-host-policy/pim

# **source group permit**

{ <seq> source <sourceip> group <range> { permit | deny } } | { no <seq> [ source <sourceip> group <range>  $\{$  permit  $\vert$  deny  $\}$   $\}$ 

#### **Syntax Description**

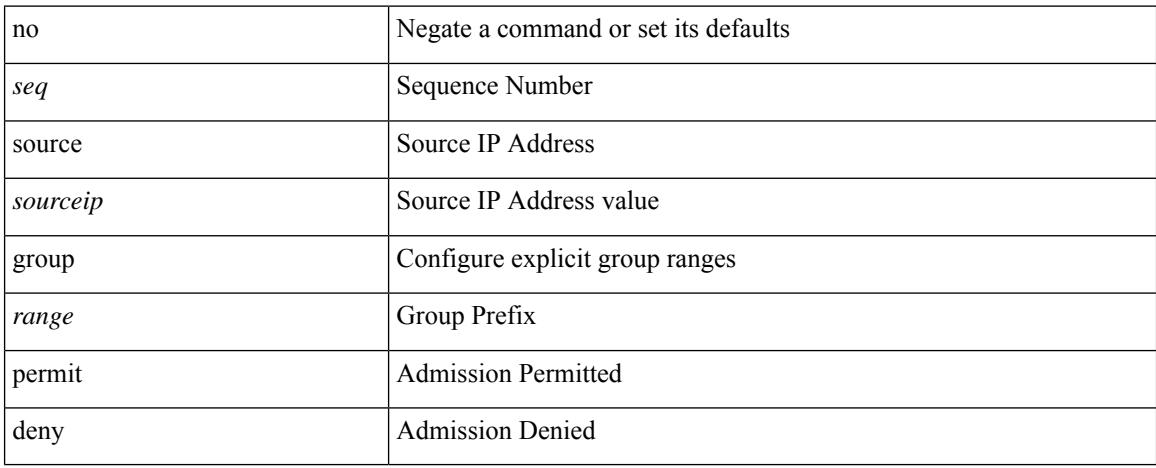

#### **Command Mode**

• /exec/configure/nbm-host-policy/pim

## **source interface**

[no] source { interface <interface> } [ <src\_dir> ]

#### **Syntax Description**

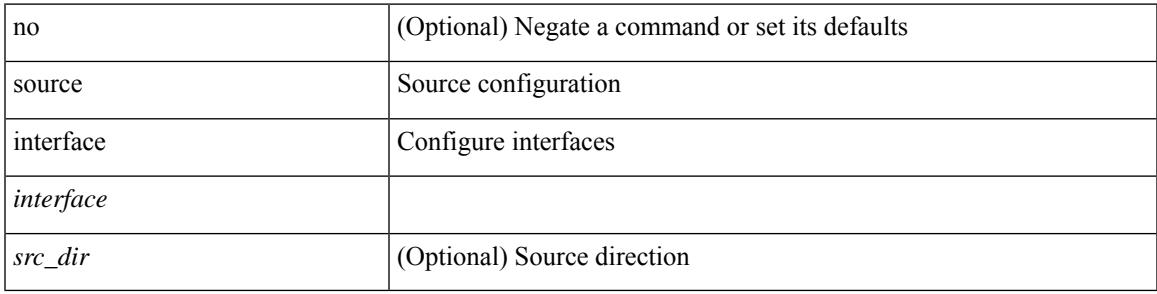

**Command Mode**

• /exec/configure/monitor-local-src /exec/configure/config-monitor /exec/configure/config-monitor-erspan-src

## **source interface**

[no] source { interface <interface\_range> } [ <src\_dir> ] [ allow-pfc ]

#### **Syntax Description**

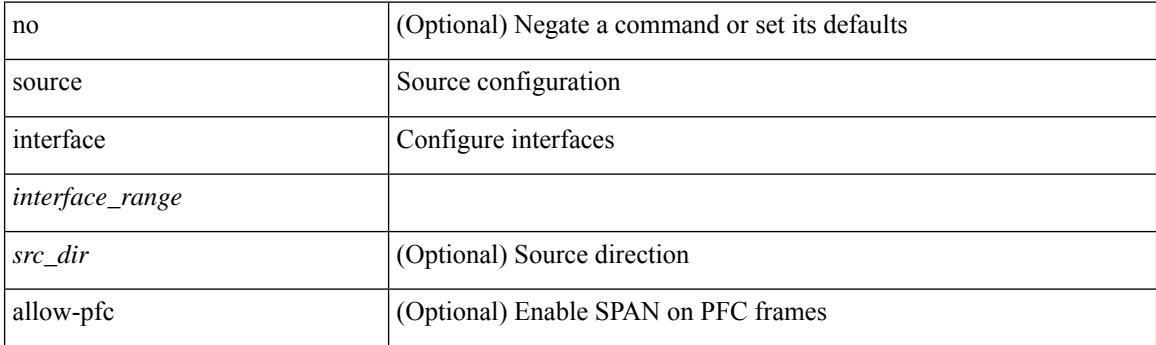

#### **Command Mode**

• /exec/configure/monitor-local-src /exec/configure/config-monitor /exec/configure/config-monitor-erspan-src

# **source ip**

[no] source ip <ipaddress>

#### **Syntax Description**

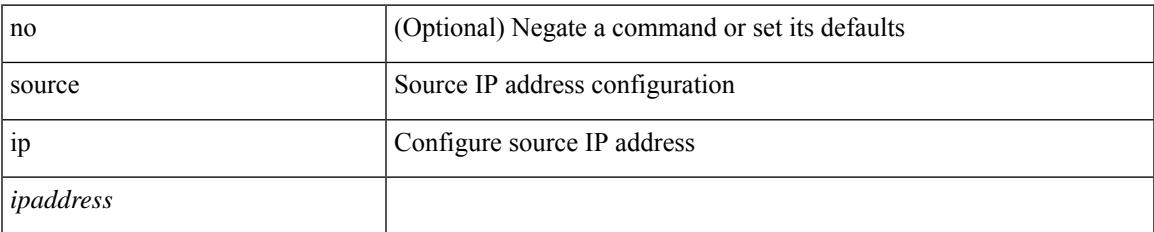

#### **Command Mode**

• /exec/configure/config-monitor-erspan-dst

# **source ipv4**

{ [ no ] source ipv4 <ipaddr> }

#### **Syntax Description**

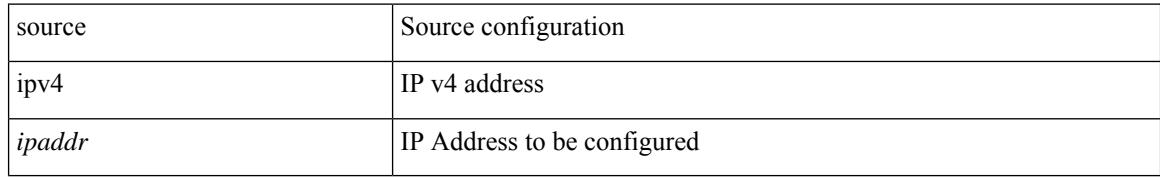

#### **Command Mode**

• /exec/configure/config-int-clone-md-sink-collector

# **source ipv6**

 $\overline{\phantom{a}}$ 

[no] source ipv6 <ipv6-address>

#### **Syntax Description**

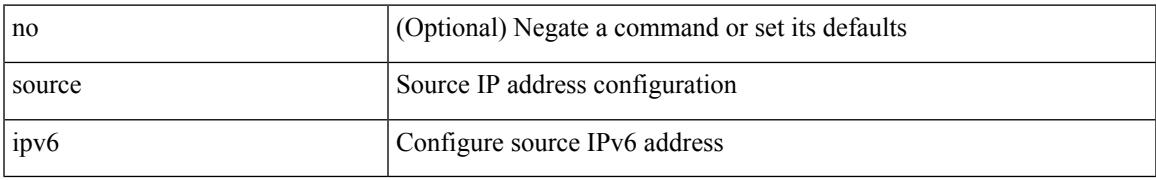

#### **Command Mode**

• /exec/configure/config-monitor-erspan-dst

# **source port**

[no] source port <portnumber>

#### **Syntax Description**

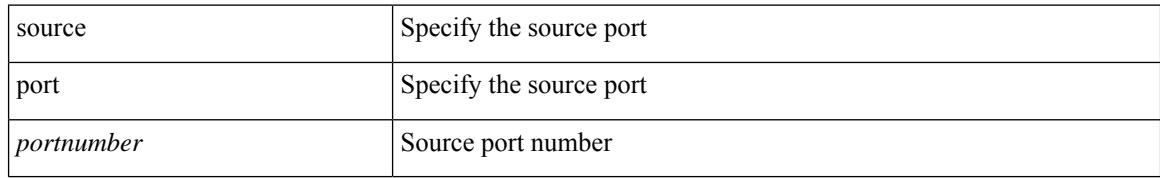

#### **Command Mode**

• /exec/configure/nfm-profile

## **source vlan**

[no] source { vlan <vlan\_range> | vsan <vsan\_range> } [ <src\_dir> ]

#### **Syntax Description**

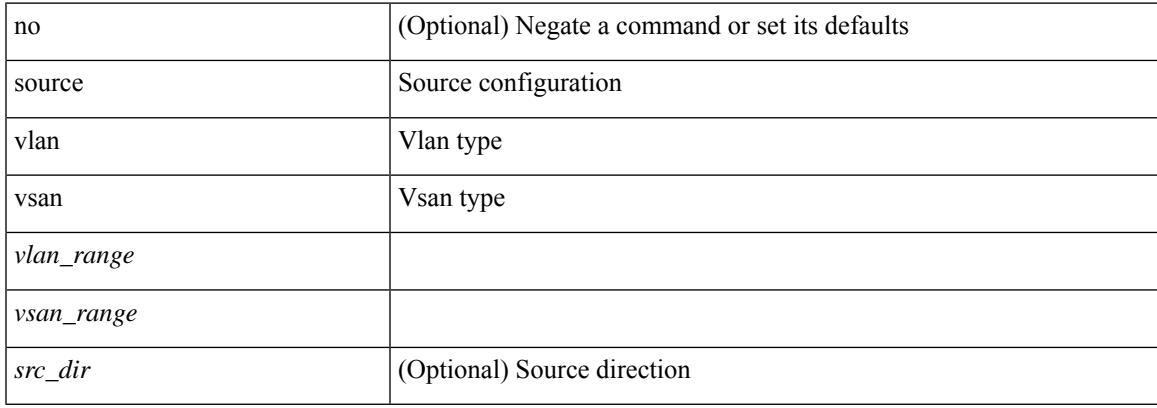

#### **Command Mode**

• /exec/configure/monitor-local-src /exec/configure/config-monitor /exec/configure/config-monitor-erspan-src

## **source vlan**

[no] source vlan <vlan-range>

#### **Syntax Description**

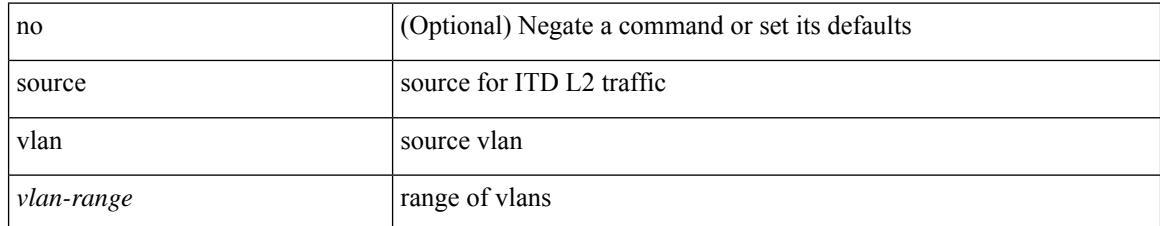

#### **Command Mode**

• /exec/configure/itd

# **spanning-tree bpdufilter**

spanning-tree bpdufilter <port-bpdufilter> | no spanning-tree bpdufilter [ <port-bpdufilter> ]

#### **Syntax Description**

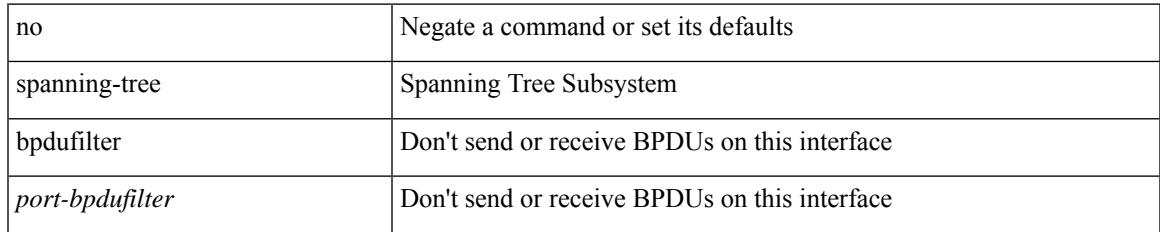

#### **Command Mode**

• /exec/configure/if-switching /exec/configure/if-ethernet-switch-m

# **spanning-tree bpduguard**

spanning-tree bpduguard <port-bpduguard> | no spanning-tree bpduguard [ <port-bpduguard> ]

#### **Syntax Description**

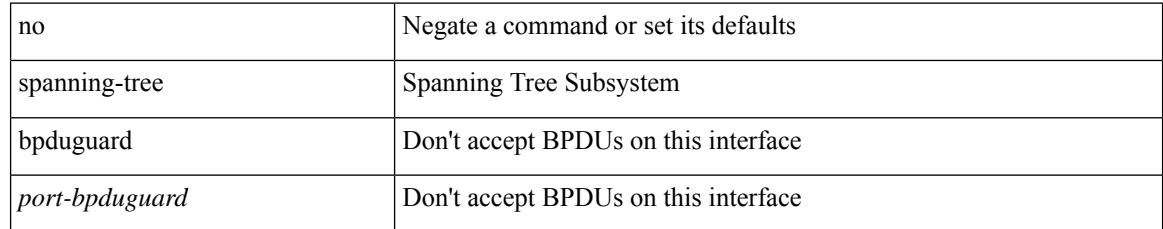

#### **Command Mode**

• /exec/configure/if-switching /exec/configure/if-ethernet-switch-m
# **spanning-tree bridge-domain**

[no] spanning-tree bridge-domain <bd-id>

## **Syntax Description**

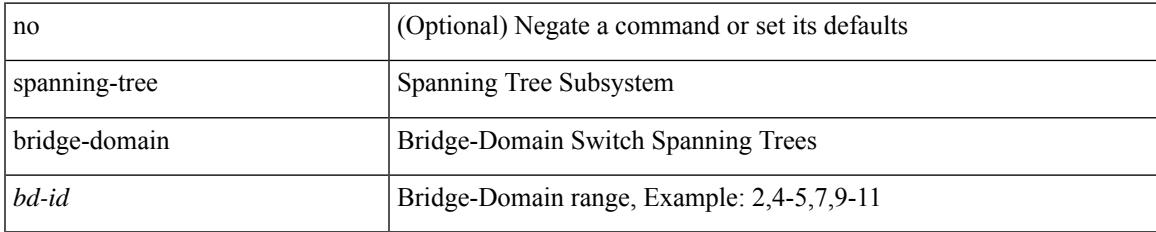

#### **Command Mode**

# **spanning-tree bridge assurance**

[no] spanning-tree bridge assurance

### **Syntax Description**

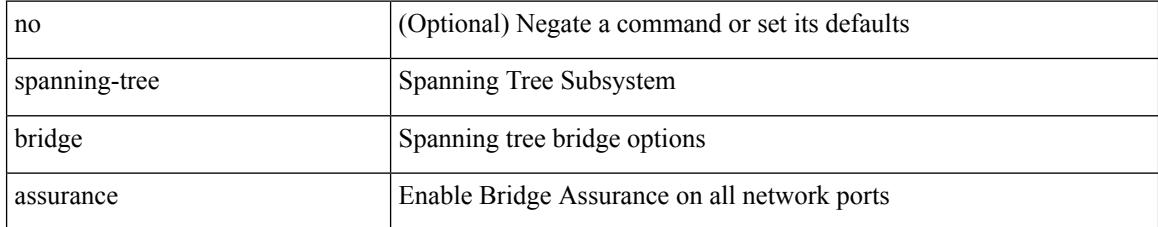

#### **Command Mode**

## **spanning-tree cost**

spanning-tree [ vlan <vlan-id> | bridge-domain <br/> <br/> <br/> <br/> <br/> <br/>cost> | no spanning-tree [ vlan <vlan-id> | bridge-domain <br/> <br/>bd-id> ] cost [ <port-cost> ]

### **Syntax Description**

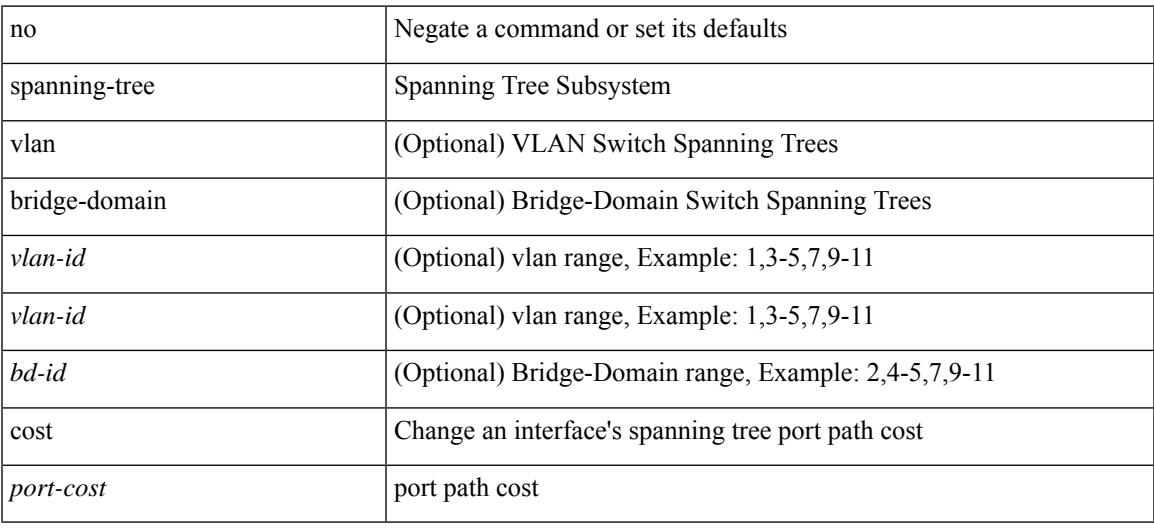

#### **Command Mode**

# **spanning-tree cost auto**

[no] spanning-tree [ vlan <vlan-id> | bridge-domain <bd-id> ] cost auto

### **Syntax Description**

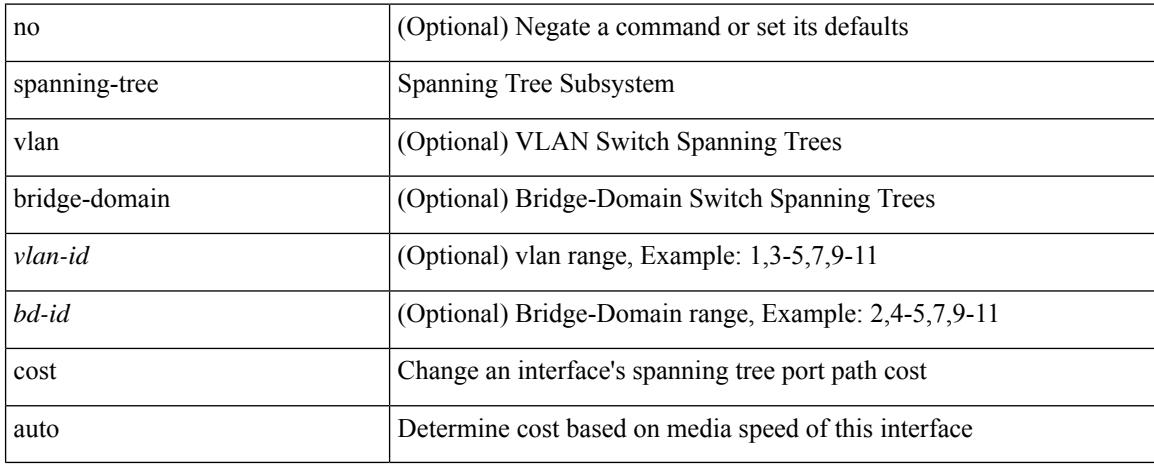

### **Command Mode**

 $\overline{\phantom{a}}$ 

# **spanning-tree domain**

spanning-tree domain { enable | disable | <domain-id> } | no spanning-tree domain [ enable ]

### **Syntax Description**

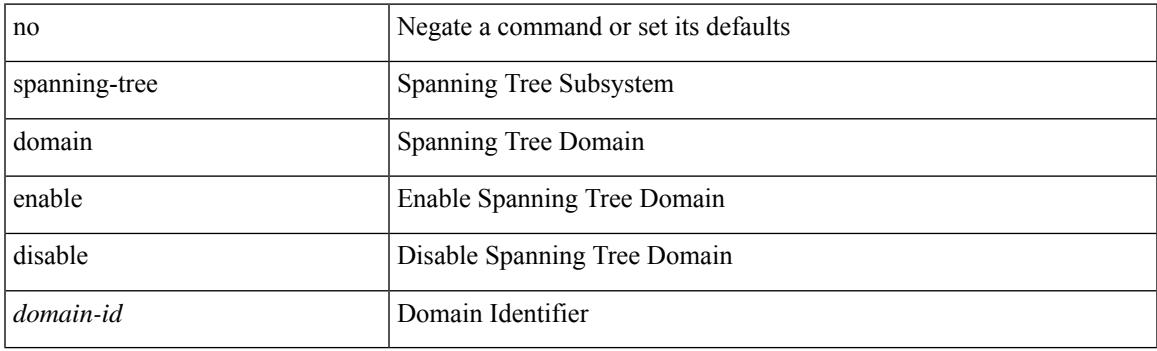

## **Command Mode**

# **spanning-tree domain clear statistics**

spanning-tree domain clear statistics

#### **Syntax Description**

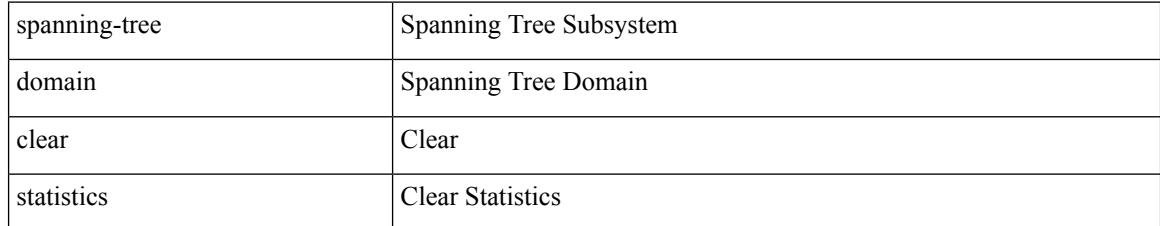

#### **Command Mode**

 $\overline{\phantom{a}}$ 

# **spanning-tree fcoe**

[no] spanning-tree fcoe

## **Syntax Description**

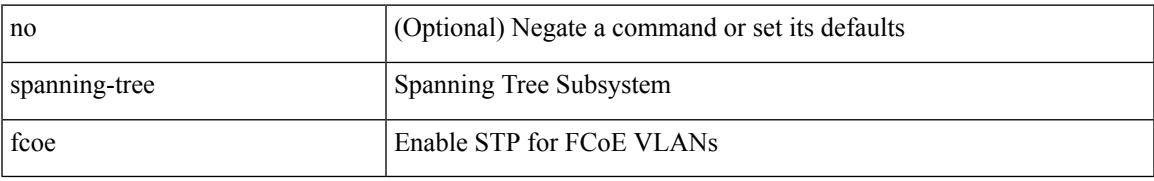

#### **Command Mode**

# **spanning-tree guard**

spanning-tree guard <guard-type> | no spanning-tree guard [ <guard-type> ]

#### **Syntax Description**

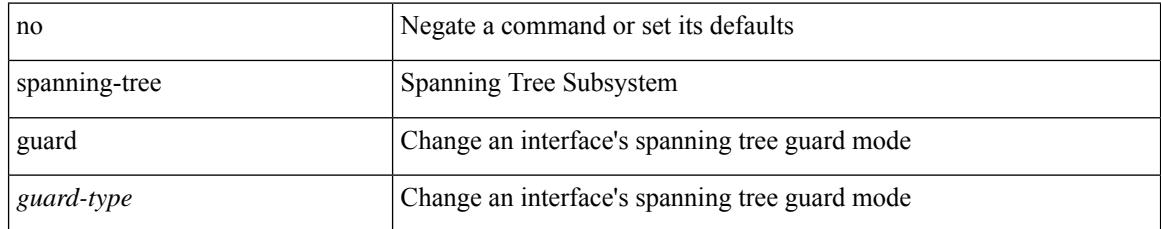

#### **Command Mode**

# **spanning-tree lc-issu**

spanning-tree lc-issu <issu-type> | no spanning-tree lc-issu [ <issu-type> ]

#### **Syntax Description**

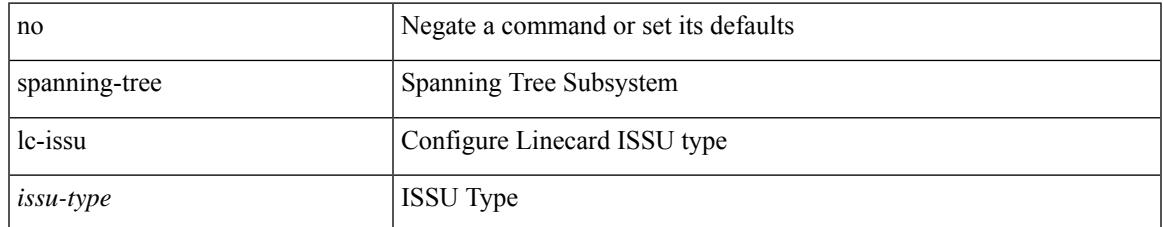

#### **Command Mode**

# **spanning-tree lc-issu**

spanning-tree lc-issu <port-issu-type> | no spanning-tree lc-issu [ <port-issu-type> ]

#### **Syntax Description**

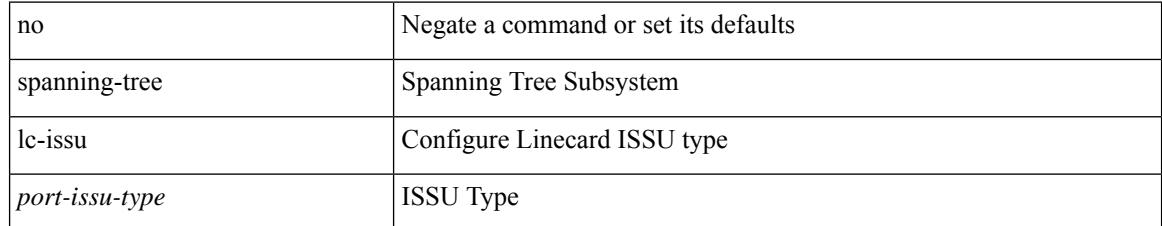

#### **Command Mode**

# **spanning-tree link-type**

spanning-tree link-type <link-type-val> | no spanning-tree link-type [ <link-type-val> ]

#### **Syntax Description**

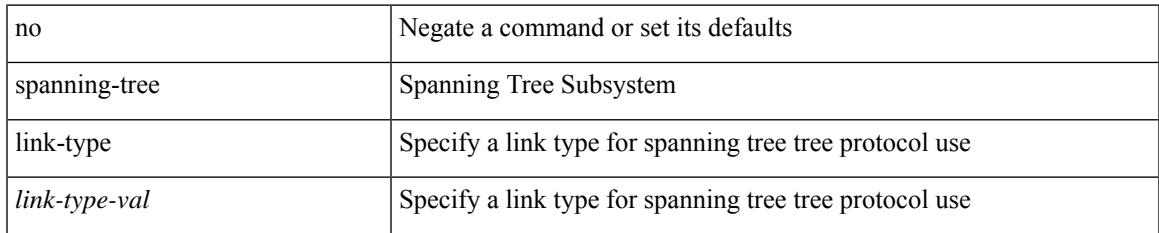

#### **Command Mode**

# **spanning-tree loopguard default**

[no] spanning-tree loopguard default

### **Syntax Description**

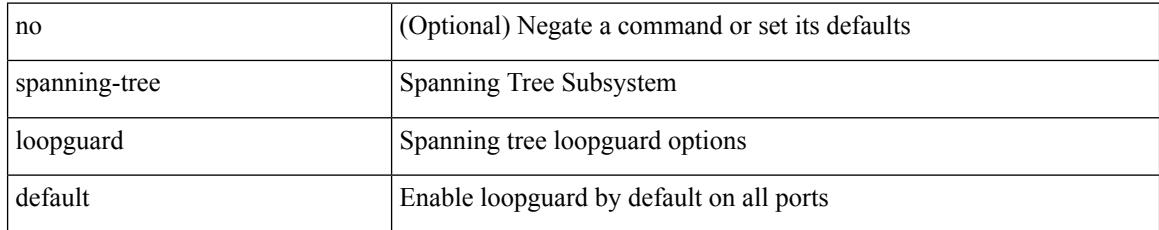

#### **Command Mode**

# **spanning-tree mode**

spanning-tree mode <stp-mode> | no spanning-tree mode [ <stp-mode> ]

#### **Syntax Description**

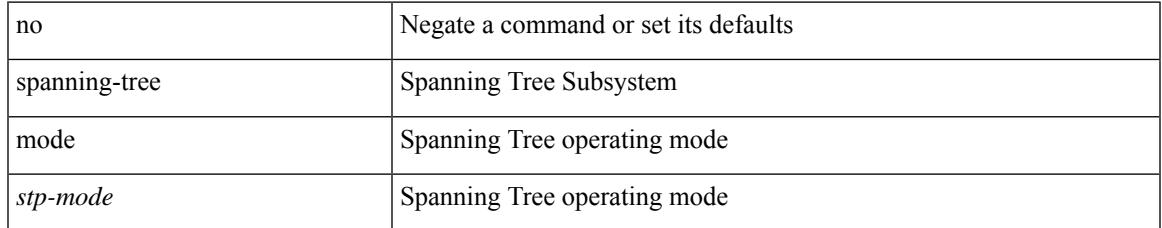

#### **Command Mode**

## **spanning-tree mst configuration**

spanning-tree mst configuration

#### **Syntax Description**

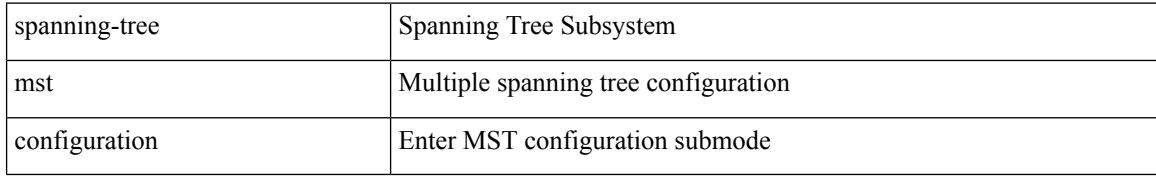

### **Command Mode**

# **spanning-tree mst configuration**

[no] spanning-tree mst configuration

### **Syntax Description**

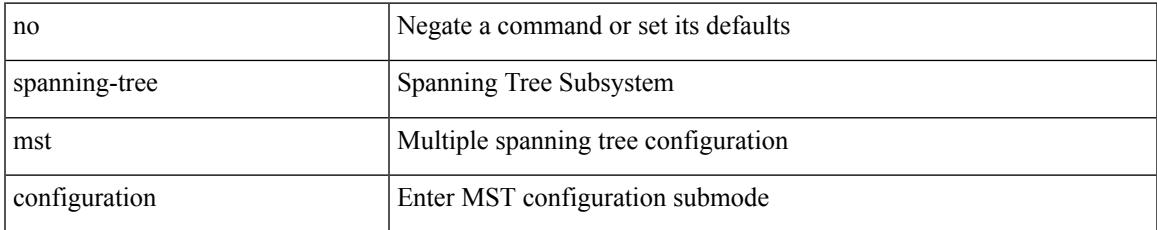

#### **Command Mode**

## **spanning-tree mst cost**

spanning-tree mst <mst-id> cost <port-cost> | no spanning-tree mst <mst-id> cost [ <port-cost> ]

#### **Syntax Description**

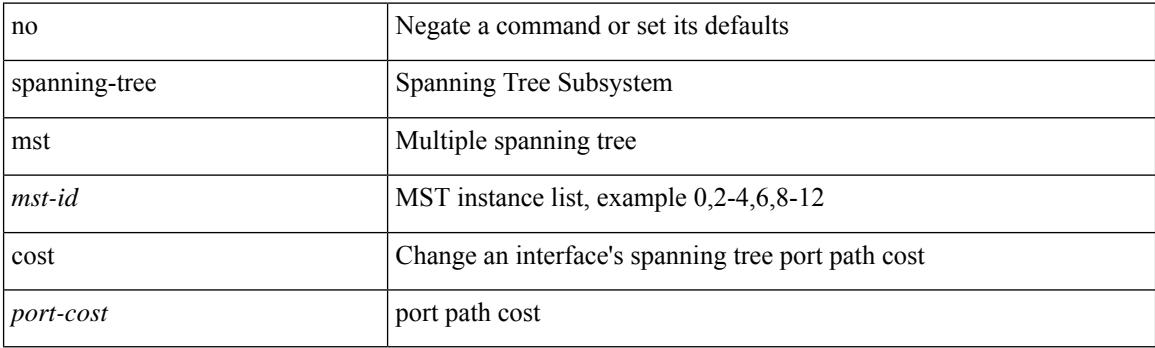

## **Command Mode**

## **spanning-tree mst cost auto**

[no] spanning-tree mst <mst-id> cost auto

#### **Syntax Description**

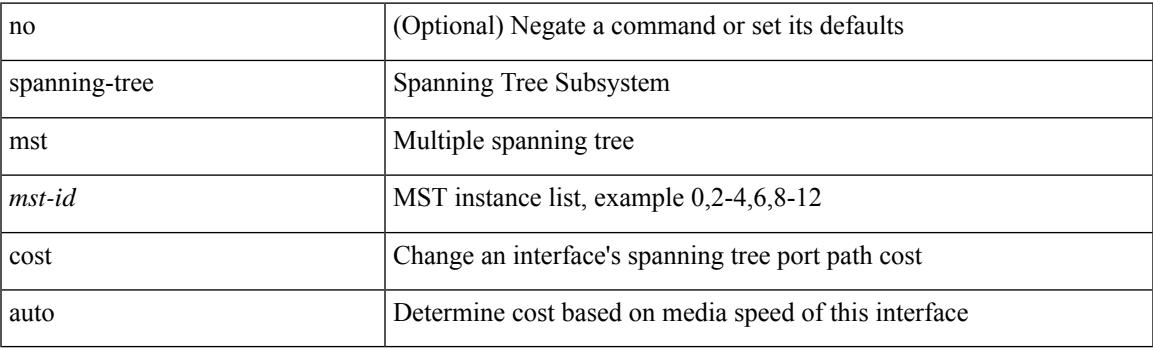

## **Command Mode**

# **spanning-tree mst forward-time**

spanning-tree mst forward-time <fwd-time> | no spanning-tree mst forward-time [ <fwd-time> ]

### **Syntax Description**

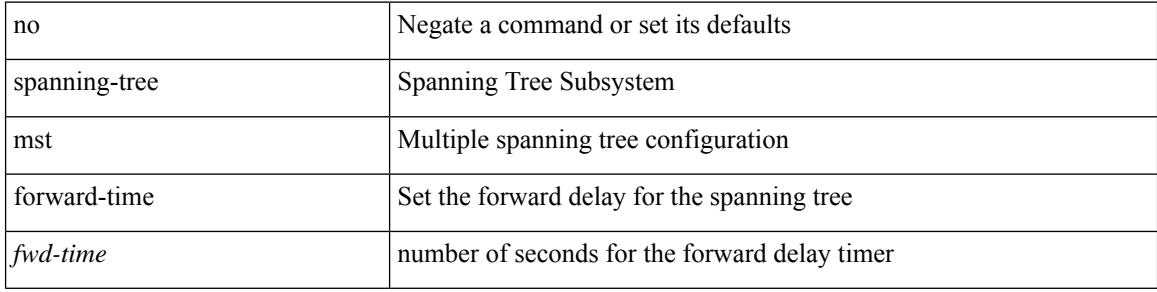

#### **Command Mode**

## **spanning-tree mst hello-time**

spanning-tree mst hello-time <hello-time-val> | no spanning-tree mst hello-time [ <hello-time-val> ]

#### **Syntax Description**

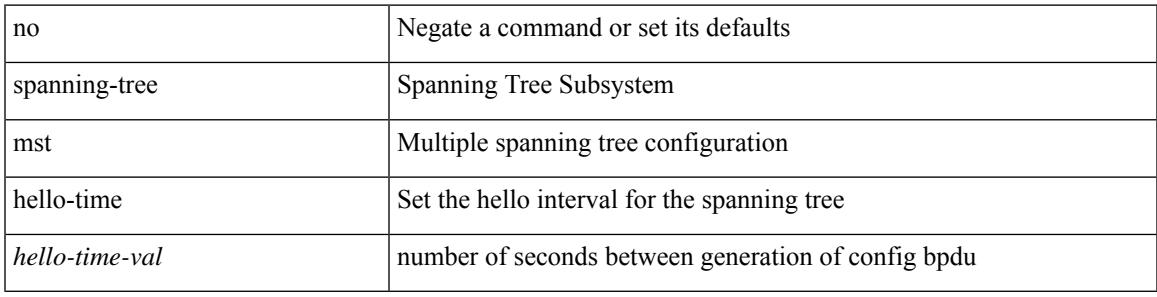

#### **Command Mode**

## **spanning-tree mst max-age**

spanning-tree mst max-age <max-age-val> | no spanning-tree mst max-age [ <max-age-val> ]

#### **Syntax Description**

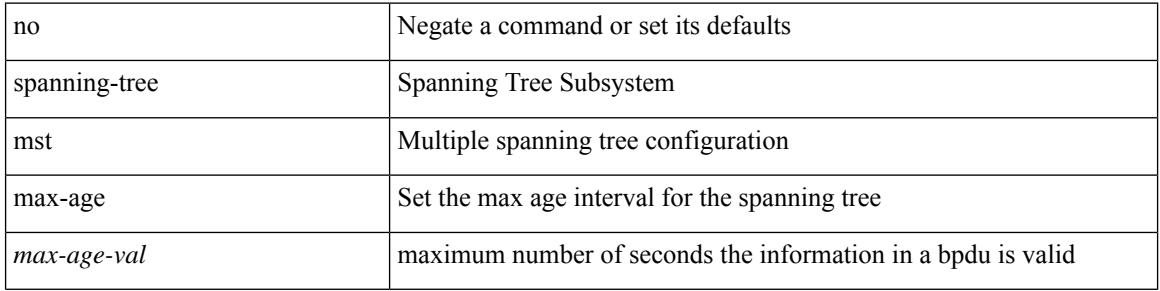

#### **Command Mode**

## **spanning-tree mst max-hops**

spanning-tree mst max-hops <max-hops-val> | no spanning-tree mst max-hops [ <max-hops-val> ]

#### **Syntax Description**

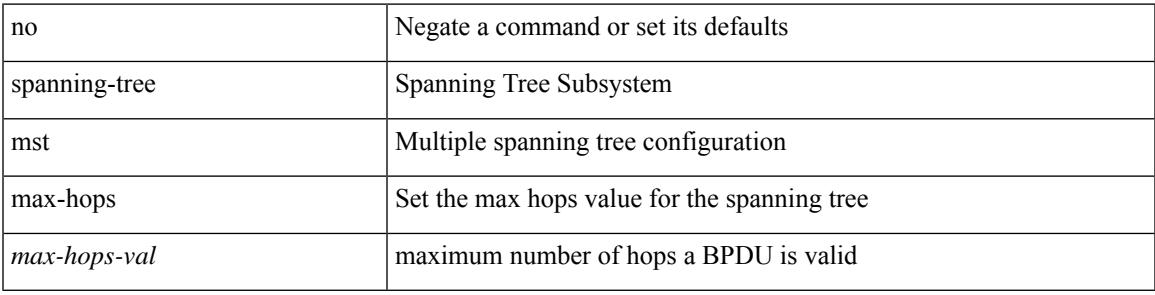

#### **Command Mode**

## **spanning-tree mst port-priority**

spanning-tree mst <mst-id> port-priority <port-priories | no spanning-tree mst <mst-id> port-priority [ <port-priority cont-priority cont-priority  $\sim$ ]

### **Syntax Description**

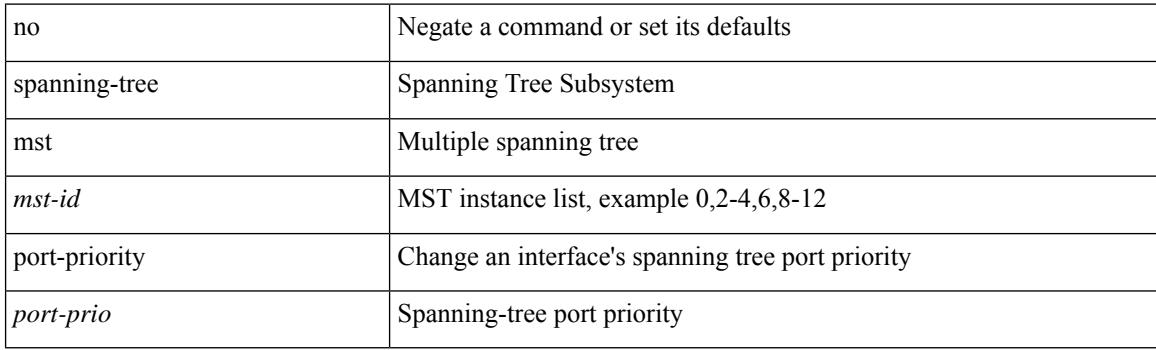

#### **Command Mode**

## **spanning-tree mst pre-standard**

[no] spanning-tree mst pre-standard

### **Syntax Description**

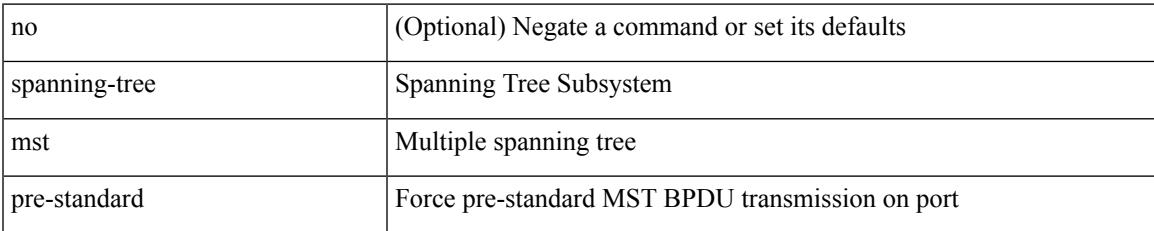

### **Command Mode**

## **spanning-tree mst priority**

spanning-tree mst <mst-id> priority <prio> | no spanning-tree mst <mst-id> priority [ <prio> ]

#### **Syntax Description**

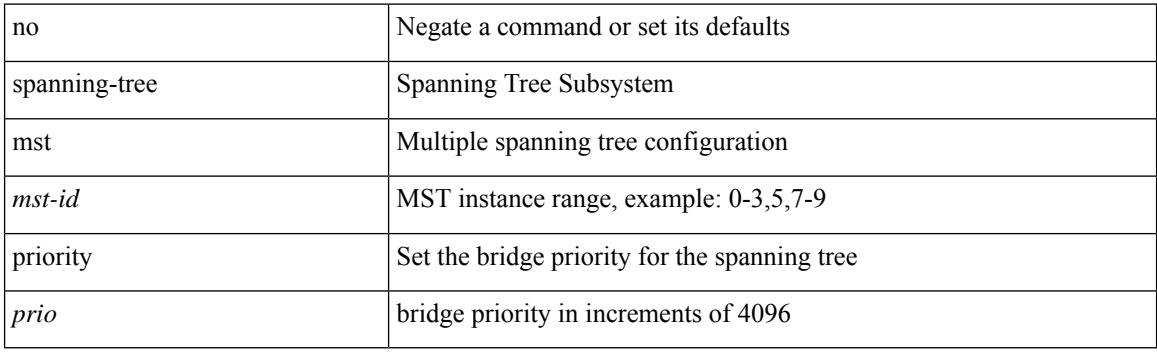

### **Command Mode**

## **spanning-tree mst root**

spanning-tree mst <mst-id> root <root-type> [ diameter <diameter-val> [ hello-time <hello-time-val> ] ] | no spanning-tree mst <mst-id> root [ <root-type> [ diameter <diameter-val> [ hello-time <hello-time-val> ] ] ]

### **Syntax Description**

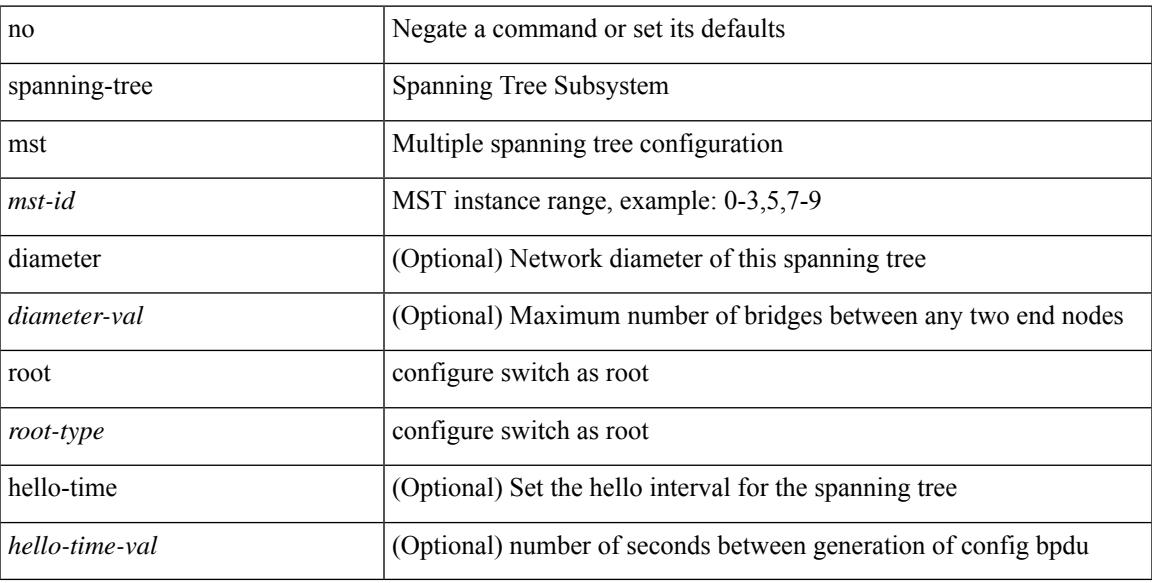

### **Command Mode**

# **spanning-tree mst simulate pvst**

[no] spanning-tree mst simulate pvst [ <simpvst-disable> ]

#### **Syntax Description**

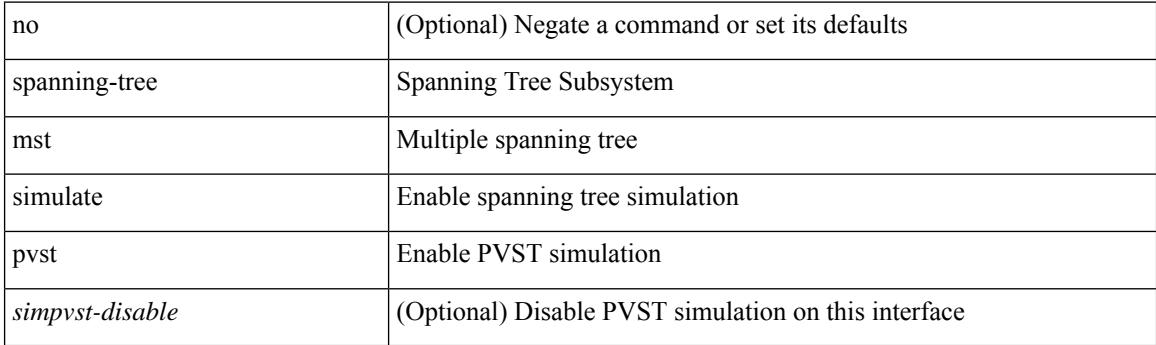

### **Command Mode**

## **spanning-tree mst simulate pvst global**

[no] spanning-tree mst simulate pvst global

## **Syntax Description**

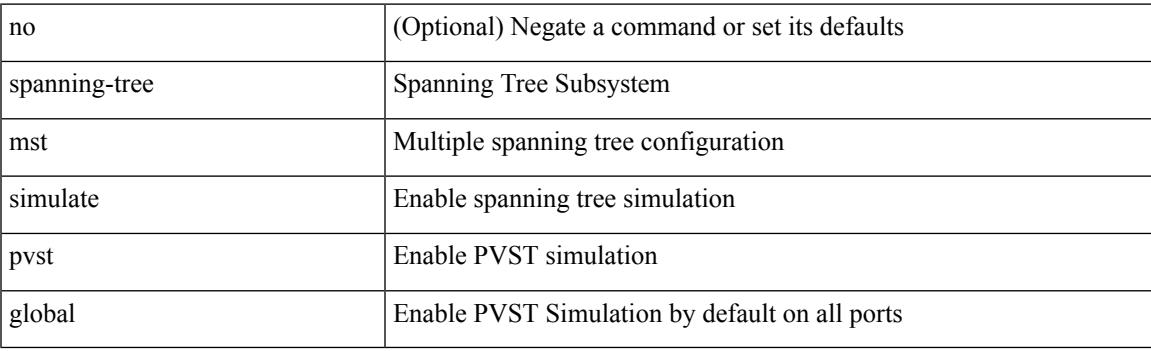

### **Command Mode**

## **spanning-tree pathcost method**

spanning-tree pathcost method <method-val> | no spanning-tree pathcost method [ <method-val> ]

### **Syntax Description**

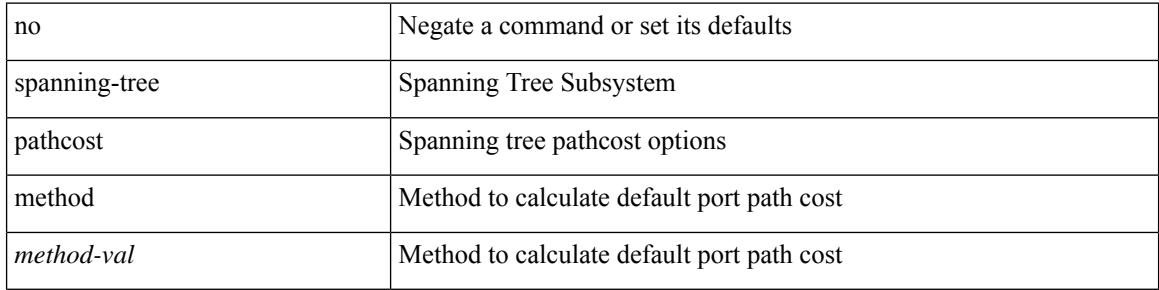

#### **Command Mode**

## **spanning-tree port-priority**

spanning-tree [ vlan <vlan-id> | bridge-domain <bd-id> ] port-priority <port-priority = no spanning-tree [ vlan <vlan-id> | bridge-domain <bd-id> ] port-priority [ <port-prio> ]

### **Syntax Description**

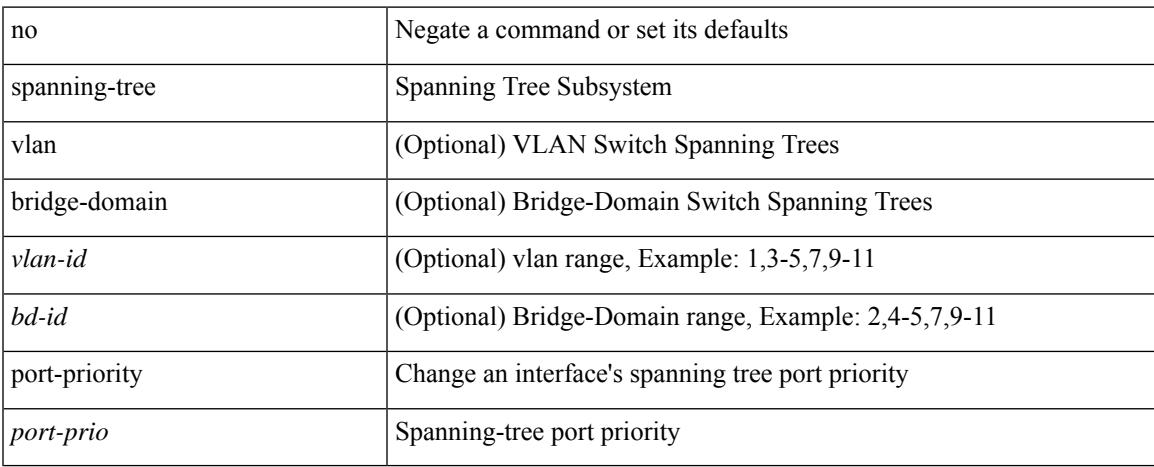

#### **Command Mode**

## **spanning-tree port type**

spanning-tree port type <port-type> | no spanning-tree port type [ <port-type> ]

#### **Syntax Description**

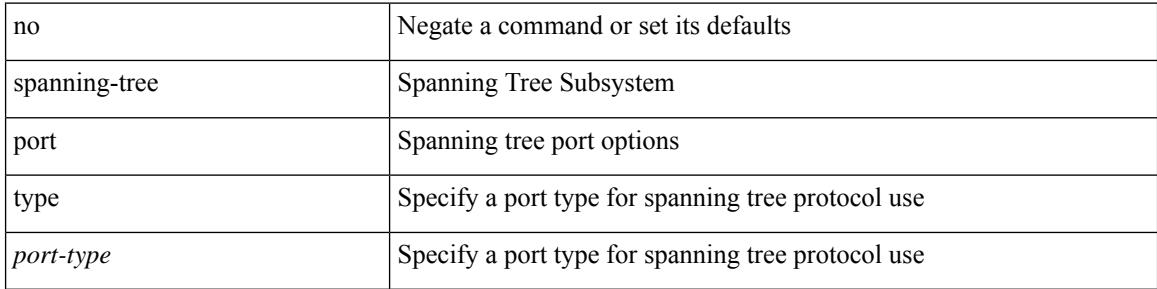

#### **Command Mode**

# **spanning-tree port type edge bpdufilter default**

[no] spanning-tree port type edge bpdufilter default

#### **Syntax Description**

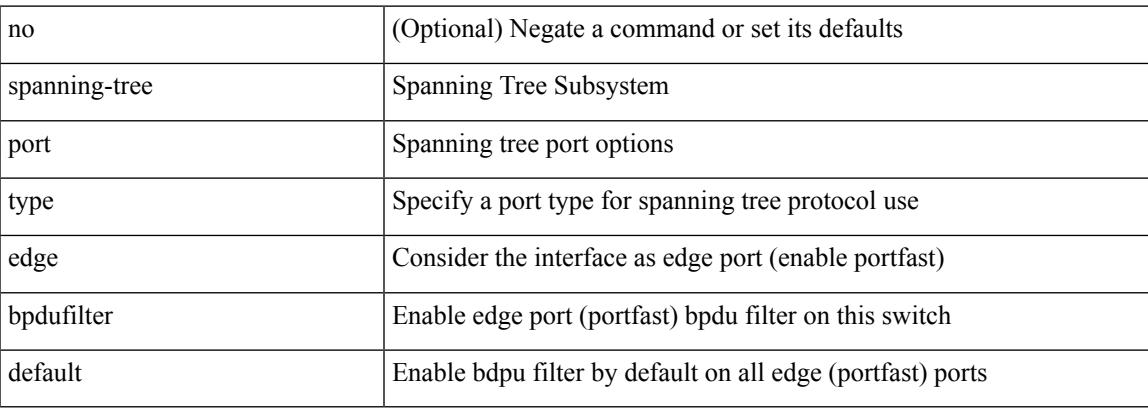

#### **Command Mode**

# **spanning-tree port type edge bpduguard default**

[no] spanning-tree port type edge bpduguard default

#### **Syntax Description**

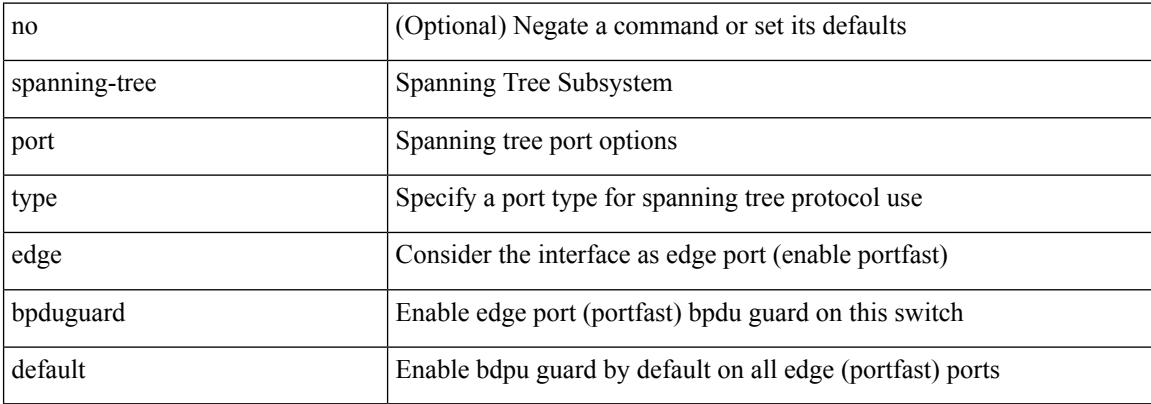

#### **Command Mode**

# **spanning-tree port type edge default**

[no] spanning-tree port type edge default

### **Syntax Description**

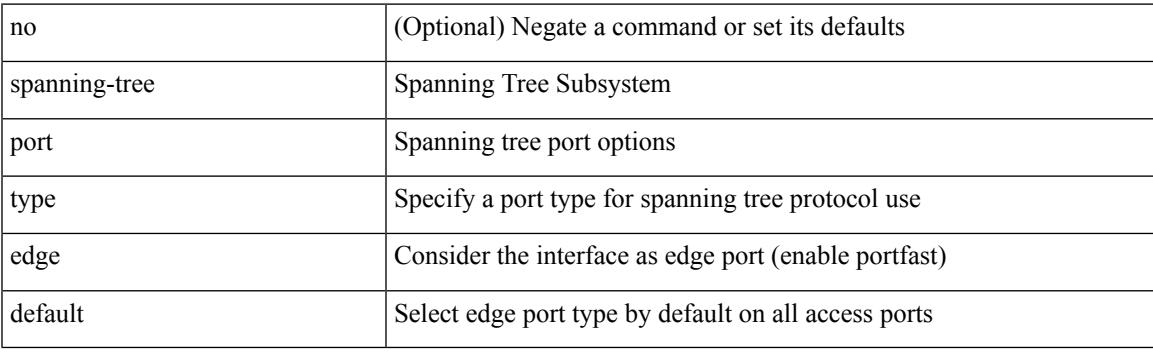

## **Command Mode**

## **spanning-tree port type edge trunk**

spanning-tree port type edge trunk | no spanning-tree port type edge trunk

#### **Syntax Description**

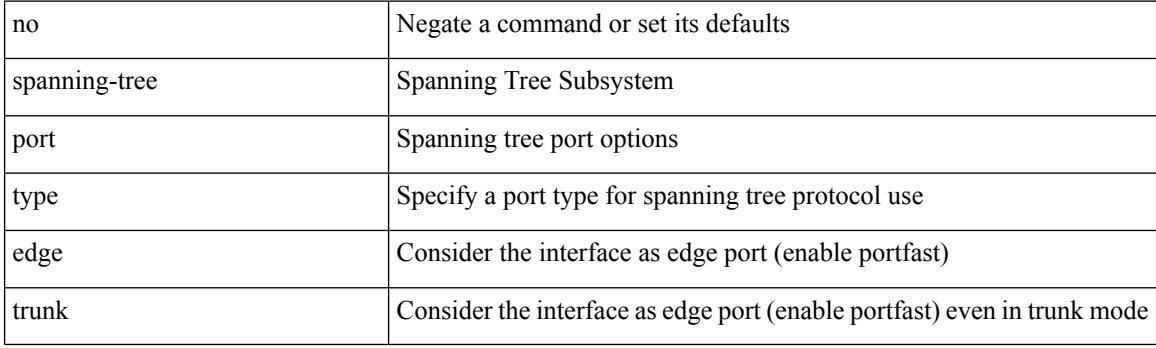

### **Command Mode**

# **spanning-tree port type network default**

[no] spanning-tree port type network default

### **Syntax Description**

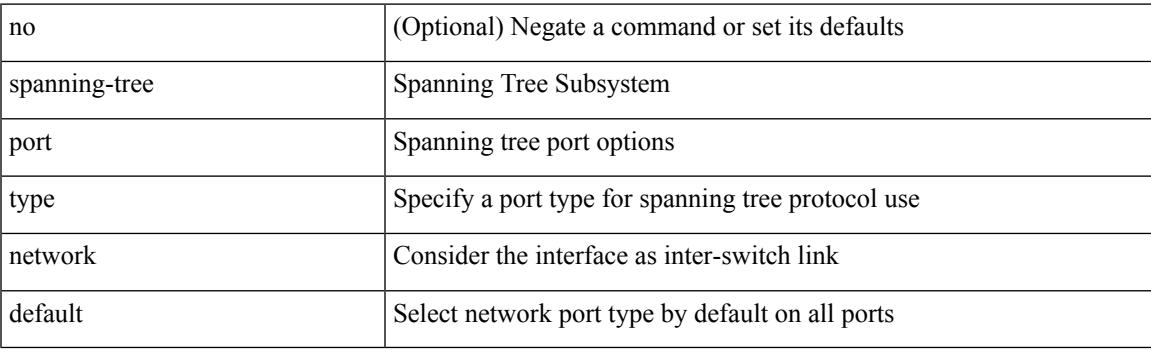

## **Command Mode**

# **spanning-tree pseudo-information**

spanning-tree pseudo-information

#### **Syntax Description**

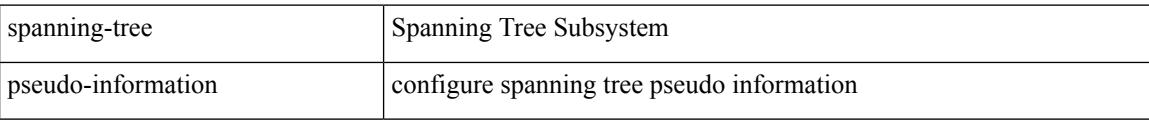

#### **Command Mode**
$\overline{\phantom{a}}$ 

# **spanning-tree vlan**

[no] spanning-tree vlan <vlan-id>

## **Syntax Description**

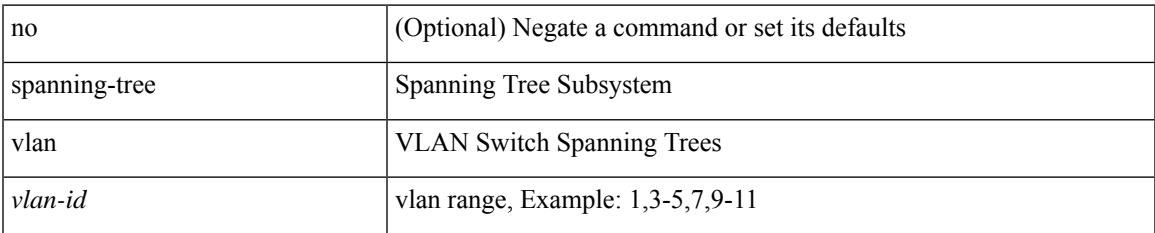

#### **Command Mode**

## **spanning-tree vlan forward-time**

spanning-tree { vlan <vlan-id> | bridge-domain <bd-id> } forward-time <fwd-time> | no spanning-tree { vlan <vlan-id> | bridge-domain <bd-id> } forward-time [ <fwd-time> ]

## **Syntax Description**

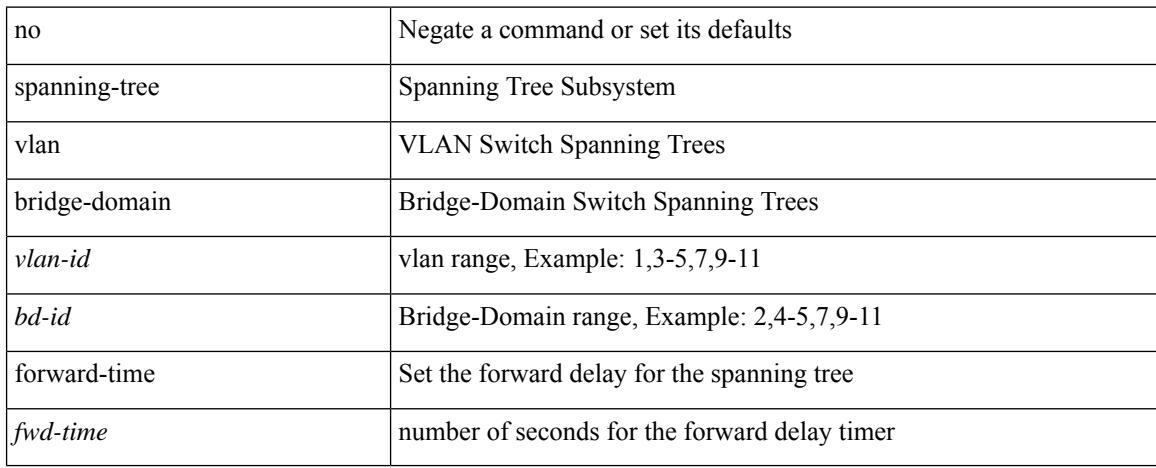

## **Command Mode**

## **spanning-tree vlan hello-time**

spanning-tree { vlan <vlan-id> | bridge-domain <bd-id> } hello-time <hello-time-val> | no spanning-tree { vlan <vlan-id> | bridge-domain <bd-id> } hello-time [ <hello-time-val> ]

### **Syntax Description**

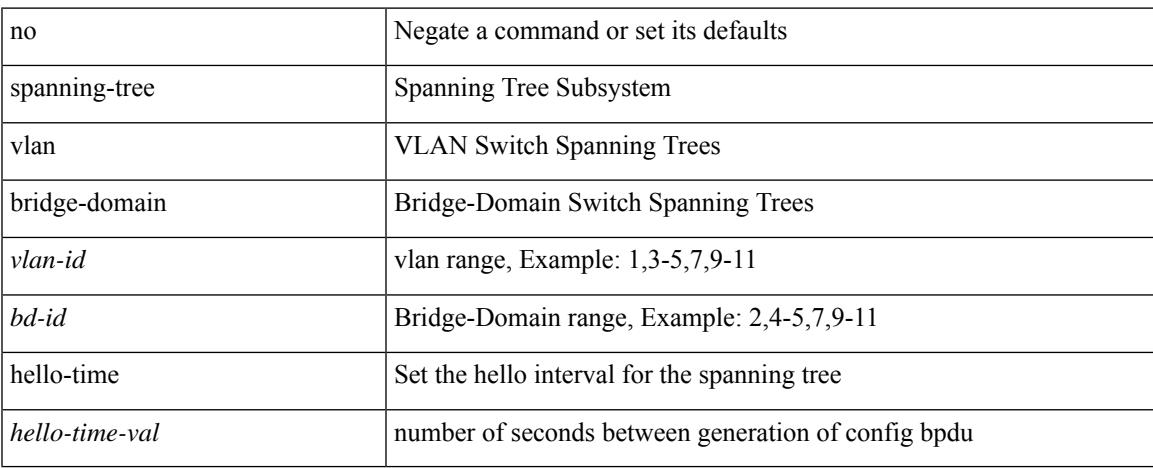

### **Command Mode**

## **spanning-tree vlan max-age**

spanning-tree { vlan <vlan-id> | bridge-domain <bd-id> } max-age <max-age-val> | no spanning-tree { vlan <vlan-id> | bridge-domain <bd-id> } max-age [ <max-age-val> ]

## **Syntax Description**

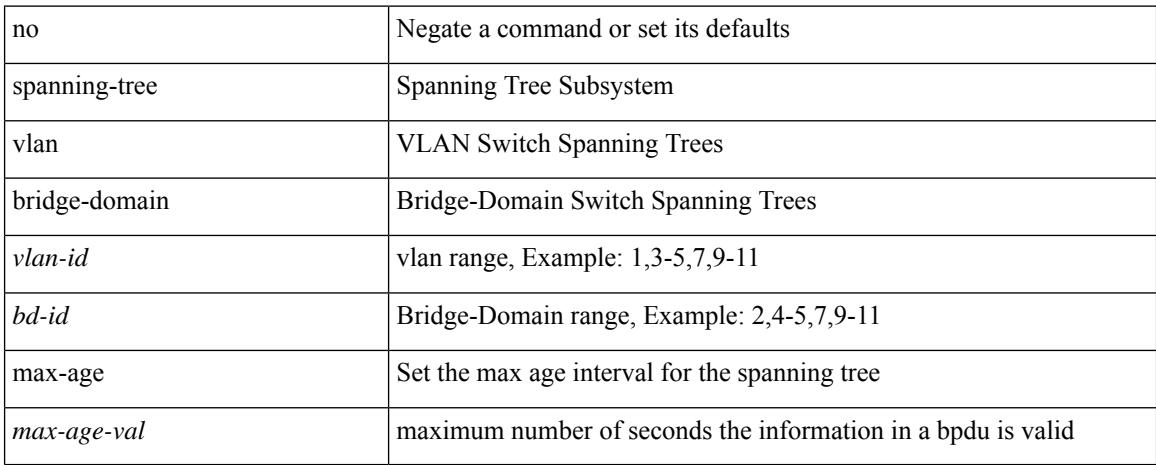

#### **Command Mode**

## **spanning-tree vlan priority**

spanning-tree { vlan <vlan-id> | bridge-domain <bd-id> } priority <prio> | no spanning-tree { vlan <vlan-id> | bridge-domain <br/> <br/>bd-id> } priority [ <prio<br/>> ]

## **Syntax Description**

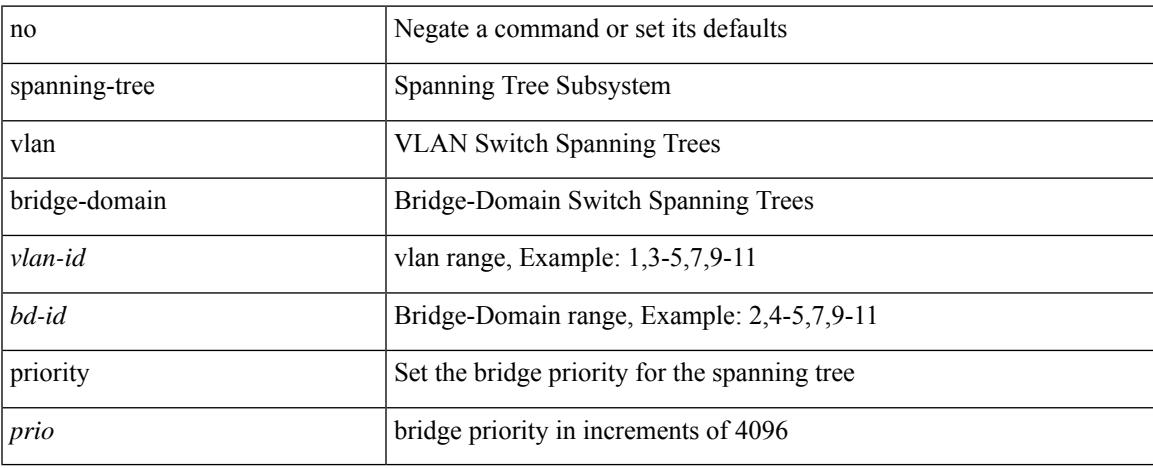

### **Command Mode**

## **spanning-tree vlan root**

spanning-tree { vlan <vlan-id> | bridge-domain <bd-id> } root <root-type> [ diameter <diameter-val> [ hello-time <hello-time-val> ] ] | no spanning-tree { vlan <vlan-id> | bridge-domain <br/> <br/> <br/> <br/> hoot [ <root-type> [ diameter <diameter-val> [ hello-time <hello-time-val> ] ] ]

#### **Syntax Description**

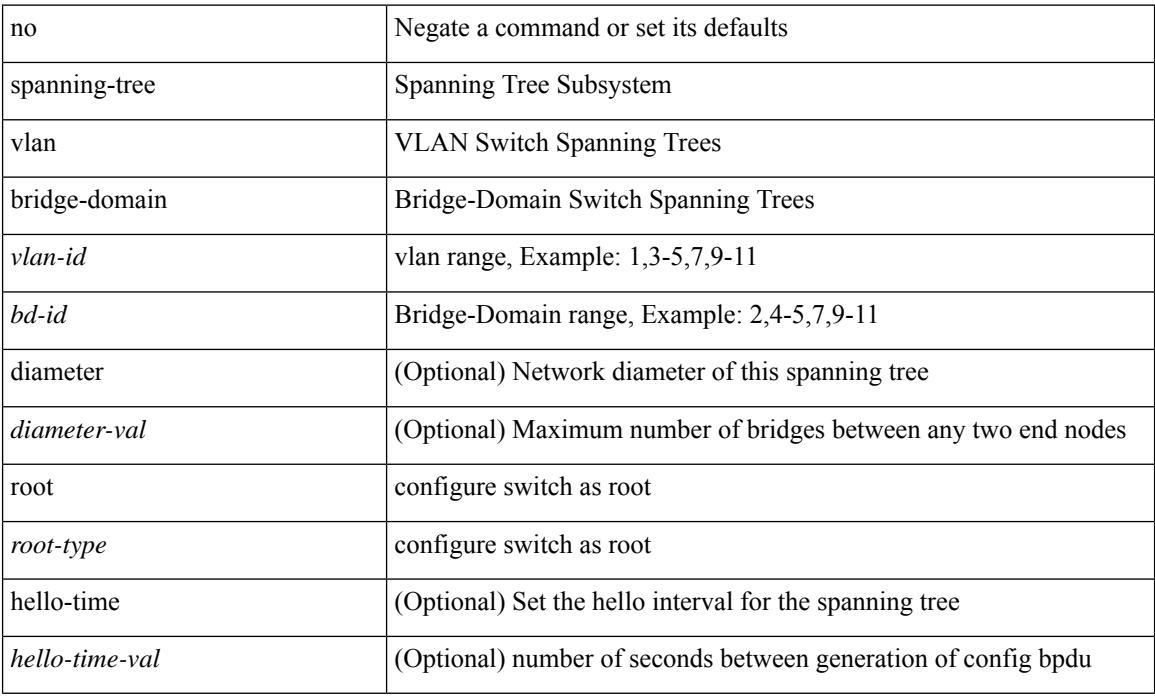

#### **Command Mode**

• /exec/configure

**Cisco Nexus 9000 Series NX-OS Command Reference (Configuration Commands), Release 10.1(x)**

## **speed-group**

speed-group <gspeed\_val> | no speed-group [ <gspeed\_val> ]

## **Syntax Description**

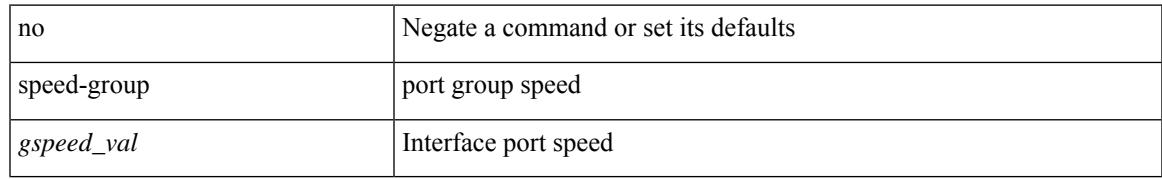

### **Command Mode**

• /exec/configure/if-ethernet-all /exec/configure/if-eth-base

[no] speed [  $\{$  <speed\_val> | auto [ 100 [ 1000 ] ] } ]

## **Syntax Description**

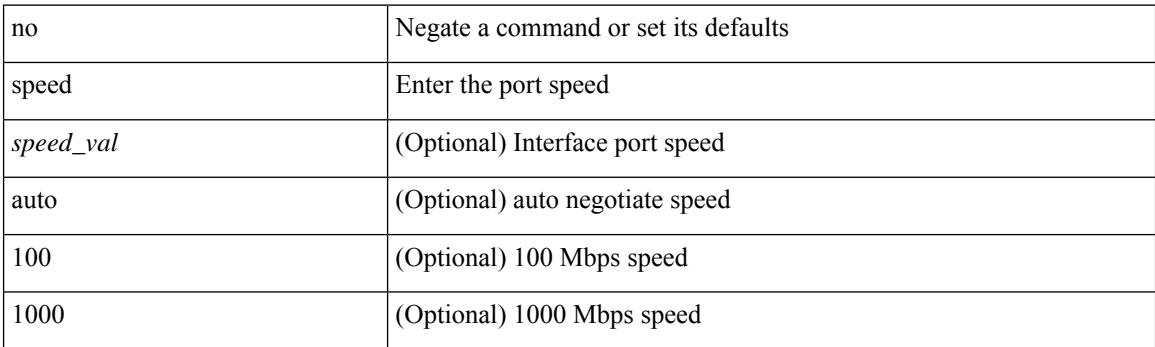

## **Command Mode**

• /exec/configure/if-mgmt-ether

I

[no] speed  $\leq i0$ >

### **Syntax Description**

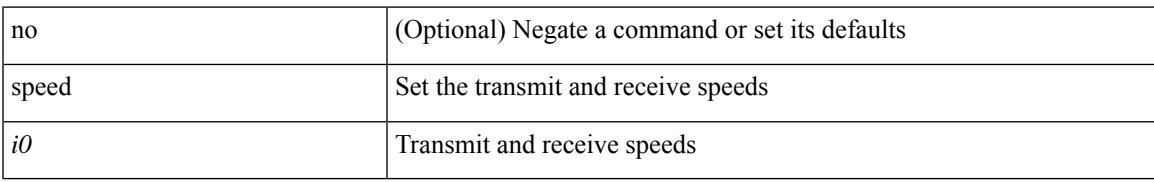

## **Command Mode**

• /exec/configure/com1

I

# **speed**

[no] speed <i0>

## **Syntax Description**

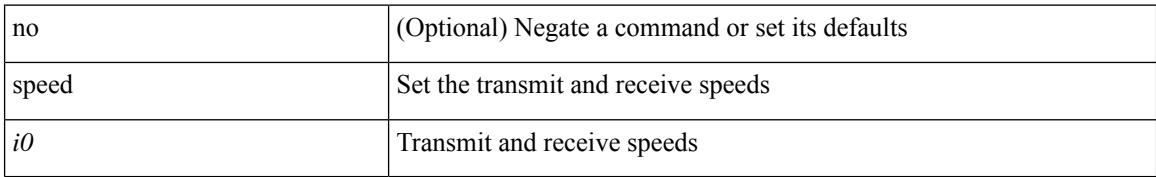

### **Command Mode**

• /exec/configure/console

speed { <speed\_val> }

#### **Syntax Description**

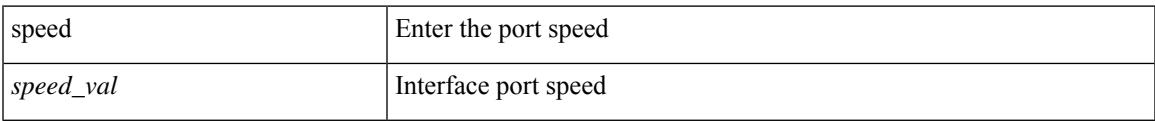

## **Command Mode**

speed { <speed\_val> }

### **Syntax Description**

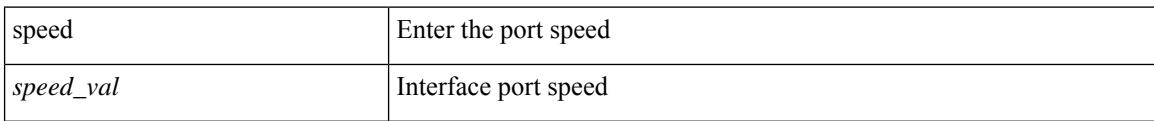

### **Command Mode**

• /exec/configure/if-ethernet-all /exec/configure/if-eth-non-member /exec/configure/if-ethernet-p2p

 $\overline{\phantom{a}}$ 

speed { <speed\_val> }

### **Syntax Description**

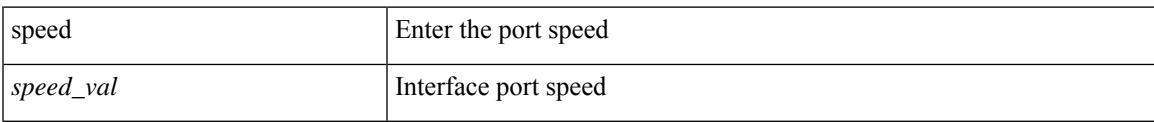

## **Command Mode**

• /exec/configure/if-port-channel

[no] speed [  $\{$  <speed\_val> | auto [ 100 [ 1000 ] ] } ]

### **Syntax Description**

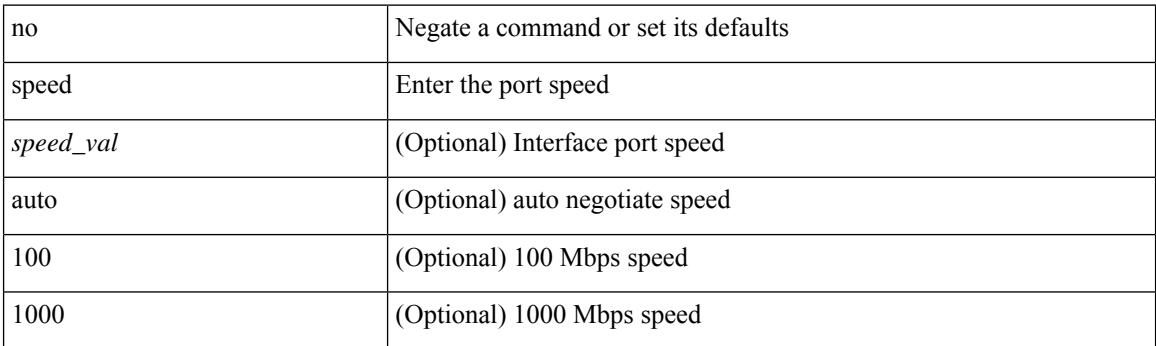

## **Command Mode**

 $\overline{\phantom{a}}$ 

speed { <speed\_val> }

### **Syntax Description**

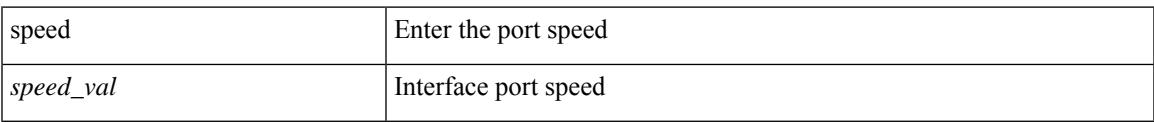

## **Command Mode**

• /exec/configure/if-mgmt-ether

## **speed auto**

#### speed auto

#### **Syntax Description**

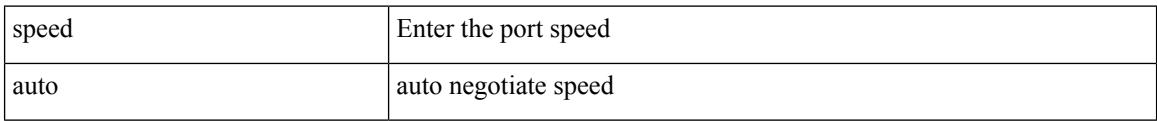

#### **Command Mode**

# **speed auto 100**

I

speed auto 100

### **Syntax Description**

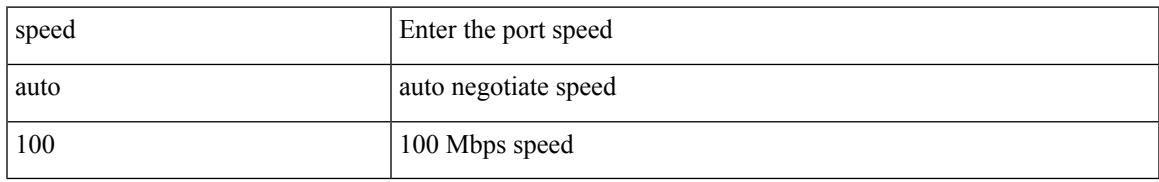

### **Command Mode**

• /exec/configure/if-mgmt-ether

## **speed auto 100 1000**

speed auto 100 1000

### **Syntax Description**

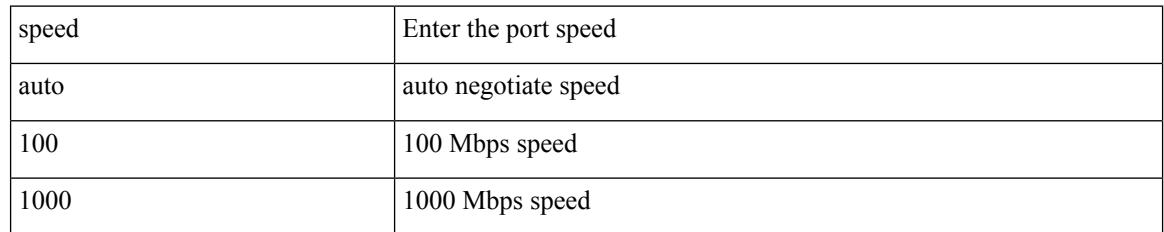

### **Command Mode**

• /exec/configure/if-mgmt-ether

## **speed auto 100 1000 2500 5000**

speed auto 100 1000 2500 5000

#### **Syntax Description**

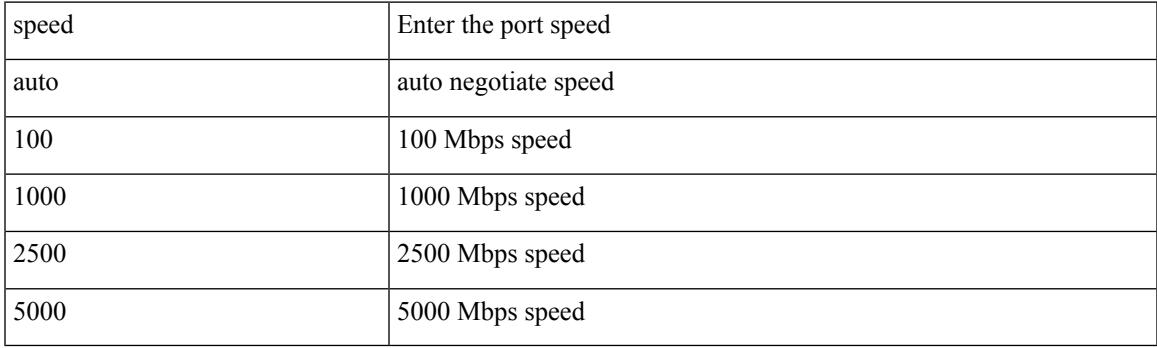

## **Command Mode**

# **speed auto 100 1000**

### speed auto 100 1000

#### **Syntax Description**

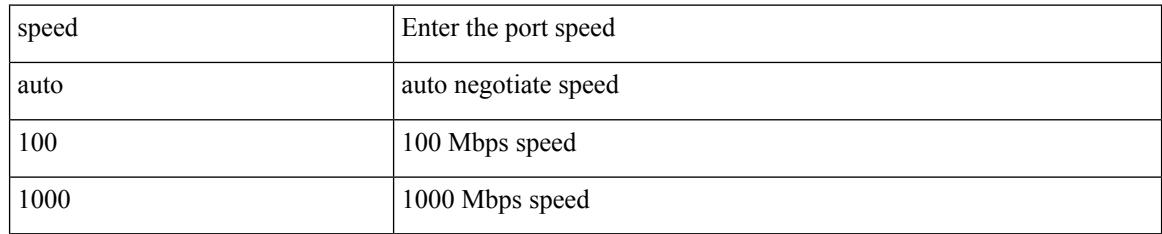

### **Command Mode**

## **speed auto 100**

### speed auto 100

#### **Syntax Description**

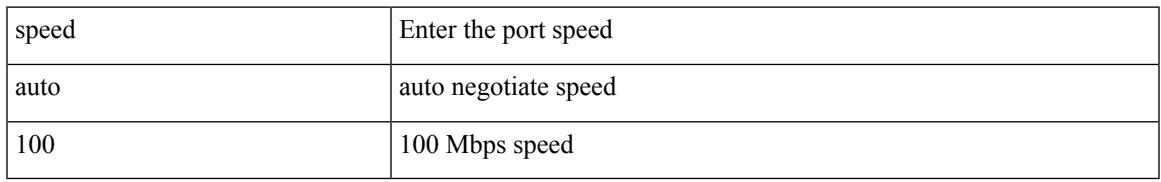

### **Command Mode**

# **speed auto 2500 5000 10000**

speed auto 2500 5000 10000

#### **Syntax Description**

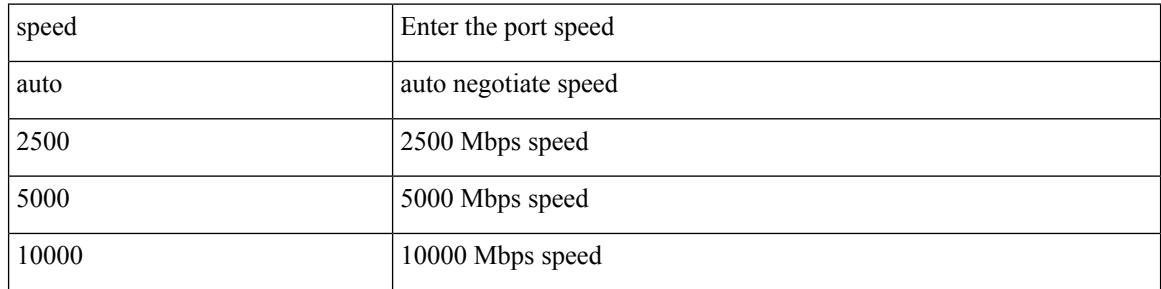

#### **Command Mode**

# **speed auto**

I

### speed auto

### **Syntax Description**

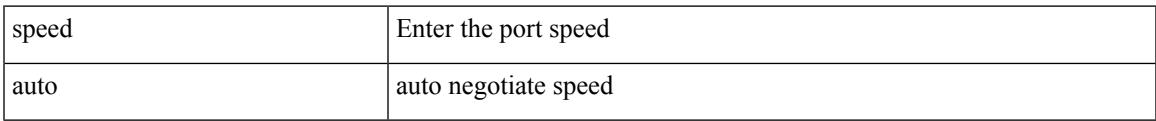

### **Command Mode**

• /exec/configure/if-mgmt-ether

## **spf-interval**

spf-interval <max-wait> [ <initial-wait> <second-wait> ] | no spf-interval <max-wait> [ <initial-wait> <second-wait> ]

## **Syntax Description**

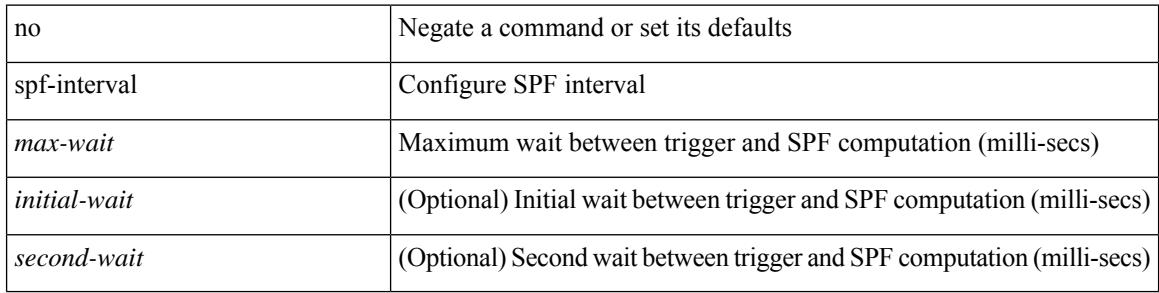

#### **Command Mode**

• /exec/configure/l2mp-isis/l2mp-isis-vrf-common

## **spf-interval**

spf-interval <level> <max-wait> [ <initial-wait> <second-wait> ] | no spf-interval <level> <max-wait> [ <initial-wait> <second-wait>]

## **Syntax Description**

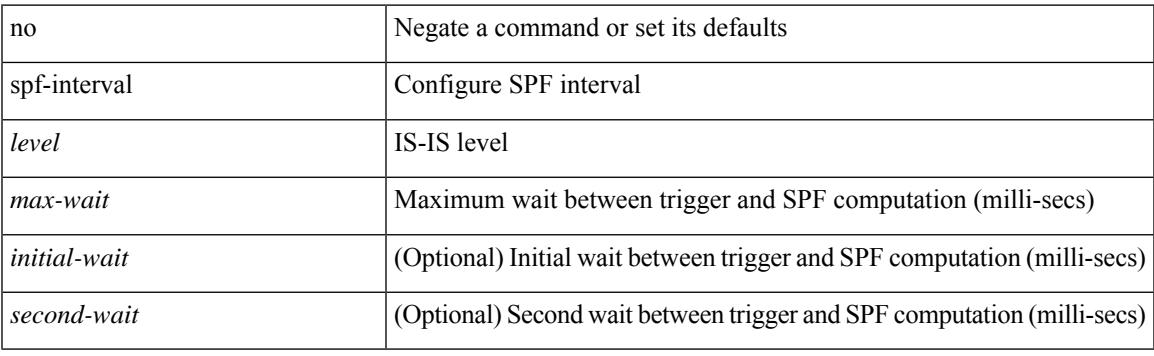

### **Command Mode**

• /exec/configure/router-isis/router-isis-vrf-common

## **spf-interval**

spf-interval <max-wait> [ <initial-wait> <second-wait> ] | no spf-interval <max-wait> [ <initial-wait> <second-wait> ]

## **Syntax Description**

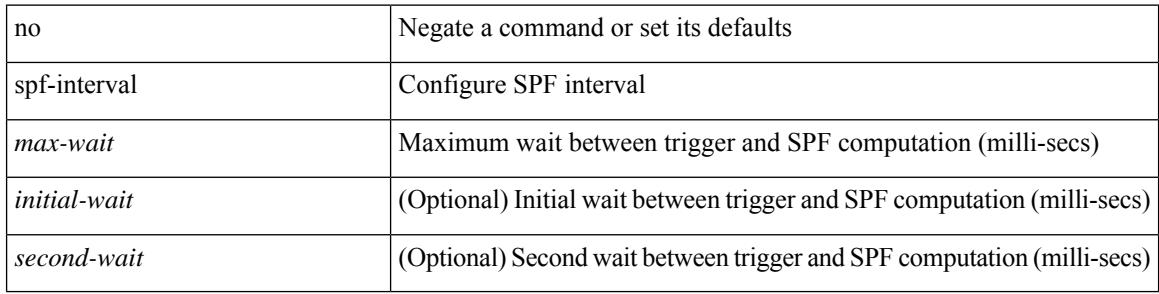

#### **Command Mode**

• /exec/configure/otv-isis/otv-isis-vrf-common

# **spf hold**

 $\overline{\phantom{a}}$ 

 $\{$  spf  $\{$  hold-time  $\leq$  i0>  $]$  | static  $\}$  | no spf  $\{$  hold-time [  $\leq$  i0> ]  $|$  static  $\}$   $\}$ 

## **Syntax Description**

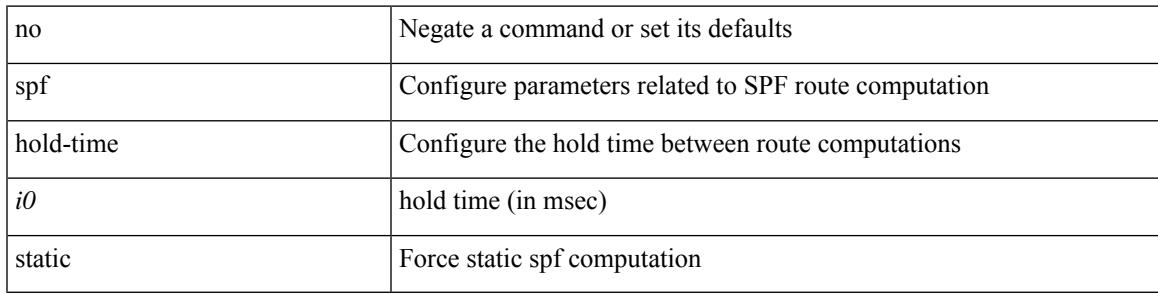

## **Command Mode**

• /exec/configure/(fspf-config)

# **split-horizon per-site**

split-horizon per-site | no split-horizon per-site

#### **Syntax Description**

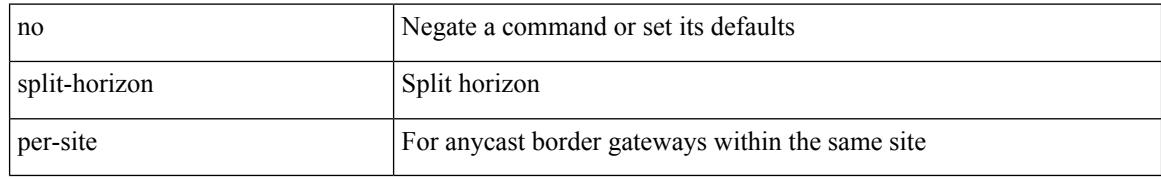

### **Command Mode**

• /exec/configure/config-evpn-msite-bgw

## **sport**

I

{ sport <sval> } | { no sport }

## **Syntax Description**

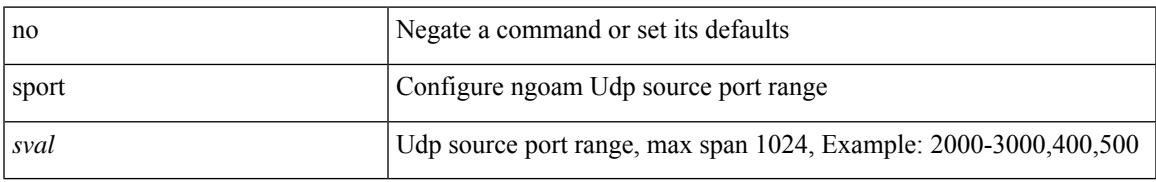

### **Command Mode**

• /exec/configure/configngoamprofile

## **sport**

{ sport <sval> | no sport }

## **Syntax Description**

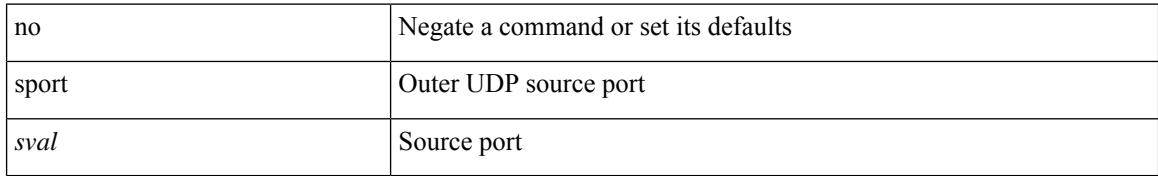

### **Command Mode**

• /exec/configure/configngoamconnectcheck

## **src-intf**

 $\overline{\phantom{a}}$ 

 $\{ \text{src-intf} \leq \text{src\_if} \geq \}$ 

### **Syntax Description**

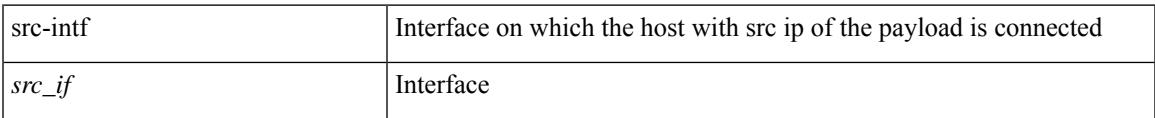

## **Command Mode**

• /exec/configure/configngoamccpayload

I

## **srv6**

[no] srv6

## **Syntax Description**

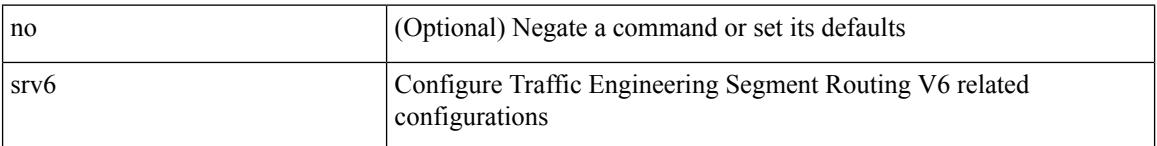

## **Command Mode**

• /exec/configure/sr/te/sr

## **srv6**

I

## [no] srv6

## **Syntax Description**

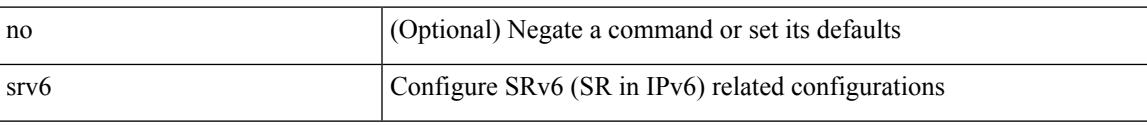

### **Command Mode**

• /exec/configure/config-sr

## **ssh**

 $\{ \ \text{ssh} \leq s0 \geq [ \ [\ [\ \text{vrf} \ \{ \ \text{$ | { ssh <s0> [ [ [ source-ip <s1> ] [ vrf { <vrf-name> | <vrf-known-name> } ] ] | [ source-interface <intf> ] ] }

### **Syntax Description**

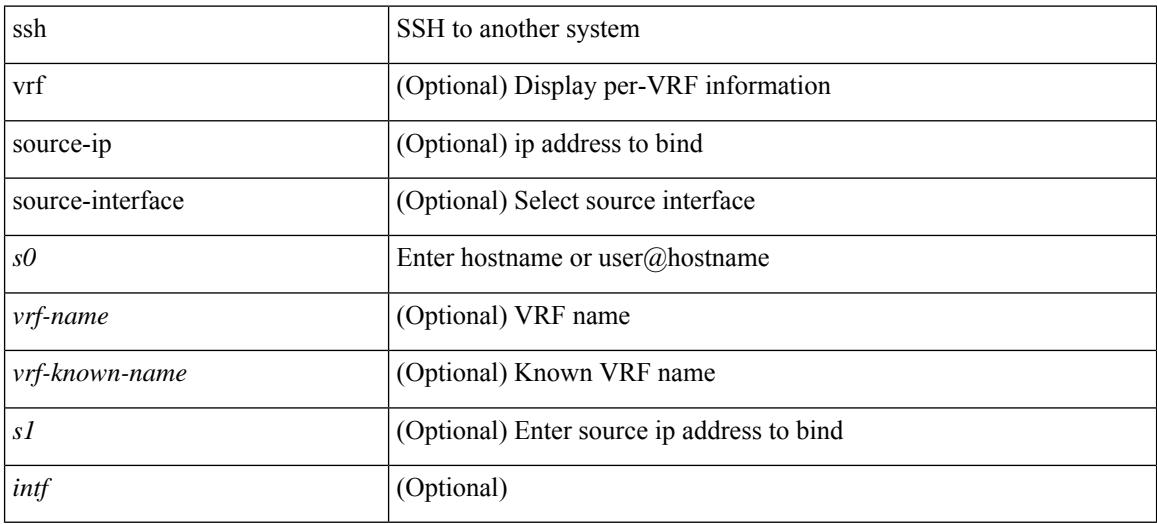

### **Command Mode**

• /exec

## **ssh6**

{ ssh6 <s0> [ [ [ vrf { <vrf-name> | <vrf-known-name> } ] [ source-ip <s2> ] [ interface <s1> ] ] | [ source-interface <intf> ] ]  $\{ \text{ssh6} \leq 0 \geq [ [\text{ source-ip} \leq 2 \geq ] \text{ or } \{ \text{ } \} \leq \text{ vrf-known-name>} \} ]$ interface <s1>]] | [ source-interface <intf>]] }

### **Syntax Description**

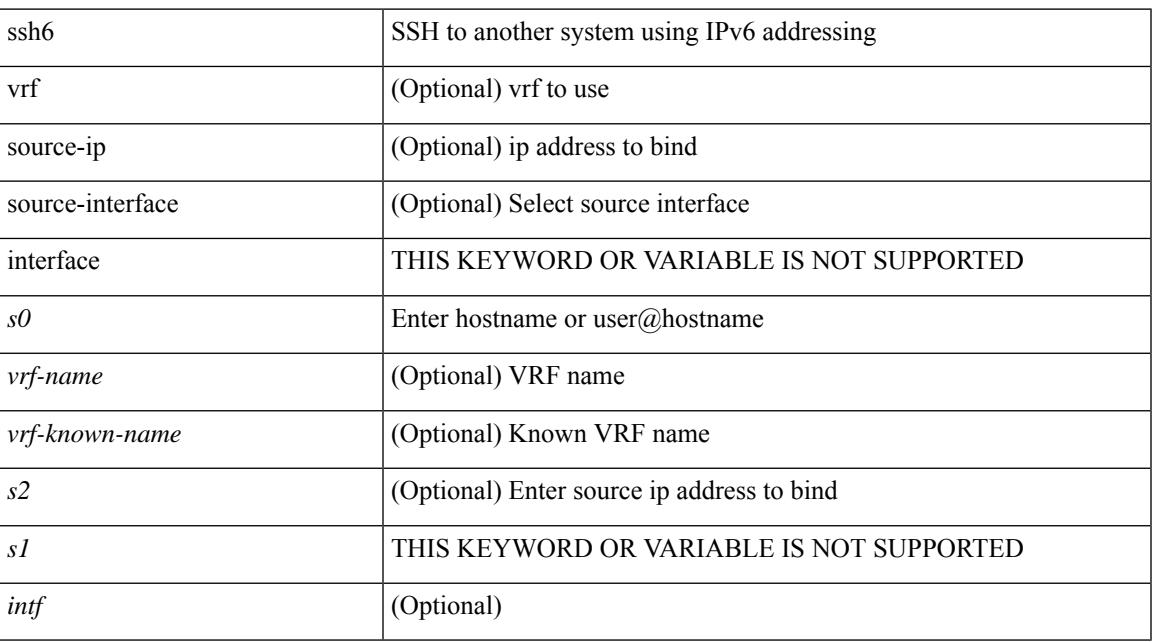

### **Command Mode**

• /exec

# **ssh all**

[no] ssh { kexalgos | ciphers | macs | keytypes } all

## **Syntax Description**

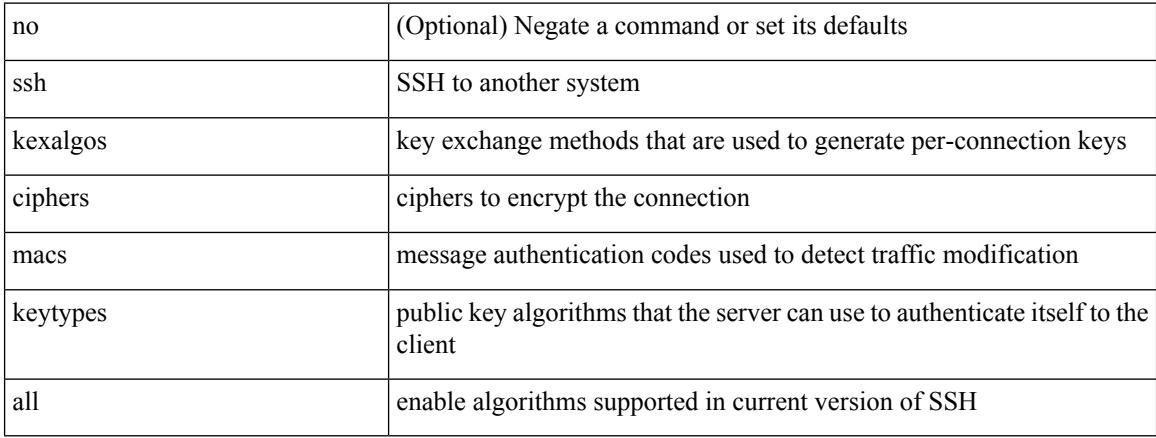

## **Command Mode**
# **ssh cipher-mode weak**

{ { ssh cipher-mode weak } | { no ssh cipher-mode [ weak ] } }

### **Syntax Description**

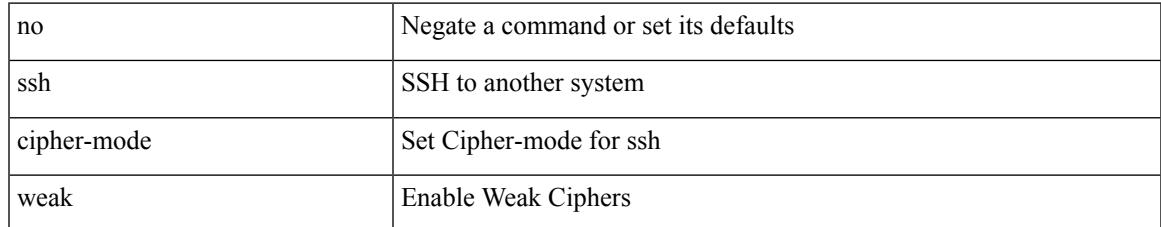

### **Command Mode**

# **ssh ciphers aes256-gcm**

[no] ssh ciphers aes256-gcm

### **Syntax Description**

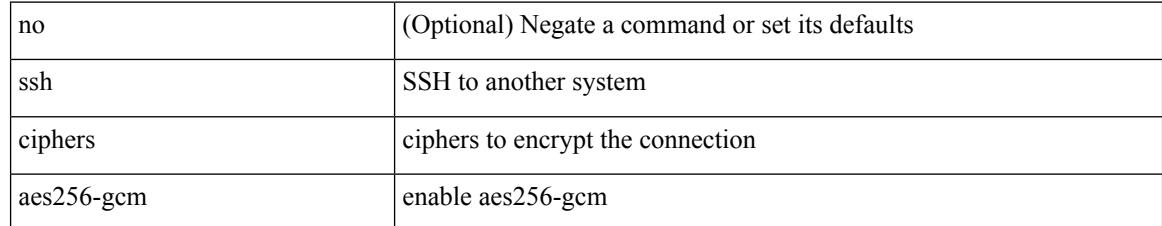

#### **Command Mode**

## **ssh idle**

 $\overline{\phantom{a}}$ 

{ ssh { idle-timeout <i0> } [ keepalive-count <i1> ] | no ssh idle-timeout }

### **Syntax Description**

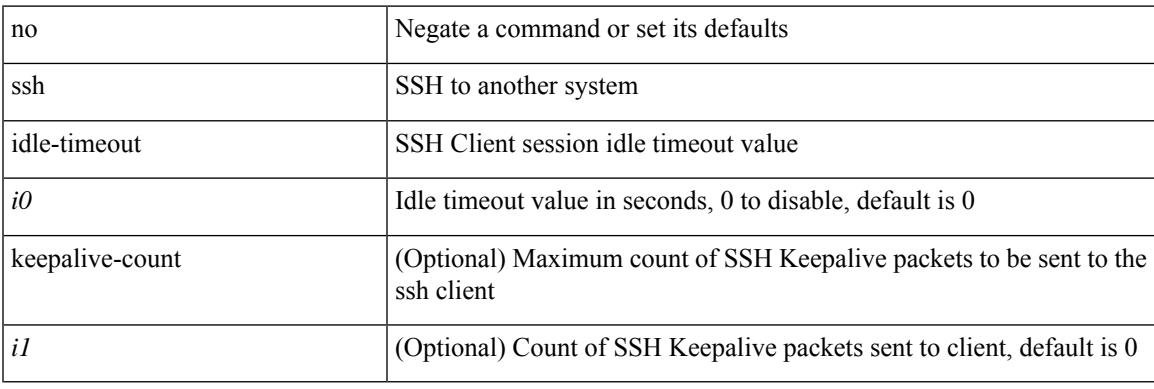

### **Command Mode**

# **ssh kexalgos ecdh-sha2-nistp384**

[no] ssh kexalgos ecdh-sha2-nistp384

### **Syntax Description**

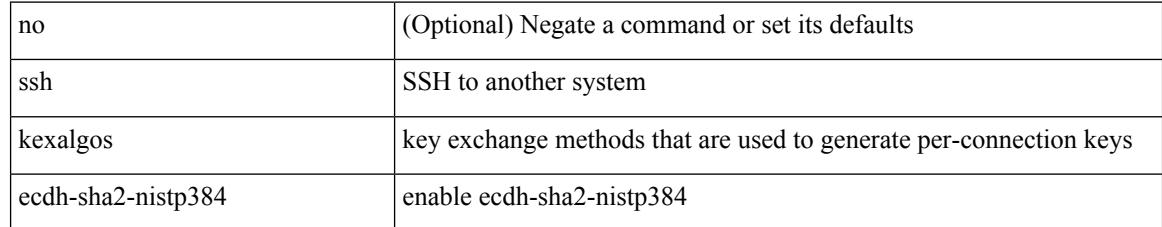

#### **Command Mode**

## **ssh key**

 $\{ \sin \exp \{ \text{d} \sin \left[ \frac{\sin \left( \frac{\sin \theta}{\sin \theta}}{\sin \theta} \right] | \sin \theta \right] \}$  | force ] ]  $\| \text{e} \cos \{ \sin \left( \frac{\sin \theta}{\sin \theta} \right) \}$  | no ssh key  $\| \{ \text{d} \sin \left( \frac{\sin \theta}{\sin \theta} \right)$ [ force ] | rsa [  $\{\langle i0 \rangle | \langle 0 \rangle |$  { oldrange  $\rangle$  } [ force ] ] | ecdsa [  $\{\langle i0 \rangle |$  [ force ] ] } ] }

### **Syntax Description**

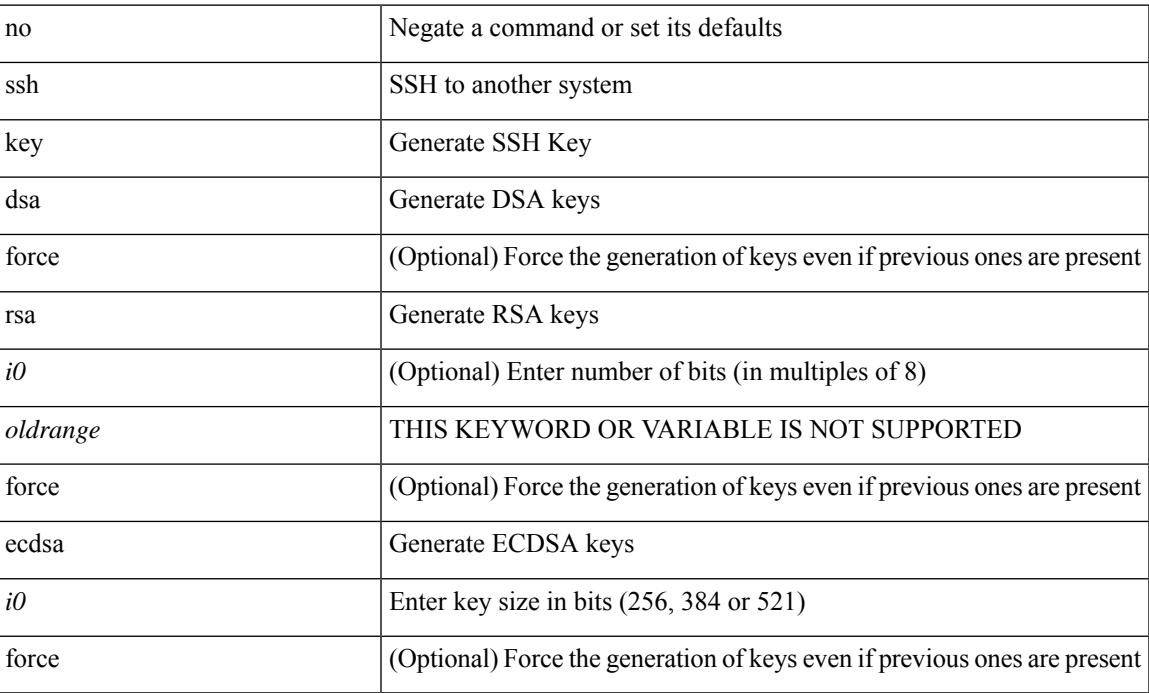

### **Command Mode**

# **ssh login-attempts**

{ { ssh login-attempts <d0> } | { no ssh login-attempts [ <d0> ] } }

### **Syntax Description**

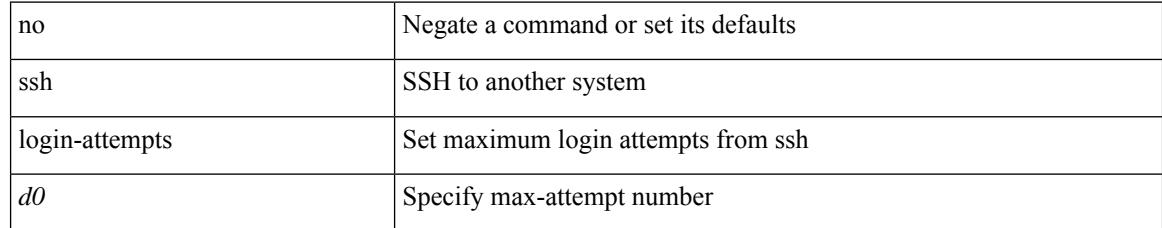

### **Command Mode**

# **ssh login-gracetime**

{ { ssh login-gracetime <d0> } | { no ssh login-gracetime  $[$  <d0>  $]$  } }

### **Syntax Description**

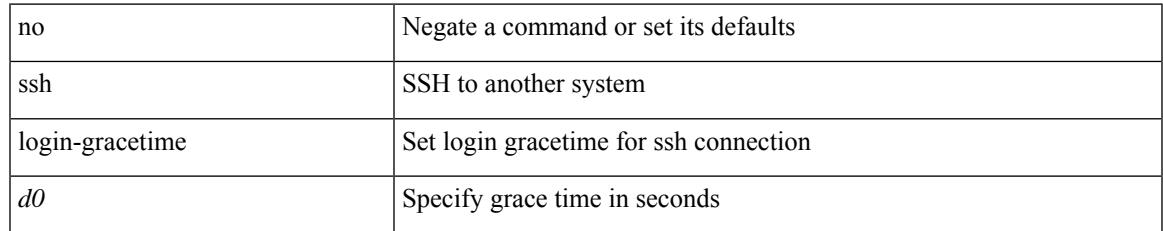

### **Command Mode**

# **ssh port**

 $\{ \text{ ssh port } \{ \text{ > port\_number>} \} \mid \text{no ssh port } \}$ 

### **Syntax Description**

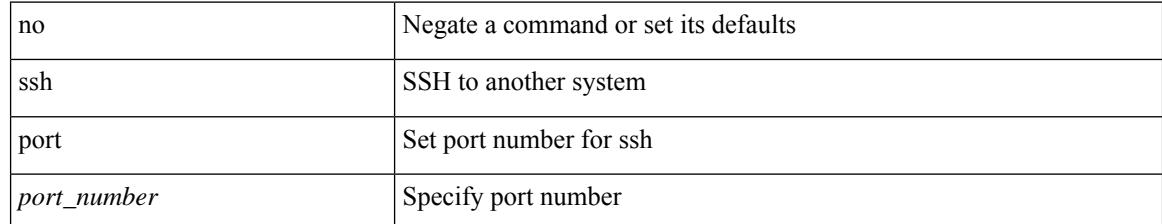

### **Command Mode**

# **ssh rekey max-data max-time**

[no] ssh rekey max-data <data> max-time <time>

### **Syntax Description**

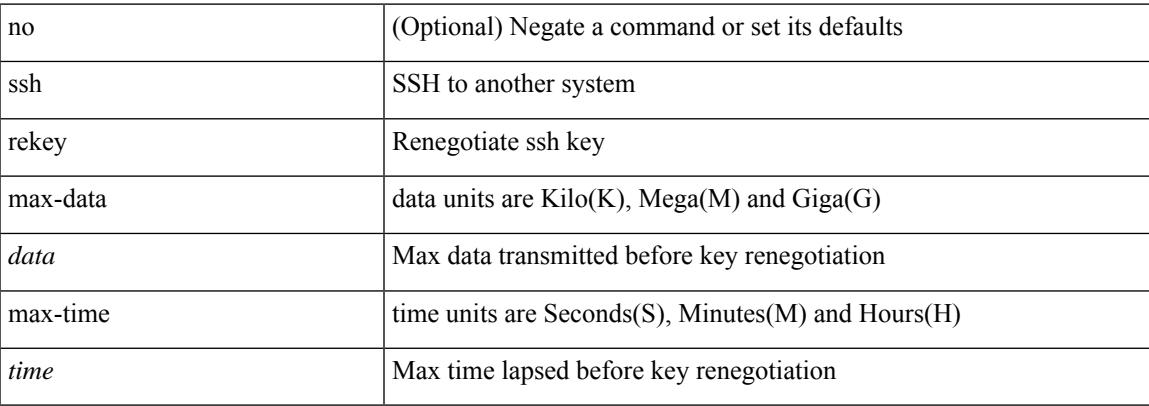

### **Command Mode**

## **ssm disable**

[no] ssm disable

### **Syntax Description**

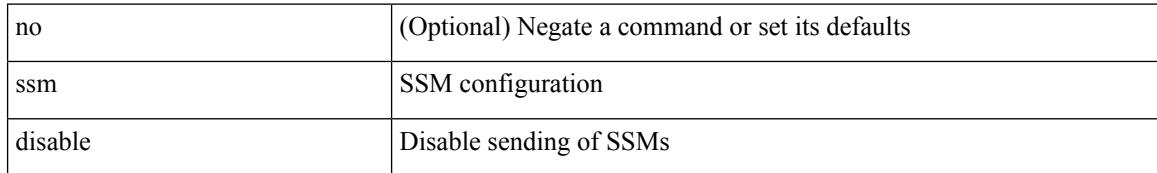

### **Command Mode**

• /exec/configure/clock-if/fsync

## **ssm disable**

 $\overline{\phantom{a}}$ 

[no] ssm disable

### **Syntax Description**

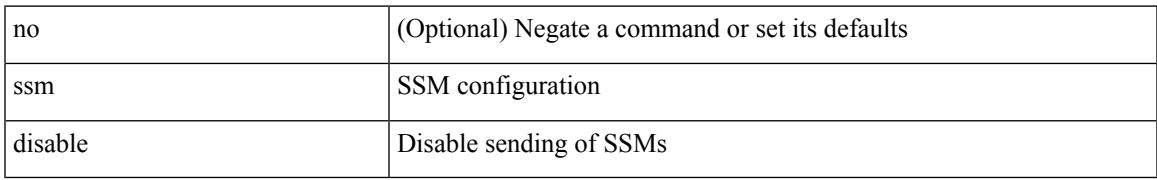

### **Command Mode**

• /exec/configure/if-eth-base/fsync

## **ssm disable**

[no] ssm disable

### **Syntax Description**

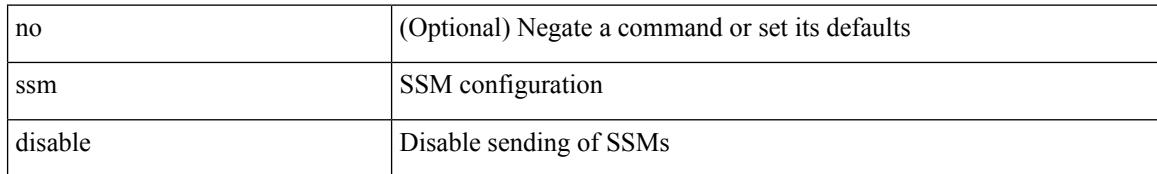

### **Command Mode**

• /exec/configure/gnss-if/fsync

## **ssx exporter**

 $\overline{\phantom{a}}$ 

[no] ssx exporter <exportername>

### **Syntax Description**

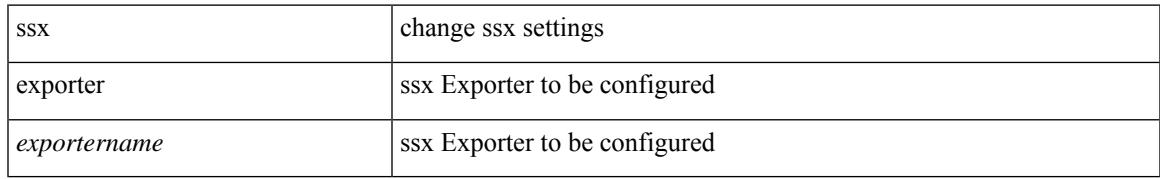

### **Command Mode**

• /exec/configure/config-ssx

## **ssx monitor**

[no] ssx monitor <monitorname>

### **Syntax Description**

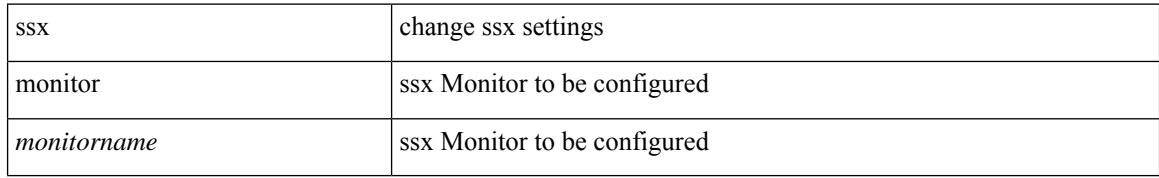

### **Command Mode**

• /exec/configure/config-ssx

## **ssx record**

[no] ssx record <recordname>

### **Syntax Description**

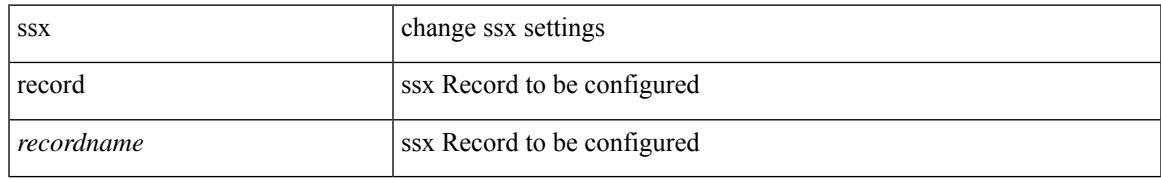

### **Command Mode**

 $\bullet$ /exec/configure/config-ssx

# **ssx system monitor**

[no] ssx system monitor <monitorname>

### **Syntax Description**

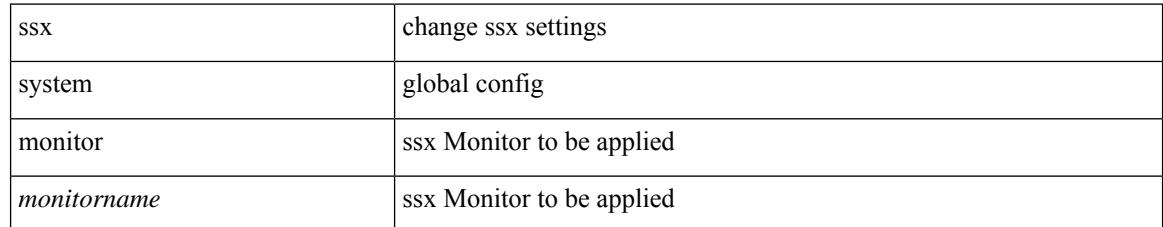

### **Command Mode**

• /exec/configure/config-ssx

# **ssx system system-id**

[no] ssx system system-id <systemid>

### **Syntax Description**

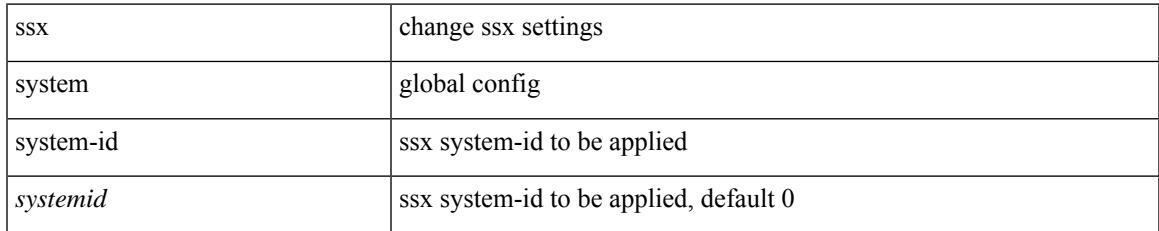

### **Command Mode**

• /exec/configure/config-ssx

I

# **stage-flow**

[no] stage-flow

### **Syntax Description**

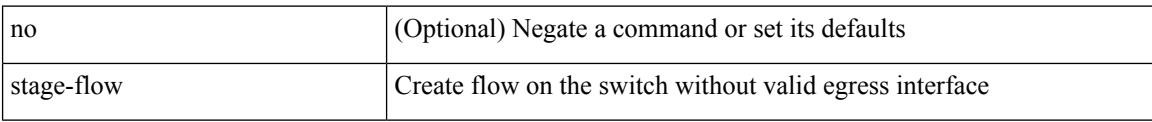

### **Command Mode**

• /exec/configure/nbm-flow-def

# **stage-flow**

 $\overline{\phantom{a}}$ 

[no] stage-flow

### **Syntax Description**

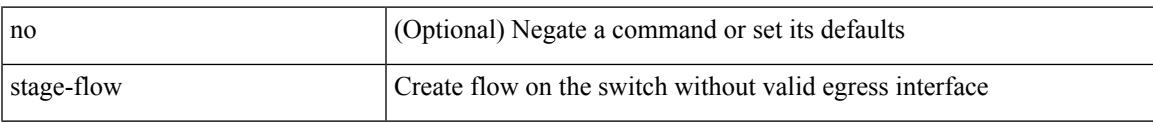

### **Command Mode**

• /exec/configure/nbm-vrf/nbm-flow-def

# **standby**

[no] standby [ ip <ip-addr-first> | IPv6 <ip-addrv6-first> ]

### **Syntax Description**

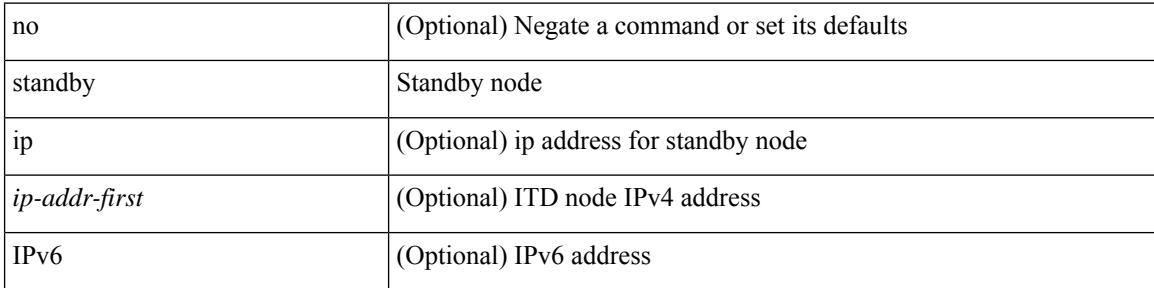

### **Command Mode**

• /exec/configure/itd-dg-node

# **start-threshold**

[no] start-threshold <start-threshold-rate>

### **Syntax Description**

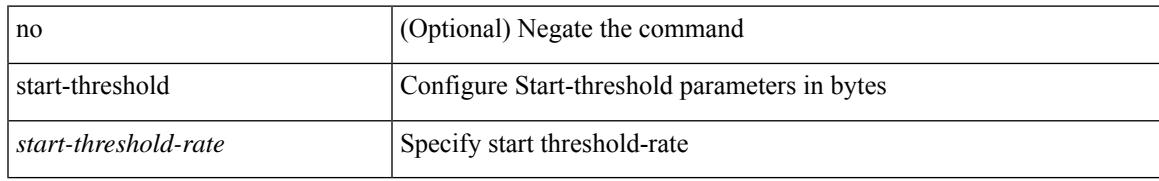

### **Command Mode**

• /exec/configure/pkt-drop/profile

I

## **start**

#### start

### **Syntax Description**

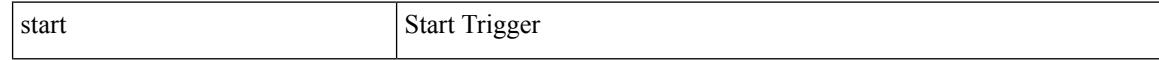

### **Command Mode**

 $\mathbf l$ 

#### start

### **Syntax Description**

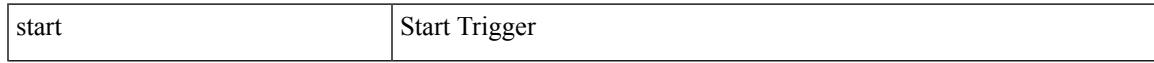

### **Command Mode**

I

## **start**

#### start

### **Syntax Description**

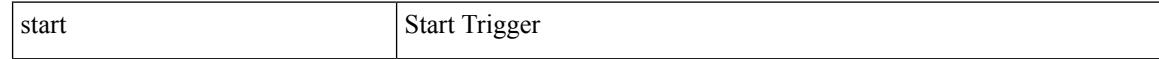

### **Command Mode**

 $\mathbf l$ 

#### start

### **Syntax Description**

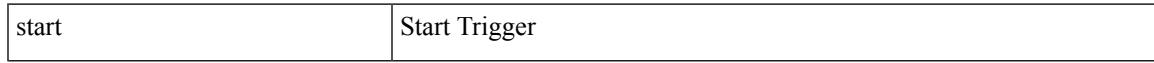

### **Command Mode**

I

## **start**

#### start

### **Syntax Description**

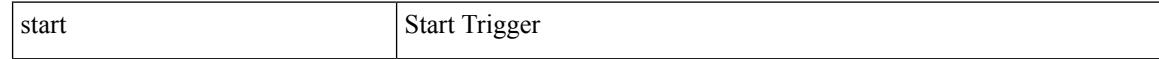

### **Command Mode**

 $\mathbf l$ 

#### start

### **Syntax Description**

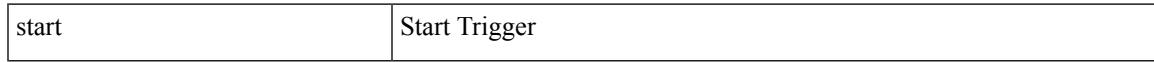

### **Command Mode**

## **start**

#### start

### **Syntax Description**

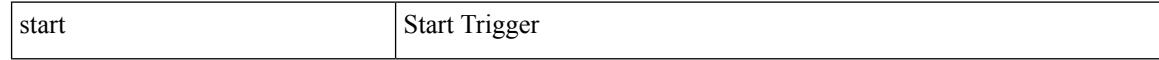

### **Command Mode**

• /exec/elamtah/outsel0

 $\mathbf l$ 

#### start

### **Syntax Description**

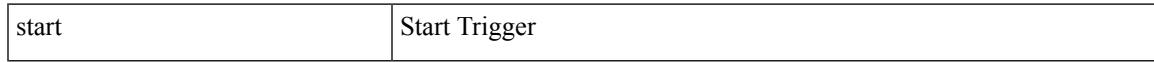

### **Command Mode**

• /exec/elamtah/outsel1

## **start**

#### start

### **Syntax Description**

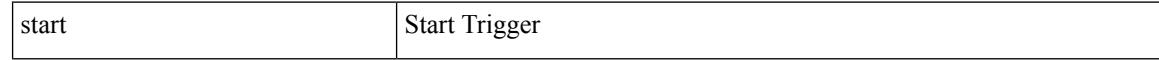

### **Command Mode**

• /exec/elamtah/outsel2

 $\mathbf l$ 

#### start

### **Syntax Description**

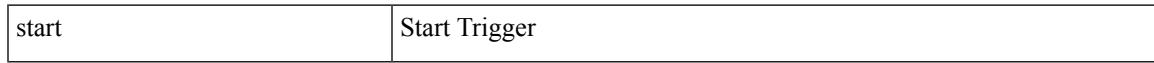

### **Command Mode**

I

## **start**

#### start

### **Syntax Description**

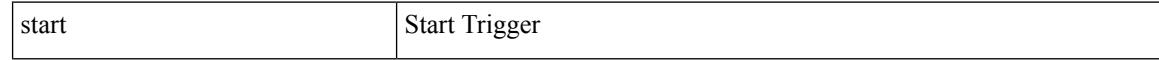

### **Command Mode**

 $\mathbf l$ 

#### start

### **Syntax Description**

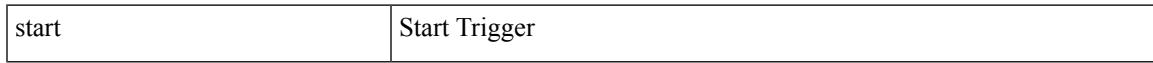

### **Command Mode**

I

## **start**

start

### **Syntax Description**

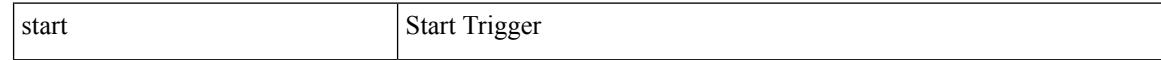

### **Command Mode**

 $\mathbf l$ 

#### start

### **Syntax Description**

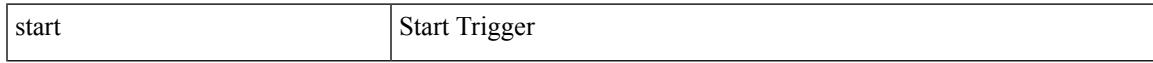

### **Command Mode**

## **start**

#### start

### **Syntax Description**

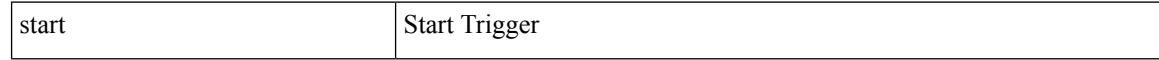

### **Command Mode**
$\mathbf l$ 

#### start

### **Syntax Description**

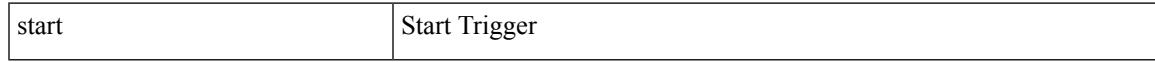

### **Command Mode**

### **state**

state <vstate> | no state

### **Syntax Description**

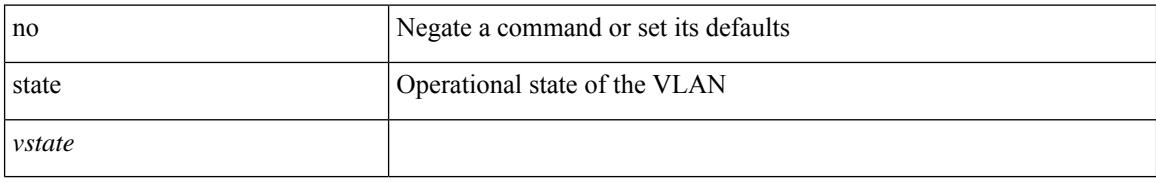

### **Command Mode**

• /exec/configure/vlan

### **state enabled**

 $\overline{\phantom{a}}$ 

[no] state enabled

### **Syntax Description**

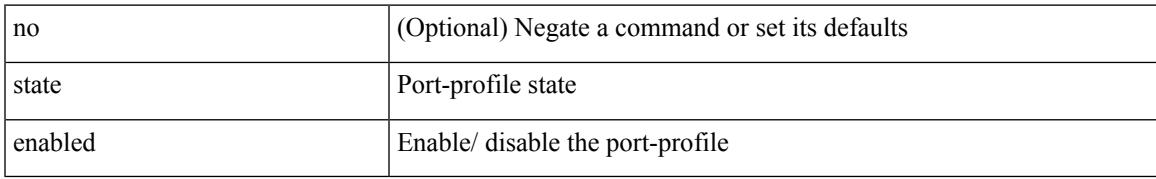

### **Command Mode**

• /exec/configure/port-profile

[no] statistics

### **Syntax Description**

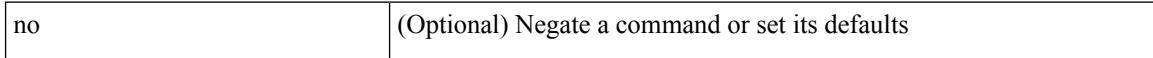

### **Command Mode**

• /exec/configure/ipacl /exec/configure/vacl

 $\overline{\phantom{a}}$ 

[no] statistics

### **Syntax Description**

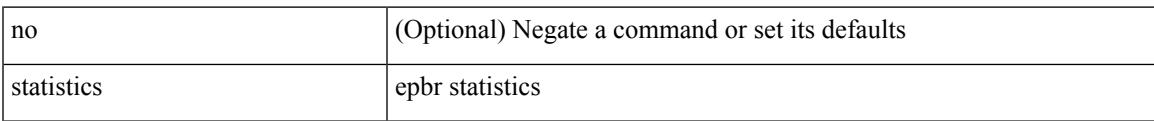

### **Command Mode**

• /exec/configure/epbr-policy

[no] statistics

### **Syntax Description**

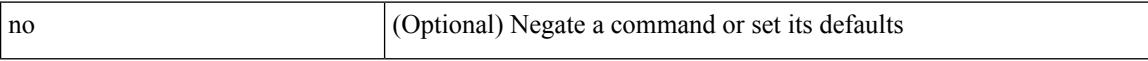

### **Command Mode**

• /exec/configure/ipv6acl

I

[no] statistics

### **Syntax Description**

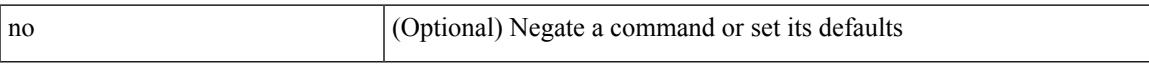

### **Command Mode**

• /exec/configure/macacl

## **statistics collection-interval**

statistics collection-interval <interval-val> | no statistics collection-interval

### **Syntax Description**

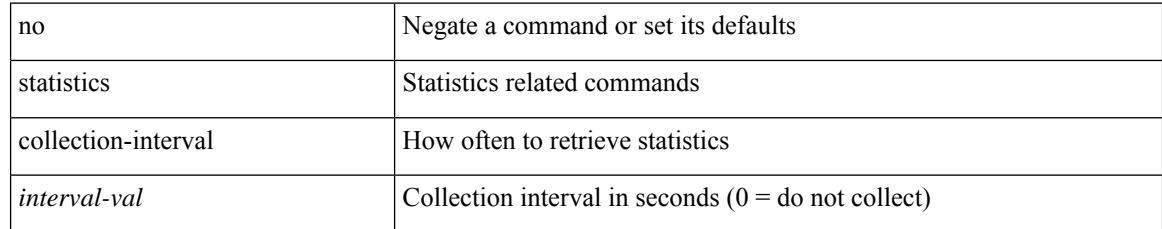

### **Command Mode**

• /exec/configure/openflow/switch

[no] statistics per-entry

### **Syntax Description**

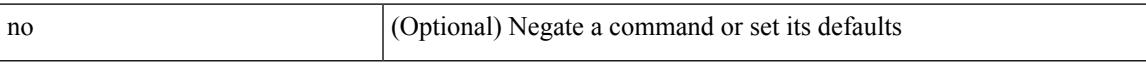

### **Command Mode**

• /exec/configure/ipv6acl

[no] statistics per-entry

### **Syntax Description**

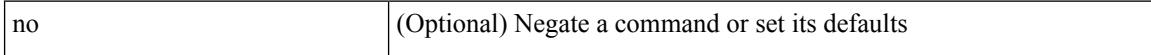

### **Command Mode**

• /exec/configure/ipacl /exec/configure/vacl

[no] statistics per-entry

### **Syntax Description**

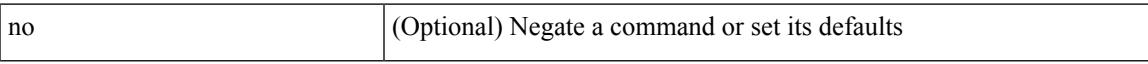

### **Command Mode**

• /exec/configure/mplsacl

[no] statistics per-entry

### **Syntax Description**

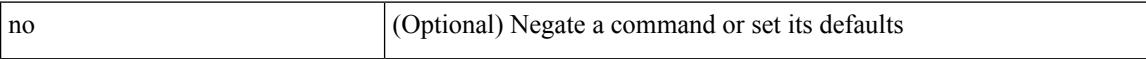

#### **Command Mode**

• /exec/configure/macacl

## **stats-reporting-period**

stats-reporting-period <time-in-sec> | no stats-reporting-period

### **Syntax Description**

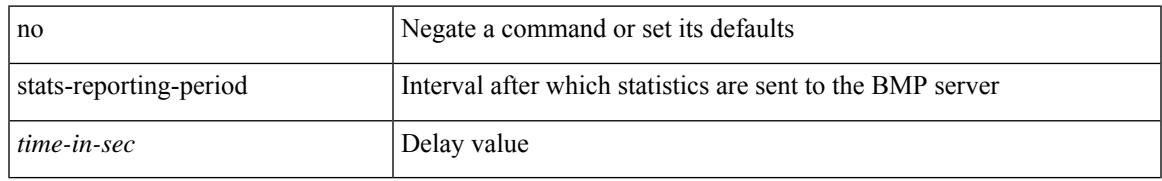

### **Command Mode**

• /exec/configure/router-bgp/router-bgp-bmp-server

status

### **Syntax Description**

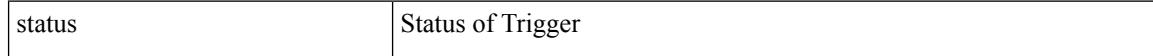

### **Command Mode**

I

#### status

### **Syntax Description**

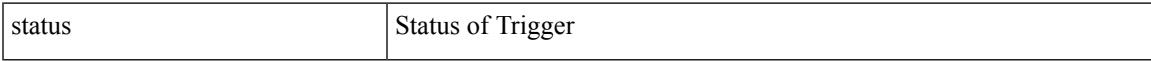

### **Command Mode**

status

### **Syntax Description**

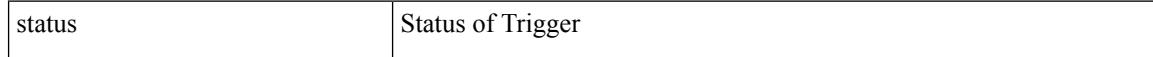

### **Command Mode**

I

#### status

### **Syntax Description**

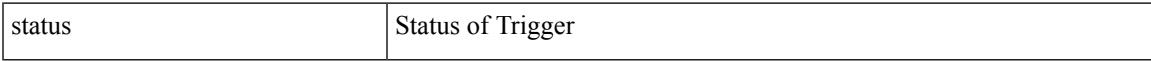

### **Command Mode**

status

### **Syntax Description**

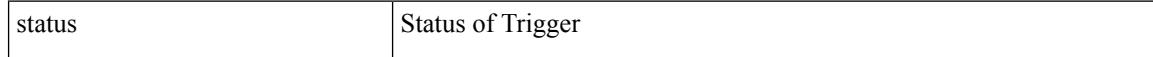

### **Command Mode**

I

#### status

### **Syntax Description**

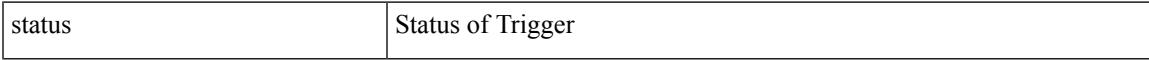

### **Command Mode**

status

### **Syntax Description**

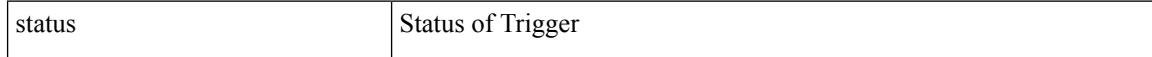

### **Command Mode**

## **stop-threshold**

 $\overline{\phantom{a}}$ 

[no] stop-threshold <stop-threshold-rate>

### **Syntax Description**

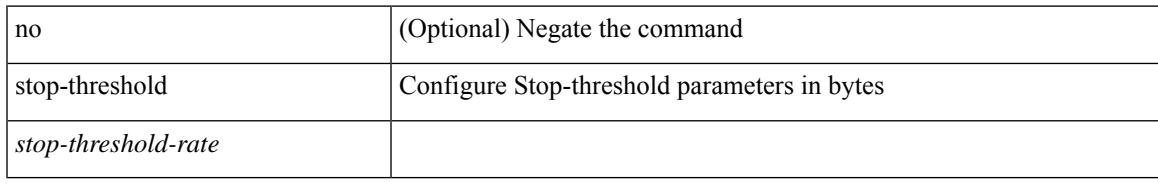

### **Command Mode**

• /exec/configure/pkt-drop/profile

# **stopbits**

[no] stopbits <stopbits-value>

### **Syntax Description**

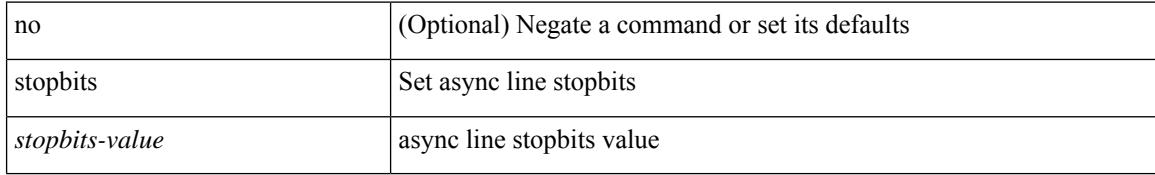

### **Command Mode**

• /exec/configure/console

# **stopbits 1**

I

[no] stopbits { 1 | 2 }

### **Syntax Description**

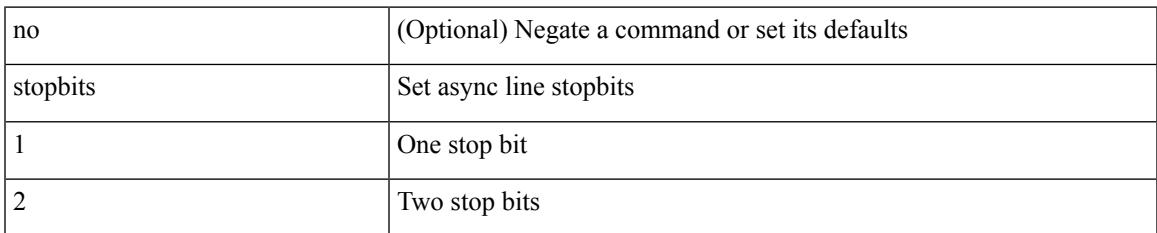

### **Command Mode**

• /exec/configure/com1

### **storm-contrl multi**

storm-contrl multi { { broadcast { blevel1 <level1> blevel2 <level2> } | multicast { mlevel1 <level1> mlevel2 <level2> } | unicast { ulevel1 <level1> ulevel2 <level2> } } | { action1 { shutdown1 | trap1 } action2 { shutdown2 | trap2 } } | no storm-contrl multi { { broadcast { blevel1 [ <level1> ] blevel2 [ <level2> ] } | multicast { mlevel1 [ <level1> ] mlevel2 [ <level2> ] } | unicast { ulevel1 [ <level1> ] ulevel2 [ <level2> ] }  $\{\$  { shutdown1 | trap1  $\}$  action2  $\{$  shutdown2 | trap2  $\}$  }

#### **Syntax Description**

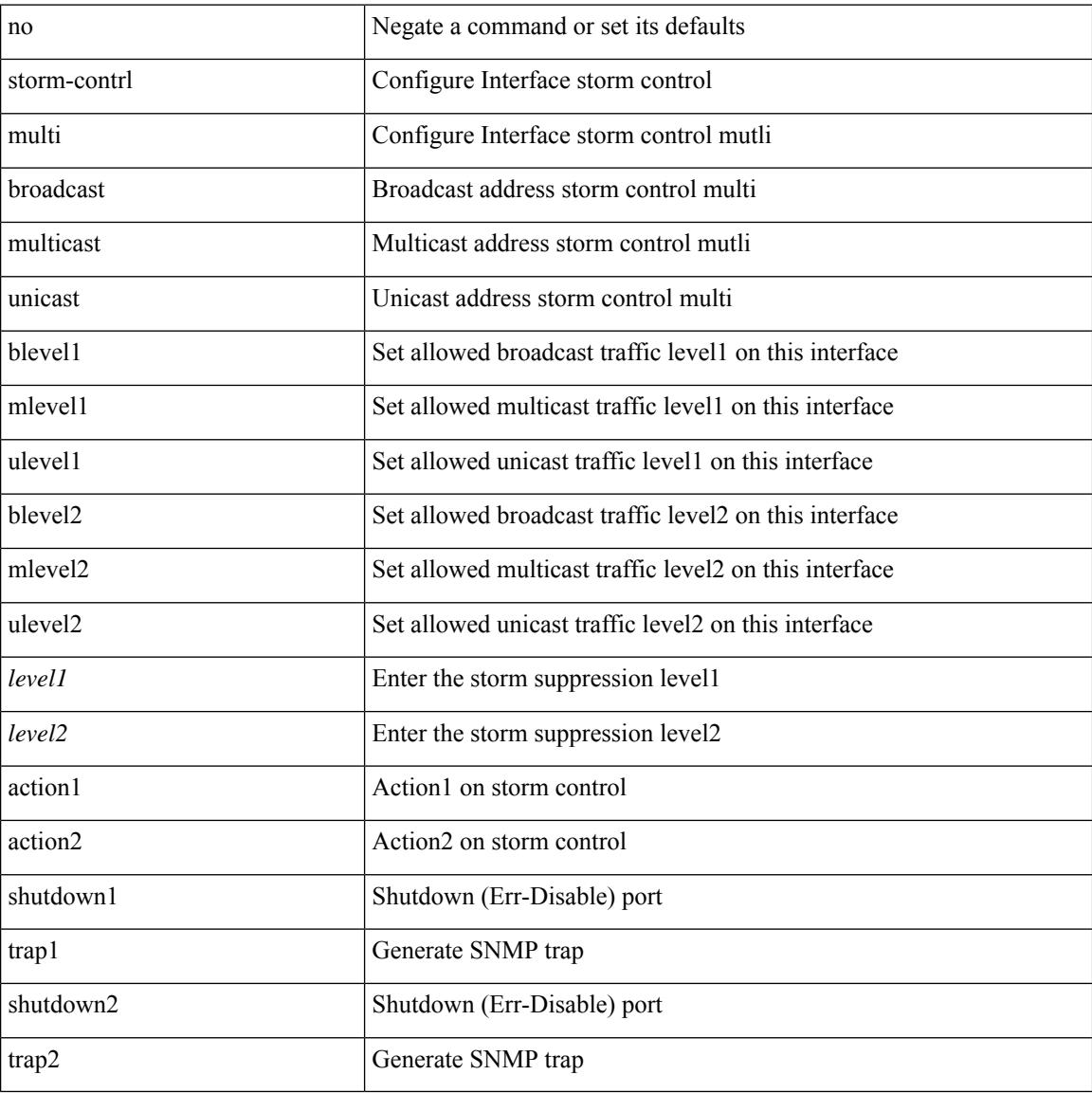

#### **Command Mode**

• /exec/configure/if-ethernet-all /exec/configure/if-eth-l2-non-member /exec/configure/if-eth-port-channel-switch

## **storm-control-cpu**

storm-control-cpu { { arp rate } <pps> } | no storm-control-cpu arp

### **Syntax Description**

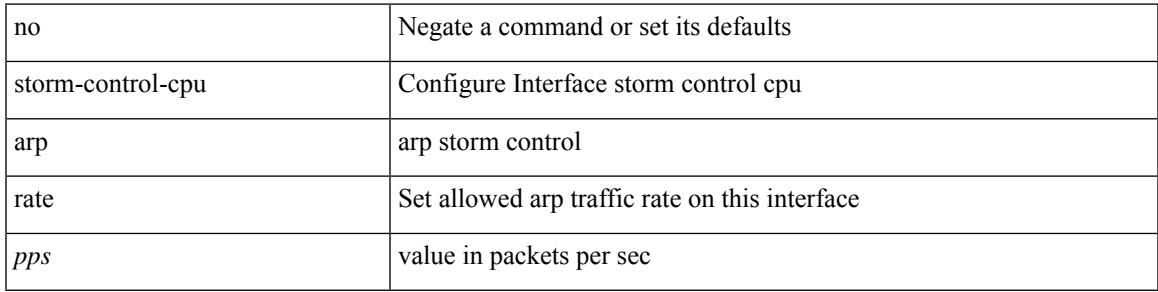

### **Command Mode**

• /exec/configure/if-ethernet-all /exec/configure/if-eth-non-member /exec/configure/if-port-channel

### **storm-control**

storm-control {  $\{ \}$  { broadcast blevel | multicast mlevel | unicast ulevel | port plevel  $\}$  { pps <pps\_val> | <level> } } | action { shutdown | trap } } | no storm-control { { { broadcast blevel | multicast mlevel | unicast ulevel | port plevel  $\}$  { pps [ <pps\_val> ] | [ <level> ] } } | action [ shutdown | trap ] }

### **Syntax Description**

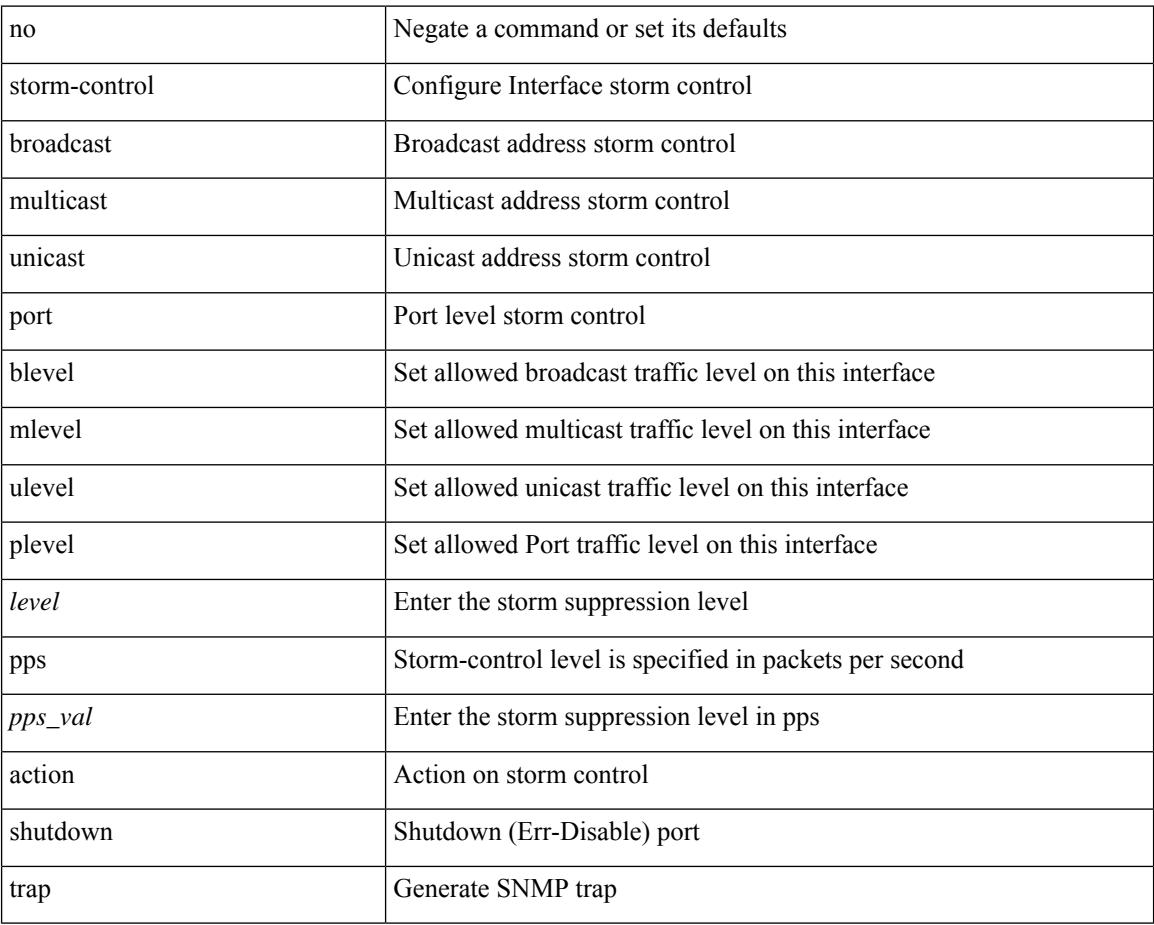

#### **Command Mode**

• /exec/configure/if-ethernet-all /exec/configure/if-eth-l2-non-member /exec/configure/if-eth-port-channel-switch

### **streetaddress**

 $\overline{\phantom{a}}$ 

{ streetaddress <line> | no streetaddress }

### **Syntax Description**

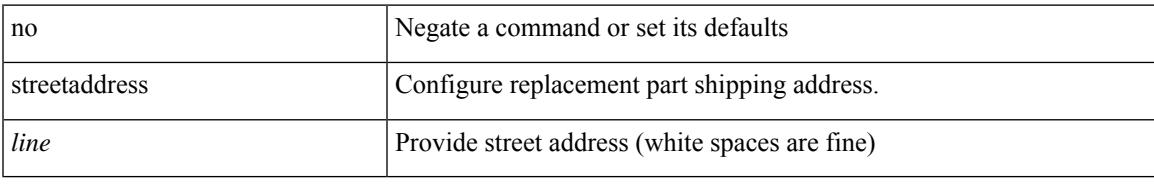

### **Command Mode**

• /exec/configure/callhome

### **stub**

 $\{ \}$   $\{ \}$  [ eigrp ] stub  $\{ \}$  [ direct | connected | static | summary ] [ redistributed ]  $\}$  + [ leak-map <leak-map> ] |  $\{$ receive-only } ] } | { no [ eigrp ] stub [ { [ direct | connected | static | summary ] [ redistributed ] } + [ leak-map <leak-map> ] | { receive-only } ] } }

#### **Syntax Description**

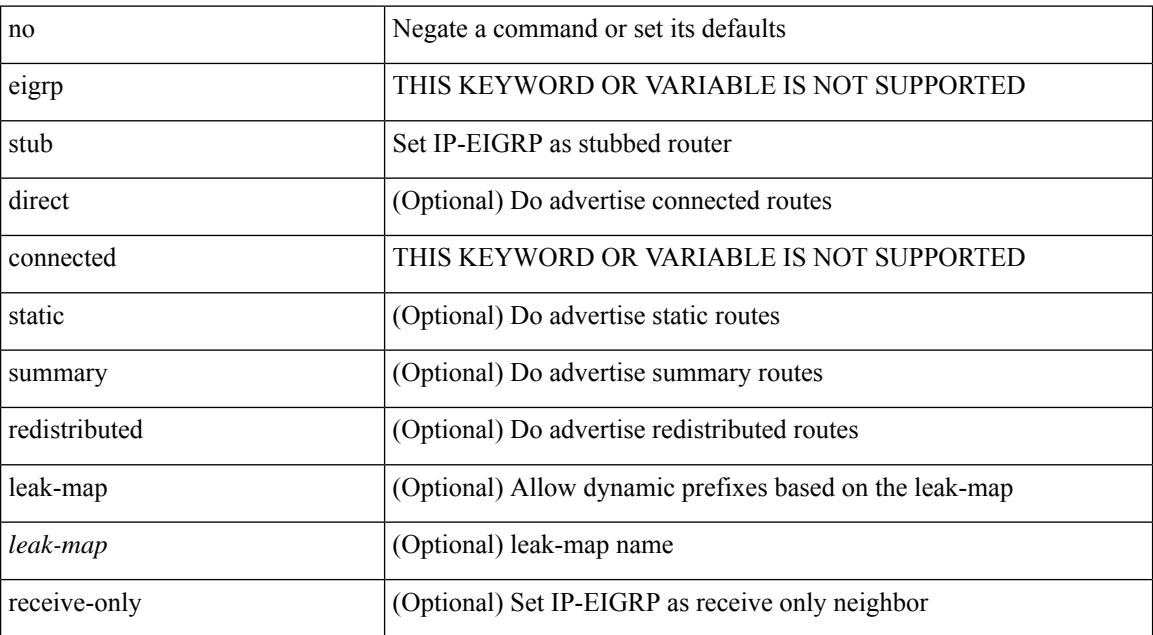

#### **Command Mode**

• /exec/configure/router-eigrp/router-eigrp-vrf-common /exec/configure/router-eigrp/router-eigrp-af-common

## **sub-switch vlan**

 $\overline{\phantom{a}}$ 

sub-switch <subswitch-id> vlan <vlan-id> | no sub-switch <subswitch-id>

### **Syntax Description**

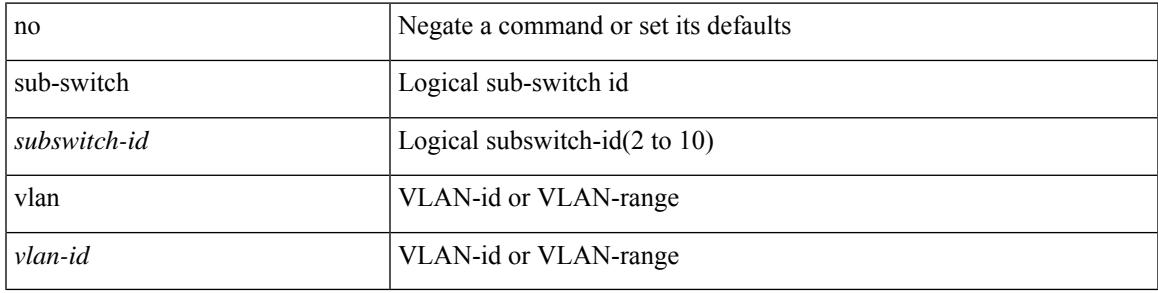

### **Command Mode**

• /exec/configure/openflow/switch

# **subscription**

[no] subscription <sub-id>

### **Syntax Description**

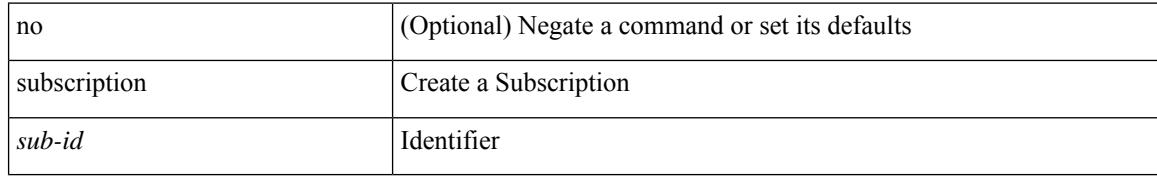

### **Command Mode**

• /exec/configure/telemetry

[no] summary-address <ipv6-prefix> [ tag <tagval> | not-advertise ]

### **Syntax Description**

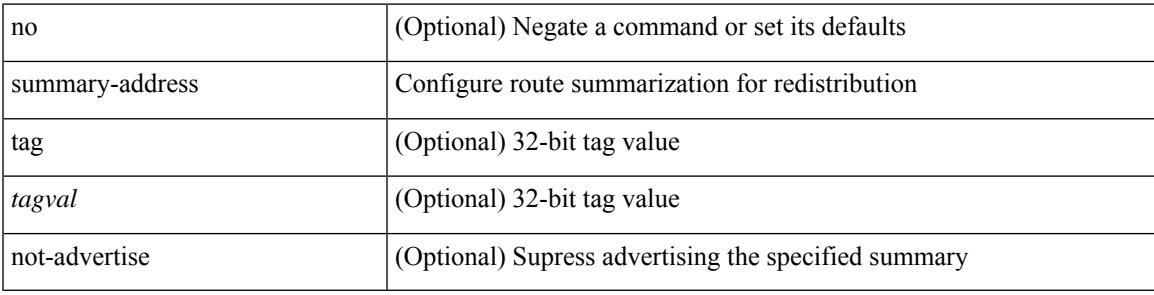

### **Command Mode**

• /exec/configure/router-ospf3/router-ospf3-af-ipv6 /exec/configure/router-ospf3/vrf/router-ospf3-af-ipv6

summary-address { <ip-addr> <ip-mask> | <ip-prefix> } < level> | no summary-address { <ip-addr> <ip-mask> | <ip-prefix> } [ <level> ]

### **Syntax Description**

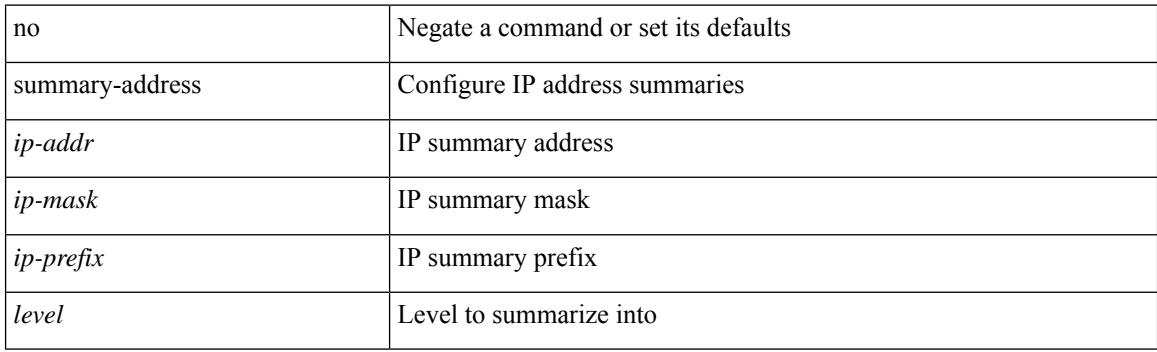

### **Command Mode**

• /exec/configure/router-isis/router-isis-vrf-common /exec/configure/router-isis/router-isis-af-ipv4

summary-address <ipv6-prefix> <level> | no summary-address <ipv6-prefix> [ <level> ]

### **Syntax Description**

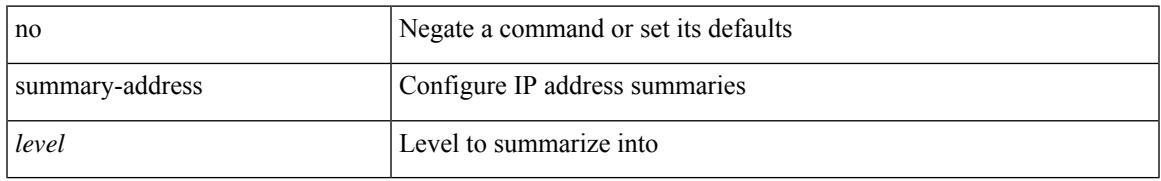

### **Command Mode**

• /exec/configure/router-isis/router-isis-af-ipv6

[no] summary-address { <ip-dest> <ip-mask> | <ip-prefix> } [ tag <tagval> | not-advertise ]

### **Syntax Description**

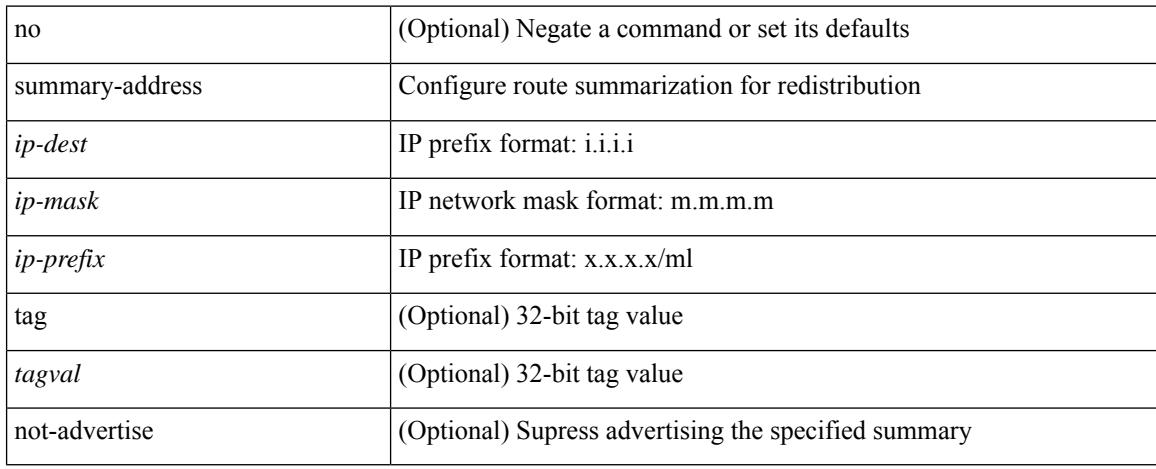

### **Command Mode**

• /exec/configure/router-ospf /exec/configure/router-ospf/vrf

### **suppress-arp**

 $\overline{\phantom{a}}$ 

[no] suppress-arp [ disable ]

### **Syntax Description**

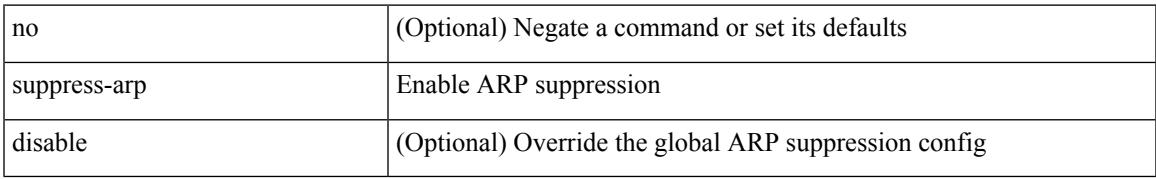

### **Command Mode**

• /exec/configure/if-nve/vni

## **suppress-fib-pending**

[no] suppress-fib-pending

### **Syntax Description**

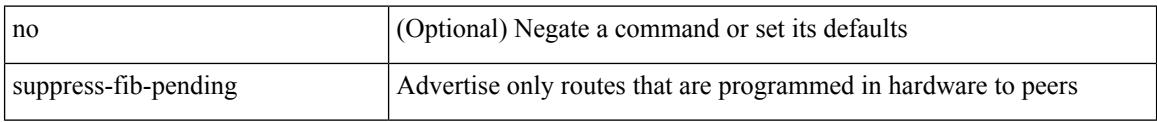

### **Command Mode**

• /exec/configure/router-eigrp/router-eigrp-vrf-common /exec/configure/router-eigrp/router-eigrp-af-common
$\overline{\phantom{a}}$ 

## **suppress-fib-pending**

[no] suppress-fib-pending

### **Syntax Description**

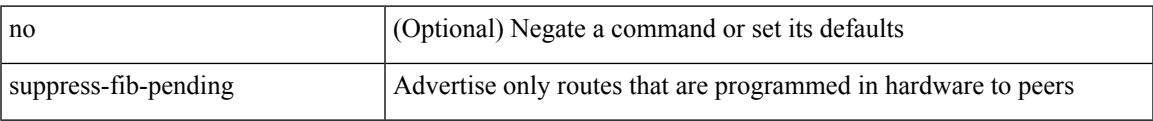

### **Command Mode**

• /exec/configure/router-bgp

## **suppress-inactive**

[ no | default ] suppress-inactive

#### **Syntax Description**

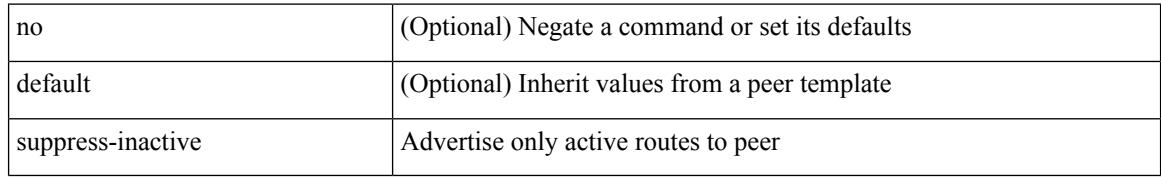

#### **Command Mode**

• /exec/configure/router-bgp/router-bgp-neighbor/router-bgp-neighbor-af /exec/configure/router-bgp/router-bgp-neighbor/router-bgp-neighbor-af-ipv4-mdt /exec/configure/router-bgp/router-bgp-neighbor/router-bgp-neighbor-af-ipv4-label /exec/configure/router-bgp/router-bgp-neighbor/router-bgp-neighbor-af-ipv6-label

# **suppress-inactive**

[no] suppress-inactive

### **Syntax Description**

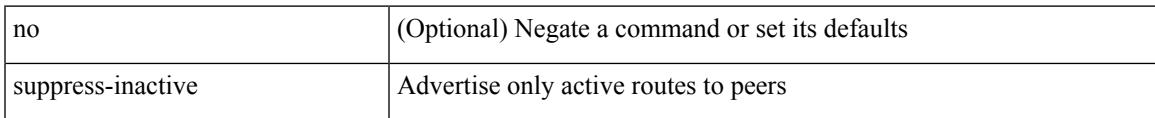

### **Command Mode**

• /exec/configure/router-bgp/router-bgp-af

## **suppress-signaling-protocol ldp**

[ no | default ] suppress-signaling-protocol ldp

### **Syntax Description**

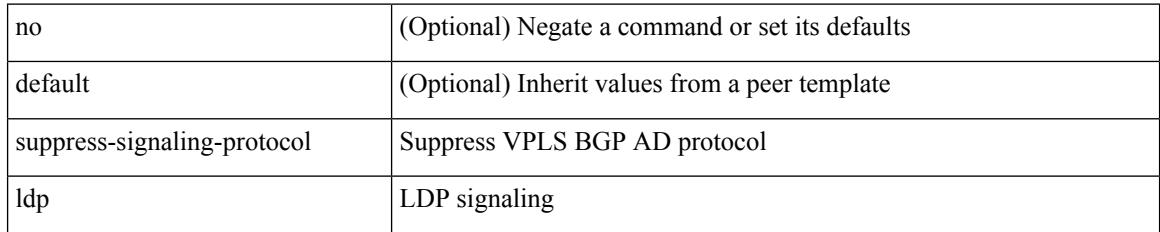

### **Command Mode**

• /exec/configure/router-bgp/router-bgp-neighbor/router-bgp-neighbor-af-l2vpn-vpls

 $\overline{\phantom{a}}$ 

## **suppress mac-route**

[no] suppress mac-route

## **Syntax Description**

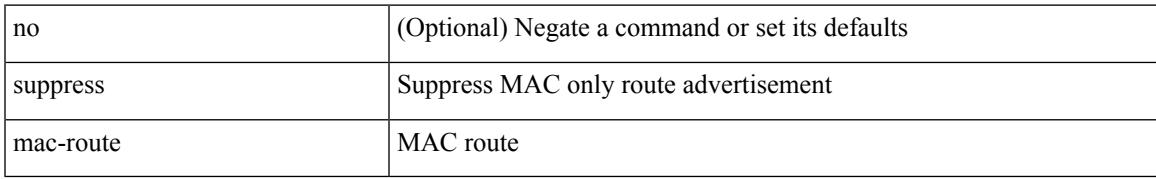

### **Command Mode**

• /exec/configure/if-nve

## **switch-id**

switch-id <asid> | no switch-id

## **Syntax Description**

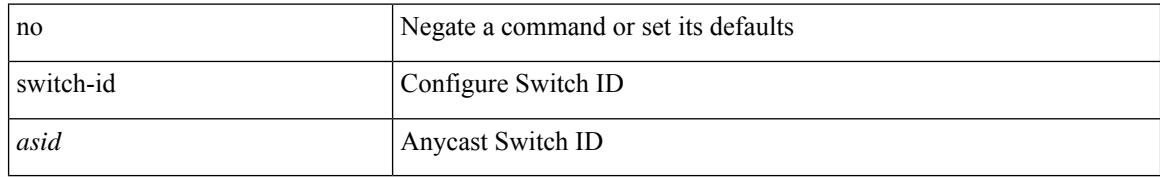

### **Command Mode**

• /exec/configure/anycast

## **switch-priority**

 $\overline{\phantom{a}}$ 

{ switch-priority <i0> | no switch-priority }

## **Syntax Description**

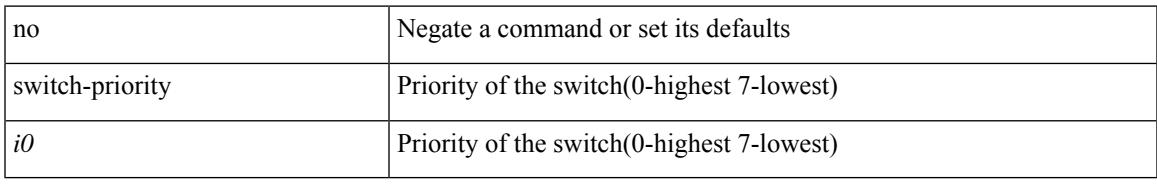

### **Command Mode**

• /exec/configure/callhome

I

# **switch-profile**

switch-profile <s0>

### **Syntax Description**

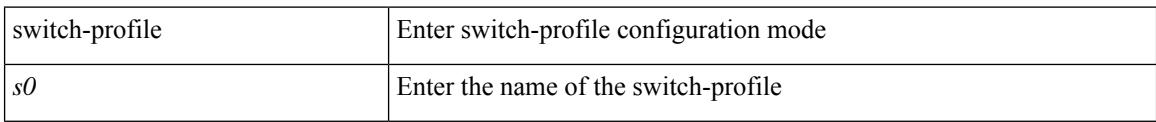

### **Command Mode**

## **switch-profile**

[no] switch-profile <s0> { profile-only { local | all } | local-config | all-config }

## **Syntax Description**

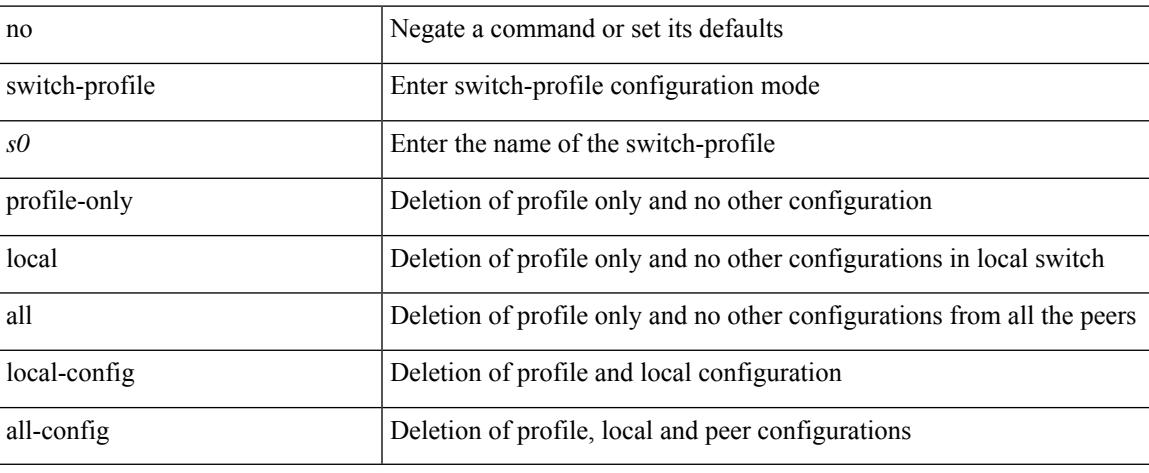

### **Command Mode**

## **switch-role border-leaf**

[no] switch-role border-leaf

### **Syntax Description**

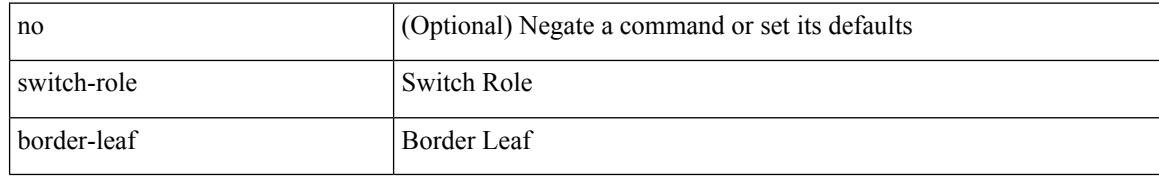

### **Command Mode**

• /exec/configure/nbm-controller

## **switch pipeline**

 $\overline{\phantom{a}}$ 

switch <switch-id> pipeline <pipeline-id> | no switch <switch-id>

## **Syntax Description**

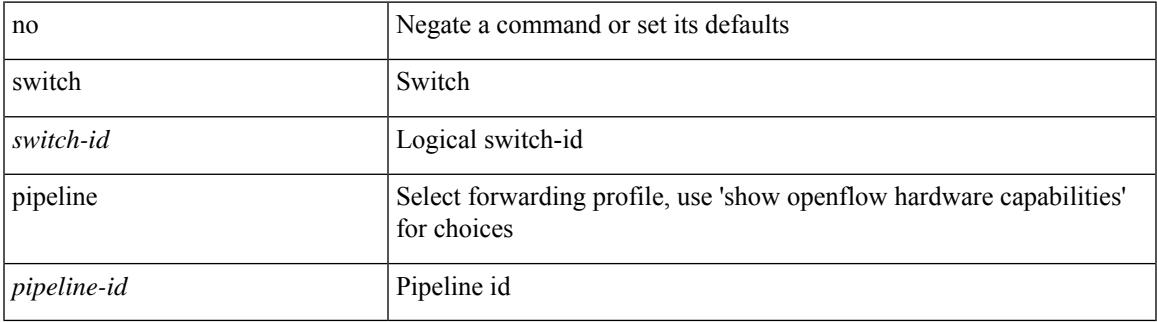

### **Command Mode**

• /exec/configure/openflow

## **switchback**

switchback

**Syntax Description**

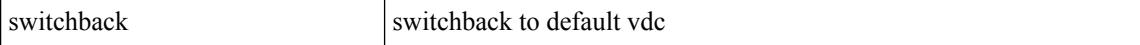

#### **Command Mode**

• /exec

## **switching-mode fabric-speed 40g**

[no] switching-mode fabric-speed 40g

## **Syntax Description**

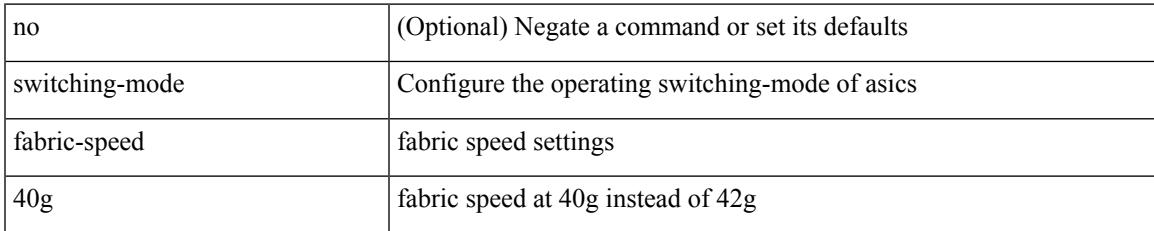

#### **Command Mode**

## **switching-mode fast-to-slow-speed-cut-through**

[no] switching-mode fast-to-slow-speed-cut-through

#### **Syntax Description**

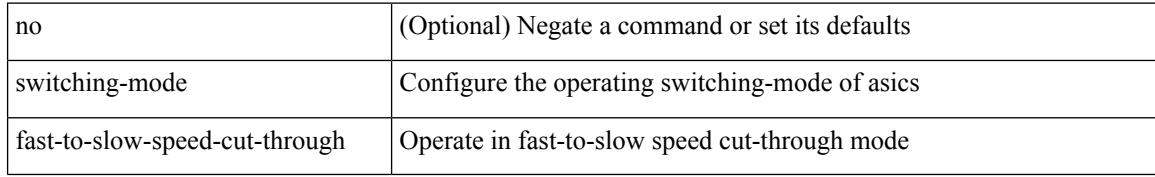

#### **Command Mode**

## **switching-mode store-forward**

[no] switching-mode store-forward

### **Syntax Description**

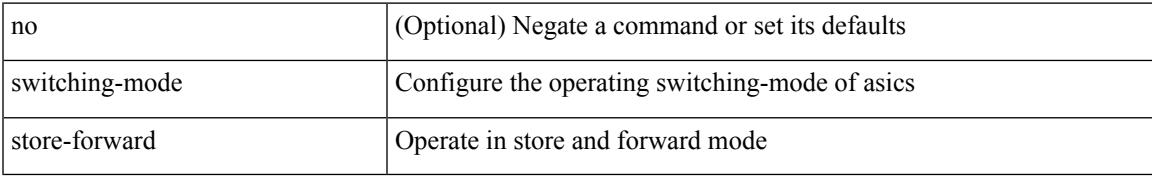

#### **Command Mode**

## **switchport**

### switchport

#### **Syntax Description**

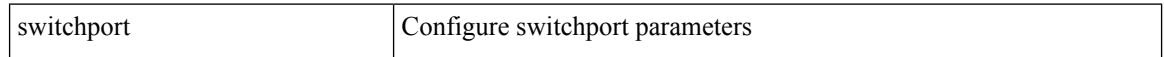

#### **Command Mode**

• /exec/configure/if-eth-non-member /exec/configure/if-ethernet-all /exec/configure/if-port-channel /exec/configure/if-ethernet-p2p

## **switchport**

[no] switchport

#### **Syntax Description**

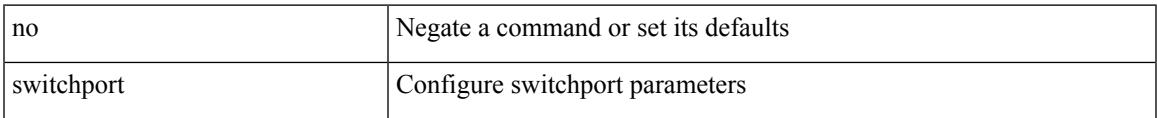

### **Command Mode**

• /exec/configure/if-ethernet-switch /exec/configure/if-eth-non-member /exec/configure/if-ethernet /exec/configure/if-ethernet-switch /exec/configure/if-ethernet-all /exec/configure/if-port-channel /exec/configure/if-ethernet-p2p

## **switchport access vlan**

switchport access vlan <vlan-id-access> | no switchport access vlan

### **Syntax Description**

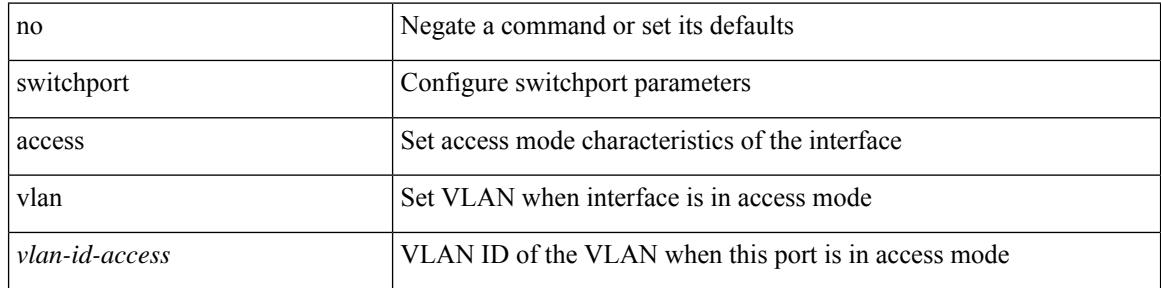

### **Command Mode**

• /exec/configure/if-eth-port-channel-switch

## **switchport access vlan**

switchport access vlan <vlan-id-access> | no switchport access vlan

#### **Syntax Description**

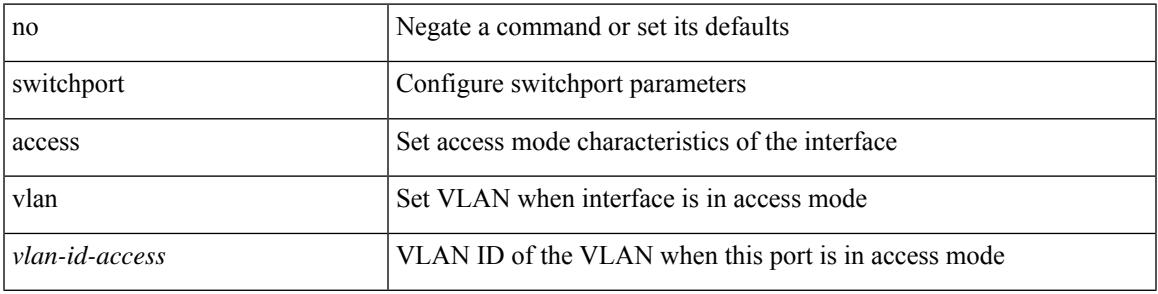

### **Command Mode**

• /exec/configure/if-ethernet-switch /exec/configure/if-ethernet-p2p-switch /exec/configure/if-remote-ethernet-switch

## **switchport access vlan**

switchport access vlan <vlan-id-access> | no switchport access vlan

### **Syntax Description**

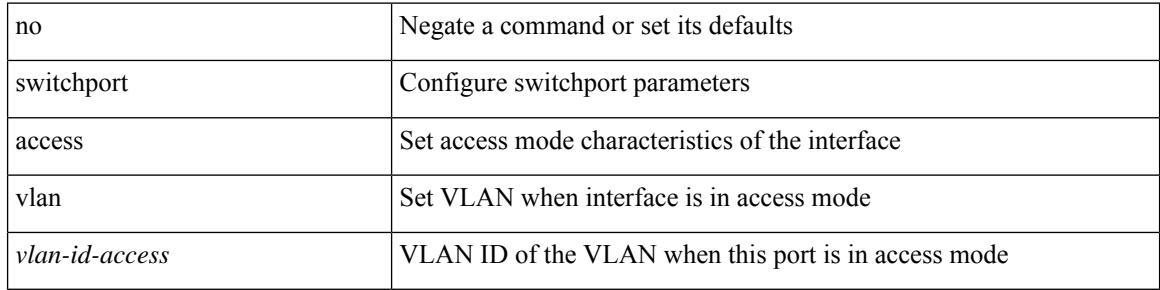

#### **Command Mode**

• /exec/configure/if-veth

## **switchport access vlan**

switchport access vlan <vlan-id-access> | no switchport access vlan

#### **Syntax Description**

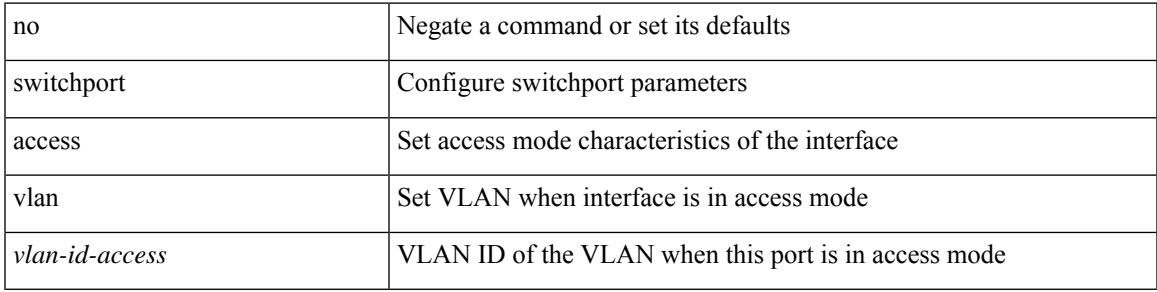

### **Command Mode**

• /exec/configure/if-ethernet-all

## **switchport autostate exclude**

switchport autostate exclude [ vlan { <exclude-vlans> | add <add-vlans> | except <except-vlans> | remove <remove-vlans> | all | none } ] | no switchport autostate exclude [ dummy ] [ vlan { <exclude-vlans> | add  $\langle$ add-vlans $\rangle$  ]

#### **Syntax Description**

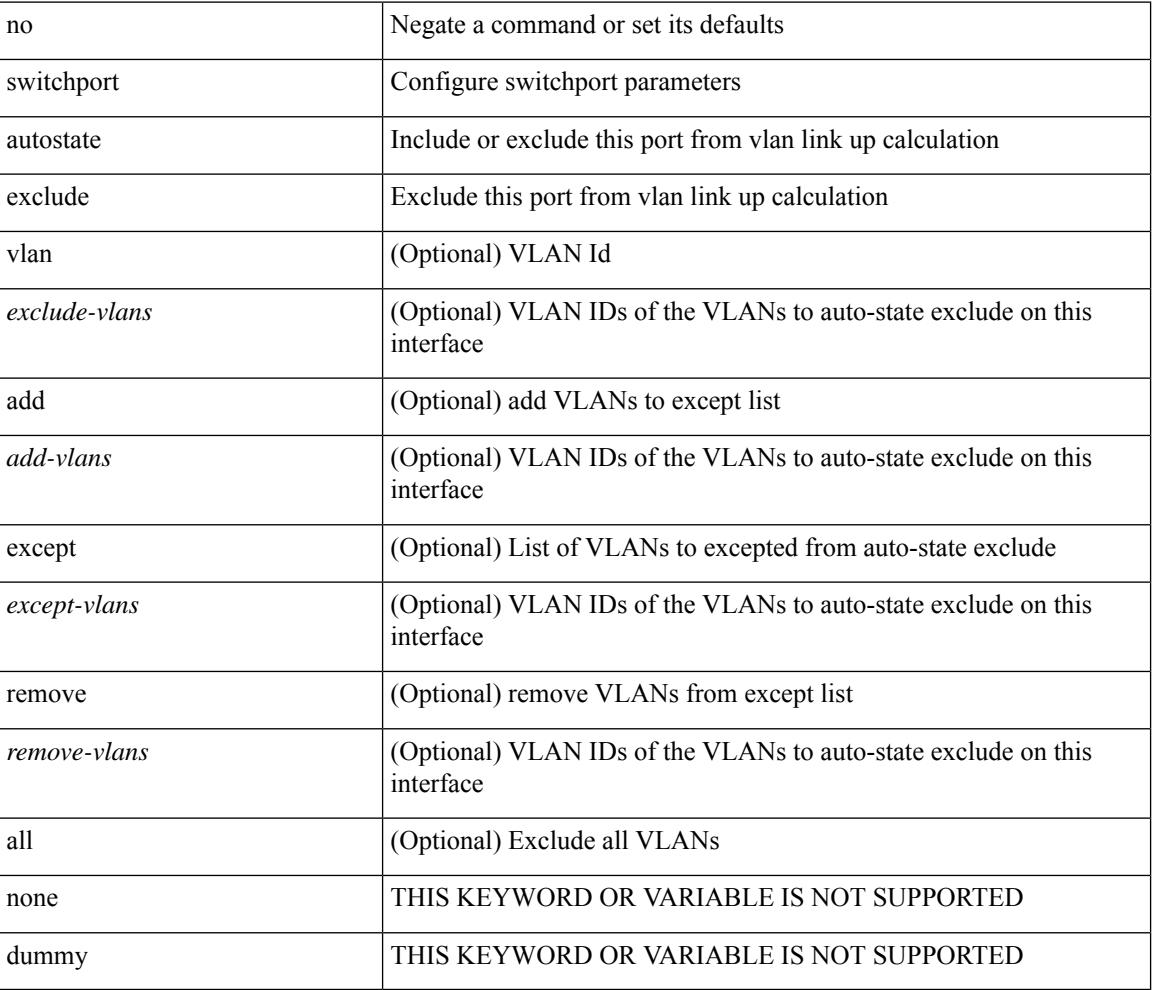

#### **Command Mode**

• /exec/configure/if-ethernet-switch /exec/configure/if-ethernet-all /exec/configure/if-port-channel-range /exec/configure/if-eth-port-channel-switch /exec/configure/if-remote-ethernet-switch

## **switchport backup interface**

[no] switchport backup interface <if0> [ \_readonly \_\_ <from\_snmp> ]

#### **Syntax Description**

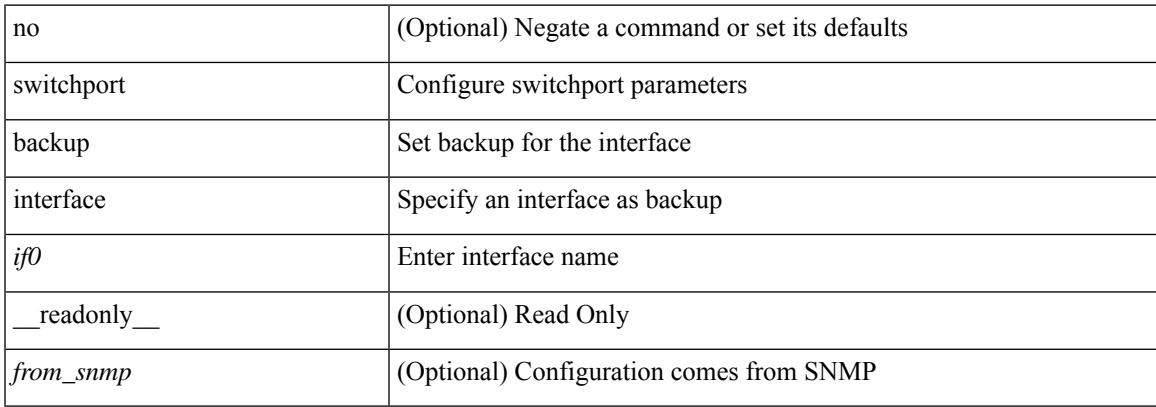

### **Command Mode**

## **switchport backup interface**

[no] switchport backup interface <if0> [ \_readonly \_\_ <from\_snmp> ]

### **Syntax Description**

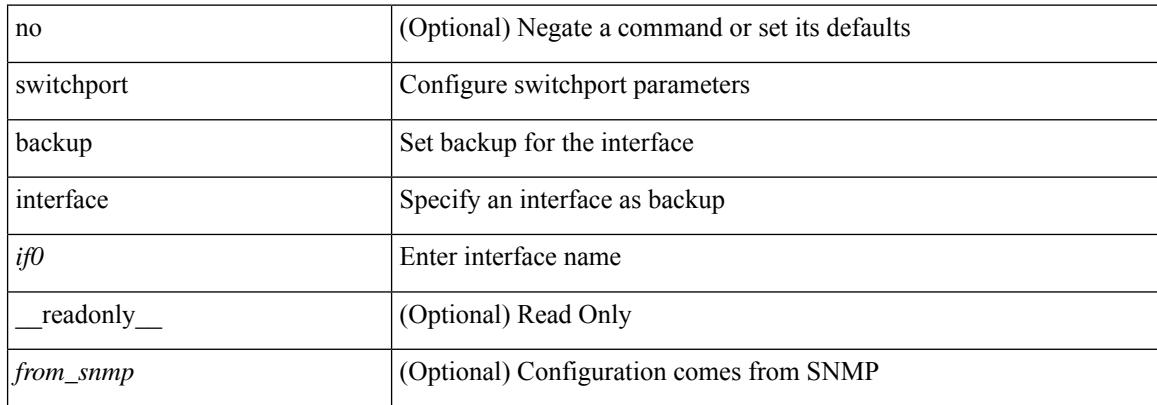

#### **Command Mode**

## **switchport backup interface multicast fast-convergence**

[no] switchport backup interface <if0> multicast fast-convergence

### **Syntax Description**

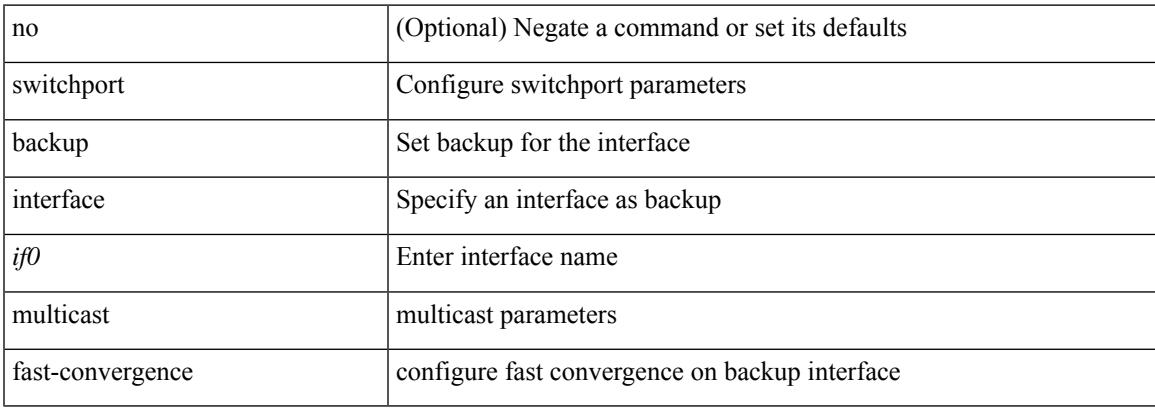

#### **Command Mode**

## **switchport backup interface multicast fast-convergence**

[no] switchport backup interface <if0> multicast fast-convergence

#### **Syntax Description**

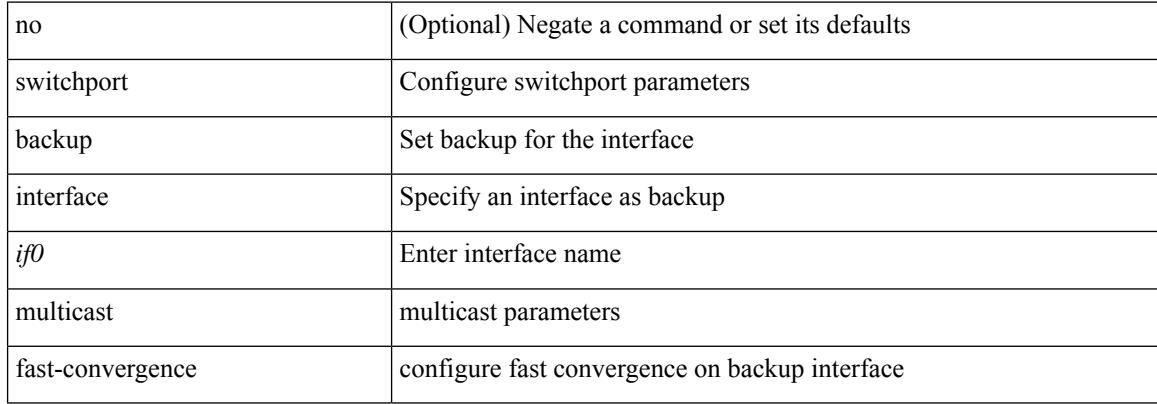

#### **Command Mode**

## **switchport backup interface preemption delay**

{ switchport backup interface <if0> preemption delay <delay\_secs> } | { no switchport backup interface <if0> preemption delay }

### **Syntax Description**

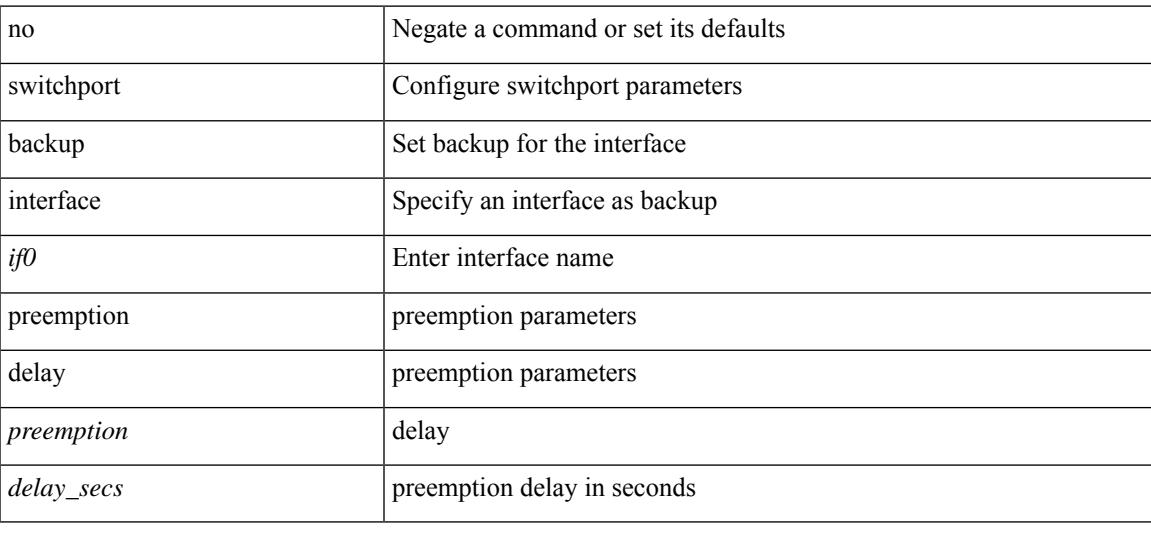

#### **Command Mode**

## **switchport backup interface preemption delay**

{ switchport backup interface <if0> preemption delay <delay\_secs> } | { no switchport backup interface <if0> preemption delay }

### **Syntax Description**

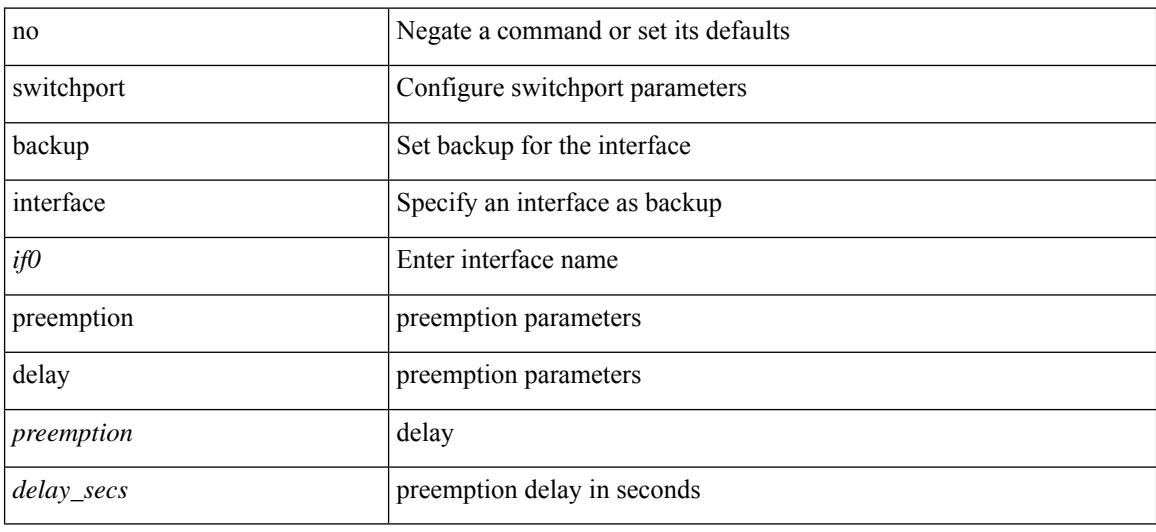

#### **Command Mode**

## **switchport backup interface preemption mode**

{ switchport backup interface <if0> preemption mode <preempt\_mode> } | { no switchport backup interface <if0> preemption mode }

### **Syntax Description**

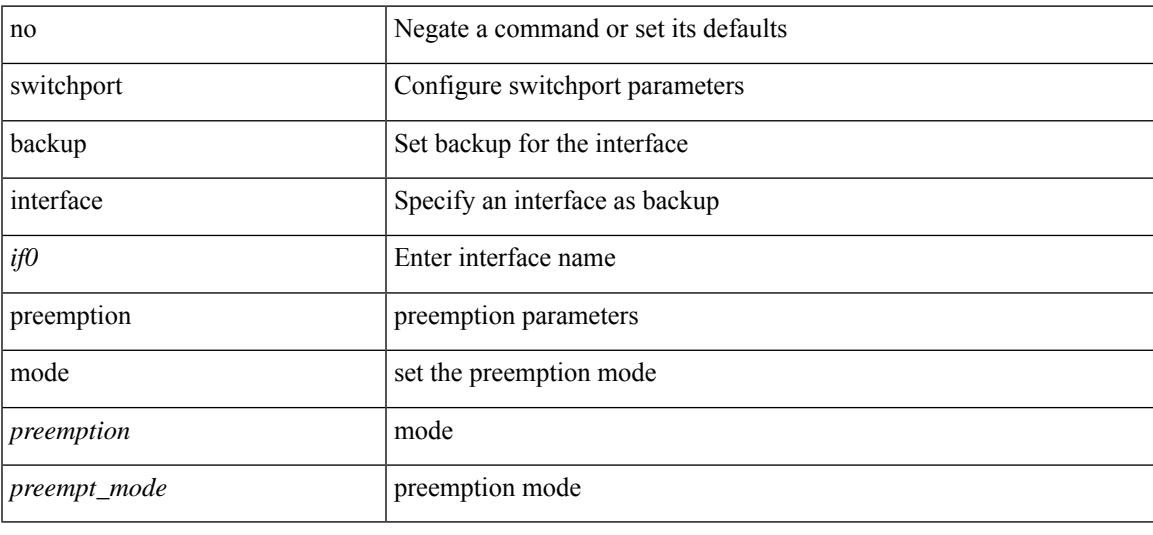

#### **Command Mode**

## **switchport backup interface preemption mode**

{ switchport backup interface <if0> preemption mode <preempt\_mode> } | { no switchport backup interface <if0> preemption mode }

### **Syntax Description**

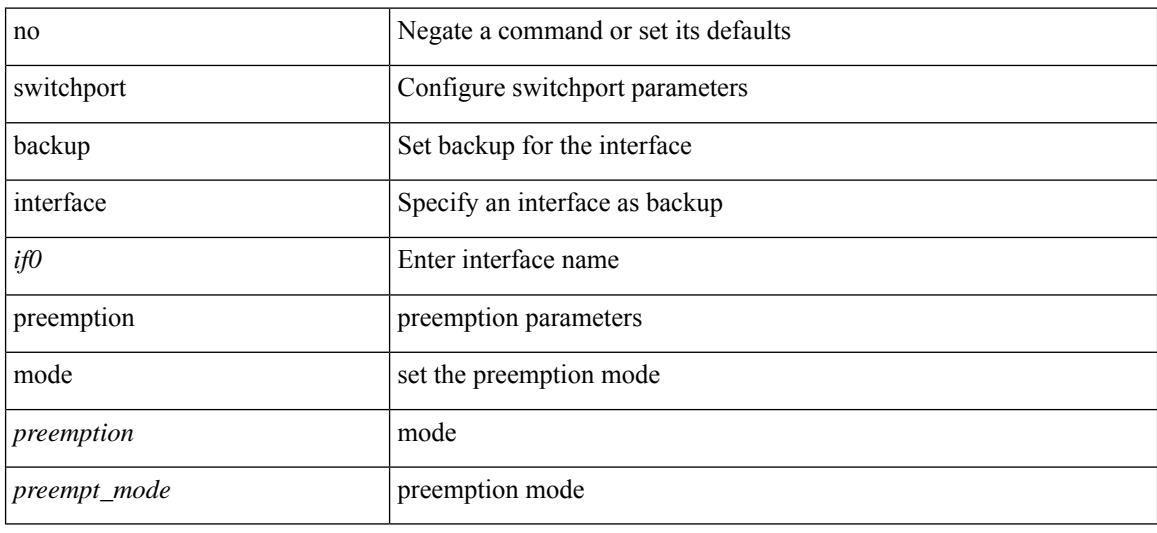

#### **Command Mode**

# **switchport beacon**

[no] switchport beacon

## **Syntax Description**

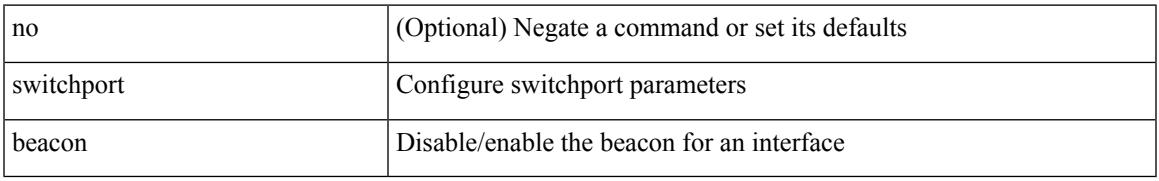

### **Command Mode**

• /exec/configure/if-fc /exec/configure/if-bay /exec/configure/if-ext /exec/configure/if-legacy-eth

## **switchport block unicast**

switchport block { unicast | multicast } | no switchport block { unicast | multicast }

### **Syntax Description**

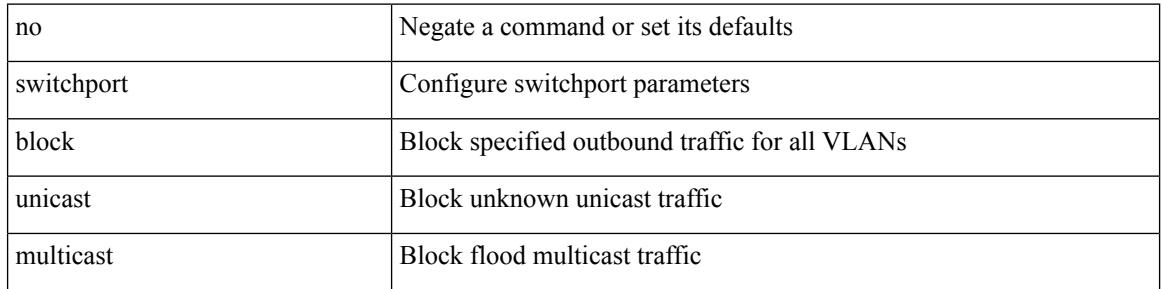

#### **Command Mode**

• /exec/configure/if-eth-l2-non-member /exec/configure/if-ethernet-all /exec/configure/if-eth-port-channel-switch

## **switchport description**

switchport description <desc\_line> | no switchport description [ <desc\_line> ]

#### **Syntax Description**

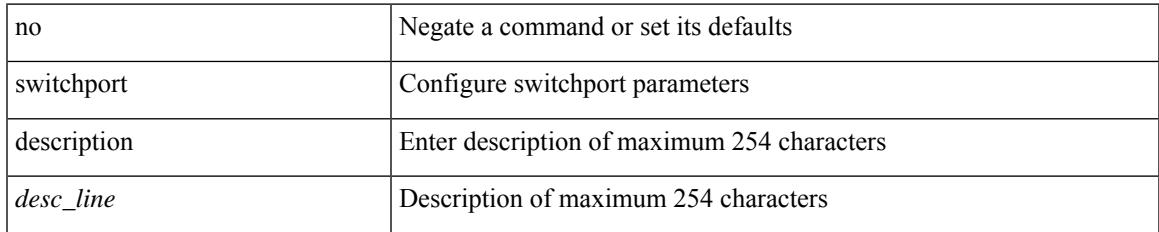

### **Command Mode**

• /exec/configure/if-iscsi /exec/configure/if-fcip /exec/configure/if-fc /exec/configure/if-bay /exec/configure/if-ext /exec/configure/if-gig-ether /exec/configure/if-fa /exec/configure/if-fv /exec/configure/if-san-port-channel /exec/configure/if-sme /exec/configure/if-ioa /exec/configure/if-gig-ether-sub /exec/configure/if-vfc /exec/configure/if-vfc-port-channel

## **switchport dot1q ethertype**

switchport dot1q ethertype { 0x8100 | 0x88A8 | 0x9100 | <any> } | no switchport dot1q ethertype [ <any>]

### **Syntax Description**

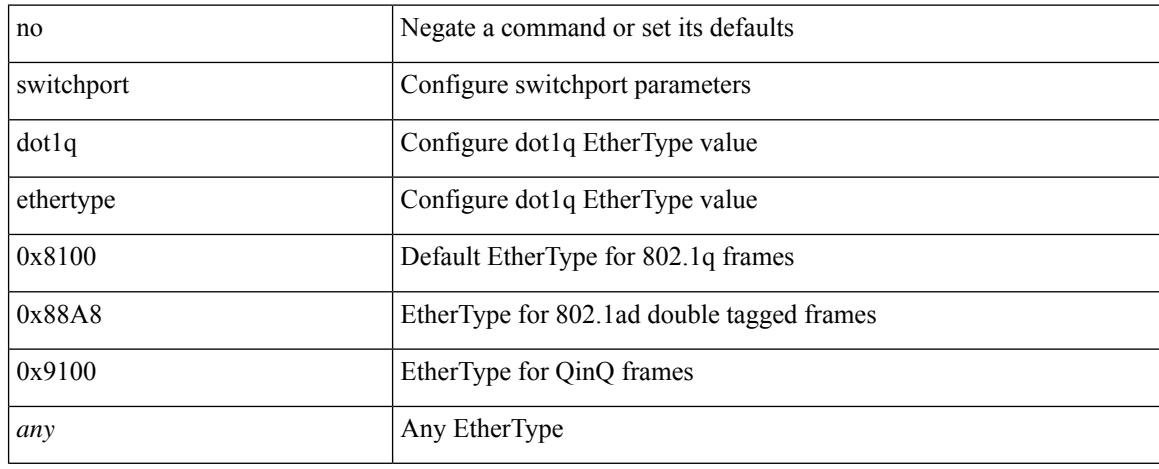

### **Command Mode**

• /exec/configure/if-eth-l2-non-member /exec/configure/if-ethernet-all

## **switchport dot1q ethertype**

switchport dot1q ethertype {  $0x8100 | 0x88A8 | 0x9100 |$  <any> } | no switchport dot1q ethertype [ <any>]

### **Syntax Description**

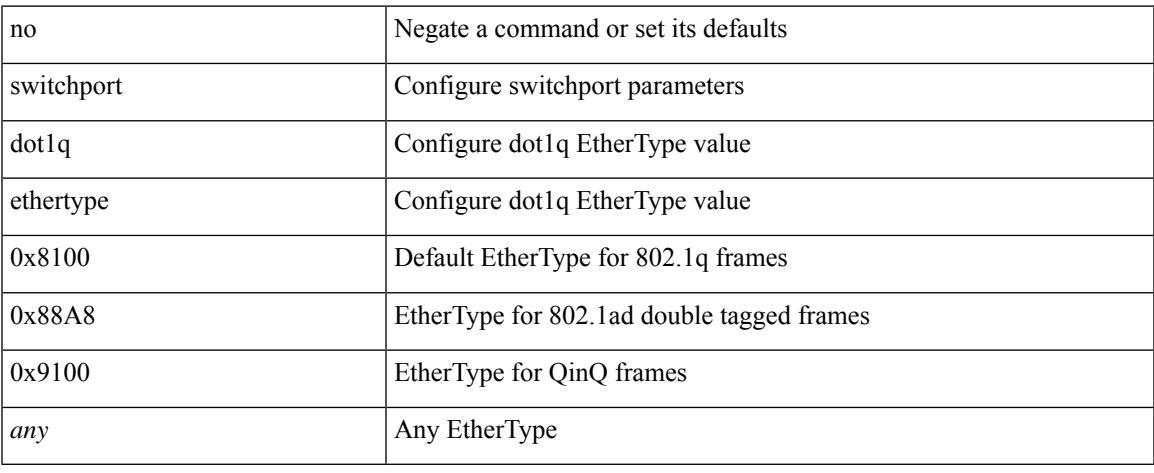

### **Command Mode**

• /exec/configure/if-eth-port-channel-switch

I

# **switchport duplex**

{ switchport duplex { auto | full | half } | no switchport duplex [ { auto | full | half } ] }

## **Syntax Description**

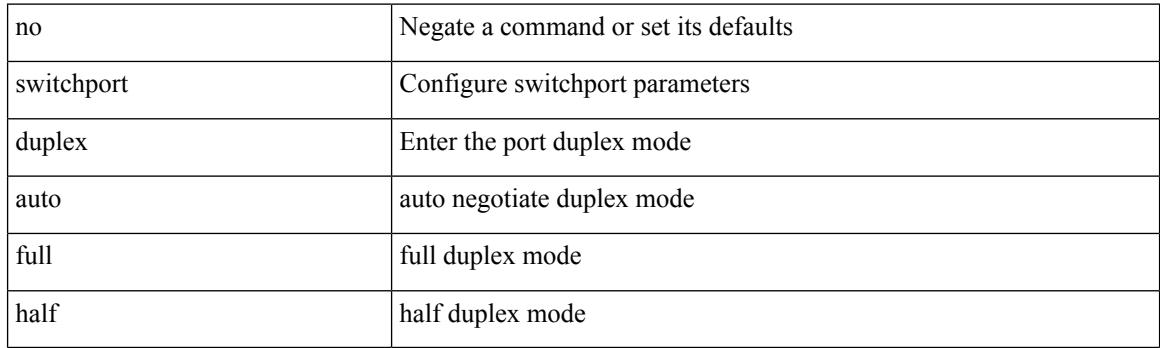

## **Command Mode**

• /exec/configure/if-legacy-eth /exec/configure/if-mgmt-ether
## **switchport fill-pattern IDLE speed 8000**

switchport fill-pattern { IDLE | ARBFF } speed 8000

#### **Syntax Description**

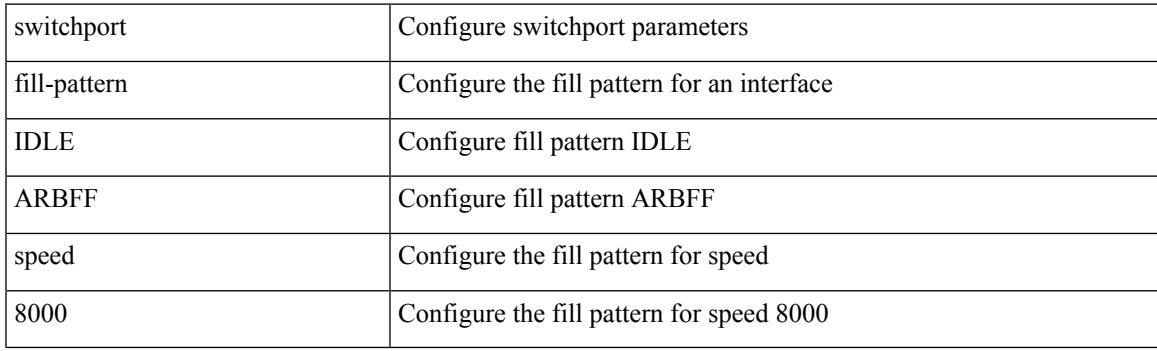

**Command Mode**

• /exec/configure/if-fc /exec/configure/if-bay /exec/configure/if-ext

## **switchport host**

[no] switchport host

#### **Syntax Description**

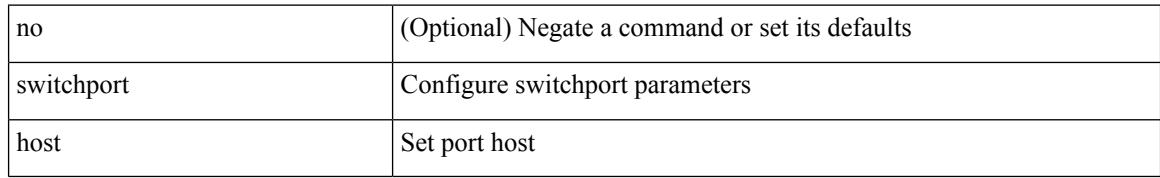

#### **Command Mode**

• /exec/configure/if-eth-l2-non-member /exec/configure/if-ethernet-switch /exec/configure/if-ethernet-switch-m /exec/configure/if-ethernet-all

## **switchport ignore bit-errors**

{ switchport ignore bit-errors | no switchport ignore bit-errors }

#### **Syntax Description**

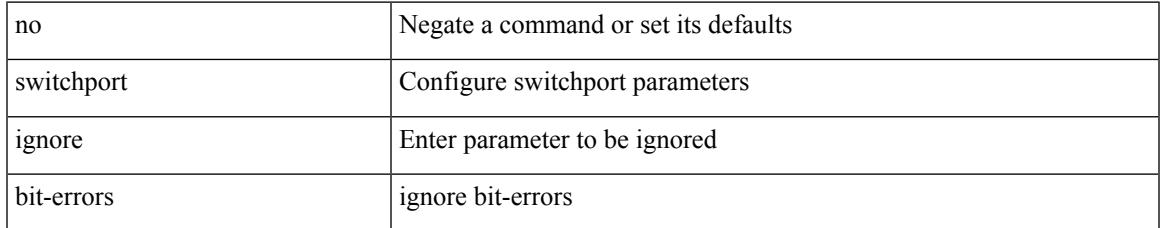

### **Command Mode**

• /exec/configure/if-fc /exec/configure/if-bay /exec/configure/if-ext

## **switchport isolated**

[no] switchport isolated

#### **Syntax Description**

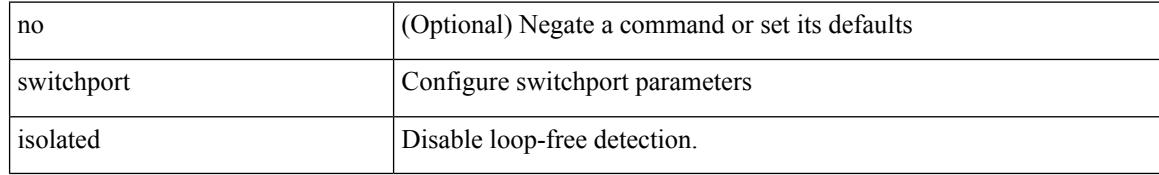

### **Command Mode**

## **switchport mac-address static**

[no] switchport mac-address { static-only }

#### **Syntax Description**

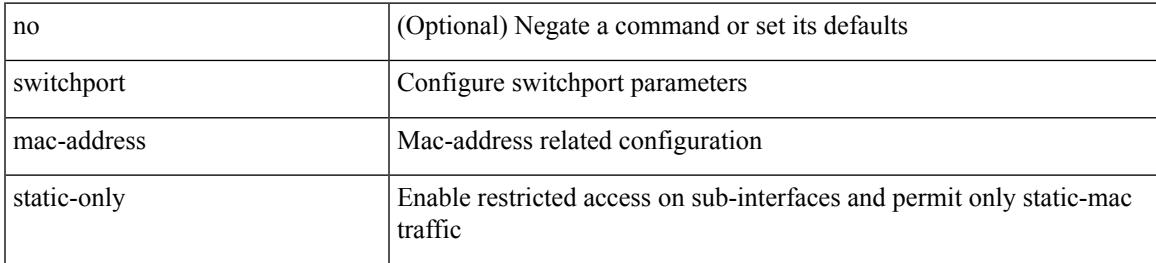

#### **Command Mode**

## **switchport mac-learn disable**

switchport mac-learn disable | no switchport mac-learn disable

#### **Syntax Description**

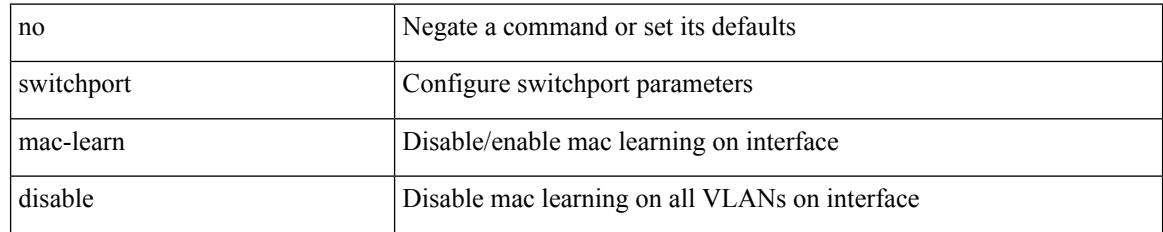

#### **Command Mode**

{ switchport mode { <port\_mode> } | no switchport mode }

### **Syntax Description**

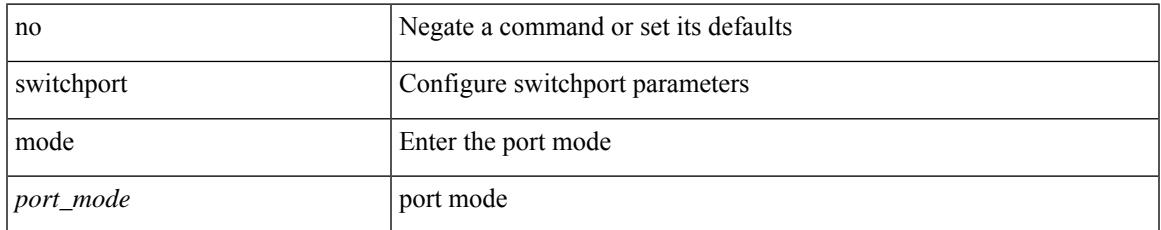

#### **Command Mode**

{ switchport mode { <port\_mode> } | no switchport mode }

### **Syntax Description**

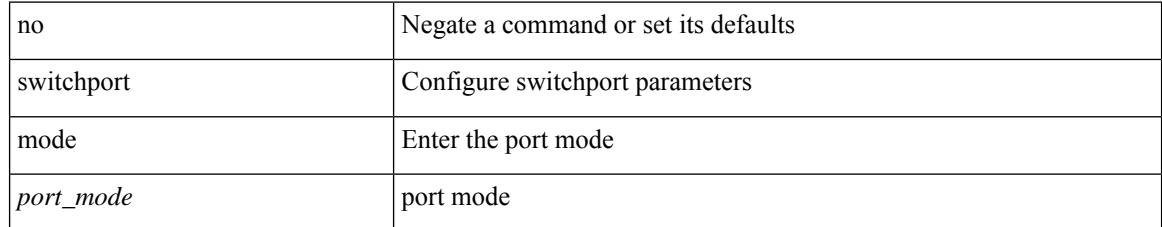

### **Command Mode**

{ switchport mode { <port\_mode> } | no switchport mode }

### **Syntax Description**

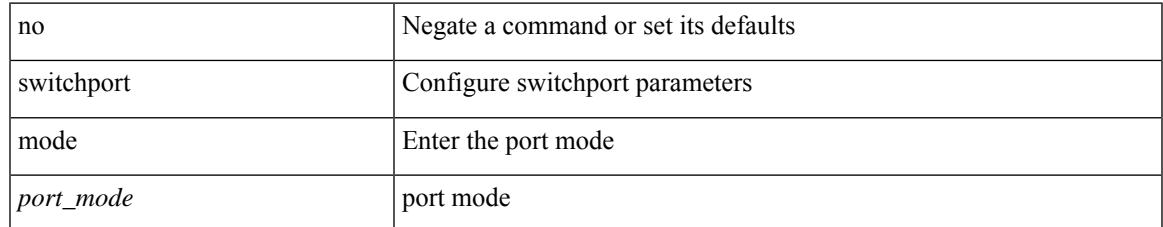

#### **Command Mode**

• /exec/configure/if-veth

switchport mode <port\_mode> | no switchport mode [ <port\_mode> ]

#### **Syntax Description**

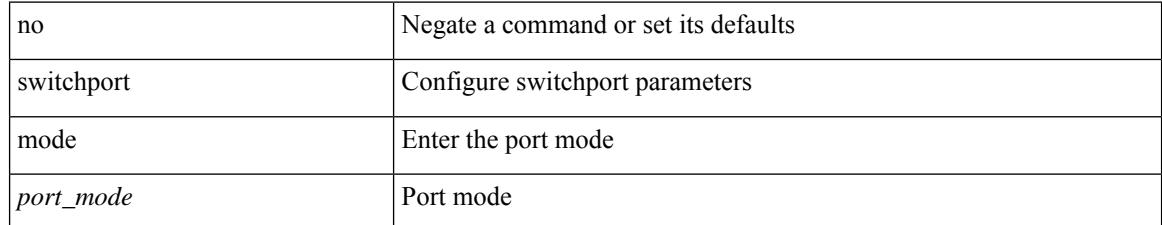

### **Command Mode**

• /exec/configure/if-fc /exec/configure/if-bay /exec/configure/if-ext

# **switchport mode**

switchport mode <port\_mode> | no switchport mode [ <port\_mode> ]

### **Syntax Description**

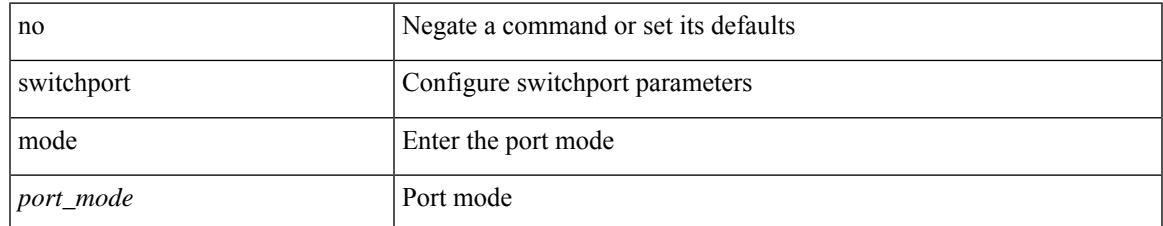

#### **Command Mode**

• /exec/configure/if-fcip

switchport mode <port\_mode> | no switchport mode [ <port\_mode> ]

### **Syntax Description**

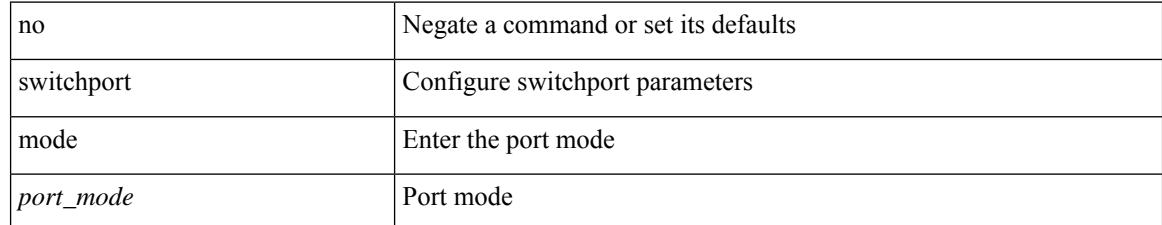

### **Command Mode**

• /exec/configure/if-san-port-channel

switchport mode <port\_mode> | no switchport mode [ <port\_mode> ]

### **Syntax Description**

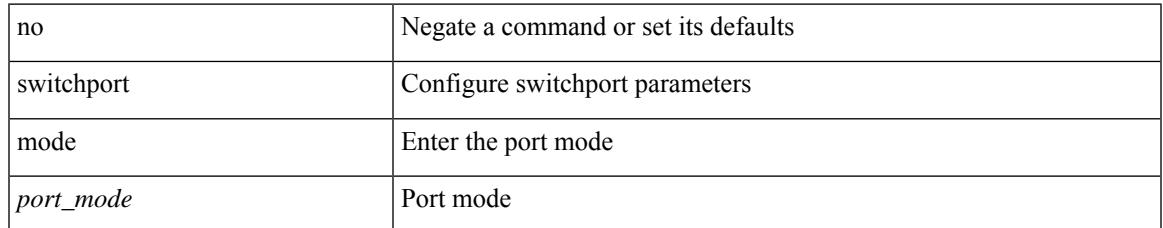

#### **Command Mode**

• /exec/configure/if-vfc /exec/configure/if-vfc-port-channel

## **switchport mode fabricpath**

[no] switchport mode fabricpath

#### **Syntax Description**

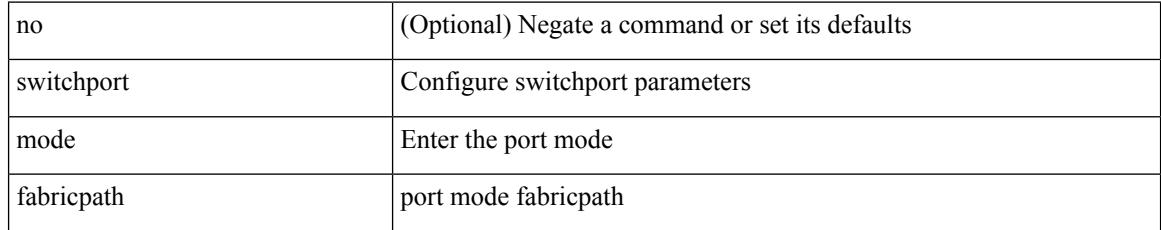

### **Command Mode**

## **switchport mode monitor buffer-limit**

switchport mode monitor buffer-limit { <value> [ packets | bytes | kbytes | mbytes ] } | no switchport mode monitor buffer-limit

### **Syntax Description**

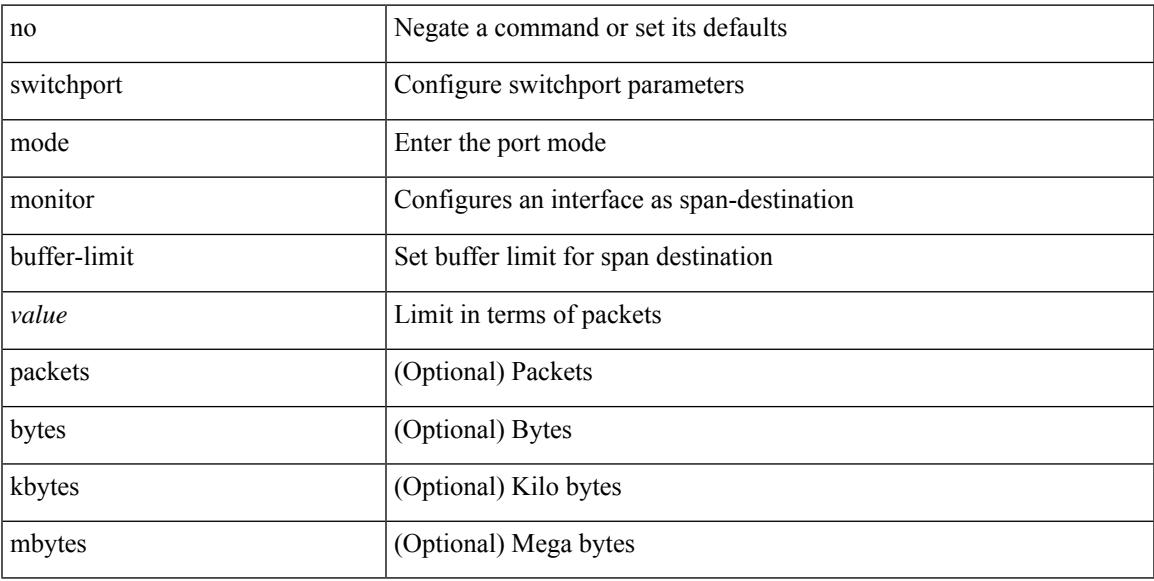

### **Command Mode**

## **switchport mode private-vlan**

{ switchport mode private-vlan <pvlan\_mode> } | { no switchport mode private-vlan [ <pvlan\_mode> ] }

#### **Syntax Description**

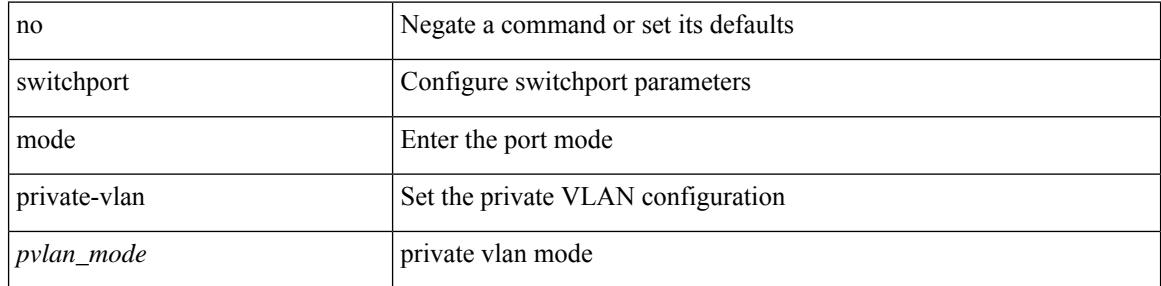

#### **Command Mode**

• /exec/configure/if-veth

## **switchport mode private-vlan**

{ switchport mode private-vlan <port\_mode> } | { no switchport mode private-vlan [ <port\_mode> ] }

#### **Syntax Description**

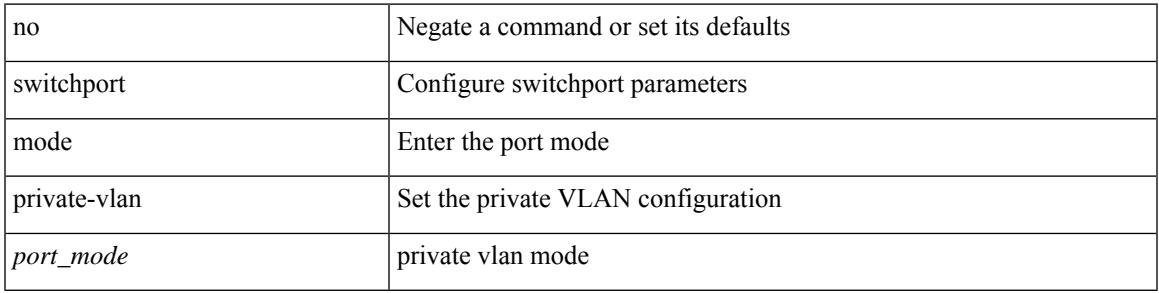

#### **Command Mode**

• /exec/configure/if-ethernet-switch /exec/configure/if-ethernet-all /exec/configure/if-eth-port-channel-switch /exec/configure/if-remote-ethernet-switch

## **switchport mode private-vlan trunk**

{ switchport mode private-vlan trunk <trunk\_mode> } | { no switchport mode private-vlan trunk [ <trunk\_mode> ] }

### **Syntax Description**

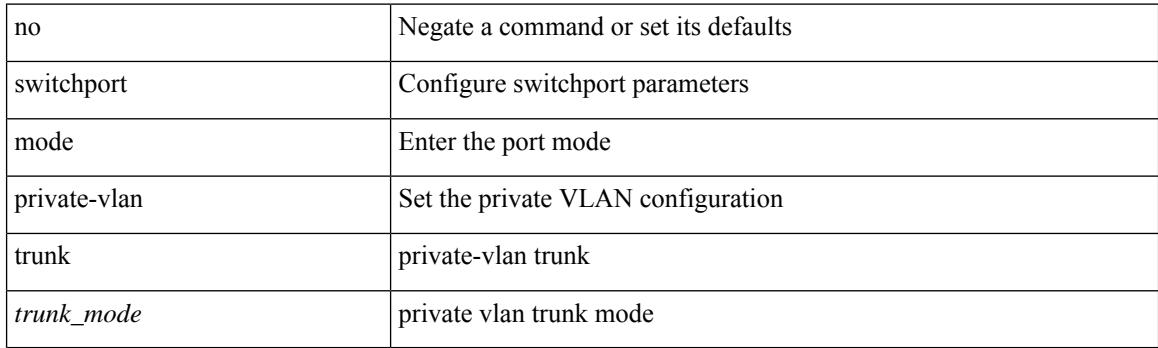

#### **Command Mode**

• /exec/configure/if-veth

## **switchport mode private-vlan trunk**

{ switchport mode private-vlan trunk <trunk\_mode> } | { no switchport mode private-vlan trunk [ <trunk\_mode> ] }

### **Syntax Description**

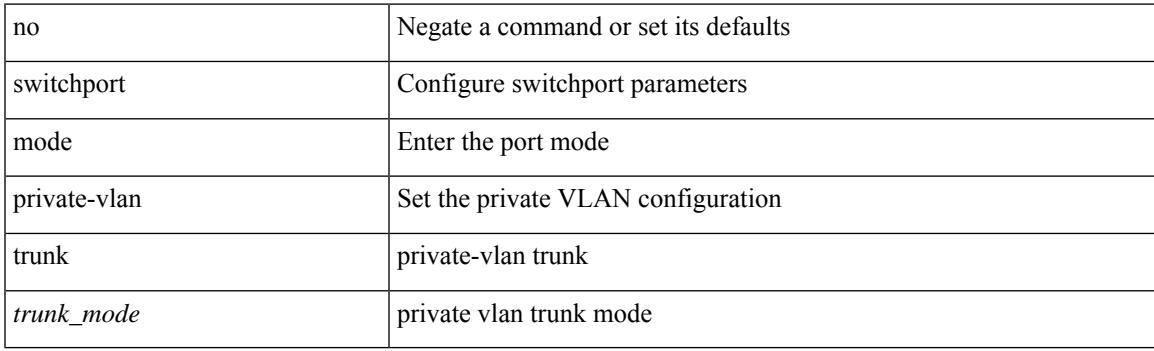

#### **Command Mode**

• /exec/configure/if-ethernet-switch /exec/configure/if-ethernet-all /exec/configure/if-eth-port-channel-switch /exec/configure/if-remote-ethernet-switch

## **switchport monitor**

switchport monitor [ ingress [ learning ] ] | no switchport monitor

#### **Syntax Description**

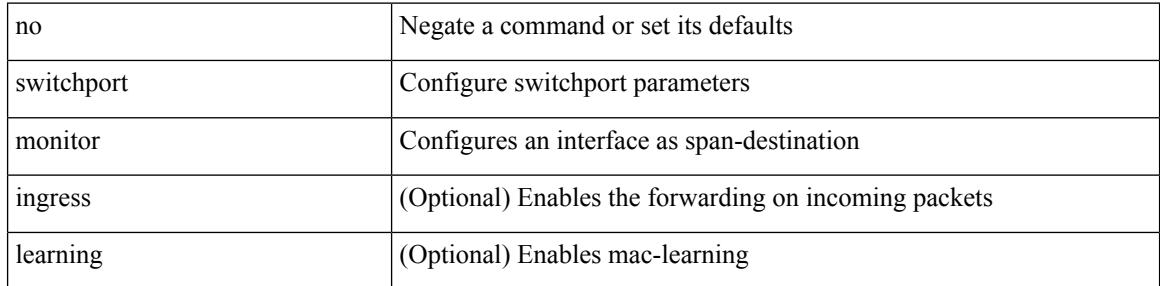

#### **Command Mode**

## **switchport mtu**

{ switchport mtu  $\langle i0 \rangle$  | no switchport mtu  $\langle i0 \rangle$  }

### **Syntax Description**

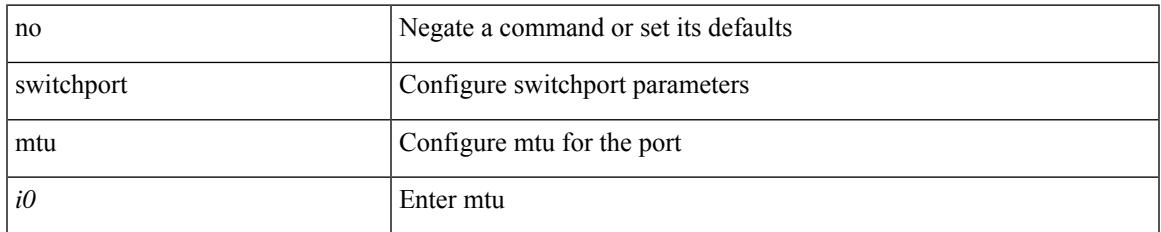

### **Command Mode**

• /exec/configure/if-gig-ether-sub /exec/configure/if-legacy-eth /exec/configure/if-san-port-channel

## **switchport owner**

{ switchport owner { <owner\_str> } | no switchport owner }

### **Syntax Description**

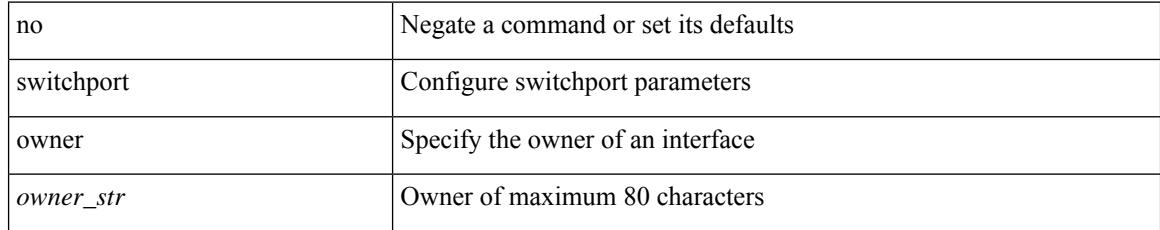

### **Command Mode**

• /exec/configure/if-fc /exec/configure/if-bay /exec/configure/if-ext /exec/configure/if-vfc /exec/configure/if-vfc-port-channel

## **switchport port-security**

[no] switchport port-security

### **Syntax Description**

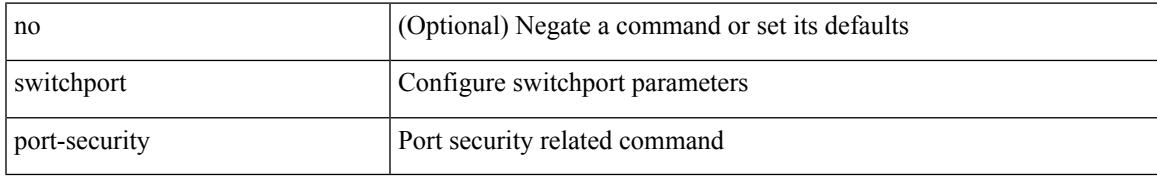

### **Command Mode**

## **switchport port-security aging time**

switchport port-security aging time { 0 | <value> } | no switchport port-security aging time [ [ 0 | <value> ] ]

### **Syntax Description**

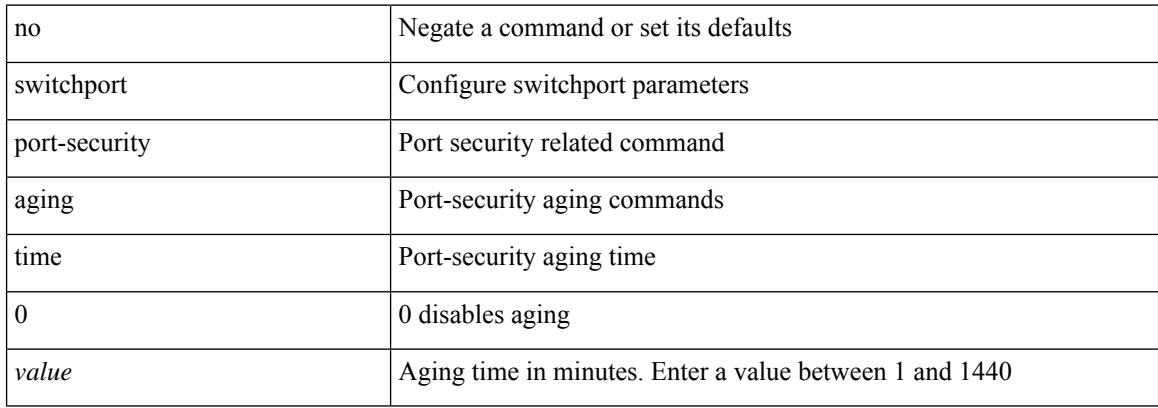

#### **Command Mode**

## **switchport port-security aging type absolute**

[no] switchport port-security aging type { absolute | inactivity }

#### **Syntax Description**

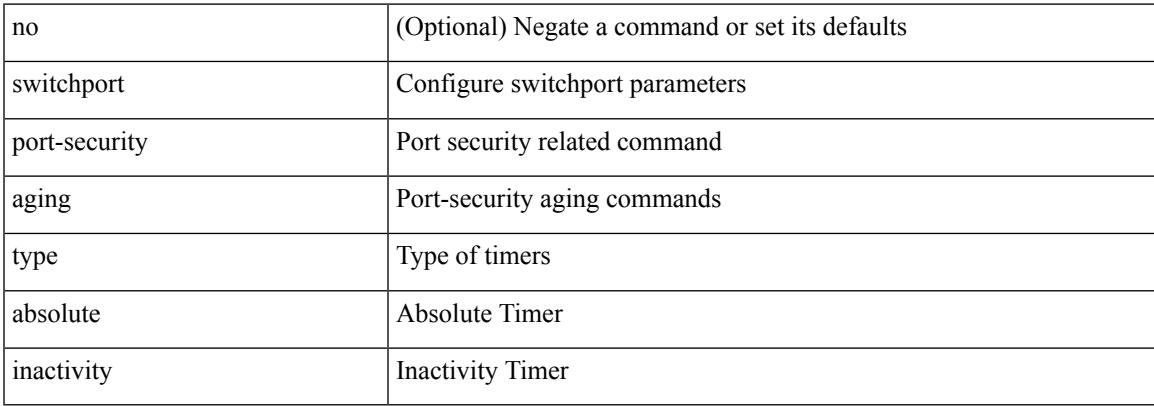

#### **Command Mode**

## **switchport port-security mac-address**

[no] switchport port-security mac-address <mac-address> [vlan <vlanid>]

#### **Syntax Description**

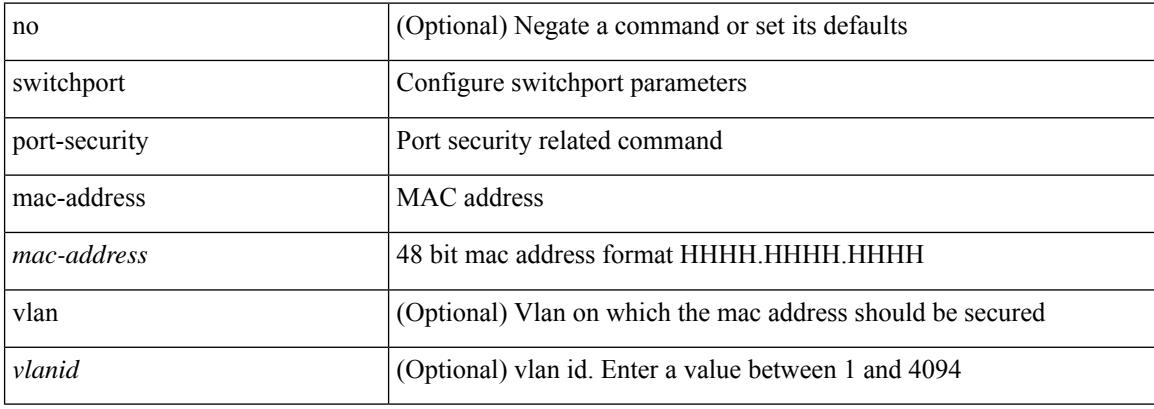

#### **Command Mode**

## **switchport port-security mac-address sticky**

[no] switchport port-security mac-address sticky

#### **Syntax Description**

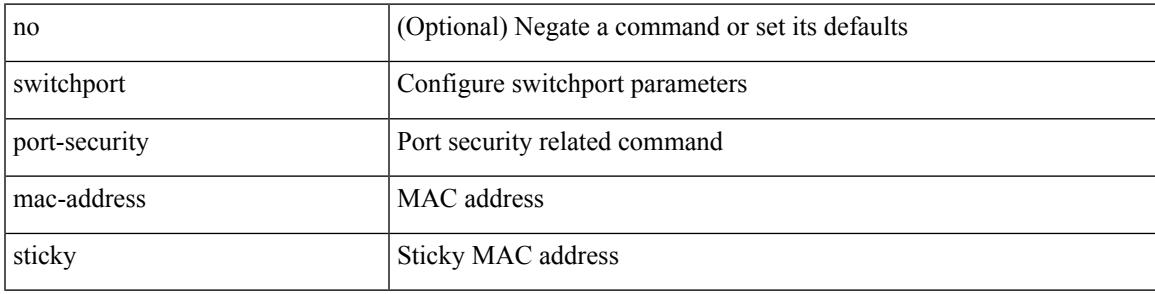

#### **Command Mode**

## **switchport port-security maximum**

[no] switchport port-security maximum <value> [vlan <vlanid>]

#### **Syntax Description**

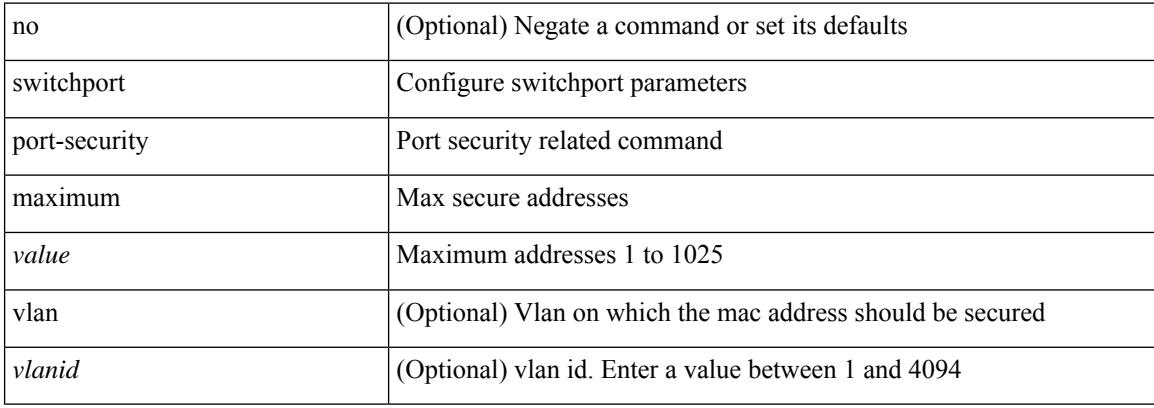

#### **Command Mode**

## **switchport port-security violation**

[no] switchport port-security violation { protect | restrict | shutdown }

#### **Syntax Description**

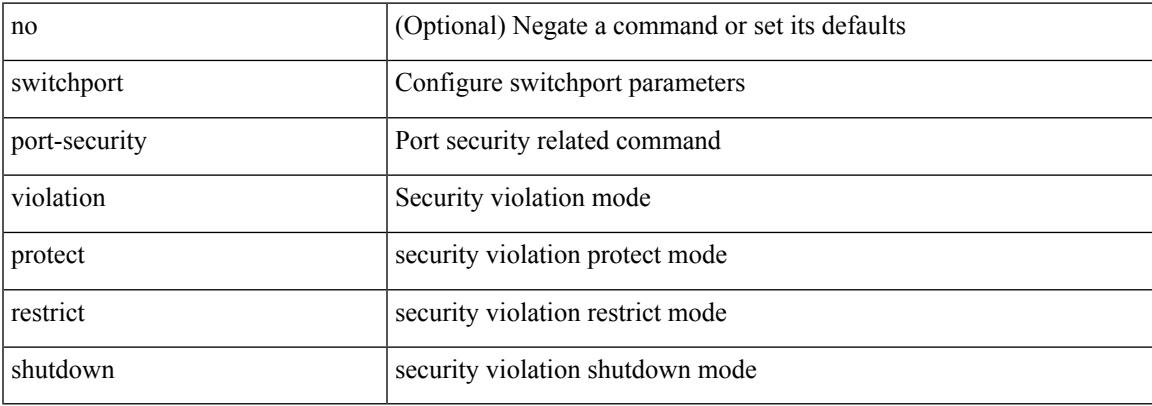

#### **Command Mode**

## **switchport priority extend cos**

{ switchport priority extend { cos <cos-value> | trust } | no switchport priority extend }

#### **Syntax Description**

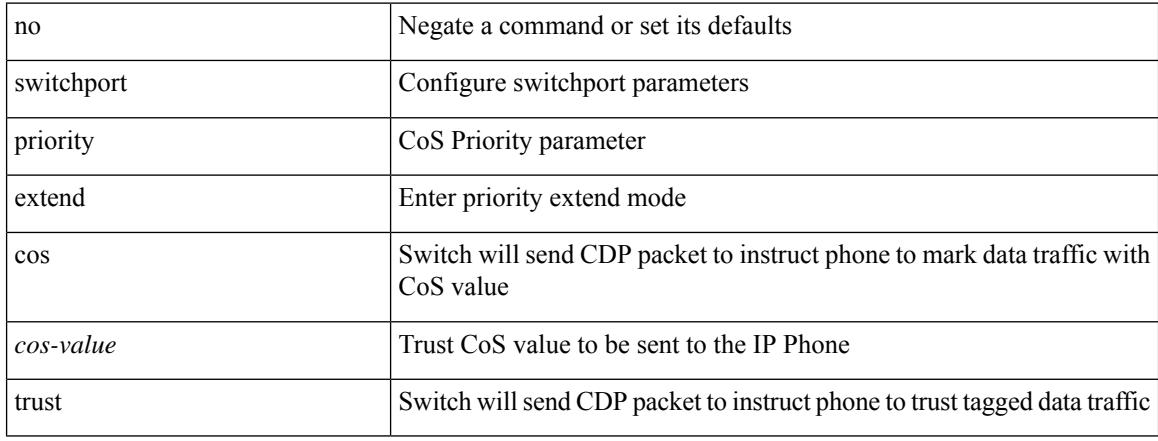

#### **Command Mode**

• /exec/configure/if-eth-l2-non-member /exec/configure/if-ethernet-all

## **switchport private-vlan association trunk**

{ switchport private-vlan association trunk <primary-vlan> <secondary-vlan> } | { no switchport private-vlan association trunk [ <primary-vlan> [ <secondary-vlan> ] ] }

### **Syntax Description**

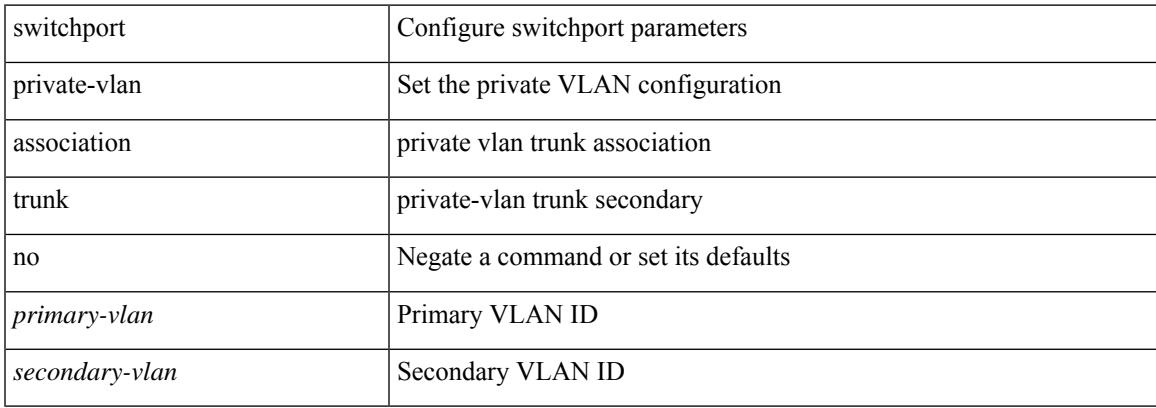

#### **Command Mode**

• /exec/configure/if-switching /exec/configure/if-eth-port-channel-switch

## **switchport private-vlan association trunk**

{ switchport private-vlan association trunk <primary-vlan> <secondary-vlan> } | { no switchport private-vlan association trunk [ <primary-vlan> [ <secondary-vlan> ] ] }

### **Syntax Description**

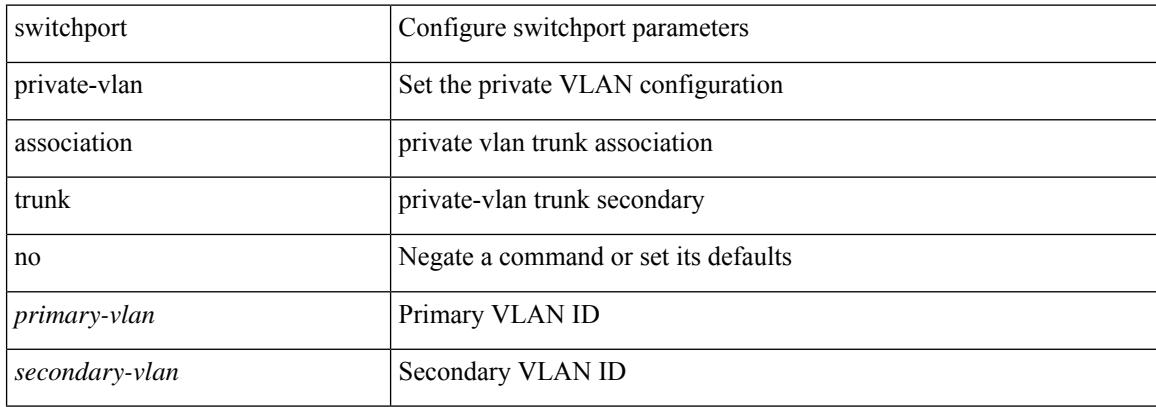

#### **Command Mode**

• /exec/configure/if-veth

## **switchport private-vlan host-association**

{ switchport private-vlan host-association <primary-vlan> <secondary-vlan> } | { no switchport private-vlan host-association }

### **Syntax Description**

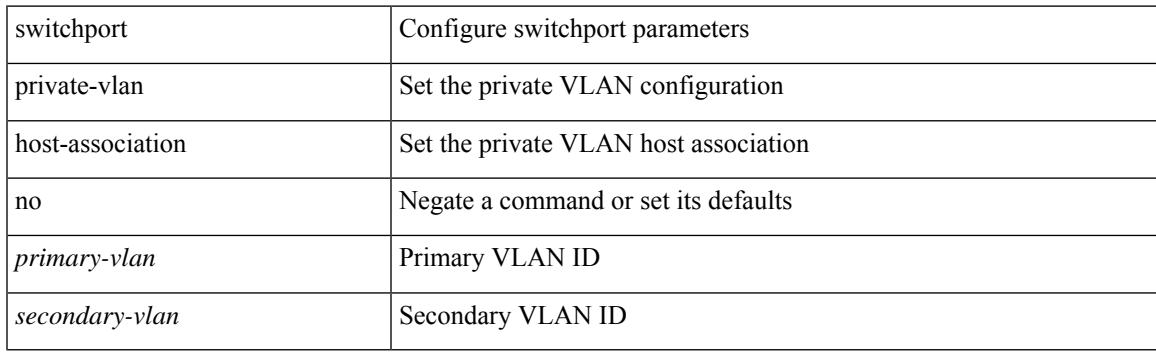

#### **Command Mode**

• /exec/configure/if-switching /exec/configure/if-eth-port-channel-switch

## **switchport private-vlan host-association**

{ switchport private-vlan host-association <primary-vlan> <secondary-vlan> } | { no switchport private-vlan host-association }

### **Syntax Description**

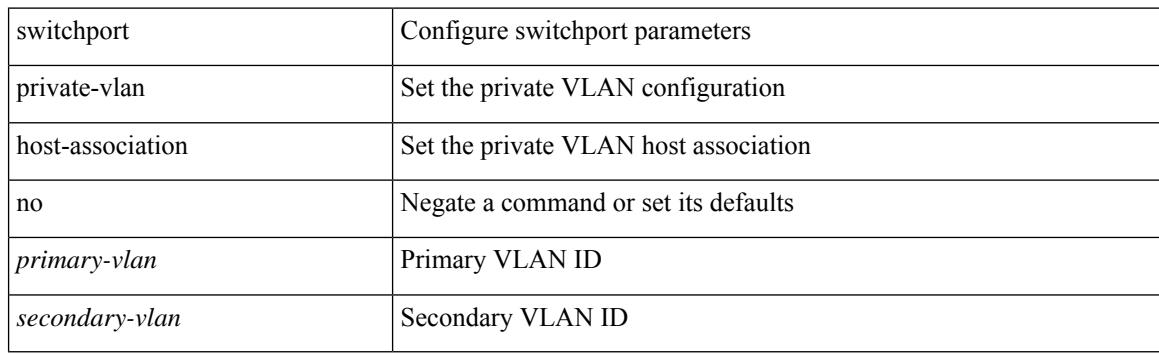

#### **Command Mode**

• /exec/configure/if-veth

## **switchport private-vlan mapping**

{ switchport private-vlan mapping <primary-vlan> [ { add | remove } ] <secondary\_vlans> } | { no switchport private-vlan mapping [ <primary-vlan> <secondary\_vlans> ] }

### **Syntax Description**

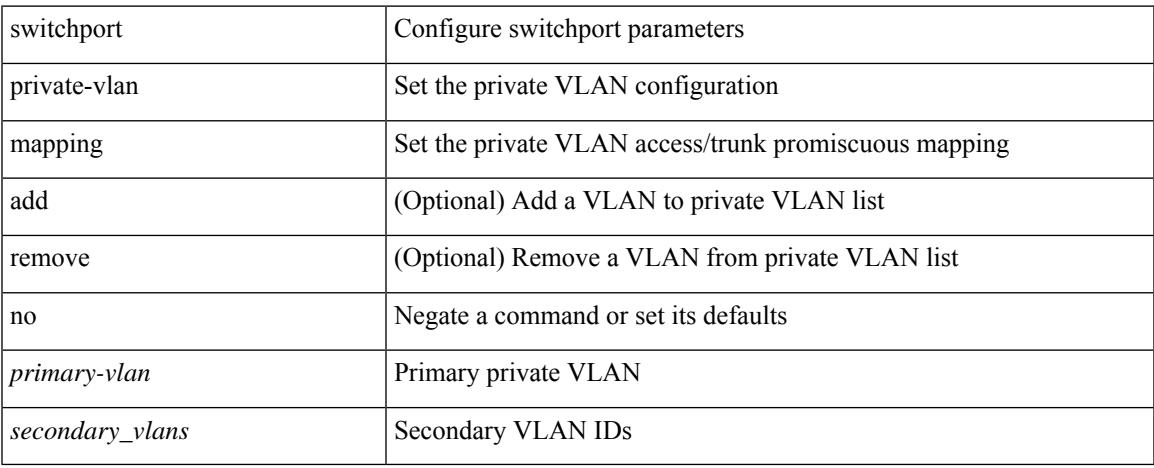

#### **Command Mode**

• /exec/configure/if-switching /exec/configure/if-eth-port-channel-switch

## **switchport private-vlan mapping**

{ switchport private-vlan mapping <primary-vlan> [ { add | remove } ] <secondary\_vlans> } | { no switchport private-vlan mapping [ <primary-vlan> <secondary\_vlans> ] }

### **Syntax Description**

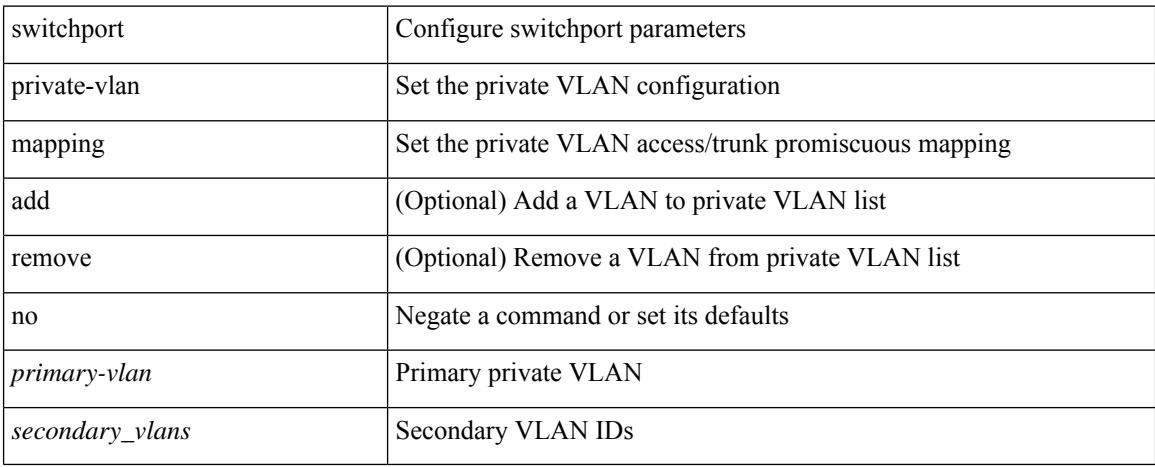

#### **Command Mode**

• /exec/configure/if-veth
### **switchport private-vlan mapping trunk**

{ switchport private-vlan mapping trunk <primary-vlan> [ { add | remove } ] <secondary\_vlans> } | { no switchport private-vlan mapping trunk [ <primary-vlan> [ <secondary\_vlans> ] ] }

#### **Syntax Description**

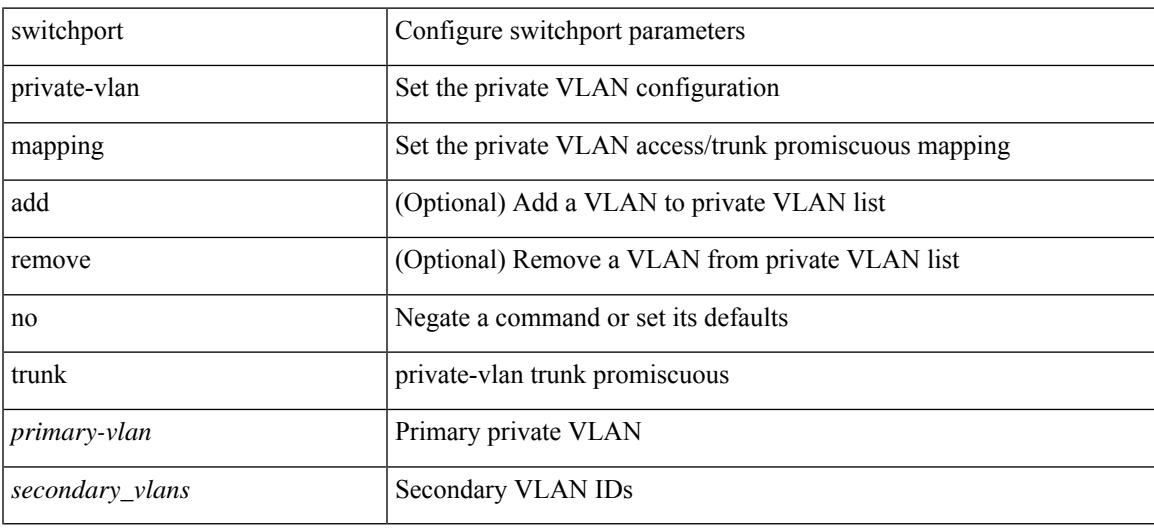

#### **Command Mode**

• /exec/configure/if-veth

# **switchport private-vlan mapping trunk**

{ switchport private-vlan mapping trunk <primary-vlan> [ { add | remove } ] <secondary\_vlans> } | { no switchport private-vlan mapping trunk [ <primary-vlan> [ <secondary\_vlans> ] ] }

#### **Syntax Description**

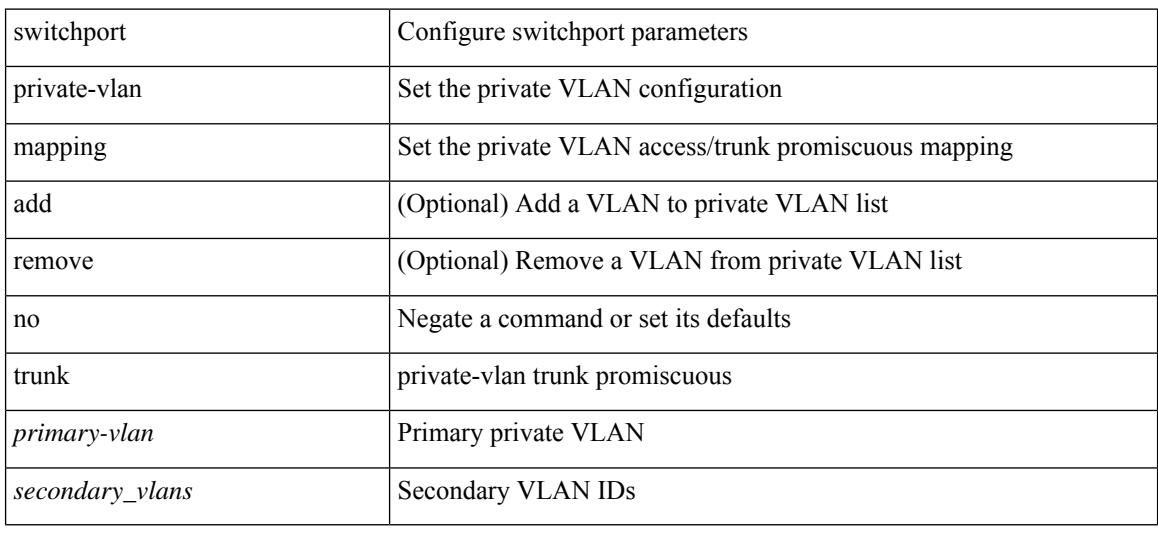

#### **Command Mode**

• /exec/configure/if-switching /exec/configure/if-eth-port-channel-switch

### **switchport private-vlan trunk allowed vlan**

switchport private-vlan trunk allowed vlan { <allowed-vlans> | add <add-vlans> | except <except-vlans> | remove <remove-vlans> | all | none } | no switchport private-vlan trunk allowed vlan <no-allowed-vlans>

#### **Syntax Description**

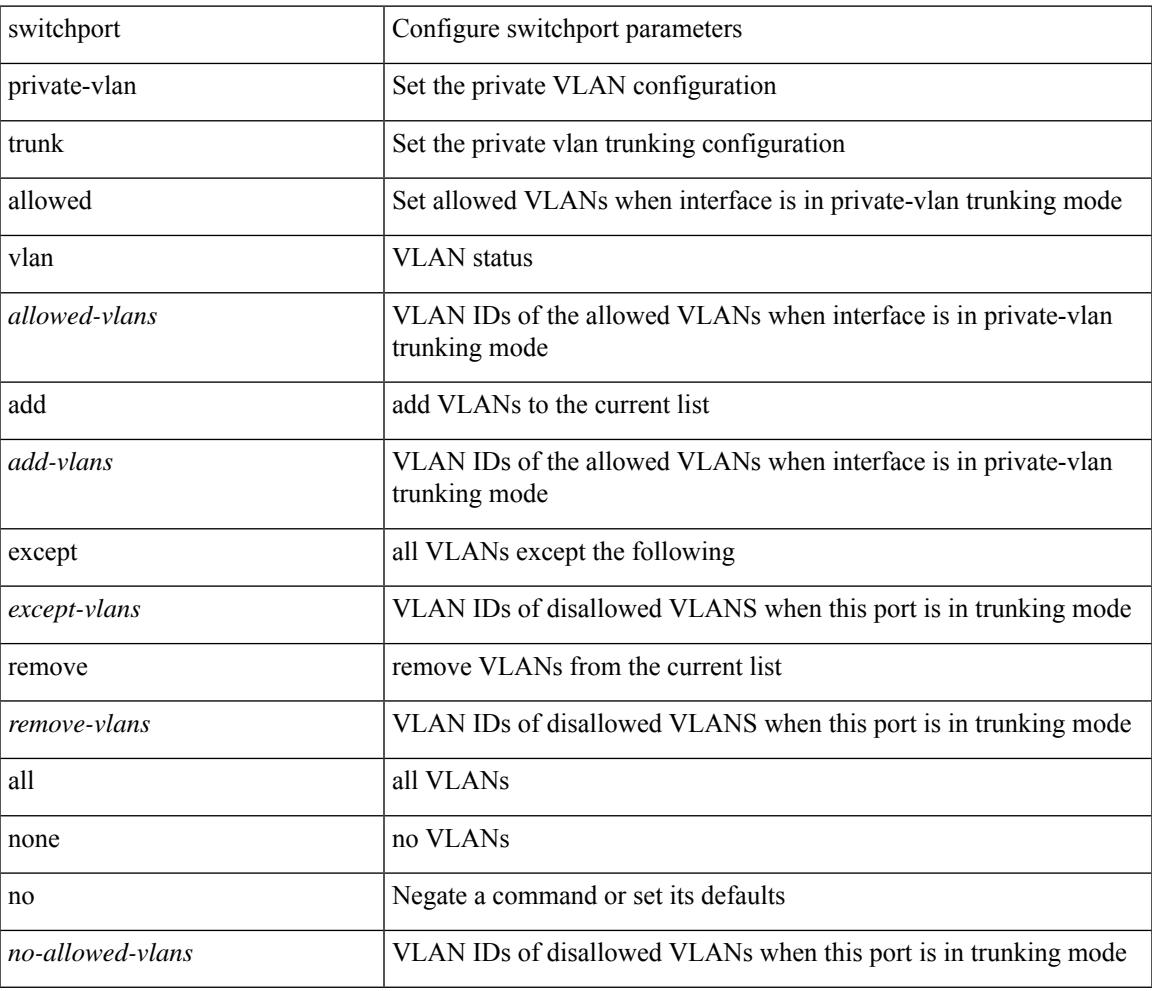

#### **Command Mode**

• /exec/configure/if-switching /exec/configure/if-eth-port-channel-switch

# **switchport private-vlan trunk allowed vlan**

switchport private-vlan trunk allowed vlan { <allowed-vlans> | add <add-vlans> | except <except-vlans> | remove <remove-vlans> | all | none } | no switchport private-vlan trunk allowed vlan <no-allowed-vlans>

#### **Syntax Description**

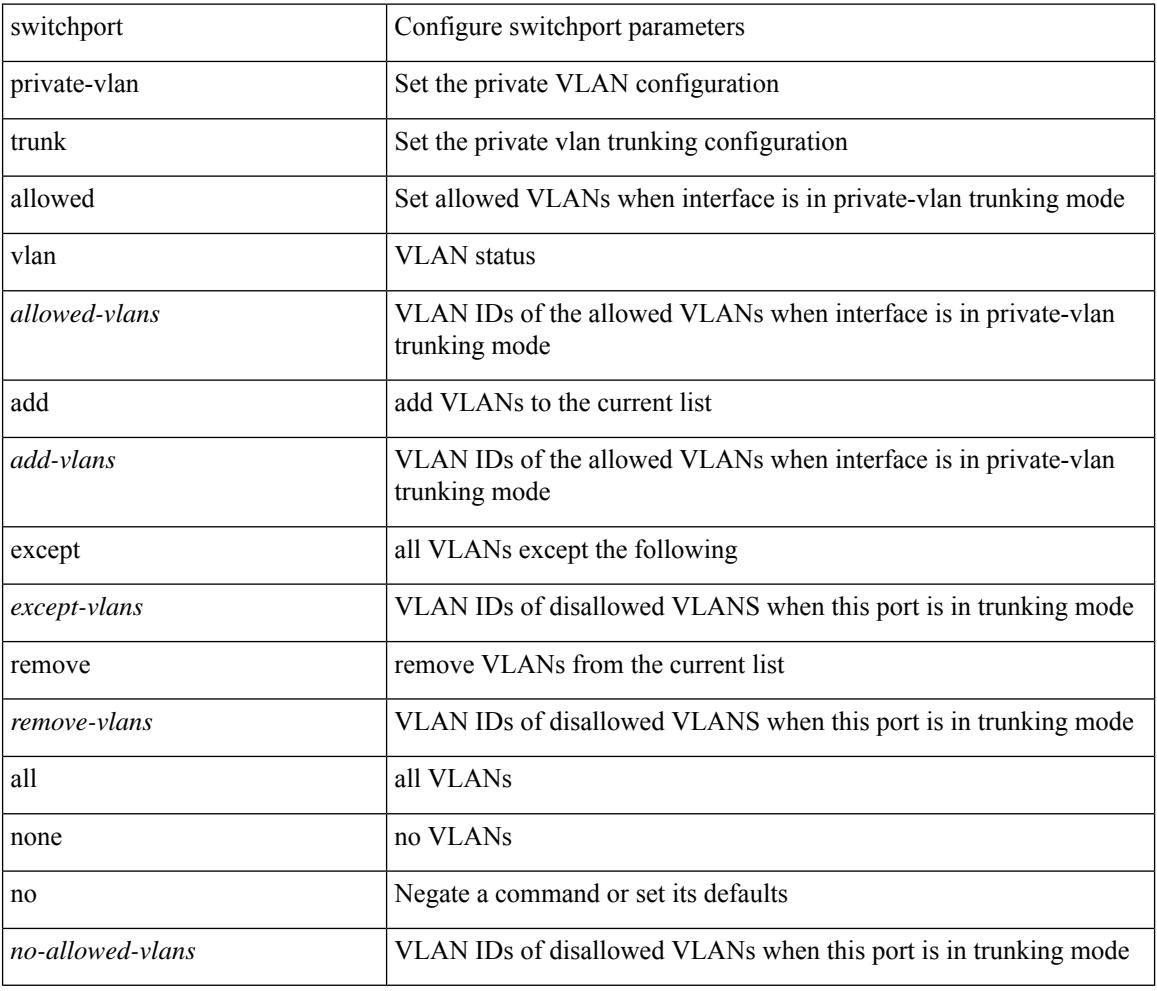

#### **Command Mode**

• /exec/configure/if-veth

### **switchport private-vlan trunk native vlan**

{ switchport private-vlan trunk native vlan <native-vlan> } | { no switchport private-vlan trunk native vlan }

#### **Syntax Description**

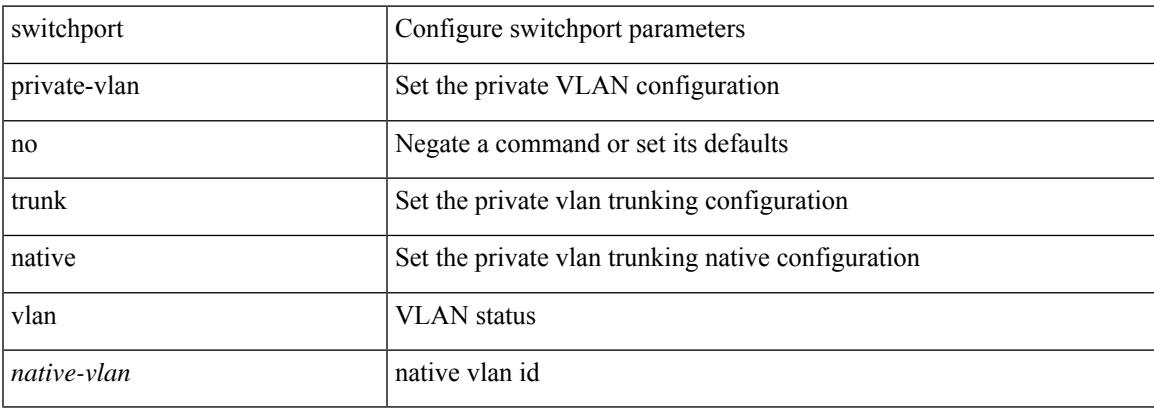

#### **Command Mode**

• /exec/configure/if-switching /exec/configure/if-eth-port-channel-switch

# **switchport private-vlan trunk native vlan**

{ switchport private-vlan trunk native vlan <native-vlan> } | { no switchport private-vlan trunk native vlan }

#### **Syntax Description**

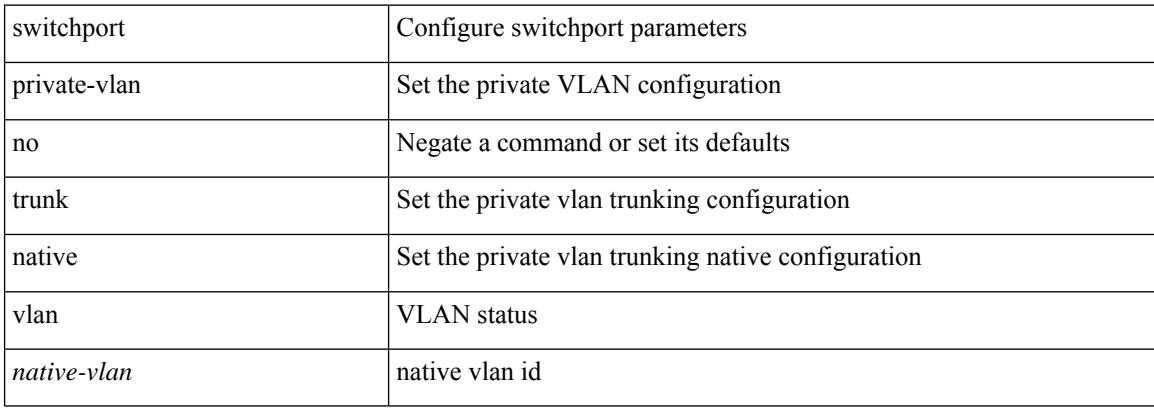

#### **Command Mode**

• /exec/configure/if-veth

# **switchport promiscuous-mode off**

switchport promiscuous-mode { off | on }

#### **Syntax Description**

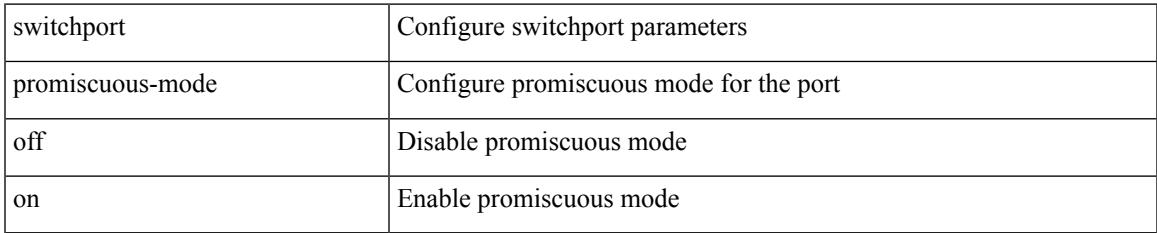

#### **Command Mode**

• /exec/configure/if-gig-ether-sub /exec/configure/if-legacy-eth

# **switchport speed**

{ switchport speed { 10 | 100 | 1000 | auto } | no switchport speed [ { 10 | 100 | 1000 | auto } ] }

#### **Syntax Description**

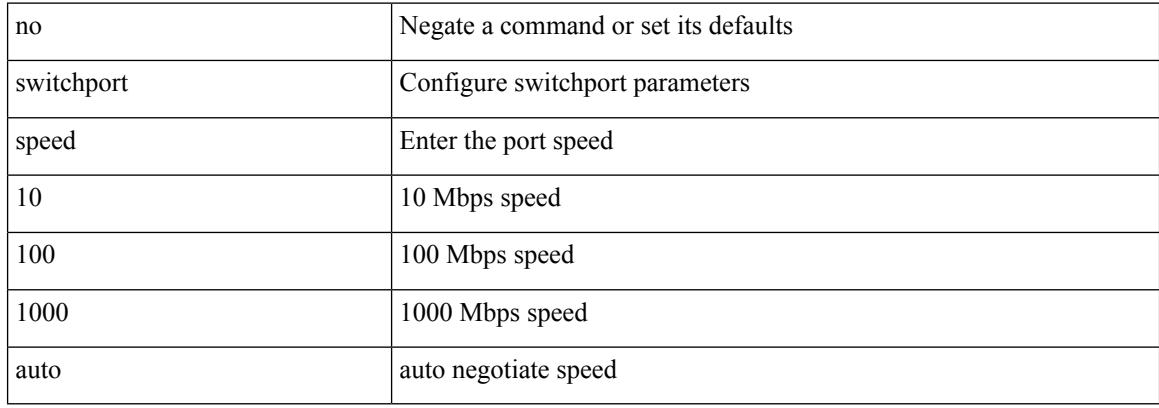

#### **Command Mode**

• /exec/configure/if-mgmt-ether

### **switchport speed**

{ switchport speed { 1000 | 2000 | 4000 | 8000 | 10000 | 16000 | 32000 | auto [ max { 20001 | 40001 | 80001 | 160001 | 320001 } ] } | no switchport speed [ { 1000 | 2000 | 4000 | 8000 | 10000 | 16000 | 32000 | auto [ max { 20001 | 40001 | 80001 | 160001 | 320001 } ] } ] }

#### **Syntax Description**

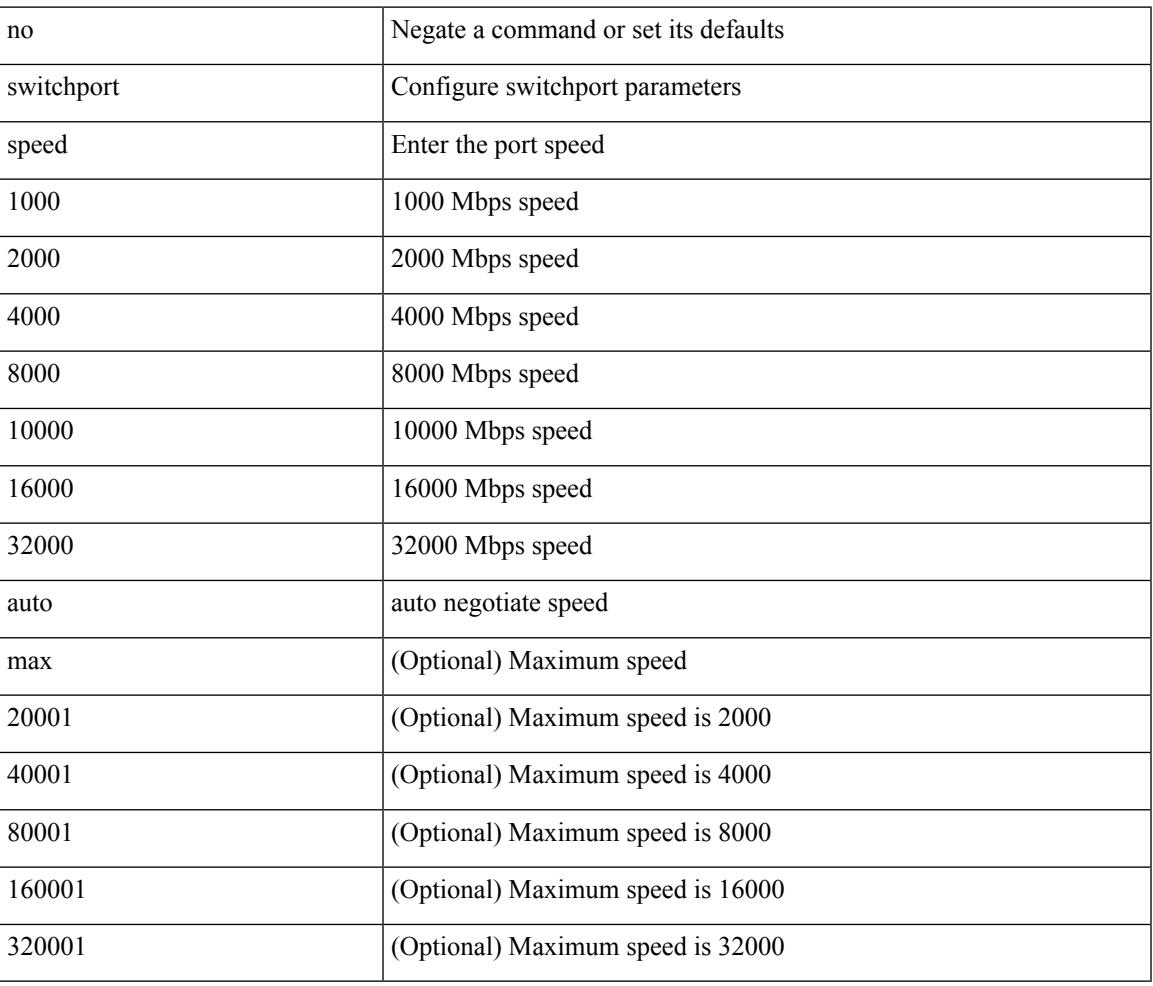

#### **Command Mode**

• /exec/configure/if-fc /exec/configure/if-bay /exec/configure/if-ext /exec/configure/if-port-channel /exec/configure/if-san-port-channel

### **switchport trunk allow-multi-tag**

switchport trunk allow-multi-tag | no switchport trunk allow-multi-tag

#### **Syntax Description**

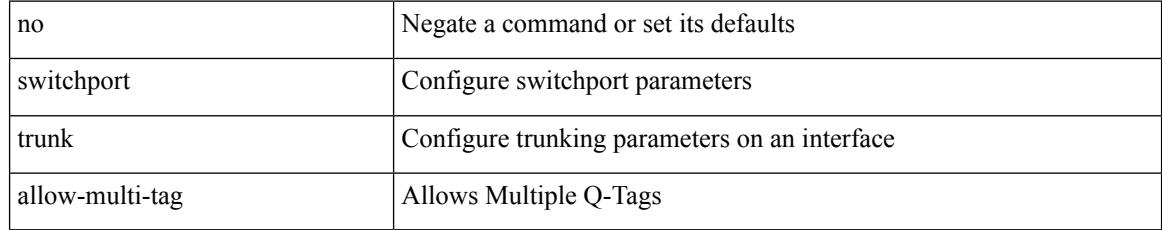

#### **Command Mode**

# **switchport trunk allowed vlan**

switchport trunk allowed vlan { <allow-vlans> | add <add-vlans> | except <except-vlans> | remove <remove-vlans> | all | none } | no switchport trunk allowed vlan

#### **Syntax Description**

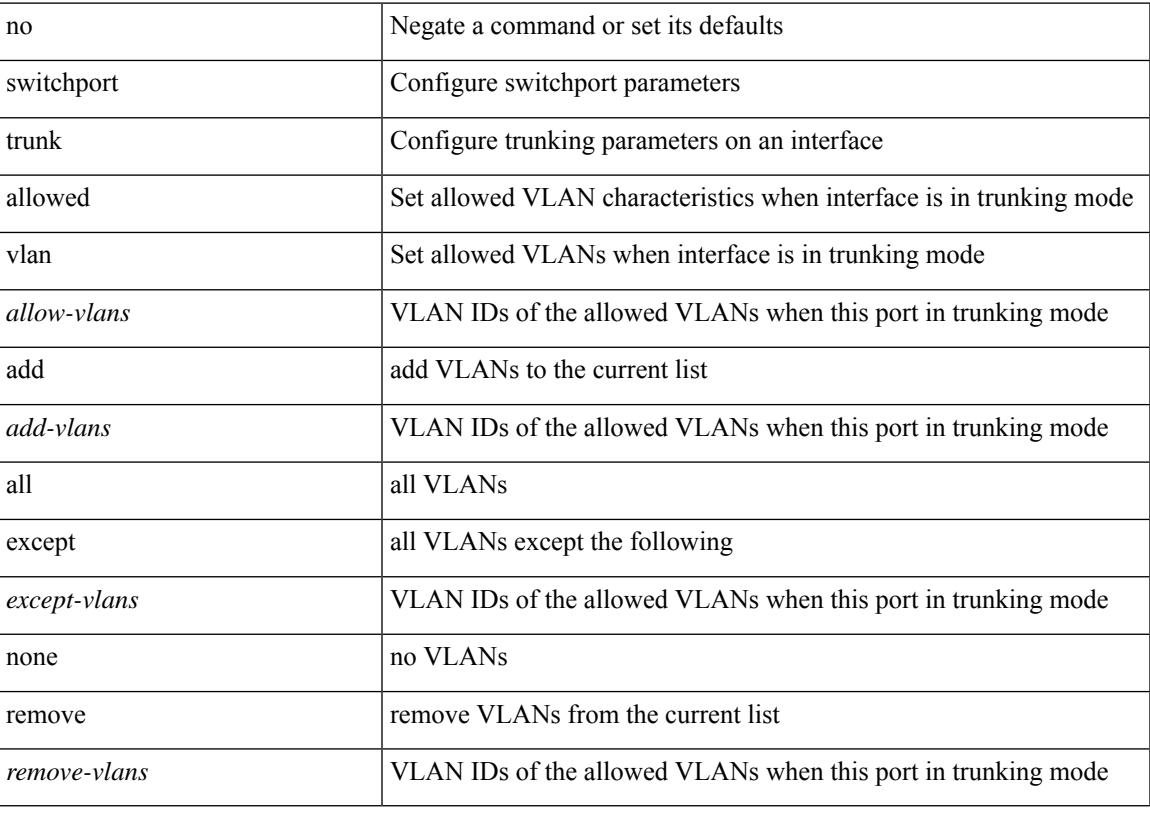

#### **Command Mode**

# **switchport trunk allowed vlan**

switchport trunk allowed vlan { <allow-vlans> | add <add-vlans> | except <except-vlans> | remove <remove-vlans> | all | none } | no switchport trunk allowed vlan

#### **Syntax Description**

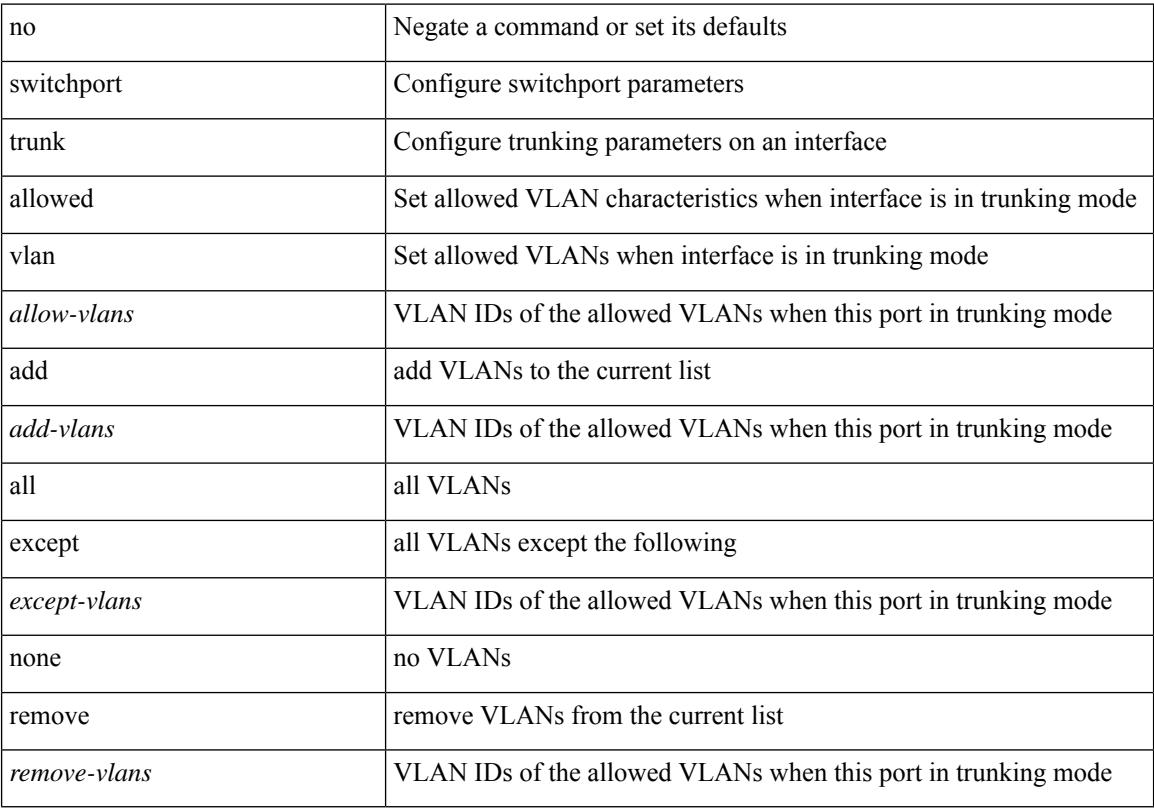

#### **Command Mode**

• /exec/configure/if-veth

# **switchport trunk allowed vsan**

{ switchport trunk allowed vsan { add <i0> | all | <i1> [ no-warning ] } | no switchport trunk allowed vsan [ {  $add *i*0> | all *i i i* > *j*$  }

#### **Syntax Description**

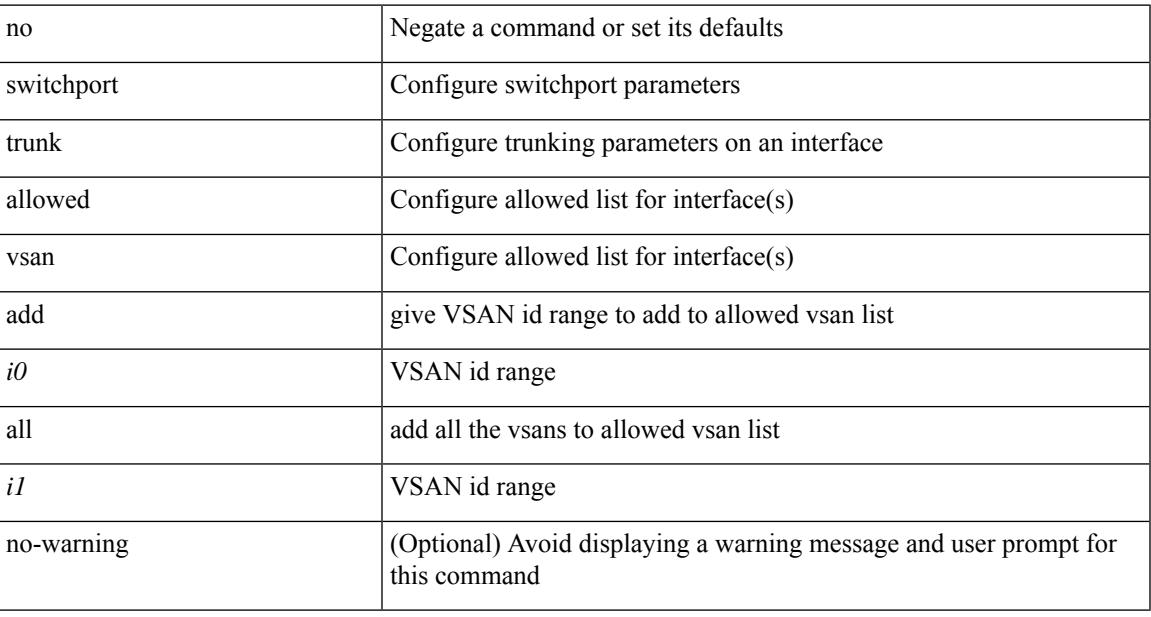

#### **Command Mode**

• /exec/configure/if-fc /exec/configure/if-san-port-channel /exec/configure/if-fcip /exec/configure/if-svc /exec/configure/if-bay /exec/configure/if-ext

# **switchport trunk allowed vsan**

{ switchport trunk allowed vsan { add <i0> | all | <i1> [ no-warning ] } | no switchport trunk allowed vsan [ { $add < i0$  | all |  *} ] }* 

#### **Syntax Description**

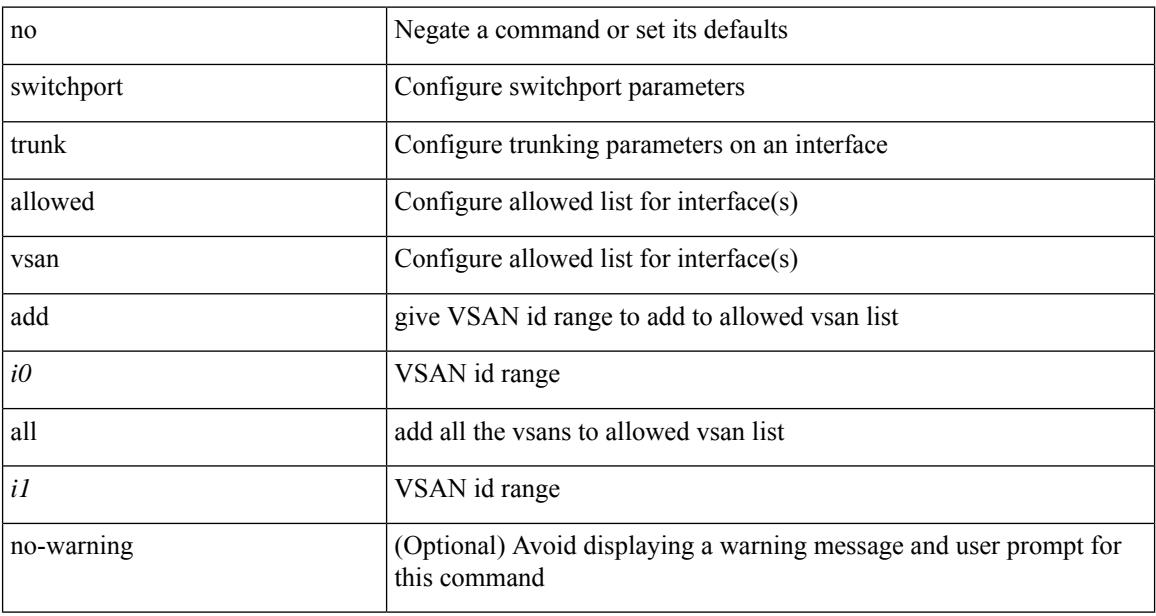

#### **Command Mode**

• /exec/configure/if-vfc

### **switchport trunk mode**

{ switchport trunk mode { <trunk\_mode> } | no switchport trunk mode [ { <trunk\_mode> } ] }

#### **Syntax Description**

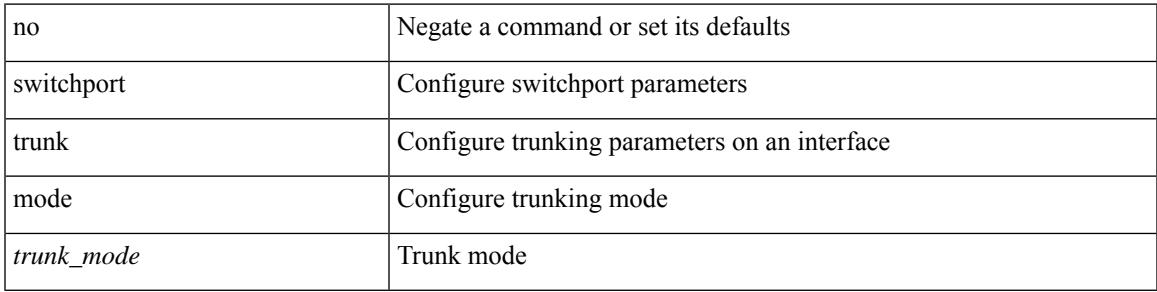

#### **Command Mode**

• /exec/configure/if-fc /exec/configure/if-bay /exec/configure/if-ext /exec/configure/if-fcip /exec/configure/if-san-port-channel /exec/configure/if-vfc /exec/configure/if-vfc-port-channel

# **switchport trunk native vlan**

switchport trunk native vlan <vlan-id-native> | no switchport trunk native vlan

#### **Syntax Description**

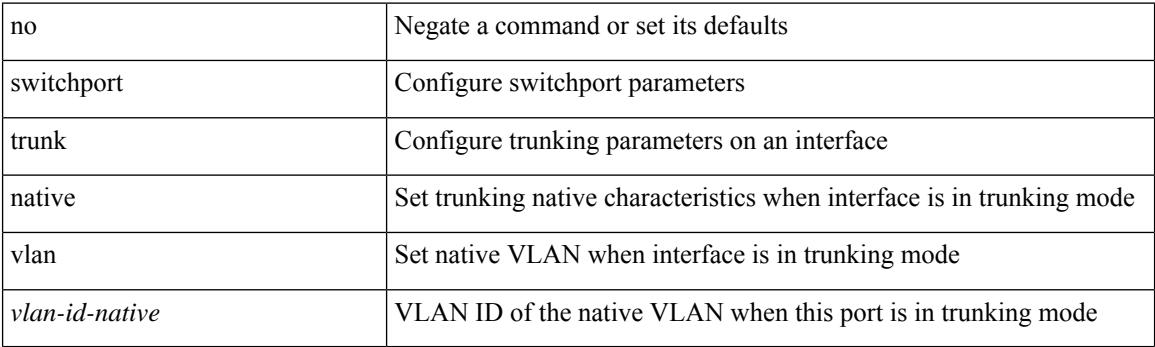

#### **Command Mode**

# **switchport trunk native vlan**

switchport trunk native vlan <vlan-id-native> | no switchport trunk native vlan

#### **Syntax Description**

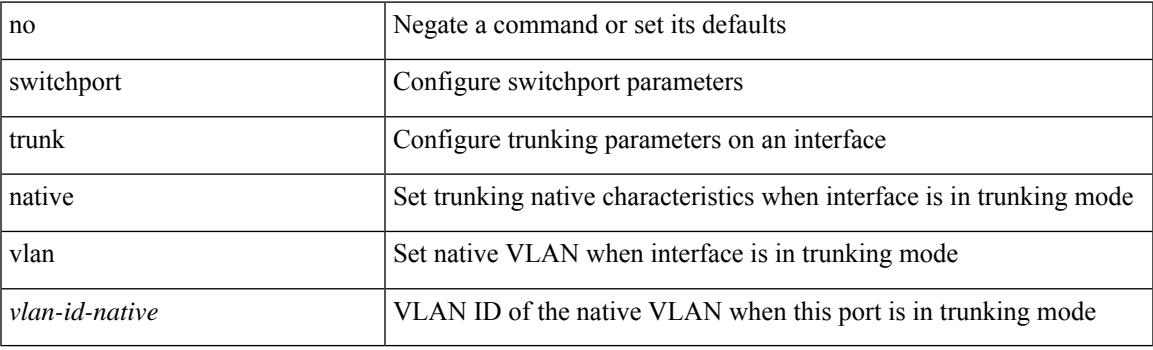

#### **Command Mode**

• /exec/configure/if-veth

### **switchport trunk pruning vlan except add remove none all**

{ no switchport trunk pruning vlan [ <vlan-ids> ] | switchport trunk pruning vlan <vlan-ids> | switchport trunk pruning vlan except <vlan-ids> |switchport trunk pruning vlan add <vlan-ids> |switchport trunk pruning vlan remove <vlan-ids> | switchport trunk pruning vlan none | switchport trunk pruning vlan all }

#### **Syntax Description**

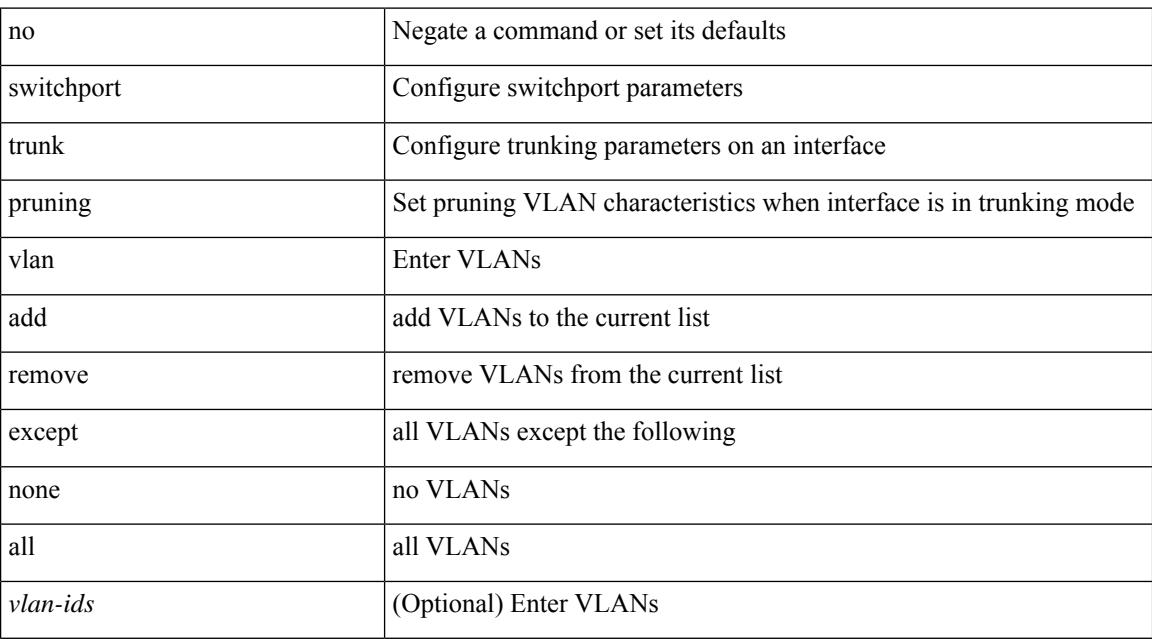

#### **Command Mode**

• /exec/configure/if-switching

# **switchport virtual-ethernet-bridge**

switchport virtual-ethernet-bridge | no switchport virtual-ethernet-bridge

#### **Syntax Description**

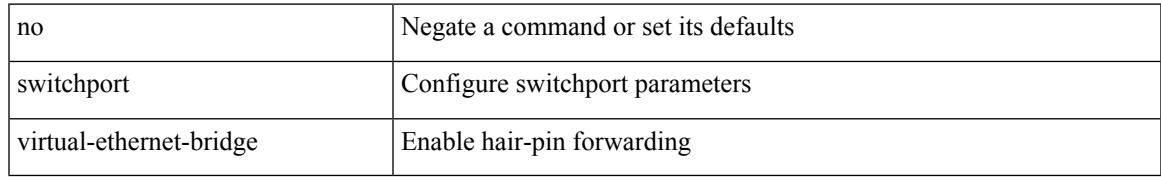

#### **Command Mode**

• /exec/configure/if-eth-l2-non-member /exec/configure/if-ethernet-all /exec/configure/if-eth-port-channel-switch

### **switchport vlan mapping**

[no] switchport vlan mapping <vlan-id-orig> [ inner <vlan-id-inner> ] <vlan-id-translated>

#### **Syntax Description**

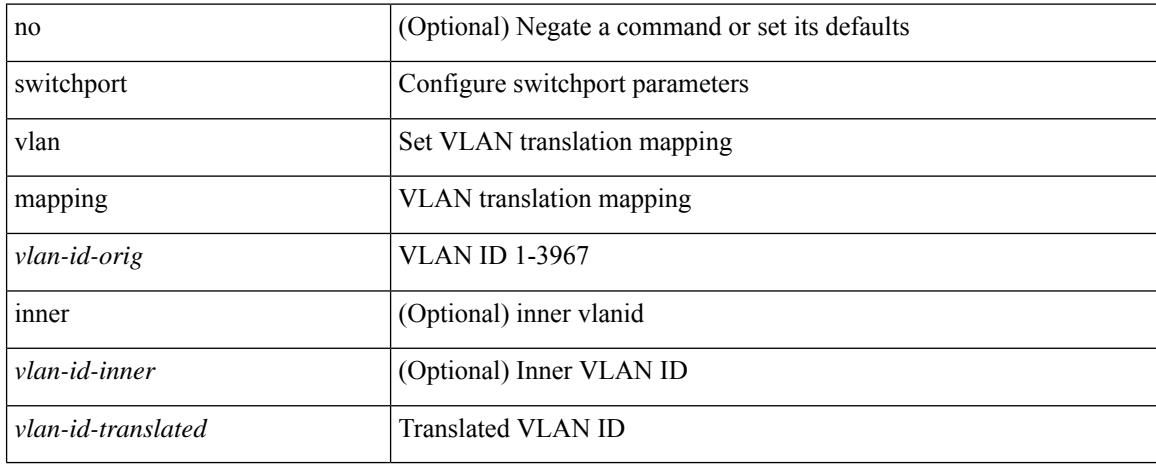

#### **Command Mode**

### **switchport vlan mapping all**

[no] switchport vlan mapping all

#### **Syntax Description**

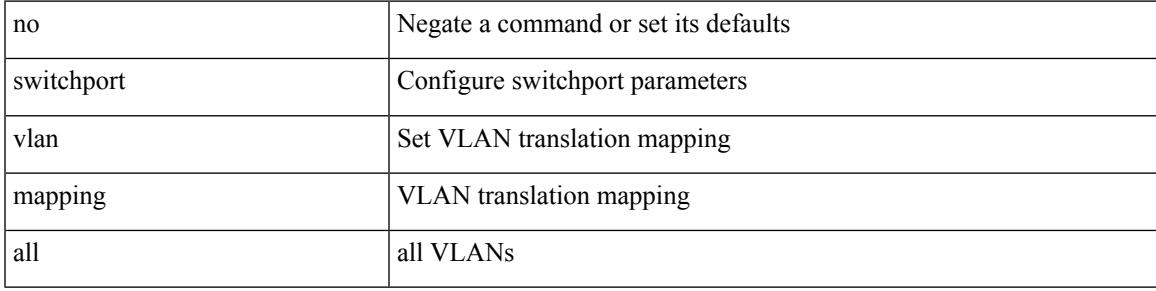

#### **Command Mode**

# **switchport vlan mapping all dot1q-tunnel**

[no] switchport vlan mapping all dot1q-tunnel <vlan-id-translated>

#### **Syntax Description**

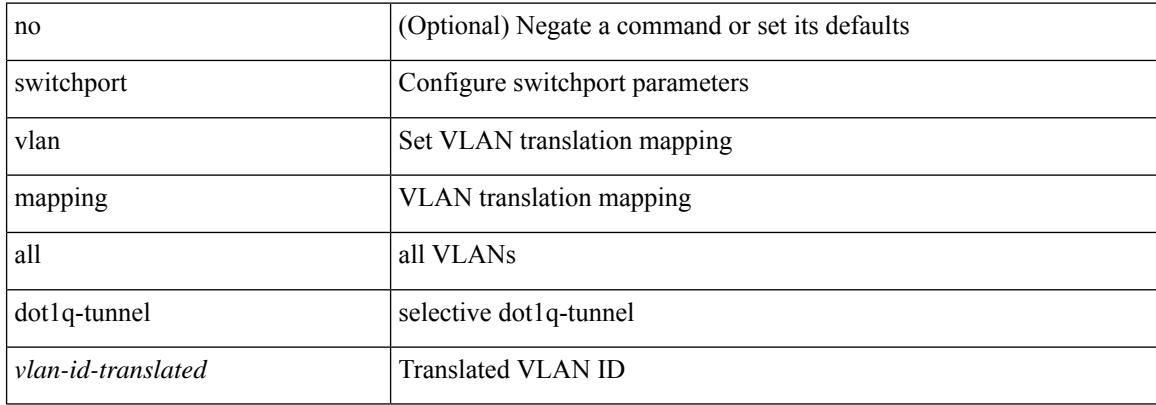

#### **Command Mode**

### **switchport vlan mapping dot1q-tunnel**

[no] switchport vlan mapping <vlan-id-orig2> dot1q-tunnel <vlan-id-translated>

#### **Syntax Description**

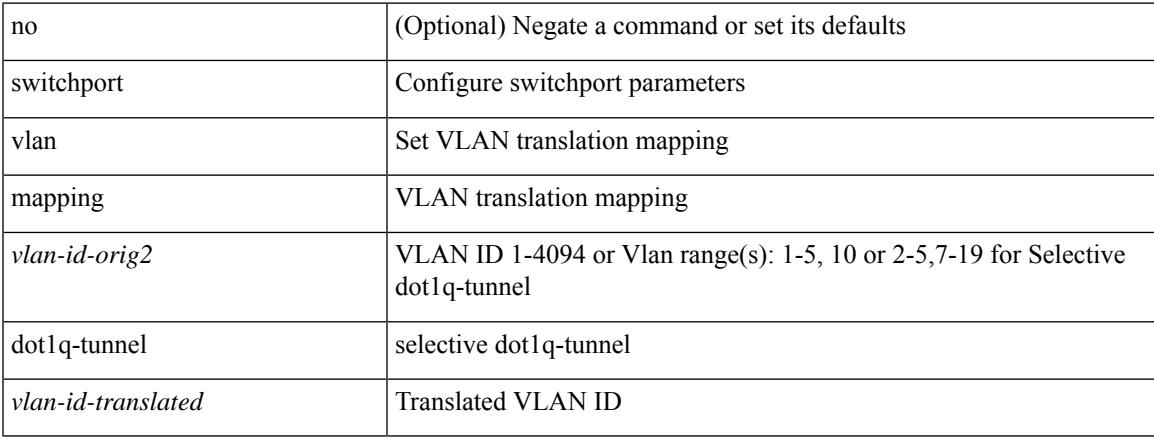

#### **Command Mode**

# **switchport vlan mapping dot1q-tunnel allowed-vlan**

[no] switchport vlan mapping dot1q-tunnel allowed-vlan <vlan-id-list>

#### **Syntax Description**

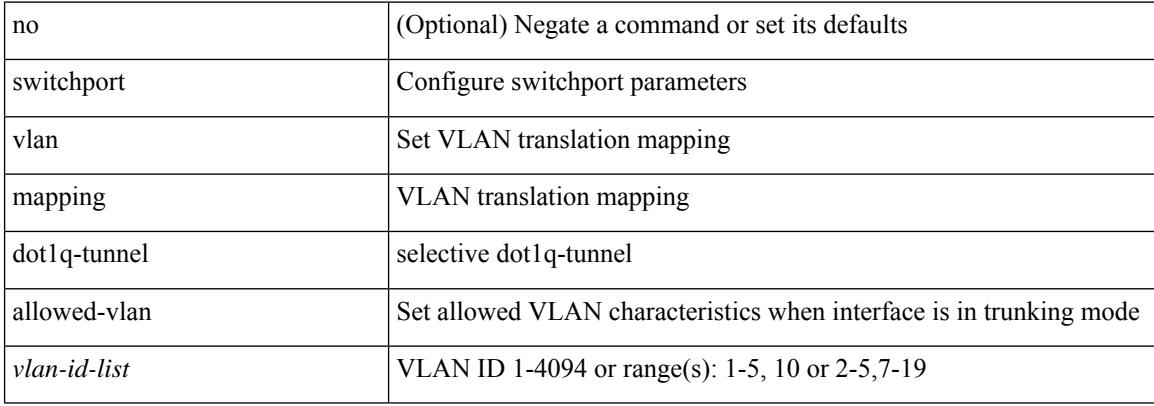

#### **Command Mode**

# **switchport vlan mapping enable**

[no] switchport vlan mapping enable

#### **Syntax Description**

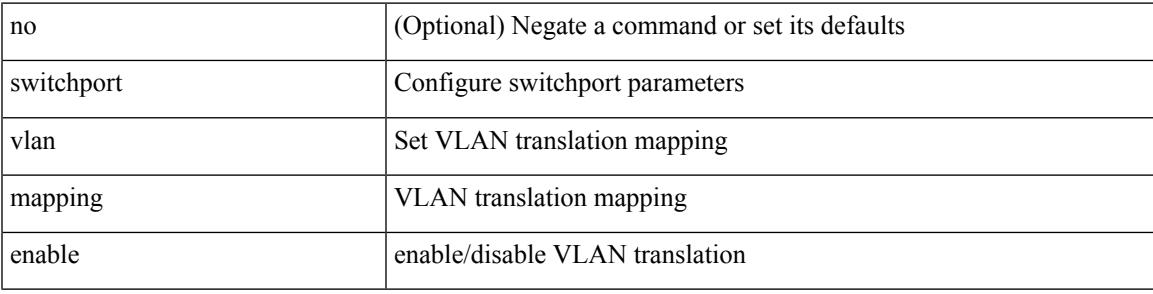

#### **Command Mode**

# **switchport voice vlan**

switchport voice vlan {  $\langle$  <vlan-id-voice> | dot1p | untagged } | no switchport voice vlan

#### **Syntax Description**

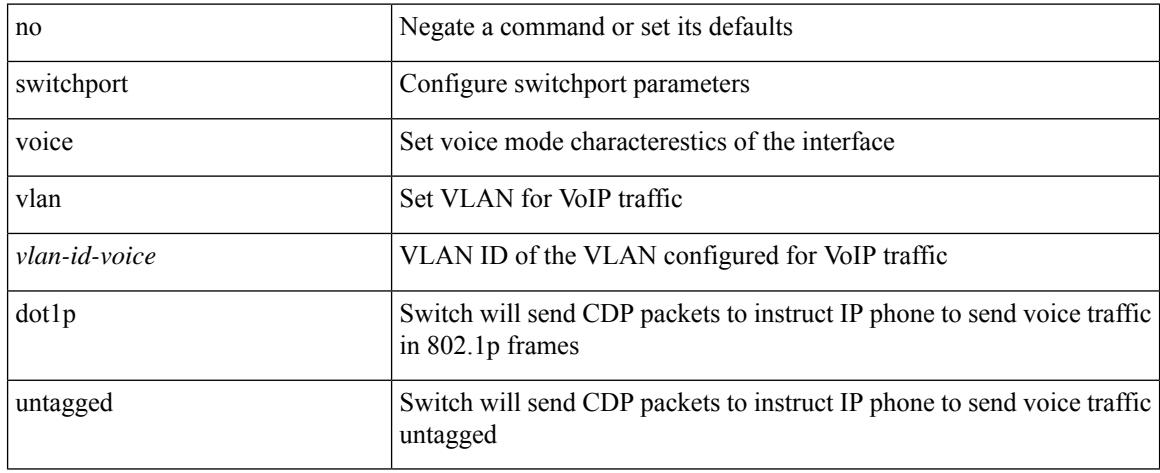

#### **Command Mode**

• /exec/configure/if-ethernet-switch /exec/configure/if-ethernet-p2p-switch /exec/configure/if-remote-ethernet-switch

# **switchport voice vlan**

switchport voice vlan { <vlan-id-voice> | dot1p | untagged } | no switchport voice vlan

#### **Syntax Description**

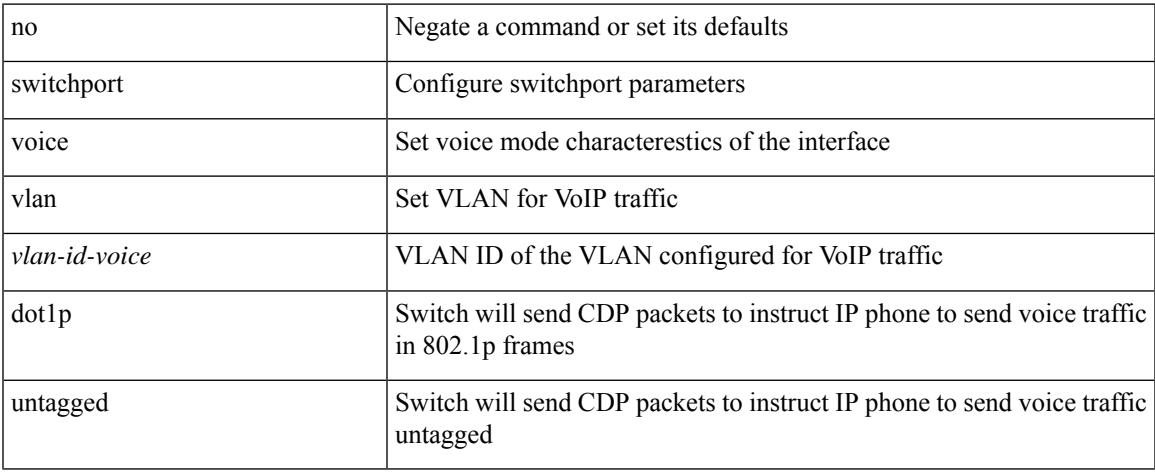

#### **Command Mode**

• /exec/configure/if-ethernet-all

### **switchto vdc**

switchto vdc <e-vdc2> [force ] [bypass ] [\_readonly\_ <vdc\_id> <invalid\_vdc\_id> <noauth\_vdc\_id>  $\leq$ no\_first $\geq$ ]

#### **Syntax Description**

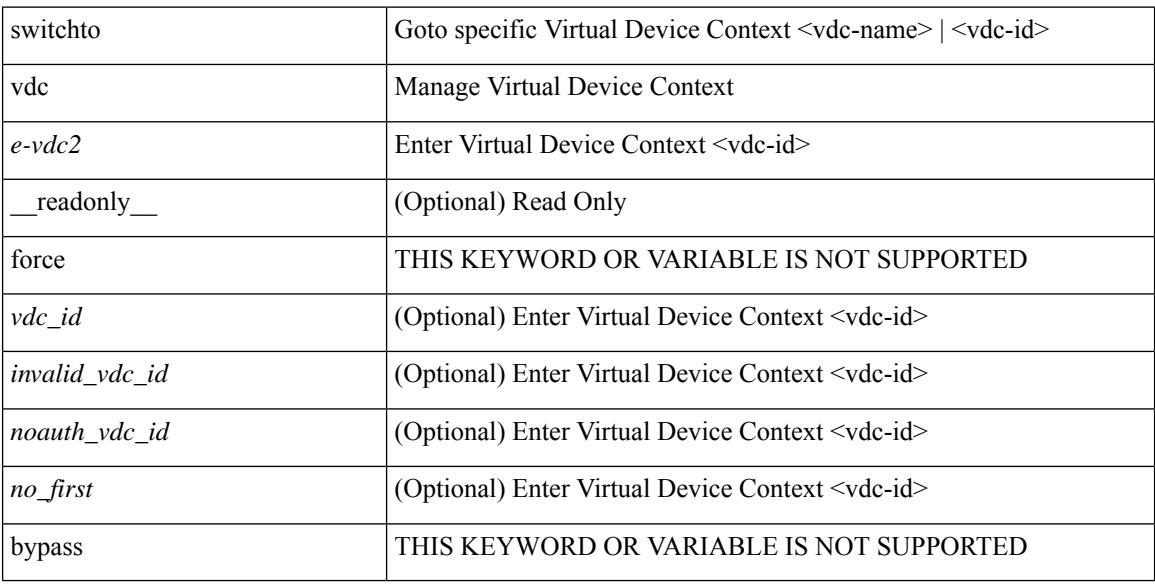

#### **Command Mode**

• /exec/

### **swwn**

I

[no] swwn <wwn0> [ domain <i1> ]

#### **Syntax Description**

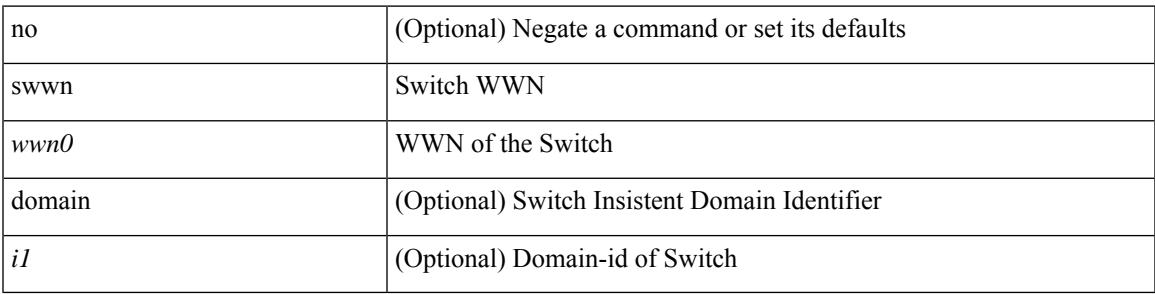

#### **Command Mode**

• /exec/configure/fabric-binding

# **sync-peers destination**

sync-peers destination <dst-ip> [ source <src-ip> | vrf <vrf-name> ] + | no sync-peers destination [ <dst-ip> [ source <src-ip> ] ]

#### **Syntax Description**

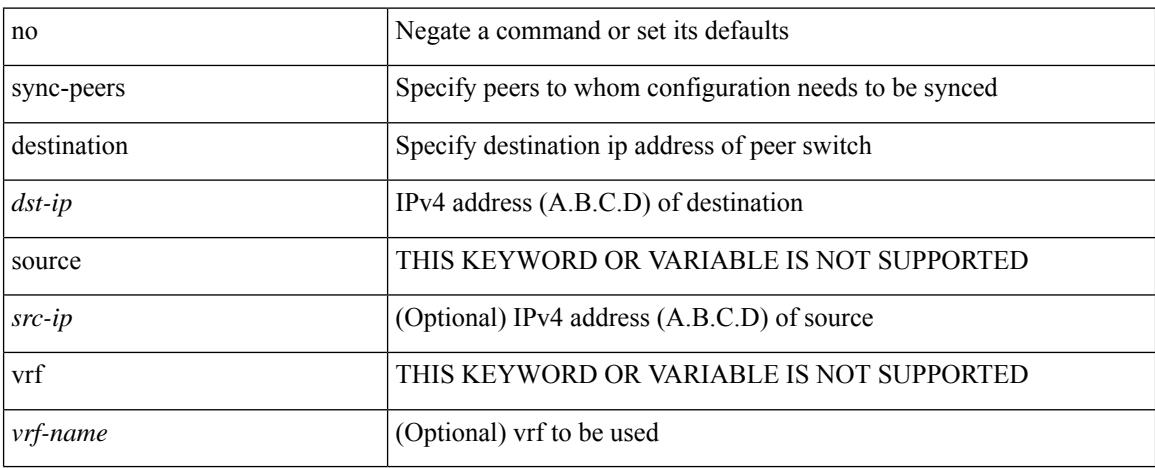

#### **Command Mode**

• /exec/configure

### **system-mac**

[no] system-mac <mac-addr>

#### **Syntax Description**

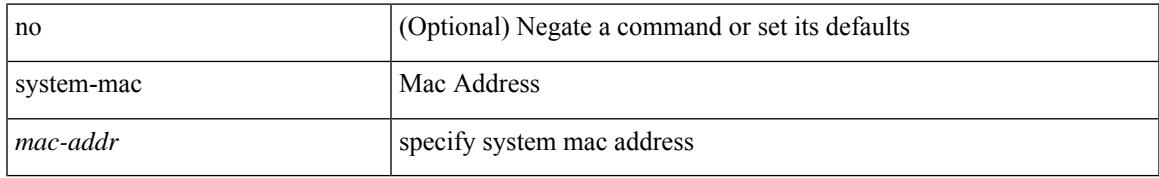

#### **Command Mode**

• /exec/configure/if-eth-port-channel/ethernet-segment

### **system-mac**

system-mac <sysmac> | no system-mac

#### **Syntax Description**

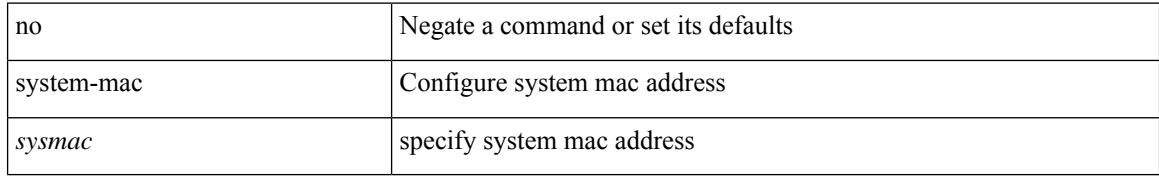

#### **Command Mode**

• /exec/configure/vpc-domain

# **system-priority**

system-priority <syspri> | no system-priority <syspri>

#### **Syntax Description**

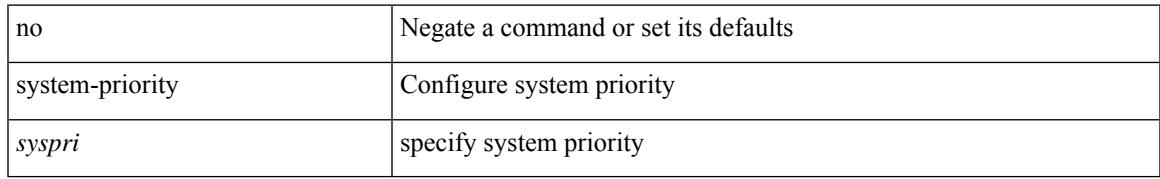

#### **Command Mode**

• /exec/configure/vpc-domain

### **system**

[no] system { default switchport { shutdown san | mode F | trunk mode1 { auto | off | on } } | delayed-traps { enable mode2 FX | timer <i0> } }

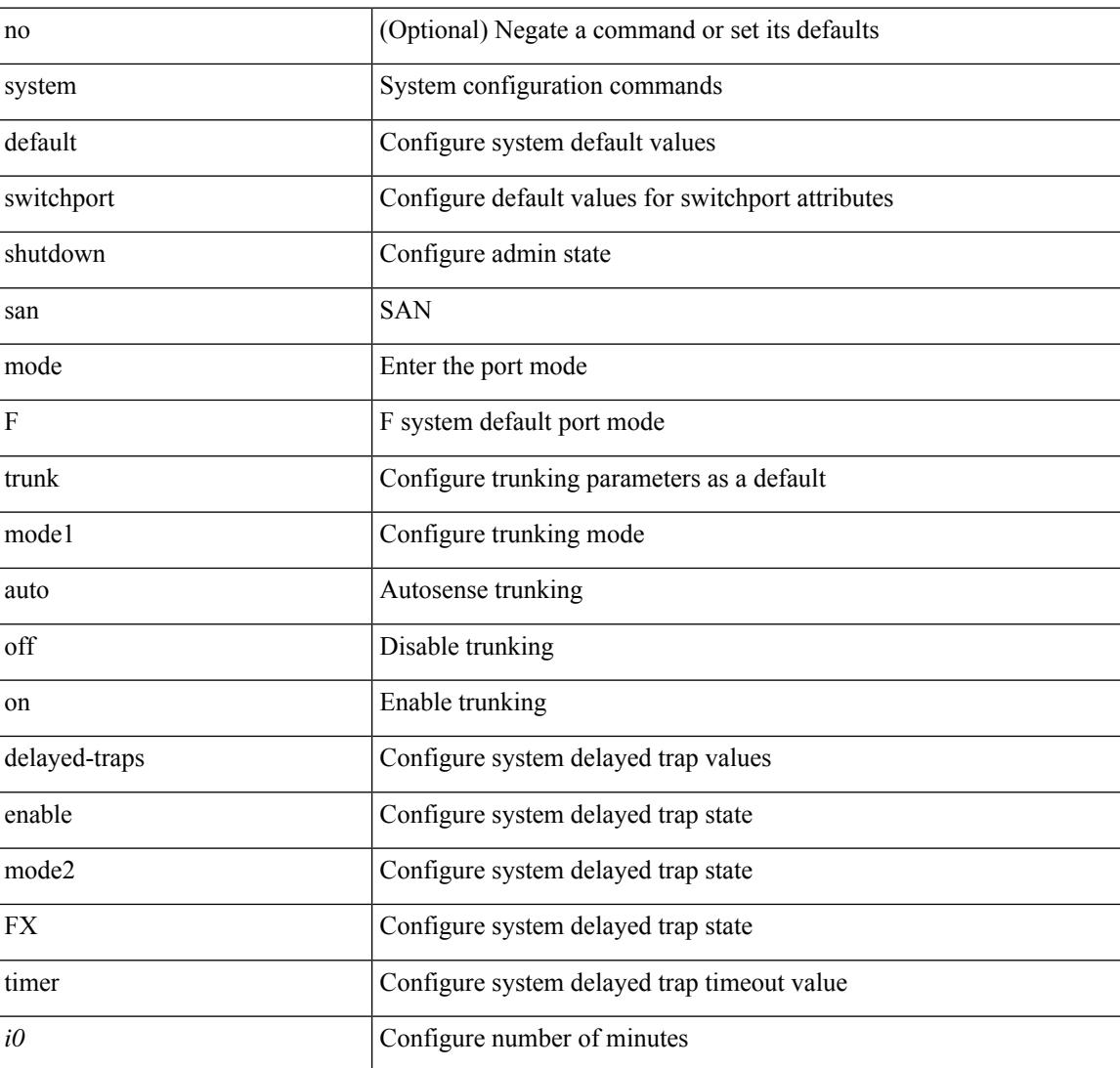

#### **Syntax Description**

#### **Command Mode**

• /exec/configure

# **system acl-adjacency-sharing**

system no acl-adjacency-sharing

#### **Syntax Description**

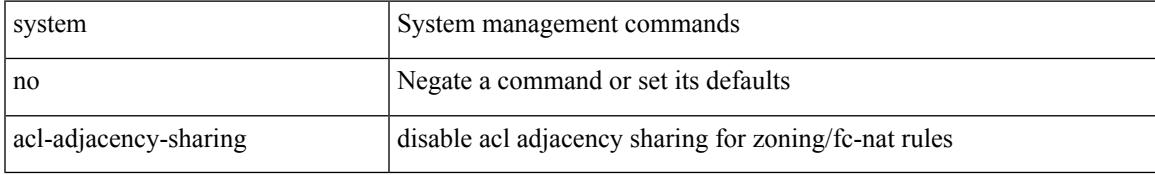

#### **Command Mode**

• /exec

# **system acl-adjacency-sharing**

system acl-adjacency-sharing

#### **Syntax Description**

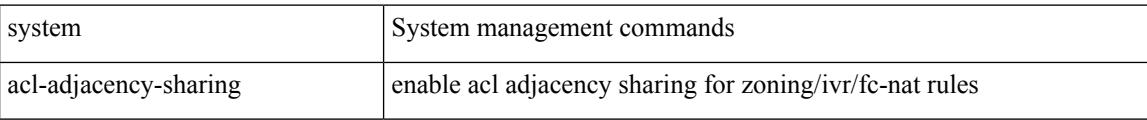

#### **Command Mode**

• /exec
## **system acl**

I

[no] system acl

### **Syntax Description**

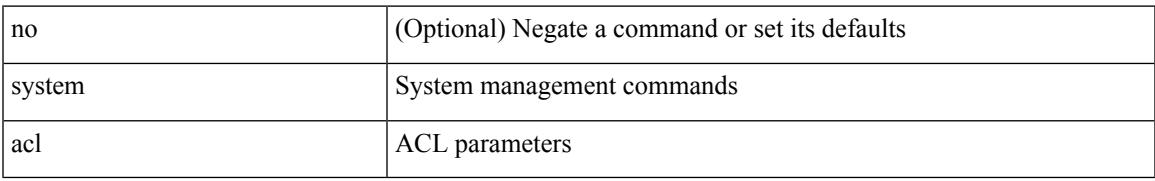

### **Command Mode**

## **system auto-collect tech-support**

system [ no ] auto-collect tech-support [ timeout <time> ]

### **Syntax Description**

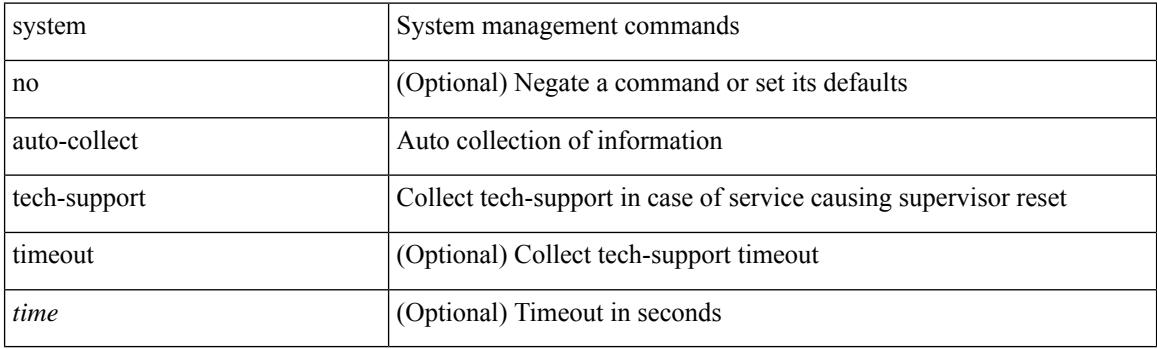

**Command Mode**

### **system cores**

 ${\rm {system cores} }$  {  ${\rm {<}urio>}$  }  ${\rm {~|~}quil>}$  vrf  ${\rm {~-vrf-known-name>} }$  }  ${\rm {~|~}no}$  system cores [  ${\rm {~|~}quil>}$ vrf <vrf-known-name> } } ] }

### **Syntax Description**

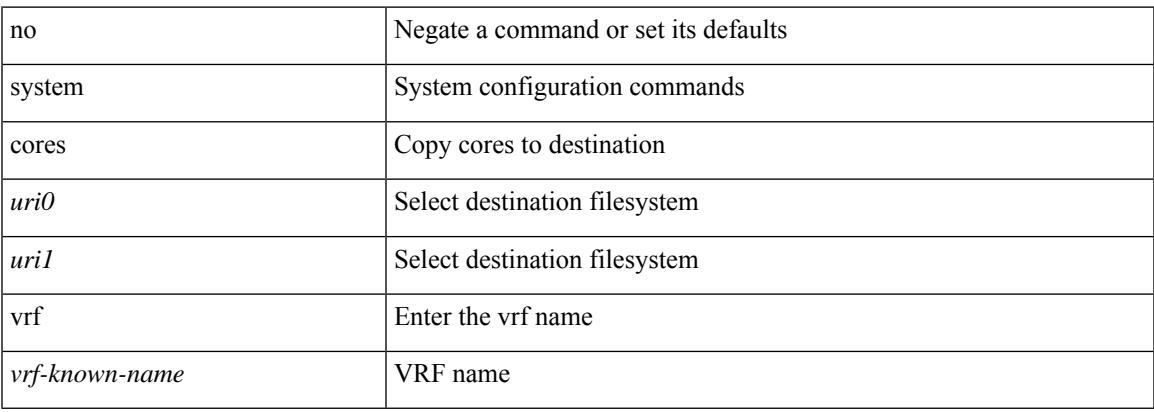

### **Command Mode**

## **system default interface-vlan autostate**

[no] system default interface-vlan autostate

### **Syntax Description**

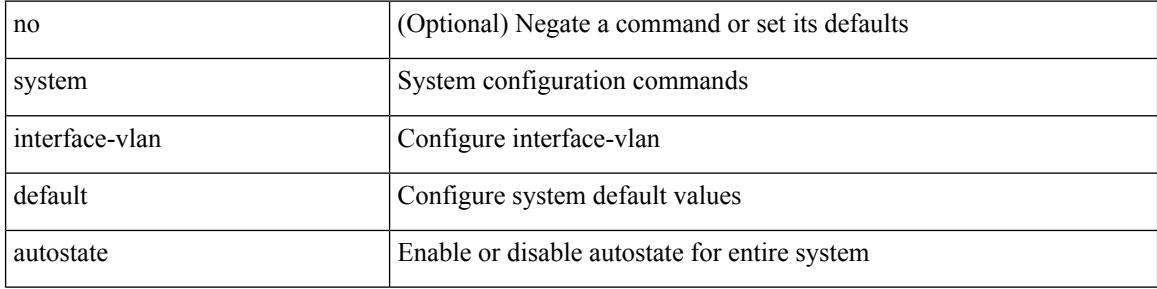

### **Command Mode**

### **system default interface**

{ system default interface { congestion { timeout <i0> mode { core | edge } | mode { core | edge } } | pause { timeout <i1> mode1 { core | edge } | mode1 { core | edge } } } | no system default interface { congestion { timeout <i0> mode { core | edge } | mode { core | edge } } | pause { timeout <i1> mode1 { core | edge } | mode1 { core | edge } } } }

### **Syntax Description**

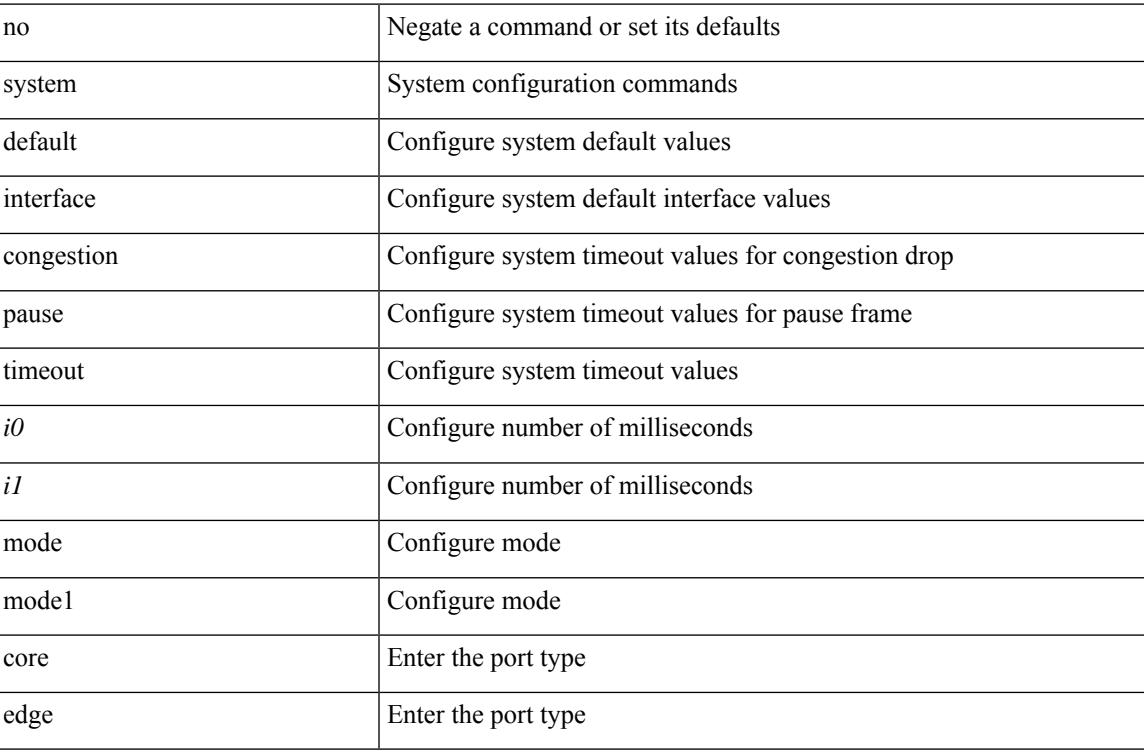

### **Command Mode**

## **system default interface**

{ system default interface { congestion { timeout <i0> mode { core | edge } | mode { core | edge } } | pause { timeout <i1> mode1 { core | edge } | mode1 { core | edge } } } | no system default interface { congestion { timeout <i0> mode { core | edge } | mode { core | edge } } | pause { timeout <i1> mode1 { core | edge } | mode1 { core | edge } } } }

### **Syntax Description**

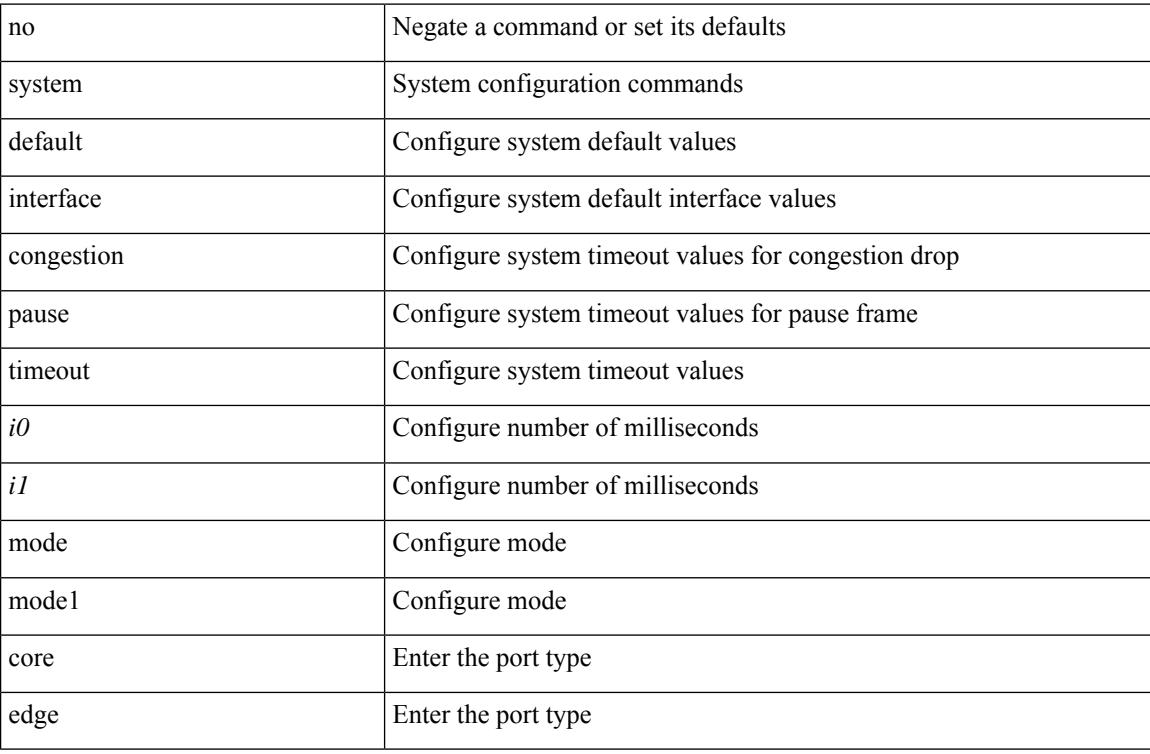

### **Command Mode**

## **system default switchport**

{ [ no ] system default switchport }

### **Syntax Description**

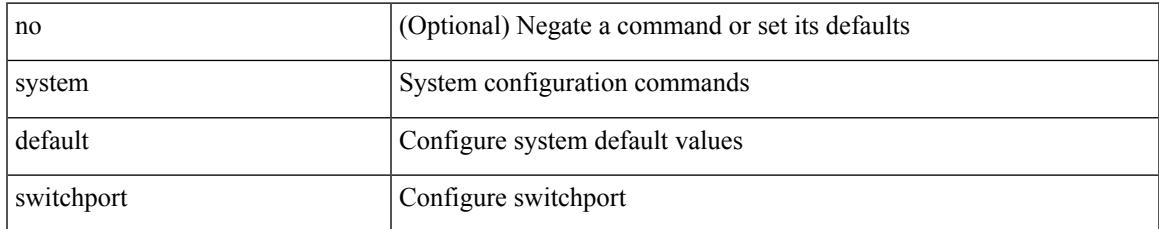

### **Command Mode**

# **system default switchport fabricpath**

{ system default switchport fabricpath | no system default switchport fabricpath }

### **Syntax Description**

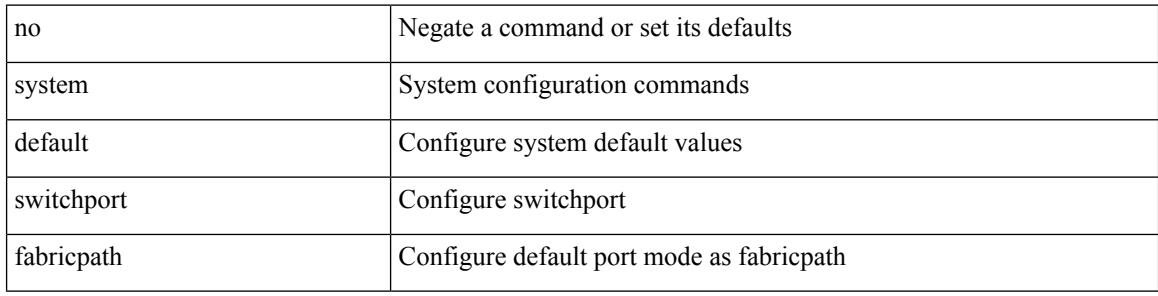

### **Command Mode**

## **system default switchport shutdown**

{ [ no ] system default switchport shutdown }

### **Syntax Description**

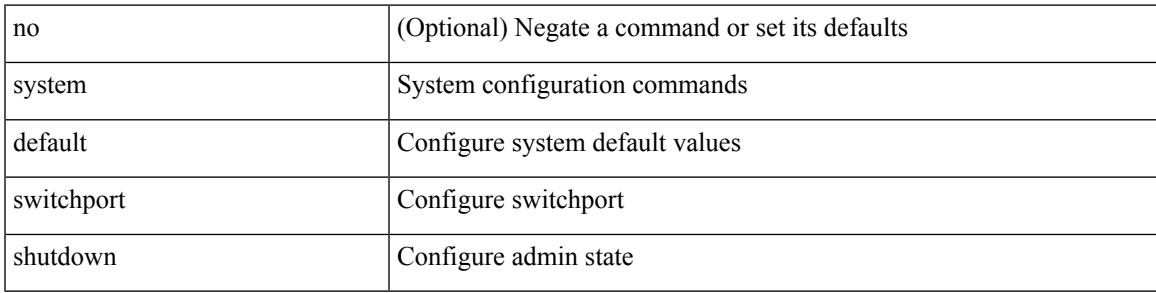

### **Command Mode**

## **system default tx-credit double-queue**

[no] system default tx-credit double-queue

### **Syntax Description**

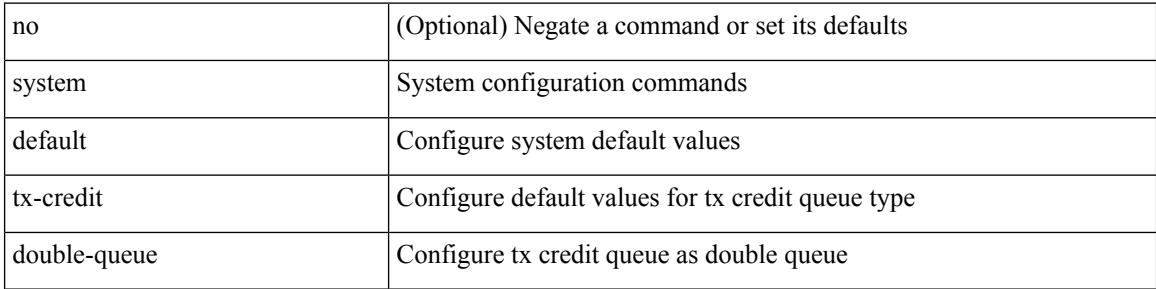

### **Command Mode**

### **system default zone**

[no] system default zone { default-zone permit | distribute full | gs { read | read-write } | mode enhanced | smart-zone enable }

### **Syntax Description**

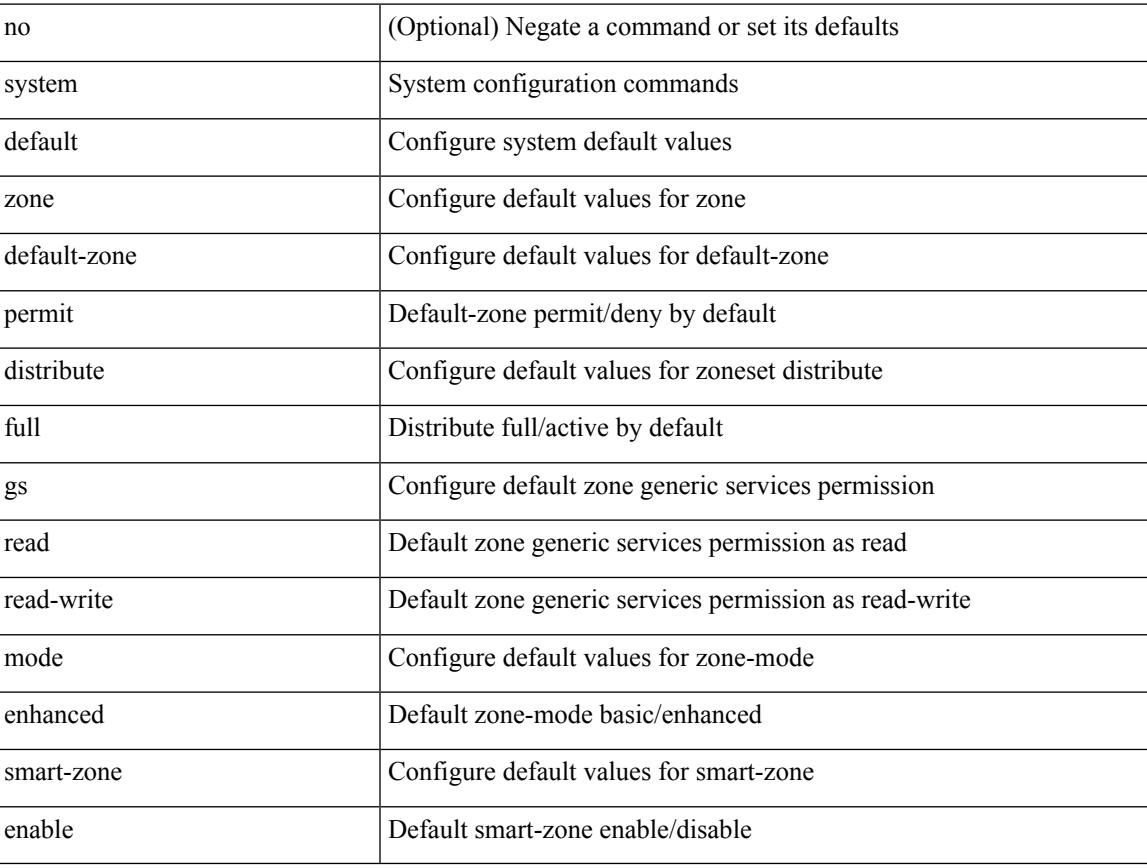

### **Command Mode**

## **system dot1q-tunnel transit**

{ system dot1q-tunnel transit [ vlan <vlan-range> ] } | { [ no ] system dot1q-tunnel transit }

### **Syntax Description**

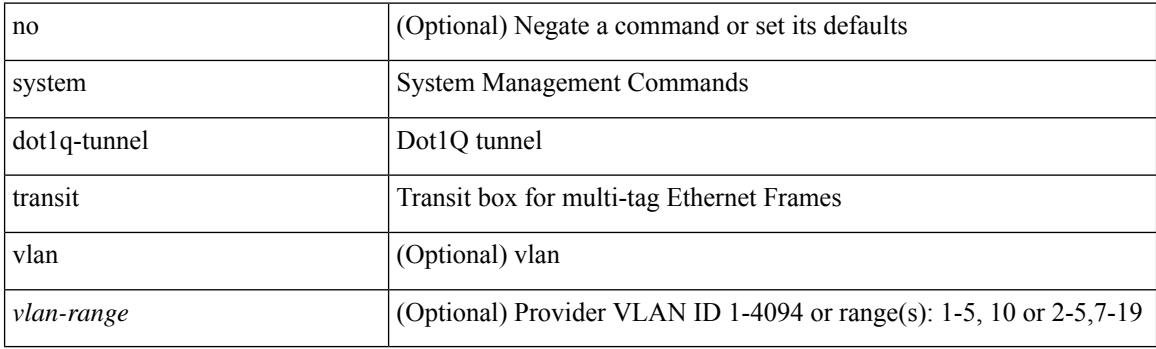

### **Command Mode**

## **system fabric-mode full-rate**

[no] system fabric-mode full-rate

### **Syntax Description**

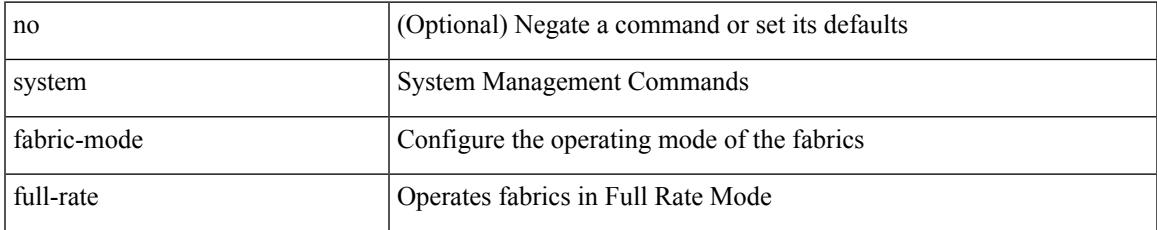

### **Command Mode**

## **system fabric core-vlans**

{ system fabric core-vlans <id> | no system fabric core-vlans }

### **Syntax Description**

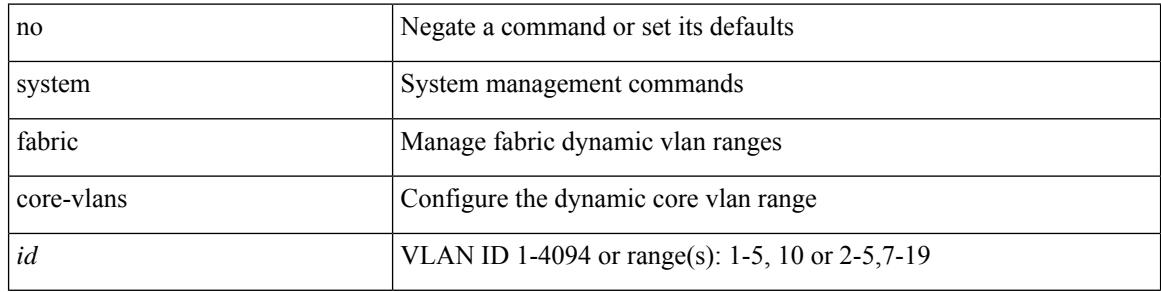

### **Command Mode**

## **system fabric dynamic-vlans**

{ system fabric dynamic-vlans <id> | no system fabric dynamic-vlans }

### **Syntax Description**

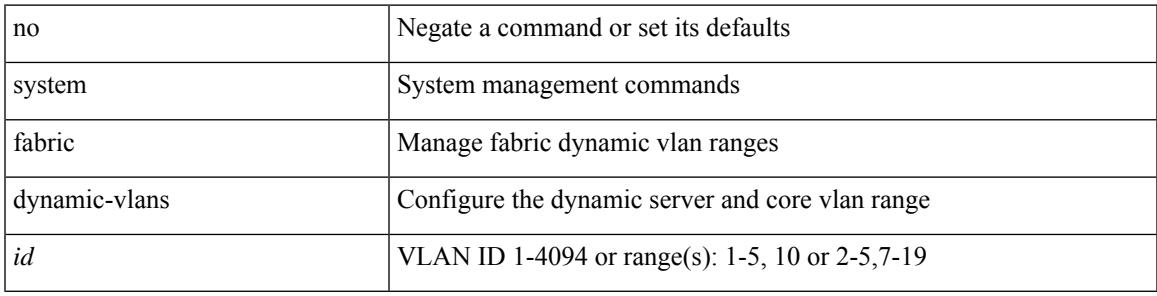

### **Command Mode**

# **system fast-reload stabilization-timer**

{ system fast-reload stabilization-timer <time> | no system fast-reload stabilization-timer }

### **Syntax Description**

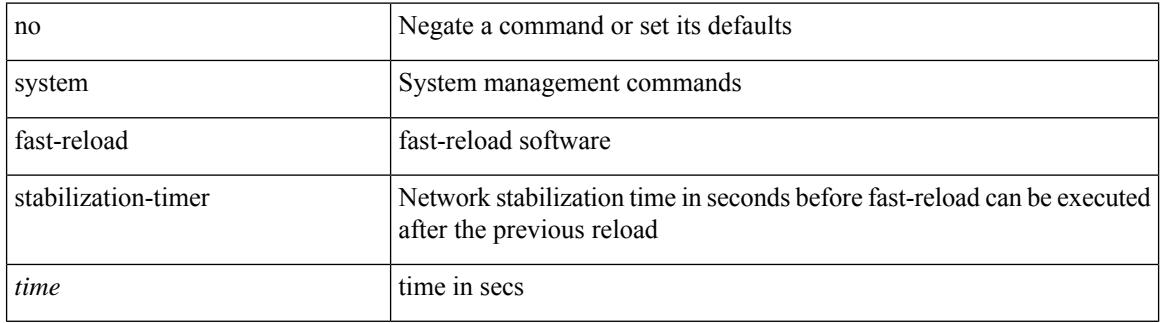

### **Command Mode**

 $\overline{\phantom{a}}$ 

## **system hap-reset**

system hap-reset

### **Syntax Description**

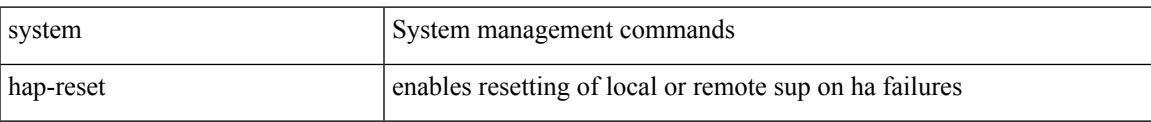

### **Command Mode**

## **system hap-reset**

system no hap-reset

### **Syntax Description**

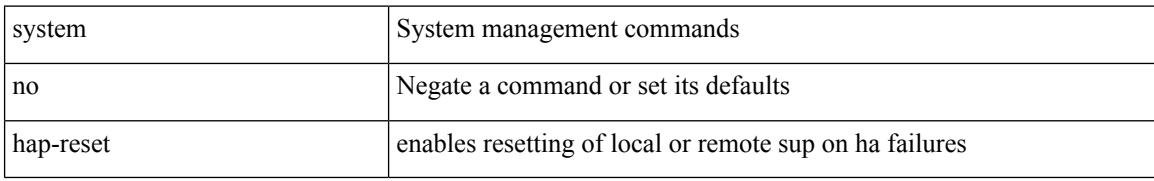

### **Command Mode**

## **system health check bootflash**

system health check bootflash [ fix-errors ]

### **Syntax Description**

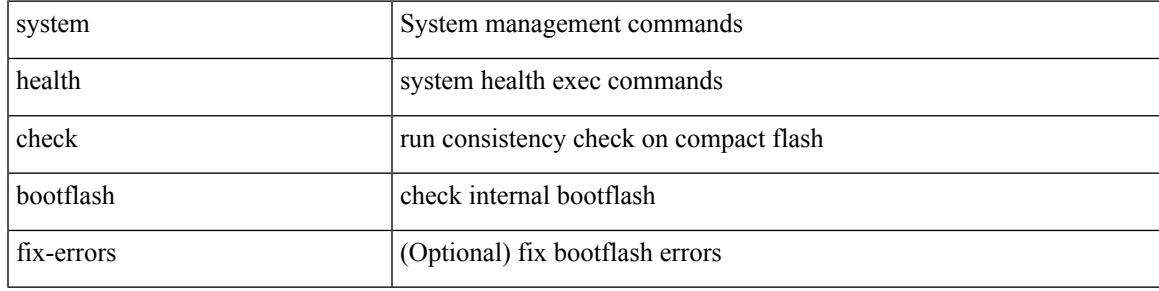

**Command Mode**

## **system heartbeat**

system no heartbeat

### **Syntax Description**

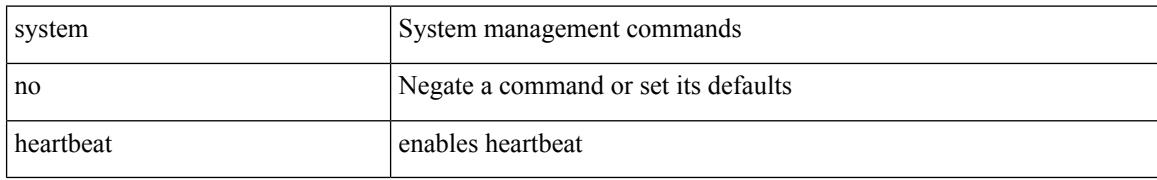

### **Command Mode**

## **system heartbeat**

system heartbeat

### **Syntax Description**

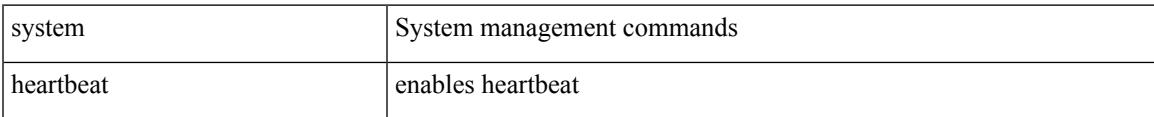

### **Command Mode**

## **system high-multicast-priority**

[no] system high-multicast-priority

### **Syntax Description**

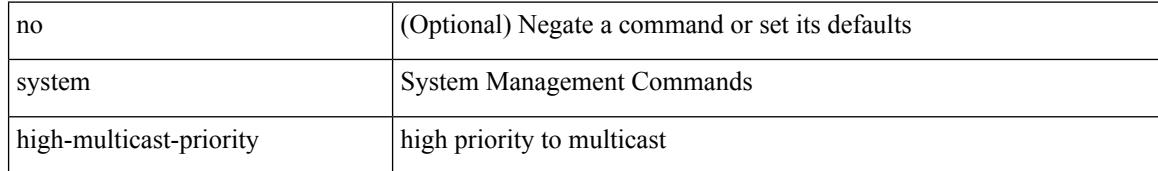

### **Command Mode**

### **system inband cpu-mac log threshold**

system inband cpu-mac log threshold {  $rx \leq rx_pps$  tx  $\leq tx_pps$  [ throttle  $\leq$  interval  $>$  ] }

### **Syntax Description**

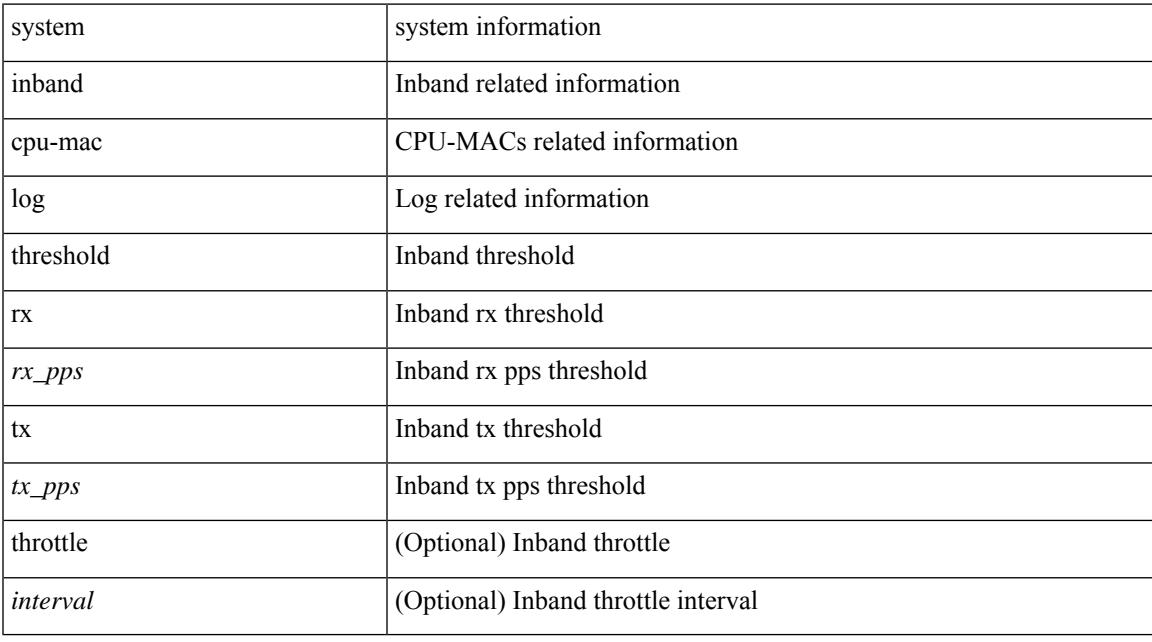

### **Command Mode**

## **system interface shutdown**

[no] system interface shutdown [ exclude fex-fabric ]

### **Syntax Description**

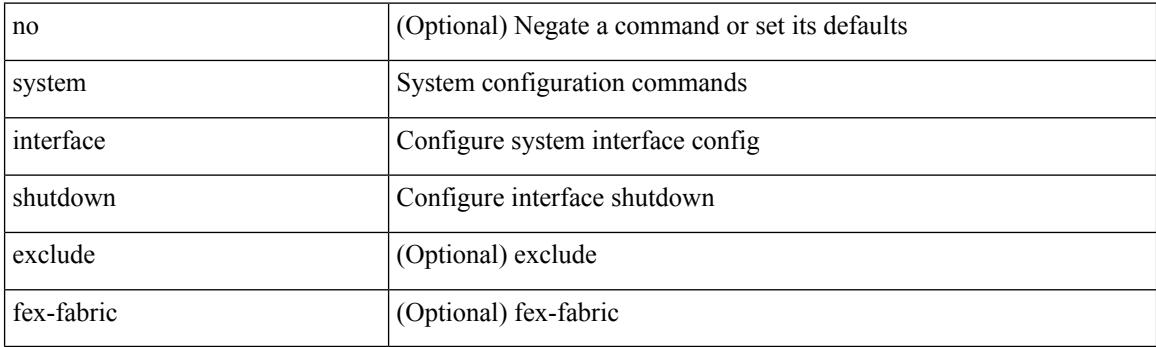

### **Command Mode**

# **system jumbomtu**

{ system jumbomtu <mtu> | no system jumbomtu [ <mtu> ] }

### **Syntax Description**

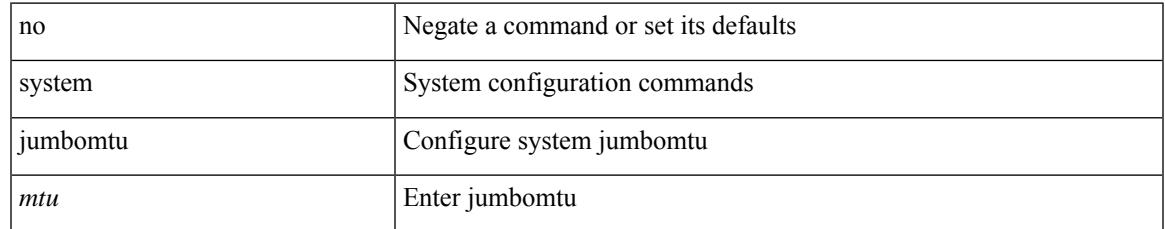

### **Command Mode**

## **system login block-for**

[no] system login block-for

### **Syntax Description**

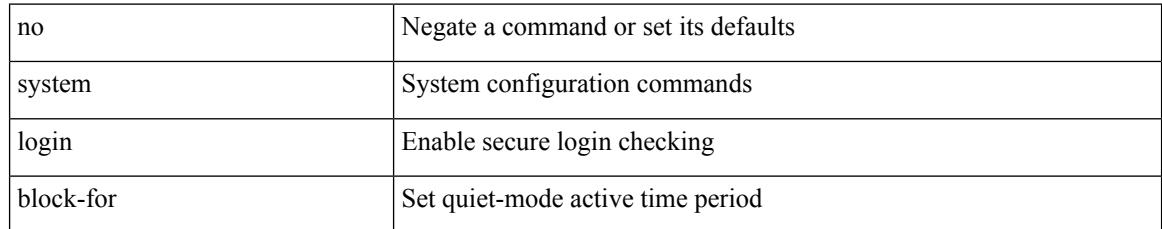

### **Command Mode**

### **system login block-for attempts within**

system login block-for <i1> attempts <i2> within <i3>

### **Syntax Description**

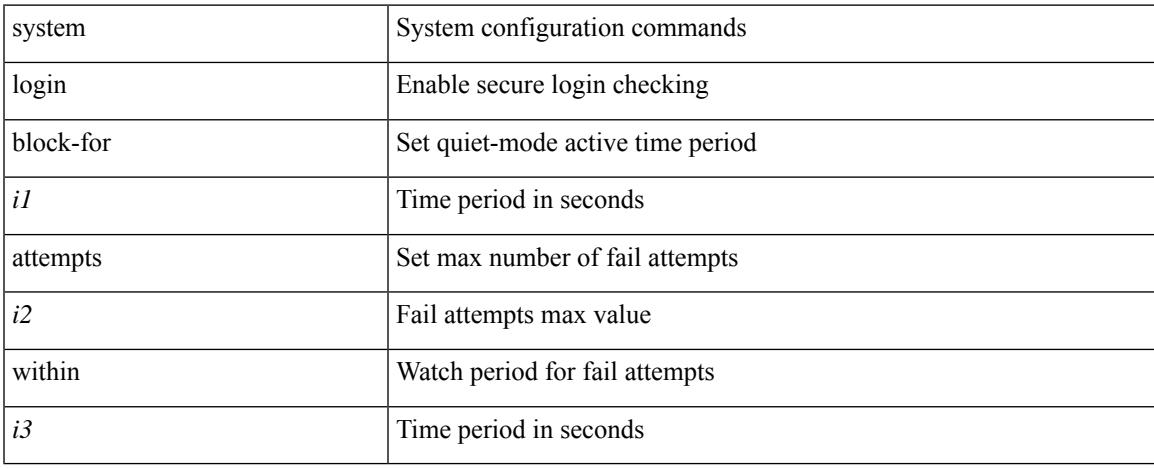

### **Command Mode**

## **system login quiet-mode**

[no] system login quiet-mode

### **Syntax Description**

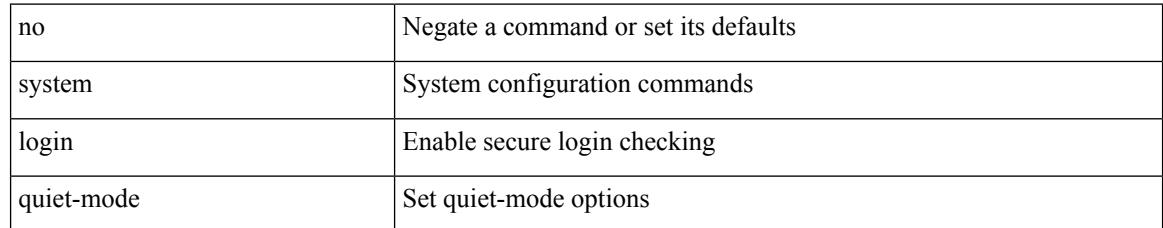

### **Command Mode**

## **system login quiet-mode access-class**

system login quiet-mode access-class <access-list>

### **Syntax Description**

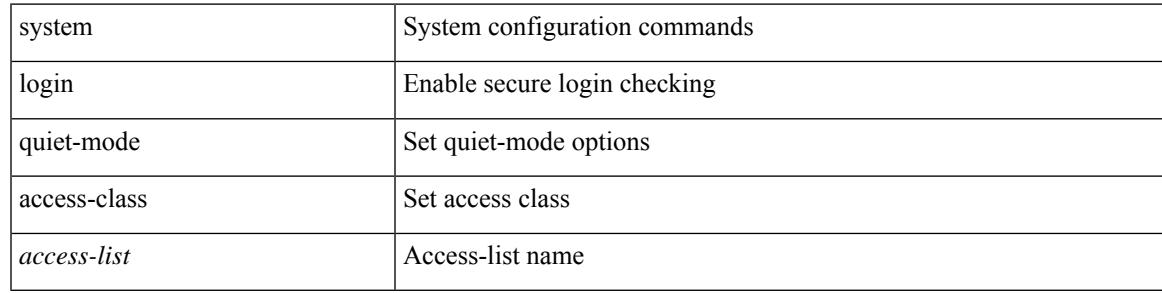

### **Command Mode**

## **system memory-thresholds minor severe critical**

[no] system memory-thresholds minor <minor> severe <severe>critical <crit>

#### **Syntax Description**

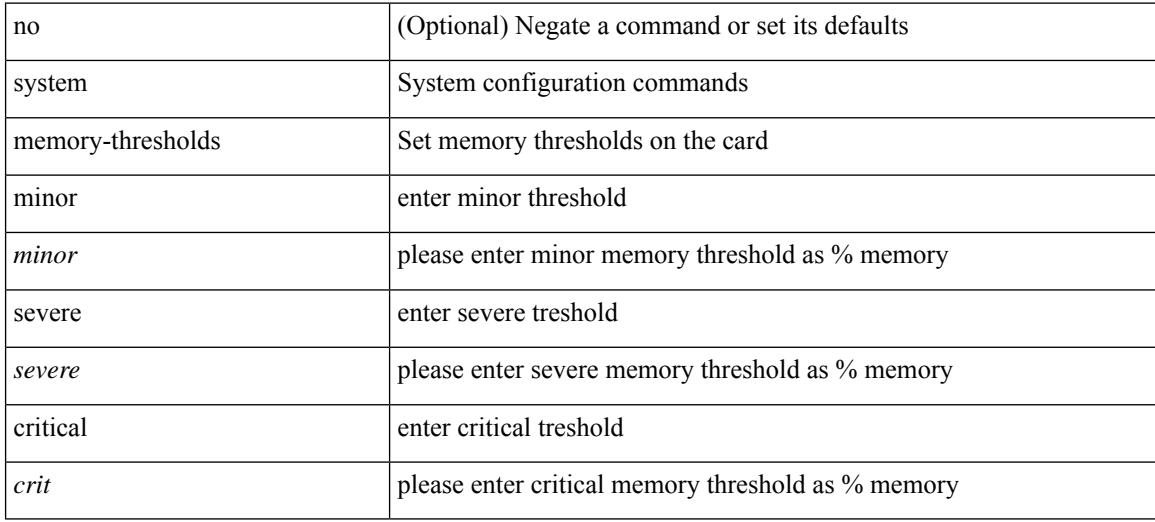

### **Command Mode**

## **system mld snooping**

[no] system mld snooping

### **Syntax Description**

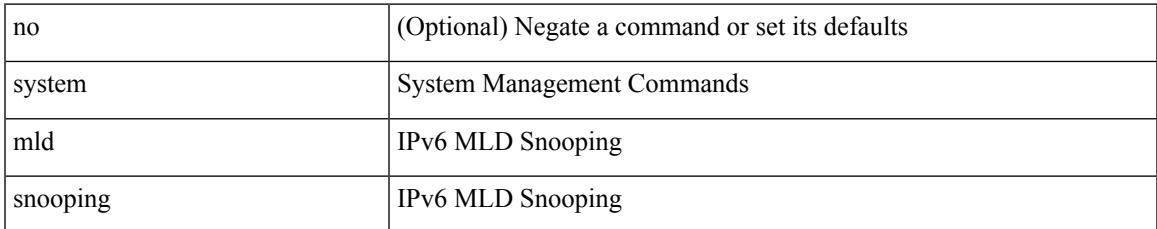

### **Command Mode**

## **system mode maintenance**

[no] system mode maintenance [ dont-generate-profile ] [ non-interactive ] | system mode maintenance [ dont-generate-profile | shutdown ] [ non-interactive ]

### **Syntax Description**

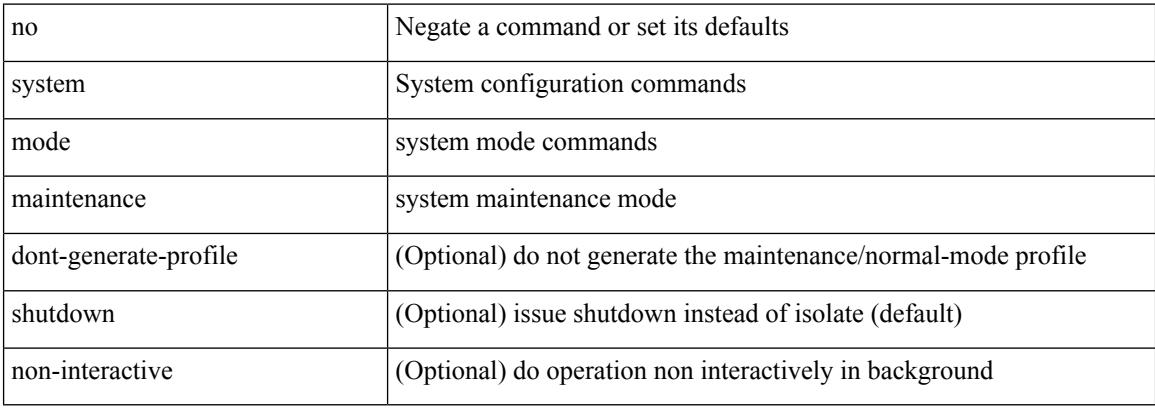

### **Command Mode**

## **system mode maintenance always-use-custom-profile**

[no] system mode maintenance always-use-custom-profile

### **Syntax Description**

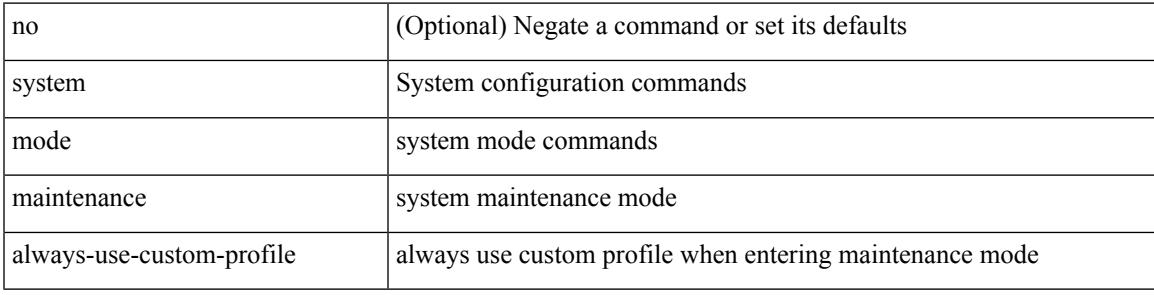

#### **Command Mode**

## **system mode maintenance maint-delay**

[no] system mode maintenance maint-delay <delay-value>

#### **Syntax Description**

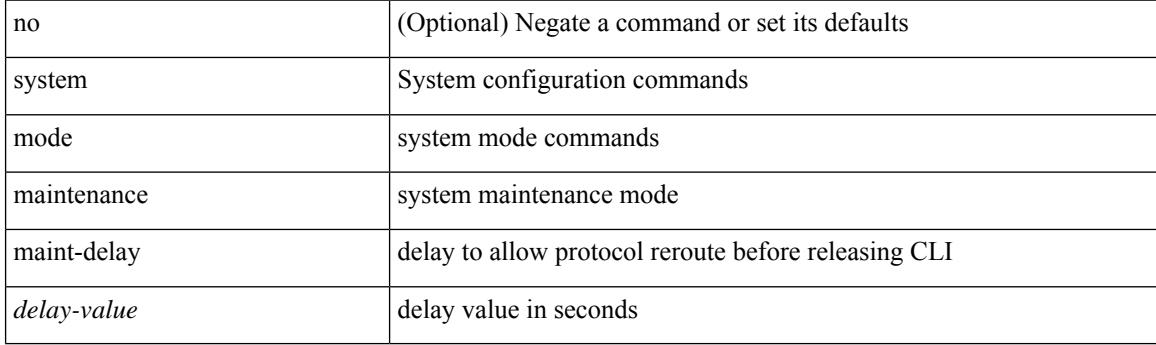

### **Command Mode**

# **system mode maintenance on-reload reset-reason**

[no] system mode maintenance on-reload reset-reason <reason>

### **Syntax Description**

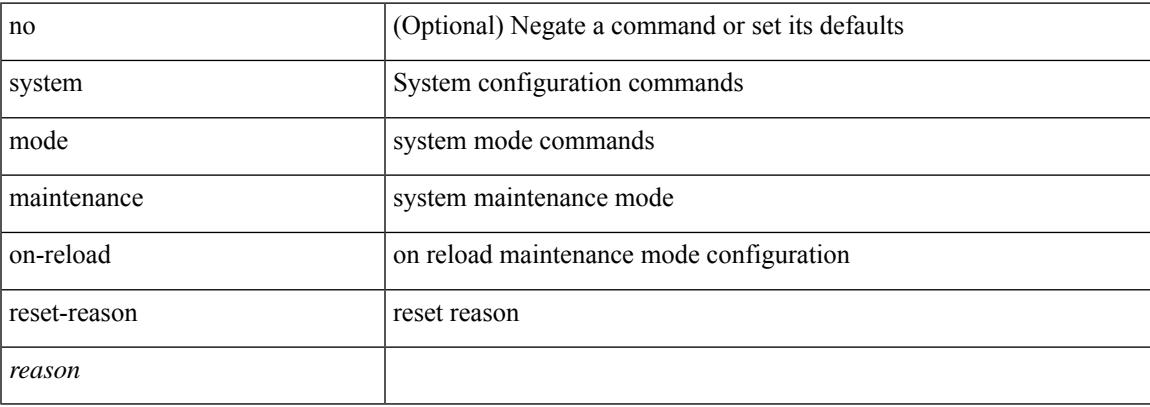

### **Command Mode**

## **system mode maintenance snapshot-delay**

[no] system mode maintenance snapshot-delay <delay-value>

#### **Syntax Description**

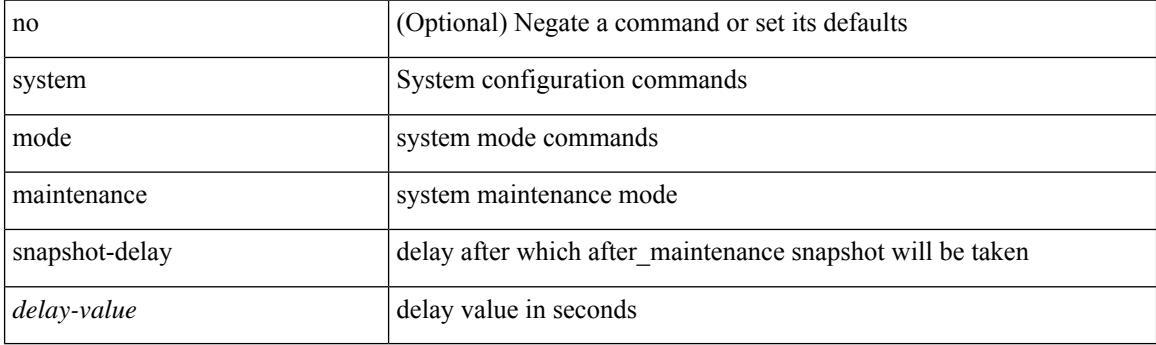

### **Command Mode**
## **system mode maintenance timeout**

[no] system mode maintenance timeout <timer-value>

## **Syntax Description**

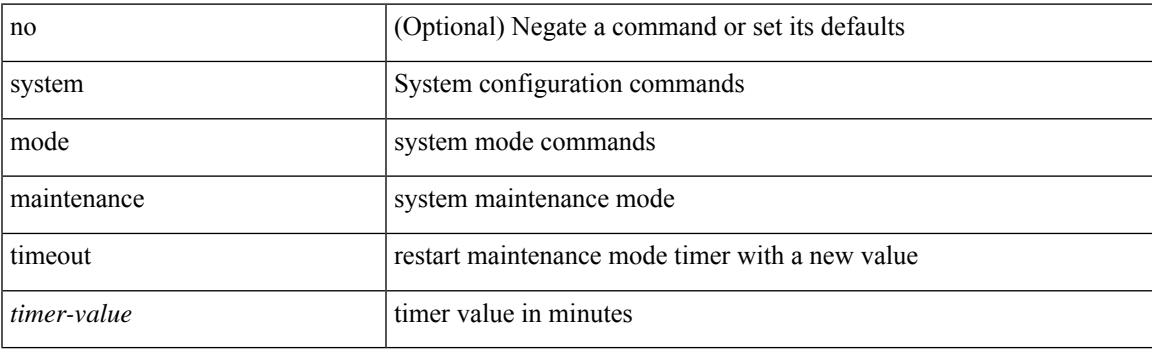

## **Command Mode**

## **system modifications throttle**

[no] system modifications { throttle | permit }

## **Syntax Description**

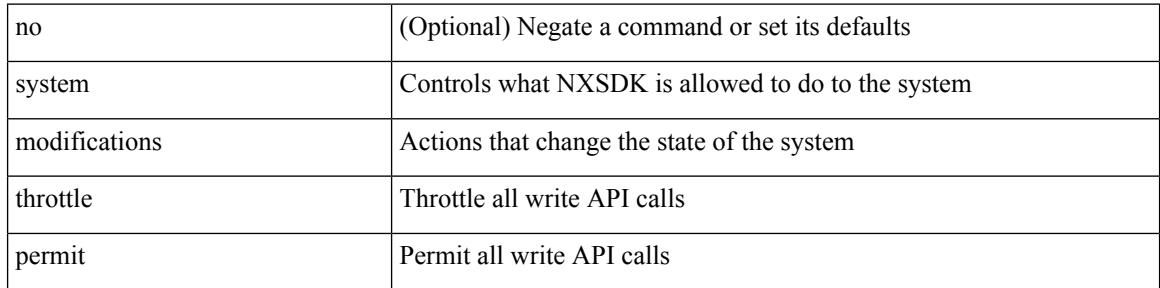

#### **Command Mode**

• /exec/configure/nxsdk-profile

## **system module failure-action shutdown**

[no] system module failure-action shutdown

## **Syntax Description**

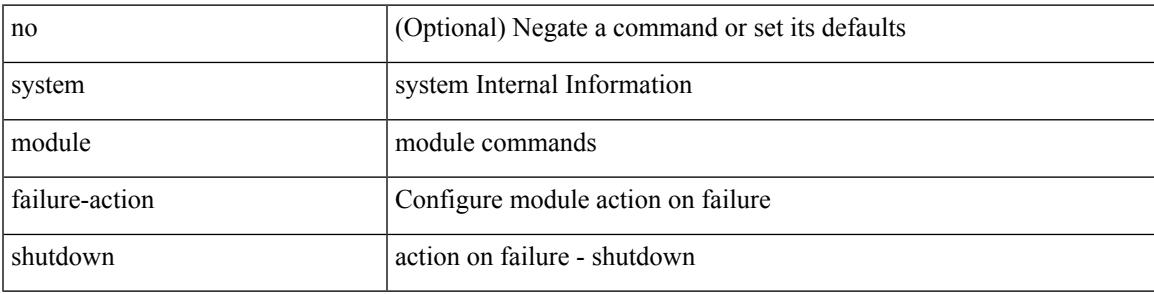

### **Command Mode**

## **system module failure-action shutdown multibit-parity**

[no] system module failure-action shutdown multibit-parity

#### **Syntax Description**

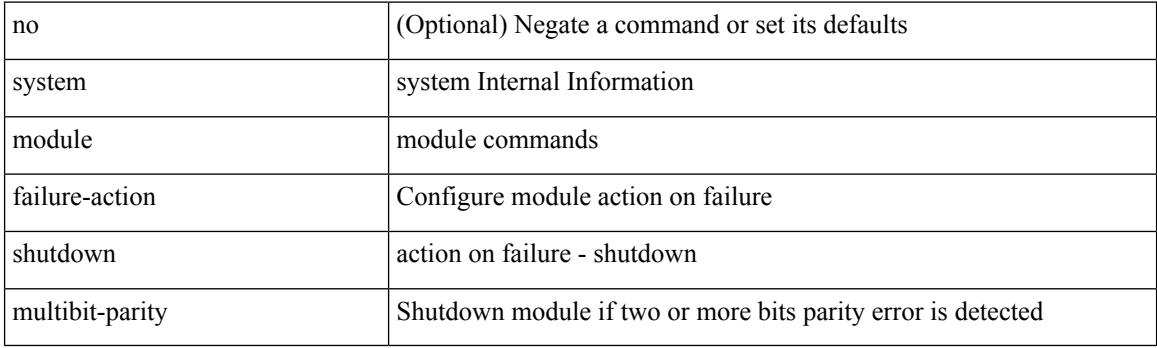

### **Command Mode**

## **system mrouting**

 $\overline{\phantom{a}}$ 

[no] system mrouting [ performance-mode | disable-2nd-update | disable-l2-update ]

## **Syntax Description**

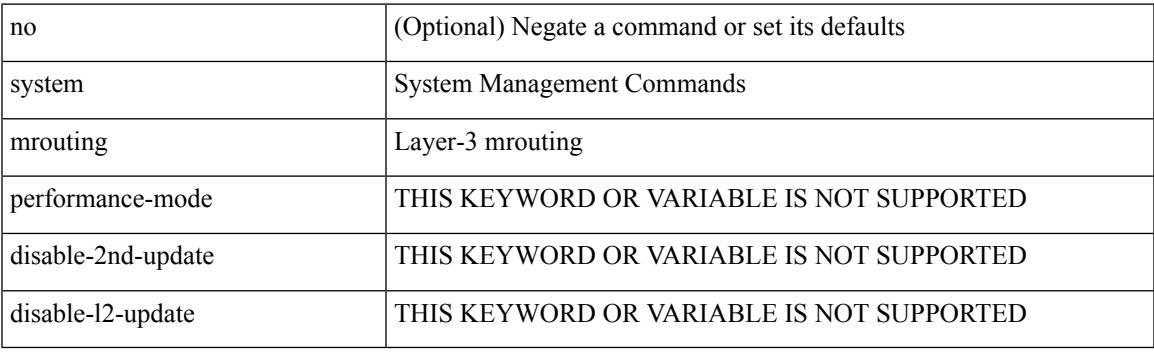

## **Command Mode**

## **system multicast dcs-check**

[no] system multicast dcs-check

### **Syntax Description**

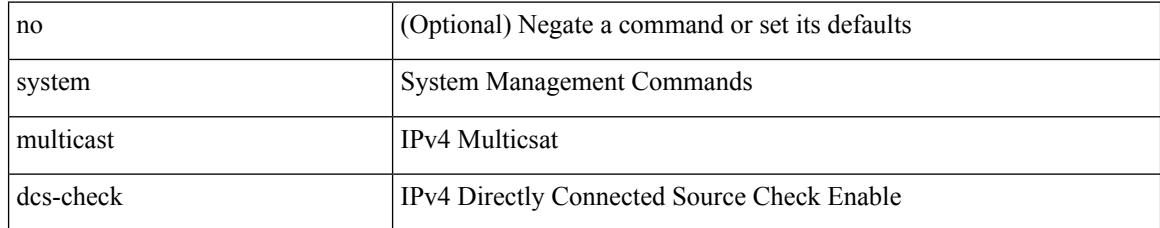

### **Command Mode**

## **system nve ecmp-reuse**

system nve ecmp-reuse | no system nve ecmp-reuse

#### **Syntax Description**

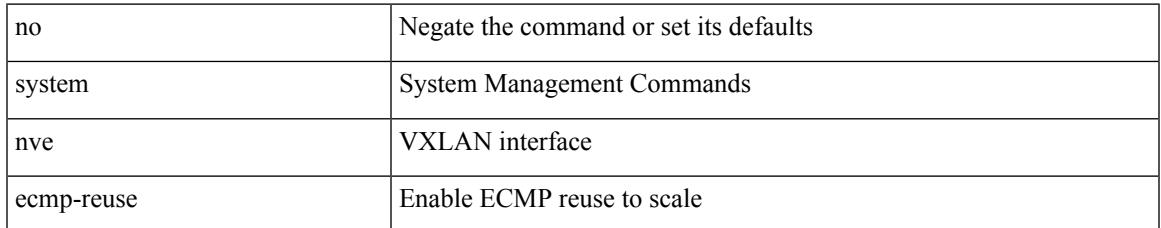

#### **Command Mode**

## **system nve infra-vlans**

system nve infra-vlans <vlan-range> [ force ] | no system nve infra-vlans <vlan-range>

### **Syntax Description**

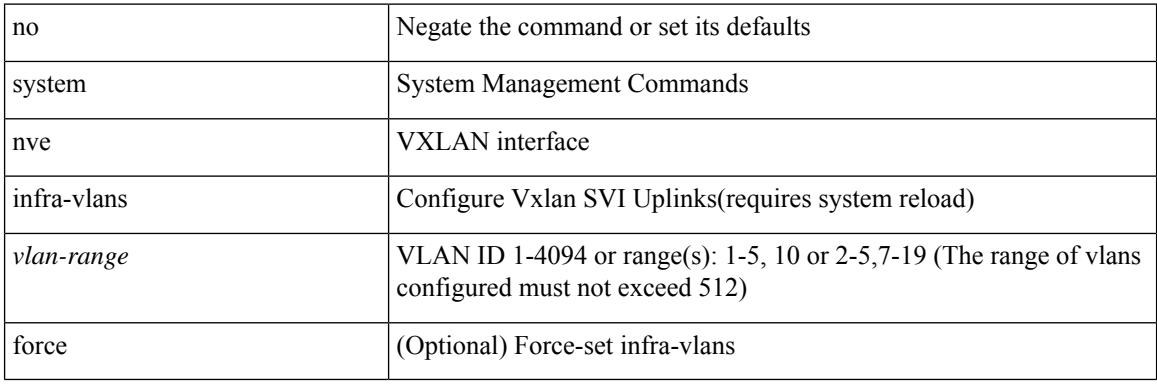

### **Command Mode**

## **system nve ingress-replication round-robin**

[no] system nve ingress-replication round-robin

## **Syntax Description**

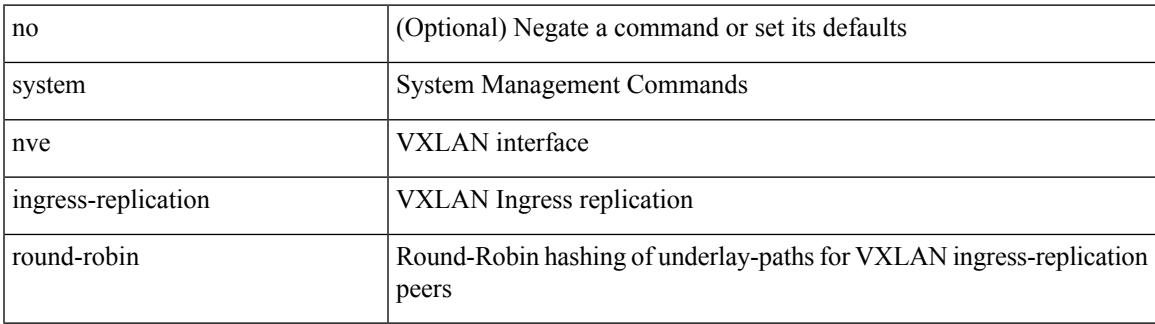

#### **Command Mode**

## **system nve ipmc global index-size**

system nve ipmc global index-size { <size> | default } | no system nve ipmc global index-size [ <size> ]

### **Syntax Description**

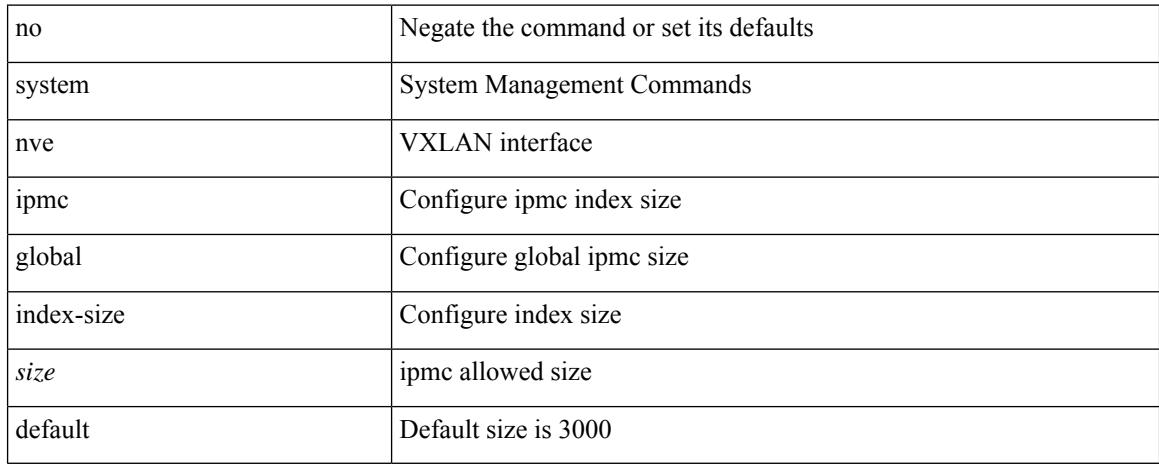

#### **Command Mode**

# **system nve mac-nat-enable**

system nve mac-nat-enable | no system nve mac-nat-enable

#### **Syntax Description**

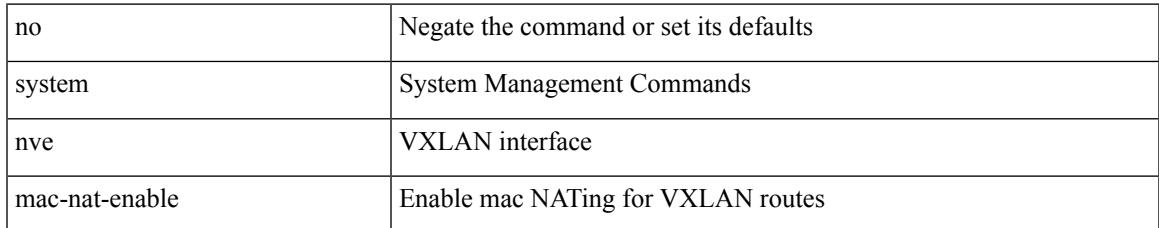

#### **Command Mode**

## **system nve nat peer-ip**

system nve nat peer-ip <peer-ip> | no system nve nat peer-ip <peer-ip>

### **Syntax Description**

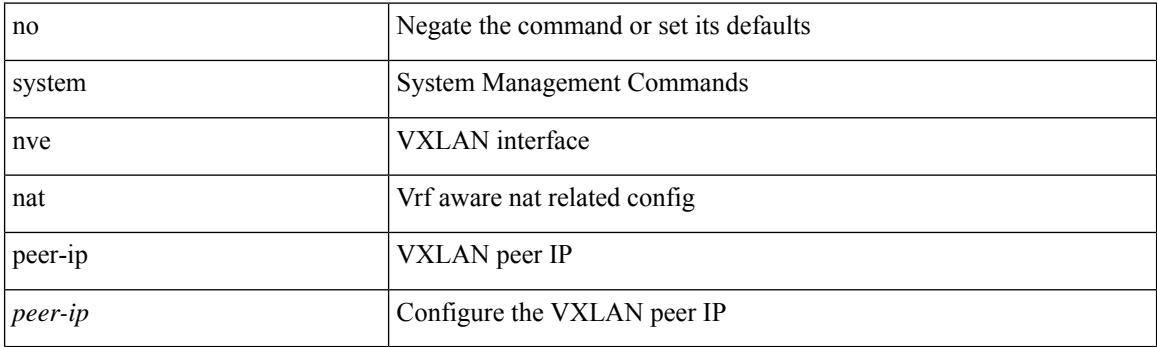

## **Command Mode**

## **system nve peer-vni-counter**

system nve peer-vni-counter | no system nve peer-vni-counter

#### **Syntax Description**

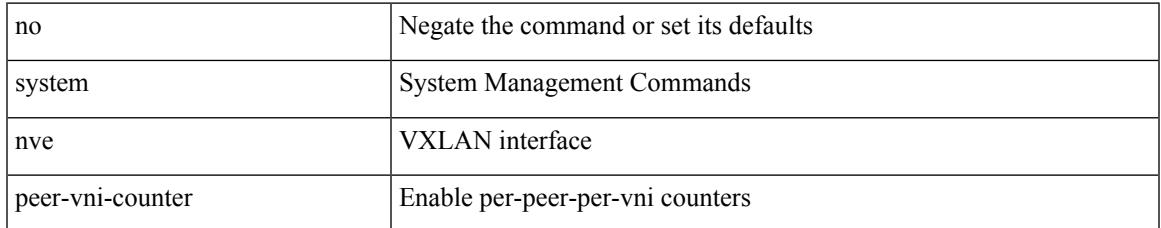

### **Command Mode**

## **system nve policy-install-all**

system nve policy-install-all | no system nve policy-install-all

#### **Syntax Description**

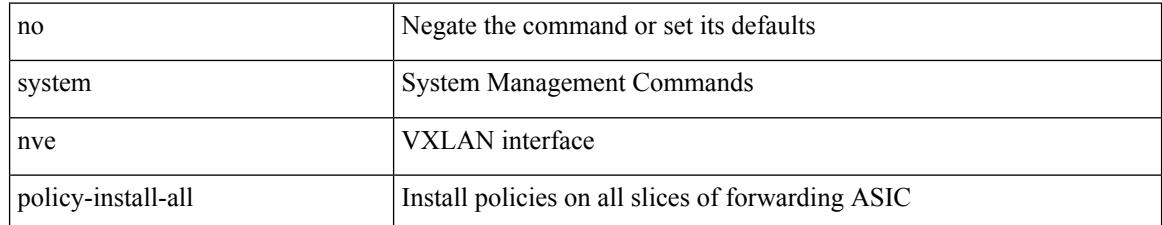

#### **Command Mode**

## **system pic-core**

 $\overline{\phantom{a}}$ 

[no] system pic-core

### **Syntax Description**

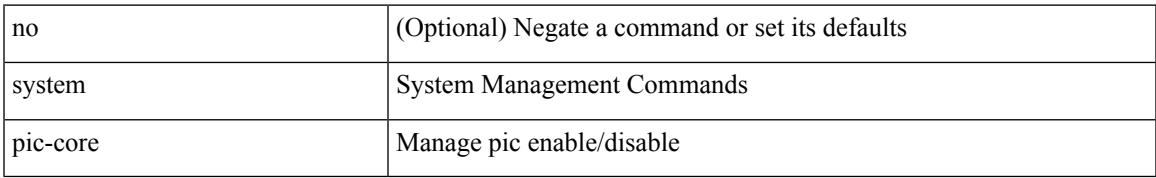

### **Command Mode**

## **system poap**

system poap

## **Syntax Description**

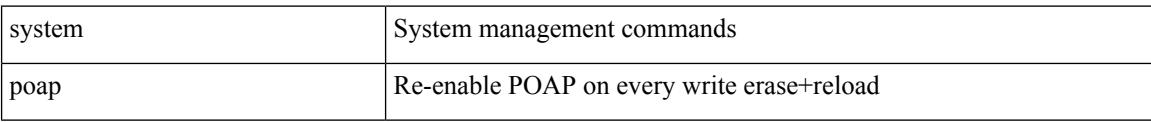

#### **Command Mode**

## **system poap**

I

system no poap

## **Syntax Description**

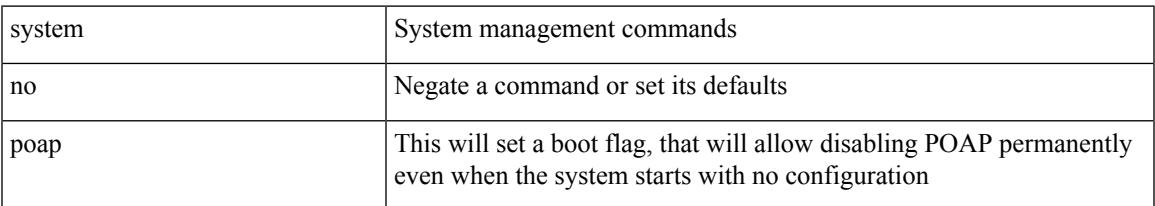

### **Command Mode**

## **system private-vlan fex trunk**

[no] system private-vlan fex trunk

### **Syntax Description**

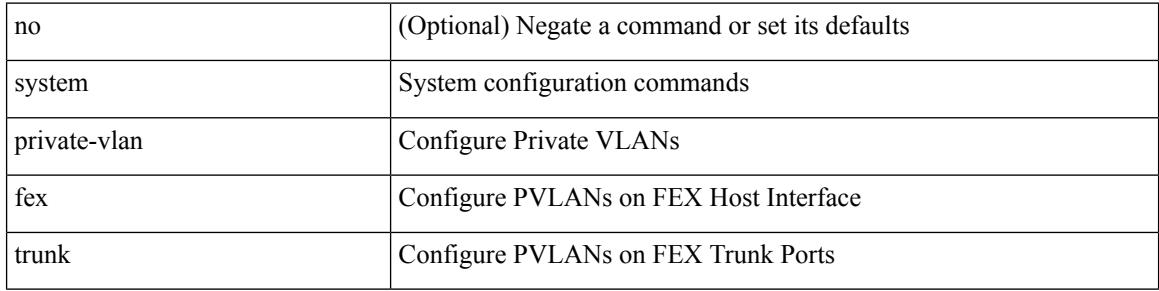

## **Command Mode**

 $\overline{\phantom{a}}$ 

# **system pss shrink**

system pss shrink

### **Syntax Description**

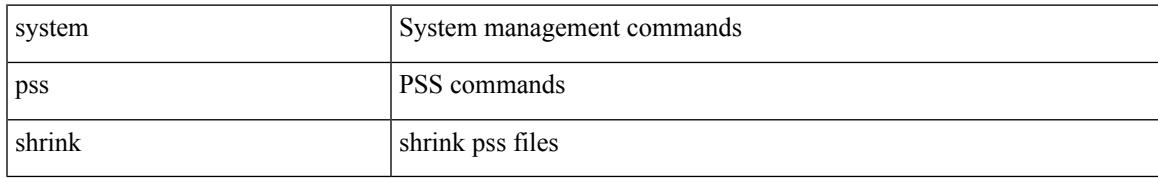

### **Command Mode**

## **system qos**

### system qos

## **Syntax Description**

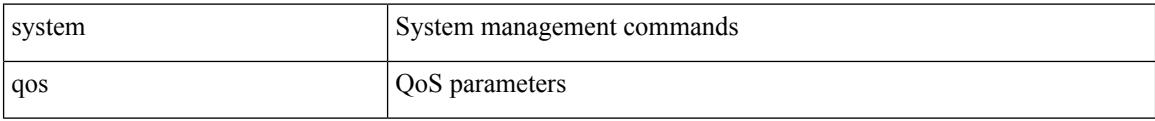

## **Command Mode**

• /exec/configure

**Cisco Nexus 9000 Series NX-OS Command Reference (Configuration Commands), Release 10.1(x)**

 $\overline{\phantom{a}}$ 

## **system routing l3-scale**

[no] system routing l3-scale

## **Syntax Description**

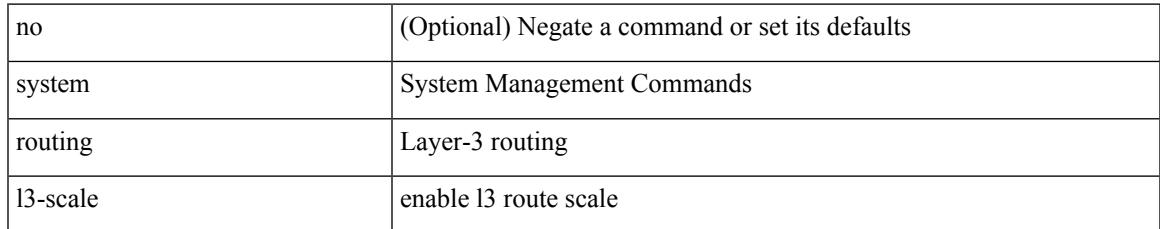

### **Command Mode**

## **system routing unknown-unicast-flood**

[no] system routing unknown-unicast-flood

#### **Syntax Description**

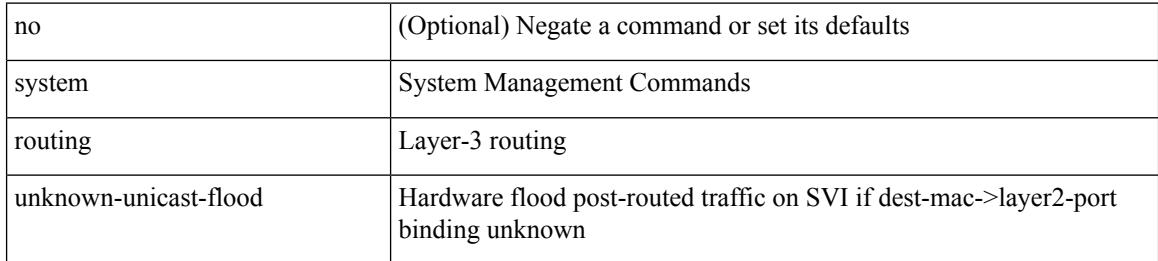

#### **Command Mode**

## **system routing vrf-aware-nat**

[no] system routing vrf-aware-nat

### **Syntax Description**

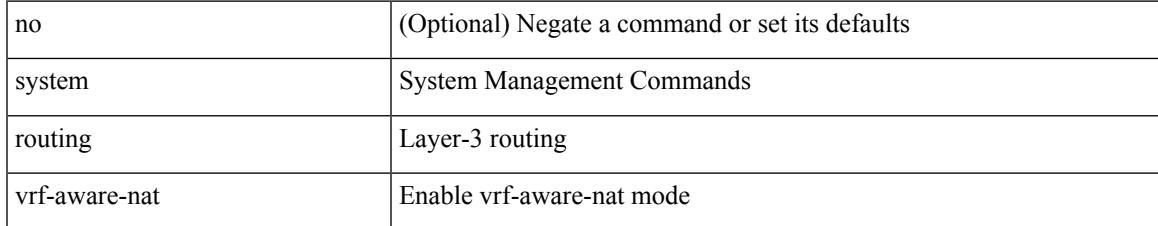

#### **Command Mode**

## **system security compliance common-criteria**

[no] system security compliance common-criteria

#### **Syntax Description**

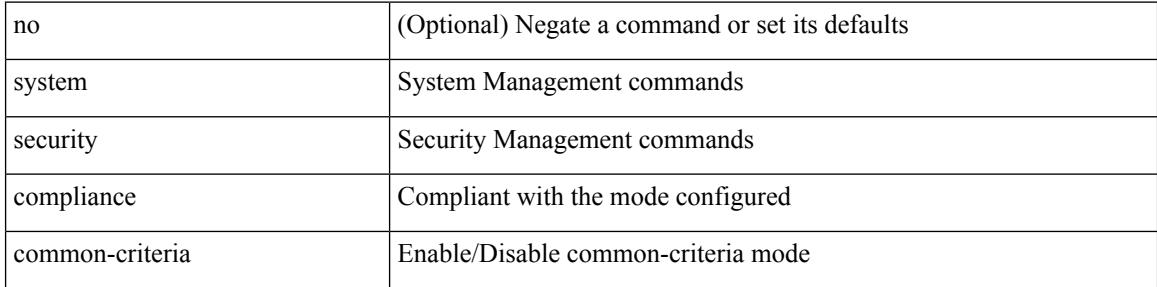

#### **Command Mode**

# **system security sudo prompt-password**

[no] system security sudo prompt-password

## **Syntax Description**

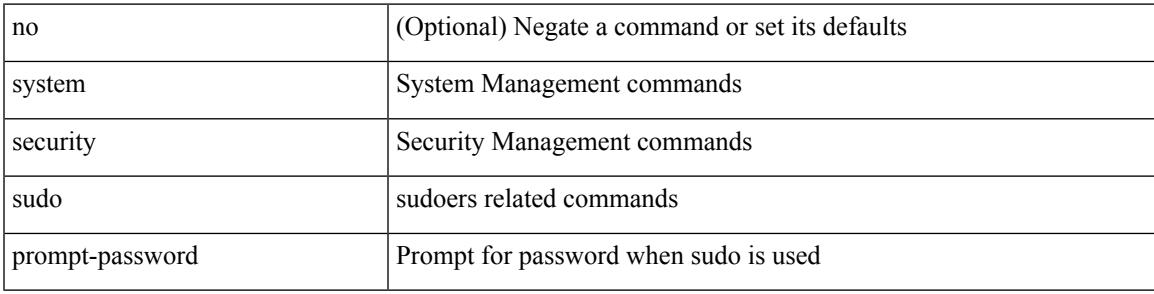

### **Command Mode**

## **system shutdown fan-direction mismatch**

system shutdown fan-direction mismatch | no system shutdown fan-direction mismatch

#### **Syntax Description**

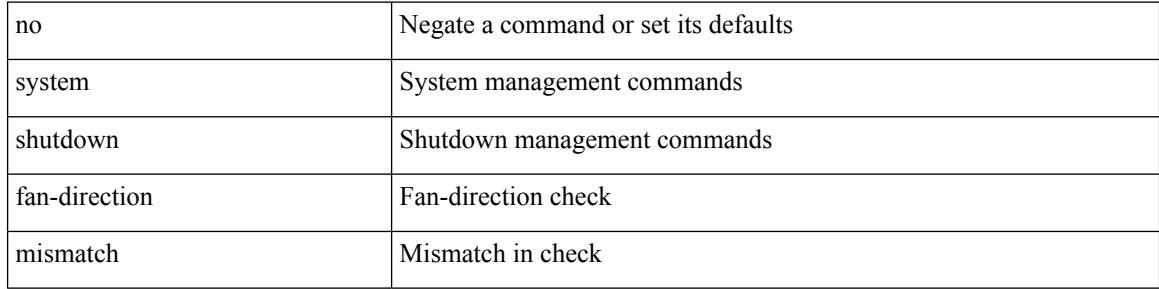

#### **Command Mode**

## **system simulate fan-presence**

system simulate fan-presence | no system simulate fan-presence

#### **Syntax Description**

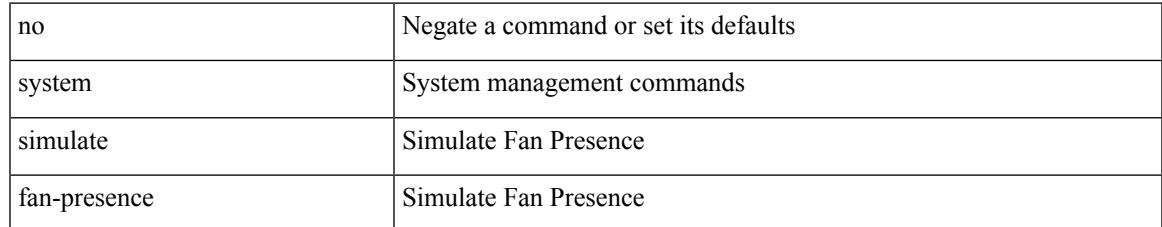

### **Command Mode**

## **system software allow third-party**

[no] system software allow third-party

### **Syntax Description**

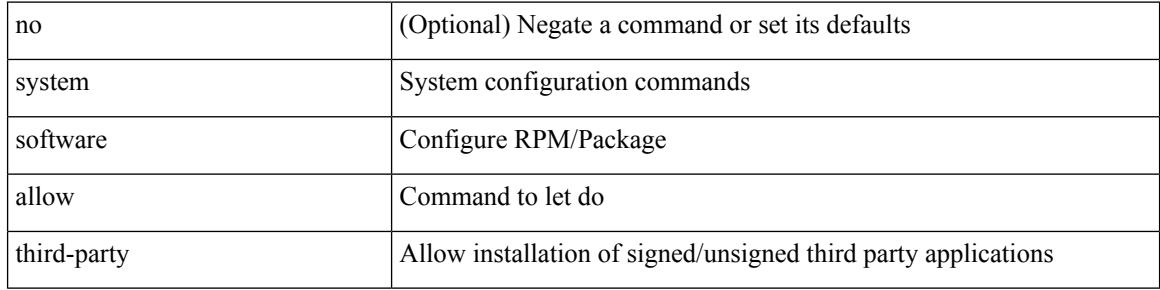

#### **Command Mode**

# **system standby manual-boot**

system no standby manual-boot

### **Syntax Description**

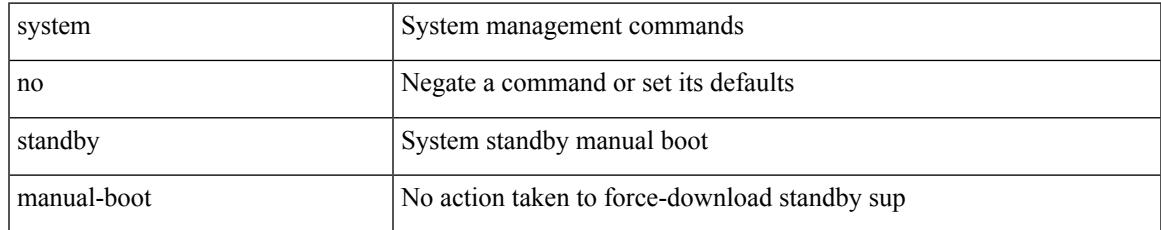

### **Command Mode**

# **system standby manual-boot**

system standby manual-boot

### **Syntax Description**

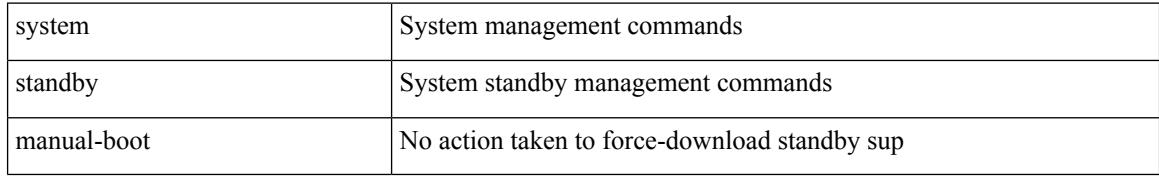

#### **Command Mode**

# **system startup-config init**

system startup-config init

### **Syntax Description**

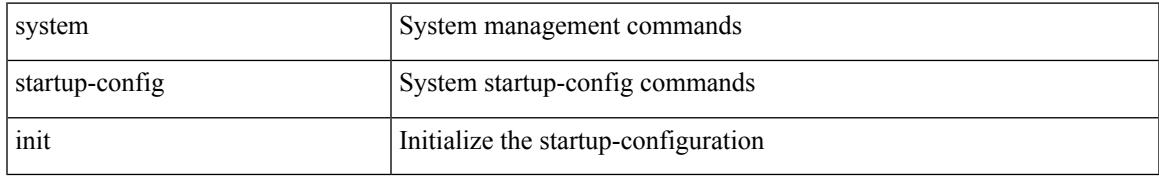

### **Command Mode**

# **system startup-config unlock**

system startup-config unlock <i0>

### **Syntax Description**

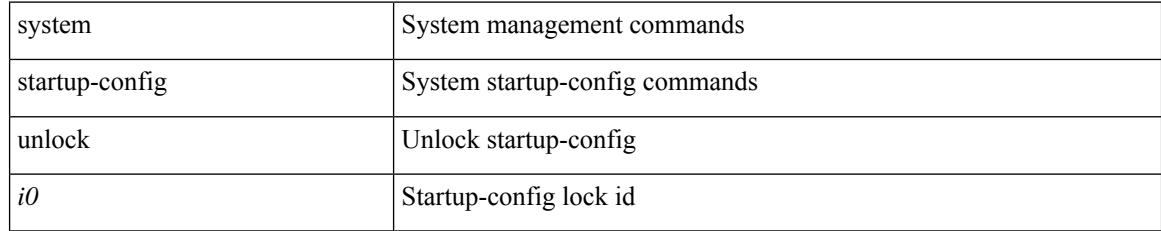

### **Command Mode**

 $\overline{\phantom{a}}$ 

# **system statistics**

system no statistics

### **Syntax Description**

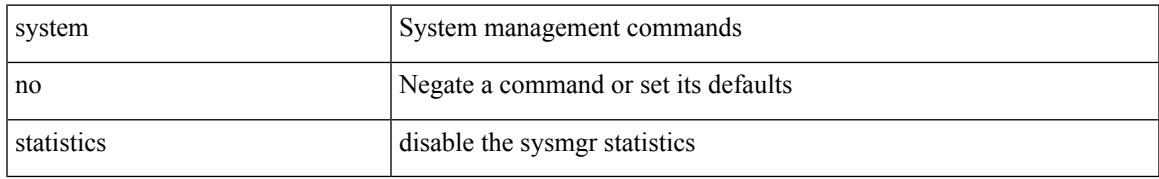

### **Command Mode**

## **system statistics**

system statistics

### **Syntax Description**

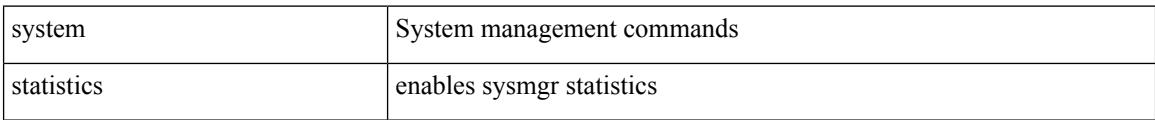

#### **Command Mode**

## **system storm-control multi-threshold**

 $\{$  system storm-control multi-threshold  $\}$  no system storm-control multi-threshold  $\}$ 

## **Syntax Description**

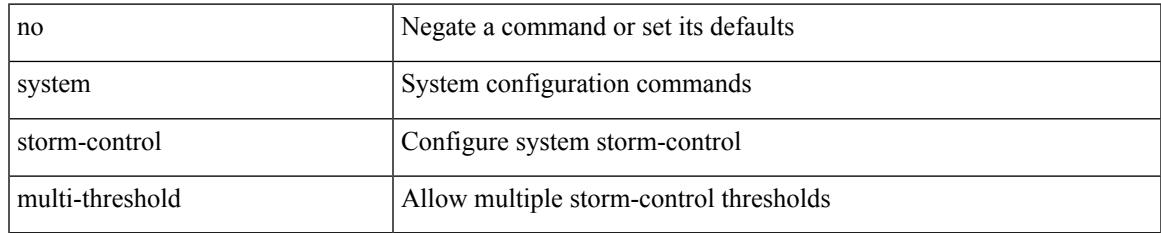

### **Command Mode**

## **system switch-mode**

system switch-mode { <mode> }

## **Syntax Description**

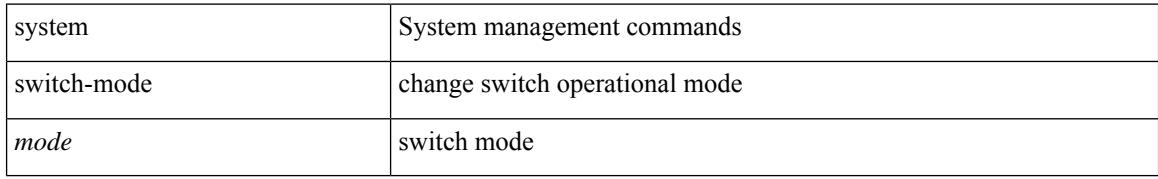

### **Command Mode**
# **system switchover**

system switchover

#### **Syntax Description**

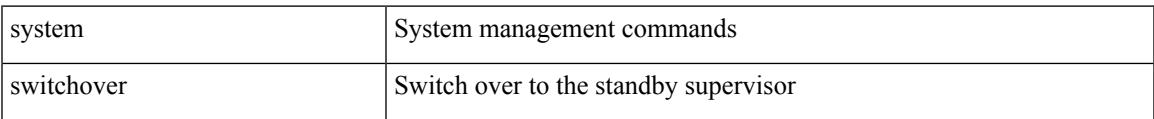

#### **Command Mode**

# **system timeout**

{ system timeout { congestion-drop { <i0> mode <port\_mode> | default mode <port\_mode> } | no-credit-drop { <i1> mode1 <port\_mode1> | default mode1 <port\_mode1> } } | no system timeout no-credit-drop mode1 <port\_mode1> }

#### **Syntax Description**

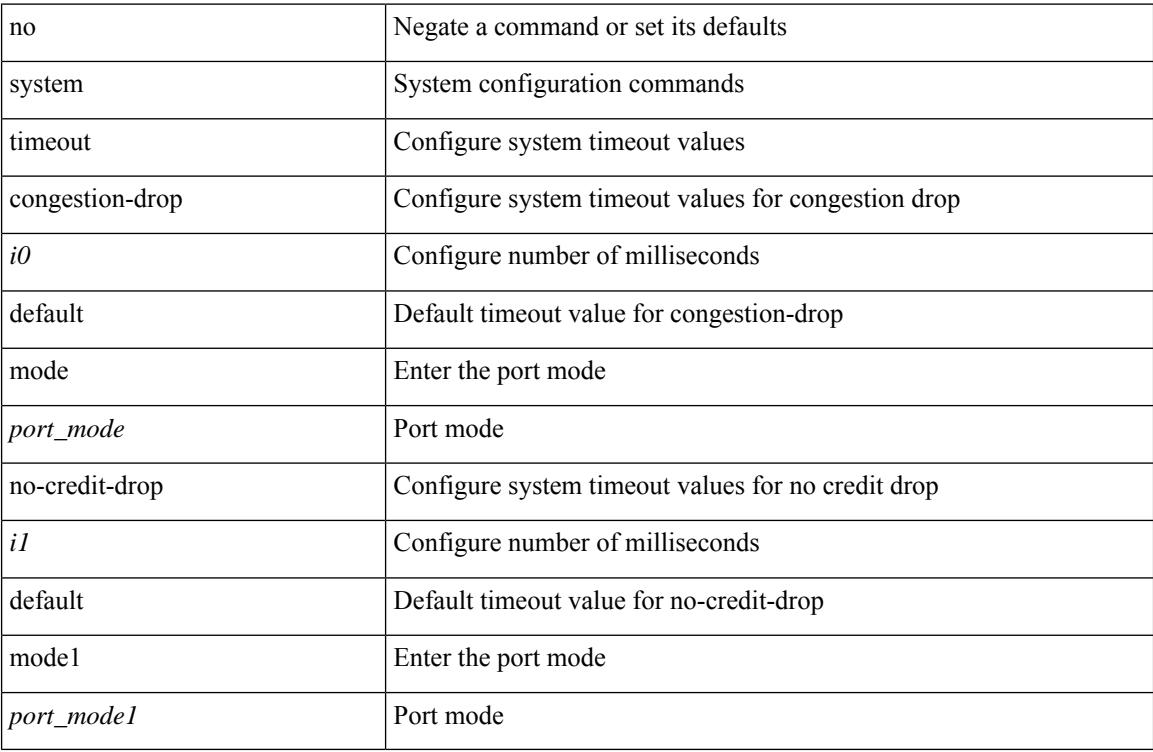

#### **Command Mode**

# **system trace**

{ system trace  $\leq i0$  | no system trace  $[$   $\leq i0$   $]$  }

## **Syntax Description**

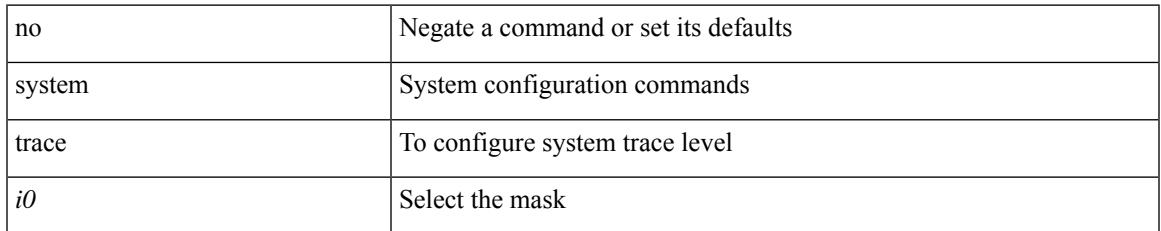

#### **Command Mode**

# **system urpf disable**

[no] system urpf disable

## **Syntax Description**

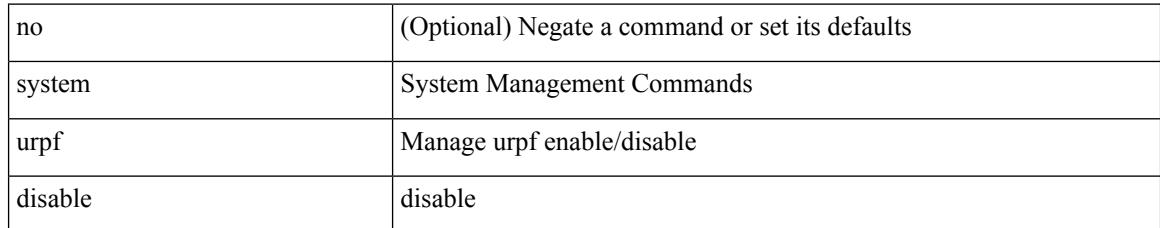

#### **Command Mode**

# **system vlan long-name**

[no] system vlan long-name

## **Syntax Description**

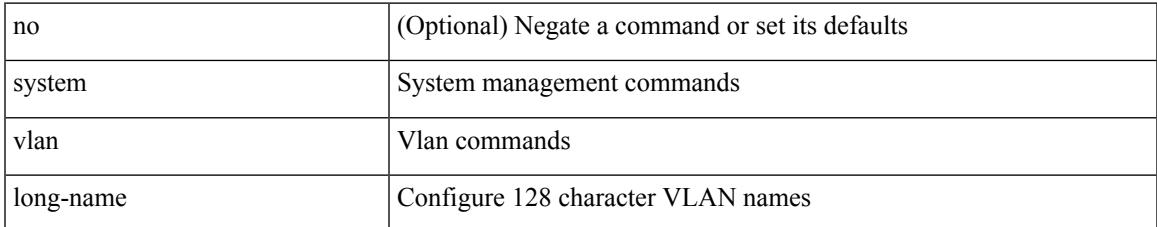

#### **Command Mode**

# **system vlan nve-overlay id**

[no] system vlan nve-overlay id [ <vrange> ] | system vlan nve-overlay id <vrange>

### **Syntax Description**

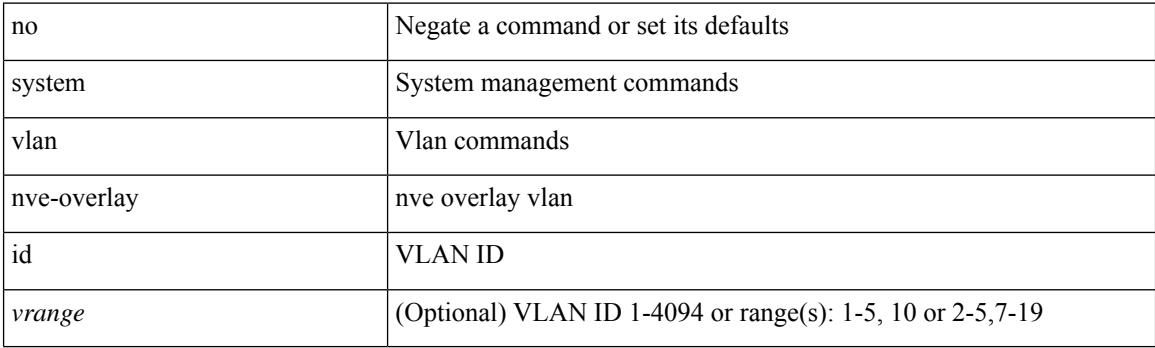

## **Command Mode**

# **system vlan reserve**

[no] system vlan <start-val> reserve

## **Syntax Description**

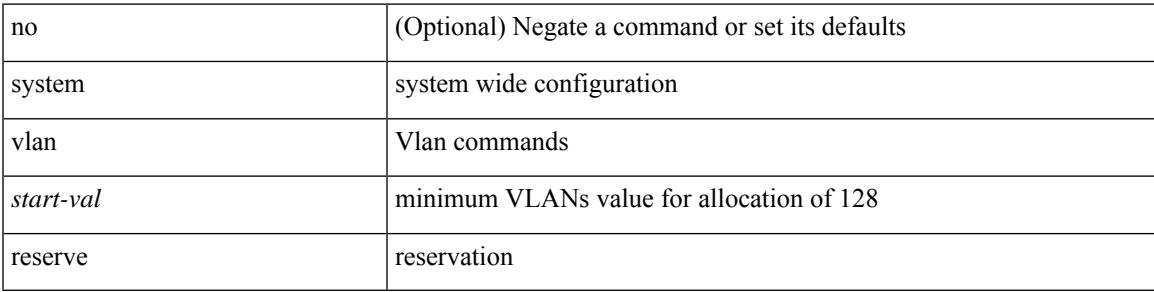

### **Command Mode**

# **system vrf-member-change retain-l3-config**

[no] system vrf-member-change retain-l3-config

#### **Syntax Description**

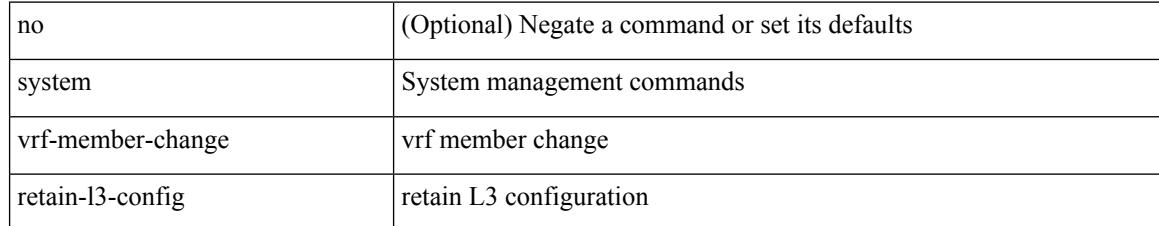

#### **Command Mode**

# **system watchdog**

system no watchdog

## **Syntax Description**

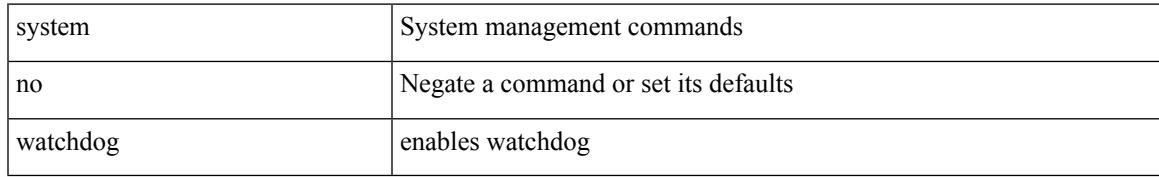

#### **Command Mode**

# **system watchdog**

system watchdog

#### **Syntax Description**

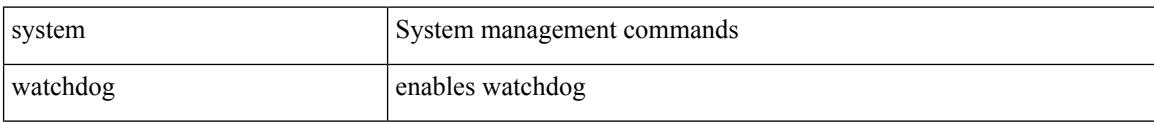

#### **Command Mode**

# **system watchdog kgdb**

system no watchdog kgdb

## **Syntax Description**

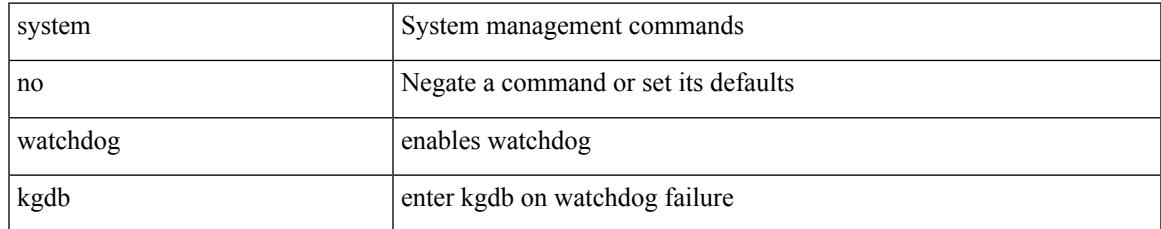

#### **Command Mode**

# **system watchdog kgdb**

system watchdog kgdb

## **Syntax Description**

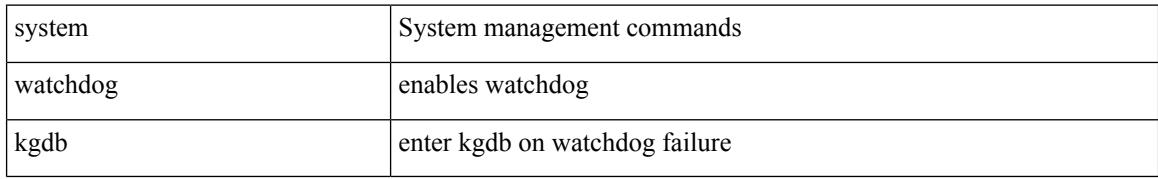

### **Command Mode**

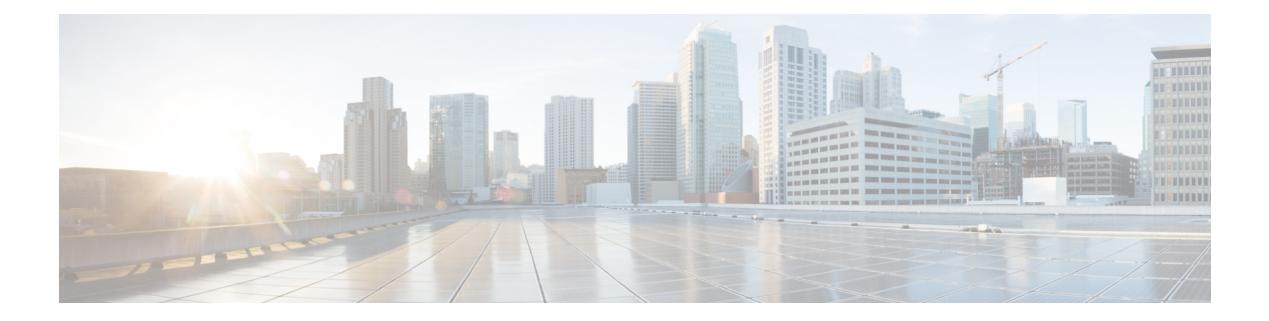

# **T Commands**

- [table-map,](#page-4807-0) on page 4658
- [table-map,](#page-4808-0) on page 4659
- [table-map,](#page-4809-0) on page 4660
- [table-map,](#page-4810-0) on page 4661
- [table-map,](#page-4811-0) on page 4662
- [table-map,](#page-4812-0) on page 4663
- [table-map,](#page-4813-0) on page 4664
- [table-map,](#page-4814-0) on page 4665
- [table-map,](#page-4815-0) on page 4666
- [tac-pac,](#page-4816-0) on page 4667
- [tac-pac,](#page-4817-0) on page 4668
- [tac-pac,](#page-4818-0) on page 4669
- [tacacs-server](#page-4819-0) deadtime, on page 4670
- tacacs-server [directed-request,](#page-4820-0) on page 4671
- [tacacs-server](#page-4821-0) host key 0 6 7, on page 4672
- [tacacs-server](#page-4822-0) host test, on page 4673
- [tacacs-server](#page-4823-0) key 0 6 7, on page 4674
- [tacacs-server](#page-4824-0) test, on page 4675
- [tacacs-server](#page-4825-0) timeout, on page 4676
- tag, on page [4677](#page-4826-0)
- tag [happens](#page-4827-0) in, on page 4678
- [tahoe-python](#page-4828-0) module, on page 4679
- [tahoe-python](#page-4829-0) module quoted, on page 4680
- tail, on page [4681](#page-4830-0)
- tar, on page [4682](#page-4831-0)
- [tclsh,](#page-4832-0) on page 4683
- [tclsh,](#page-4833-0) on page 4684
- [tcp-connect,](#page-4834-0) on page 4685
- [telemetry,](#page-4835-0) on page 4686
- telemetry trace redirect [telemetry](#page-4836-0) trace, on page 4687
- [telnet,](#page-4837-0) on page 4688
- [telnet6,](#page-4838-0) on page 4689
- telnet [login-attempts,](#page-4839-0) on page 4690
- [template,](#page-4840-0) on page 4691
- [template](#page-4841-0) data timeout, on page 4692
- template [peer-policy,](#page-4842-0) on page 4693
- template [peer-session,](#page-4843-0) on page 4694
- [template](#page-4844-0) peer, on page 4695
- [terminal](#page-4845-0) alias, on page 4696
- terminal [ask-on-term,](#page-4846-0) on page 4697
- [terminal](#page-4847-0) color, on page 4698
- terminal context [management,](#page-4848-0) on page 4699
- terminal [deep-help,](#page-4849-0) on page 4700
- terminal [dont-ask,](#page-4850-0) on page 4701
- terminal [edit-mode](#page-4851-0) vi, on page 4702
- terminal [event-manager](#page-4852-0) bypass, on page 4703
- terminal history [no-exec-in-config,](#page-4853-0) on page 4704
- terminal history [no-exec-in-config,](#page-4854-0) on page 4705
- terminal history [no-exec-in-config,](#page-4855-0) on page 4706
- [terminal](#page-4856-0) home, on page 4707
- [terminal](#page-4857-0) length, on page 4708
- [terminal](#page-4858-0) length, on page 4709
- [terminal](#page-4859-0) log-all, on page 4710
- [terminal](#page-4860-0) no, on page 4711
- [terminal](#page-4861-0) output xml, on page 4712
- [terminal](#page-4862-0) output xml, on page 4713
- [terminal](#page-4863-0) output xml, on page 4714
- terminal [password,](#page-4864-0) on page 4715
- [terminal](#page-4865-0) prompt, on page 4716
- terminal [redirection-mode,](#page-4866-0) on page 4717
- terminal [session-timeout,](#page-4867-0) on page 4718
- terminal [sticky-mode,](#page-4868-0) on page 4719
- terminal [terminal-type,](#page-4869-0) on page 4720
- [terminal](#page-4870-0) time, on page 4721
- terminal [tree-update,](#page-4871-0) on page 4722
- terminal [verify-only,](#page-4872-0) on page 4723
- [terminal](#page-4873-0) width, on page 4724
- [terminal](#page-4874-0) width, on page 4725
- [threshold-percent,](#page-4875-0) on page 4726
- [threshold,](#page-4876-0) on page 4727
- [time-range,](#page-4877-0) on page 4728
- [timeout,](#page-4878-0) on page 4729
- [timeout,](#page-4879-0) on page 4730
- [timeout,](#page-4880-0) on page 4731
- [timer,](#page-4881-0) on page 4732
- [timer,](#page-4882-0) on page 4733
- timer [inactivity,](#page-4883-0) on page 4734
- [timers,](#page-4884-0) on page 4735
- [timers,](#page-4885-0) on page 4736
- [timers,](#page-4886-0) on page 4737
- timers [advertise,](#page-4887-0) on page 4738
- [timers](#page-4888-0) basic, on page 4739
- timers [bestpath-defer](#page-4889-0) maximum, on page 4740
- timers [bestpath-limit,](#page-4890-0) on page 4741
- [timers](#page-4891-0) bgp, on page 4742
- timers [lsa-arrival,](#page-4892-0) on page 4743
- timers [lsa-arrival,](#page-4893-0) on page 4744
- timers [lsa-group-pacing,](#page-4894-0) on page 4745
- timers [lsa-group-pacing,](#page-4895-0) on page 4746
- timers [prefix-peer-timeout,](#page-4896-0) on page 4747
- timers [prefix-peer-wait,](#page-4897-0) on page 4748
- timers srgb [cleanup,](#page-4898-0) on page 4749
- [timers](#page-4899-0) srgb retry, on page 4750
- timers [throttle](#page-4900-0) lsa, on page 4751
- timers [throttle](#page-4901-0) lsa, on page 4752
- timers [throttle](#page-4902-0) spf, on page 4753
- timers [throttle](#page-4903-0) spf, on page 4754
- timestamp [timestamp,](#page-4904-0) on page 4755
- tls [trust-point](#page-4905-0) local remote, on page 4756
- tls [trust-point](#page-4906-0) local remote, on page 4757
- [topology,](#page-4907-0) on page 4758
- tos, on page [4759](#page-4908-0)
- tr, on page [4760](#page-4909-0)
- trace [buffer](#page-4910-0) size, on page 4761
- [traceroute,](#page-4911-0) on page 4762
- [traceroute6,](#page-4912-0) on page 4763
- [traceroute](#page-4913-0) mpls, on page 4764
- [traceroute](#page-4916-0) nve, on page 4767
- [traceroute](#page-4918-0) sr-mpls, on page 4769
- [track-adjacency-nexthop,](#page-4921-0) on page 4772
- [track,](#page-4922-0) on page 4773
- [track,](#page-4923-0) on page 4774
- [track,](#page-4924-0) on page 4775
- [track,](#page-4925-0) on page 4776
- [track,](#page-4926-0) on page 4777
- [track,](#page-4927-0) on page 4778
- [track,](#page-4928-0) on page 4779
- [track,](#page-4929-0) on page 4780
- [track,](#page-4930-0) on page 4781
- [track,](#page-4931-0) on page 4782
- track data, on page [4783](#page-4932-0)
- track [interface,](#page-4933-0) on page 4784
- track [interface](#page-4934-0) priority, on page 4785
- track [running-state](#page-4935-0) track startup-state, on page 4786
- [tracking](#page-4936-0) enable, on page 4787
- [traffic-class,](#page-4937-0) on page 4788
- [traffic-engineering,](#page-4938-0) on page 4789
- traim [threshold,](#page-4939-0) on page 4790
- [transmit-delay,](#page-4940-0) on page 4791
- [transmit-delay,](#page-4941-0) on page 4792
- [transmit-delay,](#page-4942-0) on page 4793
- transport [connection-mode](#page-4943-0) passive, on page 4794
- [transport](#page-4944-0) email, on page 4795
- transport email [mail-server,](#page-4945-0) on page 4796
- [transport](#page-4946-0) http proxy enable, on page 4797
- [transport](#page-4947-0) http proxy server, on page 4798
- [transport](#page-4948-0) http use-vrf, on page 4799
- [transport](#page-4949-0) udp, on page 4800
- [transport](#page-4950-0) udp, on page 4801
- [transport](#page-4951-0) udp, on page 4802
- [transport](#page-4952-0) udp, on page 4803
- [transport](#page-4953-0) udp, on page 4804
- transport udp [source-port,](#page-4954-0) on page 4805
- [trigger](#page-4955-0) init, on page 4806
- trigger init [in-select](#page-4956-0) 10, on page 4807
- trigger init in-select 10 [out-select](#page-4957-0) 0, on page 4808
- trigger init in-select 10 [out-select](#page-4958-0) 1, on page 4809
- trigger init in-select 10 [out-select](#page-4959-0) 2, on page 4810
- trigger init [in-select](#page-4960-0) 19, on page 4811
- trigger init in-select 19 [out-select](#page-4961-0) 0, on page 4812
- trigger init in-select 19 [out-select](#page-4962-0) 1, on page 4813
- trigger init in-select 19 [out-select](#page-4963-0) 2, on page 4814
- trigger init [in-select](#page-4964-0) 6, on page 4815
- trigger init in-select 6 [out-select](#page-4965-0) 0, on page 4816
- trigger init in-select 6 [out-select](#page-4966-0) 1, on page 4817
- trigger init in-select 6 [out-select](#page-4967-0) 2, on page 4818
- trigger init [in-select](#page-4968-0) 7, on page 4819
- trigger init in-select 7 [out-select](#page-4969-0) 0, on page 4820
- trigger init in-select 7 [out-select](#page-4970-0) 1, on page 4821
- trigger init in-select 7 [out-select](#page-4971-0) 2, on page 4822
- trigger init [in-select](#page-4972-0) 8, on page 4823
- trigger init in-select 8 [out-select](#page-4973-0) 0, on page 4824
- trigger init in-select 8 [out-select](#page-4974-0) 1, on page 4825
- trigger init in-select 8 [out-select](#page-4975-0) 2, on page 4826
- trigger init [in-select](#page-4976-0) 9, on page 4827
- trigger init in-select 9 [out-select](#page-4977-0) 0, on page 4828
- trigger init in-select 9 [out-select](#page-4978-0) 1, on page 4829
- trigger init in-select 9 [out-select](#page-4979-0) 2, on page 4830
- trigger init ingress in-select 3 [out-select](#page-4980-0) 0, on page 4831
- trigger init ingress in-select 3 [out-select](#page-4981-0) 03, on page 4832
- trigger init ingress in-select 3 [out-select](#page-4982-0) 0 reverse, on page 4833
- trigger init ingress in-select 3 [out-select](#page-4983-0) 1, on page 4834
- trigger init ingress in-select 3 [out-select](#page-4984-0) 2, on page 4835
- trigger init ingress in-select 3 [out-select](#page-4985-0) 4, on page 4836
- trigger init ingress in-select 3 [out-select](#page-4986-0) 5, on page 4837
- trigger init ingress in-select 3 [out-select](#page-4987-0) 5 reverse, on page 4838
- trigger init ingress in-select 4 [out-select](#page-4988-0) 0, on page 4839
- trigger init ingress in-select 4 [out-select](#page-4989-0) 04, on page 4840
- trigger init ingress in-select 4 [out-select](#page-4990-0) 0 reverse, on page 4841
- trigger init ingress in-select 4 [out-select](#page-4991-0) 1, on page 4842
- trigger init ingress in-select 4 [out-select](#page-4992-0) 2, on page 4843
- trigger init ingress in-select 4 [out-select](#page-4993-0) 3, on page 4844
- trigger init ingress in-select 4 [out-select](#page-4994-0) 5, on page 4845
- trigger init ingress in-select 4 [out-select](#page-4995-0) 5 reverse, on page 4846
- trigger init ingress in-select 5 [out-select](#page-4996-0) 0, on page 4847
- trigger init ingress in-select 5 [out-select](#page-4997-0) 05, on page 4848
- trigger init ingress in-select 5 [out-select](#page-4998-0) 05 reverse, on page 4849
- trigger init ingress in-select 5 [out-select](#page-4999-0) 0 reverse, on page 4850
- trigger init ingress in-select 5 [out-select](#page-5000-0) 1, on page 4851
- trigger init ingress in-select 5 [out-select](#page-5001-0) 2, on page 4852
- trigger init ingress in-select 5 [out-select](#page-5002-0) 3, on page 4853
- trigger init ingress in-select 5 [out-select](#page-5003-0) 4, on page 4854
- trigger init ingress in-select 6 [out-select](#page-5004-0) 0, on page 4855
- trigger init ingress in-select 6 [out-select](#page-5005-0) 0 reverse, on page 4856
- trigger init ingress in-select 6 [out-select](#page-5006-0) 1, on page 4857
- trigger init ingress in-select 6 [out-select](#page-5007-0) 2, on page 4858
- trigger init ingress in-select 6 [out-select](#page-5008-0) 3, on page 4859
- trigger init ingress in-select 6 [out-select](#page-5009-0) 4, on page 4860
- trigger init ingress in-select 6 [out-select](#page-5010-0) 5, on page 4861
- trigger init ingress in-select 6 [out-select](#page-5011-0) 5 reverse, on page 4862
- trigger init ingress in-select 7 [out-select](#page-5012-0) 0, on page 4863
- trigger init ingress in-select 7 [out-select](#page-5013-0) 0 reverse, on page 4864
- trigger init ingress in-select 7 [out-select](#page-5014-0) 1, on page 4865
- trigger init ingress in-select 7 [out-select](#page-5015-0) 2, on page 4866
- trigger init ingress in-select 7 [out-select](#page-5016-0) 3, on page 4867
- trigger init ingress in-select 7 [out-select](#page-5017-0) 4, on page 4868
- trigger init ingress in-select 7 [out-select](#page-5018-0) 5, on page 4869
- trigger init ingress in-select 7 [out-select](#page-5019-0) 5 reverse, on page 4870
- [trigger](#page-5020-0) init lu-a2d 0, on page 4871
- trigger init lu-a2d 0 in-select 10 [out-select](#page-5021-0) 0, on page 4872
- trigger init lu-a2d 0 in-select 10 [out-select](#page-5022-0) 1, on page 4873
- trigger init lu-a2d 0 in-select 10 [out-select](#page-5023-0) 2, on page 4874
- trigger init lu-a2d 0 in-select 19 [out-select](#page-5024-0) 0, on page 4875
- trigger init lu-a2d 0 in-select 19 [out-select](#page-5025-0) 1, on page 4876
- trigger init lu-a2d 0 in-select 19 [out-select](#page-5026-0) 2, on page 4877
- trigger init lu-a2d 0 in-select 6 [out-select](#page-5027-0) 0, on page 4878
- trigger init lu-a2d 0 in-select 6 [out-select](#page-5028-0) 1, on page 4879
- trigger init lu-a2d 0 in-select 6 [out-select](#page-5029-0) 2, on page 4880
- trigger init lu-a2d 0 in-select 7 [out-select](#page-5030-0) 0, on page 4881
- trigger init lu-a2d 0 in-select 7 [out-select](#page-5031-0) 1, on page 4882
- trigger init lu-a2d 0 in-select 7 [out-select](#page-5032-0) 2, on page 4883
- trigger init lu-a2d 0 in-select 8 [out-select](#page-5033-0) 0, on page 4884
- trigger init lu-a2d 0 in-select 8 [out-select](#page-5034-0) 1, on page 4885
- trigger init lu-a2d 0 in-select 8 [out-select](#page-5035-0) 2, on page 4886
- trigger init lu-a2d 0 in-select 9 [out-select](#page-5036-0) 0, on page 4887
- trigger init lu-a2d 0 in-select 9 [out-select](#page-5037-0) 1, on page 4888
- trigger init lu-a2d 0 in-select 9 [out-select](#page-5038-0) 2, on page 4889
- trigger init lu-a2d 0 [out-select](#page-5039-0) 0, on page 4890
- trigger init lu-a2d 0 [out-select](#page-5040-0) 1, on page 4891
- trigger init lu-a2d 0 [out-select](#page-5041-0) 2, on page 4892
- [trigger](#page-5042-0) init lu-a2d 1, on page 4893
- trigger init lu-a2d 1 [in-select](#page-5043-0) 10, on page 4894
- trigger init lu-a2d 1 in-select 10 [out-select](#page-5044-0) 0, on page 4895
- trigger init lu-a2d 1 in-select 10 [out-select](#page-5045-0) 1, on page 4896
- trigger init lu-a2d 1 in-select 10 [out-select](#page-5046-0) 2, on page 4897
- trigger init lu-a2d 1 [in-select](#page-5047-0) 19, on page 4898
- trigger init lu-a2d 1 in-select 19 [out-select](#page-5048-0) 0, on page 4899
- trigger init lu-a2d 1 in-select 19 [out-select](#page-5049-0) 1, on page 4900
- trigger init lu-a2d 1 in-select 19 [out-select](#page-5050-0) 2, on page 4901
- trigger init lu-a2d 1 [in-select](#page-5051-0) 6, on page 4902
- trigger init lu-a2d 1 in-select 6 [out-select](#page-5052-0) 0, on page 4903
- trigger init lu-a2d 1 in-select 6 [out-select](#page-5053-0) 1, on page 4904
- trigger init lu-a2d 1 in-select 6 [out-select](#page-5054-0) 2, on page 4905
- trigger init lu-a2d 1 [in-select](#page-5055-0) 7, on page 4906
- trigger init lu-a2d 1 in-select 7 [out-select](#page-5056-0) 0, on page 4907
- trigger init lu-a2d 1 in-select 7 [out-select](#page-5057-0) 1, on page 4908
- trigger init lu-a2d 1 in-select 7 [out-select](#page-5058-0) 2, on page 4909
- trigger init lu-a2d 1 [in-select](#page-5059-0) 8, on page 4910
- trigger init lu-a2d 1 in-select 8 [out-select](#page-5060-0) 0, on page 4911
- trigger init lu-a2d 1 in-select 8 [out-select](#page-5061-0) 1, on page 4912
- trigger init lu-a2d 1 in-select 8 [out-select](#page-5062-0) 2, on page 4913
- trigger init lu-a2d 1 [in-select](#page-5063-0) 9, on page 4914
- trigger init lu-a2d 1 in-select 9 [out-select](#page-5064-0) 0, on page 4915
- trigger init lu-a2d 1 in-select 9 [out-select](#page-5065-0) 1, on page 4916
- trigger init lu-a2d 1 in-select 9 [out-select](#page-5066-0) 2, on page 4917
- trigger init [out-select](#page-5067-0) 0, on page 4918
- trigger init [out-select](#page-5068-0) 1, on page 4919
- trigger init [out-select](#page-5069-0) 2, on page 4920
- [trigger](#page-5070-0) reset, on page 4921
- trigger route [download](#page-5071-0) vrf ipv4, on page 4922
- [trusted-port,](#page-5072-0) on page 4923
- [trusted-port,](#page-5073-0) on page 4924
- [trusted-port,](#page-5074-0) on page 4925
- [ttag-marker-interval,](#page-5075-0) on page 4926
- [ttag-marker-interval,](#page-5076-0) on page 4927
- [ttag-marker](#page-5077-0) enable, on page 4928
- [ttag-marker](#page-5078-0) enable, on page 4929
- [ttag-strip,](#page-5079-0) on page 4930
- ttag, on page [4931](#page-5080-0)
- ttag, on page [4932](#page-5081-0)
- [ttl-security](#page-5082-0) hops, on page 4933
- ttl, on page [4934](#page-5083-0)
- [tunnel-encryption,](#page-5084-0) on page 4935
- tunnel-encryption [must-secure-policy,](#page-5085-0) on page 4936
- [tunnel-encryption](#page-5086-0) peer-ip, on page 4937
- [tunnel-encryption](#page-5087-0) policy, on page 4938
- [tunnel-encryption](#page-5088-0) sak-rekey, on page 4939
- [tunnel-encryption](#page-5089-0) source-interface, on page 4940
- [tunnel-profile,](#page-5090-0) on page 4941
- tunnel [destination,](#page-5091-0) on page 4942
- [tunnel](#page-5092-0) mode, on page 4943
- tunnel [path-mtu-discovery,](#page-5093-0) on page 4944
- tunnel [path-mtu-discovery](#page-5094-0) age-timer, on page 4945
- tunnel [path-mtu-discovery](#page-5095-0) min-mtu, on page 4946
- tunnel [source,](#page-5096-0) on page 4947
- [tunnel](#page-5097-0) ttl, on page 4948
- tunnel [use-vrf,](#page-5098-0) on page 4949
- type, on page [4950](#page-5099-0)
- type IGP, on page [4951](#page-5100-0)
- type IGP, on page [4952](#page-5101-0)
- type link, on page [4953](#page-5102-0)
- type link, on page [4954](#page-5103-0)

<span id="page-4807-0"></span>[no] table-map <policy-name> [ filter ]

## **Syntax Description**

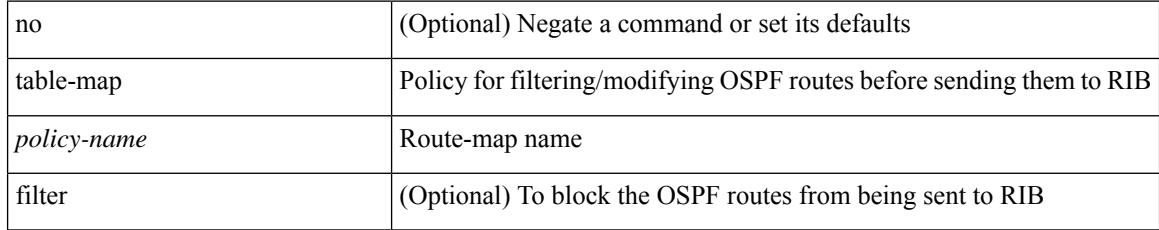

### **Command Mode**

• /exec/configure/router-ospf /exec/configure/router-ospf/vrf

<span id="page-4808-0"></span>[no] table-map <table-map-name>

## **Syntax Description**

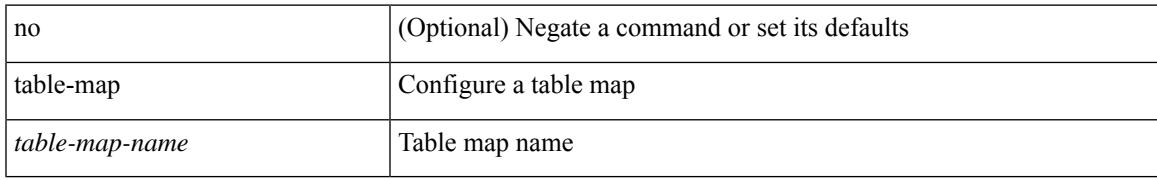

#### **Command Mode**

<span id="page-4809-0"></span>table-map <default-tmap-enum-name>

## **Syntax Description**

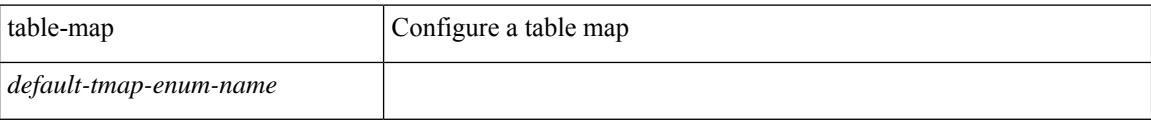

#### **Command Mode**

<span id="page-4810-0"></span>[no] table-map <policy-name> [ filter ]

## **Syntax Description**

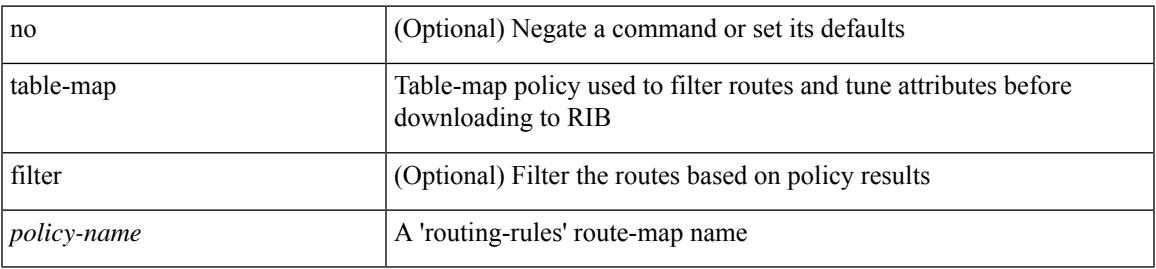

### **Command Mode**

• /exec/configure/router-isis/router-isis-af-ipv4

<span id="page-4811-0"></span>[no] table-map <policy-name> [ filter ]

## **Syntax Description**

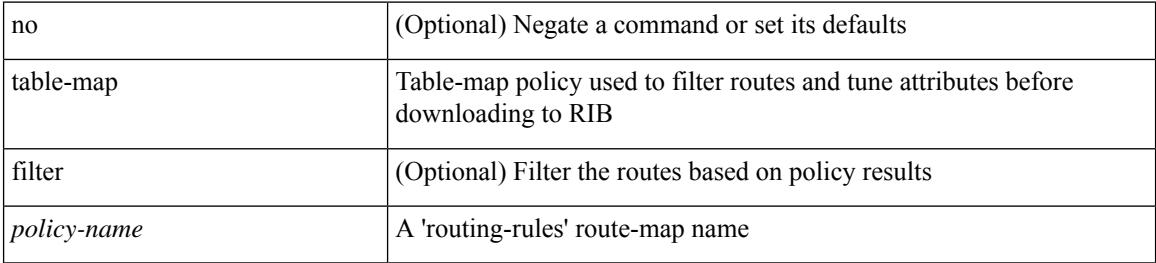

#### **Command Mode**

• /exec/configure/router-isis/router-isis-af-ipv6

<span id="page-4812-0"></span>[no] table-map <policy-name> [ filter ]

## **Syntax Description**

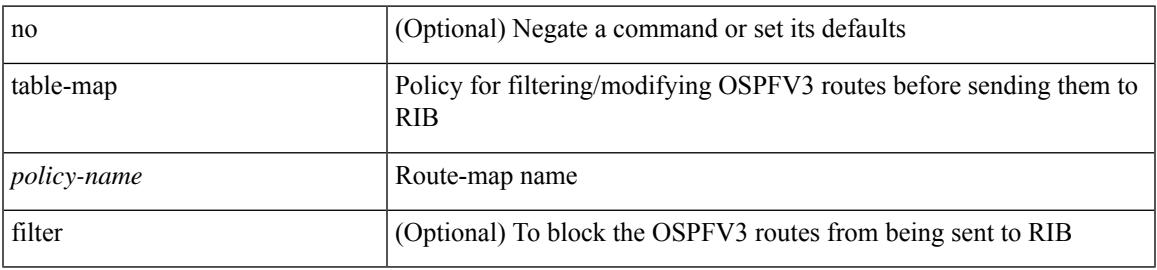

#### **Command Mode**

• /exec/configure/router-ospf3/router-ospf3-af-ipv6 /exec/configure/router-ospf3/vrf/router-ospf3-af-ipv6

<span id="page-4813-0"></span>[no] table-map <map> [ filter ]

## **Syntax Description**

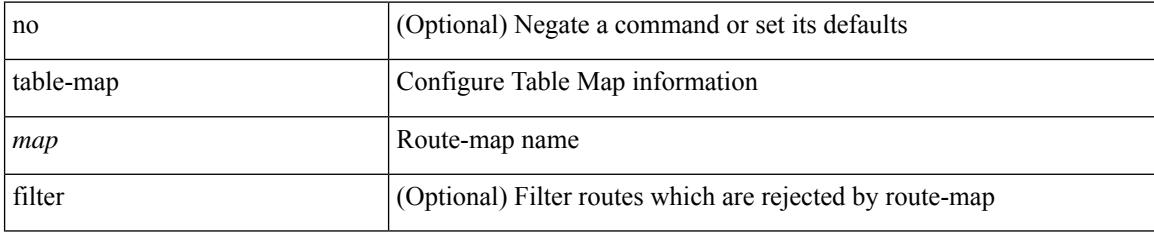

#### **Command Mode**

• /exec/configure/router-eigrp/router-eigrp-vrf-common /exec/configure/router-eigrp/router-eigrp-af-common

<span id="page-4814-0"></span>[no] table-map <rmap-name> [ filter ]

## **Syntax Description**

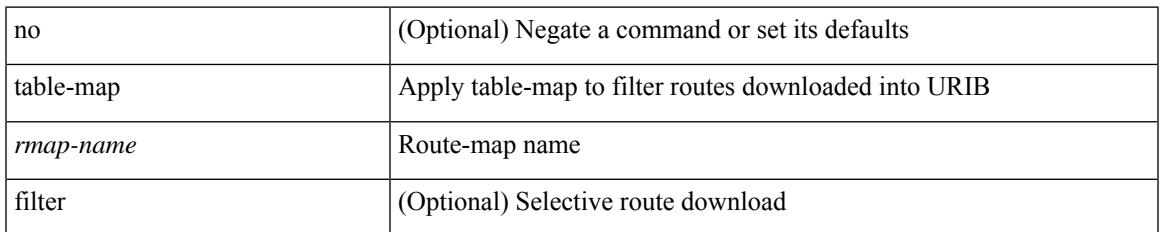

### **Command Mode**

• /exec/configure/router-bgp/router-bgp-af

<span id="page-4815-0"></span>[no] table-map <rmap-name> [filter]

## **Syntax Description**

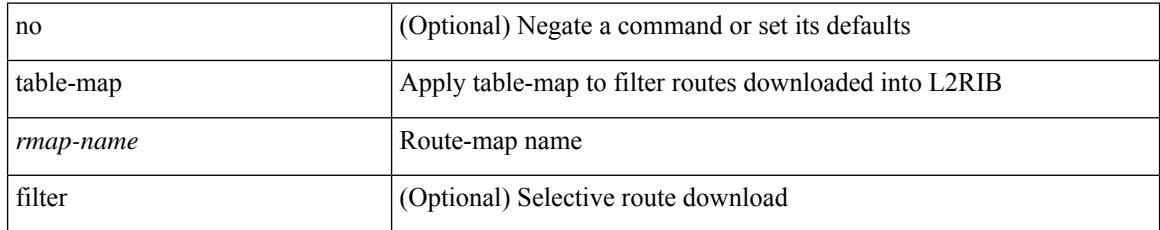

## **Command Mode**

• /exec/configure/evpn/evi

# <span id="page-4816-0"></span>**tac-pac**

tac-pac [ <uri0> ]

### **Syntax Description**

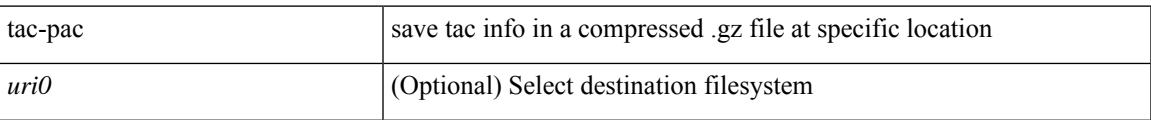

#### **Command Mode**

# <span id="page-4817-0"></span>**tac-pac**

tac-pac [ <uri0> [ vrf <vrf-known-name> ] ]

## **Syntax Description**

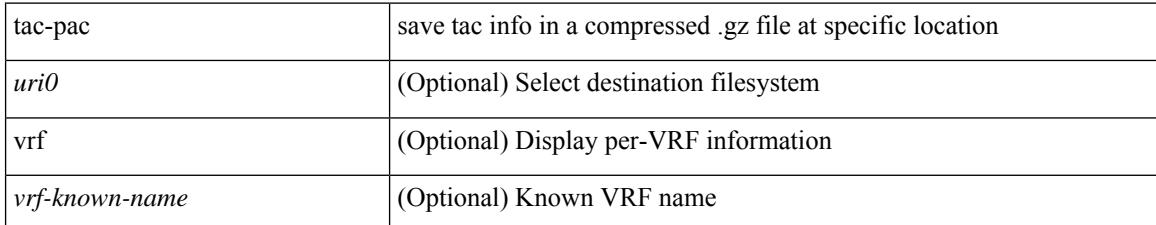

#### **Command Mode**

# <span id="page-4818-0"></span>**tac-pac**

I

tac-pac [ snapshot { logs } ] [ <uri0> [ vrf <vrf-known-name> ] ]

## **Syntax Description**

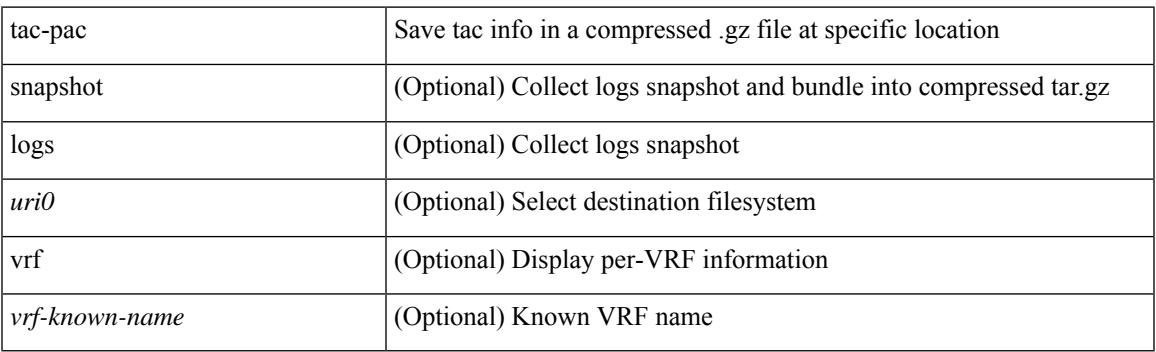

**Command Mode**

# <span id="page-4819-0"></span>**tacacs-server deadtime**

[no] tacacs-server deadtime <i0>

## **Syntax Description**

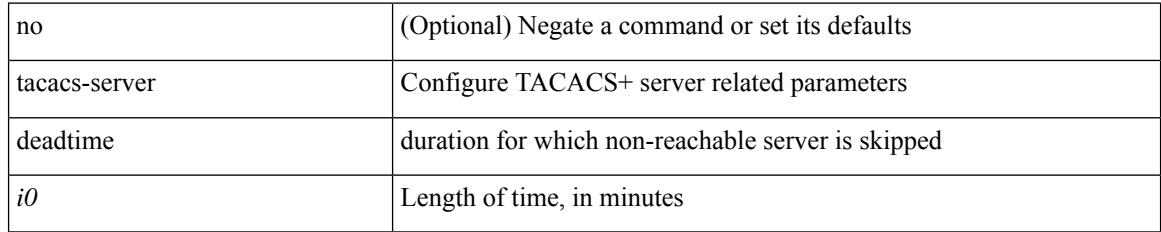

#### **Command Mode**

# <span id="page-4820-0"></span>**tacacs-server directed-request**

[no] tacacs-server directed-request

## **Syntax Description**

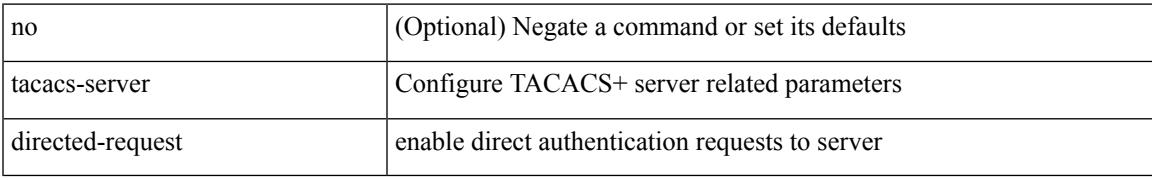

#### **Command Mode**

# <span id="page-4821-0"></span>**tacacs-server host key 0 6 7**

{ { [ no ] tacacs-server host { <hostipname> } { { key {  $0 \le s0$  >  $| 6 \le s0$  >  $| 7 \le s1$  >  $| \le s2$  > } [ port  $\le s1$  > ] [ timeout  $\langle i2 \rangle$  ] [ single-connection ] } | { [ port1  $\langle i3 \rangle$  ] [ timeout1  $\langle i4 \rangle$  ] [ single-connection ] } | { [ single-connection ] } } } | { no tacacs-server host <hostipname> key } }

#### **Syntax Description**

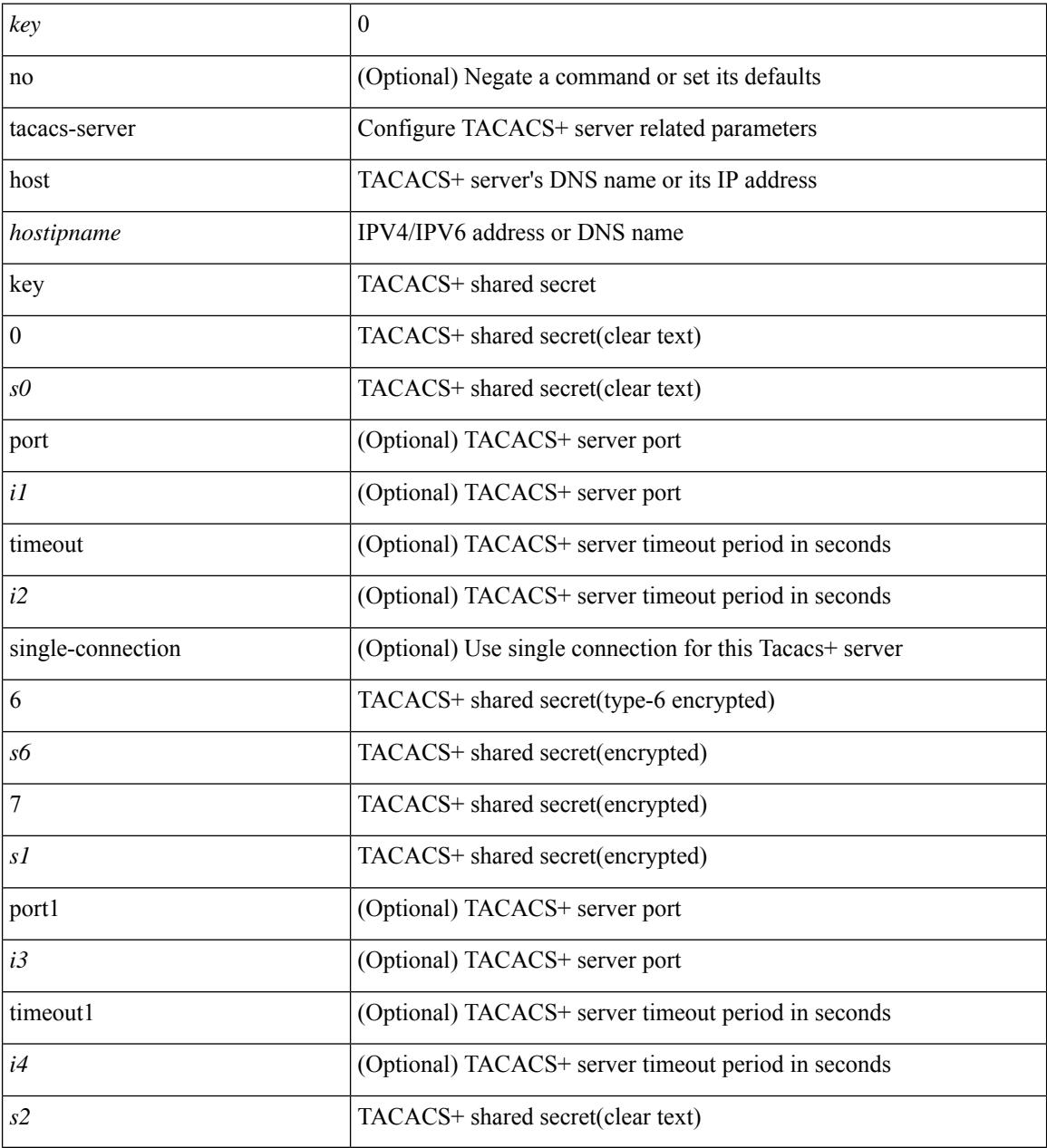

### **Command Mode**

# <span id="page-4822-0"></span>**tacacs-server host test**

[no] tacacs-server host <hostipnam> test { { username <s0> { [ password { <s1> | 0 <s2> | 7 <s7> } [ idle-time  $\{1> | 1| \mid 1 \le i \le n \}$  }  $\{ \{ \text{password } \{ \text{ss1>} \mid 0 \text{ss2>} \mid 7 \text{ss7>} \} \} \{ \{ \text{idle-time} \{ \text{sim1}> \} \} \}$ } }

## **Syntax Description**

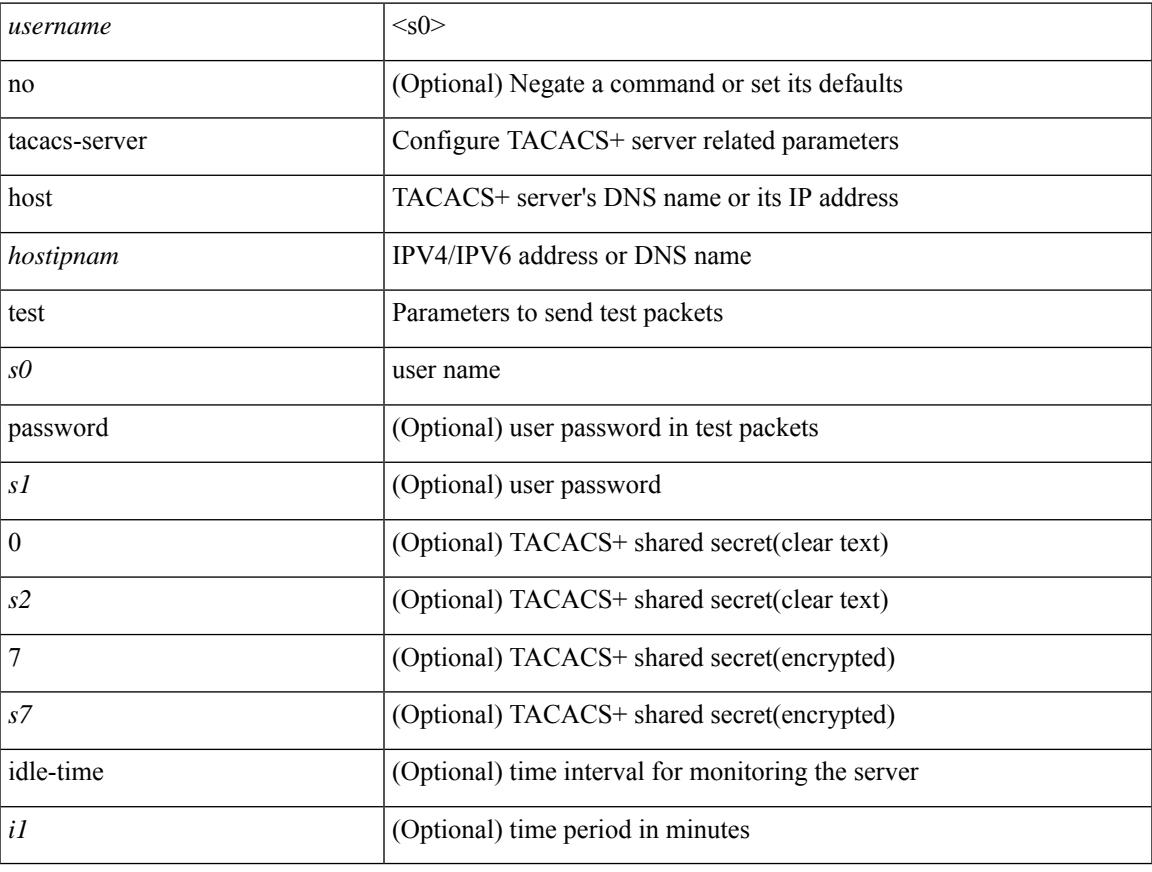

### **Command Mode**

# <span id="page-4823-0"></span>**tacacs-server key 0 6 7**

{  $\{ \lceil \ln 0 \rceil \text{ taccs-server key } \{ 0 \leq s0 \rangle \lceil \text{ timeout} \leq s0 \rangle \rceil \}$  | 6  $\leq s6$  \cdots [ timeout 6  $\leq$  io  $\geq$  ] | 7  $\leq s1$  \cdots [ timeout 1  $\leq$  i1 > ] |  $\langle$ s2> [ timeout2  $\langle$ i2> ] } } | { no tacacs-server key } }

## **Syntax Description**

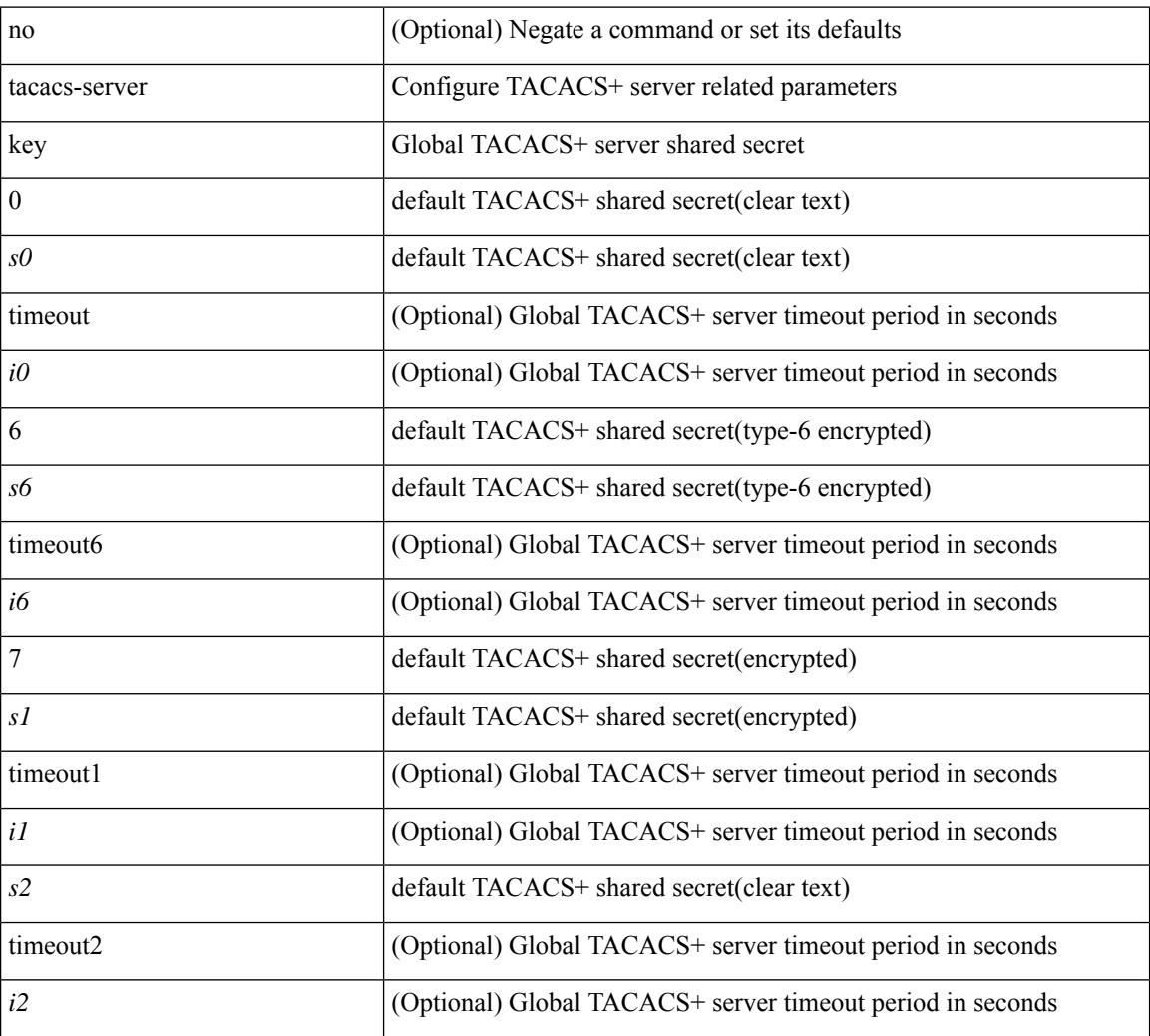

#### **Command Mode**
### **tacacs-server test**

[no] tacacs-server test { { username <s0> { [ password { <s1> | 0 <s2> | 7 <s7> } [ idle-time <i1>]] ] [ idle-time <i1> ] } } | { password { <s1> | 0 <s2> | 7 <s7> } [ idle-time <i1> ] } | { idle-time <i1> } }

### **Syntax Description**

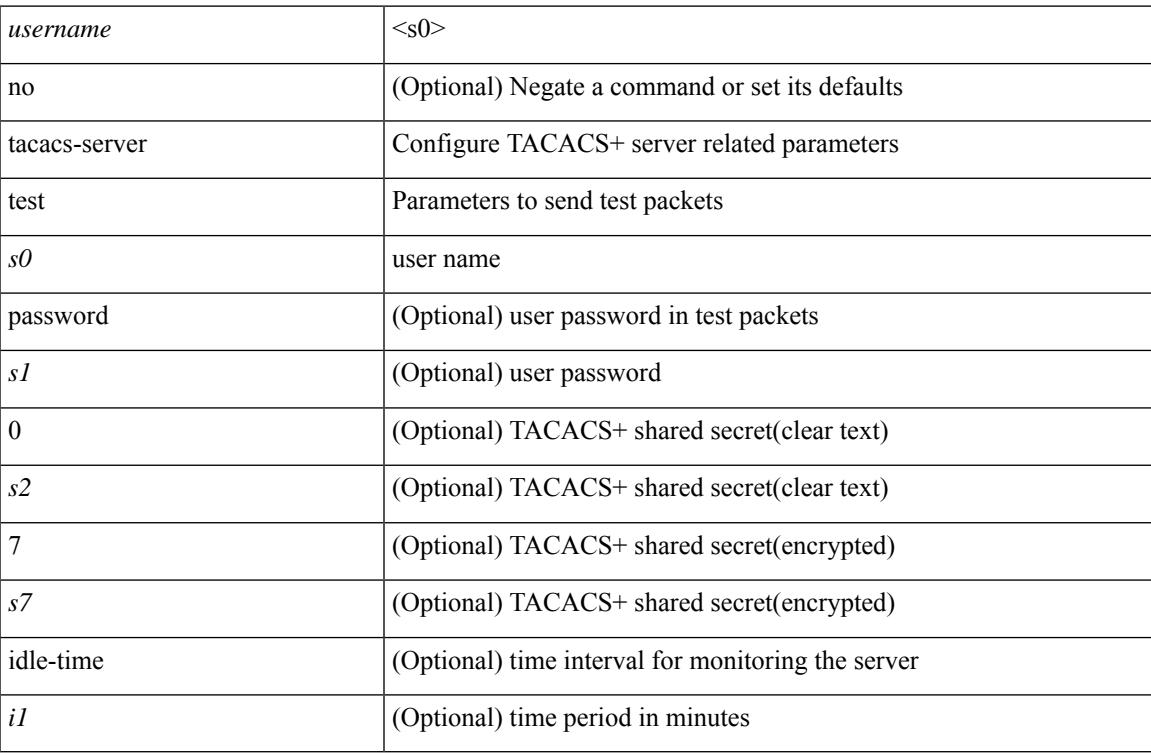

#### **Command Mode**

• /exec/configure

### **tacacs-server timeout**

[no] tacacs-server timeout <i0>

### **Syntax Description**

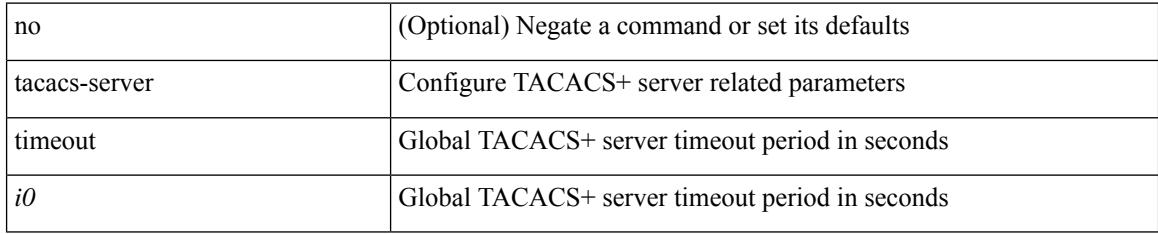

### **Command Mode**

• /exec/configure

### **tag**

 $\overline{\phantom{a}}$ 

{ { no | default } tag | tag <text> }

### **Syntax Description**

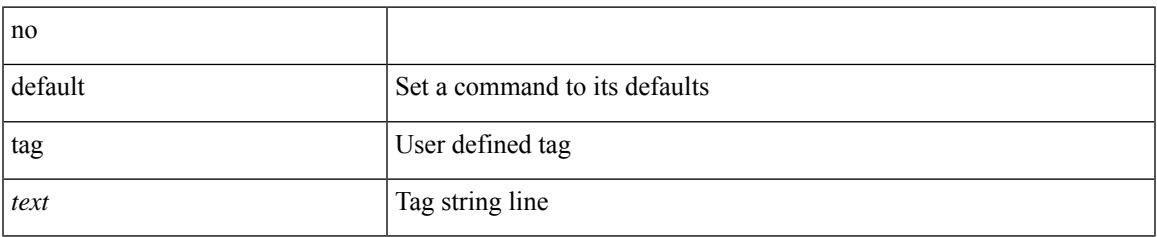

### **Command Mode**

• /exec/configure/ip-sla/udp /exec/configure/ip-sla/jitter /exec/configure/ip-sla/tcp /exec/configure/ip-sla/icmpEcho /exec/configure/ip-sla/dns /exec/configure/ip-sla/fabricPathEcho /exec/configure/ip-sla/http

# **tag happens in**

[no] tag <tag\_id1> <op1> <tag\_id2> [ <op2> <tag\_id3> [ <op3> <tag\_id4> ] ] happens <threshold> in <interval> | no tag

### **Syntax Description**

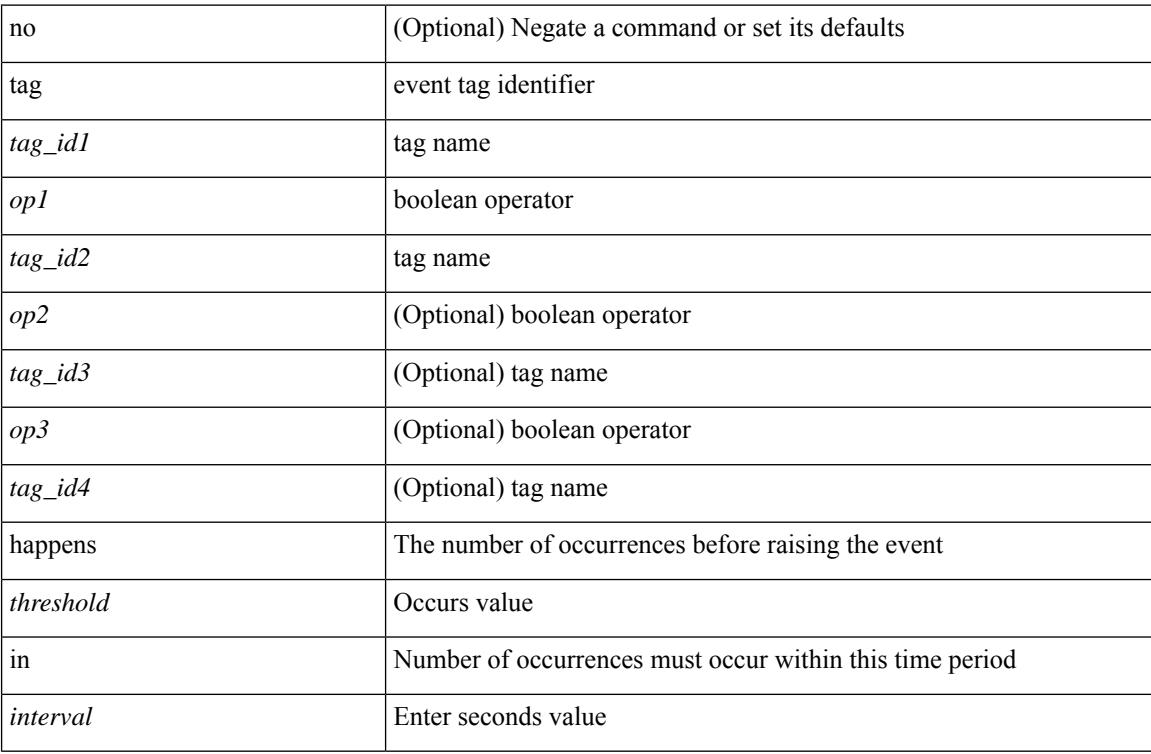

### **Command Mode**

• /exec/configure/event-manager-applet

 $\overline{\phantom{a}}$ 

# **tahoe-python module**

tahoe-python module <module>

### **Syntax Description**

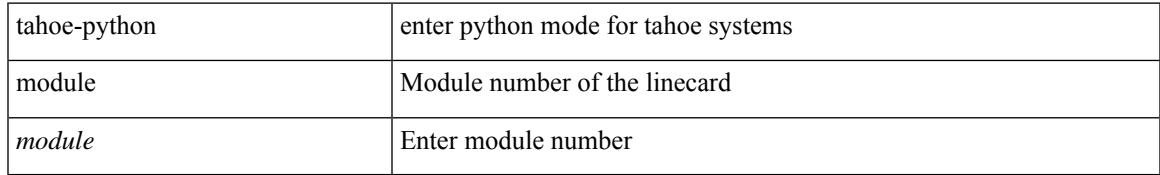

#### **Command Mode**

# **tahoe-python module quoted**

tahoe-python module <module> quoted <quoted-cmd>

#### **Syntax Description**

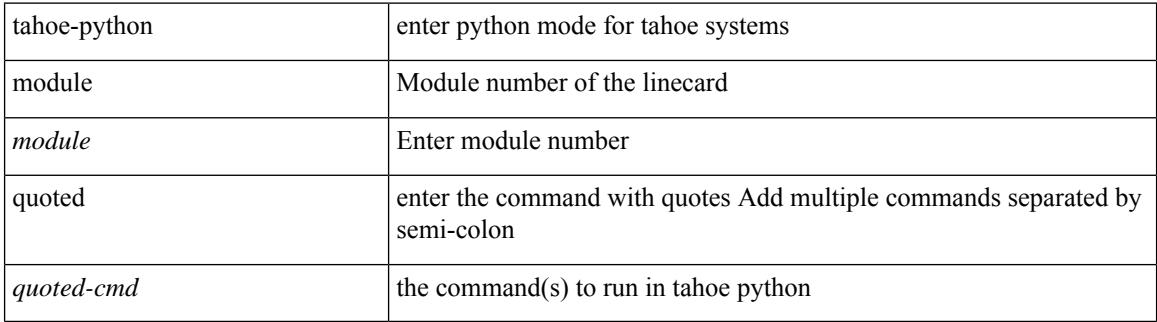

### **Command Mode**

# **tail**

 $\mathbf{l}$ 

tail  $\langle \text{uri0} \rangle$  [ $\langle \text{i1} \rangle$ ]

### **Syntax Description**

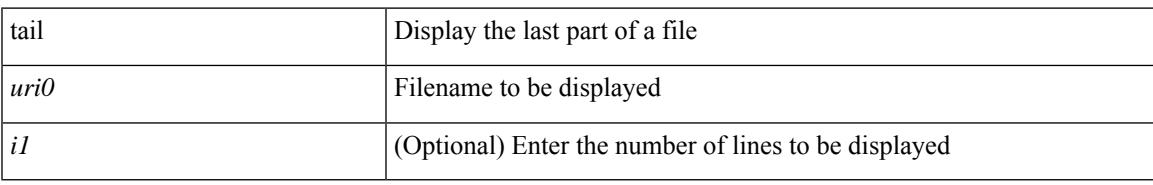

### **Command Mode**

### **tar**

tar { create <new-archive-file> [ gz-compress | bz2-compress | uncompressed ] + [ remove | absolute | verbose ] + <files> + | append <archive-file> [ remove | absolute | verbose ] + <files> + | extract <archive-file> [ screen | to <dest-dir> | keep-old | verbose ] + | list <archive-file> }

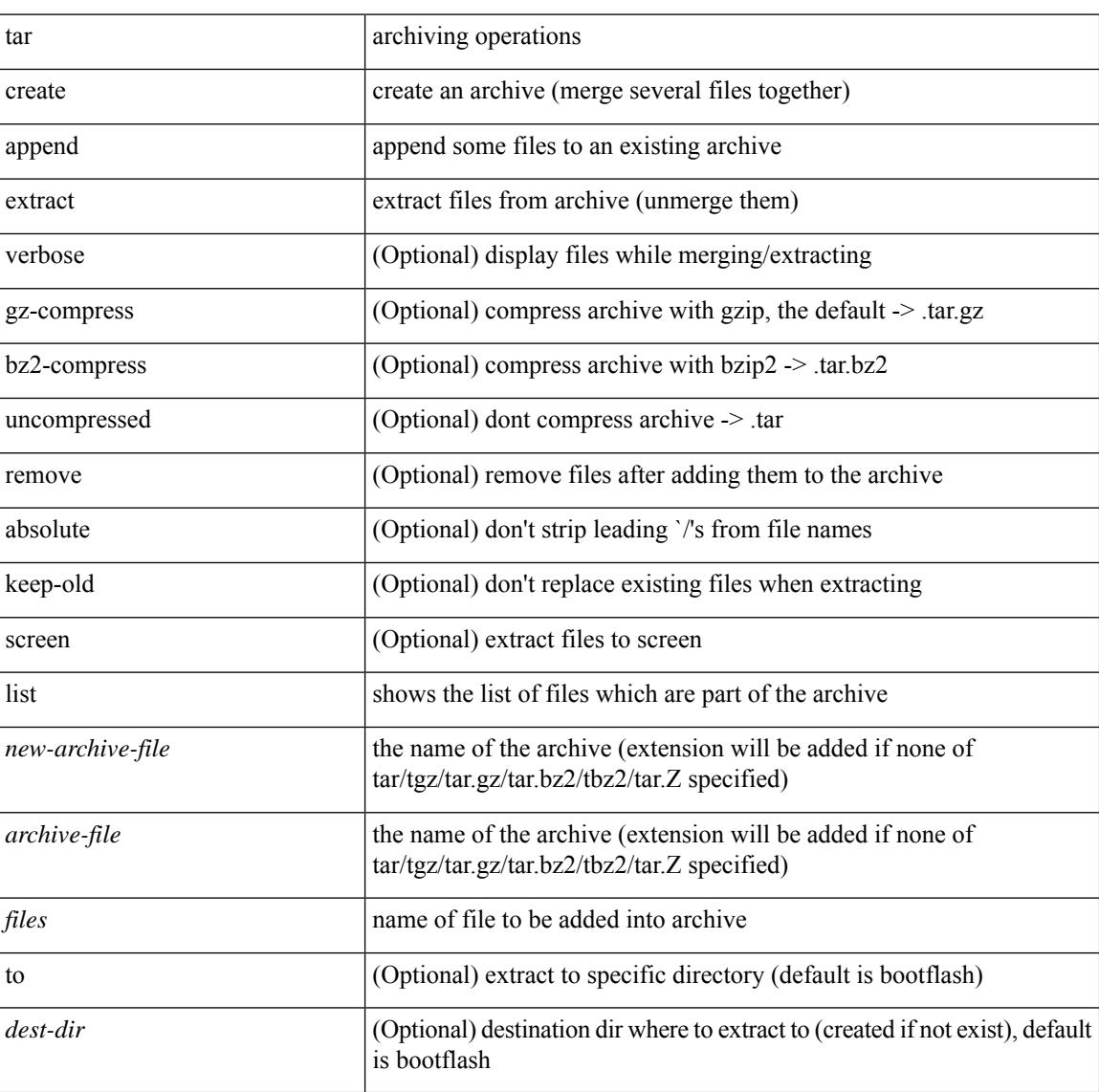

### **Syntax Description**

#### **Command Mode**

• /exec

**tar**

 $\mathbf l$ 

### tclsh

**Syntax Description**

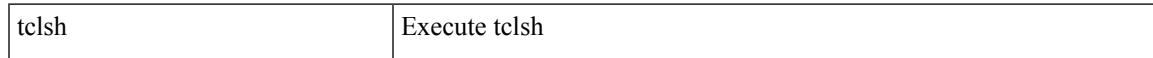

### **Command Mode**

I

# **tclsh**

tclsh  $\langle$ file $>$ [ $\langle$ args $>$ ] +

### **Syntax Description**

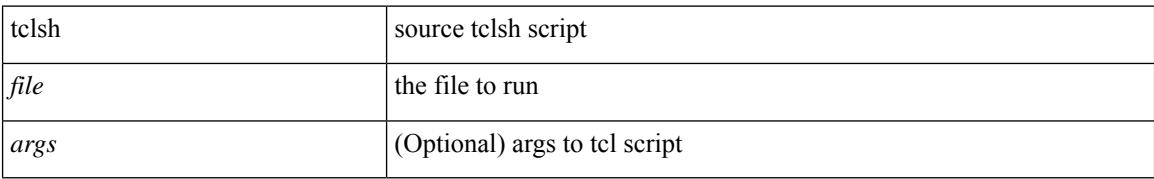

### **Command Mode**

### **tcp-connect**

[no] tcp-connect { <hostname> | <ip-address> | <ipv6-address> } <dest-port> { [ control { disable | enable } ] [source-ip { <source-ip-hostname> | <source-ip-address> | <source-ipv6-address> } ] [source-port <src-port>  $]$ } +

### **Syntax Description**

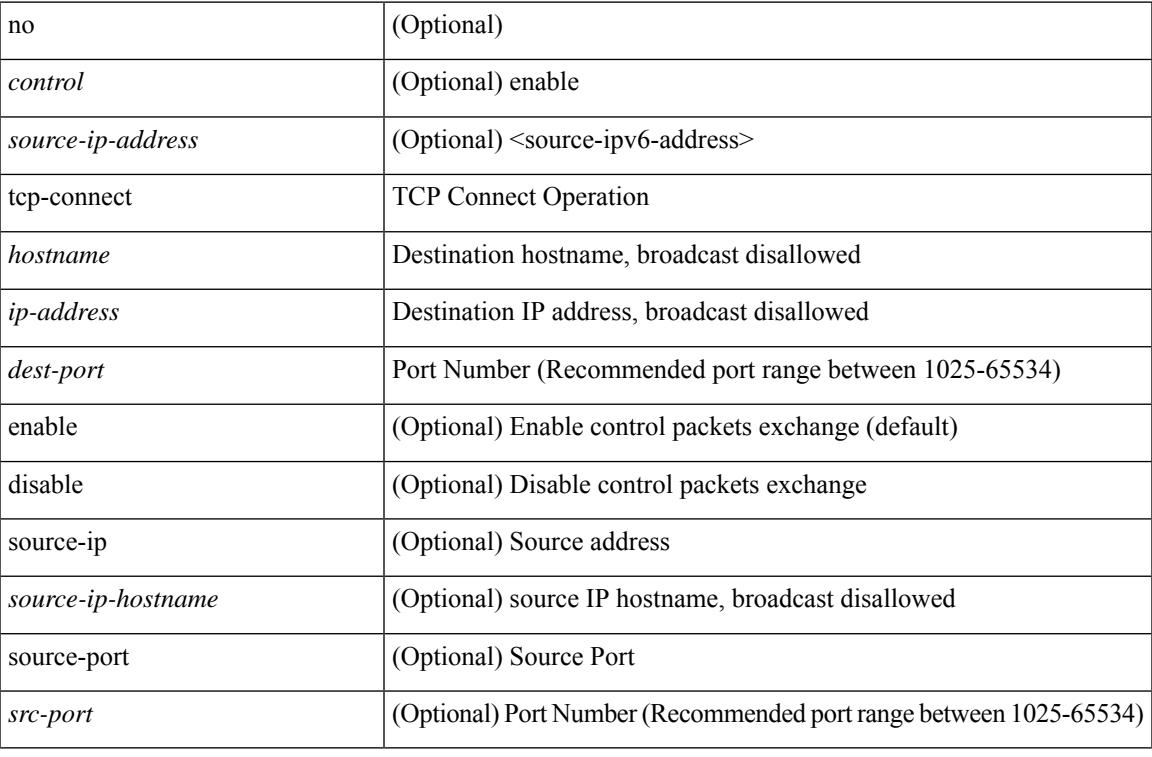

### **Command Mode**

• /exec/configure/ip-sla

I

# **telemetry**

[no] telemetry

### **Syntax Description**

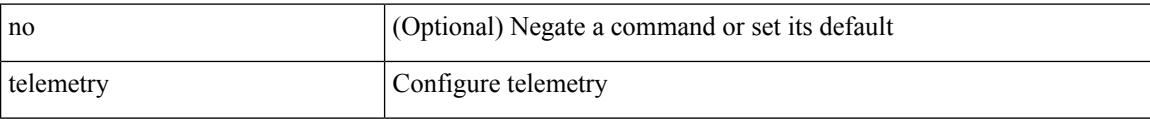

### **Command Mode**

• /exec/configure

## **telemetry trace redirect telemetry trace**

telemetry trace { redirect-to-file | redirect-to-tracebuf } | telemetry trace { tm-errors | tm-events | tm-logs } { enable | disable | clear }

### **Syntax Description**

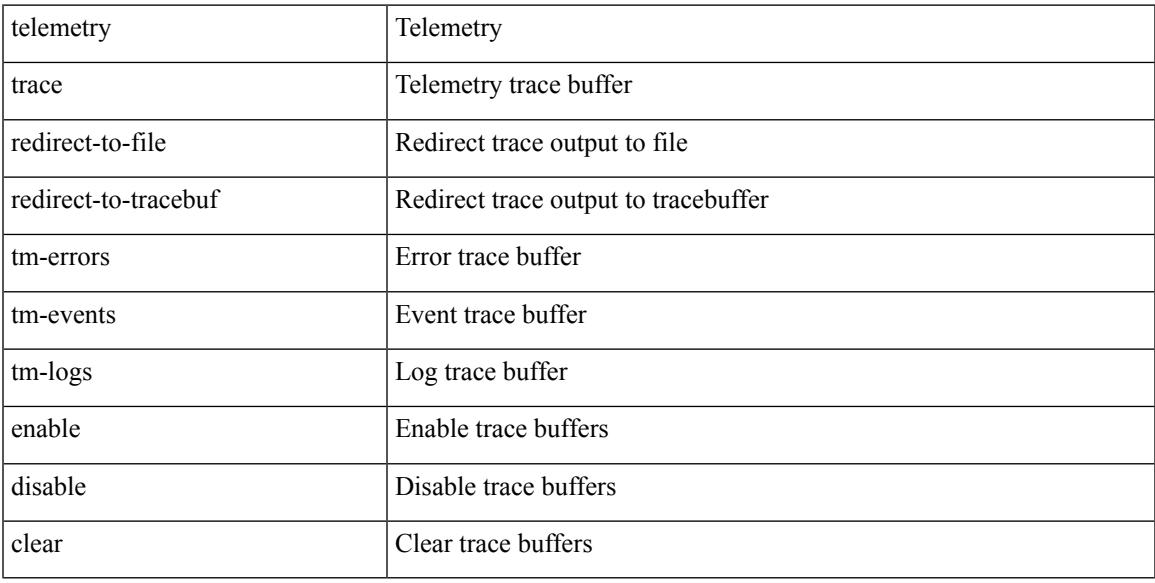

#### **Command Mode**

### **telnet**

{ telnet { <so> | <host> } } [ <i0> ] [ [ source { <host\_src> | <interface> } ] [ vrf { <vrf-name> | <vrf-known-name> } ] ]

### **Syntax Description**

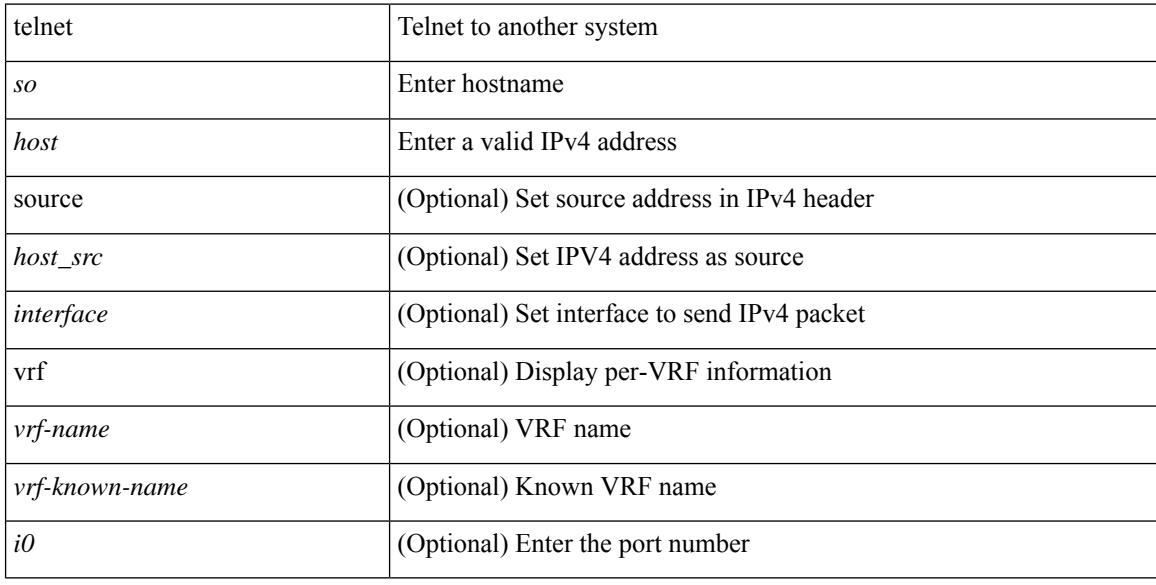

### **Command Mode**

### **telnet6**

 $\overline{\phantom{a}}$ 

 $\{ \text{ telnet6} \ \{-s1>|\textless{host1}> \} \ \} [ \ \textless{i0>} ] [ \ [ \ source \ \{-host1\_src>|\textless{interface>} \} \ ] [ \ \text{vrf \ \{-vrf-name>|\}$ <vrf-known-name> } ] ]

### **Syntax Description**

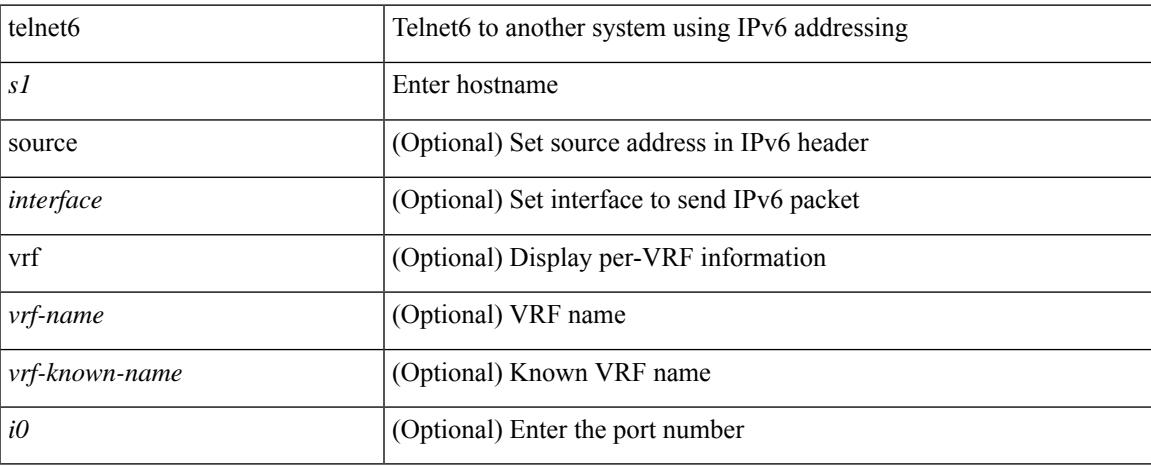

### **Command Mode**

### **telnet login-attempts**

{ { telnet login-attempts <d0> } | { no telnet login-attempts [ <d0> ] } }

### **Syntax Description**

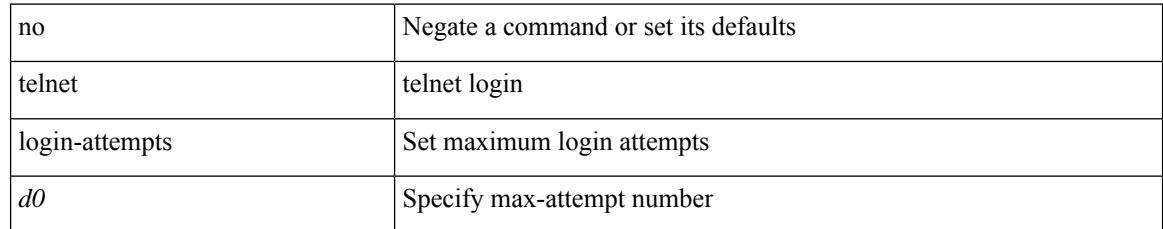

### **Command Mode**

• /exec/configure/

# **template**

 $\overline{\phantom{a}}$ 

template <res-mgr-template-known-name-all>

### **Syntax Description**

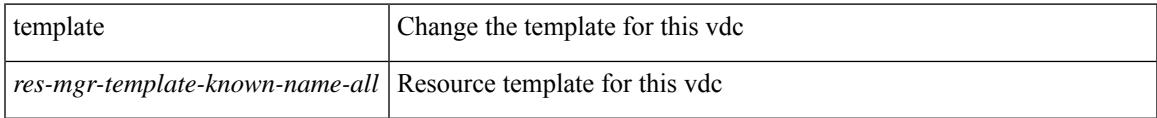

### **Command Mode**

• /exec/configure/vdc

## **template data timeout**

{ [ no ] template data timeout <time> | no template data timeout }

### **Syntax Description**

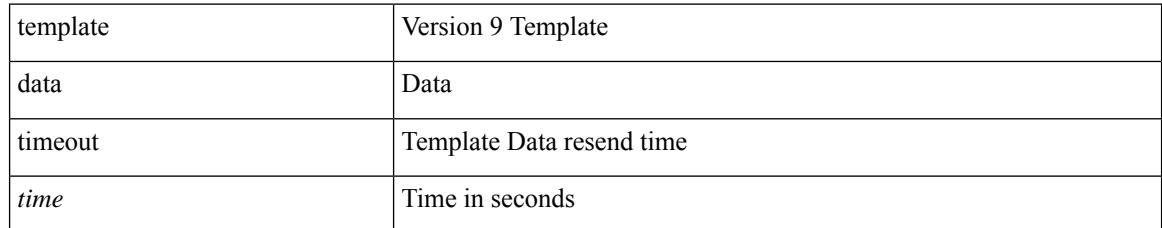

### **Command Mode**

• /exec/configure/nfm-exporter-v9

# **template peer-policy**

[no] template peer-policy <peer-policy-template-name>

### **Syntax Description**

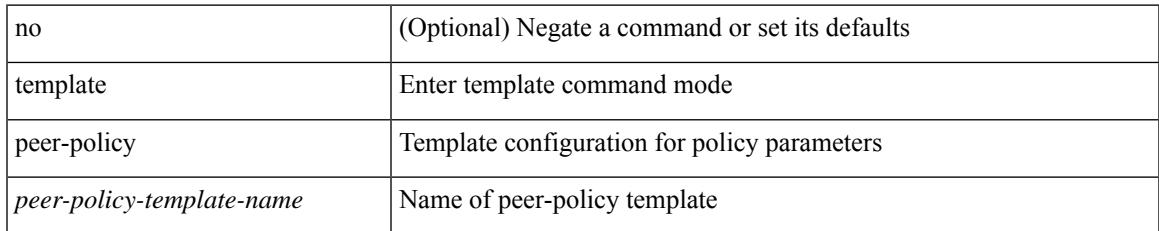

### **Command Mode**

• /exec/configure/router-bgp

# **template peer-session**

[no] template peer-session <peer-session-template-name>

#### **Syntax Description**

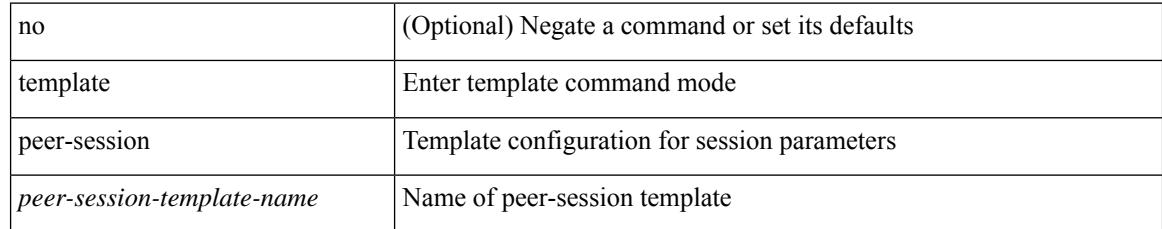

### **Command Mode**

• /exec/configure/router-bgp

# **template peer**

[no] template peer <peer-template-name>

### **Syntax Description**

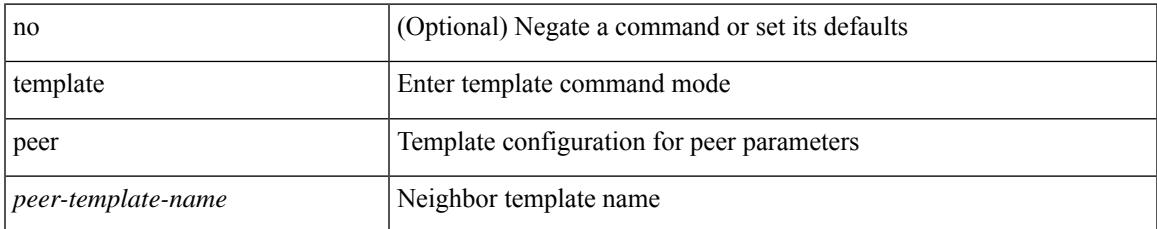

### **Command Mode**

• /exec/configure/router-bgp

### **terminal alias**

[no] terminal alias [ persist ] [ <alias-name> [ <command> ] ]

### **Syntax Description**

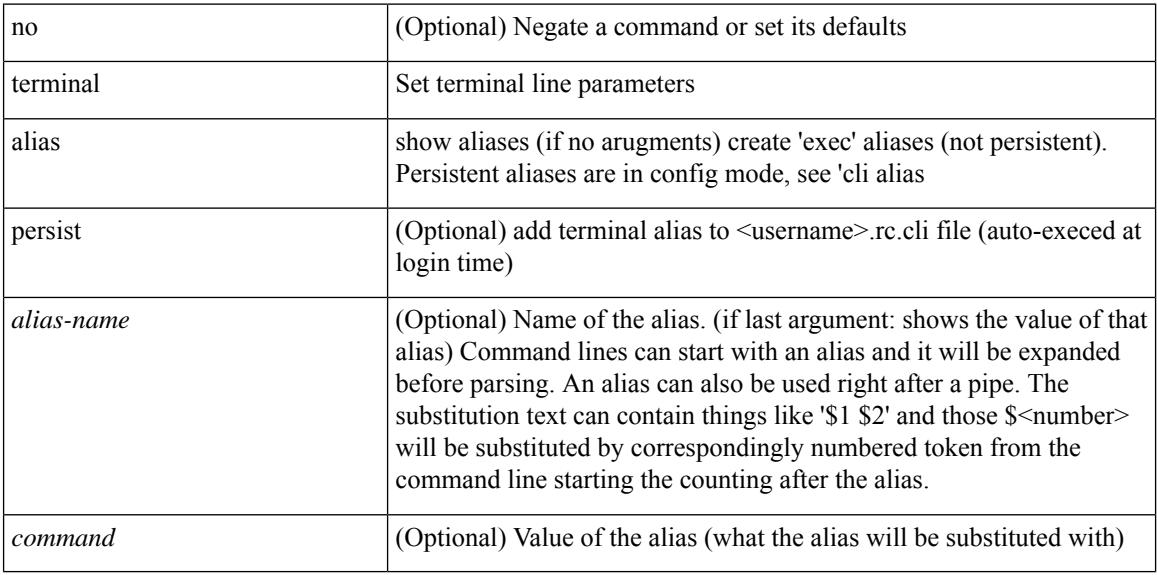

### **Command Mode**

### **terminal ask-on-term**

[no] terminal ask-on-term <term>

### **Syntax Description**

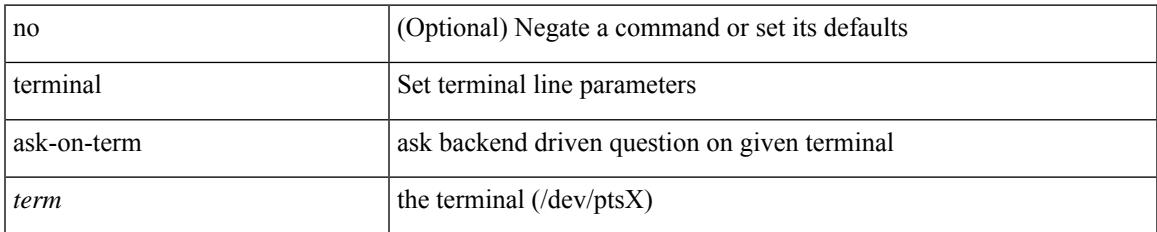

#### **Command Mode**

### **terminal color**

[no] terminal color [ persist ]

### **Syntax Description**

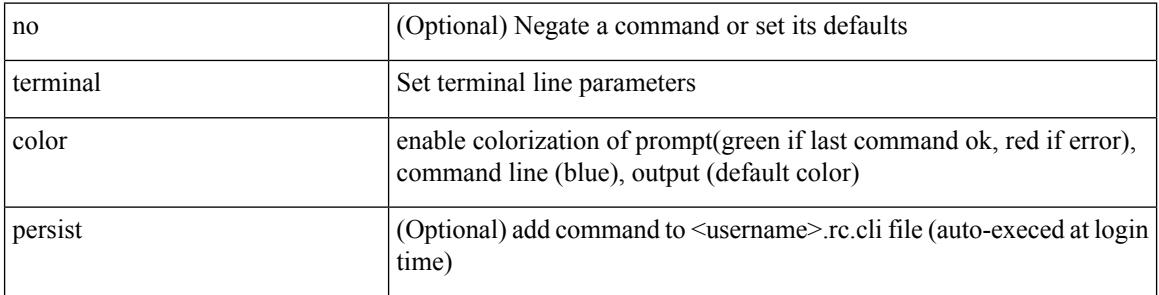

### **Command Mode**

## **terminal context management**

[no] terminal context management

### **Syntax Description**

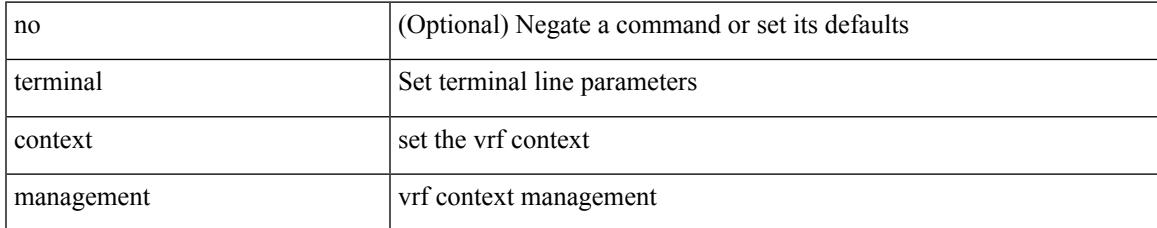

### **Command Mode**

# **terminal deep-help**

[no] terminal deep-help

### **Syntax Description**

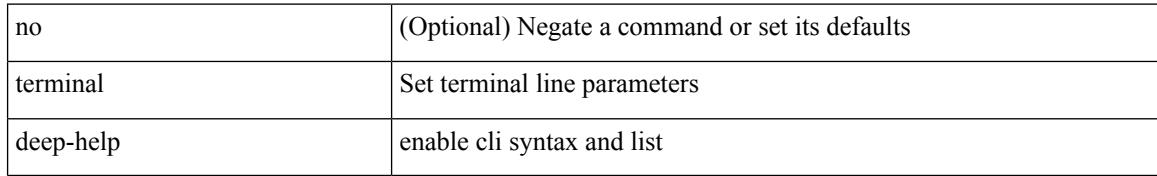

### **Command Mode**

# **terminal dont-ask**

[no] terminal dont-ask [ persist ]

### **Syntax Description**

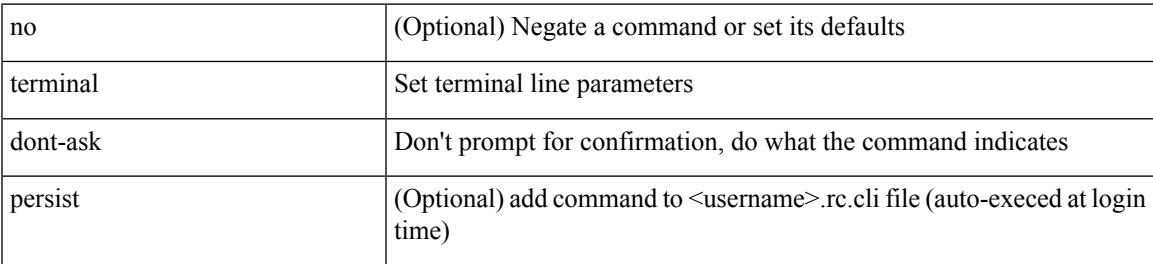

### **Command Mode**

# **terminal edit-mode vi**

[no] terminal edit-mode vi [ persist ]

### **Syntax Description**

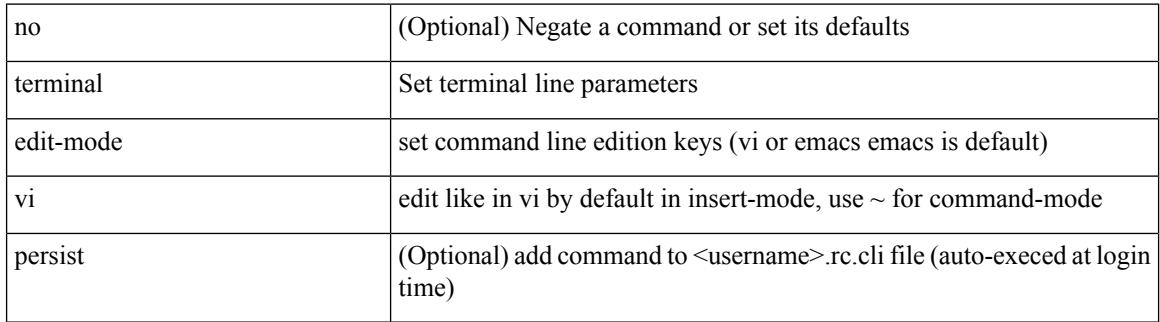

### **Command Mode**

# **terminal event-manager bypass**

terminal [ <noarg> ] event-manager bypass

### **Syntax Description**

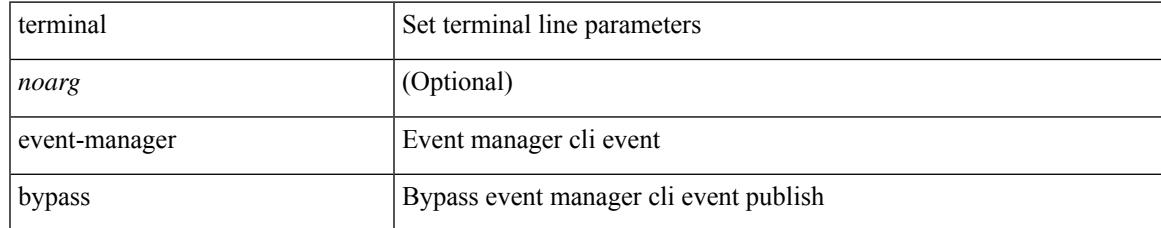

### **Command Mode**

# **terminal history no-exec-in-config**

[no] terminal history no-exec-in-config

### **Syntax Description**

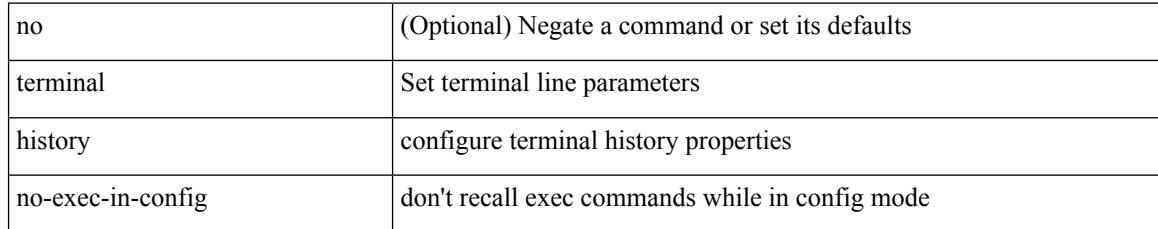

### **Command Mode**

## **terminal history no-exec-in-config**

[no] terminal history no-exec-in-config

### **Syntax Description**

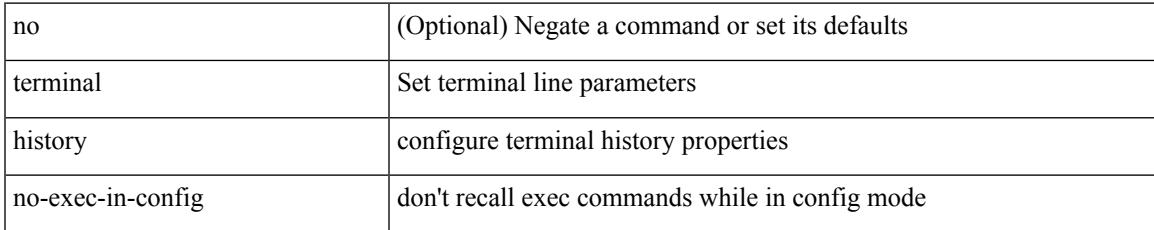

### **Command Mode**

# **terminal history no-exec-in-config**

[no] terminal history no-exec-in-config

### **Syntax Description**

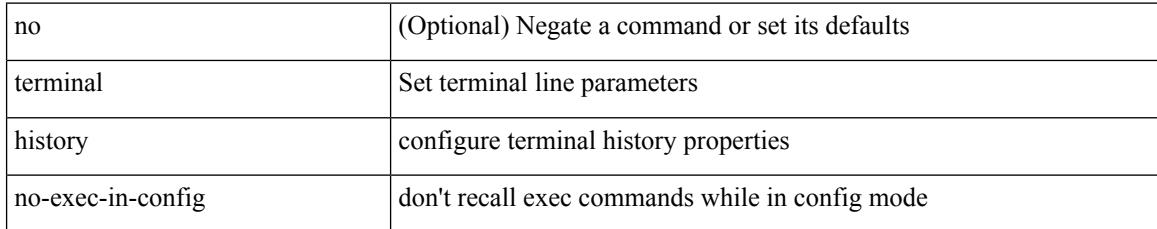

### **Command Mode**

### **terminal home**

I

#### terminal home

### **Syntax Description**

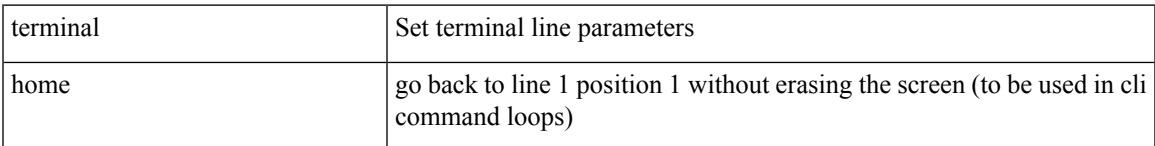

### **Command Mode**

# **terminal length**

terminal length <i0>

### **Syntax Description**

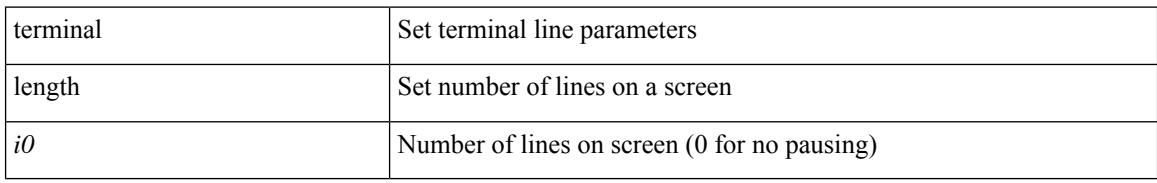

### **Command Mode**

# **terminal length**

I

terminal length  $\langle i0 \rangle$ 

### **Syntax Description**

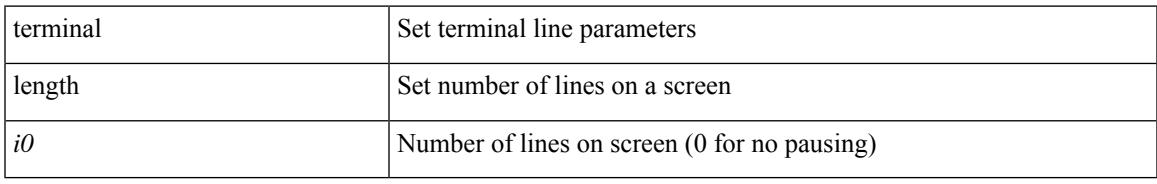

### **Command Mode**

• /exec/configure/console

I

# **terminal log-all**

[no] terminal log-all

### **Syntax Description**

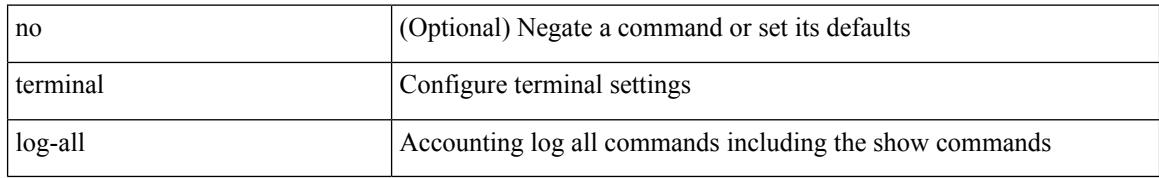

### **Command Mode**

• /exec/configure
## **terminal no**

I

terminal no { length | terminal-type | width }

### **Syntax Description**

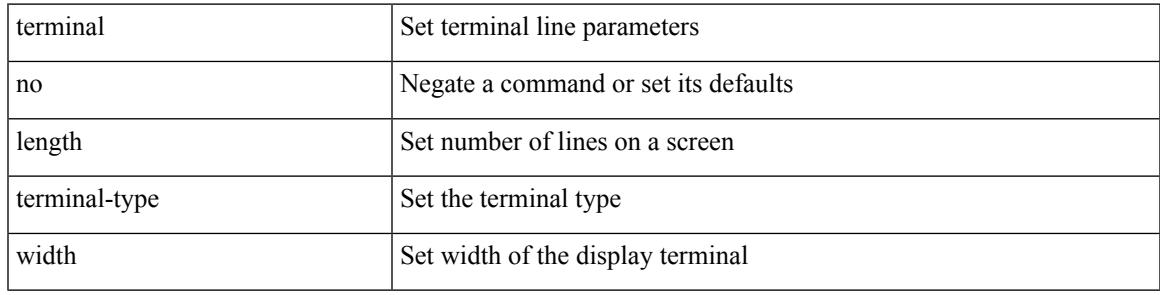

**Command Mode**

# **terminal output xml**

[no] terminal output xml

### **Syntax Description**

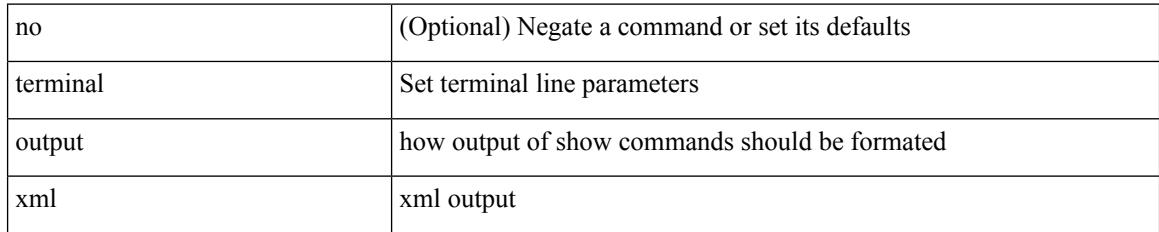

### **Command Mode**

 $\overline{\phantom{a}}$ 

# **terminal output xml**

[no] terminal output xml

### **Syntax Description**

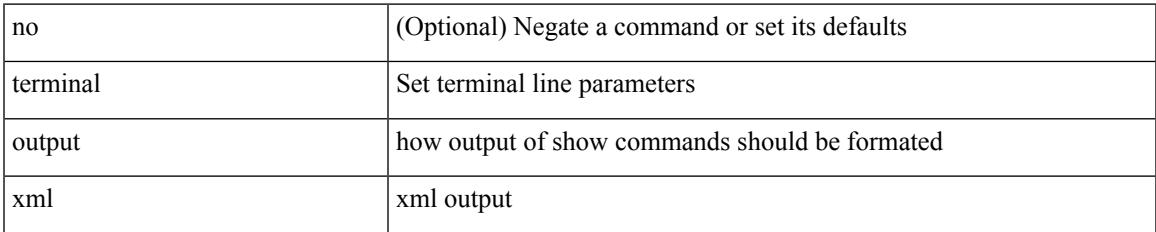

### **Command Mode**

# **terminal output xml**

[no] terminal output xml <namespace-version>

### **Syntax Description**

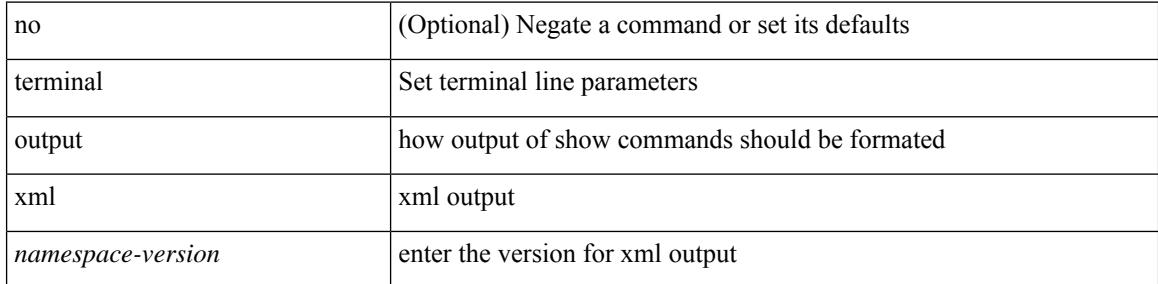

### **Command Mode**

 $\overline{\phantom{a}}$ 

# **terminal password**

terminal password <password> | no terminal password [ <password> ]

### **Syntax Description**

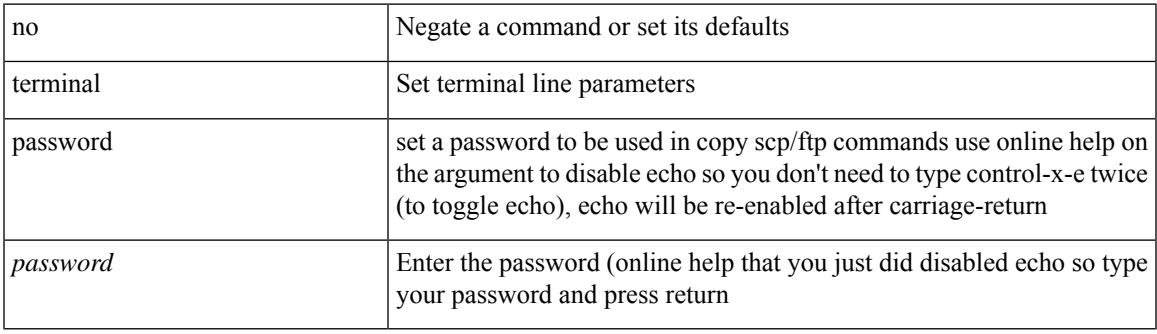

### **Command Mode**

# **terminal prompt**

[no] terminal prompt [ fix [ <name> ] [ with-cr ] | mode | { fq-command | command } | status | exec-time | time | no-echo ] +

### **Syntax Description**

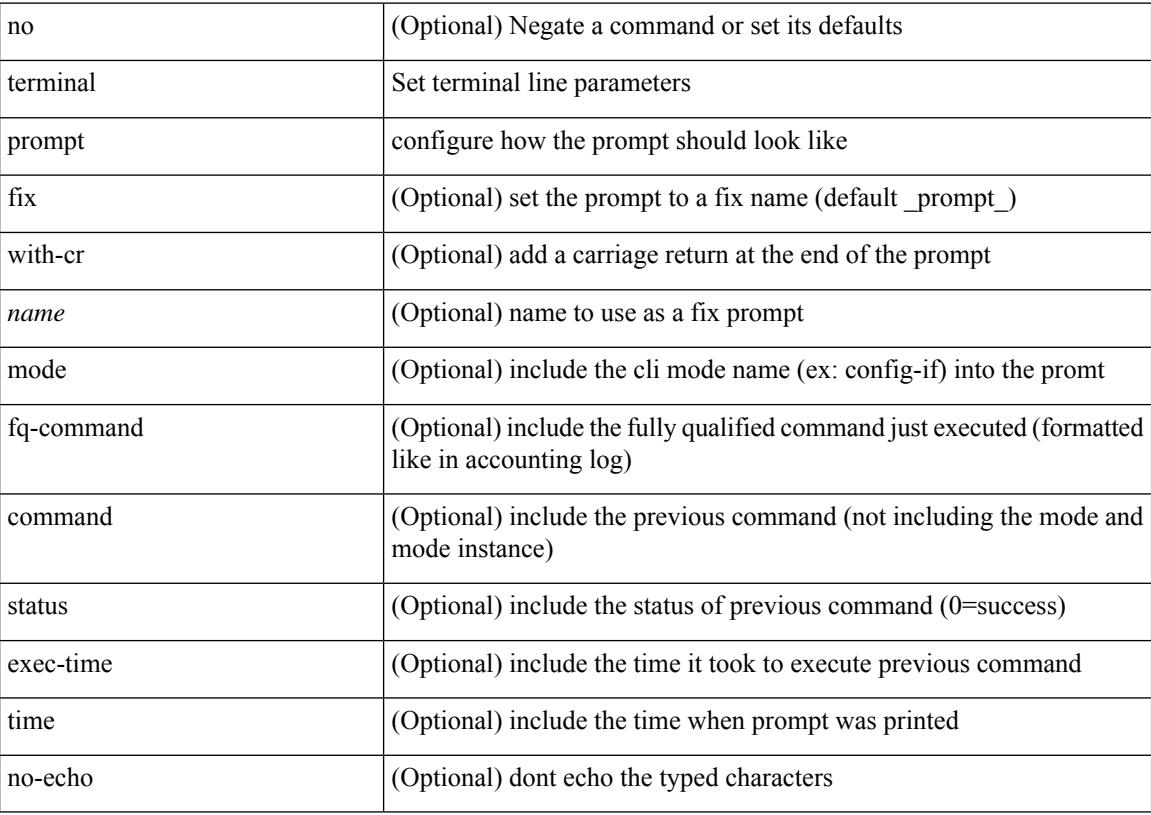

### **Command Mode**

 $\overline{\phantom{a}}$ 

## **terminal redirection-mode**

terminal redirection-mode <mode>

### **Syntax Description**

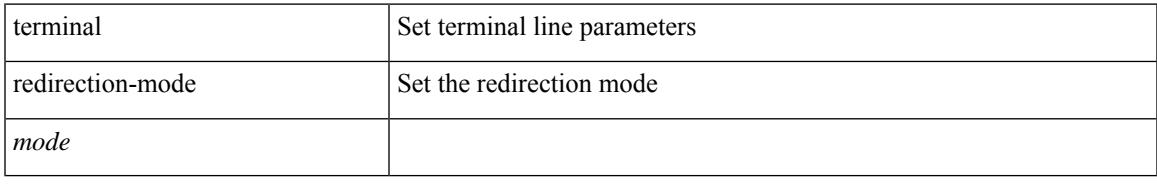

### **Command Mode**

I

# **terminal session-timeout**

terminal session-timeout <i0>

### **Syntax Description**

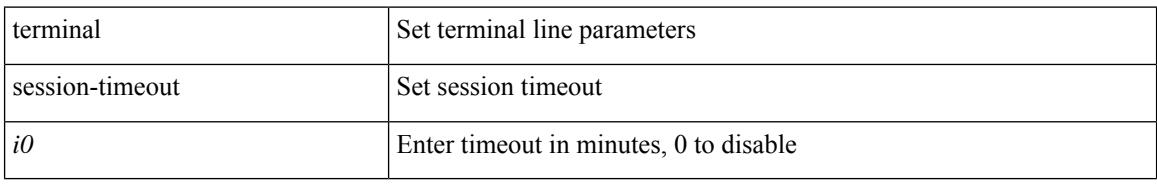

### **Command Mode**

 $\overline{\phantom{a}}$ 

# **terminal sticky-mode**

terminal [ <noarg> ] sticky-mode

### **Syntax Description**

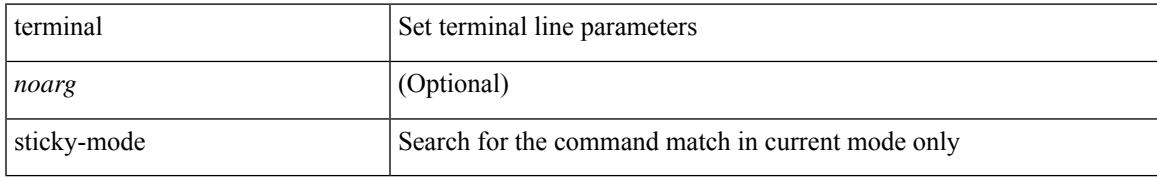

### **Command Mode**

# **terminal terminal-type**

terminal terminal-type <s0>

### **Syntax Description**

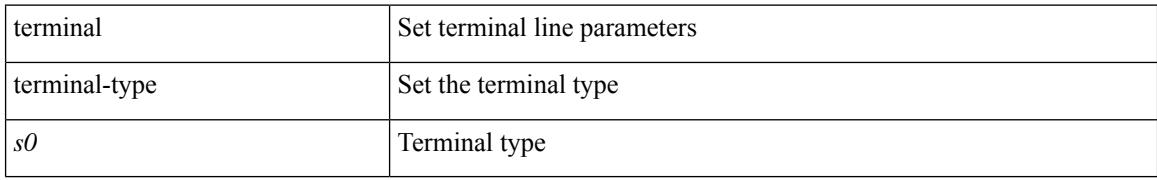

#### **Command Mode**

## **terminal time**

I

terminal time [ <name> ] [ delta ]

### **Syntax Description**

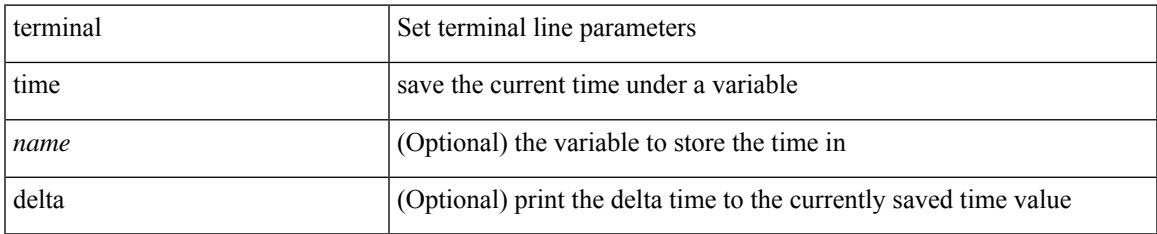

### **Command Mode**

# **terminal tree-update**

terminal tree-update

### **Syntax Description**

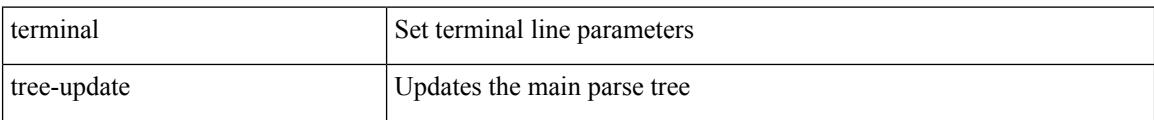

### **Command Mode**

 $\overline{\phantom{a}}$ 

# **terminal verify-only**

terminal [ <noarg> ] verify-only [ username <user> ]

### **Syntax Description**

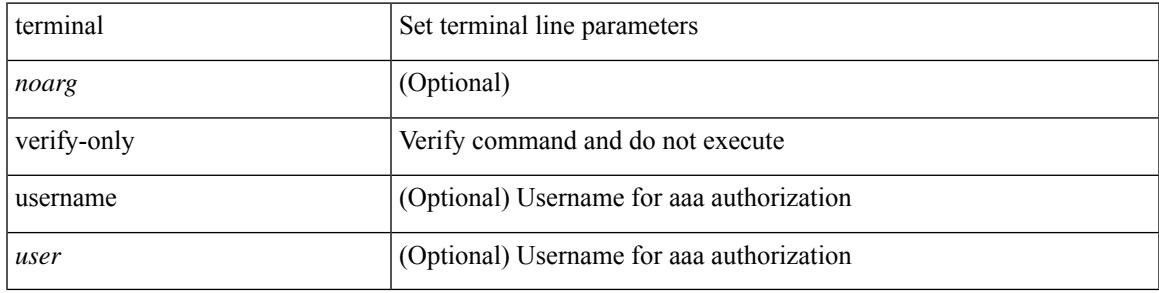

**Command Mode**

## **terminal width**

terminal width  $\langle i0 \rangle$ 

### **Syntax Description**

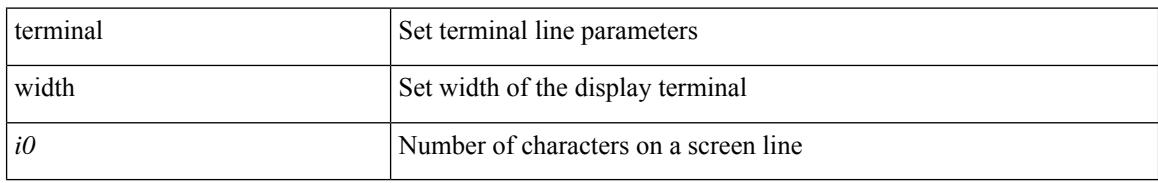

### **Command Mode**

• /exec/configure/console

## **terminal width**

I

terminal width  $\langle i0 \rangle$ 

### **Syntax Description**

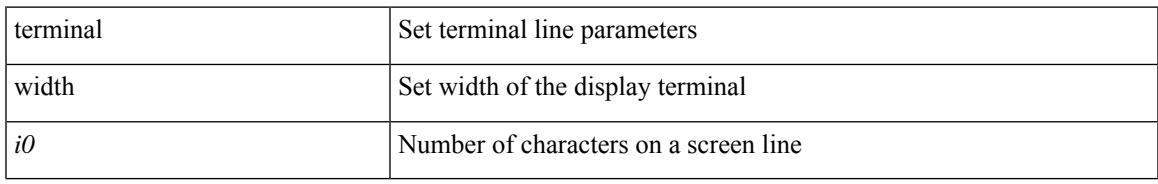

### **Command Mode**

## **threshold-percent**

threshold-percent { percent-threshold { percentup <up-percentage> [ percentdown<down-percentage> ] | percentdown<down-percentage> [ percentup <up-percentage> ] } } | no threshold-percent { percent-threshold }

### **Syntax Description**

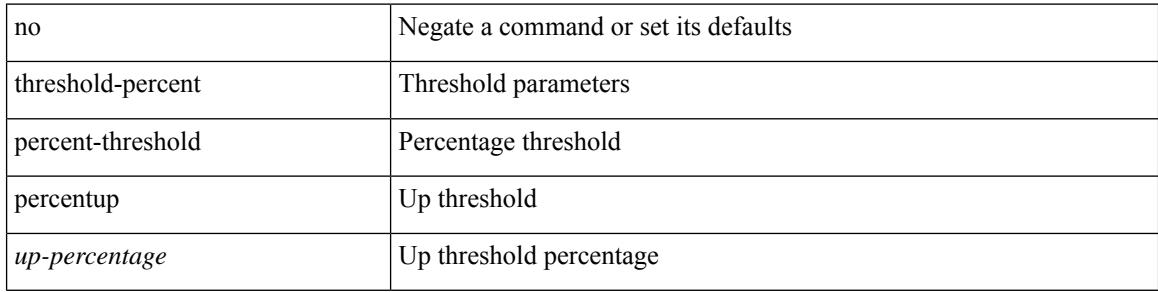

### **Command Mode**

• /exec/configure/tr-list-thrp

### **threshold**

{ { no | default } threshold | threshold <milliseconds> }

#### **Syntax Description**

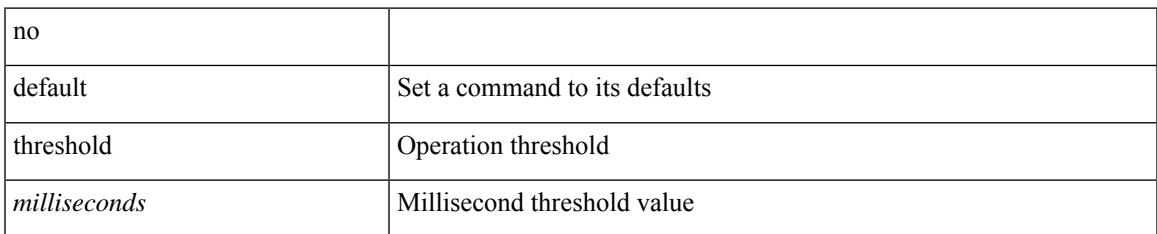

### **Command Mode**

• /exec/configure/ip-sla/udp /exec/configure/ip-sla/jitter /exec/configure/ip-sla/tcp /exec/configure/ip-sla/icmpEcho /exec/configure/ip-sla/dns /exec/configure/ip-sla/fabricPathEcho /exec/configure/ip-sla/http

# **time-range**

[no] time-range <name>

### **Syntax Description**

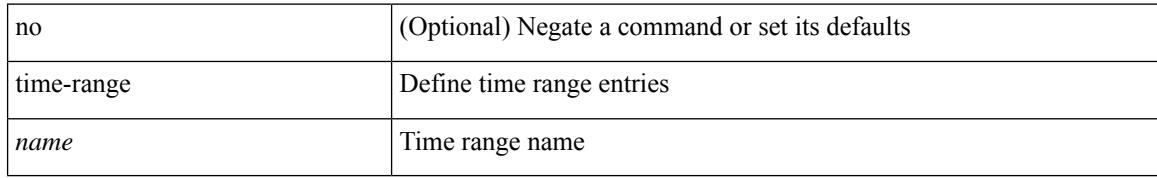

### **Command Mode**

• /exec/configure

### **timeout**

 $\overline{\phantom{a}}$ 

 $\{$  timeout  $\leq$  timeout $\geq$   $\}$ 

### **Syntax Description**

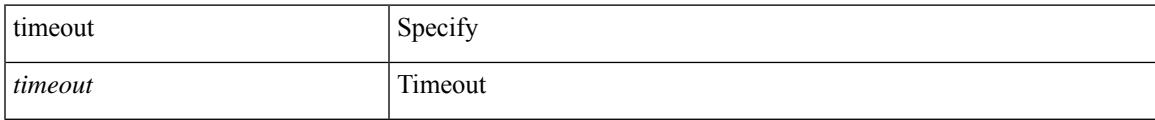

### **Command Mode**

• /exec/configure/configngoamconnectcheck

### **timeout**

{ { no | default } timeout |

### **Syntax Description**

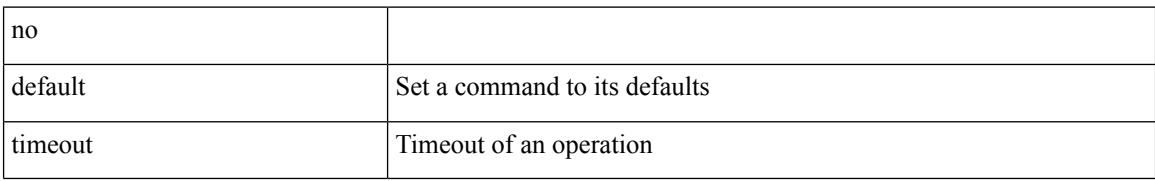

#### **Command Mode**

• /exec/configure/ip-sla/udp /exec/configure/ip-sla/jitter /exec/configure/ip-sla/tcp /exec/configure/ip-sla/icmpEcho /exec/configure/ip-sla/dns /exec/configure/ip-sla/fabricPathEcho /exec/configure/ip-sla/http

### **timeout**

I

{ no timeout | timeout <value> }

### **Syntax Description**

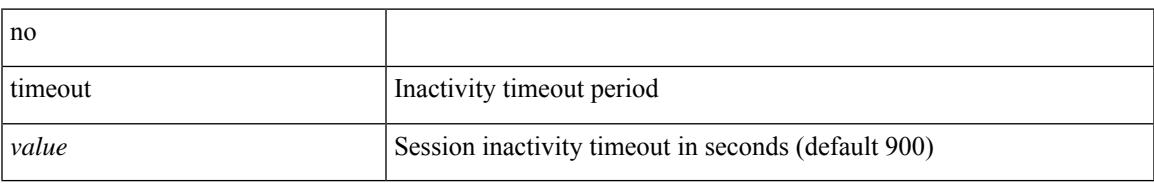

### **Command Mode**

• /exec/configure/config-twamp-ref

I

## **timer**

timer <value> | no timer

### **Syntax Description**

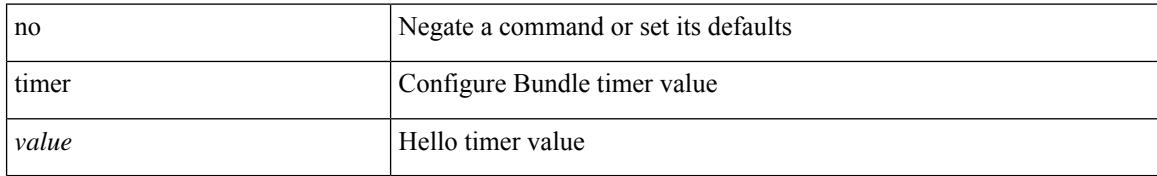

### **Command Mode**

• /exec/configure/anycast

### **timer**

I

[no] timer <cap-timer-usec>

### **Syntax Description**

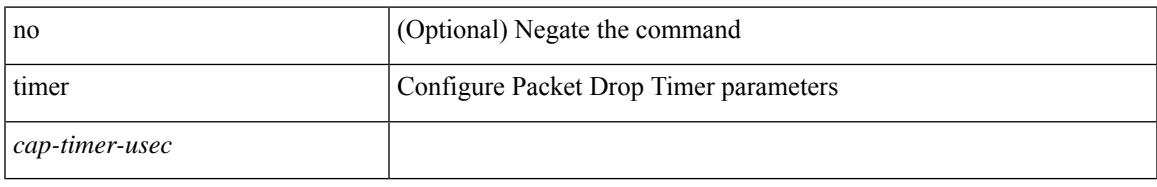

### **Command Mode**

• /exec/configure/pkt-drop

# **timer inactivity**

{ no timer inactivity | timer inactivity <value> }

### **Syntax Description**

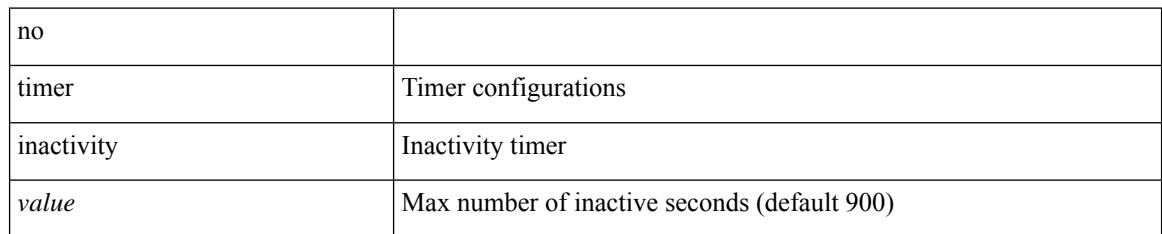

### **Command Mode**

• /exec/configure/config-twamp-srvr

### **timers**

 $\overline{\phantom{a}}$ 

timers <keepalive-interval> <hold-time> | { no | default } timers [ <keepalive-interval> <hold-time> ]

### **Syntax Description**

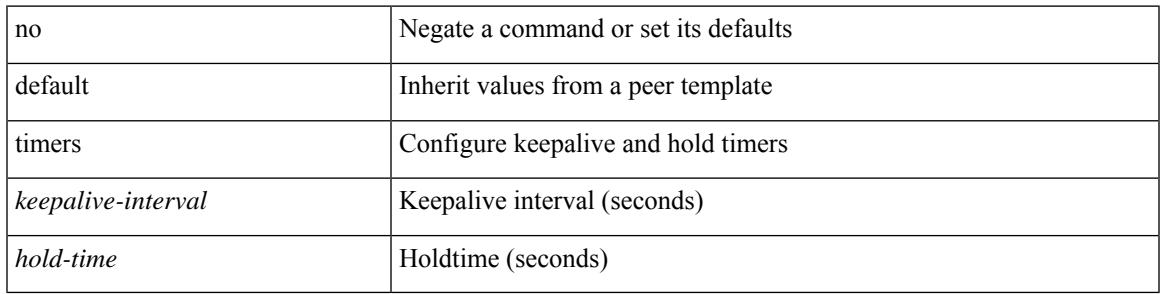

### **Command Mode**

• /exec/configure/router-bgp/router-bgp-neighbor-sess

### **timers**

timers { <hello-time> { <hold-time> | msec-hold <msec-hold> } | msec-hello <msec-hello> { <hold-time> | msec-hold <msec-hold> } } | no timers

### **Syntax Description**

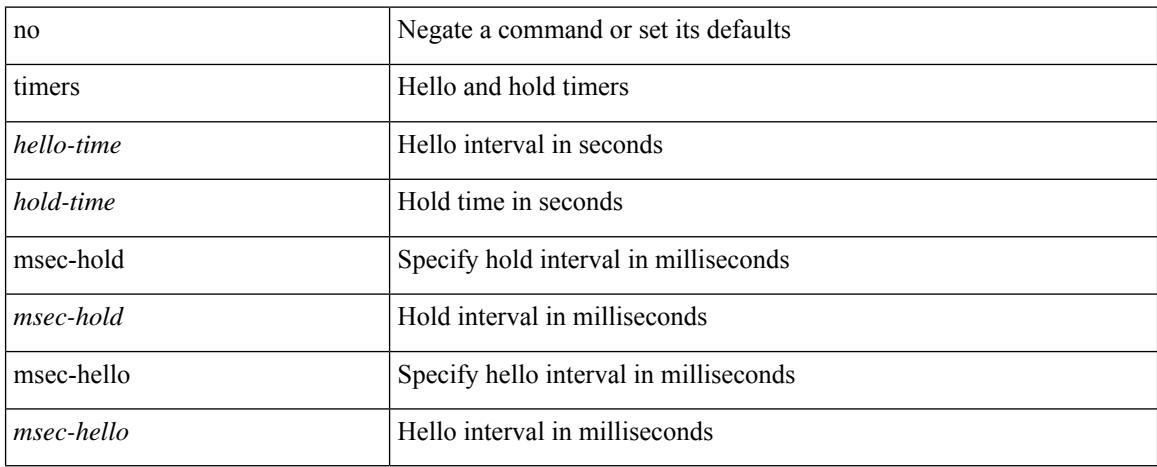

### **Command Mode**

• /exec/configure/if-eth-any/hsrp\_ipv4 /exec/configure/if-eth-any/hsrp\_ipv6

### **timers**

[no] timers { nsf { route-hold <hold-interval> | converge <converge-interval> | signal <signal-interval> } | active-time [ <max-active-time> | disabled ] }

### **Syntax Description**

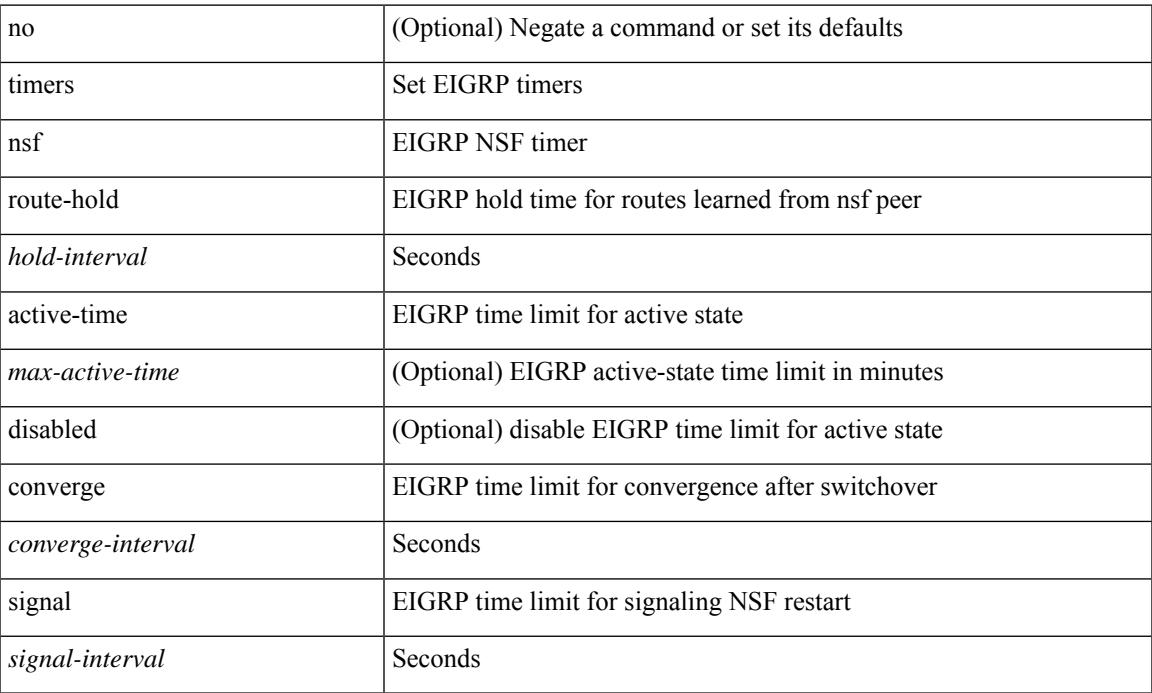

### **Command Mode**

• /exec/configure/router-eigrp/router-eigrp-vrf-common /exec/configure/router-eigrp/router-eigrp-af-common

## **timers advertise**

[no] timers advertise | timers advertise <val>

### **Syntax Description**

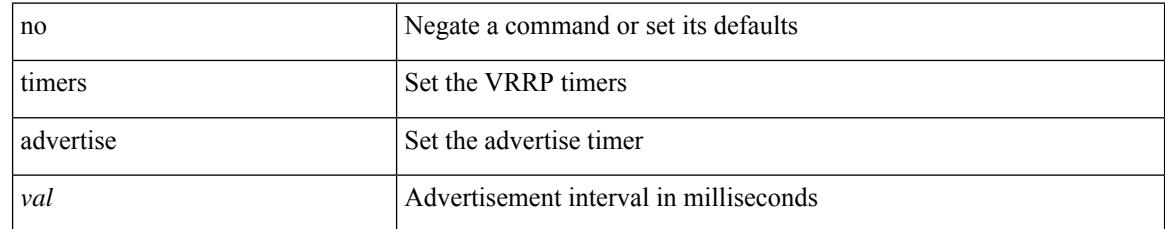

### **Command Mode**

• /exec/configure/if-eth-any/vrrpv3

## **timers basic**

timers basic <update> <invalid> <holddown> <garbage> | no timers basic [ <update> <invalid> <holddown> <garbage> ]

### **Syntax Description**

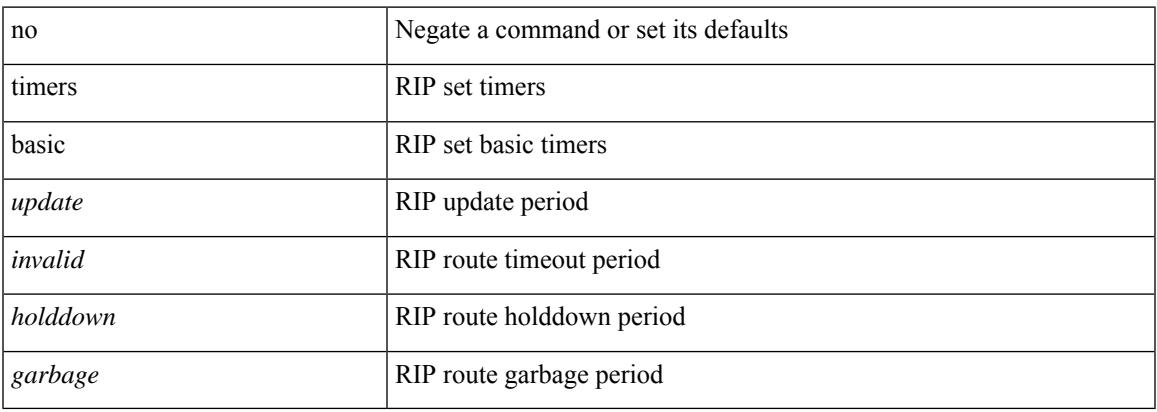

### **Command Mode**

• /exec/configure/router-rip/router-rip-af-common /exec/configure/router-rip/router-rip-vrf-af-common

## **timers bestpath-defer maximum**

[no] timers bestpath-defer <bestpath-defer-time> maximum <bestpath-defer-time-max>

### **Syntax Description**

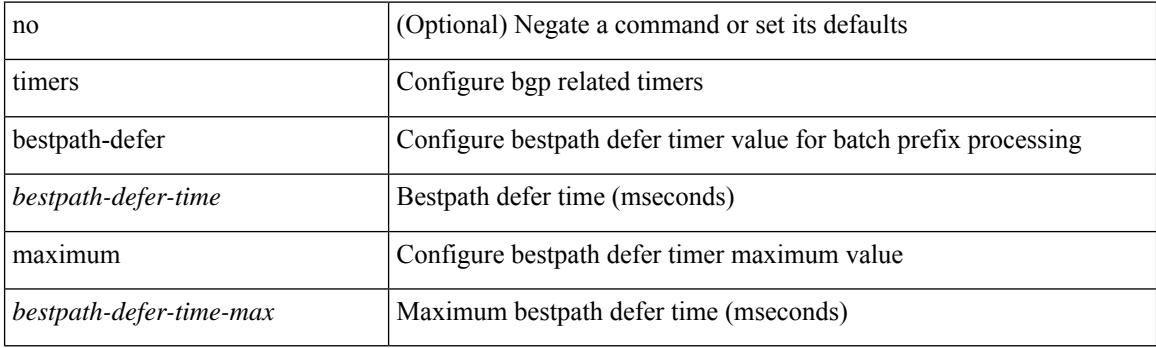

### **Command Mode**

• /exec/configure/router-bgp/router-bgp-af

# **timers bestpath-limit**

timers bestpath-limit <br/>bestpath-timeout> [ always ] | no timers bestpath-limit [ <br/>bestpath-timeout> ]

### **Syntax Description**

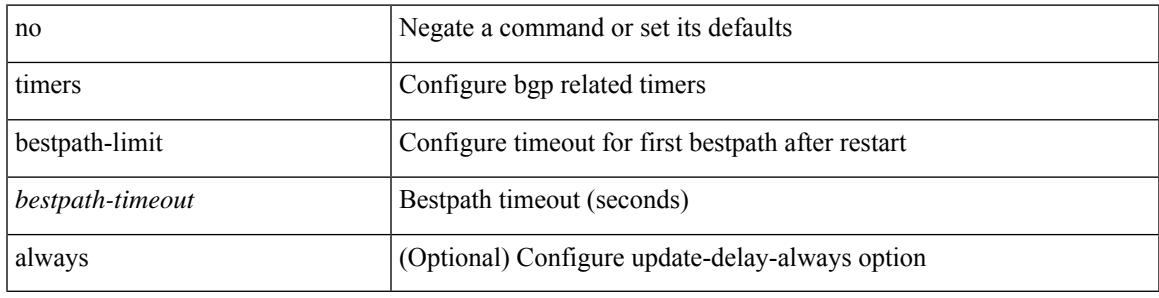

### **Command Mode**

• /exec/configure/router-bgp/vrf-cmds

# **timers bgp**

[no] timers bgp <keepalive-interval> <hold-time>

### **Syntax Description**

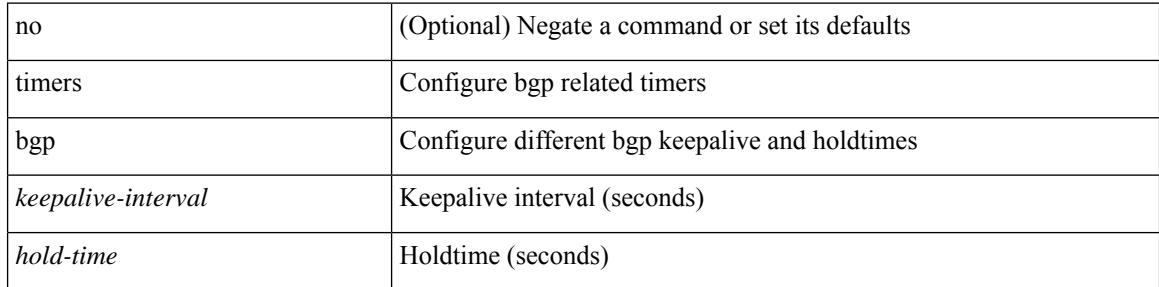

### **Command Mode**

• /exec/configure/router-bgp/vrf-cmds

## **timers lsa-arrival**

 $\{$  { timers lsa-arrival <interval>  $\}$  | { no timers lsa-arrival [ <interval> ]  $\}$  }

### **Syntax Description**

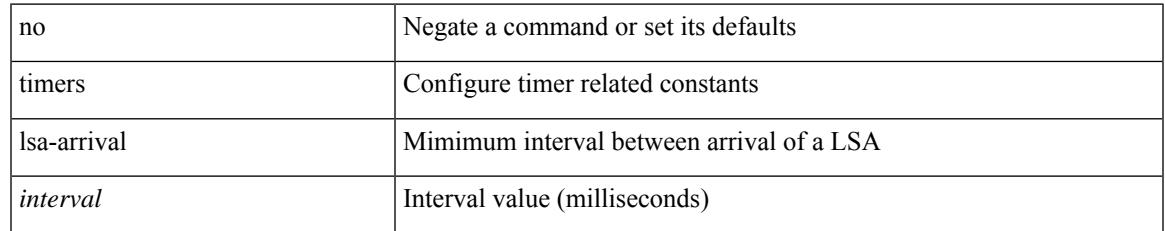

### **Command Mode**

• /exec/configure/router-ospf /exec/configure/router-ospf/vrf

## **timers lsa-arrival**

 $\{$  { timers lsa-arrival <interval>  $\}$  | { no timers lsa-arrival [ <interval> ]  $\}$  }

### **Syntax Description**

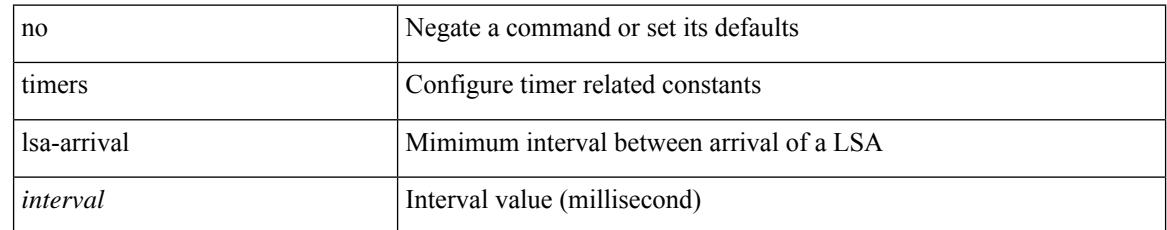

### **Command Mode**

• /exec/configure/router-ospf3 /exec/configure/router-ospf3/vrf

## **timers lsa-group-pacing**

{ { timers lsa-group-pacing <interval> } | { no timers lsa-group-pacing [ <interval> ] } }

### **Syntax Description**

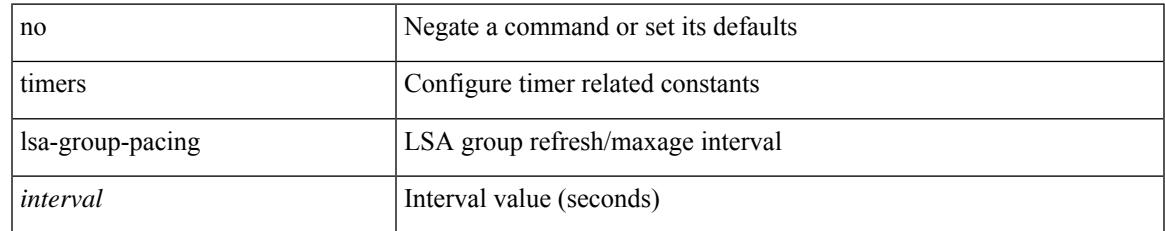

### **Command Mode**

• /exec/configure/router-ospf /exec/configure/router-ospf/vrf

## **timers lsa-group-pacing**

{ { timers lsa-group-pacing <interval> } | { no timers lsa-group-pacing [ <interval> ] } }

#### **Syntax Description**

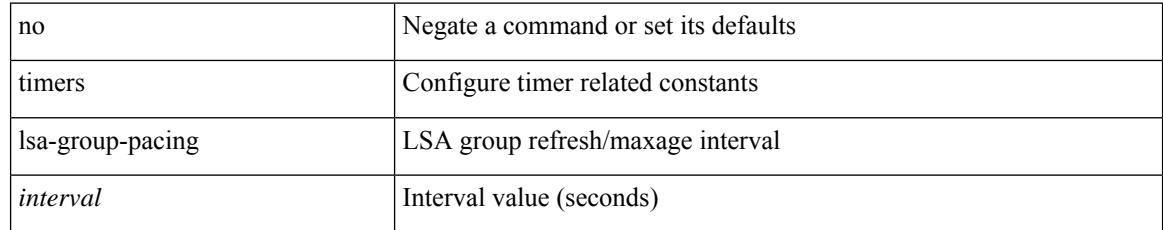

### **Command Mode**

• /exec/configure/router-ospf3 /exec/configure/router-ospf3/vrf
# **timers prefix-peer-timeout**

timers prefix-peer-timeout <prefixpeer-timeout> | no timers prefix-peer-timeout [ <prefixpeer-timeout> ]

#### **Syntax Description**

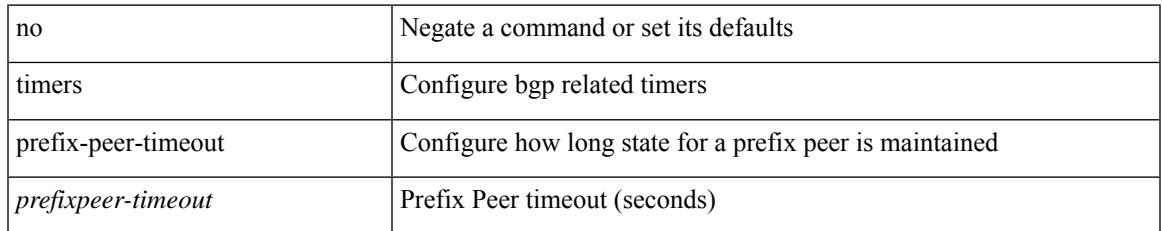

#### **Command Mode**

• /exec/configure/router-bgp/vrf-cmds

# **timers prefix-peer-wait**

timers prefix-peer-wait <prefixpeer-wait> | no timers prefix-peer-wait [ <prefixpeer-wait> ]

#### **Syntax Description**

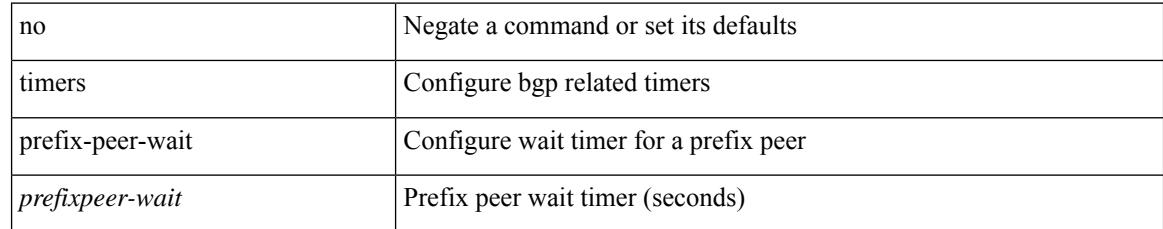

#### **Command Mode**

• /exec/configure/router-bgp/vrf-cmds

# **timers srgb cleanup**

{ { timers srgb cleanup <interval> } | { no timers srgb cleanup [ <interval> ] } }

#### **Syntax Description**

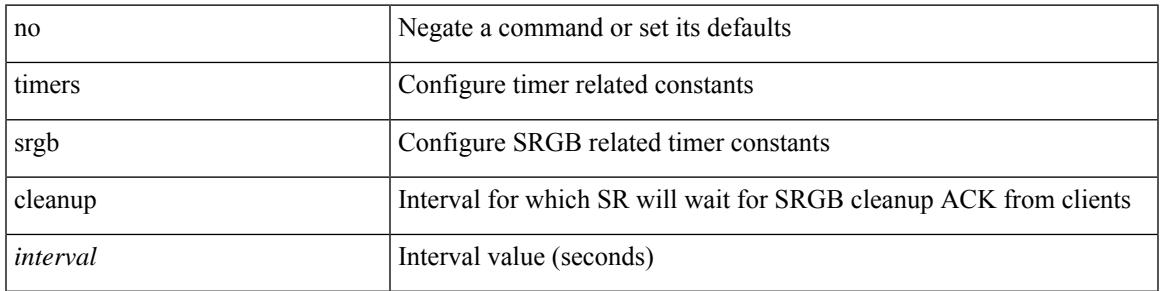

## **Command Mode**

• /exec/configure/config-sr-mpls

# **timers srgb retry**

{ { timers srgb retry <interval> } | { no timers srgb retry [ <interval> ] } }

## **Syntax Description**

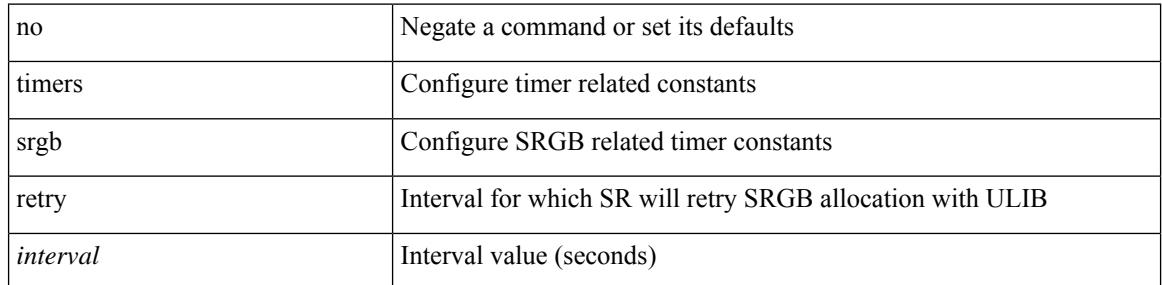

#### **Command Mode**

• /exec/configure/config-sr-mpls

# **timers throttle lsa**

{ { timers throttle lsa <start-time> <hold-time> <max-time> } | { no timers throttle lsa [ <start-time>  $\left\{\text{hold-time} > \text{max-time} \right\}$  }

## **Syntax Description**

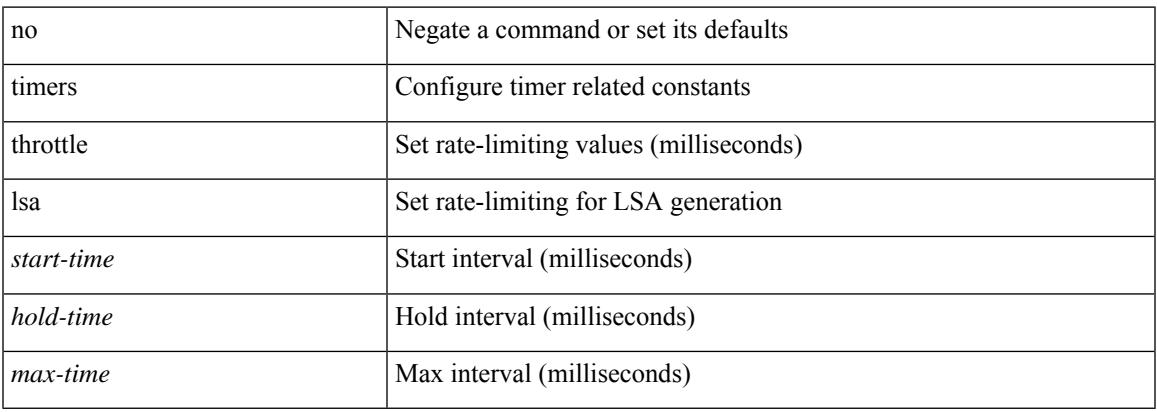

#### **Command Mode**

• /exec/configure/router-ospf3 /exec/configure/router-ospf3/vrf

# **timers throttle lsa**

{ { timers throttle lsa <start-time> <hold-time> <max-time> } | { no timers throttle lsa [ <start-time>  $\left\{\text{hold-time} > \text{max-time} \geq 1\right\}$ 

## **Syntax Description**

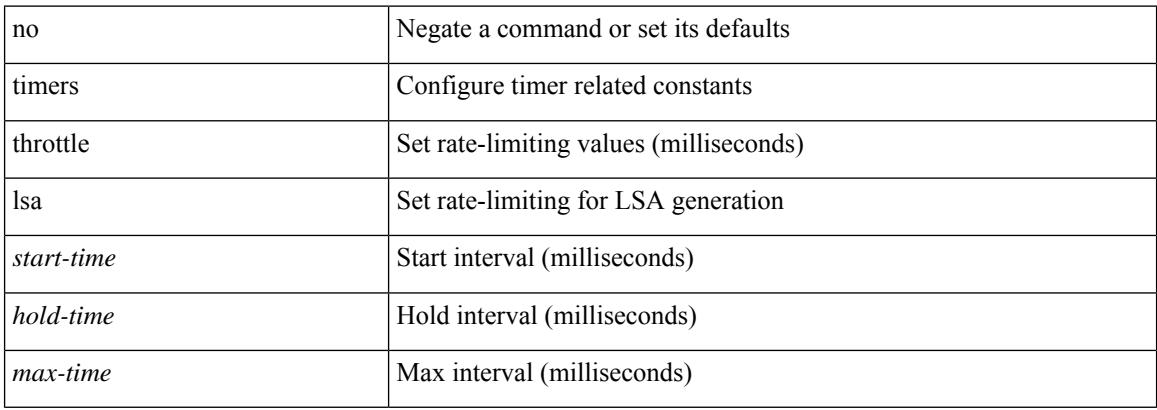

#### **Command Mode**

• /exec/configure/router-ospf /exec/configure/router-ospf/vrf

# **timers throttle spf**

{ { timers throttle spf <start-time> <hold-time> <max-time> } | { no timers throttle spf [ <start-time> <hold-time> <max-time> ] } }

## **Syntax Description**

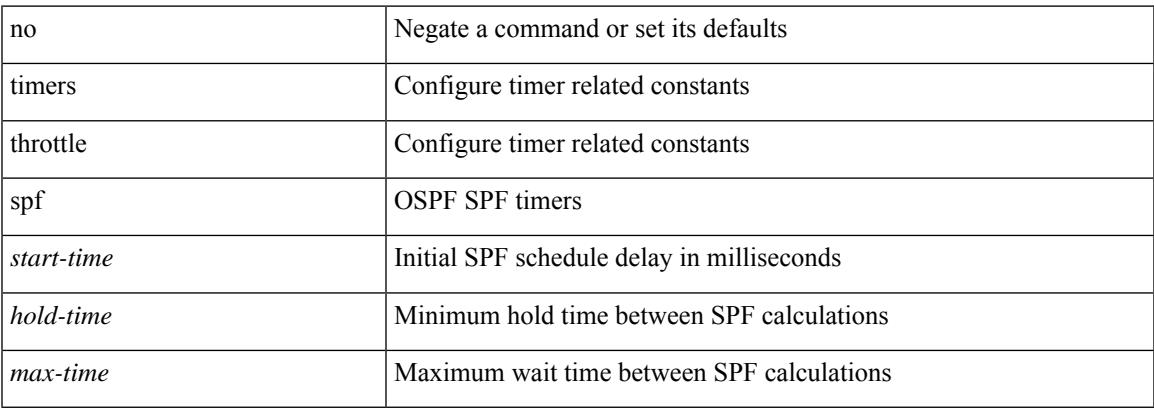

#### **Command Mode**

• /exec/configure/router-ospf3/router-ospf3-af-ipv6 /exec/configure/router-ospf3/vrf/router-ospf3-af-ipv6

# **timers throttle spf**

{ { timers throttle spf <start-time> <hold-time> <max-time> } | { no timers throttle spf [ <start-time>  $\left\{\text{hold-time} > \text{max-time} \geq 1\right\}$ 

### **Syntax Description**

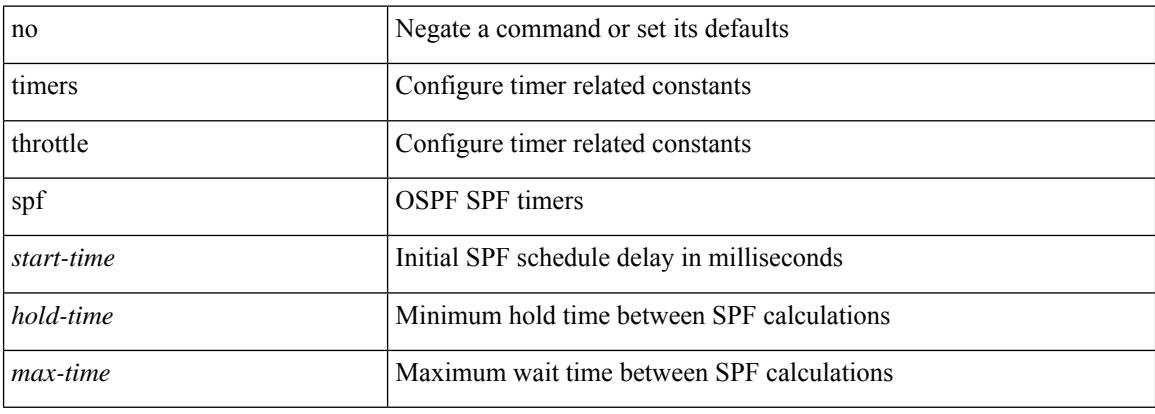

#### **Command Mode**

• /exec/configure/router-ospf /exec/configure/router-ospf/vrf

# **timestamp timestamp**

timestamp { ingress id <ingress-source-id> [ egress id <egress-source-id> ] } | timestamp { egress id <egress-source-id> [ ingress id <ingress-source-id> ] } | no timestamp

#### **Syntax Description**

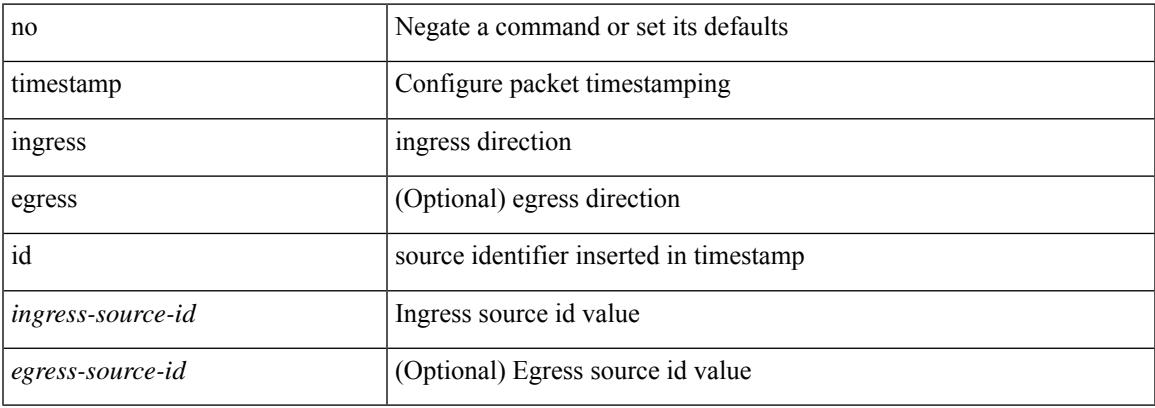

#### **Command Mode**

• /exec/configure/if-ethernet-all /exec/configure/if-eth-base

# **tls trust-point local remote**

tls trust-point local <tp\_local> remote <tp\_remote> | no tls trust-point

#### **Syntax Description**

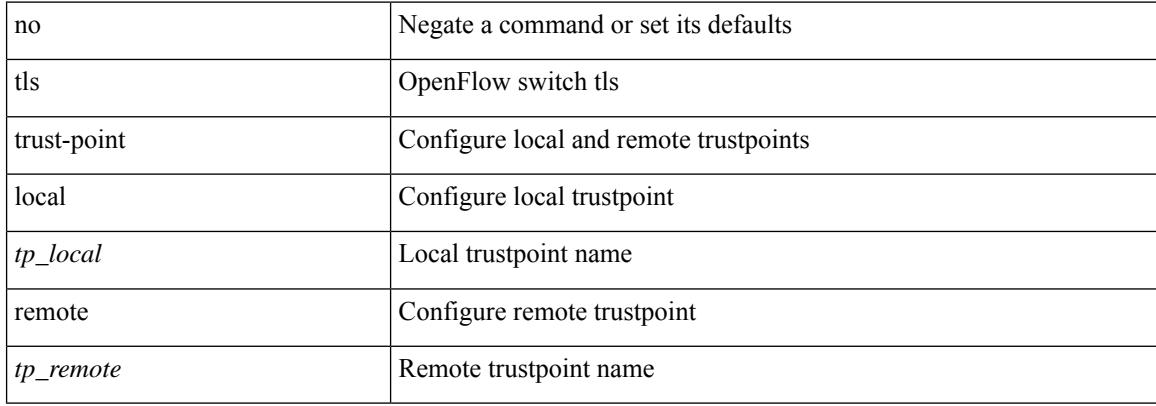

#### **Command Mode**

• /exec/configure/openflow/switch/sub-switch

# **tls trust-point local remote**

tls trust-point local <tp\_local> remote <tp\_remote> | no tls trust-point

#### **Syntax Description**

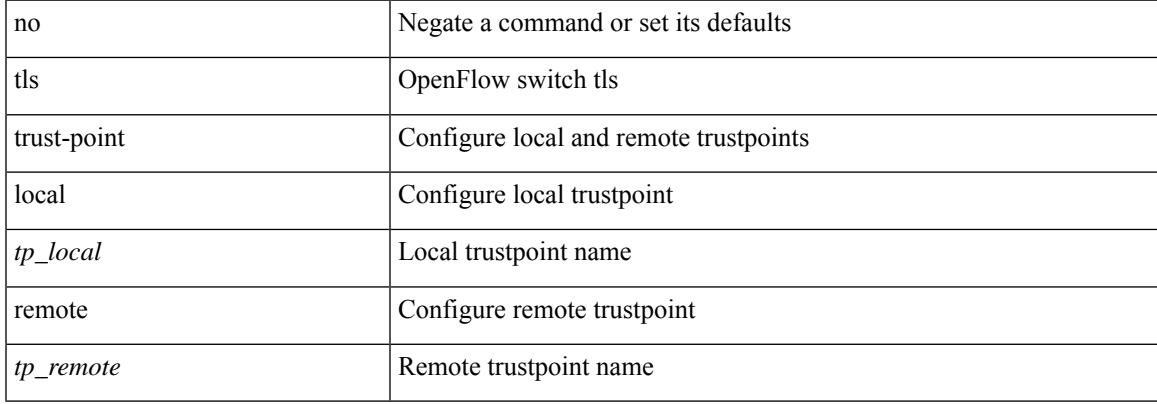

#### **Command Mode**

• /exec/configure/openflow/switch

# **topology**

[no] topology <tpg-id>

### **Syntax Description**

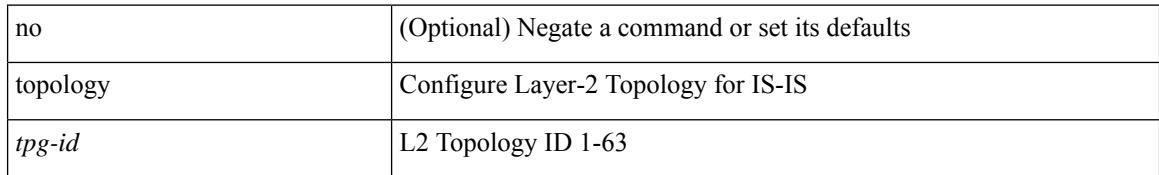

#### **Command Mode**

• /exec/configure/l2mp-isis/l2mp-isis-vrf-common

# **tos**

{ { no | default } tos | tos <tos-value> }

## **Syntax Description**

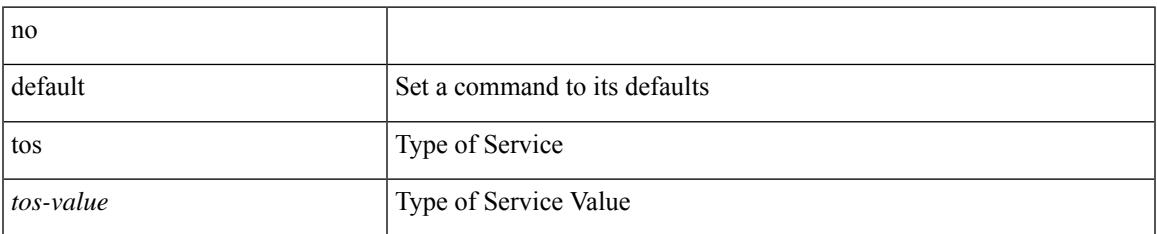

#### **Command Mode**

• /exec/configure/ip-sla/udp /exec/configure/ip-sla/jitter /exec/configure/ip-sla/tcp /exec/configure/ip-sla/icmpEcho /exec/configure/ip-sla/http

 $\mathbf I$ 

# | tr [ -c | -d | -s | -t ] + <SET1> [ <SET2> ]

# **Syntax Description**

**tr**

**tr**

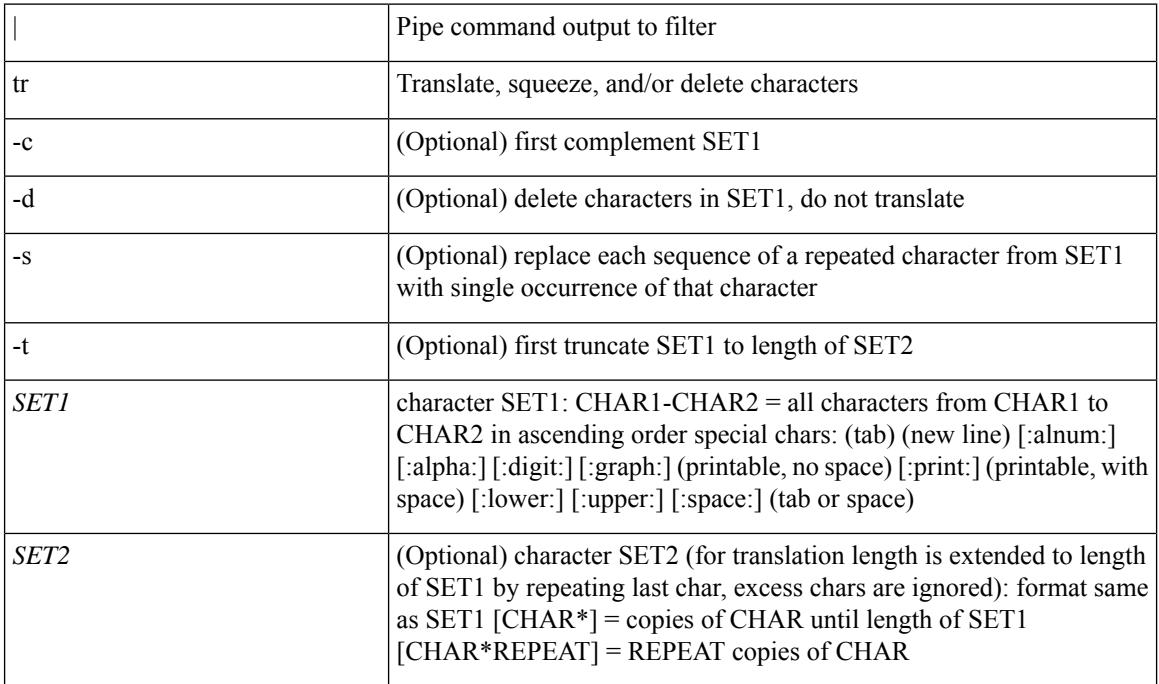

#### **Command Mode**

• /output

# **trace buffer size**

trace buffer { error | warning | event } size <size>

## **Syntax Description**

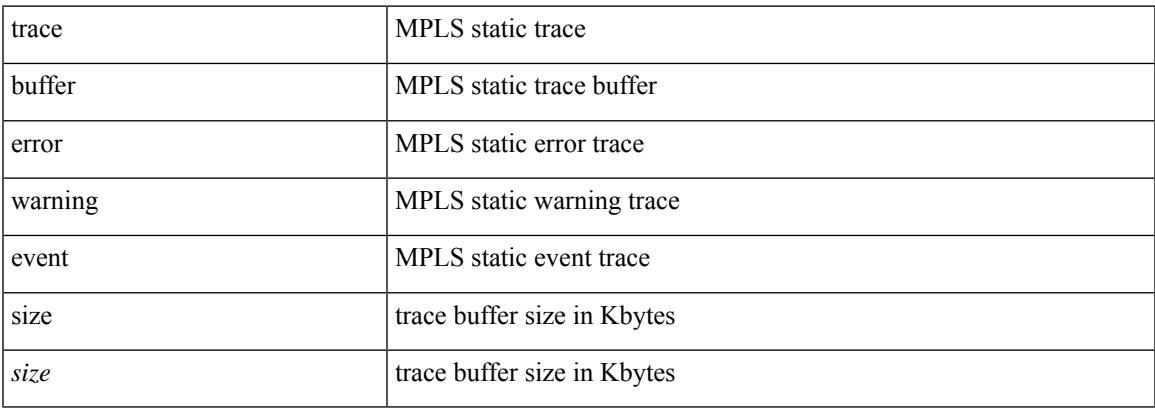

## **Command Mode**

• /exec/configure/mpls\_static

# **traceroute**

traceroute { <host> | <hostname> } [ port <portnumber> ] [ [ source-interface <src-intf> ] | [ [ source { <host> | <hostname> | <interface> } ] [ vrf { <vrf-name> | <vrf-known-name> } ] ] ]

## **Syntax Description**

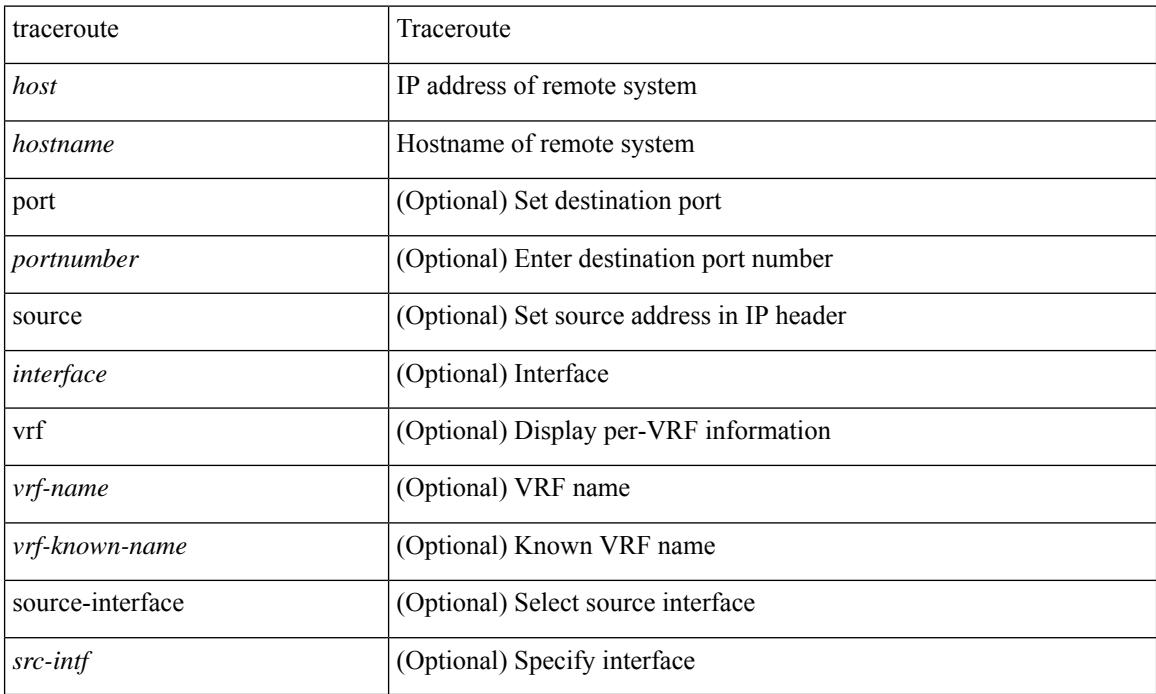

#### **Command Mode**

• /exec

# **traceroute6**

 $\overline{\phantom{a}}$ 

traceroute6 { <host> | <hostname> } [ [ [ source { <host> | <hostname> | <interface> } ] [ vrf { <vrf-name> | <vrf-known-name> } ] ] | [ source-interface <src-intf> ] ]

## **Syntax Description**

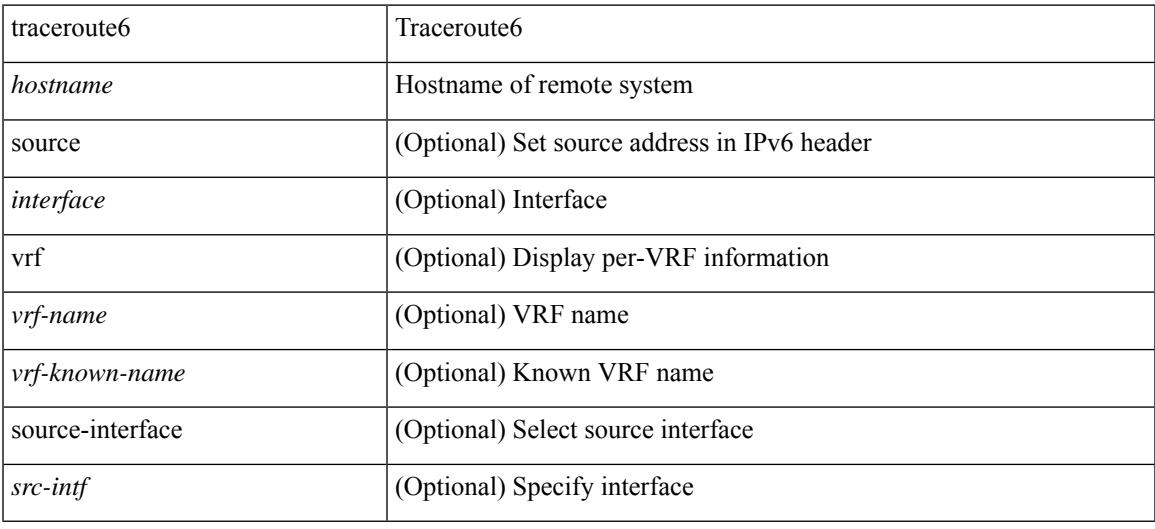

#### **Command Mode**

• /exec

# **traceroute mpls**

traceroute mpls { nil-fec { { labels < comma-separated-labels > } { output { ointerface <tx-interface > } nexthop <nexthop-ip-addr> } | { policy { { name <srte-policy-name> } | { endpoint <srte-policy-endpoint> color <srte-policy-color> } } [ { output { ointerface <tx-interface> } [ nexthop <nexthop-ip-addr> ] } ] } } } [ { timeout <seconds> } | { destination <addr-start> [ <addr-end> [ <addr-incr-mask> | <addr-incr> ] ] } | { source  $\{\text{c} \leq \text{c} \}$  | {  $\exp \exp \left\{ \left\{ t \right\} \right\}$  {  $\{ t \leq t \leq t \}$  | {  $\exp \left\{ \left\{ t \right\} \right\}$  {  $\{ \left\{ t \right\} \right\}$  {  $\{ \left\{ t \right\} \right\}$  {  $\{ \left\{ t \right\} \}$  {  $\{ \left\{ t \right\} \}$  {  $\{ \left\{ t \right\} \}$  {  $\{ \left\{ t \right\} \}$  {  $\{ \left\{ t \right\} \}$  router-alert | no-reply } } | { dscp { <dscp-bits> | af11 | af12 | af13 | af21 | af22 | af23 | af31 | af32 | af33 | af41 | af42 | af43 | cs1 | cs2 | cs3 | cs4 | cs5 | cs6 | cs7 | default | ef  $\}$  }  $\}$  + | { force-explicit-null } | { flags { fec }  ${}^{3}$  ] +

#### **Syntax Description**

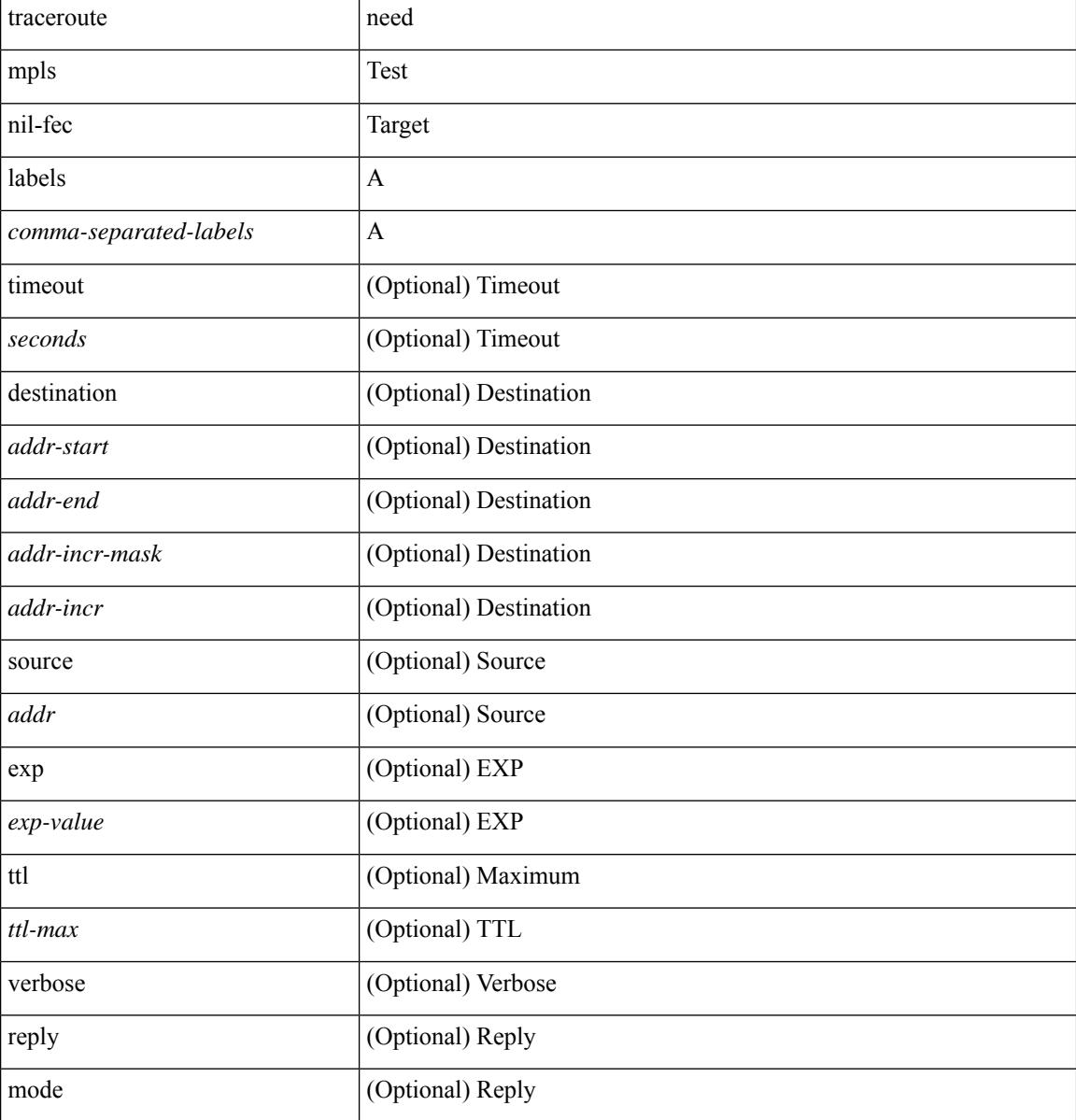

I

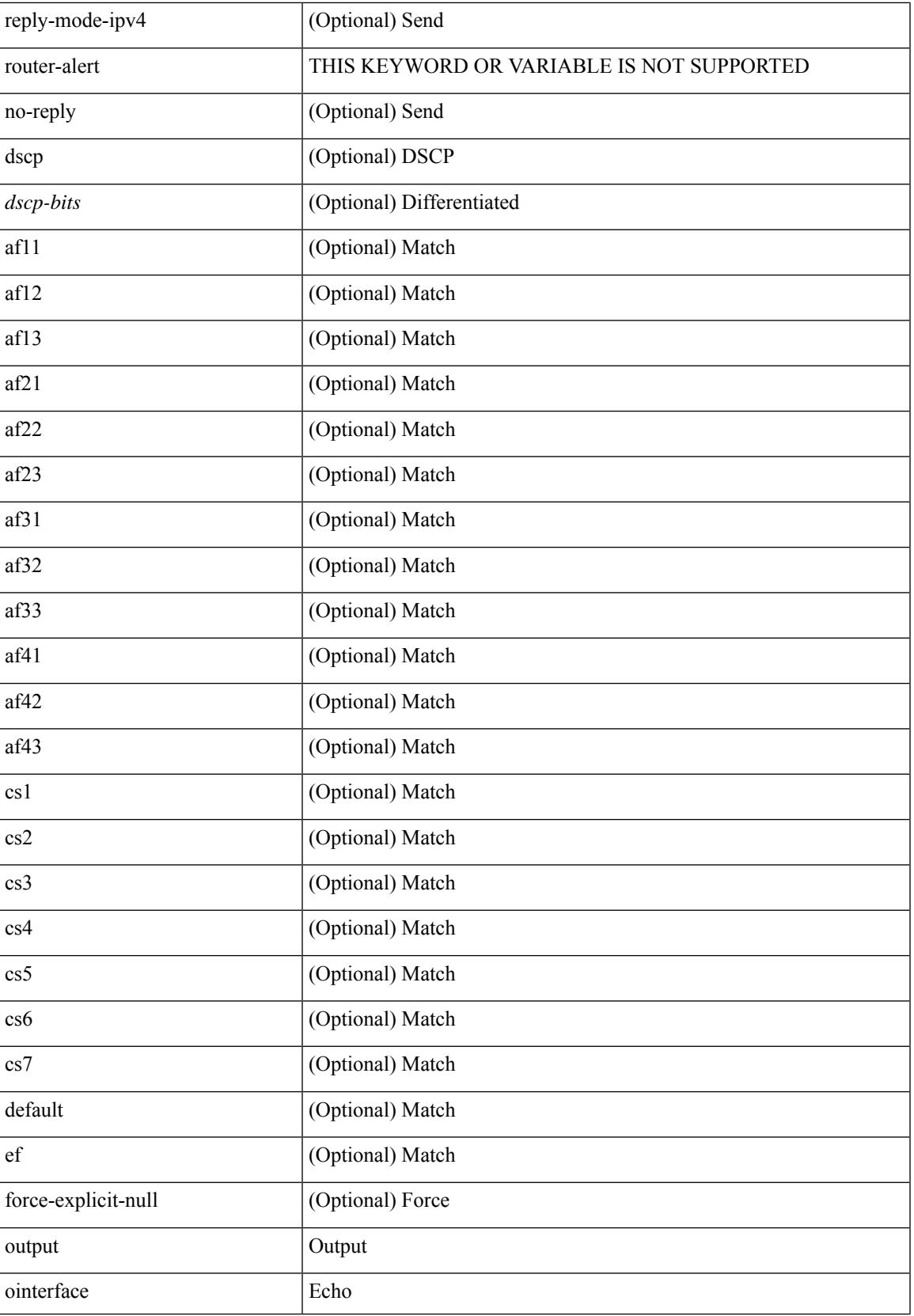

I

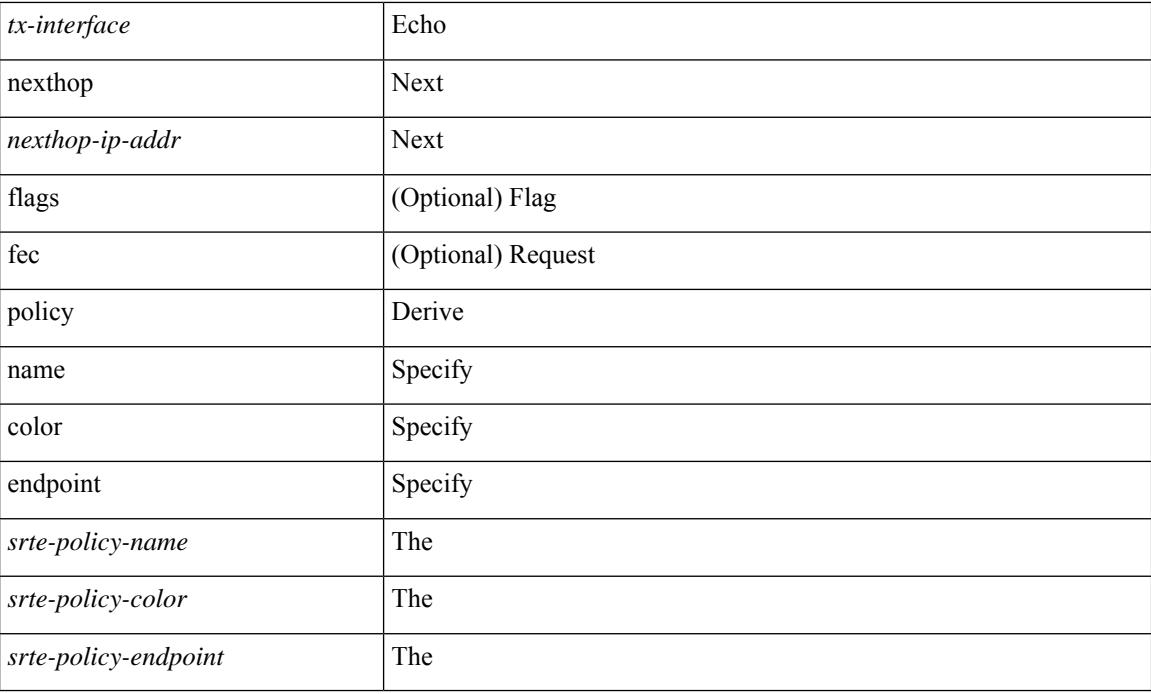

# **Command Mode**

• /exec

# **traceroute nve**

traceroute nve  $\{ \{ \} \}$  ip  $\{\text{-} \times \text{+} \times \text{+} \times \$ } | { <dot1qid1> } ] } | mac <dmac> <dot1qid> [ <intfid> ] } [ profile <pid> ] [ payload { [ mac-addr <dstmac> <smac> ] [ dot1q <dot1q-id> ] [ ip <dstip> <srcip> | ipv6 <dstipv6> <srcipv6> ] [ port <sport> <dport> ] [ proto <proto-id> ] } payload-end ] [ source  $\{$  <numeric1> $|$  <numeric2> }  $|$ 

### **Syntax Description**

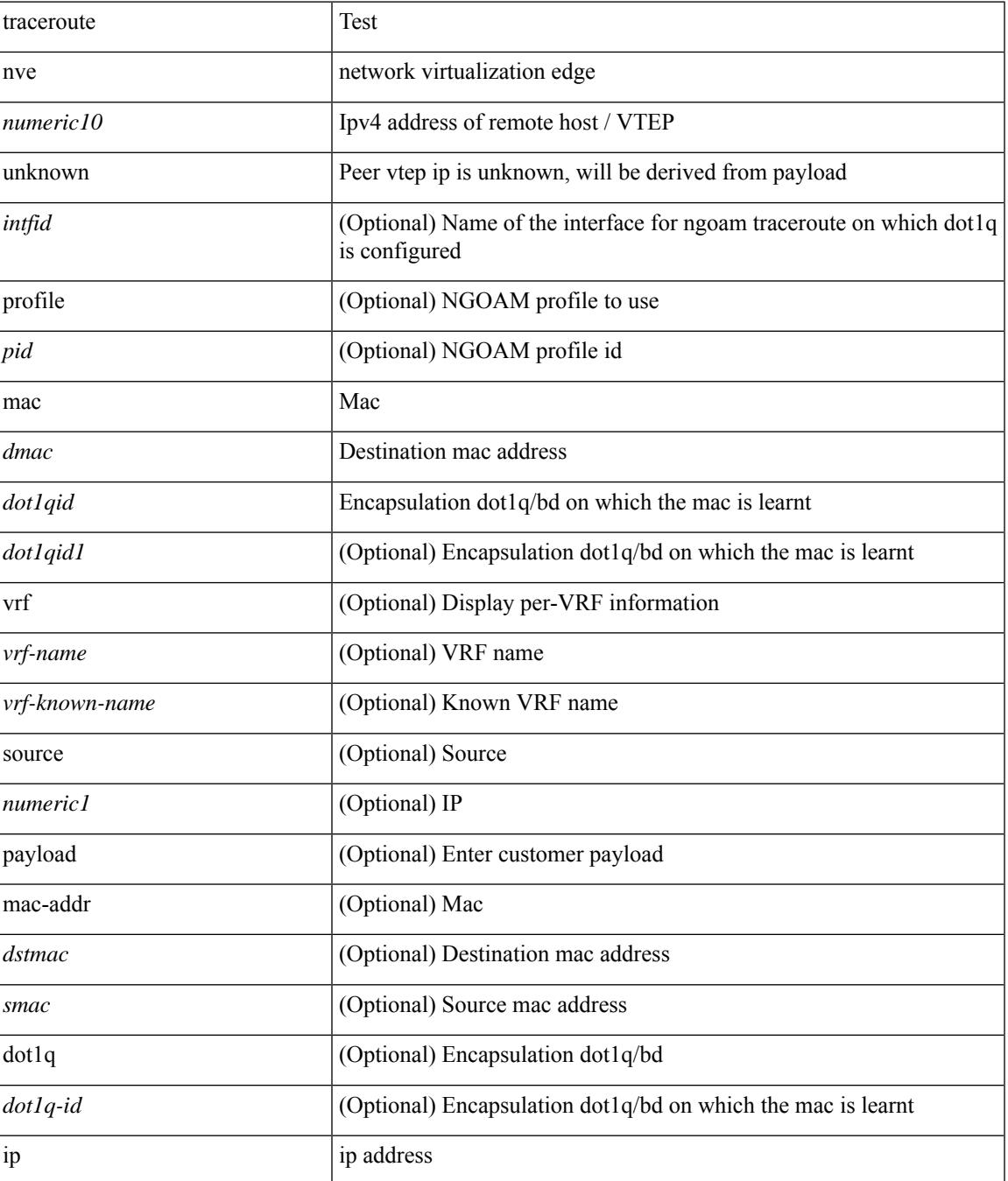

 $\mathbf I$ 

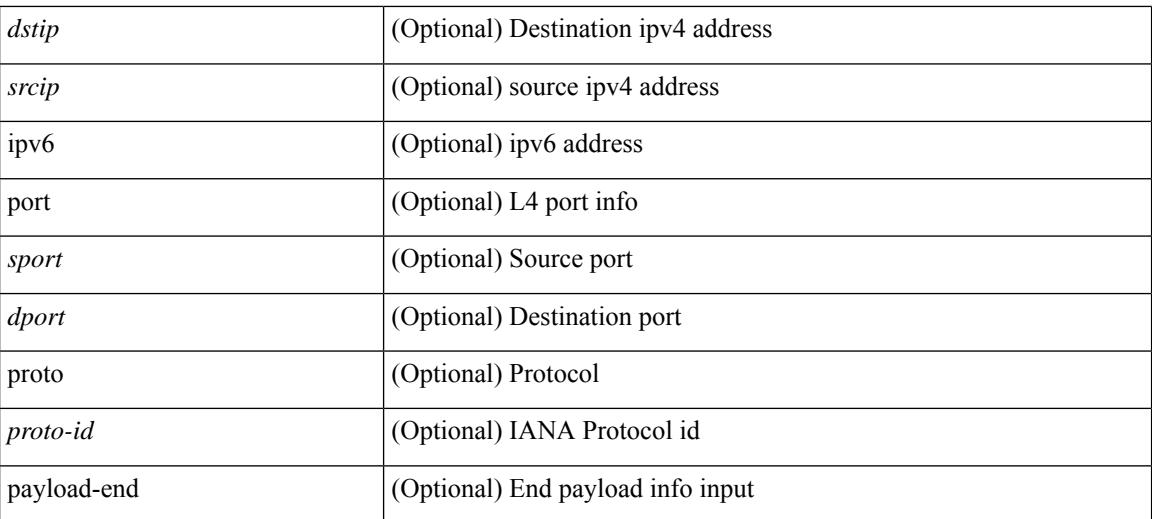

#### **Command Mode**

• /exec

# **traceroute sr-mpls**

traceroute sr-mpls  $\{\leq$ sr-ipv4-prefix> fec-type  $\{\$ igp isis  $\}$  |  $\$  generic  $\}$  }  $\]$  { timeout  $\leq$  seconds> } | { destination <addr-start> [ <addr-end> [ <addr-incr-mask> | <addr-incr> ] ] } | { source <addr> } | { exp <exp-value> } | { ttl <ttl-max> } | { verbose } | { reply { { mode { <reply-mode-ipv4> | router-alert | no-reply } } | { dscp { <dscp-bits> | af11 | af12 | af13 | af21 | af22 | af23 | af31 | af32 | af33 | af41 | af42 | af43 | cs1 | cs2 | cs3 | cs4 | cs5 | cs6 | cs7 | default | ef } } } + | { force-explicit-null } | { flags { fec } } ] +

#### **Syntax Description**

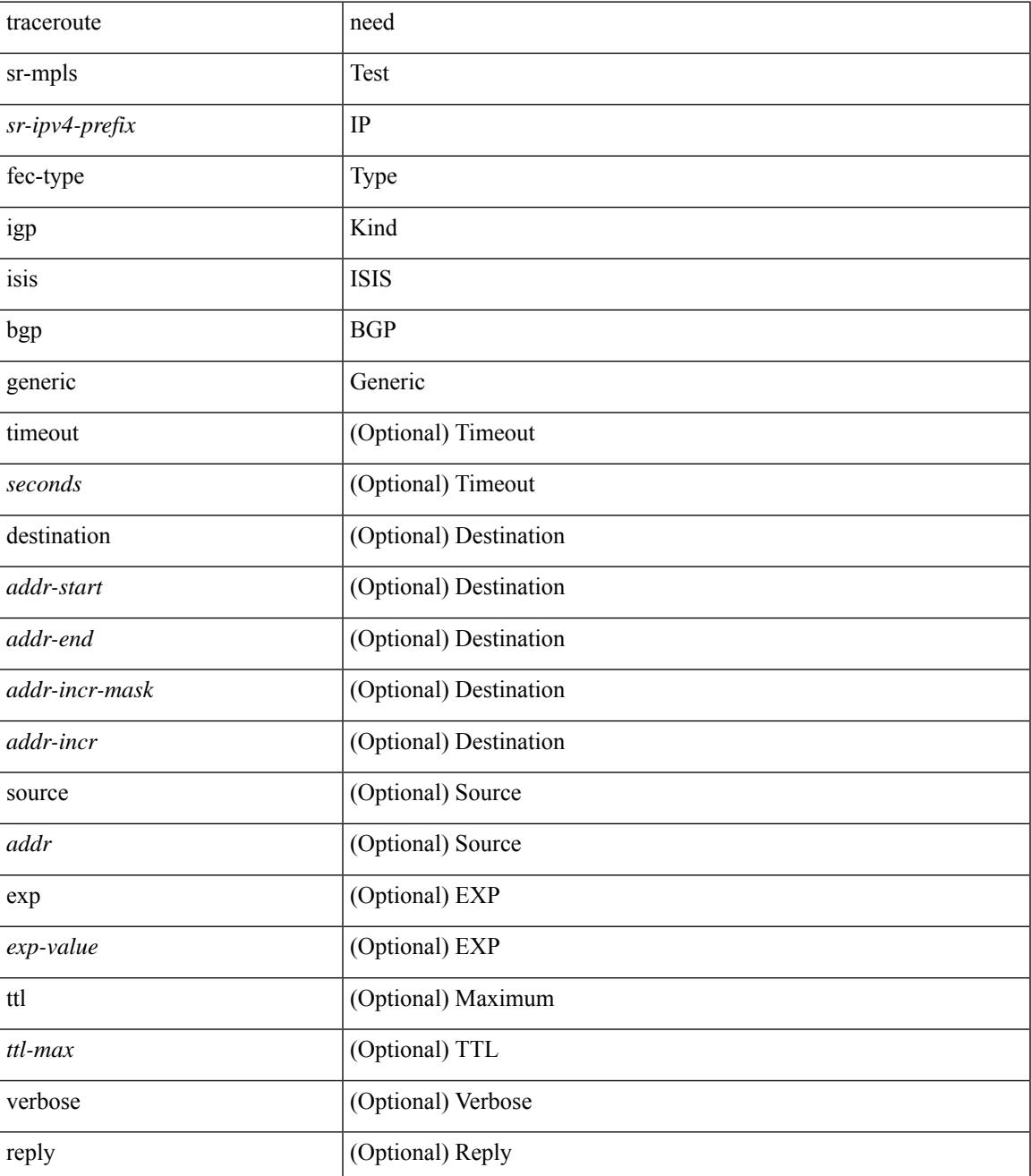

 $\mathbf I$ 

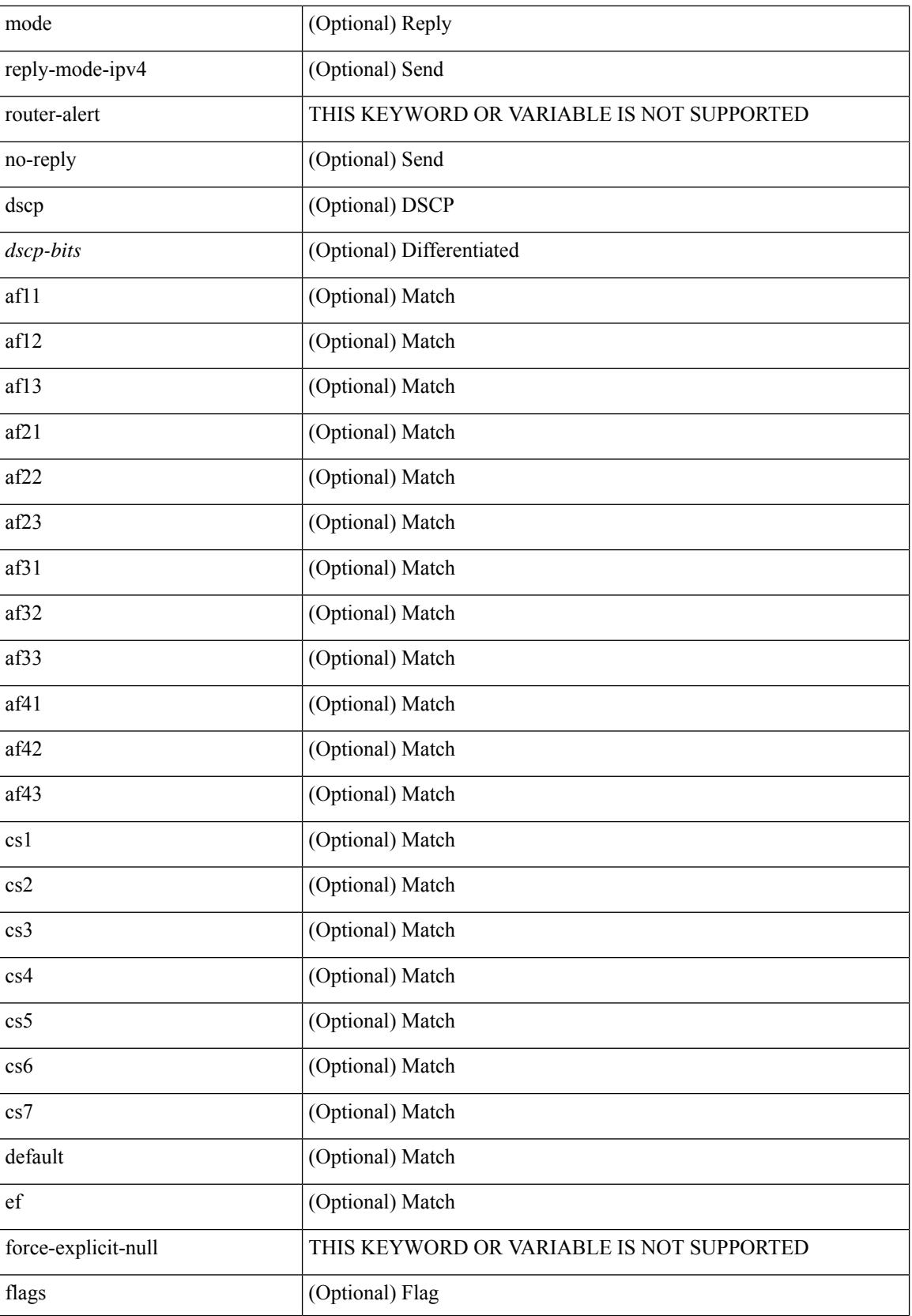

 $\mathbf{l}$ 

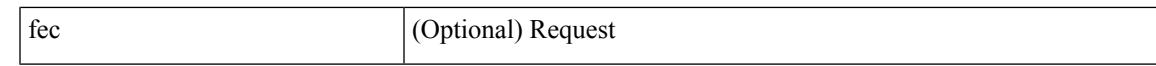

#### **Command Mode**

• /exec

# **track-adjacency-nexthop**

[no] track-adjacency-nexthop

#### **Syntax Description**

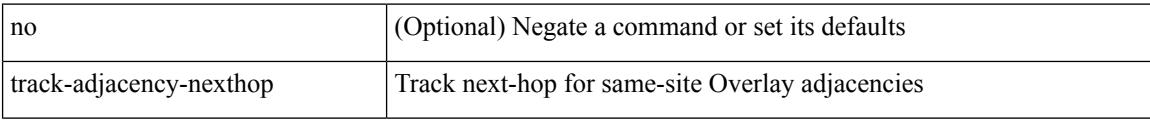

#### **Command Mode**

• /exec/configure/otv-isis

[no] track <object-number> [ decrement <value> ]

## **Syntax Description**

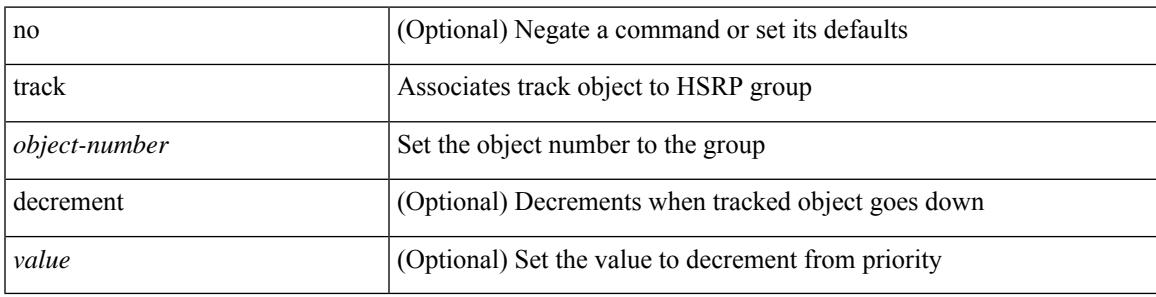

## **Command Mode**

• /exec/configure/if-eth-any/hsrp\_ipv4 /exec/configure/if-eth-any/hsrp\_ipv6

track <object-number> | no track

## **Syntax Description**

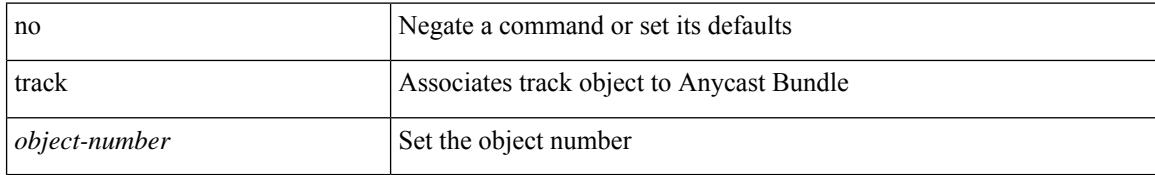

#### **Command Mode**

• /exec/configure/anycast

I

track <object-id>

## **Syntax Description**

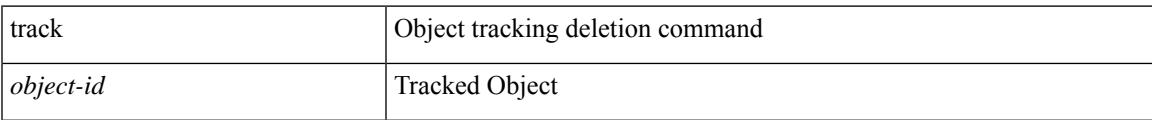

# **Command Mode**

[no] track <object-id> [ force ]

## **Syntax Description**

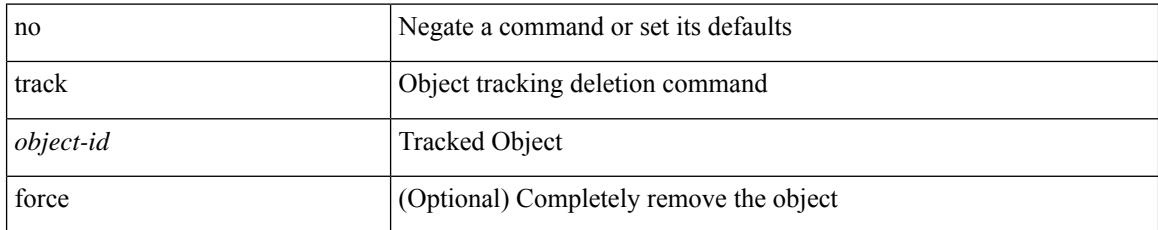

#### **Command Mode**

track <object-id> { { ip\_v4 route <route-prefix> reachability [ hmm ] } | { ip\_v6 routev6 <v6route-prefix> reachability [ hmm ] } }

## **Syntax Description**

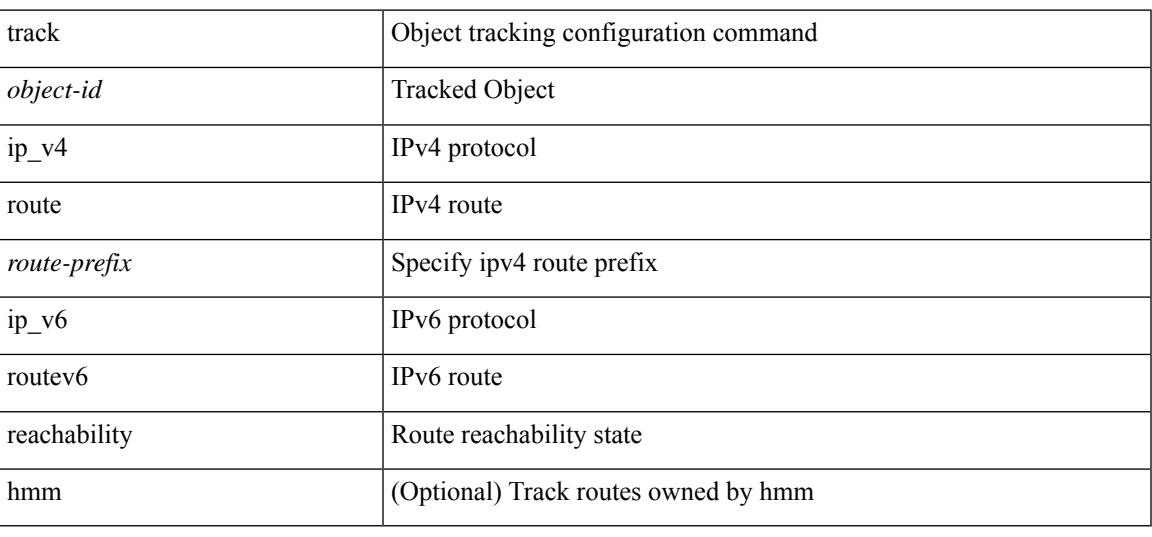

## **Command Mode**

track <object-id> { ip\_v4 sla <sla-id> [ sla\_reachability | sla\_state ] }

# **Syntax Description**

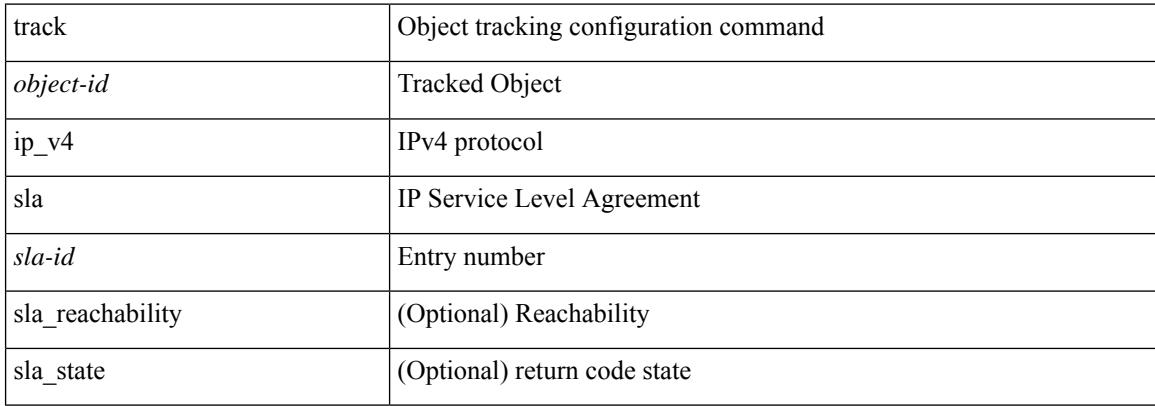

#### **Command Mode**

I

track <object-id> { list { boolean <bool-val> } }

## **Syntax Description**

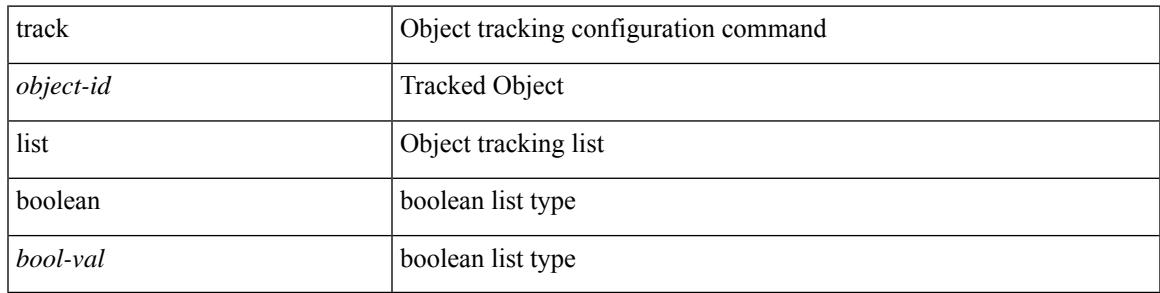

### **Command Mode**

track <object-id> { list threshold <weight-val> }

## **Syntax Description**

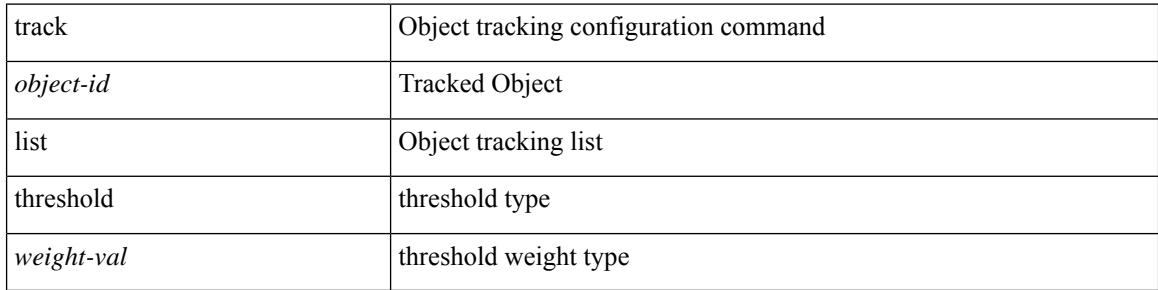

### **Command Mode**

track <object-id> { list threshold <percentage-val> }

## **Syntax Description**

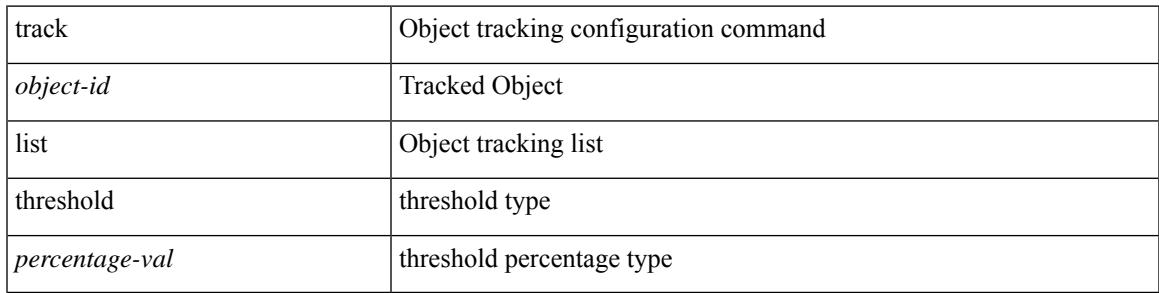

## **Command Mode**

• /exec/configure

**track**

track <track-obj> | no track <track-obj>

## **Syntax Description**

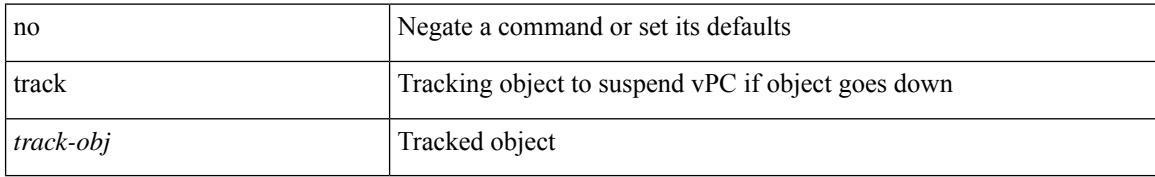

#### **Command Mode**

• /exec/configure/vpc-domain
## **track data**

 $\overline{\phantom{a}}$ 

[no] track data <loc-uri>

### **Syntax Description**

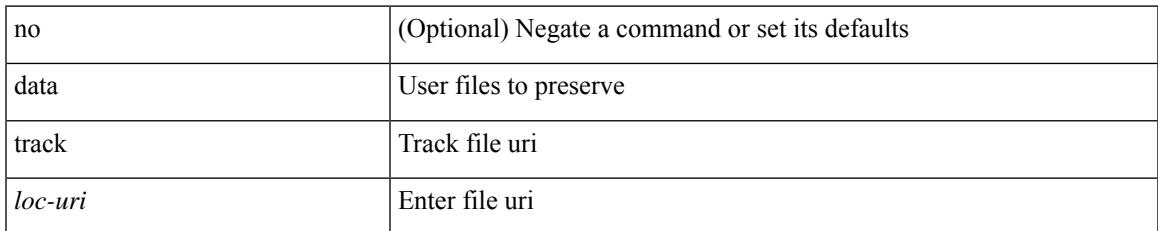

### **Command Mode**

• /exec/configure/personality

## **track interface**

track <object-id> interface <ifnum> { line-protocol | ipv4 routing | ipv6 routingv6 }

### **Syntax Description**

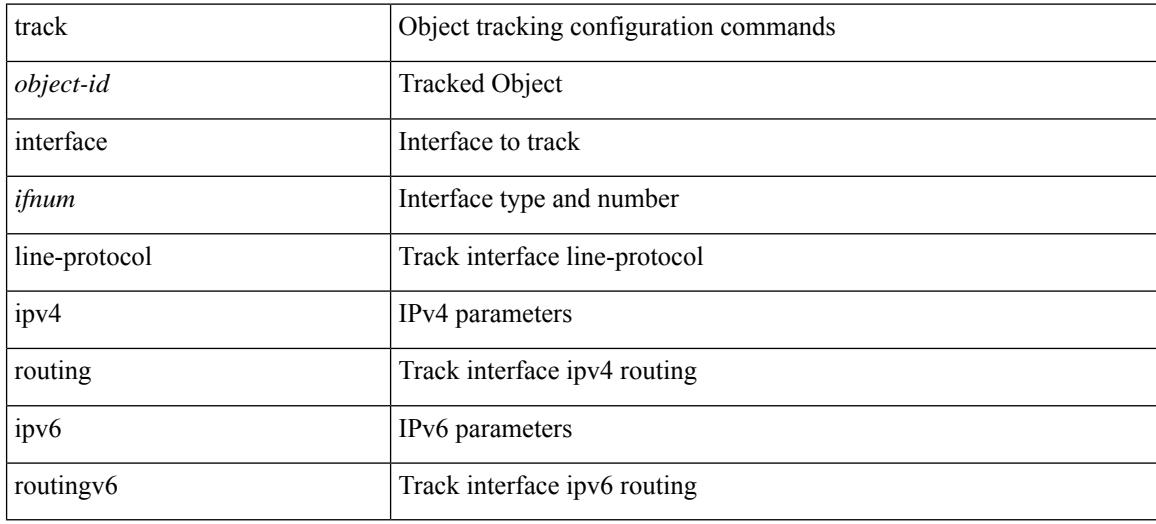

#### **Command Mode**

• /exec/configure

## **track interface priority**

{ { track { { interface <intf\_num> priority <priority\_value> } | { <object-num> [ decrement <decrement-value> ] } } } | { no track [ { { interface <intf\_num> priority <priority\_value> } | { <object-num> [ decrement <decrement-value> ] } } ] } }

#### **Syntax Description**

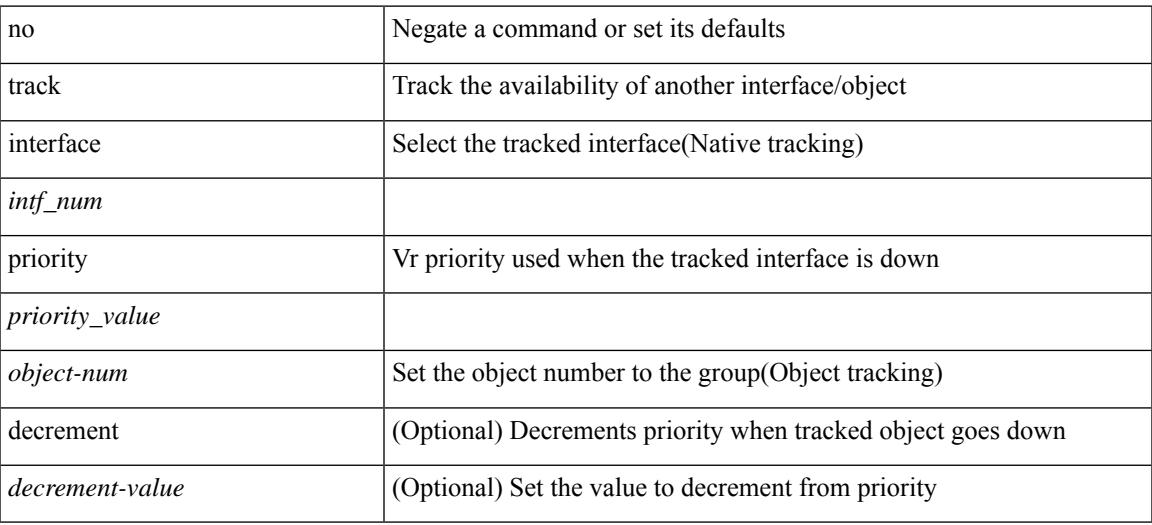

#### **Command Mode**

• /exec/configure/if-eth-any/vrrp

## **track running-state track startup-state**

[no] track running-state | [ no ] track startup-state

#### **Syntax Description**

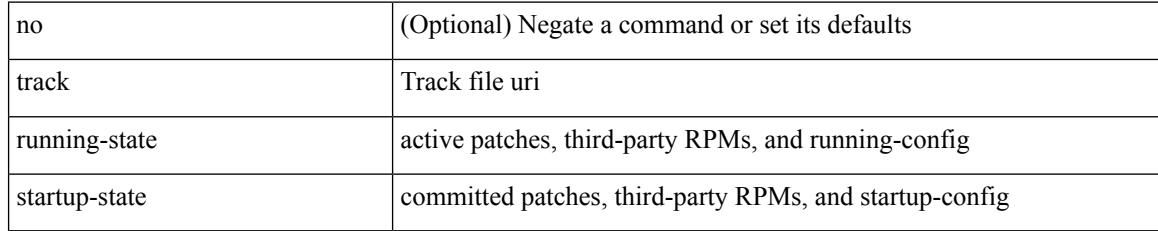

#### **Command Mode**

• /exec/configure/personality

## **tracking enable**

 $\overline{\phantom{a}}$ 

[no] tracking { enable [ reachable-lifetime { <reach\_secs> | infinite } ] | disable [ stale-lifetime { <stale\_secs> | infinite } ] }

### **Syntax Description**

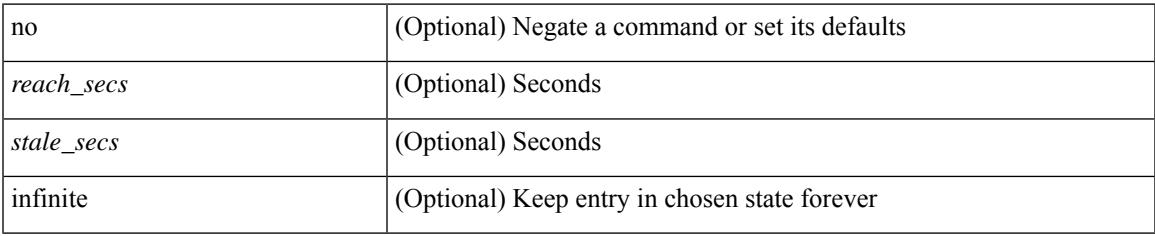

#### **Command Mode**

• /exec/configure/config-snoop-policy

## **traffic-class**

 $\{ \{ \text{no} \mid \text{default} \}$ traffic-class | traffic-class <traffic-class> $\}$ 

#### **Syntax Description**

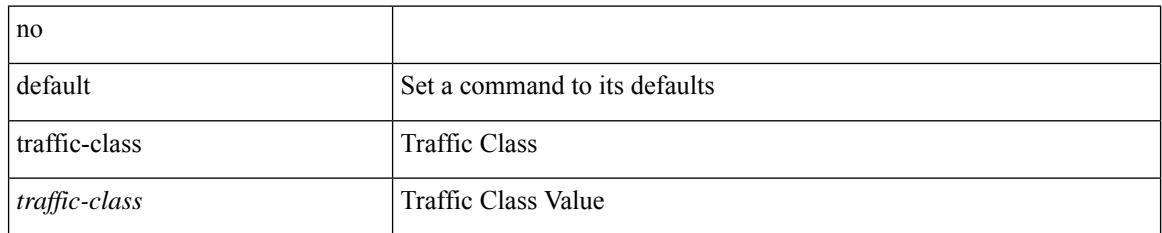

#### **Command Mode**

• /exec/configure/ip-sla/udp /exec/configure/ip-sla/jitter /exec/configure/ip-sla/tcp /exec/configure/ip-sla/icmpEcho /exec/configure/ip-sla/http

# **traffic-engineering**

[no] traffic-engineering

### **Syntax Description**

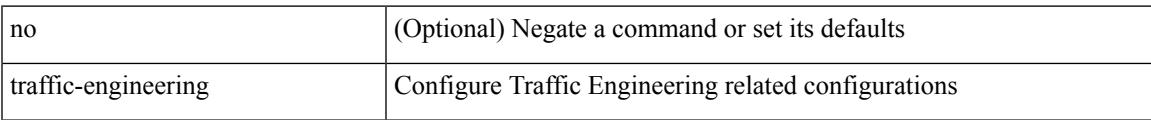

### **Command Mode**

• /exec/configure/config-sr

## **traim threshold**

[no] traim threshold <thres>

### **Syntax Description**

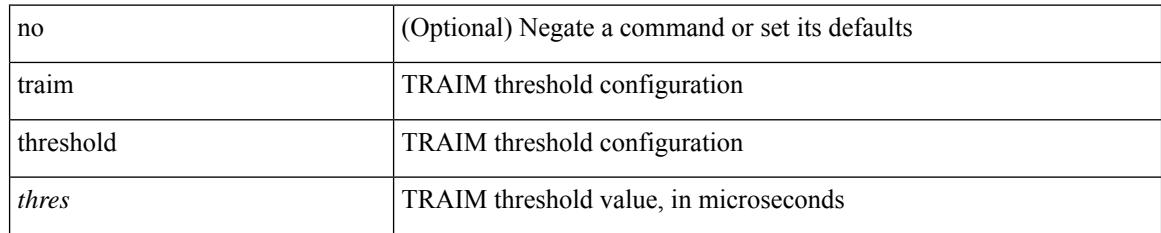

### **Command Mode**

• /exec/configure/gnss-if

## **transmit-delay**

{ { transmit-delay <delay> } | { no transmit-delay [ <delay> ] } }

### **Syntax Description**

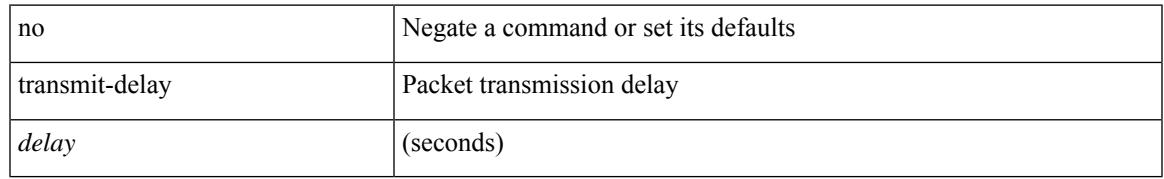

### **Command Mode**

• /exec/configure/router-ospf3/router-ospf3-vlink /exec/configure/router-ospf3/vrf/router-ospf3-vlink

## **transmit-delay**

{ { transmit-delay <delay> } | { no transmit-delay [ <delay> ] } }

### **Syntax Description**

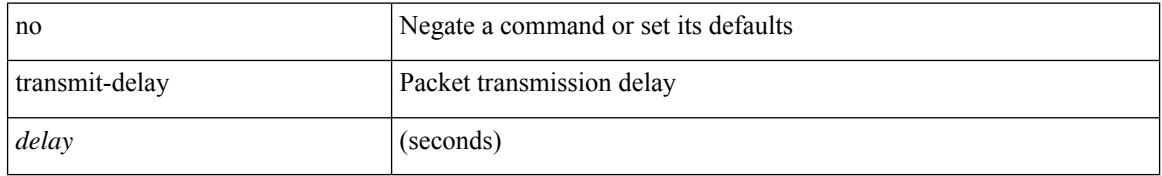

#### **Command Mode**

• /exec/configure/router-ospf/router-ospf-vlink /exec/configure/router-ospf/vrf/router-ospf-vlink

## **transmit-delay**

 $\overline{\phantom{a}}$ 

{ { transmit-delay <delay> } | { no transmit-delay [ <delay> ] } }

### **Syntax Description**

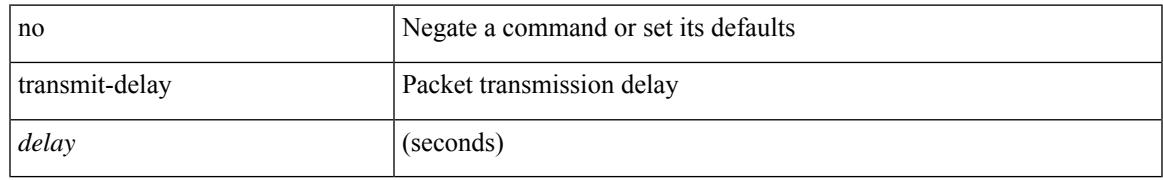

#### **Command Mode**

• /exec/configure/router-ospf/vrf/router-ospf-slink

## **transport connection-mode passive**

[no | default ] transport connection-mode passive

#### **Syntax Description**

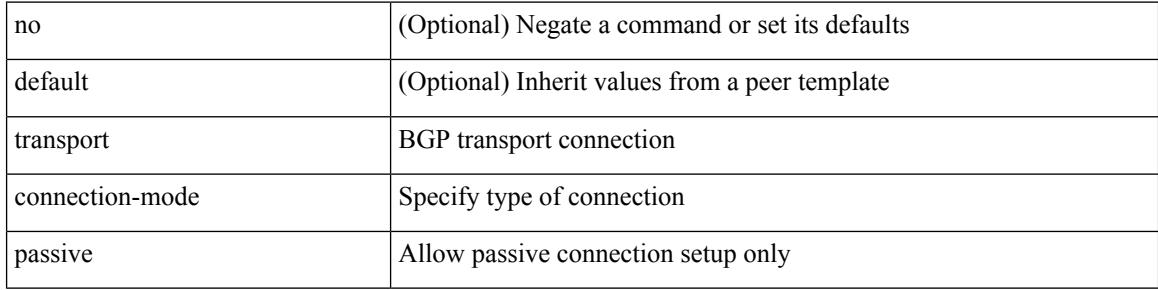

#### **Command Mode**

- /exec/configure/router-bgp/router-bgp-neighbor /exec/configure/router-bgp/router-bgp-neighbor-stmp /exec/configure/router-bgp/router-bgp-vrf-neighbor
- /exec/configure/router-bgp/router-bgp-template-neighbor

## **transport email**

{ transport email { from <s0> | reply-to <s1> | smtp-server { <hostipv4> | <hostipv6> | <hostname> } [ port <i1> ] [ use-vrf <s2> ] } | no transport email smtp-server | no transport email { from | reply-to } }

### **Syntax Description**

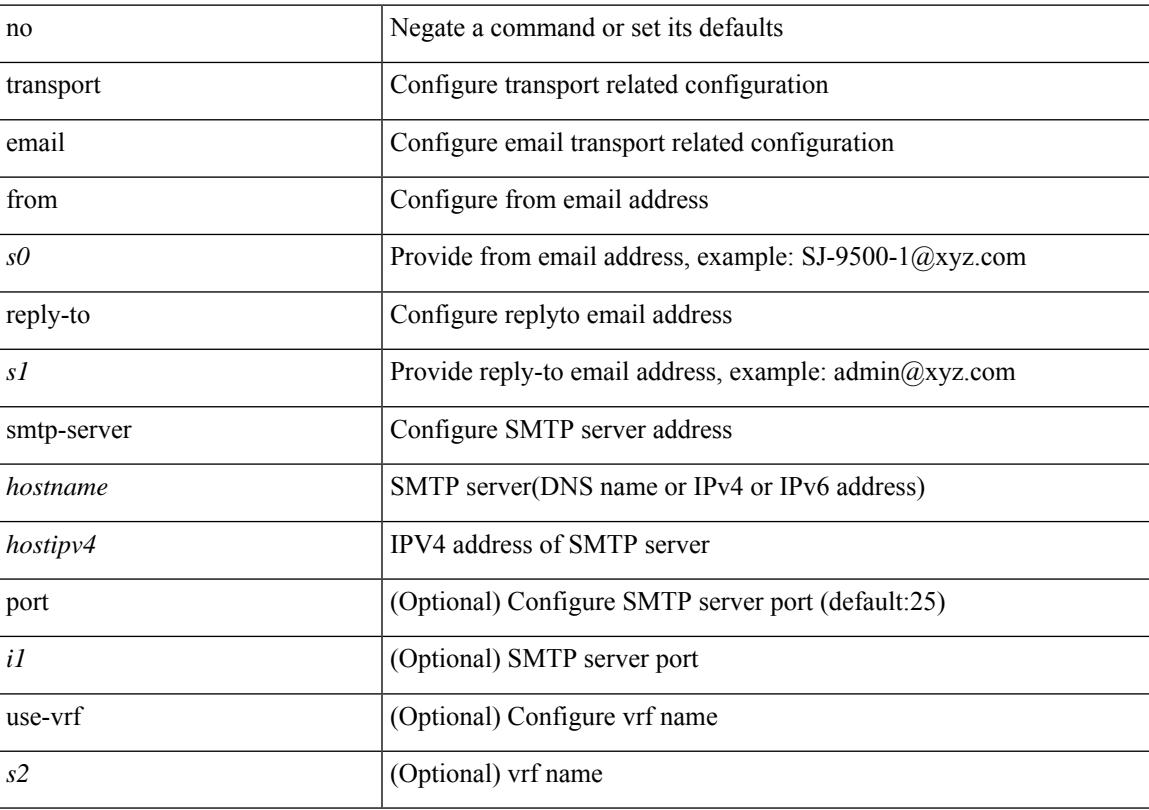

### **Command Mode**

## **transport email mail-server**

{ [ no ] transport email mail-server { <hostipv4> | <hostipv6> | <hostname> } [ port <i1> ] [ priority <i2> ] [use-vrf <s2>] }

### **Syntax Description**

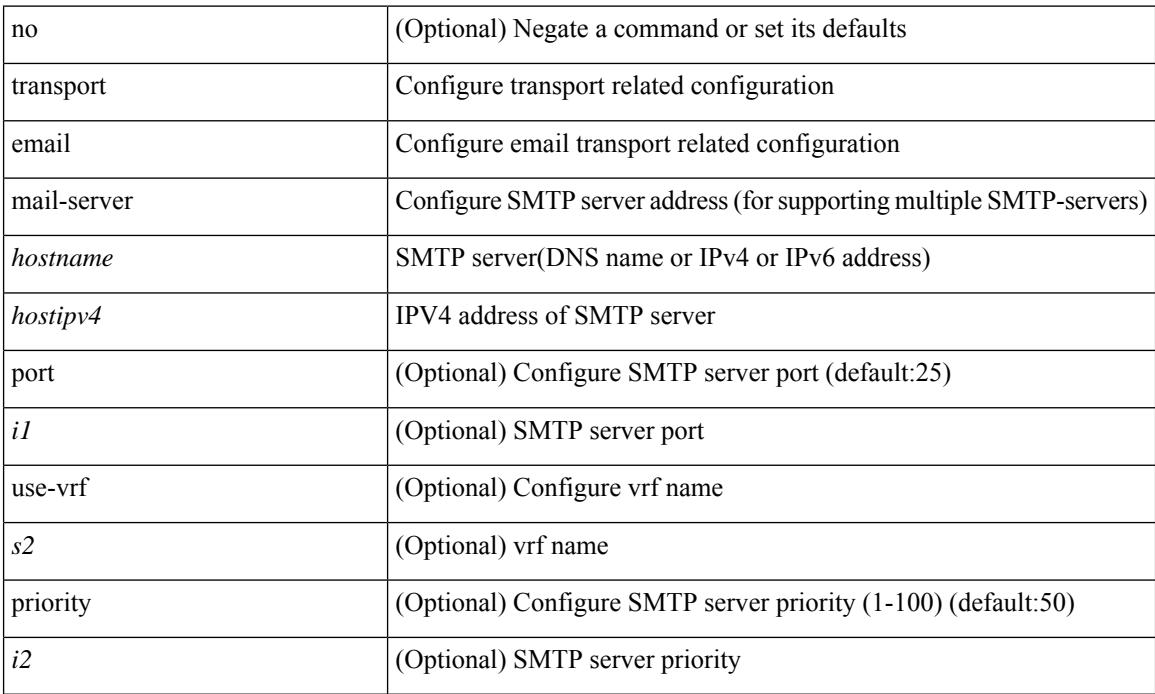

#### **Command Mode**

## **transport http proxy enable**

[no] transport http proxy enable

### **Syntax Description**

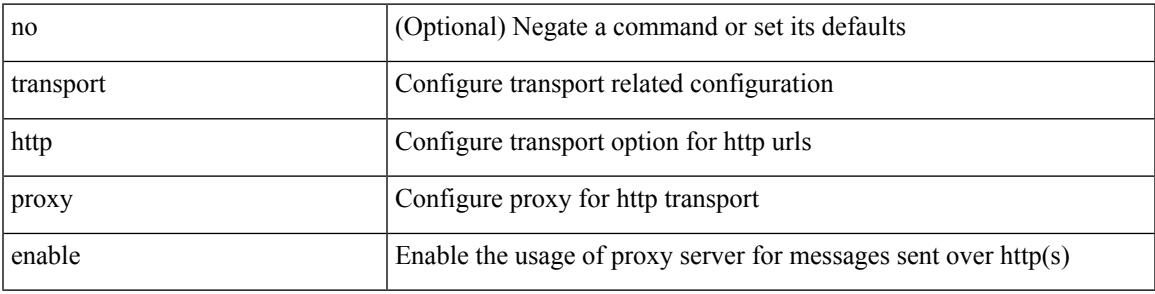

### **Command Mode**

## **transport http proxy server**

{ transport http proxy server { <hostname> } [ port <i1> ] } | { no transport http proxy server }

#### **Syntax Description**

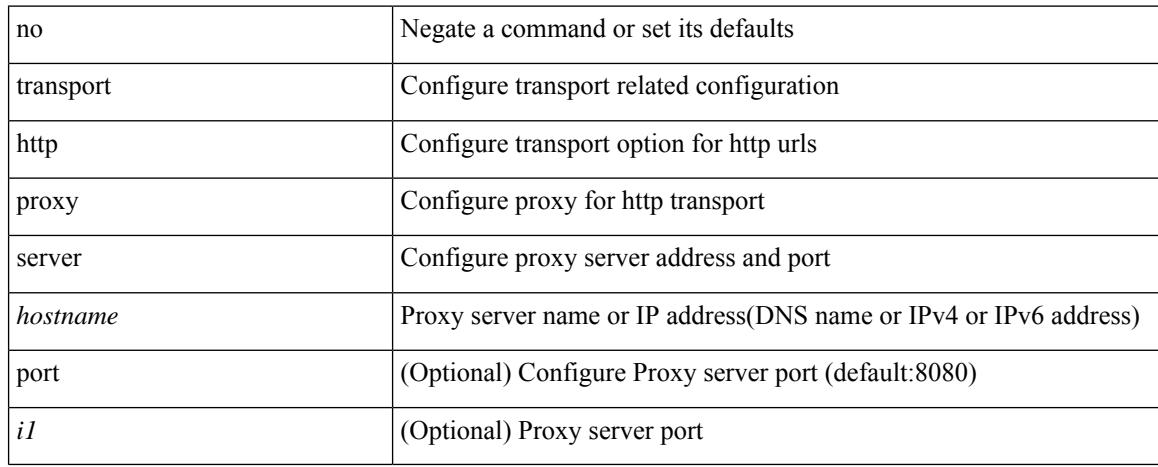

### **Command Mode**

## **transport http use-vrf**

transport http use-vrf <s2> | no transport http use-vrf

### **Syntax Description**

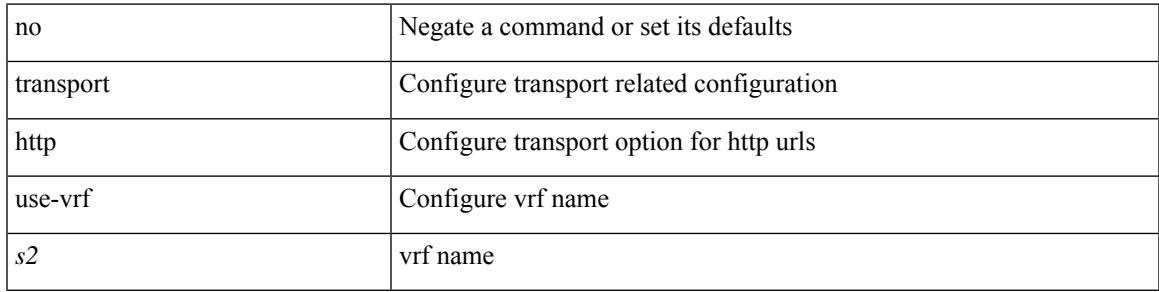

### **Command Mode**

{ [ no ] transport udp <portnumber> | no transport udp }

### **Syntax Description**

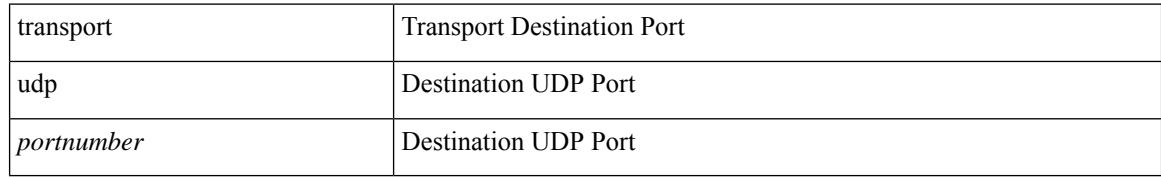

#### **Command Mode**

• /exec/configure/config-postcard-exporter

{ [ no ] transport udp <portnumber> | no transport udp }

### **Syntax Description**

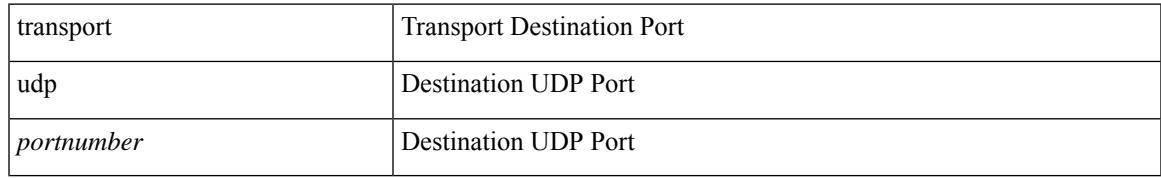

#### **Command Mode**

• /exec/configure/config-int-exporter

{ [ no ] transport udp <portnumber> | no transport udp }

### **Syntax Description**

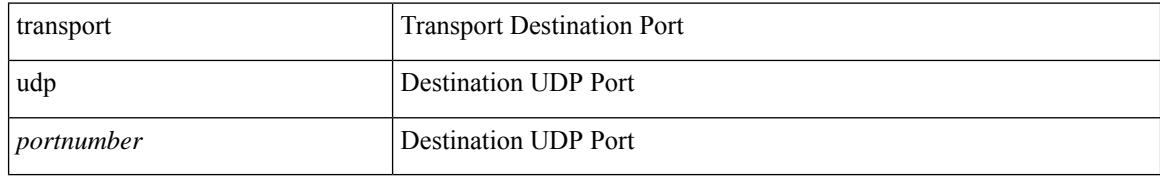

#### **Command Mode**

• /exec/configure/nfm-exporter

[no] transport udp { src-port <srcport> dst-port <dstport> | dst-port <dstport> src-port <srcport> | src-port <srcport> | dst-port <dstport> }

### **Syntax Description**

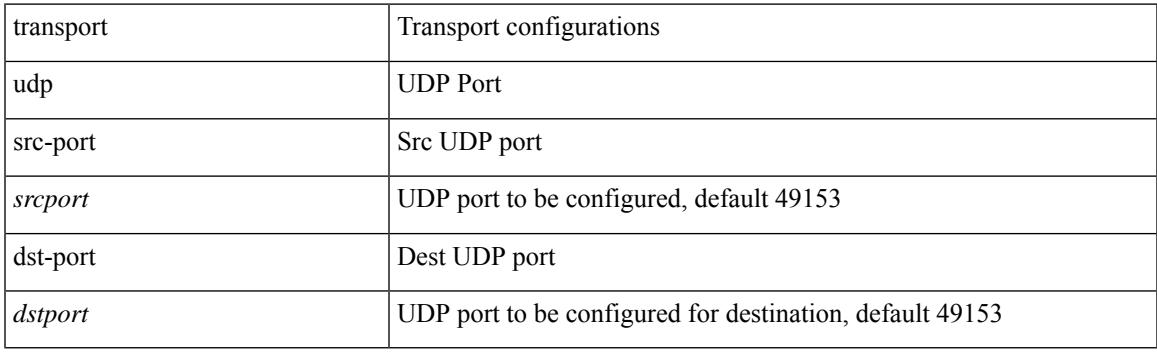

### **Command Mode**

• /exec/configure/config-ssx-exporter

{ [ no ] transport udp <portnumber> | no transport udp }

### **Syntax Description**

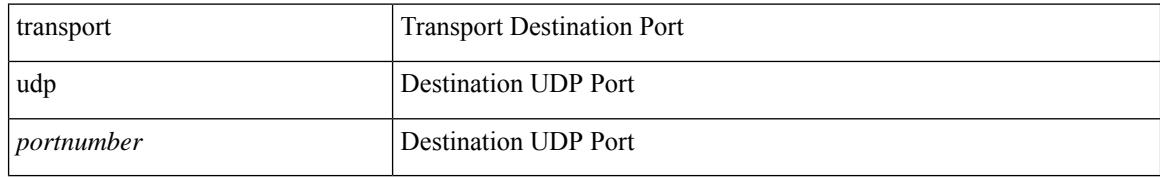

#### **Command Mode**

• /exec/configure/nfm-exporter

## **transport udp source-port**

{ [ no ] transport udp source-port <intf> }

### **Syntax Description**

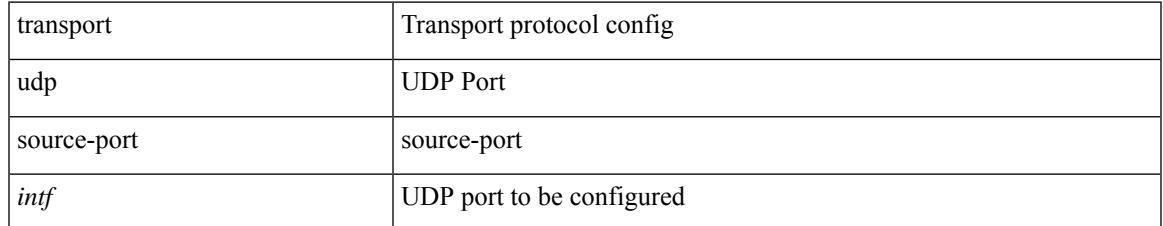

### **Command Mode**

• /exec/configure/config-fte-exporter

## **trigger init**

trigger init [ asic <asic-no> ] [ slice <slice-no> ] [ use-src-id <src-id> ]

### **Syntax Description**

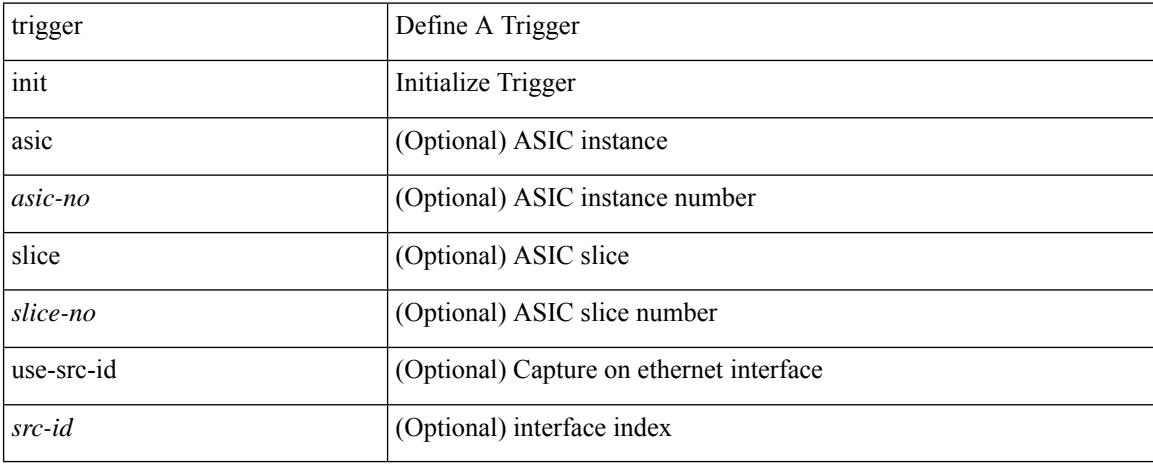

### **Command Mode**

## **trigger init in-select 10**

trigger init [ asic <asic-no> ] [ slice <slice-no> ] in-select 10 [ use-src-id <src-id> ]

### **Syntax Description**

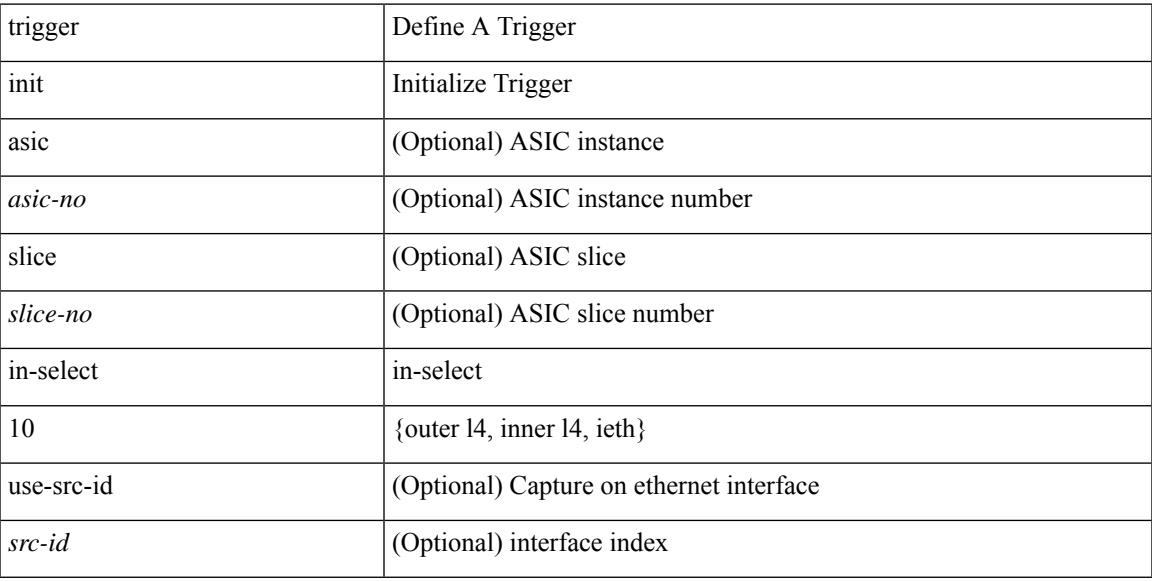

#### **Command Mode**

## **trigger init in-select 10 out-select 0**

trigger init [ asic <asic-no> ] [ slice <slice-no> ] in-select 10 out-select 0 [ use-src-id <src-id> ]

#### **Syntax Description**

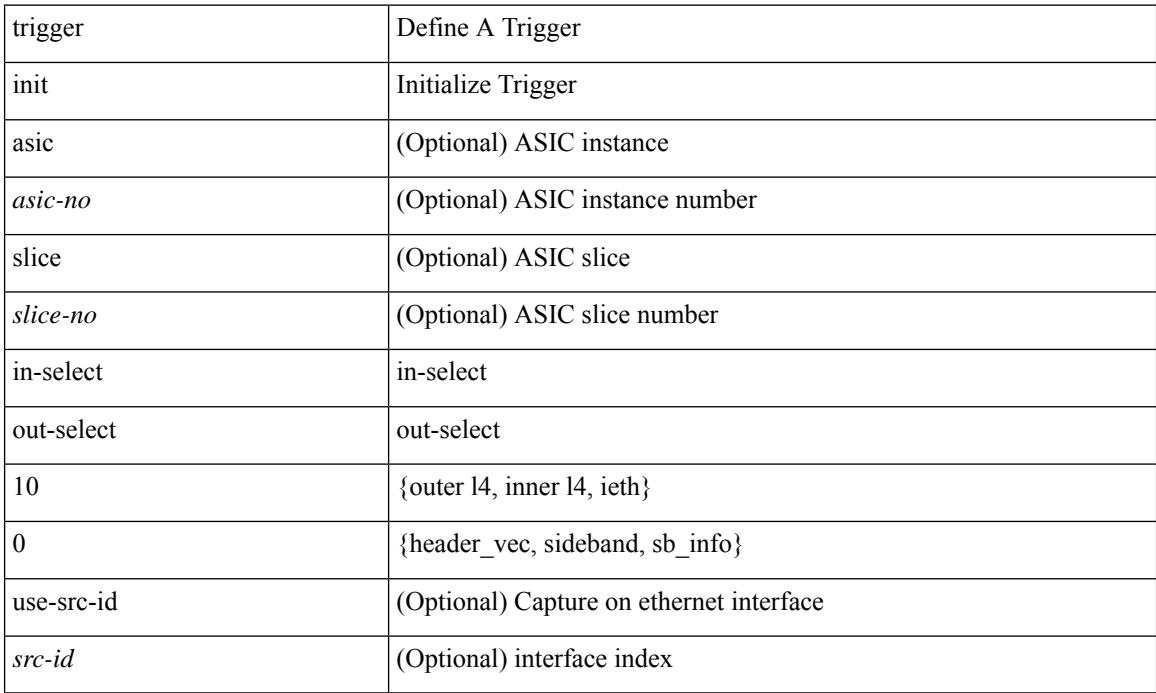

### **Command Mode**

## **trigger init in-select 10 out-select 1**

trigger init [ asic <asic-no> ] [ slice <slice-no> ] in-select 10 out-select 1 [ use-src-id <src-id> ]

#### **Syntax Description**

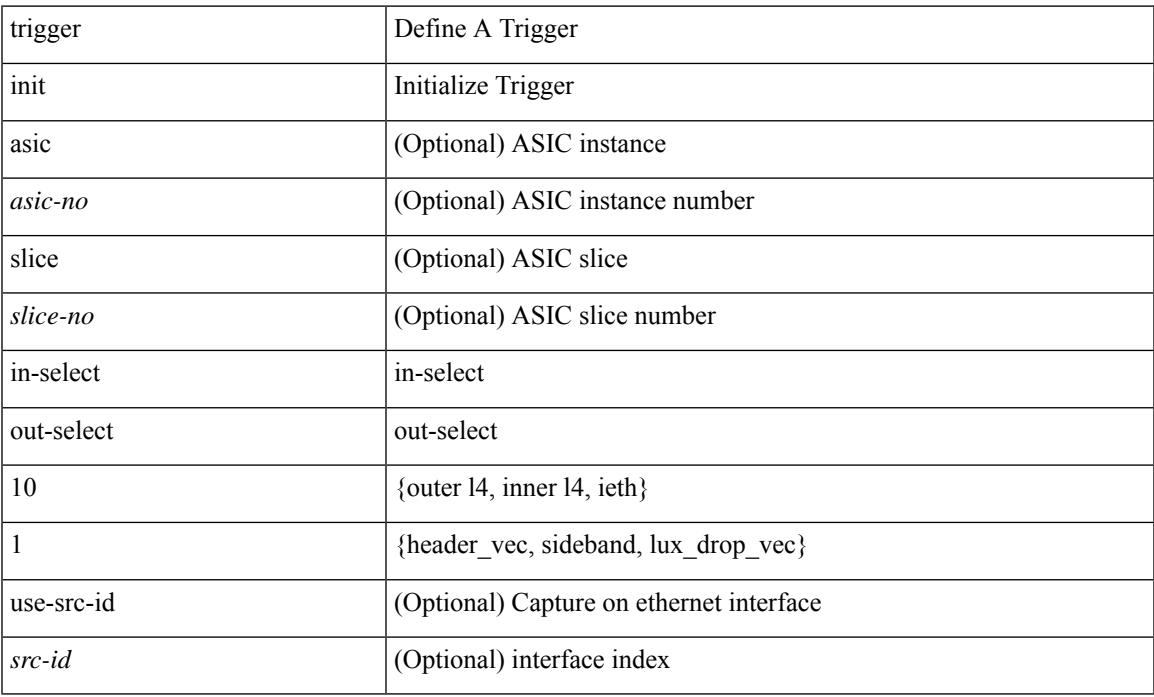

#### **Command Mode**

## **trigger init in-select 10 out-select 2**

trigger init [ asic <asic-no> ] [ slice <slice-no> ] in-select 10 out-select 2 [ use-src-id <src-id> ]

#### **Syntax Description**

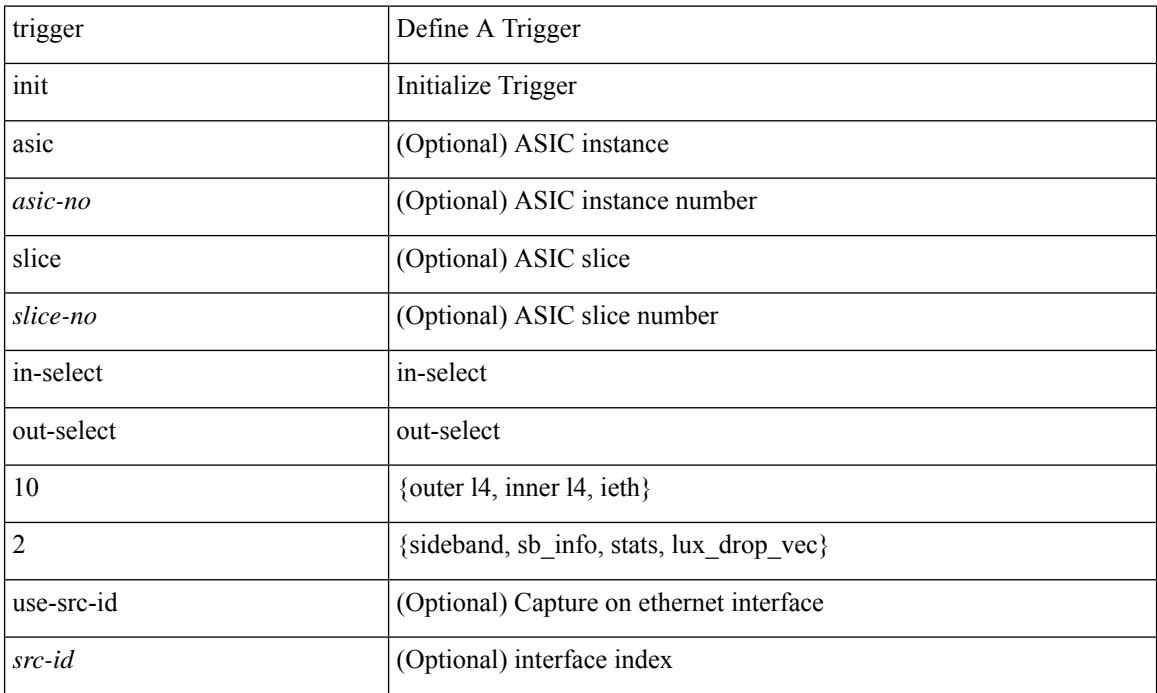

### **Command Mode**

## **trigger init in-select 19**

trigger init [ asic <asic-no> ] [ slice <slice-no> ] in-select 19 [ use-src-id <src-id> ]

### **Syntax Description**

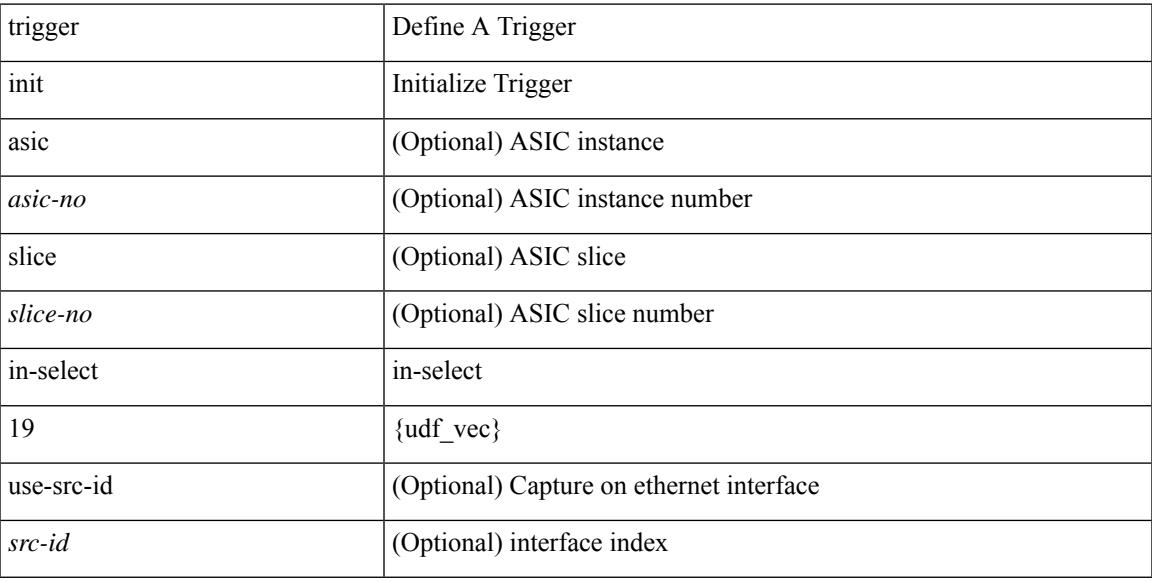

### **Command Mode**

## **trigger init in-select 19 out-select 0**

trigger init [ asic <asic-no> ] [ slice <slice-no> ] in-select 19 out-select 0 [ use-src-id <src-id> ]

### **Syntax Description**

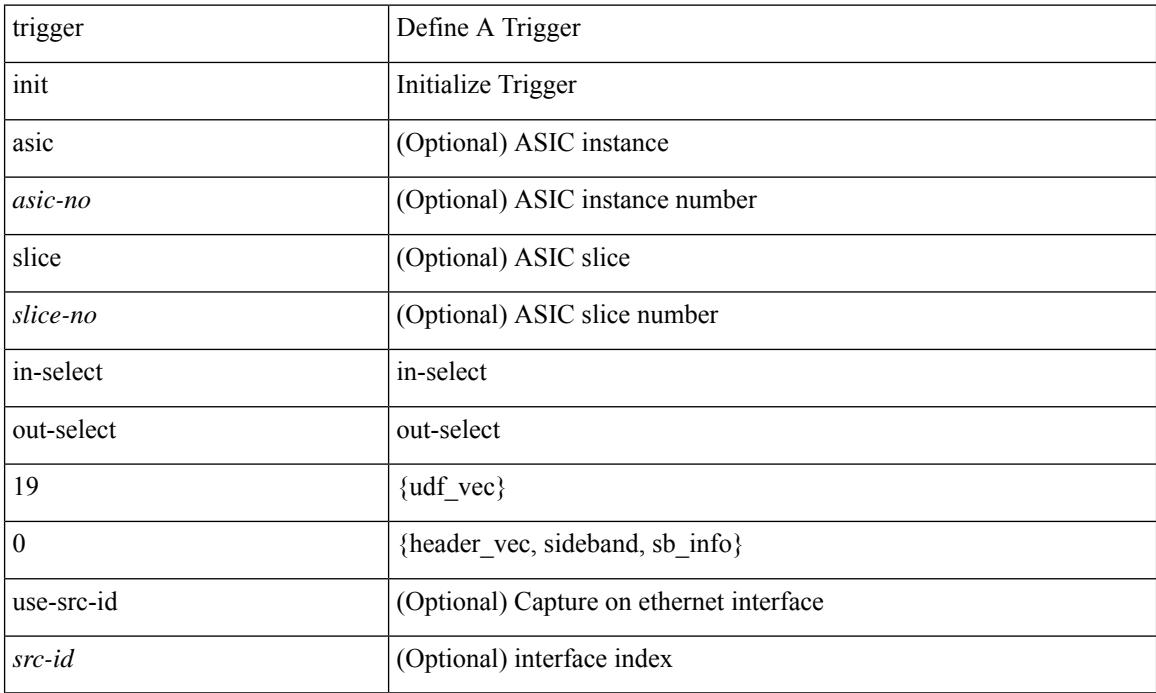

### **Command Mode**

## **trigger init in-select 19 out-select 1**

trigger init [ asic <asic-no> ] [ slice <slice-no> ] in-select 19 out-select 1 [ use-src-id <src-id> ]

#### **Syntax Description**

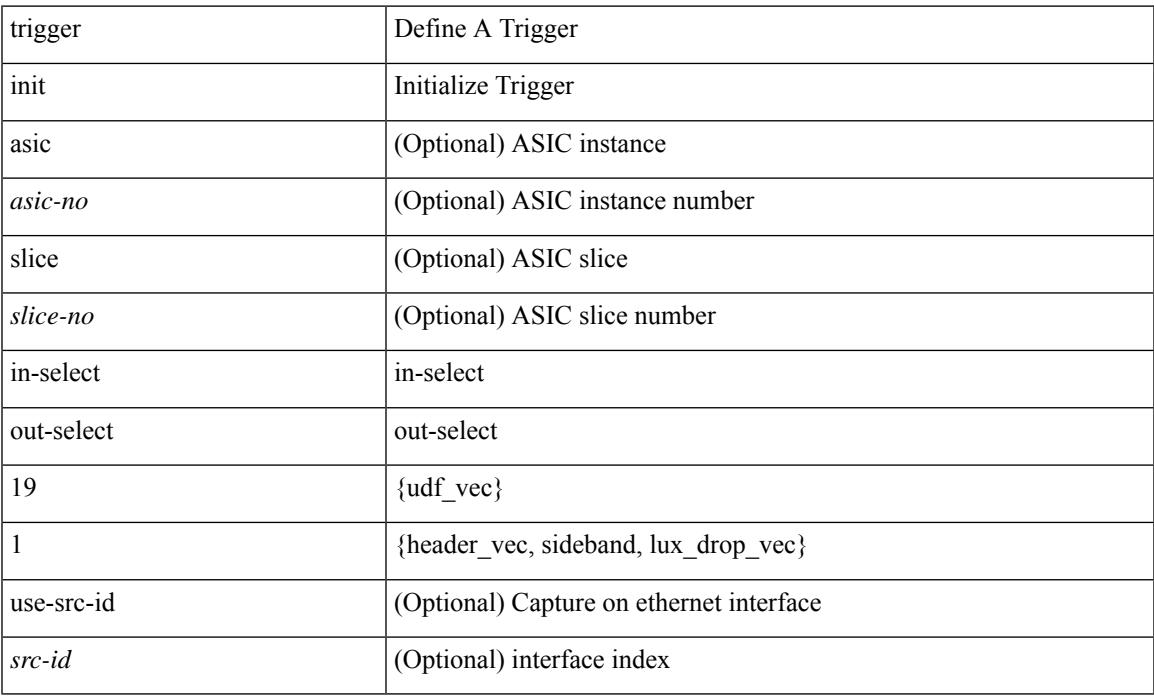

#### **Command Mode**

## **trigger init in-select 19 out-select 2**

trigger init [ asic <asic-no> ] [ slice <slice-no> ] in-select 19 out-select 2 [ use-src-id <src-id> ]

#### **Syntax Description**

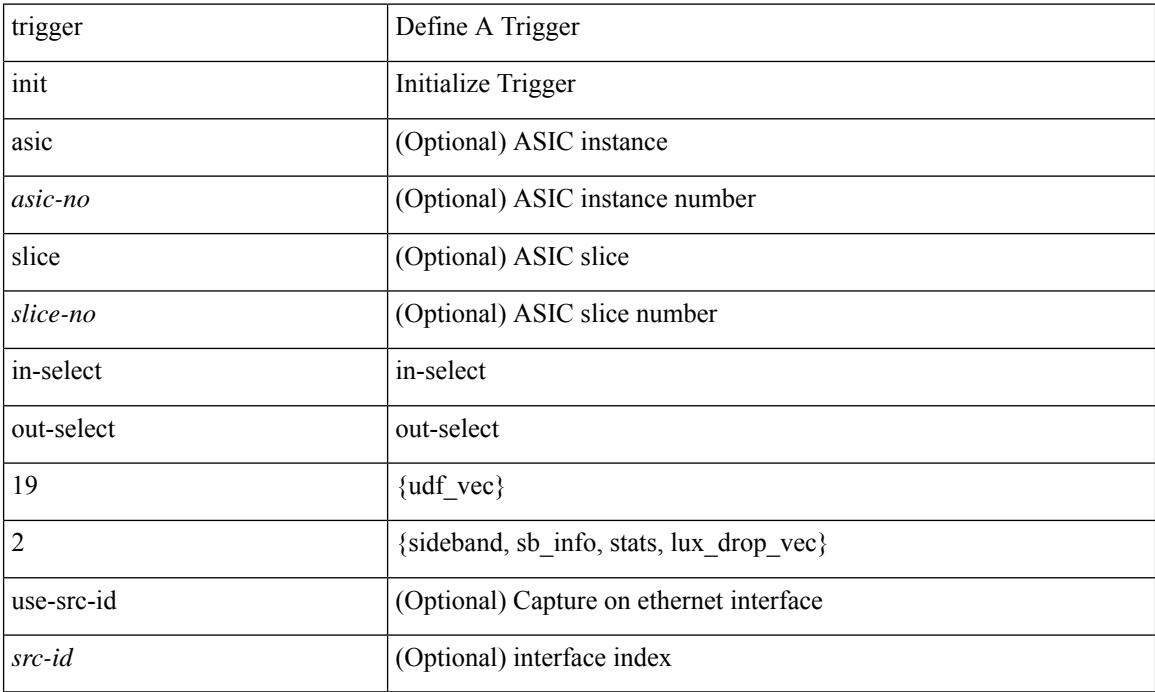

### **Command Mode**

## **trigger init in-select 6**

trigger init [ asic <asic-no> ] [ slice <slice-no> ] in-select 6 [ use-src-id <src-id> ]

### **Syntax Description**

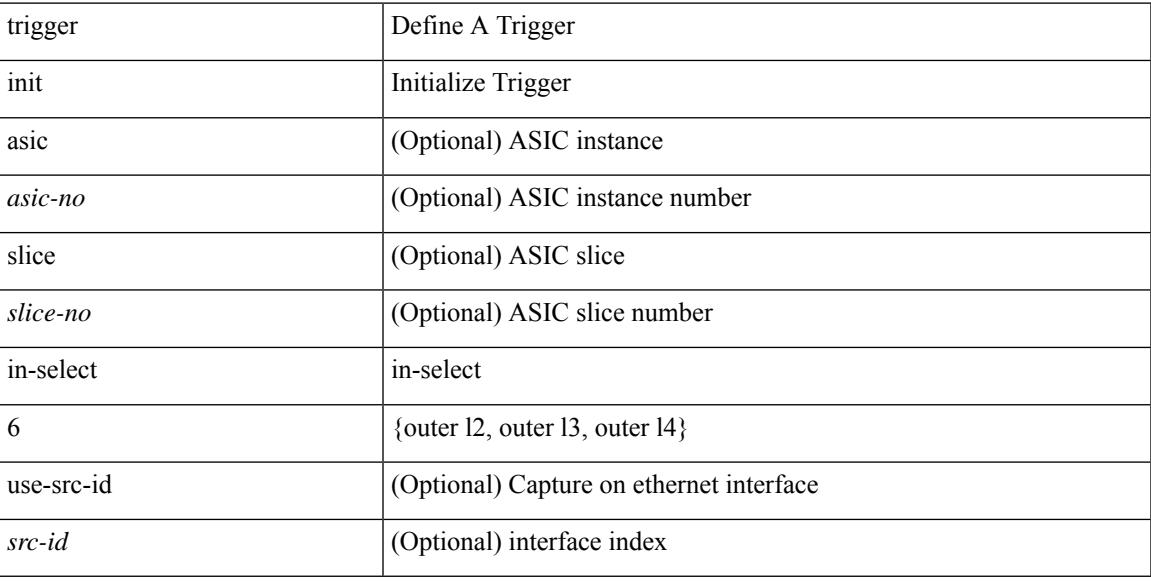

#### **Command Mode**

## **trigger init in-select 6 out-select 0**

trigger init [ asic <asic-no> ] [ slice <slice-no> ] in-select 6 out-select 0 [ use-src-id <src-id> ]

#### **Syntax Description**

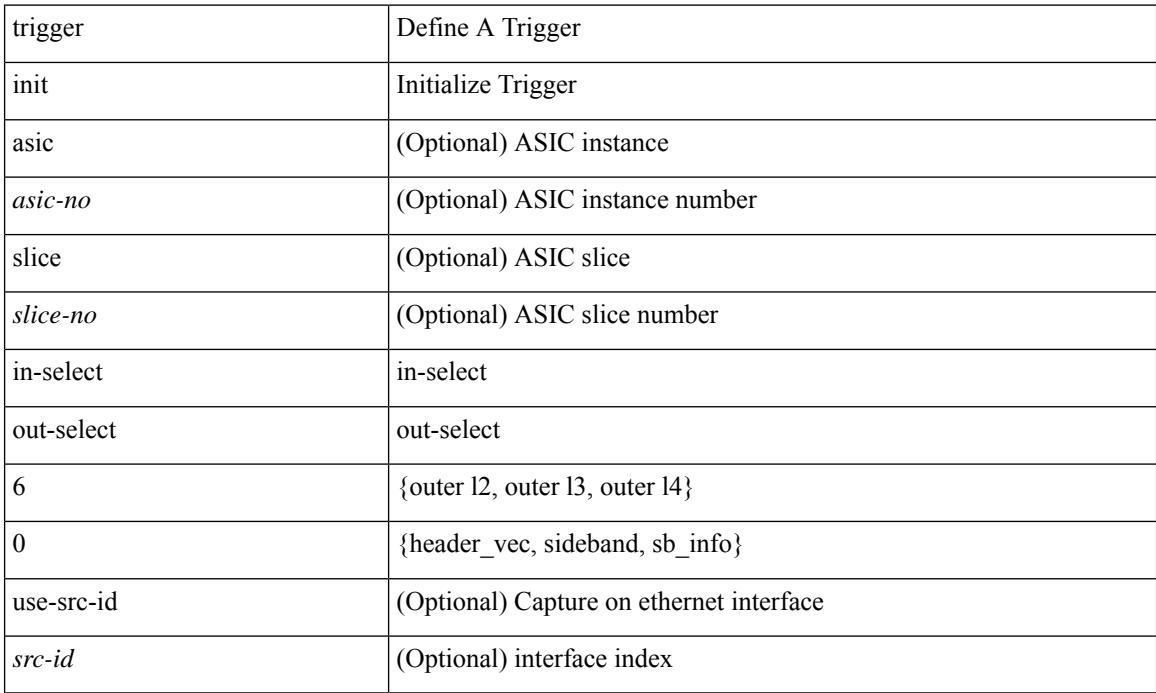

#### **Command Mode**

## **trigger init in-select 6 out-select 1**

trigger init [ asic <asic-no> ] [ slice <slice-no> ] in-select 6 out-select 1 [ use-src-id <src-id> ]

#### **Syntax Description**

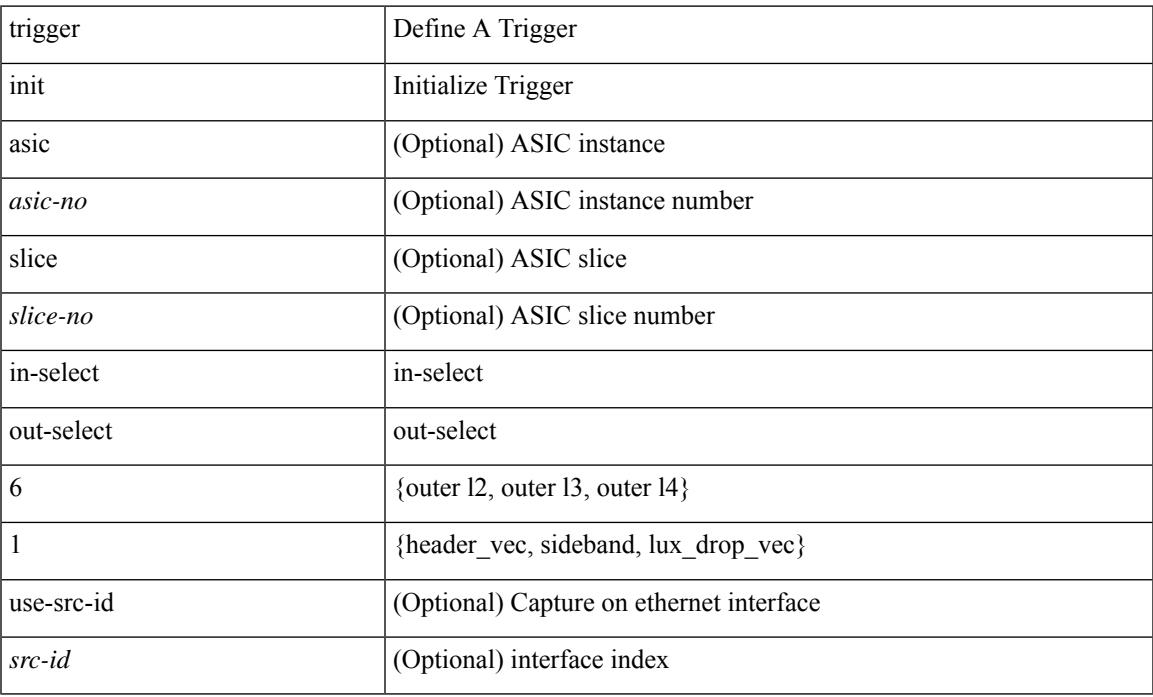

#### **Command Mode**

## **trigger init in-select 6 out-select 2**

trigger init [ asic <asic-no> ] [ slice <slice-no> ] in-select 6 out-select 2 [ use-src-id <src-id> ]

#### **Syntax Description**

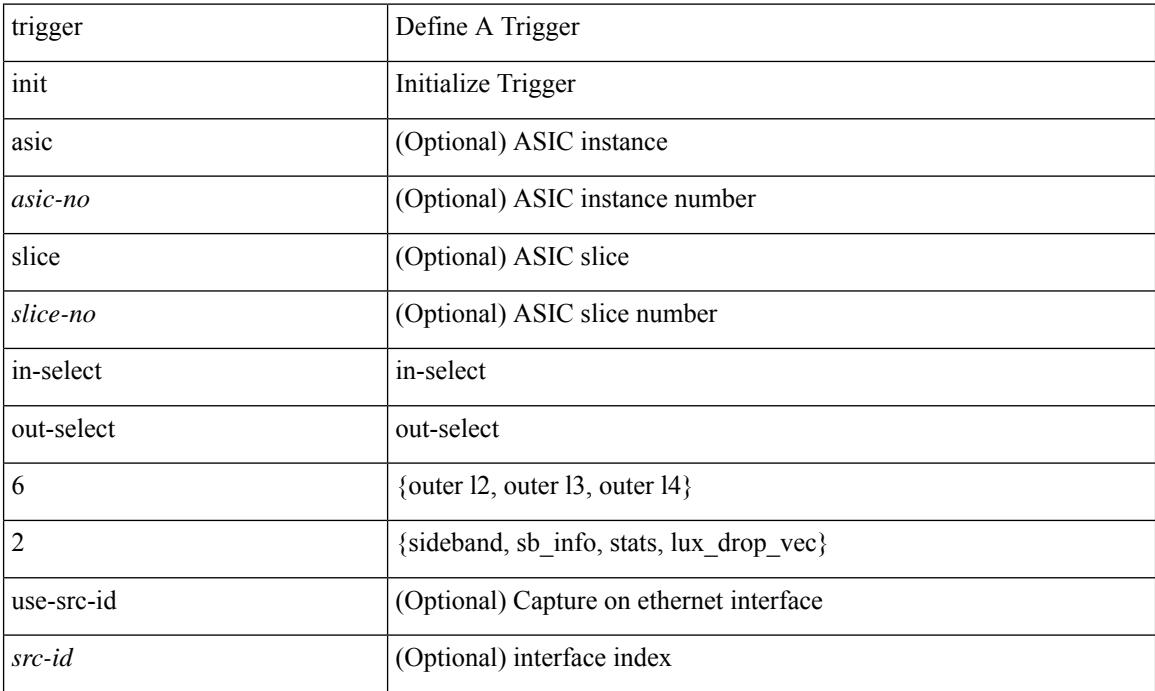

### **Command Mode**
# **trigger init in-select 7**

trigger init [ asic <asic-no> ] [ slice <slice-no> ] in-select 7 [ use-src-id <src-id> ]

### **Syntax Description**

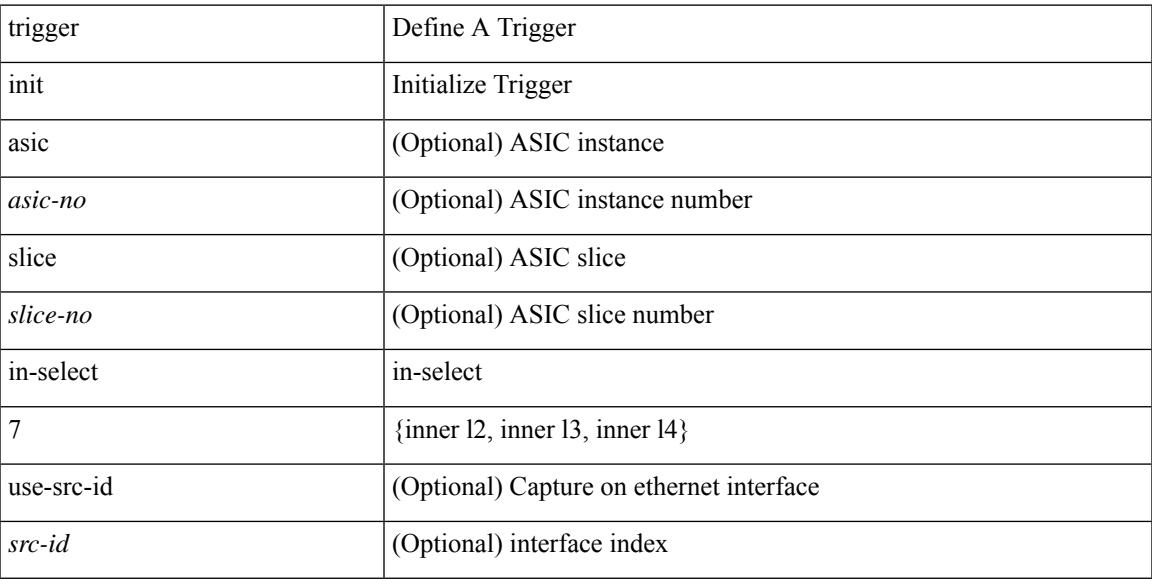

#### **Command Mode**

## **trigger init in-select 7 out-select 0**

trigger init [ asic <asic-no> ] [ slice <slice-no> ] in-select 7 out-select 0 [ use-src-id <src-id> ]

### **Syntax Description**

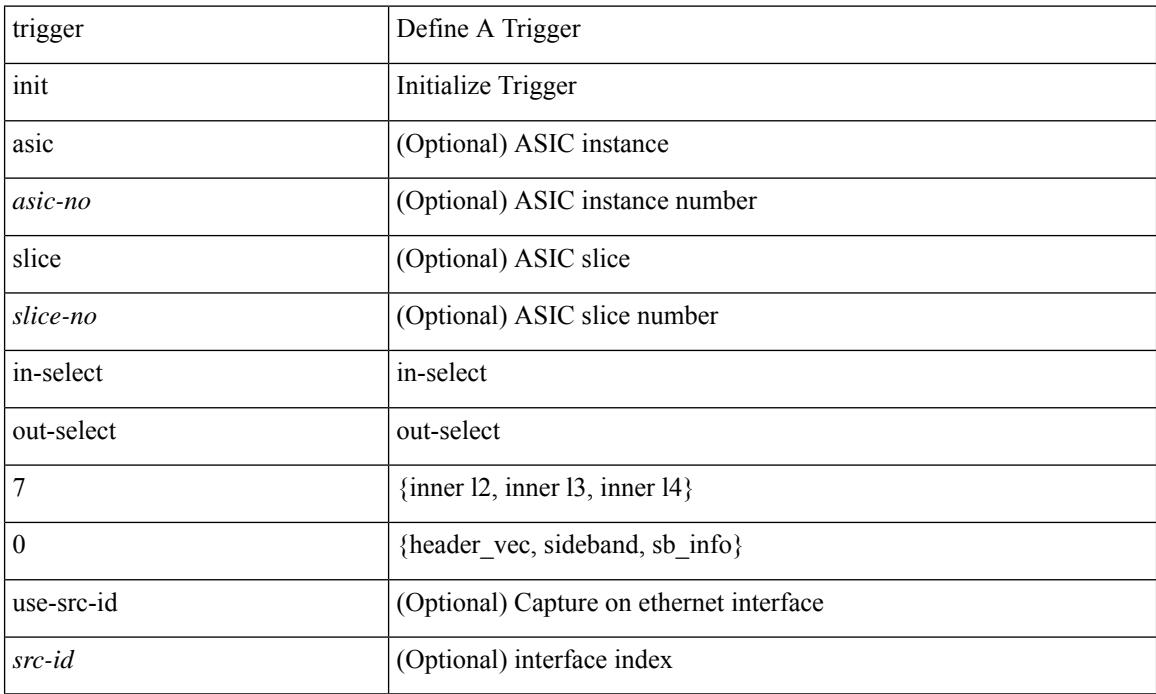

#### **Command Mode**

## **trigger init in-select 7 out-select 1**

trigger init [ asic <asic-no> ] [ slice <slice-no> ] in-select 7 out-select 1 [ use-src-id <src-id> ]

#### **Syntax Description**

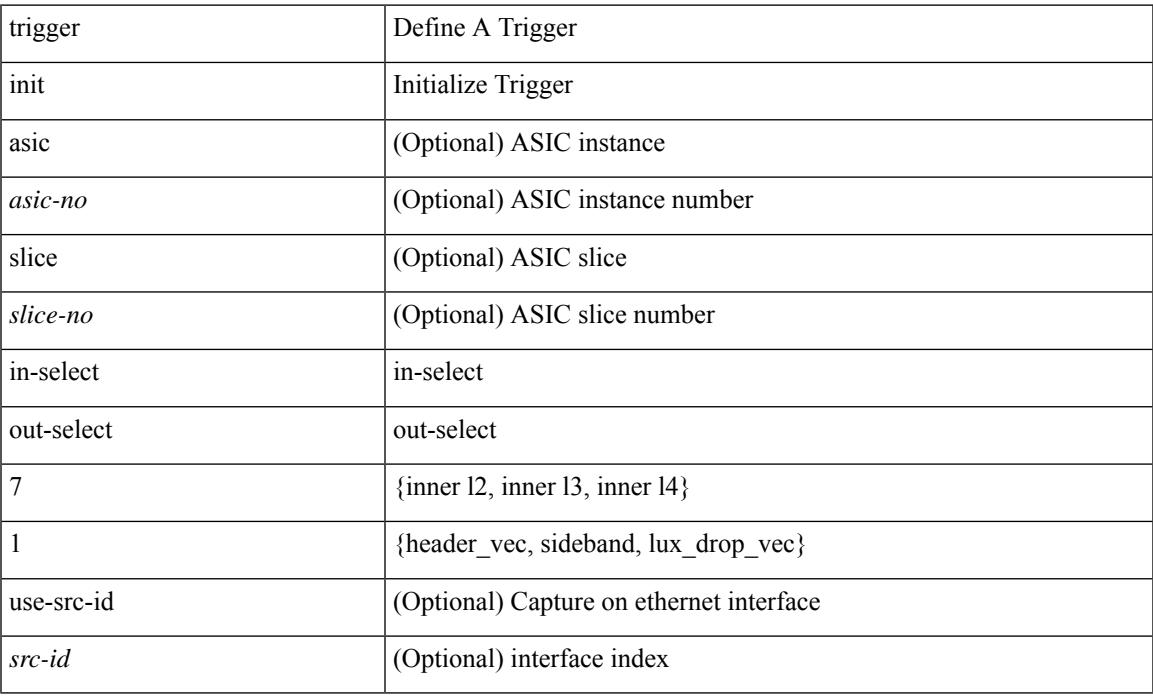

#### **Command Mode**

## **trigger init in-select 7 out-select 2**

trigger init [ asic <asic-no> ] [ slice <slice-no> ] in-select 7 out-select 2 [ use-src-id <src-id> ]

### **Syntax Description**

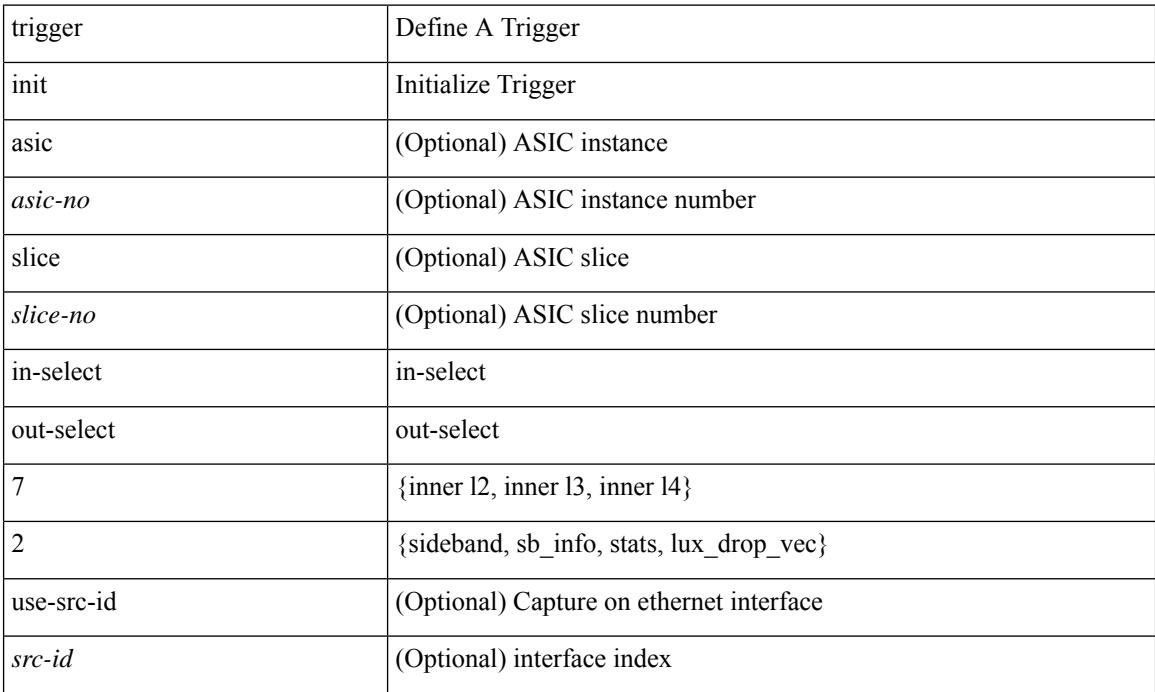

### **Command Mode**

# **trigger init in-select 8**

trigger init [ asic <asic-no> ] [ slice <slice-no> ] in-select 8 [ use-src-id <src-id> ]

### **Syntax Description**

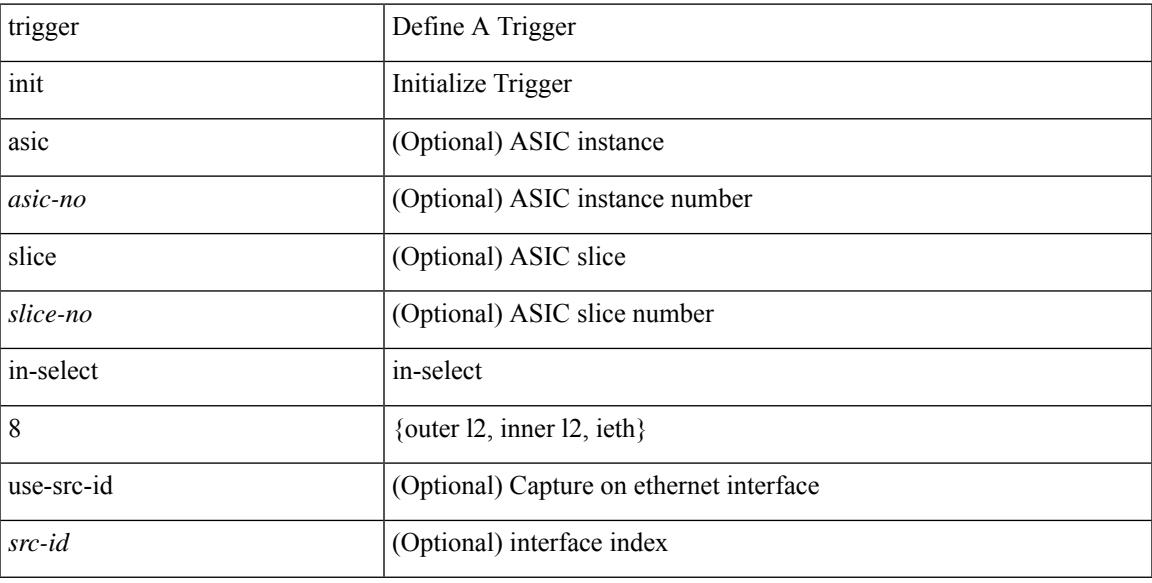

#### **Command Mode**

## **trigger init in-select 8 out-select 0**

trigger init [asic <asic-no>] [slice <slice-no>] in-select 8 out-select 0 [use-src-id <src-id>]

### **Syntax Description**

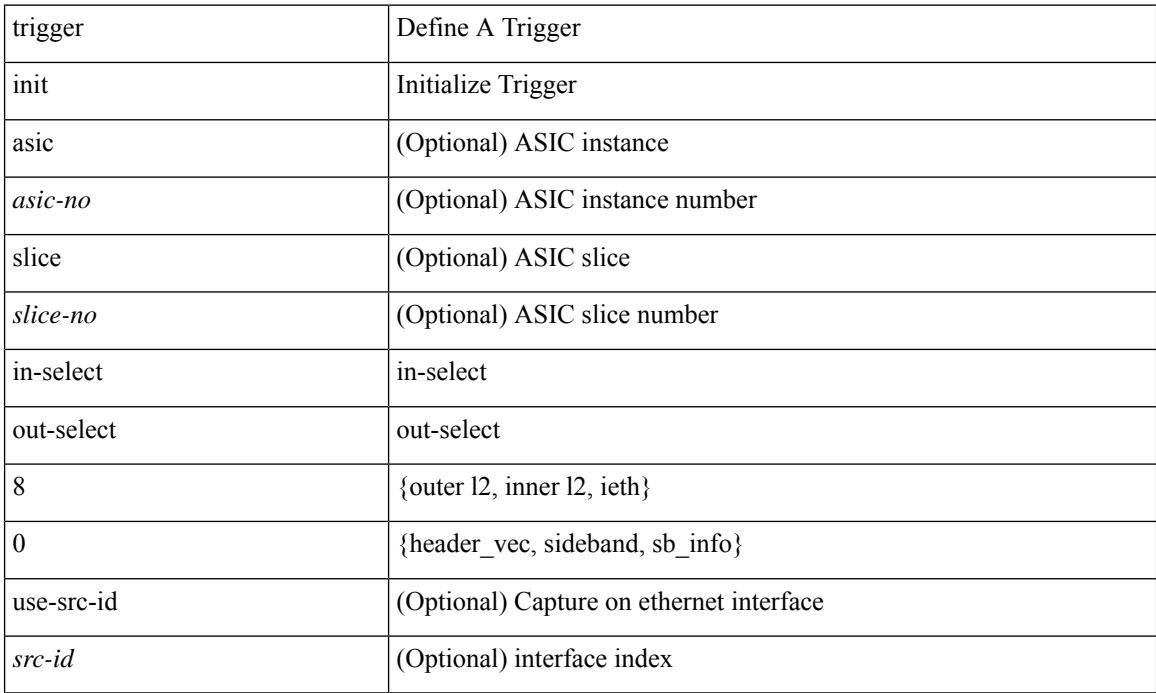

### **Command Mode**

## **trigger init in-select 8 out-select 1**

trigger init [ asic <asic-no> ] [ slice <slice-no> ] in-select 8 out-select 1 [ use-src-id <src-id> ]

#### **Syntax Description**

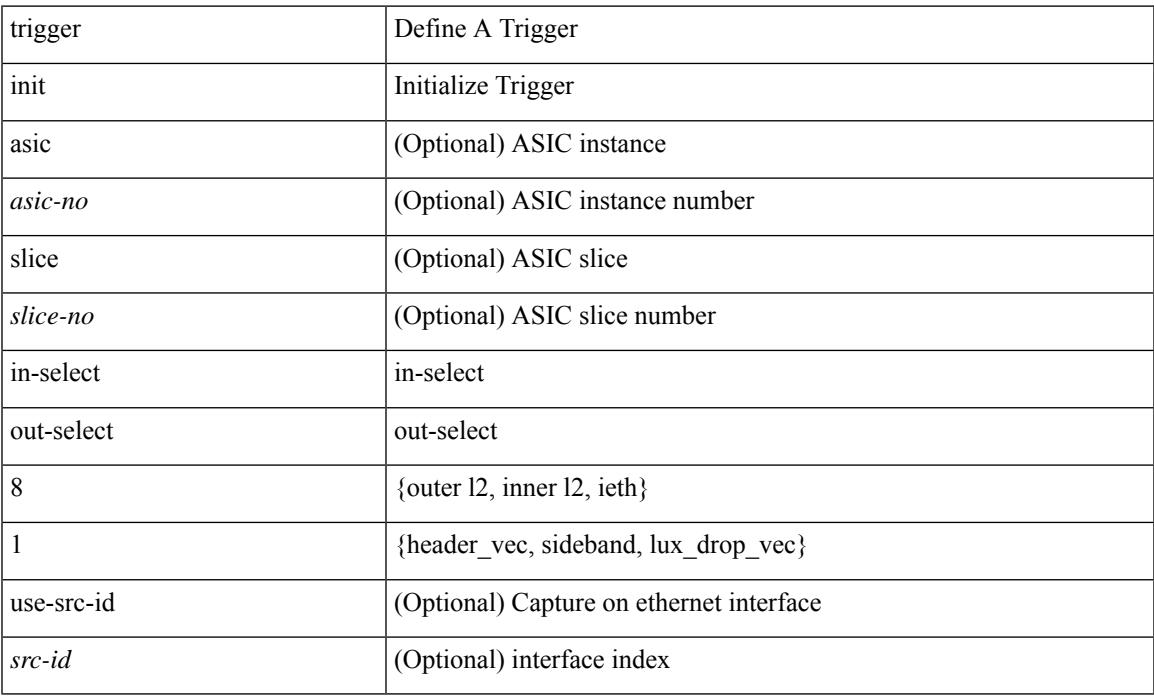

#### **Command Mode**

## **trigger init in-select 8 out-select 2**

trigger init [asic <asic-no>] [slice <slice-no>] in-select 8 out-select 2 [use-src-id <src-id>]

### **Syntax Description**

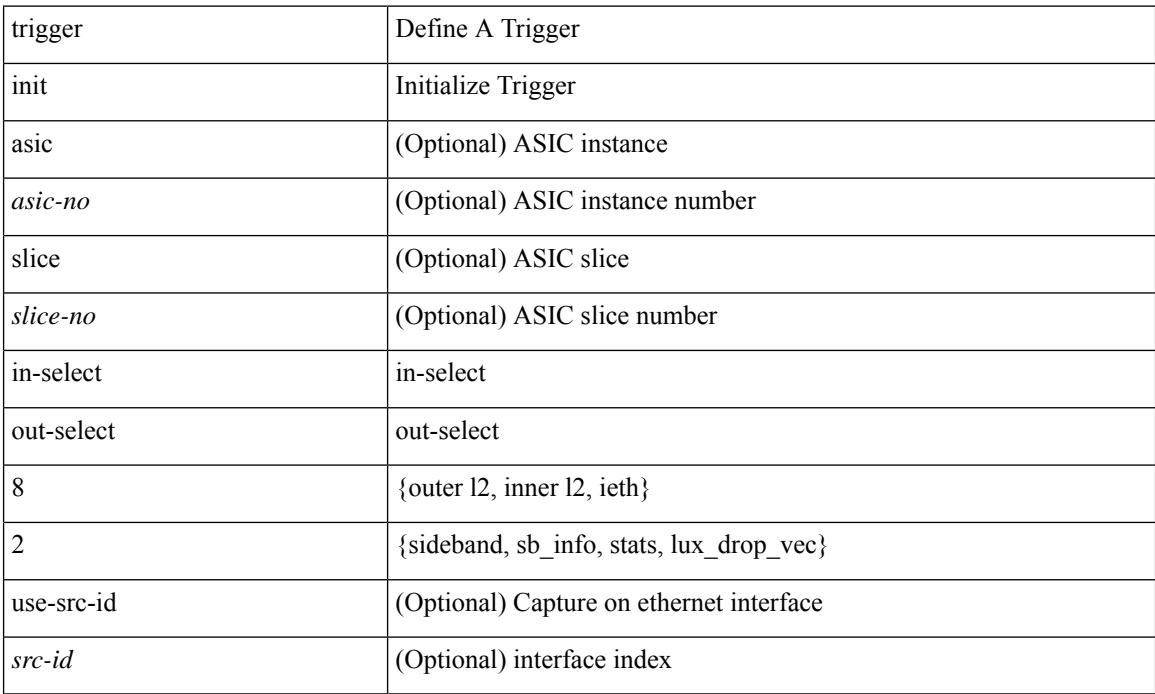

#### **Command Mode**

# **trigger init in-select 9**

trigger init [ asic <asic-no> ] [ slice <slice-no> ] in-select 9 [ use-src-id <src-id> ]

### **Syntax Description**

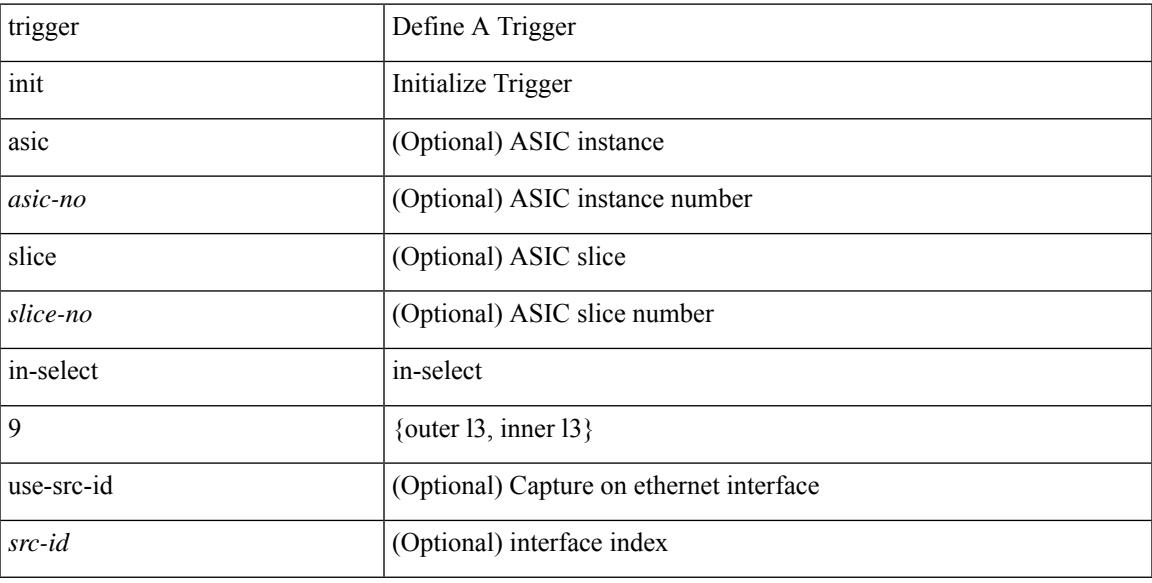

#### **Command Mode**

## **trigger init in-select 9 out-select 0**

trigger init [asic <asic-no>] [slice <slice-no>] in-select 9 out-select 0 [use-src-id <src-id>]

### **Syntax Description**

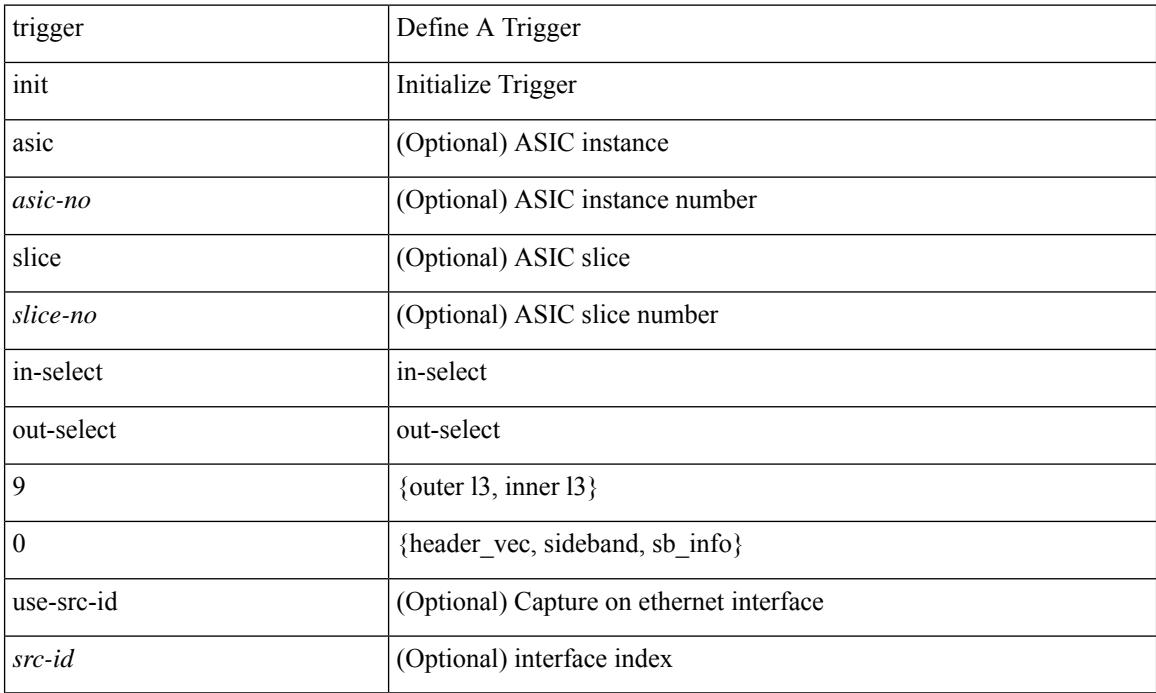

### **Command Mode**

## **trigger init in-select 9 out-select 1**

trigger init [ asic <asic-no> ] [ slice <slice-no> ] in-select 9 out-select 1 [ use-src-id <src-id> ]

#### **Syntax Description**

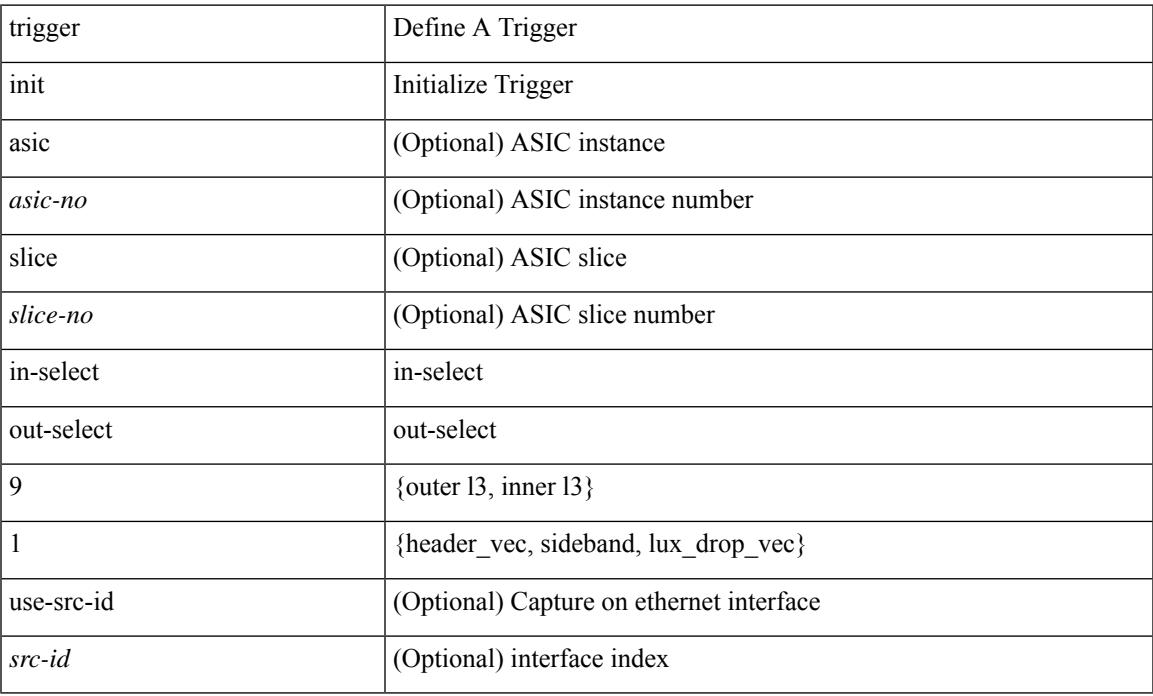

#### **Command Mode**

## **trigger init in-select 9 out-select 2**

trigger init [asic <asic-no>] [slice <slice-no>] in-select 9 out-select 2 [use-src-id <src-id>]

### **Syntax Description**

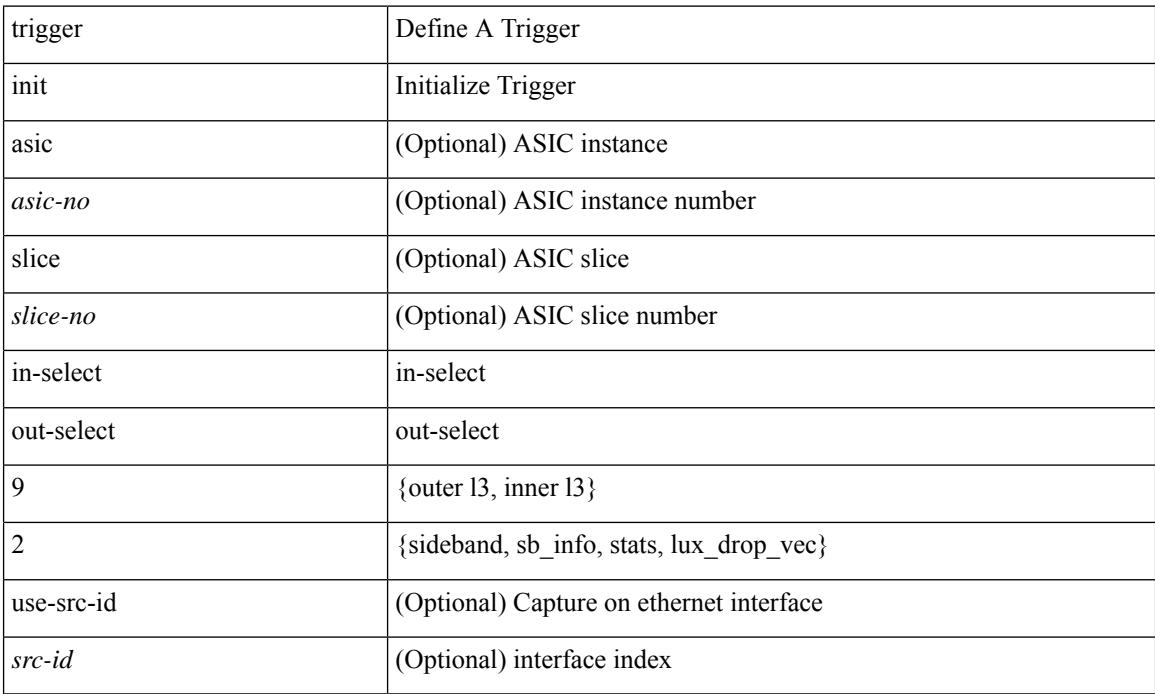

### **Command Mode**

trigger init { ingress | egress } in-select 3 out-select 0

### **Syntax Description**

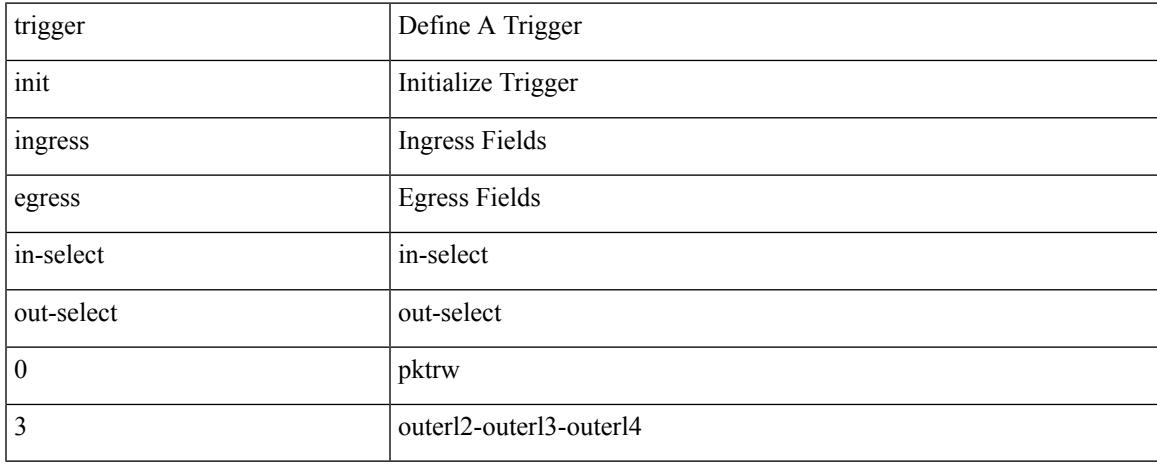

#### **Command Mode**

trigger init { ingress | egress } in-select 3 out-select 03

#### **Syntax Description**

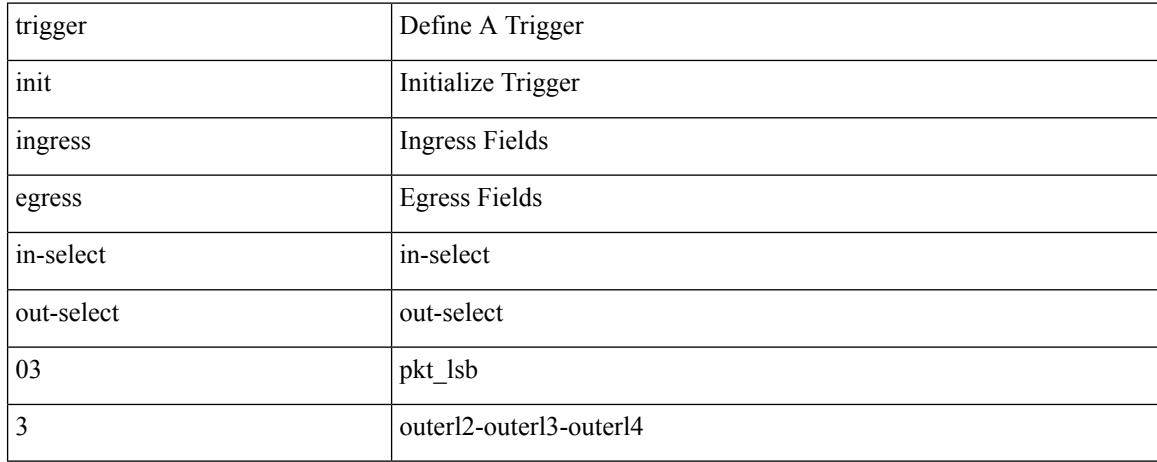

#### **Command Mode**

## **trigger init ingress in-select 3 out-select 0 reverse**

trigger init { ingress | egress } in-select 3 out-select 0 reverse

#### **Syntax Description**

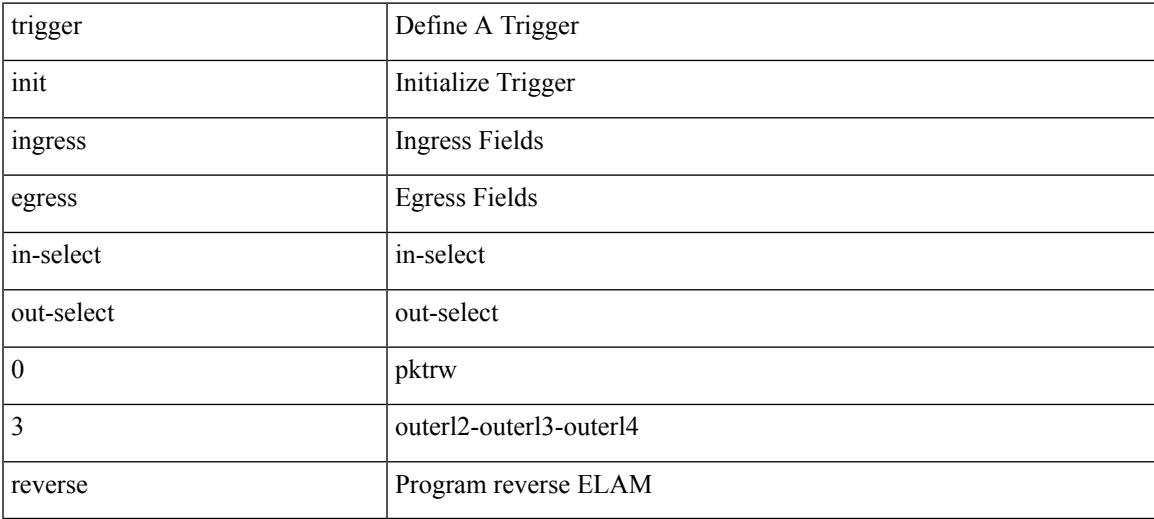

#### **Command Mode**

trigger init { ingress | egress } in-select 3 out-select 1

### **Syntax Description**

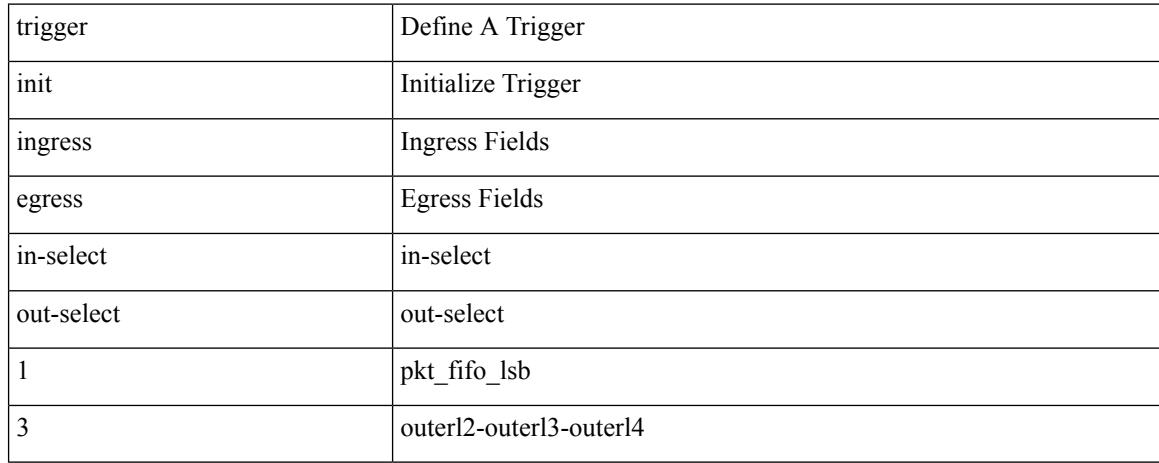

#### **Command Mode**

trigger init { ingress | egress } in-select 3 out-select 2

### **Syntax Description**

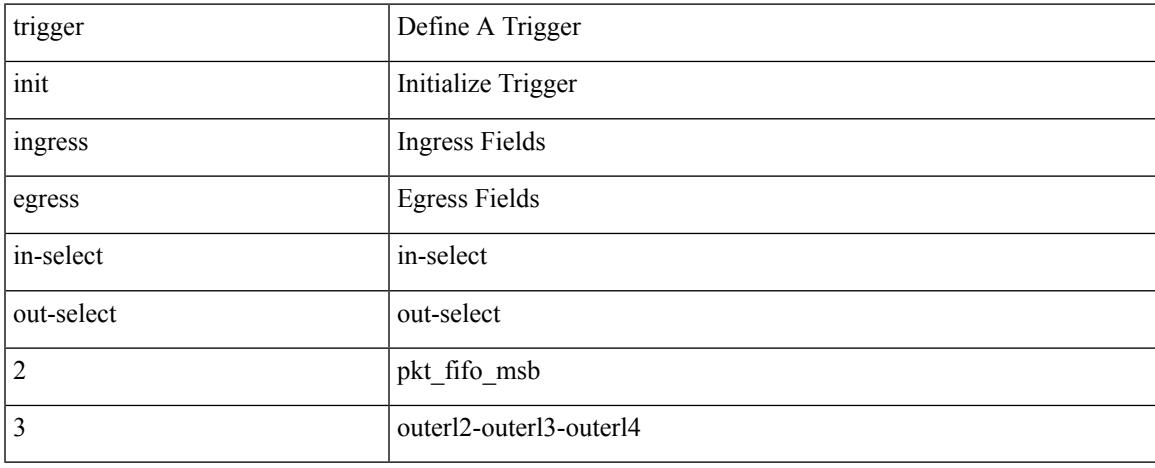

#### **Command Mode**

trigger init { ingress | egress } in-select 3 out-select 4

#### **Syntax Description**

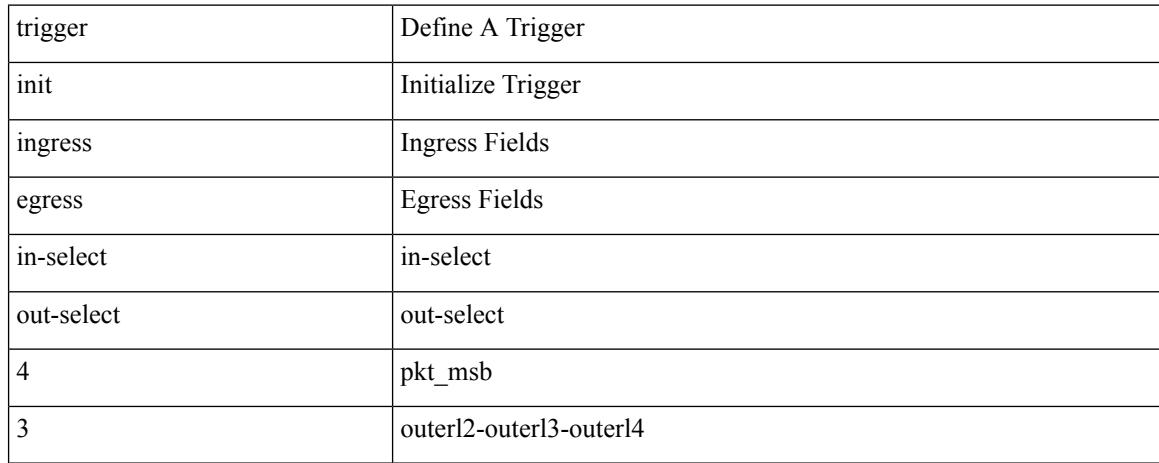

#### **Command Mode**

trigger init { ingress | egress } in-select 3 out-select 5

### **Syntax Description**

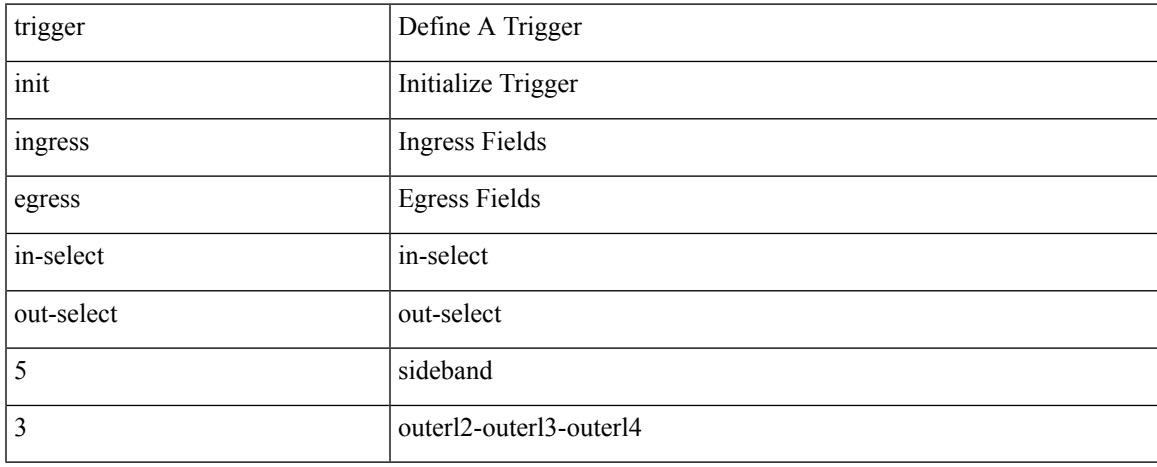

#### **Command Mode**

## **trigger init ingress in-select 3 out-select 5 reverse**

trigger init { ingress | egress } in-select 3 out-select 5 reverse

#### **Syntax Description**

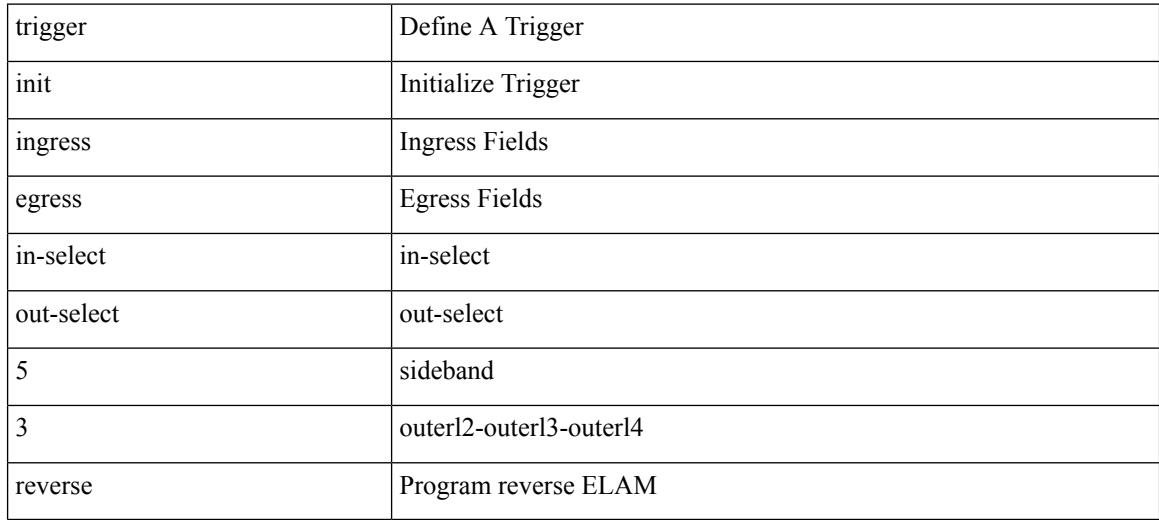

#### **Command Mode**

trigger init { ingress | egress } in-select 4 out-select 0

### **Syntax Description**

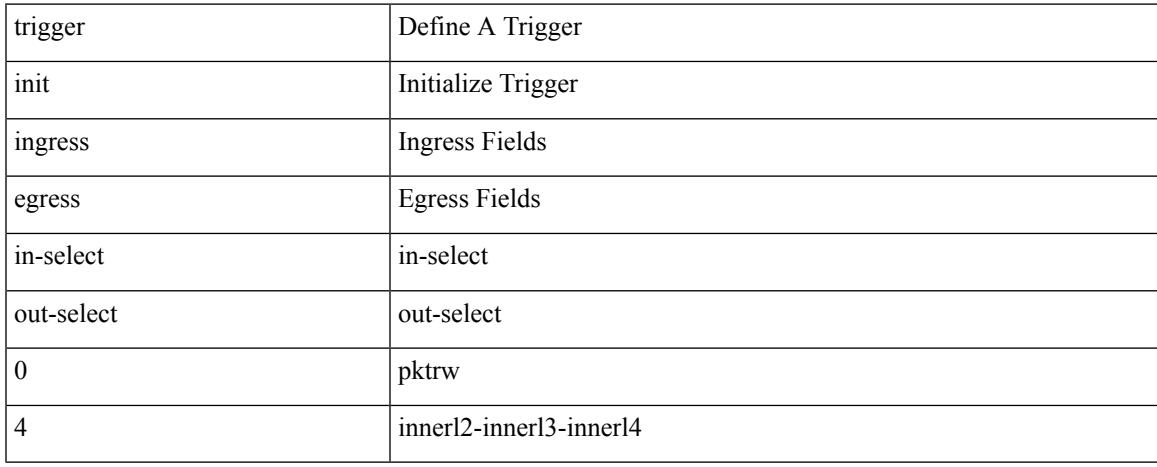

#### **Command Mode**

trigger init { ingress | egress } in-select 4 out-select 04

#### **Syntax Description**

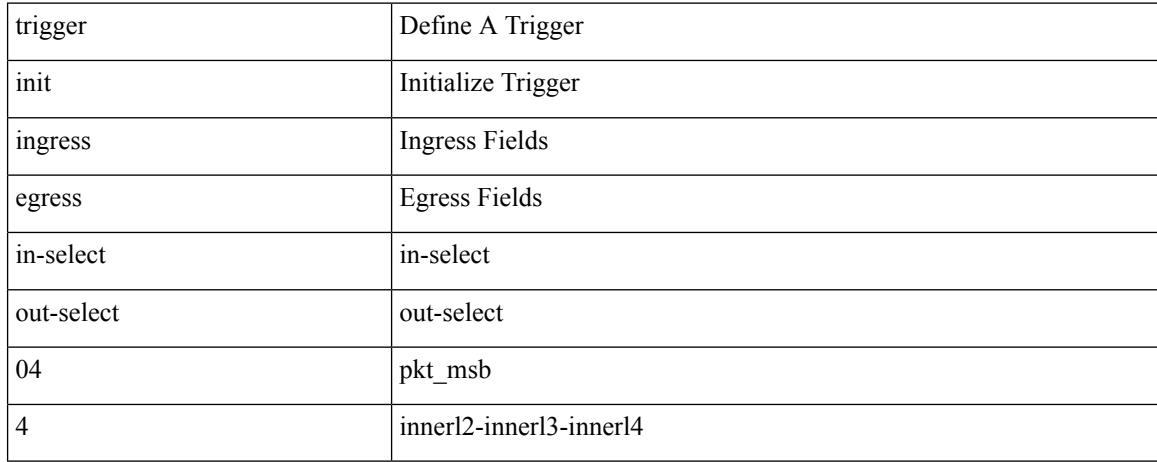

#### **Command Mode**

## **trigger init ingress in-select 4 out-select 0 reverse**

trigger init { ingress | egress } in-select 4 out-select 0 reverse

#### **Syntax Description**

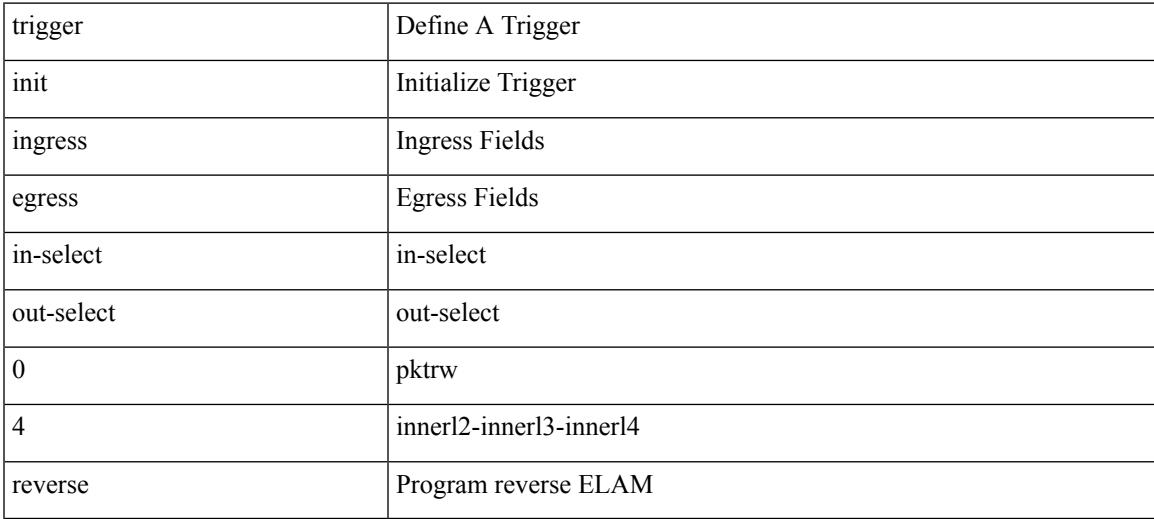

#### **Command Mode**

trigger init { ingress | egress } in-select 4 out-select 1

### **Syntax Description**

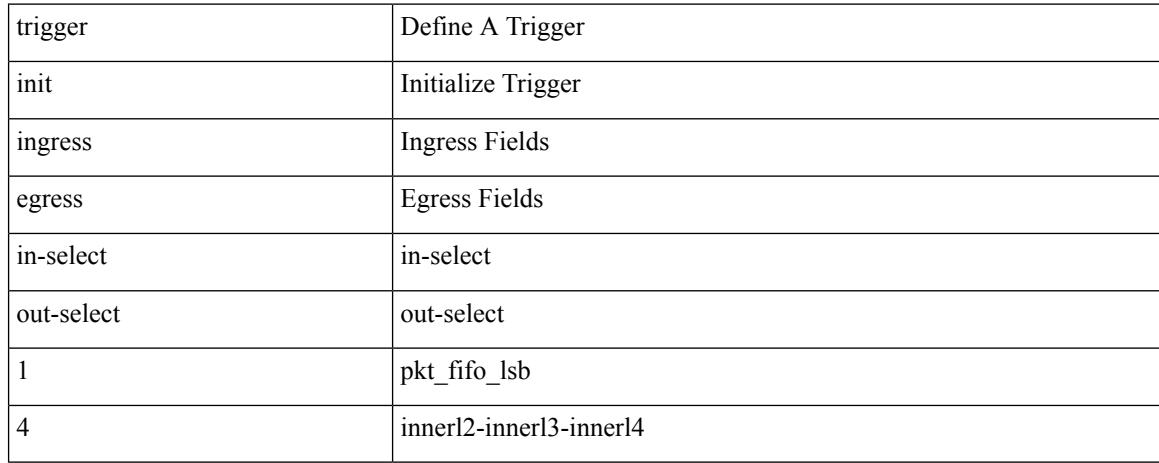

#### **Command Mode**

trigger init { ingress | egress } in-select 4 out-select 2

### **Syntax Description**

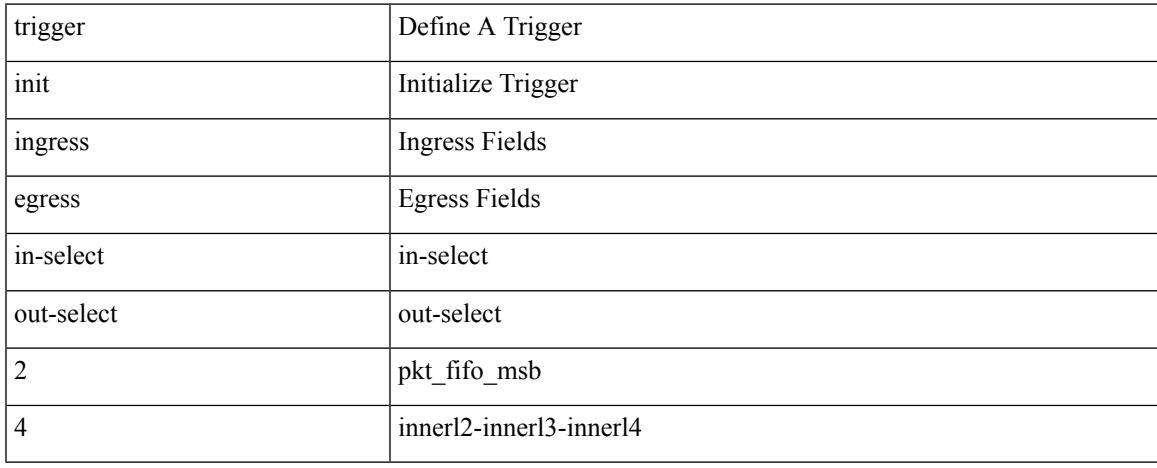

#### **Command Mode**

trigger init { ingress | egress } in-select 4 out-select 3

### **Syntax Description**

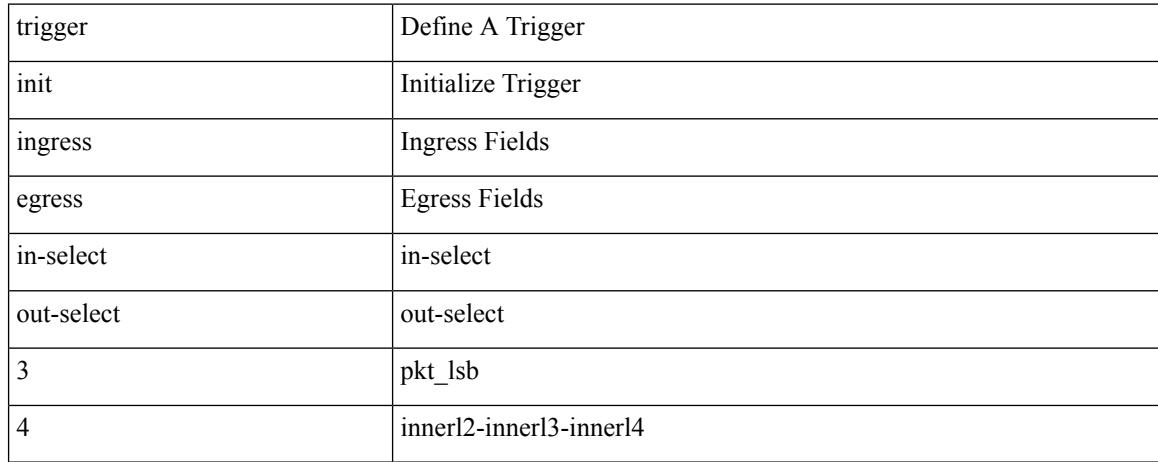

#### **Command Mode**

trigger init { ingress | egress } in-select 4 out-select 5

### **Syntax Description**

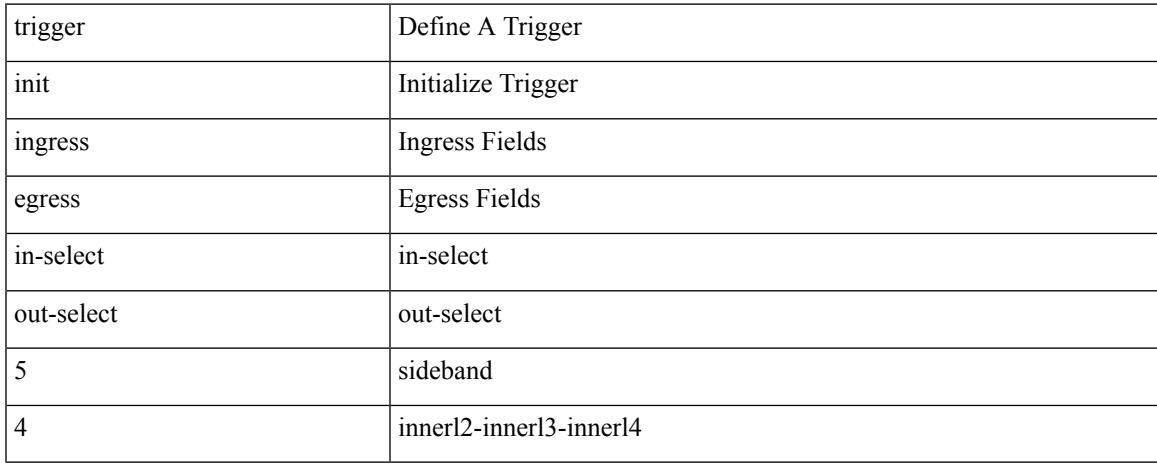

#### **Command Mode**

## **trigger init ingress in-select 4 out-select 5 reverse**

trigger init { ingress | egress } in-select 4 out-select 5 reverse

#### **Syntax Description**

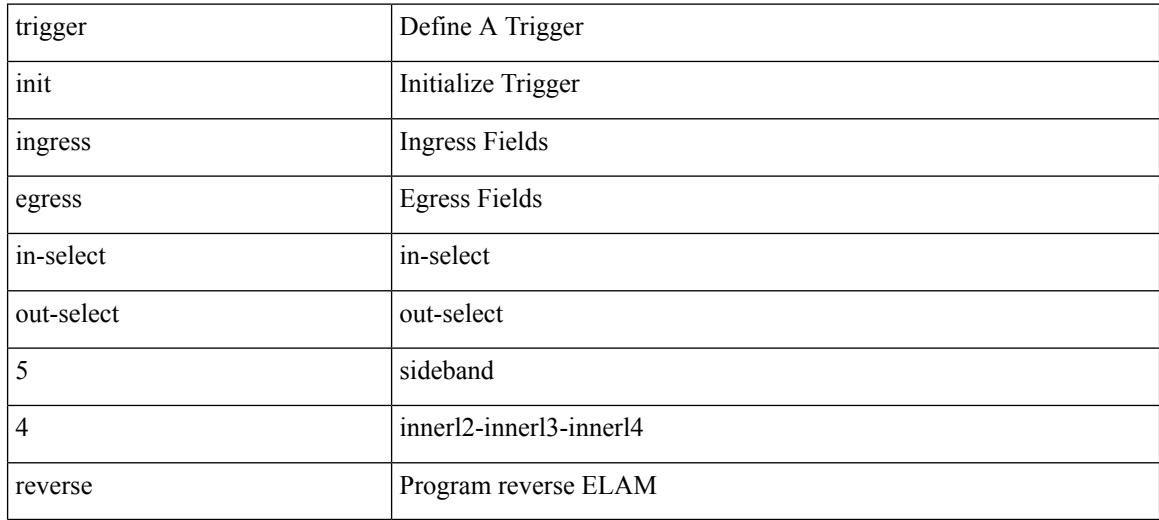

#### **Command Mode**

trigger init { ingress | egress } in-select 5 out-select 0

### **Syntax Description**

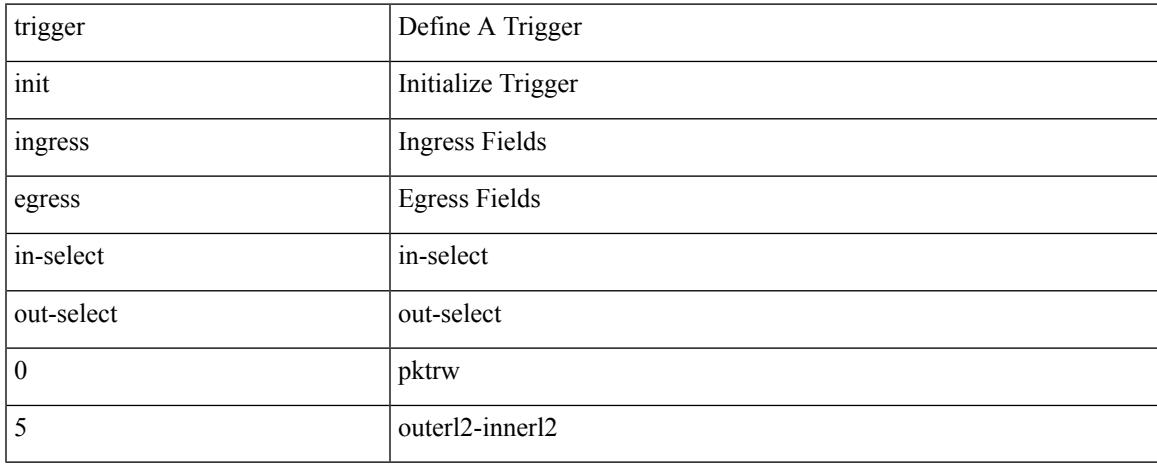

#### **Command Mode**

trigger init { ingress | egress } in-select 5 out-select 05

#### **Syntax Description**

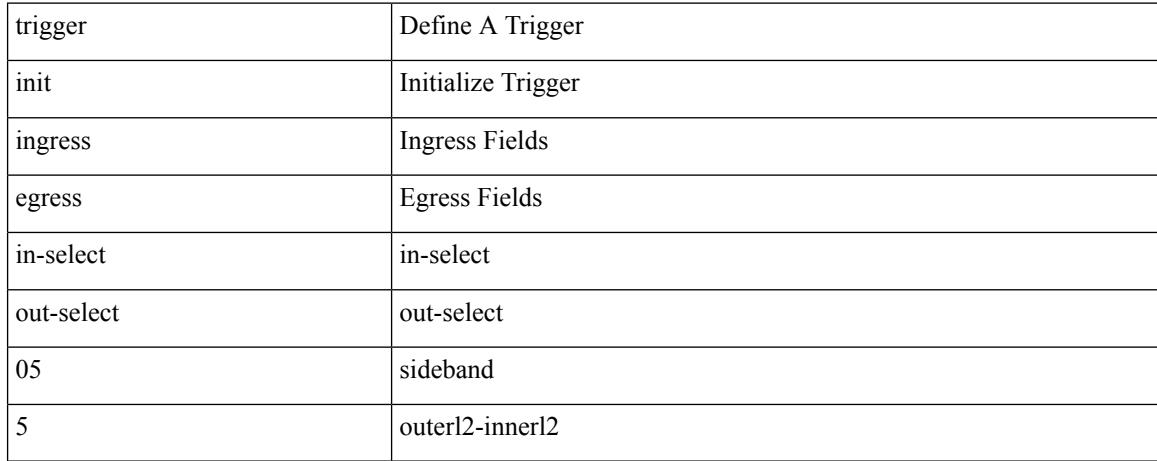

#### **Command Mode**

## **trigger init ingress in-select 5 out-select 05 reverse**

trigger init { ingress | egress } in-select 5 out-select 05 reverse

#### **Syntax Description**

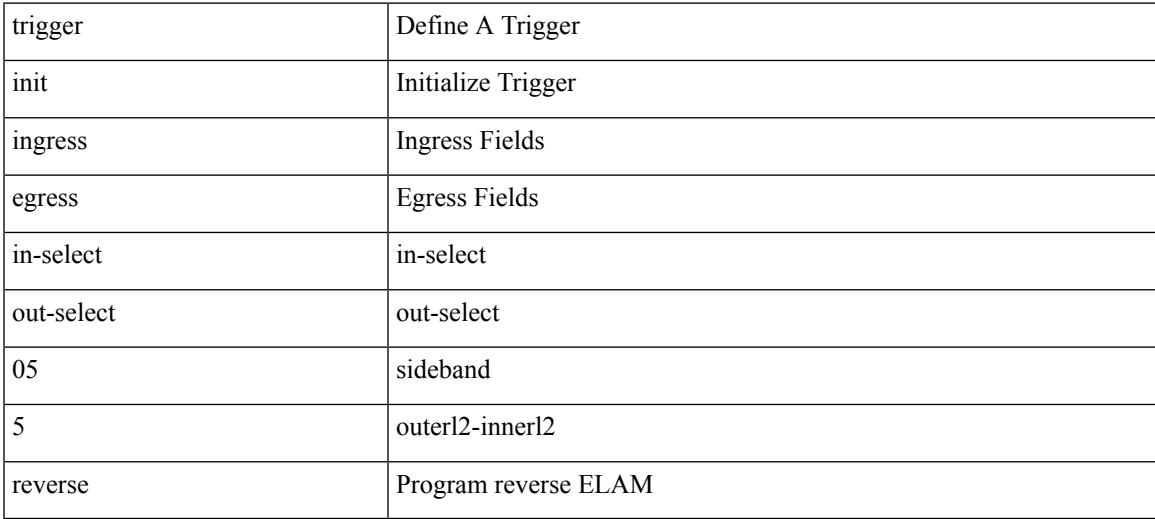

#### **Command Mode**

## **trigger init ingress in-select 5 out-select 0 reverse**

trigger init { ingress | egress } in-select 5 out-select 0 reverse

#### **Syntax Description**

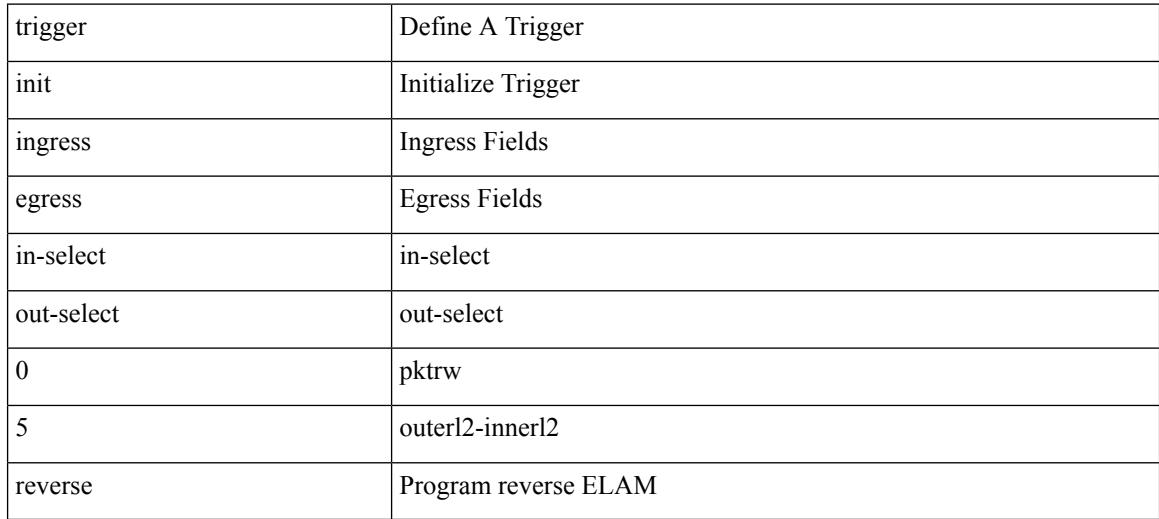

#### **Command Mode**

trigger init { ingress | egress } in-select 5 out-select 1

### **Syntax Description**

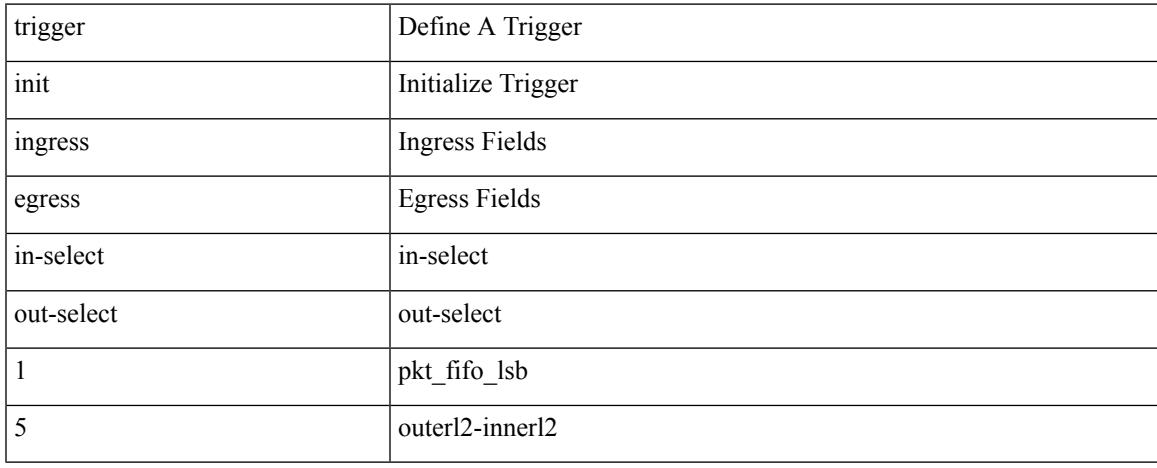

#### **Command Mode**

trigger init { ingress | egress } in-select 5 out-select 2

#### **Syntax Description**

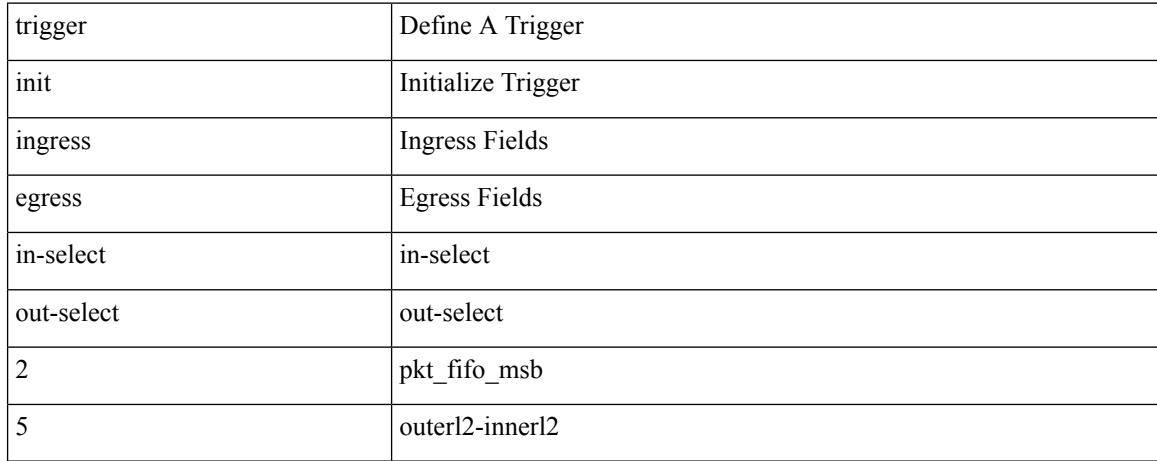

#### **Command Mode**

trigger init { ingress | egress } in-select 5 out-select 3

### **Syntax Description**

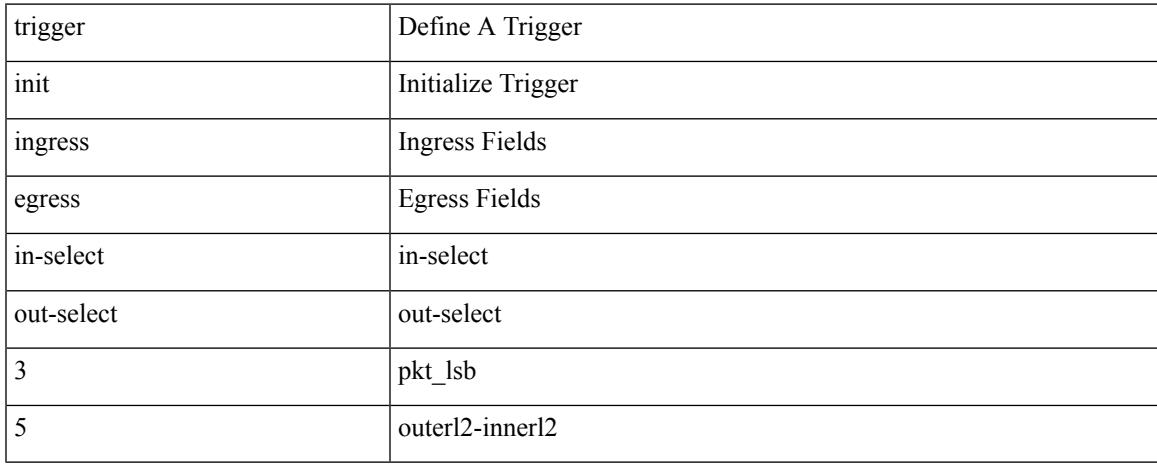

#### **Command Mode**

trigger init { ingress | egress } in-select 5 out-select 4

### **Syntax Description**

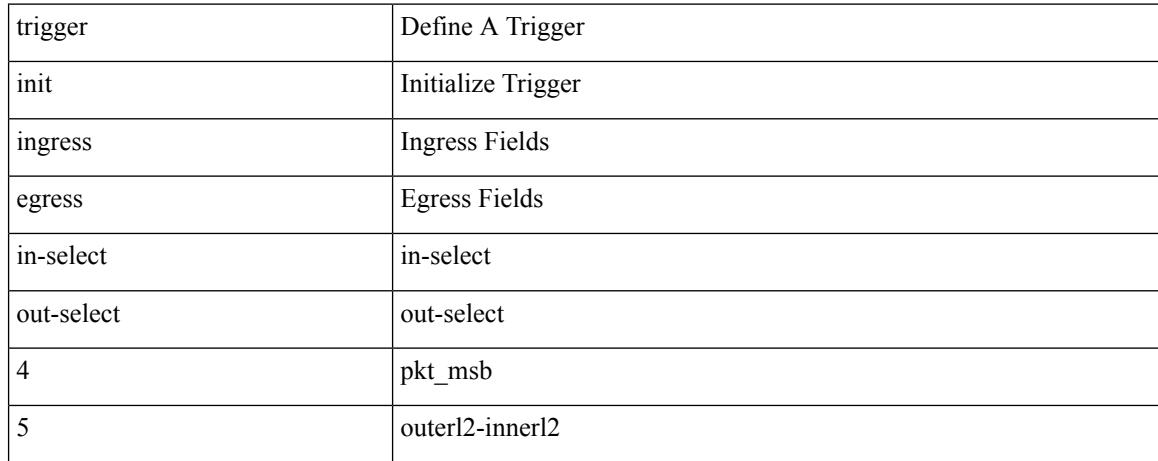

#### **Command Mode**
trigger init { ingress | egress } in-select 6 out-select 0

### **Syntax Description**

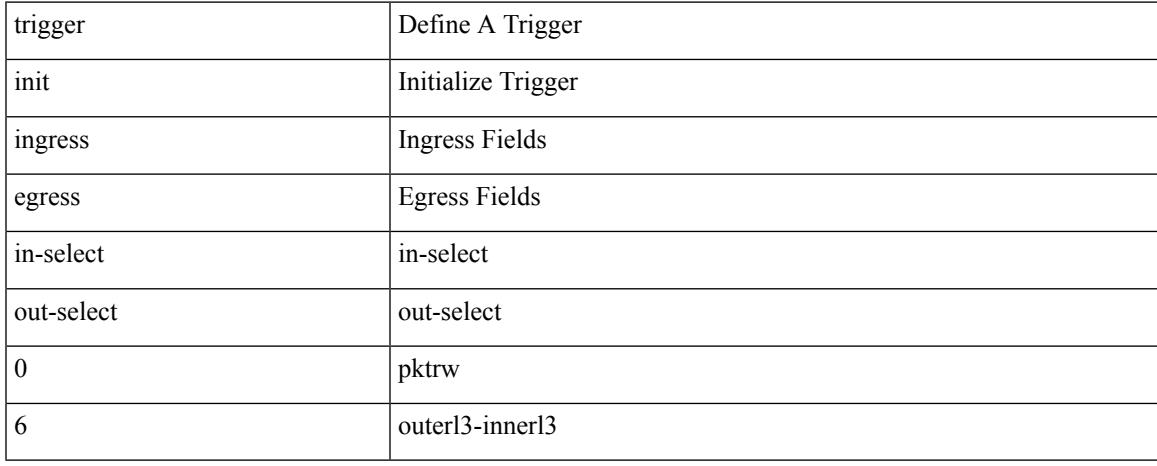

#### **Command Mode**

## **trigger init ingress in-select 6 out-select 0 reverse**

trigger init { ingress | egress } in-select 6 out-select 0 reverse

#### **Syntax Description**

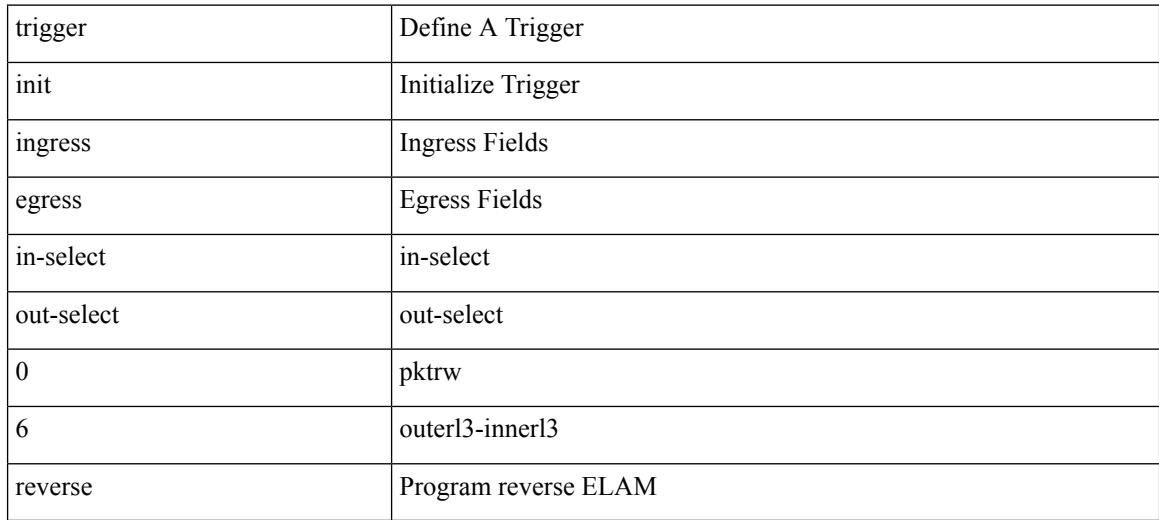

#### **Command Mode**

trigger init { ingress | egress } in-select 6 out-select 1

### **Syntax Description**

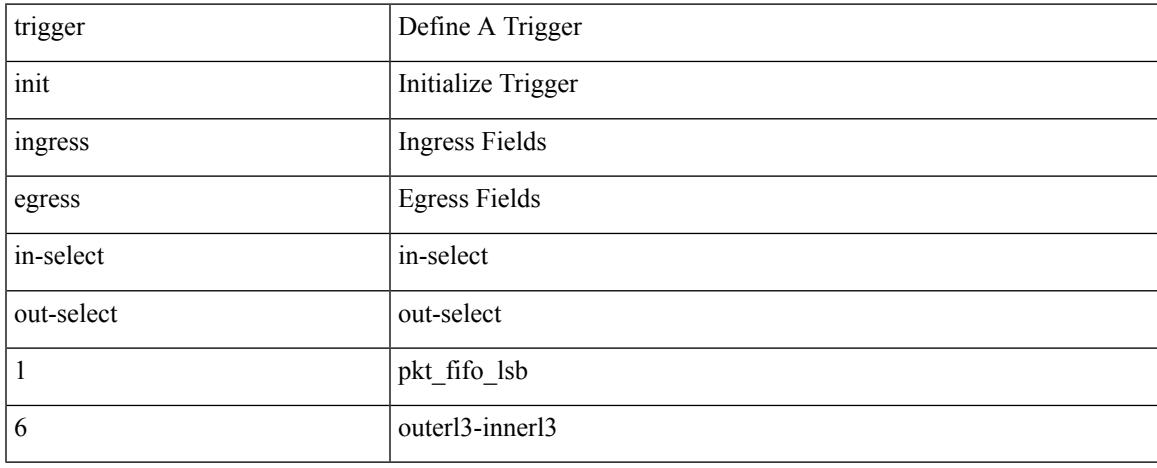

#### **Command Mode**

trigger init { ingress | egress } in-select 6 out-select 2

#### **Syntax Description**

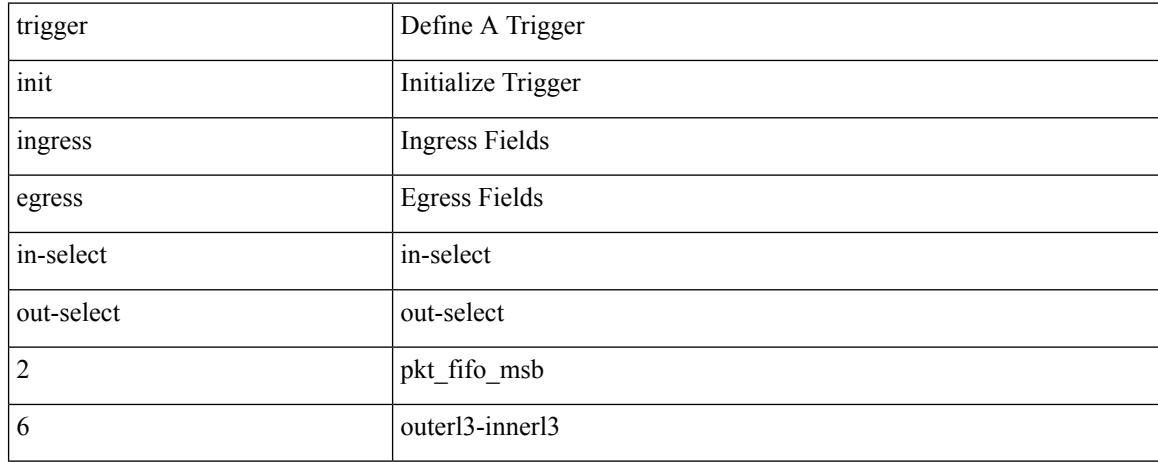

#### **Command Mode**

trigger init { ingress | egress } in-select 6 out-select 3

### **Syntax Description**

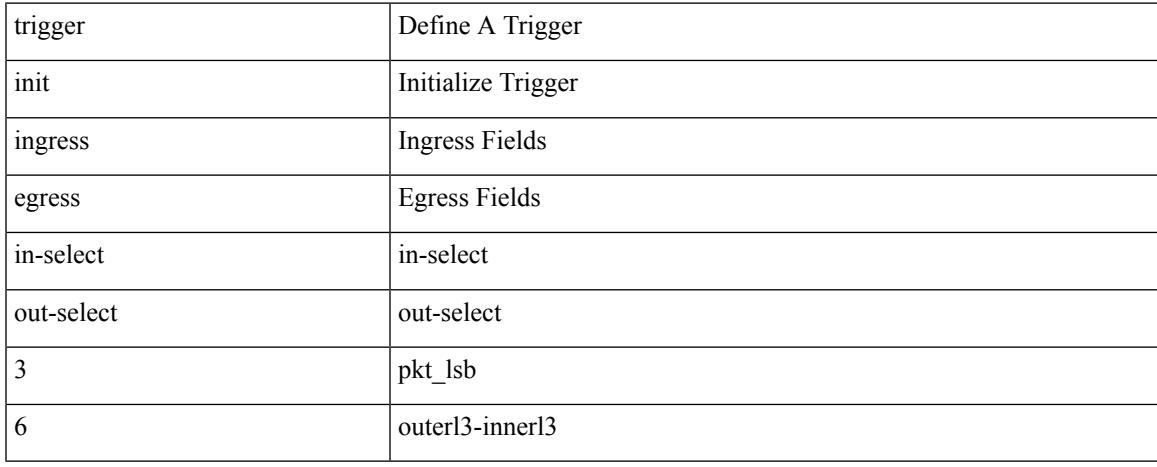

#### **Command Mode**

trigger init { ingress | egress } in-select 6 out-select 4

### **Syntax Description**

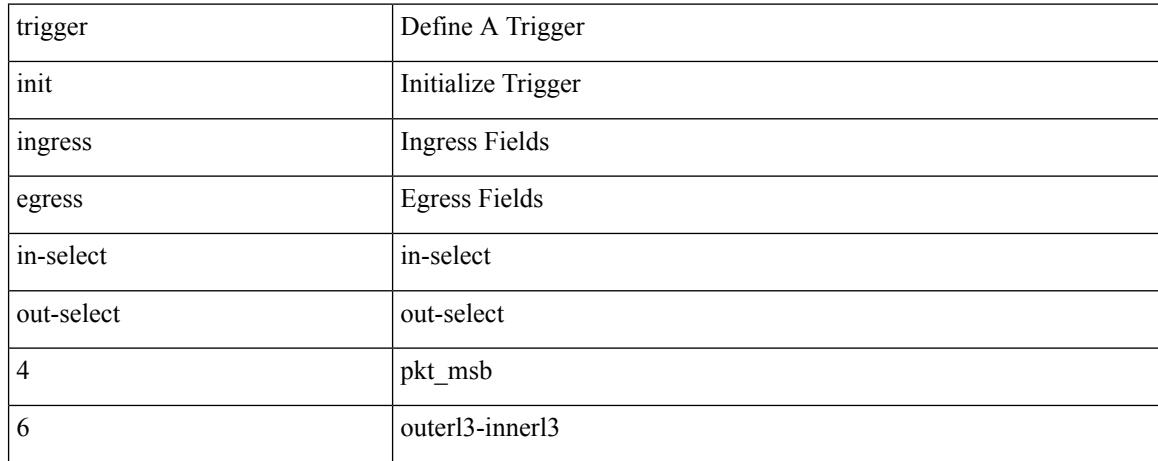

#### **Command Mode**

trigger init { ingress | egress } in-select 6 out-select 5

### **Syntax Description**

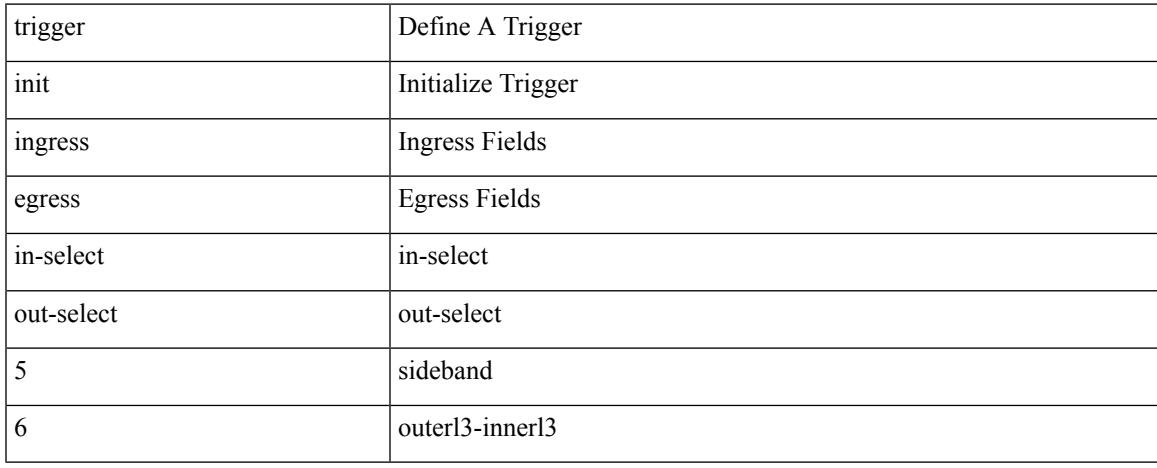

#### **Command Mode**

## **trigger init ingress in-select 6 out-select 5 reverse**

trigger init { ingress | egress } in-select 6 out-select 5 reverse

#### **Syntax Description**

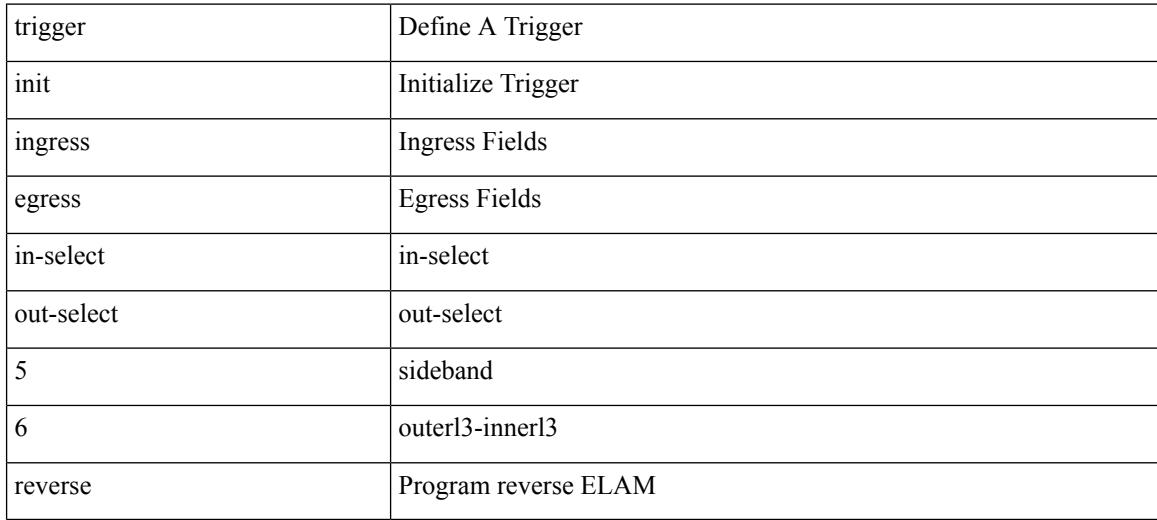

#### **Command Mode**

trigger init { ingress | egress } in-select 7 out-select 0

### **Syntax Description**

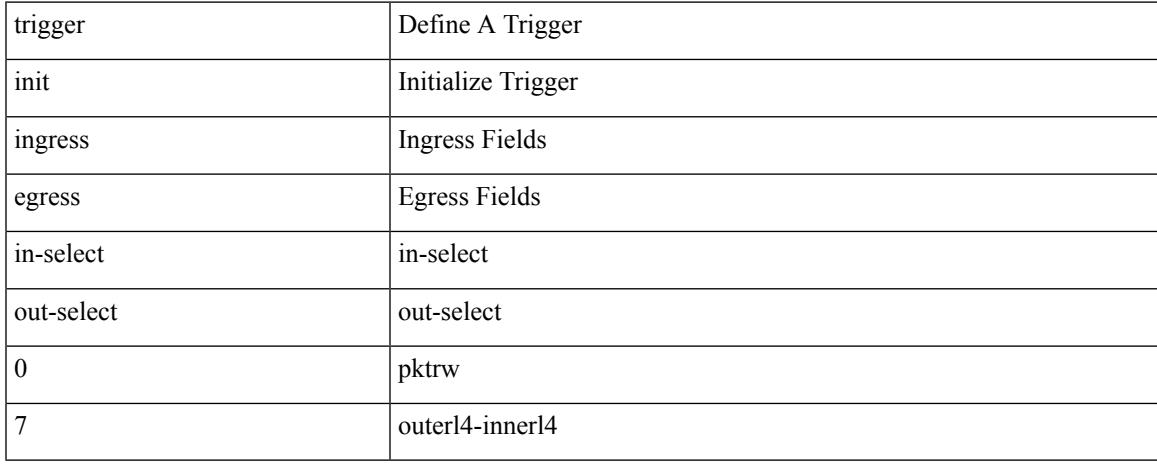

#### **Command Mode**

## **trigger init ingress in-select 7 out-select 0 reverse**

trigger init { ingress | egress } in-select 7 out-select 0 reverse

#### **Syntax Description**

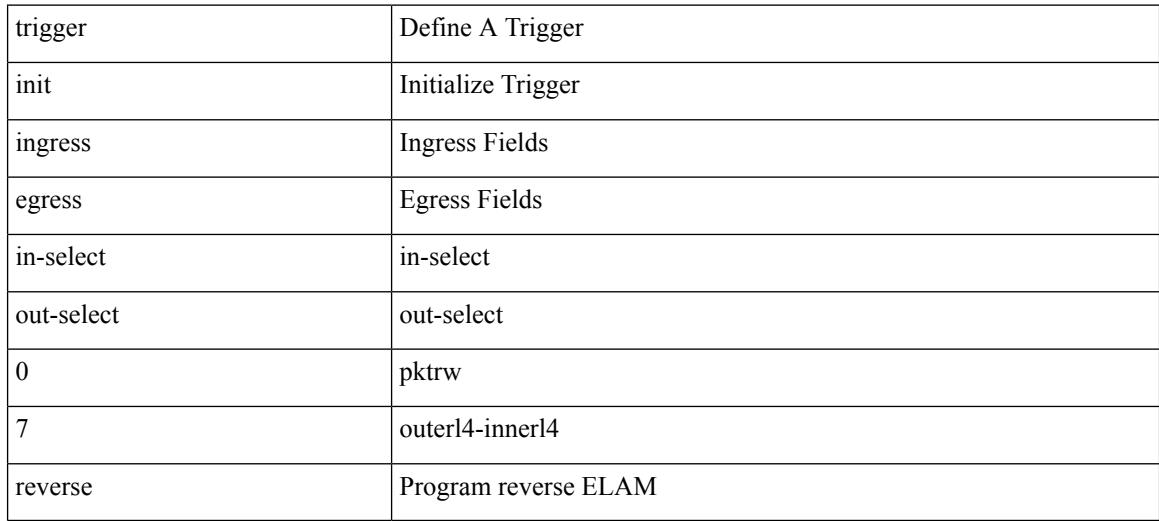

#### **Command Mode**

trigger init { ingress | egress } in-select 7 out-select 1

### **Syntax Description**

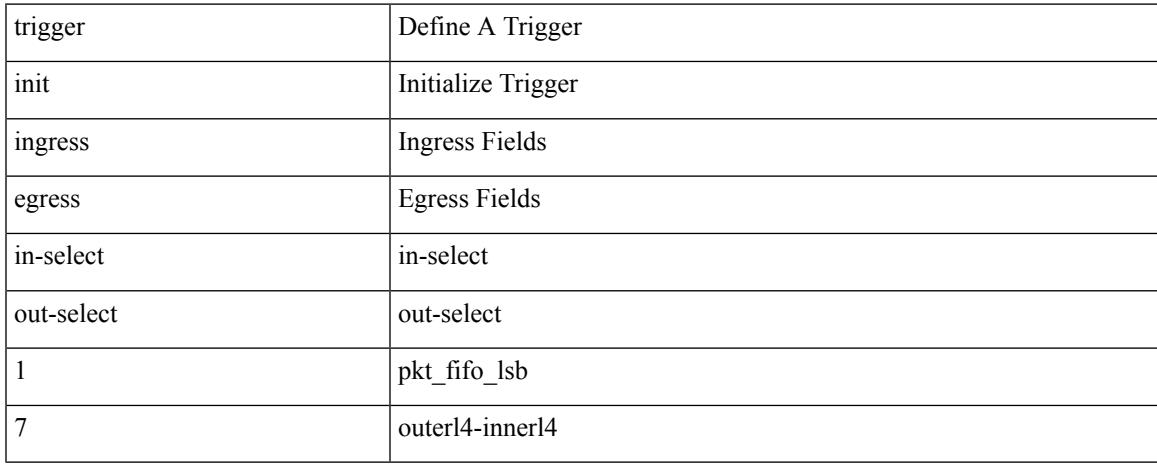

#### **Command Mode**

trigger init { ingress | egress } in-select 7 out-select 2

### **Syntax Description**

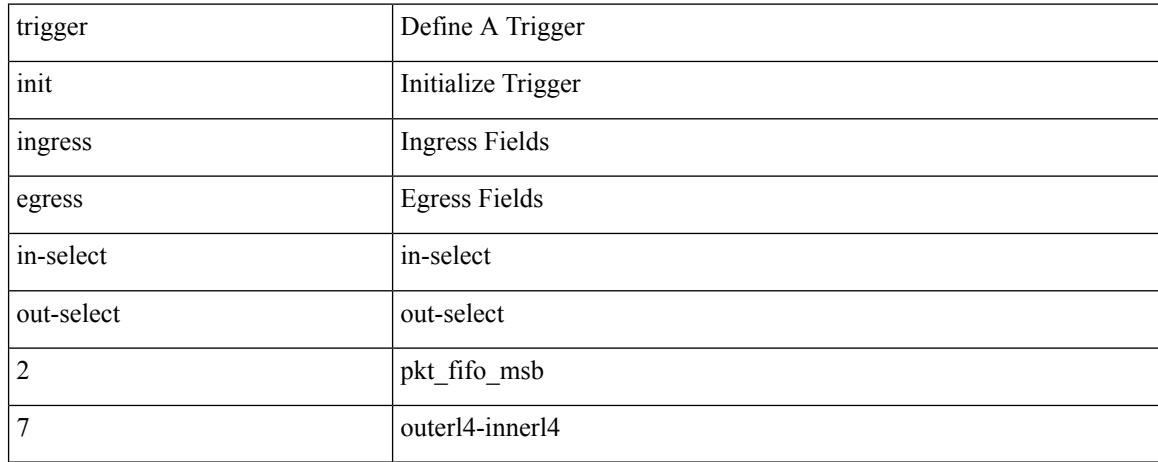

#### **Command Mode**

trigger init { ingress | egress } in-select 7 out-select 3

### **Syntax Description**

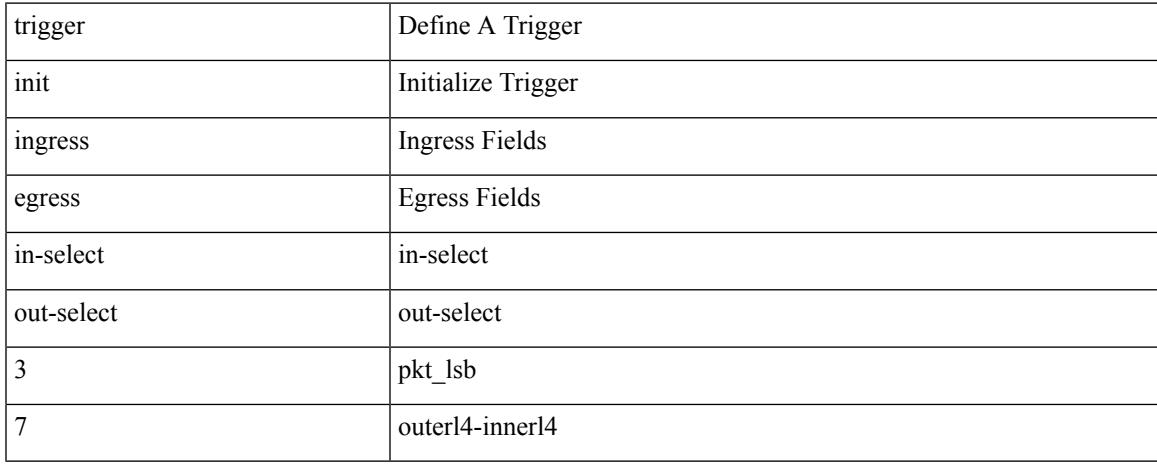

#### **Command Mode**

trigger init { ingress | egress } in-select 7 out-select 4

### **Syntax Description**

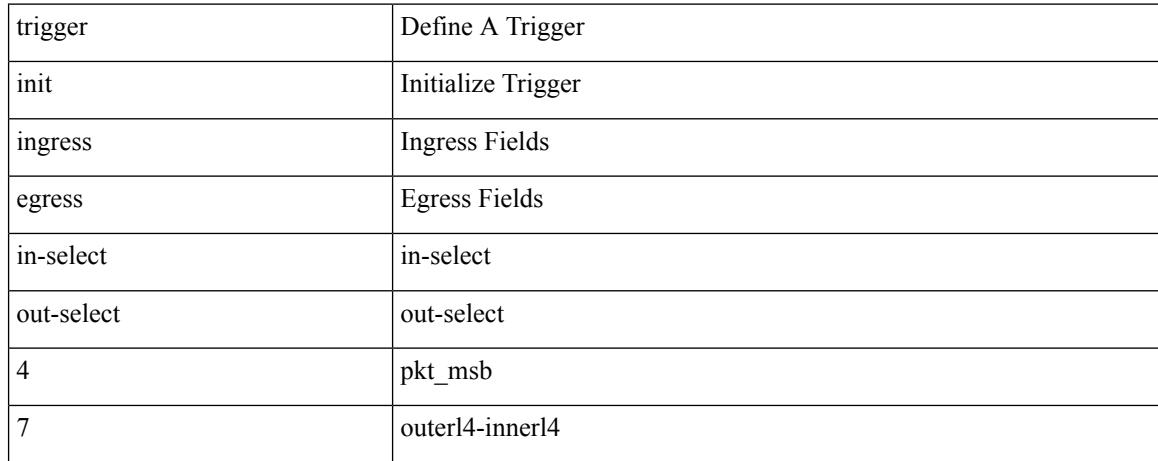

#### **Command Mode**

trigger init { ingress | egress } in-select 7 out-select 5

### **Syntax Description**

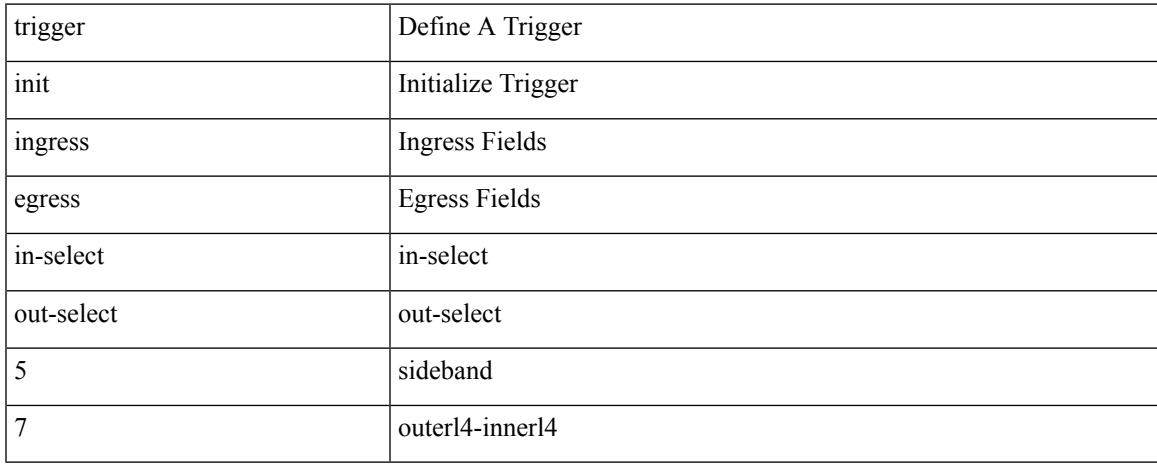

#### **Command Mode**

## **trigger init ingress in-select 7 out-select 5 reverse**

trigger init { ingress | egress } in-select 7 out-select 5 reverse

#### **Syntax Description**

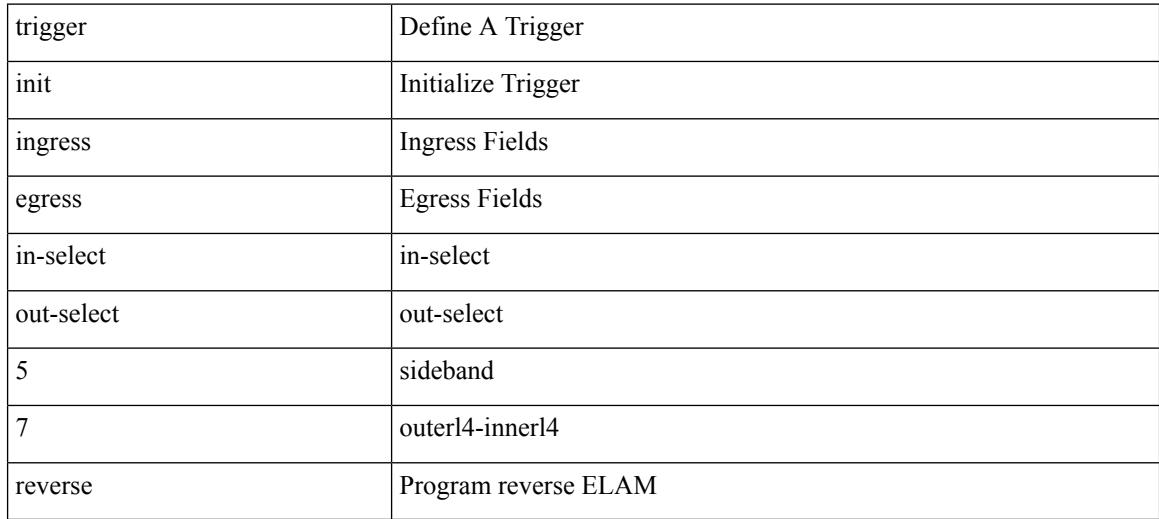

#### **Command Mode**

## **trigger init lu-a2d 0**

trigger init [ asic <asic-no> ] [ slice <slice-no> ] lu-a2d 0 [ use-src-id <src-id> ]

### **Syntax Description**

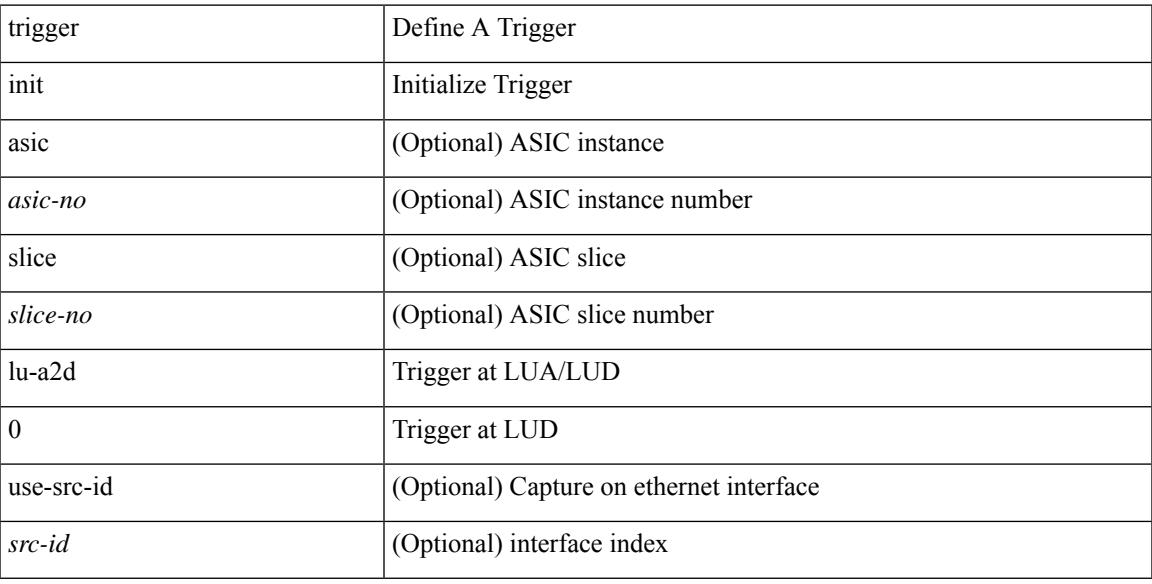

### **Command Mode**

## **trigger init lu-a2d 0 in-select 10 out-select 0**

trigger init [ asic <asic-no> ] [ slice <slice-no> ] lu-a2d 0 in-select 10 out-select 0 [ use-src-id <src-id> ]

#### **Syntax Description**

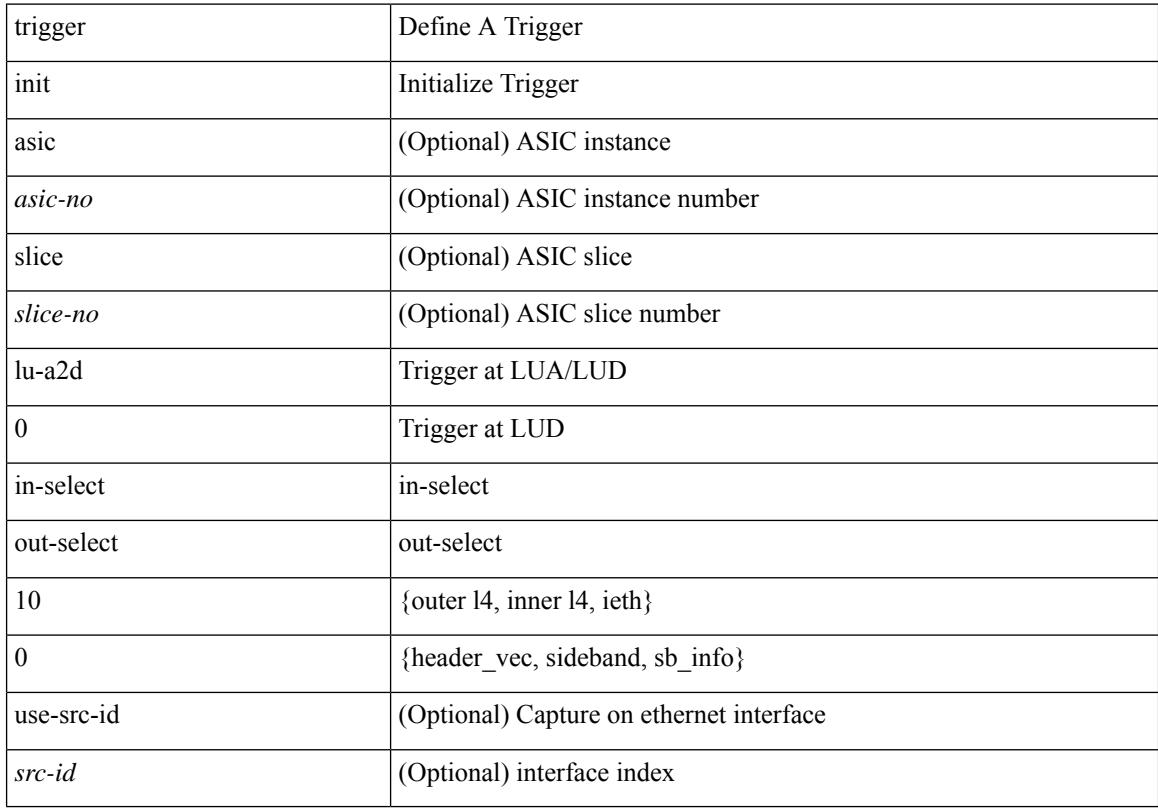

#### **Command Mode**

## **trigger init lu-a2d 0 in-select 10 out-select 1**

trigger init [ asic <asic-no> ] [ slice <slice-no> ] lu-a2d 0 in-select 10 out-select 1 [ use-src-id <src-id> ]

#### **Syntax Description**

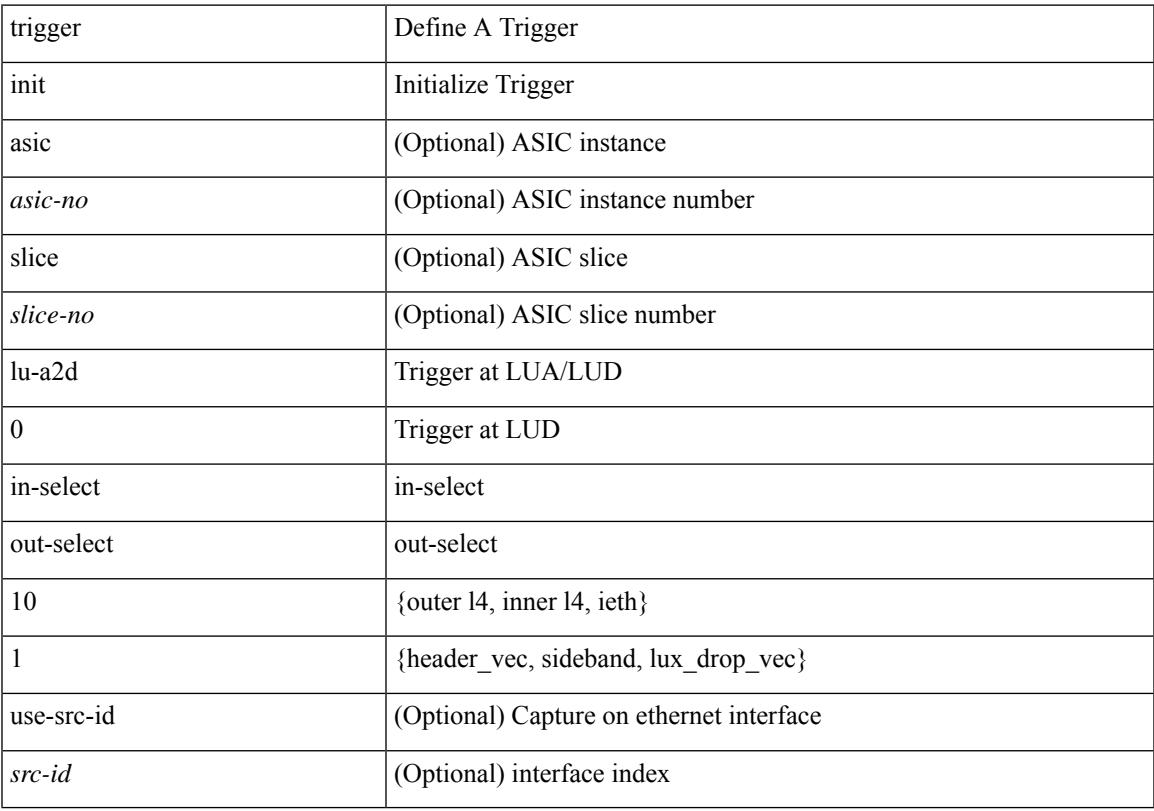

#### **Command Mode**

## **trigger init lu-a2d 0 in-select 10 out-select 2**

trigger init [ asic <asic-no> ] [ slice <slice-no> ] lu-a2d 0 in-select 10 out-select 2 [ use-src-id <src-id> ]

#### **Syntax Description**

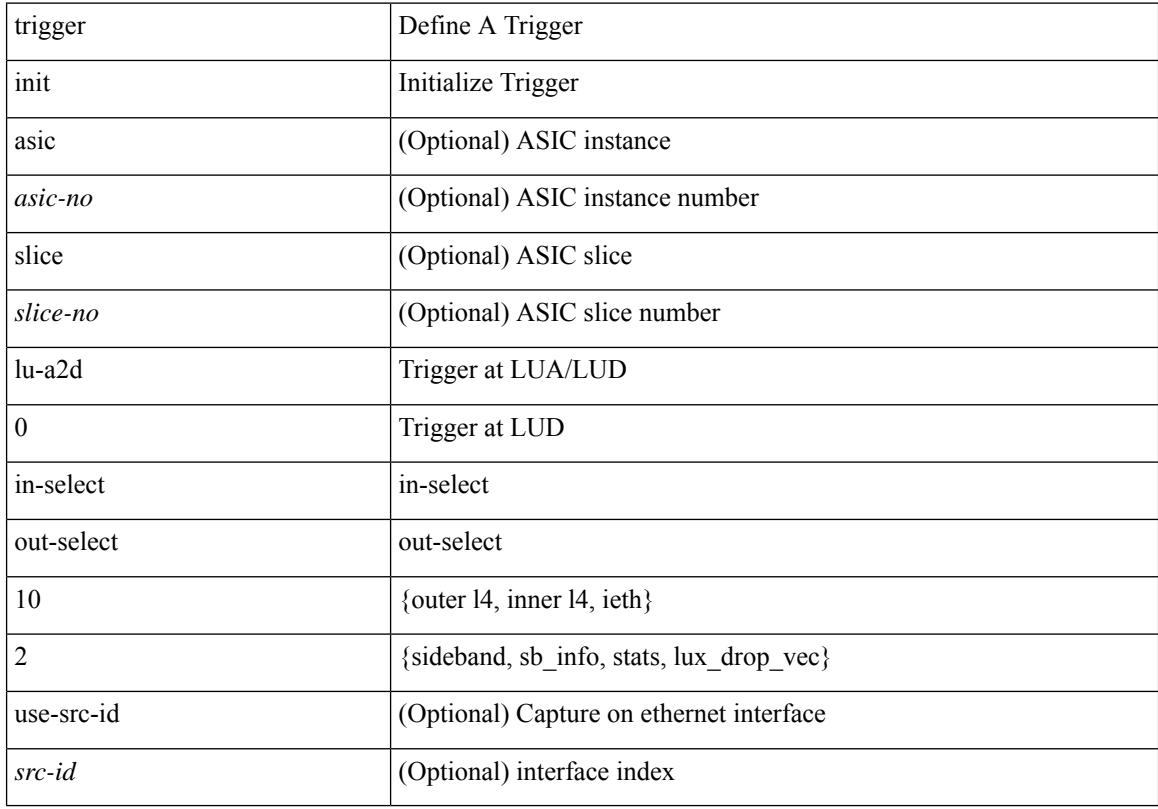

#### **Command Mode**

### **trigger init lu-a2d 0 in-select 19 out-select 0**

trigger init [ asic <asic-no> ] [ slice <slice-no> ] lu-a2d 0 in-select 19 out-select 0 [ use-src-id <src-id> ]

#### **Syntax Description**

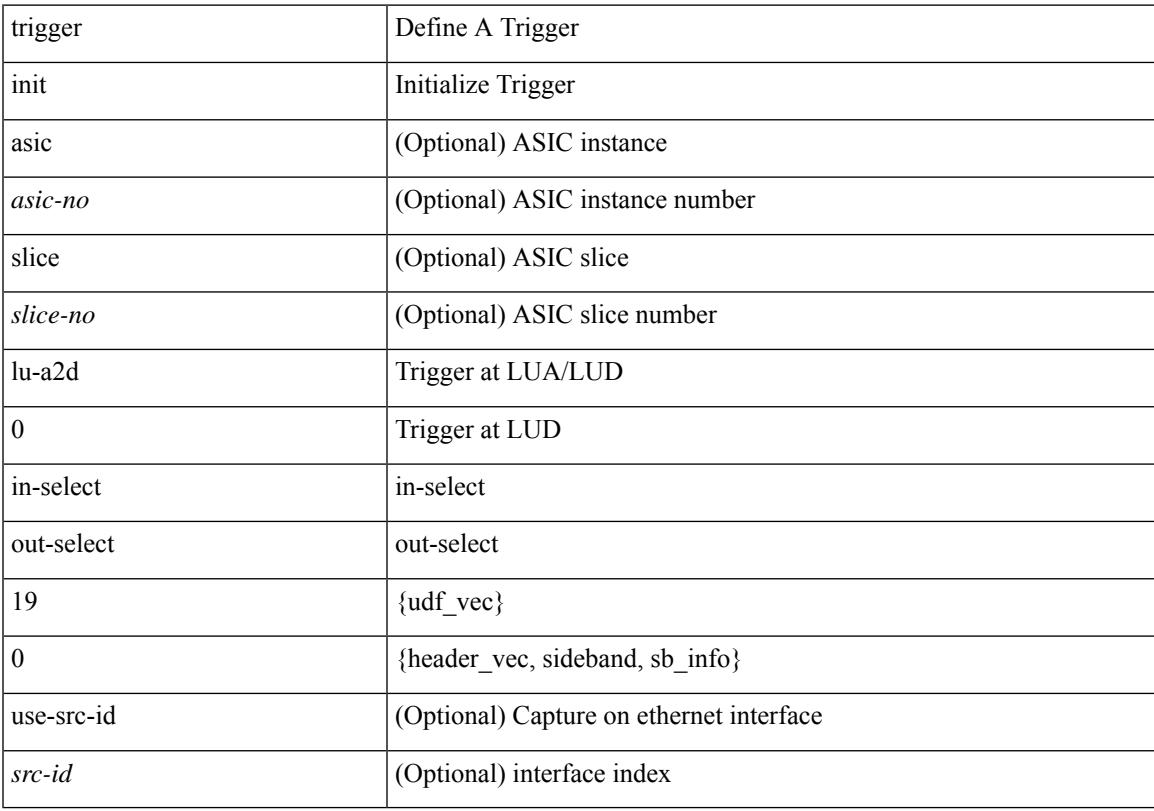

#### **Command Mode**

## **trigger init lu-a2d 0 in-select 19 out-select 1**

trigger init [ asic <asic-no> ] [ slice <slice-no> ] lu-a2d 0 in-select 19 out-select 1 [ use-src-id <src-id> ]

#### **Syntax Description**

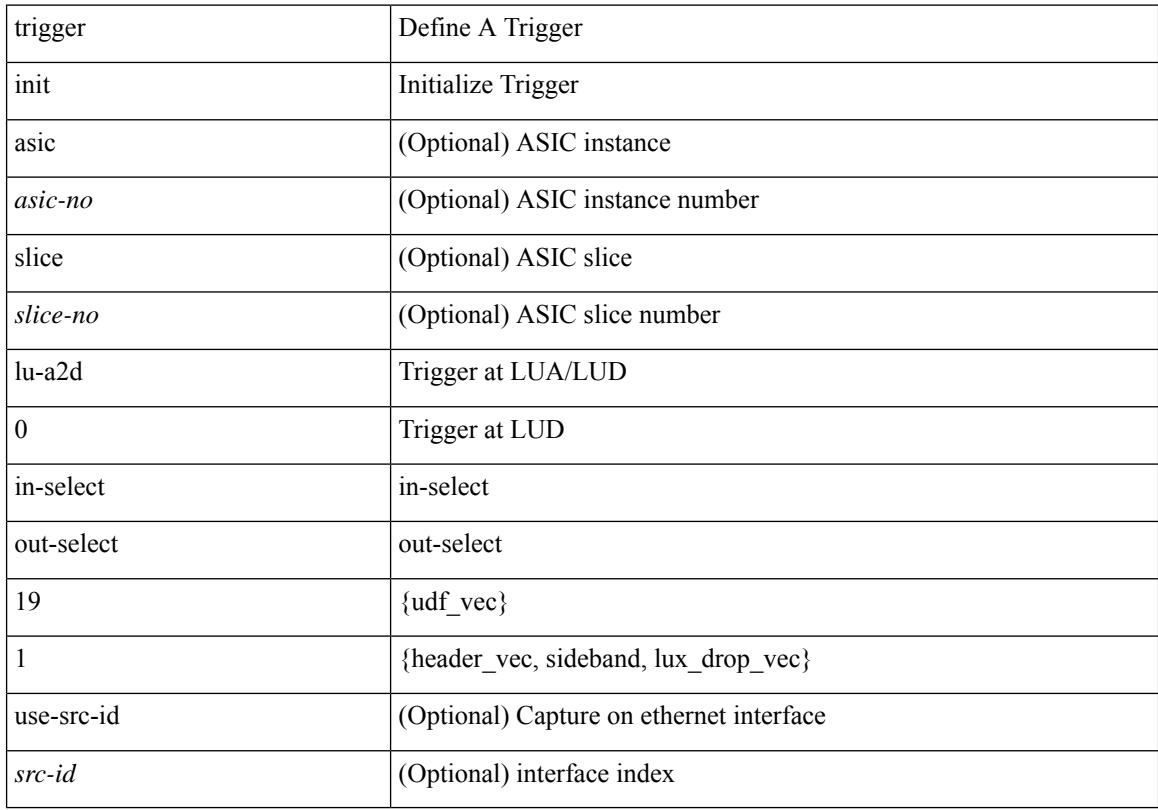

#### **Command Mode**

## **trigger init lu-a2d 0 in-select 19 out-select 2**

trigger init [ asic <asic-no> ] [ slice <slice-no> ] lu-a2d 0 in-select 19 out-select 2 [ use-src-id <src-id> ]

#### **Syntax Description**

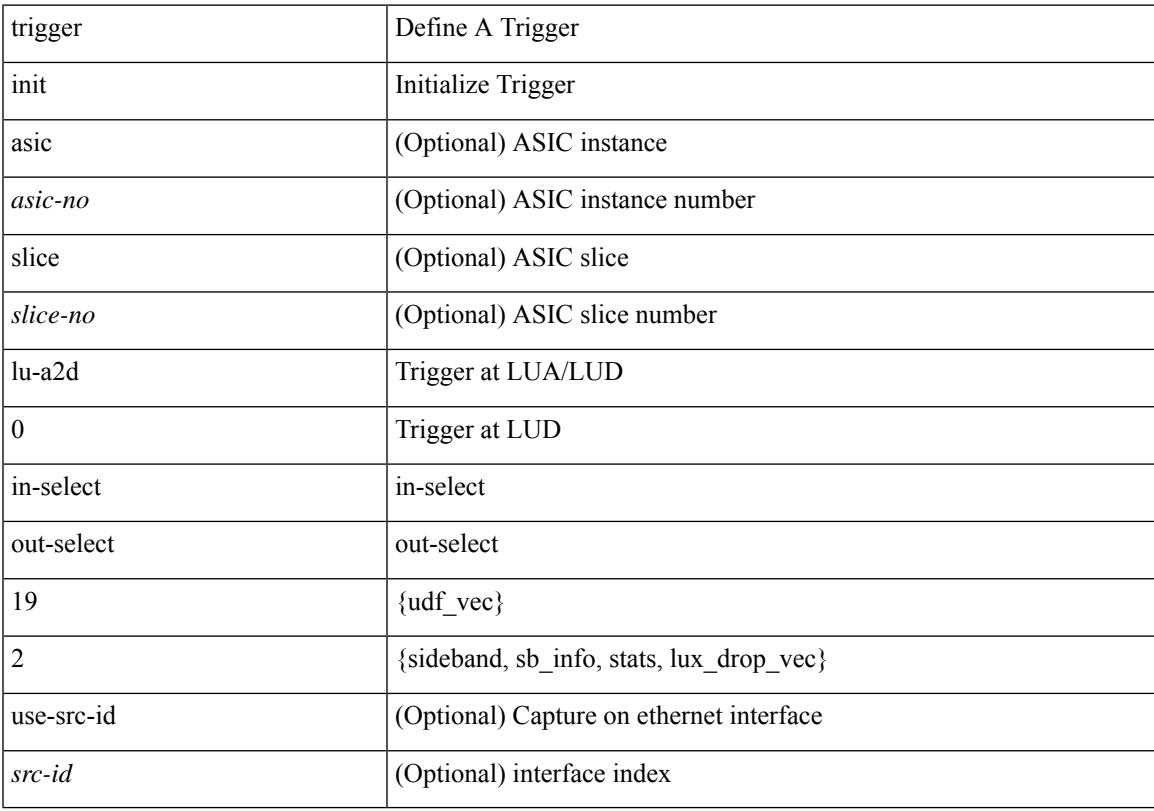

#### **Command Mode**

## **trigger init lu-a2d 0 in-select 6 out-select 0**

trigger init [ asic <asic-no> ] [ slice <slice-no> ] lu-a2d 0 in-select 6 out-select 0 [ use-src-id <src-id> ]

#### **Syntax Description**

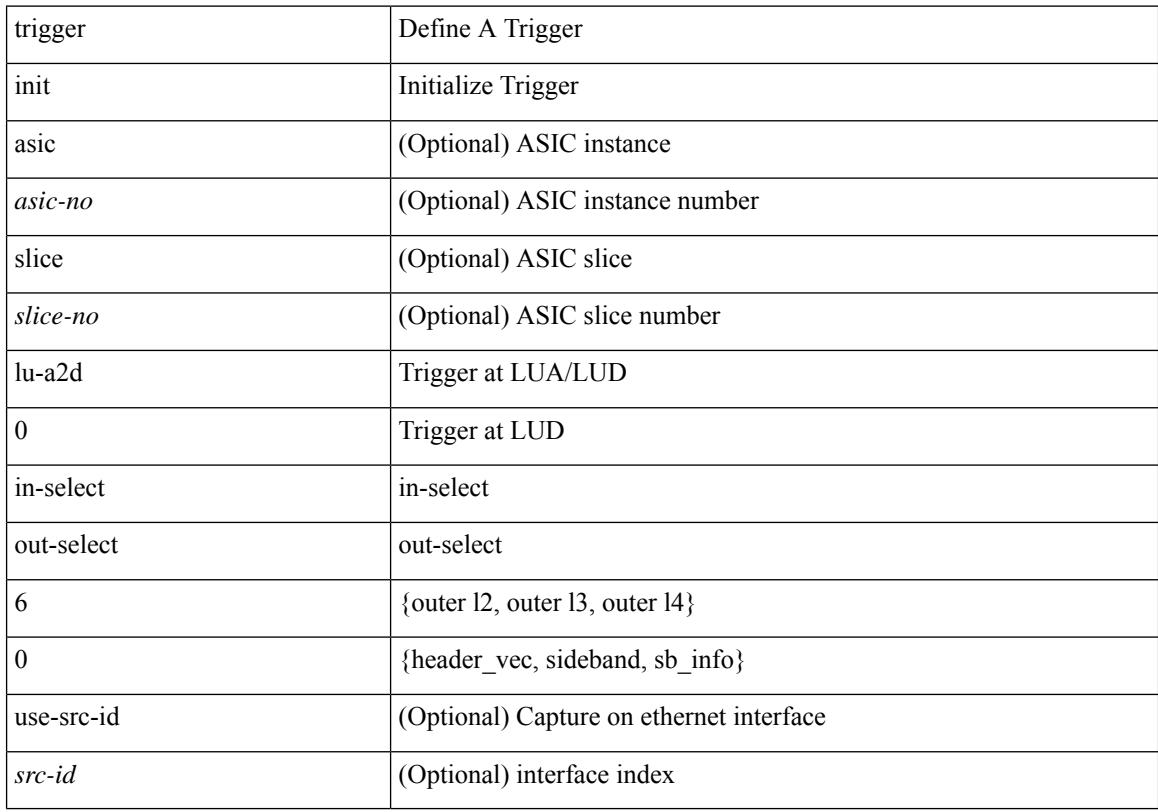

#### **Command Mode**

## **trigger init lu-a2d 0 in-select 6 out-select 1**

trigger init [ asic <asic-no> ] [ slice <slice-no> ] lu-a2d 0 in-select 6 out-select 1 [ use-src-id <src-id> ]

#### **Syntax Description**

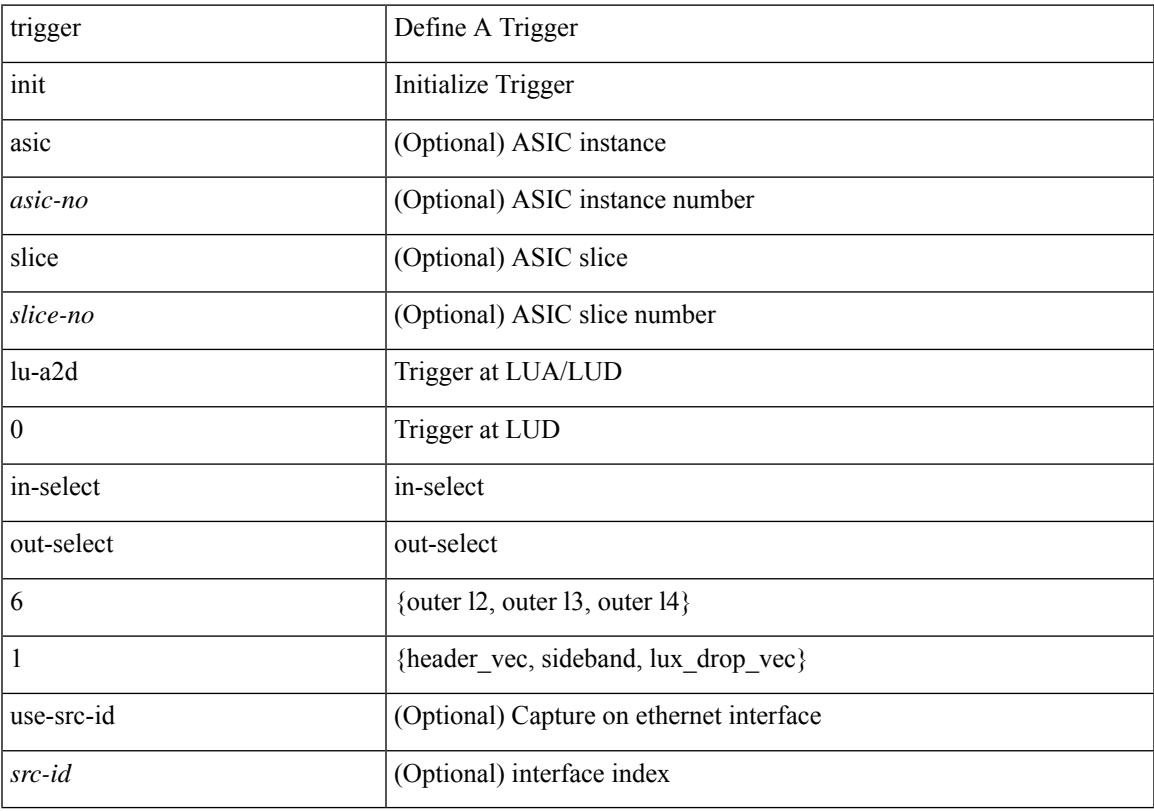

#### **Command Mode**

## **trigger init lu-a2d 0 in-select 6 out-select 2**

trigger init [ asic <asic-no> ] [ slice <slice-no> ] lu-a2d 0 in-select 6 out-select 2 [ use-src-id <src-id> ]

#### **Syntax Description**

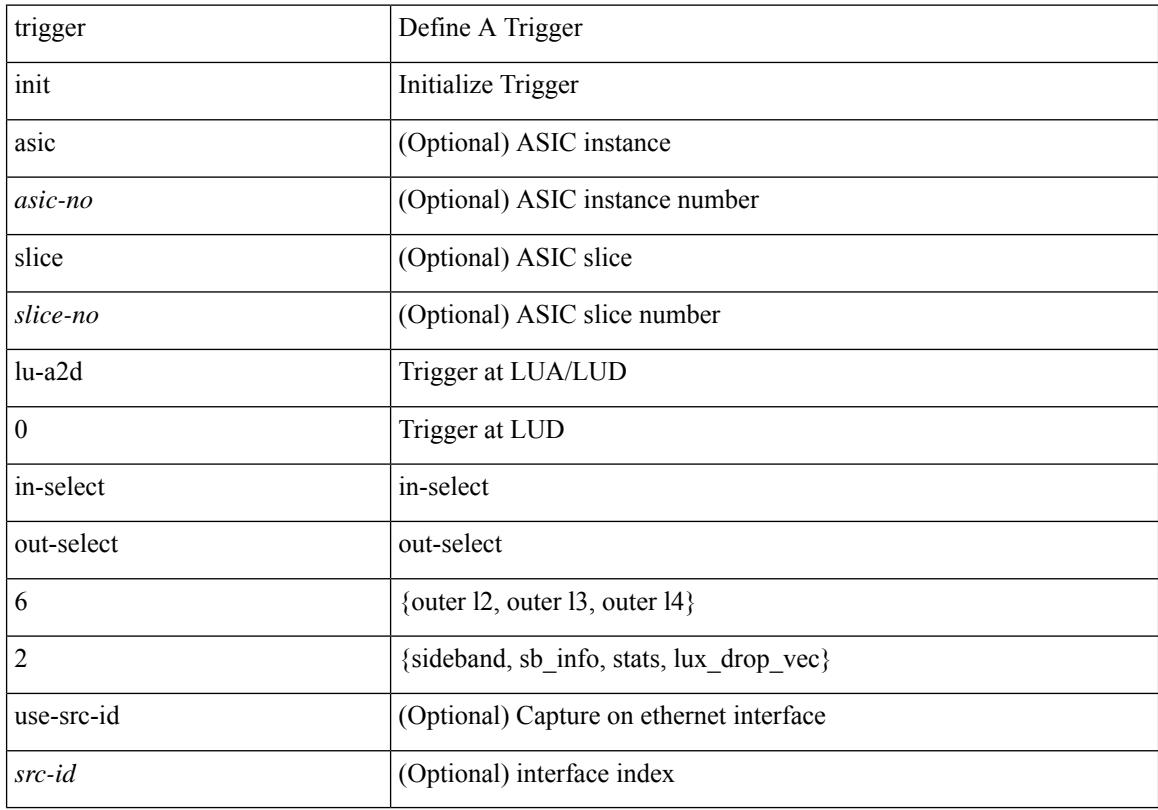

#### **Command Mode**

## **trigger init lu-a2d 0 in-select 7 out-select 0**

trigger init [ asic <asic-no> ] [ slice <slice-no> ] lu-a2d 0 in-select 7 out-select 0 [ use-src-id <src-id> ]

#### **Syntax Description**

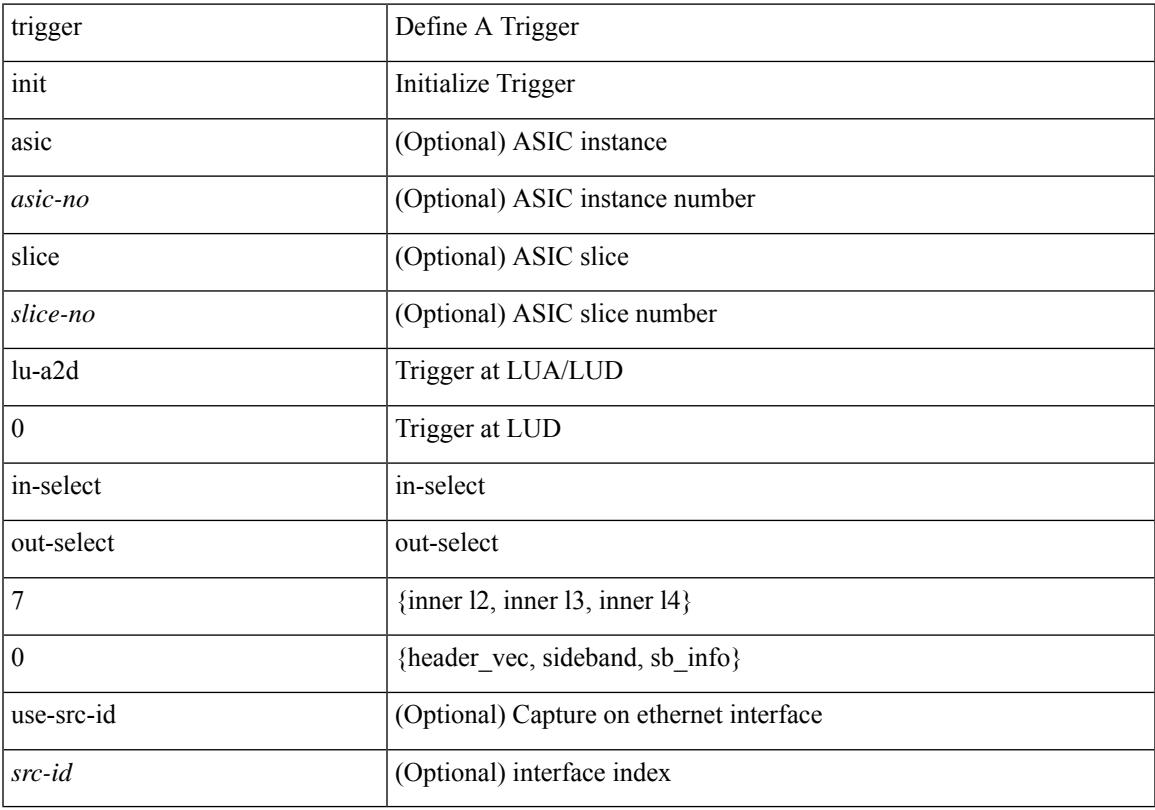

#### **Command Mode**

## **trigger init lu-a2d 0 in-select 7 out-select 1**

trigger init [ asic <asic-no> ] [ slice <slice-no> ] lu-a2d 0 in-select 7 out-select 1 [ use-src-id <src-id> ]

#### **Syntax Description**

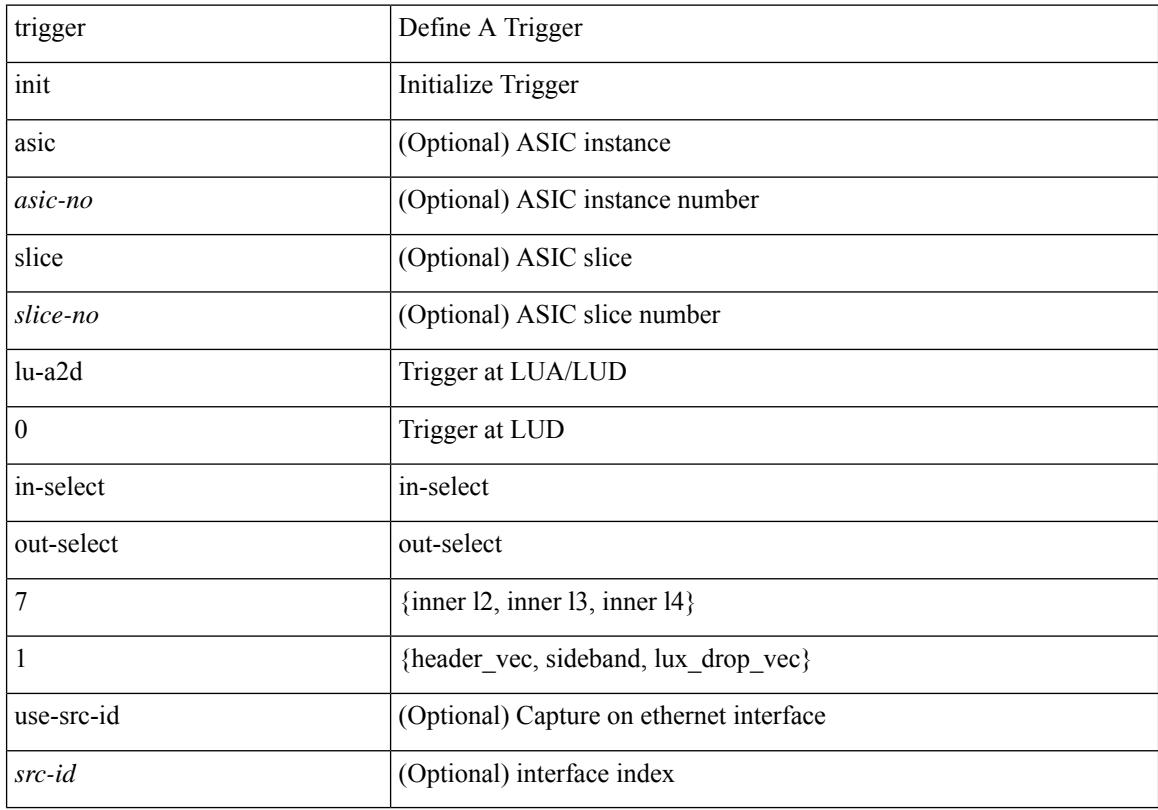

#### **Command Mode**

## **trigger init lu-a2d 0 in-select 7 out-select 2**

trigger init [ asic <asic-no> ] [ slice <slice-no> ] lu-a2d 0 in-select 7 out-select 2 [ use-src-id <src-id> ]

#### **Syntax Description**

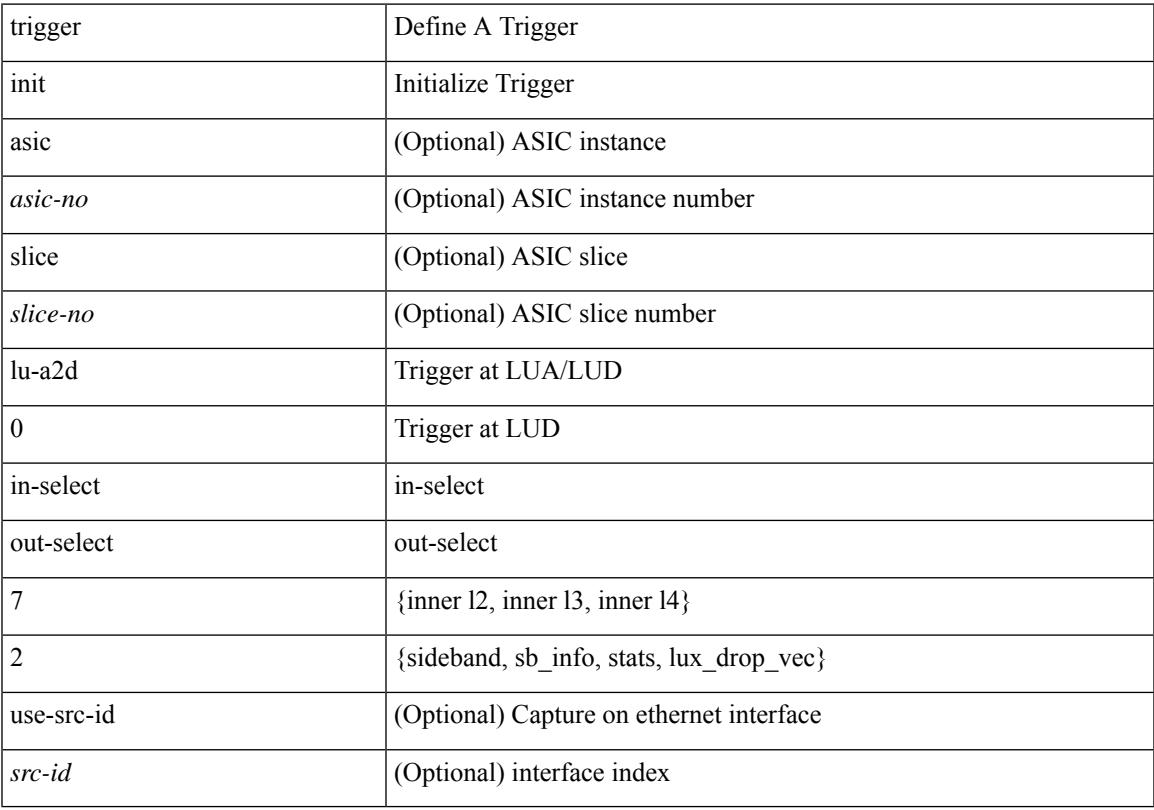

#### **Command Mode**

## **trigger init lu-a2d 0 in-select 8 out-select 0**

trigger init [ asic <asic-no> ] [ slice <slice-no> ] lu-a2d 0 in-select 8 out-select 0 [ use-src-id <src-id> ]

#### **Syntax Description**

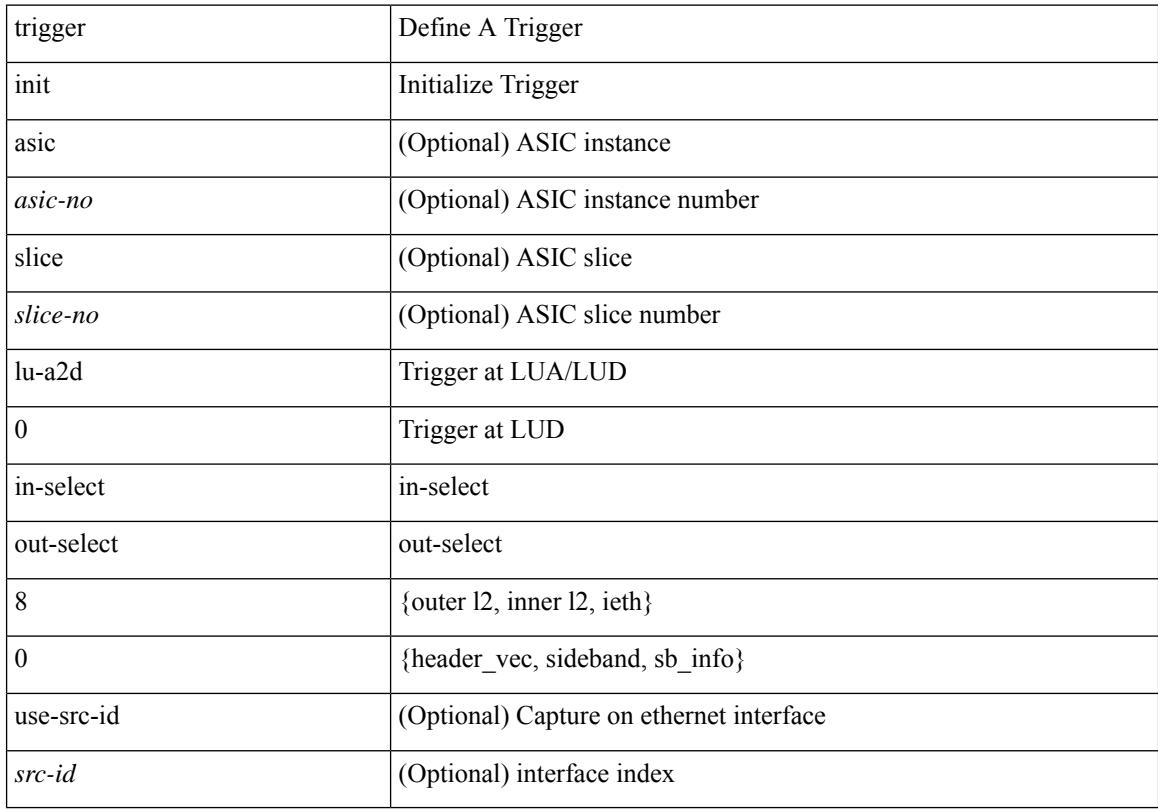

#### **Command Mode**

## **trigger init lu-a2d 0 in-select 8 out-select 1**

trigger init [ asic <asic-no> ] [ slice <slice-no> ] lu-a2d 0 in-select 8 out-select 1 [ use-src-id <src-id> ]

#### **Syntax Description**

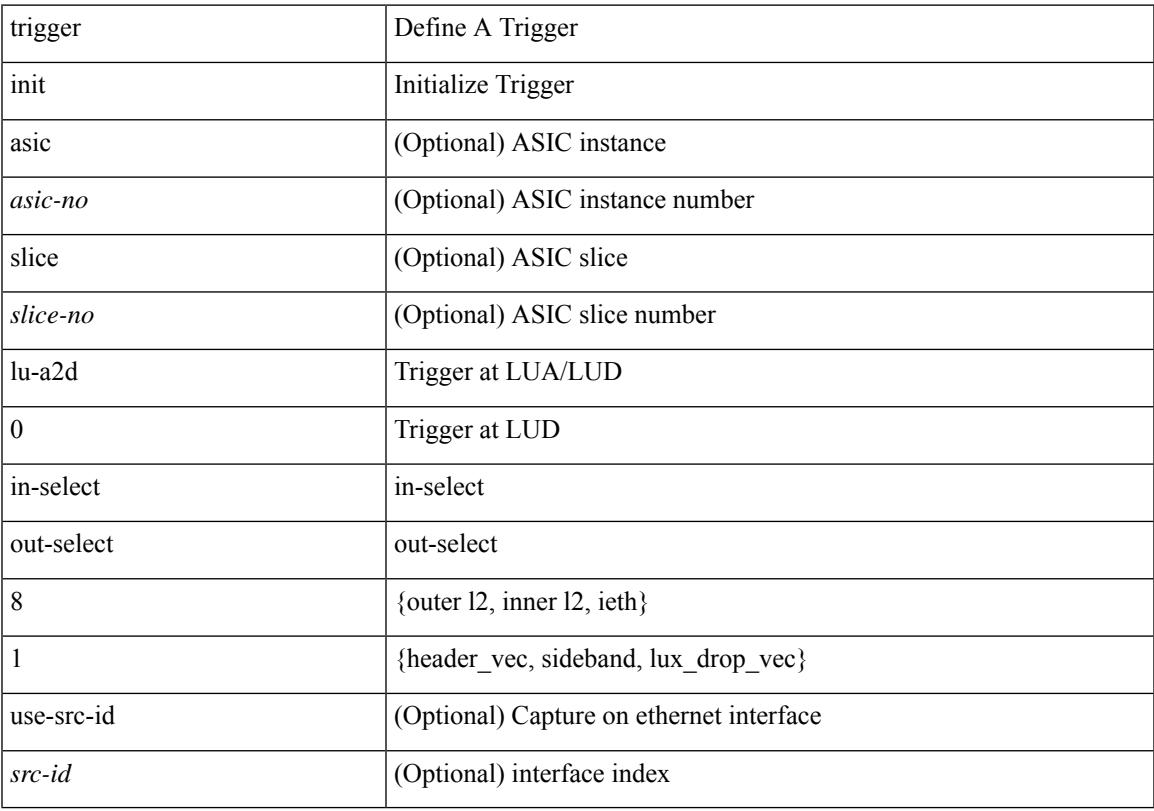

#### **Command Mode**

## **trigger init lu-a2d 0 in-select 8 out-select 2**

trigger init [ asic <asic-no> ] [ slice <slice-no> ] lu-a2d 0 in-select 8 out-select 2 [ use-src-id <src-id> ]

#### **Syntax Description**

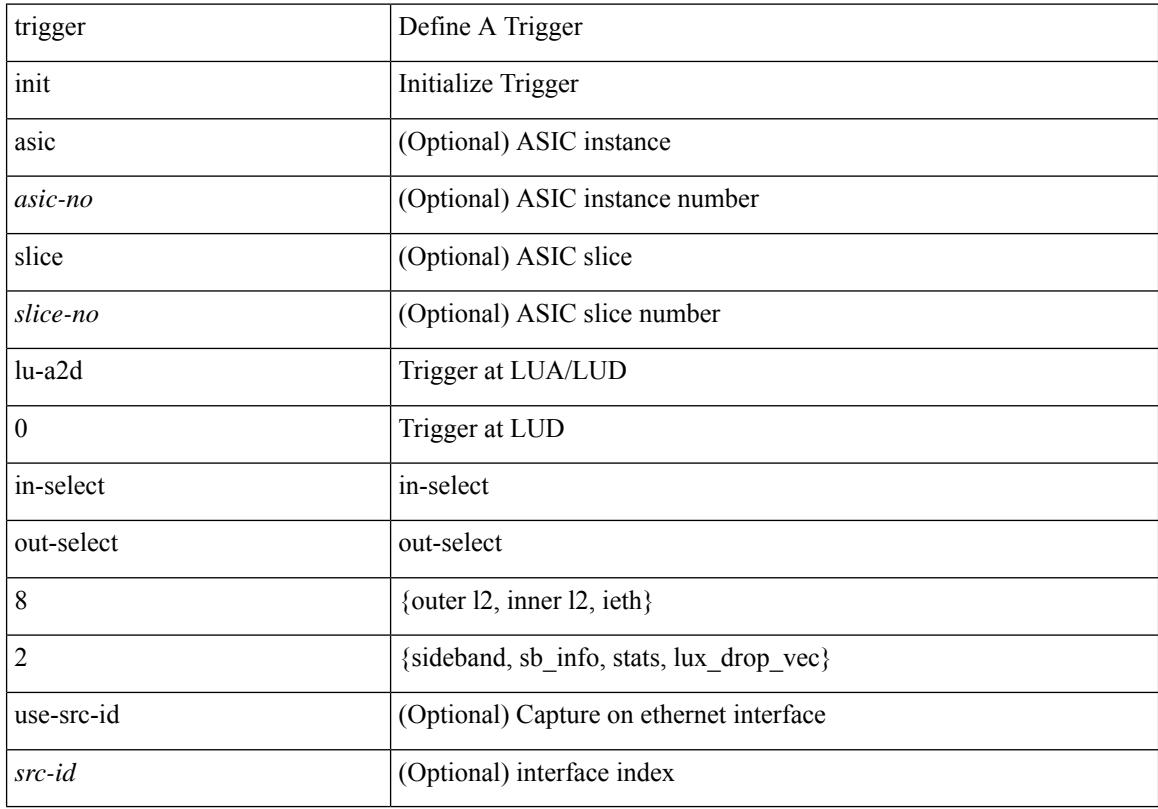

#### **Command Mode**

# **trigger init lu-a2d 0 in-select 9 out-select 0**

trigger init [ asic <asic-no> ] [ slice <slice-no> ] lu-a2d 0 in-select 9 out-select 0 [ use-src-id <src-id> ]

#### **Syntax Description**

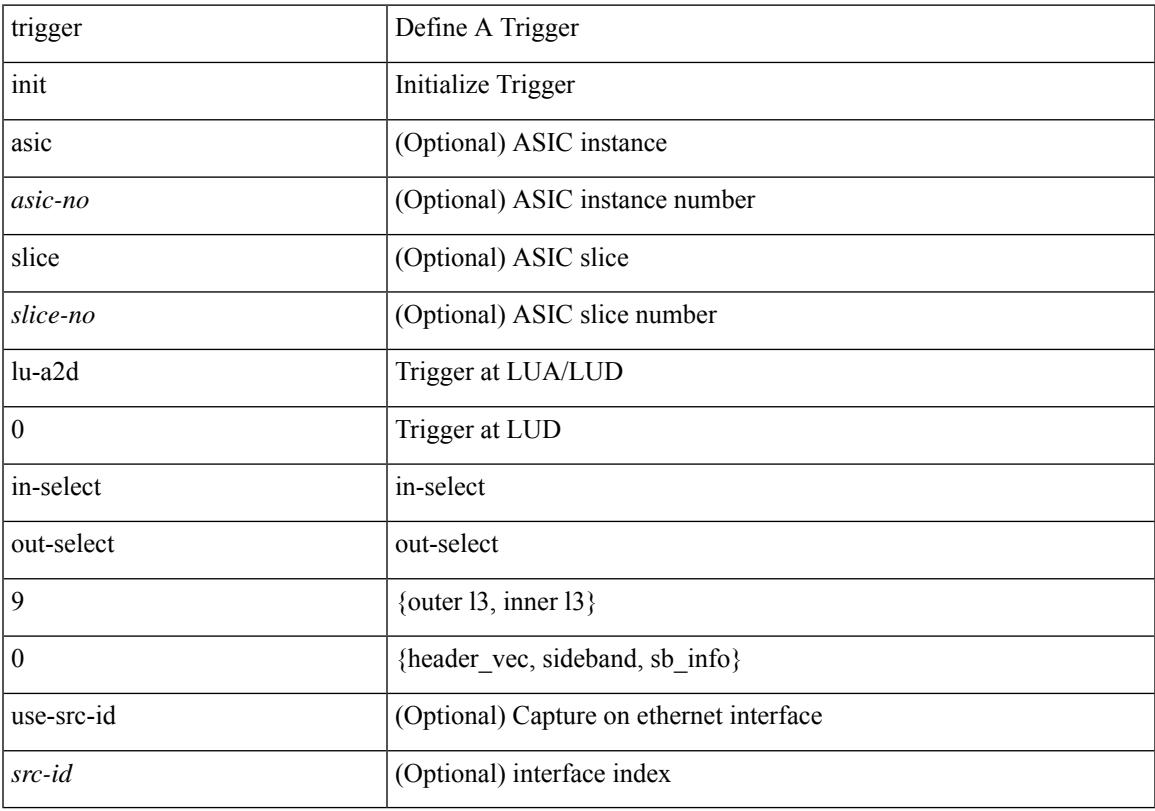

#### **Command Mode**

## **trigger init lu-a2d 0 in-select 9 out-select 1**

trigger init [ asic <asic-no> ] [ slice <slice-no> ] lu-a2d 0 in-select 9 out-select 1 [ use-src-id <src-id> ]

#### **Syntax Description**

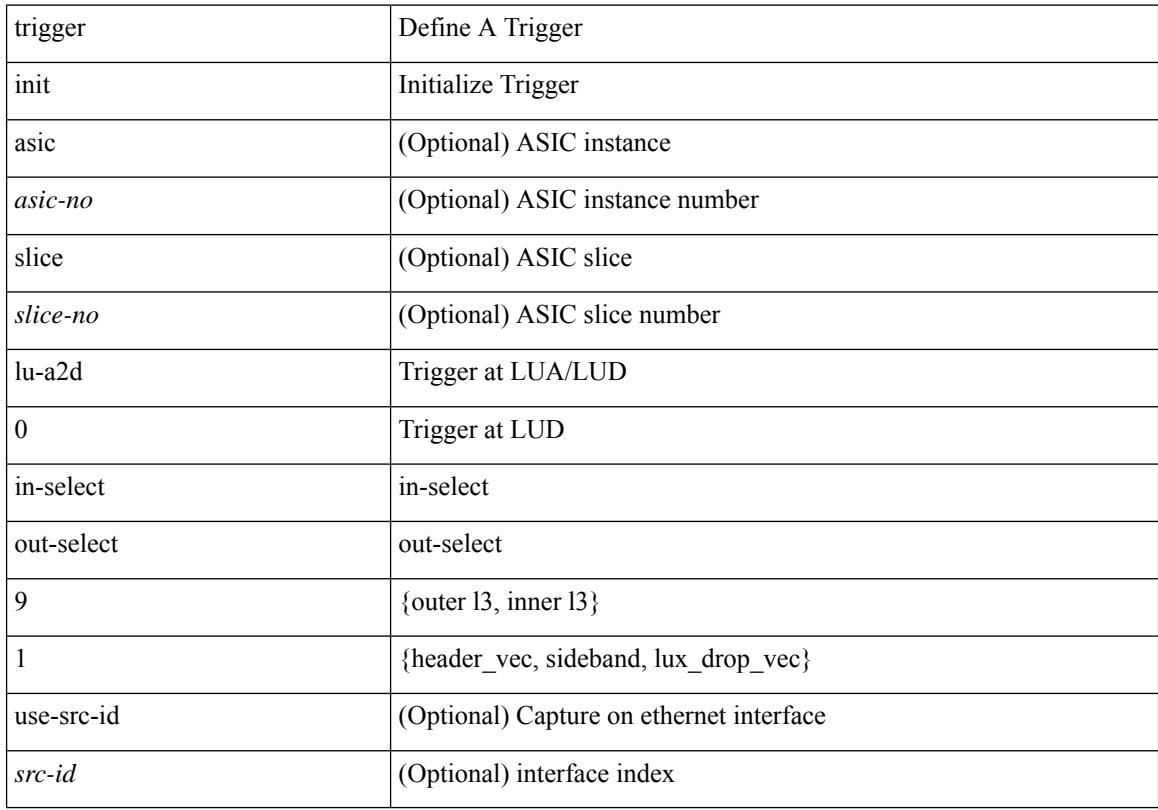

#### **Command Mode**

## **trigger init lu-a2d 0 in-select 9 out-select 2**

trigger init [ asic <asic-no> ] [ slice <slice-no> ] lu-a2d 0 in-select 9 out-select 2 [ use-src-id <src-id> ]

#### **Syntax Description**

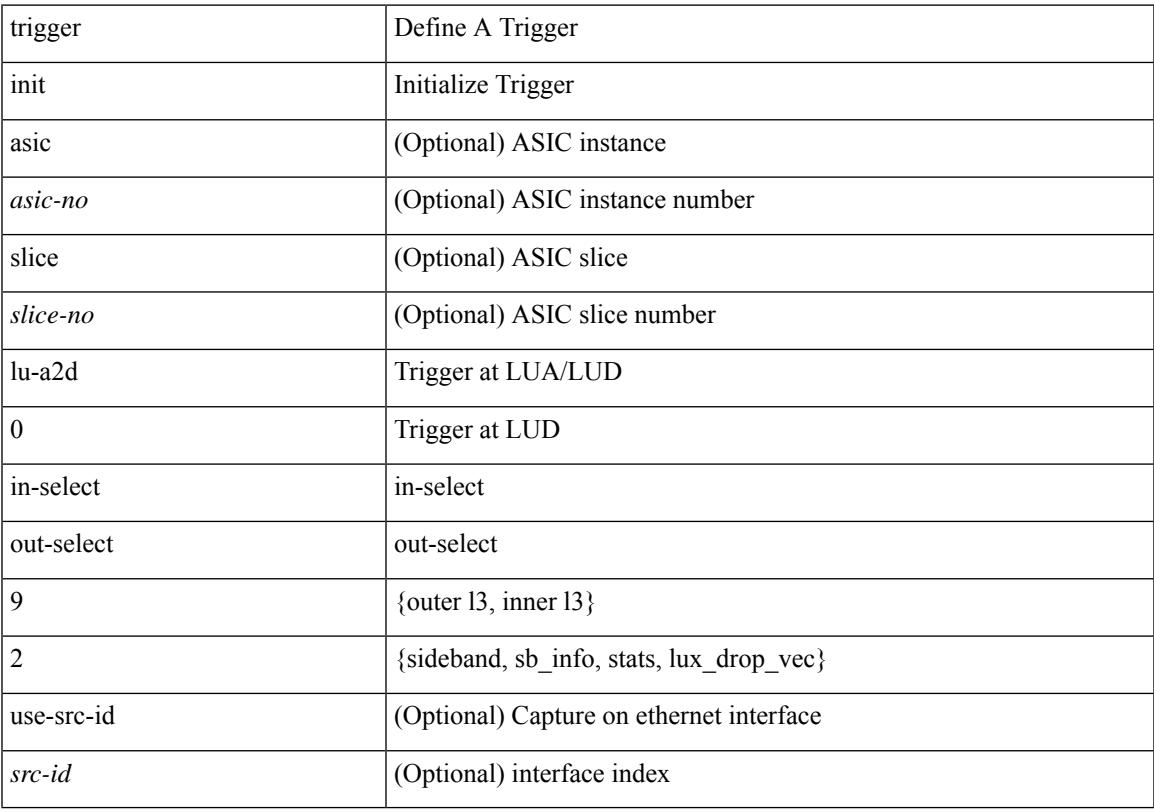

#### **Command Mode**

## **trigger init lu-a2d 0 out-select 0**

trigger init [ asic <asic-no> ] [ slice <slice-no> ] lu-a2d 0 out-select 0 [ use-src-id <src-id> ]

### **Syntax Description**

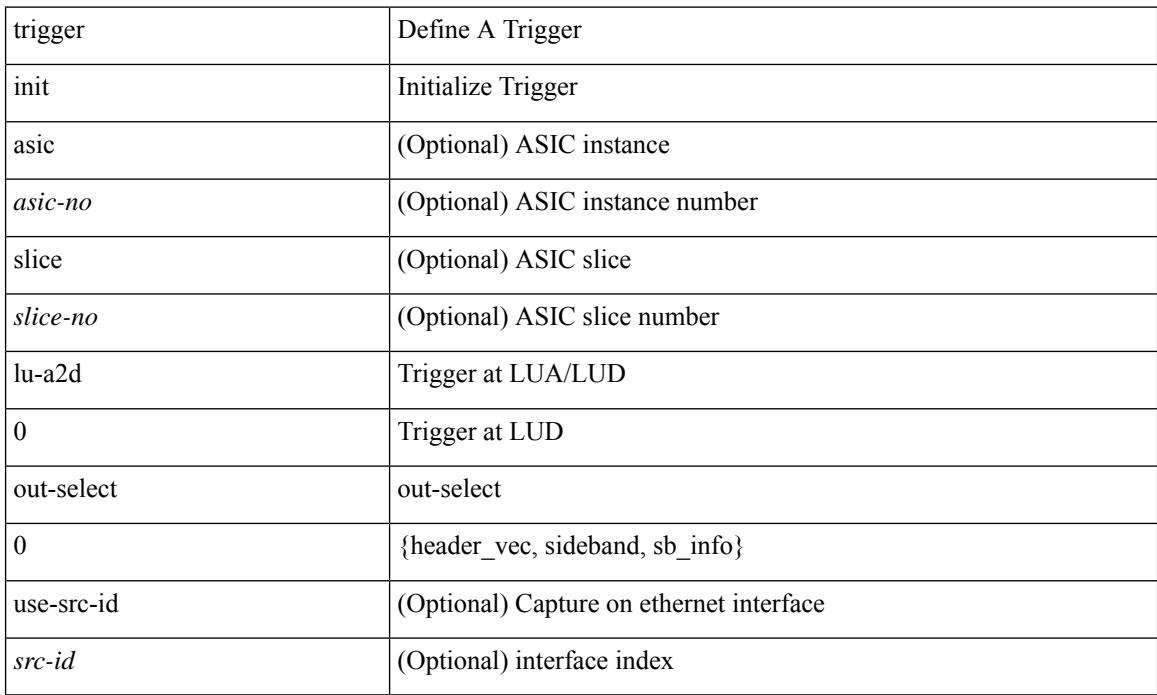

#### **Command Mode**
## **trigger init lu-a2d 0 out-select 1**

trigger init [ asic <asic-no> ] [ slice <slice-no> ] lu-a2d 0 out-select 1 [ use-src-id <src-id> ]

#### **Syntax Description**

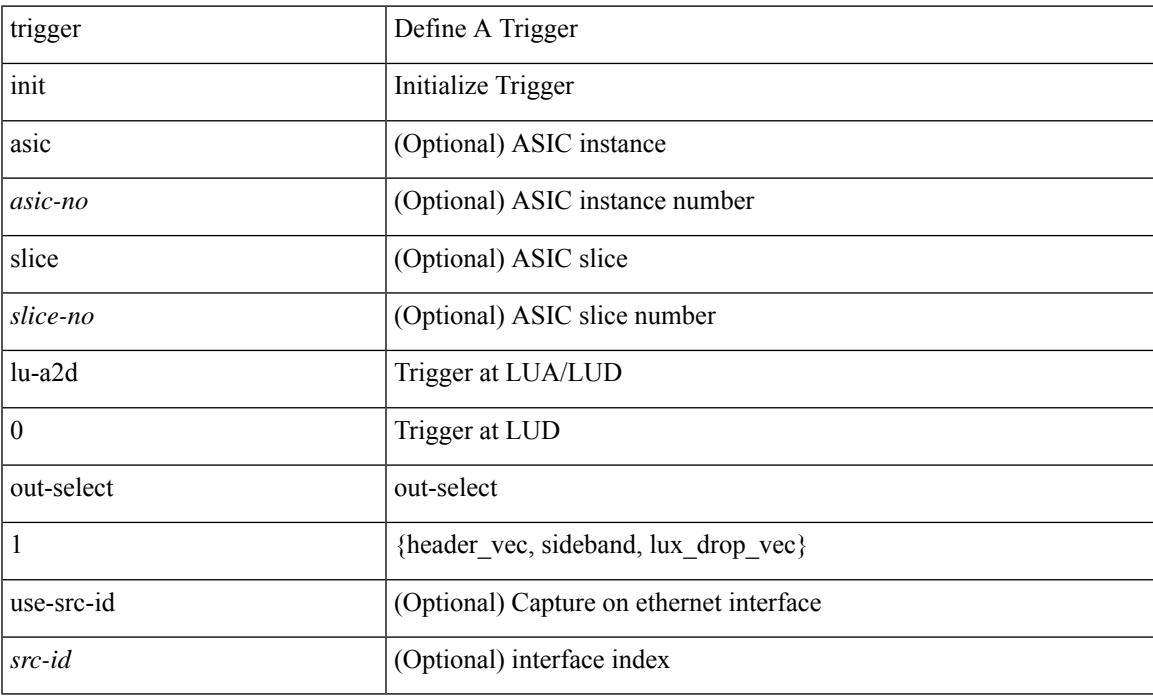

#### **Command Mode**

## **trigger init lu-a2d 0 out-select 2**

trigger init [ asic <asic-no> ] [ slice <slice-no> ] lu-a2d 0 out-select 2 [ use-src-id <src-id> ]

#### **Syntax Description**

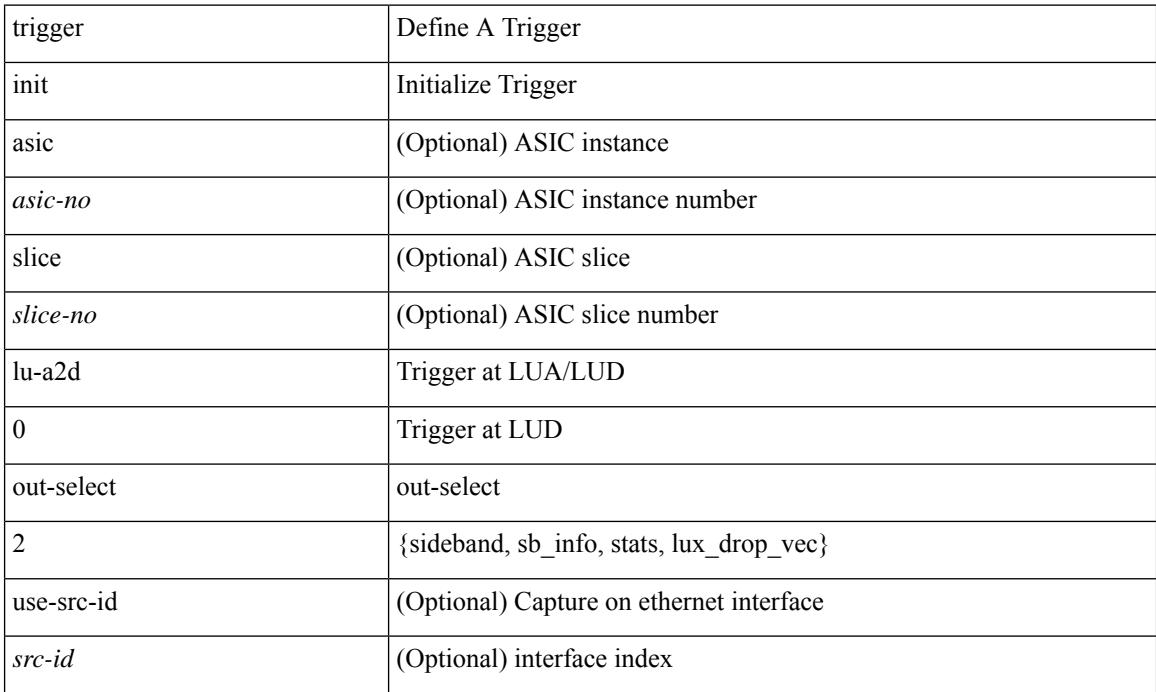

### **Command Mode**

# **trigger init lu-a2d 1**

trigger init [ asic <asic-no> ] [ slice <slice-no> ] lu-a2d 1 [ use-src-id <src-id> ]

### **Syntax Description**

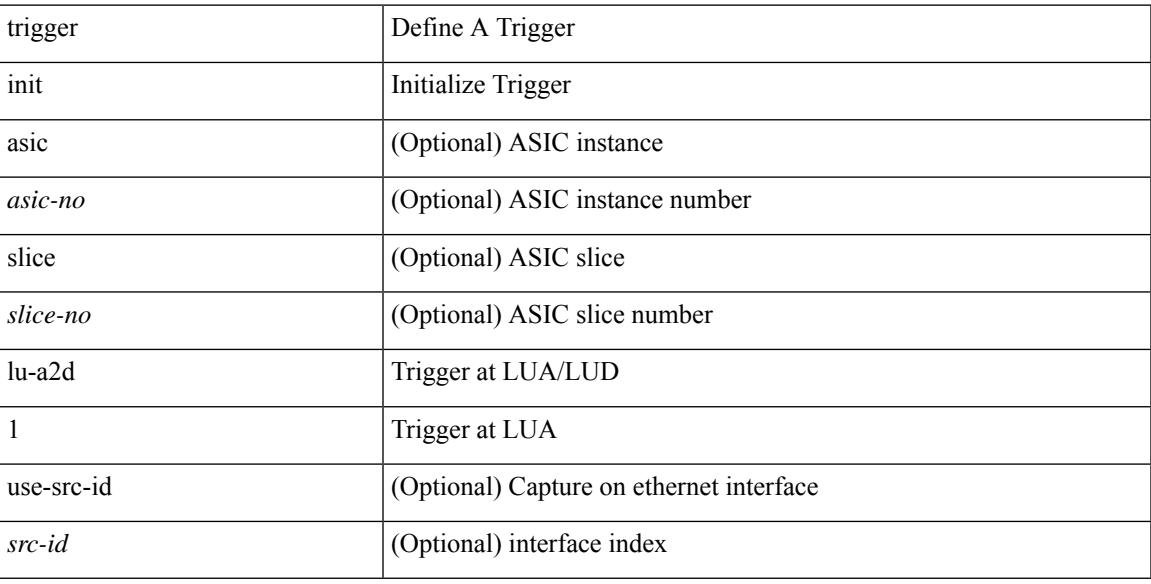

### **Command Mode**

## **trigger init lu-a2d 1 in-select 10**

trigger init [ asic <asic-no> ] [ slice <slice-no> ] lu-a2d 1 in-select 10 [ use-src-id <src-id> ]

### **Syntax Description**

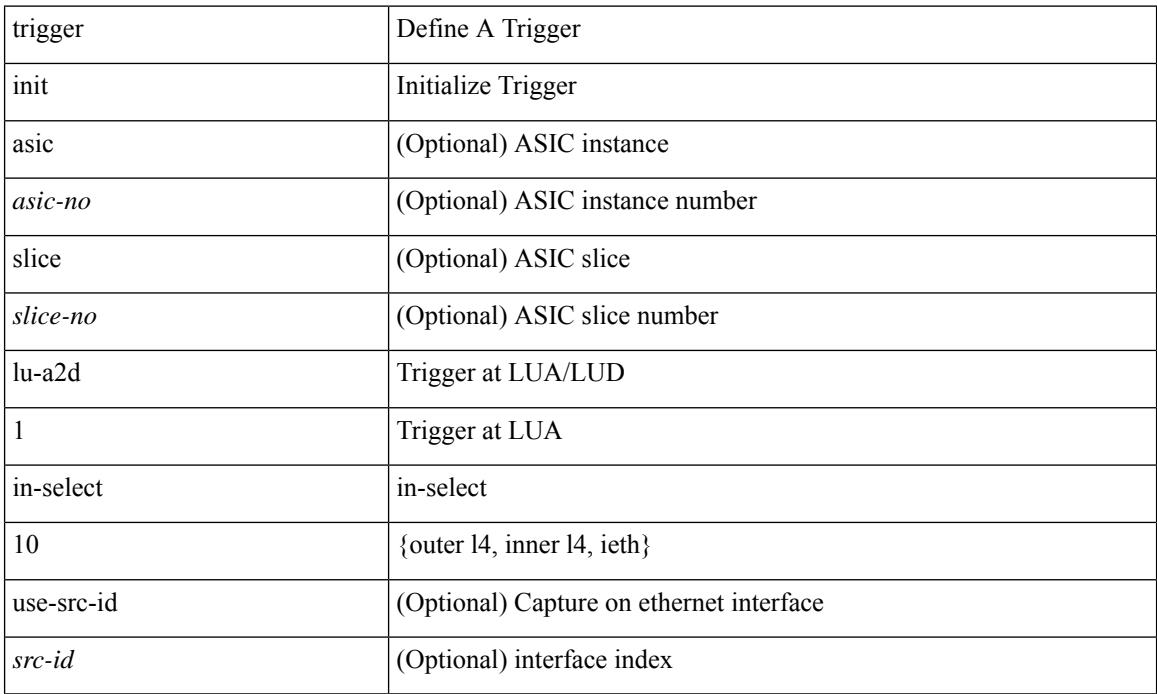

#### **Command Mode**

## **trigger init lu-a2d 1 in-select 10 out-select 0**

trigger init [ asic <asic-no> ] [ slice <slice-no> ] lu-a2d 1 in-select 10 out-select 0 [ use-src-id <src-id> ]

#### **Syntax Description**

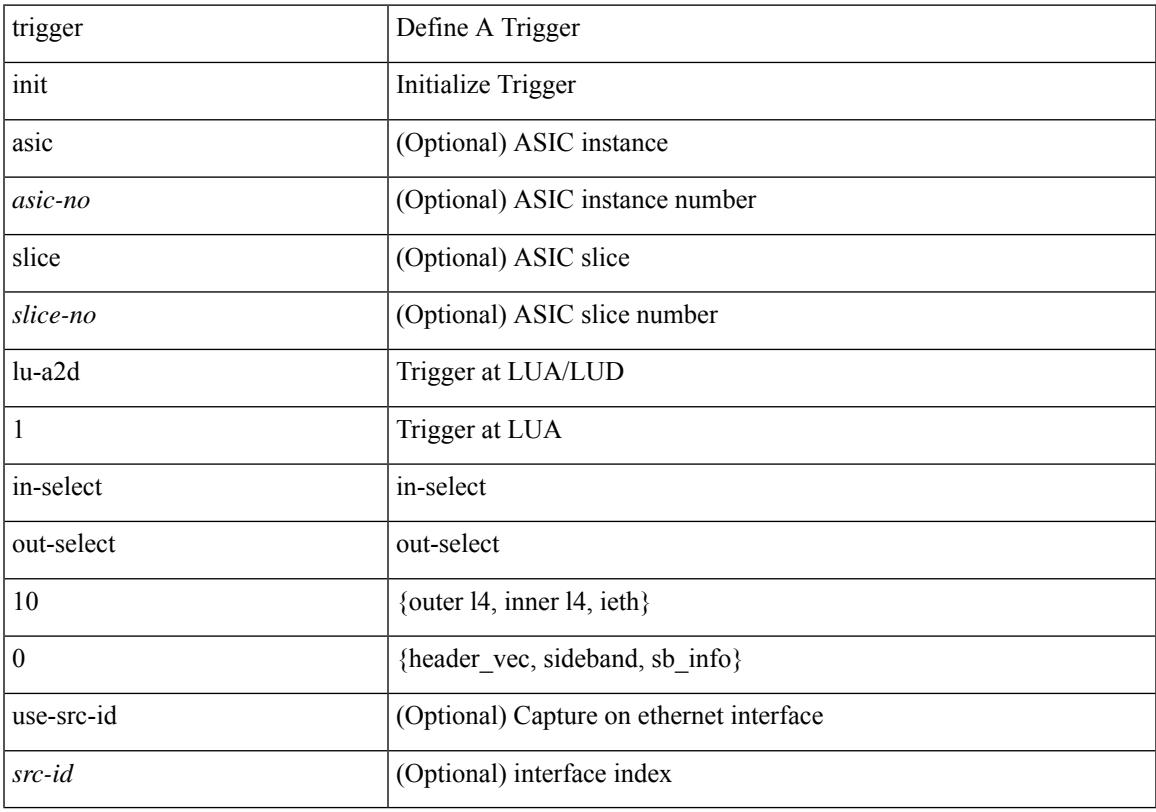

#### **Command Mode**

## **trigger init lu-a2d 1 in-select 10 out-select 1**

trigger init [ asic <asic-no> ] [ slice <slice-no> ] lu-a2d 1 in-select 10 out-select 1 [ use-src-id <src-id> ]

#### **Syntax Description**

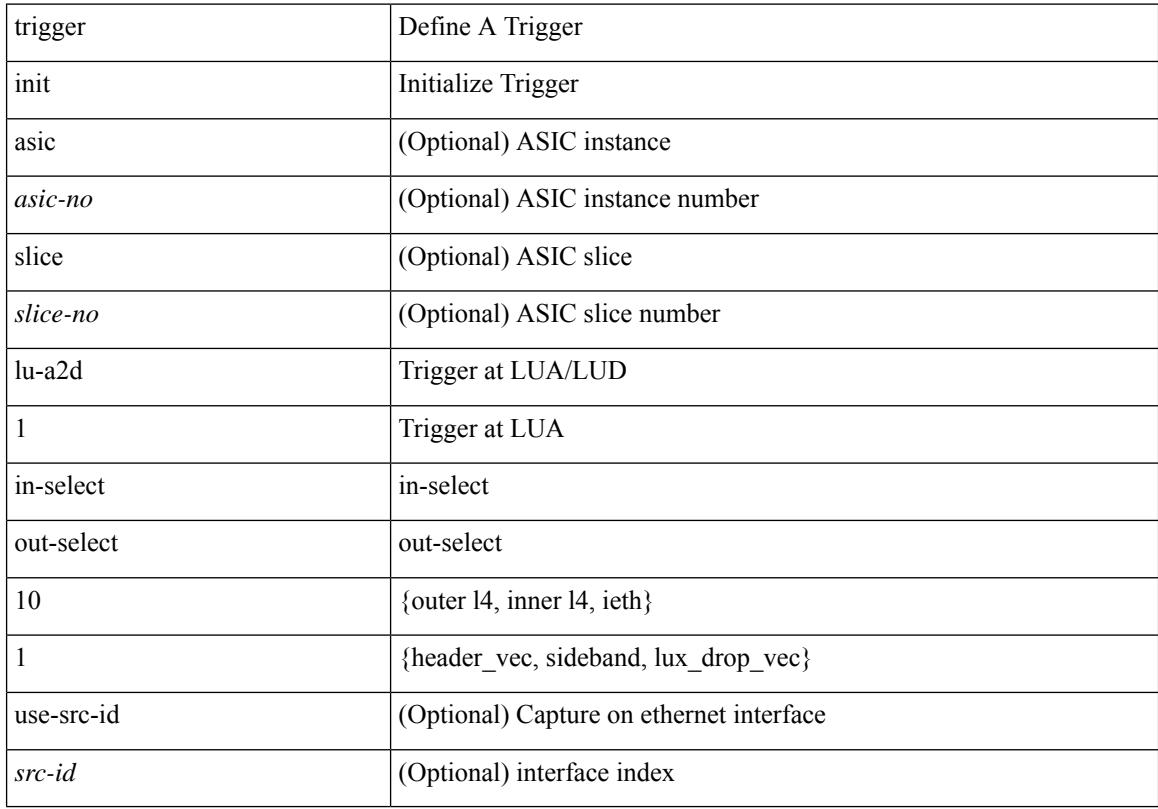

#### **Command Mode**

## **trigger init lu-a2d 1 in-select 10 out-select 2**

trigger init [ asic <asic-no> ] [ slice <slice-no> ] lu-a2d 1 in-select 10 out-select 2 [ use-src-id <src-id> ]

#### **Syntax Description**

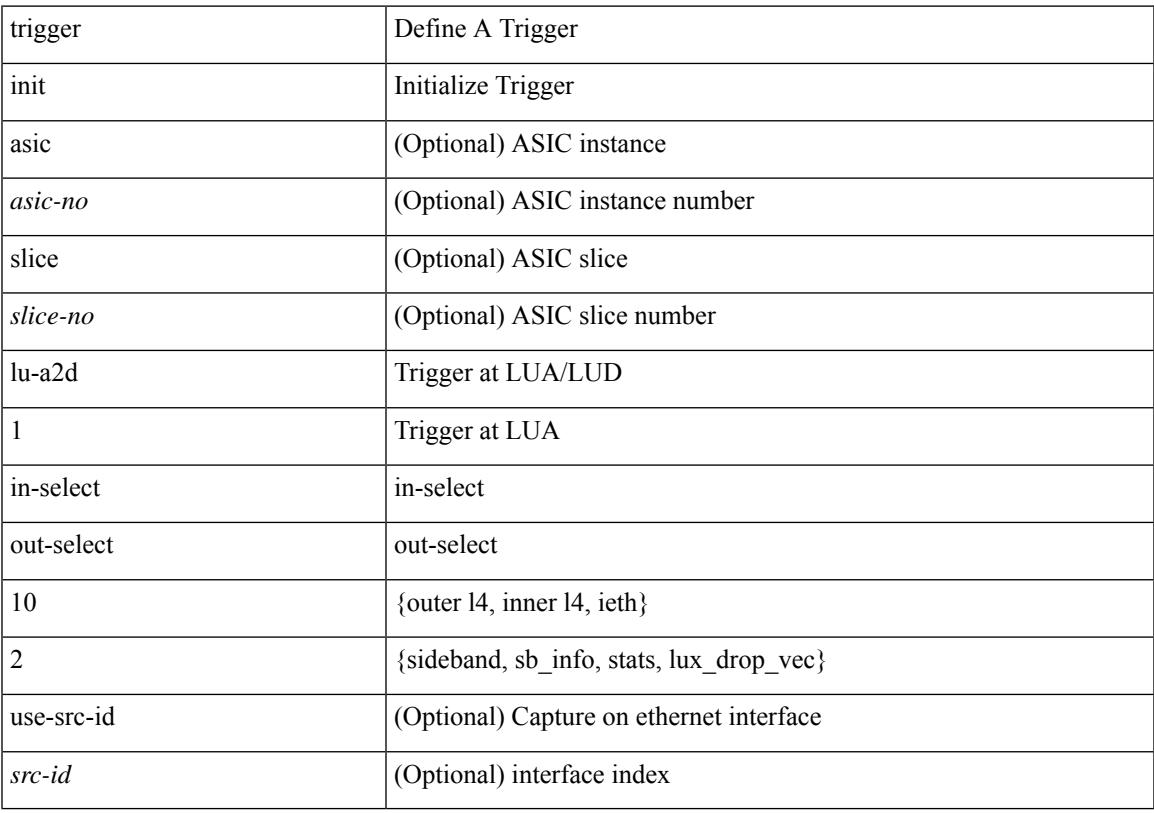

#### **Command Mode**

## **trigger init lu-a2d 1 in-select 19**

trigger init [ asic <asic-no> ] [ slice <slice-no> ] lu-a2d 1 in-select 19 [ use-src-id <src-id> ]

#### **Syntax Description**

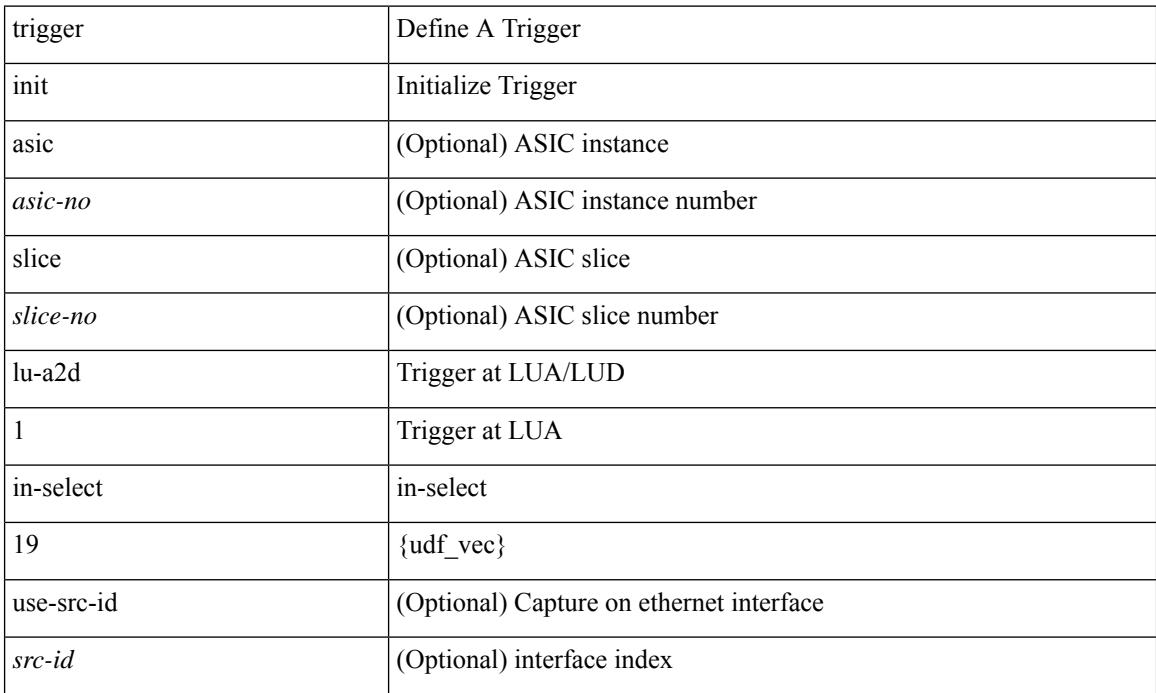

### **Command Mode**

## **trigger init lu-a2d 1 in-select 19 out-select 0**

trigger init [ asic <asic-no> ] [ slice <slice-no> ] lu-a2d 1 in-select 19 out-select 0 [ use-src-id <src-id> ]

#### **Syntax Description**

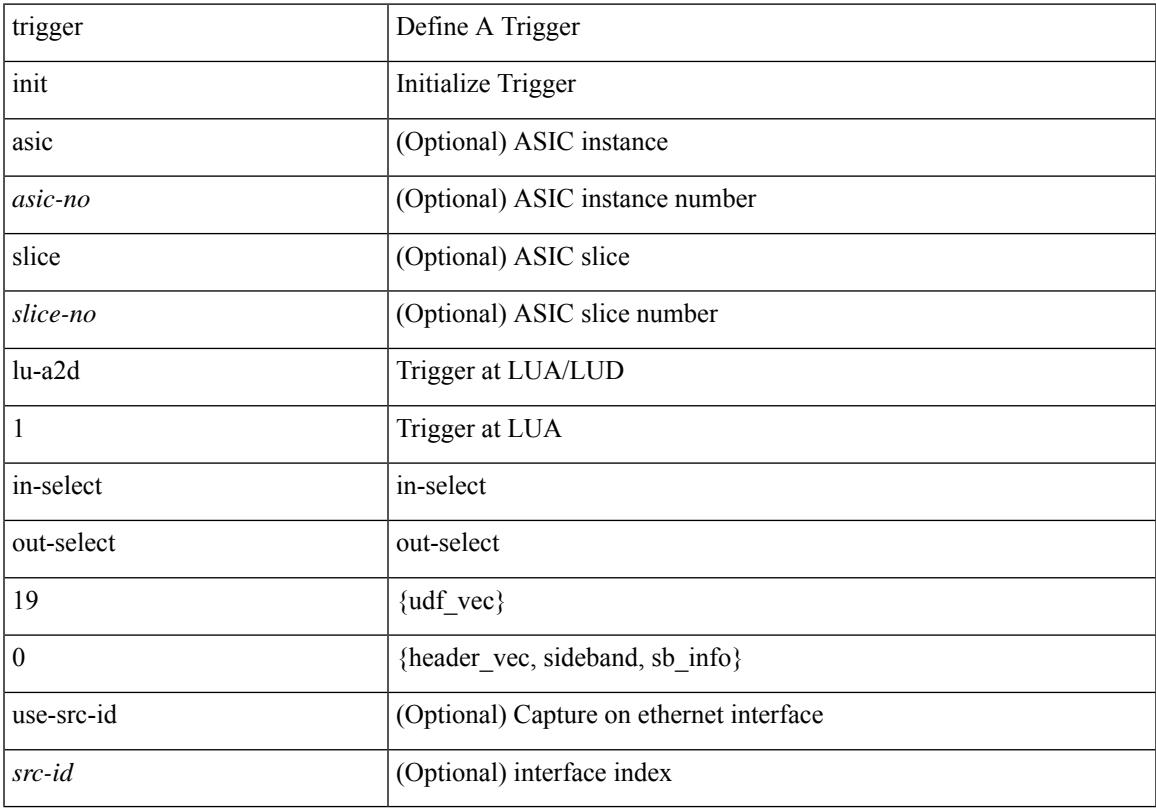

#### **Command Mode**

## **trigger init lu-a2d 1 in-select 19 out-select 1**

trigger init [ asic <asic-no> ] [ slice <slice-no> ] lu-a2d 1 in-select 19 out-select 1 [ use-src-id <src-id> ]

#### **Syntax Description**

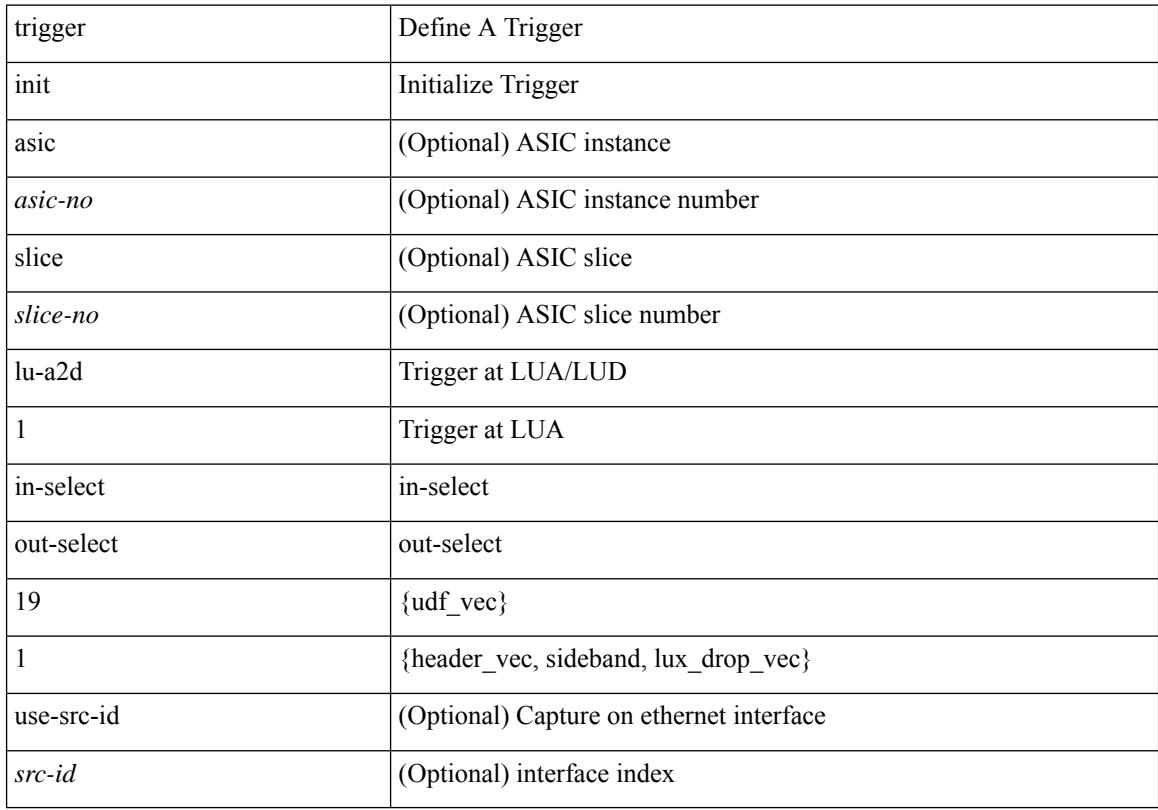

#### **Command Mode**

## **trigger init lu-a2d 1 in-select 19 out-select 2**

trigger init [ asic <asic-no> ] [ slice <slice-no> ] lu-a2d 1 in-select 19 out-select 2 [ use-src-id <src-id> ]

#### **Syntax Description**

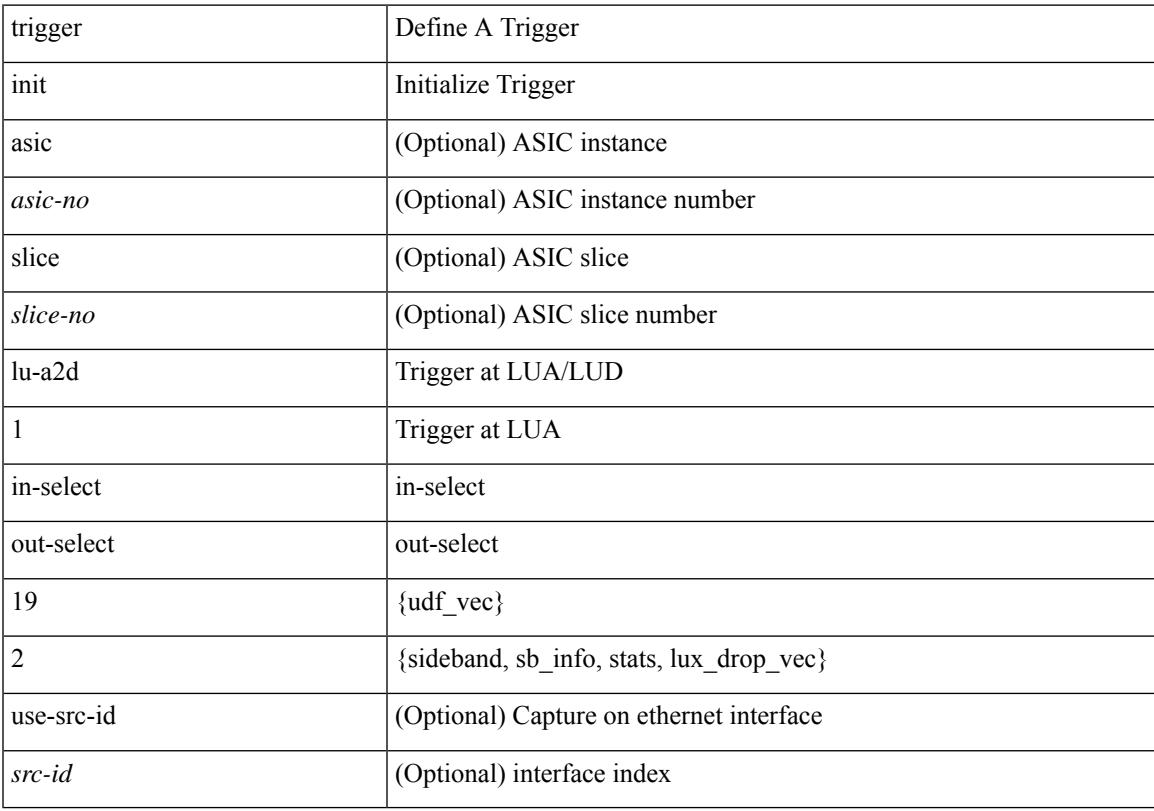

#### **Command Mode**

## **trigger init lu-a2d 1 in-select 6**

trigger init [ asic <asic-no> ] [ slice <slice-no> ] lu-a2d 1 in-select 6 [ use-src-id <src-id> ]

#### **Syntax Description**

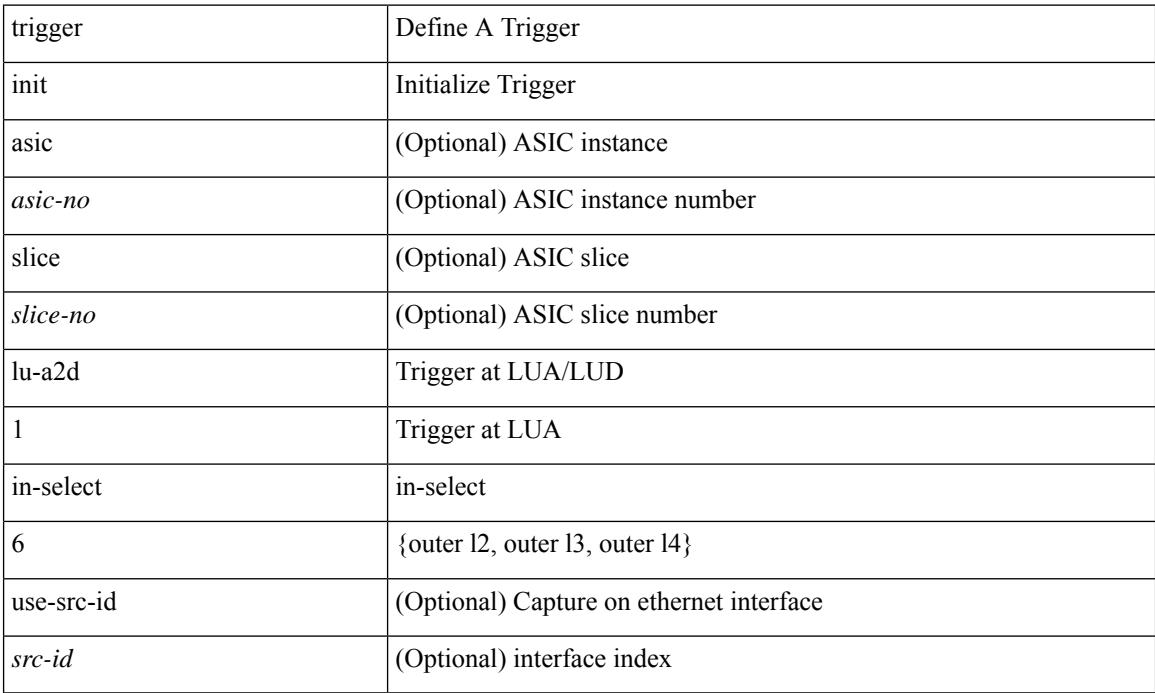

#### **Command Mode**

## **trigger init lu-a2d 1 in-select 6 out-select 0**

trigger init [ asic <asic-no> ] [ slice <slice-no> ] lu-a2d 1 in-select 6 out-select 0 [ use-src-id <src-id> ]

#### **Syntax Description**

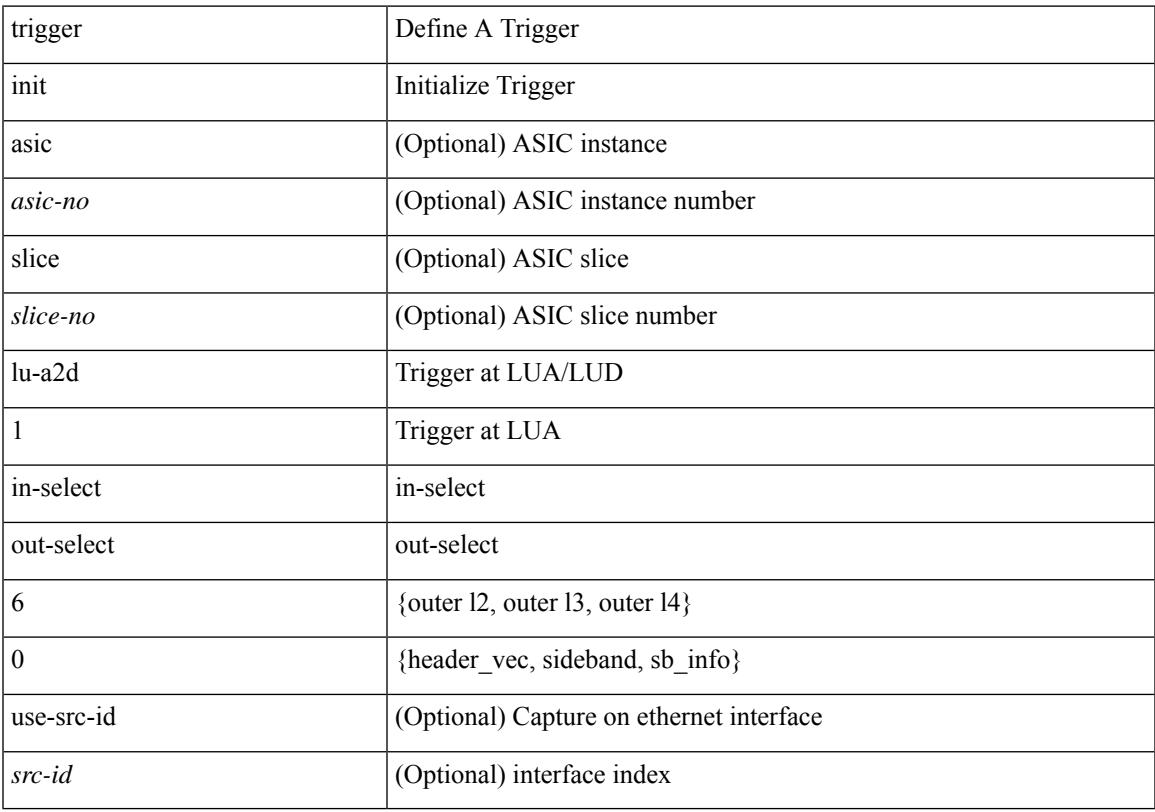

#### **Command Mode**

## **trigger init lu-a2d 1 in-select 6 out-select 1**

trigger init [ asic <asic-no> ] [ slice <slice-no> ] lu-a2d 1 in-select 6 out-select 1 [ use-src-id <src-id> ]

#### **Syntax Description**

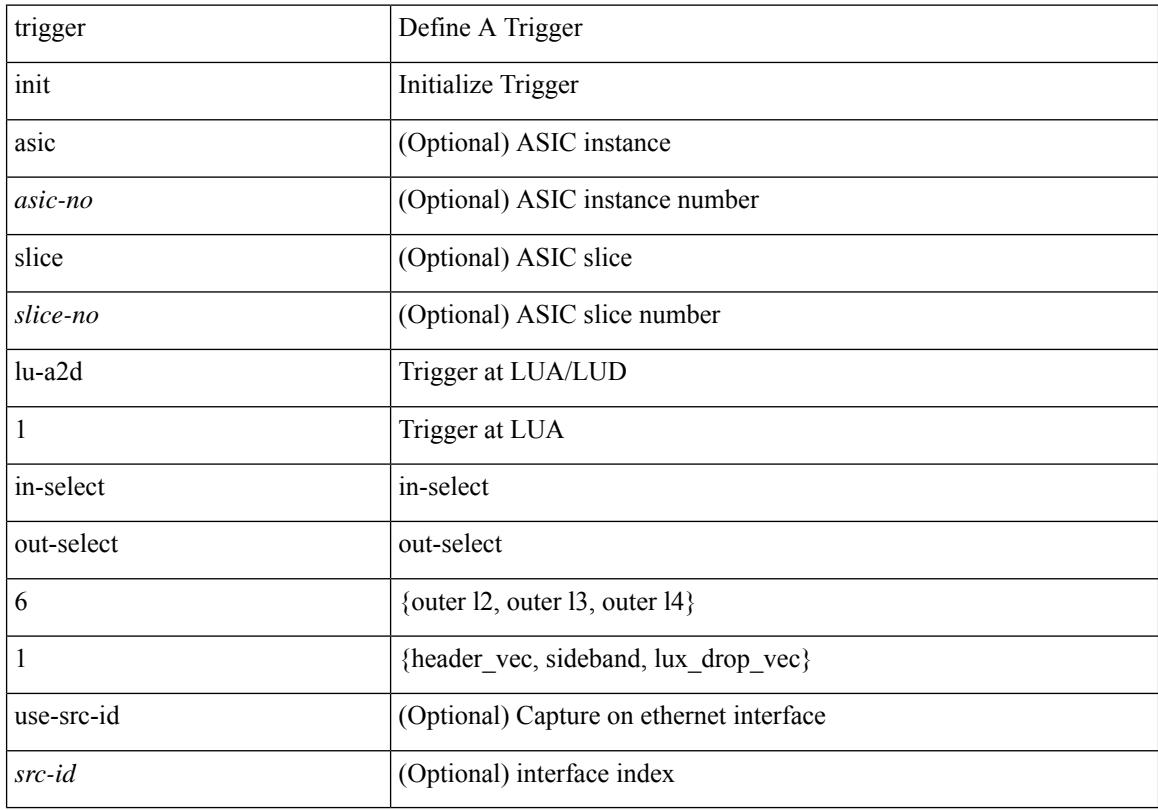

#### **Command Mode**

### **trigger init lu-a2d 1 in-select 6 out-select 2**

trigger init [ asic <asic-no> ] [ slice <slice-no> ] lu-a2d 1 in-select 6 out-select 2 [ use-src-id <src-id> ]

#### **Syntax Description**

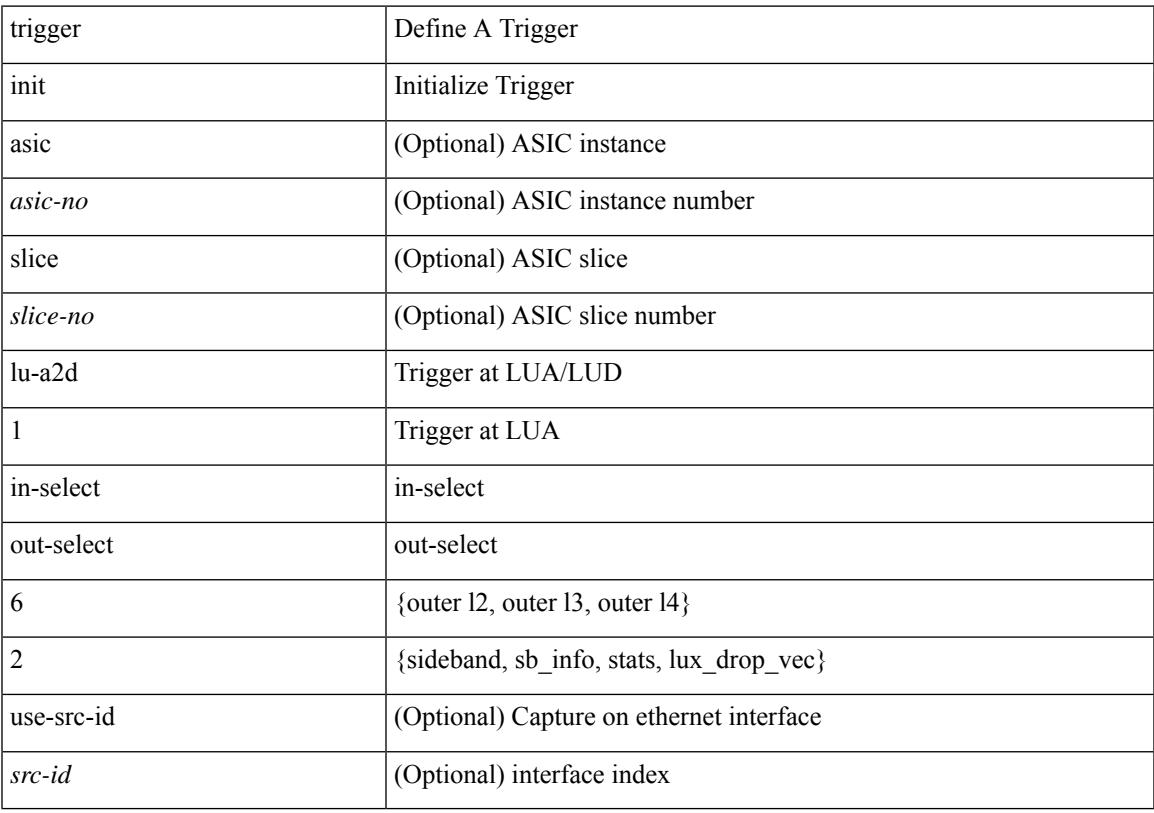

#### **Command Mode**

## **trigger init lu-a2d 1 in-select 7**

trigger init [ asic <asic-no> ] [ slice <slice-no> ] lu-a2d 1 in-select 7 [ use-src-id <src-id> ]

#### **Syntax Description**

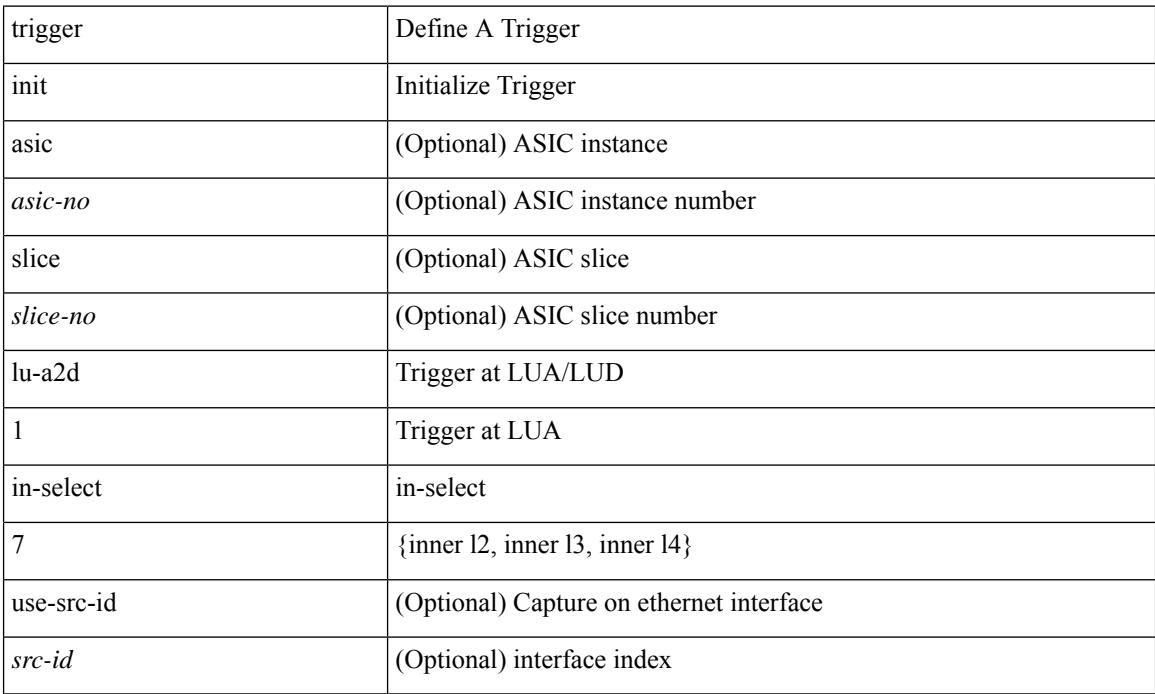

#### **Command Mode**

## **trigger init lu-a2d 1 in-select 7 out-select 0**

trigger init [ asic <asic-no> ] [ slice <slice-no> ] lu-a2d 1 in-select 7 out-select 0 [ use-src-id <src-id> ]

#### **Syntax Description**

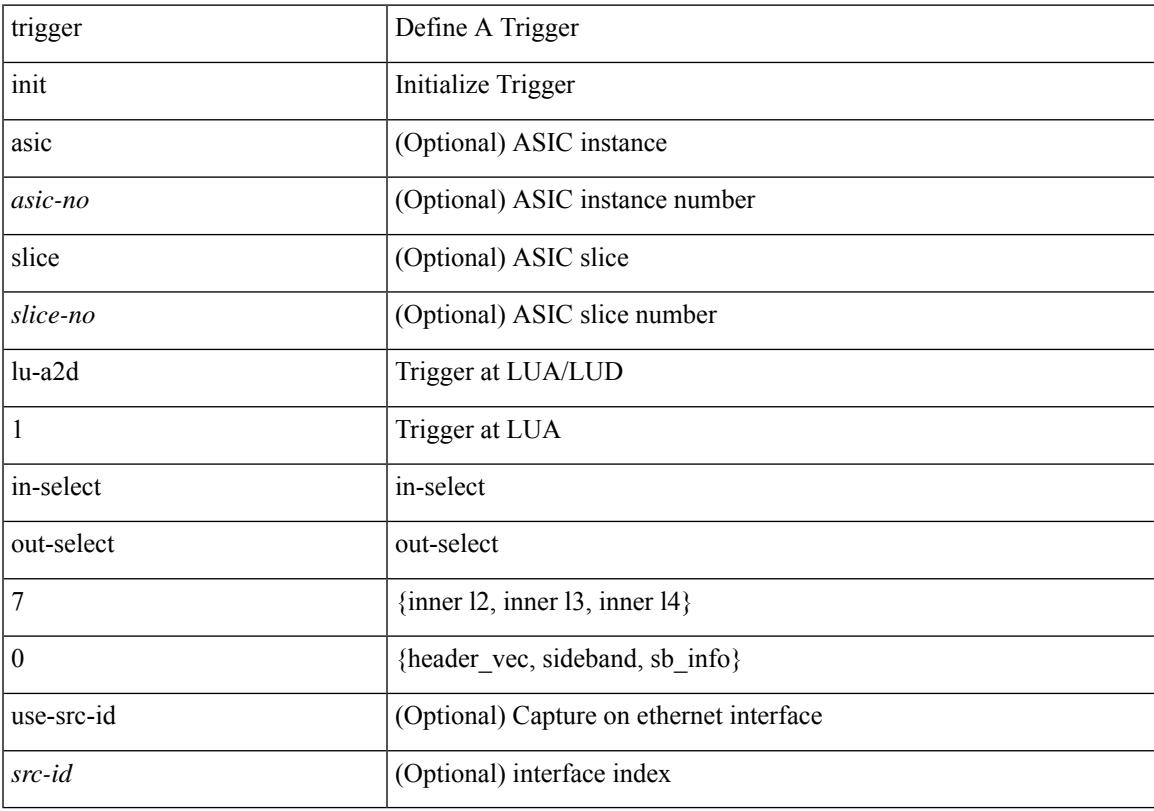

#### **Command Mode**

## **trigger init lu-a2d 1 in-select 7 out-select 1**

trigger init [ asic <asic-no> ] [ slice <slice-no> ] lu-a2d 1 in-select 7 out-select 1 [ use-src-id <src-id> ]

#### **Syntax Description**

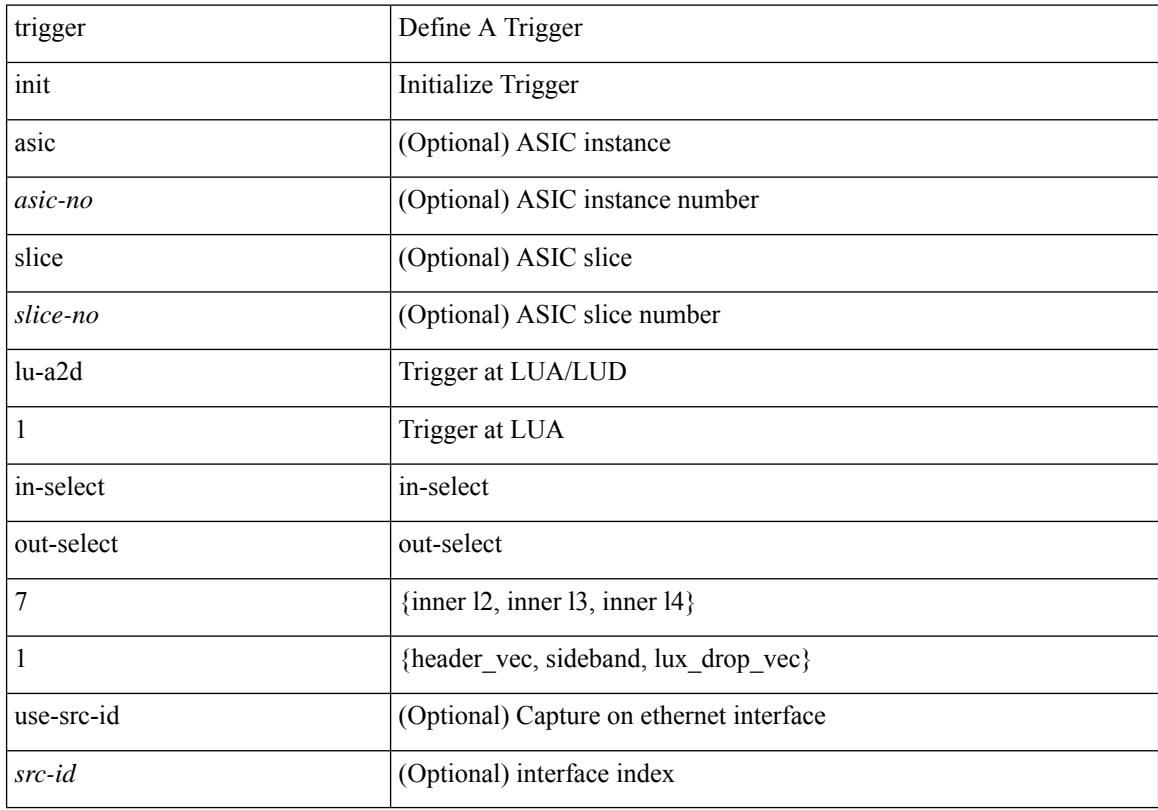

#### **Command Mode**

## **trigger init lu-a2d 1 in-select 7 out-select 2**

trigger init [ asic <asic-no> ] [ slice <slice-no> ] lu-a2d 1 in-select 7 out-select 2 [ use-src-id <src-id> ]

#### **Syntax Description**

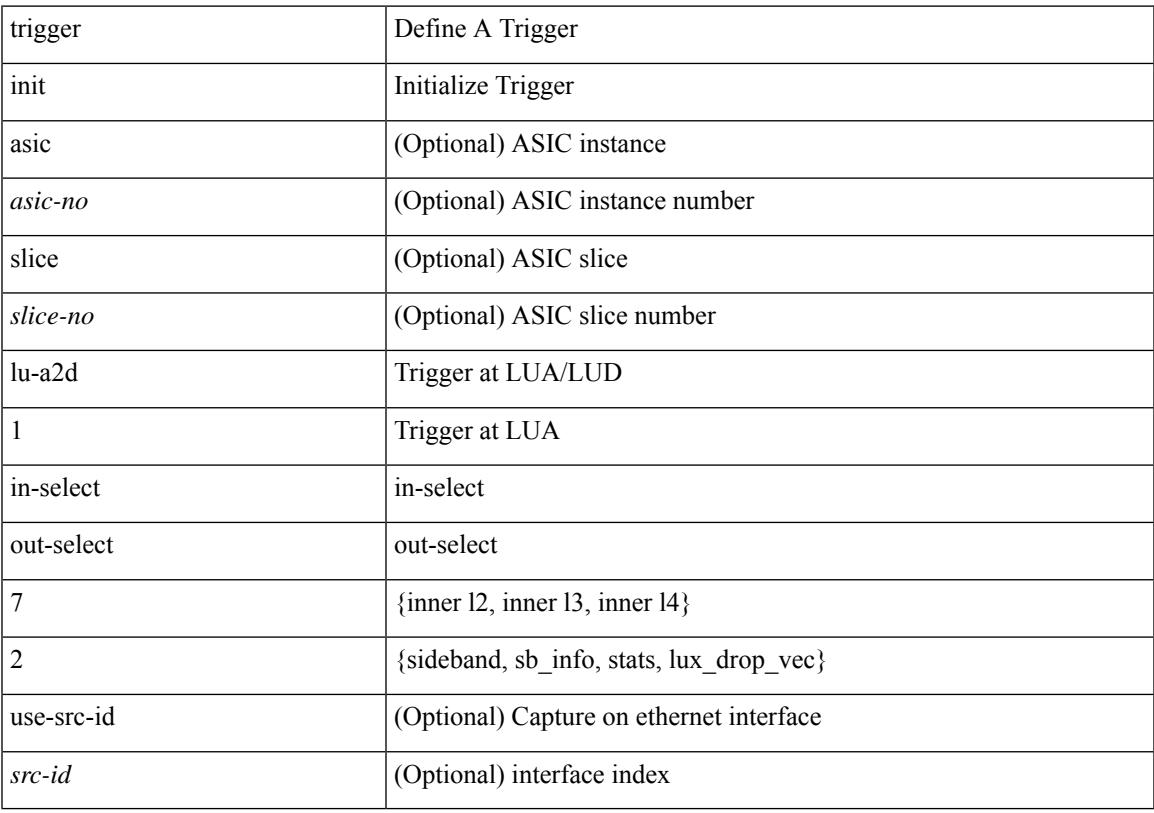

#### **Command Mode**

## **trigger init lu-a2d 1 in-select 8**

trigger init [ asic <asic-no> ] [ slice <slice-no> ] lu-a2d 1 in-select 8 [ use-src-id <src-id> ]

#### **Syntax Description**

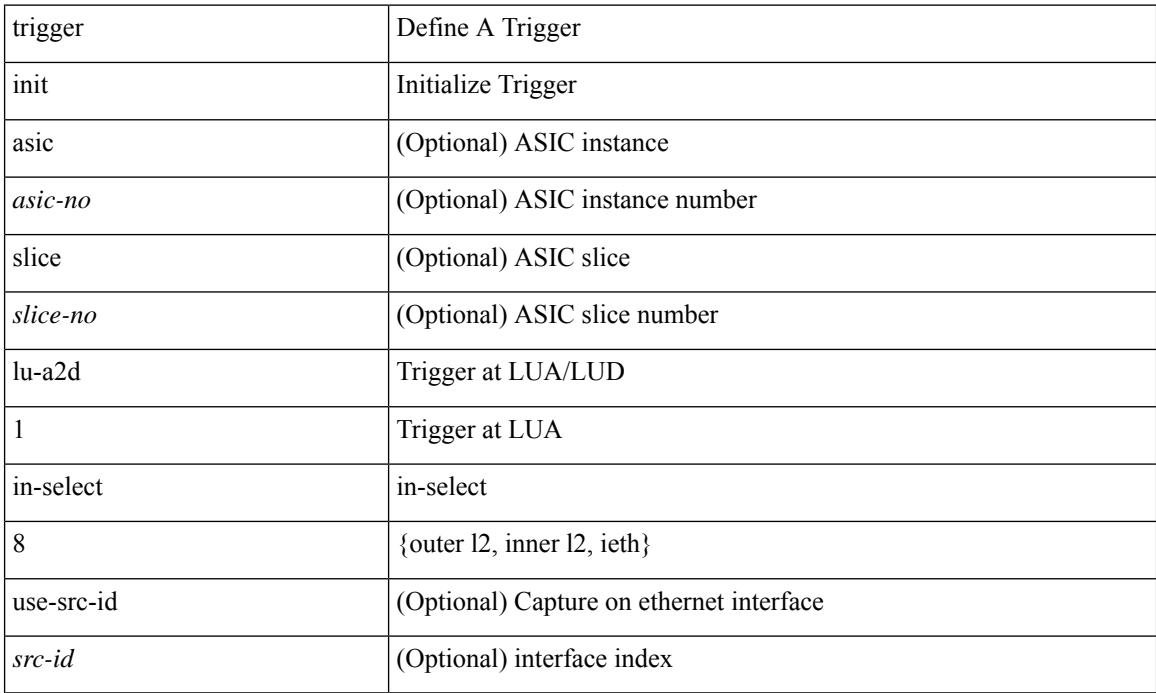

#### **Command Mode**

## **trigger init lu-a2d 1 in-select 8 out-select 0**

trigger init [ asic <asic-no> ] [ slice <slice-no> ] lu-a2d 1 in-select 8 out-select 0 [ use-src-id <src-id> ]

#### **Syntax Description**

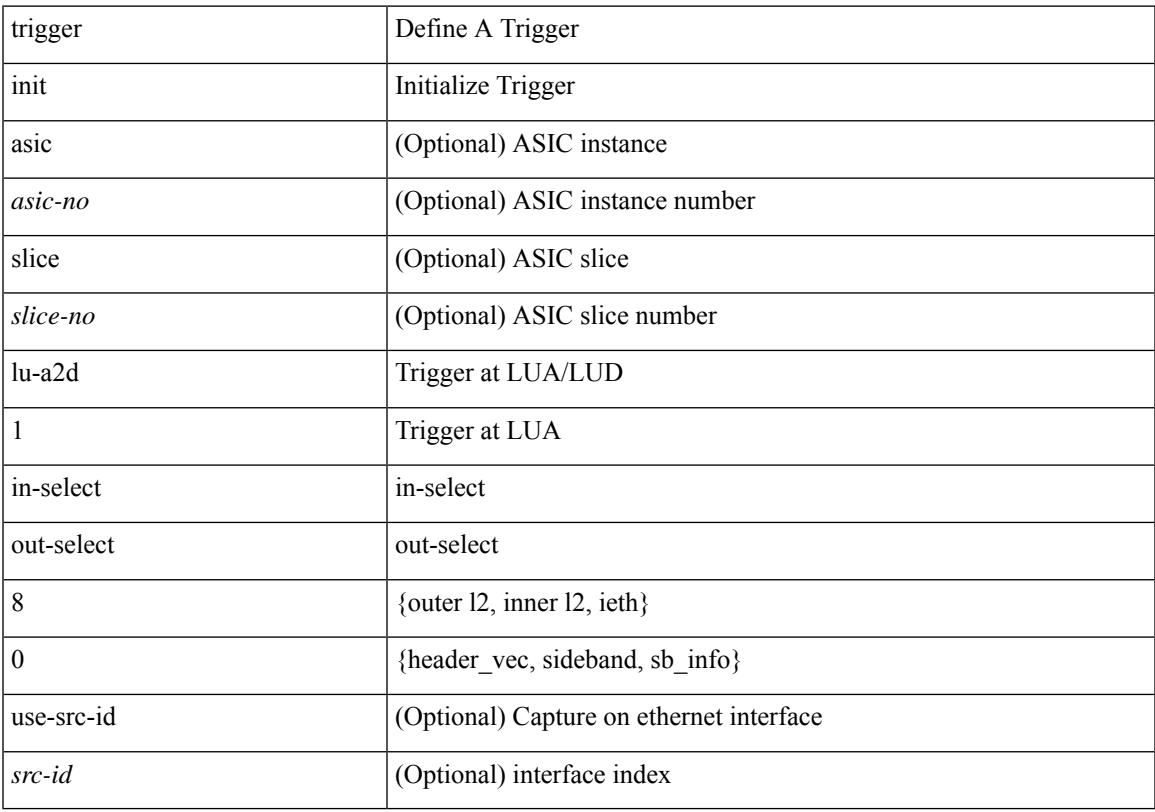

#### **Command Mode**

## **trigger init lu-a2d 1 in-select 8 out-select 1**

trigger init [ asic <asic-no> ] [ slice <slice-no> ] lu-a2d 1 in-select 8 out-select 1 [ use-src-id <src-id> ]

#### **Syntax Description**

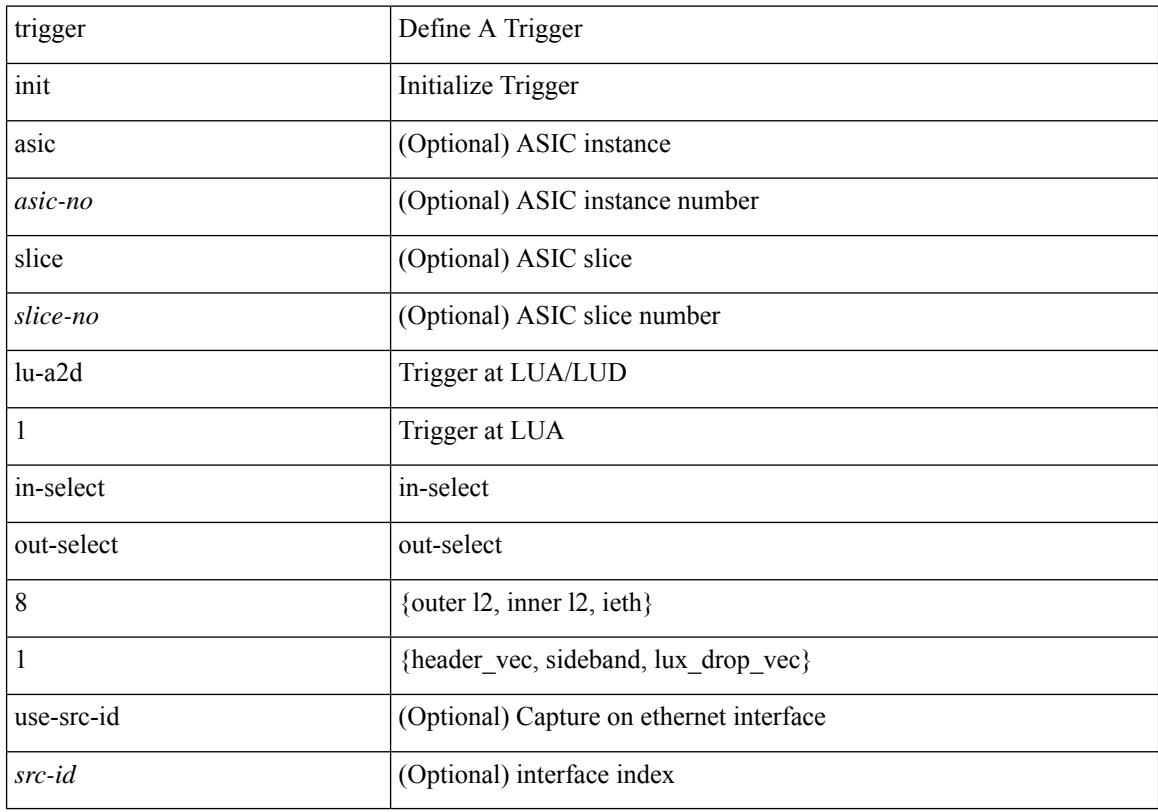

#### **Command Mode**

## **trigger init lu-a2d 1 in-select 8 out-select 2**

trigger init [ asic <asic-no> ] [ slice <slice-no> ] lu-a2d 1 in-select 8 out-select 2 [ use-src-id <src-id> ]

#### **Syntax Description**

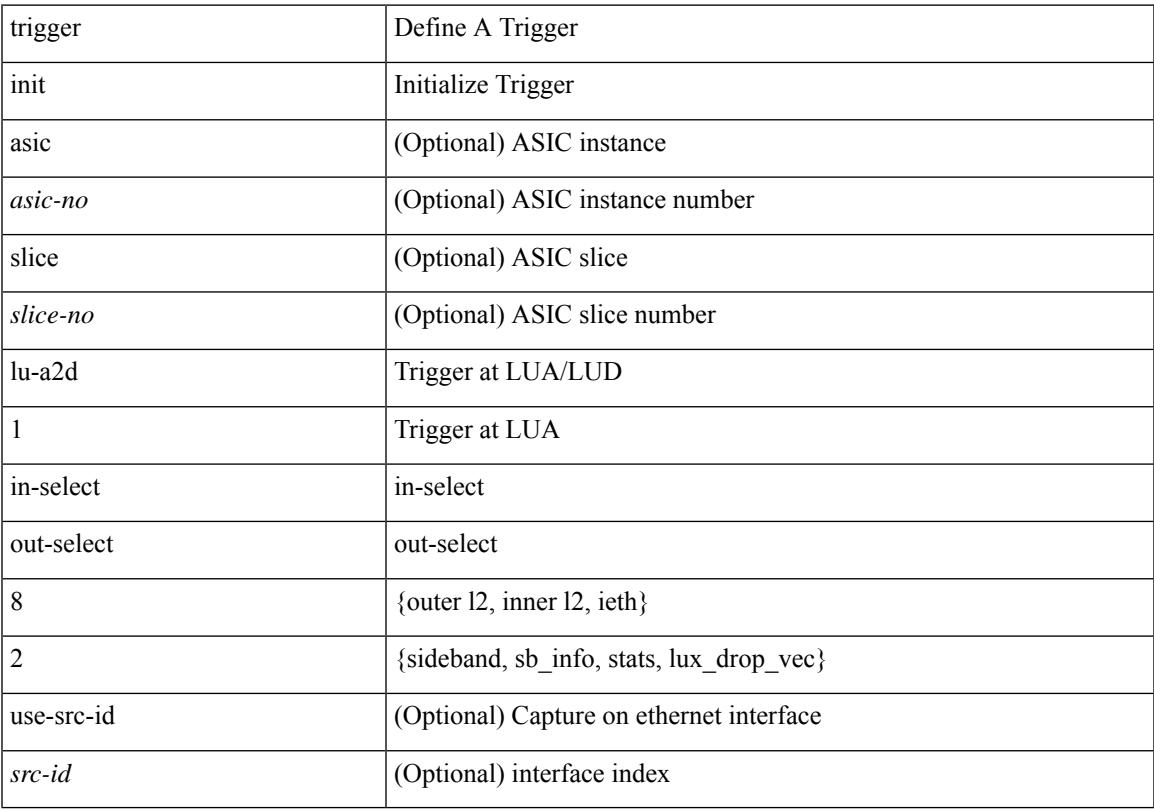

#### **Command Mode**

## **trigger init lu-a2d 1 in-select 9**

trigger init [ asic <asic-no> ] [ slice <slice-no> ] lu-a2d 1 in-select 9 [ use-src-id <src-id> ]

#### **Syntax Description**

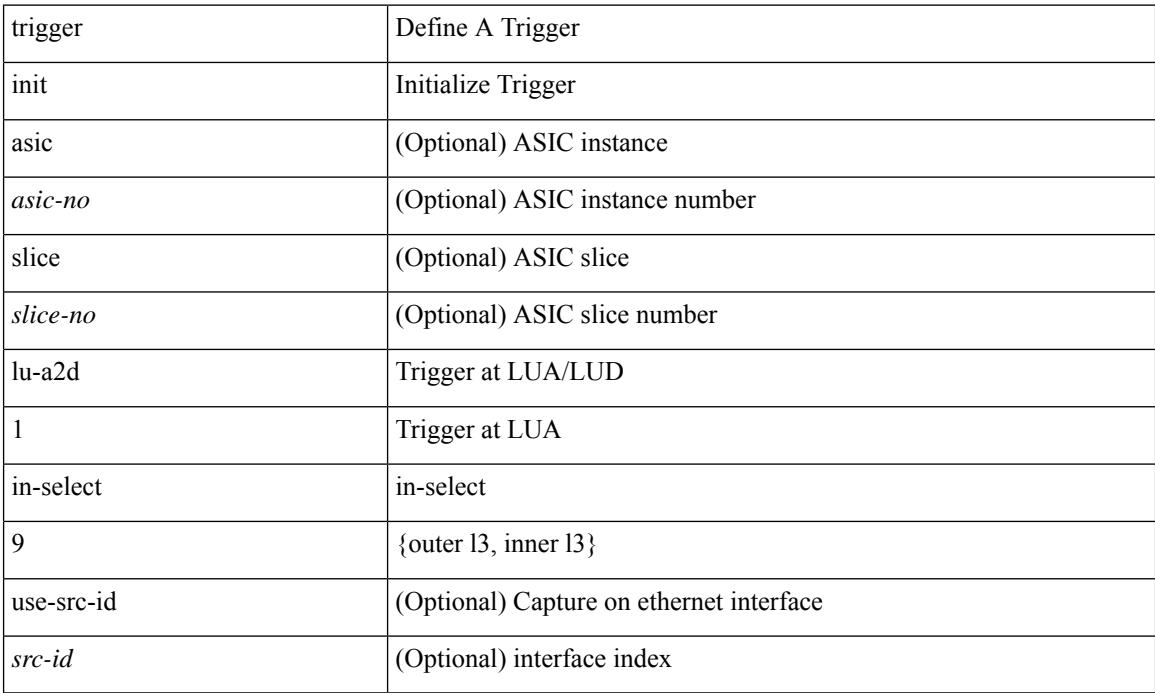

#### **Command Mode**

## **trigger init lu-a2d 1 in-select 9 out-select 0**

trigger init [ asic <asic-no> ] [ slice <slice-no> ] lu-a2d 1 in-select 9 out-select 0 [ use-src-id <src-id> ]

#### **Syntax Description**

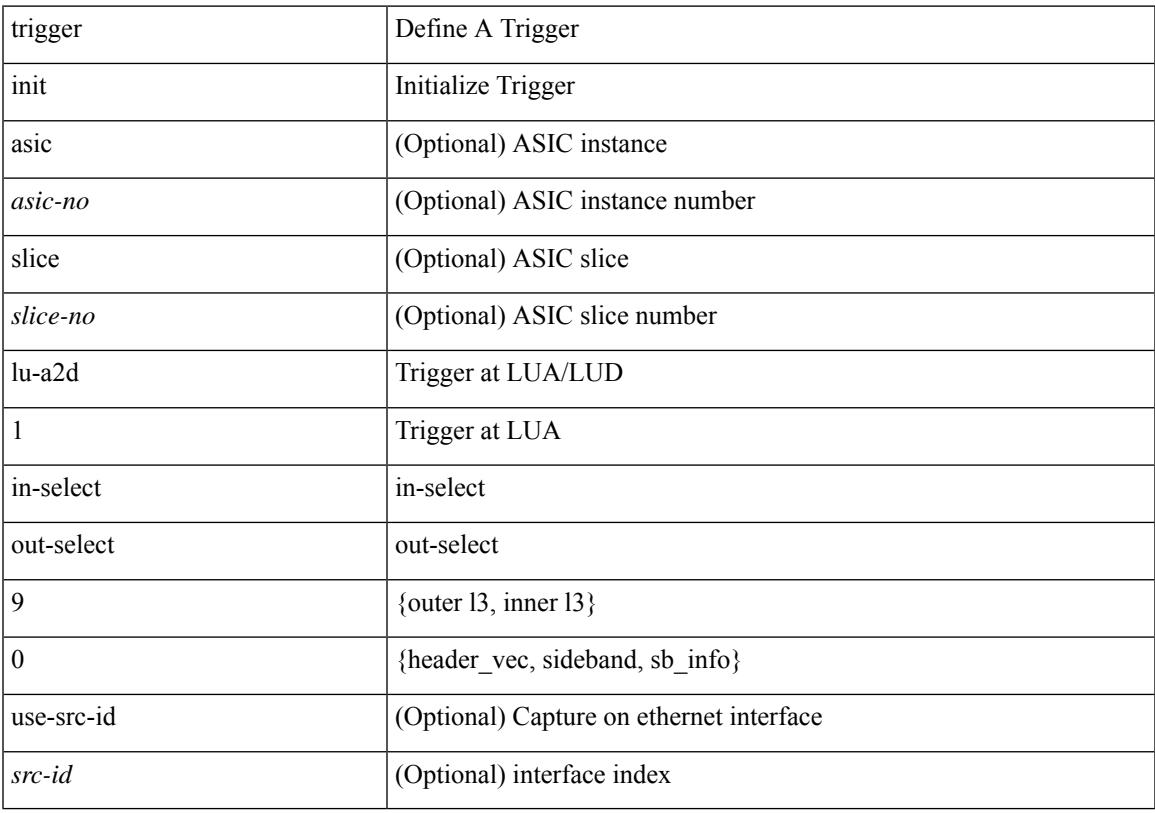

#### **Command Mode**

## **trigger init lu-a2d 1 in-select 9 out-select 1**

trigger init [ asic <asic-no> ] [ slice <slice-no> ] lu-a2d 1 in-select 9 out-select 1 [ use-src-id <src-id> ]

#### **Syntax Description**

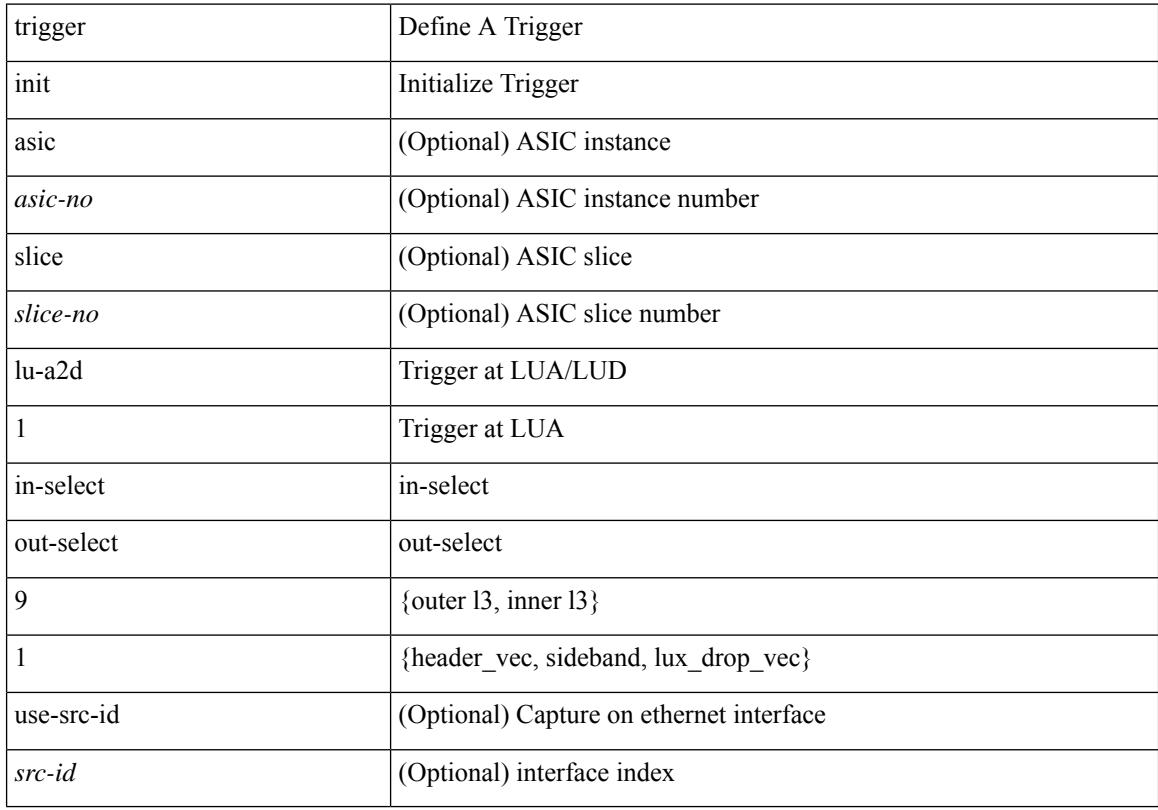

#### **Command Mode**

### **trigger init lu-a2d 1 in-select 9 out-select 2**

trigger init [ asic <asic-no> ] [ slice <slice-no> ] lu-a2d 1 in-select 9 out-select 2 [ use-src-id <src-id> ]

#### **Syntax Description**

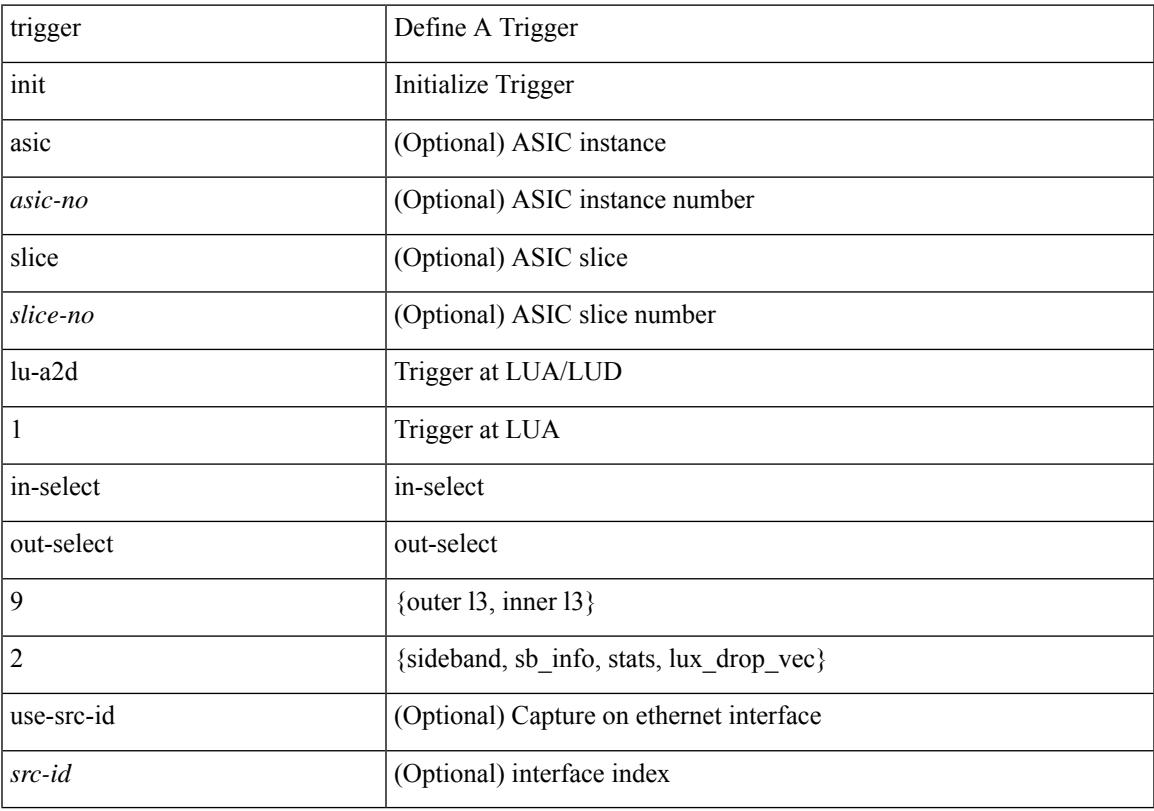

#### **Command Mode**

# **trigger init out-select 0**

trigger init [ asic <asic-no> ] [ slice <slice-no> ] out-select 0 [ use-src-id <src-id> ]

### **Syntax Description**

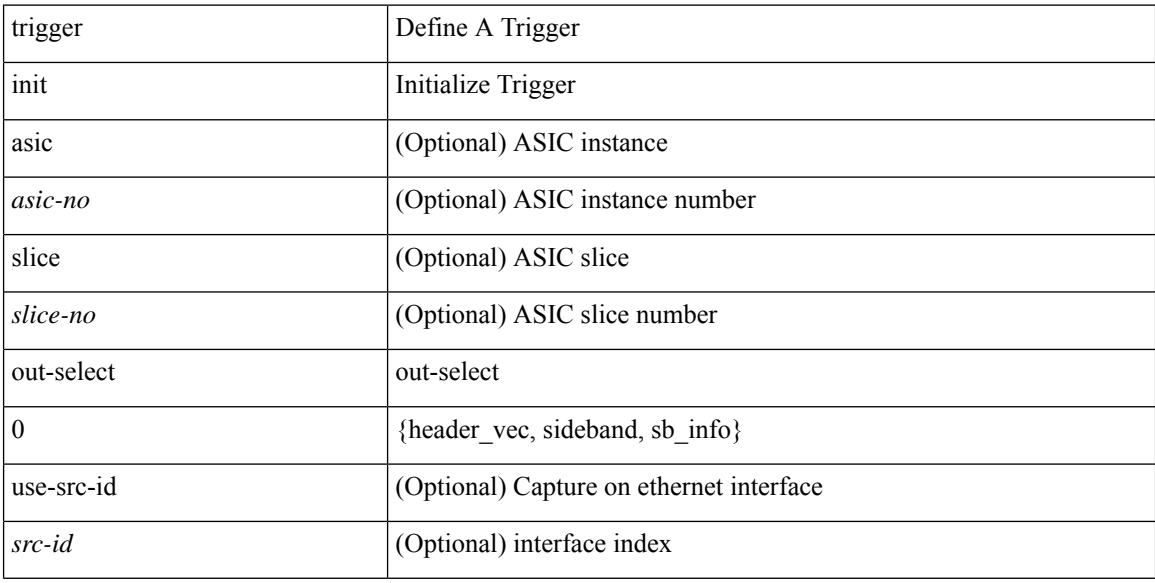

### **Command Mode**

# **trigger init out-select 1**

trigger init [ asic <asic-no> ] [ slice <slice-no> ] out-select 1 [ use-src-id <src-id> ]

### **Syntax Description**

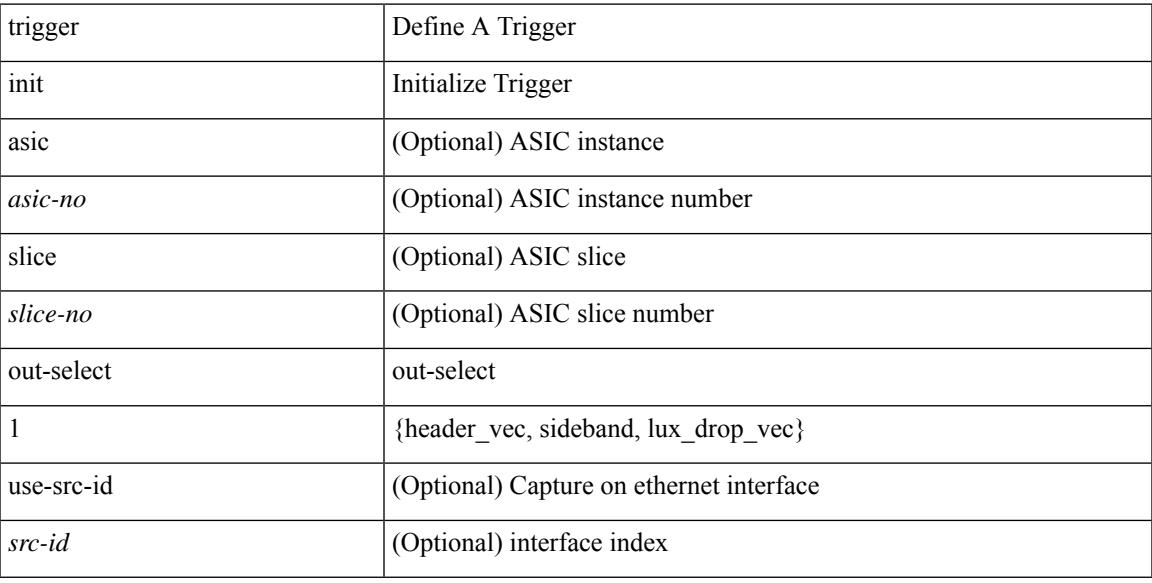

#### **Command Mode**

## **trigger init out-select 2**

trigger init [ asic <asic-no> ] [ slice <slice-no> ] out-select 2 [ use-src-id <src-id> ]

### **Syntax Description**

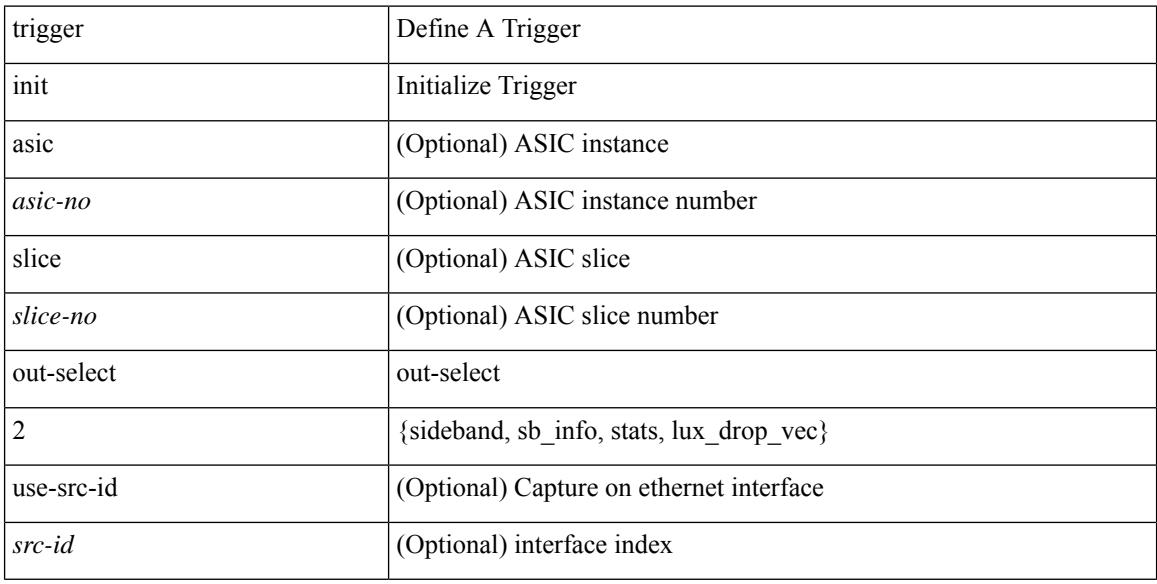

### **Command Mode**

## **trigger reset**

I

### trigger reset

#### **Syntax Description**

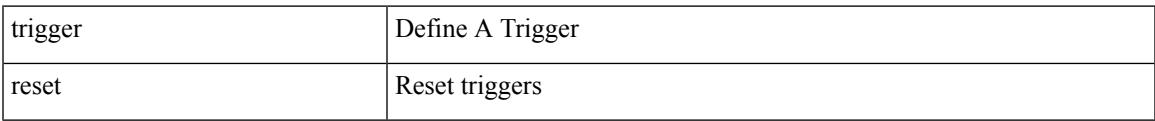

### **Command Mode**

• /exec/elamns

## **trigger route download vrf ipv4**

trigger route download vrf <vrf-name> { ipv4 <route4> | ipv6 <route6> } [ module <slot-num> ]

#### **Syntax Description**

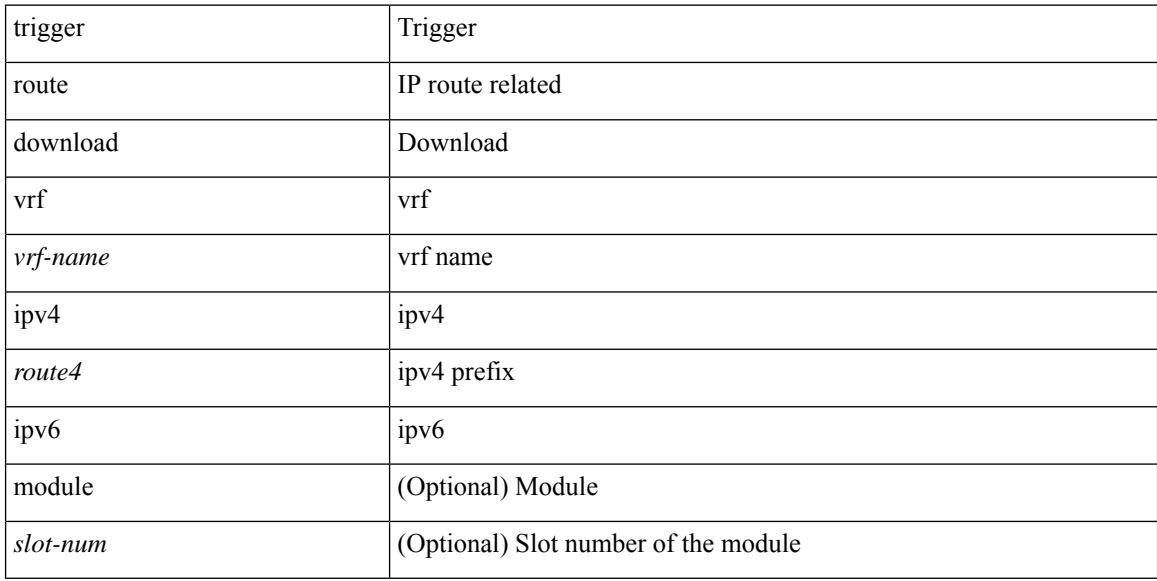

#### **Command Mode**

• /exec

## **trusted-port**

 $\overline{\phantom{a}}$ 

[no] trusted-port

#### **Syntax Description**

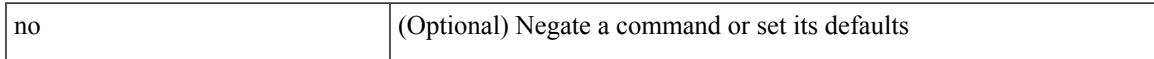

### **Command Mode**

• /exec/configure/config-snoop-policy

# **trusted-port**

[no] trusted-port

#### **Syntax Description**

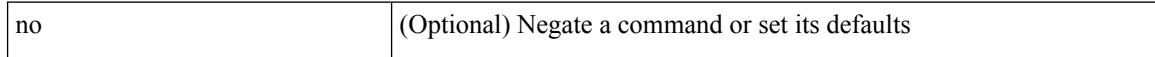

### **Command Mode**

• /exec/configure/config-dhcp-guard

## **trusted-port**

 $\overline{\phantom{a}}$ 

[no] trusted-port

#### **Syntax Description**

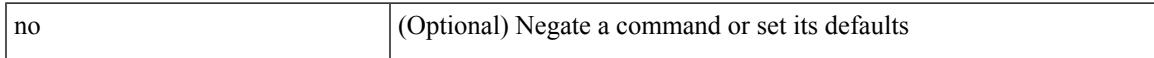

### **Command Mode**

• /exec/configure/config-ra-guard

## **ttag-marker-interval**

[no] ttag-marker-interval <seconds>

### **Syntax Description**

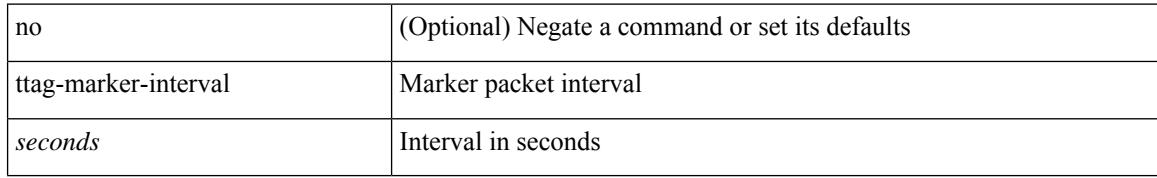

#### **Command Mode**

• /exec/configure
## **ttag-marker-interval**

[no] ttag-marker-interval <seconds>

### **Syntax Description**

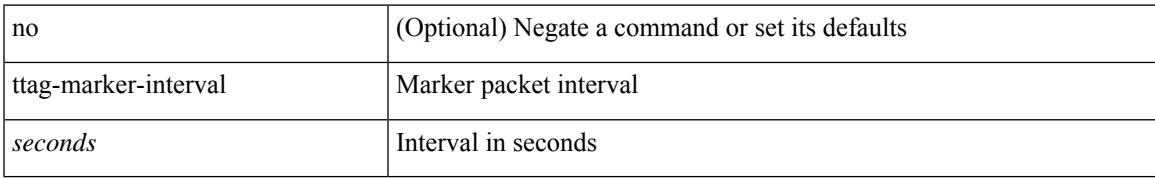

#### **Command Mode**

## **ttag-marker enable**

[no] ttag-marker enable

#### **Syntax Description**

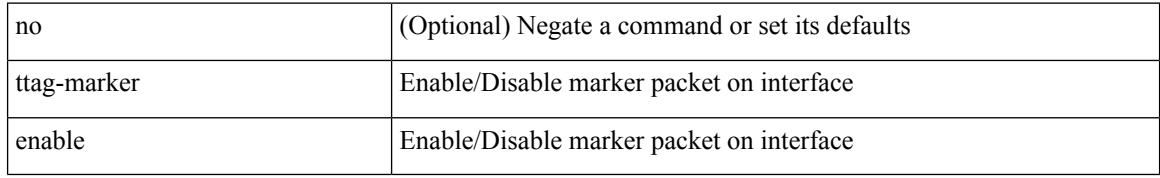

#### **Command Mode**

• /exec/configure/if-ethernet-switch /exec/configure/if-eth-l2-non-member /exec/configure/if-eth-port-channel /exec/configure/if-ethernet-all

## **ttag-marker enable**

[no] ttag-marker enable

## **Syntax Description**

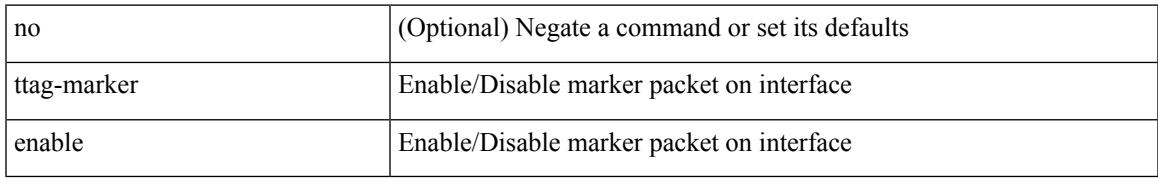

### **Command Mode**

## **ttag-strip**

[no] ttag-strip

### **Syntax Description**

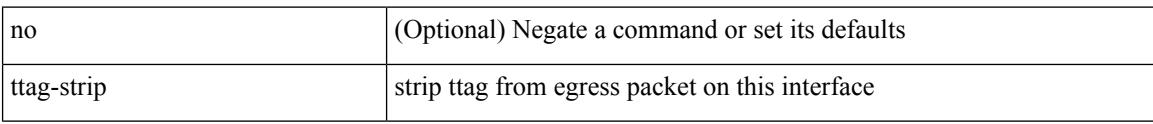

### **Command Mode**

## **ttag**

I

## [no] ttag

## **Syntax Description**

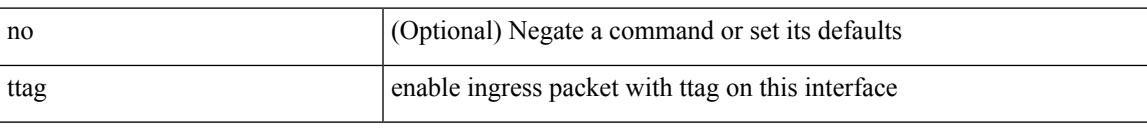

## **Command Mode**

## **ttag**

[no] ttag

## **Syntax Description**

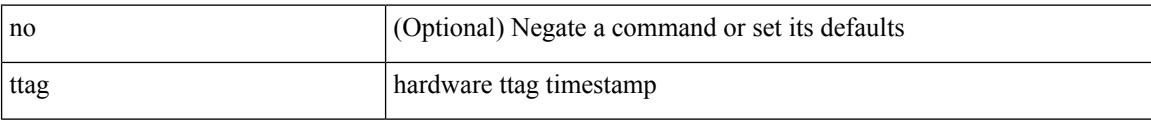

### **Command Mode**

## **ttl-security hops**

ttl-security hops <ebgp-ttl> | { no | default } ttl-security hops [ <ebgp-ttl> ]

## **Syntax Description**

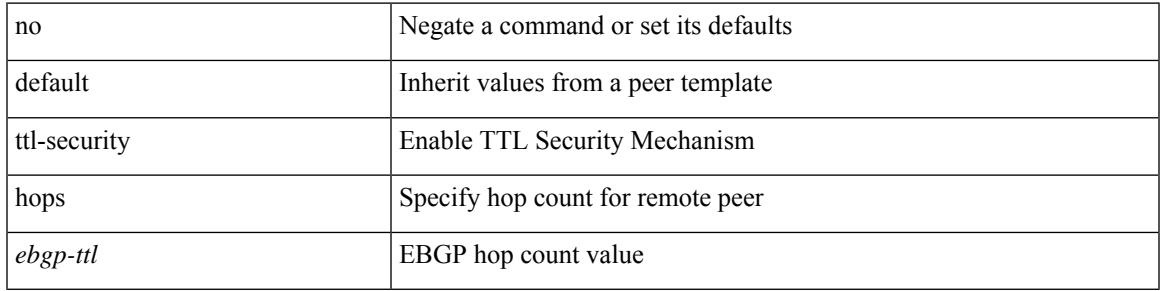

### **Command Mode**

• /exec/configure/router-bgp/router-bgp-neighbor-sess

I

## **ttl**

**ttl**

 $\{$  [ no ] ttl <ttl>  $\}$ 

## **Syntax Description**

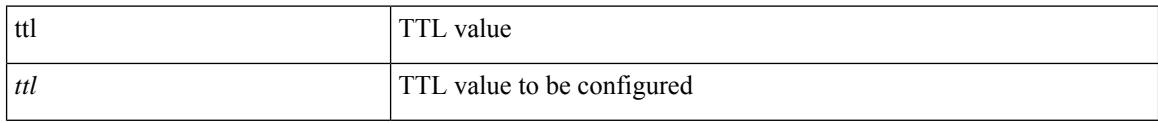

## **Command Mode**

• /exec/configure/config-int-clone-md-sink-collector

## **tunnel-encryption**

[no] tunnel-encryption

#### **Syntax Description**

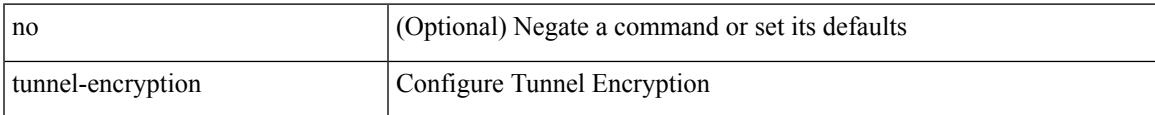

#### **Command Mode**

• /exec/configure/if-port-channel /exec/configure/if-routing /exec/configure/if-ethernet /exec/configure/if-range

## **tunnel-encryption must-secure-policy**

[no] tunnel-encryption must-secure-policy

#### **Syntax Description**

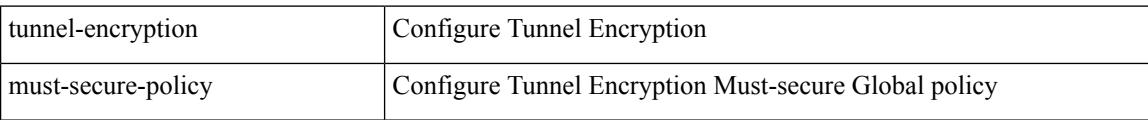

#### **Command Mode**

## **tunnel-encryption peer-ip**

[no] tunnel-encryption peer-ip <peer\_ipaddress\_v4>

### **Syntax Description**

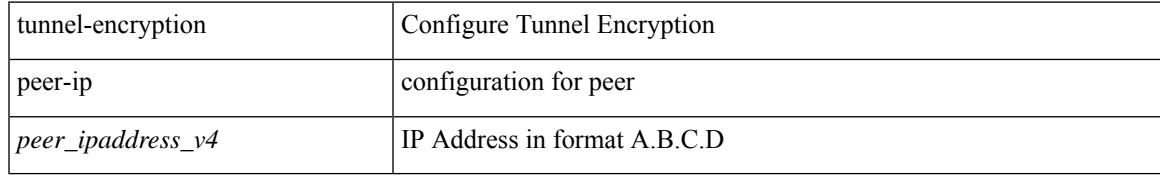

#### **Command Mode**

## **tunnel-encryption policy**

[no] tunnel-encryption policy <policy\_name>

### **Syntax Description**

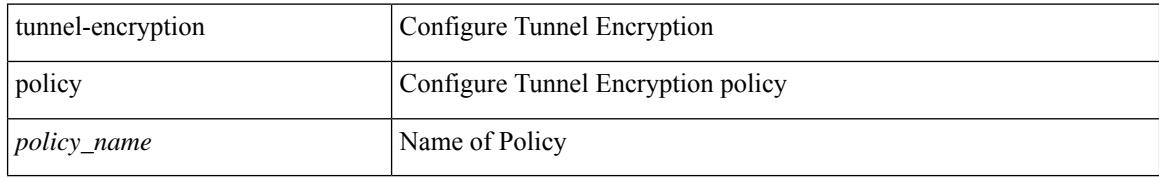

#### **Command Mode**

## **tunnel-encryption sak-rekey**

[no] tunnel-encryption sak-rekey { all | [ peer-ip <peer\_ipaddress\_v4> ] }

## **Syntax Description**

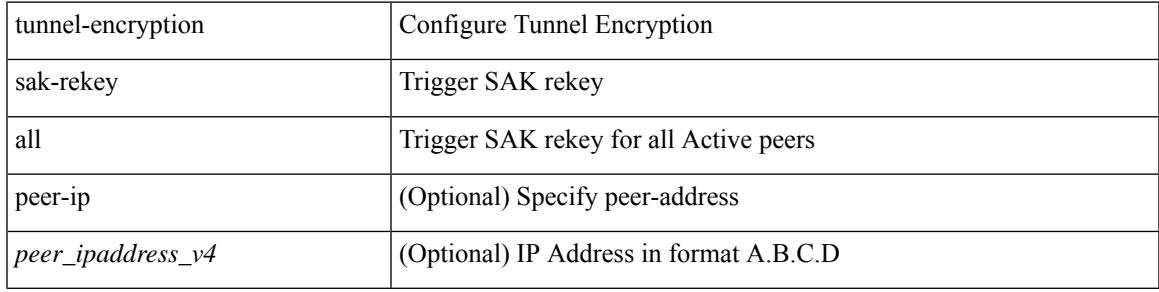

### **Command Mode**

## **tunnel-encryption source-interface**

[no] tunnel-encryption source-interface <interface>

#### **Syntax Description**

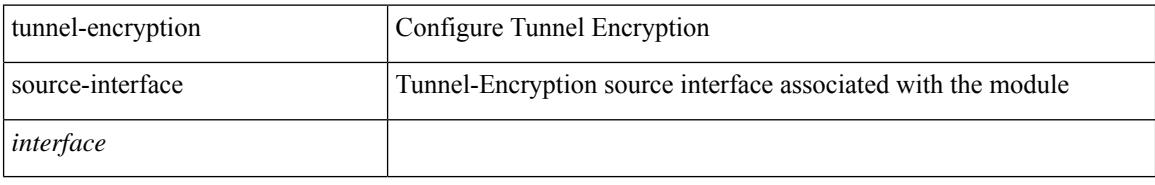

#### **Command Mode**

## **tunnel-profile**

[no] tunnel-profile { <profile-name> }

## **Syntax Description**

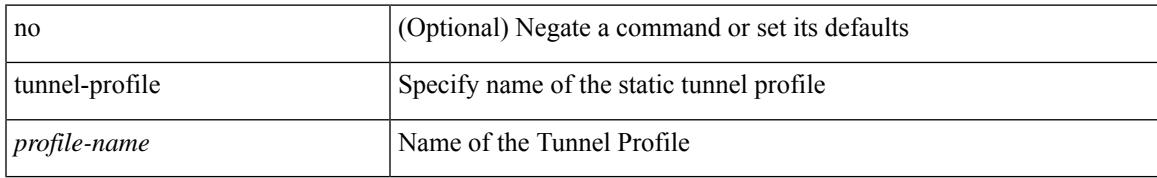

#### **Command Mode**

## **tunnel destination**

tunnel destination {  $\{ \langle \text{ip-addr} \rangle | \langle \text{ip-refix} \rangle | \{ \langle \text{ip-addr} \rangle | \text{p-mask} \rangle \} | \langle \text{ipv6-addr} \rangle \}$  | no tunnel destination [ <ip-addr> | <ip-prefix> | { <ip-addr> <ip-mask> } | <ipv6-addr> ]

## **Syntax Description**

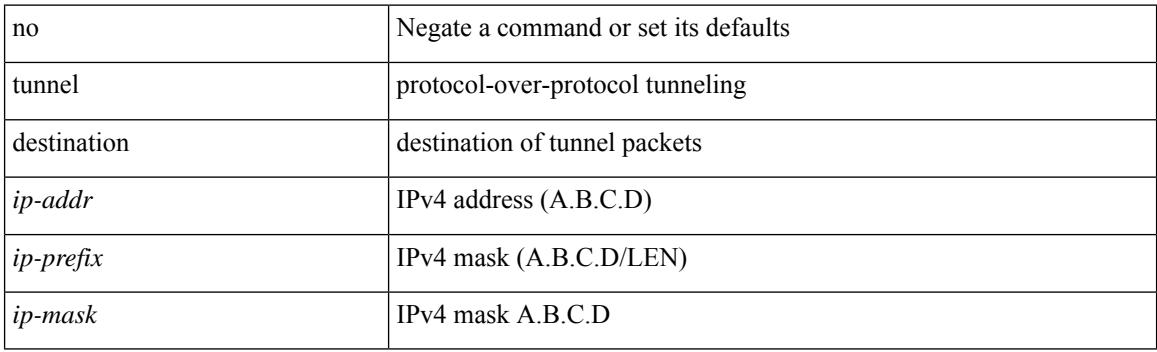

#### **Command Mode**

## **tunnel mode**

tunnel mode { { gre [ ip | ipv6 ] } | { ipip [ ip | ipv6 ] } | { ipip decapsulate-any [ ip | ipv6 ] } | { ipv6ip [ decapsulate-any ] } | { ipv6ipv6 [ decapsulate-any ] } } | no tunnel mode

## **Syntax Description**

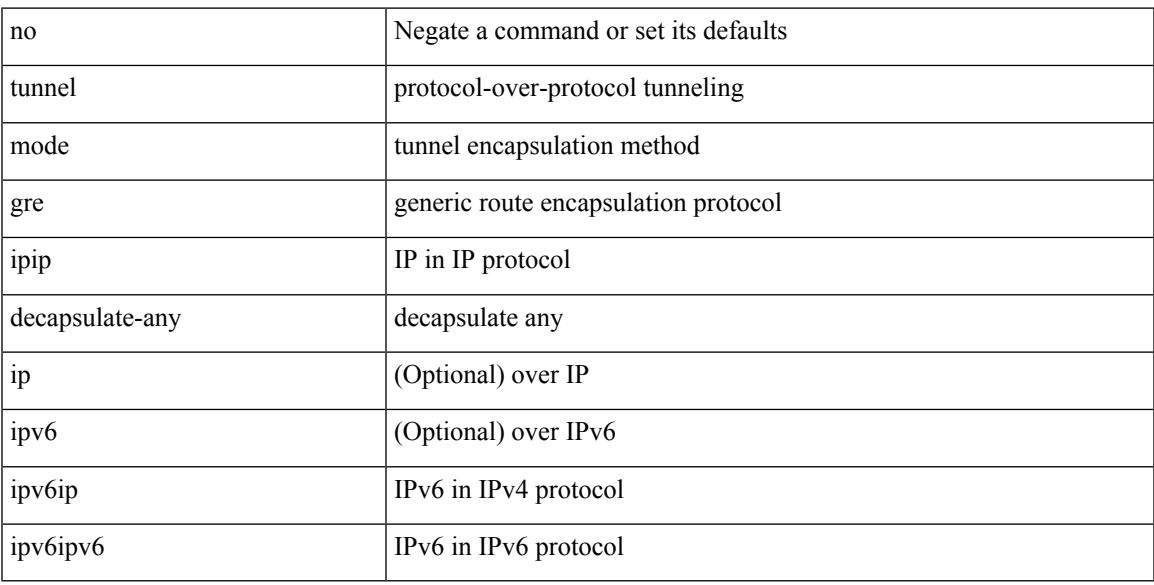

## **Command Mode**

# **tunnel path-mtu-discovery**

[no] tunnel path-mtu-discovery

### **Syntax Description**

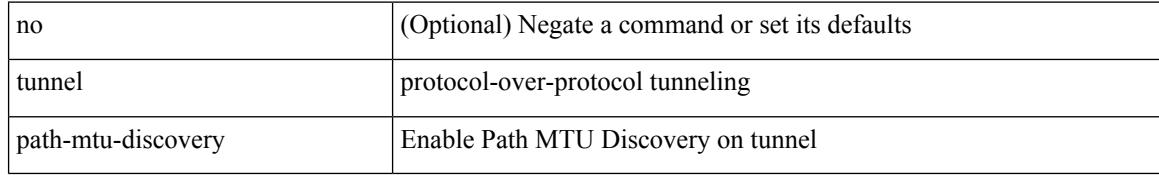

#### **Command Mode**

## **tunnel path-mtu-discovery age-timer**

tunnel path-mtu-discovery age-timer { <age-time> | infinite } | no tunnel path-mtu-discovery age-timer [ { <age-time> | infinite } ]

### **Syntax Description**

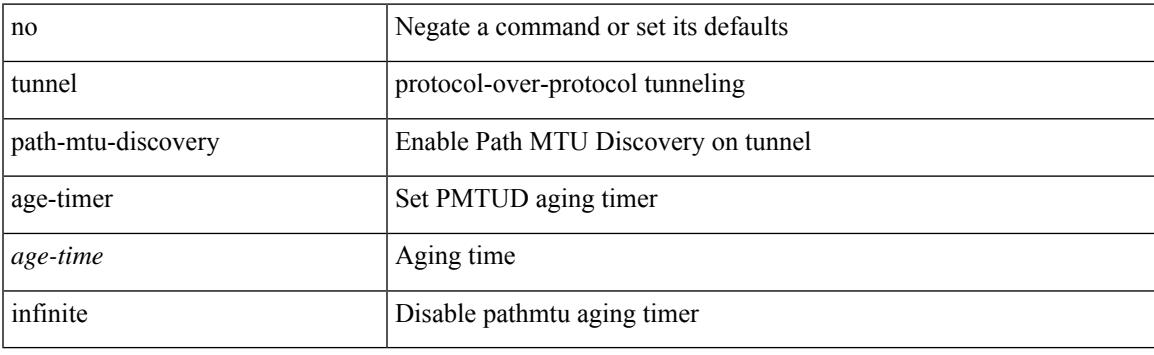

#### **Command Mode**

## **tunnel path-mtu-discovery min-mtu**

tunnel path-mtu-discovery min-mtu <mtu> | no tunnel path-mtu-discovery min-mtu [ <mtu> ]

#### **Syntax Description**

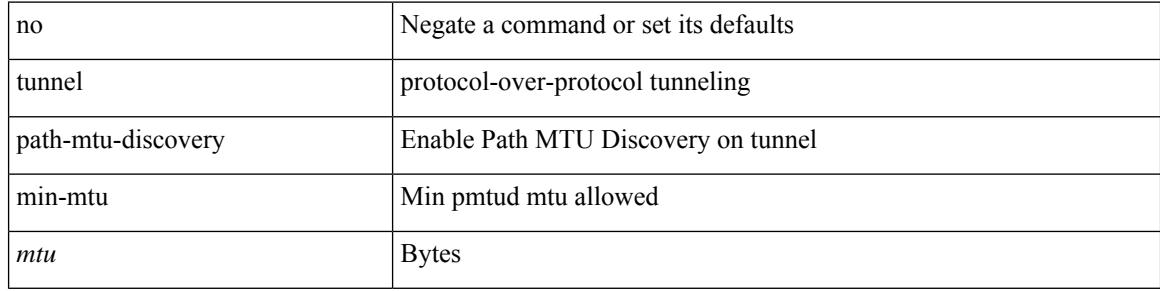

#### **Command Mode**

## **tunnel source**

tunnel source { <intf> | <ip-prefix> | { <ip-addr> [ <ip-mask> ] } | <ipv6-addr> | direct } | no tunnel source [ <intf> | <ip-prefix> | { <ip-addr> [ <ip-mask> ] } | <ipv6-addr> | direct ]

### **Syntax Description**

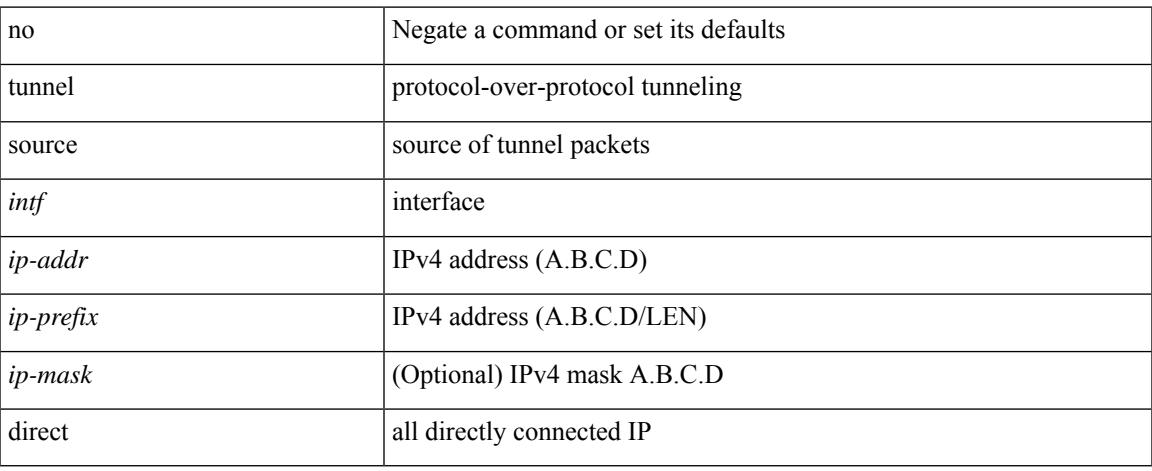

#### **Command Mode**

## **tunnel ttl**

tunnel ttl <ttl\_val> | no tunnel ttl [ <ttl\_val> ]

## **Syntax Description**

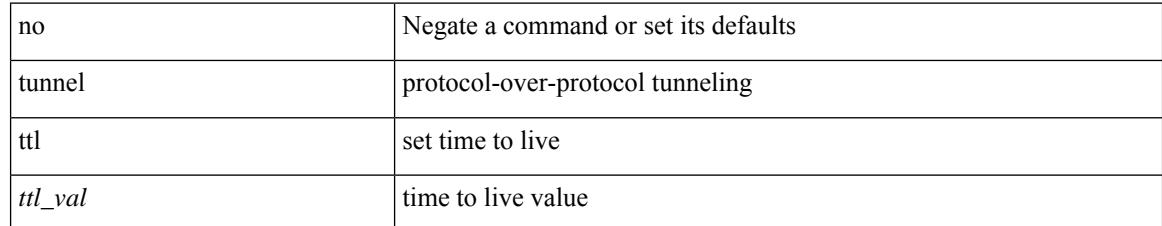

### **Command Mode**

## **tunnel use-vrf**

tunnel use-vrf { <vrf-name> | <vrf-known-name> } | no tunnel use-vrf [  $\{$  <vrf-name> | <vrf-known-name> } ]

## **Syntax Description**

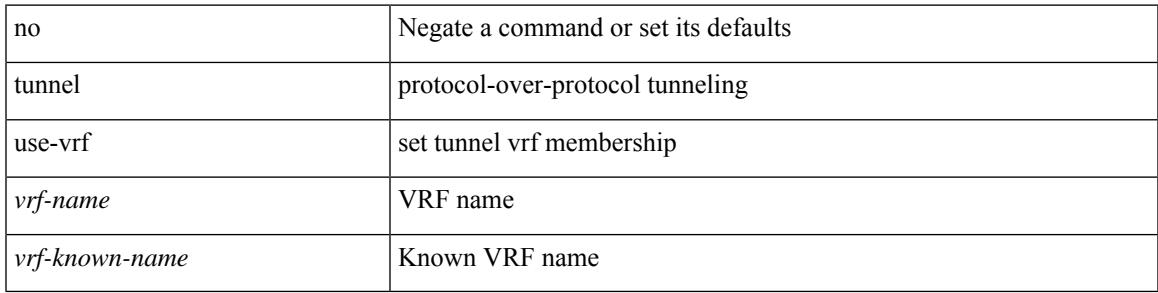

#### **Command Mode**

I

## **type**

[no] type  $\leq i0$ >

## **Syntax Description**

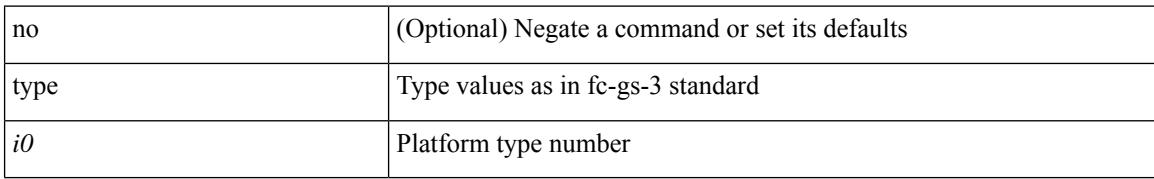

#### **Command Mode**

• /exec/configure/fcs-register/attrib

# **type IGP**

I

[no] type IGP

### **Syntax Description**

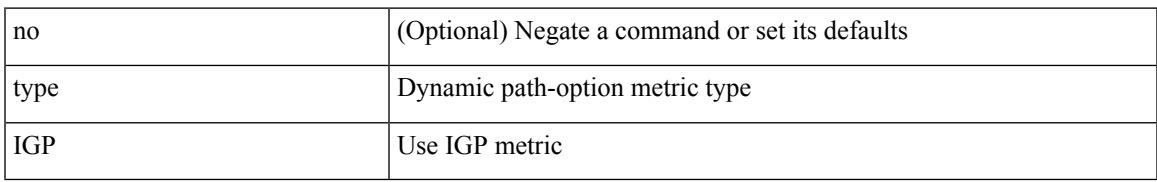

### **Command Mode**

• /exec/configure/sr/te/color/cndpaths/pref/dyn/metric

# **type IGP**

[no] type IGP

## **Syntax Description**

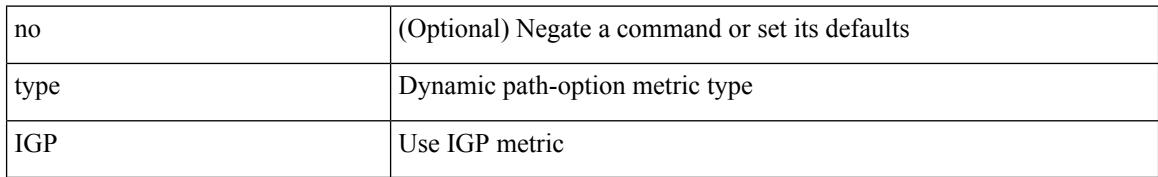

#### **Command Mode**

• /exec/configure/sr/te/pol/cndpaths/pref/dyn/metric

## **type link**

[no] type { link | node }

### **Syntax Description**

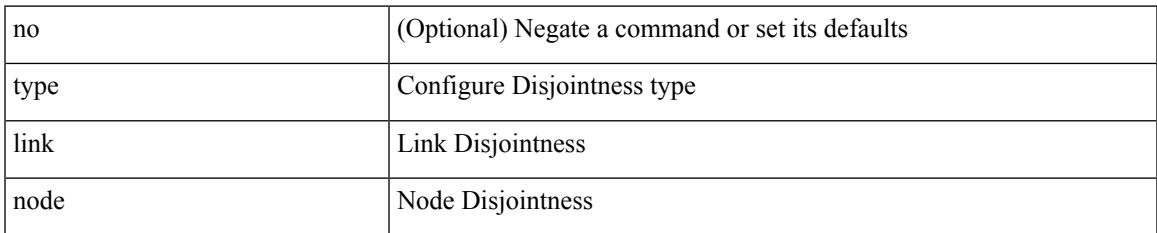

### **Command Mode**

• /exec/configure/sr/te/color/cndpaths/pref/constraint/assoc/type-disj

# **type link**

[no] type { link | node }

## **Syntax Description**

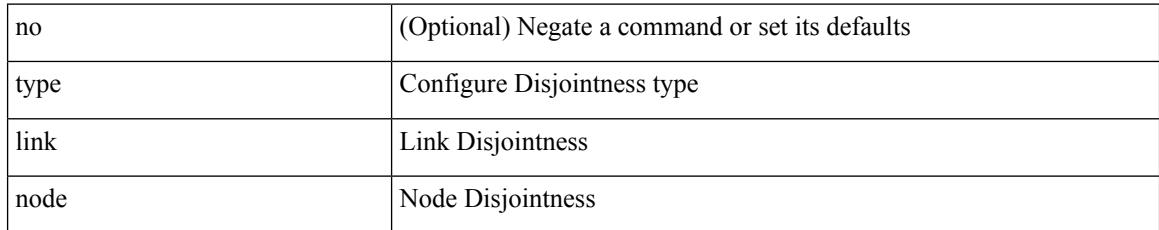

### **Command Mode**

• /exec/configure/sr/te/pol/cndpaths/pref/constraint/assoc/type-disj

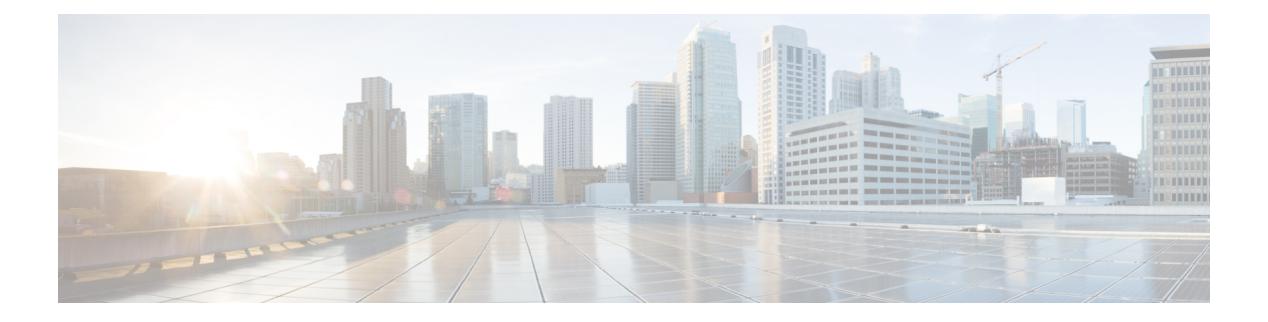

## **U Commands**

- ucs-infra [ipv6-mgmt-ip,](#page-5106-0) on page 4957
- udf, on page [4958](#page-5107-0)
- udf [netflow-rtp,](#page-5108-0) on page 4959
- udld [aggressive,](#page-5109-0) on page 4960
- udld [aggressive,](#page-5110-0) on page 4961
- udld [aggressive,](#page-5111-0) on page 4962
- udld [aggressive,](#page-5112-0) on page 4963
- udld [disable,](#page-5113-0) on page 4964
- udld [disable,](#page-5114-0) on page 4965
- udld [enable,](#page-5115-0) on page 4966
- udld [enable,](#page-5116-0) on page 4967
- udld [message-time,](#page-5117-0) on page 4968
- udld [reset,](#page-5118-0) on page 4969
- [udp-echo,](#page-5119-0) on page 4970
- [udp-jitter,](#page-5120-0) on page 4971
- [undebug](#page-5122-0) all, on page 4973
- [undebug](#page-5123-0) l2rib, on page 4974
- [unidirectional](#page-5124-0) send, on page 4975
- [uniq,](#page-5125-0) on page 4976
- [unmount,](#page-5126-0) on page 4977
- [unmount](#page-5127-0) slot0, on page 4978
- [unsuppress-map,](#page-5128-0) on page 4979
- [untagged](#page-5129-0) cos, on page 4980
- [update-source,](#page-5130-0) on page 4981
- [update-source,](#page-5131-0) on page 4982
- update [license,](#page-5132-0) on page 4983
- update [license,](#page-5133-0) on page 4984
- [use-chunking](#page-5134-0) size, on page 4985
- [use-compression](#page-5135-0) gzip, on page 4986
- [use-compression](#page-5136-0) gzip, on page 4987
- [use-nodeid,](#page-5137-0) on page 4988
- [use-nodeid,](#page-5138-0) on page 4989
- [use-nodeid,](#page-5139-0) on page 4990
- [use-retry](#page-5140-0) size, on page 4991
- [use-vrf,](#page-5141-0) on page 4992
- [use-vrf,](#page-5142-0) on page 4993
- [use-vrf,](#page-5143-0) on page 4994
- [use-vrf,](#page-5144-0) on page 4995
- [use-vrf,](#page-5145-0) on page 4996
- user-jid [password,](#page-5146-0) on page 4997
- user [max-logins,](#page-5147-0) on page 4998
- user [max-logins,](#page-5148-0) on page 4999
- [username,](#page-5149-0) on page 5000
- [username,](#page-5150-0) on page 5001
- [username,](#page-5151-0) on page 5002
- [username,](#page-5152-0) on page 5003
- [username](#page-5153-0) keypair export, on page 5004
- [username](#page-5154-0) keypair generate, on page 5005
- [username](#page-5155-0) keypair import, on page 5006
- username [passphrase,](#page-5156-0) on page 5007
- username [passphrase,](#page-5157-0) on page 5008
- username [password,](#page-5158-0) on page 5009
- username [ssh-cert-dn](#page-5159-0) dsa, on page 5010
- [username](#page-5160-0) sshkey, on page 5011
- [userpassphrase,](#page-5161-0) on page 5012
- [userpassphrase,](#page-5162-0) on page 5013
- [userpassphrase,](#page-5163-0) on page 5014
- [userpassphrase](#page-5164-0) min, on page 5015
- [userpassphrase](#page-5165-0) min, on page 5016
- userprofile trustedCert CRLLookup user-switch-bind user-certdn-match [user-pubkey-match](#page-5166-0) attribute-name [search-filter](#page-5166-0) base-DN, on page 5017

## <span id="page-5106-0"></span>**ucs-infra ipv6-mgmt-ip**

ucs-infra ipv6-mgmt-ip <ipv6\_address> [ infra-vlan <infra\_vlan\_id> ] [ adaptor-vlan <adaptor\_vlan\_id> ] [ epds-port <epds\_port\_no> ] | no ucs-infra

## **Syntax Description**

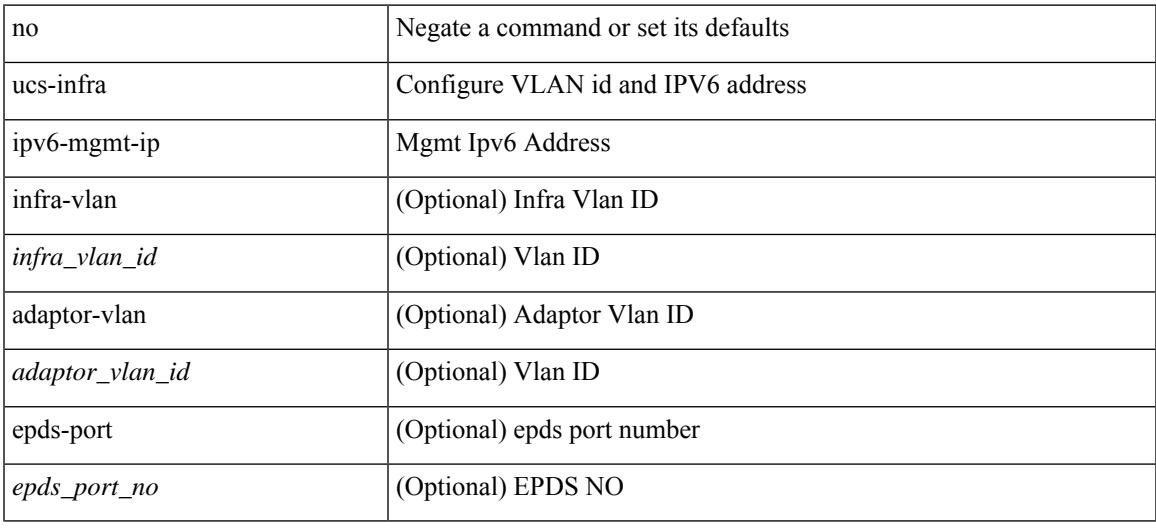

### **Command Mode**

## <span id="page-5107-0"></span>**udf**

udf <udf\_name> { packet-start | { header { outer | inner } { 13 | 14 } } } <offset> <length> | no udf <udf\_name> [ { packet-start | { header { outer | inner } { 13 | 14 } } } <offset><length>]

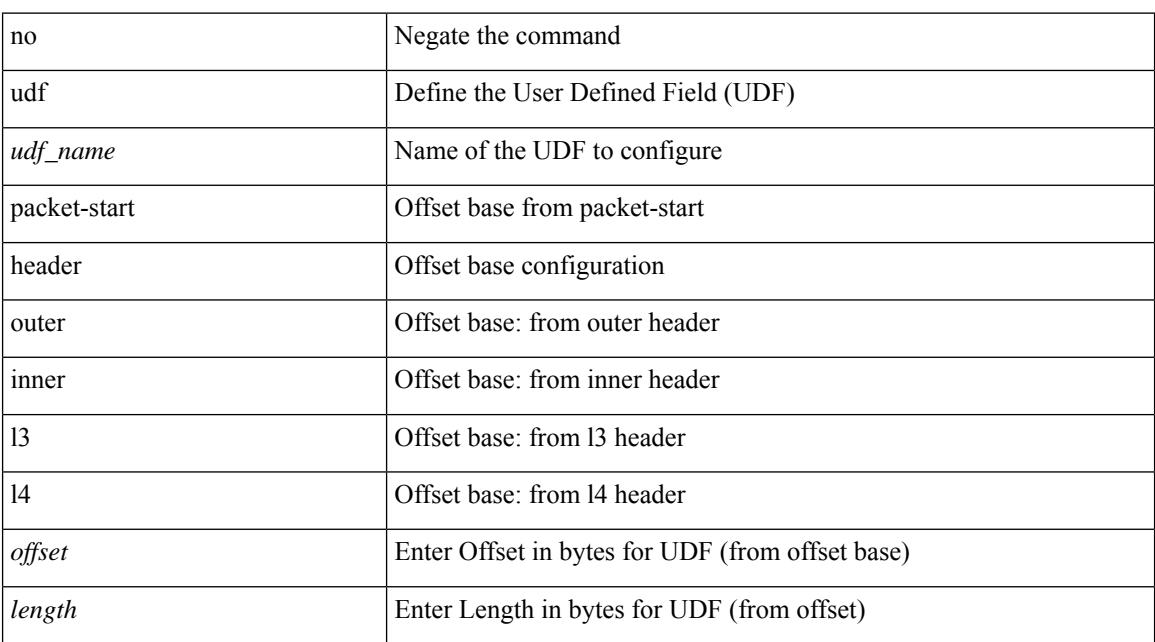

## **Syntax Description**

#### **Command Mode**

# <span id="page-5108-0"></span>**udf netflow-rtp**

udf <udf\_name> netflow-rtp | no udf <udf\_name> [ netflow-rtp ]

## **Syntax Description**

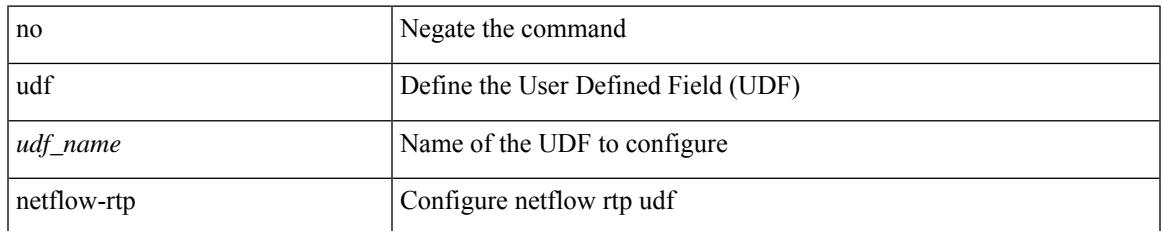

#### **Command Mode**

I

## <span id="page-5109-0"></span>**udld aggressive**

udld aggressive

#### **Syntax Description**

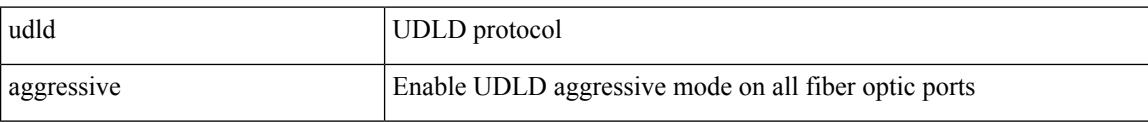

#### **Command Mode**

• /exec/configure

**Cisco Nexus 9000 Series NX-OS Command Reference (Configuration Commands), Release 10.1(x)**

# <span id="page-5110-0"></span>**udld aggressive**

[no] udld aggressive

#### **Syntax Description**

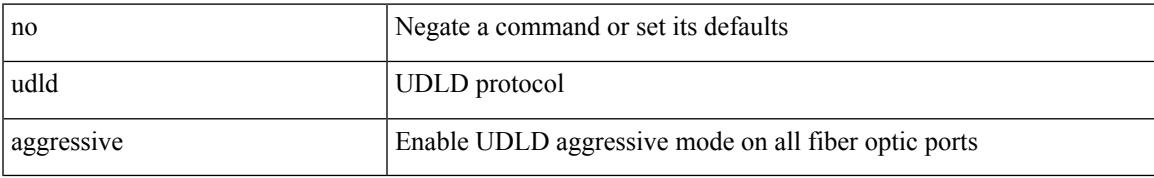

#### **Command Mode**

## <span id="page-5111-0"></span>**udld aggressive**

udld aggressive

#### **Syntax Description**

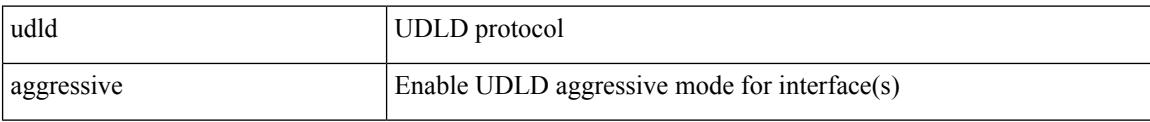

### **Command Mode**

• /exec/configure/if-ethernet-all /exec/configure/if-eth-base
# **udld aggressive**

 $\overline{\phantom{a}}$ 

[no] udld aggressive

#### **Syntax Description**

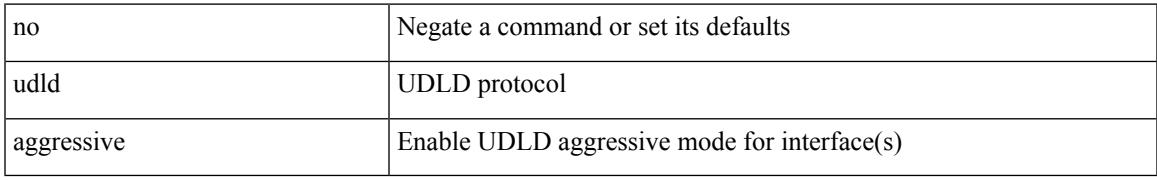

#### **Command Mode**

# **udld disable**

udld disable

#### **Syntax Description**

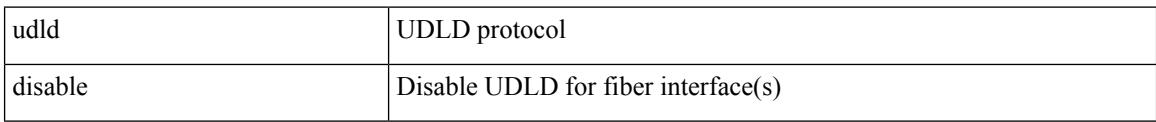

#### **Command Mode**

### **udld disable**

I

[no] udld disable

#### **Syntax Description**

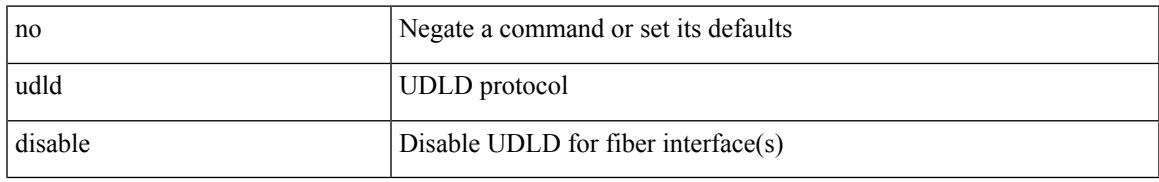

#### **Command Mode**

# **udld enable**

udld enable

#### **Syntax Description**

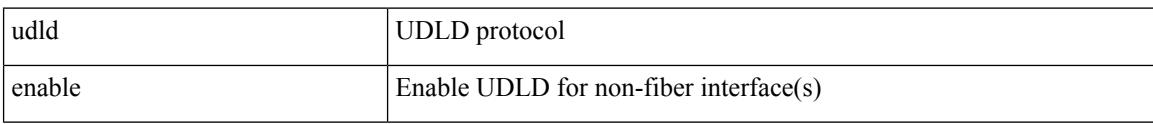

#### **Command Mode**

### **udld enable**

I

[no] udld enable

#### **Syntax Description**

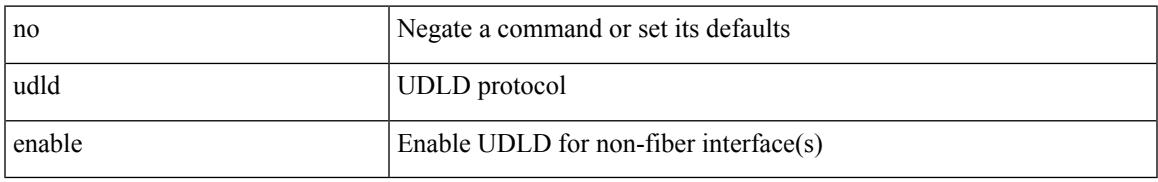

#### **Command Mode**

# **udld message-time**

udld message-time <i0> | no udld message-time

#### **Syntax Description**

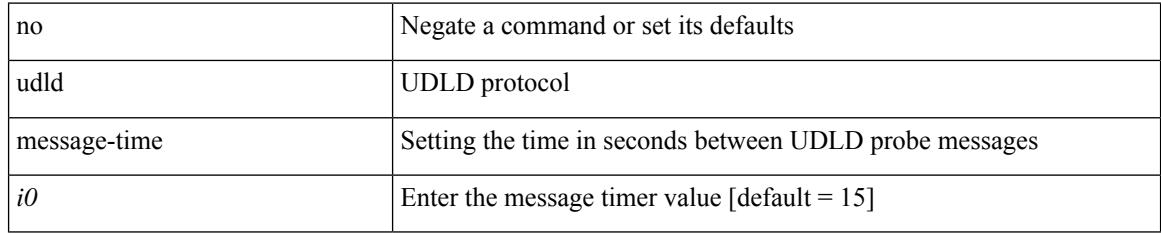

#### **Command Mode**

• /exec/configure

### **udld reset**

I

#### udld reset

#### **Syntax Description**

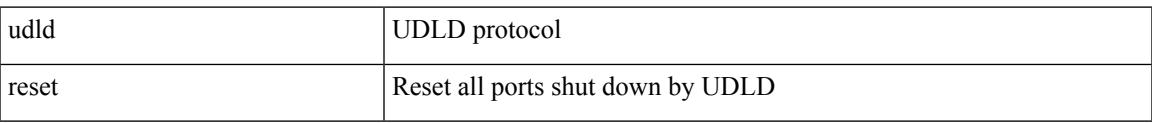

#### **Command Mode**

• /exec/configure

# **udp-echo**

[no] udp-echo { <hostname> | <ip-address> } <port> { [ control { disable | enable } ] [ source-ip { <source-ip-hostname> | <source-ip-address> } ] [ source-port <source-port-number> ] } +

#### **Syntax Description**

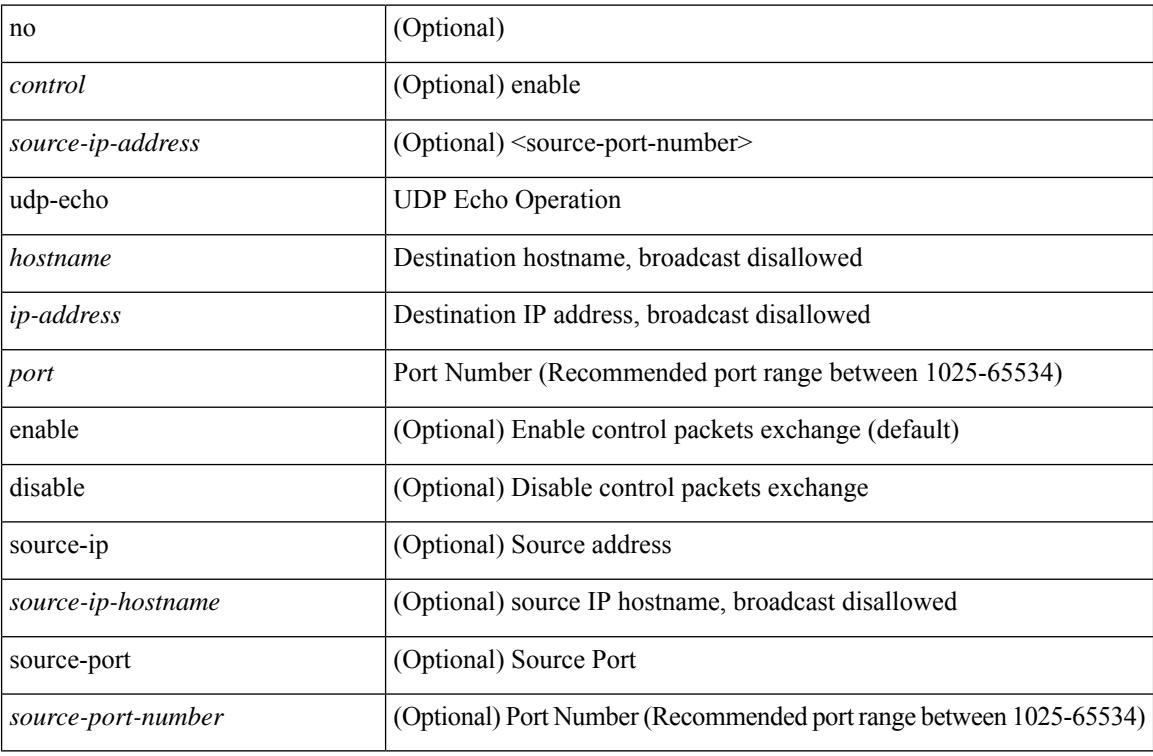

#### **Command Mode**

• /exec/configure/ip-sla

# **udp-jitter**

[no] udp-jitter  $\{\text{**obsname>**}\} \text{ **dest-port** } \{\}$  ( $\text{code: } \{ \text{code: } \{ \text{value: } \{ \text{g} \} \} \}$ advantage-factor <advantage-num> ] [ codec-interval <codec-int> ] [ codec-numpackets <codec-numpack> ] [ codec-size <codec-bytes> ] } + ] [ control { disable | enable } ] [ source-ip { <source-ip-hostname> | <source-ip-address> } ] [ source-port <src-port> ] } + | { [ interval <packet-interval> ] [ num-packets  $\langle$ num-packets> ] [ control { disable | enable } ] [ source-ip {  $\langle$  \extraction-source-ip-hostname>  $|$  \extraction-source-ip-address> } ] [ source-port <src-port> ] } + }

#### **Syntax Description**

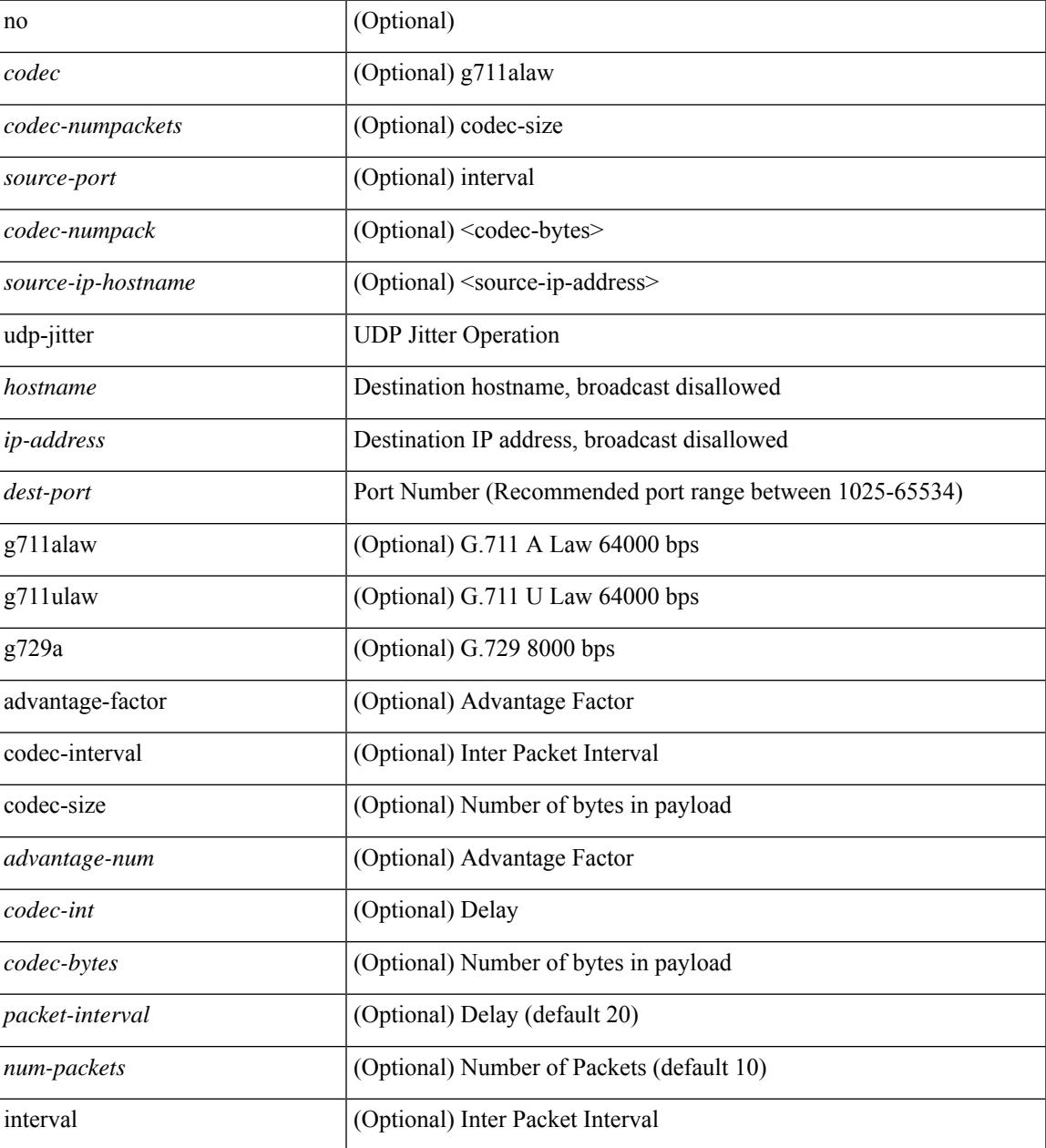

 $\mathbf I$ 

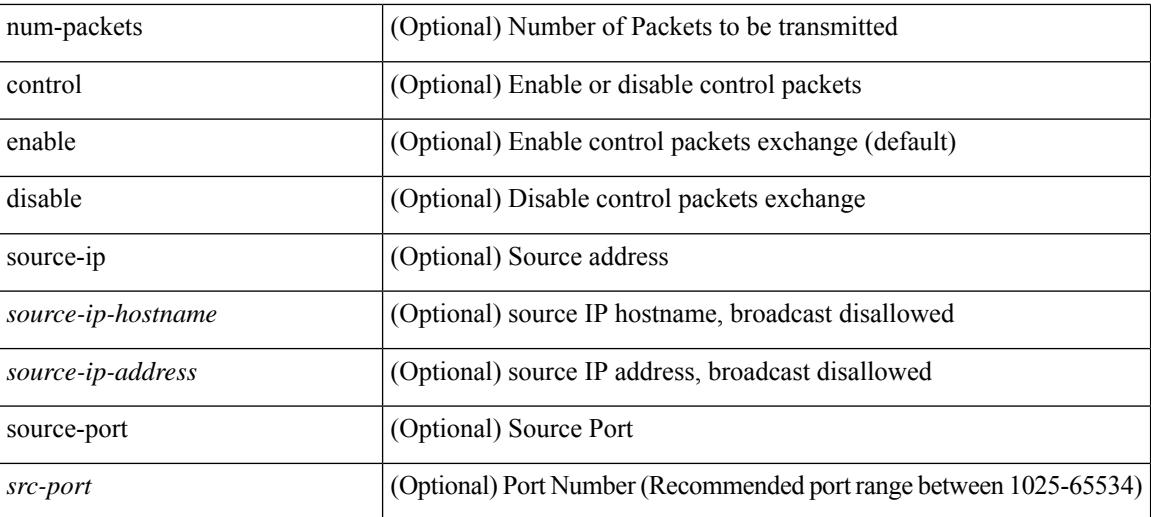

#### **Command Mode**

• /exec/configure/ip-sla

# **undebug all**

I

#### undebug all

#### **Syntax Description**

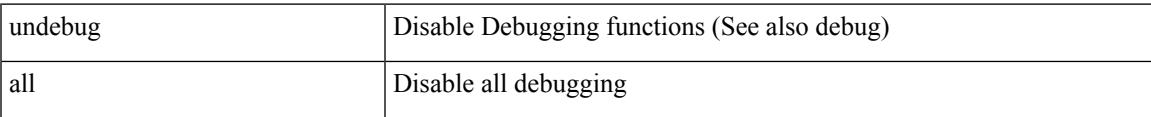

#### **Command Mode**

• /exec

# **undebug l2rib**

undebug l2rib

#### **Syntax Description**

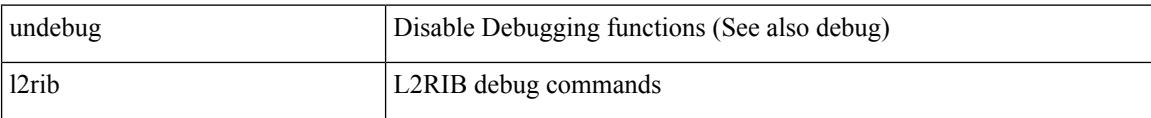

#### **Command Mode**

• /exec

# **unidirectional send**

unidirectional { send-only | receive-only } | no unidirectional [ send-only | receive-only ]

#### **Syntax Description**

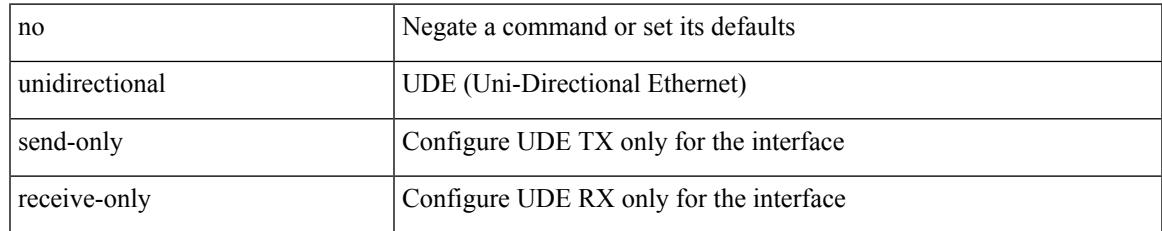

#### **Command Mode**

I

# **uniq**

| uniq [ -c | -d | -f <nb-of-fields> | -s <nb-of-chars> | -u | -w <nb-chars-to-compare> | -i ] +

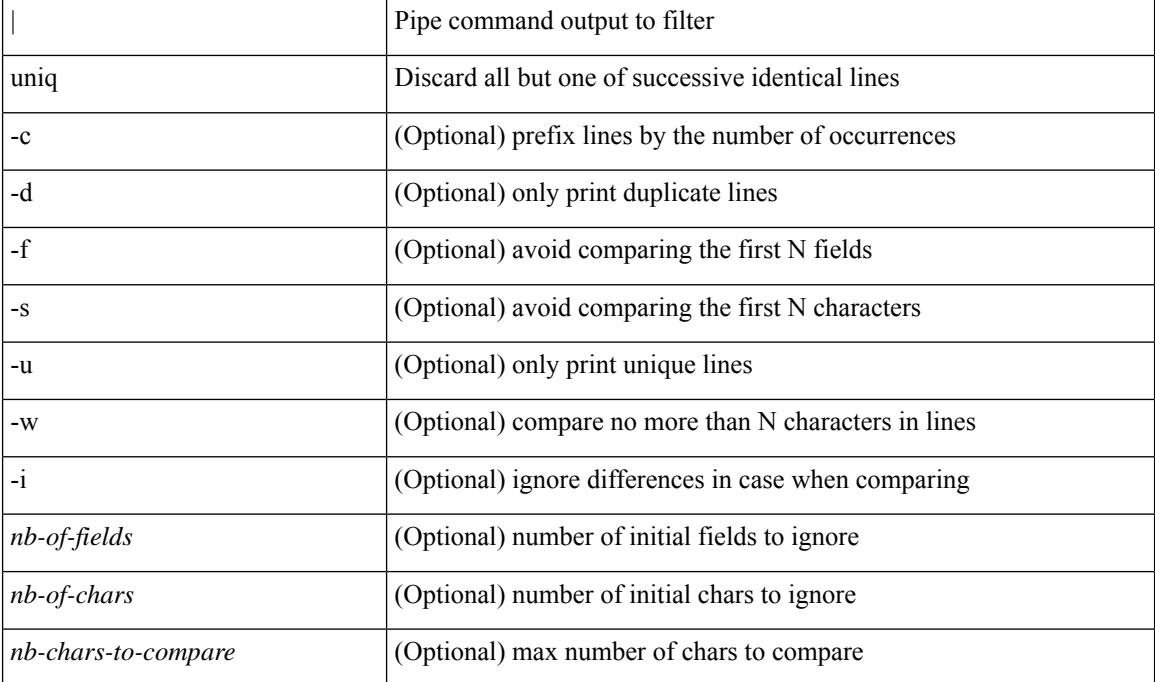

#### **Syntax Description**

#### **Command Mode**

• /output

### **unmount**

 $\mathbf{l}$ 

unmount { usb1: | usb2: }

#### **Syntax Description**

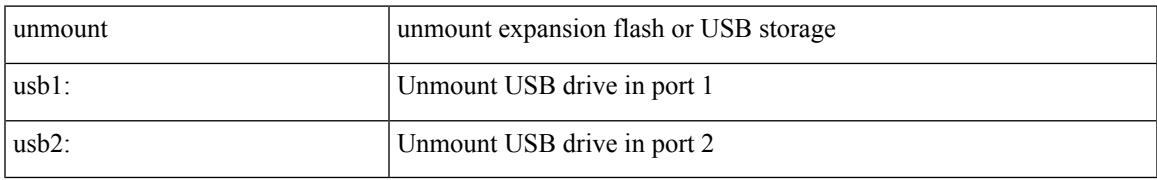

#### **Command Mode**

• /exec

### **unmount slot0**

unmount slot0:

#### **Syntax Description**

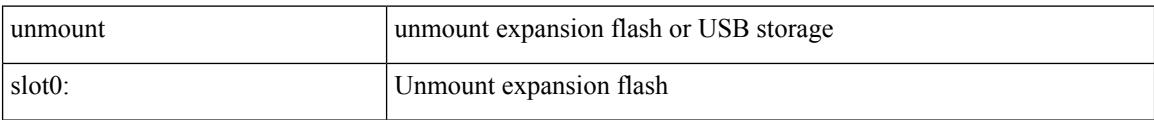

#### **Command Mode**

• /exec

### **unsuppress-map**

unsuppress-map  $\langle$ unsupp-rmap-name $\rangle$  { no | default } unsuppress-map [ $\langle$ unsupp-rmap-name $\rangle$ ]

#### **Syntax Description**

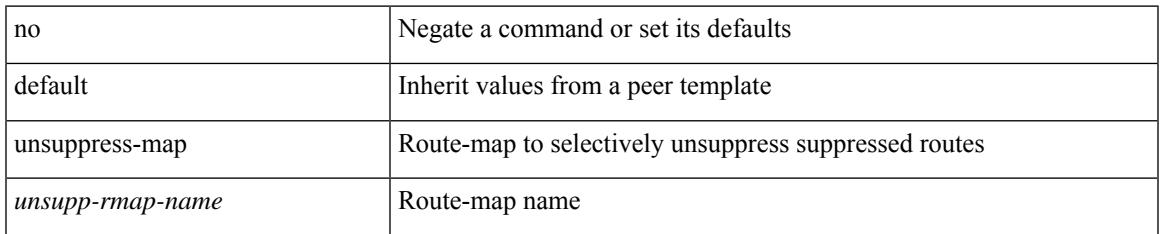

#### **Command Mode**

• /exec/configure/router-bgp/router-bgp-neighbor/router-bgp-neighbor-af /exec/configure/router-bgp/router-bgp-neighbor/router-bgp-neighbor-af-vpnv4 /exec/configure/router-bgp/router-bgp-neighbor/router-bgp-neighbor-af-vpnv6 /exec/configure/router-bgp/router-bgp-neighbor/router-bgp-neighbor-af-ipv4-label /exec/configure/router-bgp/router-bgp-neighbor/router-bgp-neighbor-af-ipv6-label

# **untagged cos**

untagged cos <ucos-value> | no untagged cos

#### **Syntax Description**

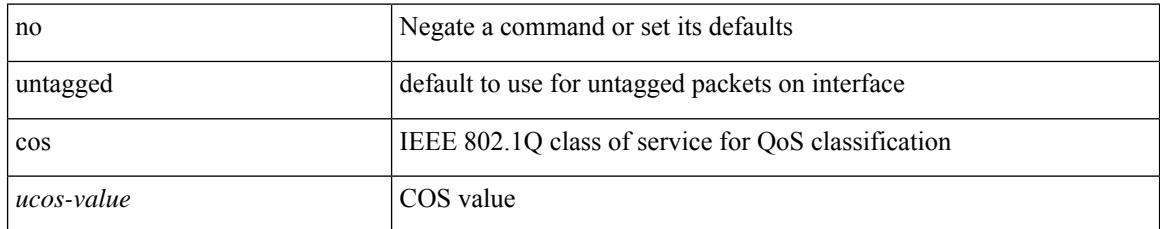

#### **Command Mode**

• /exec/configure/if-set-qos

# **update-source**

 $\overline{\phantom{a}}$ 

update-source <interface> | no update-source

#### **Syntax Description**

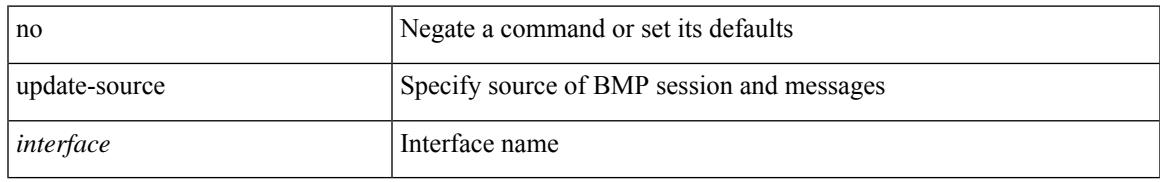

#### **Command Mode**

• /exec/configure/router-bgp/router-bgp-bmp-server

# **update-source**

update-source <interface> | { no | default } update-source [ <interface> ]

#### **Syntax Description**

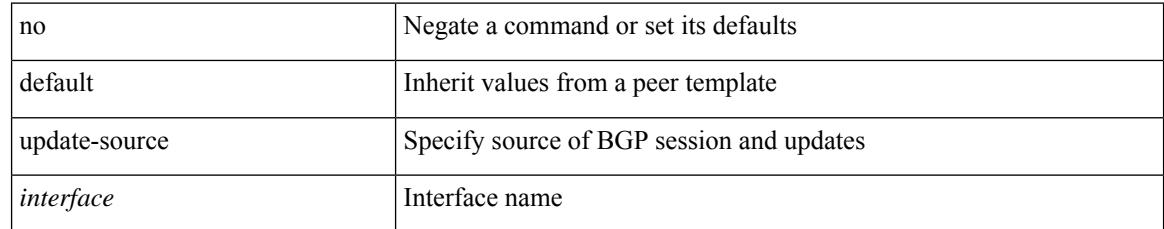

#### **Command Mode**

• /exec/configure/router-bgp/router-bgp-neighbor-sess

# **update license**

 $\overline{\phantom{a}}$ 

update license <uri0> { <license-file> [ force ] | <s0> }

#### **Syntax Description**

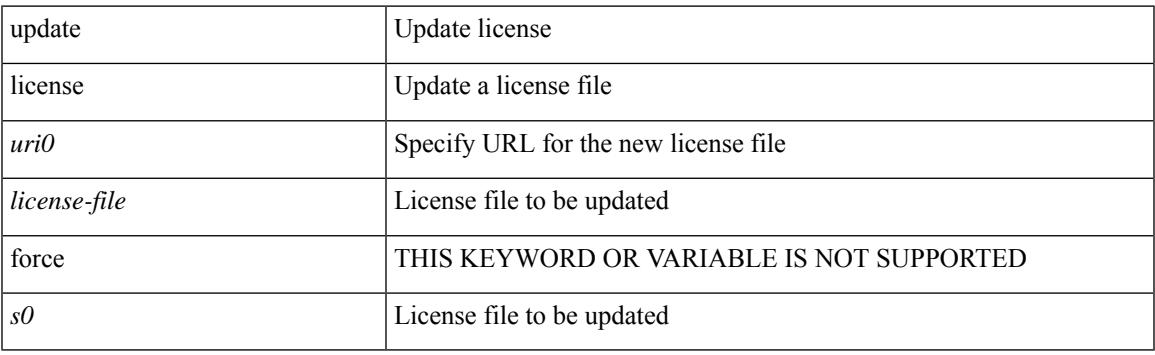

**Command Mode**

• /exec

# **update license**

update license <uri0> { <license-file> [ force ] | <s0> }

#### **Syntax Description**

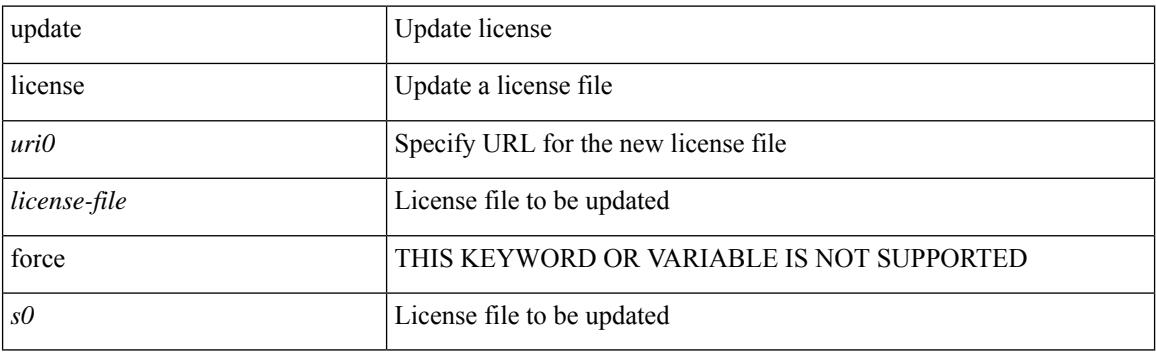

**Command Mode**

• /exec

# **use-chunking size**

use-chunking size <kbytes> | no use-chunking

#### **Syntax Description**

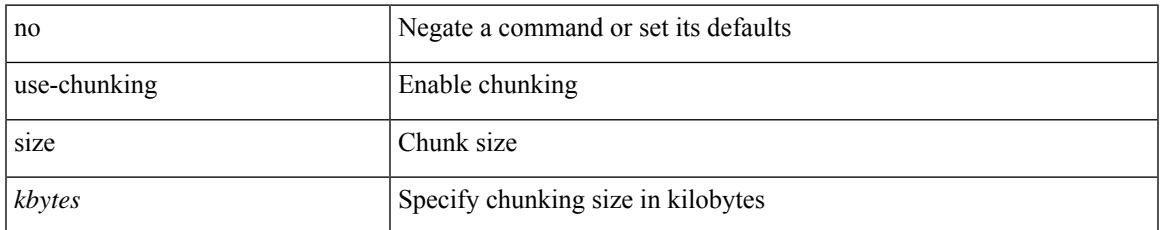

#### **Command Mode**

• /exec/configure/telemetry/destination-group

# **use-compression gzip**

use-compression { gzip } | no use-compression

#### **Syntax Description**

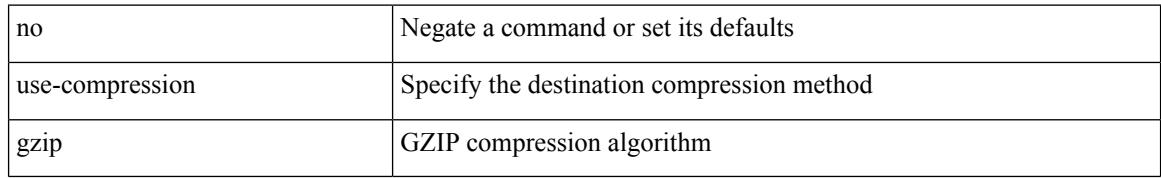

#### **Command Mode**

• /exec/configure/telemetry/destination-profile

# **use-compression gzip**

use-compression { gzip } | no use-compression

#### **Syntax Description**

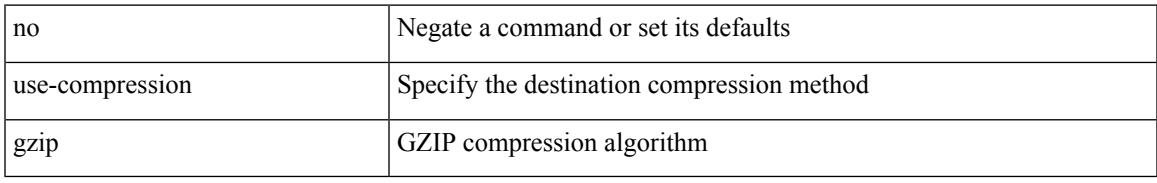

#### **Command Mode**

• /exec/configure/telemetry/destination-group

### **use-nodeid**

use-nodeid <nodeid> | no use-nodeid

#### **Syntax Description**

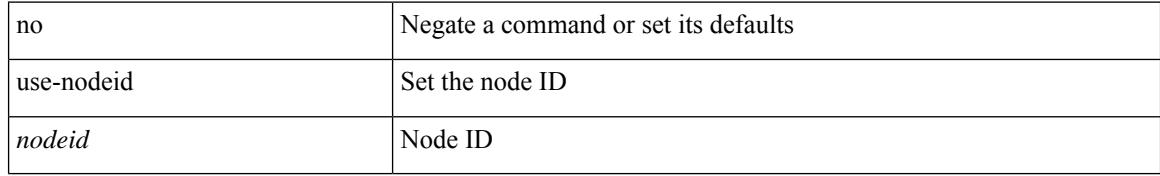

#### **Command Mode**

• /exec/configure/telemetry/destination-group/host

### **use-nodeid**

 $\overline{\phantom{a}}$ 

use-nodeid <nodeid> | no use-nodeid

#### **Syntax Description**

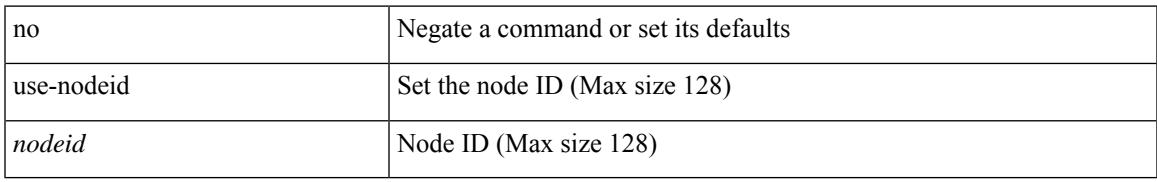

#### **Command Mode**

• /exec/configure/telemetry/destination-profile

### **use-nodeid**

use-nodeid <nodeid> | no use-nodeid

#### **Syntax Description**

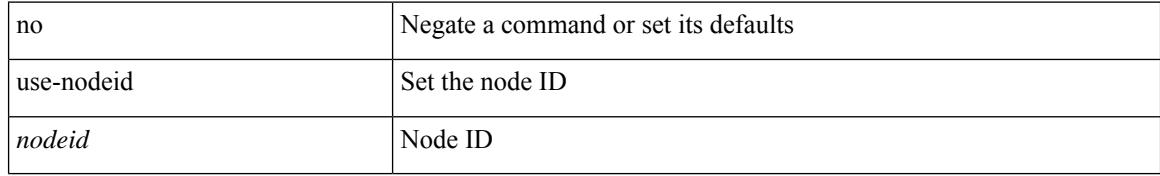

#### **Command Mode**

• /exec/configure/telemetry/destination-group/addr

# **use-retry size**

use-retry size <mbytes> | no use-retry

#### **Syntax Description**

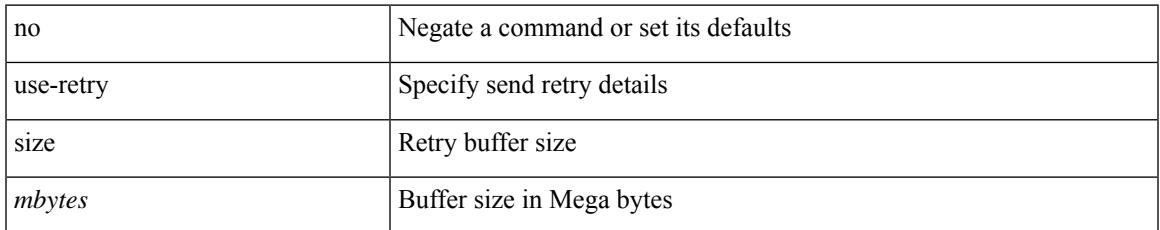

#### **Command Mode**

• /exec/configure/telemetry/destination-profile

use-vrf { default | <vrf-cfg-name> } | no use-vrf

#### **Syntax Description**

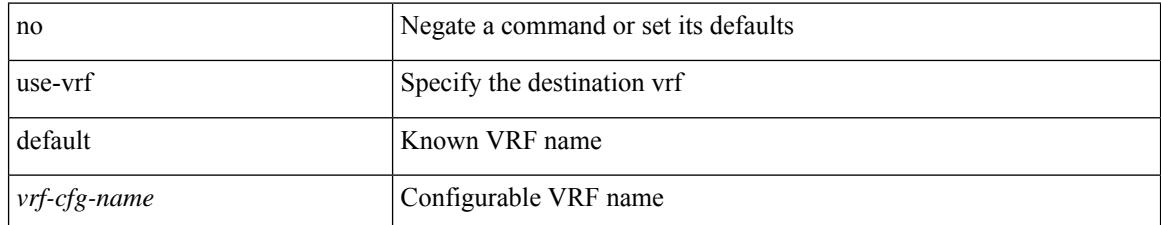

#### **Command Mode**

• /exec/configure/telemetry/destination-group

 $\overline{\phantom{a}}$ 

use-vrf { default | <vrf-cfg-name> } | no use-vrf

#### **Syntax Description**

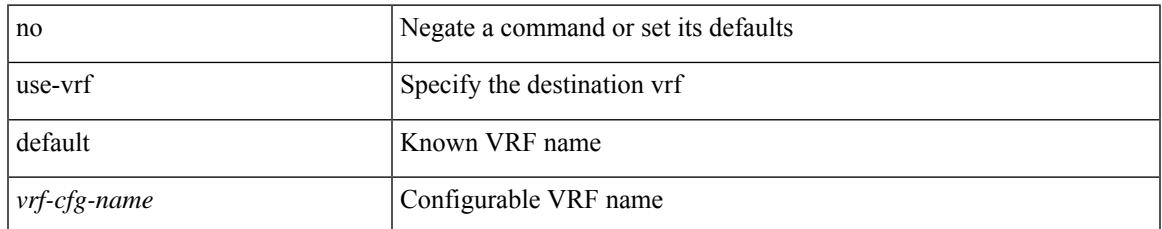

#### **Command Mode**

• /exec/configure/telemetry/destination-profile

[no] use-vrf { <vrf-name> | <vrf-known-name> }

#### **Syntax Description**

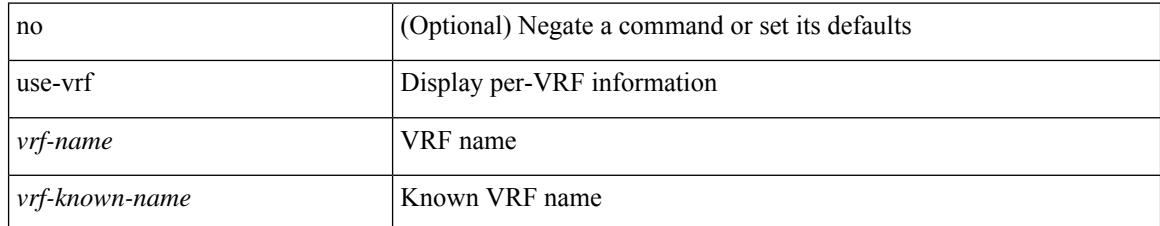

#### **Command Mode**

• /exec/configure/ldap

 $\overline{\phantom{a}}$ 

[no] use-vrf { management | default | <vrf\_name> }

#### **Syntax Description**

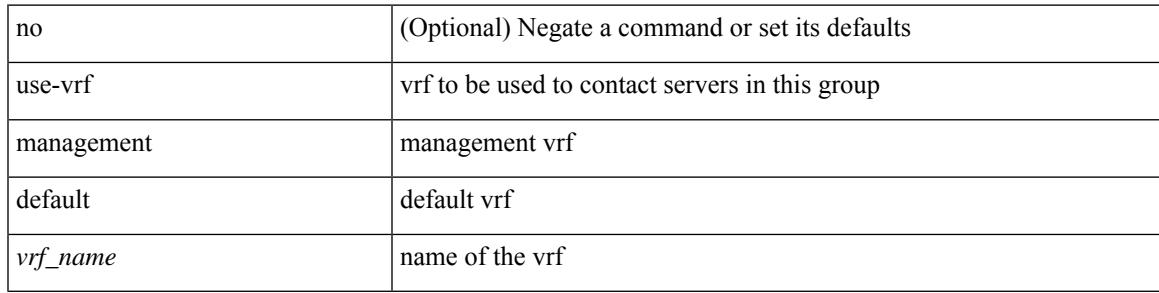

#### **Command Mode**

• /exec/configure/radius

[no] use-vrf { management | default |  $\langle \text{vrf\_name} \rangle$  }

#### **Syntax Description**

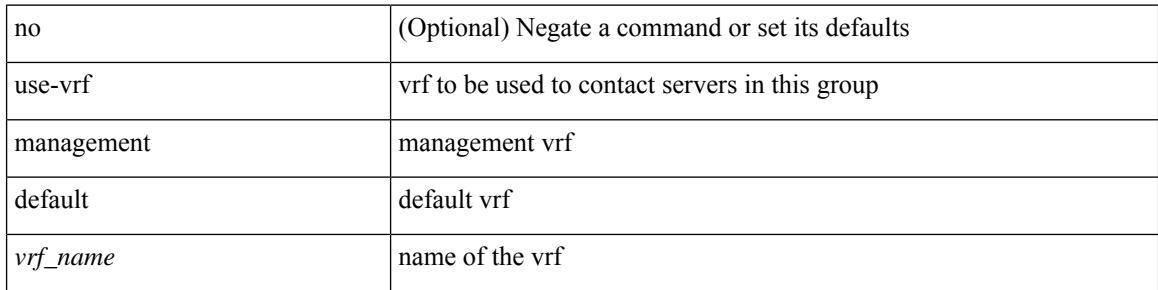

#### **Command Mode**

• /exec/configure/tacacs+

# **user-jid password**

[no] user-jid <jid> password [ 0 <clear> | 7 <encrypted> | <password> ]

#### **Syntax Description**

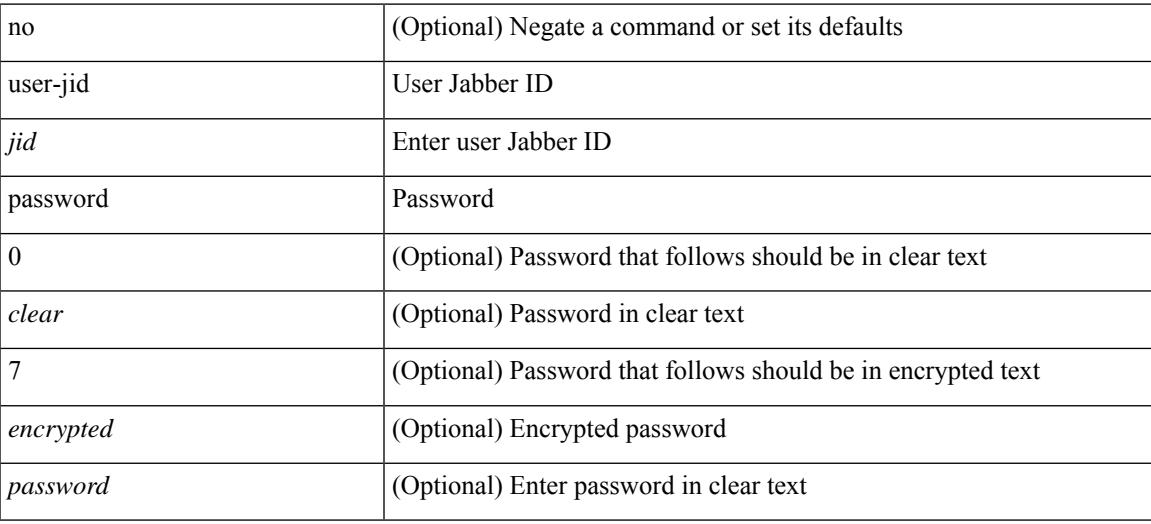

#### **Command Mode**

• /exec/configure/fabric-db/server-xmpp

# **user max-logins**

user max-logins <limit>

#### **Syntax Description**

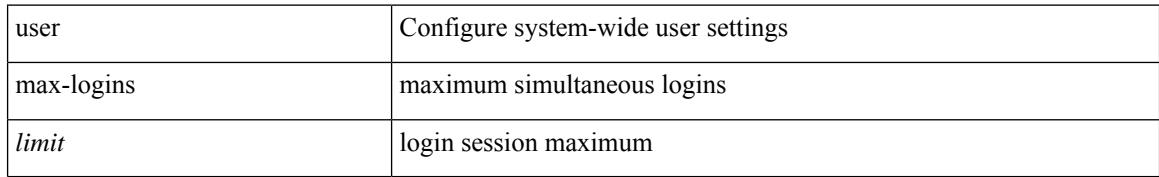

#### **Command Mode**

• /exec/configure
# **user max-logins**

[no] user max-logins [ <limit>]

## **Syntax Description**

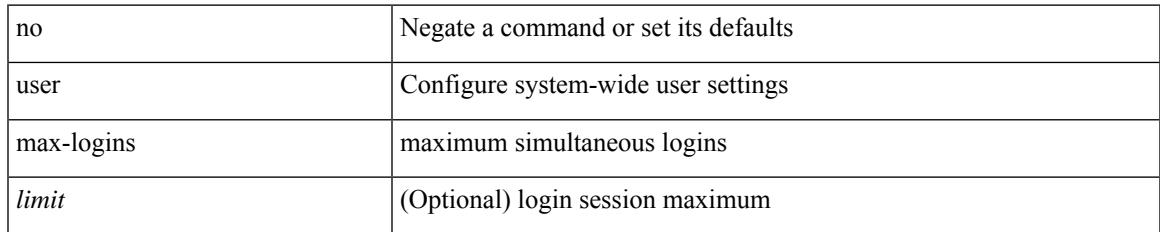

#### **Command Mode**

[no] username  $\langle$ s0> { sshkey2 { file  $\langle$ uri0>  $|$   $\langle$ line> } }

# **Syntax Description**

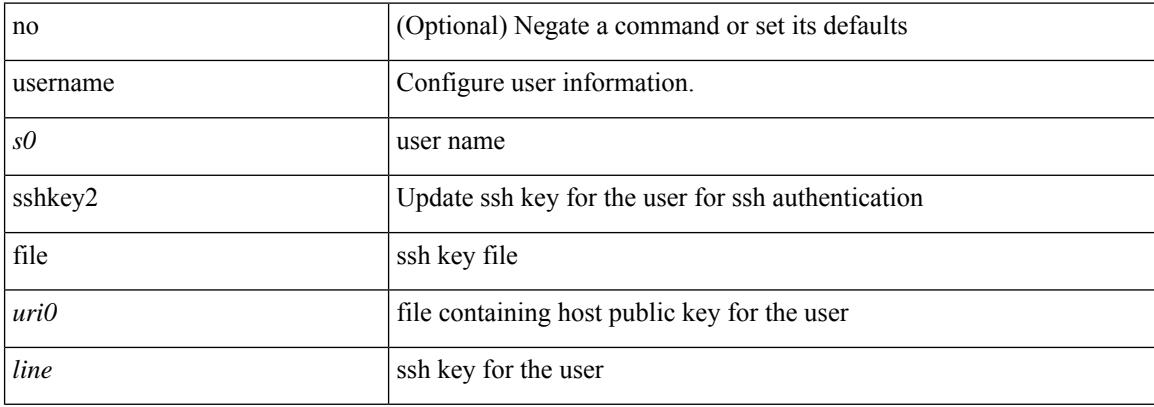

#### **Command Mode**

I

{ [ no ] username <name> }

## **Syntax Description**

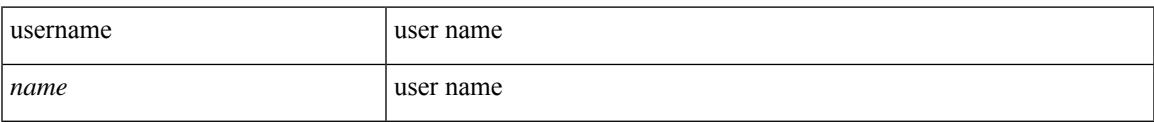

### **Command Mode**

• /exec/configure/dot1x-cred

{ username  $\langle s0 \rangle$  [ password {  $0 \langle s2 \rangle$  |  $5 \langle s3 \rangle$  |  $\langle s4 \rangle$  } ] [ expire  $\langle s5 \rangle$  [ past ] ] [ role  $\langle s6 \rangle$  ] } | { username  $\langle$ s0> [ password { 0 <s2> | 5 <s3> | <s4> } ] [ role <s6> ] [ expire <s5> [ past ] ] } | { username <s0> [ expire  $\langle$ s5> [past ] ] [password { 0 <s2> | 5 <s3> | <s4> } ] [ role <s6> ] } | { username <s0> [ expire <s5> [ past ] ] [ role <s6> ] [ password  $\{0 \le s2 > |5 \le s3 > |5 \le s4 >$  ]  $\}$  |  $\{$  username <s0> [ role <s6> ] [ password  $\{0 \le s2 >$ | 5 <s3> | <s4> } ] [ expire <s5> [ past ] ] } | { username <s0> [ role <s6> ] [ expire <s5> [ past ] ] [ password { $0 \leq 2$  |  $5 \leq 3$  |  $\leq$  |  $\leq$  |  $\leq$  |  $\leq$  |  $\leq$  |  $\leq$  |  $\leq$  |  $\leq$  |  $\leq$  |  $\leq$  |  $\leq$  |  $\leq$  |  $\leq$  |  $\leq$  |  $\leq$  |  $\leq$  |  $\leq$  |  $\leq$  |  $\leq$  |  $\leq$  |  $\leq$  |  $\leq$  |  $\leq$  |  $\leq$  |  $\leq$ 

#### **Syntax Description**

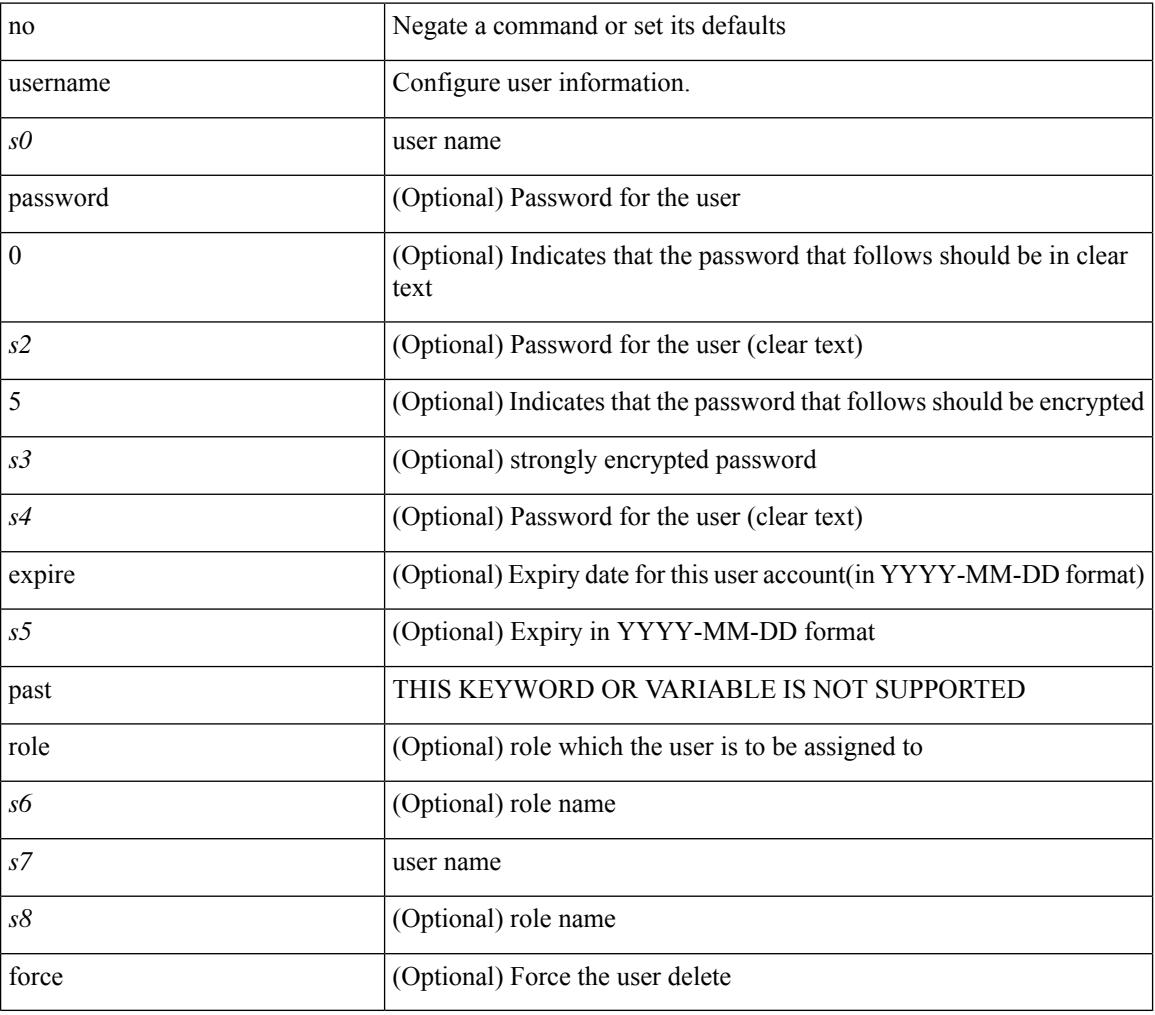

#### **Command Mode**

I

{ username  $\leq$ s0> { shelltype { vsh | bash } } }

# **Syntax Description**

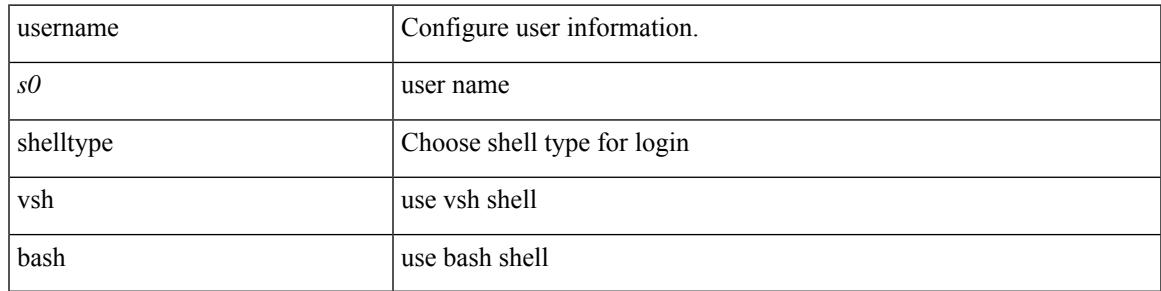

### **Command Mode**

# **username keypair export**

{ username <s0> keypair export <s1> { dsa | rsa | ecdsa } [ force ] }

### **Syntax Description**

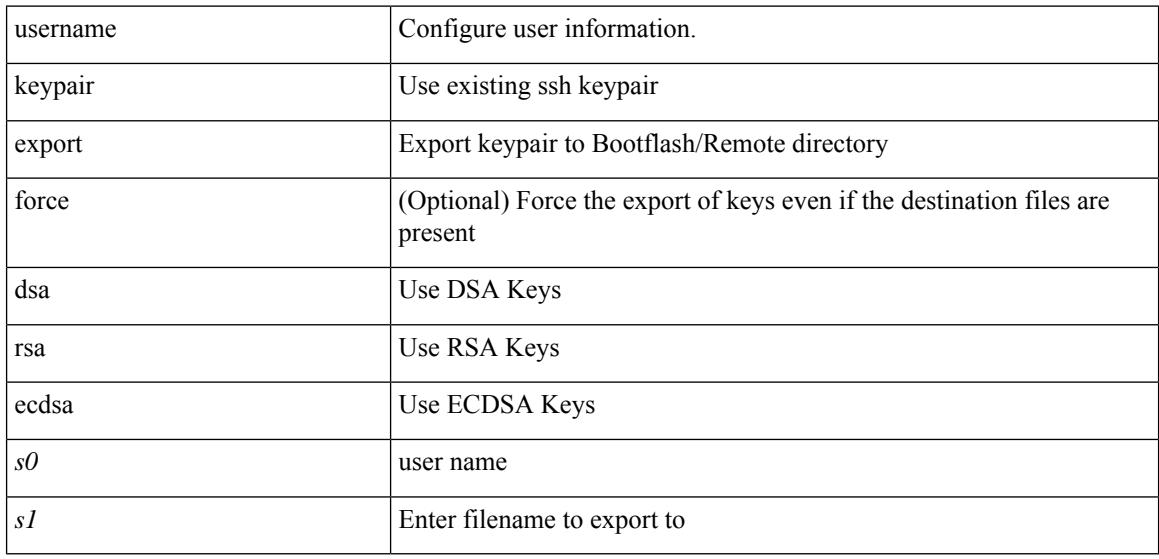

### **Command Mode**

# **username keypair generate**

{ username <s0> keypair generate { dsa [ force ] | rsa [ <i0> | <oldrange> ] [ force ] | ecdsa { <i0> } [ force ] } | no username <s0> keypair generate [ { dsa [ force ] | rsa [ <i0> | <oldrange> ] [ force ] | ecdsa [  $\{$  <i0> } [ force ] ] } ] }

### **Syntax Description**

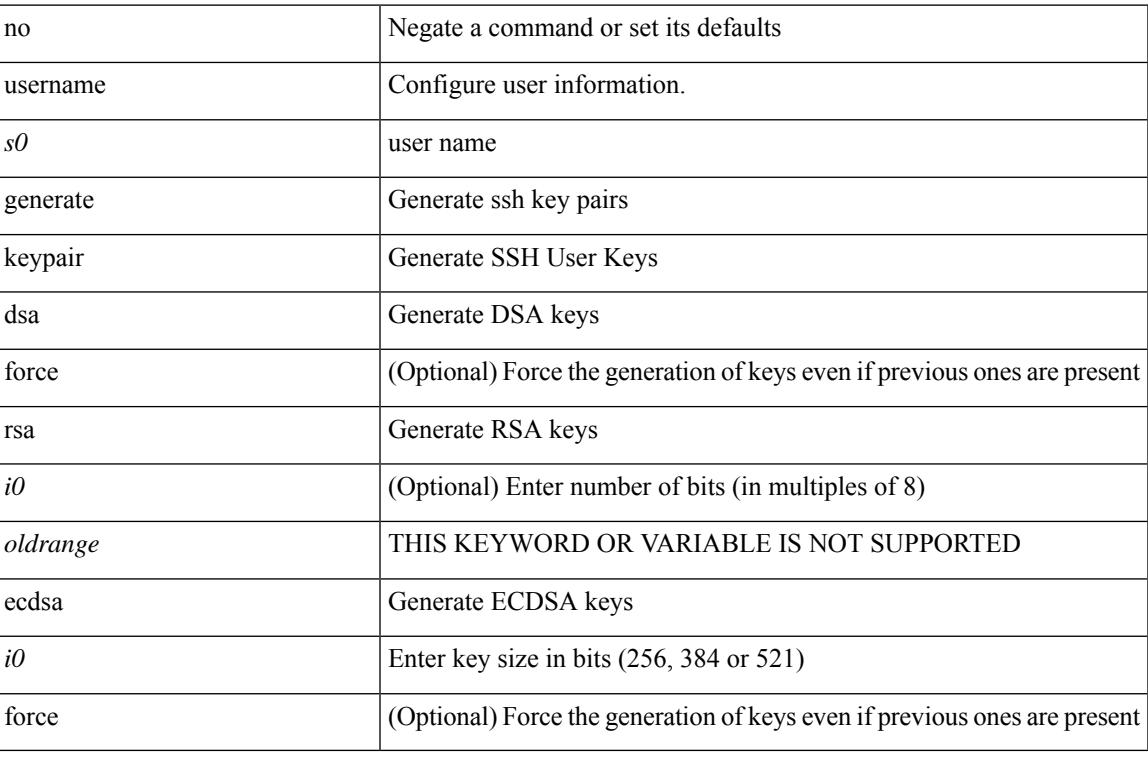

#### **Command Mode**

# **username keypair import**

{ username <s0> keypair import <s1> { dsa | rsa | ecdsa } [ force ] }

#### **Syntax Description**

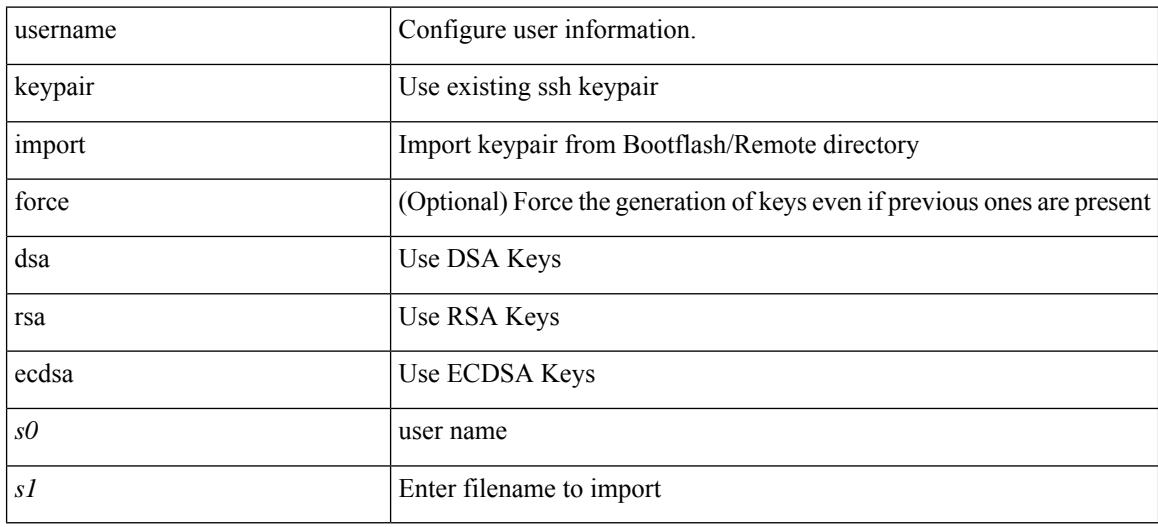

#### **Command Mode**

# **username passphrase**

[no] username <username> passphrase { lifetime [ warntime [ gracetime | timevalues ] | gracetime [ warntime | timevalues ] | timevalues ] | warntime [ lifetime [ gracetime | timevalues ] | gracetime [ lifetime | timevalues ] | timevalues ] | gracetime [ lifetime [ warntime | timevalues ] | warntime [ lifetime | timevalues ] | timevalues ] | timevalues }

### **Syntax Description**

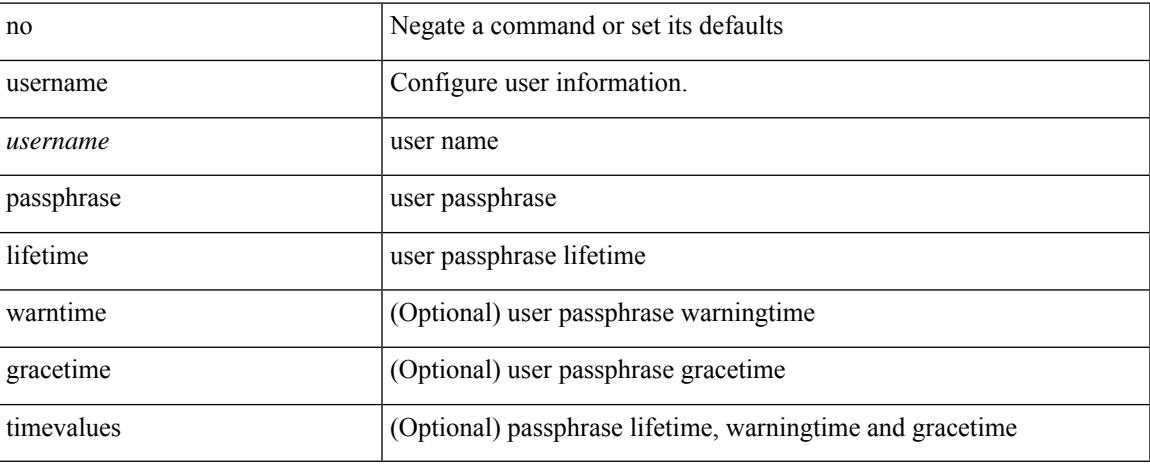

#### **Command Mode**

# **username passphrase**

username <username> passphrase { lifetime <ltime> | warntime <wtime> | gracetime <gtime> } +

#### **Syntax Description**

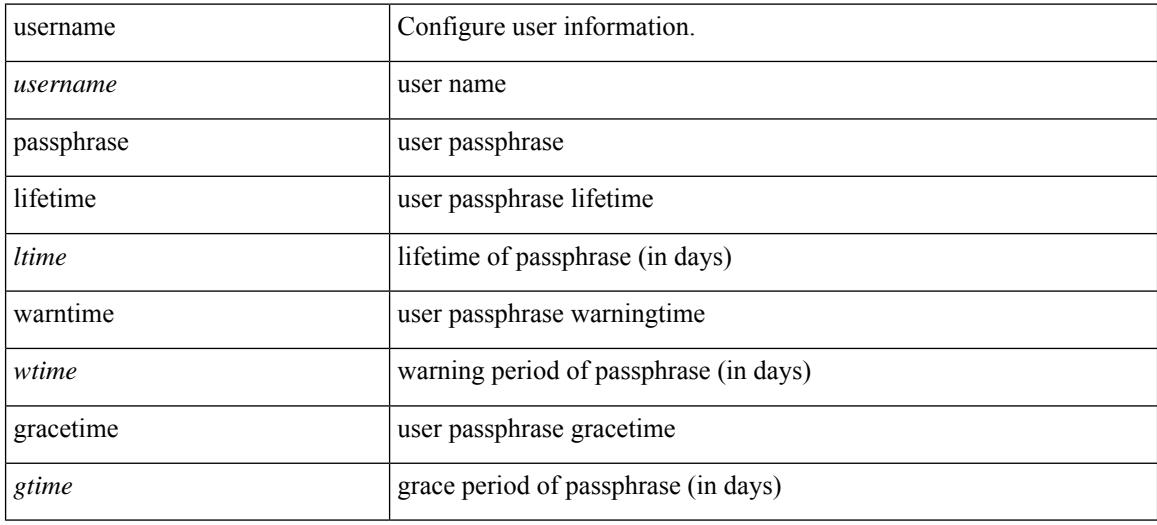

#### **Command Mode**

# **username password**

[no] username <user> password {  $0$  <pass1> | 5 <pass2> | <pass3> }

### **Syntax Description**

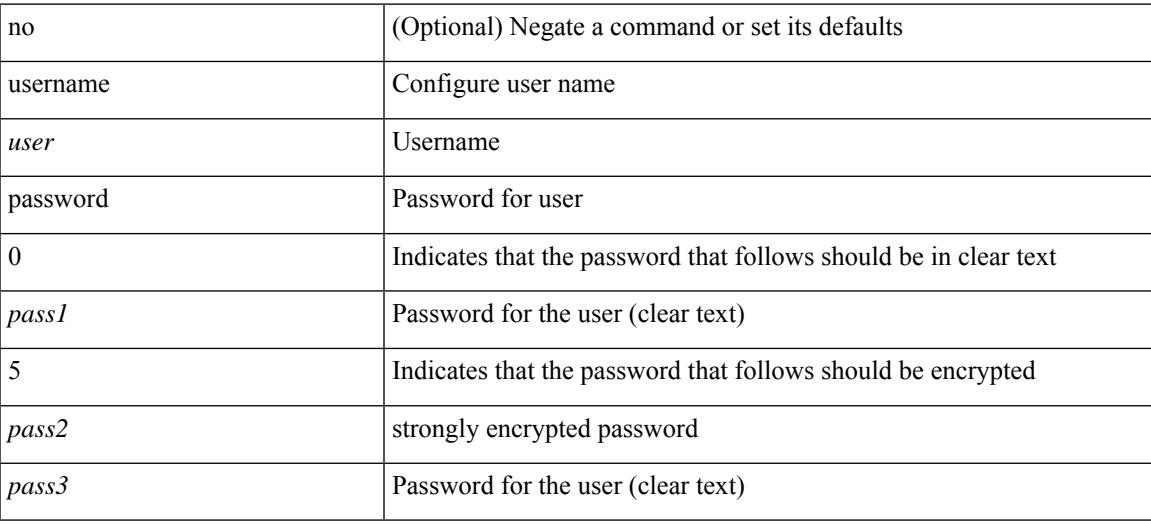

# **Command Mode**

• /exec/configure/vmt-conn

# **username ssh-cert-dn dsa**

[no] username <s1> ssh-cert-dn <s2> { dsa | rsa }

### **Syntax Description**

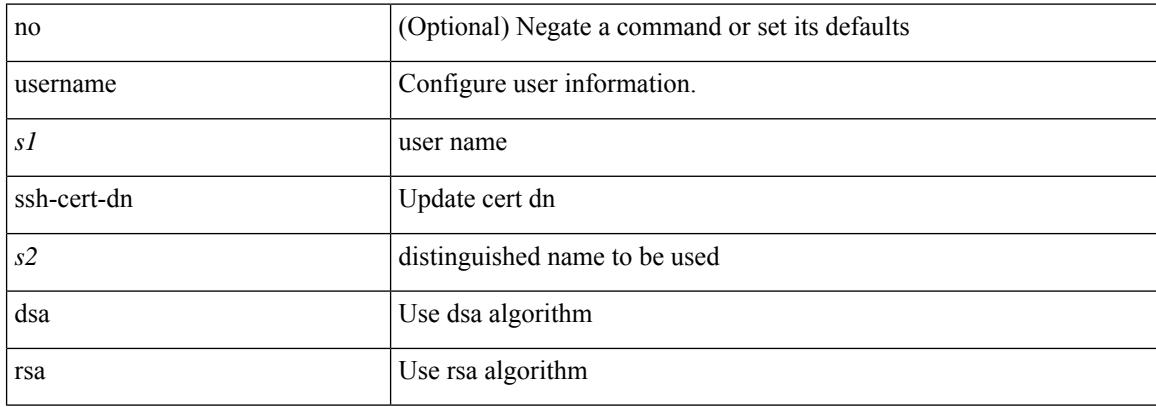

#### **Command Mode**

# **username sshkey**

{ username <s0> sshkey { file <uri0> | <line> } | no username <s0> sshkey }

# **Syntax Description**

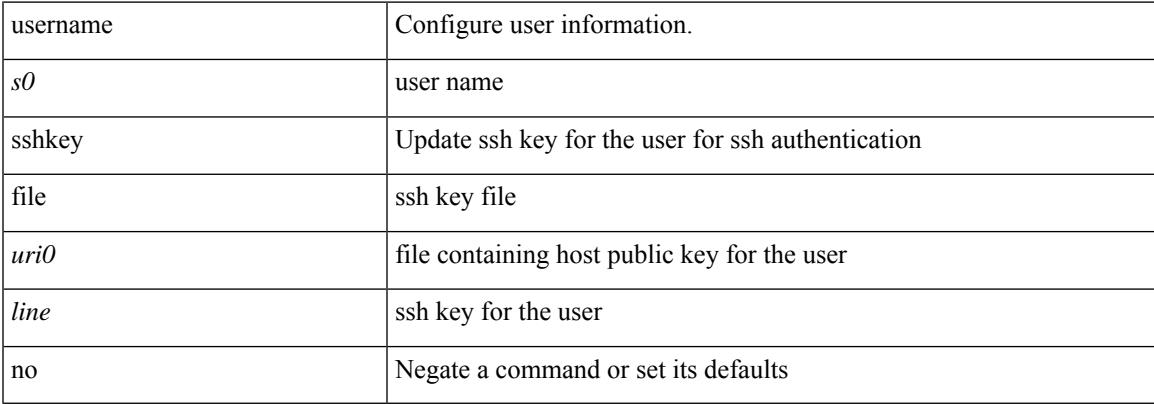

### **Command Mode**

# **userpassphrase**

[no] userpassphrase { default-lifetime | default-warntime | default-gracetime | timevalues }

# **Syntax Description**

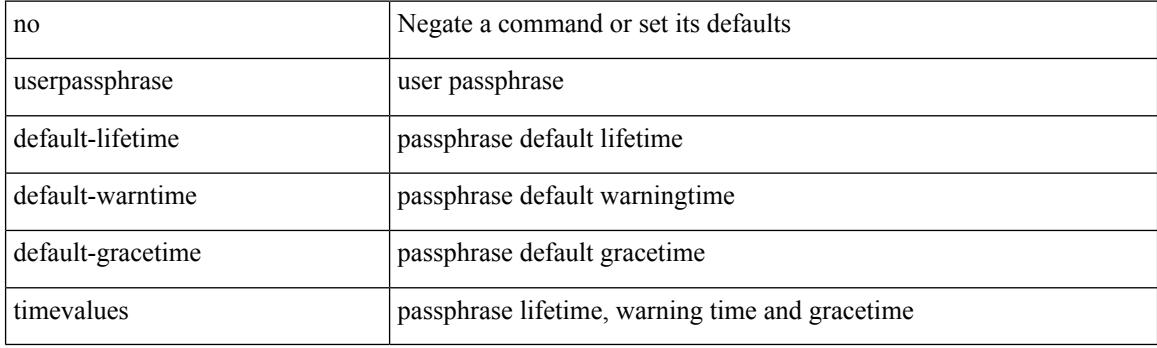

## **Command Mode**

# **userpassphrase**

[no] userpassphrase { min-length | max-length | length }

# **Syntax Description**

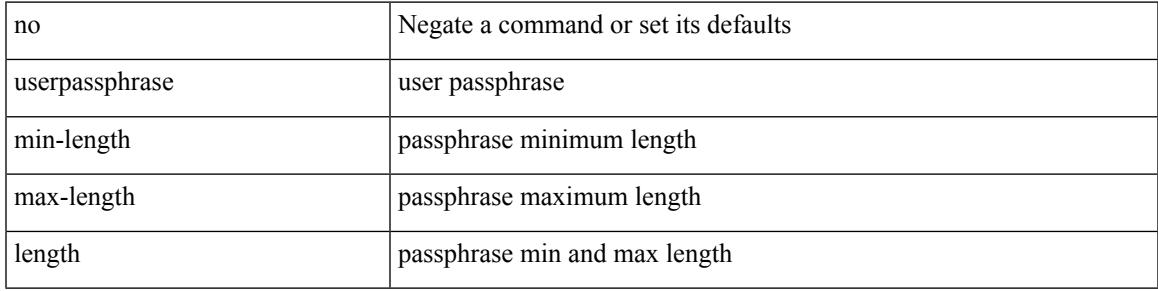

### **Command Mode**

# **userpassphrase**

userpassphrase { default-lifetime <def-ltime> | default-warntime <def-wtime> | default-gracetime <def-gtime> } +

## **Syntax Description**

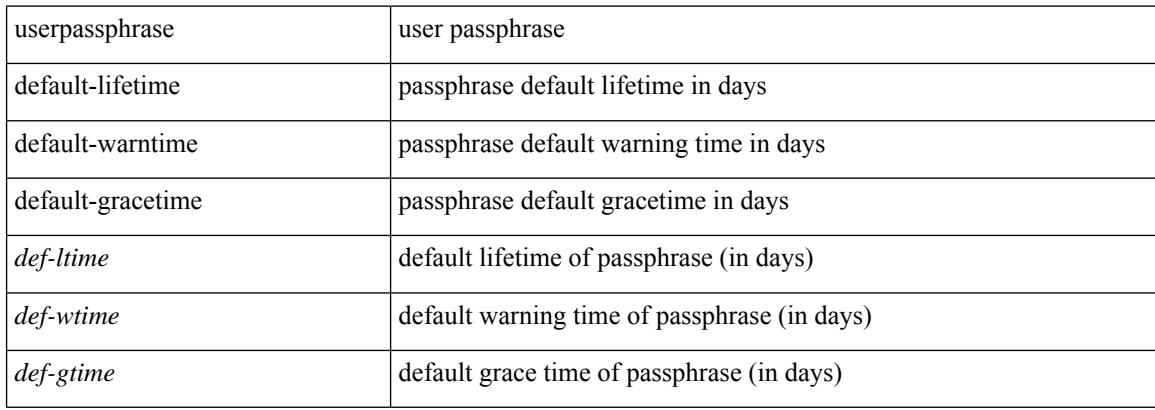

#### **Command Mode**

# **userpassphrase min**

[no] userpassphrase { min-length <min-len> | max-length <max-len> } +

## **Syntax Description**

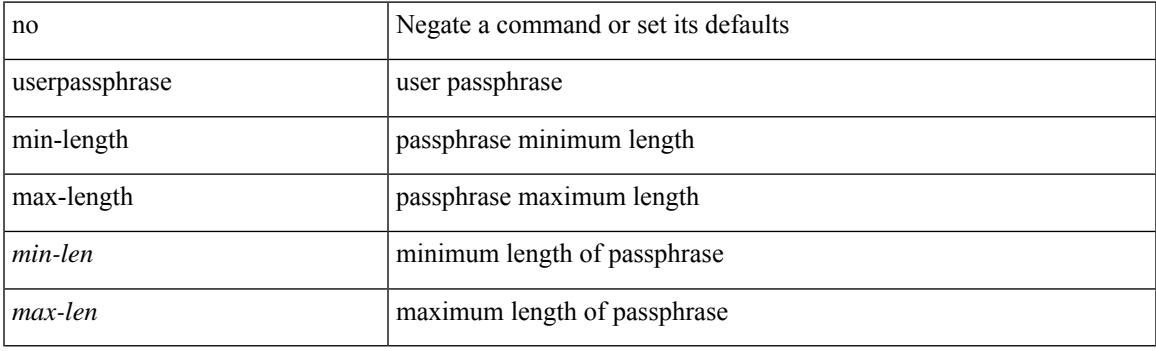

# **Command Mode**

# **userpassphrase min**

userpassphrase { min-length <min-len> | max-length <max-len> } +

#### **Syntax Description**

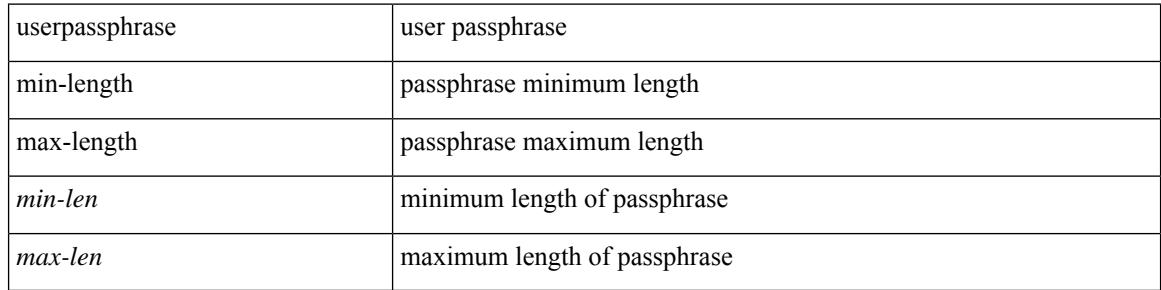

#### **Command Mode**

# **userprofile trustedCert CRLLookup user-switch-bind user-certdn-match user-pubkey-match attribute-name search-filter base-DN**

{ userprofile | trustedCert | CRLLookup | user-switch-bind | user-certdn-match | user-pubkey-match } attribute-name <s0> search-filter <s1> base-DN <s2>

#### **Syntax Description**

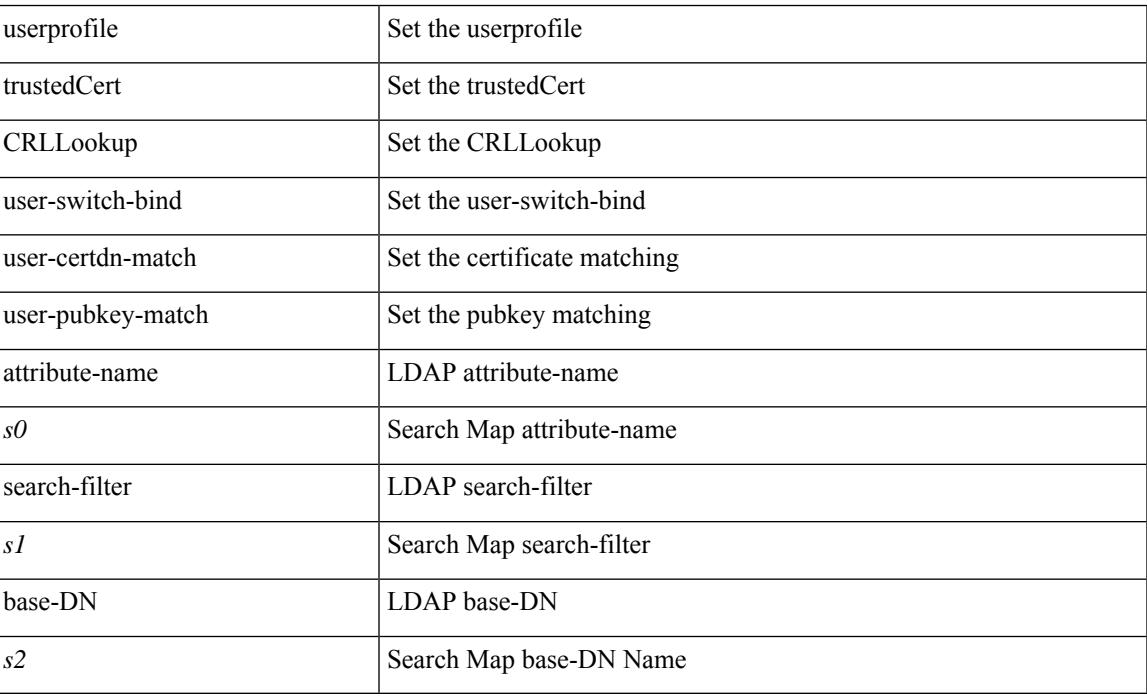

#### **Command Mode**

• /exec/configure/ldap/search

 $\mathbf I$ 

**userprofile trustedCert CRLLookup user-switch-bind user-certdn-match user-pubkey-match attribute-name search-filter base-DN**

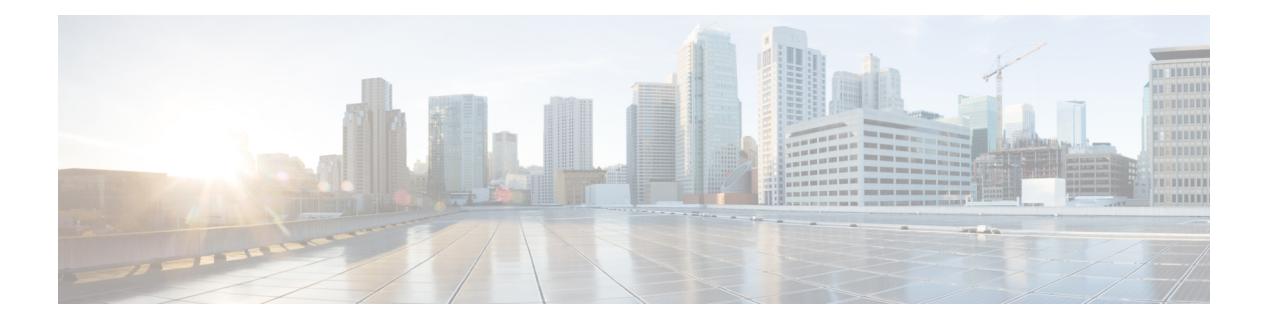

# **V Commands**

- vdc, on page [5022](#page-5171-0)
- vdc, on page [5023](#page-5172-0)
- vdc [combined-hostname,](#page-5173-0) on page 5024
- vdc resource [template,](#page-5174-0) on page 5025
- vdc [suspend,](#page-5175-0) on page 5026
- vdc [suspend,](#page-5176-0) on page 5027
- vdp dot1q [default](#page-5177-0) static, on page 5028
- vdp dot1q [static,](#page-5178-0) on page 5029
- vdp vni [default](#page-5179-0) static, on page 5030
- vdp vni [static,](#page-5180-0) on page 5031
- [verify-data,](#page-5181-0) on page 5032
- [verify-host,](#page-5182-0) on page 5033
- [verify,](#page-5183-0) on page 5034
- verify [profile,](#page-5184-0) on page 5035
- verify [verbose,](#page-5185-0) on page 5036
- [version](#page-5186-0) 9, on page 5037
- [virtual-rmac,](#page-5187-0) on page 5038
- [virtual-service,](#page-5188-0) on page 5039
- [virtual-service](#page-5189-0) move name log to, on page 5040
- [virtual-service](#page-5190-0) reset force, on page 5041
- [virtual](#page-5191-0) IPv6, on page 5042
- [virtual](#page-5192-0) ip, on page 5043
- virtual peer-link [destination](#page-5193-0) source, on page 5044
- [vlan-consistency-check,](#page-5194-0) on page 5045
- [vlan-pruning](#page-5195-0) enable, on page 5046
- vlan, on page [5047](#page-5196-0)
- [vlan2,](#page-5197-0) on page 5048
- vlan [access-map,](#page-5198-0) on page 5049
- vlan add, on page [5050](#page-5199-0)
- vlan [configuration,](#page-5200-0) on page 5051
- vlan [designated](#page-5201-0) priority, on page 5052
- vlan root [priority,](#page-5202-0) on page 5053
- vmtracker [connection,](#page-5203-0) on page 5054
- vmtracker [connection](#page-5204-0) refresh, on page 5055
- [vmtracker](#page-5205-0) enable, on page 5056
- vmtracker fabric [auto-config,](#page-5206-0) on page 5057
- [vn-segment,](#page-5207-0) on page 5058
- vni, on page [5059](#page-5208-0)
- vni, on page [5060](#page-5209-0)
- vni, on page [5061](#page-5210-0)
- vni default [dynamic,](#page-5211-0) on page 5062
- vni l2, on page [5063](#page-5212-0)
- [vp-group,](#page-5213-0) on page 5064
- vp add [interface,](#page-5214-0) on page 5065
- vp move [interface](#page-5215-0) group, on page 5066
- vpc, on page [5067](#page-5216-0)
- vpc [domain,](#page-5217-0) on page 5068
- vpc [orphan-port](#page-5218-0) suspend, on page 5069
- vpc [peer-link,](#page-5219-0) on page 5070
- vpc role [preempt,](#page-5220-0) on page 5071
- vpn, on page [5072](#page-5221-0)
- vpn id, on page [5073](#page-5222-0)
- vrf, on page [5074](#page-5223-0)
- vrf, on page [5075](#page-5224-0)
- vrf, on page [5076](#page-5225-0)
- vrf, on page [5077](#page-5226-0)
- vrf, on page [5078](#page-5227-0)
- vrf 1380, on page 5079
- vrf, on page [5080](#page-5229-0)
- vrf, on page [5081](#page-5230-0)
- vrf, on page [5082](#page-5231-0)
- vrf, on page [5083](#page-5232-0)
- vrf, on page [5084](#page-5233-0)
- vrf, on page [5085](#page-5234-0)
- vrf, on page [5086](#page-5235-0)
- vrf [context,](#page-5236-0) on page 5087
- vrf [default](#page-5237-0) static, on page 5088
- vrf [member,](#page-5238-0) on page 5089
- vrf [member,](#page-5239-0) on page 5090
- vrf [static,](#page-5240-0) on page 5091
- vrrp, on page [5092](#page-5241-0)
- vrrp bfd, on page [5093](#page-5242-0)
- [vrrpv2,](#page-5243-0) on page 5094
- [vrrpv3,](#page-5244-0) on page 5095
- vrrpv3 [address-family,](#page-5245-0) on page 5096
- vrrpv3 [address-family,](#page-5246-0) on page 5097
- vrrs [leader,](#page-5247-0) on page 5098
- vrrs [pathway,](#page-5248-0) on page 5099
- vsh, on page [5100](#page-5249-0)

- vtp, on page [5101](#page-5250-0)
- vtp [domain,](#page-5251-0) on page 5102
- vtp file, on page [5103](#page-5252-0)
- vtp [password,](#page-5253-0) on page 5104
- vtp [pruning,](#page-5254-0) on page 5105
- vtp [version,](#page-5255-0) on page 5106

I

# <span id="page-5171-0"></span>**vdc**

vdc <e-vdc> [ id <new\_id> ] [ type <vtype> ]

# **Syntax Description**

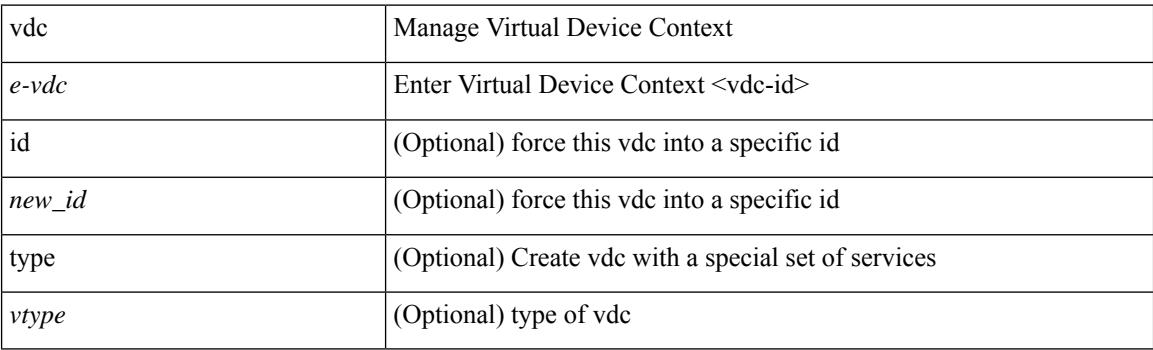

# **Command Mode**

# <span id="page-5172-0"></span>**vdc**

 $\mathbf{l}$ 

[no] vdc <e-vdc> [ force ]

# **Syntax Description**

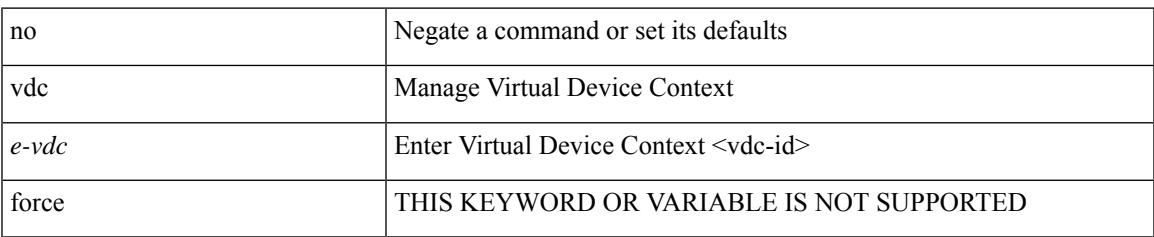

### **Command Mode**

I

# <span id="page-5173-0"></span>**vdc combined-hostname**

[no] vdc combined-hostname

### **Syntax Description**

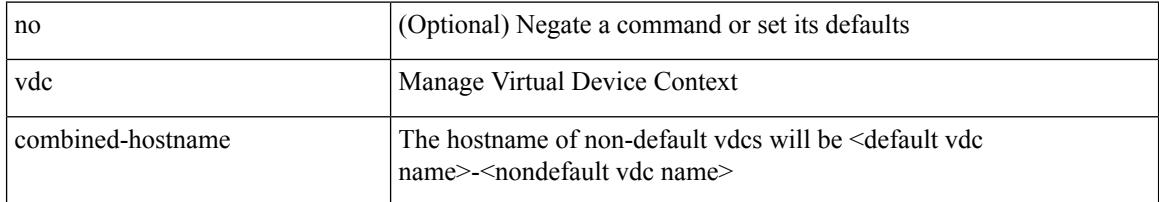

# **Command Mode**

# <span id="page-5174-0"></span>**vdc resource template**

[no] vdc resource template { <name> | <res-mgr-template-known-name> }

#### **Syntax Description**

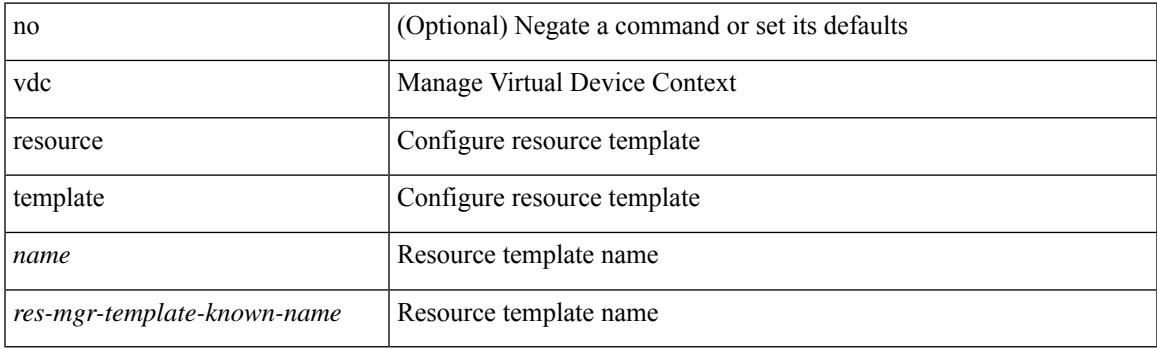

## **Command Mode**

# <span id="page-5175-0"></span>**vdc suspend**

[no] vdc <en-vdc> suspend

### **Syntax Description**

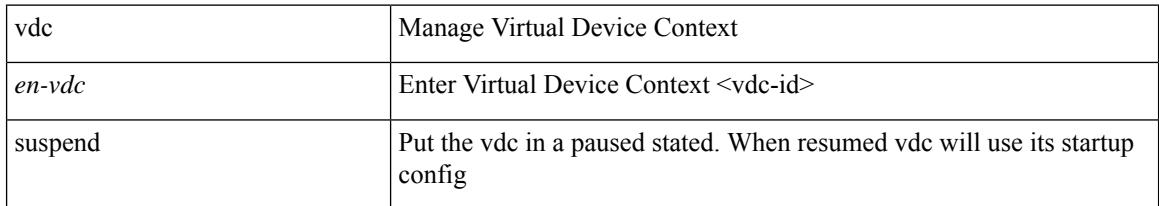

### **Command Mode**

# <span id="page-5176-0"></span>**vdc suspend**

 $\overline{\phantom{a}}$ 

vdc <en-vdc> suspend

### **Syntax Description**

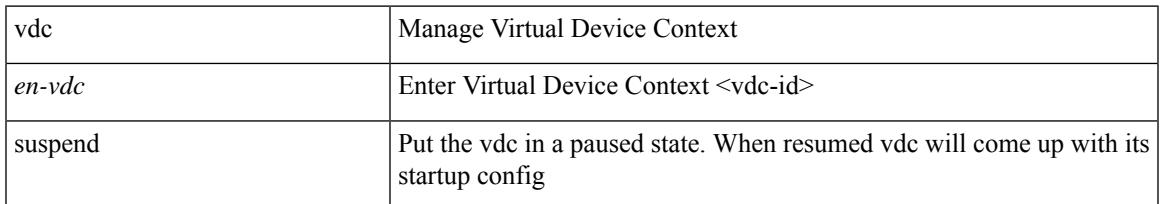

#### **Command Mode**

# <span id="page-5177-0"></span>**vdp dot1q default static**

{ vdp dot1q default { static <profile-name> | dynamic } } | { no vdp dot1q default }

### **Syntax Description**

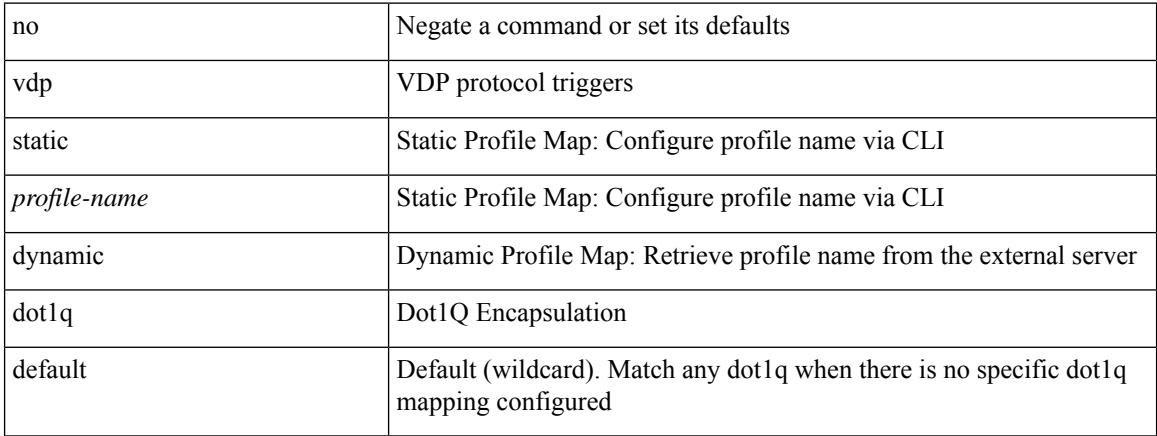

### **Command Mode**

# <span id="page-5178-0"></span>**vdp dot1q static**

{ vdp dot1q <vlan-id> { static <profile-name> | dynamic } } | { no vdp dot1q <vlan-id> }

# **Syntax Description**

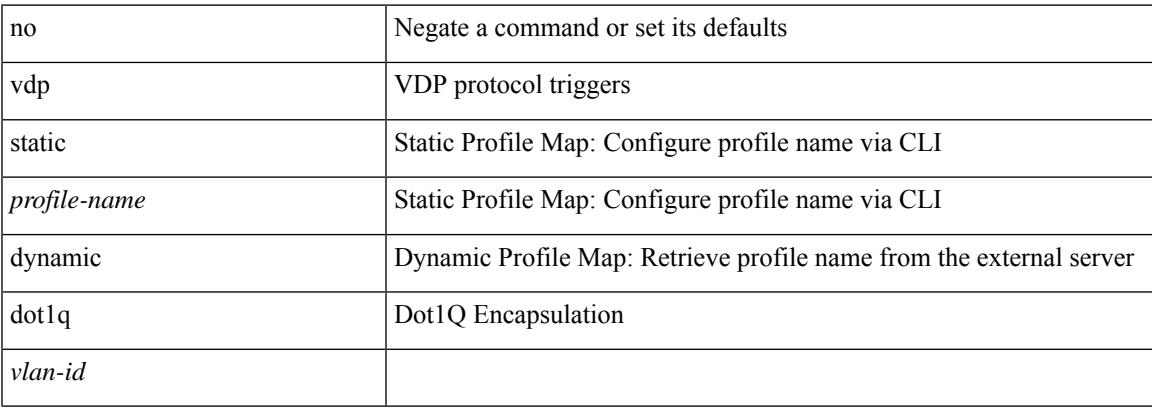

### **Command Mode**

# <span id="page-5179-0"></span>**vdp vni default static**

{ vdp vni default { static <profile-name> | dynamic } } | { no vdp vni default }

### **Syntax Description**

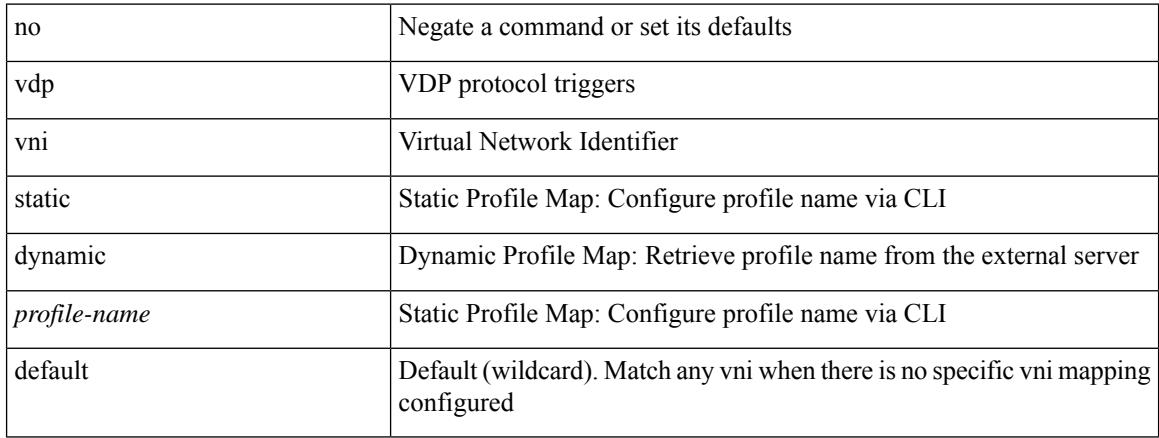

#### **Command Mode**

# <span id="page-5180-0"></span>**vdp vni static**

{ vdp vni <vni-id> { static <profile-name> | dynamic } } | { no vdp vni <vni-id> }

# **Syntax Description**

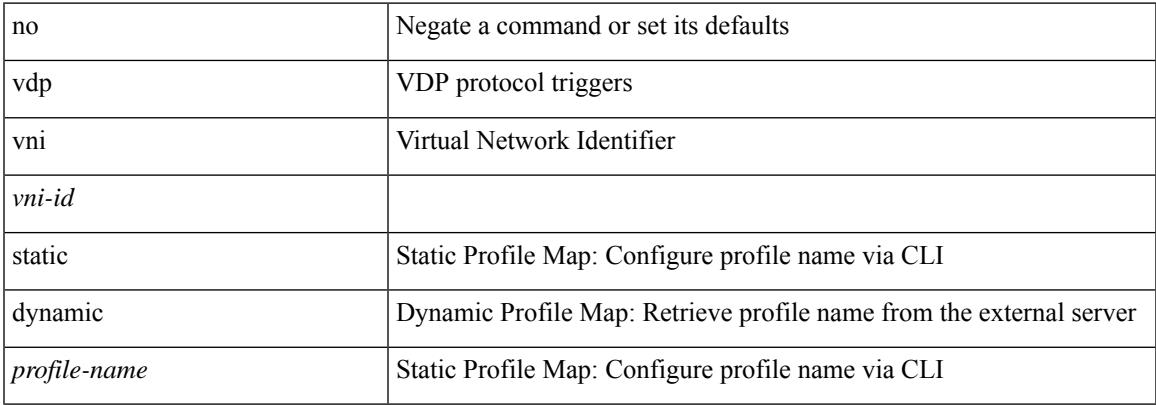

### **Command Mode**

# <span id="page-5181-0"></span>**verify-data**

{ { no | default } verify-data | verify-data }

### **Syntax Description**

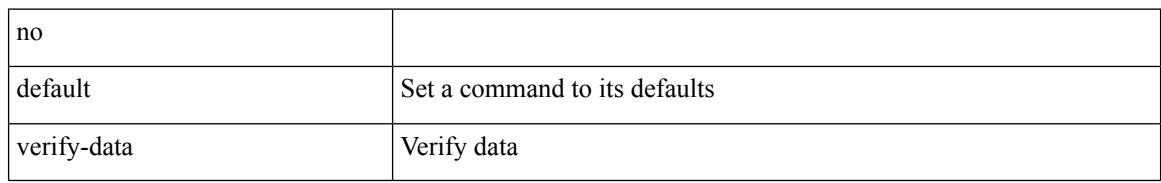

### **Command Mode**

• /exec/configure/ip-sla/udp /exec/configure/ip-sla/jitter /exec/configure/ip-sla/icmpEcho

# <span id="page-5182-0"></span>**verify-host**

{ verify-host | no verify-host }

### **Syntax Description**

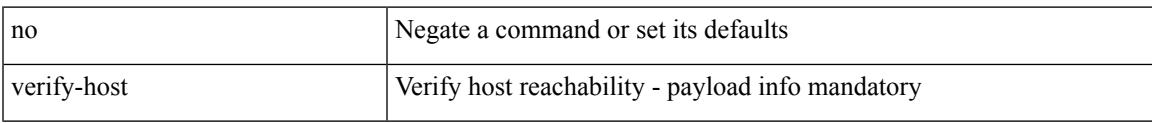

# **Command Mode**

• /exec/configure/configngoamconnectcheck

I

# <span id="page-5183-0"></span>**verify**

verify

## **Syntax Description**

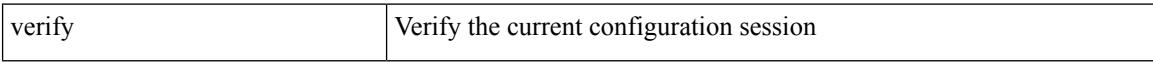

### **Command Mode**
# **verify profile**

 $\overline{\phantom{a}}$ 

verify profile <all\_conf\_profile\_name> [ \_\_readonly\_\_ TABLE\_profile\_name <missing\_param> ]

#### **Syntax Description**

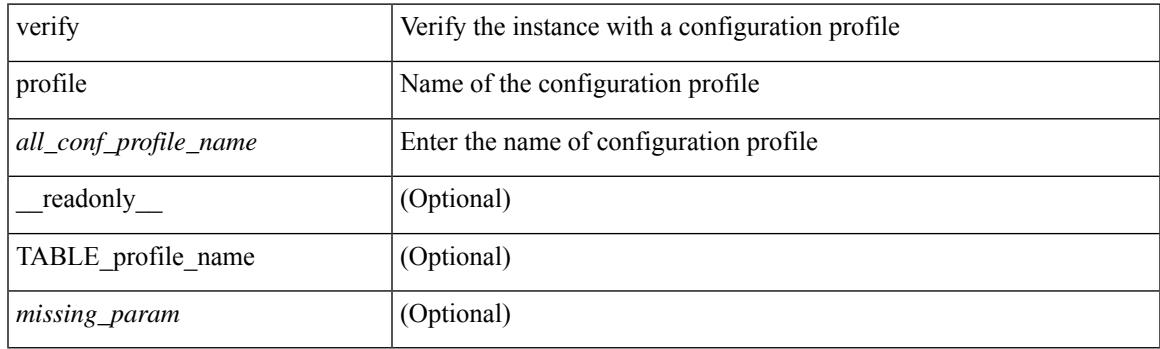

#### **Command Mode**

• /exec/configure/param-inst

I

## **verify verbose**

verify verbose

#### **Syntax Description**

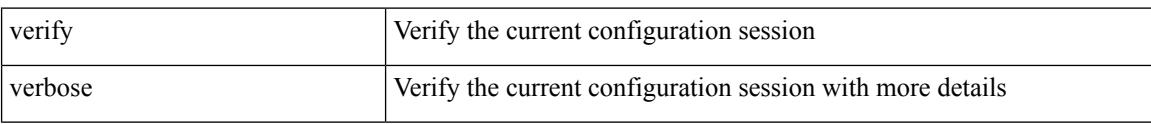

#### **Command Mode**

• /exec/configure

**Cisco Nexus 9000 Series NX-OS Command Reference (Configuration Commands), Release 10.1(x)**

## **version 9**

I

#### version 9

#### **Syntax Description**

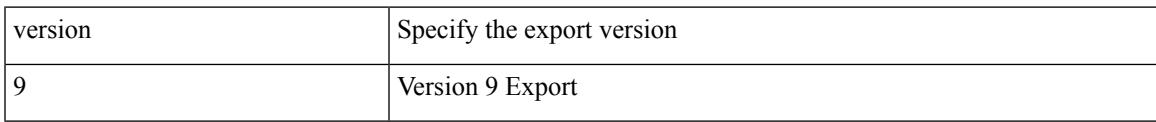

#### **Command Mode**

• /exec/configure/nfm-exporter

### **virtual-rmac**

[no] virtual-rmac <mac> | no virtual-rmac

#### **Syntax Description**

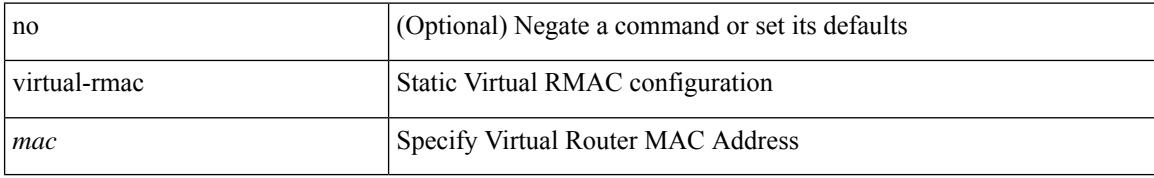

#### **Command Mode**

• /exec/configure/if-nve

### **virtual-service**

[no] virtual-service

#### **Syntax Description**

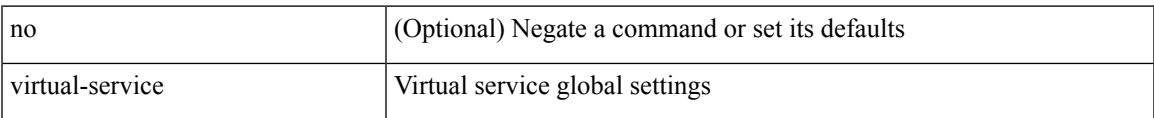

#### **Command Mode**

# **virtual-service move name log to**

virtual-service move name <virt\_serv\_name> { log | core } to <dir\_uri>

#### **Syntax Description**

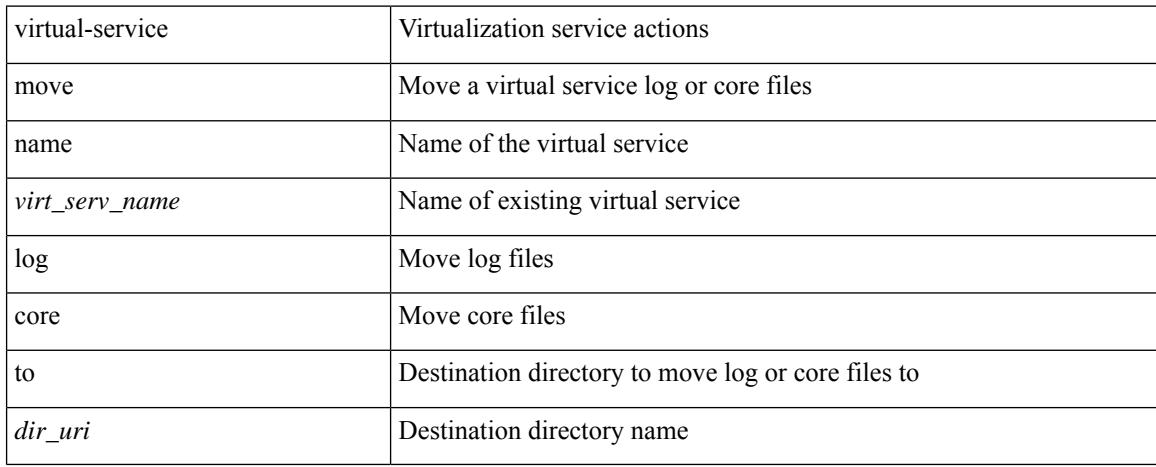

#### **Command Mode**

• /exec

### **virtual-service reset force**

virtual-service reset force

#### **Syntax Description**

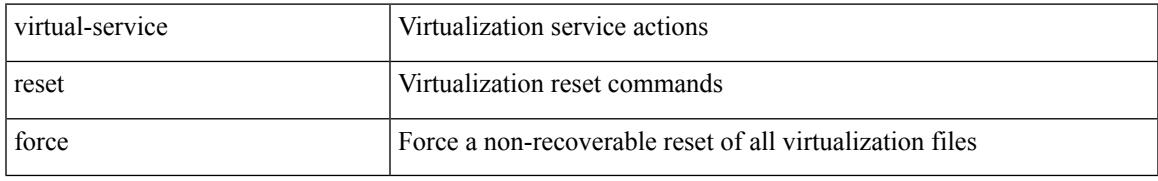

#### **Command Mode**

• /exec

### **virtual IPv6**

[no] virtual IPv6  $\{ \leq p\text{-}addr > \{ \leq p\text{-}rfix > | \leq netmask > \} \}$  [  $\{ \leq proto > \{ \leq port\_num > | \leq port\_any > \}$  ] [  $\{ \leq opt\_query > | \leq p\}$ advertise } { enable | disable } [ active ] ] [ device-group <dgrp\_name> ]

#### **Syntax Description**

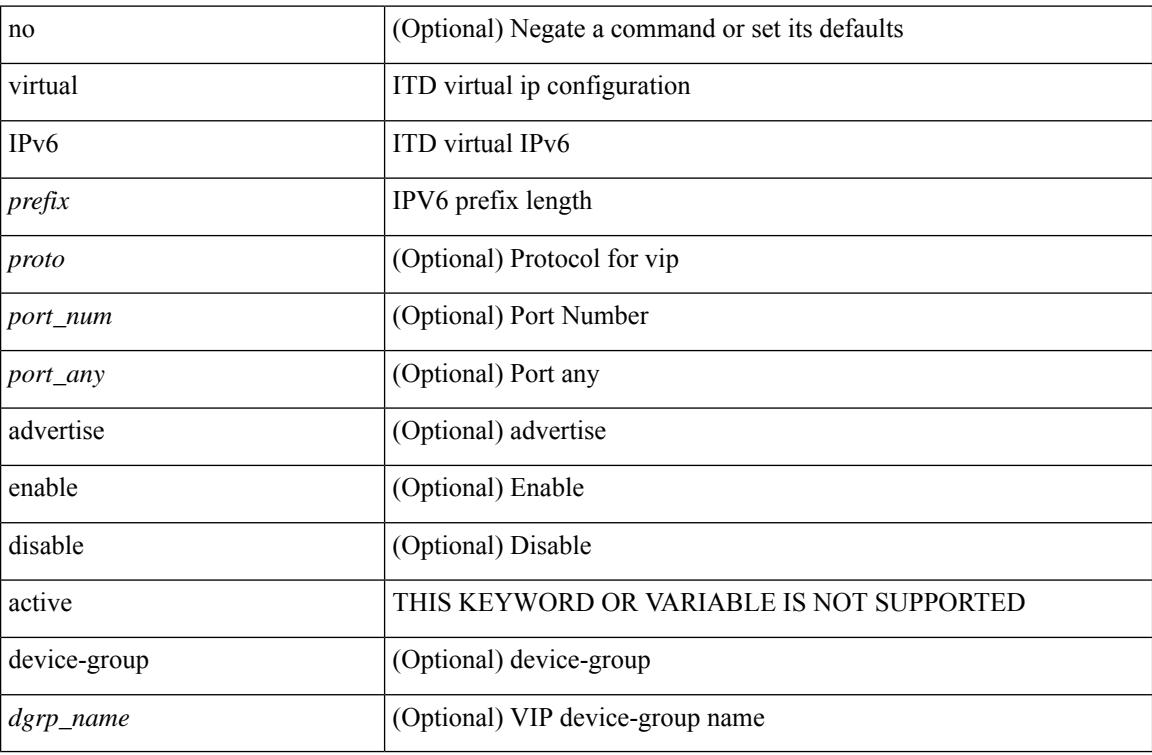

#### **Command Mode**

• /exec/configure/itd

## **virtual ip**

[no] virtual ip { <ip-addr> <ip-mask> } [ { <proto> { <port\_num> | <port\_any> } } ] [ { advertise } { enable | disable } [ active ] ] [ device-group <dgrp\_name> ]

#### **Syntax Description**

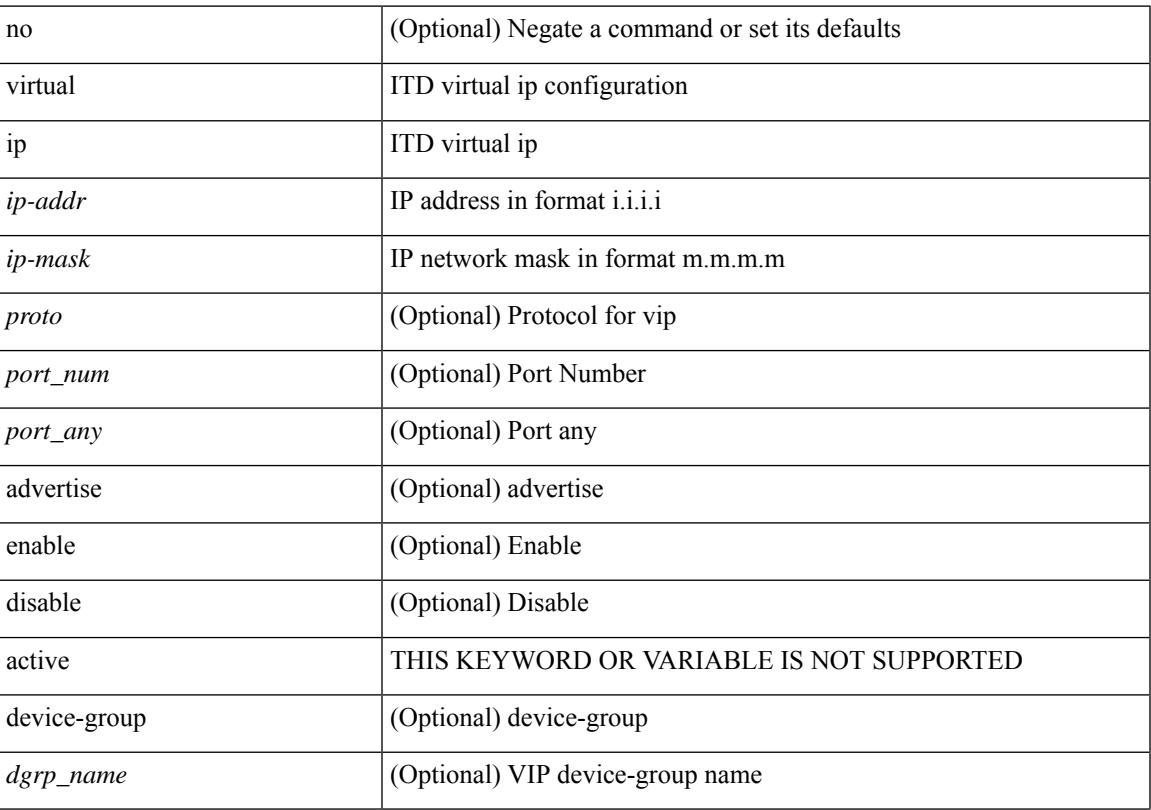

#### **Command Mode**

• /exec/configure/itd

## **virtual peer-link destination source**

virtual peer-link destination <dst-ip> source <src-ip> [ dscp <dscp-val> ] | no virtual peer-link

#### **Syntax Description**

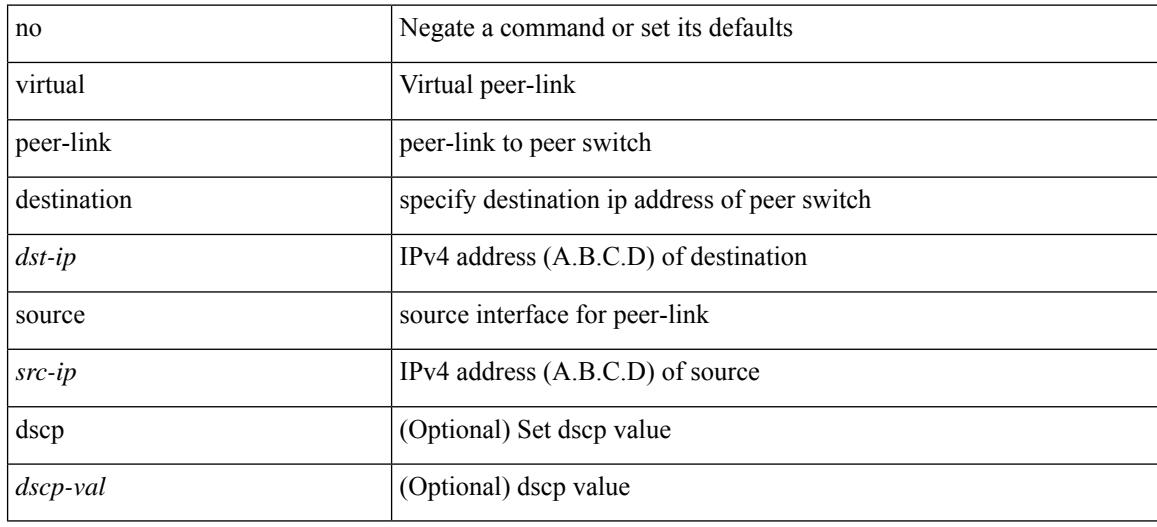

#### **Command Mode**

• /exec/configure/vpc-domain

## **vlan-consistency-check**

[no] vlan-consistency-check

#### **Syntax Description**

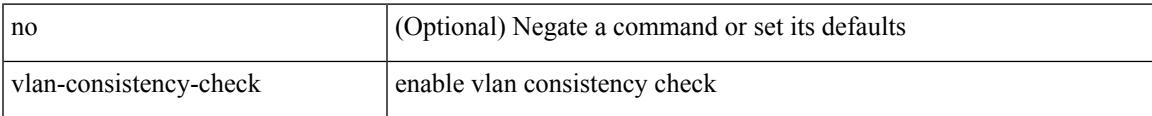

#### **Command Mode**

• /exec/configure/evpn-esi-mh

## **vlan-pruning enable**

vlan-pruning enable | no vlan-pruning enable

#### **Syntax Description**

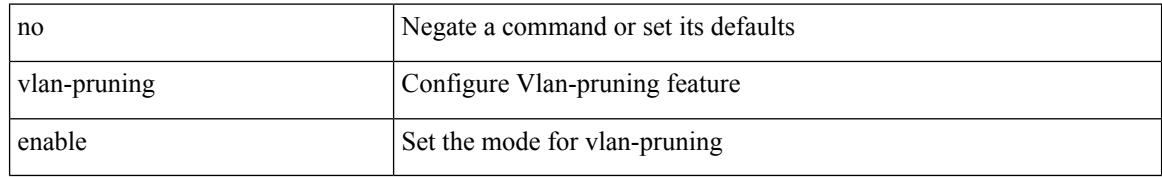

#### **Command Mode**

• /exec/configure/l2mp-isis/l2mp-isis-vrf-common

## **vlan**

I

vlan <vlans> | no vlan

#### **Syntax Description**

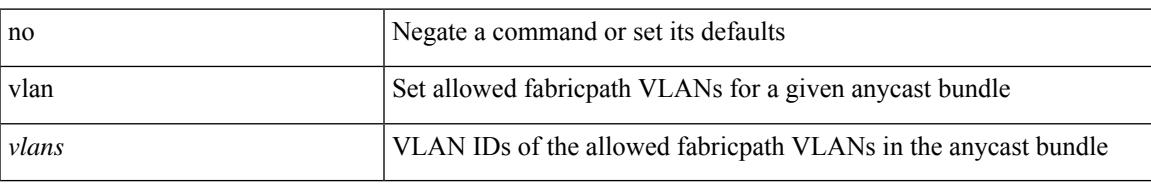

#### **Command Mode**

• /exec/configure/anycast

I

## **vlan2**

[no] vlan2 <vlan-id-create-delete>

#### **Syntax Description**

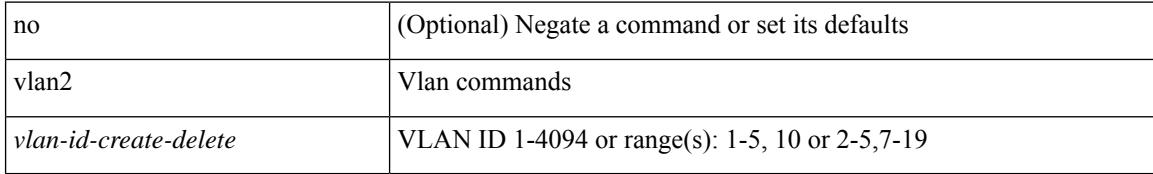

#### **Command Mode**

## **vlan access-map**

[no] vlan access-map <name> [<seqno>]

#### **Syntax Description**

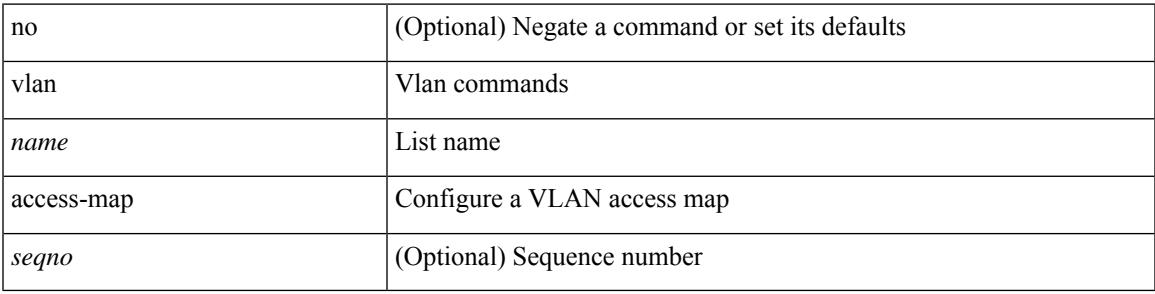

#### **Command Mode**

### **vlan add**

vlan { add | remove } <vlans>

#### **Syntax Description**

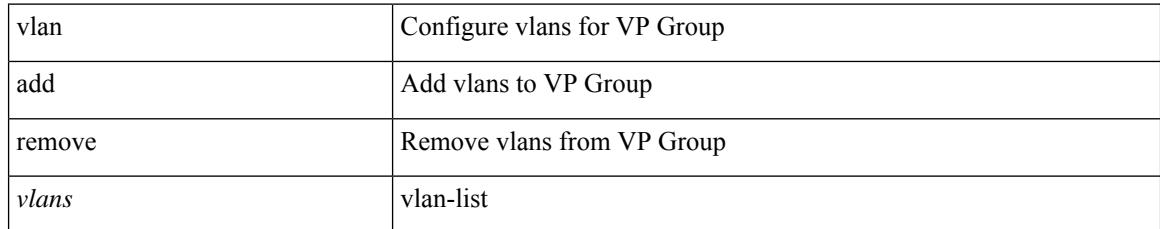

#### **Command Mode**

• /exec/configure/vp-group

## **vlan configuration**

[no] vlan configuration <vlan-id-create-delete>

#### **Syntax Description**

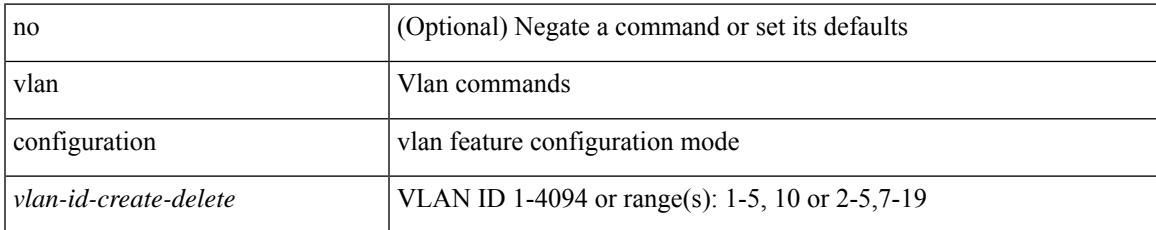

#### **Command Mode**

## **vlan designated priority**

{ vlan <vlan-id> | bridge-domain <bd-id> } designated priority <prio> | no { vlan <vlan-id> | bridge-domain  $\left\{\text{odd-id}\right\}$  designated priority [  $\left\{\text{prior}\right\}$ ]

#### **Syntax Description**

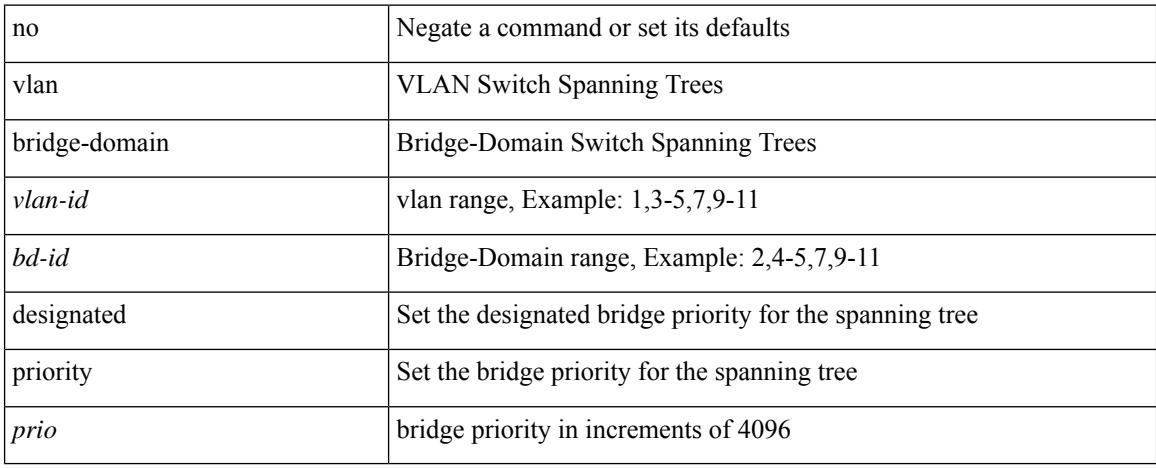

#### **Command Mode**

• /exec/configure/spanning-tree/pseudo

## **vlan root priority**

{ vlan <vlan-id> | bridge-domain <bd-id> } root priority <prio> | no { vlan <vlan-id> | bridge-domain <bd-id> } root priority [ <prio> ]

#### **Syntax Description**

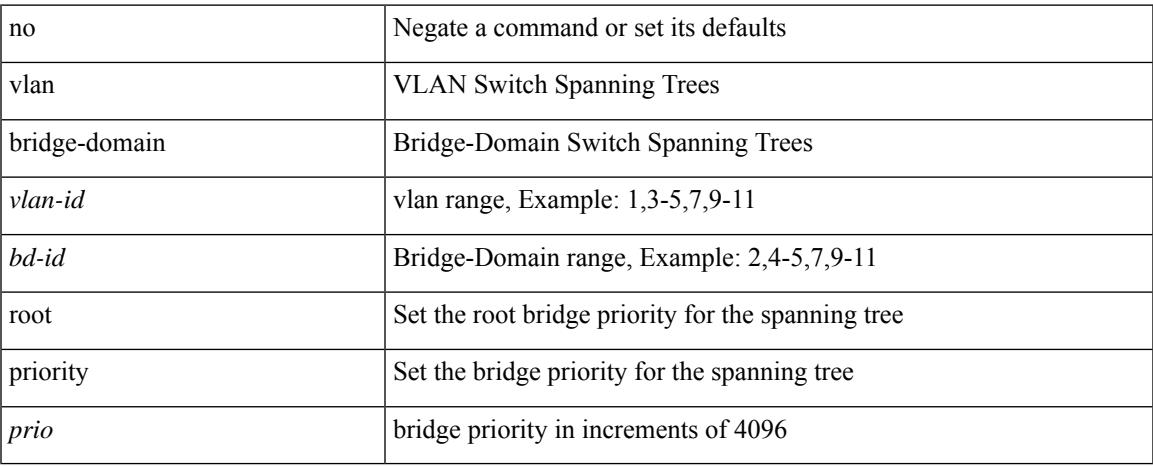

#### **Command Mode**

• /exec/configure/spanning-tree/pseudo

## **vmtracker connection**

[no] vmtracker connection <connection-name>

#### **Syntax Description**

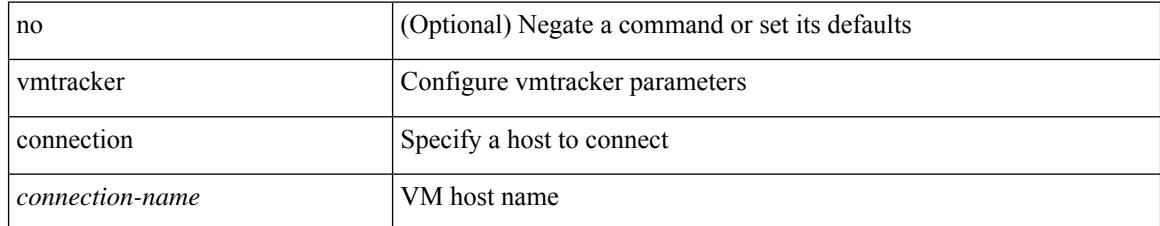

#### **Command Mode**

### **vmtracker connection refresh**

vmtracker connection <conname> refresh

#### **Syntax Description**

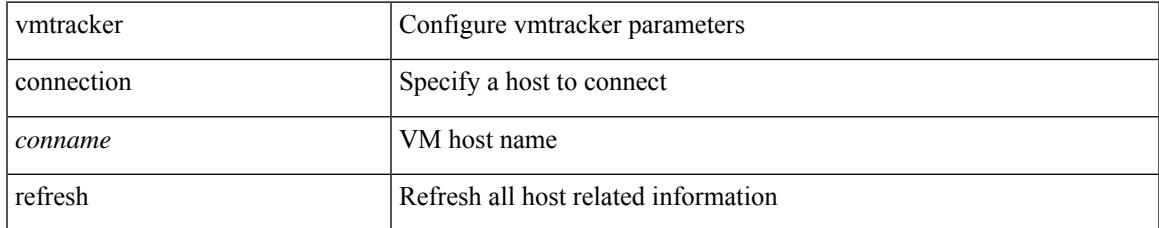

#### **Command Mode**

• /exec

### **vmtracker enable**

[no] vmtracker enable

#### **Syntax Description**

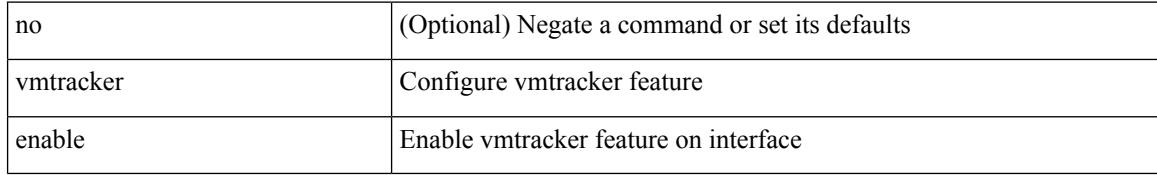

#### **Command Mode**

• /exec/configure/if-switching

## **vmtracker fabric auto-config**

[no] vmtracker fabric auto-config

#### **Syntax Description**

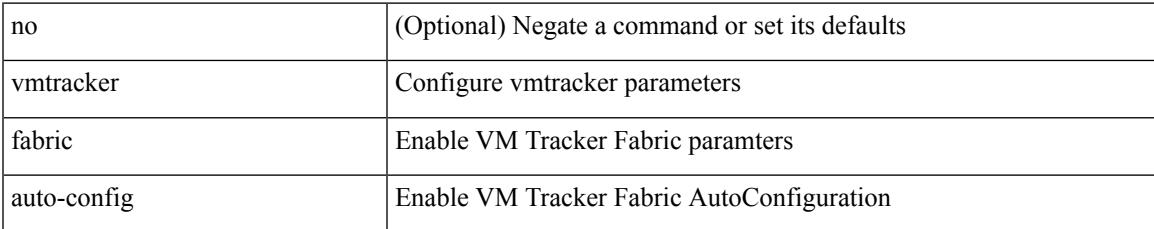

#### **Command Mode**

### **vn-segment**

vn-segment { <segment-id> | <zero-segment-id> } | no vn-segment

#### **Syntax Description**

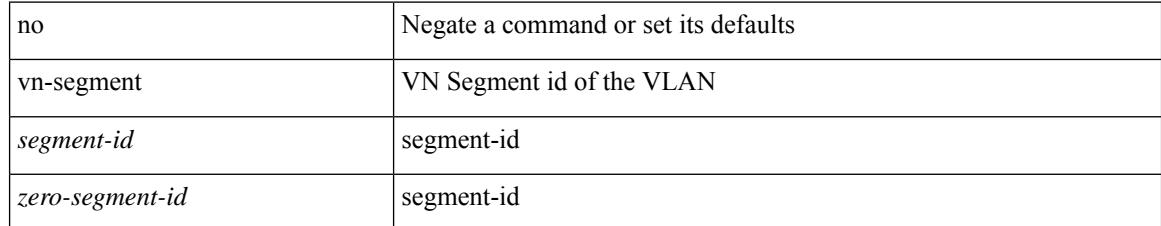

#### **Command Mode**

• /exec/configure/vlan

### **vni**

I

{ vni <vni-id> | no vni }

#### **Syntax Description**

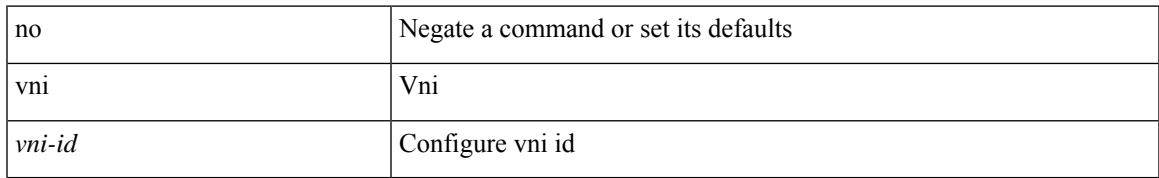

#### **Command Mode**

• /exec/configure/configngoamconnectcheck

I

### **vni**

**vni**

[no] vni <vni-id-sh>

#### **Syntax Description**

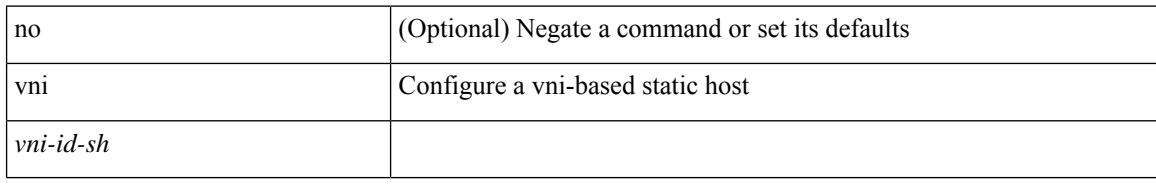

#### **Command Mode**

• /exec/configure/static-host

 $\mathbf{l}$ 

{ vni <id> } | { no vni [  $\leq$ id> ] }

#### **Syntax Description**

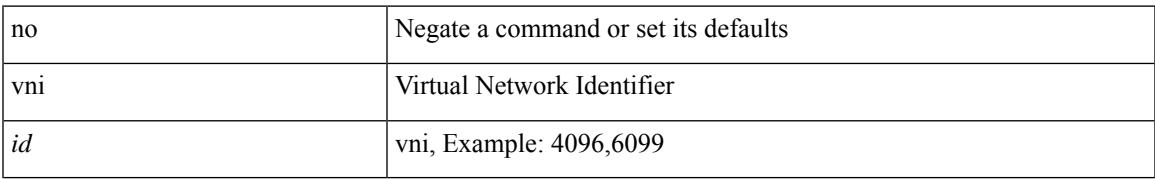

#### **Command Mode**

• /exec/configure/vrf

## **vni default dynamic**

{ vni default dynamic } | { no vni default }

#### **Syntax Description**

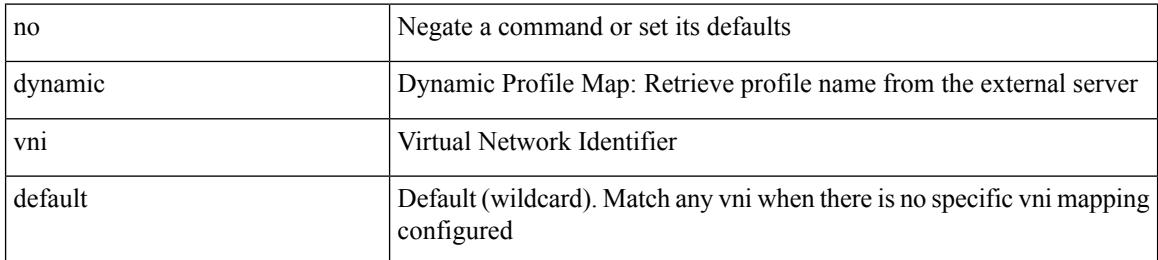

#### **Command Mode**

• /exec/configure/profile-map /exec/configure/profile-map-global

## **vni l2**

I

[no] vni <vni\_id> l2

#### **Syntax Description**

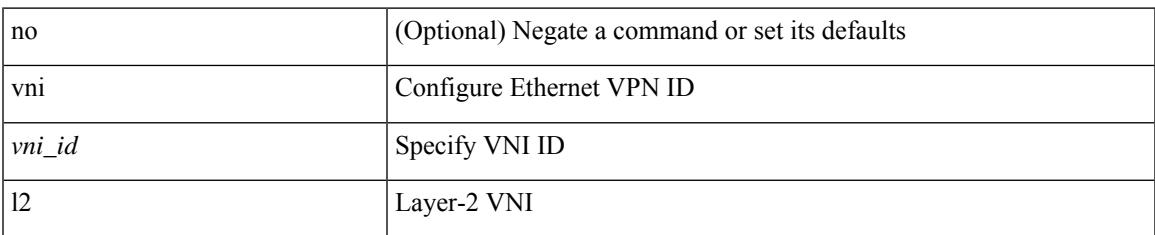

#### **Command Mode**

• /exec/configure/evpn

### **vp-group**

[no] vp-group <group-id>

#### **Syntax Description**

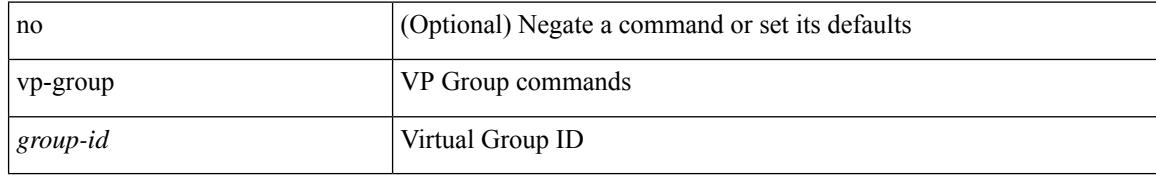

#### **Command Mode**

## **vp add interface**

 $\overline{\phantom{a}}$ 

vp { add | remove } interface <vifid>

#### **Syntax Description**

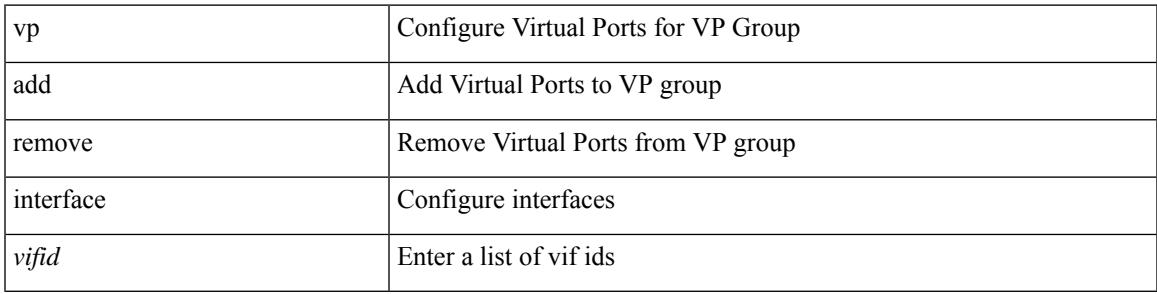

#### **Command Mode**

• /exec/configure/vp-group

## **vp move interface group**

vp move interface <vifidrange> group <dest-group-id>

#### **Syntax Description**

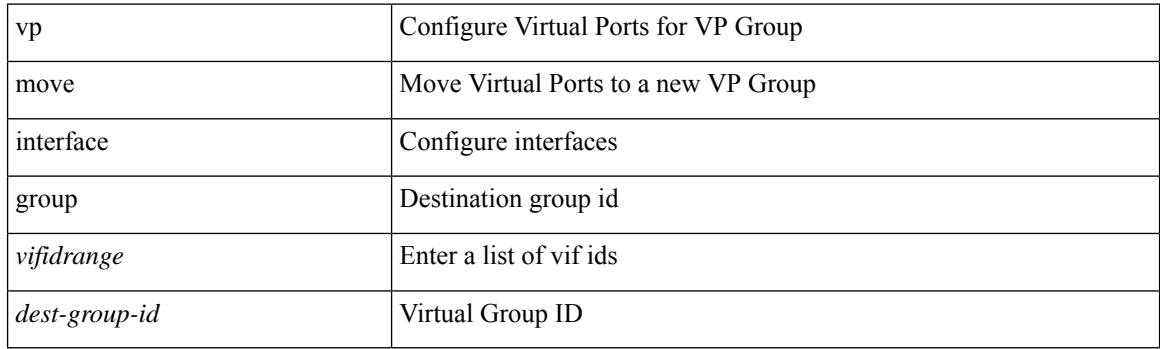

#### **Command Mode**

• /exec/configure/vp-group

### **vpc**

I

vpc [ <vpc\_num> ] | no vpc [ <vpc\_num> ]

#### **Syntax Description**

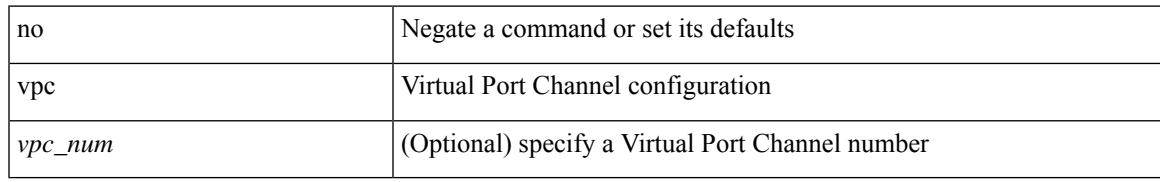

#### **Command Mode**

• /exec/configure/if-eth-port-channel-switch

## **vpc domain**

vpc domain <domain\_id> | no vpc domain <domain\_id>

#### **Syntax Description**

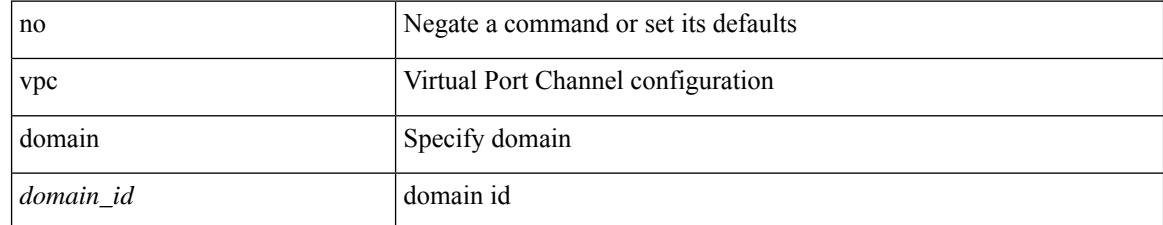

#### **Command Mode**

### **vpc orphan-port suspend**

[no] vpc orphan-port suspend

#### **Syntax Description**

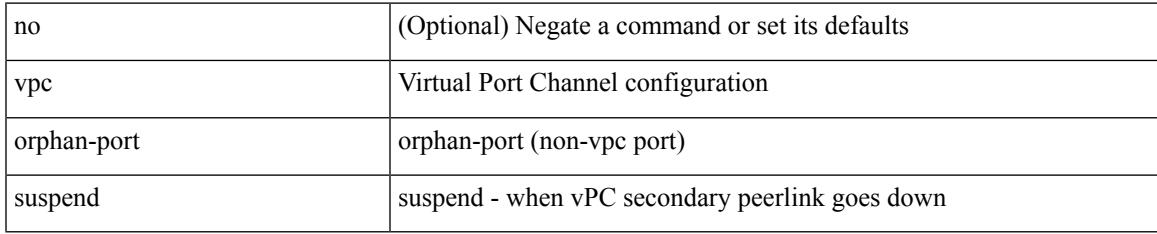

#### **Command Mode**

• /exec/configure/if-eth-phy /exec/configure/if-eth-port-channel-switch /exec/configure/if-eth-port-channel /exec/configure/if-p2p

# **vpc peer-link**

vpc peer-link | no vpc peer-link

#### **Syntax Description**

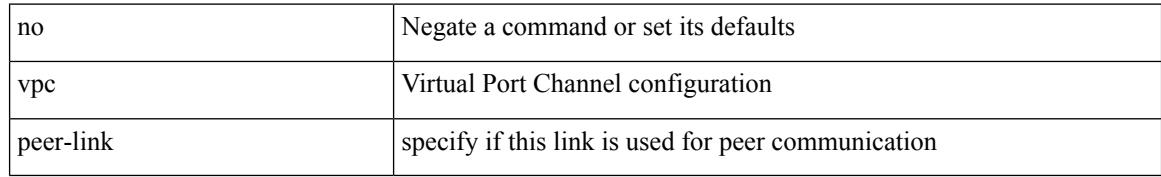

#### **Command Mode**

• /exec/configure/if-eth-port-channel-switch
$\overline{\phantom{a}}$ 

# **vpc role preempt**

vpc role preempt

### **Syntax Description**

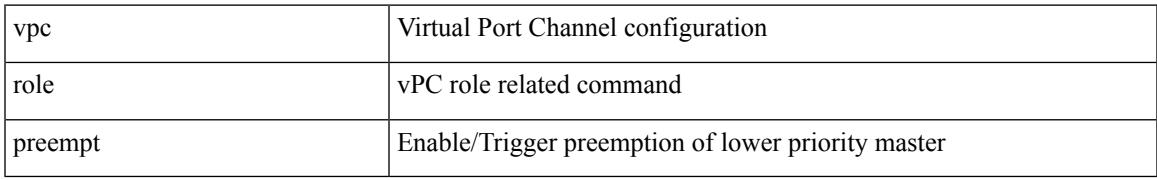

### **Command Mode**

• /exec

## **vpn**

[no] vpn <otv-isis-vpn-name>

### **Syntax Description**

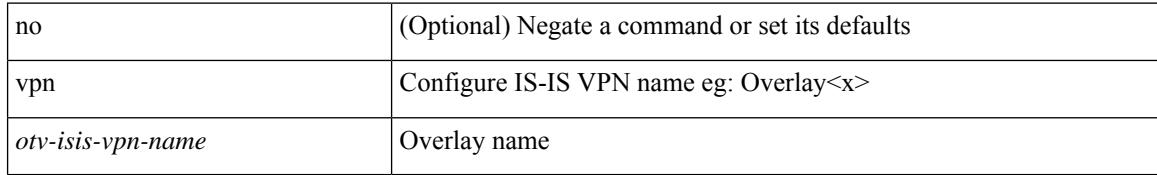

### **Command Mode**

• /exec/configure/otv-isis

# **vpn id**

I

vpn id <vpn-id> | no vpn id [ <vpn-id> ]

### **Syntax Description**

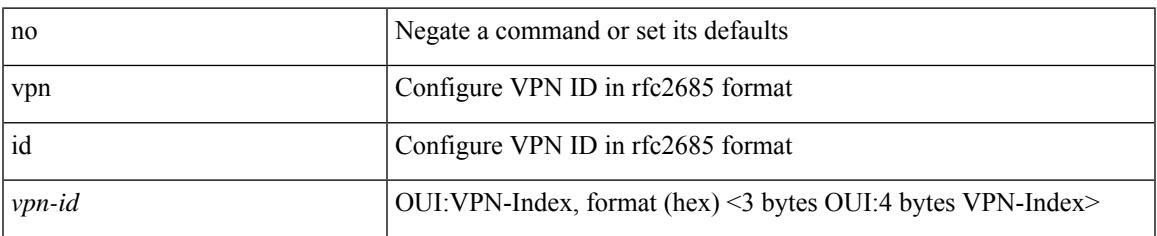

### **Command Mode**

• /exec/configure/vrf

## **vrf**

[no] vrf <vrf-name>

### **Syntax Description**

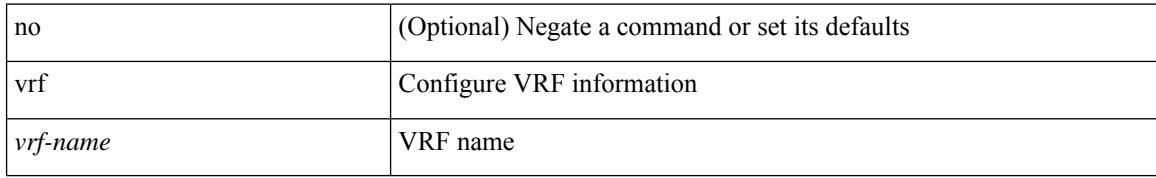

### **Command Mode**

• /exec/configure/router-eigrp

**vrf**

## **vrf**

I

[no] vrf <vrf-name>

### **Syntax Description**

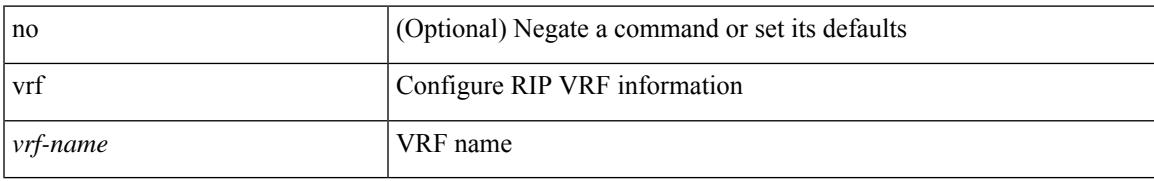

### **Command Mode**

• /exec/configure/router-rip

## **vrf**

 $\{ \{ no \mid default \} \ \text{vrf} \}$ 

#### **Syntax Description**

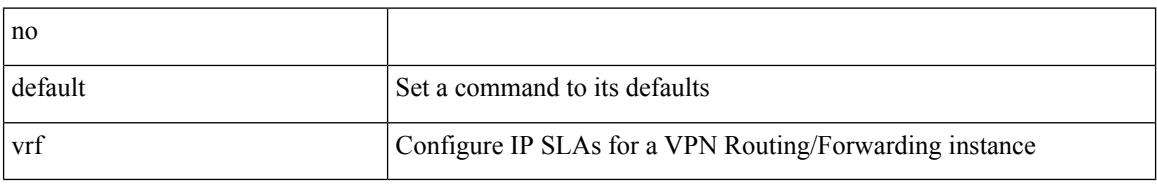

### **Command Mode**

• /exec/configure/ip-sla/udp /exec/configure/ip-sla/jitter /exec/configure/ip-sla/tcp /exec/configure/ip-sla/icmpEcho /exec/configure/ip-sla/dns /exec/configure/ip-sla/http

## **vrf**

I

{ { vrf { <vrf-name> | <vrf-known-name> } } | no vrf }

### **Syntax Description**

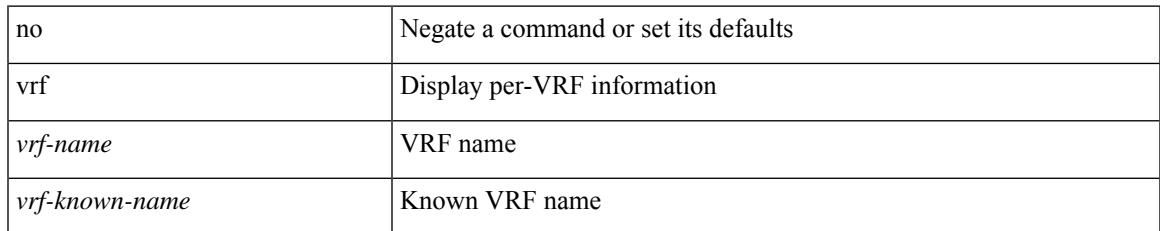

### **Command Mode**

• /exec/configure/configngoamconnectcheck

## **vrf**

[no] vrf { <vrf-name> | <vrf-known-name> }

### **Syntax Description**

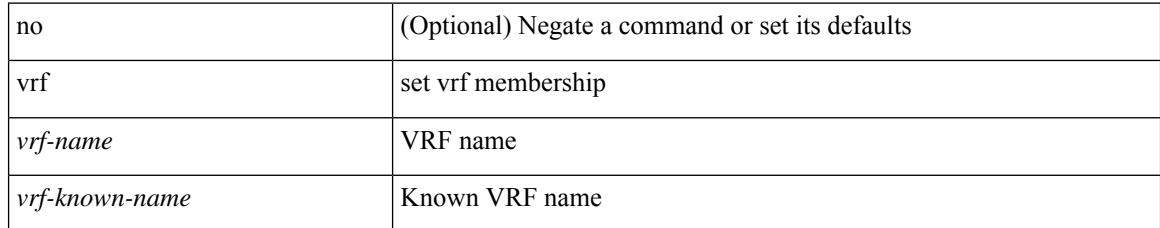

### **Command Mode**

• /exec/configure/config-monitor-erspan-src

# **vrf\_1380**

I

> { <uri\_local> | <uri\_remote> [ vrf <vrf-known-name> ] }

### **Syntax Description**

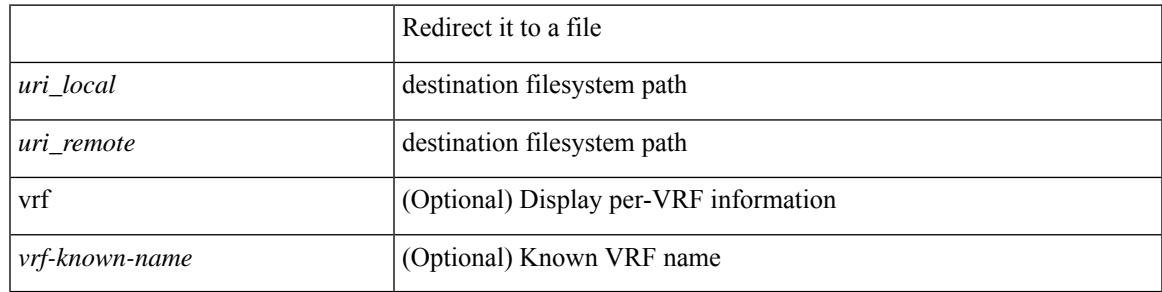

### **Command Mode**

• /output

## **vrf**

[no] vrf <vrf-name>

### **Syntax Description**

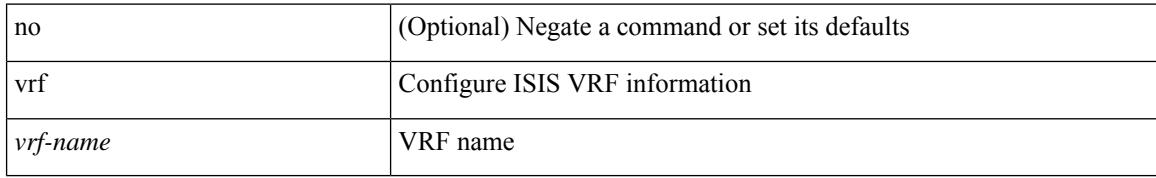

### **Command Mode**

• /exec/configure/router-isis

## **vrf**

I

[no] vrf <vrf-name>

### **Syntax Description**

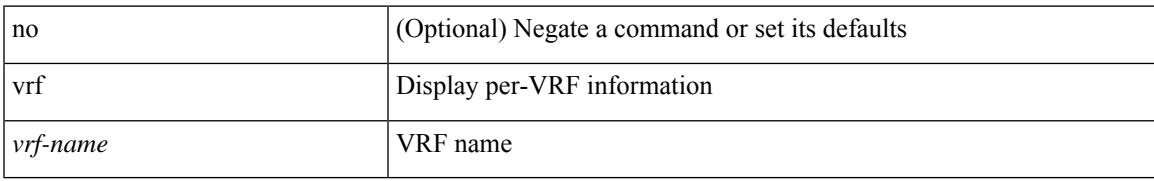

### **Command Mode**

• /exec/configure/router-ospf3

## **vrf**

{ vrf <name> } | { no vrf <name> }

### **Syntax Description**

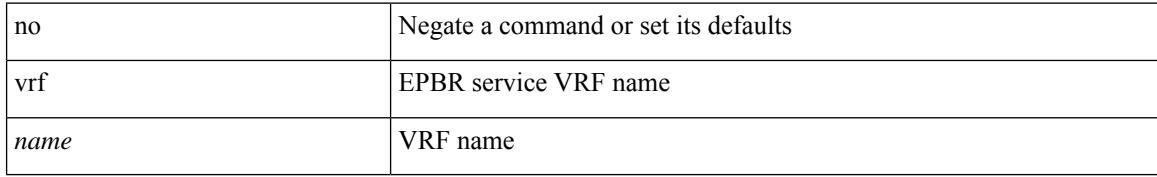

### **Command Mode**

• /exec/configure/epbr/svc

**vrf**

## **vrf**

I

[no] vrf <vrf-name>

### **Syntax Description**

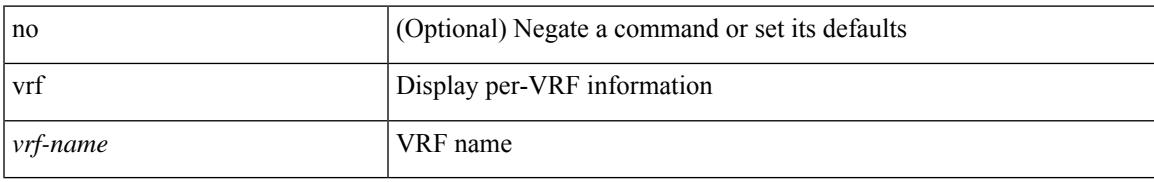

### **Command Mode**

• /exec/configure/router-ospf

## **vrf**

{ vrf <name> } | { no vrf <name> }

### **Syntax Description**

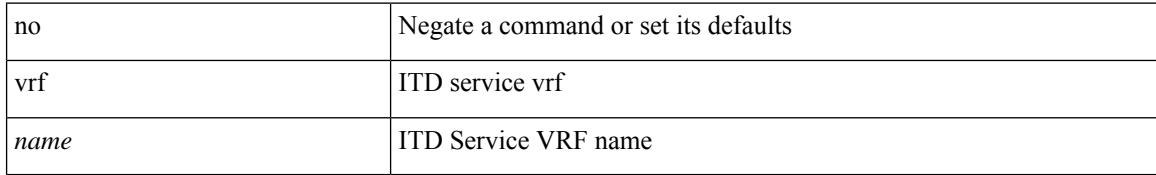

### **Command Mode**

• /exec/configure/itd

## **vrf**

Ι

[no] vrf <vrf-cfg-name>

### **Syntax Description**

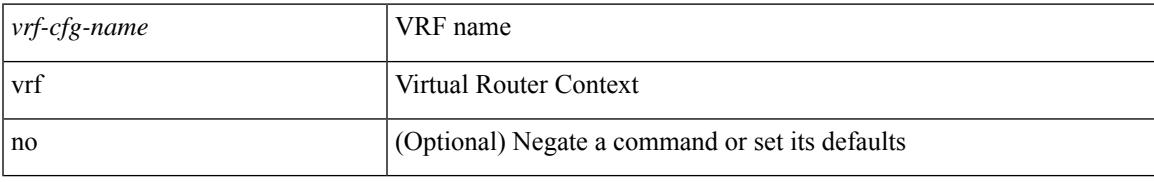

### **Command Mode**

• /exec/configure/router-bgp/router-bgp-bmp-server

## **vrf**

[no] vrf <vrf-name>

### **Syntax Description**

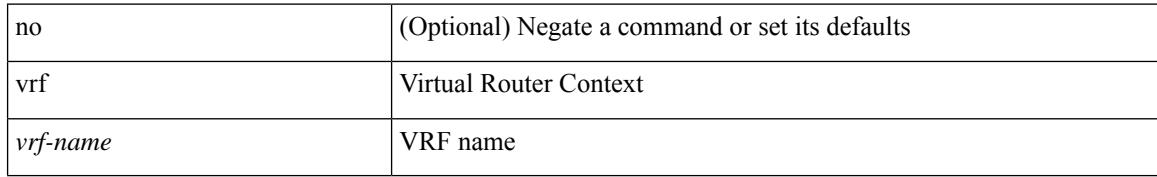

### **Command Mode**

• /exec/configure/router-bgp

**vrf**

### **vrf context**

 $\overline{\phantom{a}}$ 

vrf context <vrf-name> | no vrf context { <vrf-name> | <vrf-name> }

### **Syntax Description**

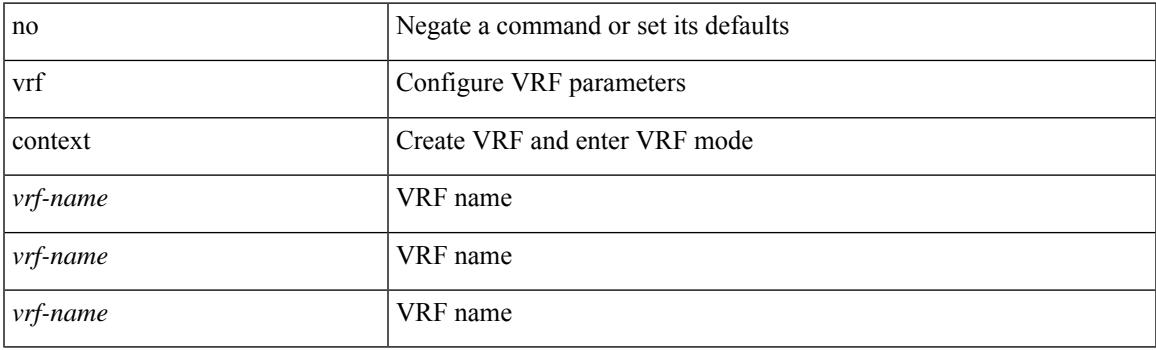

### **Command Mode**

# **vrf default static**

{ vrf default { static <profile-name> | dynamic } } | { no vrf default }

### **Syntax Description**

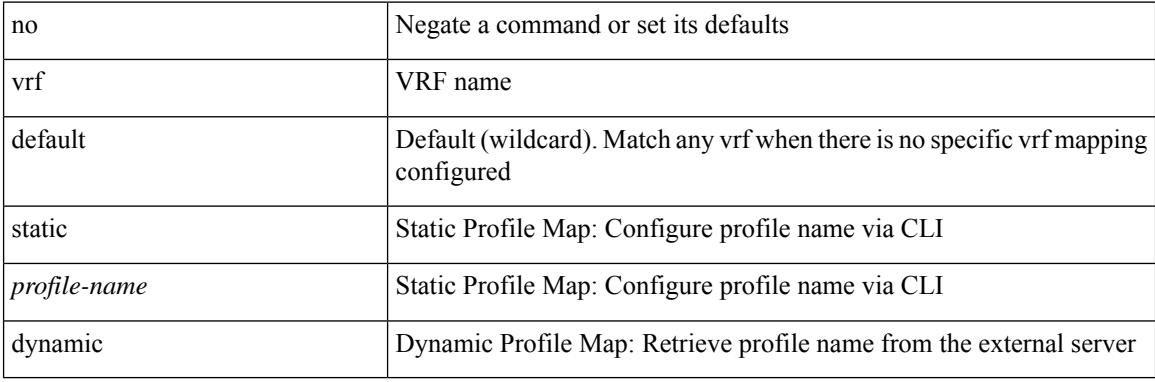

### **Command Mode**

• /exec/configure/profile-map-global

## **vrf member**

vrf member <vrf-name> | no vrf member [ <vrf-name> ]

### **Syntax Description**

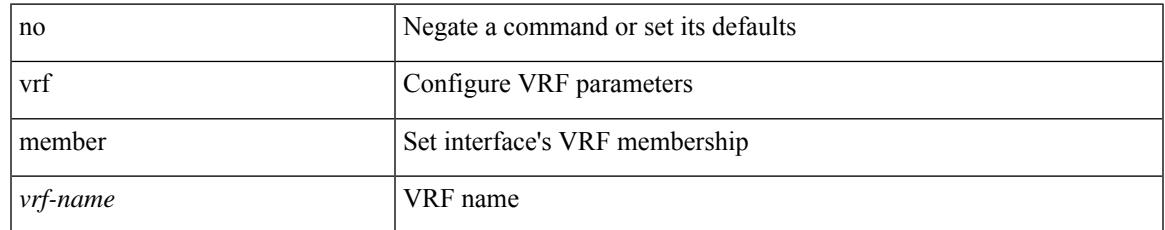

### **Command Mode**

• /exec/configure/if-igp /exec/configure/if-mgmt-ether

# **vrf member**

vrf member { <vrf\_name> | <vrf-known-name> } | no vrf member [ <vrf\_name> | <vrf-known-name> ]

#### **Syntax Description**

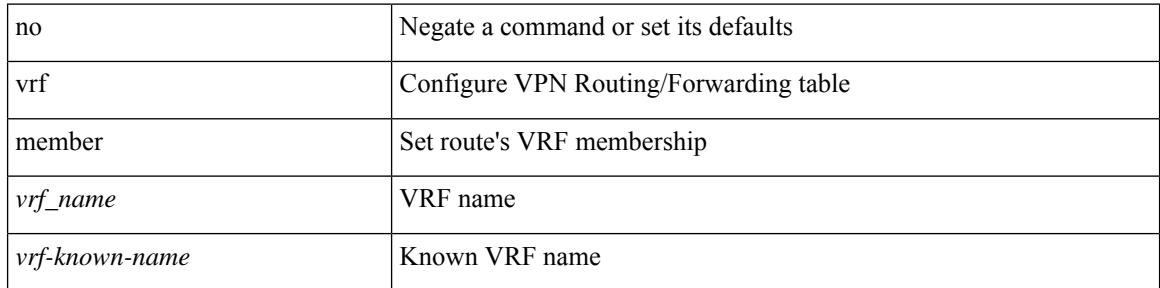

### **Command Mode**

• /exec/configure/track

## **vrf static**

 $\overline{\phantom{a}}$ 

{ vrf <vrf-name> { static <profile-name> | dynamic } } | { no vrf <vrf-name> }

### **Syntax Description**

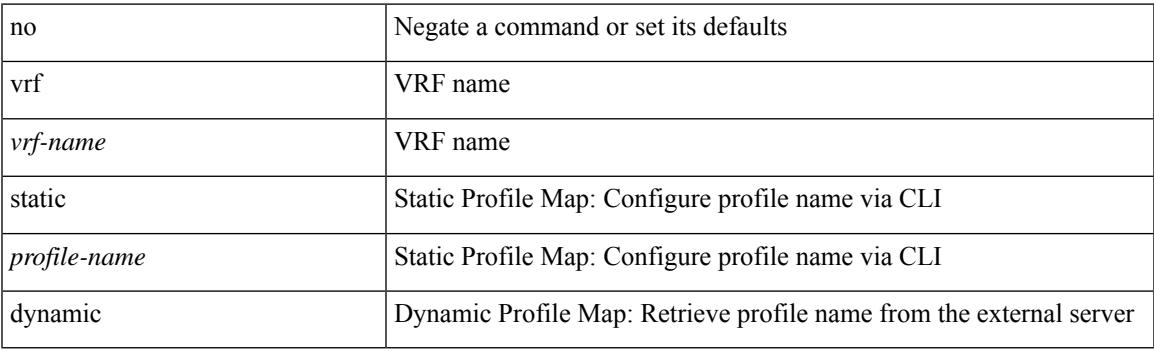

### **Command Mode**

• /exec/configure/profile-map-global

### **vrrp**

[no] vrrp <vr\_id>

#### **Syntax Description**

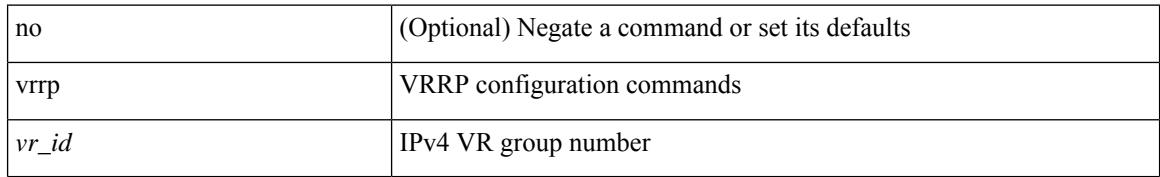

### **Command Mode**

• /exec/configure/if-legacy-eth /exec/configure/if-ethernet /exec/configure/if-port-channel /exec/configure/if-vlan-common /exec/configure/if-eth-any

## **vrrp bfd**

 $\overline{\phantom{a}}$ 

 $\{ \text{ vrrp bfd} \leq \text{peer\_intf\_ip} > | \text{ no vrrp bfd} | \leq \text{peer\_intf\_ip} > | \}$ 

### **Syntax Description**

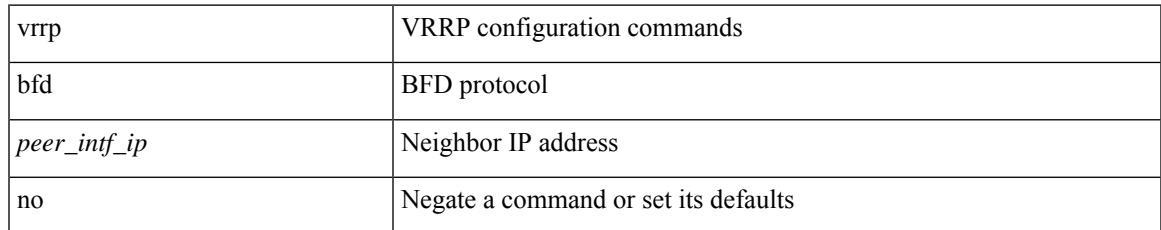

### **Command Mode**

• /exec/configure/if-eth-any/vrrp

# **vrrpv2**

[no] vrrpv2

### **Syntax Description**

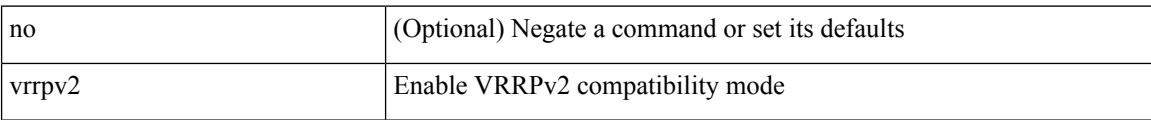

### **Command Mode**

• /exec/configure/if-eth-any/vrrpv3

# **vrrpv3**

I

### [no] vrrpv3

### **Syntax Description**

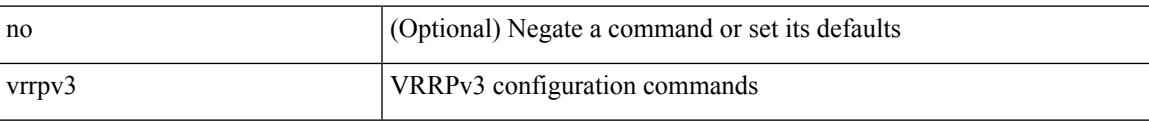

### **Command Mode**

# **vrrpv3 address-family**

[no] vrrpv3 <group\_id> address-family <opt\_v6>

### **Syntax Description**

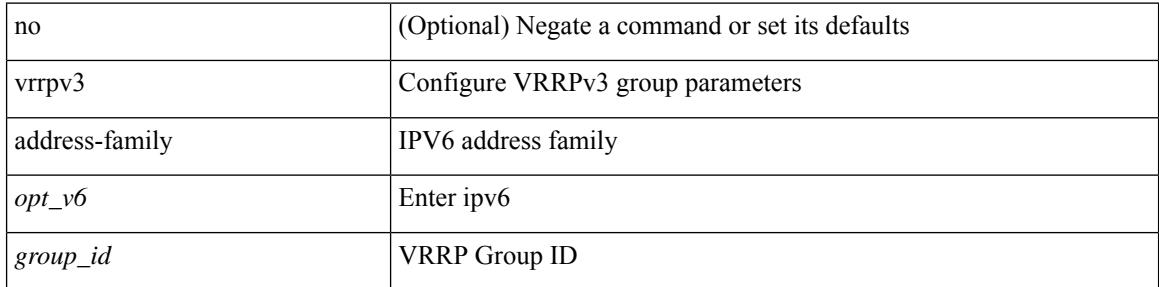

### **Command Mode**

• /exec/configure/if-eth-any /exec/configure/if-vlan

# **vrrpv3 address-family**

[no] vrrpv3 <group\_id> address-family <opt\_v4>

### **Syntax Description**

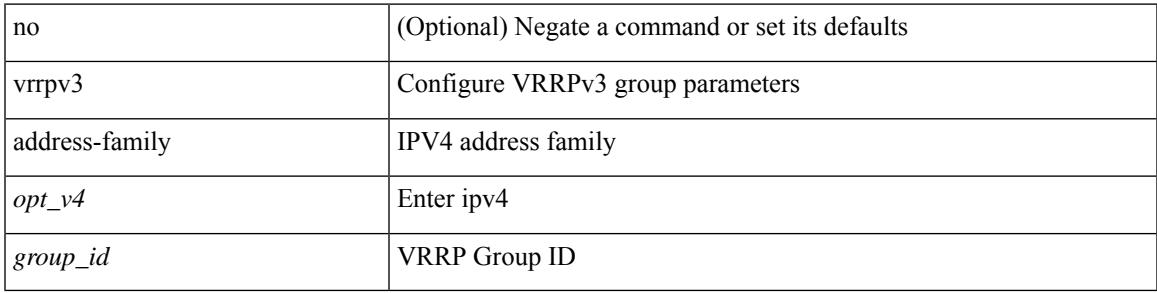

### **Command Mode**

• /exec/configure/if-eth-any /exec/configure/if-vlan

# **vrrs leader**

[no] vrrs leader <tag>

### **Syntax Description**

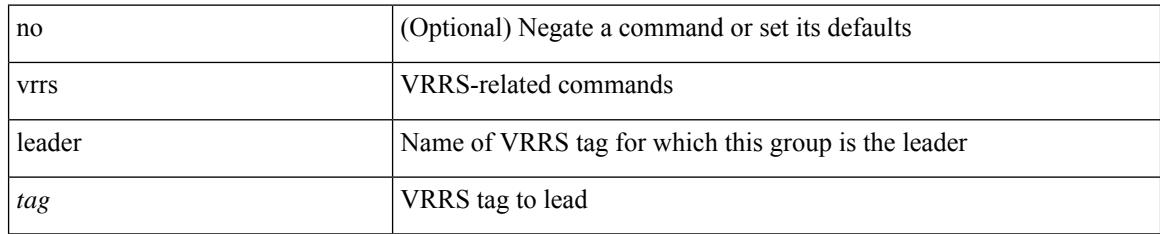

### **Command Mode**

• /exec/configure/if-eth-any/vrrpv3

# **vrrs pathway**

 $\overline{\phantom{a}}$ 

[no] vrrs pathway <name>

### **Syntax Description**

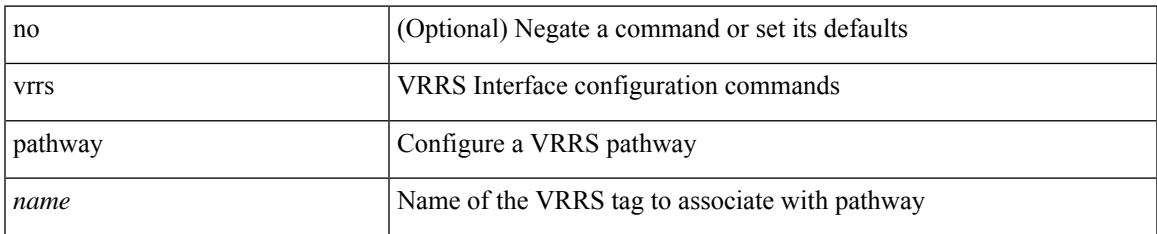

### **Command Mode**

• /exec/configure/if-eth-any /exec/configure/if-vlan

## **vsh**

| vsh

### **Syntax Description**

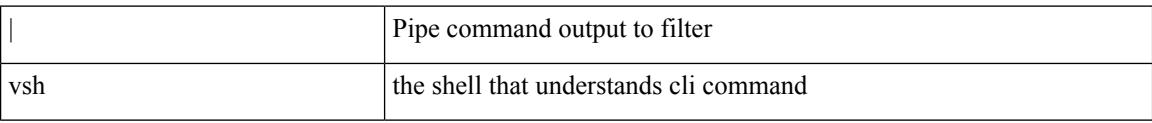

### **Command Mode**

• /output

## **vtp**

I

### [no] vtp

### **Syntax Description**

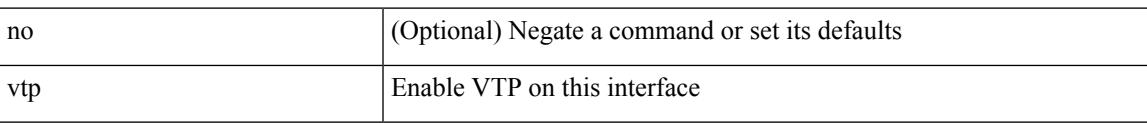

### **Command Mode**

• /exec/configure/if-switching

# **vtp domain**

vtp domain <domain\_name>

### **Syntax Description**

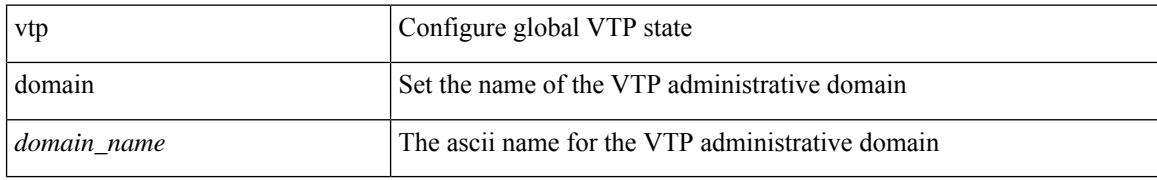

### **Command Mode**

# **vtp file**

I

vtp file <file\_name> | no vtp file

### **Syntax Description**

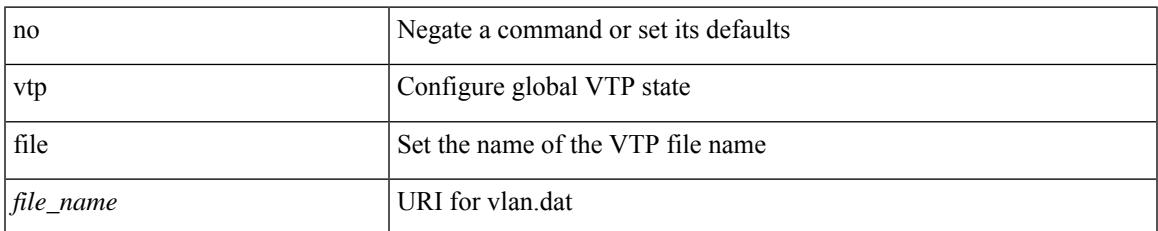

### **Command Mode**

# **vtp password**

vtp password <password\_name> | no vtp password

### **Syntax Description**

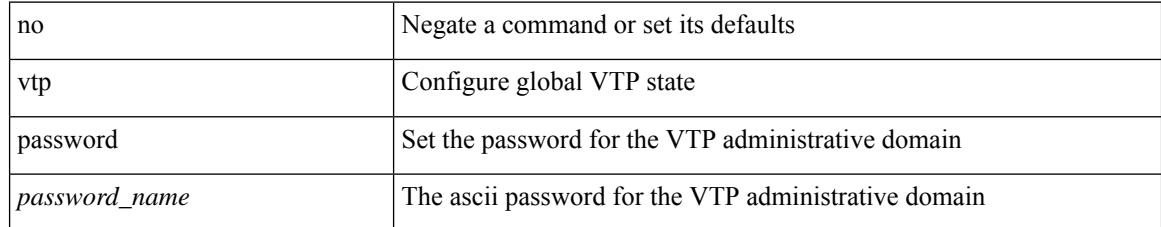

#### **Command Mode**

# **vtp pruning**

I

vtp pruning | no vtp pruning

### **Syntax Description**

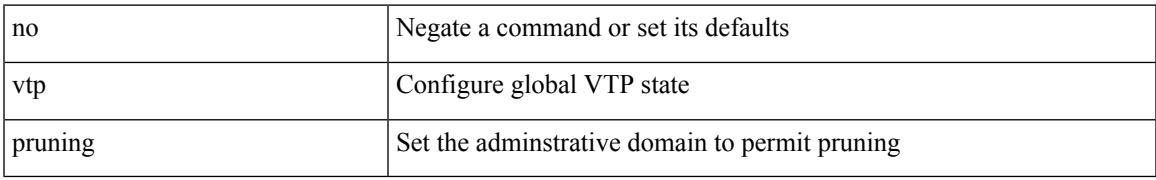

#### **Command Mode**

# **vtp version**

vtp version <version\_num> | no vtp version

### **Syntax Description**

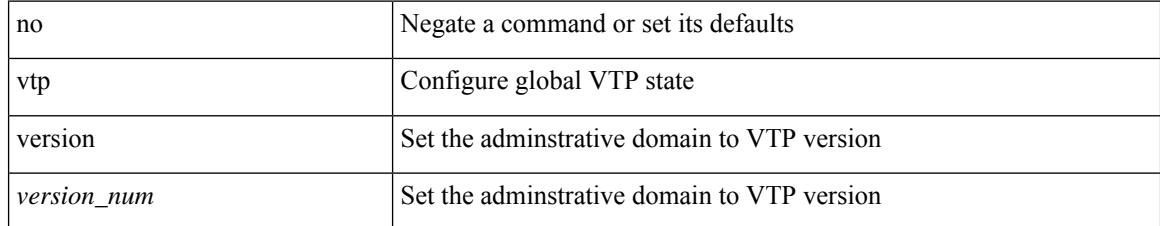

#### **Command Mode**
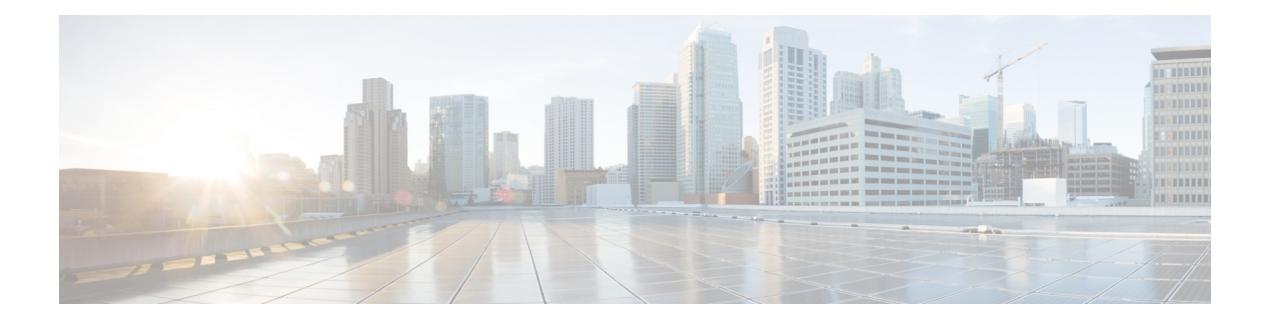

# **W Commands**

- [wait-igp-convergence,](#page-5257-0) on page 5108
- [wait-to-restore,](#page-5258-0) on page 5109
- [wait-to-restore,](#page-5259-0) on page 5110
- [wait-to-restore,](#page-5260-0) on page 5111
- [watch,](#page-5261-0) on page 5112
- watch service action [apply-acl,](#page-5262-0) on page 5113
- [watchlist,](#page-5263-0) on page 5114
- [watchlist,](#page-5264-0) on page 5115
- wc, on page [5116](#page-5265-0)
- wedge bmc [ip-addr,](#page-5266-0) on page 5117
- [weight,](#page-5267-0) on page 5118
- [weight,](#page-5268-0) on page 5119
- [weight,](#page-5269-0) on page 5120
- [where,](#page-5270-0) on page 5121
- where [detail,](#page-5271-0) on page 5122
- [window-size,](#page-5272-0) on page 5123
- [window-size,](#page-5273-0) on page 5124
- wred-queue [qos-group-map](#page-5274-0) queue-only, on page 5125
- write [erase,](#page-5275-0) on page 5126
- write [erase](#page-5276-0) boot, on page 5127
- write erase [debug,](#page-5277-0) on page 5128
- write erase [poap,](#page-5278-0) on page 5129
- wrr-queue [qos-group-map,](#page-5279-0) on page 5130
- wrr [unicast-bandwidth,](#page-5280-0) on page 5131
- wwn oui, on page [5132](#page-5281-0)
- wwn vsan [vsan-wwn,](#page-5282-0) on page 5133

## <span id="page-5257-0"></span>**wait-igp-convergence**

[no] wait-igp-convergence

#### **Syntax Description**

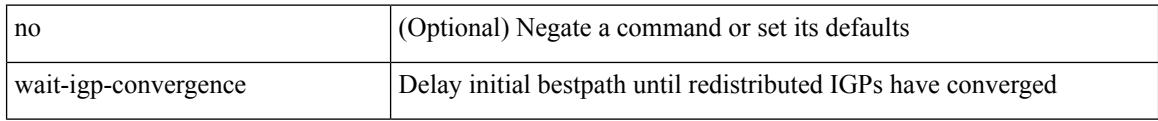

#### **Command Mode**

• /exec/configure/router-bgp/router-bgp-af-ipv4 /exec/configure/router-bgp/router-bgp-vrf-af-ipv4 /exec/configure/router-bgp/router-bgp-af-ipv6 /exec/configure/router-bgp/router-bgp-vrf-af-ipv6

## <span id="page-5258-0"></span>**wait-to-restore**

[no] wait-to-restore <minutes>

### **Syntax Description**

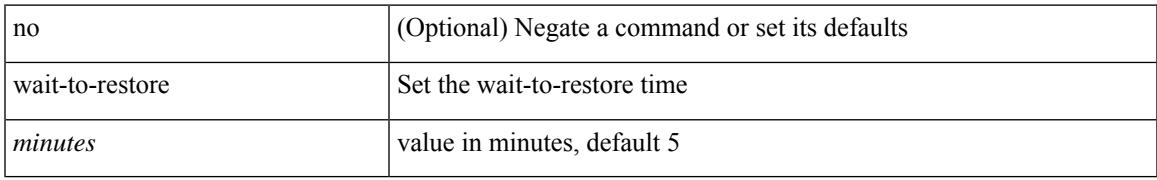

#### **Command Mode**

• /exec/configure/clock-if/fsync

## <span id="page-5259-0"></span>**wait-to-restore**

[no] wait-to-restore <minutes>

### **Syntax Description**

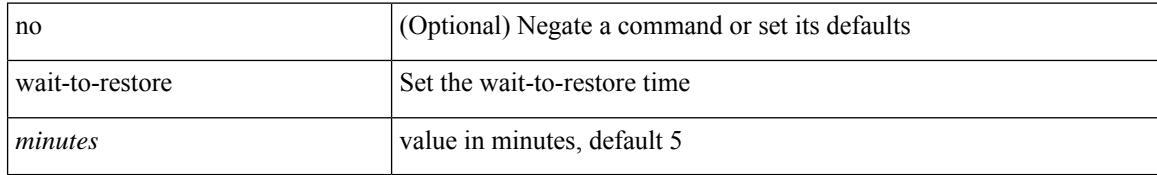

#### **Command Mode**

• /exec/configure/if-eth-base/fsync

## <span id="page-5260-0"></span>**wait-to-restore**

[no] wait-to-restore <minutes>

### **Syntax Description**

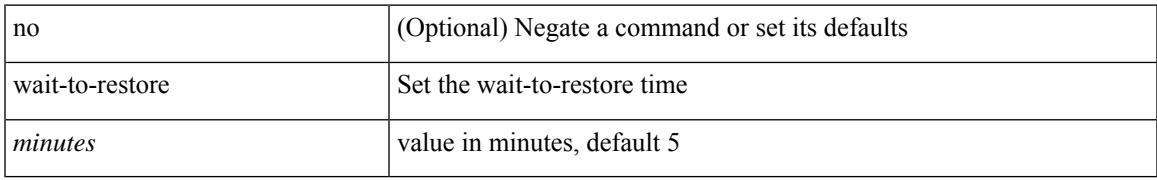

#### **Command Mode**

• /exec/configure/gnss-if/fsync

## <span id="page-5261-0"></span>**watch**

watch [ differences ] [ interval <time> ] <watch\_cmd>

## **Syntax Description**

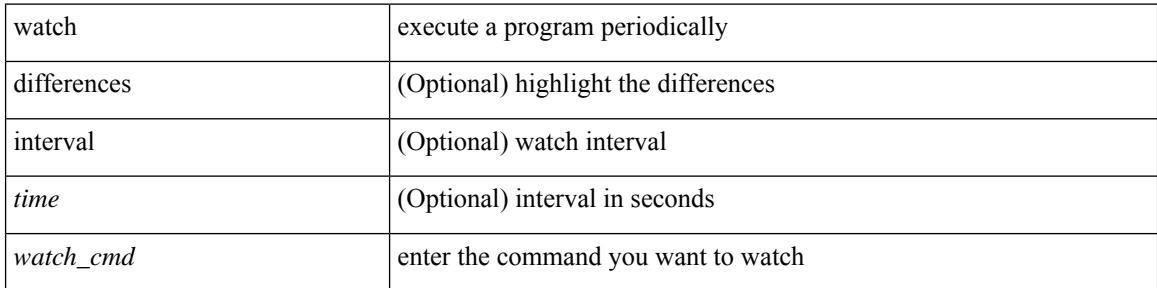

#### **Command Mode**

## <span id="page-5262-0"></span>**watch service action apply-acl**

[no] watch service <service-name> action apply-acl <acl-name> | no watch service

#### **Syntax Description**

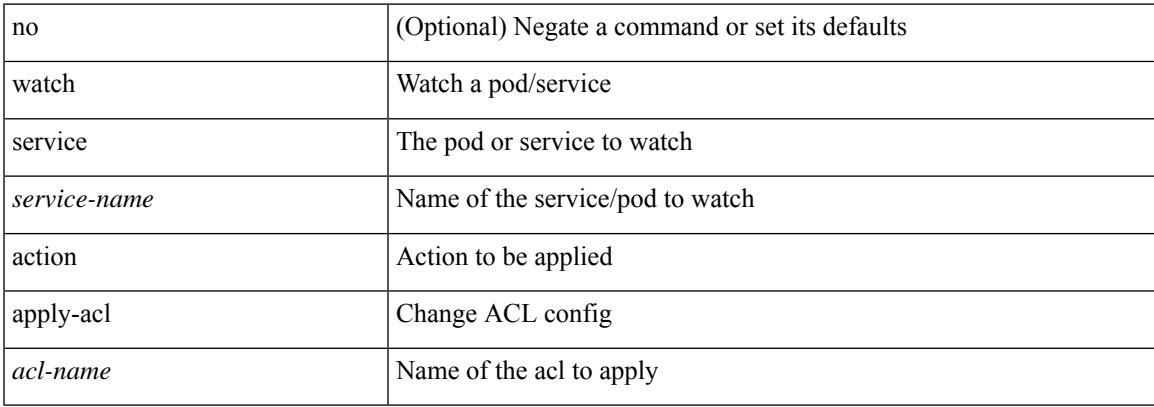

#### **Command Mode**

• /exec/configure/kubernetes

## <span id="page-5263-0"></span>**watchlist**

[no] watchlist <watchlistname>

## **Syntax Description**

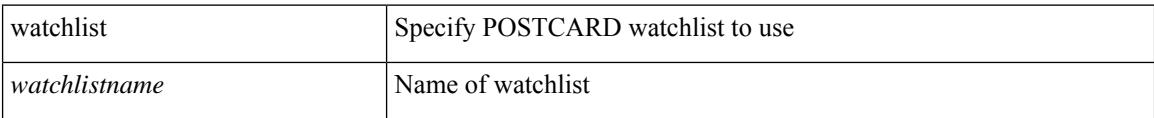

## **Command Mode**

• /exec/configure/config-postcard-monitor

## <span id="page-5264-0"></span>**watchlist**

[no] watchlist <watchlistname>

### **Syntax Description**

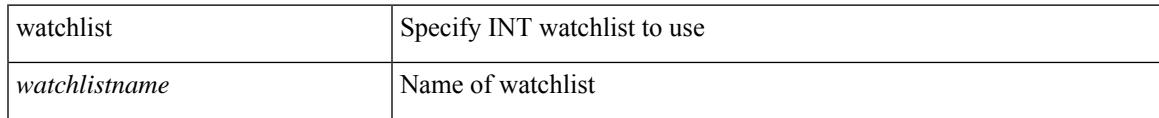

#### **Command Mode**

• /exec/configure/config-int-monitor

 $\mathbf I$ 

## <span id="page-5265-0"></span>**wc**

**wc**٠

 $\mid$  wc [ -c  $\mid$  -l  $\mid$  -w ]

## **Syntax Description**

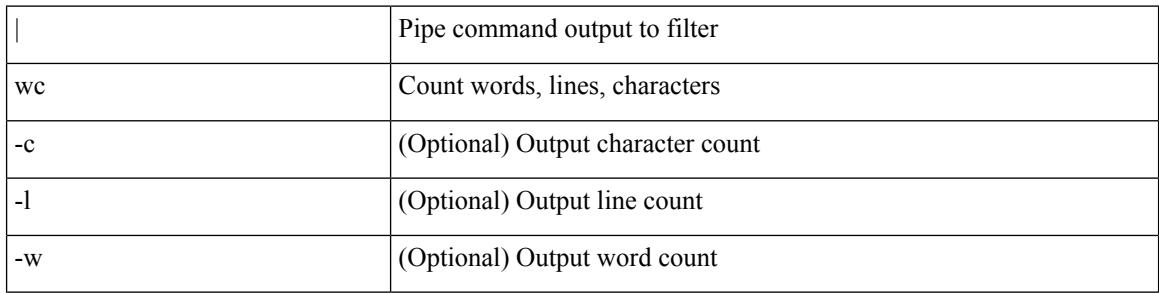

### **Command Mode**

• /output

 $\overline{\phantom{a}}$ 

# <span id="page-5266-0"></span>**wedge bmc ip-addr**

[no] wedge bmc ip-addr  $\{ \langle ip \rangle | \langle ip \rangle |$ 

### **Syntax Description**

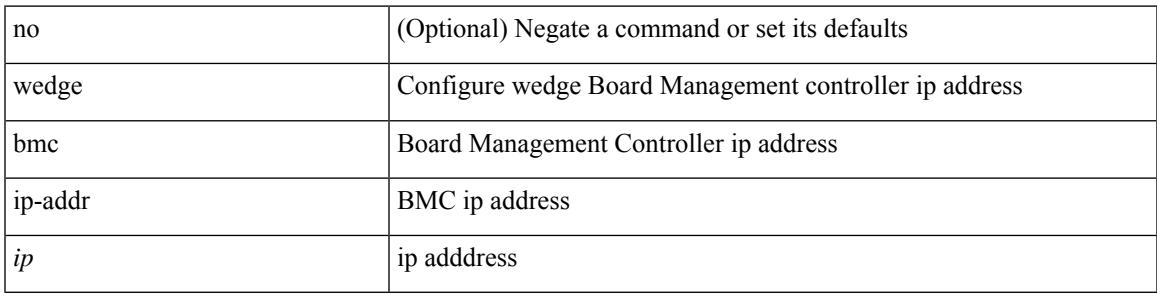

### **Command Mode**

## <span id="page-5267-0"></span>**weight**

[no] weight <weight-value>

## **Syntax Description**

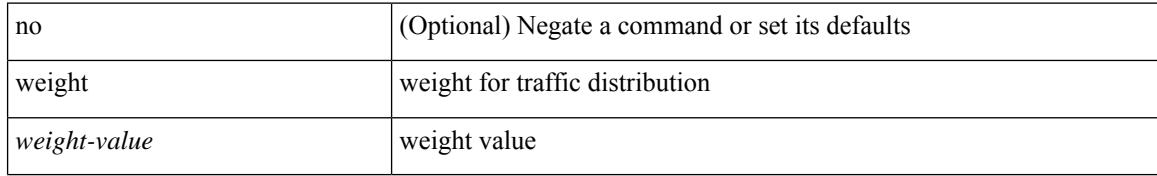

#### **Command Mode**

• /exec/configure/itd-session-dg-node

# <span id="page-5268-0"></span>**weight**

 $\overline{\phantom{a}}$ 

[no] weight <weight-value>

## **Syntax Description**

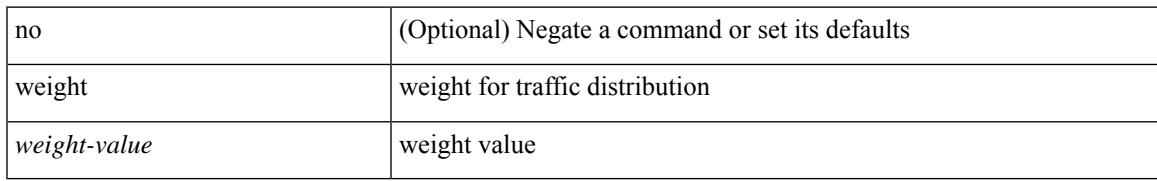

### **Command Mode**

• /exec/configure/itd-dg-node

## <span id="page-5269-0"></span>**weight**

{ weight  $\langle$  weight  $\rangle$  }  $| \{$  { no | default } weight [  $\langle$  weight  $\rangle$  ] }

#### **Syntax Description**

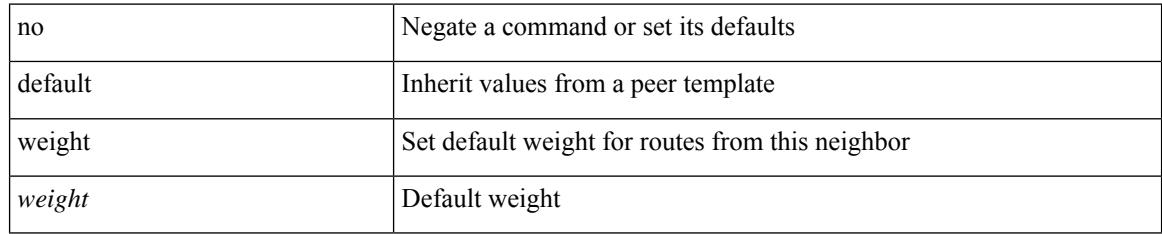

### **Command Mode**

• /exec/configure/router-bgp/router-bgp-neighbor/router-bgp-neighbor-af /exec/configure/router-bgp/router-bgp-neighbor/router-bgp-neighbor-af-vpnv4 /exec/configure/router-bgp/router-bgp-neighbor/router-bgp-neighbor-af-vpnv6 /exec/configure/router-bgp/router-bgp-neighbor/router-bgp-neighbor-af-ipv4-label /exec/configure/router-bgp/router-bgp-neighbor/router-bgp-neighbor-af-ipv6-label /exec/configure/router-bgp/router-bgp-neighbor/router-bgp-neighbor-af-ipv4-mdt

## <span id="page-5270-0"></span>**where**

I

where

**Syntax Description**

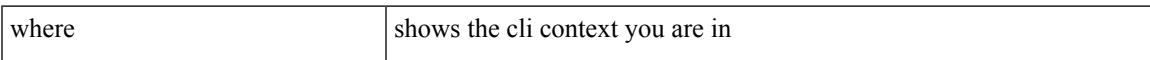

## **Command Mode**

• /global

I

# <span id="page-5271-0"></span>**where detail**

where detail

## **Syntax Description**

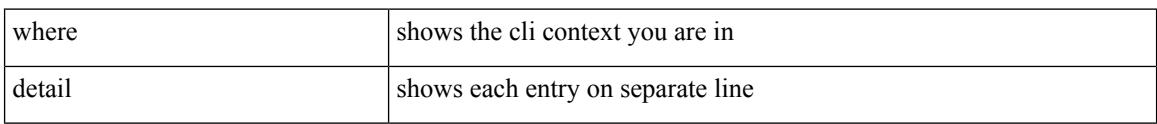

#### **Command Mode**

• /global

## <span id="page-5272-0"></span>**window-size**

[no] window-size <size>

### **Syntax Description**

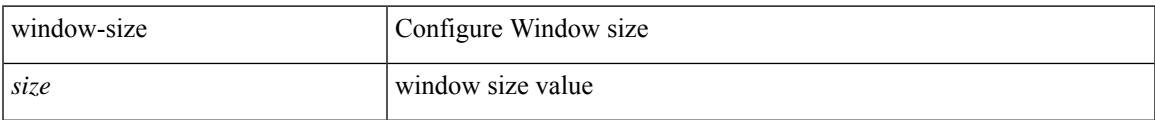

## **Command Mode**

• /exec/configure/macsec-policy

## <span id="page-5273-0"></span>**window-size**

[no] window-size <size>

### **Syntax Description**

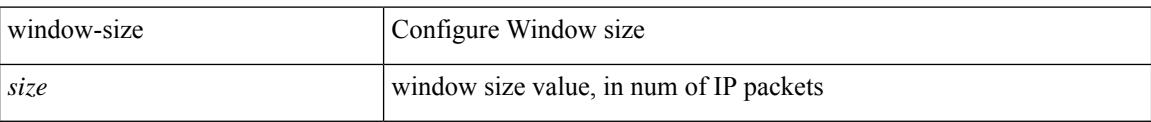

## **Command Mode**

• /exec/configure/tunenc-policy

## <span id="page-5274-0"></span>**wred-queue qos-group-map queue-only**

[no] wred-queue qos-group-map queue-only { <qid> }

### **Syntax Description**

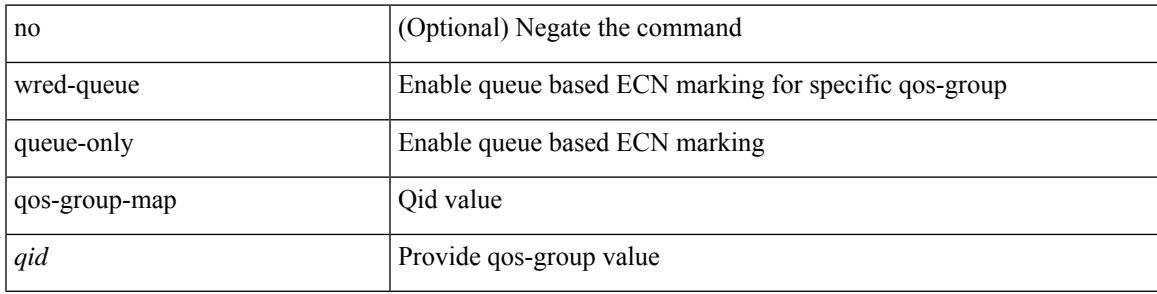

### **Command Mode**

## <span id="page-5275-0"></span>**write erase**

write erase

#### **Syntax Description**

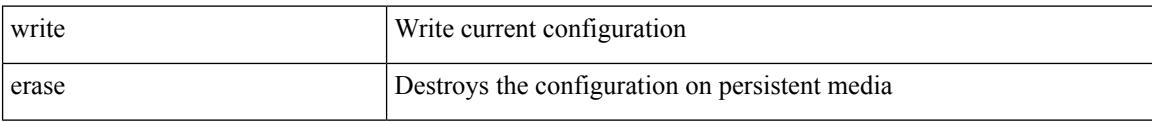

#### **Command Mode**

• /exec

#### **Usage Guidelines**

You can erase the configuration on your device to return to the configuration defaults. In this context, **configuration**refersto the startup configuration as displayed by the **show startup**command. No other internal application or process states are cleared. To remove all application persistency files such as patch rpms, third party rpms, and application configuration in the /etc directory other than configuration, use the **install reset** command.

 $\overline{\phantom{a}}$ 

## <span id="page-5276-0"></span>**write erase boot**

write erase boot

#### **Syntax Description**

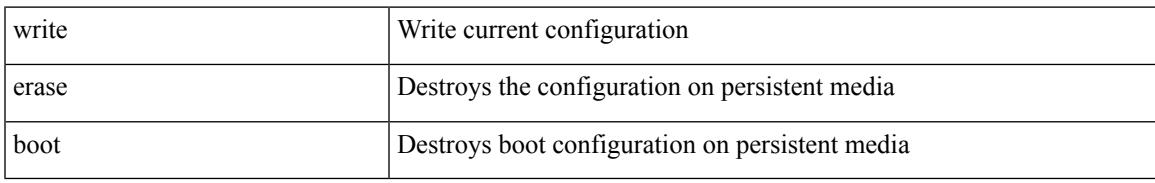

#### **Command Mode**

## <span id="page-5277-0"></span>**write erase debug**

write erase debug

#### **Syntax Description**

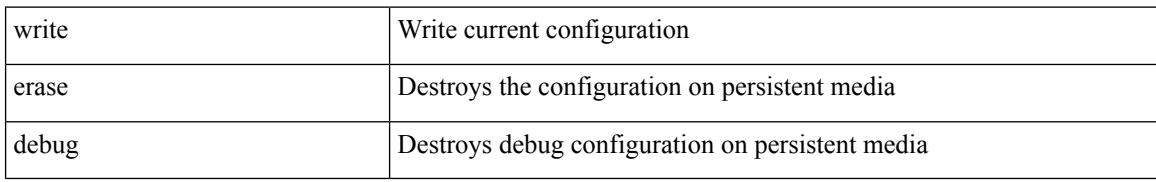

#### **Command Mode**

I

# <span id="page-5278-0"></span>**write erase poap**

write erase poap

#### **Syntax Description**

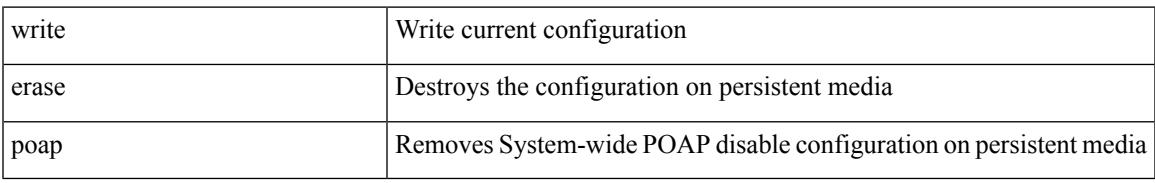

#### **Command Mode**

## <span id="page-5279-0"></span>**wrr-queue qos-group-map**

[no] wrr-queue qos-group-map <qid> { <cos> } +

### **Syntax Description**

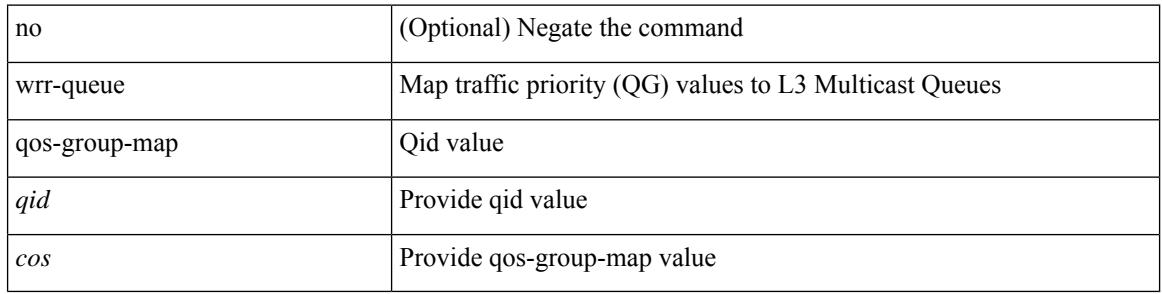

#### **Command Mode**

# <span id="page-5280-0"></span>**wrr unicast-bandwidth**

[no] wrr unicast-bandwidth <br/>bw>

### **Syntax Description**

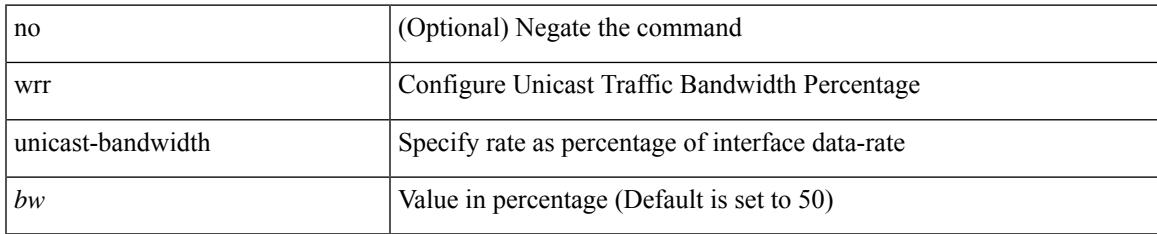

#### **Command Mode**

## <span id="page-5281-0"></span>**wwn oui**

wwn oui <oui-id> | no

## **Syntax Description**

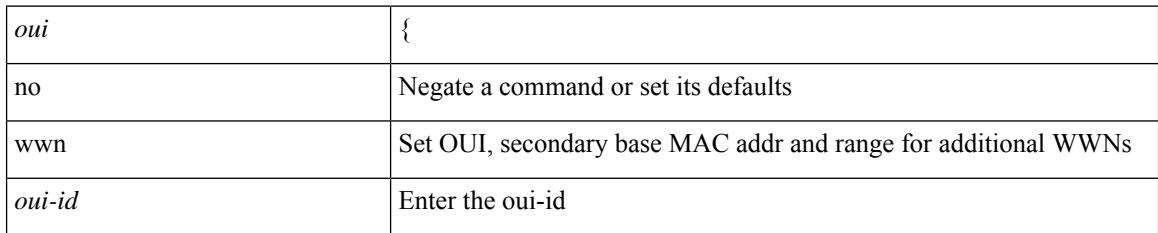

#### **Command Mode**

 $\overline{\phantom{a}}$ 

## <span id="page-5282-0"></span>**wwn vsan vsan-wwn**

wwn vsan <i0> vsan-wwn <wwn1> | no

### **Syntax Description**

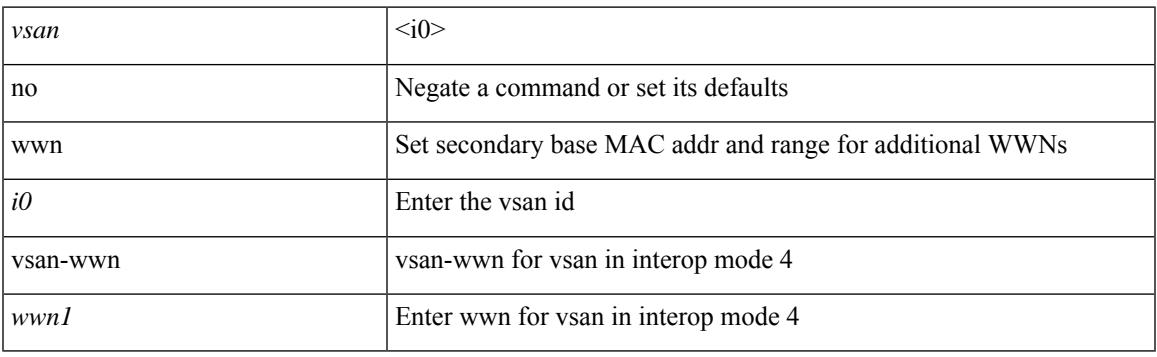

## **Command Mode**

 $\mathbf I$ 

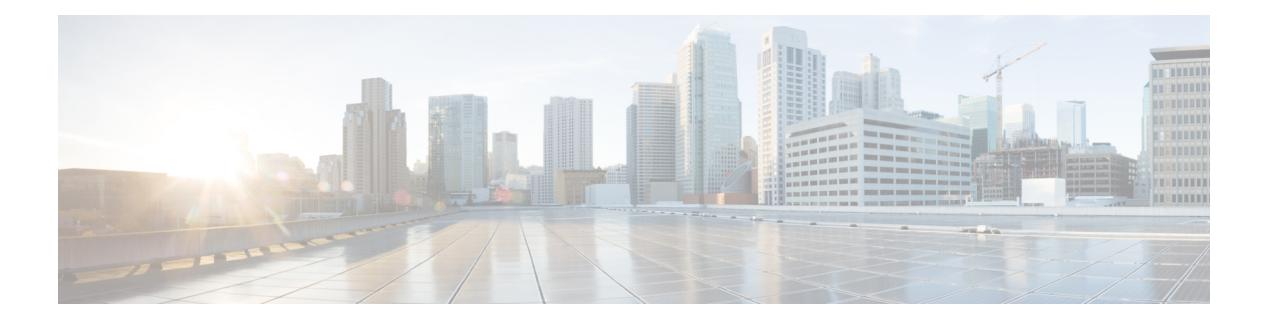

# **X Commands**

- [xconnect,](#page-5285-0) on page 5136
- xml, on page [5137](#page-5286-0)
- xml, on page [5138](#page-5287-0)
- xml server [max-session,](#page-5288-0) on page 5139
- xml server [terminate](#page-5289-0) session, on page 5140
- xml server [timeout,](#page-5290-0) on page 5141
- xml server [validate,](#page-5291-0) on page 5142
- [xmlin,](#page-5292-0) on page 5143
- [xmlin,](#page-5293-0) on page 5144
- [xmlin,](#page-5294-0) on page 5145
- [xmlin,](#page-5295-0) on page 5146
- [xmlout,](#page-5296-0) on page 5147

## <span id="page-5285-0"></span>**xconnect**

xconnect | no xconnect

## **Syntax Description**

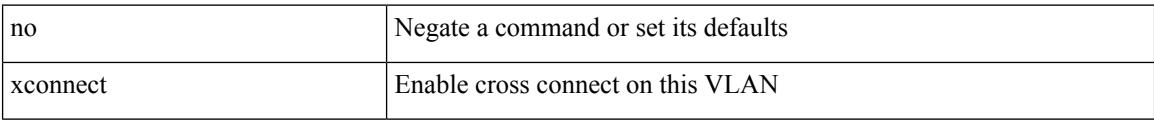

## **Command Mode**

• /exec/configure/vlan

## <span id="page-5286-0"></span>**xml**

 $\mathbf{l}$ 

### | xml

## **Syntax Description**

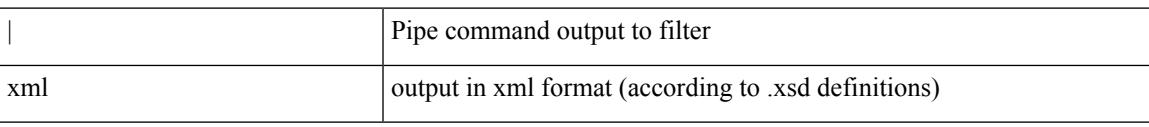

## **Command Mode**

• /output

I

## <span id="page-5287-0"></span>**xml**

**xml**

| xml

## **Syntax Description**

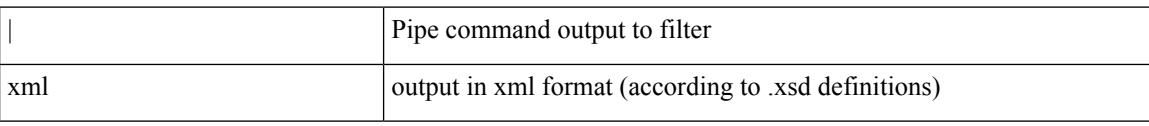

#### **Command Mode**

• /output

## <span id="page-5288-0"></span>**xml server max-session**

[no] xml server max-session <number>

### **Syntax Description**

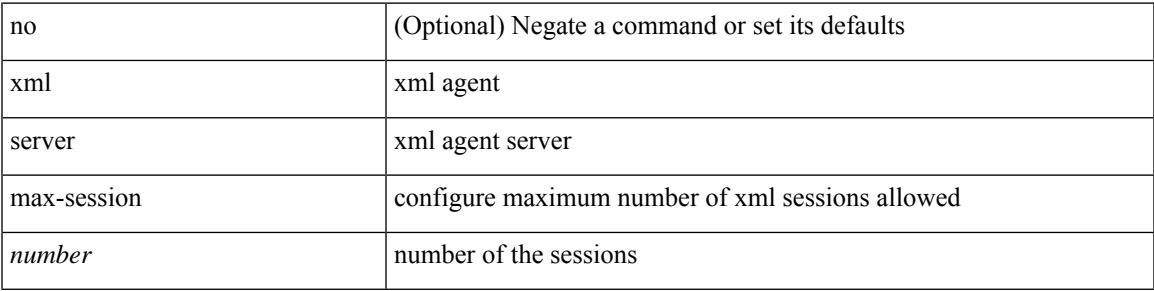

#### **Command Mode**

## <span id="page-5289-0"></span>**xml server terminate session**

xml server terminate session <session\_id>

#### **Syntax Description**

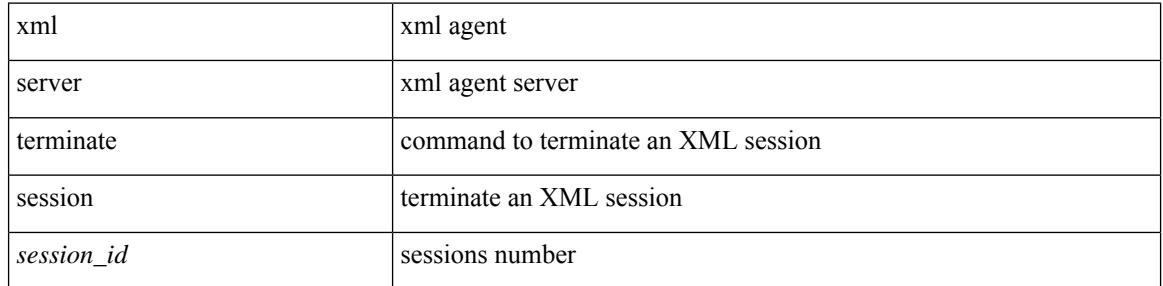

#### **Command Mode**

 $\overline{\phantom{a}}$ 

## <span id="page-5290-0"></span>**xml server timeout**

[no] xml server timeout <value> [ <session\_id> ]

### **Syntax Description**

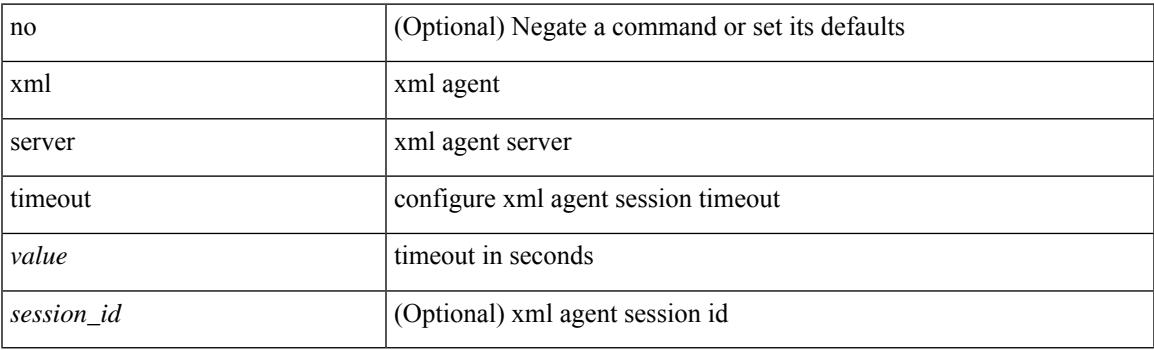

## **Command Mode**

## <span id="page-5291-0"></span>**xml server validate**

[no] xml server validate { all | <session\_id> }

### **Syntax Description**

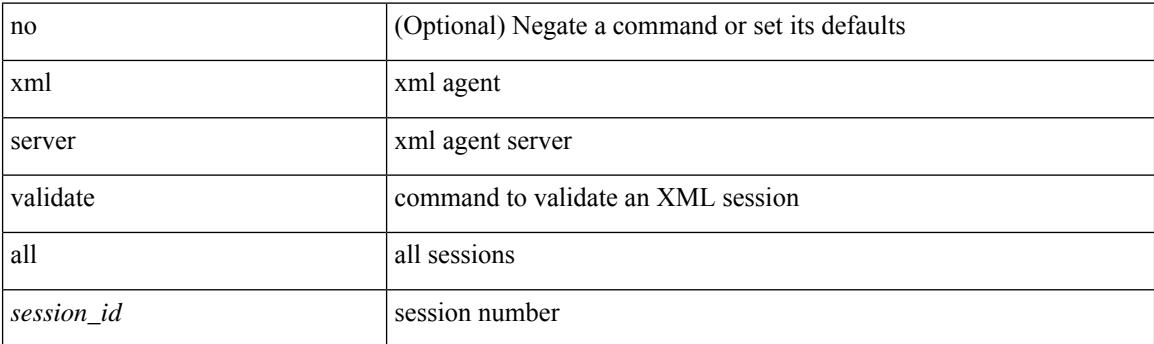

## **Command Mode**
# **xmlin**

 $\mathbf{l}$ 

#### xmlin

**Syntax Description**

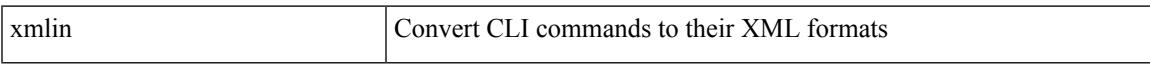

### **Command Mode**

I

# **xmlin**

### | xmlin

### **Syntax Description**

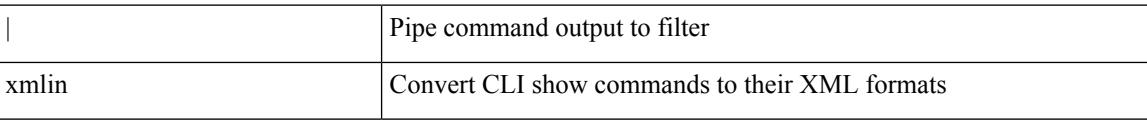

#### **Command Mode**

• /output

# **xmlin**

 $\mathbf{l}$ 

#### xmlin

**Syntax Description**

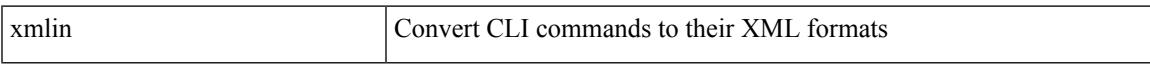

### **Command Mode**

I

# **xmlin**

### | xmlin

### **Syntax Description**

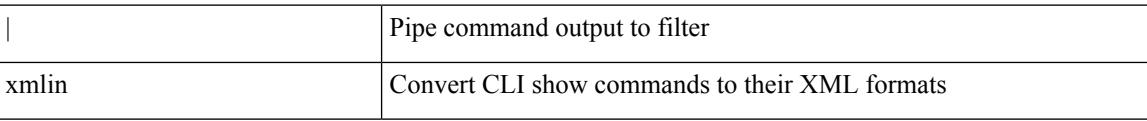

#### **Command Mode**

• /output

# **xmlout**

 $\mathbf l$ 

### | xmlout

### **Syntax Description**

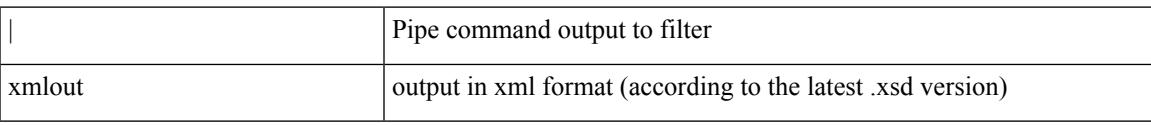

### **Command Mode**

• /output

**xmlout**

 $\mathbf I$ 

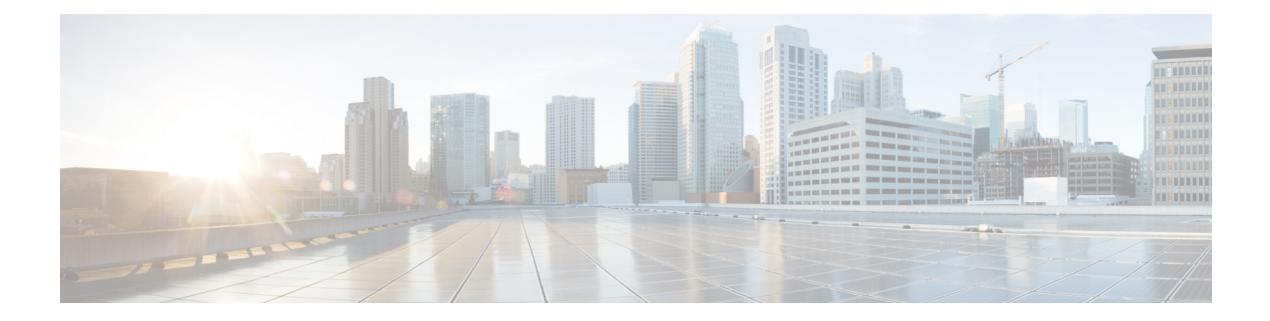

# **Z Commands**

- [zone-attribute-group](#page-5300-0) clone vsan, on page 5151
- [zone-attribute-group](#page-5301-0) name vsan, on page 5152
- [zone-attribute-group](#page-5302-0) rename vsan, on page 5153
- zone [broadcast](#page-5303-0) enable vsan, on page 5154
- zone [clone](#page-5304-0) vsan, on page 5155
- zone [commit](#page-5305-0) vsan, on page 5156
- zone [compact](#page-5306-0) vsan, on page 5157
- zone [confirm-commit](#page-5307-0) enable vsan, on page 5158
- zone convert [smart-zoning,](#page-5308-0) on page 5159
- zone [convert](#page-5309-0) vsan2, on page 5160
- zone copy [active-zoneset](#page-5310-0) full-zoneset, on page 5161
- zone copy vsan [active-zoneset,](#page-5311-0) on page 5162
- zone copy vsan [active-zoneset](#page-5312-0) full-zoneset, on page 5163
- zone [default-zone](#page-5313-0) permit vsan, on page 5164
- zone [default-zone](#page-5314-0) vsan, on page 5165
- zone fc2 merge [throttle](#page-5315-0) enable, on page 5166
- zone gs, on page [5167](#page-5316-0)
- zone [merge-control](#page-5317-0) restrict vsan, on page 5168
- zone mode [enhanced](#page-5318-0) vsan, on page 5169
- zone [name,](#page-5319-0) on page 5170
- zone [name](#page-5320-0) vsan, on page 5171
- zone rcs [enable,](#page-5321-0) on page 5172
- zone [rename](#page-5322-0) vsan, on page 5173
- zone rscn [address-format](#page-5323-0) port, on page 5174
- zone [smart-zoning](#page-5324-0) enable vsan, on page 5175
- zoneset [activate](#page-5325-0) name vsan, on page 5176
- zoneset [activate](#page-5326-0) vsan, on page 5177
- zoneset capability [change-abort,](#page-5327-0) on page 5178
- zoneset [capability](#page-5328-0) distribute full, on page 5179
- [zoneset](#page-5329-0) clone vsan, on page 5180
- zoneset [distribute](#page-5330-0) full vsan, on page 5181
- zoneset [distribute](#page-5331-0) vsan, on page 5182
- [zoneset](#page-5332-0) export vsan, on page 5183
- zoneset import [interface](#page-5333-0) vsan, on page 5184
- [zoneset](#page-5334-0) name vsan, on page 5185
- zoneset [overwrite-control](#page-5335-0) vsan, on page 5186
- [zoneset](#page-5336-0) rename vsan, on page 5187

# <span id="page-5300-0"></span>**zone-attribute-group clone vsan**

zone-attribute-group clone <s0> <s1> vsan <i0>

#### **Syntax Description**

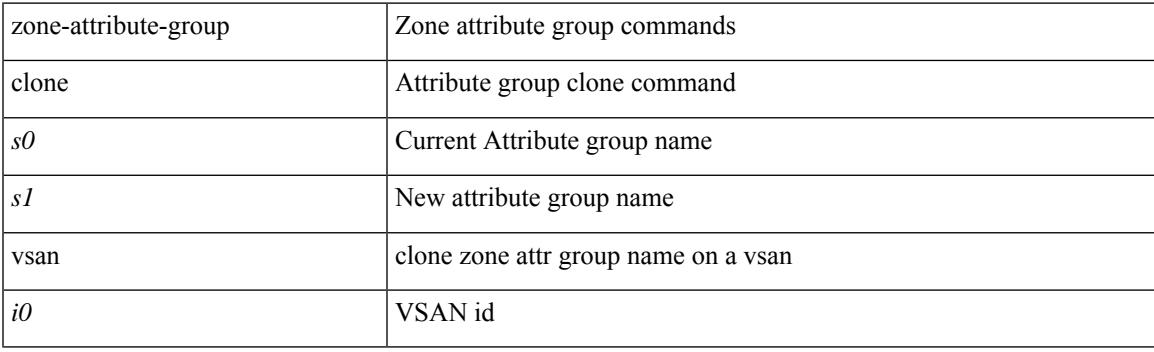

### **Command Mode**

# <span id="page-5301-0"></span>**zone-attribute-group name vsan**

[no] zone-attribute-group name <s0> vsan <i0>

#### **Syntax Description**

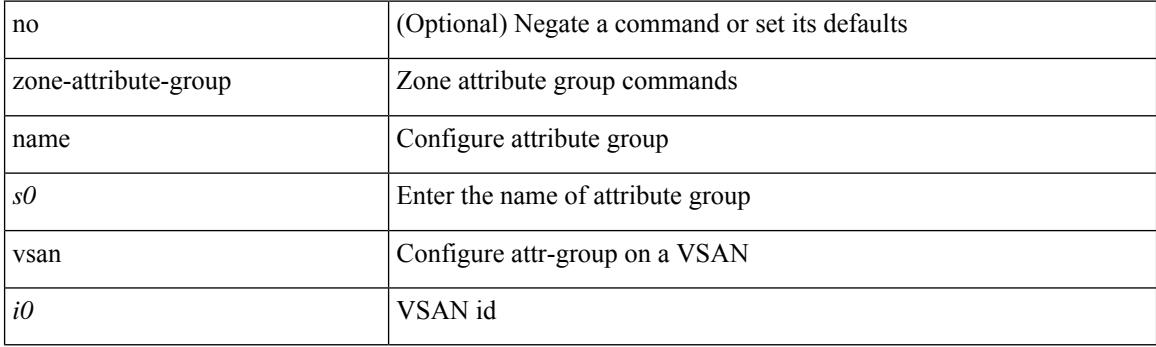

### **Command Mode**

# <span id="page-5302-0"></span>**zone-attribute-group rename vsan**

zone-attribute-group rename <s0> <s1> vsan <i0>

#### **Syntax Description**

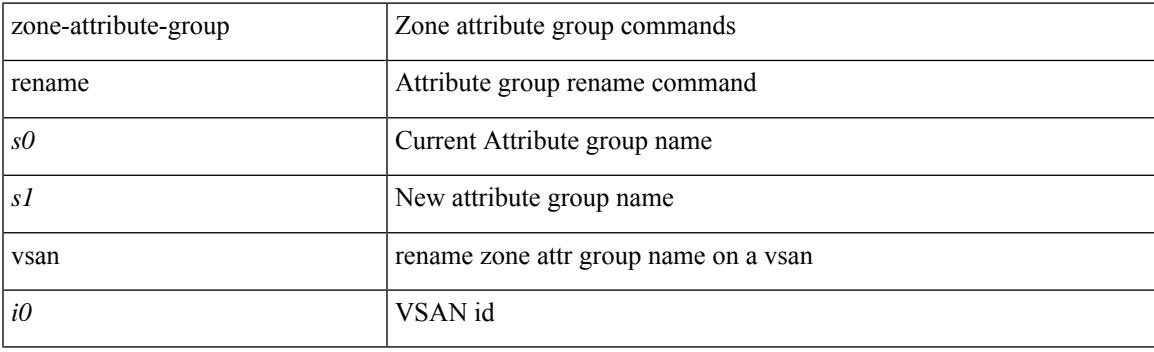

### **Command Mode**

# <span id="page-5303-0"></span>**zone broadcast enable vsan**

[no] zone broadcast enable vsan <i0>

### **Syntax Description**

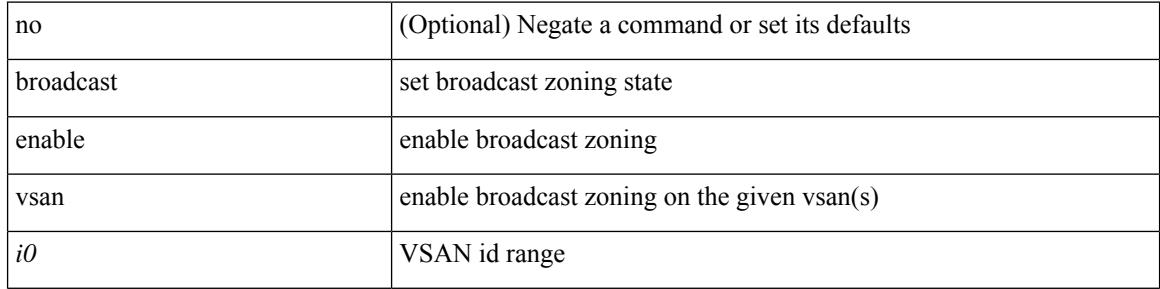

#### **Command Mode**

# <span id="page-5304-0"></span>**zone clone vsan**

Ι

zone clone  $\langle s0 \rangle \langle s1 \rangle$  vsan  $\langle i0 \rangle$ 

### **Syntax Description**

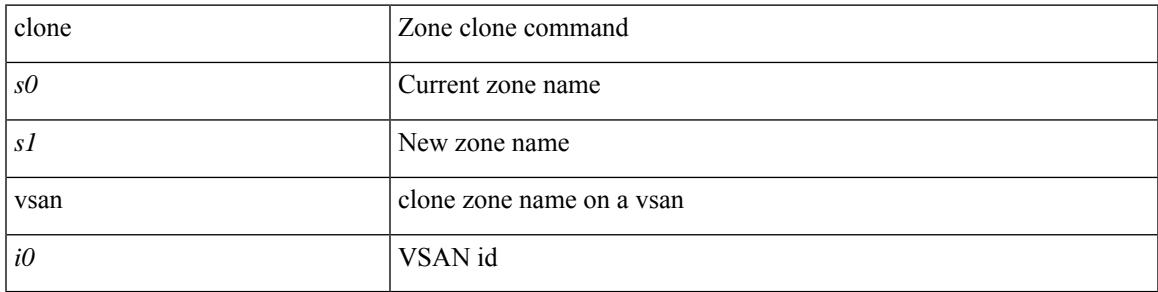

### **Command Mode**

# <span id="page-5305-0"></span>**zone commit vsan**

[no] zone commit vsan <i0> [ force ]

### **Syntax Description**

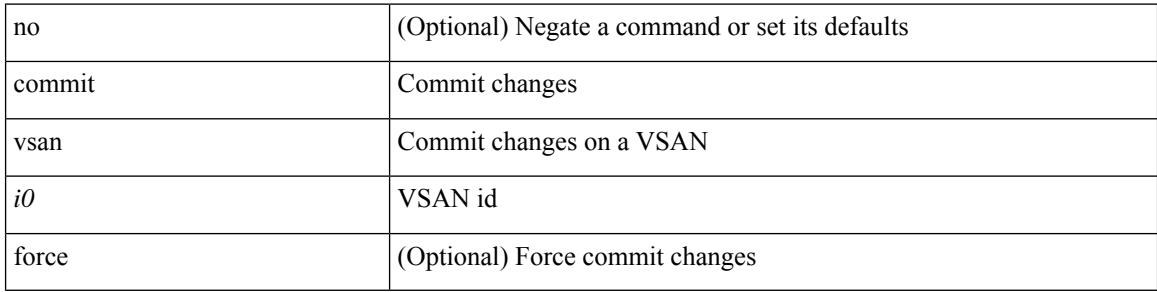

#### **Command Mode**

 $\overline{\phantom{a}}$ 

# <span id="page-5306-0"></span>**zone compact vsan**

zone compact vsan <i0>

### **Syntax Description**

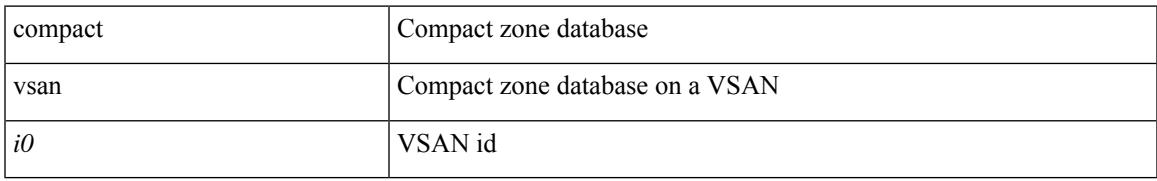

#### **Command Mode**

# <span id="page-5307-0"></span>**zone confirm-commit enable vsan**

[no] zone confirm-commit enable vsan <i0>

#### **Syntax Description**

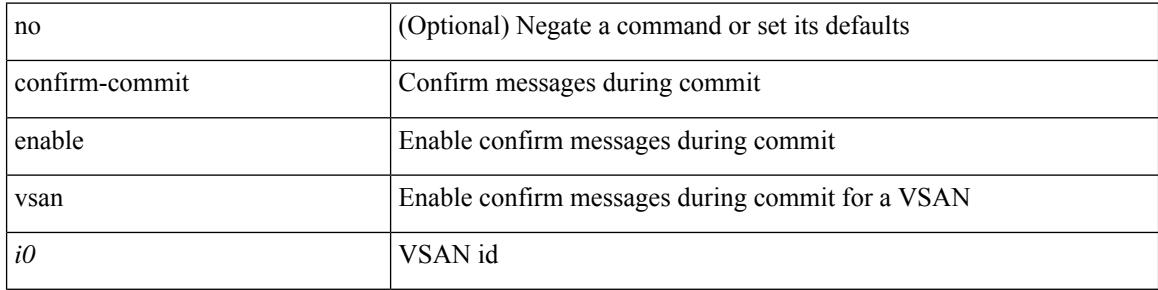

#### **Command Mode**

# <span id="page-5308-0"></span>**zone convert smart-zoning**

zone convert smart-zoning { { vsan1 <vsan\_id> } | { fcalias name <fcalias\_name> vsan2 <vsan\_id> | zone name1 <zone\_name> vsan2 <vsan\_id> | zoneset name2 <zs\_name> vsan2 <vsan\_id> } }

### **Syntax Description**

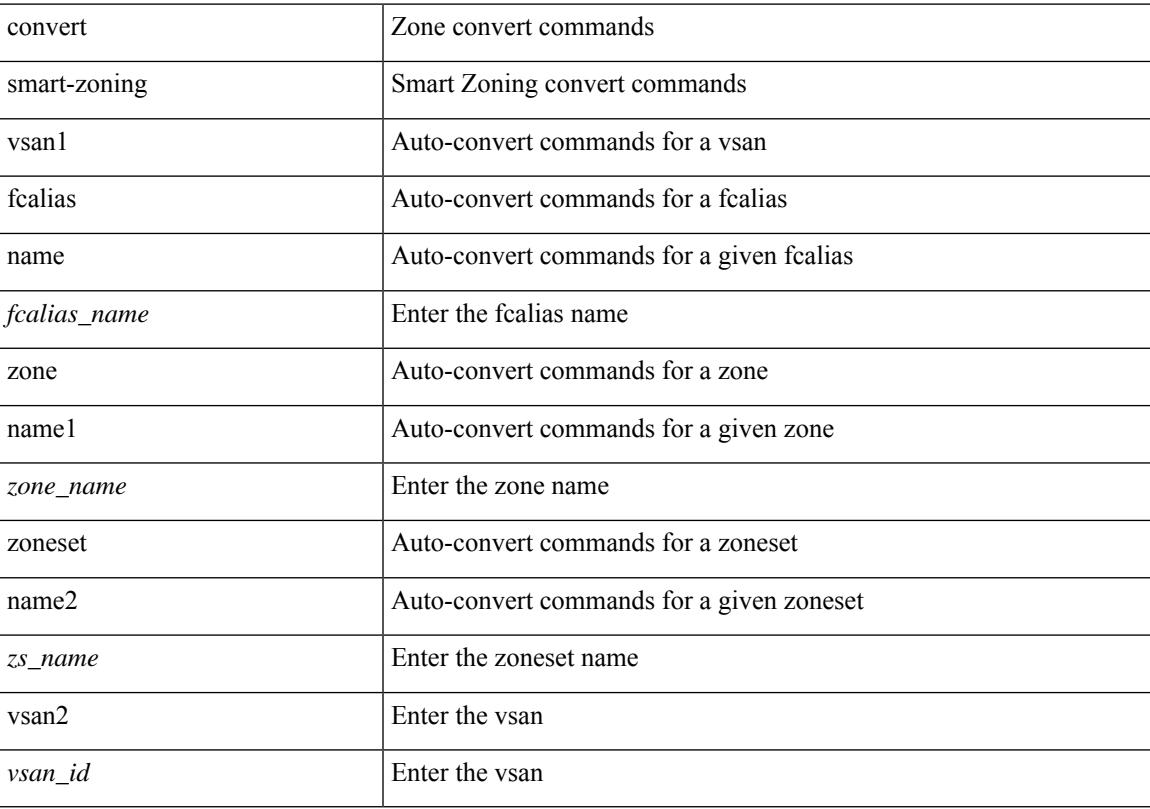

### **Command Mode**

## <span id="page-5309-0"></span>**zone convert vsan2**

zone convert { alias name <alias\_name> | vsan1 | zone name1 <zone\_name> | zoneset name2 <zs\_name> } <src\_mem\_type> <dst\_mem\_type> vsan2 <vsan\_id> [ ignore-error ]

### **Syntax Description**

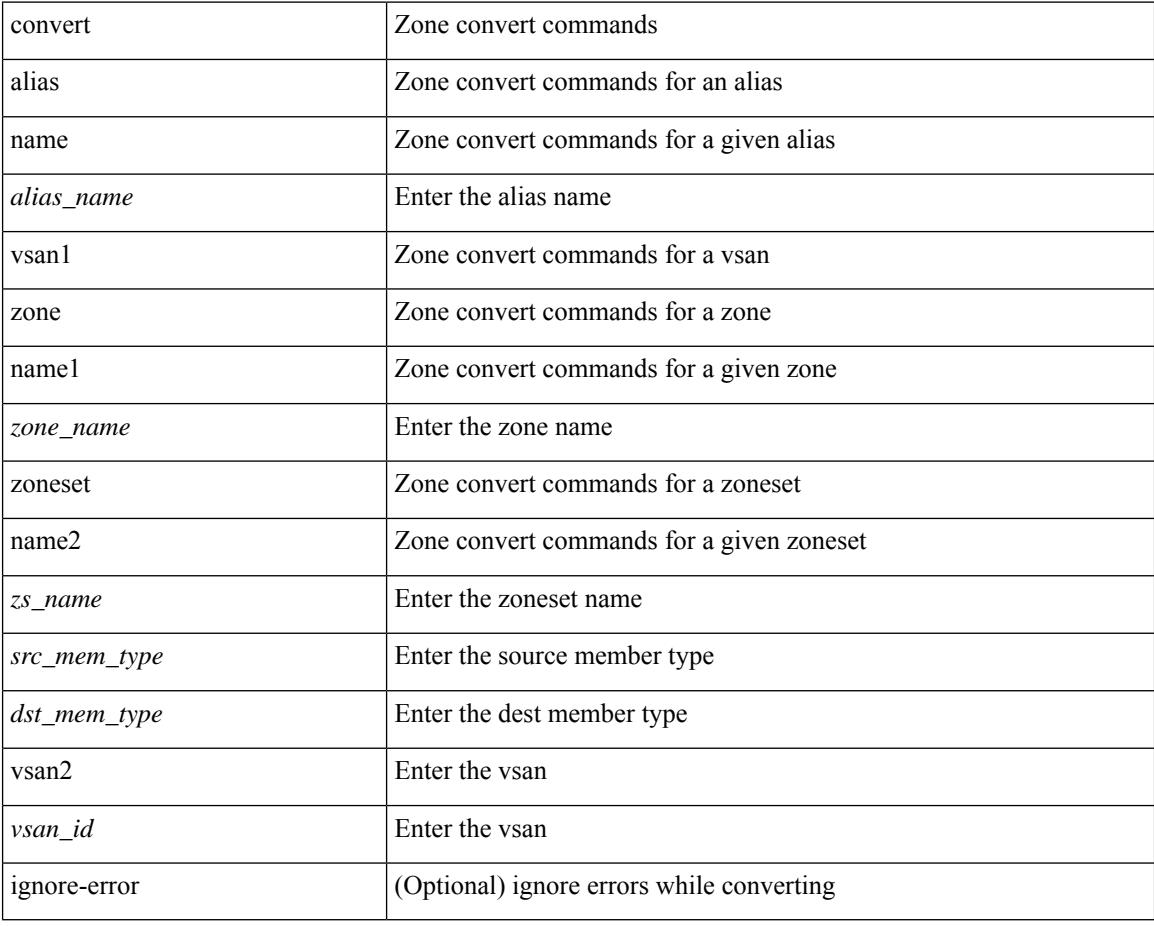

#### **Command Mode**

# <span id="page-5310-0"></span>**zone copy active-zoneset full-zoneset**

zone copy active-zoneset full-zoneset { include-auto-zones vsan <i0> | vsan1 <i1> }

#### **Syntax Description**

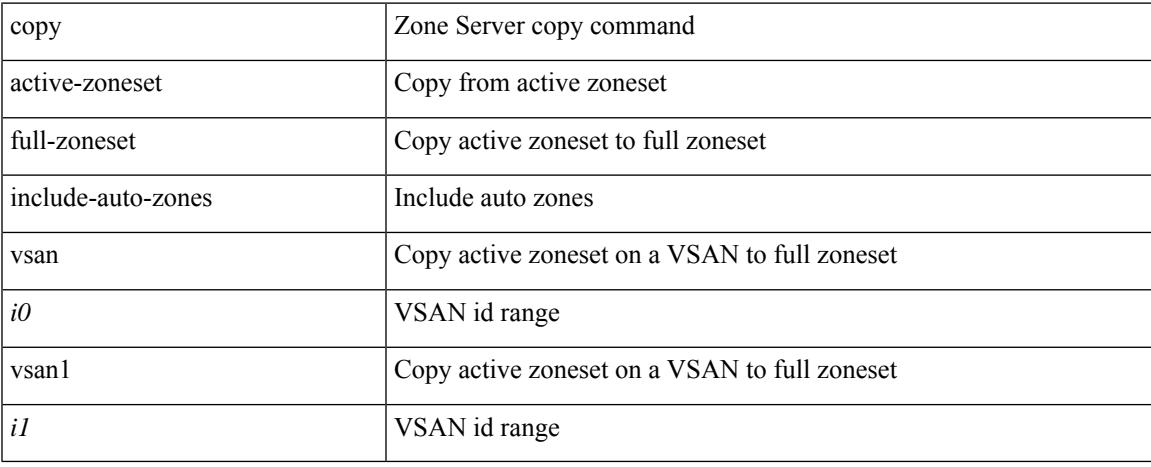

#### **Command Mode**

# <span id="page-5311-0"></span>**zone copy vsan active-zoneset**

zone copy vsan <i0> active-zoneset <uri1>

#### **Syntax Description**

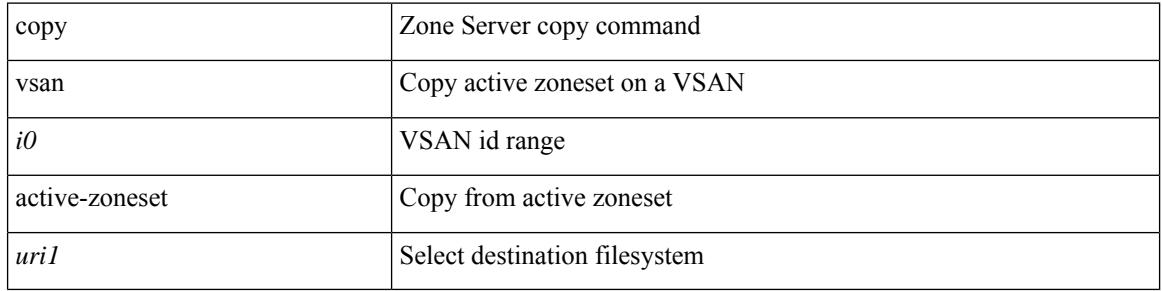

#### **Command Mode**

# <span id="page-5312-0"></span>**zone copy vsan active-zoneset full-zoneset**

zone copy vsan <i0> active-zoneset full-zoneset [ include-auto-zones ]

#### **Syntax Description**

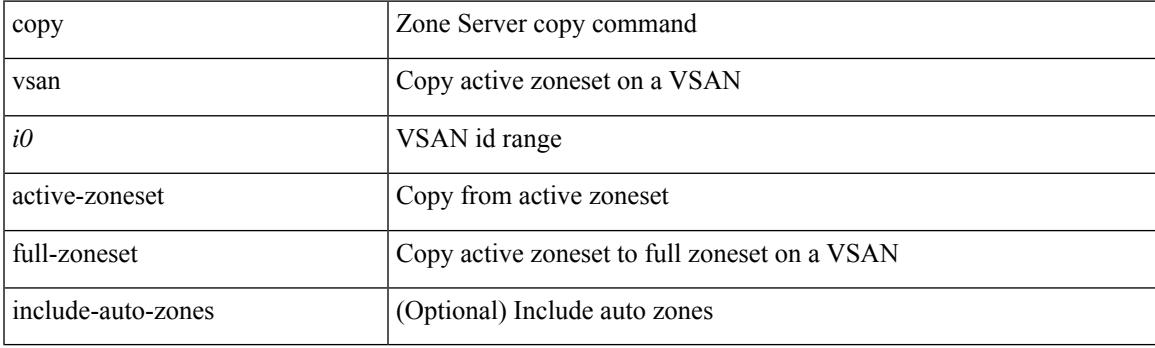

**Command Mode**

# <span id="page-5313-0"></span>**zone default-zone permit vsan**

[no] zone default-zone permit vsan <i0>

### **Syntax Description**

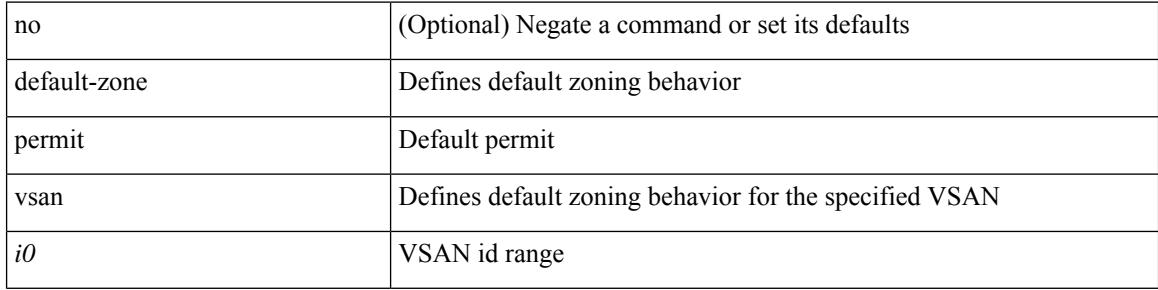

#### **Command Mode**

# <span id="page-5314-0"></span>**zone default-zone vsan**

zone default-zone vsan <i0>

### **Syntax Description**

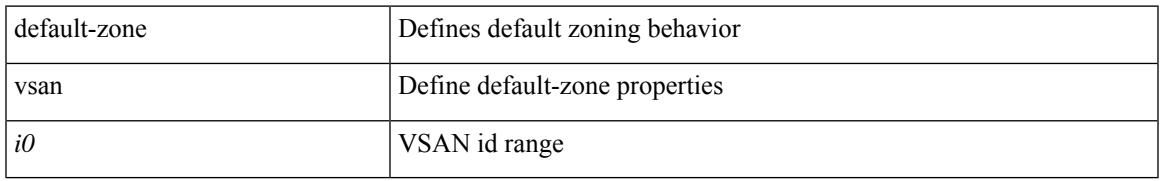

#### **Command Mode**

# <span id="page-5315-0"></span>**zone fc2 merge throttle enable**

[no] zone fc2 merge throttle enable

### **Syntax Description**

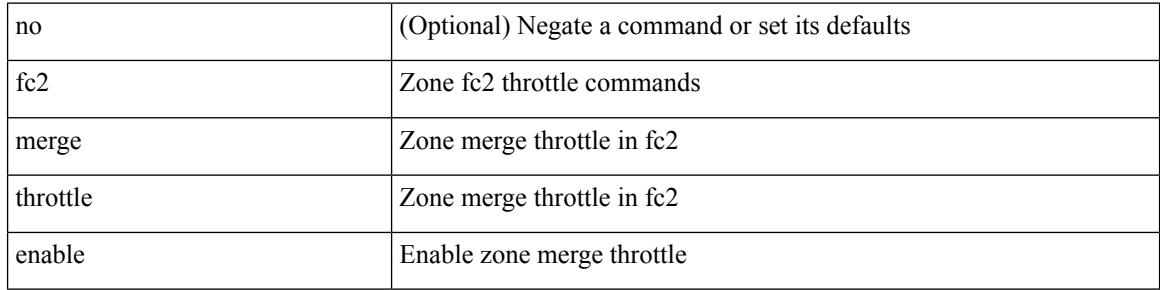

#### **Command Mode**

## <span id="page-5316-0"></span>**zone gs**

 $\overline{\phantom{a}}$ 

[no] zone gs  $\{$  read vsan  $\leq i$ 0> | read-write vsan $1 \leq i$ 1>  $\}$ 

### **Syntax Description**

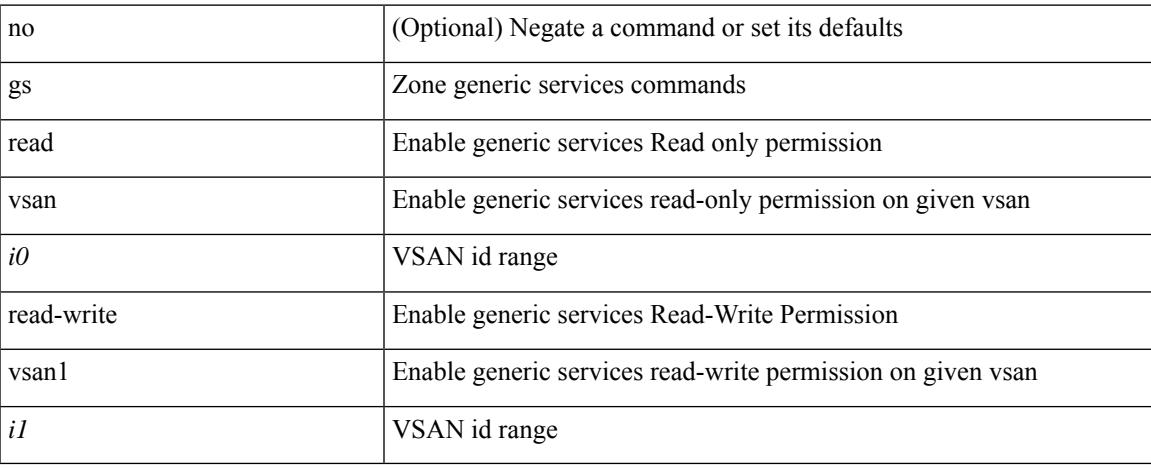

### **Command Mode**

# <span id="page-5317-0"></span>**zone merge-control restrict vsan**

[no] zone merge-control restrict vsan <i0>

### **Syntax Description**

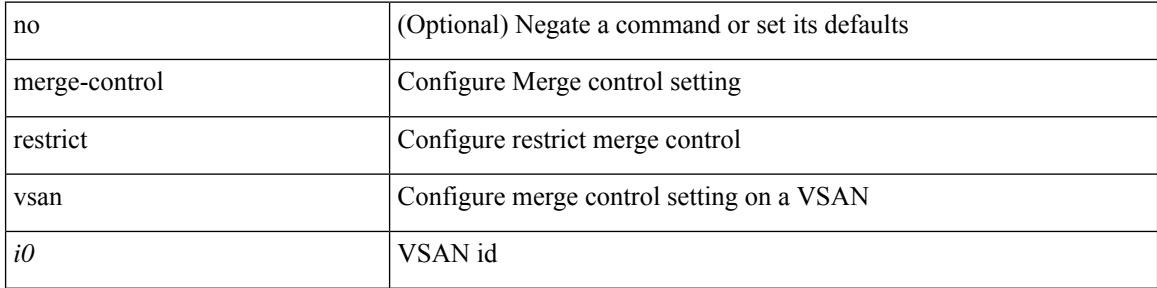

#### **Command Mode**

# <span id="page-5318-0"></span>**zone mode enhanced vsan**

[no] zone mode enhanced vsan <i0>

### **Syntax Description**

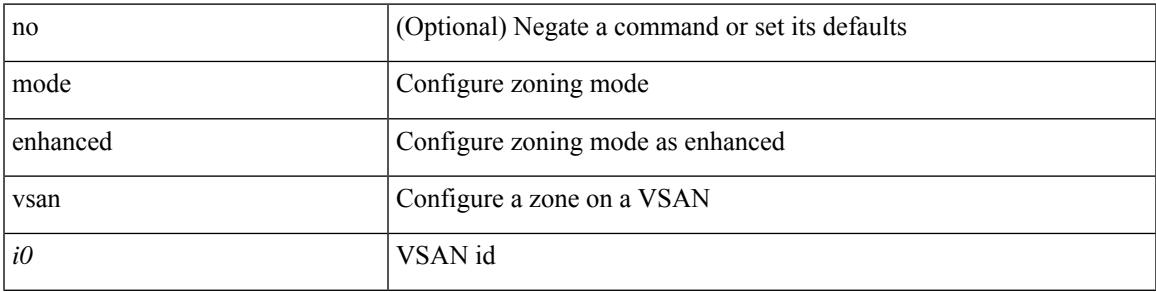

### **Command Mode**

I

## <span id="page-5319-0"></span>**zone name**

[no] zone name <s0>

### **Syntax Description**

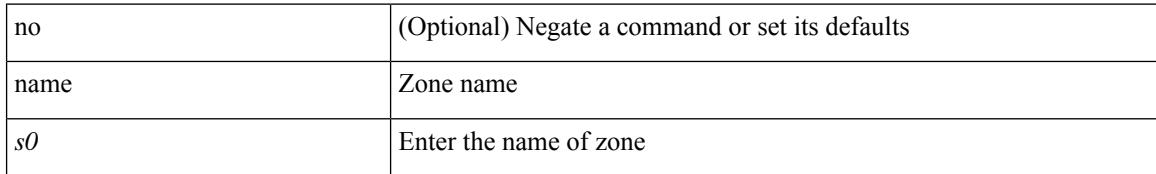

#### **Command Mode**

• /exec/configure/zoneset

## <span id="page-5320-0"></span>**zone name vsan**

I

[no] zone name  $\leq$ s0> vsan  $\leq$ i0>

### **Syntax Description**

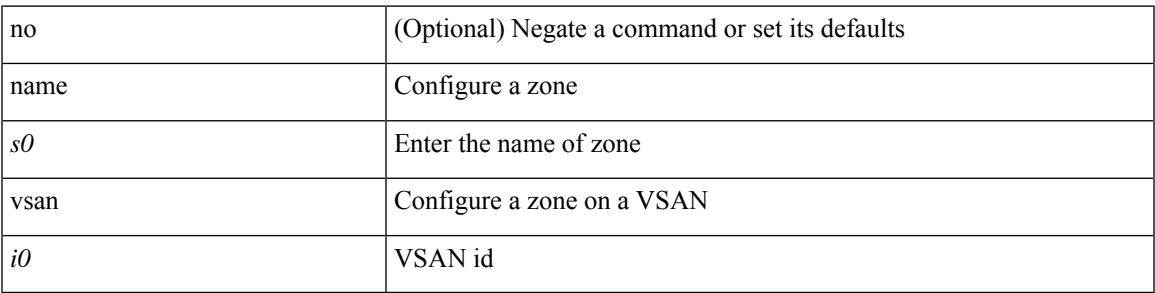

### **Command Mode**

# <span id="page-5321-0"></span>**zone rcs enable**

[no] zone rcs enable [ vsan <i0>]

### **Syntax Description**

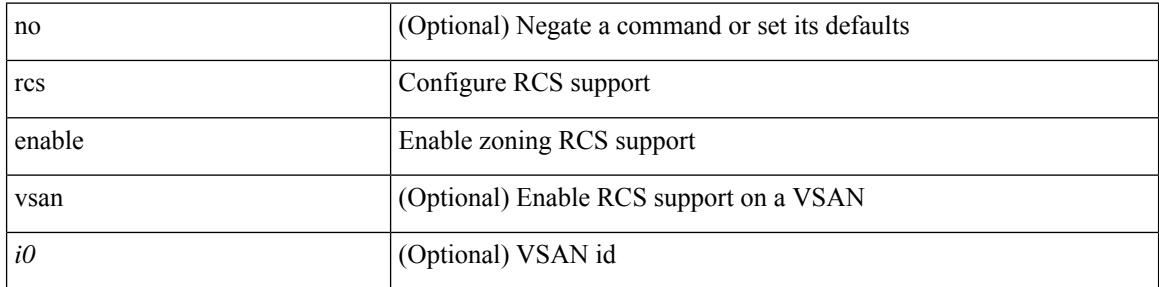

### **Command Mode**

Ι

## <span id="page-5322-0"></span>**zone rename vsan**

zone rename  $\langle s0 \rangle \langle s1 \rangle$  vsan  $\langle i0 \rangle$ 

### **Syntax Description**

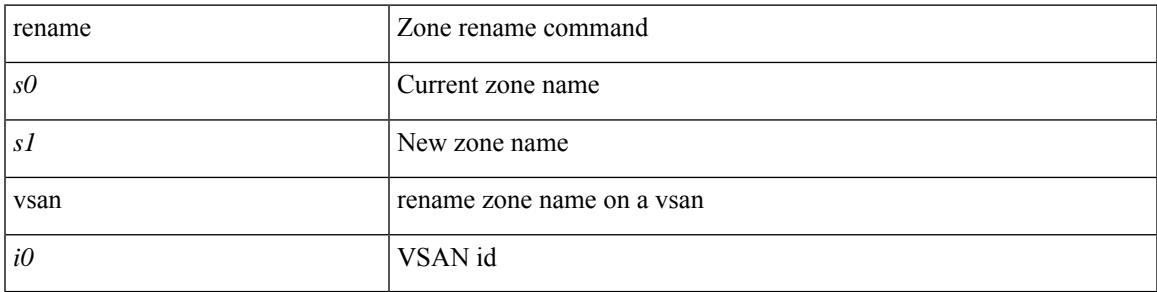

### **Command Mode**

# <span id="page-5323-0"></span>**zone rscn address-format port**

[no] zone rscn address-format port [ vsan <i0>]

### **Syntax Description**

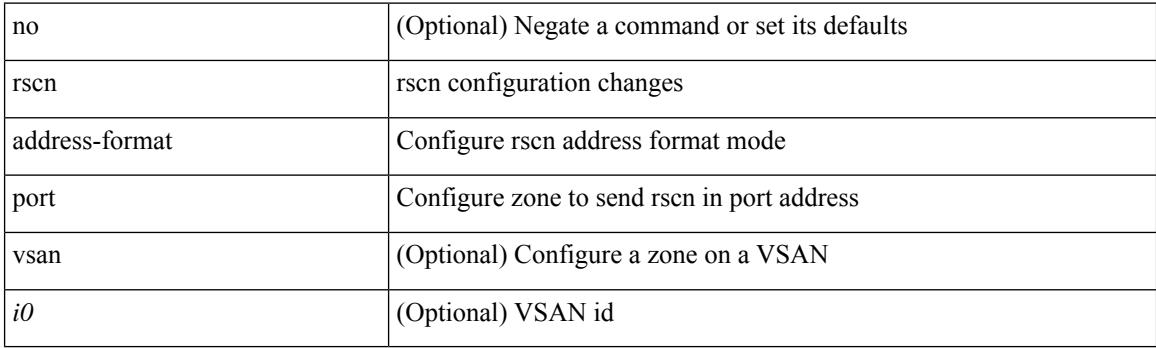

### **Command Mode**

# <span id="page-5324-0"></span>**zone smart-zoning enable vsan**

[no] zone smart-zoning enable vsan <i0>

### **Syntax Description**

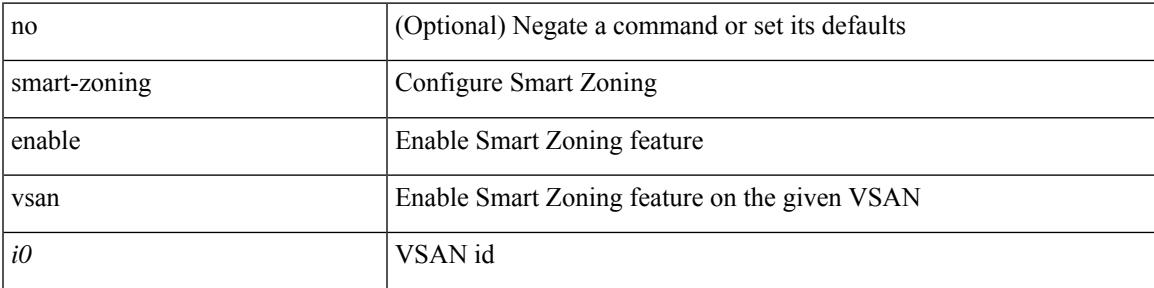

#### **Command Mode**

# <span id="page-5325-0"></span>**zoneset activate name vsan**

zoneset activate name  $\leq s0$  vsan  $\leq i0$  [ force ]

#### **Syntax Description**

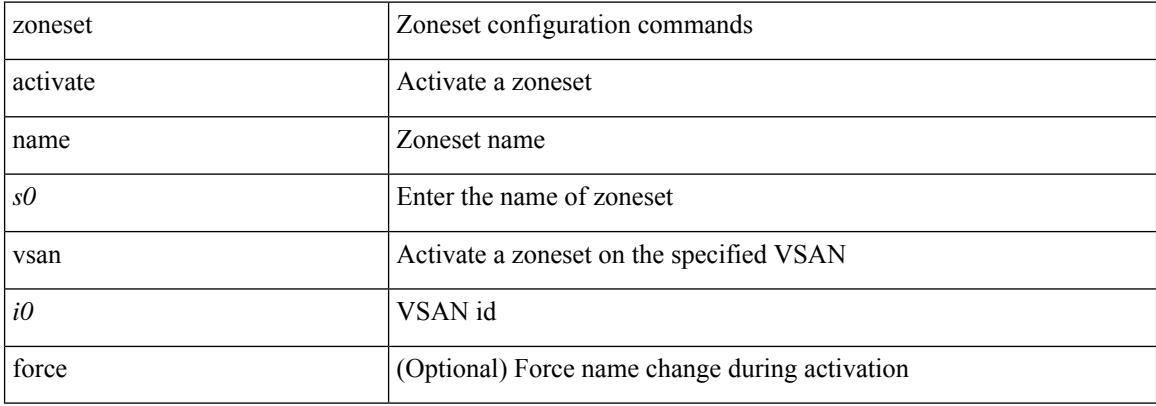

#### **Command Mode**

# <span id="page-5326-0"></span>**zoneset activate vsan**

[no] zoneset activate [ name <s0> ] vsan <i0>

### **Syntax Description**

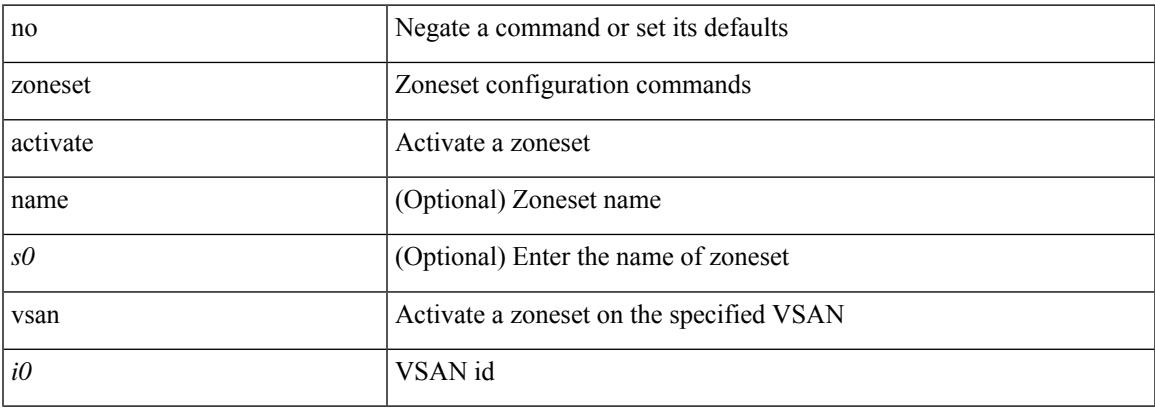

### **Command Mode**

# <span id="page-5327-0"></span>**zoneset capability change-abort**

[no] zoneset capability change-abort

#### **Syntax Description**

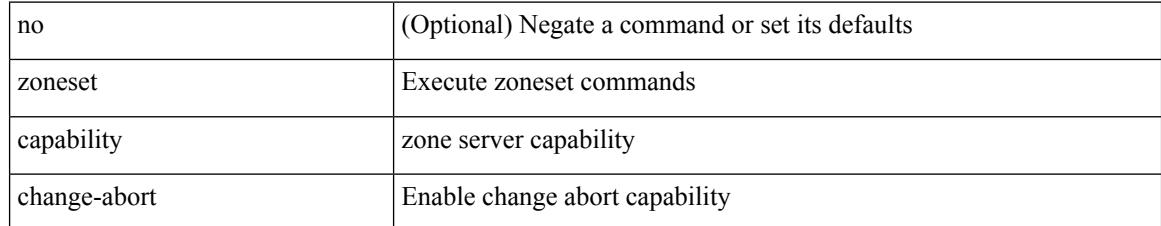

#### **Command Mode**
# **zoneset capability distribute full**

[no] zoneset capability distribute full

## **Syntax Description**

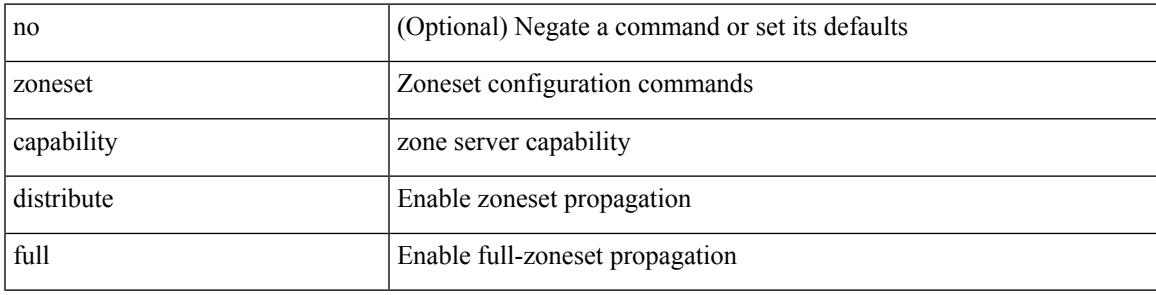

## **Command Mode**

## **zoneset clone vsan**

zoneset clone <s0> <s1> vsan <i0>

#### **Syntax Description**

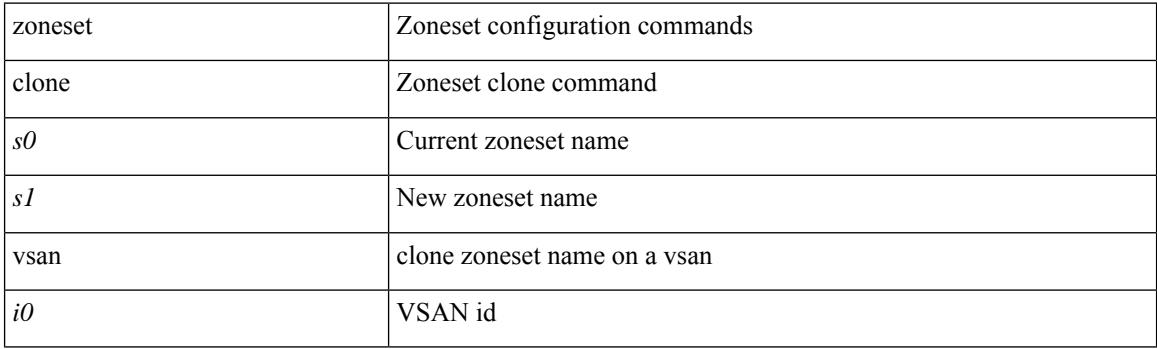

## **Command Mode**

# **zoneset distribute full vsan**

[no] zoneset distribute full vsan <i0>

## **Syntax Description**

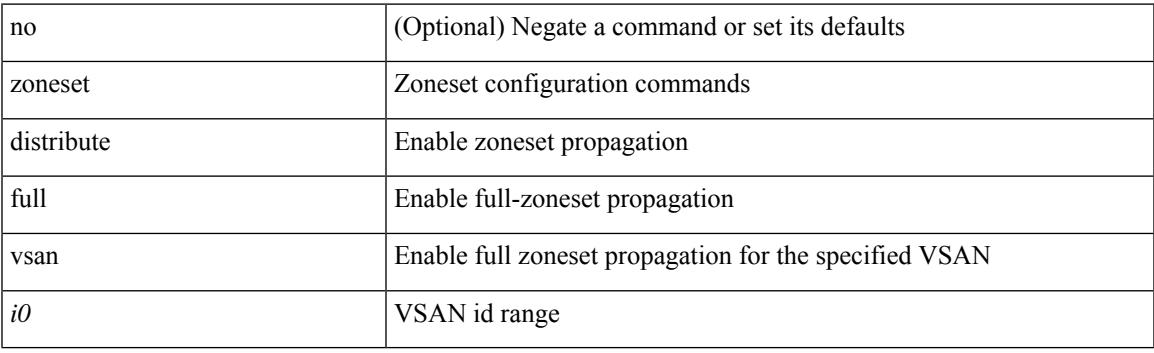

## **Command Mode**

# **zoneset distribute vsan**

zoneset distribute vsan <i0>

## **Syntax Description**

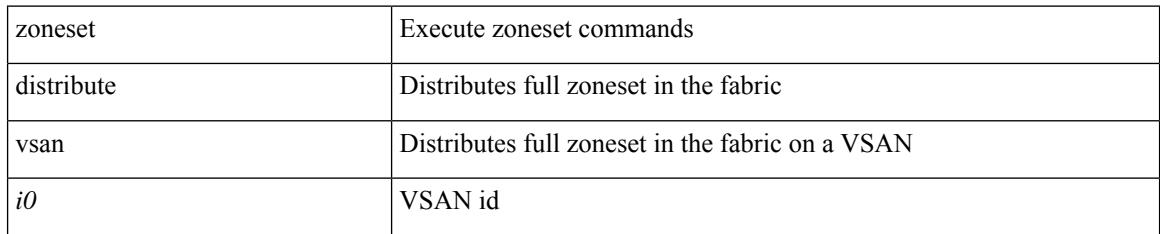

#### **Command Mode**

• /exec

# **zoneset export vsan**

zoneset export vsan <i0>

## **Syntax Description**

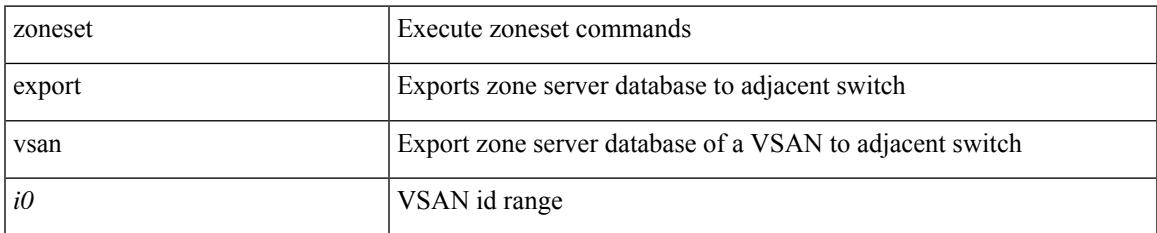

#### **Command Mode**

• /exec

# **zoneset import interface vsan**

zoneset import interface <if0> vsan <i0>

### **Syntax Description**

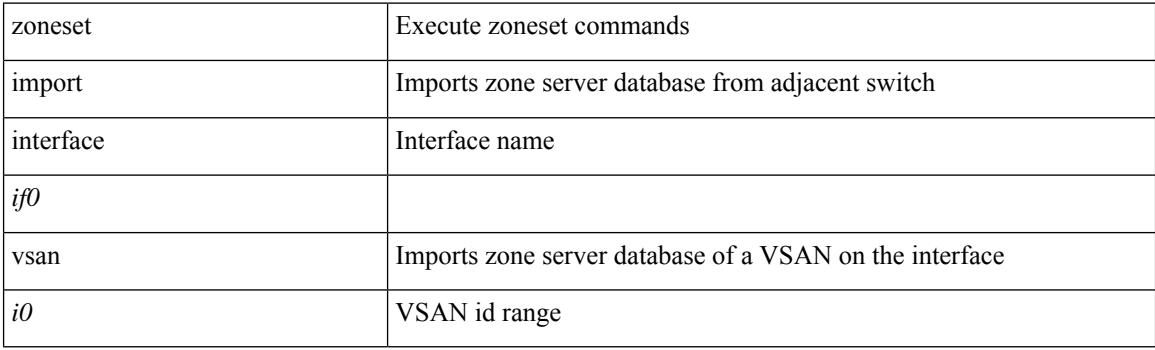

**Command Mode**

• /exec

## **zoneset name vsan**

[no] zoneset name  $\leq$ s0> vsan  $\leq$ i0>

## **Syntax Description**

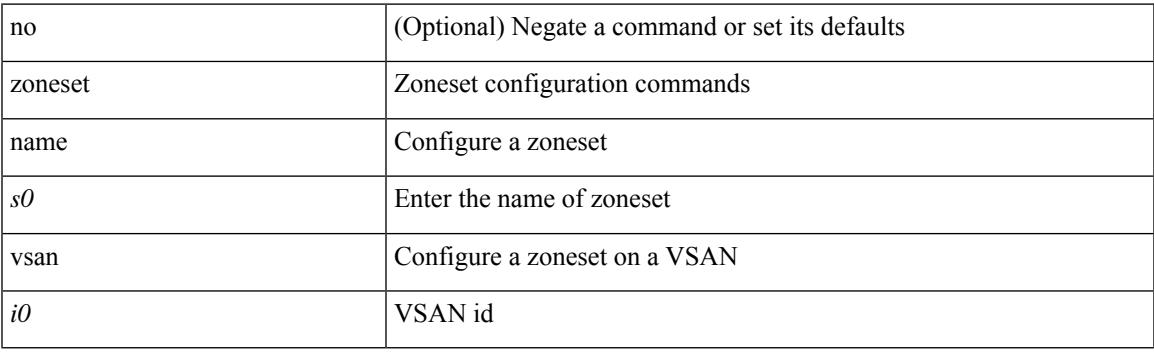

## **Command Mode**

## **zoneset overwrite-control vsan**

[no] zoneset overwrite-control vsan <i0>

### **Syntax Description**

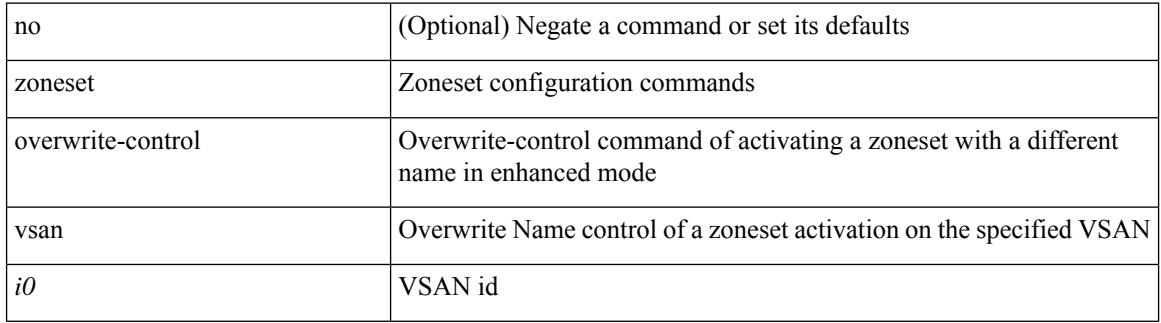

#### **Command Mode**

## **zoneset rename vsan**

zoneset rename  $\langle s0 \rangle \langle s1 \rangle$  vsan  $\langle i0 \rangle$ 

#### **Syntax Description**

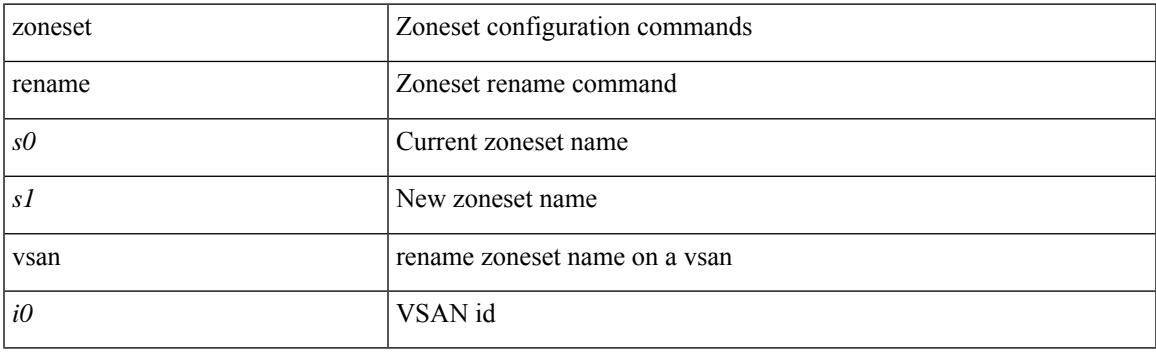

## **Command Mode**

 $\mathbf I$